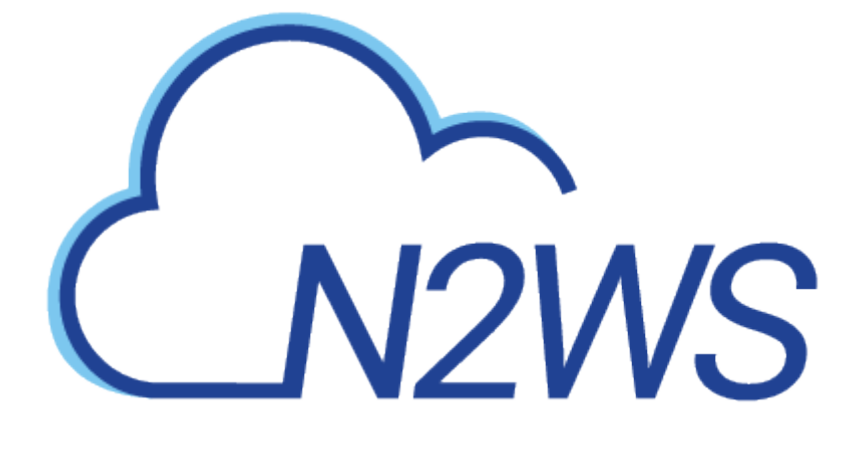

# CPM RESTful API

API Version: 2.0.0

# **Table of Contents**

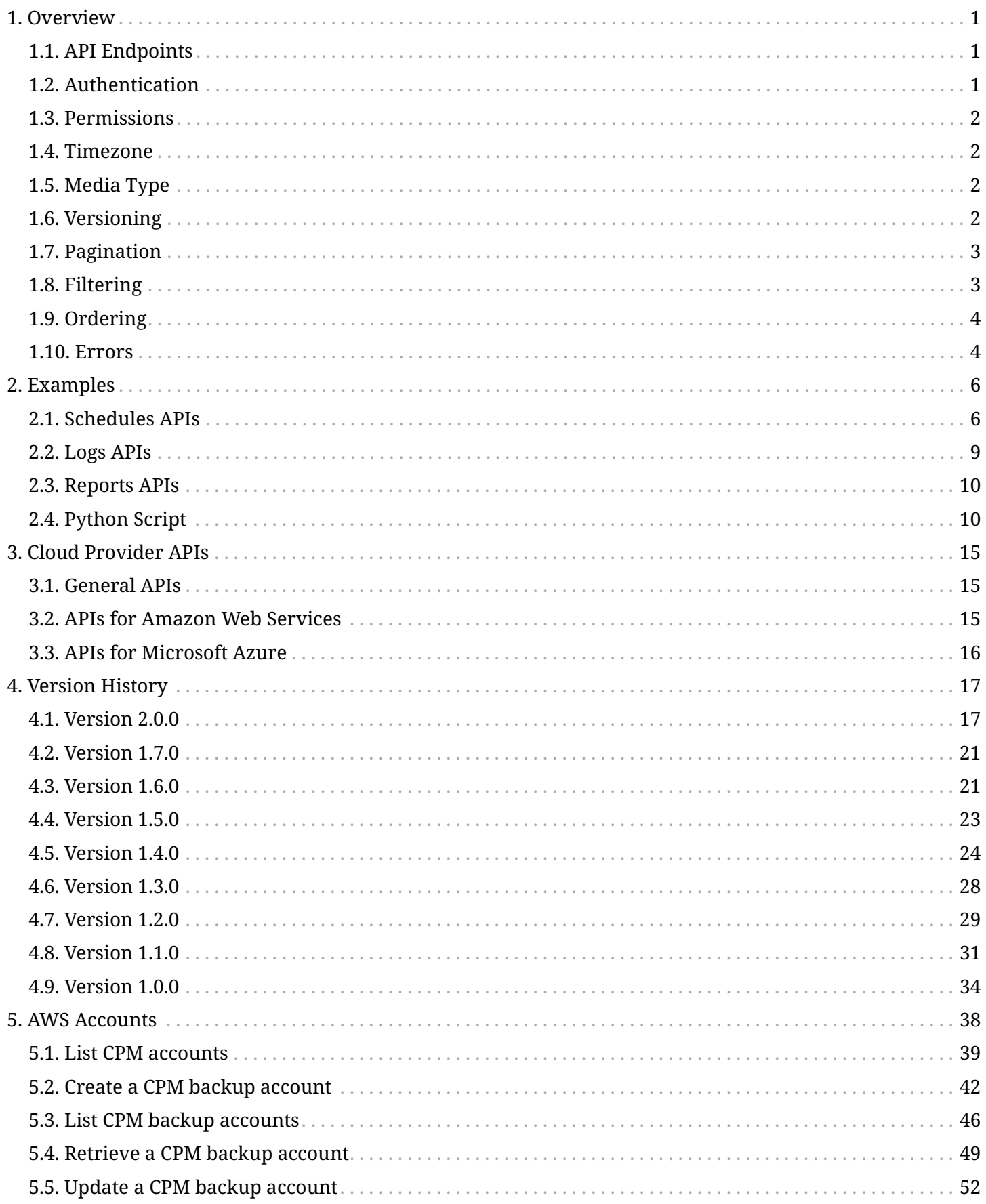

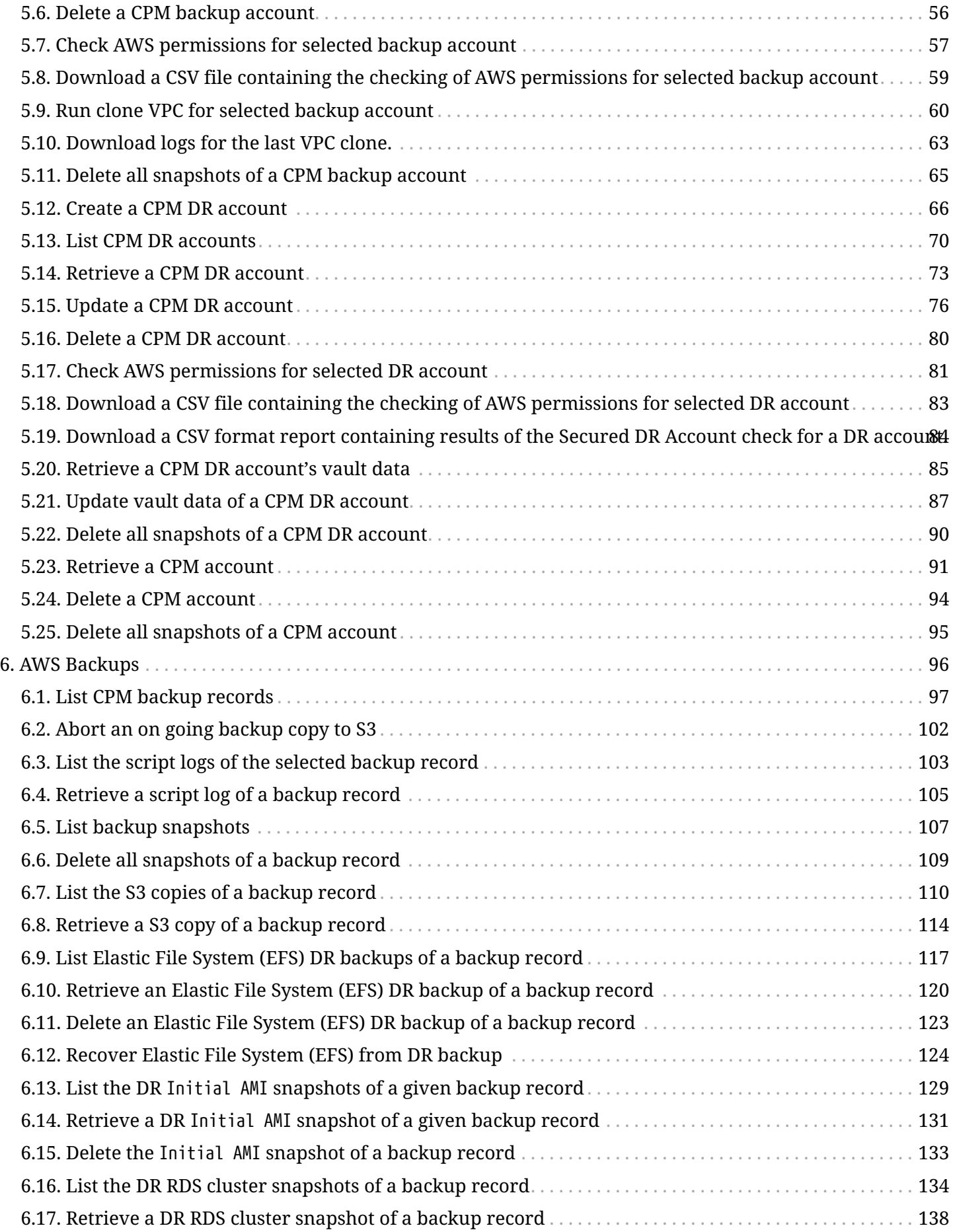

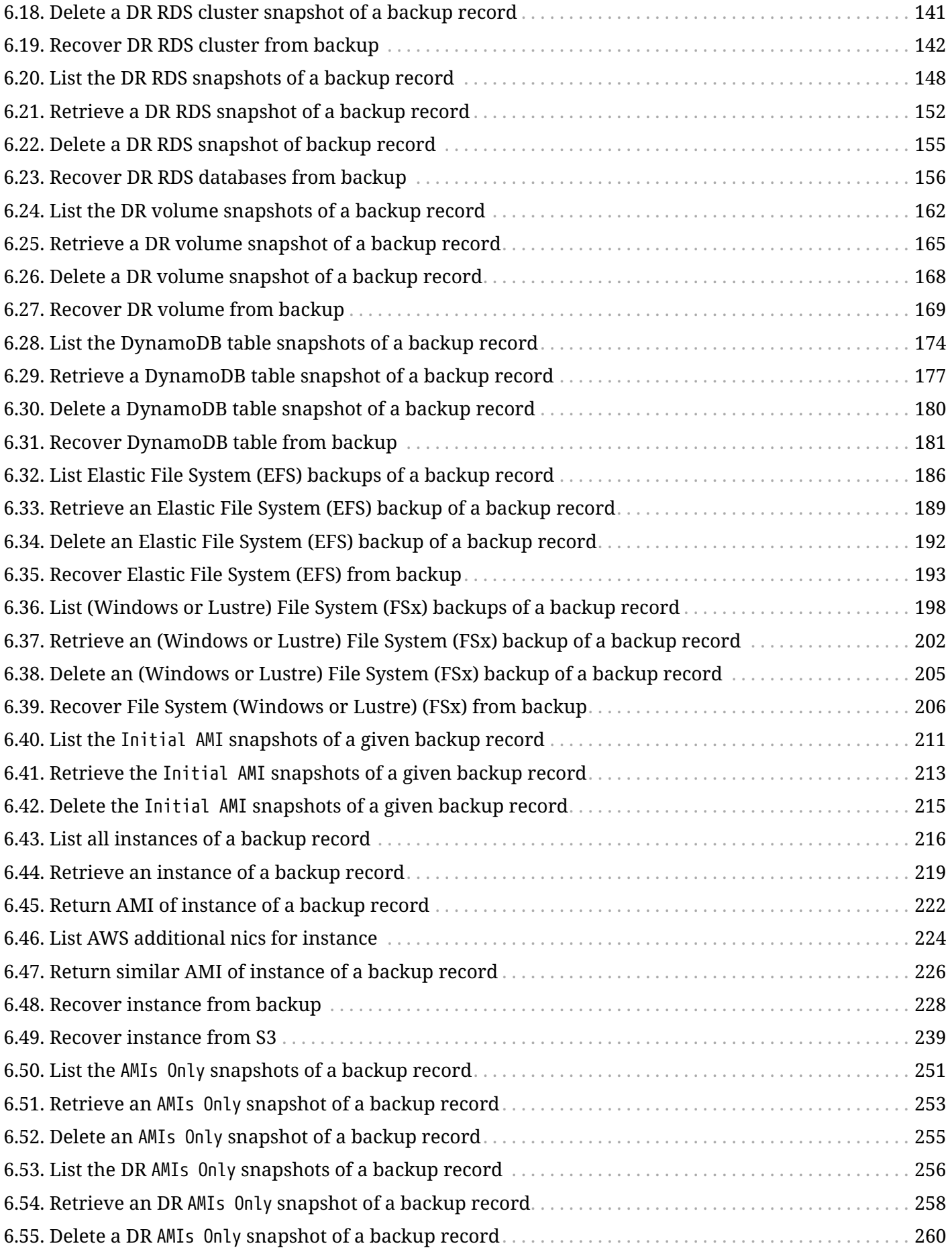

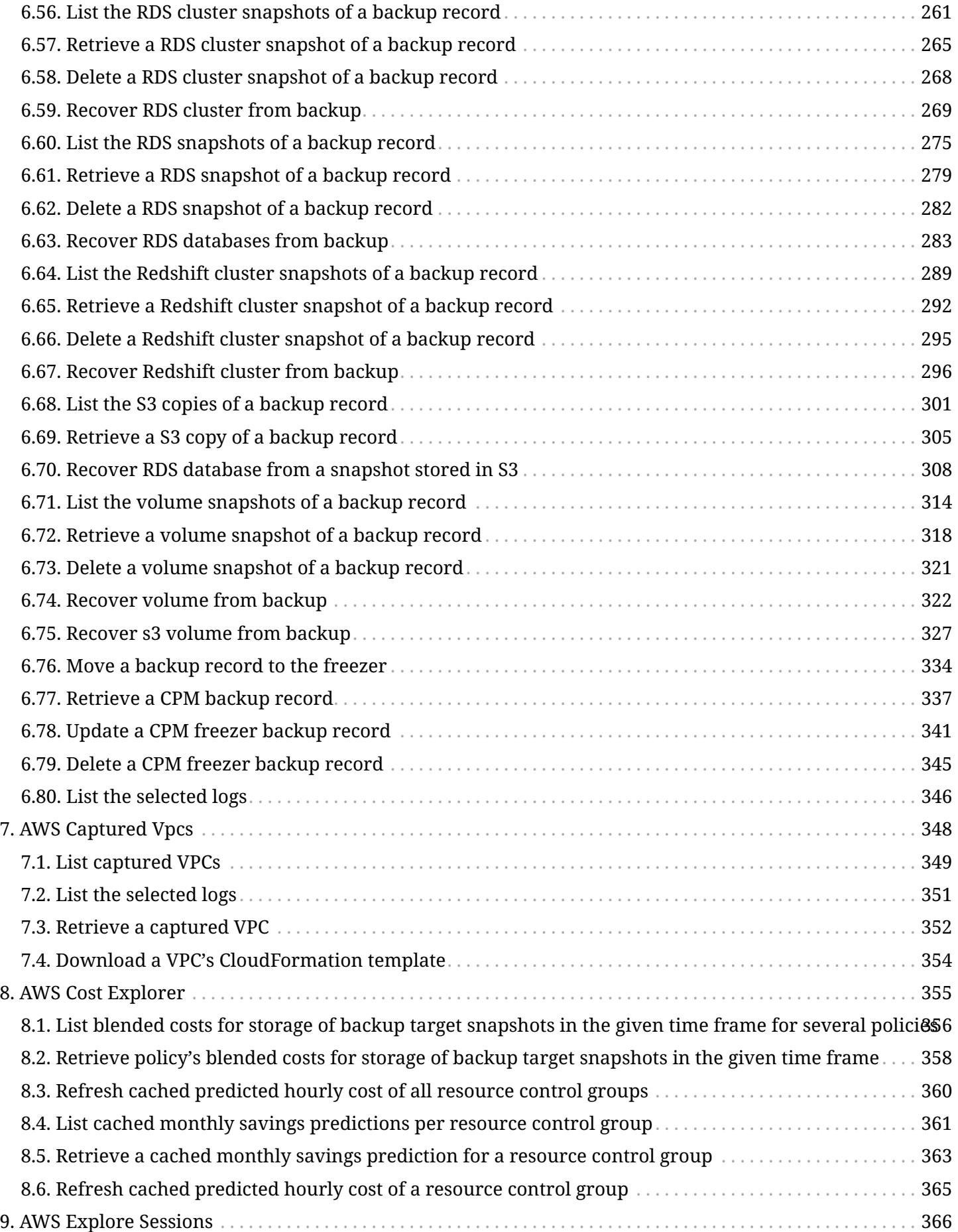

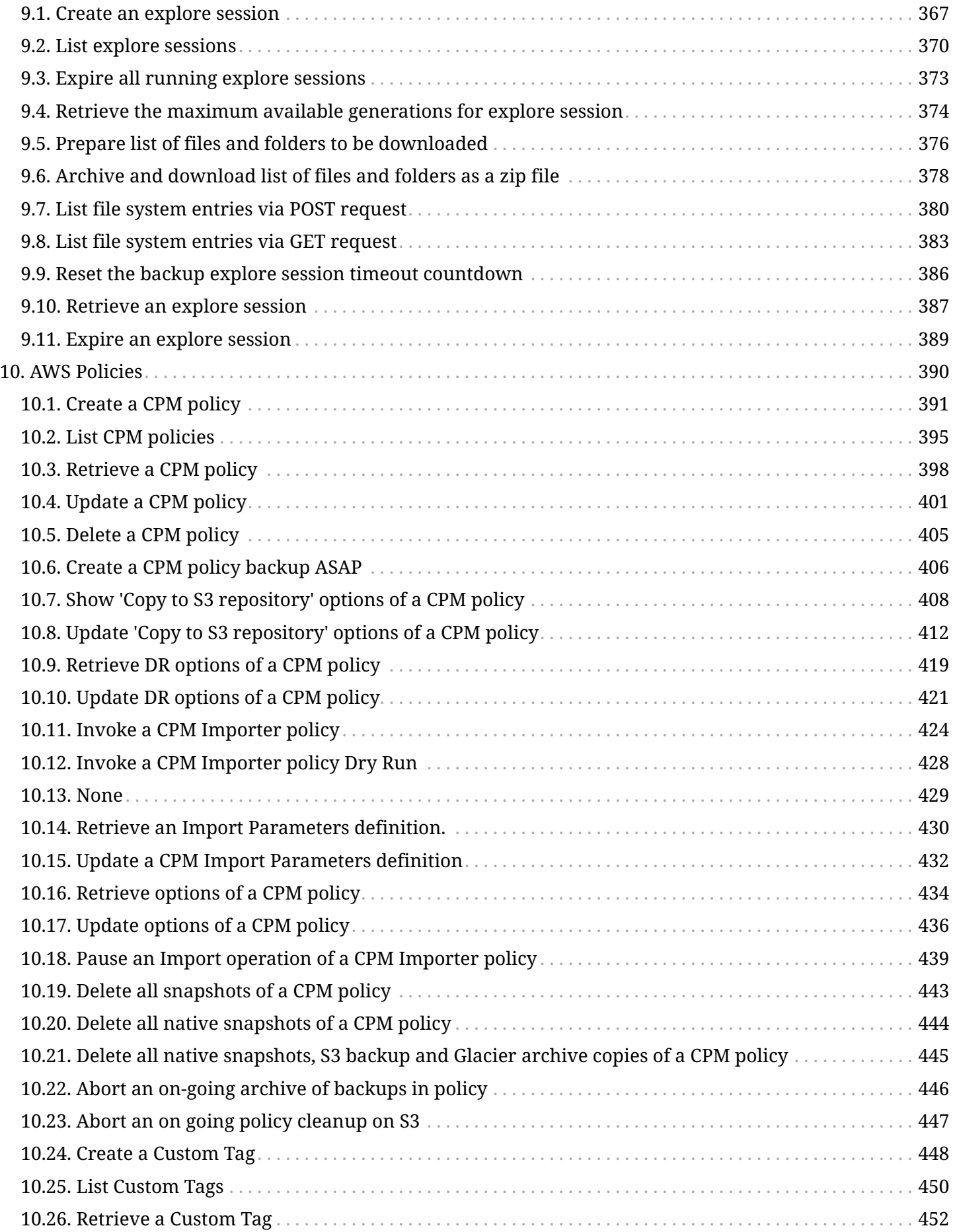

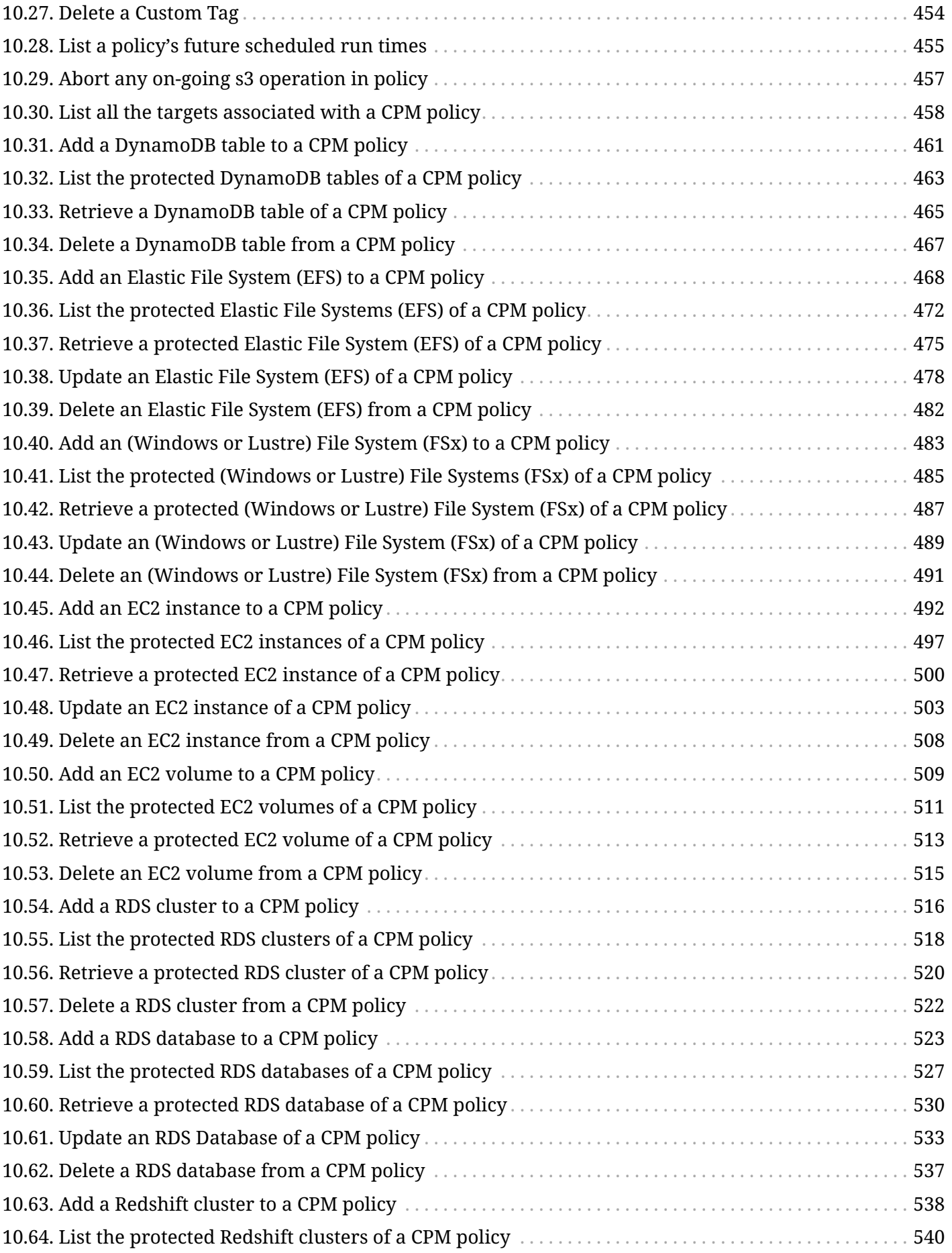

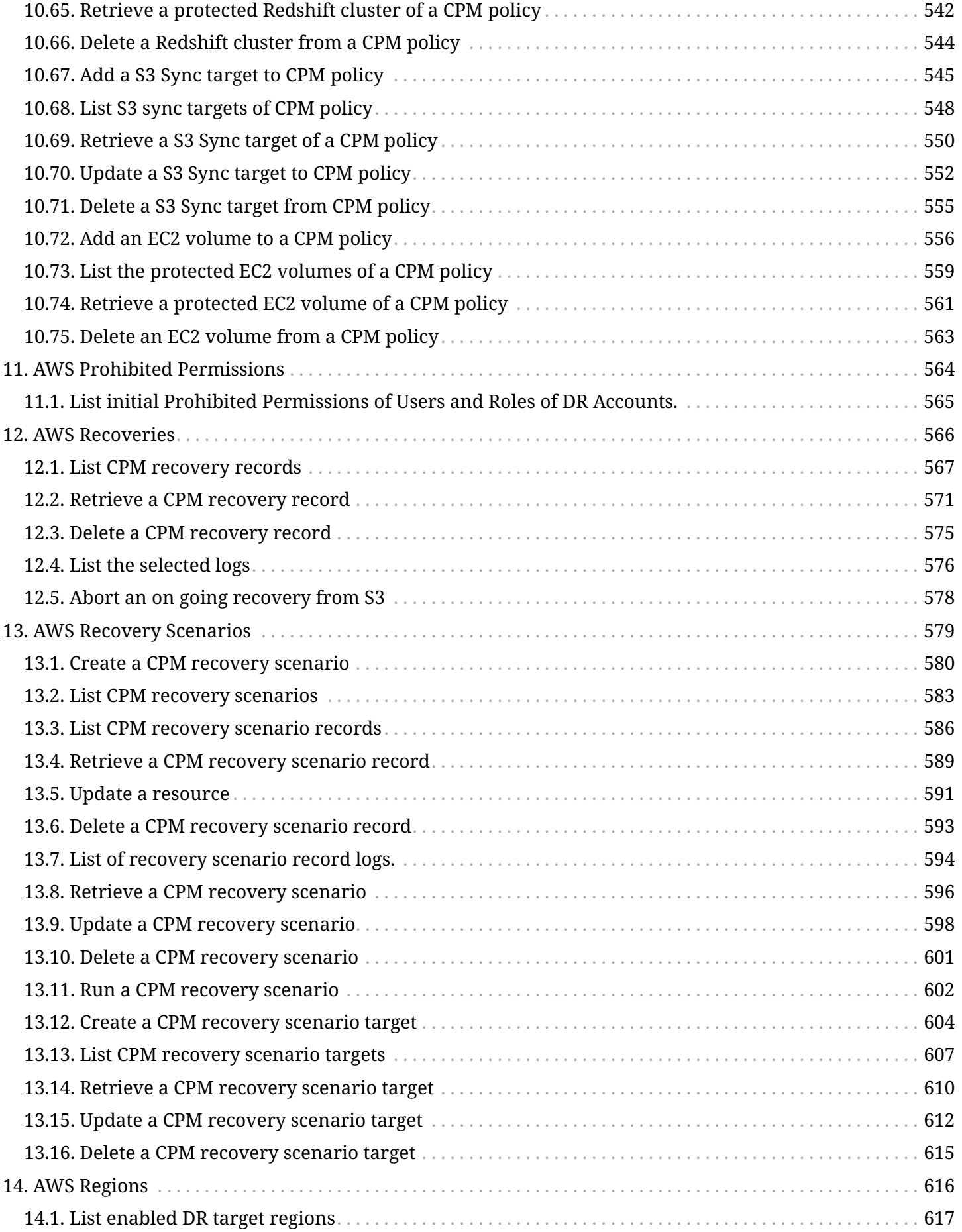

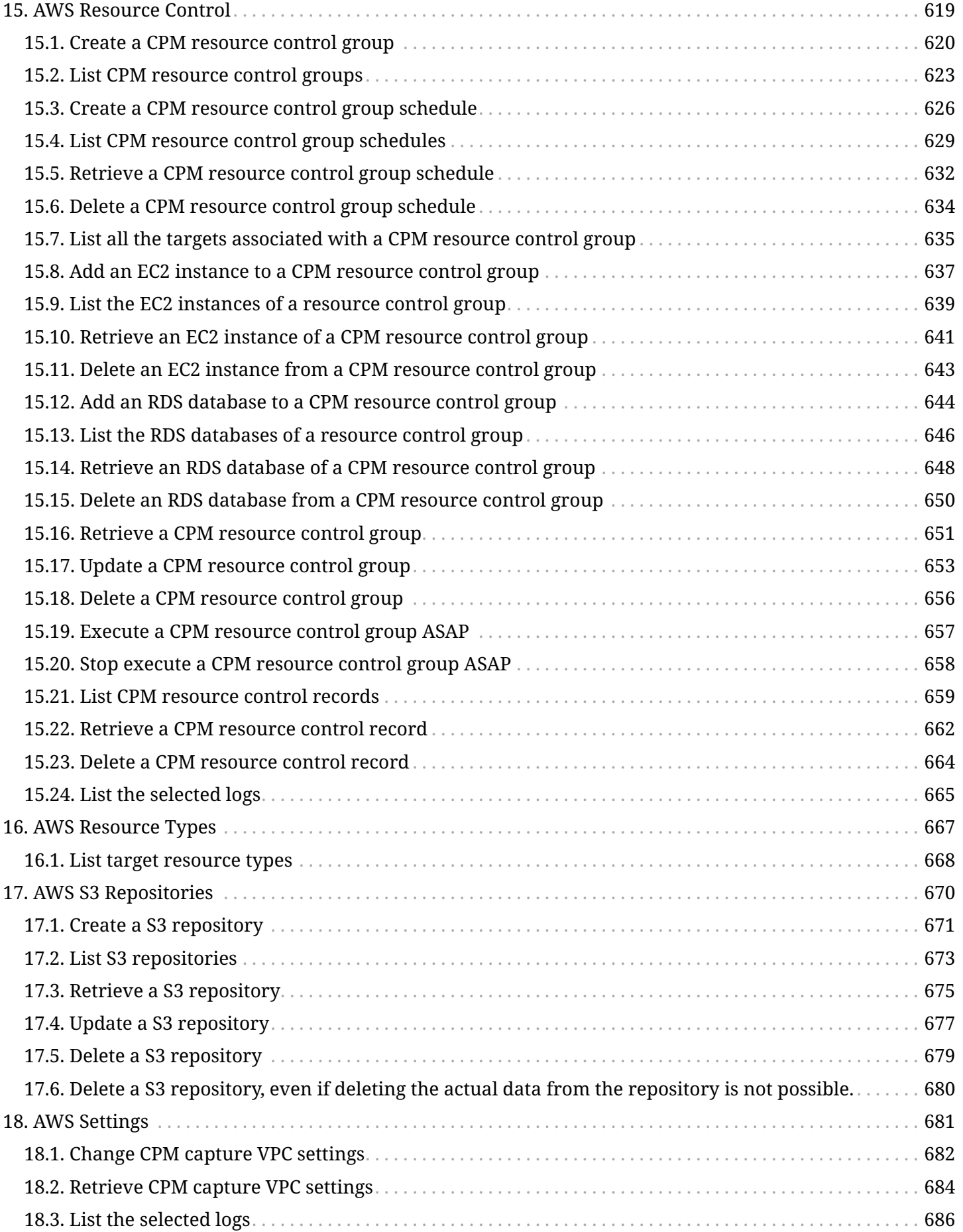

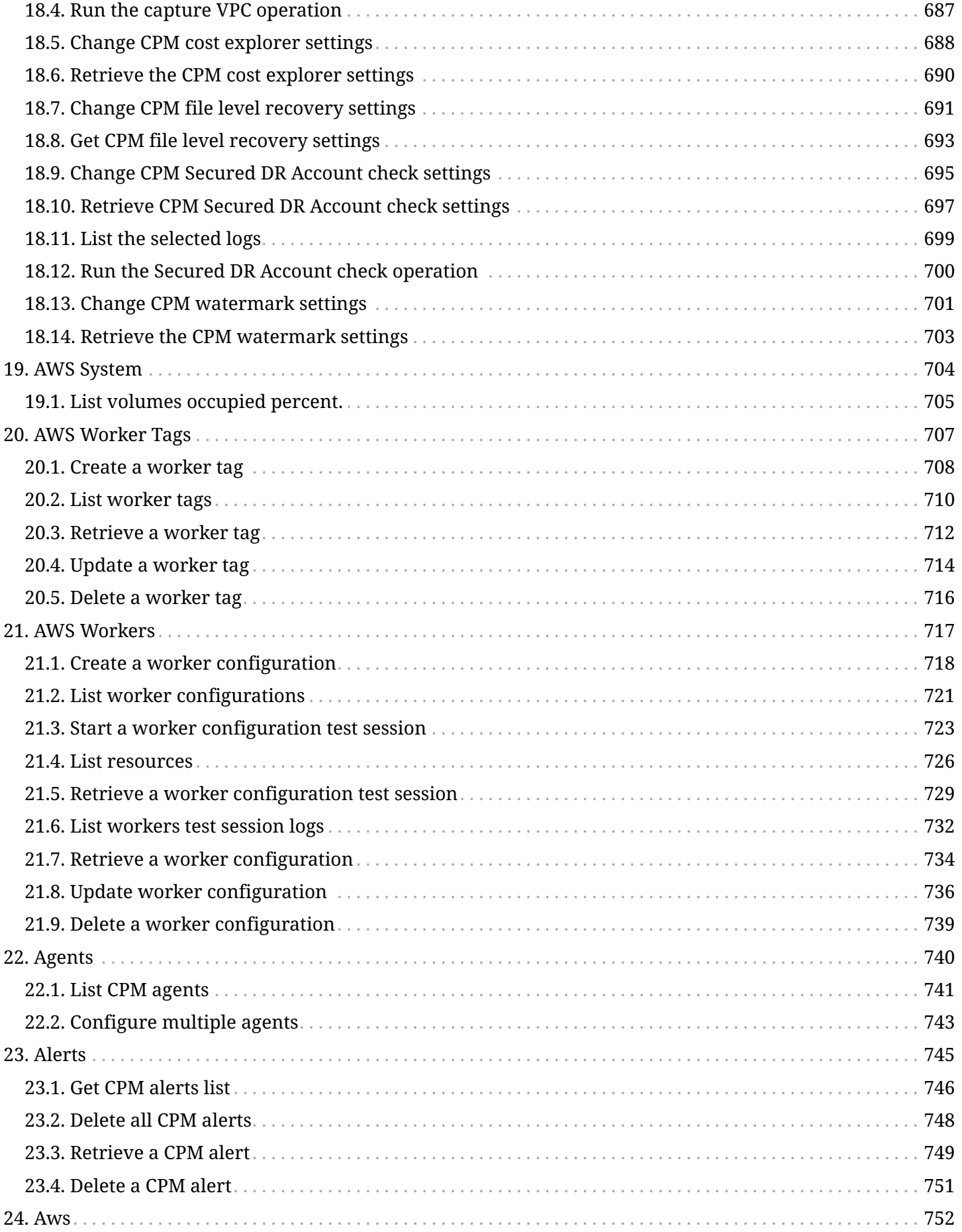

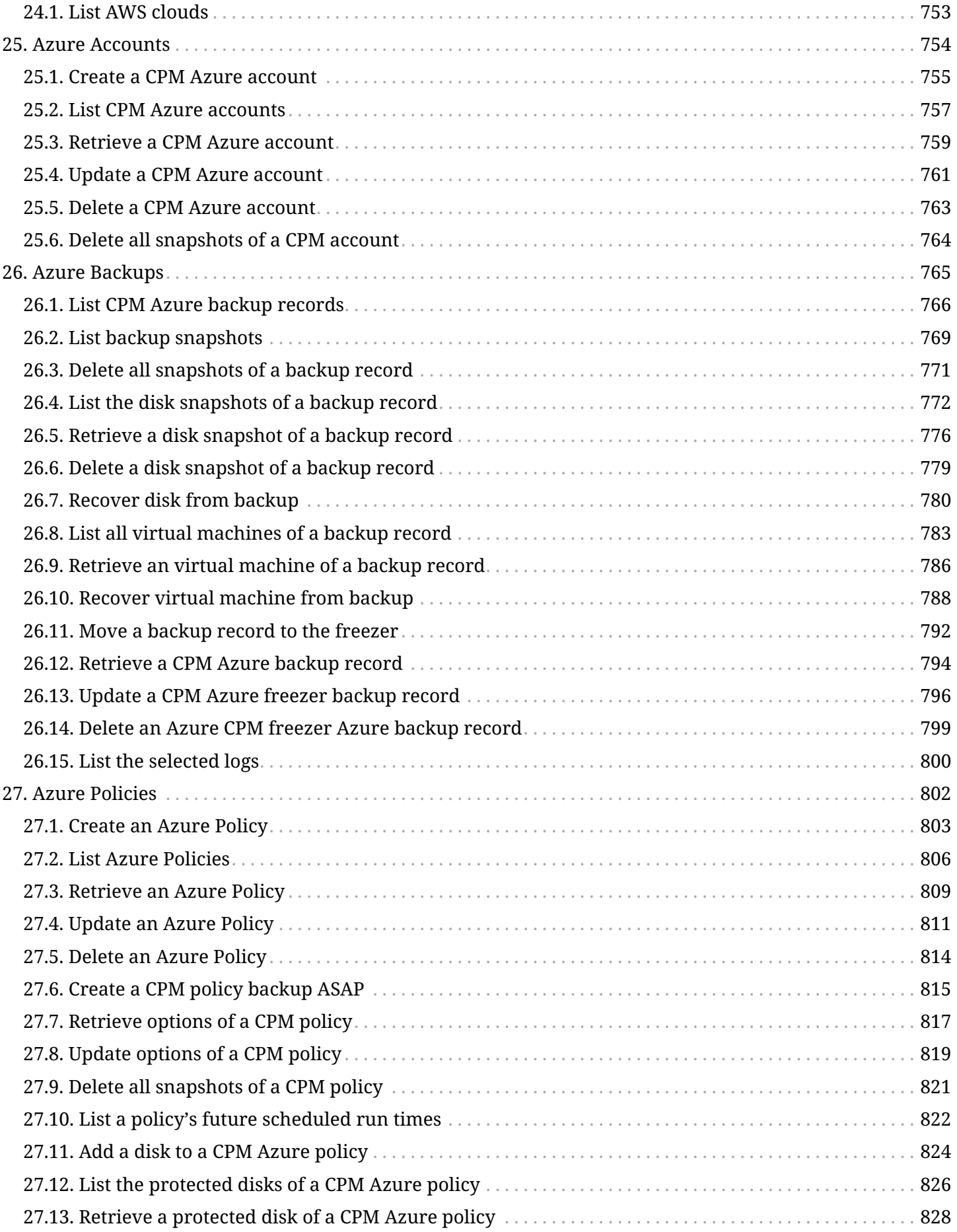

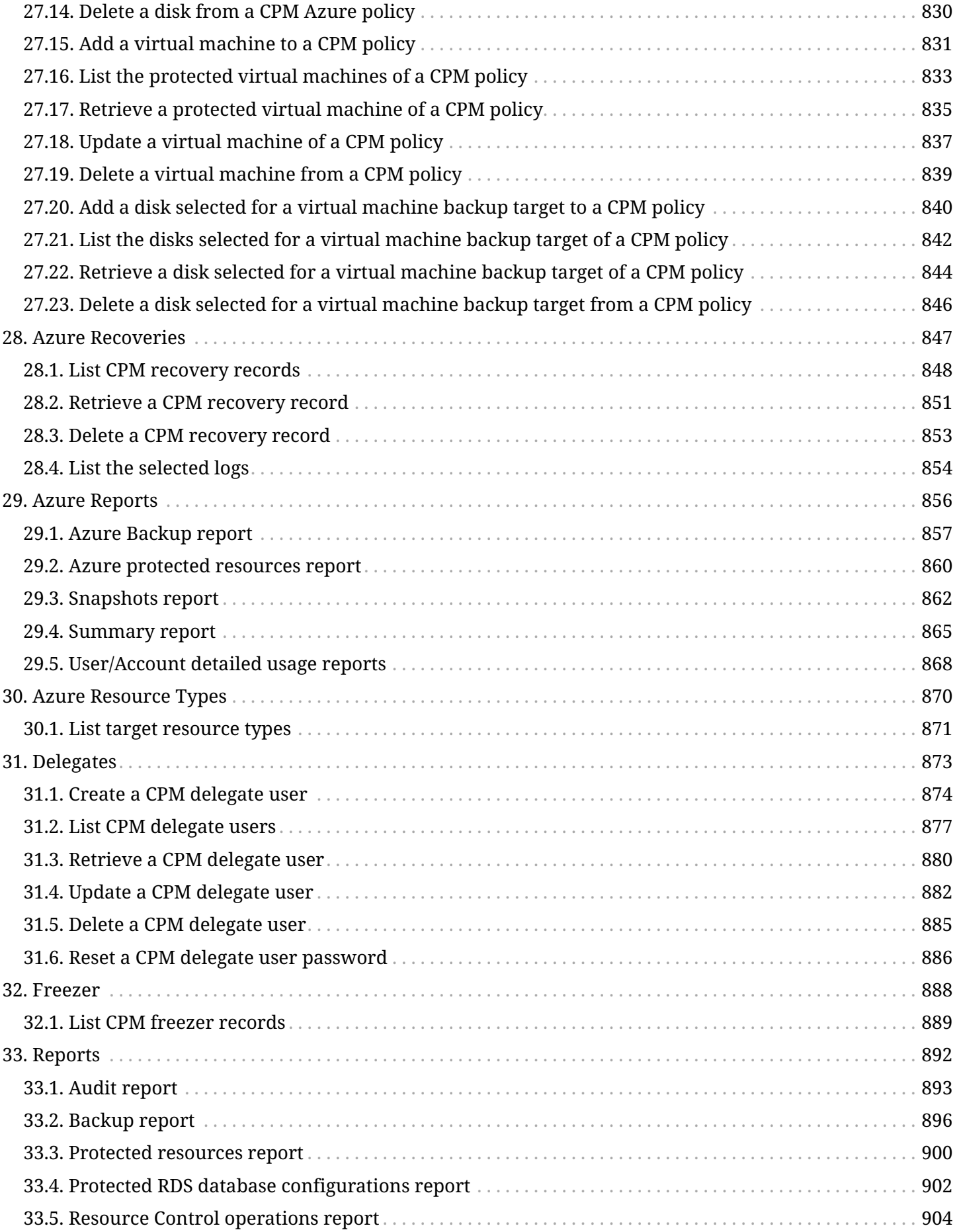

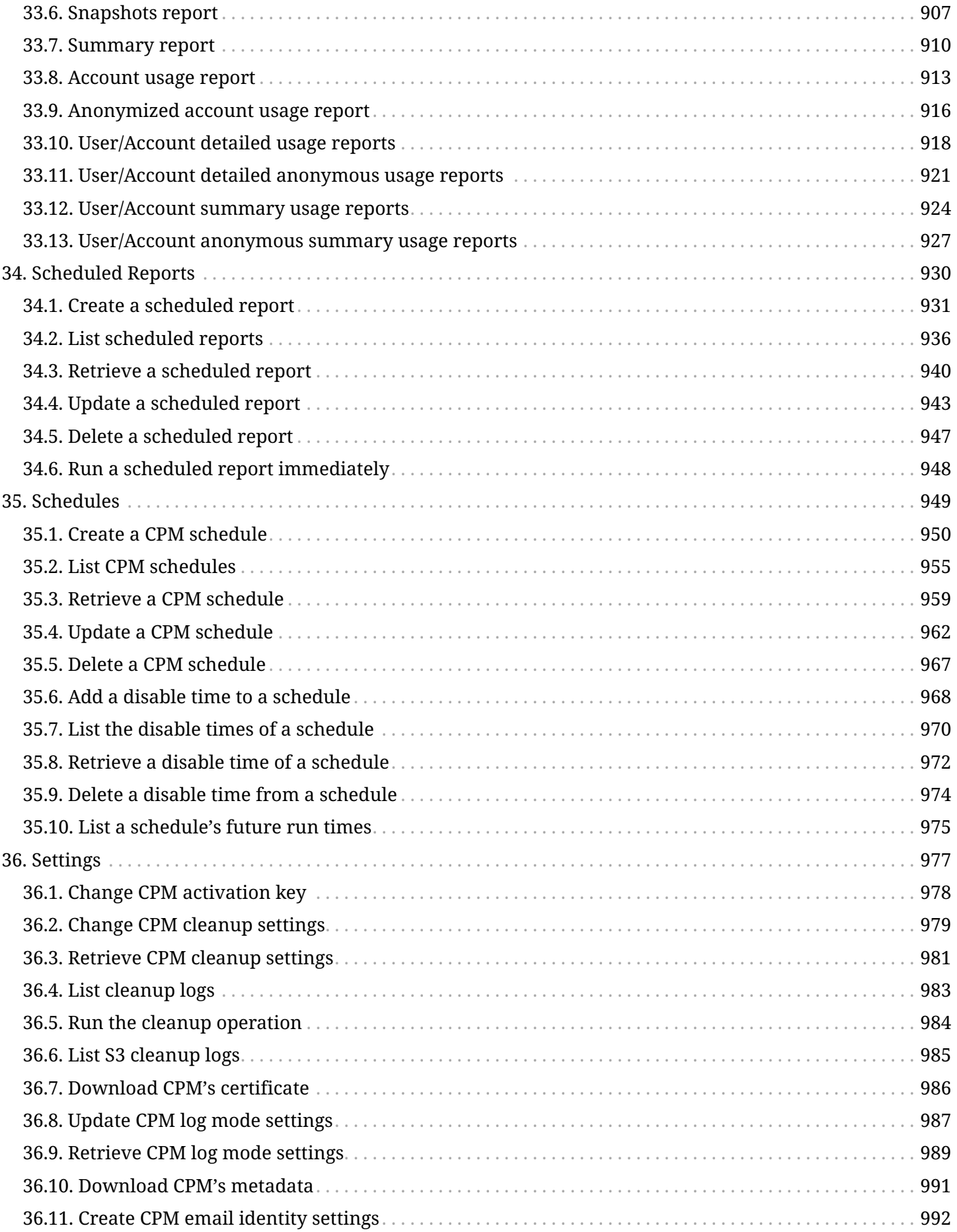

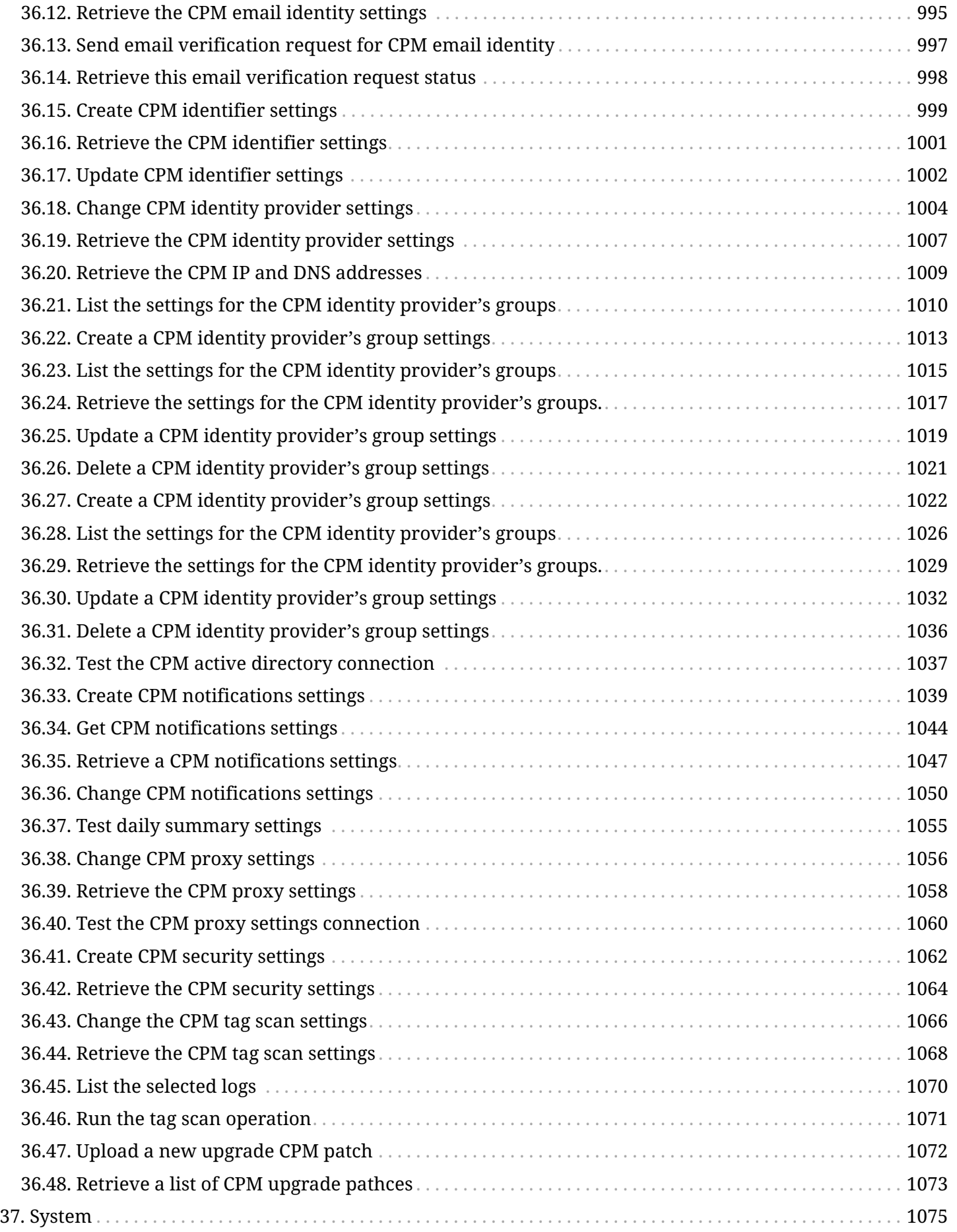

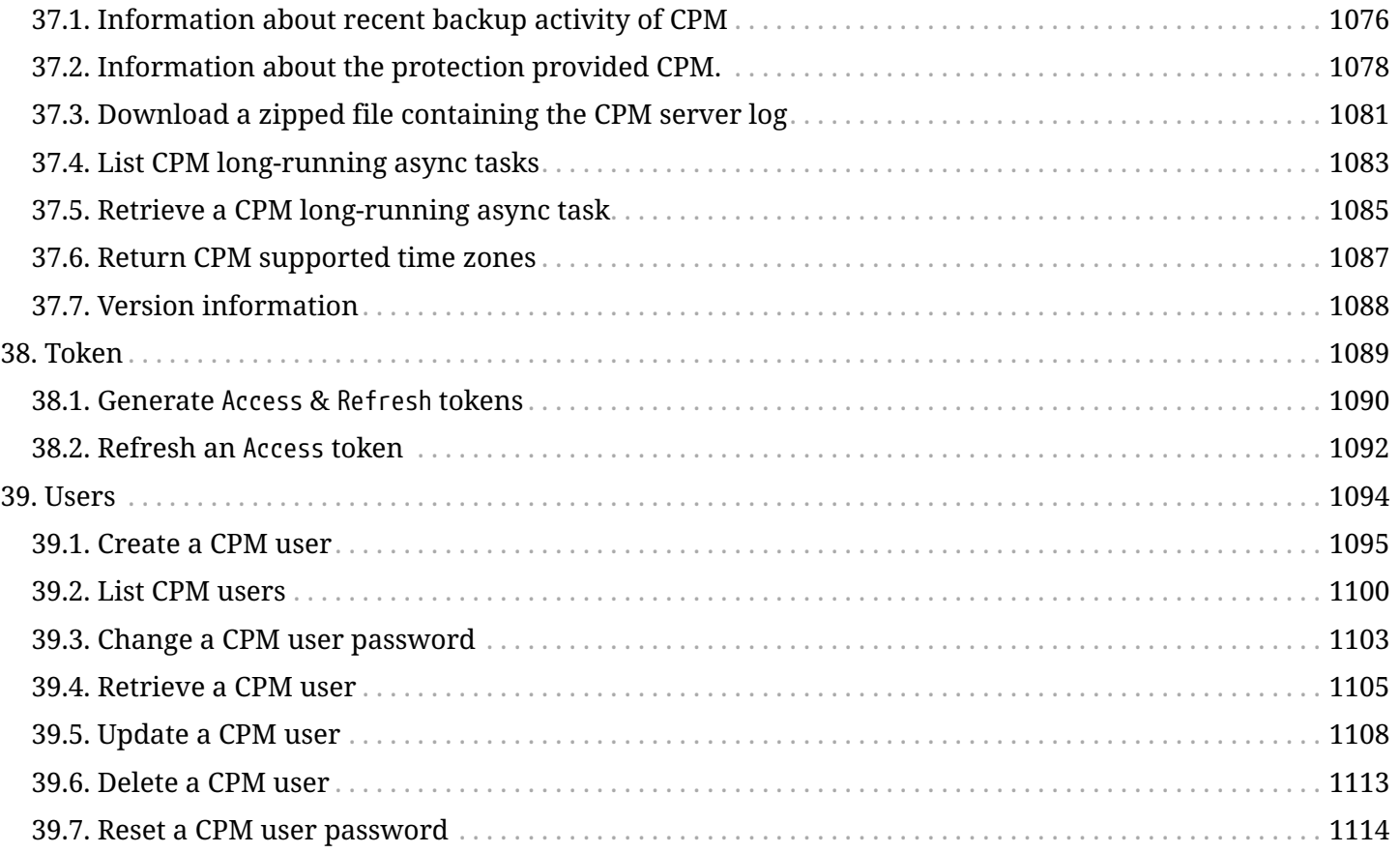

<span id="page-15-0"></span>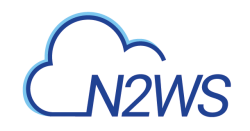

# **Chapter 1. Overview**

This guide describes how to use the **CPM RESTful API**.

The RESTful API is part of the CPM server and is only accessible via HTTPS (port 443 by default). For more information regarding the setup of the CPM server, refer to the *[CPM User Guide](https://n2ws.com/support/documentation/cpm-user-guide)*.

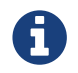

The RESTful API works with CPM version **2.3.0** and above.

## <span id="page-15-1"></span>**1.1. API Endpoints**

CPM RESTful APIs have a base URL to which the endpoint paths are appended. CPM base URL is: https://<CPM Host>/<api>/. For example, the /api/users/ endpoint refers to https://<CPM Host>/<api>/users/.

## <span id="page-15-2"></span>**1.2. Authentication**

The API authentication scheme requires passing an access token on each request. Without the access token, the request will be denied with the HTTP 401 Unauthorized error response and appropriate WWW-Authenticate header.

Before the RESTful API can be used, enable API access for the CPM user via the CPM management console. The user must log on to the CPM server, go to the **Notifications** menu, and click **Configure API Authentication Key**. Use this Authentication key to obtain an Access token and a Refresh token, both of which will be used for future API calls.

The **Obtain Token** API call returns two separate tokens: an Access token and a Refresh token. Every RESTful call requires an Access token. Access tokens are valid for 1 hour by default. When an Access token expires, call the **Refresh Token** API with a valid Refresh token to generate a new Access token. Refresh tokens are valid for 24 hours by default.

### **Obtain Tokens:**

```
POST /api/token/obtain/api_key/
api_key=<The API Authentication Key>
```
### **Refresh Access Token:**

POST /api/token/refresh/ refresh=<The Refresh Token>

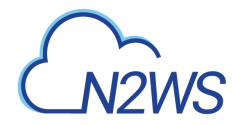

### **Sample API Request with the Access Token:**

GET /api/policies/ Authorization: Bearer <Access Token>

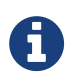

Without a valid authentication token, the API call will result in an HTTP response status of 401 Unauthorized.

## <span id="page-16-0"></span>**1.3. Permissions**

Every endpoint in the API has a permission setting associated with it. Even if a user passes authentication, he/she still has to have valid permissions to make the API request. The permissions associated with an API call are the permissions of the user who created the Authentication Key from which the tokens were generated.

Most permissions are based on the CPM license that was purchased and the roles the CPM user is configured with, such as being a delegate and allowed to perform backup/restore.

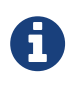

Every API in this document lists the permissions it requires. Without proper permissions, the API call will result in an HTTP response status of 403 Forbidden.

## <span id="page-16-1"></span>**1.4. Timezone**

All timezone related fields at CPM RESTful APIs are relative to GMT.

## <span id="page-16-2"></span>**1.5. Media Type**

CPM RESTful API supports 2 types of media types in the Accept header application/json and text/csv. application/json is supported by all API requests while text/csv is also supported for reports and logs.

## <span id="page-16-3"></span>**1.6. Versioning**

In order to support backward compatibility, the API is versioned.

To add a version into the HTTP request, specify the version as part of the media type in the Accept header. The version is included as a media type parameter that supplements the main media type.

### **Sample Request:**

```
GET /api/policies/
Accept: application/json; version=<API version>
```
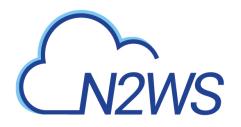

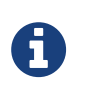

The version parameter is optional. If not specified, the API defaults to the latest version. If an invalid version is specified, the API call will result in an HTTP response status of 406 Not Acceptable.

## <span id="page-17-0"></span>**1.7. Pagination**

The API output response may, in many instances, include large result sets. Pagination allows the caller to split those large sets into individual pages of data with "Previous/Next" links.

Most GET requests support automatic pagination. By default, pagination is turned off. It can be turned on when the API call passes ?page=XX&page\_size=XX as part of the query parameters in the URL.

**Sample Request:**

GET /api/policies/?page=3&page\_size=20

#### **Sample Response:**

HTTP/1.1 200 OK

```
{
"count": 100,
"next": "https://<CPM HOST>/api/policies/?page=4&page_size=20",
"previous": "https://<CPM HOST>/api/policies/?page=2&page_size=20",
"results": [
          {
              "id": "1"
          },
  ...
          {
              "id": "20"
          }
      ]
}
```
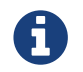

Endpoints documented with page and page\_size as query parameters support pagination.

## <span id="page-17-1"></span>**1.8. Filtering**

Most GET requests support filtering the API response.

Filtering can be performed against supported fields for exact matching or by using the search parameter to search for terms within supported fields.

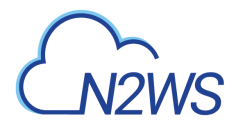

#### **Sample Request - Filter by 'account':**

GET /api/policies/?account=1

#### **Sample Request - Filter using 'search':**

GET /api/users/?search=James

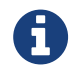

Endpoints documented with any field name as a query parameter or the search query parameter support filtering.

## <span id="page-18-0"></span>**1.9. Ordering**

Most GET requests support ordering the API response by one or more fields.

- Ascending order can be specified by passing ordering as a query parameter along with a field name.
- Descending order can be specified by passing the ordering parameter and a field name prefixed with '**-**'.

#### **Sample Request - Ascending Ordering by 'username':**

GET /api/users/?ordering=username

**Sample Request - Descending Ordering by 'username':**

GET /api/users/?ordering=-username

#### **Sample Request - Multiple Ordering by 'every\_unit' (Ascending) & 'every\_how\_many' (Descending):**

GET /api/schedules/?ordering=every\_unit,-every\_how\_many

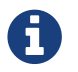

Endpoints documented with ordering as a query parameter support ordering.

## <span id="page-18-1"></span>**1.10. Errors**

In case an error occurred during an API request, an appropriate error message is returned with a code and an appropriate HTTP response status.

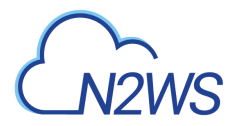

#### **Sample Response - Field Validation Errors**

```
{
     "errors": [
        {
            "name": [
\{  "message": "This field may not be blank.",
                   "code": "blank"
  }
            ],
            "description": [
\{  "message": "This field contains invalid characters.",
                   "code": "invalid"
  }
  ]
        }
     ]
}
```
#### **Common HTTP Response Codes**

- 400 Bad Request
- 401 Unauthorized
- 403 Forbidden
- 404 Not Found
- 406 Not Acceptable
- 500 Internal Server Error

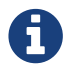

Each endpoint is documented with its possible HTTP response codes.

<span id="page-20-0"></span>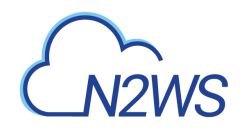

# **Chapter 2. Examples**

Below are sample cURL commands which use the following variables:

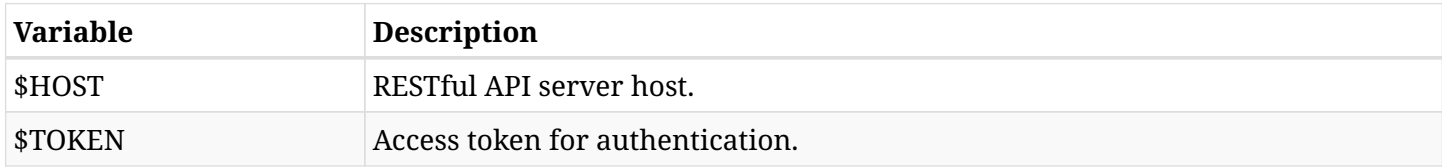

## <span id="page-20-1"></span>**2.1. Schedules APIs**

Below are sample cURL commands to create a schedule, update it, show a list of schedules, and delete the created schedule.

### **2.1.1. Create a CPM Schedule**

This sample shows how to create a weekly CPM schedule for the *root* user.

#### **Sample Request:**

```
curl -X POST https://$HOST/api/schedules/ \
    -H 'Accept: application/json;' \
   -H 'Authorization: Bearer $TOKEN' \
    -H 'Content-Type: application/json' \
  } \} \}  "name": "sample",
      "every_unit": "W",
      "every_how_many": 1,
      "user": 1
    }'
```
**Sample Response:**

```
{
      "id": 1,
      "name": "sample",
      "description": null,
      "user": 1,
      "every_unit": "W",
      "every_how_many": 1,
      "start_date": "2018-08-01T12:00:00.000000Z",
      "end_date": null,
      "last_modified": "2018-08-01T12:00:00.000000Z",
      "disable_times": []
}
```
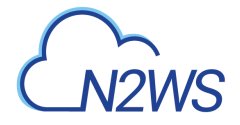

### **2.1.2. Update a CPM Schedule**

This sample shows how to update a CPM schedule with *id=1* to run once a month.

**Sample Request:**

```
curl -X PUT https://$HOST/api/schedules/1/ \
    -H 'Accept: application/json;' \
    -H 'Authorization: Bearer $TOKEN' \
    -H 'Content-Type: application/json' \
  - d '{
      "name": "sample",
      "every_unit": "O",
      "every_how_many": 1
    }'
```
**Sample Response:**

```
{
      "id": 1,
      "name": "sample",
      "description": null,
    "user": 1,  "every_unit": "O",
      "every_how_many": 1,
      "start_date": "2018-08-01T12:00:00.000000Z",
      "end_date": null,
      "last_modified": "2018-08-01T13:00:00.000000Z",
      "disable_times": []
}
```
### **2.1.3. List CPM Schedules**

This sample shows how to get a list of all CPM schedules ordered by the scheduling frequency.

**Sample Request:**

```
curl -X GET 'https://$HOST/api/schedules/?ordering=every_unit,every_how_many' \
    -H 'Accept: application/json;' \
    -H 'Authorization: Bearer $TOKEN'
```
**Sample Response:**

 $\Gamma$  { "id": 2,

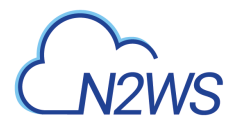

 }, {

 }, {

},

```
  "name": "5minutes",
  "description": "",
  "user": 1,
  "every_unit": "M",
  "every_how_many": 5,
  "start_date": "2018-08-20T12:50:00Z",
  "end_date": null,
  "last_modified": "2018-08-20T11:50:35Z",
  "allow_on_sunday": true,
  "allow_on_monday": true,
  "allow_on_tuesday": true,
"allow on wednesday": true,
  "allow_on_thursday": true,
  "allow_on_friday": true,
  "allow_on_saturday": true,
  "disable_times": []
  "id": 5,
  "name": "10hours",
  "description": "",
  "user": 1,
  "every_unit": "H",
  "every_how_many": 10,
  "start_date": "2018-08-20T13:11:00Z",
  "end_date": null,
  "last_modified": "2018-08-20T12:11:21Z",
  "allow_on_sunday": true,
  "allow_on_monday": true,
  "allow_on_tuesday": true,
"allow on wednesday": true,
  "allow_on_thursday": true,
  "allow_on_friday": true,
  "allow_on_saturday": true,
  "disable_times": []
  "id": 4,
  "name": "7weeks",
  "description": "",
  "user": 1,
  "every_unit": "W",
  "every_how_many": 7,
  "start_date": "2018-08-20T12:50:00Z",
  "end_date": null,
  "last_modified": "2018-08-20T11:51:03Z",
  "disable_times": []
```

```
info@n2ws.com
```
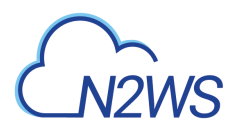

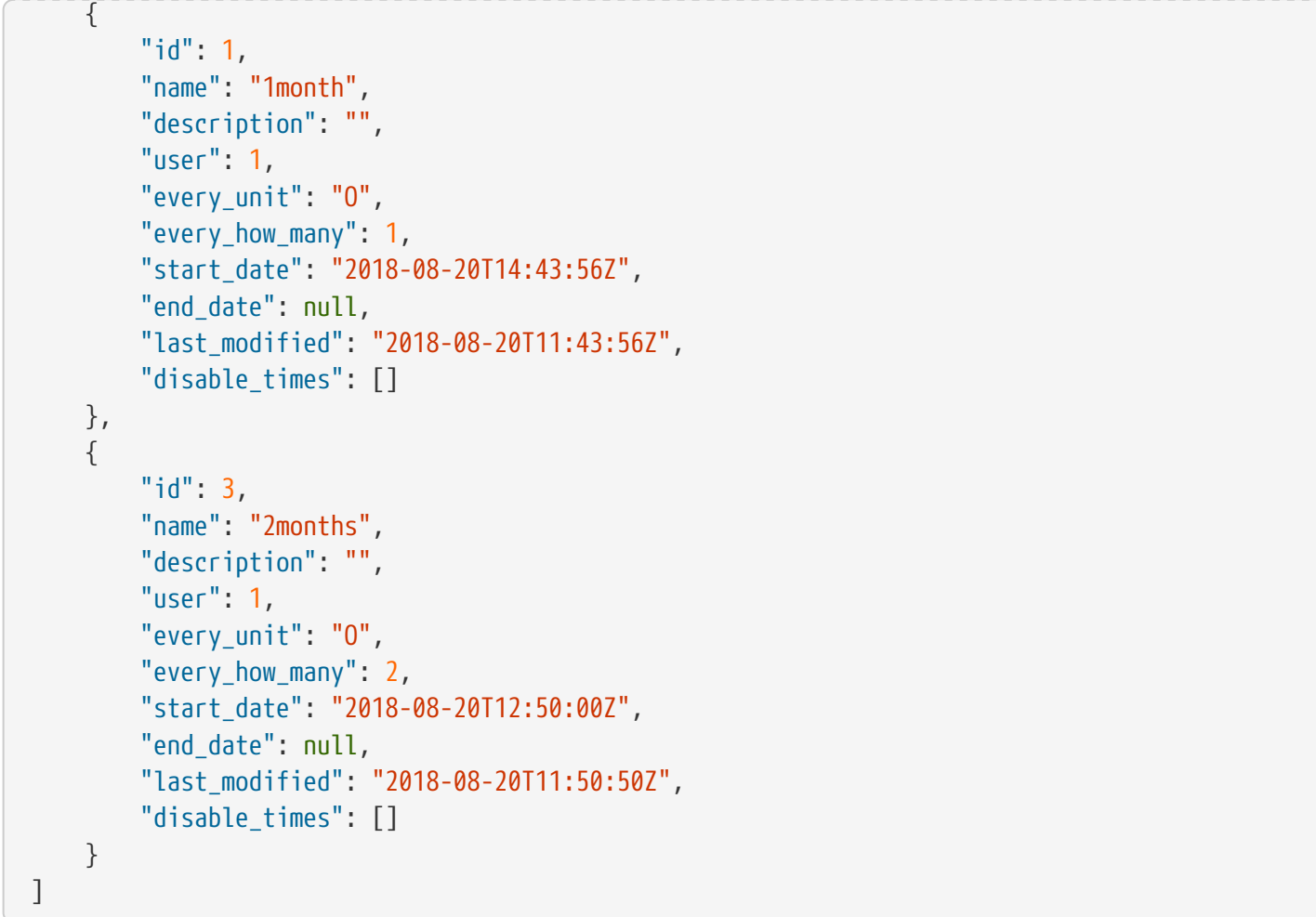

### **2.1.4. Delete a CPM Schedule**

This sample shows how to delete a CPM schedule with *id=1*.

### **Sample Request:**

```
curl -X DELETE https://$HOST/api/schedules/1/ \
   -H 'Accept: application/json;' \
    -H 'Authorization: Bearer $TOKEN'
```
## <span id="page-23-0"></span>**2.2. Logs APIs**

### **2.2.1. Download Support Logs**

This sample downloads support logs as *bz2* file into current working directory.

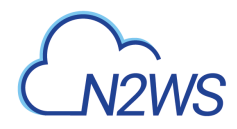

#### **Sample Request:**

```
curl -OJ -X GET https://$HOST/api/system/support_logs/ \
    -H 'Accept: application/json;' \
    -H 'Authorization: Bearer $TOKEN'
```
### **2.2.2. Download Cleanup Logs**

This sample downloads cleanup logs as *CSV* file into current working directory.

#### **Sample Request:**

```
curl -OJ -X GET https://$HOST/api/settings/cleanup/logs/ \
    -H 'Accept: text/csv;' \
    -H 'Authorization: Bearer $TOKEN'
```
## <span id="page-24-0"></span>**2.3. Reports APIs**

### **2.3.1. Download Snapshots Report**

This sample downloads snapshots report as *CSV* file into current working directory.

#### **Sample Request:**

```
curl -0J -X GET \
    'https://$HOST/api/reports/snapshots/' \
    -H 'Accept: text/csv;' \
    -H 'Authorization: Bearer $TOKEN'
```
### **2.3.2. Download Backups Report**

This sample downloads backups report with *backup\_id=1* as *CSV* file into current working directory.

**Sample Request:**

```
curl -0J -X GET \
    'https://$HOST/api/reports/backups/?backup_id=1' \
    -H 'Accept: text/csv;' \
    -H 'Authorization: Bearer $TOKEN'
```
## <span id="page-24-1"></span>**2.4. Python Script**

Below is a sample Python 2 script using the CPM RESTful API.

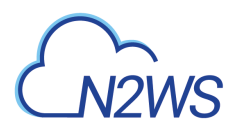

The script does the following:

- Obtains Access Token and Refresh Token by using API Authentication Key.
- Gets the list of CPM users using the Access Token.
- Creates a new Access Token using the Refresh Token.
- Gets the list of CPM users using the new Access Token.

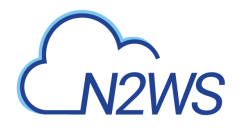

```
info@n2ws.com
```

```
import sys
import requests
VERIFY_SSL = True
URL API = "https://float}/qpi/"URL_TOKEN_OBTAIN = URL_API + "token/obtain/api_key/"
URL_TOKEN_REFRESH = URL_API + "token/refresh/"
URL API USERS = URL API + "users/"
HEADER ACCEPT = "application/json; version=1.0"
HEADER_AUTHORIZATION = "Bearer {access_token}"
def post obtain token(host, api key):
      """
      Obtain `Access Token` and `Refresh Token` by using `API Authentication Key`.
      :param host: The HOST of the RESTful API server.
      :param api_key: API authentication key generated in the CPM UI
      :return: Tuple of `Access Token` and `Refresh Token`.
      """
    url = URL TOKEN OBTAIN.format(host=host)
      headers = {'Accept': HEADER_ACCEPT}
    data = \{'api key': api key}
      response = requests.post(url=url, headers=headers, data=data, verify=VERIFY_SSL)
      assert response.status_code == 200
      response_json = response.json()
    access token = response ison['access']  refresh_token = response_json['refresh']
    return access token, refresh token
def get_users(host, access_token):
      """
      Get list of CPM users.
      :param host: The HOST of the RESTful API server.
      :param access_token: The access token for the API.
      :return: List of dictionaries. Each dictionary represents a CPM user.
      """
      url = URL_API_USERS.format(host=host)
    authorization = HEADER AUTHORIZATION.format(access token=access token)
      headers = {'Accept': HEADER_ACCEPT, 'Authorization': authorization}
      response = requests.get(url=url, headers=headers, verify=VERIFY_SSL)
      assert response.status_code == 200
      response_json = response.json()
      return response_json
```
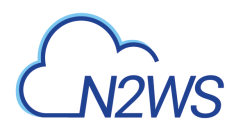

```
def post_refresh_token(host, refresh_token):
  """
      Create a new `Access Token` using the `Refresh Token`.
      :param host: The HOST of the RESTful API server.
      :param refresh_token: A refresh token.
      :return: 'Access Token' with new expiration date.
      """
      url = URL_TOKEN_REFRESH.format(host=host)
      headers = {'Accept': HEADER_ACCEPT}
      data = {'refresh': refresh_token}
      response = requests.post(url=url, headers=headers, data=data, verify=VERIFY_SSL)
      assert response.status_code == 200
      response_json = response.json()
      access_token = response_json['access']
      return access_token
def run demo(host, api key):
      """
      Running a demo for accessing CPM RESTful API.
      * Obtain `Access Token` and `Refresh Token` by using `API Authentication Key`.
      * Get list of CPM users using the `Access Token`.
      * Create a new `Access Token` using the `Refresh Token`.
      * Get list of CPM users using the new `Access Token`.
      :param host: The HOST of the RESTful API server.
      :param api_key: API authentication key generated in the CPM UI
      :return: None
  """
    access token, refresh token = post obtain token(host=host, api key=api key)
      # Getting list of users with the first access token
      users1 = get_users(host=host, access_token=access_token)
      print users1
      access_token = post_refresh_token(host=host, refresh_token=refresh_token)
      # Getting list of users with the second access token
      users2 = get_users(host=host, access_token=access_token)
      print users2
      assert users1 == users2
```
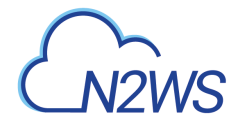

```
if __name__ == ' __main__':
    \bar{0} "" \bar{0}  :param sys.argv[1]: The HOST of the RESTful API server.
      :param sys.argv[2]: API authentication key generated in the CPM UI.
    """
    host = sys.argv[1]  api_key = sys.argv[2]
      run_demo(host, api_key)
```
<span id="page-29-0"></span>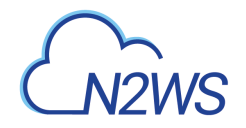

# **Chapter 3. Cloud Provider APIs**

This chapter lists CPM Restful APIs per cloud provider.

## <span id="page-29-1"></span>**3.1. General APIs**

CPM Restful APIs which are needed to work with any cloud provider.

- [System](#page-1089-0)
- [Scheduled Reports](#page-944-0)
- [Alerts](#page-759-0)
- [Settings](#page-991-0)
- [Delegates](#page-887-0)
- [Reports](#page-906-0)
- [Schedules](#page-963-0)
- [Agents](#page-754-0)
- [Freezer](#page-902-0)
- [Users](#page-1108-0)
- [Token](#page-1103-0)

## <span id="page-29-2"></span>**3.2. APIs for Amazon Web Services**

CPM Restful APIs for working with AWS cloud.

- [System](#page-718-0)
- [Resource Types](#page-681-0)
- [Resource Control](#page-633-0)
- [Explore Sessions](#page-380-0)
- [S3 Repositories](#page-684-0)
- [Worker Tags](#page-721-0)
- [Backups](#page-110-0)
- [Prohibited Permissions](#page-578-0)
- [Settings](#page-695-0)
- [Workers](#page-731-0)
- [Cost Explorer](#page-369-0)
- [Captured Vpcs](#page-362-0)

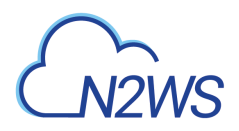

- [Recoveries](#page-580-0)
- [Regions](#page-630-0)
- [Recovery Scenarios](#page-593-0)
- [Policies](#page-404-0)
- [Accounts](#page-52-0)

## <span id="page-30-0"></span>**3.3. APIs for Microsoft Azure**

CPM Restful APIs for working with Azure cloud.

- [Recoveries](#page-861-0)
- [Policies](#page-816-0)
- [Reports](#page-870-0)
- [Resource Types](#page-884-0)
- [Accounts](#page-768-0)
- [Backups](#page-779-0)

<span id="page-31-0"></span>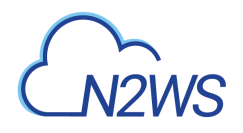

# **Chapter 4. Version History**

This chapter lists the version history of CPM Restful API.

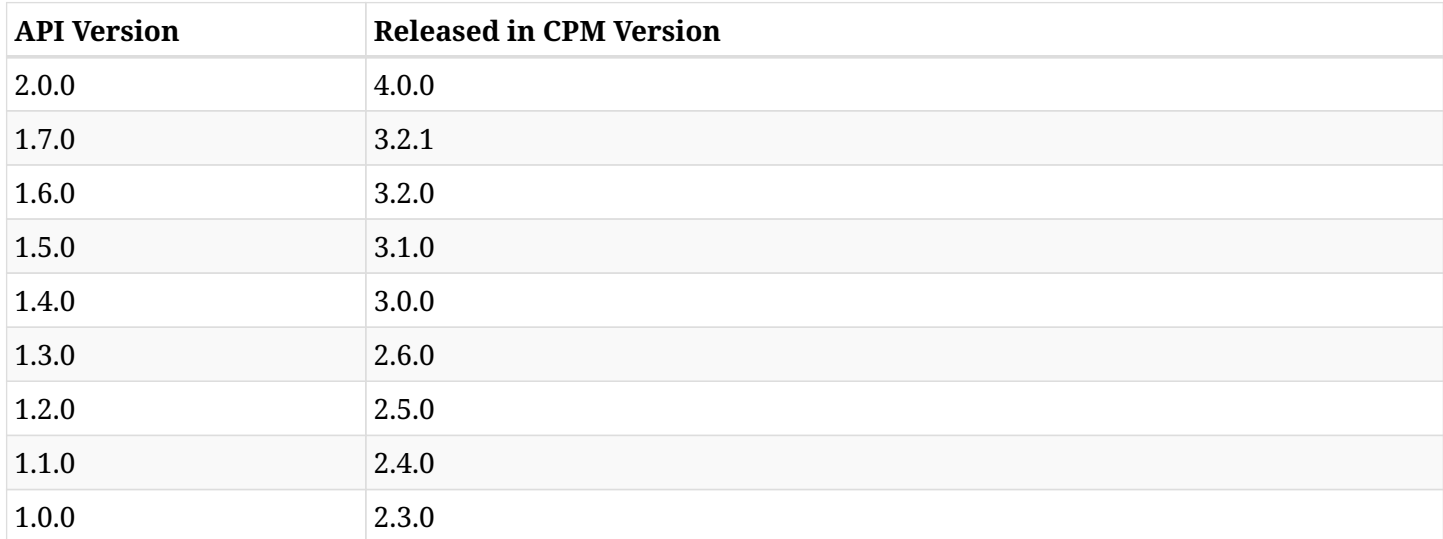

## <span id="page-31-1"></span>**4.1. Version 2.0.0**

### **4.1.1. New APIs**

- [GET /aws/backups/{backup\\_id}/snapshots/s3\\_rds\\_databases/](#page-315-0)
- [GET /aws/backups/{backup\\_id}/snapshots/s3\\_rds\\_databases/{id}/](#page-319-0)
- [POST /aws/backups/{backup\\_id}/snapshots/s3\\_rds\\_databases/{snapshot\\_record\\_id}/recover/](#page-322-0)
- [GET /aws/clouds/](#page-767-0)
- PUT /aws/policies/{policy id}/targets/rds databases/{id}/
- [GET /azure/accounts/](#page-771-0)
- [POST /azure/accounts/](#page-769-0)
- [GET /azure/accounts/{id}/](#page-773-0)
- [PUT /azure/accounts/{id}/](#page-775-0)
- [DELETE /azure/accounts/{id}/](#page-777-0)
- [DELETE /azure/accounts/{id}/snapshots/](#page-778-0)
- [GET /azure/backups/](#page-780-0)
- [GET /azure/backups/{backup\\_id}/snapshots/](#page-783-0)
- [GET /azure/backups/{backup\\_id}/snapshots/disks/](#page-786-0)
- [GET /azure/backups/{backup\\_id}/snapshots/disks/{id}/](#page-790-0)
- [DELETE /azure/backups/{backup\\_id}/snapshots/disks/{id}/](#page-793-0)

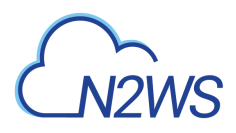

- [POST /azure/backups/{backup\\_id}/snapshots/disks/{snapshot\\_record\\_id}/recover/](#page-794-0)
- [GET /azure/backups/{backup\\_id}/snapshots/virtual\\_machines/](#page-797-0)
- [GET /azure/backups/{backup\\_id}/snapshots/virtual\\_machines/{id}/](#page-800-0)
- [POST /azure/backups/{backup\\_id}/snapshots/virtual\\_machines/{snapshot\\_record\\_id}/recover/](#page-802-0)
- [POST /azure/backups/{backup\\_id}/to\\_freezer/](#page-806-0)
- [GET /azure/backups/{id}/](#page-808-0)
- [PUT /azure/backups/{id}/](#page-810-0)
- [DELETE /azure/backups/{id}/](#page-813-0)
- [GET /azure/backups/{id}/logs/](#page-814-0)
- [GET /azure/policies/](#page-820-0)
- [POST /azure/policies/](#page-817-0)
- [GET /azure/policies/{id}/](#page-823-0)
- [PUT /azure/policies/{id}/](#page-825-0)
- [DELETE /azure/policies/{id}/](#page-828-0)
- [POST /azure/policies/{id}/backups/](#page-829-0)
- [GET /azure/policies/{id}/options/](#page-831-0)
- [PUT /azure/policies/{id}/options/](#page-833-0)
- [GET /azure/policies/{policy\\_id}/targets/disks/](#page-840-0)
- [POST /azure/policies/{policy\\_id}/targets/disks/](#page-838-0)
- [GET /azure/policies/{policy\\_id}/targets/disks/{id}/](#page-842-0)
- DELETE /azure/policies/{policy id}/targets/disks/{id}/
- GET /azure/policies/{policy id}/targets/virtual machines/
- [POST /azure/policies/{policy\\_id}/targets/virtual\\_machines/](#page-845-0)
- [GET /azure/policies/{policy\\_id}/targets/virtual\\_machines/{id}/](#page-849-0)
- [PUT /azure/policies/{policy\\_id}/targets/virtual\\_machines/{id}/](#page-851-0)
- [DELETE /azure/policies/{policy\\_id}/targets/virtual\\_machines/{id}/](#page-853-0)
- [GET /azure/policies/{policy\\_id}/targets/virtual\\_machines/{virtual\\_machine\\_id}/disks/](#page-856-0)
- [POST /azure/policies/{policy\\_id}/targets/virtual\\_machines/{virtual\\_machine\\_id}/disks/](#page-854-0)
- [GET /azure/policies/{policy\\_id}/targets/virtual\\_machines/{virtual\\_machine\\_id}/disks/{id}/](#page-858-0)
- [DELETE /azure/policies/{policy\\_id}/targets/virtual\\_machines/{virtual\\_machine\\_id}/disks/{id}/](#page-860-0)
- [GET /azure/reports/backups/](#page-871-0)
- [GET /azure/reports/usage/detailed/](#page-882-0)

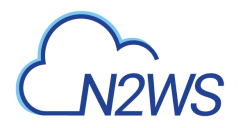

- [GET /azure/resource\\_types/](#page-885-0)
- [GET /reports/protected\\_resources/rds\\_databases/config/](#page-916-0)

### **4.1.2. Modified APIs**

- [GET /aws/accounts/](#page-53-0)
- [GET /aws/accounts/backup/](#page-60-0)
- [GET /aws/accounts/backup/{id}/](#page-63-0)
- [GET /aws/accounts/dr/](#page-84-0)
- [POST /aws/accounts/dr/](#page-80-0)
- [GET /aws/accounts/dr/{id}/](#page-87-0)
- [GET /aws/accounts/{id}/](#page-105-0)
- [POST /aws/backups/{backup\\_id}/snapshots/dr\\_efs/{snapshot\\_record\\_id}/recover/](#page-138-0)
- [GET /aws/backups/{backup\\_id}/snapshots/dr\\_initial\\_amis/](#page-143-0)
- GET/aws/backups/{backup\_id}/snapshots/dr\_initial\_amis/{id}/
- [GET /aws/backups/{backup\\_id}/snapshots/dr\\_rds\\_clusters/](#page-148-0)
- GET/aws/backups/{backup\_id}/snapshots/dr\_rds\_clusters/{id}/
- [POST /aws/backups/{backup\\_id}/snapshots/dr\\_rds\\_clusters/{snapshot\\_record\\_id}/recover/](#page-156-0)
- [GET /aws/backups/{backup\\_id}/snapshots/dr\\_rds\\_databases/](#page-162-0)
- [GET /aws/backups/{backup\\_id}/snapshots/dr\\_rds\\_databases/{id}/](#page-166-0)
- [POST /aws/backups/{backup\\_id}/snapshots/dr\\_rds\\_databases/{snapshot\\_record\\_id}/recover/](#page-170-0)
- [POST /aws/backups/{backup\\_id}/snapshots/efs/{snapshot\\_record\\_id}/recover/](#page-207-0)
- [POST /aws/backups/{backup\\_id}/snapshots/fsxs/{snapshot\\_record\\_id}/recover/](#page-220-0)
- [POST /aws/backups/{backup\\_id}/snapshots/instances/{snapshot\\_record\\_id}/recover/](#page-242-0)
- [GET /aws/backups/{backup\\_id}/snapshots/only\\_dr\\_amis/](#page-270-0)
- [GET /aws/backups/{backup\\_id}/snapshots/only\\_dr\\_amis/{id}/](#page-272-0)
- [GET /aws/backups/{backup\\_id}/snapshots/rds\\_clusters/](#page-275-0)
- [GET /aws/backups/{backup\\_id}/snapshots/rds\\_clusters/{id}/](#page-279-0)
- [POST /aws/backups/{backup\\_id}/snapshots/rds\\_clusters/{snapshot\\_record\\_id}/recover/](#page-283-0)
- [GET /aws/backups/{backup\\_id}/snapshots/rds\\_databases/](#page-289-0)
- [GET /aws/backups/{backup\\_id}/snapshots/rds\\_databases/{id}/](#page-293-0)
- [POST /aws/backups/{backup\\_id}/snapshots/rds\\_databases/{snapshot\\_record\\_id}/recover/](#page-297-0)
- [GET /aws/explore\\_sessions/](#page-384-0)
- [POST /aws/explore\\_sessions/](#page-381-0)

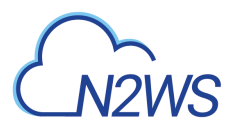

- [GET /aws/explore\\_sessions/{explore\\_session\\_id}/file\\_system\\_entries/](#page-397-0)
- POST/aws/explore\_sessions/{explore\_session\_id}/file\_system\_entries/
- [GET /aws/explore\\_sessions/{id}/](#page-401-0)
- [GET /aws/policies/{policy\\_id}/targets/instances/](#page-511-0)
- [POST /aws/policies/{policy\\_id}/targets/instances/](#page-506-0)
- [GET /aws/policies/{policy\\_id}/targets/instances/{id}/](#page-514-0)
- [PUT /aws/policies/{policy\\_id}/targets/instances/{id}/](#page-517-0)
- [GET /aws/policies/{policy\\_id}/targets/rds\\_clusters/](#page-532-0)
- [GET /aws/policies/{policy\\_id}/targets/rds\\_clusters/{id}/](#page-534-0)
- [GET /aws/policies/{policy\\_id}/targets/rds\\_databases/](#page-541-0)
- [POST /aws/policies/{policy\\_id}/targets/rds\\_databases/](#page-537-0)
- [GET /aws/policies/{policy\\_id}/targets/rds\\_databases/{id}/](#page-544-0)
- [GET /aws/regions/](#page-631-0)
- [GET /aws/resource\\_control/groups/{group\\_id}/schedules/](#page-643-0)
- [GET /aws/resource\\_control/groups/{group\\_id}/schedules/{id}/](#page-646-0)
- [GET /aws/resource\\_types/](#page-682-0)
- [DELETE /azure/policies/{id}/snapshots/](#page-835-0)
- GET /azure/policies/{policy id}/run\_times/
- [GET /azure/recoveries/](#page-862-0)
- [GET /azure/recoveries/{id}/](#page-865-0)
- [GET /azure/reports/protected\\_resources/](#page-874-0)
- [GET /azure/reports/snapshots/](#page-876-0)
- [GET /azure/reports/summary/](#page-879-0)
- [GET /reports/audit/](#page-907-0)
- [GET /reports/backups/](#page-910-0)
- [GET /reports/protected\\_resources/](#page-914-0)
- [GET /reports/resource\\_control\\_operations/](#page-918-0)
- [GET /reports/snapshots/](#page-921-0)
- [GET /reports/summary/](#page-924-0)
- [GET /reports/usage/](#page-927-0)
- [GET /reports/usage/anonymized/](#page-930-0)
- [GET /reports/usage/detailed/](#page-932-0)

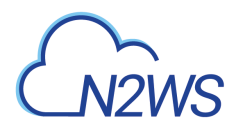

- [GET /reports/usage/detailed/anonymous/](#page-935-0)
- [GET /reports/usage/summary/](#page-938-0)
- [GET /reports/usage/summary/anonymous/](#page-941-0)
- [GET /settings/cleanup/](#page-995-0)
- [POST /settings/cleanup/](#page-993-0)

## <span id="page-35-0"></span>**4.2. Version 1.7.0**

### **4.2.1. New APIs**

- [POST /aws/explore\\_sessions/max\\_generations/](#page-388-0)
- [GET /aws/policies/{id}/import\\_parameters/](#page-444-0)
- [PUT /aws/policies/{id}/import\\_parameters/](#page-446-0)
- [GET /aws/workers/{configuration\\_id}/test/{id}/logs/](#page-746-0)

### **4.2.2. Modified APIs**

- [GET /aws/backups/{backup\\_id}/snapshots/copy\\_to\\_s3/](#page-124-0)
- [GET /aws/backups/{backup\\_id}/snapshots/copy\\_to\\_s3/{id}/](#page-128-0)
- [GET /aws/backups/{backup\\_id}/snapshots/volumes/](#page-328-0)
- GET/aws/backups/{backup\_id}/snapshots/volumes/{id}/
- [POST /aws/backups/{backup\\_id}/snapshots/volumes/{snapshot\\_record\\_id}/recover/](#page-336-0)
- [POST /aws/policies/{id}/import/](#page-438-0)
- [GET /aws/policies/{id}/import\\_dry\\_run/](#page-442-0)
- [POST /aws/policies/{id}/pause\\_import/](#page-453-0)
- [POST /aws/workers/{configuration\\_id}/test/](#page-737-0)
- [GET /aws/workers/{configuration\\_id}/test/{id}/](#page-743-0)

## <span id="page-35-1"></span>**4.3. Version 1.6.0**

### **4.3.1. New APIs**

- [GET /aws/accounts/dr/{id}/check\\_secured\\_dr\\_account\\_and\\_report/](#page-98-0)
- [GET /aws/accounts/dr/{id}/secured\\_dr\\_account/](#page-99-0)
- [PUT /aws/accounts/dr/{id}/secured\\_dr\\_account/](#page-101-0)
- [GET /aws/backups/{backup\\_id}/snapshots/fsxs/](#page-212-0)
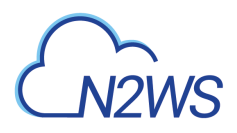

- [GET /aws/backups/{backup\\_id}/snapshots/fsxs/{id}/](#page-216-0)
- [DELETE /aws/backups/{backup\\_id}/snapshots/fsxs/{id}/](#page-219-0)
- [POST /aws/backups/{backup\\_id}/snapshots/fsxs/{snapshot\\_record\\_id}/recover/](#page-220-0)
- [DELETE /aws/explore\\_sessions/](#page-387-0)
- [GET /aws/explore\\_sessions/{explore\\_session\\_id}/download/](#page-392-0)
- [POST /aws/explore\\_sessions/{explore\\_session\\_id}/file\\_system\\_entries/](#page-394-0)
- [GET /aws/policies/{policy\\_id}/targets/fsxs/](#page-499-0)
- [POST /aws/policies/{policy\\_id}/targets/fsxs/](#page-497-0)
- [GET /aws/policies/{policy\\_id}/targets/fsxs/{id}/](#page-501-0)
- [PUT /aws/policies/{policy\\_id}/targets/fsxs/{id}/](#page-503-0)
- [DELETE /aws/policies/{policy\\_id}/targets/fsxs/{id}/](#page-505-0)
- [GET /aws/prohibited\\_permissions/](#page-579-0)
- [GET /aws/settings/secured\\_dr\\_account\\_check/](#page-711-0)
- [POST /aws/settings/secured\\_dr\\_account\\_check/](#page-709-0)
- [GET /aws/settings/secured\\_dr\\_account\\_check/logs/](#page-713-0)
- [POST /aws/settings/secured\\_dr\\_account\\_check/run/](#page-714-0)
- [GET /aws/settings/watermark/](#page-717-0)
- [POST /aws/settings/watermark/](#page-715-0)
- [GET /aws/system/volumes/occupied\\_percent/](#page-719-0)
- [GET /system/tasks/](#page-1097-0)
- [GET /system/tasks/{id}/](#page-1099-0)

#### **4.3.2. Modified APIs**

- [POST /aws/accounts/backup/{id}/clone\\_vpc/](#page-74-0)
- [GET /aws/backups/{backup\\_id}/snapshots/](#page-121-0)
- [POST /aws/explore\\_sessions/{explore\\_session\\_id}/download/](#page-390-0)
- [GET /aws/recovery\\_scenarios/{scenario\\_id}/targets/](#page-621-0)
- [POST /aws/recovery\\_scenarios/{scenario\\_id}/targets/](#page-618-0)
- GET/aws/recovery\_scenarios/{scenario\_id}/targets/{id}/
- [PUT /aws/recovery\\_scenarios/{scenario\\_id}/targets/{id}/](#page-626-0)
- [POST /aws/workers/](#page-732-0)
- [PUT /aws/workers/{id}/](#page-750-0)

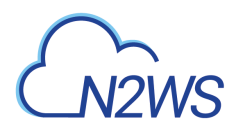

## **4.4. Version 1.5.0**

#### **4.4.1. New APIs**

- GET/aws/backups/{backup\_id}/snapshots/dr\_efs/
- [GET /aws/backups/{backup\\_id}/snapshots/dr\\_efs/{id}/](#page-134-0)
- [DELETE /aws/backups/{backup\\_id}/snapshots/dr\\_efs/{id}/](#page-137-0)
- POST/aws/backups/{backup\_id}/snapshots/dr\_efs/{snapshot\_record\_id}/recover/
- [POST /aws/cost\\_explorer/resource\\_control\\_savings/](#page-374-0)
- [PUT /aws/cost\\_explorer/resource\\_control\\_savings/{id}/](#page-379-0)
- [GET /aws/policies/{policy\\_id}/custom\\_tags/](#page-464-0)
- [POST /aws/policies/{policy\\_id}/custom\\_tags/](#page-462-0)
- [GET /aws/policies/{policy\\_id}/custom\\_tags/{id}/](#page-466-0)
- DELETE /aws/policies/{policy id}/custom\_tags/{id}/
- [GET /aws/policies/{policy\\_id}/targets/s3syncs/](#page-562-0)
- [POST /aws/policies/{policy\\_id}/targets/s3syncs/](#page-559-0)
- [GET /aws/policies/{policy\\_id}/targets/s3syncs/{id}/](#page-564-0)
- [PUT /aws/policies/{policy\\_id}/targets/s3syncs/{id}/](#page-566-0)
- [DELETE /aws/policies/{policy\\_id}/targets/s3syncs/{id}/](#page-569-0)
- DELETE /aws/s3 repositories/{id}/force/
- [GET /aws/settings/cost\\_explorer/](#page-704-0)
- [POST /aws/settings/cost\\_explorer/](#page-702-0)
- [GET /aws/worker\\_tags/](#page-724-0)
- [POST /aws/worker\\_tags/](#page-722-0)
- [GET /aws/worker\\_tags/{id}/](#page-726-0)
- [PUT /aws/worker\\_tags/{id}/](#page-728-0)
- [DELETE /aws/worker\\_tags/{id}/](#page-730-0)
- [PUT /settings/notifications/{id}/](#page-1064-0)

### **4.4.2. Modified APIs**

- [GET /aws/backups/](#page-111-0)
- [POST /aws/backups/{backup\\_id}/snapshots/instances/{snapshot\\_record\\_id}/recover\\_from\\_s3/](#page-253-0)
- [GET /aws/policies/{policy\\_id}/targets/dynamodb\\_tables/](#page-477-0)

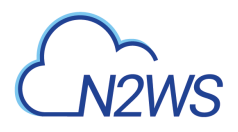

- [GET /aws/policies/{policy\\_id}/targets/dynamodb\\_tables/{id}/](#page-479-0)
- [GET /aws/policies/{policy\\_id}/targets/efs/{id}/](#page-489-0)
- GET/aws/policies/{policy\_id}/targets/redshift\_clusters/
- [GET /aws/policies/{policy\\_id}/targets/redshift\\_clusters/{id}/](#page-556-0)
- [GET /aws/recovery\\_scenarios/](#page-597-0)
- [POST /aws/recovery\\_scenarios/](#page-594-0)
- [GET /aws/recovery\\_scenarios/{id}/](#page-610-0)
- [PUT /aws/recovery\\_scenarios/{id}/](#page-612-0)
- [GET /delegates/](#page-891-0)
- [POST /delegates/](#page-888-0)
- [GET /delegates/{id}/](#page-894-0)
- [PUT /delegates/{id}/](#page-896-0)
- [GET /schedules/](#page-969-0)
- [GET /schedules/{id}/](#page-973-0)

## **4.5. Version 1.4.0**

#### **4.5.1. New APIs**

- [POST /agents/configuration/](#page-757-0)
- GET/aws/accounts/backup/{id}/check\_aws\_permissions/
- [GET /aws/accounts/backup/{id}/check\\_aws\\_permissions/download/](#page-73-0)
- [GET /aws/accounts/backup/{id}/clone\\_vpc\\_log/](#page-77-0)
- GET/aws/accounts/dr/{id}/check aws permissions/
- [GET /aws/accounts/dr/{id}/check\\_aws\\_permissions/download/](#page-97-0)
- [GET /aws/backups/{backup\\_id}/script\\_logs/](#page-117-0)
- [GET /aws/backups/{backup\\_id}/script\\_logs/{id}/](#page-119-0)
- [GET /aws/captured\\_vpcs/](#page-363-0)
- [GET /aws/captured\\_vpcs/logs/](#page-365-0)
- [GET /aws/captured\\_vpcs/{id}/](#page-366-0)
- [GET /aws/captured\\_vpcs/{id}/cloudformation\\_template/](#page-368-0)
- [GET /aws/cost\\_explorer/backup\\_costs/](#page-370-0)
- [GET /aws/cost\\_explorer/backup\\_costs/{id}/](#page-372-0)
- [GET /aws/cost\\_explorer/resource\\_control\\_savings/](#page-375-0)

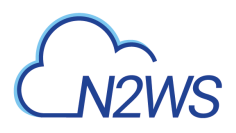

- [GET /aws/cost\\_explorer/resource\\_control\\_savings/{id}/](#page-377-0)
- [POST /aws/policies/{policy\\_id}/archive/abort/](#page-460-0)
- [POST /aws/policies/{policy\\_id}/cleanup\\_s3/abort/](#page-461-0)
- [POST /aws/policies/{policy\\_id}/s3\\_operations/abort/](#page-471-0)
- [GET /aws/recovery\\_scenarios/](#page-597-0)
- [POST /aws/recovery\\_scenarios/](#page-594-0)
- [GET /aws/recovery\\_scenarios/records/](#page-600-0)
- [GET /aws/recovery\\_scenarios/records/{id}/](#page-603-0)
- [DELETE /aws/recovery\\_scenarios/records/{id}/](#page-607-0)
- [GET /aws/recovery\\_scenarios/records/{id}/logs/](#page-608-0)
- [GET /aws/recovery\\_scenarios/{id}/](#page-610-0)
- [PUT /aws/recovery\\_scenarios/{id}/](#page-612-0)
- [DELETE /aws/recovery\\_scenarios/{id}/](#page-615-0)
- [POST /aws/recovery\\_scenarios/{scenario\\_id}/recover/](#page-616-0)
- [GET /aws/recovery\\_scenarios/{scenario\\_id}/targets/](#page-621-0)
- [POST /aws/recovery\\_scenarios/{scenario\\_id}/targets/](#page-618-0)
- [GET /aws/recovery\\_scenarios/{scenario\\_id}/targets/{id}/](#page-624-0)
- [PUT /aws/recovery\\_scenarios/{scenario\\_id}/targets/{id}/](#page-626-0)
- DELETE /aws/recovery scenarios/{scenario\_id}/targets/{id}/
- [GET /aws/resource\\_types/](#page-682-0)
- POST /aws/workers/{configuration id}/test/
- GET /aws/workers/{configuration id}/test/{id}/
- [GET /reports/usage/detailed/anonymous/](#page-935-0)
- [GET /reports/usage/summary/anonymous/](#page-941-0)
- [GET /schedules/{schedule\\_id}/run\\_times/](#page-989-0)
- [POST /settings/activation\\_key/](#page-992-0)
- [GET /settings/cleanup/s3\\_logs/](#page-999-0)
- [POST /settings/email\\_identity/verify/](#page-1011-0)
- [GET /settings/email\\_identity/verify\\_status/](#page-1012-0)
- [PUT /settings/identifier/](#page-1016-0)
- [GET /settings/identity\\_provider/cpm\\_addresses/](#page-1023-0)
- [GET /settings/identity\\_provider/groups/delegates/](#page-1029-0)

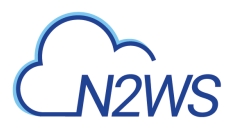

- [GET /settings/identity\\_provider/groups/delegates/{id}/](#page-1031-0)
- [PUT /settings/identity\\_provider/groups/delegates/{id}/](#page-1033-0)
- [GET /settings/identity\\_provider/groups/users/](#page-1040-0)
- [GET /settings/identity\\_provider/groups/users/{id}/](#page-1043-0)
- [PUT /settings/identity\\_provider/groups/users/{id}/](#page-1046-0)
- [GET /settings/notifications/{id}/](#page-1061-0)
- [POST /settings/notifications/{id}/test\\_daily\\_summary/](#page-1069-0)
- [GET /settings/upgrade\\_patches/](#page-1087-0)
- [POST /settings/upgrade\\_patches/](#page-1086-0)
- [GET /system/dashboard/activity/](#page-1090-0)
- [GET /system/dashboard/state/](#page-1092-0)
- [GET /system/timezones/](#page-1101-0)
- [GET /system/version/](#page-1102-0)

### **4.5.2. Modified APIs**

- [POST /aws/accounts/backup/](#page-56-0)
- [PUT /aws/accounts/backup/{id}/](#page-66-0)
- [GET /aws/backups/{backup\\_id}/snapshots/dr\\_volumes/](#page-176-0)
- [GET /aws/backups/{backup\\_id}/snapshots/dr\\_volumes/{id}/](#page-179-0)
- [POST /aws/backups/{backup\\_id}/snapshots/dr\\_volumes/{snapshot\\_record\\_id}/recover/](#page-183-0)
- [GET /aws/backups/{backup\\_id}/snapshots/dynamodb\\_tables/](#page-188-0)
- [GET /aws/backups/{backup\\_id}/snapshots/dynamodb\\_tables/{id}/](#page-191-0)
- [POST /aws/backups/{backup\\_id}/snapshots/dynamodb\\_tables/{snapshot\\_record\\_id}/recover/](#page-195-0)
- [GET /aws/backups/{backup\\_id}/snapshots/efs/](#page-200-0)
- [GET /aws/backups/{backup\\_id}/snapshots/efs/{id}/](#page-203-0)
- [GET /aws/backups/{backup\\_id}/snapshots/initial\\_amis/](#page-225-0)
- [DELETE /aws/backups/{backup\\_id}/snapshots/initial\\_amis/{id}/](#page-229-0)
- [GET /aws/backups/{backup\\_id}/snapshots/instances/](#page-230-0)
- [GET /aws/backups/{backup\\_id}/snapshots/instances/{id}/](#page-233-0)
- GET/aws/backups/{backup\_id}/snapshots/only\_amis/
- [GET /aws/backups/{backup\\_id}/snapshots/only\\_amis/{id}/](#page-267-0)
- [GET /aws/backups/{backup\\_id}/snapshots/redshift\\_clusters/](#page-303-0)
- GET/aws/backups/{backup\_id}/snapshots/redshift\_clusters/{id}/

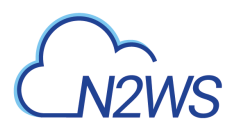

- [POST /aws/backups/{backup\\_id}/snapshots/redshift\\_clusters/{snapshot\\_record\\_id}/recover/](#page-310-0)
- POST/aws/backups/{backup\_id}/snapshots/volumes/{snapshot\_record\_id}/recover\_from\_s3/
- [GET /aws/policies/](#page-409-0)
- [POST /aws/policies/](#page-405-0)
- [GET /aws/policies/{id}/](#page-412-0)
- [POST /aws/policies/{id}/backups/](#page-420-0)
- [GET /aws/policies/{id}/copy\\_to\\_s3/](#page-422-0)
- [PUT /aws/policies/{id}/copy\\_to\\_s3/](#page-426-0)
- [GET /aws/policies/{policy\\_id}/run\\_times/](#page-469-0)
- [GET /aws/policies/{policy\\_id}/targets/efs/](#page-486-0)
- [POST /aws/resource\\_control/groups/](#page-634-0)
- [POST /aws/resource\\_control/groups/{group\\_id}/schedules/](#page-640-0)
- [GET /aws/resource\\_control/records/](#page-673-0)
- [POST /schedules/](#page-964-0)
- [PUT /schedules/{id}/](#page-976-0)
- [GET /settings/cpm\\_metadata/](#page-1005-0)
- [POST /settings/identifier/](#page-1013-0)
- [GET /settings/identity\\_provider/](#page-1021-0)
- [POST /settings/identity\\_provider/](#page-1018-0)
- [POST /settings/identity\\_provider/groups/delegates/](#page-1027-0)
- [POST /settings/identity\\_provider/groups/users/](#page-1036-0)
- [POST /settings/identity\\_provider/test\\_connection/](#page-1051-0)
- [GET /settings/notifications/](#page-1058-0)
- [POST /settings/notifications/](#page-1053-0)
- [GET /system/support\\_logs/](#page-1095-0)
- [GET /users/](#page-1114-0)
- [POST /users/](#page-1109-0)
- [GET /users/{id}/](#page-1119-0)
- [PUT /users/{id}/](#page-1122-0)

#### **4.5.3. Deprecated APIs**

- GET /aws/settings/file level recovery/
- POST /aws/settings/file level recovery/

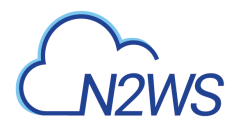

## **4.6. Version 1.3.0**

### **4.6.1. New APIs**

- [POST /aws/accounts/backup/{id}/clone\\_vpc/](#page-74-0)
- [DELETE /aws/accounts/{id}/](#page-108-0)
- [DELETE /aws/accounts/{id}/snapshots/](#page-109-0)
- [POST /aws/backups/{backup\\_id}/copy\\_to\\_s3/abort/](#page-116-0)
- [GET /aws/backups/{backup\\_id}/snapshots/efs/](#page-200-0)
- GET/aws/backups/{backup\_id}/snapshots/efs/{id}/
- [DELETE /aws/backups/{backup\\_id}/snapshots/efs/{id}/](#page-206-0)
- [POST /aws/backups/{backup\\_id}/snapshots/efs/{snapshot\\_record\\_id}/recover/](#page-207-0)
- [POST /aws/backups/{backup\\_id}/snapshots/instances/{snapshot\\_record\\_id}/recover/](#page-242-0)
- POST/aws/backups/{backup\_id}/snapshots/instances/{snapshot\_record\_id}/recover\_from\_s3/
- [GET /aws/explore\\_sessions/](#page-384-0)
- [POST /aws/explore\\_sessions/](#page-381-0)
- [POST /aws/explore\\_sessions/{explore\\_session\\_id}/download/](#page-390-0)
- [GET /aws/explore\\_sessions/{explore\\_session\\_id}/file\\_system\\_entries/](#page-397-0)
- [POST /aws/explore\\_sessions/{explore\\_session\\_id}/keep\\_alive/](#page-400-0)
- [GET /aws/explore\\_sessions/{id}/](#page-401-0)
- [DELETE /aws/explore\\_sessions/{id}/](#page-403-0)
- [DELETE /aws/policies/{id}/snapshots/native/](#page-458-0)
- [DELETE /aws/policies/{id}/snapshots/s3/](#page-459-0)
- [GET /aws/policies/{policy\\_id}/targets/efs/](#page-486-0)
- [POST /aws/policies/{policy\\_id}/targets/efs/](#page-482-0)
- [GET /aws/policies/{policy\\_id}/targets/efs/{id}/](#page-489-0)
- [PUT /aws/policies/{policy\\_id}/targets/efs/{id}/](#page-492-0)
- [DELETE /aws/policies/{policy\\_id}/targets/efs/{id}/](#page-496-0)
- [POST /aws/recoveries/{recovery\\_id}/recover\\_from\\_s3/abort/](#page-592-0)
- [GET /aws/settings/capture\\_vpc/](#page-698-0)
- [POST /aws/settings/capture\\_vpc/](#page-696-0)
- GET/aws/settings/capture\_vpc/logs/
- [POST /aws/settings/capture\\_vpc/run/](#page-701-0)

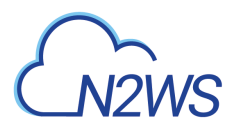

- [GET /reports/resource\\_control\\_operations/](#page-918-0)
- [GET /reports/usage/detailed/](#page-932-0)
- [GET /reports/usage/summary/](#page-938-0)
- [GET /scheduled\\_reports/](#page-950-0)
- [POST /scheduled\\_reports/](#page-945-0)
- [GET /scheduled\\_reports/{id}/](#page-954-0)
- [PUT /scheduled\\_reports/{id}/](#page-957-0)
- [DELETE /scheduled\\_reports/{id}/](#page-961-0)
- [POST /scheduled\\_reports/{scheduled\\_report\\_id}/run/](#page-962-0)
- [GET /settings/cpm\\_log\\_mode/](#page-1003-0)
- [POST /settings/cpm\\_log\\_mode/](#page-1001-0)
- [GET /settings/email\\_identity/](#page-1009-0)
- [POST /settings/email\\_identity/](#page-1006-0)
- [POST /settings/proxy/test\\_connection/](#page-1074-0)
- [GET /settings/security/](#page-1078-0)
- [POST /settings/security/](#page-1076-0)

#### **4.6.2. Modified APIs**

- [GET /aws/backups/{id}/](#page-351-0)
- [DELETE /aws/policies/{id}/snapshots/](#page-457-0)
- [GET /aws/recoveries/](#page-581-0)
- [GET /aws/recoveries/{id}/](#page-585-0)
- [GET /aws/s3\\_repositories/](#page-687-0)
- [GET /aws/s3\\_repositories/{id}/](#page-689-0)

#### **4.6.3. Deprecated APIs**

• [GET /reports/usage/](#page-927-0)

## **4.7. Version 1.2.0**

#### **4.7.1. New APIs**

- [GET /alerts/](#page-760-0)
- [DELETE /alerts/](#page-762-0)

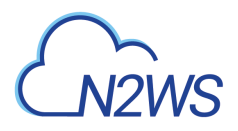

- [GET /alerts/{id}/](#page-763-0)
- [DELETE /alerts/{id}/](#page-765-0)
- [GET /aws/accounts/](#page-53-0)
- [GET /aws/accounts/{id}/](#page-105-0)
- [POST /aws/backups/{backup\\_id}/snapshots/dr\\_volumes/{snapshot\\_record\\_id}/recover/](#page-183-0)
- [GET /aws/backups/{backup\\_id}/snapshots/instances/](#page-230-0)
- [GET /aws/backups/{backup\\_id}/snapshots/instances/{id}/](#page-233-0)
- [GET /aws/backups/{backup\\_id}/snapshots/instances/{snapshot\\_id}/ami/](#page-236-0)
- [GET /aws/backups/{backup\\_id}/snapshots/instances/{snapshot\\_id}/aws\\_additional\\_nics/](#page-238-0)
- [GET /aws/backups/{backup\\_id}/snapshots/instances/{snapshot\\_id}/find\\_similar\\_ami/](#page-240-0)
- [POST /aws/backups/{backup\\_id}/snapshots/volumes/{snapshot\\_record\\_id}/recover/](#page-336-0)
- [POST /aws/backups/{backup\\_id}/snapshots/volumes/{snapshot\\_record\\_id}/recover\\_from\\_s3/](#page-341-0)
- [POST /aws/policies/{policy\\_id}/targets/instances/](#page-506-0)
- [PUT /aws/policies/{policy\\_id}/targets/instances/{id}/](#page-517-0)
- [GET /aws/resource\\_control/groups/](#page-637-0)
- [POST /aws/resource\\_control/groups/](#page-634-0)
- [GET /aws/resource\\_control/groups/{group\\_id}/schedules/](#page-643-0)
- [POST /aws/resource\\_control/groups/{group\\_id}/schedules/](#page-640-0)
- [GET /aws/resource\\_control/groups/{group\\_id}/schedules/{id}/](#page-646-0)
- [DELETE /aws/resource\\_control/groups/{group\\_id}/schedules/{id}/](#page-648-0)
- GET/aws/resource\_control/groups/{group\_id}/targets/
- GET/aws/resource\_control/groups/{group\_id}/targets/instances/
- [POST /aws/resource\\_control/groups/{group\\_id}/targets/instances/](#page-651-0)
- [GET /aws/resource\\_control/groups/{group\\_id}/targets/instances/{id}/](#page-655-0)
- [DELETE /aws/resource\\_control/groups/{group\\_id}/targets/instances/{id}/](#page-657-0)
- [GET /aws/resource\\_control/groups/{group\\_id}/targets/rds\\_databases/](#page-660-0)
- [POST /aws/resource\\_control/groups/{group\\_id}/targets/rds\\_databases/](#page-658-0)
- [GET /aws/resource\\_control/groups/{group\\_id}/targets/rds\\_databases/{id}/](#page-662-0)
- [DELETE /aws/resource\\_control/groups/{group\\_id}/targets/rds\\_databases/{id}/](#page-664-0)
- [GET /aws/resource\\_control/groups/{id}/](#page-665-0)
- [PUT /aws/resource\\_control/groups/{id}/](#page-667-0)
- [DELETE /aws/resource\\_control/groups/{id}/](#page-670-0)

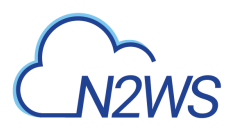

- [POST /aws/resource\\_control/groups/{id}/start/](#page-671-0)
- [POST /aws/resource\\_control/groups/{id}/stop/](#page-672-0)
- [GET /aws/resource\\_control/records/](#page-673-0)
- [GET /aws/resource\\_control/records/{id}/](#page-676-0)
- [DELETE /aws/resource\\_control/records/{id}/](#page-678-0)
- [GET /aws/resource\\_control/records/{id}/logs/](#page-679-0)
- [GET /aws/settings/file\\_level\\_recovery/](#page-707-0)
- [POST /aws/settings/file\\_level\\_recovery/](#page-705-0)
- [GET /schedules/{schedule\\_id}/disable\\_times/](#page-984-0)
- [POST /schedules/{schedule\\_id}/disable\\_times/](#page-982-0)
- [GET /schedules/{schedule\\_id}/disable\\_times/{id}/](#page-986-0)
- [DELETE /schedules/{schedule\\_id}/disable\\_times/{id}/](#page-988-0)
- [GET /settings/cpm\\_certificate/](#page-1000-0)
- [GET /settings/cpm\\_metadata/](#page-1005-0)
- [POST /settings/identity\\_provider/test\\_connection/](#page-1051-0)
- [GET /settings/notifications/](#page-1058-0)
- [POST /settings/notifications/](#page-1053-0)
- [POST /settings/tagscan/run/](#page-1085-0)

### **4.7.2. Modified APIs**

• [DELETE /aws/policies/{policy\\_id}/targets/instances/{id}/](#page-522-0)

## **4.8. Version 1.1.0**

### **4.8.1. New APIs**

- [GET /agents/](#page-755-0)
- [GET /aws/backups/](#page-111-0)
- [GET /aws/backups/{backup\\_id}/snapshots/](#page-121-0)
- [GET /aws/backups/{backup\\_id}/snapshots/copy\\_to\\_s3/](#page-124-0)
- [GET /aws/backups/{backup\\_id}/snapshots/copy\\_to\\_s3/{id}/](#page-128-0)
- [GET /aws/backups/{backup\\_id}/snapshots/dr\\_initial\\_amis/](#page-143-0)
- [GET /aws/backups/{backup\\_id}/snapshots/dr\\_initial\\_amis/{id}/](#page-145-0)
- [DELETE /aws/backups/{backup\\_id}/snapshots/dr\\_initial\\_amis/{id}/](#page-147-0)

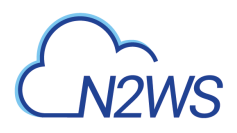

- [GET /aws/backups/{backup\\_id}/snapshots/dr\\_rds\\_clusters/](#page-148-0)
- GET/aws/backups/{backup\_id}/snapshots/dr\_rds\_clusters/{id}/
- [DELETE /aws/backups/{backup\\_id}/snapshots/dr\\_rds\\_clusters/{id}/](#page-155-0)
- [POST /aws/backups/{backup\\_id}/snapshots/dr\\_rds\\_clusters/{snapshot\\_record\\_id}/recover/](#page-156-0)
- [GET /aws/backups/{backup\\_id}/snapshots/dr\\_rds\\_databases/](#page-162-0)
- [GET /aws/backups/{backup\\_id}/snapshots/dr\\_rds\\_databases/{id}/](#page-166-0)
- [DELETE /aws/backups/{backup\\_id}/snapshots/dr\\_rds\\_databases/{id}/](#page-169-0)
- [POST /aws/backups/{backup\\_id}/snapshots/dr\\_rds\\_databases/{snapshot\\_record\\_id}/recover/](#page-170-0)
- [GET /aws/backups/{backup\\_id}/snapshots/dr\\_volumes/](#page-176-0)
- [GET /aws/backups/{backup\\_id}/snapshots/dr\\_volumes/{id}/](#page-179-0)
- [DELETE /aws/backups/{backup\\_id}/snapshots/dr\\_volumes/{id}/](#page-182-0)
- [GET /aws/backups/{backup\\_id}/snapshots/dynamodb\\_tables/](#page-188-0)
- [GET /aws/backups/{backup\\_id}/snapshots/dynamodb\\_tables/{id}/](#page-191-0)
- [DELETE /aws/backups/{backup\\_id}/snapshots/dynamodb\\_tables/{id}/](#page-194-0)
- [POST /aws/backups/{backup\\_id}/snapshots/dynamodb\\_tables/{snapshot\\_record\\_id}/recover/](#page-195-0)
- [GET /aws/backups/{backup\\_id}/snapshots/initial\\_amis/](#page-225-0)
- [GET /aws/backups/{backup\\_id}/snapshots/initial\\_amis/{id}/](#page-227-0)
- [DELETE /aws/backups/{backup\\_id}/snapshots/initial\\_amis/{id}/](#page-229-0)
- GET/aws/backups/{backup\_id}/snapshots/only\_amis/
- GET/aws/backups/{backup\_id}/snapshots/only\_amis/{id}/
- [DELETE /aws/backups/{backup\\_id}/snapshots/only\\_amis/{id}/](#page-269-0)
- GET/aws/backups/{backup\_id}/snapshots/only\_dr\_amis/
- [GET /aws/backups/{backup\\_id}/snapshots/only\\_dr\\_amis/{id}/](#page-272-0)
- [DELETE /aws/backups/{backup\\_id}/snapshots/only\\_dr\\_amis/{id}/](#page-274-0)
- [GET /aws/backups/{backup\\_id}/snapshots/rds\\_clusters/](#page-275-0)
- [GET /aws/backups/{backup\\_id}/snapshots/rds\\_clusters/{id}/](#page-279-0)
- [DELETE /aws/backups/{backup\\_id}/snapshots/rds\\_clusters/{id}/](#page-282-0)
- [POST /aws/backups/{backup\\_id}/snapshots/rds\\_clusters/{snapshot\\_record\\_id}/recover/](#page-283-0)
- [GET /aws/backups/{backup\\_id}/snapshots/rds\\_databases/](#page-289-0)
- [GET /aws/backups/{backup\\_id}/snapshots/rds\\_databases/{id}/](#page-293-0)
- [DELETE /aws/backups/{backup\\_id}/snapshots/rds\\_databases/{id}/](#page-296-0)
- [POST /aws/backups/{backup\\_id}/snapshots/rds\\_databases/{snapshot\\_record\\_id}/recover/](#page-297-0)

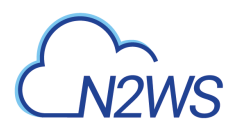

- [GET /aws/backups/{backup\\_id}/snapshots/redshift\\_clusters/](#page-303-0)
- [GET /aws/backups/{backup\\_id}/snapshots/redshift\\_clusters/{id}/](#page-306-0)
- [DELETE /aws/backups/{backup\\_id}/snapshots/redshift\\_clusters/{id}/](#page-309-0)
- [POST /aws/backups/{backup\\_id}/snapshots/redshift\\_clusters/{snapshot\\_record\\_id}/recover/](#page-310-0)
- GET/aws/backups/{backup\_id}/snapshots/volumes/
- [GET /aws/backups/{backup\\_id}/snapshots/volumes/{id}/](#page-332-0)
- [DELETE /aws/backups/{backup\\_id}/snapshots/volumes/{id}/](#page-335-0)
- [GET /aws/backups/{id}/](#page-351-0)
- [PUT /aws/backups/{id}/](#page-355-0)
- [DELETE /aws/backups/{id}/](#page-359-0)
- [GET /aws/backups/{id}/logs/](#page-360-0)
- [GET /aws/policies/{id}/copy\\_to\\_s3/](#page-422-0)
- [PUT /aws/policies/{id}/copy\\_to\\_s3/](#page-426-0)
- [GET /aws/policies/{policy\\_id}/targets/](#page-472-0)
- [GET /aws/policies/{policy\\_id}/targets/dynamodb\\_tables/](#page-477-0)
- [POST /aws/policies/{policy\\_id}/targets/dynamodb\\_tables/](#page-475-0)
- [GET /aws/policies/{policy\\_id}/targets/dynamodb\\_tables/{id}/](#page-479-0)
- DELETE /aws/policies/{policy id}/targets/dynamodb\_tables/{id}/
- GET/aws/policies/{policy id}/targets/rds clusters/
- POST /aws/policies/{policy id}/targets/rds clusters/
- GET/aws/policies/{policy\_id}/targets/rds\_clusters/{id}/
- DELETE /aws/policies/{policy id}/targets/rds clusters/{id}/
- [GET /aws/policies/{policy\\_id}/targets/redshift\\_clusters/](#page-554-0)
- [POST /aws/policies/{policy\\_id}/targets/redshift\\_clusters/](#page-552-0)
- [GET /aws/policies/{policy\\_id}/targets/redshift\\_clusters/{id}/](#page-556-0)
- [DELETE /aws/policies/{policy\\_id}/targets/redshift\\_clusters/{id}/](#page-558-0)
- [GET /aws/s3\\_repositories/](#page-687-0)
- [POST /aws/s3\\_repositories/](#page-685-0)
- [GET /aws/s3\\_repositories/{id}/](#page-689-0)
- [PUT /aws/s3\\_repositories/{id}/](#page-691-0)
- DELETE /aws/s3 repositories/{id}/
- [GET /aws/workers/](#page-735-0)

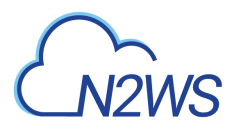

- [POST /aws/workers/](#page-732-0)
- [GET /aws/workers/{id}/](#page-748-0)
- [PUT /aws/workers/{id}/](#page-750-0)
- [DELETE /aws/workers/{id}/](#page-753-0)
- [GET /settings/cleanup/](#page-995-0)
- [POST /settings/cleanup/](#page-993-0)
- [GET /settings/cleanup/logs/](#page-997-0)
- [POST /settings/cleanup/run/](#page-998-0)
- [GET /settings/identifier/](#page-1015-0)
- [POST /settings/identifier/](#page-1013-0)
- [GET /settings/identity\\_provider/groups/](#page-1024-0)
- [POST /settings/identity\\_provider/groups/delegates/](#page-1027-0)
- [DELETE /settings/identity\\_provider/groups/delegates/{id}/](#page-1035-0)
- [POST /settings/identity\\_provider/groups/users/](#page-1036-0)
- [DELETE /settings/identity\\_provider/groups/users/{id}/](#page-1050-0)
- [GET /settings/tagscan/](#page-1082-0)
- [POST /settings/tagscan/](#page-1080-0)
- [GET /settings/tagscan/logs/](#page-1084-0)
- [GET /system/support\\_logs/](#page-1095-0)

### **4.8.2. Deprecated APIs**

• [GET /freezer/](#page-903-0)

## **4.9. Version 1.0.0**

#### **4.9.1. New APIs**

- [GET /aws/accounts/backup/](#page-60-0)
- [POST /aws/accounts/backup/](#page-56-0)
- [GET /aws/accounts/backup/{id}/](#page-63-0)
- [PUT /aws/accounts/backup/{id}/](#page-66-0)
- [DELETE /aws/accounts/backup/{id}/](#page-70-0)
- [DELETE /aws/accounts/backup/{id}/snapshots/](#page-79-0)
- [GET /aws/accounts/dr/](#page-84-0)

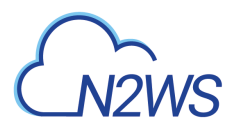

- [POST /aws/accounts/dr/](#page-80-0)
- [GET /aws/accounts/dr/{id}/](#page-87-0)
- [PUT /aws/accounts/dr/{id}/](#page-90-0)
- [DELETE /aws/accounts/dr/{id}/](#page-94-0)
- [DELETE /aws/accounts/dr/{id}/snapshots/](#page-104-0)
- [DELETE /aws/backups/{backup\\_id}/snapshots/](#page-123-0)
- [POST /aws/backups/{backup\\_id}/to\\_freezer/](#page-348-0)
- [GET /aws/policies/](#page-409-0)
- [POST /aws/policies/](#page-405-0)
- [GET /aws/policies/{id}/](#page-412-0)
- [PUT /aws/policies/{id}/](#page-415-0)
- [DELETE /aws/policies/{id}/](#page-419-0)
- [POST /aws/policies/{id}/backups/](#page-420-0)
- [GET /aws/policies/{id}/dr/](#page-433-0)
- [PUT /aws/policies/{id}/dr/](#page-435-0)
- [POST /aws/policies/{id}/import/](#page-438-0)
- [GET /aws/policies/{id}/import\\_dry\\_run/](#page-442-0)
- [GET /aws/policies/{id}/import\\_logs/](#page-443-0)
- [GET /aws/policies/{id}/options/](#page-448-0)
- [PUT /aws/policies/{id}/options/](#page-450-0)
- [POST /aws/policies/{id}/pause\\_import/](#page-453-0)
- [DELETE /aws/policies/{id}/snapshots/](#page-457-0)
- [GET /aws/policies/{policy\\_id}/run\\_times/](#page-469-0)
- [GET /aws/policies/{policy\\_id}/targets/instances/](#page-511-0)
- [GET /aws/policies/{policy\\_id}/targets/instances/{id}/](#page-514-0)
- [DELETE /aws/policies/{policy\\_id}/targets/instances/{id}/](#page-522-0)
- [GET /aws/policies/{policy\\_id}/targets/instances/{instance\\_id}/volumes/](#page-525-0)
- [POST /aws/policies/{policy\\_id}/targets/instances/{instance\\_id}/volumes/](#page-523-0)
- [GET /aws/policies/{policy\\_id}/targets/instances/{instance\\_id}/volumes/{id}/](#page-527-0)
- [DELETE /aws/policies/{policy\\_id}/targets/instances/{instance\\_id}/volumes/{id}/](#page-529-0)
- [GET /aws/policies/{policy\\_id}/targets/rds\\_databases/](#page-541-0)
- [POST /aws/policies/{policy\\_id}/targets/rds\\_databases/](#page-537-0)

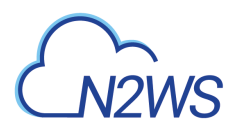

- [GET /aws/policies/{policy\\_id}/targets/rds\\_databases/{id}/](#page-544-0)
- DELETE /aws/policies/{policy id}/targets/rds databases/{id}/
- [GET /aws/policies/{policy\\_id}/targets/volumes/](#page-573-0)
- [POST /aws/policies/{policy\\_id}/targets/volumes/](#page-570-0)
- [GET /aws/policies/{policy\\_id}/targets/volumes/{id}/](#page-575-0)
- [DELETE /aws/policies/{policy\\_id}/targets/volumes/{id}/](#page-577-0)
- [GET /aws/recoveries/](#page-581-0)
- [GET /aws/recoveries/{id}/](#page-585-0)
- [DELETE /aws/recoveries/{id}/](#page-589-0)
- [GET /aws/recoveries/{id}/logs/](#page-590-0)
- [PUT /aws/recovery\\_scenarios/records/{id}/](#page-605-0)
- [GET /aws/regions/](#page-631-0)
- [GET /aws/workers/{configuration\\_id}/test/](#page-740-0)
- [DELETE /azure/backups/{backup\\_id}/snapshots/](#page-785-0)
- [DELETE /azure/policies/{id}/snapshots/](#page-835-0)
- [GET /azure/policies/{policy\\_id}/run\\_times/](#page-836-0)
- [GET /azure/recoveries/](#page-862-0)
- [GET /azure/recoveries/{id}/](#page-865-0)
- [DELETE /azure/recoveries/{id}/](#page-867-0)
- [GET /azure/recoveries/{id}/logs/](#page-868-0)
- [GET /azure/reports/protected\\_resources/](#page-874-0)
- [GET /azure/reports/snapshots/](#page-876-0)
- [GET /azure/reports/summary/](#page-879-0)
- [GET /delegates/](#page-891-0)
- [POST /delegates/](#page-888-0)
- [GET /delegates/{id}/](#page-894-0)
- [PUT /delegates/{id}/](#page-896-0)
- [DELETE /delegates/{id}/](#page-899-0)
- [POST /delegates/{id}/reset\\_password/](#page-900-0)
- [GET /freezer/](#page-903-0)
- [GET /reports/audit/](#page-907-0)
- [GET /reports/backups/](#page-910-0)

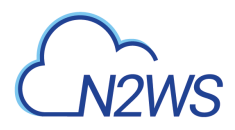

- [GET /reports/protected\\_resources/](#page-914-0)
- [GET /reports/snapshots/](#page-921-0)
- [GET /reports/summary/](#page-924-0)
- [GET /reports/usage/](#page-927-0)
- [GET /reports/usage/anonymized/](#page-930-0)
- [GET /schedules/](#page-969-0)
- [POST /schedules/](#page-964-0)
- [GET /schedules/{id}/](#page-973-0)
- [PUT /schedules/{id}/](#page-976-0)
- [DELETE /schedules/{id}/](#page-981-0)
- [GET /settings/identity\\_provider/](#page-1021-0)
- [POST /settings/identity\\_provider/](#page-1018-0)
- [GET /settings/proxy/](#page-1072-0)
- [POST /settings/proxy/](#page-1070-0)
- [POST /token/obtain/api\\_key/](#page-1104-0)
- [POST /token/refresh/](#page-1106-0)
- [GET /users/](#page-1114-0)
- [POST /users/](#page-1109-0)
- [POST /users/me/change\\_password/](#page-1117-0)
- [GET /users/{id}/](#page-1119-0)
- [PUT /users/{id}/](#page-1122-0)
- [DELETE /users/{id}/](#page-1127-0)
- [POST /users/{id}/reset\\_password/](#page-1128-0)

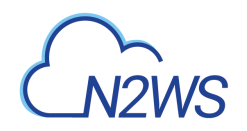

# **Chapter 5. AWS Accounts**

<span id="page-53-0"></span>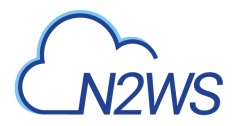

## **5.1. List CPM accounts**

GET /api/aws/accounts/

### **5.1.1. Description**

This endpoint returns a list of CPM accounts.

Optional filters, sorting and pagination parameters are listed below.

#### **Permissions and Restrictions:**

- \* Any authenticated user can get his own accounts.
- \* Root user can also get the accounts of the managed users.
- \* Delegates can get the accounts of their original user.
	- *Initial Release:* 1.2.0
	- *Last Modified Version:* 2.0.0

#### **5.1.2. Parameters**

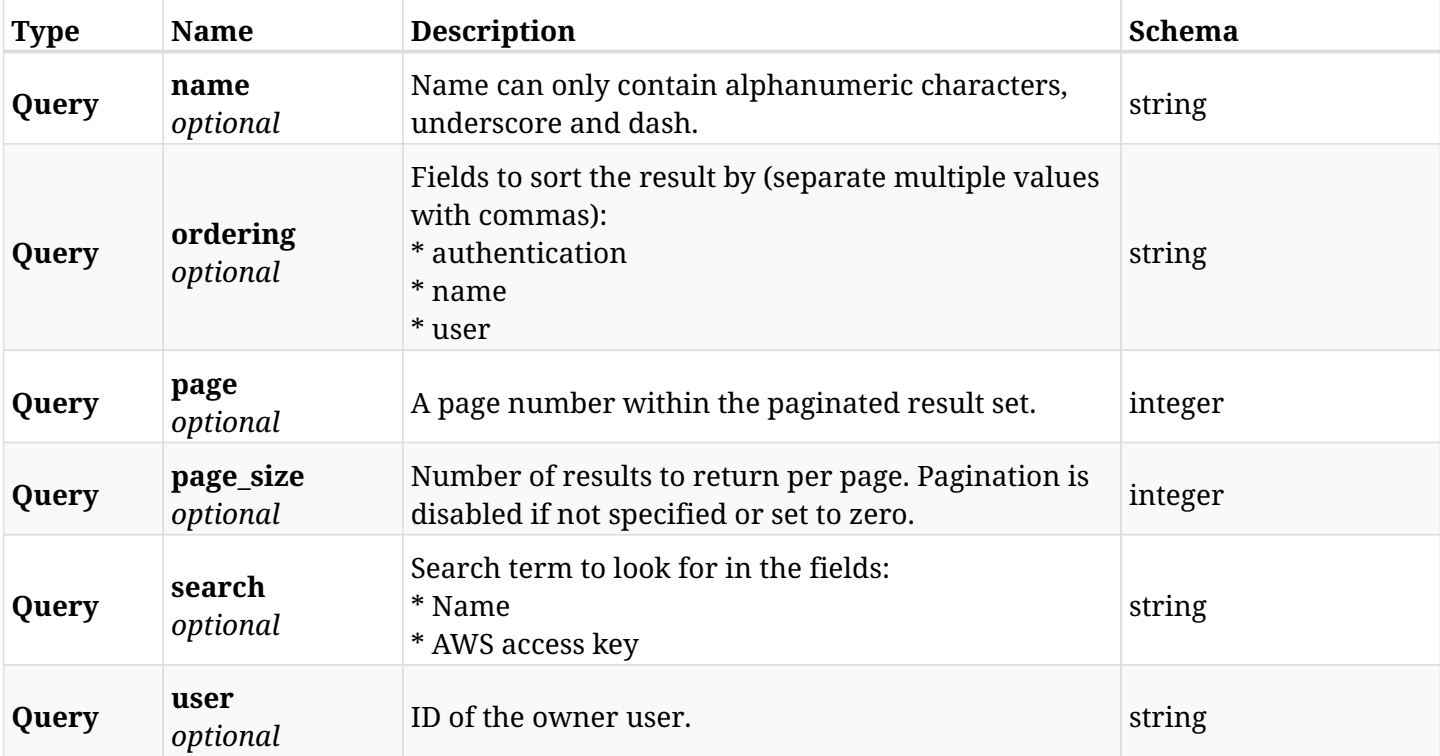

#### **5.1.3. Responses**

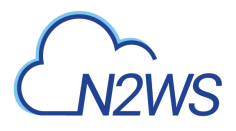

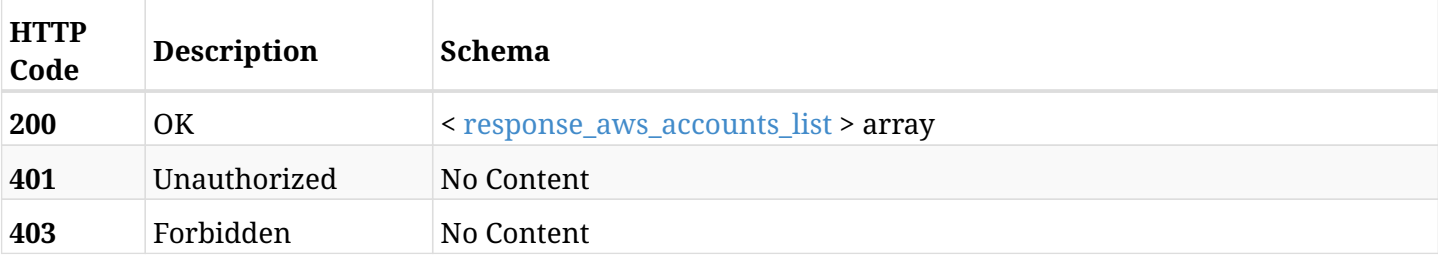

#### <span id="page-54-0"></span>**response\_aws\_accounts\_list**

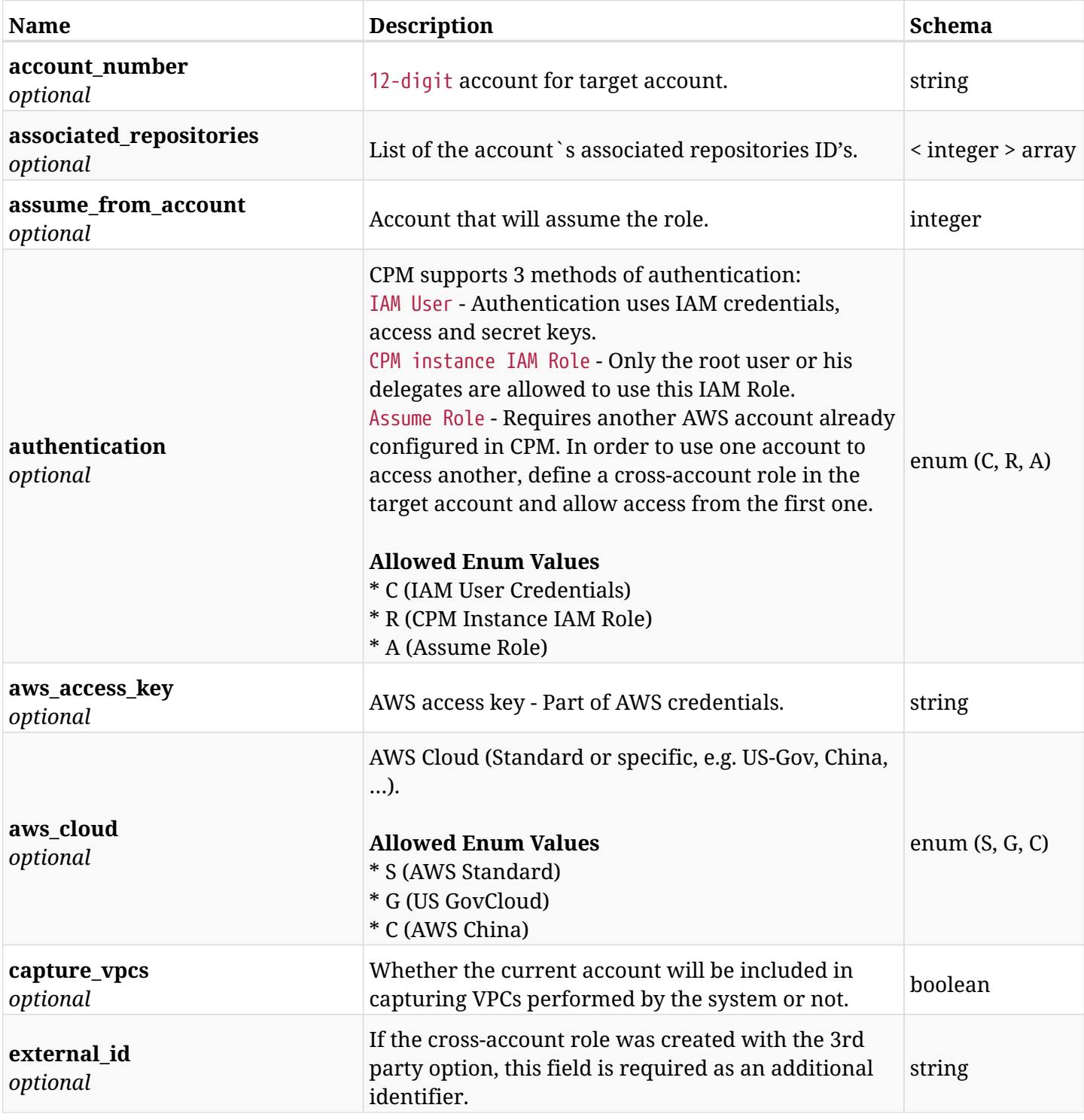

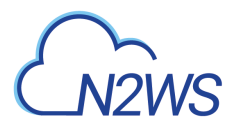

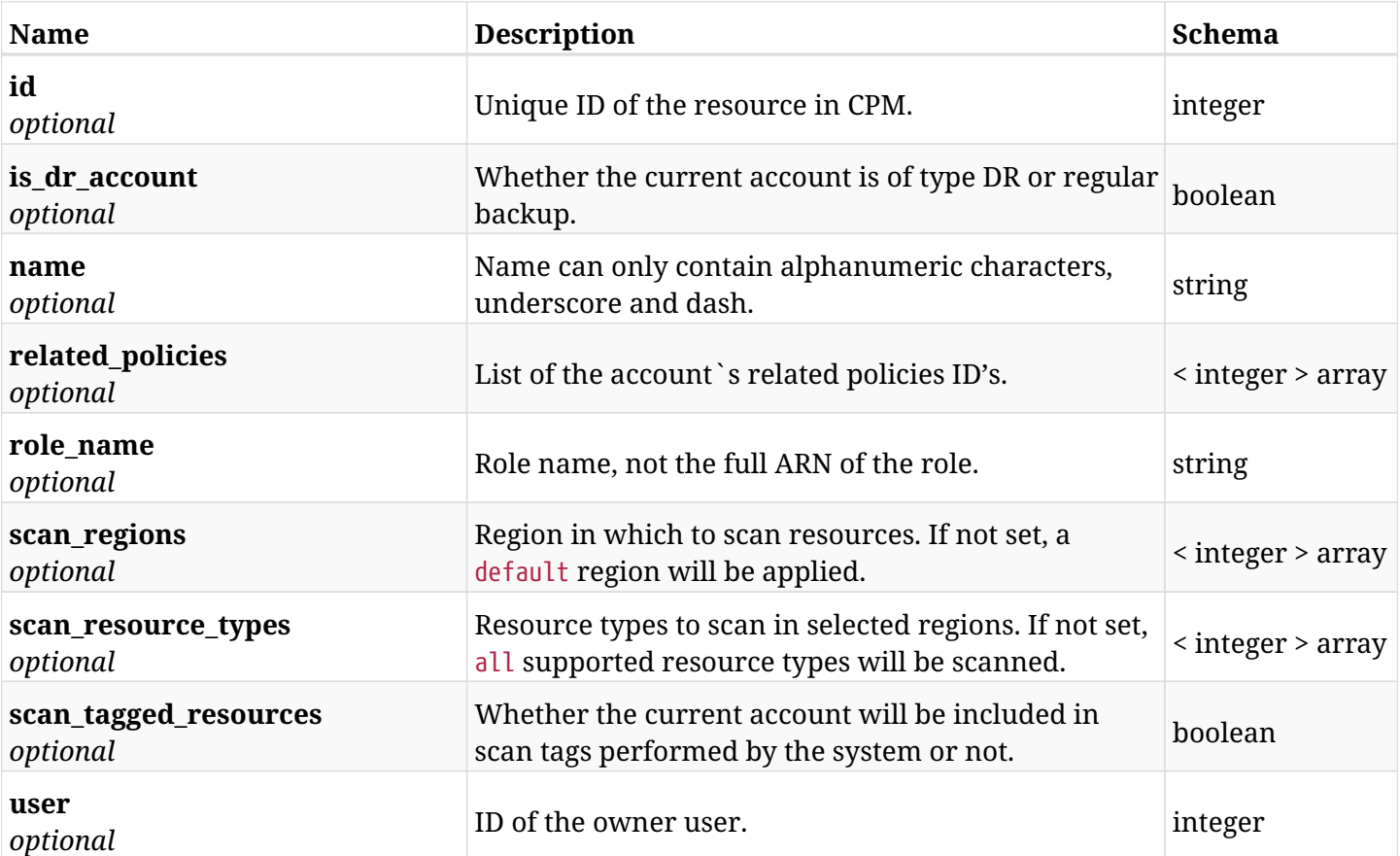

### **5.1.4. Produces**

• application/json

<span id="page-56-0"></span>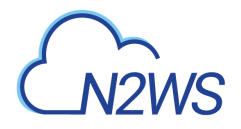

## **5.2. Create a CPM backup account**

POST /api/aws/accounts/backup/

#### **5.2.1. Description**

This endpoint creates a new backup account.

#### **Permissions and Restrictions:**

- \* Any authenticated user with 'allow\_account\_changes' can create new accounts for himself.
- \* Root user can also create account for the managed users.
- \* Only the root user and his delegates can create account with authentication of IAM Role.

\* Authenticated delegate user with allow\_backup\_changes and with allow\_account\_changes can create a new account for his original user.

\* All users are limited to the maximum number of allowed accounts according to the license.

- *Initial Release:* 1.0.0
- *Last Modified Version:* 1.4.0

#### **5.2.2. Parameters**

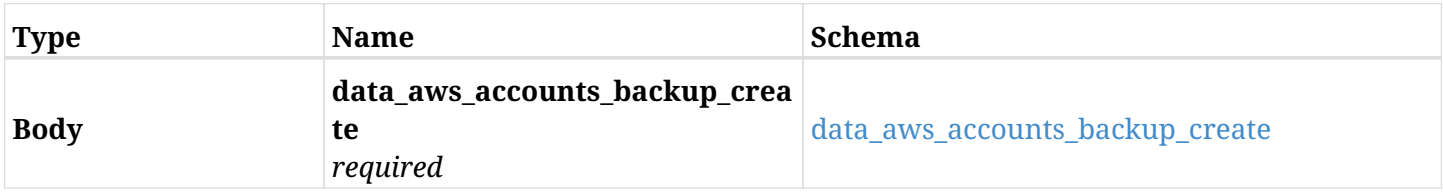

#### <span id="page-56-1"></span>**data\_aws\_accounts\_backup\_create**

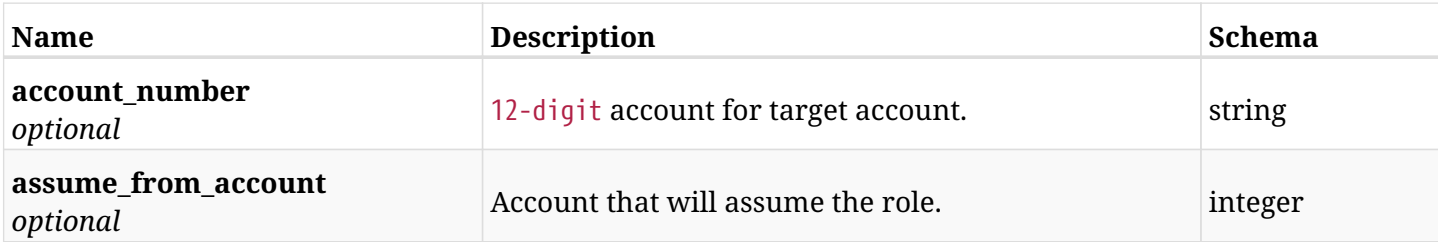

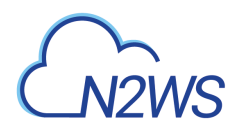

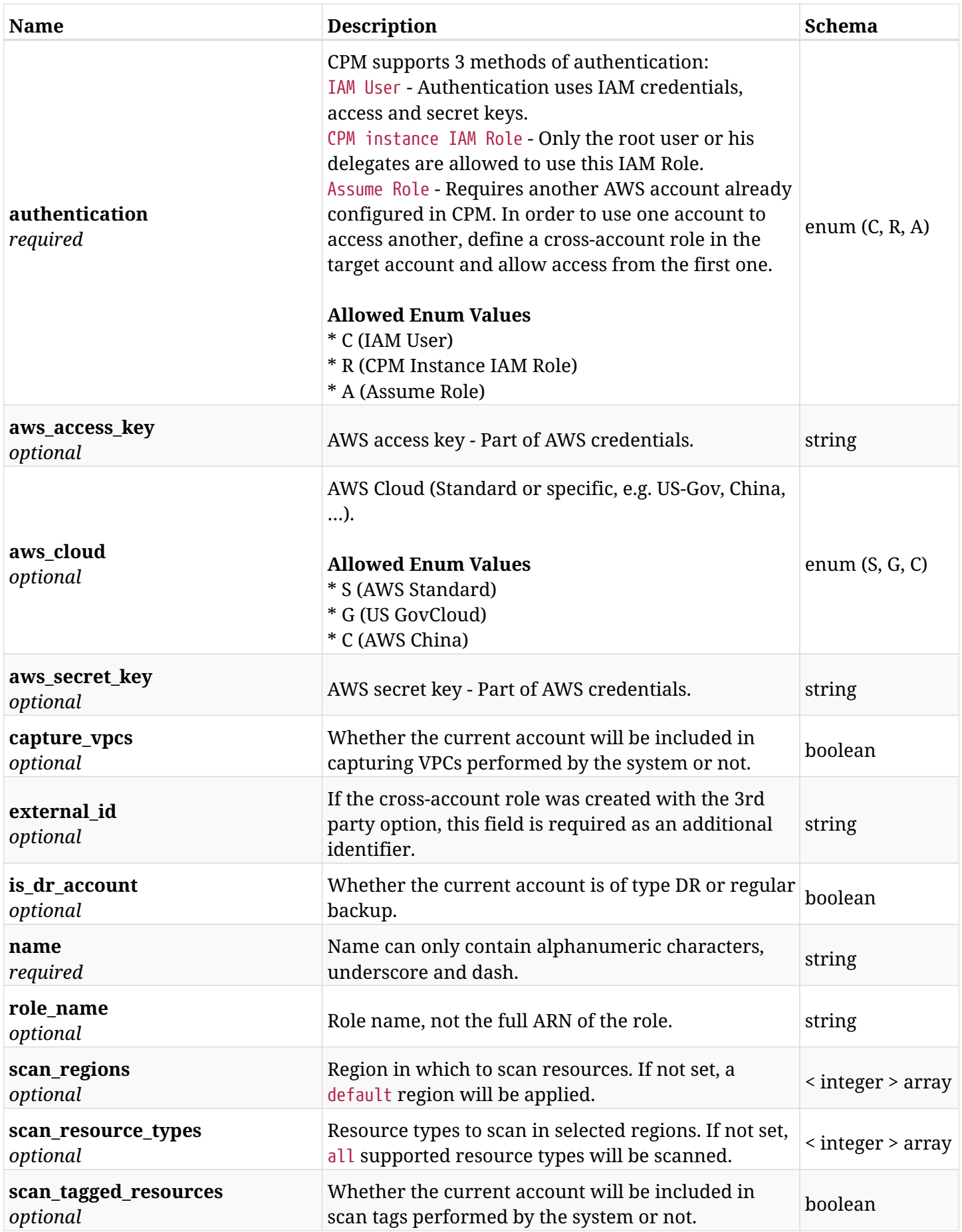

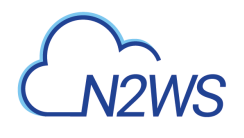

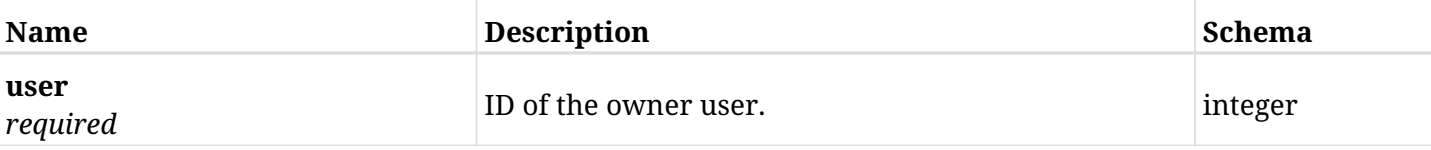

## **5.2.3. Responses**

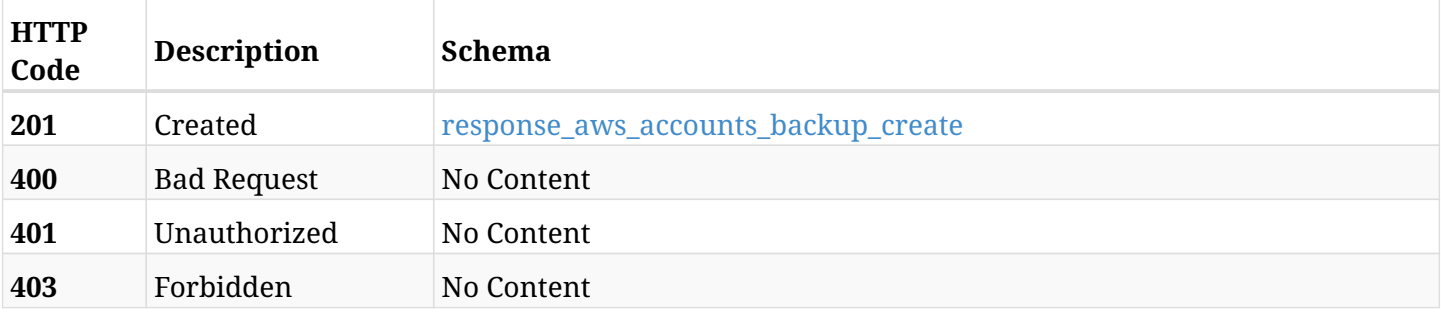

#### <span id="page-58-0"></span>**response\_aws\_accounts\_backup\_create**

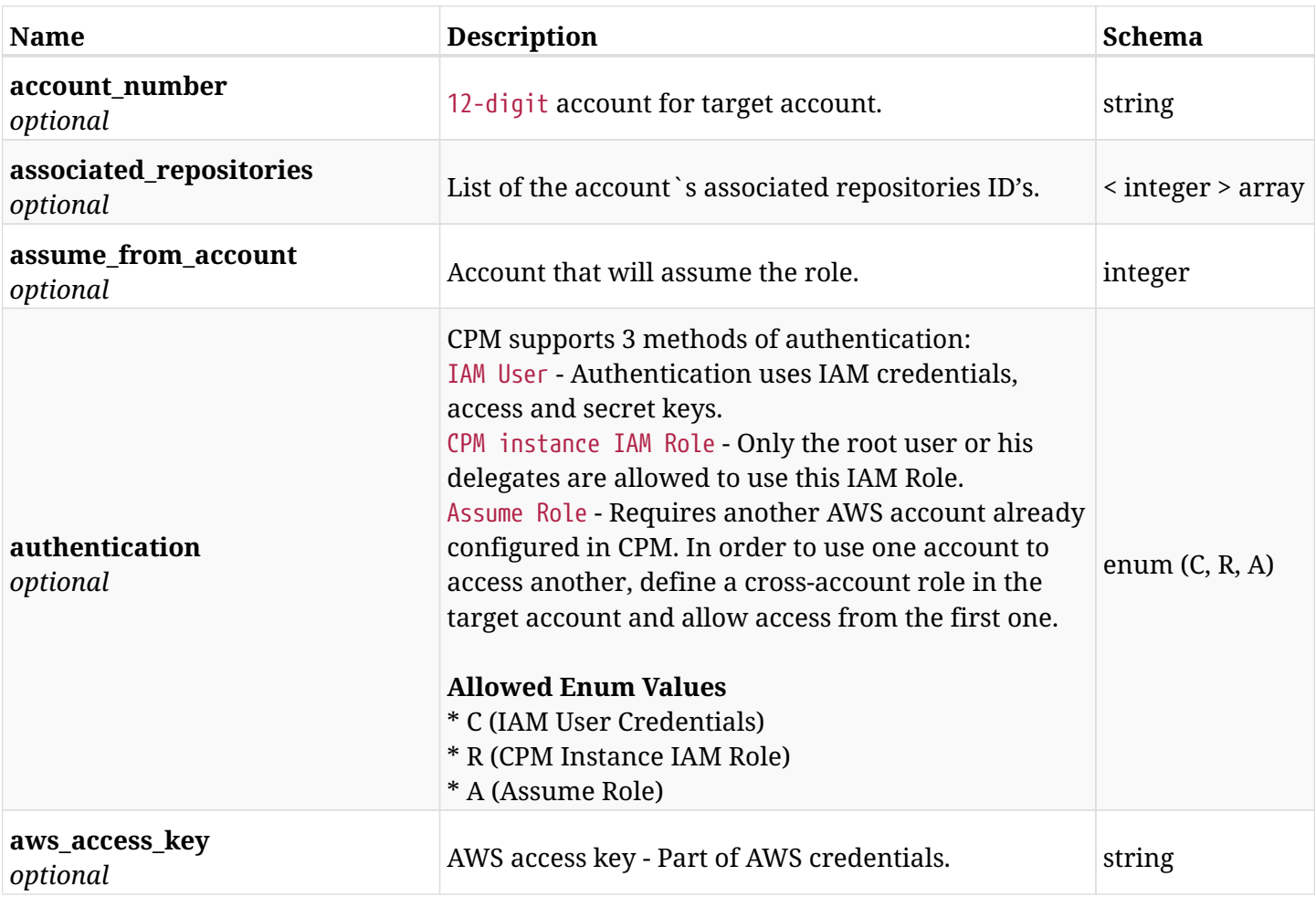

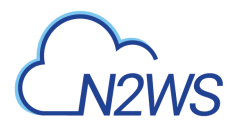

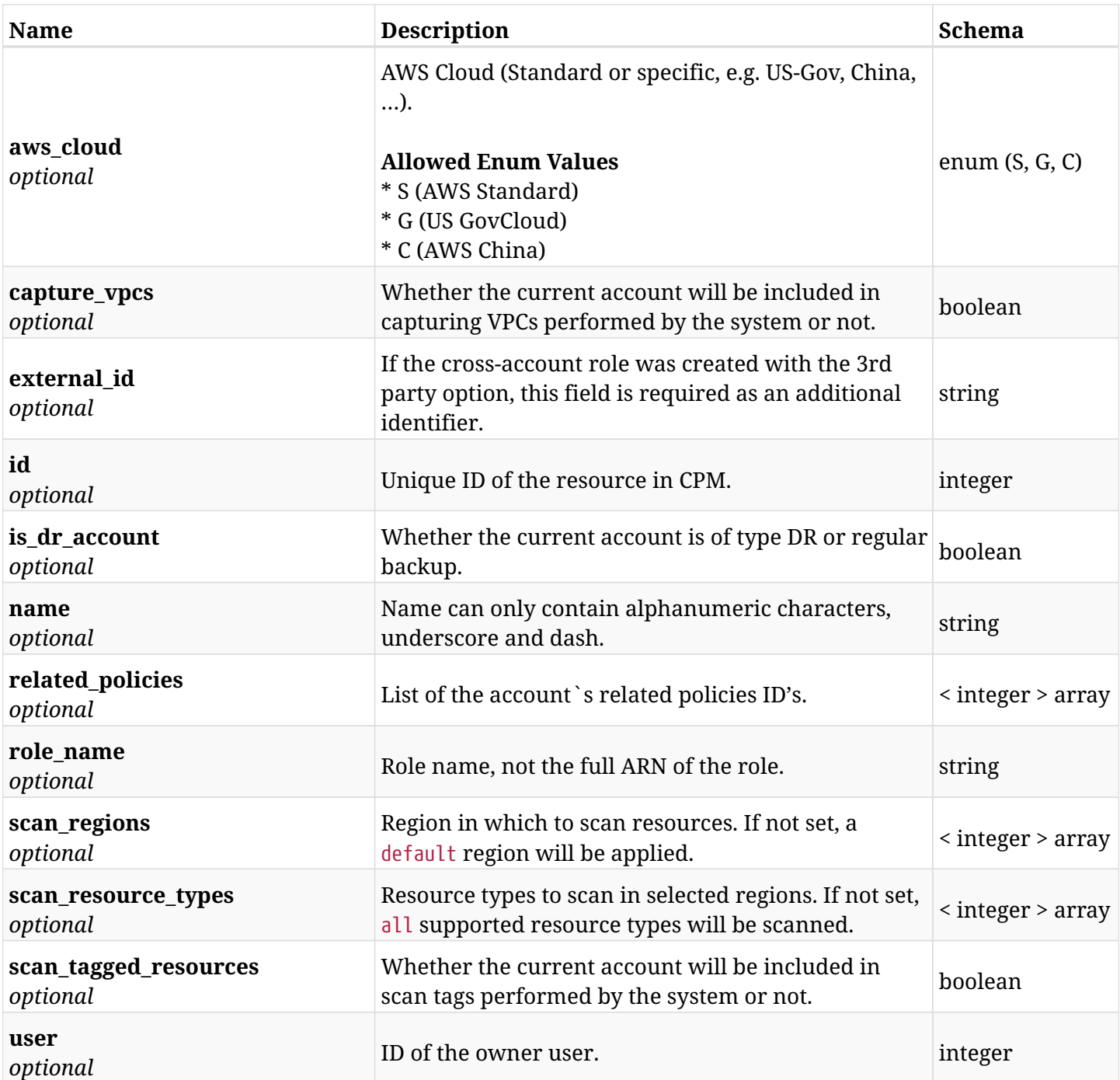

## **5.2.4. Consumes**

• application/json

### **5.2.5. Produces**

• application/json

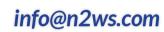

<span id="page-60-0"></span>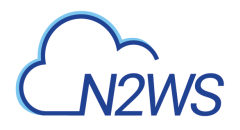

## **5.3. List CPM backup accounts**

GET /api/aws/accounts/backup/

### **5.3.1. Description**

This endpoint returns a list of CPM backup accounts.

Optional filters, sorting and pagination parameters are listed below.

#### **Permissions and Restrictions:**

- \* Any authenticated user can get his own accounts.
- \* Root user can also get the accounts of the managed users.
- \* Delegates can get the accounts of their original user.
	- *Initial Release:* 1.0.0
	- *Last Modified Version:* 2.0.0

#### **5.3.2. Parameters**

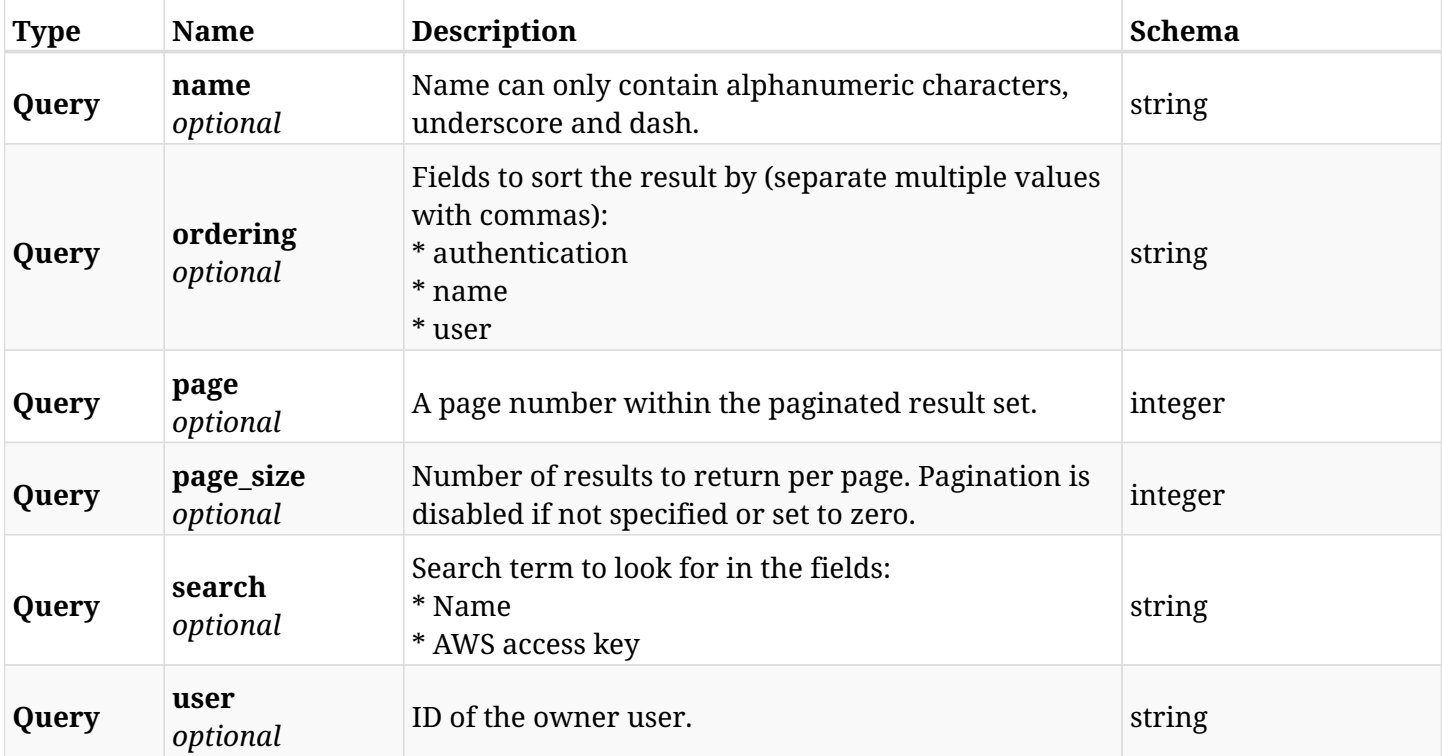

#### **5.3.3. Responses**

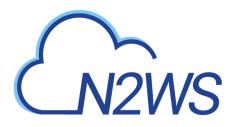

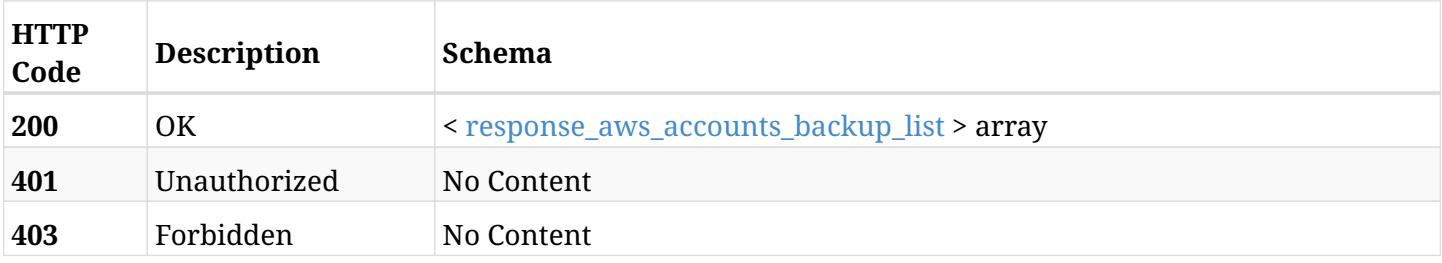

#### <span id="page-61-0"></span>**response\_aws\_accounts\_backup\_list**

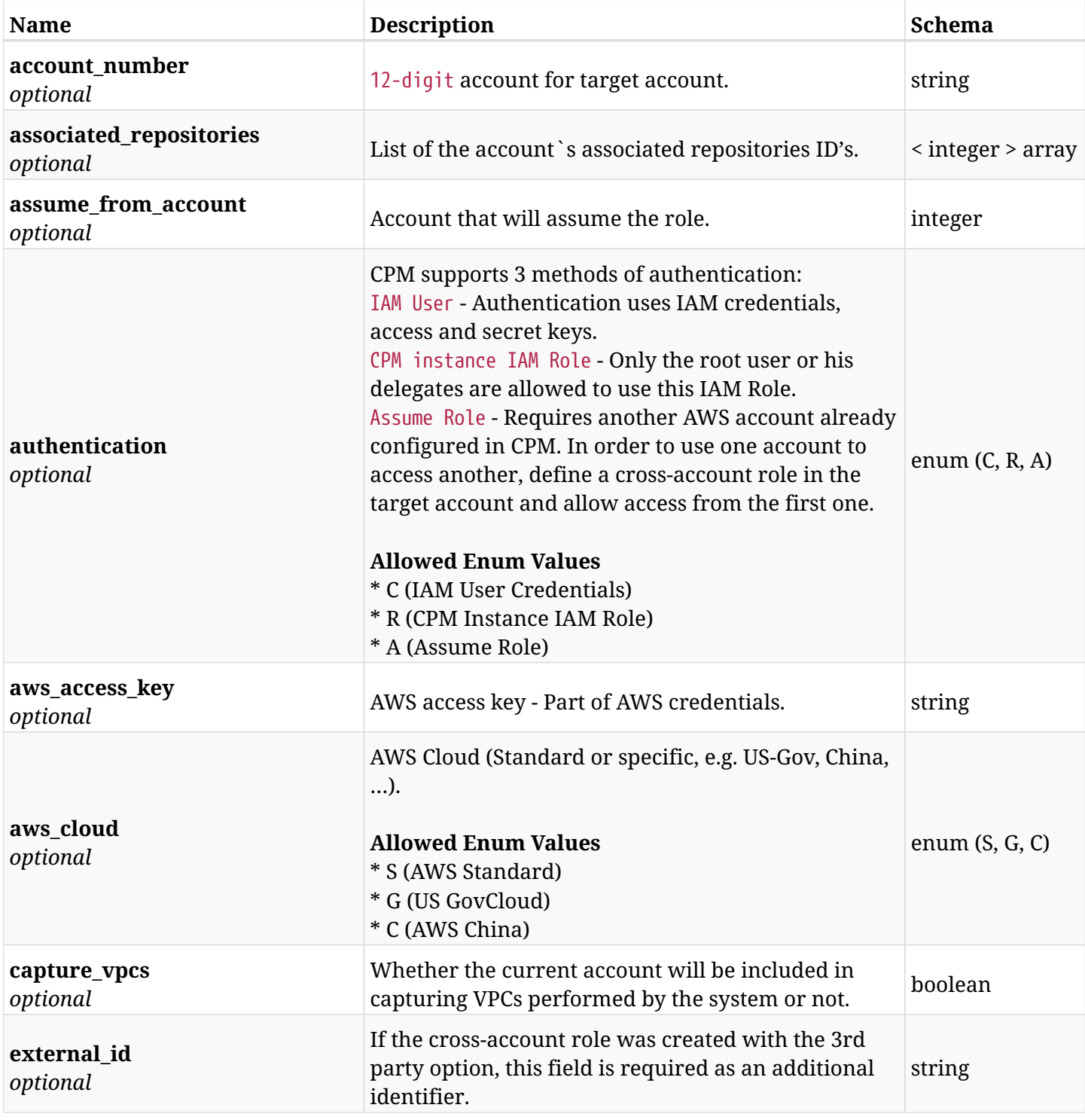

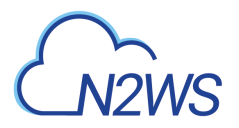

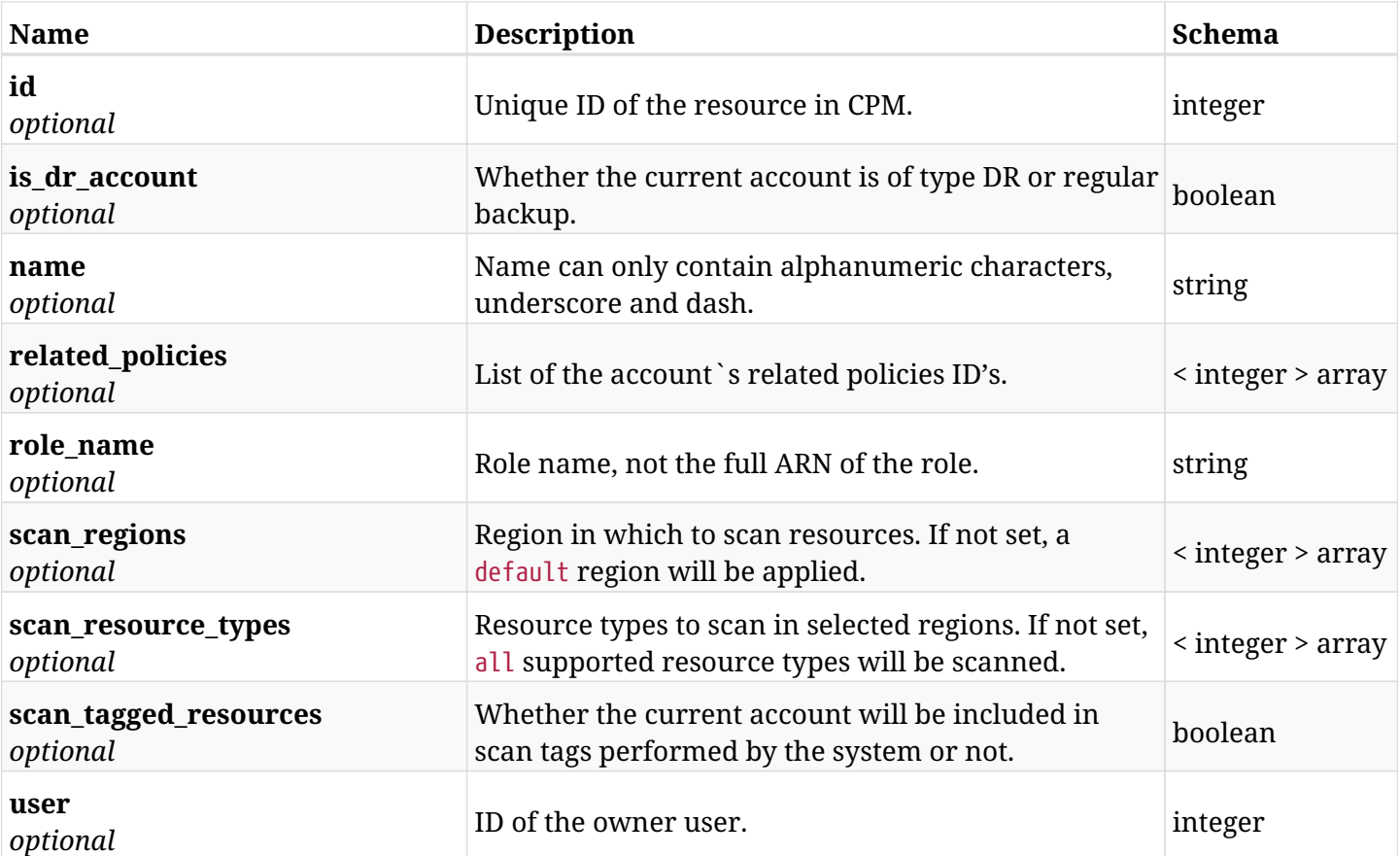

### **5.3.4. Produces**

• application/json

## <span id="page-63-0"></span>**5.4. Retrieve a CPM backup account**

GET /api/aws/accounts/backup/{id}/

### **5.4.1. Description**

This endpoint returns the CPM backup account for the ID passed in the URL path.

Optional filters, sorting and pagination parameters are listed below.

#### **Permissions and Restrictions:**

- \* Any authenticated user can get his own accounts.
- \* Root user can also get the accounts of the managed users.
- \* Delegates can get the accounts of their original user.
	- *Initial Release:* 1.0.0
	- *Last Modified Version:* 2.0.0

#### **5.4.2. Parameters**

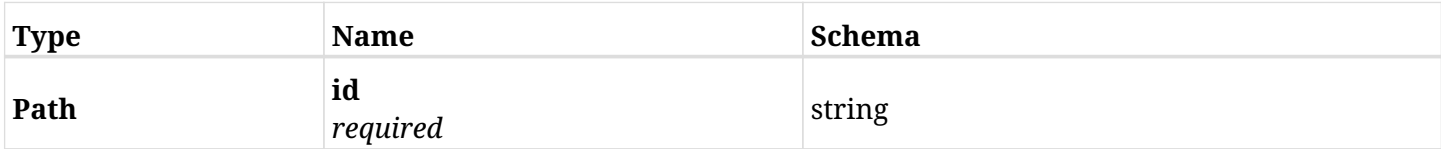

#### **5.4.3. Responses**

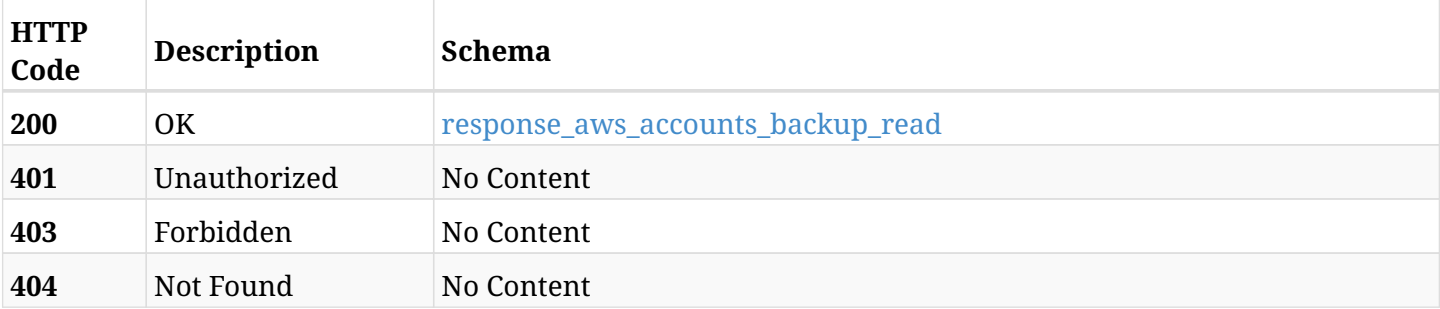

#### <span id="page-63-1"></span>**response\_aws\_accounts\_backup\_read**

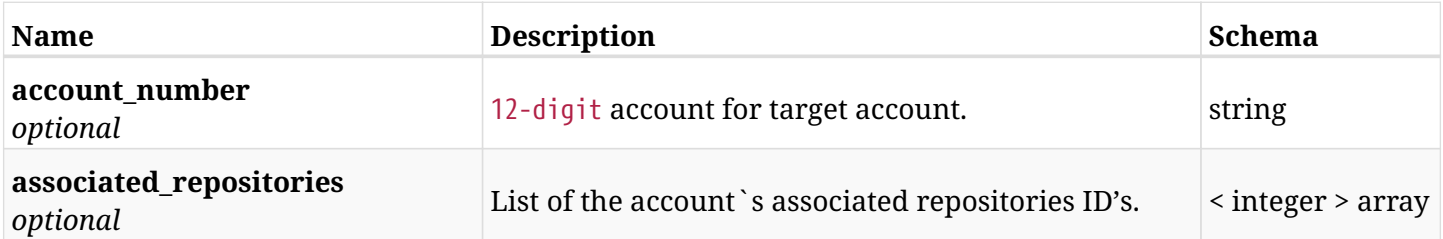

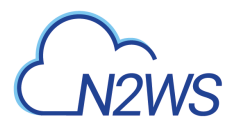

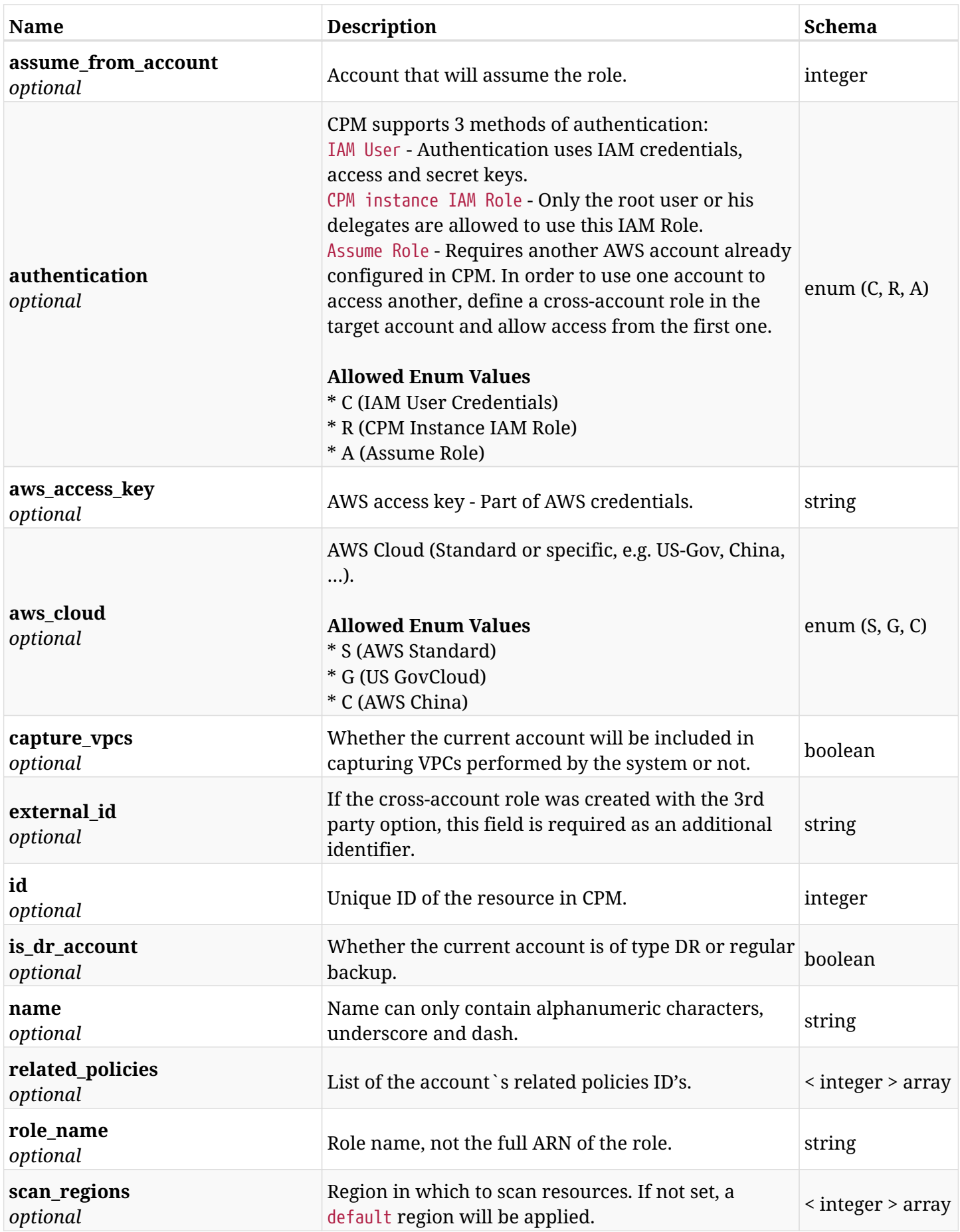

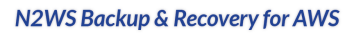

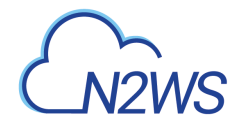

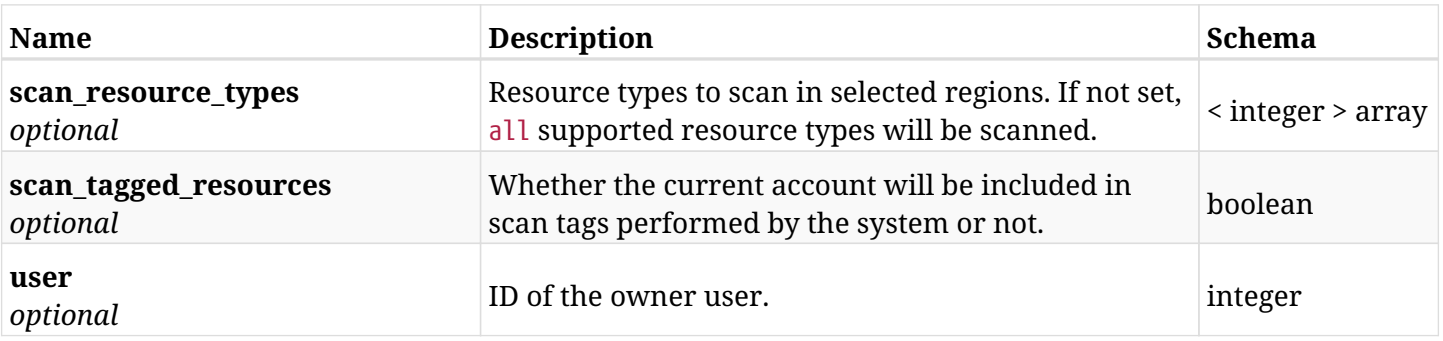

### **5.4.4. Produces**

• application/json

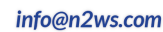

<span id="page-66-0"></span>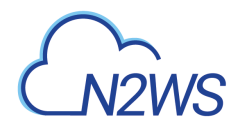

## **5.5. Update a CPM backup account**

PUT /api/aws/accounts/backup/{id}/

### **5.5.1. Description**

This endpoint updates the backup account for the ID passed in the URL path.

#### **Permissions and Restrictions:**

- \* Cross-account authorization must be enabled in the license.
- \* Any authenticated user with allow\_account\_changes can update accounts.
- \* Root user can also update accounts for the managed users.
- \* Only the root user and his delegates can update accounts with authentication of IAM Role.

\* Authenticated delegate user with allow\_backup\_changes and with allow\_account\_changes can update accounts for his original user.

- *Initial Release:* 1.0.0
- *Last Modified Version:* 1.4.0

#### **5.5.2. Parameters**

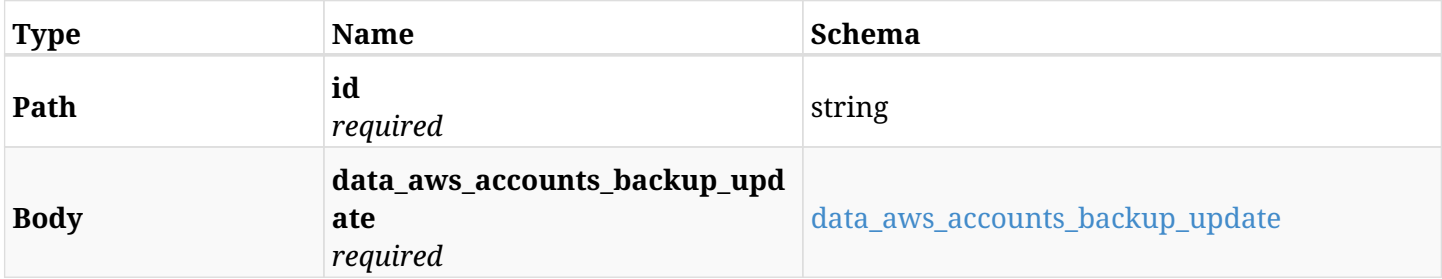

#### <span id="page-66-1"></span>**data\_aws\_accounts\_backup\_update**

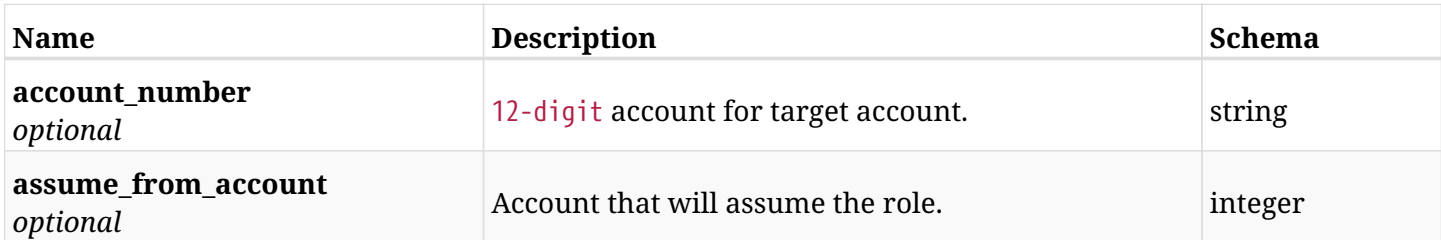

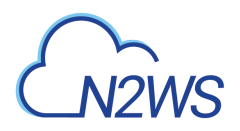

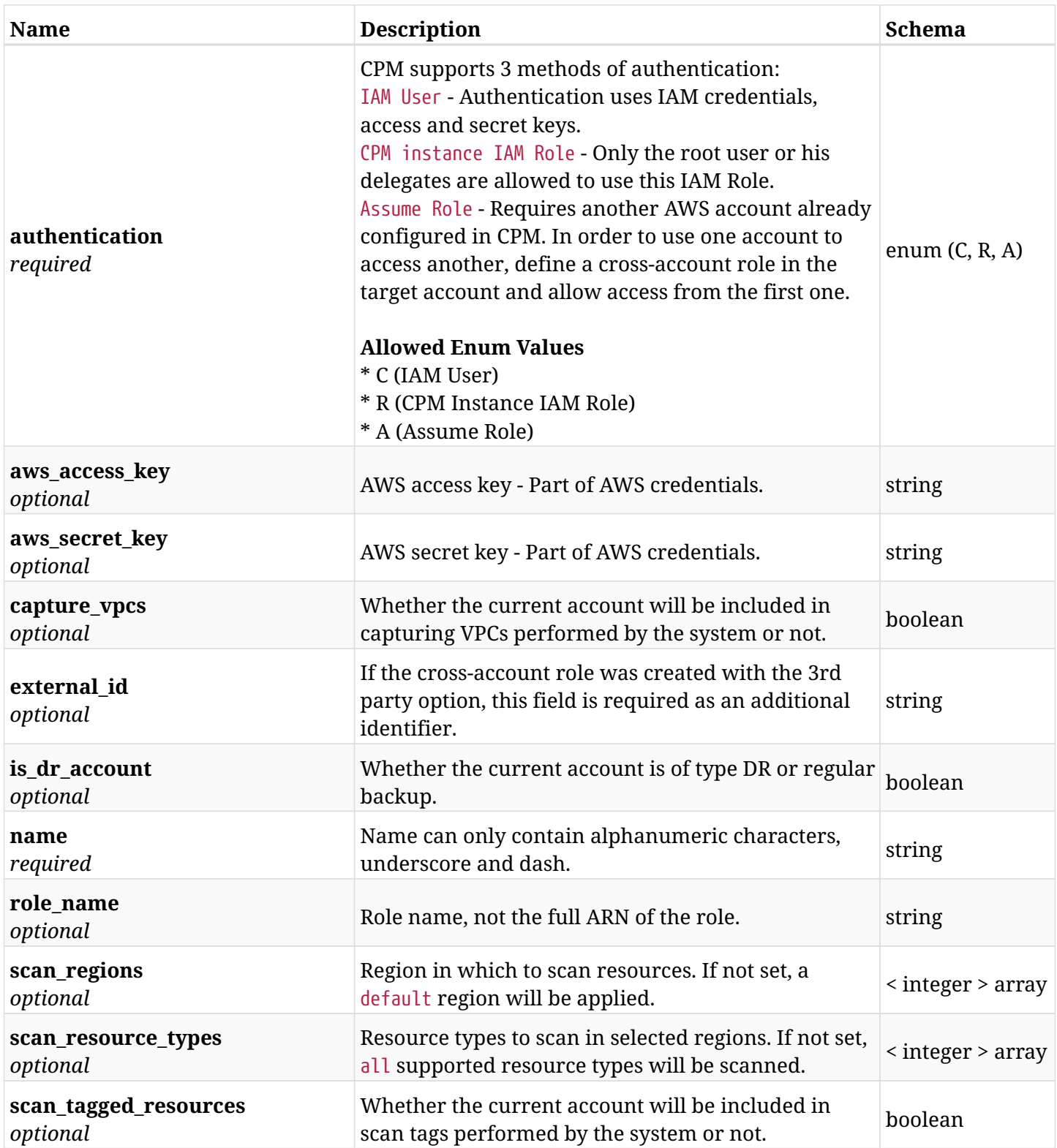

## **5.5.3. Responses**

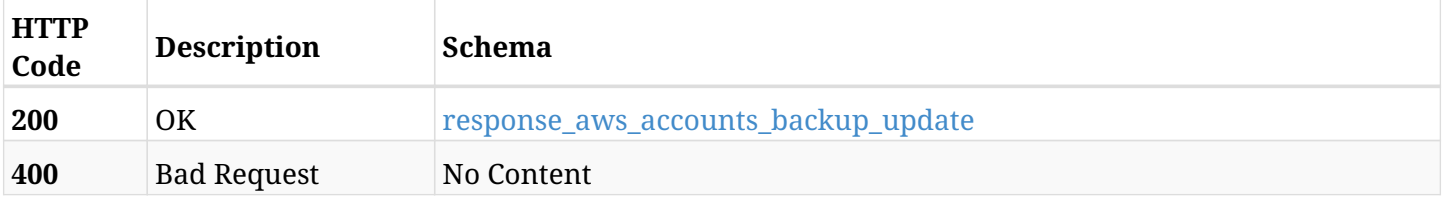

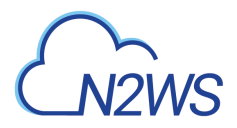

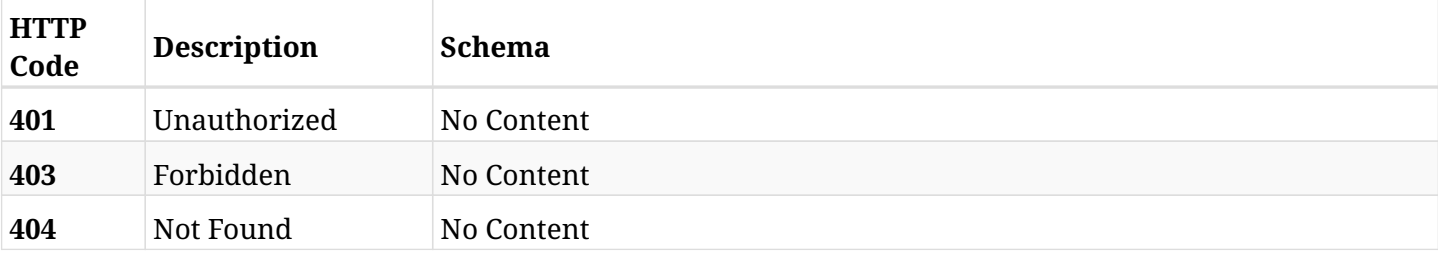

#### <span id="page-68-0"></span>**response\_aws\_accounts\_backup\_update**

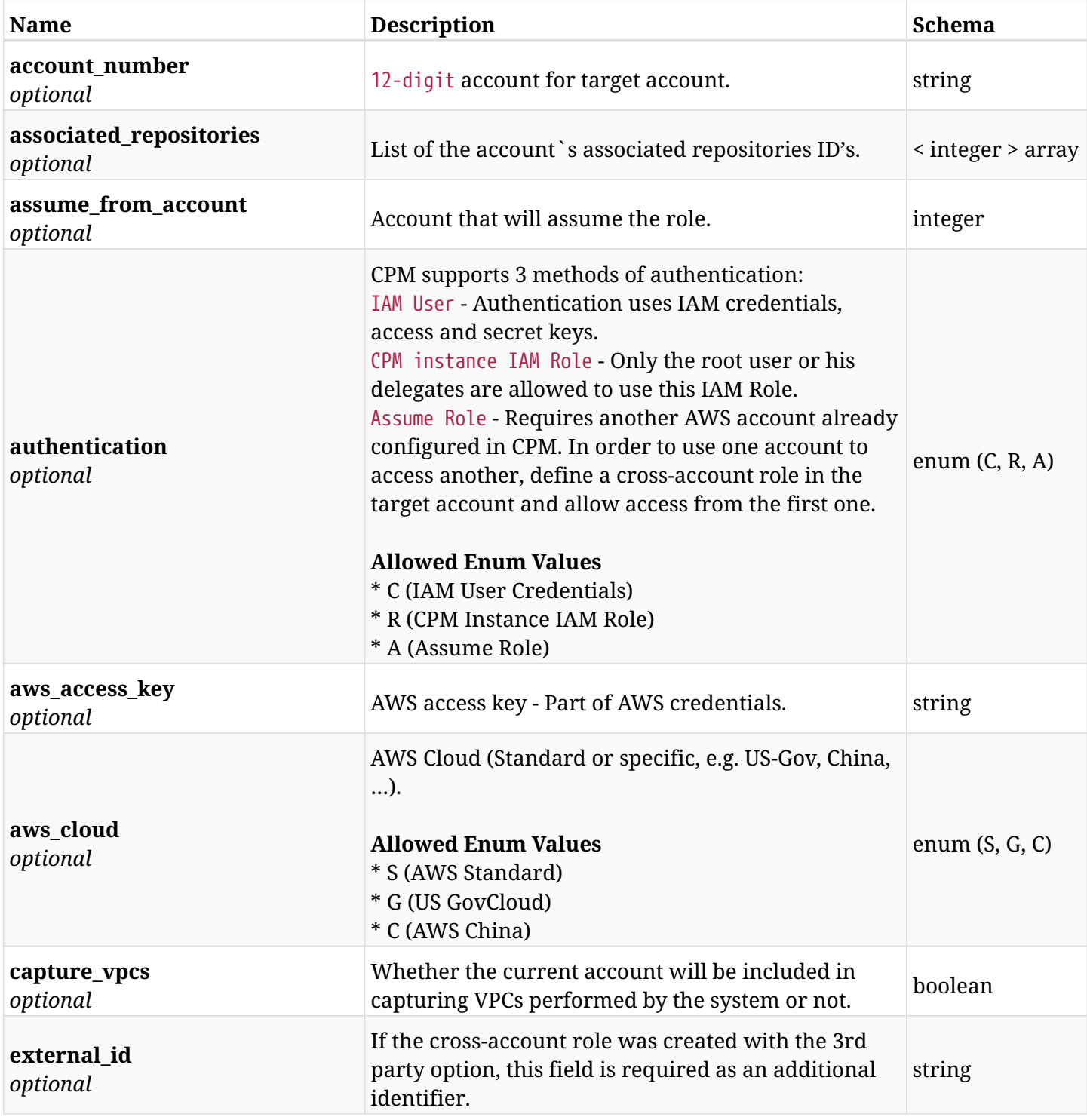

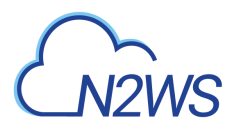

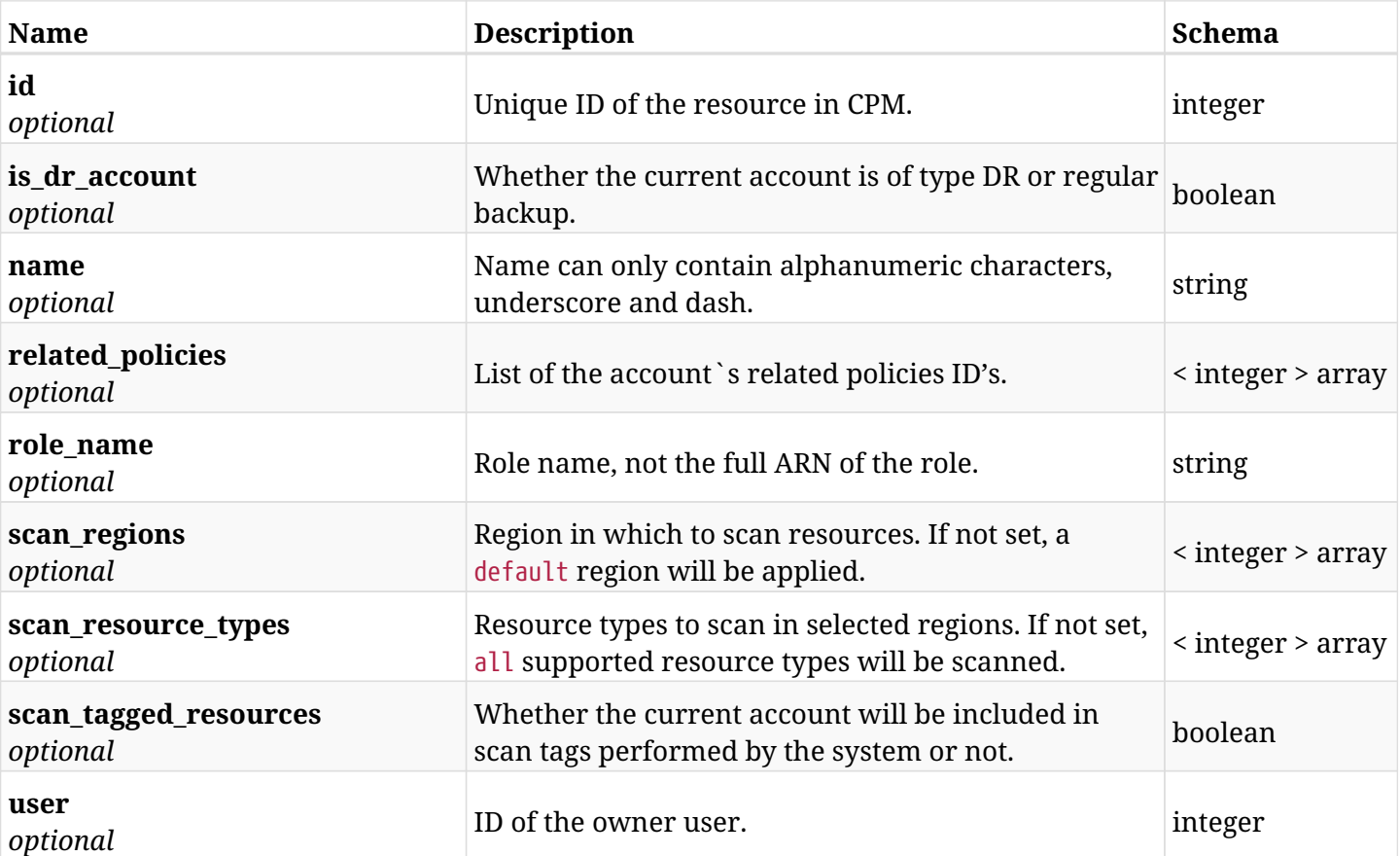

#### **5.5.4. Consumes**

• application/json

### **5.5.5. Produces**

• application/json

<span id="page-70-0"></span>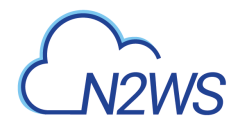

## **5.6. Delete a CPM backup account**

DELETE /api/aws/accounts/backup/{id}/

#### **5.6.1. Description**

This endpoint deletes the CPM backup account for the ID passed in the URL path. The snapshots associated with the deleted account will **not be deleted**.

#### **Permissions and Restrictions:**

- \* Any authenticated regular user can delete his own accounts.
- \* Root user can also delete accounts for the managed users.

\* Authenticated delegate user with allow\_backup\_changes and with allow\_account\_changes can delete the account for his original user.

- *Initial Release:* 1.0.0
- *Last Modified Version:* 1.0.0

#### **5.6.2. Parameters**

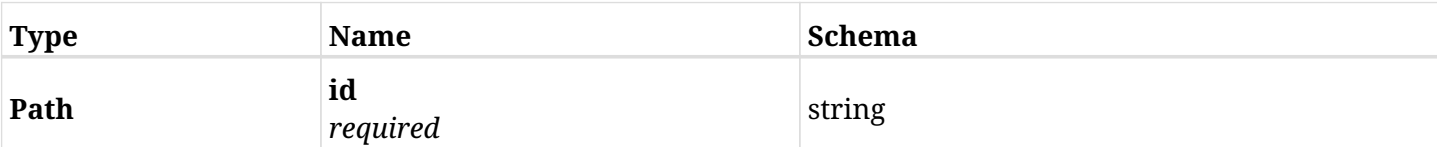

#### **5.6.3. Responses**

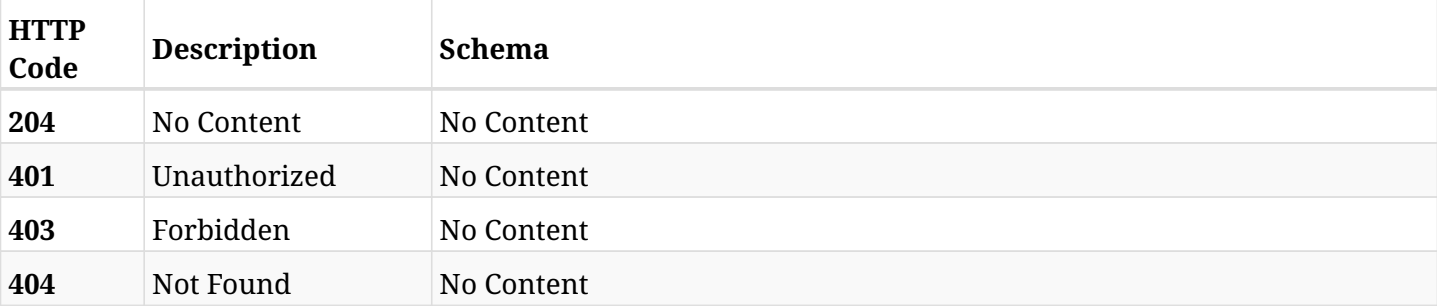

<span id="page-71-0"></span>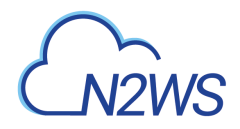

## **5.7. Check AWS permissions for selected backup account**

GET /api/aws/accounts/backup/{id}/check\_aws\_permissions/

### **5.7.1. Description**

This endpoint checks AWS permissions for this backup account.

#### **Permissions and Restrictions:**

\* Any authenticated user can check his account AWS permissions.

- *Initial Release:* 1.4.0
- *Last Modified Version:* 1.4.0

#### **5.7.2. Parameters**

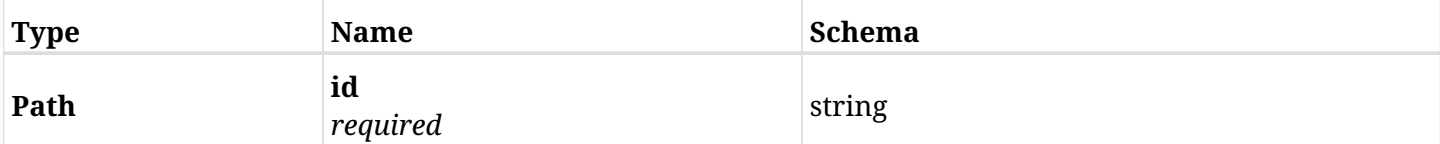

#### **5.7.3. Responses**

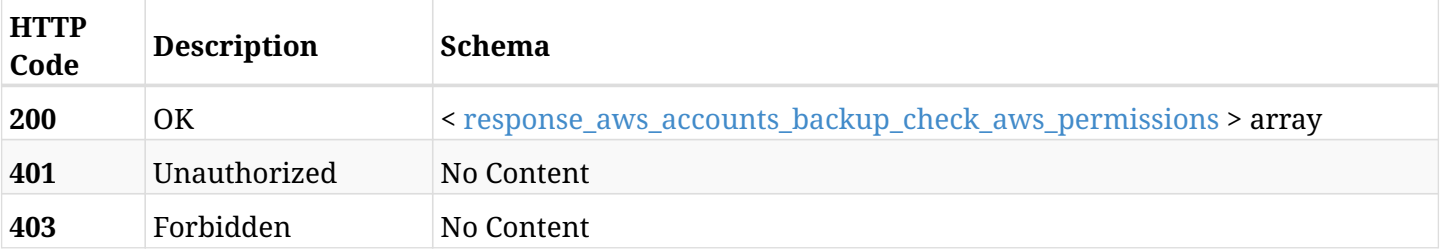

#### <span id="page-71-1"></span>**response\_aws\_accounts\_backup\_check\_aws\_permissions**

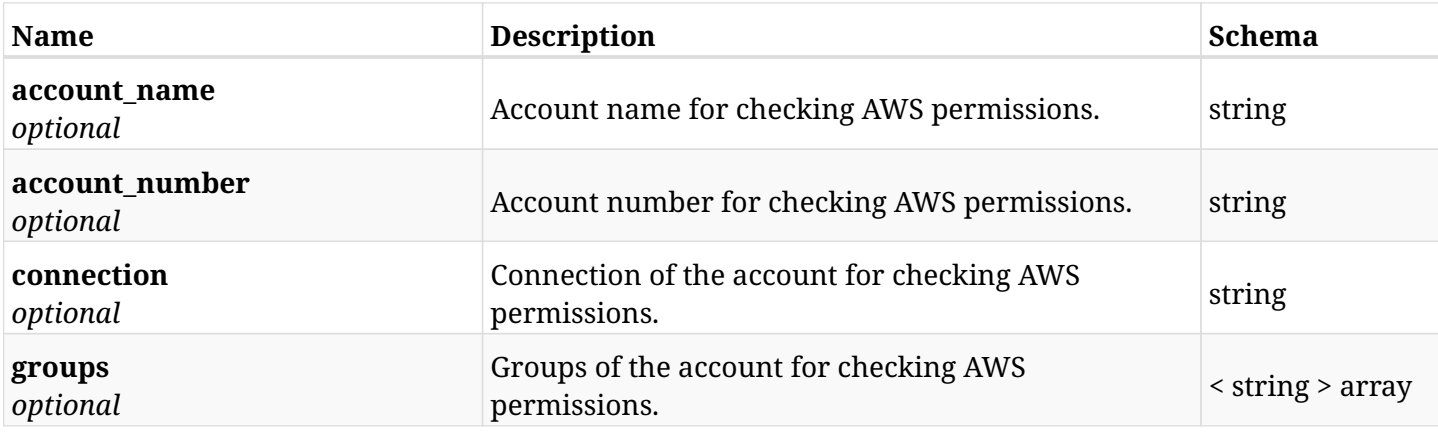
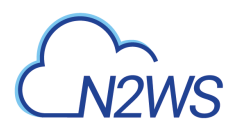

# **5.7.4. Produces**

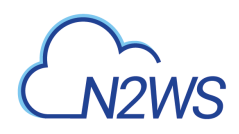

# **5.8. Download a CSV file containing the checking of AWS permissions for selected backup account**

GET /api/aws/accounts/backup/{id}/check\_aws\_permissions/download/

## **5.8.1. Description**

This endpoint downloads a CSV file containing the checking AWS permissions for this backup account.

#### **Permissions and Restrictions:**

- \* Any authenticated user can check his account AWS permissions.
	- *Initial Release:* 1.4.0
	- *Last Modified Version:* 1.4.0

#### **5.8.2. Parameters**

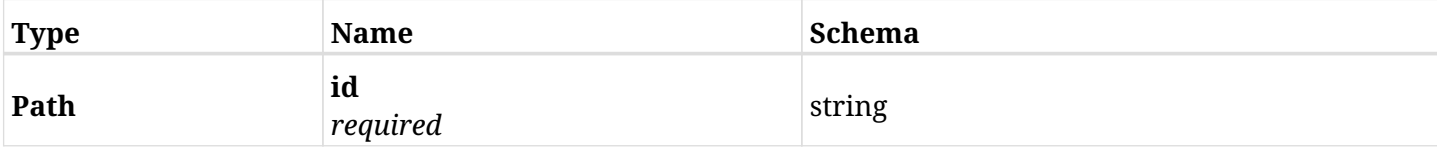

#### **5.8.3. Responses**

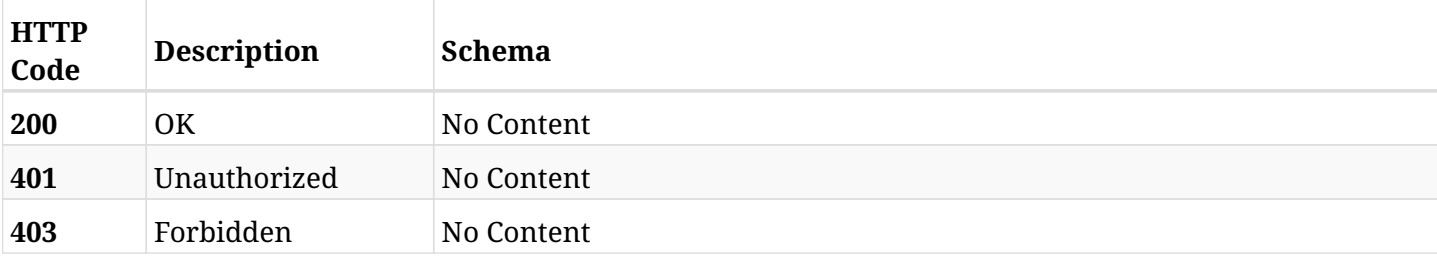

#### **5.8.4. Produces**

• text/csv

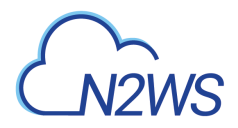

# **5.9. Run clone VPC for selected backup account**

POST /api/aws/accounts/backup/{id}/clone\_vpc/

## **5.9.1. Description**

This endpoint runs clone VPC for this backup account.

#### **Permissions and Restrictions:**

\* Any authenticated user with VPC license with permissions to recover can run clone VPC.

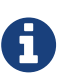

This is async operation and its progress can be tracked using the ID provided in the response. See GET /api/system/tasks/{id}/ for more information.

- *Initial Release:* 1.3.0
- *Last Modified Version:* 1.6.0

#### **5.9.2. Parameters**

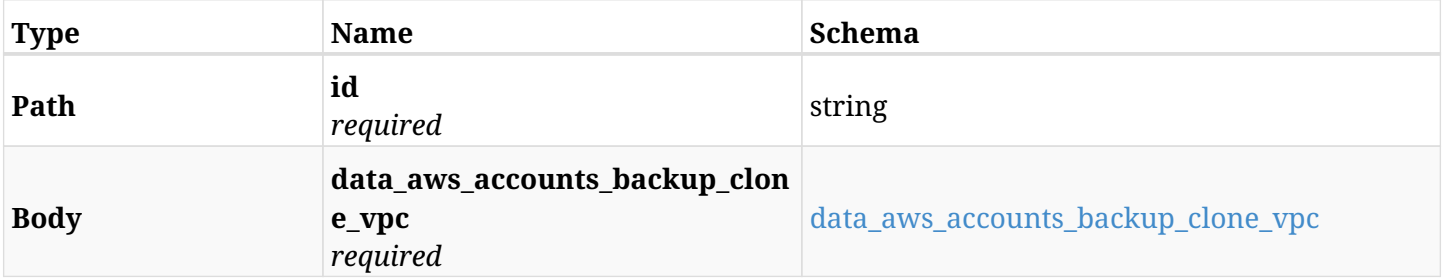

#### <span id="page-74-0"></span>**data\_aws\_accounts\_backup\_clone\_vpc**

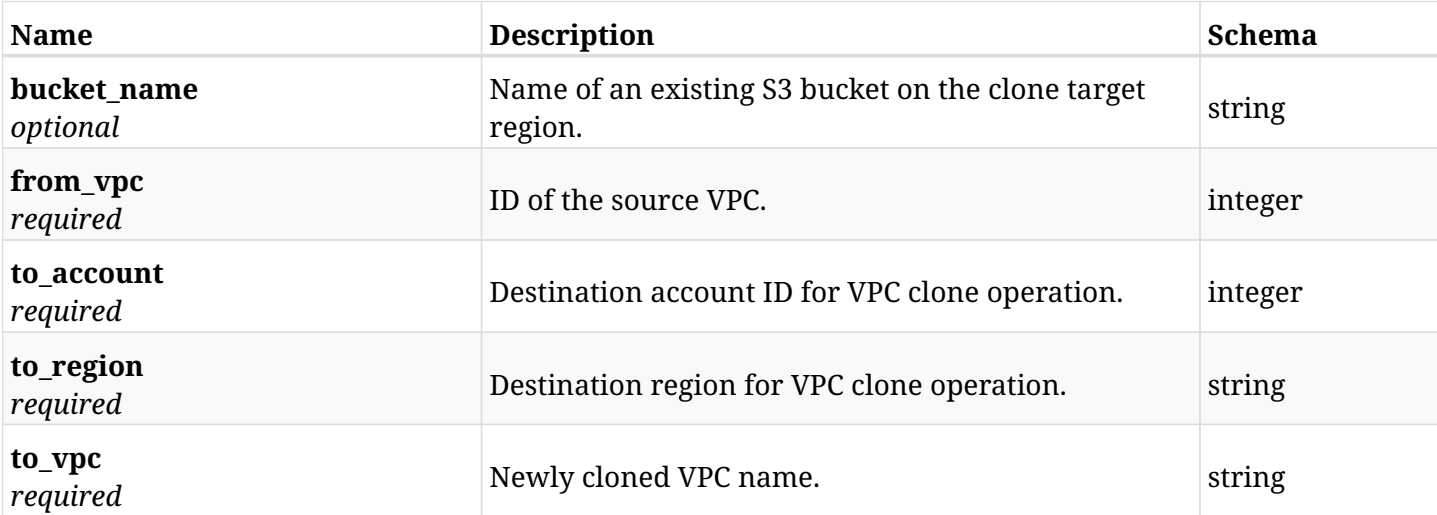

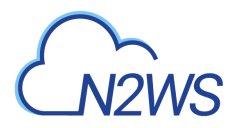

# **5.9.3. Responses**

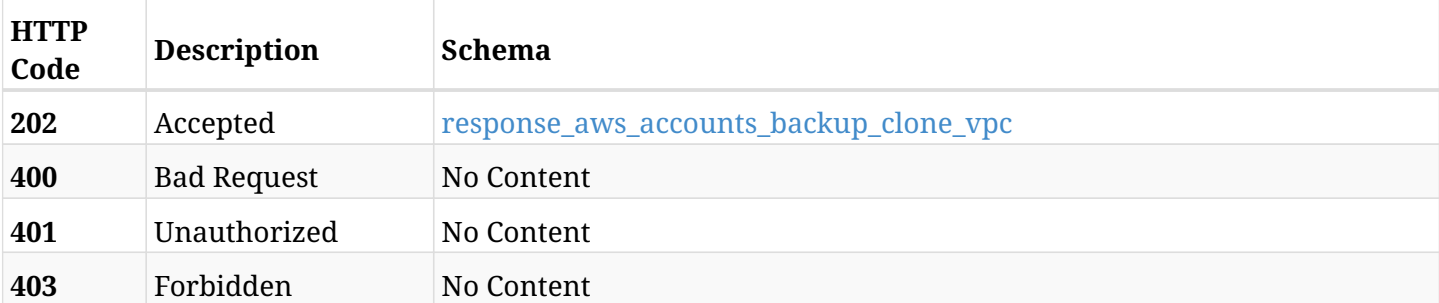

## <span id="page-75-0"></span>**response\_aws\_accounts\_backup\_clone\_vpc**

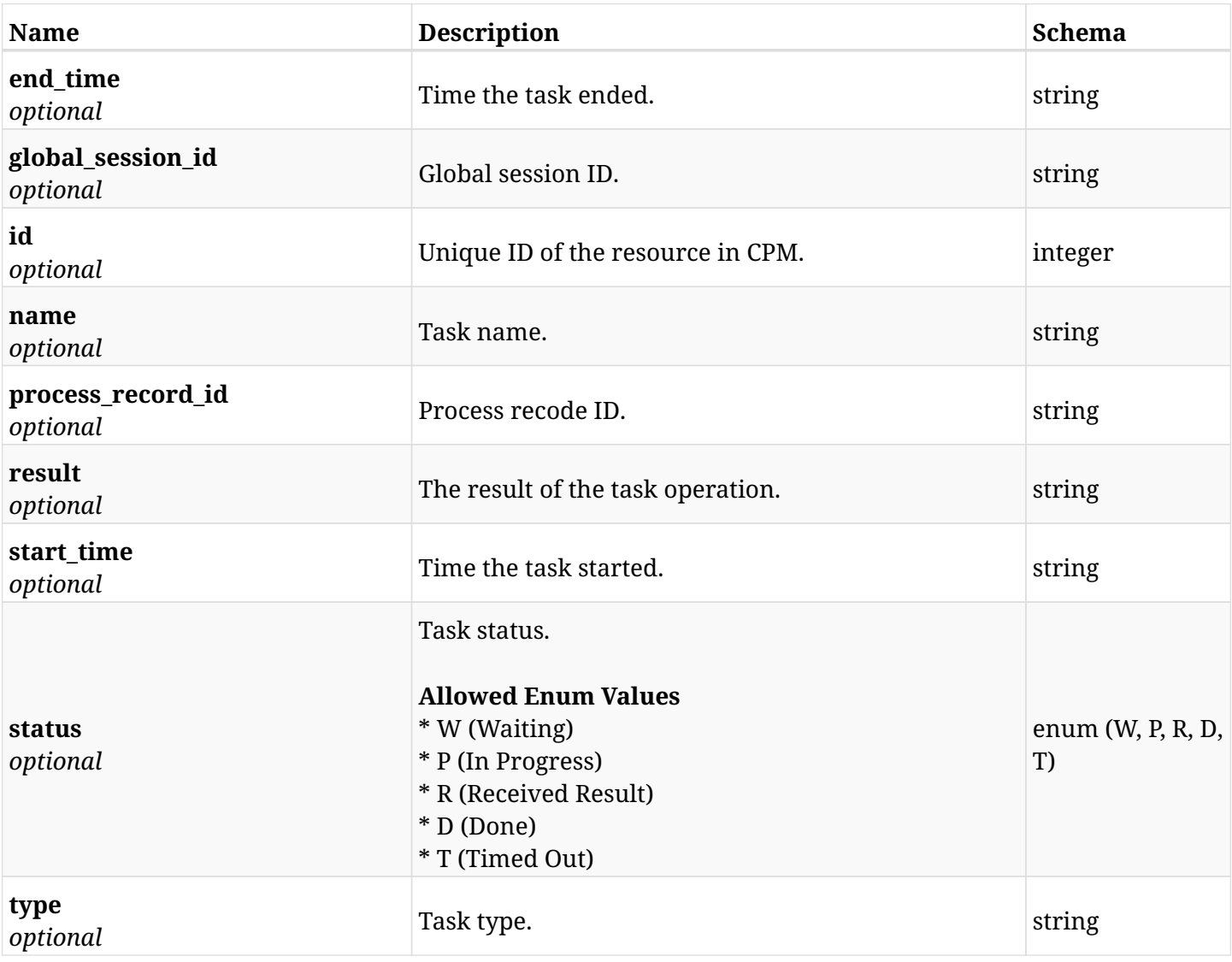

# **5.9.4. Consumes**

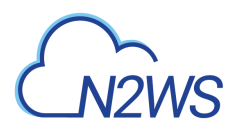

# **5.9.5. Produces**

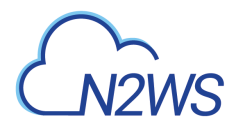

# **5.10. Download logs for the last VPC clone.**

GET /api/aws/accounts/backup/{id}/clone\_vpc\_log/

## **5.10.1. Description**

This endpoint downloads the logs for the last VPC clone.

#### **CSV Media Type:**

\* text/csv media type is supported in addition to the application/json type.

- *Initial Release:* 1.4.0
- *Last Modified Version:* 1.4.0

### **5.10.2. Parameters**

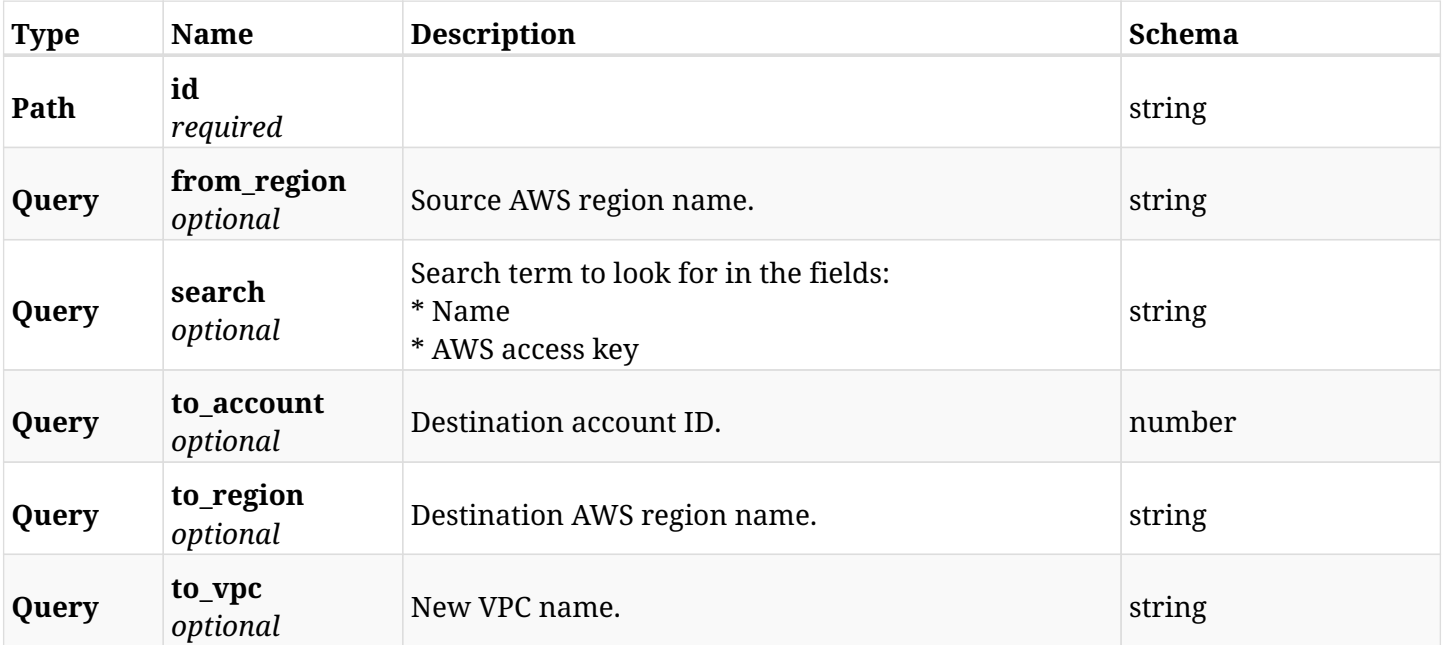

### **5.10.3. Responses**

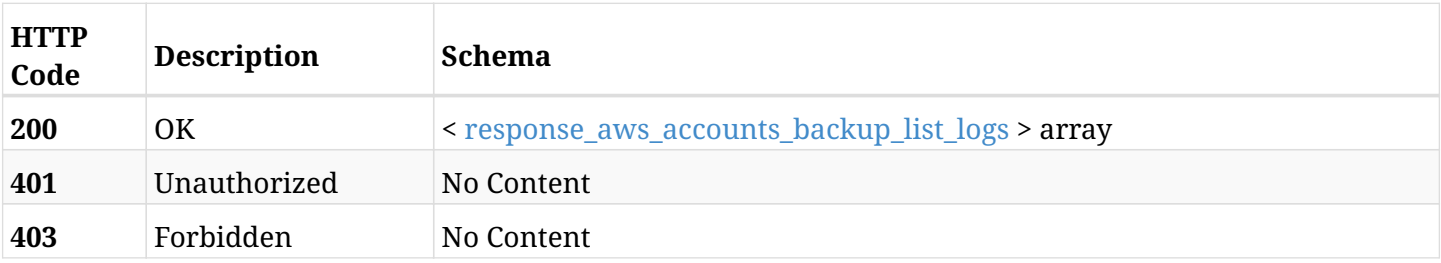

#### <span id="page-77-0"></span>**response\_aws\_accounts\_backup\_list\_logs**

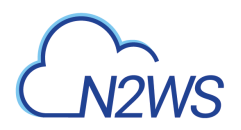

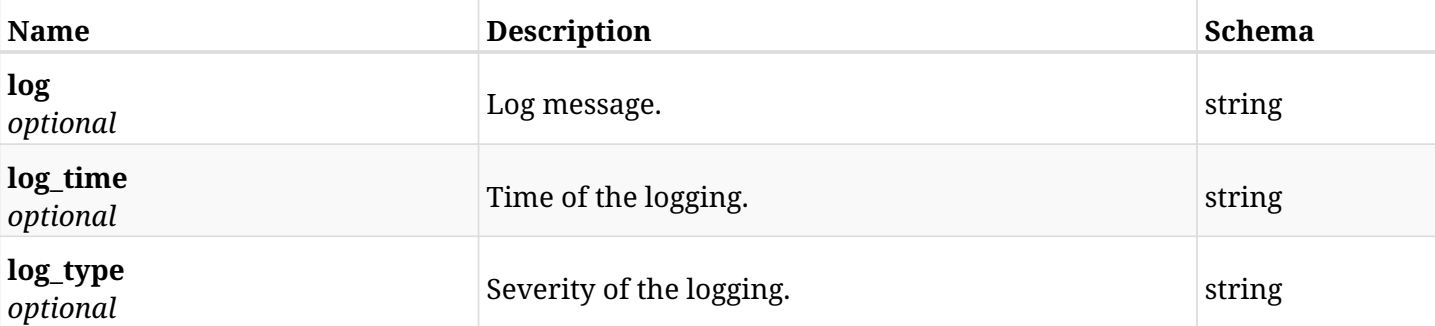

# **5.10.4. Produces**

• text/csv

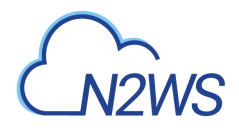

# **5.11. Delete all snapshots of a CPM backup account**

DELETE /api/aws/accounts/backup/{id}/snapshots/

# **5.11.1. Description**

This endpoint deletes all snapshots of the CPM backup account whose ID is passed in the URL path.

#### **Permissions and Restrictions:**

- \* Any authenticated regular user can delete his own snapshots.
- \* Root user can also delete snapshots for the managed users.

\* Authenticated delegate user with allow\_backup\_changes and with allow\_account\_changes can delete the snapshots for his original user.

- *Initial Release:* 1.0.0
- *Last Modified Version:* 1.0.0

#### **5.11.2. Parameters**

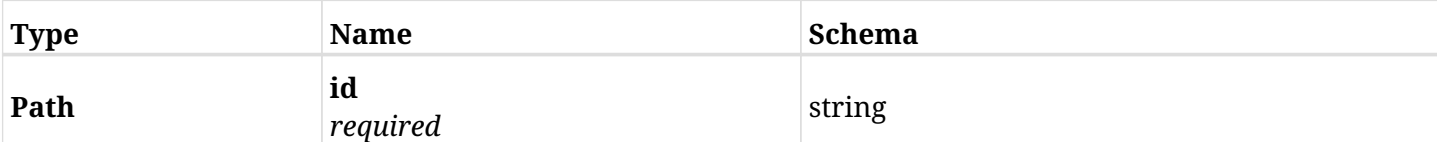

#### **5.11.3. Responses**

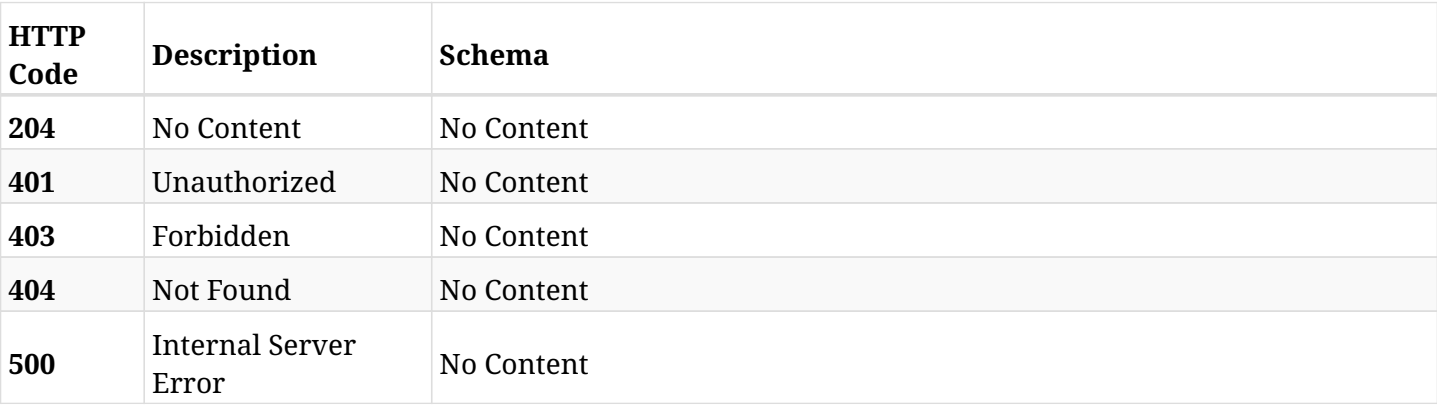

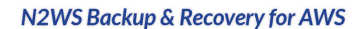

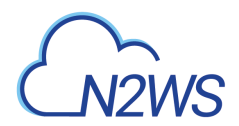

# **5.12. Create a CPM DR account**

POST /api/aws/accounts/dr/

# **5.12.1. Description**

This endpoint creates a new DR account.

#### **Permissions and Restrictions:**

- \* Cross-account authorization must be enabled in the license.
- \* Any authenticated user with 'allow\_account\_changes' can create new accounts for himself.
- \* Root user can also create a new account for a managed user.
- \* Only the root user and his delegates can create a new account with authentication of IAM Role.

\* Authenticated delegate user with allow\_backup\_changes and with allow\_account\_changes can create a new account for his original user.

\* All users are limited to the maximum number of allowed accounts according to the license.

- *Initial Release:* 1.0.0
- *Last Modified Version:* 2.0.0

# **5.12.2. Parameters**

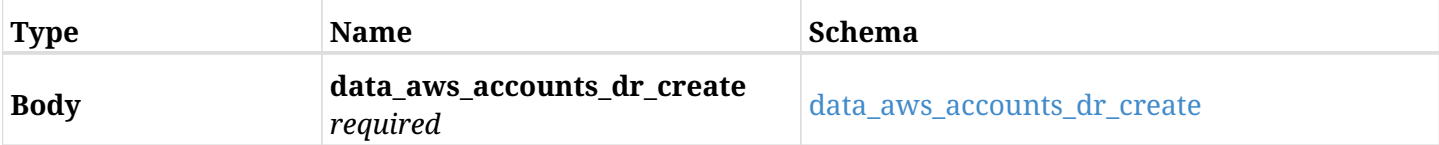

#### <span id="page-80-0"></span>**data\_aws\_accounts\_dr\_create**

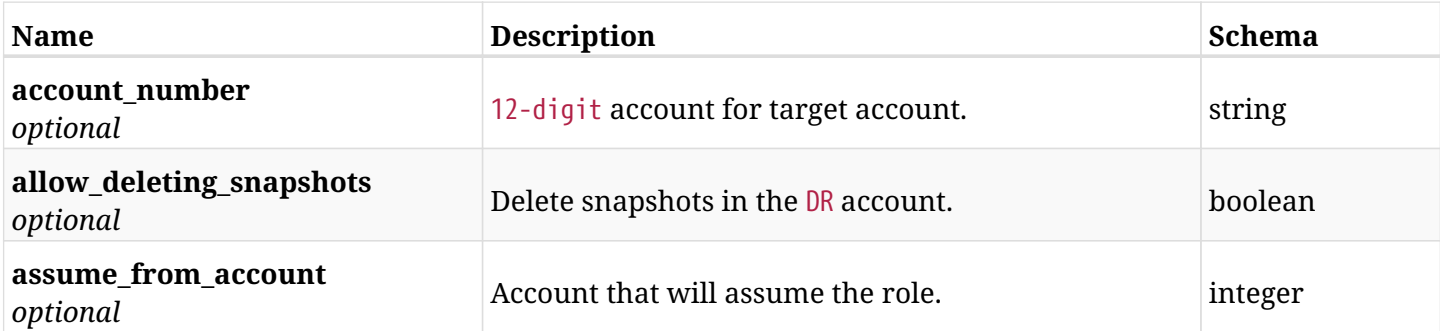

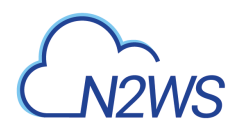

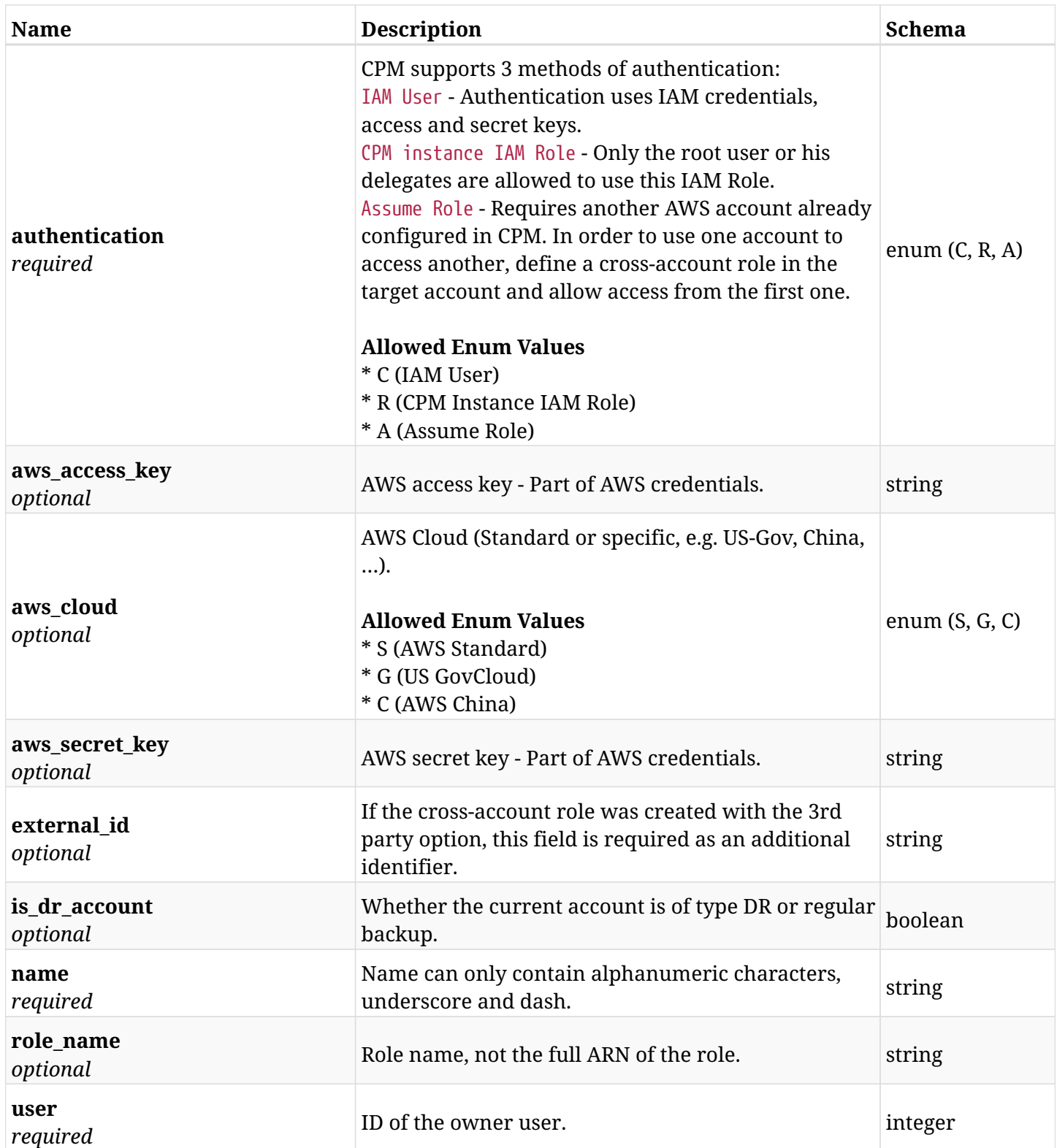

# **5.12.3. Responses**

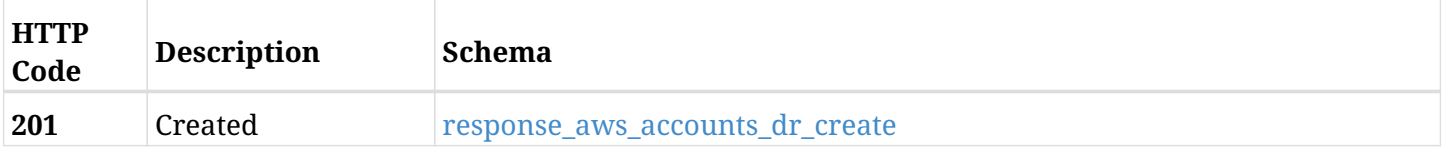

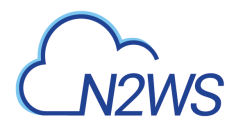

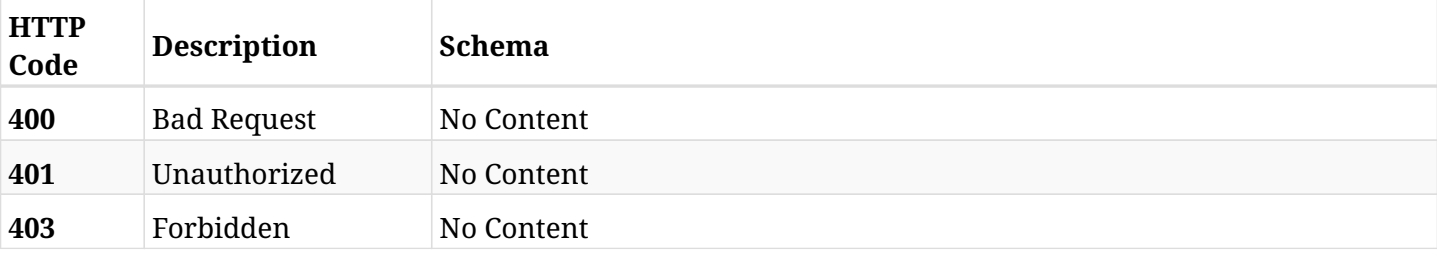

### <span id="page-82-0"></span>**response\_aws\_accounts\_dr\_create**

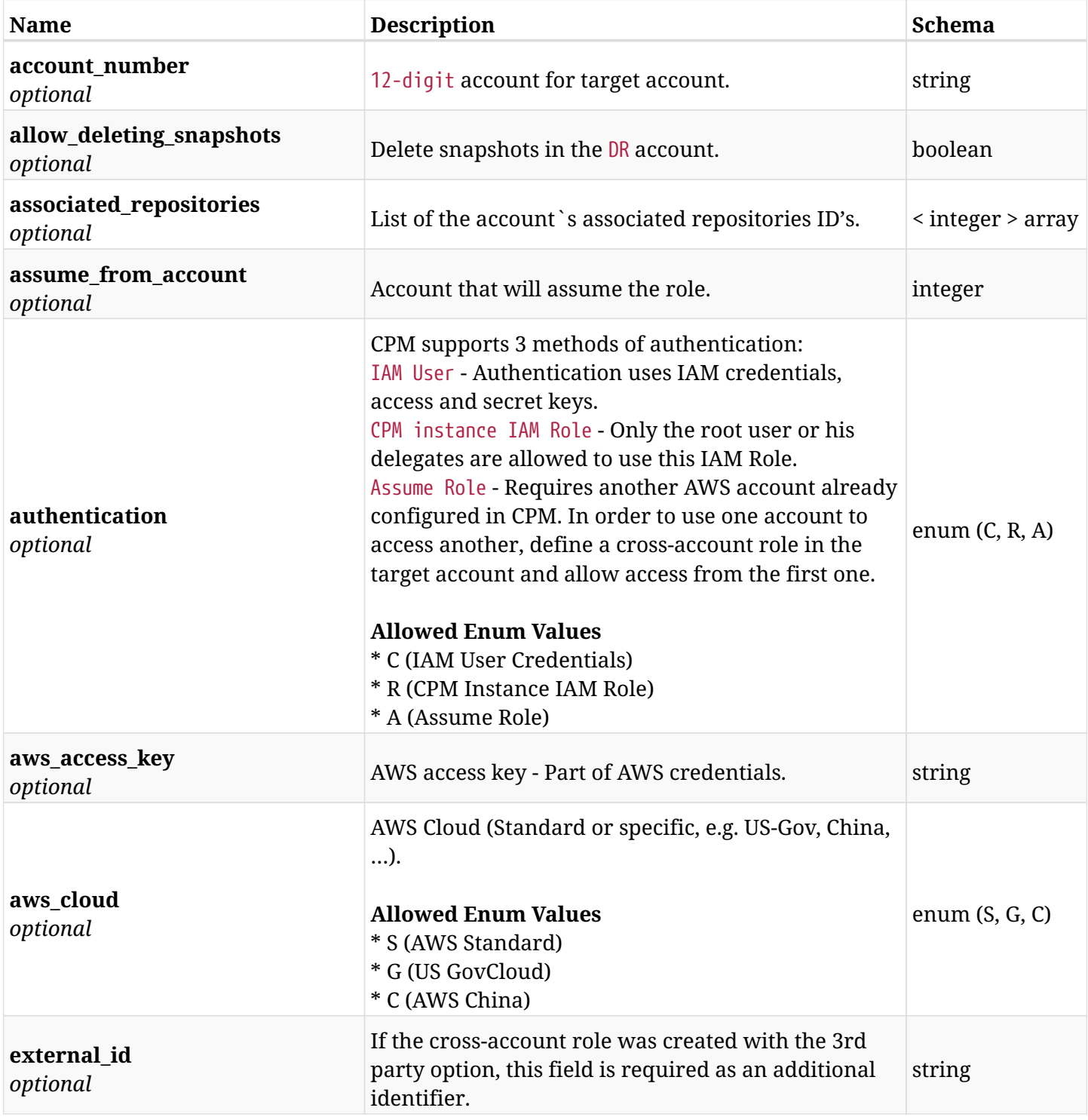

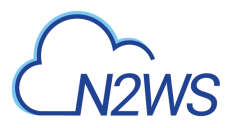

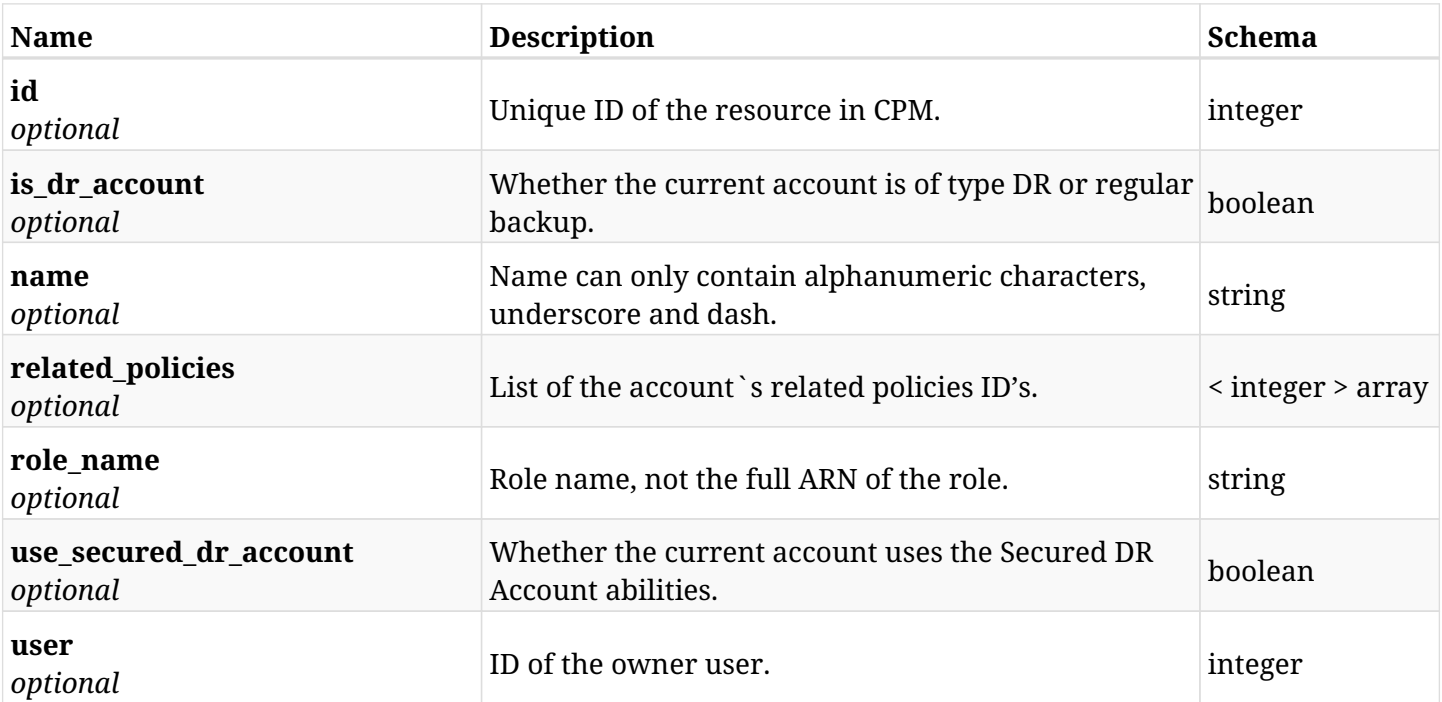

# **5.12.4. Consumes**

• application/json

# **5.12.5. Produces**

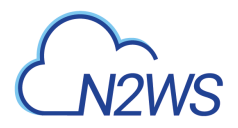

# **5.13. List CPM DR accounts**

GET /api/aws/accounts/dr/

# **5.13.1. Description**

This endpoint returns a list of CPM DR accounts.

Optional filters, sorting and pagination parameters are listed below.

#### **Permissions and Restrictions:**

- \* Any authenticated user can get his own accounts.
- \* Root user can also get the accounts of the managed users.
- \* Delegates can get the accounts of their original user.
	- *Initial Release:* 1.0.0
	- *Last Modified Version:* 2.0.0

### **5.13.2. Parameters**

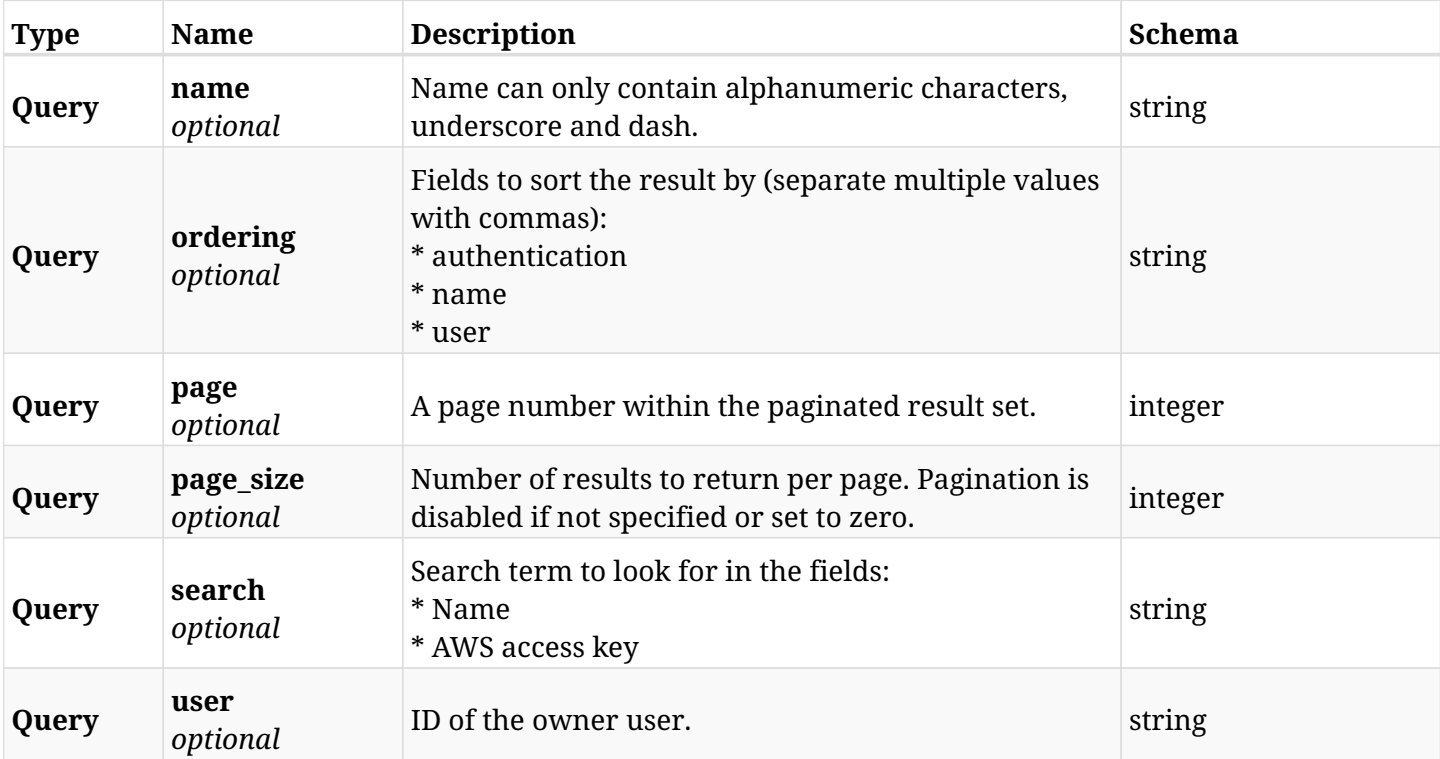

### **5.13.3. Responses**

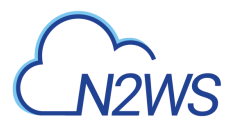

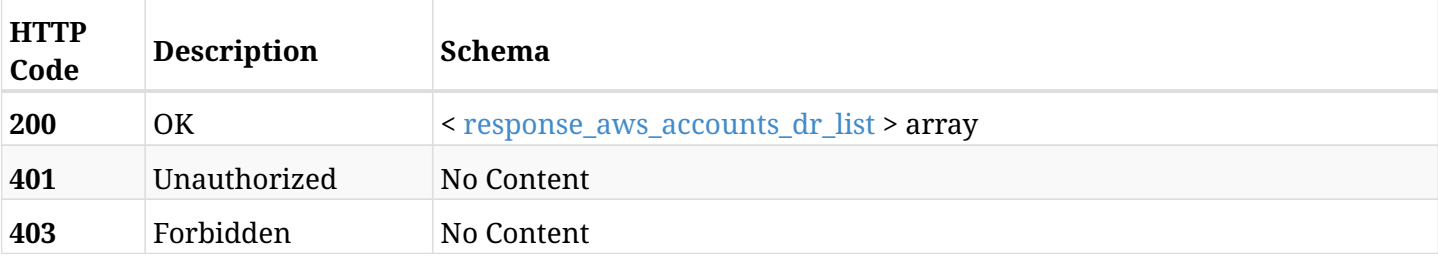

### <span id="page-85-0"></span>**response\_aws\_accounts\_dr\_list**

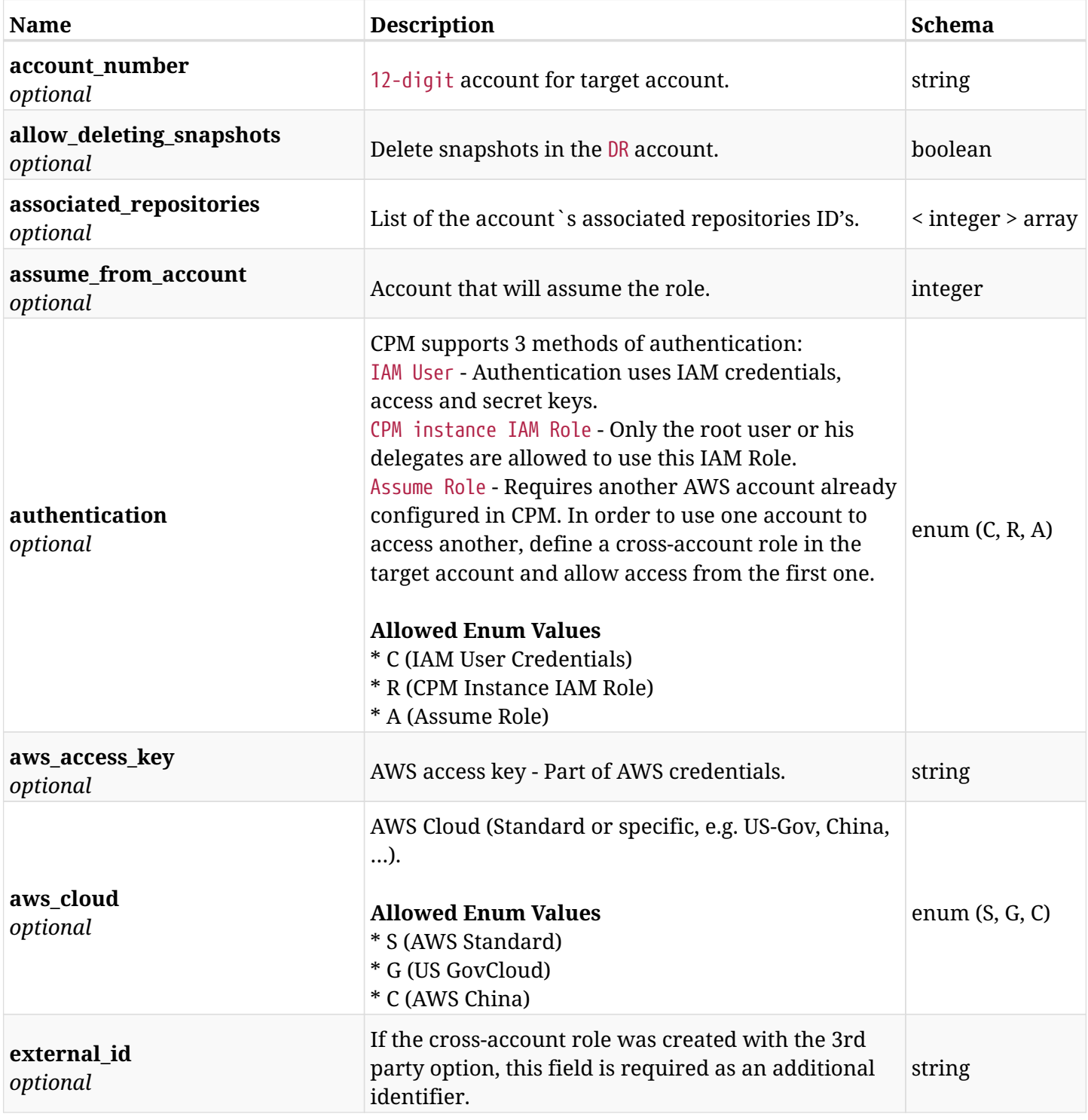

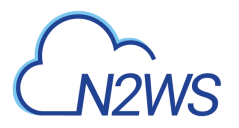

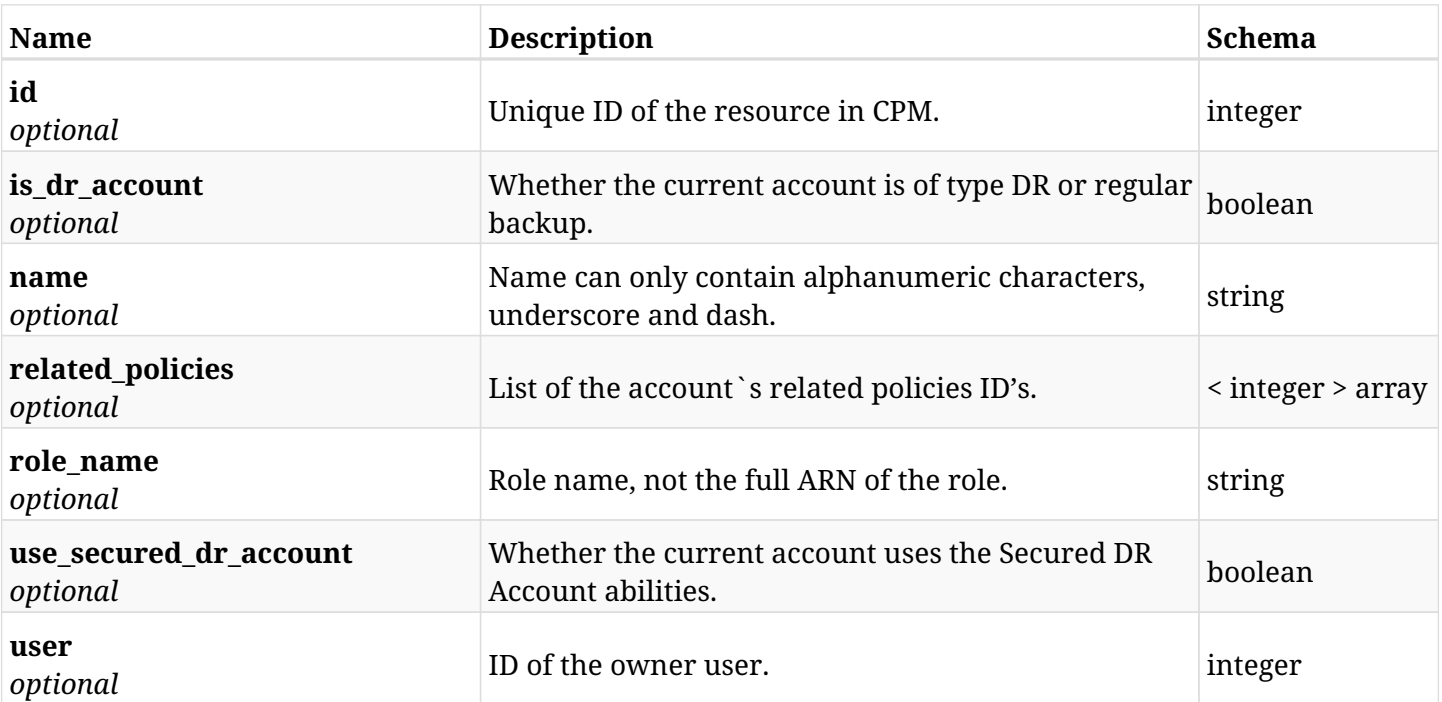

# **5.13.4. Produces**

# **5.14. Retrieve a CPM DR account**

GET /api/aws/accounts/dr/{id}/

## **5.14.1. Description**

This endpoint returns the CPM DR account for the ID passed in the URL path.

Optional filters, sorting and pagination parameters are listed below.

#### **Permissions and Restrictions:**

- \* Any authenticated user can get his own accounts.
- \* Root user can also get the accounts of the managed users.
- \* Delegates can get the accounts of their original user.
	- *Initial Release:* 1.0.0
	- *Last Modified Version:* 2.0.0

### **5.14.2. Parameters**

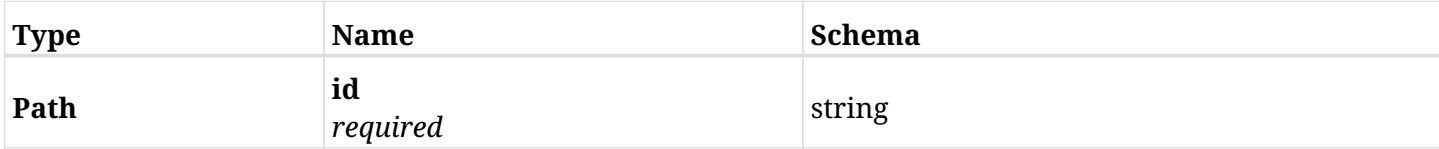

### **5.14.3. Responses**

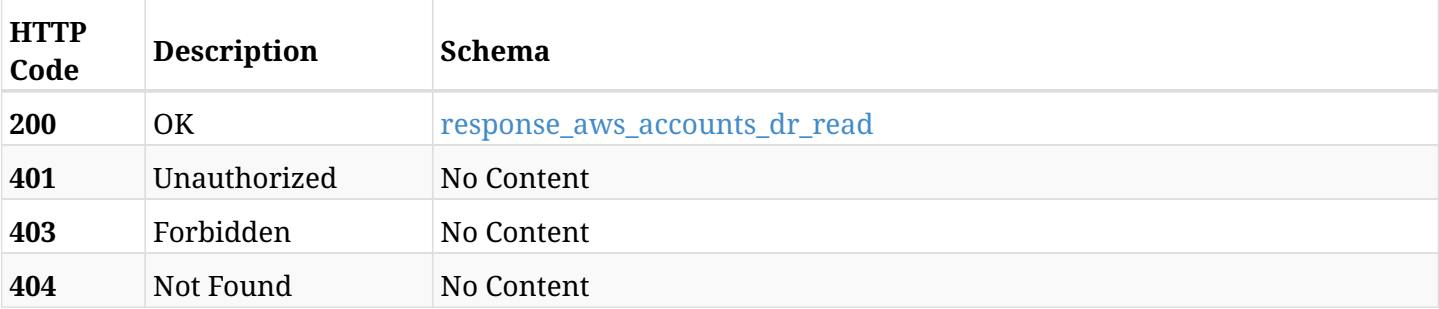

#### <span id="page-87-0"></span>**response\_aws\_accounts\_dr\_read**

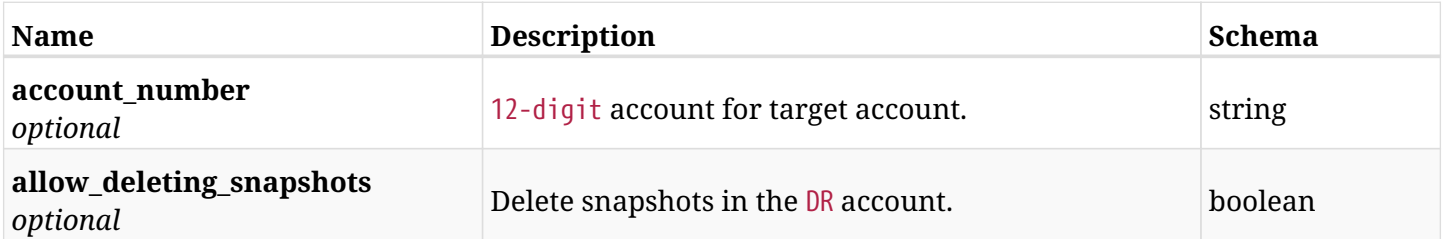

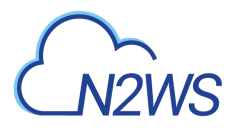

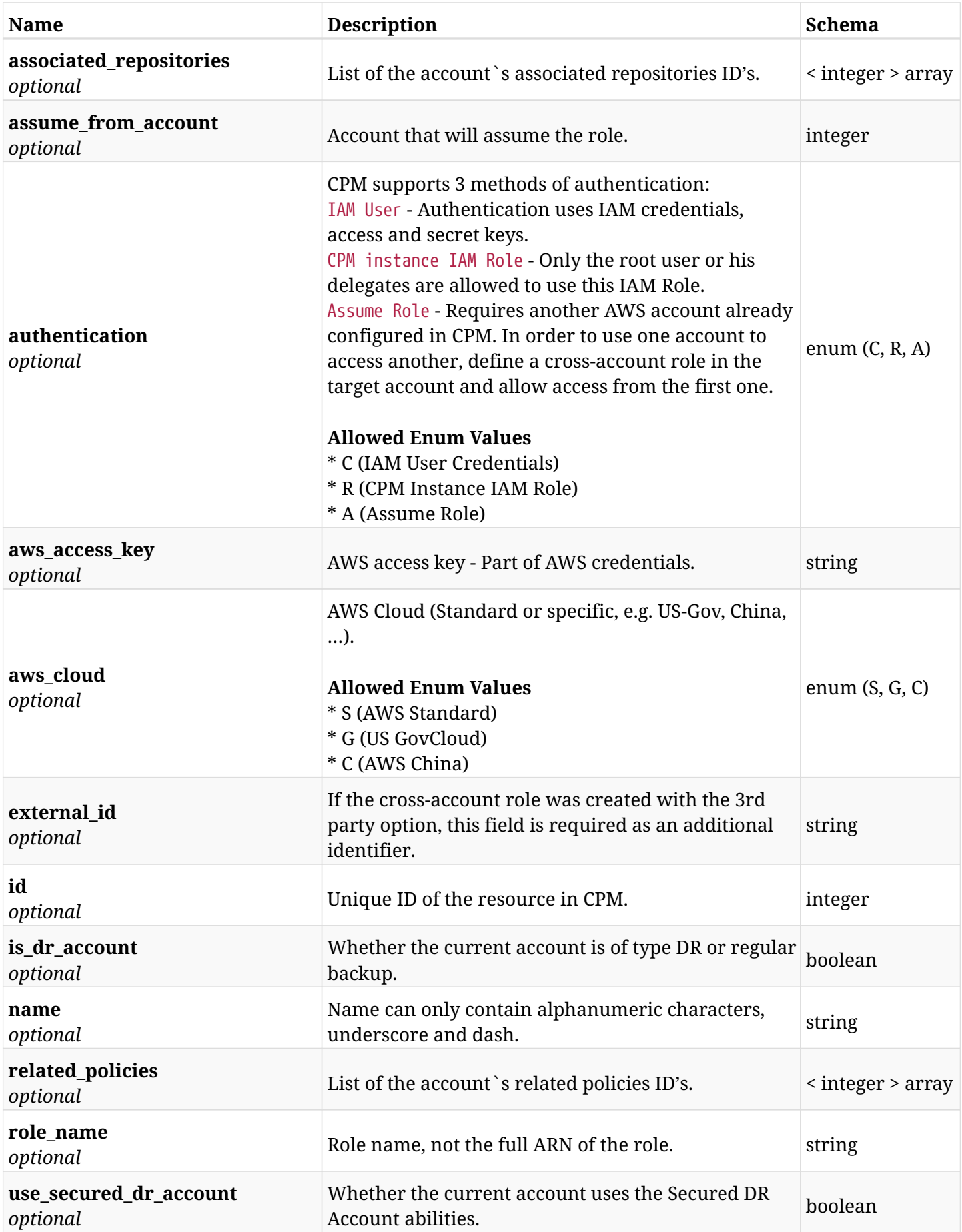

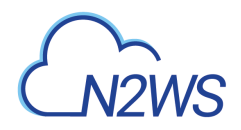

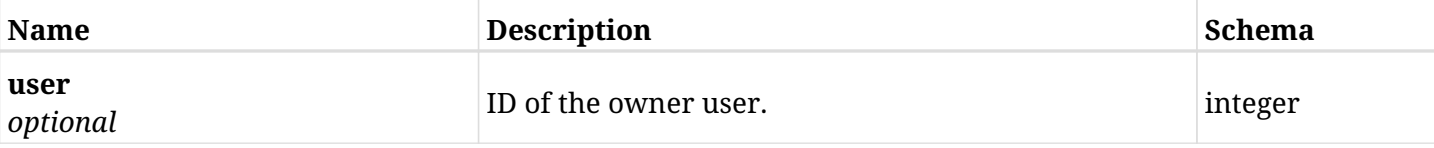

# **5.14.4. Produces**

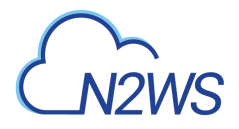

# **5.15. Update a CPM DR account**

PUT /api/aws/accounts/dr/{id}/

# **5.15.1. Description**

This endpoint updates the CPM DR account for the ID passed in the URL path.

#### **Permissions and Restrictions:**

- \* Cross-account authorization must be enabled in the license.
- \* Any authenticated user with allow\_account\_changes can update his own accounts.
- \* Root user can also update accounts for the managed users.
- \* Only the root user and his delegates can update accounts with authentication of IAM Role.

\* Authenticated delegate user with allow\_backup\_changes and with allow\_account\_changes can update accounts for his original user.

- *Initial Release:* 1.0.0
- *Last Modified Version:* 1.0.0

### **5.15.2. Parameters**

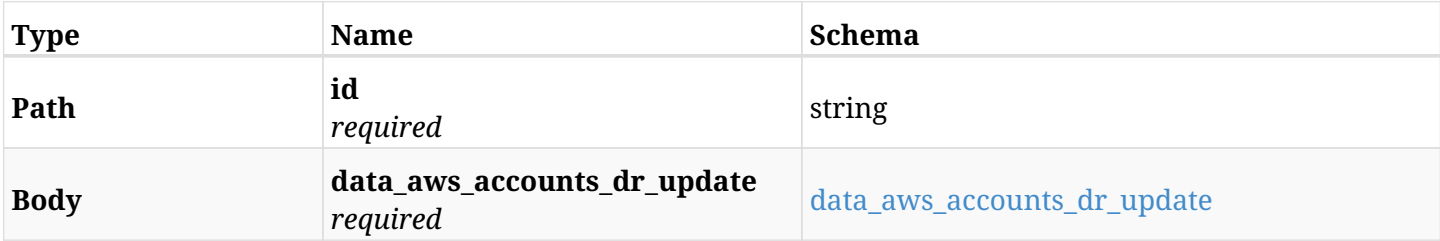

#### <span id="page-90-0"></span>**data\_aws\_accounts\_dr\_update**

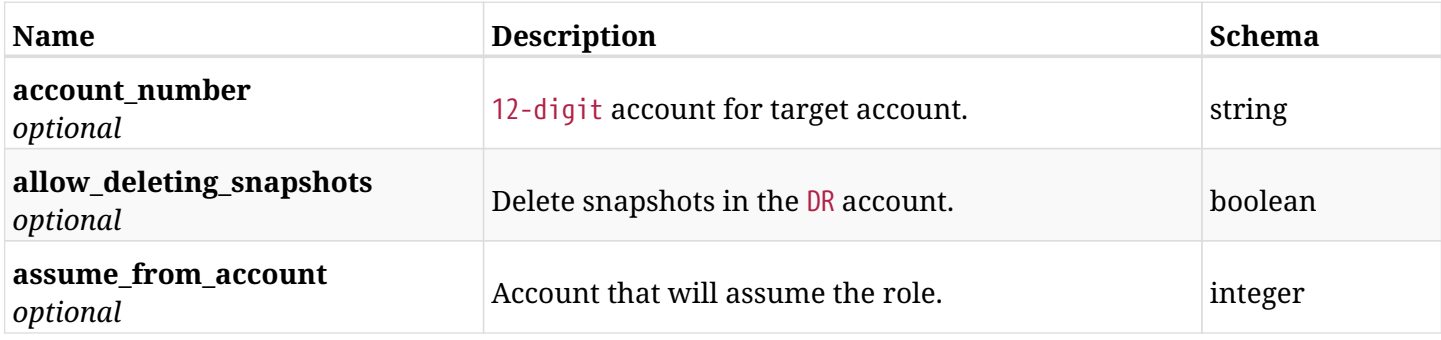

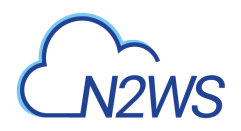

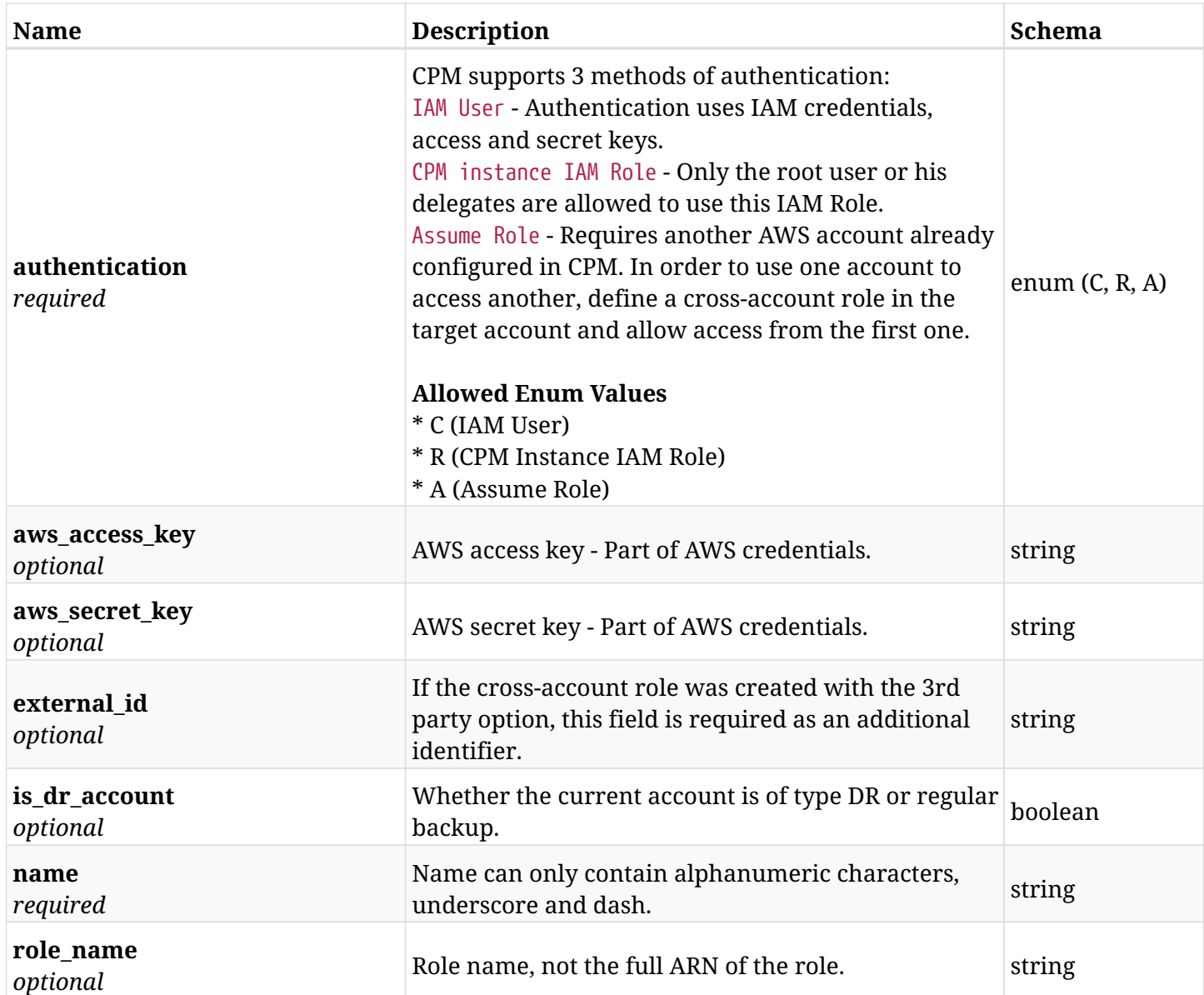

# **5.15.3. Responses**

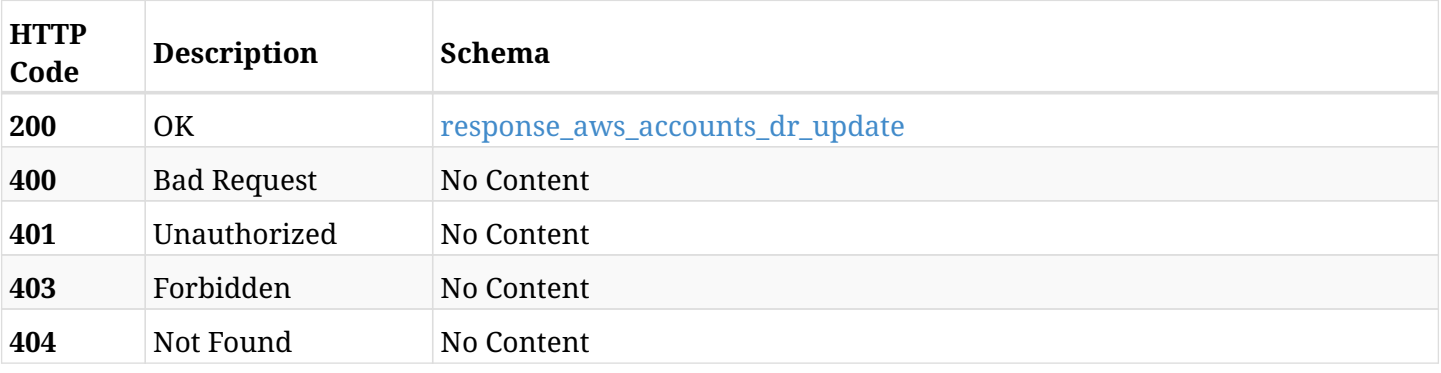

# <span id="page-91-0"></span>**response\_aws\_accounts\_dr\_update**

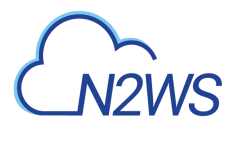

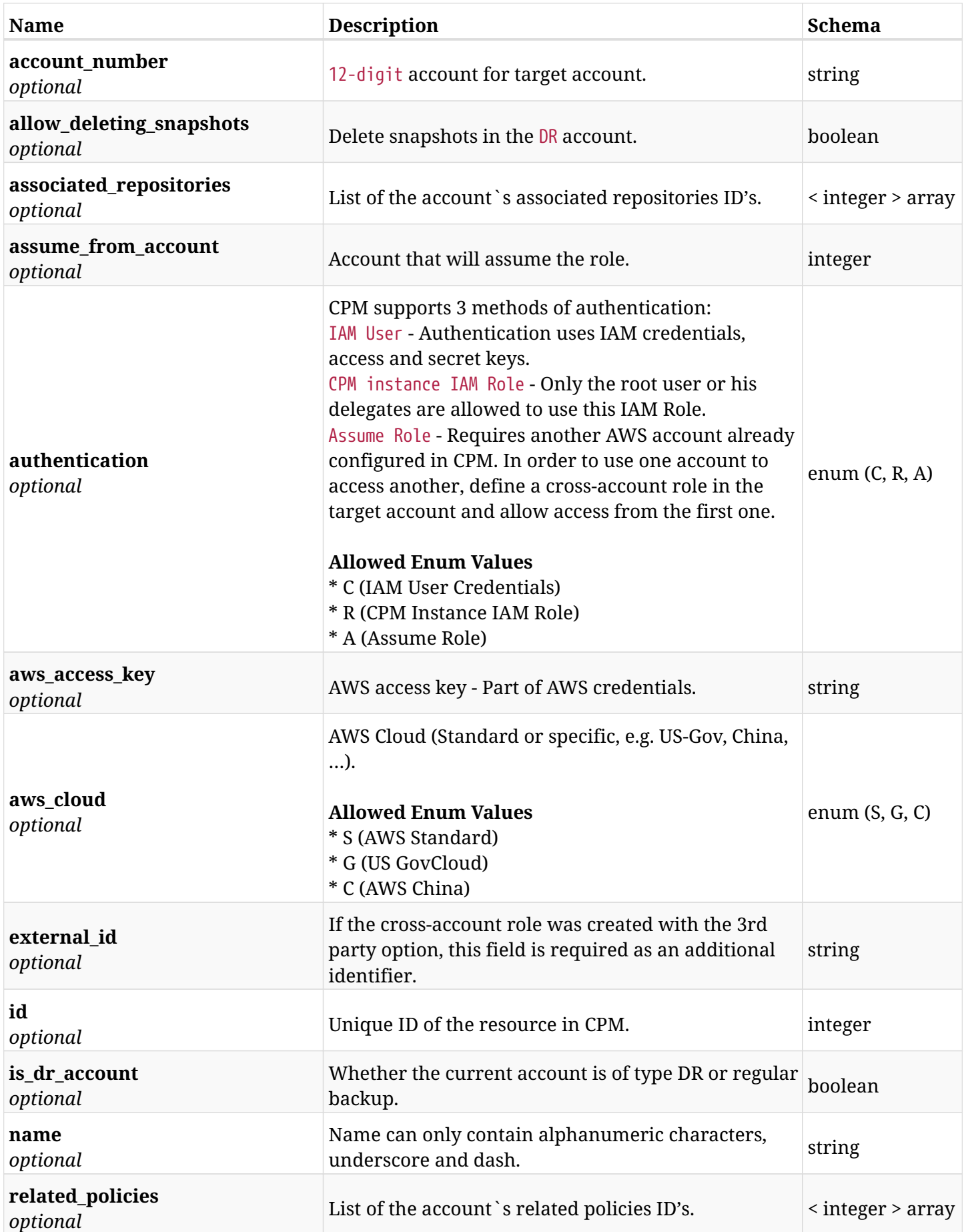

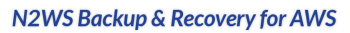

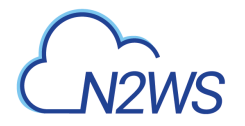

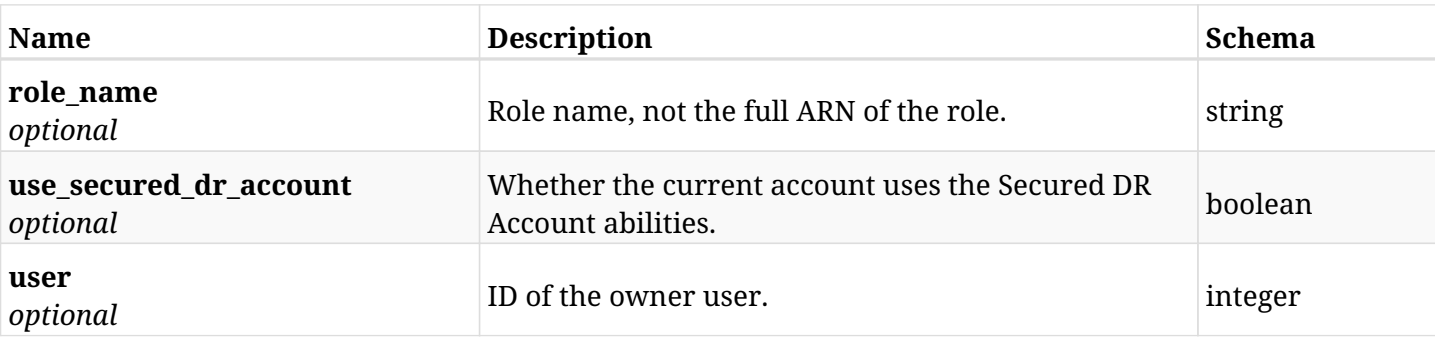

# **5.15.4. Consumes**

• application/json

# **5.15.5. Produces**

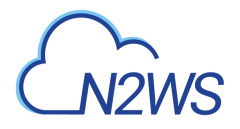

# **5.16. Delete a CPM DR account**

DELETE /api/aws/accounts/dr/{id}/

## **5.16.1. Description**

This endpoint deletes the CPM DR account for the ID passed in the URL path. The snapshots associated with the deleted account will **not be deleted**.

#### **Permissions and Restrictions:**

- \* Any authenticated regular user can delete his own accounts.
- \* Root user can also delete accounts for the managed users.

\* Authenticated delegate user with allow\_backup\_changes and with allow\_account\_changes can delete the account for his original user.

- *Initial Release:* 1.0.0
- *Last Modified Version:* 1.0.0

#### **5.16.2. Parameters**

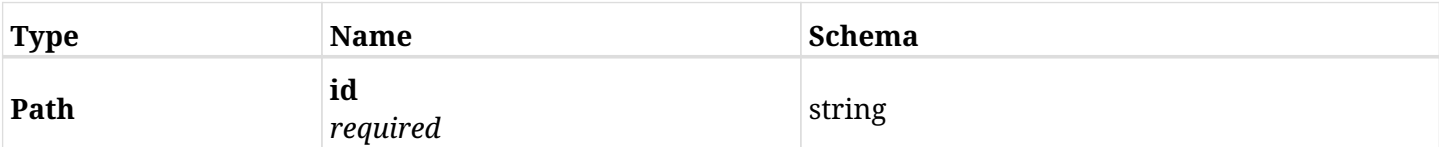

### **5.16.3. Responses**

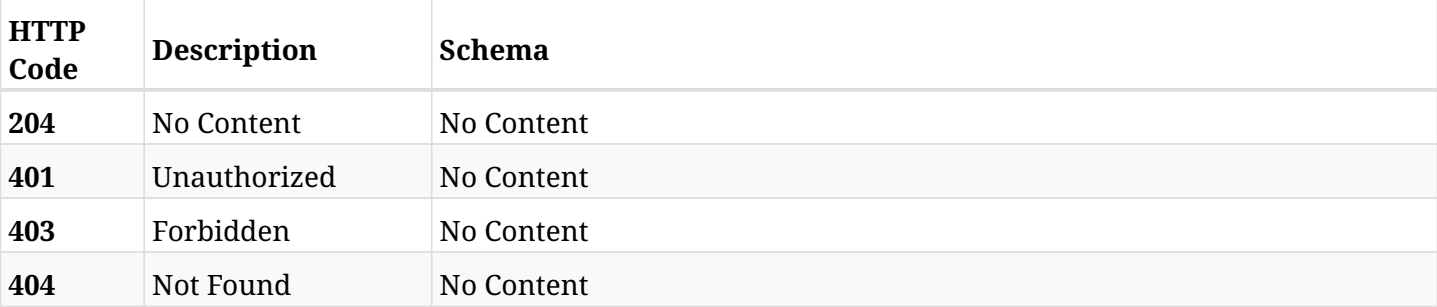

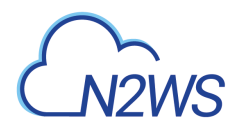

# **5.17. Check AWS permissions for selected DR account**

GET /api/aws/accounts/dr/{id}/check\_aws\_permissions/

# **5.17.1. Description**

This endpoint checks AWS permissions for this DR account.

#### **Permissions and Restrictions:**

\* Any authenticated user can check his DR account AWS permissions.

- *Initial Release:* 1.4.0
- *Last Modified Version:* 1.4.0

### **5.17.2. Parameters**

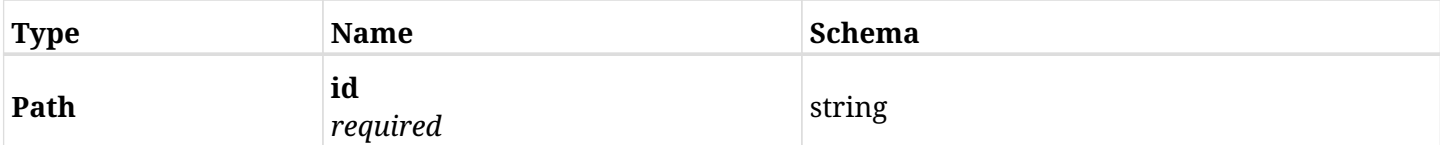

### **5.17.3. Responses**

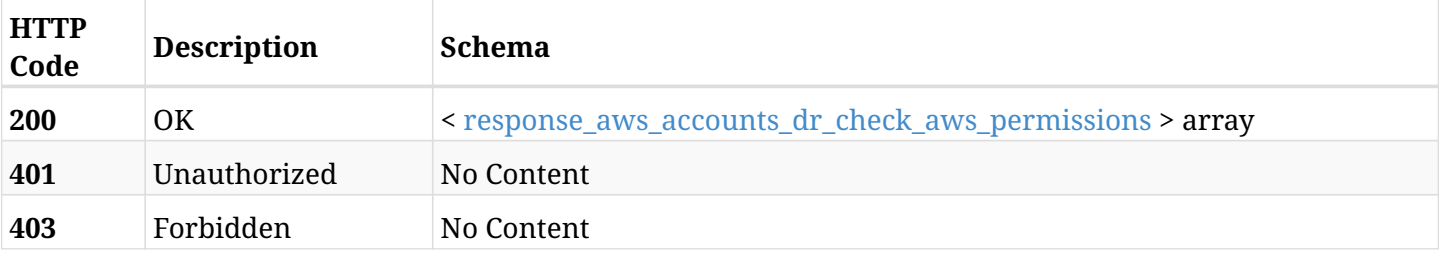

#### <span id="page-95-0"></span>**response\_aws\_accounts\_dr\_check\_aws\_permissions**

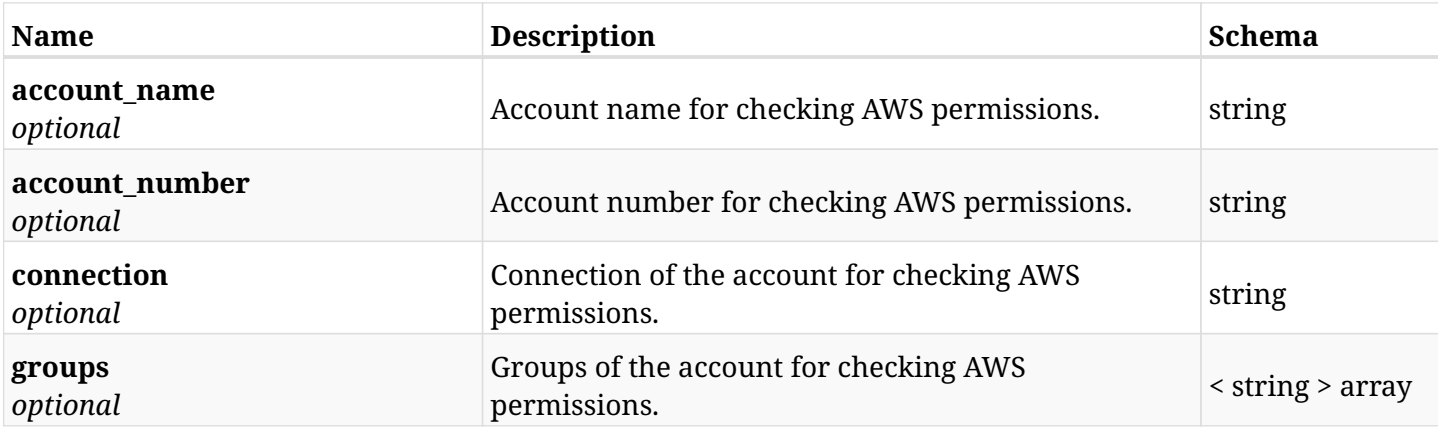

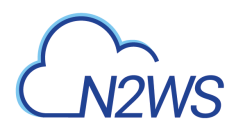

# **5.17.4. Produces**

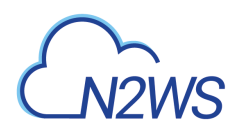

# **5.18. Download a CSV file containing the checking of AWS permissions for selected DR account**

GET /api/aws/accounts/dr/{id}/check\_aws\_permissions/download/

## **5.18.1. Description**

This endpoint downloads a CSV file containing the checking of AWS permissions for this DR account.

#### **Permissions and Restrictions:**

- \* Any authenticated user can check his DR account AWS permissions.
	- *Initial Release:* 1.4.0
	- *Last Modified Version:* 1.4.0

#### **5.18.2. Parameters**

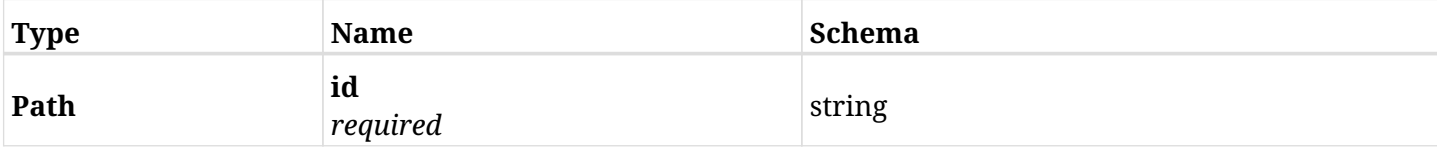

#### **5.18.3. Responses**

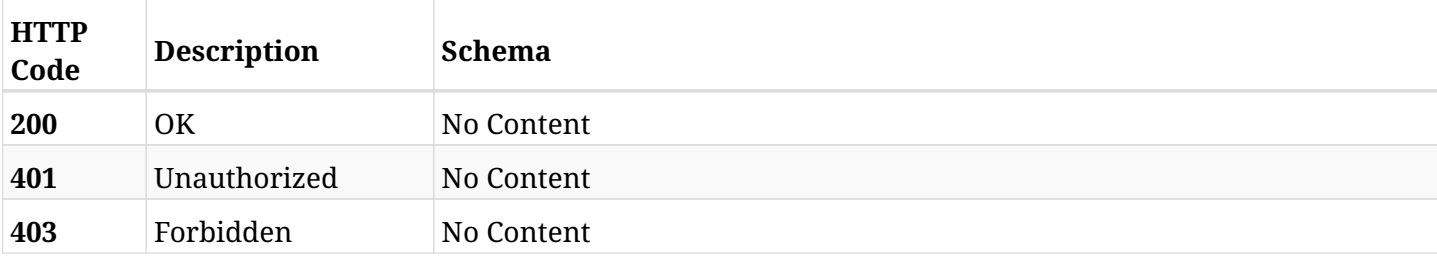

#### **5.18.4. Produces**

• text/csv

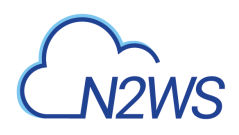

# **5.19. Download a CSV format report containing results of the Secured DR Account check for a DR account.**

GET /api/aws/accounts/dr/{id}/check\_secured\_dr\_account\_and\_report/

## **5.19.1. Description**

This endpoint downloads a CSV file containing the results of Secured DR Account permissions check for a DR account.

#### **Permissions and Restrictions:**

\* Any authenticated user can download the Secured DR Account report for a DR account.

- *Initial Release:* 1.6.0
- *Last Modified Version:* 1.6.0

## **5.19.2. Parameters**

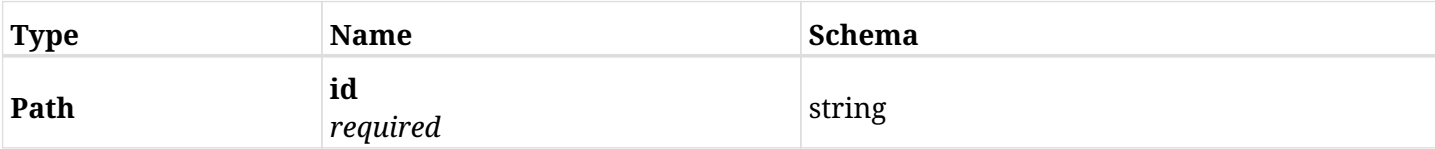

#### **5.19.3. Responses**

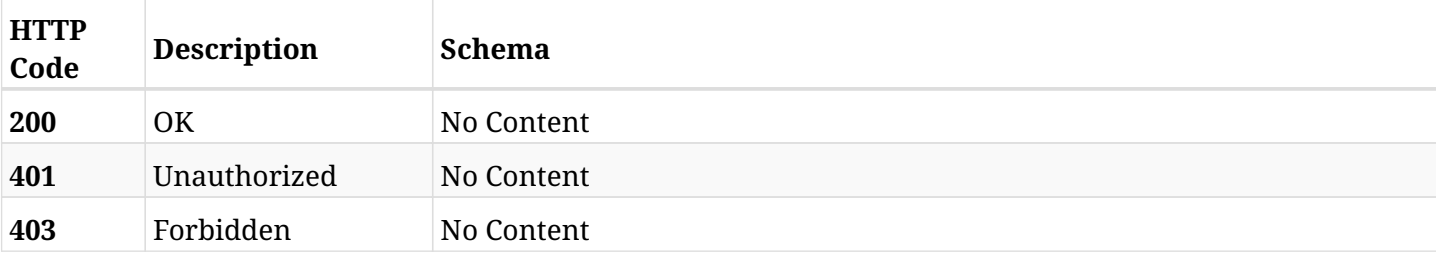

## **5.19.4. Produces**

• text/csv

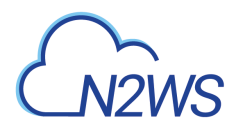

# **5.20. Retrieve a CPM DR account's vault data**

GET /api/aws/accounts/dr/{id}/secured\_dr\_account/

## **5.20.1. Description**

This endpoint returns the CPM DR account's vault data for the ID passed in the URL path.

Optional filters, sorting and pagination parameters are listed below.

#### **Permissions and Restrictions:**

- \* Any authenticated user can get his vault data.
- \* Root user can also get the vault data of the managed users.
- \* Delegates can get the DR accounts' vault data of their original user.
	- *Initial Release:* 1.6.0
	- *Last Modified Version:* 1.6.0

#### **5.20.2. Parameters**

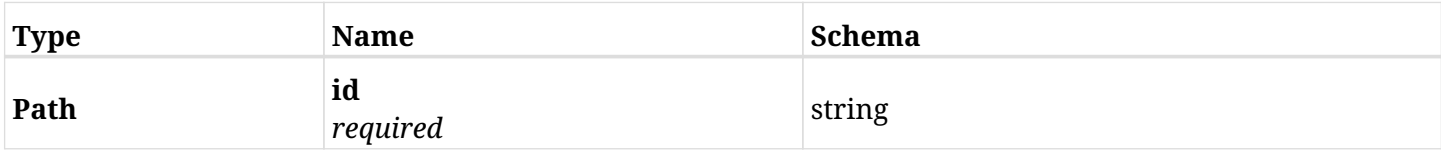

### **5.20.3. Responses**

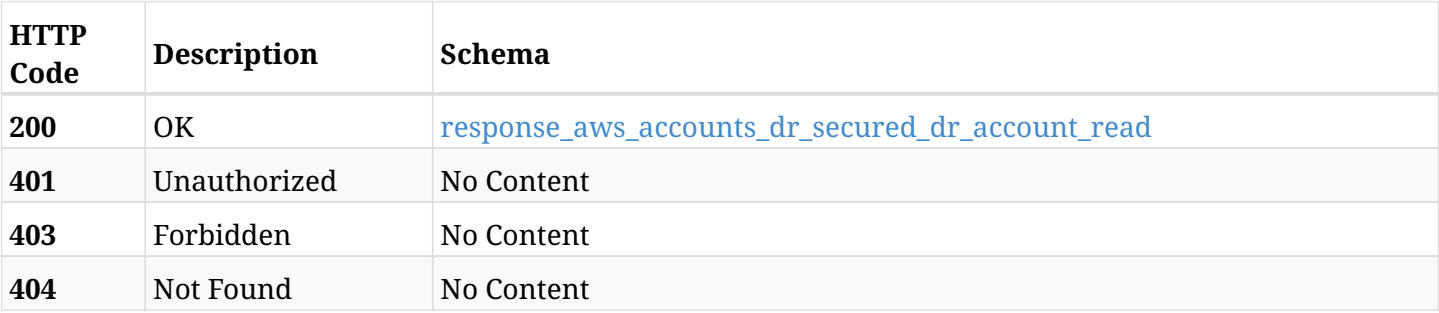

#### <span id="page-99-0"></span>**response\_aws\_accounts\_dr\_secured\_dr\_account\_read**

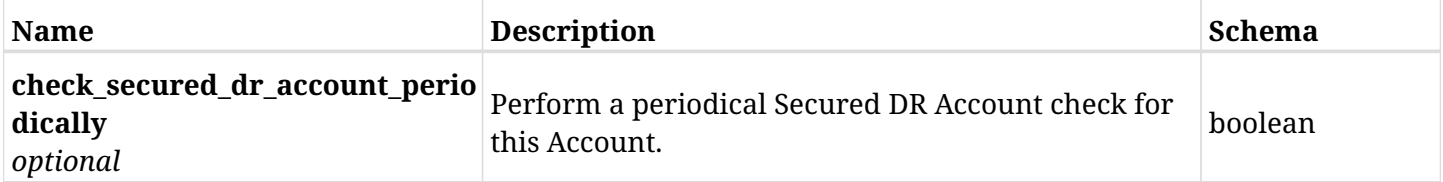

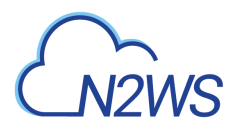

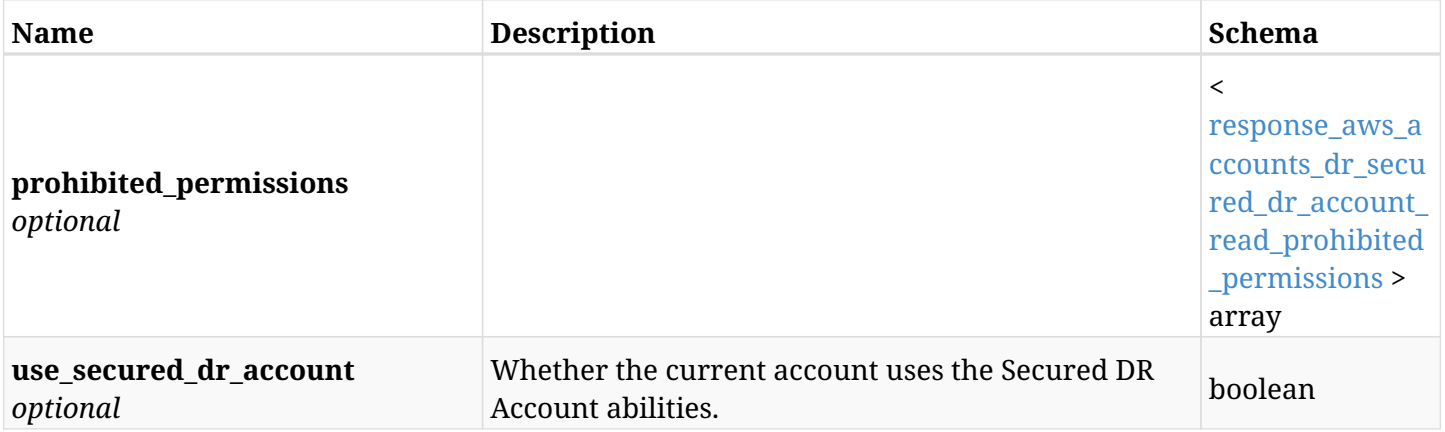

## <span id="page-100-0"></span>**response\_aws\_accounts\_dr\_secured\_dr\_account\_read\_prohibited\_permissions**

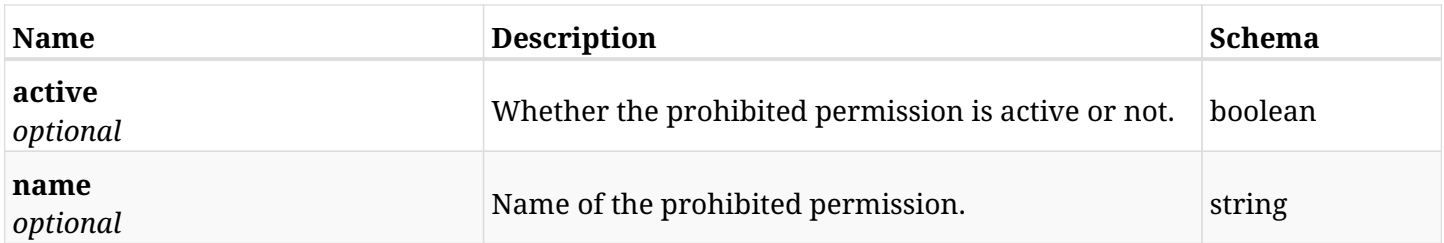

# **5.20.4. Produces**

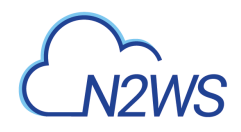

# **5.21. Update vault data of a CPM DR account**

PUT /api/aws/accounts/dr/{id}/secured\_dr\_account/

# **5.21.1. Description**

This endpoint updates the vault data of a DR account for the ID passed in the URL path.

#### **Permissions and Restrictions:**

- \* Any authenticated user with allow\_account\_changes can update vault data.
- \* Root user can also update vault data for the managed users.
- \* Only the root user and his delegates can update vault data with authentication of IAM Role.

\* Authenticated delegate user with allow\_backup\_changes and with allow\_account\_changes can update vault data for his original user.

- *Initial Release:* 1.6.0
- *Last Modified Version:* 1.6.0

## **5.21.2. Parameters**

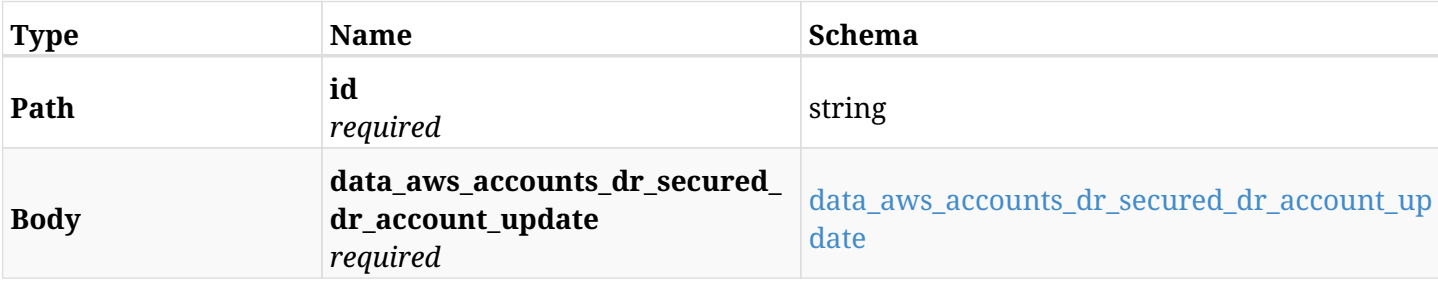

#### <span id="page-101-0"></span>**data\_aws\_accounts\_dr\_secured\_dr\_account\_update**

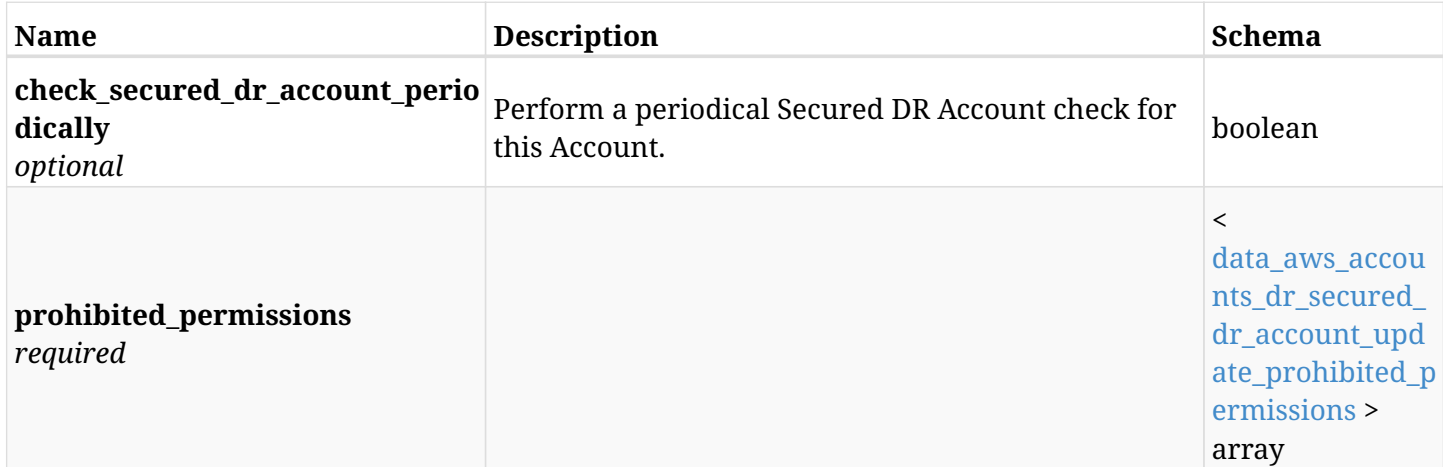

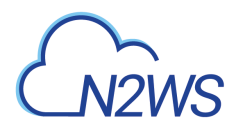

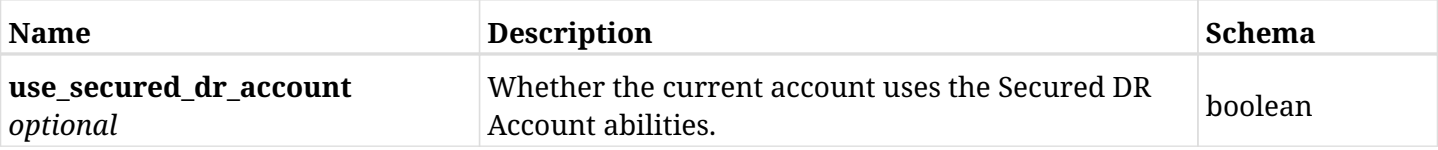

### <span id="page-102-0"></span>**data\_aws\_accounts\_dr\_secured\_dr\_account\_update\_prohibited\_permissions**

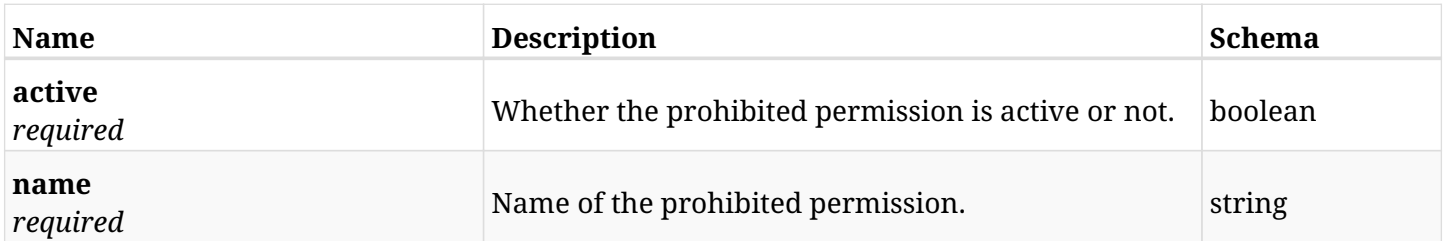

# **5.21.3. Responses**

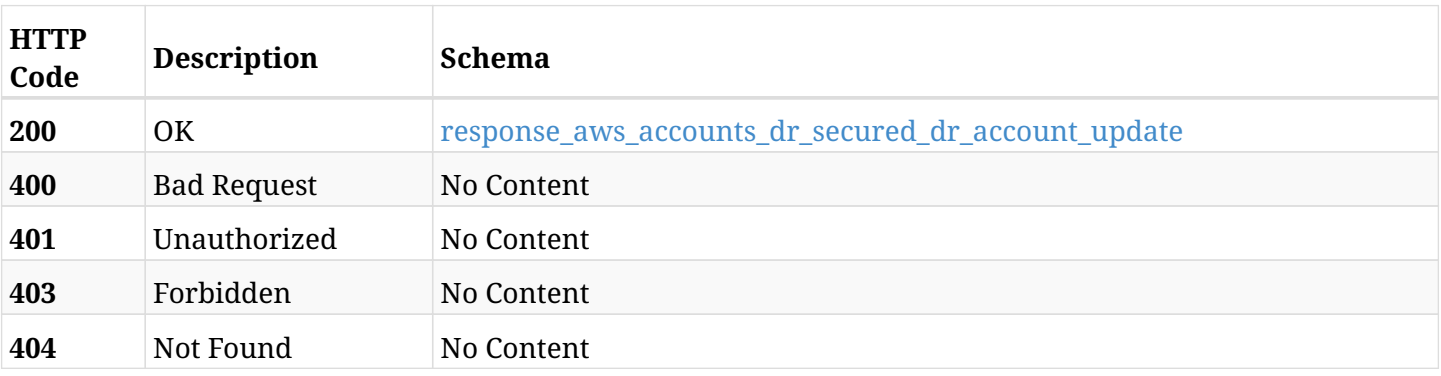

## <span id="page-102-1"></span>**response\_aws\_accounts\_dr\_secured\_dr\_account\_update**

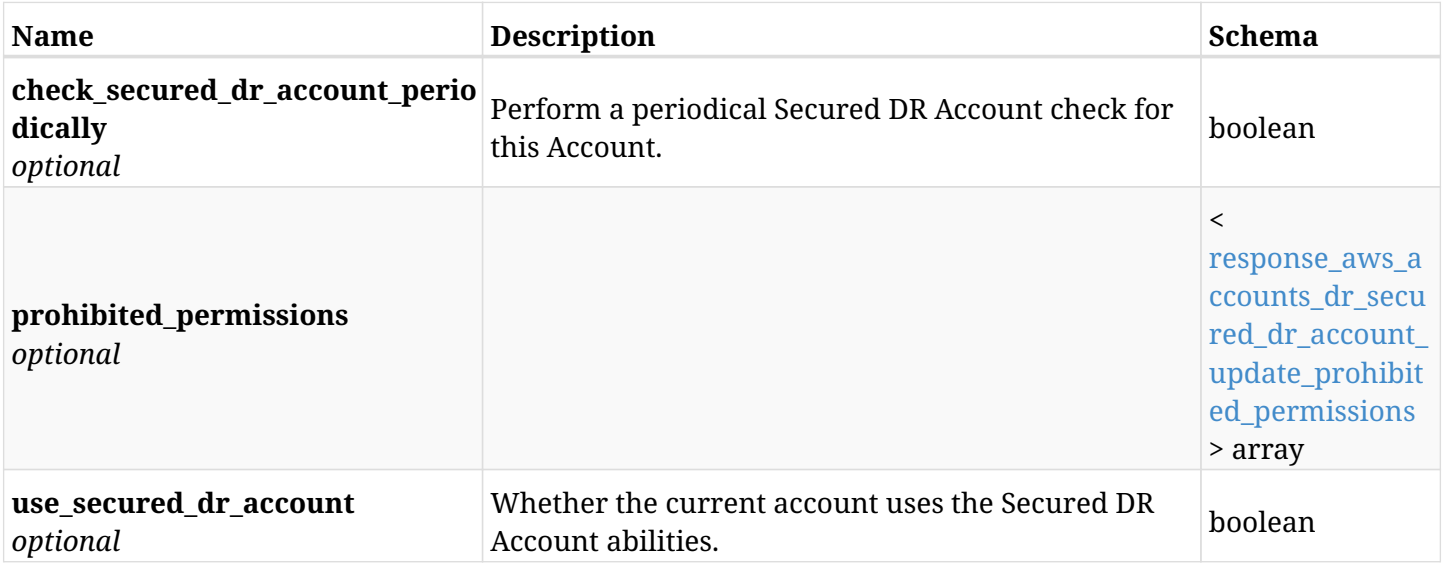

## <span id="page-102-2"></span>**response\_aws\_accounts\_dr\_secured\_dr\_account\_update\_prohibited\_permissions**

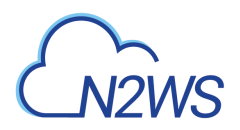

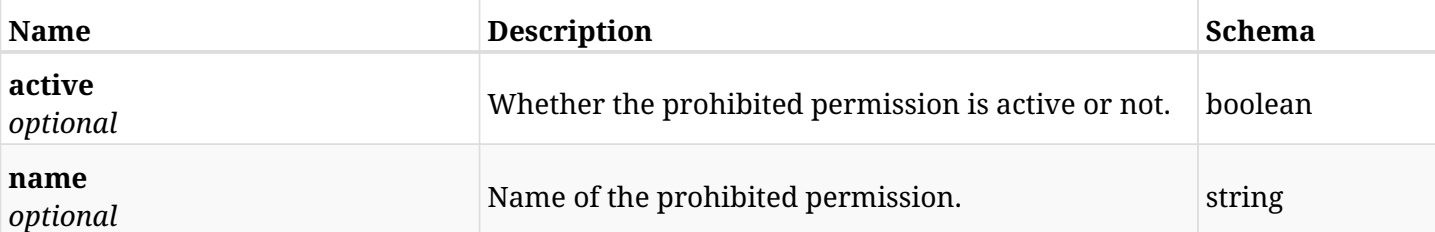

# **5.21.4. Consumes**

• application/json

# **5.21.5. Produces**

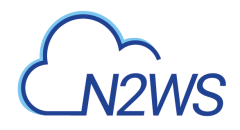

# **5.22. Delete all snapshots of a CPM DR account**

DELETE /api/aws/accounts/dr/{id}/snapshots/

## **5.22.1. Description**

This endpoint deletes all snapshots of the CPM DR account whose ID is passed in the URL path.

#### **Permissions and Restrictions:**

- \* Any authenticated regular user can delete his own snapshots.
- \* Root user can also delete snapshots for the managed users.

\* Authenticated delegate user with allow\_backup\_changes and with allow\_account\_changes can delete the snapshots for his original user.

- *Initial Release:* 1.0.0
- *Last Modified Version:* 1.0.0

#### **5.22.2. Parameters**

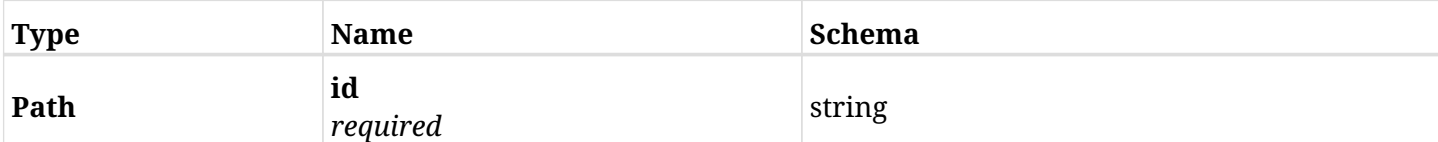

#### **5.22.3. Responses**

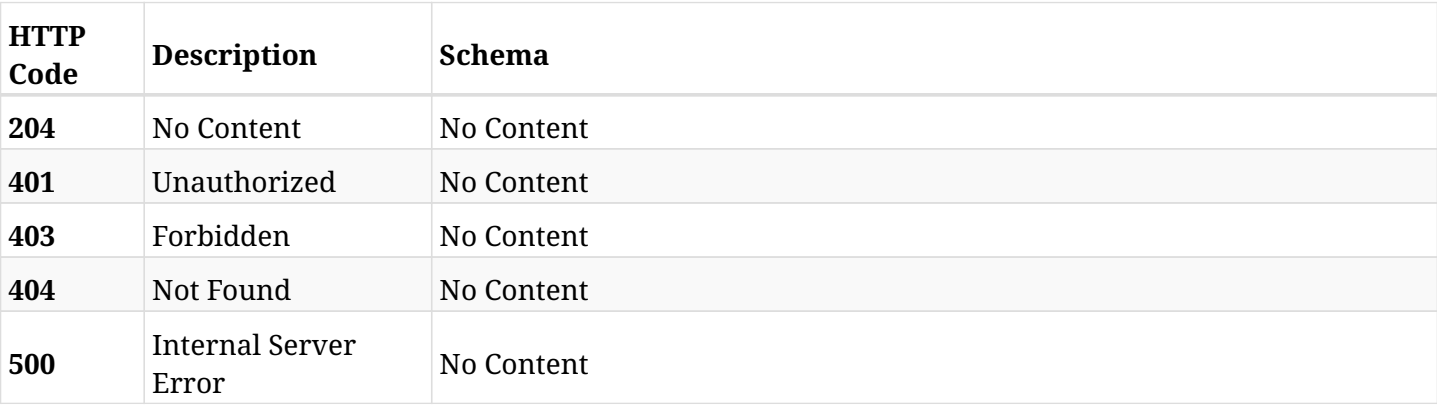

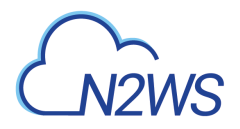

# **5.23. Retrieve a CPM account**

GET /api/aws/accounts/{id}/

## **5.23.1. Description**

This endpoint returns the CPM account for the ID passed in the URL path.

Optional filters, sorting and pagination parameters are listed below.

#### **Permissions and Restrictions:**

- \* Any authenticated user can get his own accounts.
- \* Root user can also get the accounts of the managed users.
- \* Delegates can get the accounts of their original user.
	- *Initial Release:* 1.2.0
	- *Last Modified Version:* 2.0.0

#### **5.23.2. Parameters**

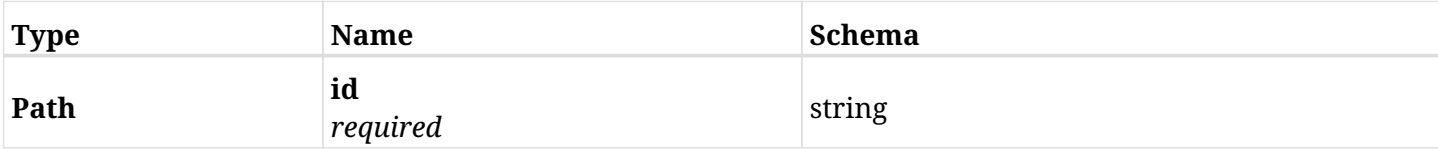

### **5.23.3. Responses**

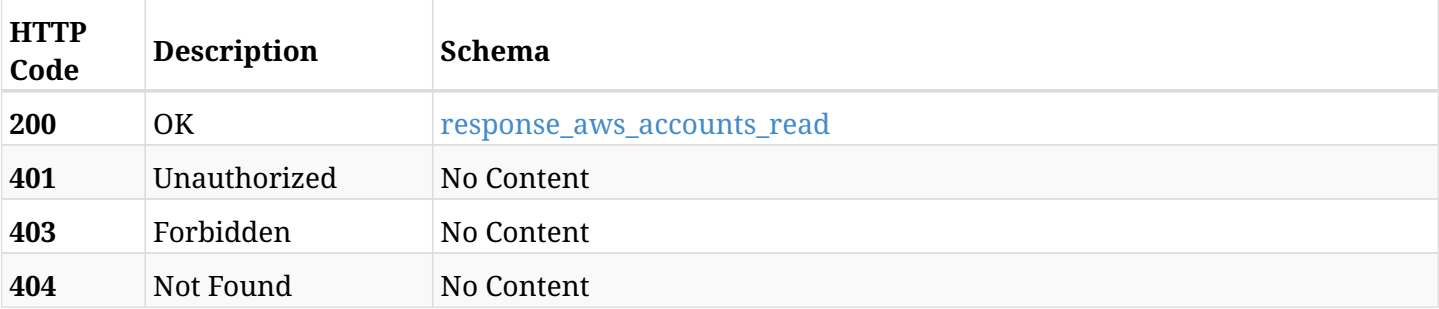

#### <span id="page-105-0"></span>**response\_aws\_accounts\_read**

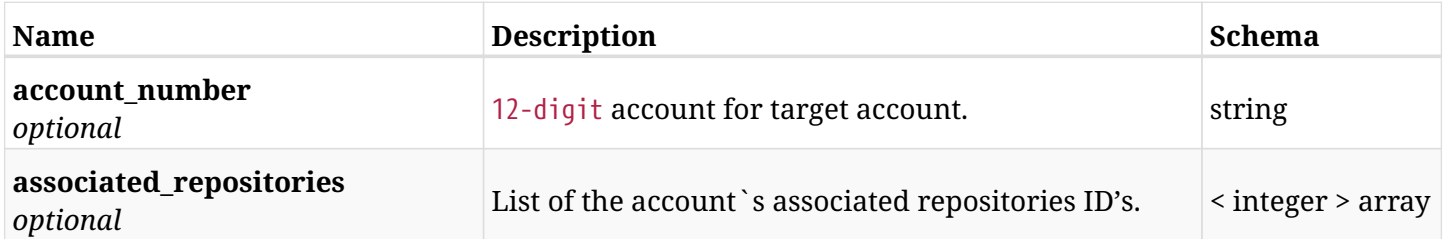

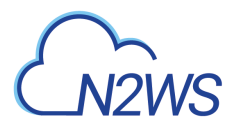

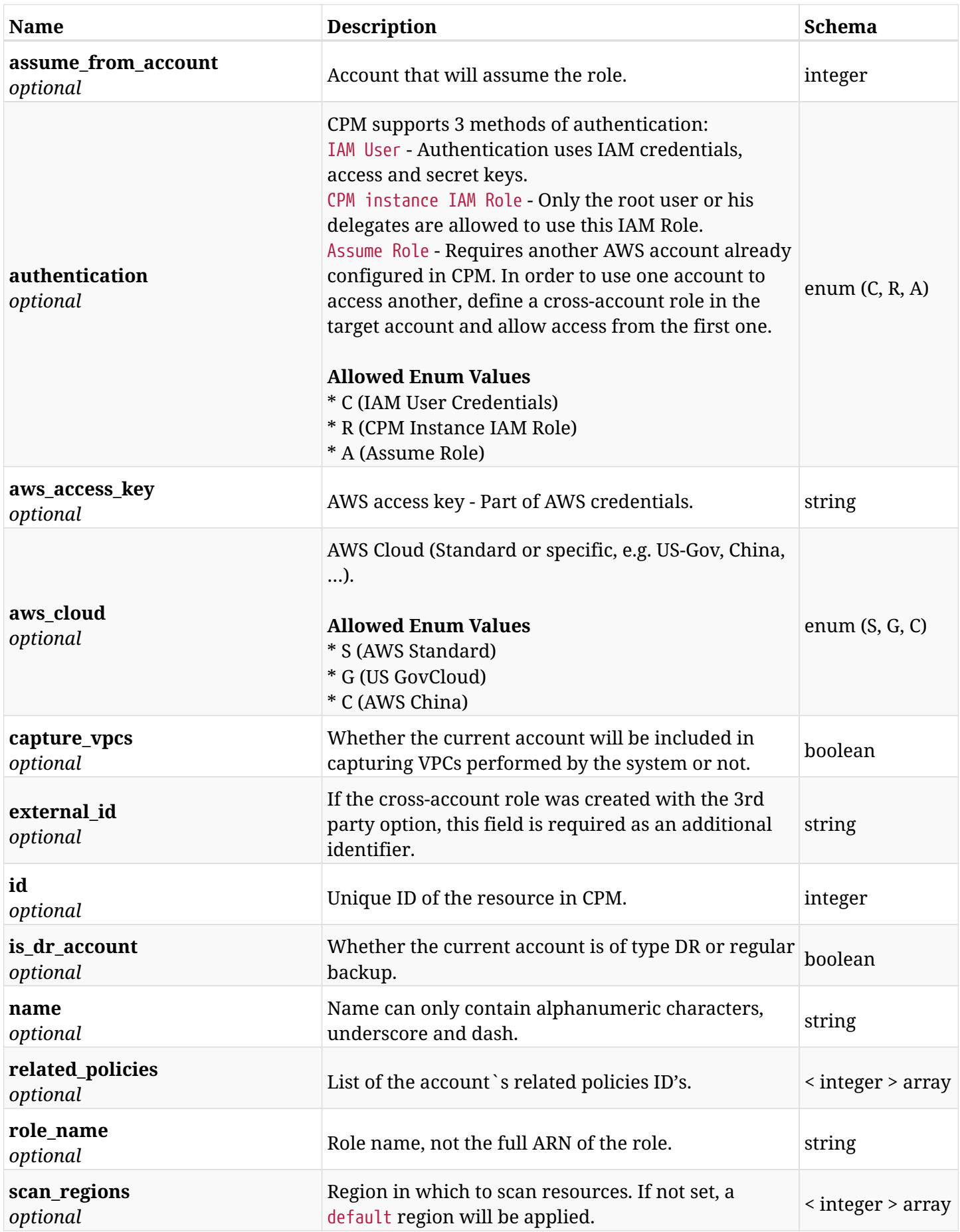

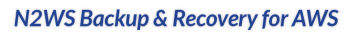

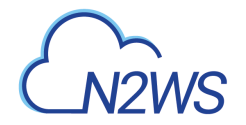

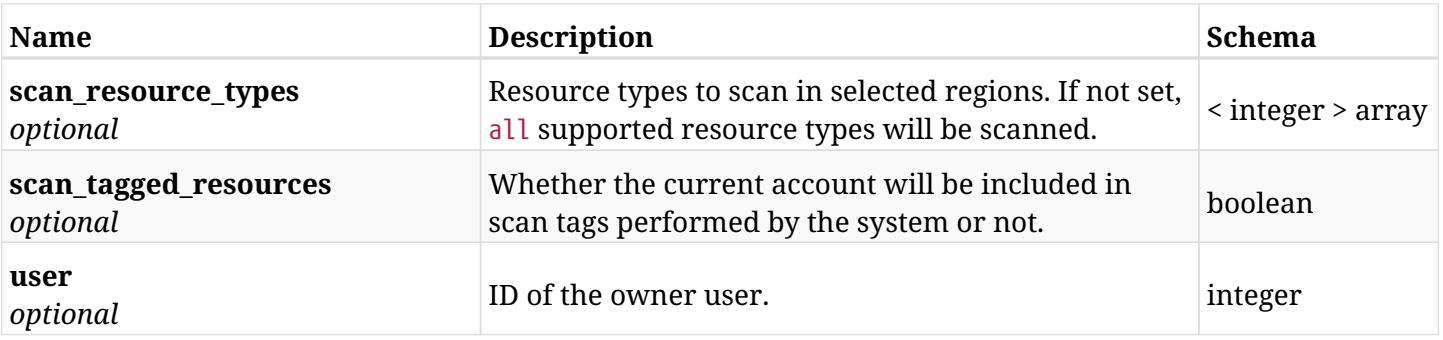

# **5.23.4. Produces**
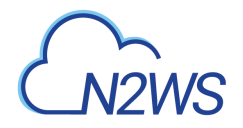

## **5.24. Delete a CPM account**

DELETE /api/aws/accounts/{id}/

## **5.24.1. Description**

This endpoint deletes the CPM account for the ID passed in the URL path. The snapshots associated with the deleted account will **not be deleted**.

#### **Permissions and Restrictions:**

- \* Any authenticated regular user can delete his own accounts.
- \* Root user can also delete accounts for the managed users.

\* Authenticated delegate user with allow\_backup\_changes and with allow\_account\_changes can delete the account for his original user.

- *Initial Release:* 1.3.0
- *Last Modified Version:* 1.3.0

#### **5.24.2. Parameters**

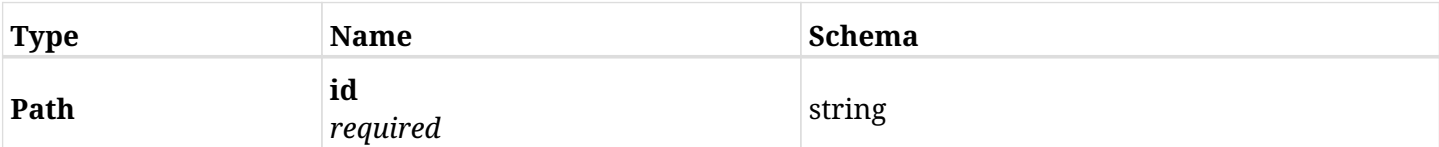

### **5.24.3. Responses**

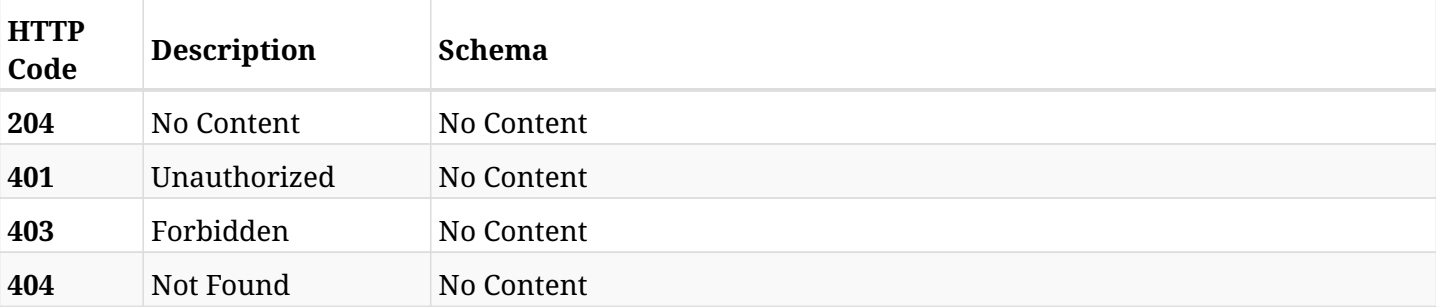

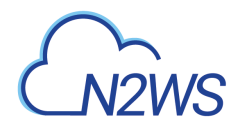

## **5.25. Delete all snapshots of a CPM account**

DELETE /api/aws/accounts/{id}/snapshots/

### **5.25.1. Description**

This endpoint deletes all snapshots of the CPM account whose ID is passed in the URL path.

#### **Permissions and Restrictions:**

- \* Any authenticated regular user can delete his own snapshots.
- \* Root user can also delete snapshots for the managed users.

\* Authenticated delegate user with allow\_backup\_changes and with allow\_account\_changes can delete the snapshots for his original user.

- *Initial Release:* 1.3.0
- *Last Modified Version:* 1.3.0

#### **5.25.2. Parameters**

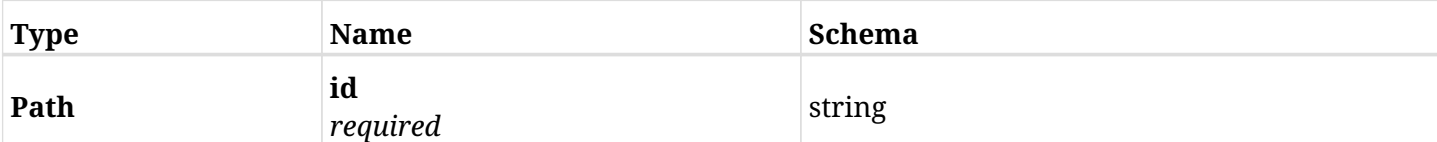

#### **5.25.3. Responses**

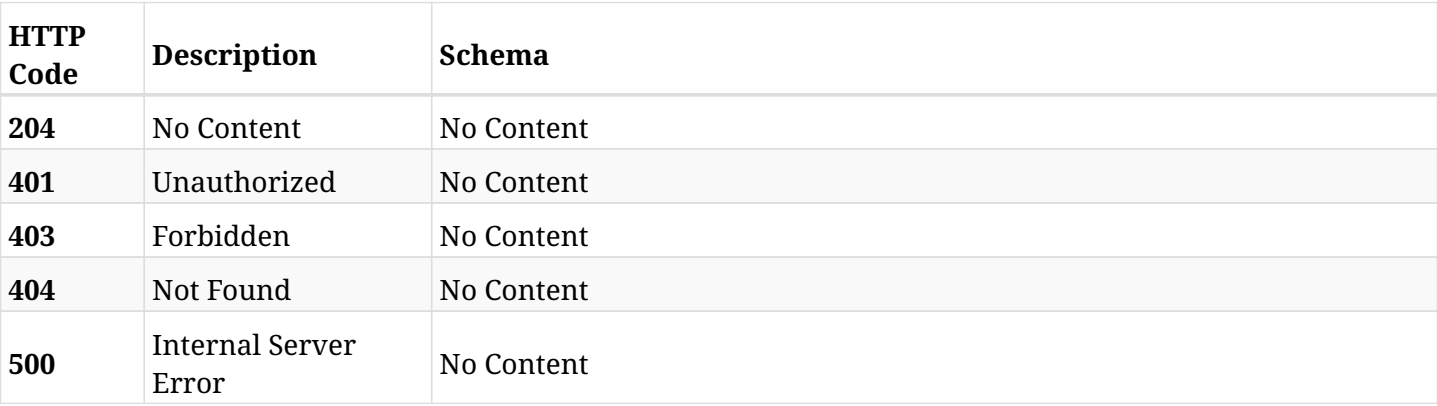

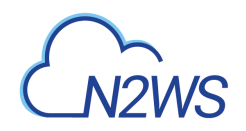

# **Chapter 6. AWS Backups**

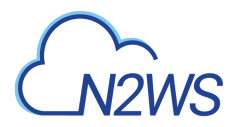

## **6.1. List CPM backup records**

GET /api/aws/backups/

### **6.1.1. Description**

This endpoint returns a list of CPM backup records.

Optional filters, sorting and pagination parameters are listed below.

#### **Permissions and Restrictions:**

- \* Any authenticated user can get his own backups.
- \* Root user can also get the backup records of the managed users.
- \* Delegates can get the backup records of their original user.
	- *Initial Release:* 1.1.0
	- *Last Modified Version:* 1.5.0

#### **6.1.2. Parameters**

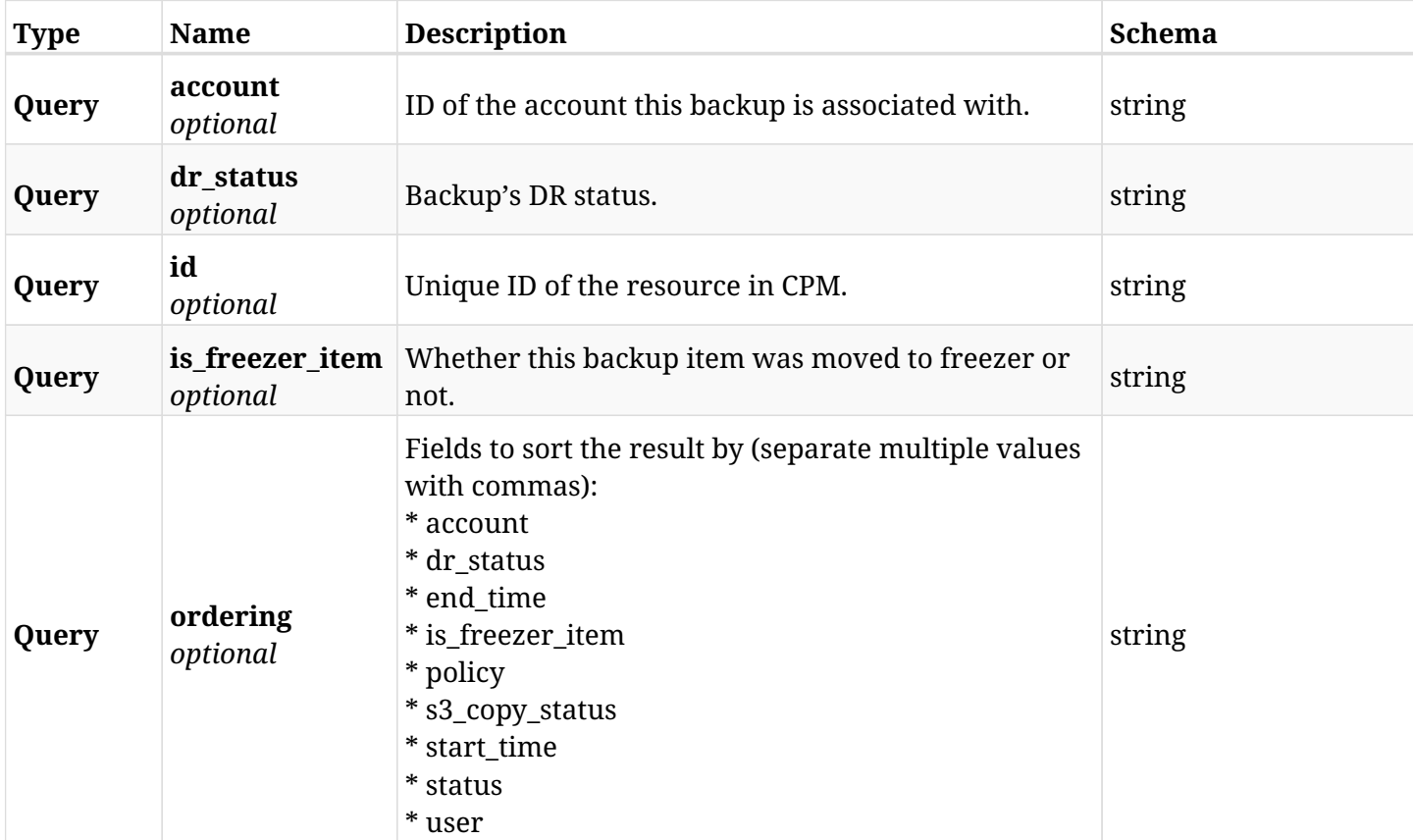

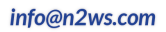

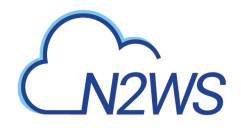

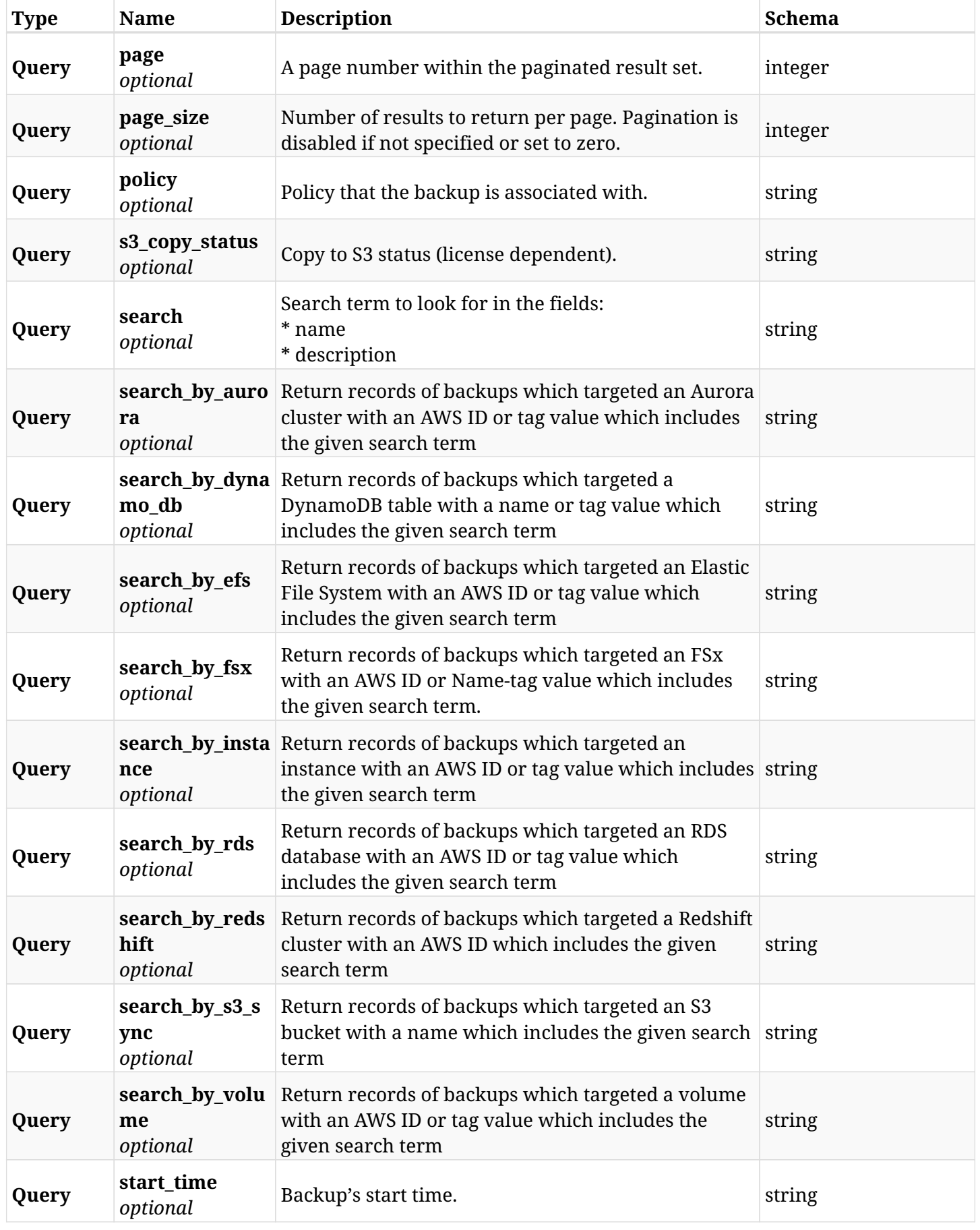

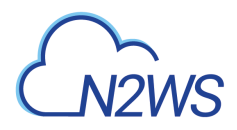

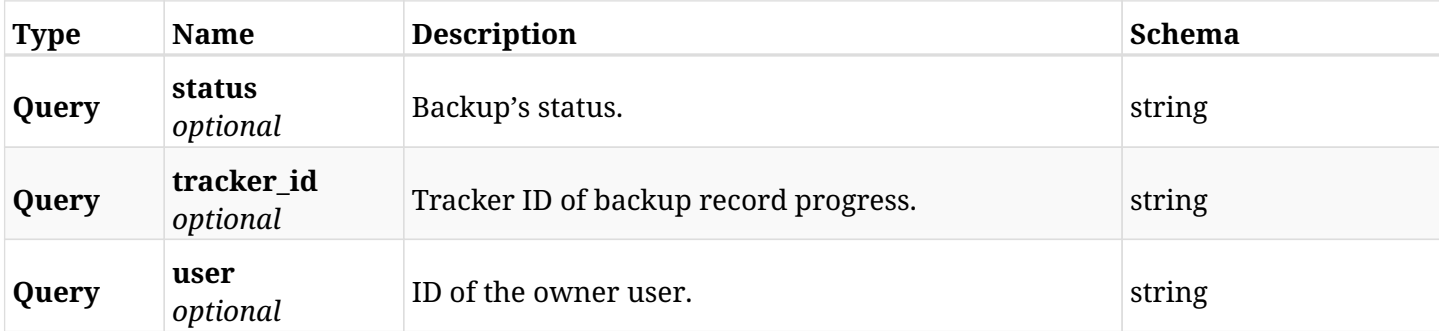

## **6.1.3. Responses**

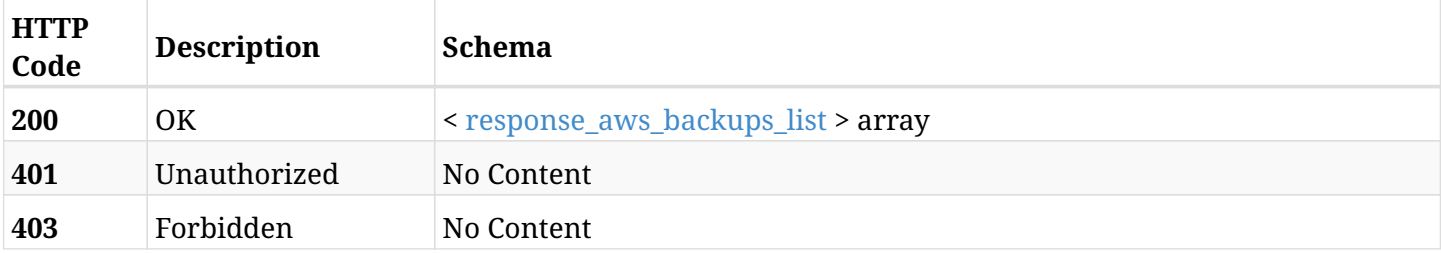

### <span id="page-113-0"></span>**response\_aws\_backups\_list**

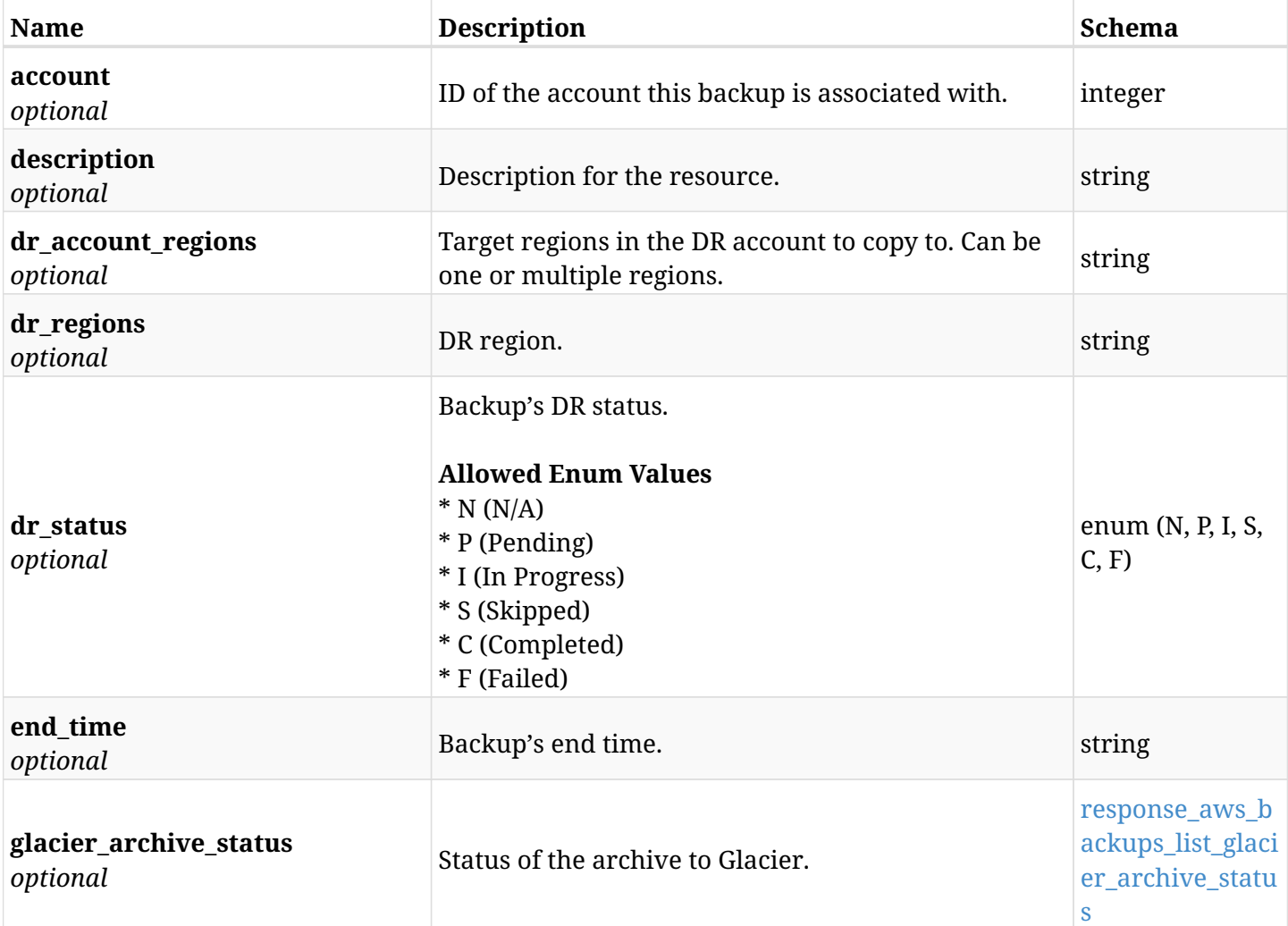

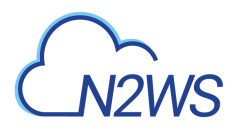

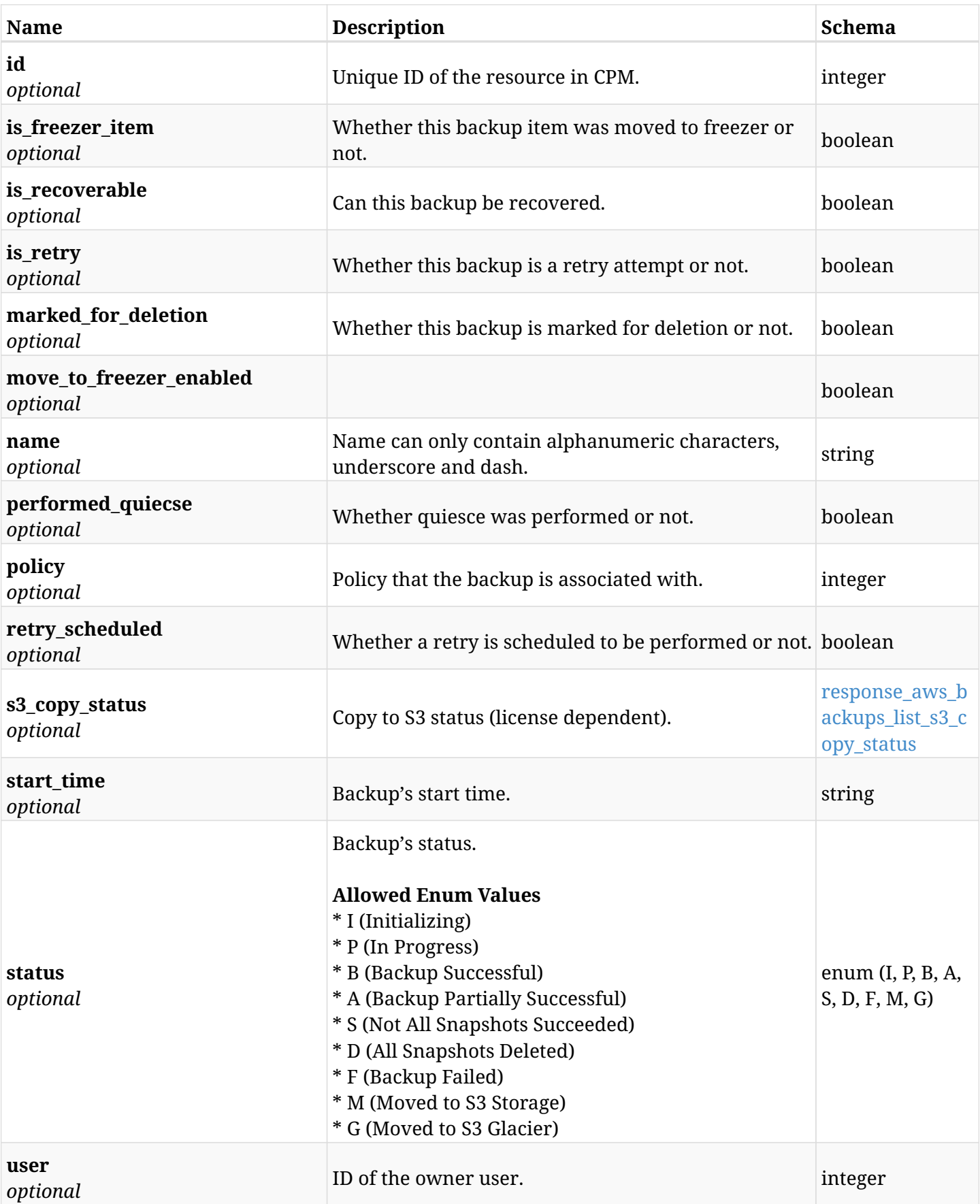

## <span id="page-114-0"></span>**response\_aws\_backups\_list\_glacier\_archive\_status**

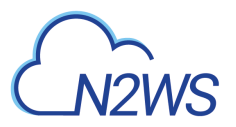

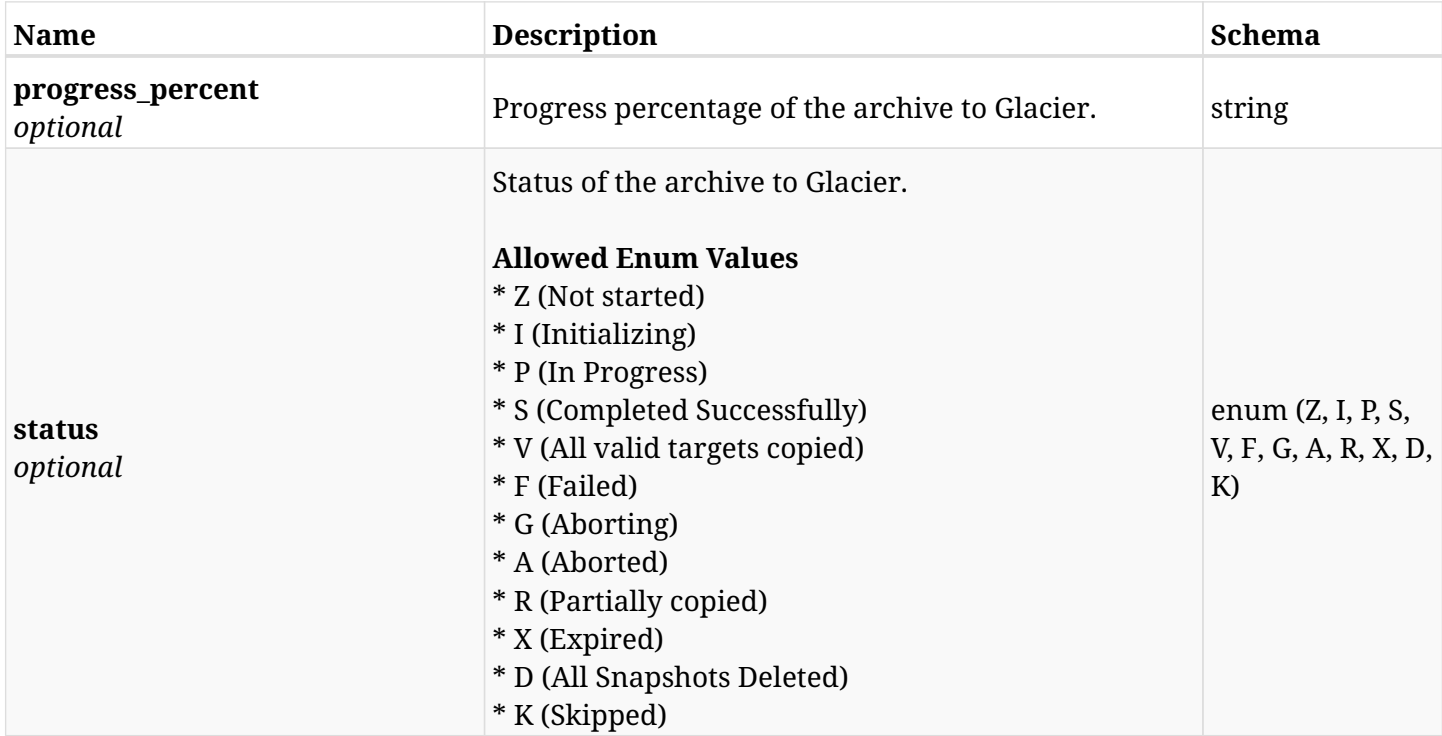

### <span id="page-115-0"></span>**response\_aws\_backups\_list\_s3\_copy\_status**

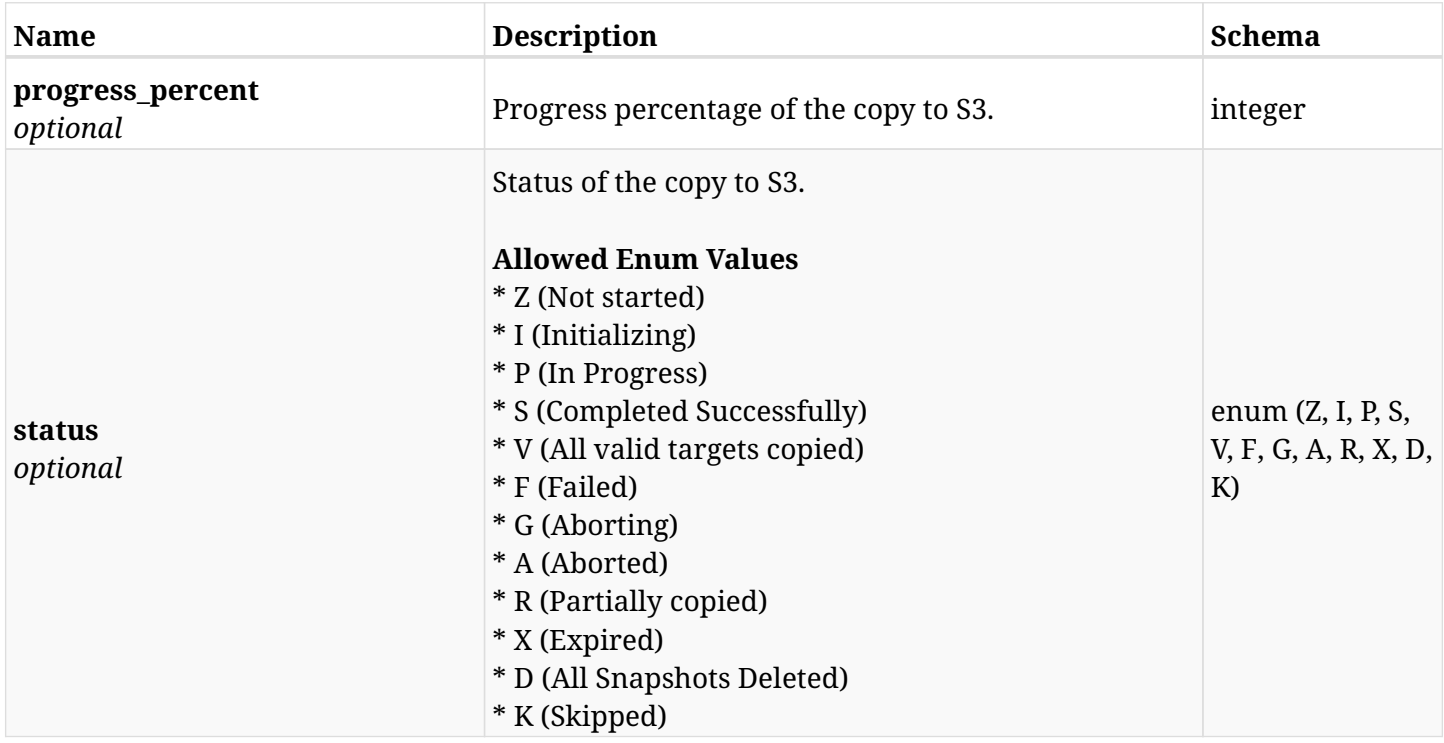

## **6.1.4. Produces**

## **6.2. Abort an on going backup copy to S3**

POST /api/aws/backups/{backup\_id}/copy\_to\_s3/abort/

## **6.2.1. Description**

This endpoint aborts an on going backup copy to S3.

#### **Permissions and Restrictions:**

\* Any authenticated user with change backup and copy to S3 permissions can run abort.

- *Initial Release:* 1.3.0
- *Last Modified Version:* 1.3.0

#### **6.2.2. Parameters**

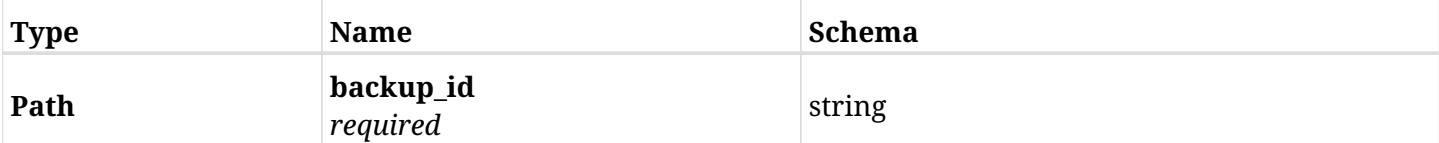

### **6.2.3. Responses**

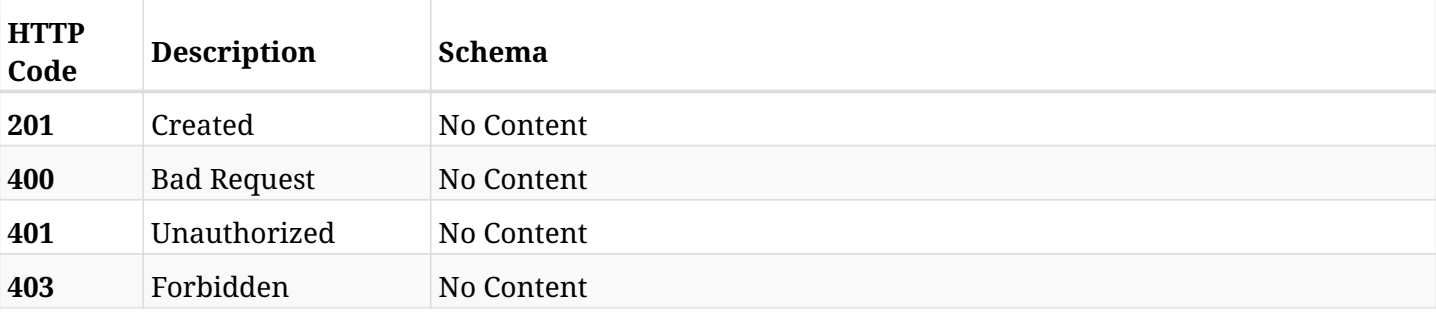

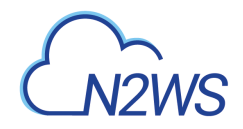

## **6.3. List the script logs of the selected backup record**

GET /api/aws/backups/{backup\_id}/script\_logs/

## **6.3.1. Description**

This endpoint returns a list of script logs for the ID passed in the URL path.

#### **Permissions and Restrictions:**

- \* Any authenticated user can get his own logs.
- \* Root user can also get the logs of the managed users.
- \* Delegates can get the logs of their original user.
	- *Initial Release:* 1.4.0
	- *Last Modified Version:* 1.4.0

### **6.3.2. Parameters**

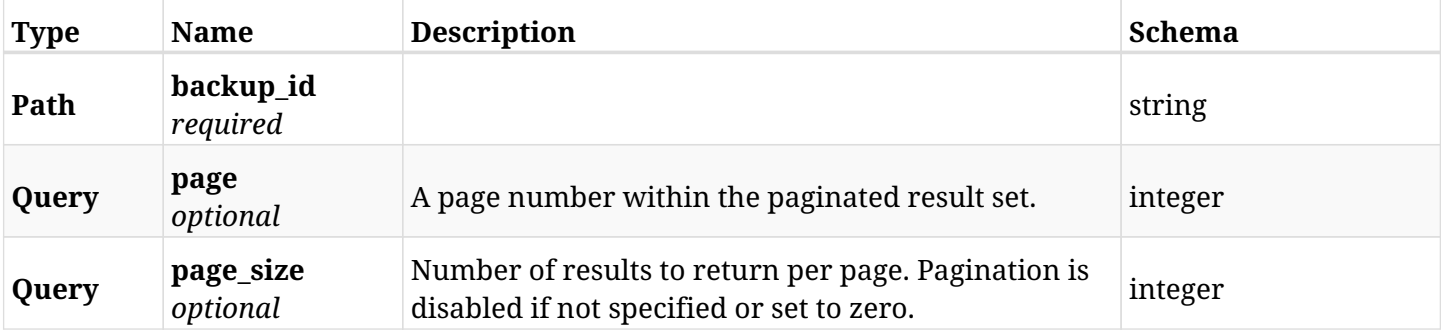

#### **6.3.3. Responses**

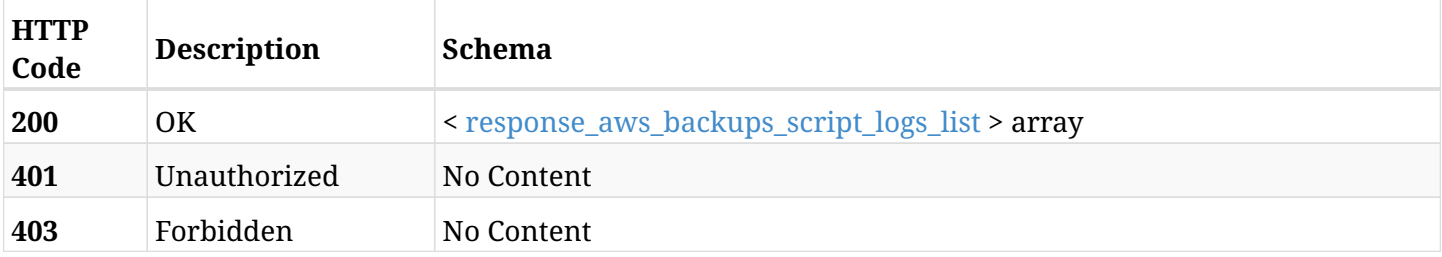

#### <span id="page-117-0"></span>**response\_aws\_backups\_script\_logs\_list**

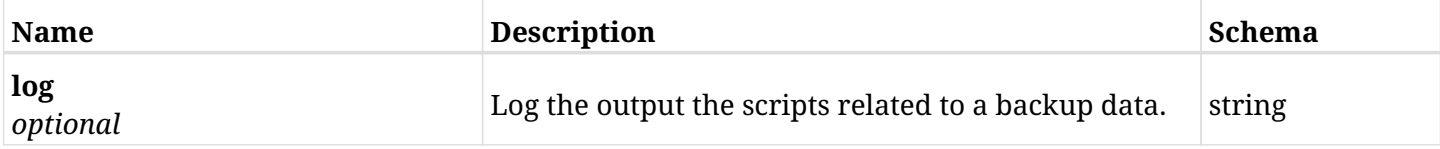

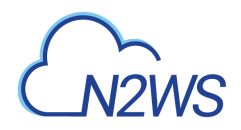

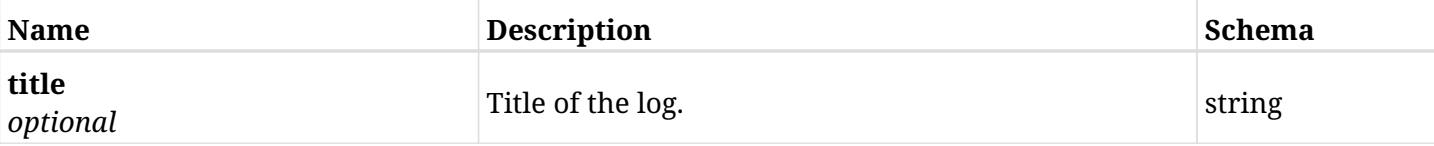

## **6.3.4. Produces**

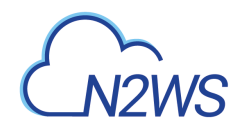

## **6.4. Retrieve a script log of a backup record**

GET /api/aws/backups/{backup\_id}/script\_logs/{id}/

## **6.4.1. Description**

This endpoint returns the script log of the backup record for the ID passed in the URL path.

#### **Permissions and Restrictions:**

- \* Any authenticated user can get his own script logs of backup record.
- \* Root user can also get the script logs of backup record of the managed users.
- \* Delegates can get the script logs of backup record of their original user.
	- *Initial Release:* 1.4.0
	- *Last Modified Version:* 1.4.0

### **6.4.2. Parameters**

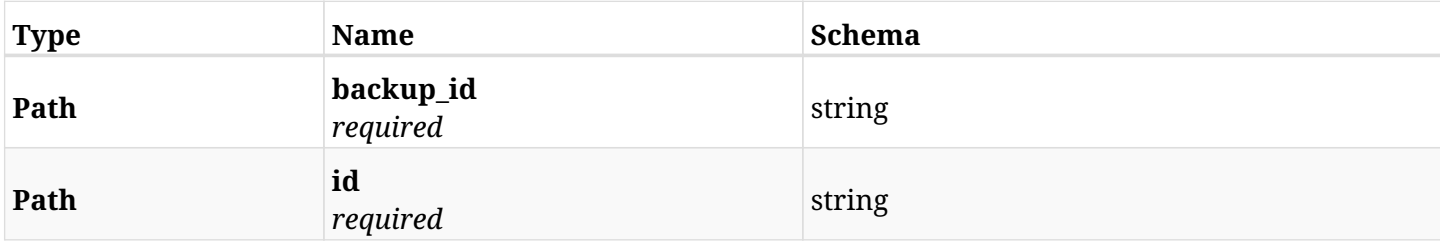

#### **6.4.3. Responses**

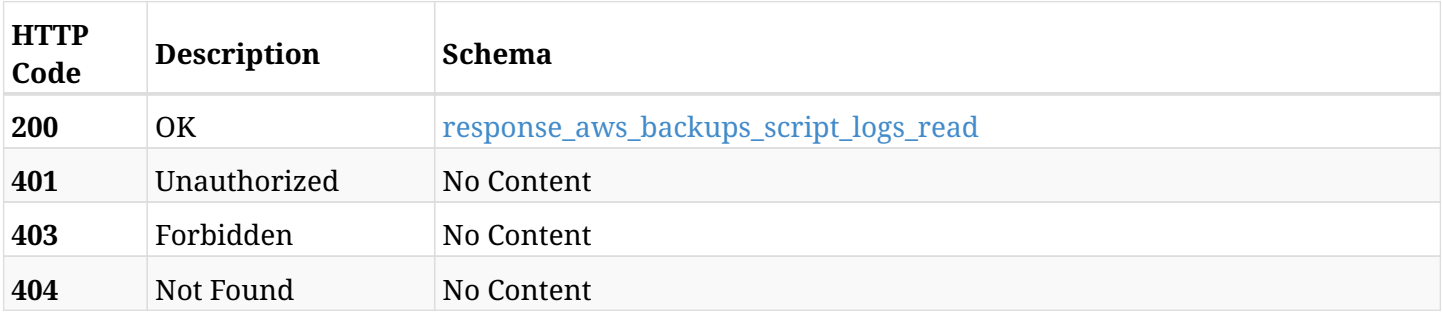

#### <span id="page-119-0"></span>**response\_aws\_backups\_script\_logs\_read**

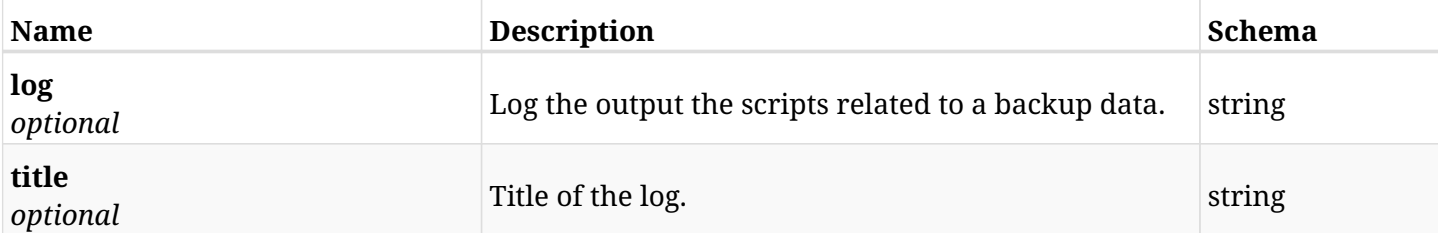

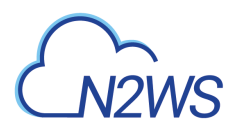

### **6.4.4. Produces**

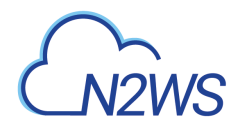

## **6.5. List backup snapshots**

GET /api/aws/backups/{backup\_id}/snapshots/

## **6.5.1. Description**

This endpoint returns a list of snapshot records.

Optional filters and pagination parameters are listed below.

#### **Permissions and Restrictions:**

- \* Any authenticated user can get his own snapshots.
- \* Root user and his delegates can also get the snapshots of managed users.
- \* Delegates can get the snapshots of their original user.
	- *Initial Release:* 1.1.0
	- *Last Modified Version:* 1.6.0

#### **6.5.2. Parameters**

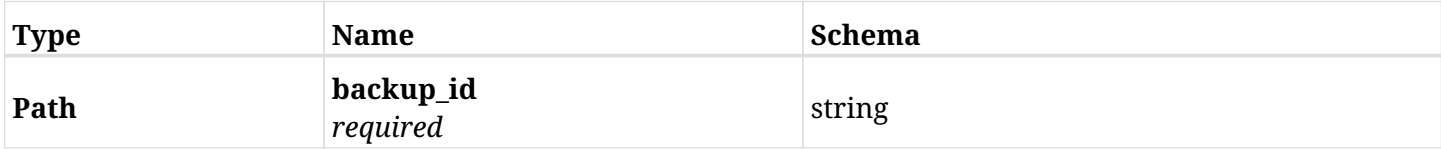

#### **6.5.3. Responses**

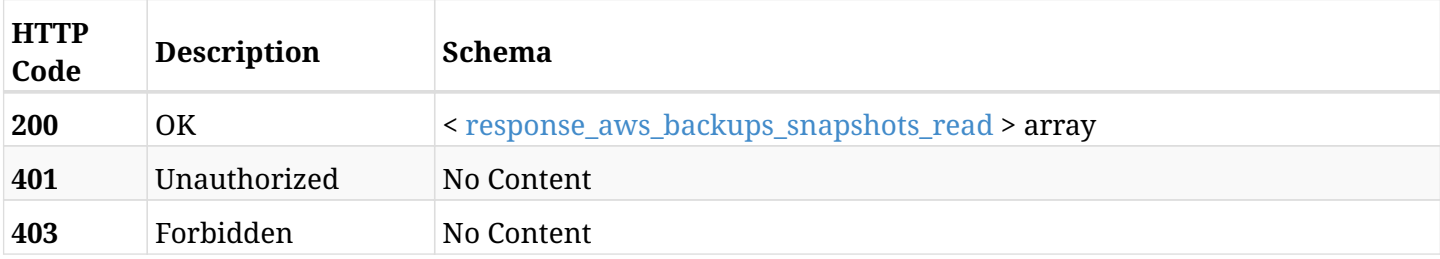

#### <span id="page-121-0"></span>**response\_aws\_backups\_snapshots\_read**

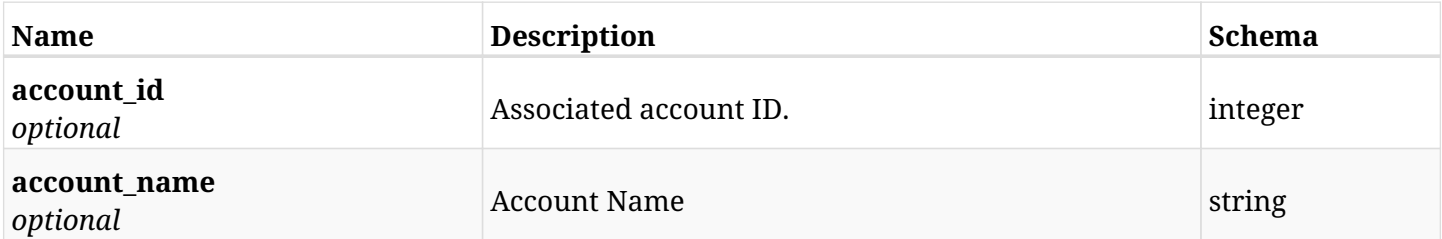

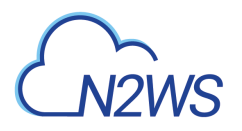

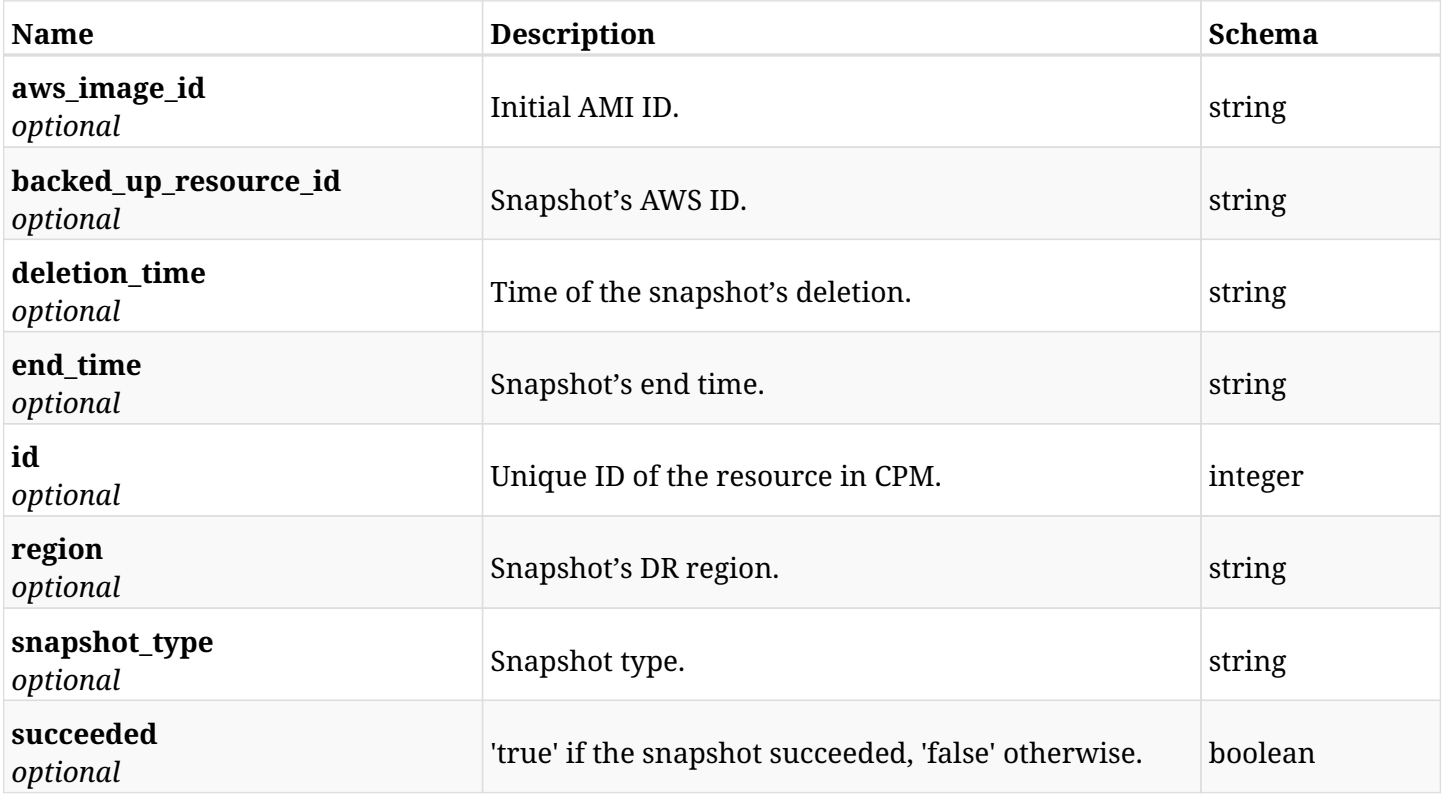

## **6.5.4. Produces**

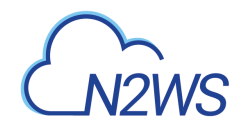

## **6.6. Delete all snapshots of a backup record**

DELETE /api/aws/backups/{backup\_id}/snapshots/

## **6.6.1. Description**

This endpoint deletes all snapshots of the backup record whose ID is passed in the URL path.

#### **Permissions and Restrictions:**

- \* Any authenticated regular user can delete all his own snapshots.
- \* Root user can also delete all snapshots for the managed users.
- \* Authenticated delegate user with allow\_backup\_changes can delete all snapshots for his original user.
	- *Initial Release:* 1.0.0
	- *Last Modified Version:* 1.0.0

### **6.6.2. Parameters**

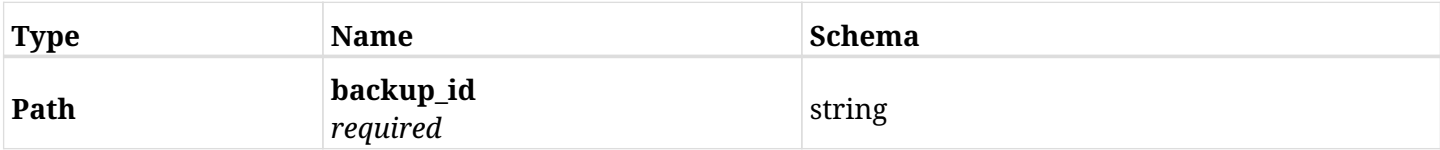

#### **6.6.3. Responses**

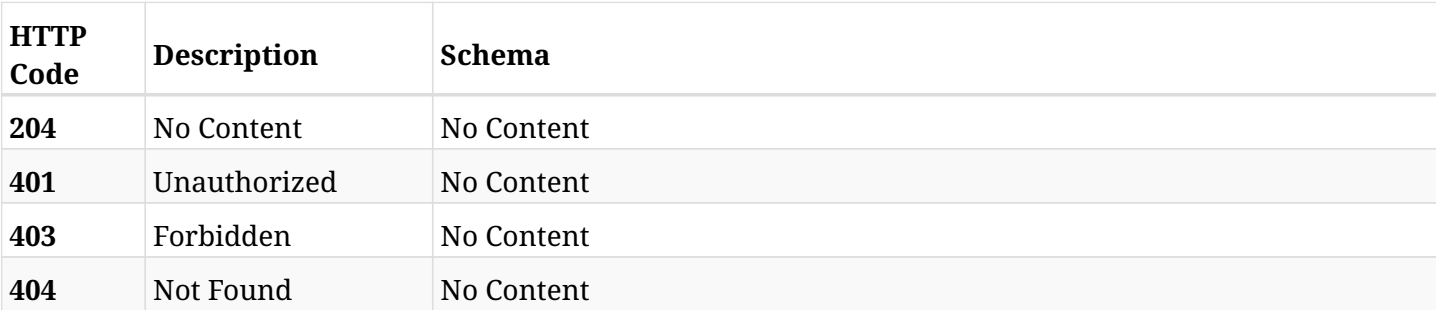

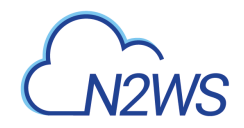

## **6.7. List the S3 copies of a backup record**

GET /api/aws/backups/{backup\_id}/snapshots/copy\_to\_s3/

## **6.7.1. Description**

This endpoint returns a list of the S3 copies of the backup record for the ID passed in the URL path.

#### **Permissions and Restrictions:**

- \* Any authenticated user can get his own snapshots.
- \* Root user can also get the snapshots of the managed users.
- \* Delegates can get the snapshots of their original user.
	- *Initial Release:* 1.1.0
	- *Last Modified Version:* 1.7.0

### **6.7.2. Parameters**

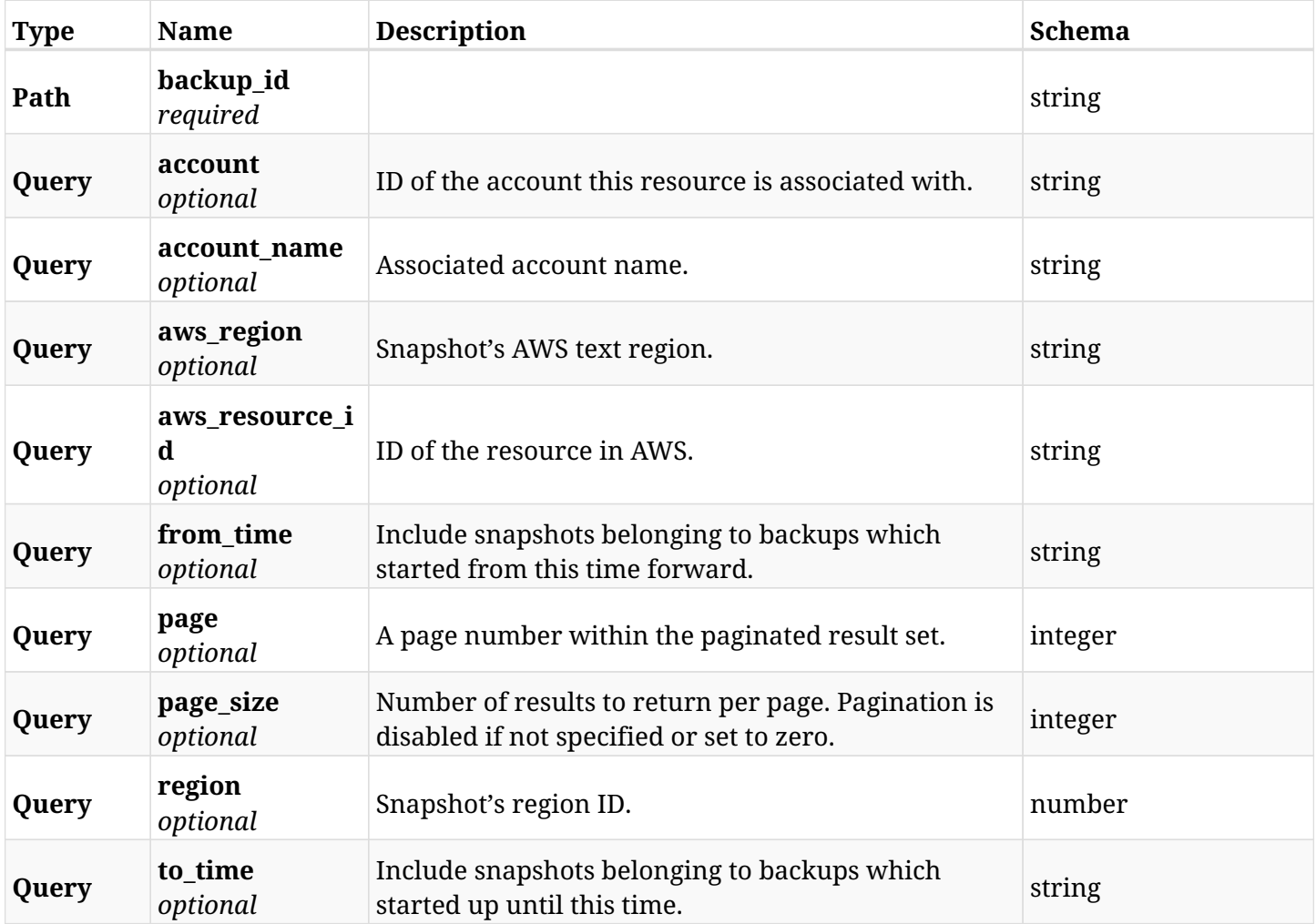

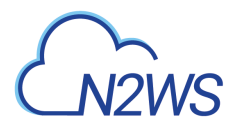

## **6.7.3. Responses**

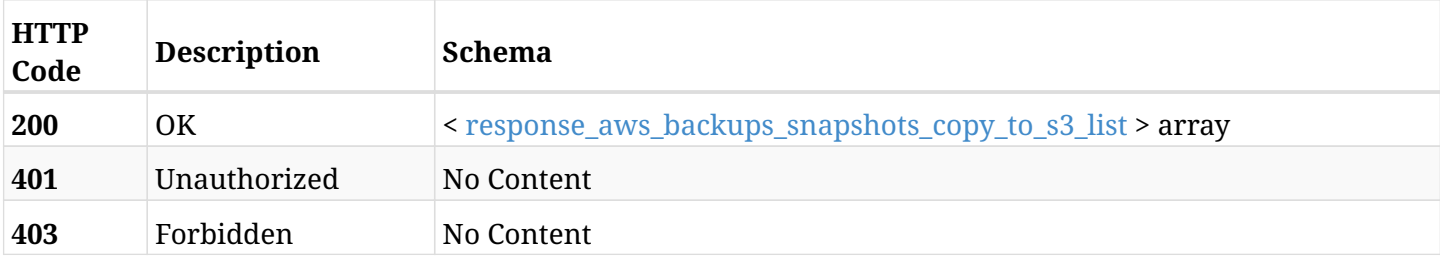

## <span id="page-125-0"></span>**response\_aws\_backups\_snapshots\_copy\_to\_s3\_list**

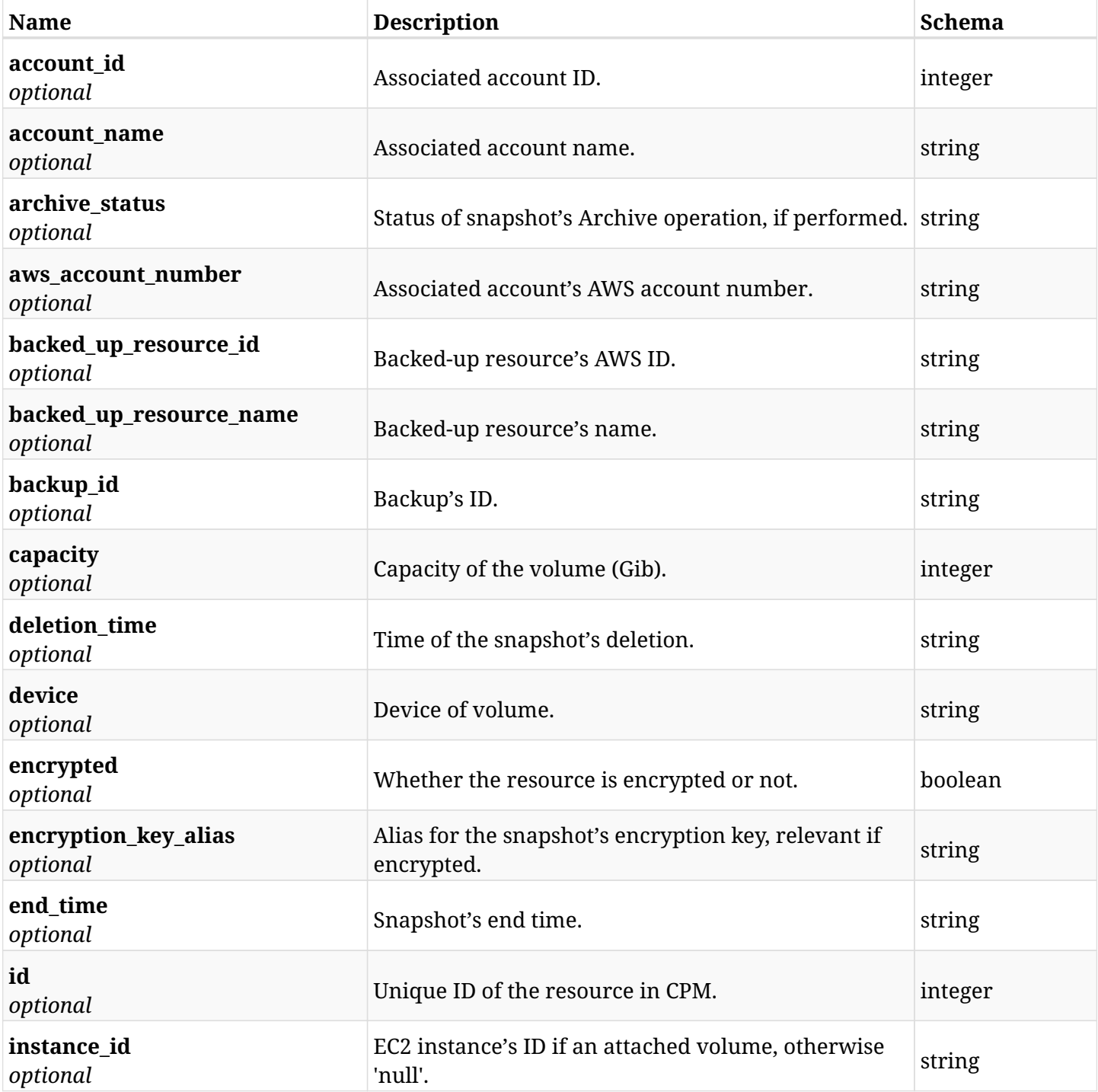

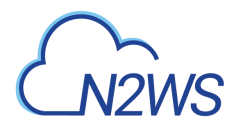

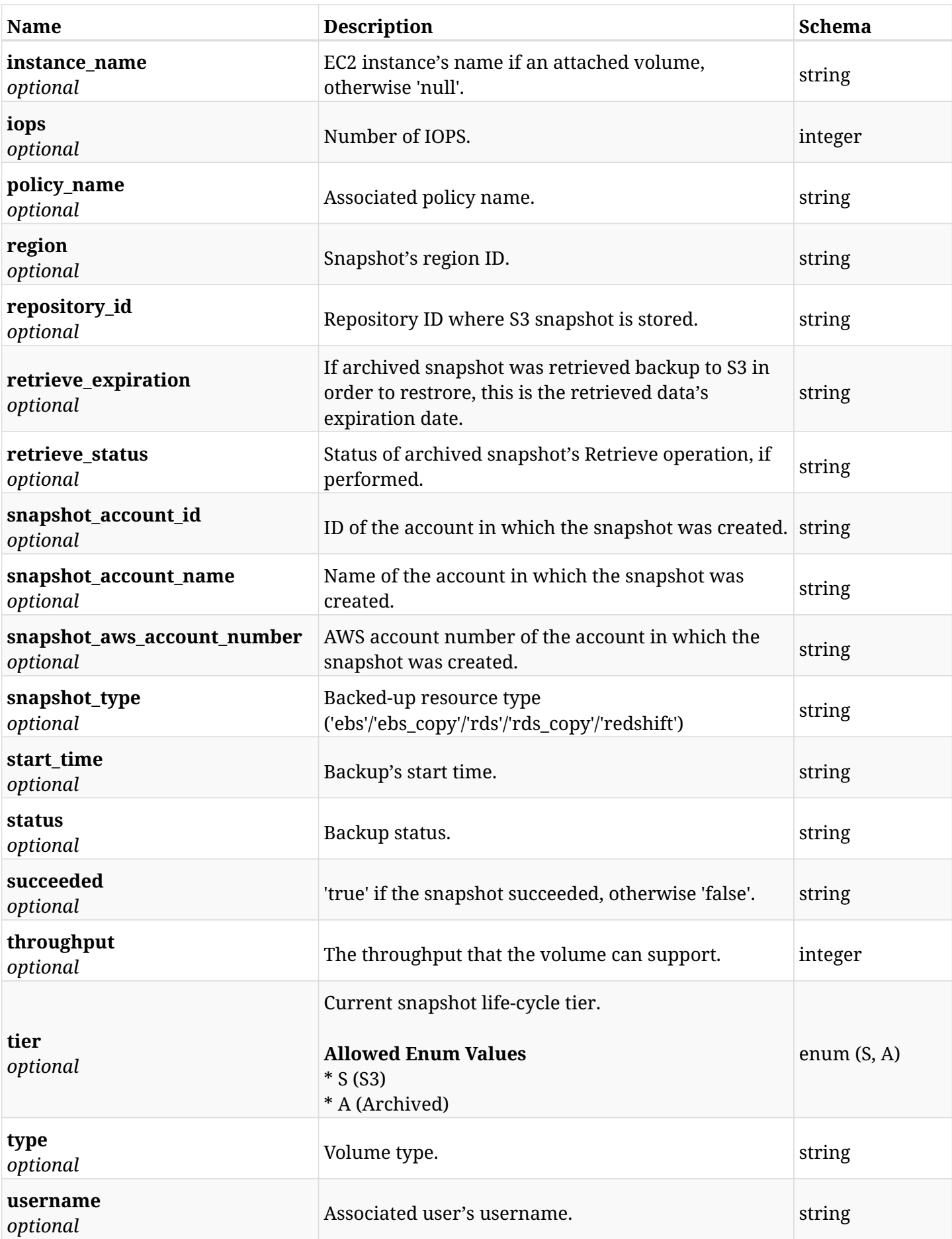

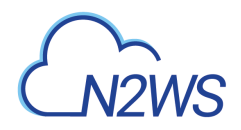

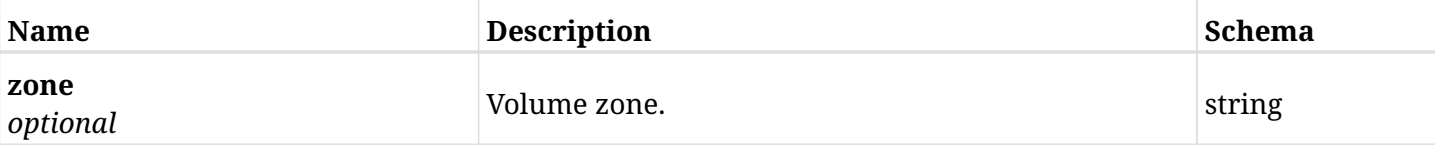

## **6.7.4. Produces**

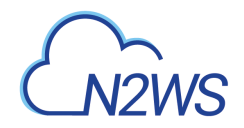

## **6.8. Retrieve a S3 copy of a backup record**

GET /api/aws/backups/{backup\_id}/snapshots/copy\_to\_s3/{id}/

### **6.8.1. Description**

This endpoint returns the S3 copy of the backup record for the ID passed in the URL path.

#### **Permissions and Restrictions:**

- \* Any authenticated user can get his own snapshots of backup record.
- \* Root user can also get the snapshots of backup record of the managed users.
- \* Delegates can get the snapshots of backup record of their original user.
	- *Initial Release:* 1.1.0
	- *Last Modified Version:* 1.7.0

### **6.8.2. Parameters**

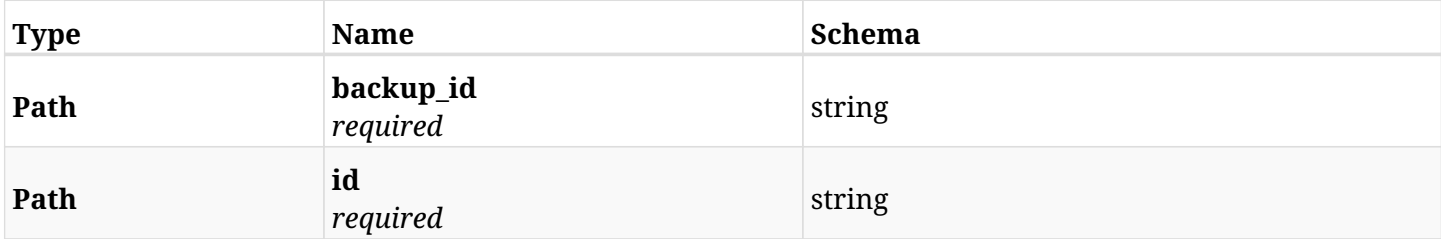

#### **6.8.3. Responses**

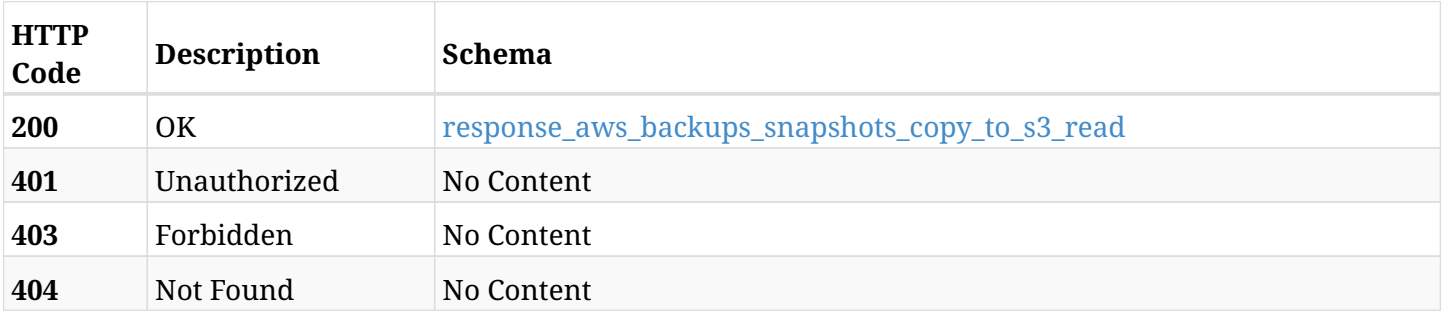

#### <span id="page-128-0"></span>**response\_aws\_backups\_snapshots\_copy\_to\_s3\_read**

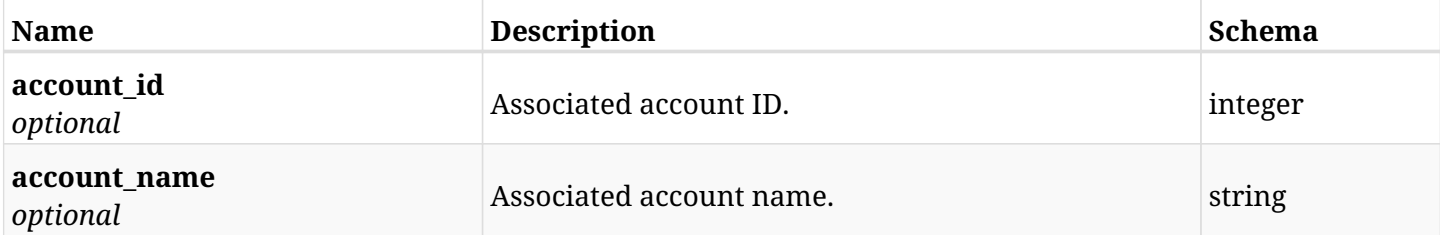

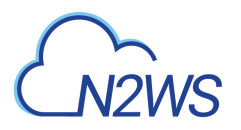

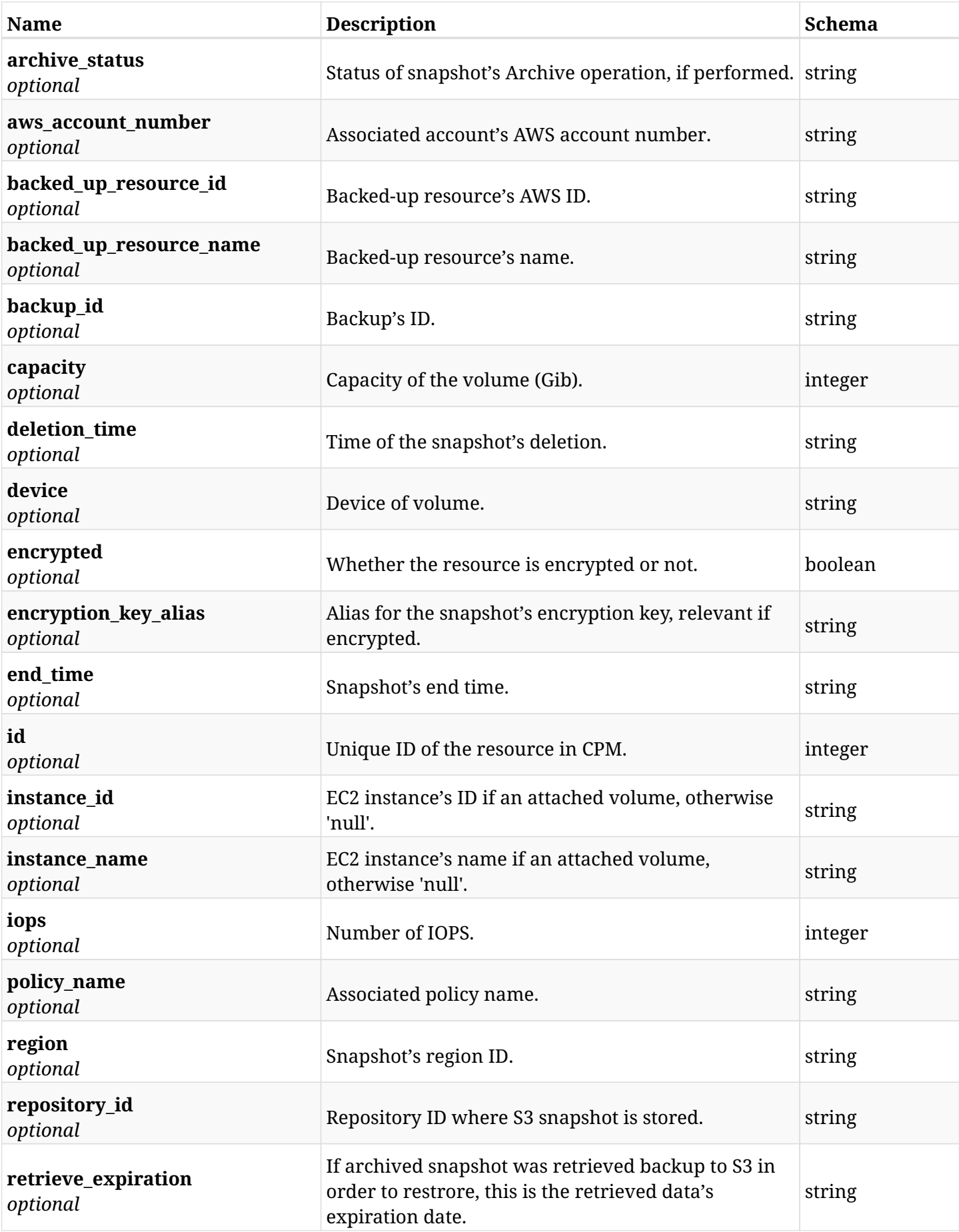

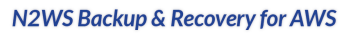

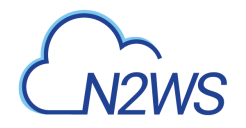

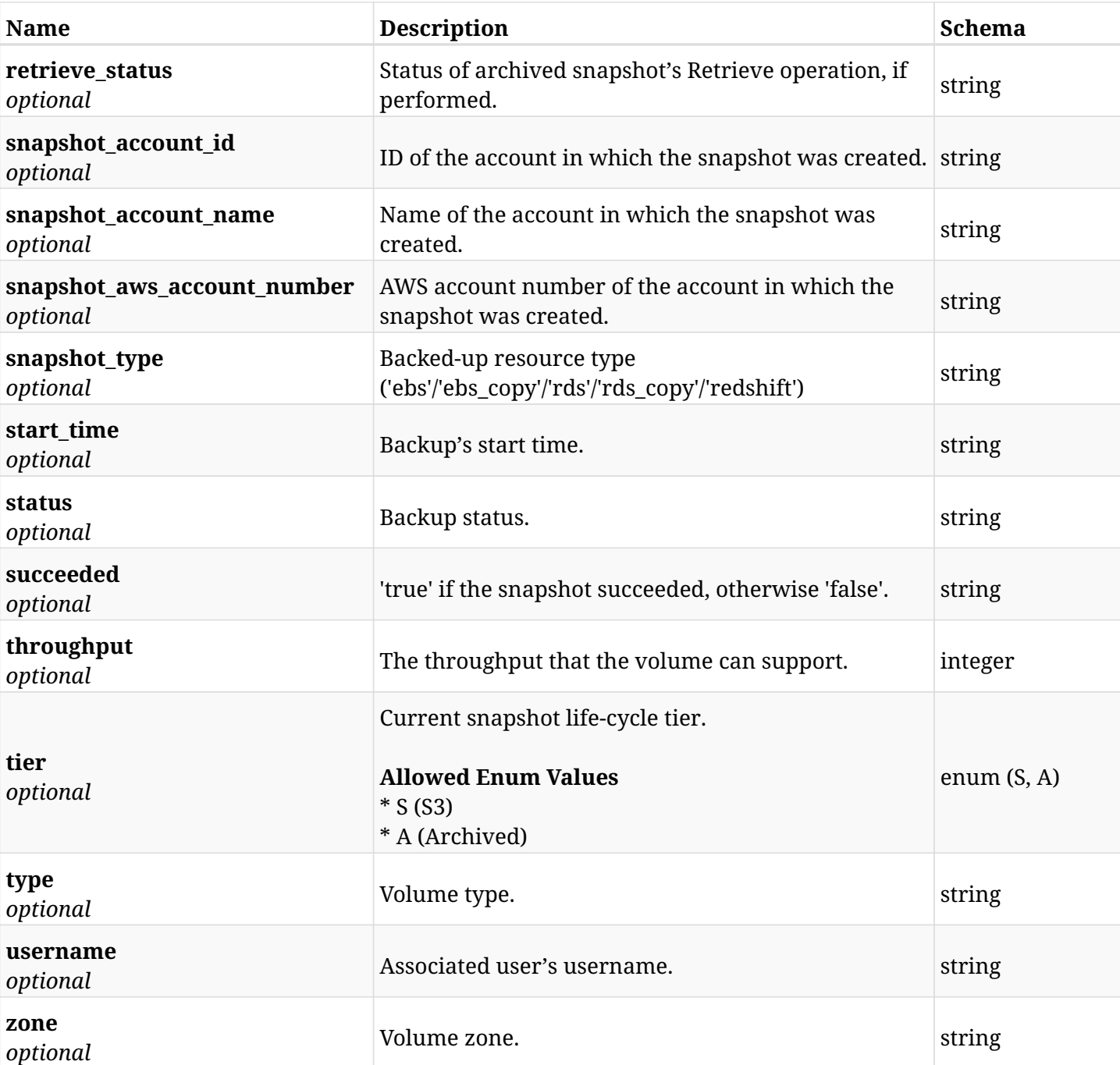

## **6.8.4. Produces**

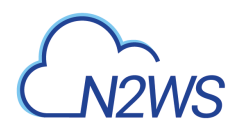

## **6.9. List Elastic File System (EFS) DR backups of a backup record**

GET /api/aws/backups/{backup\_id}/snapshots/dr\_efs/

### **6.9.1. Description**

This endpoint returns a list of the EFS DR backups (recovery points) of the backup record for the ID passed in the URL path.

#### **Permissions and Restrictions:**

- \* Any authenticated user can get his own recovery points.
- \* Root user can also get the recovery points of the managed users.
- \* Delegates can get the recovery points of their original user.
	- *Initial Release:* 1.5.0
	- *Last Modified Version:* 1.5.0

#### **6.9.2. Parameters**

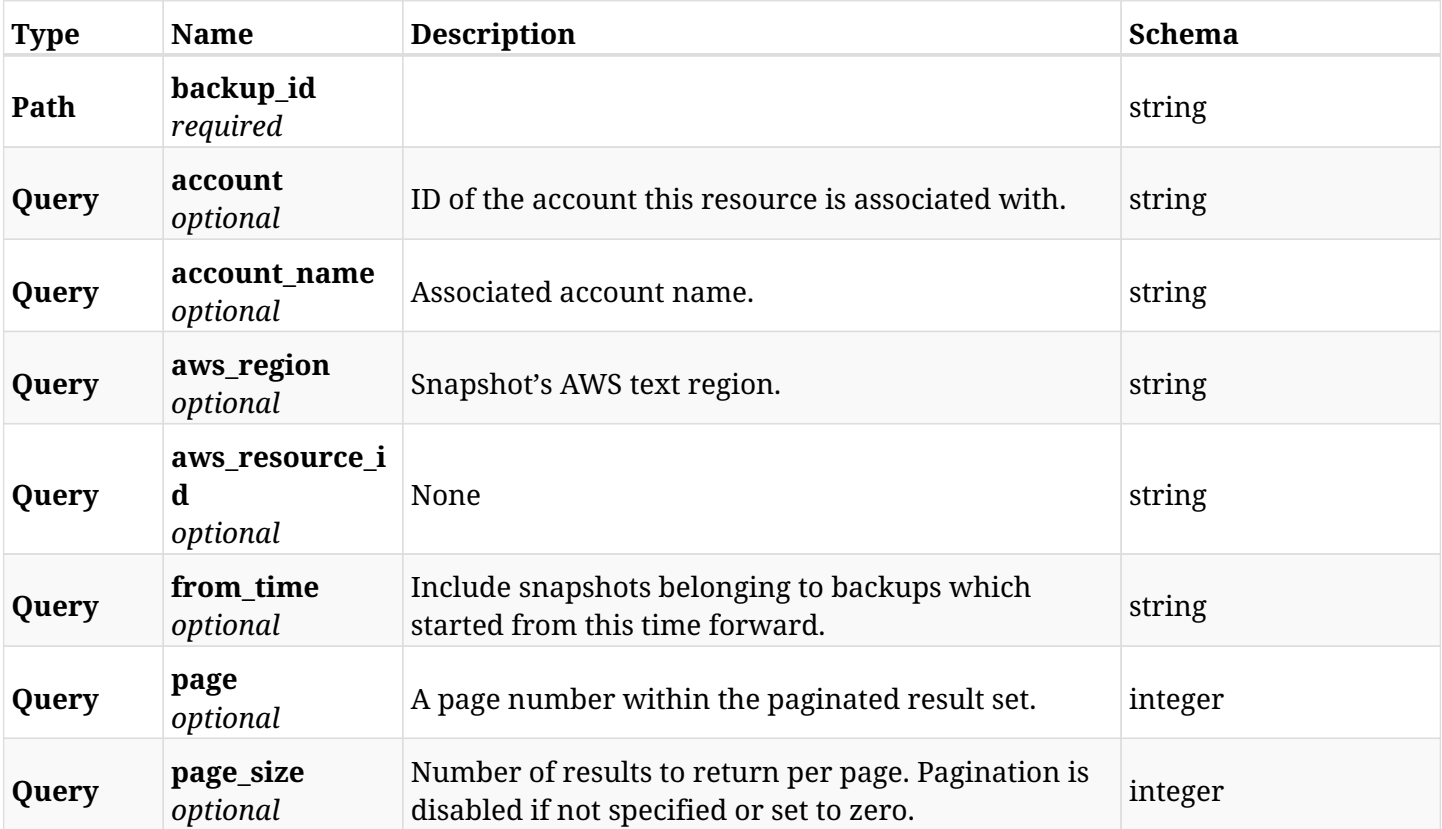

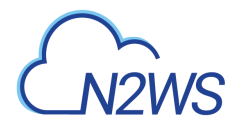

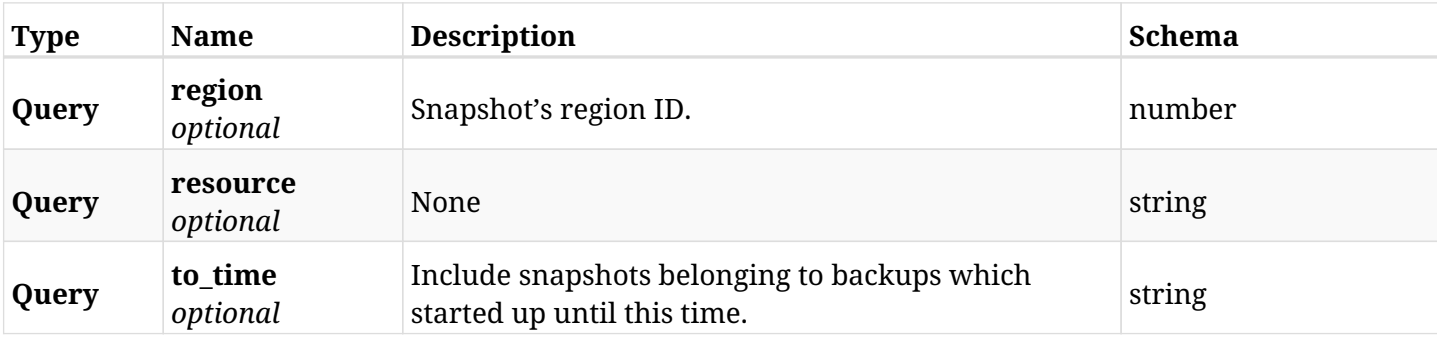

## **6.9.3. Responses**

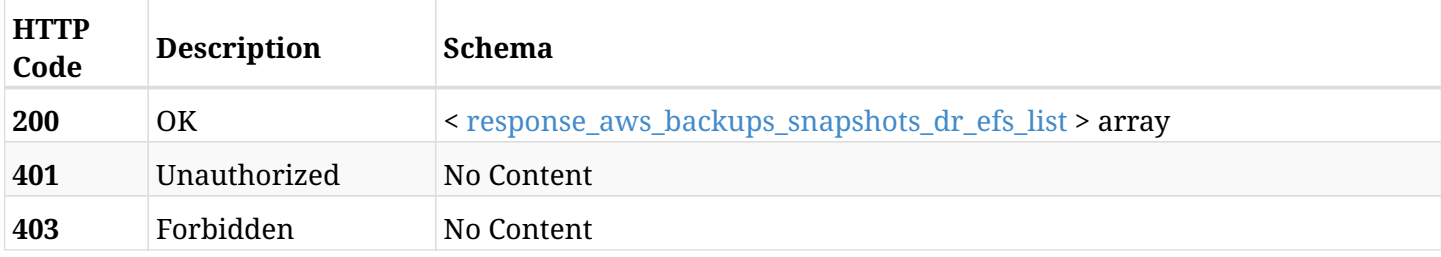

### <span id="page-132-0"></span>**response\_aws\_backups\_snapshots\_dr\_efs\_list**

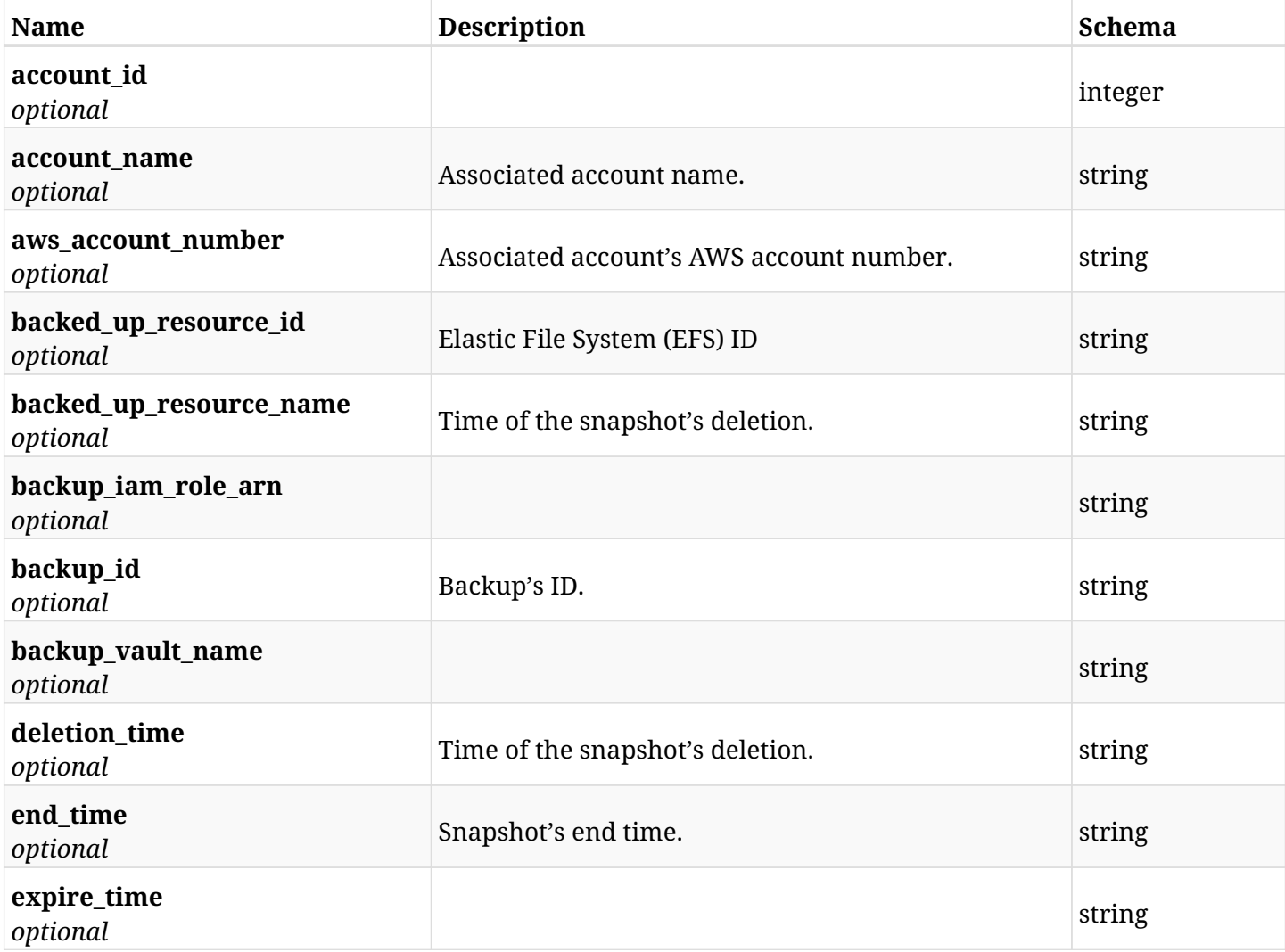

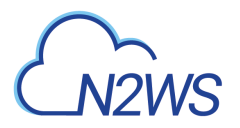

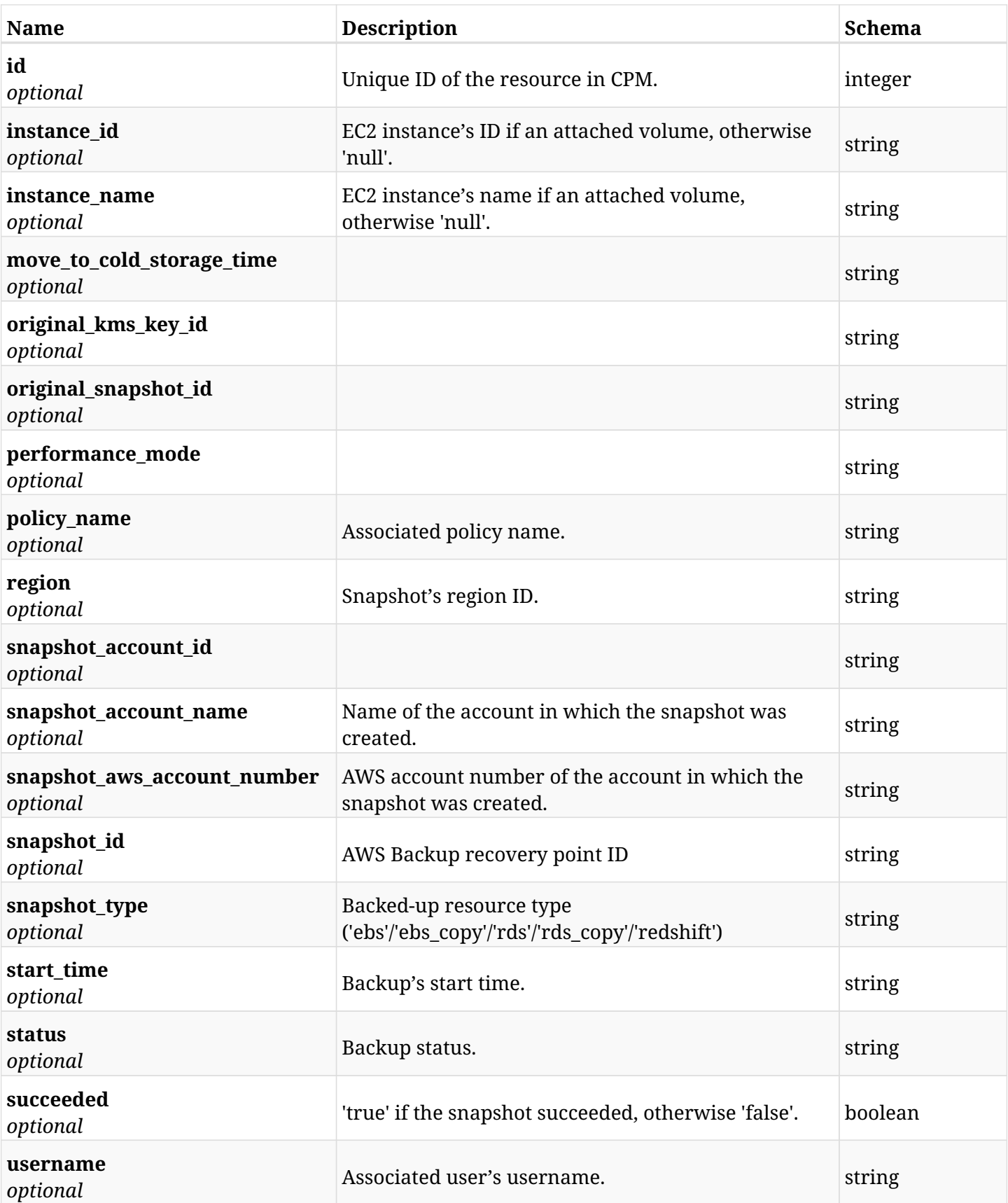

## **6.9.4. Produces**

## **6.10. Retrieve an Elastic File System (EFS) DR backup of a backup record**

GET /api/aws/backups/{backup\_id}/snapshots/dr\_efs/{id}/

### **6.10.1. Description**

This endpoint returns the EFS DR backup (recovery point) of the backup record for the ID passed in the URL path.

#### **Permissions and Restrictions:**

- \* Any authenticated user can get his own recovery points of a backup record.
- \* Root user can also get the recovery points of a backup record of the managed users.
- \* Delegates can get the recovery points of a backup record of their original user.
	- *Initial Release:* 1.5.0
	- *Last Modified Version:* 1.5.0

#### **6.10.2. Parameters**

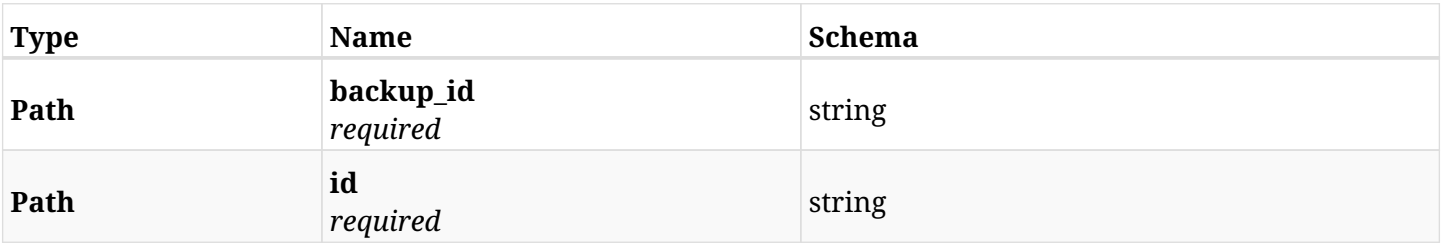

#### **6.10.3. Responses**

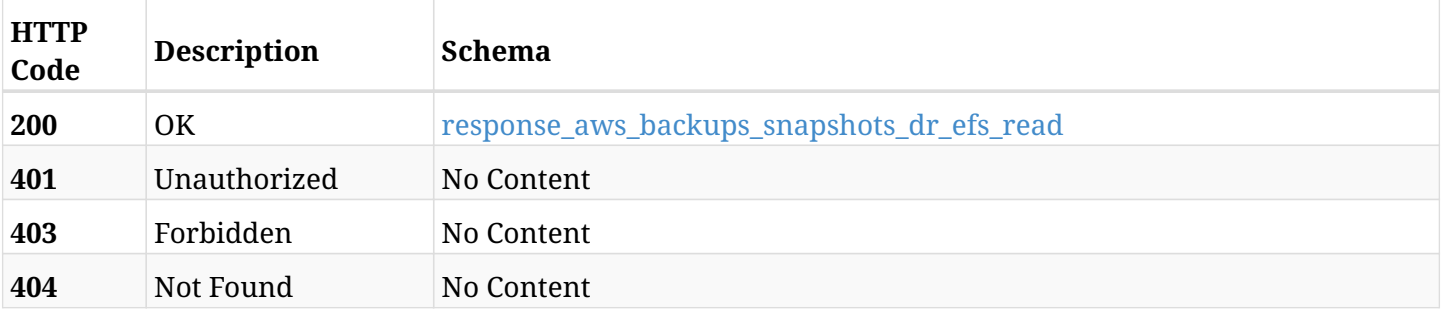

#### <span id="page-134-0"></span>**response\_aws\_backups\_snapshots\_dr\_efs\_read**

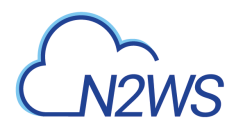

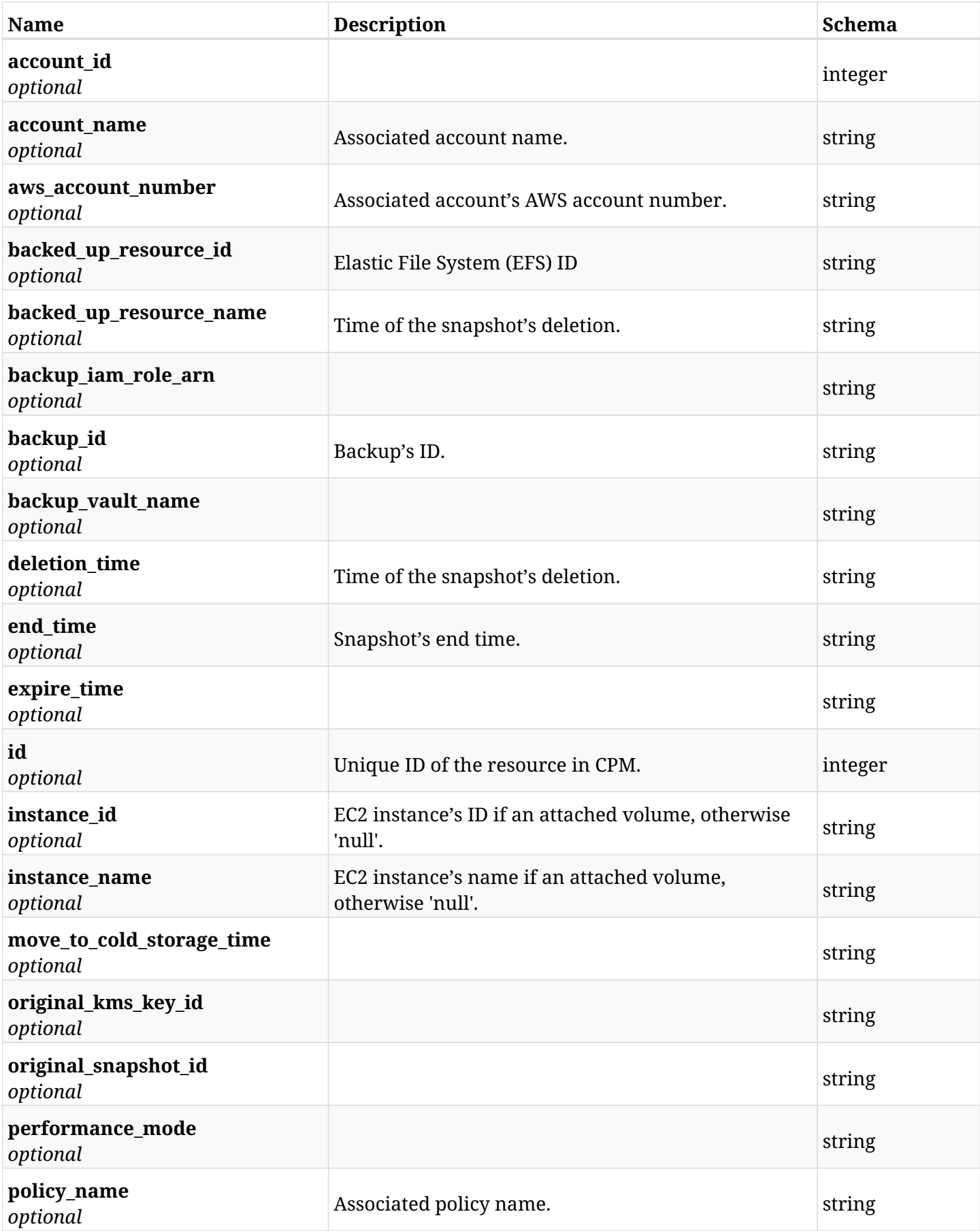

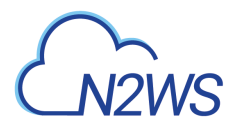

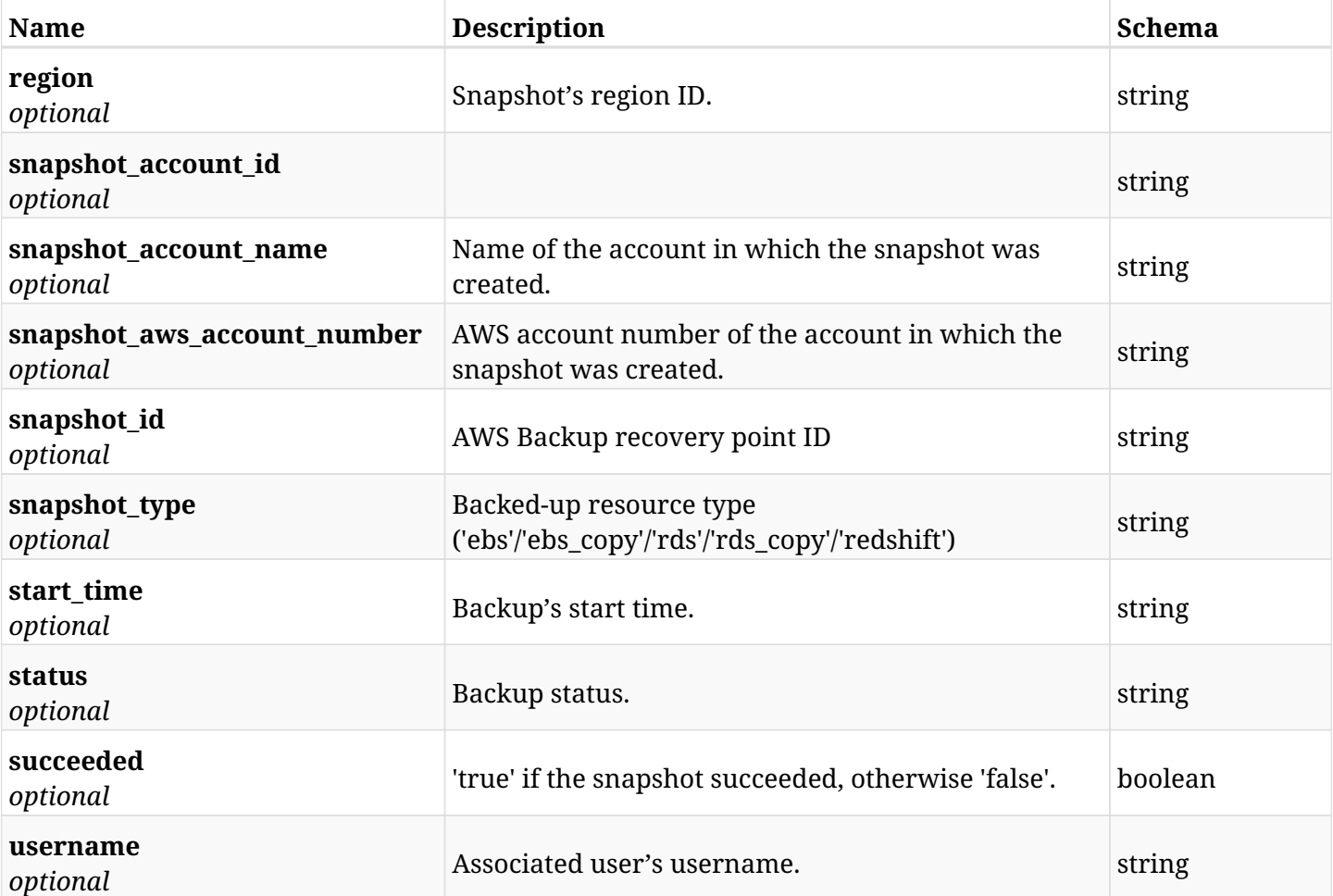

## **6.10.4. Produces**

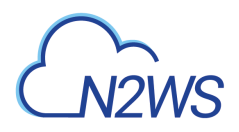

## **6.11. Delete an Elastic File System (EFS) DR backup of a backup record**

DELETE /api/aws/backups/{backup\_id}/snapshots/dr\_efs/{id}/

### **6.11.1. Description**

This endpoint deletes the EFS DR backup (recovery point) of the backup record for the ID passed in the URL path.

#### **Permissions and Restrictions:**

\* Any authenticated regular user can delete his own recovery point of a backup record.

\* Root user can also delete a recovery point of a backup record for the managed users.

\* Authenticated delegate user with allow\_backup\_changes can delete the recovery point of a backup record for his original user.

- *Initial Release:* 1.5.0
- *Last Modified Version:* 1.5.0

#### **6.11.2. Parameters**

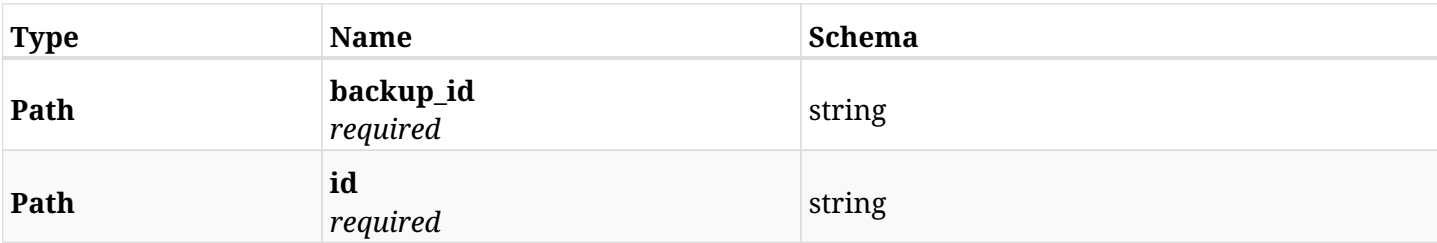

#### **6.11.3. Responses**

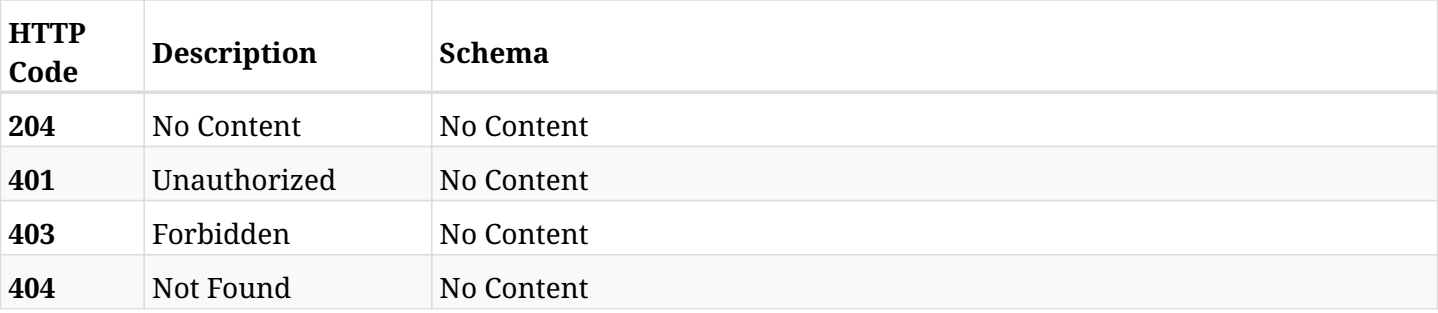

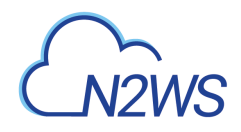

## **6.12. Recover Elastic File System (EFS) from DR backup**

POST /api/aws/backups/{backup\_id}/snapshots/dr\_efs/{snapshot\_record\_id}/recover/

## **6.12.1. Description**

This endpoint recovers Elastic File System (EFS) of a DR backup record for the ID passed in the URL path.

#### **Permissions and Restrictions:**

- \* Recovery is possible on successful backup that wasn't deleted.
- \* Any authenticated user can recover his own backups.
- \* Root user can also recover the backups of the managed users.
- \* Authenticated delegate users with allow\_recovery can recover the backups for their original user.

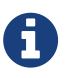

The path parameter **snapshot\_record\_id** refers to **id** attribute which returns in the response body of GET /api/backups/{backup\_id}/snapshots/dr\_efs/

- *Initial Release:* 1.5.0
- *Last Modified Version:* 2.0.0

#### **6.12.2. Parameters**

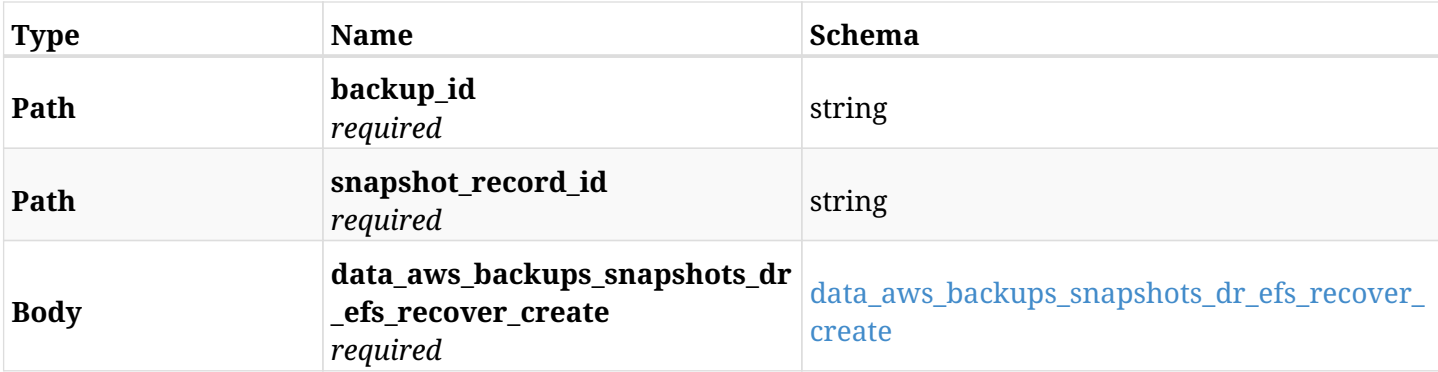

#### <span id="page-138-0"></span>**data\_aws\_backups\_snapshots\_dr\_efs\_recover\_create**

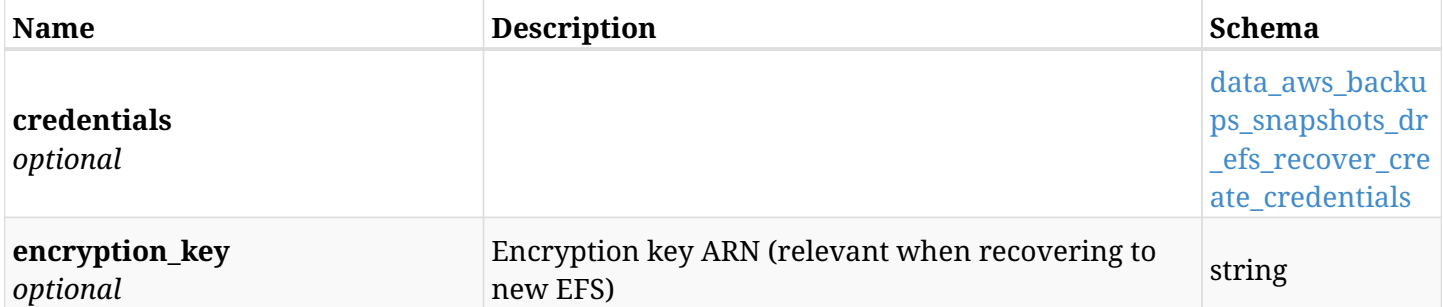

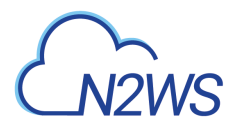

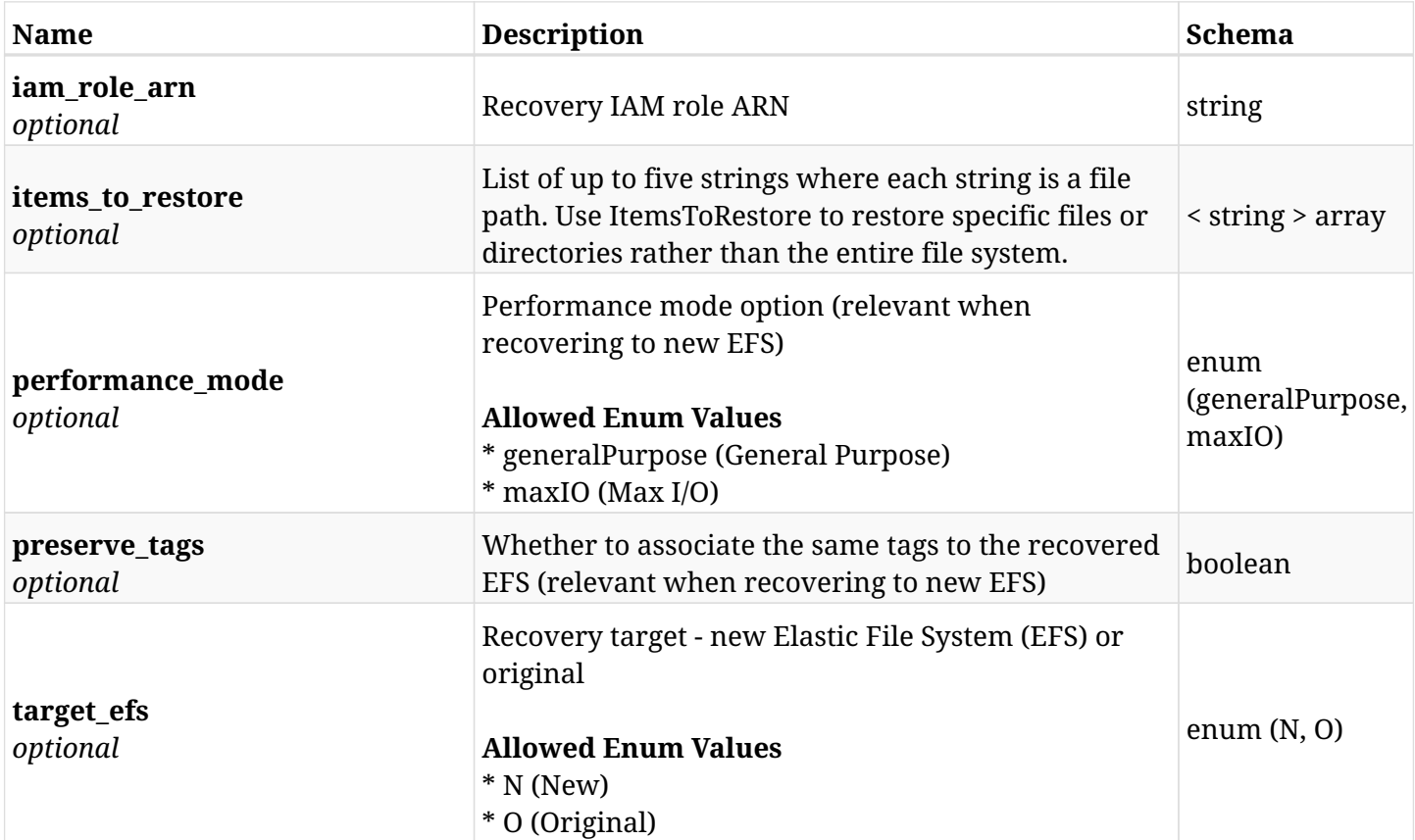

### <span id="page-139-0"></span>**data\_aws\_backups\_snapshots\_dr\_efs\_recover\_create\_credentials**

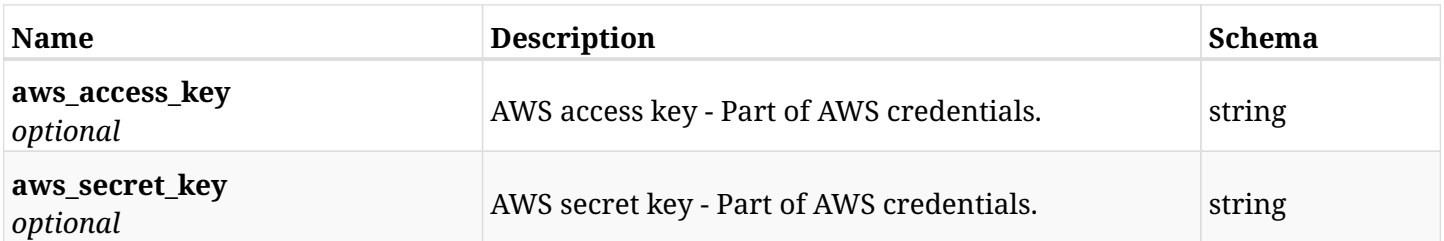

### **6.12.3. Responses**

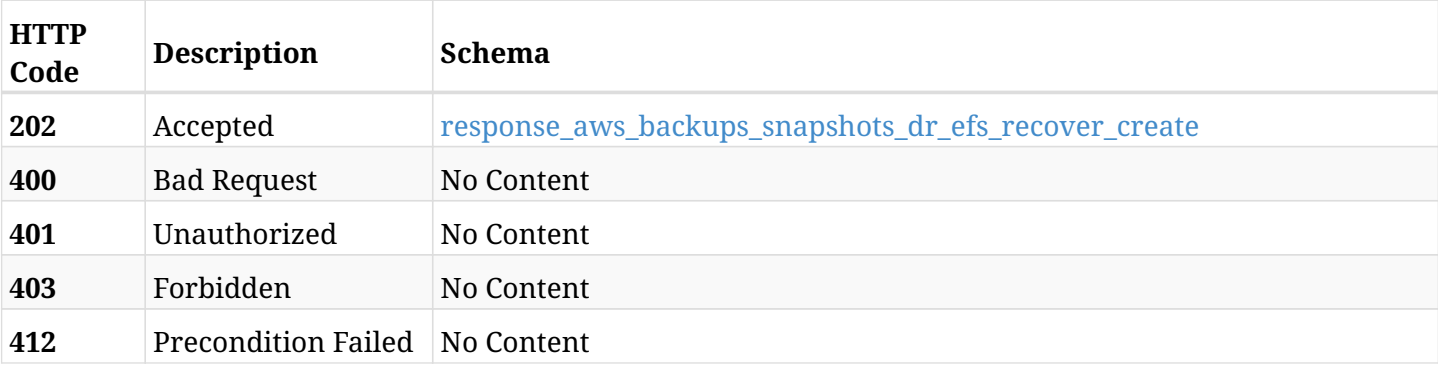

<span id="page-139-1"></span>**response\_aws\_backups\_snapshots\_dr\_efs\_recover\_create**

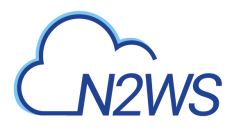

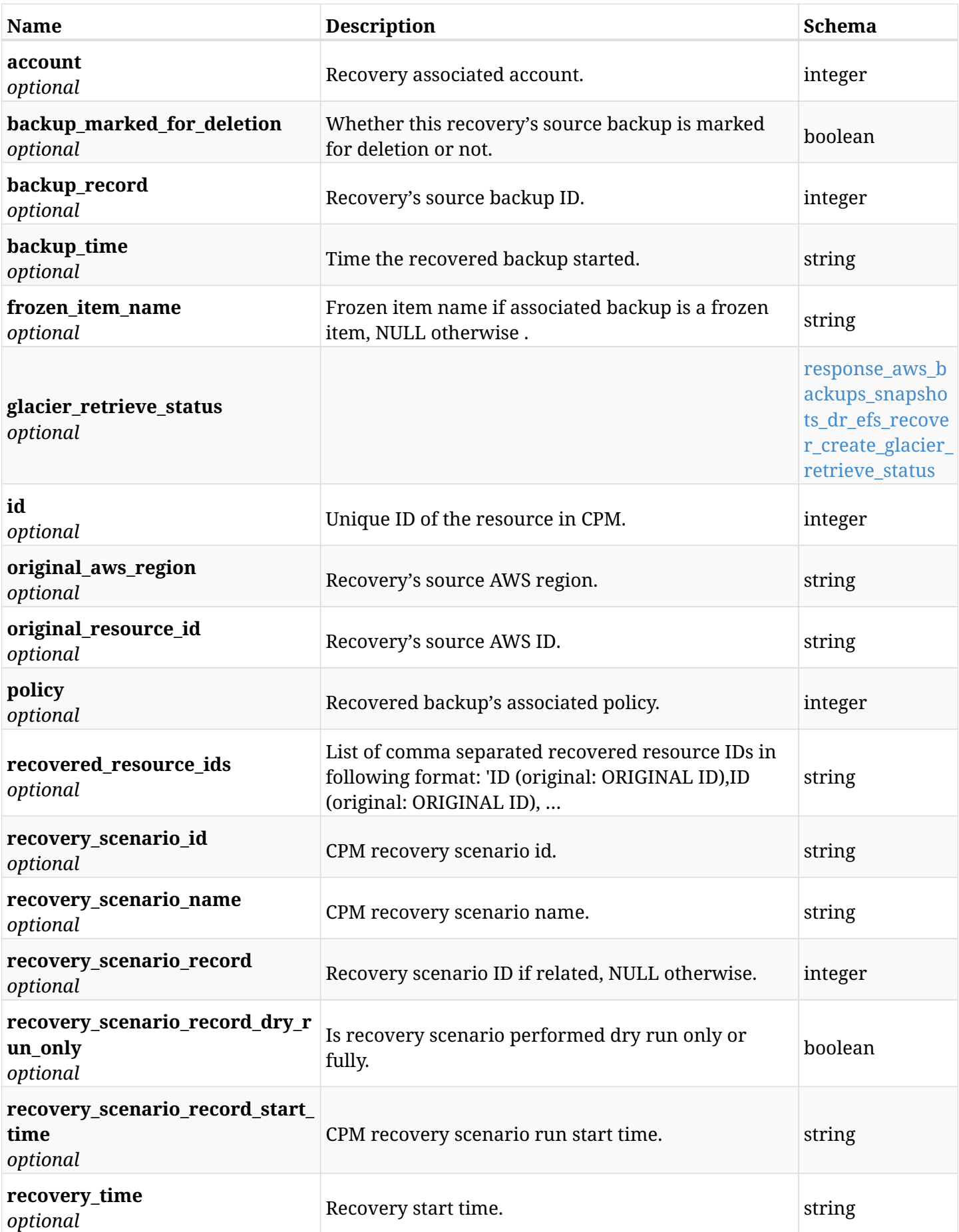

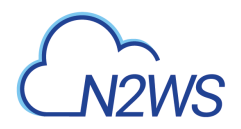

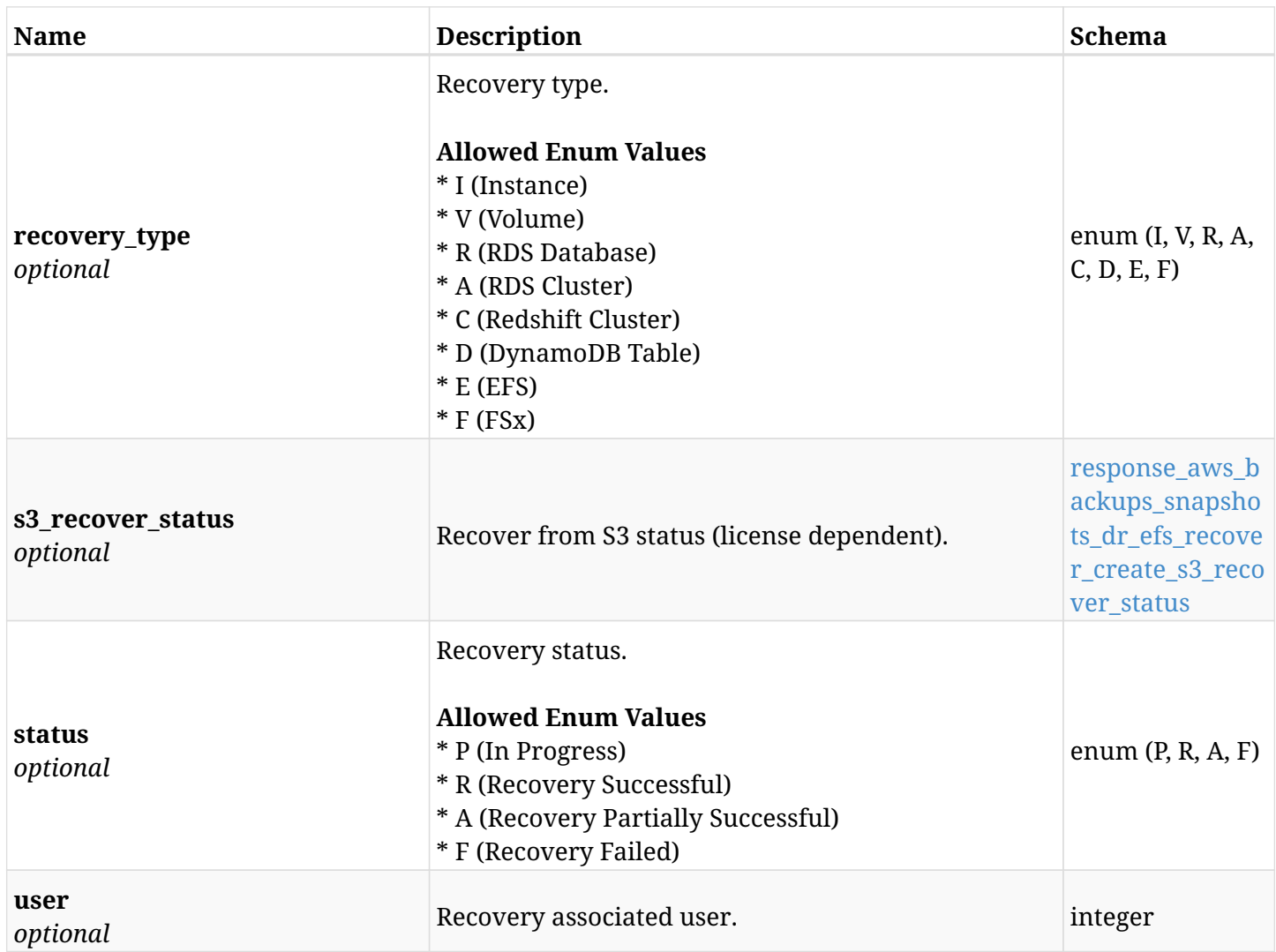

### <span id="page-141-0"></span>**response\_aws\_backups\_snapshots\_dr\_efs\_recover\_create\_glacier\_retrieve\_status**

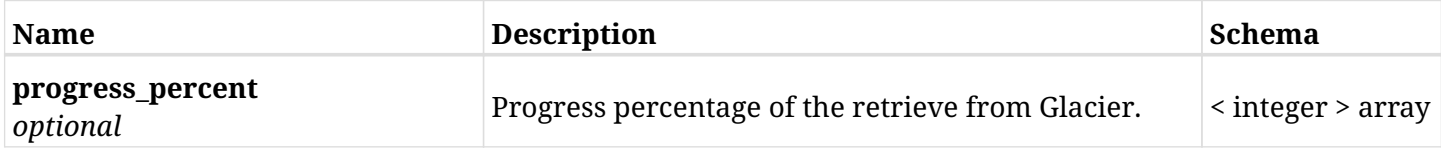

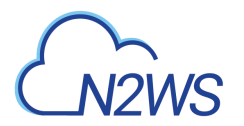

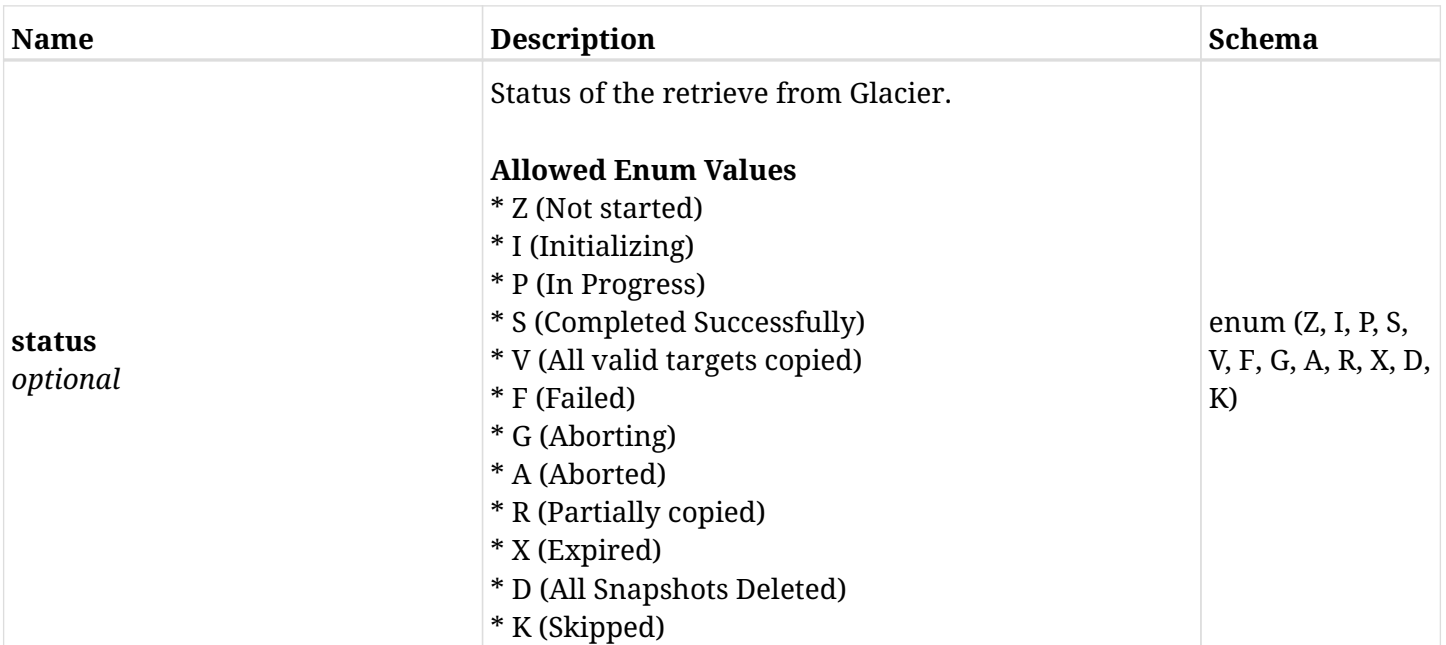

## <span id="page-142-0"></span>**response\_aws\_backups\_snapshots\_dr\_efs\_recover\_create\_s3\_recover\_status**

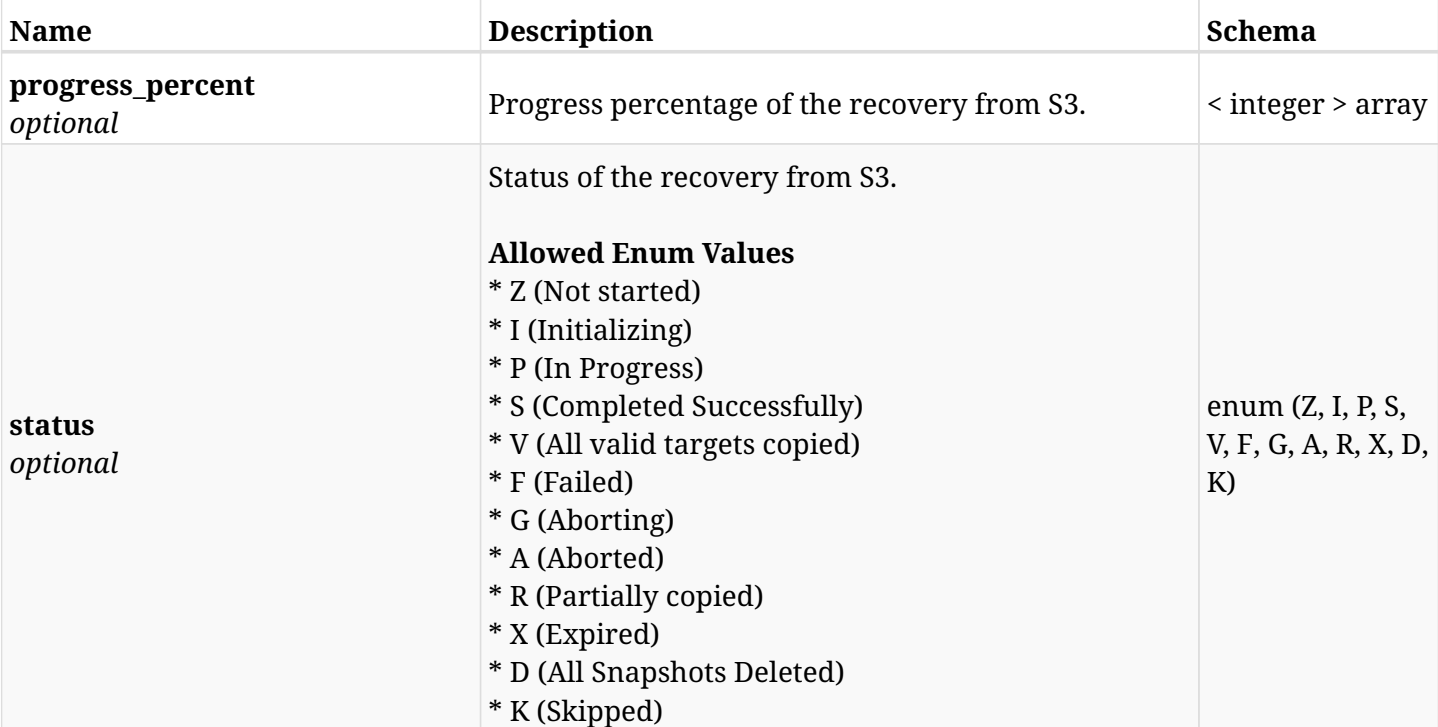

#### **6.12.4. Consumes**

• application/json

## **6.12.5. Produces**

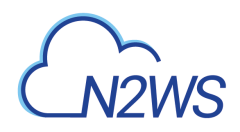

## **6.13. List the DR** Initial AMI **snapshots of a given backup record**

GET /api/aws/backups/{backup\_id}/snapshots/dr\_initial\_amis/

## **6.13.1. Description**

This endpoint returns a list of the DR Initial AMI snapshots of the backup record for the ID passed in the URL path.

#### **Permissions and Restrictions:**

- \* Any authenticated user can get his own AMIs.
- \* Root user can also get the AMIs of the managed users.
- \* Delegates can get the AMIs of their original user.
	- *Initial Release:* 1.1.0
	- *Last Modified Version:* 2.0.0

### **6.13.2. Parameters**

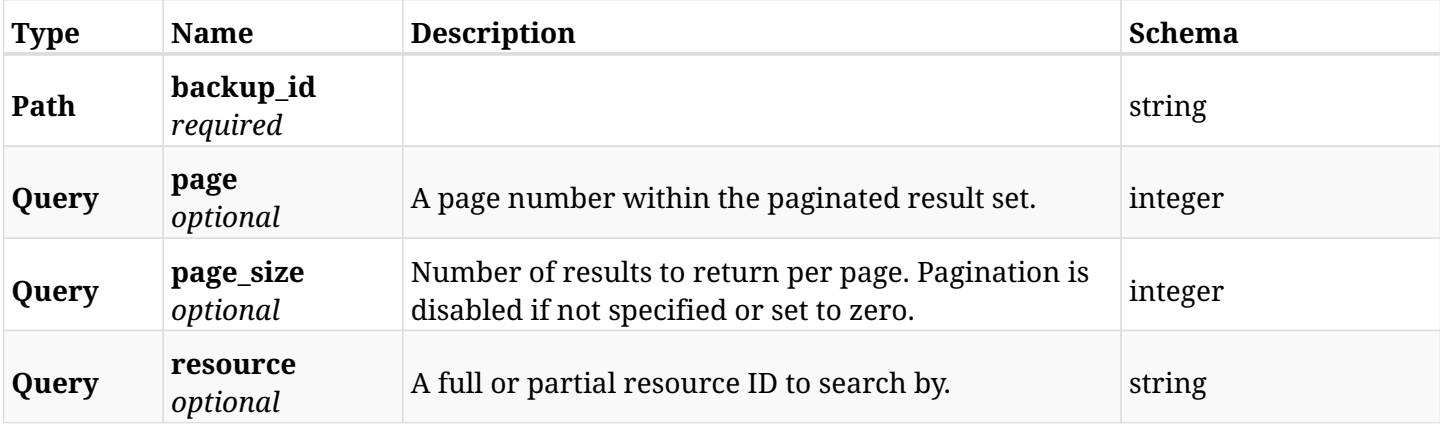

#### **6.13.3. Responses**

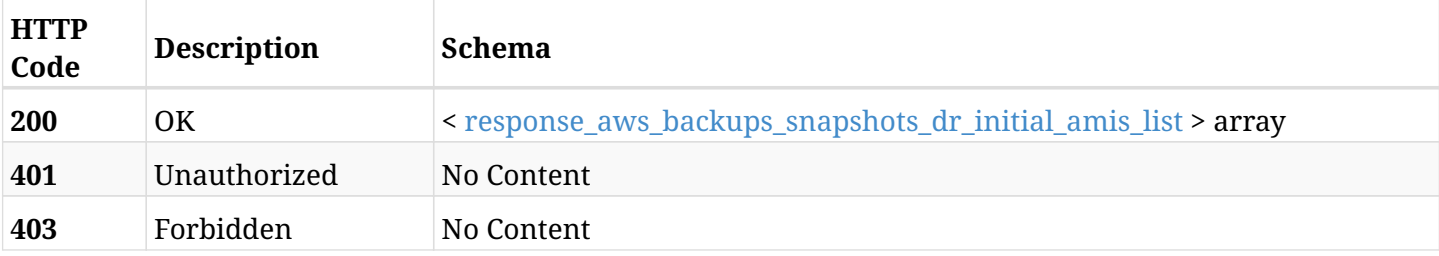

#### <span id="page-143-0"></span>**response\_aws\_backups\_snapshots\_dr\_initial\_amis\_list**
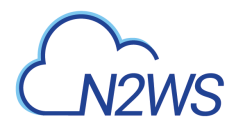

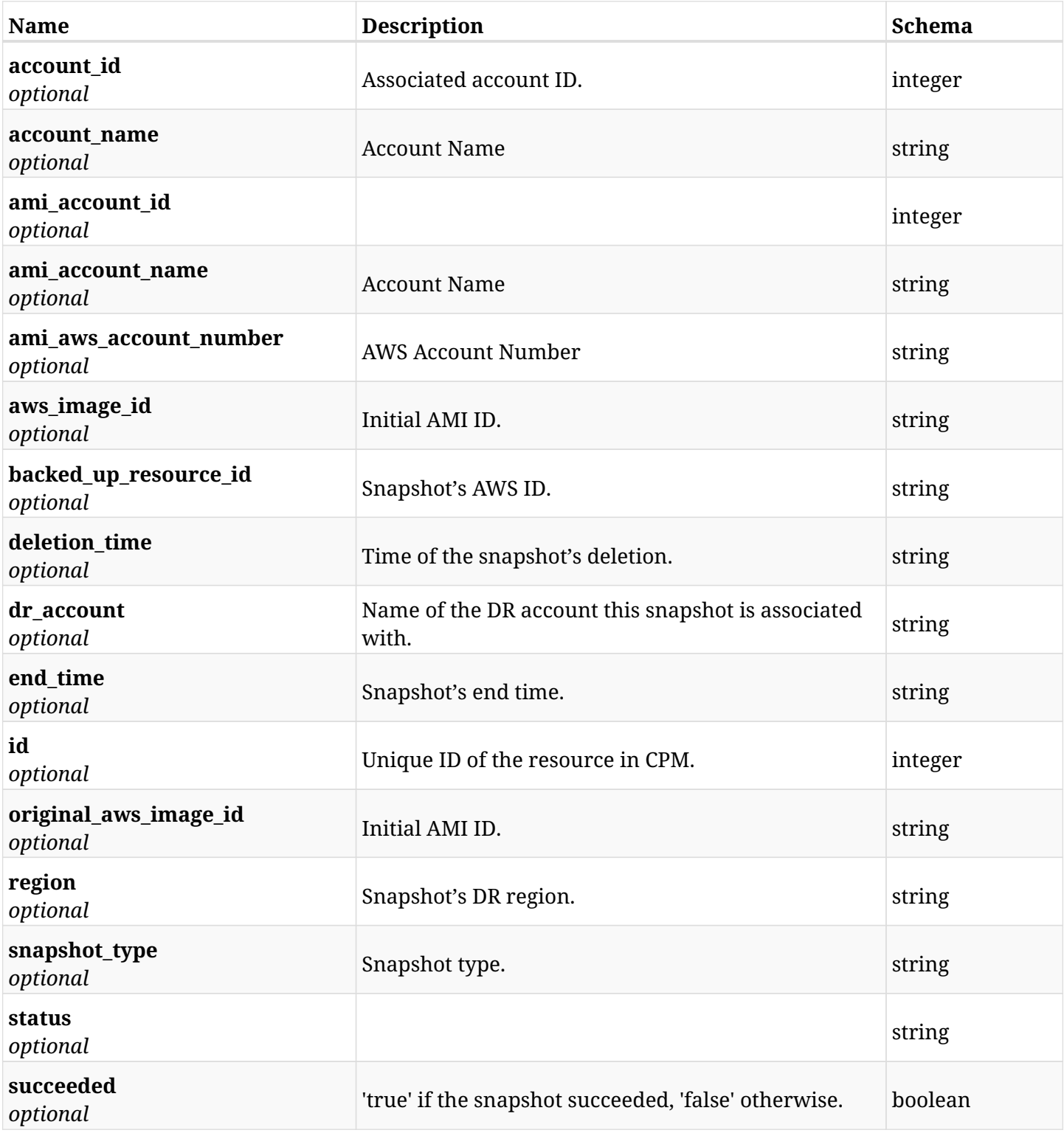

## **6.13.4. Produces**

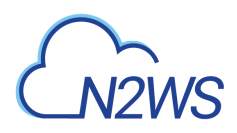

# **6.14. Retrieve a DR** Initial AMI **snapshot of a given backup record**

GET /api/aws/backups/{backup\_id}/snapshots/dr\_initial\_amis/{id}/

## **6.14.1. Description**

This endpoint returns the DR Intial AMI snapshot of the backup record for the ID passed in the URL path.

#### **Permissions and Restrictions:**

- \* Any authenticated user can get his own AMIs.
- \* Root user can also get the AMIs of the managed users.
- \* Delegates can get the AMIs of their original user.
	- *Initial Release:* 1.1.0
	- *Last Modified Version:* 2.0.0

### **6.14.2. Parameters**

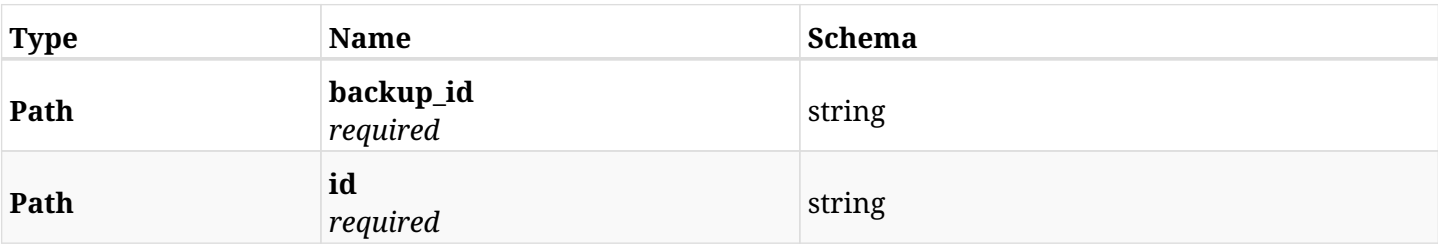

#### **6.14.3. Responses**

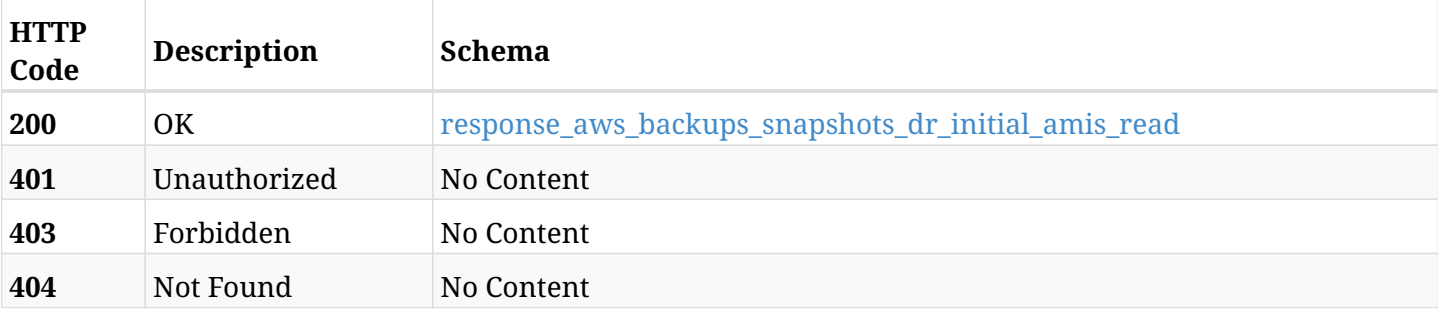

#### <span id="page-145-0"></span>**response\_aws\_backups\_snapshots\_dr\_initial\_amis\_read**

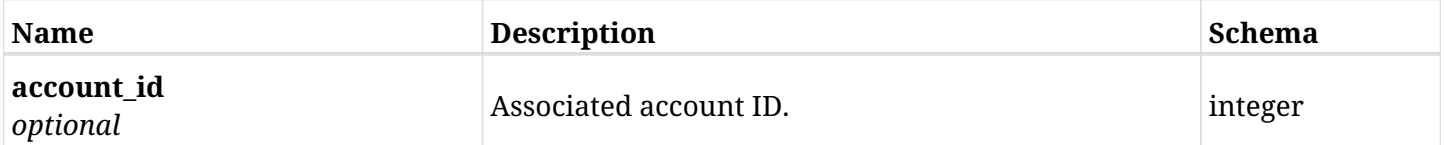

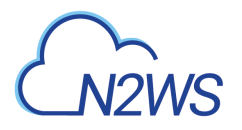

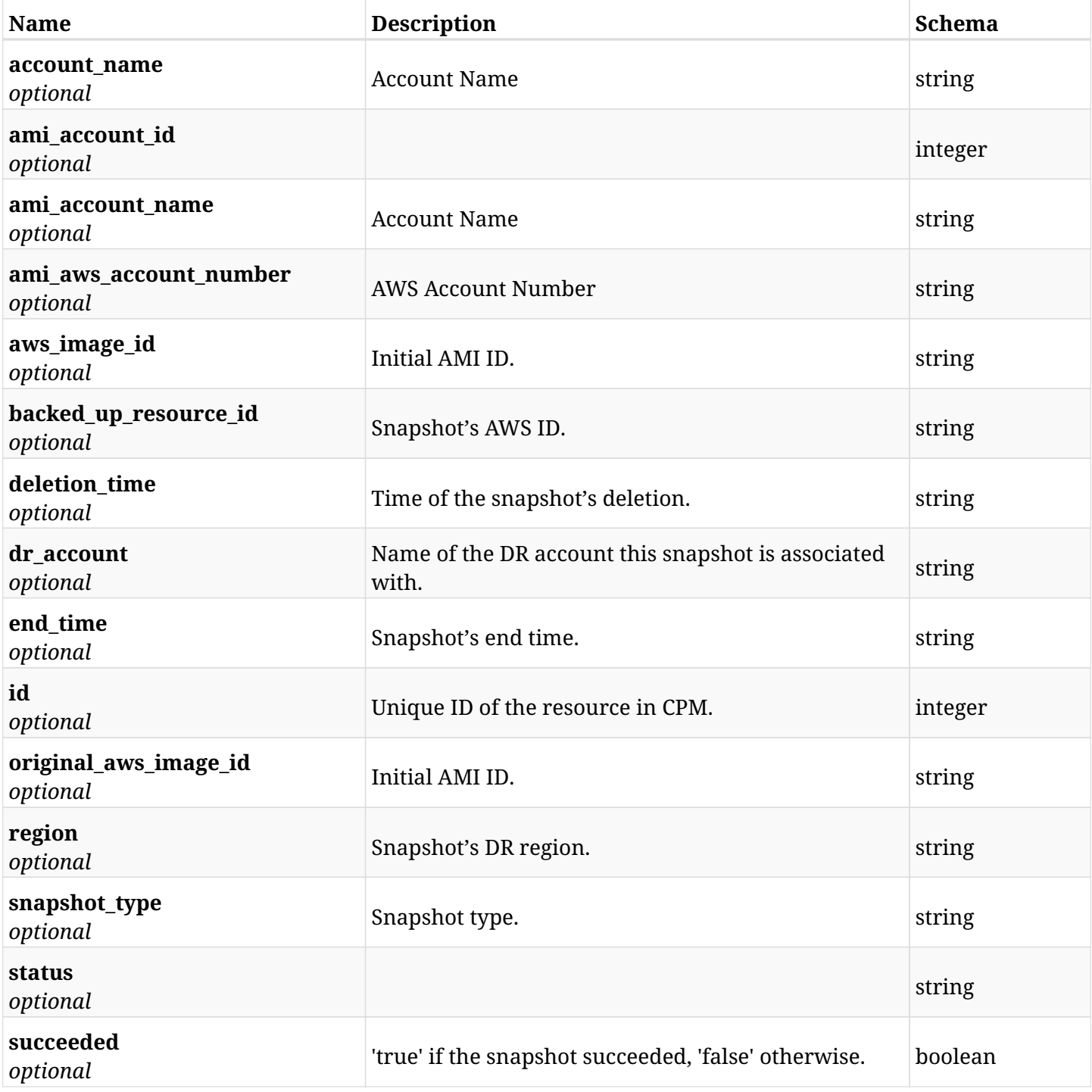

## **6.14.4. Produces**

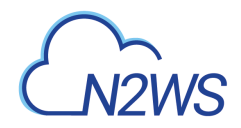

# **6.15. Delete the** Initial AMI **snapshot of a backup record**

DELETE /api/aws/backups/{backup\_id}/snapshots/dr\_initial\_amis/{id}/

## **6.15.1. Description**

This endpoint deletes the Initial AMI snapshot of the backup record for the ID passed in the URL path.

#### **Permissions and Restrictions:**

- \* Any authenticated regular user can delete his own AMI.
- \* Root user can also delete AMI for the managed users.
- \* Authenticated delegate user with allow\_backup\_changes can delete the AMI for his original user.
	- *Initial Release:* 1.1.0
	- *Last Modified Version:* 1.1.0

## **6.15.2. Parameters**

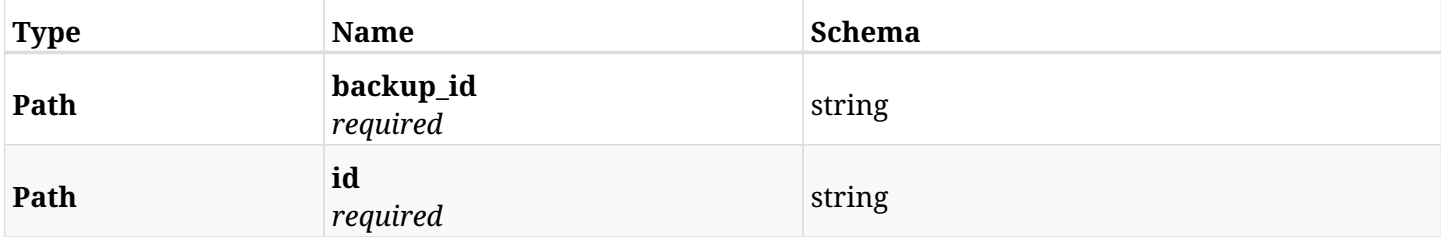

#### **6.15.3. Responses**

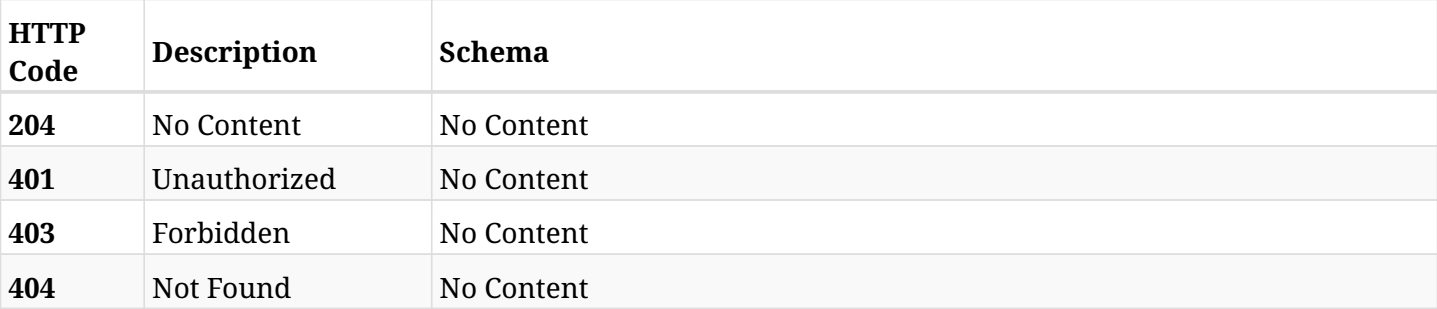

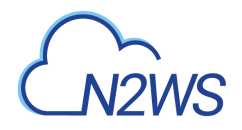

# **6.16. List the DR RDS cluster snapshots of a backup record**

GET /api/aws/backups/{backup\_id}/snapshots/dr\_rds\_clusters/

## **6.16.1. Description**

This endpoint returns a list of the DR RDS cluster snapshots of the backup record for the ID passed in the URL path.

#### **Permissions and Restrictions:**

- \* Any authenticated user can get his own snapshots.
- \* Root user can also get the snapshots of the managed users.
- \* Delegates can get the snapshots of their original user.
	- *Initial Release:* 1.1.0
	- *Last Modified Version:* 2.0.0

## **6.16.2. Parameters**

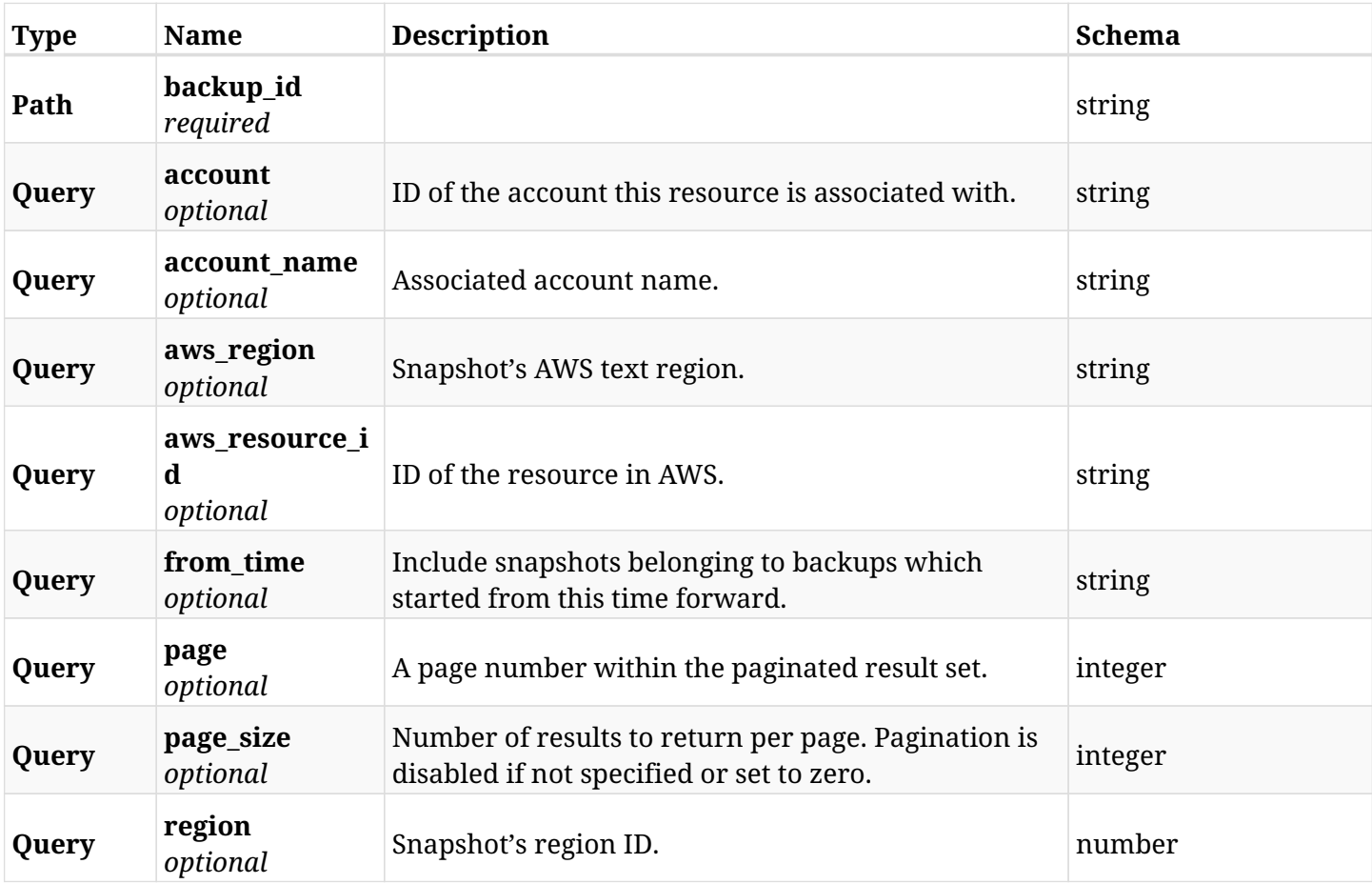

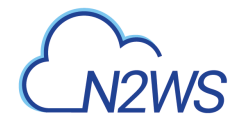

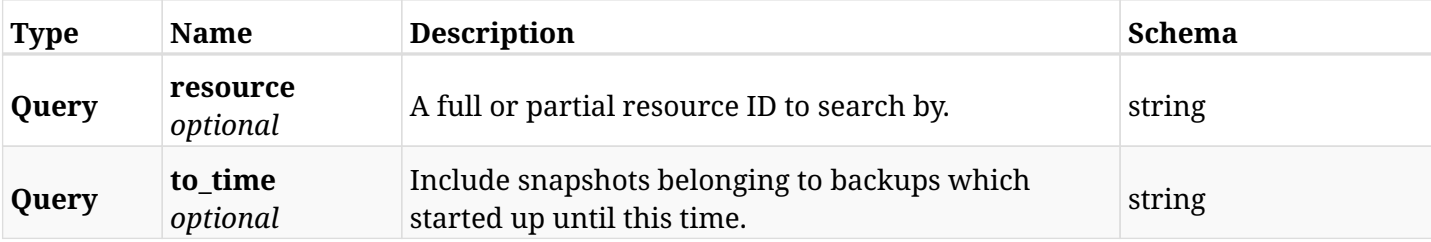

## **6.16.3. Responses**

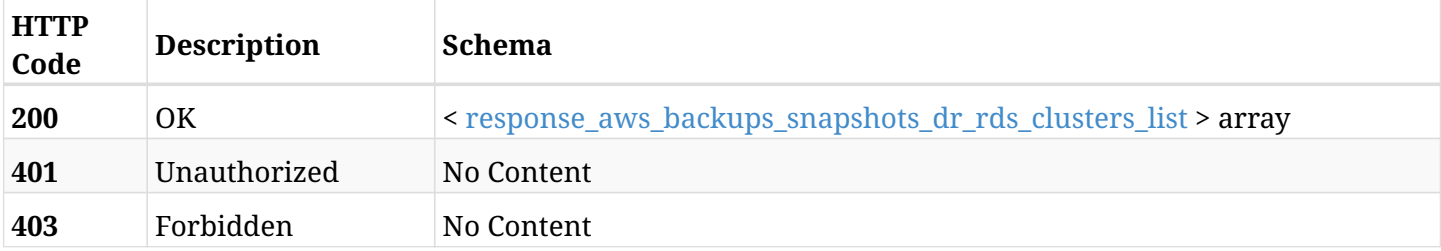

## <span id="page-149-0"></span>**response\_aws\_backups\_snapshots\_dr\_rds\_clusters\_list**

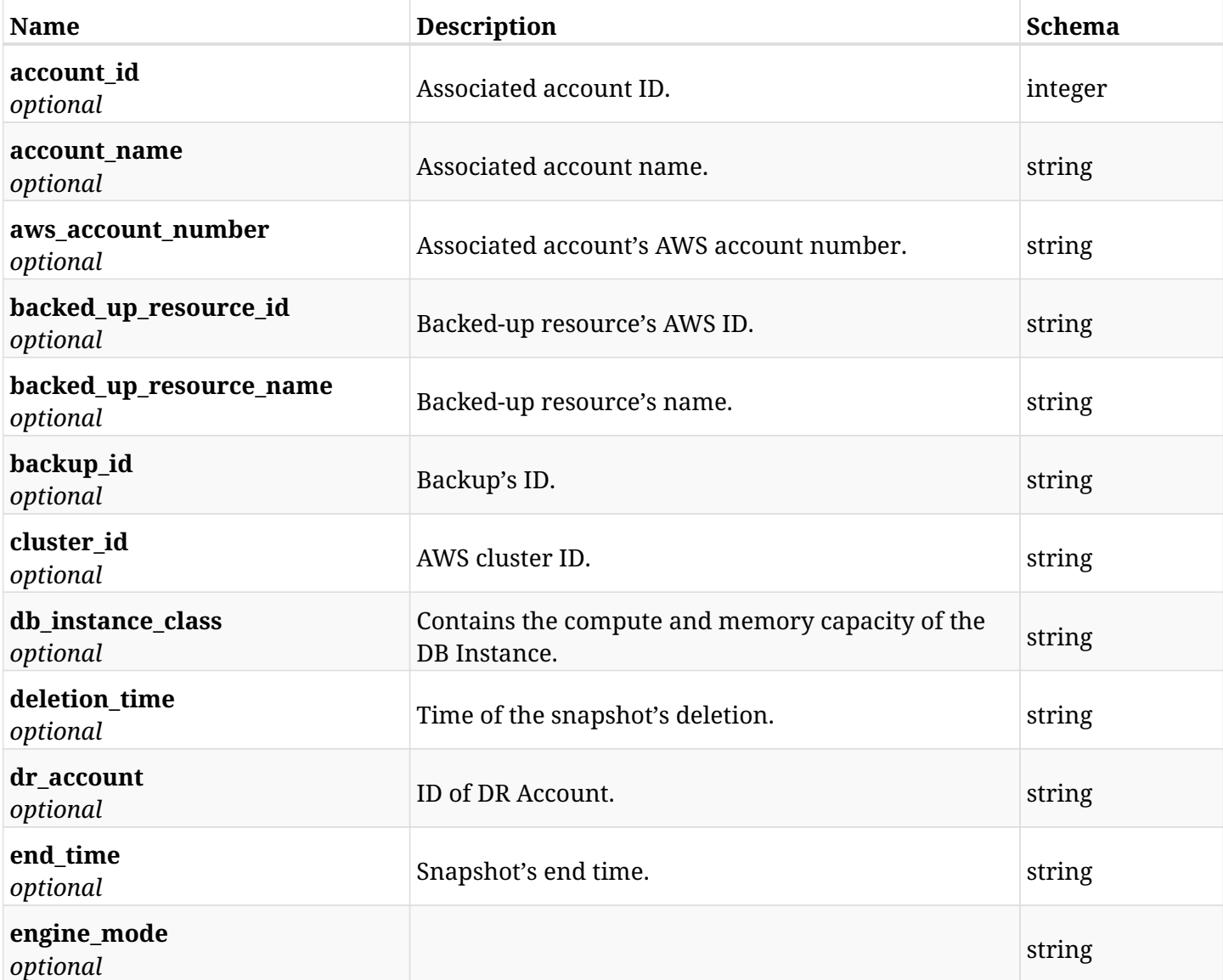

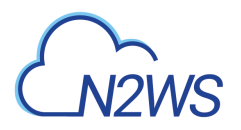

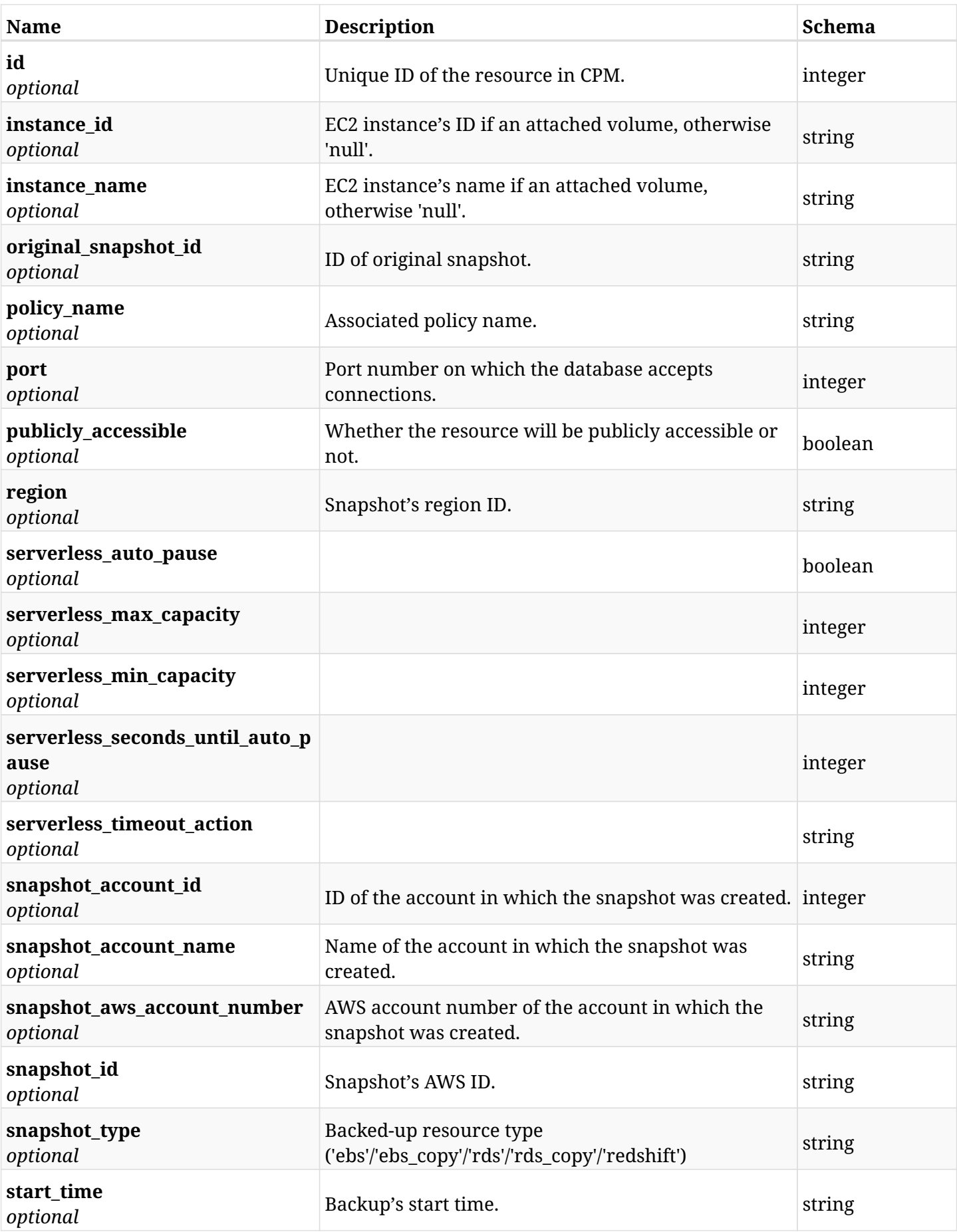

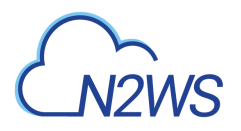

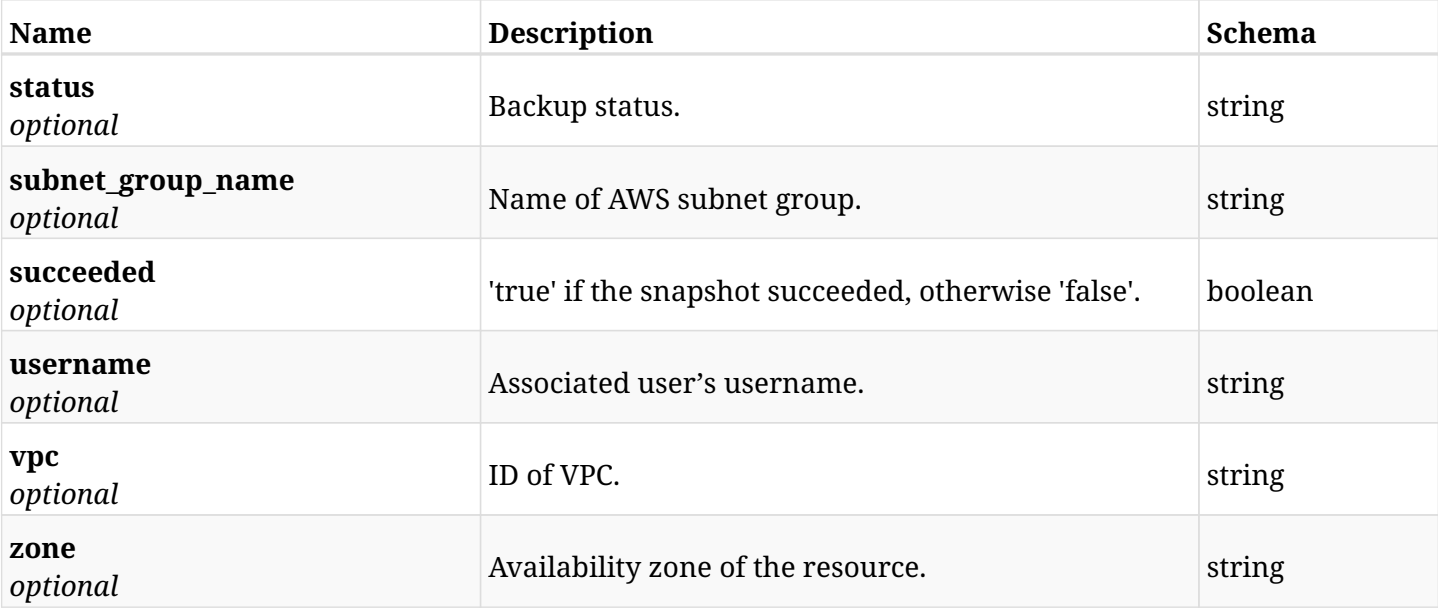

# **6.16.4. Produces**

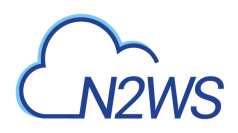

# **6.17. Retrieve a DR RDS cluster snapshot of a backup record**

GET /api/aws/backups/{backup\_id}/snapshots/dr\_rds\_clusters/{id}/

## **6.17.1. Description**

This endpoint returns the DR RDS cluster snapshot of the backup record for the ID passed in the URL path.

#### **Permissions and Restrictions:**

- \* Any authenticated user can get his own snapshots of a backup record.
- \* Root user can also get the snapshots of a backup record of the managed users.
- \* Delegates can get the snapshots of a backup record of their original user.
	- *Initial Release:* 1.1.0
	- *Last Modified Version:* 2.0.0

### **6.17.2. Parameters**

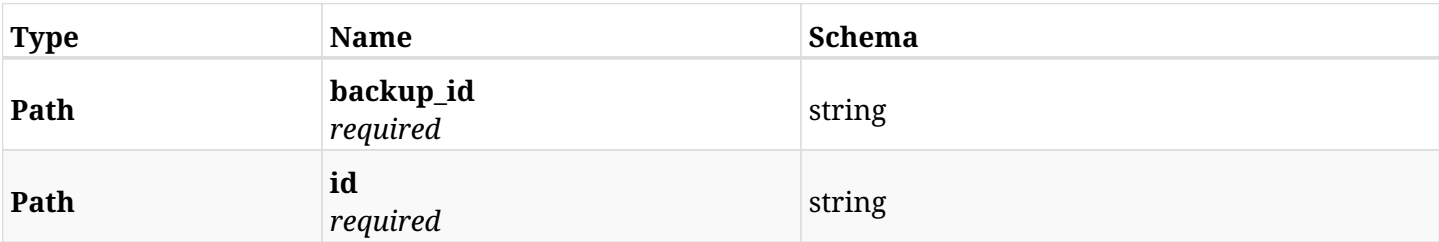

#### **6.17.3. Responses**

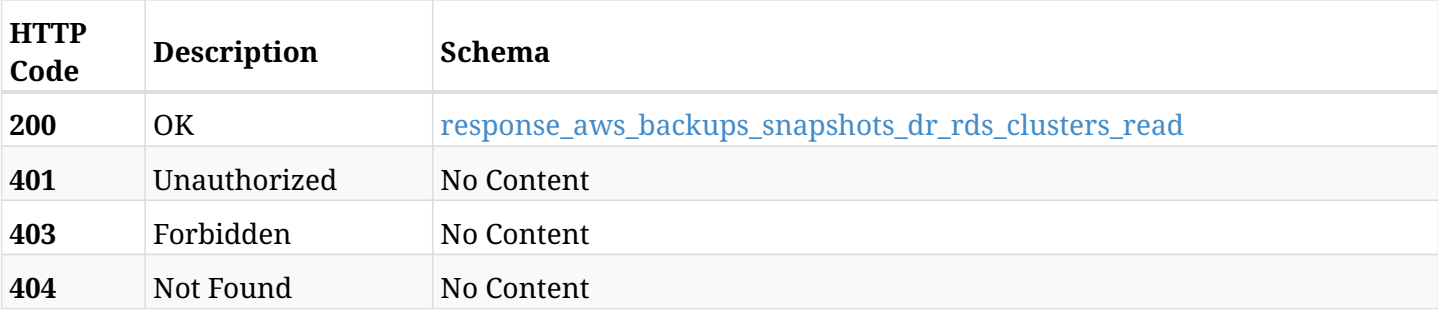

#### <span id="page-152-0"></span>**response\_aws\_backups\_snapshots\_dr\_rds\_clusters\_read**

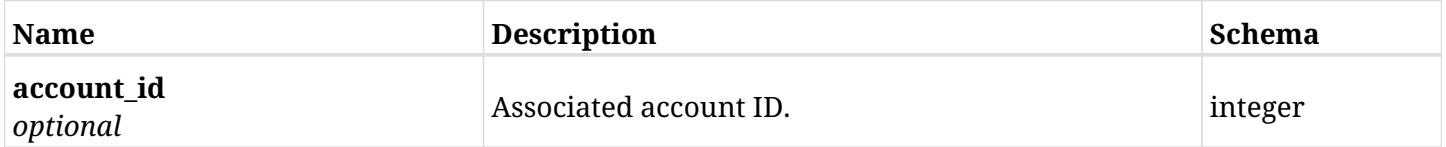

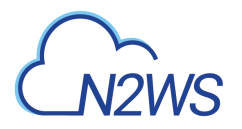

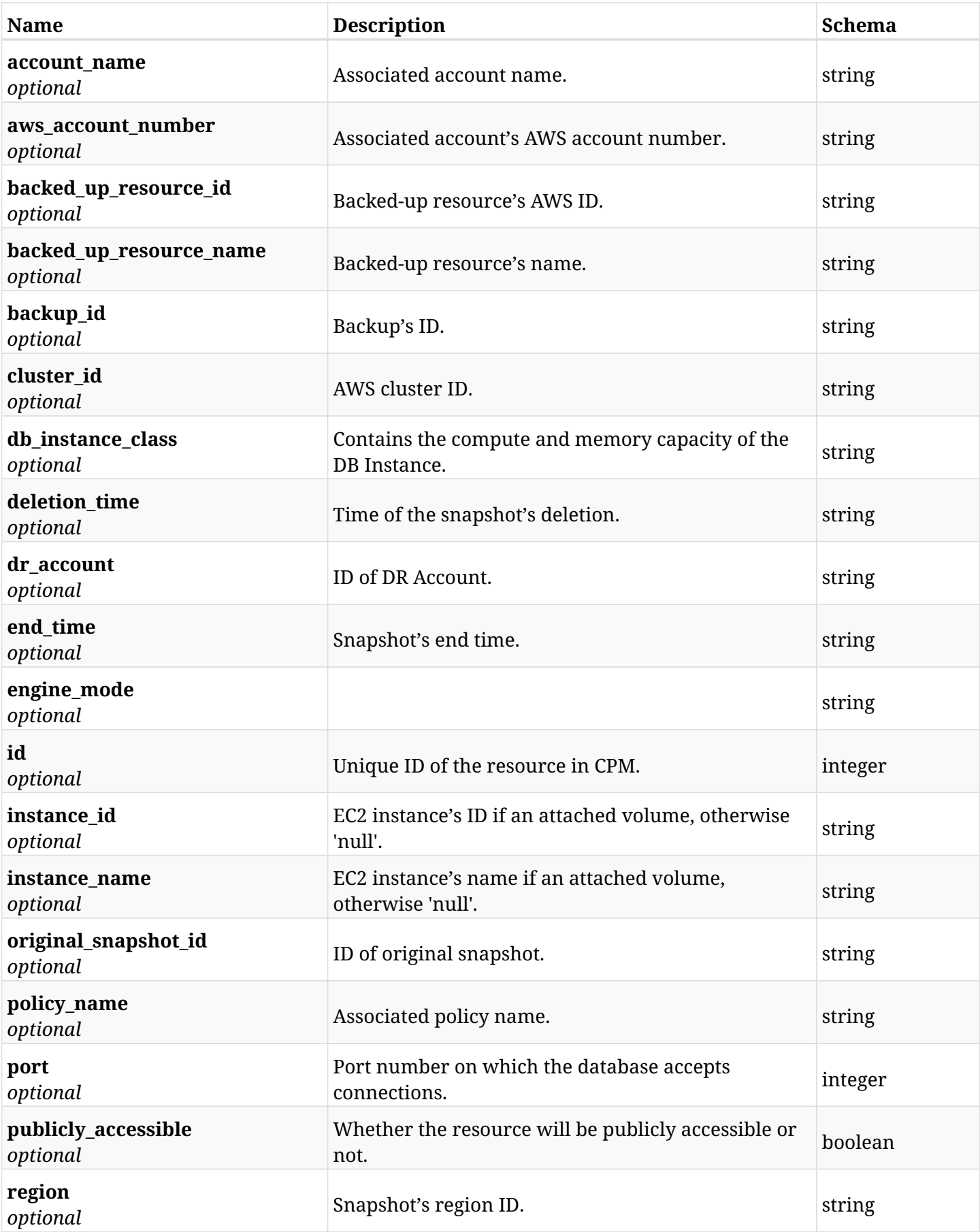

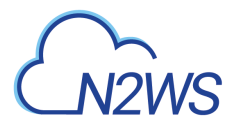

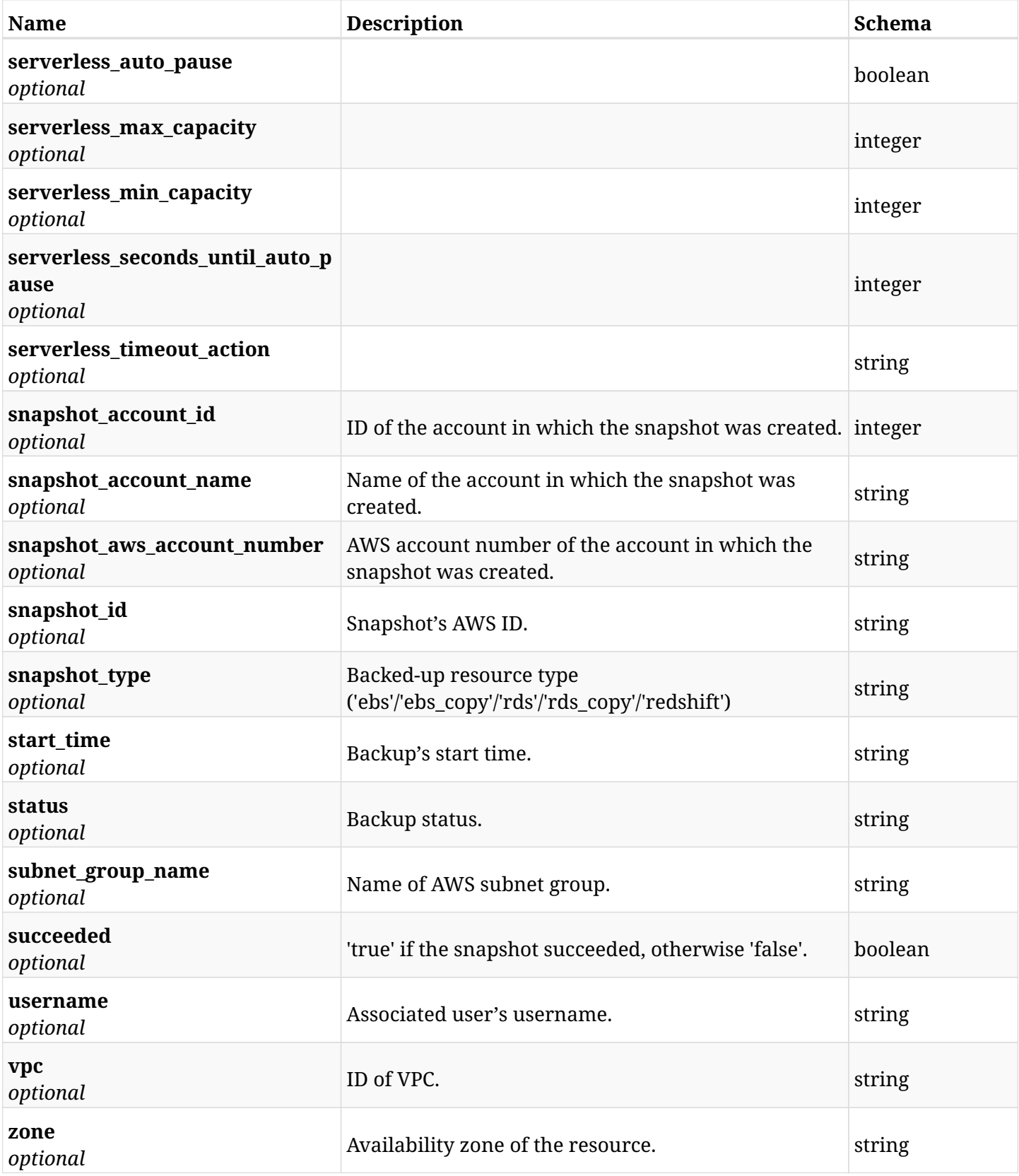

# **6.17.4. Produces**

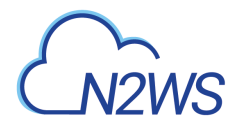

# **6.18. Delete a DR RDS cluster snapshot of a backup record**

DELETE /api/aws/backups/{backup\_id}/snapshots/dr\_rds\_clusters/{id}/

## **6.18.1. Description**

This endpoint deletes the DR RDS cluster snapshot of the backup record for the ID passed in the URL path.

#### **Permissions and Restrictions:**

- \* Any authenticated regular user can delete his own snapshot of a backup record.
- \* Root user can also delete a snapshot of a backup record for the managed users.

\* Authenticated delegate user with allow\_backup\_changes can delete the snapshot of a backup record for his original user.

- *Initial Release:* 1.1.0
- *Last Modified Version:* 1.1.0

### **6.18.2. Parameters**

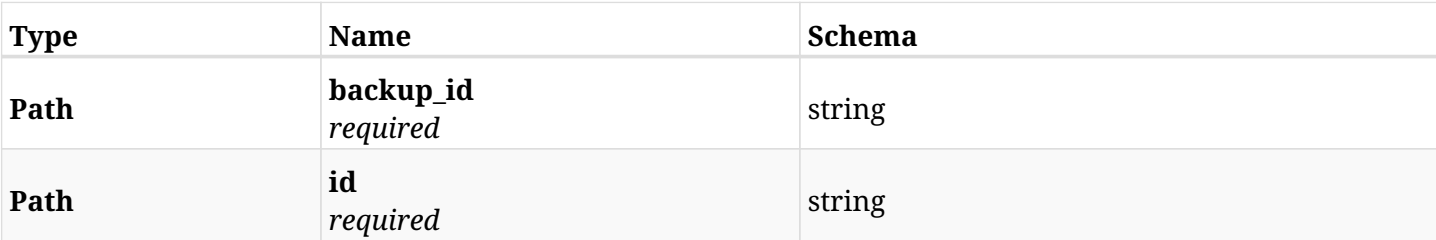

## **6.18.3. Responses**

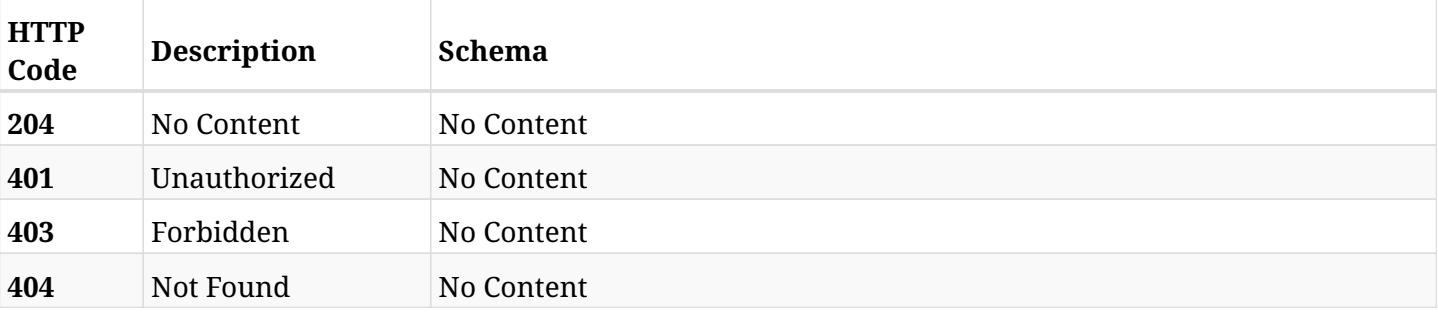

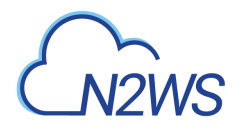

# **6.19. Recover DR RDS cluster from backup**

POST /api/aws/backups/{backup\_id}/snapshots/dr\_rds\_clusters/{snapshot\_record\_id}/recover/

## **6.19.1. Description**

This endpoint recovers the DR RDS cluster of a backup record for the ID passed in the URL path.

#### **Permissions and Restrictions:**

- \* Recovery is possible on a successful backup that wasn't deleted.
- \* Any authenticated user can recover his own snapshots.
- \* Root user can also recover the snapshots of the managed users.
- \* Authenticated delegate users with allow\_recovery can recover the snapshots for their original user.

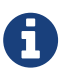

The path parameter **snapshot\_record\_id** refers to **id** attribute which returns in the response body of GET /api/backups/{backup\_id}/snapshots/dr\_rds\_clusters/

- *Initial Release:* 1.1.0
- *Last Modified Version:* 2.0.0

### **6.19.2. Parameters**

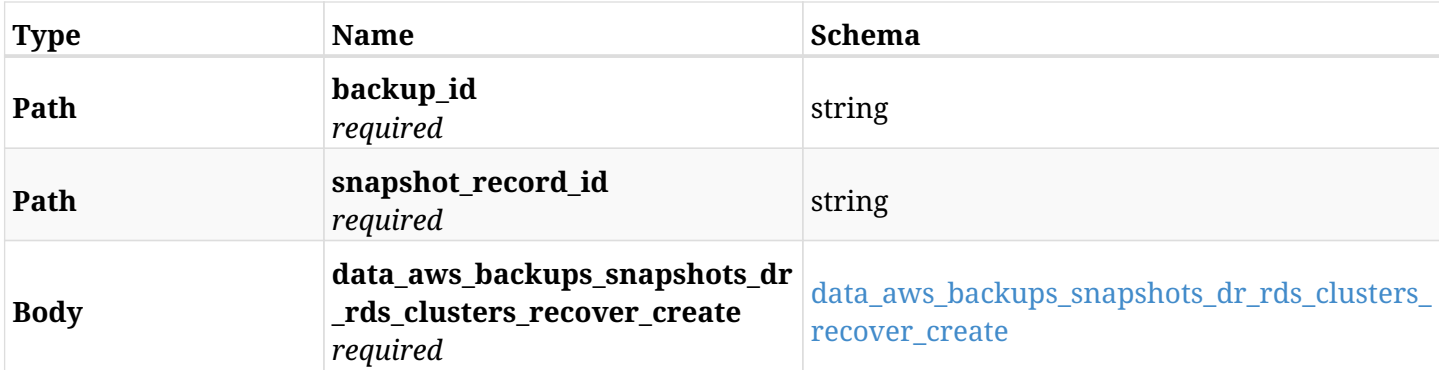

#### <span id="page-156-0"></span>**data\_aws\_backups\_snapshots\_dr\_rds\_clusters\_recover\_create**

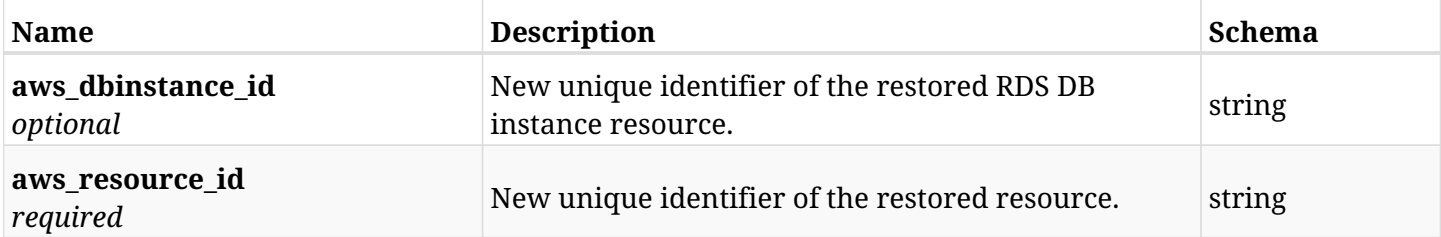

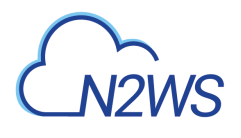

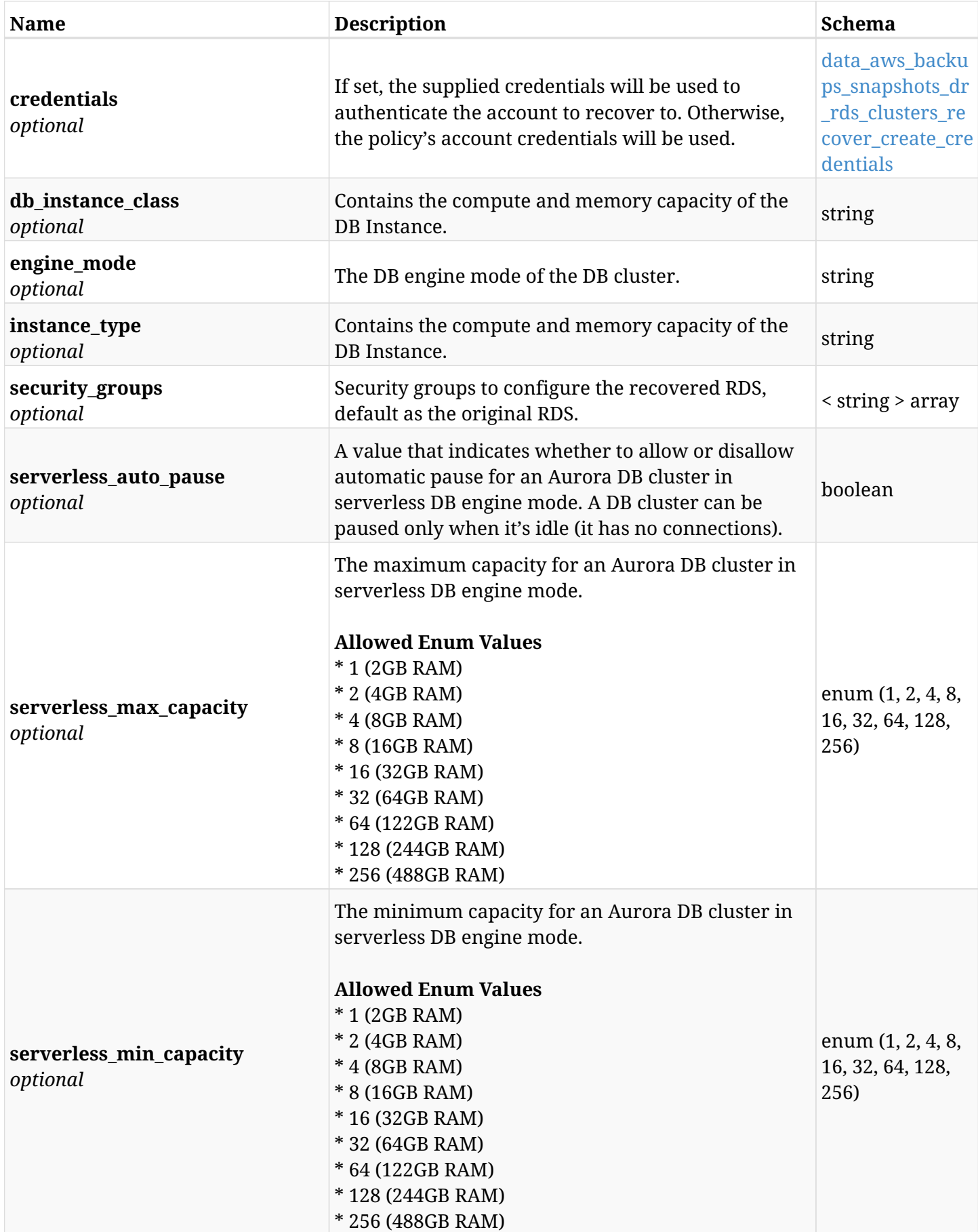

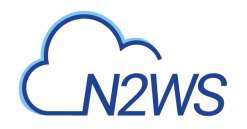

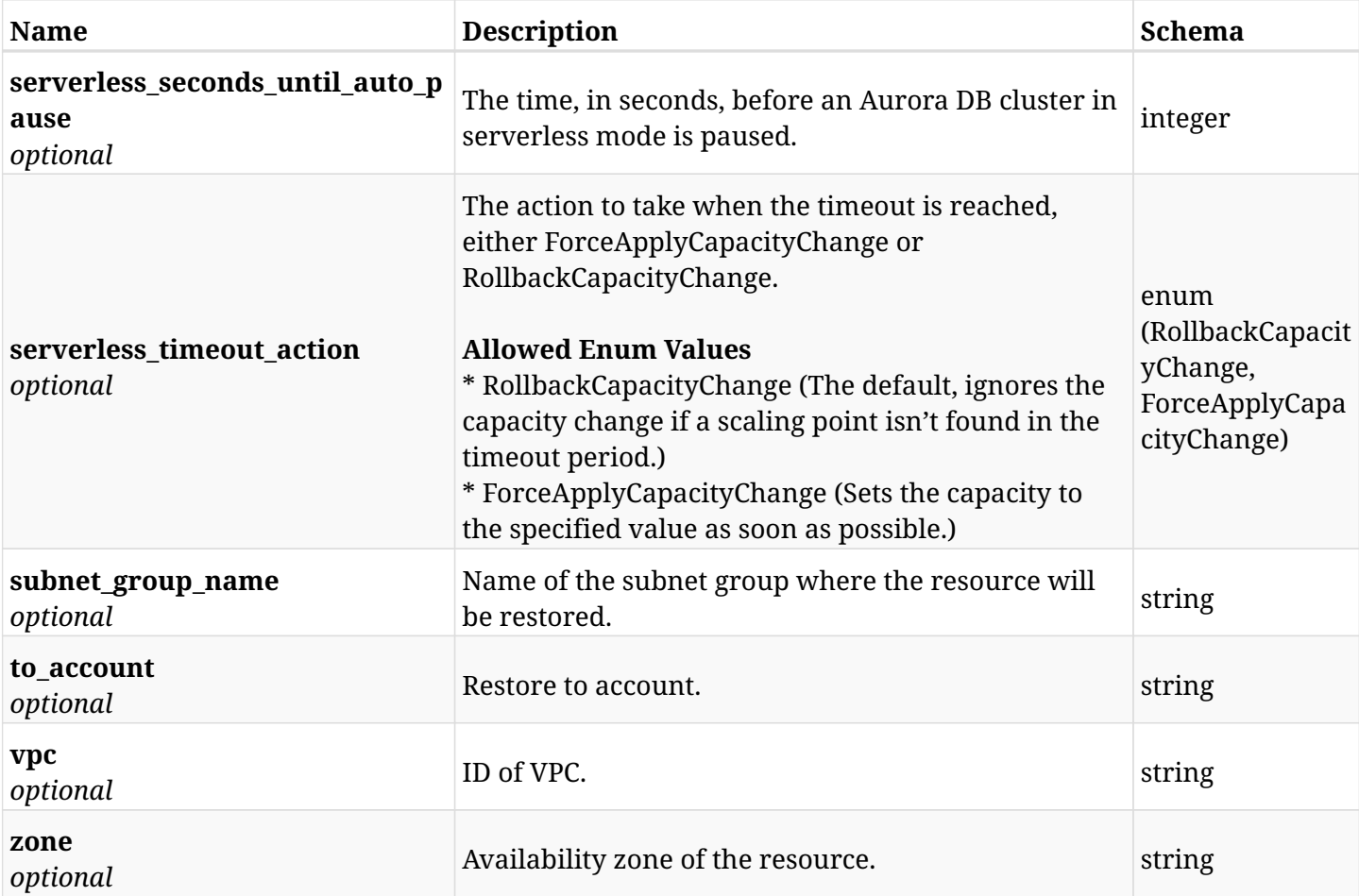

#### <span id="page-158-0"></span>**data\_aws\_backups\_snapshots\_dr\_rds\_clusters\_recover\_create\_credentials**

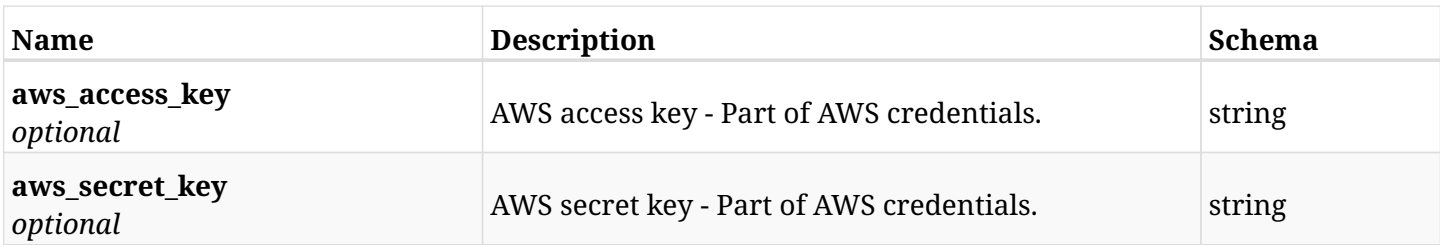

## **6.19.3. Responses**

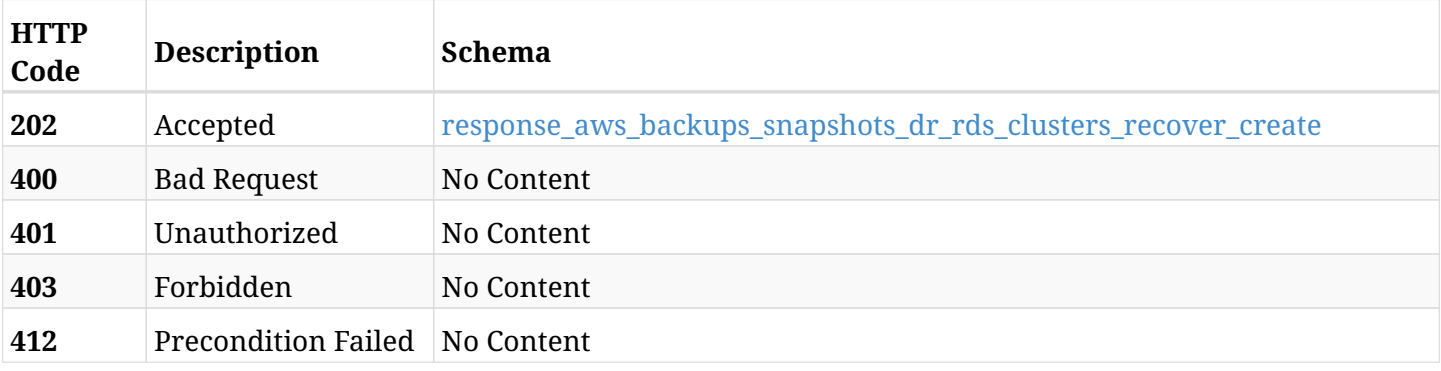

### <span id="page-158-1"></span>**response\_aws\_backups\_snapshots\_dr\_rds\_clusters\_recover\_create**

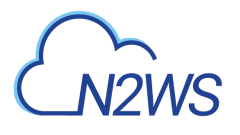

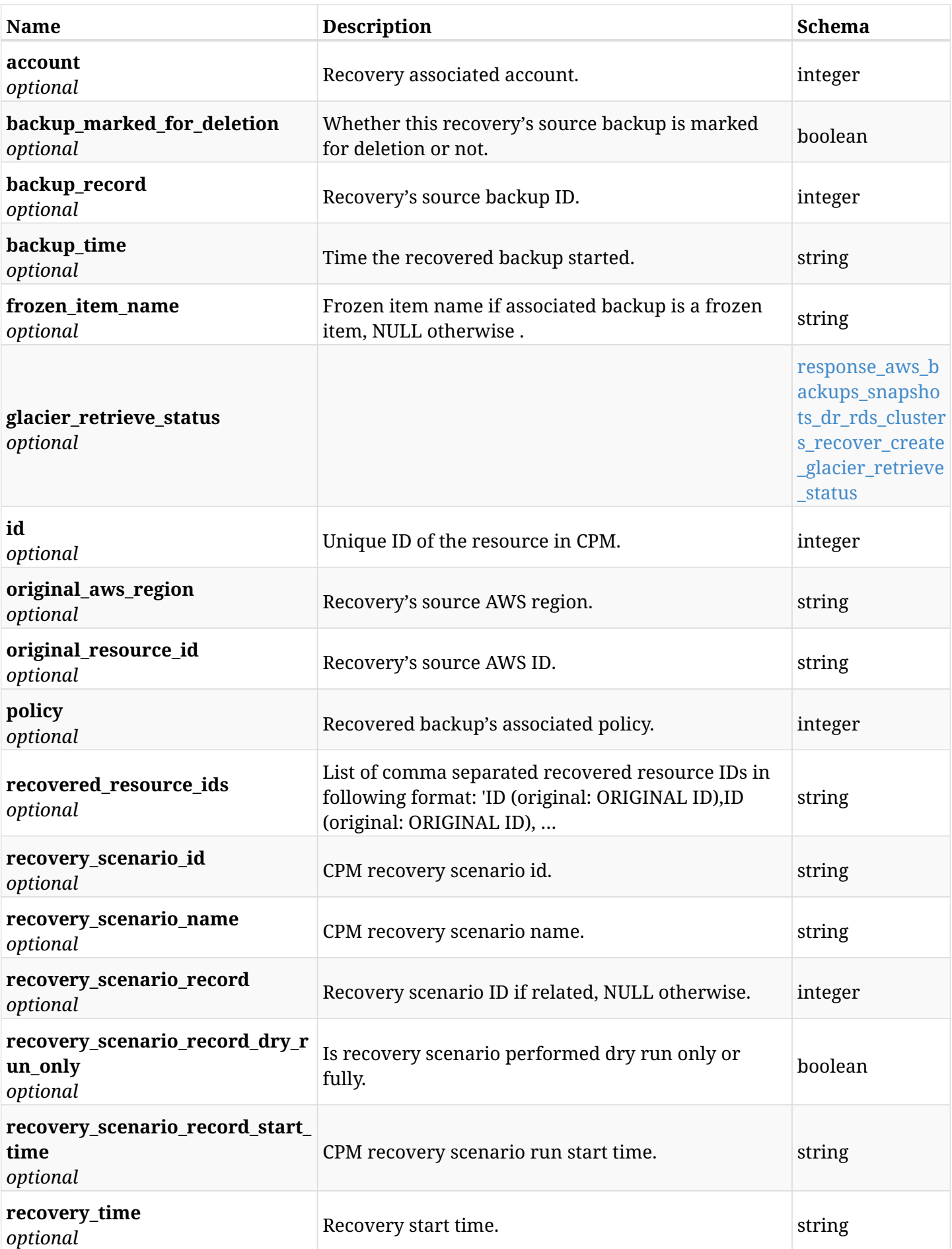

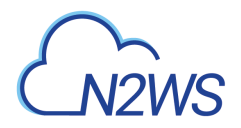

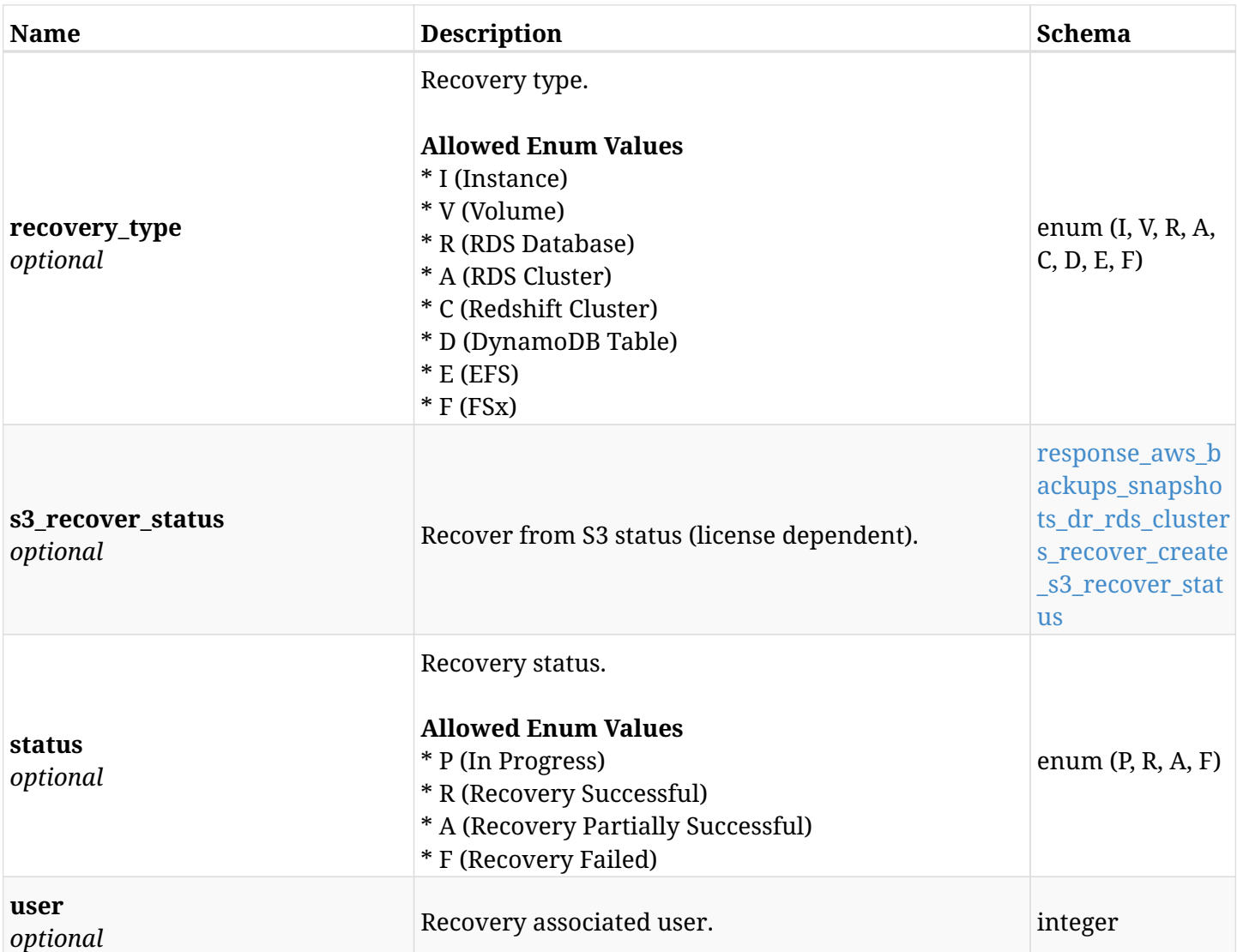

## <span id="page-160-0"></span>**response\_aws\_backups\_snapshots\_dr\_rds\_clusters\_recover\_create\_glacier\_retrieve\_status**

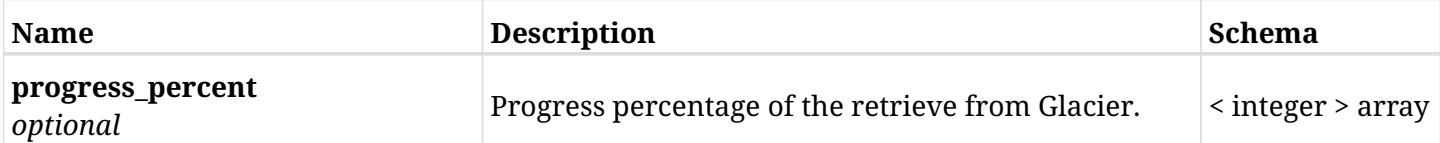

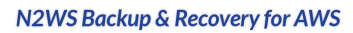

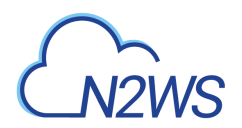

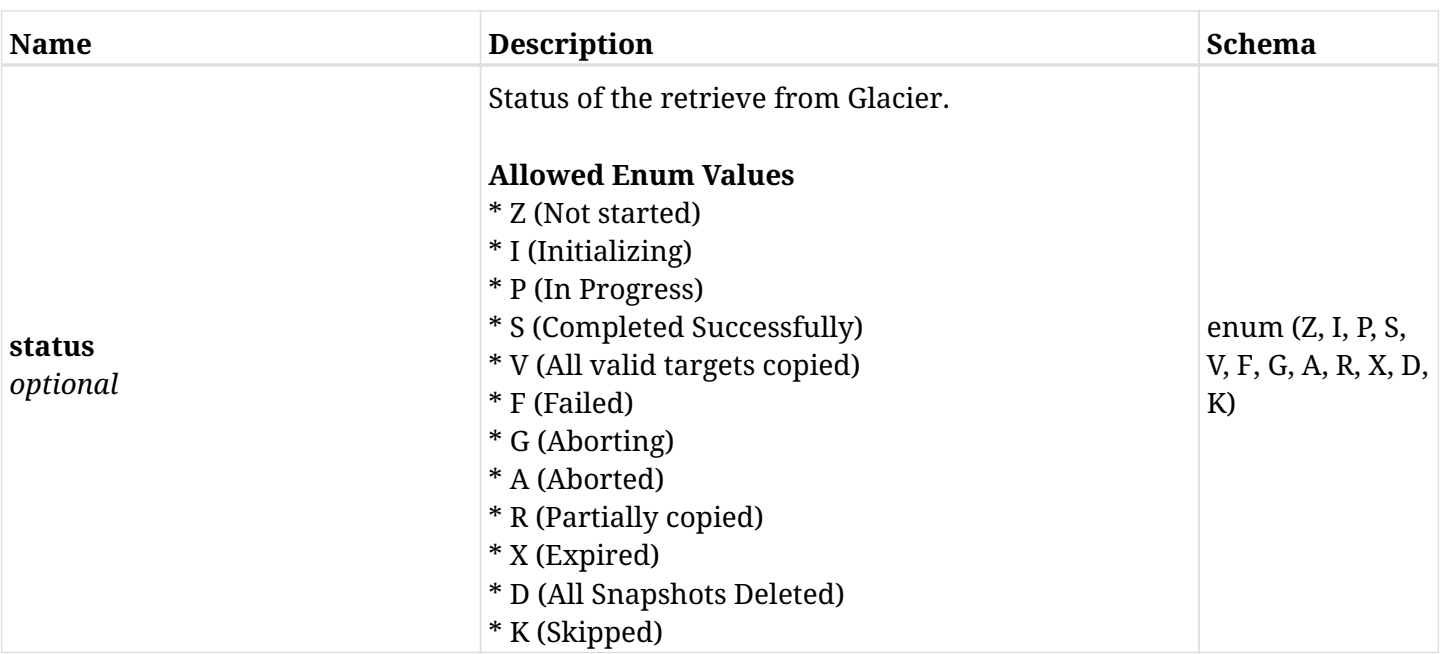

#### <span id="page-161-0"></span>**response\_aws\_backups\_snapshots\_dr\_rds\_clusters\_recover\_create\_s3\_recover\_status**

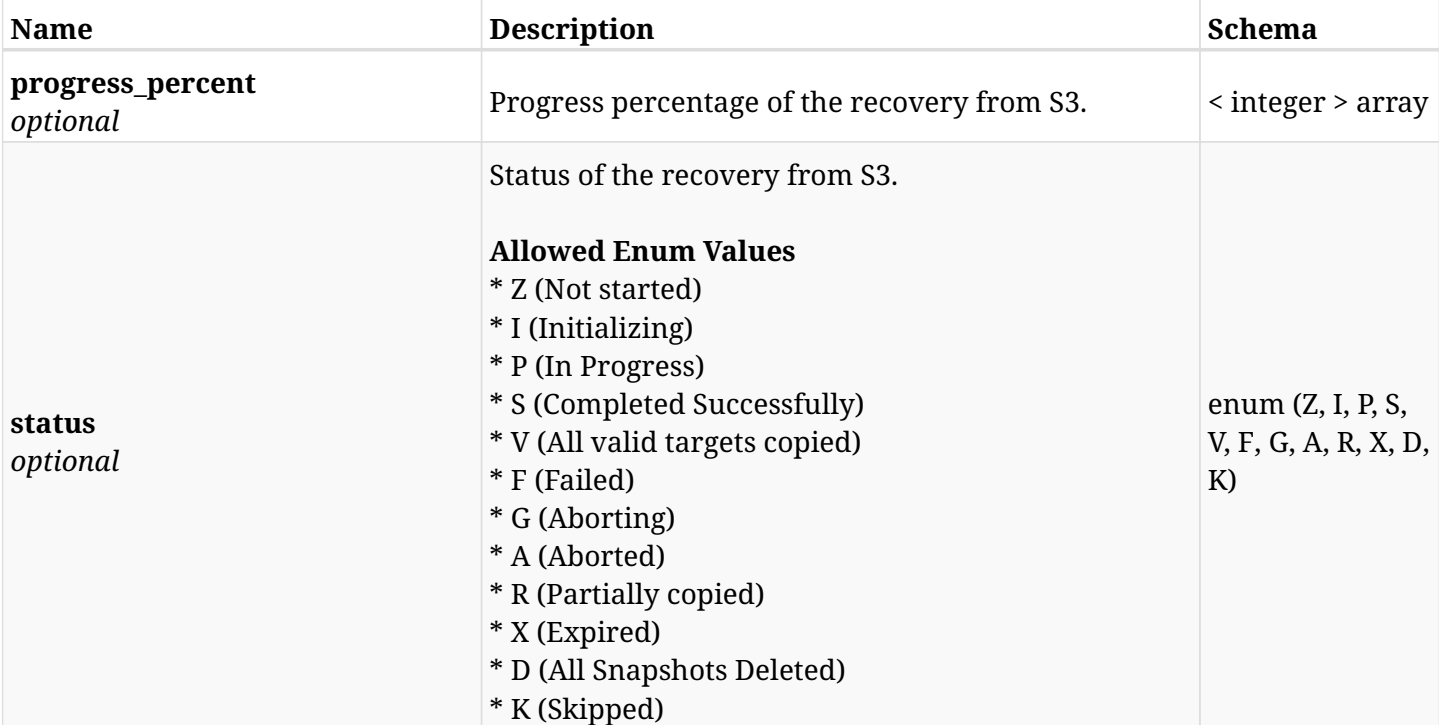

### **6.19.4. Consumes**

• application/json

## **6.19.5. Produces**

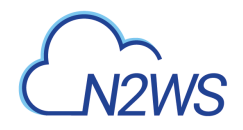

# **6.20. List the DR RDS snapshots of a backup record**

GET /api/aws/backups/{backup\_id}/snapshots/dr\_rds\_databases/

## **6.20.1. Description**

This endpoint returns a list of the DR RDS snapshots of the backup record for the ID passed in the URL path.

#### **Permissions and Restrictions:**

- \* Any authenticated user can get his own snapshots.
- \* Root user can also get the snapshots of the managed users.
- \* Delegates can get the snapshots of their original user.
	- *Initial Release:* 1.1.0
	- *Last Modified Version:* 2.0.0

## **6.20.2. Parameters**

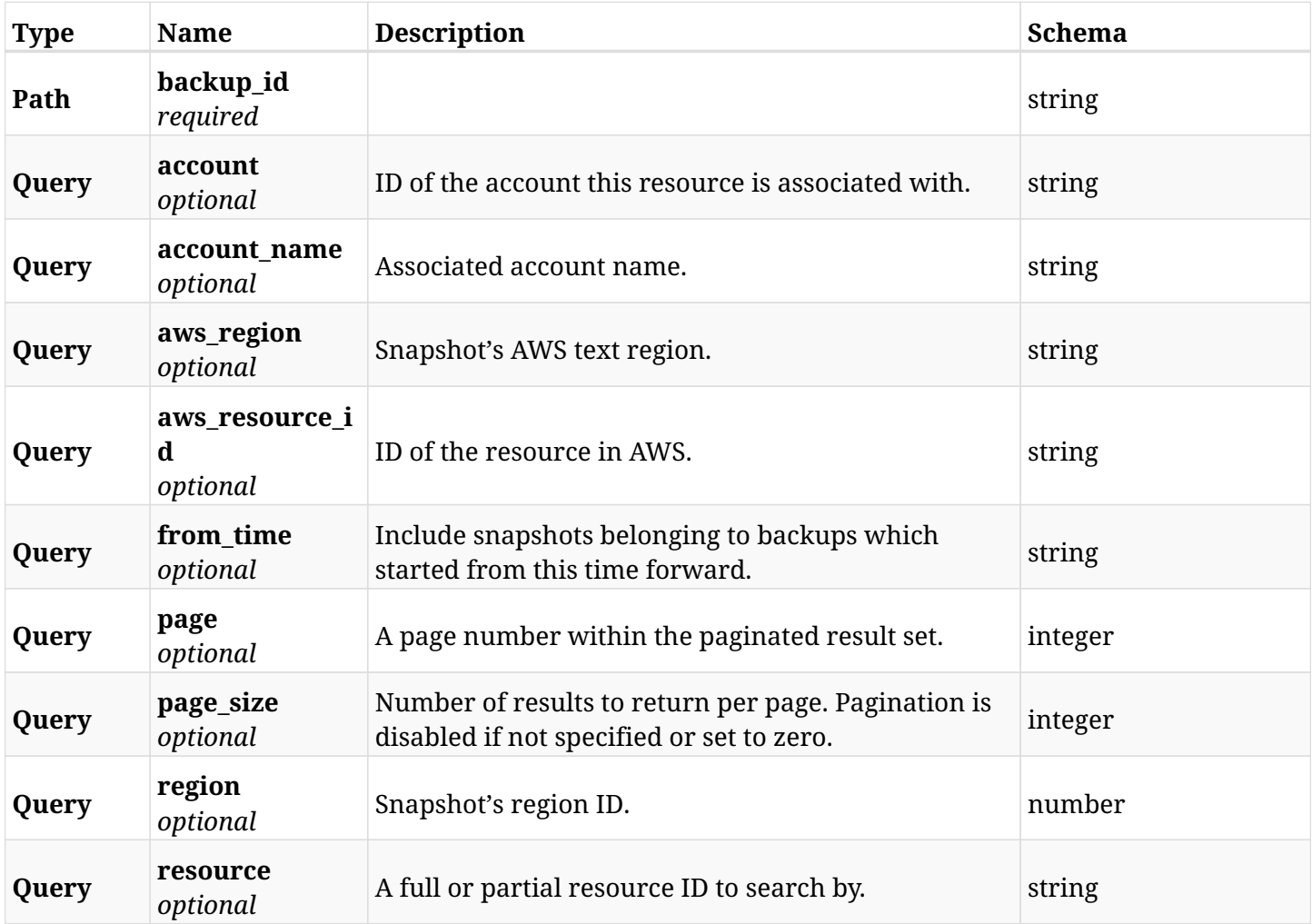

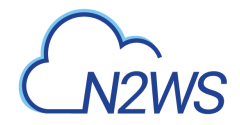

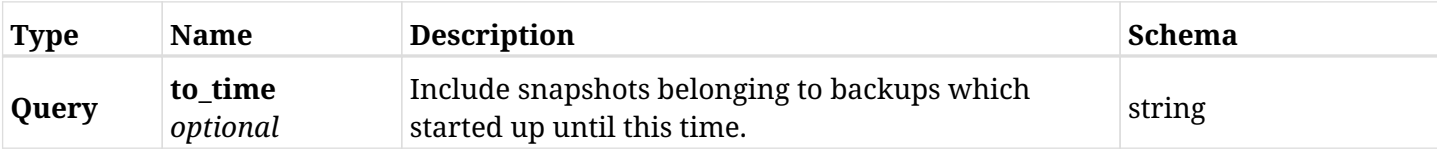

# **6.20.3. Responses**

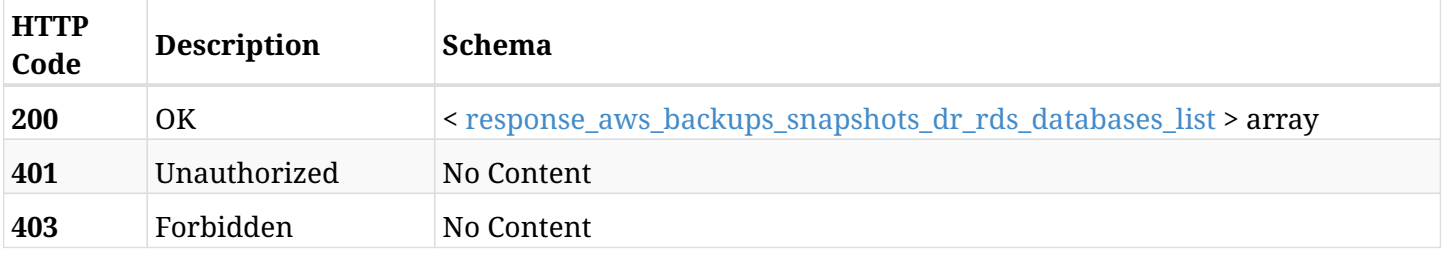

#### <span id="page-163-0"></span>**response\_aws\_backups\_snapshots\_dr\_rds\_databases\_list**

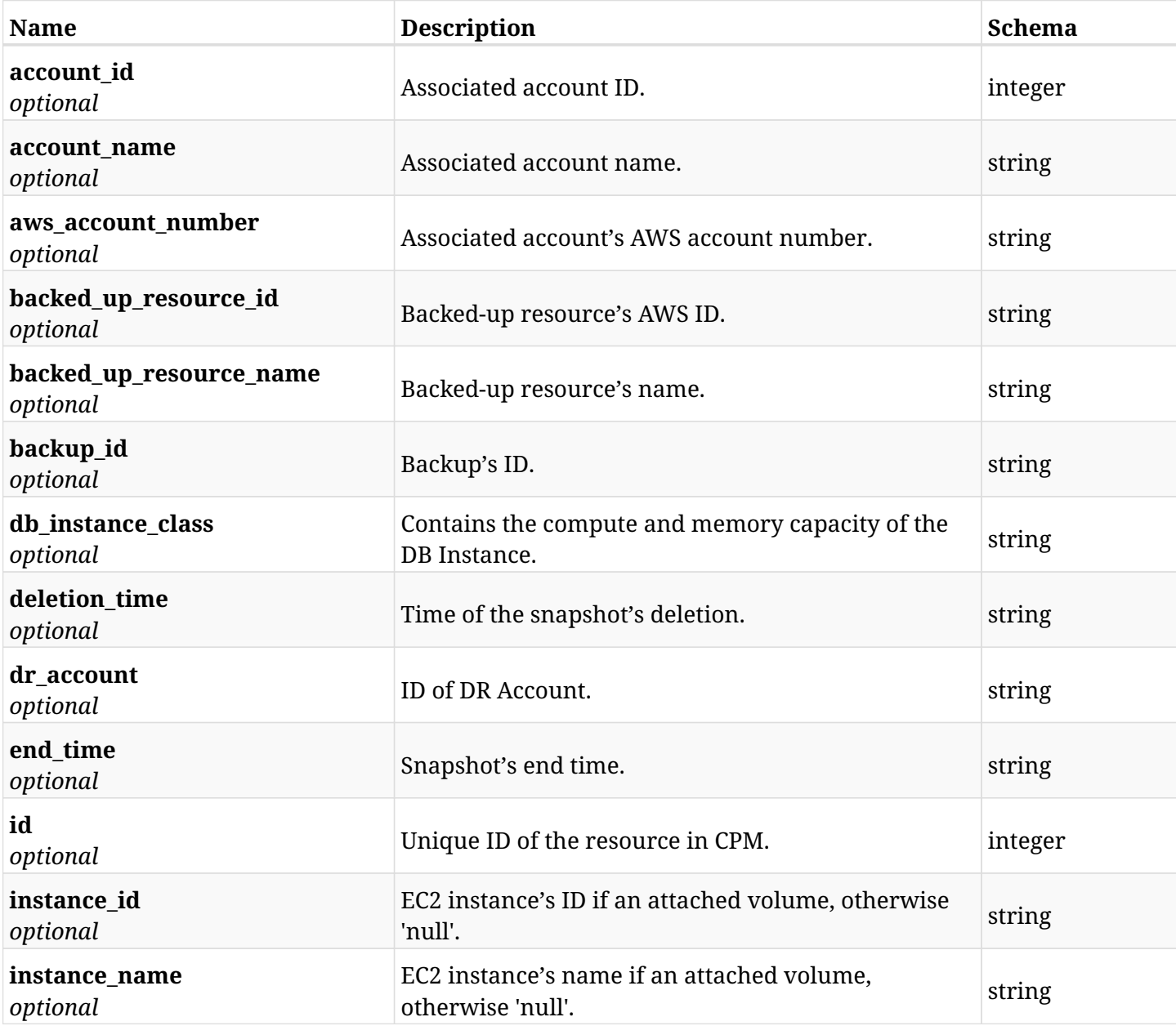

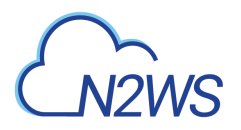

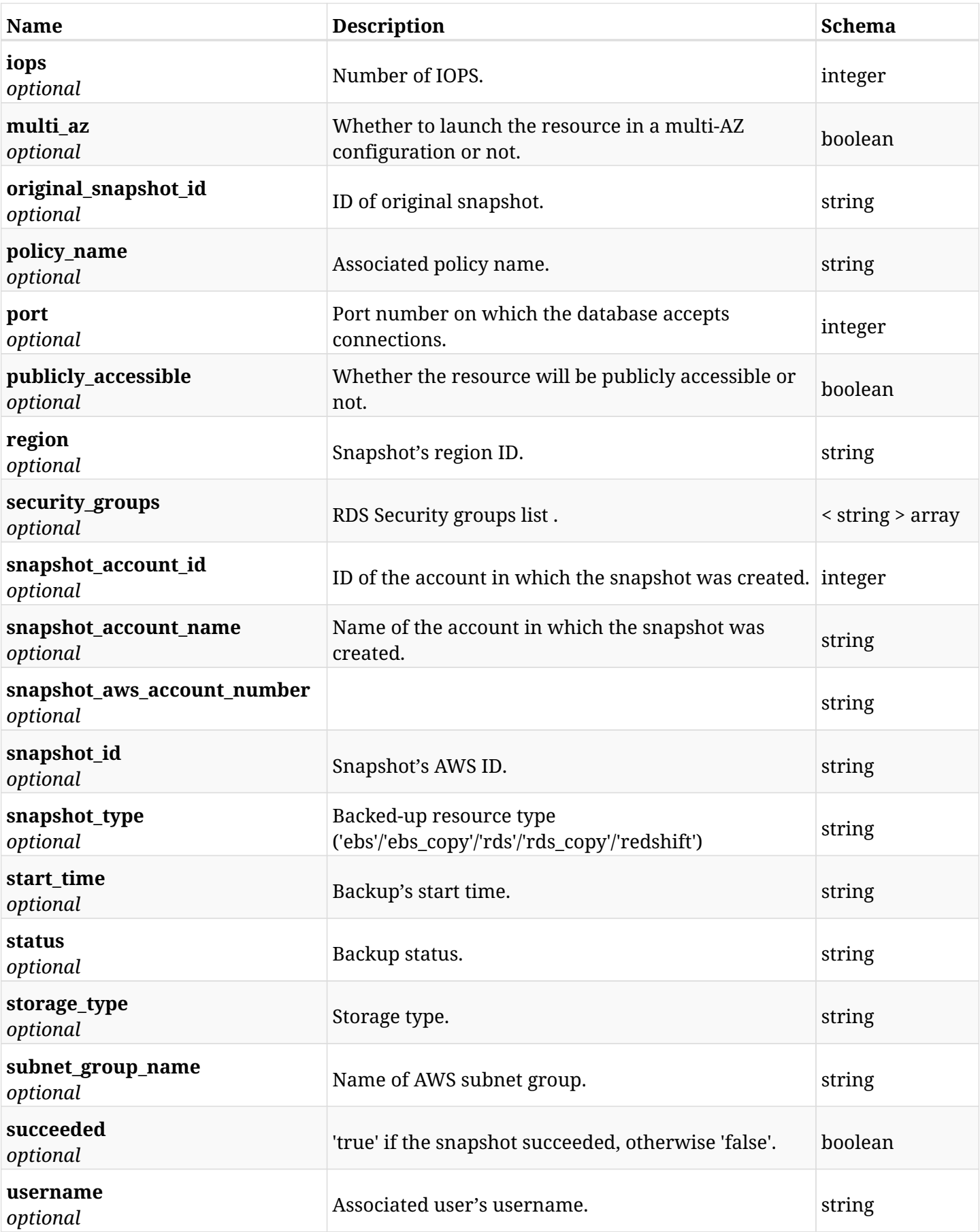

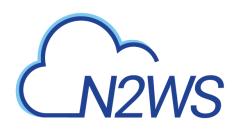

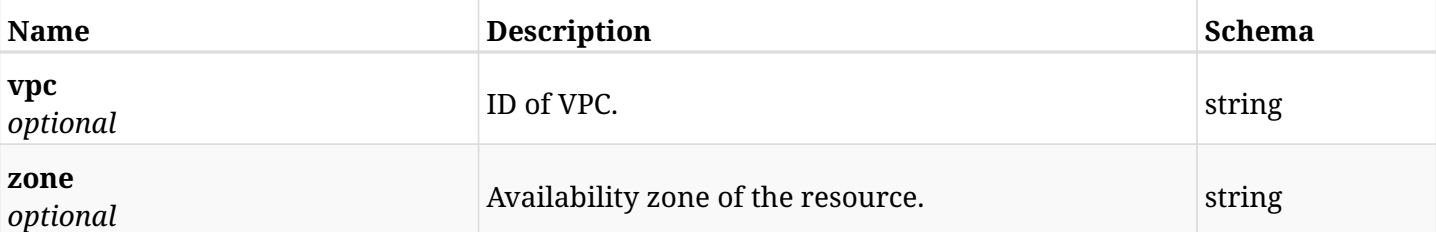

## **6.20.4. Produces**

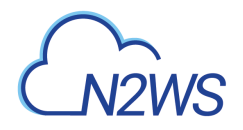

# **6.21. Retrieve a DR RDS snapshot of a backup record**

GET /api/aws/backups/{backup\_id}/snapshots/dr\_rds\_databases/{id}/

## **6.21.1. Description**

This endpoint returns the DR RDS snapshot of the backup record for the ID passed in the URL path.

#### **Permissions and Restrictions:**

- \* Any authenticated user can get his own snapshots of a backup record.
- \* Root user can also get the snapshots of a backup record of the managed users.
- \* Delegates can get the snapshots of a backup record of their original user.
	- *Initial Release:* 1.1.0
	- *Last Modified Version:* 2.0.0

## **6.21.2. Parameters**

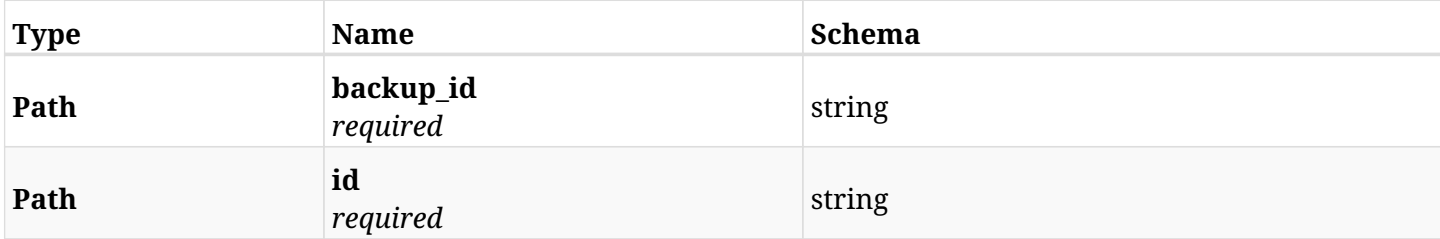

#### **6.21.3. Responses**

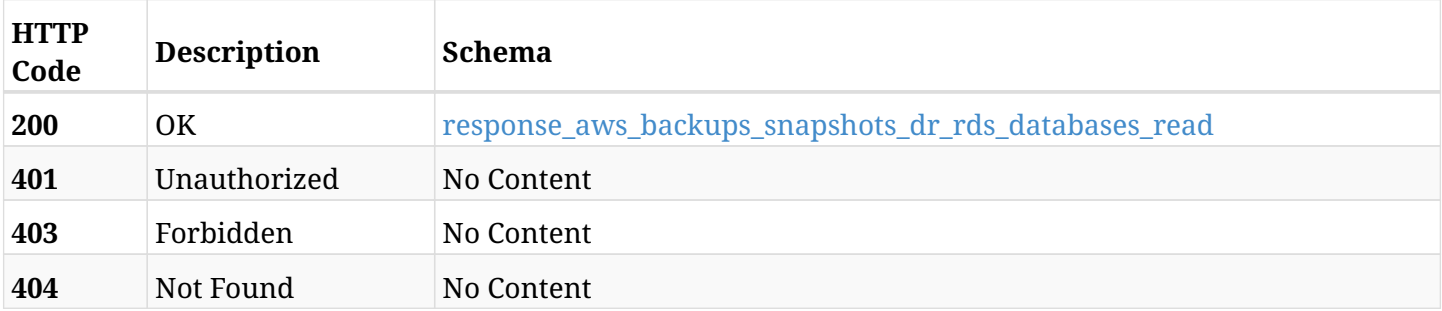

#### <span id="page-166-0"></span>**response\_aws\_backups\_snapshots\_dr\_rds\_databases\_read**

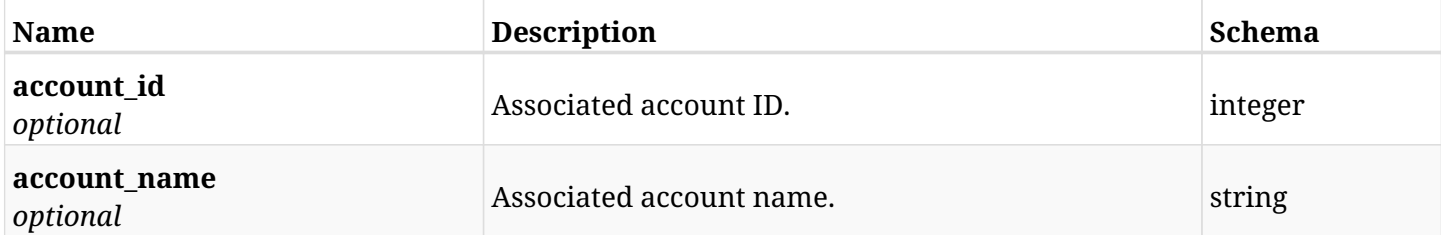

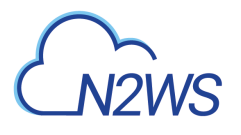

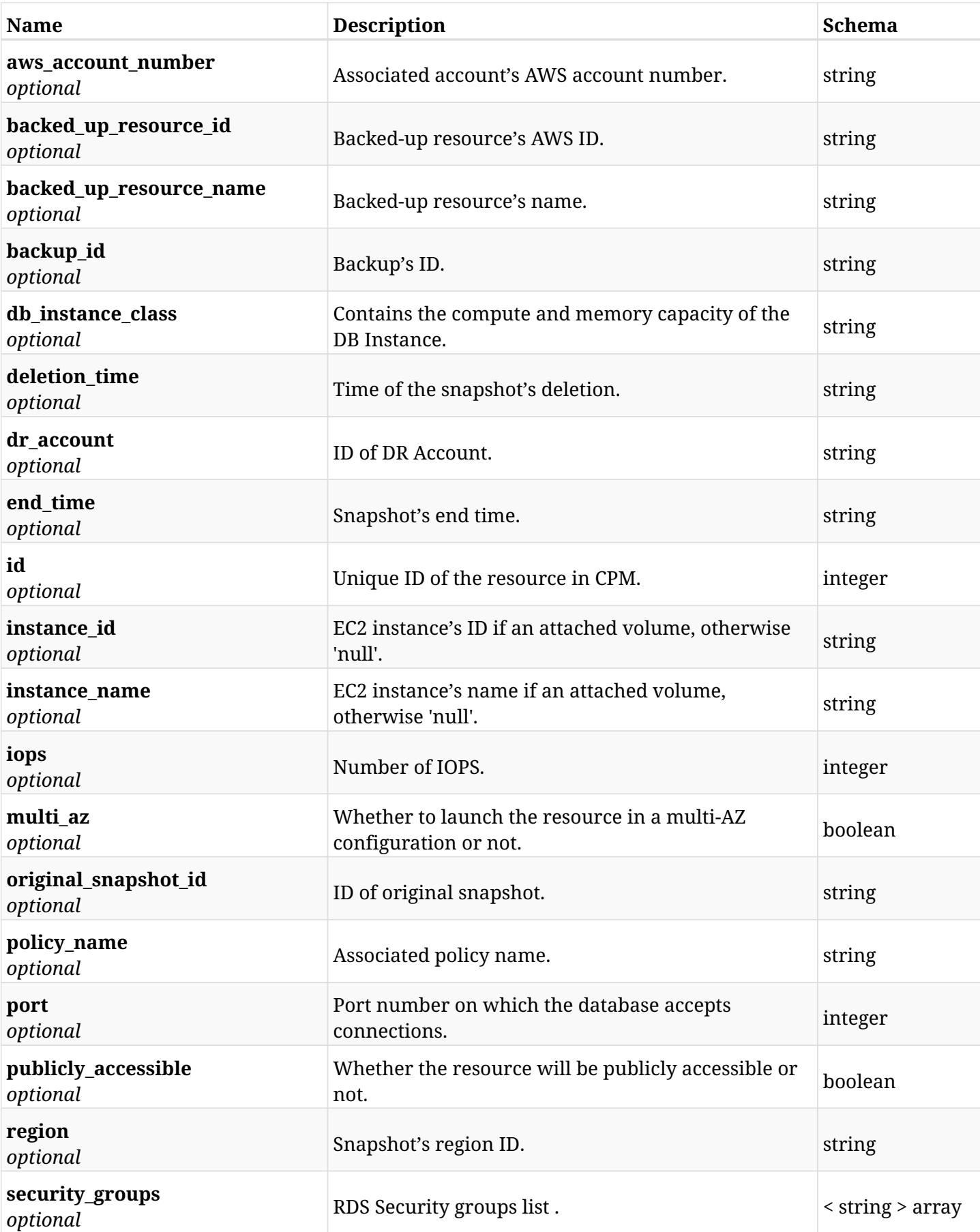

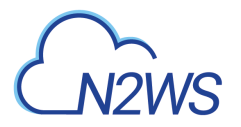

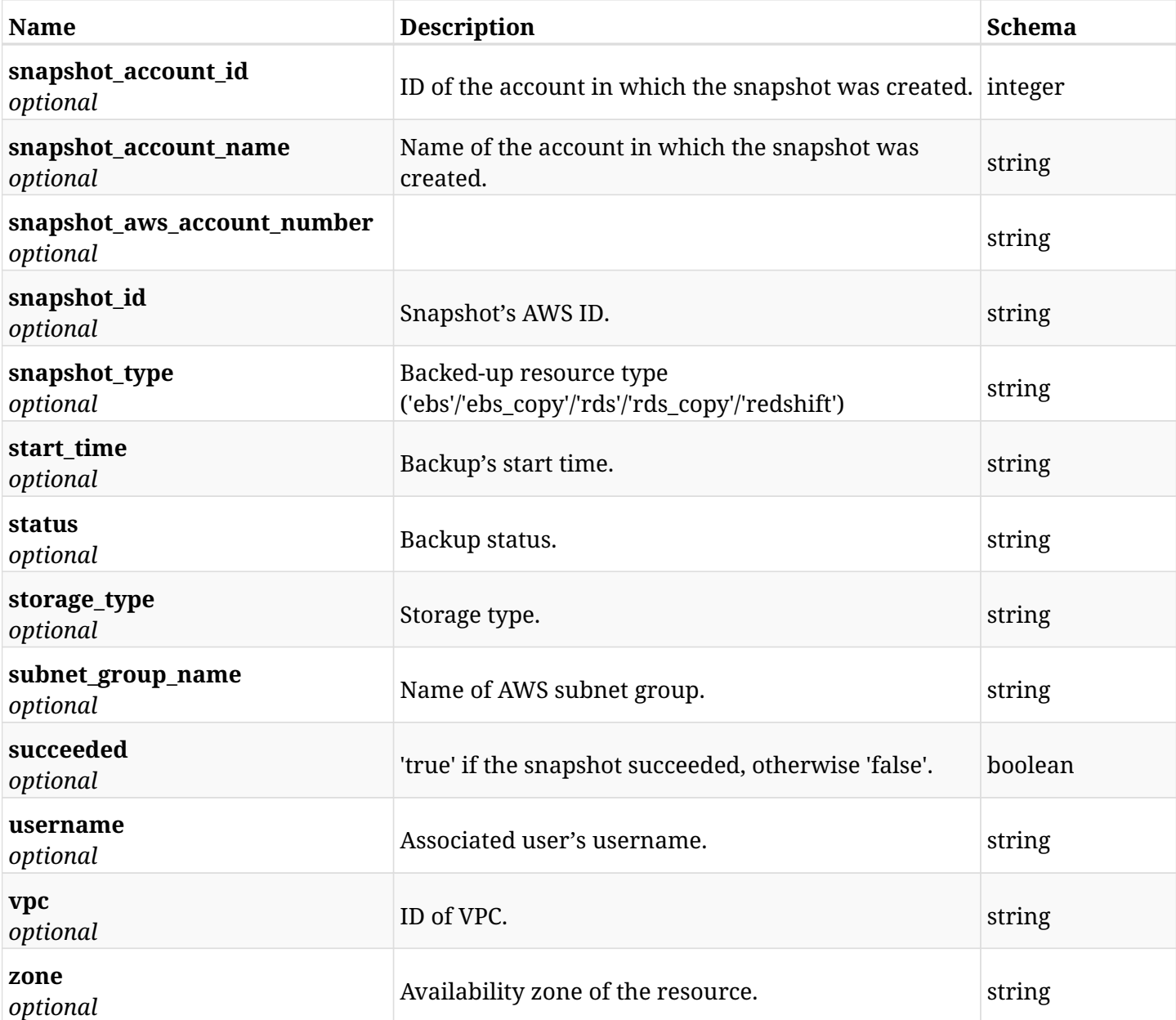

# **6.21.4. Produces**

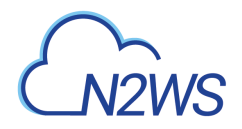

# **6.22. Delete a DR RDS snapshot of backup record**

DELETE /api/aws/backups/{backup\_id}/snapshots/dr\_rds\_databases/{id}/

## **6.22.1. Description**

This endpoint deletes the DR RDS snapshot of the backup record for the ID passed in the URL path.

#### **Permissions and Restrictions:**

- \* Any authenticated regular user can delete his own snapshot of a backup record.
- \* Root user can also delete a snapshot of a backup record for the managed users.

\* Authenticated delegate user with allow\_backup\_changes can delete the snapshot of a backup record for his original user.

- *Initial Release:* 1.1.0
- *Last Modified Version:* 1.1.0

### **6.22.2. Parameters**

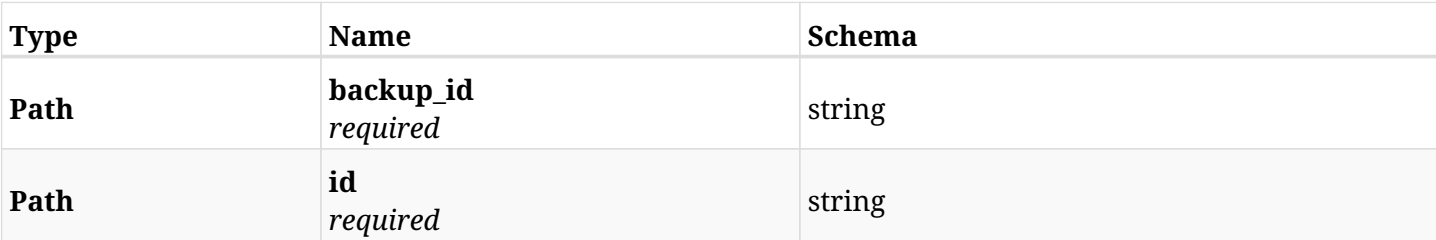

## **6.22.3. Responses**

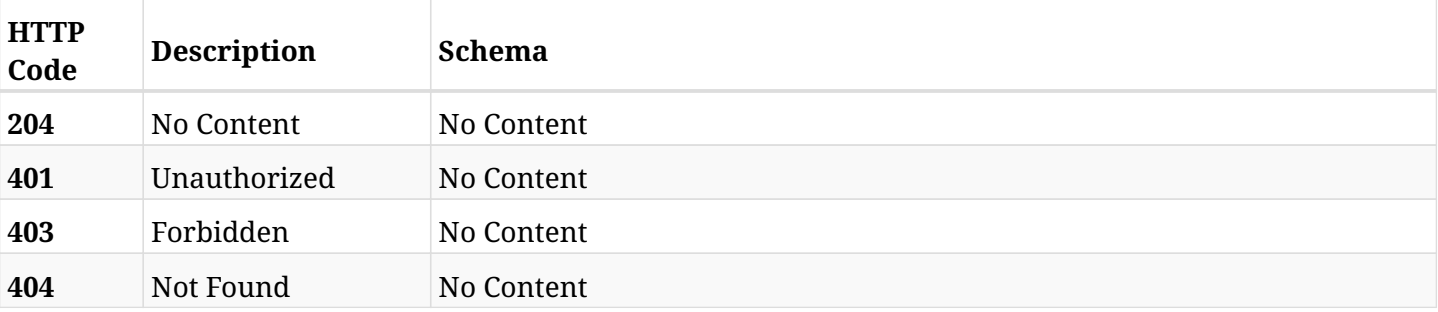

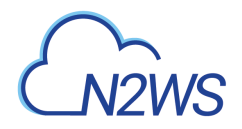

# **6.23. Recover DR RDS databases from backup**

POST /api/aws/backups/{backup\_id}/snapshots/dr\_rds\_databases/{snapshot\_record\_id}/recover/

## **6.23.1. Description**

This endpoint recovers the DR RDS databases of a backup record for the ID passed in the URL path.

#### **Permissions and Restrictions:**

- \* Recovery is possible on a successful backup that wasn't deleted.
- \* Any authenticated user can recover his own snapshots.
- \* Root user can also recover the snapshots of the managed users.
- \* Authenticated delegate users with allow\_recovery can recover the snapshots for their original user.

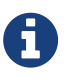

The path parameter **snapshot\_record\_id** refers to **id** attribute which returns in the response body of GET /api/backups/{backup\_id}/snapshots/dr\_rds\_databases/

- *Initial Release:* 1.1.0
- *Last Modified Version:* 2.0.0

#### **6.23.2. Parameters**

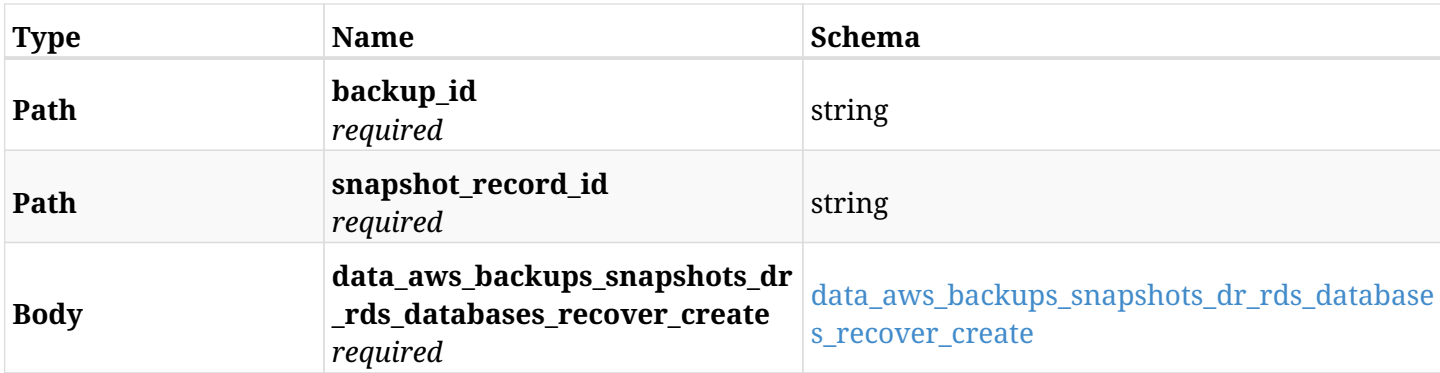

#### <span id="page-170-0"></span>**data\_aws\_backups\_snapshots\_dr\_rds\_databases\_recover\_create**

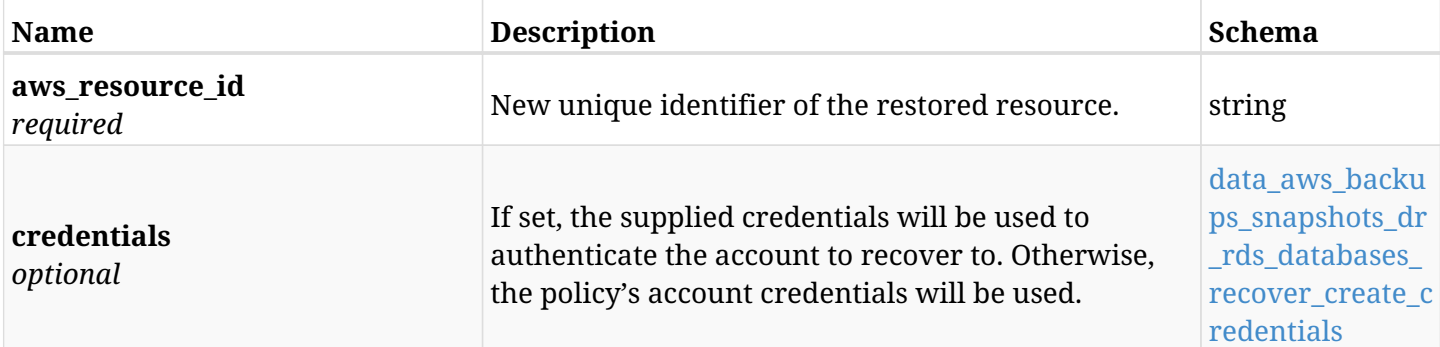

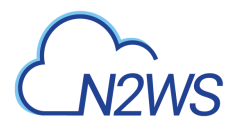

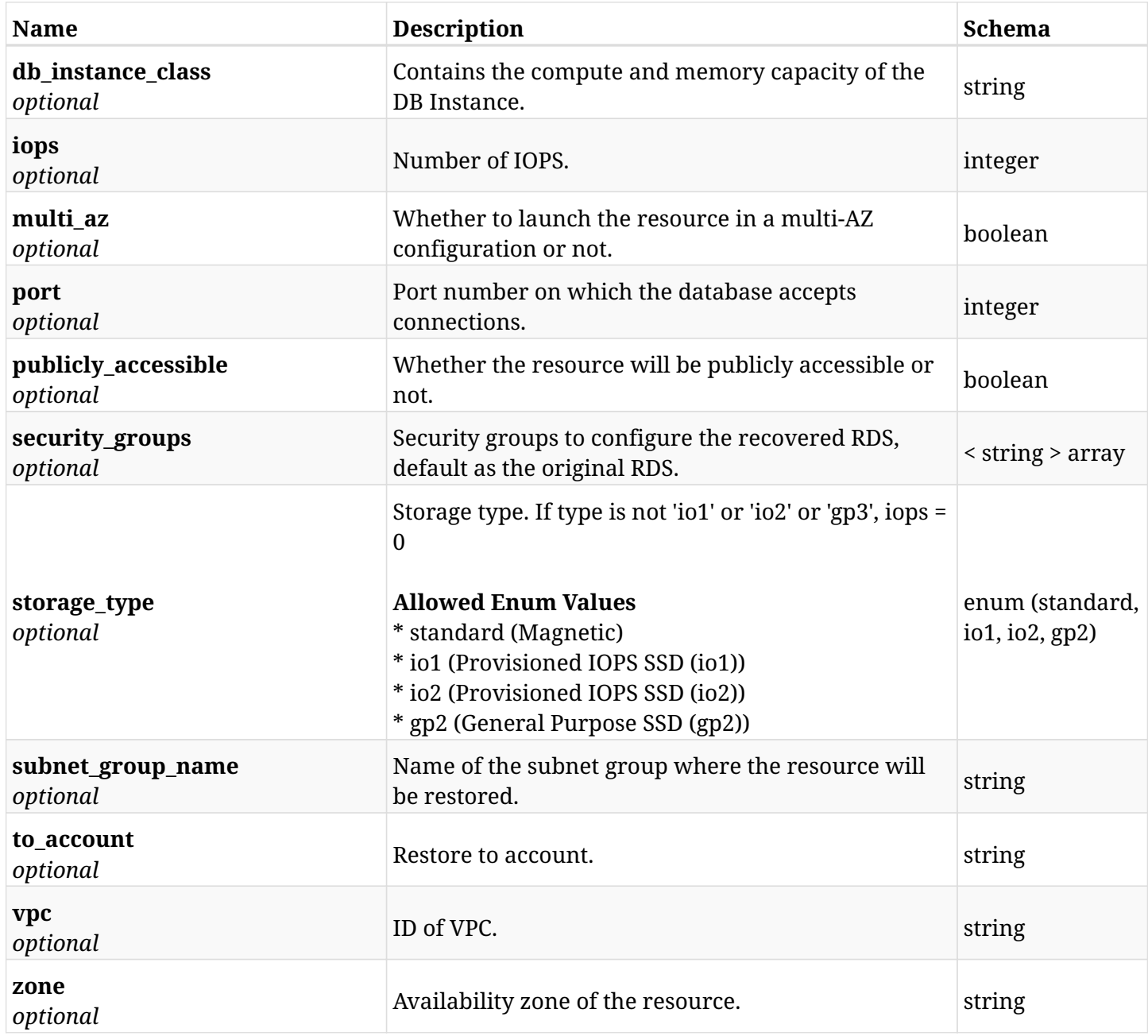

## <span id="page-171-0"></span>**data\_aws\_backups\_snapshots\_dr\_rds\_databases\_recover\_create\_credentials**

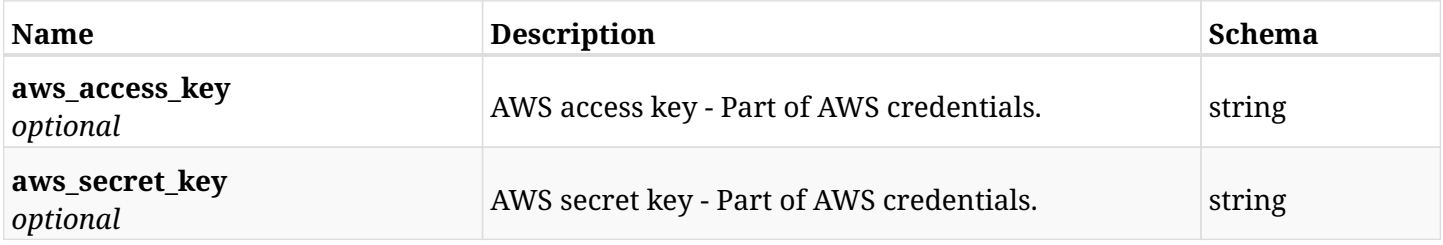

## **6.23.3. Responses**

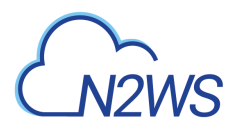

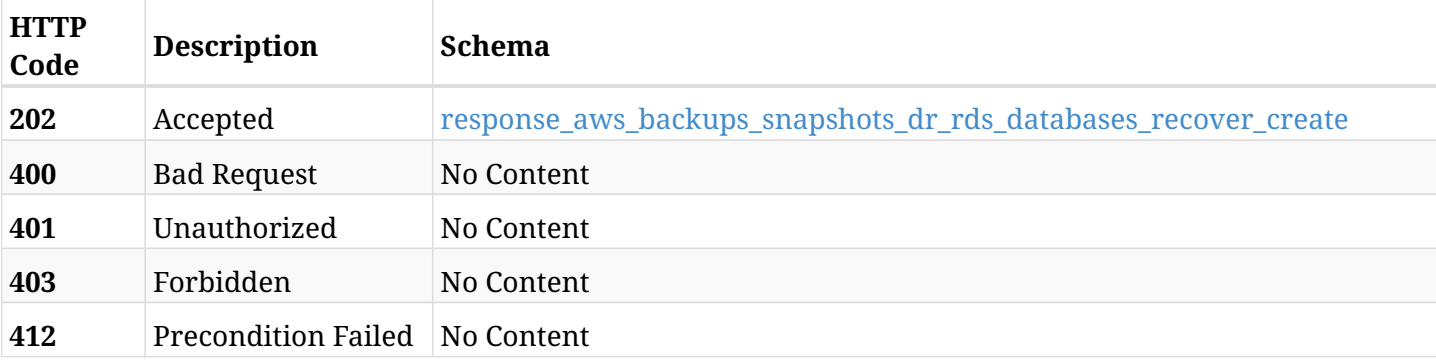

## <span id="page-172-0"></span>**response\_aws\_backups\_snapshots\_dr\_rds\_databases\_recover\_create**

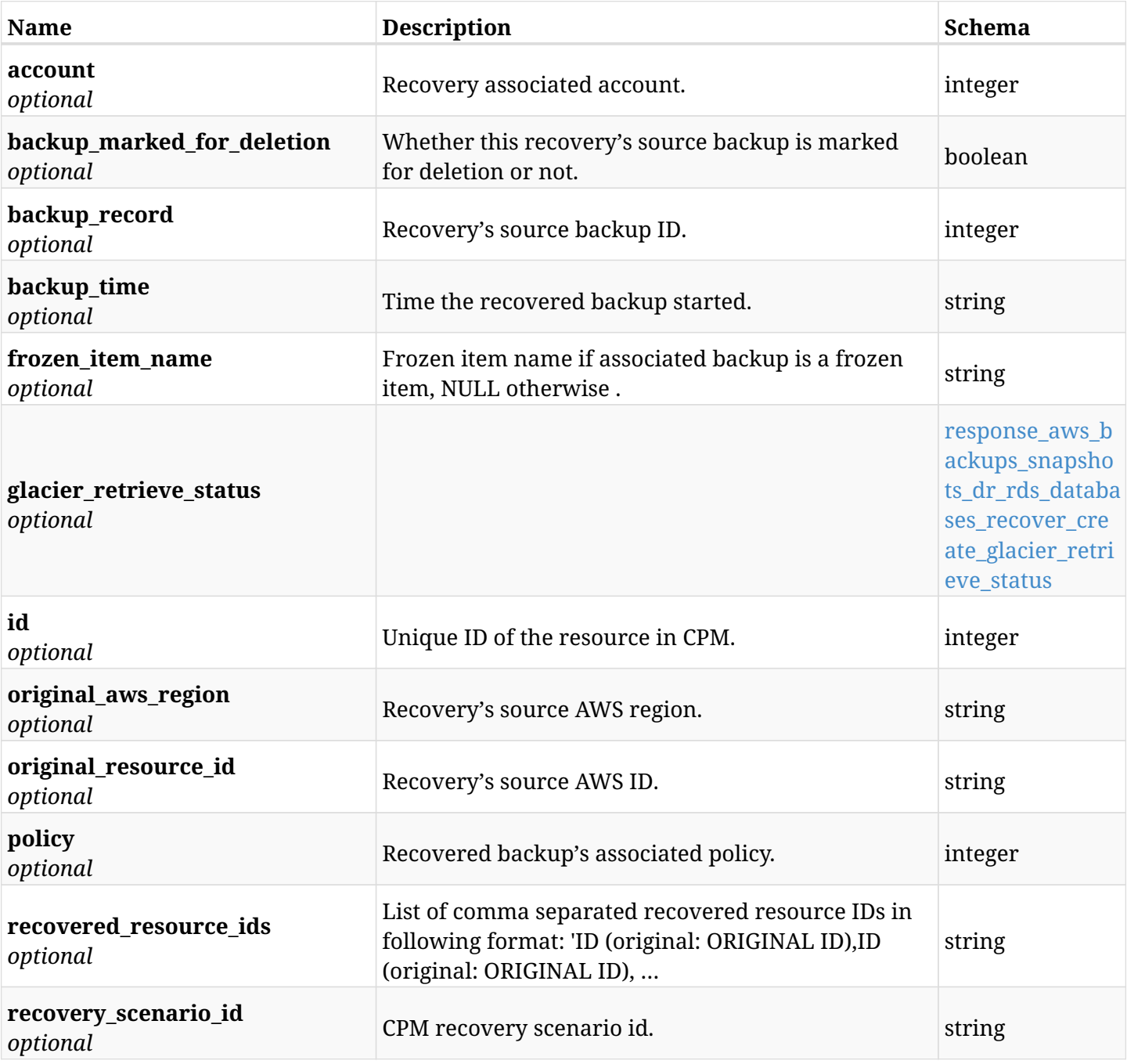

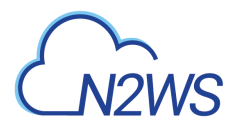

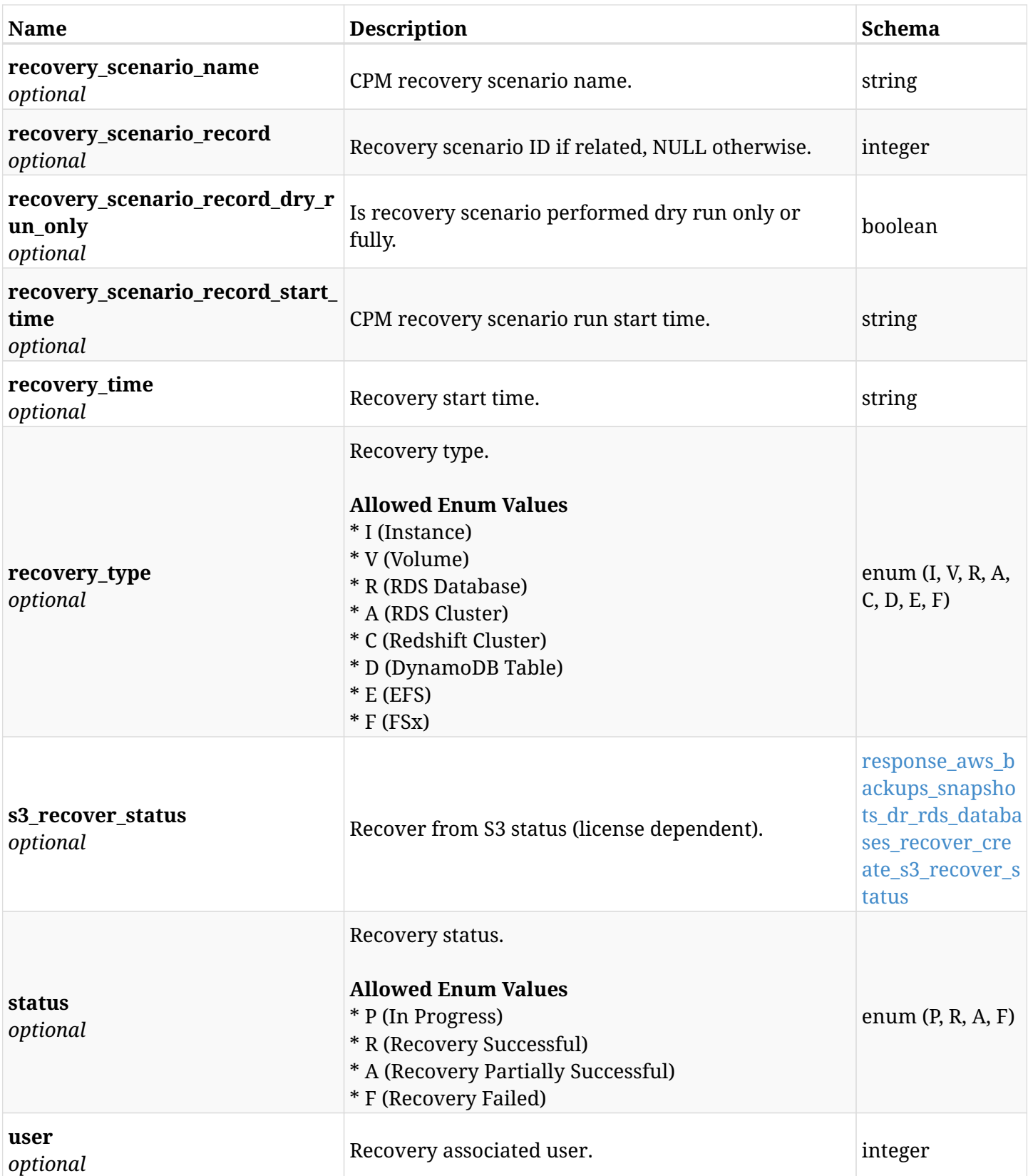

<span id="page-173-0"></span>**response\_aws\_backups\_snapshots\_dr\_rds\_databases\_recover\_create\_glacier\_retrieve\_status**

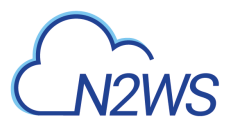

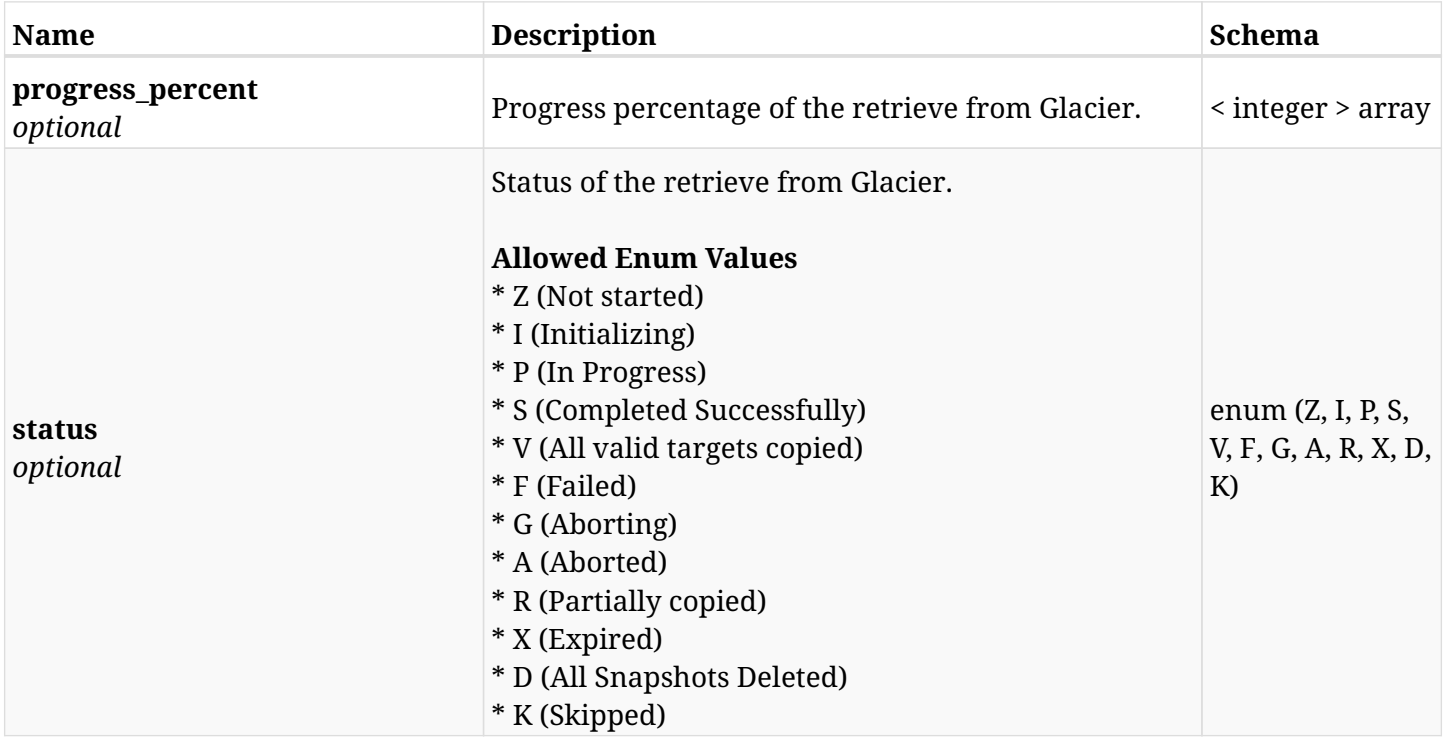

## <span id="page-174-0"></span>**response\_aws\_backups\_snapshots\_dr\_rds\_databases\_recover\_create\_s3\_recover\_status**

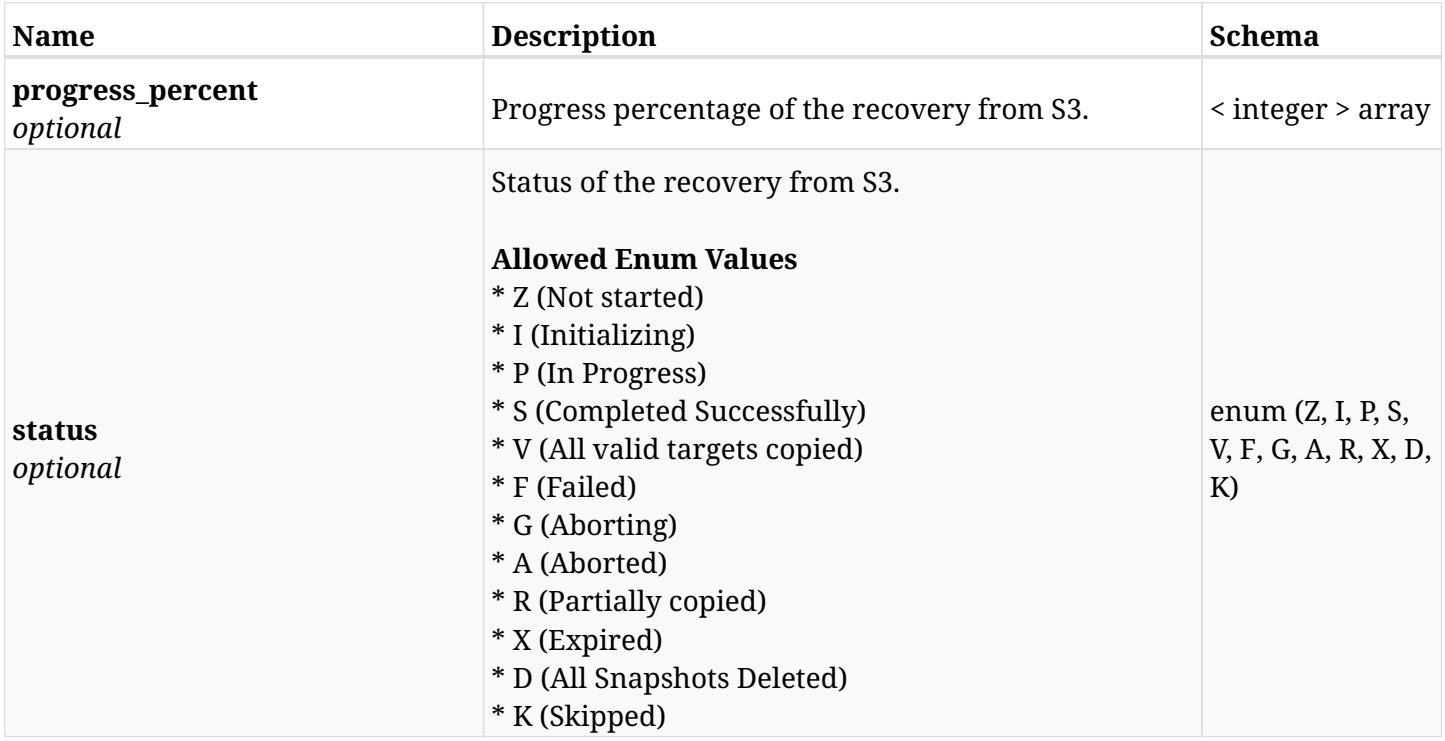

### **6.23.4. Consumes**

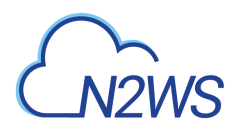

## **6.23.5. Produces**

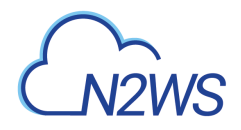

# **6.24. List the DR volume snapshots of a backup record**

GET /api/aws/backups/{backup\_id}/snapshots/dr\_volumes/

## **6.24.1. Description**

This endpoint returns a list of DR volume snapshots of the backup record for the ID passed in the URL path.

#### **Permissions and Restrictions:**

- \* Any authenticated user can get his own snapshots.
- \* Root user can also get the snapshots of the managed users.
- \* Delegates can get the snapshots of their original user.
	- *Initial Release:* 1.1.0
	- *Last Modified Version:* 1.4.0

## **6.24.2. Parameters**

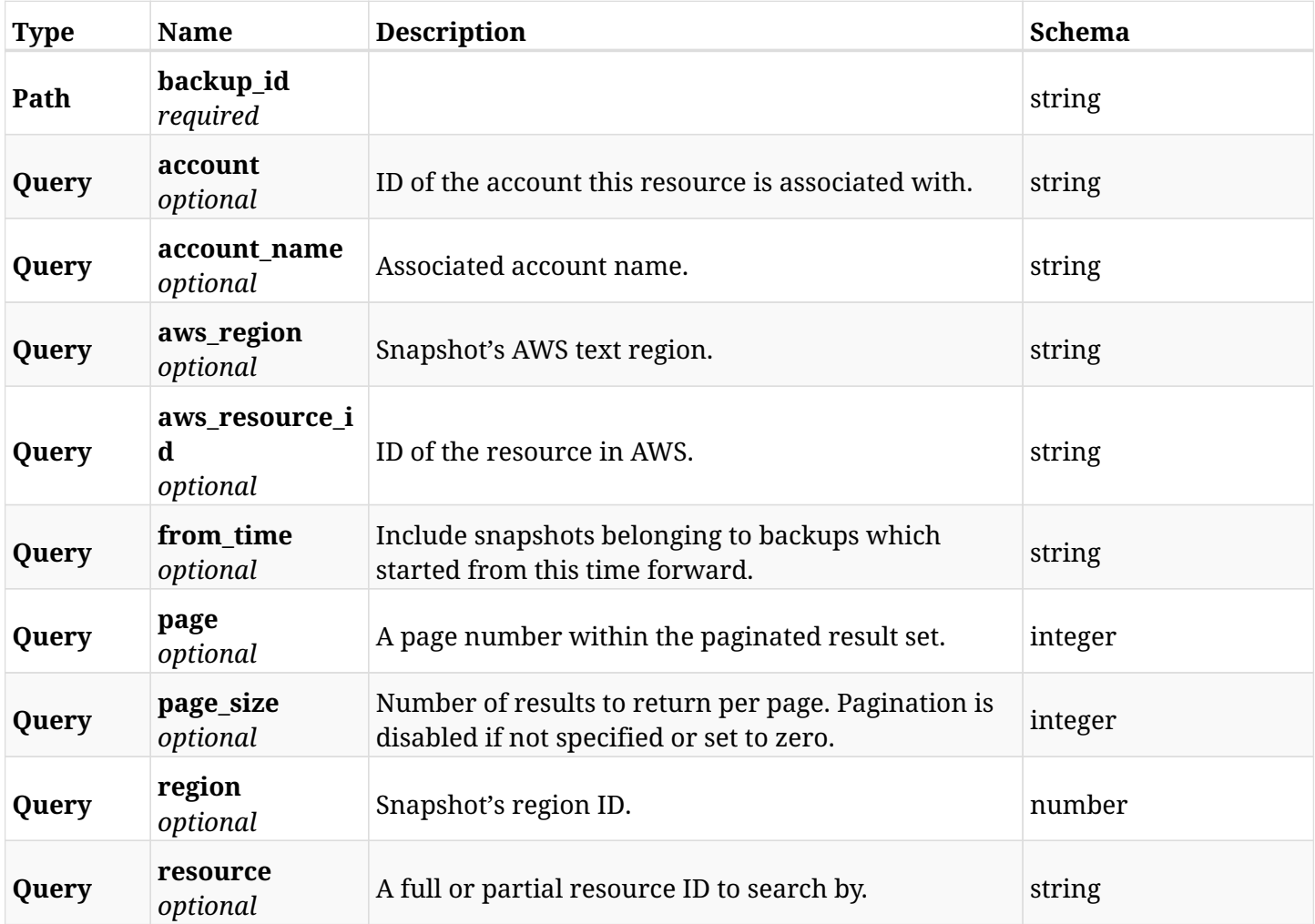

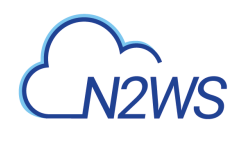

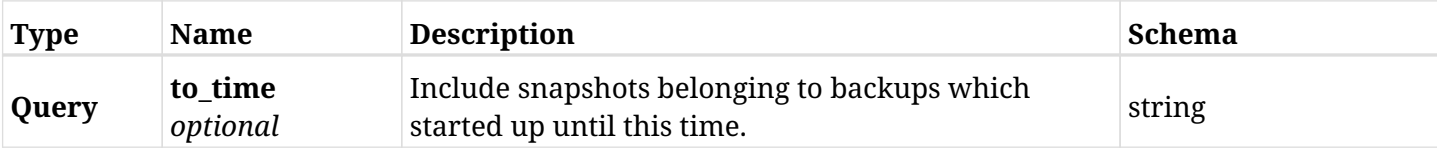

# **6.24.3. Responses**

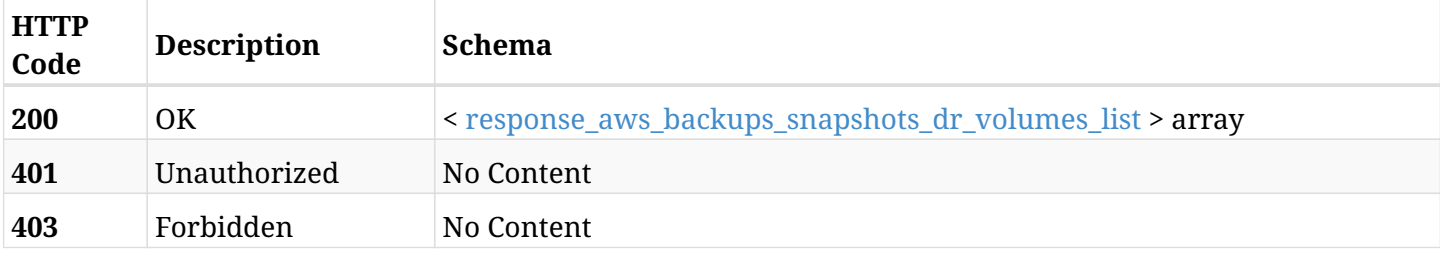

#### <span id="page-177-0"></span>**response\_aws\_backups\_snapshots\_dr\_volumes\_list**

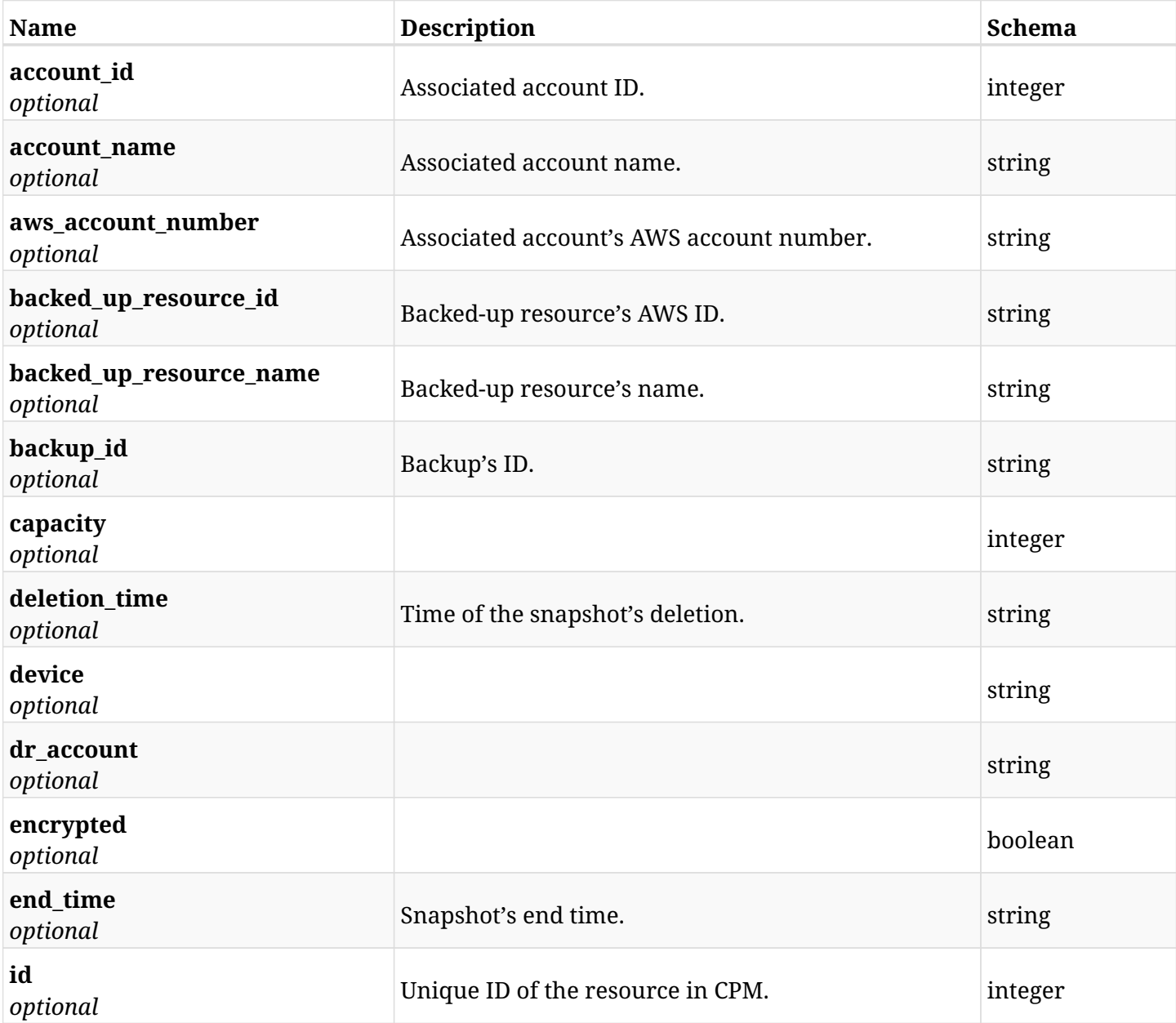

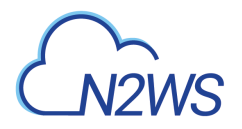

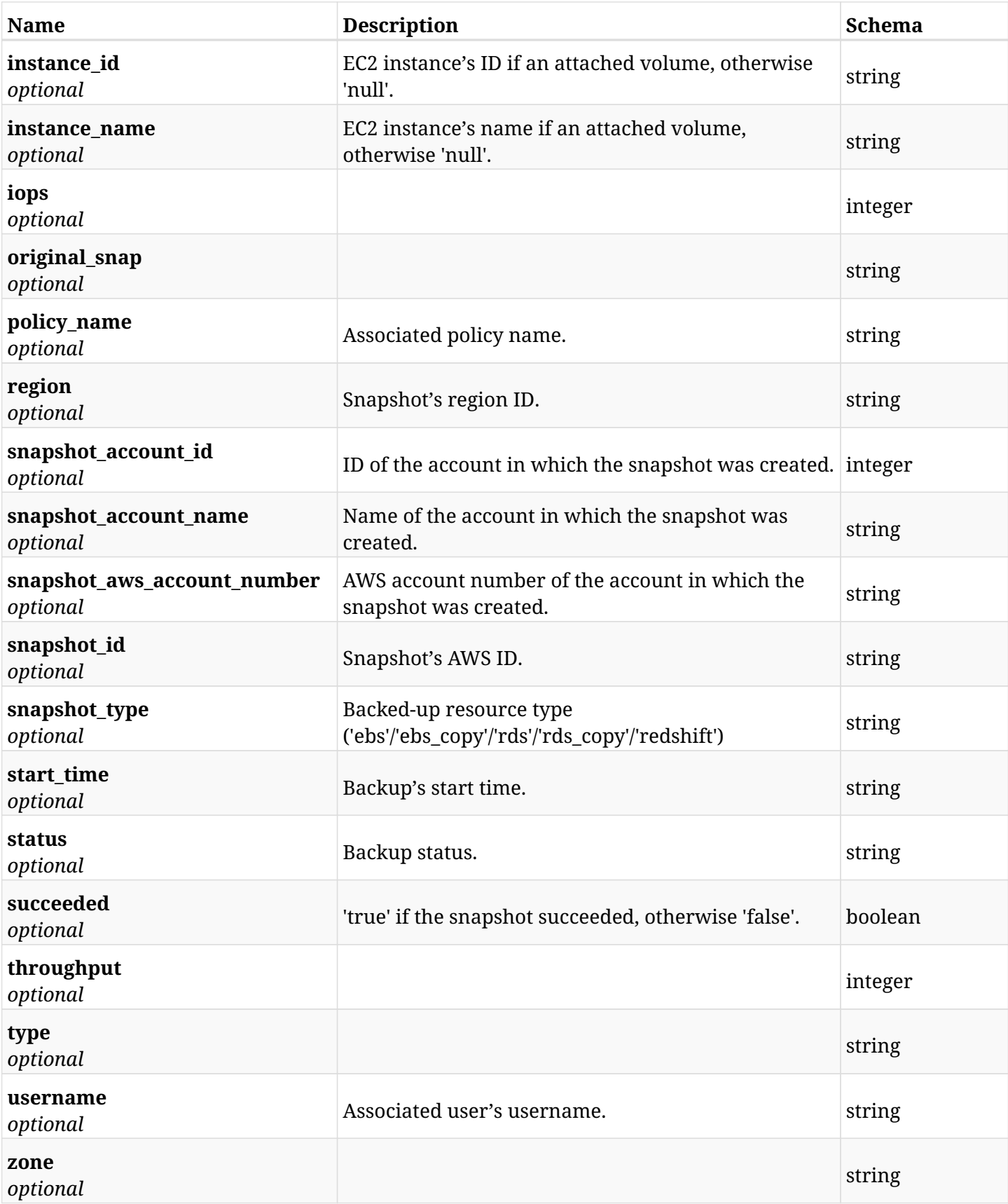

## **6.24.4. Produces**

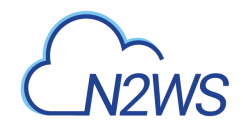

# **6.25. Retrieve a DR volume snapshot of a backup record**

GET /api/aws/backups/{backup\_id}/snapshots/dr\_volumes/{id}/

## **6.25.1. Description**

This endpoint returns the DR volume snapshot of the backup record for the ID passed in the URL path.

#### **Permissions and Restrictions:**

- \* Any authenticated user can get his own snapshots of a backup record.
- \* Root user can also get the snapshots of a backup record of the managed users.
- \* Delegates can get the snapshots of a backup record of their original user.
	- *Initial Release:* 1.1.0
	- *Last Modified Version:* 1.4.0

## **6.25.2. Parameters**

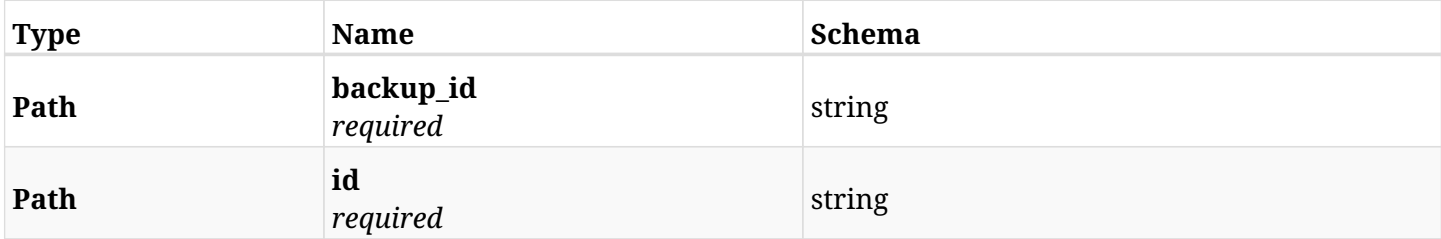

#### **6.25.3. Responses**

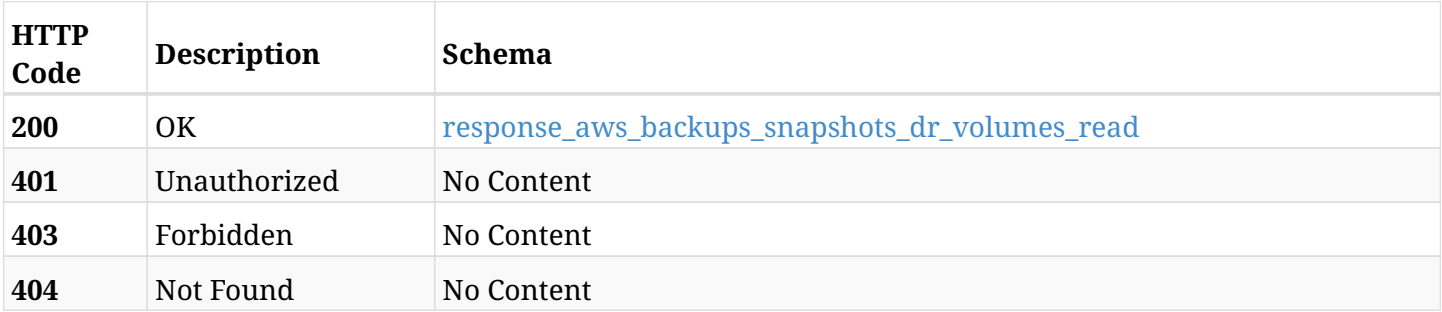

#### <span id="page-179-0"></span>**response\_aws\_backups\_snapshots\_dr\_volumes\_read**

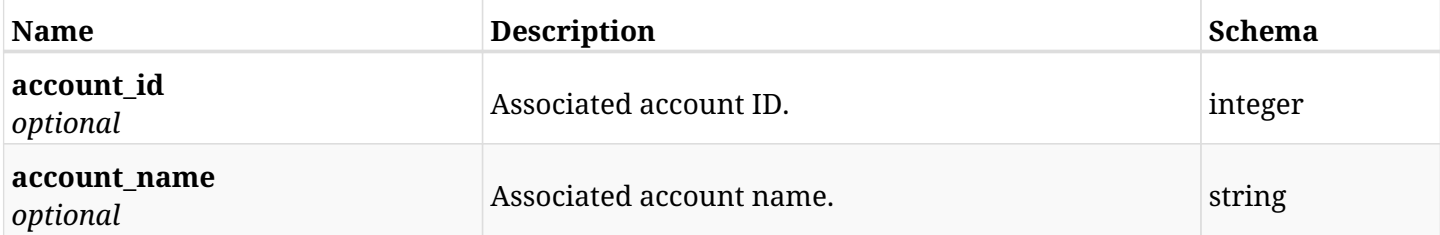
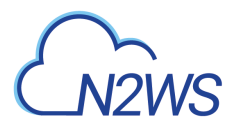

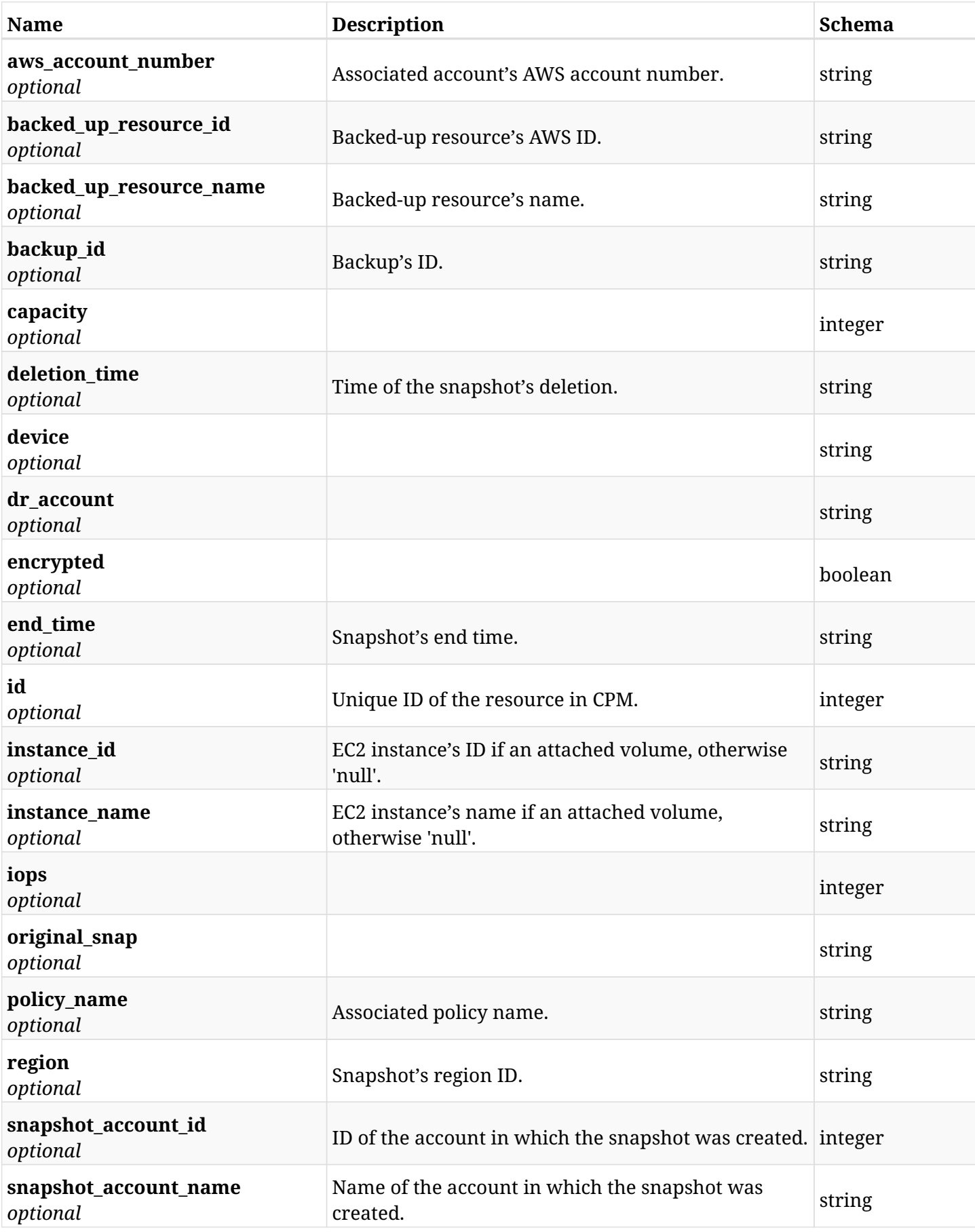

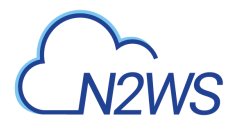

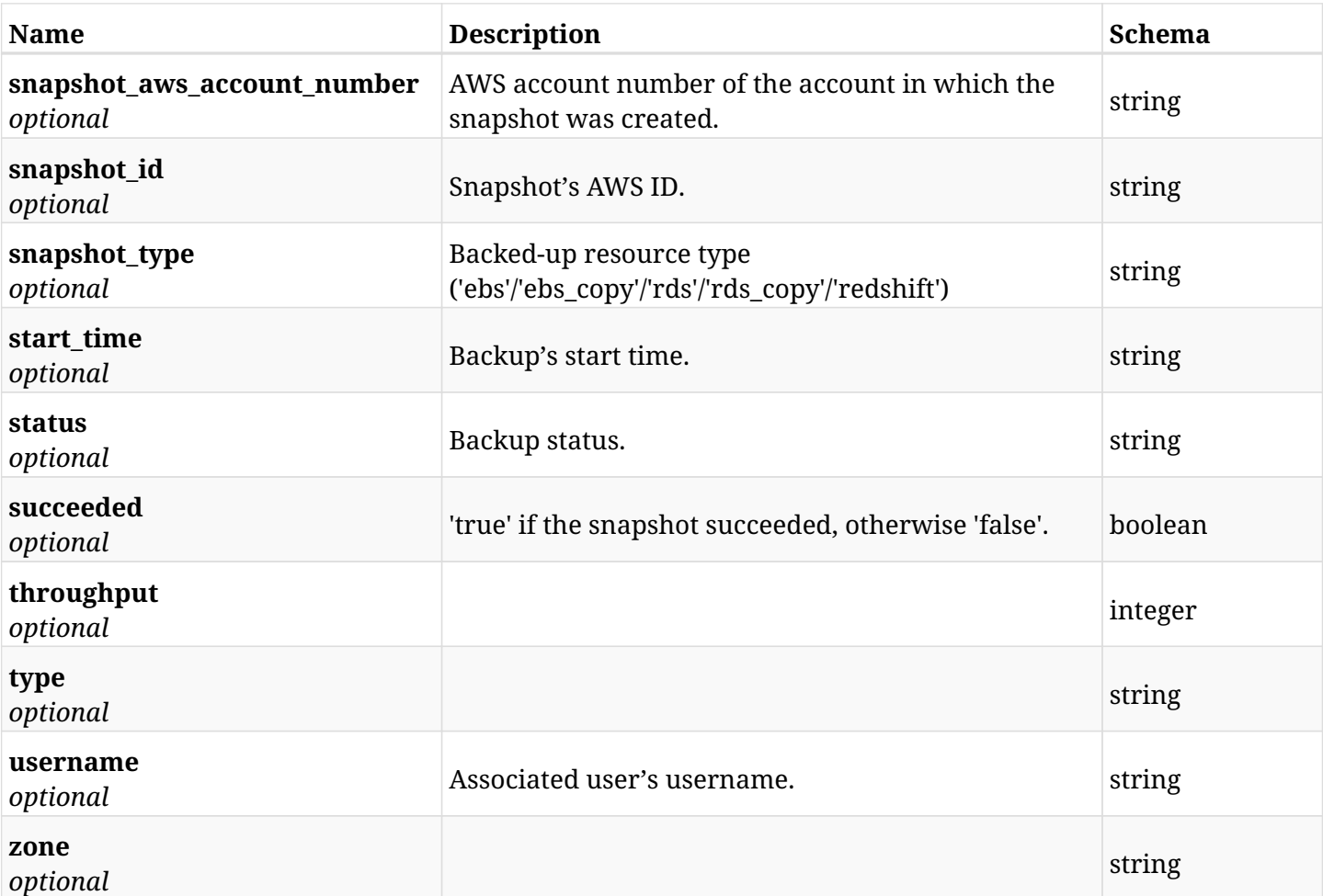

# **6.25.4. Produces**

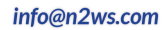

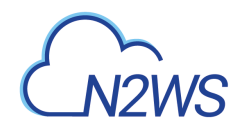

# **6.26. Delete a DR volume snapshot of a backup record**

DELETE /api/aws/backups/{backup\_id}/snapshots/dr\_volumes/{id}/

## **6.26.1. Description**

This endpoint deletes the DR volume snapshot of the backup record for the ID passed in the URL path.

#### **Permissions and Restrictions:**

- \* Any authenticated regular user can delete his own snapshot of a backup record.
- \* Root user can also delete snapshot of a backup record for the managed users.

\* Authenticated delegate user with allow\_backup\_changes can delete the snapshot of a backup record for his original user.

- *Initial Release:* 1.1.0
- *Last Modified Version:* 1.1.0

## **6.26.2. Parameters**

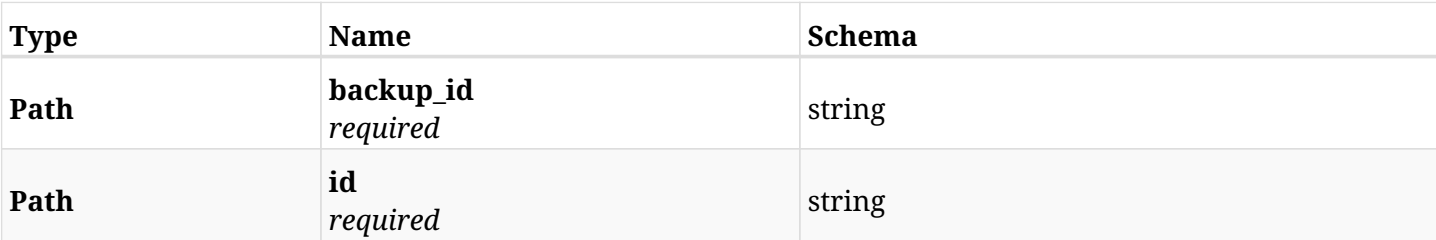

# **6.26.3. Responses**

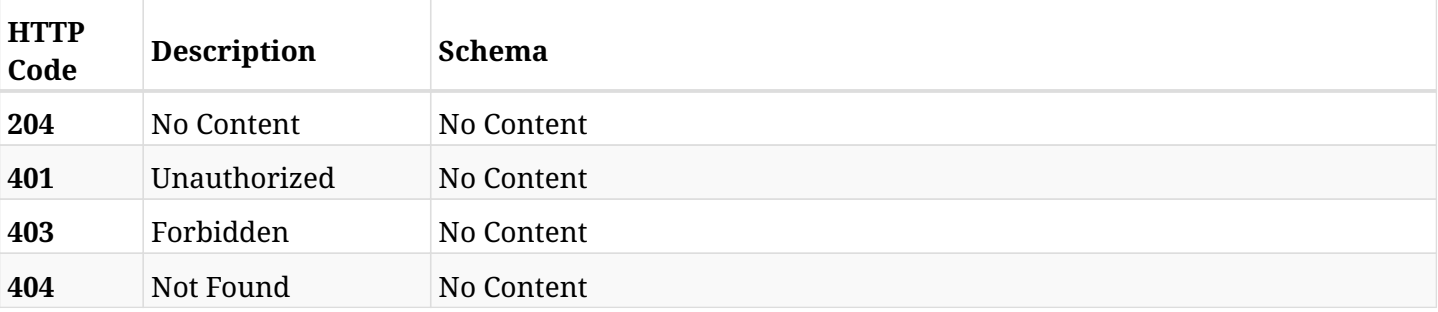

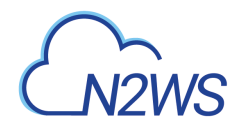

# **6.27. Recover DR volume from backup**

POST /api/aws/backups/{backup\_id}/snapshots/dr\_volumes/{snapshot\_record\_id}/recover/

## **6.27.1. Description**

This endpoint recovers the DR volume of a backup record for the ID passed in the URL path.

#### **Permissions and Restrictions:**

- \* Recover is possible on successful backup that wasn't deleted.
- \* Any authenticated user can recover his own snapshots.
- \* Root user can also recover the snapshots of the managed users.
- \* Authenticated delegate users with allow\_recovery can recover the snapshots for their original user.

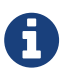

The path parameter **snapshot\_record\_id** refers to **id** attribute which returns in the response body of GET /api/backups/{backup\_id}/snapshots/dr\_volumes/

- *Initial Release:* 1.2.0
- *Last Modified Version:* 1.4.0

### **6.27.2. Parameters**

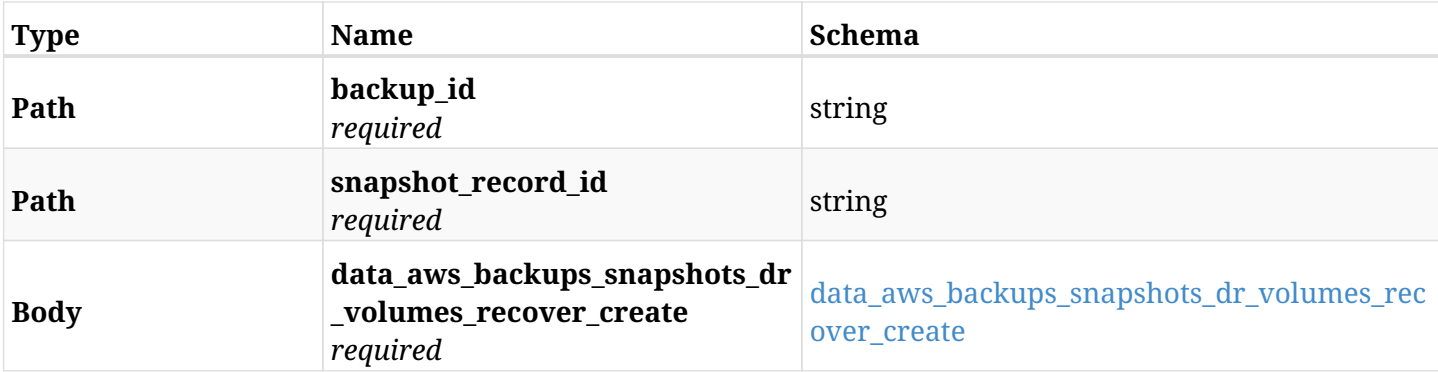

#### <span id="page-183-0"></span>**data\_aws\_backups\_snapshots\_dr\_volumes\_recover\_create**

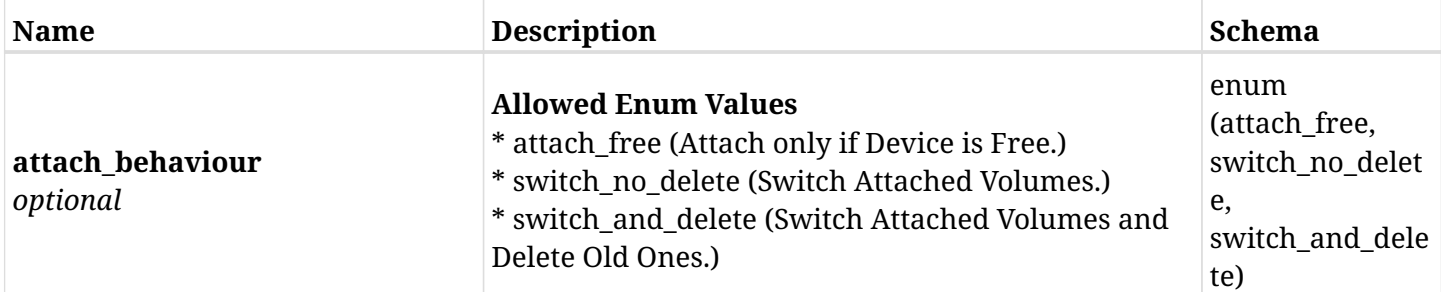

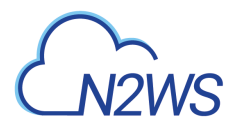

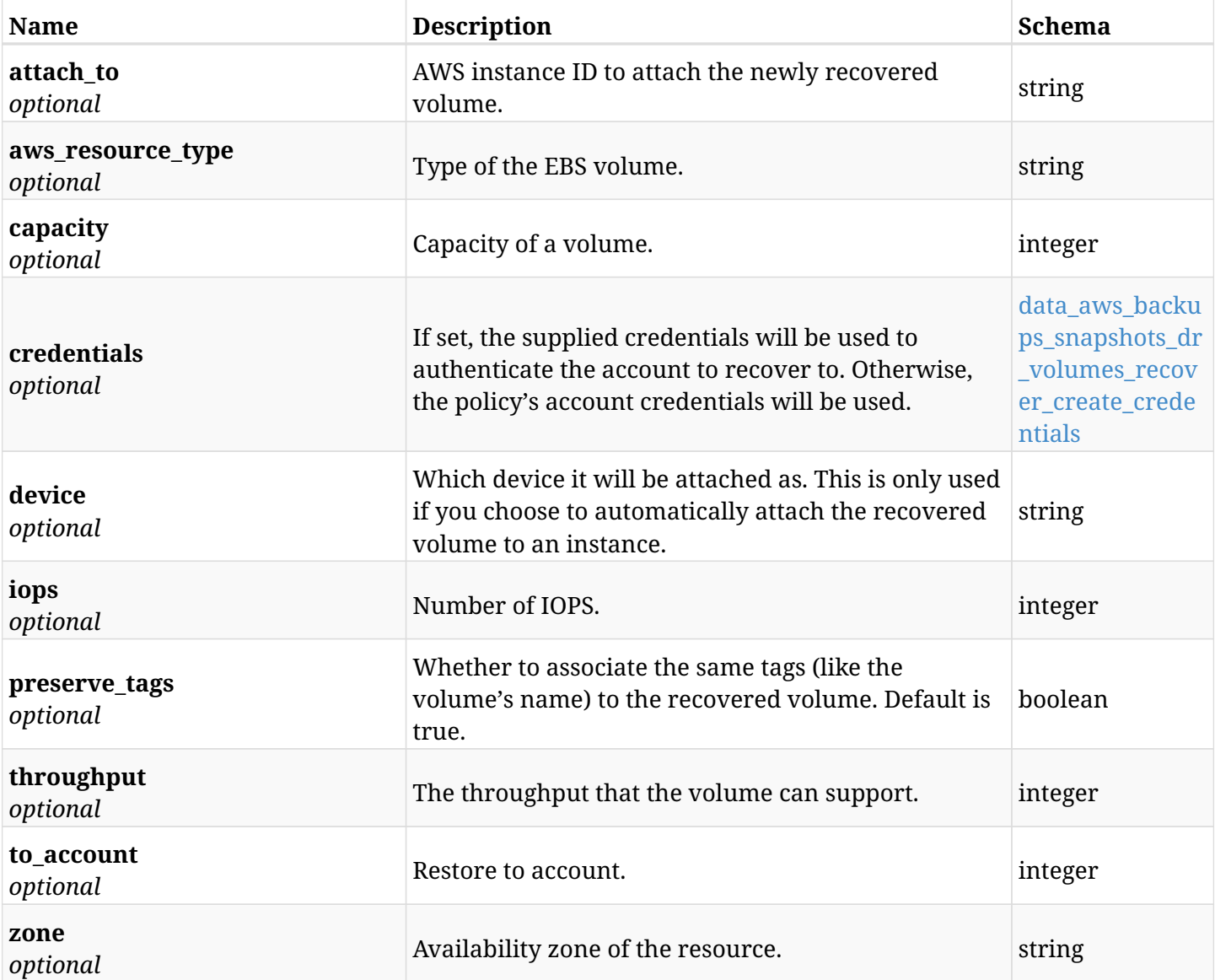

## <span id="page-184-0"></span>**data\_aws\_backups\_snapshots\_dr\_volumes\_recover\_create\_credentials**

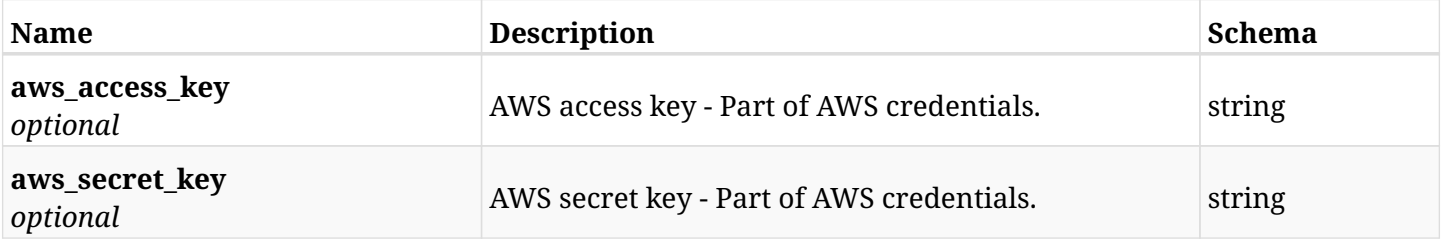

# **6.27.3. Responses**

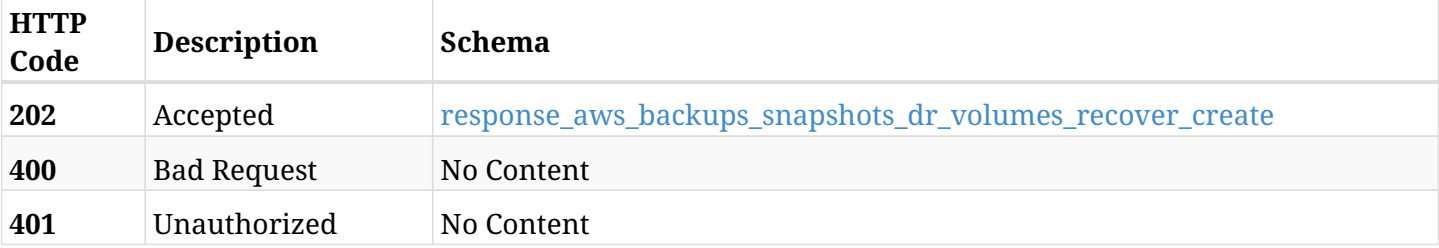

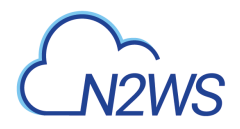

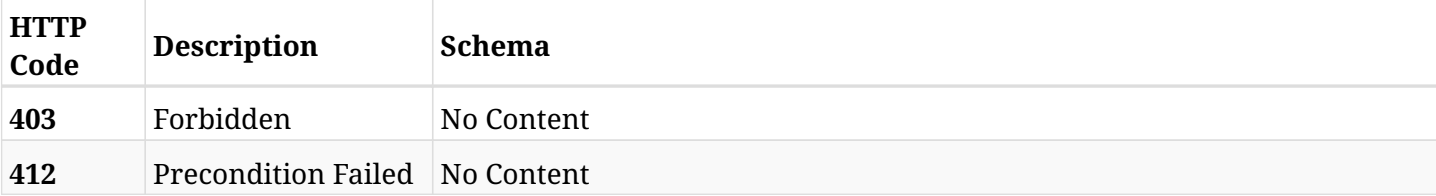

## <span id="page-185-0"></span>**response\_aws\_backups\_snapshots\_dr\_volumes\_recover\_create**

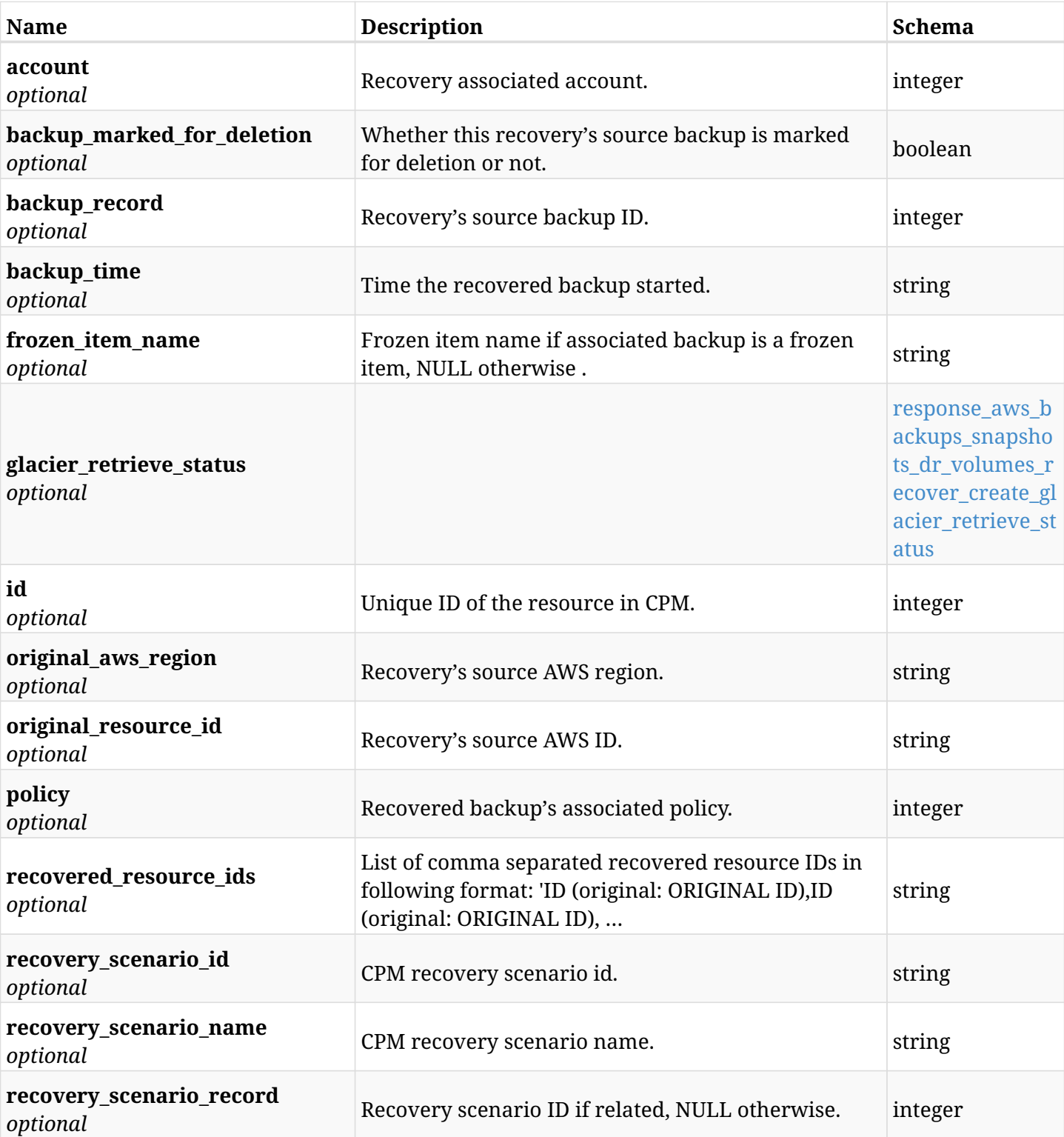

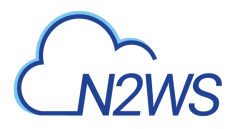

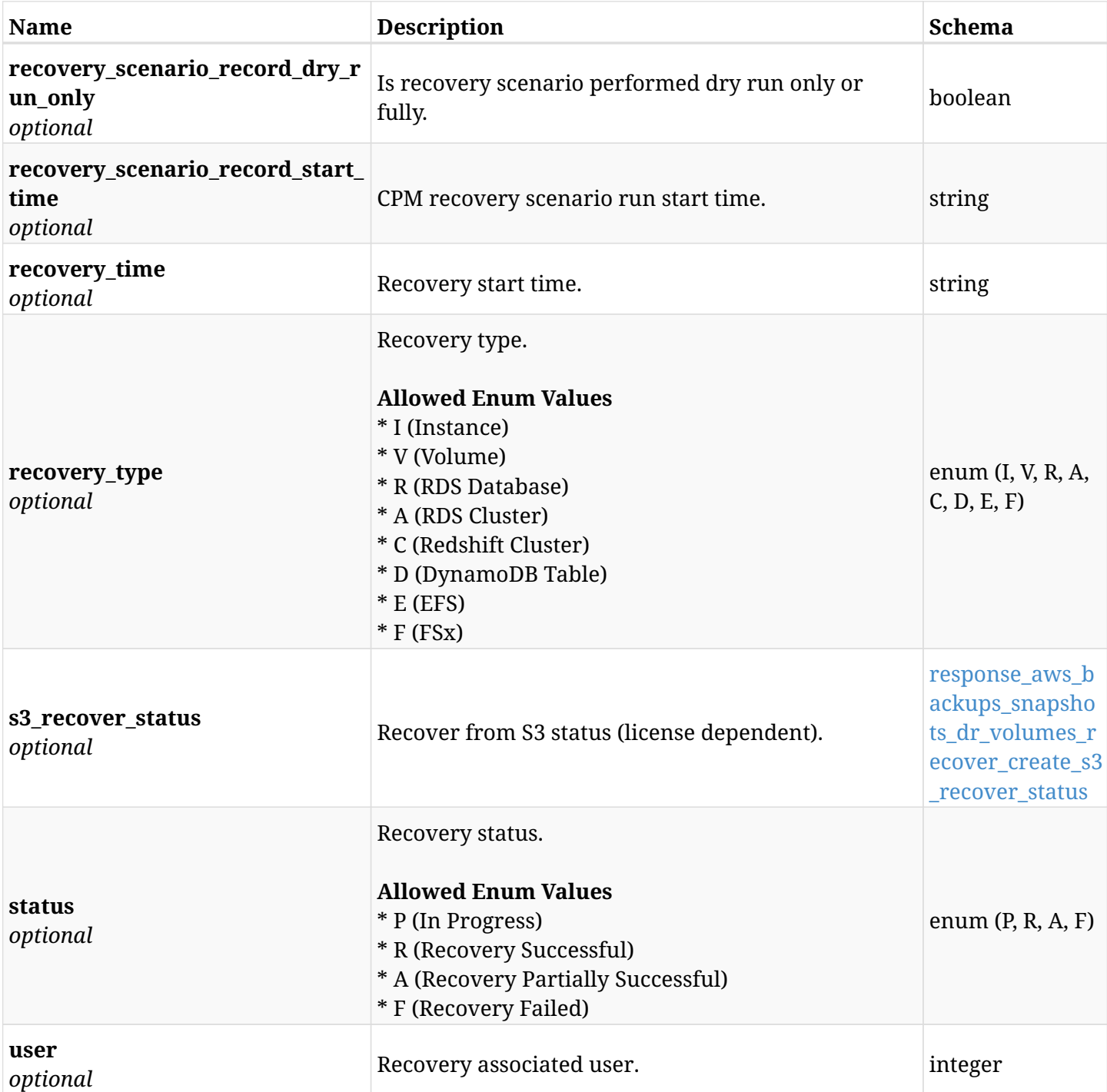

### <span id="page-186-0"></span>**response\_aws\_backups\_snapshots\_dr\_volumes\_recover\_create\_glacier\_retrieve\_status**

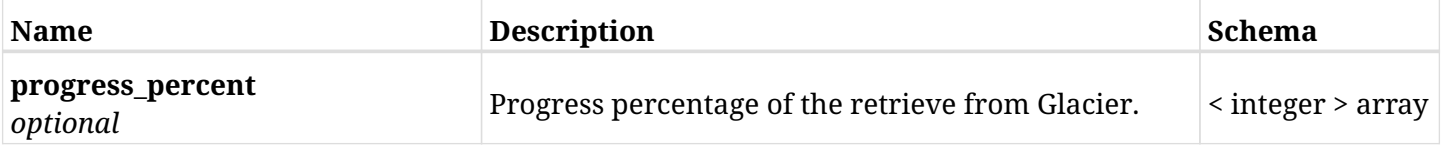

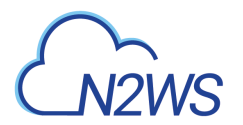

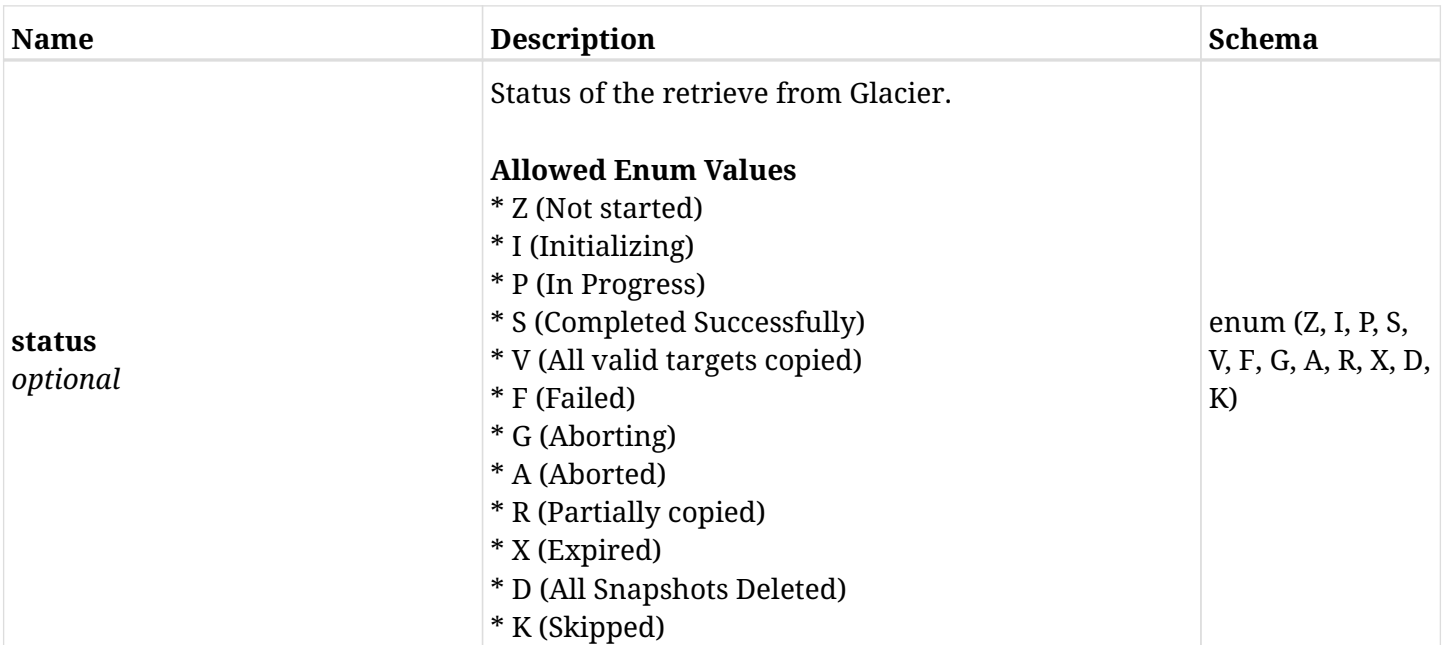

### <span id="page-187-0"></span>**response\_aws\_backups\_snapshots\_dr\_volumes\_recover\_create\_s3\_recover\_status**

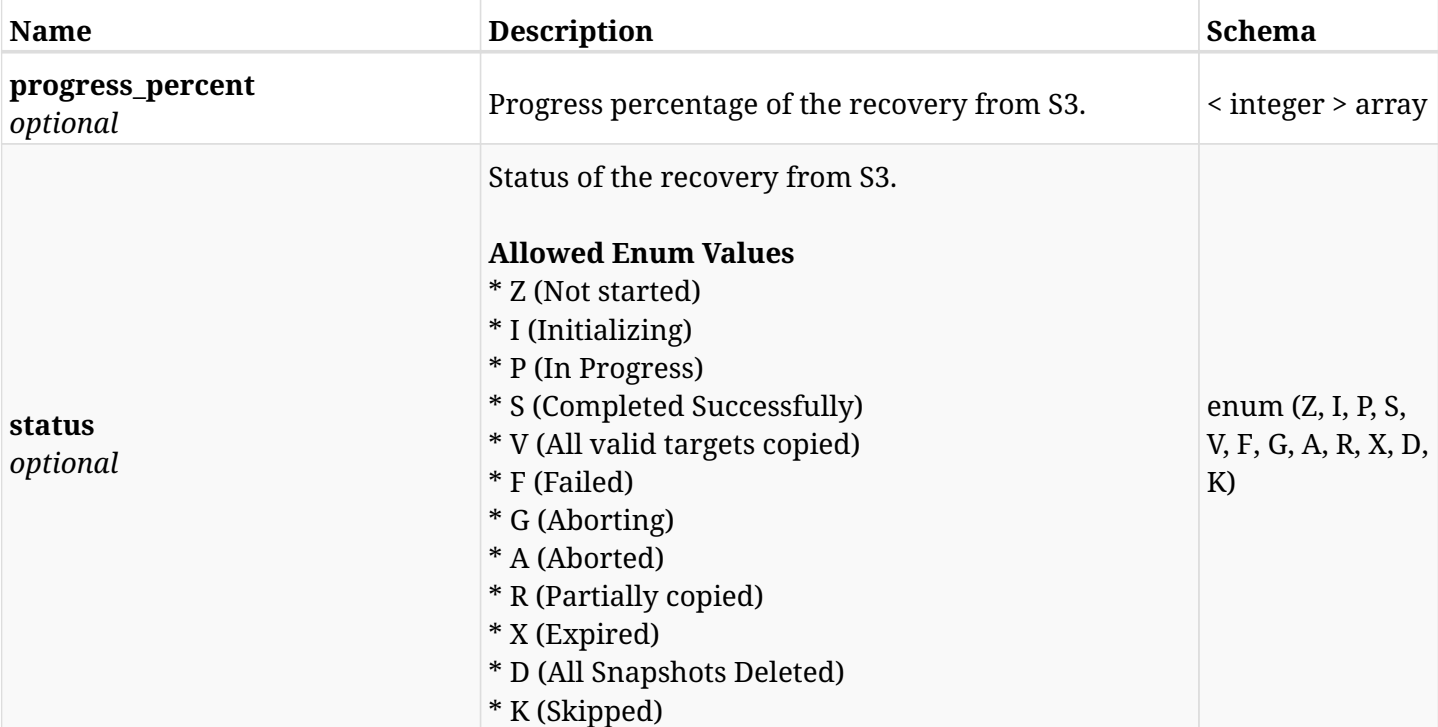

## **6.27.4. Consumes**

• application/json

# **6.27.5. Produces**

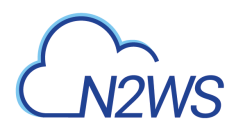

# **6.28. List the DynamoDB table snapshots of a backup record**

GET /api/aws/backups/{backup\_id}/snapshots/dynamodb\_tables/

## **6.28.1. Description**

This endpoint returns a list of the DynamoDB table snapshots of the backup record for the ID passed in the URL path.

#### **Permissions and Restrictions:**

- \* Any authenticated user can get his own snapshots.
- \* Root user can also get the snapshots of the managed users.
- \* Delegates can get the snapshots of their original user.
	- *Initial Release:* 1.1.0
	- *Last Modified Version:* 1.4.0

## **6.28.2. Parameters**

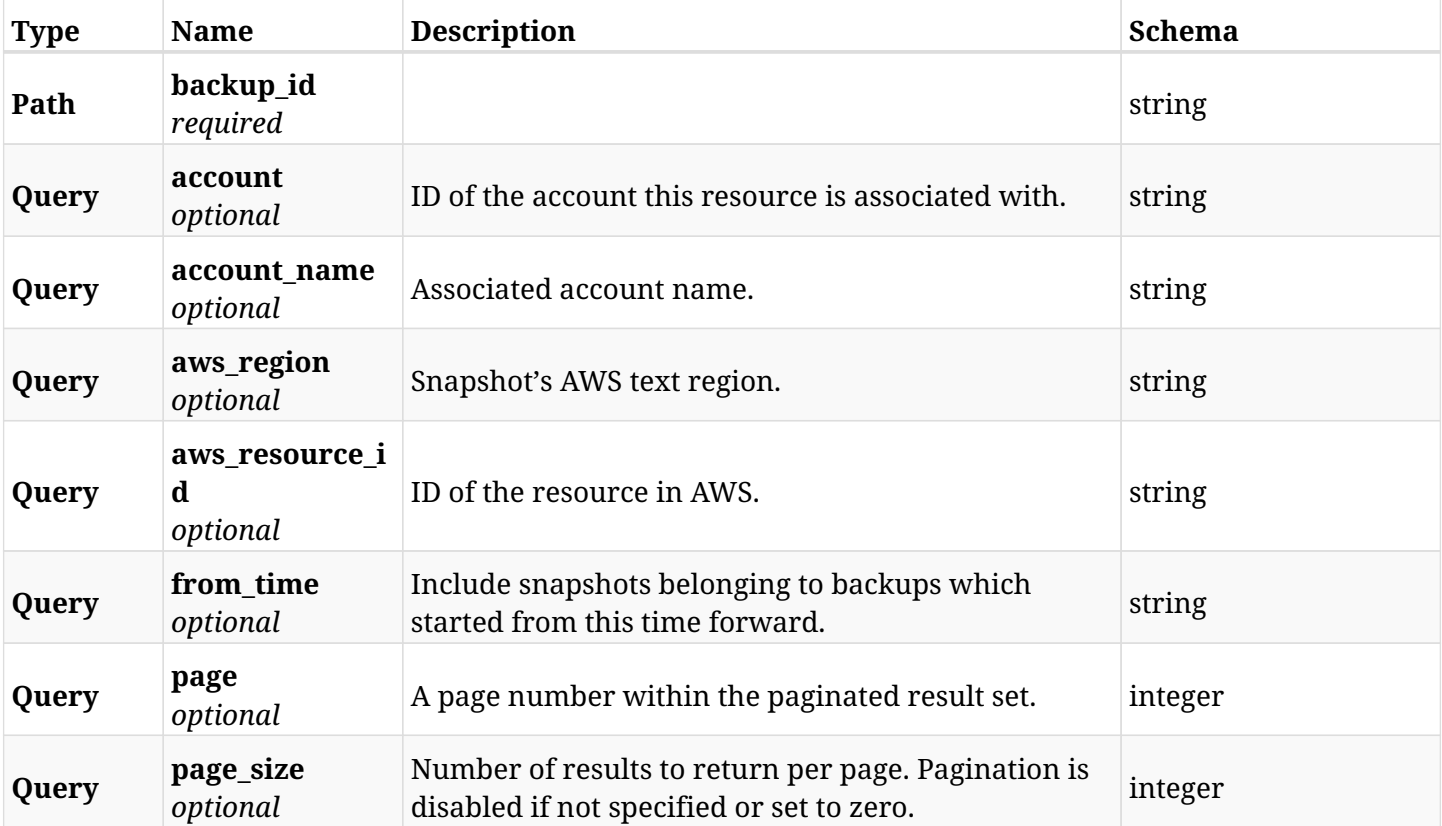

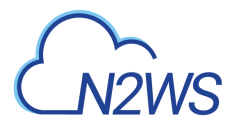

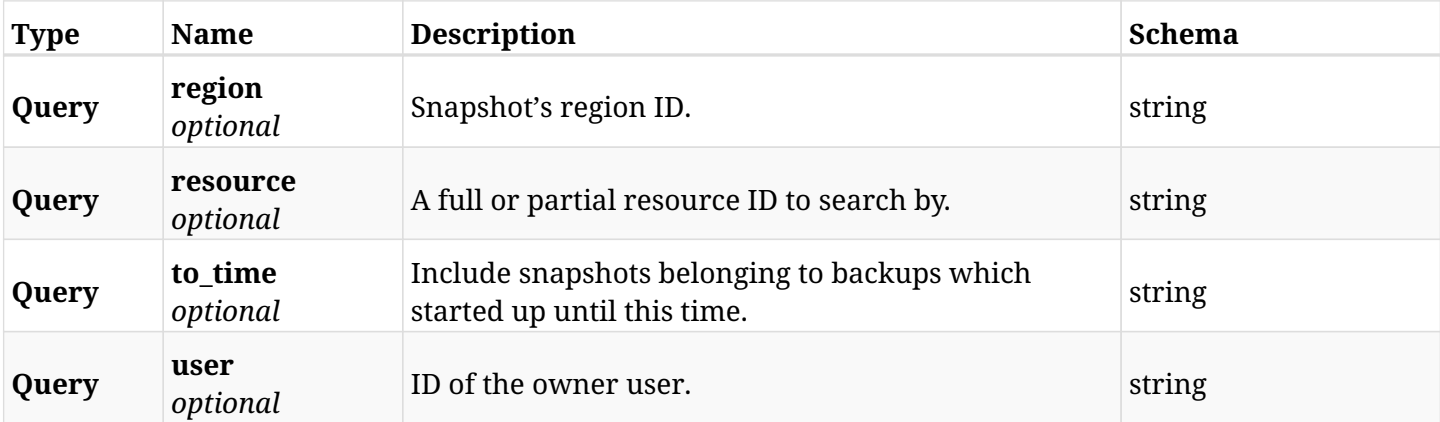

# **6.28.3. Responses**

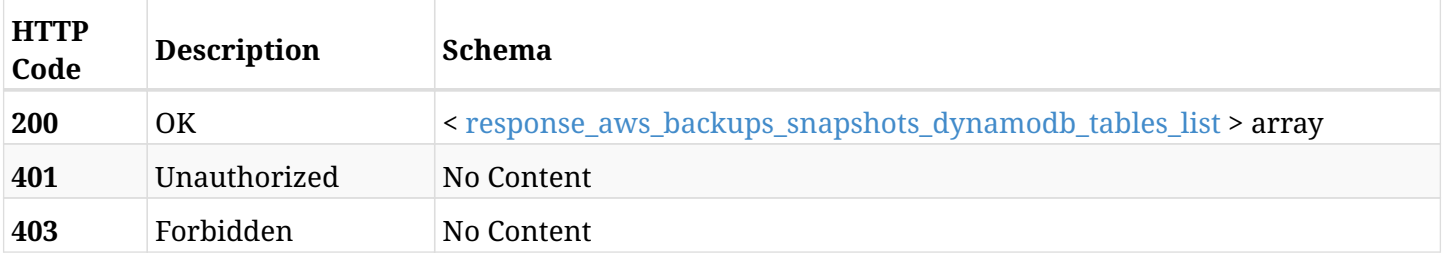

# <span id="page-189-0"></span>**response\_aws\_backups\_snapshots\_dynamodb\_tables\_list**

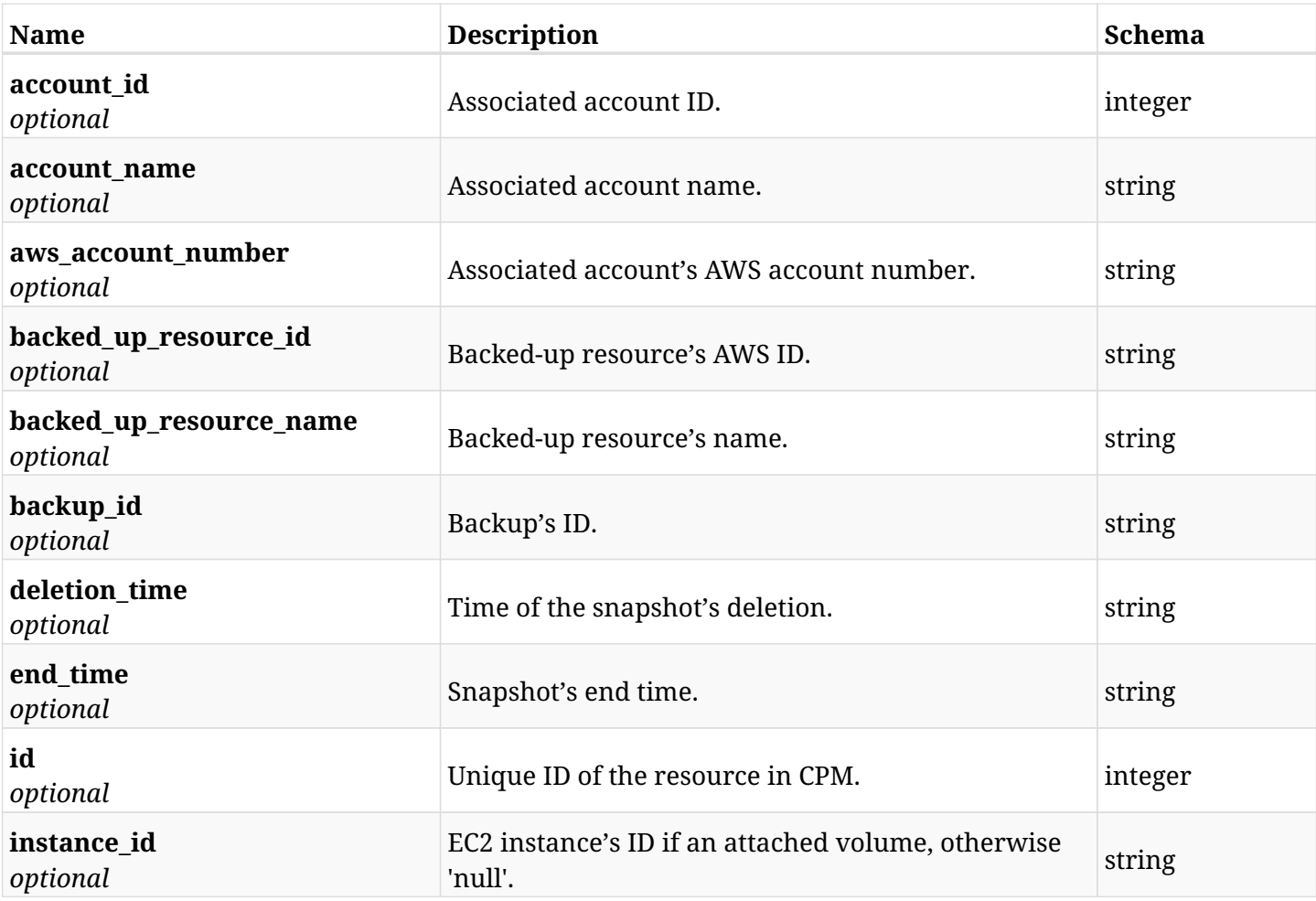

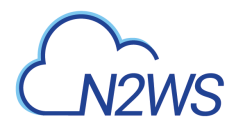

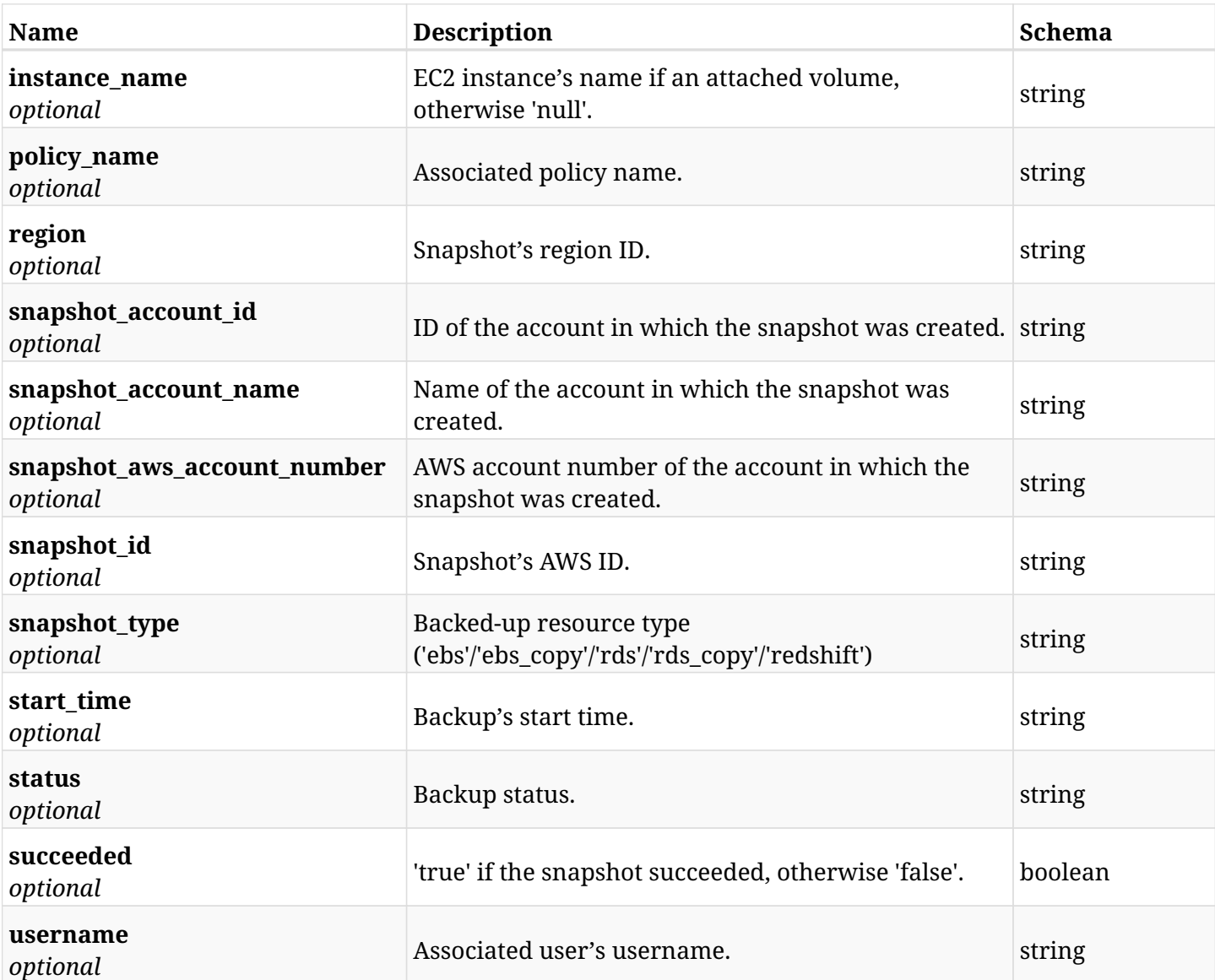

# **6.28.4. Produces**

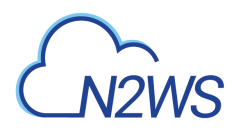

# **6.29. Retrieve a DynamoDB table snapshot of a backup record**

GET /api/aws/backups/{backup\_id}/snapshots/dynamodb\_tables/{id}/

## **6.29.1. Description**

This endpoint returns the DynamoDB table snapshot of the backup record for the ID passed in the URL path.

#### **Permissions and Restrictions:**

- \* Any authenticated user can get his own snapshots of a backup record.
- \* Root user can also get the snapshots of a backup record of the managed users.
- \* Delegates can get the snapshots of a backup record of their original user.
	- *Initial Release:* 1.1.0
	- *Last Modified Version:* 1.4.0

### **6.29.2. Parameters**

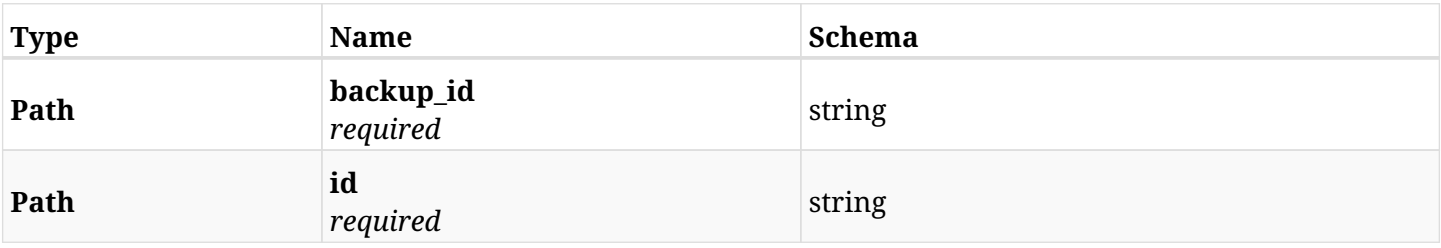

### **6.29.3. Responses**

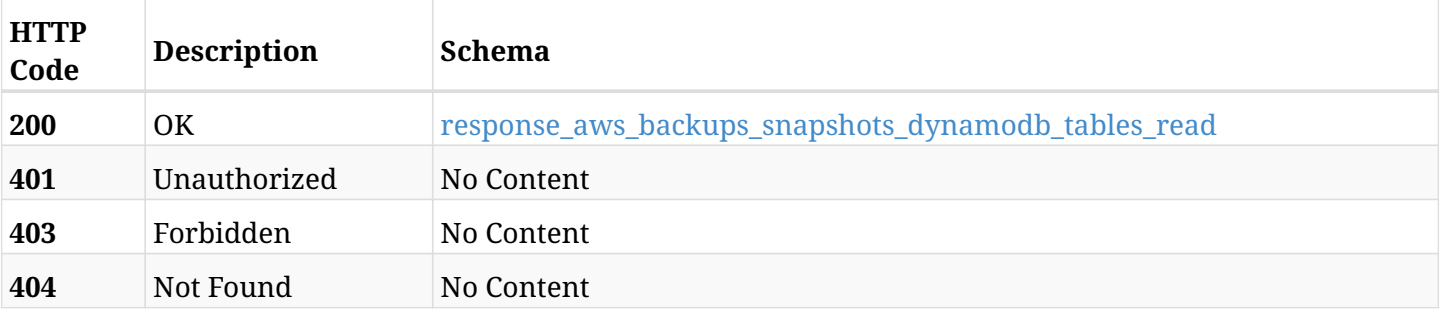

<span id="page-191-0"></span>**response\_aws\_backups\_snapshots\_dynamodb\_tables\_read**

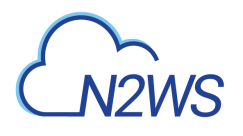

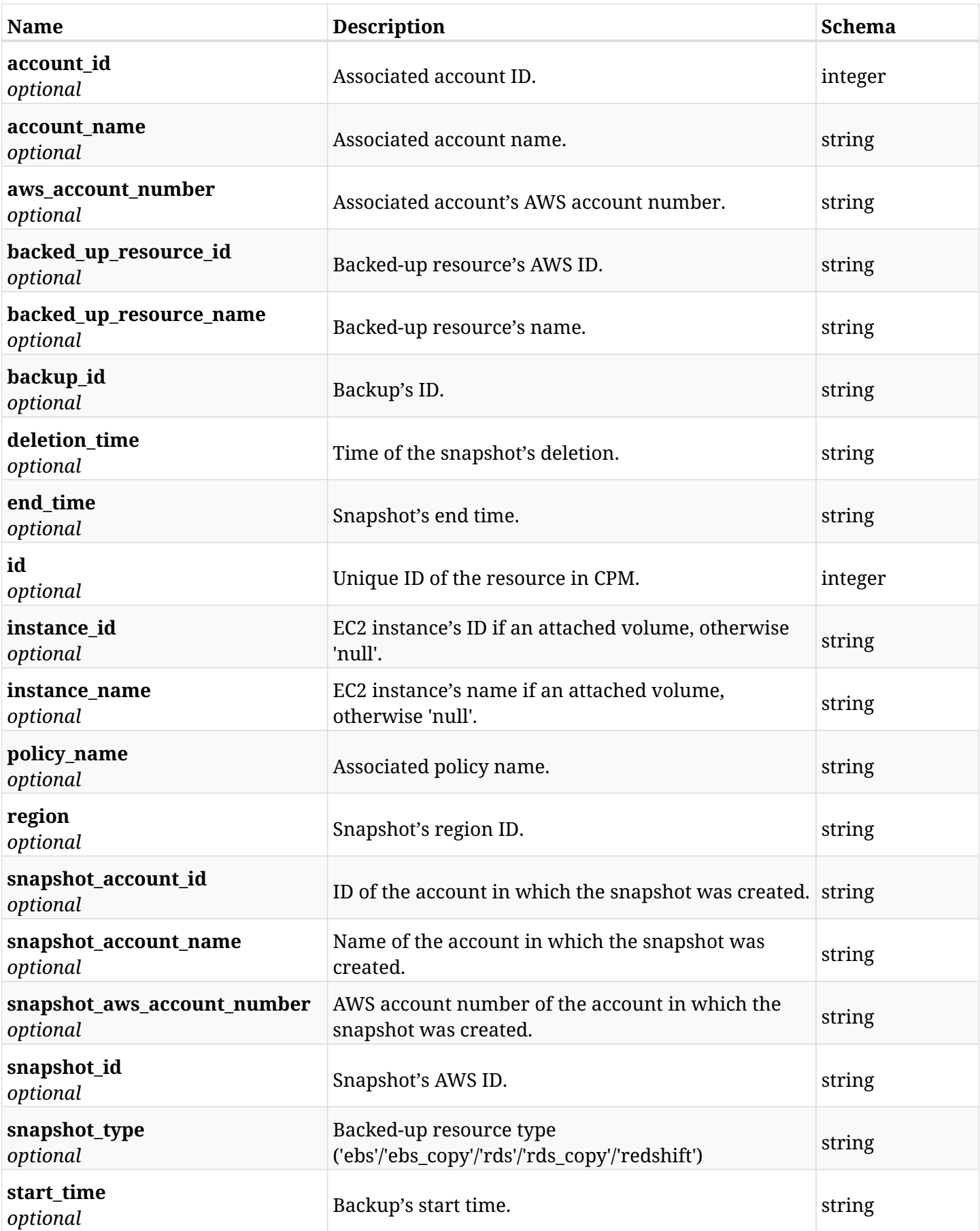

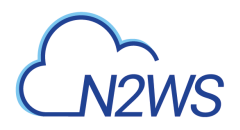

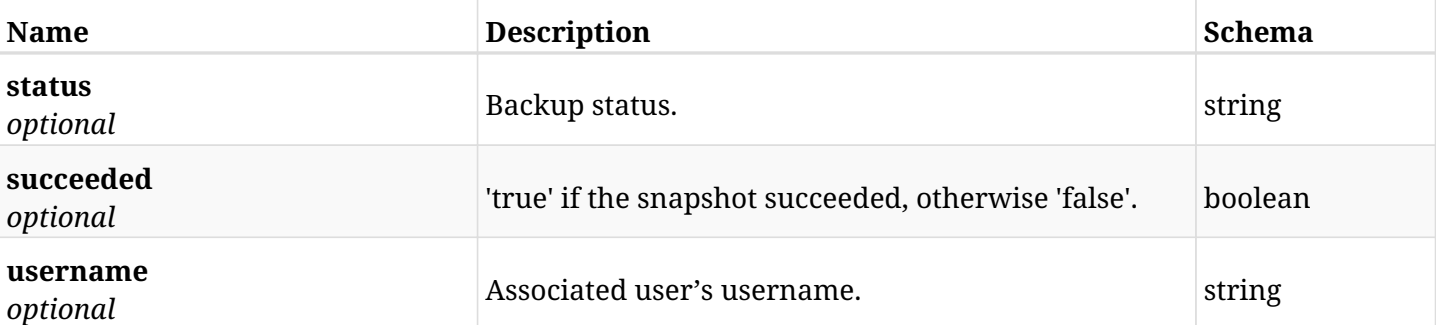

# **6.29.4. Produces**

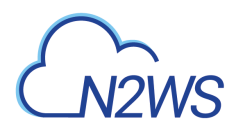

# **6.30. Delete a DynamoDB table snapshot of a backup record**

DELETE /api/aws/backups/{backup\_id}/snapshots/dynamodb\_tables/{id}/

## **6.30.1. Description**

This endpoint deletes the DynamoDB table snapshot of the backup record for the ID passed in the URL path.

#### **Permissions and Restrictions:**

- \* Any authenticated regular user can delete his own snapshot of a backup record.
- \* Root user can also delete a snapshot of a backup record for the managed users.

\* Authenticated delegate user with allow\_backup\_changes can delete the snapshot of a backup record for his original user.

- *Initial Release:* 1.1.0
- *Last Modified Version:* 1.1.0

### **6.30.2. Parameters**

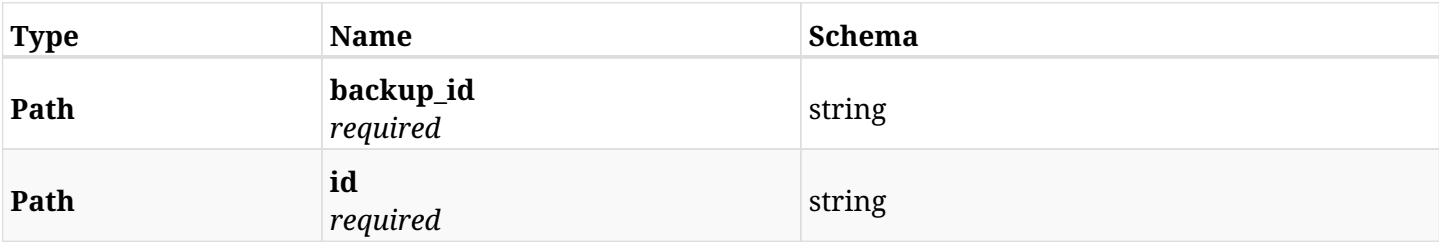

### **6.30.3. Responses**

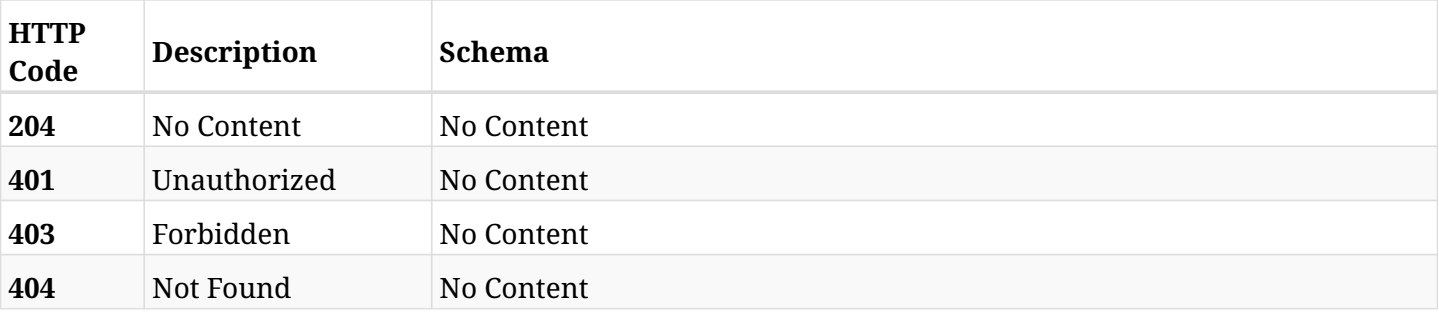

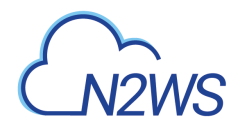

# **6.31. Recover DynamoDB table from backup**

POST /api/aws/backups/{backup\_id}/snapshots/dynamodb\_tables/{snapshot\_record\_id}/recover/

## **6.31.1. Description**

This endpoint recovers the DynamoDB table of a backup record for the ID passed in the URL path.

#### **Permissions and Restrictions:**

- \* Recovery is possible on successful backup that wasn't deleted.
- \* Any authenticated user can recover his own snapshots.
- \* Root user can also recover the snapshots of the managed users.
- \* Authenticated delegate users with allow\_recovery can recover the snapshots for their original user.

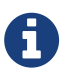

The path parameter **snapshot\_record\_id** refers to **id** attribute which returns in the response body of GET /api/backups/{backup\_id}/snapshots/dynamodb\_tables/

- *Initial Release:* 1.1.0
- *Last Modified Version:* 1.4.0

### **6.31.2. Parameters**

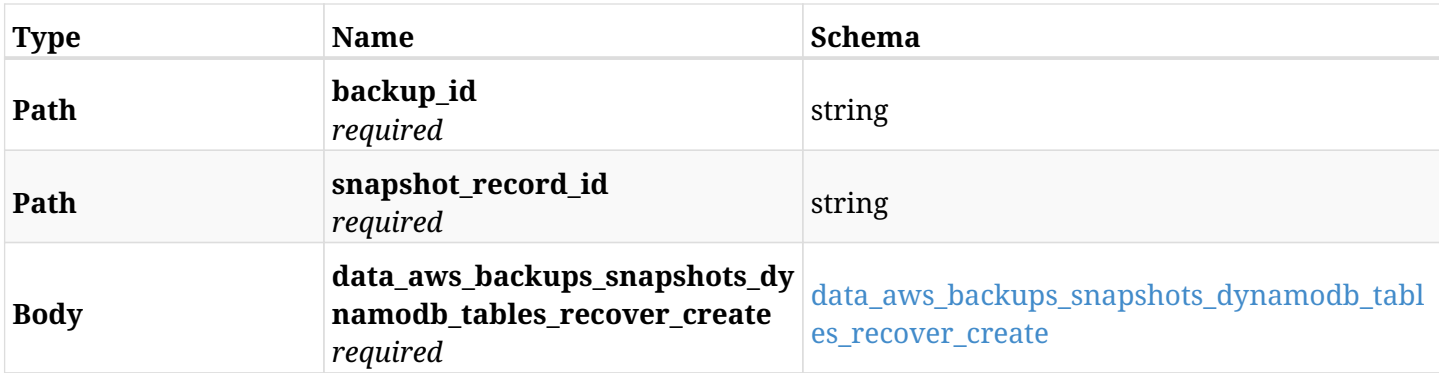

#### <span id="page-195-0"></span>**data\_aws\_backups\_snapshots\_dynamodb\_tables\_recover\_create**

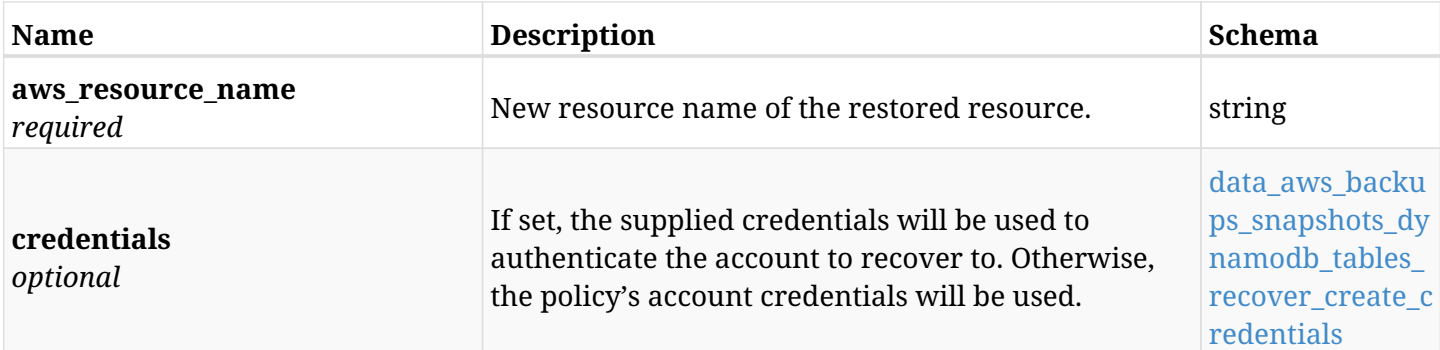

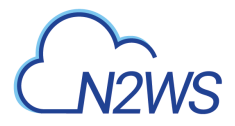

### <span id="page-196-0"></span>**data\_aws\_backups\_snapshots\_dynamodb\_tables\_recover\_create\_credentials**

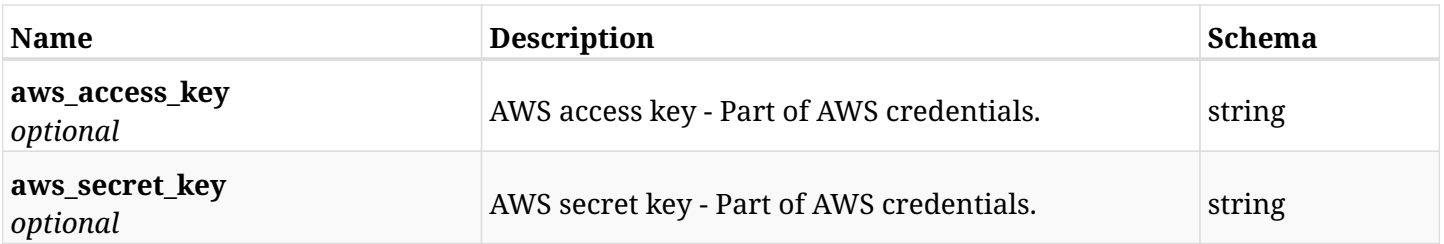

# **6.31.3. Responses**

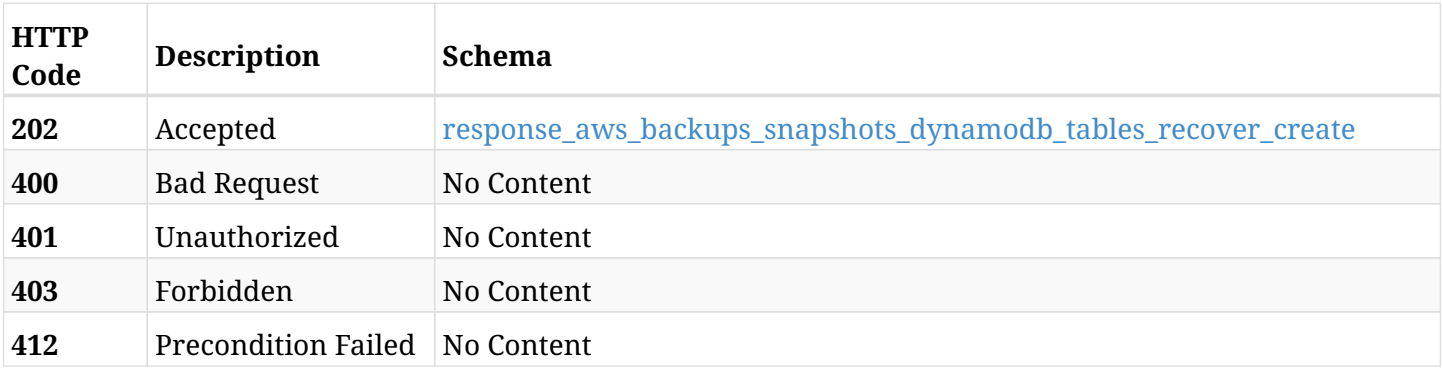

## <span id="page-196-1"></span>**response\_aws\_backups\_snapshots\_dynamodb\_tables\_recover\_create**

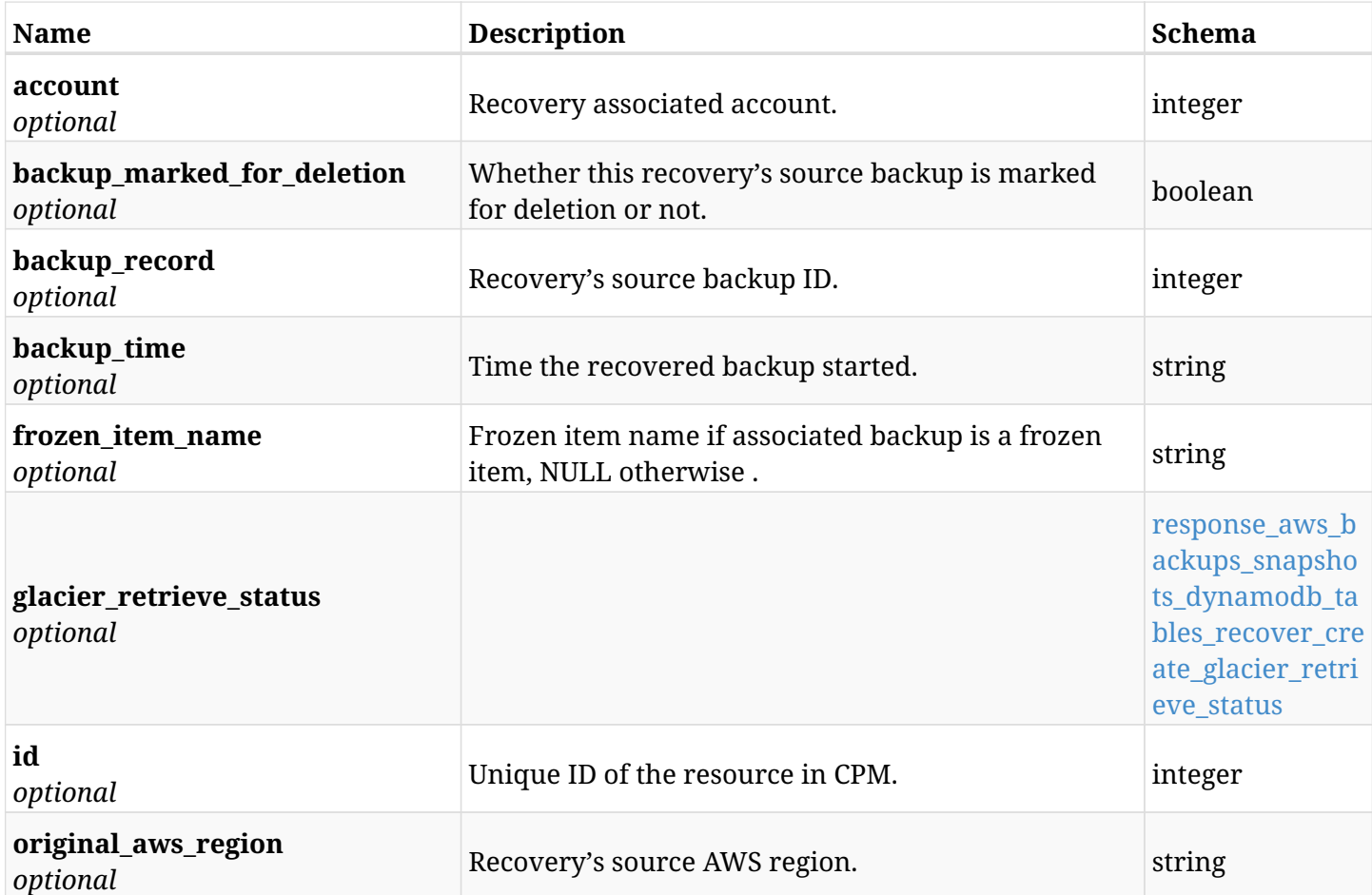

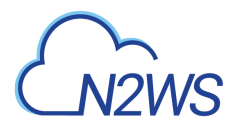

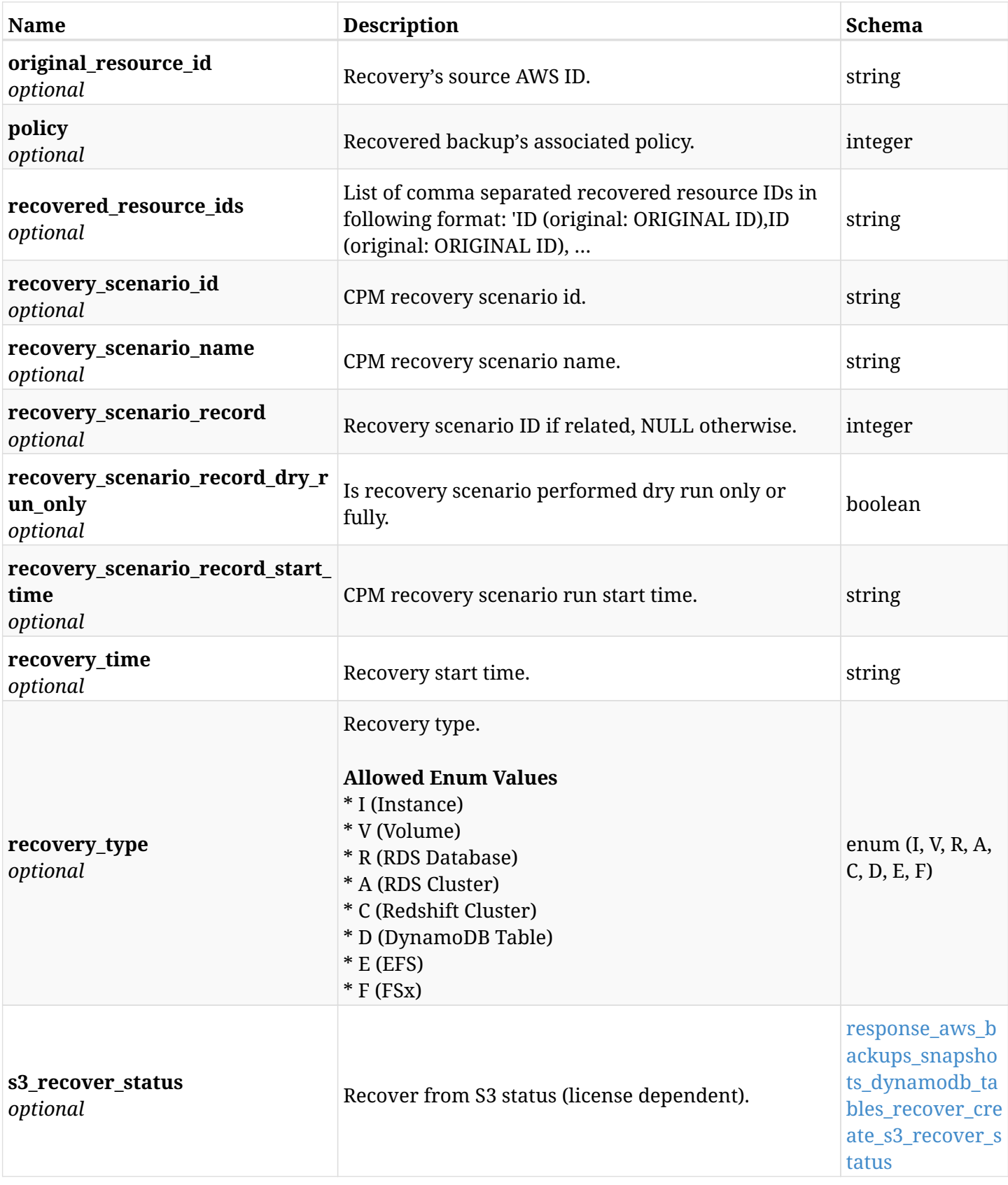

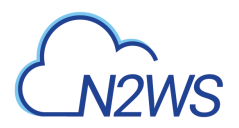

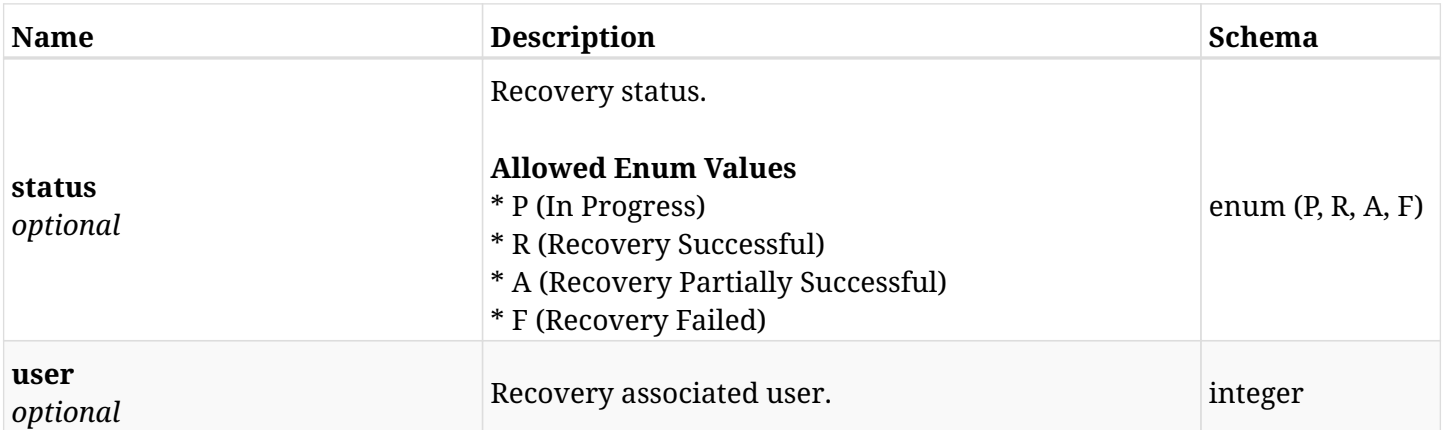

## <span id="page-198-0"></span>**response\_aws\_backups\_snapshots\_dynamodb\_tables\_recover\_create\_glacier\_retrieve\_status**

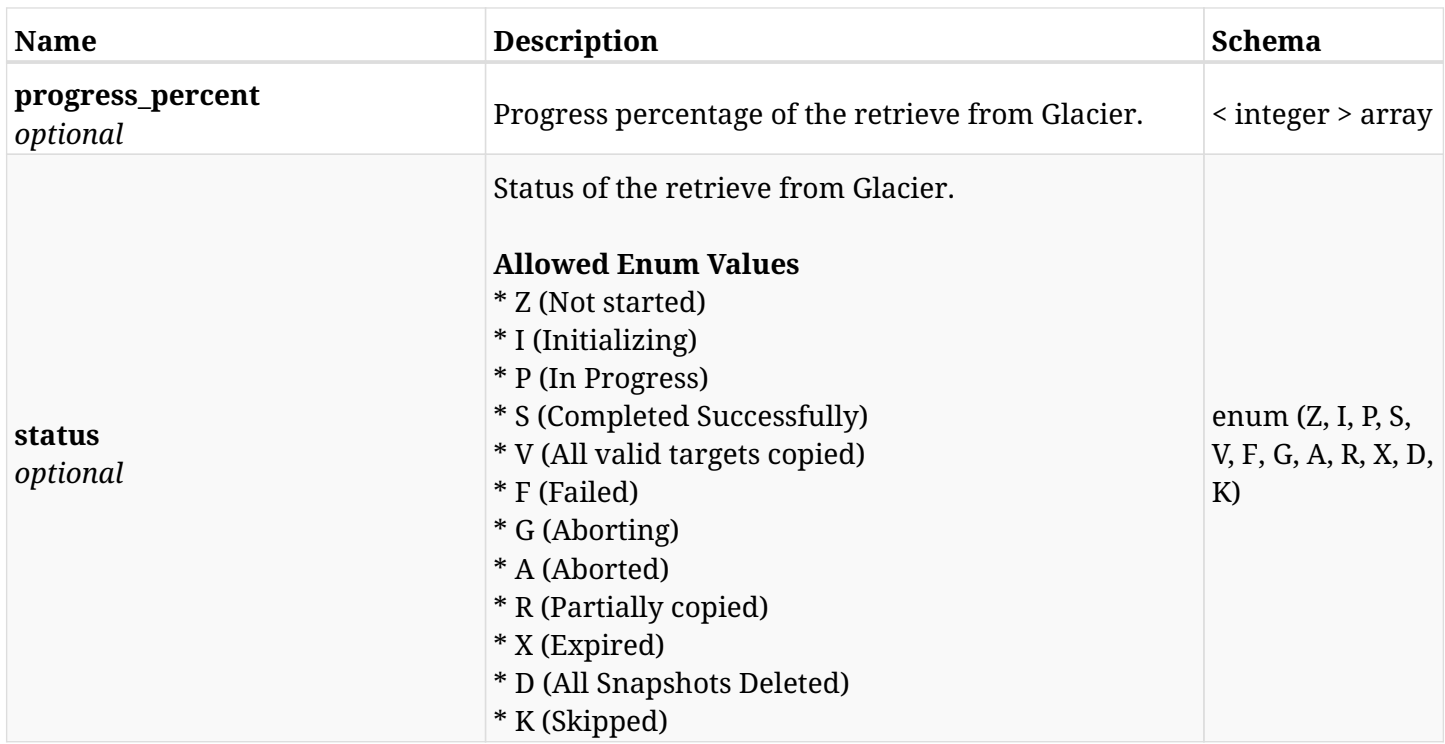

## <span id="page-198-1"></span>**response\_aws\_backups\_snapshots\_dynamodb\_tables\_recover\_create\_s3\_recover\_status**

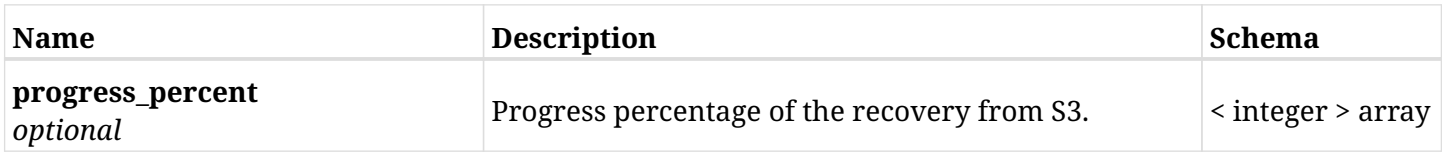

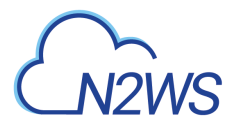

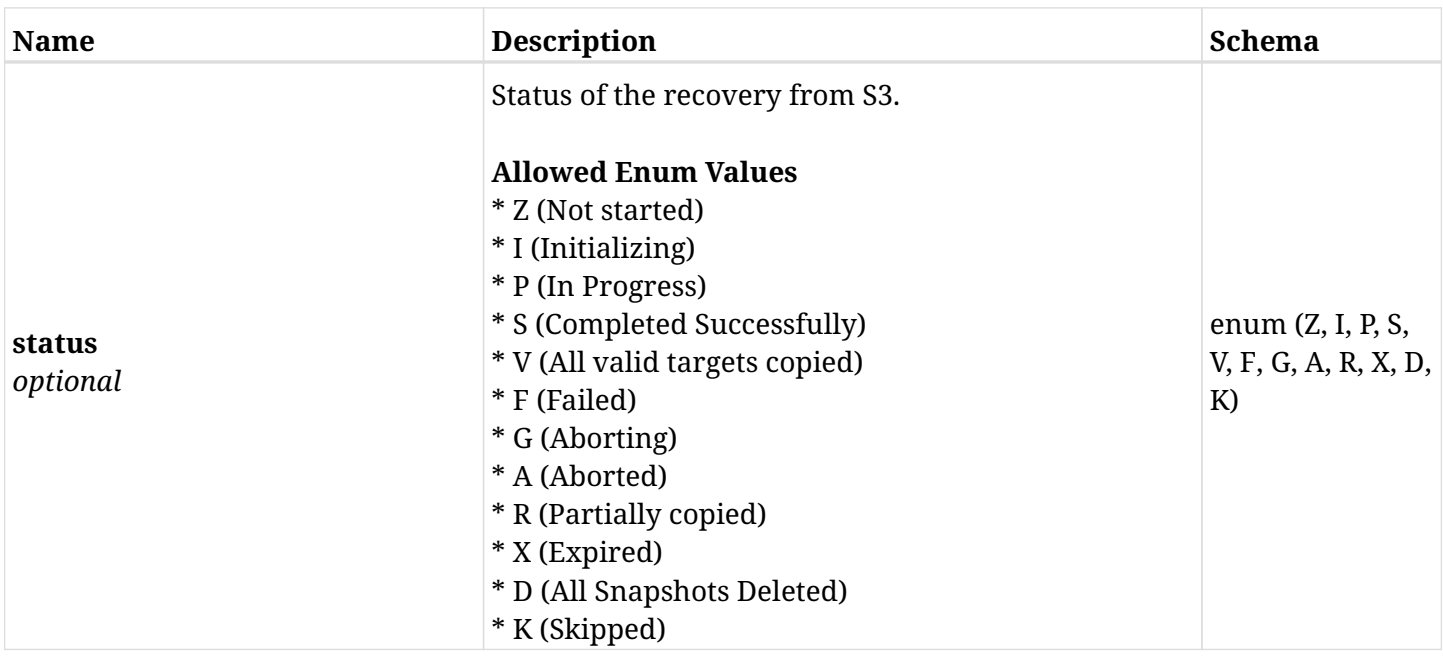

# **6.31.4. Consumes**

• application/json

# **6.31.5. Produces**

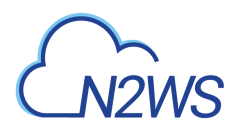

# **6.32. List Elastic File System (EFS) backups of a backup record**

GET /api/aws/backups/{backup\_id}/snapshots/efs/

## **6.32.1. Description**

This endpoint returns a list of the EFS backups (recovery points) of the backup record for the ID passed in the URL path.

#### **Permissions and Restrictions:**

- \* Any authenticated user can get his own recovery points.
- \* Root user can also get the recovery points of the managed users.
- \* Delegates can get the recovery points of their original user.
	- *Initial Release:* 1.3.0
	- *Last Modified Version:* 1.4.0

## **6.32.2. Parameters**

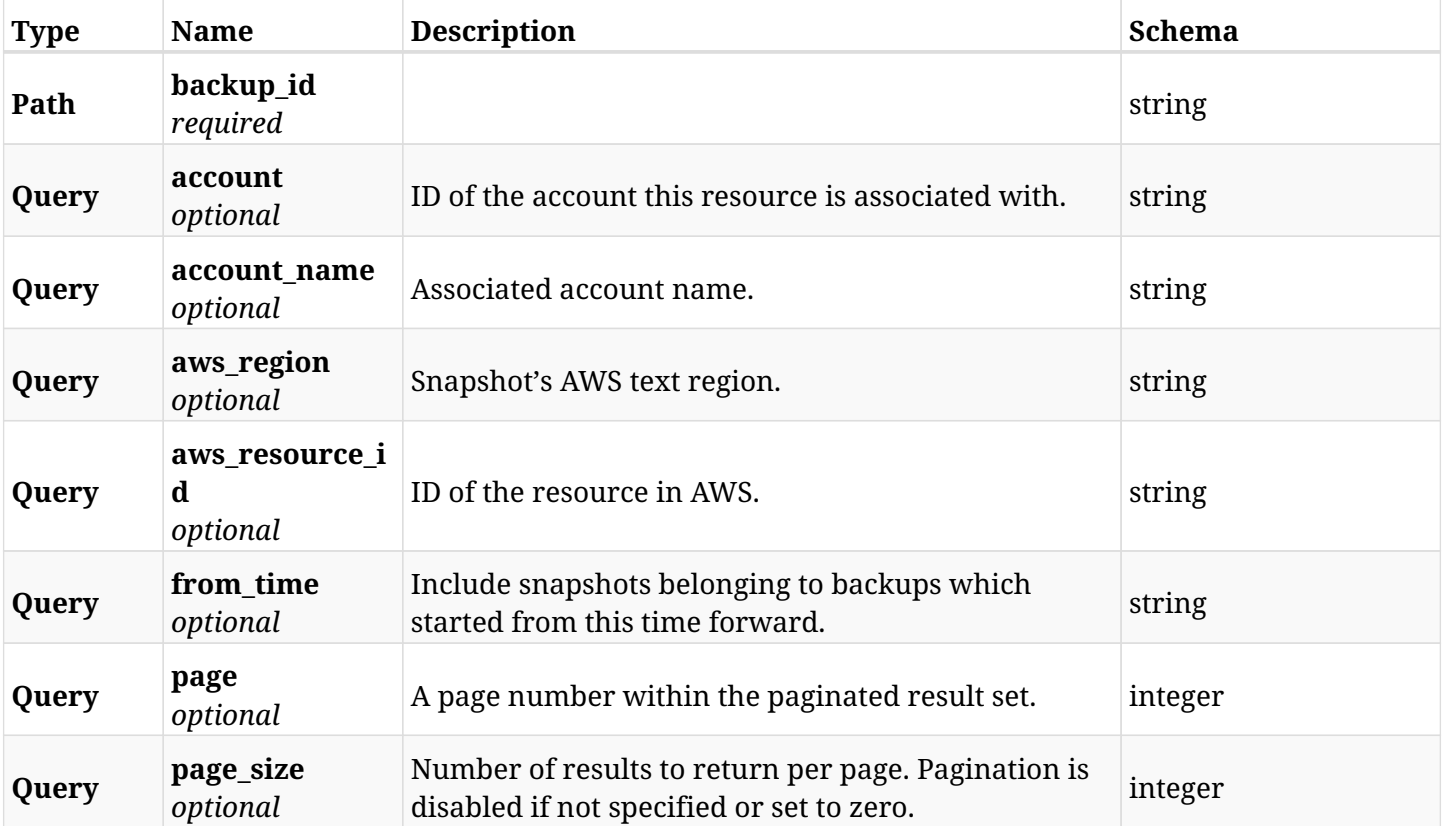

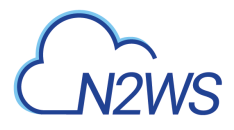

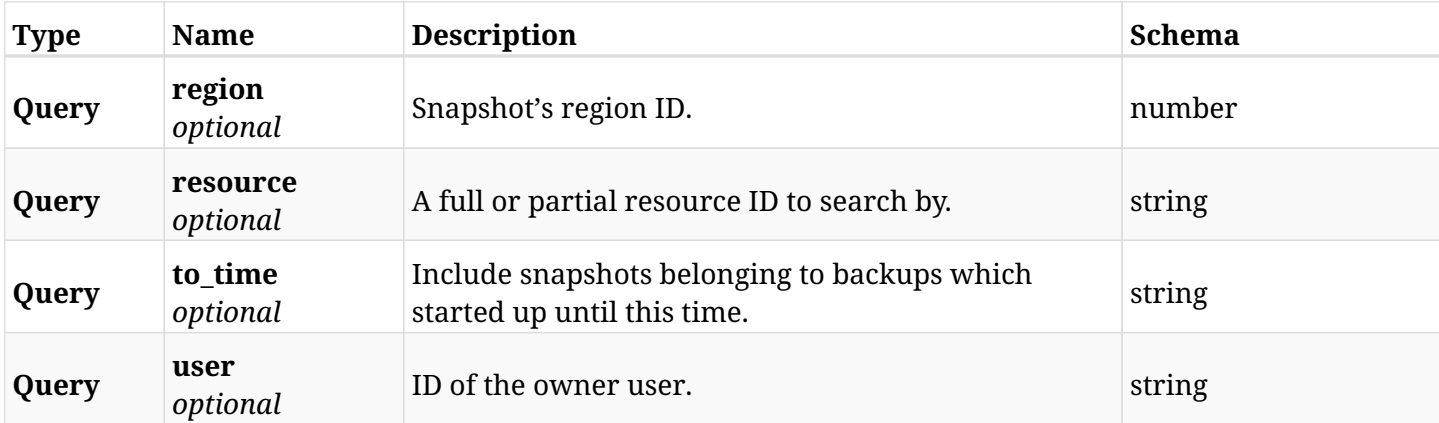

# **6.32.3. Responses**

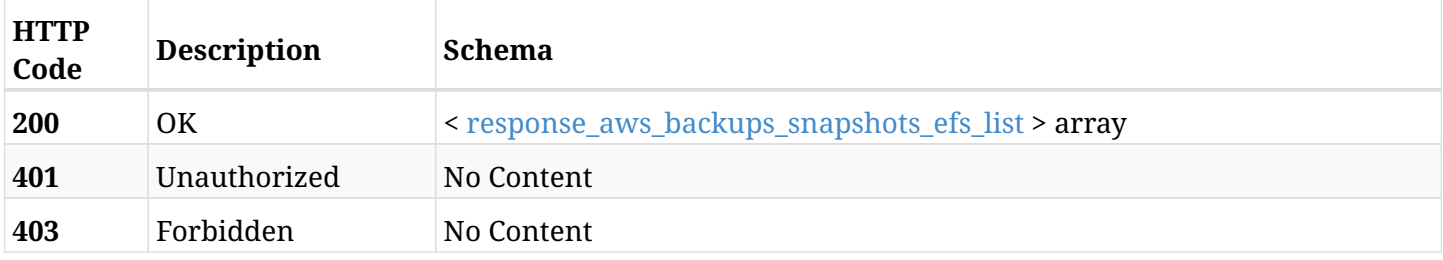

## <span id="page-201-0"></span>**response\_aws\_backups\_snapshots\_efs\_list**

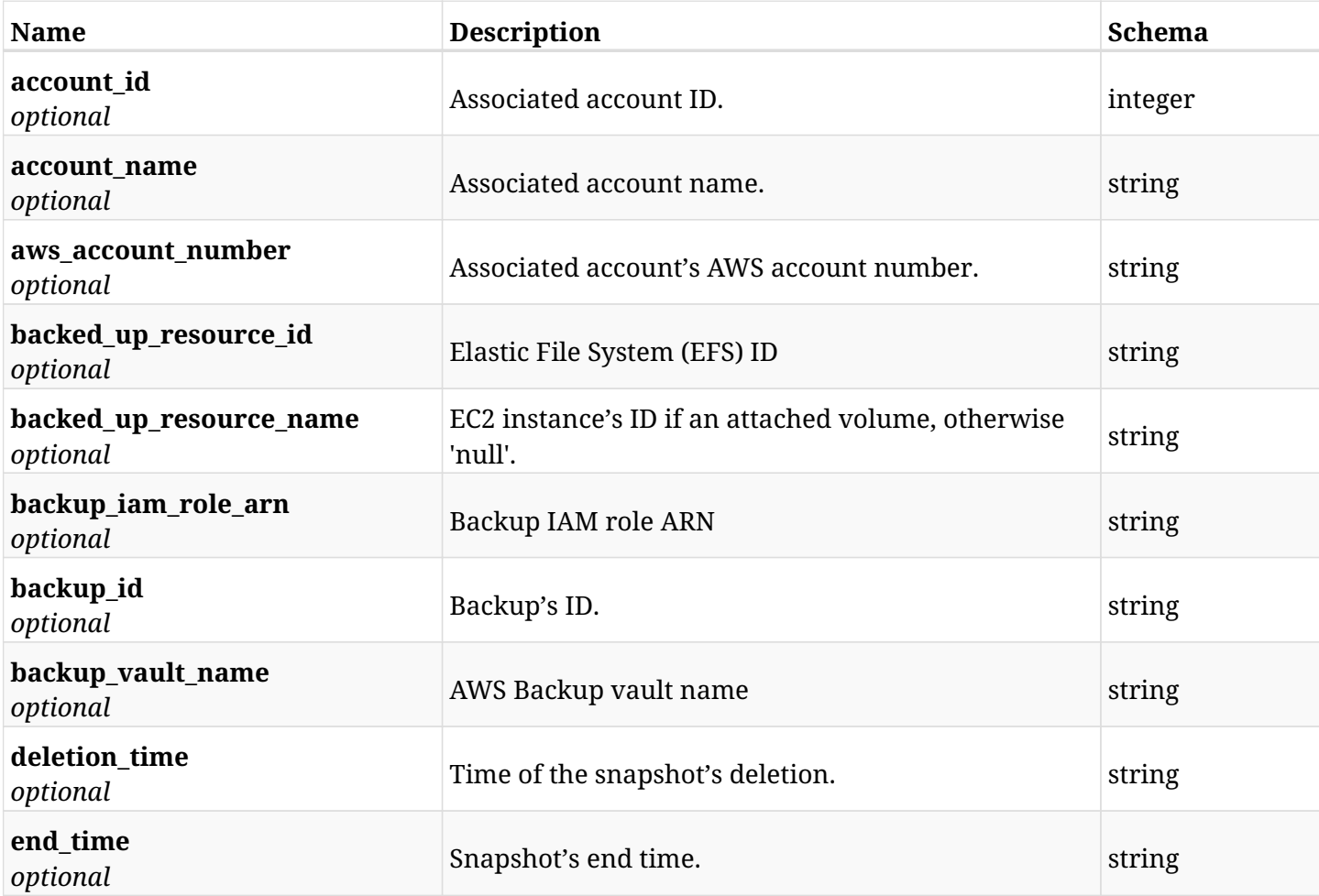

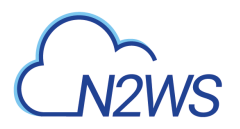

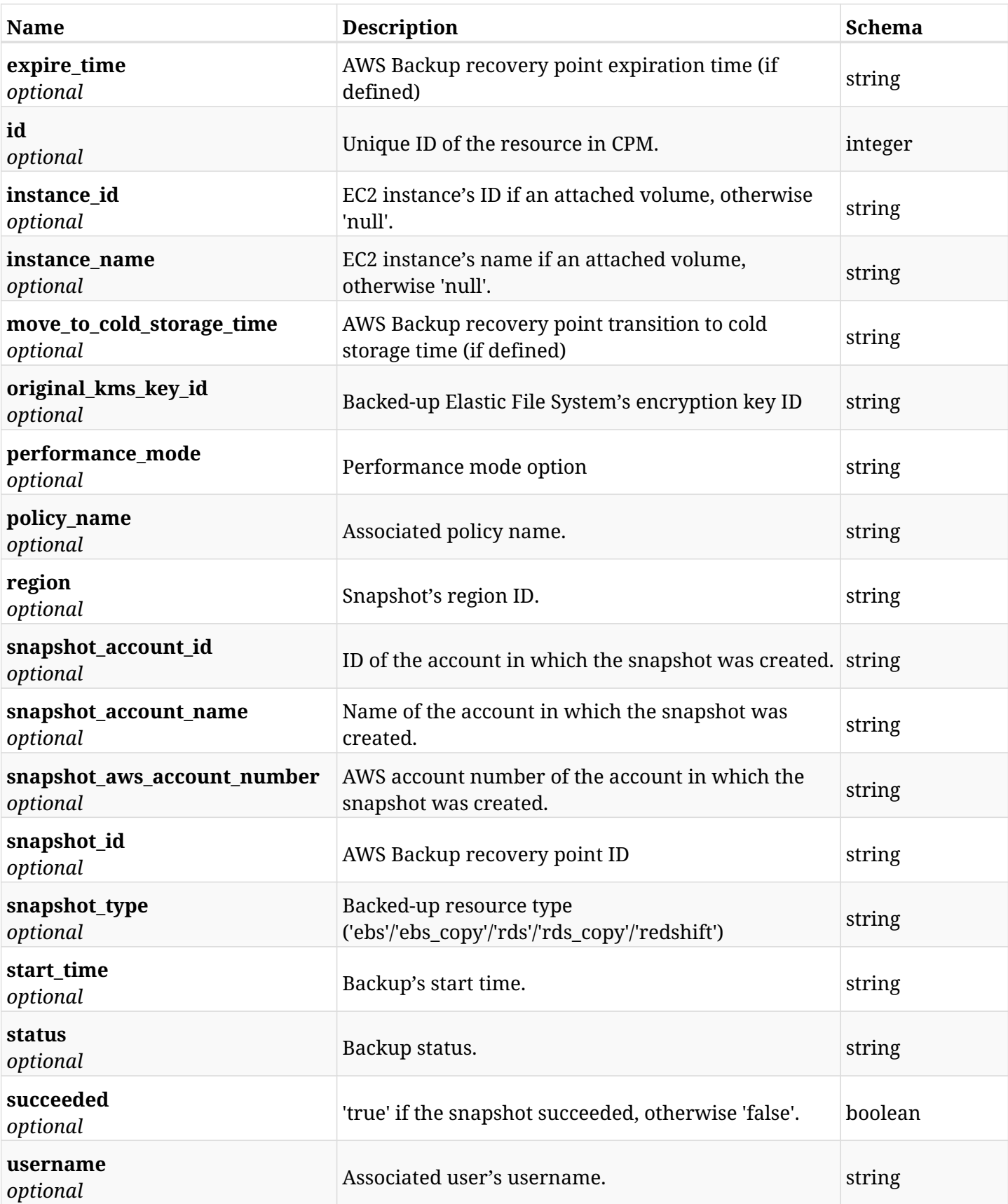

# **6.32.4. Produces**

# **6.33. Retrieve an Elastic File System (EFS) backup of a backup record**

GET /api/aws/backups/{backup\_id}/snapshots/efs/{id}/

## **6.33.1. Description**

This endpoint returns the EFS backup (recovery point) of the backup record for the ID passed in the URL path.

#### **Permissions and Restrictions:**

- \* Any authenticated user can get his own recovery points of a backup record.
- \* Root user can also get the recovery points of a backup record of the managed users.
- \* Delegates can get the recovery points of a backup record of their original user.
	- *Initial Release:* 1.3.0
	- *Last Modified Version:* 1.4.0

### **6.33.2. Parameters**

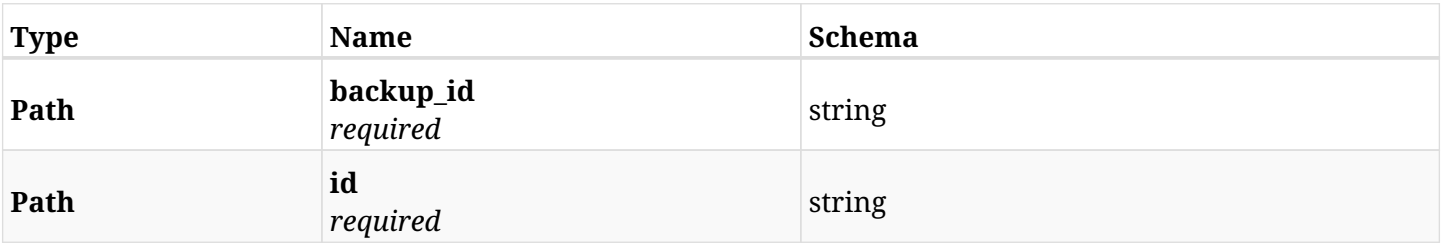

### **6.33.3. Responses**

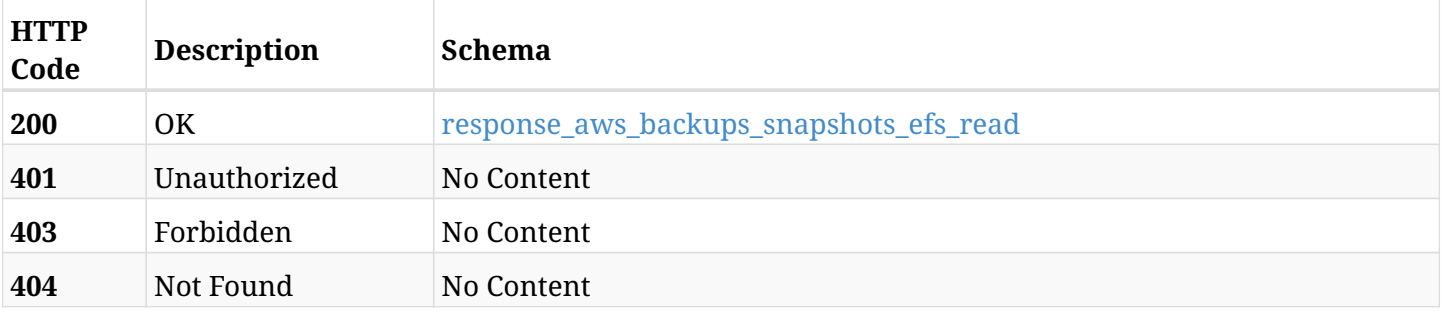

#### <span id="page-203-0"></span>**response\_aws\_backups\_snapshots\_efs\_read**

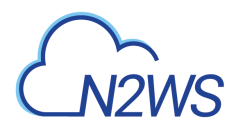

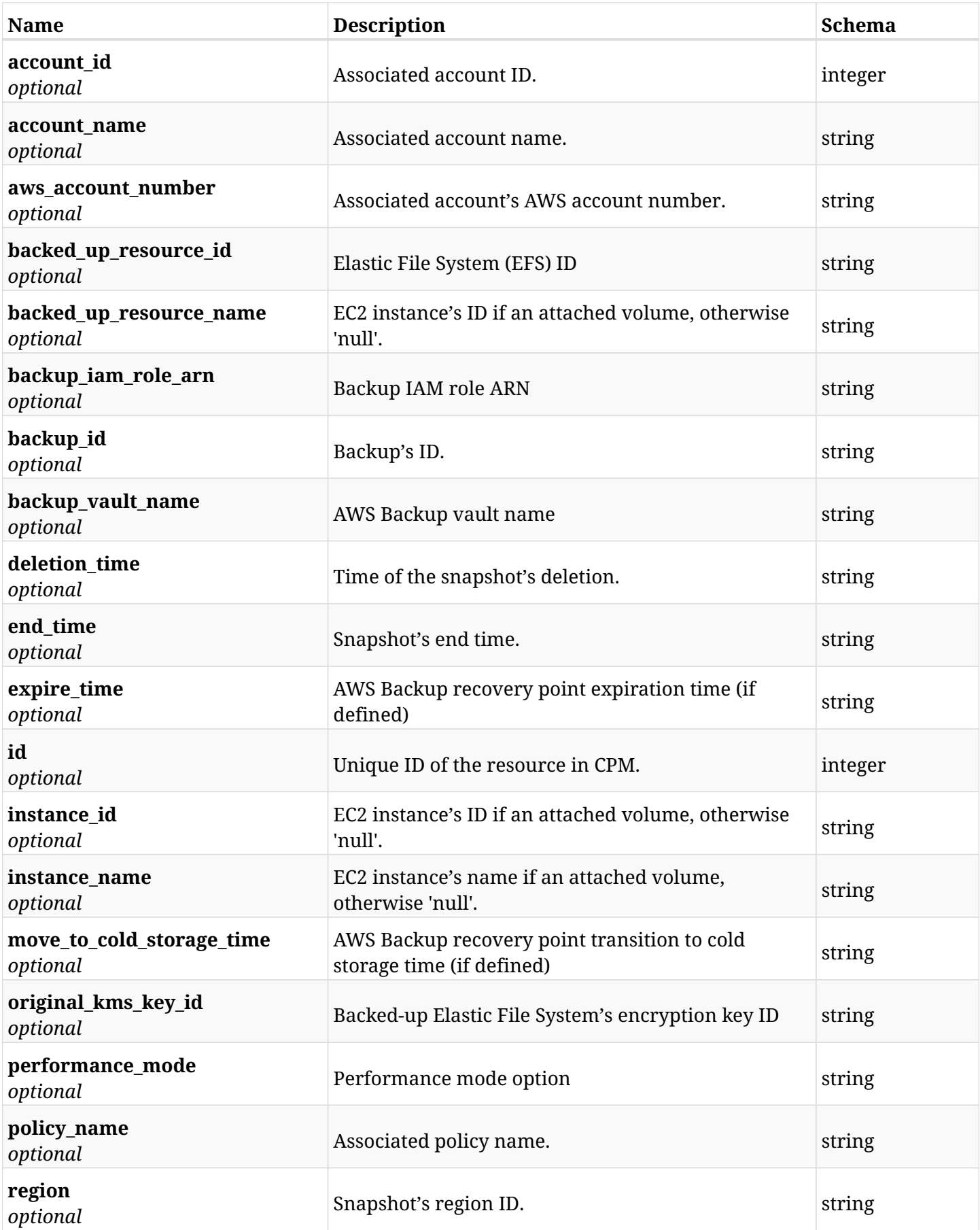

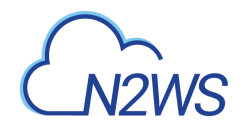

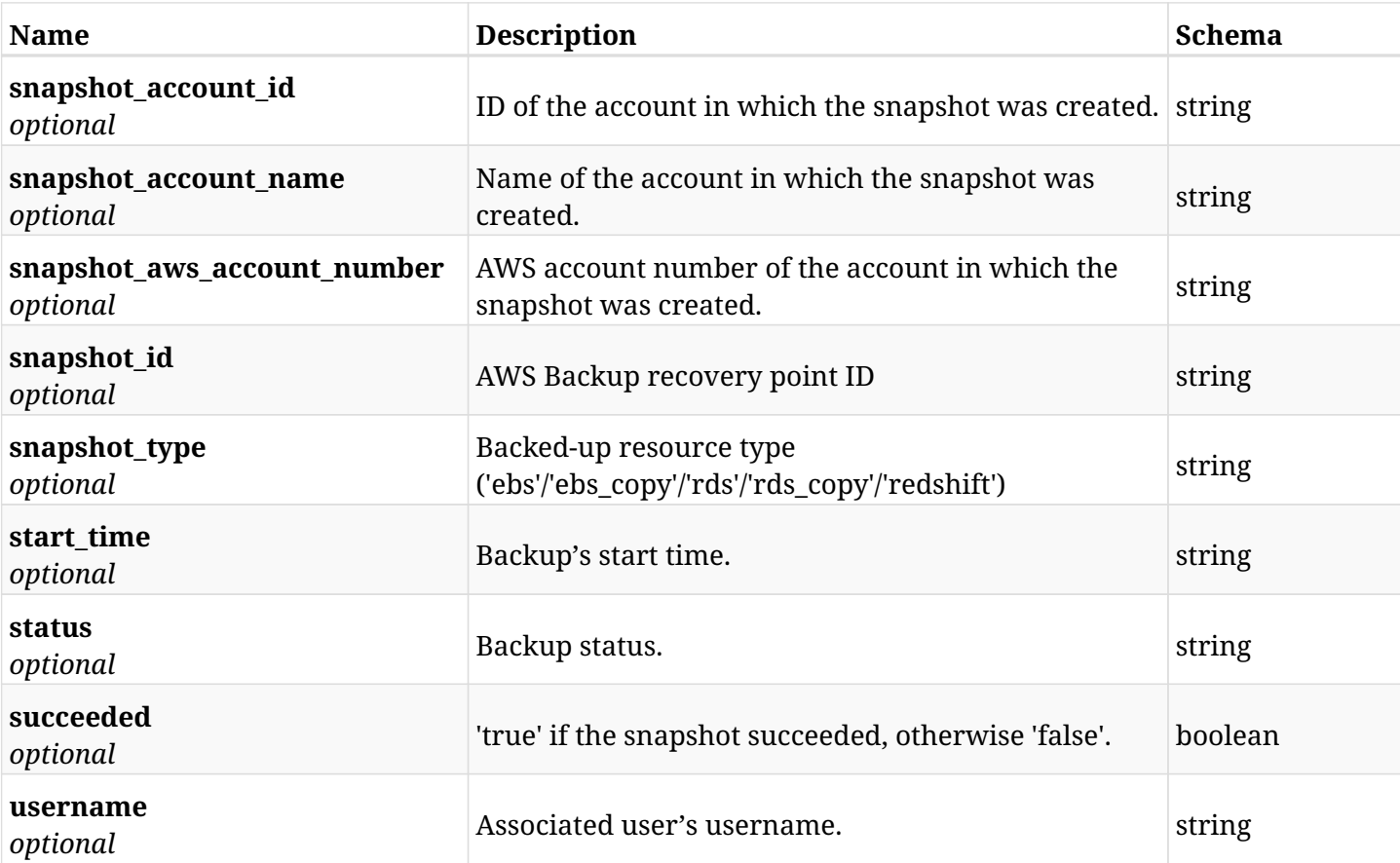

## **6.33.4. Produces**

# **6.34. Delete an Elastic File System (EFS) backup of a backup record**

DELETE /api/aws/backups/{backup\_id}/snapshots/efs/{id}/

## **6.34.1. Description**

This endpoint deletes the EFS backup (recovery point) of the backup record for the ID passed in the URL path.

#### **Permissions and Restrictions:**

\* Any authenticated regular user can delete his own recovery point of a backup record.

\* Root user can also delete a recovery point of a backup record for the managed users.

\* Authenticated delegate user with allow\_backup\_changes can delete the recovery point of a backup record for his original user.

- *Initial Release:* 1.3.0
- *Last Modified Version:* 1.3.0

## **6.34.2. Parameters**

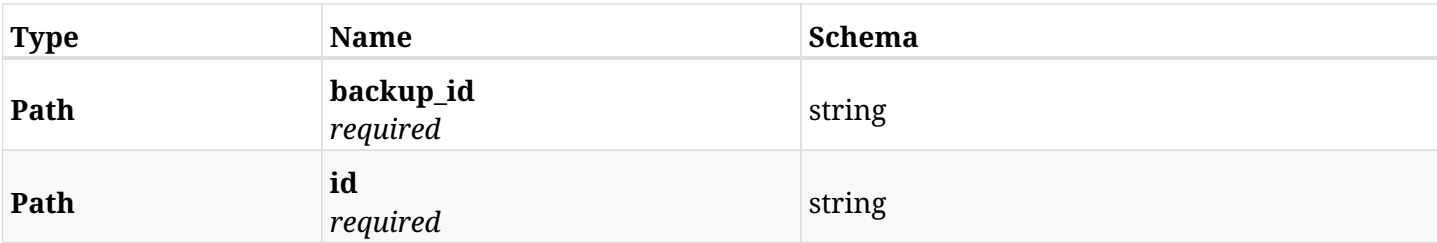

## **6.34.3. Responses**

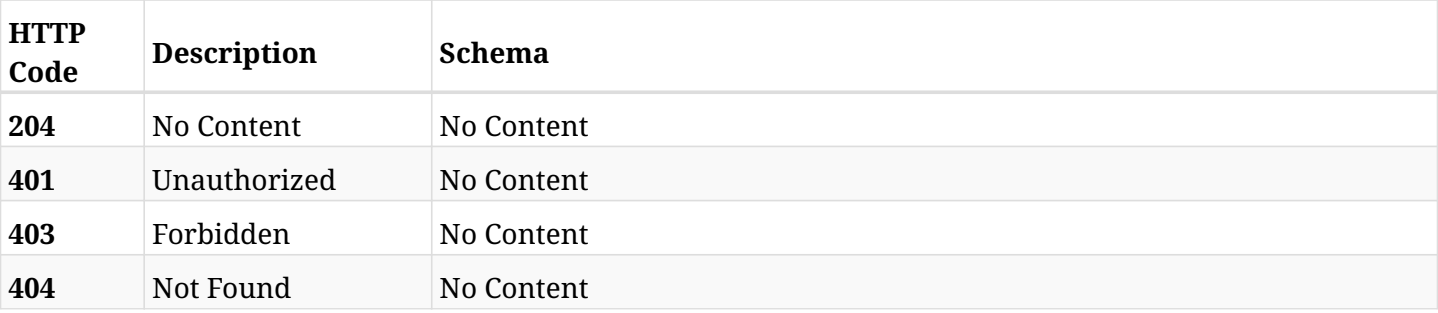

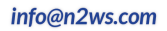

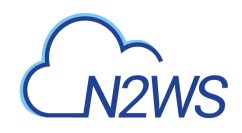

# **6.35. Recover Elastic File System (EFS) from backup**

POST /api/aws/backups/{backup\_id}/snapshots/efs/{snapshot\_record\_id}/recover/

# **6.35.1. Description**

This endpoint recovers Elastic File System (EFS) of a backup record for the ID passed in the URL path.

### **Permissions and Restrictions:**

- \* Recovery is possible on successful backup that wasn't deleted.
- \* Any authenticated user can recover his own backups.
- \* Root user can also recover the backups of the managed users.
- \* Authenticated delegate users with allow\_recovery can recover the backups for their original user.

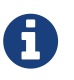

The path parameter **snapshot\_record\_id** refers to **id** attribute which returns in the response body of GET /api/backups/{backup\_id}/snapshots/efs/

- *Initial Release:* 1.3.0
- *Last Modified Version:* 2.0.0

## **6.35.2. Parameters**

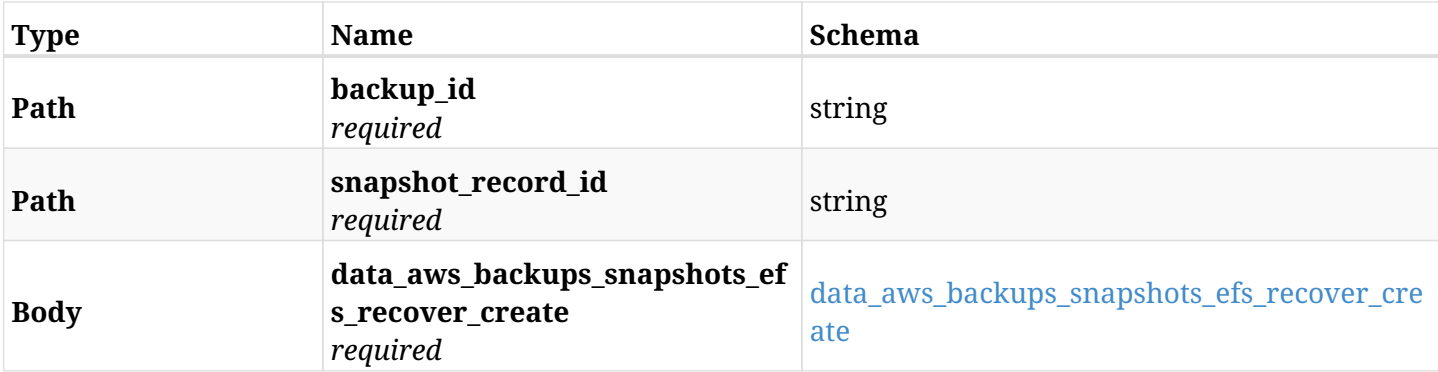

#### <span id="page-207-0"></span>**data\_aws\_backups\_snapshots\_efs\_recover\_create**

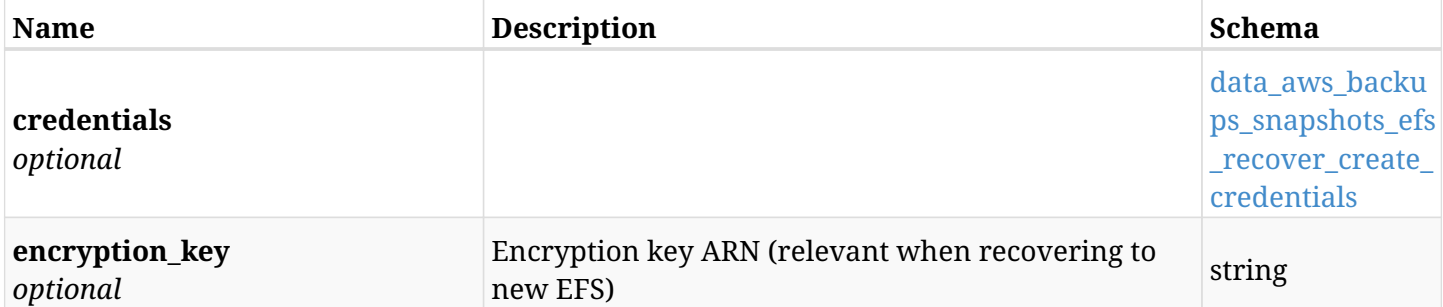

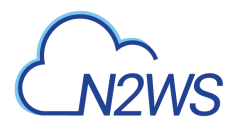

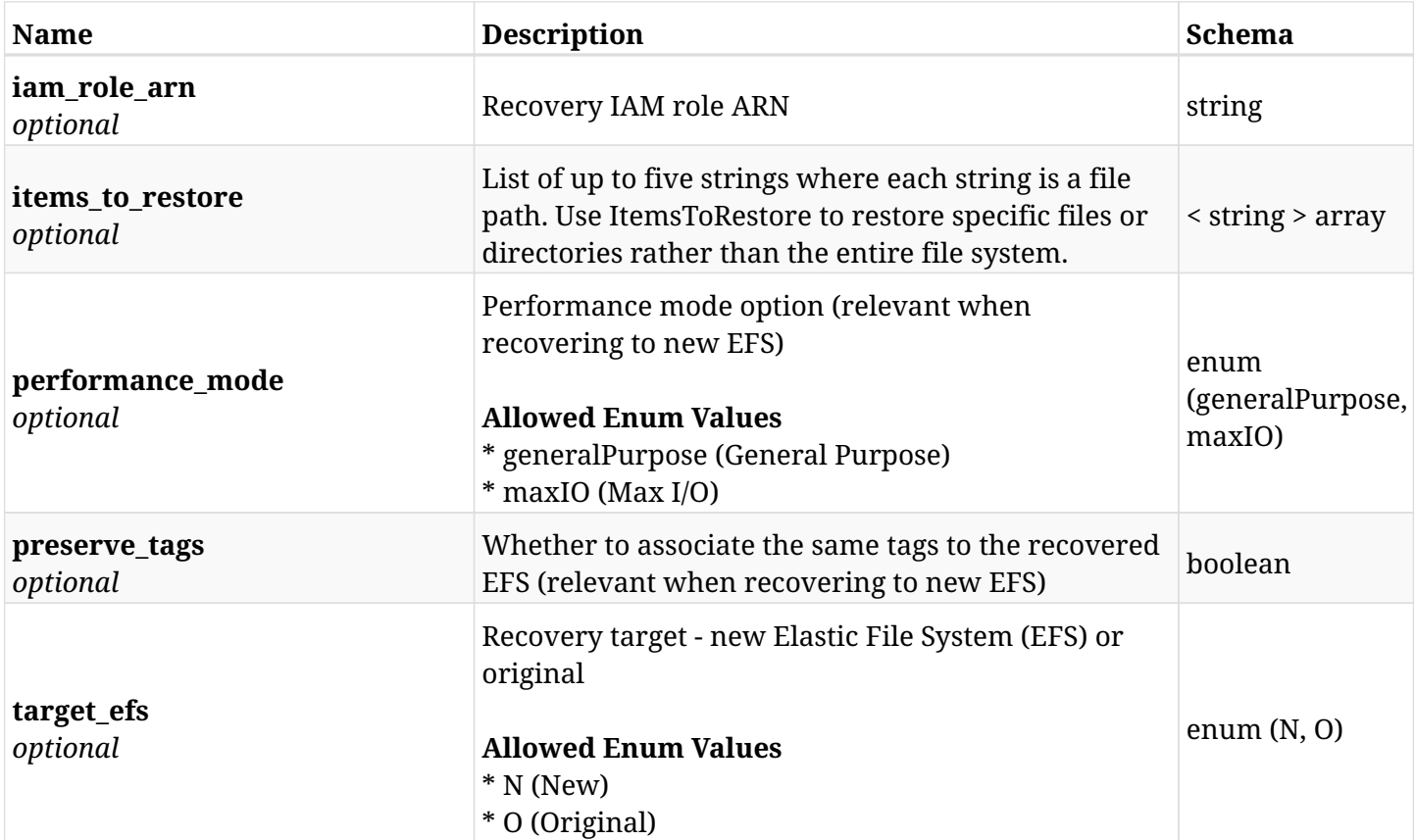

## <span id="page-208-0"></span>**data\_aws\_backups\_snapshots\_efs\_recover\_create\_credentials**

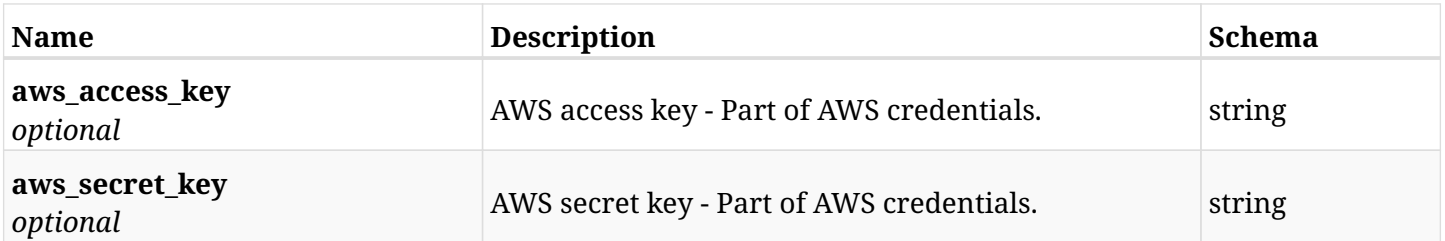

## **6.35.3. Responses**

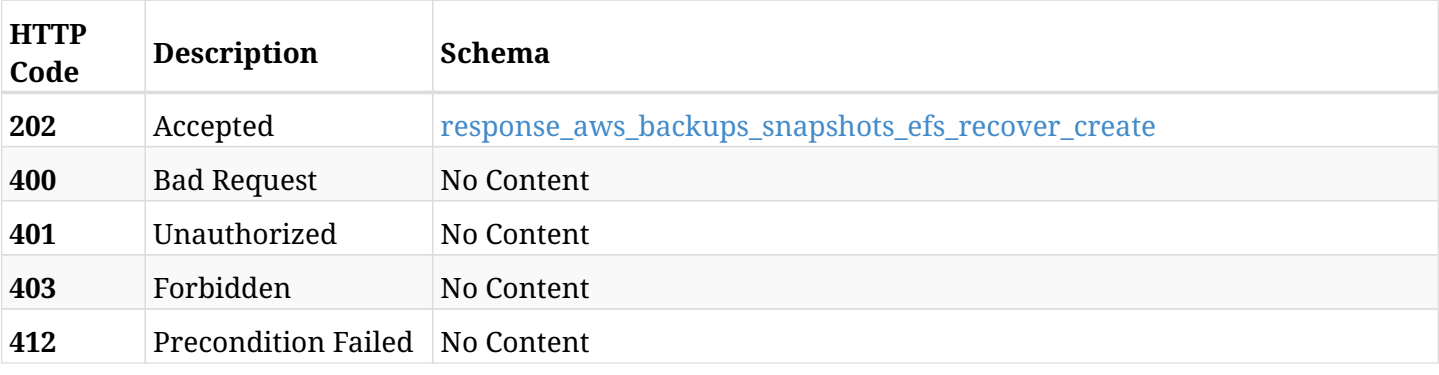

### <span id="page-208-1"></span>**response\_aws\_backups\_snapshots\_efs\_recover\_create**

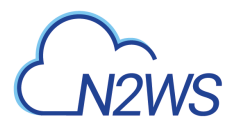

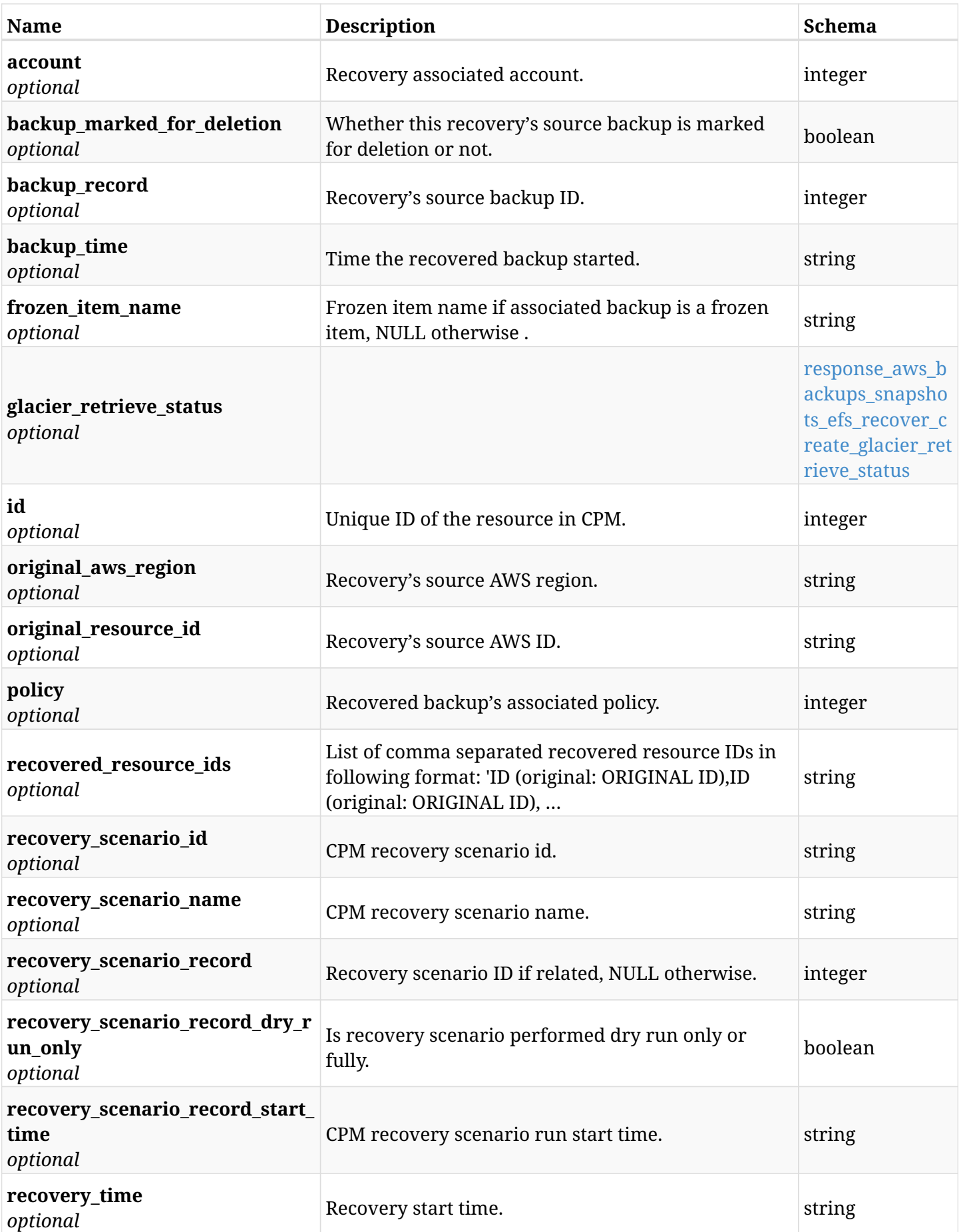

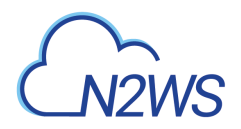

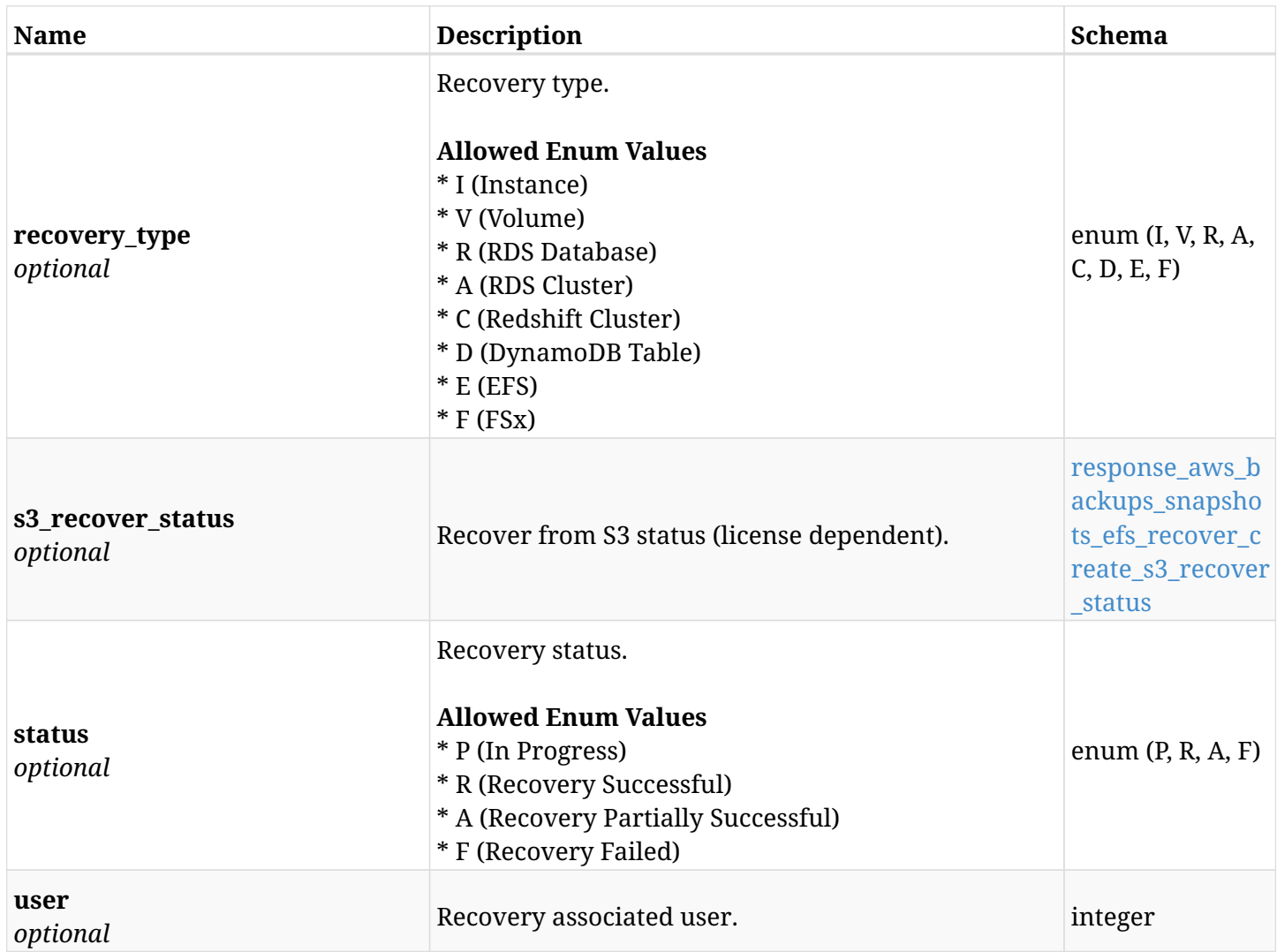

## <span id="page-210-0"></span>**response\_aws\_backups\_snapshots\_efs\_recover\_create\_glacier\_retrieve\_status**

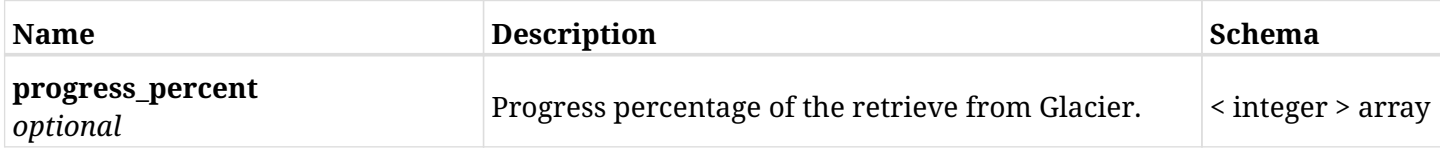

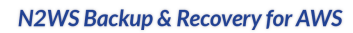

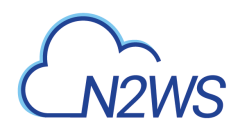

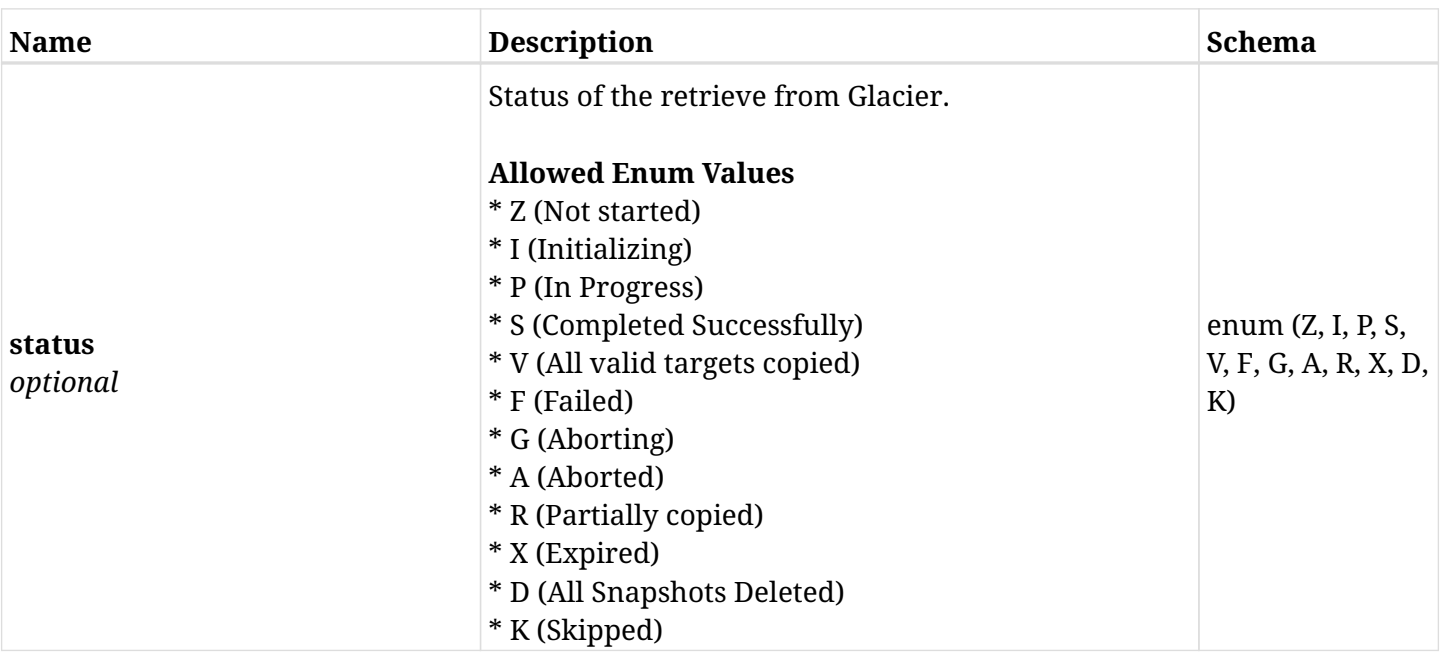

### <span id="page-211-0"></span>**response\_aws\_backups\_snapshots\_efs\_recover\_create\_s3\_recover\_status**

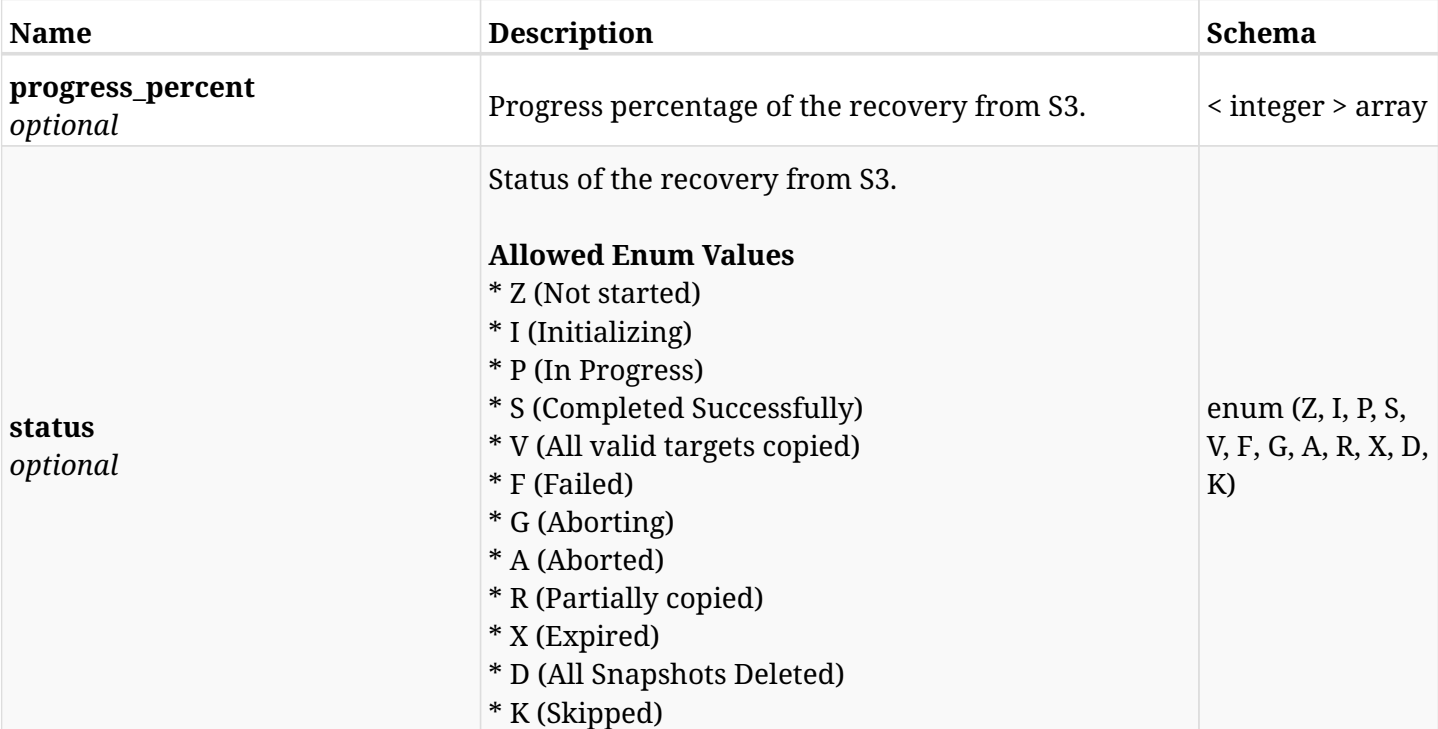

## **6.35.4. Consumes**

• application/json

## **6.35.5. Produces**

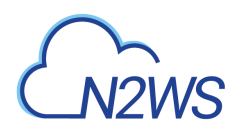

# **6.36. List (Windows or Lustre) File System (FSx) backups of a backup record**

GET /api/aws/backups/{backup\_id}/snapshots/fsxs/

## **6.36.1. Description**

This endpoint returns a list of the FSx backups of the backup record for the ID passed in the URL path.

#### **Permissions and Restrictions:**

- \* Any authenticated user can get his own FSx backups.
- \* Root user can also get the FSx backups of the managed users.
- \* Delegates can get the FSx backups of their original user.
	- *Initial Release:* 1.6.0
	- *Last Modified Version:* 1.6.0

### **6.36.2. Parameters**

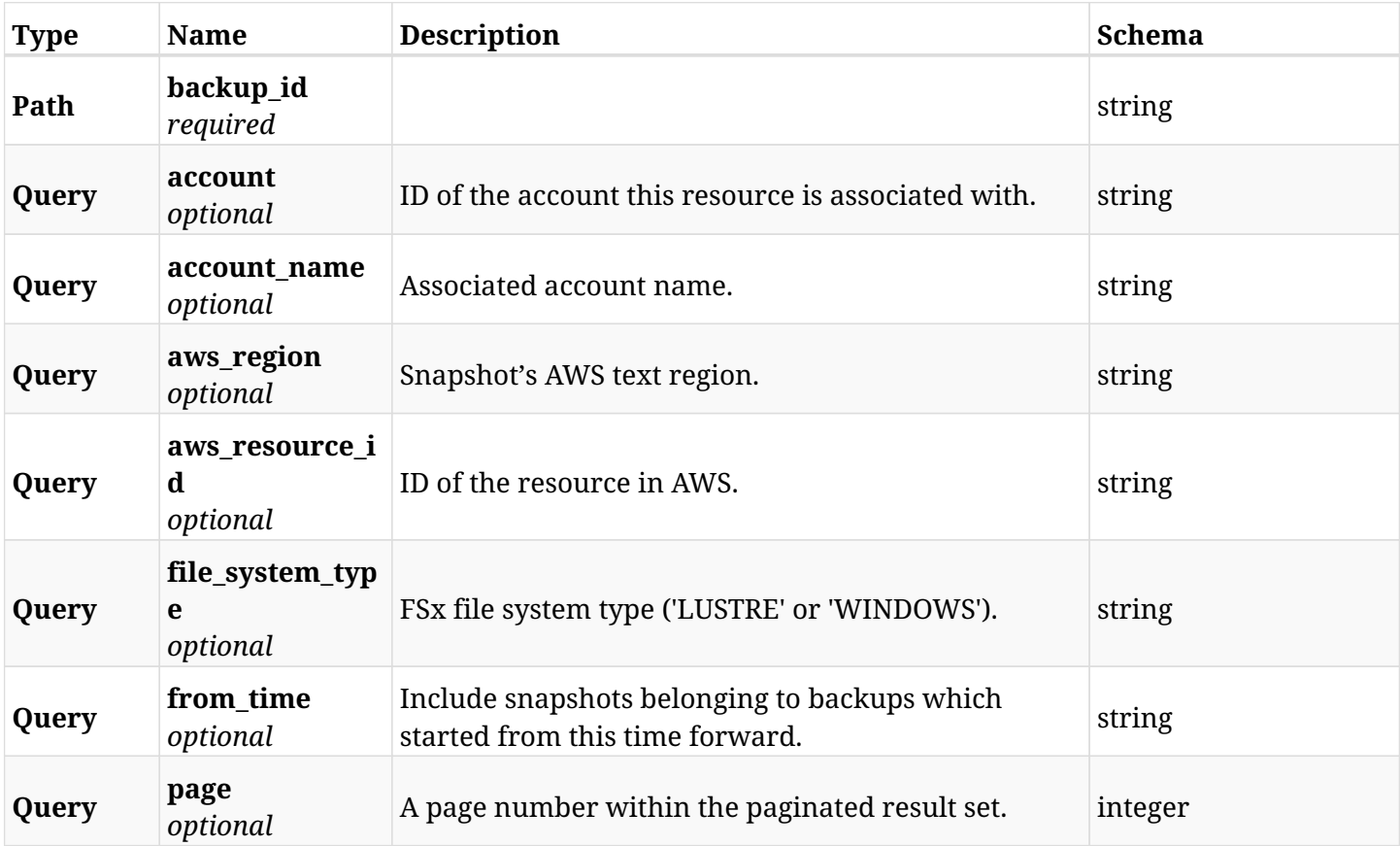

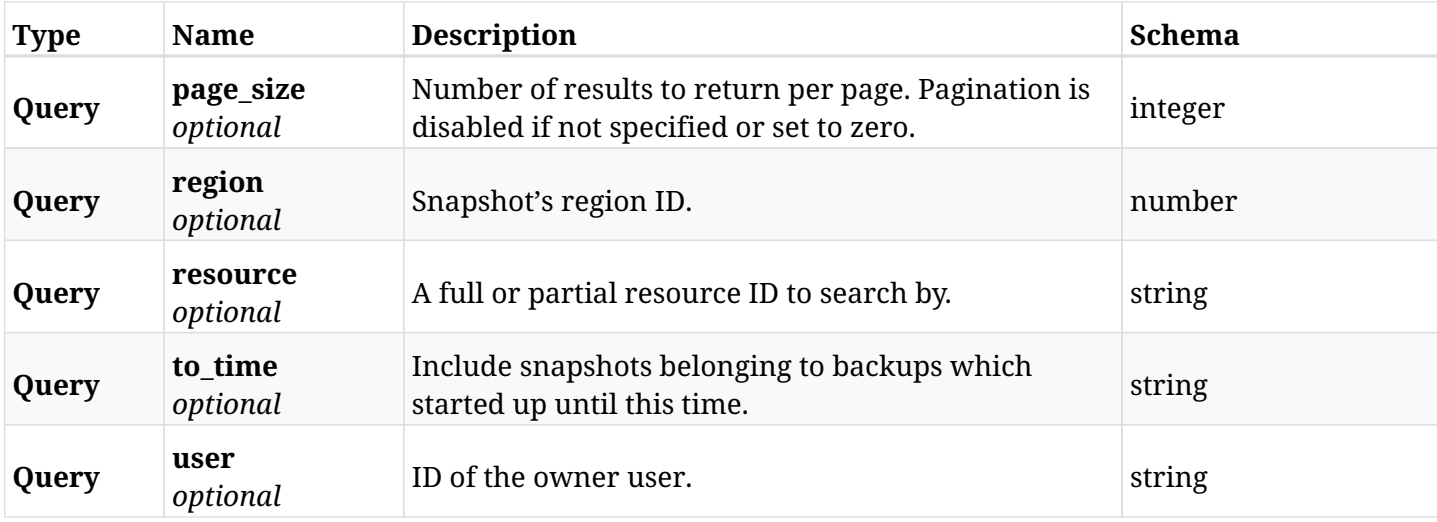

# **6.36.3. Responses**

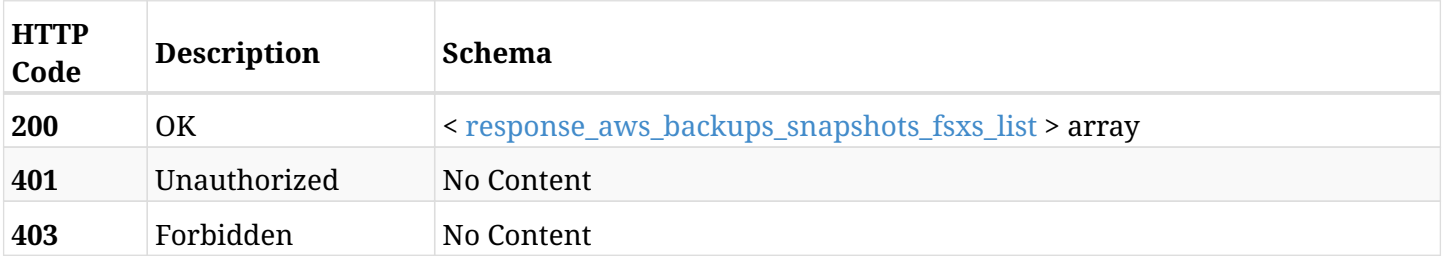

# <span id="page-213-0"></span>**response\_aws\_backups\_snapshots\_fsxs\_list**

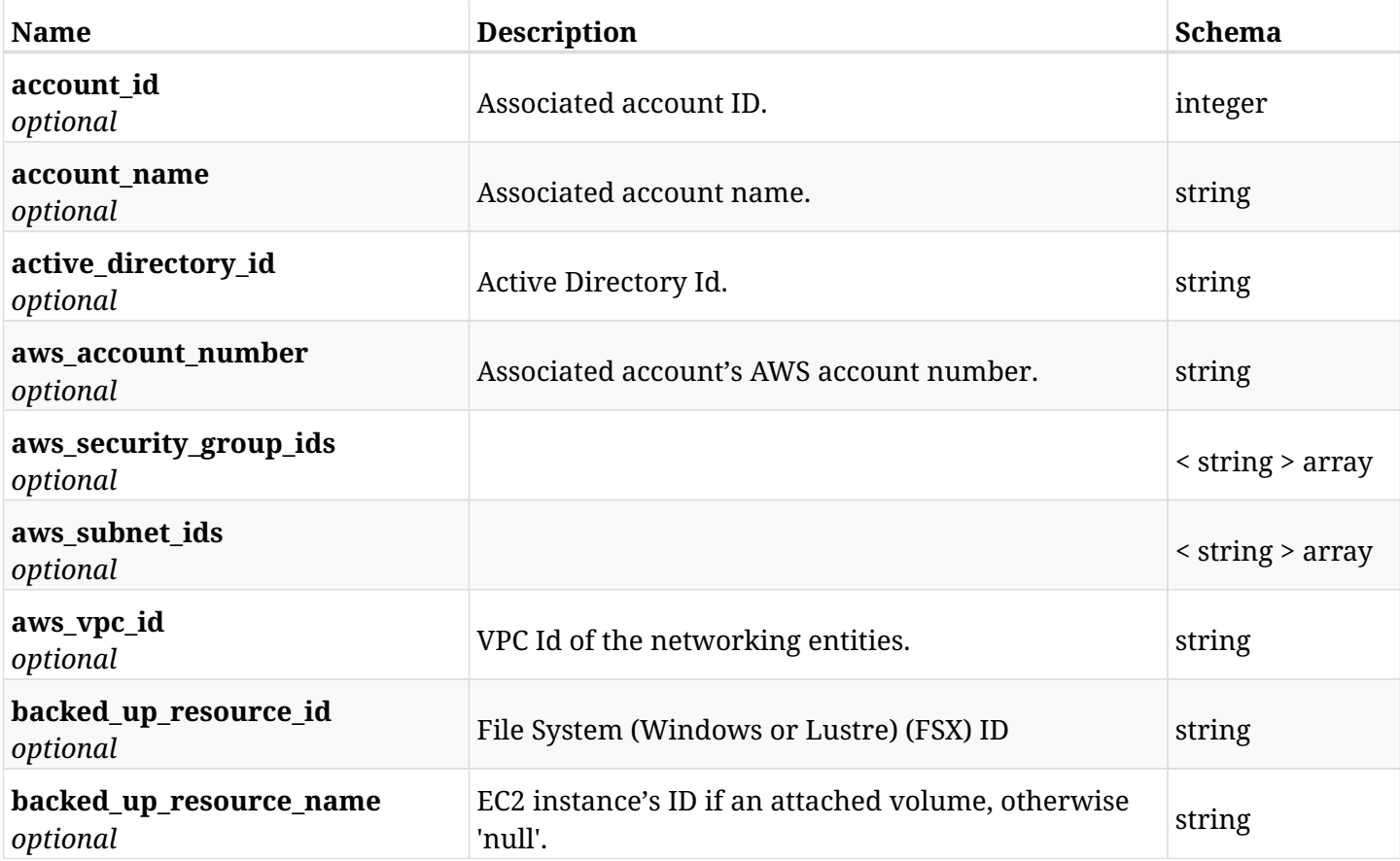

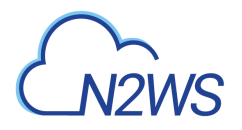

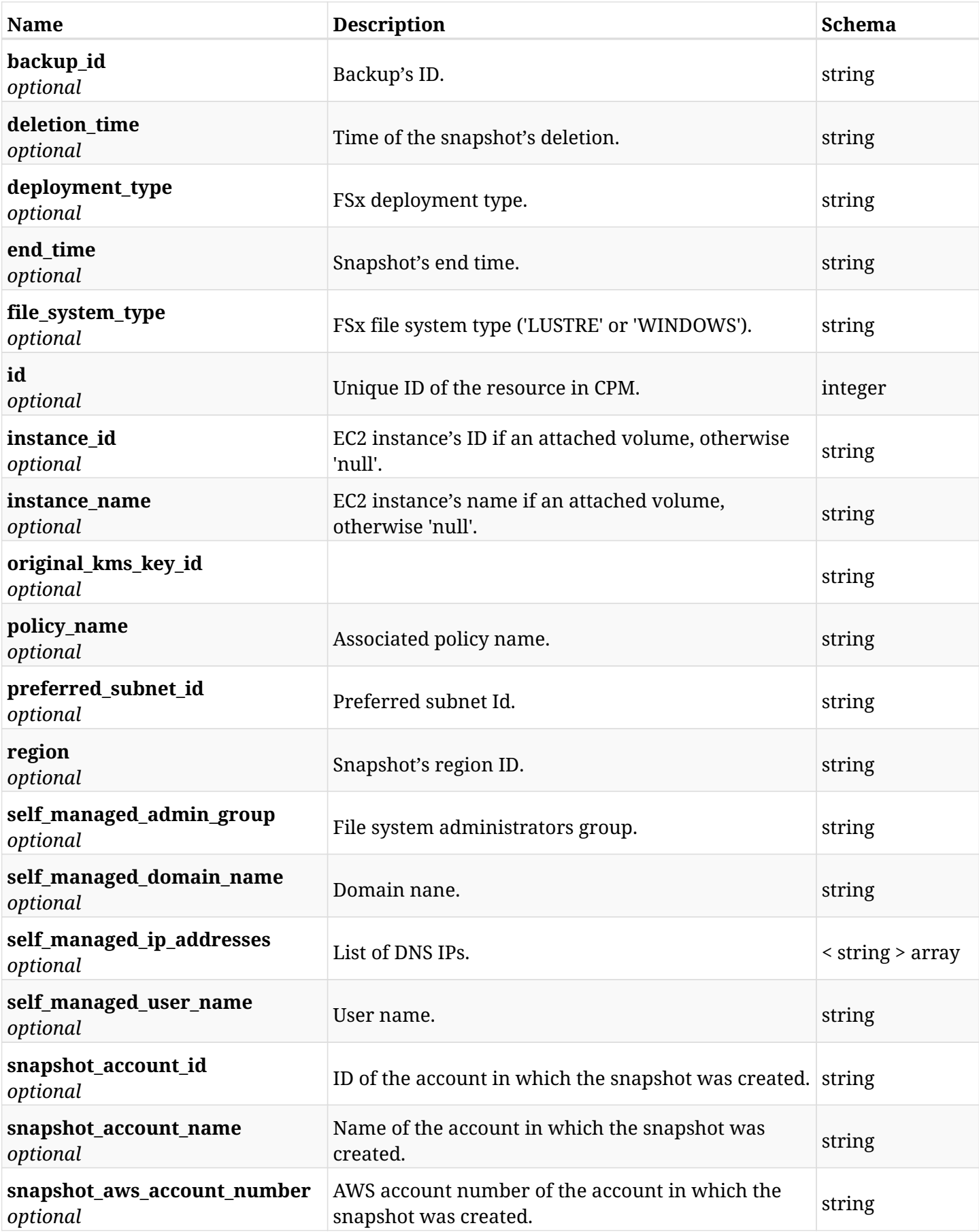

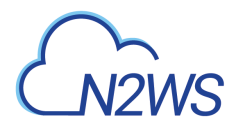

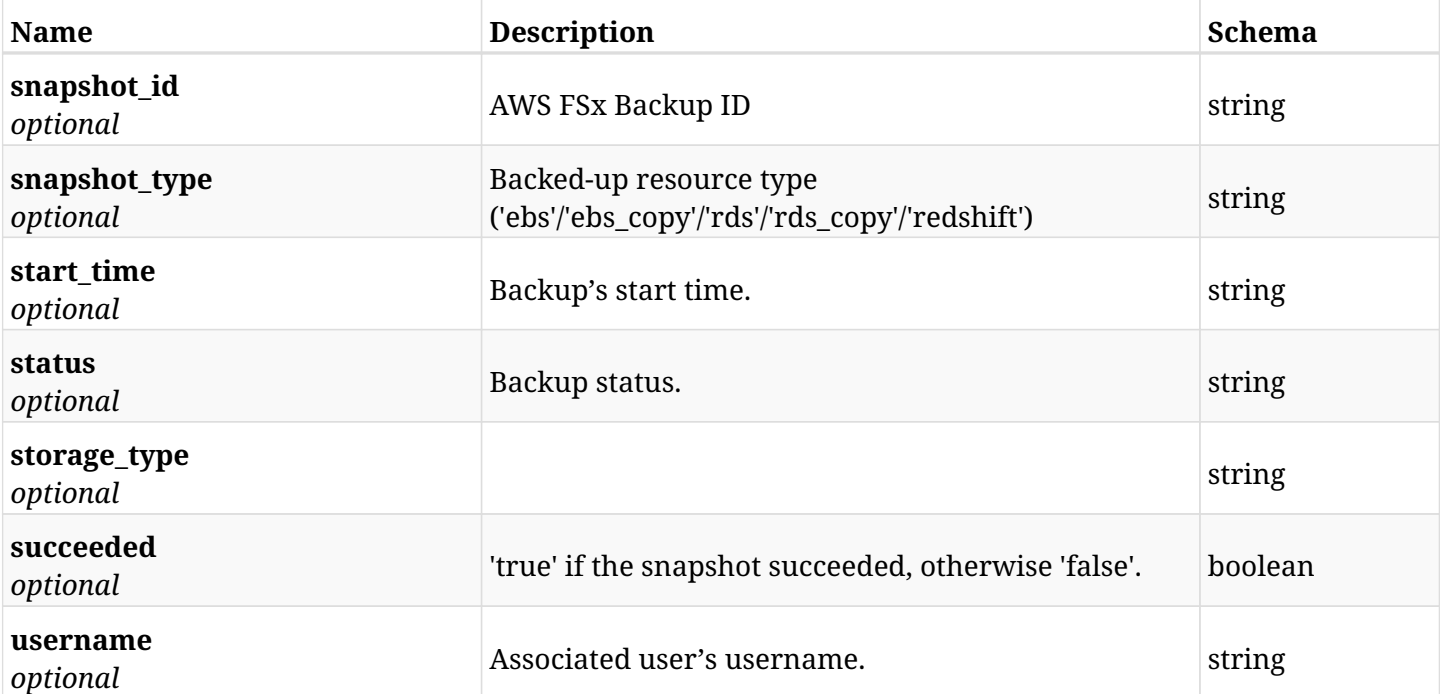

# **6.36.4. Produces**
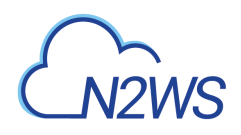

# **6.37. Retrieve an (Windows or Lustre) File System (FSx) backup of a backup record**

GET /api/aws/backups/{backup\_id}/snapshots/fsxs/{id}/

## **6.37.1. Description**

This endpoint returns the FSx backup of the backup record for the ID passed in the URL path.

#### **Permissions and Restrictions:**

- \* Any authenticated user can get his own FSx backups of a backup record.
- \* Root user can also get the FSx backups of a backup record of the managed users.
- \* Delegates can get the FSx backups of a backup record of their original user.
	- *Initial Release:* 1.6.0
	- *Last Modified Version:* 1.6.0

## **6.37.2. Parameters**

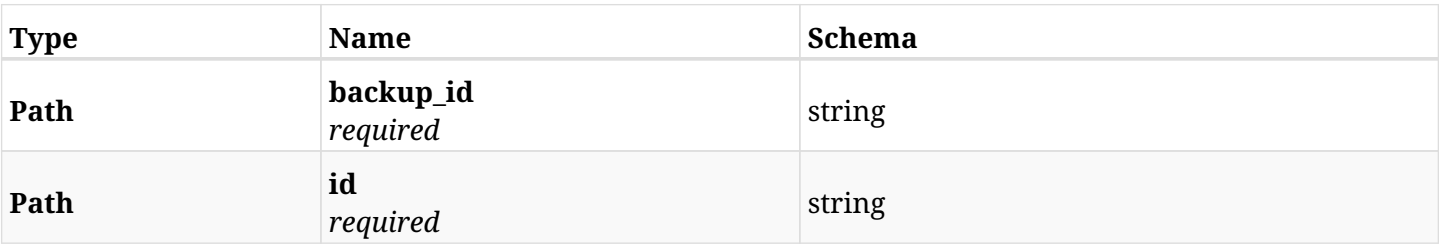

### **6.37.3. Responses**

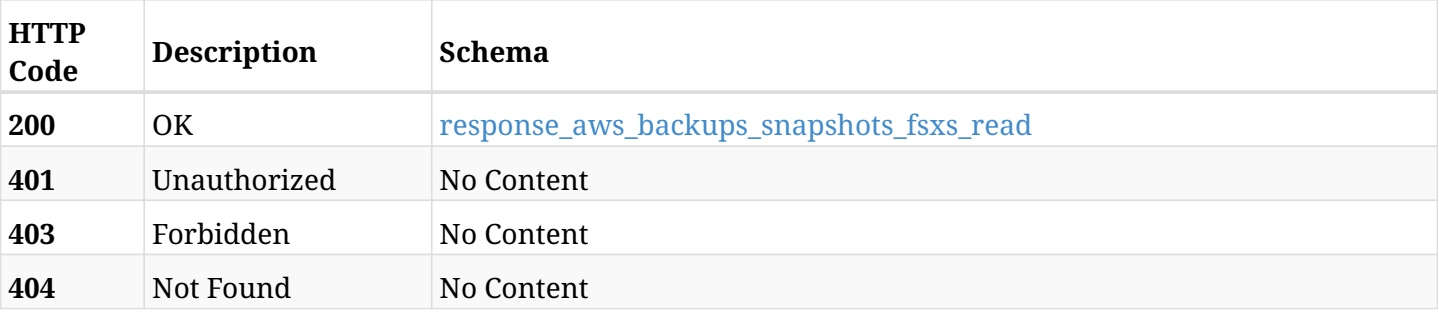

#### <span id="page-216-0"></span>**response\_aws\_backups\_snapshots\_fsxs\_read**

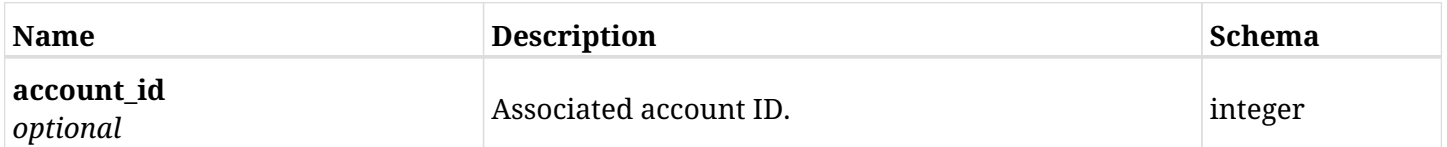

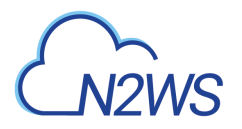

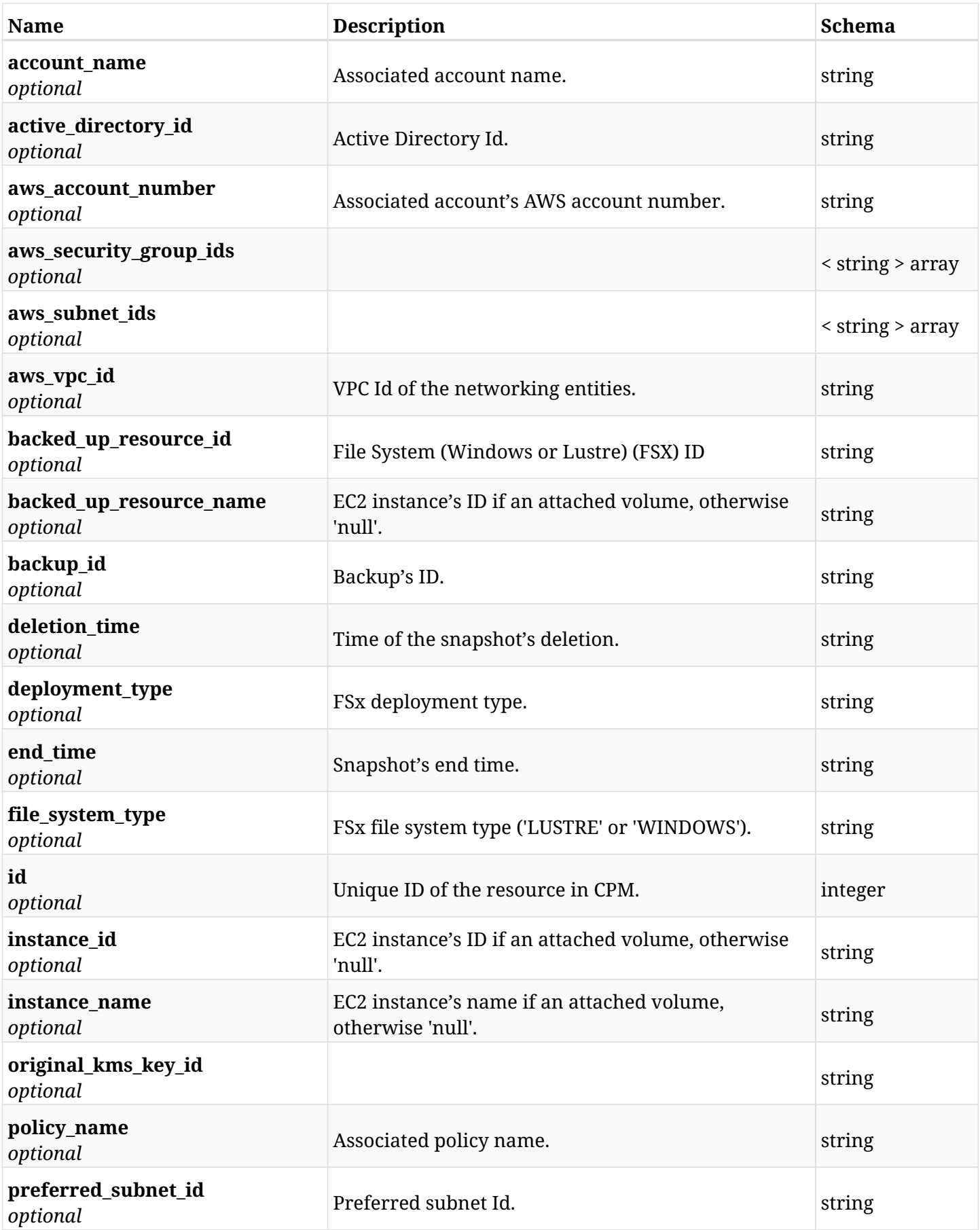

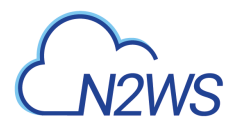

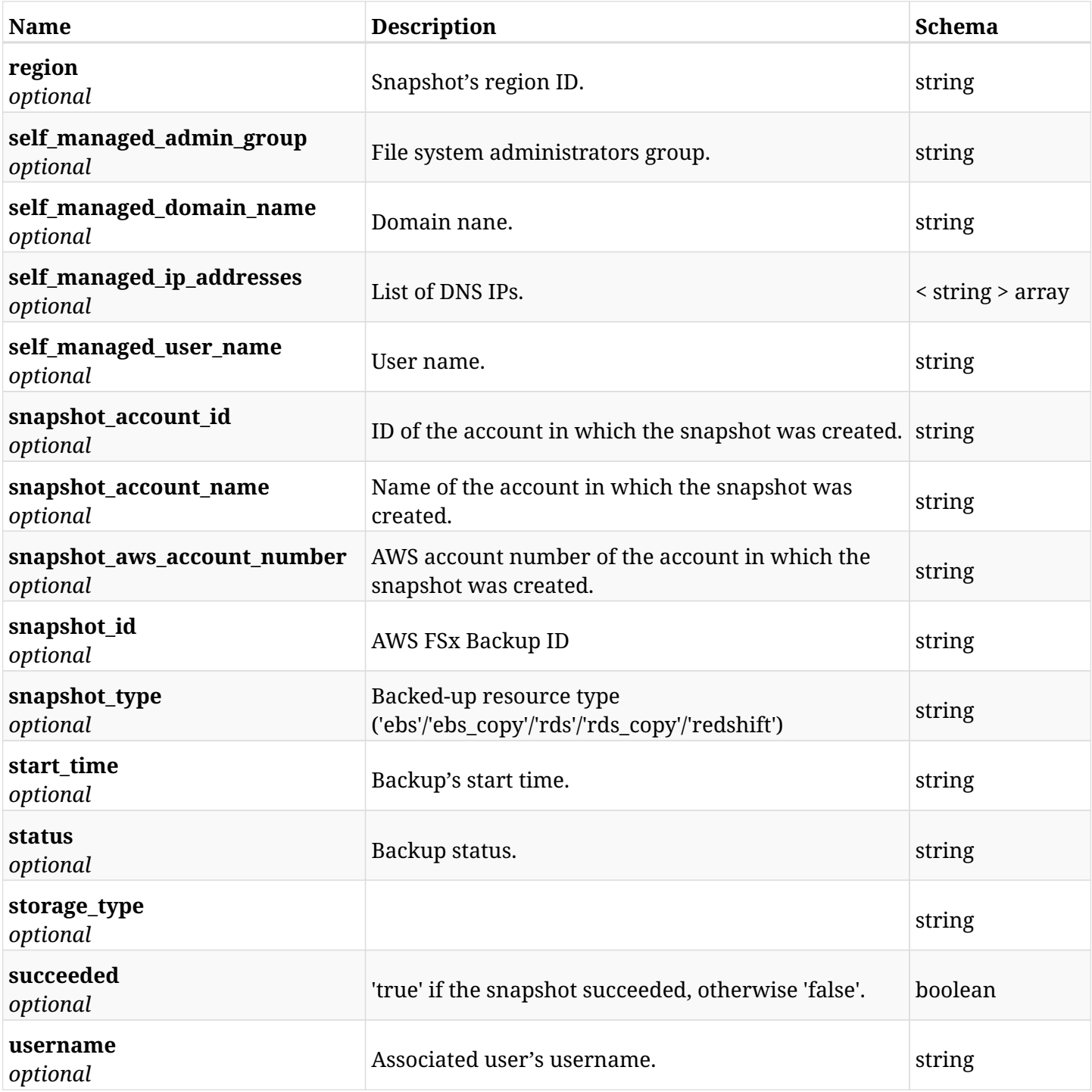

# **6.37.4. Produces**

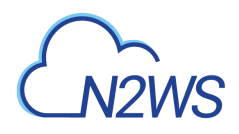

# **6.38. Delete an (Windows or Lustre) File System (FSx) backup of a backup record**

DELETE /api/aws/backups/{backup\_id}/snapshots/fsxs/{id}/

## **6.38.1. Description**

This endpoint deletes the FSx backup of the backup record for the ID passed in the URL path.

#### **Permissions and Restrictions:**

- \* Any authenticated regular user can delete his own FSx backup of a backup record.
- \* Root user can also delete a FSx backup of a backup record for the managed users.

\* Authenticated delegate user with allow\_backup\_changes can delete the FSx backup of a backup record for his original user.

- *Initial Release:* 1.6.0
- *Last Modified Version:* 1.6.0

### **6.38.2. Parameters**

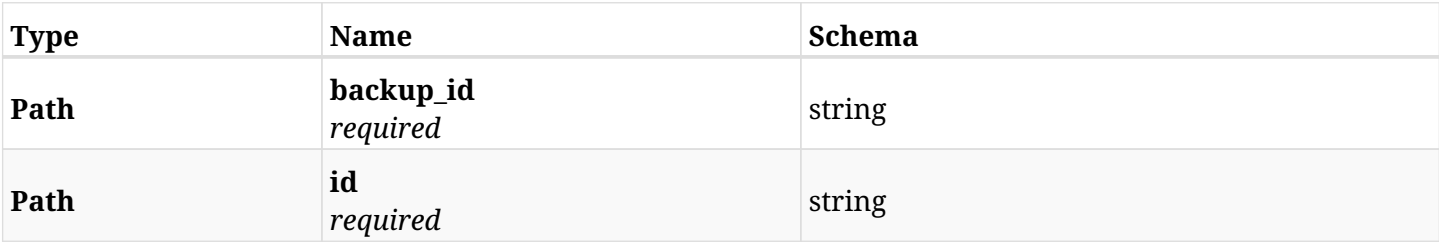

#### **6.38.3. Responses**

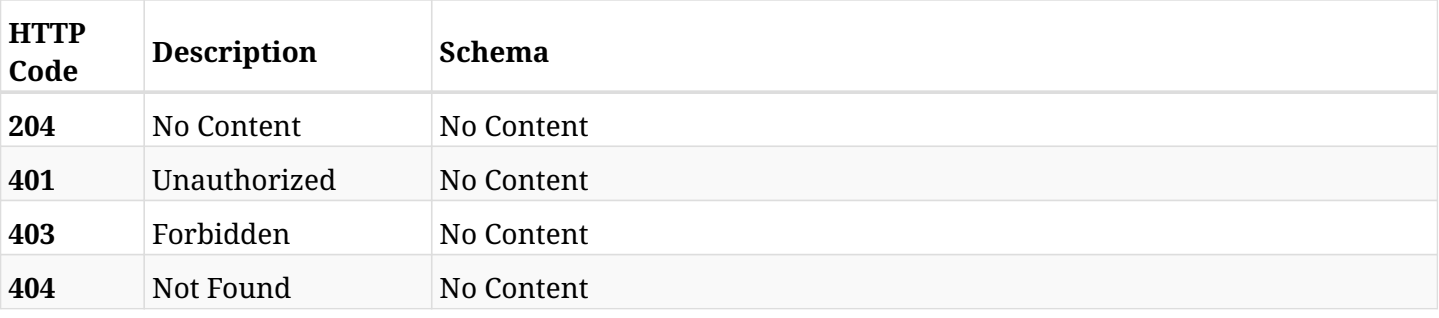

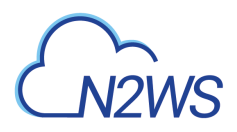

# **6.39. Recover File System (Windows or Lustre) (FSx) from backup**

POST /api/aws/backups/{backup\_id}/snapshots/fsxs/{snapshot\_record\_id}/recover/

### **6.39.1. Description**

This endpoint recovers File System (Windows or Lustre) (FSx) of a backup record for the ID passed in the URL path.

#### **Permissions and Restrictions:**

- \* Recovery is possible on successful backup that wasn't deleted.
- \* Any authenticated user can recover his own backups.
- \* Root user can also recover the backups of the managed users.
- \* Authenticated delegate users with allow\_recovery can recover the backups for their original user.

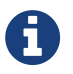

The path parameter **snapshot\_record\_id** refers to **id** attribute which returns in the response body of GET /api/backups/{backup\_id}/snapshots/fsxs/

- *Initial Release:* 1.6.0
- *Last Modified Version:* 2.0.0

### **6.39.2. Parameters**

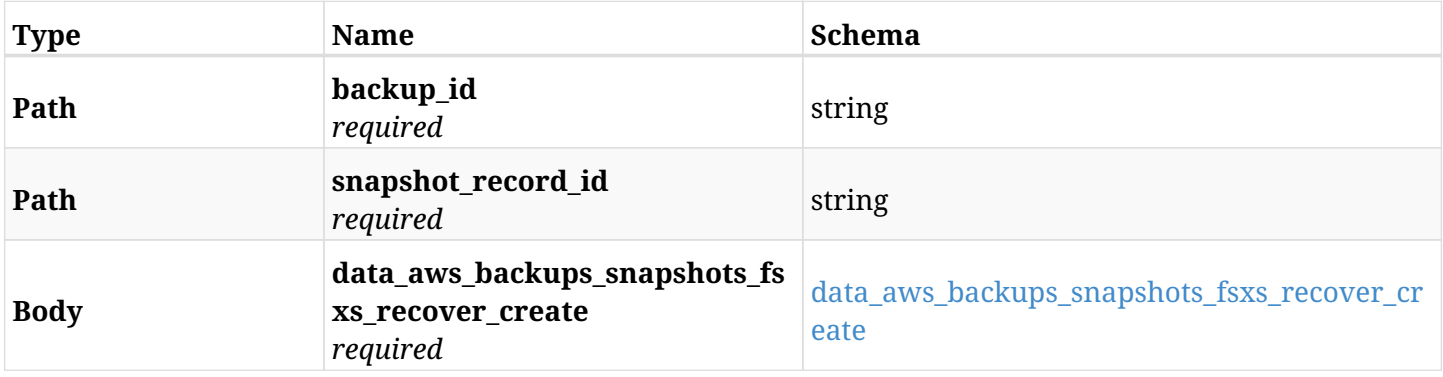

#### <span id="page-220-0"></span>**data\_aws\_backups\_snapshots\_fsxs\_recover\_create**

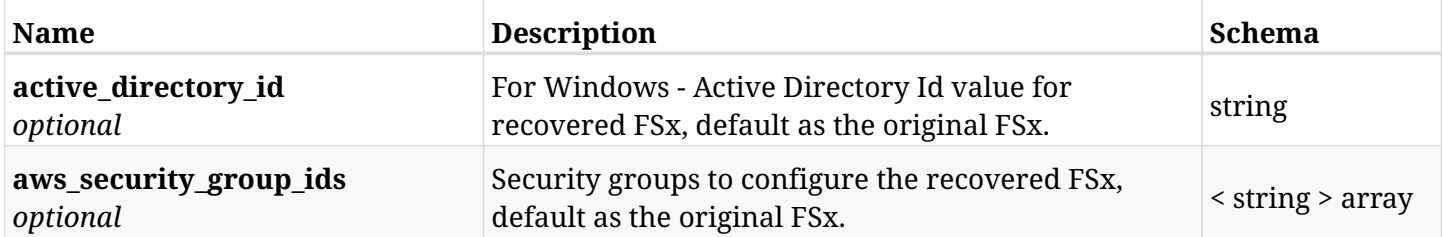

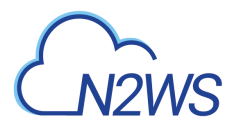

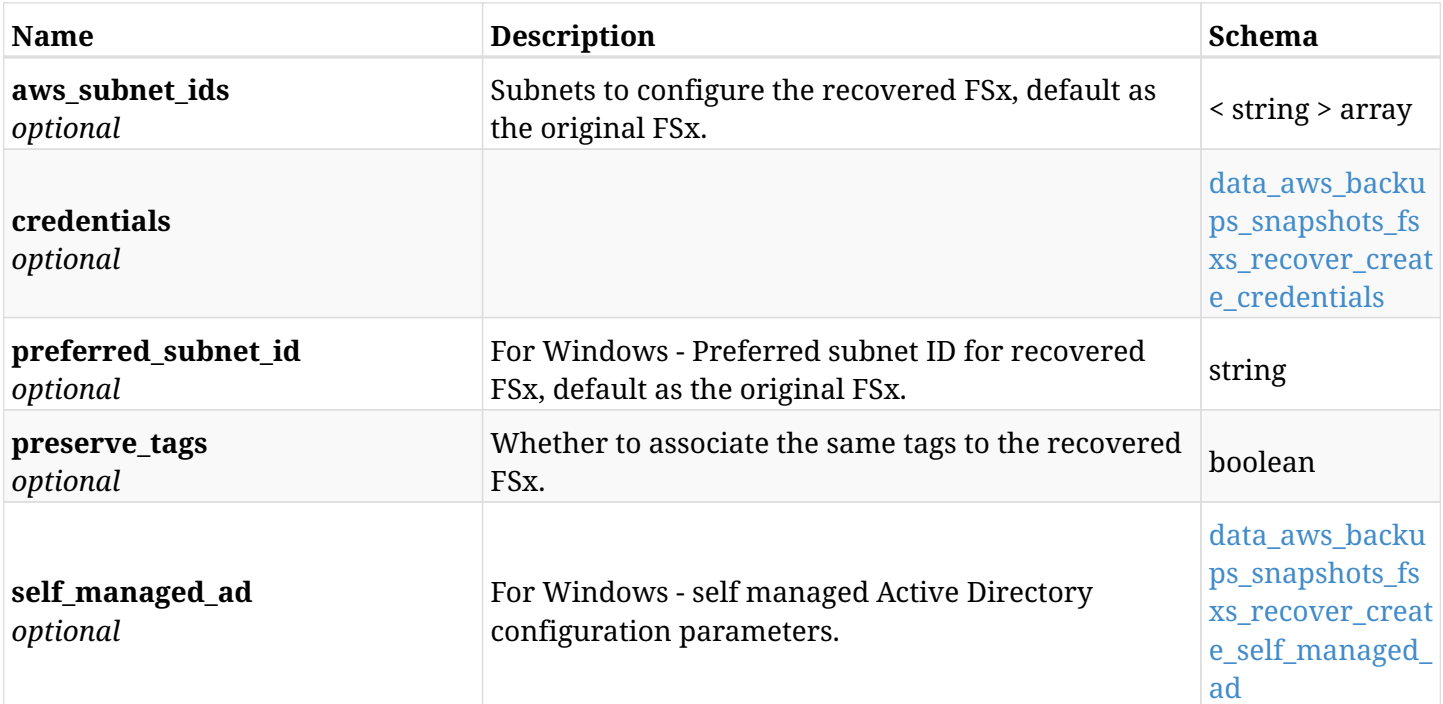

## <span id="page-221-0"></span>**data\_aws\_backups\_snapshots\_fsxs\_recover\_create\_credentials**

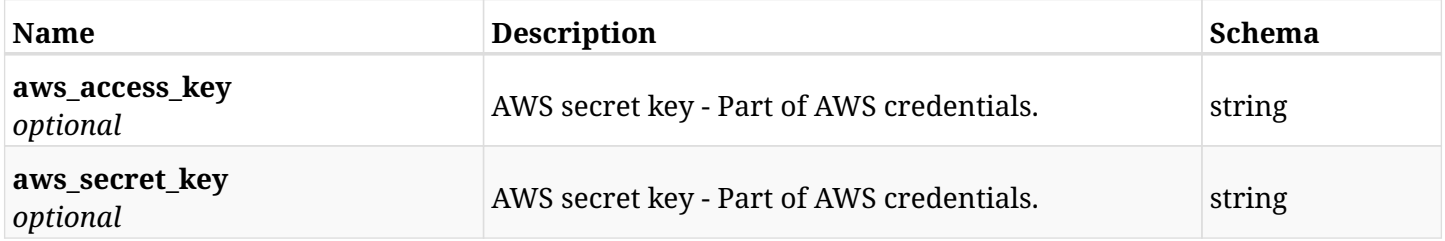

## <span id="page-221-1"></span>**data\_aws\_backups\_snapshots\_fsxs\_recover\_create\_self\_managed\_ad**

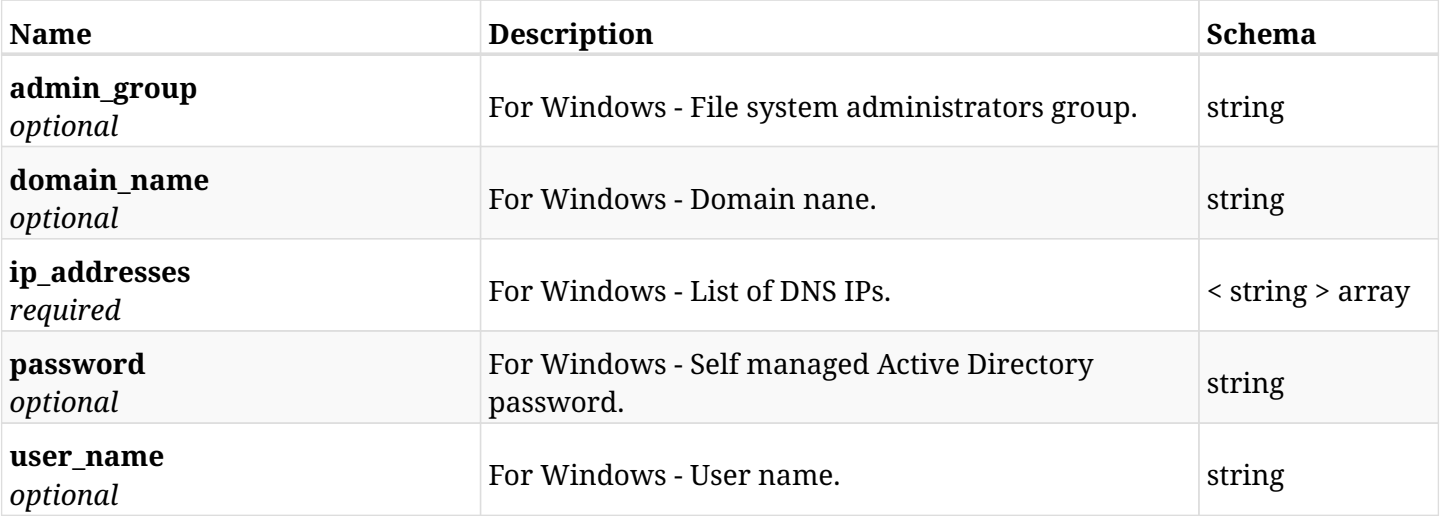

## **6.39.3. Responses**

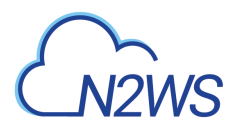

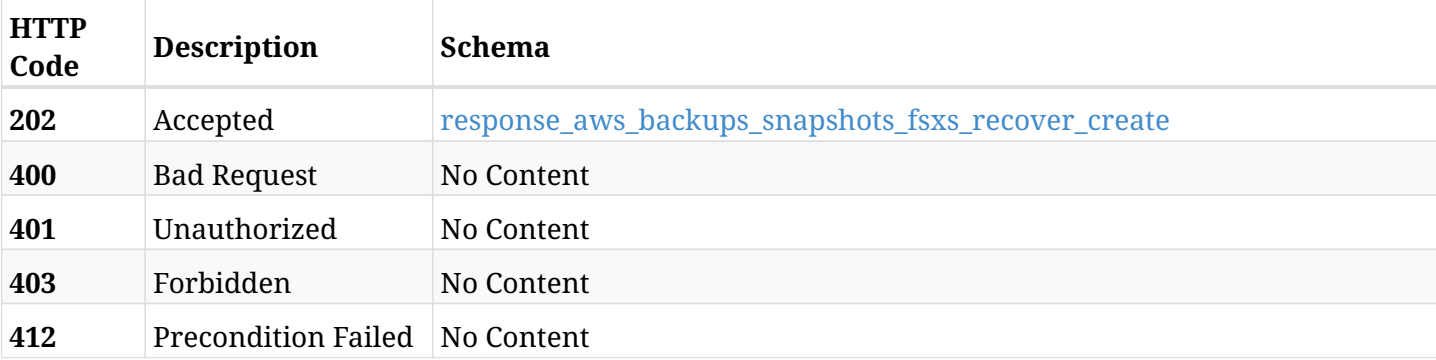

# <span id="page-222-0"></span>**response\_aws\_backups\_snapshots\_fsxs\_recover\_create**

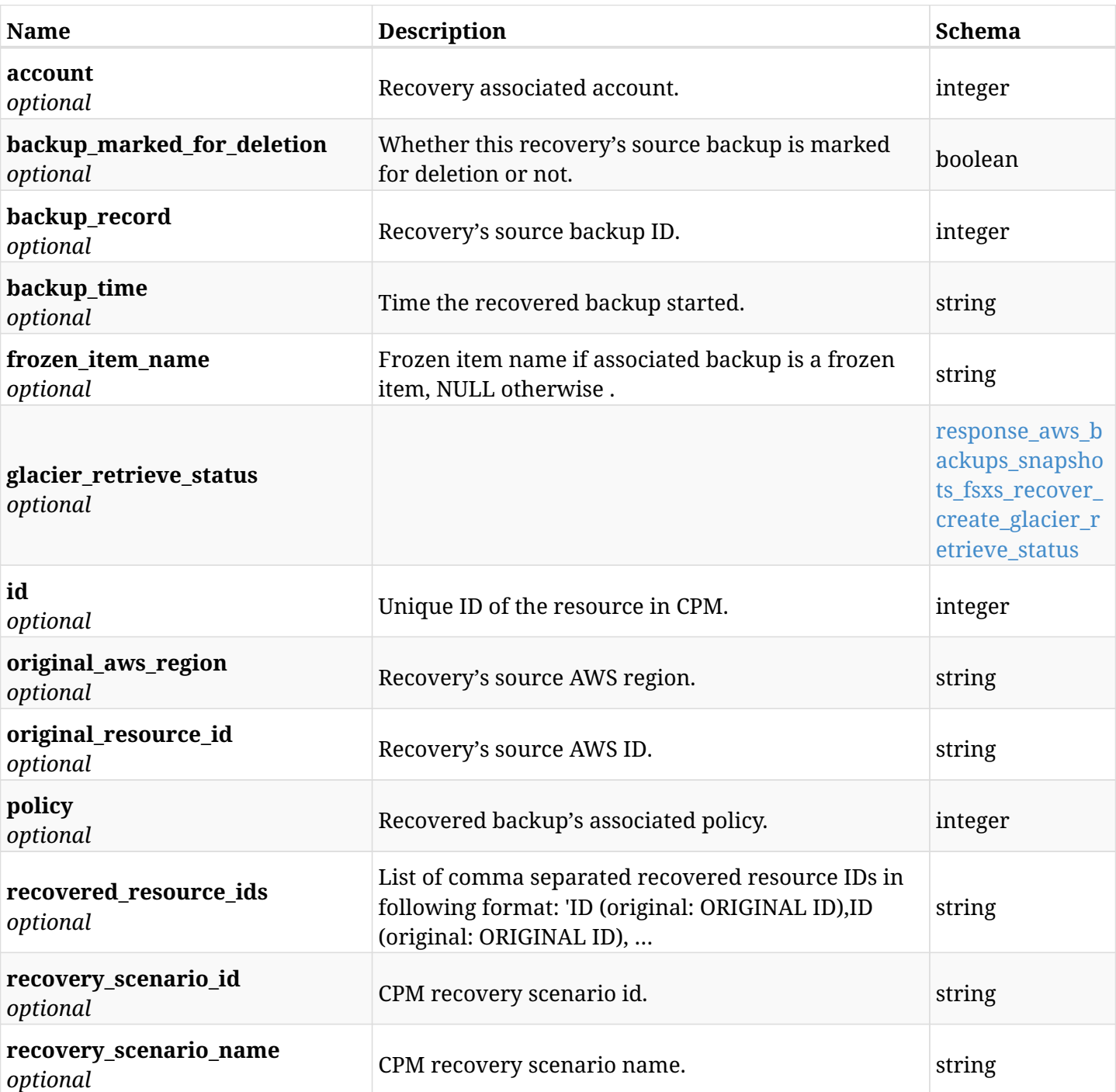

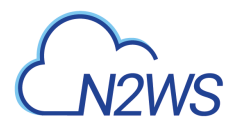

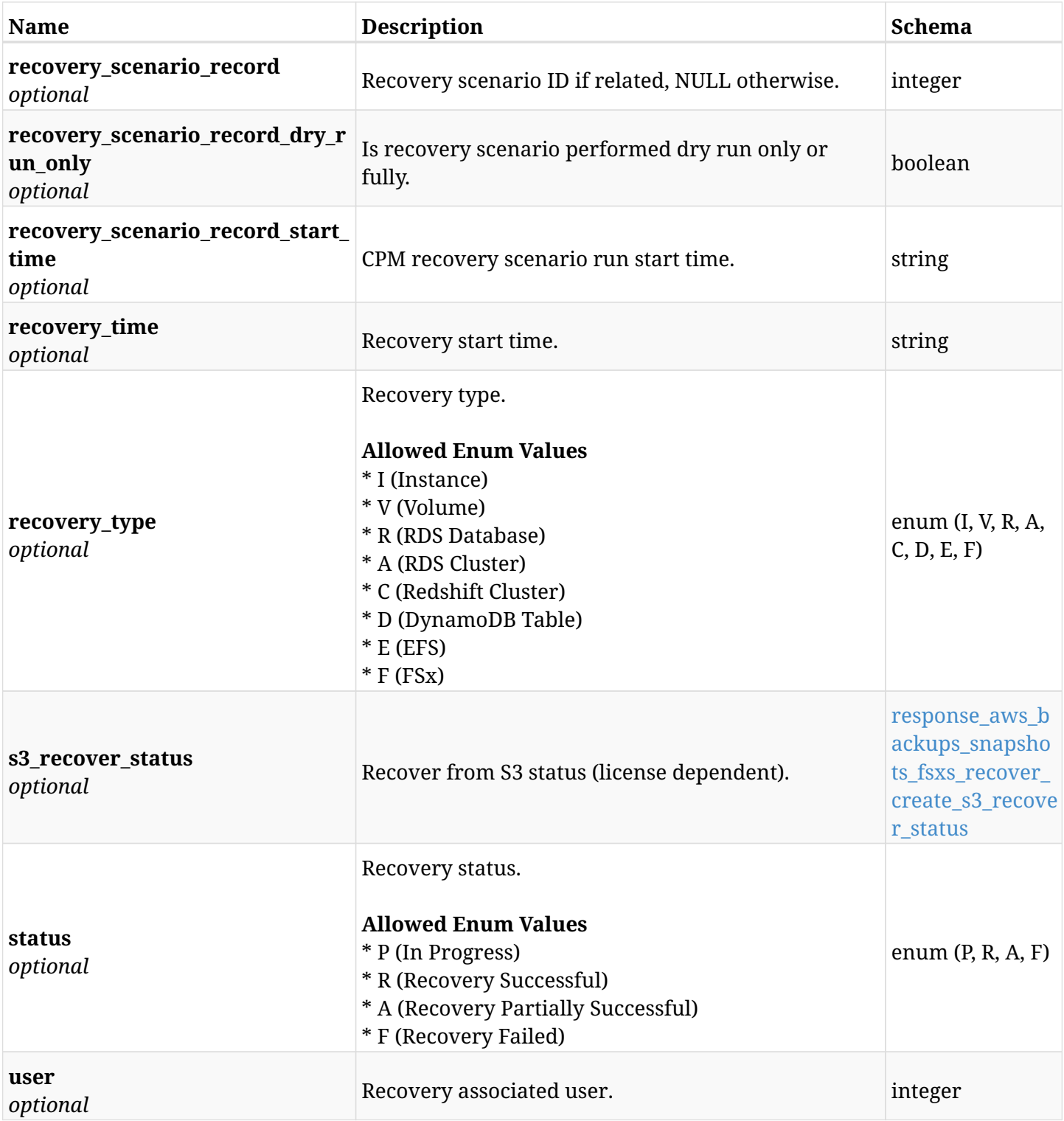

## <span id="page-223-0"></span>**response\_aws\_backups\_snapshots\_fsxs\_recover\_create\_glacier\_retrieve\_status**

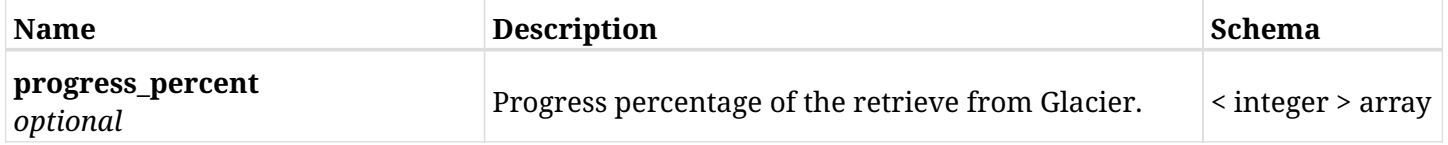

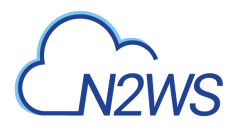

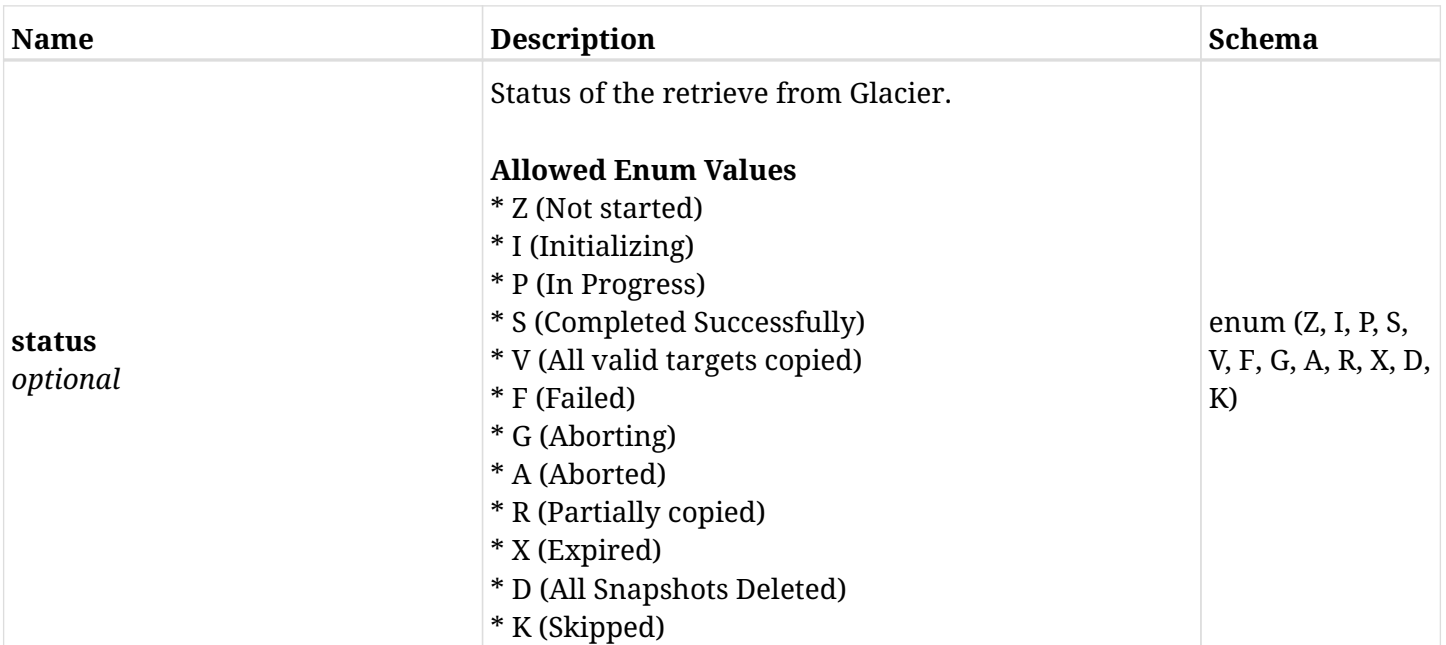

# <span id="page-224-0"></span>**response\_aws\_backups\_snapshots\_fsxs\_recover\_create\_s3\_recover\_status**

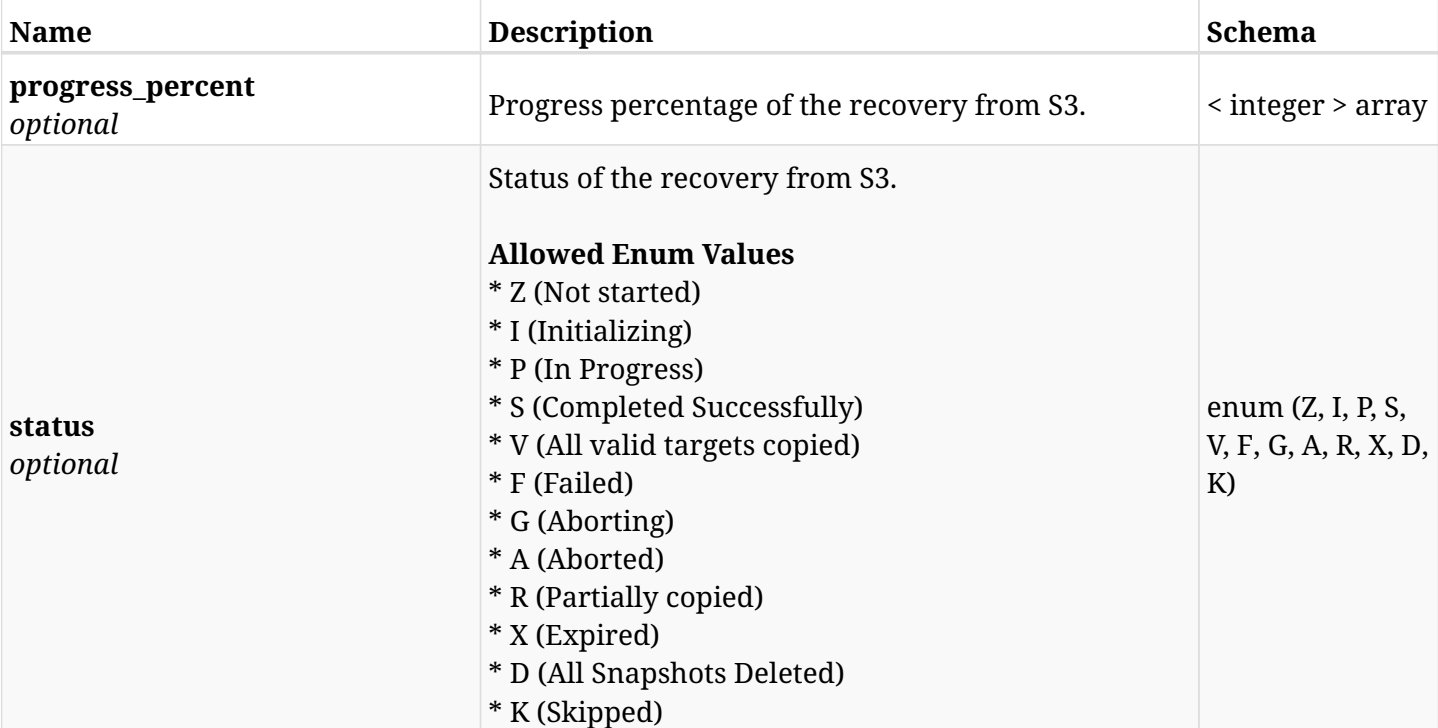

## **6.39.4. Consumes**

• application/json

# **6.39.5. Produces**

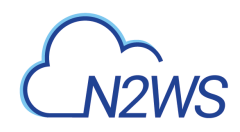

# **6.40. List the** Initial AMI **snapshots of a given backup record**

GET /api/aws/backups/{backup\_id}/snapshots/initial\_amis/

## **6.40.1. Description**

This endpoint returns a list of 'Initial AMI' snapshots of the backup record for the ID passed in the URL path.

### **Permissions and Restrictions:**

- \* Any authenticated user can get his own AMIs.
- \* Root user can also get the AMIs of the managed users.
- \* Delegates can get the AMIs of their original user.
	- *Initial Release:* 1.1.0
	- *Last Modified Version:* 1.4.0

## **6.40.2. Parameters**

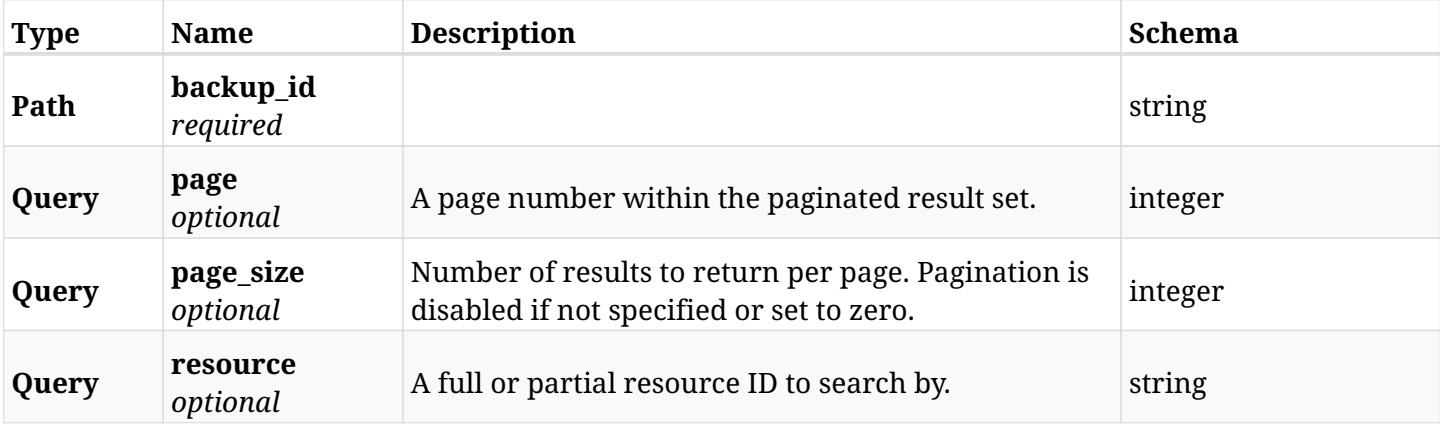

## **6.40.3. Responses**

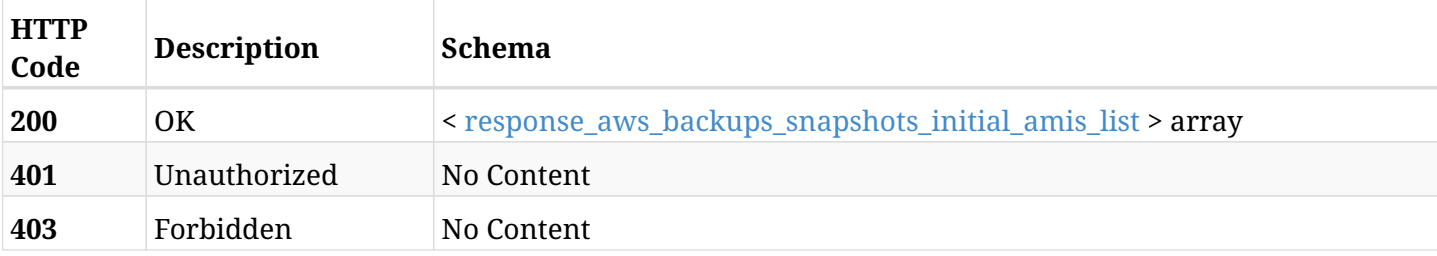

#### <span id="page-225-0"></span>**response\_aws\_backups\_snapshots\_initial\_amis\_list**

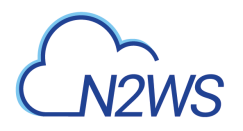

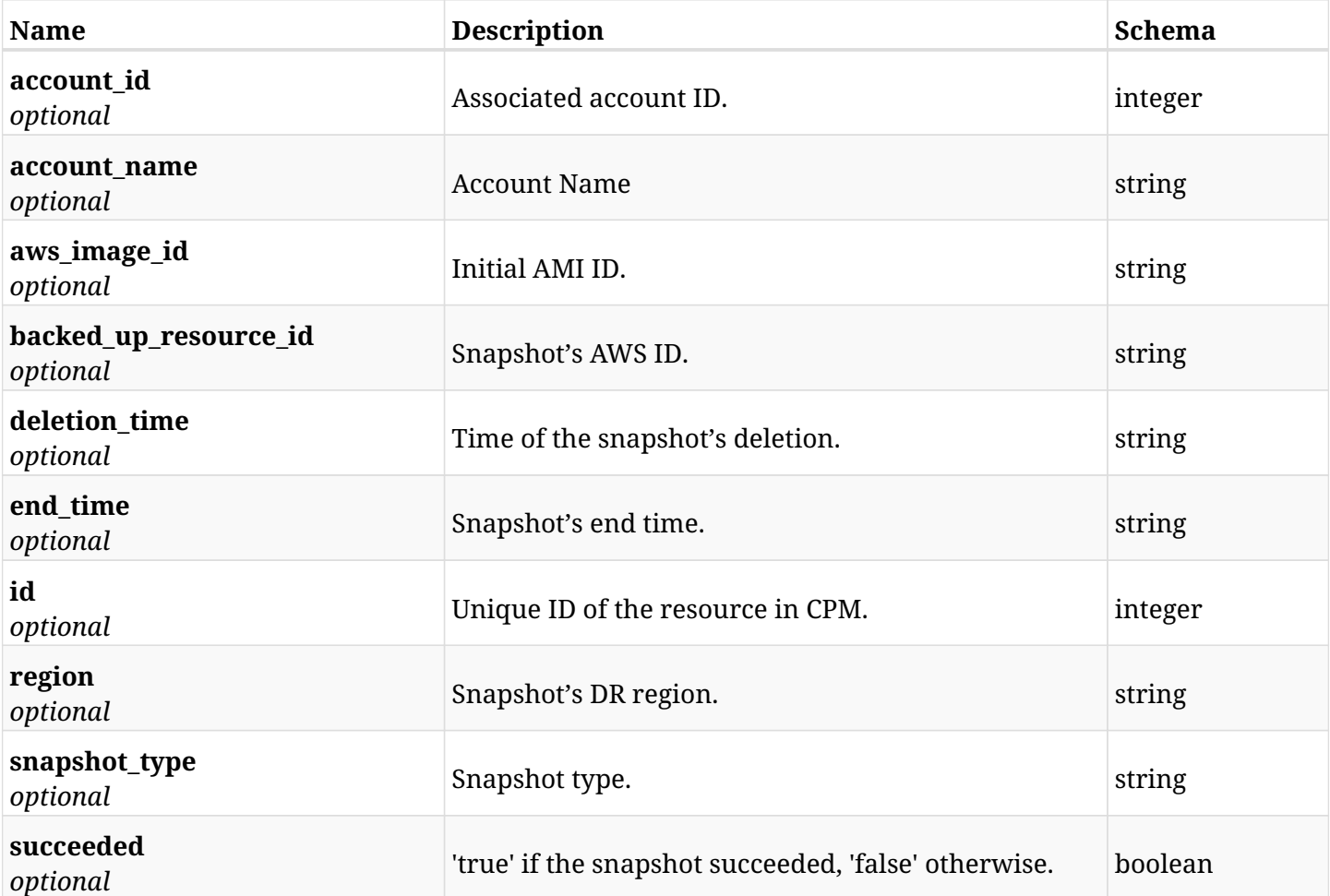

# **6.40.4. Produces**

# **6.41. Retrieve the** Initial AMI **snapshots of a given backup record**

GET /api/aws/backups/{backup\_id}/snapshots/initial\_amis/{id}/

## **6.41.1. Description**

This endpoint returns the 'Initial AMI' snapshots of the backup record for the ID passed in the URL path.

#### **Permissions and Restrictions:**

- \* Any authenticated user can get his own AMIs.
- \* Root user can also get the AMIs of the managed users.
- \* Delegates can get the AMIs of their original user.
	- *Initial Release:* 1.1.0
	- *Last Modified Version:* 1.1.0

## **6.41.2. Parameters**

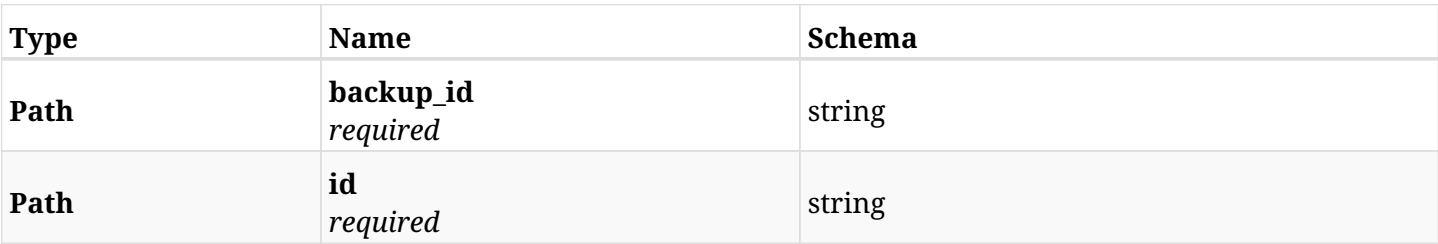

### **6.41.3. Responses**

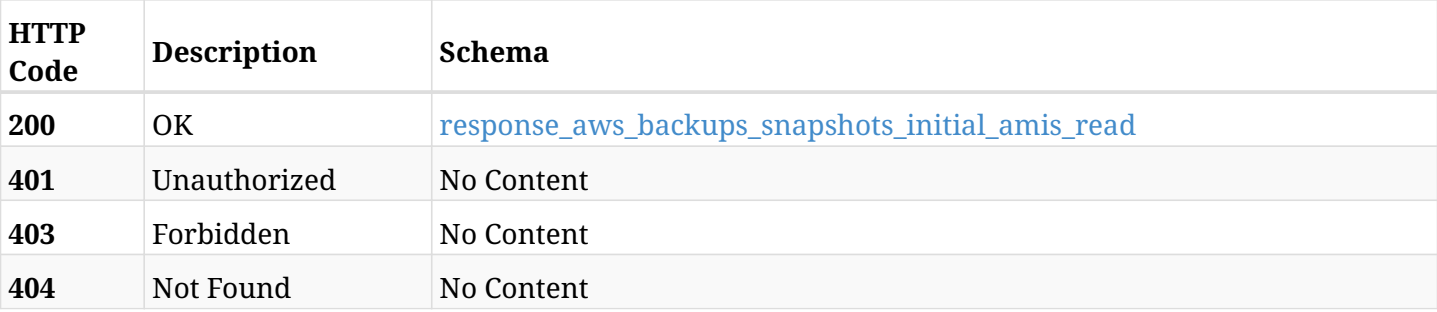

#### <span id="page-227-0"></span>**response\_aws\_backups\_snapshots\_initial\_amis\_read**

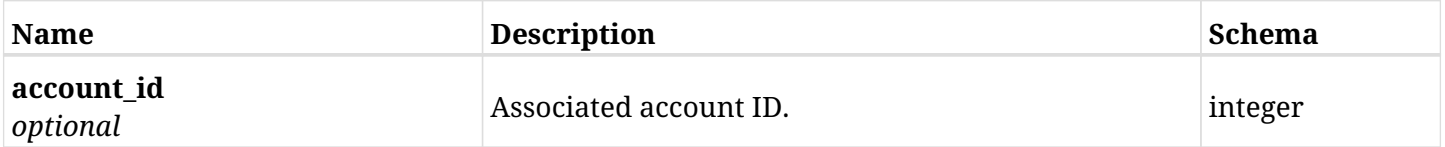

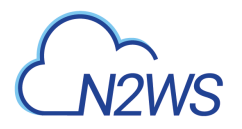

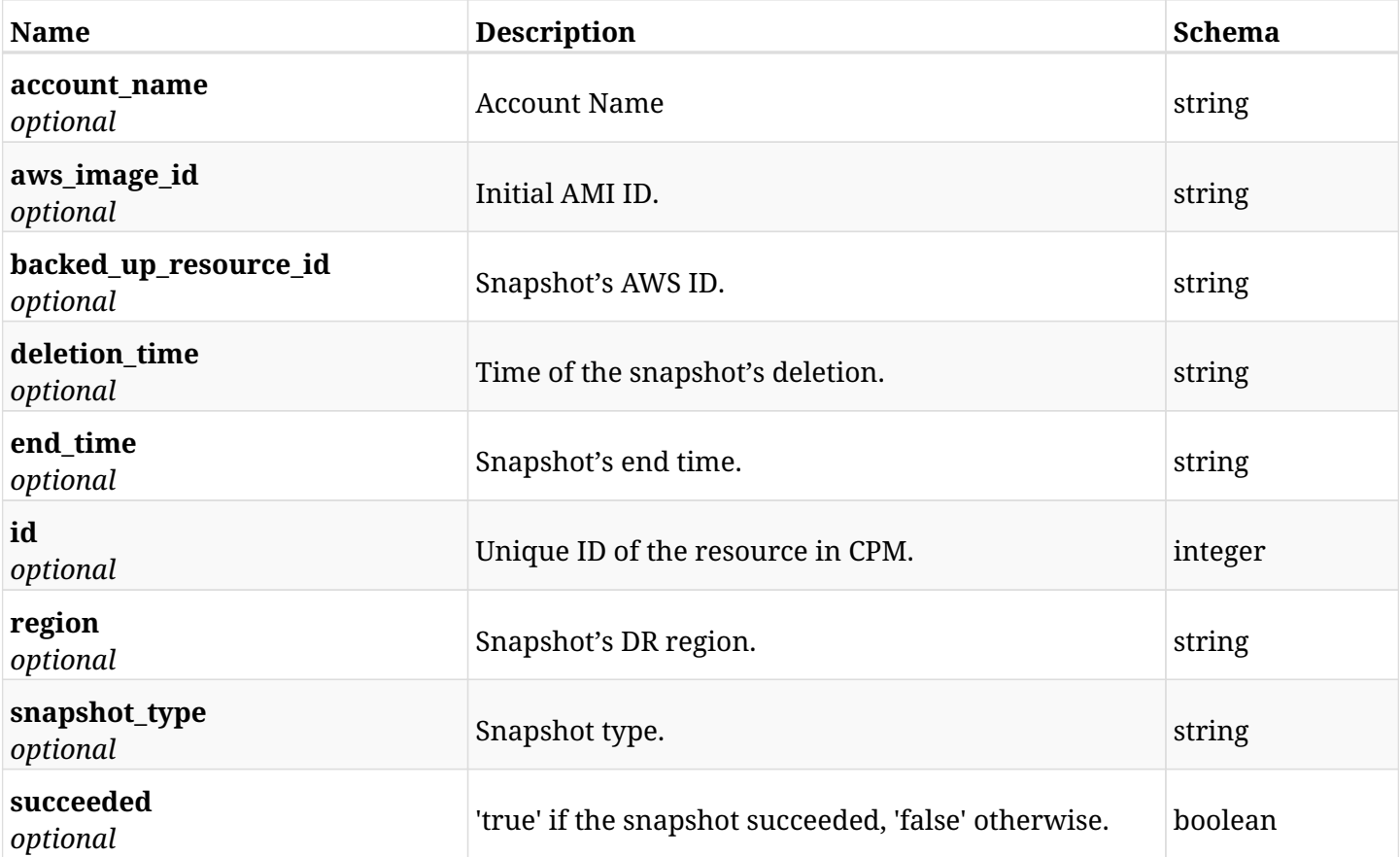

# **6.41.4. Produces**

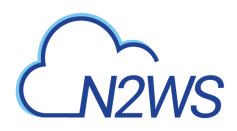

# **6.42. Delete the** Initial AMI **snapshots of a given backup record**

DELETE /api/aws/backups/{backup\_id}/snapshots/initial\_amis/{id}/

## **6.42.1. Description**

This endpoint deletes the Initial AMI snapshots of the backup record for the ID passed in the URL path.

#### **Permissions and Restrictions:**

- \* Any authenticated regular user can delete his own AMI.
- \* Root user can also delete AMI for the managed users.
- \* Authenticated delegate user with allow\_backup\_changes can delete the AMI for his original user.
	- *Initial Release:* 1.1.0
	- *Last Modified Version:* 1.4.0

## **6.42.2. Parameters**

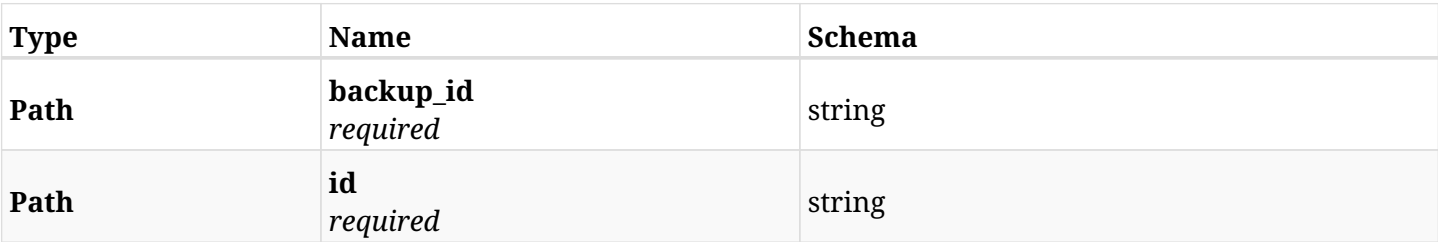

### **6.42.3. Responses**

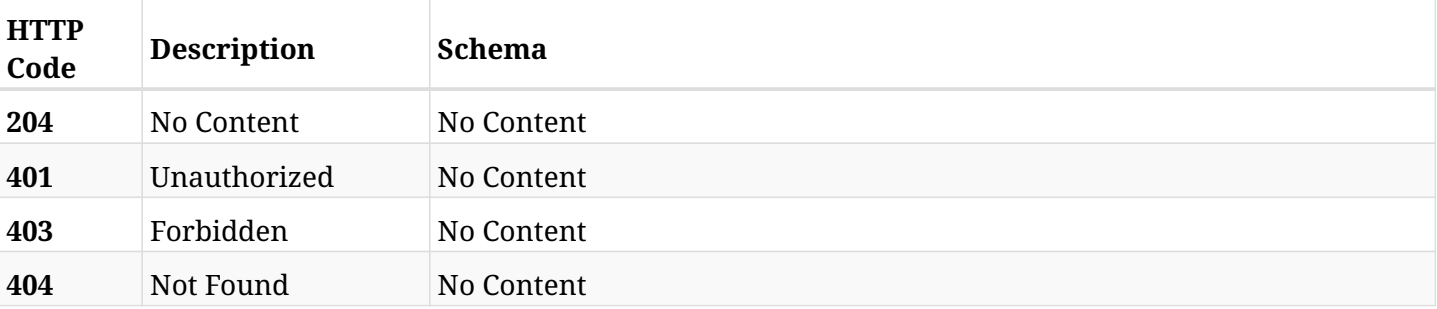

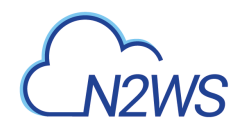

# **6.43. List all instances of a backup record**

GET /api/aws/backups/{backup\_id}/snapshots/instances/

## **6.43.1. Description**

This endpoint returns a list of instances of the backup record for the ID passed in the URL path.

#### **Permissions and Restrictions:**

- \* Any authenticated user can get his own instances.
- \* Root user can also get the instances of the managed users.
- \* Delegates can get the instances of their original user.
	- *Initial Release:* 1.2.0
	- *Last Modified Version:* 1.4.0

## **6.43.2. Parameters**

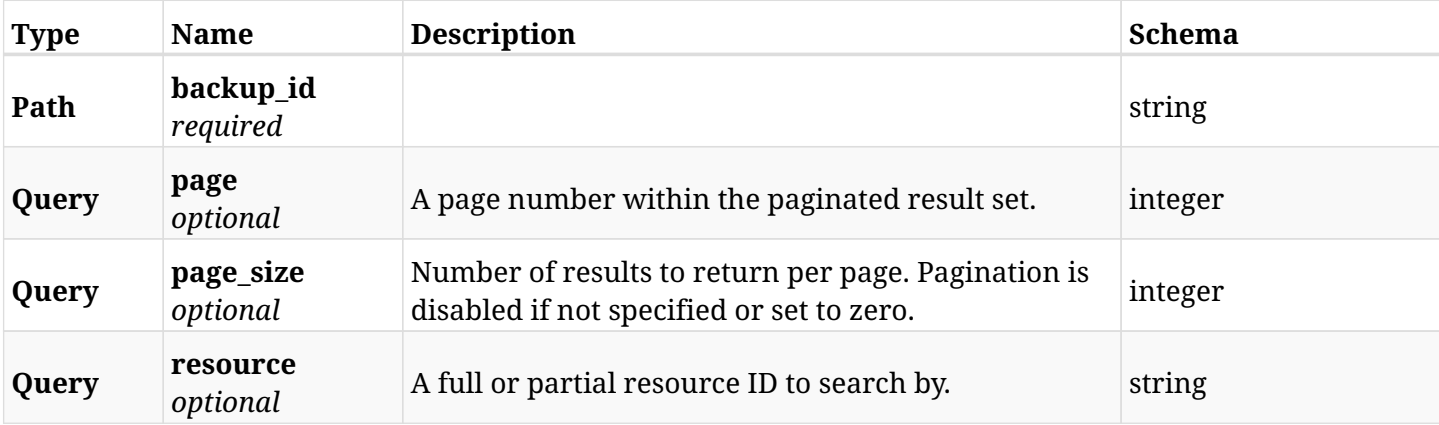

### **6.43.3. Responses**

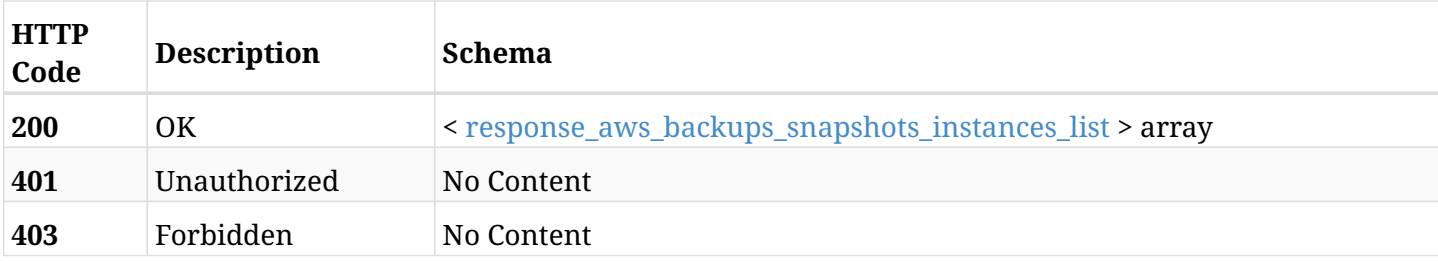

#### <span id="page-230-0"></span>**response\_aws\_backups\_snapshots\_instances\_list**

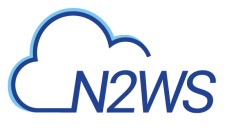

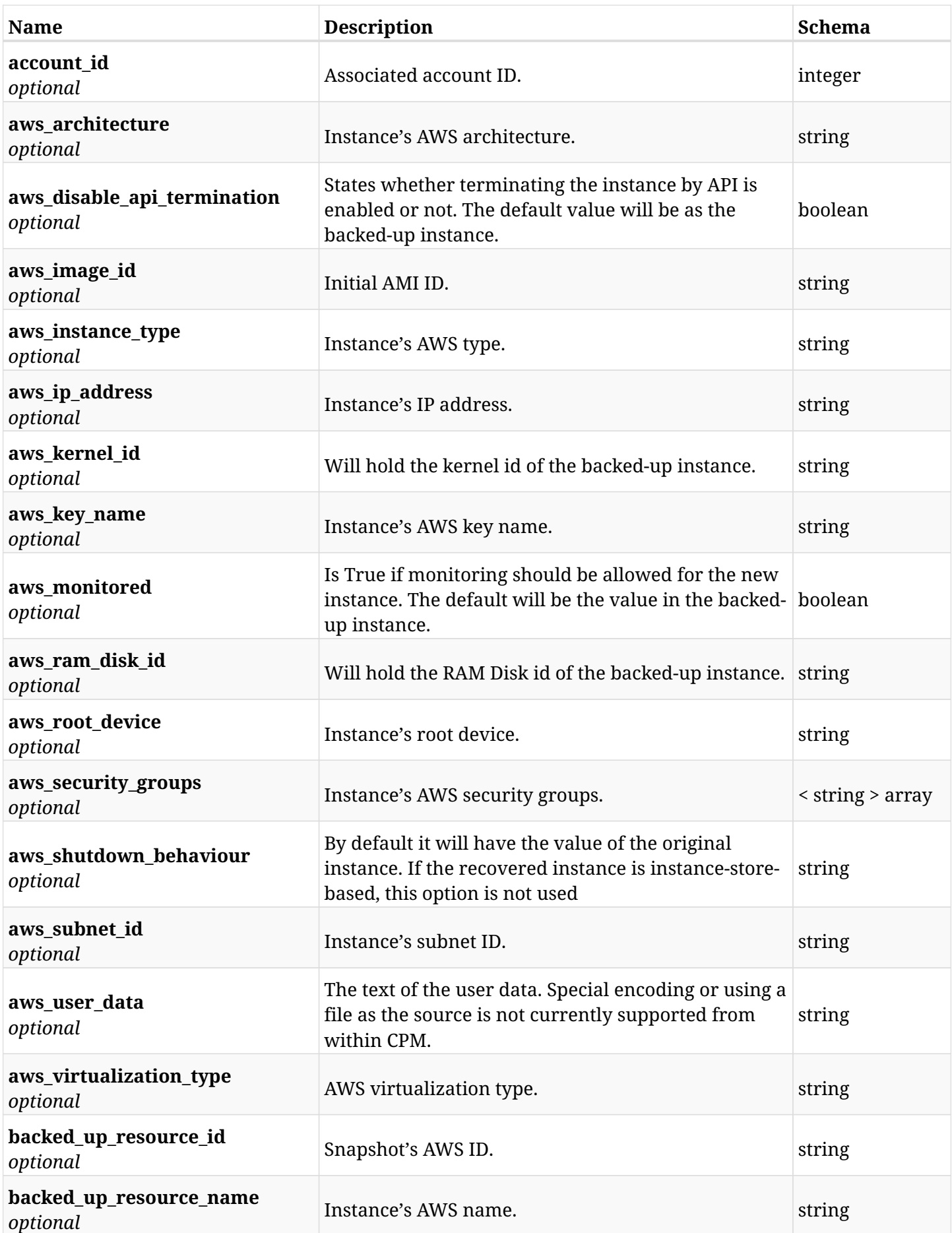

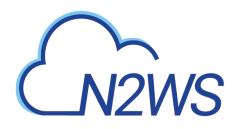

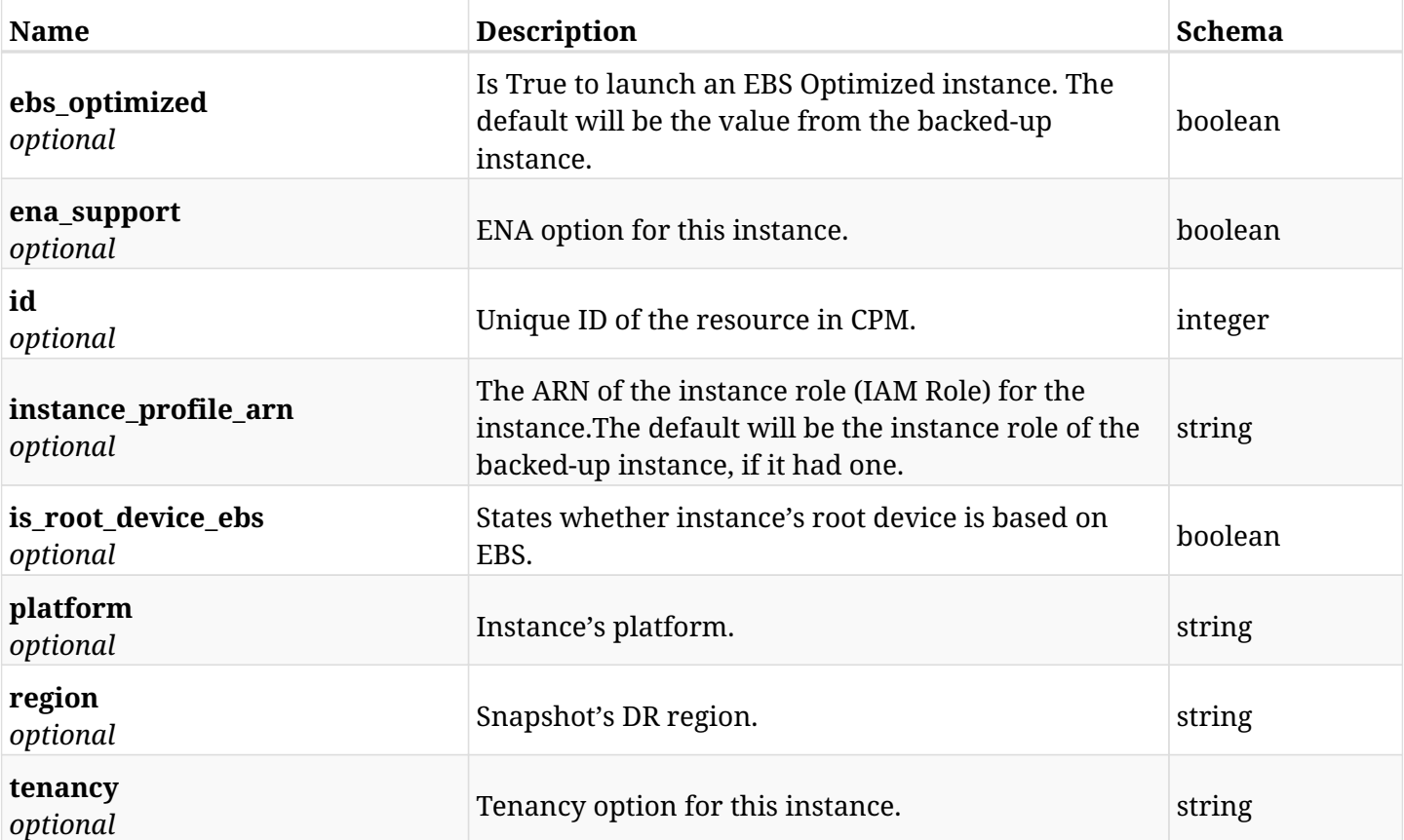

# **6.43.4. Produces**

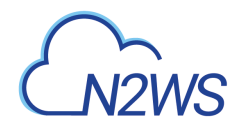

# **6.44. Retrieve an instance of a backup record**

GET /api/aws/backups/{backup\_id}/snapshots/instances/{id}/

## **6.44.1. Description**

This endpoint returns the instance of the backup record for the ID passed in the URL path.

#### **Permissions and Restrictions:**

- \* Any authenticated user can get his own instance.
- \* Root user can also get the instance of the managed users.
- \* Delegates can get the instance of their original user.
	- *Initial Release:* 1.2.0
	- *Last Modified Version:* 1.4.0

## **6.44.2. Parameters**

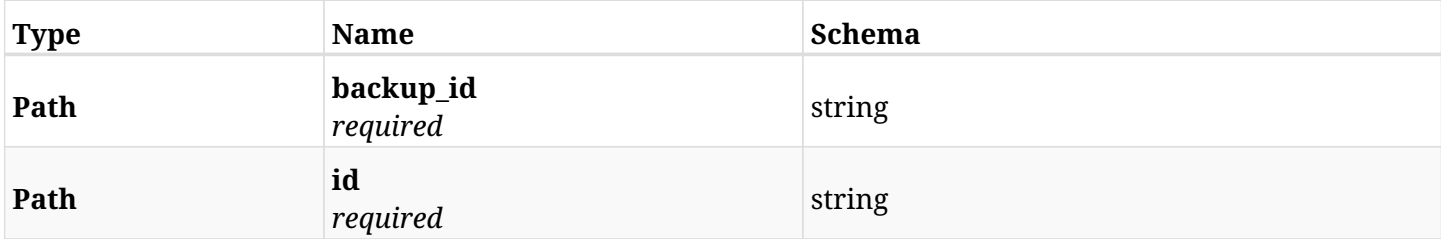

### **6.44.3. Responses**

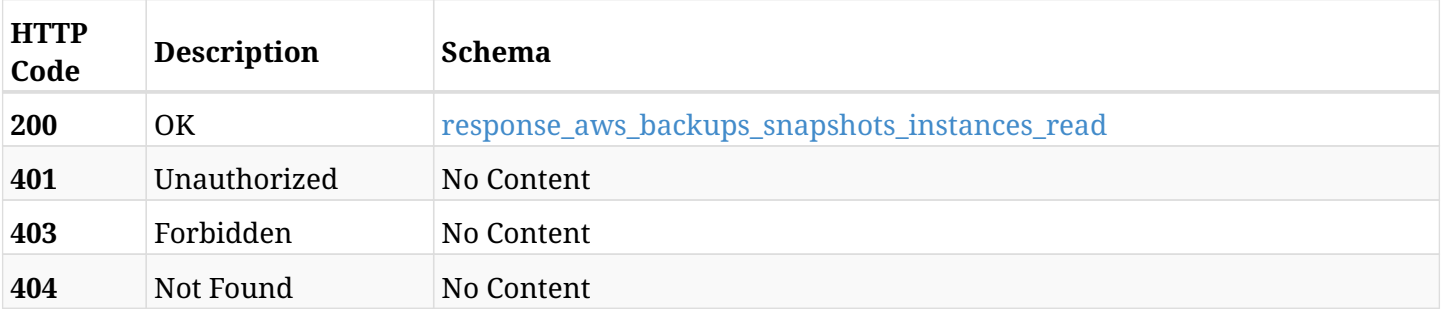

#### <span id="page-233-0"></span>**response\_aws\_backups\_snapshots\_instances\_read**

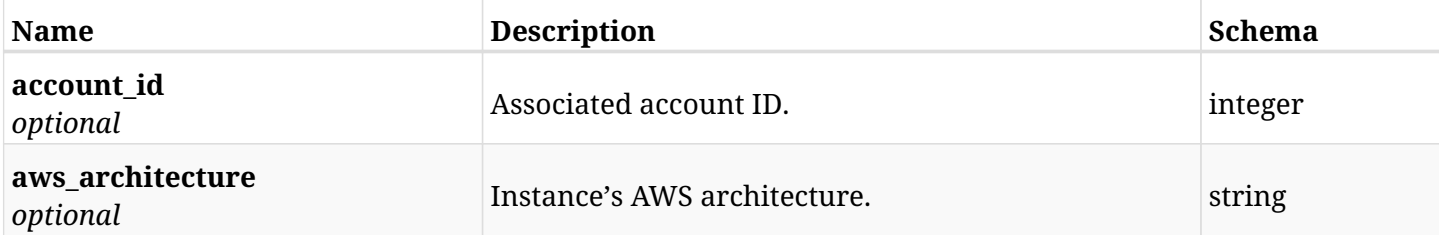

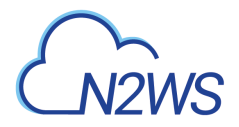

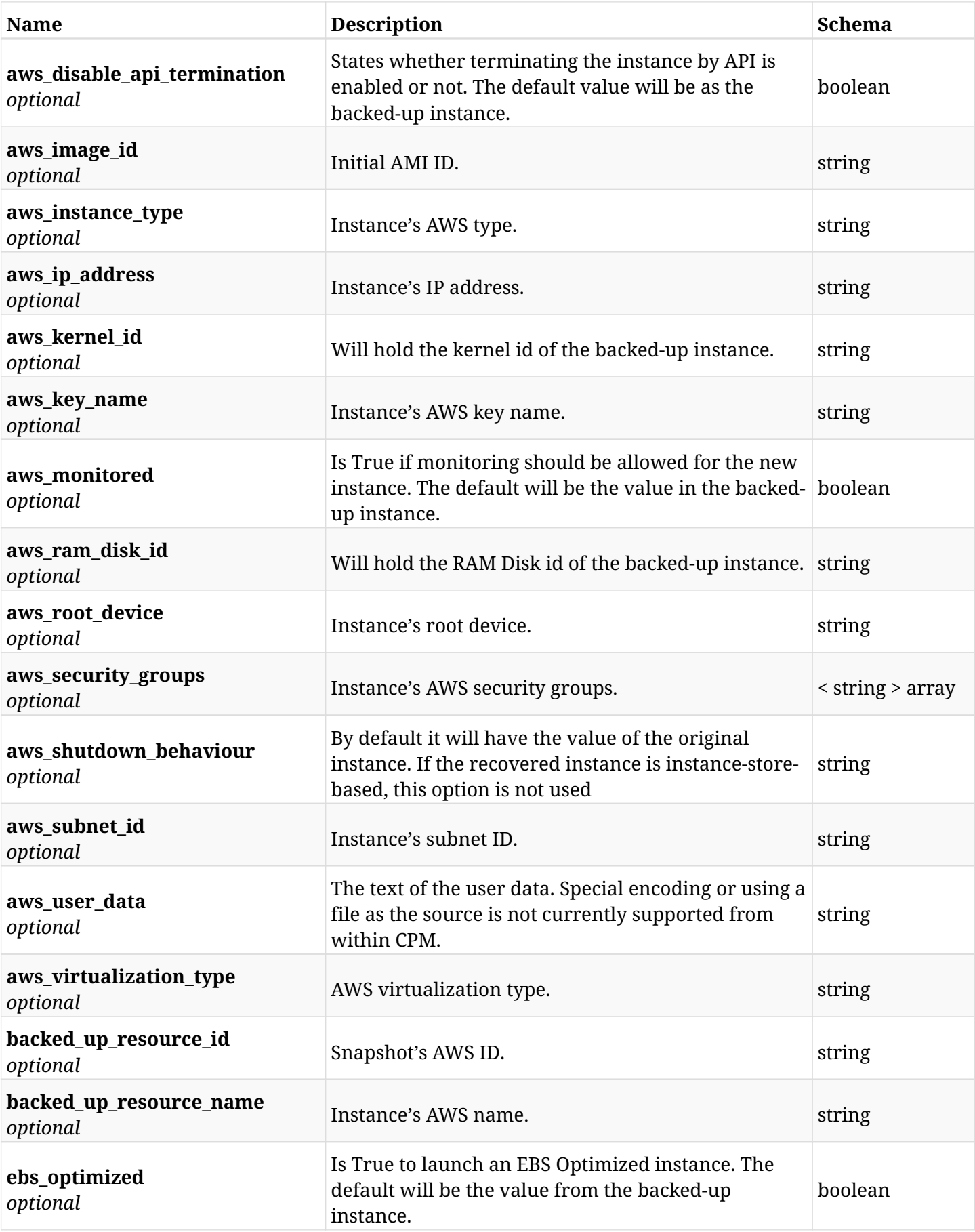

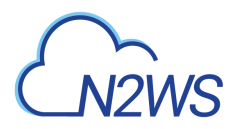

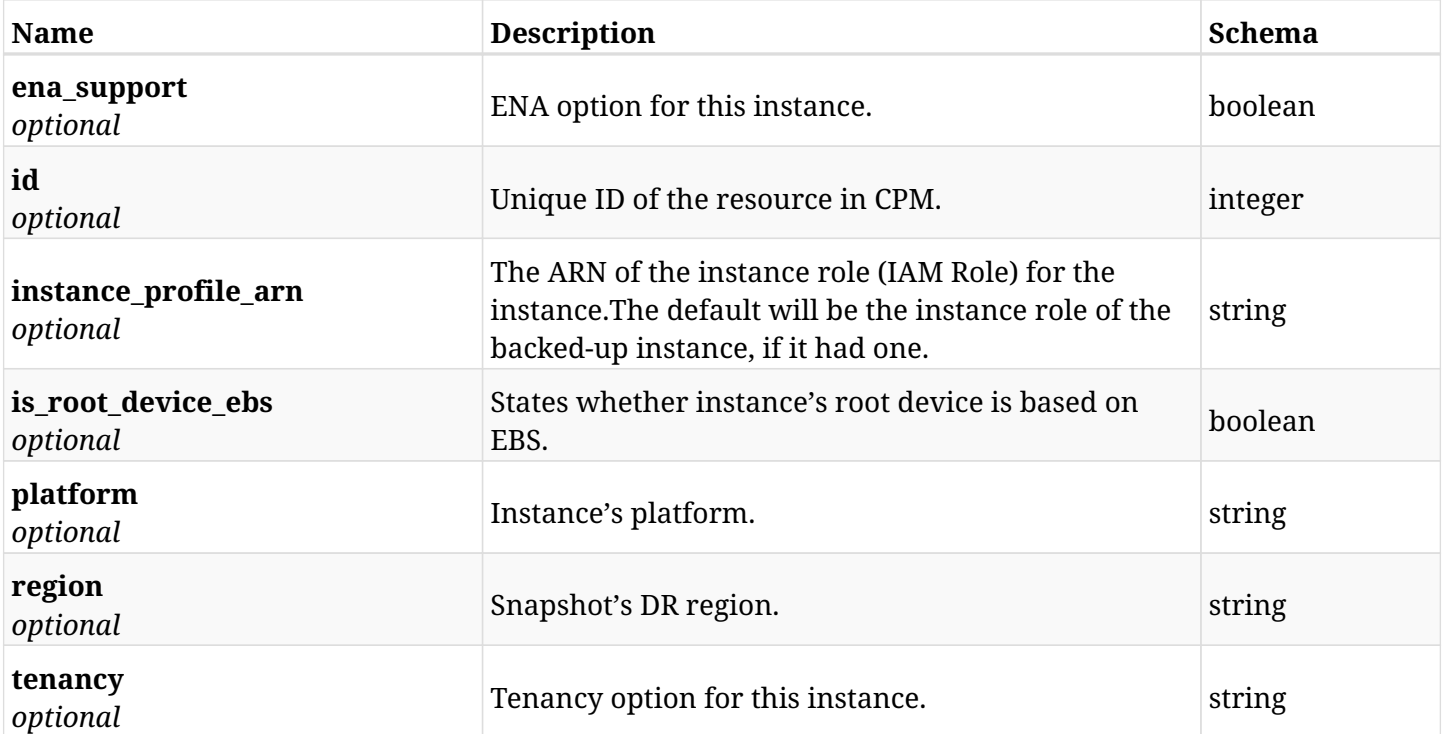

# **6.44.4. Produces**

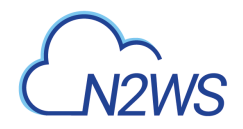

# **6.45. Return AMI of instance of a backup record**

GET /api/aws/backups/{backup\_id}/snapshots/instances/{snapshot\_id}/ami/

## **6.45.1. Description**

This endpoint returns AMI of the backup record for the ID passed in the URL path.

#### **Permissions and Restrictions:**

- \* Any authenticated user can get his own instance's AMI.
- \* Root user can also get the instance's AMI of the managed users.
- \* Delegates can get the instance's AMI of their original user.
	- *Initial Release:* 1.2.0
	- *Last Modified Version:* 1.2.0

## **6.45.2. Parameters**

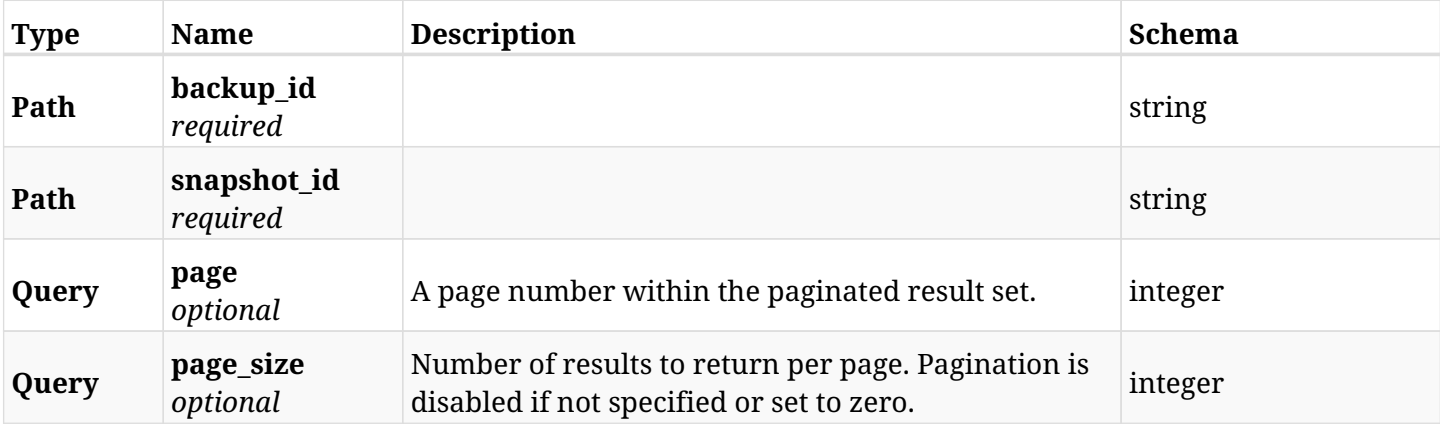

### **6.45.3. Responses**

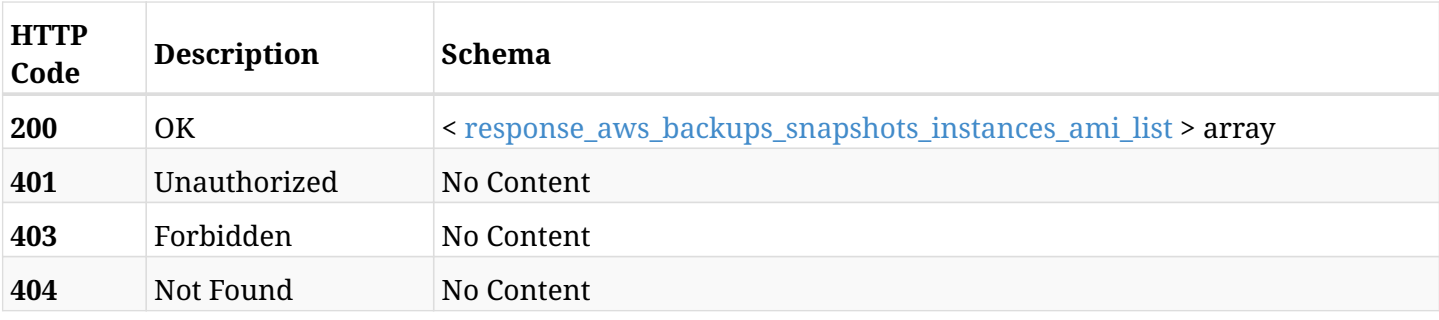

<span id="page-236-0"></span>**response\_aws\_backups\_snapshots\_instances\_ami\_list**

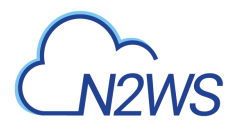

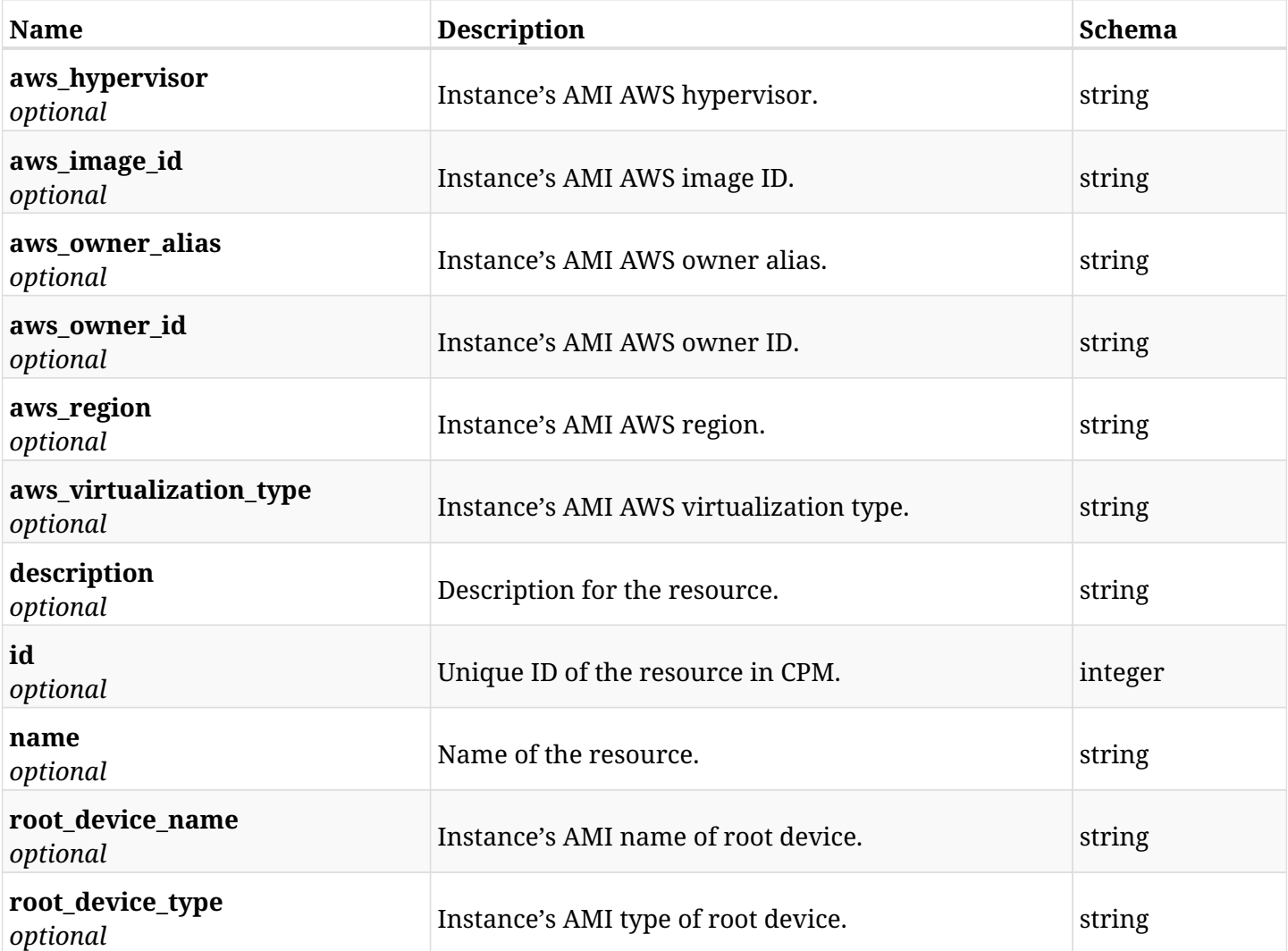

# **6.45.4. Produces**

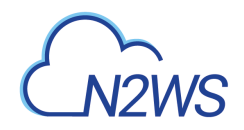

# **6.46. List AWS additional nics for instance**

GET /api/aws/backups/{backup\_id}/snapshots/instances/{snapshot\_id}/aws\_additional\_nics/

## **6.46.1. Description**

This endpoint returns a list of additional nics for this AWS resource.

#### **Permissions and Restrictions:**

- \* Any authenticated user can get his own instance's additional nics.
- \* Root user can also get the instance's additional nics of the managed users.
- \* Delegates can get the instance's additional nics of their original user.
	- *Initial Release:* 1.2.0
	- *Last Modified Version:* 1.2.0

## **6.46.2. Parameters**

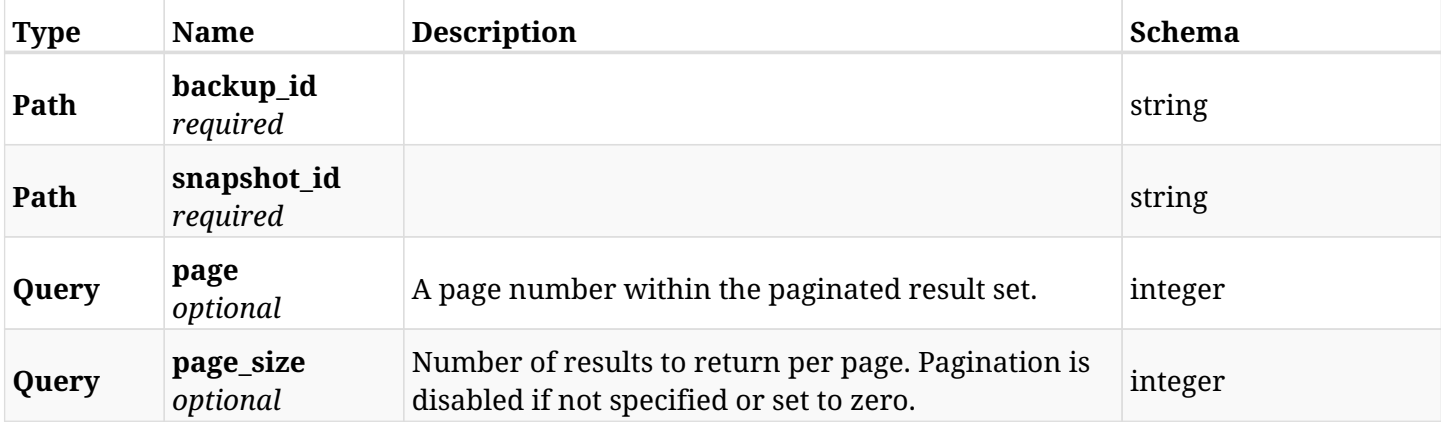

### **6.46.3. Responses**

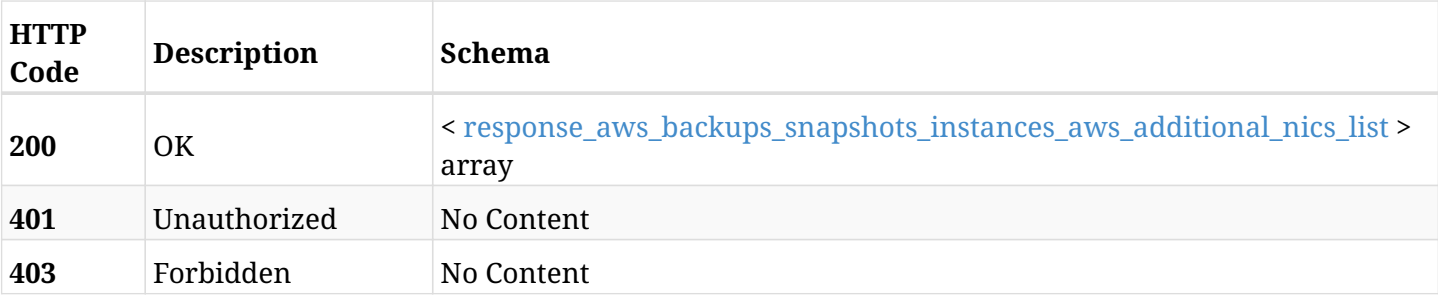

<span id="page-238-0"></span>**response\_aws\_backups\_snapshots\_instances\_aws\_additional\_nics\_list**

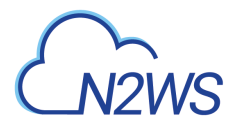

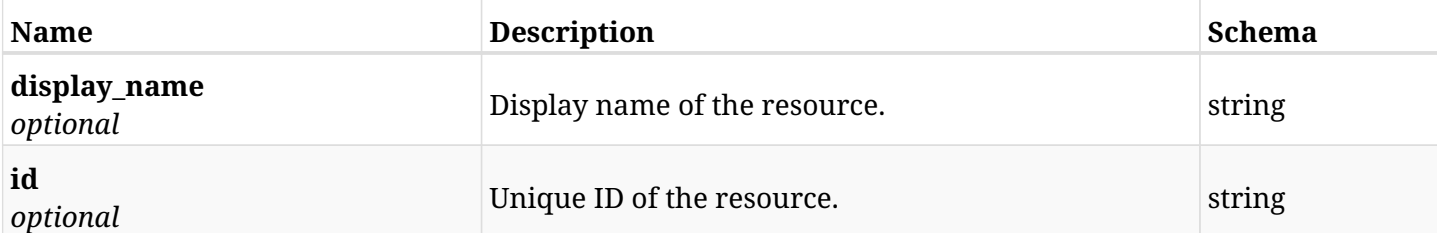

# **6.46.4. Produces**

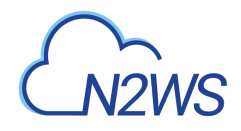

# **6.47. Return similar AMI of instance of a backup record**

GET /api/aws/backups/{backup\_id}/snapshots/instances/{snapshot\_id}/find\_similar\_ami/

# **6.47.1. Description**

This endpoint returns similar AMI of the backup record for the ID passed in the URL path.

#### **Permissions and Restrictions:**

- \* Any authenticated user can get his own instance's similar AMI.
- \* Root user can also get the instance's similar AMI of the managed users.
- \* Delegates can get the instance's similar AMI of their original user.
	- *Initial Release:* 1.2.0
	- *Last Modified Version:* 1.2.0

## **6.47.2. Parameters**

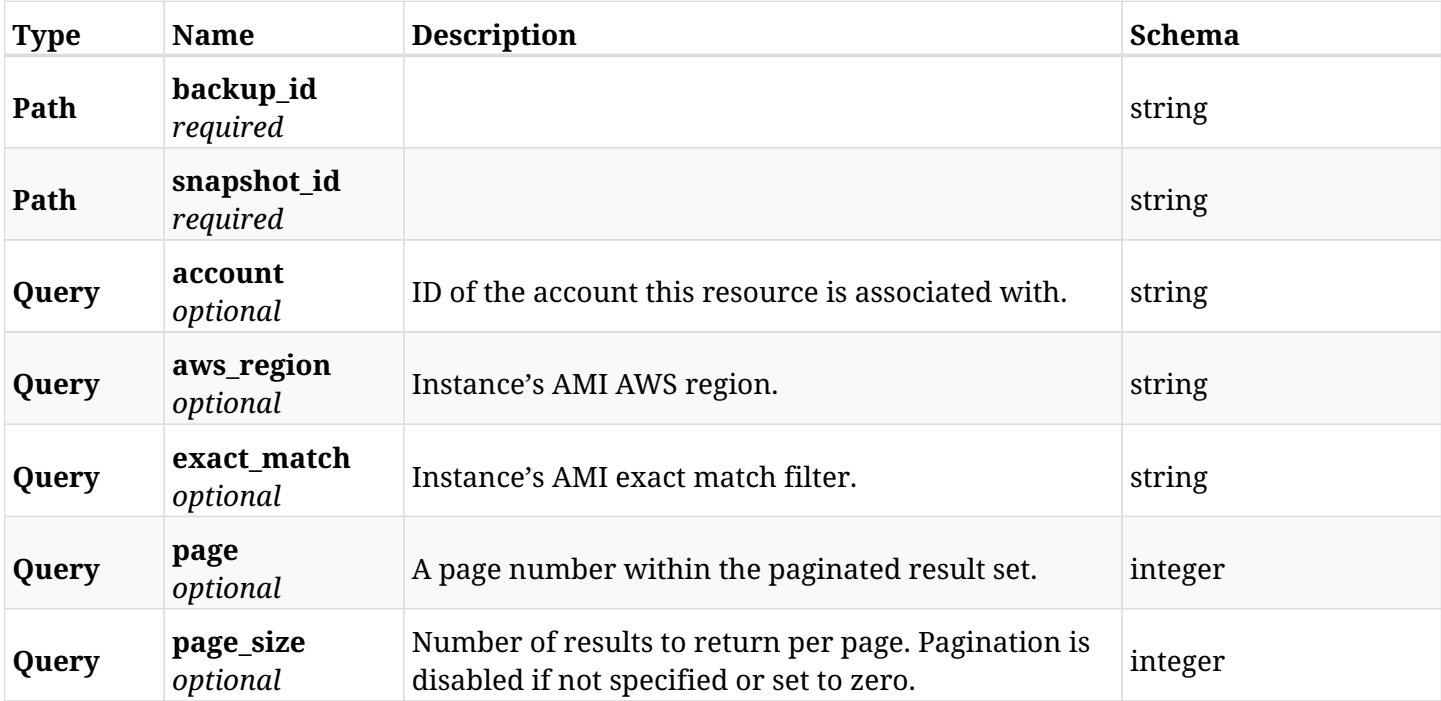

## **6.47.3. Responses**

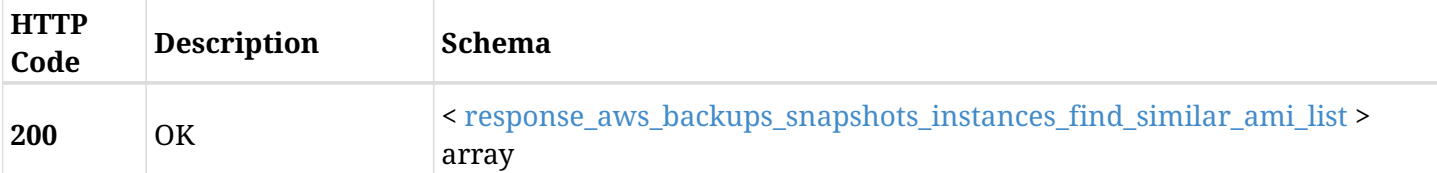

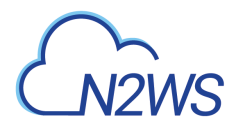

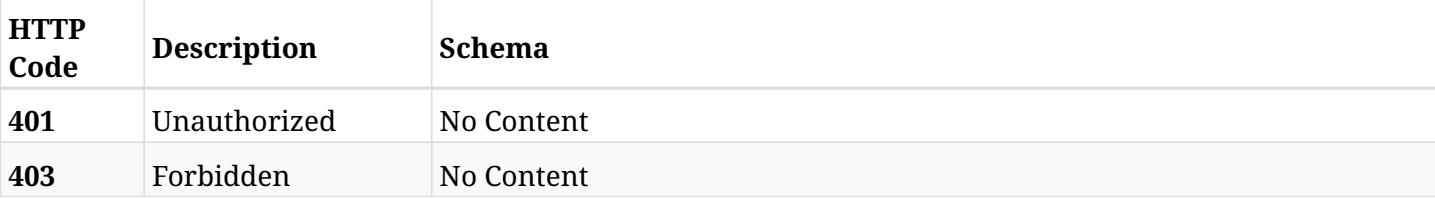

### <span id="page-241-0"></span>**response\_aws\_backups\_snapshots\_instances\_find\_similar\_ami\_list**

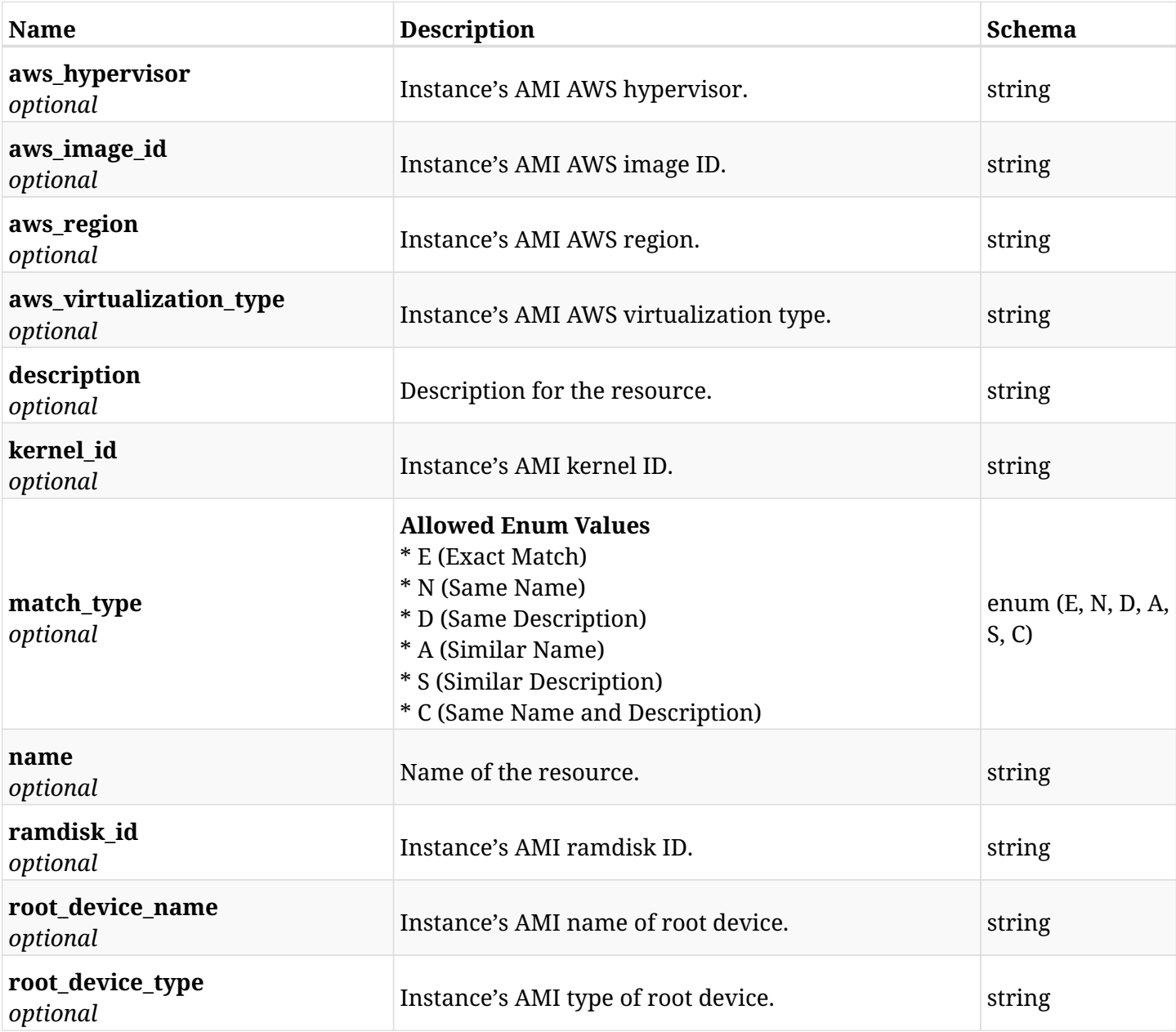

# **6.47.4. Produces**

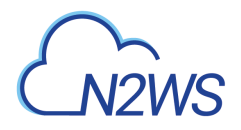

# **6.48. Recover instance from backup**

POST /api/aws/backups/{backup\_id}/snapshots/instances/{snapshot\_record\_id}/recover/

# **6.48.1. Description**

This endpoint recovers the instance of a backup record for the ID passed in the URL path. if destination region is not given, recovery will be done to original region.

#### **Permissions and Restrictions:**

- \* Recover is possible on successful backup that wasn't deleted.
- \* Any authenticated user can recover his own snapshots.
- \* Root user can also recover the snapshots of the managed users.
- \* Authenticated delegate users with allow\_recovery can recover the snapshots for their original user.

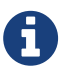

The path parameter **snapshot\_record\_id** refers to **id** attribute which returns in the response body of GET /api/backups/{backup\_id}/snapshots/instances/

- *Initial Release:* 1.3.0
- *Last Modified Version:* 2.0.0

### **6.48.2. Parameters**

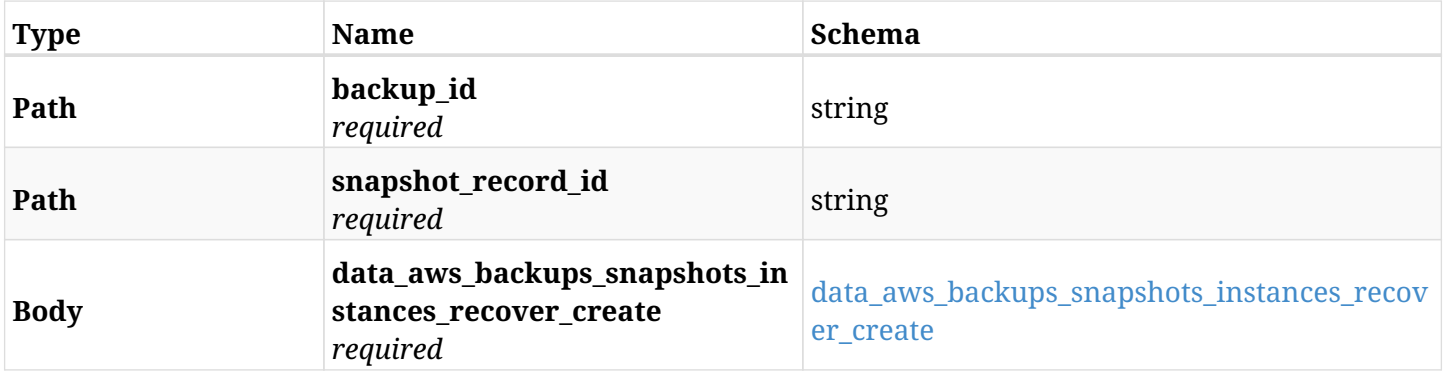

#### <span id="page-242-0"></span>**data\_aws\_backups\_snapshots\_instances\_recover\_create**

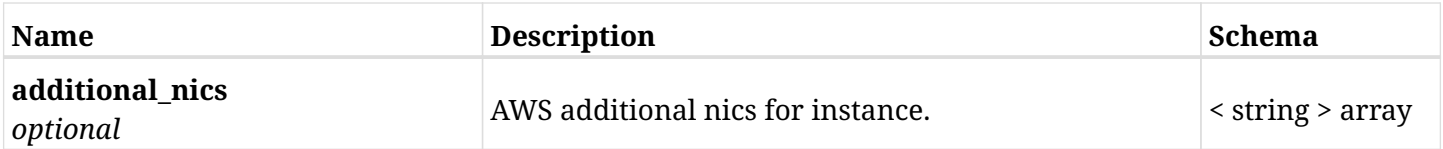

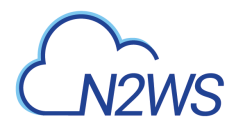

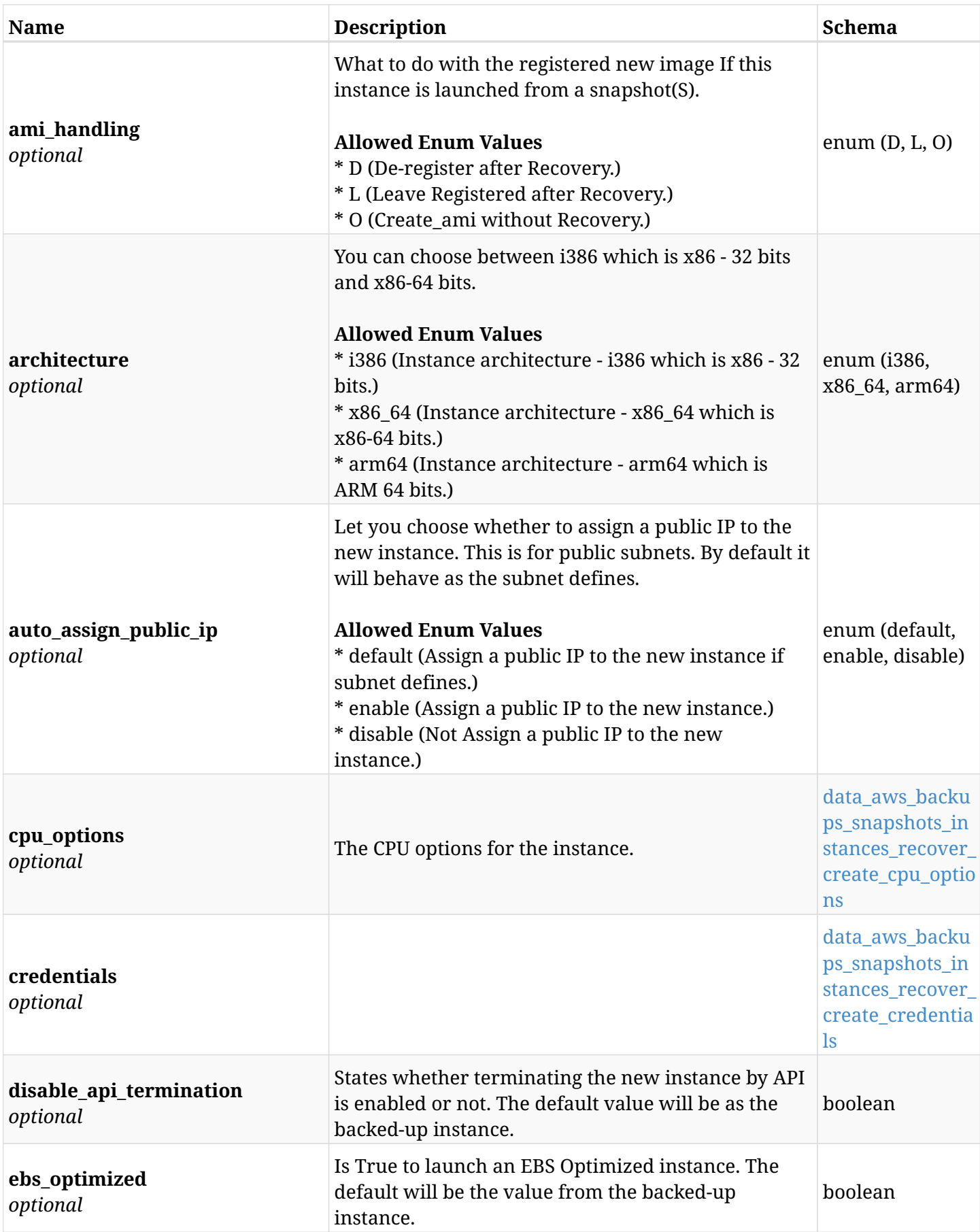

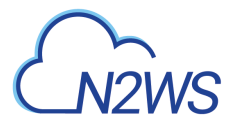

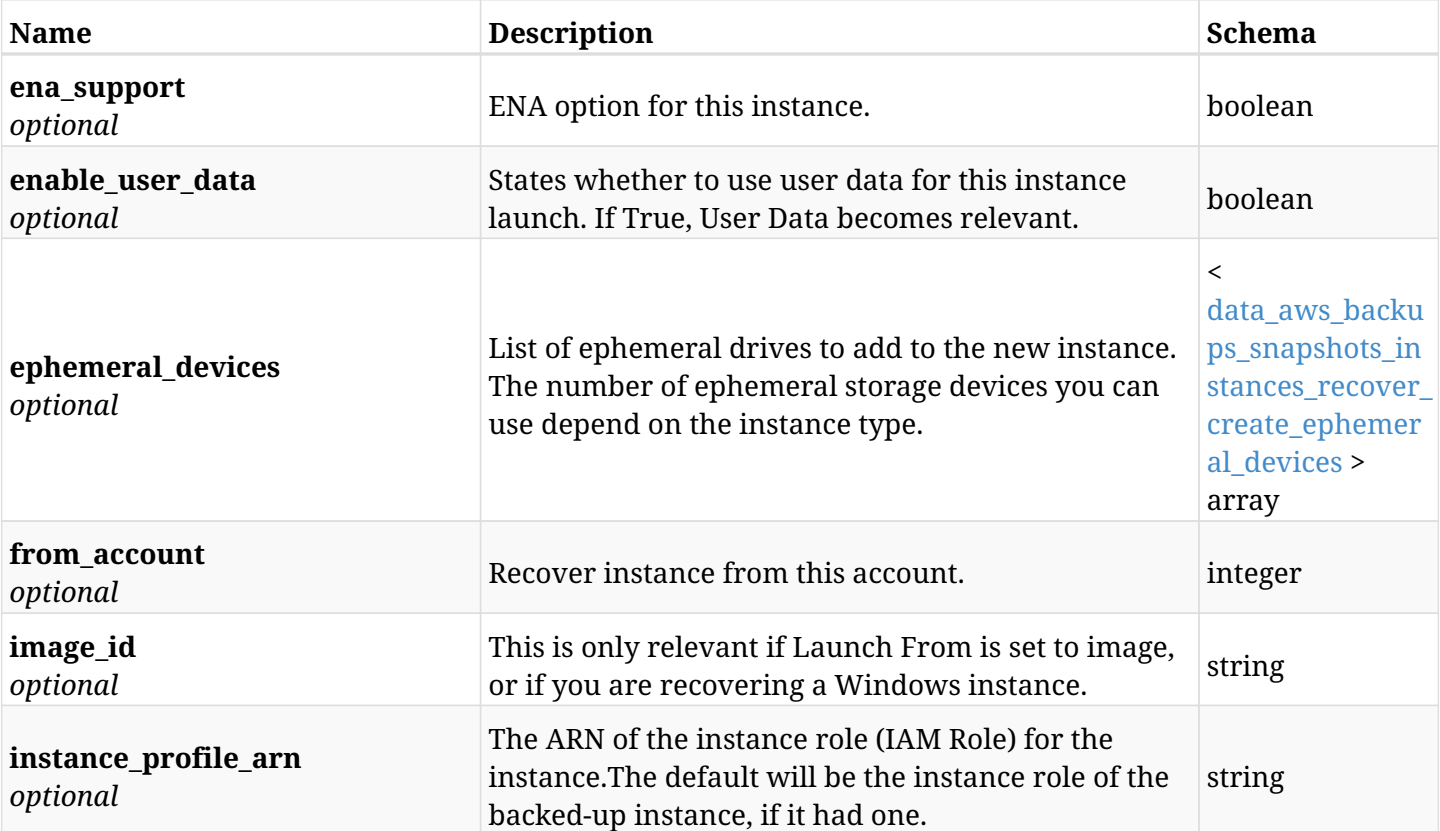

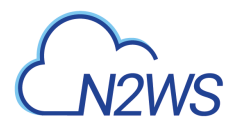

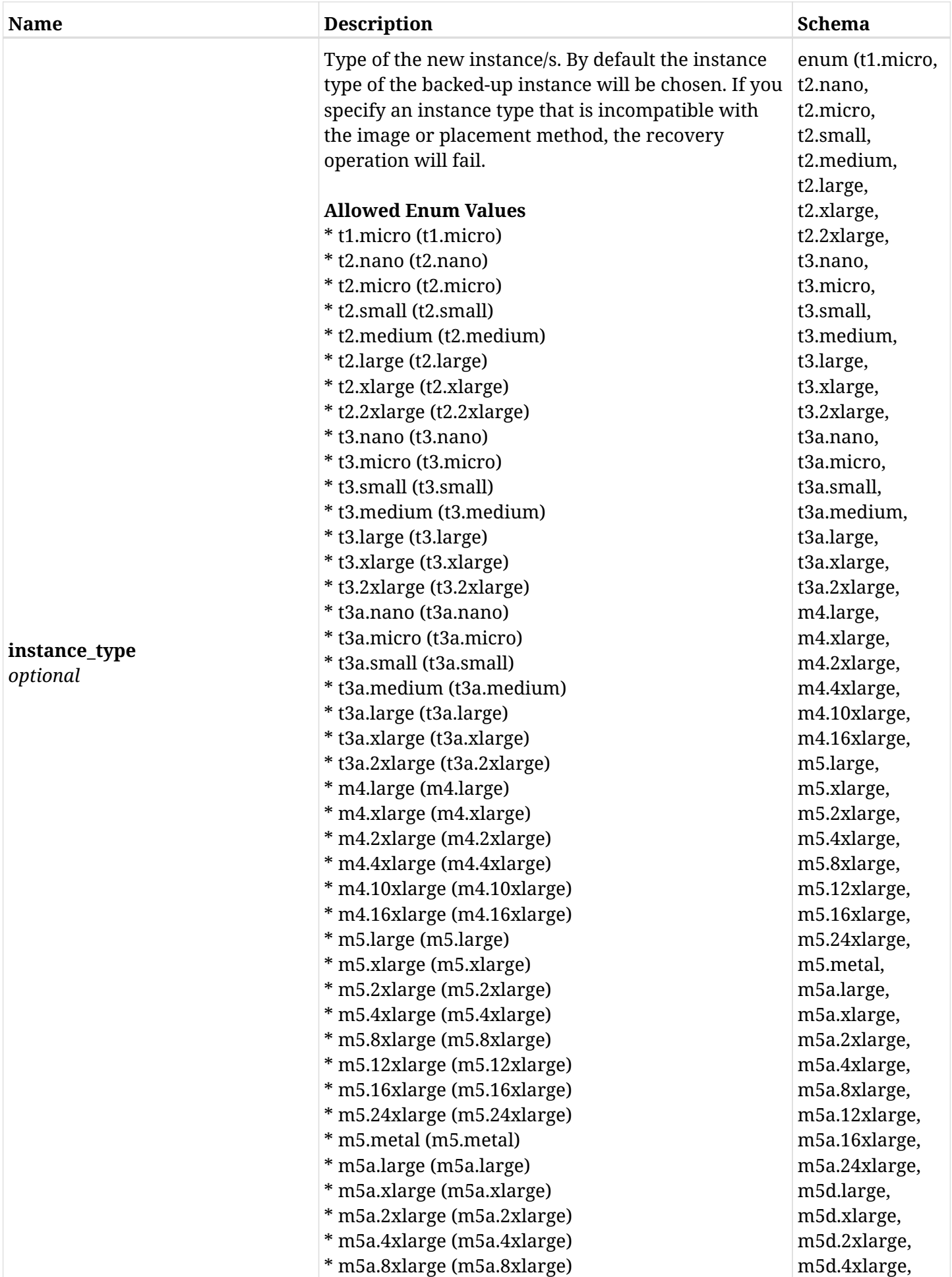

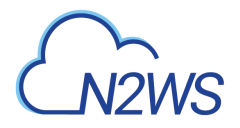

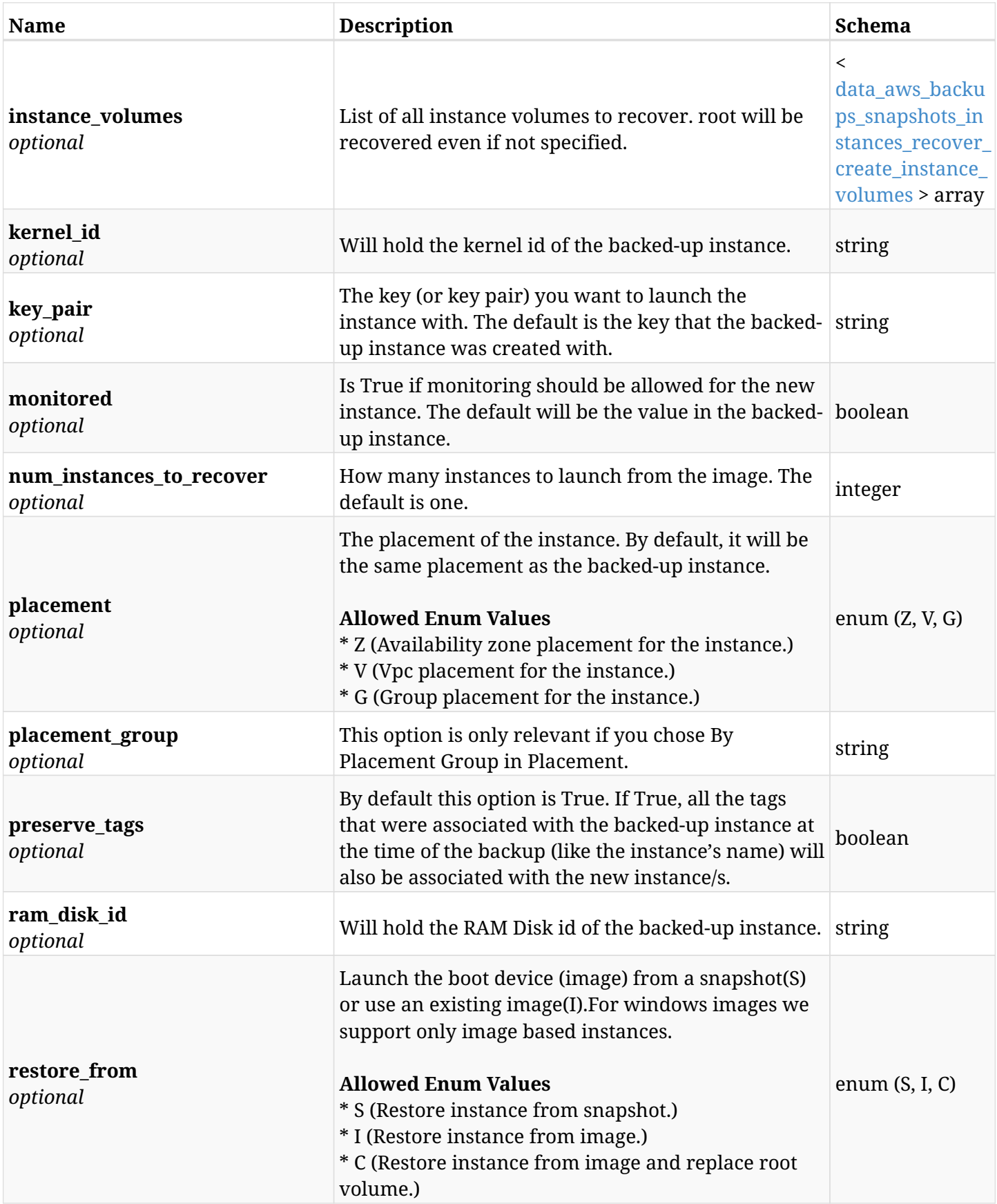

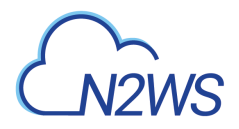

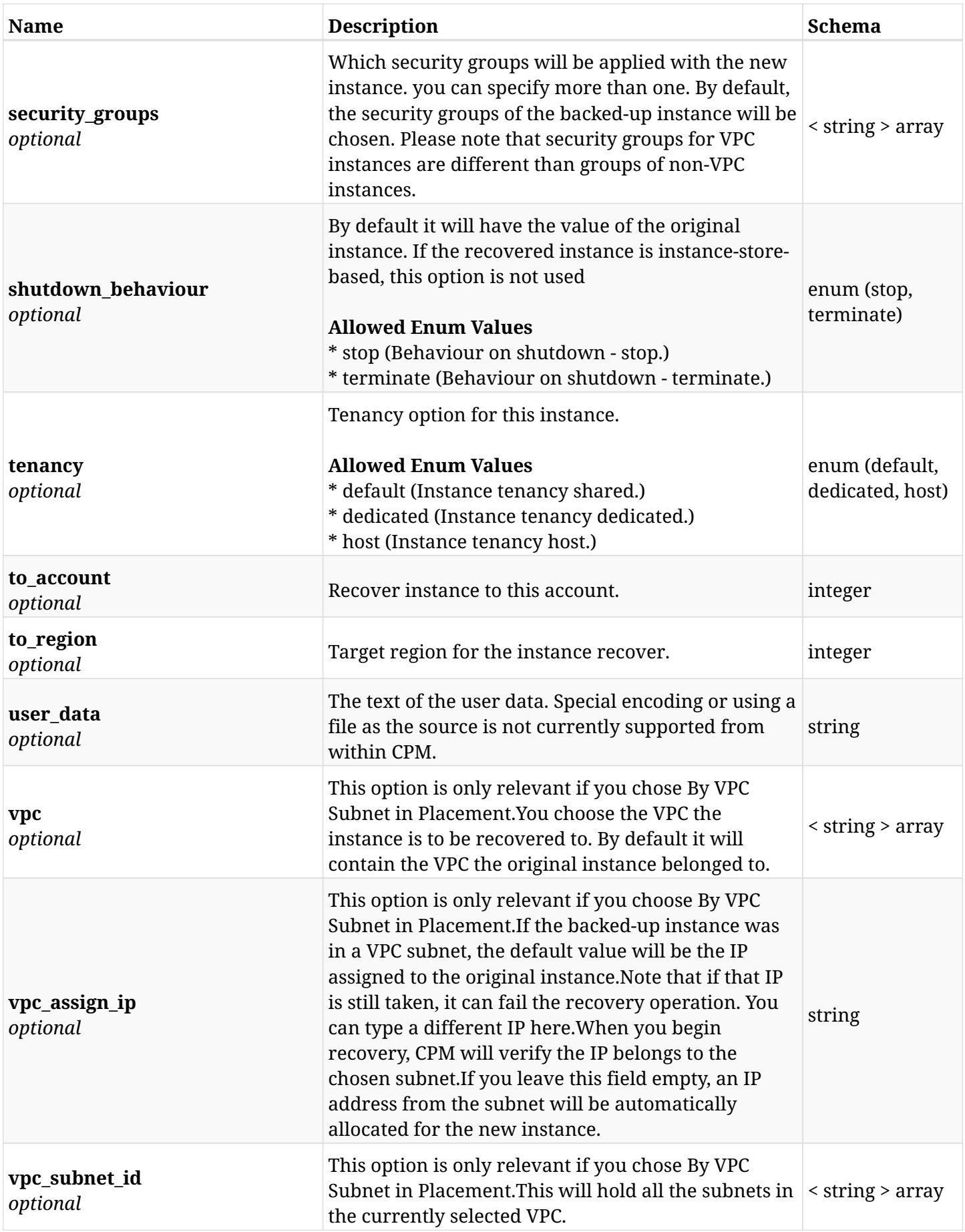

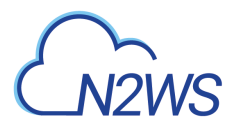

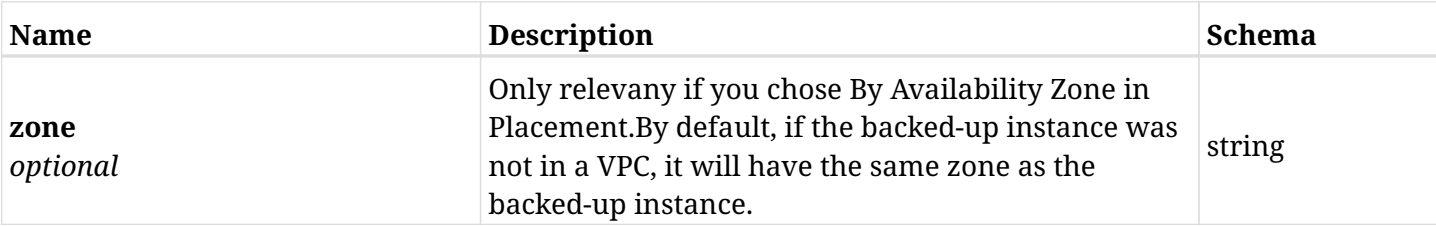

#### <span id="page-248-0"></span>**data\_aws\_backups\_snapshots\_instances\_recover\_create\_cpu\_options**

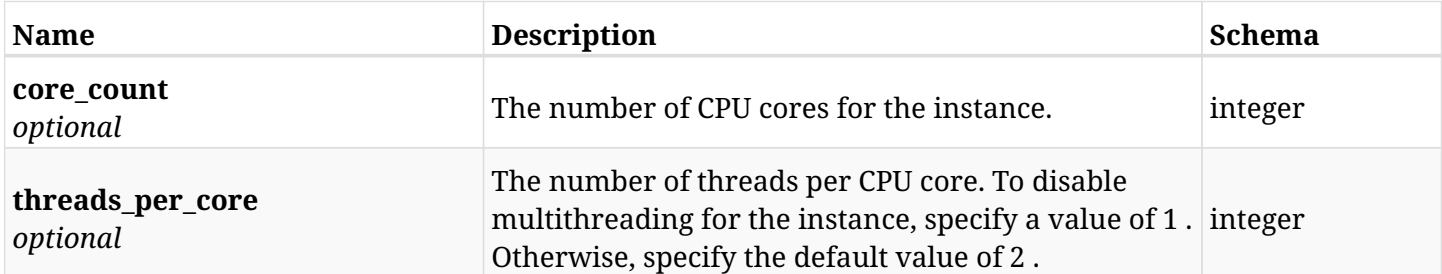

#### <span id="page-248-1"></span>**data\_aws\_backups\_snapshots\_instances\_recover\_create\_credentials**

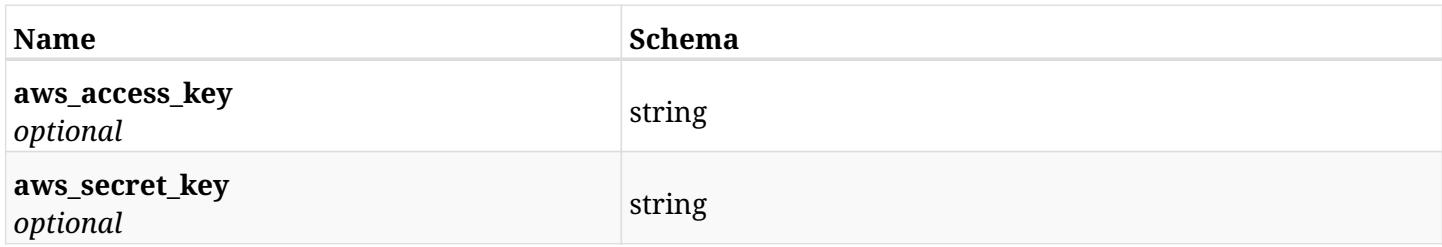

#### <span id="page-248-2"></span>**data\_aws\_backups\_snapshots\_instances\_recover\_create\_ephemeral\_devices**

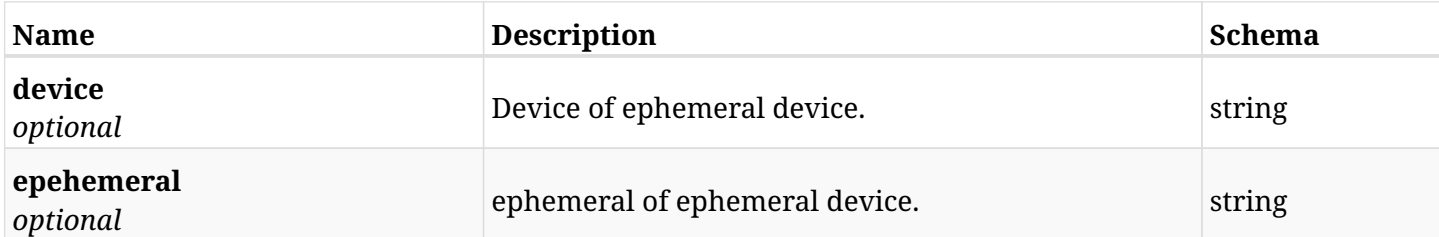

#### <span id="page-248-3"></span>**data\_aws\_backups\_snapshots\_instances\_recover\_create\_instance\_volumes**

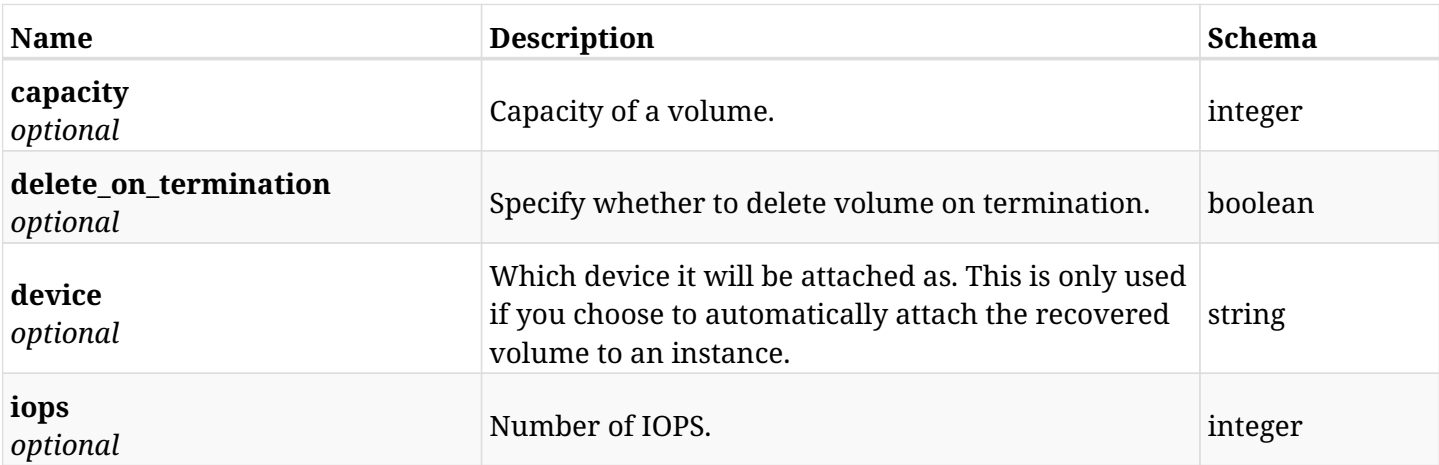

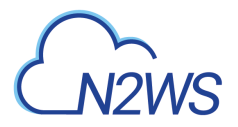

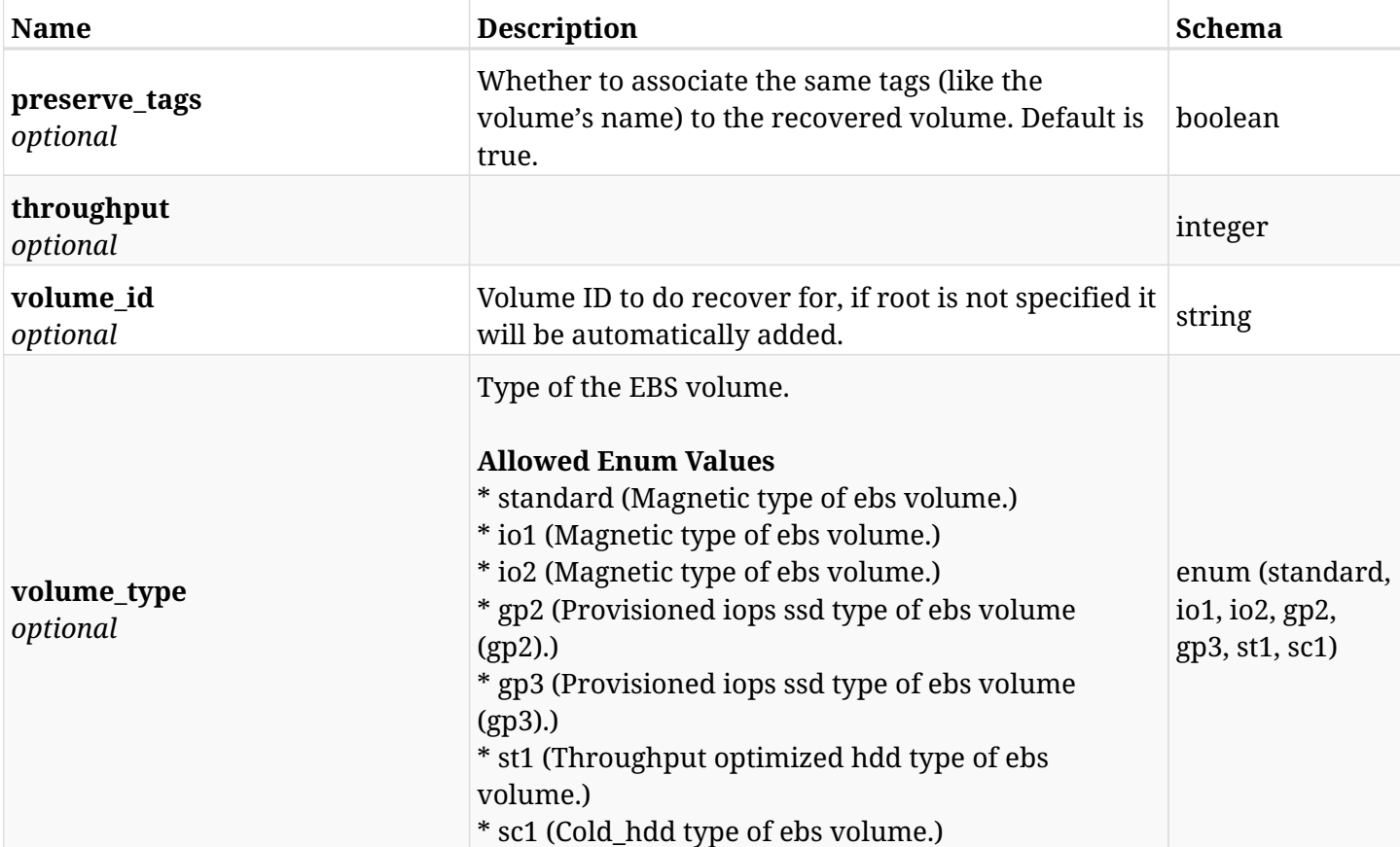

# **6.48.3. Responses**

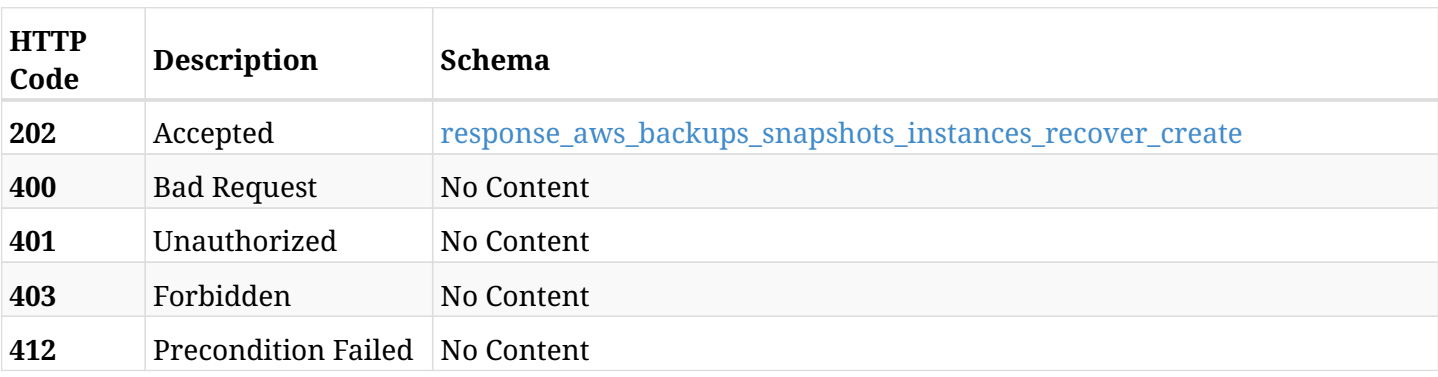

### <span id="page-249-0"></span>**response\_aws\_backups\_snapshots\_instances\_recover\_create**

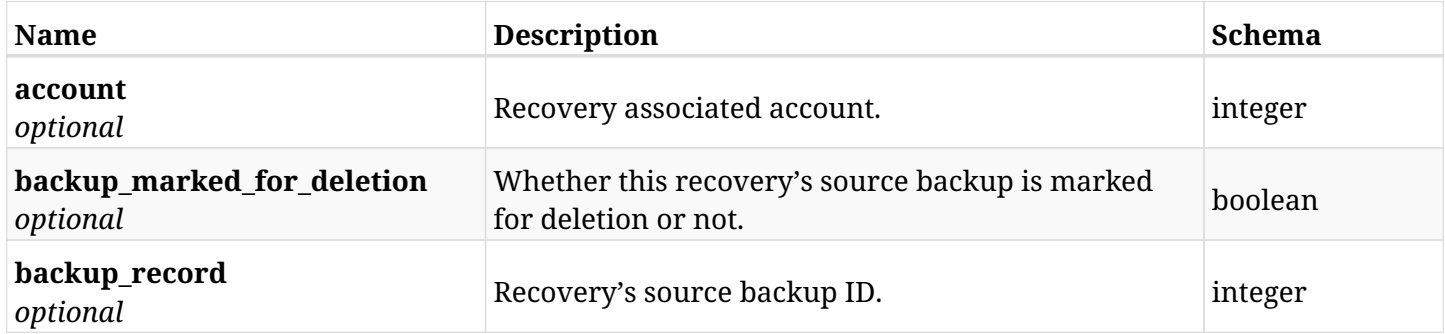

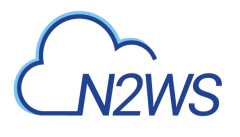

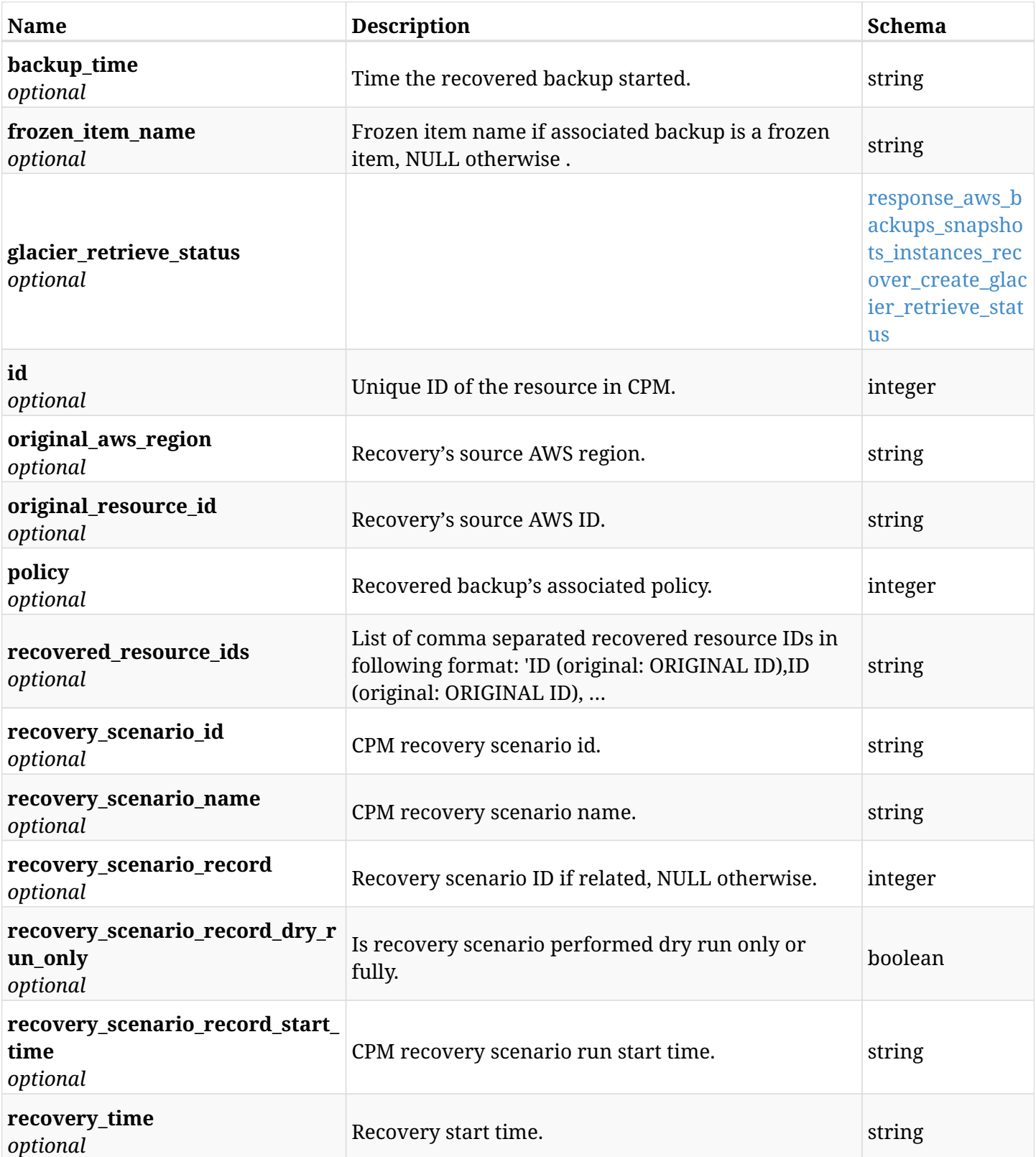

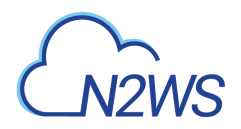

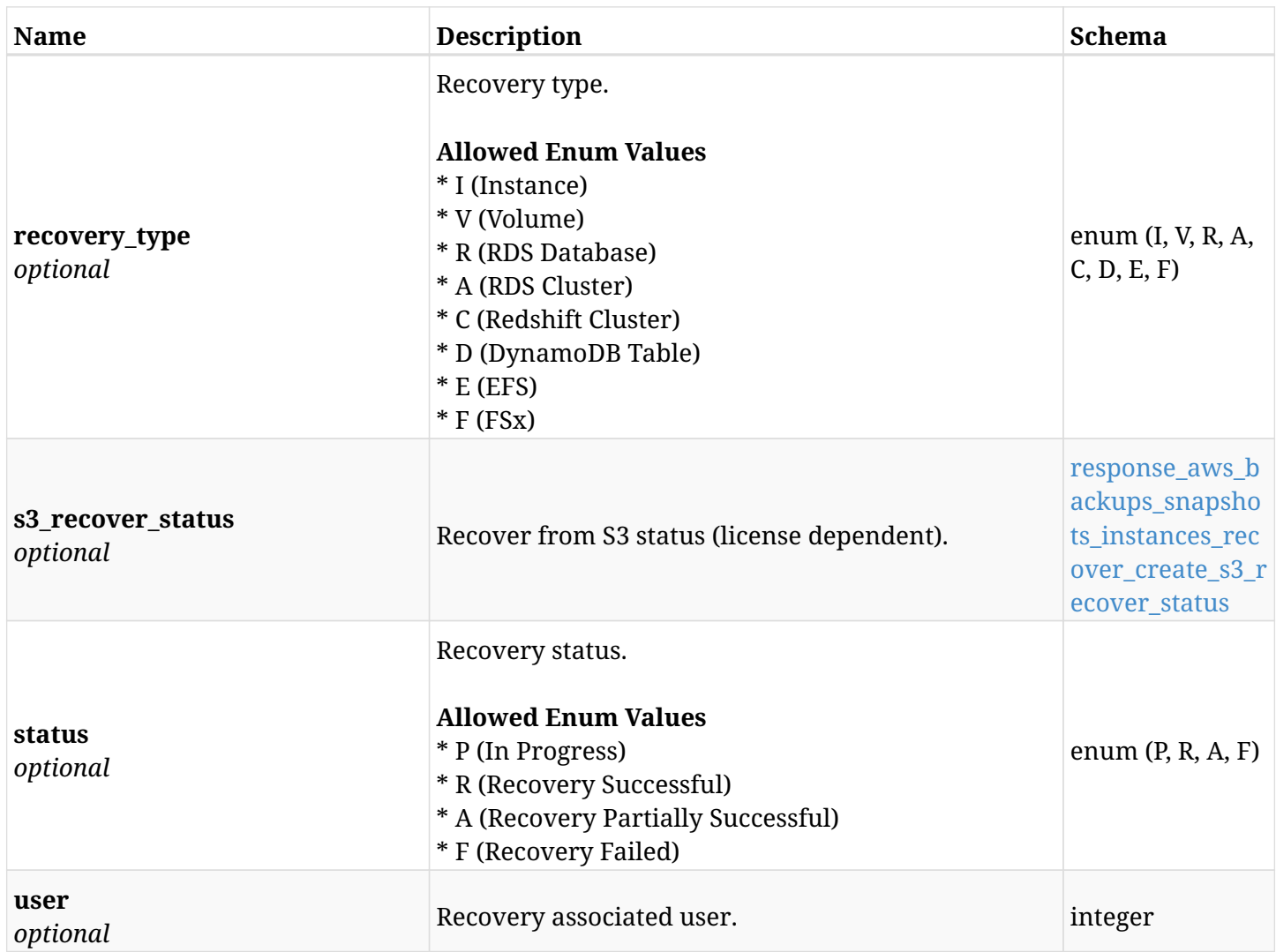

## <span id="page-251-0"></span>**response\_aws\_backups\_snapshots\_instances\_recover\_create\_glacier\_retrieve\_status**

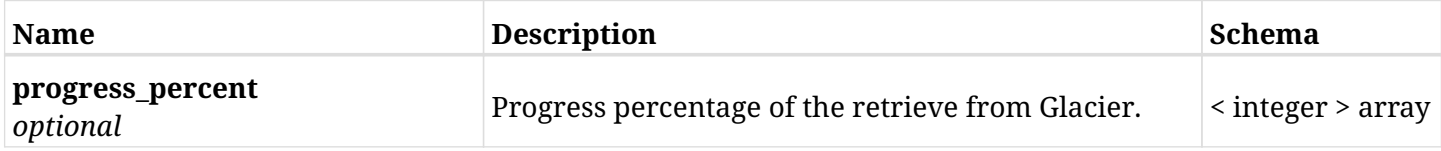
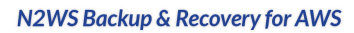

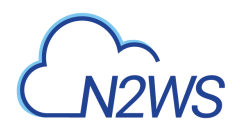

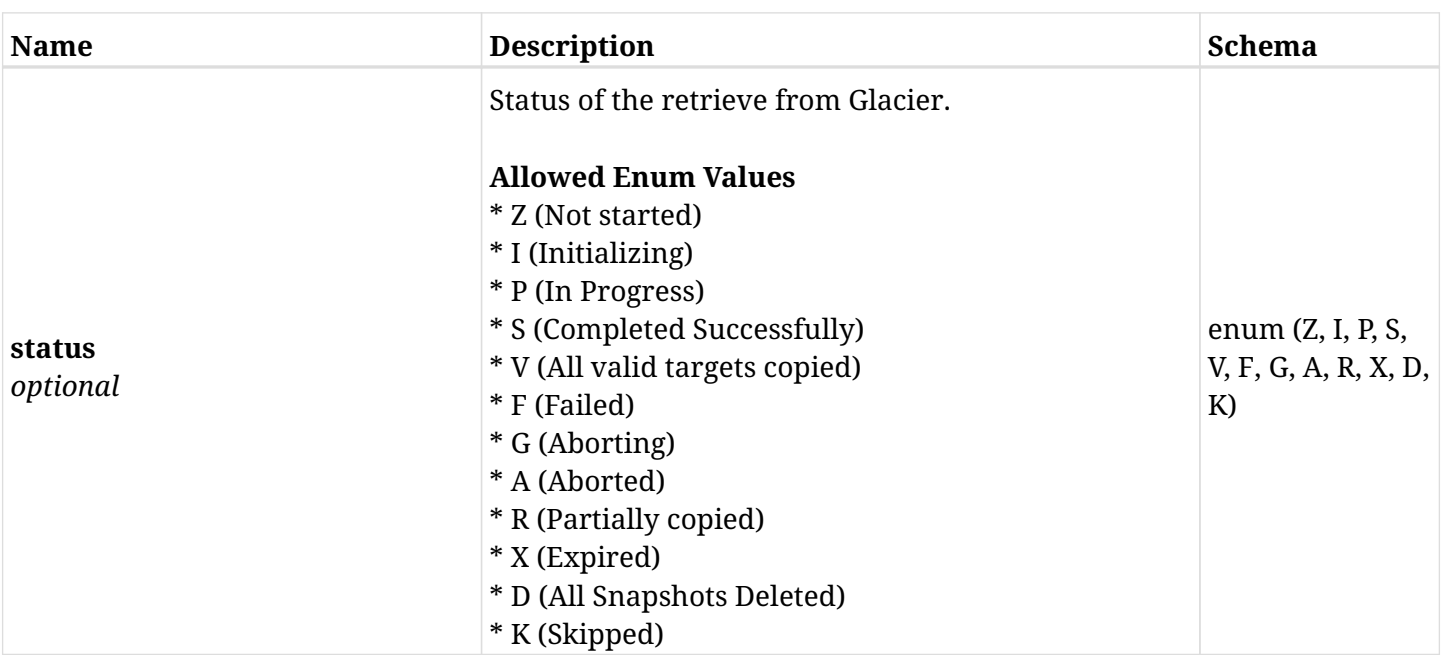

#### **response\_aws\_backups\_snapshots\_instances\_recover\_create\_s3\_recover\_status**

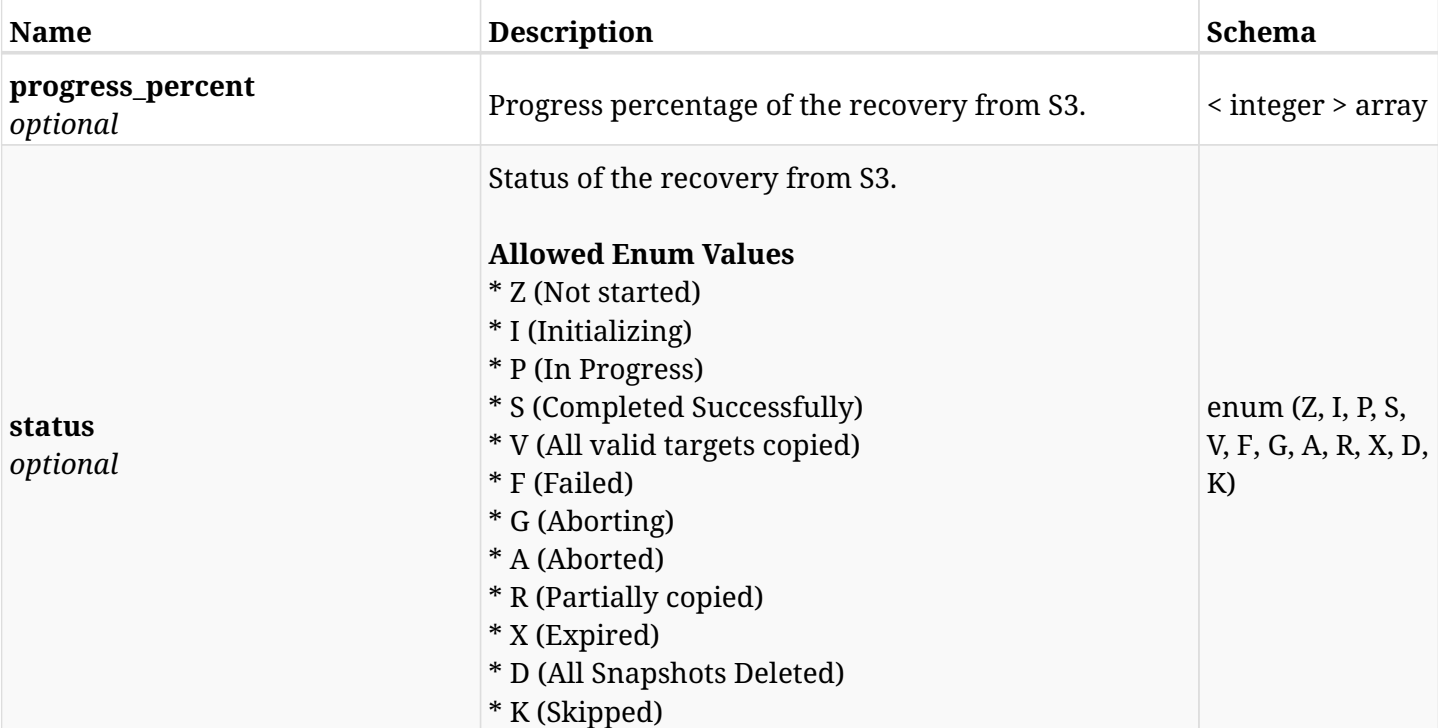

## **6.48.4. Consumes**

• application/json

## **6.48.5. Produces**

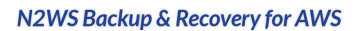

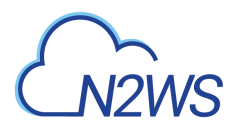

# **6.49. Recover instance from S3**

POST /api/aws/backups/{backup\_id}/snapshots/instances/{snapshot\_record\_id}/recover\_from\_s3/

## **6.49.1. Description**

This endpoint recovers the instance from S3 of a backup record for the ID passed in the URL path. if destination region is not given, recovery will be done to original region.

### **Permissions and Restrictions:**

- \* Recover is possible on successful backup that wasn't deleted.
- \* Any authenticated user can recover his own snapshots.
- \* Root user can also recover the snapshots of the managed users.
- \* Authenticated delegate users with allow\_recovery can recover the snapshots for their original user.

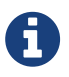

The path parameter **snapshot\_record\_id** refers to **id** attribute which returns in the response body of GET /api/backups/{backup\_id}/snapshots/instances/

- *Initial Release:* 1.3.0
- *Last Modified Version:* 1.5.0

## **6.49.2. Parameters**

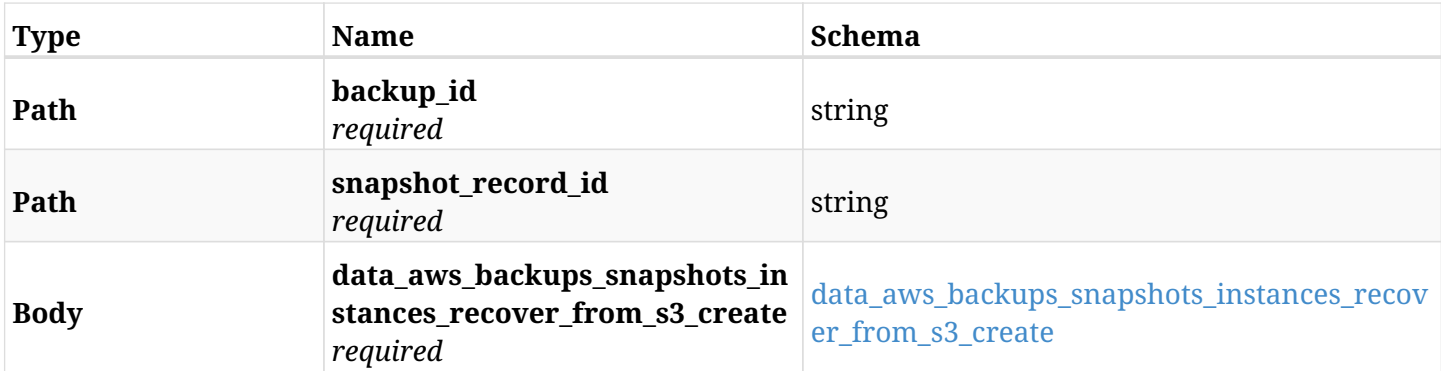

#### <span id="page-253-0"></span>**data\_aws\_backups\_snapshots\_instances\_recover\_from\_s3\_create**

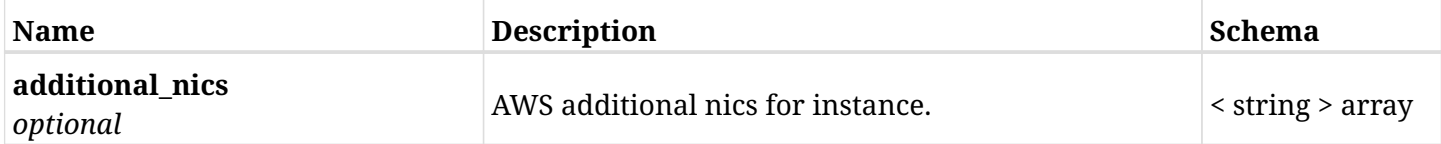

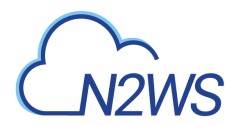

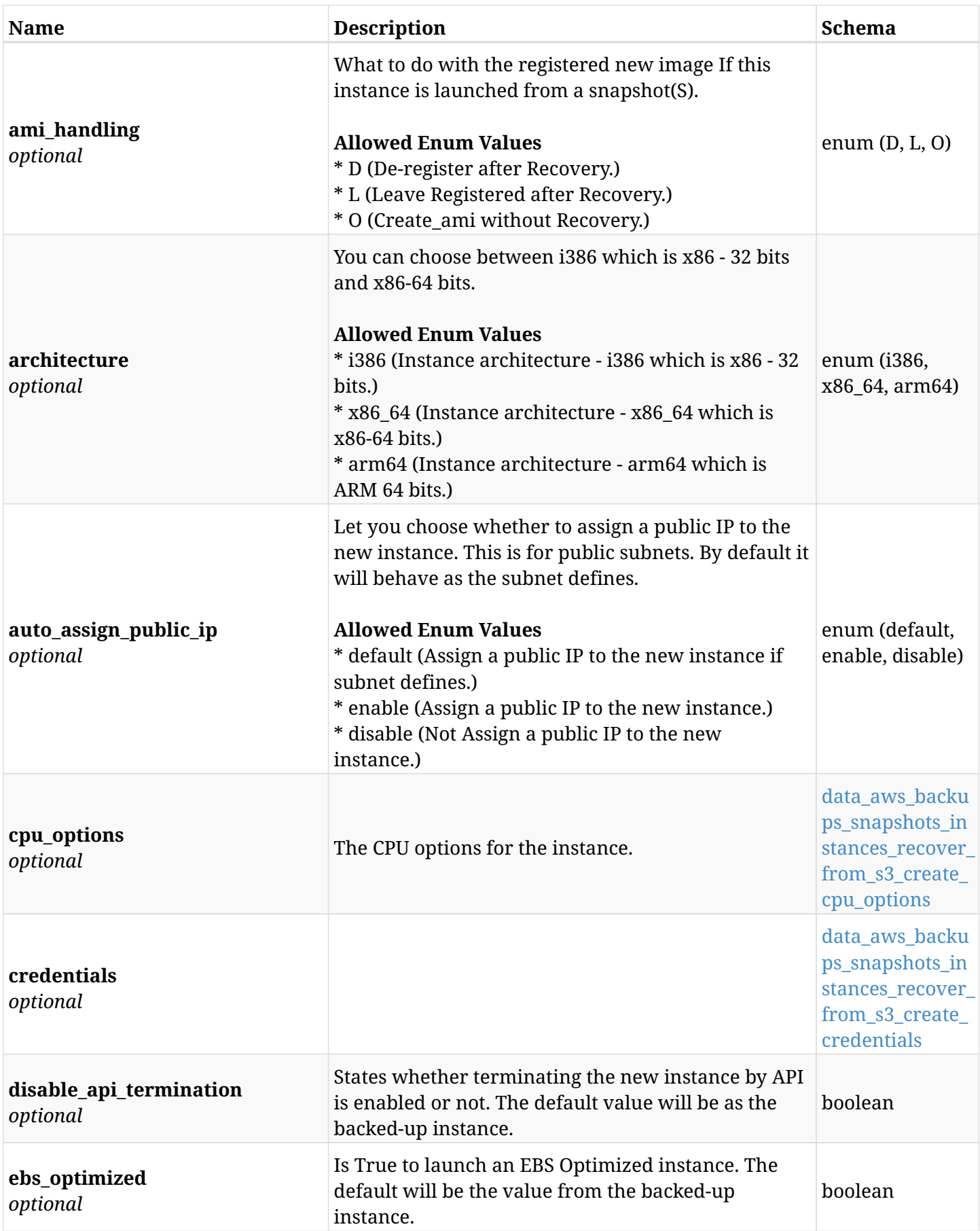

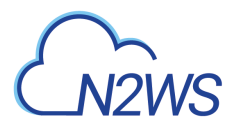

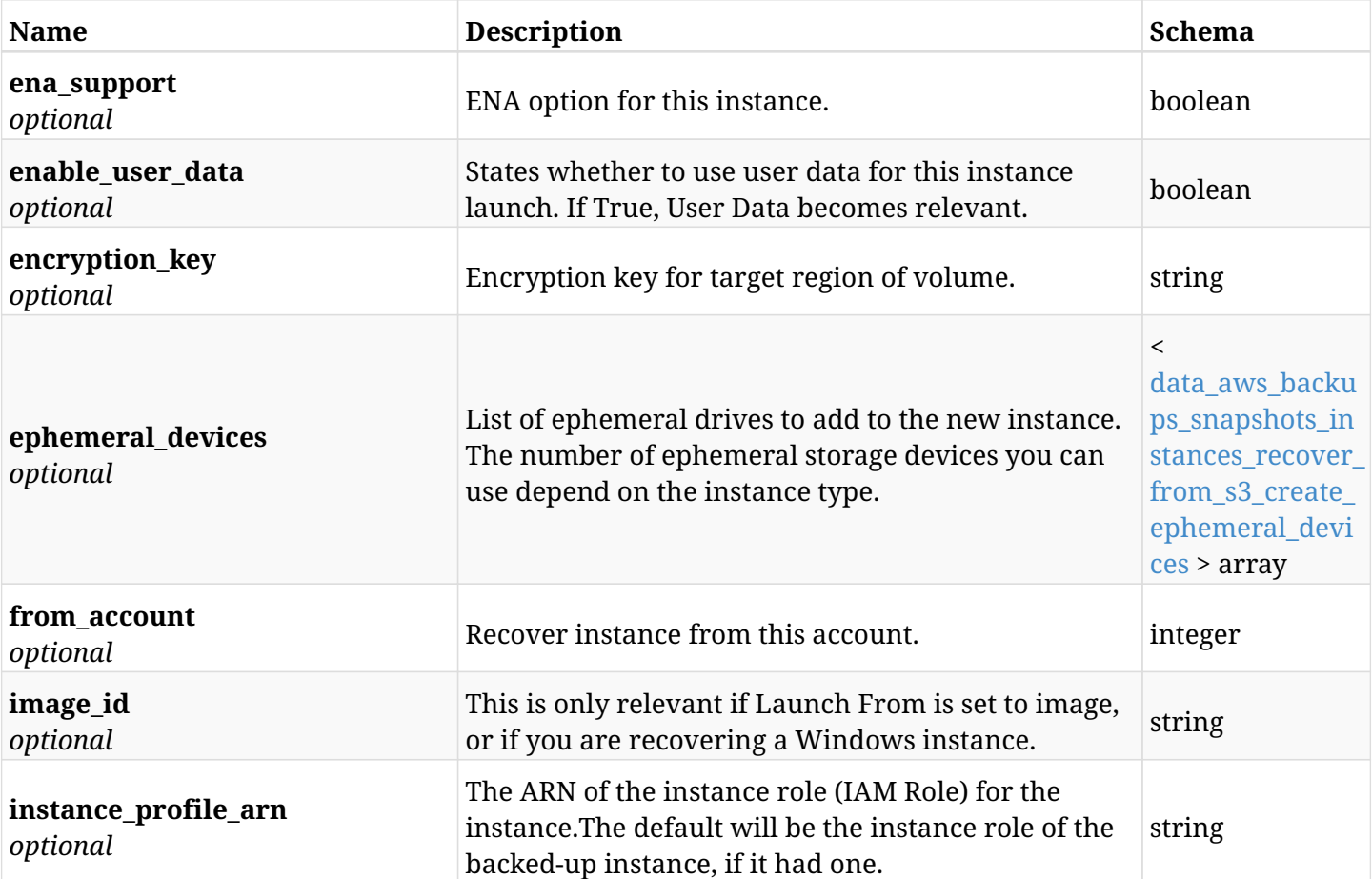

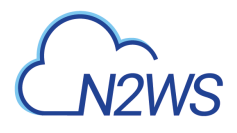

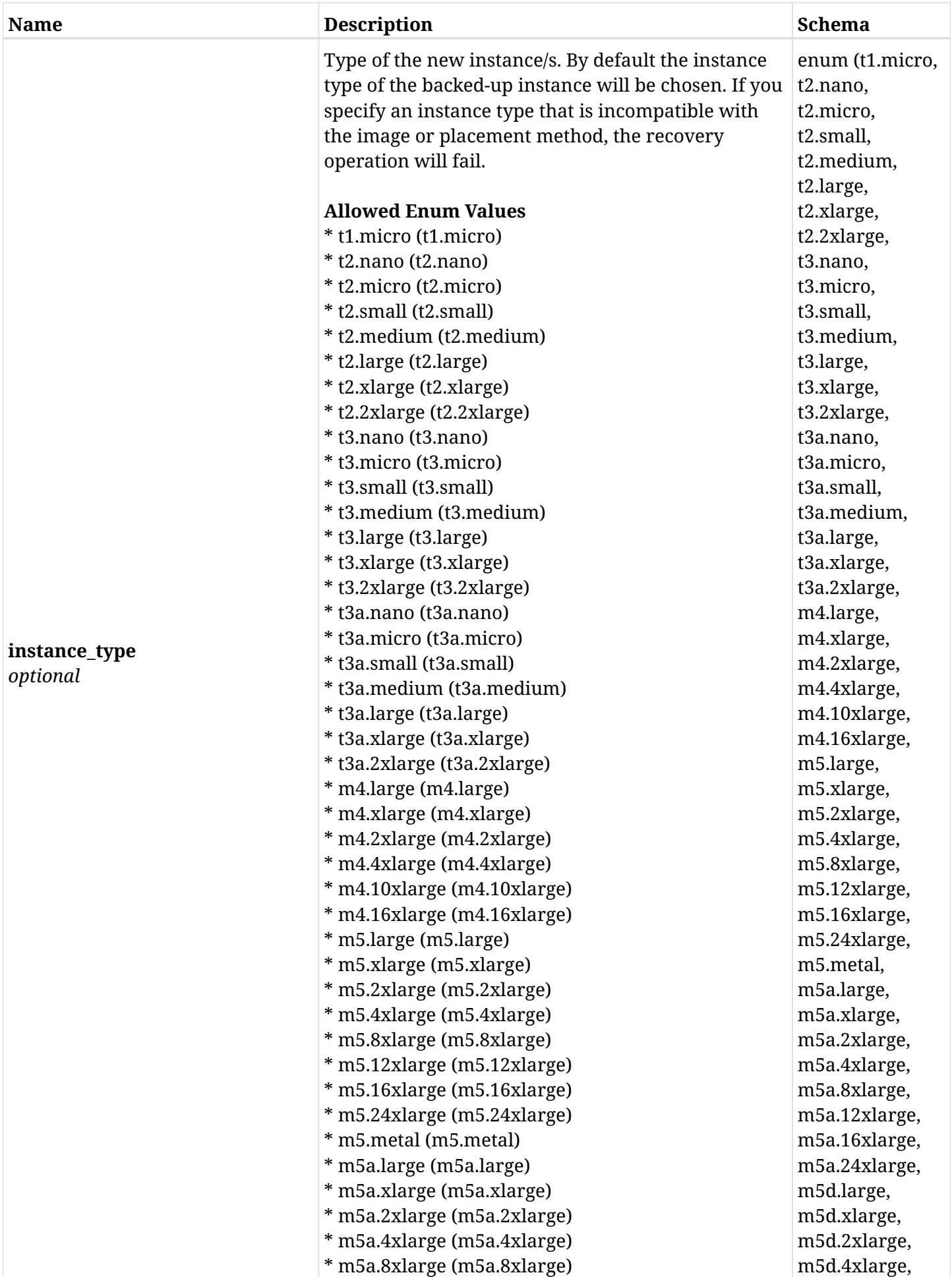

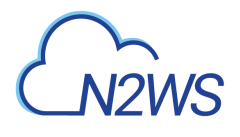

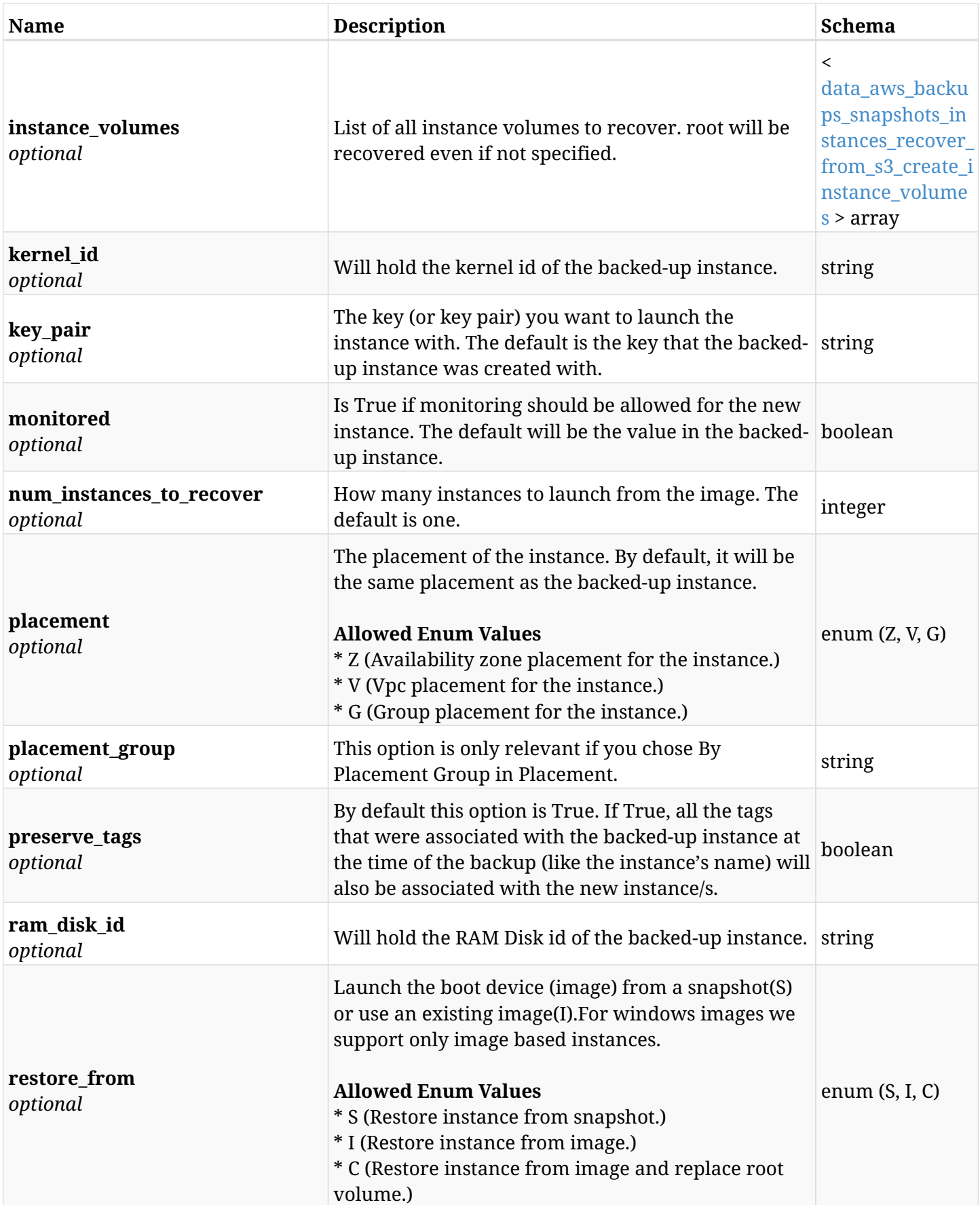

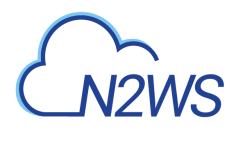

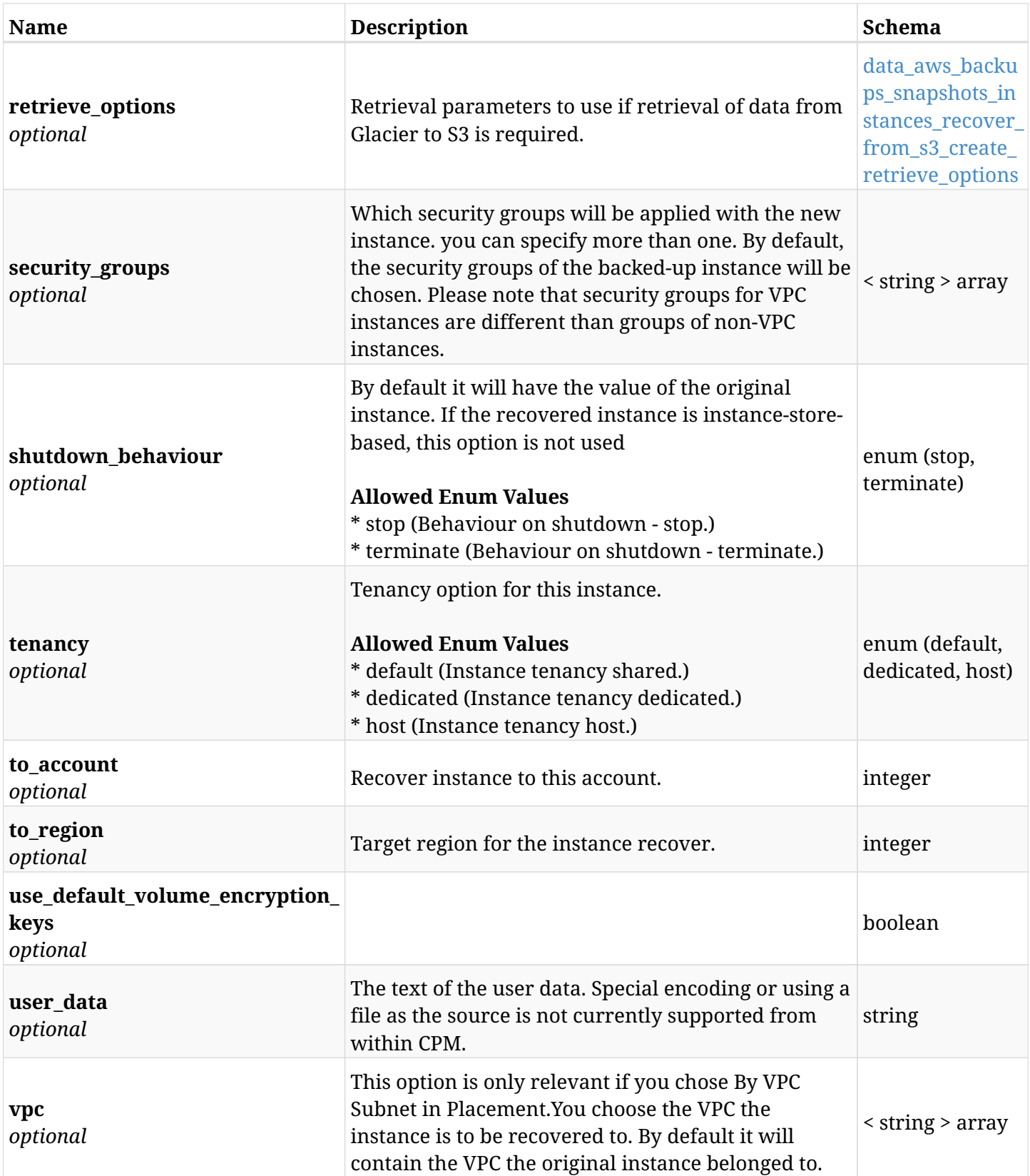

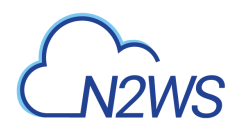

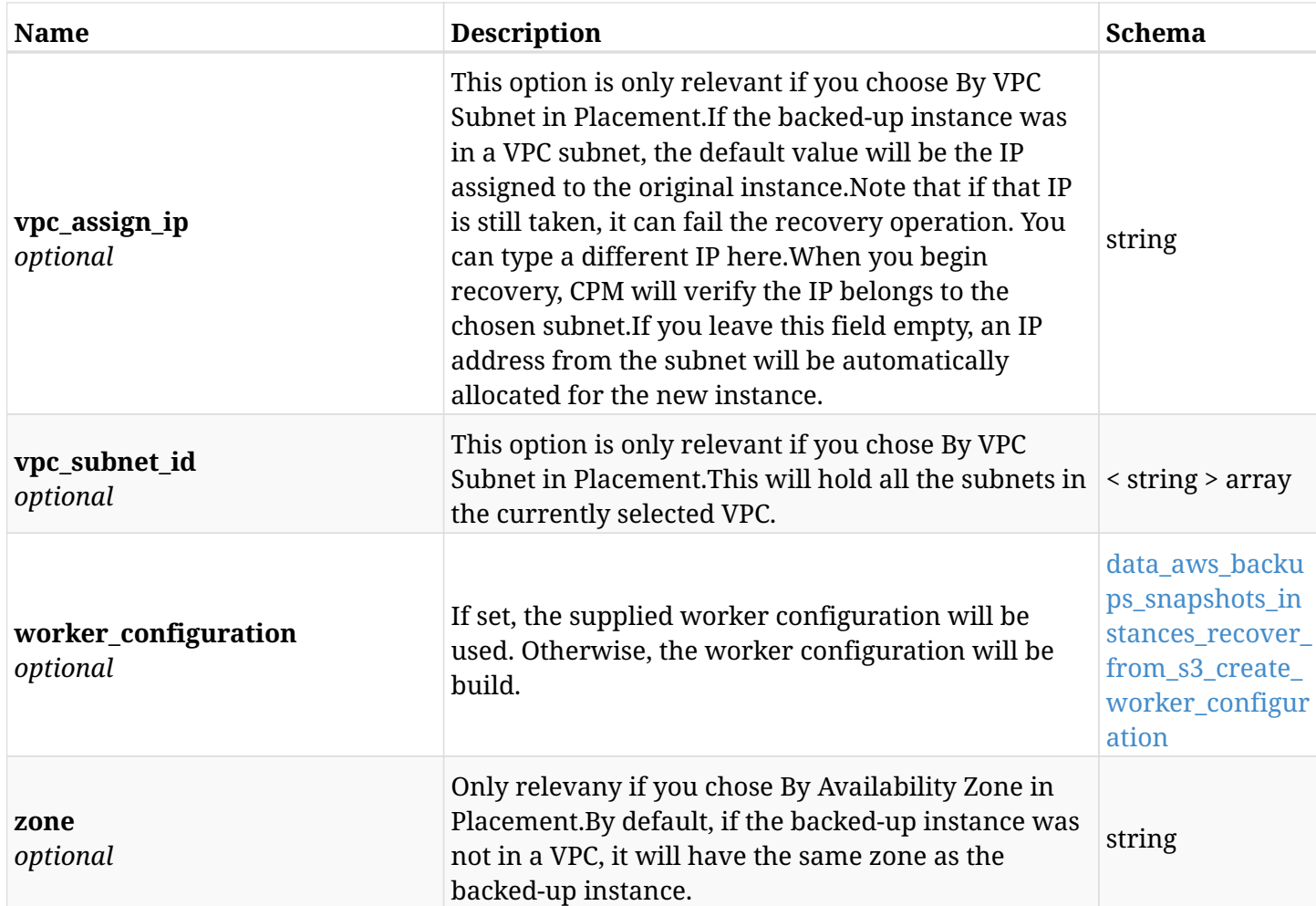

#### <span id="page-259-0"></span>**data\_aws\_backups\_snapshots\_instances\_recover\_from\_s3\_create\_cpu\_options**

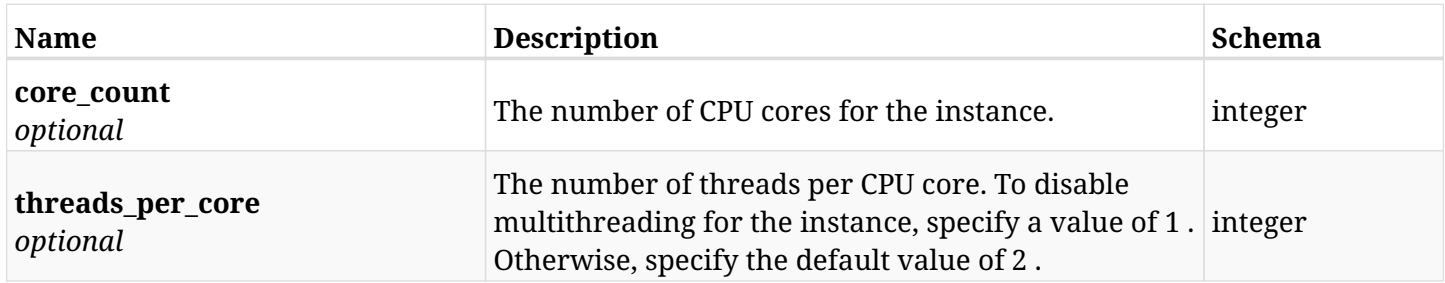

#### <span id="page-259-1"></span>**data\_aws\_backups\_snapshots\_instances\_recover\_from\_s3\_create\_credentials**

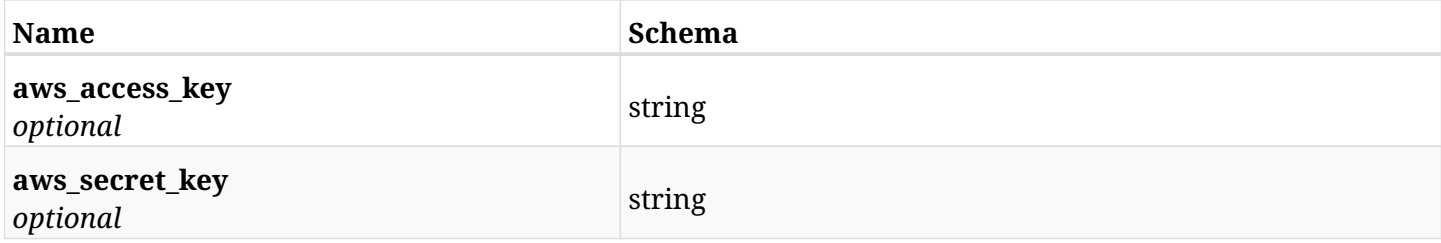

#### <span id="page-259-2"></span>**data\_aws\_backups\_snapshots\_instances\_recover\_from\_s3\_create\_ephemeral\_devices**

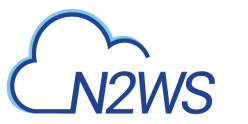

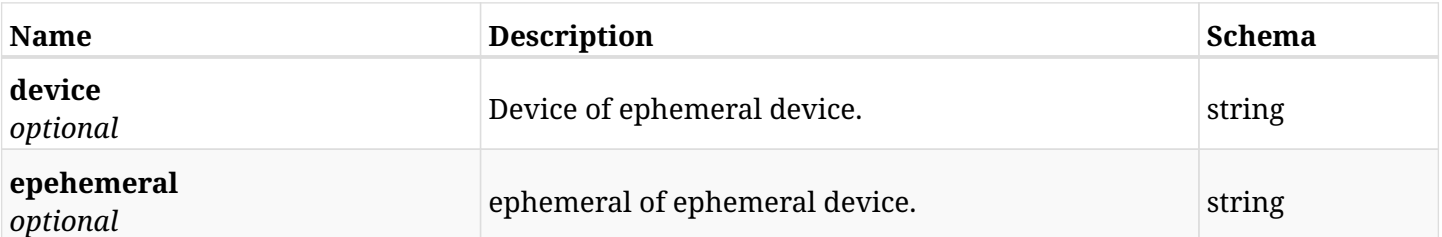

### <span id="page-260-0"></span>**data\_aws\_backups\_snapshots\_instances\_recover\_from\_s3\_create\_instance\_volumes**

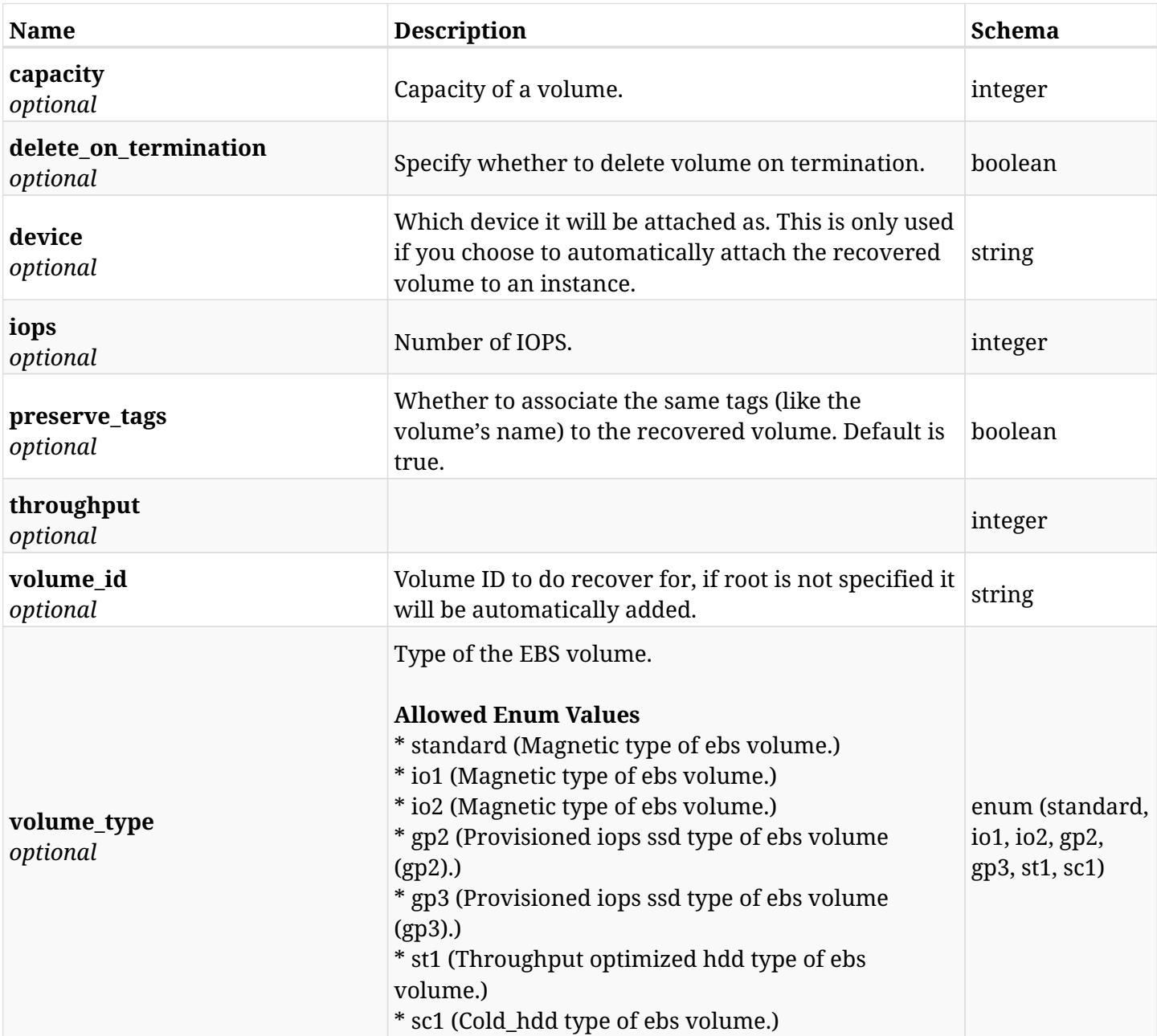

### <span id="page-260-1"></span>**data\_aws\_backups\_snapshots\_instances\_recover\_from\_s3\_create\_retrieve\_options**

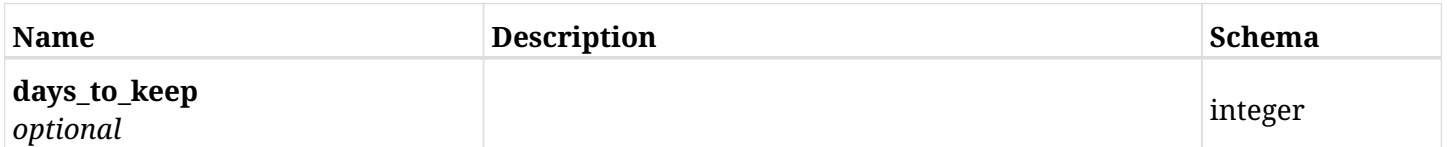

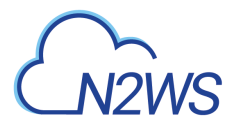

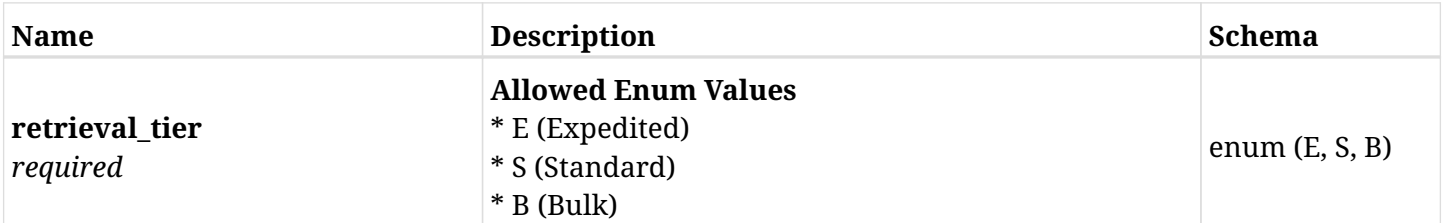

### <span id="page-261-0"></span>**data\_aws\_backups\_snapshots\_instances\_recover\_from\_s3\_create\_worker\_configuration**

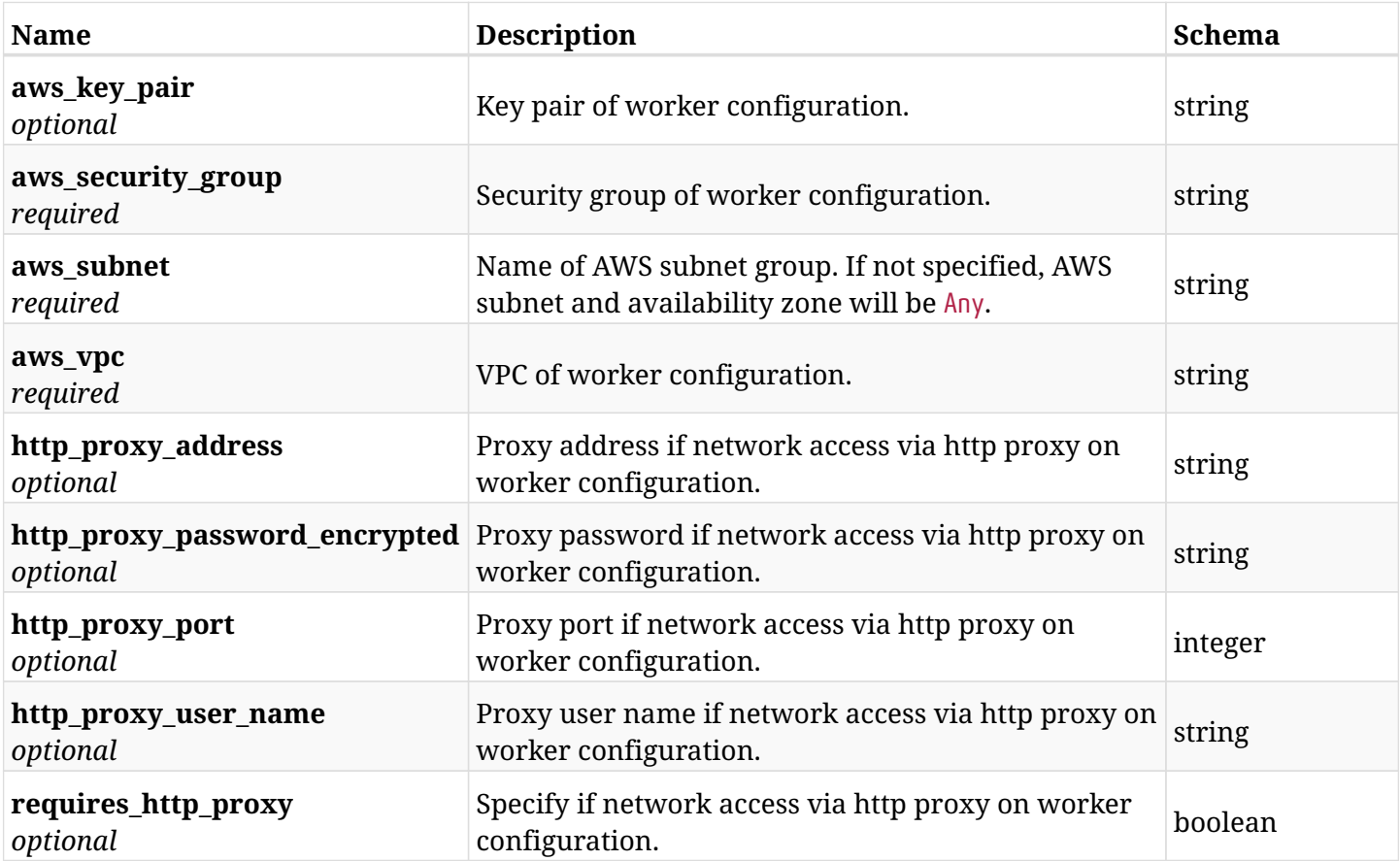

# **6.49.3. Responses**

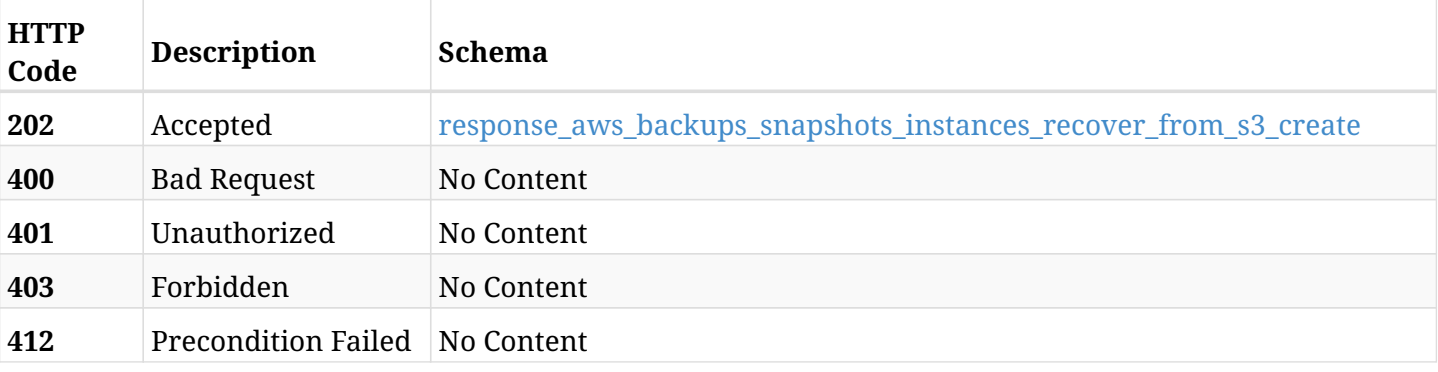

<span id="page-261-1"></span>**response\_aws\_backups\_snapshots\_instances\_recover\_from\_s3\_create**

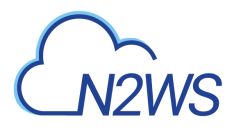

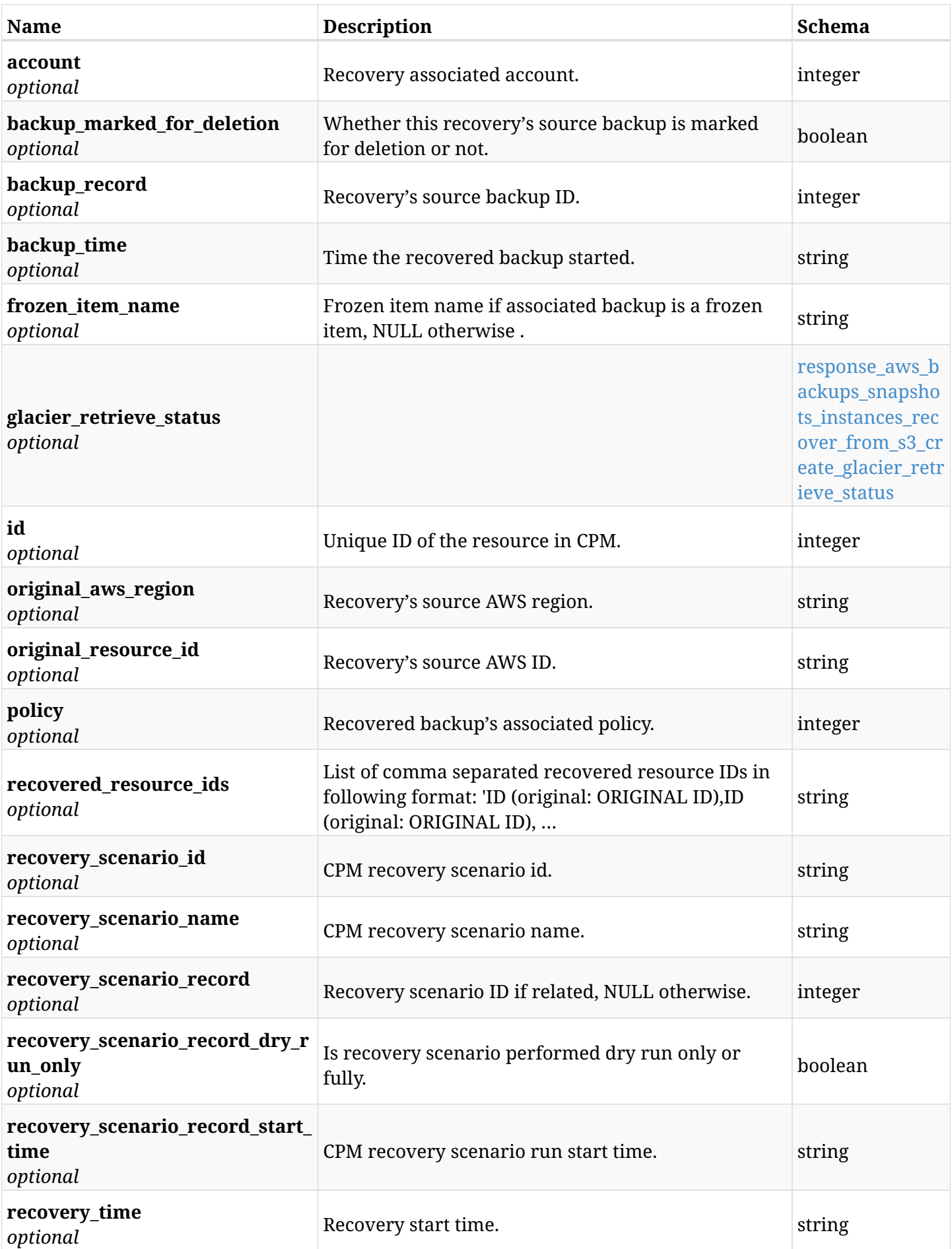

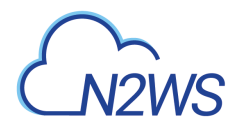

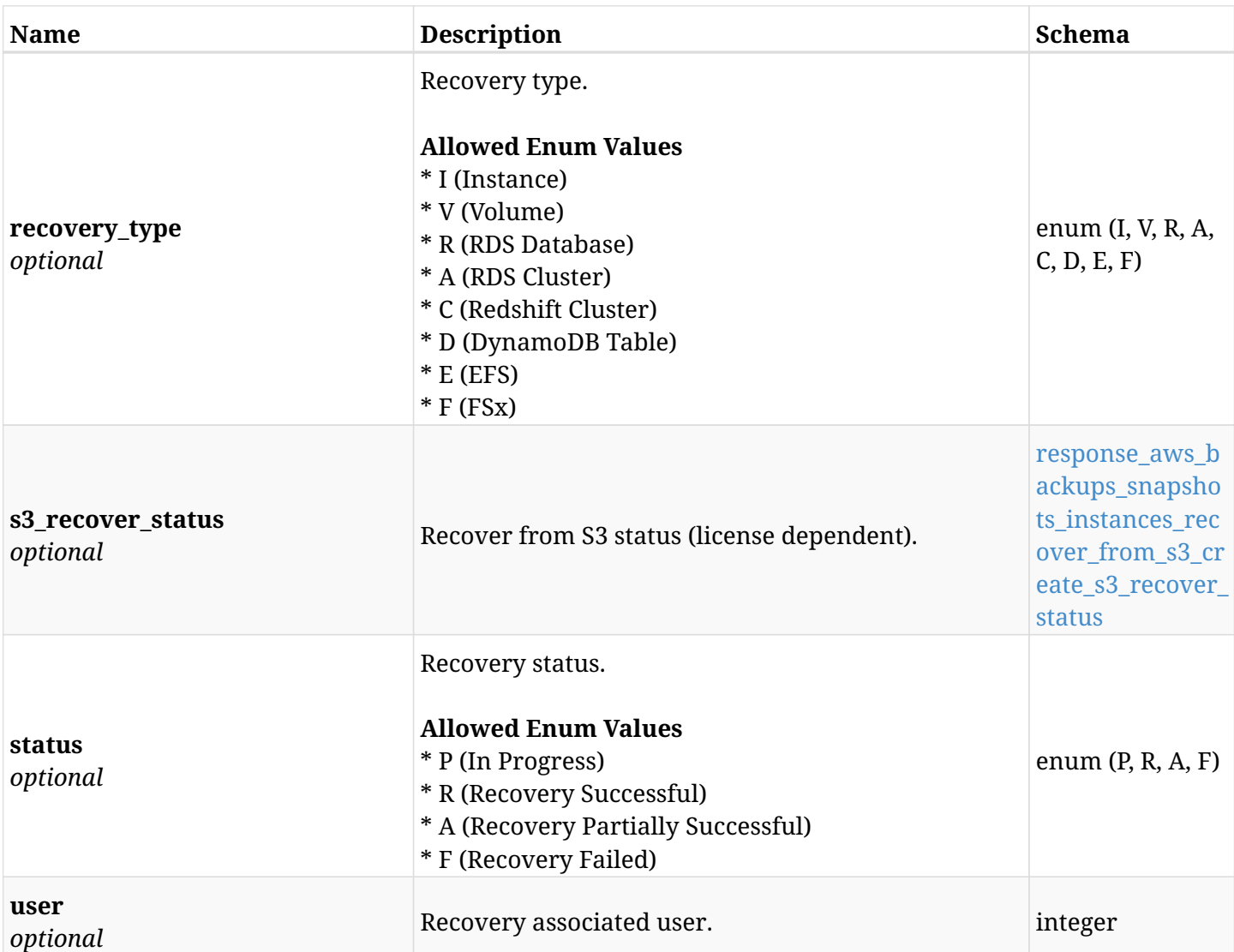

## <span id="page-263-0"></span>**response\_aws\_backups\_snapshots\_instances\_recover\_from\_s3\_create\_glacier\_retrieve\_status**

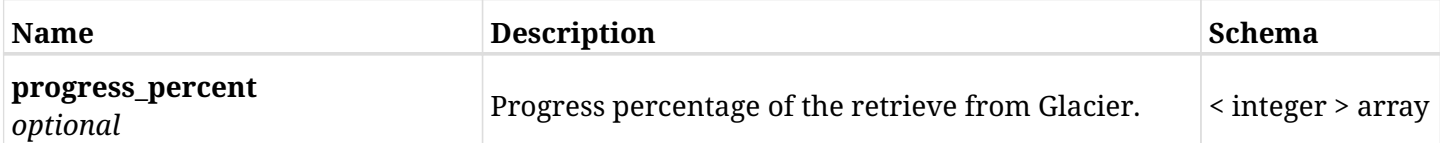

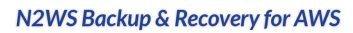

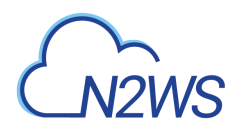

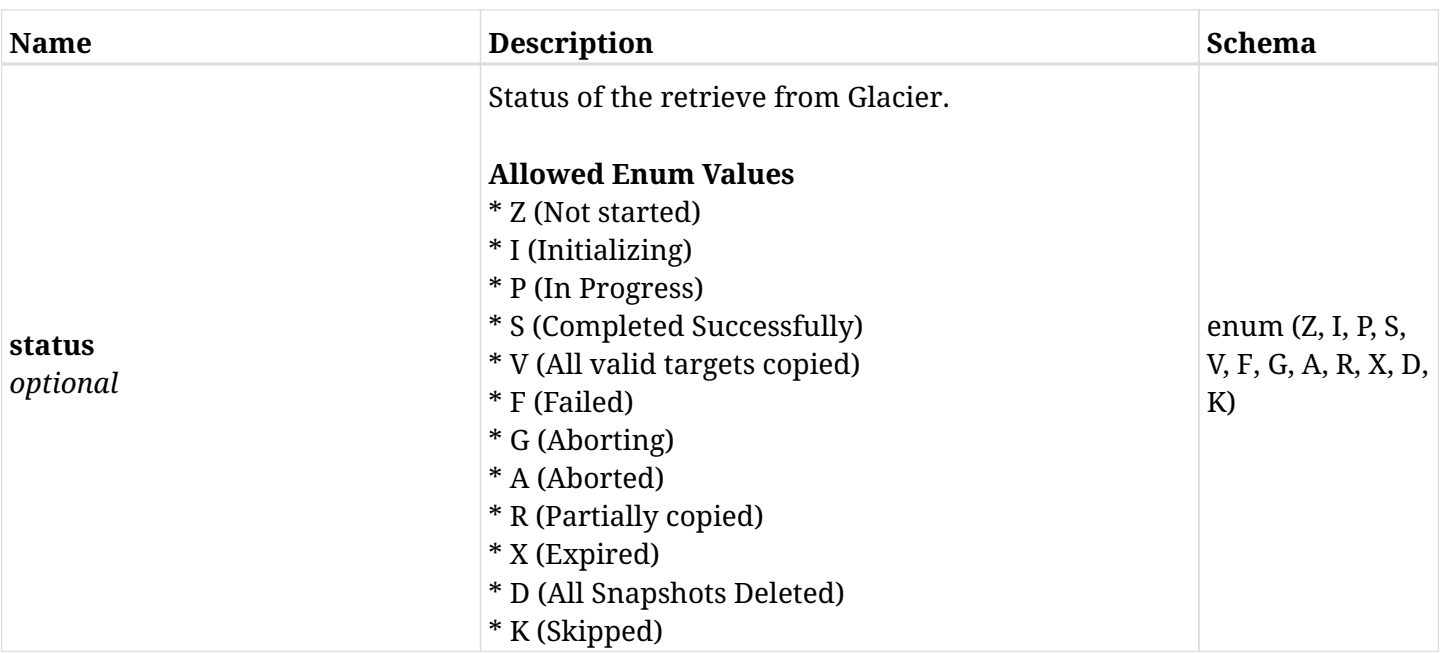

#### <span id="page-264-0"></span>**response\_aws\_backups\_snapshots\_instances\_recover\_from\_s3\_create\_s3\_recover\_status**

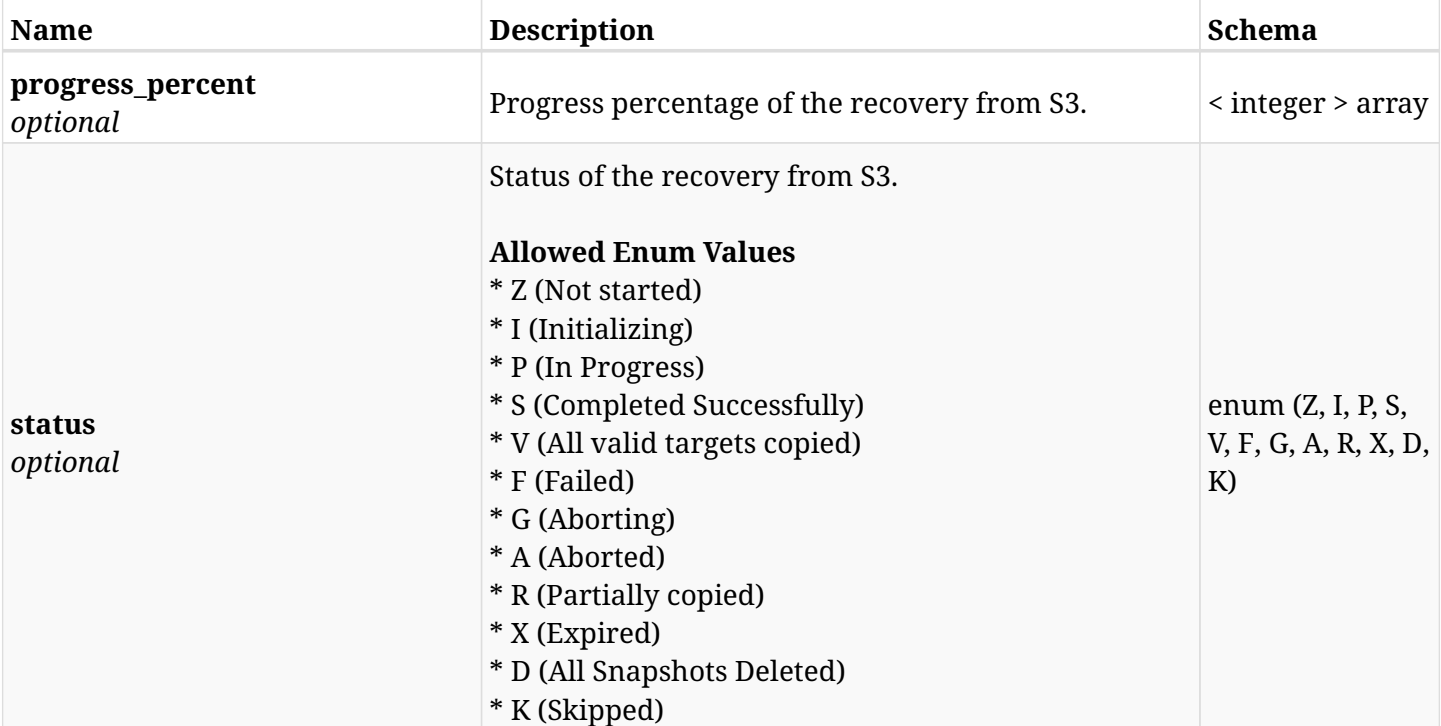

## **6.49.4. Consumes**

• application/json

# **6.49.5. Produces**

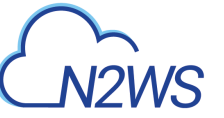

# **6.50. List the** AMIs Only **snapshots of a backup record**

GET /api/aws/backups/{backup\_id}/snapshots/only\_amis/

## **6.50.1. Description**

This endpoint returns the list of AMIs Only snapshots of the backup record for the ID passed in the URL path.

#### **Permissions and Restrictions:**

- \* Any authenticated user can get his own AMIs.
- \* Root user can also get the AMIs of the managed users.
- \* Delegates can get the AMIs of their original user.
	- *Initial Release:* 1.1.0
	- *Last Modified Version:* 1.4.0

## **6.50.2. Parameters**

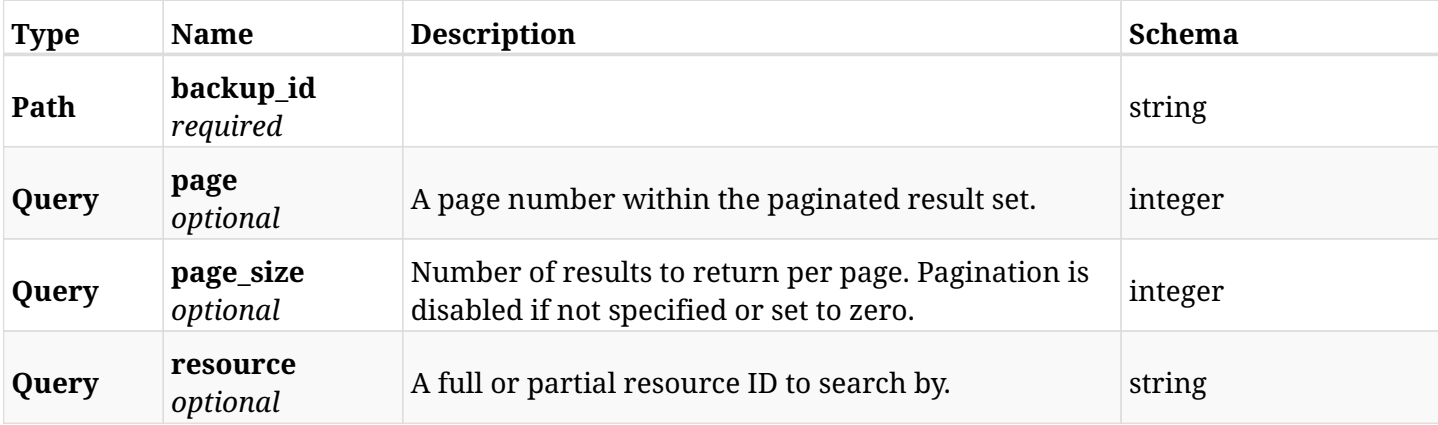

### **6.50.3. Responses**

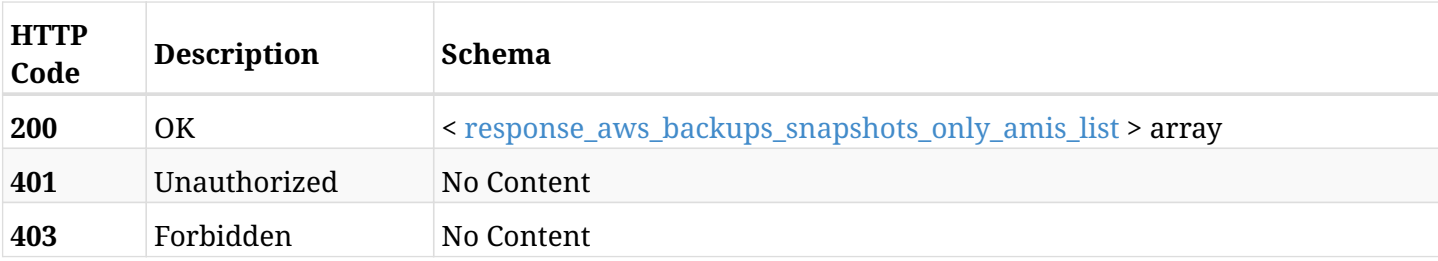

#### <span id="page-265-0"></span>**response\_aws\_backups\_snapshots\_only\_amis\_list**

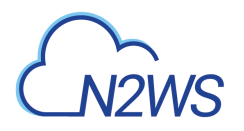

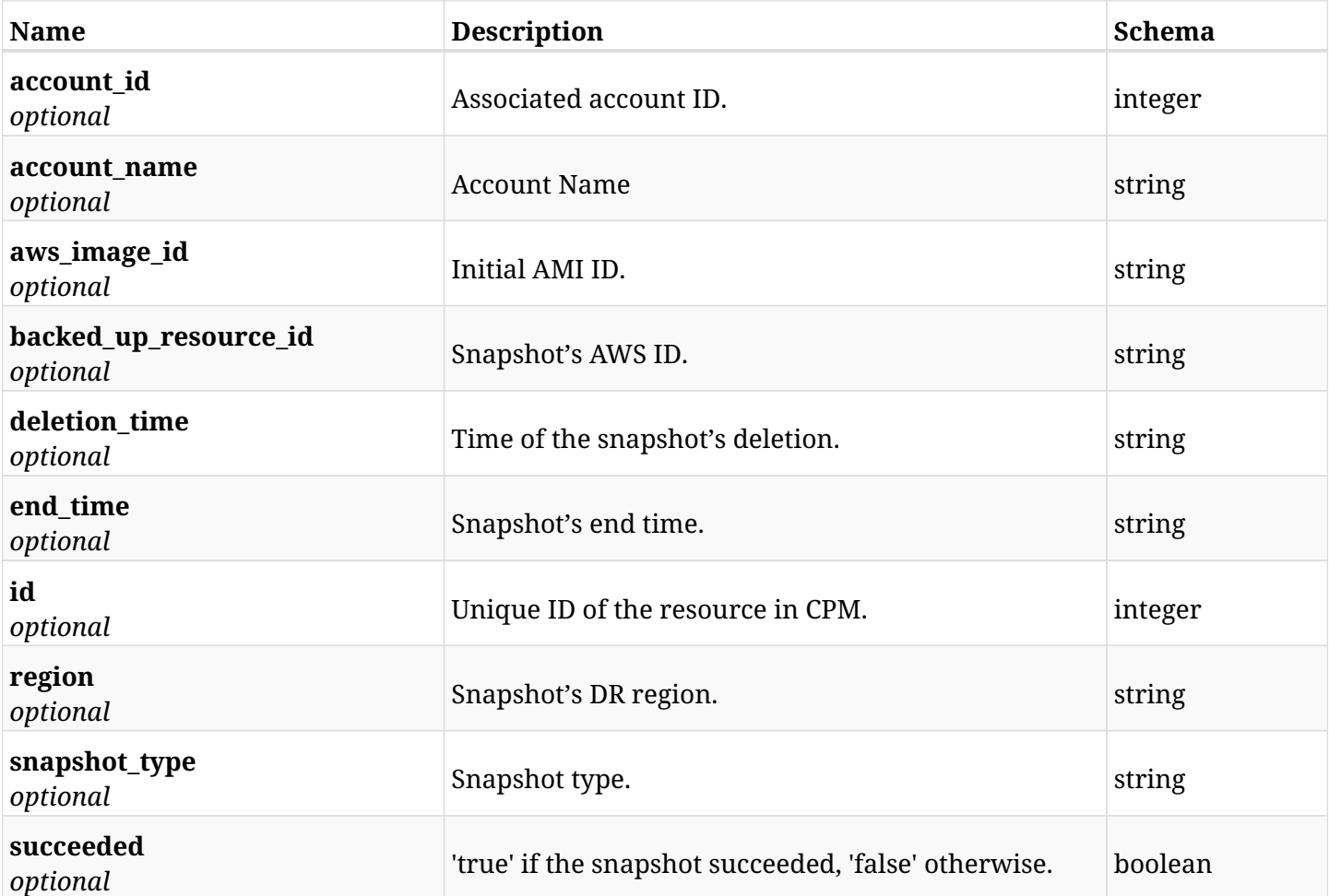

## **6.50.4. Produces**

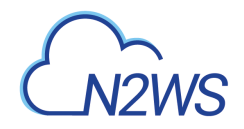

# **6.51. Retrieve an** AMIs Only **snapshot of a backup record**

GET /api/aws/backups/{backup\_id}/snapshots/only\_amis/{id}/

## **6.51.1. Description**

This endpoint returns the AMIs Only snapshot of the backup record for the ID passed in the URL path.

#### **Permissions and Restrictions:**

- \* Any authenticated user can get his own AMIs.
- \* Root user can also get the AMIs of the managed users.
- \* Delegates can get the AMIs of their original user.
	- *Initial Release:* 1.1.0
	- *Last Modified Version:* 1.4.0

## **6.51.2. Parameters**

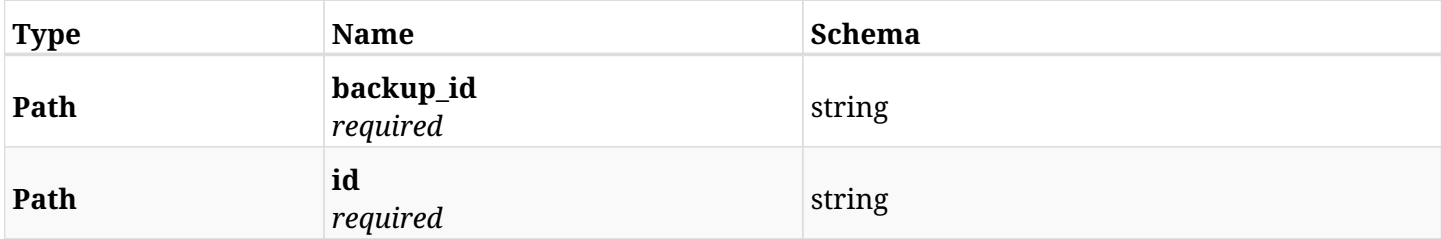

### **6.51.3. Responses**

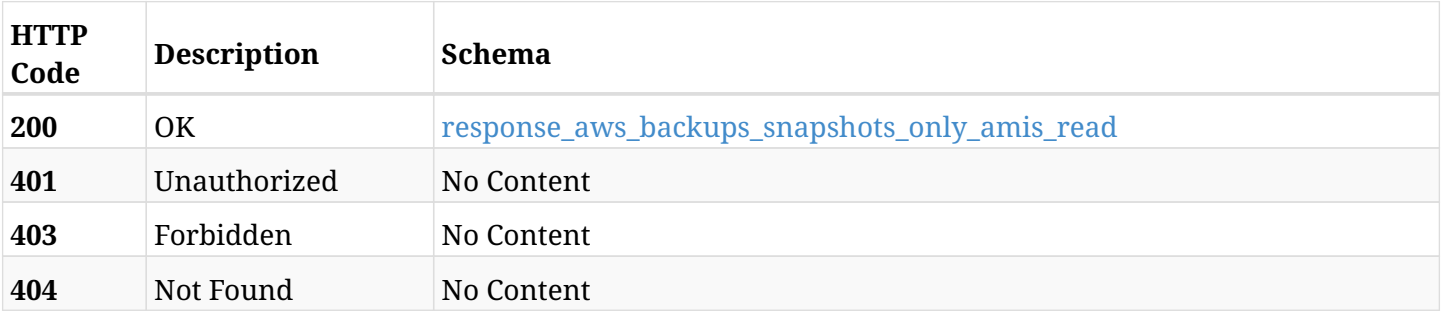

#### <span id="page-267-0"></span>**response\_aws\_backups\_snapshots\_only\_amis\_read**

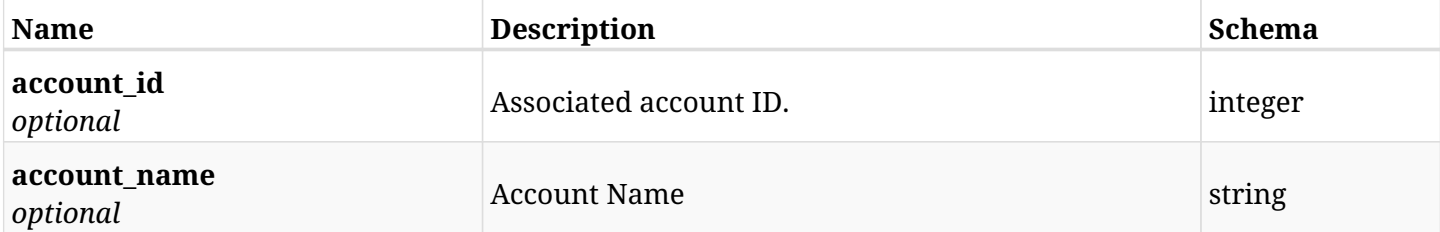

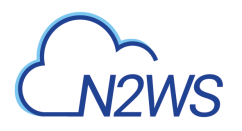

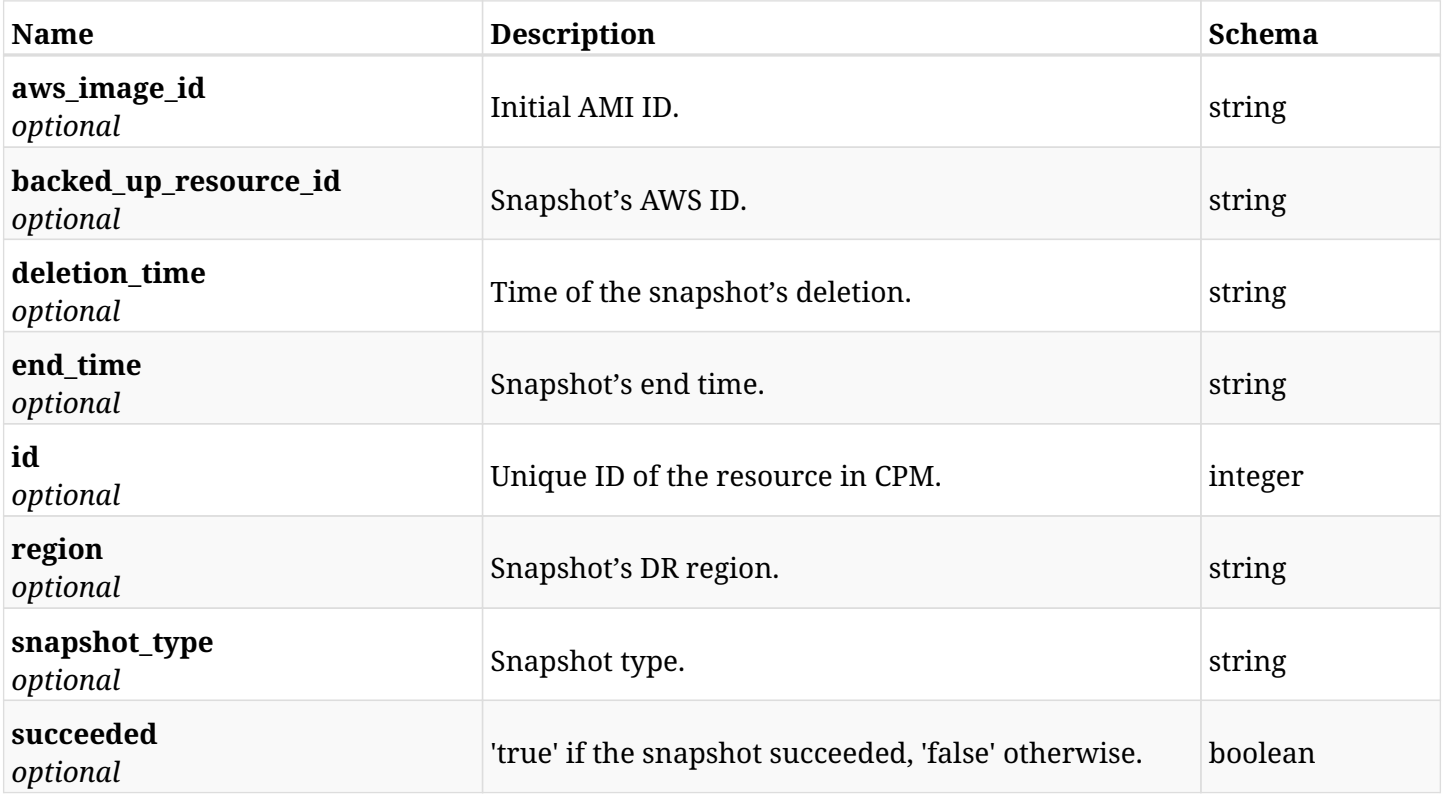

# **6.51.4. Produces**

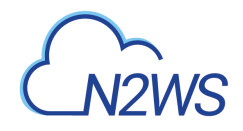

# **6.52. Delete an** AMIs Only **snapshot of a backup record**

DELETE /api/aws/backups/{backup\_id}/snapshots/only\_amis/{id}/

## **6.52.1. Description**

This endpoint deletes the AMIs Only snapshot of the backup record for the ID passed in the URL path.

#### **Permissions and Restrictions:**

- \* Any authenticated regular user can delete his own AMI.
- \* Root user can also delete AMI for the managed users.
- \* Authenticated delegate user with allow\_backup\_changes can delete the AMI for his original user.
	- *Initial Release:* 1.1.0
	- *Last Modified Version:* 1.1.0

## **6.52.2. Parameters**

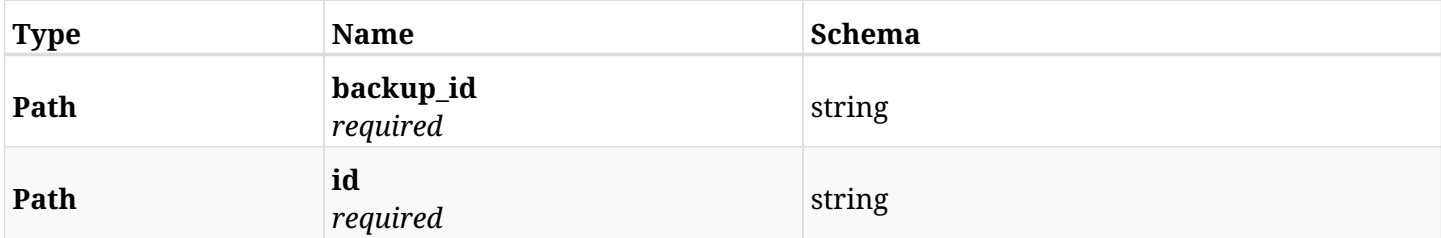

### **6.52.3. Responses**

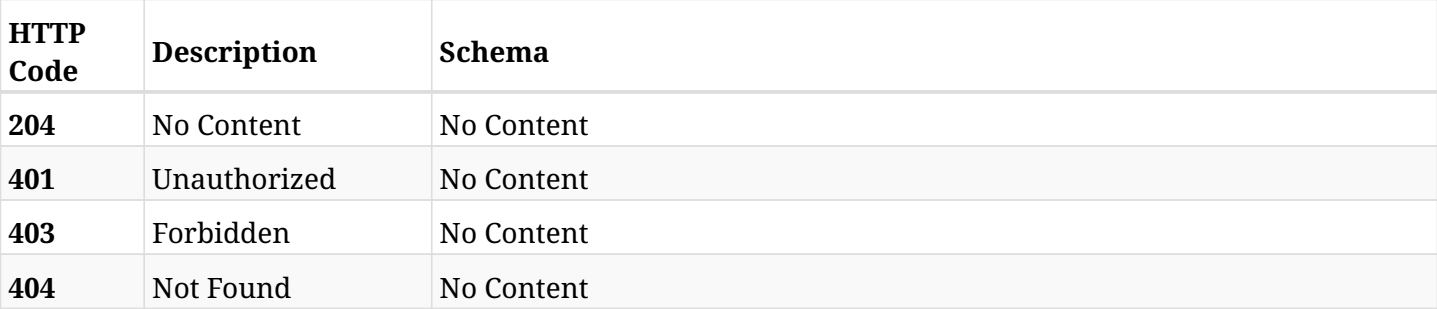

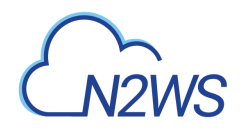

# **6.53. List the DR** AMIs Only **snapshots of a backup record**

GET /api/aws/backups/{backup\_id}/snapshots/only\_dr\_amis/

## **6.53.1. Description**

This endpoint returns a list of DR AMIs Only snapshots of the backup record for the ID passed in the URL path.

#### **Permissions and Restrictions:**

- \* Any authenticated user can get his own AMIs.
- \* Root user can also get the AMIs of the managed users.
- \* Delegates can get the AMIs of their original user.
	- *Initial Release:* 1.1.0
	- *Last Modified Version:* 2.0.0

### **6.53.2. Parameters**

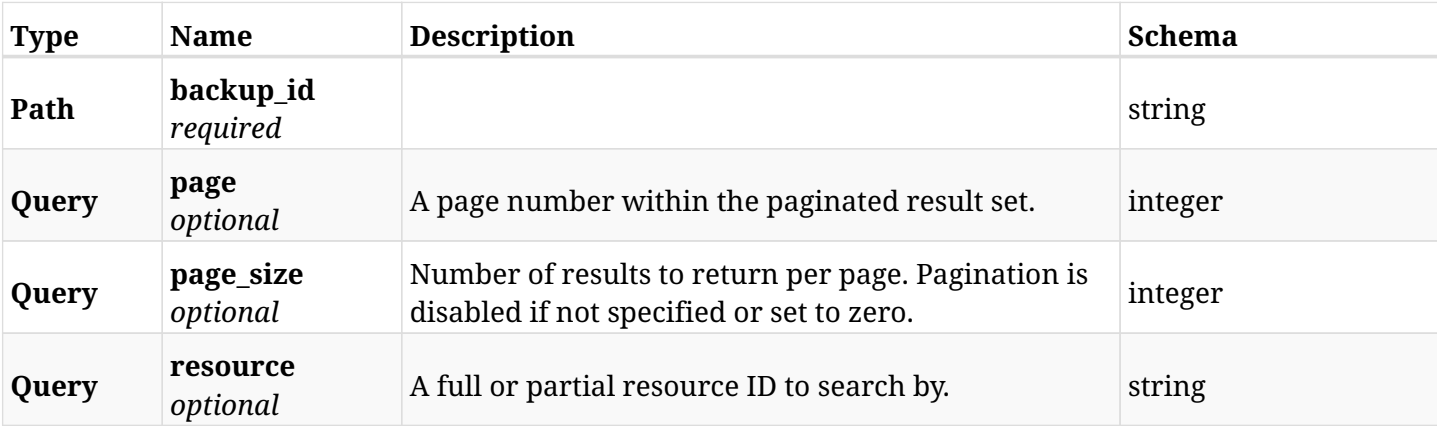

#### **6.53.3. Responses**

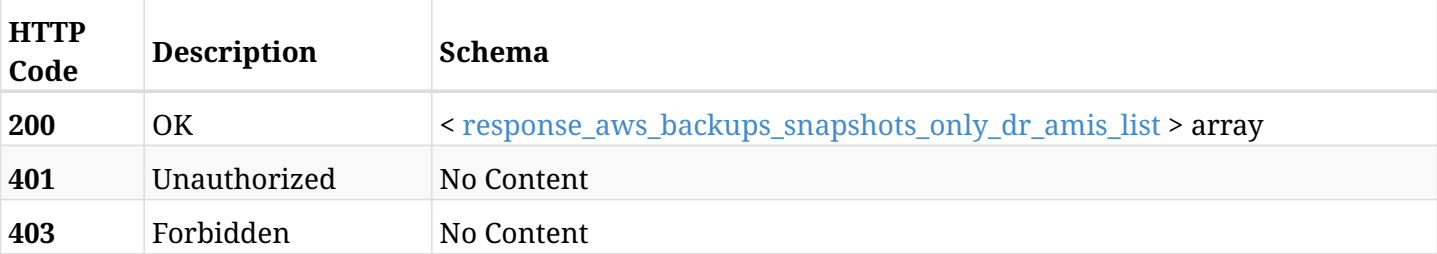

#### <span id="page-270-0"></span>**response\_aws\_backups\_snapshots\_only\_dr\_amis\_list**

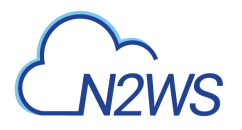

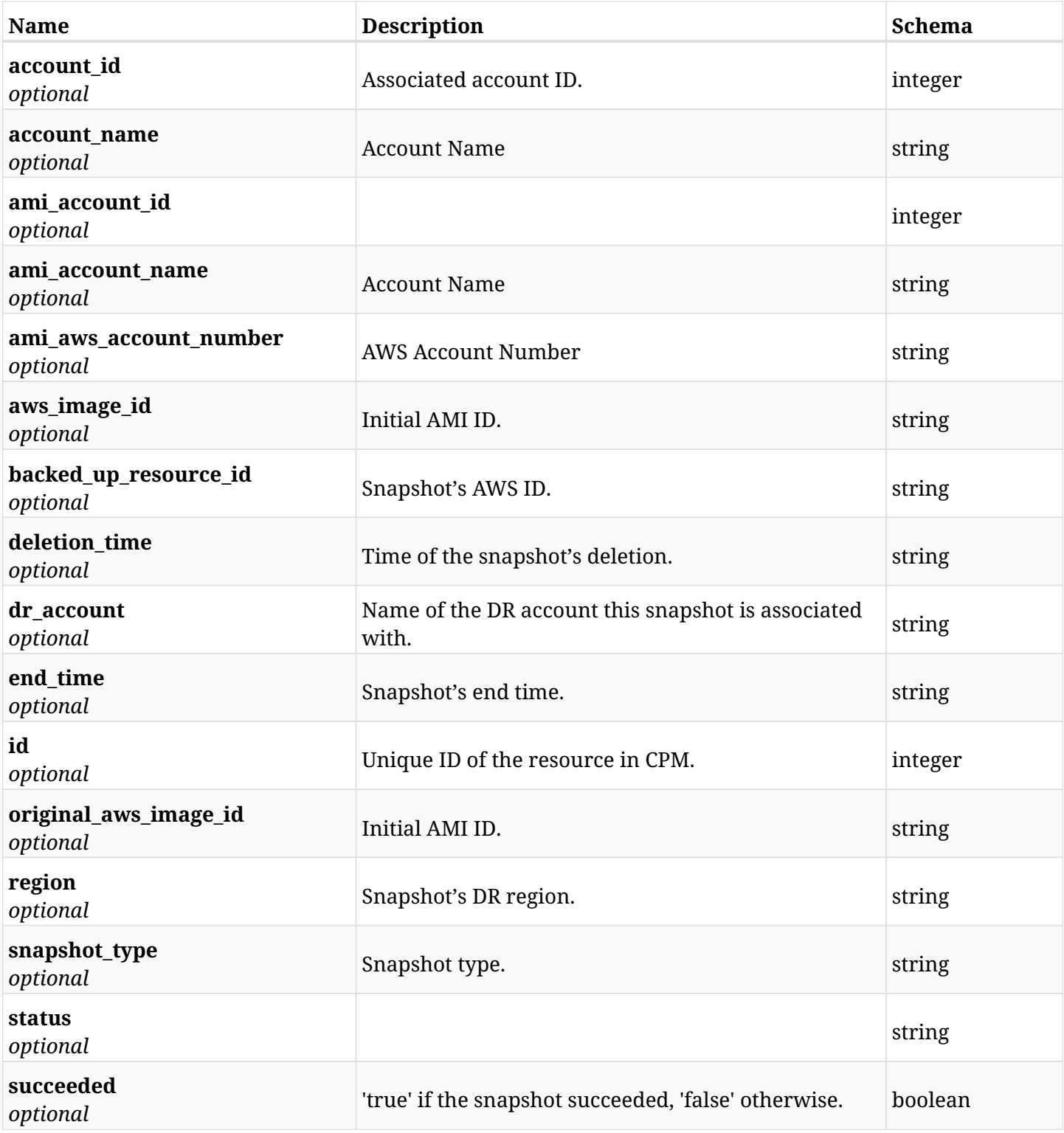

# **6.53.4. Produces**

# **6.54. Retrieve an DR** AMIs Only **snapshot of a backup record**

GET /api/aws/backups/{backup\_id}/snapshots/only\_dr\_amis/{id}/

## **6.54.1. Description**

This endpoint returns the DR AMIs Only snapshot of the backup record for the ID passed in the URL path.

#### **Permissions and Restrictions:**

- \* Any authenticated user can get his own AMI.
- \* Root user can also get the AMI of the managed users.
- \* Delegates can get the AMI of their original user.
	- *Initial Release:* 1.1.0
	- *Last Modified Version:* 2.0.0

## **6.54.2. Parameters**

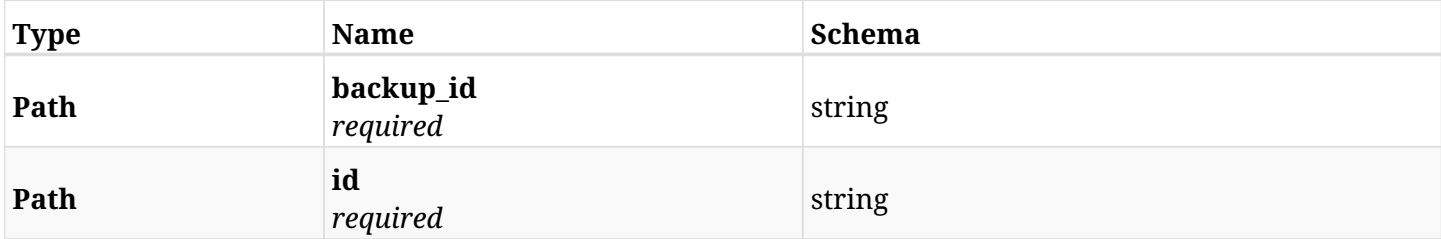

### **6.54.3. Responses**

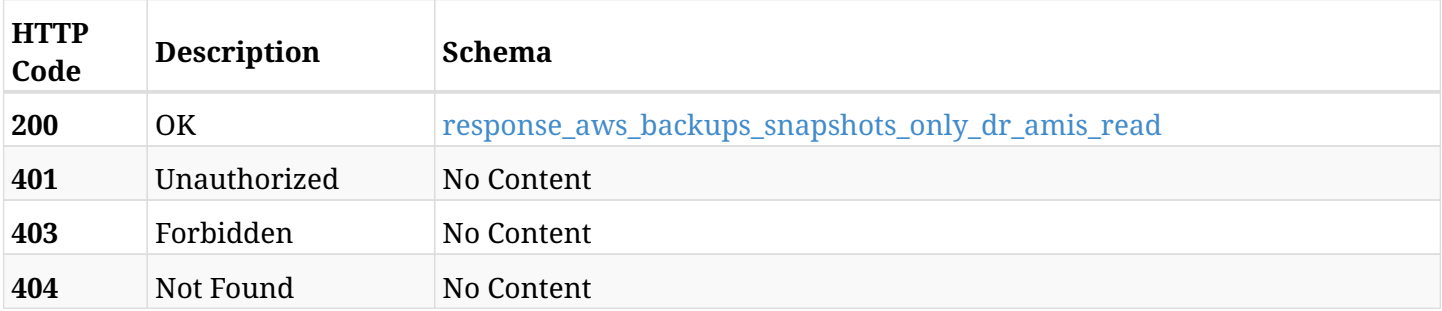

#### <span id="page-272-0"></span>**response\_aws\_backups\_snapshots\_only\_dr\_amis\_read**

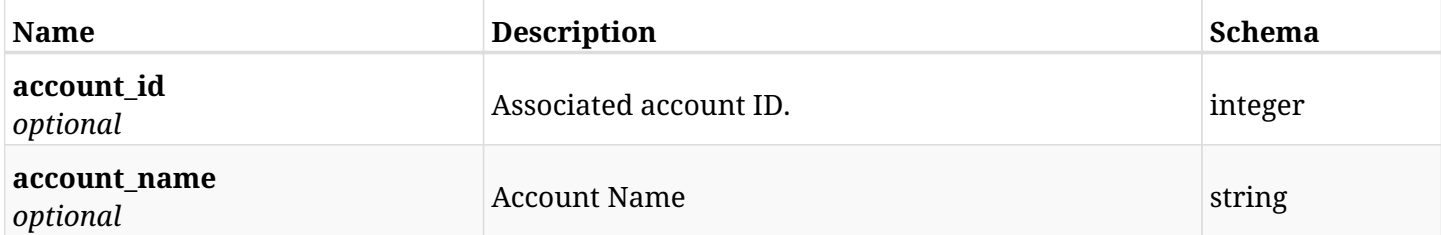

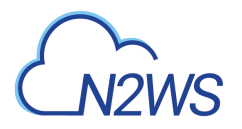

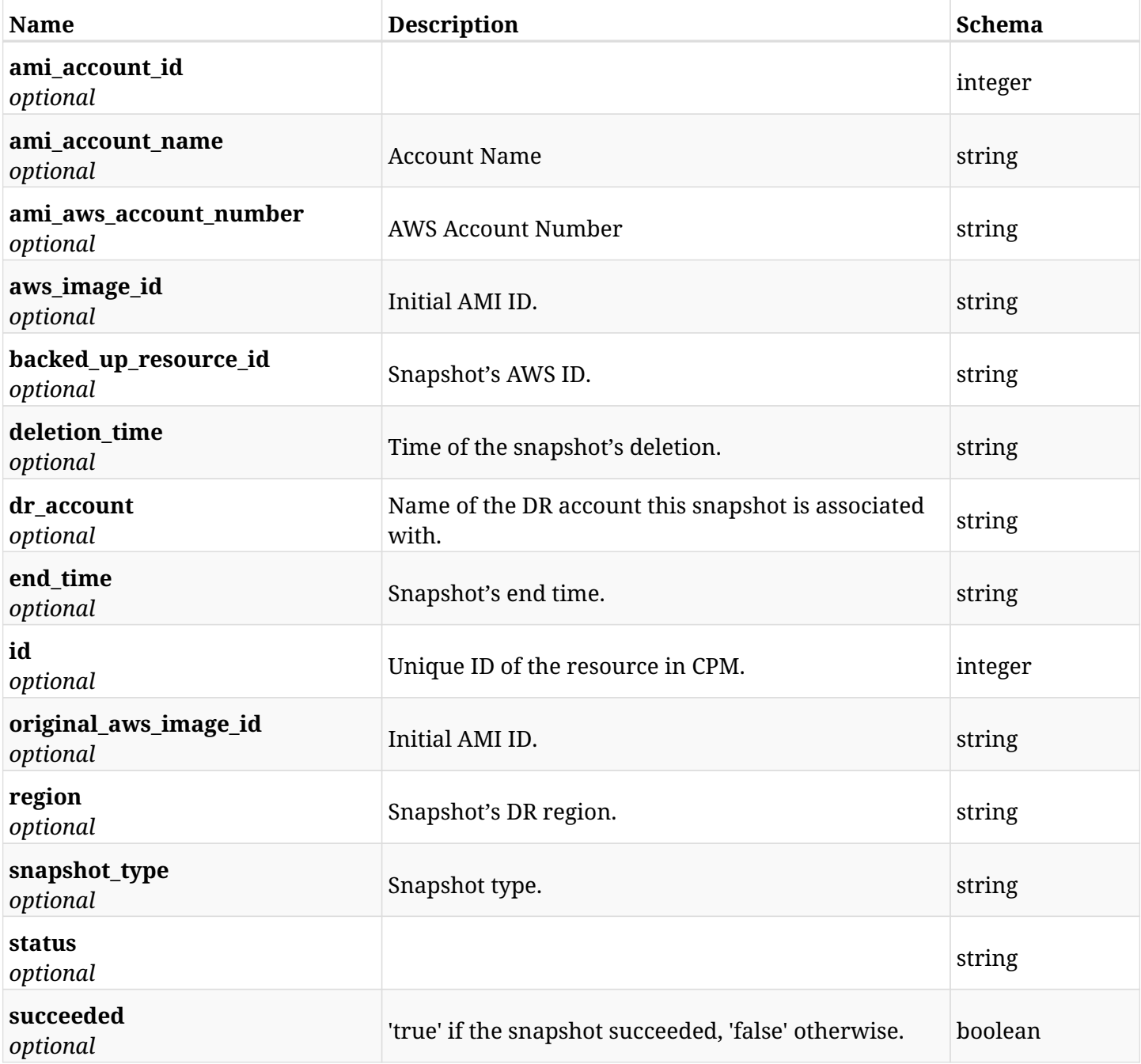

# **6.54.4. Produces**

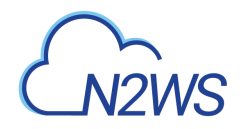

# **6.55. Delete a DR** AMIs Only **snapshot of a backup record**

DELETE /api/aws/backups/{backup\_id}/snapshots/only\_dr\_amis/{id}/

## **6.55.1. Description**

This endpoint deletes the DR 'AMIs Only` snapshot of the backup record for the ID passed in the URL path.

#### **Permissions and Restrictions:**

- \* Any authenticated regular user can delete his own AMI.
- \* Root user can also delete AMI for the managed users.
- \* Authenticated delegate user with allow\_backup\_changes can delete the AMI for his original user.
	- *Initial Release:* 1.1.0
	- *Last Modified Version:* 1.1.0

## **6.55.2. Parameters**

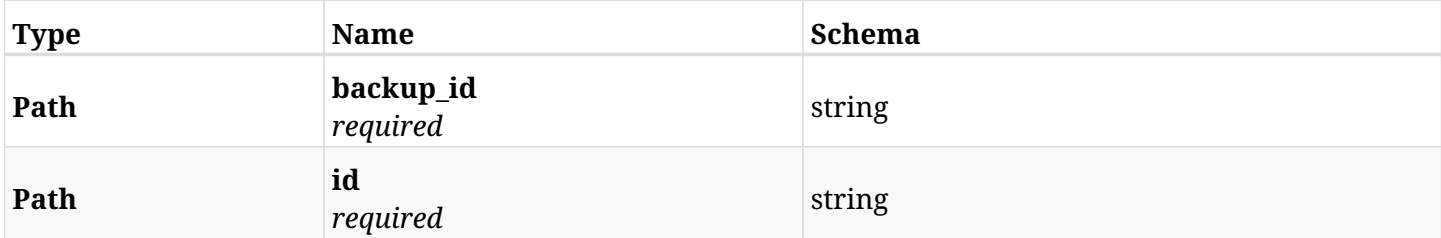

### **6.55.3. Responses**

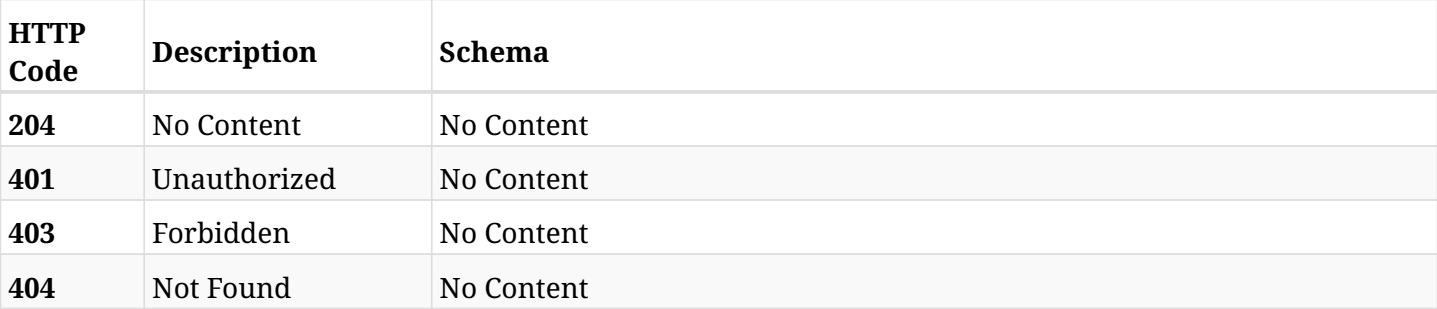

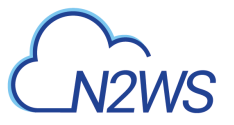

# **6.56. List the RDS cluster snapshots of a backup record**

GET /api/aws/backups/{backup\_id}/snapshots/rds\_clusters/

## **6.56.1. Description**

This endpoint returns a list of the RDS cluster snapshots of the backup record for the ID passed in the URL path.

#### **Permissions and Restrictions:**

- \* Any authenticated user can get his own snapshots.
- \* Root user can also get the snapshots of the managed users.
- \* Delegates can get the snapshots of their original user.
	- *Initial Release:* 1.1.0
	- *Last Modified Version:* 2.0.0

### **6.56.2. Parameters**

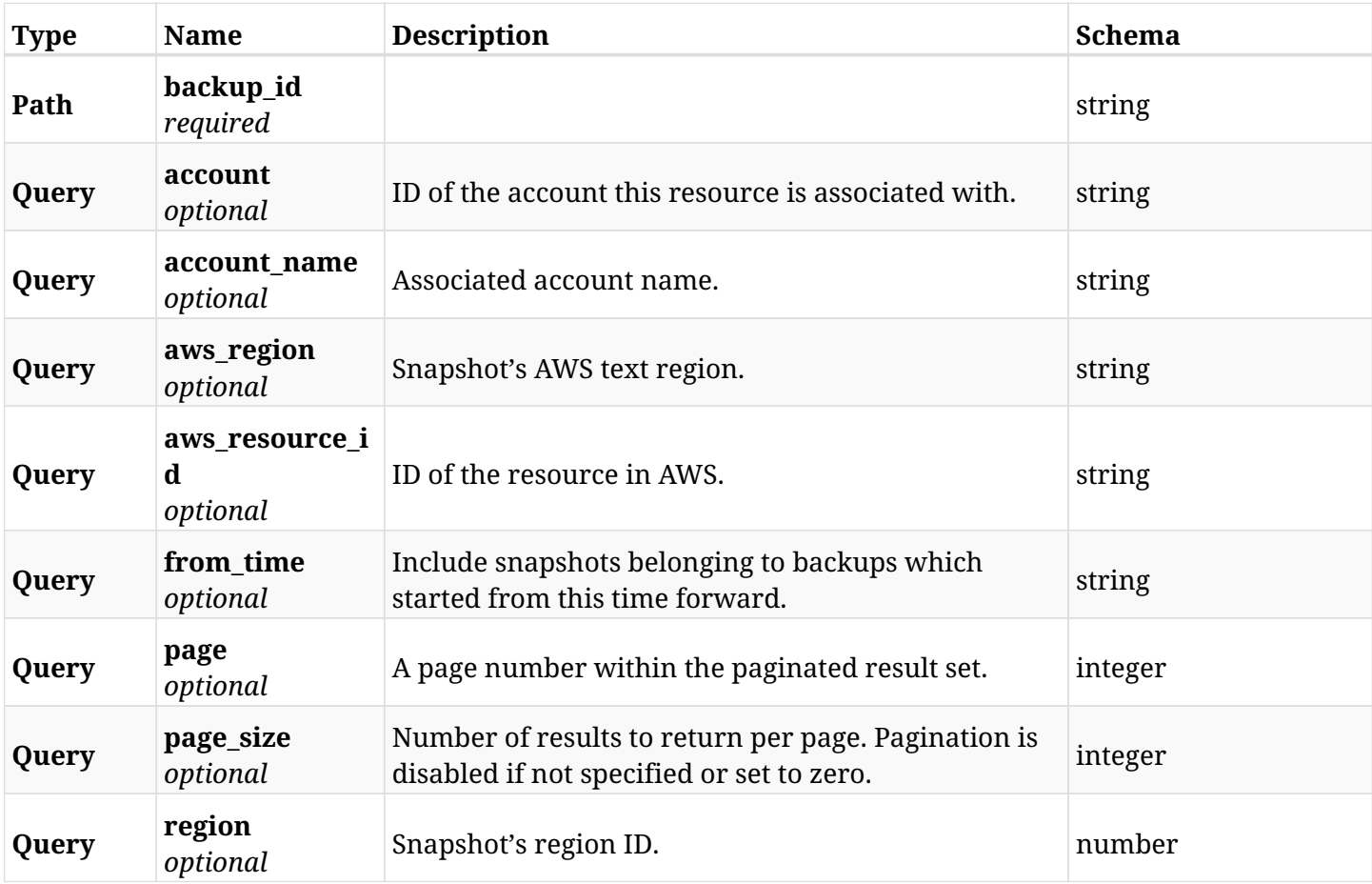

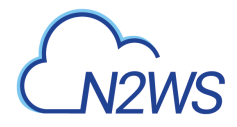

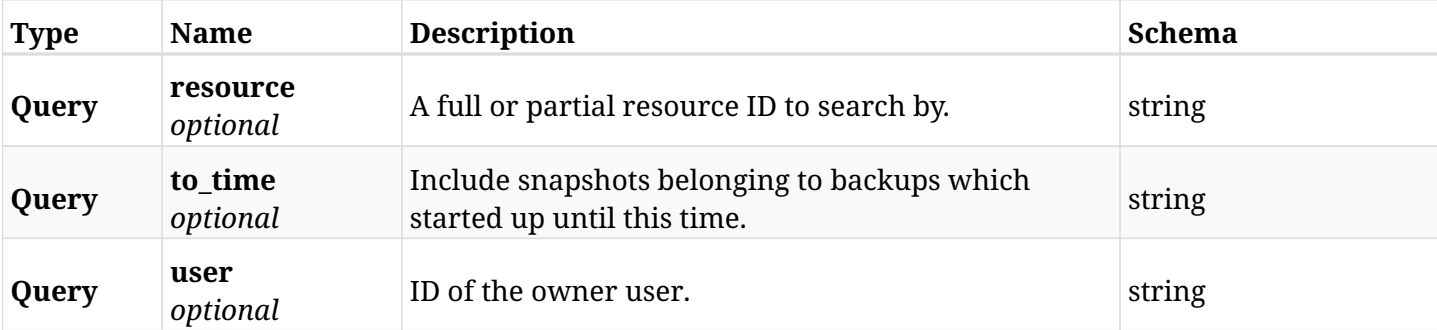

# **6.56.3. Responses**

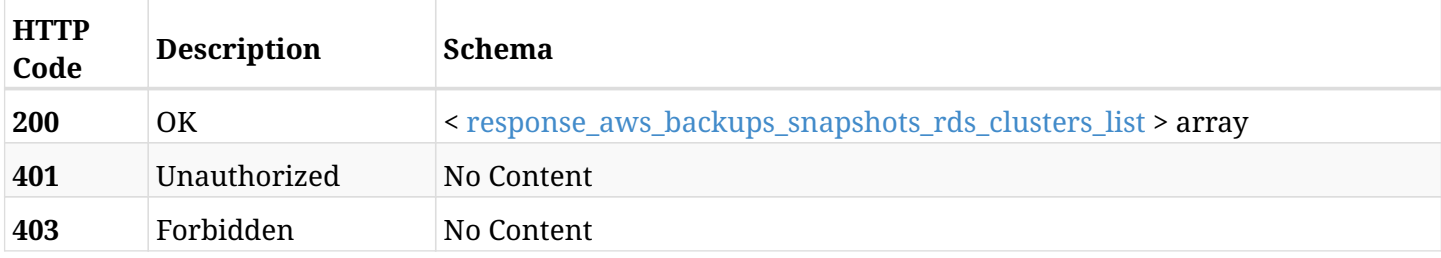

## <span id="page-276-0"></span>**response\_aws\_backups\_snapshots\_rds\_clusters\_list**

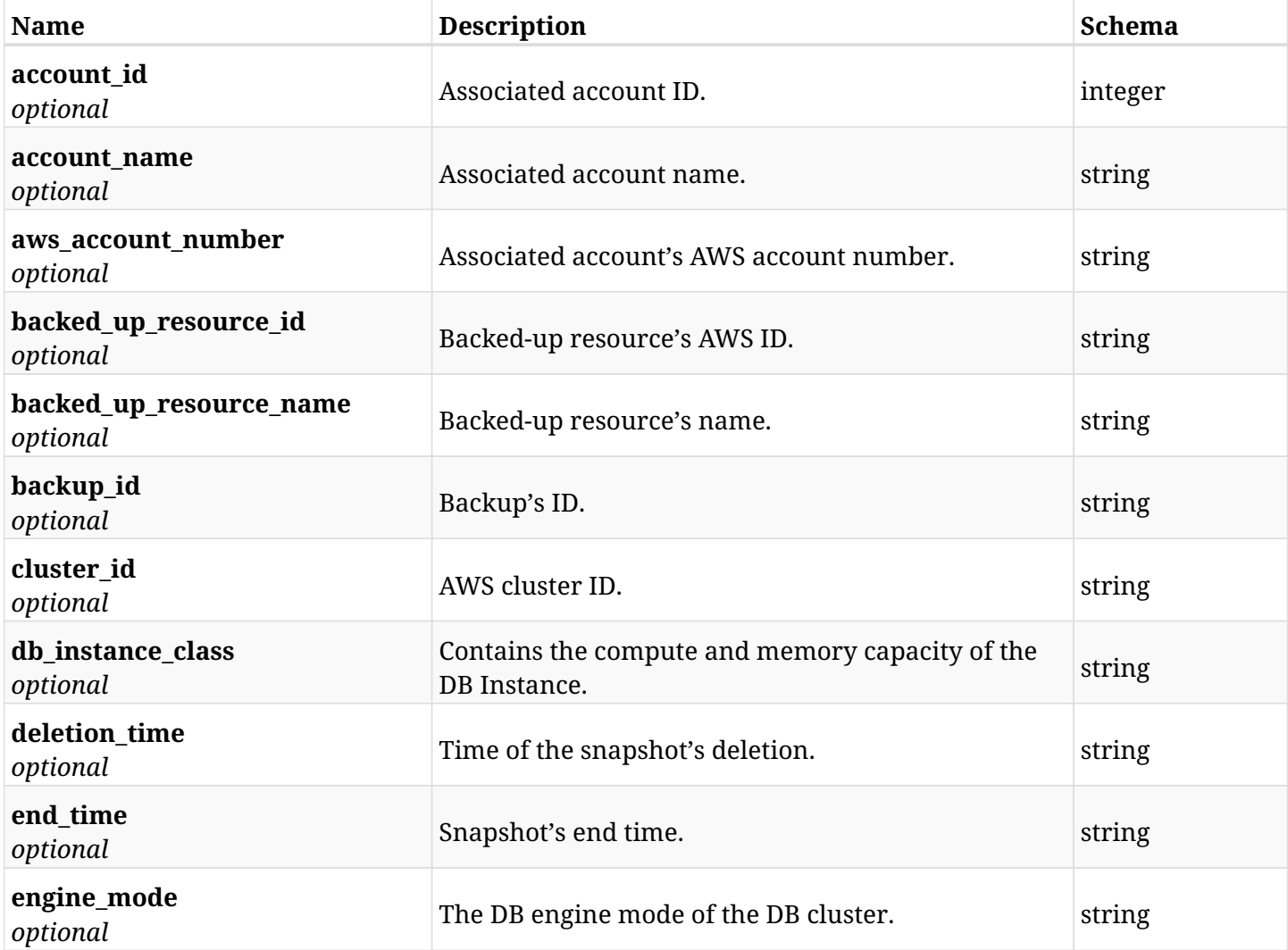

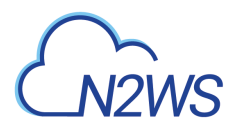

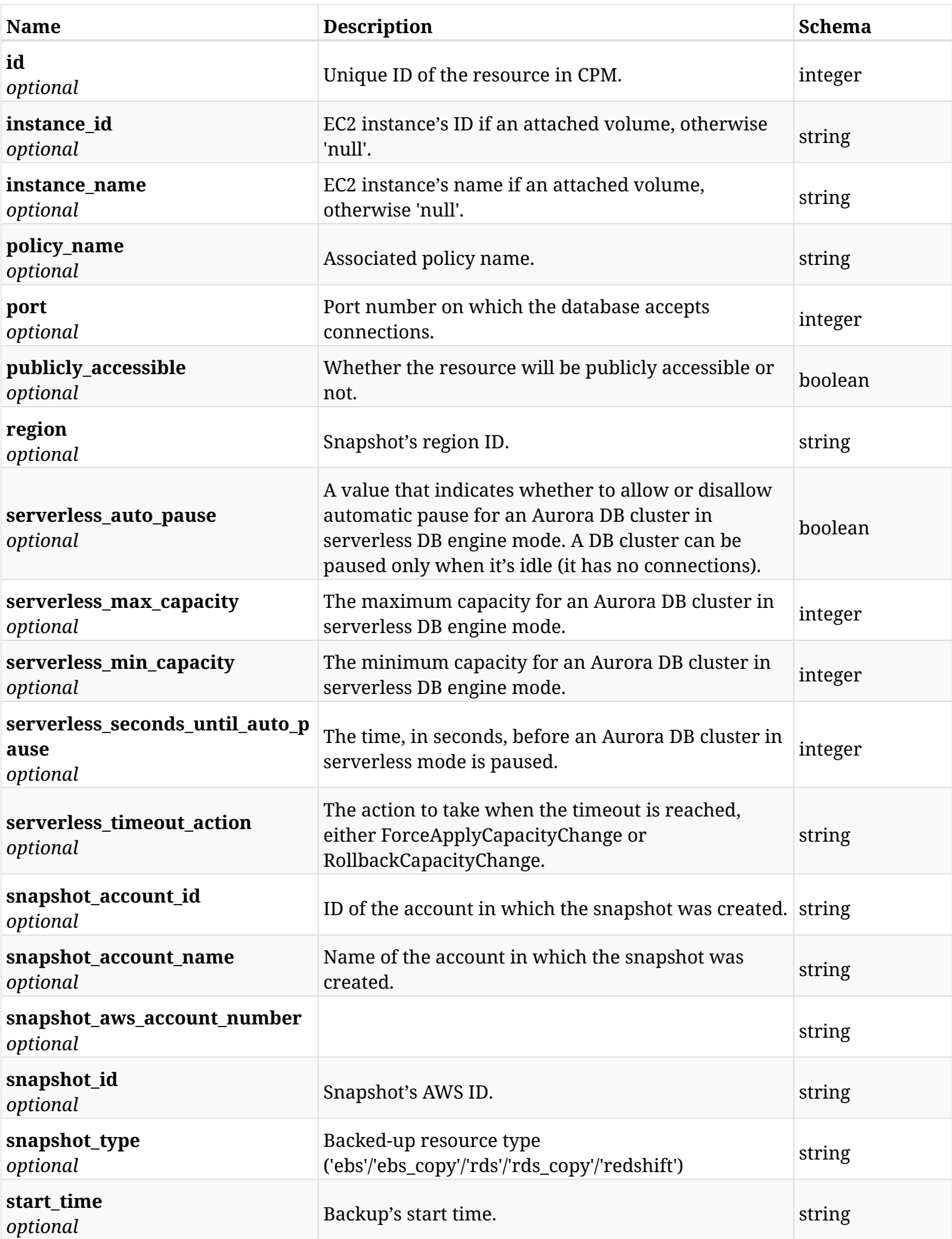

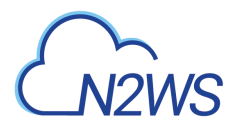

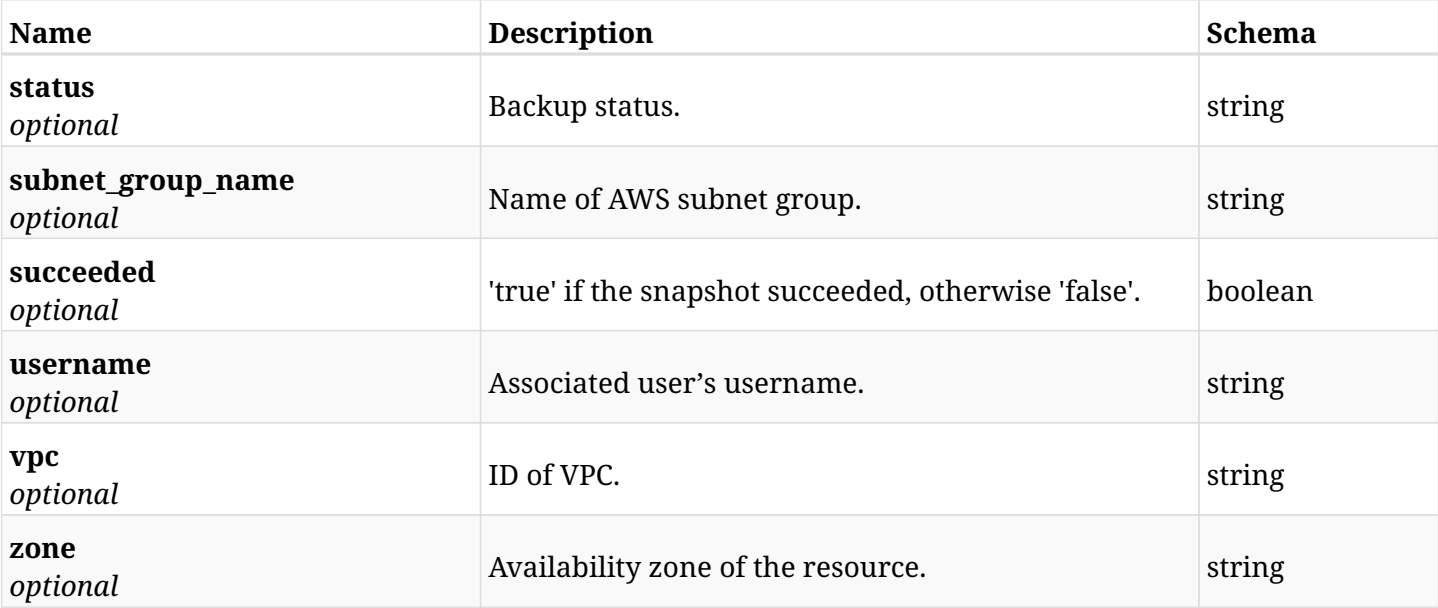

# **6.56.4. Produces**

# **6.57. Retrieve a RDS cluster snapshot of a backup record**

GET /api/aws/backups/{backup\_id}/snapshots/rds\_clusters/{id}/

## **6.57.1. Description**

This endpoint returns the RDS cluster snapshot of the backup record for the ID passed in the URL path.

#### **Permissions and Restrictions:**

- \* Any authenticated user can get his own snapshots of a backup record.
- \* Root user can also get the snapshots of a backup record of the managed users.
- \* Delegates can get the snapshots of a backup record of their original user.
	- *Initial Release:* 1.1.0
	- *Last Modified Version:* 2.0.0

## **6.57.2. Parameters**

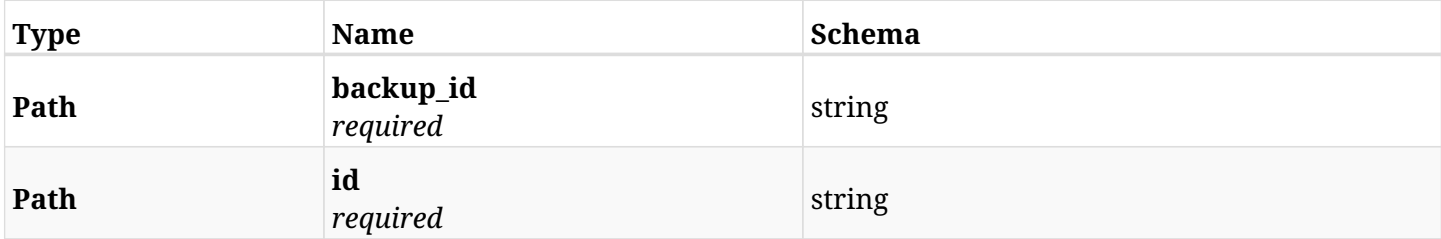

### **6.57.3. Responses**

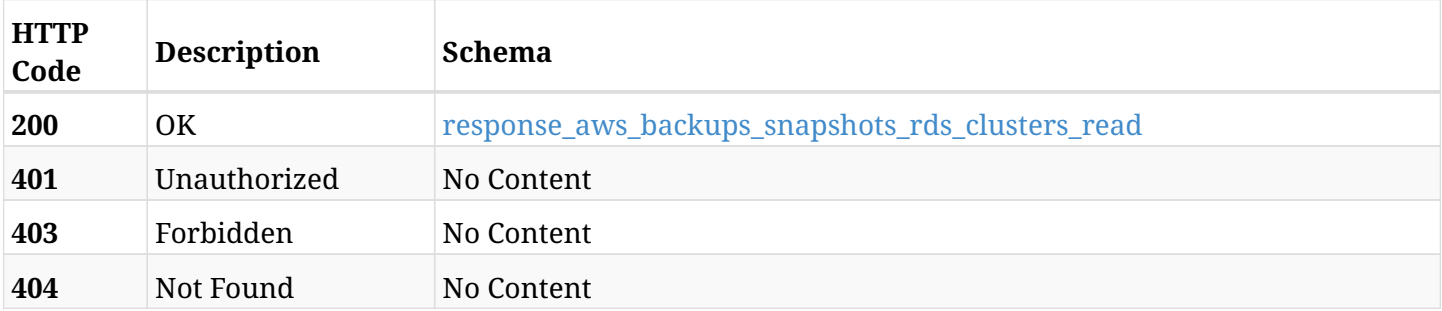

#### <span id="page-279-0"></span>**response\_aws\_backups\_snapshots\_rds\_clusters\_read**

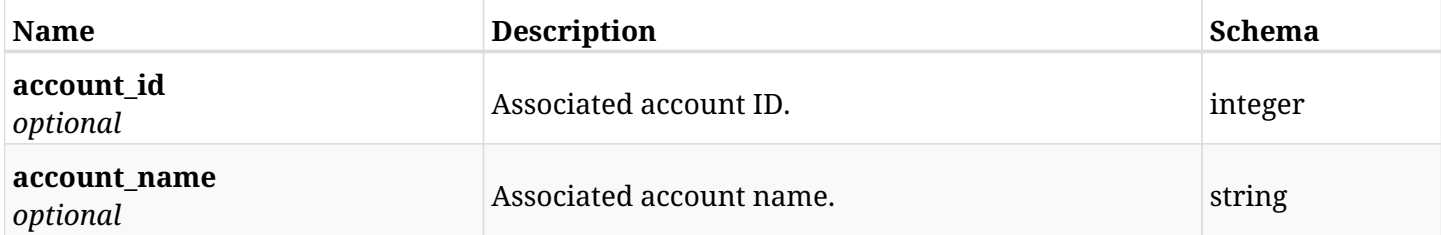

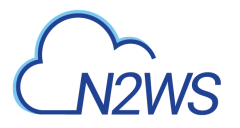

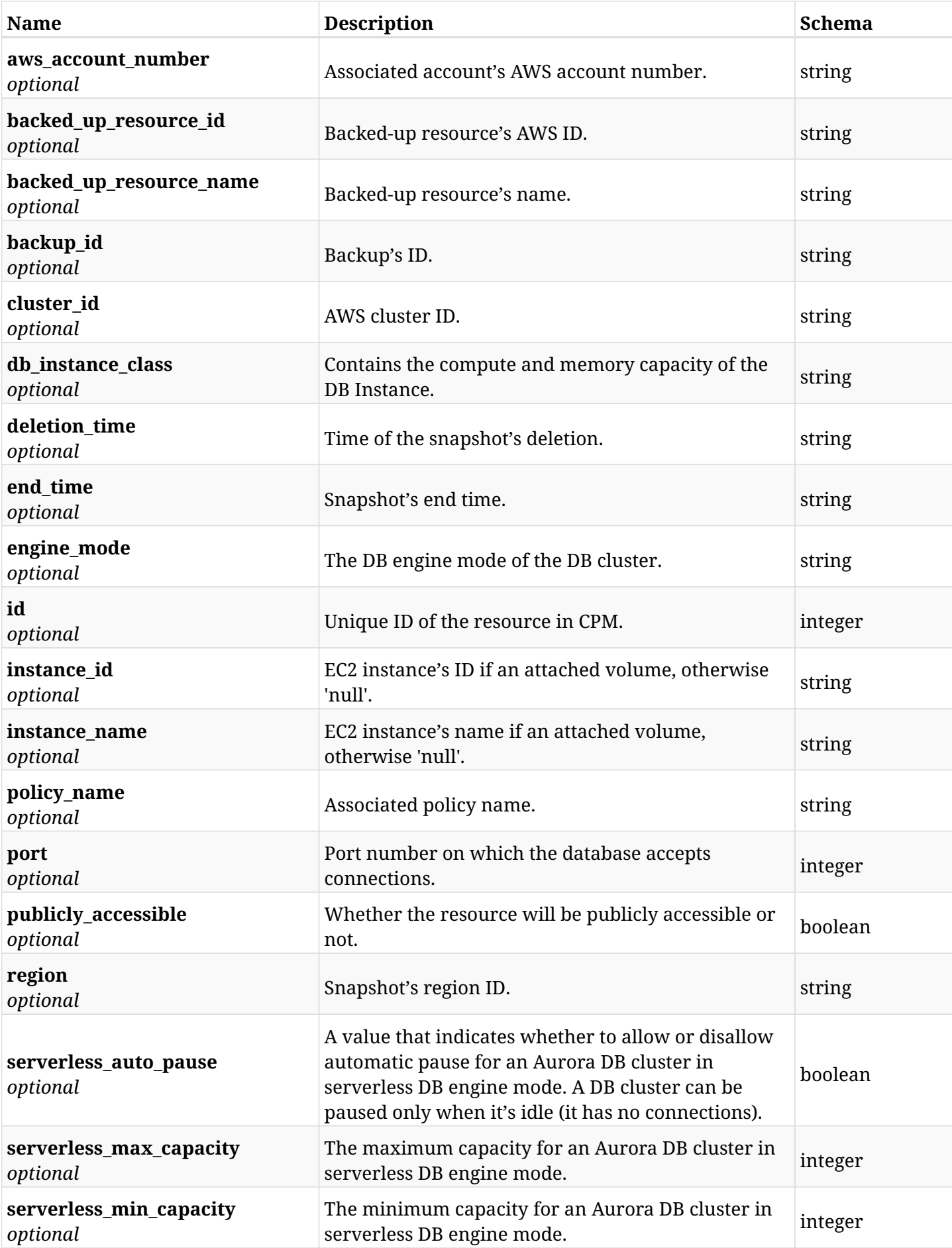

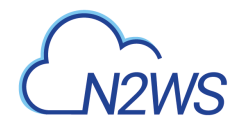

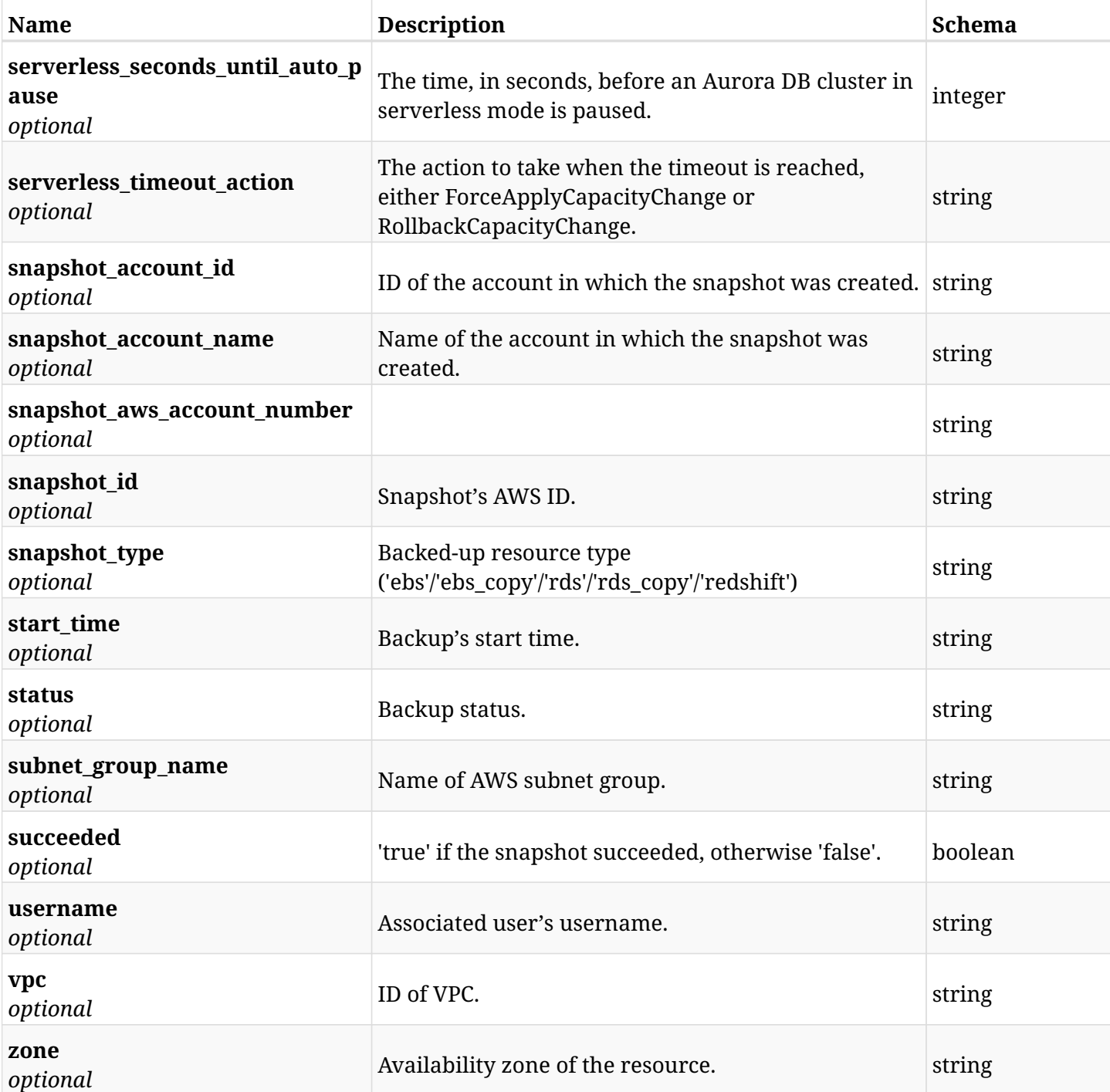

# **6.57.4. Produces**

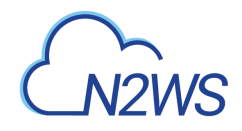

# **6.58. Delete a RDS cluster snapshot of a backup record**

DELETE /api/aws/backups/{backup\_id}/snapshots/rds\_clusters/{id}/

## **6.58.1. Description**

This endpoint deletes the RDS cluster snapshot of the backup record for the ID passed in the URL path.

#### **Permissions and Restrictions:**

- \* Any authenticated regular user can delete his own snapshot of a backup record.
- \* Root user can also delete a snapshot of a backup record for the managed users.

\* Authenticated delegate user with allow\_backup\_changes can delete the snapshot of a backup record for his original user.

- *Initial Release:* 1.1.0
- *Last Modified Version:* 1.1.0

## **6.58.2. Parameters**

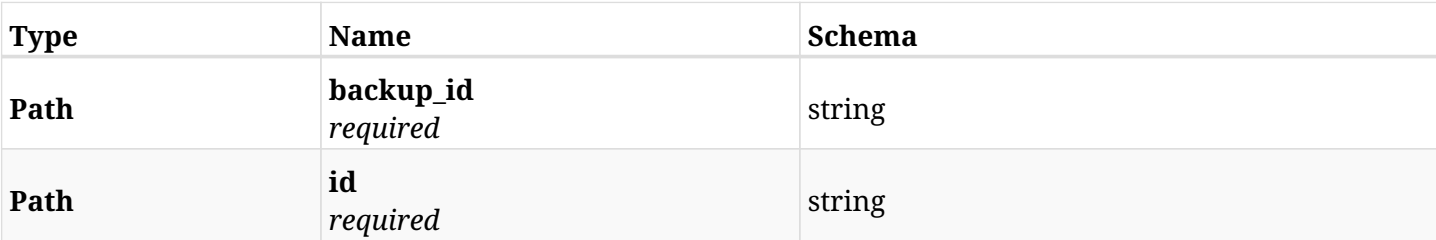

# **6.58.3. Responses**

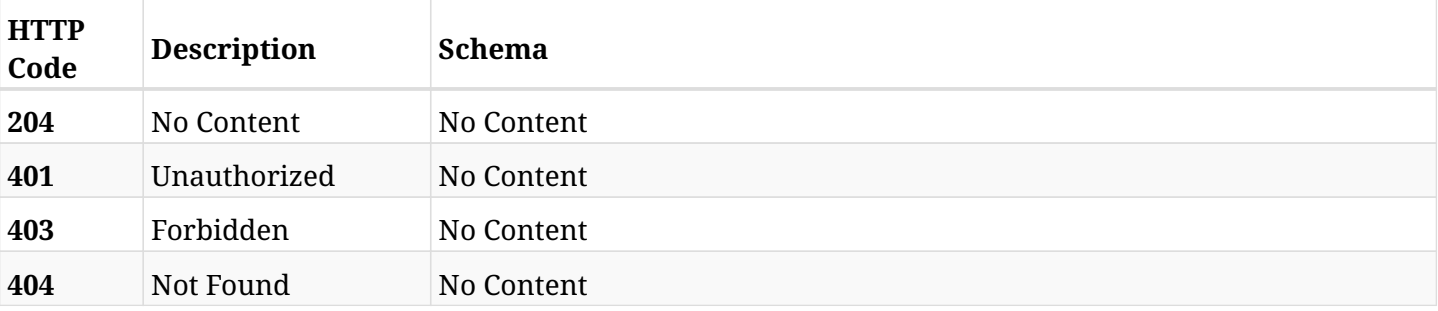

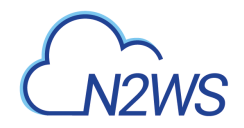

# **6.59. Recover RDS cluster from backup**

POST /api/aws/backups/{backup\_id}/snapshots/rds\_clusters/{snapshot\_record\_id}/recover/

## **6.59.1. Description**

This endpoint recovers the RDS cluster of a backup record for the ID passed in the URL path.

#### **Permissions and Restrictions:**

- \* Recovery is possible on a successful backup that wasn't deleted.
- \* Any authenticated user can recover his own snapshots.
- \* Root user can also recover the snapshots of the managed users.
- \* Authenticated delegate users with allow\_recovery can recover the snapshots for their original user.

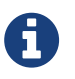

The path parameter **snapshot\_record\_id** refers to **id** attribute which returns in the response body of GET /api/backups/{backup\_id}/snapshots/rds\_clusters/

- *Initial Release:* 1.1.0
- *Last Modified Version:* 2.0.0

## **6.59.2. Parameters**

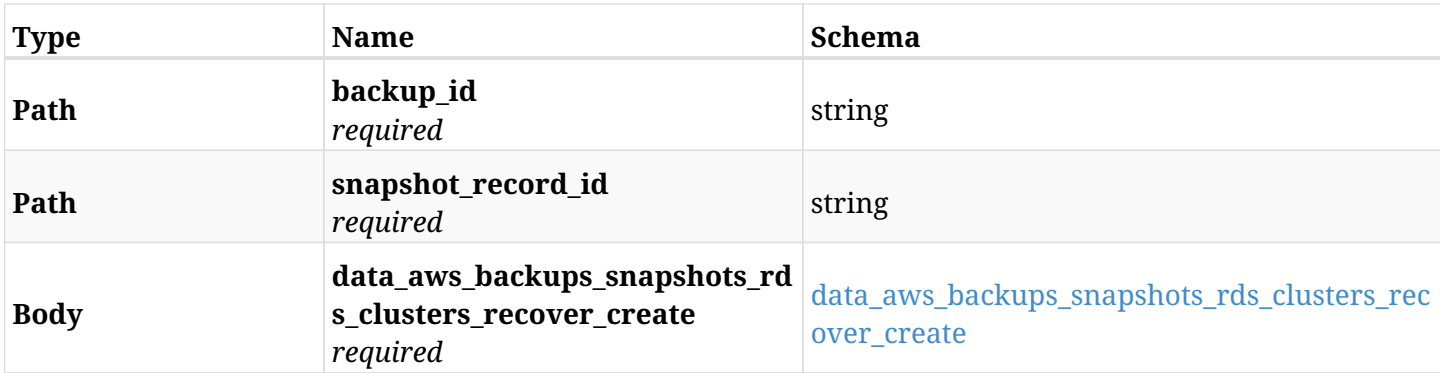

#### <span id="page-283-0"></span>**data\_aws\_backups\_snapshots\_rds\_clusters\_recover\_create**

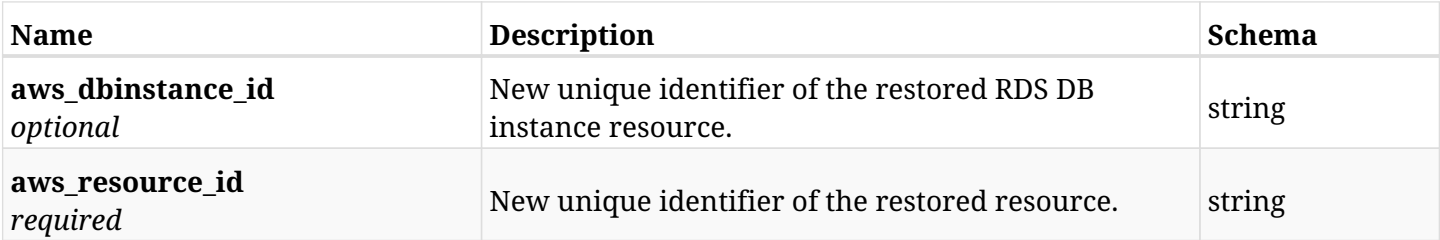

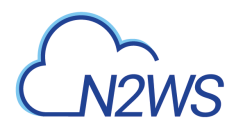

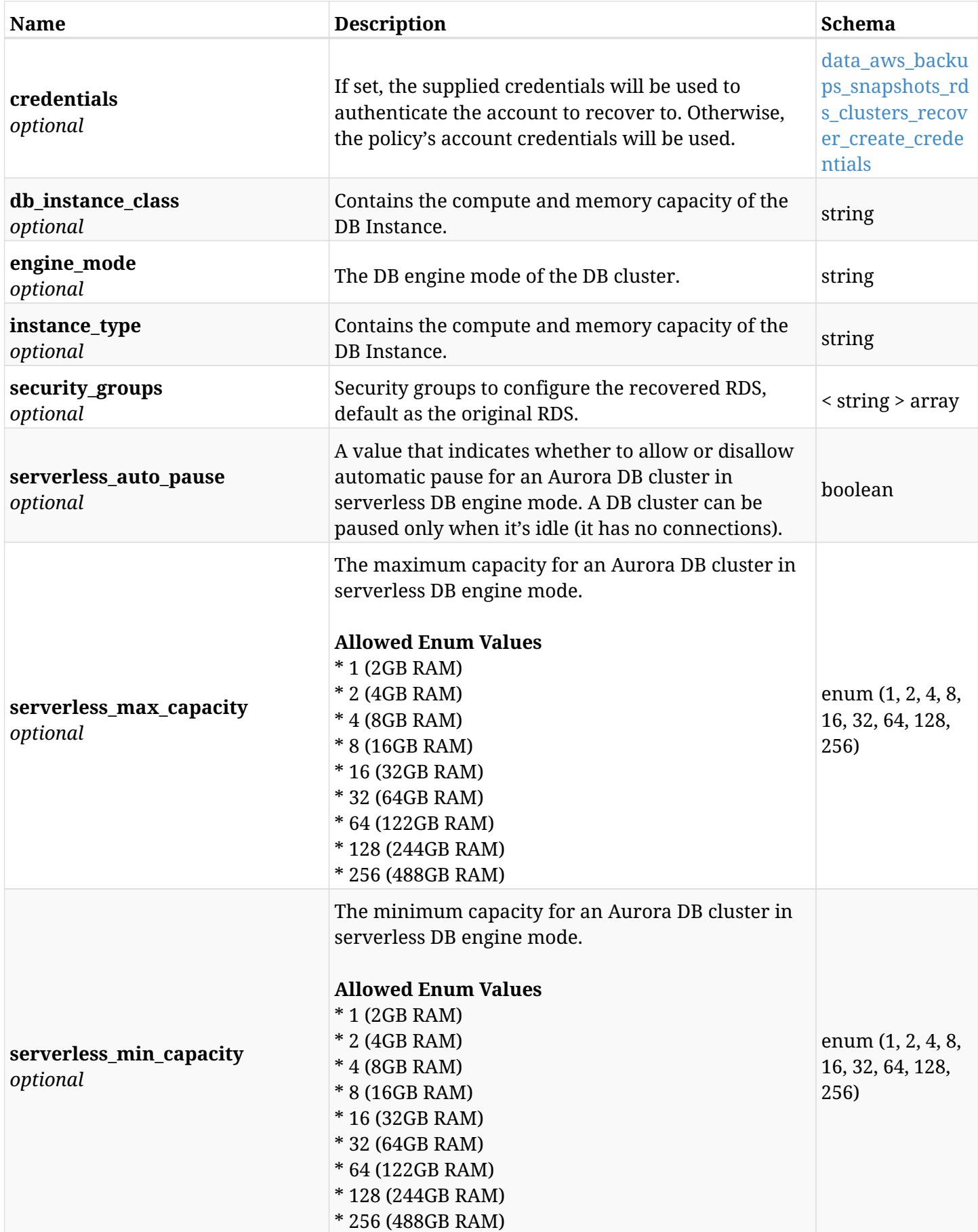

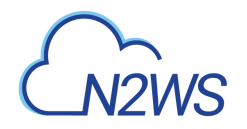

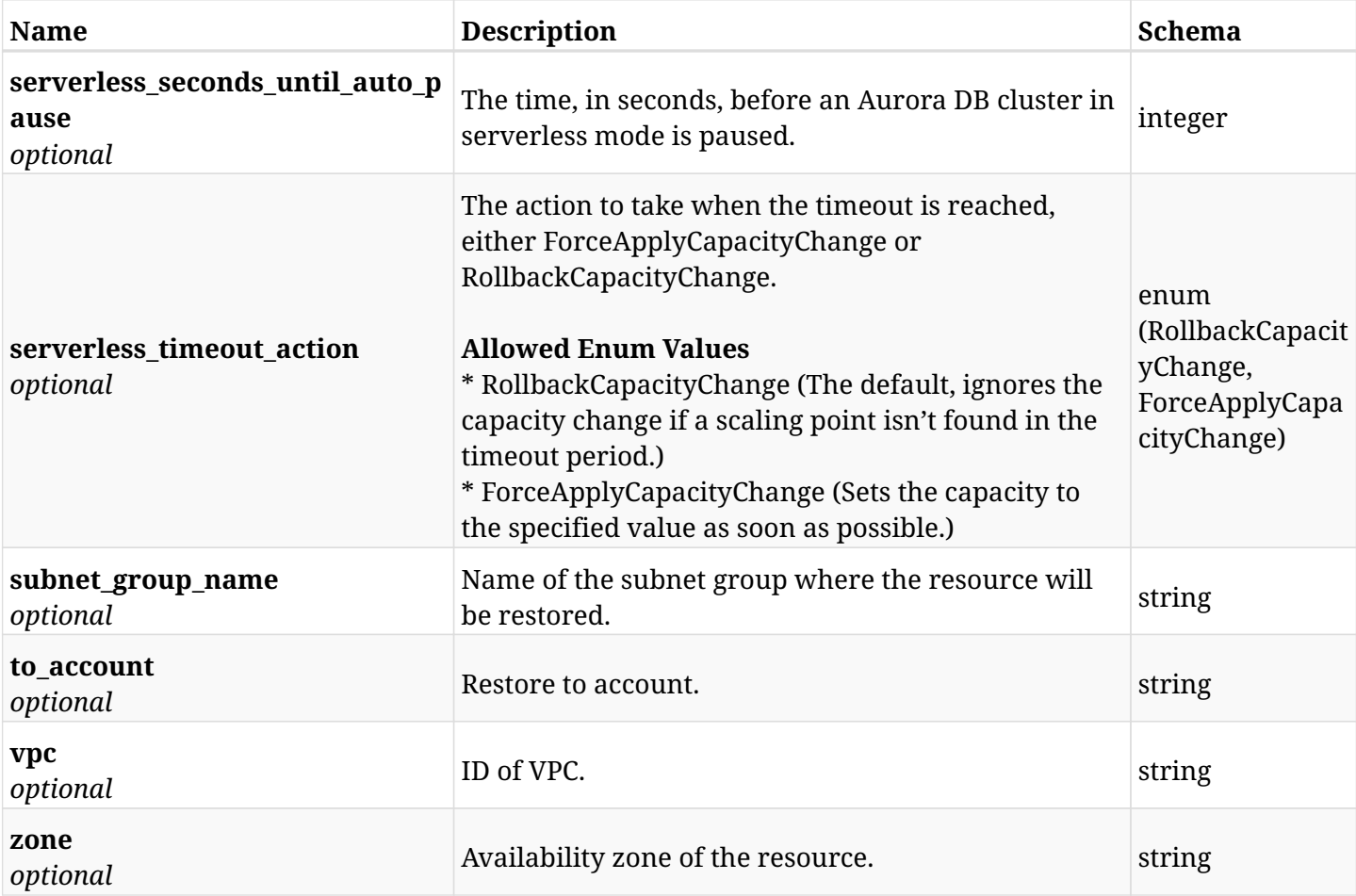

### <span id="page-285-0"></span>**data\_aws\_backups\_snapshots\_rds\_clusters\_recover\_create\_credentials**

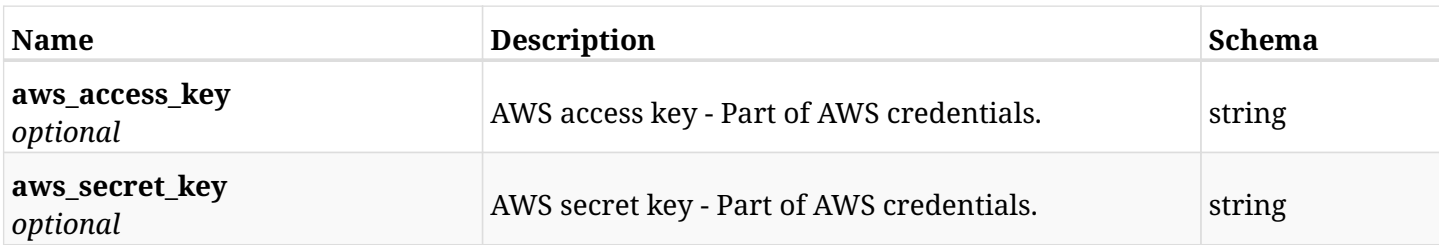

## **6.59.3. Responses**

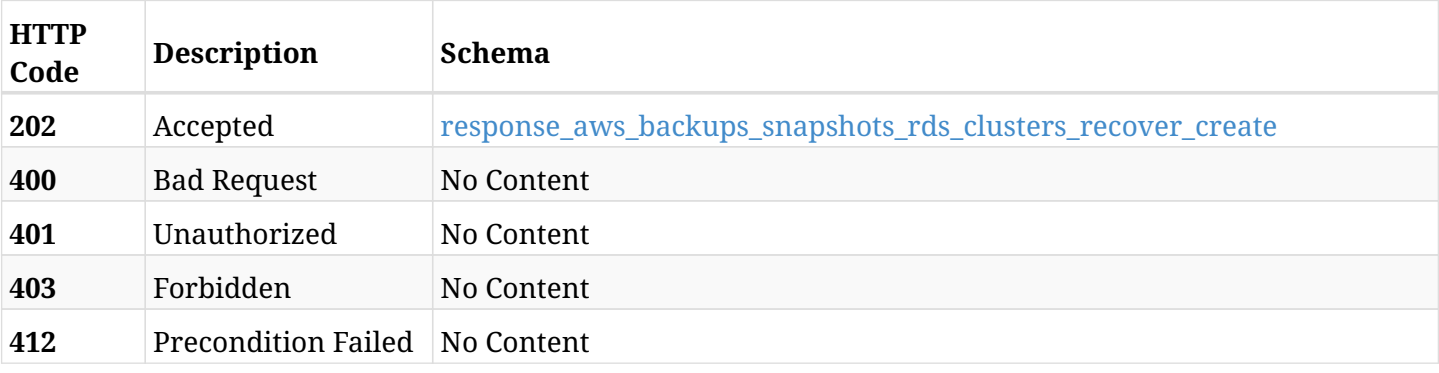

### <span id="page-285-1"></span>**response\_aws\_backups\_snapshots\_rds\_clusters\_recover\_create**

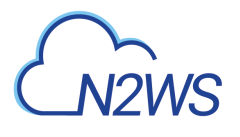

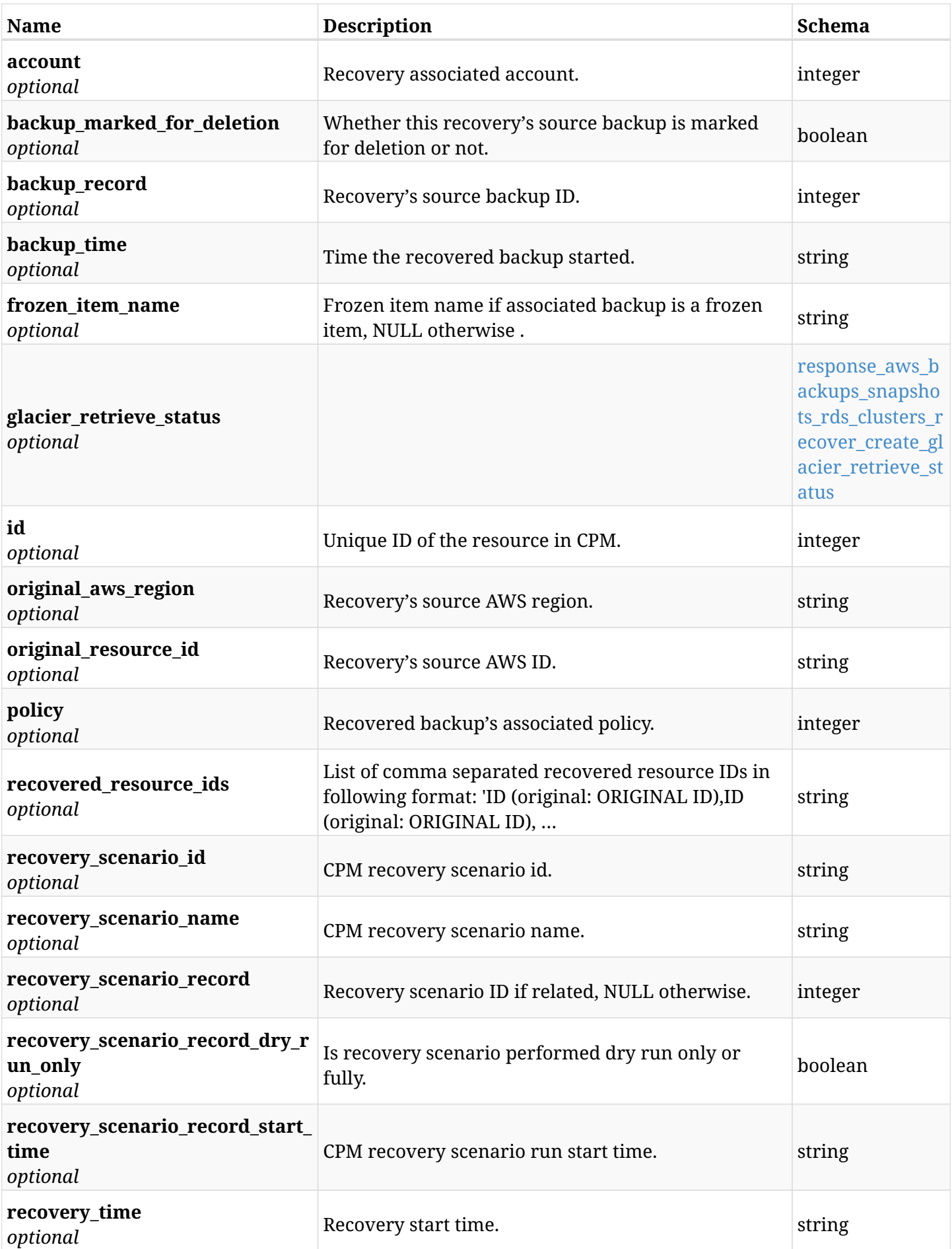

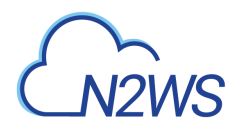

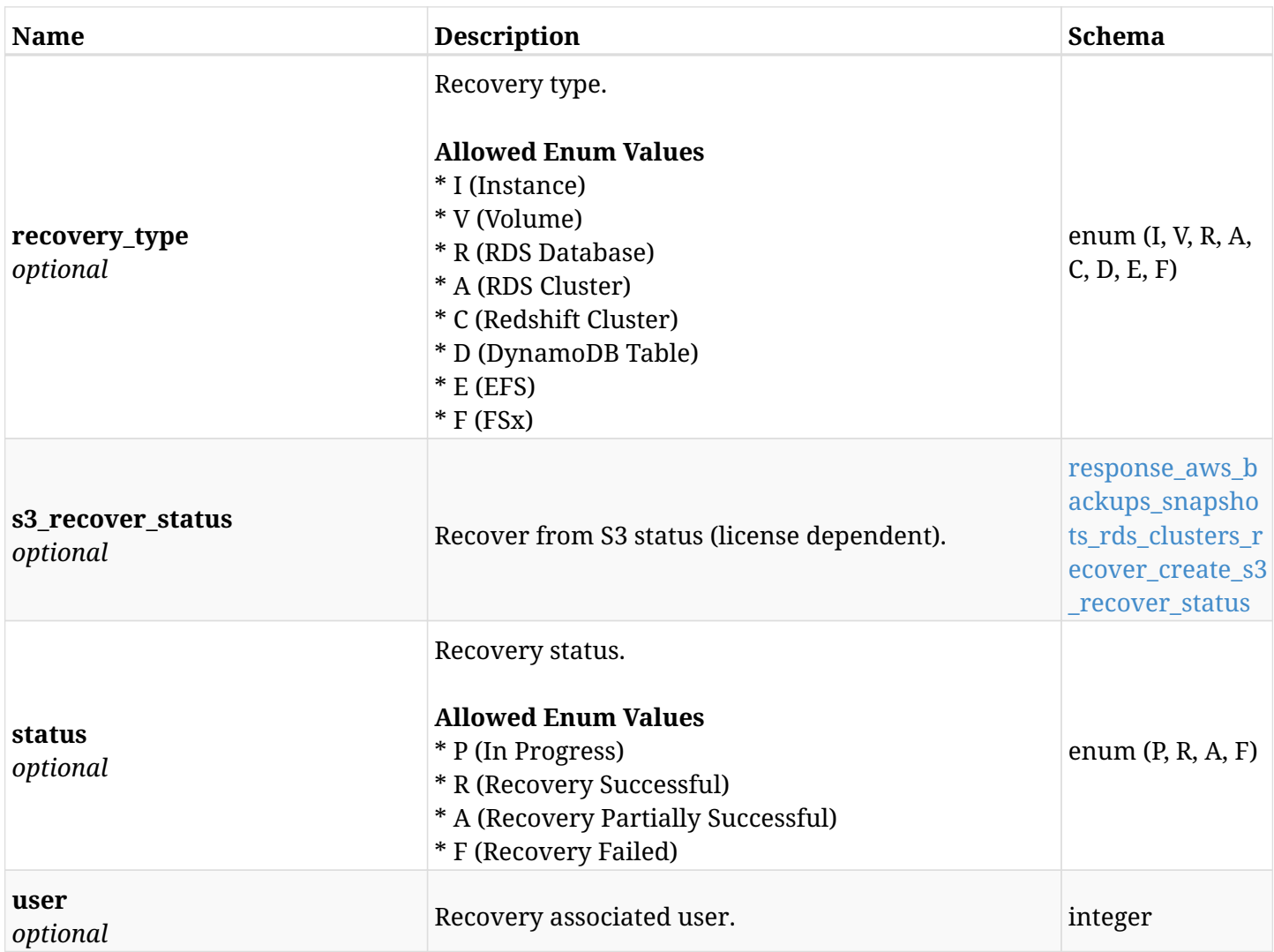

### <span id="page-287-0"></span>**response\_aws\_backups\_snapshots\_rds\_clusters\_recover\_create\_glacier\_retrieve\_status**

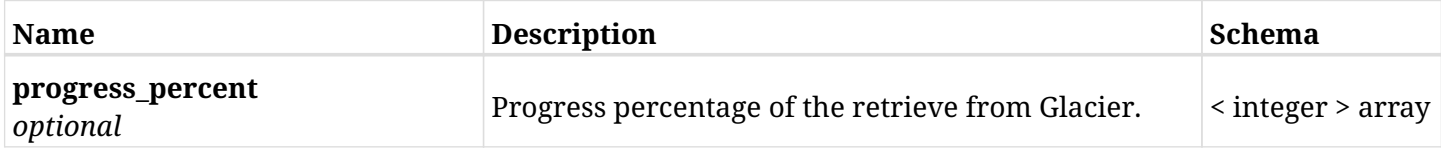
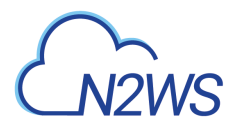

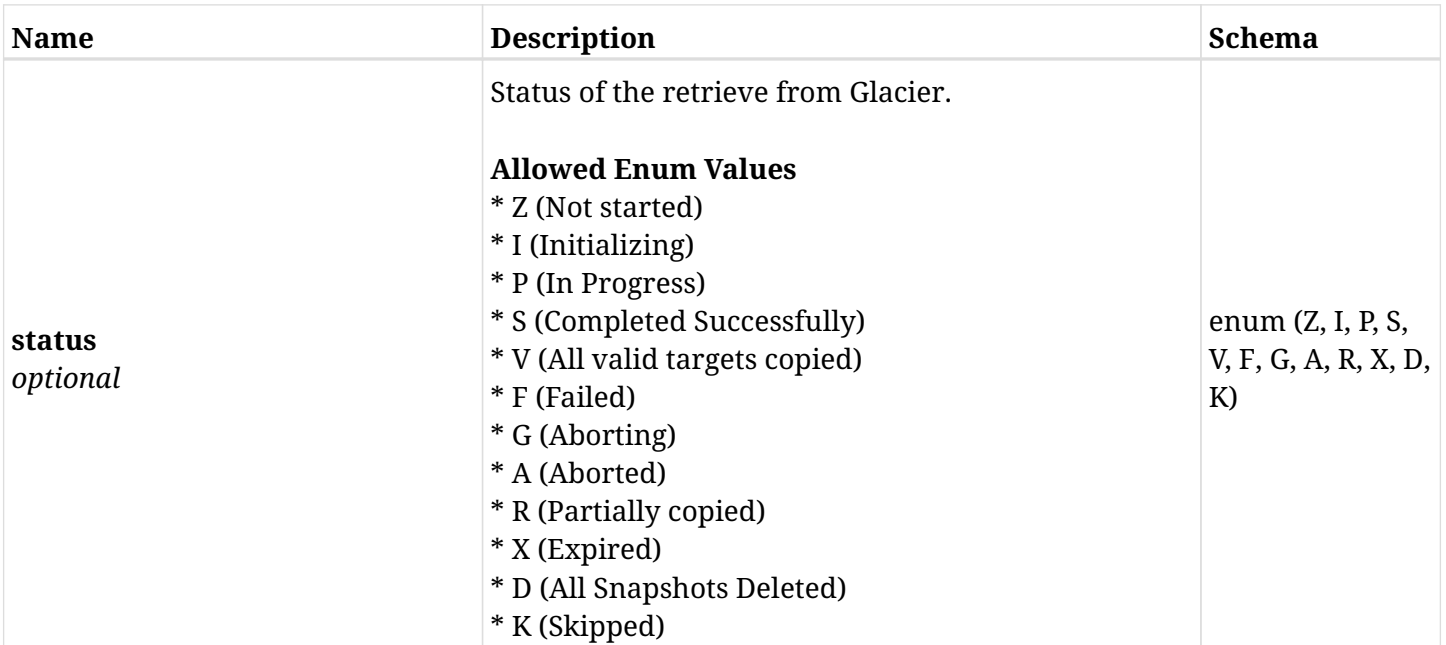

### **response\_aws\_backups\_snapshots\_rds\_clusters\_recover\_create\_s3\_recover\_status**

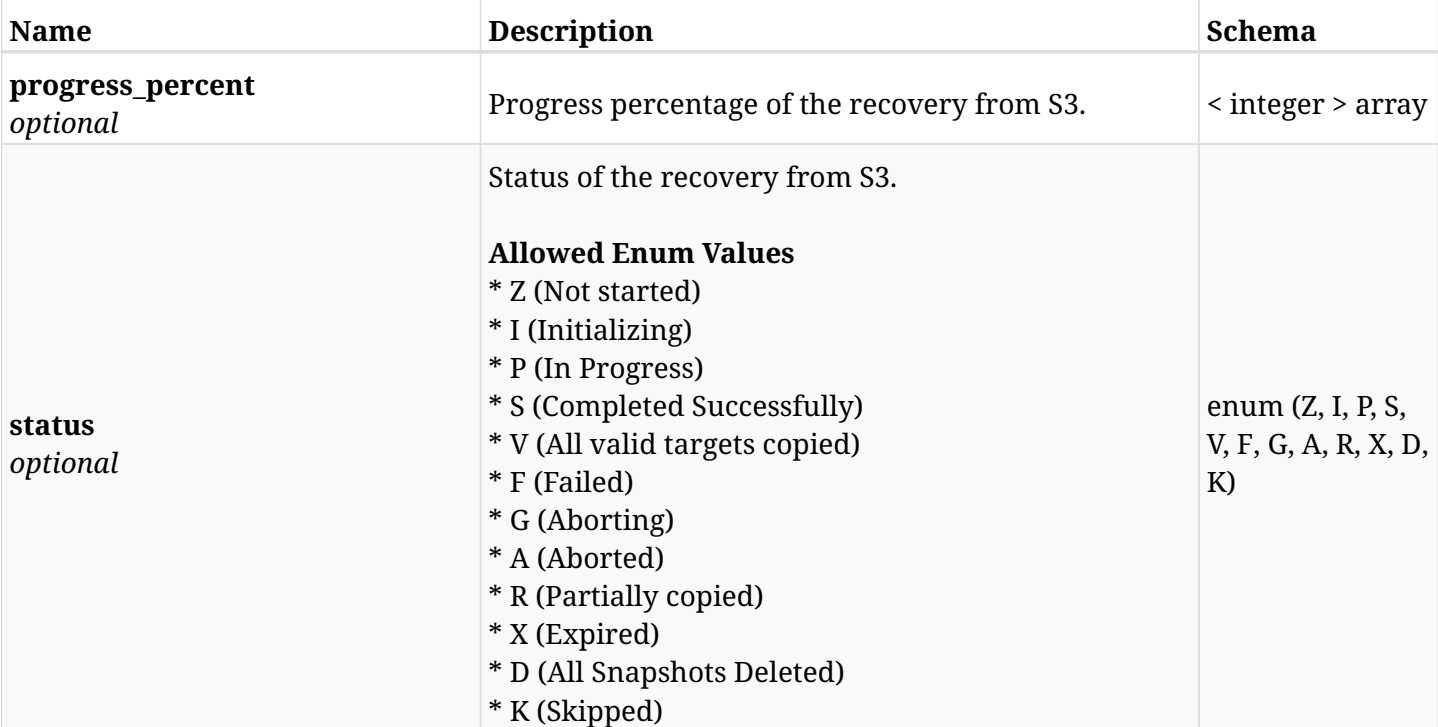

### **6.59.4. Consumes**

• application/json

# **6.59.5. Produces**

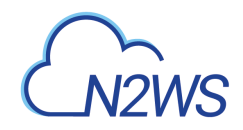

# **6.60. List the RDS snapshots of a backup record**

GET /api/aws/backups/{backup\_id}/snapshots/rds\_databases/

## **6.60.1. Description**

This endpoint returns a list of RDS snapshots of the backup record for the ID passed in the URL path.

#### **Permissions and Restrictions:**

- \* Any authenticated user can get his own snapshots.
- \* Root user can also get the snapshots of the managed users.
- \* Delegates can get the snapshots of their original user.
	- *Initial Release:* 1.1.0
	- *Last Modified Version:* 2.0.0

## **6.60.2. Parameters**

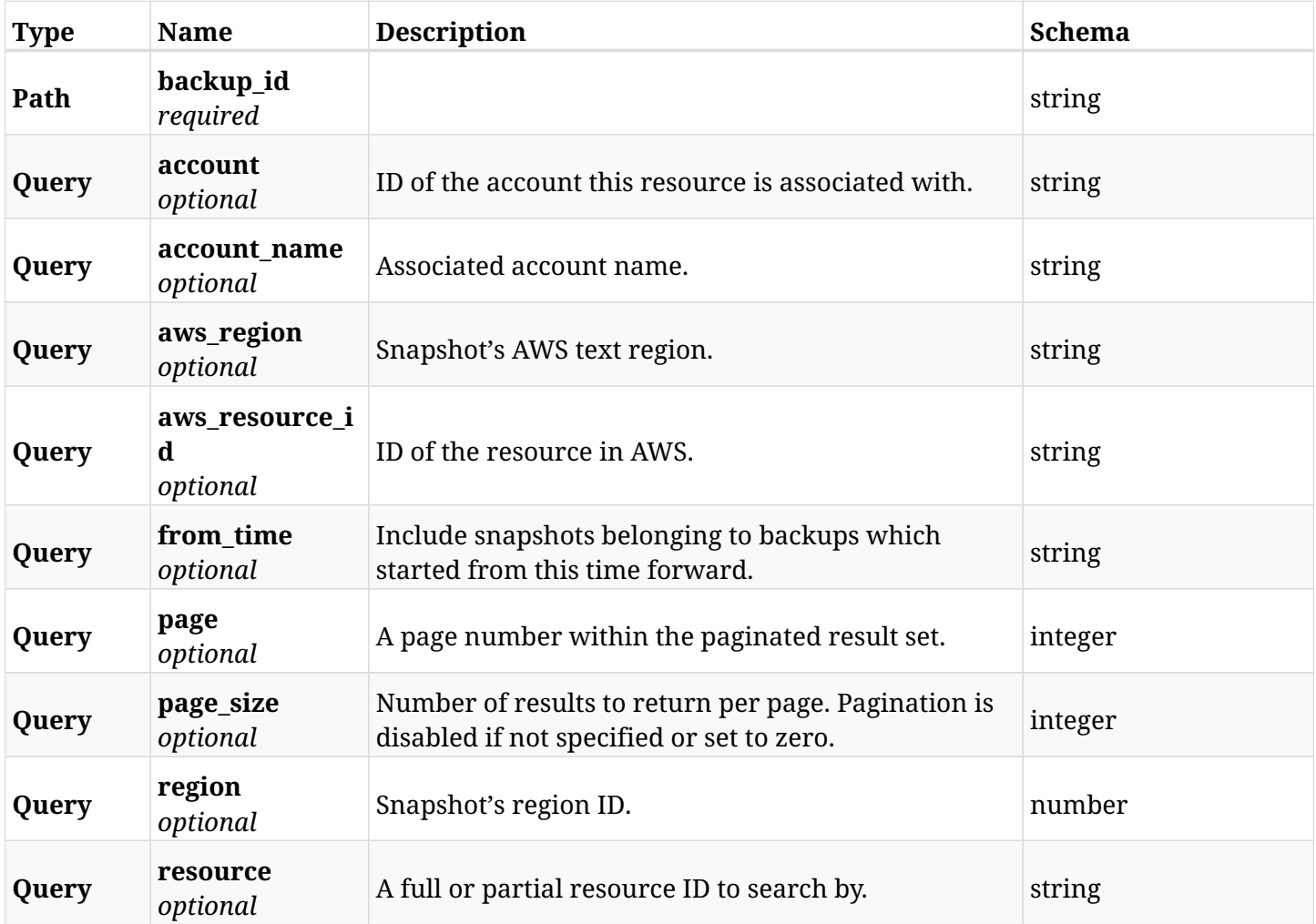

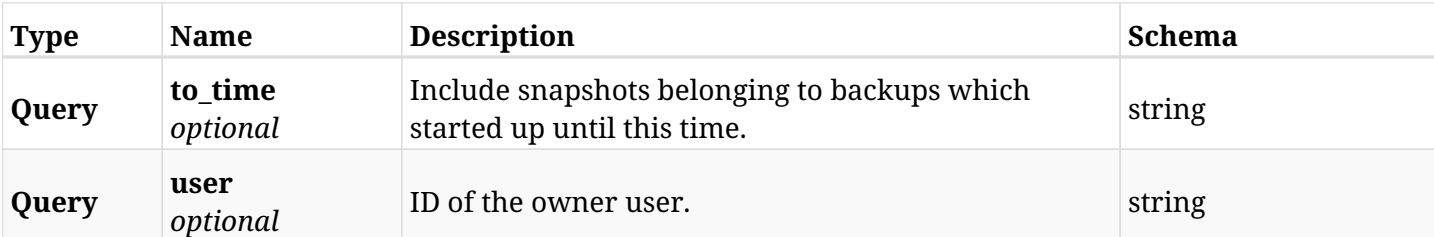

# **6.60.3. Responses**

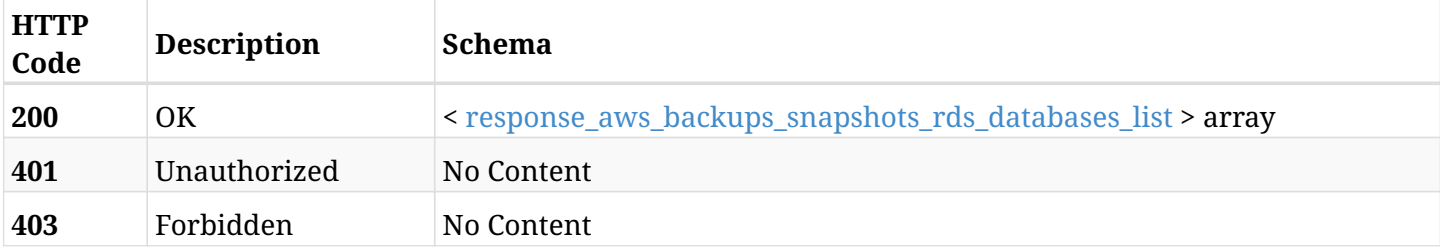

## <span id="page-290-0"></span>**response\_aws\_backups\_snapshots\_rds\_databases\_list**

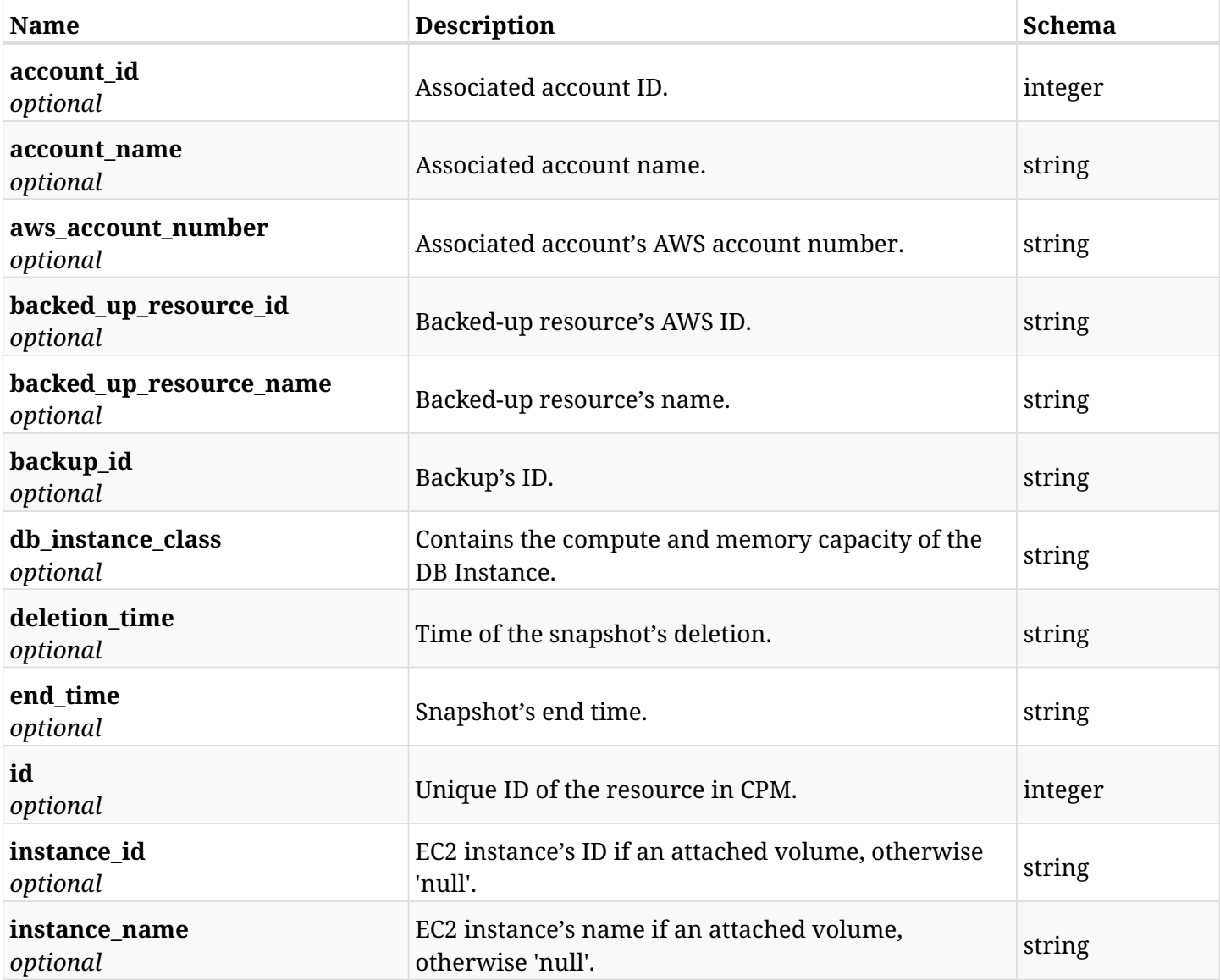

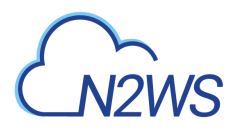

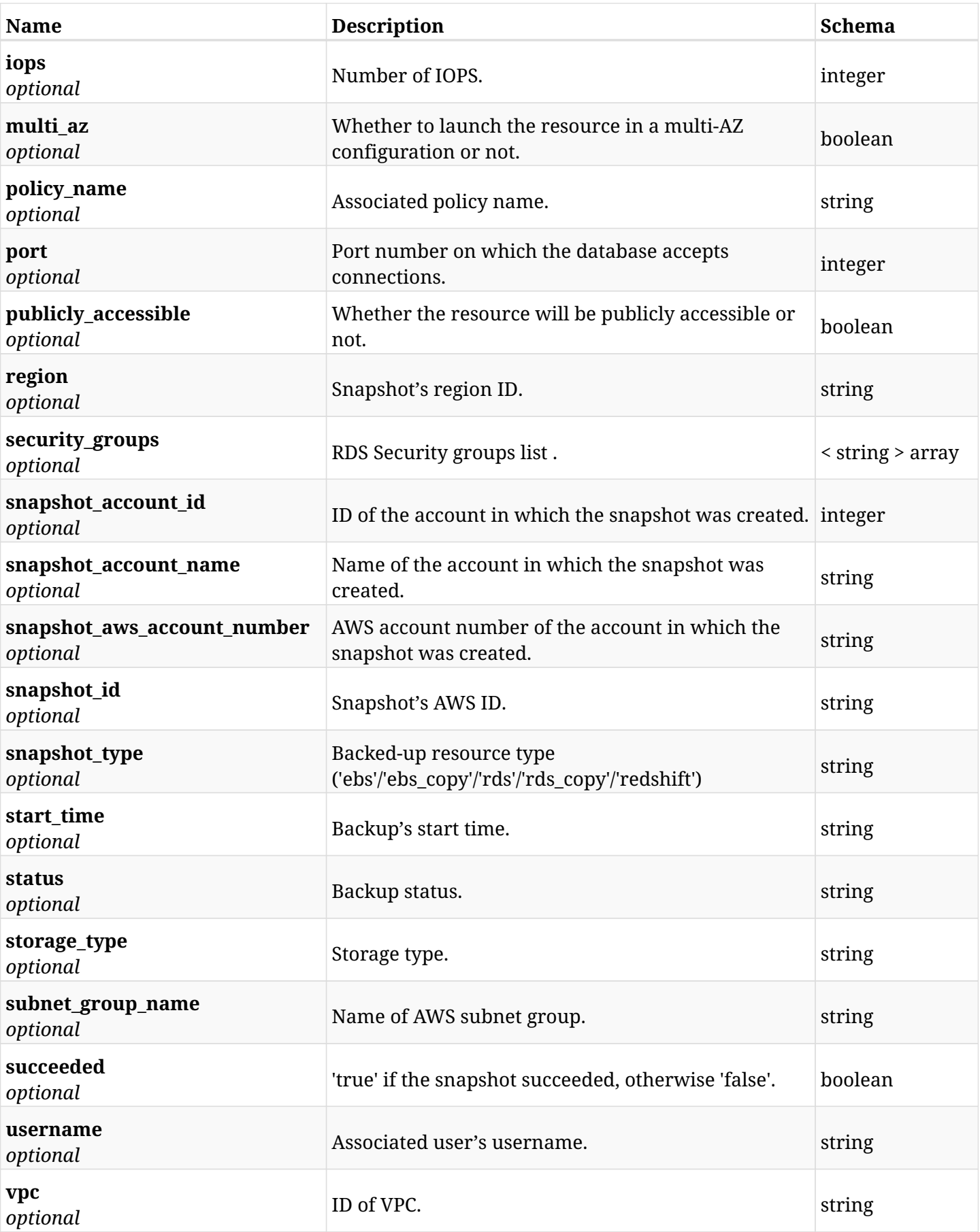

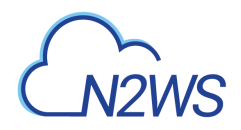

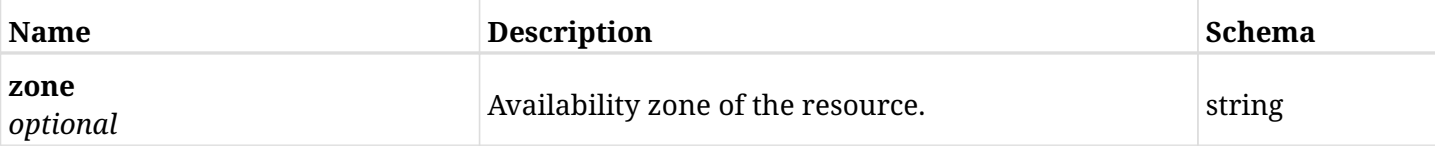

# **6.60.4. Produces**

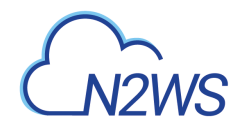

# **6.61. Retrieve a RDS snapshot of a backup record**

GET /api/aws/backups/{backup\_id}/snapshots/rds\_databases/{id}/

# **6.61.1. Description**

This endpoint returns the RDS snapshot of the backup record for the ID passed in the URL path.

#### **Permissions and Restrictions:**

- \* Any authenticated user can get his own snapshots of a backup record.
- \* Root user can also get the snapshots of a backup record of the managed users.
- \* Delegates can get the snapshots of a backup record of their original user.
	- *Initial Release:* 1.1.0
	- *Last Modified Version:* 2.0.0

## **6.61.2. Parameters**

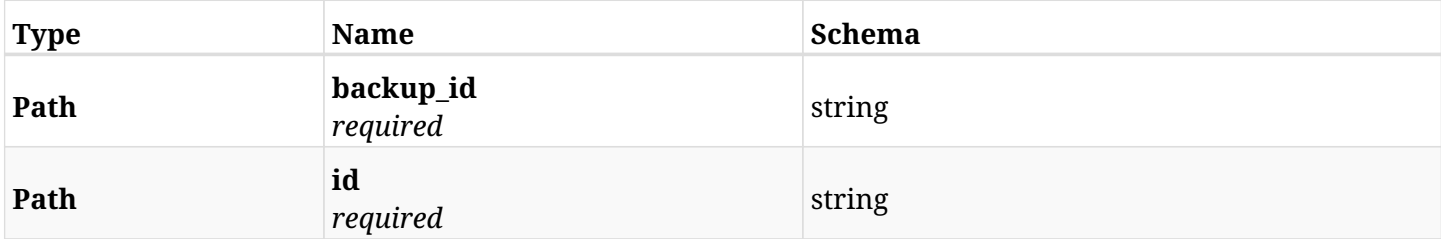

#### **6.61.3. Responses**

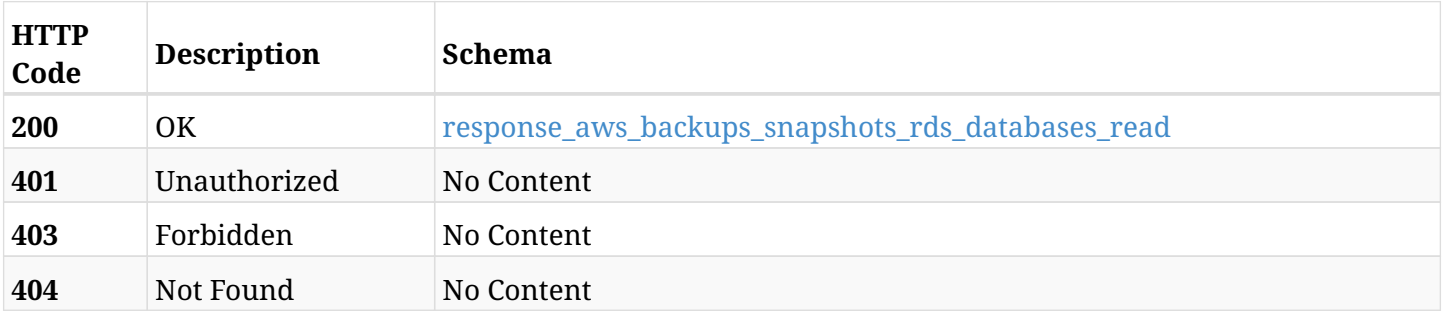

#### <span id="page-293-0"></span>**response\_aws\_backups\_snapshots\_rds\_databases\_read**

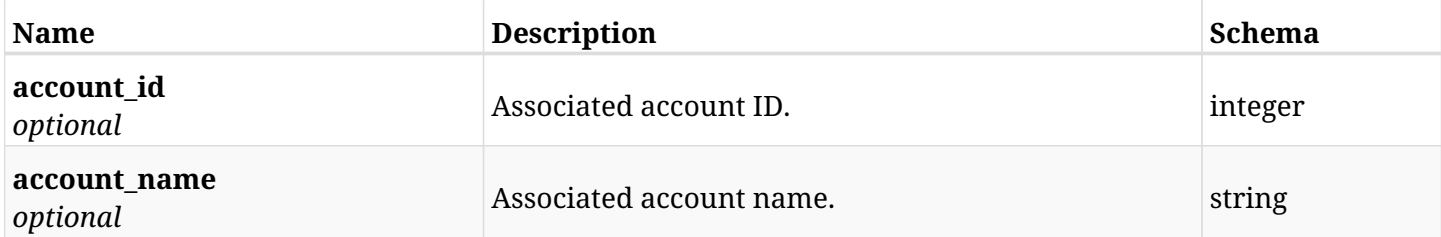

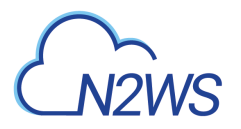

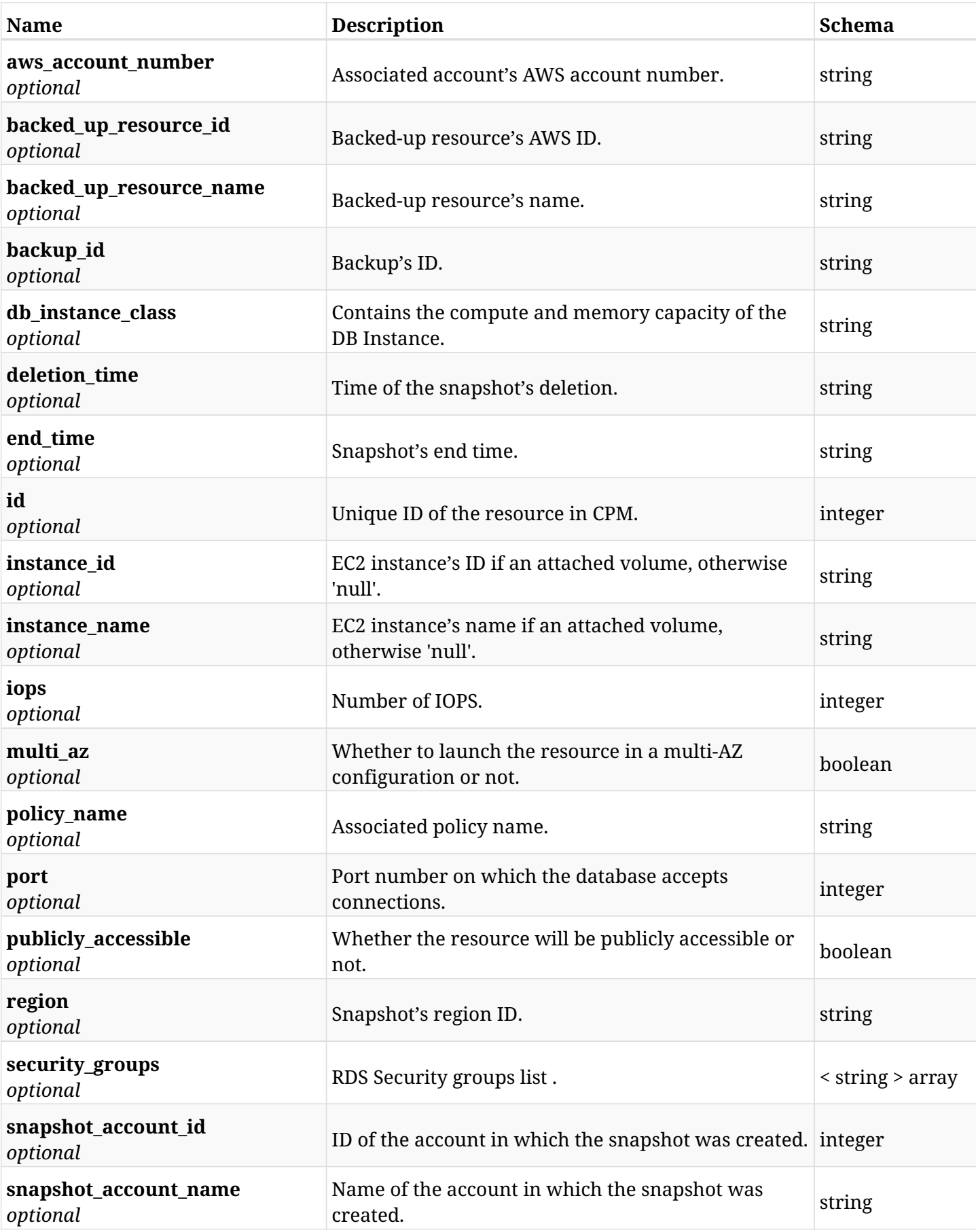

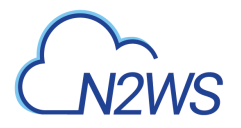

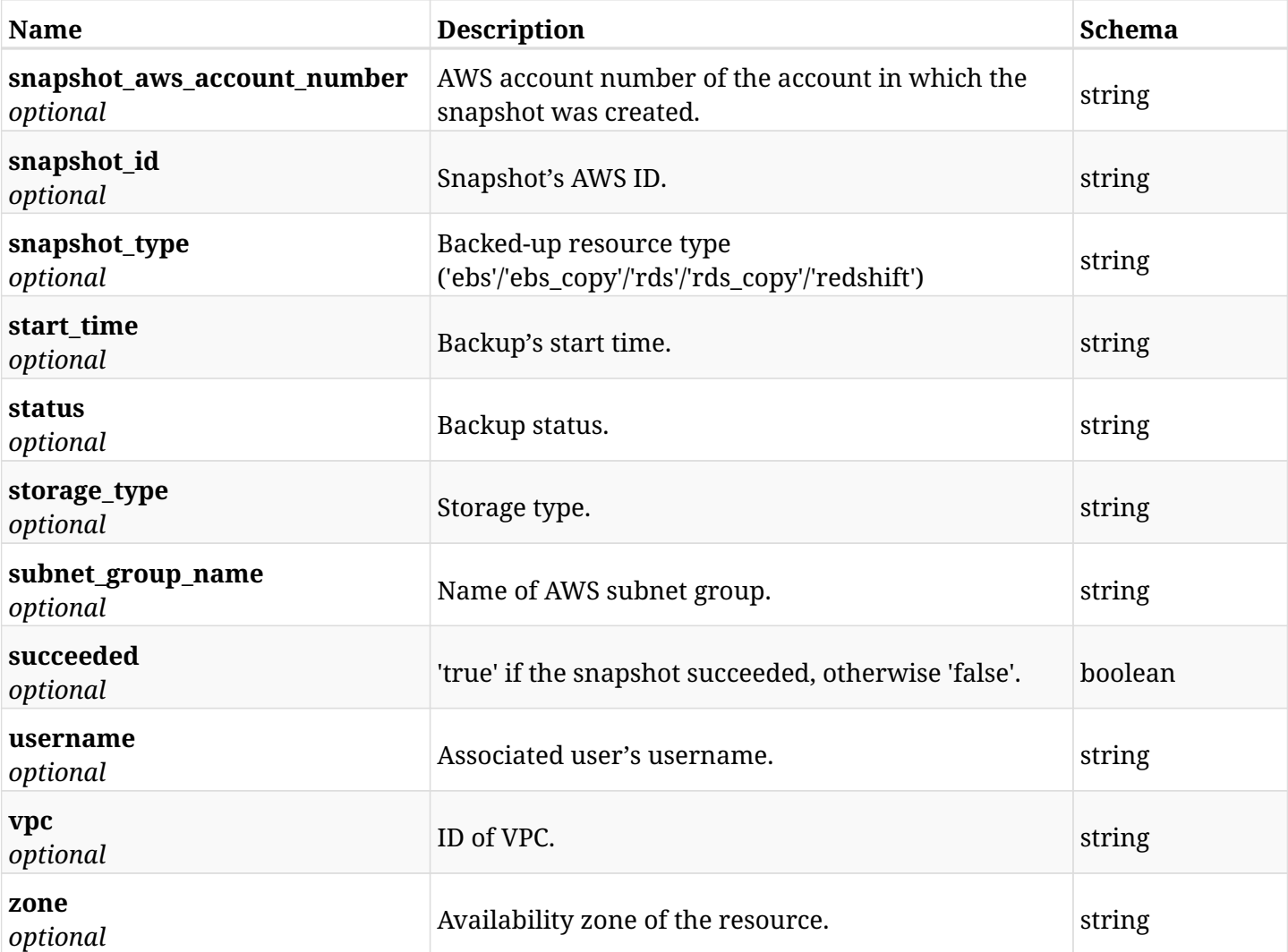

# **6.61.4. Produces**

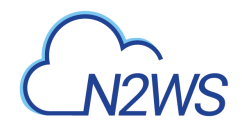

# **6.62. Delete a RDS snapshot of a backup record**

DELETE /api/aws/backups/{backup\_id}/snapshots/rds\_databases/{id}/

## **6.62.1. Description**

This endpoint deletes the RDS snapshot of the backup record for the ID passed in the URL path.

#### **Permissions and Restrictions:**

- \* Any authenticated regular user can delete his own snapshot of a backup record.
- \* Root user can also delete a snapshot of a backup record for the managed users.

\* Authenticated delegate user with allow\_backup\_changes can delete the snapshot of a backup record for his original user.

- *Initial Release:* 1.1.0
- *Last Modified Version:* 1.1.0

#### **6.62.2. Parameters**

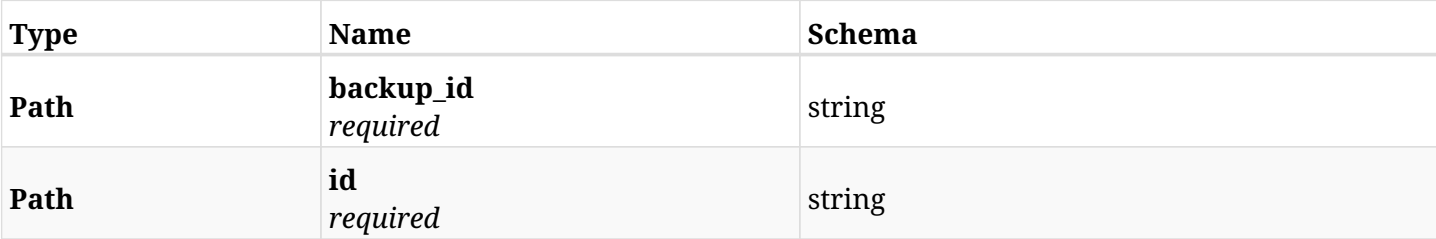

### **6.62.3. Responses**

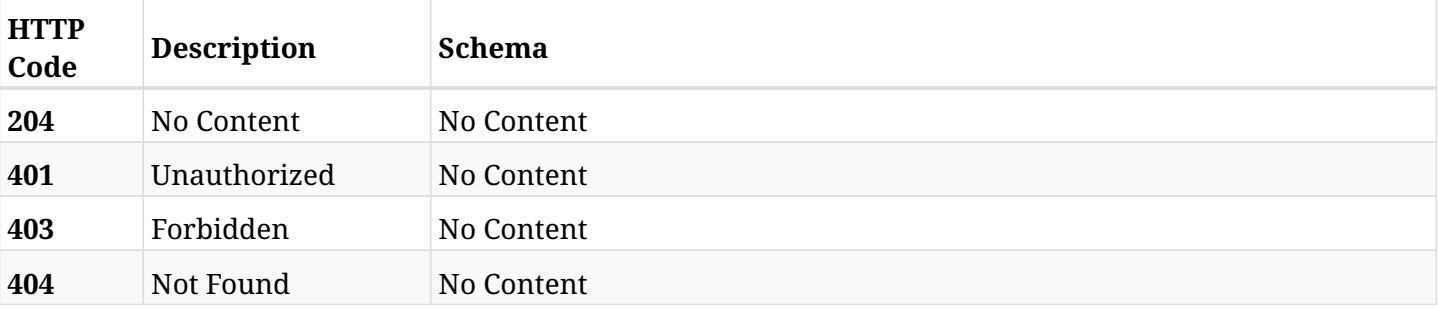

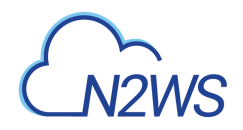

# **6.63. Recover RDS databases from backup**

POST /api/aws/backups/{backup\_id}/snapshots/rds\_databases/{snapshot\_record\_id}/recover/

## **6.63.1. Description**

This endpoint recovers the RDS databases of a backup record for the ID passed in the URL path.

#### **Permissions and Restrictions:**

- \* Recovery is possible on a successful backup that wasn't deleted.
- \* Any authenticated user can recover his own snapshots.
- \* Root user can also recover the snapshots of the managed users.
- \* Authenticated delegate users with allow\_recovery can recover the snapshots for their original user.

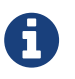

The path parameter **snapshot\_record\_id** refers to **id** attribute which returns in the response body of GET /api/backups/{backup\_id}/snapshots/rds\_databases/

- *Initial Release:* 1.1.0
- *Last Modified Version:* 2.0.0

### **6.63.2. Parameters**

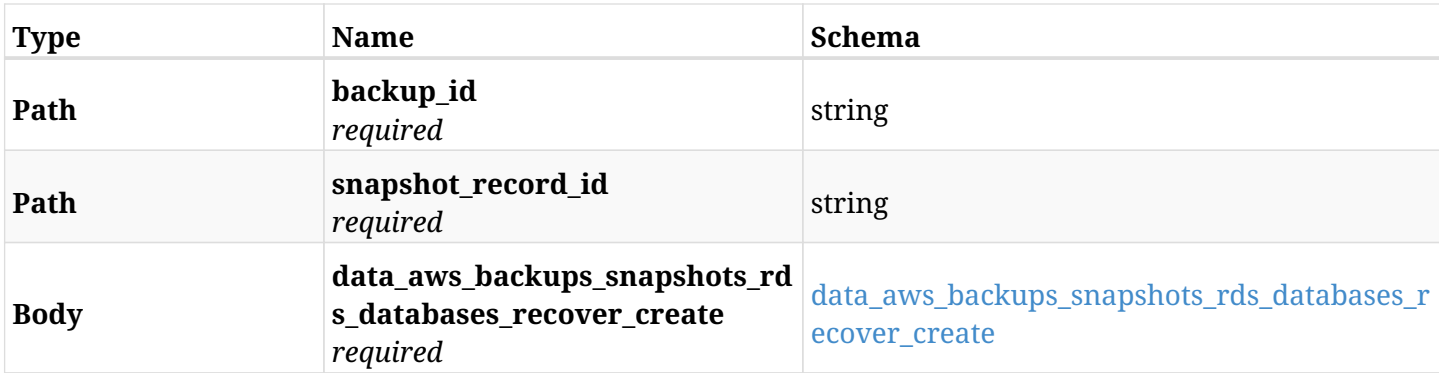

#### <span id="page-297-0"></span>**data\_aws\_backups\_snapshots\_rds\_databases\_recover\_create**

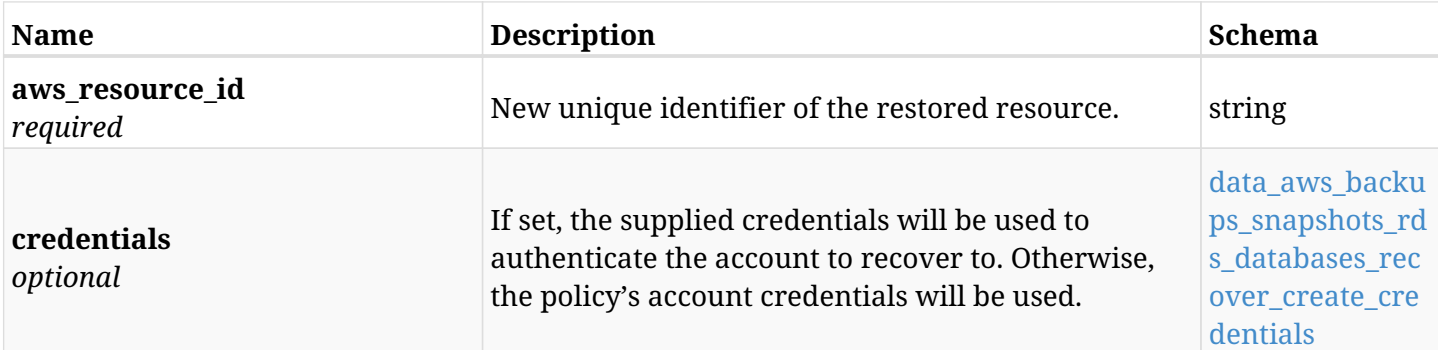

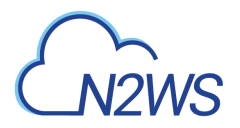

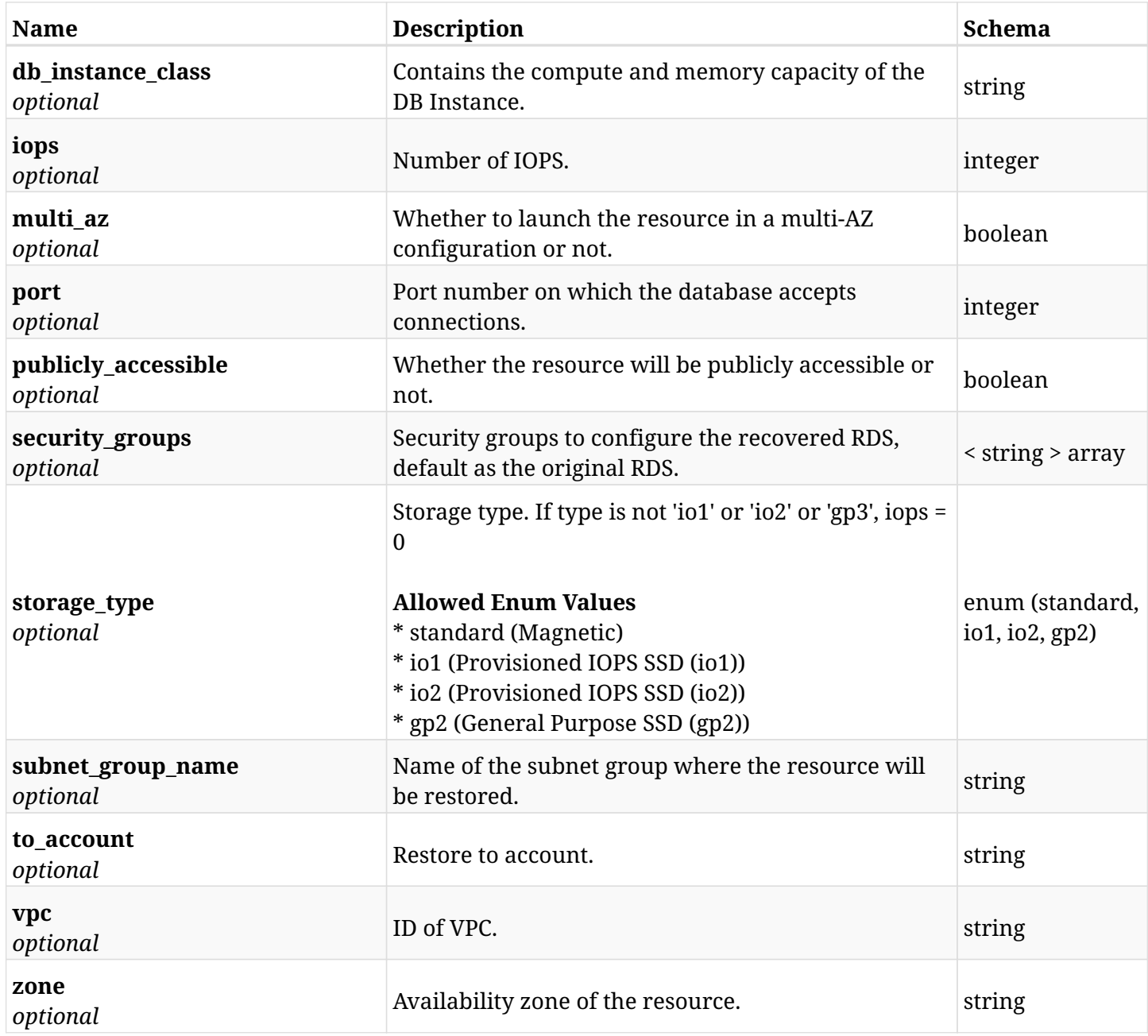

## <span id="page-298-0"></span>**data\_aws\_backups\_snapshots\_rds\_databases\_recover\_create\_credentials**

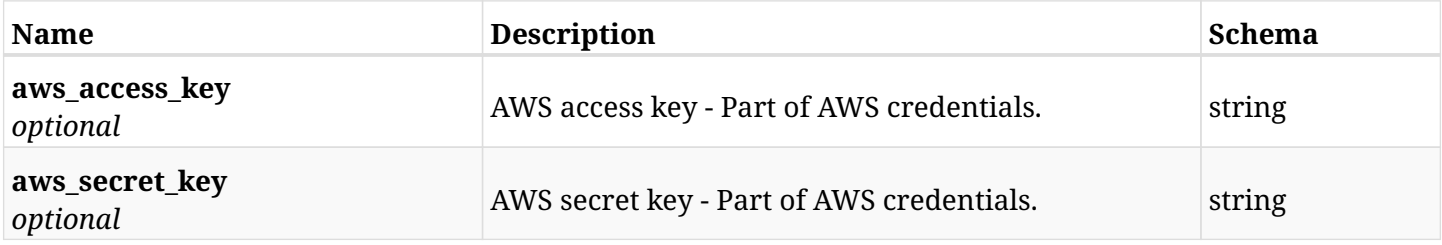

## **6.63.3. Responses**

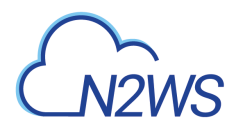

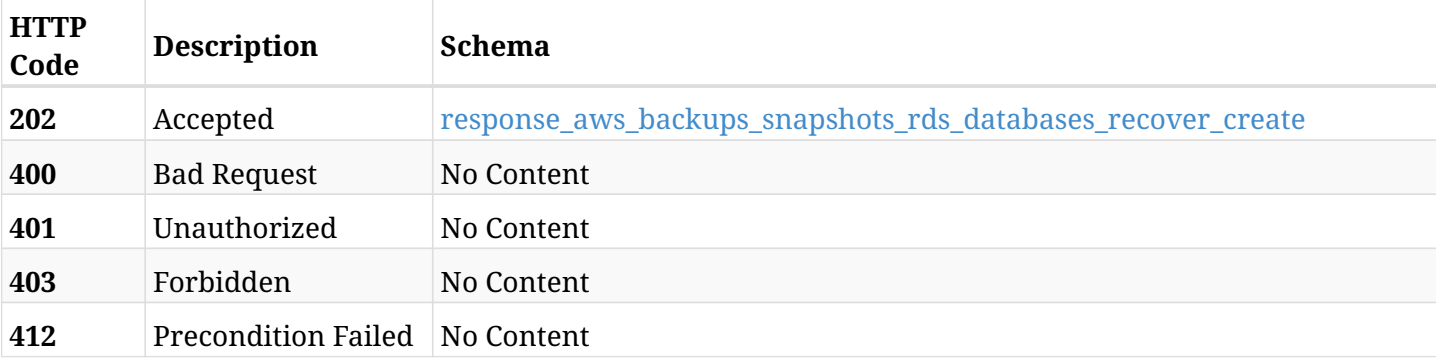

# <span id="page-299-0"></span>**response\_aws\_backups\_snapshots\_rds\_databases\_recover\_create**

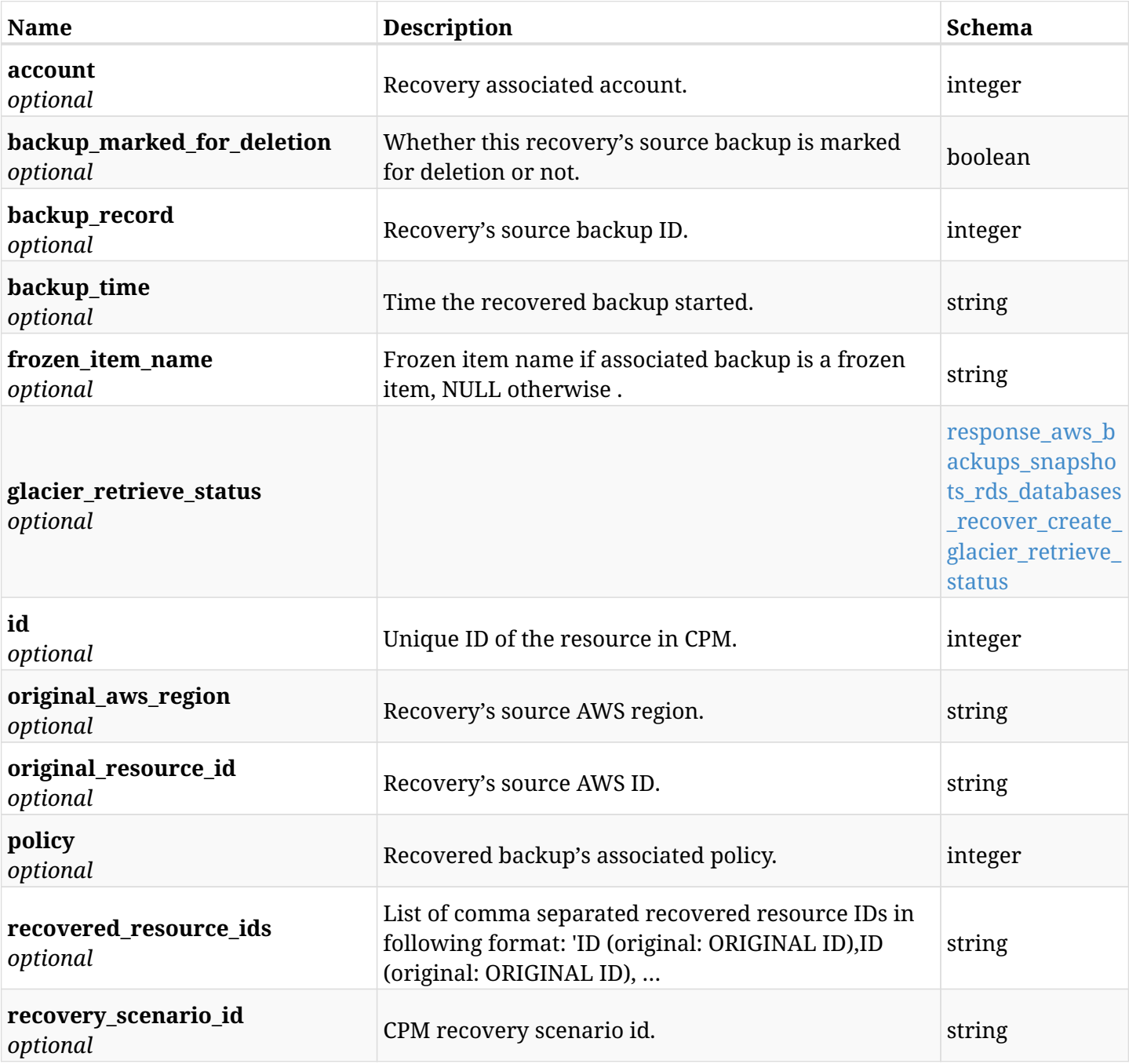

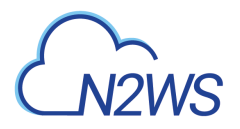

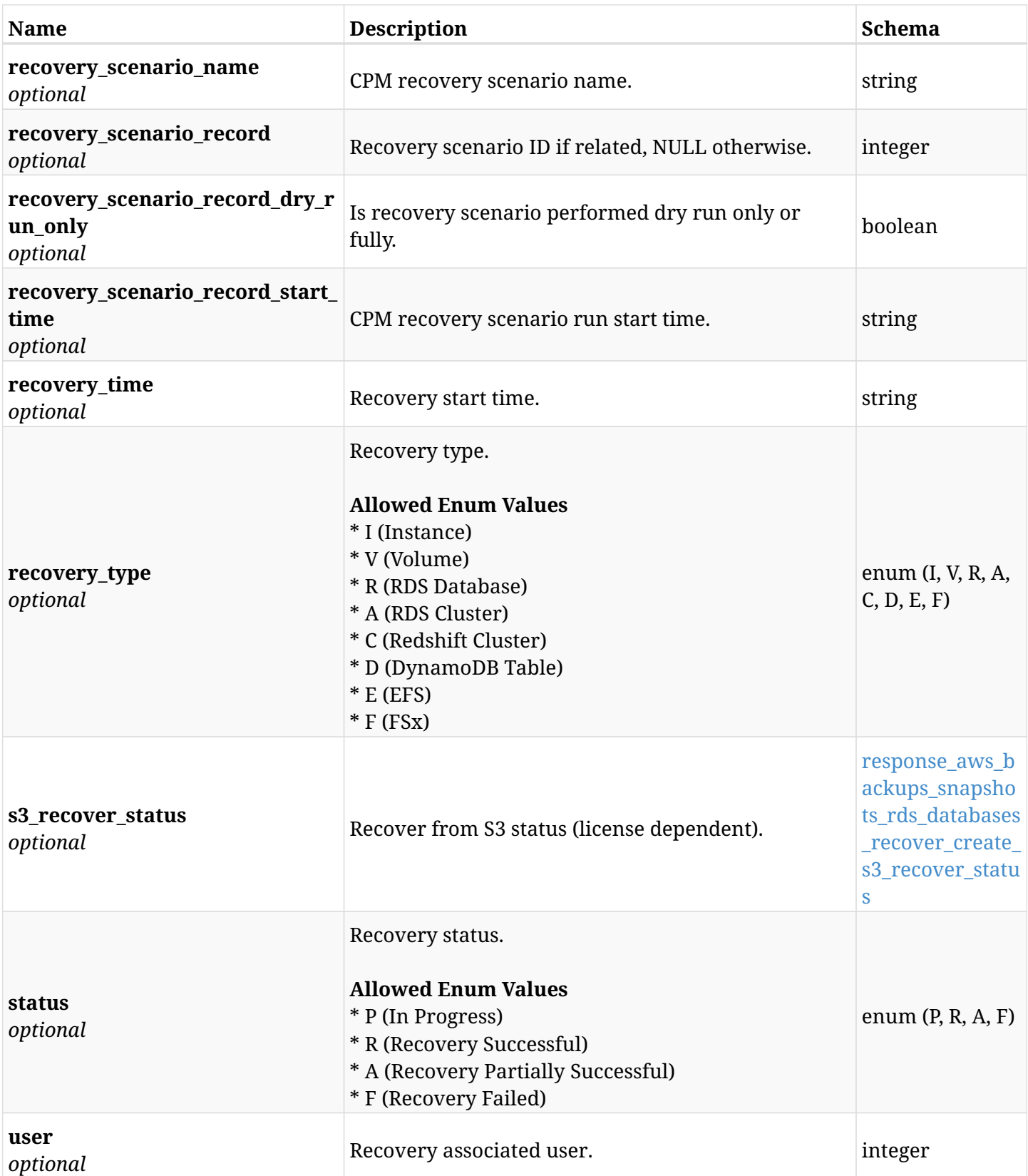

<span id="page-300-0"></span>**response\_aws\_backups\_snapshots\_rds\_databases\_recover\_create\_glacier\_retrieve\_status**

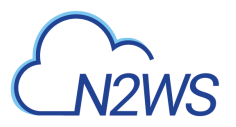

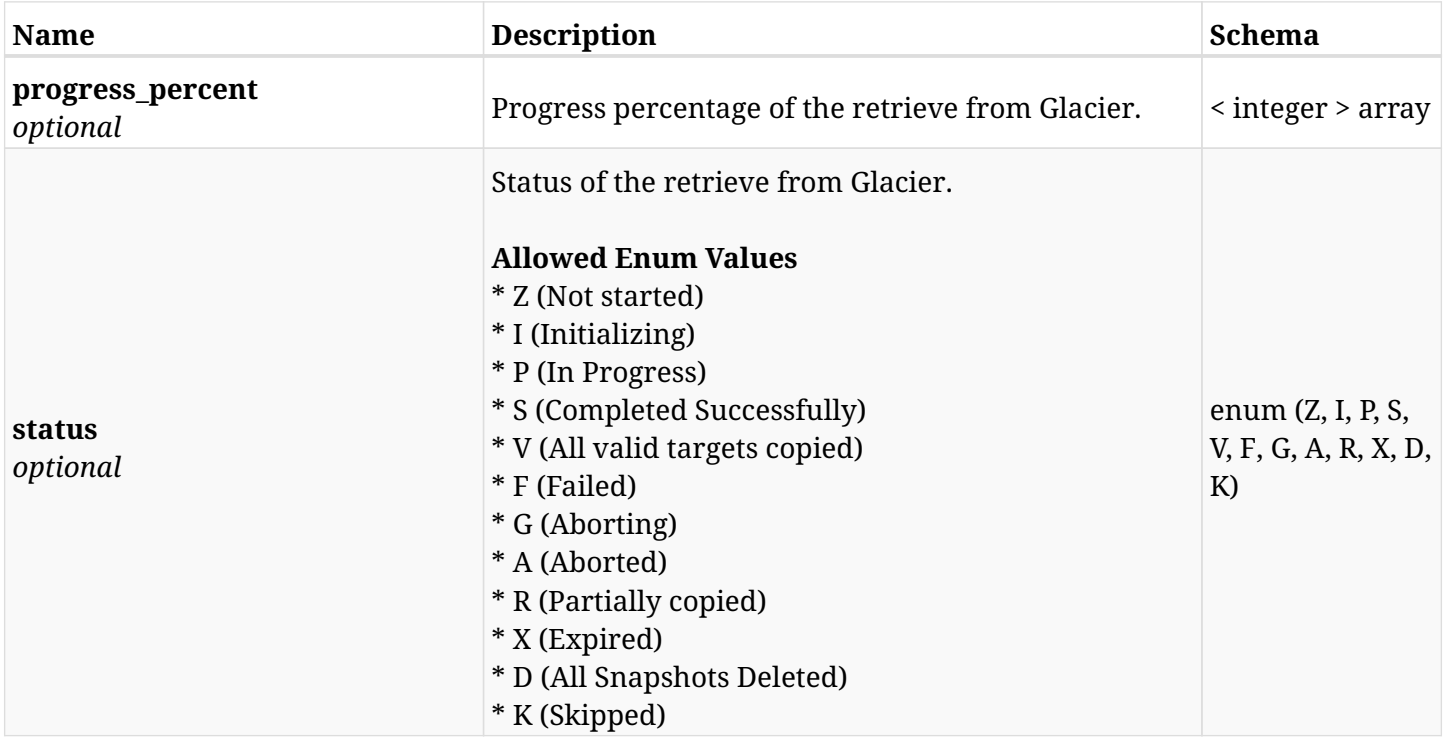

## <span id="page-301-0"></span>**response\_aws\_backups\_snapshots\_rds\_databases\_recover\_create\_s3\_recover\_status**

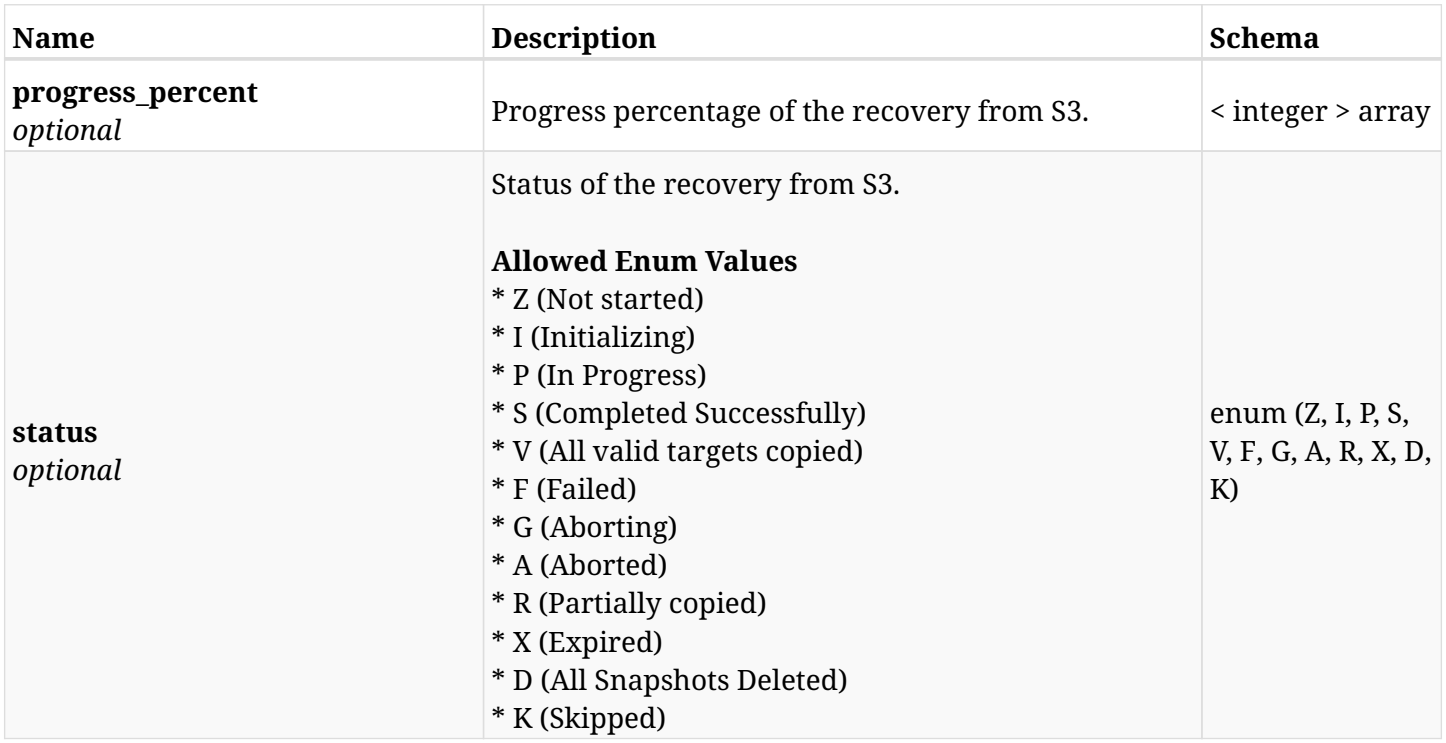

## **6.63.4. Consumes**

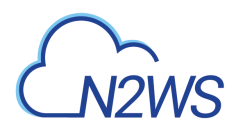

## **6.63.5. Produces**

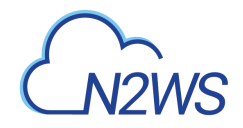

# **6.64. List the Redshift cluster snapshots of a backup record**

GET /api/aws/backups/{backup\_id}/snapshots/redshift\_clusters/

## **6.64.1. Description**

This endpoint returns a list of the Redshift cluster snapshots of the backup record for the ID passed in the URL path.

#### **Permissions and Restrictions:**

- \* Any authenticated user can get his own snapshots.
- \* Root user can also get the snapshots of the managed users.
- \* Delegates can get the snapshots of their original user.
	- *Initial Release:* 1.1.0
	- *Last Modified Version:* 1.4.0

## **6.64.2. Parameters**

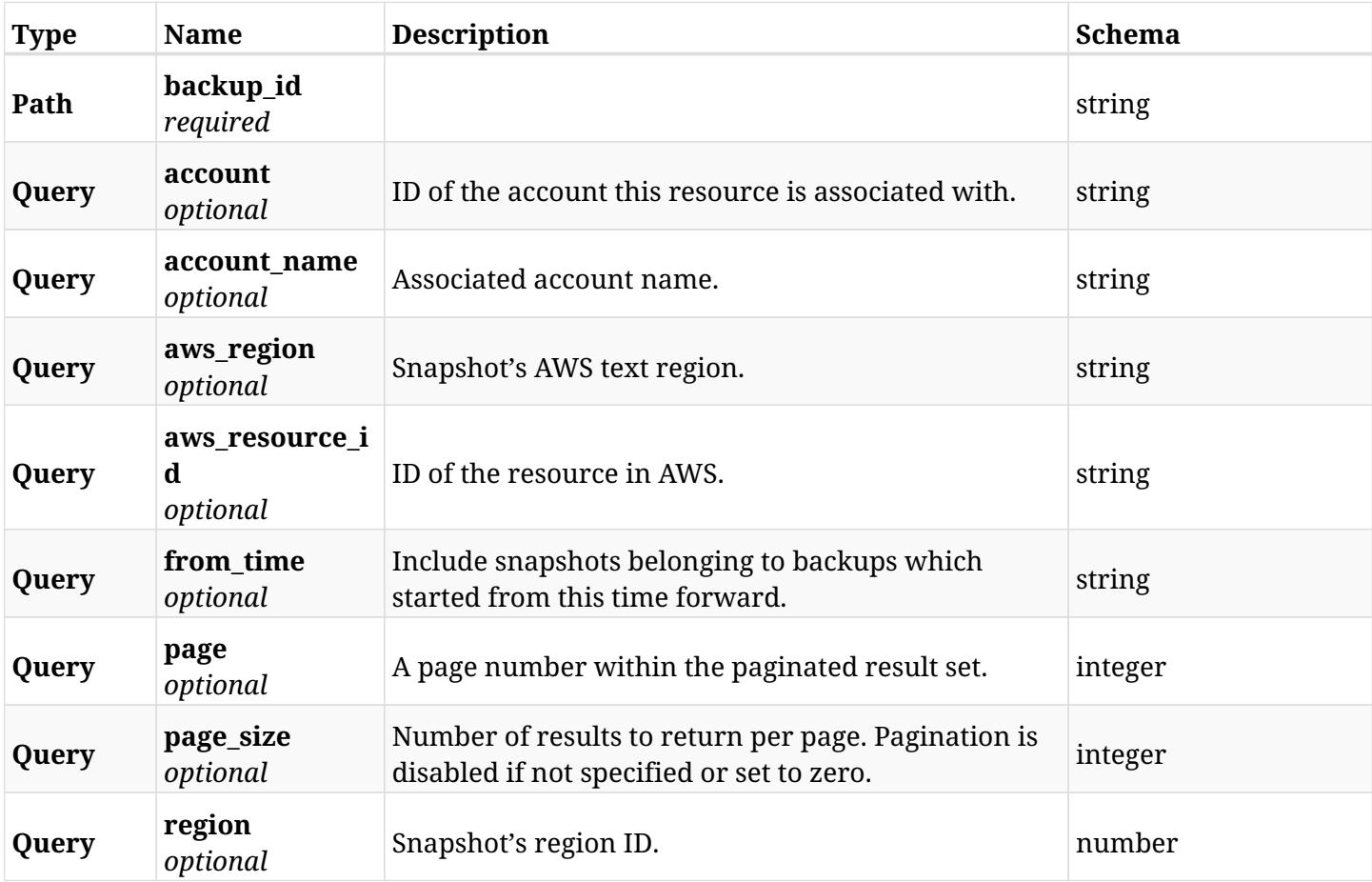

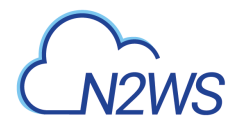

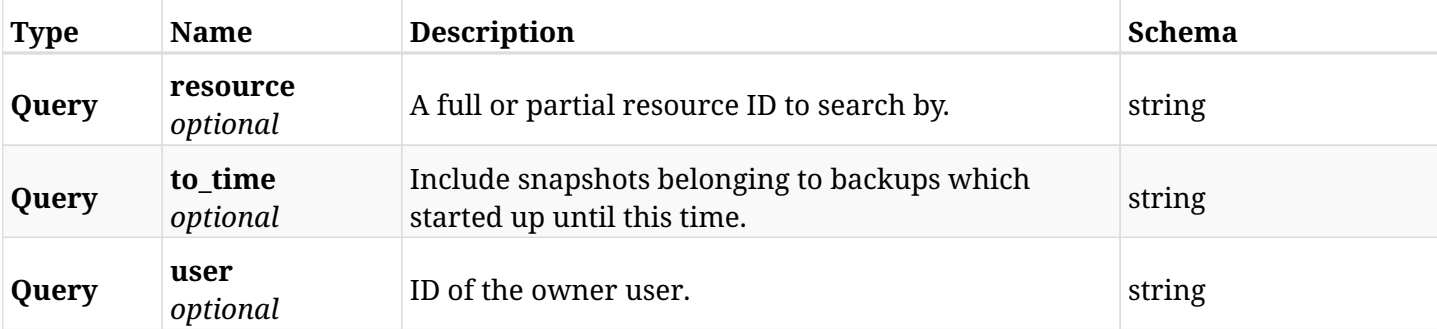

# **6.64.3. Responses**

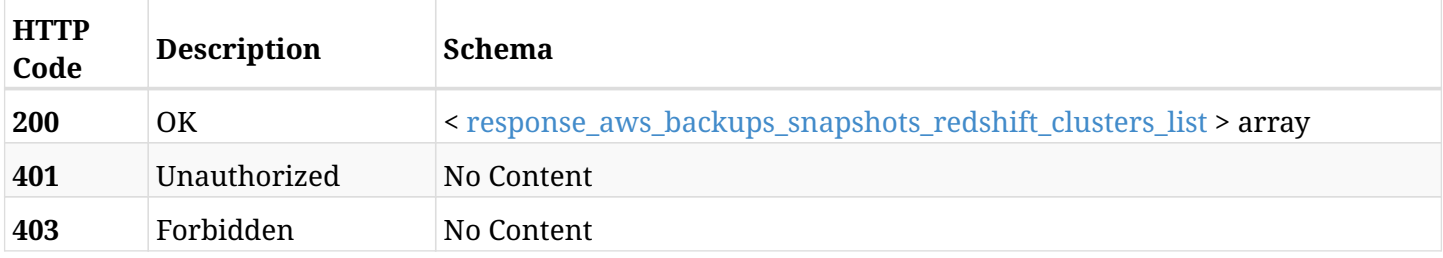

## <span id="page-304-0"></span>**response\_aws\_backups\_snapshots\_redshift\_clusters\_list**

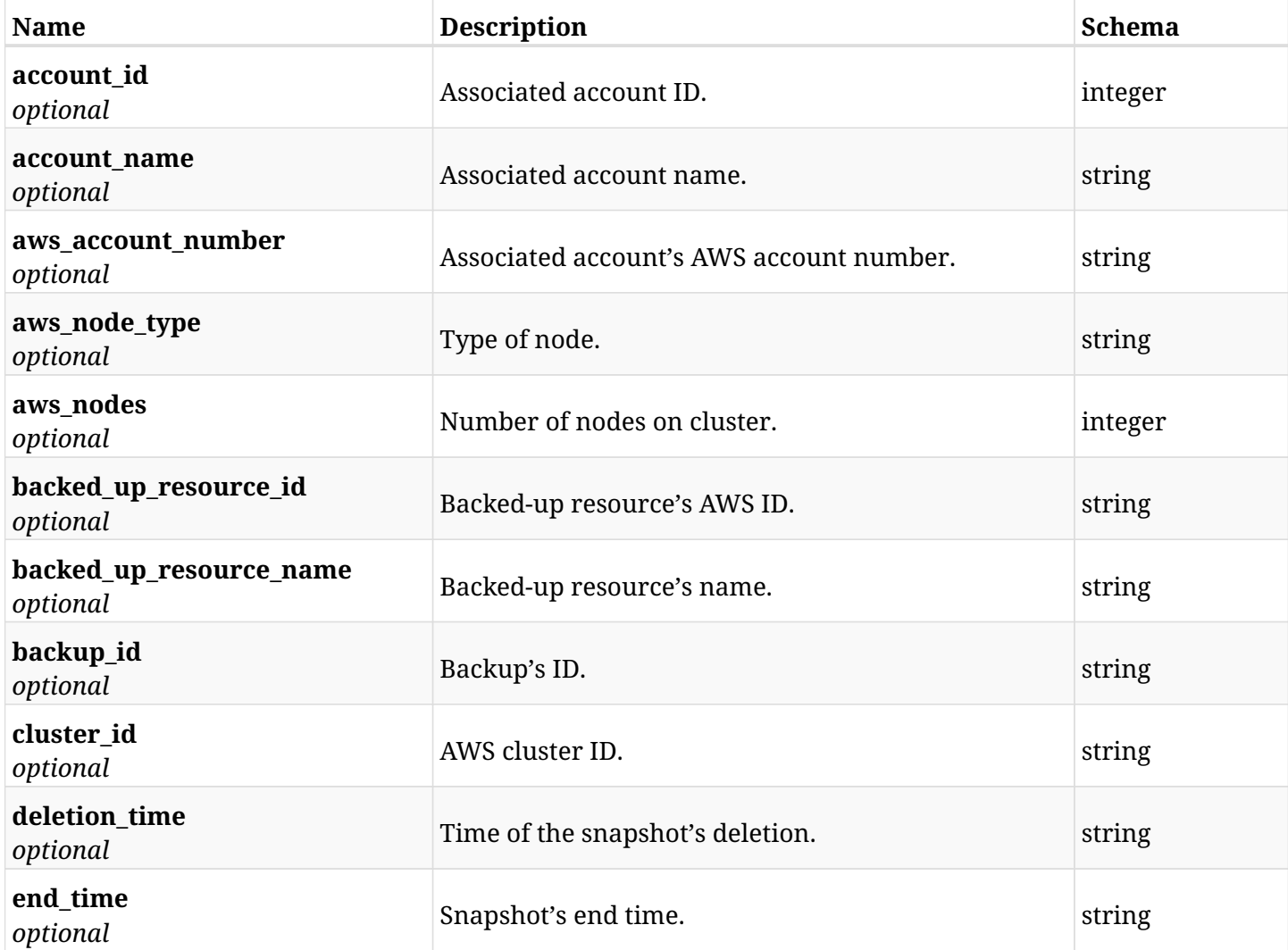

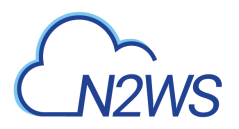

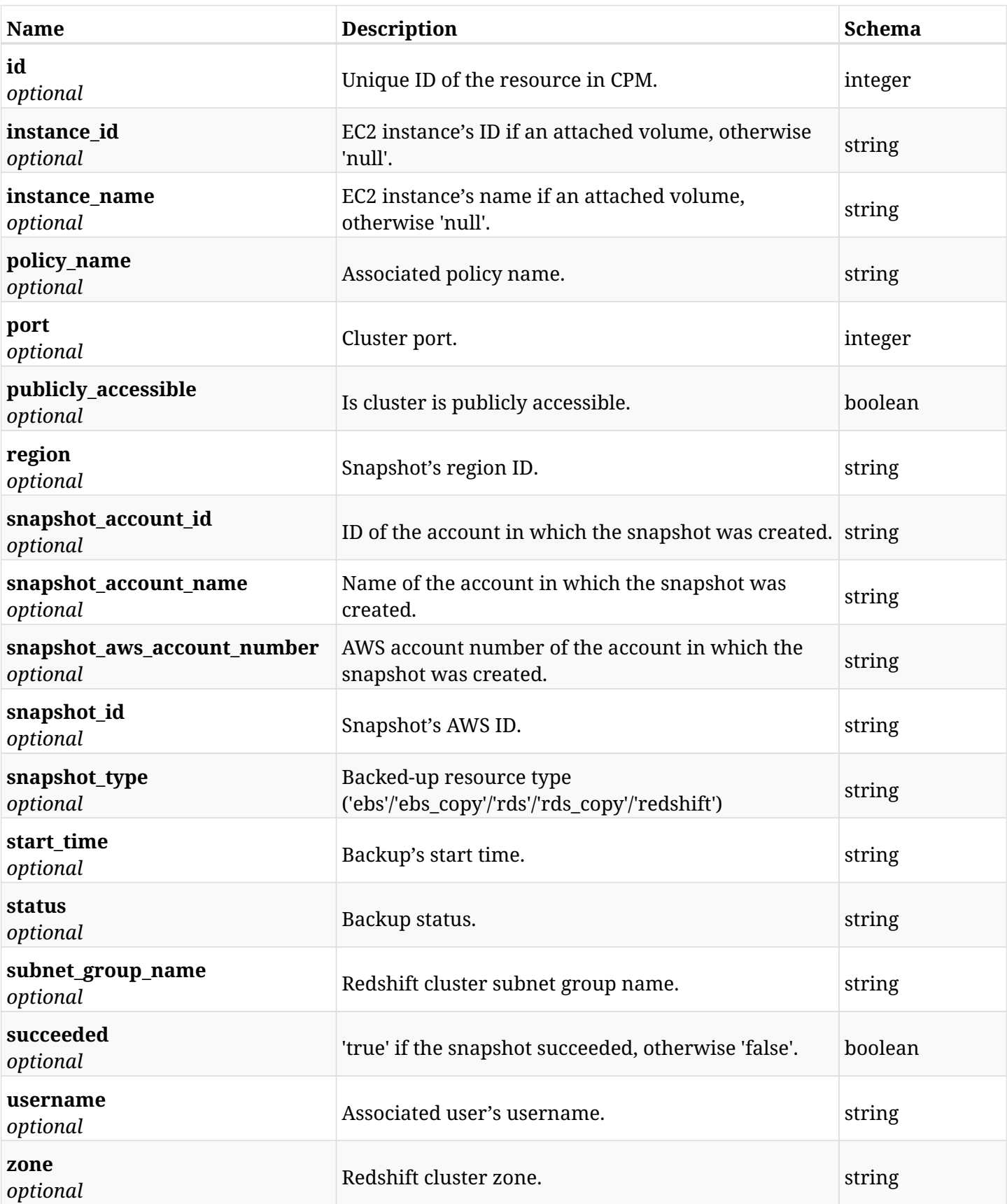

# **6.64.4. Produces**

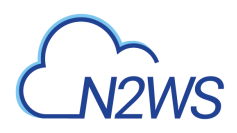

# **6.65. Retrieve a Redshift cluster snapshot of a backup record**

GET /api/aws/backups/{backup\_id}/snapshots/redshift\_clusters/{id}/

## **6.65.1. Description**

This endpoint returns the Redshift cluster snapshot of the backup record for the ID passed in the URL path.

#### **Permissions and Restrictions:**

- \* Any authenticated user can get his own snapshots of a backup record.
- \* Root user can also get the snapshots of a backup record of the managed users.
- \* Delegates can get the snapshots of a backup record of their original user.
	- *Initial Release:* 1.1.0
	- *Last Modified Version:* 1.4.0

## **6.65.2. Parameters**

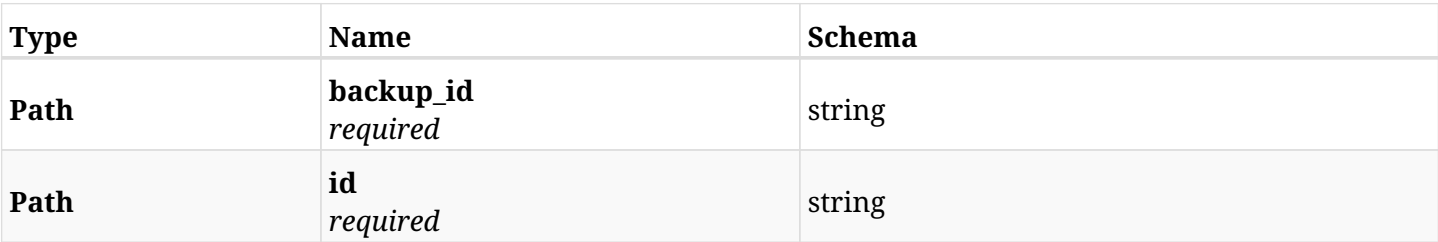

#### **6.65.3. Responses**

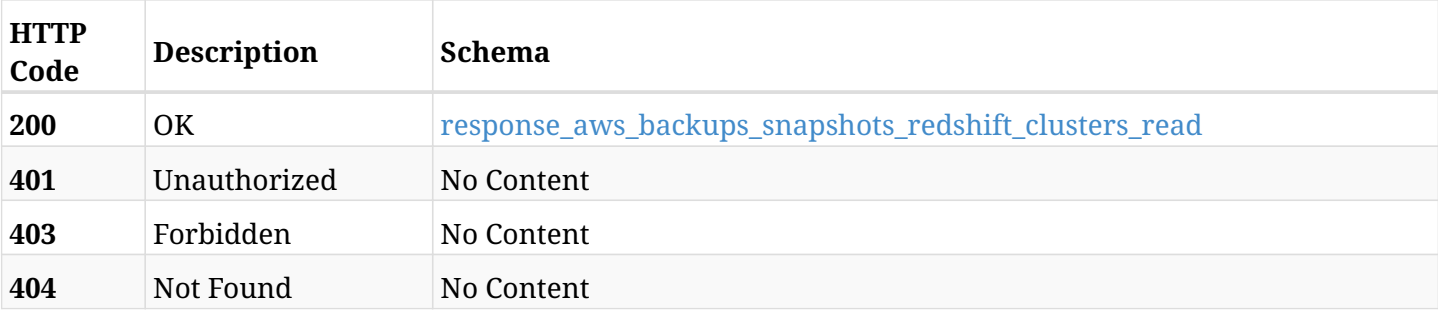

#### <span id="page-306-0"></span>**response\_aws\_backups\_snapshots\_redshift\_clusters\_read**

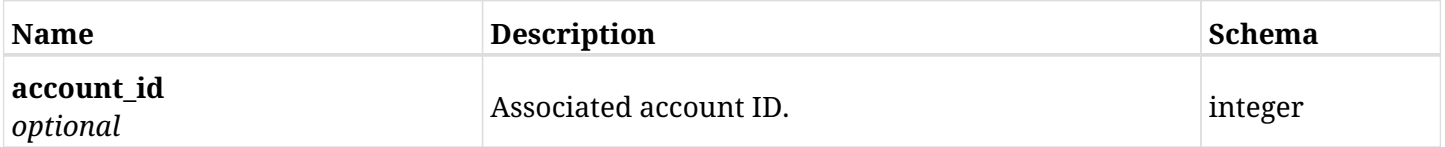

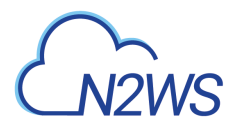

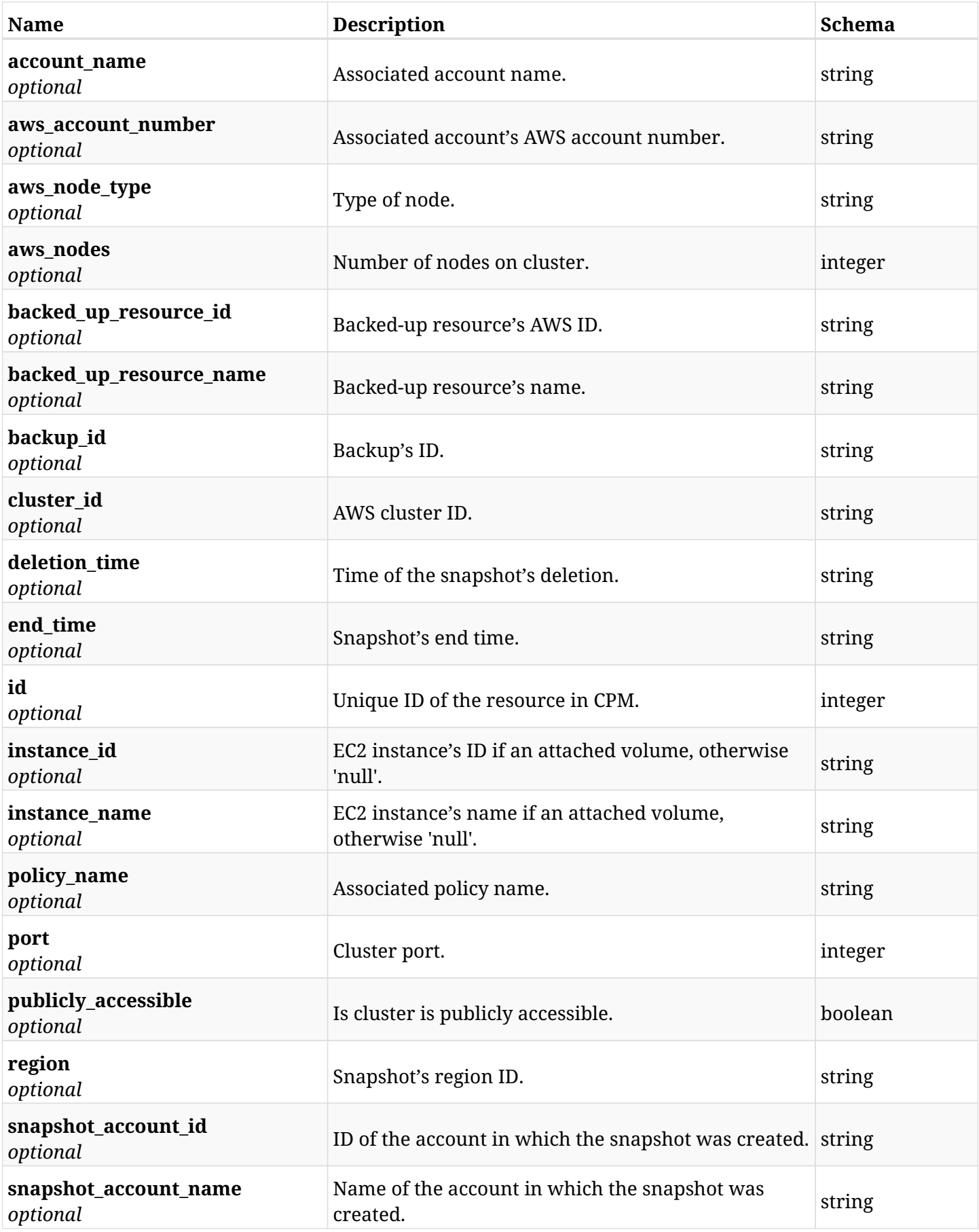

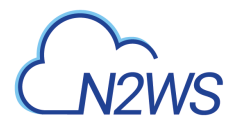

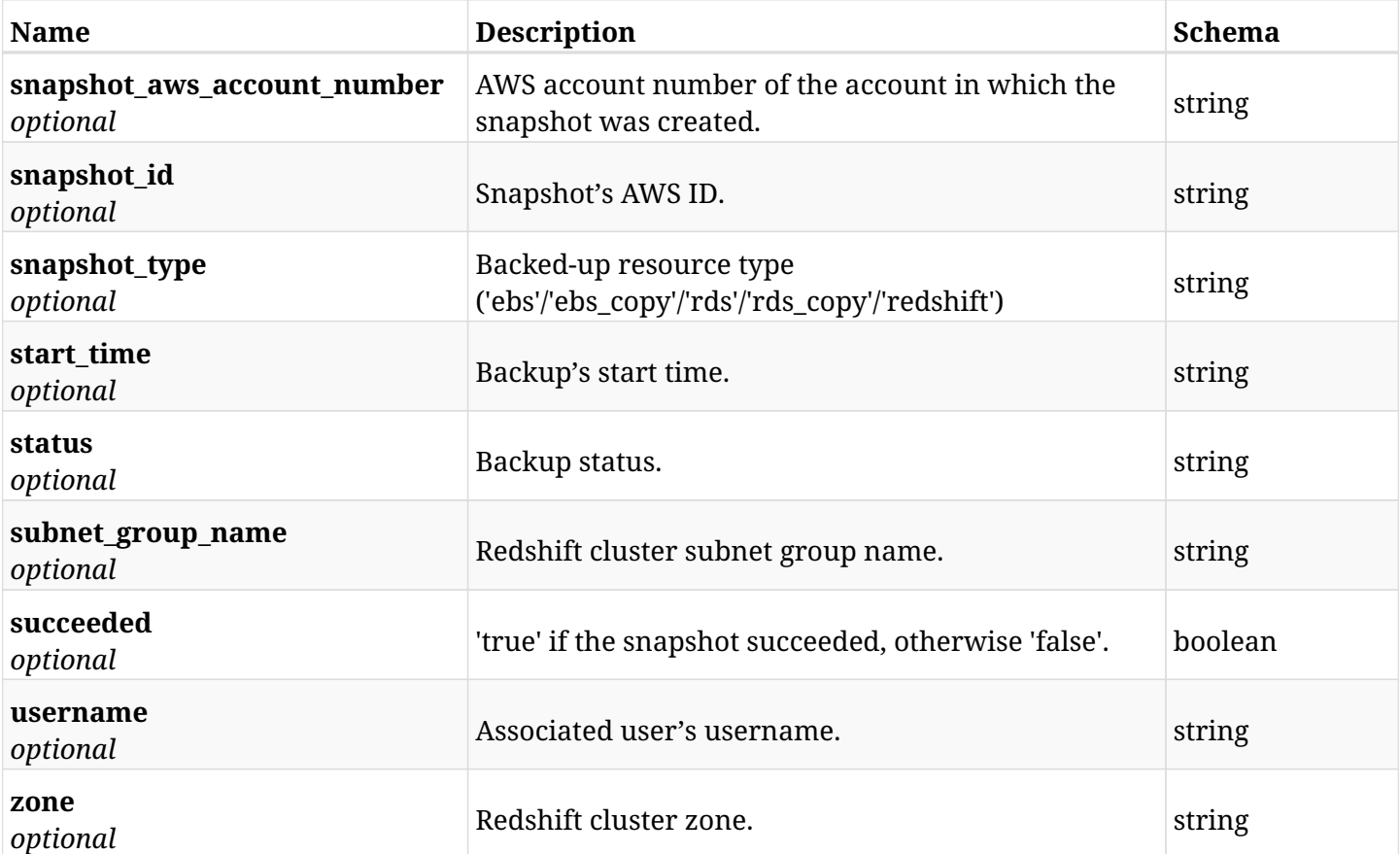

# **6.65.4. Produces**

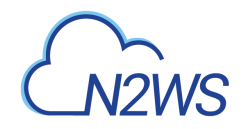

# **6.66. Delete a Redshift cluster snapshot of a backup record**

DELETE /api/aws/backups/{backup\_id}/snapshots/redshift\_clusters/{id}/

# **6.66.1. Description**

This endpoint deletes the Redshift cluster snapshot of the backup record for the ID passed in the URL path.

#### **Permissions and Restrictions:**

- \* Any authenticated regular user can delete his own snapshot of a backup record.
- \* Root user can also delete a Redshift snapshot of a backup record for the managed users.

\* Authenticated delegate user with allow\_backup\_changes can delete the snapshot of a backup record for his original user.

- *Initial Release:* 1.1.0
- *Last Modified Version:* 1.1.0

### **6.66.2. Parameters**

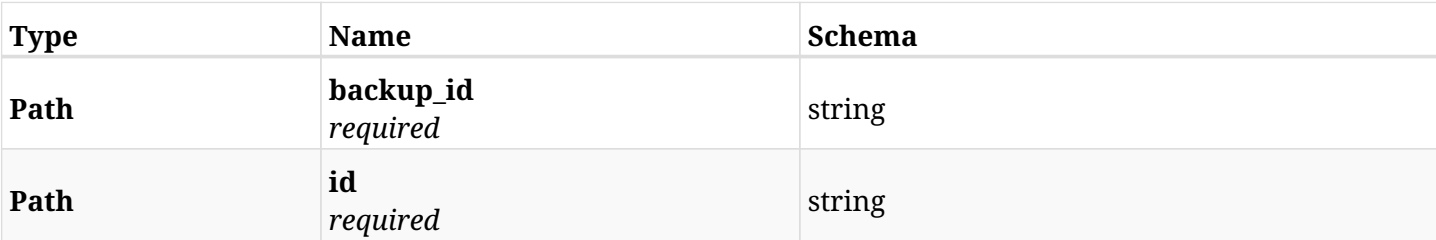

# **6.66.3. Responses**

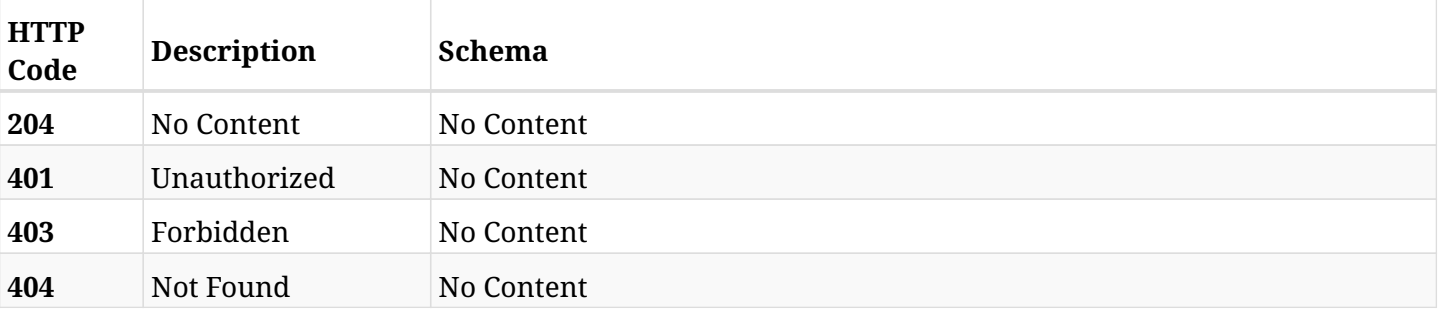

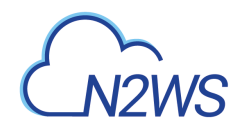

# **6.67. Recover Redshift cluster from backup**

POST /api/aws/backups/{backup\_id}/snapshots/redshift\_clusters/{snapshot\_record\_id}/recover/

# **6.67.1. Description**

This endpoint recovers the Redshift cluster of a backup record for the ID passed in the URL path.

#### **Permissions and Restrictions:**

- \* Recovery is possible on a successful backup that wasn't deleted.
- \* Any authenticated user can recover his own snapshots.
- \* Root user can also recover the snapshots of the managed users.
- \* Authenticated delegate users with allow\_recovery can recover the snapshots for their original user.

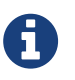

The path parameter **snapshot\_record\_id** refers to **id** attribute which returns in the response body of GET /api/backups/{backup\_id}/snapshots/redshift\_clusters/

- *Initial Release:* 1.1.0
- *Last Modified Version:* 1.4.0

## **6.67.2. Parameters**

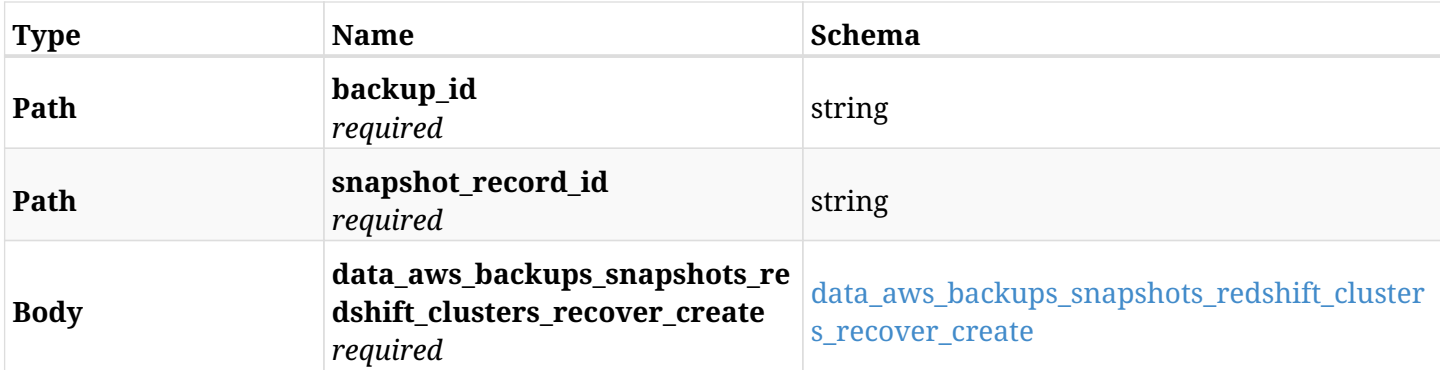

#### <span id="page-310-0"></span>**data\_aws\_backups\_snapshots\_redshift\_clusters\_recover\_create**

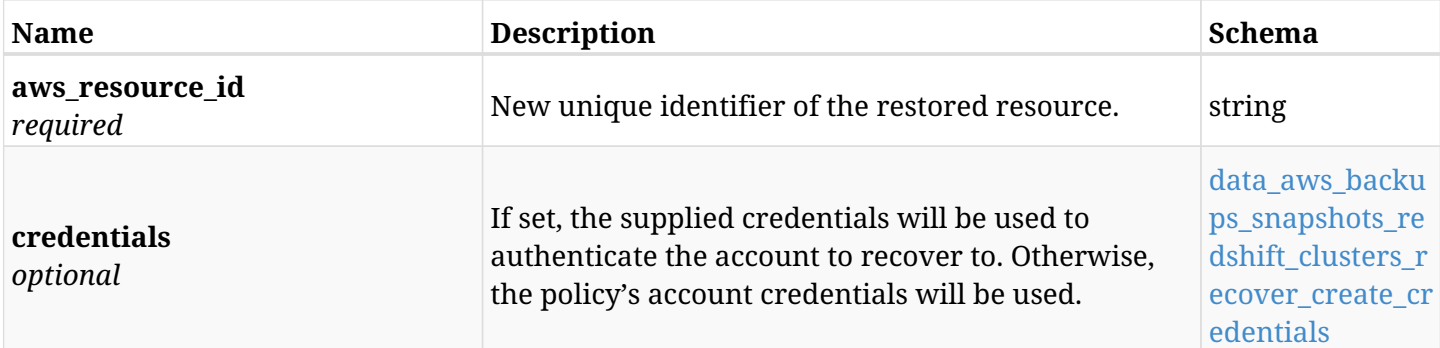

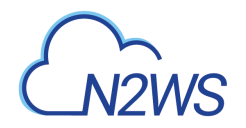

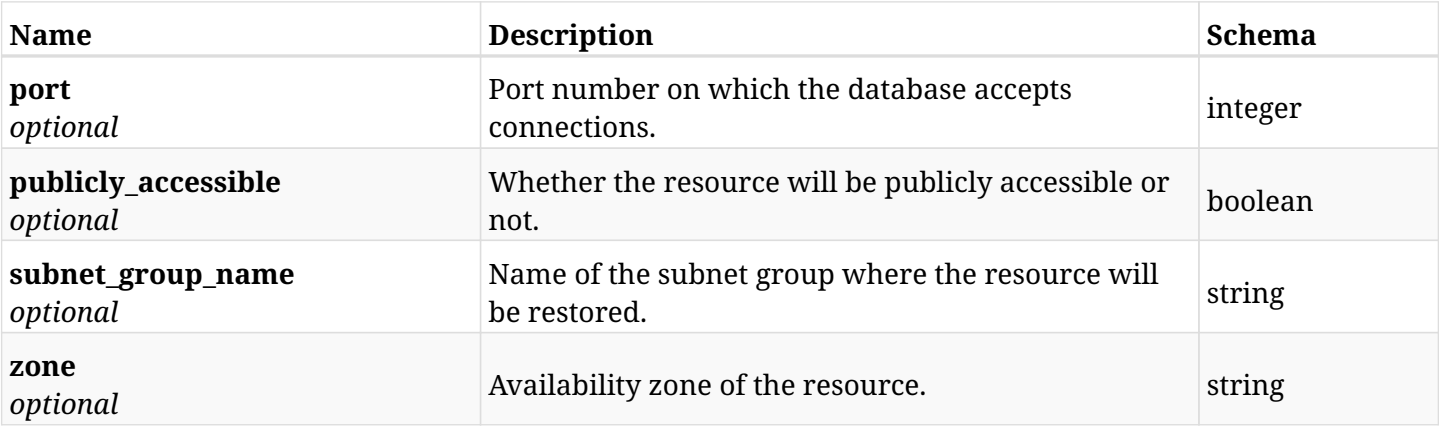

## <span id="page-311-0"></span>**data\_aws\_backups\_snapshots\_redshift\_clusters\_recover\_create\_credentials**

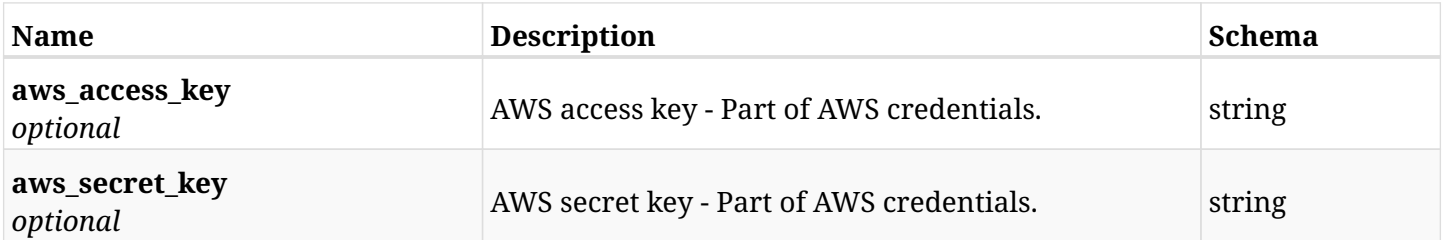

# **6.67.3. Responses**

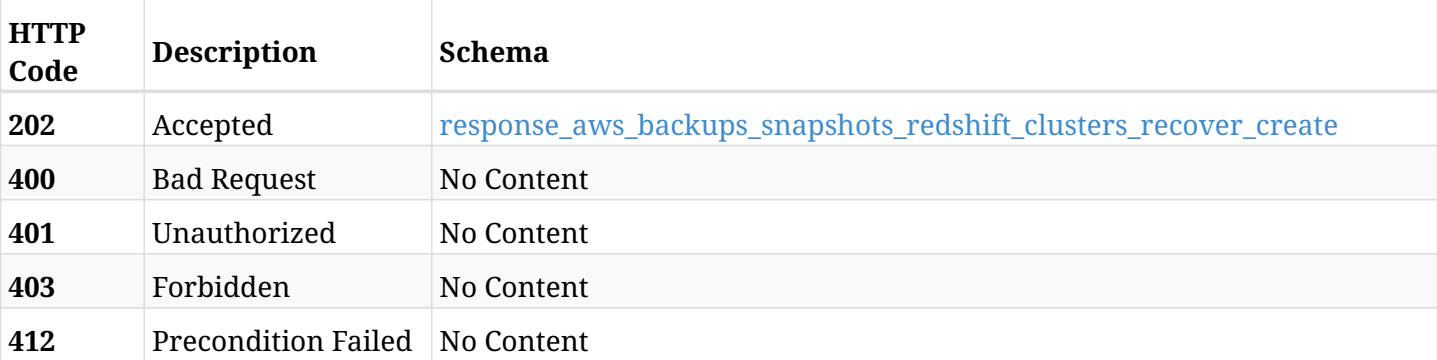

### <span id="page-311-1"></span>**response\_aws\_backups\_snapshots\_redshift\_clusters\_recover\_create**

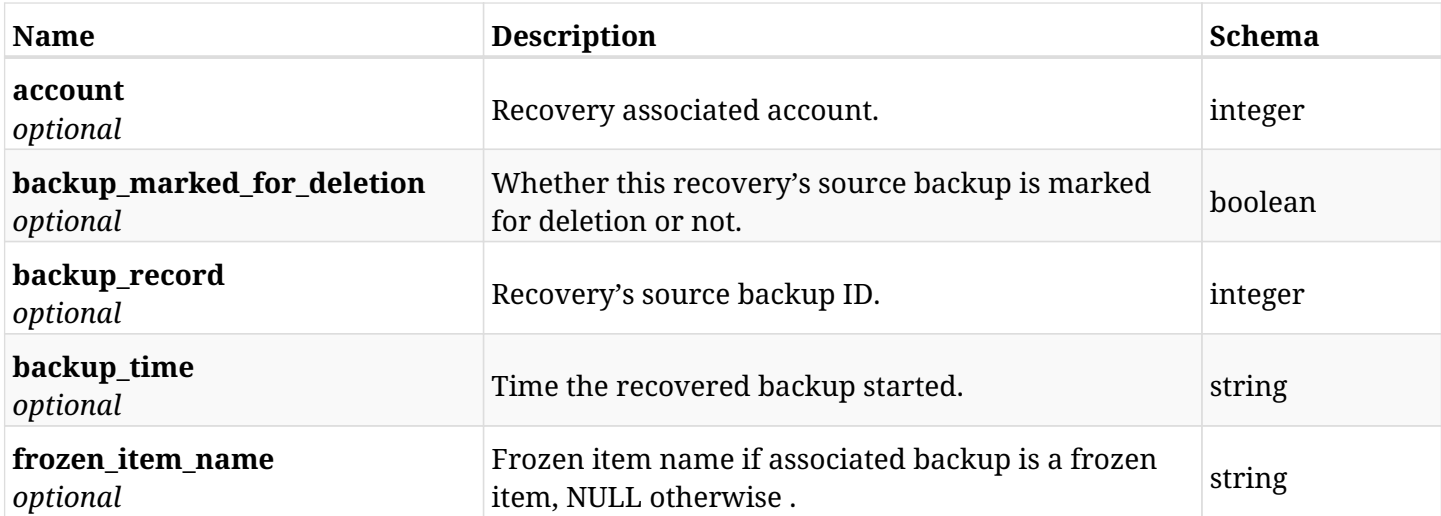

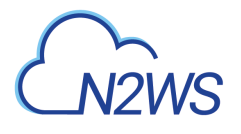

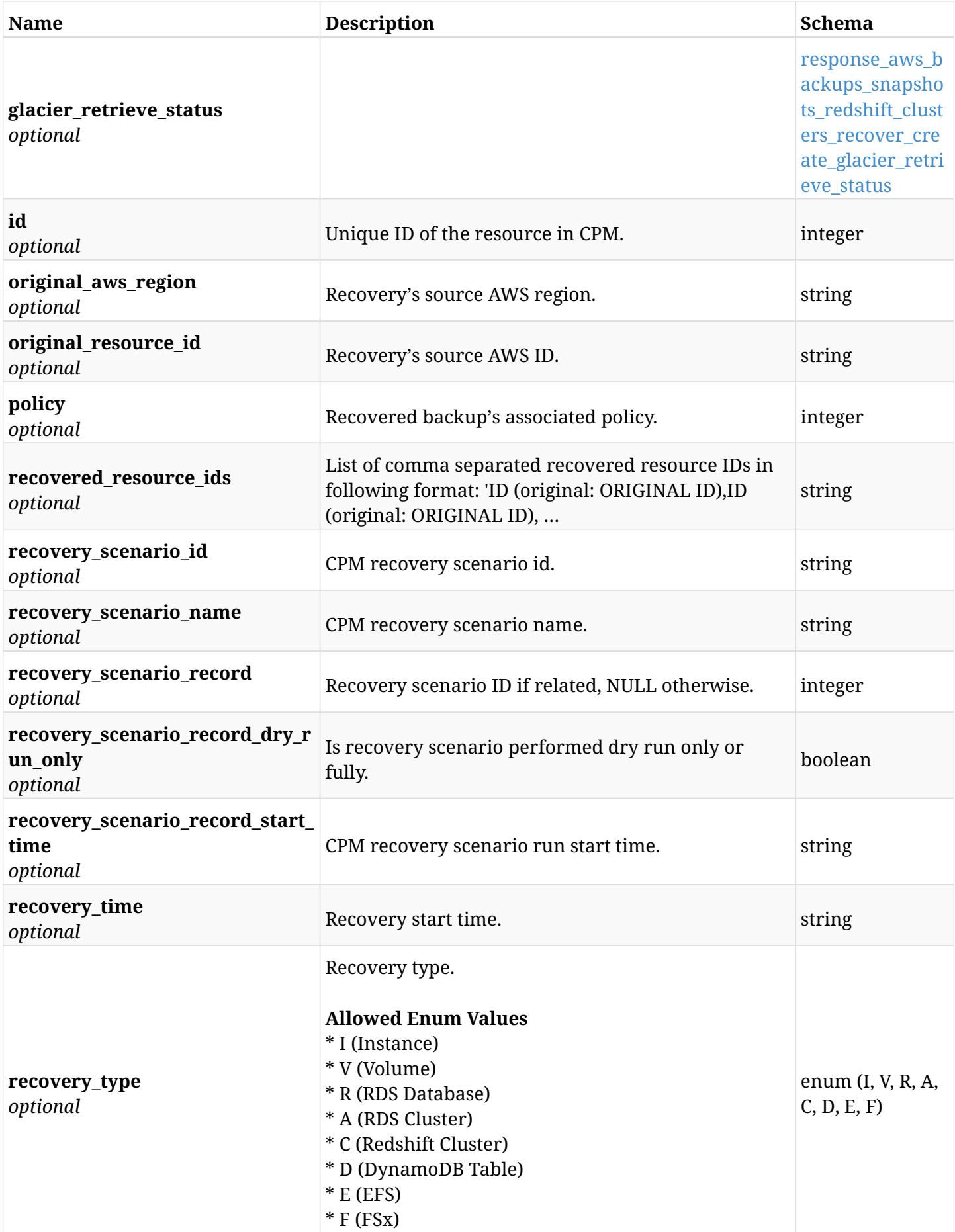

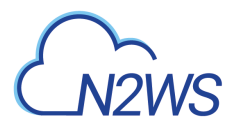

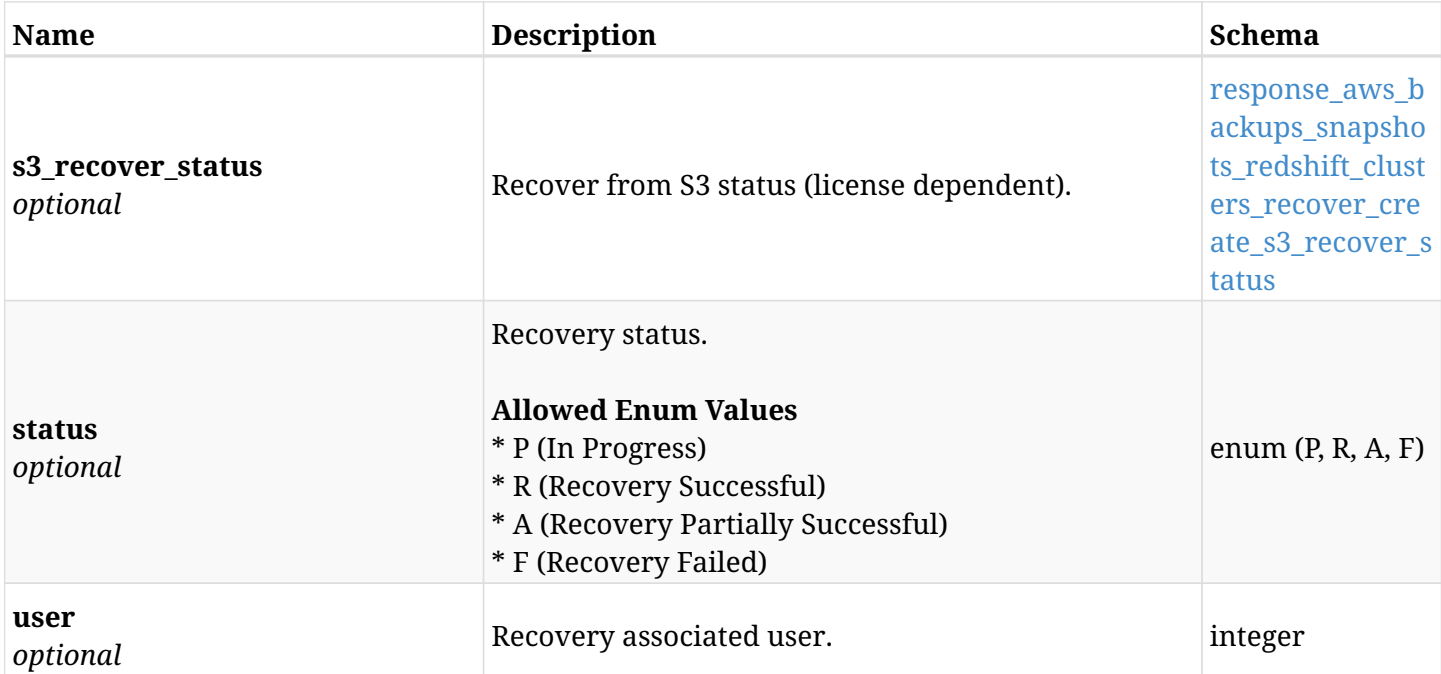

## <span id="page-313-0"></span>**response\_aws\_backups\_snapshots\_redshift\_clusters\_recover\_create\_glacier\_retrieve\_status**

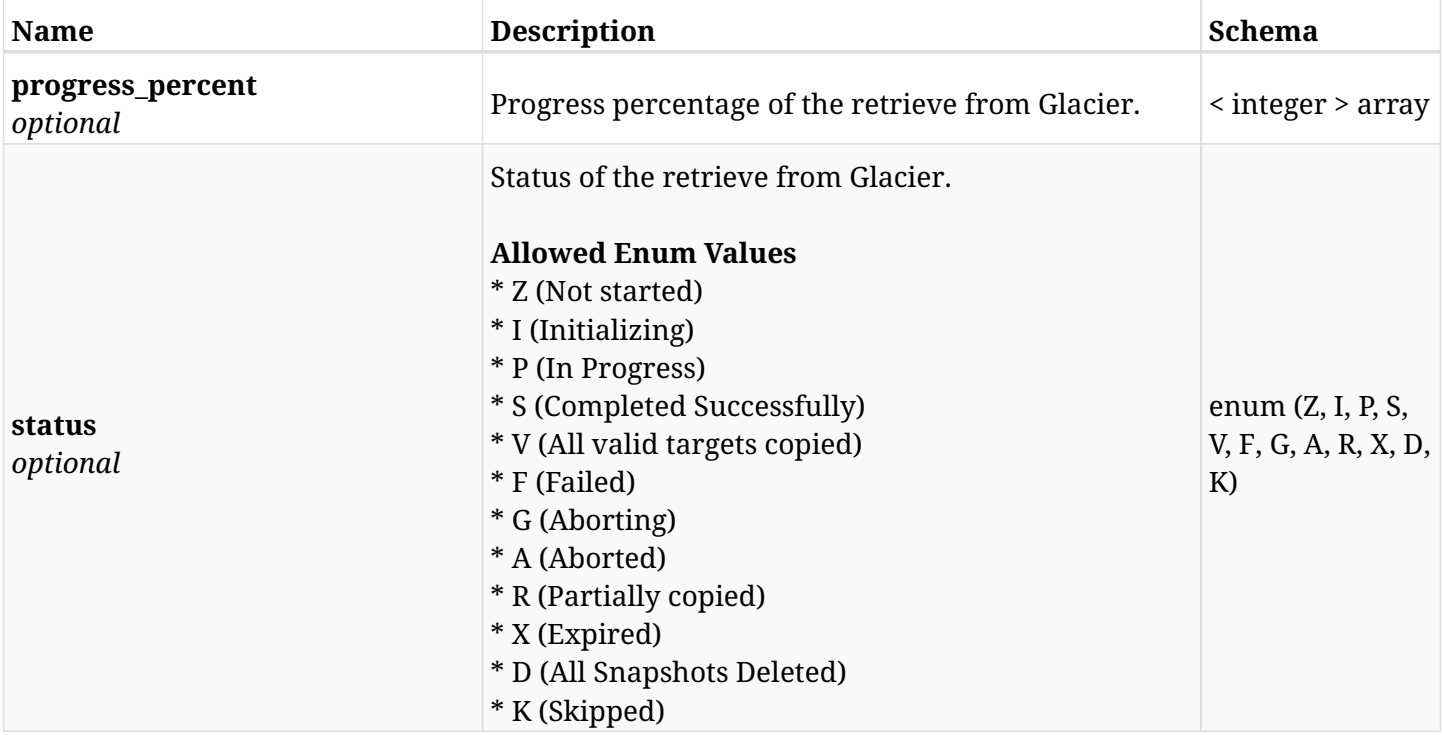

### <span id="page-313-1"></span>**response\_aws\_backups\_snapshots\_redshift\_clusters\_recover\_create\_s3\_recover\_status**

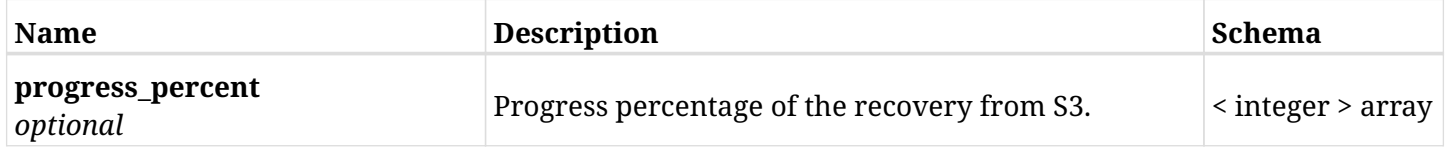

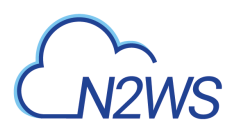

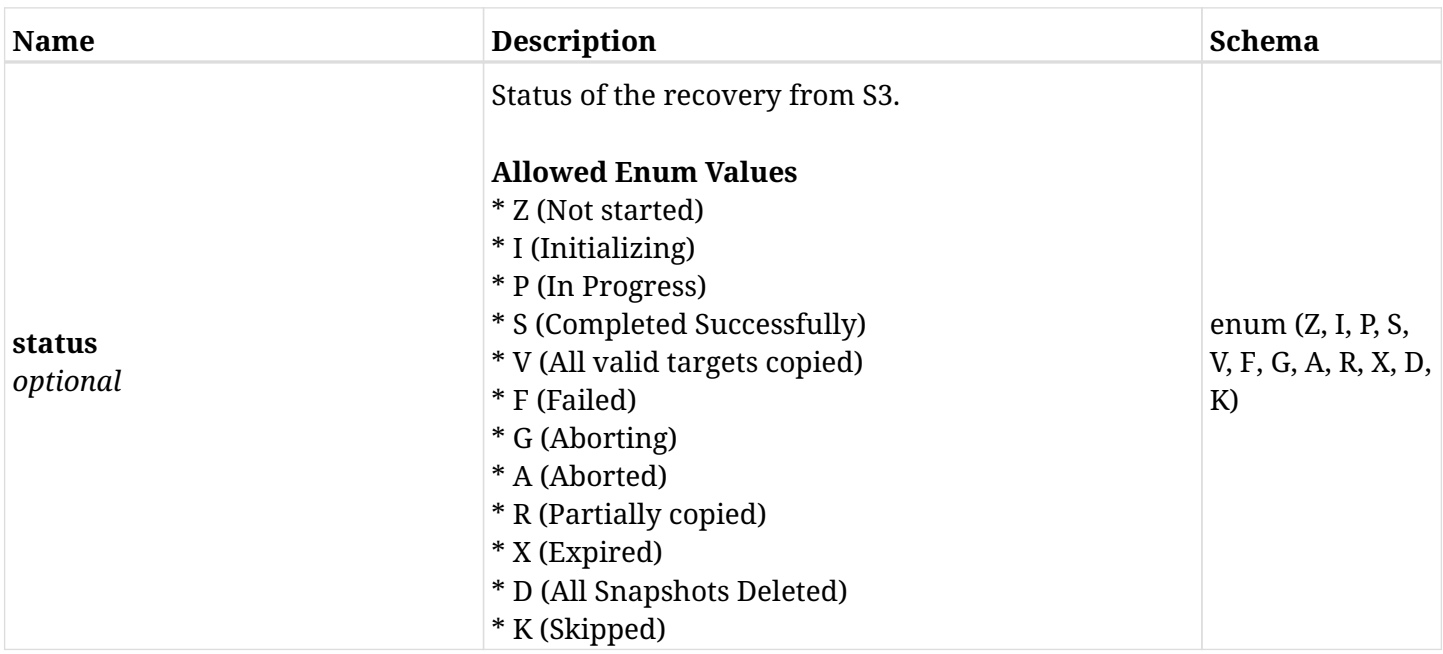

# **6.67.4. Consumes**

• application/json

# **6.67.5. Produces**

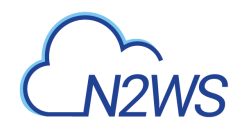

# **6.68. List the S3 copies of a backup record**

GET /api/aws/backups/{backup\_id}/snapshots/s3\_rds\_databases/

## **6.68.1. Description**

This endpoint returns a list of the S3 copies of the backup record for the ID passed in the URL path.

#### **Permissions and Restrictions:**

- \* Any authenticated user can get his own snapshots.
- \* Root user can also get the snapshots of the managed users.
- \* Delegates can get the snapshots of their original user.
	- *Initial Release:* 2.0.0
	- *Last Modified Version:* 2.0.0

## **6.68.2. Parameters**

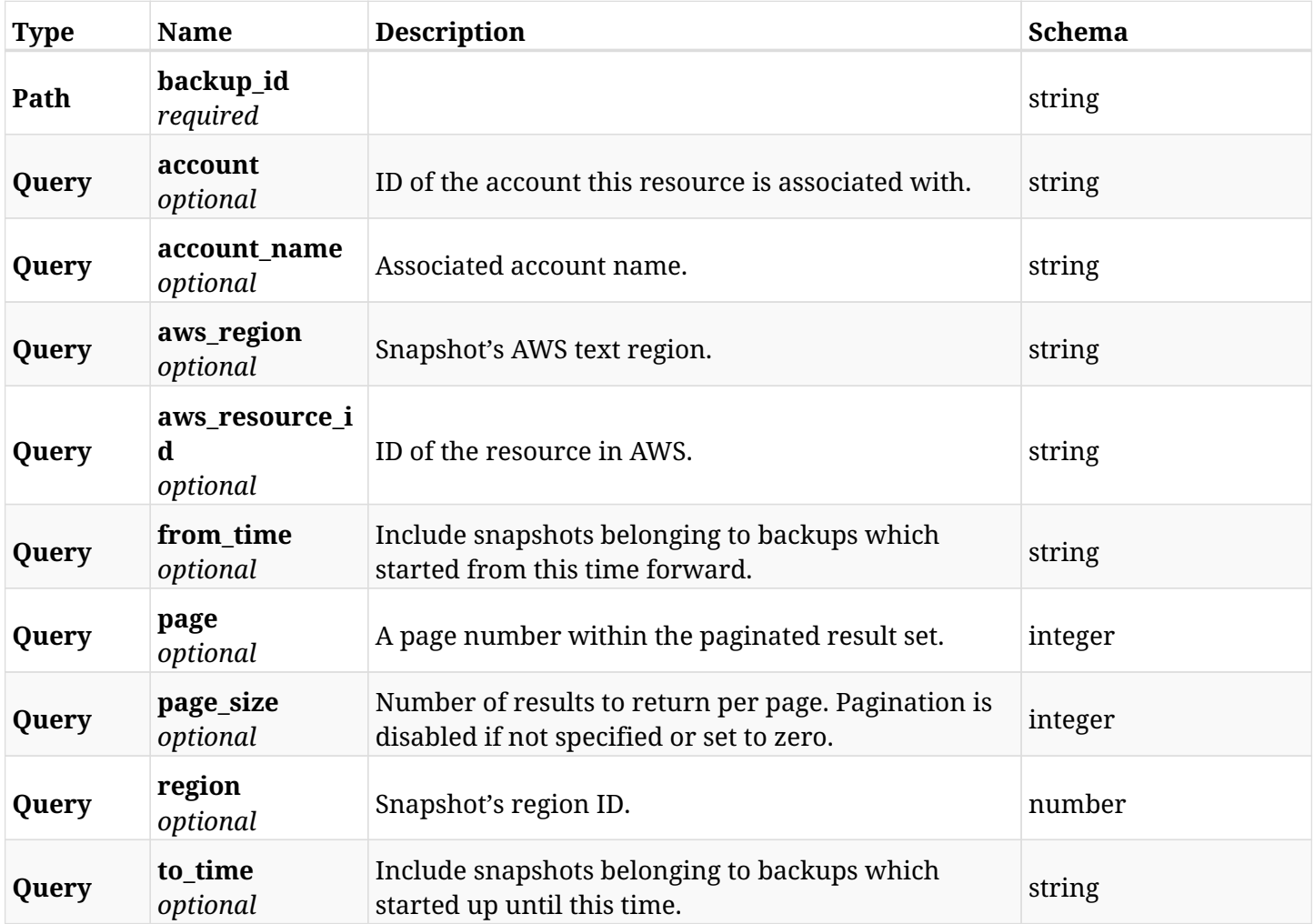

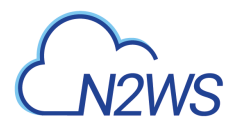

# **6.68.3. Responses**

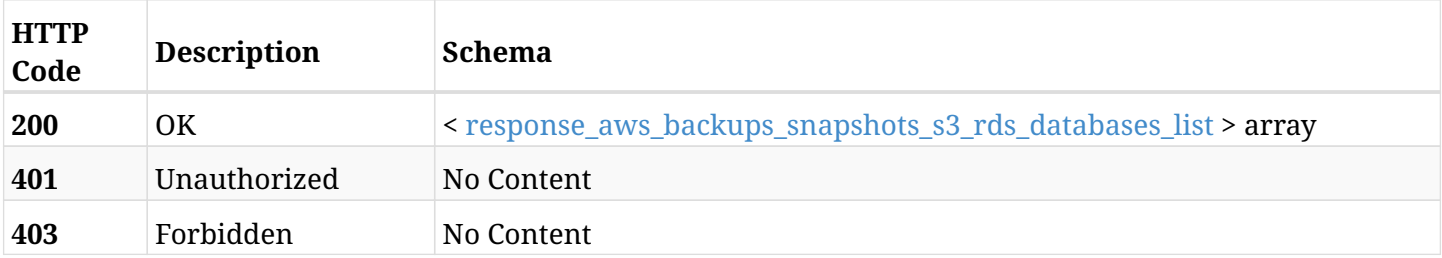

## <span id="page-316-0"></span>**response\_aws\_backups\_snapshots\_s3\_rds\_databases\_list**

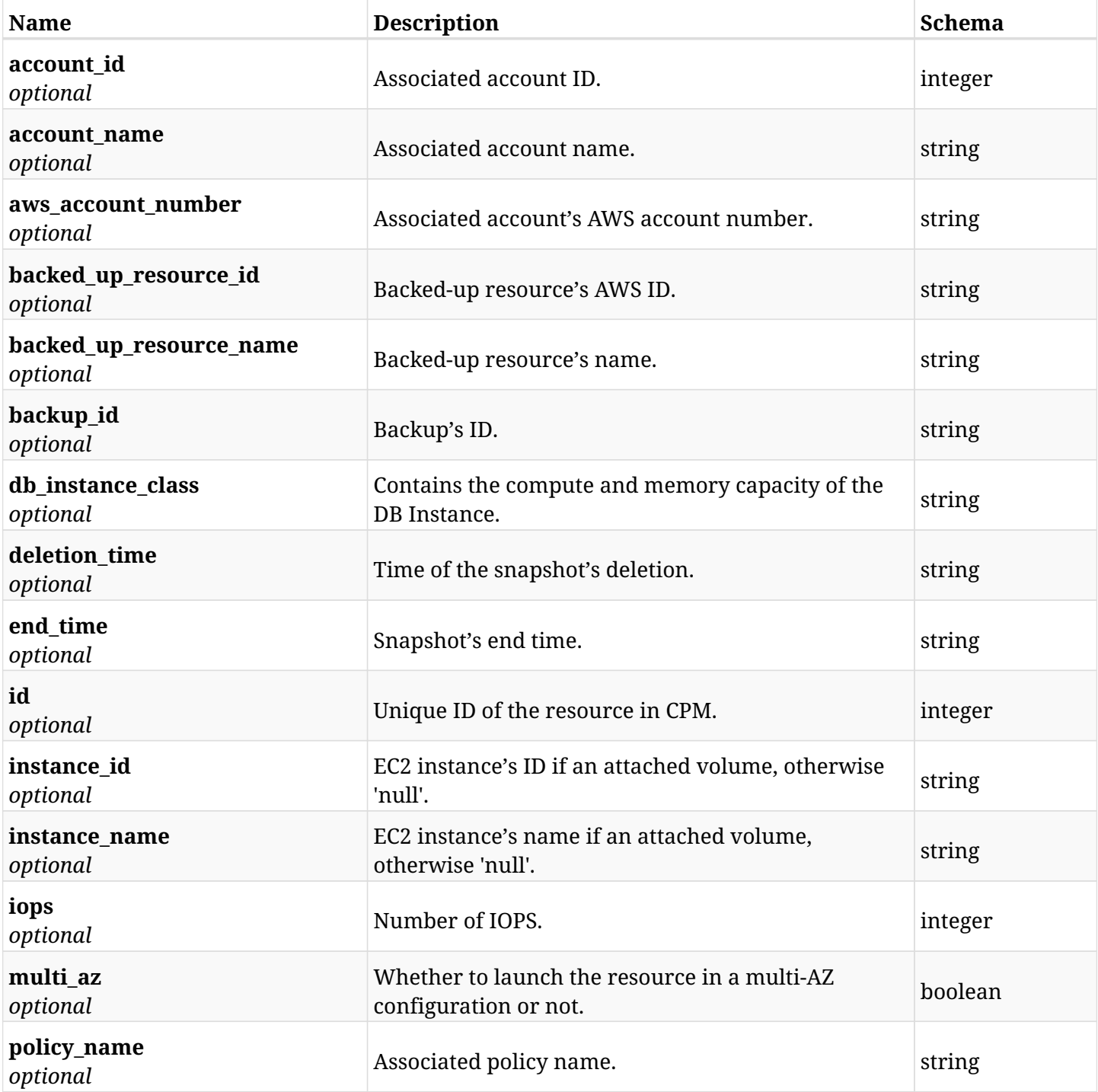

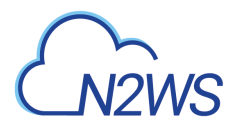

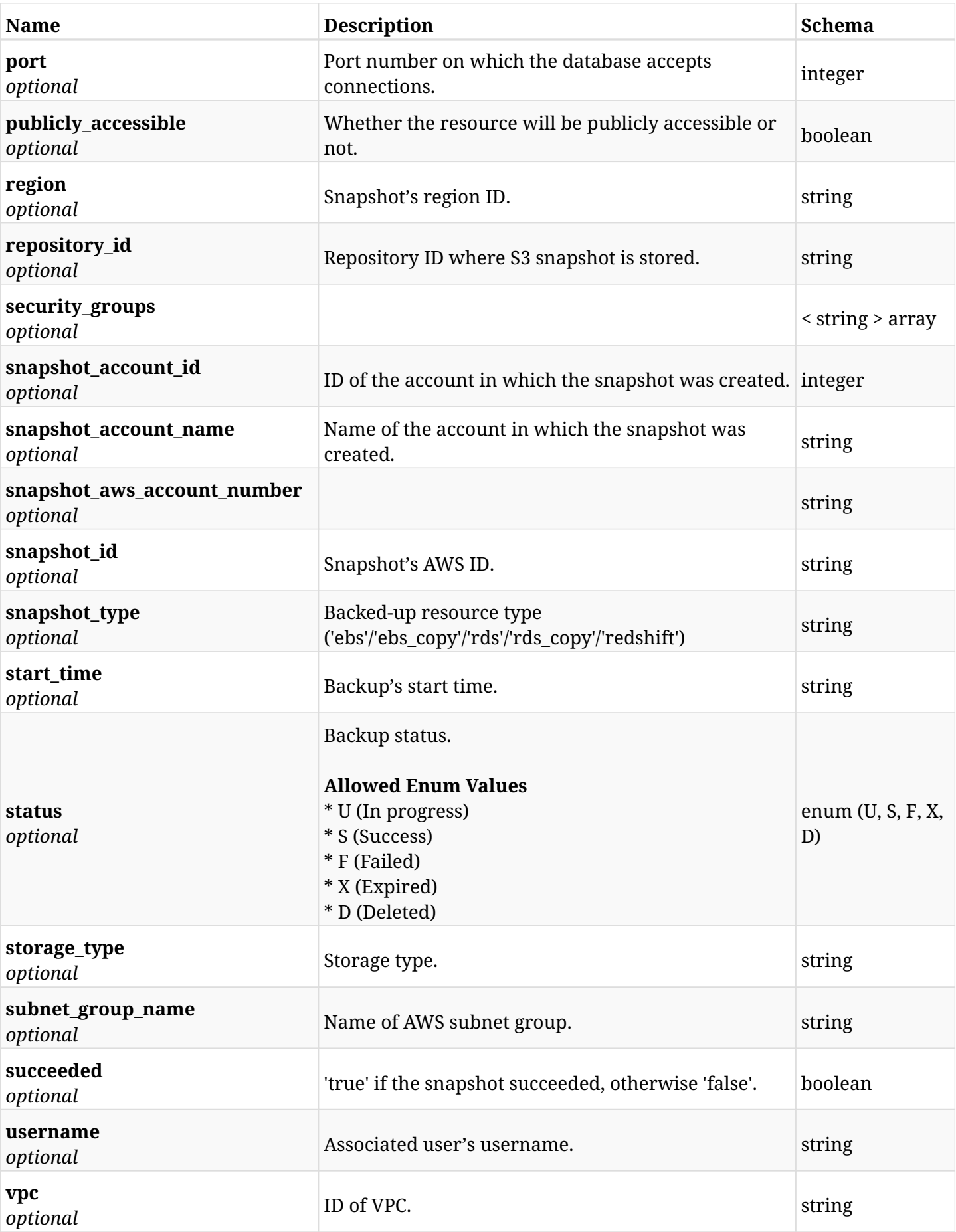

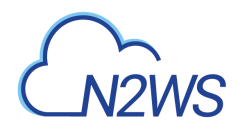

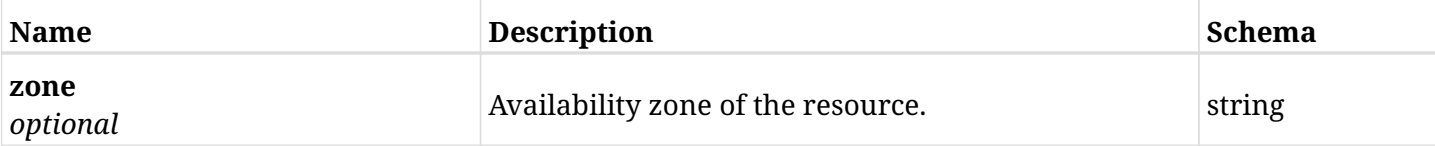

## **6.68.4. Produces**

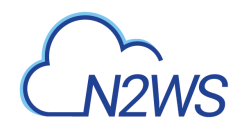

# **6.69. Retrieve a S3 copy of a backup record**

GET /api/aws/backups/{backup\_id}/snapshots/s3\_rds\_databases/{id}/

## **6.69.1. Description**

This endpoint returns the S3 copy of the backup record for the ID passed in the URL path.

#### **Permissions and Restrictions:**

- \* Any authenticated user can get his own snapshots of backup record.
- \* Root user can also get the snapshots of backup record of the managed users.
- \* Delegates can get the snapshots of backup record of their original user.
	- *Initial Release:* 2.0.0
	- *Last Modified Version:* 2.0.0

## **6.69.2. Parameters**

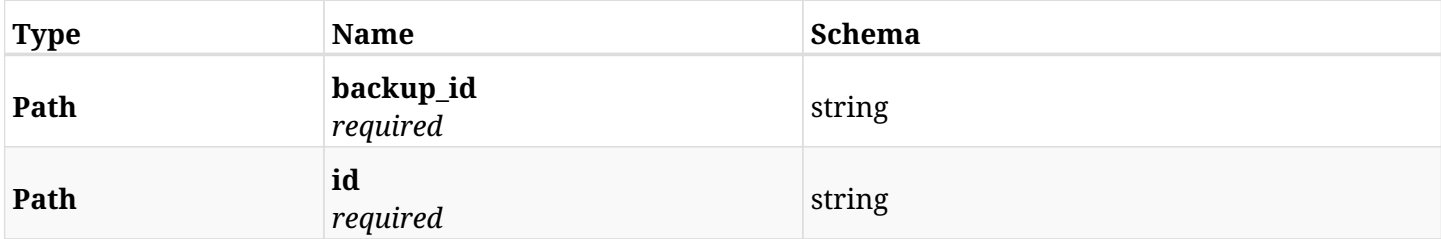

#### **6.69.3. Responses**

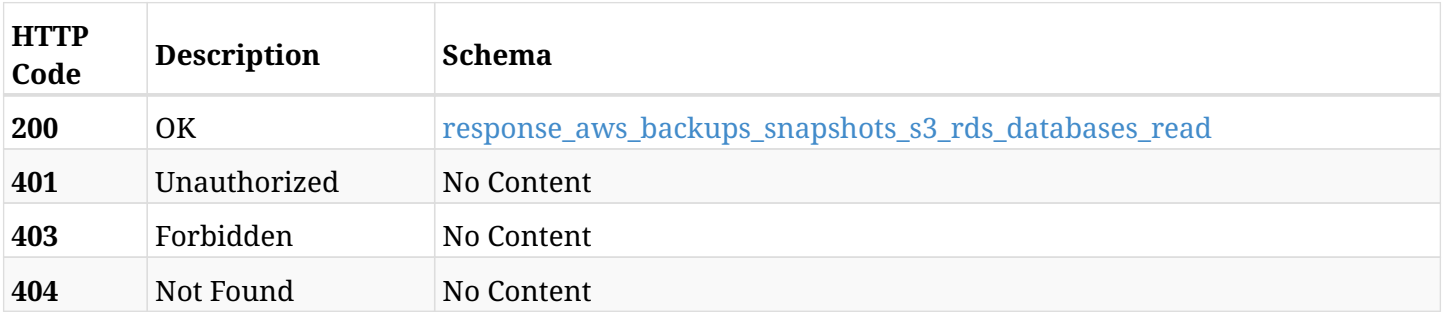

#### <span id="page-319-0"></span>**response\_aws\_backups\_snapshots\_s3\_rds\_databases\_read**

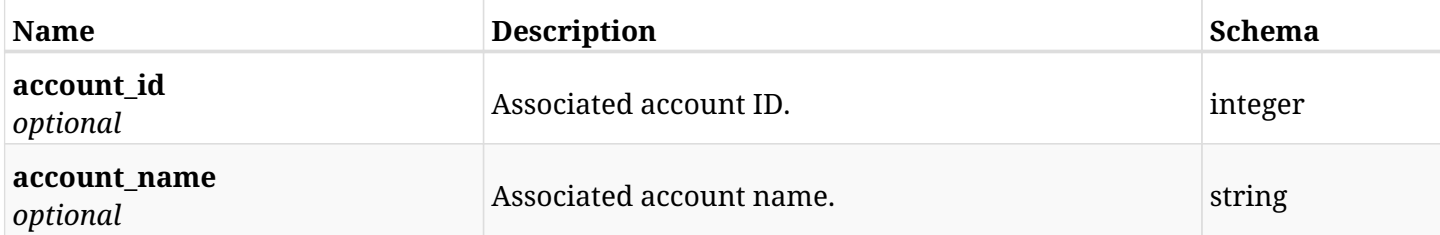

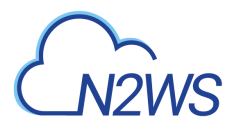

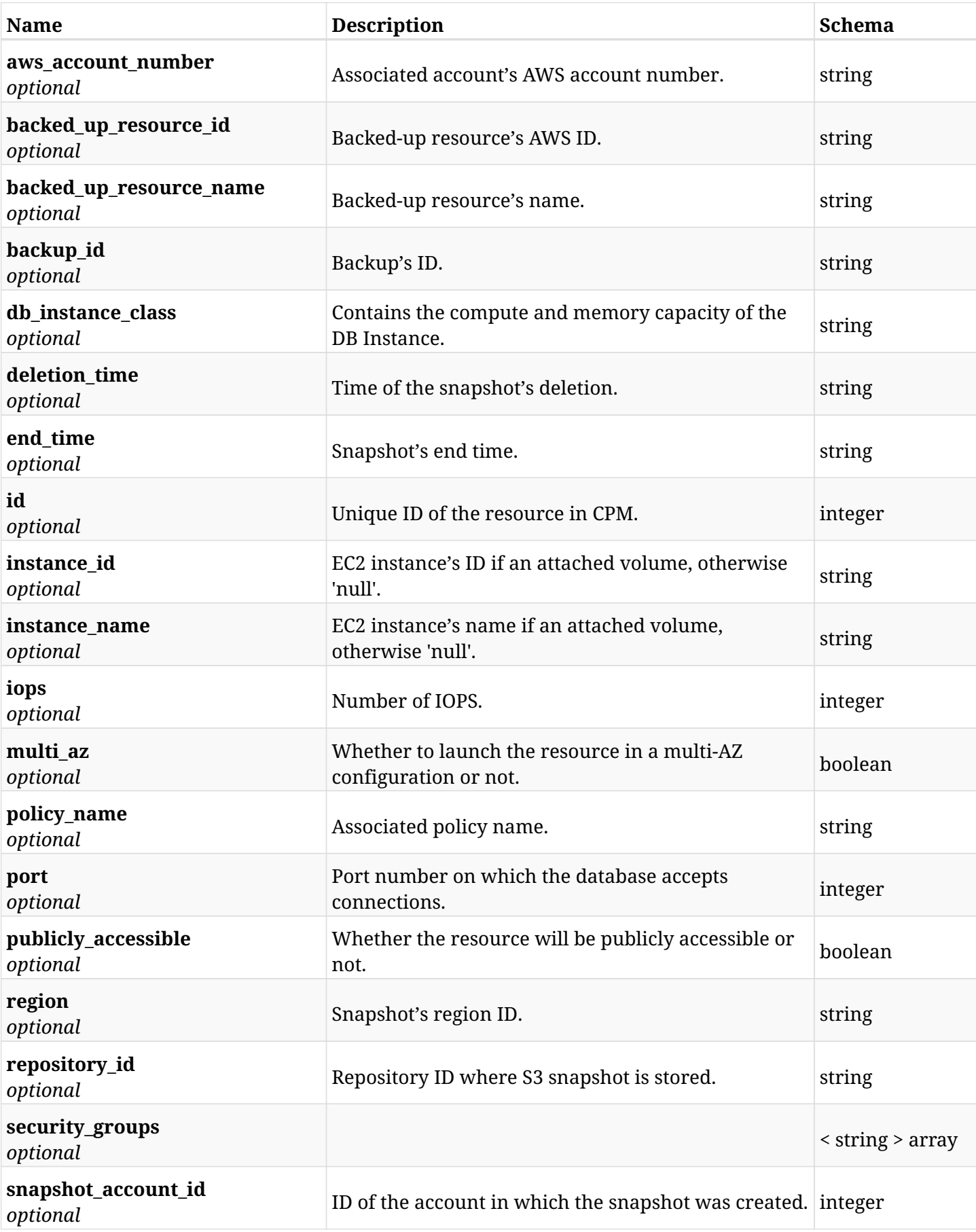

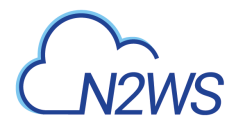

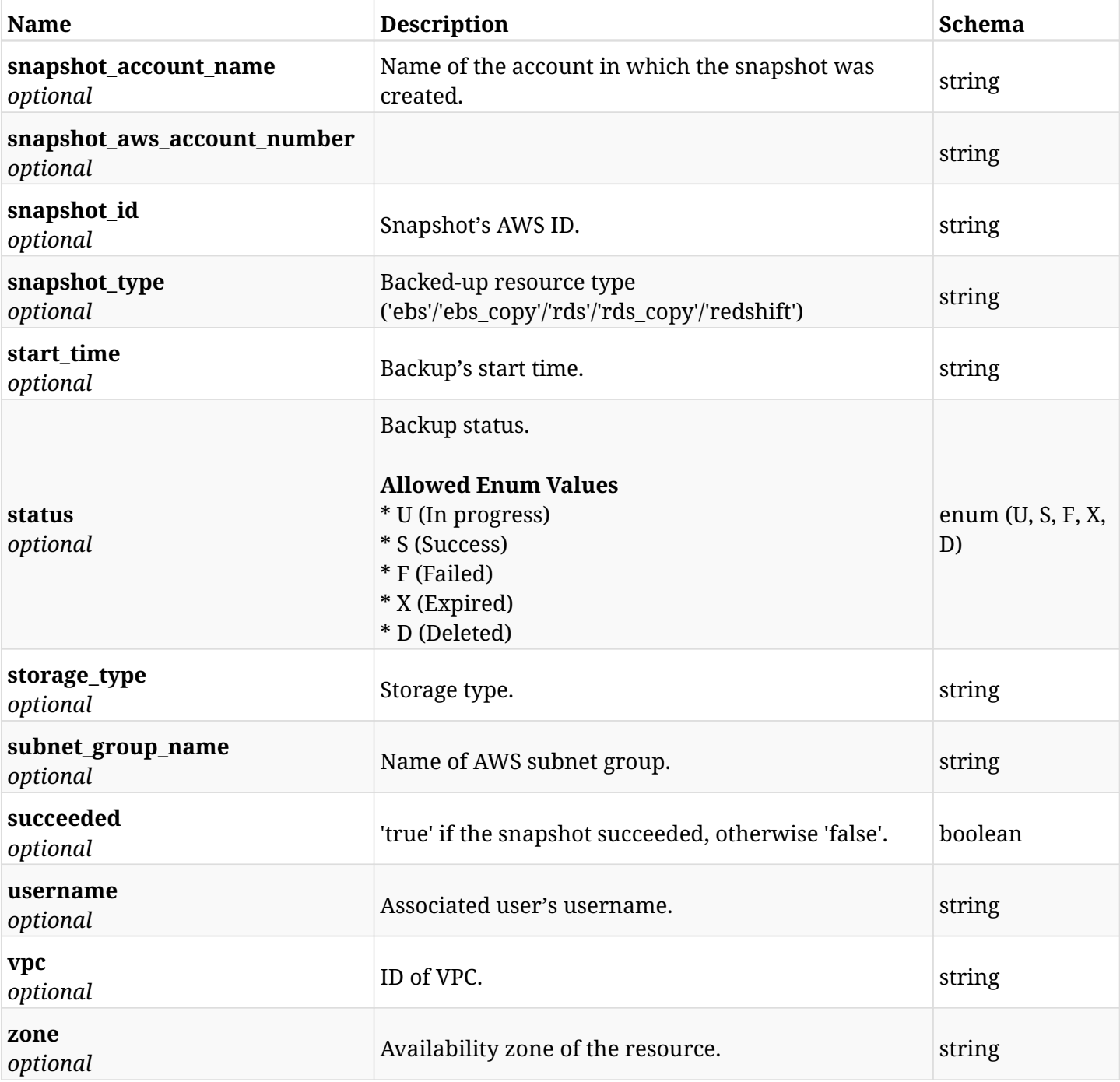

# **6.69.4. Produces**

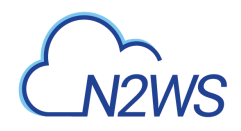

# **6.70. Recover RDS database from a snapshot stored in S3**

POST /api/aws/backups/{backup\_id}/snapshots/s3\_rds\_databases/{snapshot\_record\_id}/recover/

# **6.70.1. Description**

This endpoint recovers an RDS database from an S3 snapshot whose ID is passed in the URL path.

#### **Permissions and Restrictions:**

- \* Recovery is possible on a successful backup that wasn't deleted.
- \* Any authenticated user can recover his own snapshots.
- \* Root user can also recover the snapshots of the managed users.
- \* Authenticated delegate users with allow\_recovery can recover the snapshots for their original user.

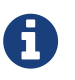

The path parameter **snapshot\_record\_id** refers to **id** attribute which returns in the response body of GET /api/backups/{backup\_id}/snapshots/s3\_rds\_databases/

- *Initial Release:* 2.0.0
- *Last Modified Version:* 2.0.0

### **6.70.2. Parameters**

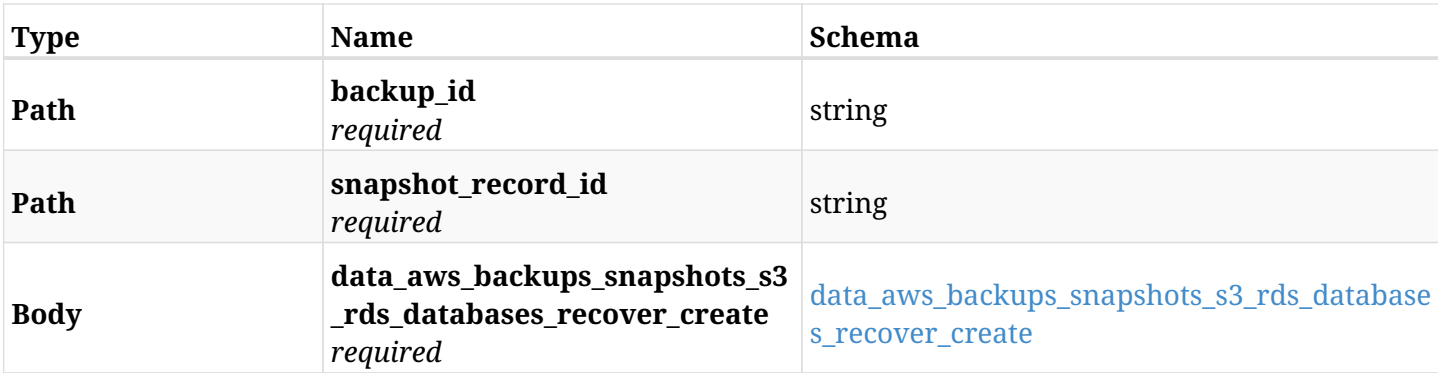

#### <span id="page-322-0"></span>**data\_aws\_backups\_snapshots\_s3\_rds\_databases\_recover\_create**

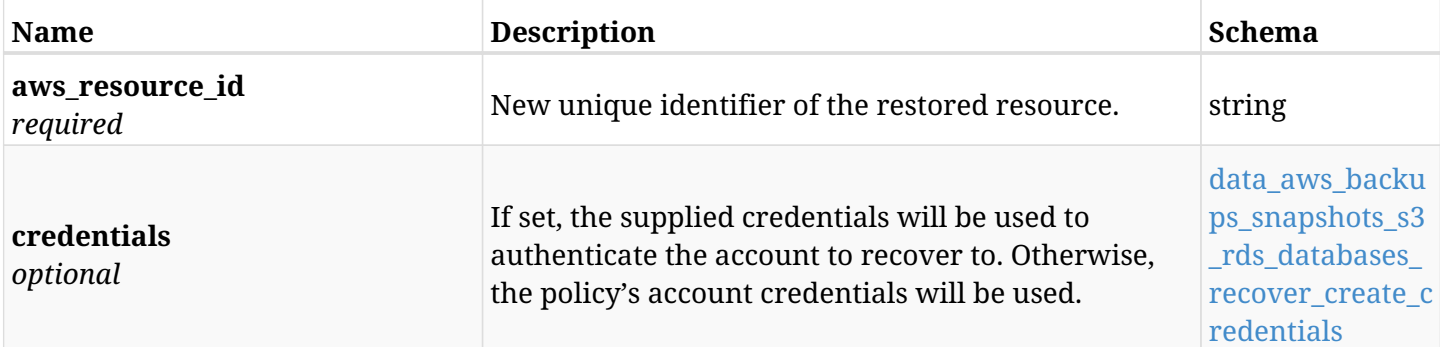

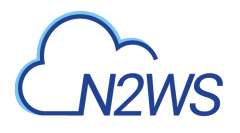

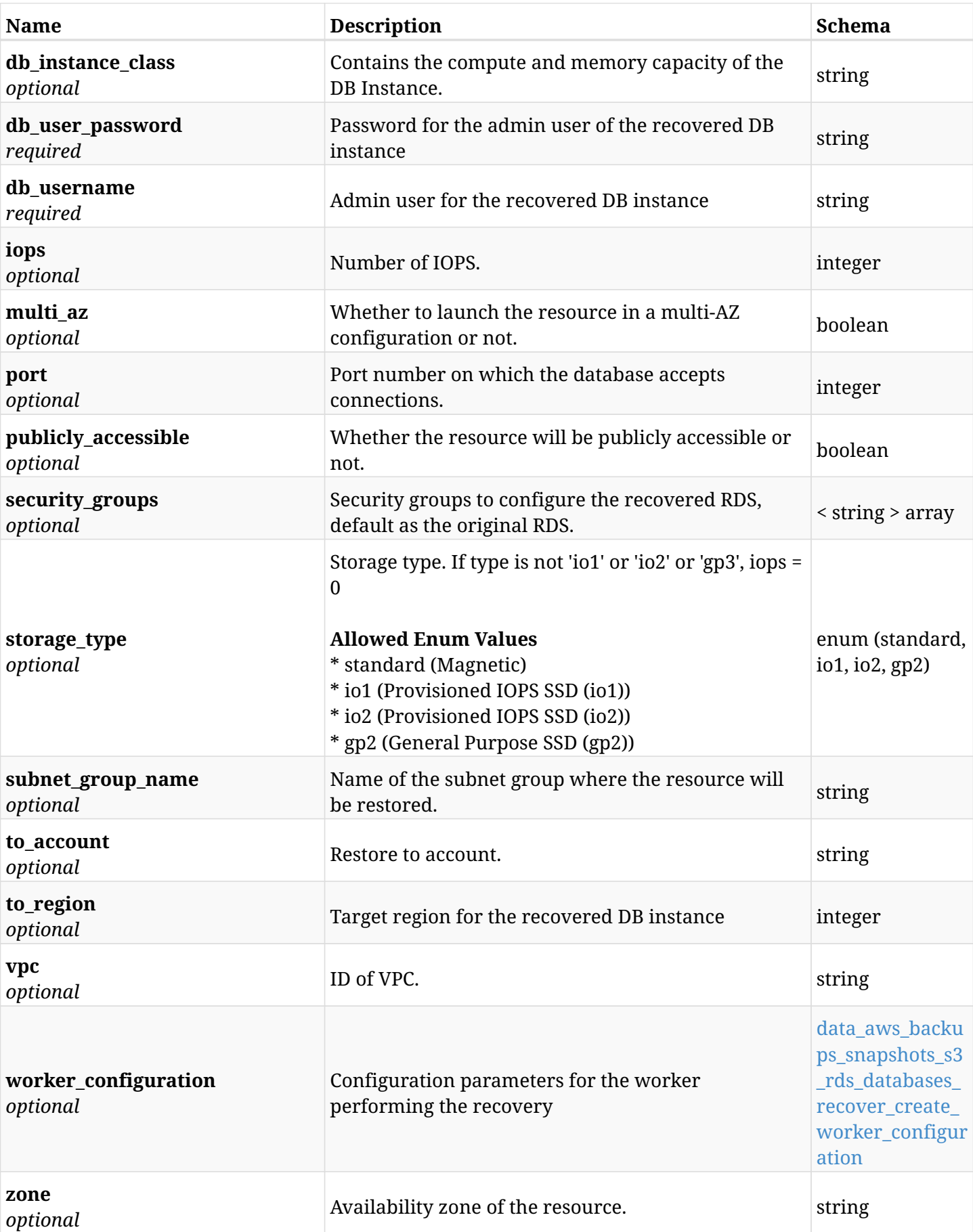

<span id="page-323-0"></span>**data\_aws\_backups\_snapshots\_s3\_rds\_databases\_recover\_create\_credentials**
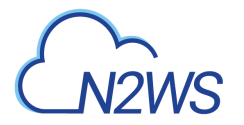

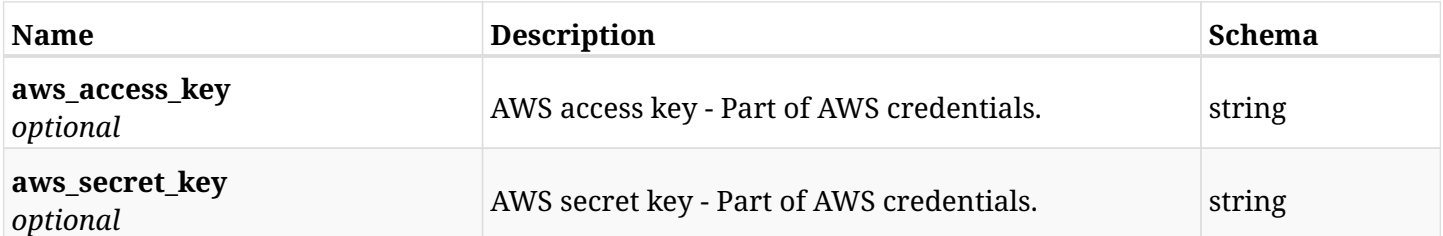

#### **data\_aws\_backups\_snapshots\_s3\_rds\_databases\_recover\_create\_worker\_configuration**

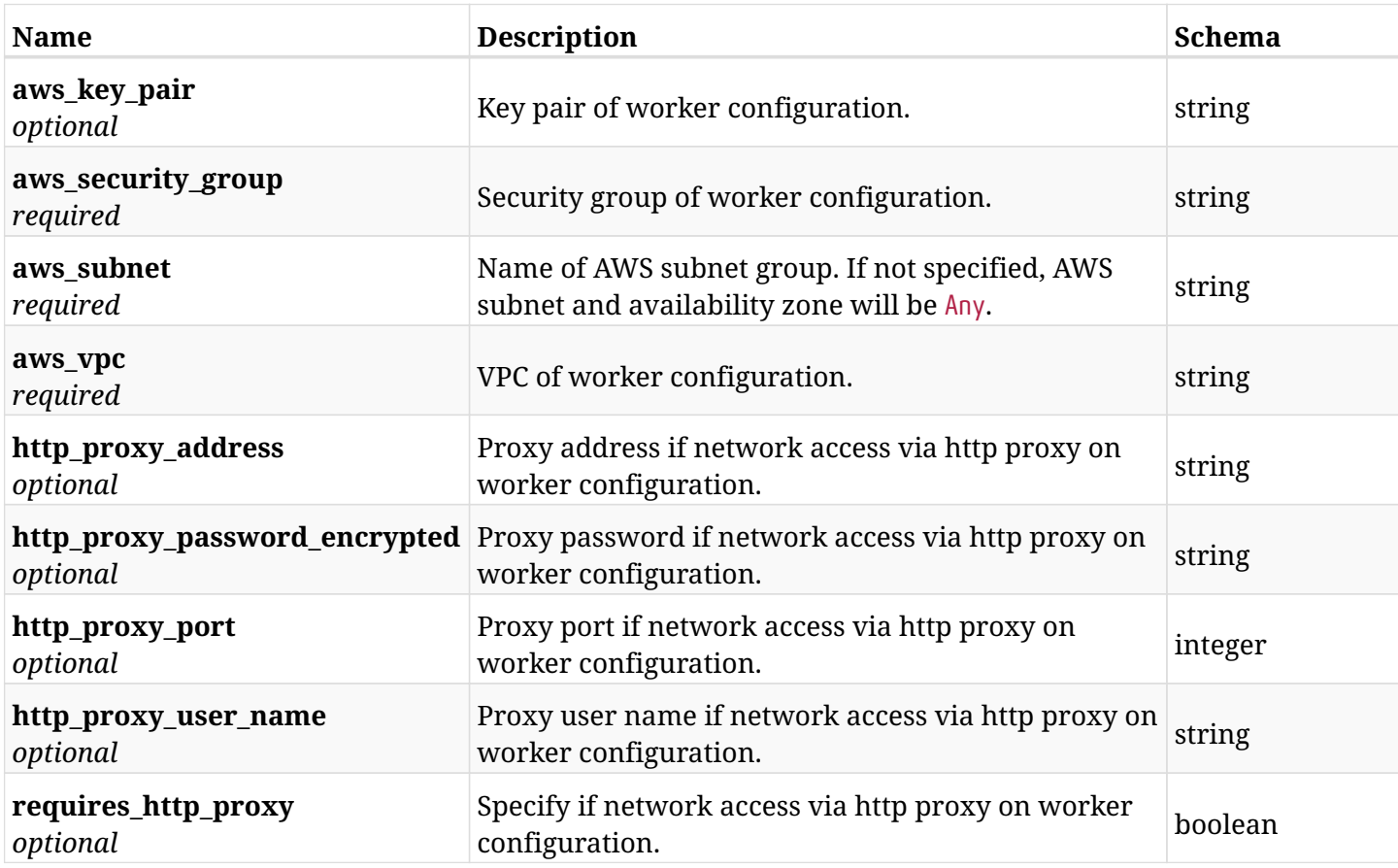

### **6.70.3. Responses**

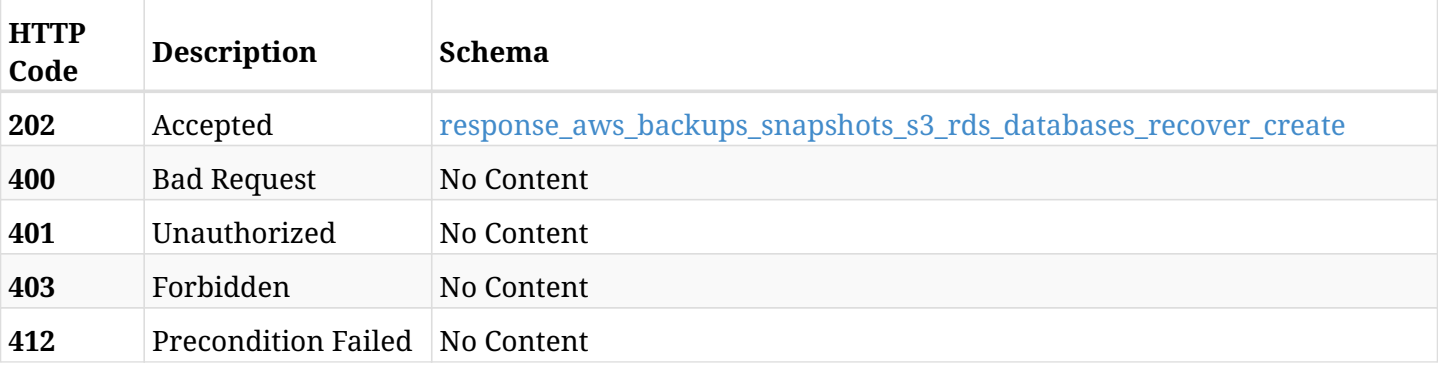

<span id="page-324-0"></span>**response\_aws\_backups\_snapshots\_s3\_rds\_databases\_recover\_create**

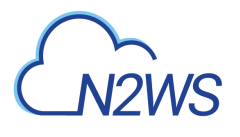

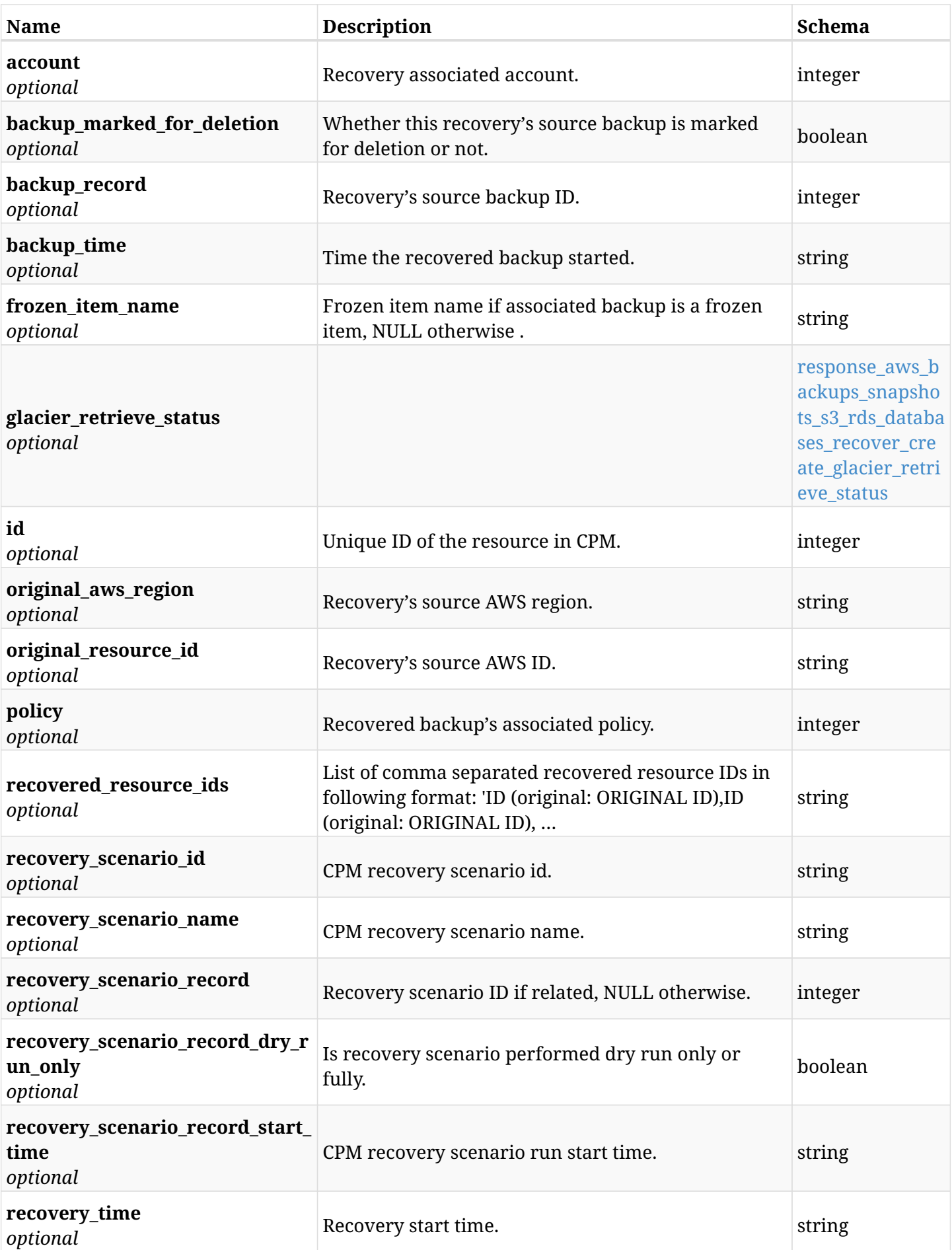

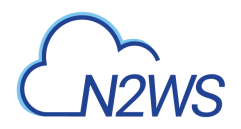

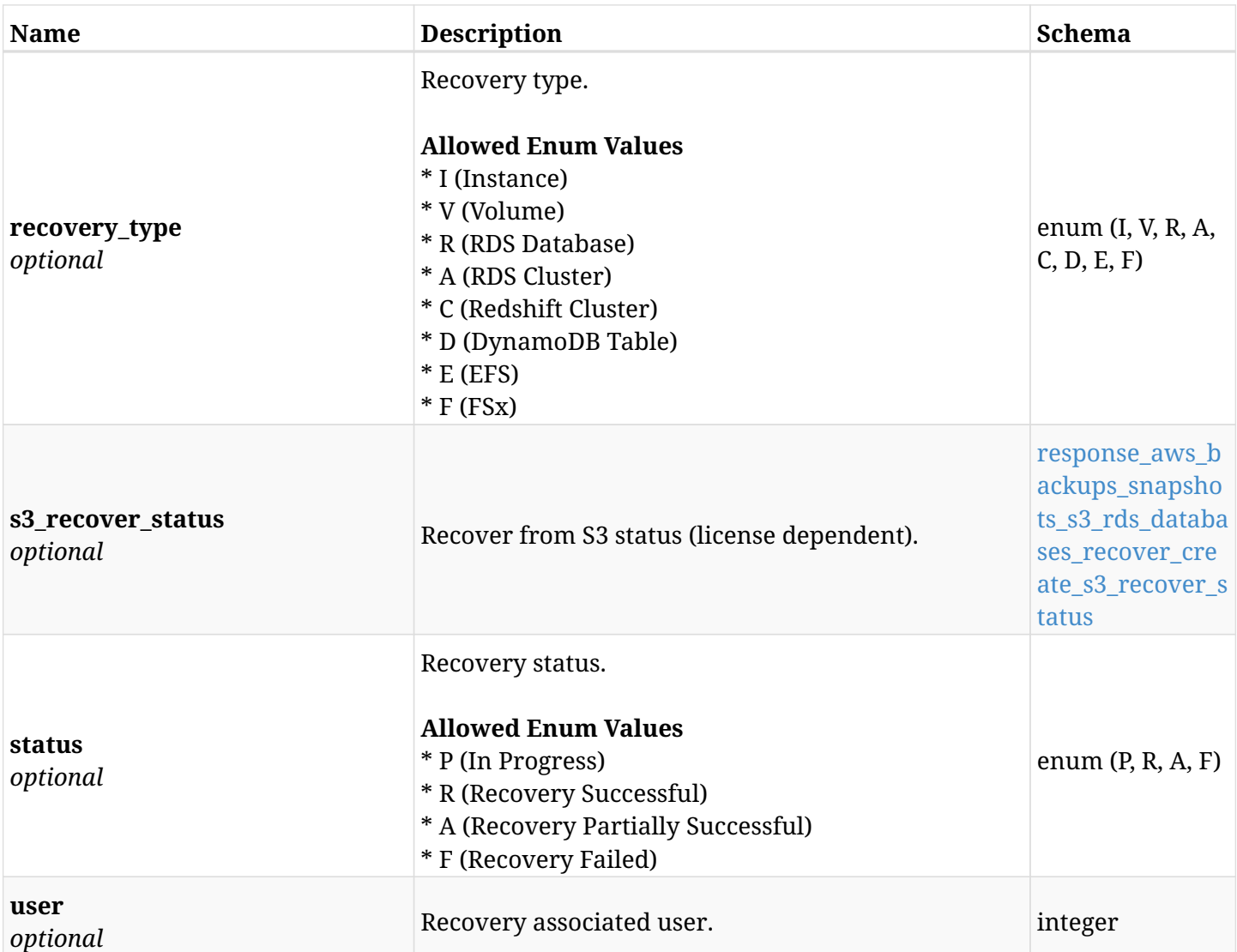

## <span id="page-326-0"></span>**response\_aws\_backups\_snapshots\_s3\_rds\_databases\_recover\_create\_glacier\_retrieve\_status**

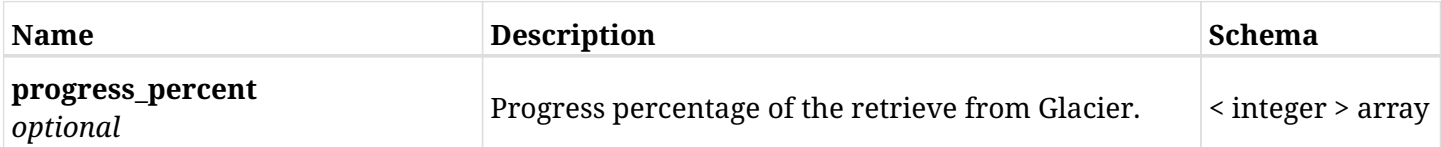

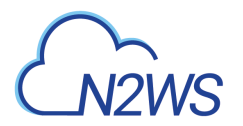

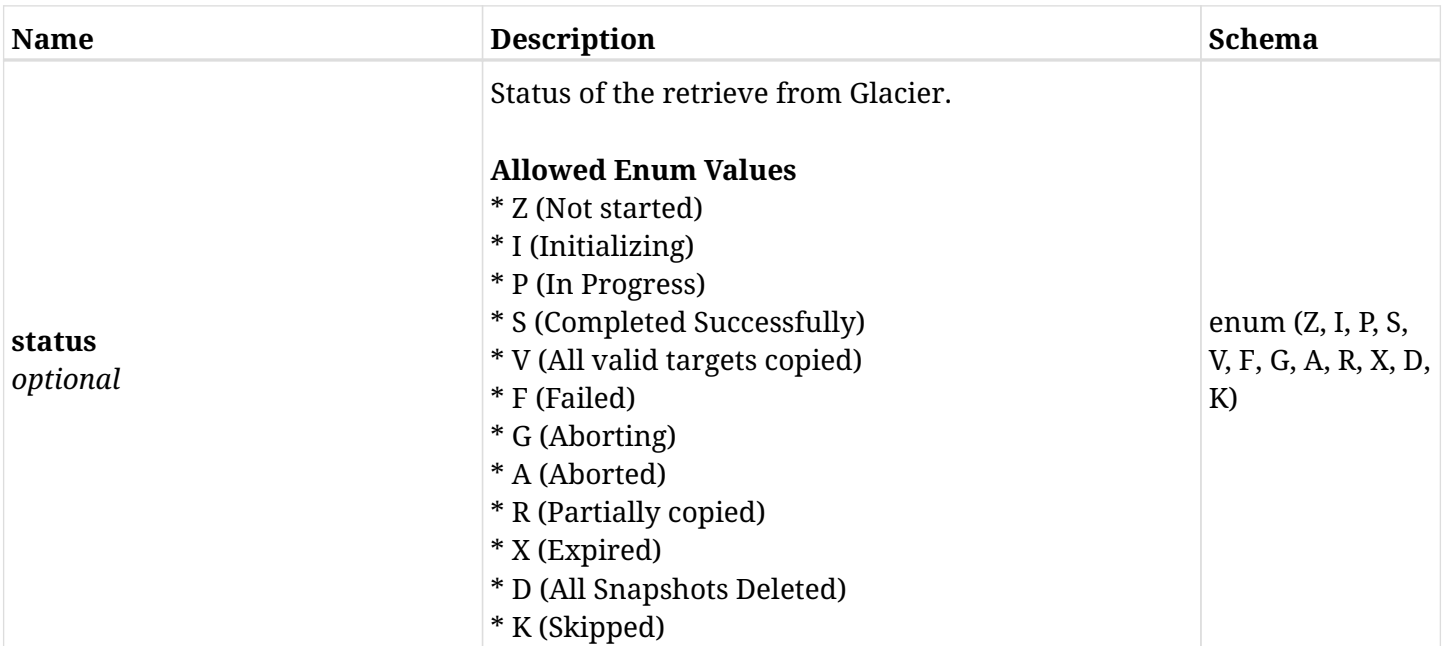

#### <span id="page-327-0"></span>**response\_aws\_backups\_snapshots\_s3\_rds\_databases\_recover\_create\_s3\_recover\_status**

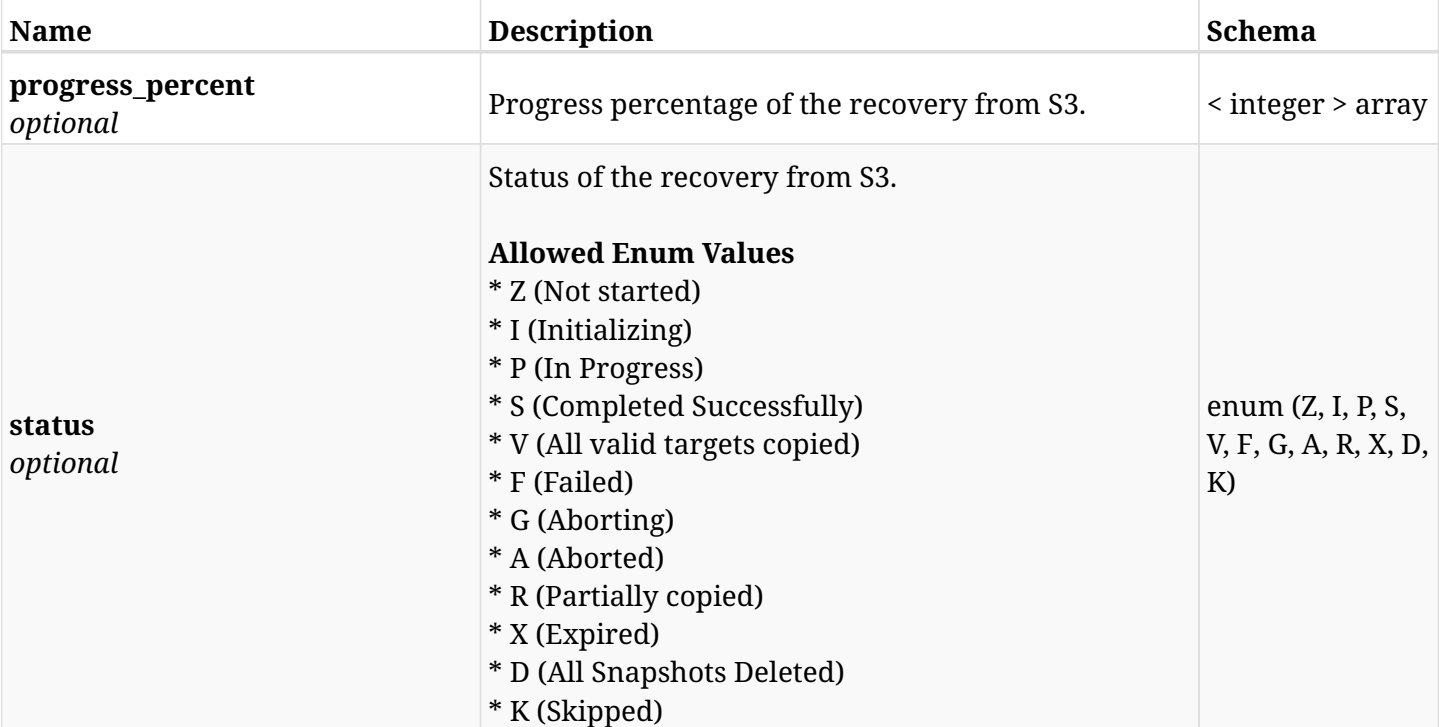

### **6.70.4. Consumes**

• application/json

# **6.70.5. Produces**

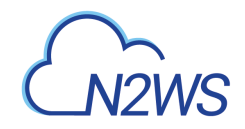

# **6.71. List the volume snapshots of a backup record**

GET /api/aws/backups/{backup\_id}/snapshots/volumes/

# **6.71.1. Description**

This endpoint returns a list of the volume snapshots of the backup record for the ID passed in the URL path.

#### **Permissions and Restrictions:**

- \* Any authenticated user can get his own snapshots.
- \* Root user can also get the snapshots of the managed users.
- \* Delegates can get the snapshots of their original user.
	- *Initial Release:* 1.1.0
	- *Last Modified Version:* 1.7.0

## **6.71.2. Parameters**

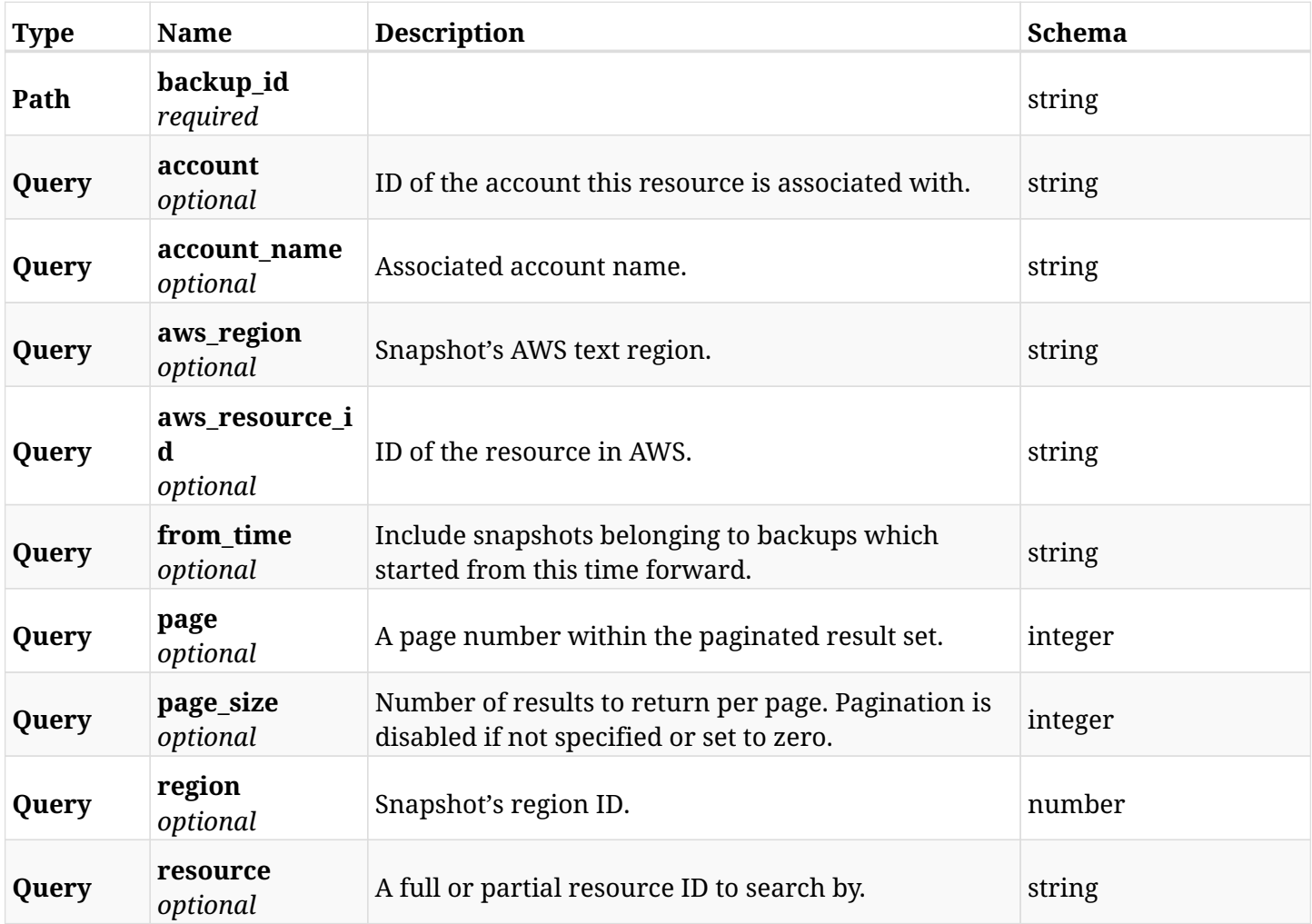

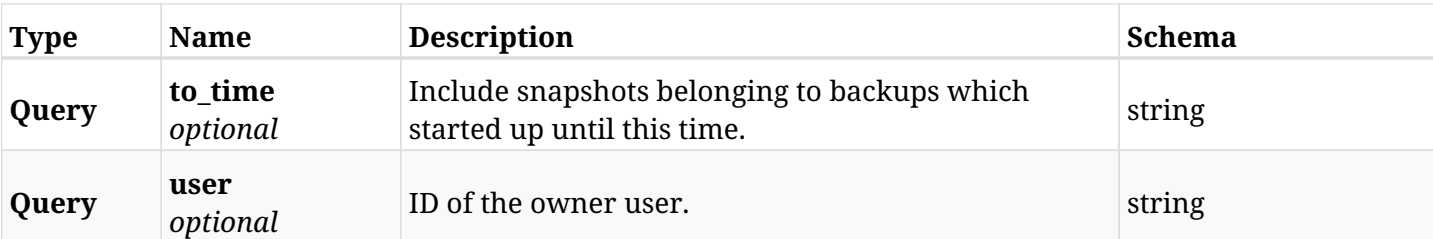

# **6.71.3. Responses**

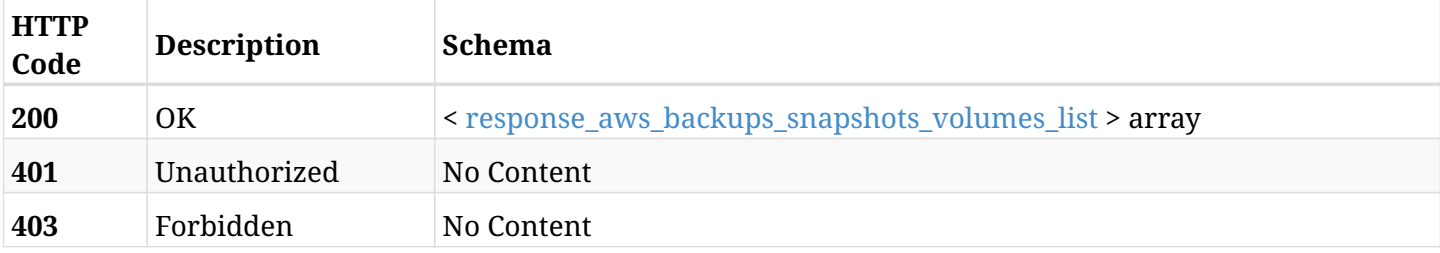

## <span id="page-329-0"></span>**response\_aws\_backups\_snapshots\_volumes\_list**

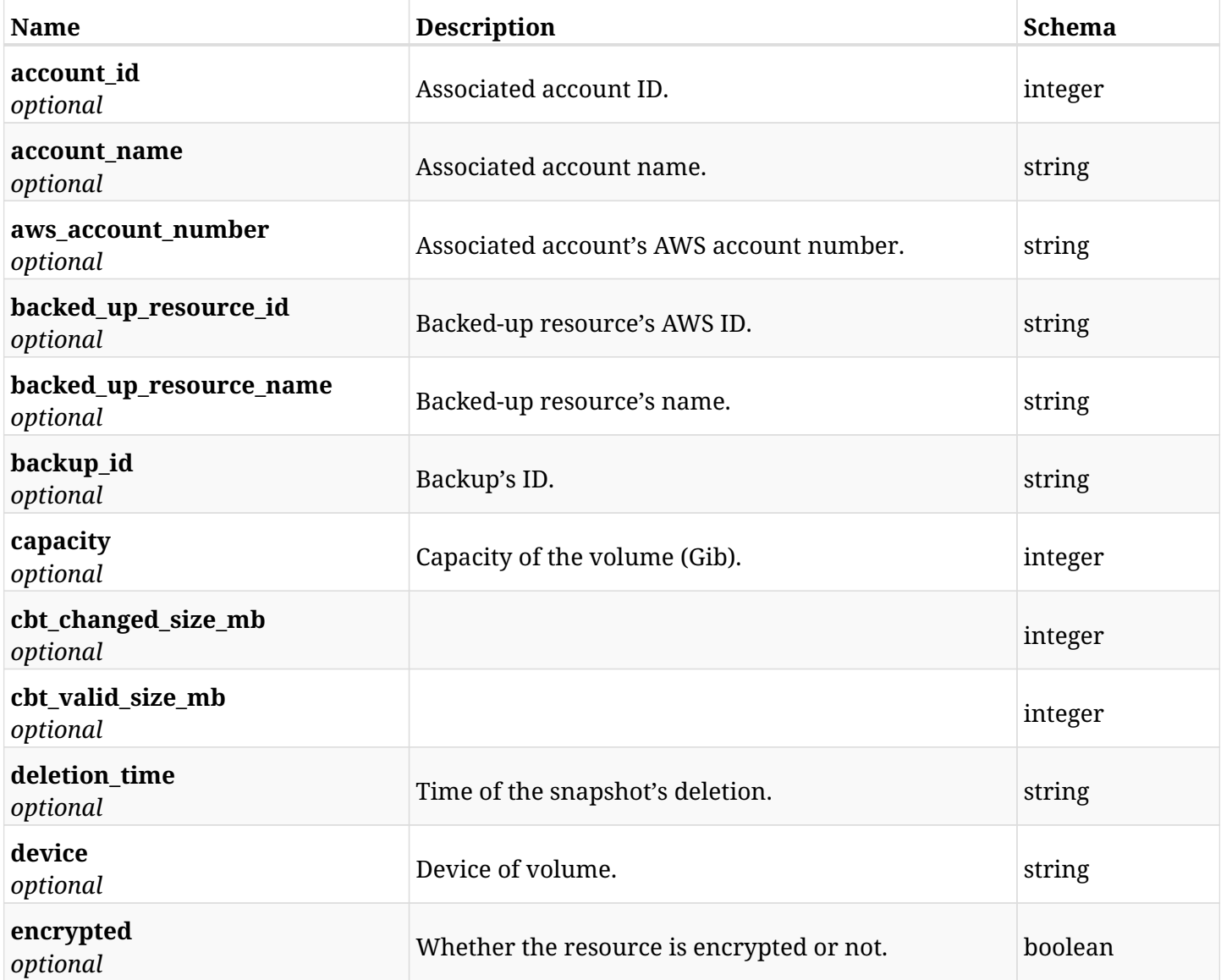

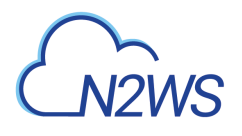

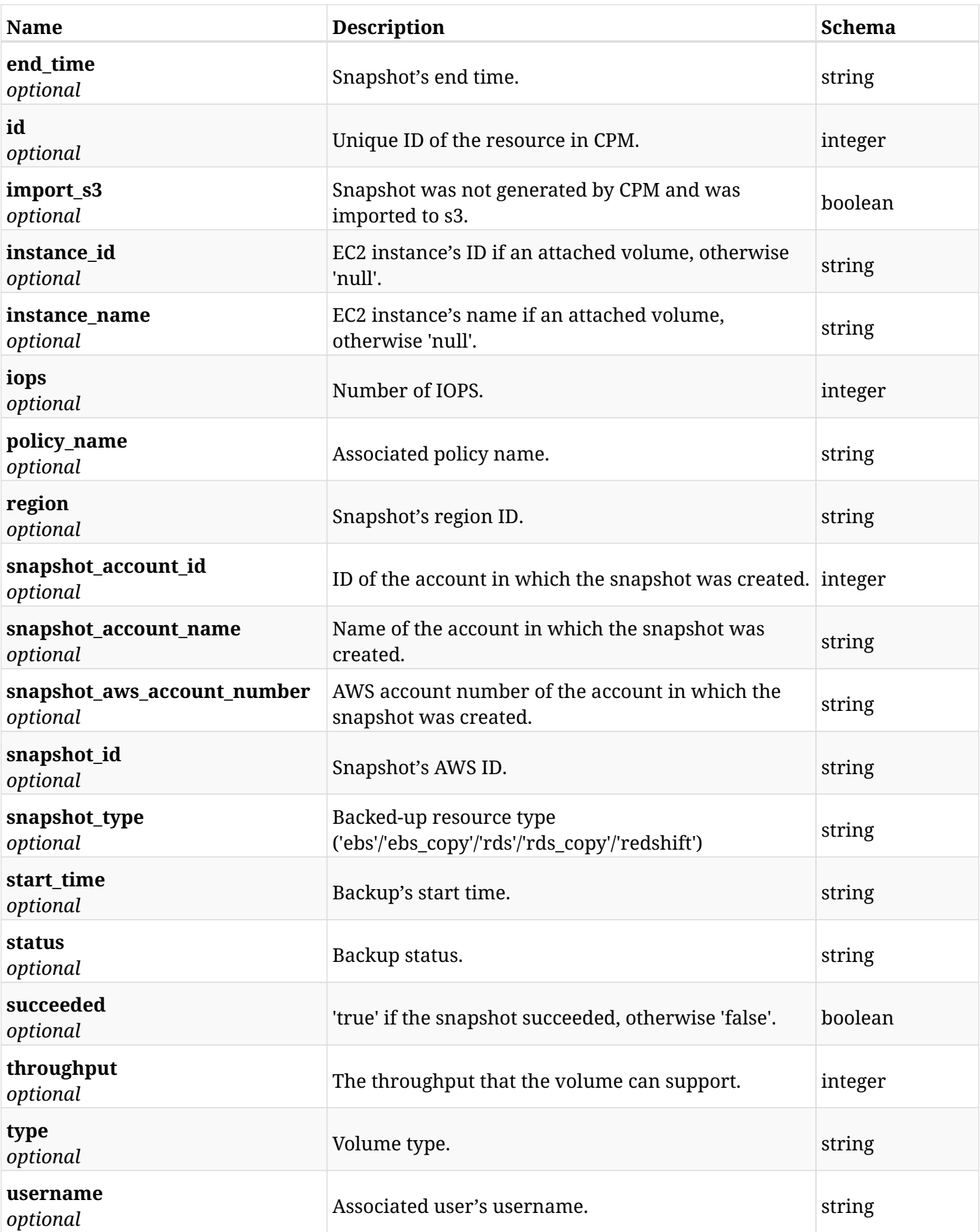

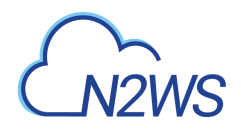

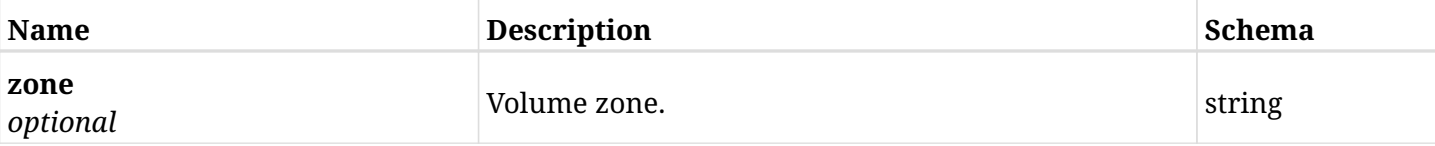

## **6.71.4. Produces**

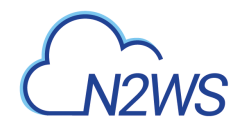

# **6.72. Retrieve a volume snapshot of a backup record**

GET /api/aws/backups/{backup\_id}/snapshots/volumes/{id}/

## **6.72.1. Description**

This endpoint returns the volume snapshot of the backup record for the ID passed in the URL path.

#### **Permissions and Restrictions:**

- \* Any authenticated user can get his own snapshots of a backup record.
- \* Root user can also get the snapshots of a backup record of the managed users.
- \* Delegates can get the snapshots of a backup record of their original user.
	- *Initial Release:* 1.1.0
	- *Last Modified Version:* 1.7.0

## **6.72.2. Parameters**

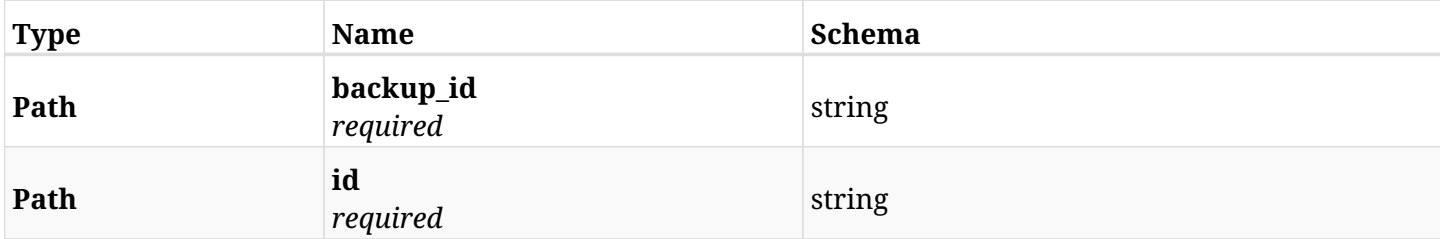

#### **6.72.3. Responses**

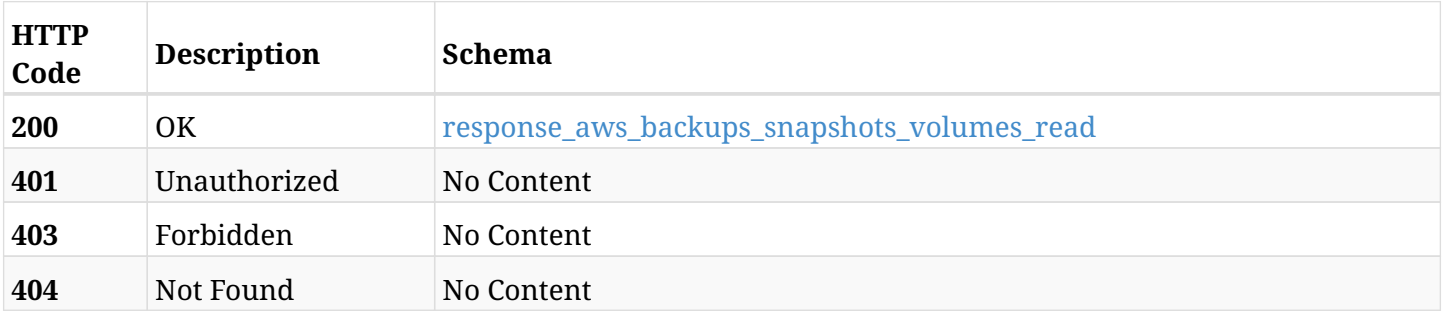

#### <span id="page-332-0"></span>**response\_aws\_backups\_snapshots\_volumes\_read**

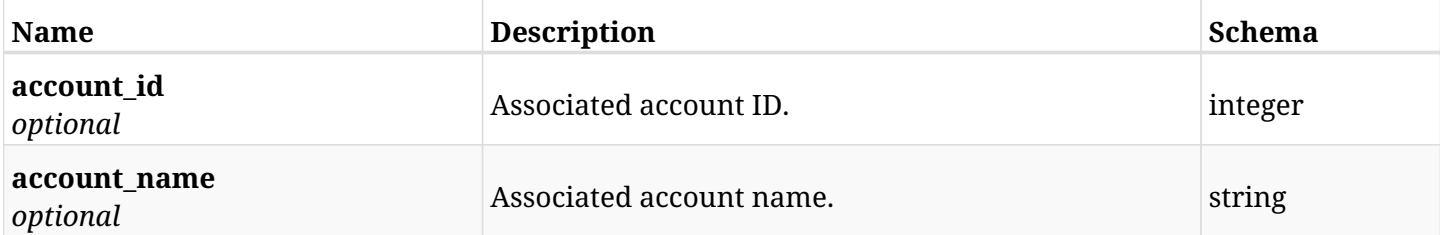

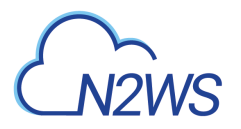

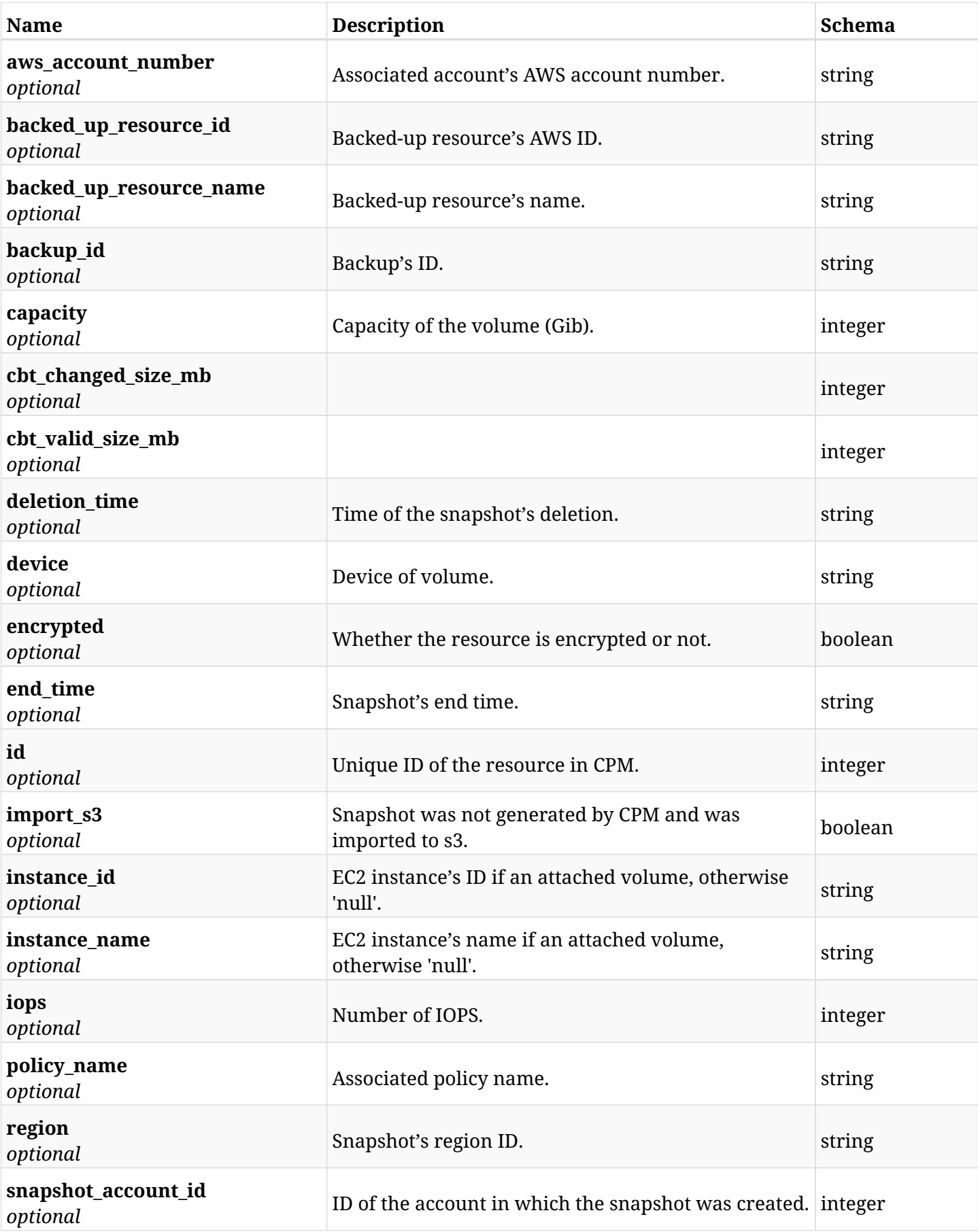

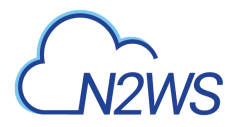

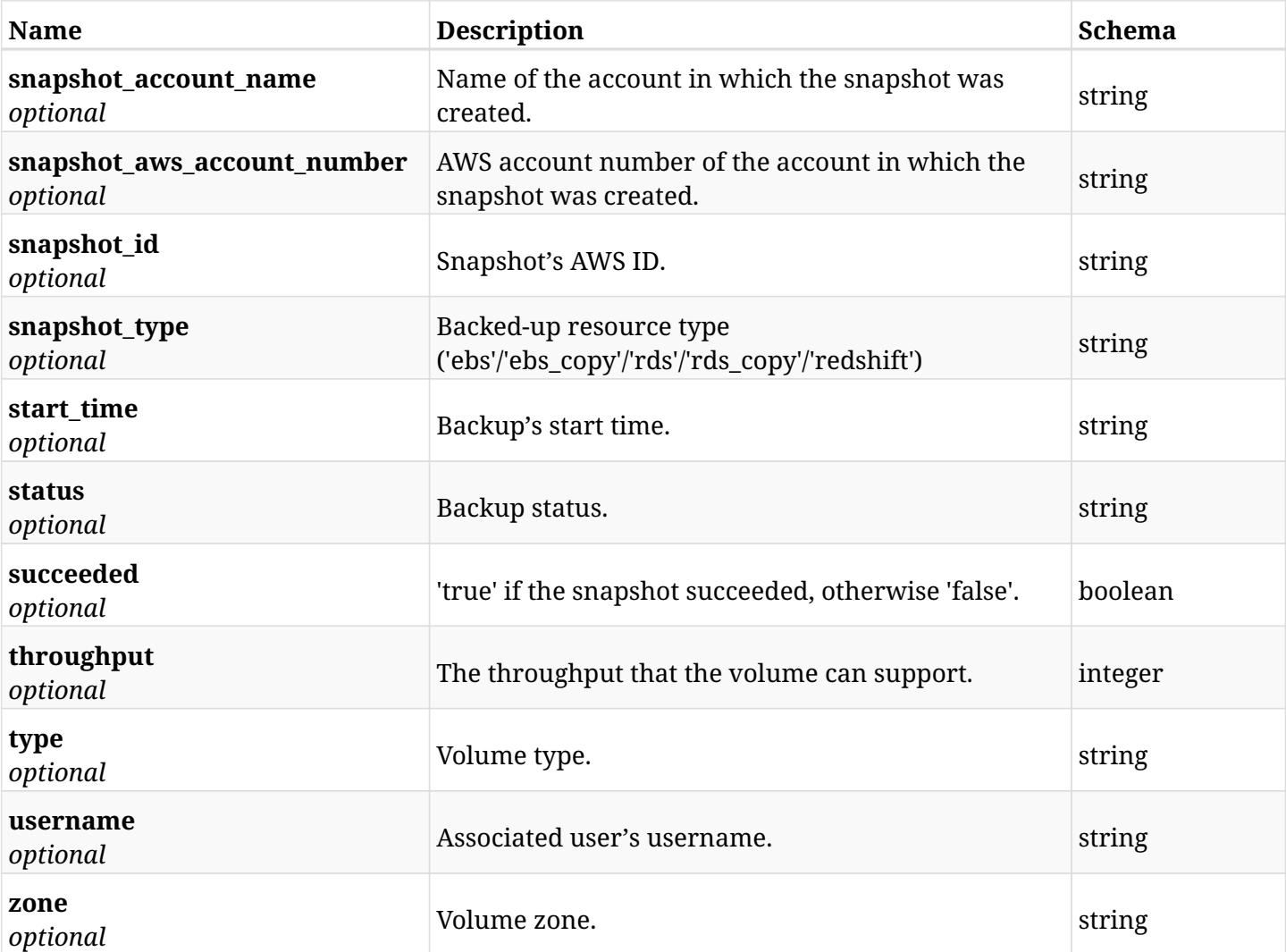

# **6.72.4. Produces**

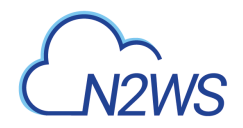

# **6.73. Delete a volume snapshot of a backup record**

DELETE /api/aws/backups/{backup\_id}/snapshots/volumes/{id}/

## **6.73.1. Description**

This endpoint deletes the volume snapshot of the backup record for the ID passed in the URL path.

#### **Permissions and Restrictions:**

- \* Any authenticated regular user can delete his own snapshot of a backup record.
- \* Root user can also delete snapshot of a backup record for the managed users.

\* Authenticated delegate user with allow\_backup\_changes can delete the snapshot of a backup record for his original user.

- *Initial Release:* 1.1.0
- *Last Modified Version:* 1.1.0

### **6.73.2. Parameters**

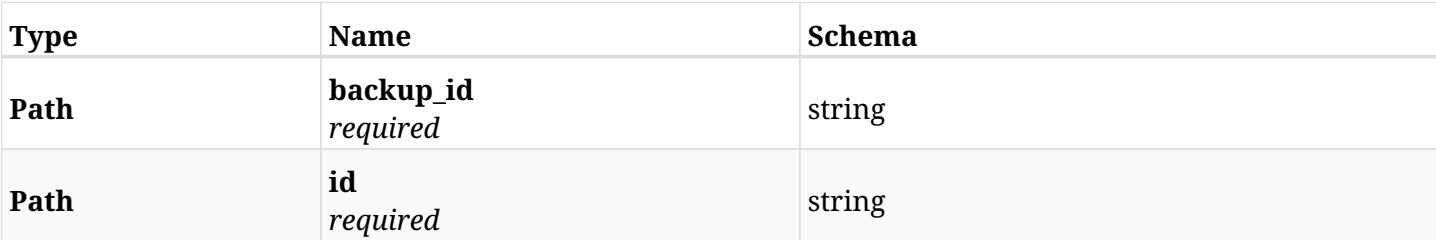

## **6.73.3. Responses**

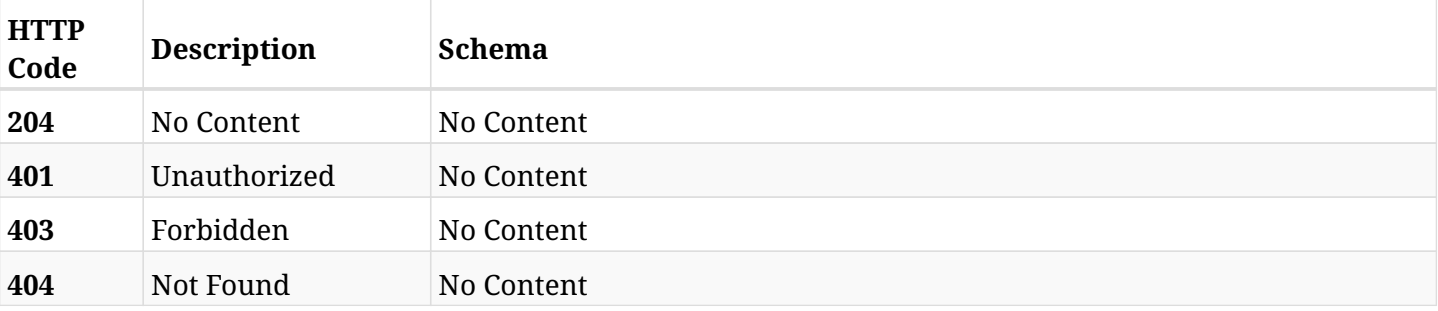

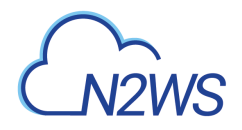

# **6.74. Recover volume from backup**

POST /api/aws/backups/{backup\_id}/snapshots/volumes/{snapshot\_record\_id}/recover/

# **6.74.1. Description**

This endpoint recovers the volume of a backup record for the ID passed in the URL path.

#### **Permissions and Restrictions:**

- \* Recover is possible on successful backup that wasn't deleted.
- \* Any authenticated user can recover his own snapshots.
- \* Root user can also recover the snapshots of the managed users.
- \* Authenticated delegate users with allow\_recovery can recover the snapshots for their original user.

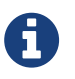

The path parameter **snapshot\_record\_id** refers to **id** attribute which returns in the response body of GET /api/backups/{backup\_id}/snapshots/volumes/

- *Initial Release:* 1.2.0
- *Last Modified Version:* 1.7.0

## **6.74.2. Parameters**

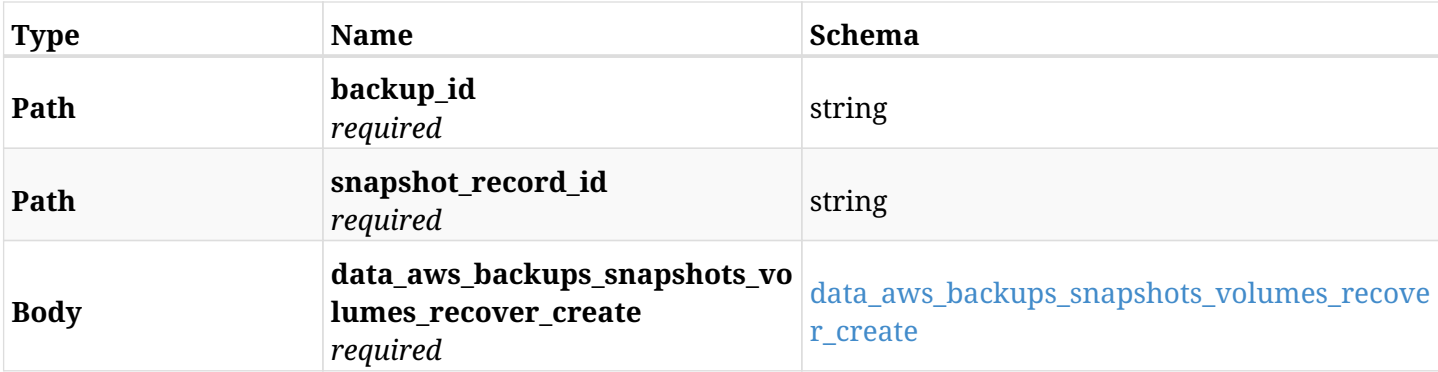

#### <span id="page-336-0"></span>**data\_aws\_backups\_snapshots\_volumes\_recover\_create**

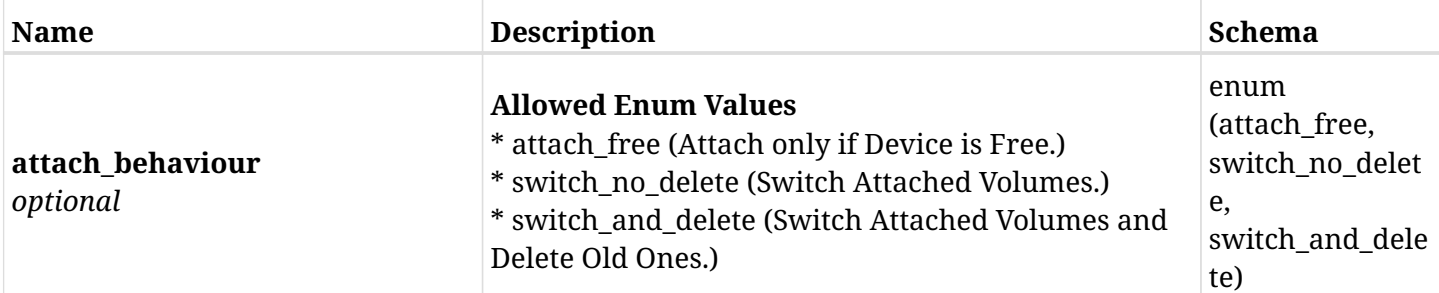

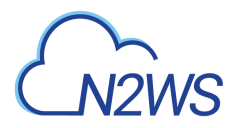

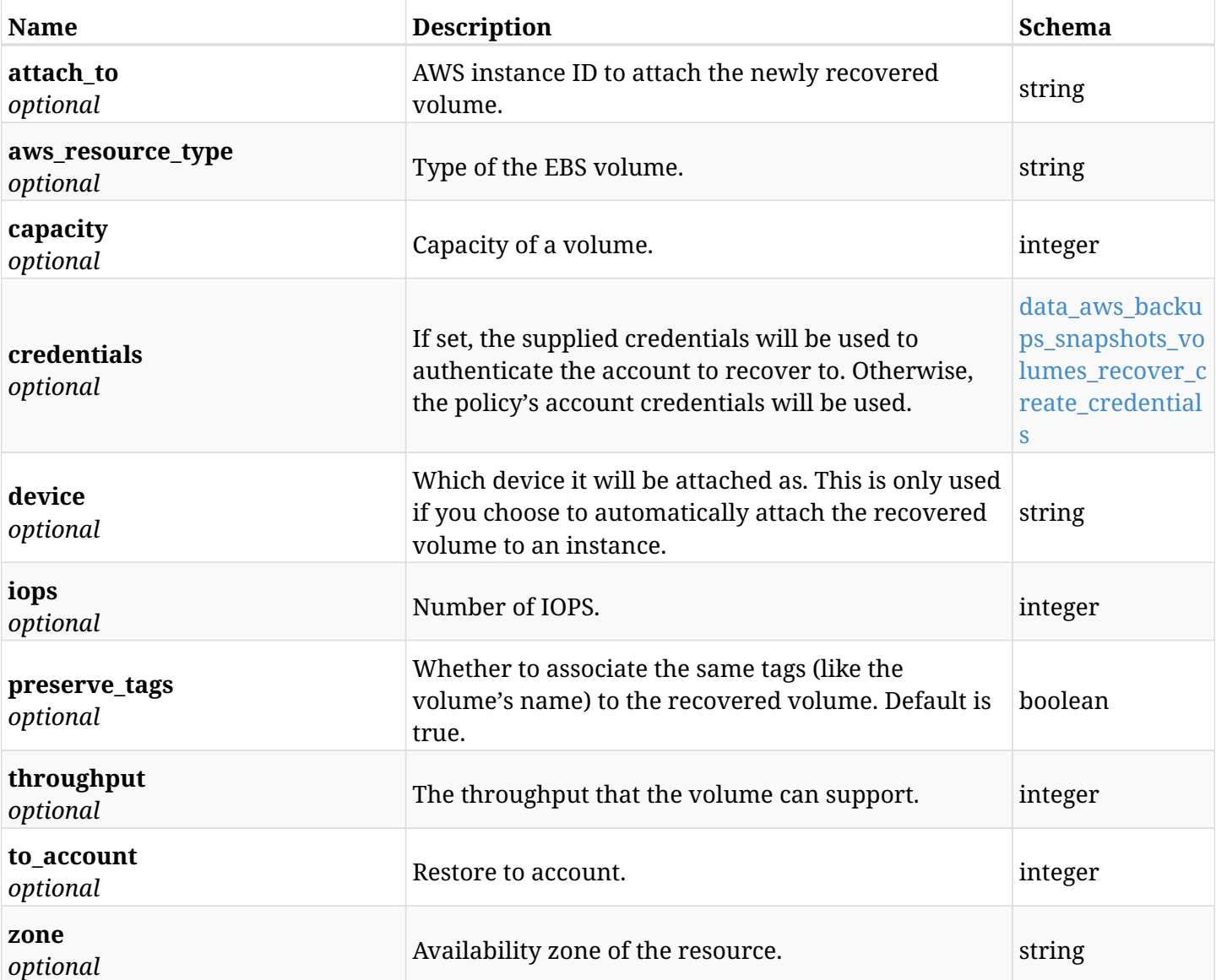

### <span id="page-337-0"></span>**data\_aws\_backups\_snapshots\_volumes\_recover\_create\_credentials**

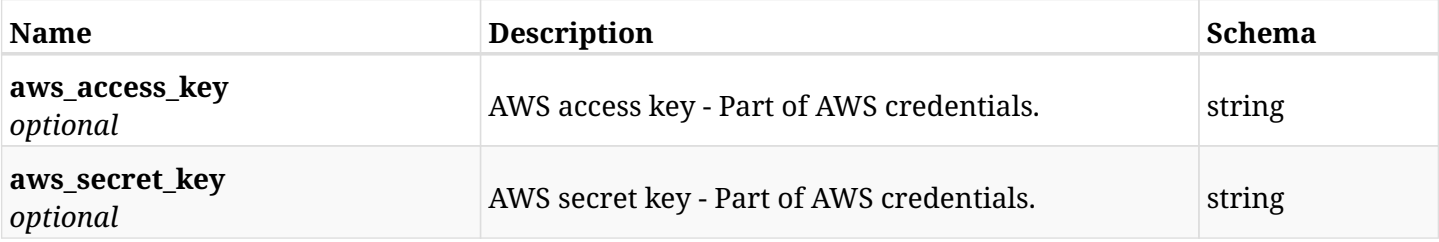

# **6.74.3. Responses**

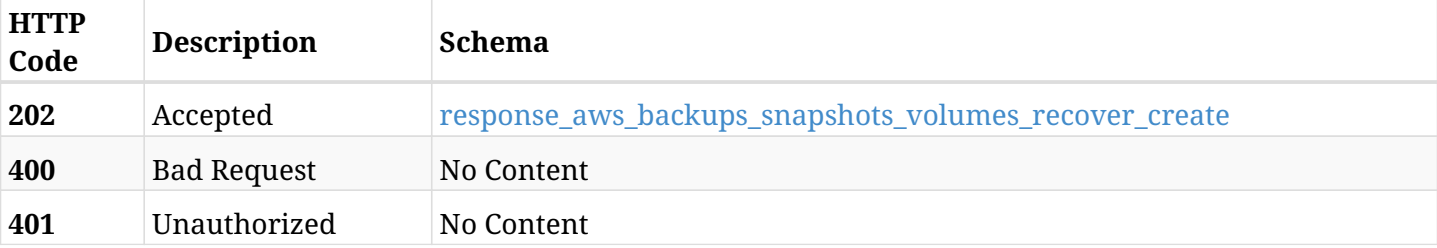

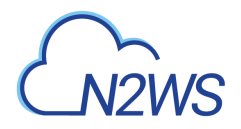

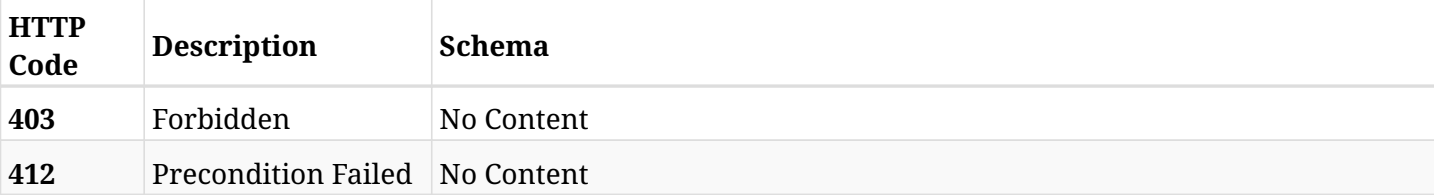

## <span id="page-338-0"></span>**response\_aws\_backups\_snapshots\_volumes\_recover\_create**

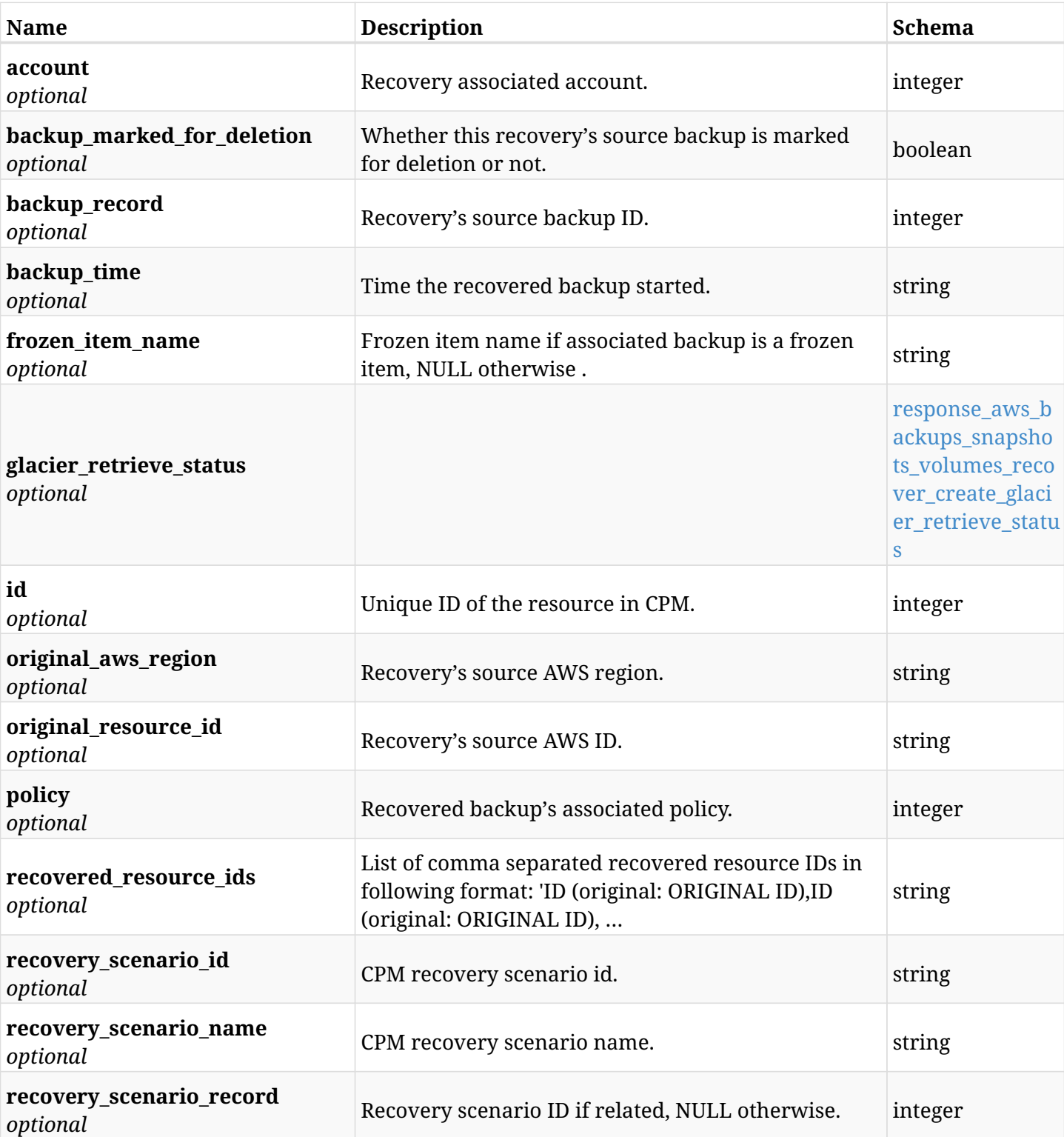

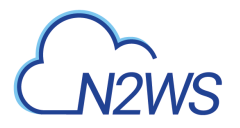

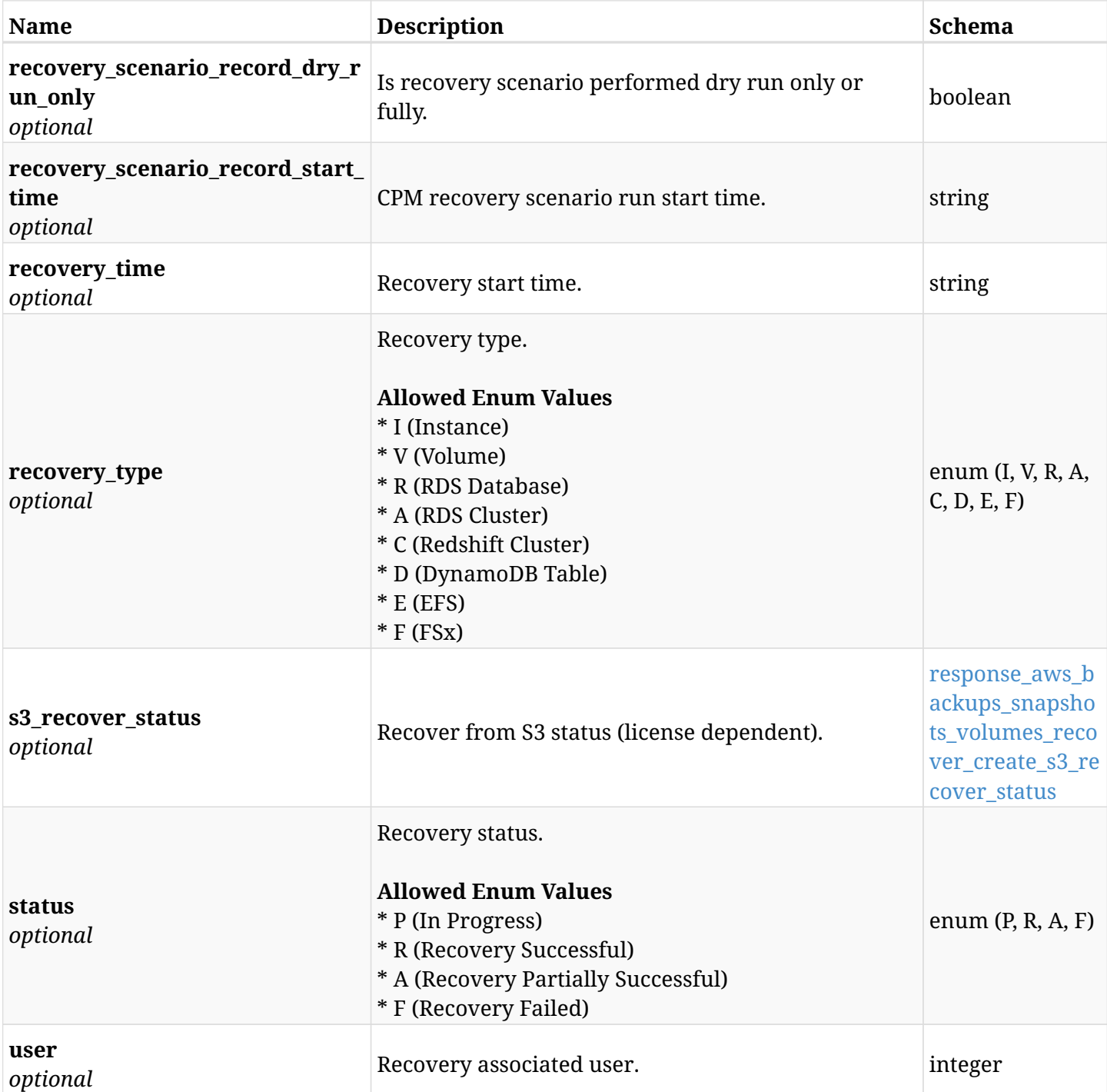

#### <span id="page-339-0"></span>**response\_aws\_backups\_snapshots\_volumes\_recover\_create\_glacier\_retrieve\_status**

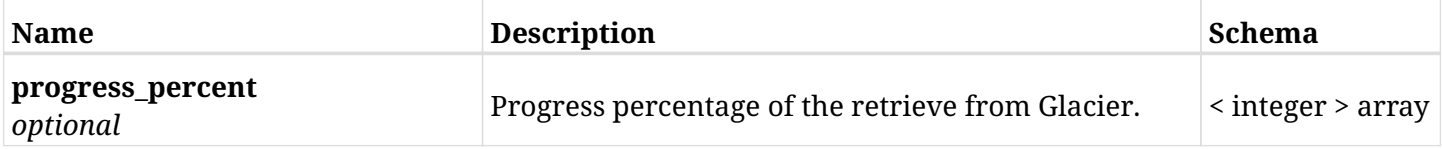

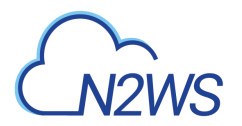

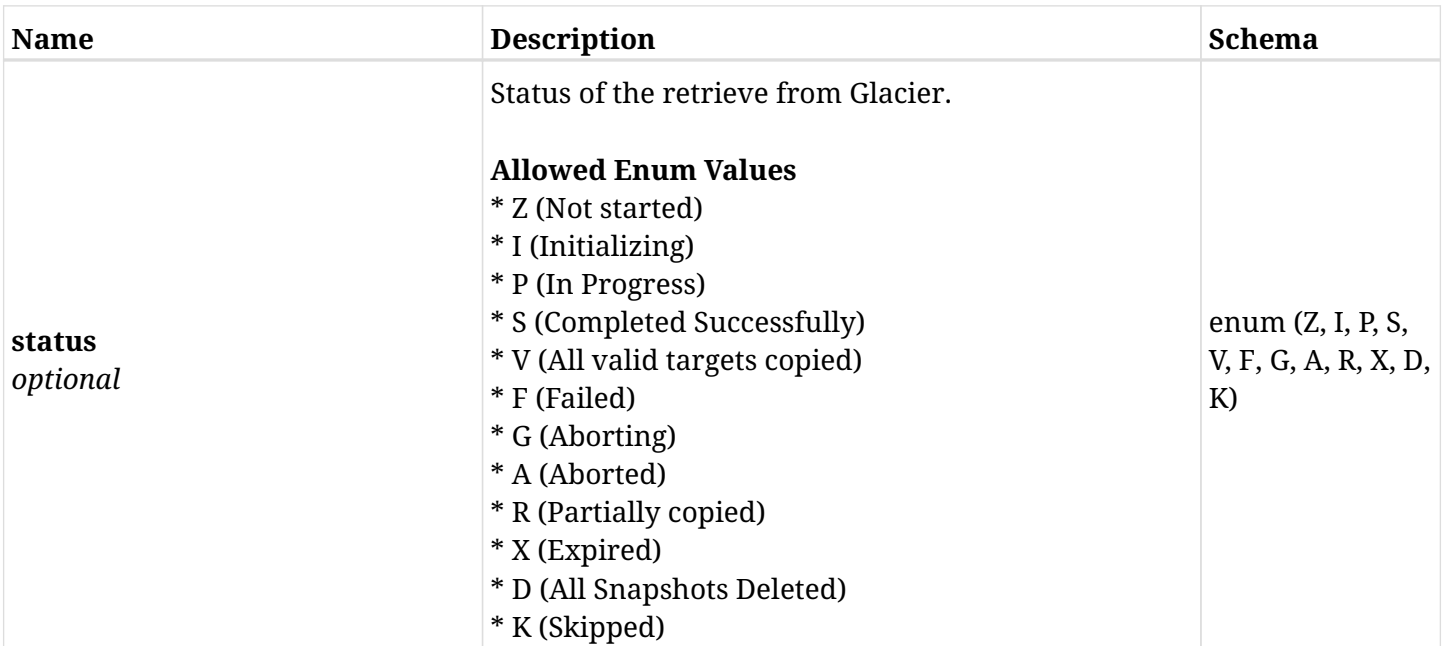

#### <span id="page-340-0"></span>**response\_aws\_backups\_snapshots\_volumes\_recover\_create\_s3\_recover\_status**

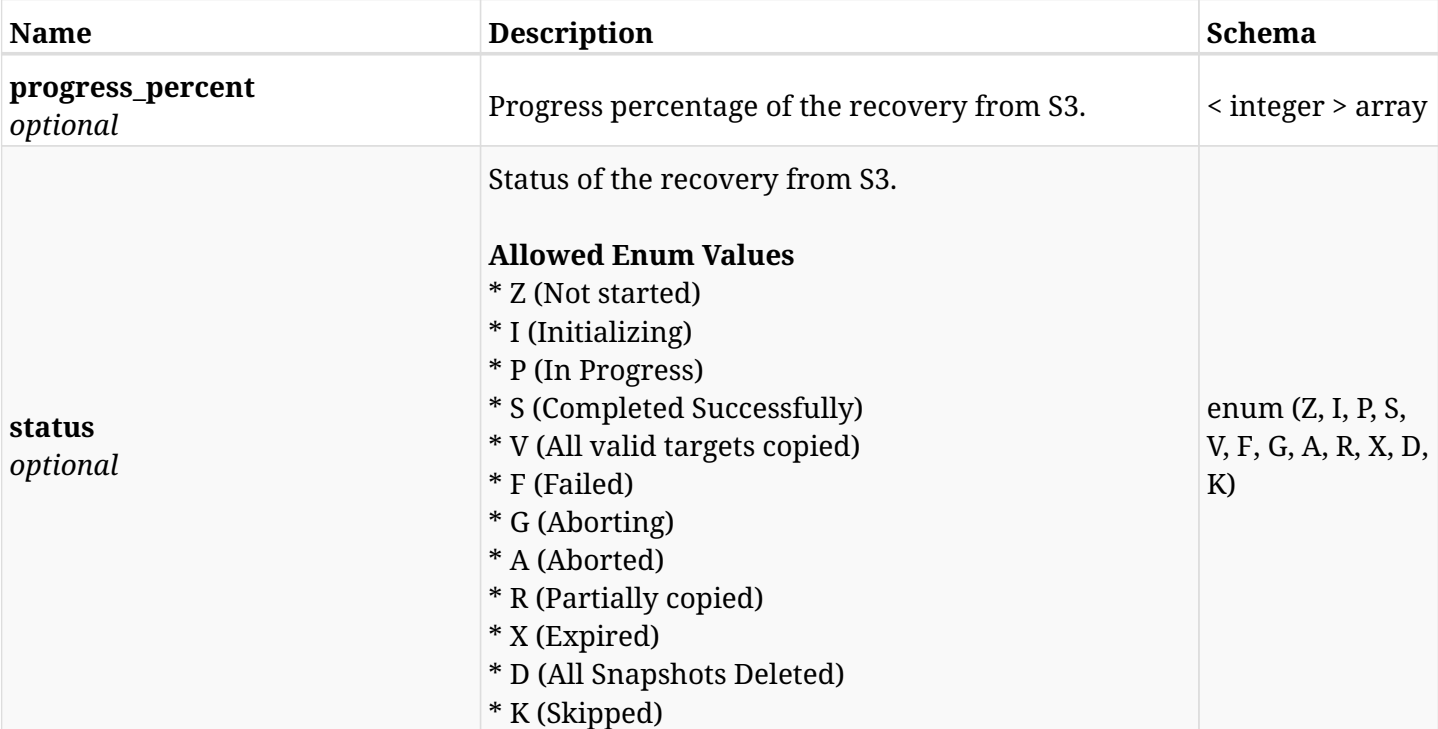

### **6.74.4. Consumes**

• application/json

# **6.74.5. Produces**

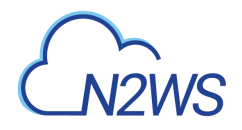

# **6.75. Recover s3 volume from backup**

POST /api/aws/backups/{backup\_id}/snapshots/volumes/{snapshot\_record\_id}/recover\_from\_s3/

## **6.75.1. Description**

This endpoint recovers the s3 volume of a backup record for the ID passed in the URL path. For a different availability zone than CPM's on worker configuration define VPC, subnet and security groupin worker\_configuration.

#### **Permissions and Restrictions:**

- \* Recover is possible on successful backup that wasn't deleted.
- \* Recover volume from s3 is possible on instance backup volume.
- \* Any authenticated user can recover his own snapshots.
- \* Root user can also recover the snapshots of the managed users.
- \* Authenticated delegate users with allow\_recovery can recover the snapshots for their original user.

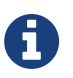

The path parameter **snapshot\_record\_id** refers to **id** attribute which returns in the response body of GET /api/backups/<backup\_id>/snapshots/volumes/

- *Initial Release:* 1.2.0
- *Last Modified Version:* 1.4.0

#### **6.75.2. Parameters**

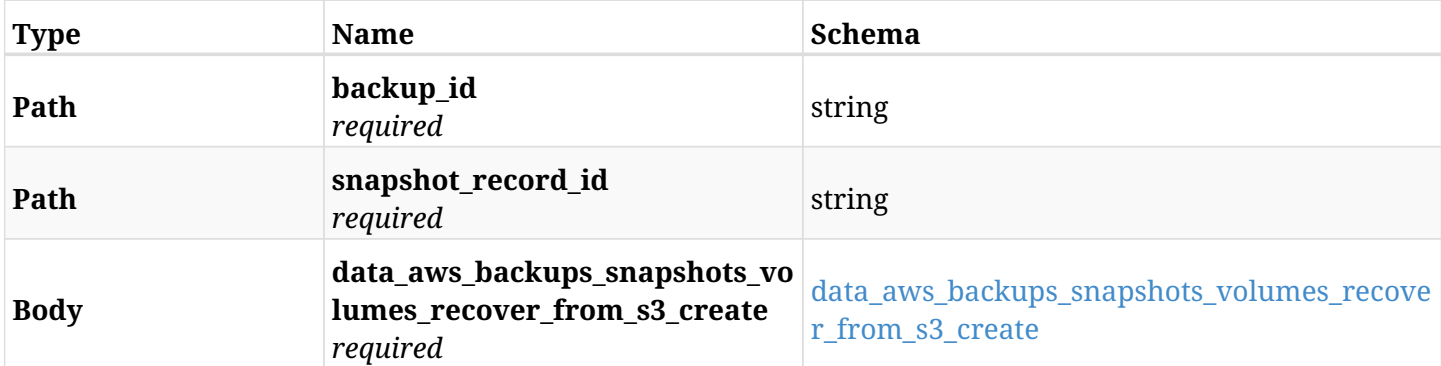

#### <span id="page-341-0"></span>**data\_aws\_backups\_snapshots\_volumes\_recover\_from\_s3\_create**

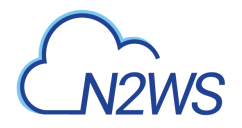

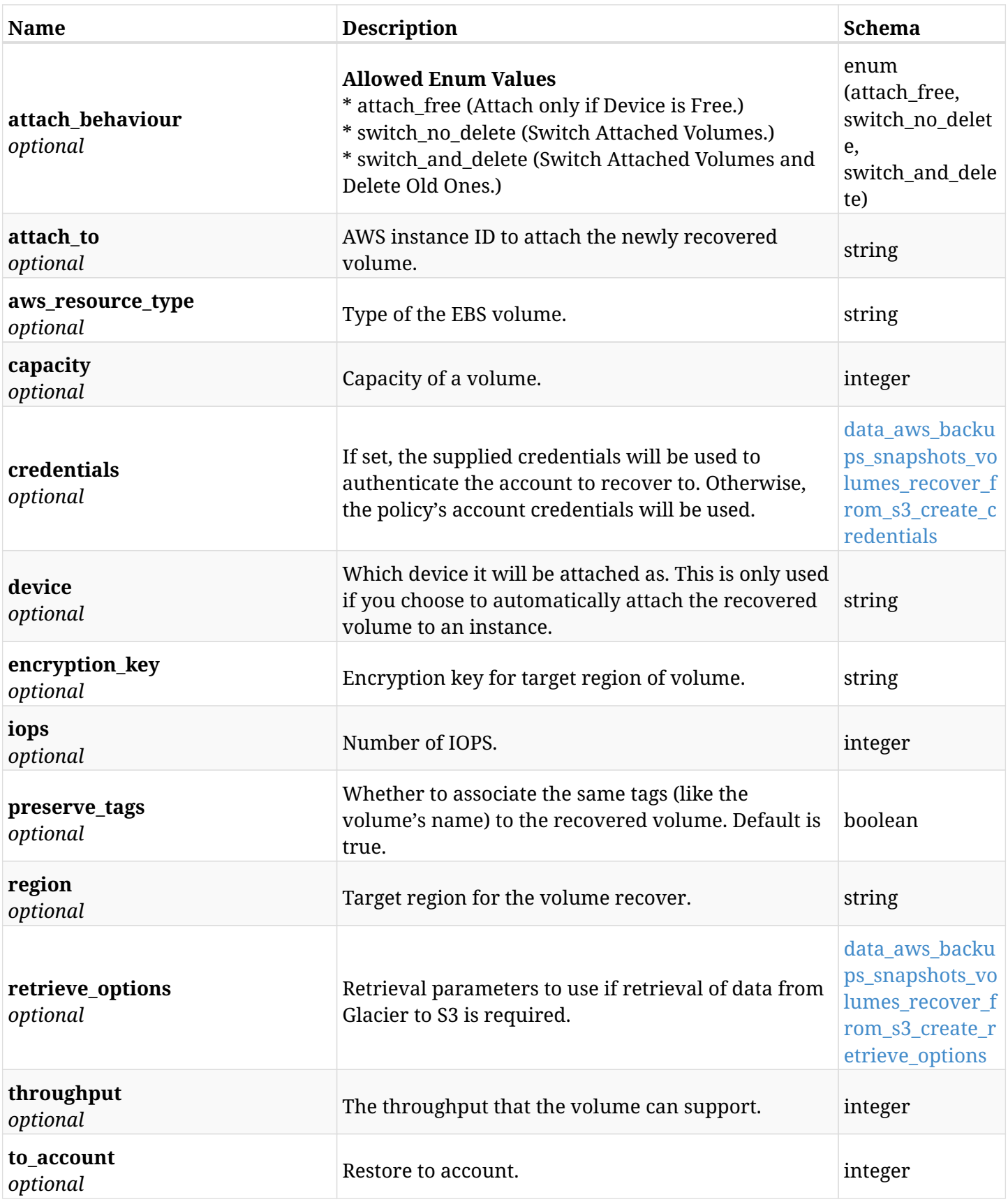

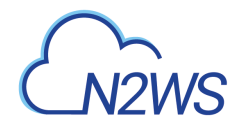

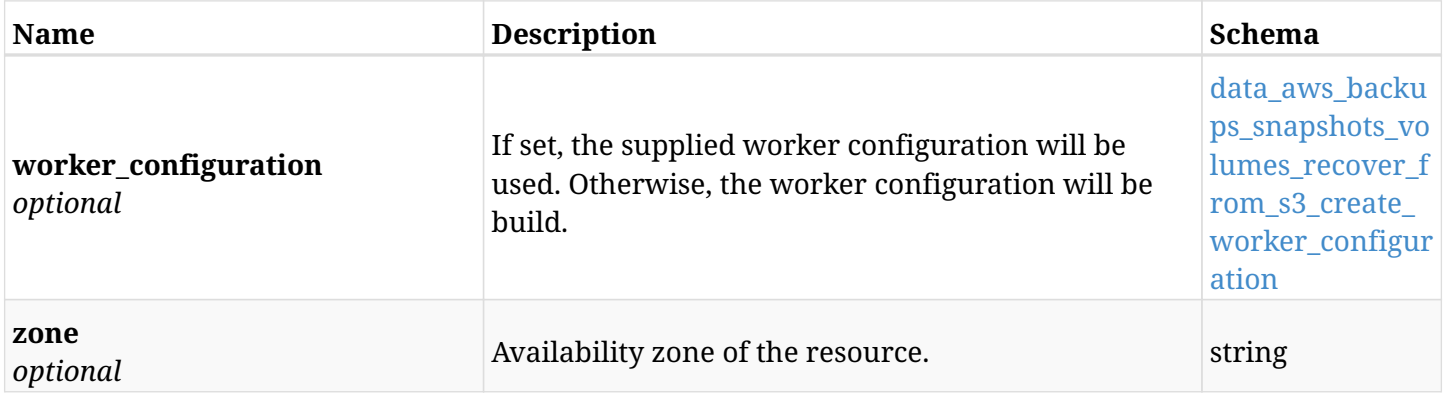

#### <span id="page-343-0"></span>**data\_aws\_backups\_snapshots\_volumes\_recover\_from\_s3\_create\_credentials**

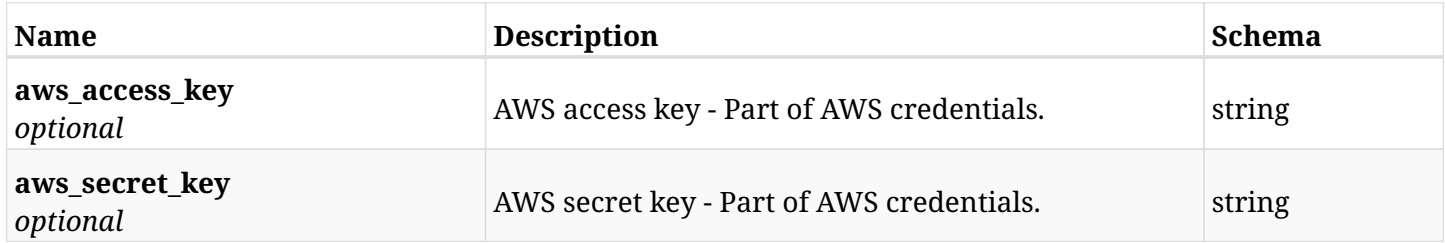

## <span id="page-343-1"></span>**data\_aws\_backups\_snapshots\_volumes\_recover\_from\_s3\_create\_retrieve\_options**

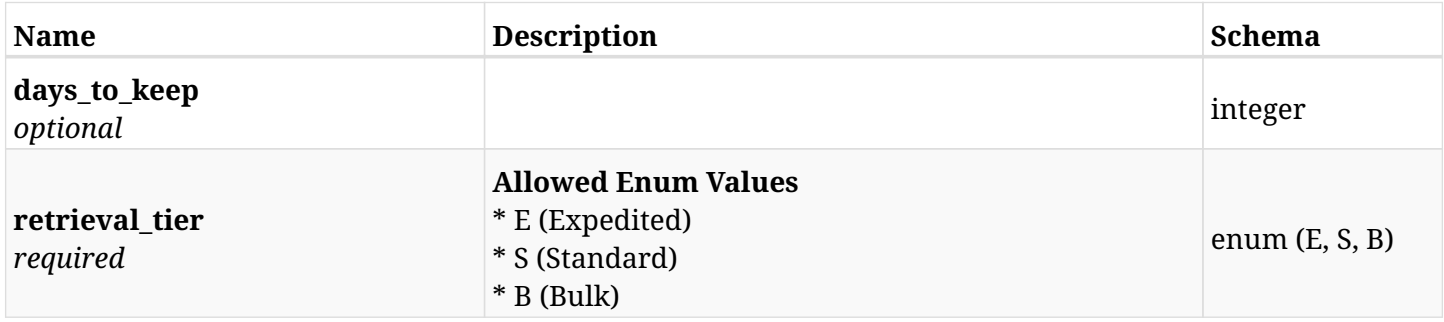

#### <span id="page-343-2"></span>**data\_aws\_backups\_snapshots\_volumes\_recover\_from\_s3\_create\_worker\_configuration**

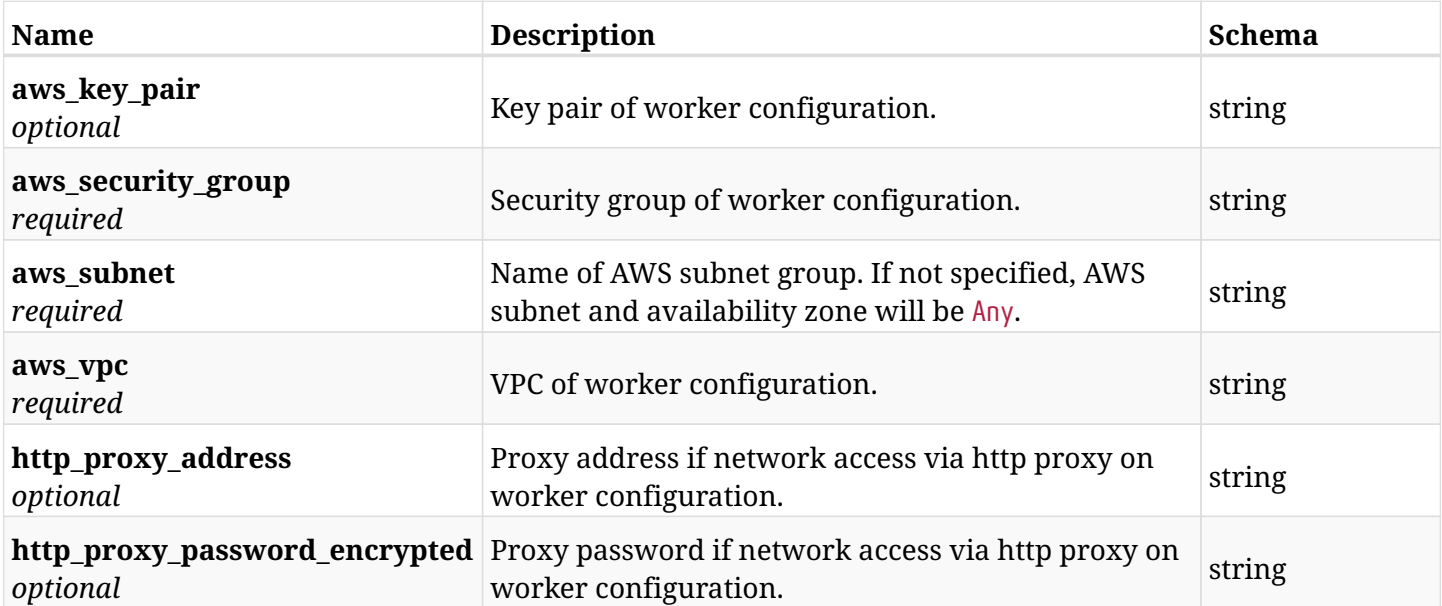

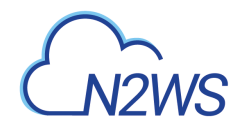

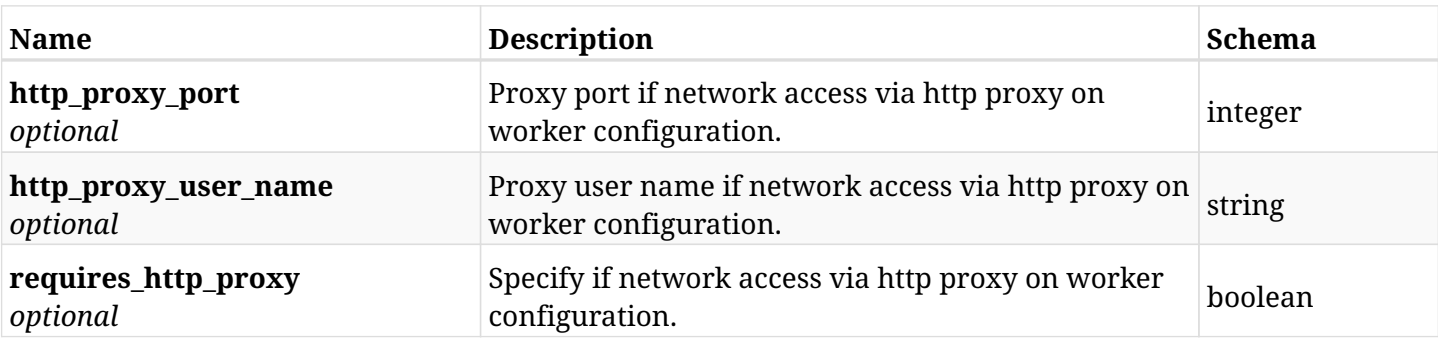

# **6.75.3. Responses**

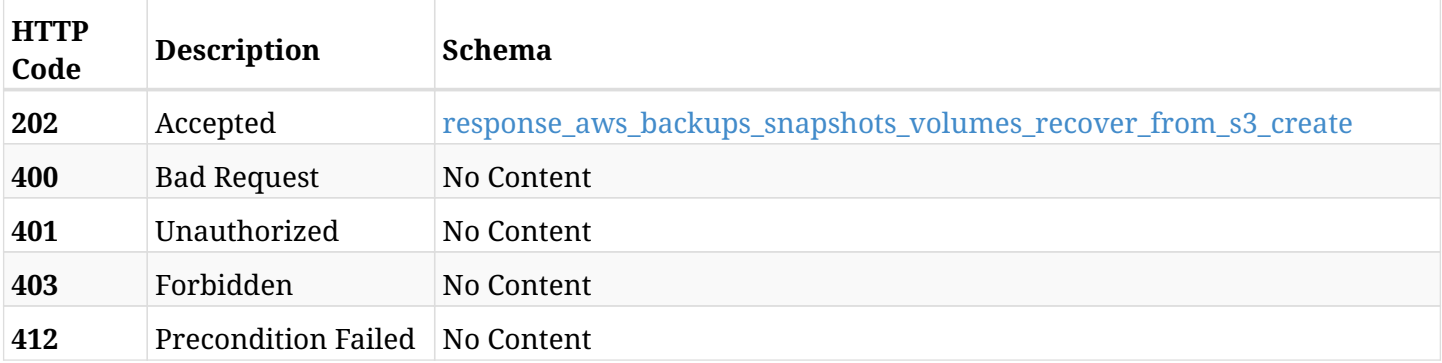

#### <span id="page-344-0"></span>**response\_aws\_backups\_snapshots\_volumes\_recover\_from\_s3\_create**

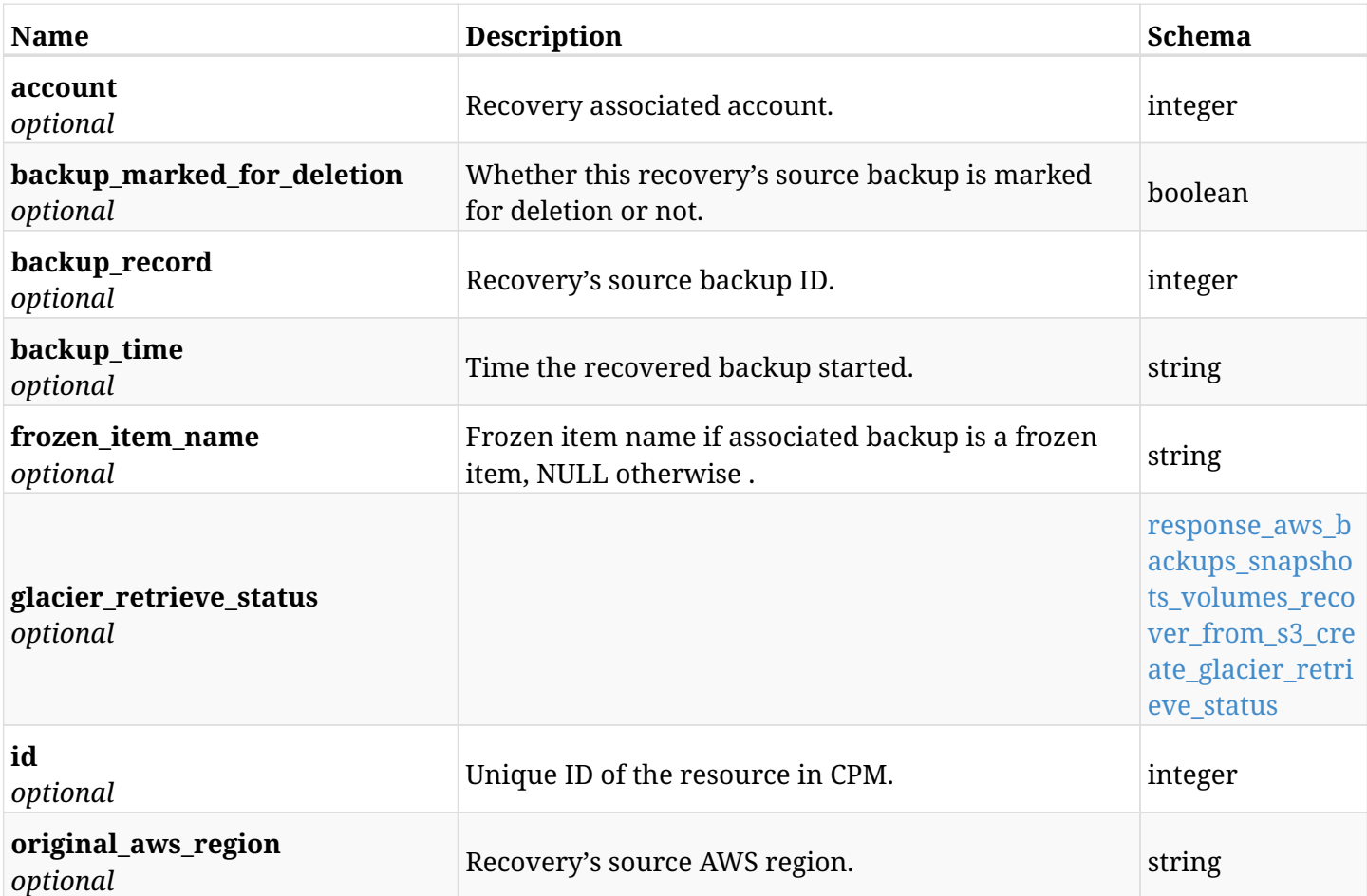

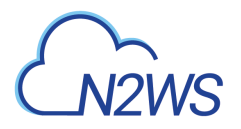

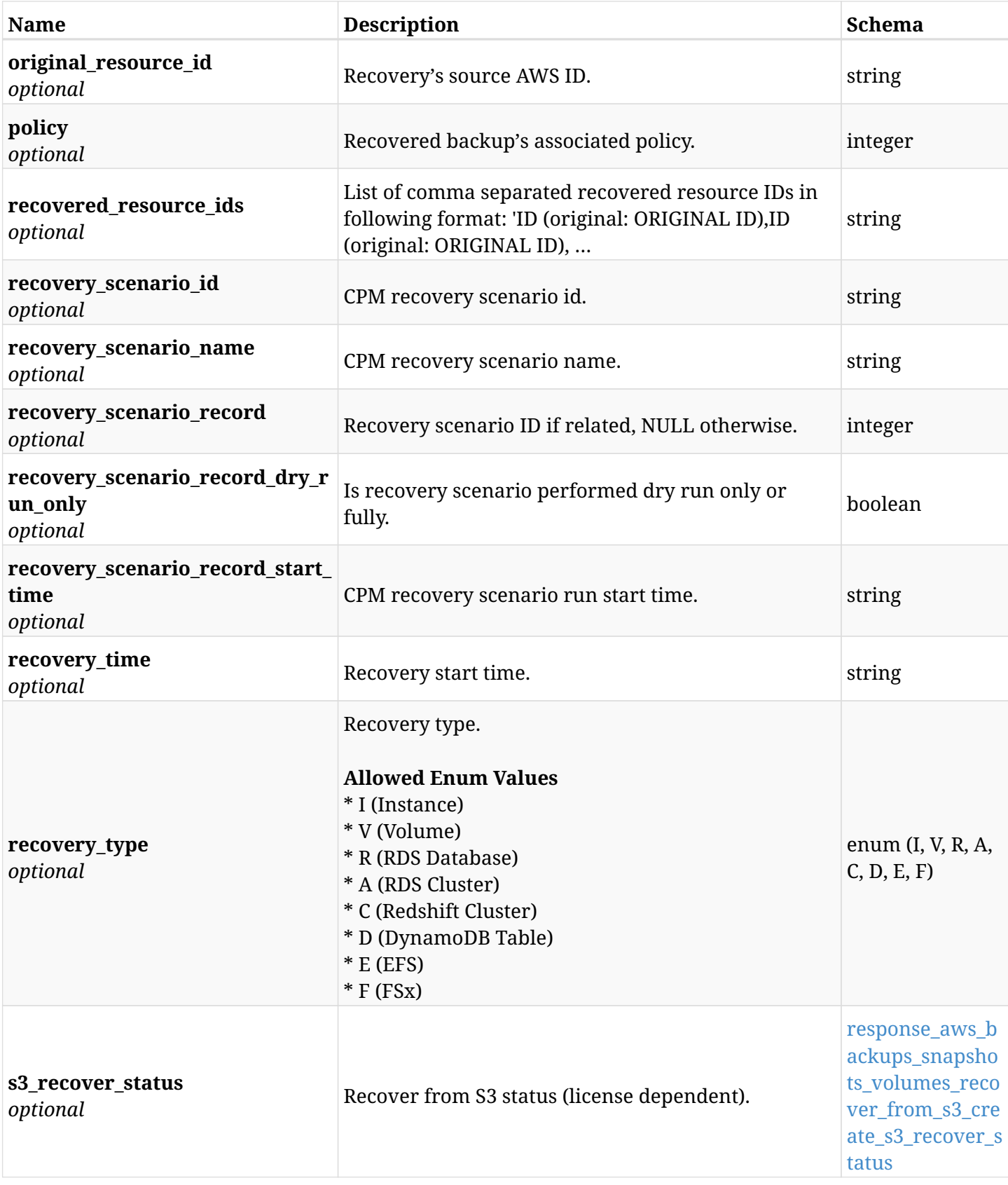

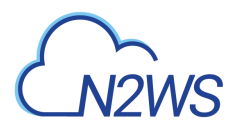

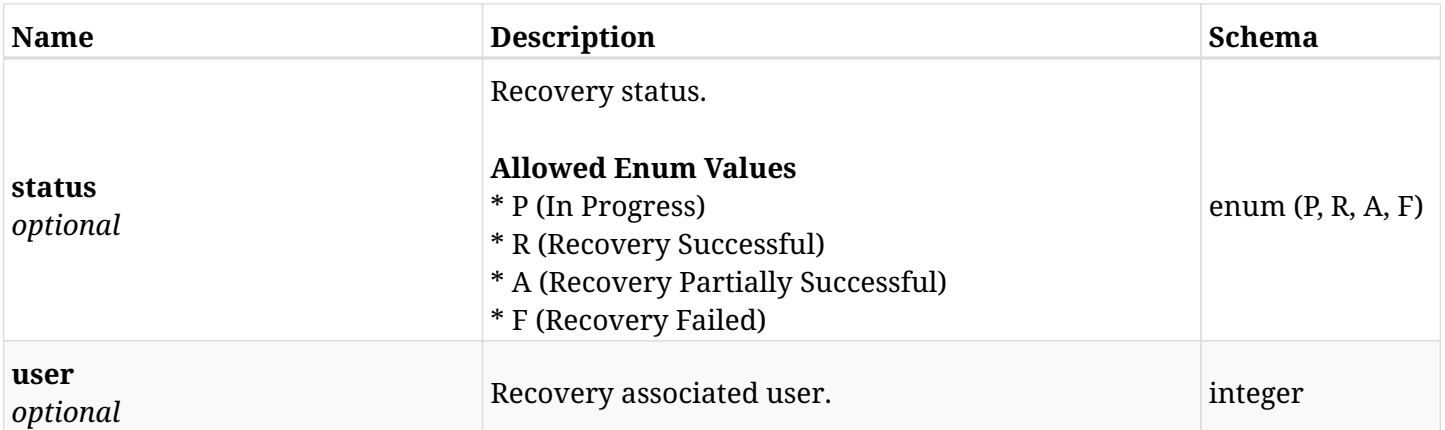

## <span id="page-346-0"></span>**response\_aws\_backups\_snapshots\_volumes\_recover\_from\_s3\_create\_glacier\_retrieve\_status**

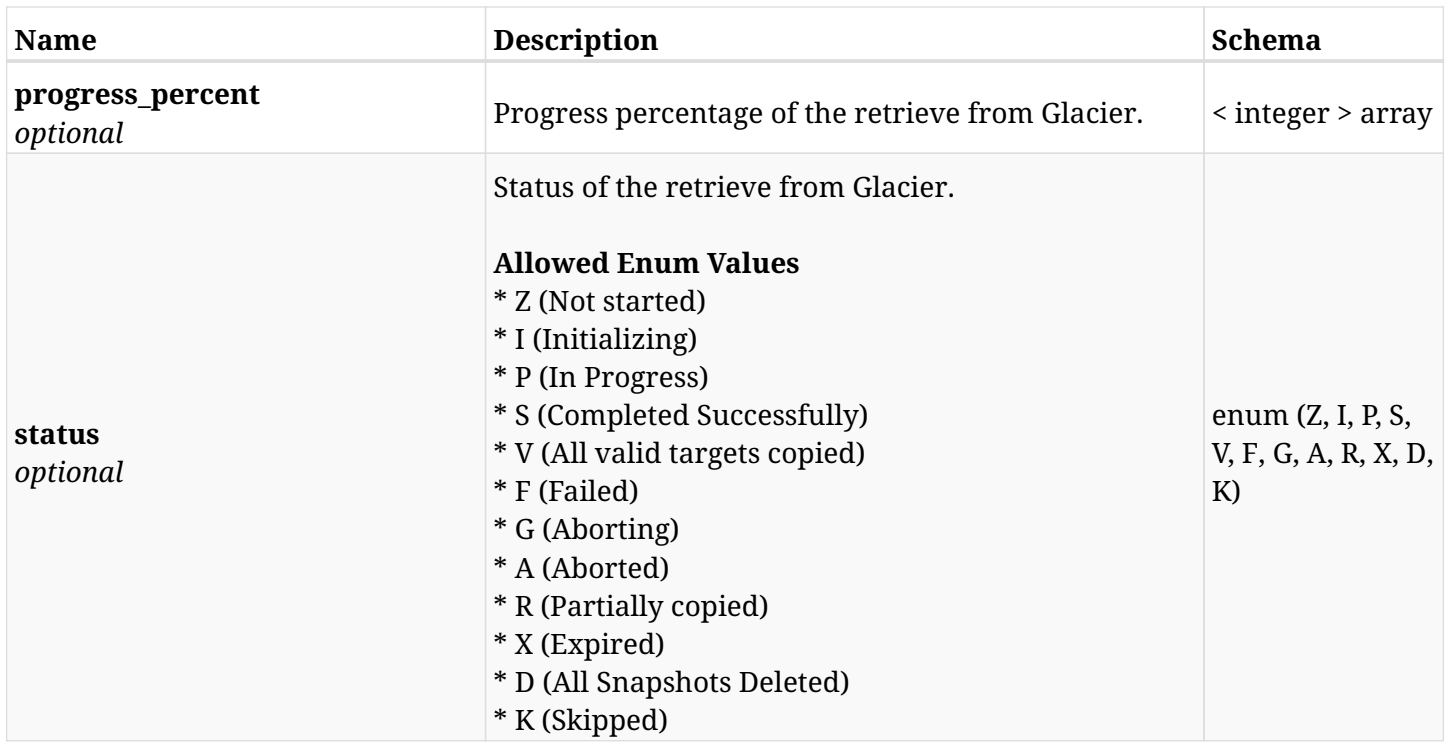

## <span id="page-346-1"></span>**response\_aws\_backups\_snapshots\_volumes\_recover\_from\_s3\_create\_s3\_recover\_status**

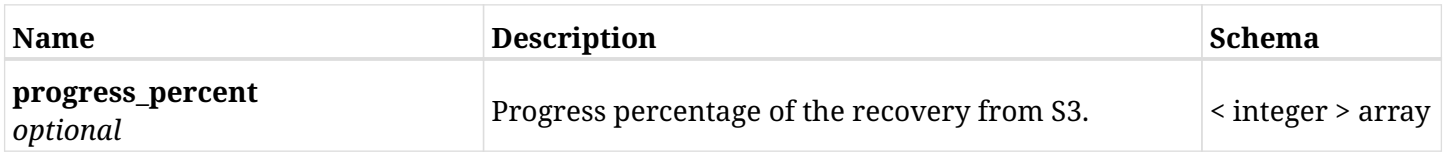

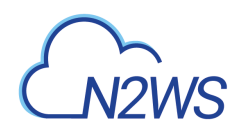

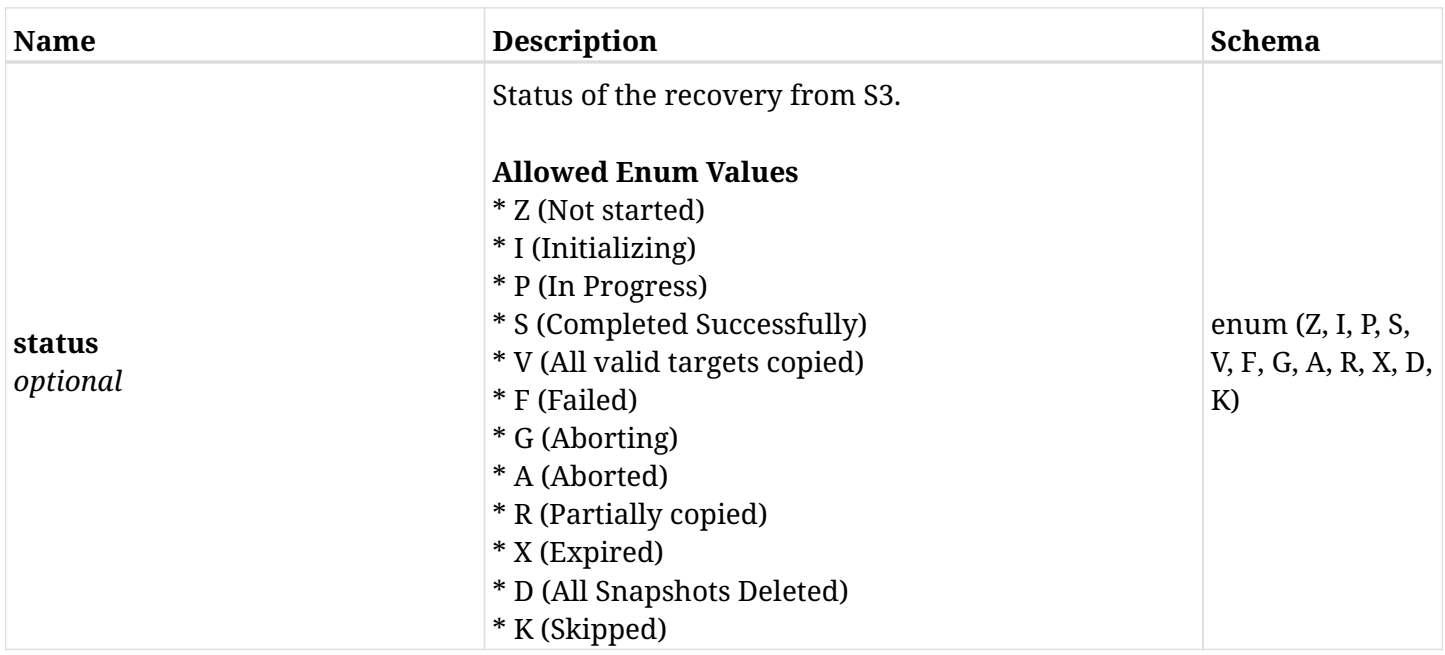

# **6.75.4. Consumes**

• application/json

# **6.75.5. Produces**

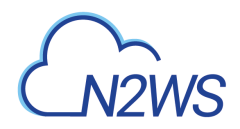

# **6.76. Move a backup record to the freezer**

POST /api/aws/backups/{backup\_id}/to\_freezer/

## **6.76.1. Description**

This endpoint moves a backup record to the freezer.

#### **Permissions and Restrictions:**

\* Any authenticated user with change backup permissions can move a backup to the freezer.

- *Initial Release:* 1.0.0
- *Last Modified Version:* 1.0.0

#### **6.76.2. Parameters**

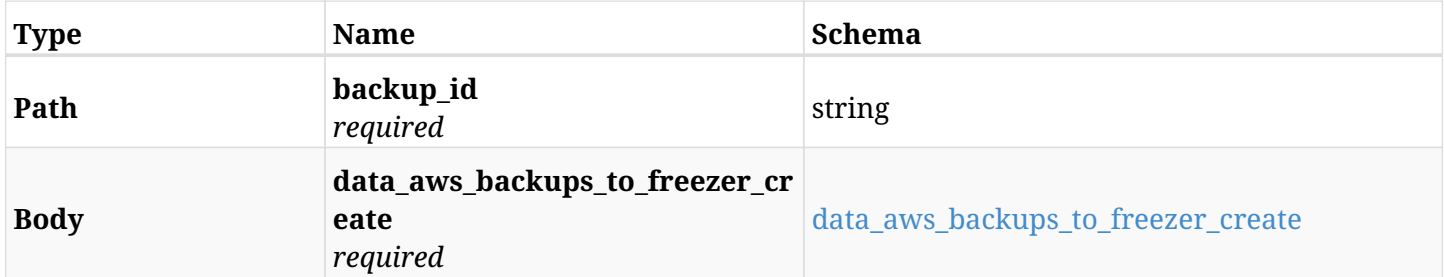

#### <span id="page-348-0"></span>**data\_aws\_backups\_to\_freezer\_create**

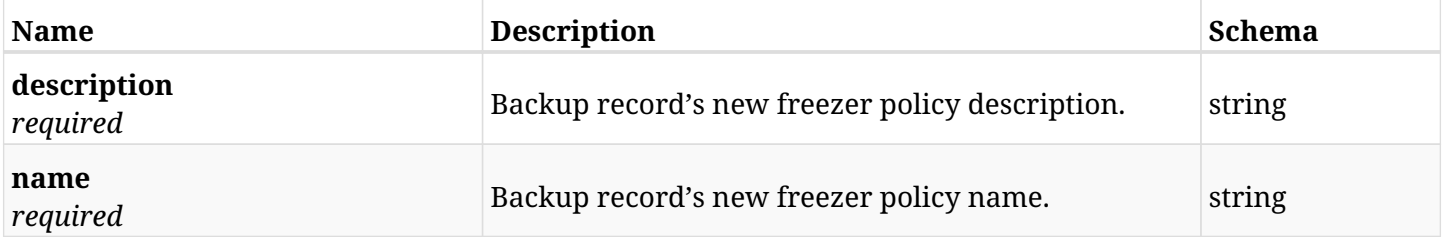

### **6.76.3. Responses**

<span id="page-348-1"></span>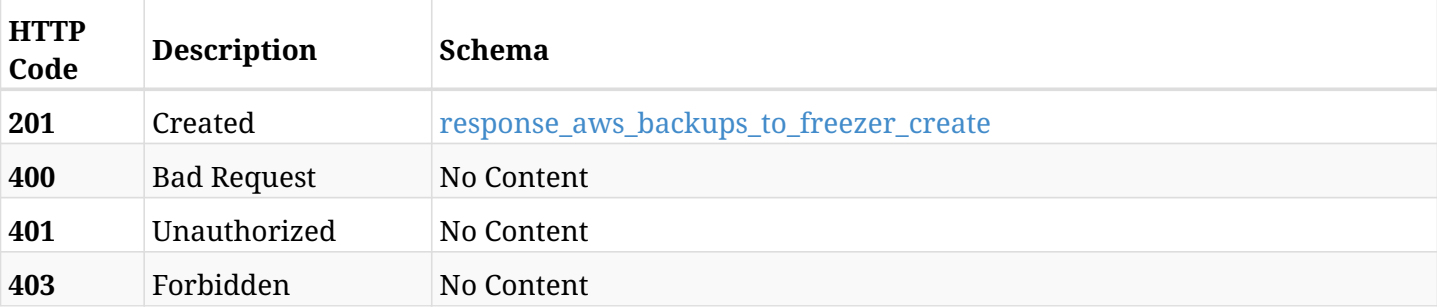

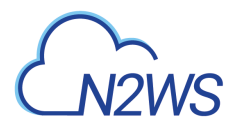

## **response\_aws\_backups\_to\_freezer\_create**

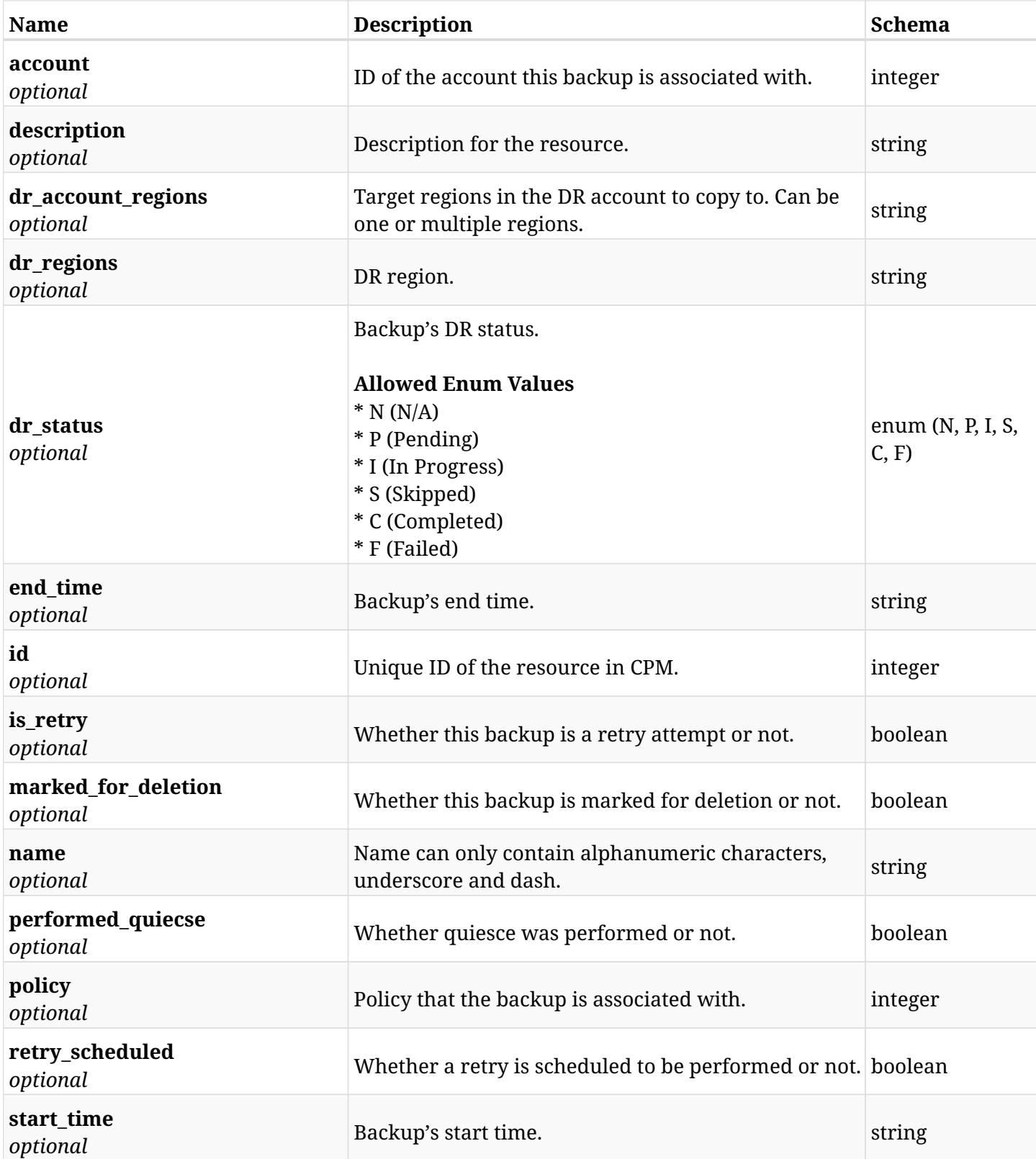

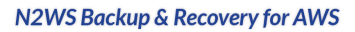

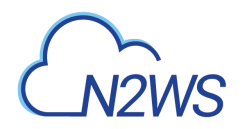

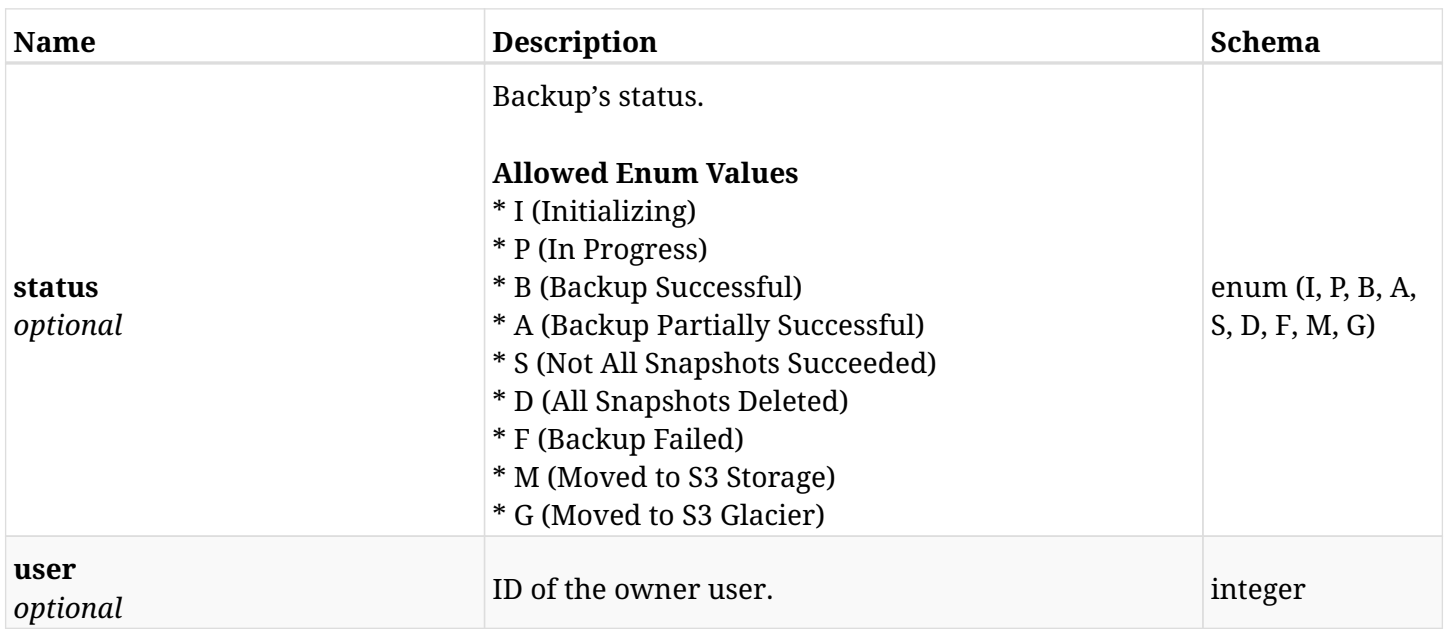

# **6.76.4. Consumes**

• application/json

## **6.76.5. Produces**

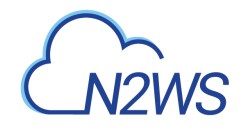

# **6.77. Retrieve a CPM backup record**

GET /api/aws/backups/{id}/

## **6.77.1. Description**

This endpoint returns the CPM backup record for the ID passed in the URL path.

#### **Permissions and Restrictions:**

- \* Any authenticated user can get his own backup records.
- \* Root user can also get the backup records of the managed users.
- \* Delegates can get the backup records of their original user.
	- *Initial Release:* 1.1.0
	- *Last Modified Version:* 1.3.0

## **6.77.2. Parameters**

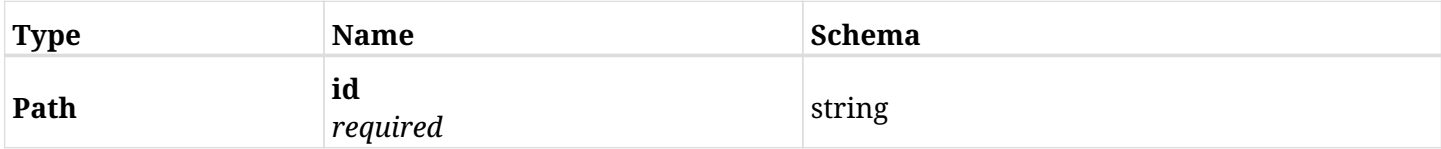

## **6.77.3. Responses**

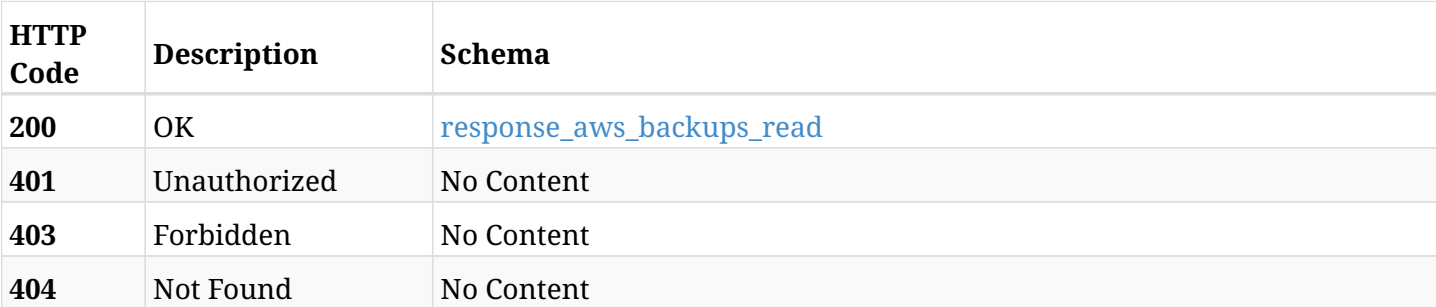

#### <span id="page-351-0"></span>**response\_aws\_backups\_read**

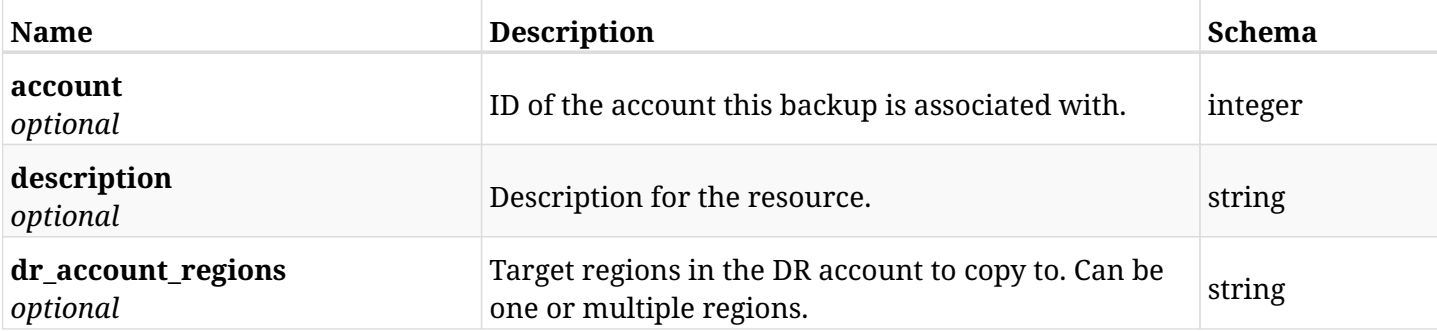

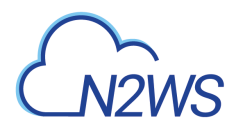

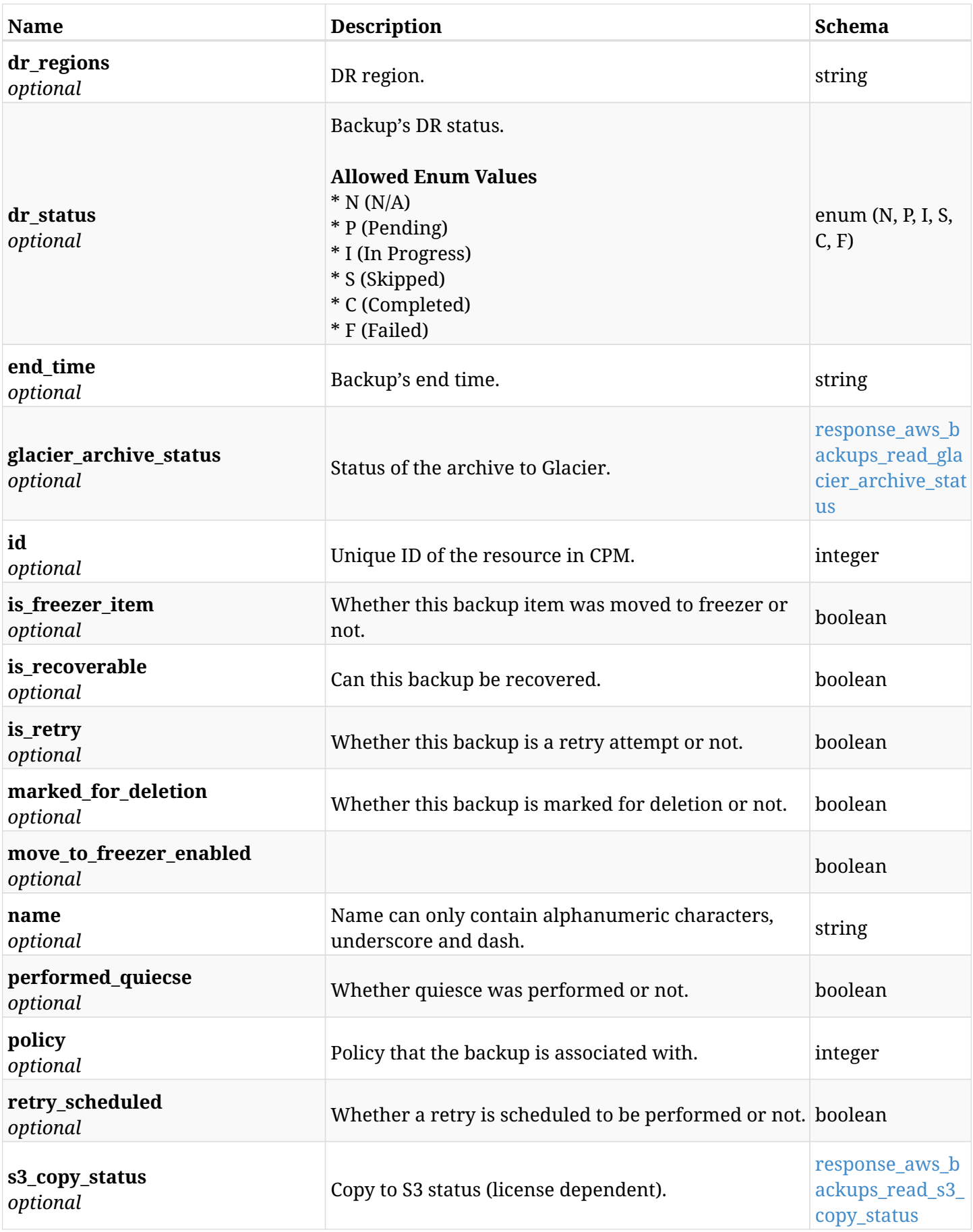

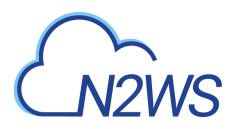

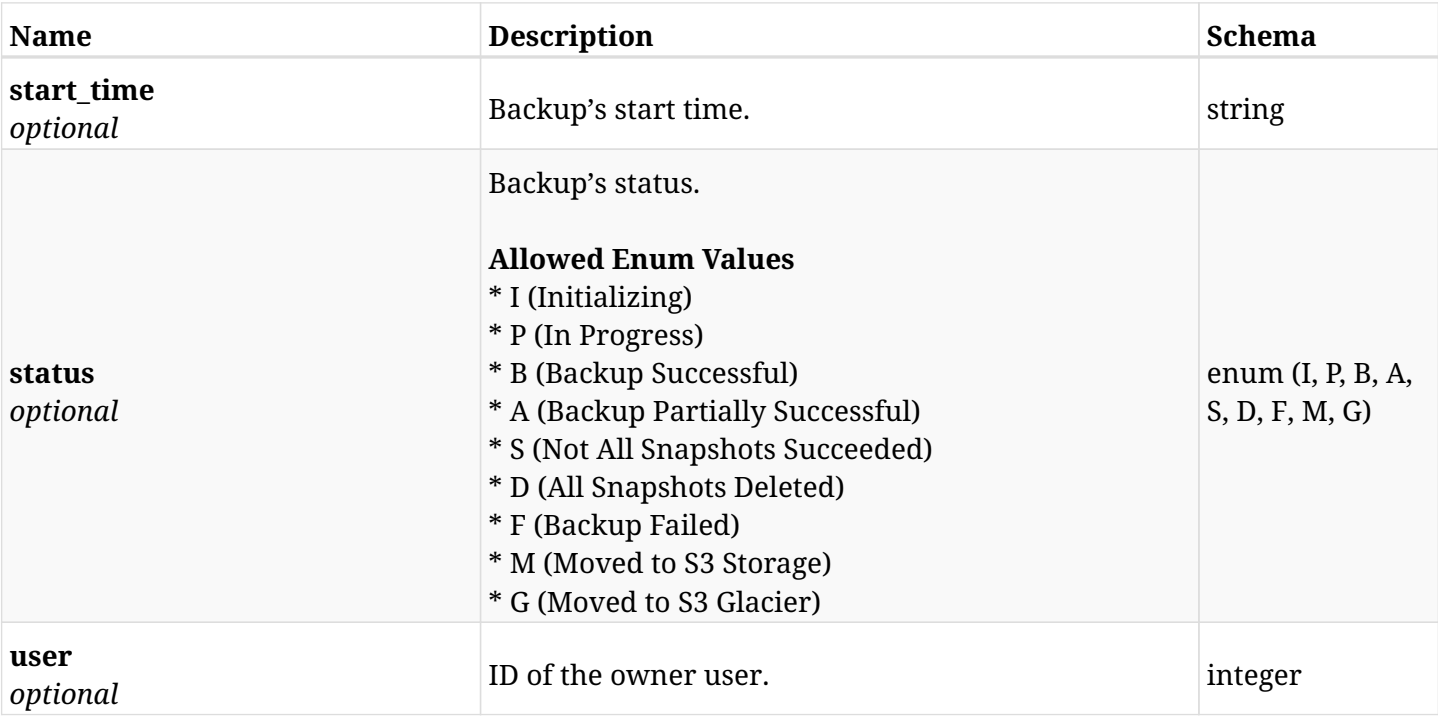

# <span id="page-353-0"></span>**response\_aws\_backups\_read\_glacier\_archive\_status**

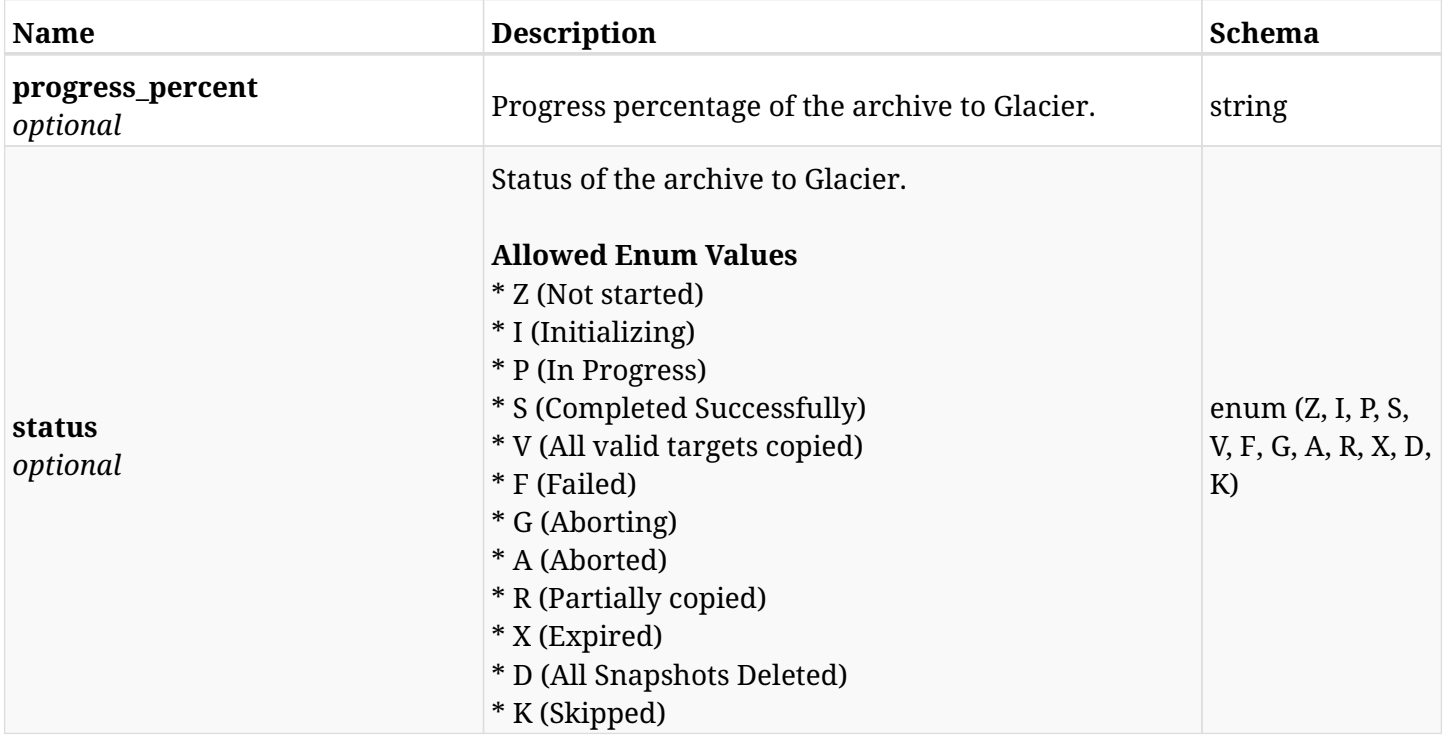

## <span id="page-353-1"></span>**response\_aws\_backups\_read\_s3\_copy\_status**

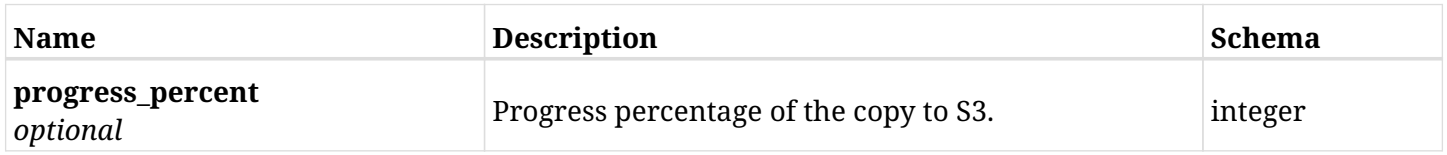

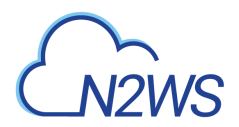

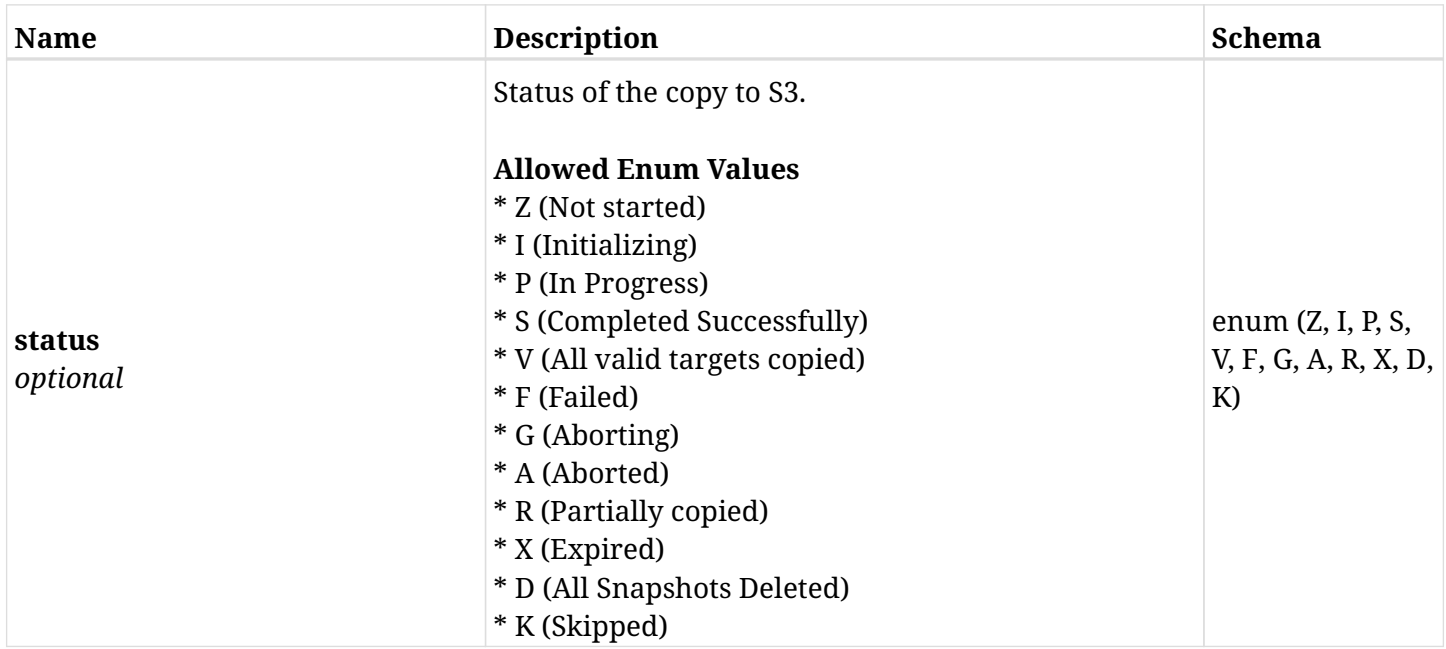

# **6.77.4. Produces**

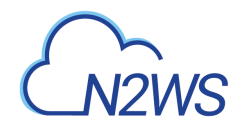

# **6.78. Update a CPM freezer backup record**

PUT /api/aws/backups/{id}/

## **6.78.1. Description**

This endpoint updates the freezer backup record for the ID passed in the URL path.

#### **Permissions and Restrictions:**

- \* Any authenticated user with allow\_backup\_changes can update freezer backup record.
- \* Root user can also update freezer backup record for the managed users.

\* Authenticated delegate user with `allow\_backup\_changes`can update freezer backup record for his original user.

- *Initial Release:* 1.1.0
- *Last Modified Version:* 1.1.0

#### **6.78.2. Parameters**

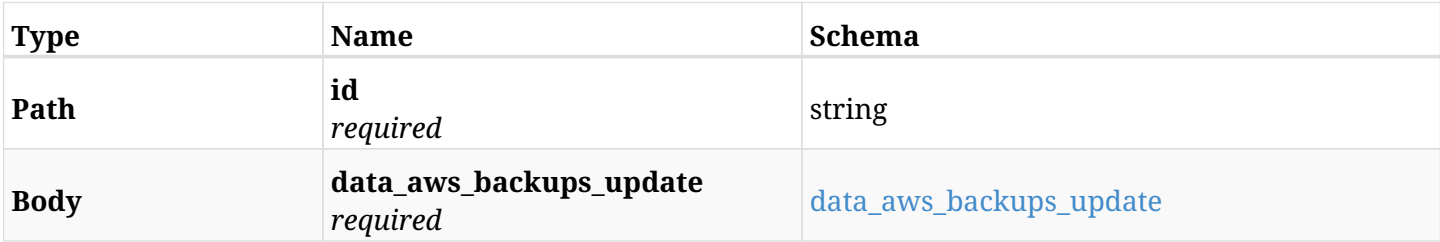

#### <span id="page-355-0"></span>**data\_aws\_backups\_update**

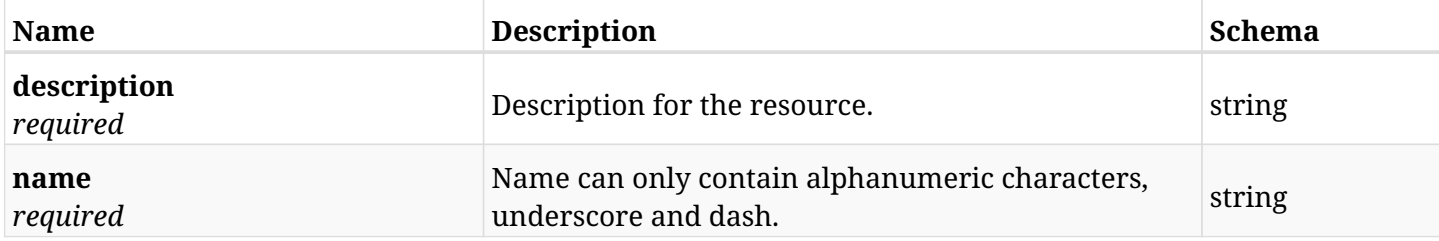

#### **6.78.3. Responses**

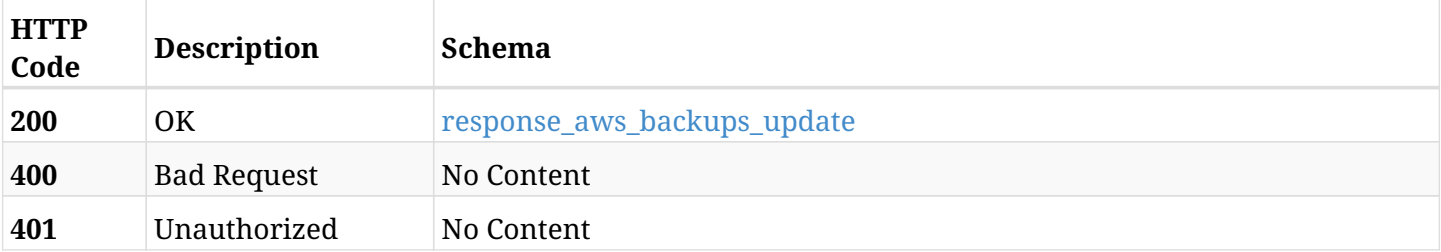

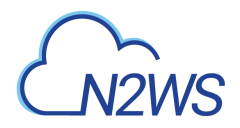

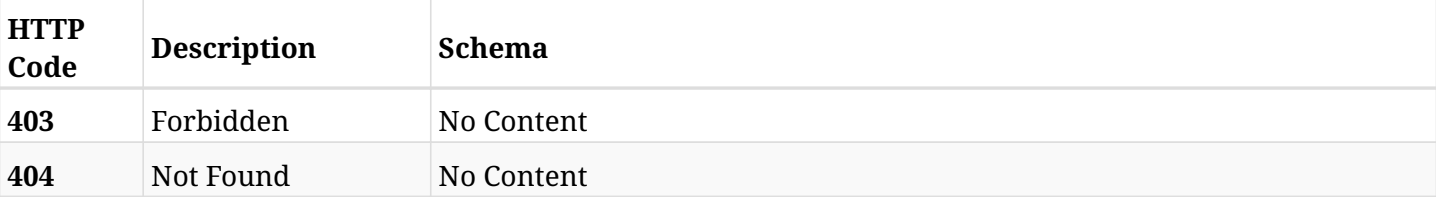

## <span id="page-356-0"></span>**response\_aws\_backups\_update**

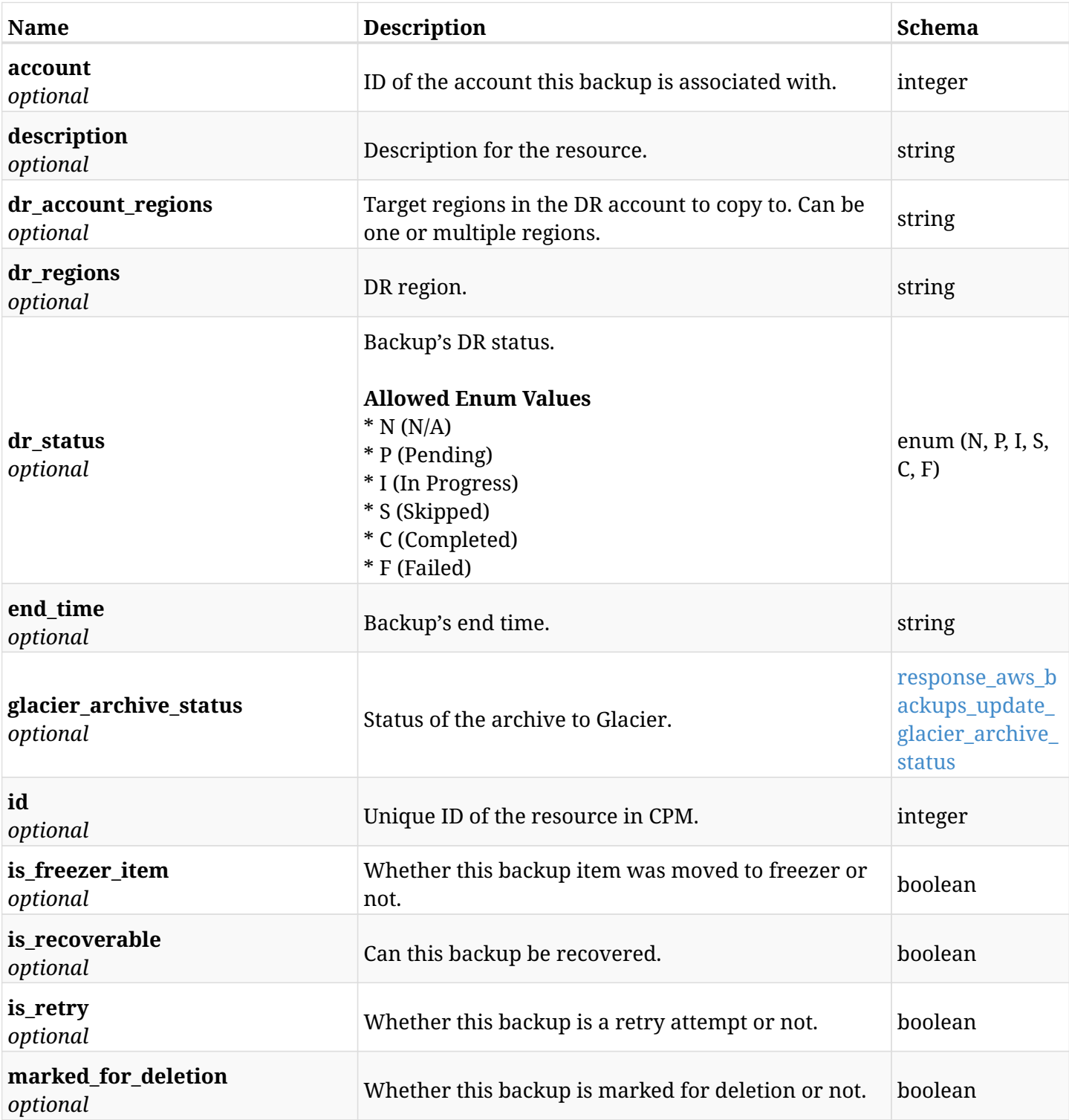

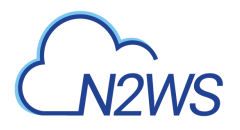

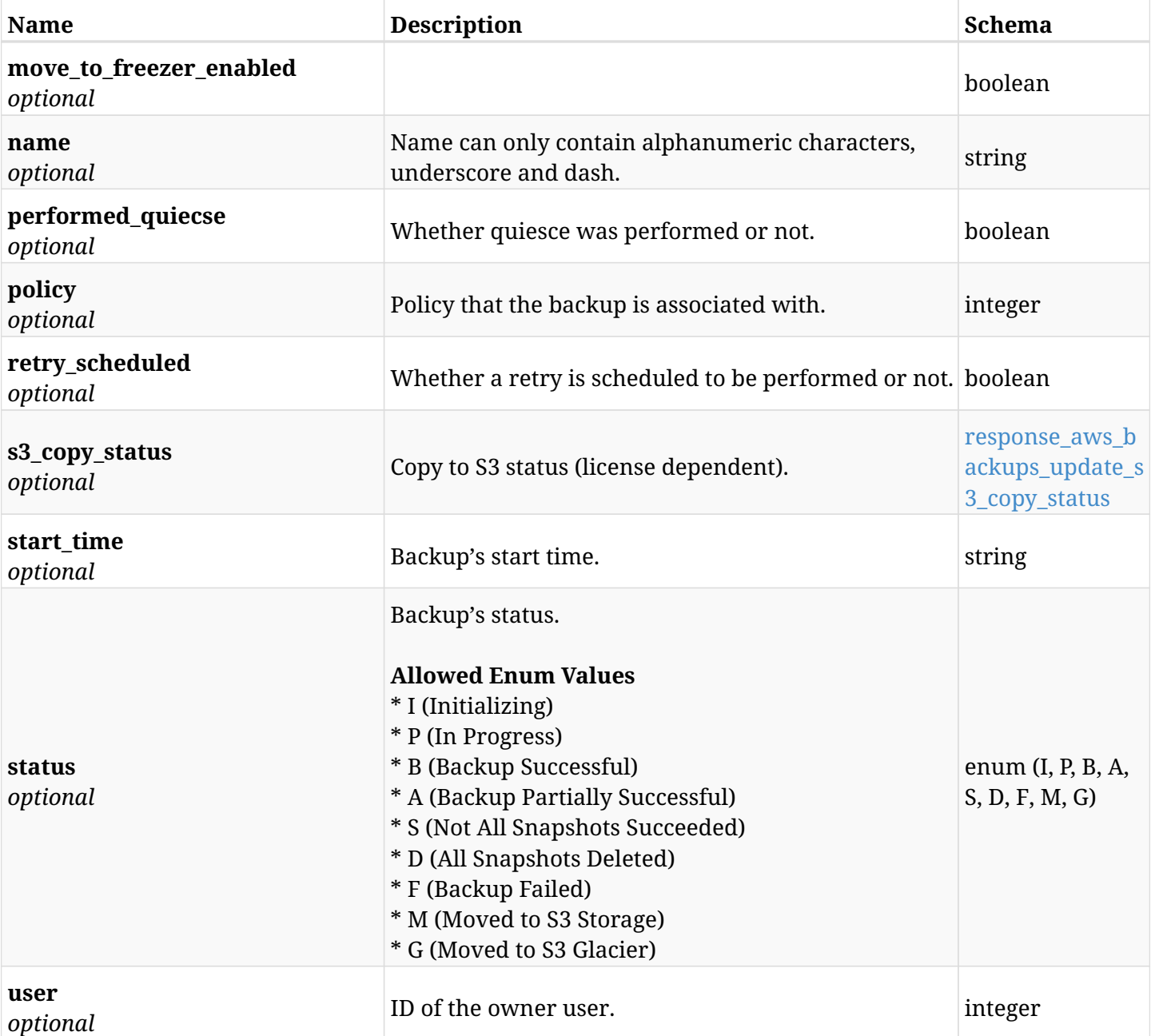

# <span id="page-357-0"></span>**response\_aws\_backups\_update\_glacier\_archive\_status**

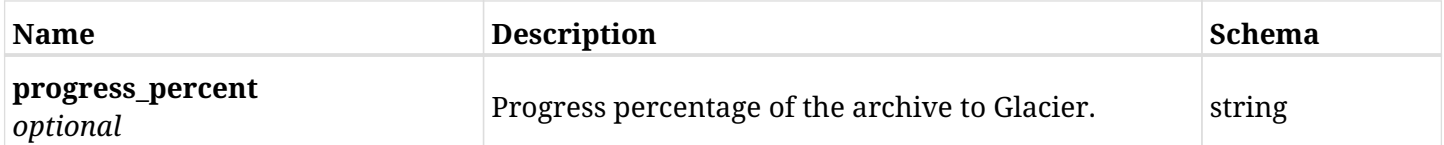

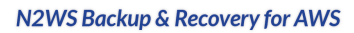

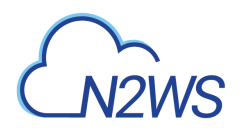

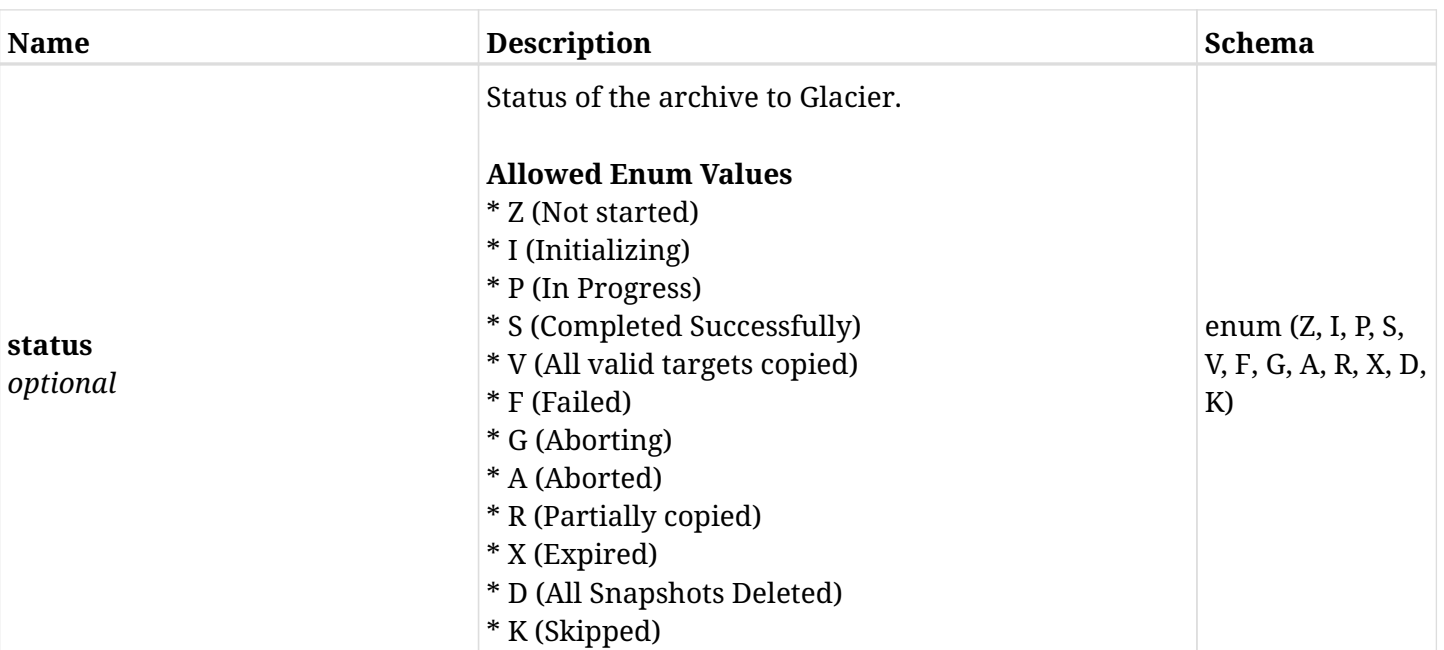

## <span id="page-358-0"></span>**response\_aws\_backups\_update\_s3\_copy\_status**

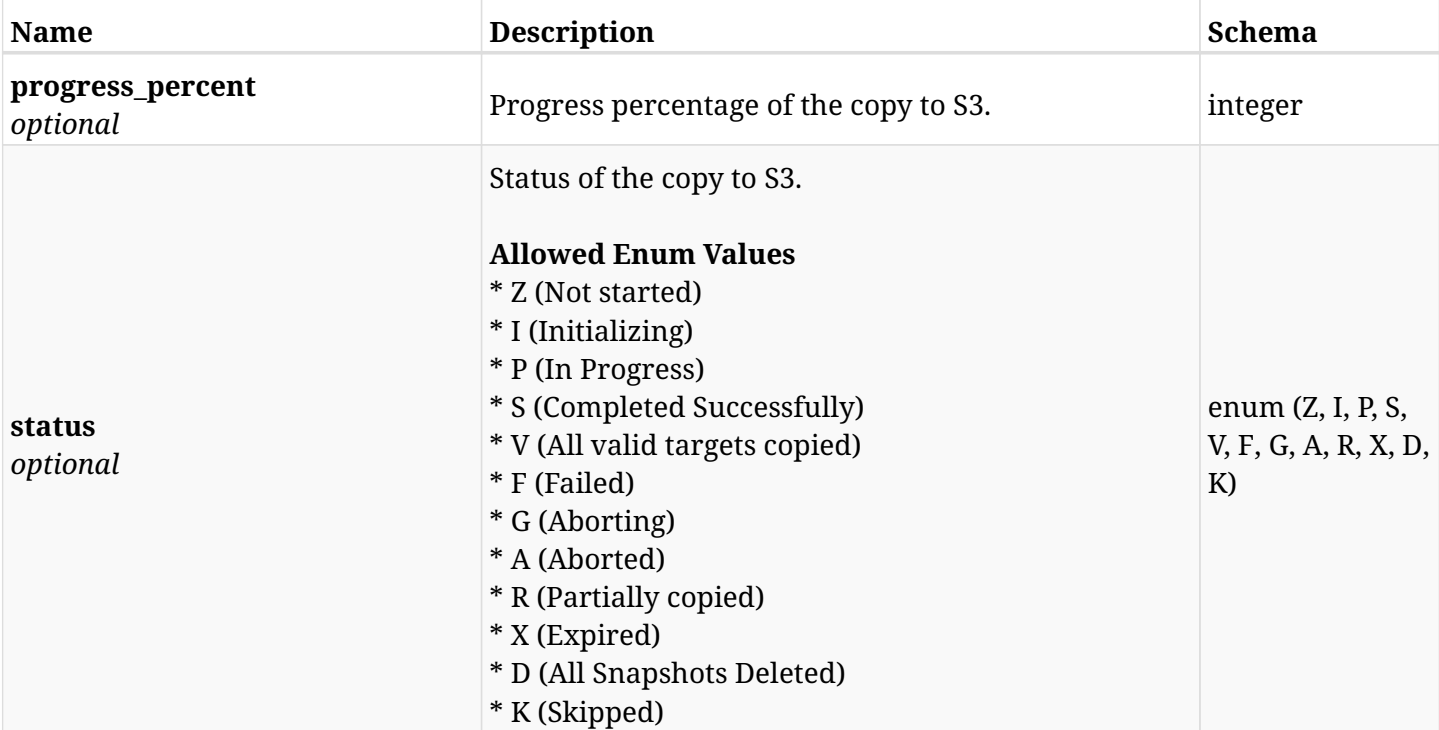

### **6.78.4. Consumes**

• application/json

## **6.78.5. Produces**

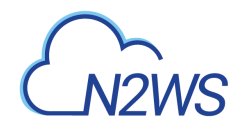

# **6.79. Delete a CPM freezer backup record**

DELETE /api/aws/backups/{id}/

## **6.79.1. Description**

This endpoint deletes the CPM freezer backup record for the ID passed in the URL path.

#### **Permissions and Restrictions:**

- \* Any authenticated regular user can delete his own freezer backup record.
- \* Root user can also delete freezer backup record for the managed users.

\* Authenticated delegate user with allow\_backup\_changes can delete the freezer backup record for his original user.

- *Initial Release:* 1.1.0
- *Last Modified Version:* 1.1.0

#### **6.79.2. Parameters**

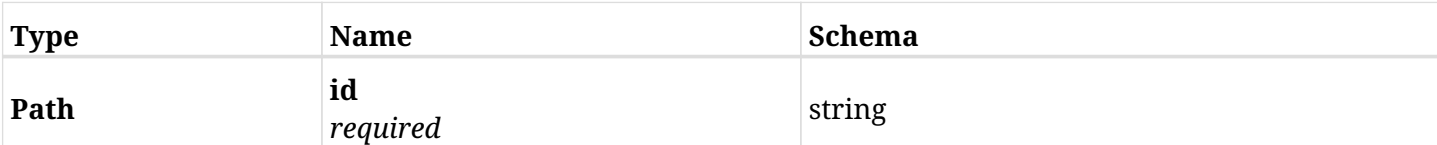

#### **6.79.3. Responses**

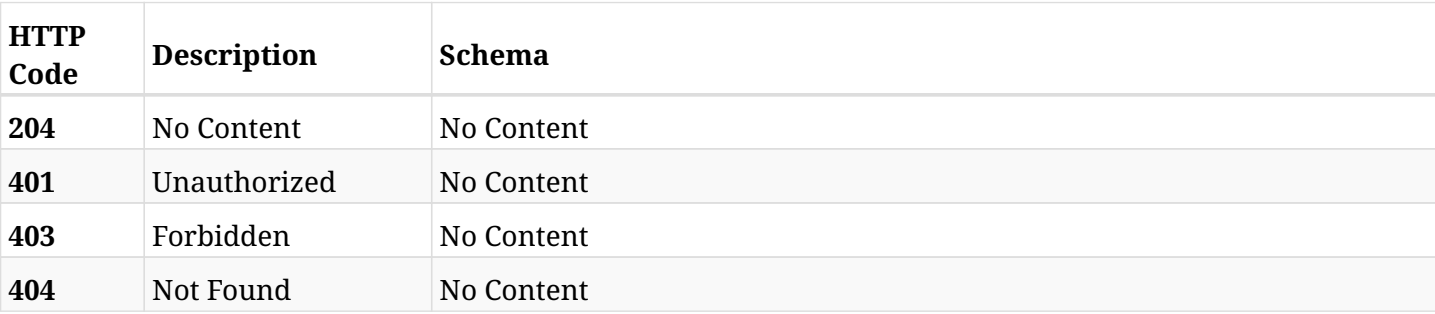
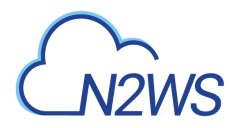

# **6.80. List the selected logs**

GET /api/aws/backups/{id}/logs/

# **6.80.1. Description**

This endpoint returns a list of logs for the ID passed in the URL path.

### **Permissions and Restrictions:**

- \* Any authenticated user can get his own logs.
- \* Root user can also get the logs of the managed users.
- \* Delegates can get the logs of their original user.

### **CSV Media Type:**

\* text/csv media type is supported in addition to the application/json type.

- *Initial Release:* 1.1.0
- *Last Modified Version:* 1.1.0

### **6.80.2. Parameters**

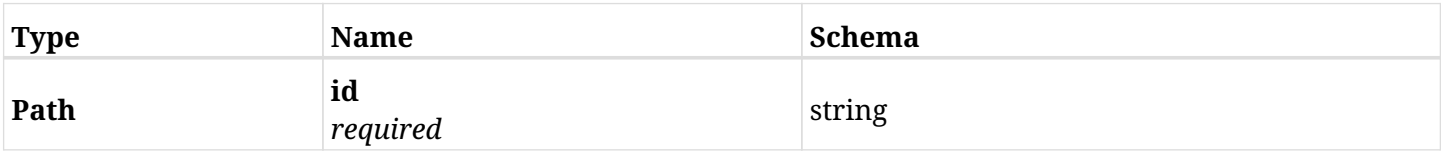

### **6.80.3. Responses**

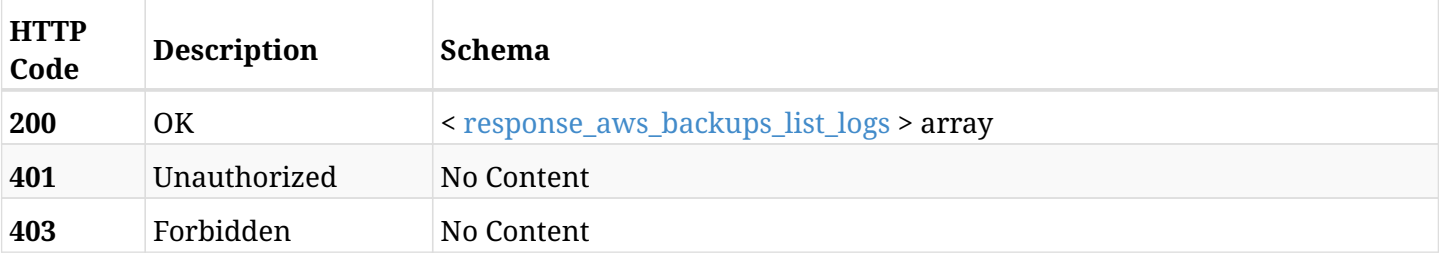

### <span id="page-360-0"></span>**response\_aws\_backups\_list\_logs**

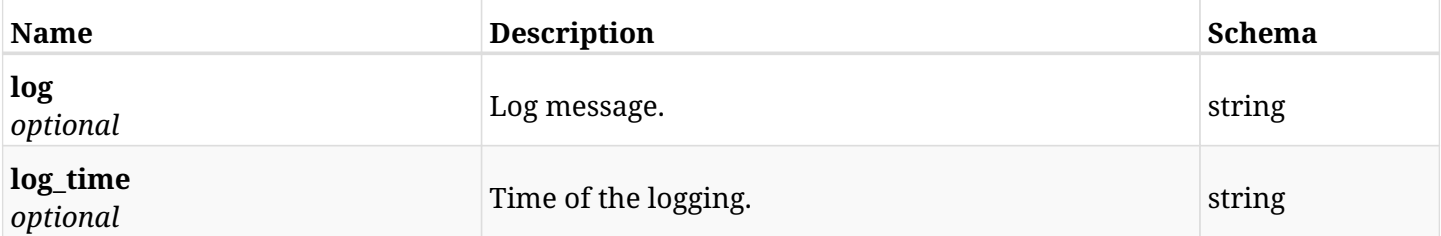

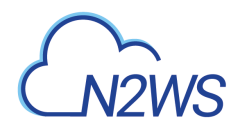

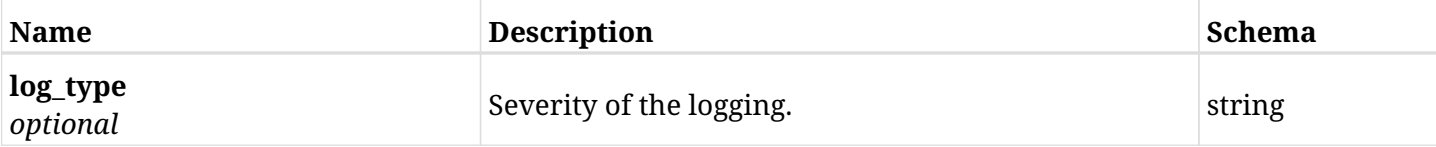

# **6.80.4. Produces**

- application/json
- text/csv

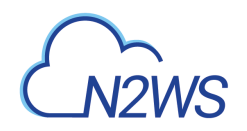

# **Chapter 7. AWS Captured Vpcs**

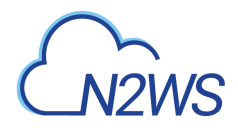

# **7.1. List captured VPCs**

GET /api/aws/captured\_vpcs/

# **7.1.1. Description**

This endpoint returns a list of captured VPCs.

Optional filters, sorting and pagination parameters are listed below.

#### **Permissions and Restrictions:**

- \* Any authenticated user can get his own captured VPCs.
- \* Root user can also get the captured VPCs of the managed users.
- \* Delegates can get the captured VPCs of their original user.
	- *Initial Release:* 1.4.0
	- *Last Modified Version:* 1.4.0

### **7.1.2. Parameters**

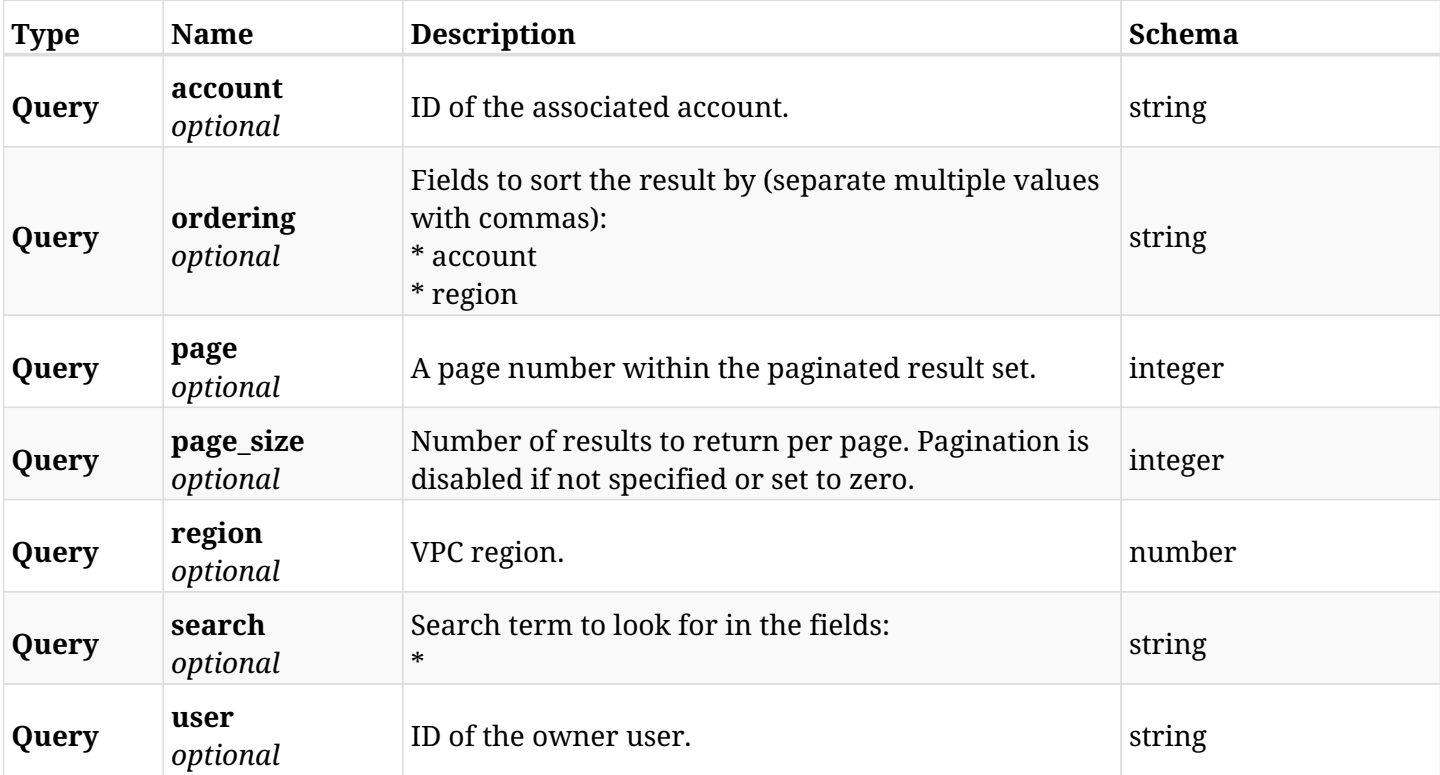

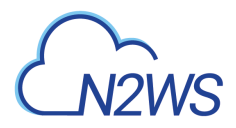

# **7.1.3. Responses**

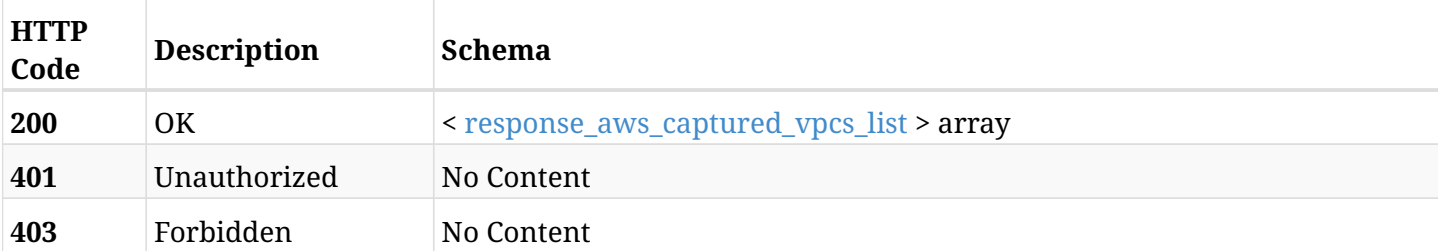

### <span id="page-364-0"></span>**response\_aws\_captured\_vpcs\_list**

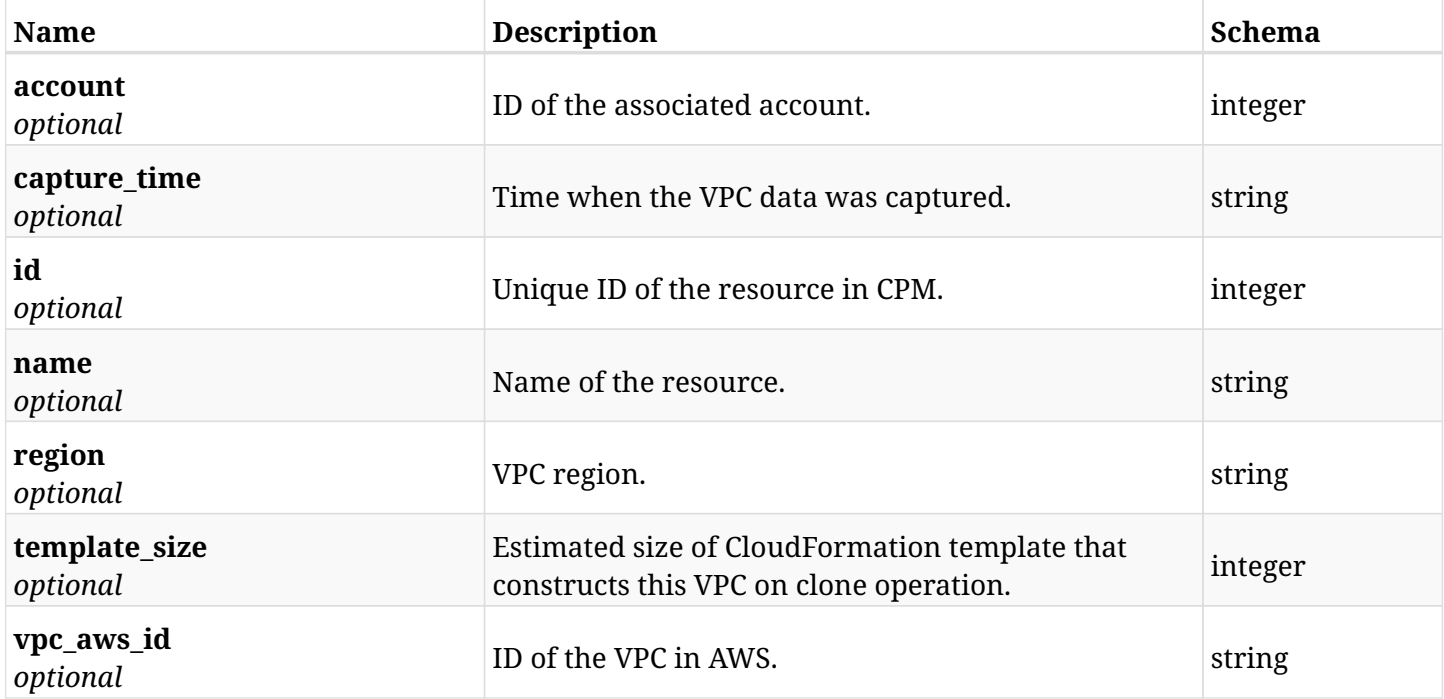

# **7.1.4. Produces**

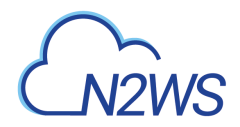

# **7.2. List the selected logs**

GET /api/aws/captured\_vpcs/logs/

# **7.2.1. Description**

This endpoint returns the logs for the last captured VPC clone.

#### **CSV Media Type:**

\* text/csv media type is supported in addition to the application/json type.

- *Initial Release:* 1.4.0
- *Last Modified Version:* 1.4.0

### **7.2.2. Responses**

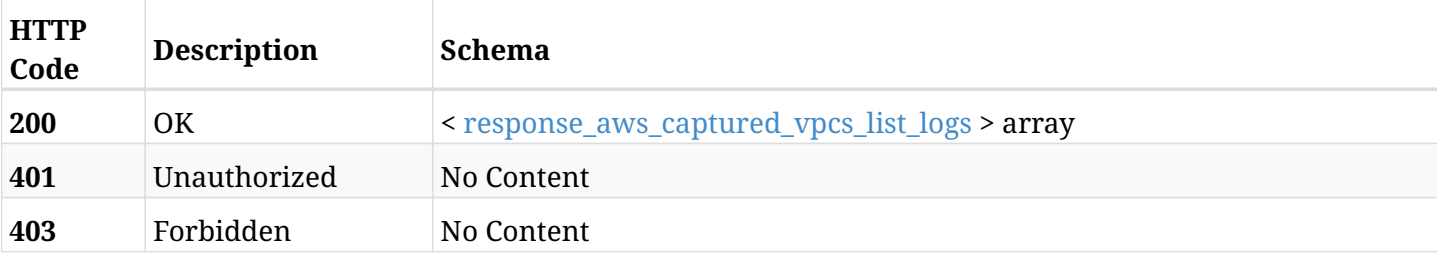

#### <span id="page-365-0"></span>**response\_aws\_captured\_vpcs\_list\_logs**

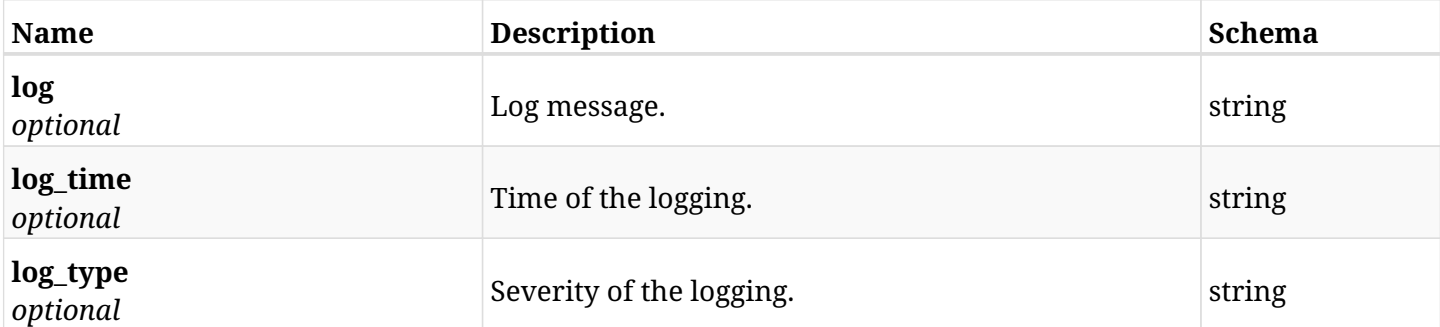

# **7.2.3. Produces**

- application/json
- text/csv

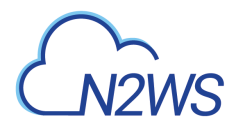

# **7.3. Retrieve a captured VPC**

GET /api/aws/captured\_vpcs/{id}/

# **7.3.1. Description**

This endpoint returns the VPC for the ID passed in the URL path.

#### **Permissions and Restrictions:**

- \* Any authenticated user can get his own captured VPCs.
- \* Root user can also get the captured VPCs of the managed users.
- \* Delegates can get the captured VPCs of their original user.
	- *Initial Release:* 1.4.0
	- *Last Modified Version:* 1.4.0

### **7.3.2. Parameters**

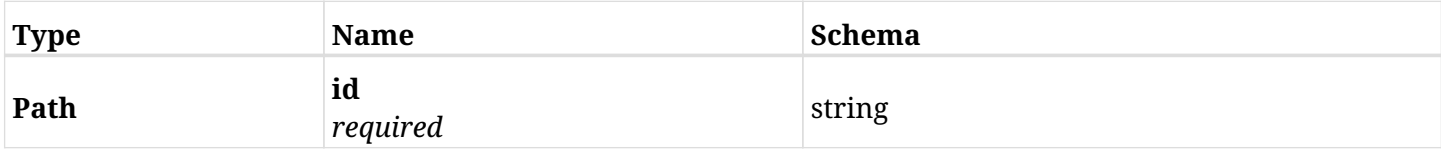

### **7.3.3. Responses**

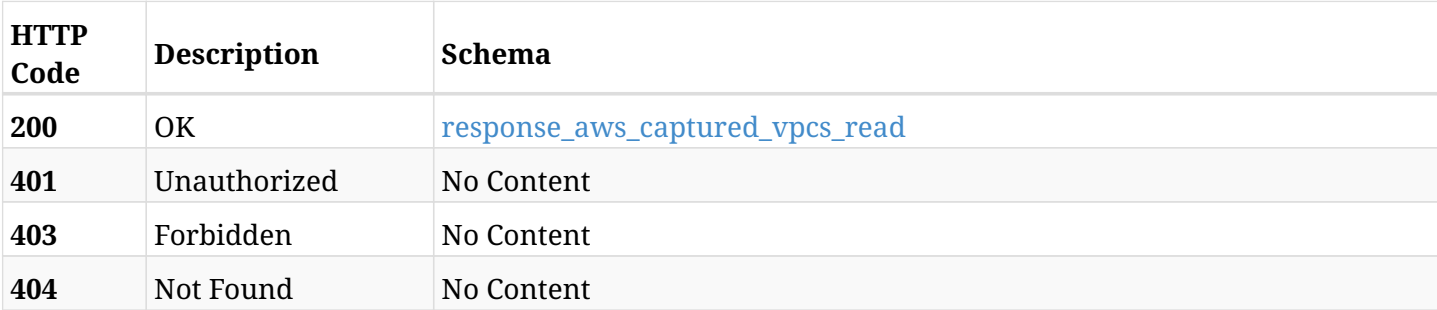

#### <span id="page-366-0"></span>**response\_aws\_captured\_vpcs\_read**

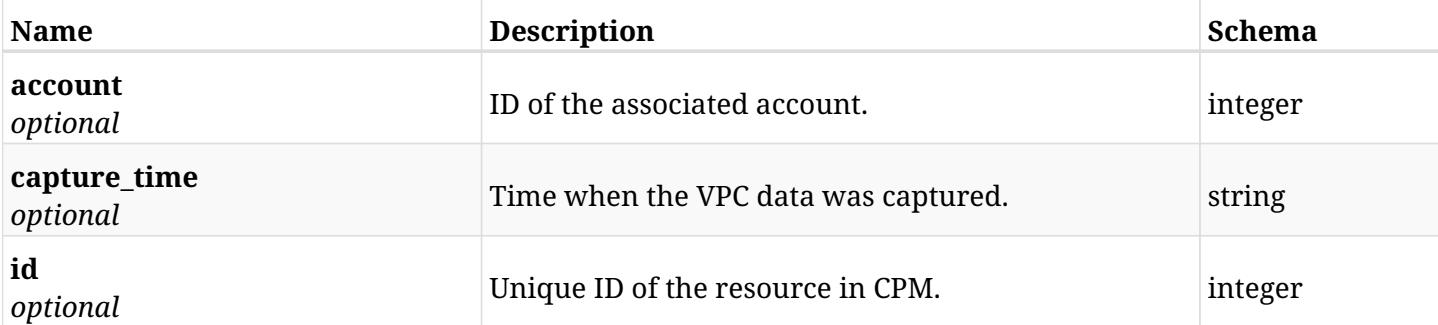

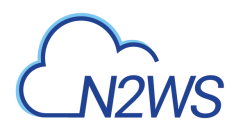

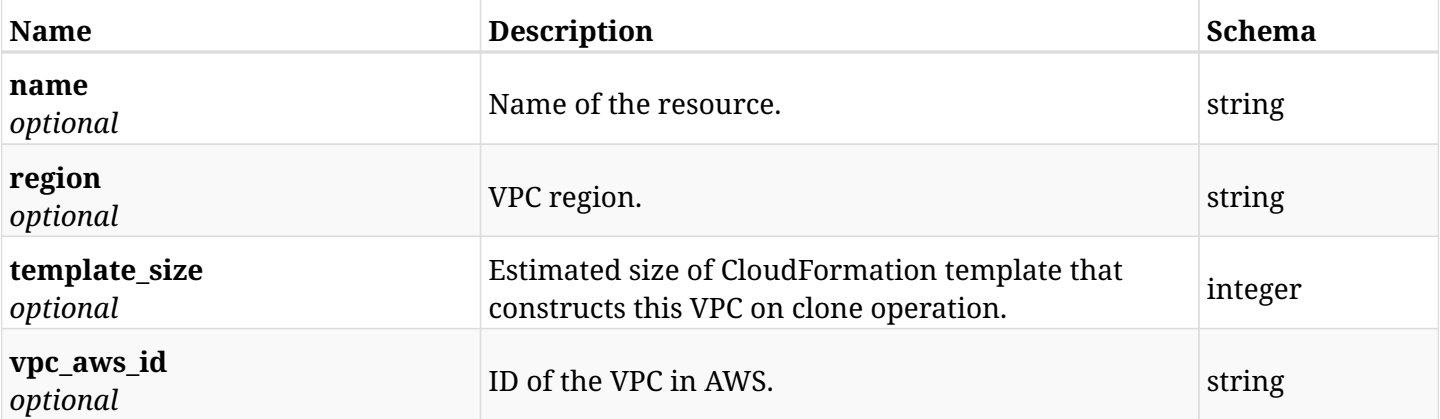

# **7.3.4. Produces**

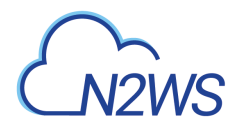

# **7.4. Download a VPC's CloudFormation template**

GET /api/aws/captured\_vpcs/{id}/cloudformation\_template/

# **7.4.1. Description**

This endpoint downloads a VPC's CloudFormation template.

- *Initial Release:* 1.4.0
- *Last Modified Version:* 1.4.0

### **7.4.2. Parameters**

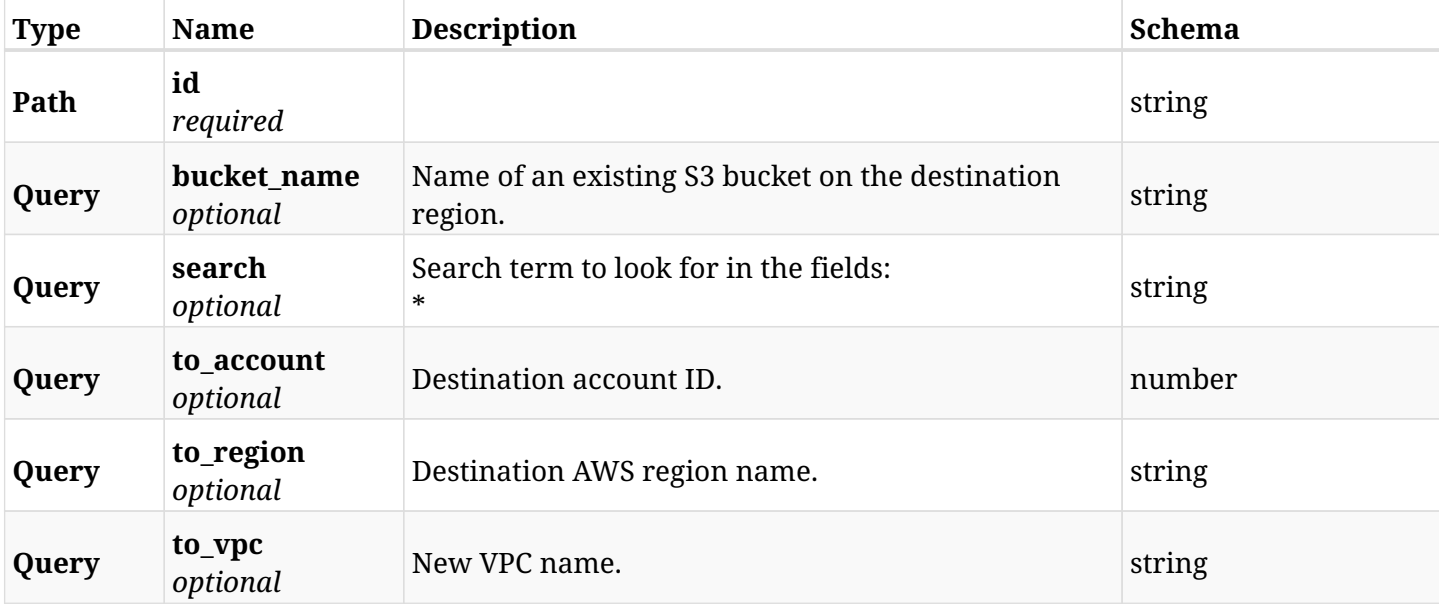

### **7.4.3. Responses**

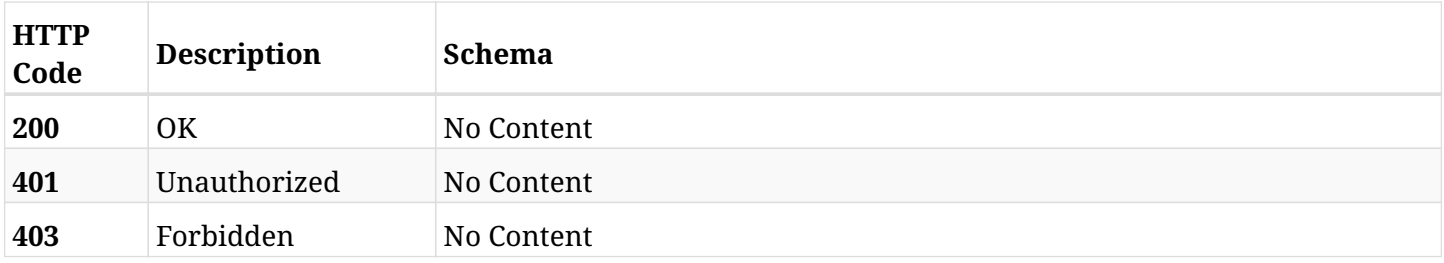

### **7.4.4. Produces**

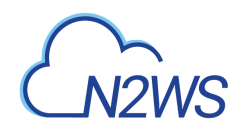

# **Chapter 8. AWS Cost Explorer**

# **8.1. List blended costs for storage of backup target snapshots in the given time frame for several policies**

GET /api/aws/cost\_explorer/backup\_costs/

### **8.1.1. Description**

This endpoint lists the costs for storage of AWS snapshots that were created for the policies of the given user, in the given time frame.

Optional filters, sorting and pagination parameters are listed below.

#### **Permissions and Restrictions:**

- \* Authenticated user which is permitted to use this API can see the costs of his own policies.
- \* Root and independent users can also see the costs for policies of the managed users.
- \* Delegates can see the costs for policies of their original user.
	- *Initial Release:* 1.4.0
	- *Last Modified Version:* 1.4.0

### **8.1.2. Parameters**

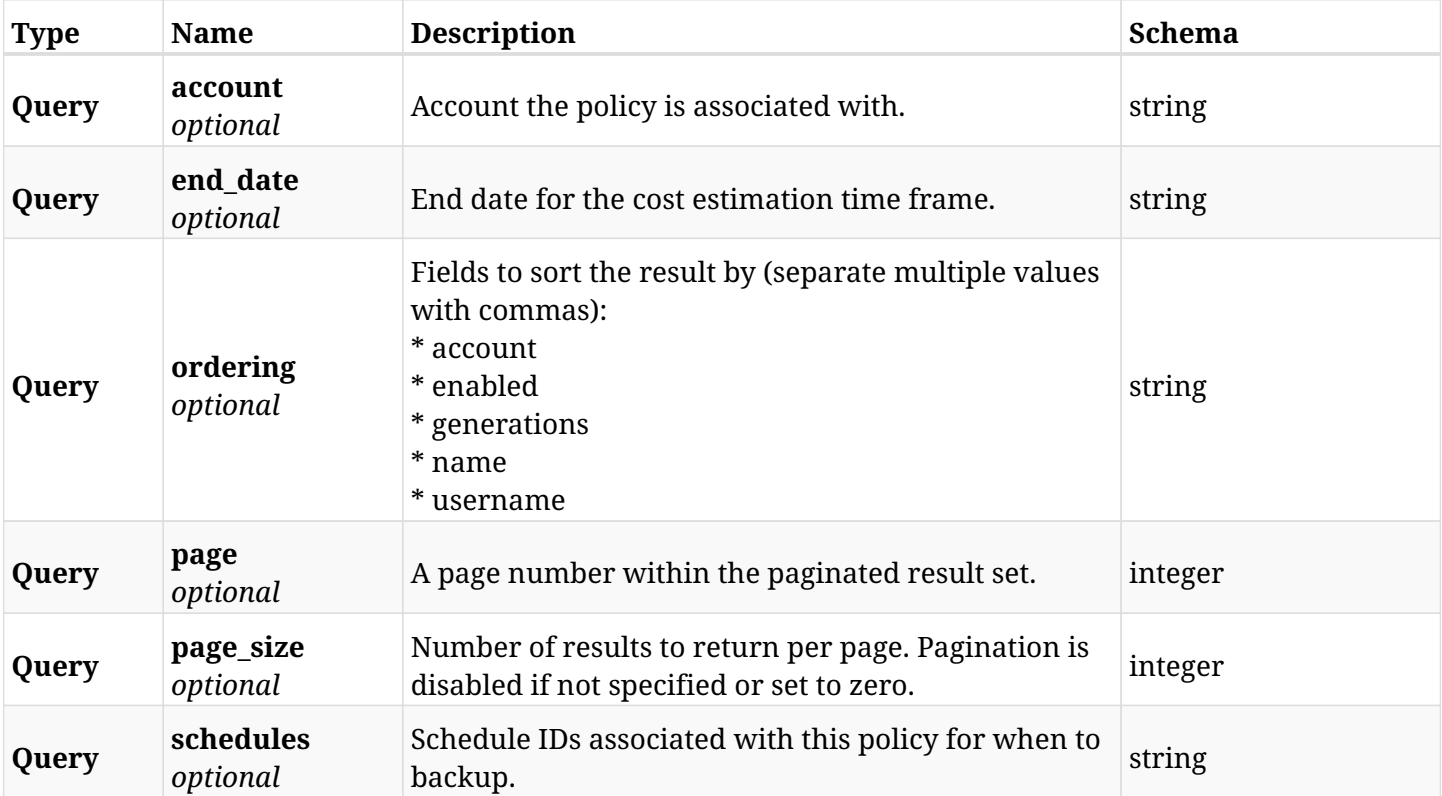

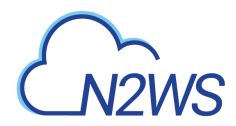

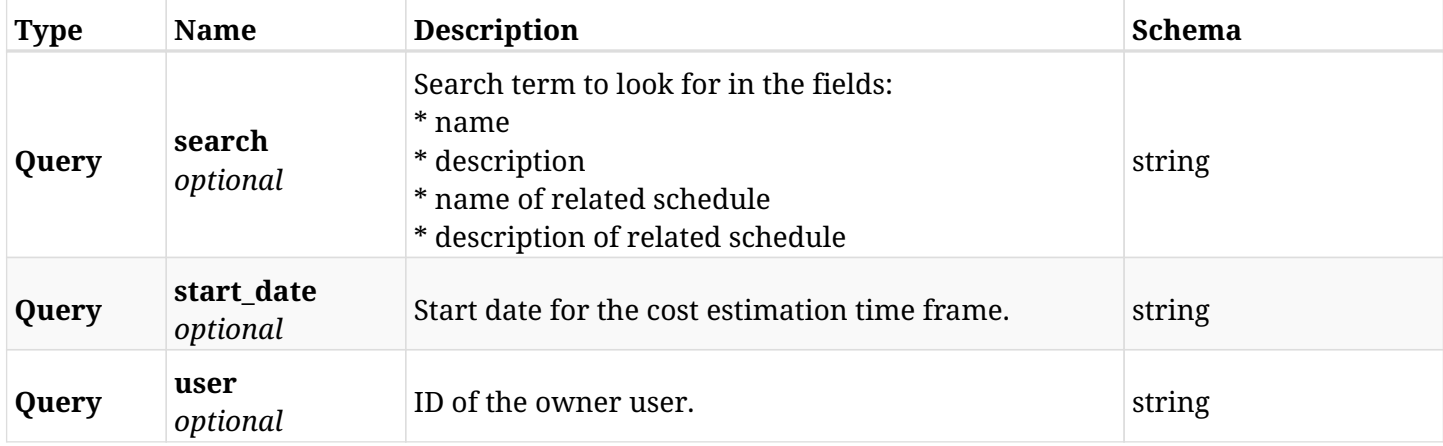

# **8.1.3. Responses**

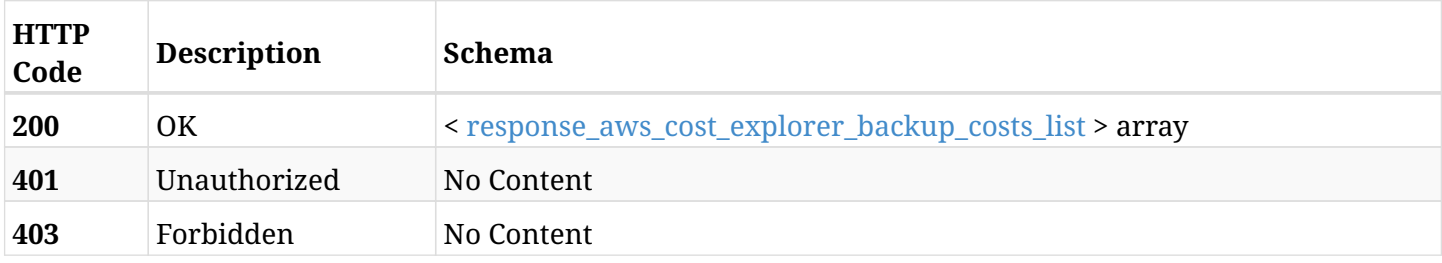

### <span id="page-371-0"></span>**response\_aws\_cost\_explorer\_backup\_costs\_list**

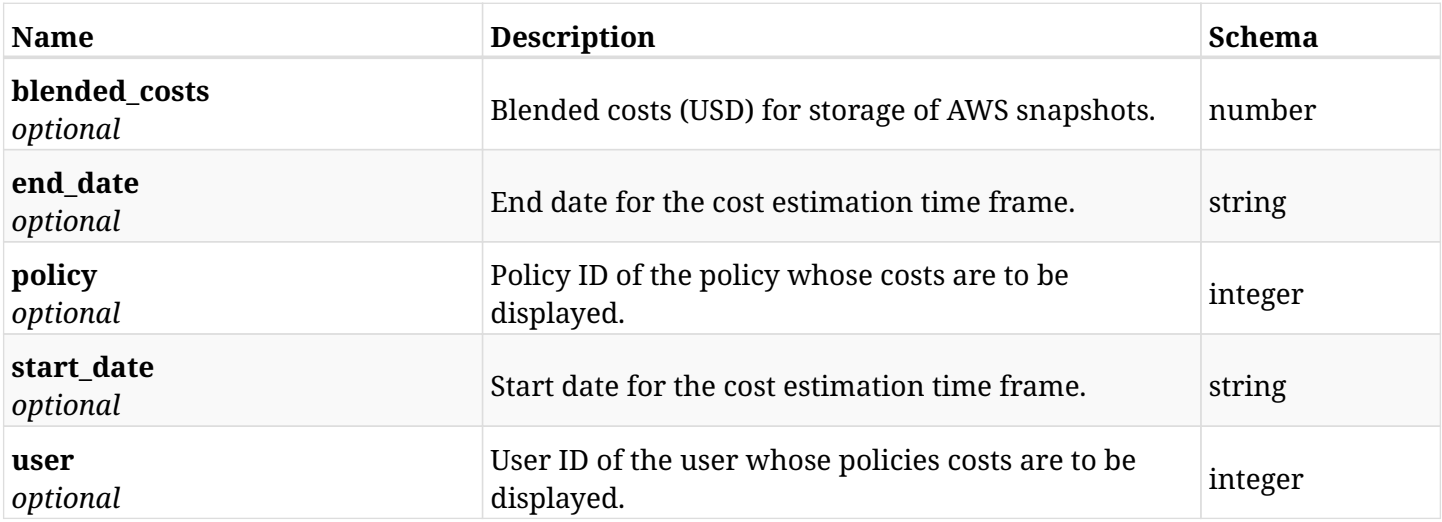

# **8.1.4. Produces**

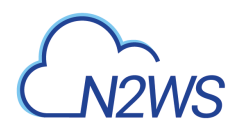

# **8.2. Retrieve policy's blended costs for storage of backup target snapshots in the given time frame**

GET /api/aws/cost\_explorer/backup\_costs/{id}/

### **8.2.1. Description**

This endpoint retrieves the costs for storage of AWS snapshots that were created for the specified policy in the given time frame.

### **Permissions and Restrictions:**

- \* Authenticated user which is permitted to use this API can see the costs of his own policies.
- \* Root and independent users can also see the costs for policies of the managed users.
- \* Delegates can see the costs for policies of their original user.
	- *Initial Release:* 1.4.0
	- *Last Modified Version:* 1.4.0

#### **8.2.2. Parameters**

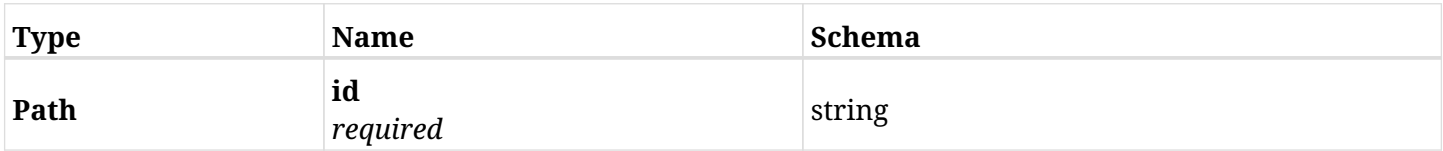

### **8.2.3. Responses**

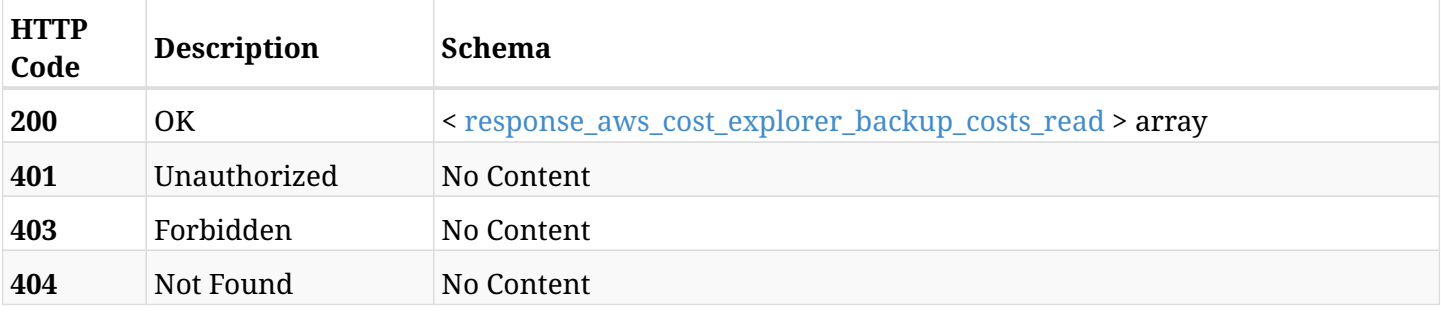

#### <span id="page-372-0"></span>**response\_aws\_cost\_explorer\_backup\_costs\_read**

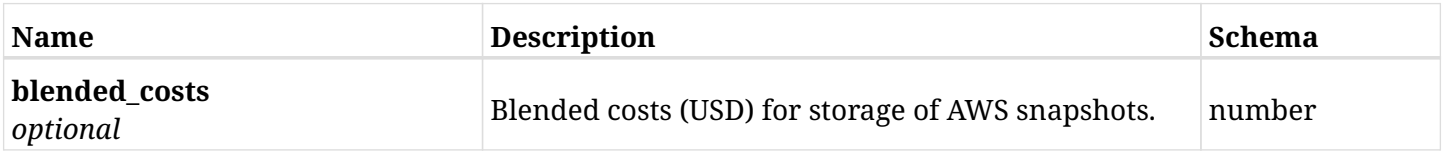

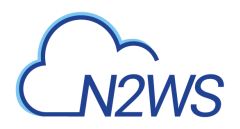

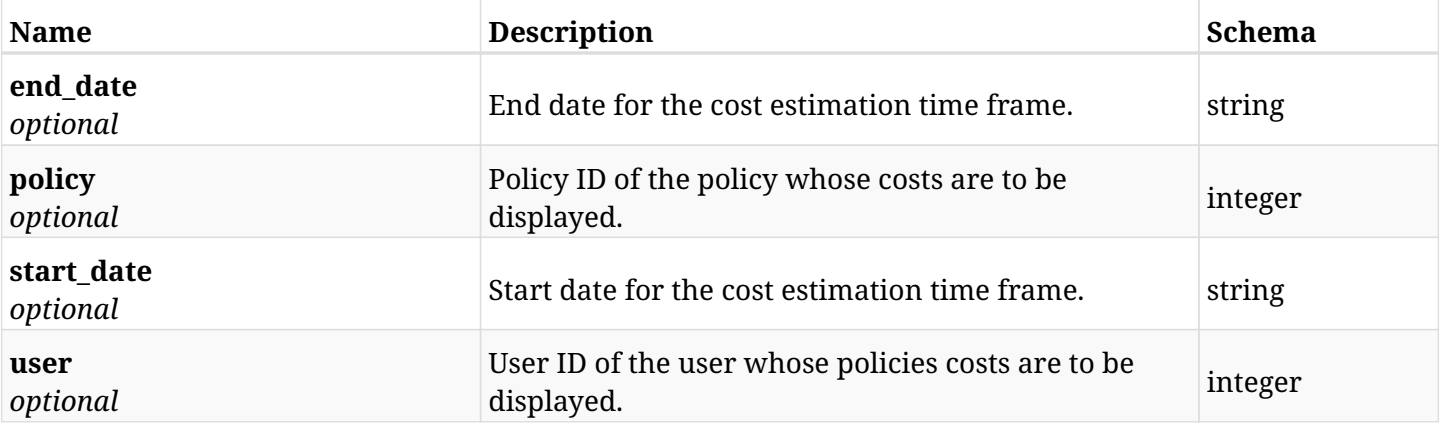

# **8.2.4. Produces**

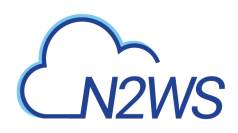

# **8.3. Refresh cached predicted hourly cost of all resource control groups**

POST /api/aws/cost\_explorer/resource\_control\_savings/

### **8.3.1. Description**

This endpoint refreshes the cached predicted hourly cost of all resource control groups.

#### **Permissions and Restrictions:**

\* Any authenticated user can refresh savings prediction for his own resource control groups.

\* Root and independent users can also refresh the savings prediction for resource control groups of the managed users.

\* Delegates can refresh the savings prediction for resource control groups of their original user.

\* This API is license dependent.

- *Initial Release:* 1.5.0
- *Last Modified Version:* 1.5.0

### **8.3.2. Responses**

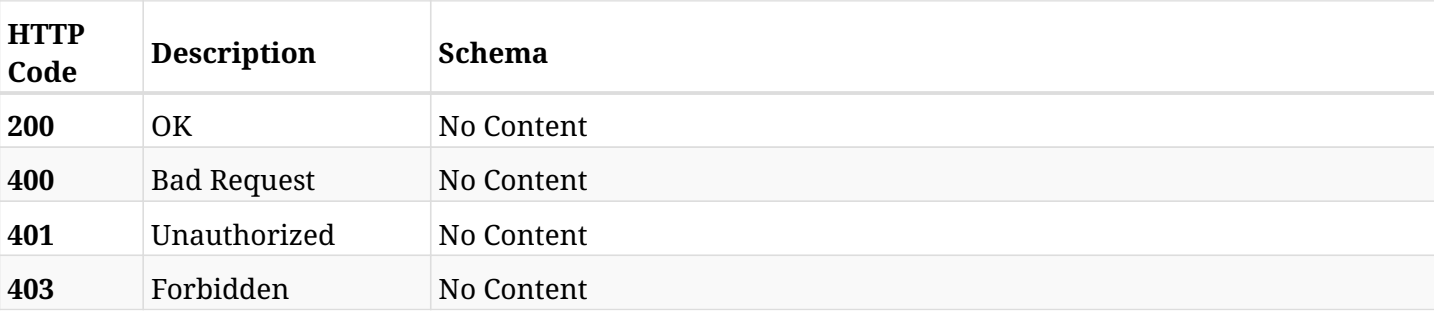

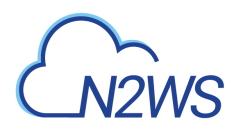

# **8.4. List cached monthly savings predictions per resource control group**

GET /api/aws/cost\_explorer/resource\_control\_savings/

### **8.4.1. Description**

This endpoint returns a list of cached monthly savings predictions per resource control group.

Optional filters, sorting and pagination parameters are listed below.

### **Permissions and Restrictions:**

\* Any authenticated user can get savings prediction for his own resource control groups.

\* Root and independent users can also get the savings prediction for resource control groups of the managed users.

\* Delegates can get the savings prediction for resource control groups of their original user.

\* This API is license dependent.

- *Initial Release:* 1.4.0
- *Last Modified Version:* 1.4.0

### **8.4.2. Parameters**

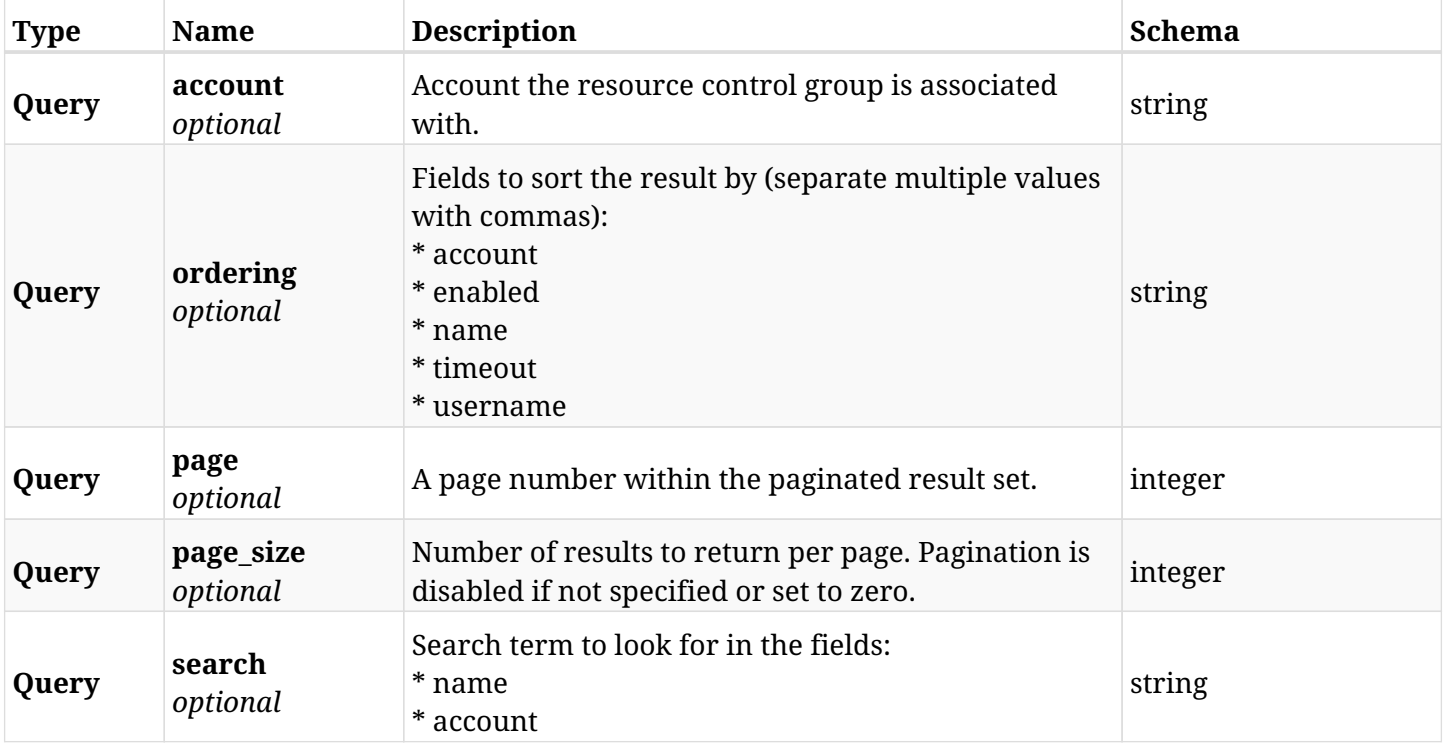

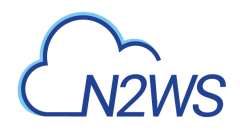

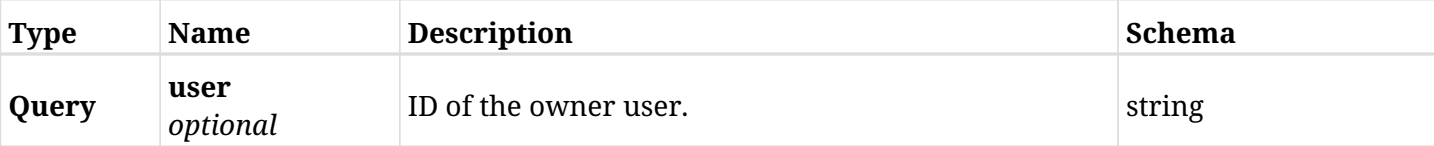

# **8.4.3. Responses**

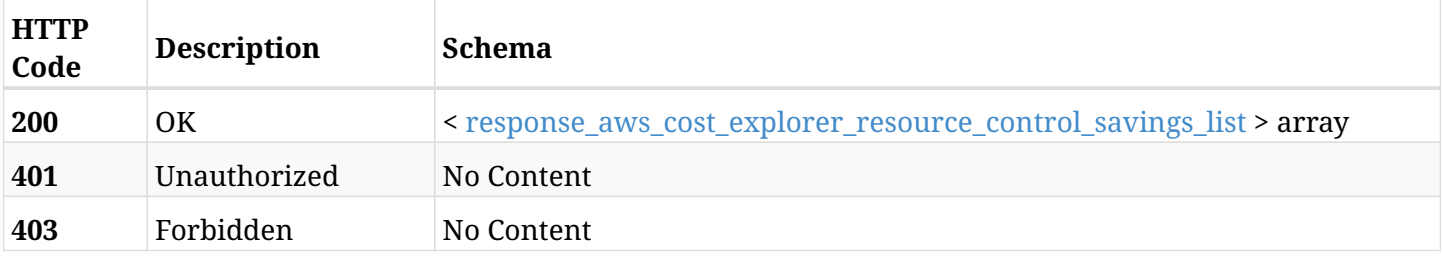

### <span id="page-376-0"></span>**response\_aws\_cost\_explorer\_resource\_control\_savings\_list**

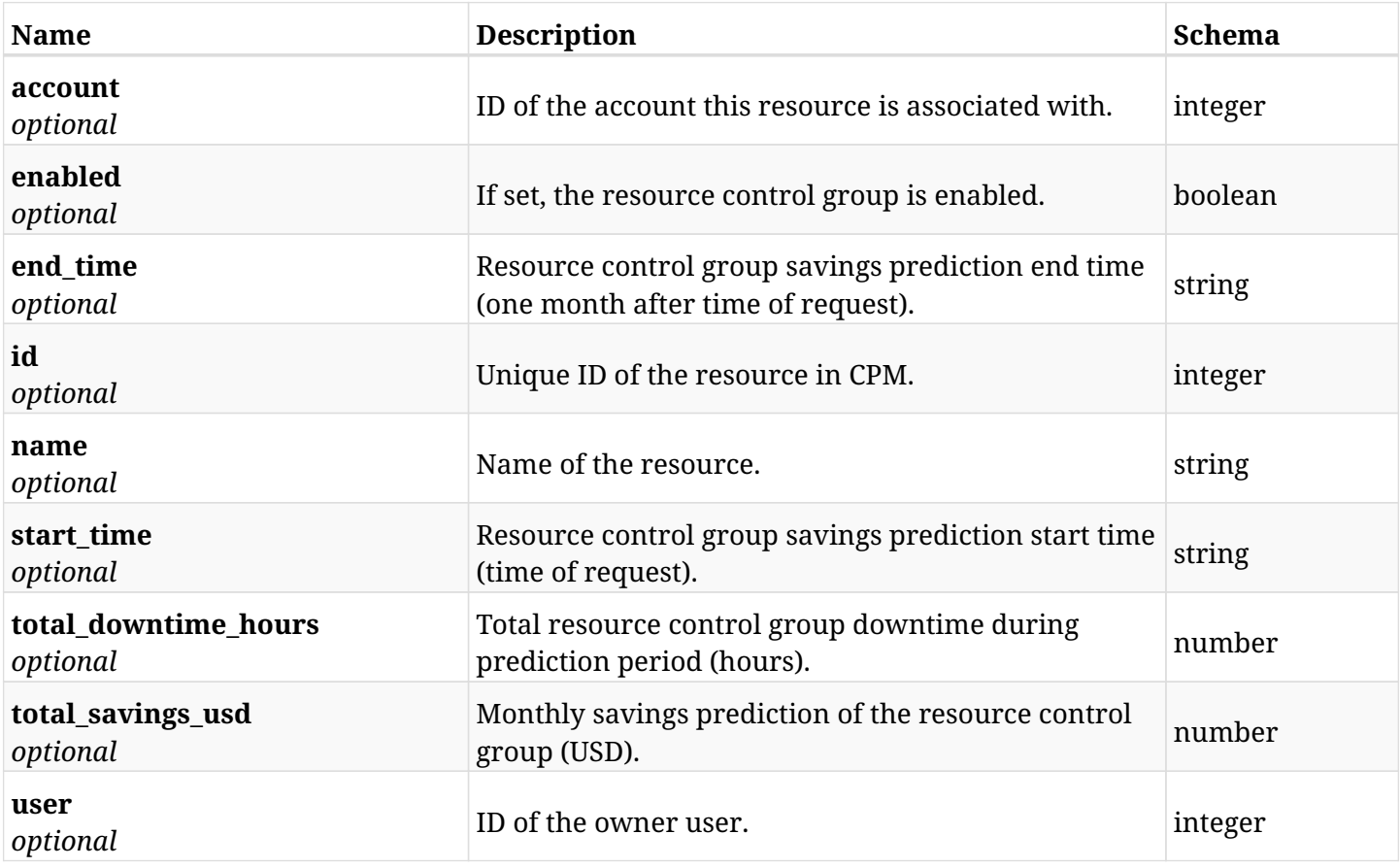

# **8.4.4. Produces**

# **8.5. Retrieve a cached monthly savings prediction for a resource control group**

GET /api/aws/cost\_explorer/resource\_control\_savings/{id}/

# **8.5.1. Description**

This endpoint returns the cached monthly savings prediction of the resource control group whose id is passed in the URL path.

### **Permissions and Restrictions:**

\* Any authenticated user can get savings prediction for his own resource control groups.

\* Root and independent users can also get the savings prediction for resource control groups of the managed users.

\* Delegates can get the savings prediction for resource control groups of their original user.

\* This API is license dependent.

- *Initial Release:* 1.4.0
- *Last Modified Version:* 1.4.0

### **8.5.2. Parameters**

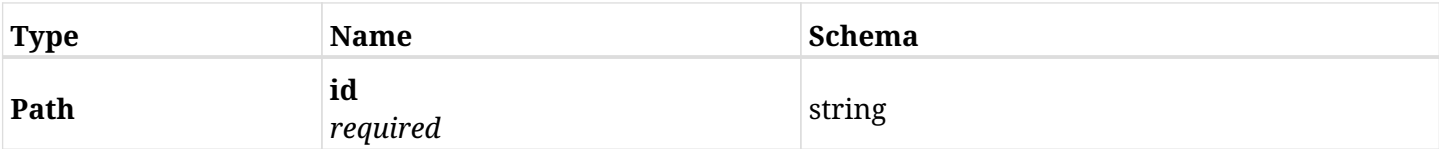

### **8.5.3. Responses**

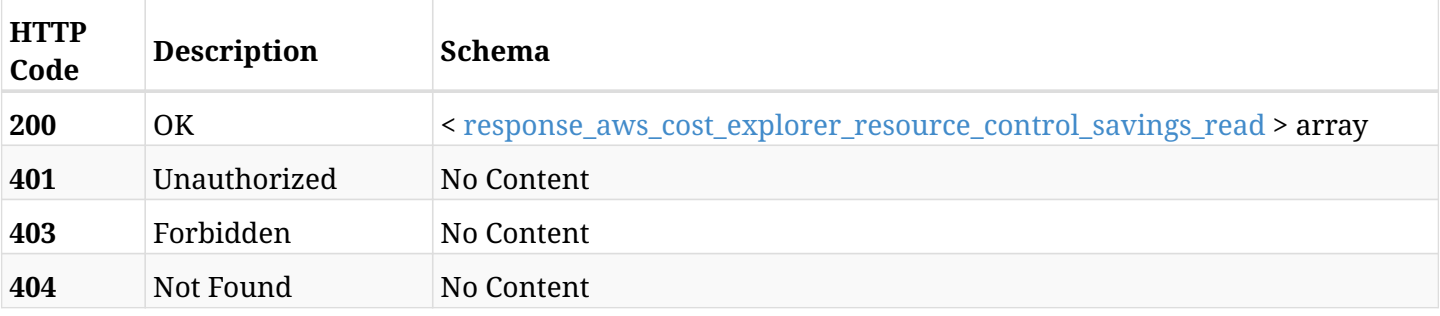

<span id="page-377-0"></span>**response\_aws\_cost\_explorer\_resource\_control\_savings\_read**

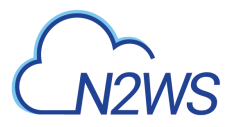

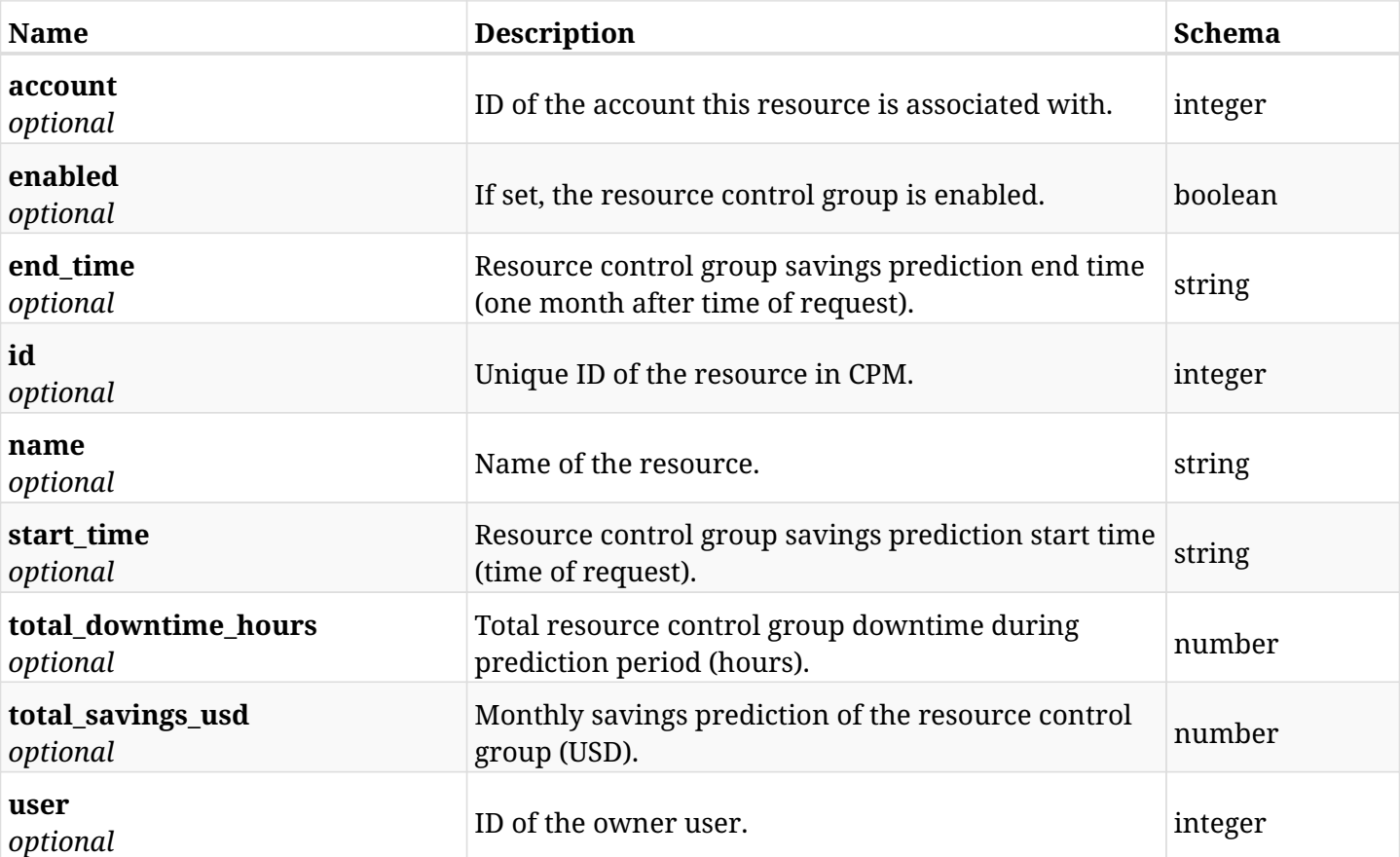

# **8.5.4. Produces**

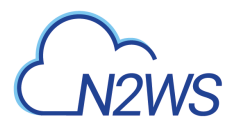

# **8.6. Refresh cached predicted hourly cost of a resource control group**

PUT /api/aws/cost\_explorer/resource\_control\_savings/{id}/

# **8.6.1. Description**

This endpoint refreshes the cached predicted hourly cost of a resource control group whose ID is passed in the URL path.

### **Permissions and Restrictions:**

\* Any authenticated user can refresh savings prediction for his own resource control groups.

\* Root and independent users can also refresh the savings prediction for resource control groups of the managed users.

\* Delegates can refresh the savings prediction for resource control groups of their original user.

\* This API is license dependent.

- *Initial Release:* 1.5.0
- *Last Modified Version:* 1.5.0

### **8.6.2. Parameters**

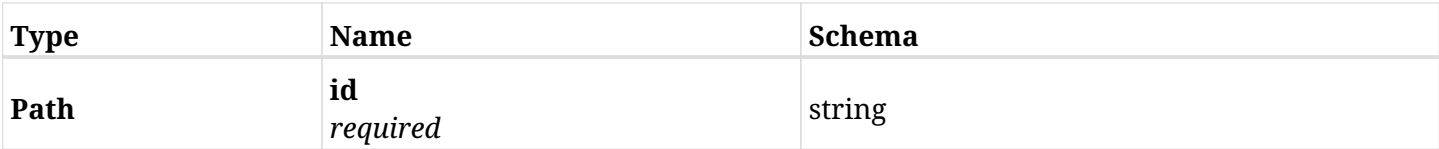

# **8.6.3. Responses**

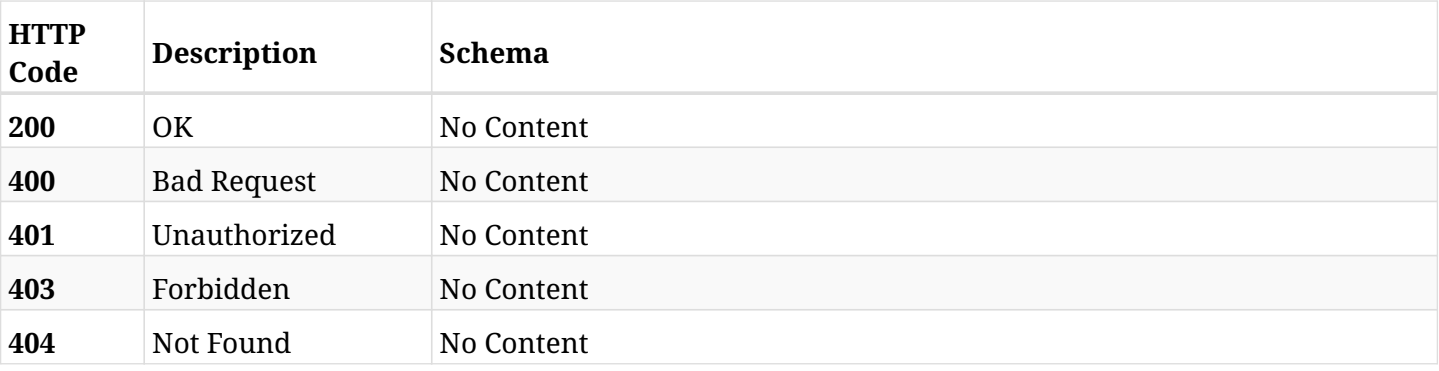

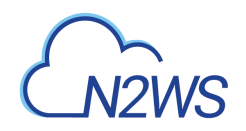

# **Chapter 9. AWS Explore Sessions**

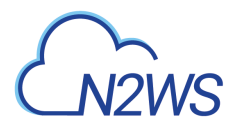

# **9.1. Create an explore session**

POST /api/aws/explore\_sessions/

# **9.1.1. Description**

This endpoint creates a new explore session.

### **Permissions and Restrictions:**

- \* Any authenticated user can create a new explore session for himself.
- \* Root user can also create a new explore session for the managed users.

\* Authenticated delegate user with allow\_file\_level\_restore can create a new explore session for his original user.

- *Initial Release:* 1.3.0
- *Last Modified Version:* 2.0.0

### **9.1.2. Parameters**

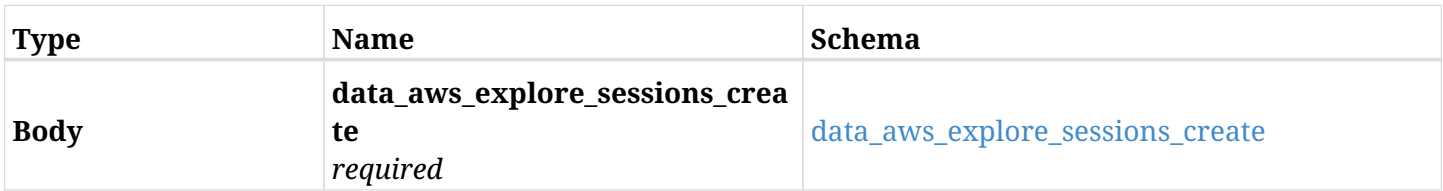

#### <span id="page-381-0"></span>**data\_aws\_explore\_sessions\_create**

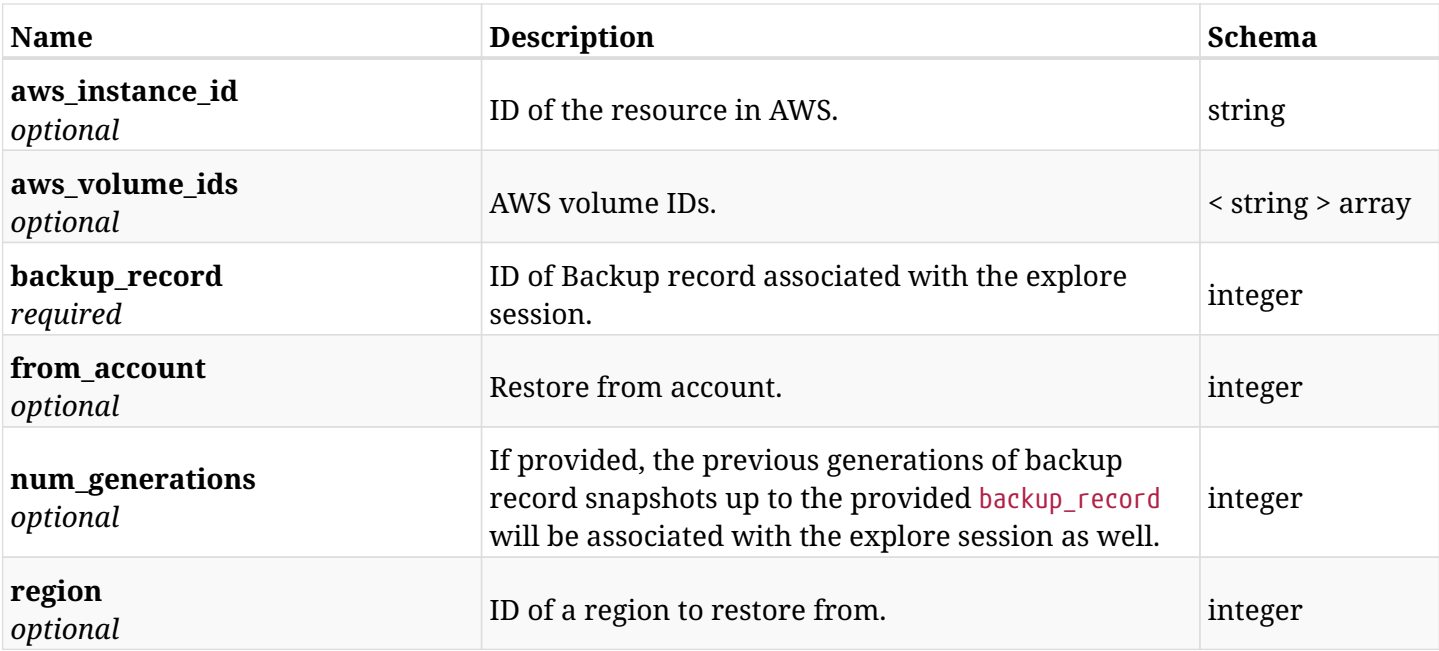

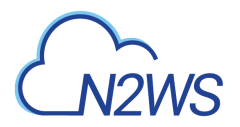

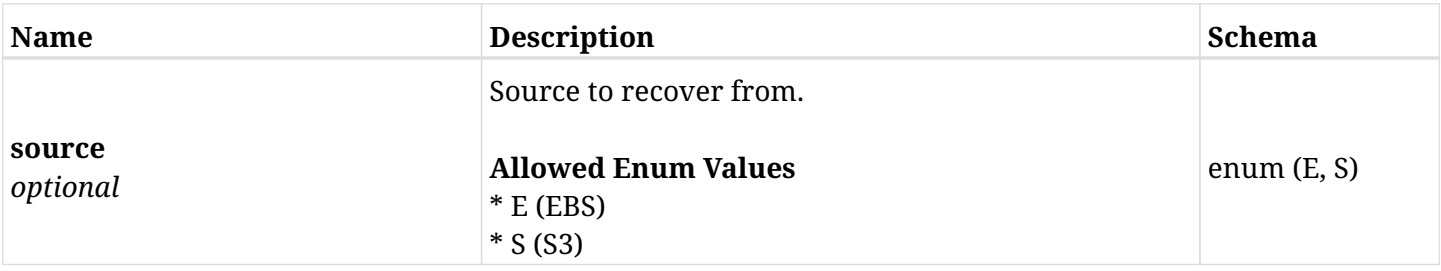

# **9.1.3. Responses**

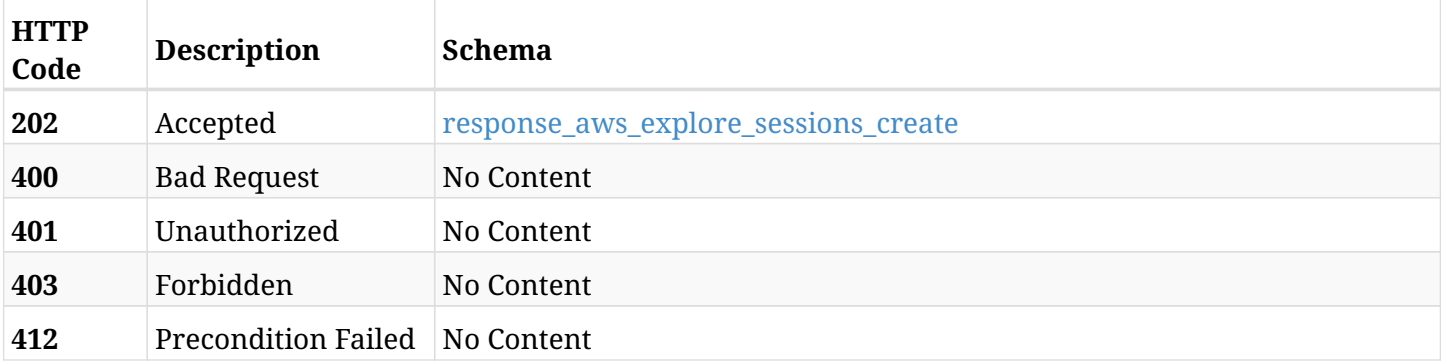

# <span id="page-382-0"></span>**response\_aws\_explore\_sessions\_create**

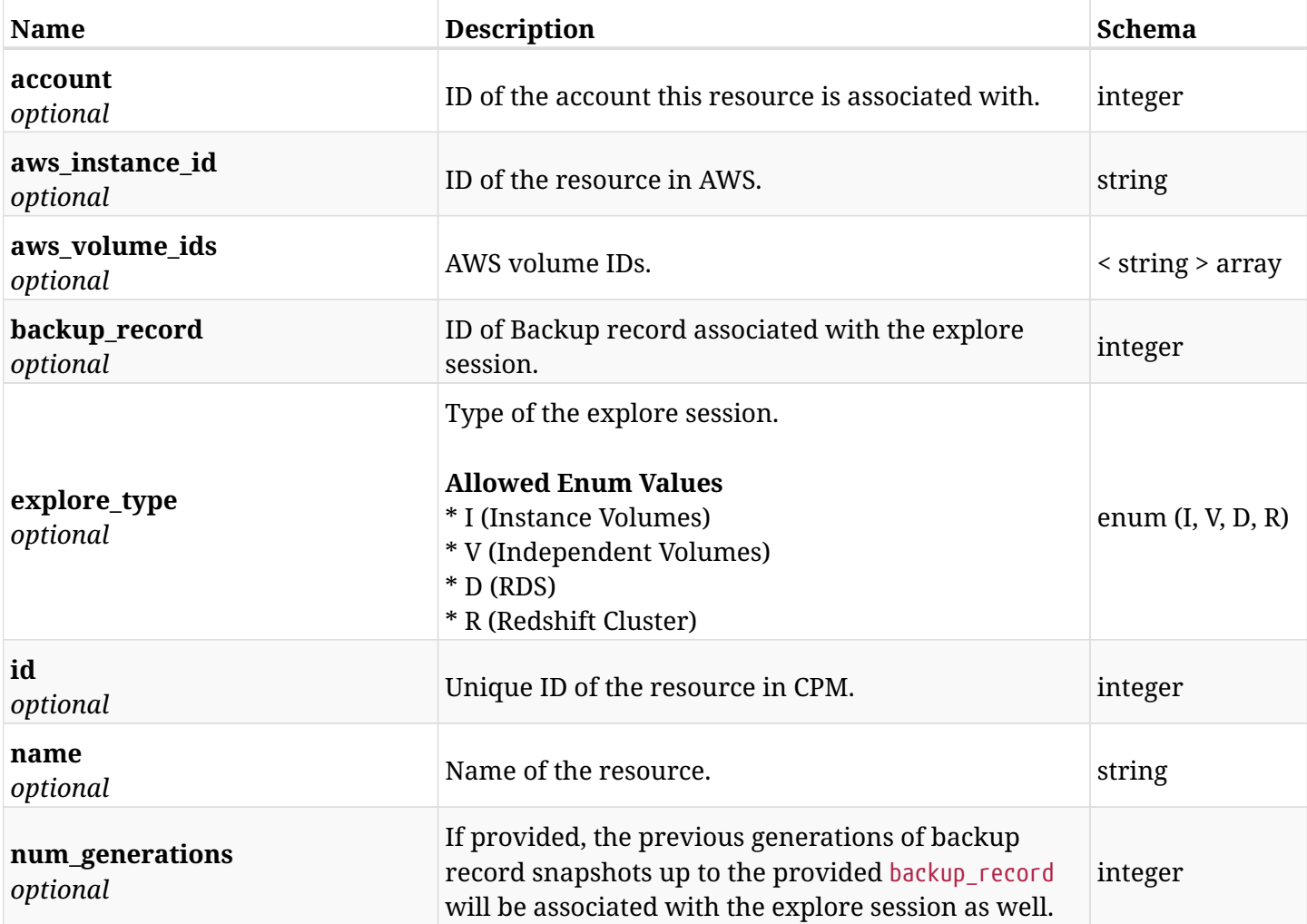

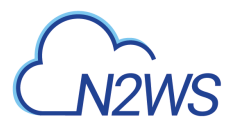

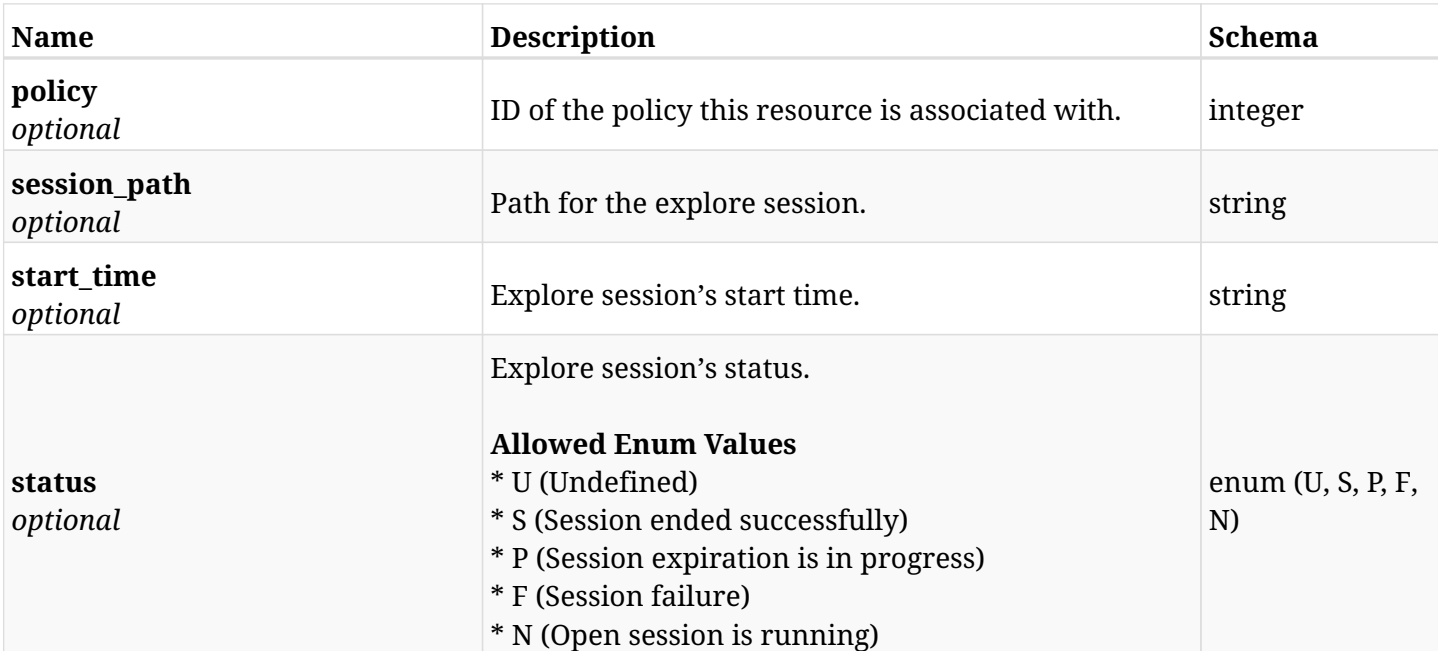

### **9.1.4. Consumes**

• application/json

# **9.1.5. Produces**

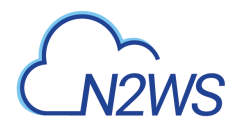

# **9.2. List explore sessions**

GET /api/aws/explore\_sessions/

# **9.2.1. Description**

This endpoint returns a list of explore sessions.

Optional filters, sorting and pagination parameters are listed below.

#### **Permissions and Restrictions:**

- \* Any authenticated user can get his own explore sessions.
- \* Root user can also get the explore sessions of the managed users.
- \* Delegates can get the explore sessions of their original user.
	- *Initial Release:* 1.3.0
	- *Last Modified Version:* 2.0.0

### **9.2.2. Parameters**

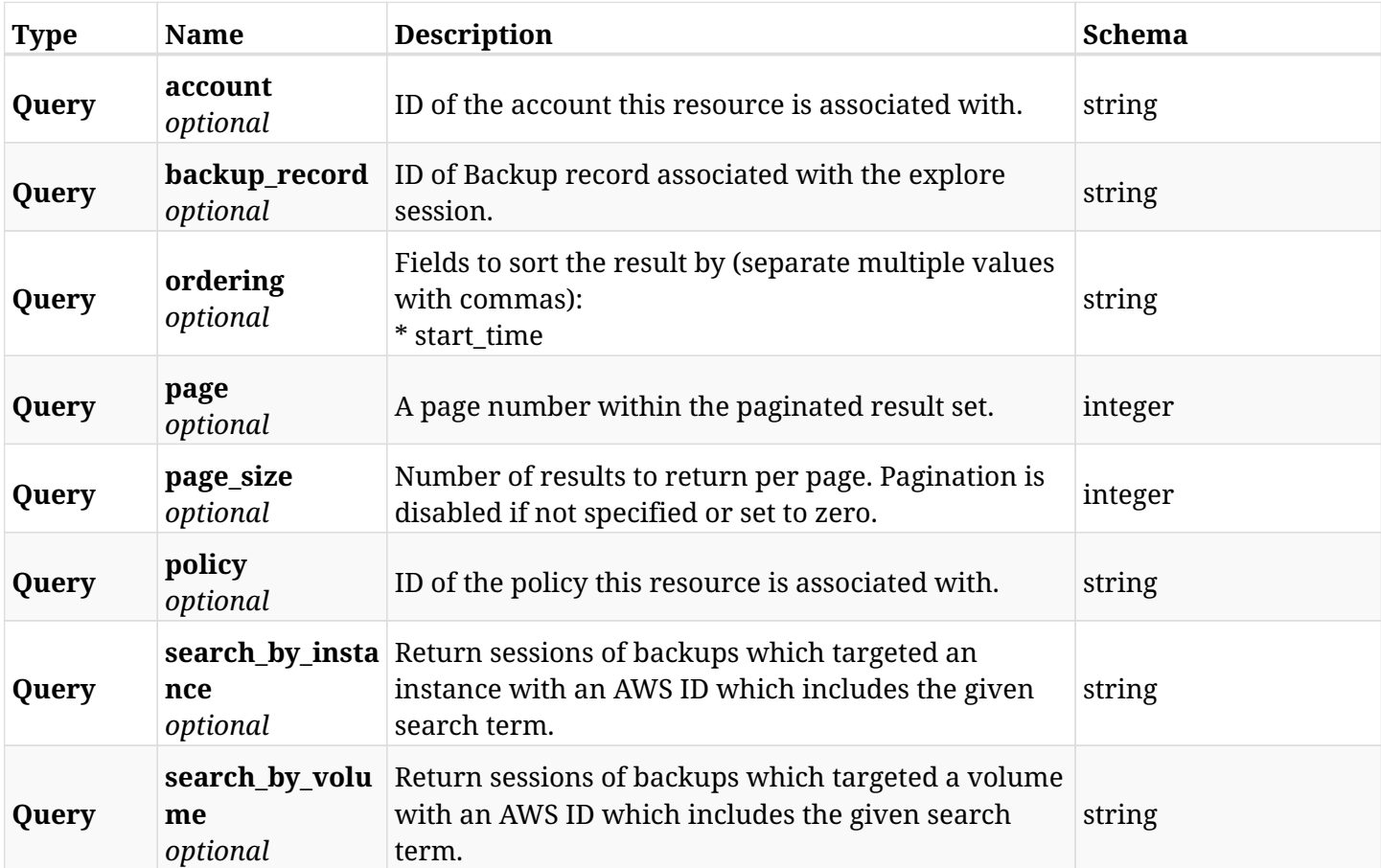

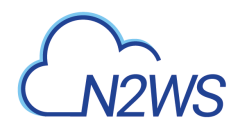

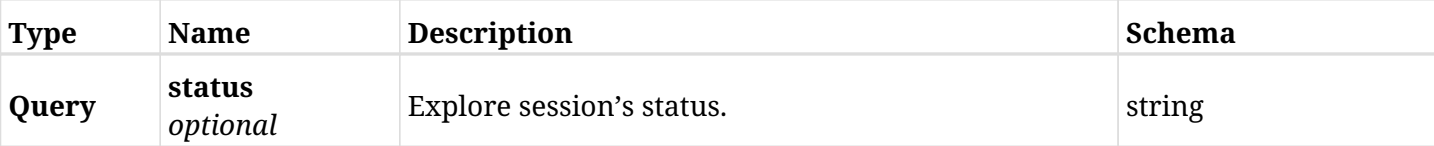

# **9.2.3. Responses**

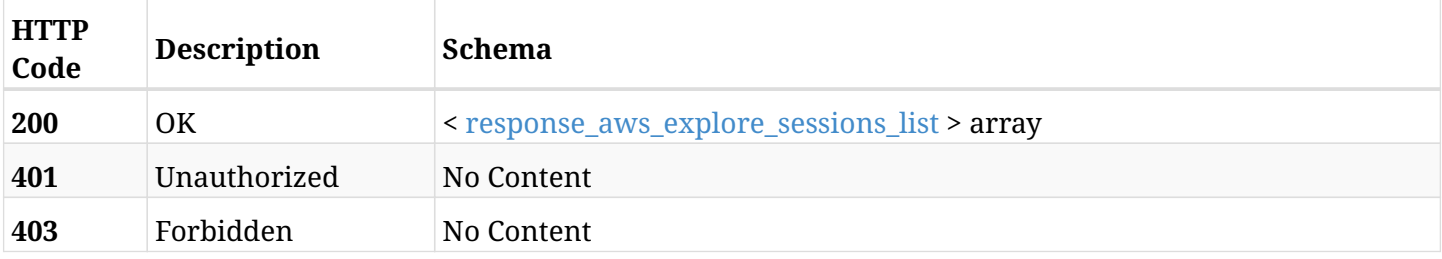

# <span id="page-385-0"></span>**response\_aws\_explore\_sessions\_list**

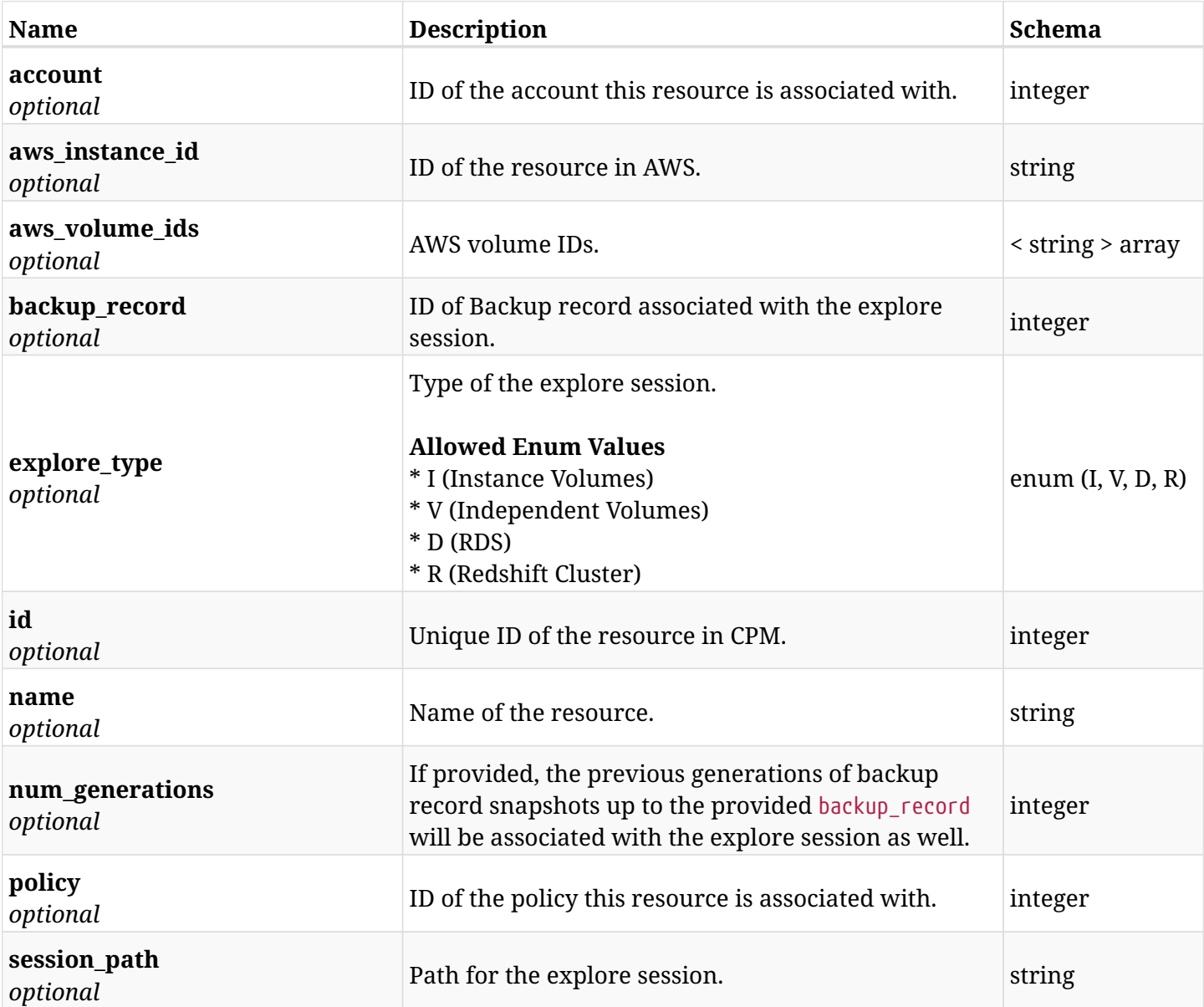

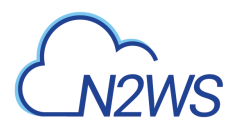

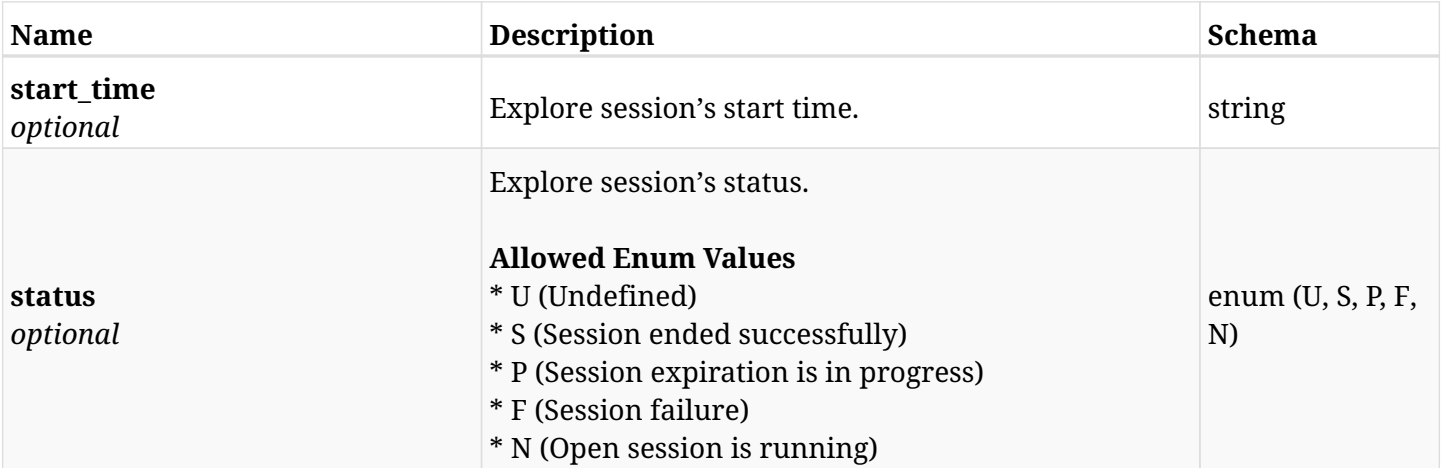

# **9.2.4. Produces**

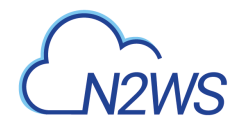

# **9.3. Expire all running explore sessions**

DELETE /api/aws/explore\_sessions/

# **9.3.1. Description**

This endpoint expires all running explore sessions.

#### **Permissions and Restrictions:**

- \* Any authenticated user can delete his own explore sessions.
- \* Root user can also delete explore sessions for the managed users.

\* Authenticated delegate user with allow\_file\_level\_restore can delete explore sessions for his original user.

- *Initial Release:* 1.6.0
- *Last Modified Version:* 1.6.0

### **9.3.2. Responses**

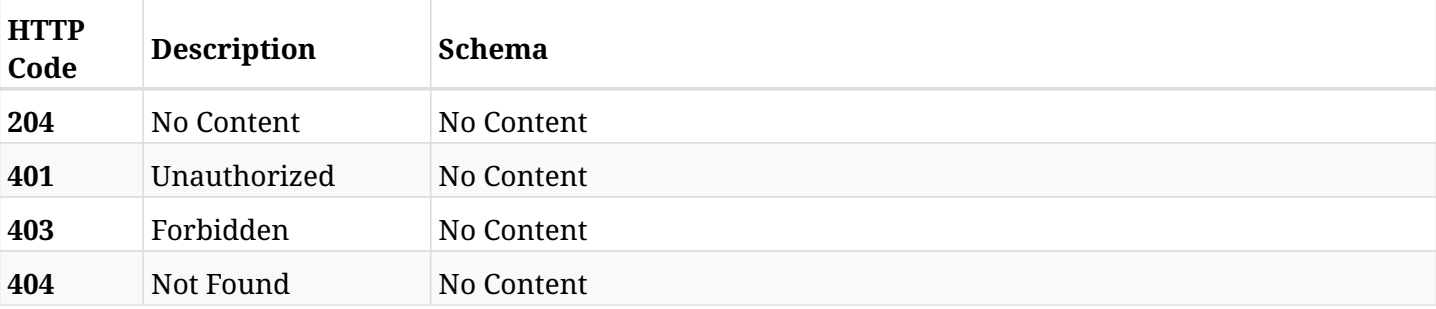

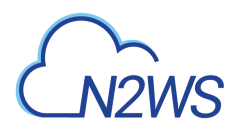

# **9.4. Retrieve the maximum available generations for explore session**

POST /api/aws/explore\_sessions/max\_generations/

### **9.4.1. Description**

This endpoint retrieves the maximum number of generations available for explore session.

#### **Permissions and Restrictions:**

- \* Any authenticated user can retrieve the maximum number of generations his own explore session.
- \* Root user can also retrieve the maximum number of generations for the managed users.

\* Authenticated delegate user with allow\_file\_level\_restore can retrieve the maximum number of generations for his original user.

- *Initial Release:* 1.7.0
- *Last Modified Version:* 1.7.0

### **9.4.2. Parameters**

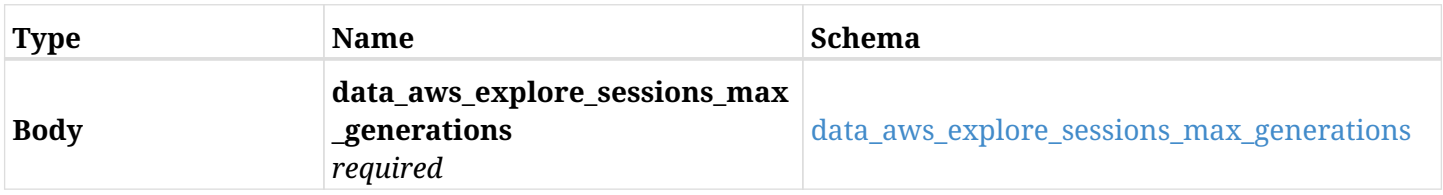

#### <span id="page-388-0"></span>**data\_aws\_explore\_sessions\_max\_generations**

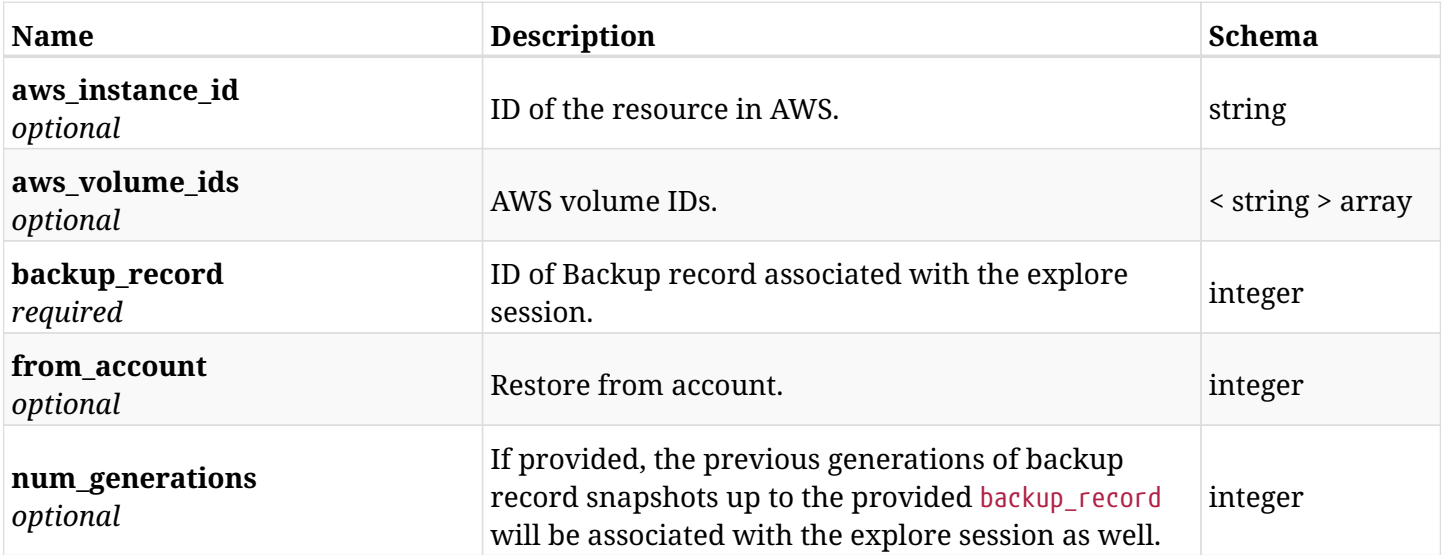

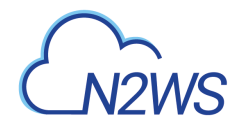

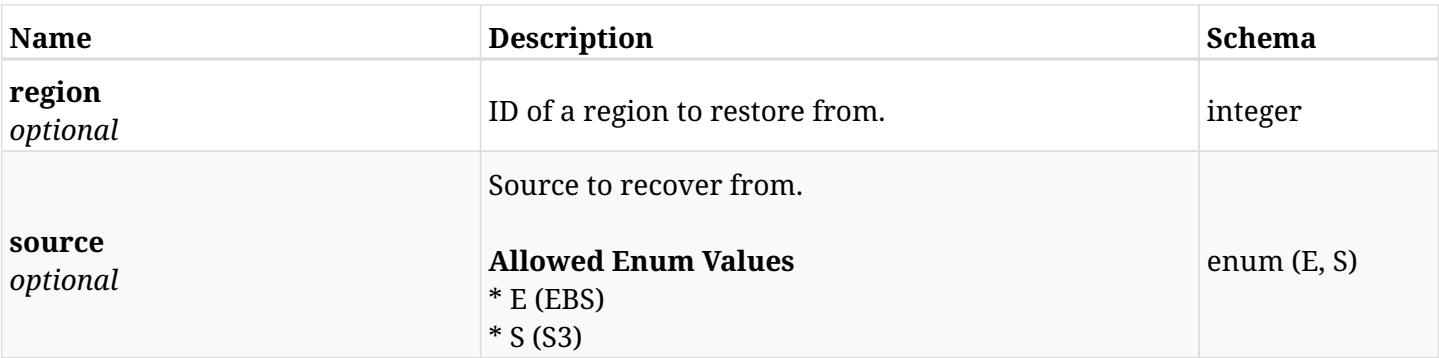

# **9.4.3. Responses**

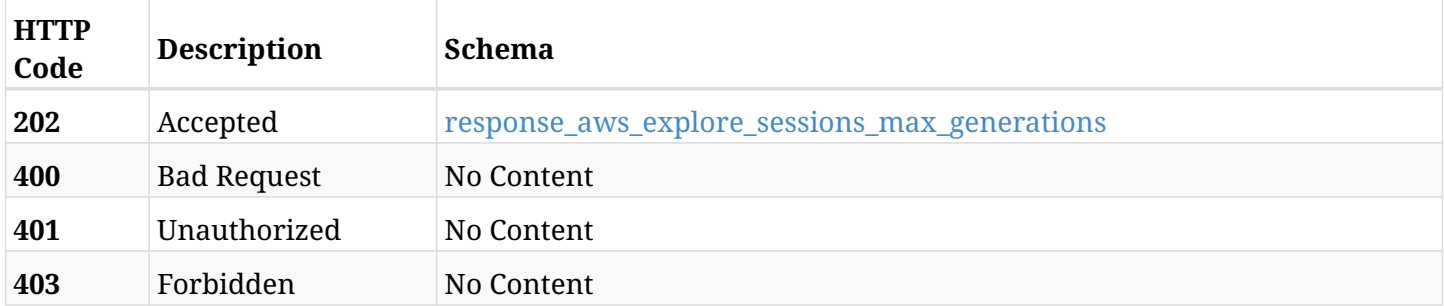

### <span id="page-389-0"></span>**response\_aws\_explore\_sessions\_max\_generations**

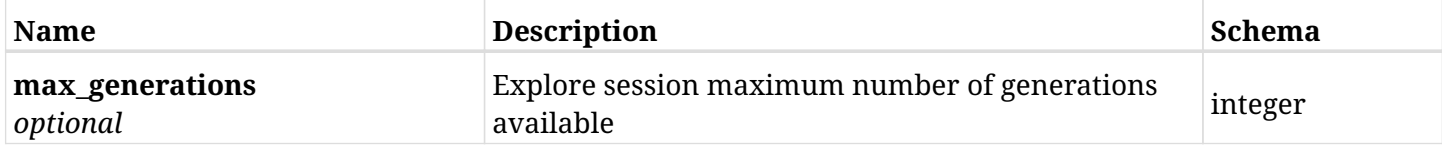

### **9.4.4. Consumes**

• application/json

# **9.4.5. Produces**

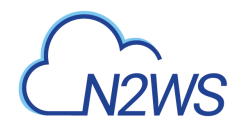

# **9.5. Prepare list of files and folders to be downloaded**

POST /api/aws/explore\_sessions/{explore\_session\_id}/download/

# **9.5.1. Description**

This endpoint prepares a list of files and folders to be archived and download as a zip file.

### **Permissions and Restrictions:**

\* Any authenticated user with explore permissions to download his mounted files.

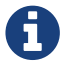

The actual download is performed using GET request and this API is prerequisite.

- *Initial Release:* 1.3.0
- *Last Modified Version:* 1.6.0

### **9.5.2. Parameters**

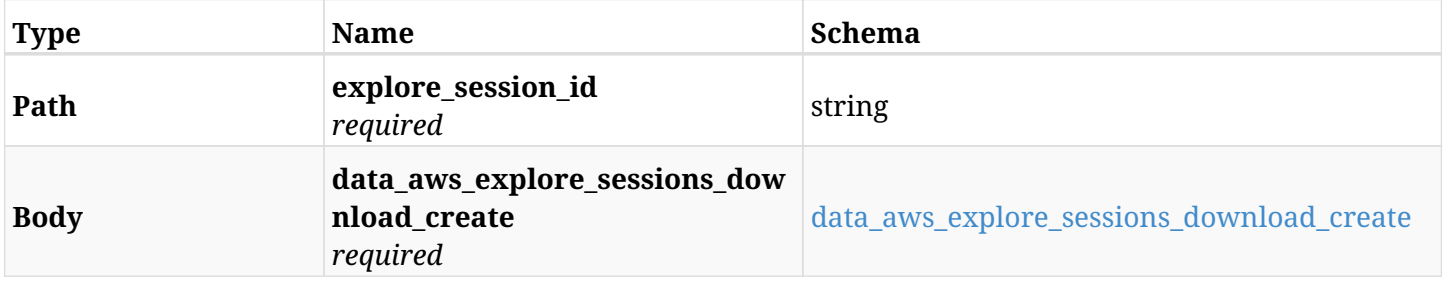

#### <span id="page-390-0"></span>**data\_aws\_explore\_sessions\_download\_create**

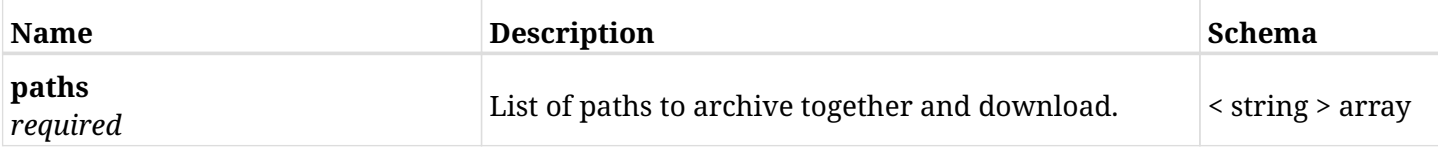

### **9.5.3. Responses**

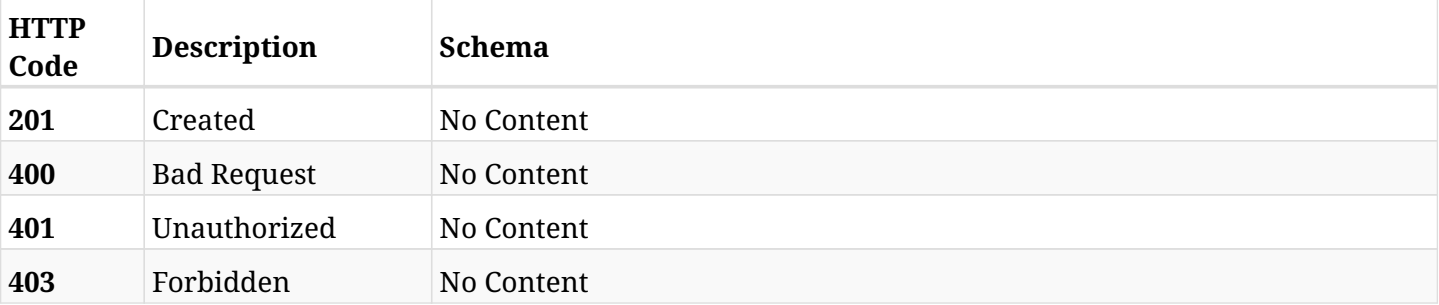

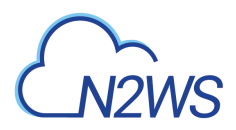

# **9.5.4. Consumes**

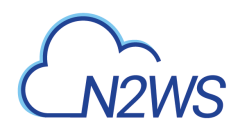

# **9.6. Archive and download list of files and folders as a zip file**

GET /api/aws/explore\_sessions/{explore\_session\_id}/download/

### **9.6.1. Description**

This endpoint archives and downloads a list of files and folders as a zip file.

#### **Permissions and Restrictions:**

\* Any authenticated user with explore permissions to download his mounted files.

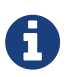

This download only works after preapeing the list of files and folders to be downloaded using POST request.

- *Initial Release:* 1.6.0
- *Last Modified Version:* 1.6.0

### **9.6.2. Parameters**

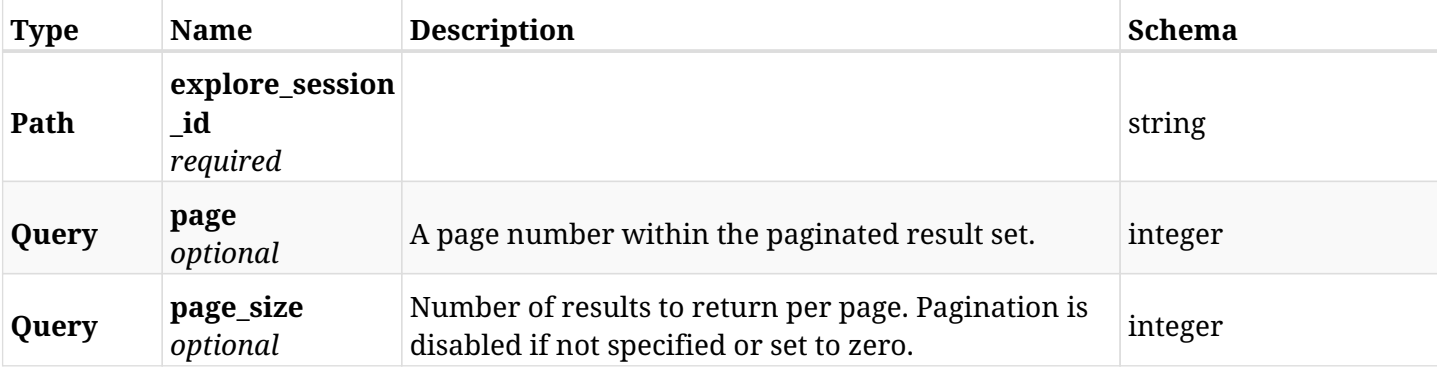

### **9.6.3. Responses**

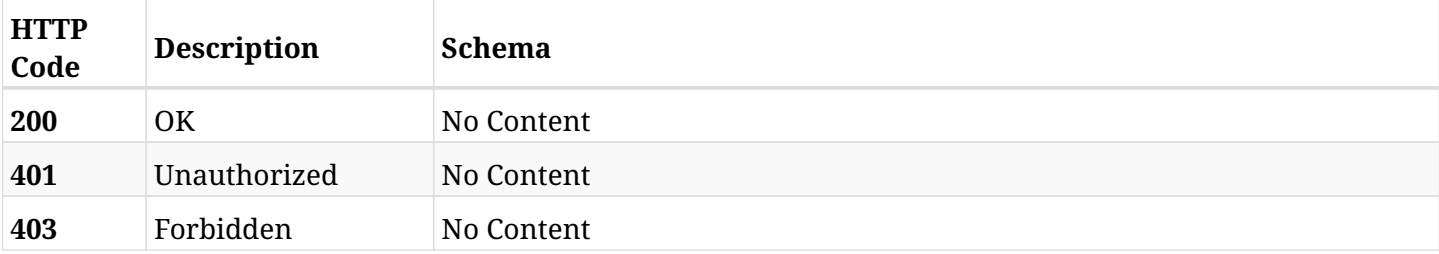

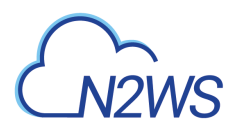

# **9.6.4. Produces**

• application/zip

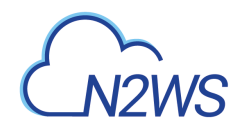

# **9.7. List file system entries via POST request**

POST /api/aws/explore\_sessions/{explore\_session\_id}/file\_system\_entries/

# **9.7.1. Description**

This endpoint returns file system entries.

#### **Permissions and Restrictions:**

- \* Any authenticated user can get his own file system entries.
- \* Root user can also get the file system entries of the managed users.
- \* Delegates with allow\_file\_level\_restore can get the file system entries of their original user.
	- *Initial Release:* 1.6.0
	- *Last Modified Version:* 2.0.0

### **9.7.2. Parameters**

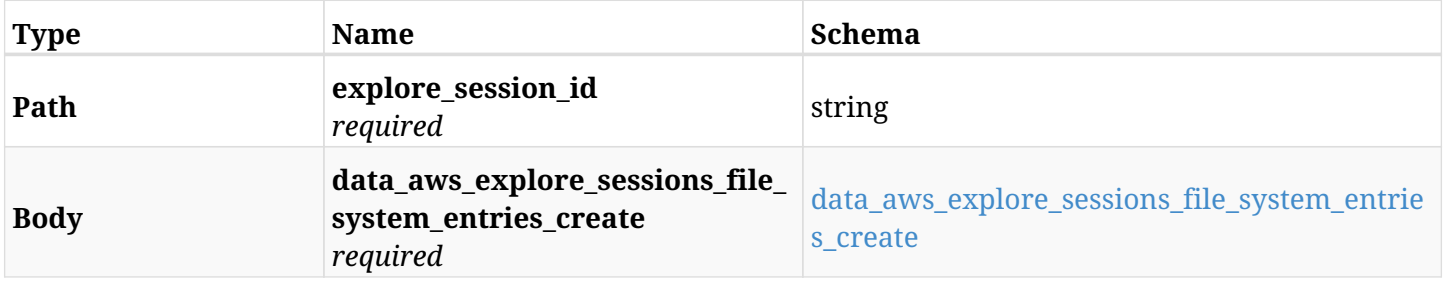

#### <span id="page-394-0"></span>**data\_aws\_explore\_sessions\_file\_system\_entries\_create**

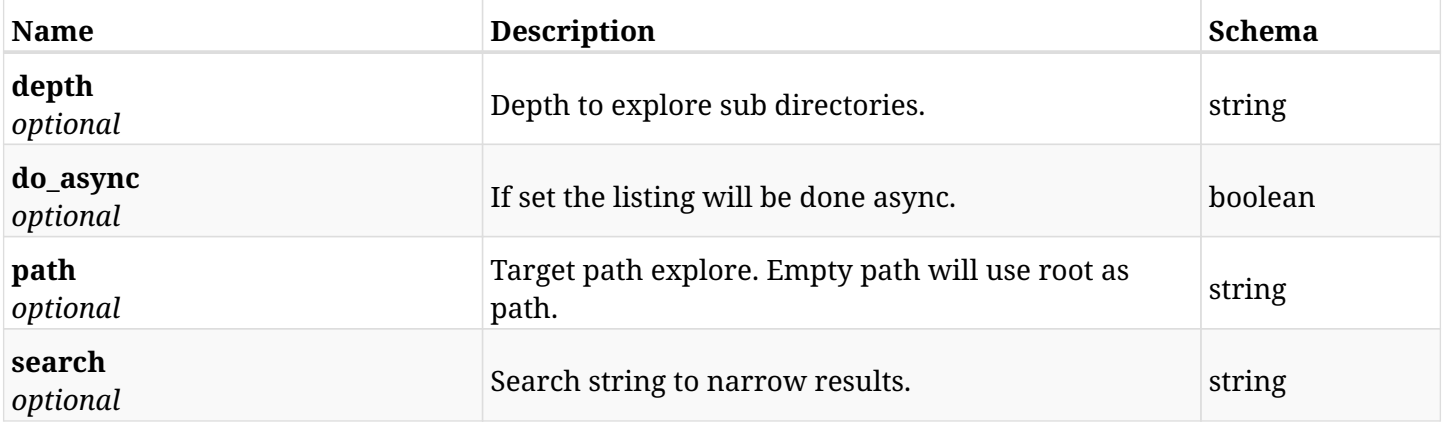

### **9.7.3. Responses**

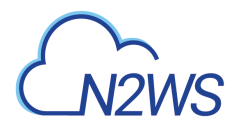

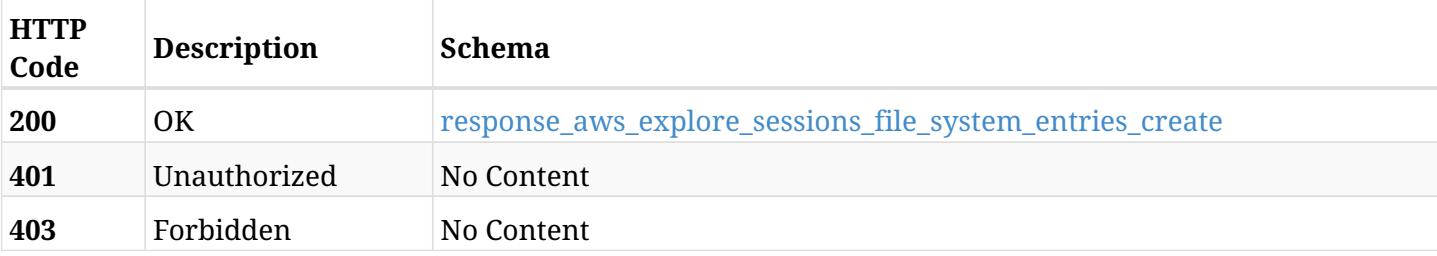

### <span id="page-395-0"></span>**response\_aws\_explore\_sessions\_file\_system\_entries\_create**

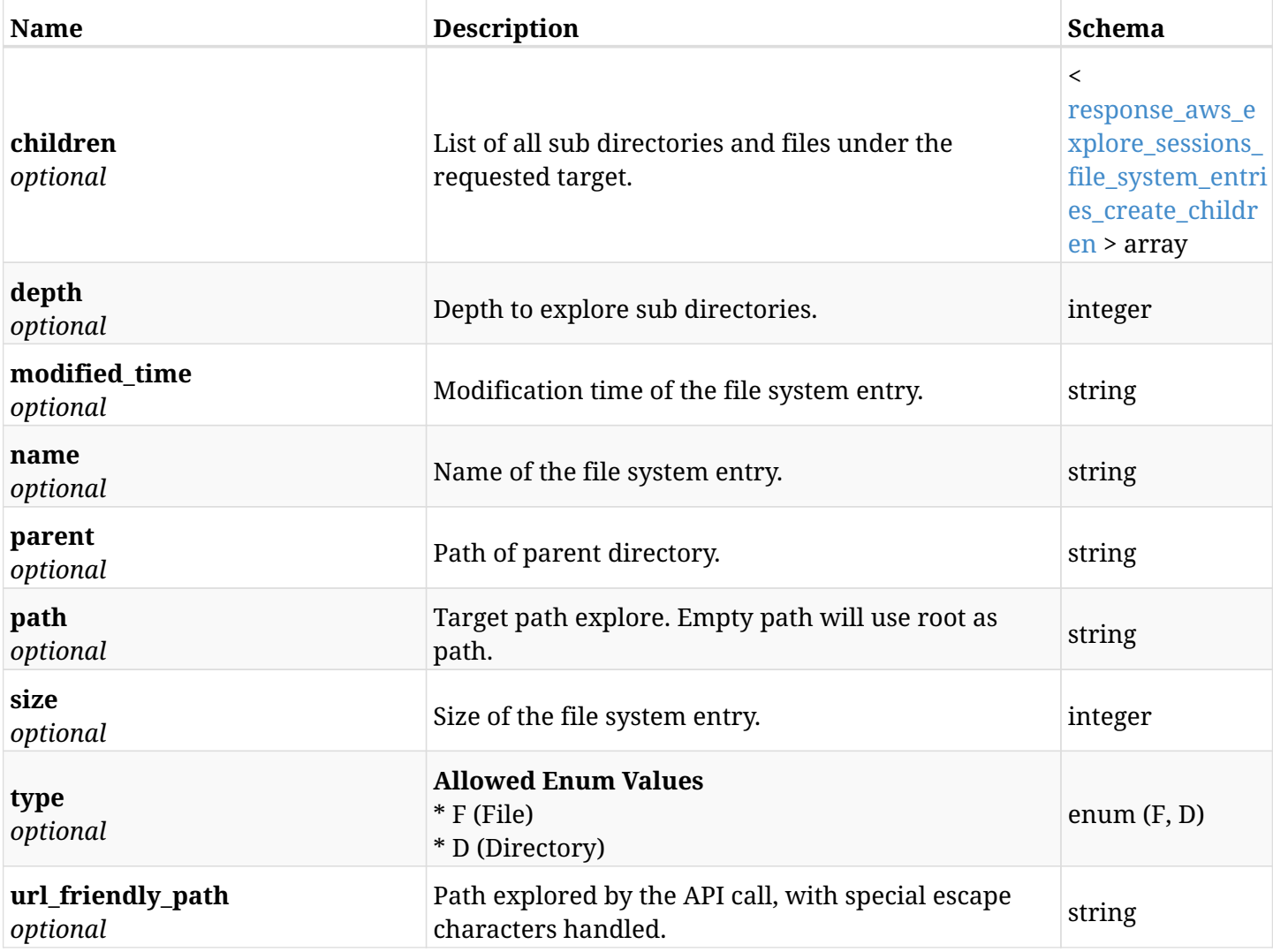

### <span id="page-395-1"></span>**response\_aws\_explore\_sessions\_file\_system\_entries\_create\_children**

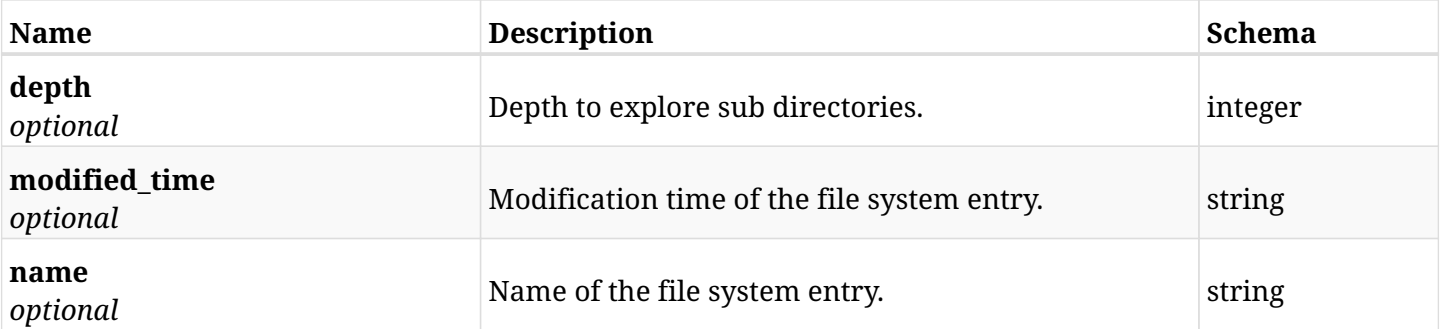
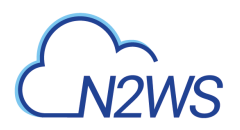

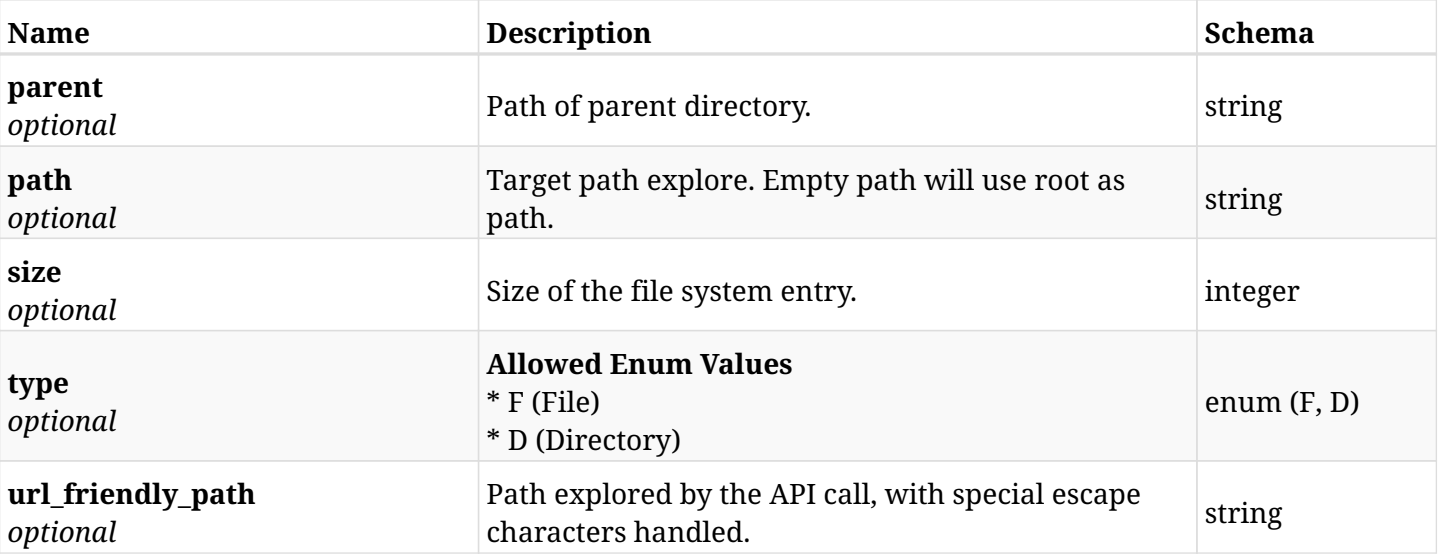

# **9.7.4. Consumes**

• application/json

# **9.7.5. Produces**

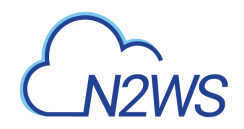

# **9.8. List file system entries via GET request**

GET /api/aws/explore\_sessions/{explore\_session\_id}/file\_system\_entries/

# **9.8.1. Description**

This endpoint returns file system entries.

#### **Permissions and Restrictions:**

- \* Any authenticated user can get his own file system entries.
- \* Root user can also get the file system entries of the managed users.
- \* Delegates with allow\_file\_level\_restore can get the file system entries of their original user.
	- *Initial Release:* 1.3.0
	- *Last Modified Version:* 2.0.0

## **9.8.2. Parameters**

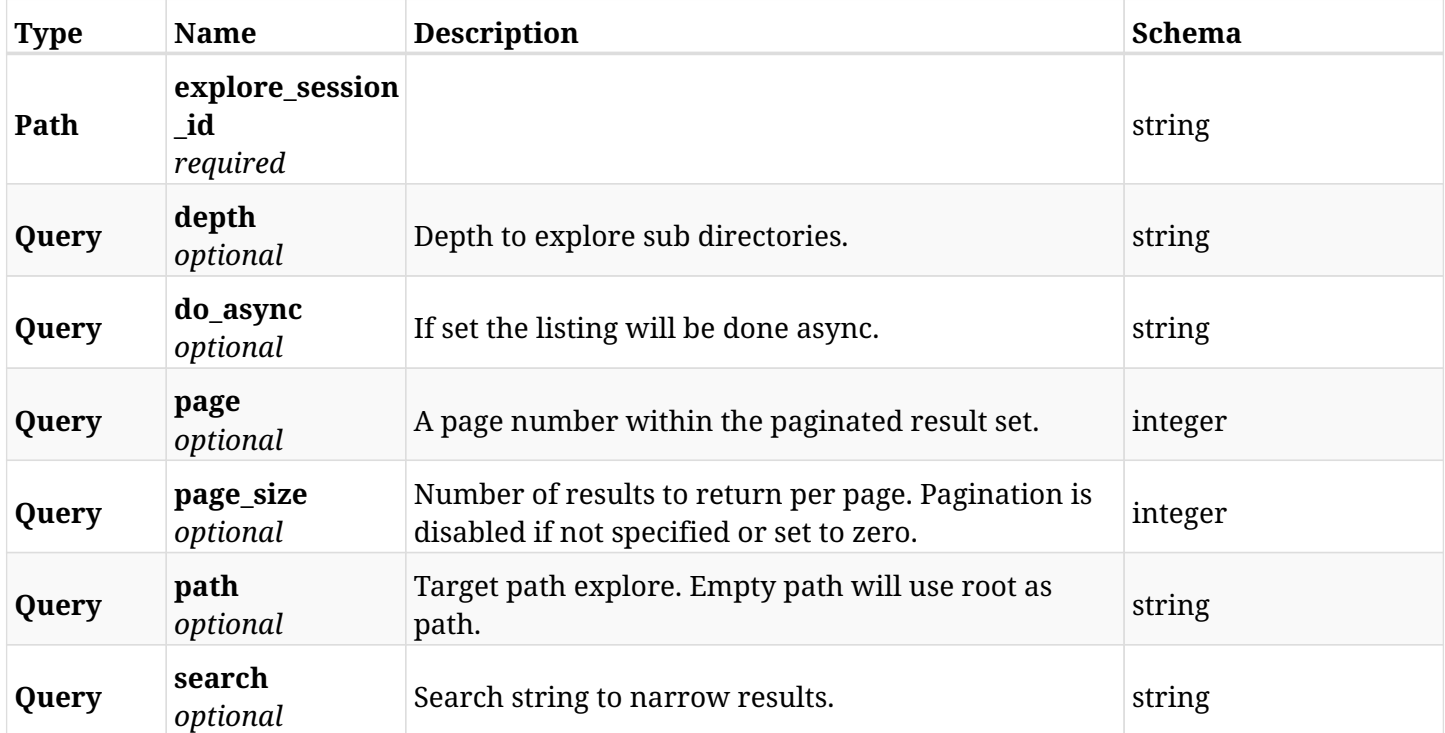

### **9.8.3. Responses**

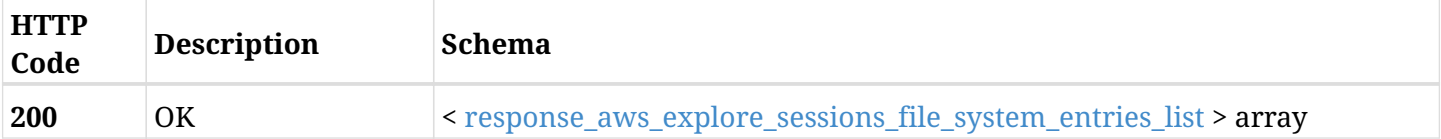

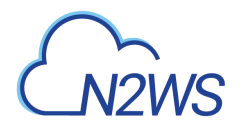

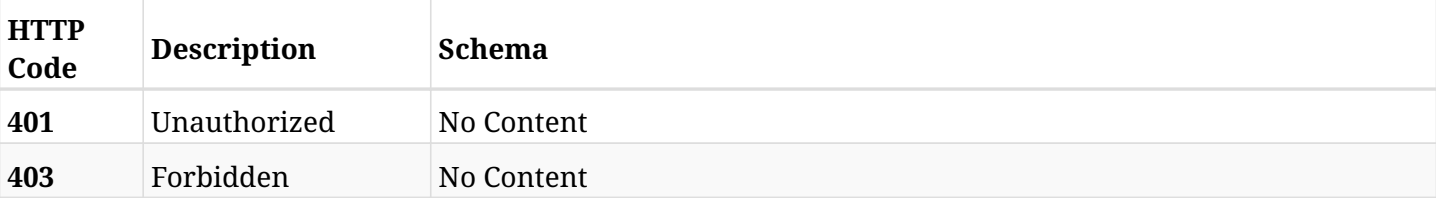

#### <span id="page-398-0"></span>**response\_aws\_explore\_sessions\_file\_system\_entries\_list**

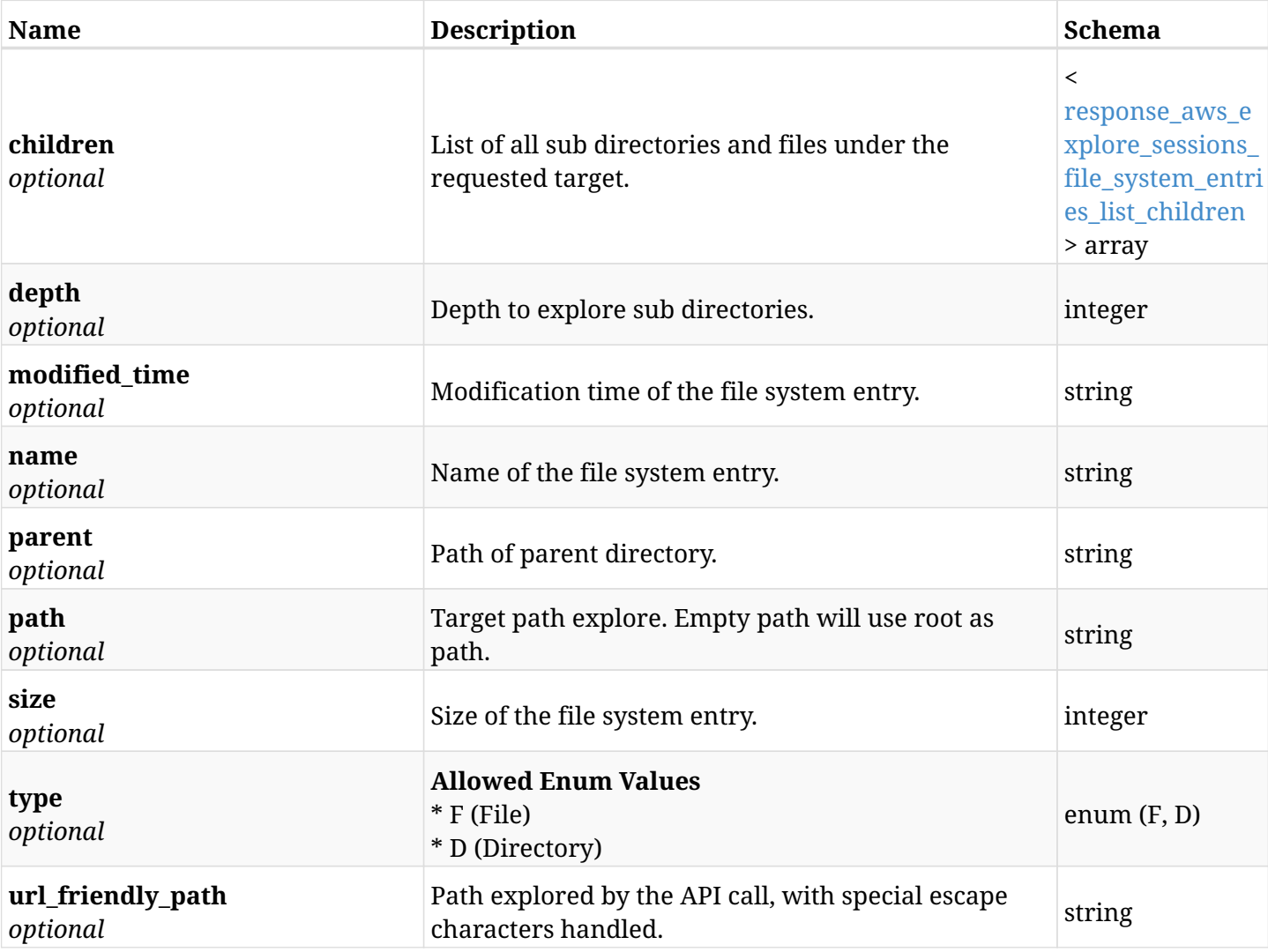

# <span id="page-398-1"></span>**response\_aws\_explore\_sessions\_file\_system\_entries\_list\_children**

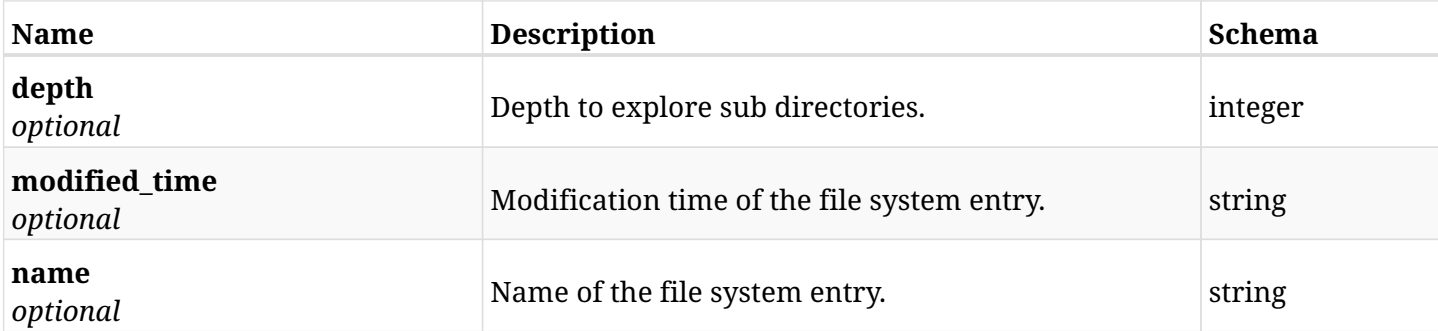

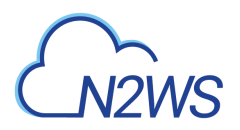

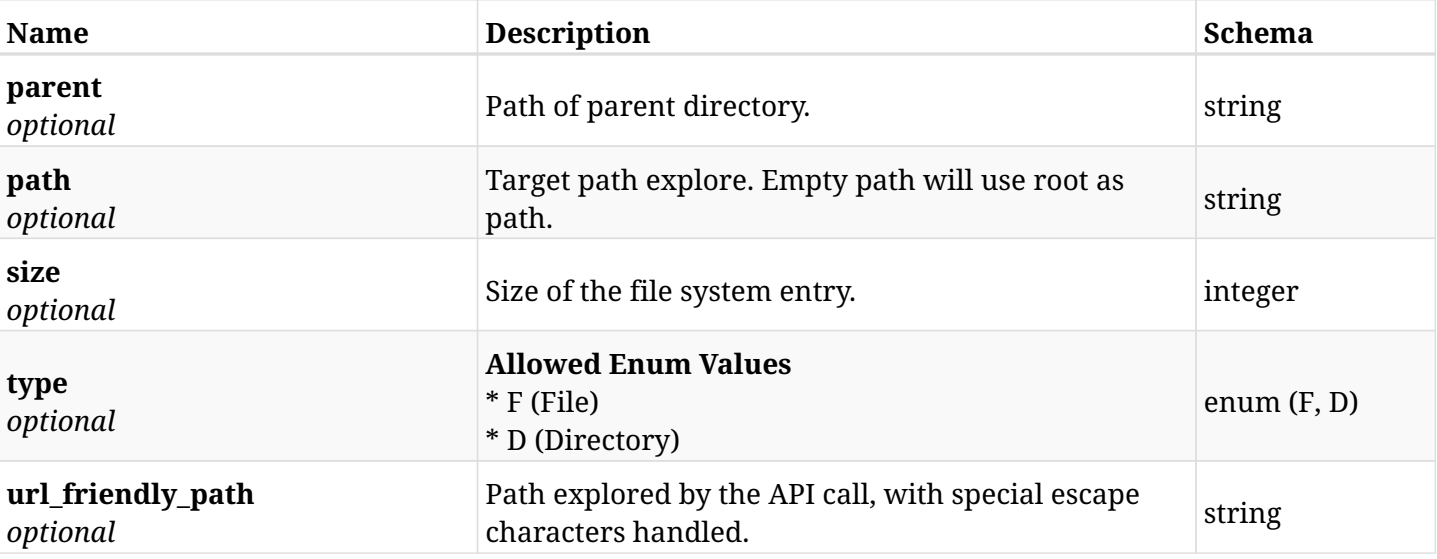

# **9.8.4. Produces**

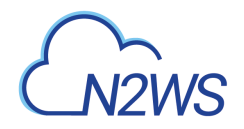

# **9.9. Reset the backup explore session timeout countdown**

POST /api/aws/explore\_sessions/{explore\_session\_id}/keep\_alive/

# **9.9.1. Description**

This endpoint resets the backup explore session timeout countdown.

#### **Permissions and Restrictions:**

- \* Any authenticated user can reset his own explore session timeout.
- \* Root user can also reset explore session's timeout for the managed users.

\* Authenticated delegate user with allow\_file\_level\_restore can reset explore session's timeout for his original user.

- *Initial Release:* 1.3.0
- *Last Modified Version:* 1.3.0

### **9.9.2. Parameters**

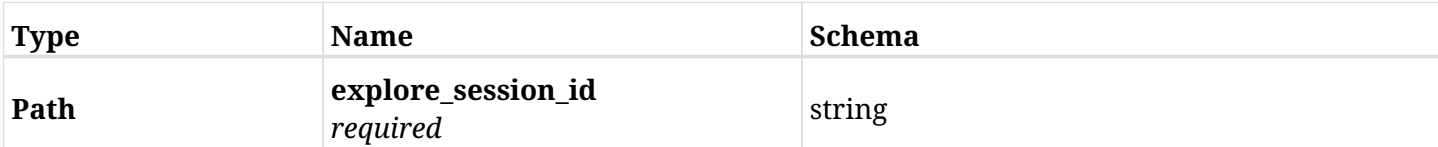

## **9.9.3. Responses**

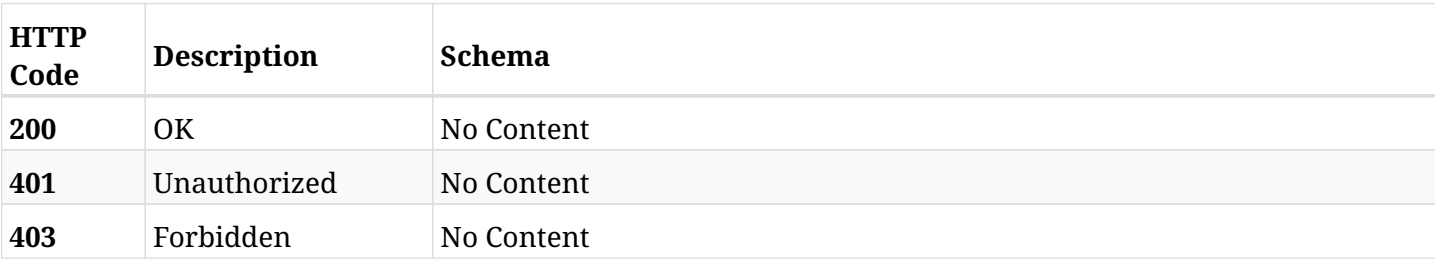

# **9.10. Retrieve an explore session**

GET /api/aws/explore\_sessions/{id}/

# **9.10.1. Description**

This endpoint returns the explore session for the ID passed in the URL path.

#### **Permissions and Restrictions:**

- \* Any authenticated user can get his own explore sessions.
- \* Root user can also get the explore sessions of the managed users.
- \* Delegates can get the explore sessions of their original user.
	- *Initial Release:* 1.3.0
	- *Last Modified Version:* 2.0.0

# **9.10.2. Parameters**

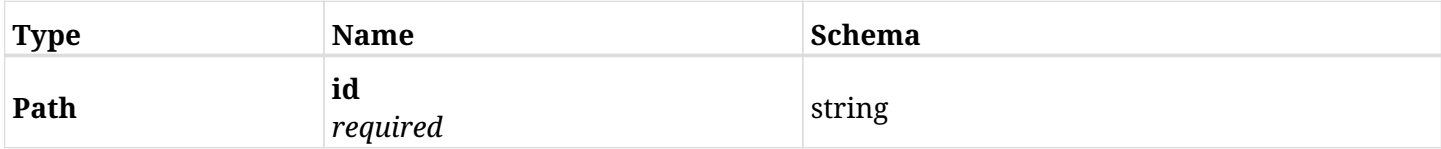

## **9.10.3. Responses**

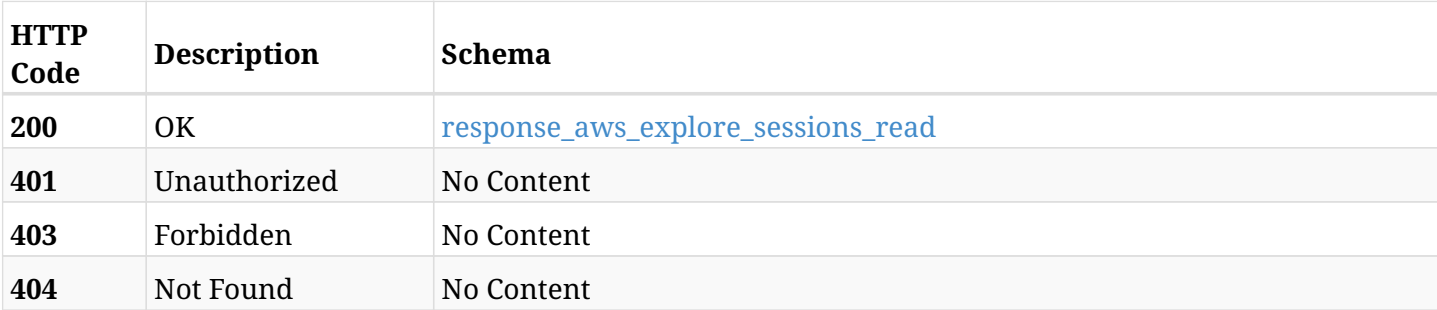

#### <span id="page-401-0"></span>**response\_aws\_explore\_sessions\_read**

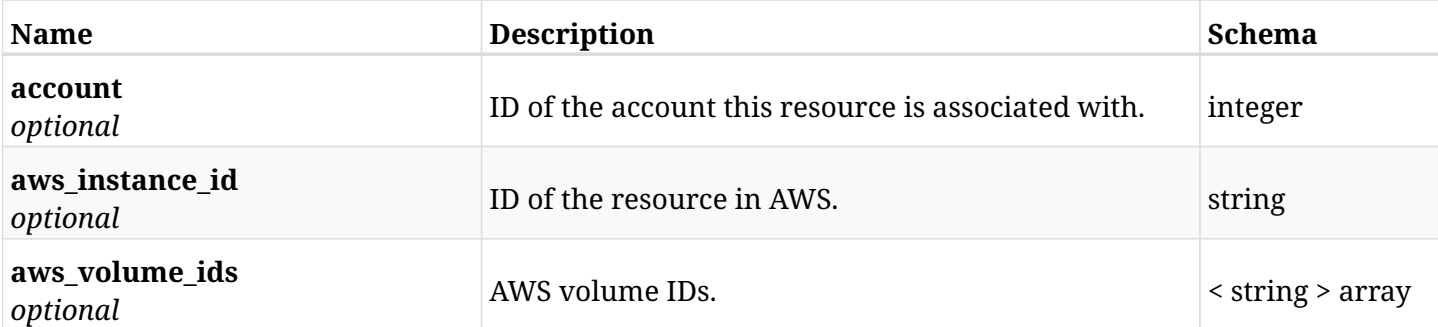

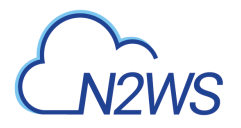

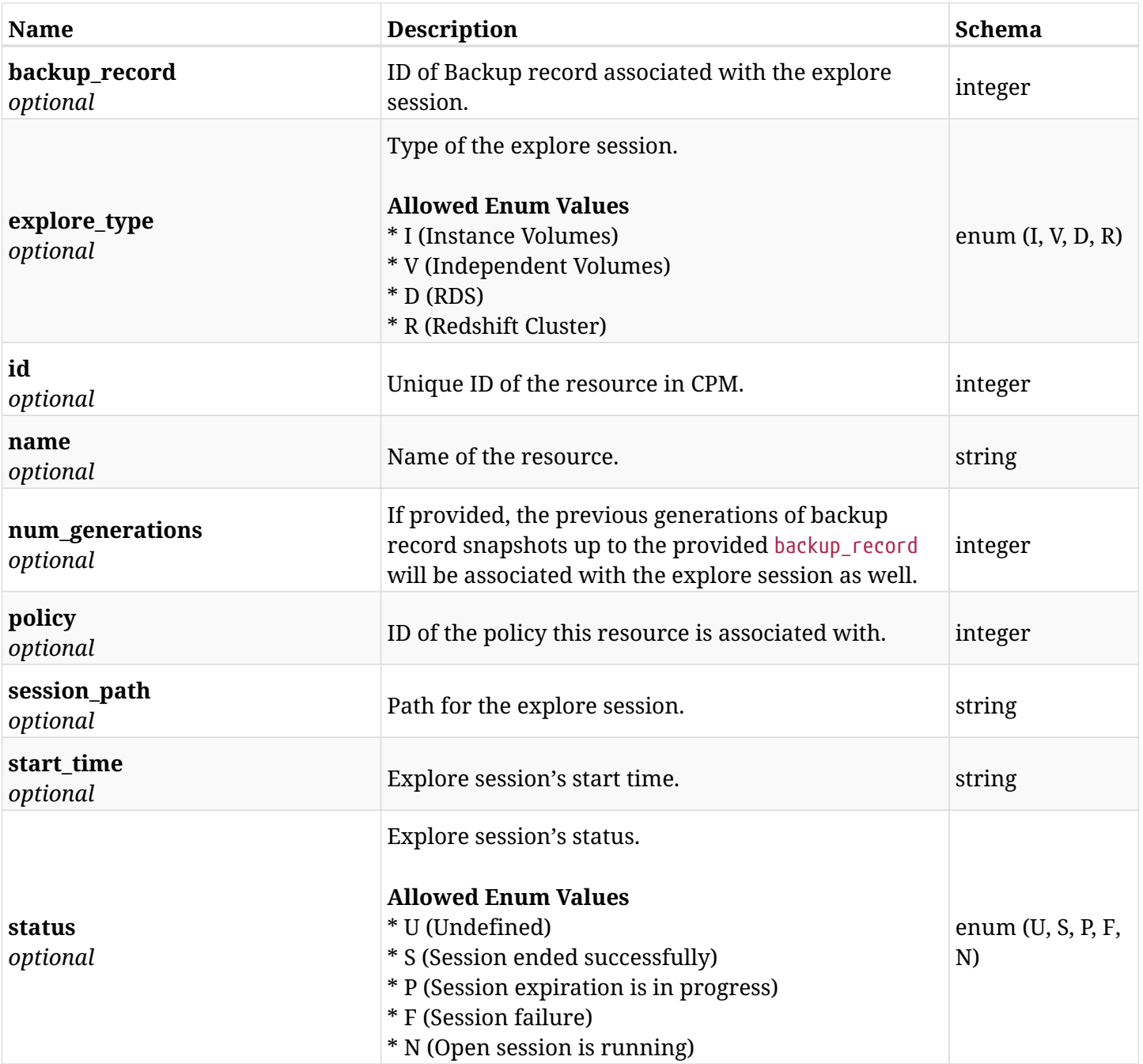

# **9.10.4. Produces**

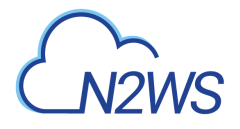

# **9.11. Expire an explore session**

DELETE /api/aws/explore\_sessions/{id}/

# **9.11.1. Description**

This endpoint expires the explore session for the ID passed in the URL path.

#### **Permissions and Restrictions:**

- \* Any authenticated user can delete his own explore sessions.
- \* Root user can also delete explore sessions for the managed users.

\* Authenticated delegate user with allow\_file\_level\_restore can delete explore sessions for his original user.

- *Initial Release:* 1.3.0
- *Last Modified Version:* 1.3.0

## **9.11.2. Parameters**

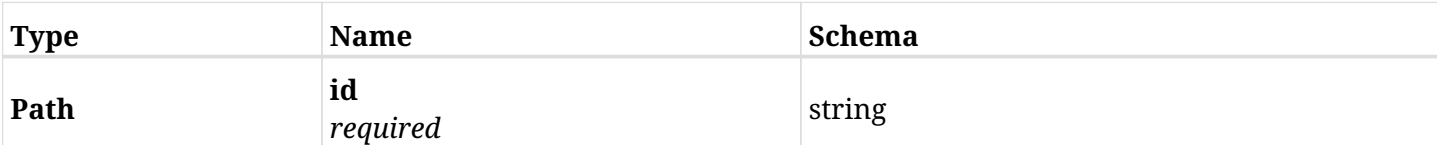

## **9.11.3. Responses**

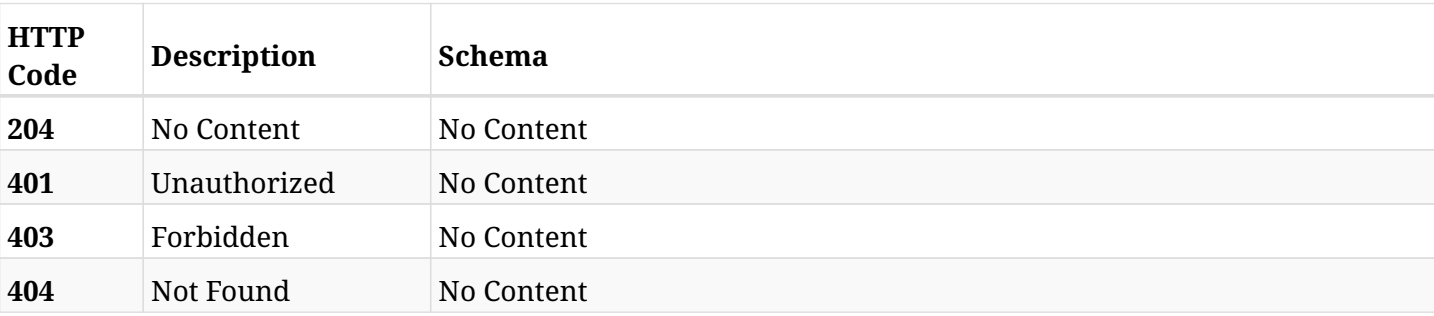

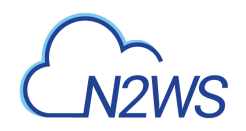

# **Chapter 10. AWS Policies**

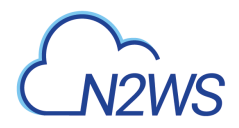

# **10.1. Create a CPM policy**

POST /api/aws/policies/

# **10.1.1. Description**

This endpoint creates a new CPM policy.

#### **Permissions and Restrictions:**

- \* Any authenticated user can create a new policy for himself.
- \* Root user can also create a new policy for the managed users.
- \* Authenticated delegate user with allow\_backup\_changes can create a new policy for his original user.
- \* Only root user is allowed to create 'cpmdata' policy.
	- *Initial Release:* 1.0.0
	- *Last Modified Version:* 1.4.0

### **10.1.2. Parameters**

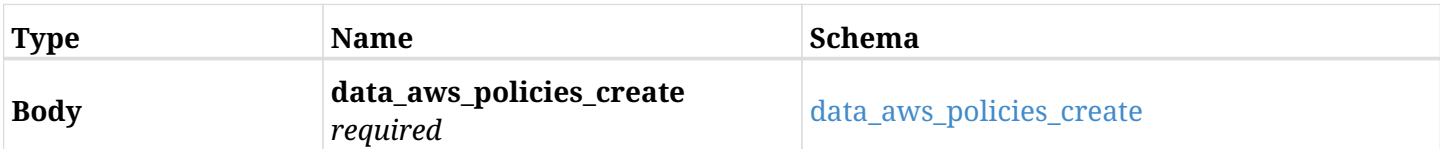

#### <span id="page-405-0"></span>**data\_aws\_policies\_create**

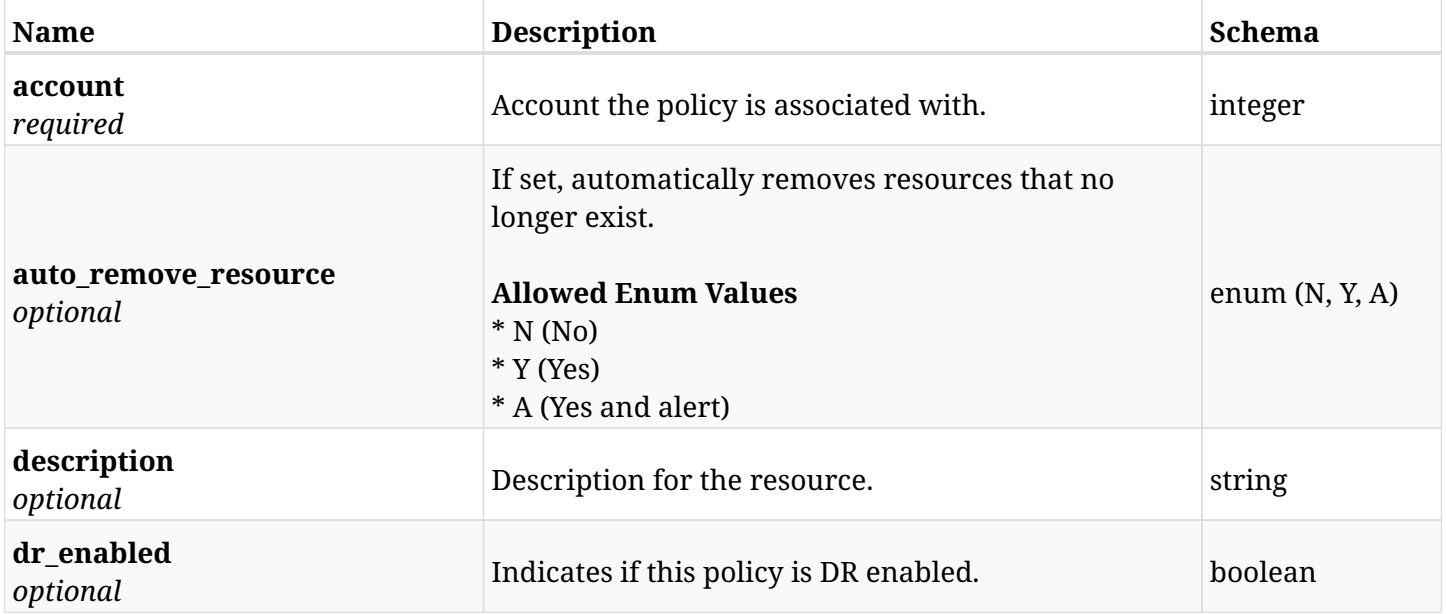

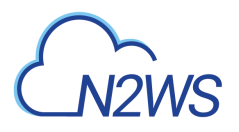

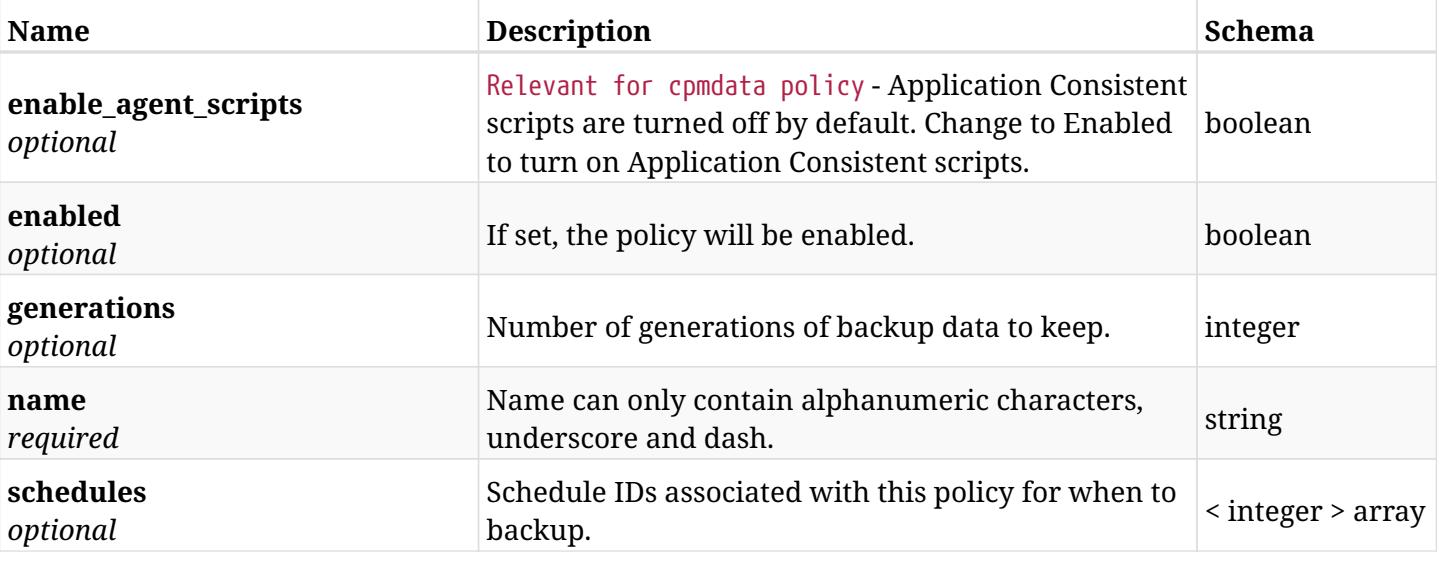

# **10.1.3. Responses**

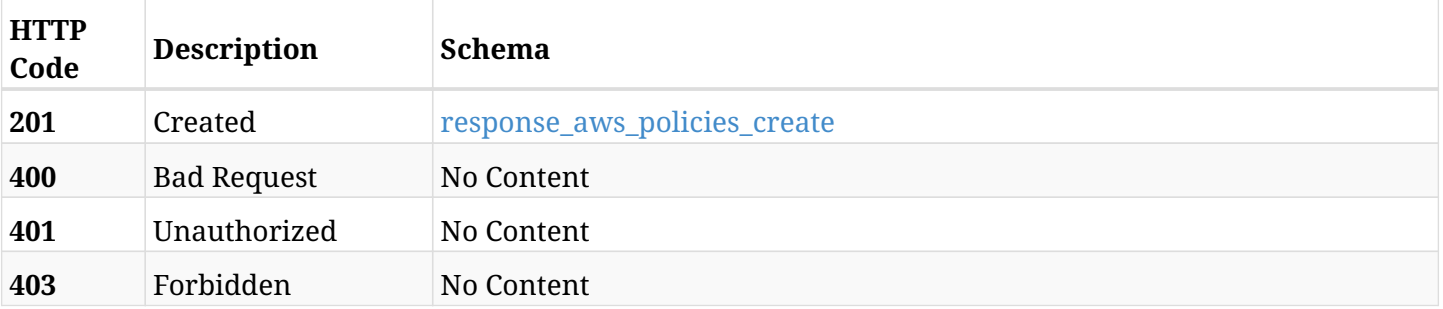

## <span id="page-406-0"></span>**response\_aws\_policies\_create**

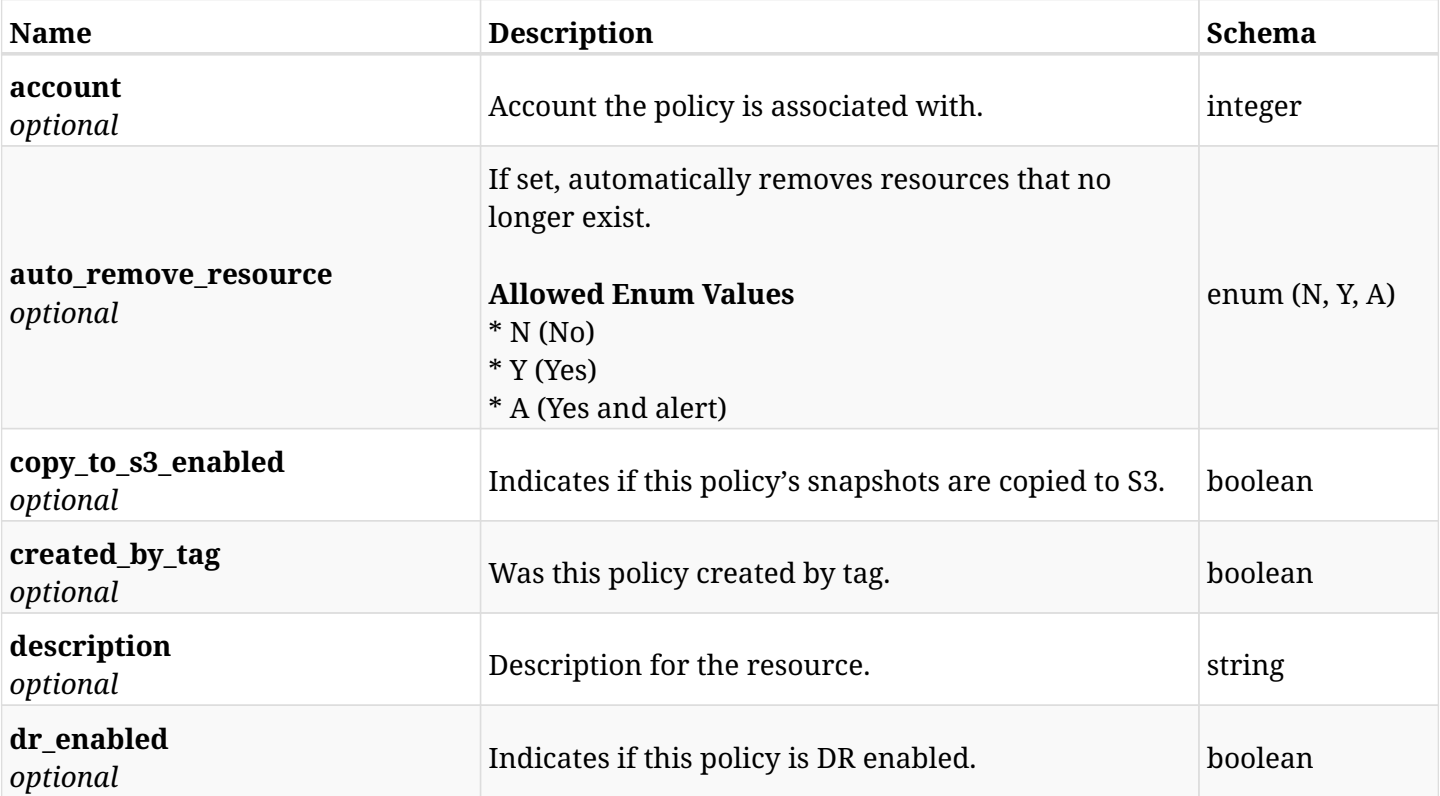

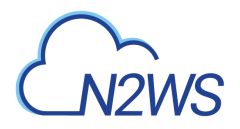

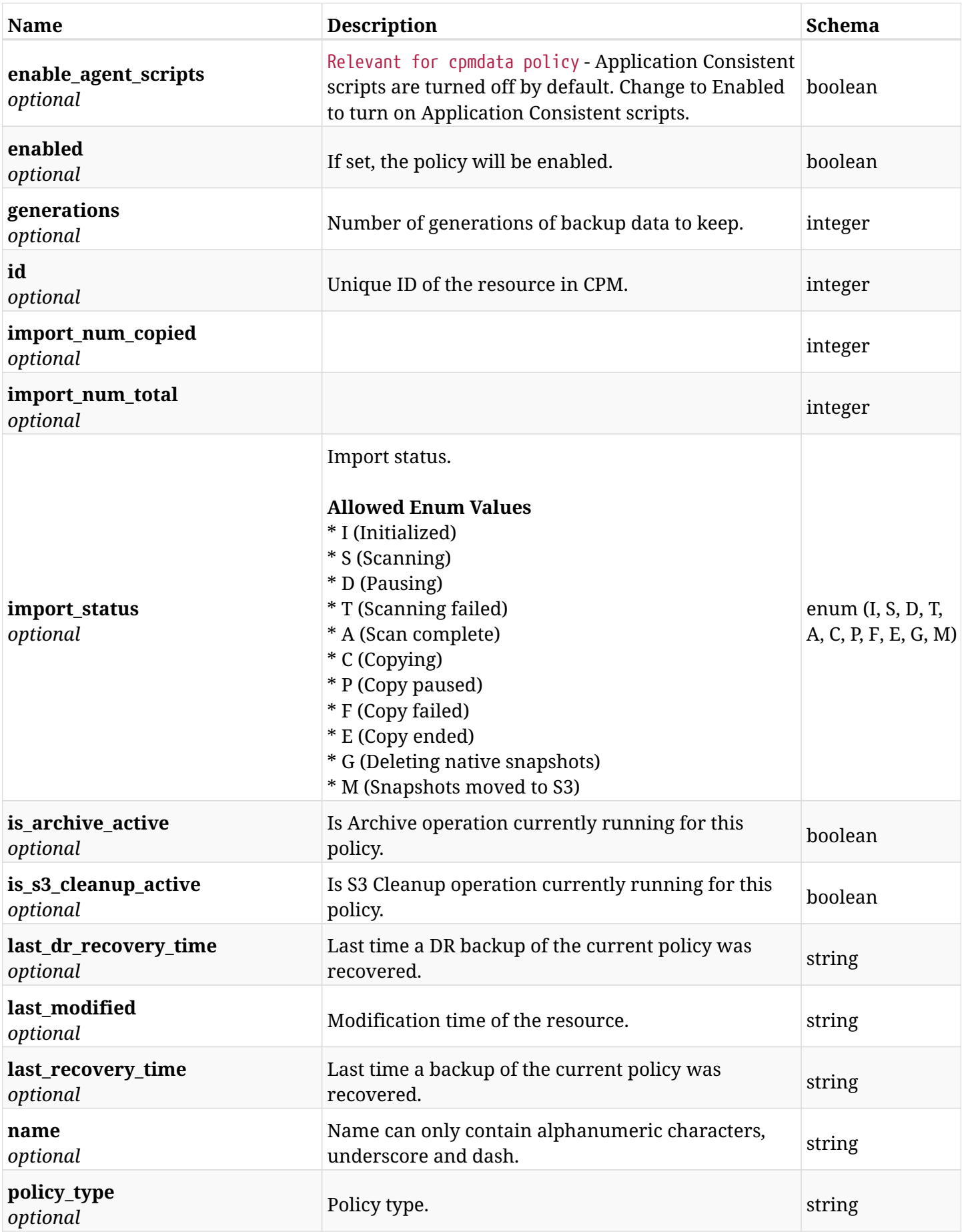

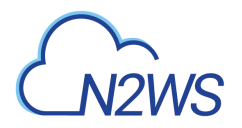

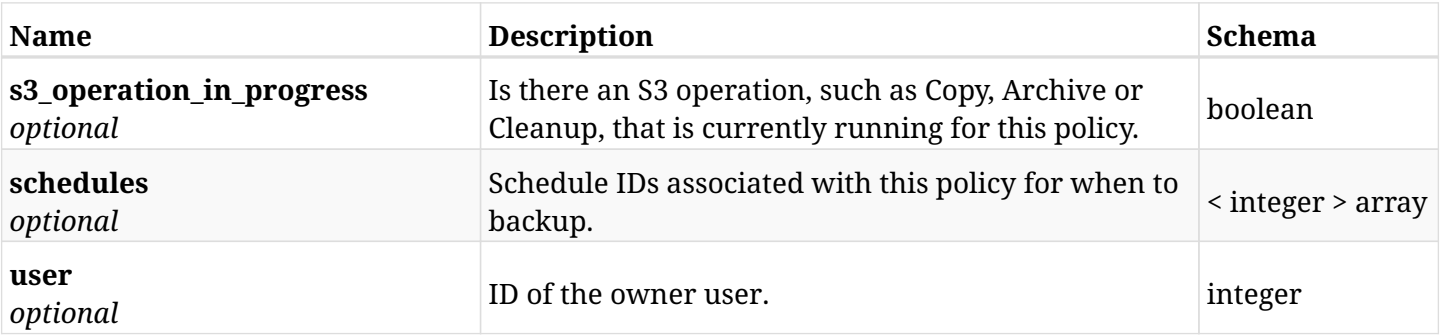

# **10.1.4. Consumes**

• application/json

# **10.1.5. Produces**

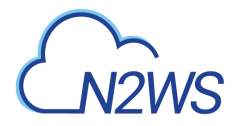

# **10.2. List CPM policies**

GET /api/aws/policies/

# **10.2.1. Description**

This endpoint returns a list of CPM policies.

Optional filters, sorting and pagination parameters are listed below.

#### **Permissions and Restrictions:**

- \* Any authenticated user can get his own policies.
- \* Root user can also get the policies of the managed users.
- \* Delegates can get the policies of their original user.
	- *Initial Release:* 1.0.0
	- *Last Modified Version:* 1.4.0

## **10.2.2. Parameters**

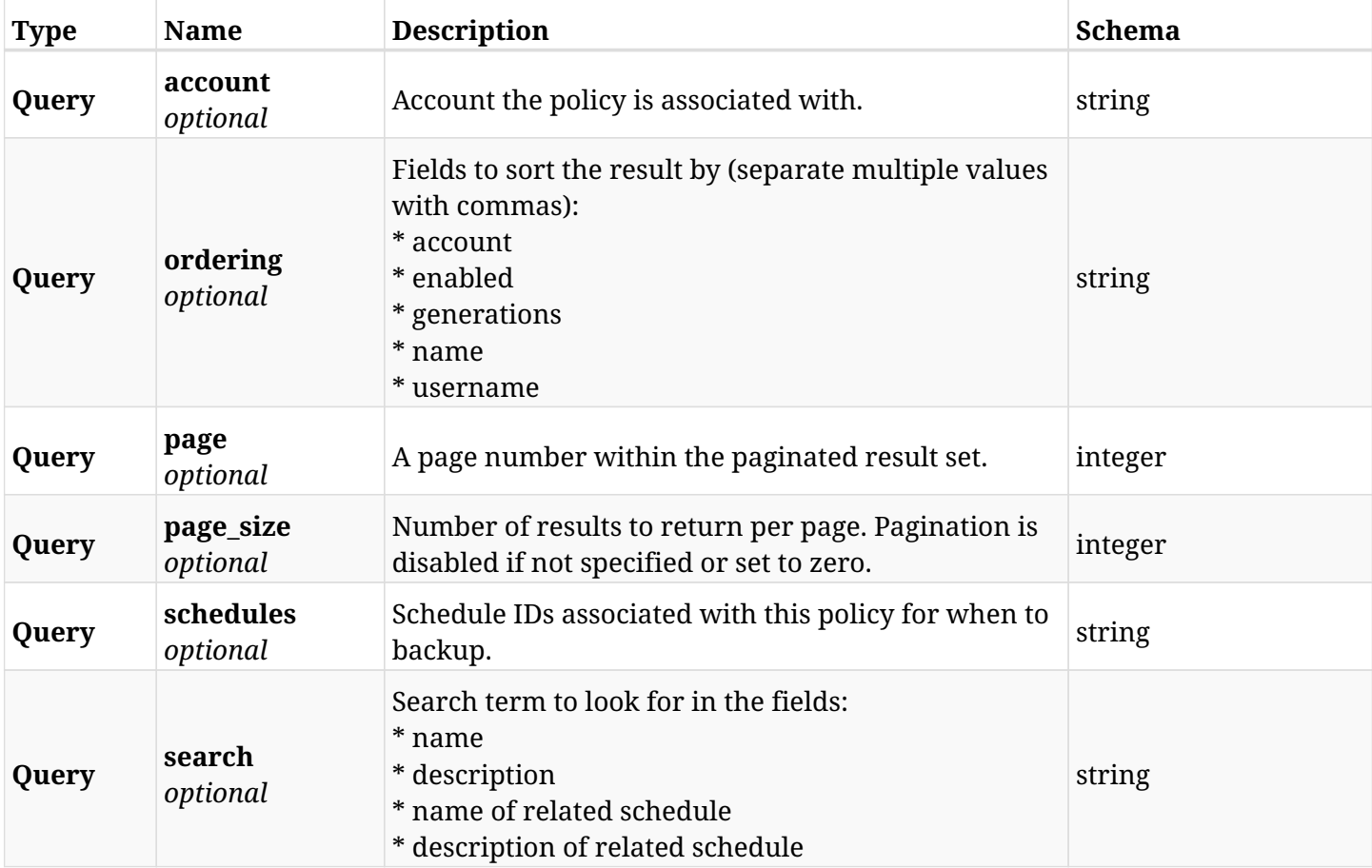

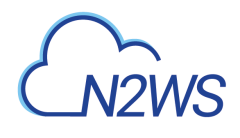

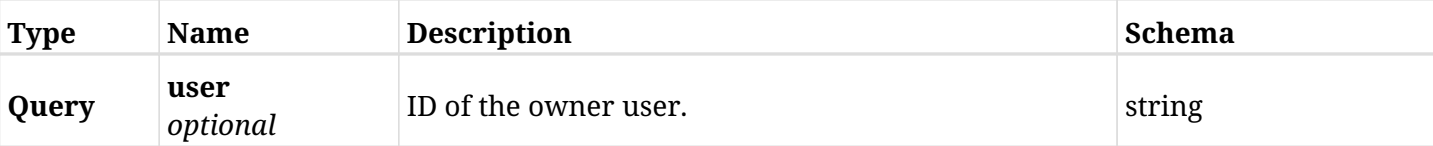

# **10.2.3. Responses**

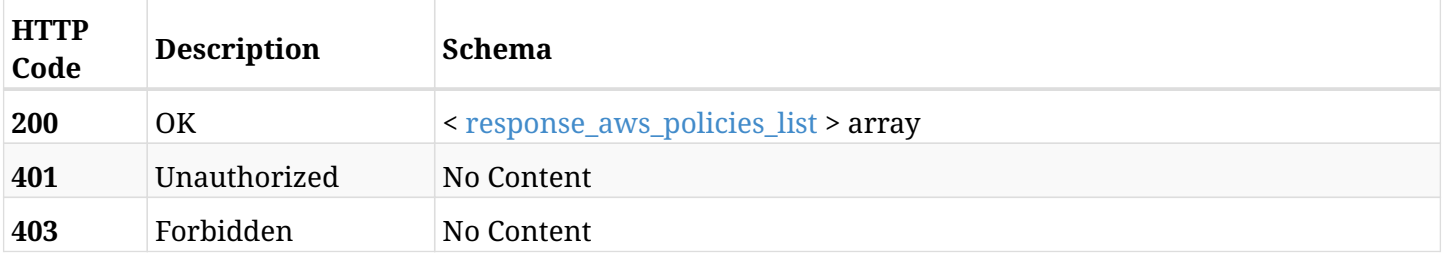

### <span id="page-410-0"></span>**response\_aws\_policies\_list**

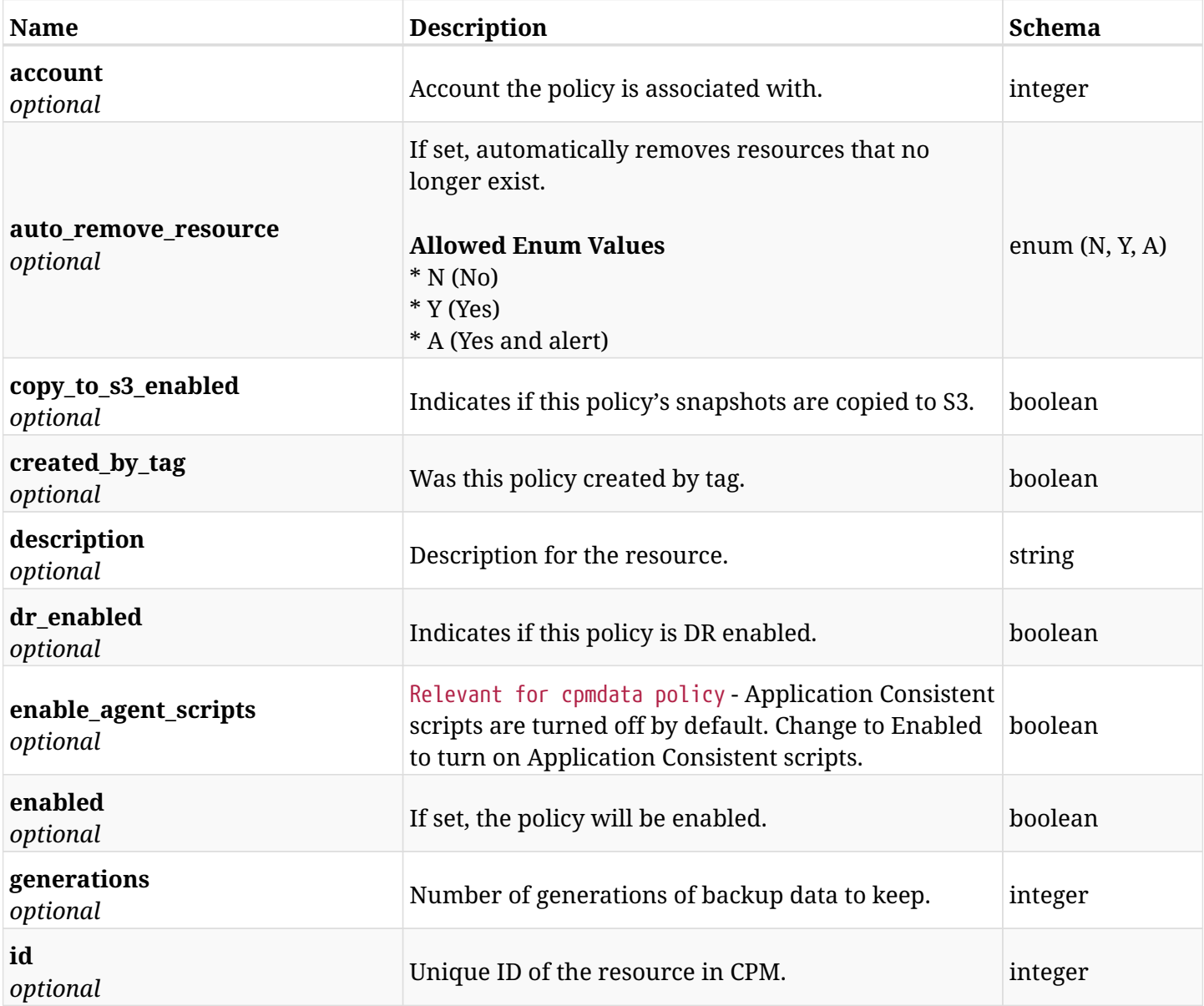

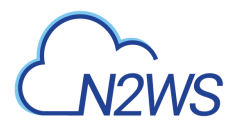

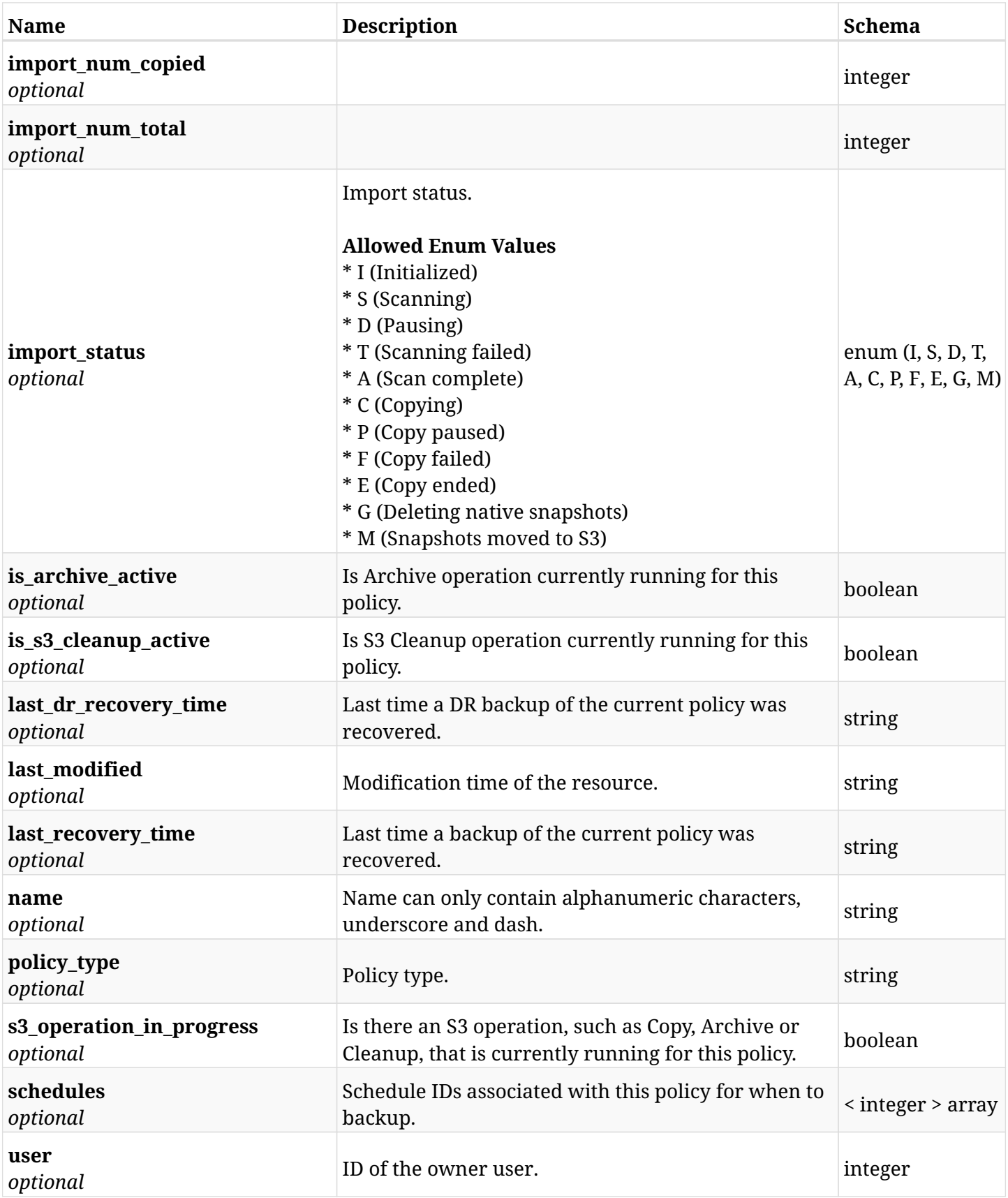

# **10.2.4. Produces**

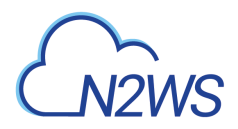

# **10.3. Retrieve a CPM policy**

GET /api/aws/policies/{id}/

# **10.3.1. Description**

This endpoint returns the CPM policy for the ID passed in the URL path.

#### **Permissions and Restrictions:**

- \* Any authenticated user can get his own policies.
- \* Root user can also get the policies of the managed users.
- \* Delegates can get the policies of their original user.
	- *Initial Release:* 1.0.0
	- *Last Modified Version:* 1.4.0

## **10.3.2. Parameters**

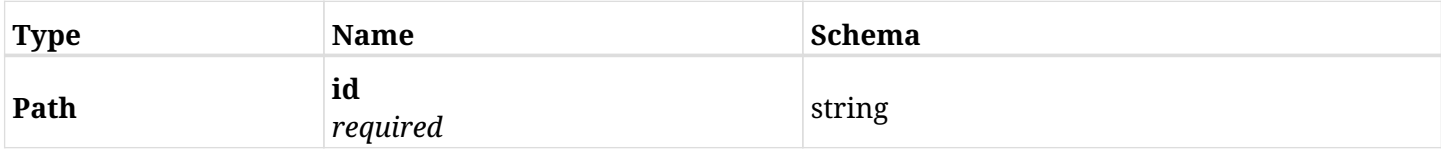

### **10.3.3. Responses**

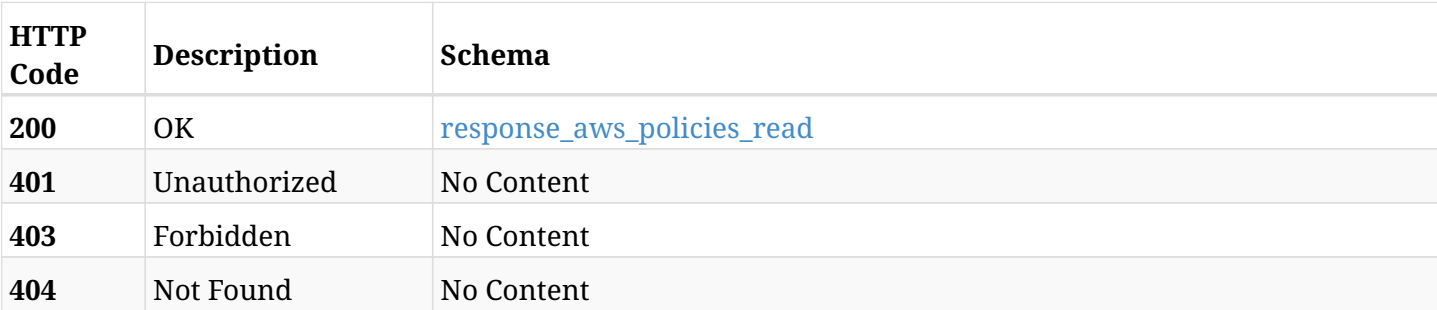

### <span id="page-412-0"></span>**response\_aws\_policies\_read**

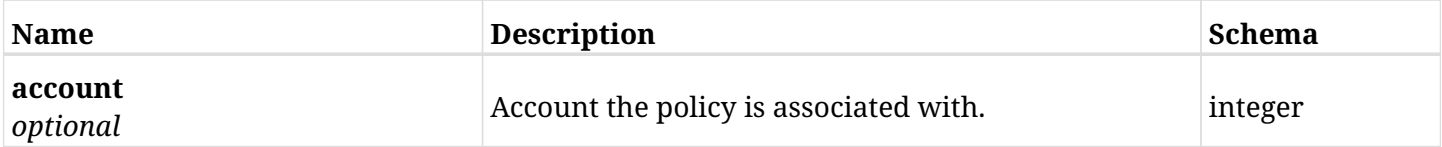

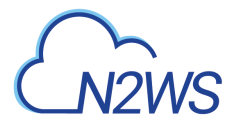

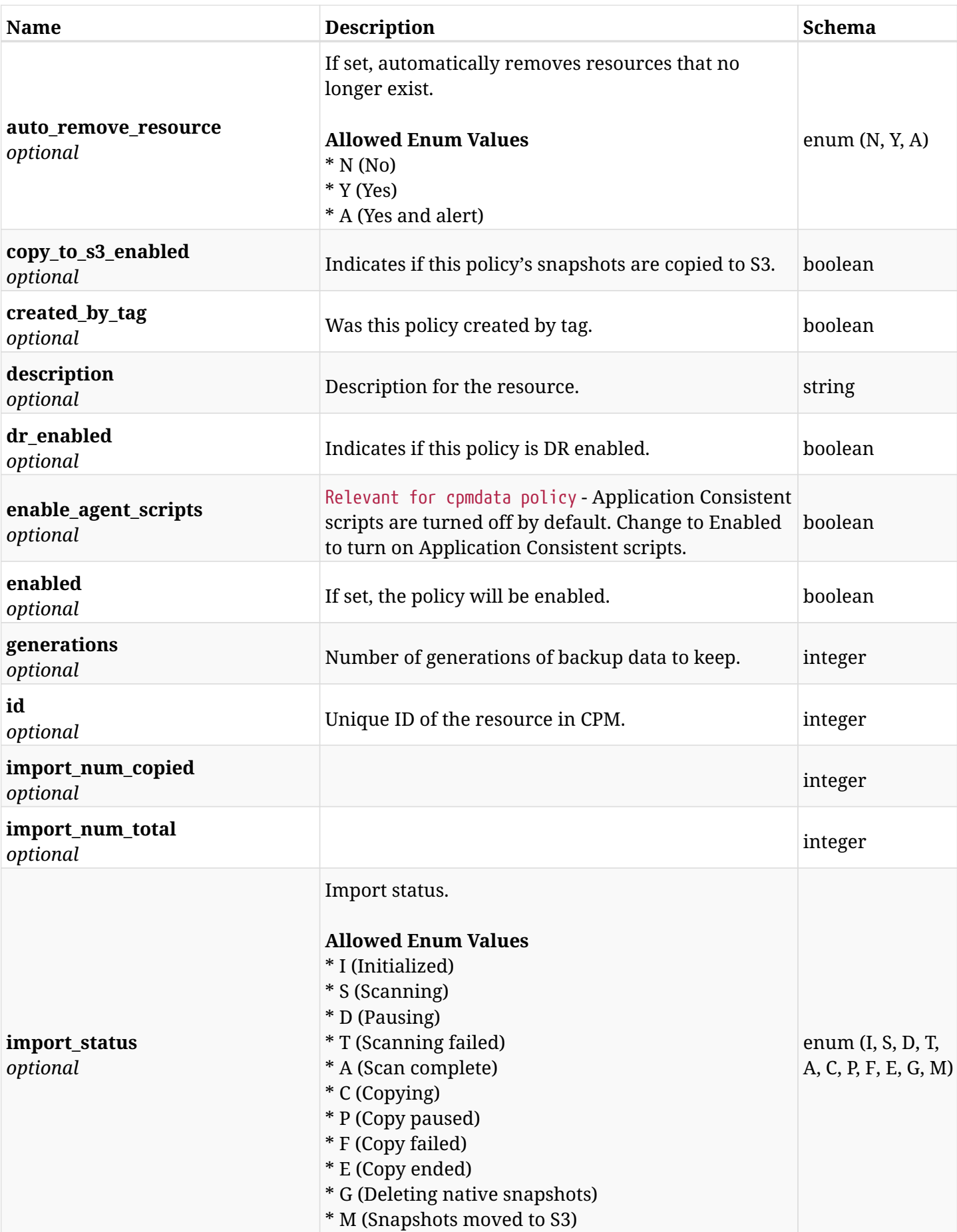

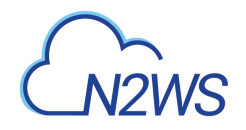

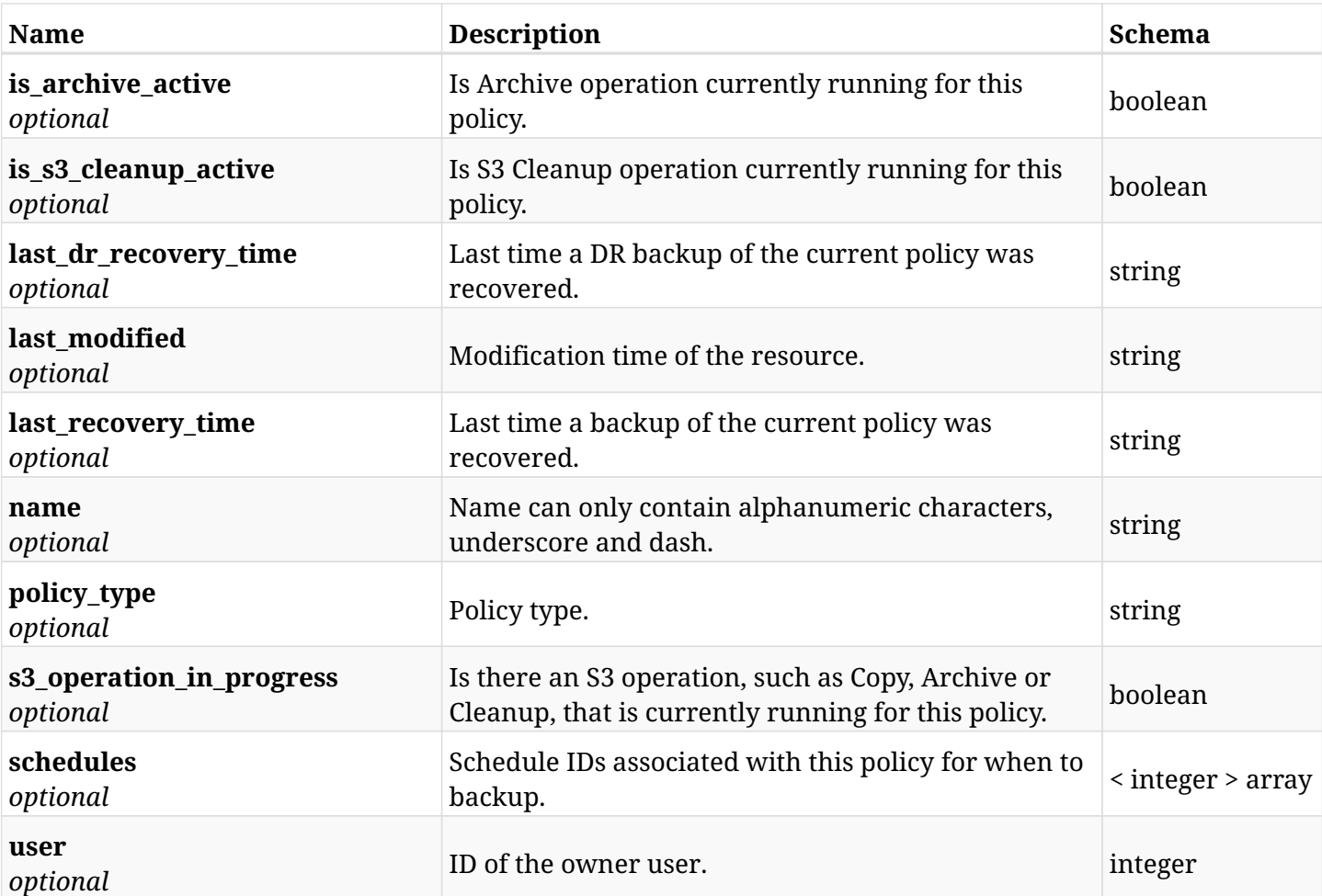

# **10.3.4. Produces**

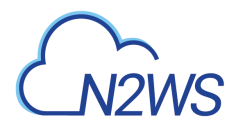

# **10.4. Update a CPM policy**

PUT /api/aws/policies/{id}/

# **10.4.1. Description**

This endpoint updates the CPM policy for the ID passed in the URL path.

#### **Permissions and Restrictions:**

- \* Any authenticated user can update his own policies.
- \* Root user can also update policies for the managed users.
- \* Authenticated delegate user with allow\_backup\_changes can update policies for his original user.
	- *Initial Release:* 1.0.0
	- *Last Modified Version:* 1.0.0

## **10.4.2. Parameters**

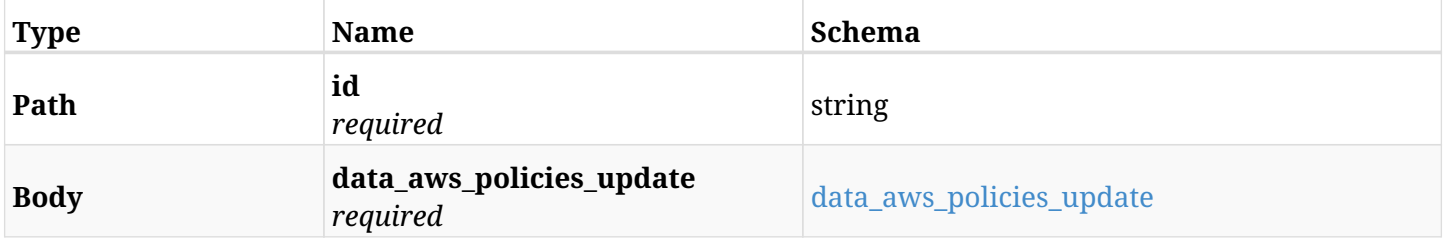

#### <span id="page-415-0"></span>**data\_aws\_policies\_update**

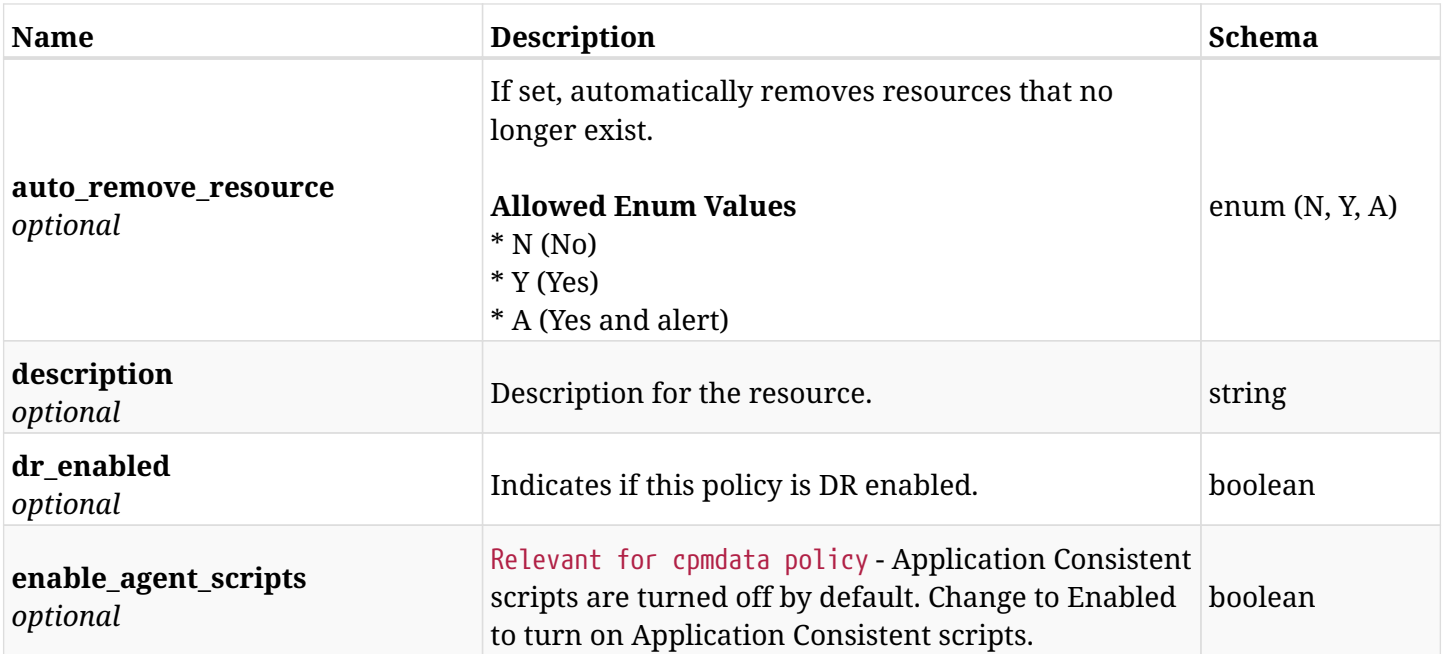

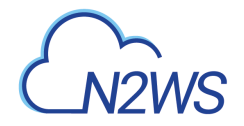

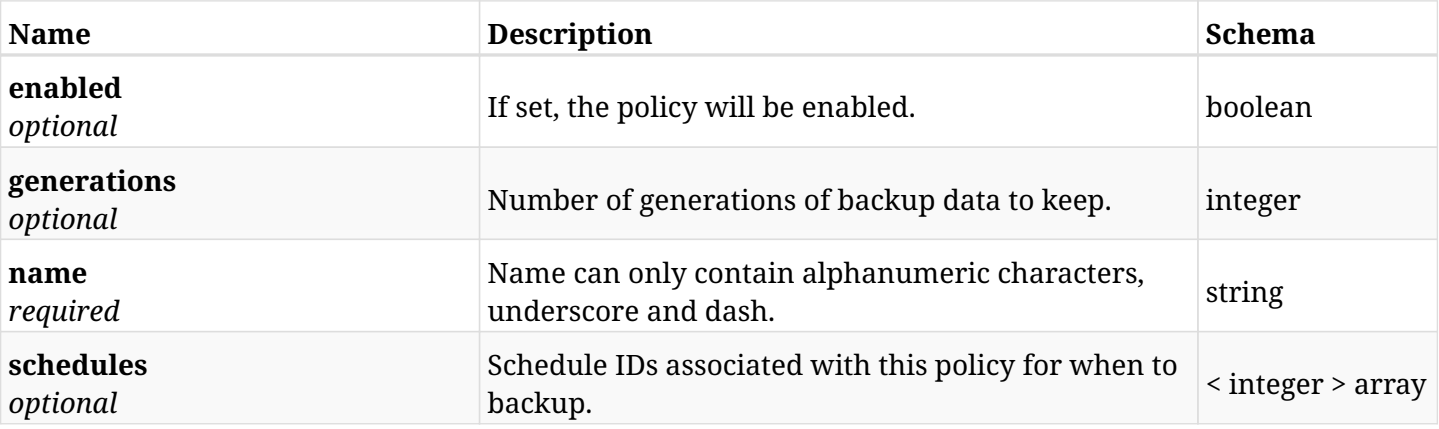

# **10.4.3. Responses**

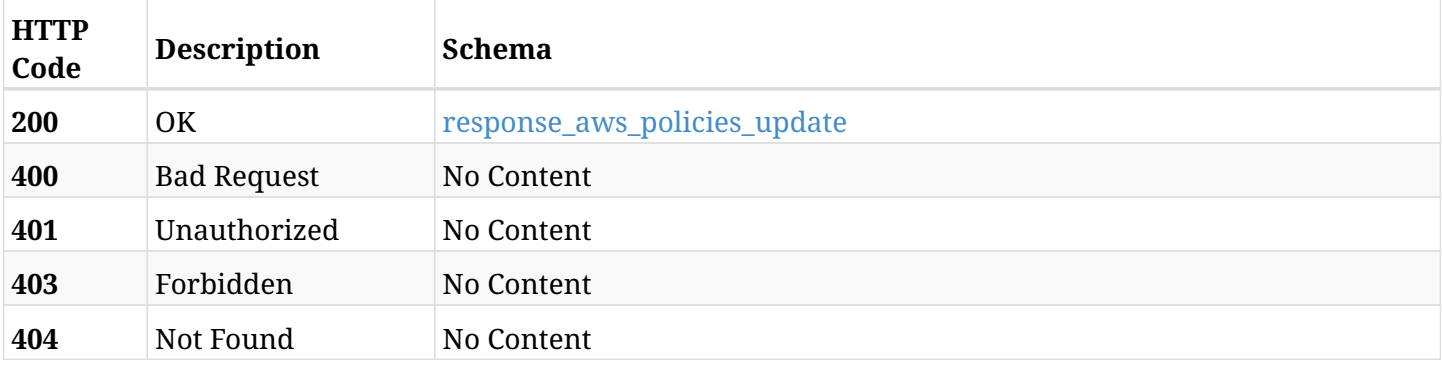

## <span id="page-416-0"></span>**response\_aws\_policies\_update**

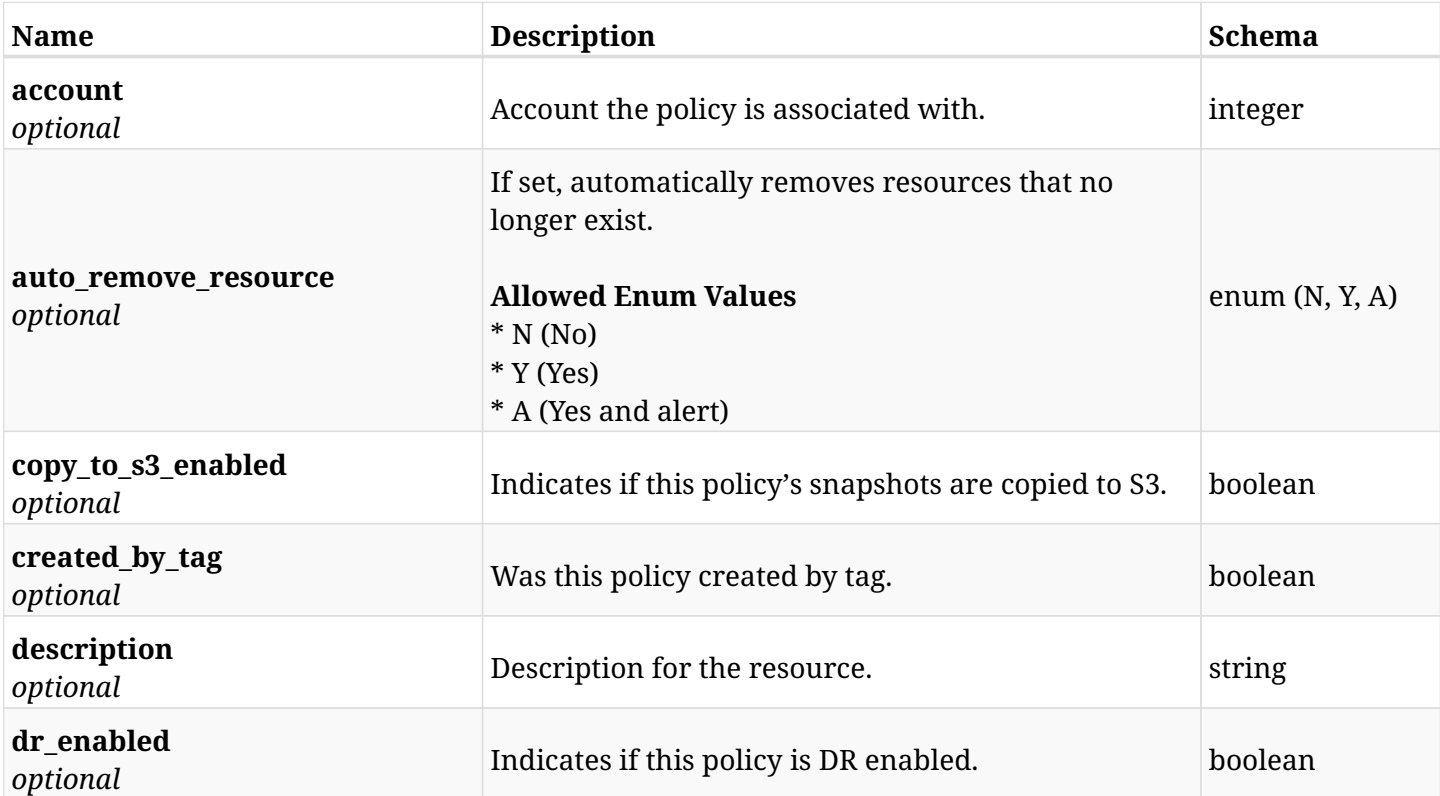

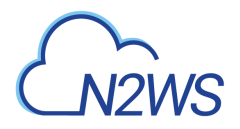

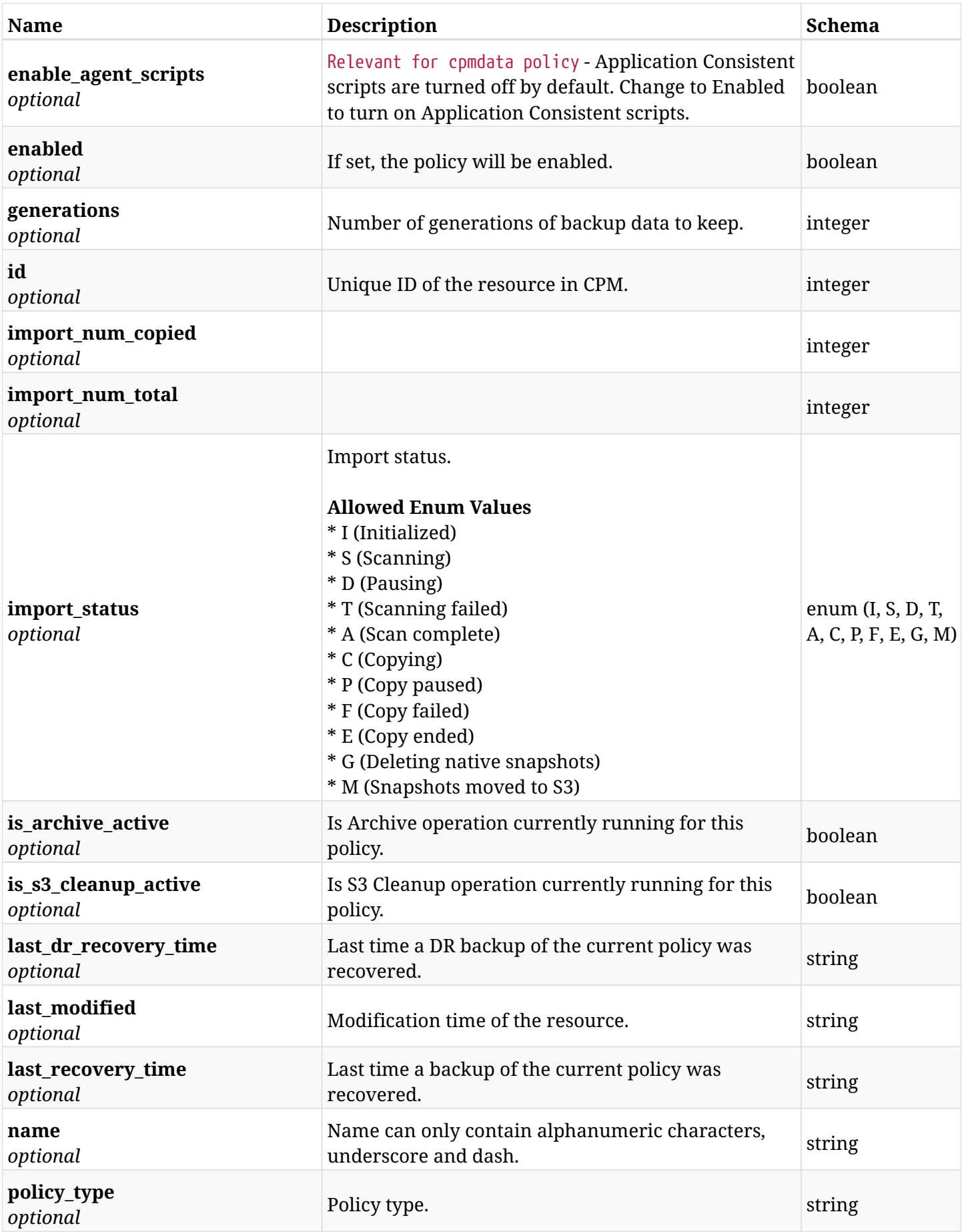

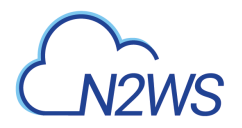

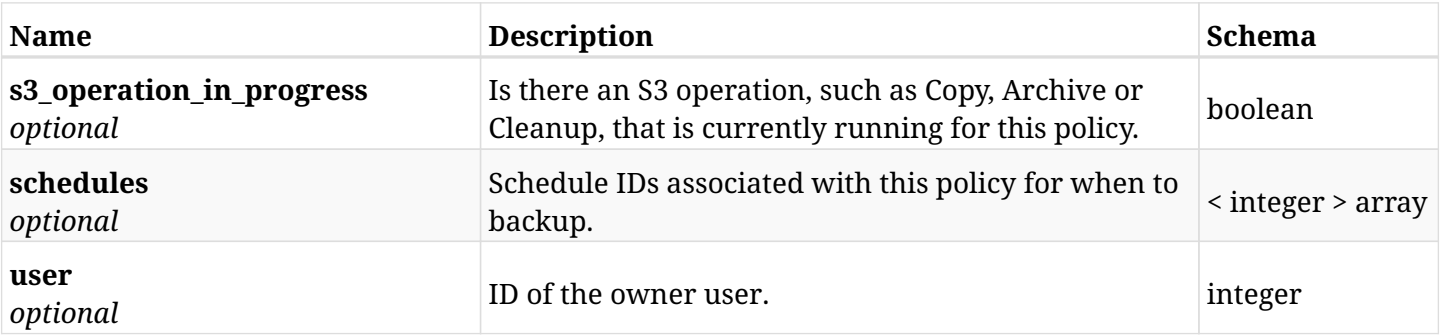

# **10.4.4. Consumes**

• application/json

# **10.4.5. Produces**

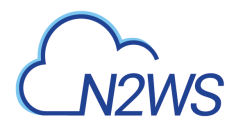

# **10.5. Delete a CPM policy**

DELETE /api/aws/policies/{id}/

## **10.5.1. Description**

This endpoint deletes the CPM policy for the ID passed in the URL path.The snapshots associated with the deleted policy will **be deleted** as well.

#### **Permissions and Restrictions:**

- \* Any authenticated user can delete his own policies.
- \* Root user can also delete policies for the managed users.
- \* Authenticated delegate user with allow\_backup\_changes can delete policies for his original user.
	- *Initial Release:* 1.0.0
	- *Last Modified Version:* 1.0.0

### **10.5.2. Parameters**

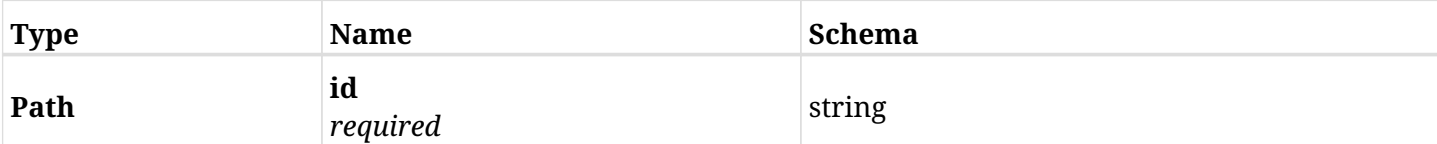

## **10.5.3. Responses**

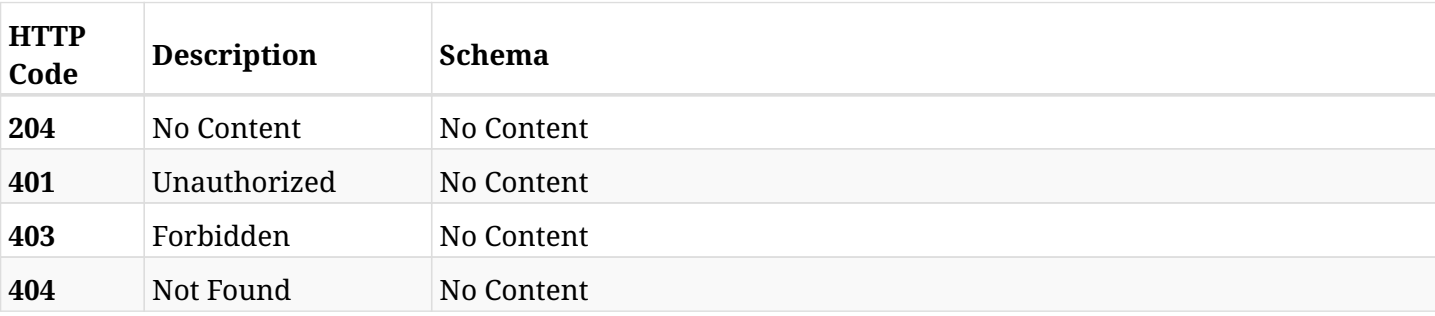

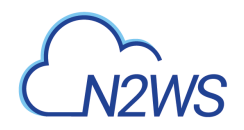

# **10.6. Create a CPM policy backup ASAP**

POST /api/aws/policies/{id}/backups/

# **10.6.1. Description**

This endpoint creates a new CPM policy backup.

#### **Permissions and Restrictions:**

- \* Any authenticated user can create a new policy backup for himself.
- \* Root user can also create a new policy backup for the managed users.

\* Authenticated delegate user with allow\_backup\_changes can create a new policy backup for his original user.

- *Initial Release:* 1.0.0
- *Last Modified Version:* 1.4.0

### **10.6.2. Parameters**

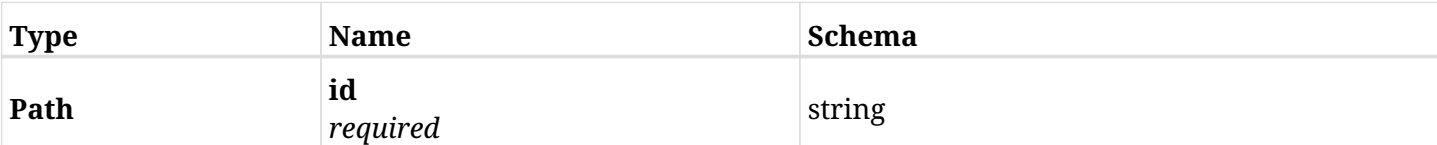

### **10.6.3. Responses**

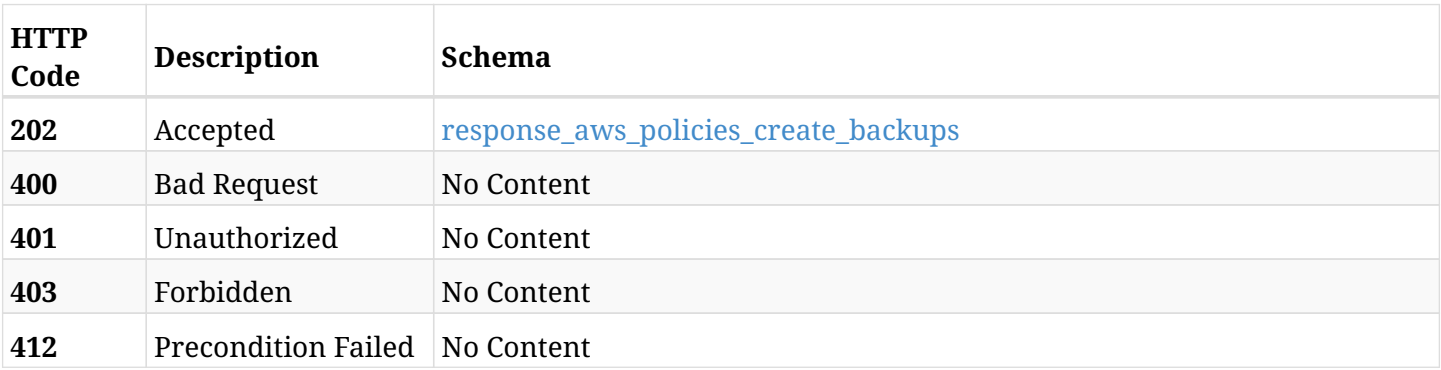

#### <span id="page-420-0"></span>**response\_aws\_policies\_create\_backups**

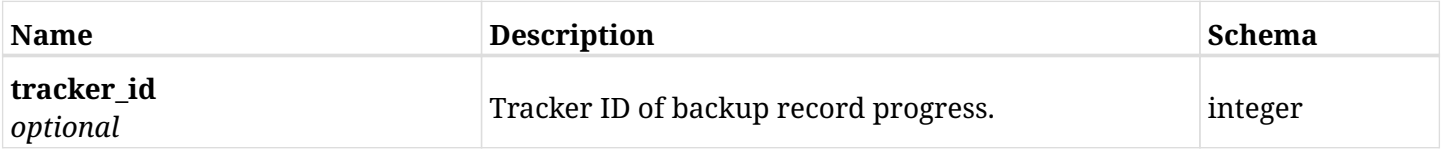

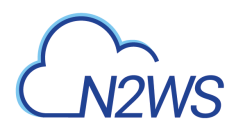

# **10.6.4. Produces**

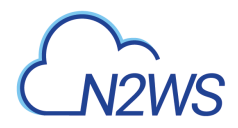

# **10.7. Show 'Copy to S3 repository' options of a CPM policy**

GET /api/aws/policies/{id}/copy\_to\_s3/

## **10.7.1. Description**

This endpoint returns the 'Copy to S3 repository' options of the CPM policy whose ID is passed in the URL path.

#### **Permissions and Restrictions:**

- \* Any authenticated user can get his own options.
- \* Root user can also get the options of the managed users.
- \* Delegates can get the options of their original user.
	- *Initial Release:* 1.1.0
	- *Last Modified Version:* 1.4.0

## **10.7.2. Parameters**

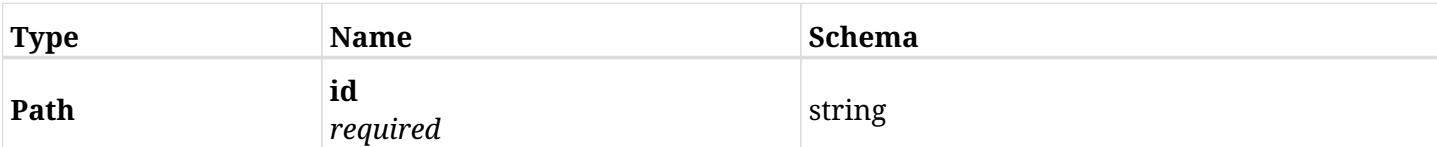

## **10.7.3. Responses**

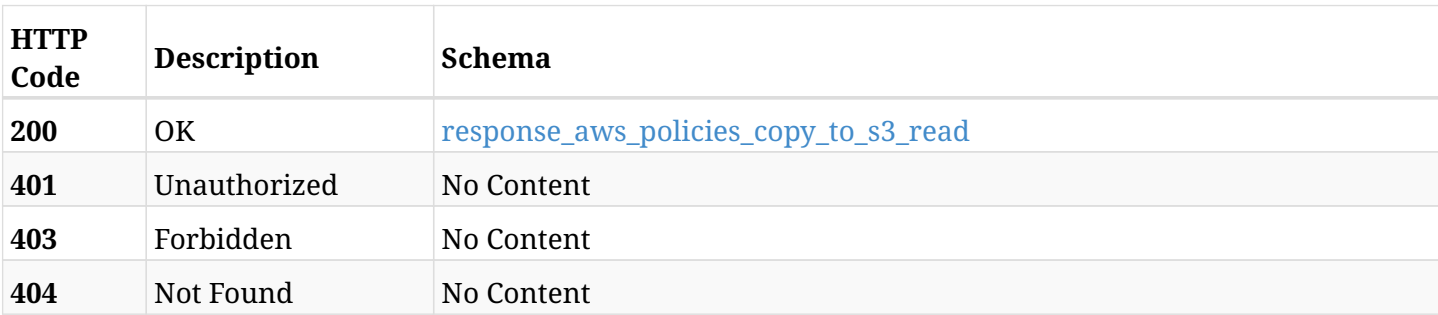

#### <span id="page-422-0"></span>**response\_aws\_policies\_copy\_to\_s3\_read**

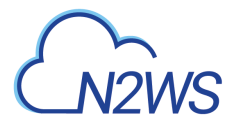

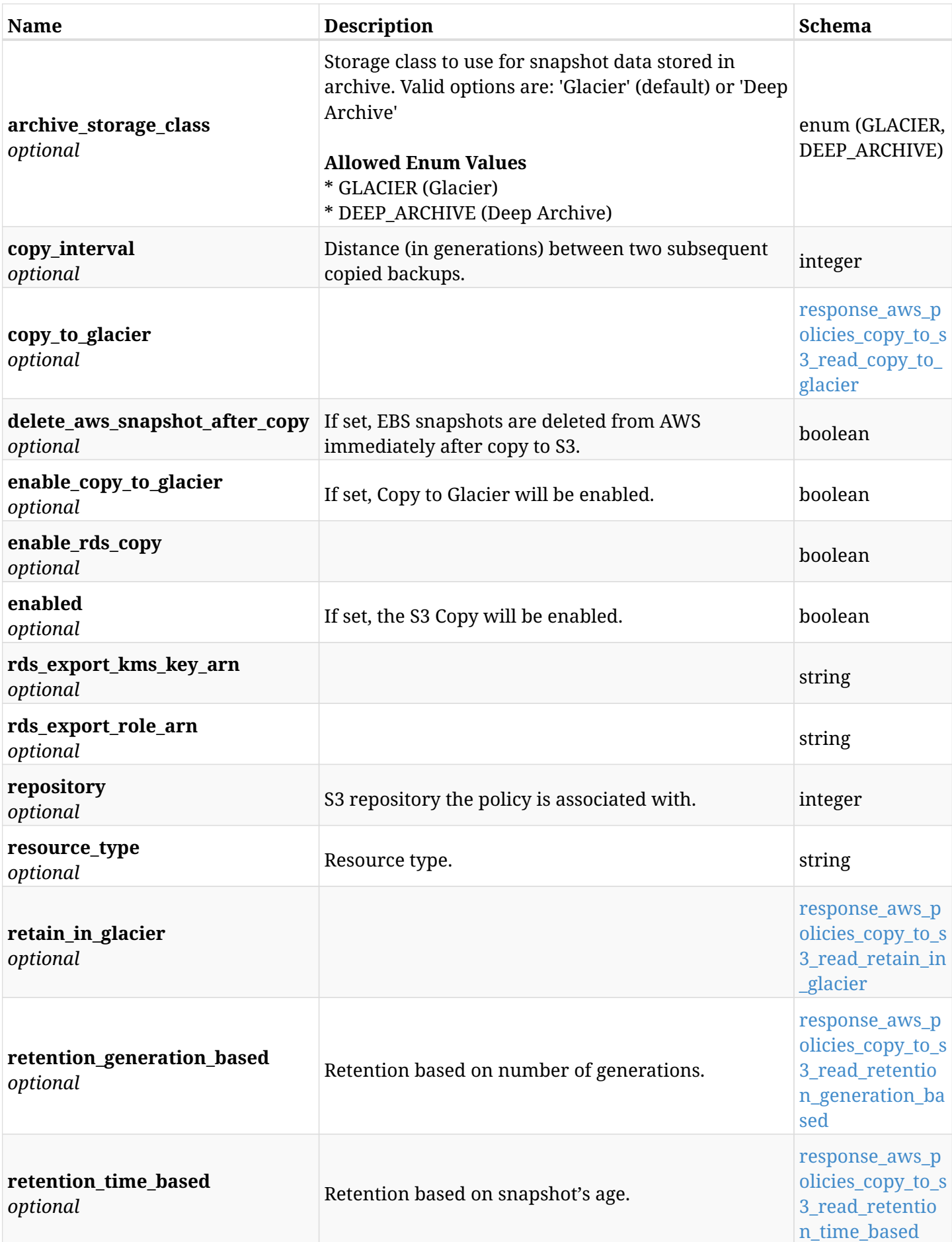

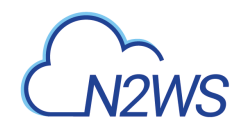

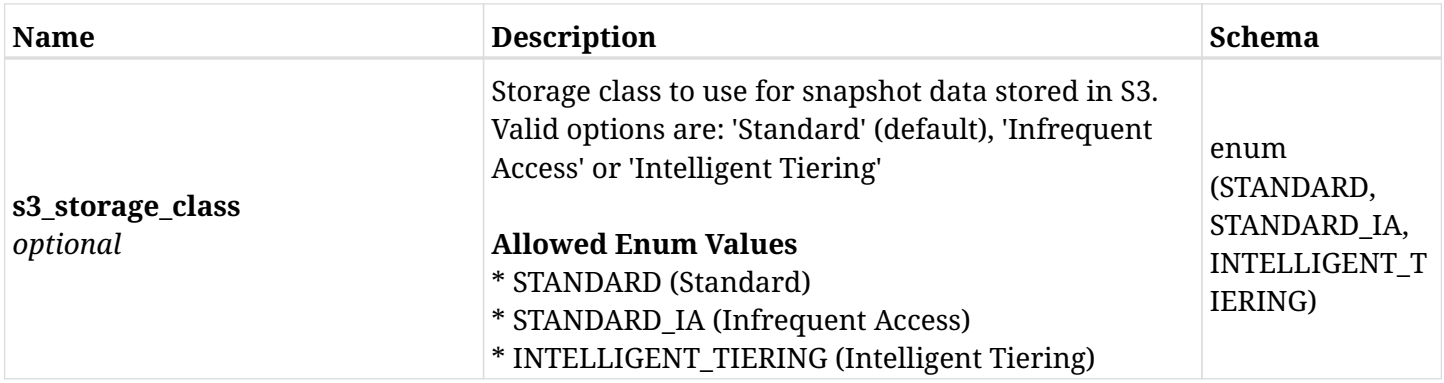

## <span id="page-424-0"></span>**response\_aws\_policies\_copy\_to\_s3\_read\_copy\_to\_glacier**

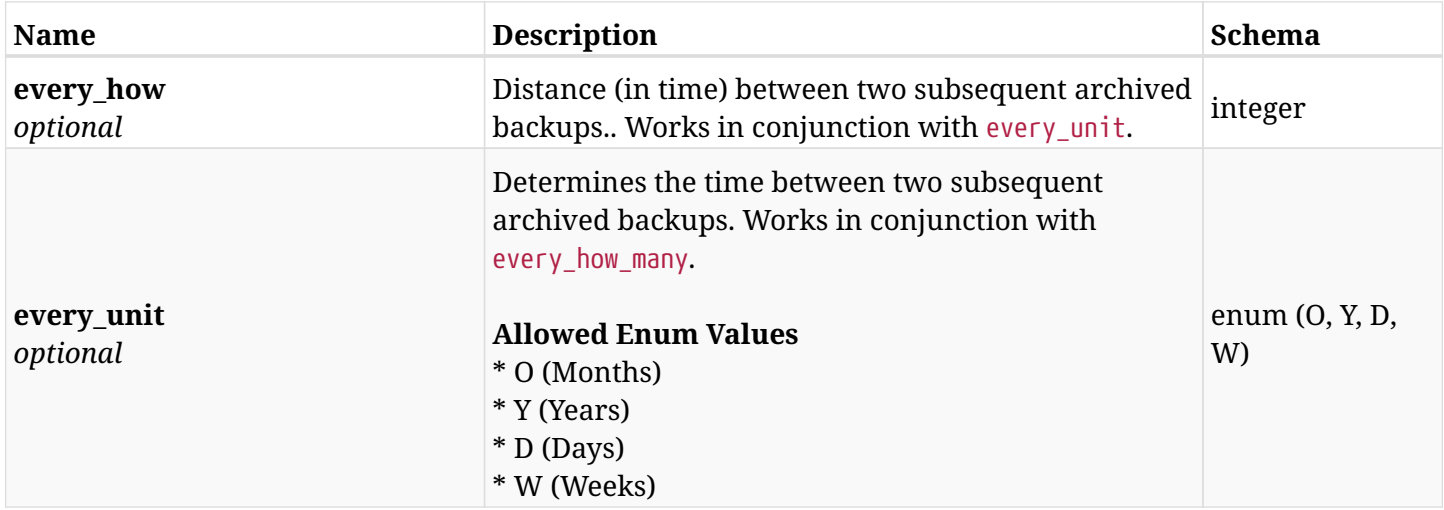

### <span id="page-424-1"></span>**response\_aws\_policies\_copy\_to\_s3\_read\_retain\_in\_glacier**

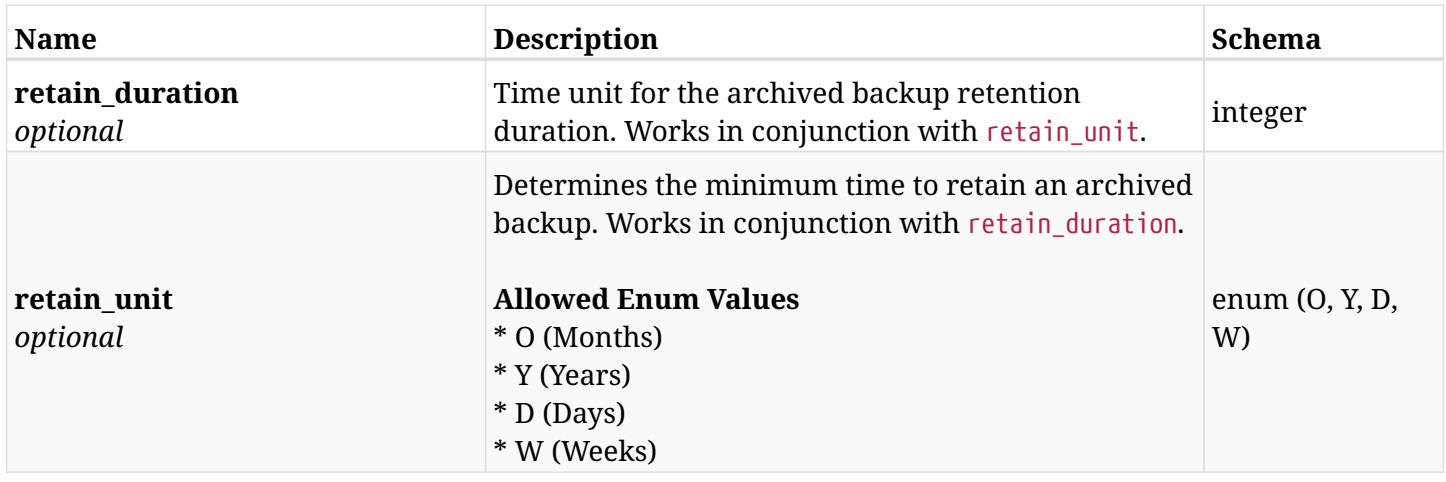

## <span id="page-424-2"></span>**response\_aws\_policies\_copy\_to\_s3\_read\_retention\_generation\_based**

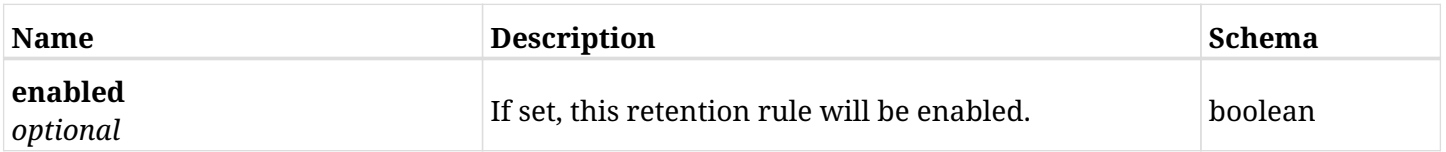

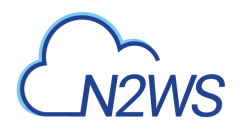

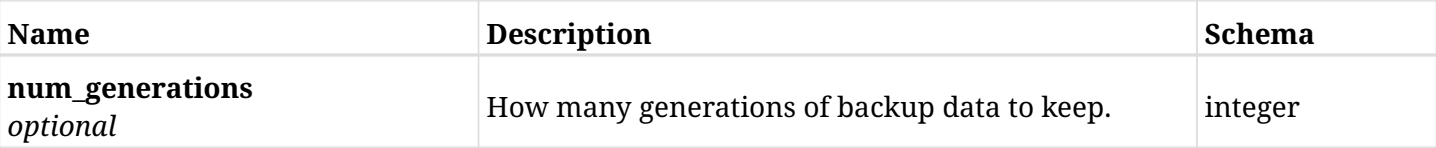

## <span id="page-425-0"></span>**response\_aws\_policies\_copy\_to\_s3\_read\_retention\_time\_based**

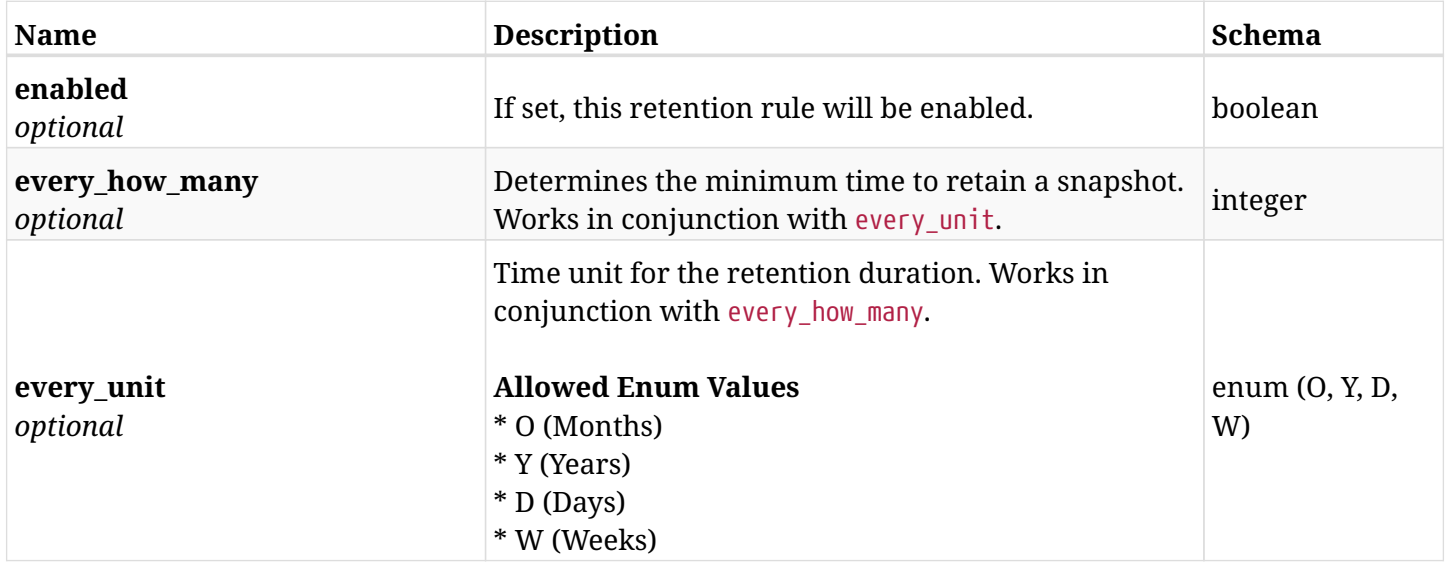

# **10.7.4. Produces**

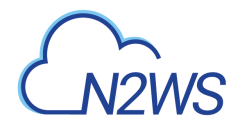

# **10.8. Update 'Copy to S3 repository' options of a CPM policy**

PUT /api/aws/policies/{id}/copy\_to\_s3/

# **10.8.1. Description**

This endpoint updates the 'Copy to S3 repository' options of the CPM policy whose ID is passed in the URL path.

#### **Permissions and Restrictions:**

- \* Any authenticated user can update his own options.
- \* Root user can also update the options of the managed users.
- \* Authenticated delegate user with allow\_backup\_changes can update the options of their original user.
	- *Initial Release:* 1.1.0
	- *Last Modified Version:* 1.4.0

## **10.8.2. Parameters**

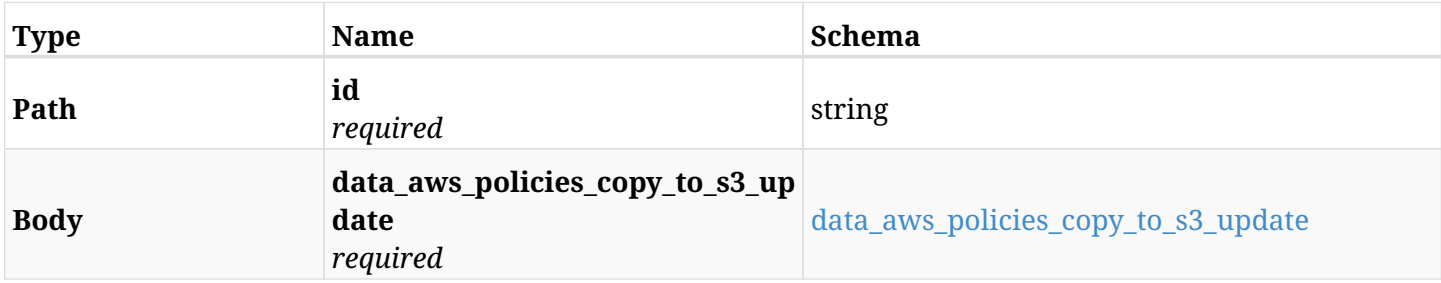

#### <span id="page-426-0"></span>**data\_aws\_policies\_copy\_to\_s3\_update**

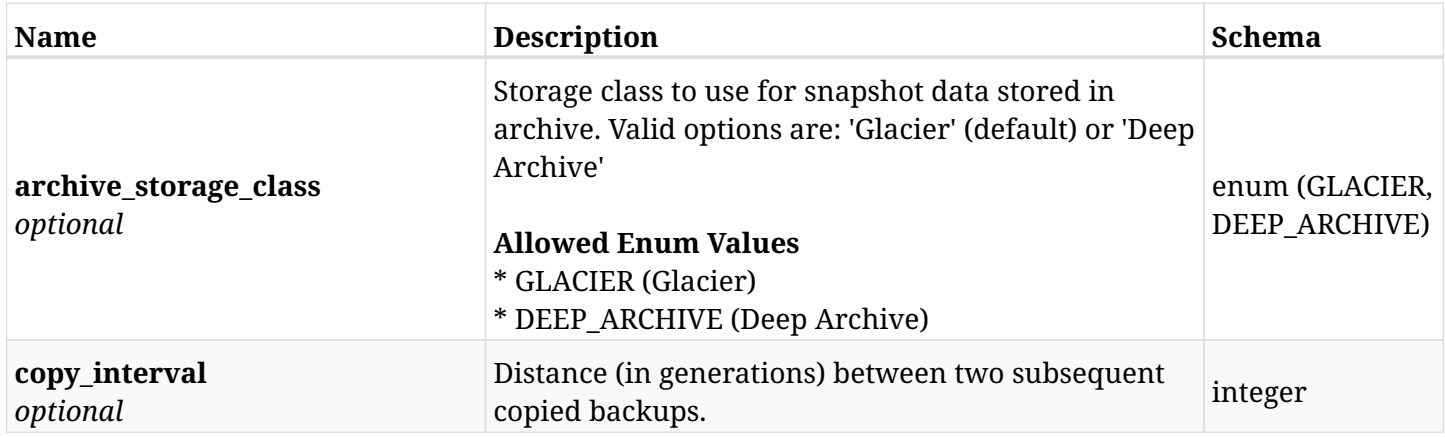

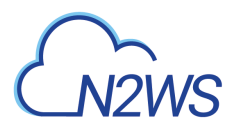

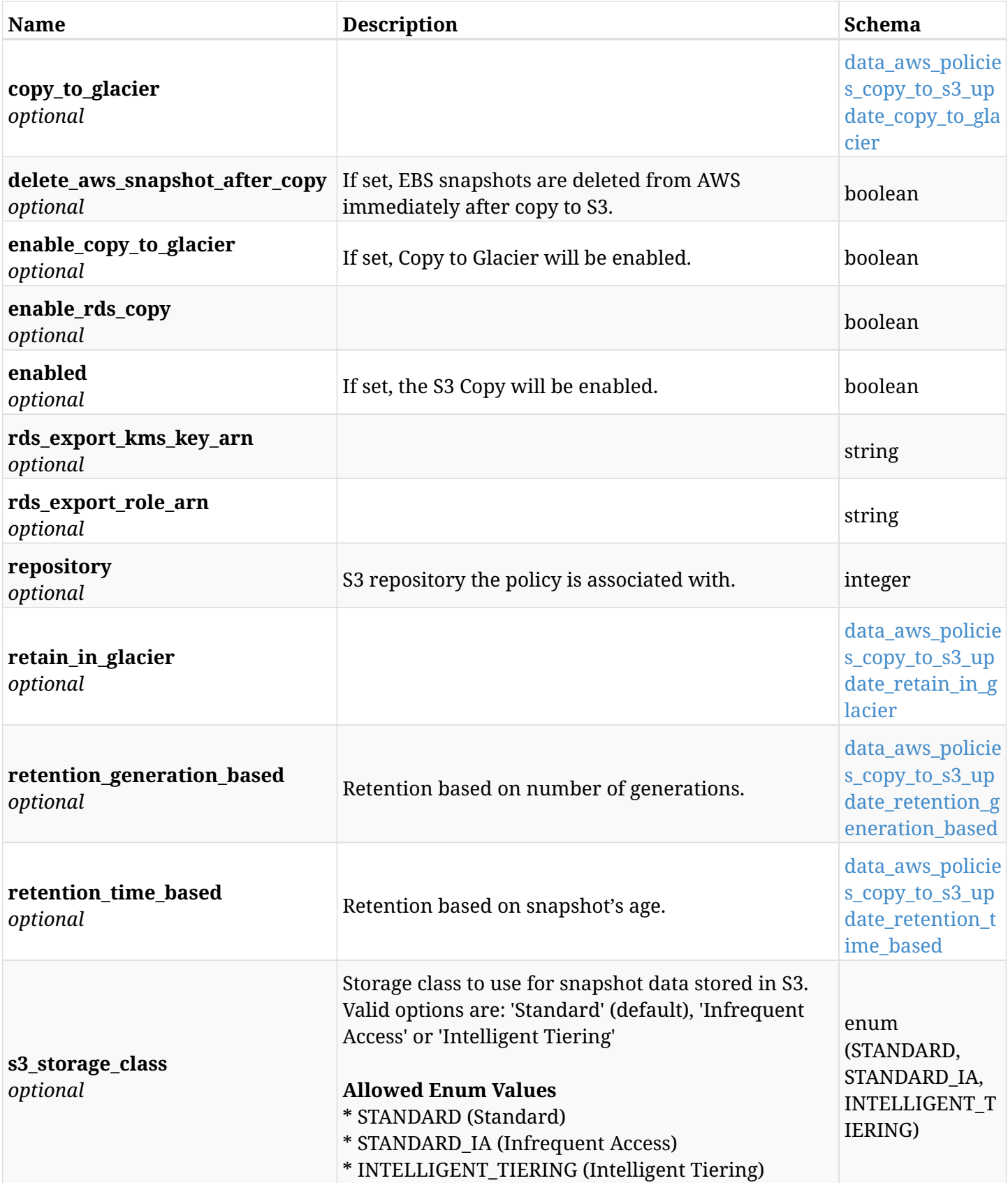

<span id="page-427-0"></span>**data\_aws\_policies\_copy\_to\_s3\_update\_copy\_to\_glacier**

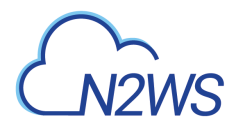

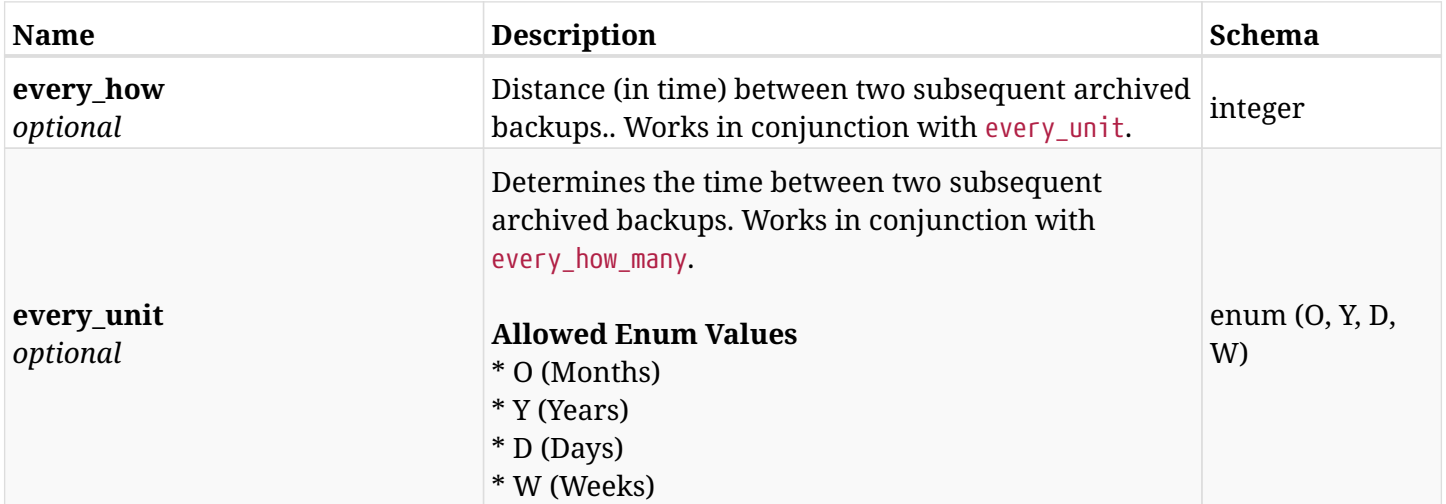

### <span id="page-428-0"></span>**data\_aws\_policies\_copy\_to\_s3\_update\_retain\_in\_glacier**

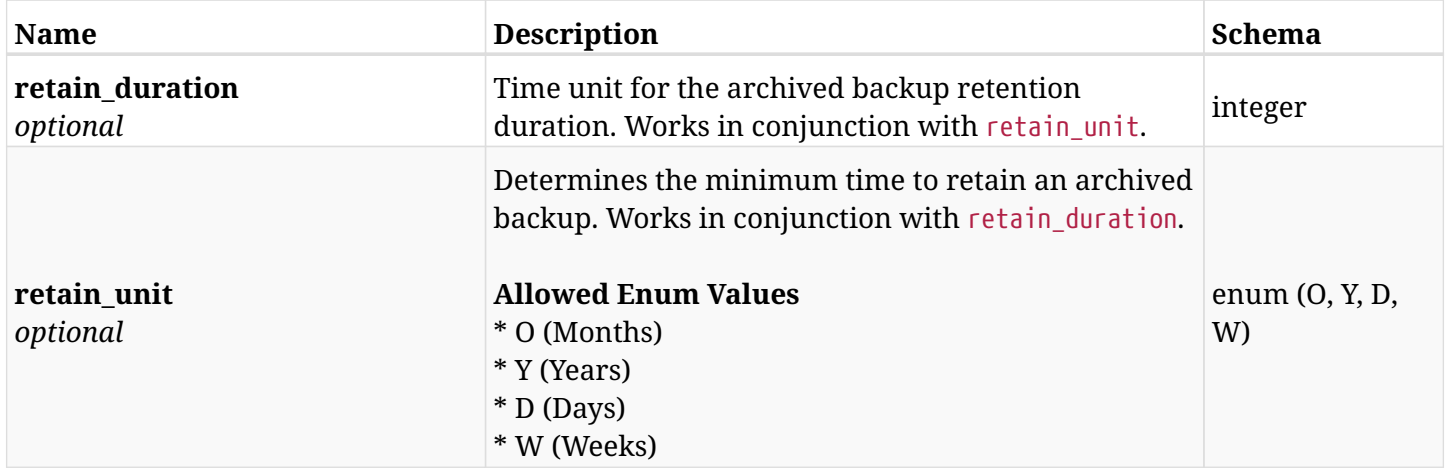

## <span id="page-428-1"></span>**data\_aws\_policies\_copy\_to\_s3\_update\_retention\_generation\_based**

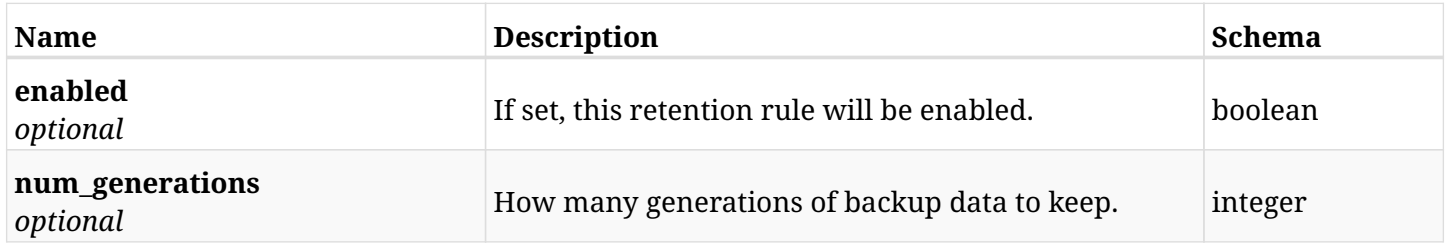

### <span id="page-428-2"></span>**data\_aws\_policies\_copy\_to\_s3\_update\_retention\_time\_based**

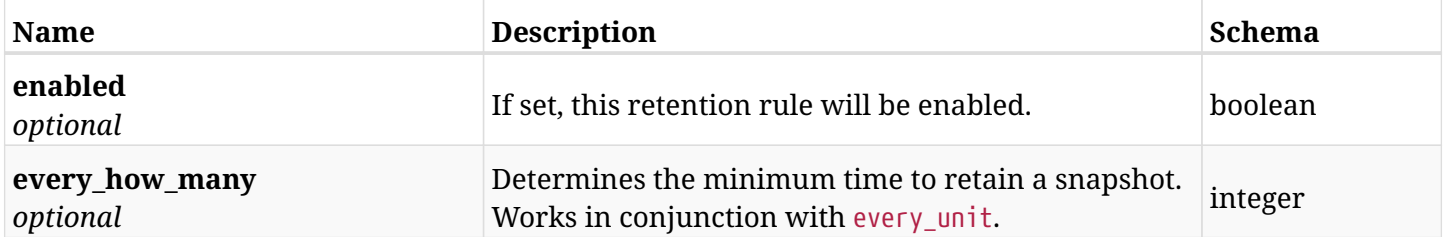

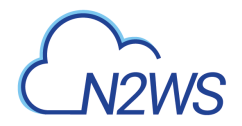

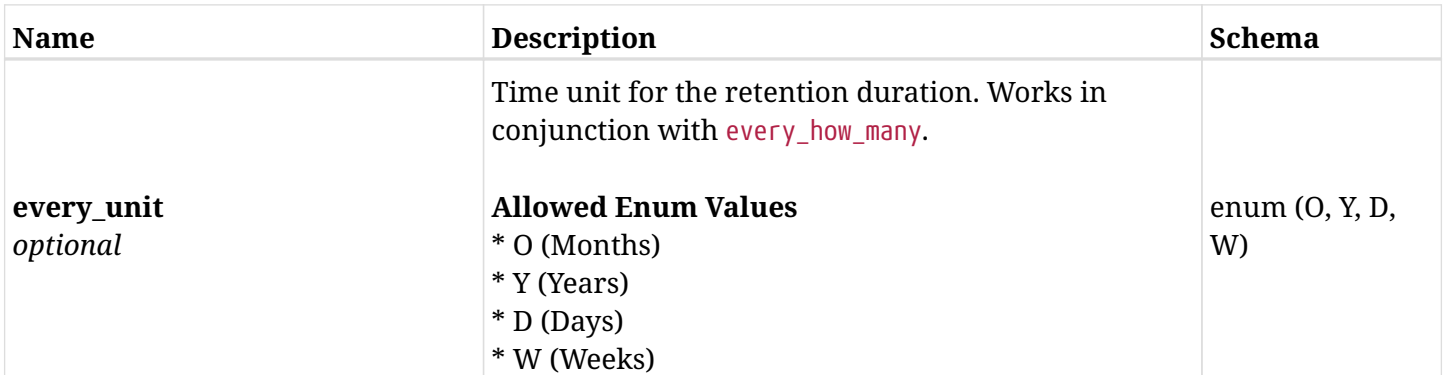

# **10.8.3. Responses**

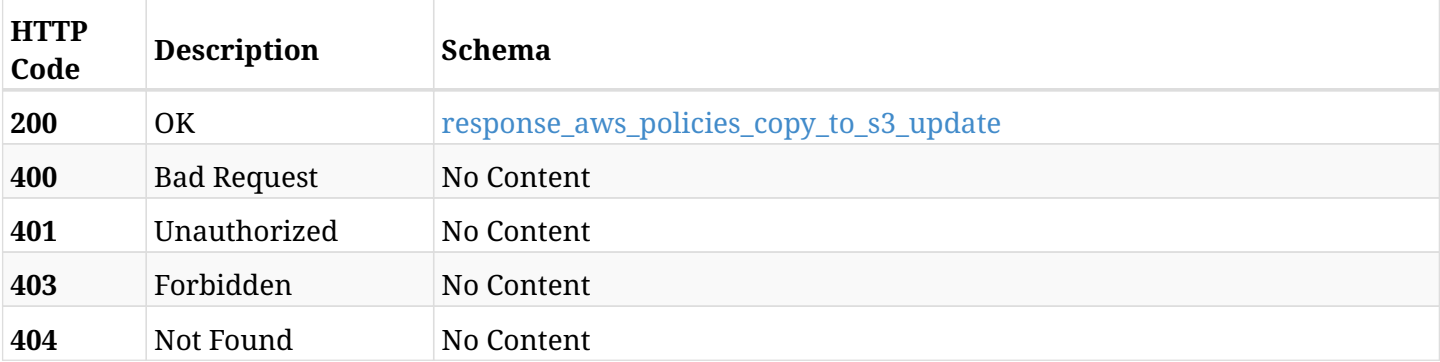

## <span id="page-429-0"></span>**response\_aws\_policies\_copy\_to\_s3\_update**

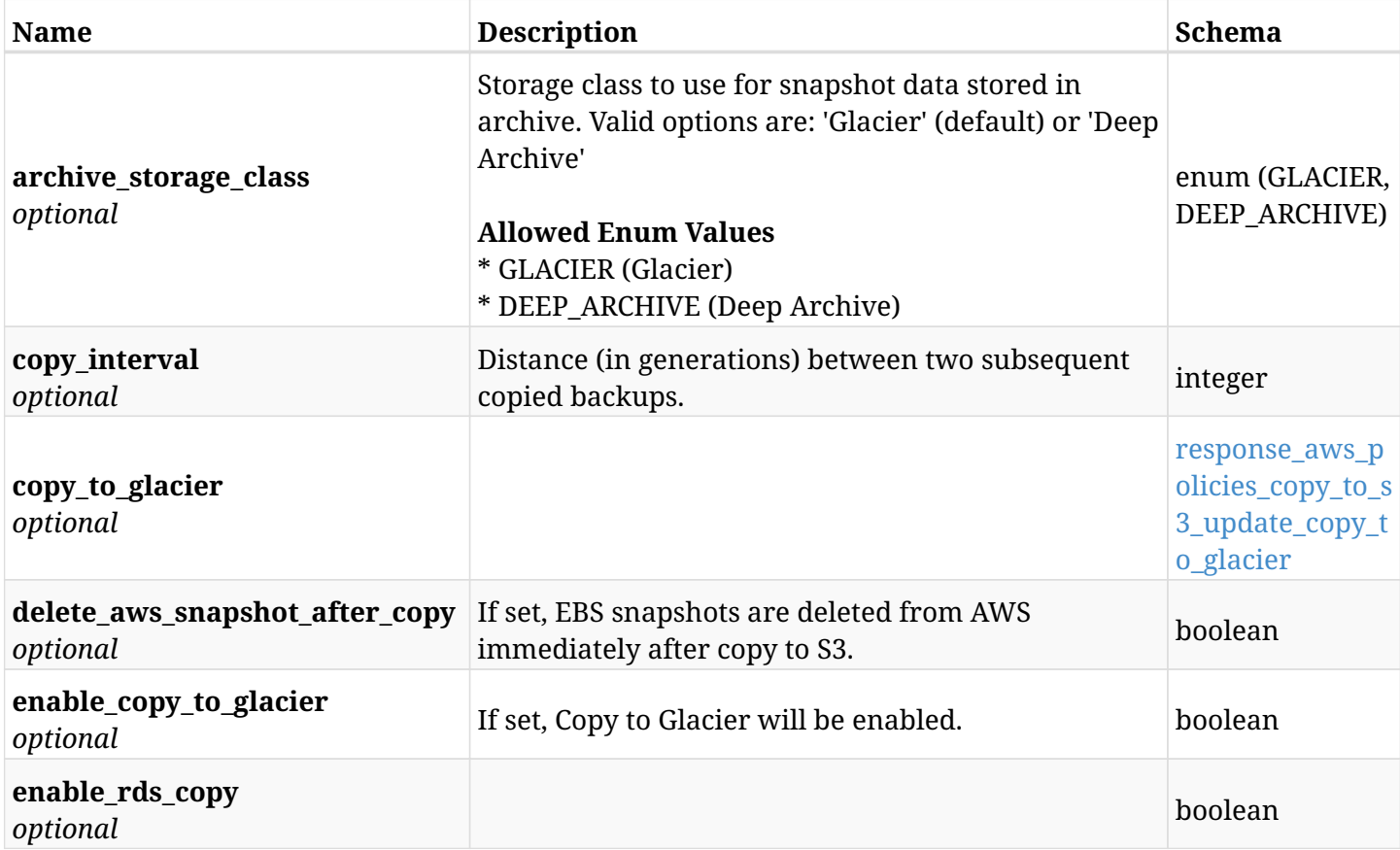

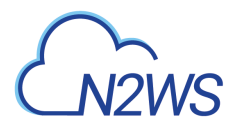

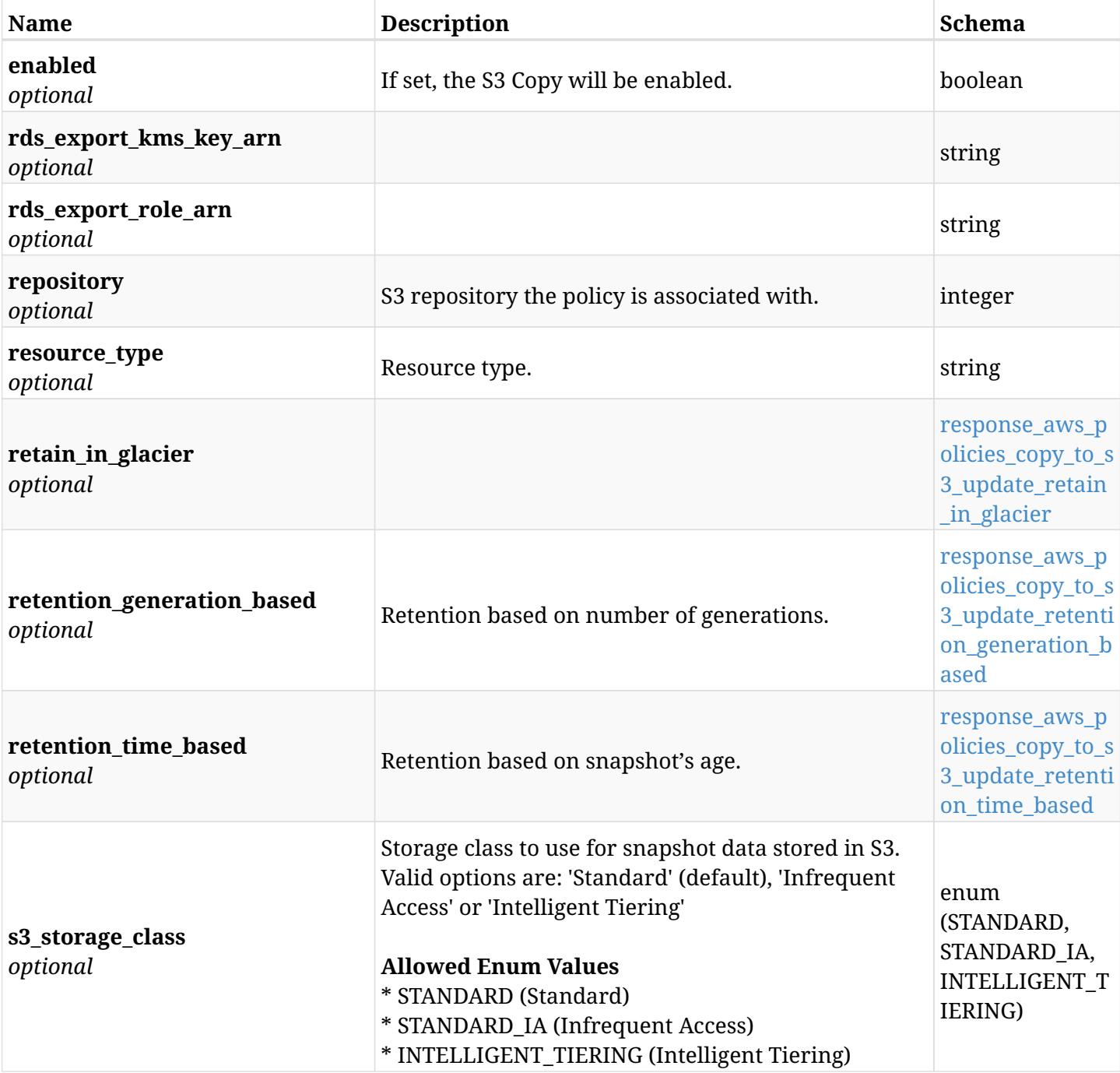

# <span id="page-430-0"></span>**response\_aws\_policies\_copy\_to\_s3\_update\_copy\_to\_glacier**

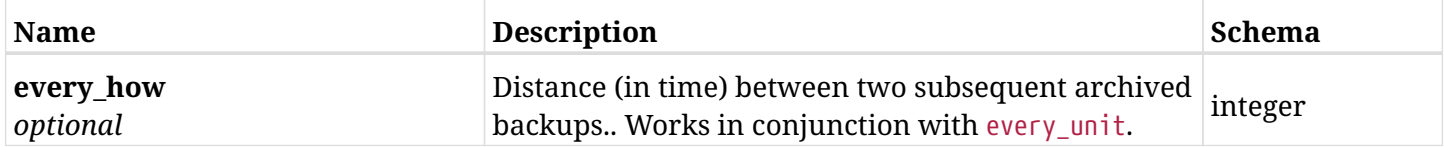

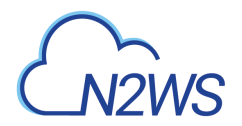

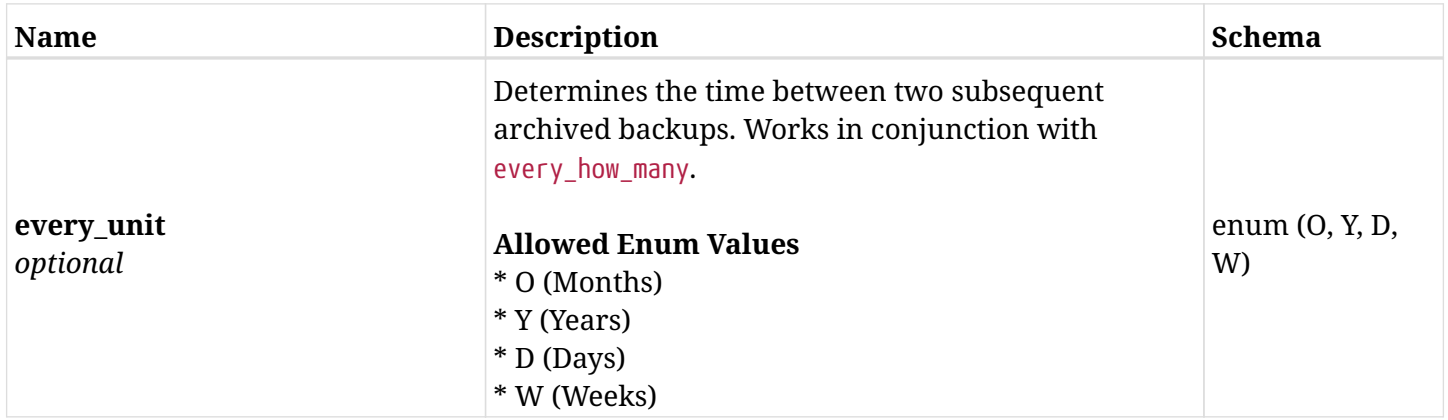

## <span id="page-431-0"></span>**response\_aws\_policies\_copy\_to\_s3\_update\_retain\_in\_glacier**

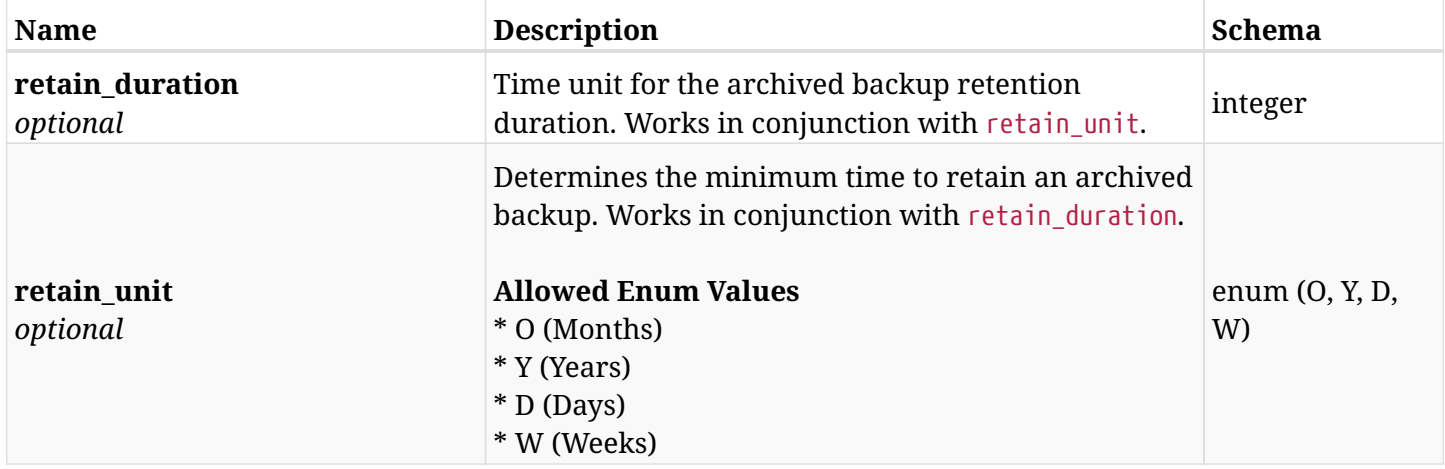

### <span id="page-431-1"></span>**response\_aws\_policies\_copy\_to\_s3\_update\_retention\_generation\_based**

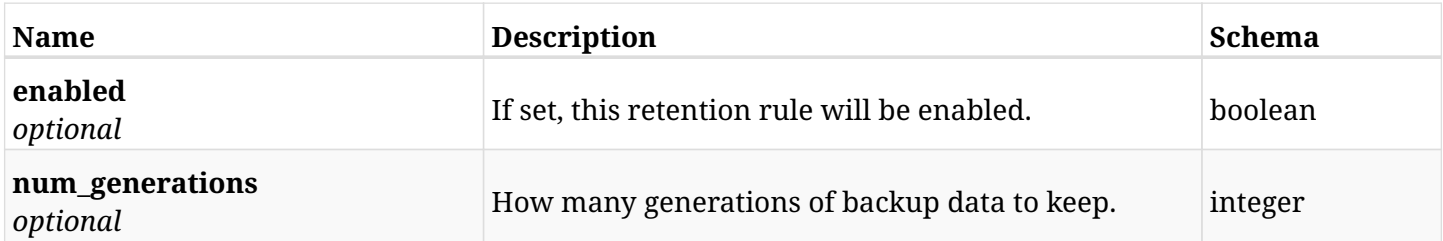

### <span id="page-431-2"></span>**response\_aws\_policies\_copy\_to\_s3\_update\_retention\_time\_based**

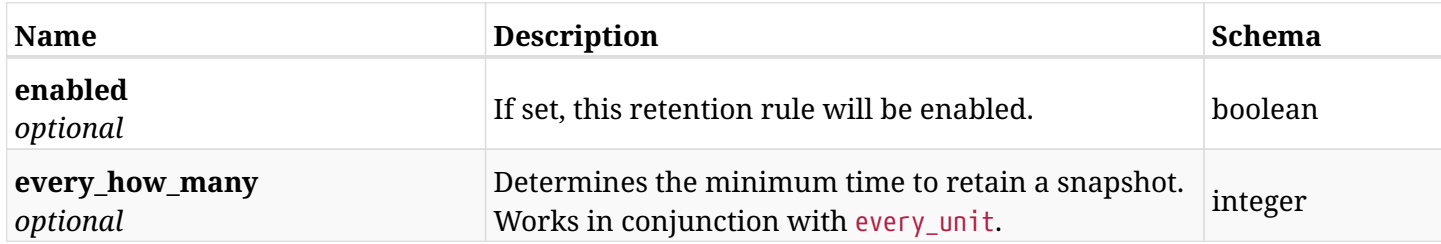
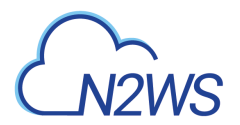

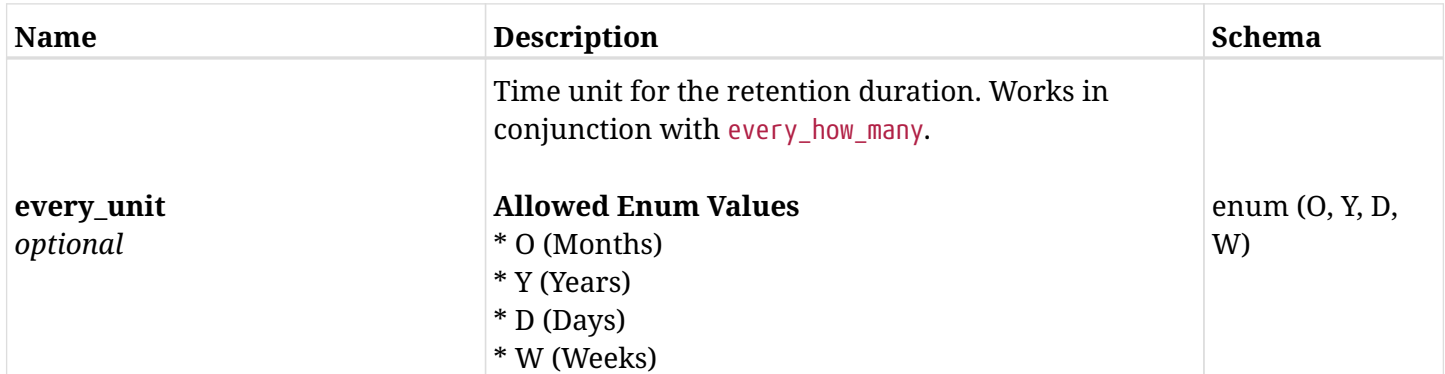

### **10.8.4. Consumes**

• application/json

## **10.8.5. Produces**

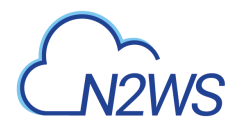

# **10.9. Retrieve DR options of a CPM policy**

GET /api/aws/policies/{id}/dr/

## **10.9.1. Description**

This endpoint returns the DR options of the CPM policy whose ID is passed in the URL path.

#### **Permissions and Restrictions:**

- \* Any authenticated user can get his own policy DR options.
- \* Root user can also get the policy DR options of the managed users.
- \* Delegates can get the policy DR options of their original user.
- \* Cross-account fields are available only if your CPM is licensed for cross-account functionality.
- \* DR on Redshift clusters can only be enabled by configuring cross-region snapshots using the AWS Console.
	- *Initial Release:* 1.0.0
	- *Last Modified Version:* 1.0.0

#### **10.9.2. Parameters**

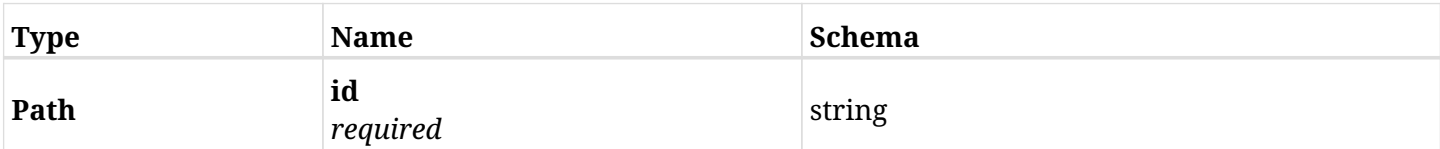

#### **10.9.3. Responses**

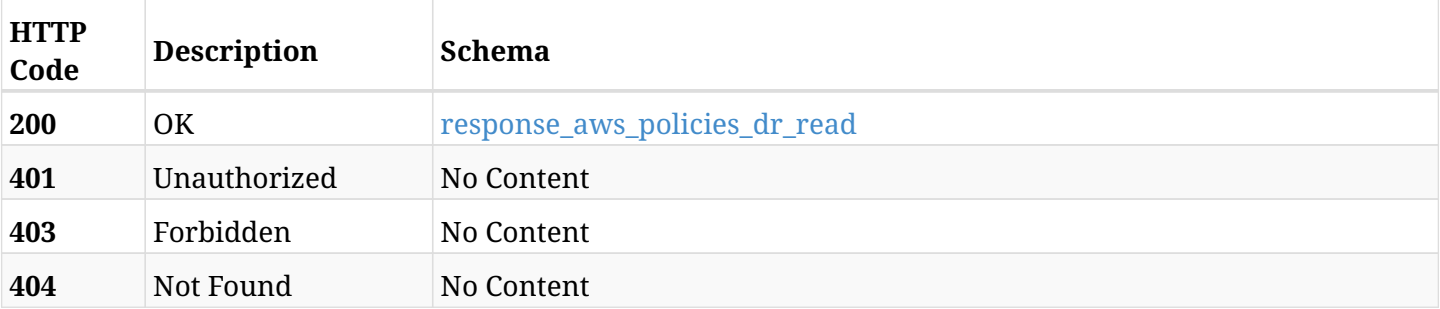

#### <span id="page-433-0"></span>**response\_aws\_policies\_dr\_read**

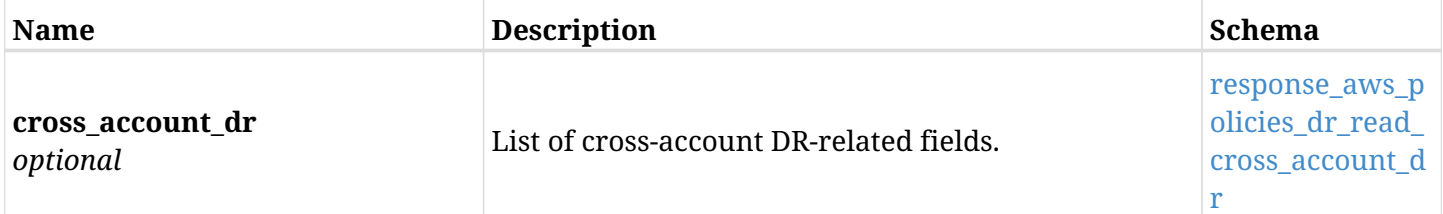

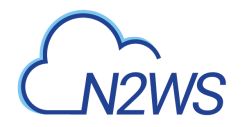

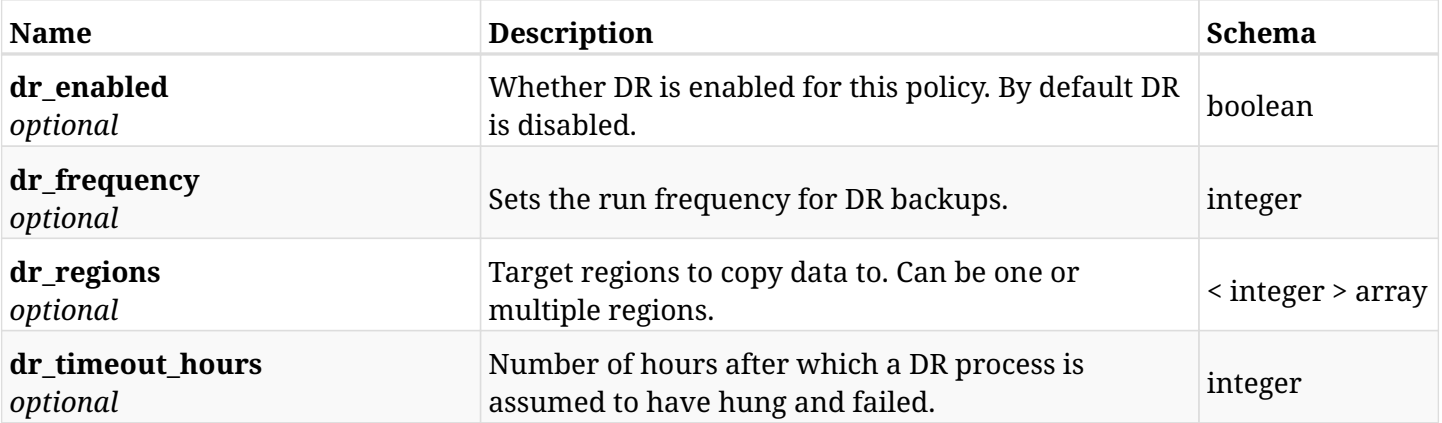

### <span id="page-434-0"></span>**response\_aws\_policies\_dr\_read\_cross\_account\_dr**

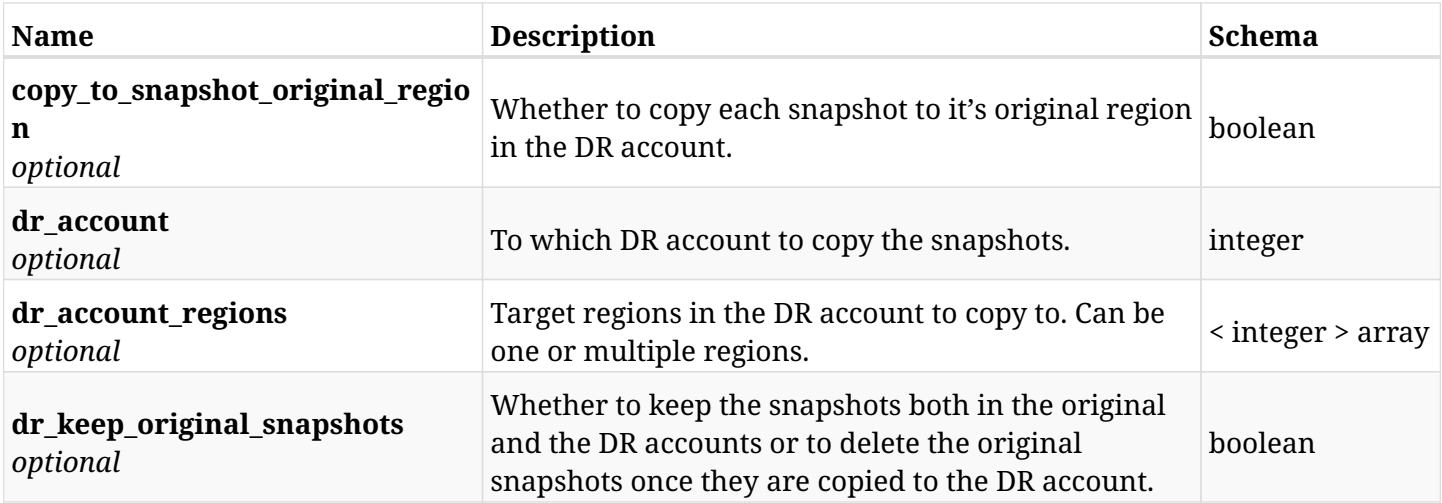

## **10.9.4. Produces**

info@n2ws.com

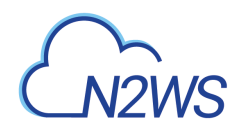

# **10.10. Update DR options of a CPM policy**

PUT /api/aws/policies/{id}/dr/

## **10.10.1. Description**

This endpoint updates the DR options of the CPM policy whose ID is passed in the URL path.

#### **Permissions and Restrictions:**

- \* Any authenticated user can update his own policy DR options.
- \* Root user can also update the policy DR options of the managed users.
- \* Delegates can update the policy DR options of their original user.
- \* Cross-account fields are available only if your CPM is licensed for cross-account functionality.
- \* DR on Redshift clusters can only be enabled by configuring cross-region snapshots using the AWS Console.
	- *Initial Release:* 1.0.0
	- *Last Modified Version:* 1.0.0

### **10.10.2. Parameters**

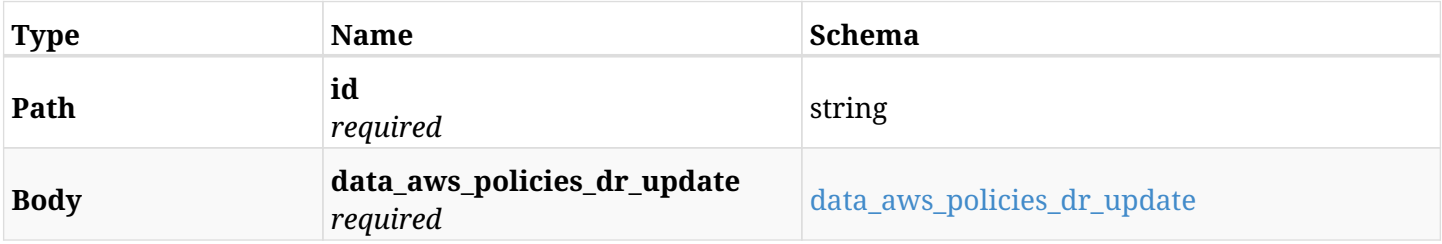

#### <span id="page-435-0"></span>**data\_aws\_policies\_dr\_update**

<span id="page-435-1"></span>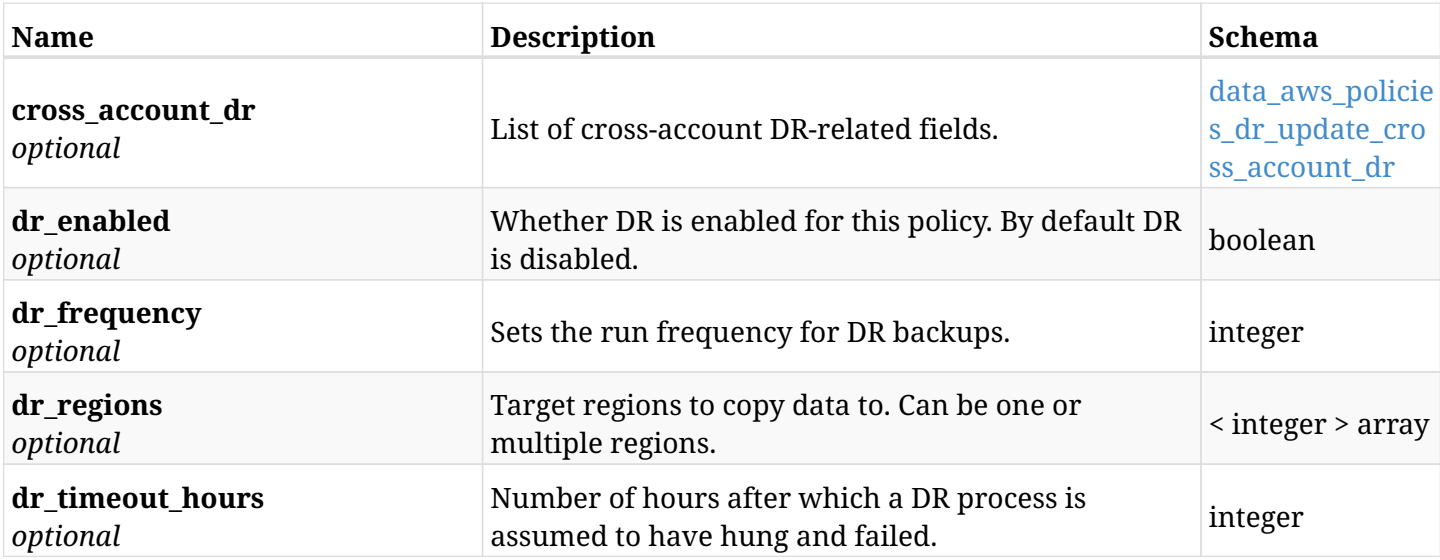

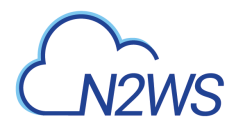

### **data\_aws\_policies\_dr\_update\_cross\_account\_dr**

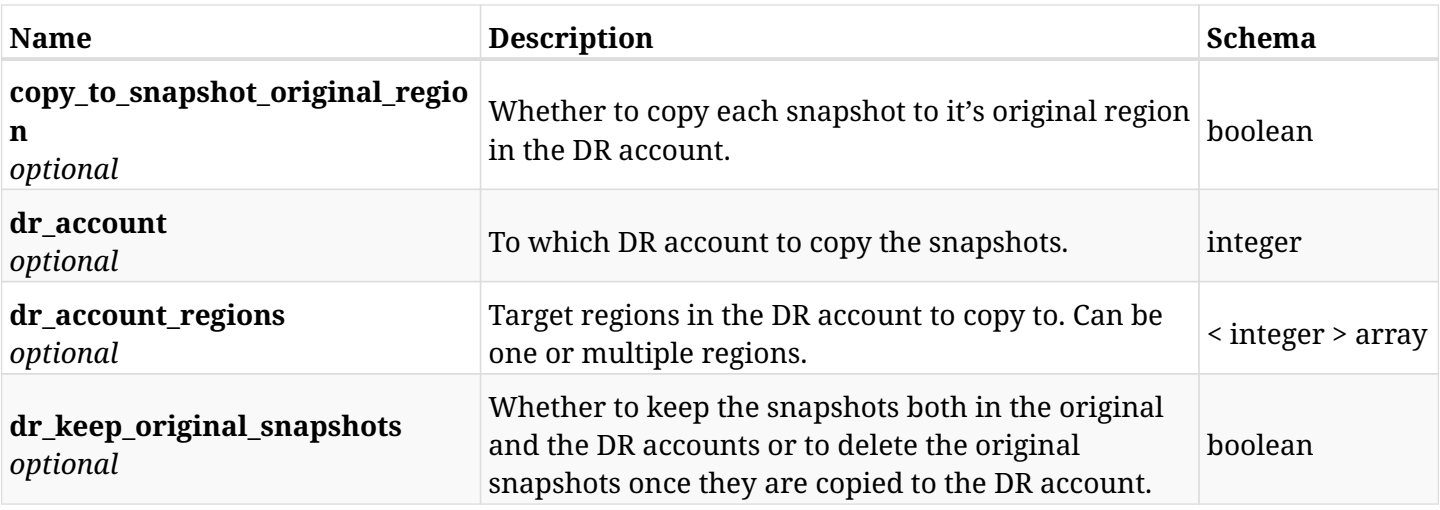

## **10.10.3. Responses**

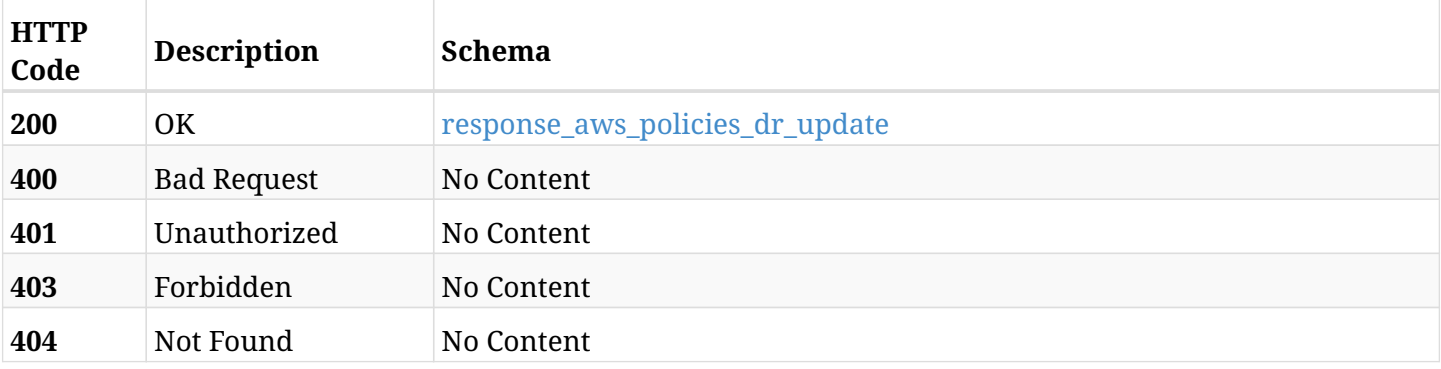

### <span id="page-436-0"></span>**response\_aws\_policies\_dr\_update**

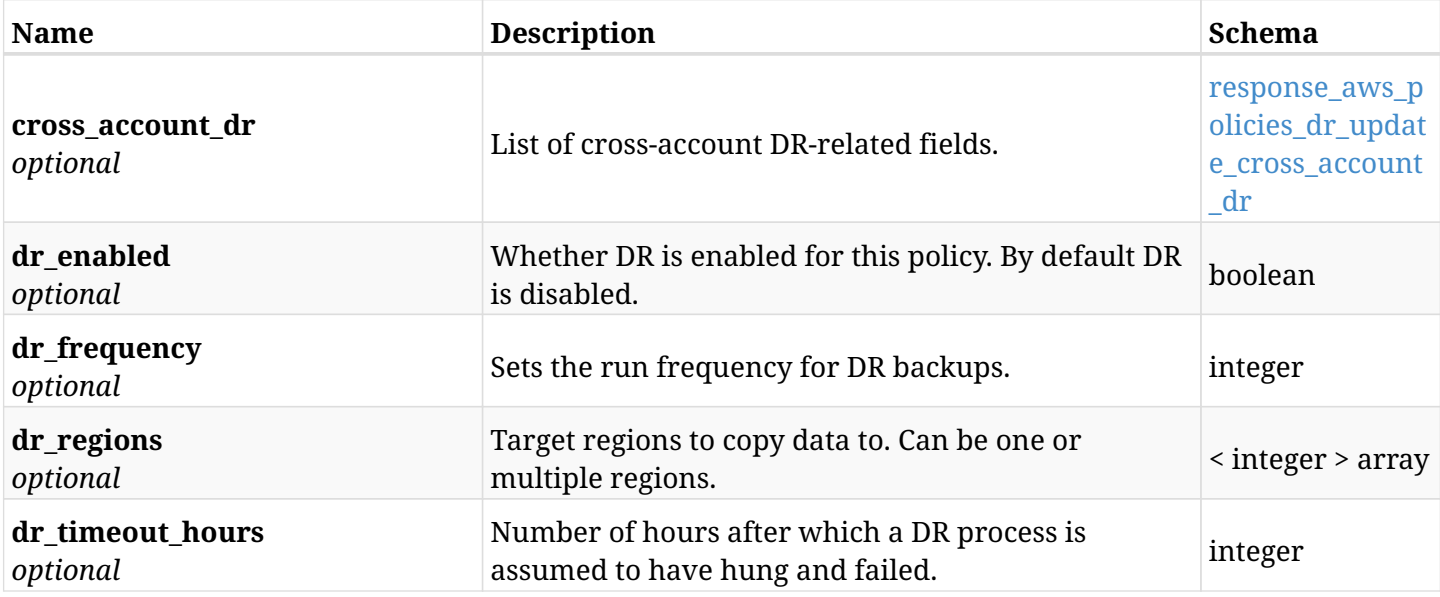

## <span id="page-436-1"></span>**response\_aws\_policies\_dr\_update\_cross\_account\_dr**

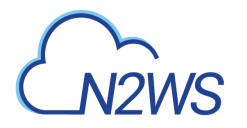

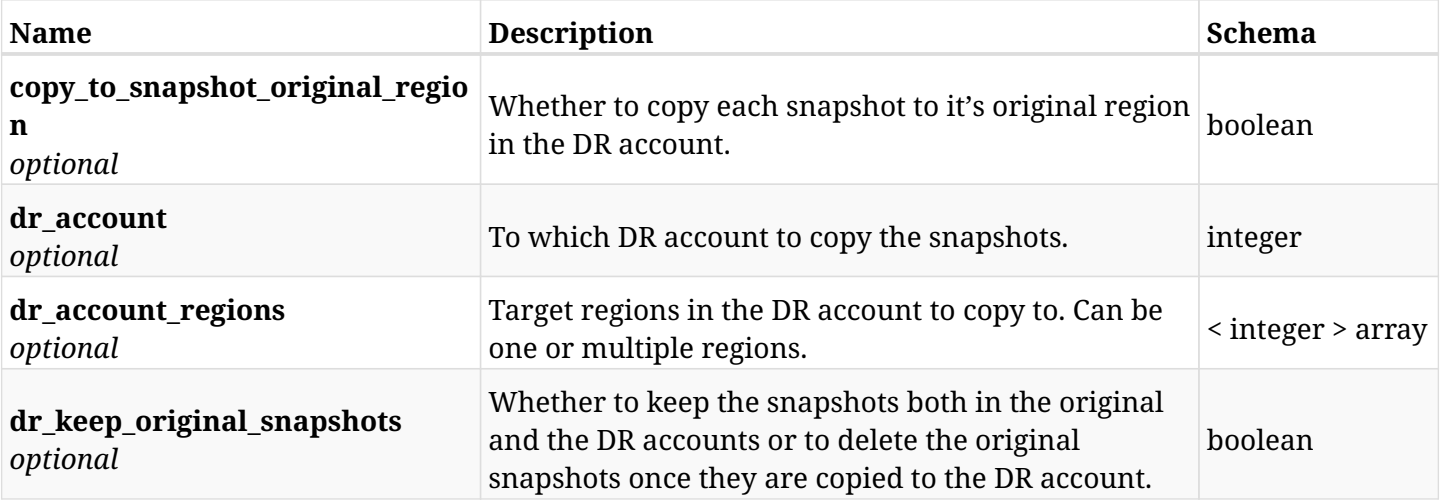

## **10.10.4. Consumes**

• application/json

## **10.10.5. Produces**

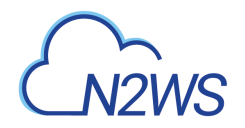

# **10.11. Invoke a CPM Importer policy**

POST /api/aws/policies/{id}/import/

## **10.11.1. Description**

This endpoint invokes a CPM Importer policy.

#### **Permissions and Restrictions:**

- \* Any authenticated user can invoke an Importer policy for himself.
- \* Root user can also invoke an Importer policy for the managed users.

\* Authenticated delegate user with allow\_backup\_changes can invoke an Importer policy for his original user.

- *Initial Release:* 1.0.0
- *Last Modified Version:* 1.7.0

#### **10.11.2. Parameters**

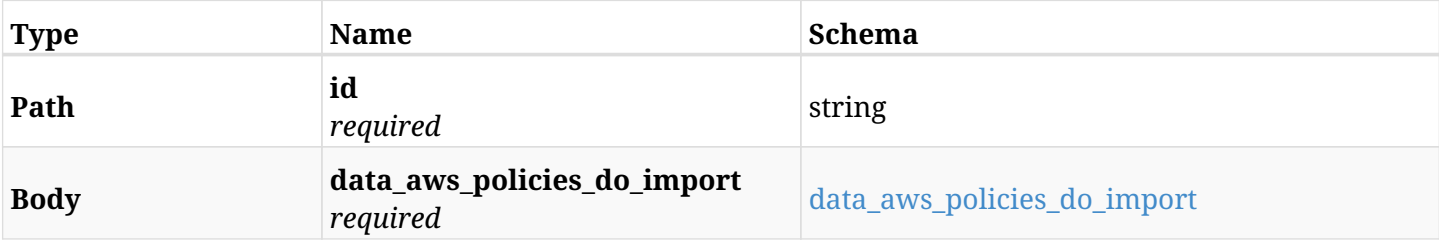

#### <span id="page-438-0"></span>**data\_aws\_policies\_do\_import**

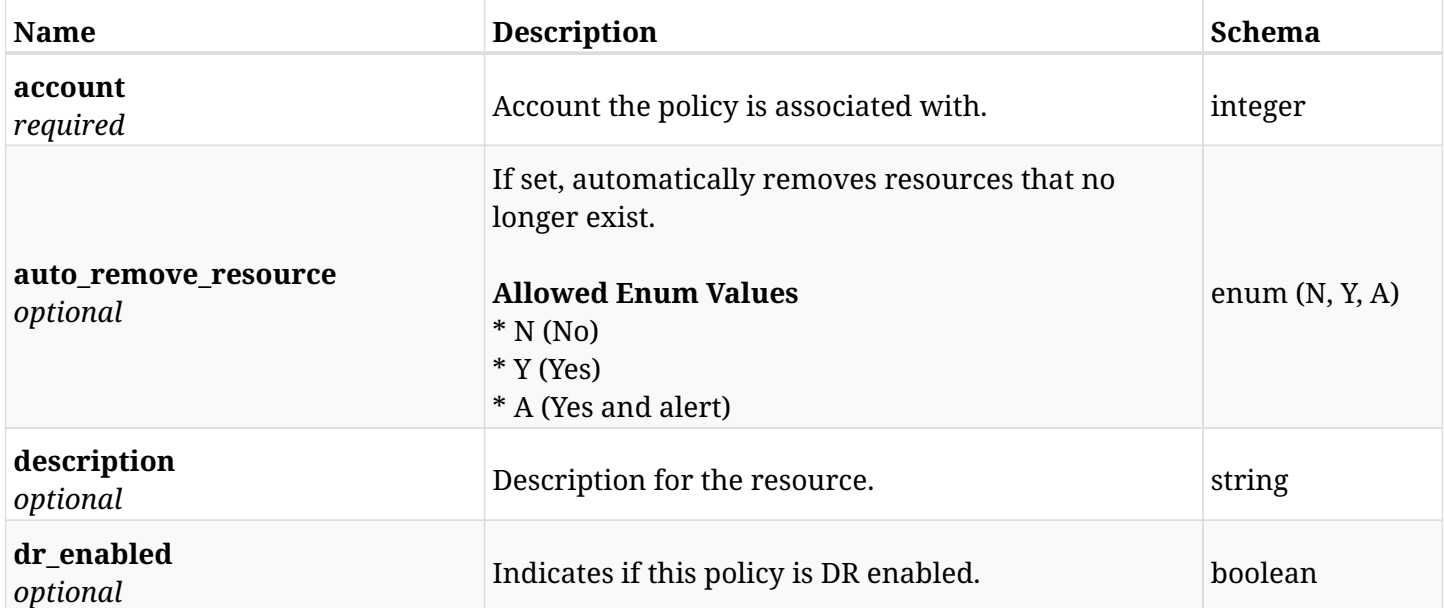

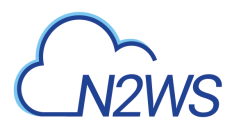

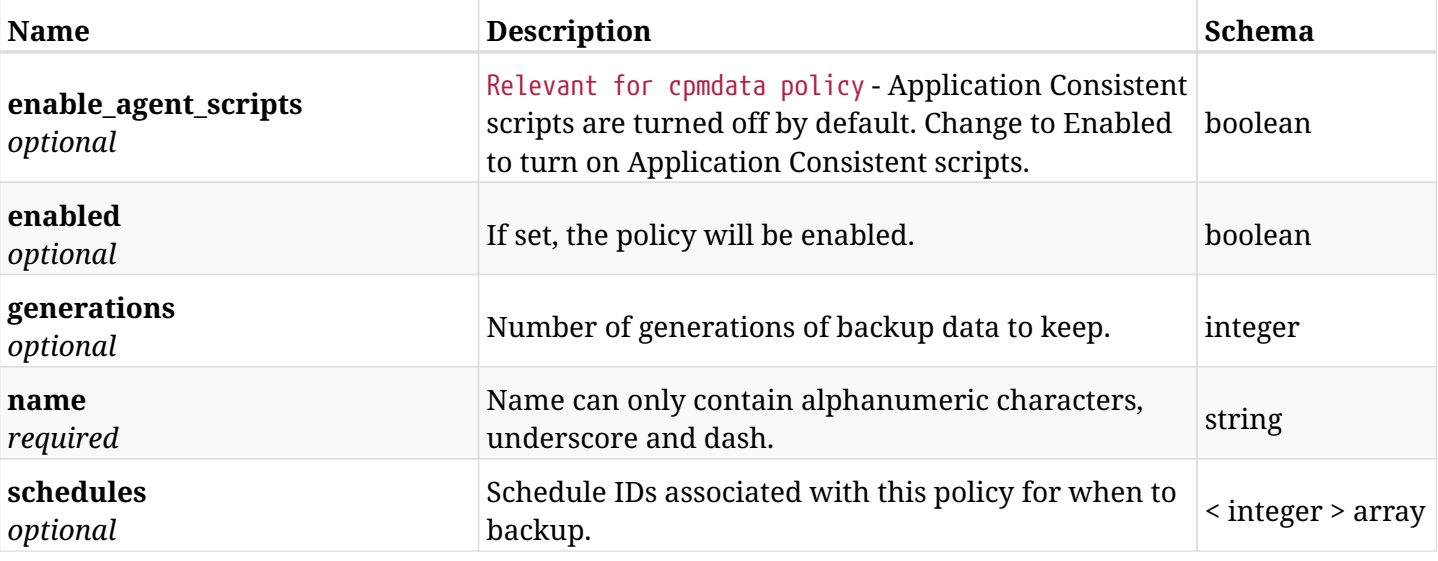

# **10.11.3. Responses**

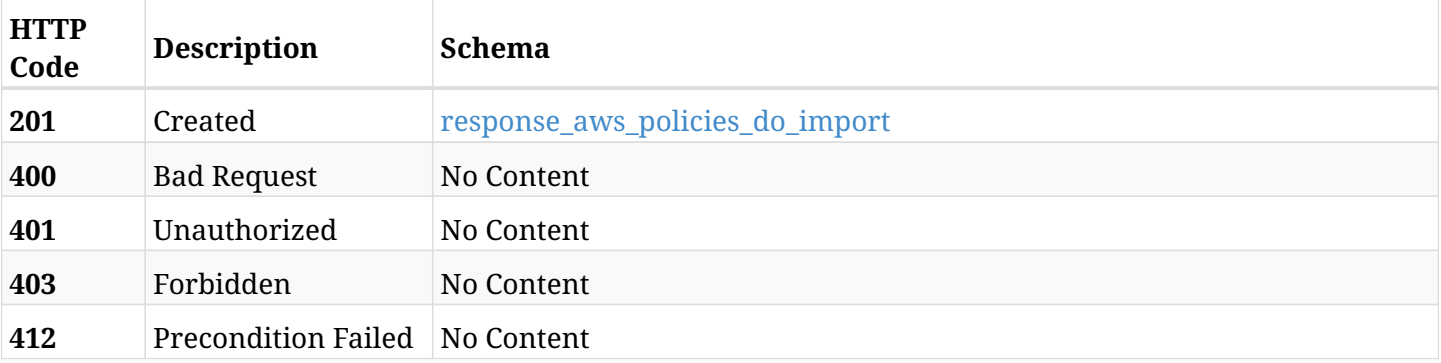

## <span id="page-439-0"></span>**response\_aws\_policies\_do\_import**

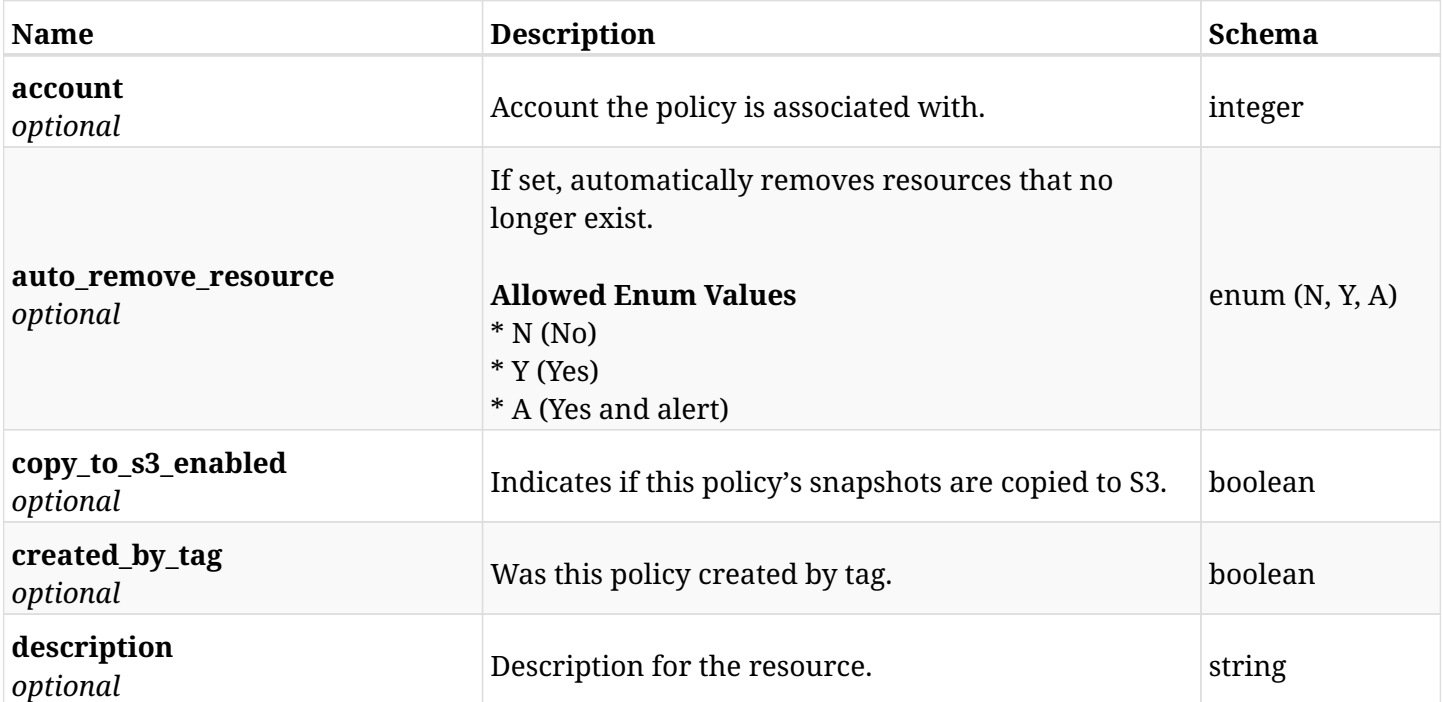

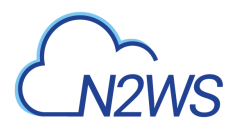

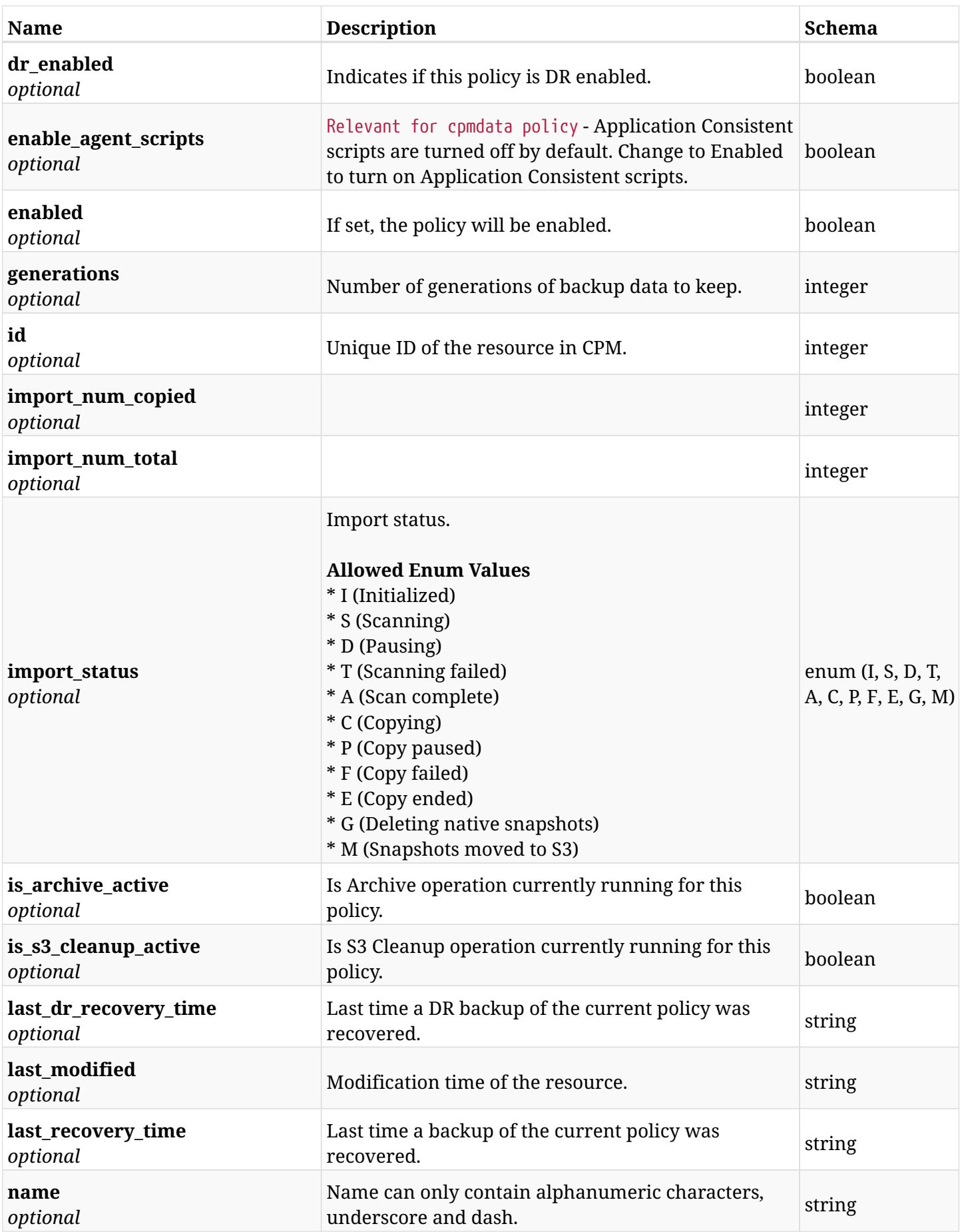

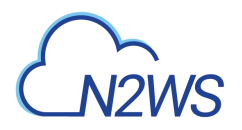

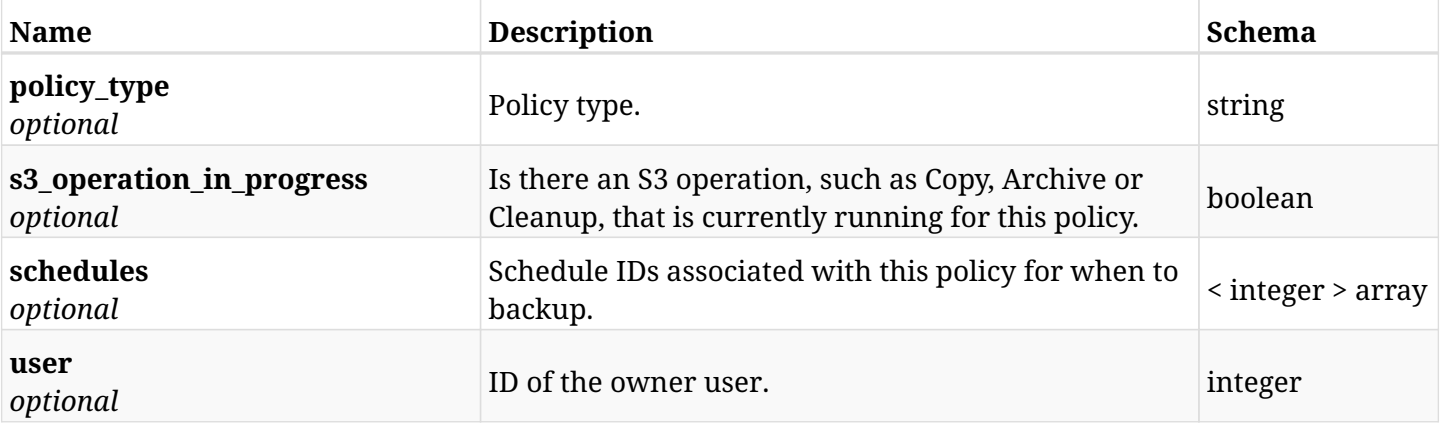

## **10.11.4. Consumes**

• application/json

## **10.11.5. Produces**

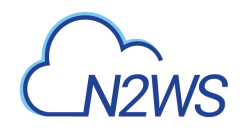

# **10.12. Invoke a CPM Importer policy Dry Run**

GET /api/aws/policies/{id}/import\_dry\_run/

## **10.12.1. Description**

This endpoint invokes a CPM Importer policy Dry Run.

#### **Permissions and Restrictions:**

- \* Any authenticated user can invoke an Importer policy Dry Run for himself.
- \* Root user can also invoke an Importer policy Dry Run for the managed users.

\* Authenticated delegate user with allow\_backup\_changes can invoke an Importer policy Dry Run for his original user.

- *Initial Release:* 1.0.0
- *Last Modified Version:* 1.7.0

### **10.12.2. Parameters**

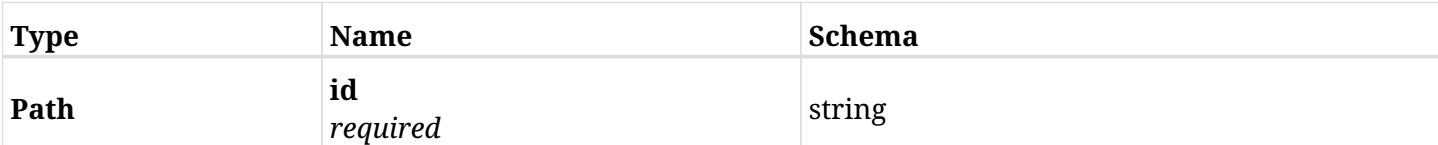

### **10.12.3. Responses**

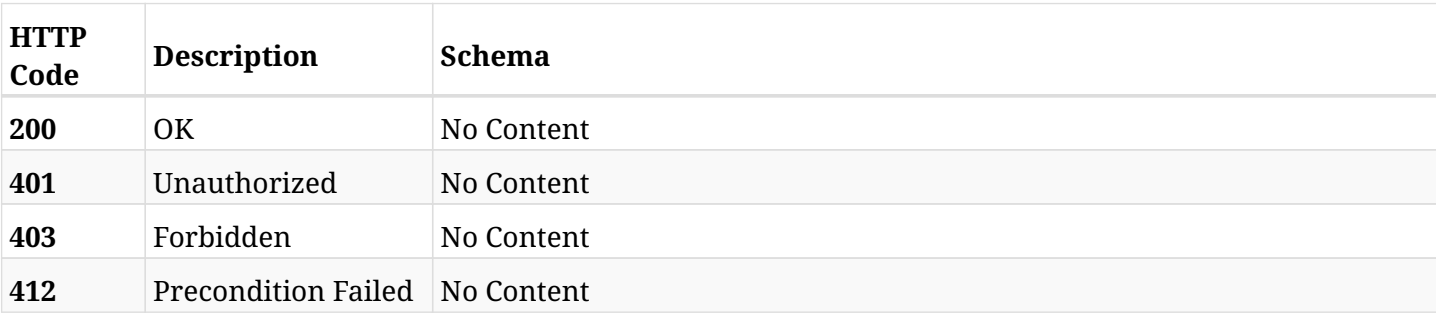

### **10.12.4. Produces**

• text/csv

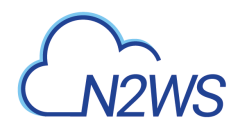

# **10.13. None**

GET /api/aws/policies/{id}/import\_logs/

# **10.13.1. Description**

#### None

- *Initial Release:* 1.0.0
- *Last Modified Version:* 1.0.0

## **10.13.2. Parameters**

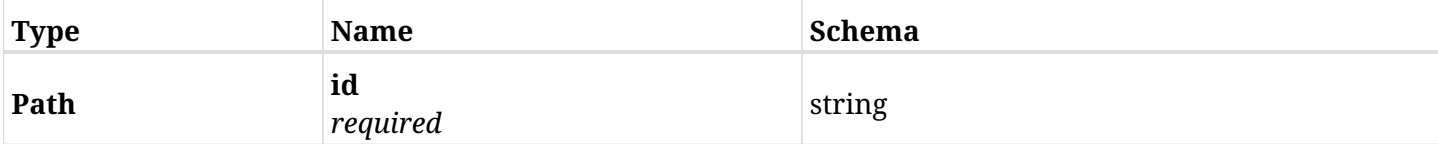

## **10.13.3. Responses**

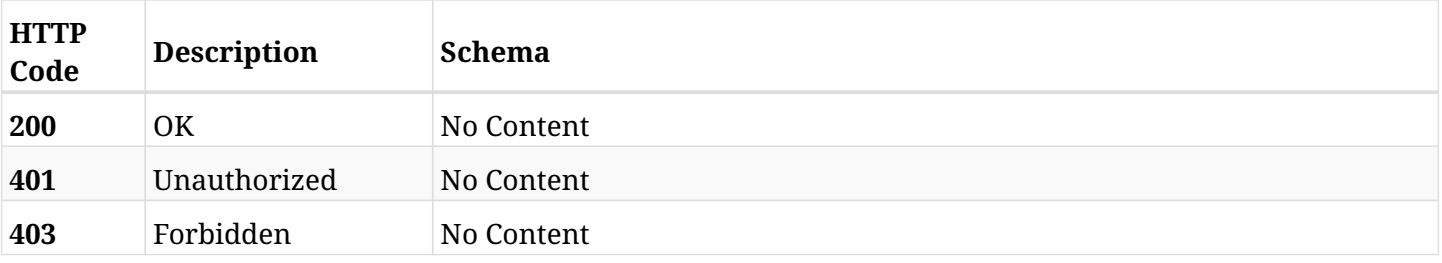

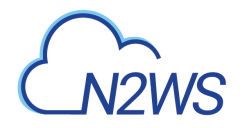

# **10.14. Retrieve an Import Parameters definition.**

GET /api/aws/policies/{id}/import\_parameters/

## **10.14.1. Description**

This endpoint returns the Import Parameters definition for the ID passed in the URL path.

#### **Permissions and Restrictions:**

- \* Any authenticated user can get his own Import Parameters.
- \* Root user can also get the Import Parameters of the managed users.
- \* Delegates can get the Import Parameters of their original user.
	- *Initial Release:* 1.7.0
	- *Last Modified Version:* 1.7.0

## **10.14.2. Parameters**

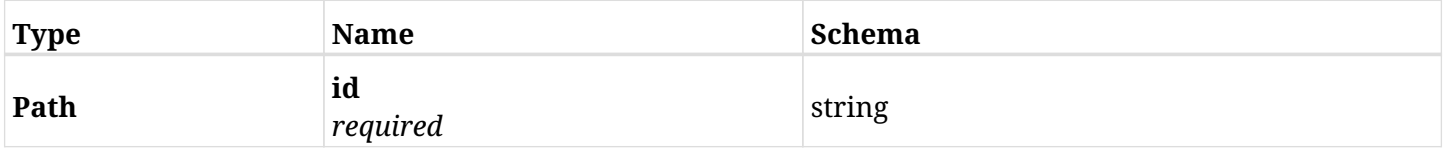

### **10.14.3. Responses**

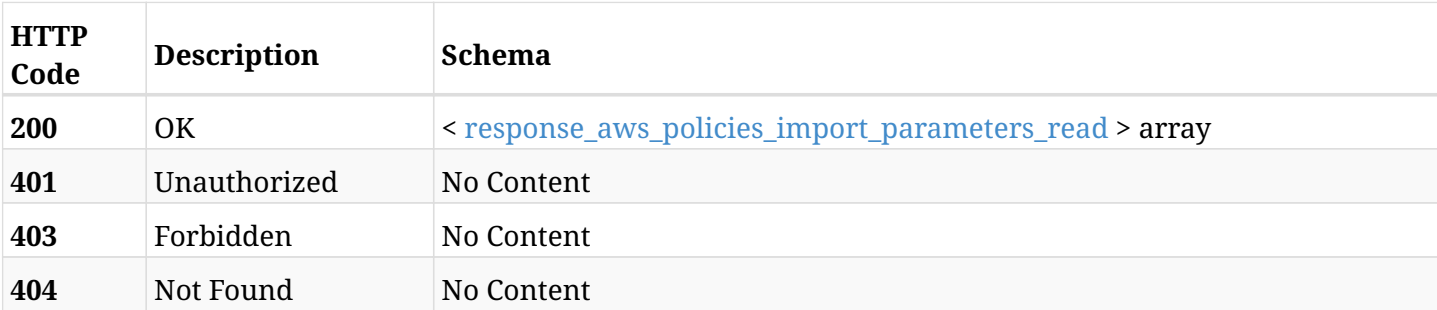

#### <span id="page-444-0"></span>**response\_aws\_policies\_import\_parameters\_read**

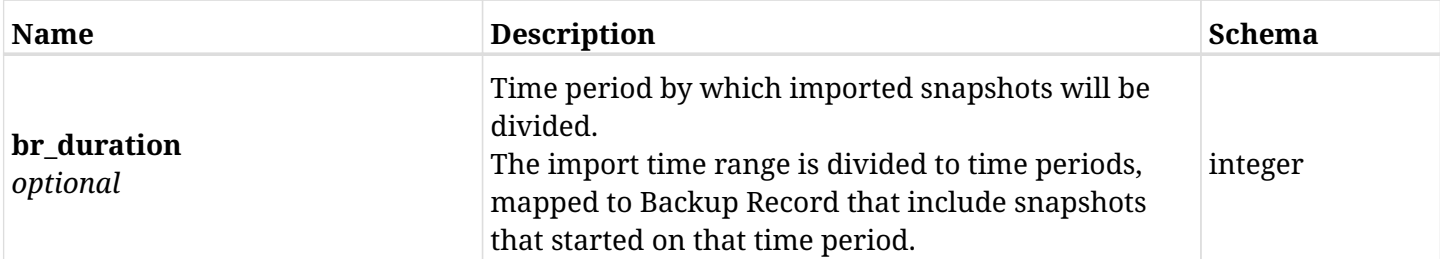

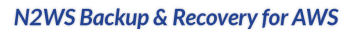

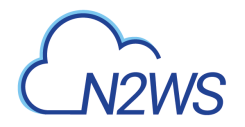

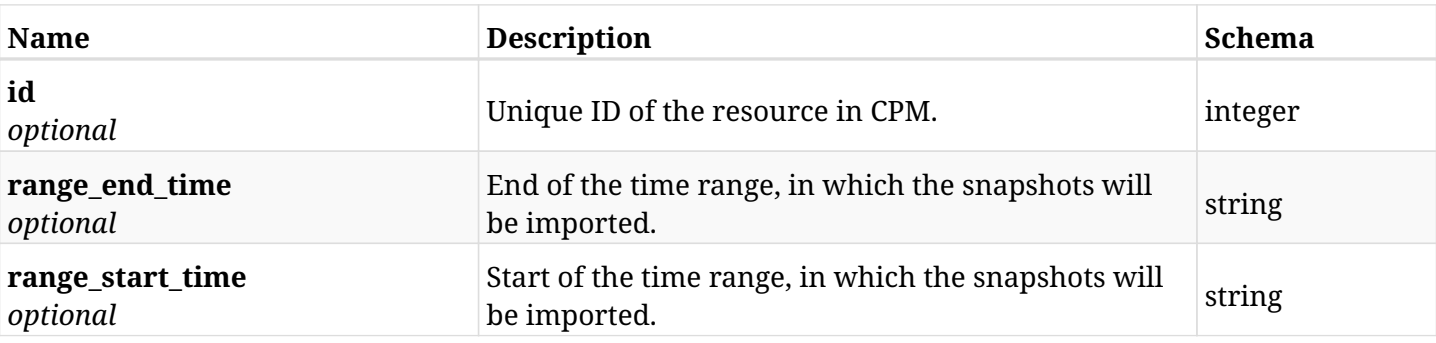

## **10.14.4. Produces**

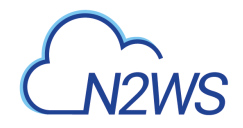

# **10.15. Update a CPM Import Parameters definition**

PUT /api/aws/policies/{id}/import\_parameters/

## **10.15.1. Description**

This endpoint updates the CPM Import Parameters for the ID passed in the URL path.

#### **Permissions and Restrictions:**

- \* Any authenticated user can update his own Import Parameters.
- \* Root user can also update Import Parameters for the managed users.

\* Authenticated delegate user with allow\_backup\_changes can update Import Parameters for his original user.

- *Initial Release:* 1.7.0
- *Last Modified Version:* 1.7.0

### **10.15.2. Parameters**

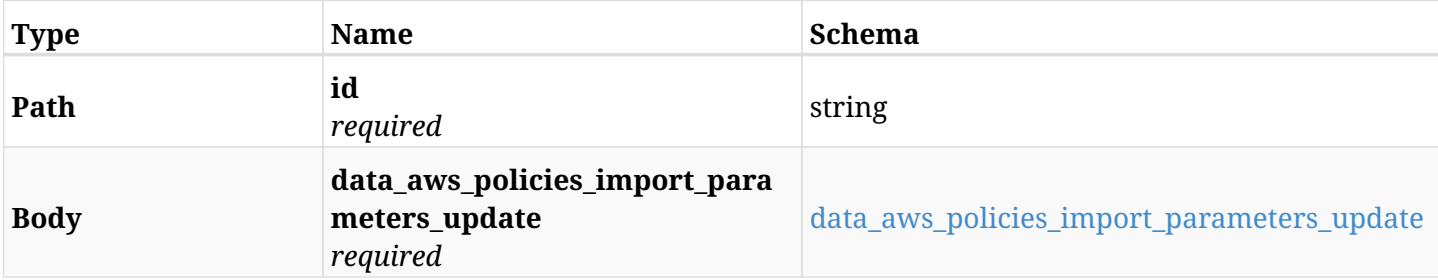

#### <span id="page-446-0"></span>**data\_aws\_policies\_import\_parameters\_update**

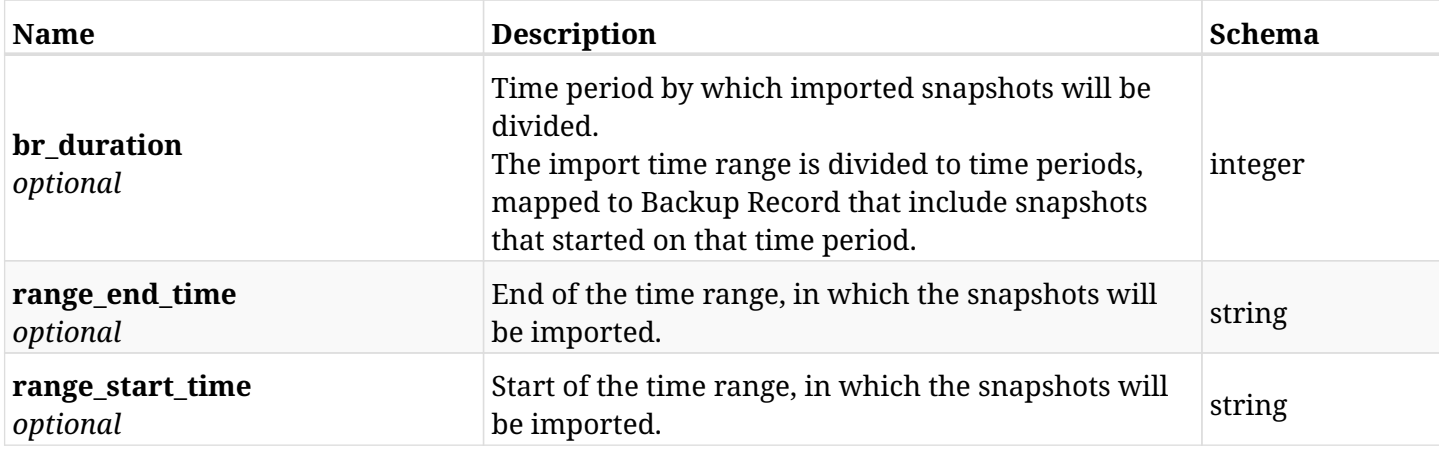

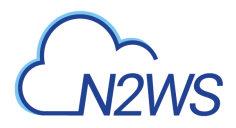

## **10.15.3. Responses**

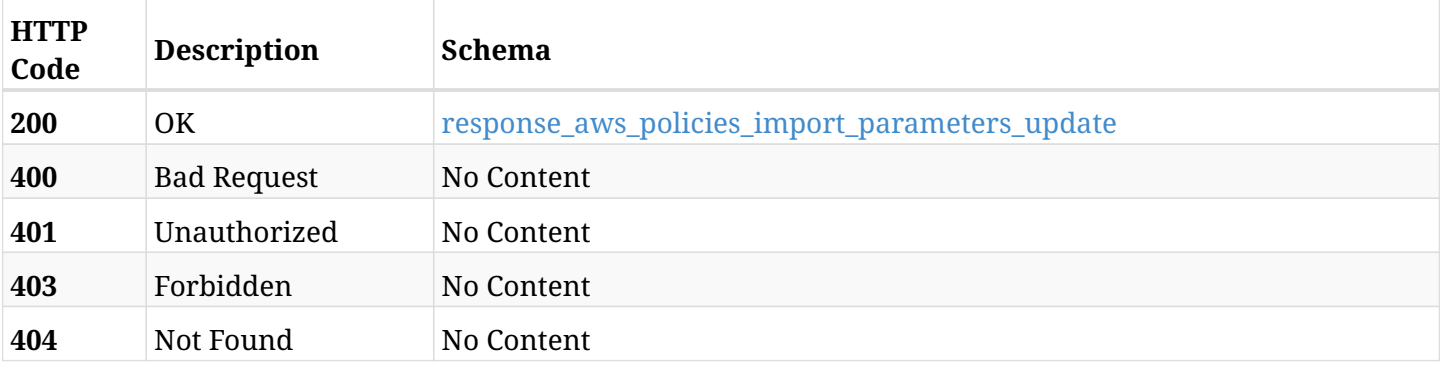

### <span id="page-447-0"></span>**response\_aws\_policies\_import\_parameters\_update**

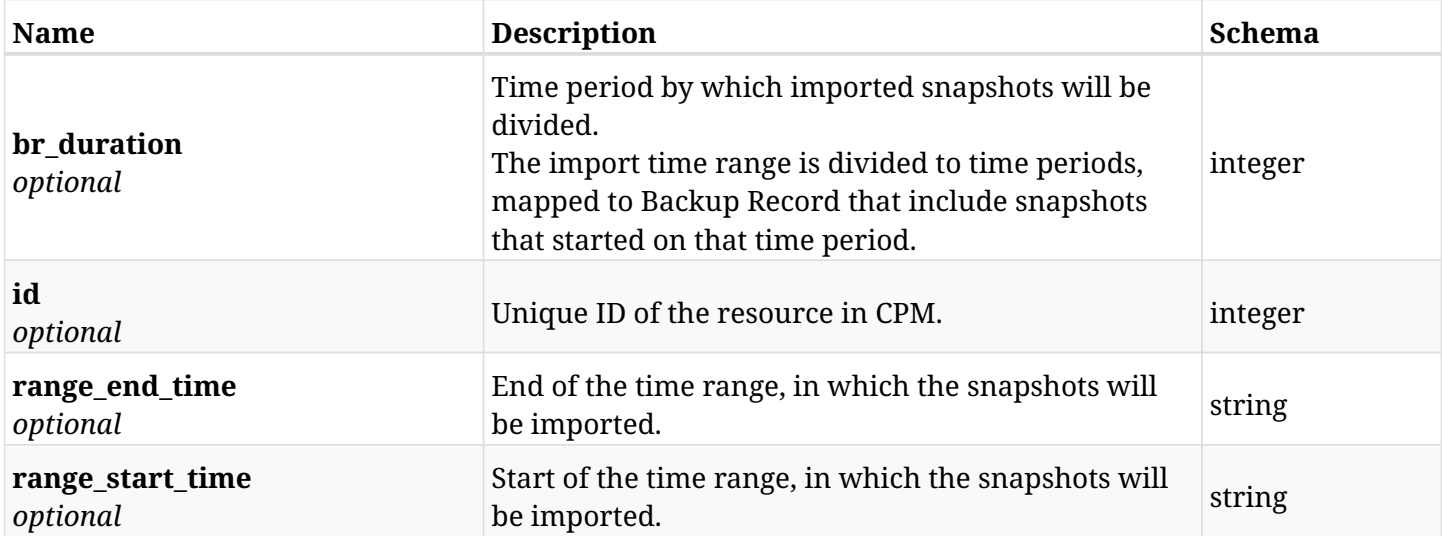

## **10.15.4. Consumes**

• application/json

## **10.15.5. Produces**

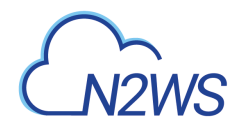

# **10.16. Retrieve options of a CPM policy**

GET /api/aws/policies/{id}/options/

### **10.16.1. Description**

This endpoint returns the options of the CPM policy whose ID is passed in the URL path.

#### **Permissions and Restrictions:**

- \* Policy options will show only if the policy name is NOT cpmdata.
- \* Any authenticated user can get his own policy options.
- \* Root user can also get the policy options of the managed users.
- \* Delegates can get the policy options of their original user.
	- *Initial Release:* 1.0.0
	- *Last Modified Version:* 1.0.0

#### **10.16.2. Parameters**

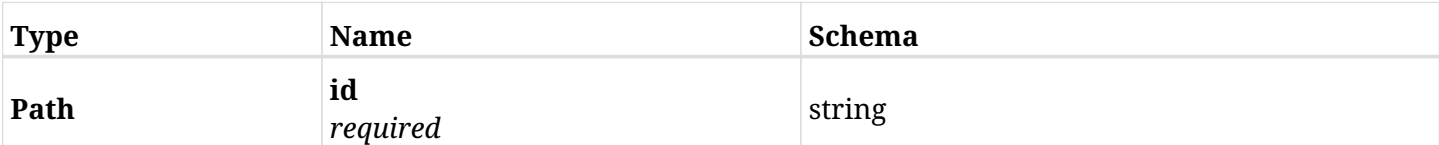

#### **10.16.3. Responses**

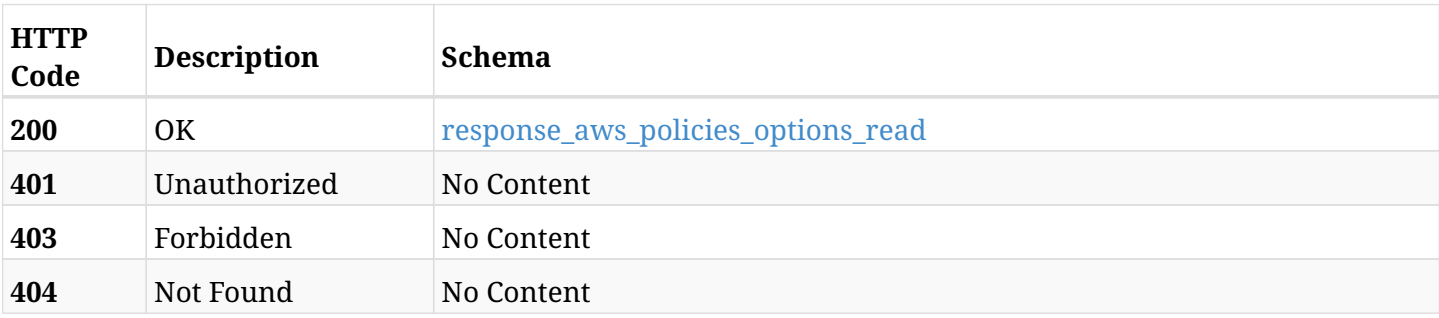

#### <span id="page-448-0"></span>**response\_aws\_policies\_options\_read**

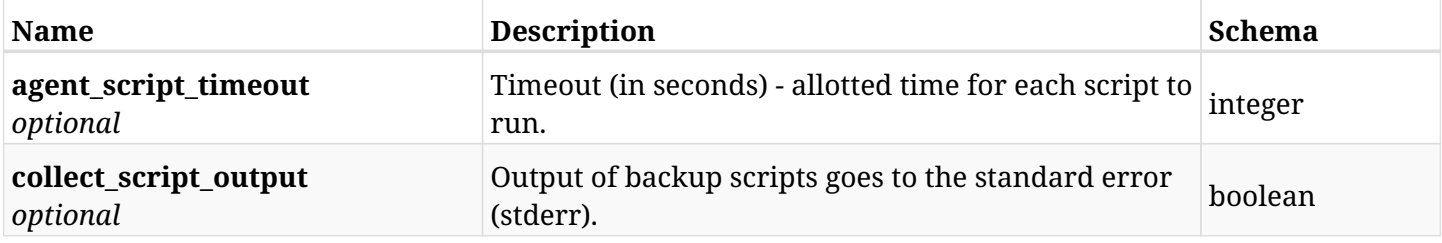

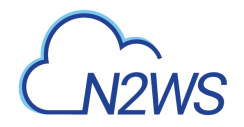

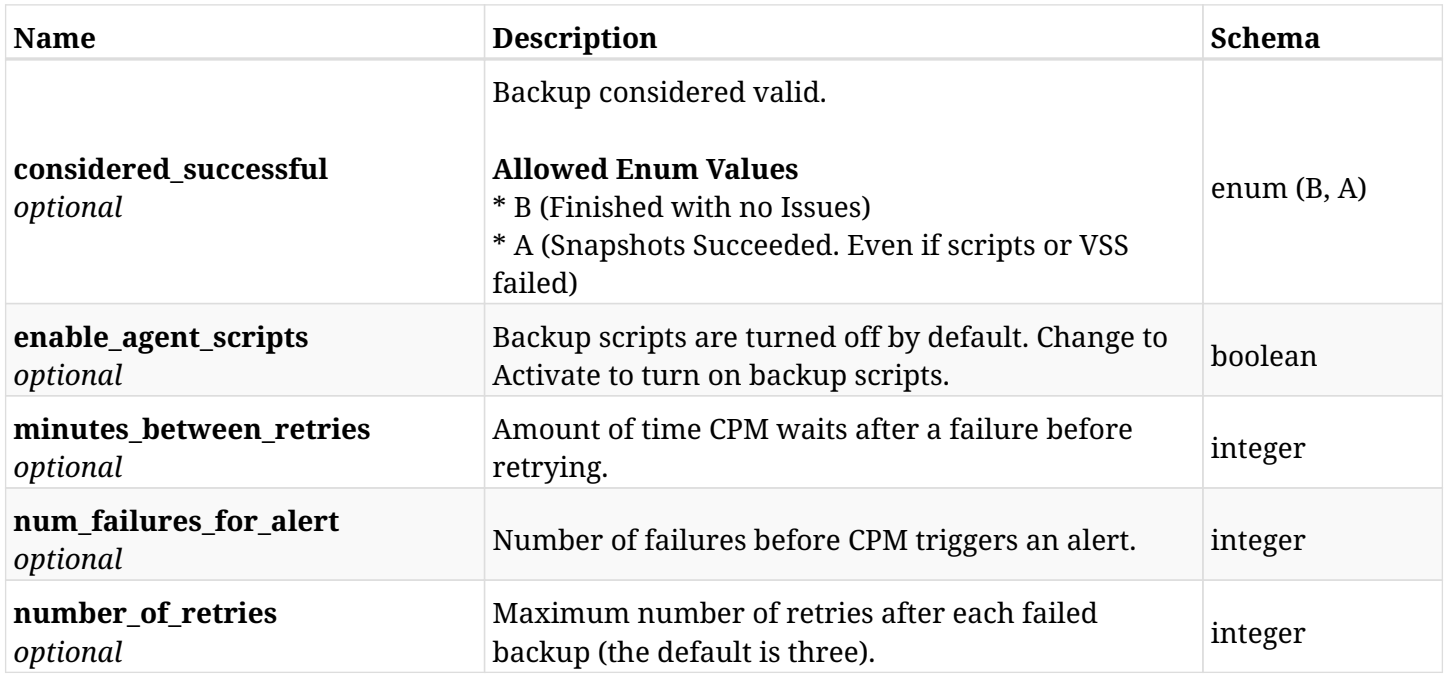

## **10.16.4. Produces**

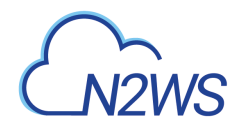

# **10.17. Update options of a CPM policy**

PUT /api/aws/policies/{id}/options/

## **10.17.1. Description**

This endpoint updates the options of CPM policy whose ID is passed in the URL path.

#### **Permissions and Restrictions:**

- \* Policy options will be updated only if policy name is NOT cpmdata.
- \* Any authenticated user can update his own policy options.
- \* Root user can also update the policy options of the managed users.
- \* Delegates can update the policy options of their original user.
	- *Initial Release:* 1.0.0
	- *Last Modified Version:* 1.0.0

#### **10.17.2. Parameters**

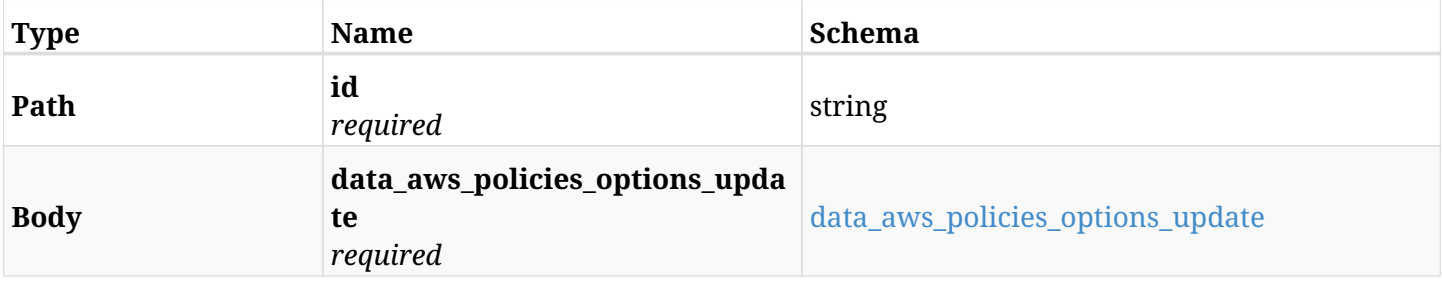

#### <span id="page-450-0"></span>**data\_aws\_policies\_options\_update**

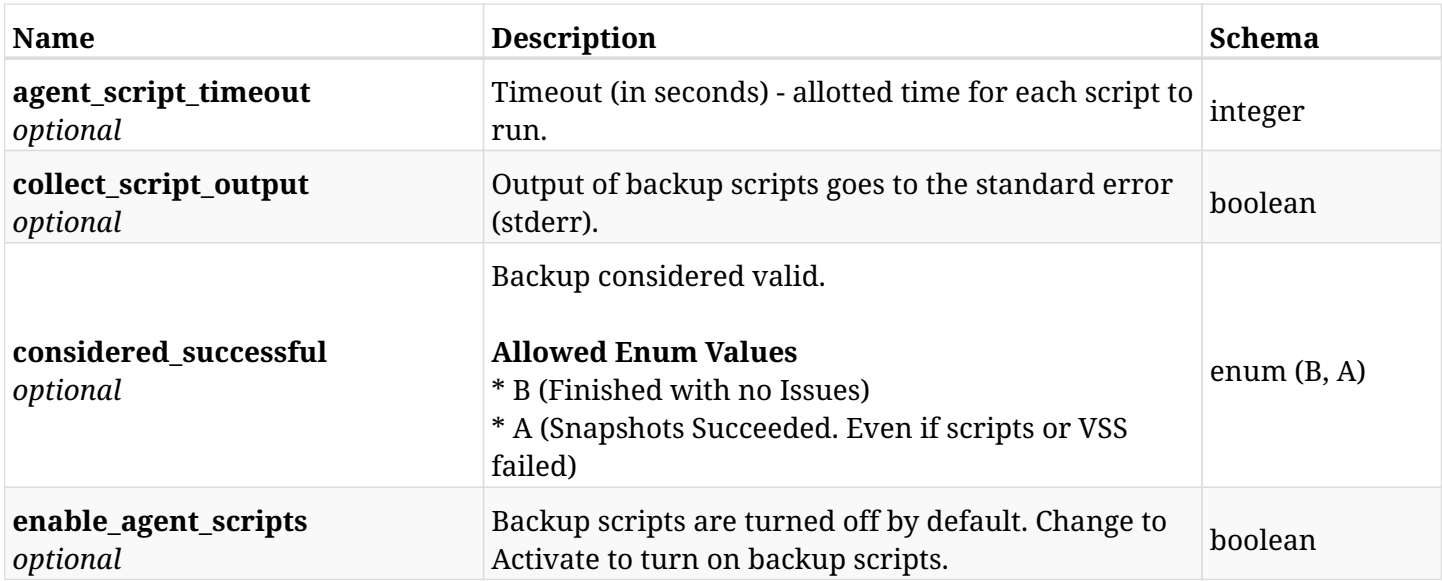

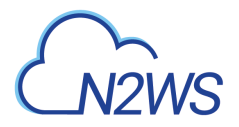

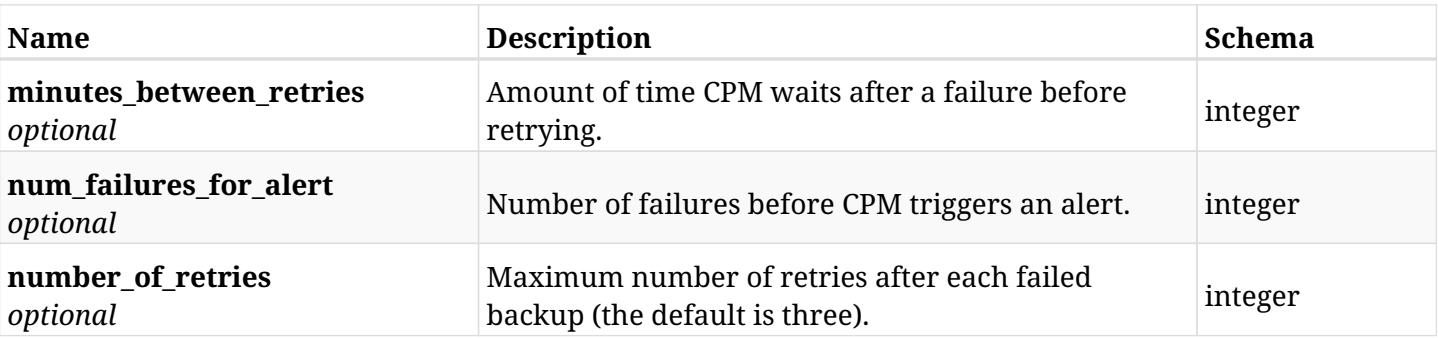

# **10.17.3. Responses**

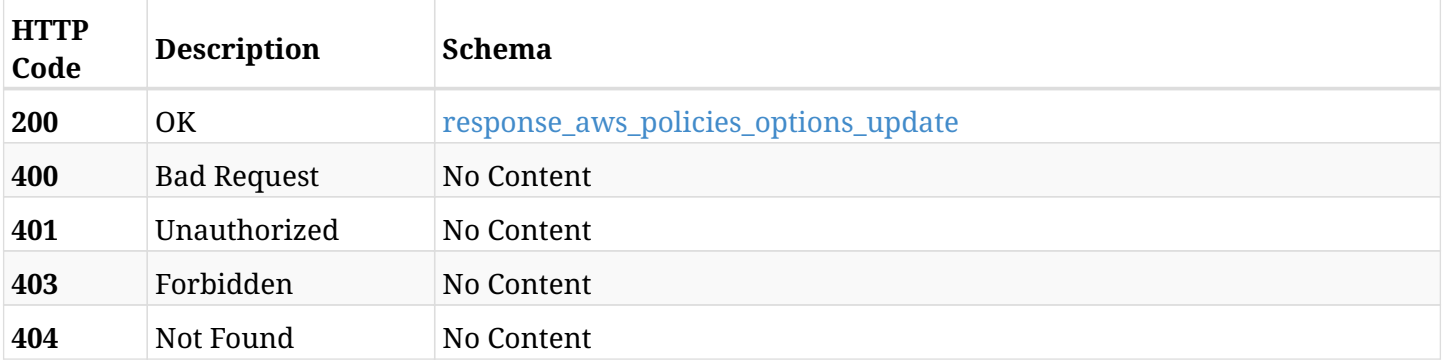

### <span id="page-451-0"></span>**response\_aws\_policies\_options\_update**

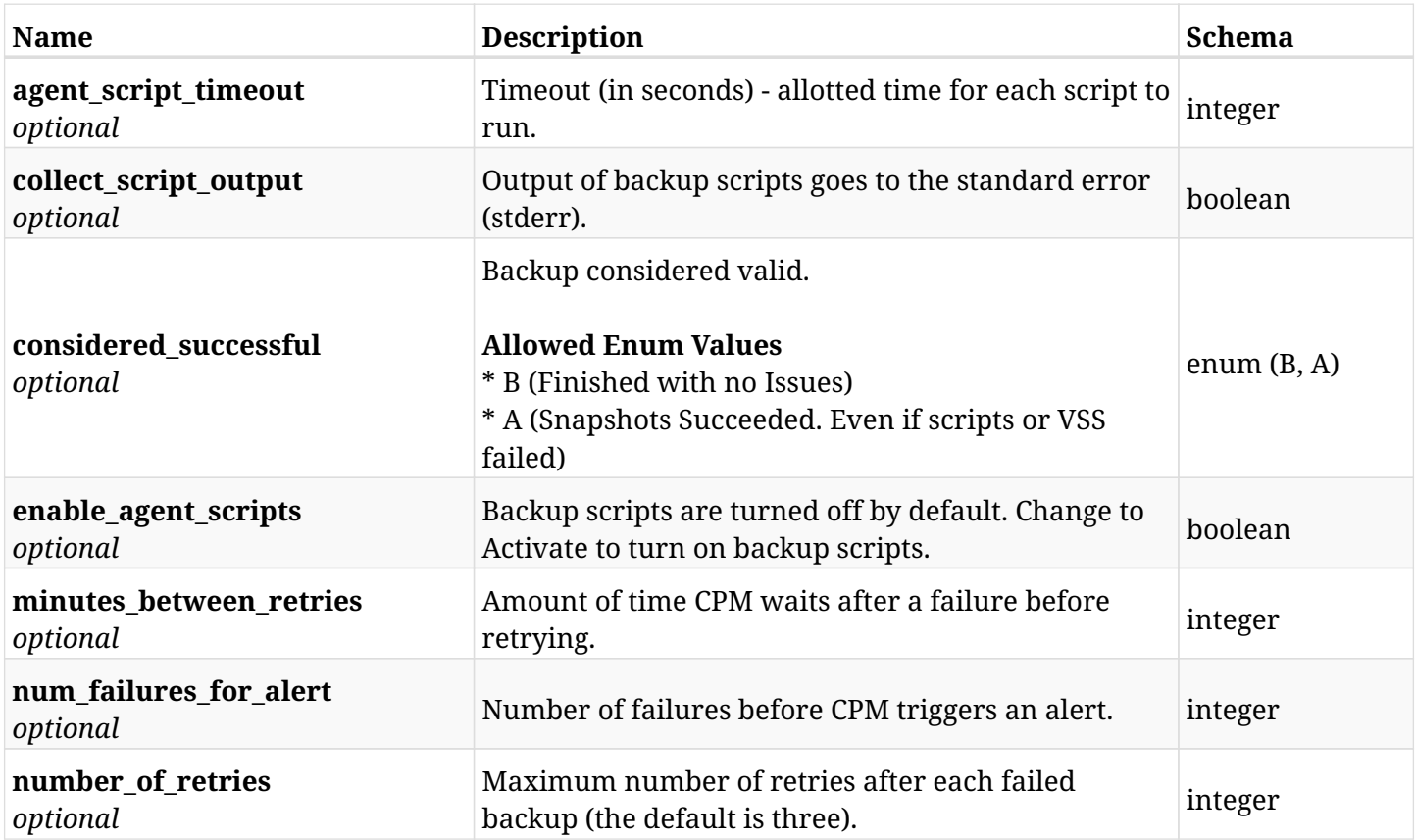

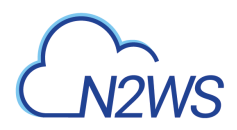

## **10.17.4. Consumes**

• application/json

## **10.17.5. Produces**

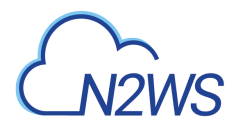

# **10.18. Pause an Import operation of a CPM Importer policy**

POST /api/aws/policies/{id}/pause\_import/

## **10.18.1. Description**

This endpoint pauses import of a CPM Importer policy.

#### **Permissions and Restrictions:**

- \* Any authenticated user can pause an import operation for himself.
- \* Root user can also pause an import operation for the managed users.

\* Authenticated delegate user with allow\_backup\_changes can pause an import operation for his original user.

- *Initial Release:* 1.0.0
- *Last Modified Version:* 1.7.0

#### **10.18.2. Parameters**

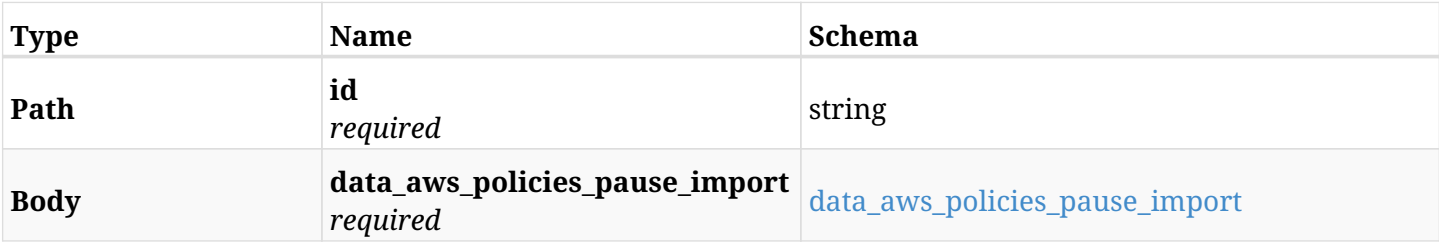

#### <span id="page-453-0"></span>**data\_aws\_policies\_pause\_import**

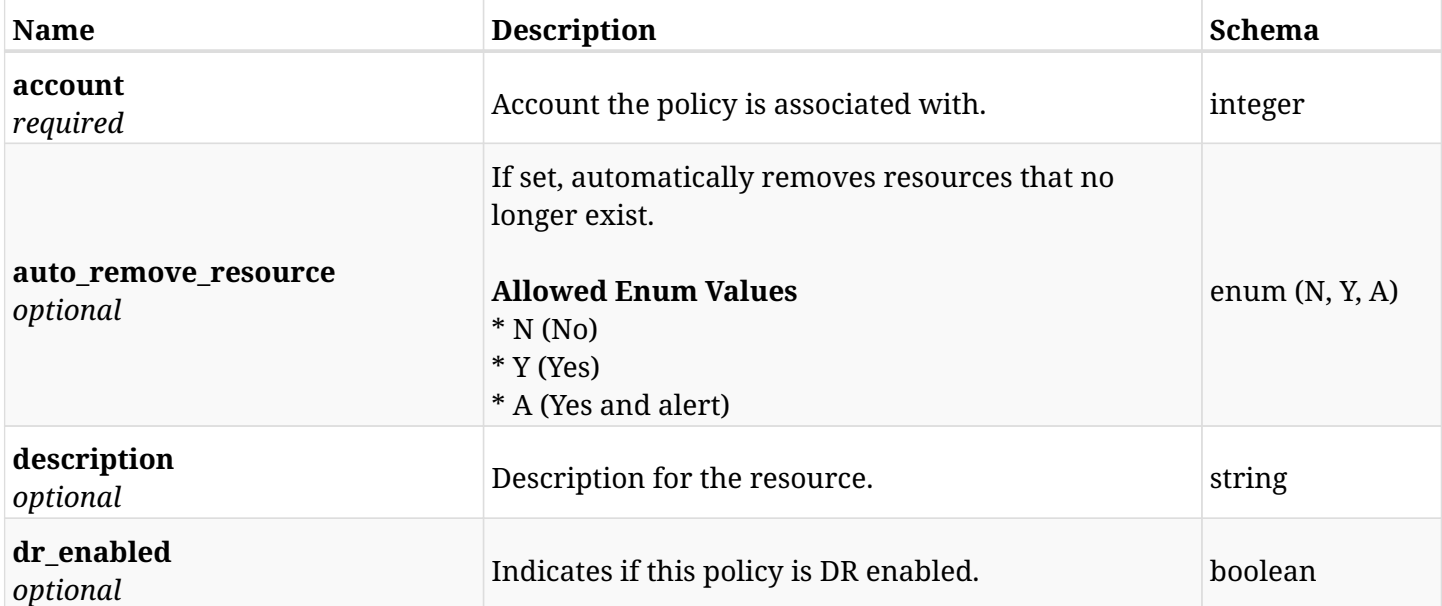

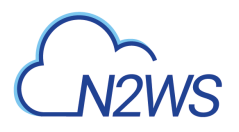

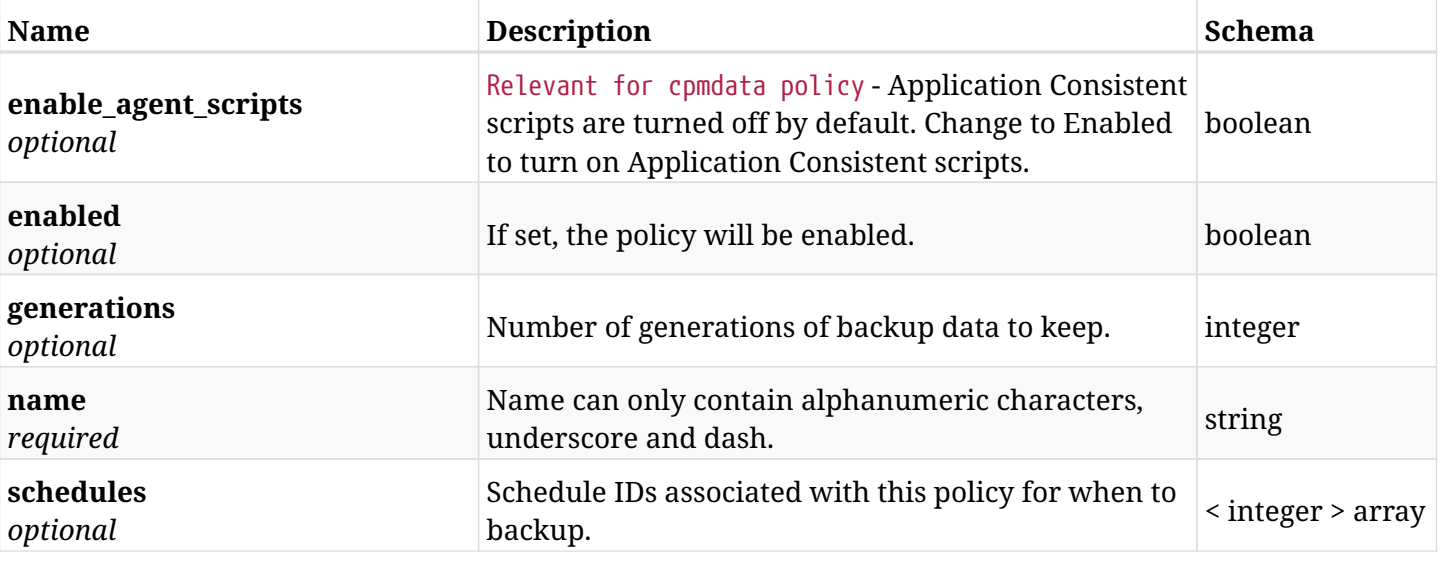

# **10.18.3. Responses**

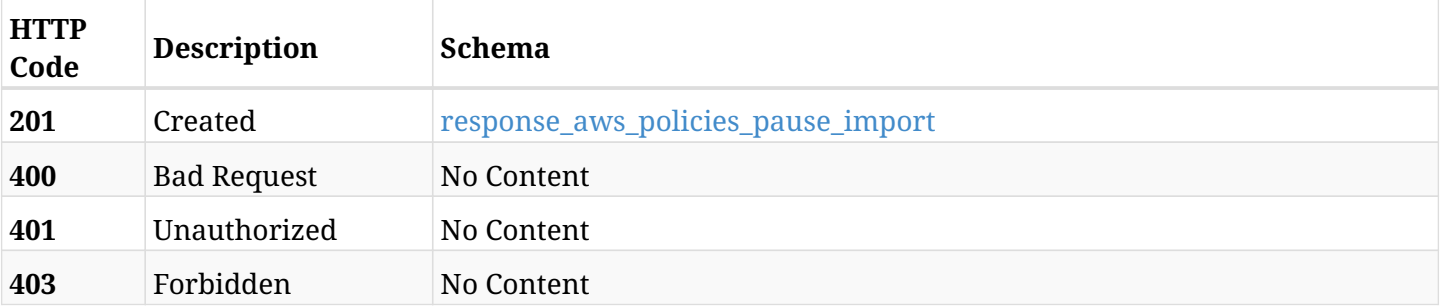

### <span id="page-454-0"></span>**response\_aws\_policies\_pause\_import**

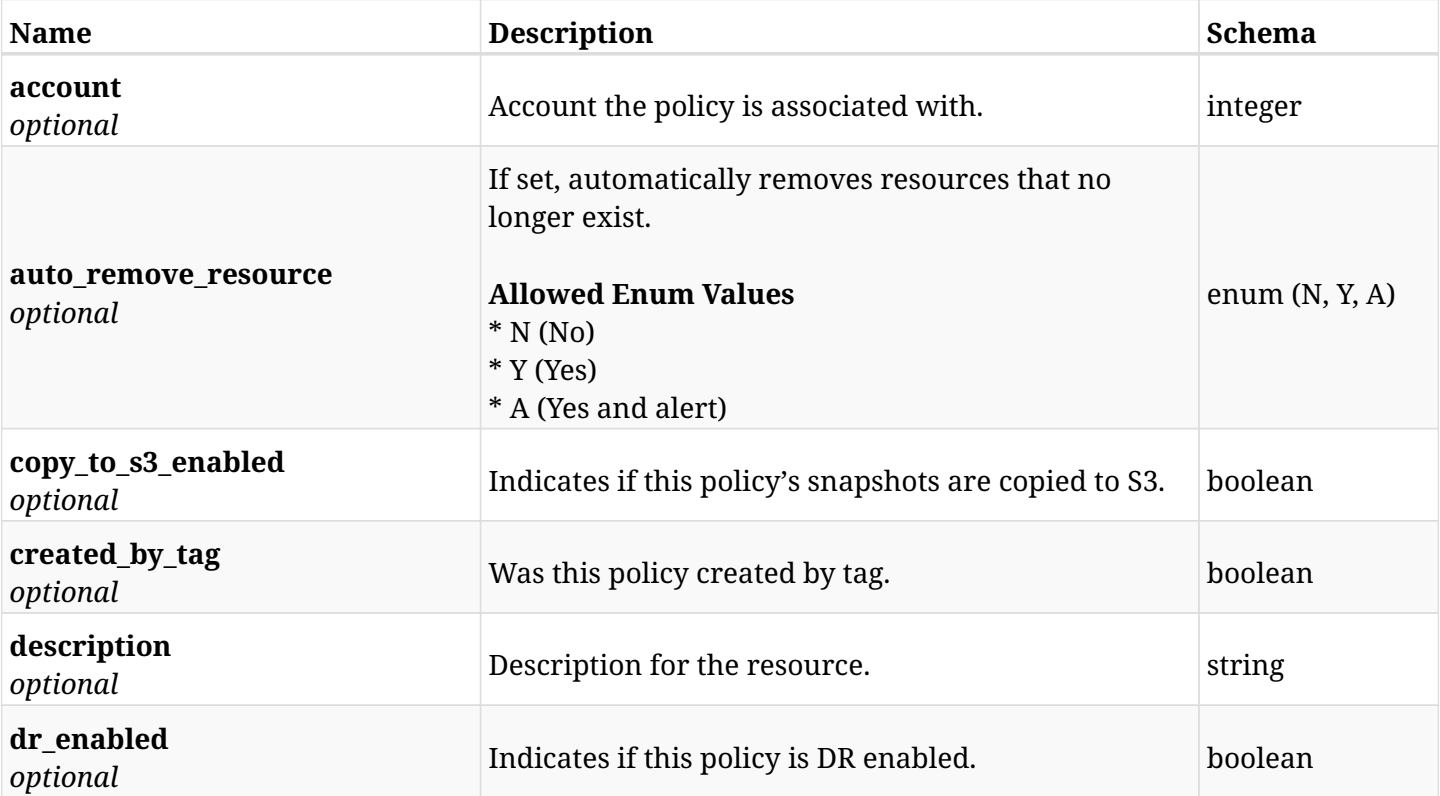

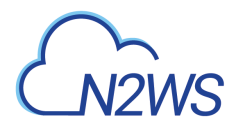

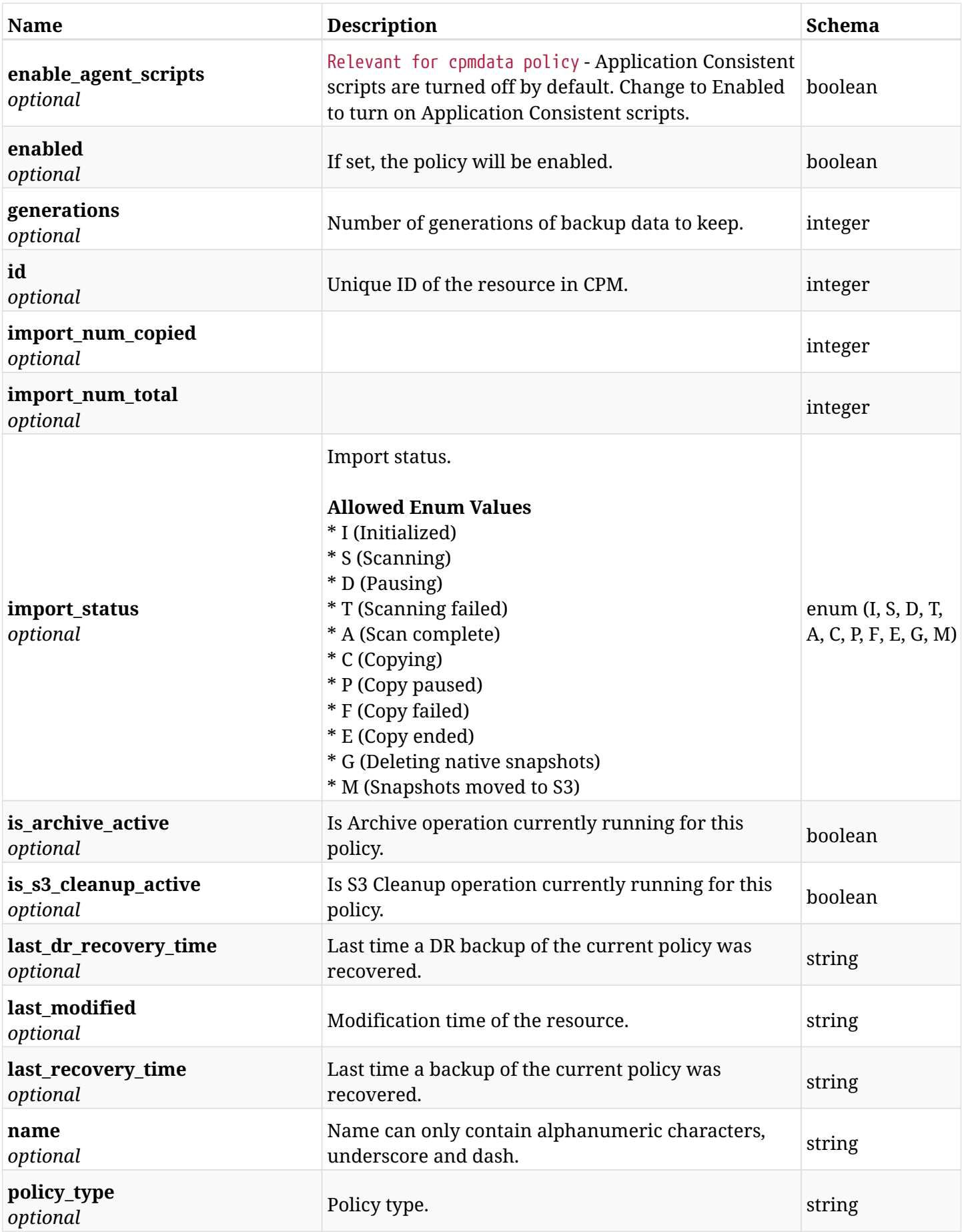

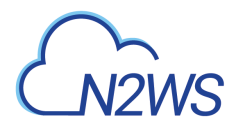

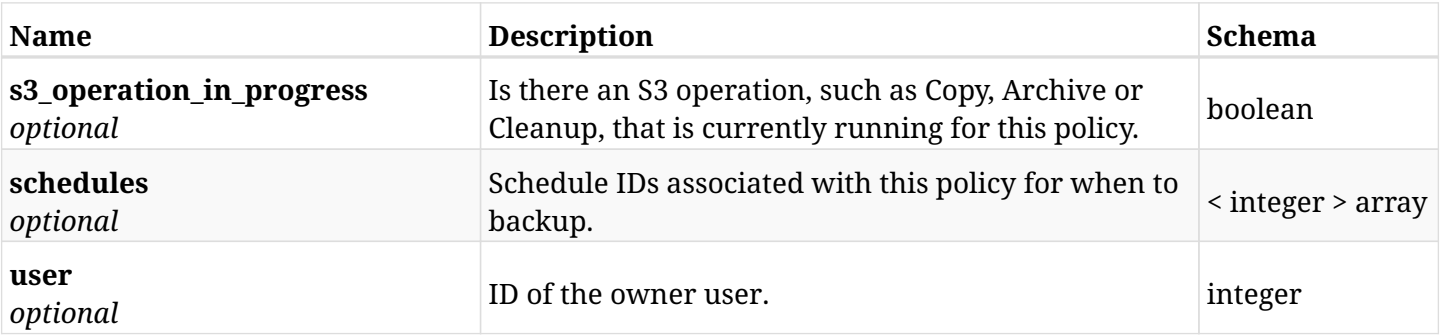

## **10.18.4. Consumes**

• application/json

## **10.18.5. Produces**

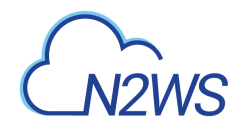

# **10.19. Delete all snapshots of a CPM policy**

DELETE /api/aws/policies/{id}/snapshots/

## **10.19.1. Description**

This endpoint deletes all snapshots of the CPM policy whose ID is passed in the URL path.

#### **Permissions and Restrictions:**

- \* Any authenticated user can delete his own snapshots.
- \* Root user can also delete snapshots for the managed users.
- \* Authenticated delegate user with allow\_backup\_changes can delete snapshots for his original user.
	- *Initial Release:* 1.0.0
	- *Last Modified Version:* 1.3.0

## **10.19.2. Parameters**

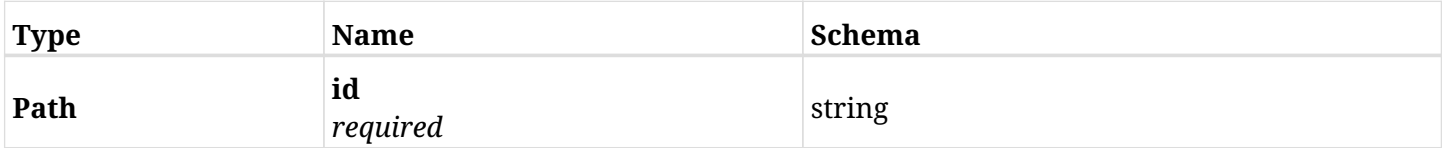

### **10.19.3. Responses**

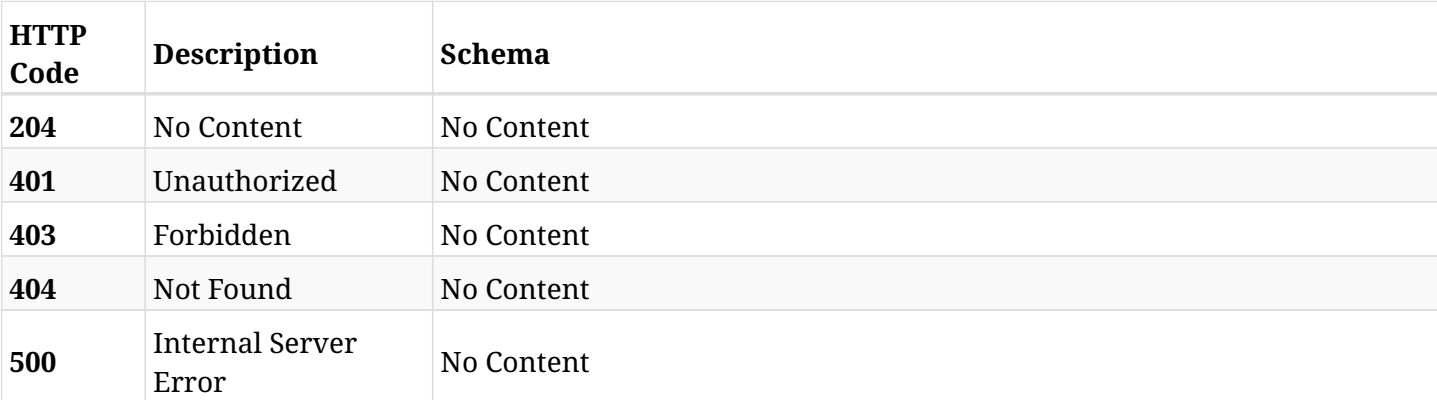

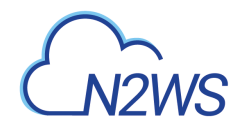

# **10.20. Delete all native snapshots of a CPM policy**

DELETE /api/aws/policies/{id}/snapshots/native/

## **10.20.1. Description**

This endpoint deletes all native snapshots of the CPM policy whose ID is passed in the URL path.

#### **Permissions and Restrictions:**

- \* Any authenticated user can delete his own snapshots.
- \* Root user can also delete snapshots for the managed users.
- \* Authenticated delegate user with allow\_backup\_changes can delete snapshots for his original user.
	- *Initial Release:* 1.3.0
	- *Last Modified Version:* 1.3.0

## **10.20.2. Parameters**

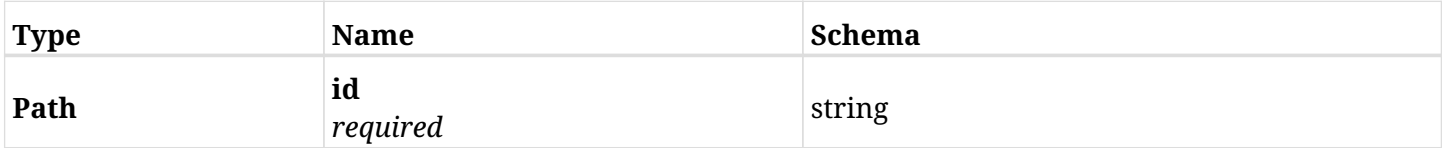

#### **10.20.3. Responses**

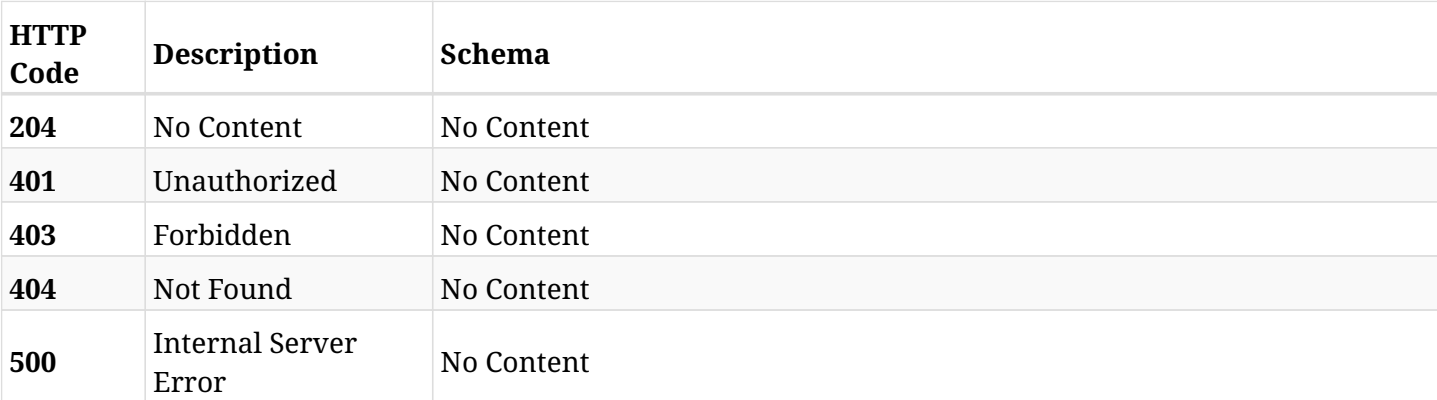

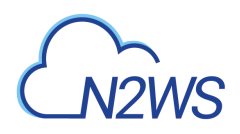

# **10.21. Delete all native snapshots, S3 backup and Glacier archive copies of a CPM policy**

DELETE /api/aws/policies/{id}/snapshots/s3/

## **10.21.1. Description**

This endpoint deletes all native snapshots, S3 backup and Glacier archive copies of the CPM policy whose ID is passed in the URL path.

#### **Permissions and Restrictions:**

- \* Any authenticated user can delete his own snapshots.
- \* Root user can also delete snapshots for the managed users.
- \* Authenticated delegate user with allow\_backup\_changes can delete snapshots for his original user.
	- *Initial Release:* 1.3.0
	- *Last Modified Version:* 1.3.0

#### **10.21.2. Parameters**

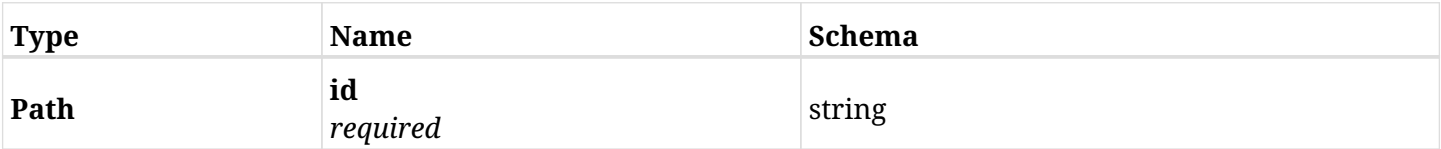

### **10.21.3. Responses**

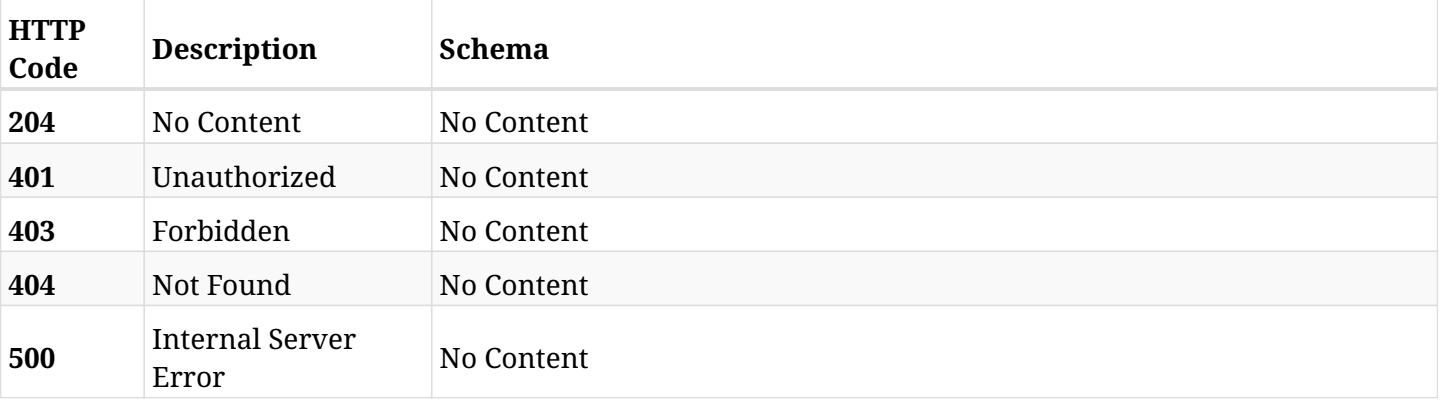

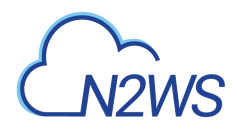

# **10.22. Abort an on-going archive of backups in policy**

POST /api/aws/policies/{policy\_id}/archive/abort/

## **10.22.1. Description**

This endpoint aborts an on-going archive of backups in policy.

#### **Permissions and Restrictions:**

\* Any authenticated user with change backup and S3 copy permissions can run abort.

- *Initial Release:* 1.4.0
- *Last Modified Version:* 1.4.0

#### **10.22.2. Parameters**

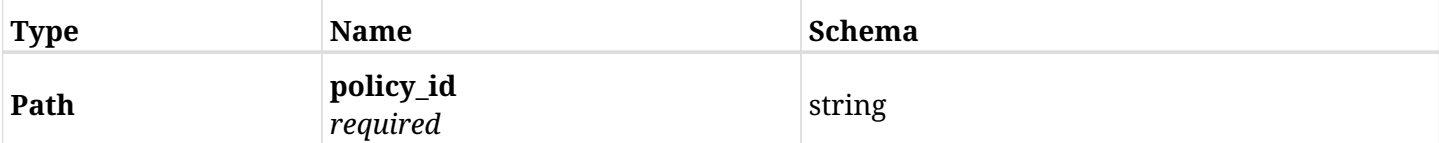

#### **10.22.3. Responses**

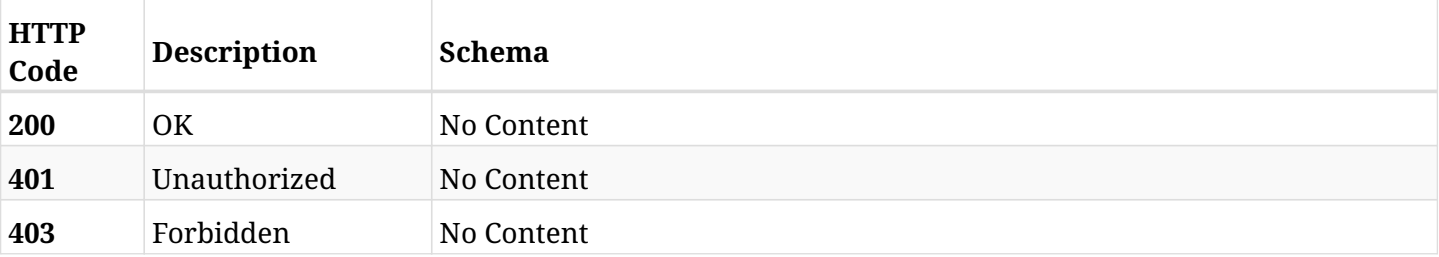

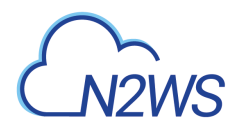

# **10.23. Abort an on going policy cleanup on S3**

POST /api/aws/policies/{policy\_id}/cleanup\_s3/abort/

## **10.23.1. Description**

This endpoint aborts an on going policy cleanup on S3.

#### **Permissions and Restrictions:**

\* Any authenticated user with change backup and S3 copy permissions can run abort.

- *Initial Release:* 1.4.0
- *Last Modified Version:* 1.4.0

#### **10.23.2. Parameters**

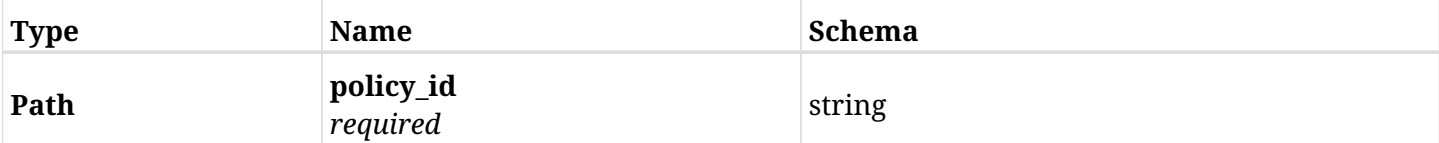

### **10.23.3. Responses**

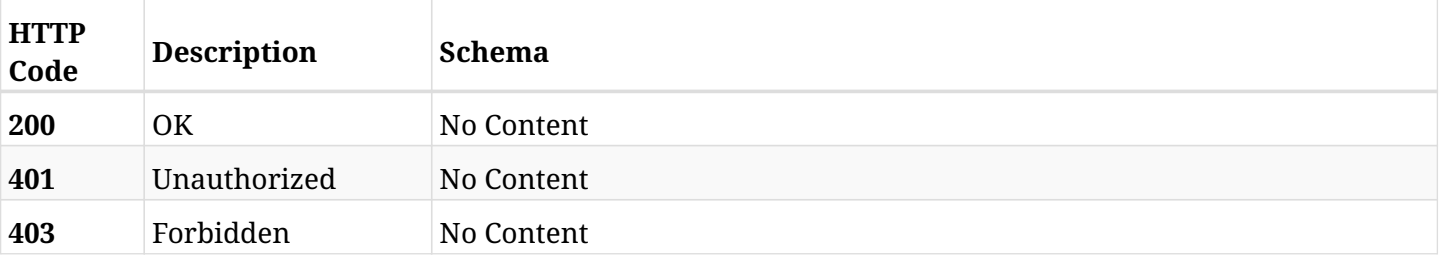

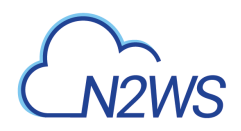

# **10.24. Create a Custom Tag**

POST /api/aws/policies/{policy\_id}/custom\_tags/

## **10.24.1. Description**

This endpoint creates a new Custom Tag.

#### **Permissions and Restrictions:**

- \* Any authenticated user can create a new Custom Tag for himself.
- \* Root user can also create a new Custom Tag for the managed users.
- \* Authenticated delegate user with allow\_backup\_changes can create a new Custom Tag for his original user.
	- *Initial Release:* 1.5.0
	- *Last Modified Version:* 1.5.0

## **10.24.2. Parameters**

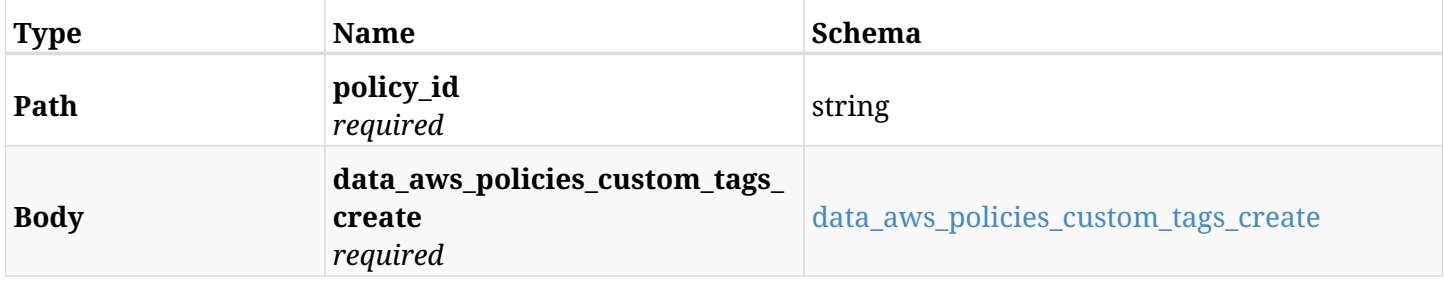

#### <span id="page-462-0"></span>**data\_aws\_policies\_custom\_tags\_create**

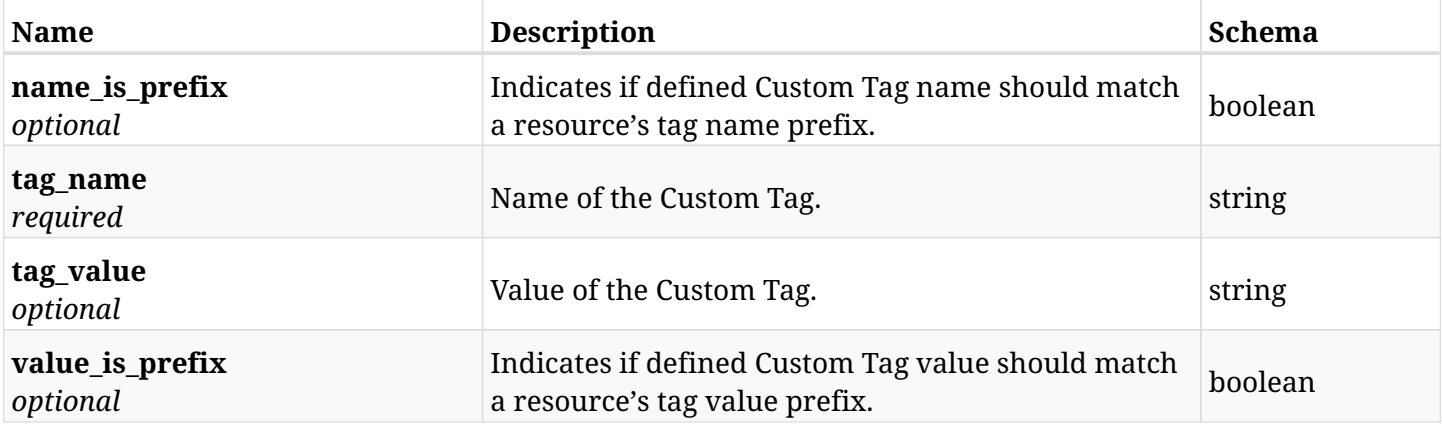

#### **10.24.3. Responses**

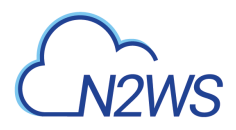

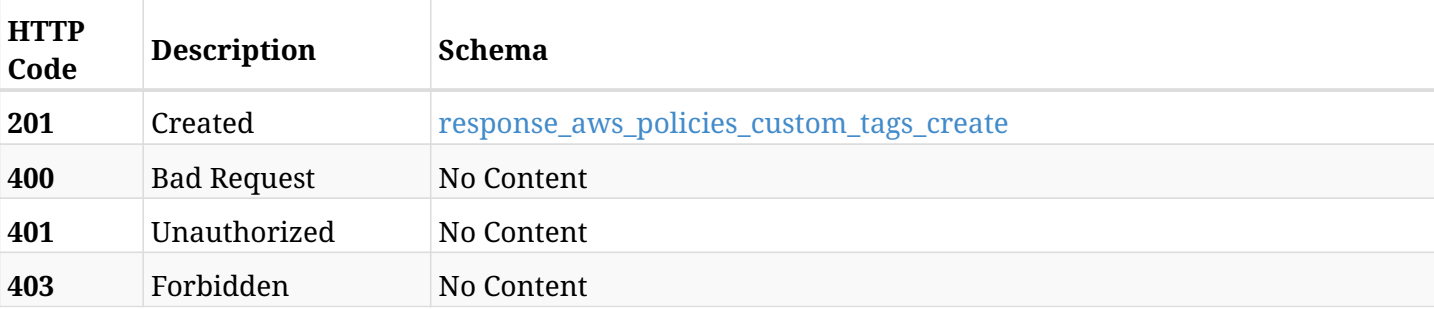

### <span id="page-463-0"></span>**response\_aws\_policies\_custom\_tags\_create**

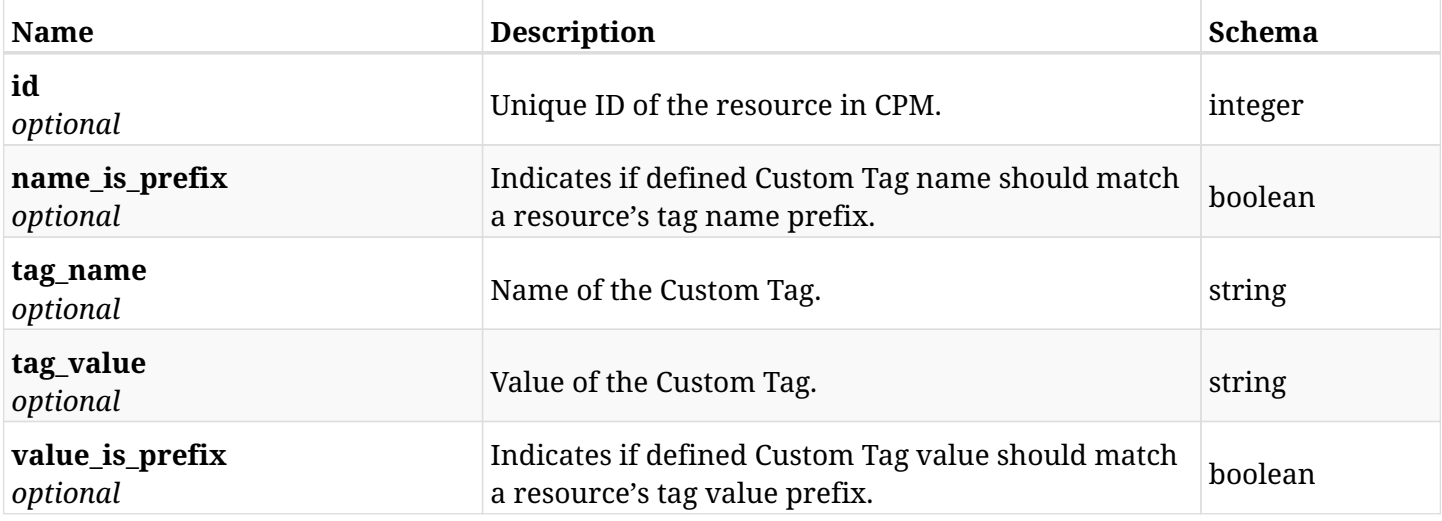

### **10.24.4. Consumes**

• application/json

## **10.24.5. Produces**

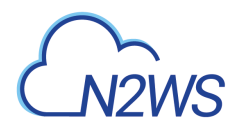

# **10.25. List Custom Tags**

GET /api/aws/policies/{policy\_id}/custom\_tags/

## **10.25.1. Description**

This endpoint returns a list of Custom Tags.

Optional filters, sorting and pagination parameters are listed below.

#### **Permissions and Restrictions:**

- \* Any authenticated user can get his own Custom Tags.
- \* Root user can also get the Custom Tags of the managed users.
- \* Delegates can get the Custom Tags of their original user.
	- *Initial Release:* 1.5.0
	- *Last Modified Version:* 1.5.0

#### **10.25.2. Parameters**

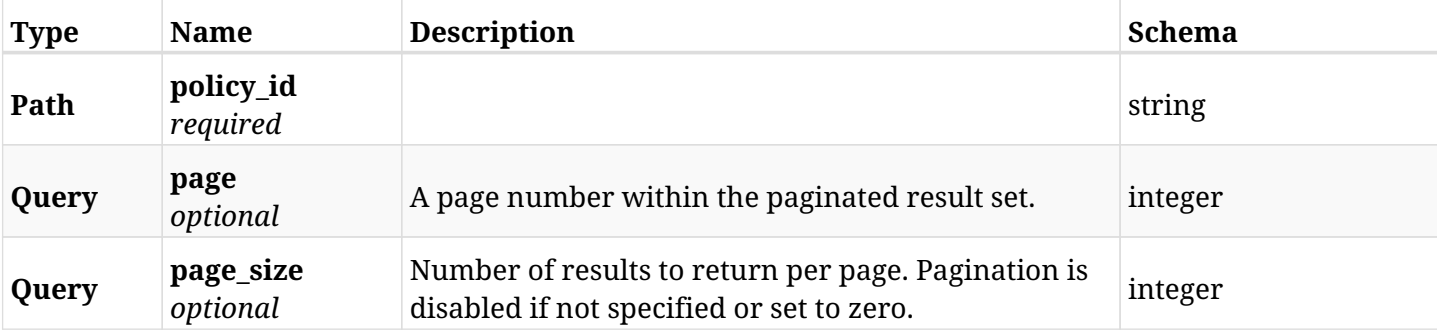

#### **10.25.3. Responses**

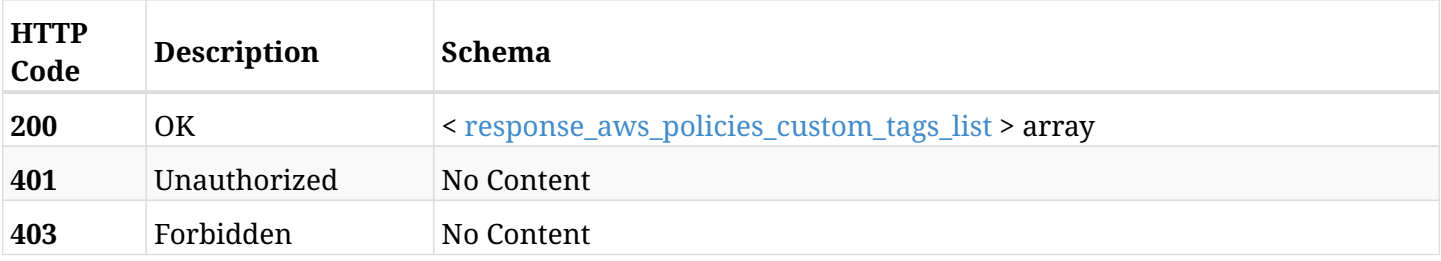

#### <span id="page-464-0"></span>**response\_aws\_policies\_custom\_tags\_list**

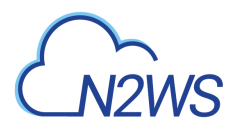

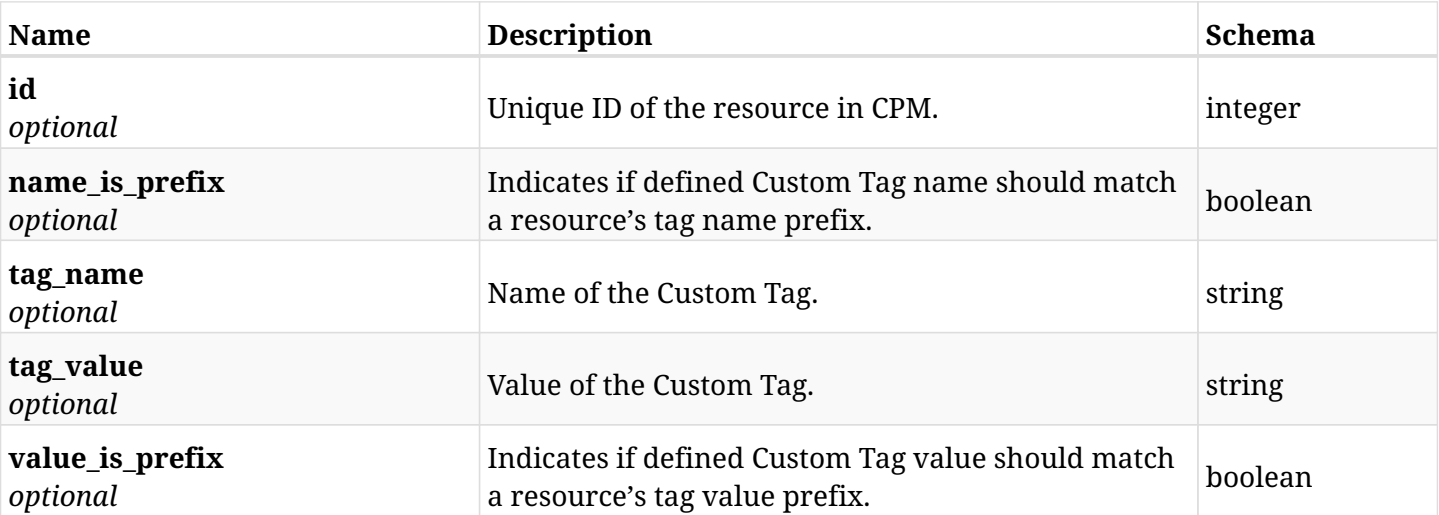

## **10.25.4. Produces**

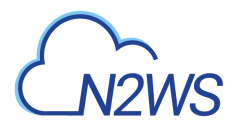

# **10.26. Retrieve a Custom Tag**

GET /api/aws/policies/{policy\_id}/custom\_tags/{id}/

## **10.26.1. Description**

This endpoint returns the Custom Tag for the ID passed in the URL path.

#### **Permissions and Restrictions:**

- \* Any authenticated user can get his own Custom Tags.
- \* Root user can also get the Custom Tags of the managed users.
- \* Delegates can get the Custom Tags of their original user.
	- *Initial Release:* 1.5.0
	- *Last Modified Version:* 1.5.0

## **10.26.2. Parameters**

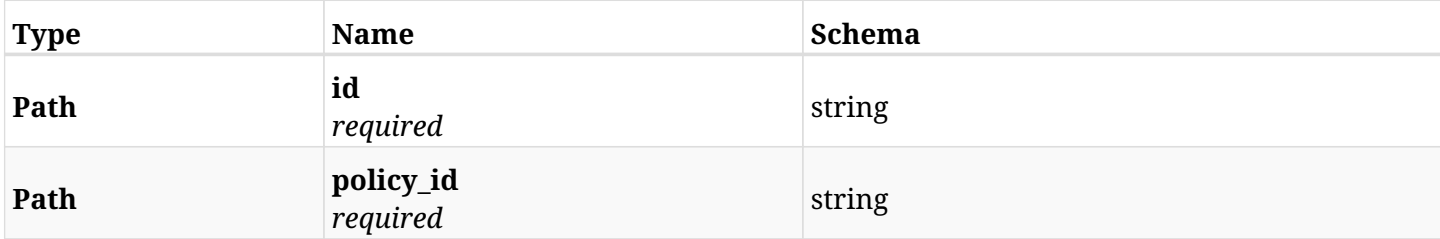

#### **10.26.3. Responses**

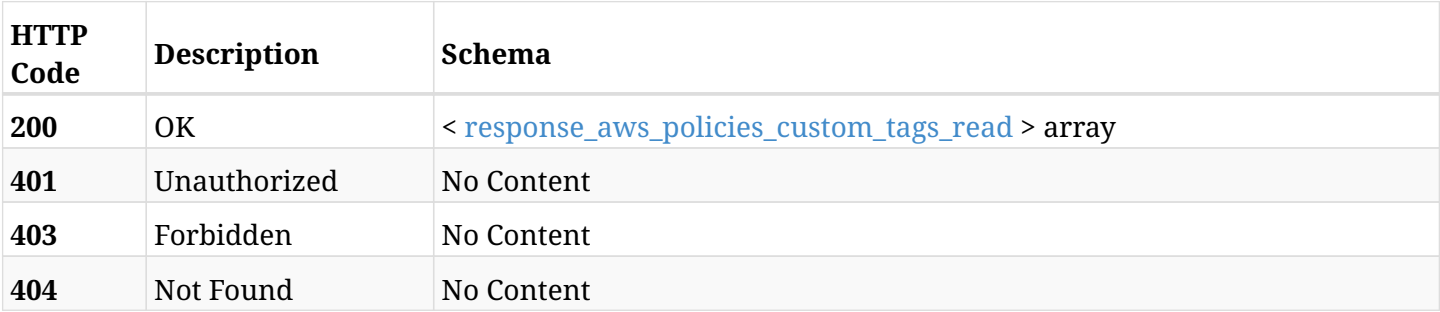

#### <span id="page-466-0"></span>**response\_aws\_policies\_custom\_tags\_read**

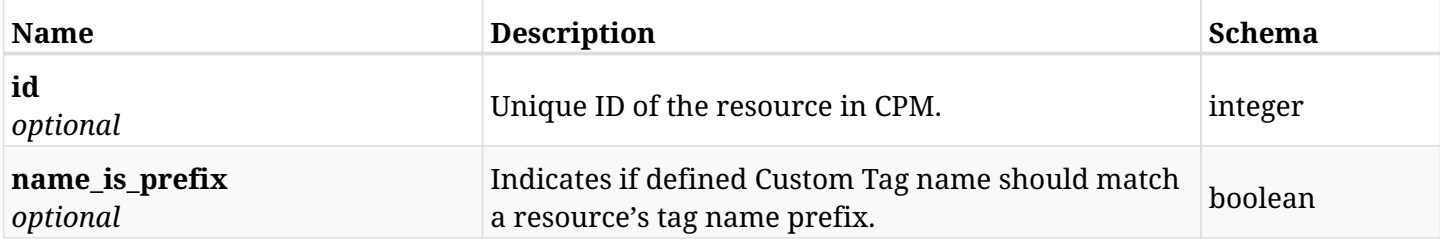

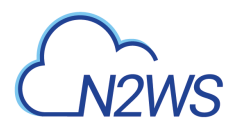

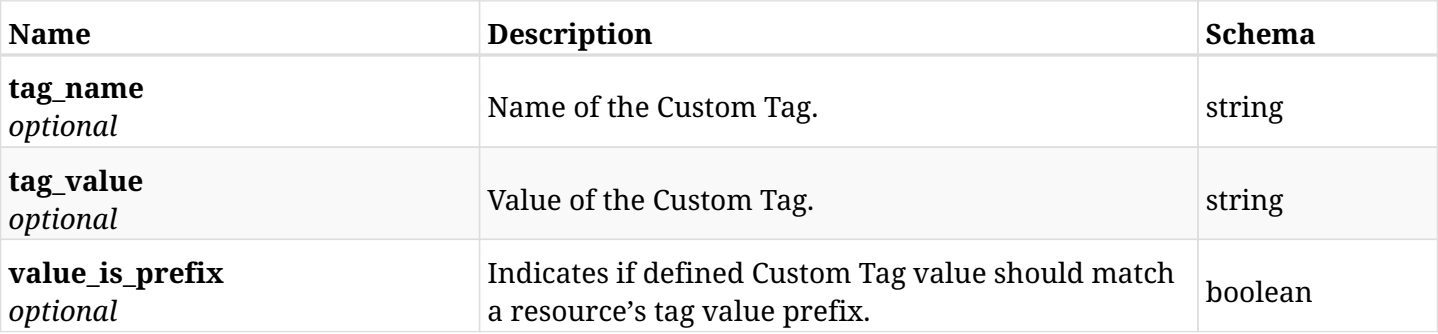

## **10.26.4. Produces**
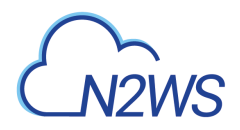

## **10.27. Delete a Custom Tag**

DELETE /api/aws/policies/{policy\_id}/custom\_tags/{id}/

## **10.27.1. Description**

This endpoint deletes the Custom Tag for the ID passed in the URL path.

#### **Permissions and Restrictions:**

- \* Any authenticated user can delete his own Custom Tags.
- \* Root user can also delete Custom Tags for the managed users.
- \* Authenticated delegate user with allow\_backup\_changes can delete Custom Tags for his original user.
	- *Initial Release:* 1.5.0
	- *Last Modified Version:* 1.5.0

## **10.27.2. Parameters**

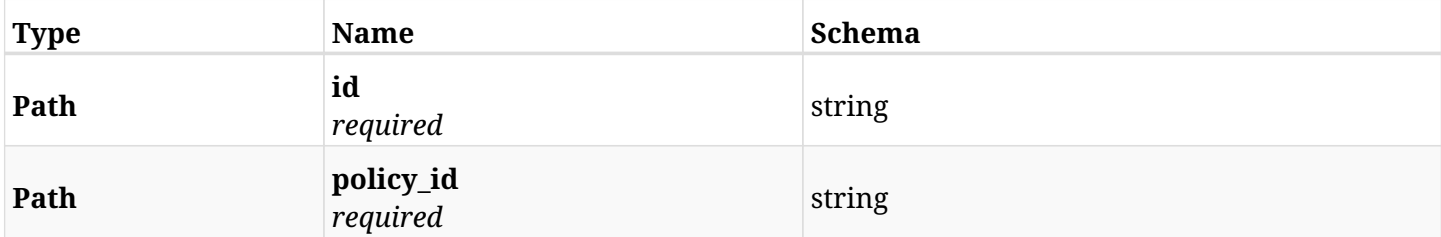

### **10.27.3. Responses**

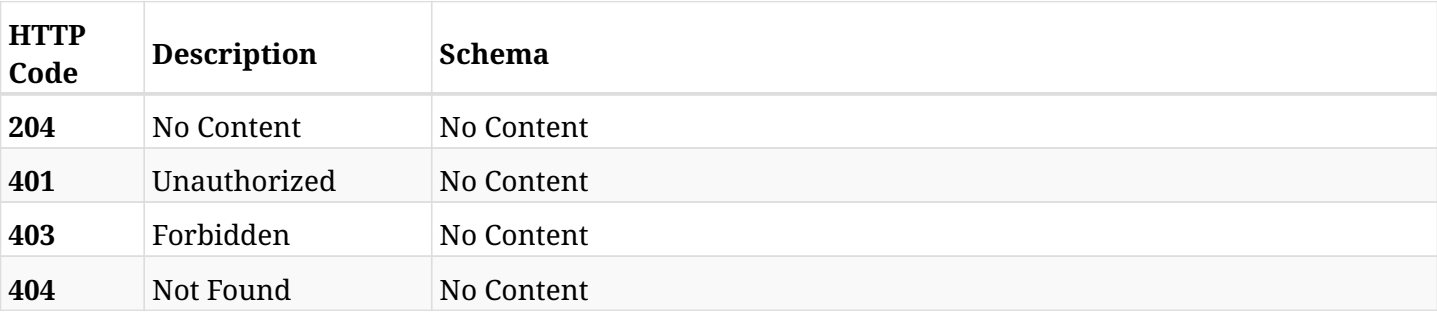

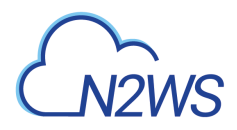

# **10.28. List a policy's future scheduled run times**

GET /api/aws/policies/{policy\_id}/run\_times/

## **10.28.1. Description**

This endpoint returns a list of the future scheduled run times for a policy.

#### **Before you can list policy scheduled run times you need:**

- \* An enabled policy with at least one valid target attached.
- \* At least one schedule set to the policy.
	- *Initial Release:* 1.0.0
	- *Last Modified Version:* 1.4.0

#### **10.28.2. Parameters**

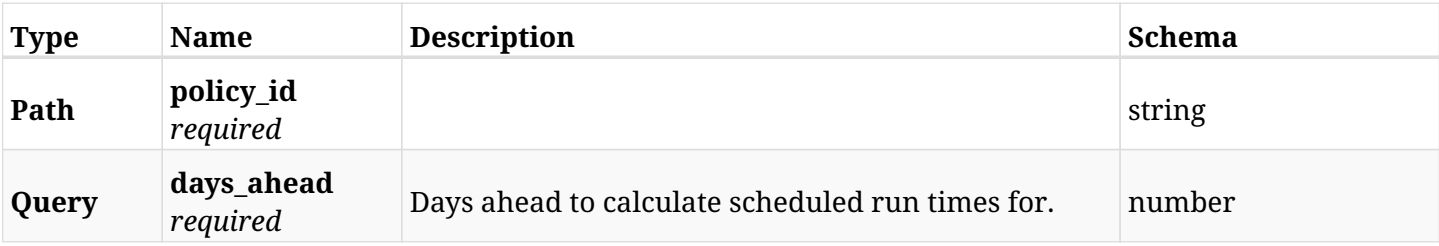

#### **10.28.3. Responses**

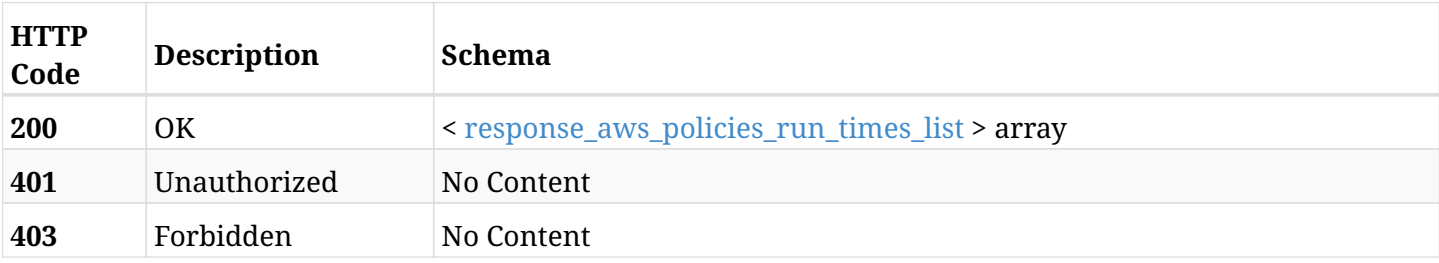

#### <span id="page-469-0"></span>**response\_aws\_policies\_run\_times\_list**

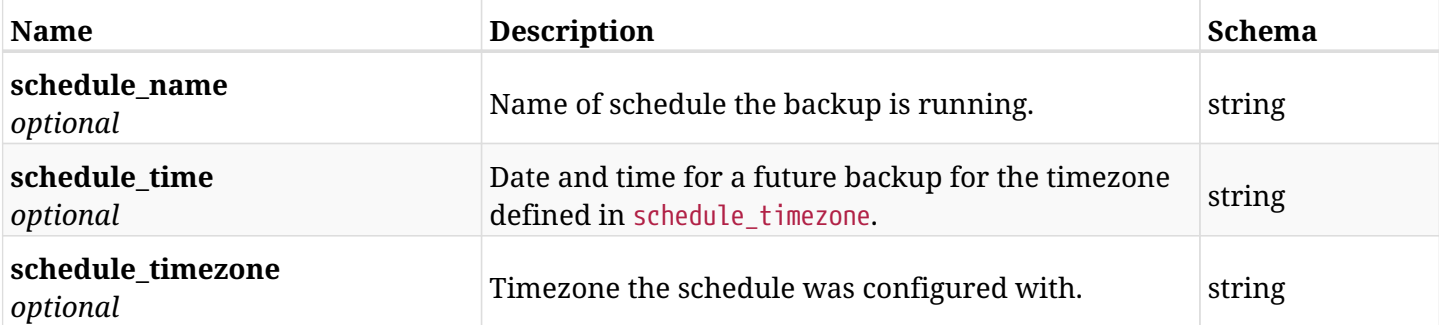

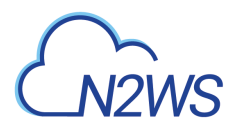

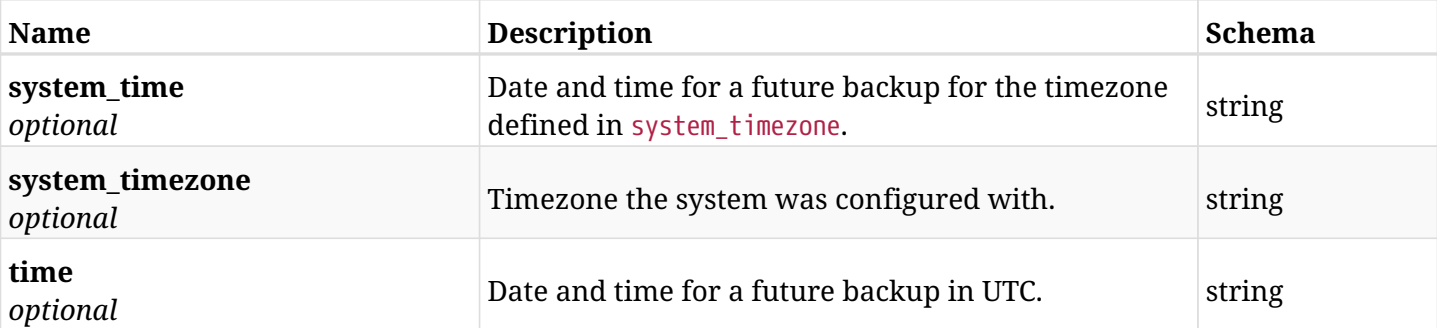

## **10.28.4. Produces**

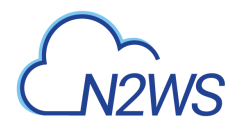

# **10.29. Abort any on-going s3 operation in policy**

POST /api/aws/policies/{policy\_id}/s3\_operations/abort/

## **10.29.1. Description**

This endpoint aborts any on-going s3 operation (copy, archive or cleanup) currently performed for policy.

#### **Permissions and Restrictions:**

\* Any authenticated user with change backup and S3 copy permissions can run abort.

- *Initial Release:* 1.4.0
- *Last Modified Version:* 1.4.0

### **10.29.2. Parameters**

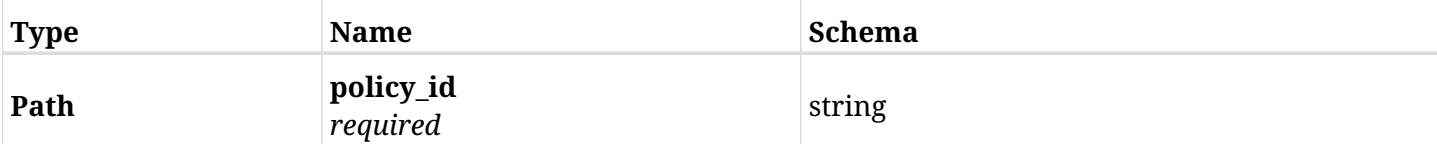

#### **10.29.3. Responses**

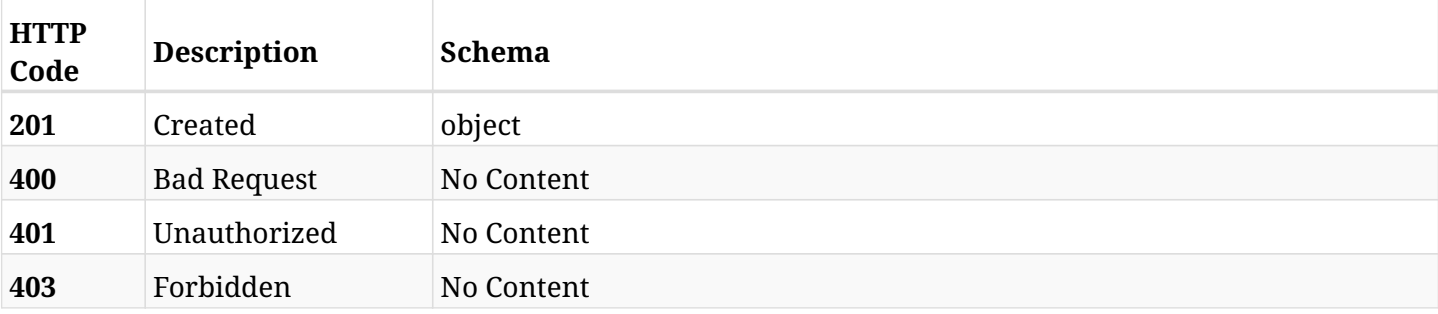

## **10.29.4. Produces**

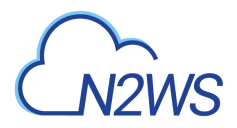

# **10.30. List all the targets associated with a CPM policy**

GET /api/aws/policies/{policy\_id}/targets/

## **10.30.1. Description**

This endpoint returns all targets associated with the CPM policy whose ID is passed in the URL path.

#### **Permissions and Restrictions:**

- \* Any authenticated user can get his own targets.
- \* Root user can also get the policy targets of the managed users.
- \* Delegates can get the policy targets of their original user.
	- *Initial Release:* 1.1.0
	- *Last Modified Version:* 1.1.0

## **10.30.2. Parameters**

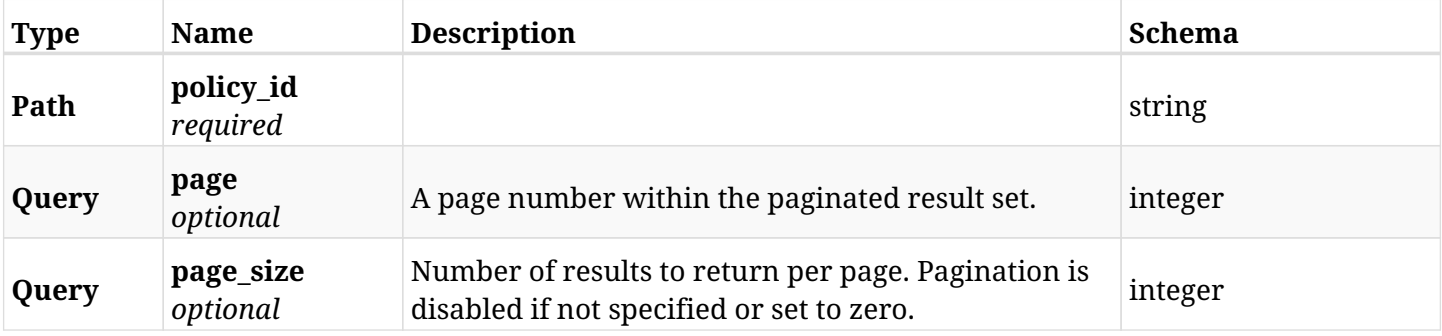

#### **10.30.3. Responses**

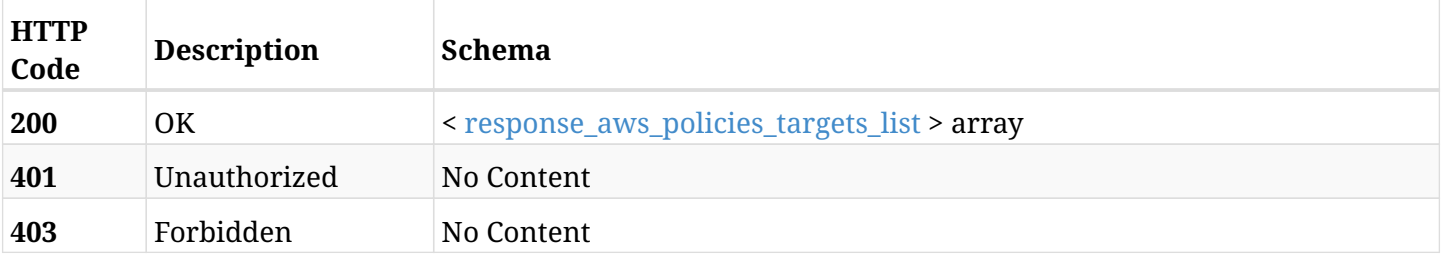

#### <span id="page-472-0"></span>**response\_aws\_policies\_targets\_list**

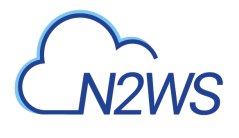

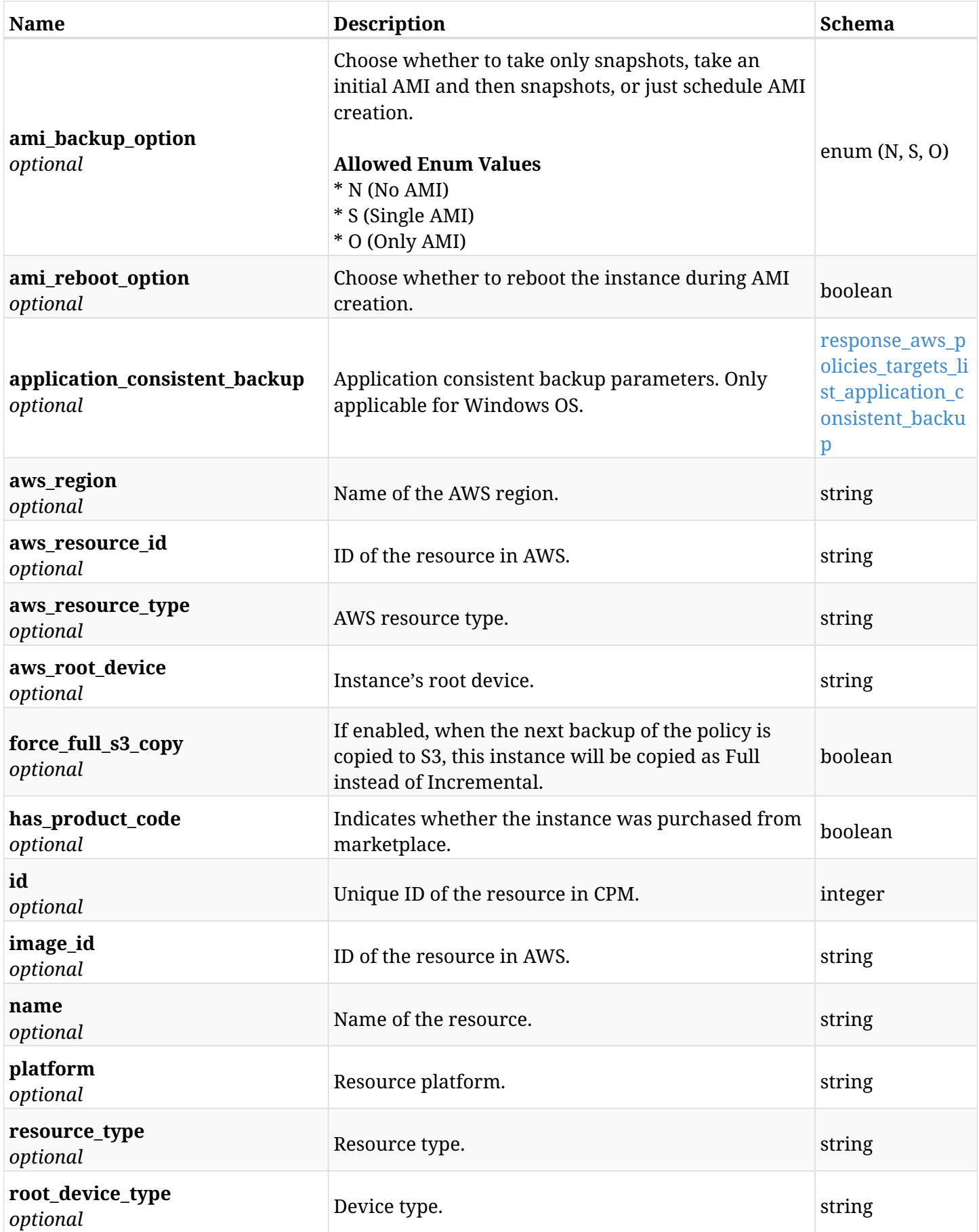

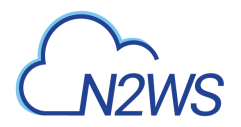

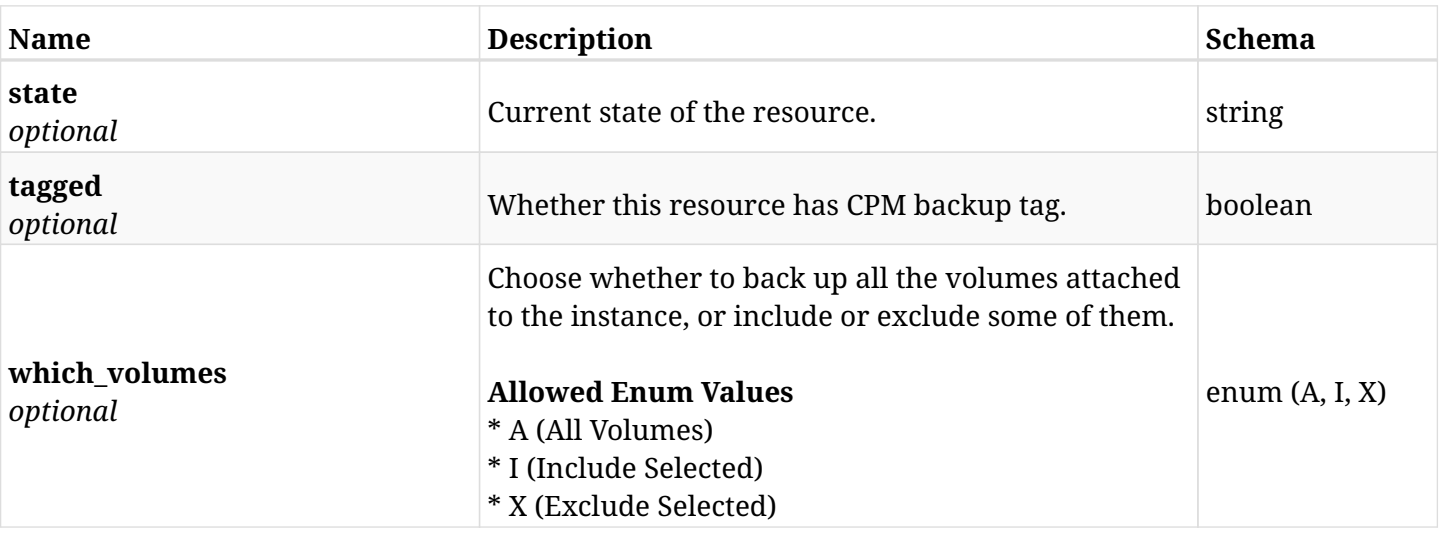

#### <span id="page-474-0"></span>**response\_aws\_policies\_targets\_list\_application\_consistent\_backup**

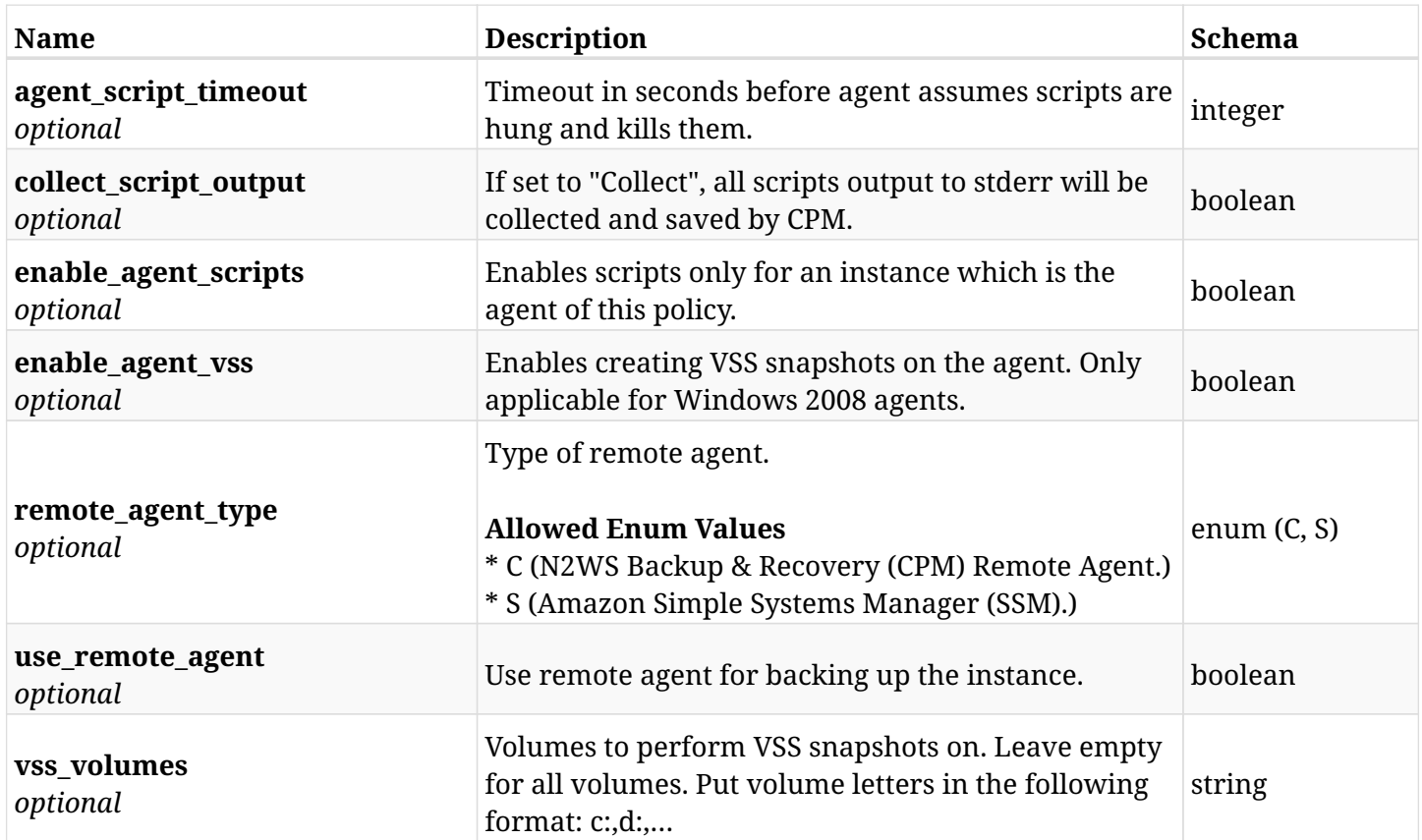

## **10.30.4. Produces**

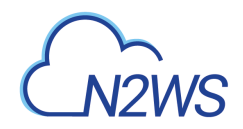

# **10.31. Add a DynamoDB table to a CPM policy**

POST /api/aws/policies/{policy\_id}/targets/dynamodb\_tables/

## **10.31.1. Description**

This endpoint adds a DynamoDB table to a CPM policy.

#### **Permissions and Restrictions:**

- \* Any authenticated user can add a table to a CPM policy.
- \* Root user can also add a table to a CPM policy for the managed users.

\* Authenticated delegate user with allow\_backup\_changes can add a table to a CPM policy for his original user.

- *Initial Release:* 1.1.0
- *Last Modified Version:* 1.1.0

### **10.31.2. Parameters**

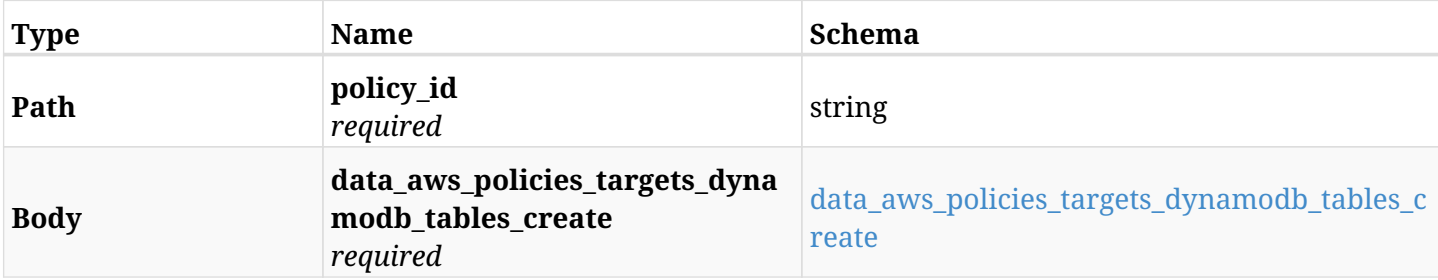

#### <span id="page-475-0"></span>**data\_aws\_policies\_targets\_dynamodb\_tables\_create**

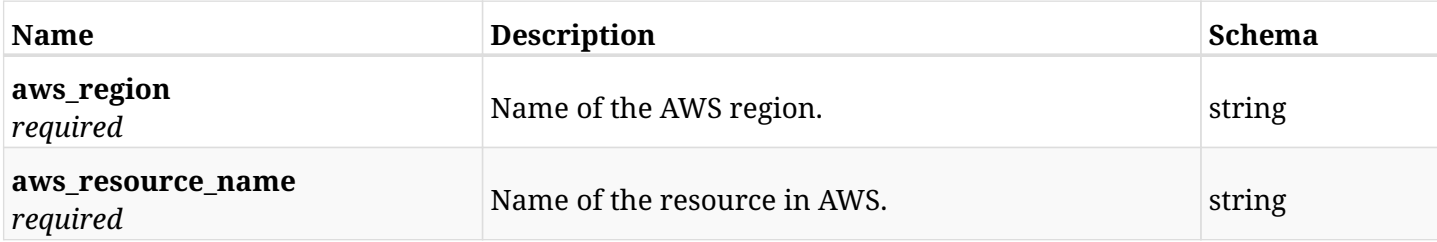

## **10.31.3. Responses**

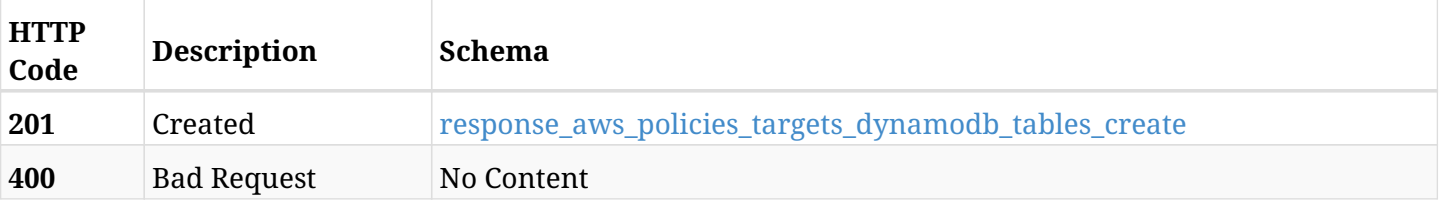

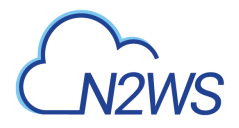

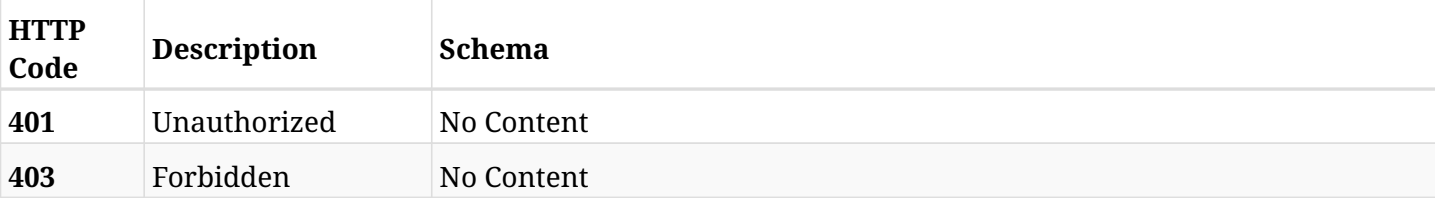

#### <span id="page-476-0"></span>**response\_aws\_policies\_targets\_dynamodb\_tables\_create**

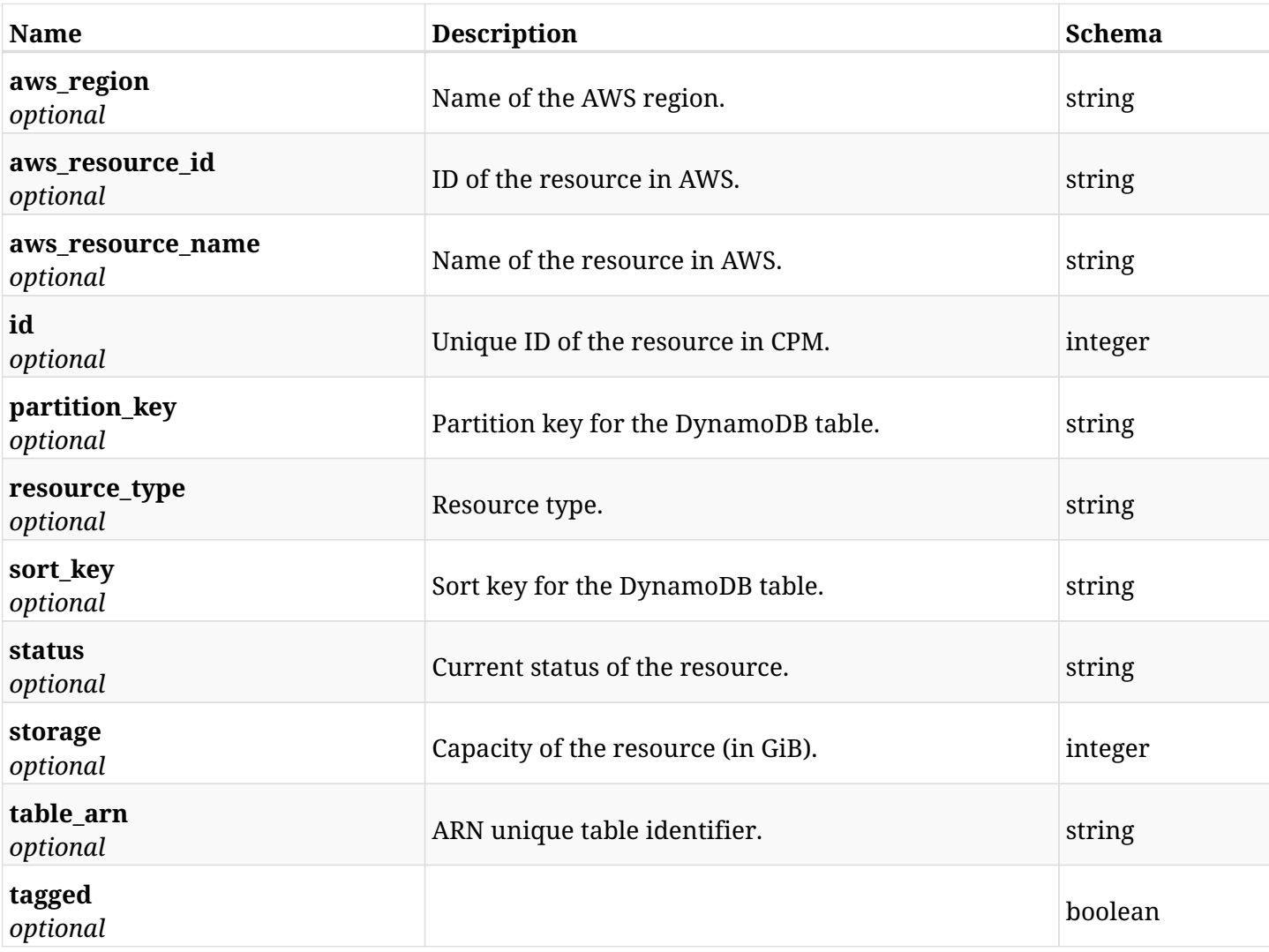

## **10.31.4. Consumes**

• application/json

## **10.31.5. Produces**

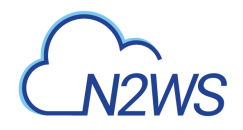

# **10.32. List the protected DynamoDB tables of a CPM policy**

GET /api/aws/policies/{policy\_id}/targets/dynamodb\_tables/

## **10.32.1. Description**

This endpoint returns the DynamoDB tables of a CPM policy whose ID is passed in the URL path.

#### **Permissions and Restrictions:**

- \* Any authenticated user can get his own protected tables.
- \* Root user can also get the protected clusters of the managed users.
- \* Delegates can get the protected tables of their original user.
	- *Initial Release:* 1.1.0
	- *Last Modified Version:* 1.5.0

### **10.32.2. Parameters**

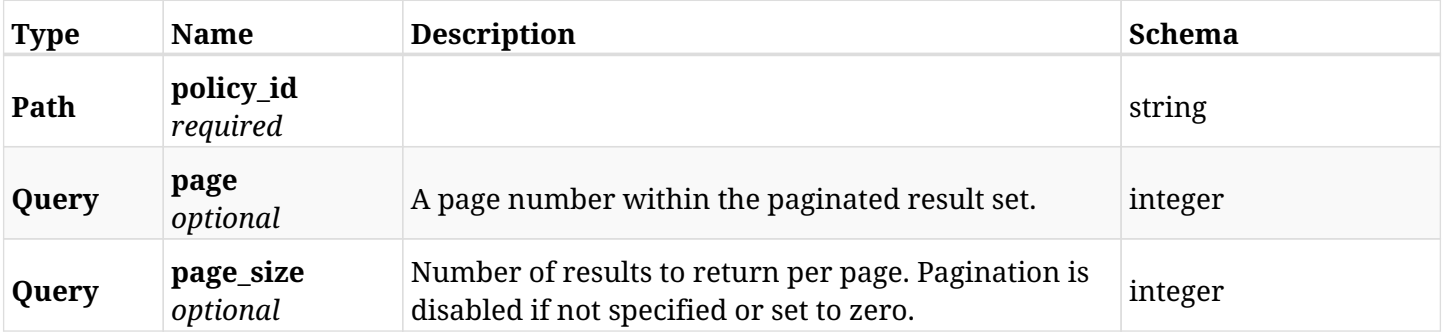

#### **10.32.3. Responses**

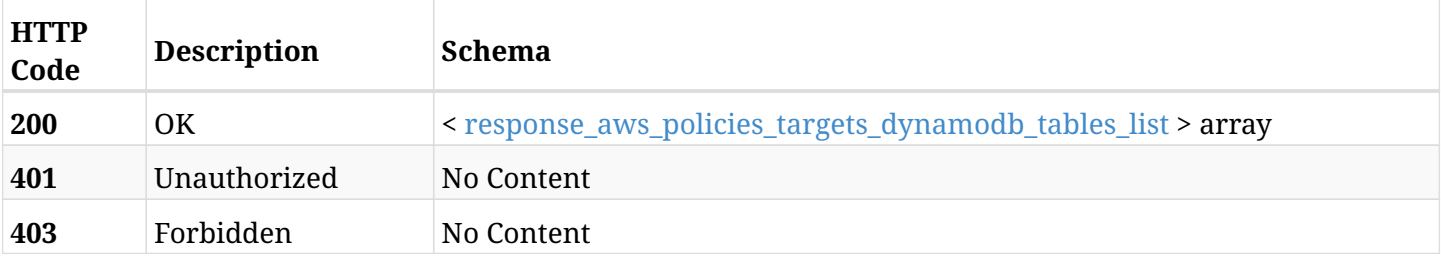

#### <span id="page-477-0"></span>**response\_aws\_policies\_targets\_dynamodb\_tables\_list**

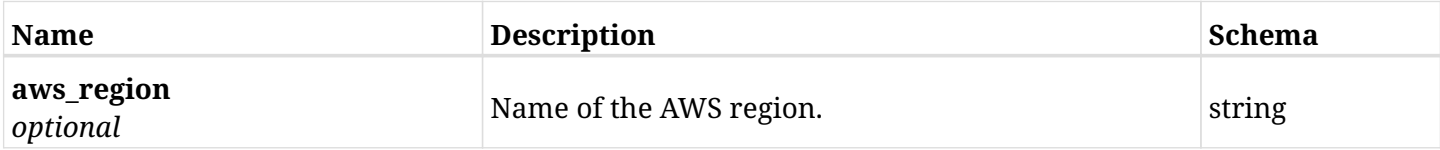

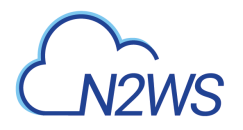

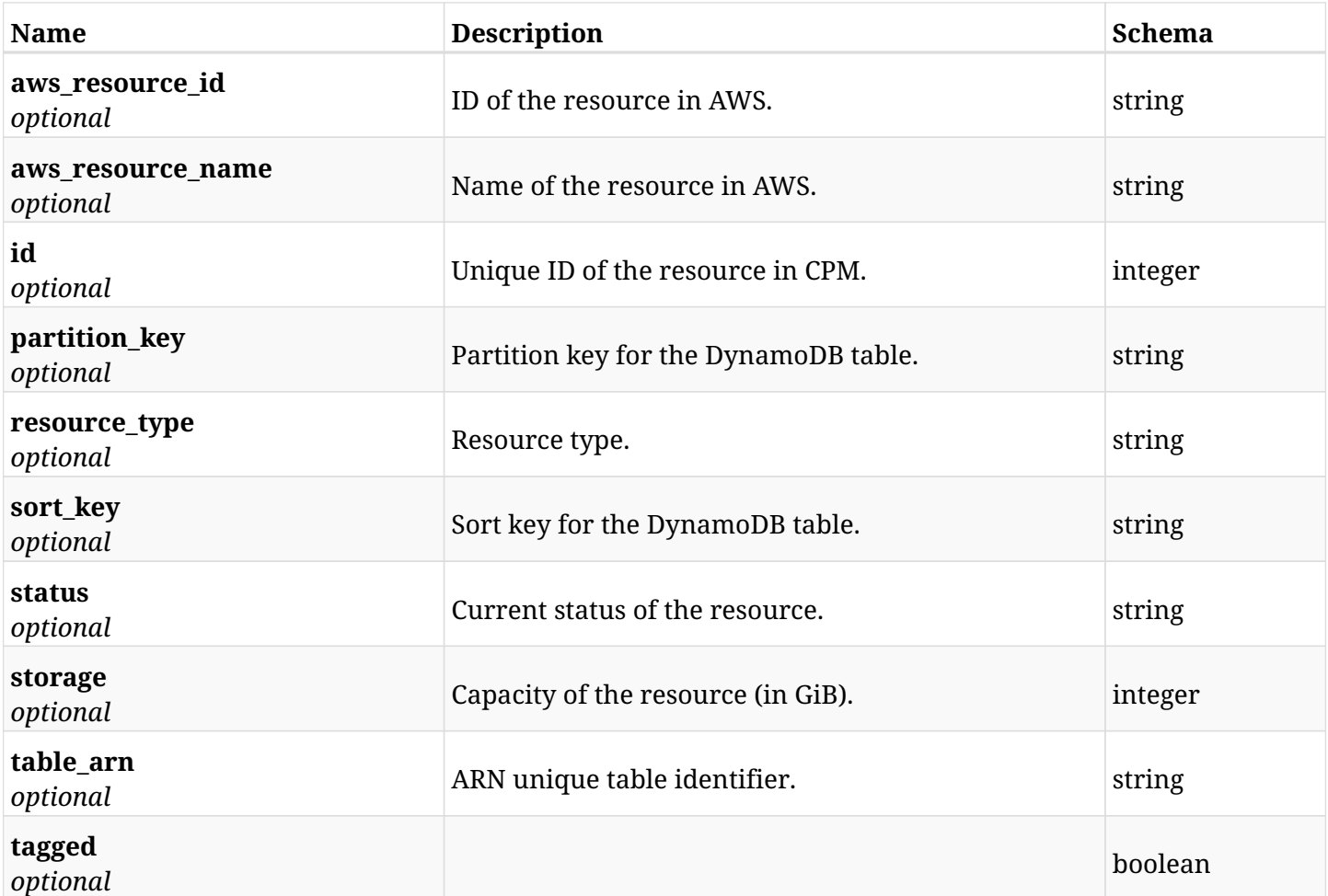

## **10.32.4. Produces**

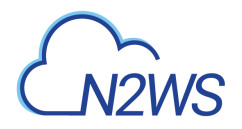

# **10.33. Retrieve a DynamoDB table of a CPM policy**

GET /api/aws/policies/{policy\_id}/targets/dynamodb\_tables/{id}/

## **10.33.1. Description**

This endpoint returns the DynamoDB table of the CPM policy whose ID is passed in the URL path.

- \* Any authenticated user can get his own table.
- \* Root user can also get the protected table of the managed users.
- \* Delegates can get the protected table of their original user.
	- *Initial Release:* 1.1.0
	- *Last Modified Version:* 1.5.0

#### **10.33.2. Parameters**

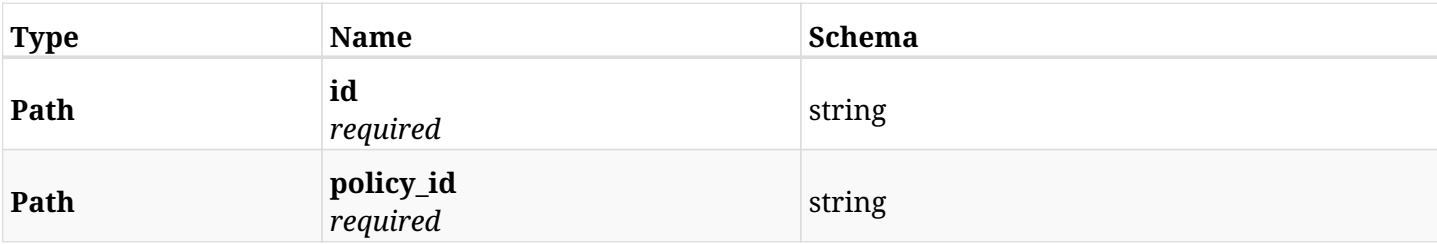

## **10.33.3. Responses**

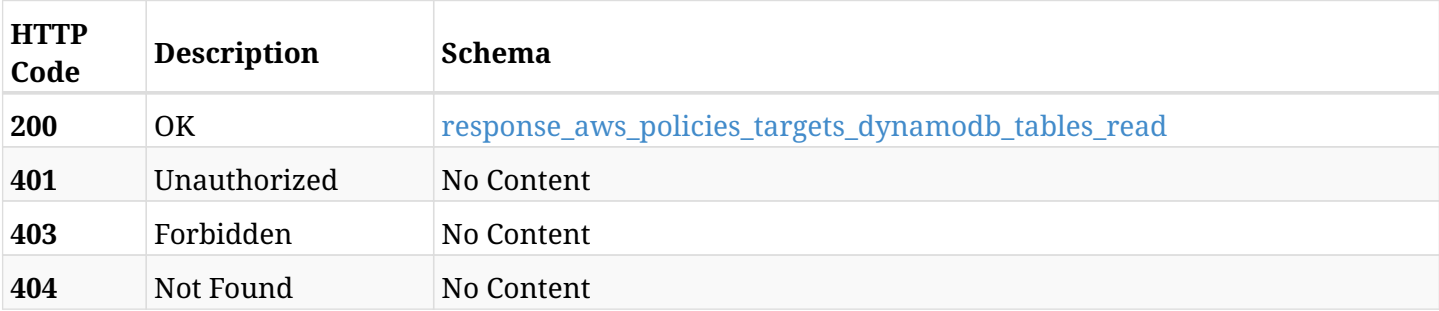

#### <span id="page-479-0"></span>**response\_aws\_policies\_targets\_dynamodb\_tables\_read**

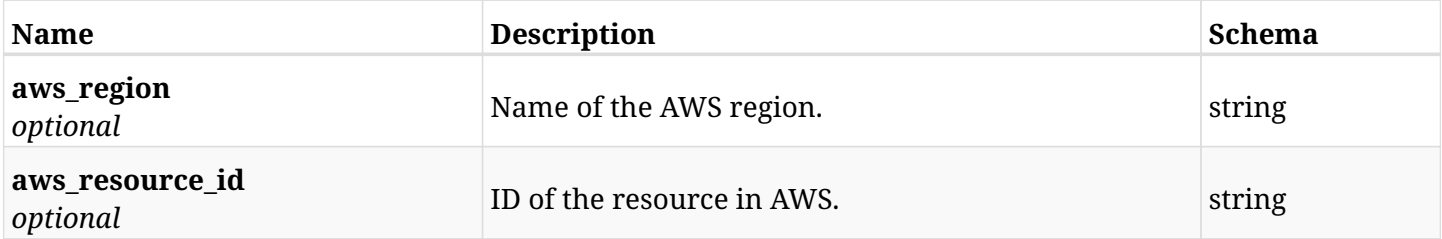

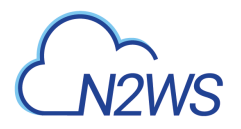

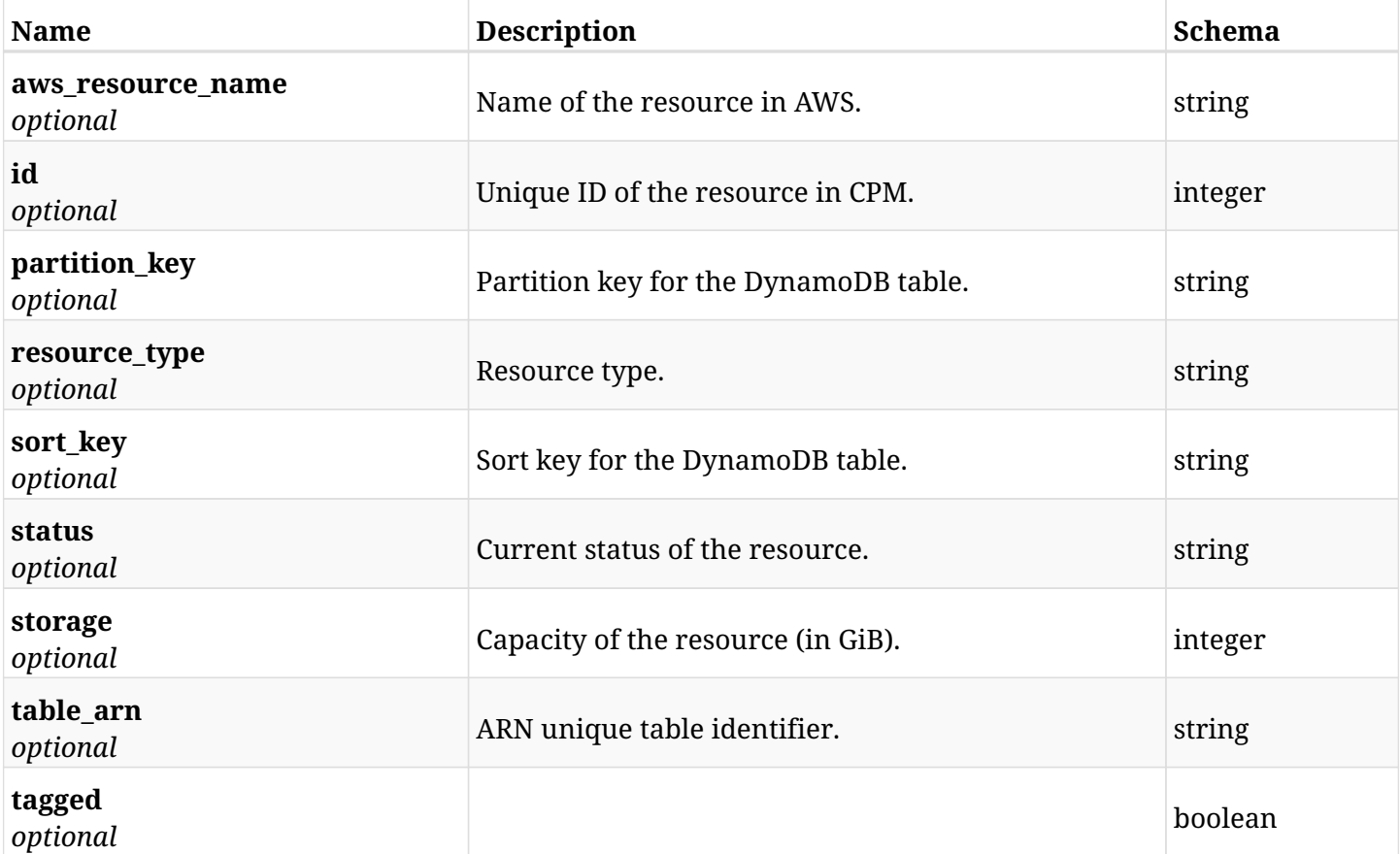

## **10.33.4. Produces**

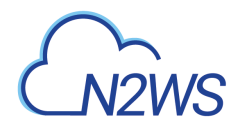

# **10.34. Delete a DynamoDB table from a CPM policy**

DELETE /api/aws/policies/{policy\_id}/targets/dynamodb\_tables/{id}/

## **10.34.1. Description**

This endpoint deletes a DynamoDB table from the CPM policy whose ID is passed in the URL path.

#### **Permissions and Restrictions:**

- \* Any authenticated user can delete his own table.
- \* Root user can also delete tables for the managed users.
- \* Authenticated delegate user with allow\_backup\_changes can delete tables for his original user.
	- *Initial Release:* 1.1.0
	- *Last Modified Version:* 1.1.0

## **10.34.2. Parameters**

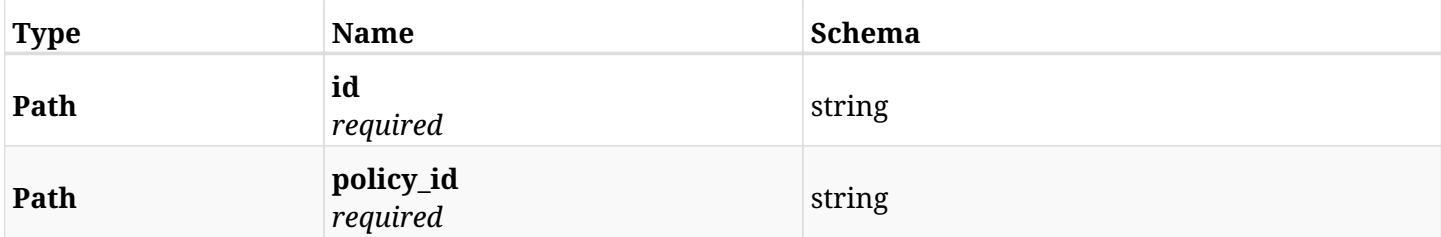

#### **10.34.3. Responses**

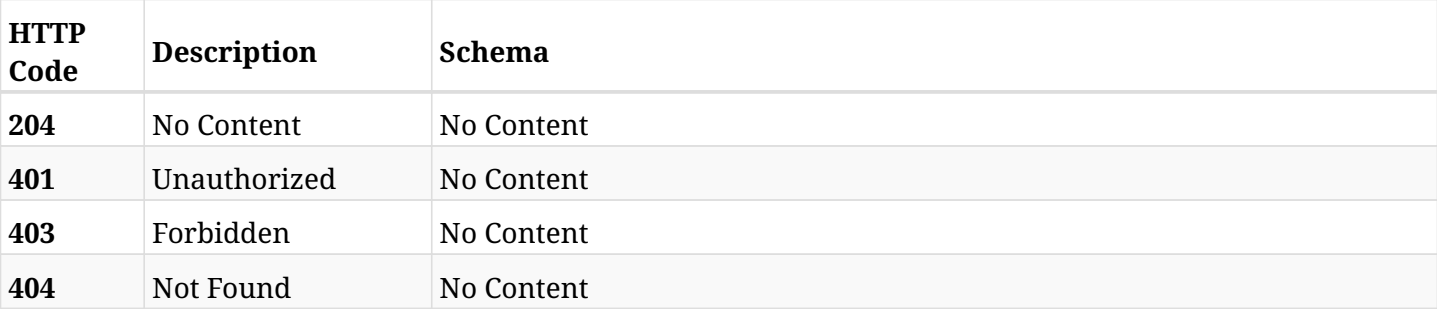

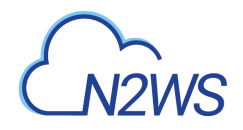

# **10.35. Add an Elastic File System (EFS) to a CPM policy**

POST /api/aws/policies/{policy\_id}/targets/efs/

## **10.35.1. Description**

This endpoint adds an Elastic File System (EFS) to a CPM policy.

#### **Permissions and Restrictions:**

- \* Any authenticated user can add an EFS to a CPM policy.
- \* Root user can also add an EFS to a CPM policy for the managed users.

\* Authenticated delegate user with allow\_backup\_changes can add an EFS to a CPM policy for his original user.

- *Initial Release:* 1.3.0
- *Last Modified Version:* 1.3.0

### **10.35.2. Parameters**

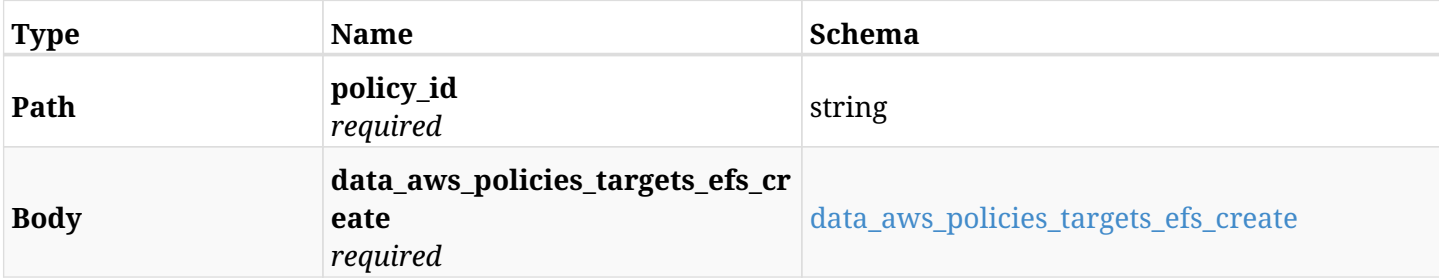

#### <span id="page-482-0"></span>**data\_aws\_policies\_targets\_efs\_create**

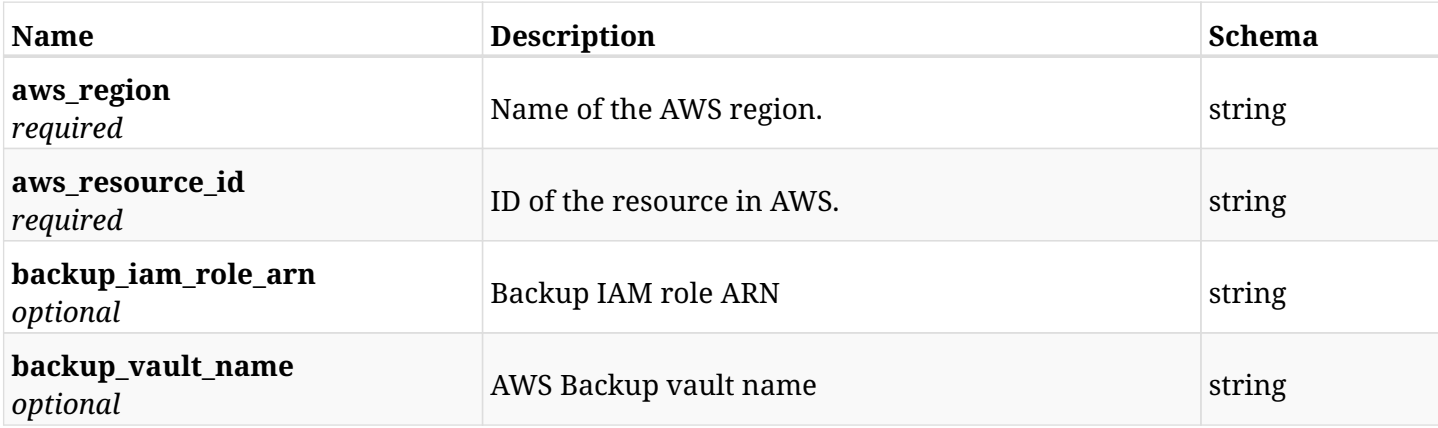

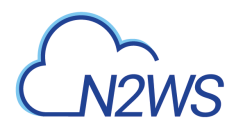

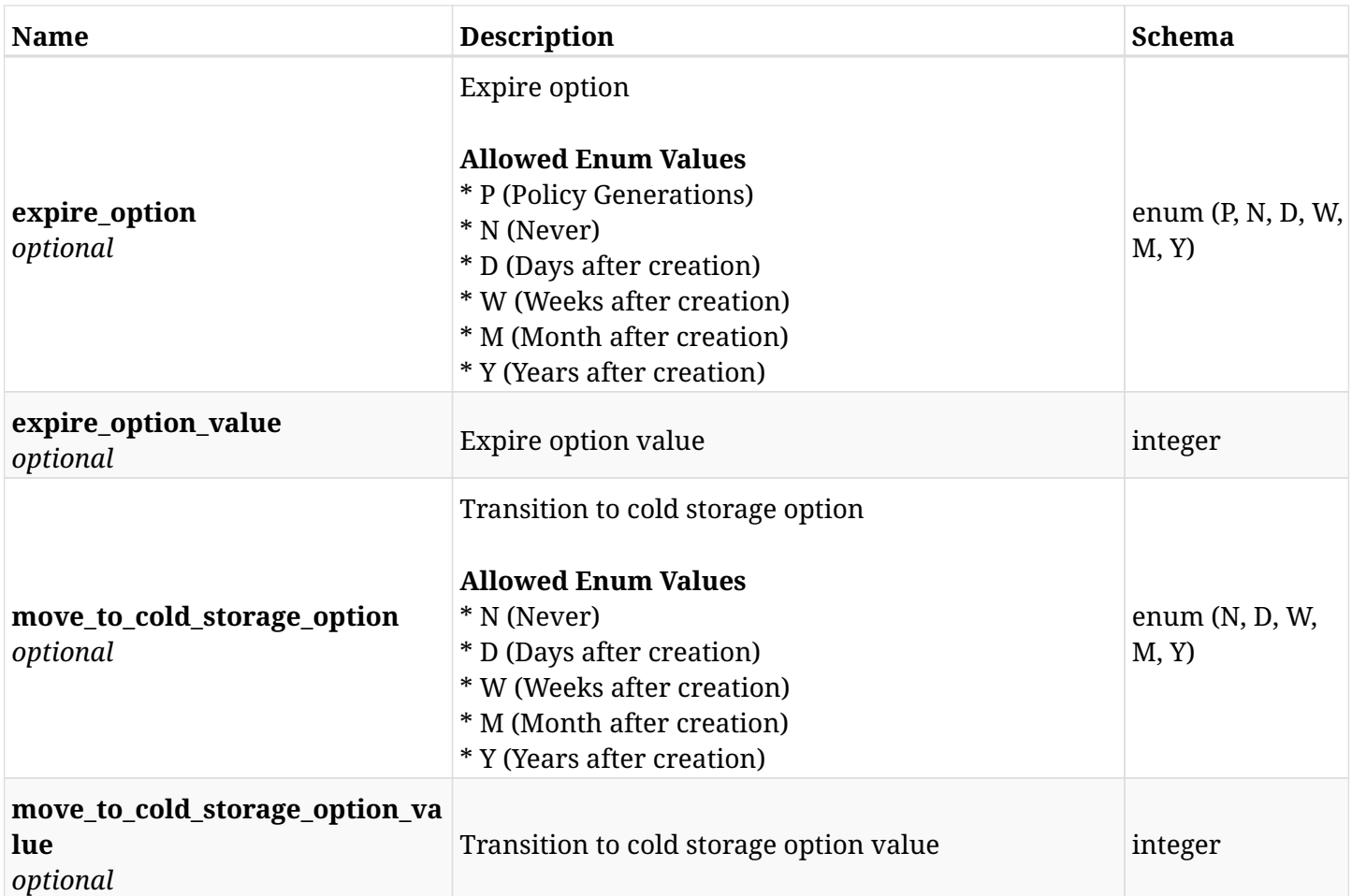

## **10.35.3. Responses**

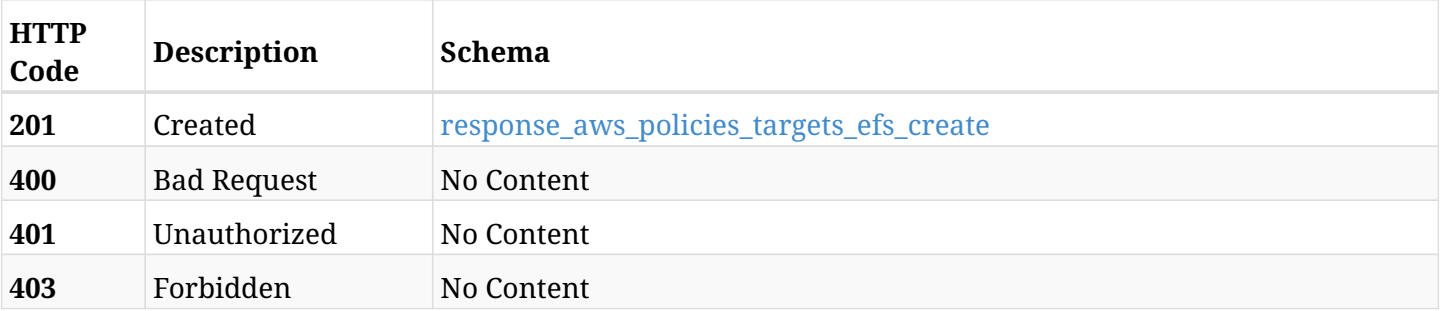

## <span id="page-483-0"></span>**response\_aws\_policies\_targets\_efs\_create**

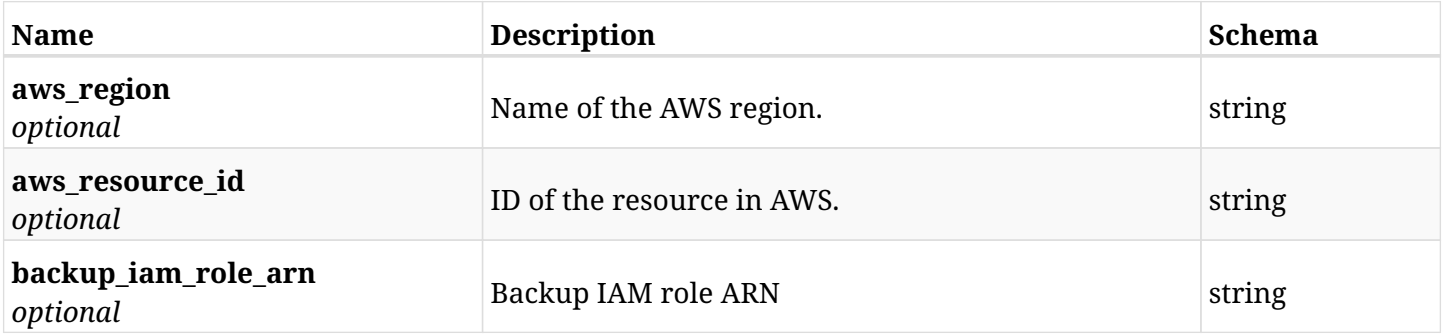

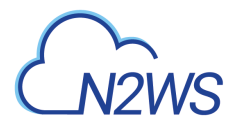

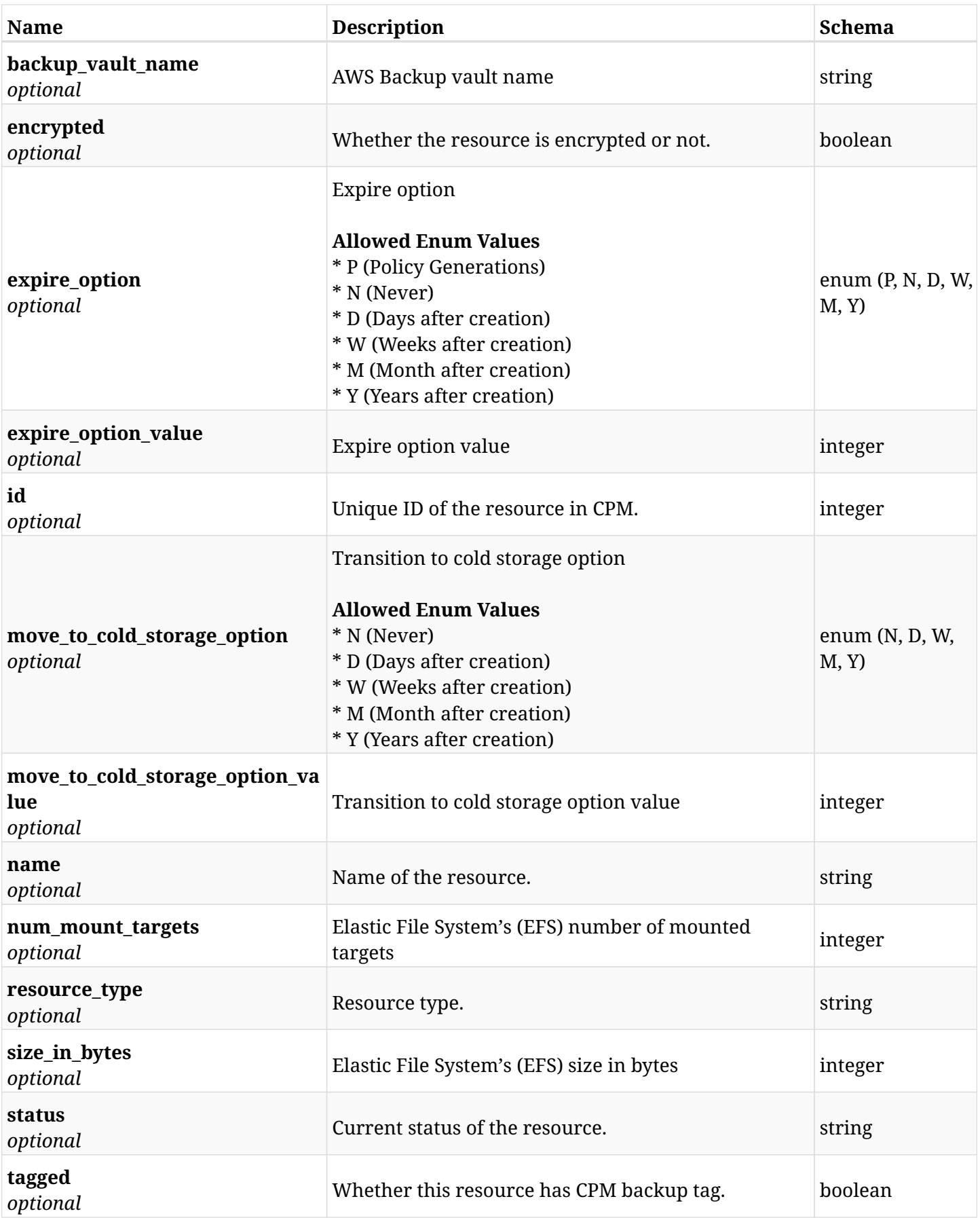

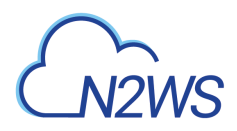

## **10.35.4. Consumes**

• application/json

## **10.35.5. Produces**

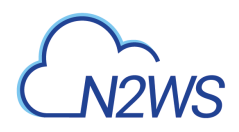

# **10.36. List the protected Elastic File Systems (EFS) of a CPM policy**

GET /api/aws/policies/{policy\_id}/targets/efs/

## **10.36.1. Description**

This endpoint returns the protected Elastic File Systems (EFS) of the CPM policy whose ID is passed in the URL path.

#### **Permissions and Restrictions:**

- \* Any authenticated user can get his own protected EFS.
- \* Root user can also get the protected EFS of the managed users.
- \* Delegates can get the protected EFS of their original user.
	- *Initial Release:* 1.3.0
	- *Last Modified Version:* 1.4.0

### **10.36.2. Parameters**

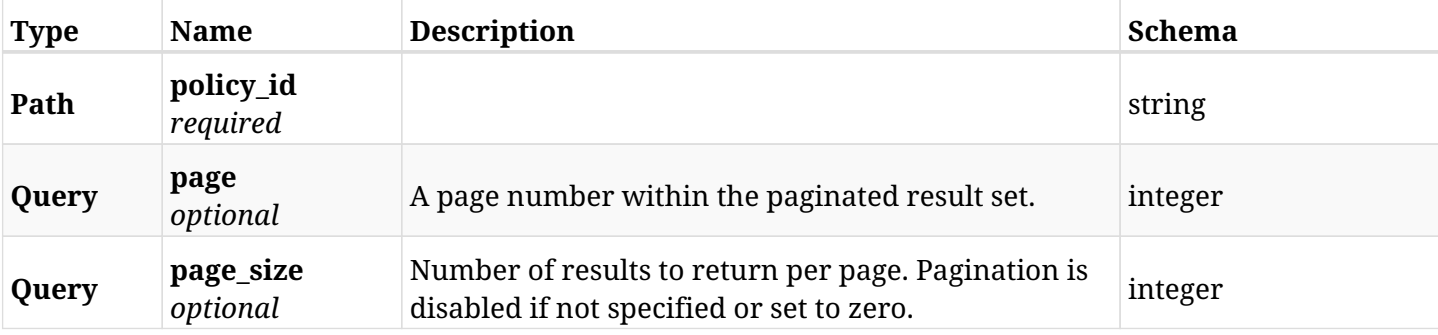

#### **10.36.3. Responses**

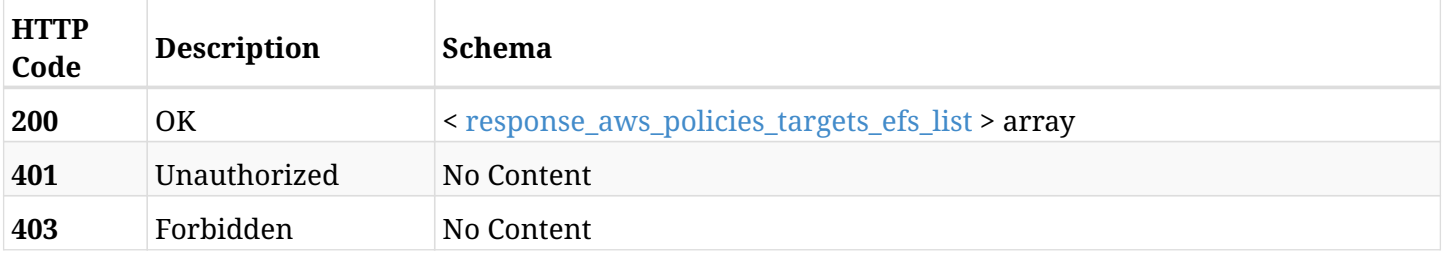

#### <span id="page-486-0"></span>**response\_aws\_policies\_targets\_efs\_list**

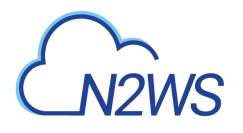

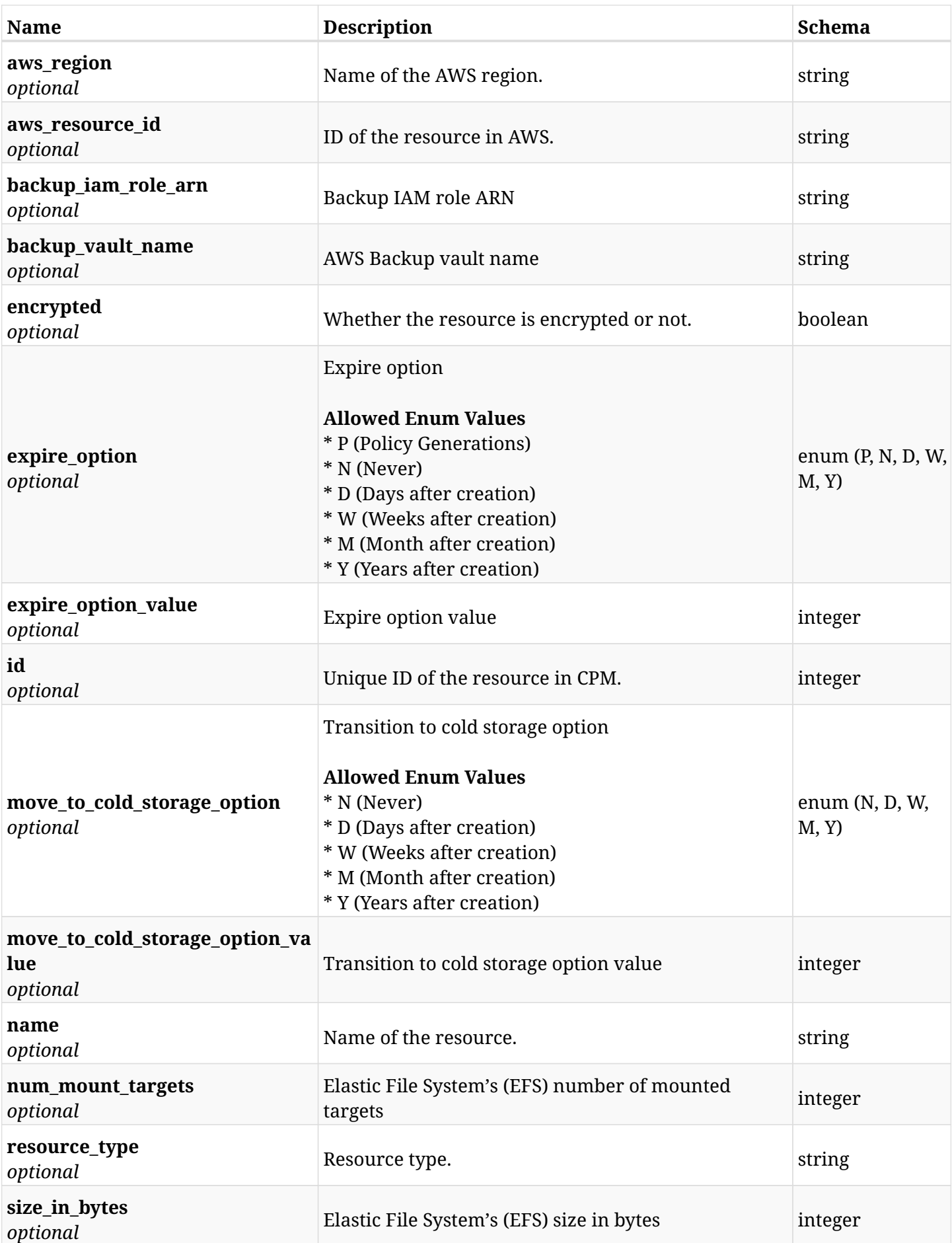

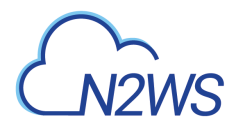

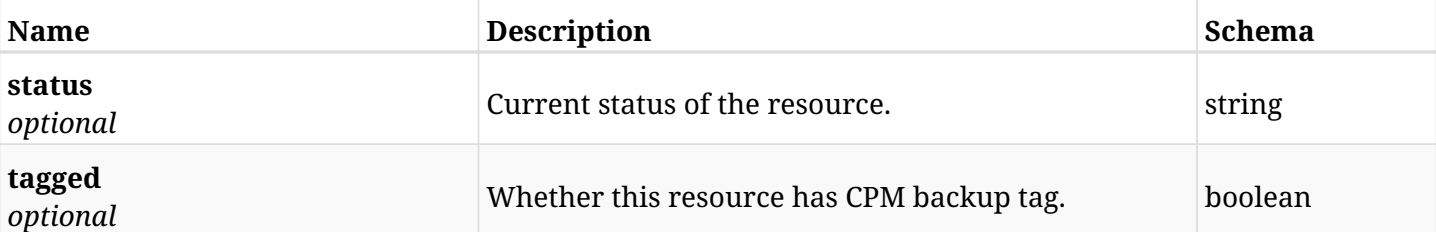

## **10.36.4. Produces**

# **10.37. Retrieve a protected Elastic File System (EFS) of a CPM policy**

GET /api/aws/policies/{policy\_id}/targets/efs/{id}/

## **10.37.1. Description**

This endpoint returns a protected Elastic File System (EFS) of the CPM policy whose ID is passed in the URL path.

- \* Any authenticated user can get his own protected EFS.
- \* Root user can also get the protected EFS the managed users.
- \* Delegates can get the protected EFS of their original user.
	- *Initial Release:* 1.3.0
	- *Last Modified Version:* 1.5.0

### **10.37.2. Parameters**

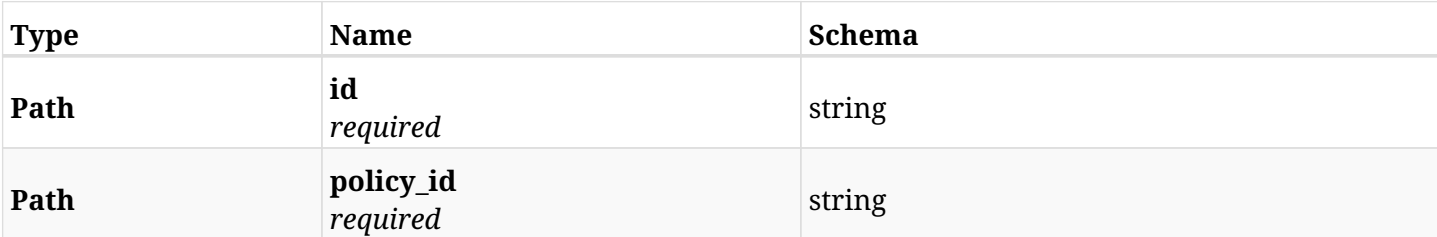

#### **10.37.3. Responses**

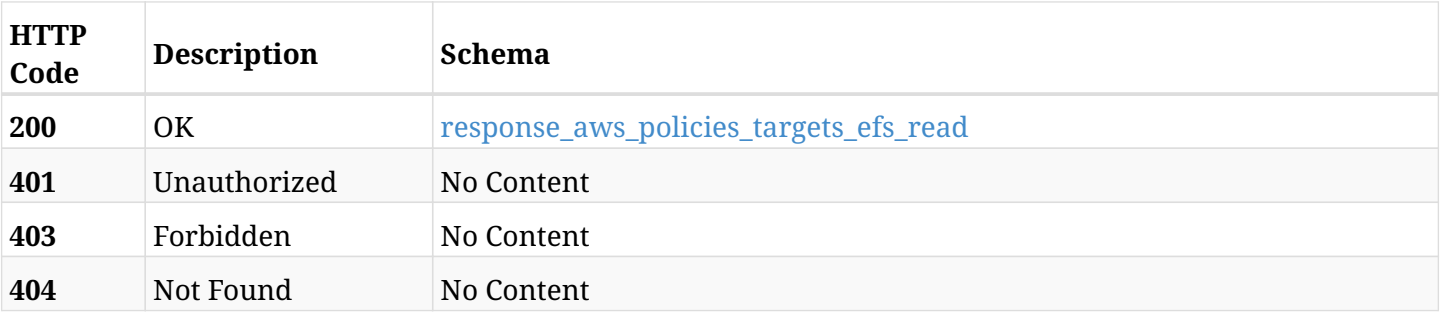

#### <span id="page-489-0"></span>**response\_aws\_policies\_targets\_efs\_read**

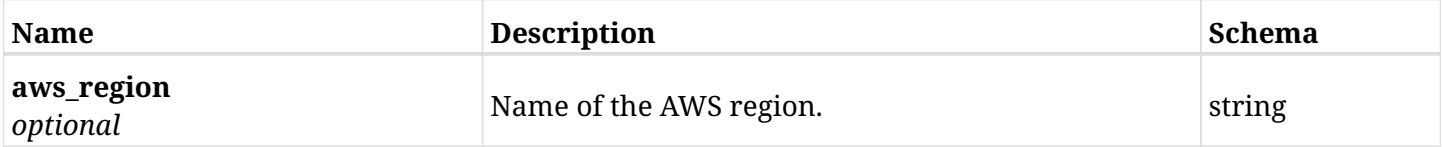

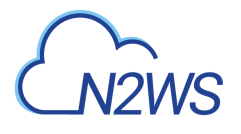

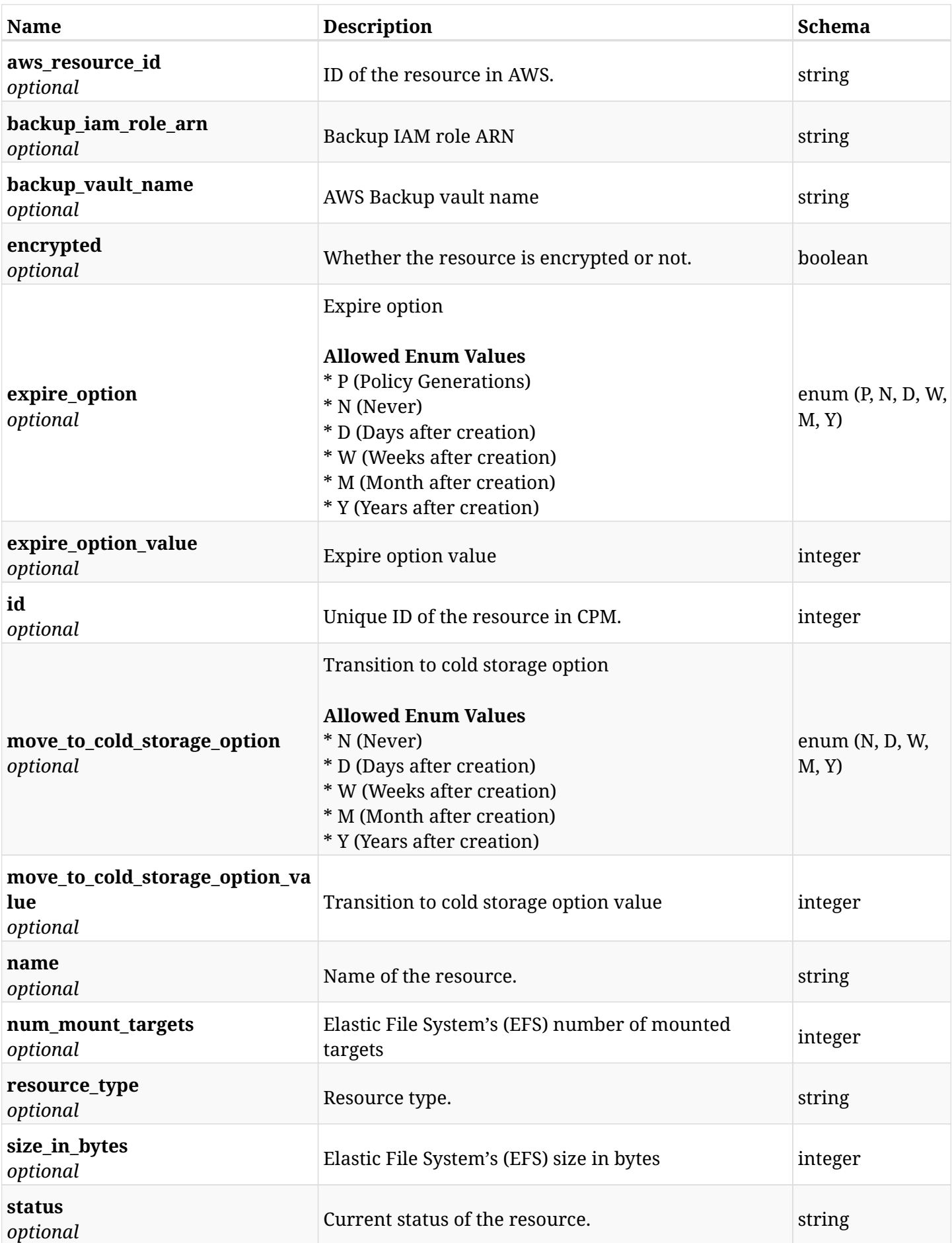

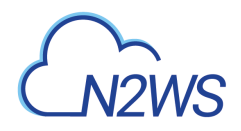

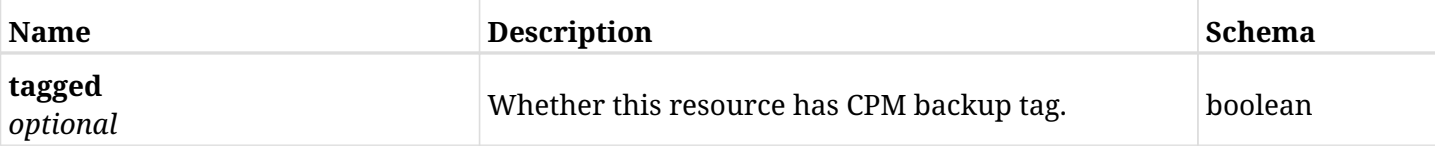

## **10.37.4. Produces**

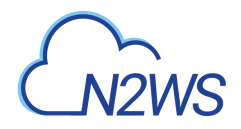

# **10.38. Update an Elastic File System (EFS) of a CPM policy**

PUT /api/aws/policies/{policy\_id}/targets/efs/{id}/

## **10.38.1. Description**

This endpoint updates an Elastic File System (EFS) of a CPM policy.

#### **Permissions and Restrictions:**

- \* Any authenticated user can update an EFS of a CPM policy.
- \* Root user can also update an EFS of a CPM policy for the managed users.

\* Authenticated delegate user with allow\_backup\_changes can update an EFS of a CPM policy for his original user.

- *Initial Release:* 1.3.0
- *Last Modified Version:* 1.3.0

### **10.38.2. Parameters**

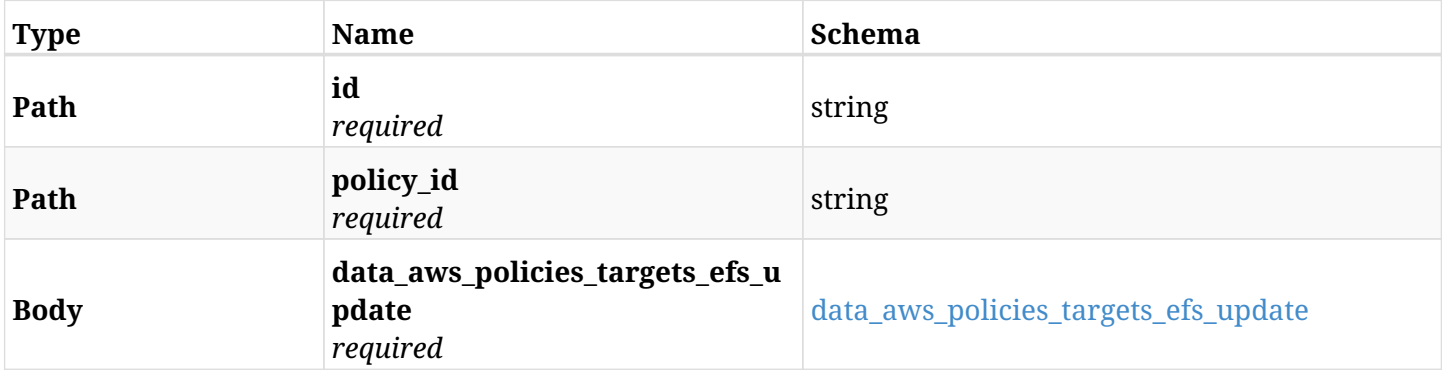

#### <span id="page-492-0"></span>**data\_aws\_policies\_targets\_efs\_update**

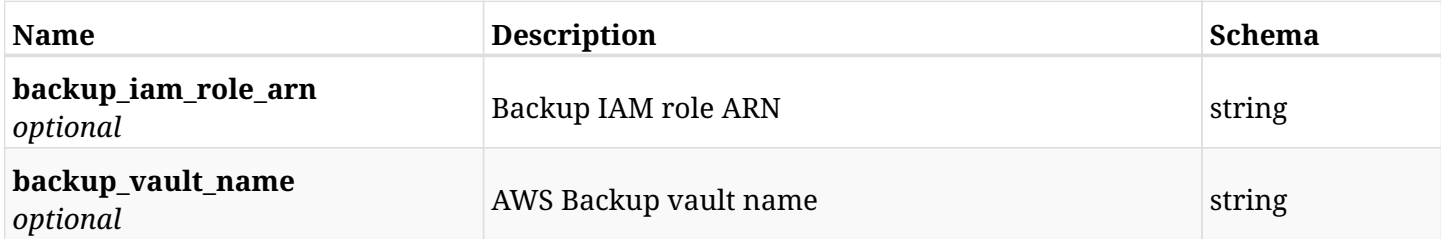

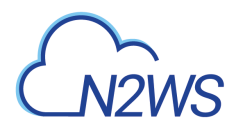

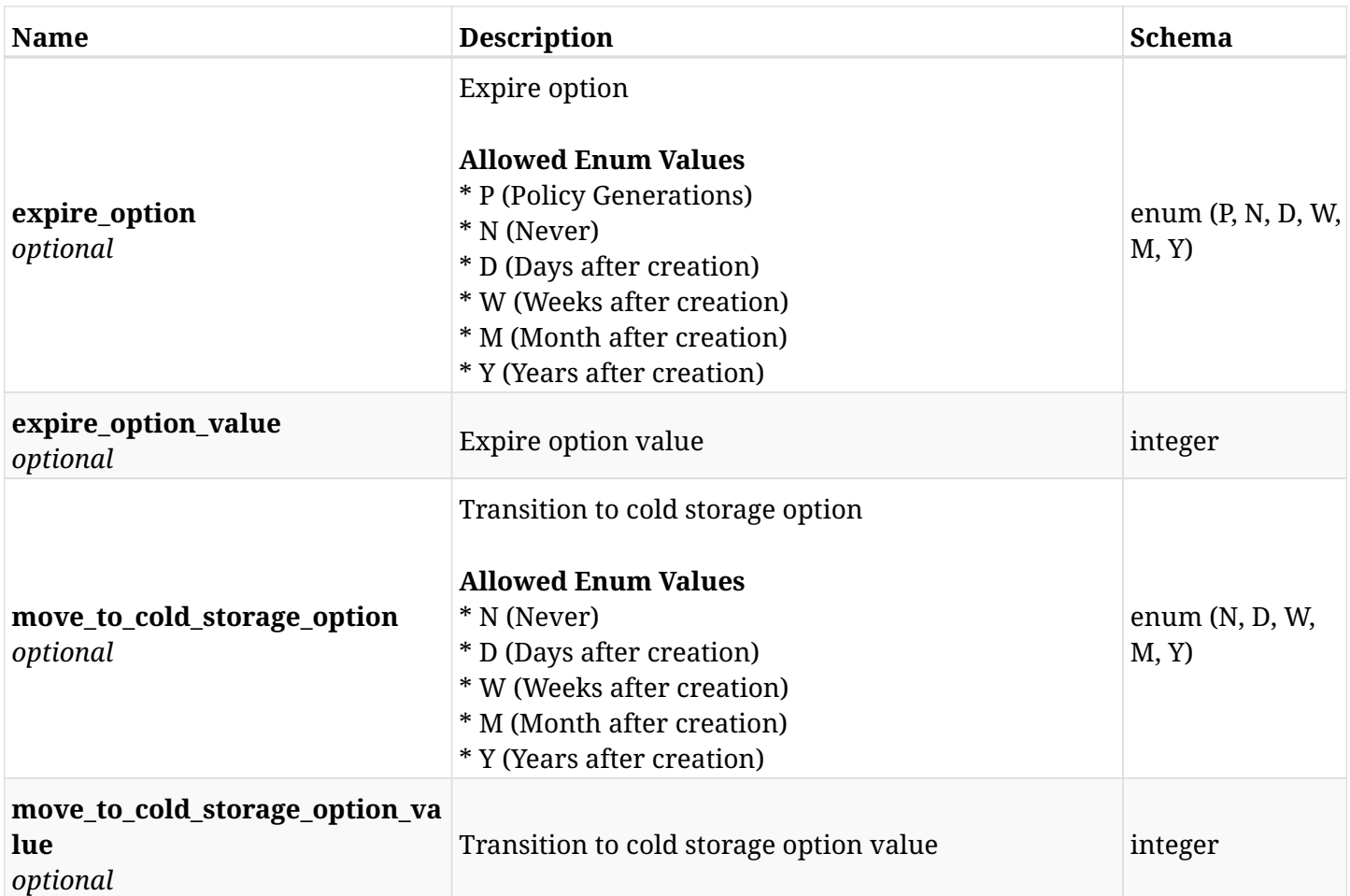

## **10.38.3. Responses**

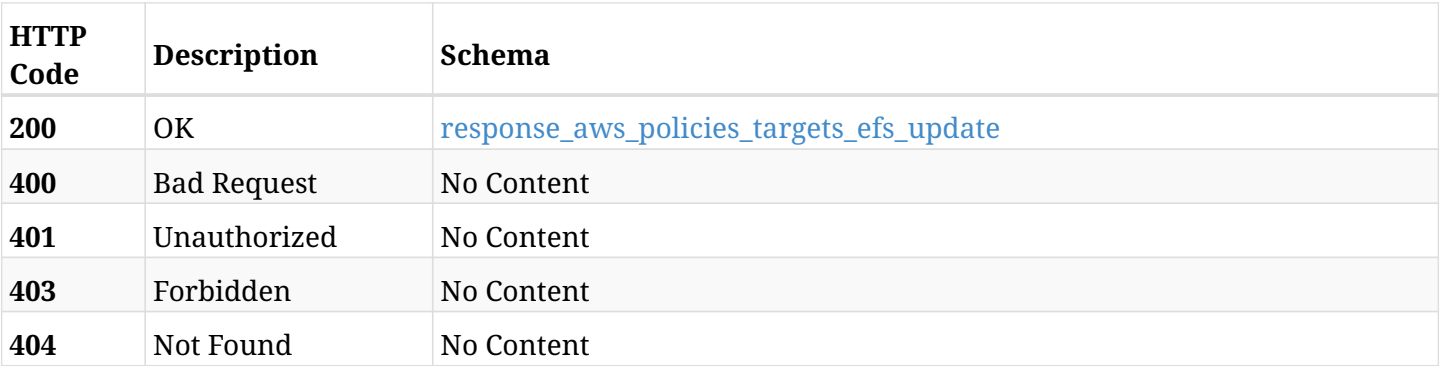

## <span id="page-493-0"></span>**response\_aws\_policies\_targets\_efs\_update**

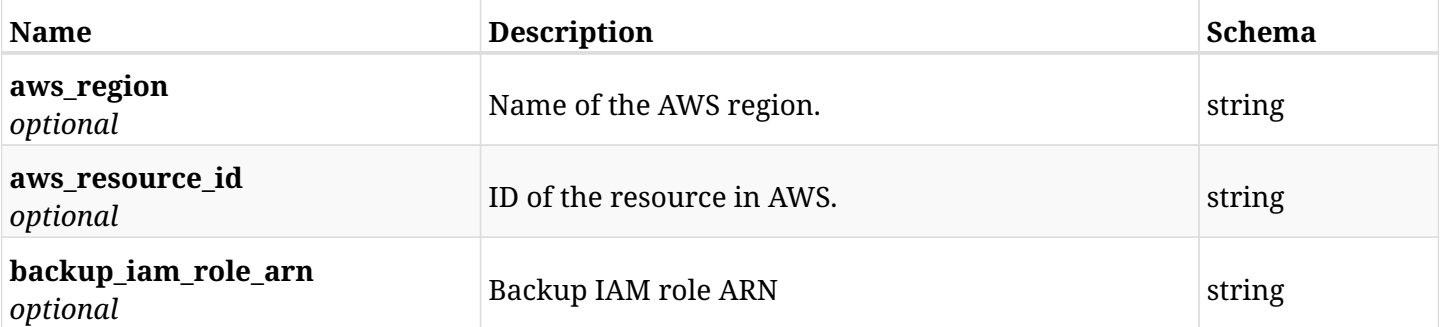

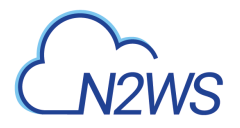

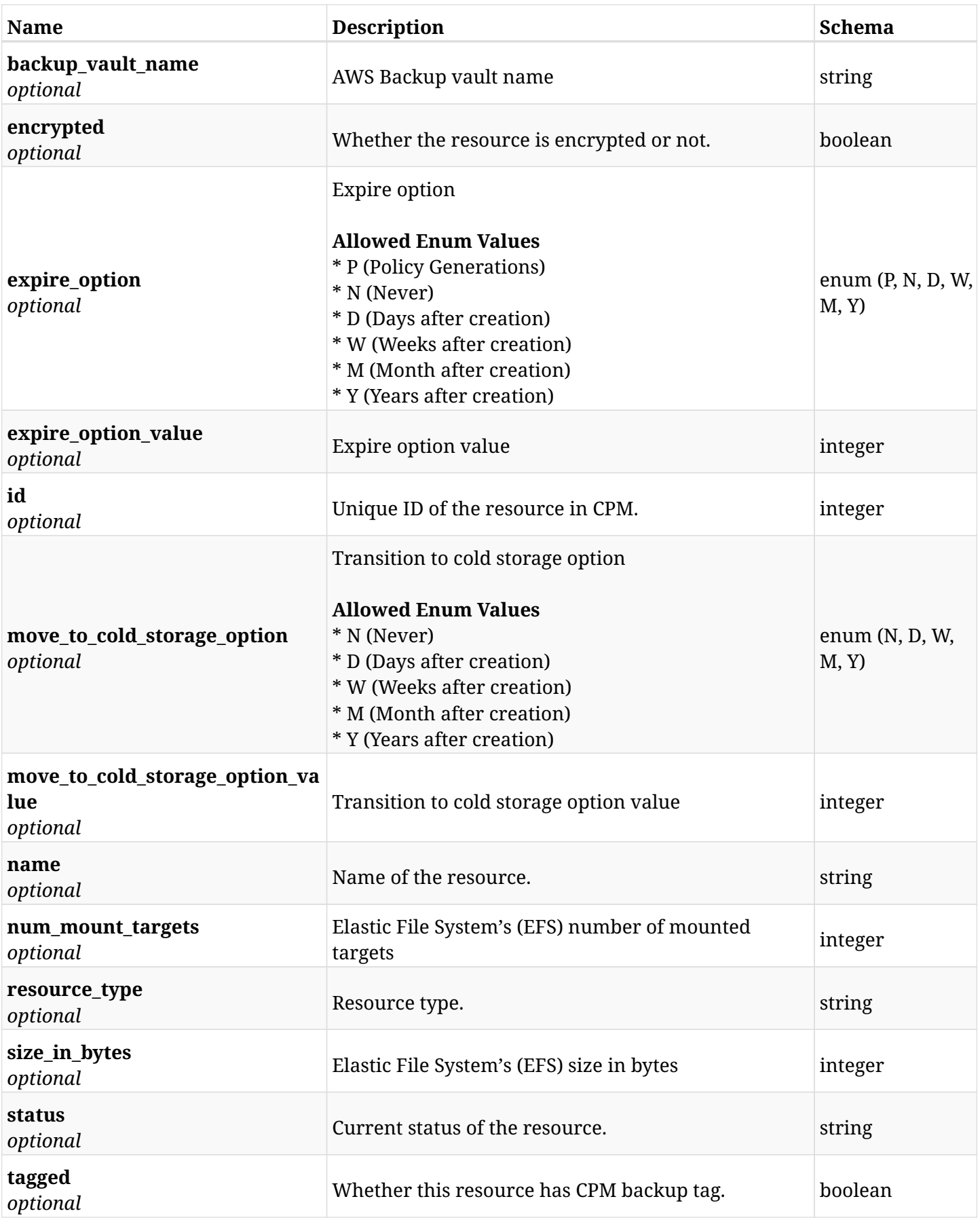

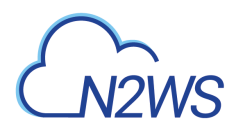

## **10.38.4. Consumes**

• application/json

## **10.38.5. Produces**

# **10.39. Delete an Elastic File System (EFS) from a CPM policy**

DELETE /api/aws/policies/{policy\_id}/targets/efs/{id}/

## **10.39.1. Description**

This endpoint deletes an Elastic File System (EFS) from the CPM policy whose ID is passed in the URL path.

#### **Permissions and Restrictions:**

- \* Any authenticated user can delete his own EFS.
- \* Root user can also delete EFS for the managed users.
- \* Authenticated delegate user with allow\_backup\_changes can delete EFS for his original user.
	- *Initial Release:* 1.3.0
	- *Last Modified Version:* 1.3.0

## **10.39.2. Parameters**

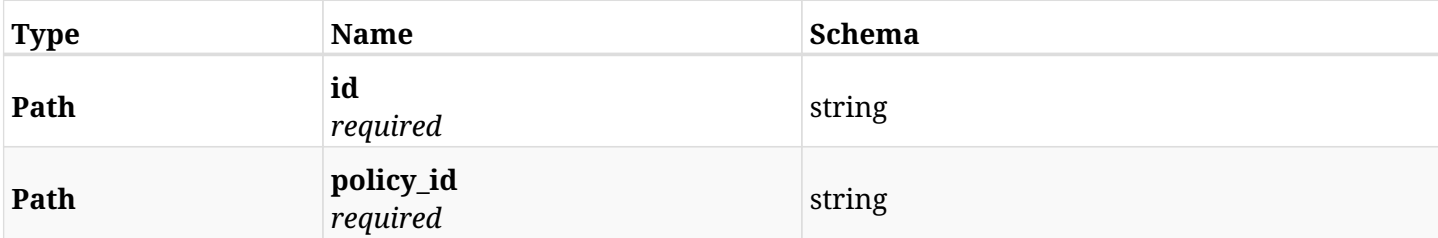

### **10.39.3. Responses**

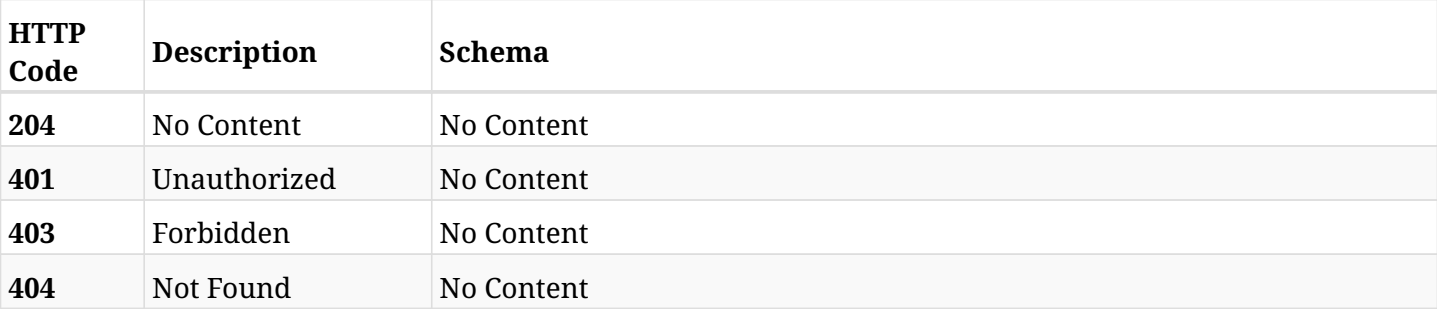

# **10.40. Add an (Windows or Lustre) File System (FSx) to a CPM policy**

POST /api/aws/policies/{policy\_id}/targets/fsxs/

## **10.40.1. Description**

This endpoint adds an (Windows or Lustre) File System (FSx) to a CPM policy.

#### **Permissions and Restrictions:**

- \* Any authenticated user can add an FSx to a CPM policy.
- \* Root user can also add an FSx to a CPM policy for the managed users.

\* Authenticated delegate user with allow\_backup\_changes can add an FSx to a CPM policy for his original user.

- *Initial Release:* 1.6.0
- *Last Modified Version:* 1.6.0

#### **10.40.2. Parameters**

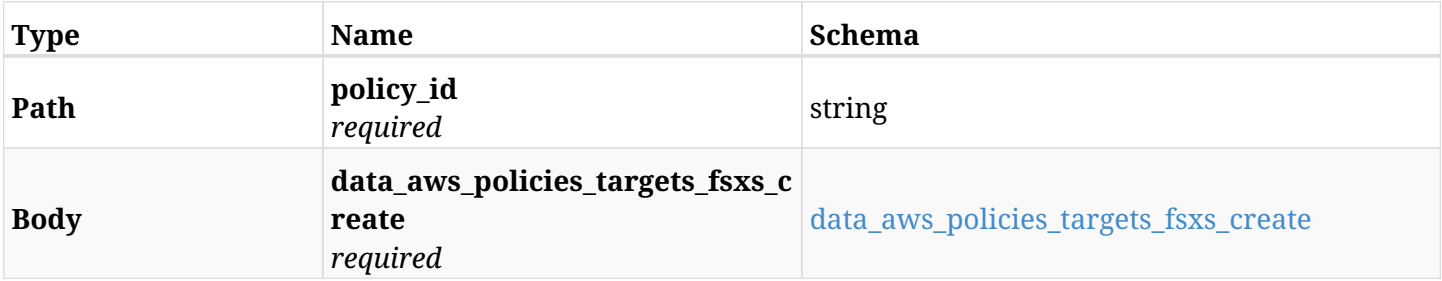

#### <span id="page-497-0"></span>**data\_aws\_policies\_targets\_fsxs\_create**

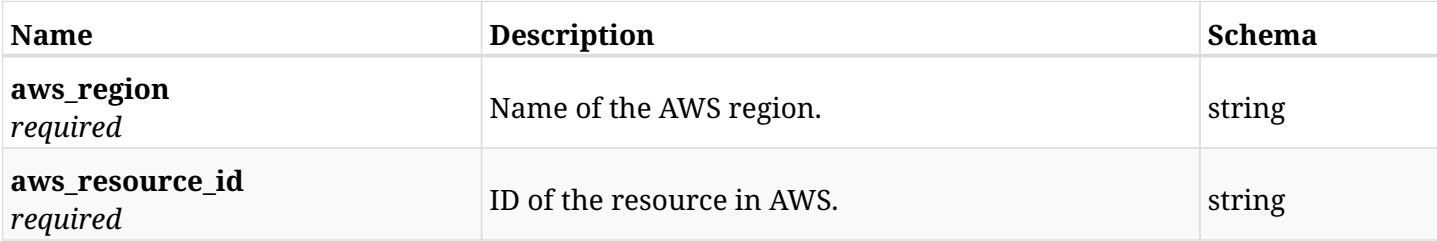

#### **10.40.3. Responses**

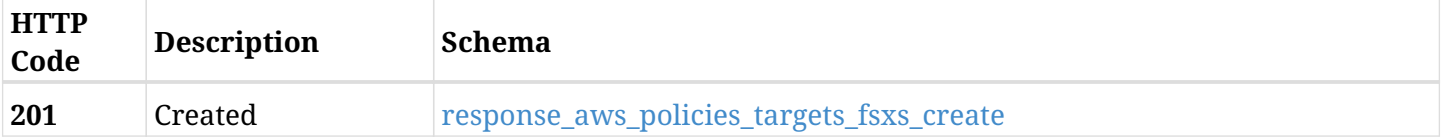

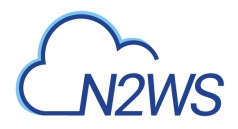

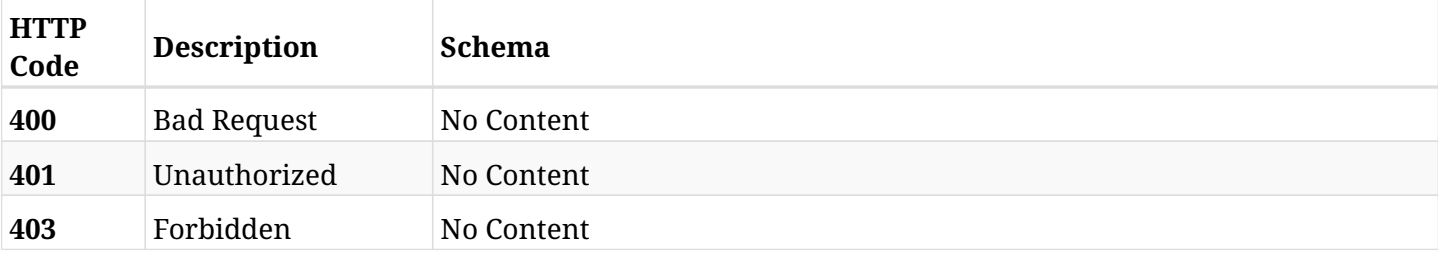

#### <span id="page-498-0"></span>**response\_aws\_policies\_targets\_fsxs\_create**

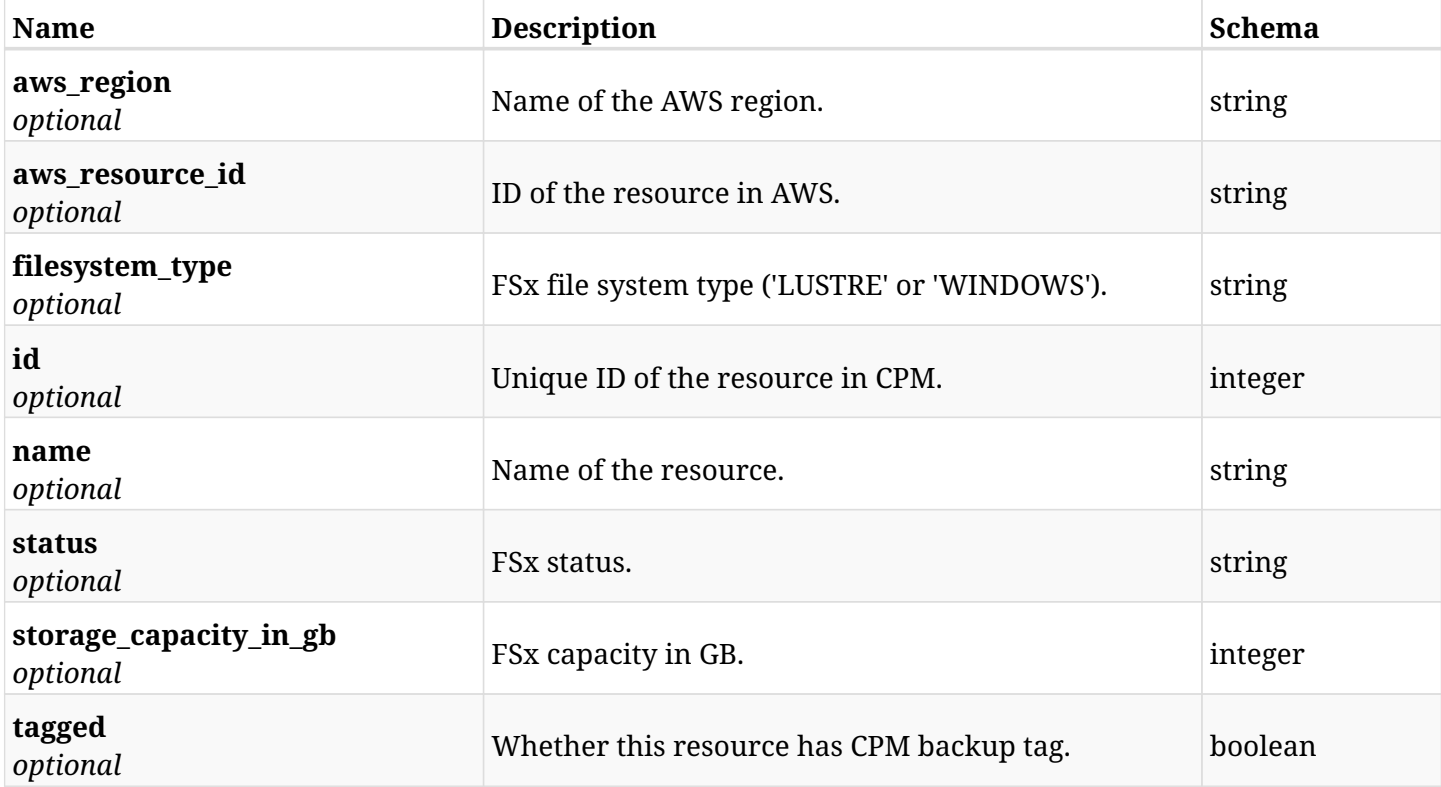

## **10.40.4. Consumes**

• application/json

## **10.40.5. Produces**

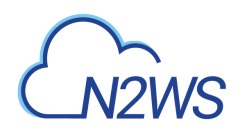

# **10.41. List the protected (Windows or Lustre) File Systems (FSx) of a CPM policy**

GET /api/aws/policies/{policy\_id}/targets/fsxs/

## **10.41.1. Description**

This endpoint returns the protected (Windows or Lustre) File Systems (FSx) of the CPM policy whose ID is passed in the URL path.

#### **Permissions and Restrictions:**

- \* Any authenticated user can get his own protected FSx.
- \* Root user can also get the protected FSx of the managed users.
- \* Delegates can get the protected FSx of their original user.
	- *Initial Release:* 1.6.0
	- *Last Modified Version:* 1.6.0

### **10.41.2. Parameters**

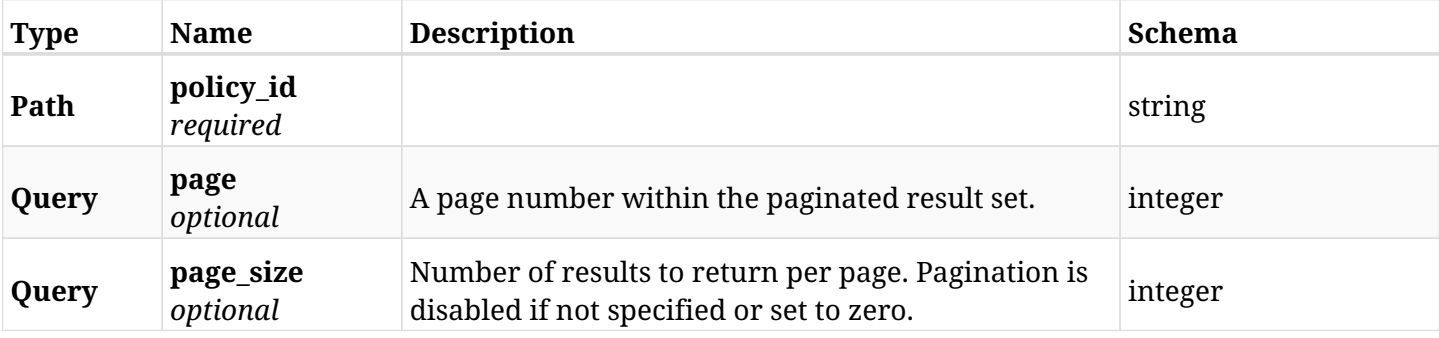

#### **10.41.3. Responses**

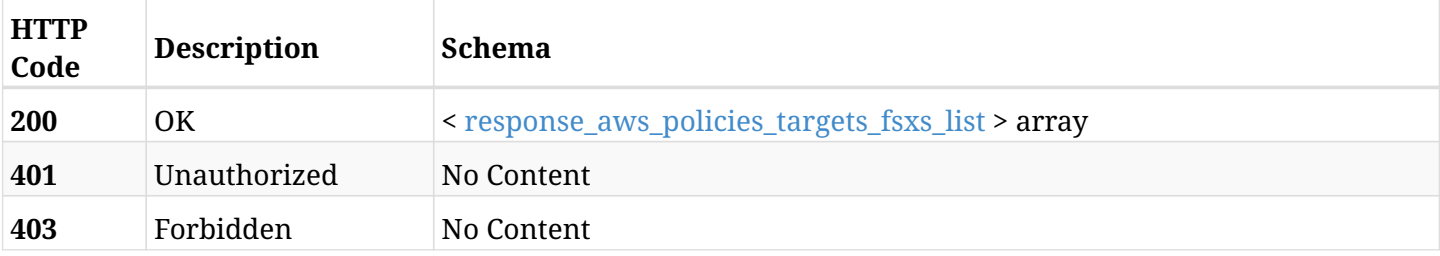

#### <span id="page-499-0"></span>**response\_aws\_policies\_targets\_fsxs\_list**

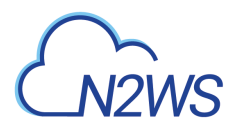

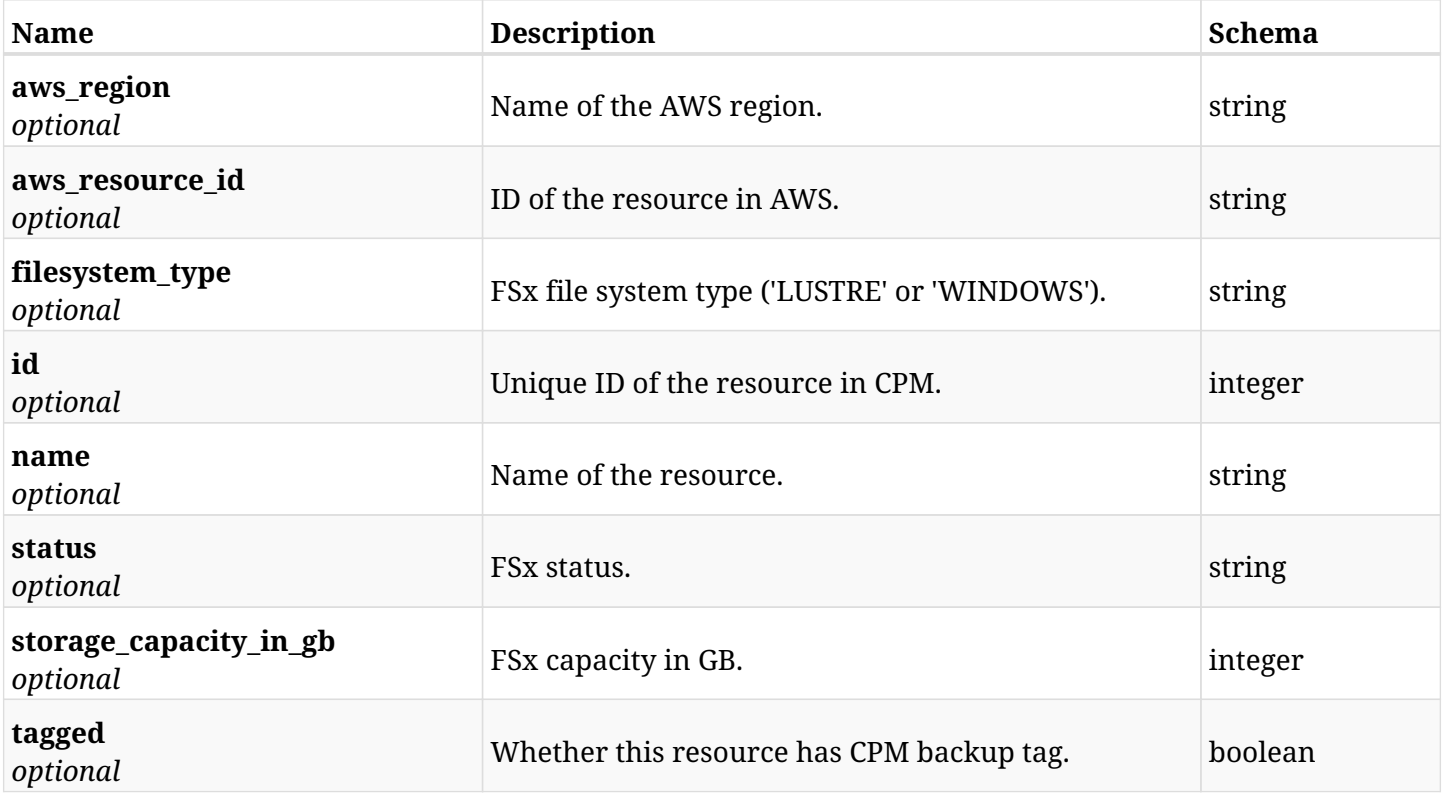

## **10.41.4. Produces**

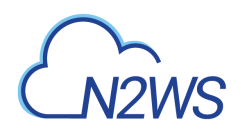

# **10.42. Retrieve a protected (Windows or Lustre) File System (FSx) of a CPM policy**

GET /api/aws/policies/{policy\_id}/targets/fsxs/{id}/

## **10.42.1. Description**

This endpoint returns a protected (Windows or Lustre) File System (FSx) of the CPM policy whose ID is passed in the URL path.

- \* Any authenticated user can get his own protected FSx.
- \* Root user can also get the protected FSx the managed users.
- \* Delegates can get the protected FSx of their original user.
	- *Initial Release:* 1.6.0
	- *Last Modified Version:* 1.6.0

### **10.42.2. Parameters**

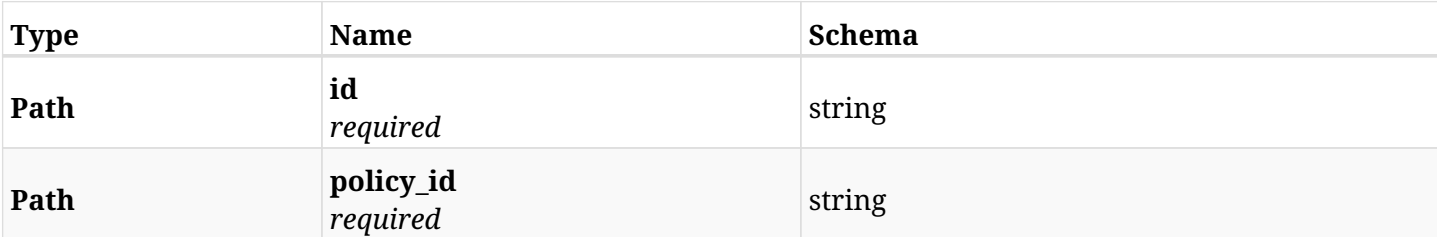

#### **10.42.3. Responses**

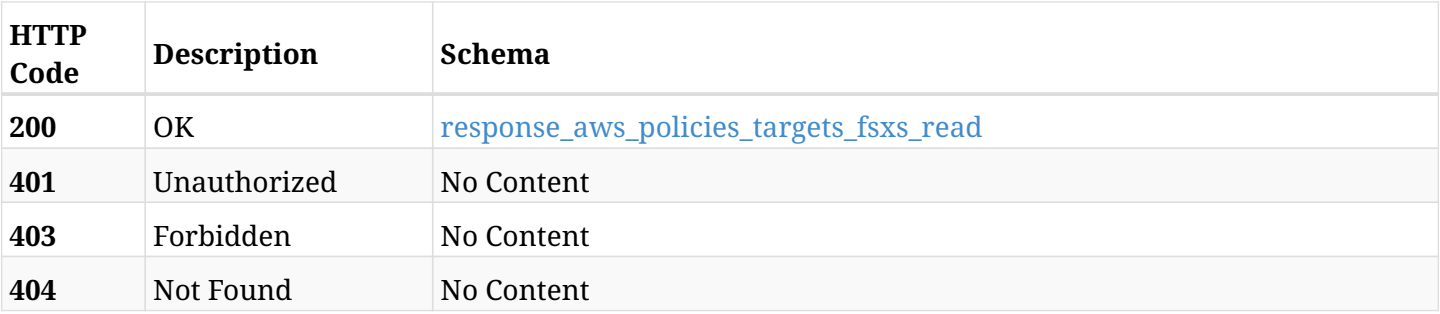

#### <span id="page-501-0"></span>**response\_aws\_policies\_targets\_fsxs\_read**

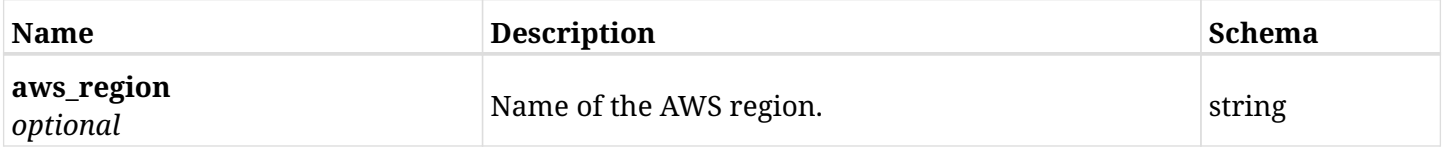

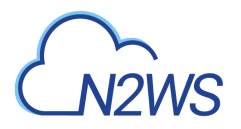

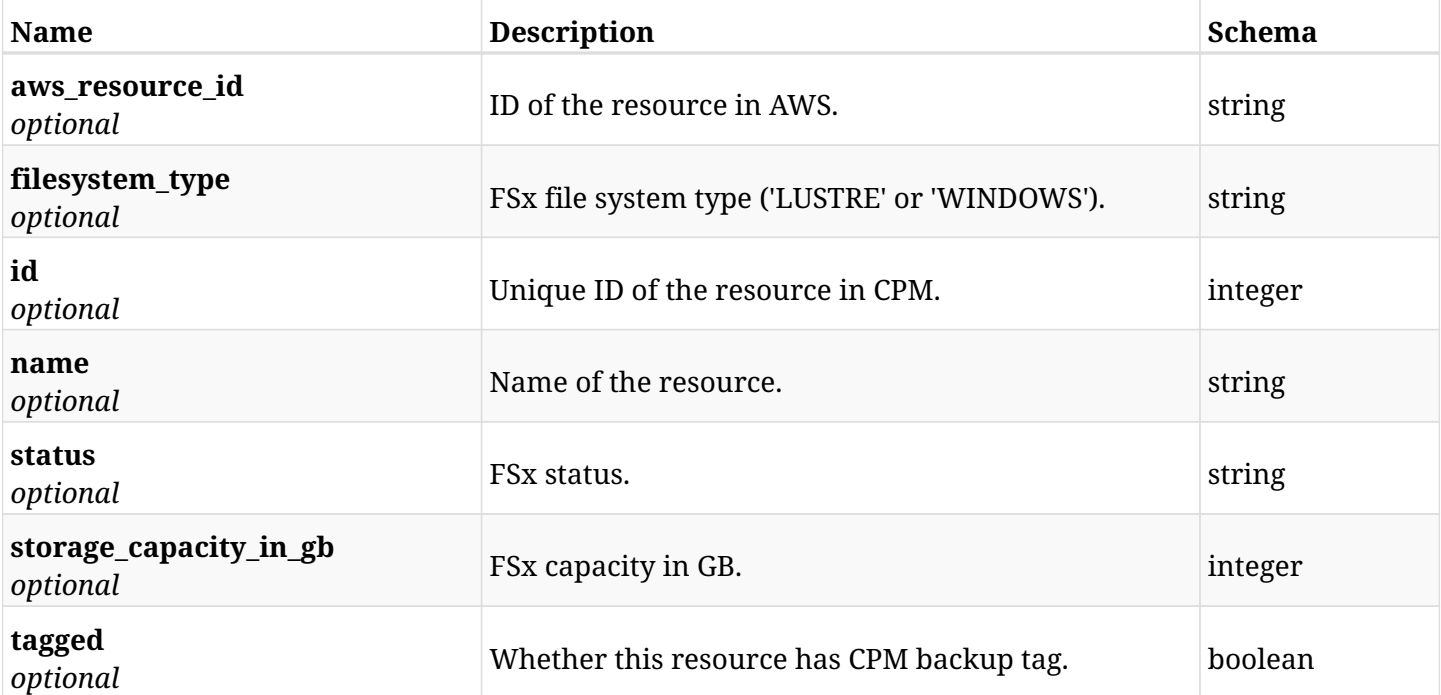

## **10.42.4. Produces**

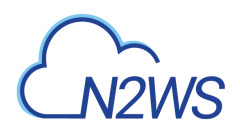

# **10.43. Update an (Windows or Lustre) File System (FSx) of a CPM policy**

PUT /api/aws/policies/{policy\_id}/targets/fsxs/{id}/

### **10.43.1. Description**

This endpoint updates an (Windows or Lustre) File System (FSx) of a CPM policy.

#### **Permissions and Restrictions:**

- \* Any authenticated user can update an FSx of a CPM policy.
- \* Root user can also update an FSx of a CPM policy for the managed users.

\* Authenticated delegate user with allow\_backup\_changes can update an FSx of a CPM policy for his original user.

- *Initial Release:* 1.6.0
- *Last Modified Version:* 1.6.0

#### **10.43.2. Parameters**

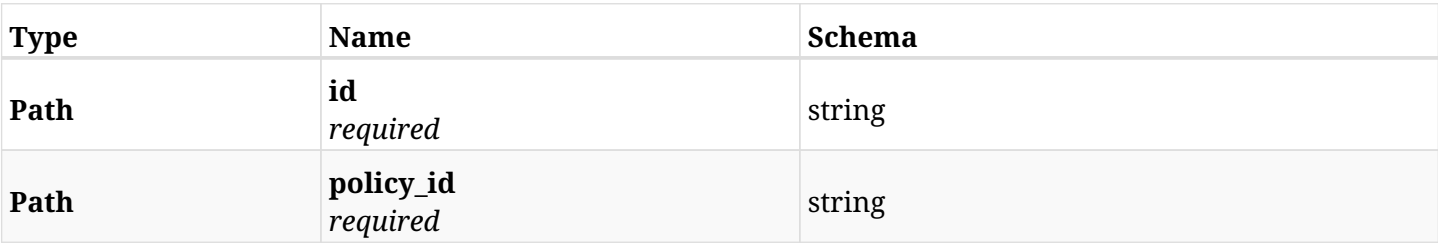

## **10.43.3. Responses**

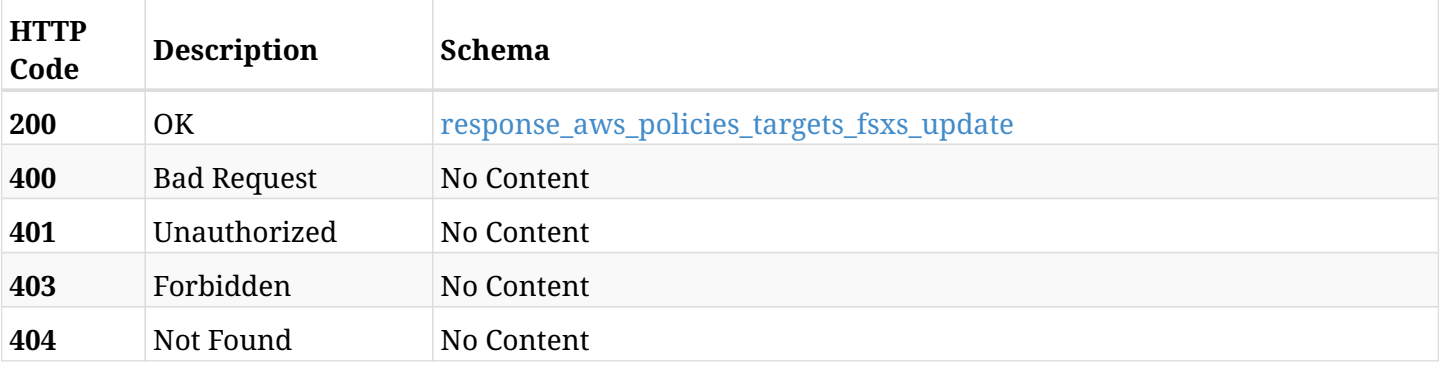

#### <span id="page-503-0"></span>**response\_aws\_policies\_targets\_fsxs\_update**
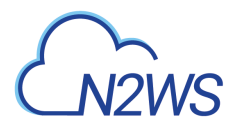

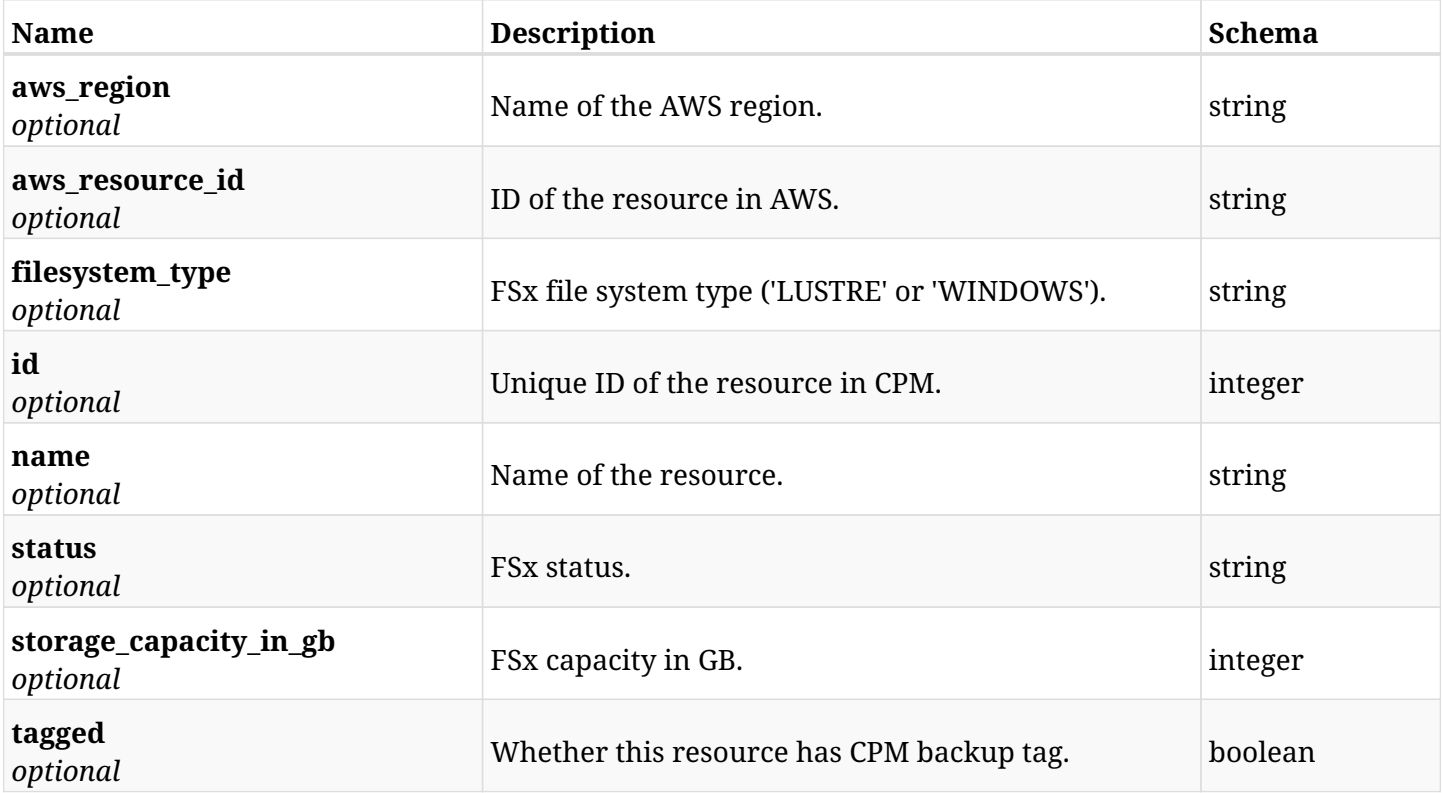

# **10.43.4. Produces**

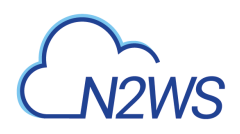

# **10.44. Delete an (Windows or Lustre) File System (FSx) from a CPM policy**

DELETE /api/aws/policies/{policy\_id}/targets/fsxs/{id}/

## **10.44.1. Description**

This endpoint deletes an (Windows or Lustre) File System (FSx) from the CPM policy whose ID is passed in the URL path.

#### **Permissions and Restrictions:**

- \* Any authenticated user can delete his own FSx.
- \* Root user can also delete FSx for the managed users.
- \* Authenticated delegate user with allow\_backup\_changes can delete FSx for his original user.
	- *Initial Release:* 1.6.0
	- *Last Modified Version:* 1.6.0

#### **10.44.2. Parameters**

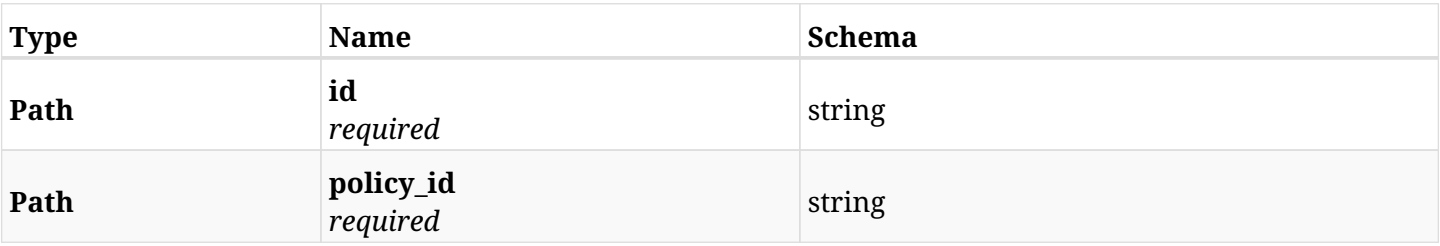

## **10.44.3. Responses**

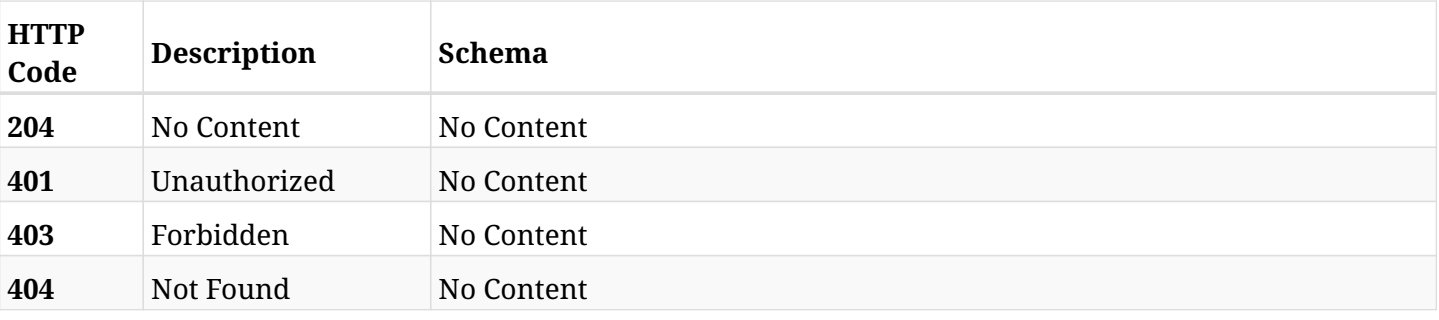

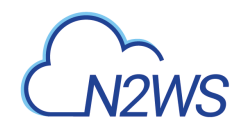

# **10.45. Add an EC2 instance to a CPM policy**

POST /api/aws/policies/{policy\_id}/targets/instances/

# **10.45.1. Description**

This endpoint adds an EC2 instance to a CPM policy.

#### **Permissions and Restrictions:**

- \* Any authenticated user can add an instance to a CPM policy.
- \* Root user can also add an instance to a CPM policy for the managed users.

\* Authenticated delegate user with allow\_backup\_changes can add an instance to a CPM policy for his original user.

\* Number of instances allowed to be added is limited by the license.

- *Initial Release:* 1.2.0
- *Last Modified Version:* 2.0.0

### **10.45.2. Parameters**

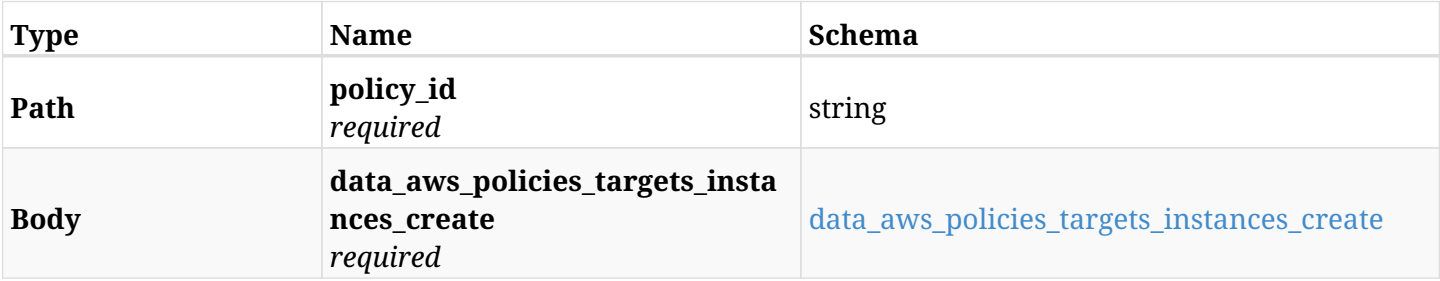

#### <span id="page-506-0"></span>**data\_aws\_policies\_targets\_instances\_create**

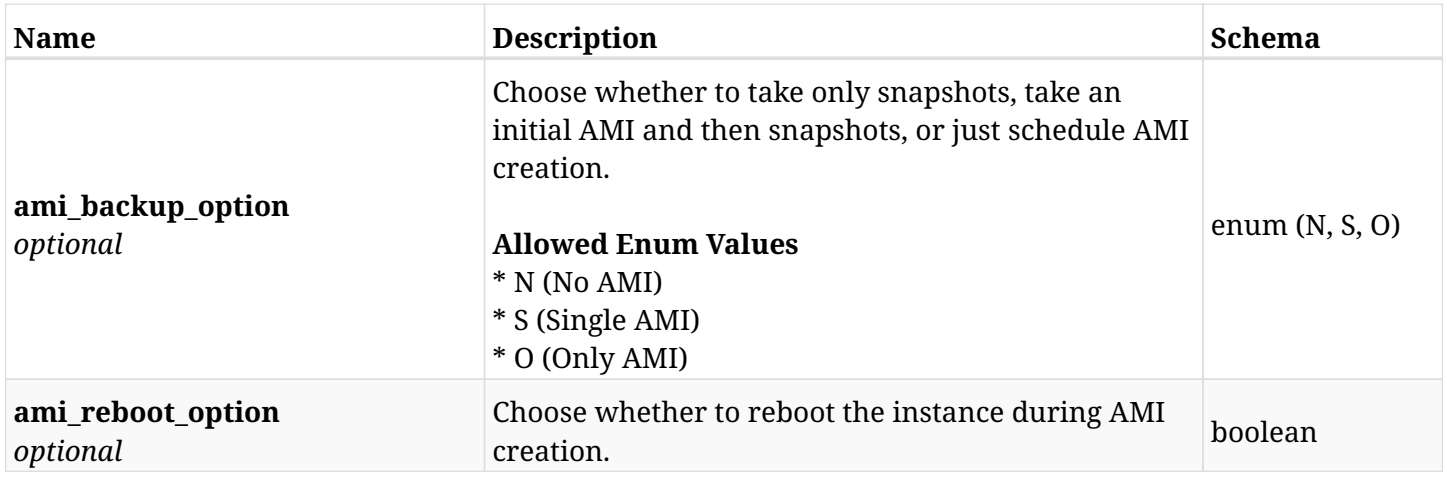

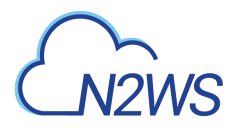

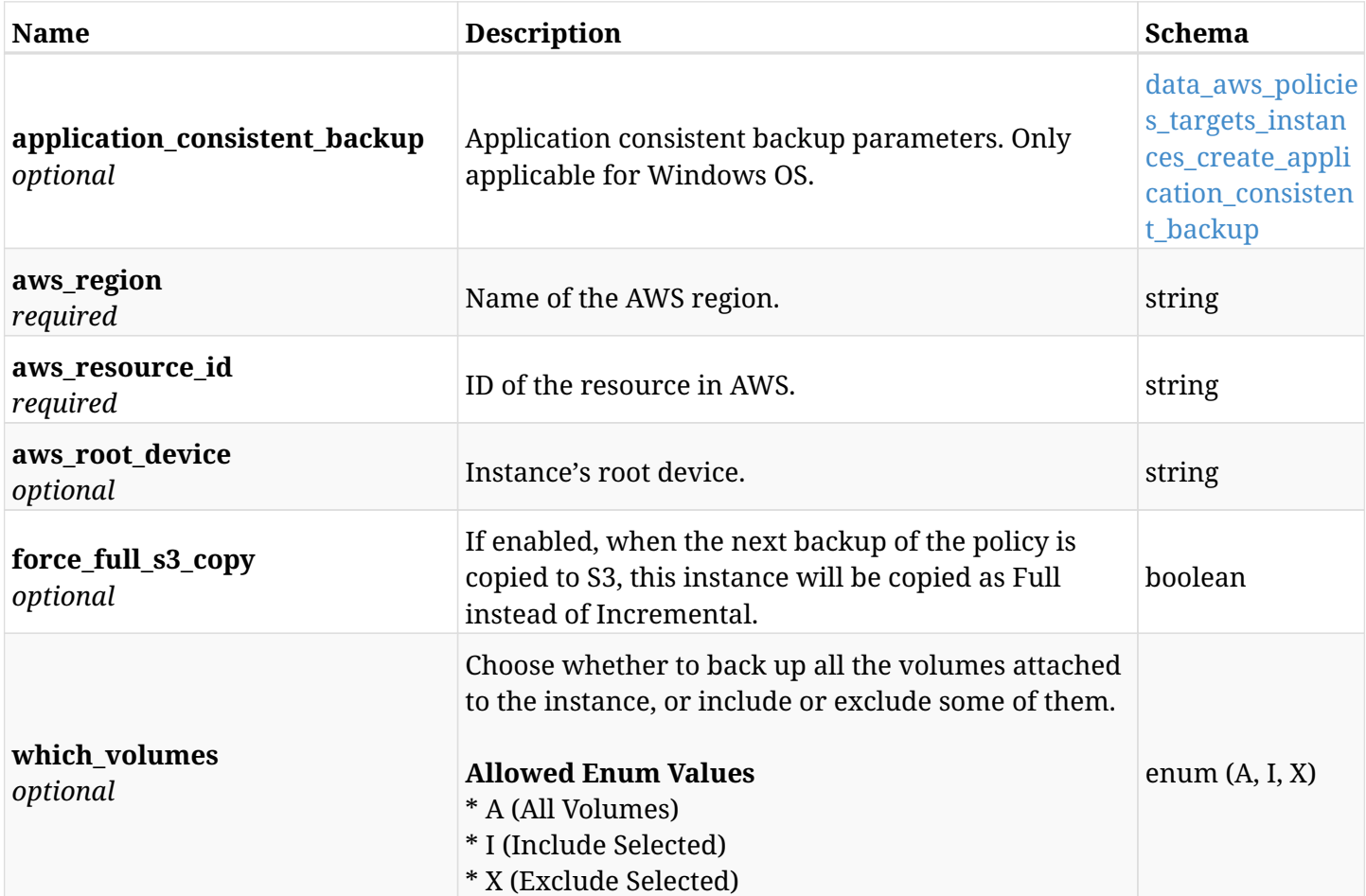

# <span id="page-507-0"></span>**data\_aws\_policies\_targets\_instances\_create\_application\_consistent\_backup**

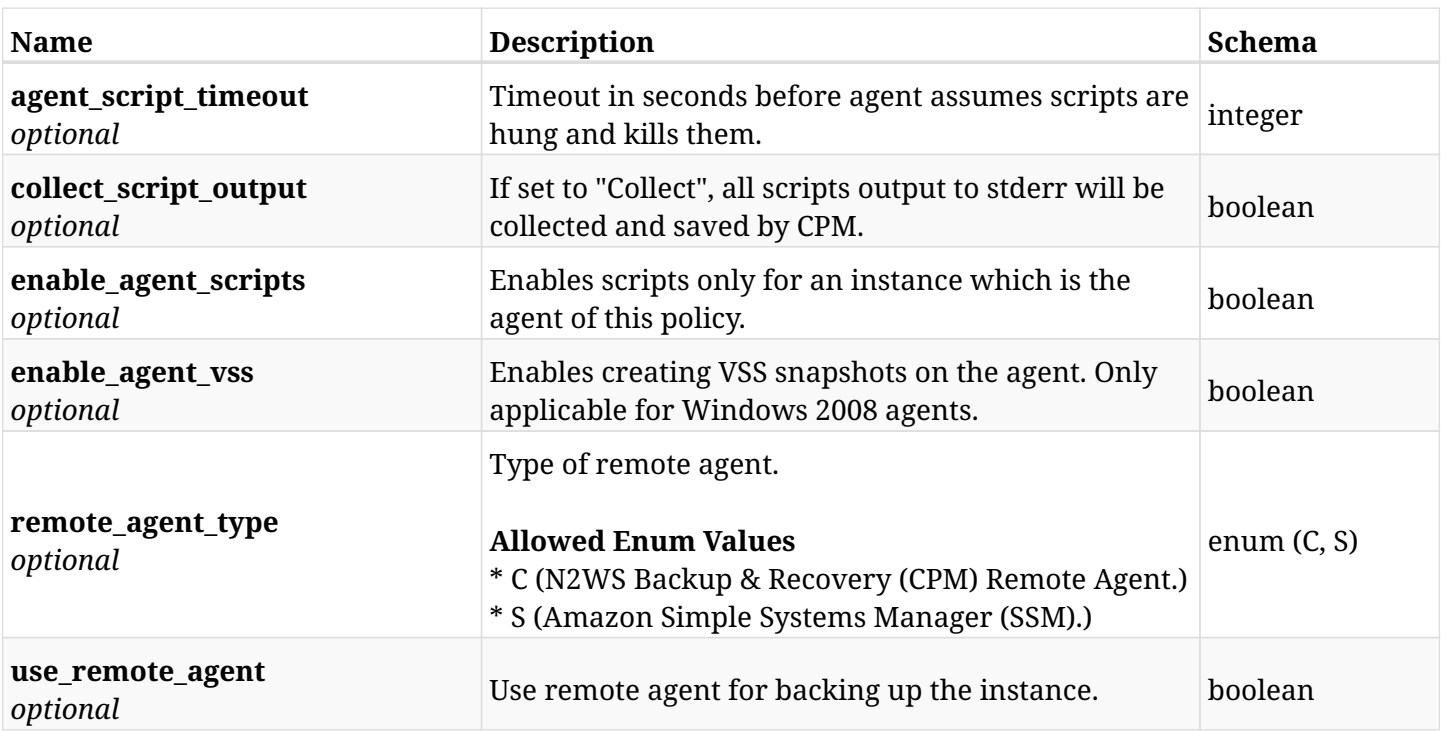

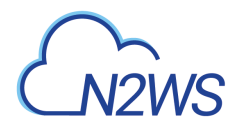

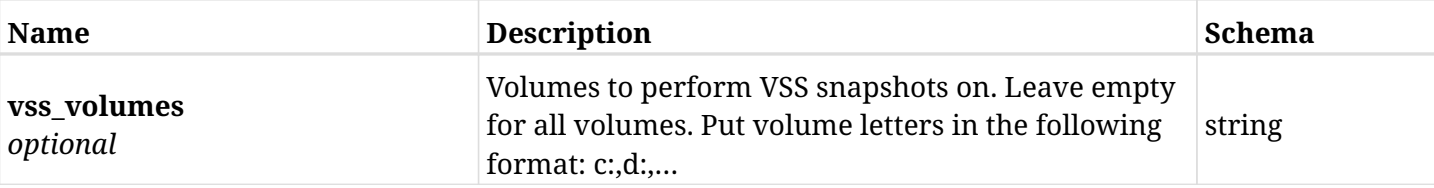

# **10.45.3. Responses**

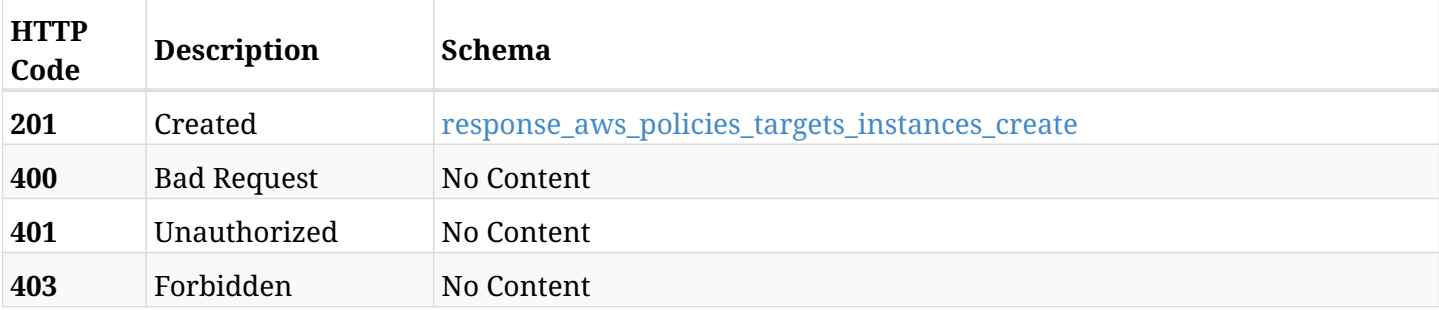

### <span id="page-508-0"></span>**response\_aws\_policies\_targets\_instances\_create**

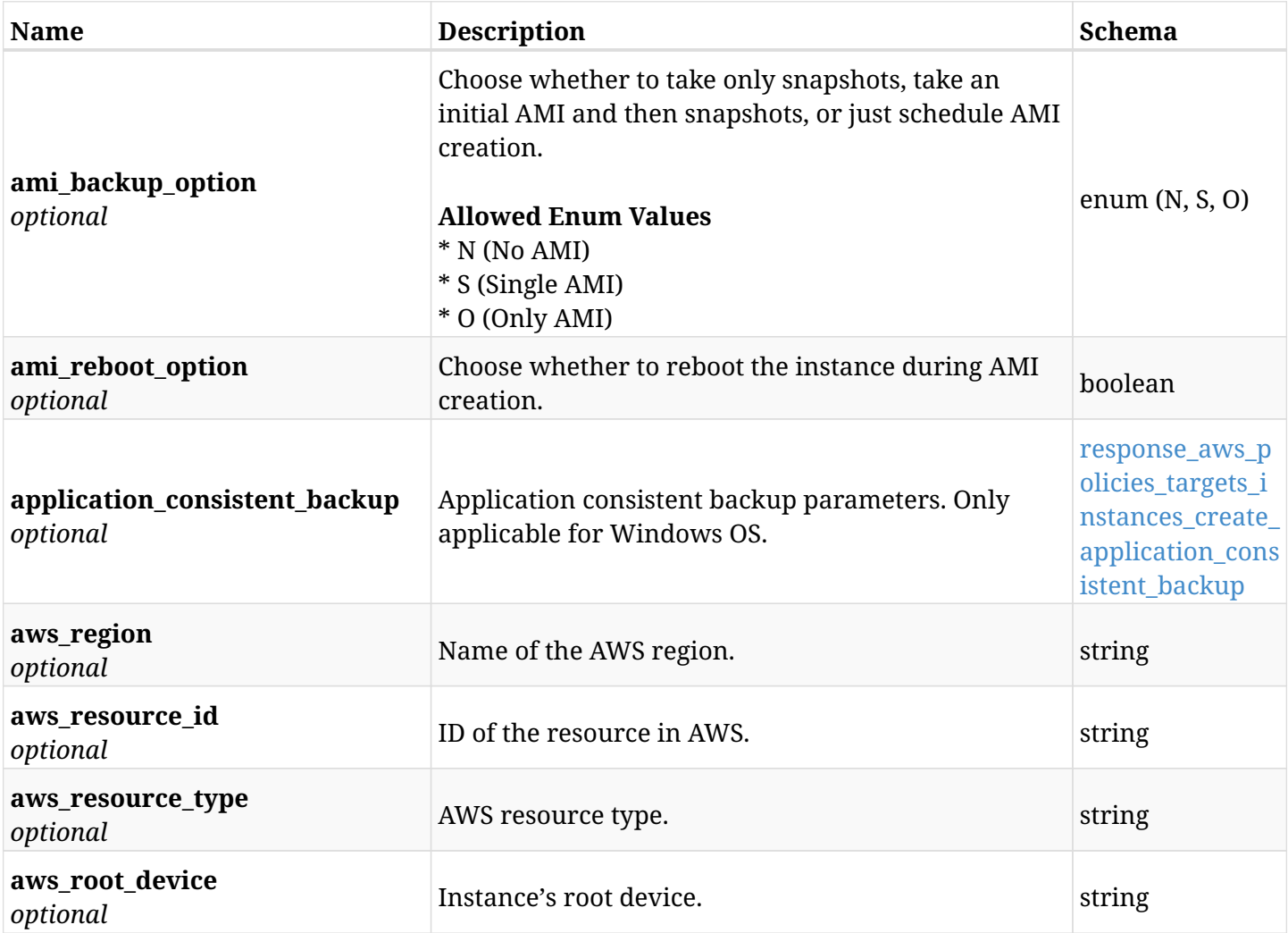

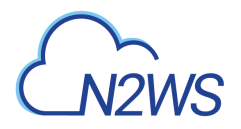

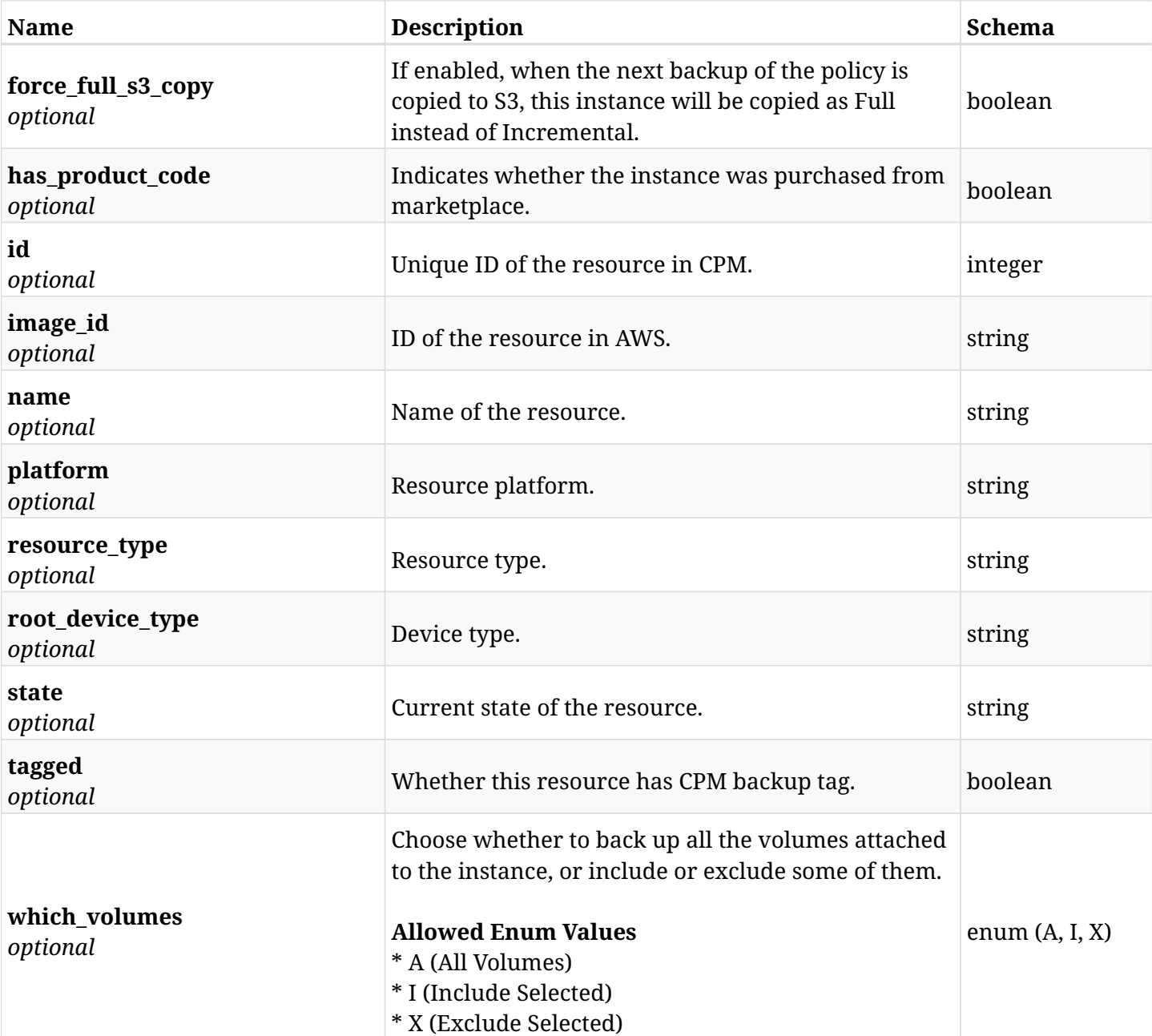

# <span id="page-509-0"></span>**response\_aws\_policies\_targets\_instances\_create\_application\_consistent\_backup**

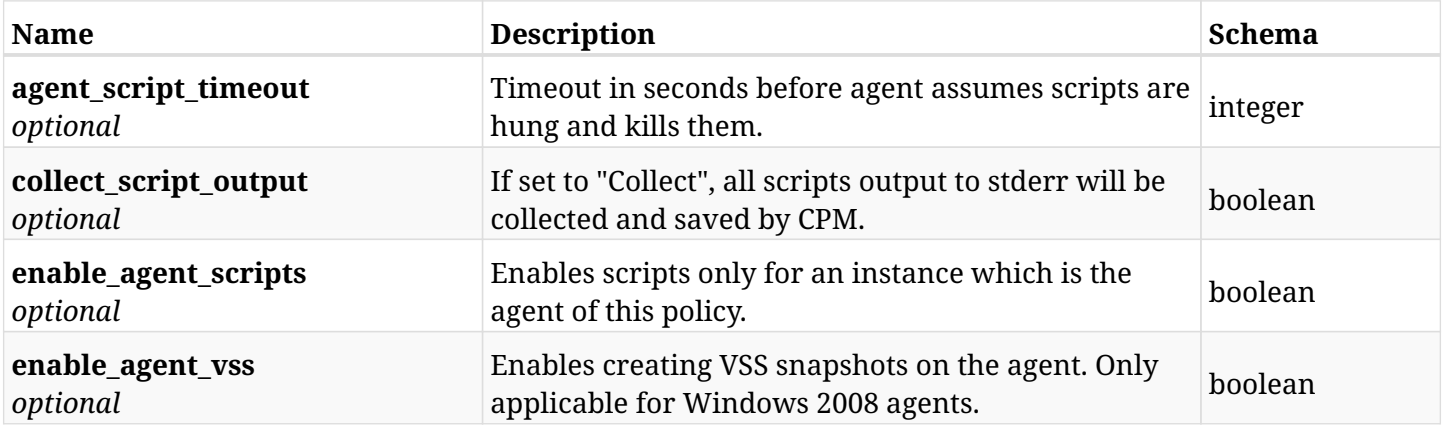

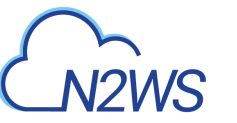

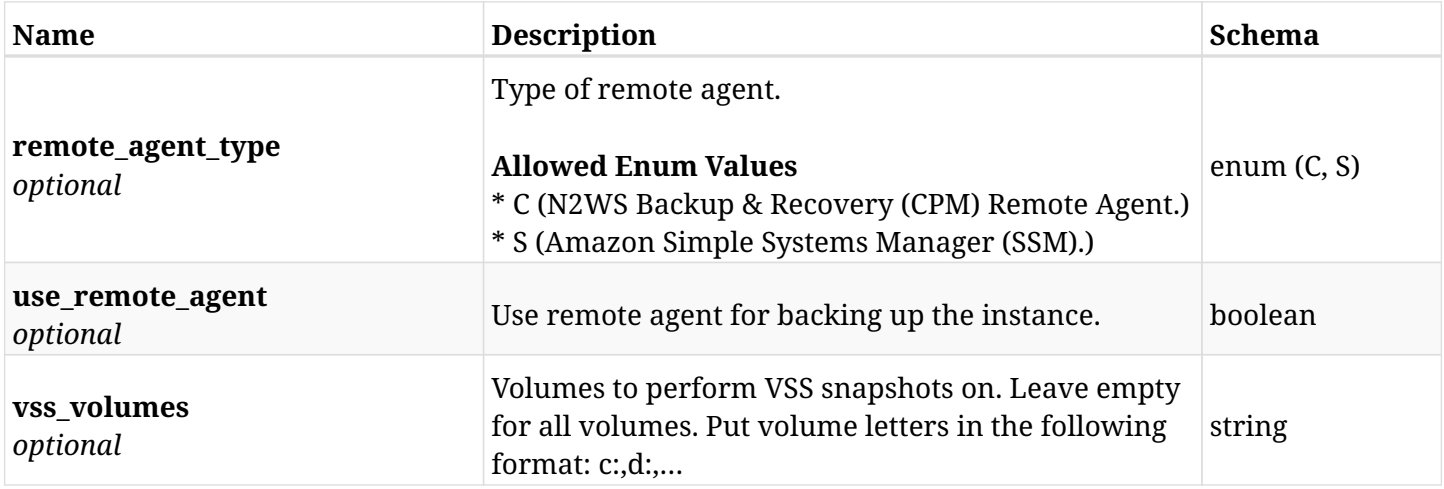

## **10.45.4. Consumes**

• application/json

# **10.45.5. Produces**

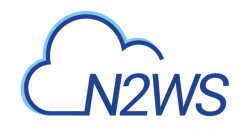

# **10.46. List the protected EC2 instances of a CPM policy**

GET /api/aws/policies/{policy\_id}/targets/instances/

# **10.46.1. Description**

This endpoint returns the protected EC2 instances of the CPM policy whose ID is passed in the URL path.

#### **Permissions and Restrictions:**

- \* Any authenticated user can get his own protected instances.
- \* Root user can also get the protected instances of the managed users.
- \* Delegates can get the protected instances of their original user.
	- *Initial Release:* 1.0.0
	- *Last Modified Version:* 2.0.0

## **10.46.2. Parameters**

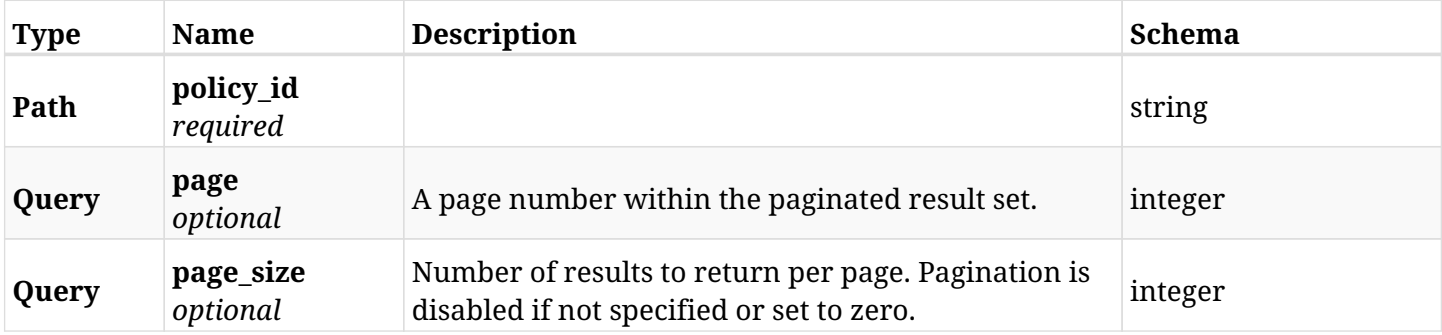

### **10.46.3. Responses**

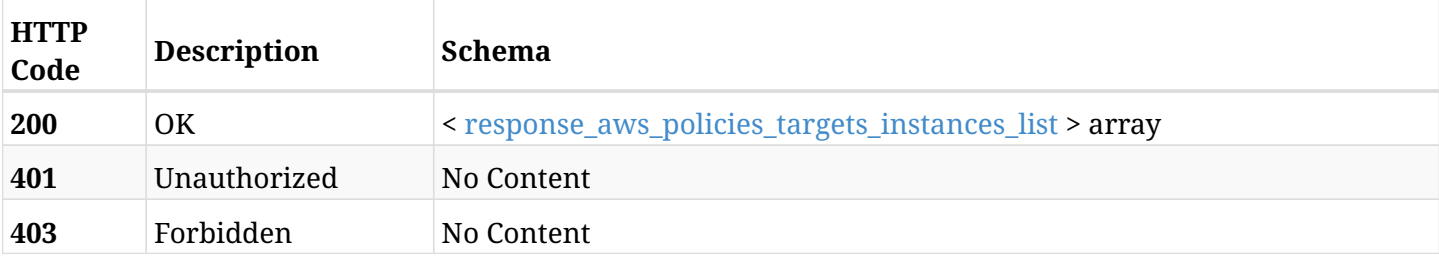

#### <span id="page-511-0"></span>**response\_aws\_policies\_targets\_instances\_list**

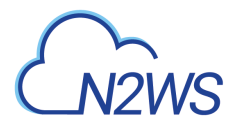

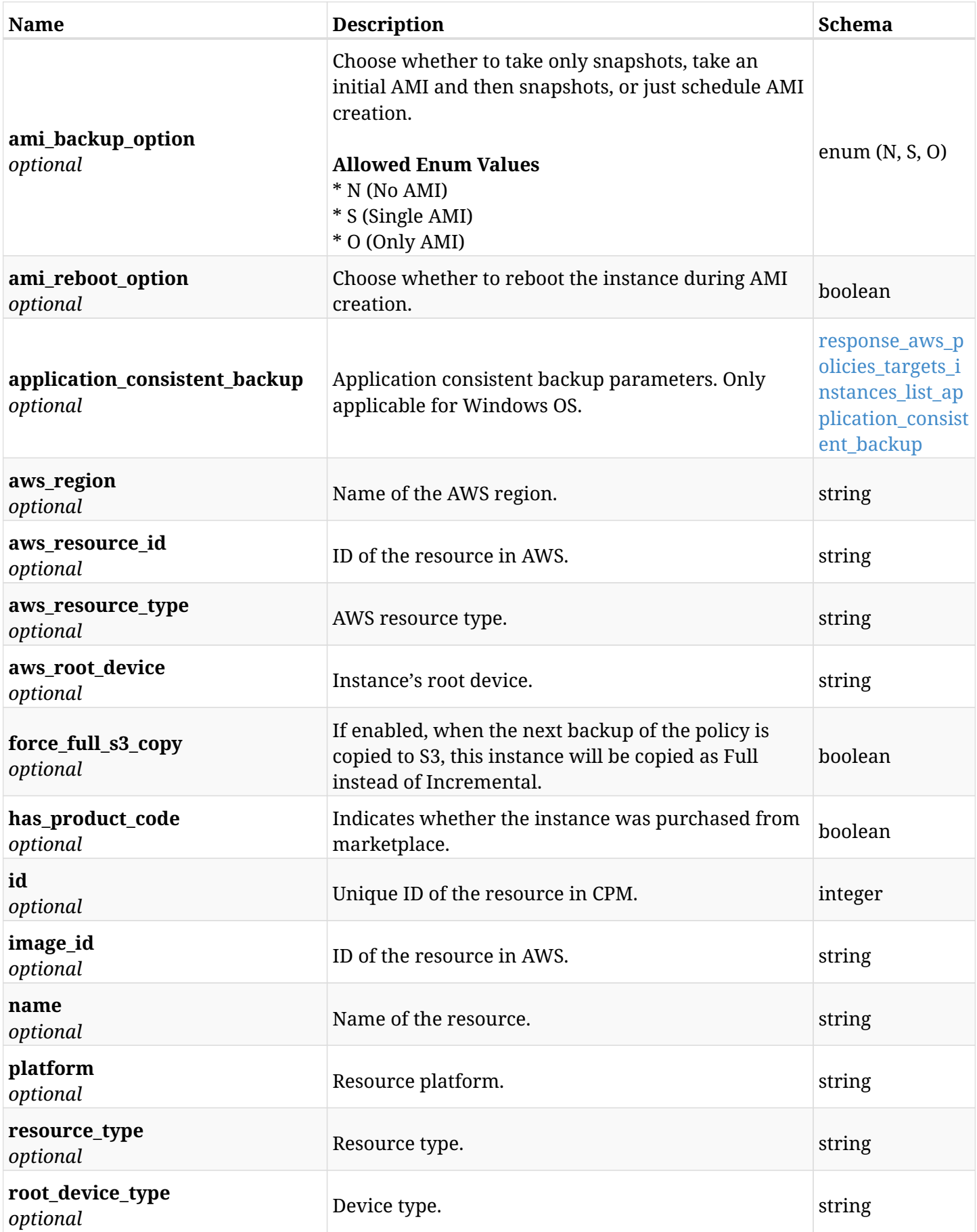

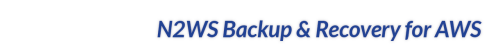

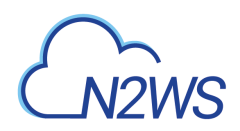

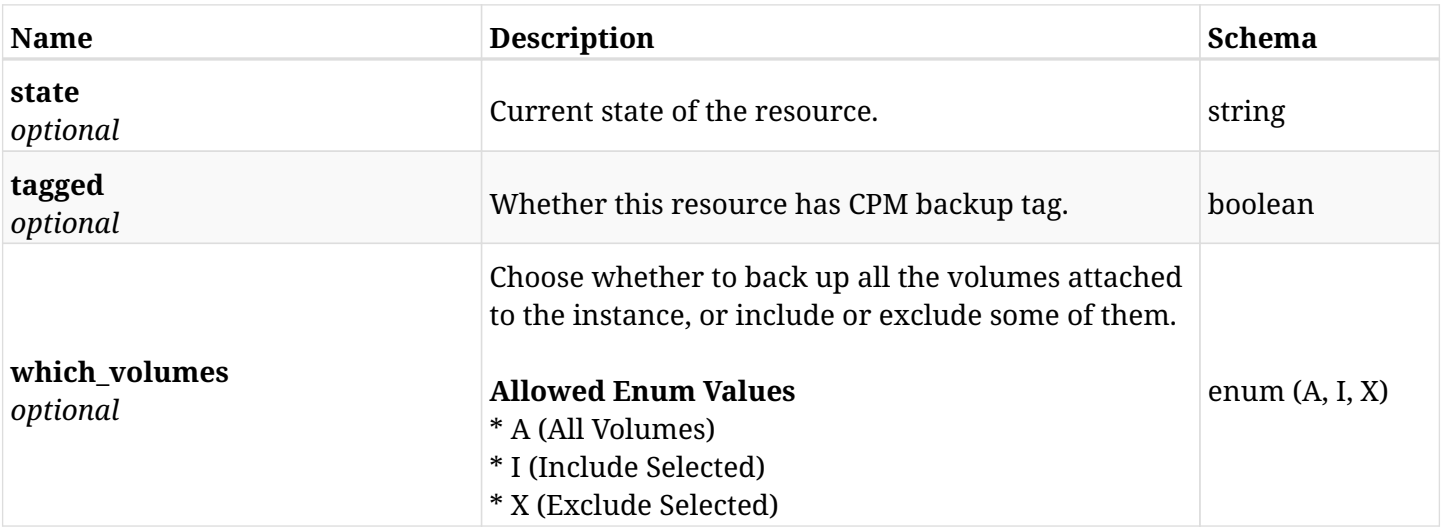

#### <span id="page-513-0"></span>**response\_aws\_policies\_targets\_instances\_list\_application\_consistent\_backup**

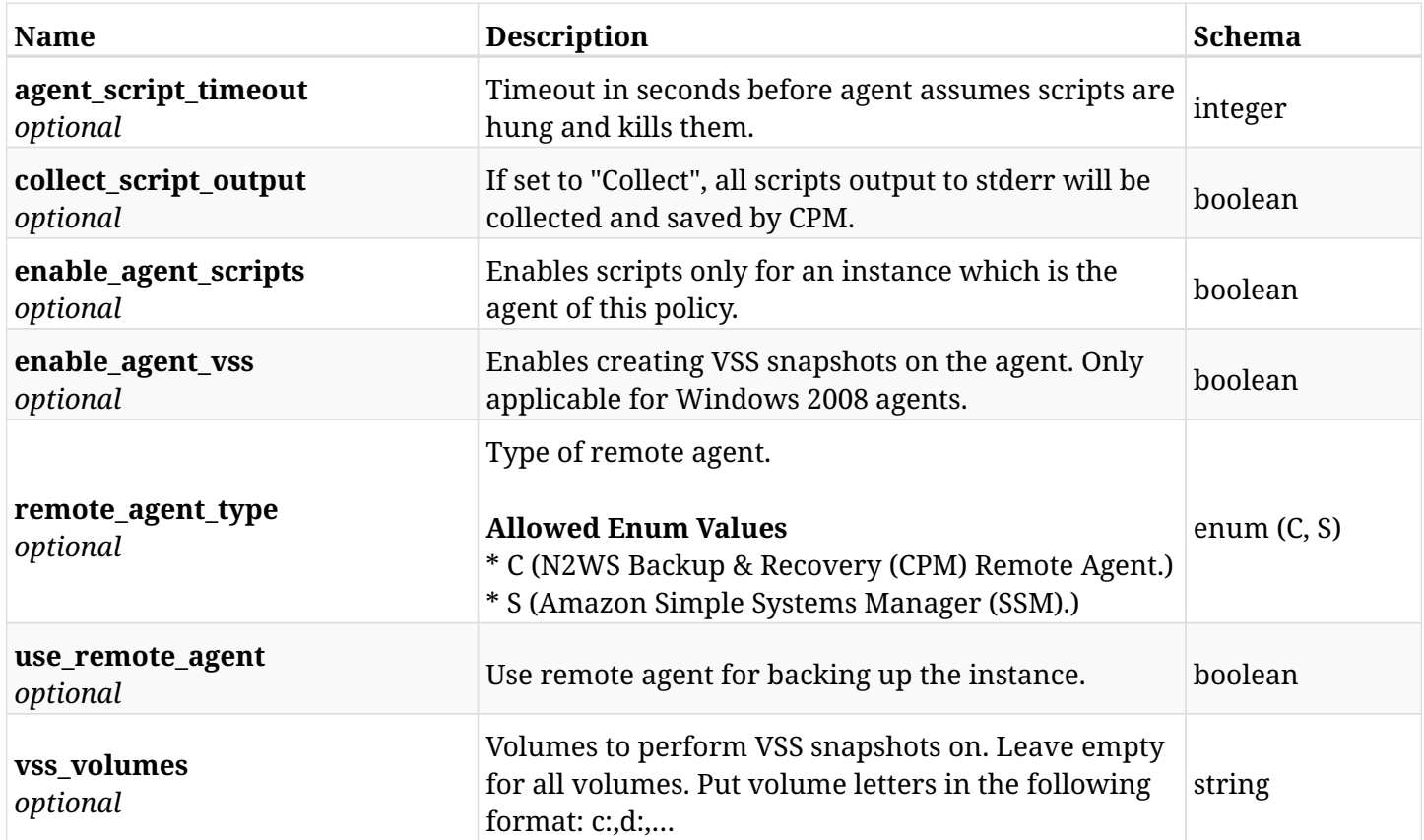

## **10.46.4. Produces**

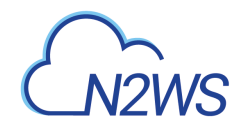

# **10.47. Retrieve a protected EC2 instance of a CPM policy**

GET /api/aws/policies/{policy\_id}/targets/instances/{id}/

## **10.47.1. Description**

This endpoint returns a protected EC2 instance of the CPM policy whose ID is passed in the URL path.

- \* Any authenticated user can get his own protected instances.
- \* Root user can also get the protected instances of the managed users.
- \* Delegates can get the protected instances of their original user.
	- *Initial Release:* 1.0.0
	- *Last Modified Version:* 2.0.0

### **10.47.2. Parameters**

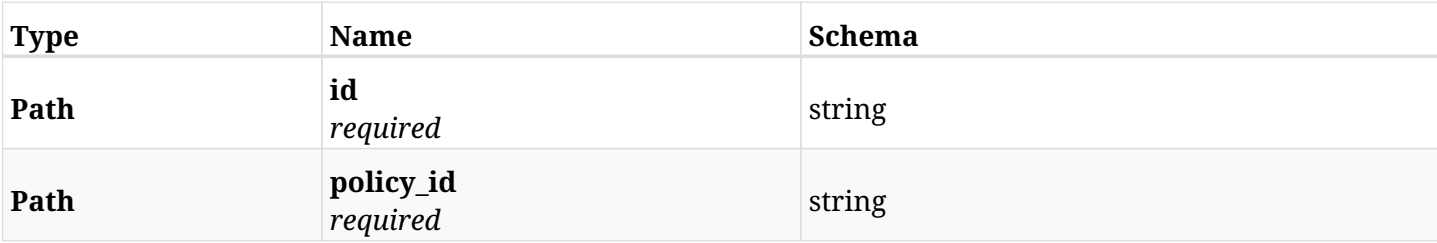

## **10.47.3. Responses**

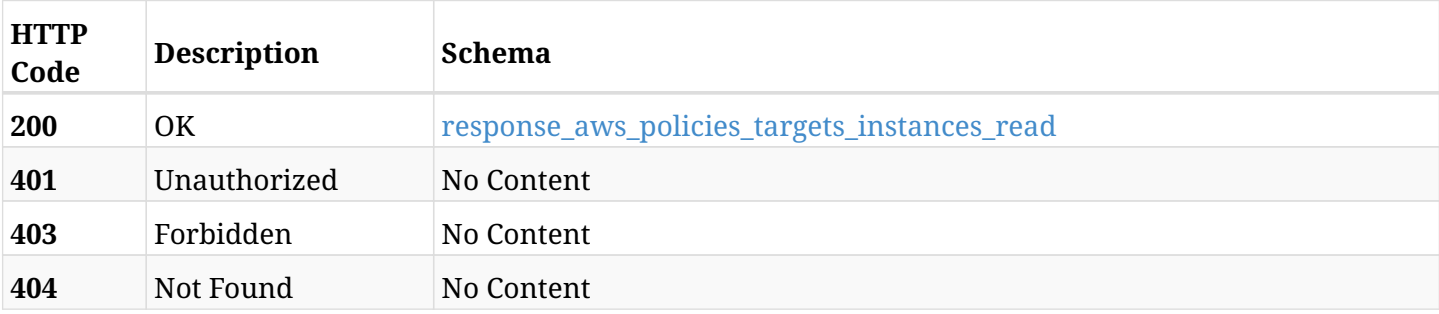

#### <span id="page-514-0"></span>**response\_aws\_policies\_targets\_instances\_read**

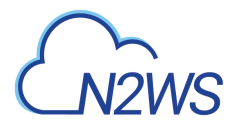

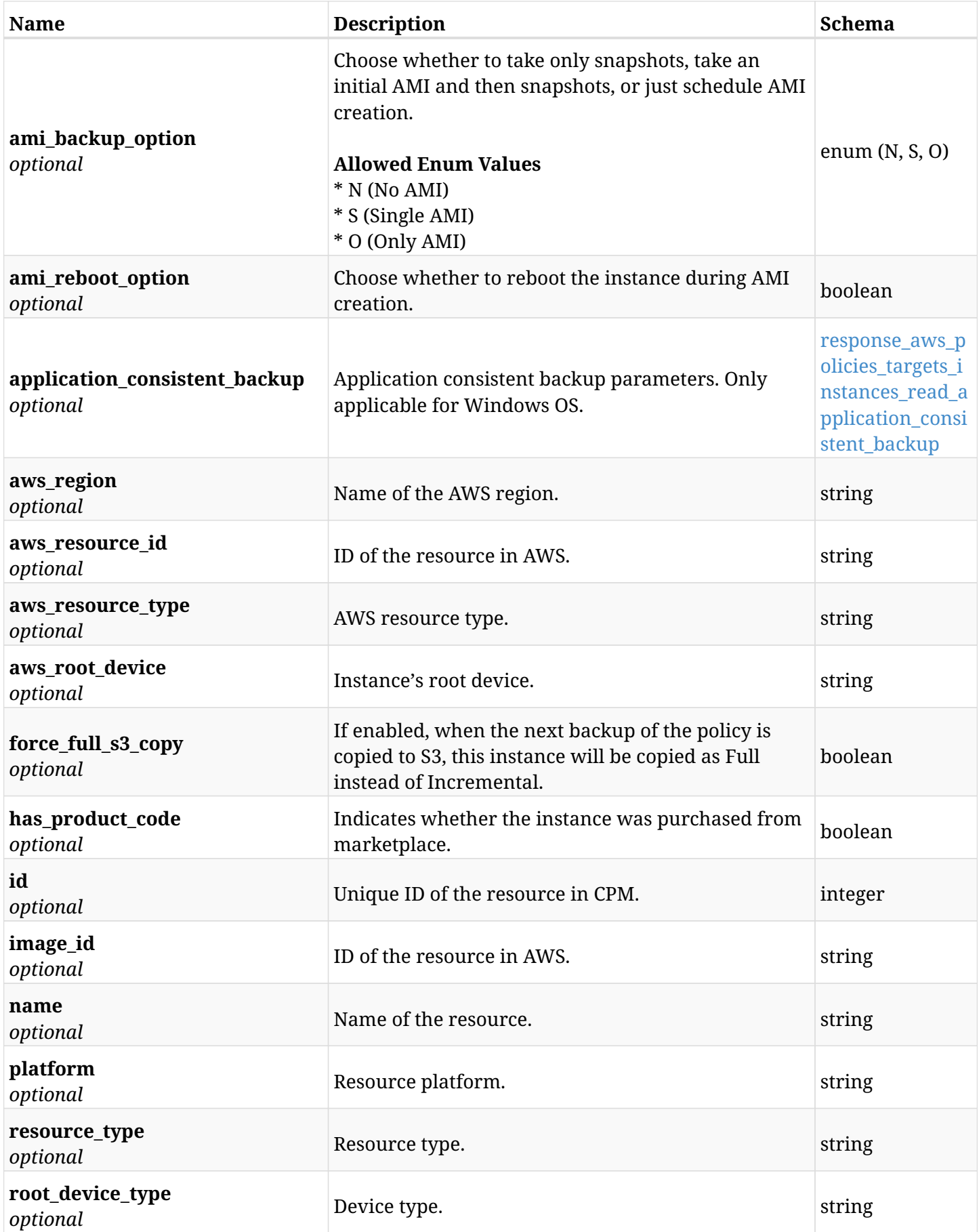

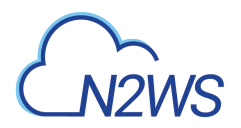

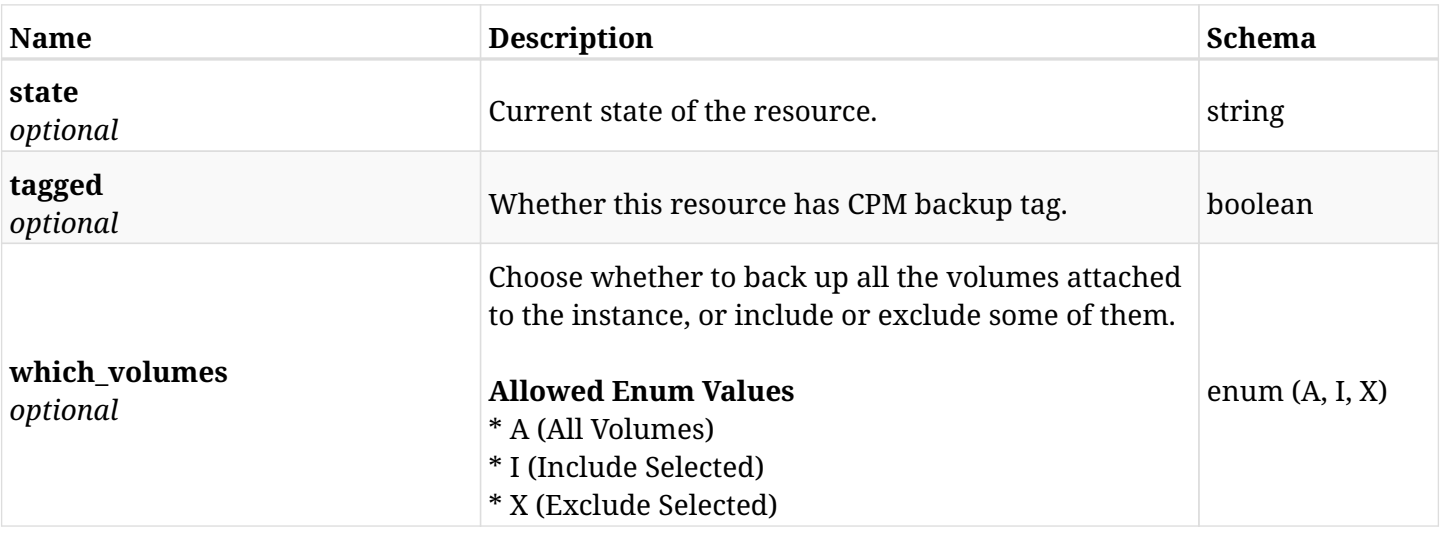

#### <span id="page-516-0"></span>**response\_aws\_policies\_targets\_instances\_read\_application\_consistent\_backup**

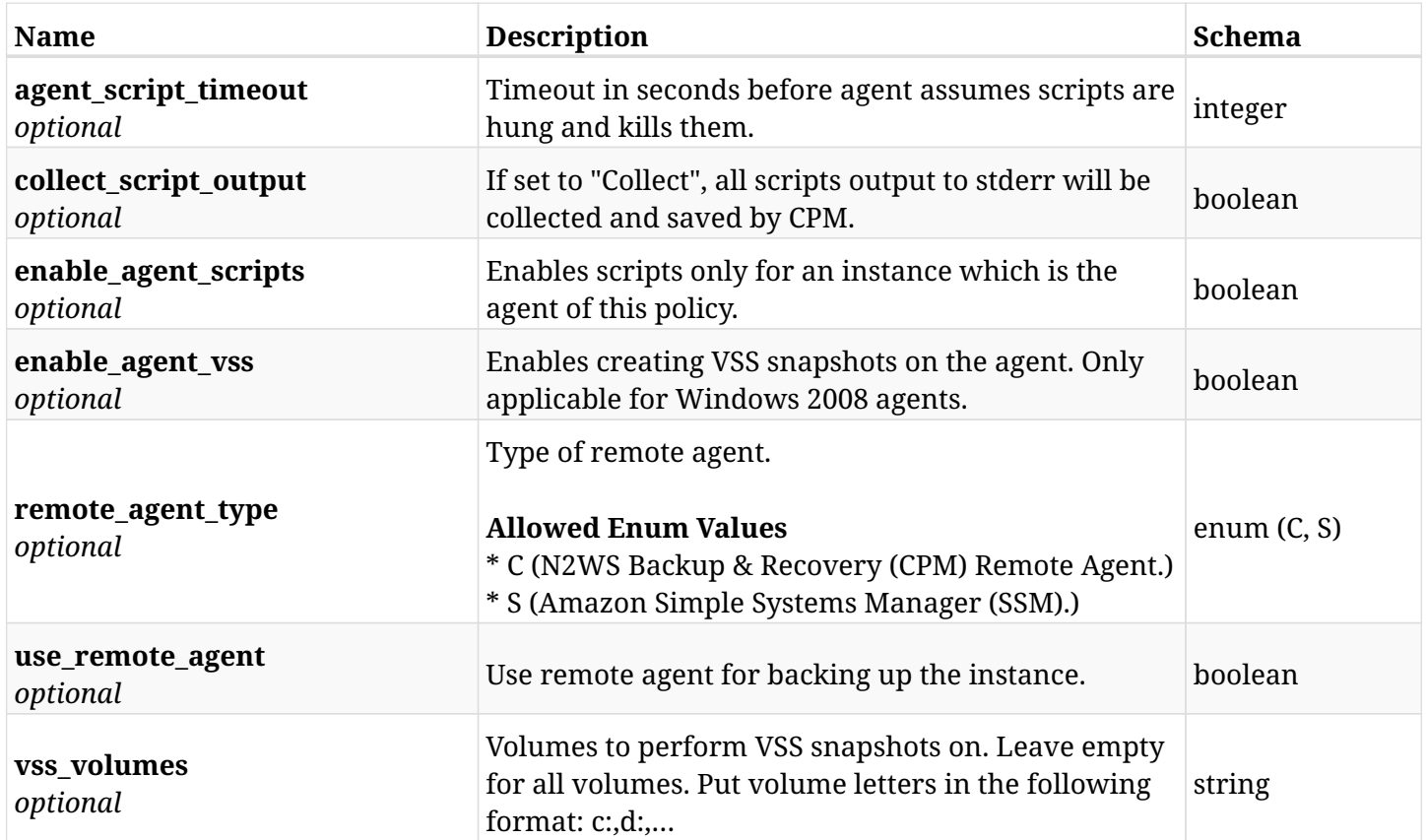

## **10.47.4. Produces**

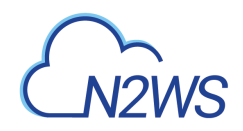

# **10.48. Update an EC2 instance of a CPM policy**

PUT /api/aws/policies/{policy\_id}/targets/instances/{id}/

## **10.48.1. Description**

This endpoint updates an instance of a CPM policy.

#### **Permissions and Restrictions:**

- \* Any authenticated user can update an instance of a CPM policy.
- \* Root user can also update an instance of a CPM policy for the managed users.

\* Authenticated delegate user with allow\_backup\_changes can update an instance of a CPM policy for his original user.

- *Initial Release:* 1.2.0
- *Last Modified Version:* 2.0.0

### **10.48.2. Parameters**

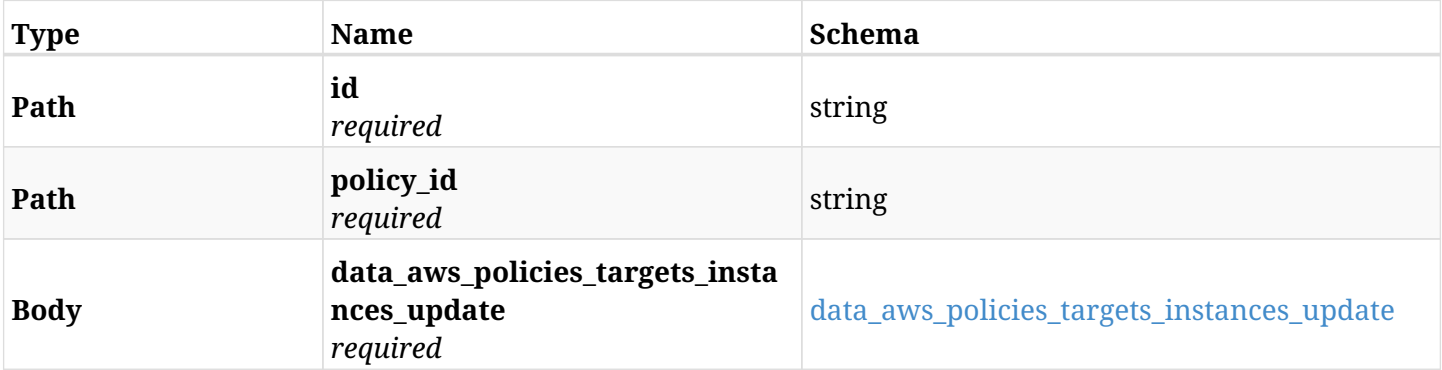

#### <span id="page-517-0"></span>**data\_aws\_policies\_targets\_instances\_update**

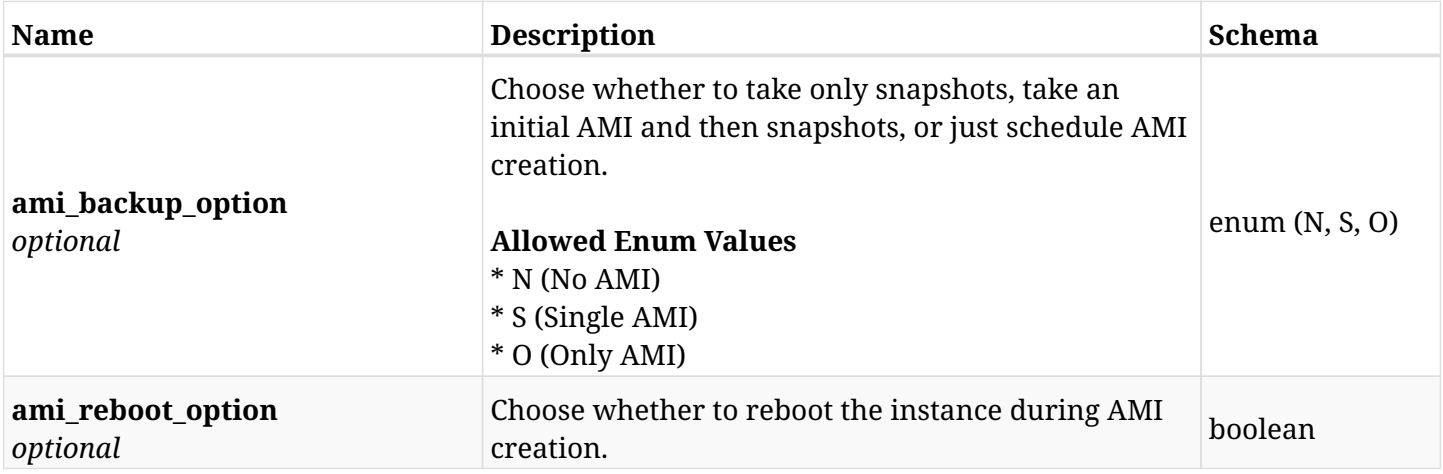

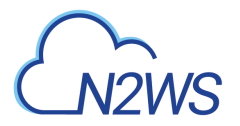

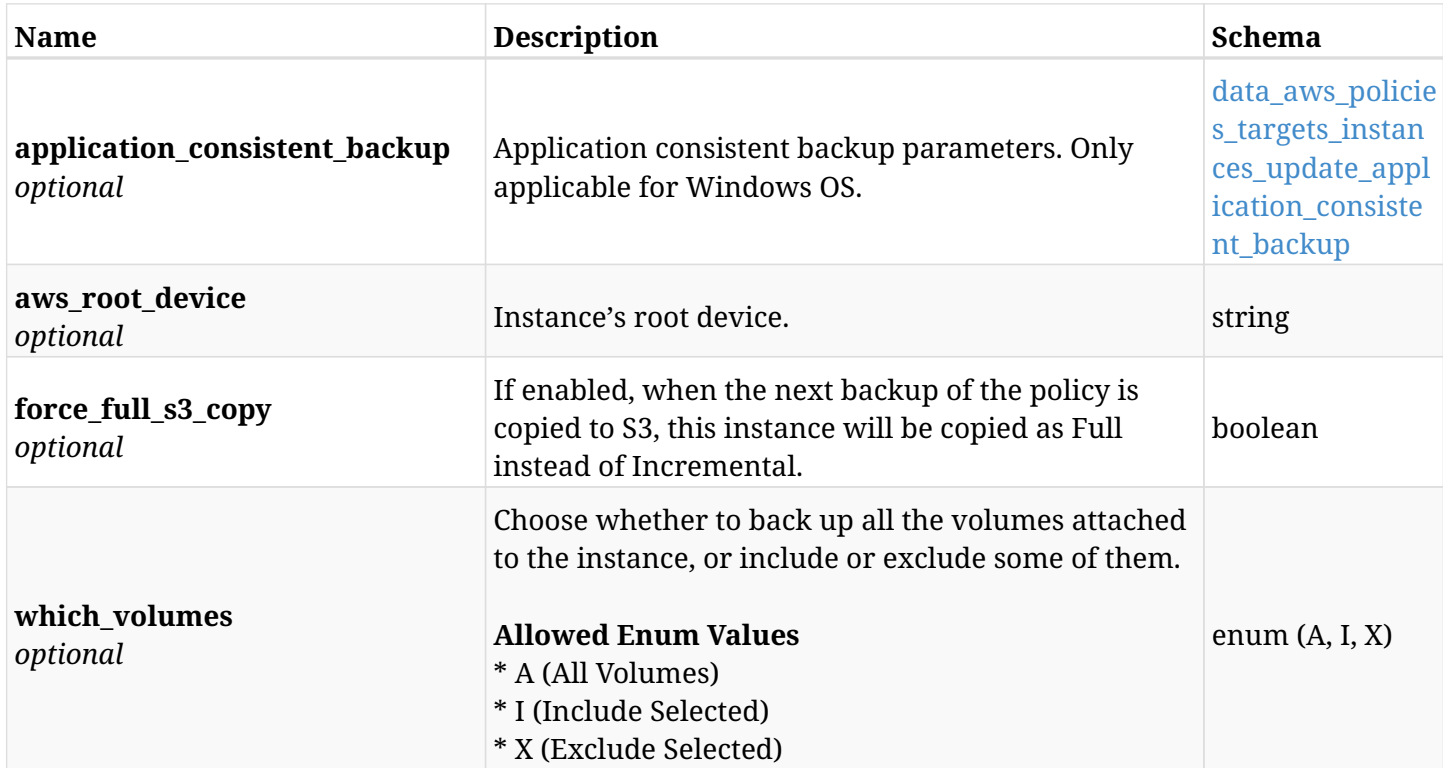

### <span id="page-518-0"></span>**data\_aws\_policies\_targets\_instances\_update\_application\_consistent\_backup**

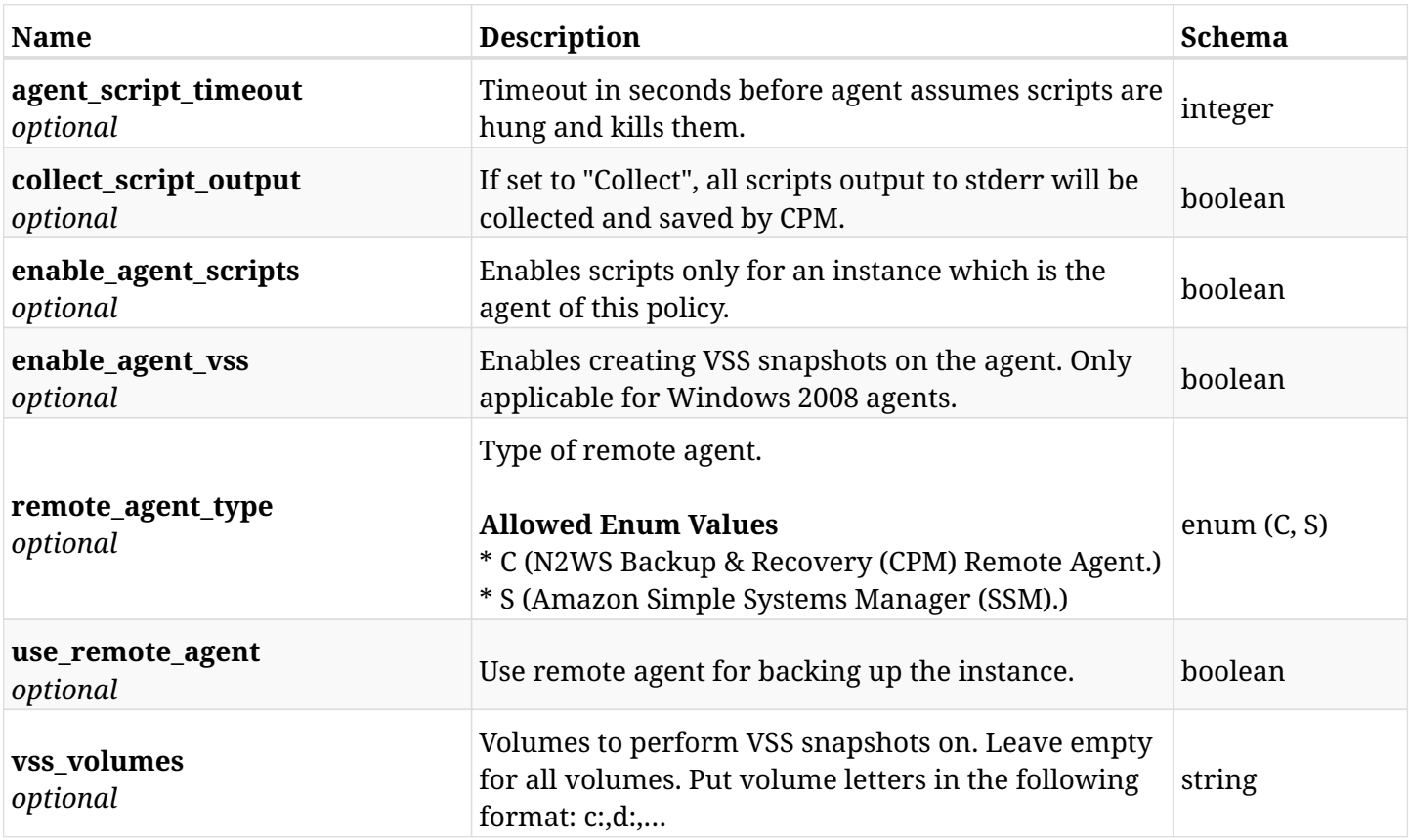

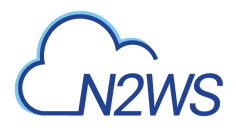

# **10.48.3. Responses**

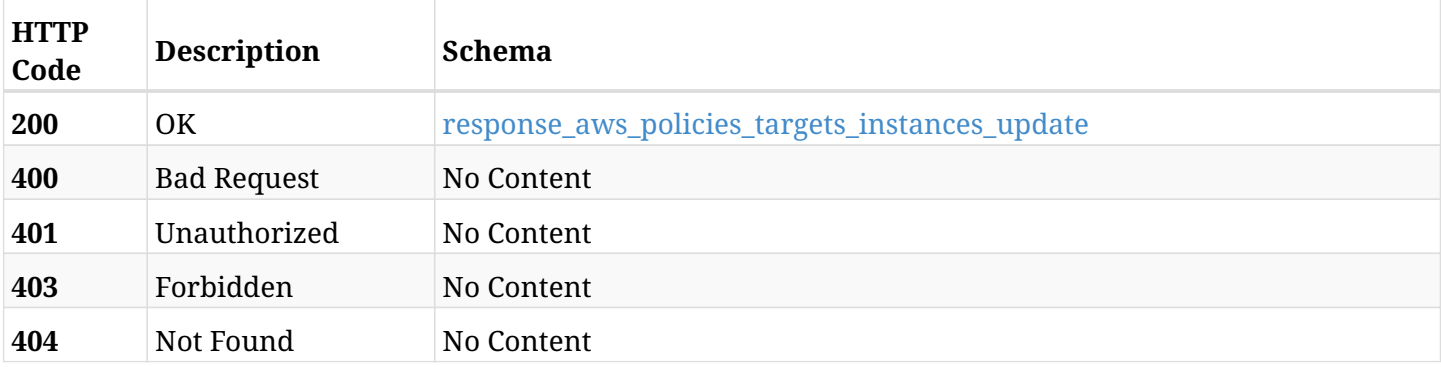

## <span id="page-519-0"></span>**response\_aws\_policies\_targets\_instances\_update**

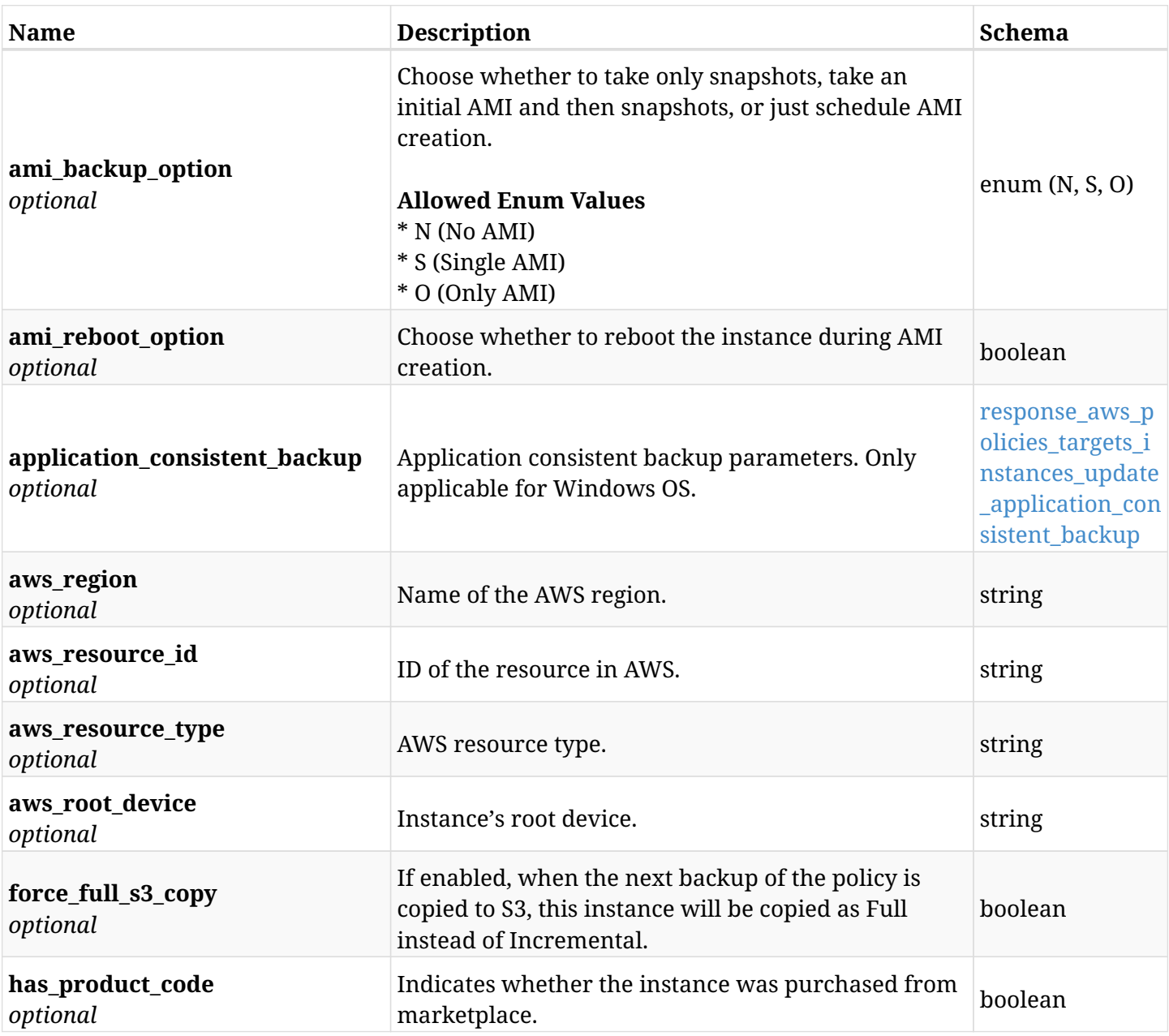

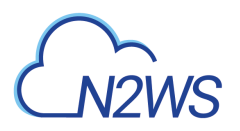

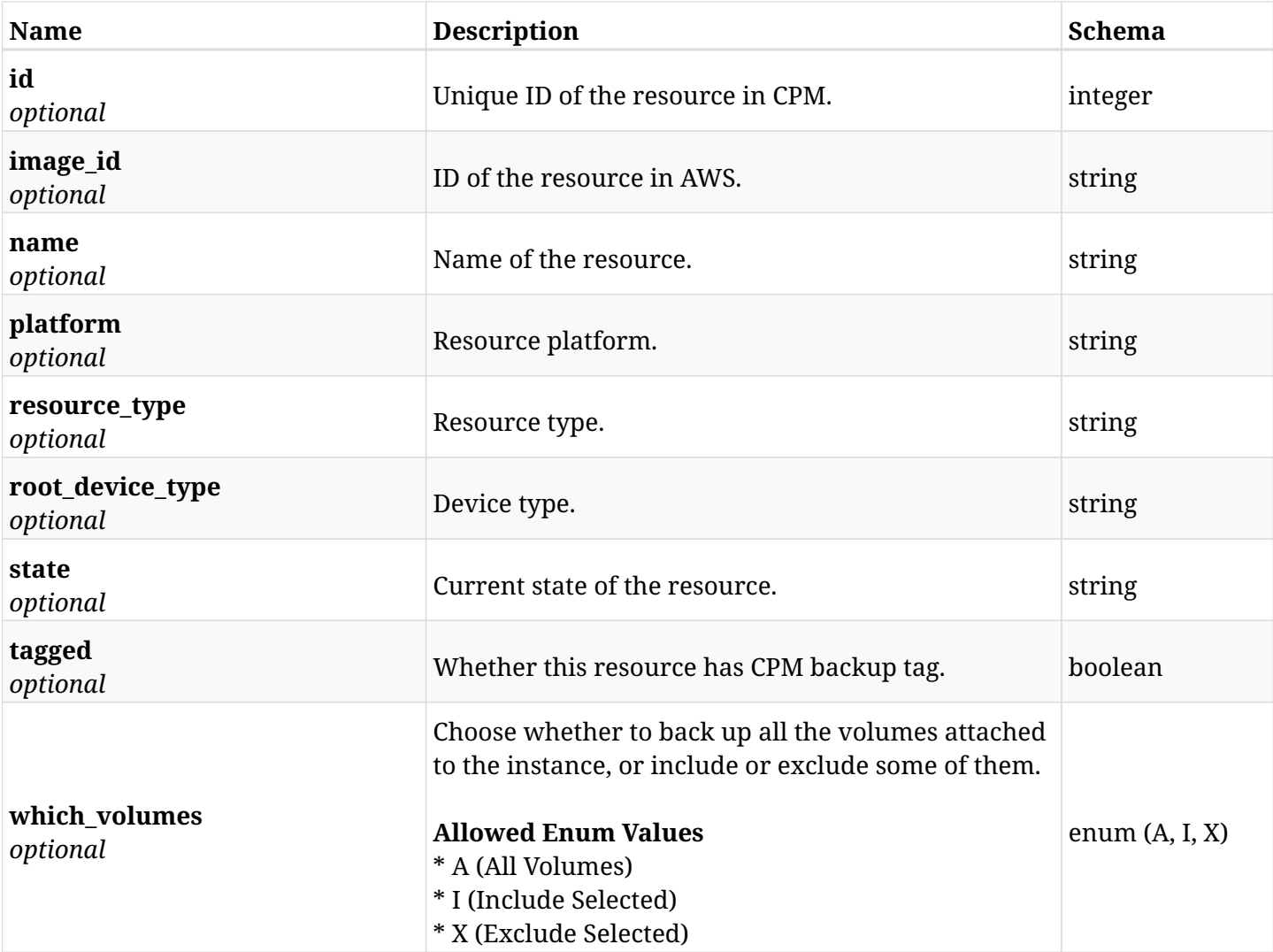

### <span id="page-520-0"></span>**response\_aws\_policies\_targets\_instances\_update\_application\_consistent\_backup**

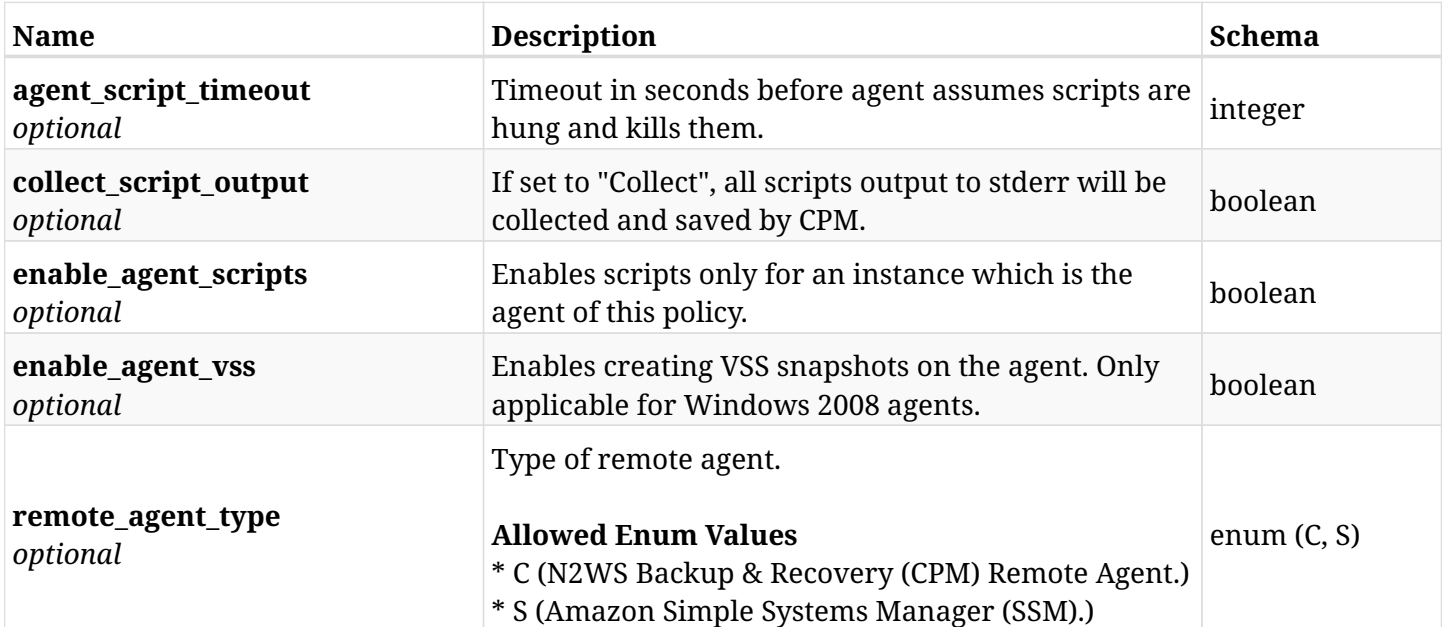

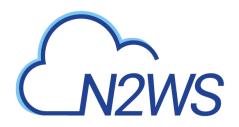

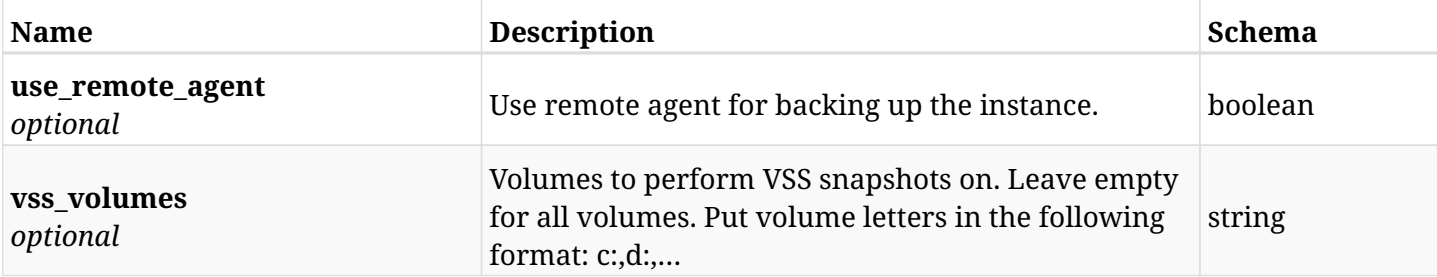

## **10.48.4. Consumes**

• application/json

# **10.48.5. Produces**

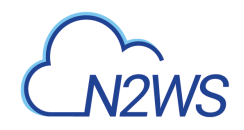

# **10.49. Delete an EC2 instance from a CPM policy**

DELETE /api/aws/policies/{policy\_id}/targets/instances/{id}/

# **10.49.1. Description**

This endpoint deletes an EC2 instance from the CPM policy whose ID is passed in the URL path.

#### **Permissions and Restrictions:**

- \* Any authenticated user can delete his own instances.
- \* Root user can also delete instances for the managed users.
- \* Authenticated delegate user with allow\_backup\_changes can delete instances for his original user.
	- *Initial Release:* 1.0.0
	- *Last Modified Version:* 1.2.0

## **10.49.2. Parameters**

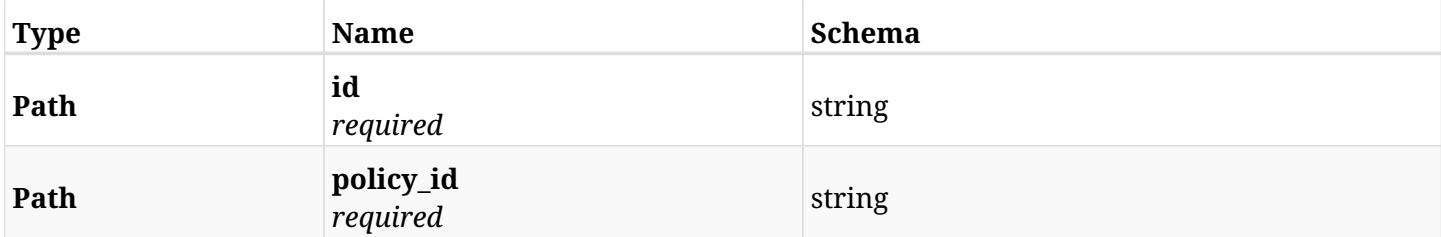

#### **10.49.3. Responses**

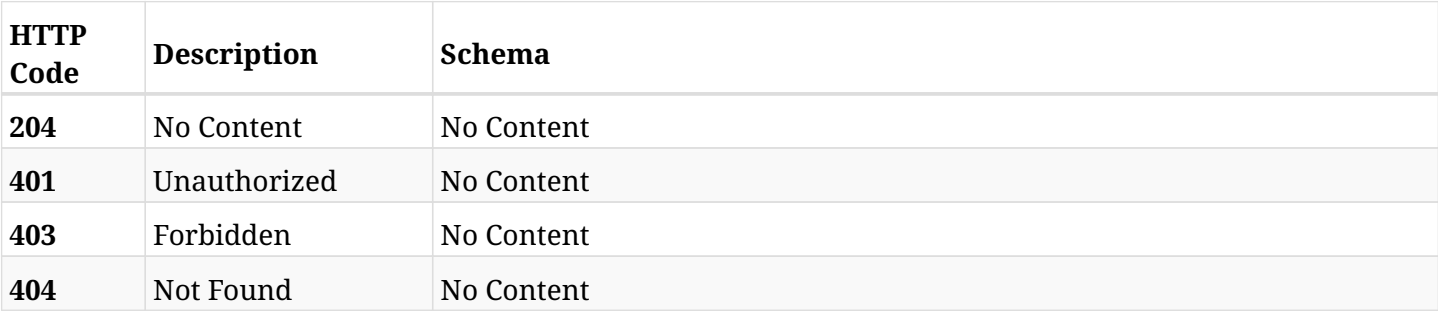

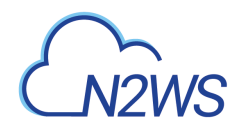

# **10.50. Add an EC2 volume to a CPM policy**

POST /api/aws/policies/{policy\_id}/targets/instances/{instance\_id}/volumes/

## **10.50.1. Description**

This endpoint adds an EC2 volume to a CPM policy.

#### **Permissions and Restrictions:**

- \* Any authenticated user can add a volume to a CPM policy.
- \* Root user can also add a volume to a CPM policy for the managed users.

\* Authenticated delegate user with allow\_backup\_changes can add a volume to a CPM policy for his original user.

- *Initial Release:* 1.0.0
- *Last Modified Version:* 1.0.0

### **10.50.2. Parameters**

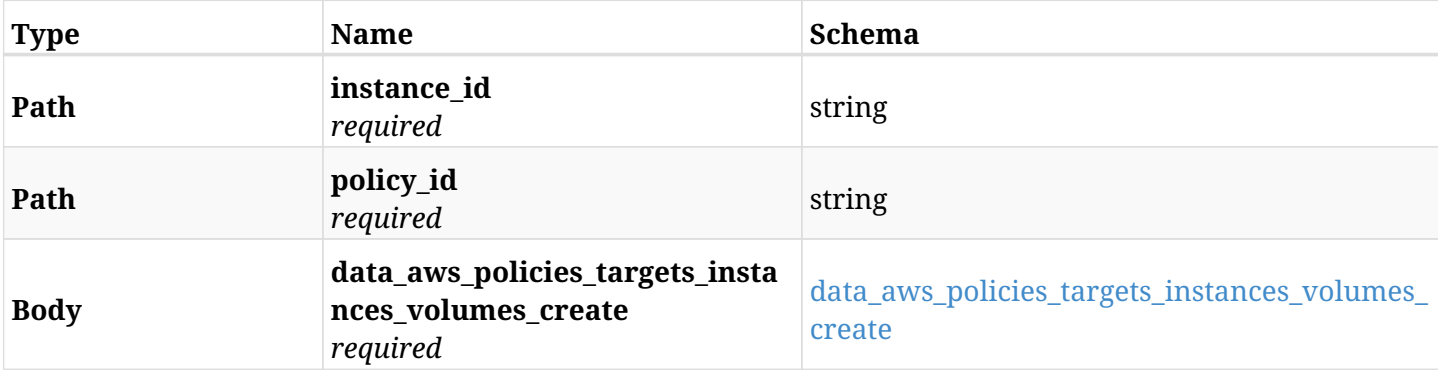

#### <span id="page-523-0"></span>**data\_aws\_policies\_targets\_instances\_volumes\_create**

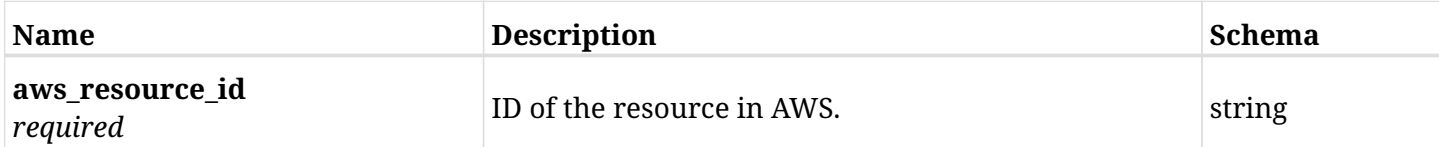

# **10.50.3. Responses**

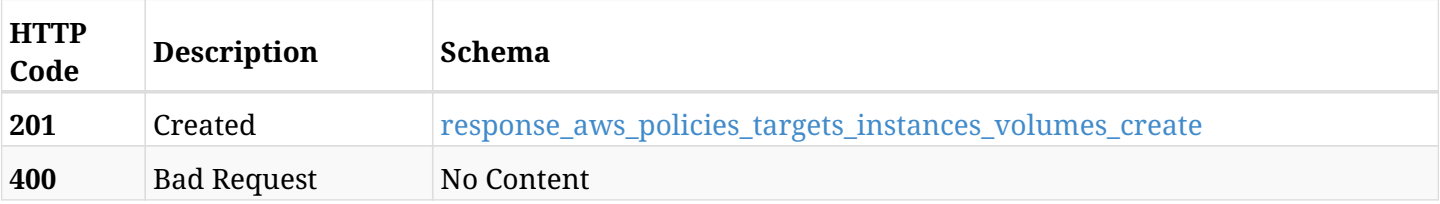

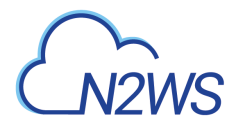

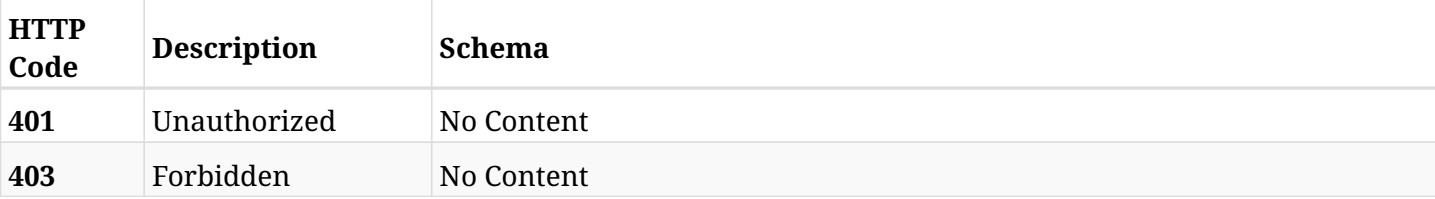

#### <span id="page-524-0"></span>**response\_aws\_policies\_targets\_instances\_volumes\_create**

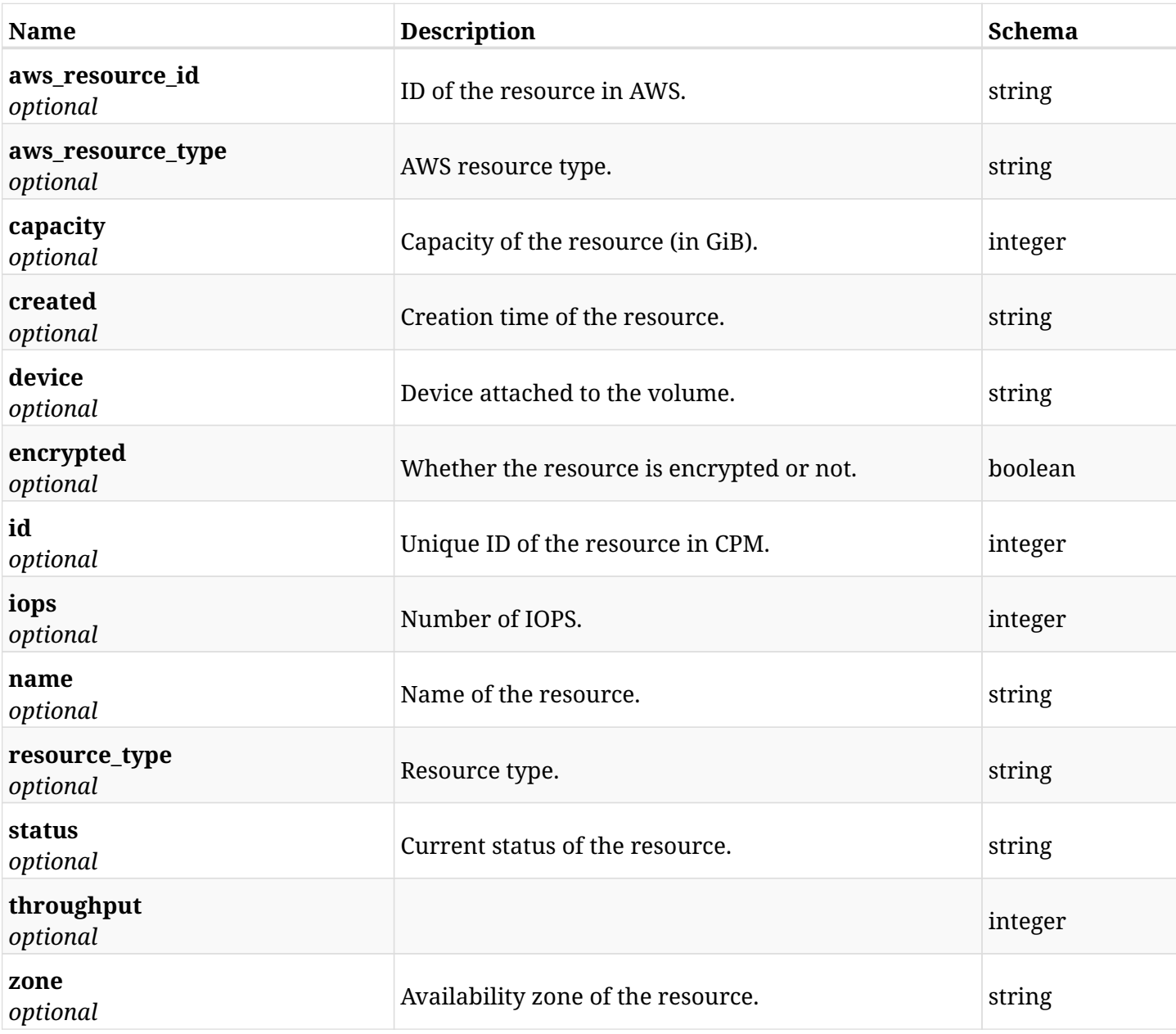

## **10.50.4. Consumes**

• application/json

# **10.50.5. Produces**

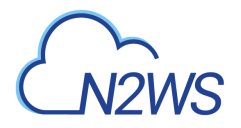

# **10.51. List the protected EC2 volumes of a CPM policy**

GET /api/aws/policies/{policy\_id}/targets/instances/{instance\_id}/volumes/

## **10.51.1. Description**

This endpoint returns the protected EC2 volumes of the CPM policy whose ID is passed in the URL path.

#### **Permissions and Restrictions:**

- \* Any authenticated user can get his own protected volumes.
- \* Root user can also get the protected volumes of the managed users.
- \* Delegates can get the protected volumes of their original user.
	- *Initial Release:* 1.0.0
	- *Last Modified Version:* 1.0.0

## **10.51.2. Parameters**

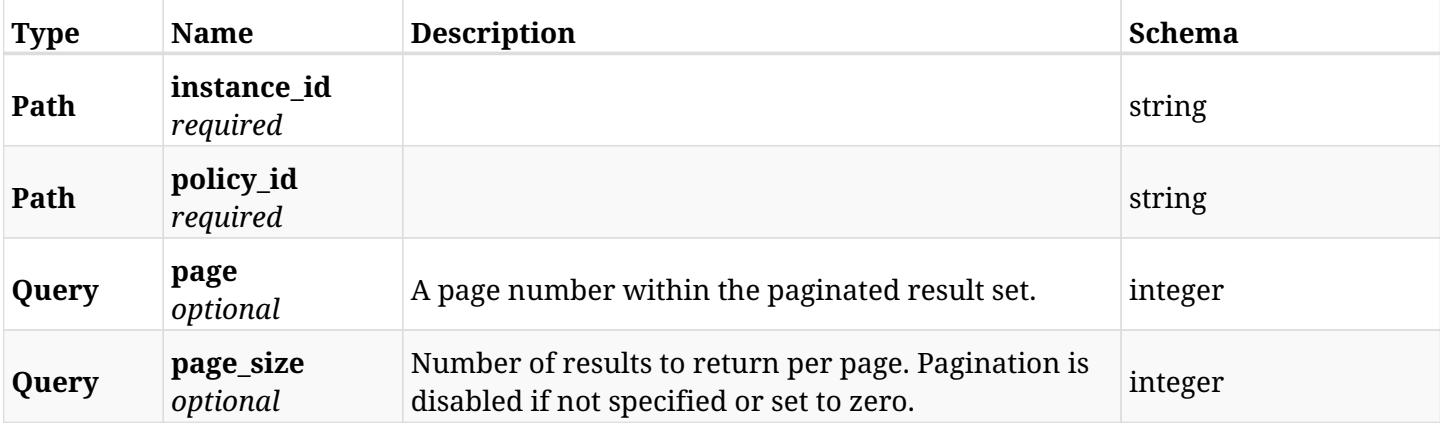

#### **10.51.3. Responses**

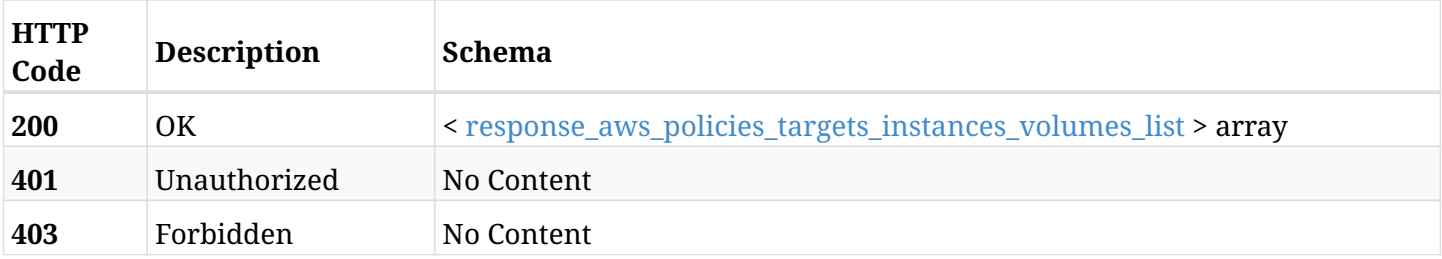

<span id="page-525-0"></span>**response\_aws\_policies\_targets\_instances\_volumes\_list**

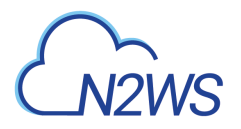

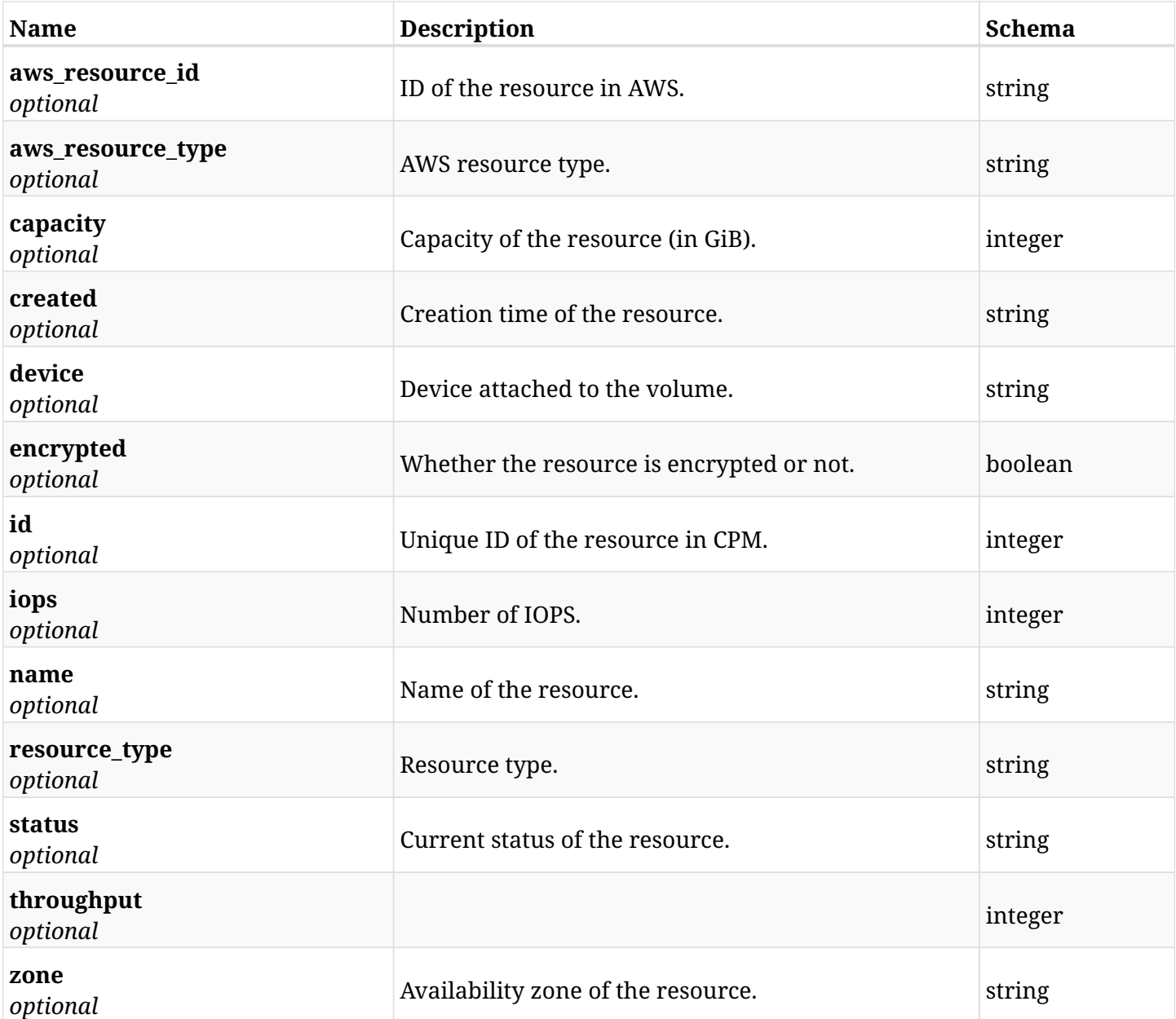

# **10.51.4. Produces**

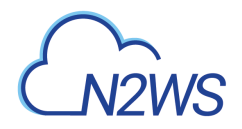

# **10.52. Retrieve a protected EC2 volume of a CPM policy**

GET /api/aws/policies/{policy\_id}/targets/instances/{instance\_id}/volumes/{id}/

## **10.52.1. Description**

This endpoint returns a protected EC2 volume of the CPM policy whose ID is passed in the URL path.

- \* Any authenticated user can get his own volumes instances.
- \* Root user can also get the protected volumes of the managed users.
- \* Delegates can get the protected volumes of their original user.
	- *Initial Release:* 1.0.0
	- *Last Modified Version:* 1.0.0

#### **10.52.2. Parameters**

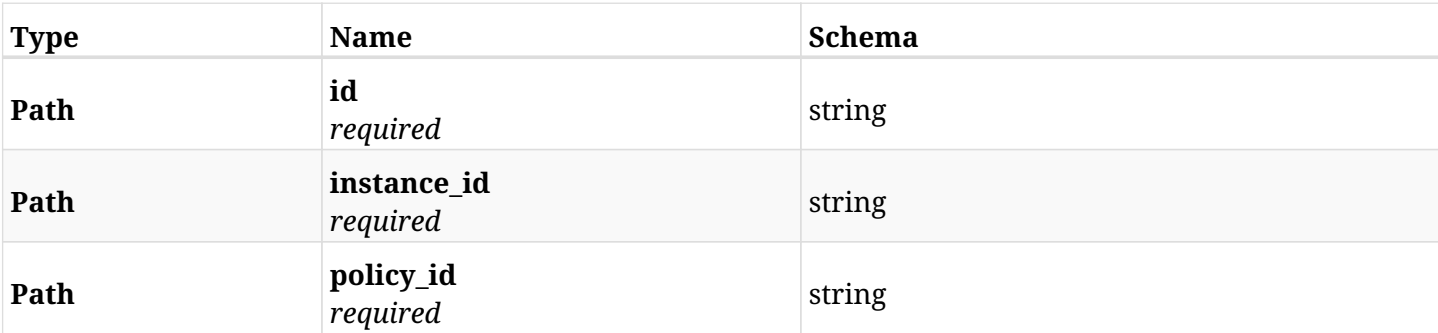

### **10.52.3. Responses**

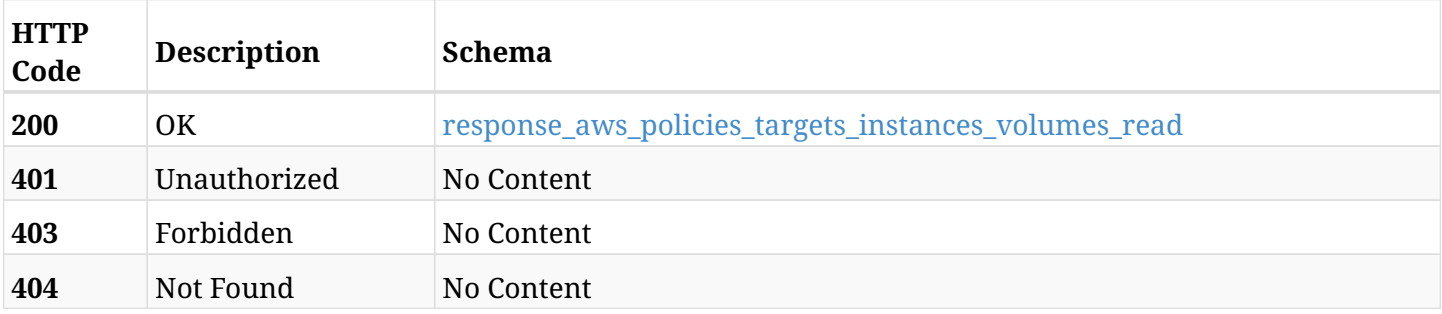

#### <span id="page-527-0"></span>**response\_aws\_policies\_targets\_instances\_volumes\_read**

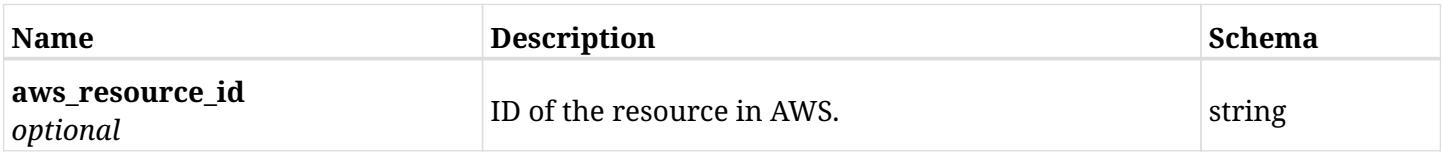

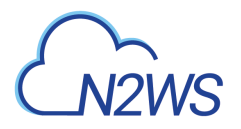

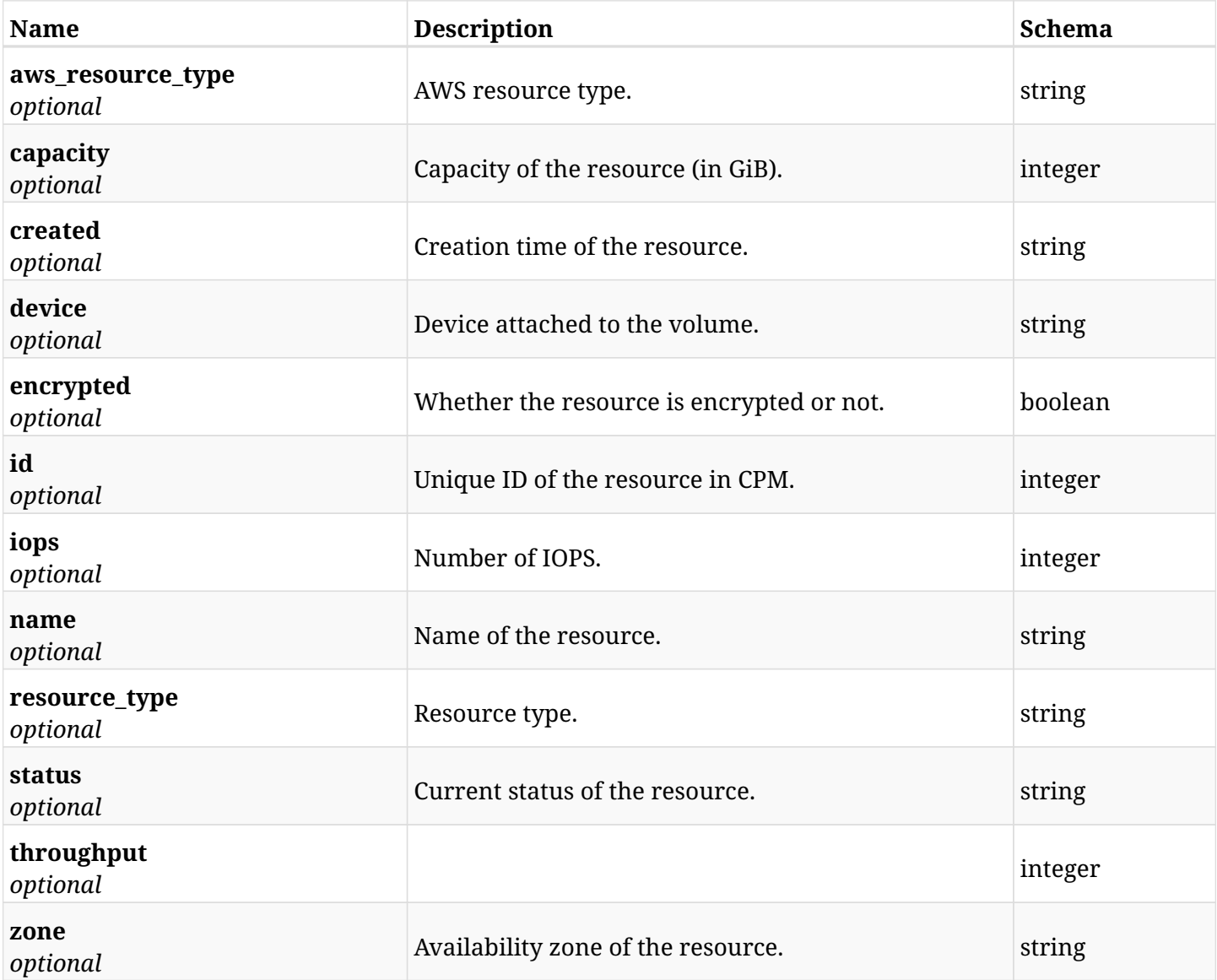

## **10.52.4. Produces**

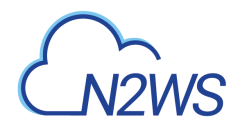

# **10.53. Delete an EC2 volume from a CPM policy**

DELETE /api/aws/policies/{policy\_id}/targets/instances/{instance\_id}/volumes/{id}/

## **10.53.1. Description**

This endpoint deletes an EC2 volume from the CPM policy whose ID is passed in the URL path.

#### **Permissions and Restrictions:**

- \* Any authenticated user can delete his own volumes.
- \* Root user can also delete volumes for the managed users.
- \* Authenticated delegate user with allow\_backup\_changes can delete volumes for his original user.
	- *Initial Release:* 1.0.0
	- *Last Modified Version:* 1.0.0

## **10.53.2. Parameters**

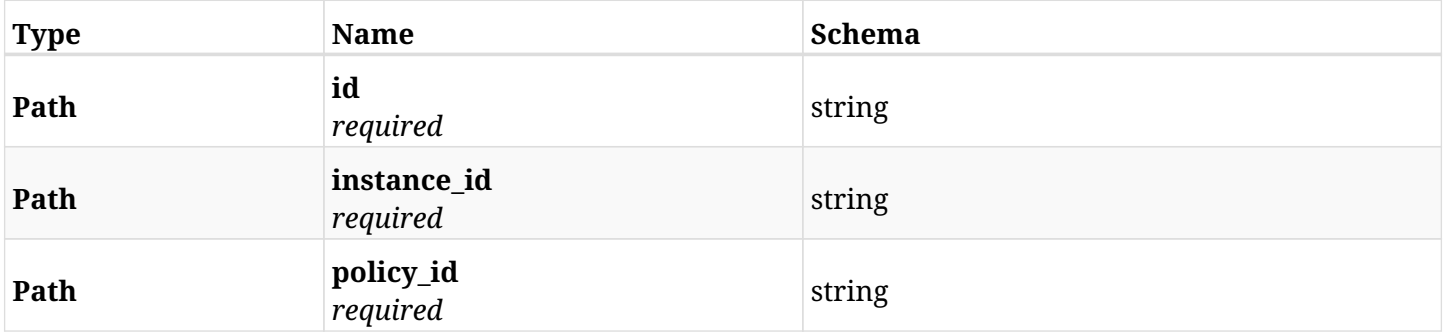

#### **10.53.3. Responses**

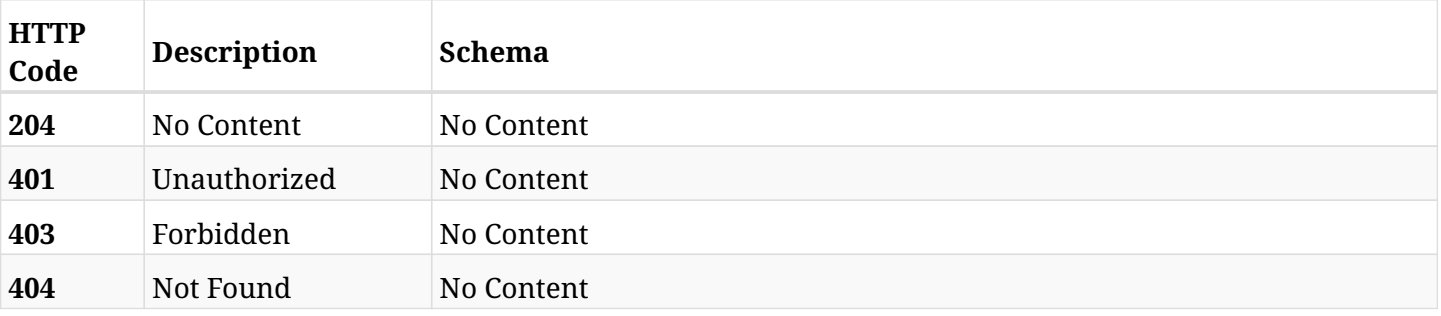

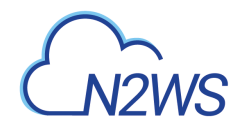

# **10.54. Add a RDS cluster to a CPM policy**

POST /api/aws/policies/{policy\_id}/targets/rds\_clusters/

## **10.54.1. Description**

This endpoint adds a RDS cluster to a CPM policy.

#### **Permissions and Restrictions:**

- \* Any authenticated user can add a cluster to a CPM policy.
- \* Root user can also add a cluster to a CPM policy for the managed users.

\* Authenticated delegate user with allow\_backup\_changes can add a cluster to a CPM policy for his original user.

- *Initial Release:* 1.1.0
- *Last Modified Version:* 1.1.0

### **10.54.2. Parameters**

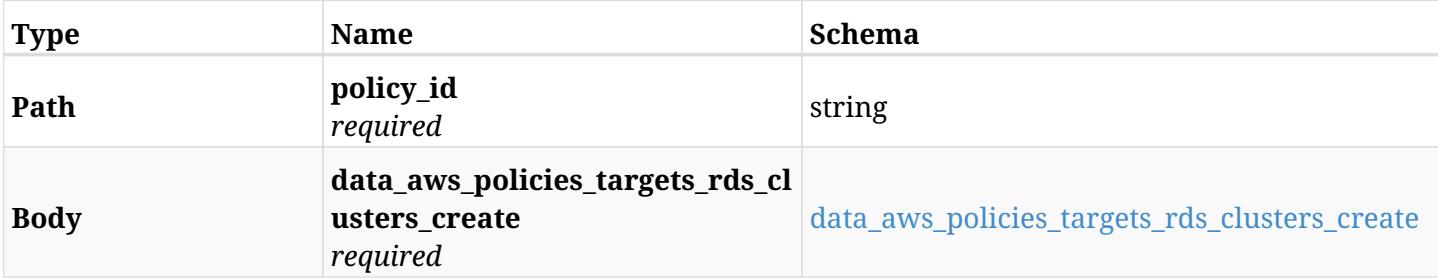

#### <span id="page-530-0"></span>**data\_aws\_policies\_targets\_rds\_clusters\_create**

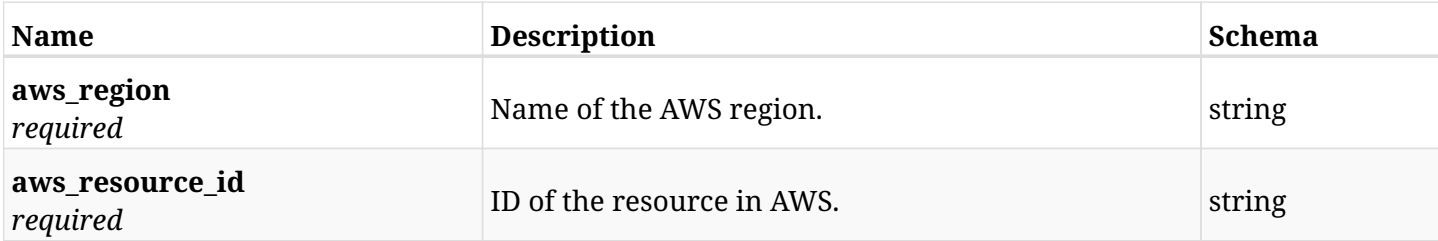

## **10.54.3. Responses**

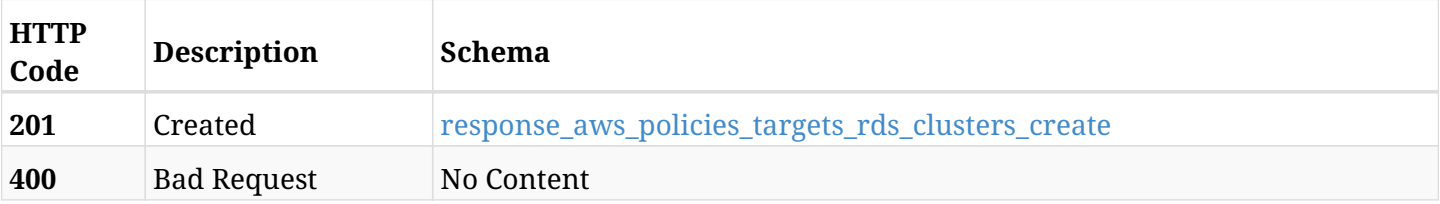

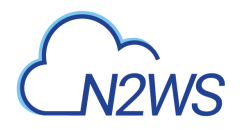

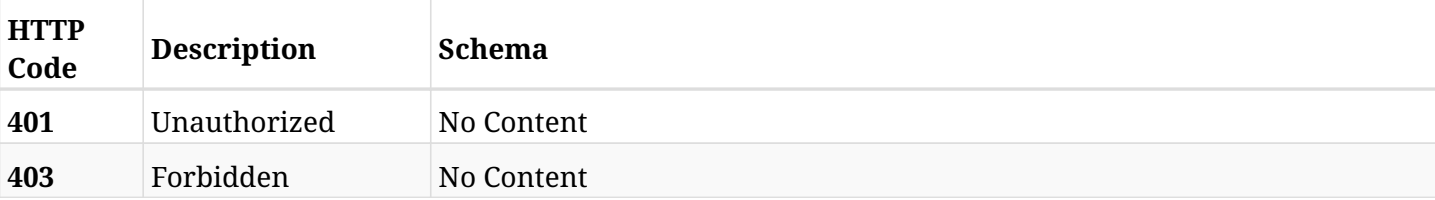

#### <span id="page-531-0"></span>**response\_aws\_policies\_targets\_rds\_clusters\_create**

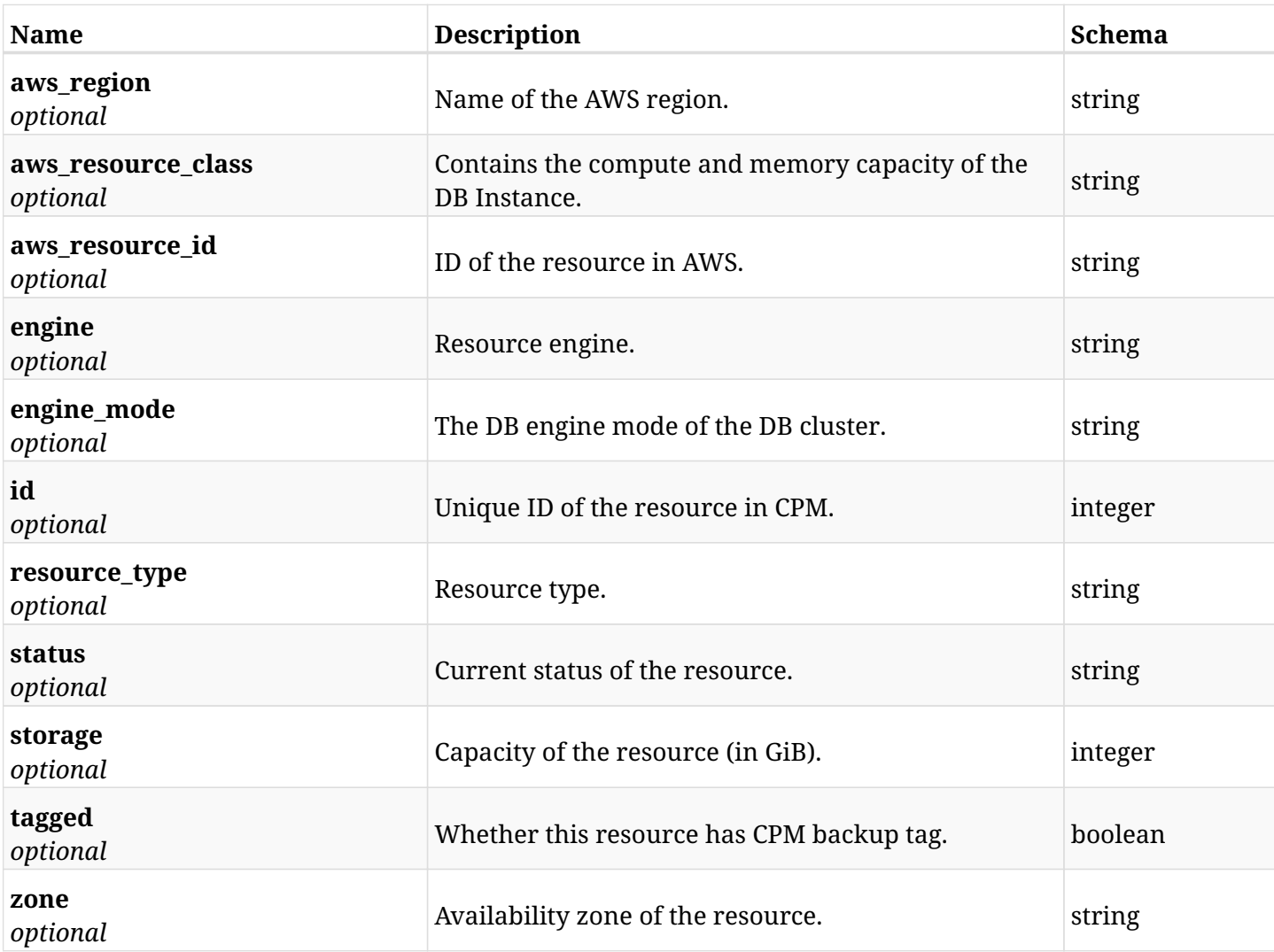

## **10.54.4. Consumes**

• application/json

## **10.54.5. Produces**

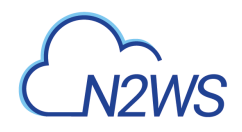

# **10.55. List the protected RDS clusters of a CPM policy**

GET /api/aws/policies/{policy\_id}/targets/rds\_clusters/

# **10.55.1. Description**

This endpoint returns the protected RDS clusters of the CPM policy whose ID is passed in the URL path.

#### **Permissions and Restrictions:**

- \* Any authenticated user can get his own protected databases.
- \* Root user can also get the protected clusters of the managed users.
- \* Delegates can get the protected clusters of their original user.
	- *Initial Release:* 1.1.0
	- *Last Modified Version:* 2.0.0

## **10.55.2. Parameters**

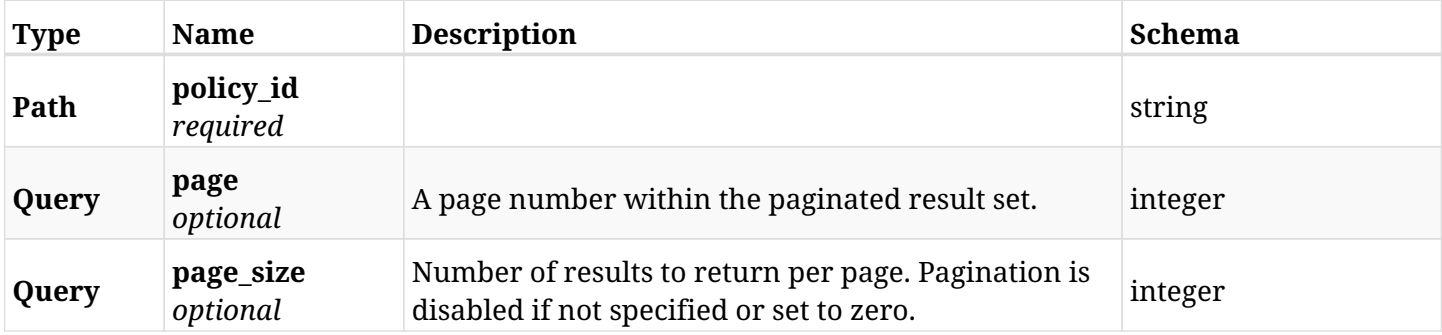

### **10.55.3. Responses**

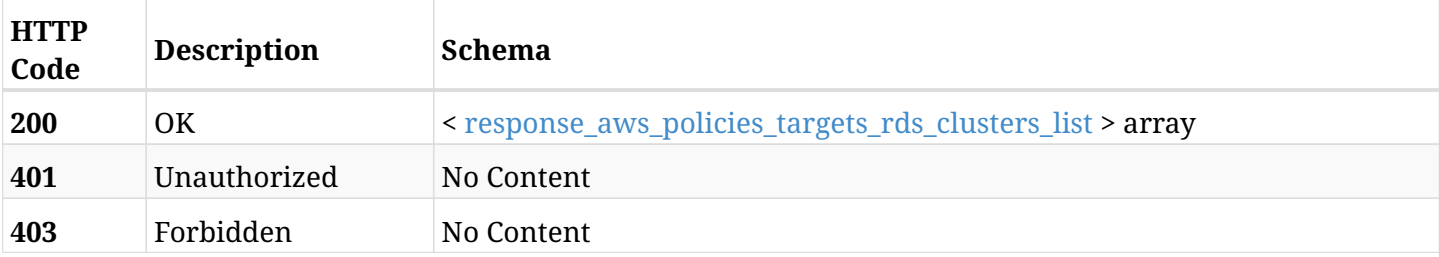

#### <span id="page-532-0"></span>**response\_aws\_policies\_targets\_rds\_clusters\_list**

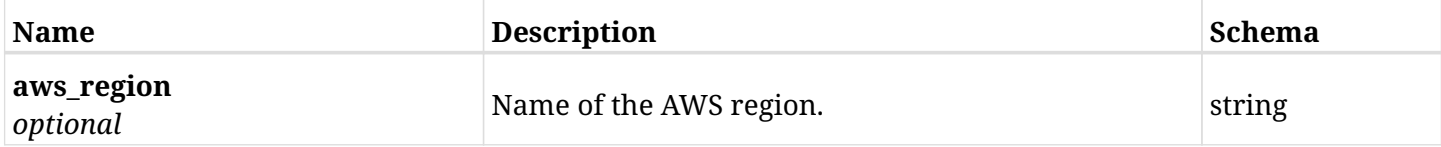

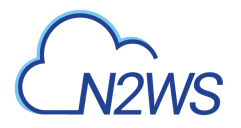

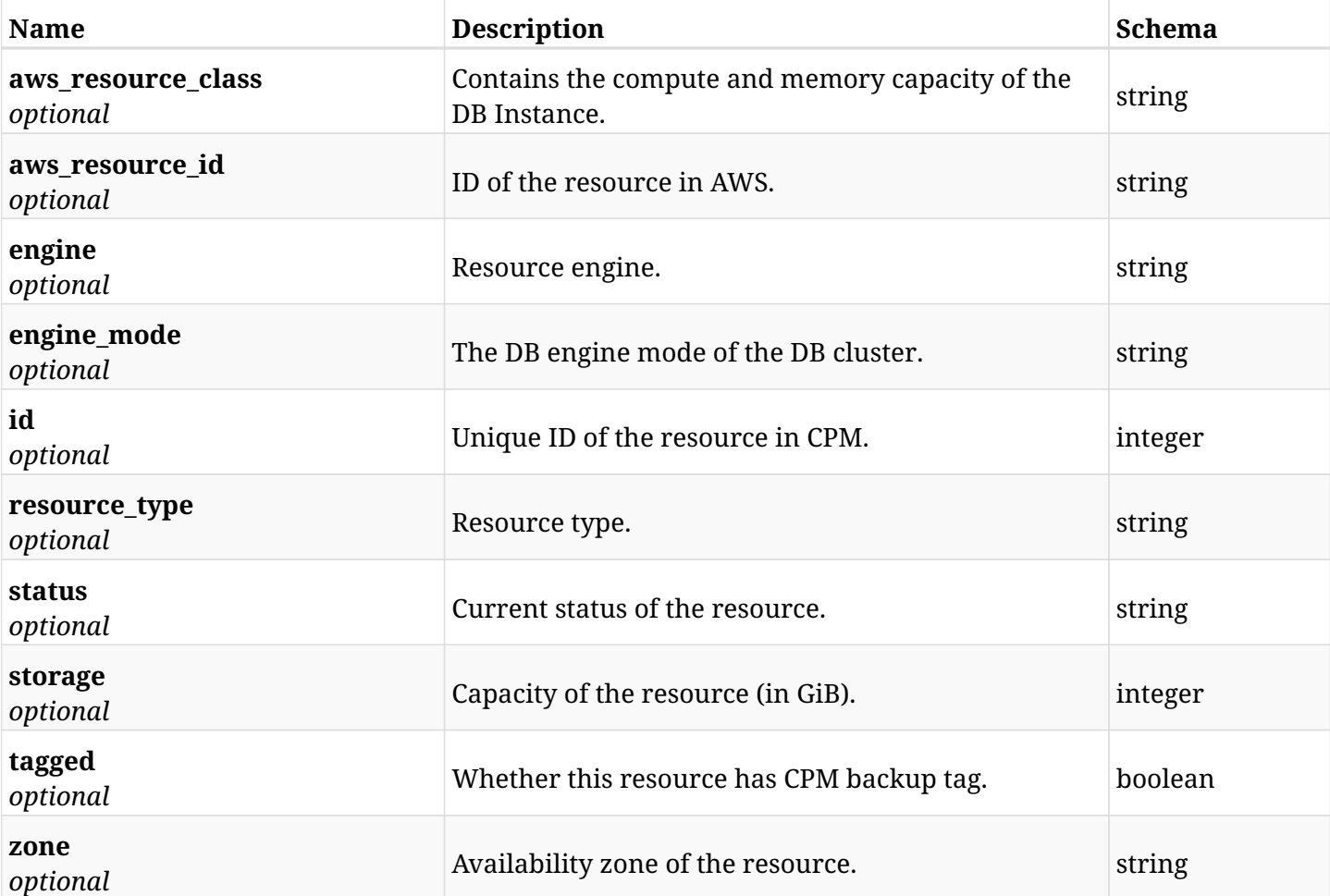

# **10.55.4. Produces**

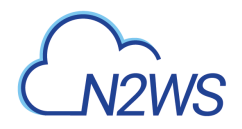

# **10.56. Retrieve a protected RDS cluster of a CPM policy**

GET /api/aws/policies/{policy\_id}/targets/rds\_clusters/{id}/

## **10.56.1. Description**

This endpoint returns a protected RDS cluster of the CPM policy whose ID is passed in the URL path.

- \* Any authenticated user can get his own clusters.
- \* Root user can also get the protected clusters of the managed users.
- \* Delegates can get the protected clusters of their original user.
	- *Initial Release:* 1.1.0
	- *Last Modified Version:* 2.0.0

#### **10.56.2. Parameters**

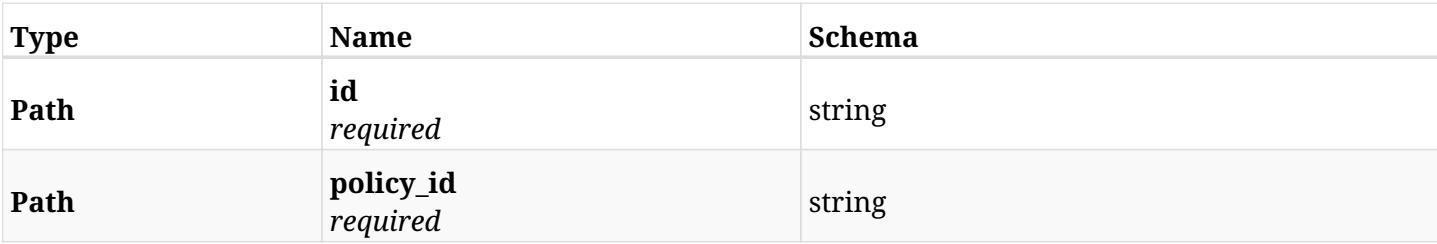

## **10.56.3. Responses**

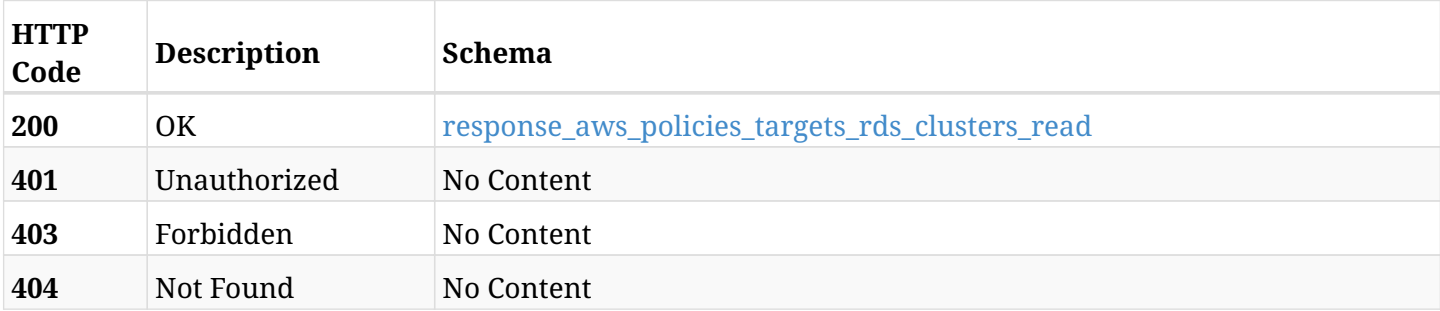

#### <span id="page-534-0"></span>**response\_aws\_policies\_targets\_rds\_clusters\_read**

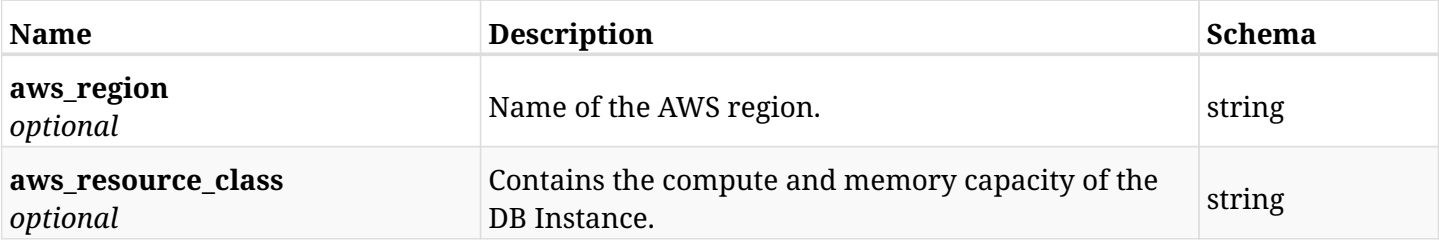

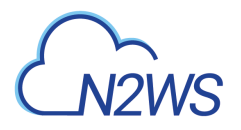

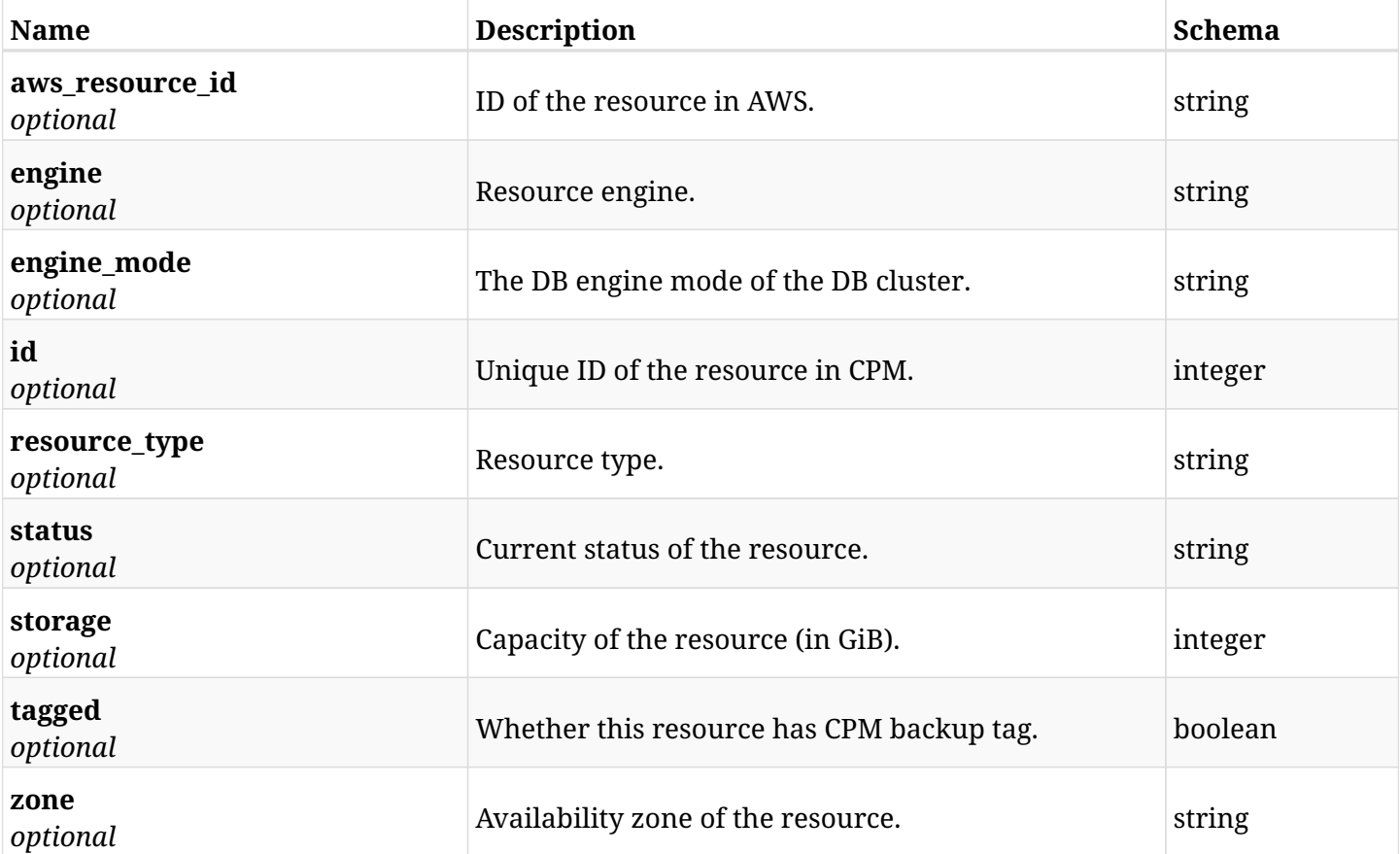

## **10.56.4. Produces**

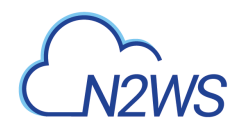

# **10.57. Delete a RDS cluster from a CPM policy**

DELETE /api/aws/policies/{policy\_id}/targets/rds\_clusters/{id}/

## **10.57.1. Description**

This endpoint deletes a RDS cluster from the CPM policy whose ID is passed in the URL path.

#### **Permissions and Restrictions:**

- \* Any authenticated user can delete his own clusters.
- \* Root user can also delete clusters for the managed users.
- \* Authenticated delegate user with allow\_backup\_changes can delete clusters for his original user.
	- *Initial Release:* 1.1.0
	- *Last Modified Version:* 1.1.0

## **10.57.2. Parameters**

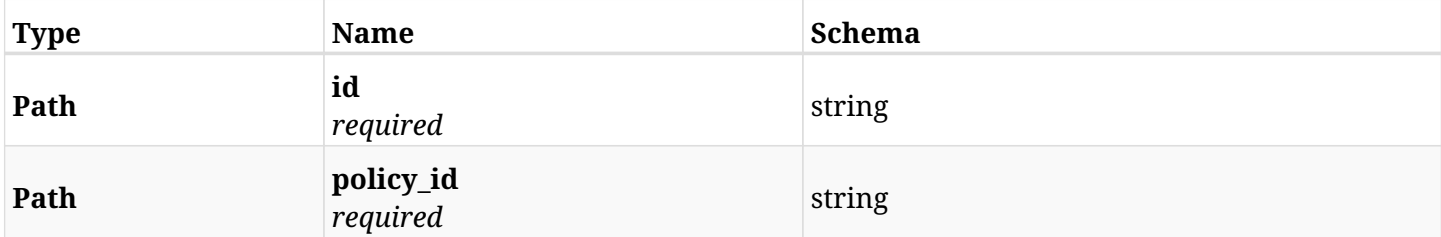

#### **10.57.3. Responses**

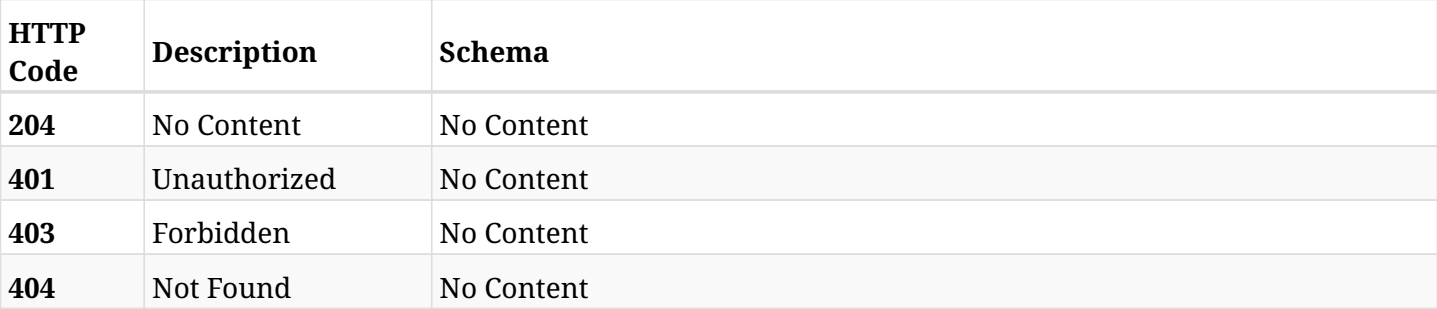

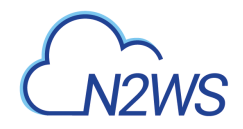

# **10.58. Add a RDS database to a CPM policy**

POST /api/aws/policies/{policy\_id}/targets/rds\_databases/

## **10.58.1. Description**

This endpoint adds a RDS database to a CPM policy.

#### **Permissions and Restrictions:**

- \* Any authenticated user can add a database to a CPM policy.
- \* Root user can also add a database to a CPM policy for the managed users.

\* Authenticated delegate user with allow\_backup\_changes can add a database to a CPM policy for his original user.

- *Initial Release:* 1.0.0
- *Last Modified Version:* 2.0.0

### **10.58.2. Parameters**

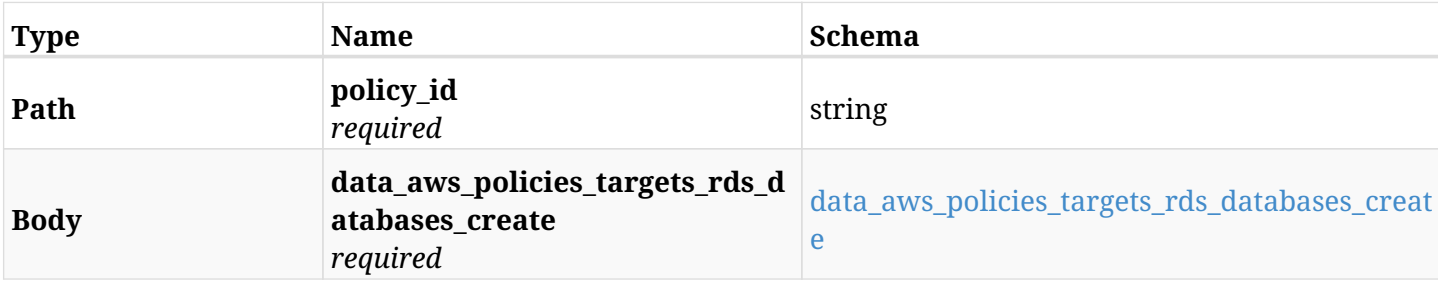

#### <span id="page-537-0"></span>**data\_aws\_policies\_targets\_rds\_databases\_create**

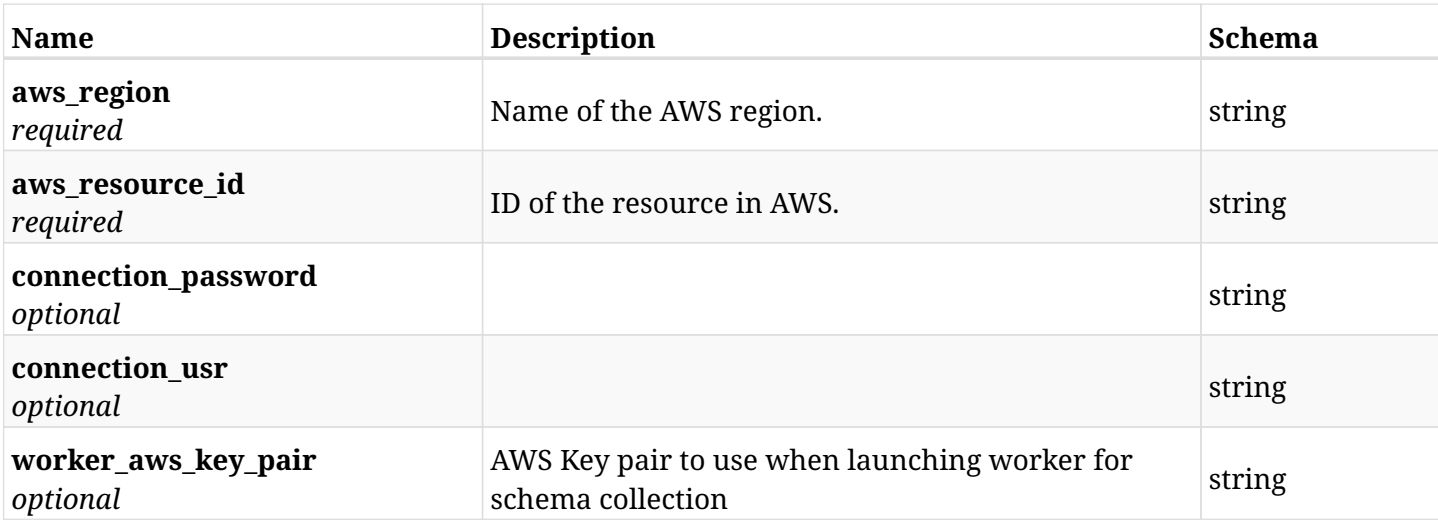

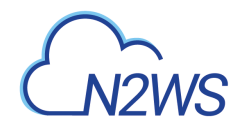

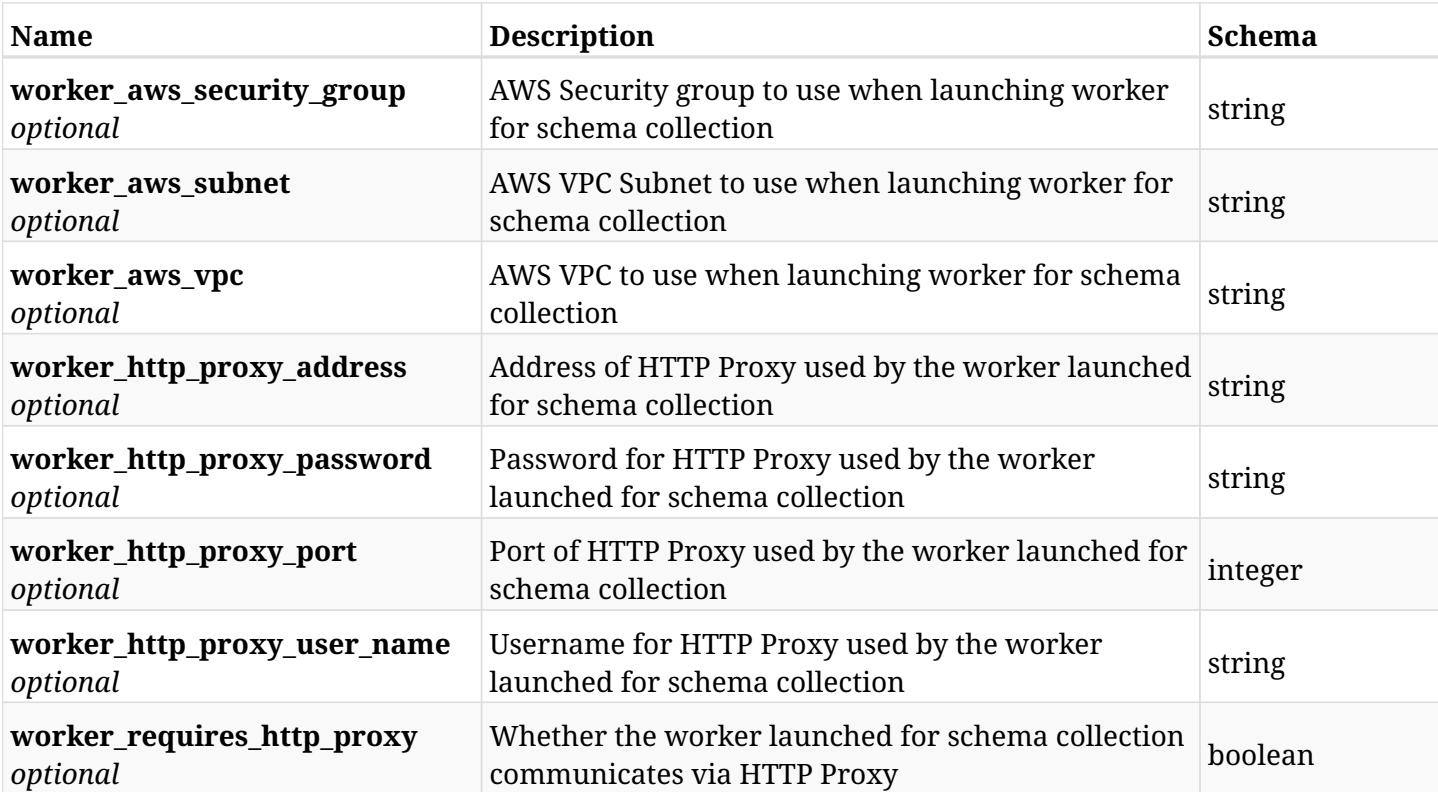

## **10.58.3. Responses**

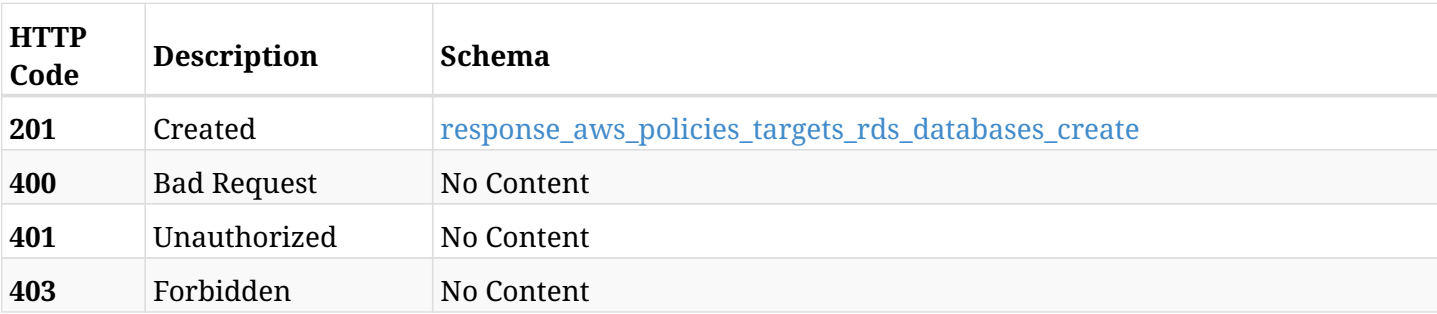

#### <span id="page-538-0"></span>**response\_aws\_policies\_targets\_rds\_databases\_create**

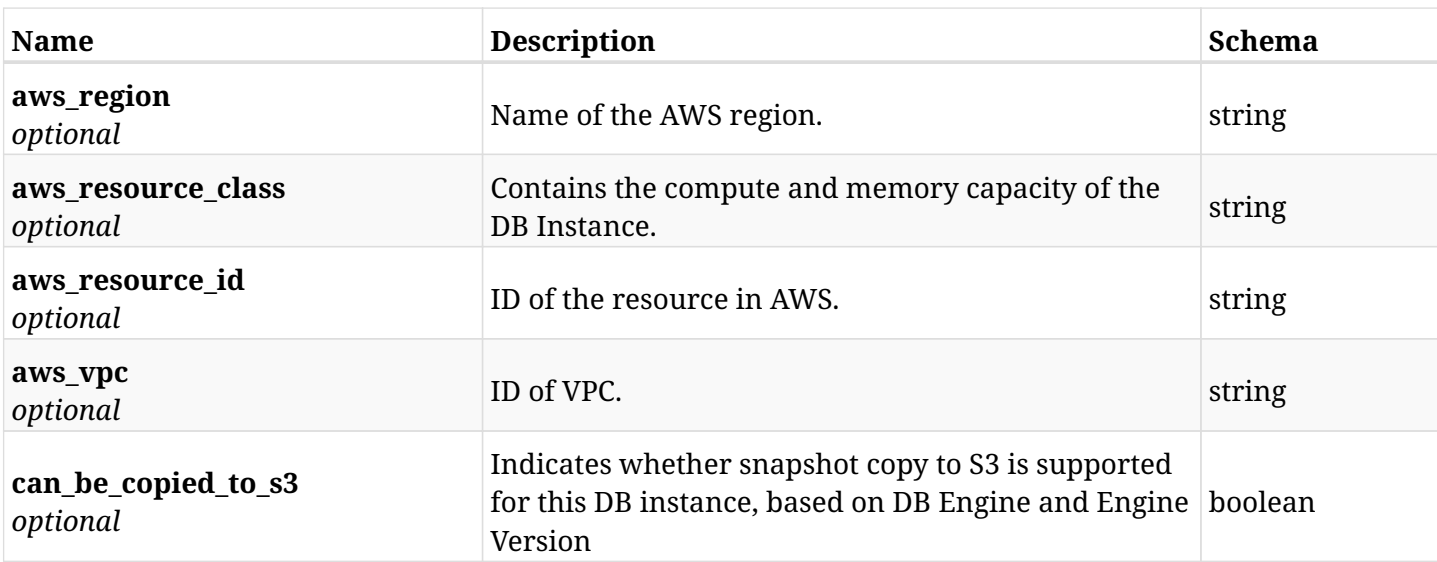

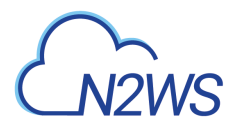

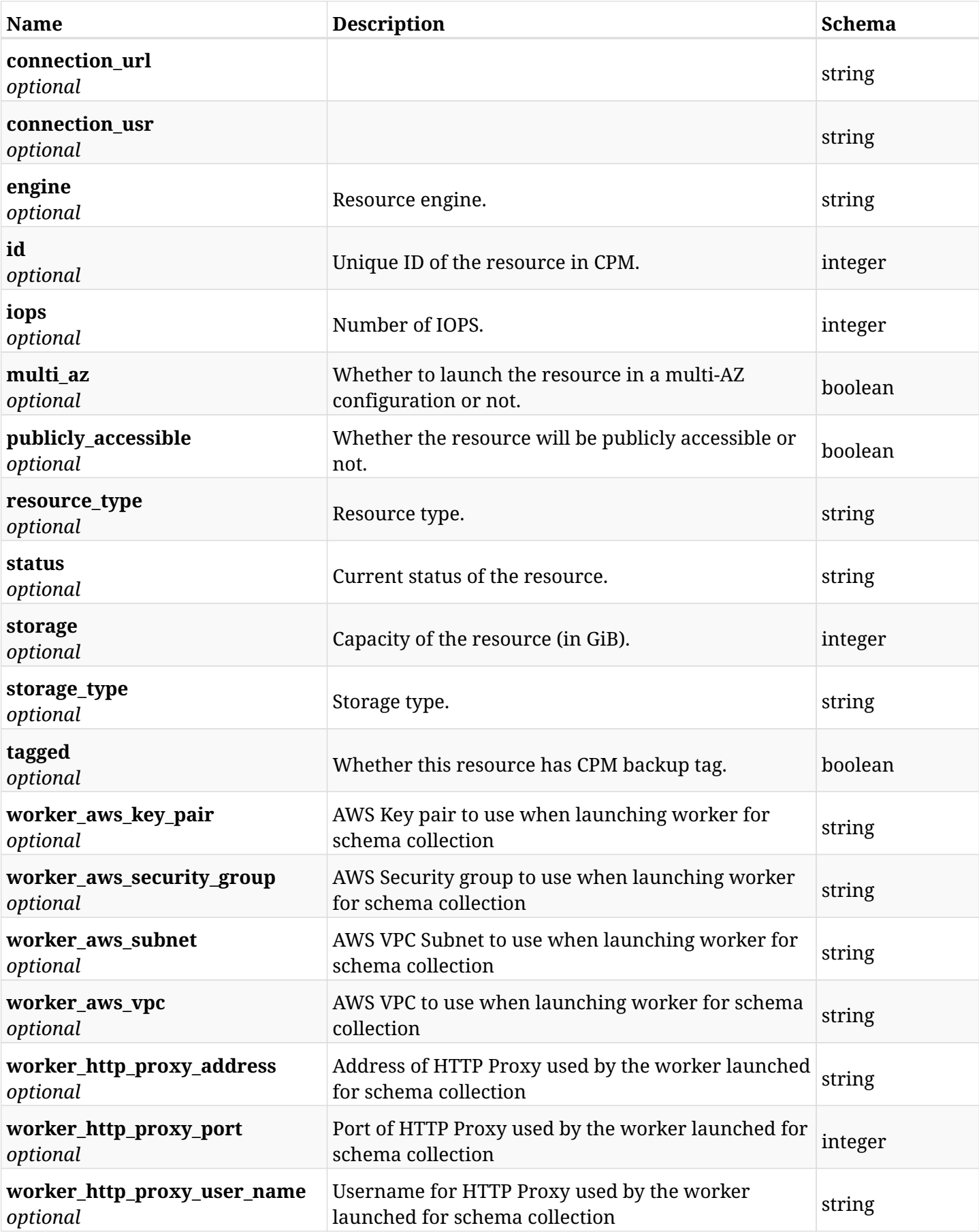
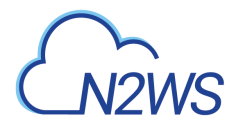

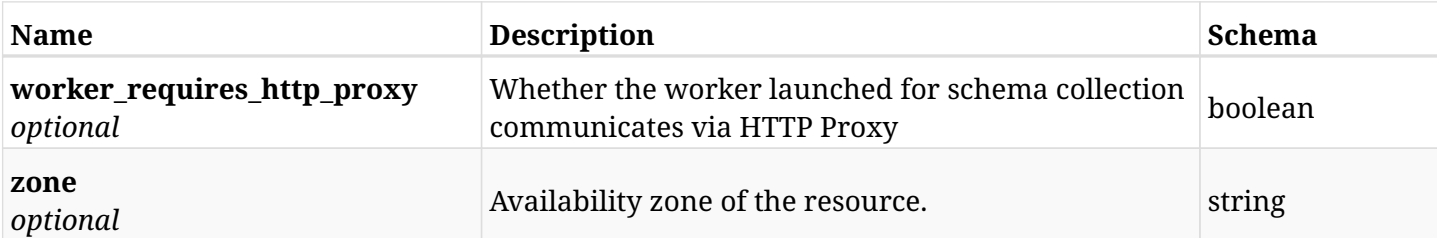

## **10.58.4. Consumes**

• application/json

## **10.58.5. Produces**

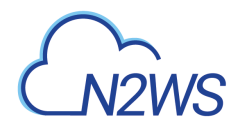

# **10.59. List the protected RDS databases of a CPM policy**

GET /api/aws/policies/{policy\_id}/targets/rds\_databases/

## **10.59.1. Description**

This endpoint returns the protected RDS databases of the CPM policy whose ID is passed in the URL path.

#### **Permissions and Restrictions:**

- \* Any authenticated user can get his own protected databases.
- \* Root user can also get the protected databases of the managed users.
- \* Delegates can get the protected databases of their original user.
	- *Initial Release:* 1.0.0
	- *Last Modified Version:* 2.0.0

## **10.59.2. Parameters**

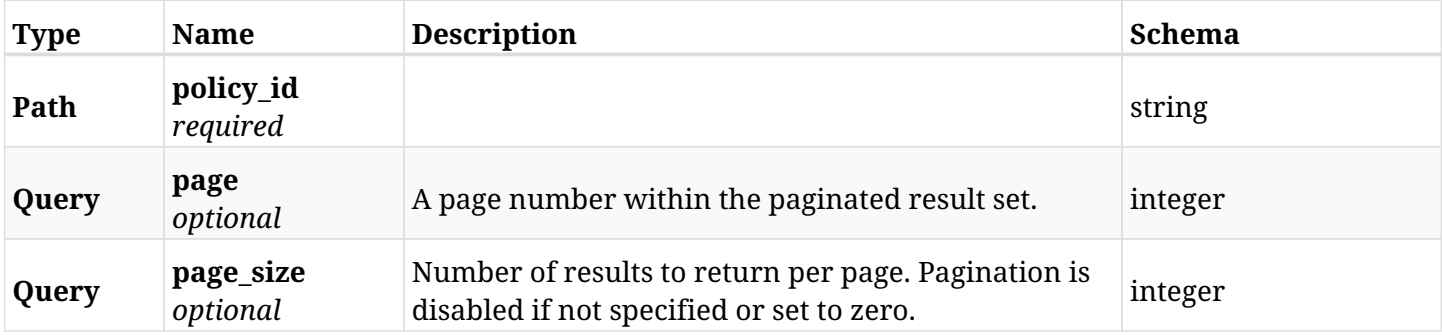

### **10.59.3. Responses**

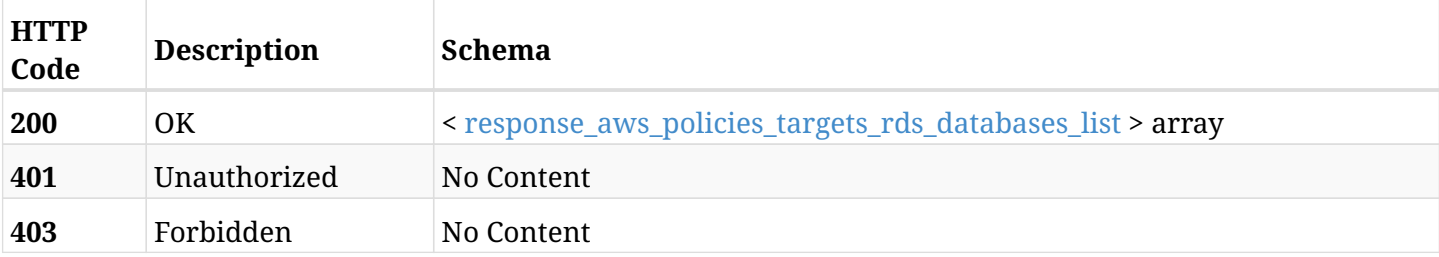

#### <span id="page-541-0"></span>**response\_aws\_policies\_targets\_rds\_databases\_list**

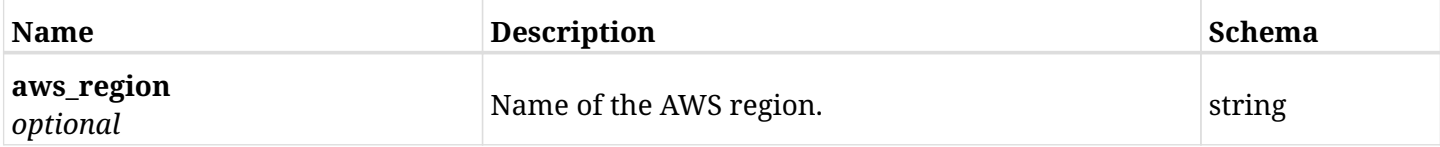

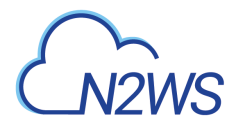

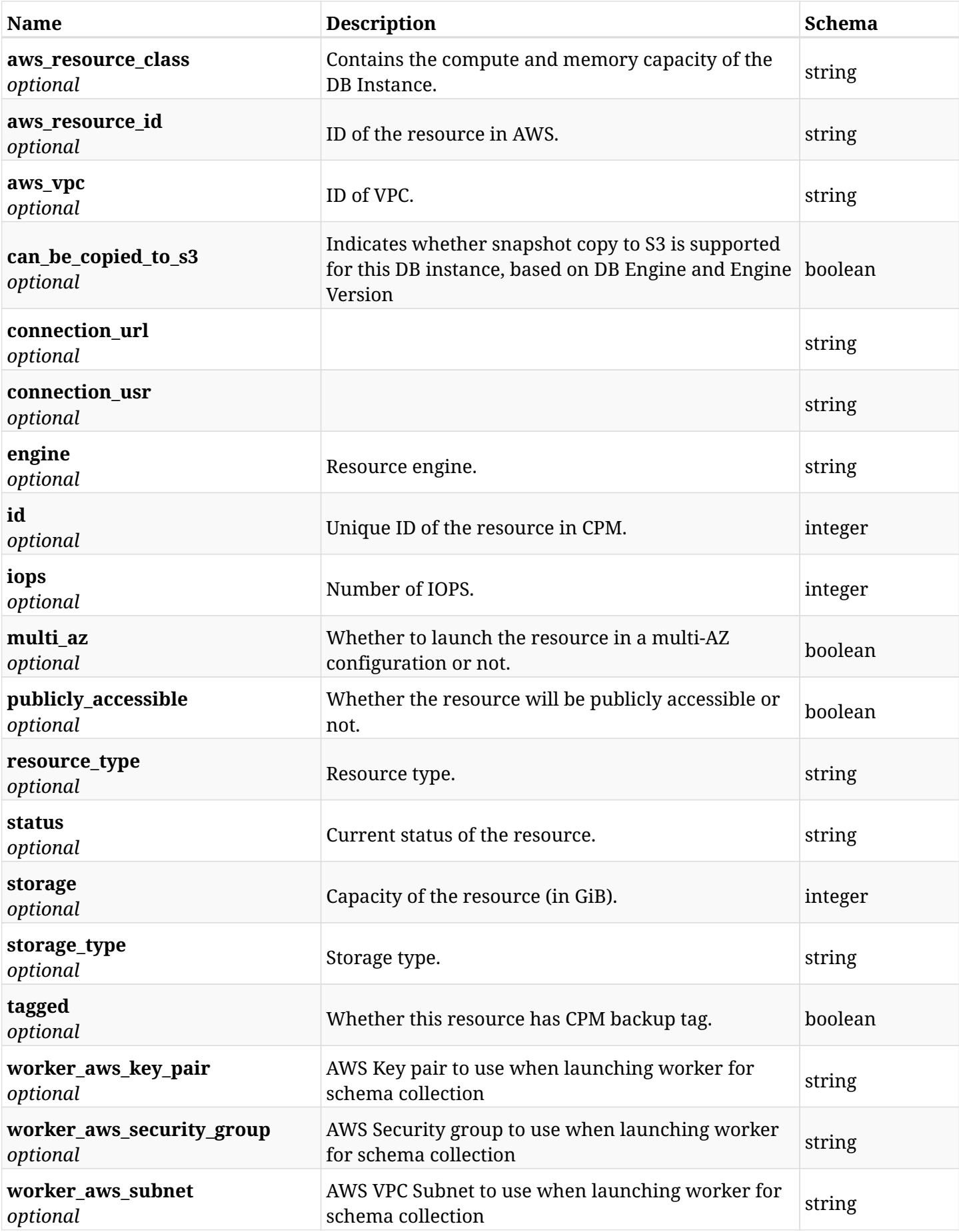

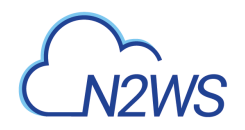

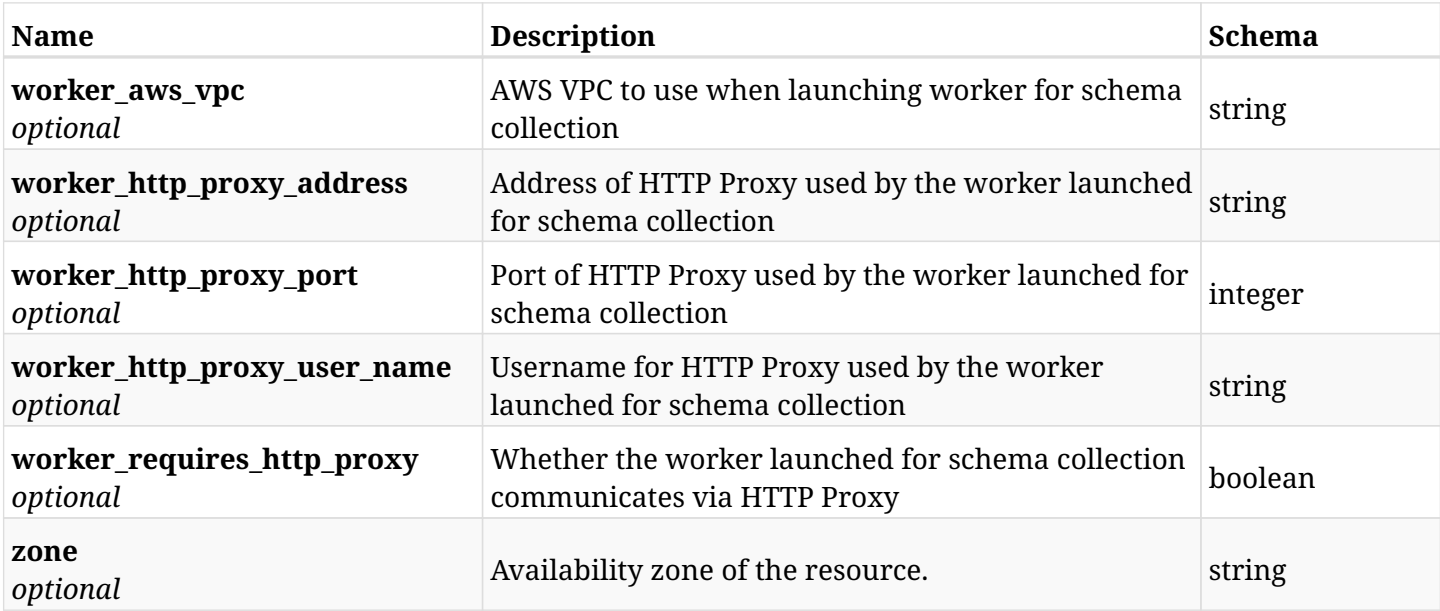

## **10.59.4. Produces**

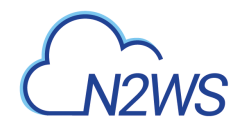

# **10.60. Retrieve a protected RDS database of a CPM policy**

GET /api/aws/policies/{policy\_id}/targets/rds\_databases/{id}/

## **10.60.1. Description**

This endpoint returns a protected RDS database of the CPM policy whose ID is passed in the URL path.

- \* Any authenticated user can get his own databases instances.
- \* Root user can also get the protected databases of the managed users.
- \* Delegates can get the protected databases of their original user.
	- *Initial Release:* 1.0.0
	- *Last Modified Version:* 2.0.0

### **10.60.2. Parameters**

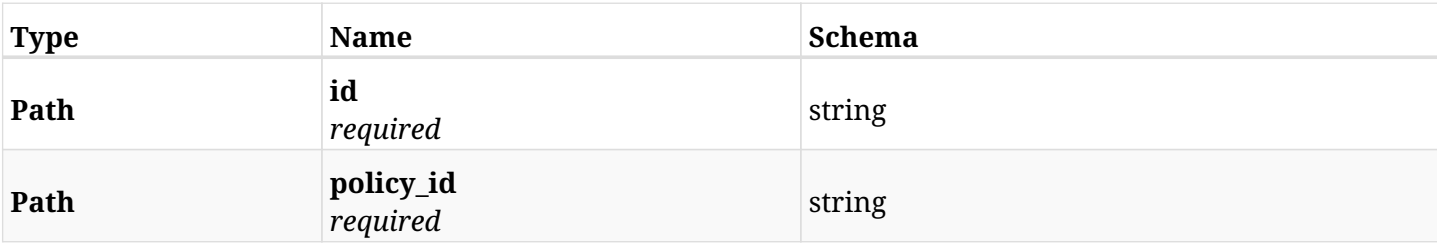

## **10.60.3. Responses**

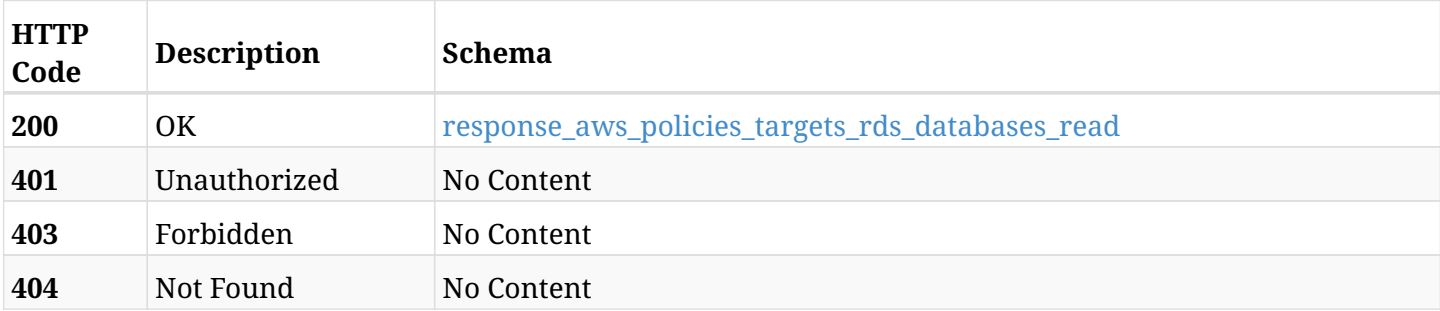

#### <span id="page-544-0"></span>**response\_aws\_policies\_targets\_rds\_databases\_read**

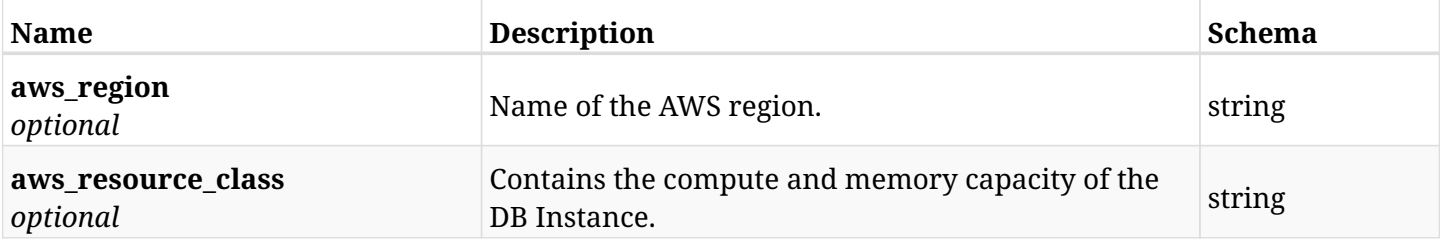

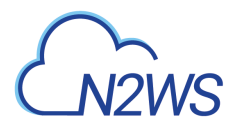

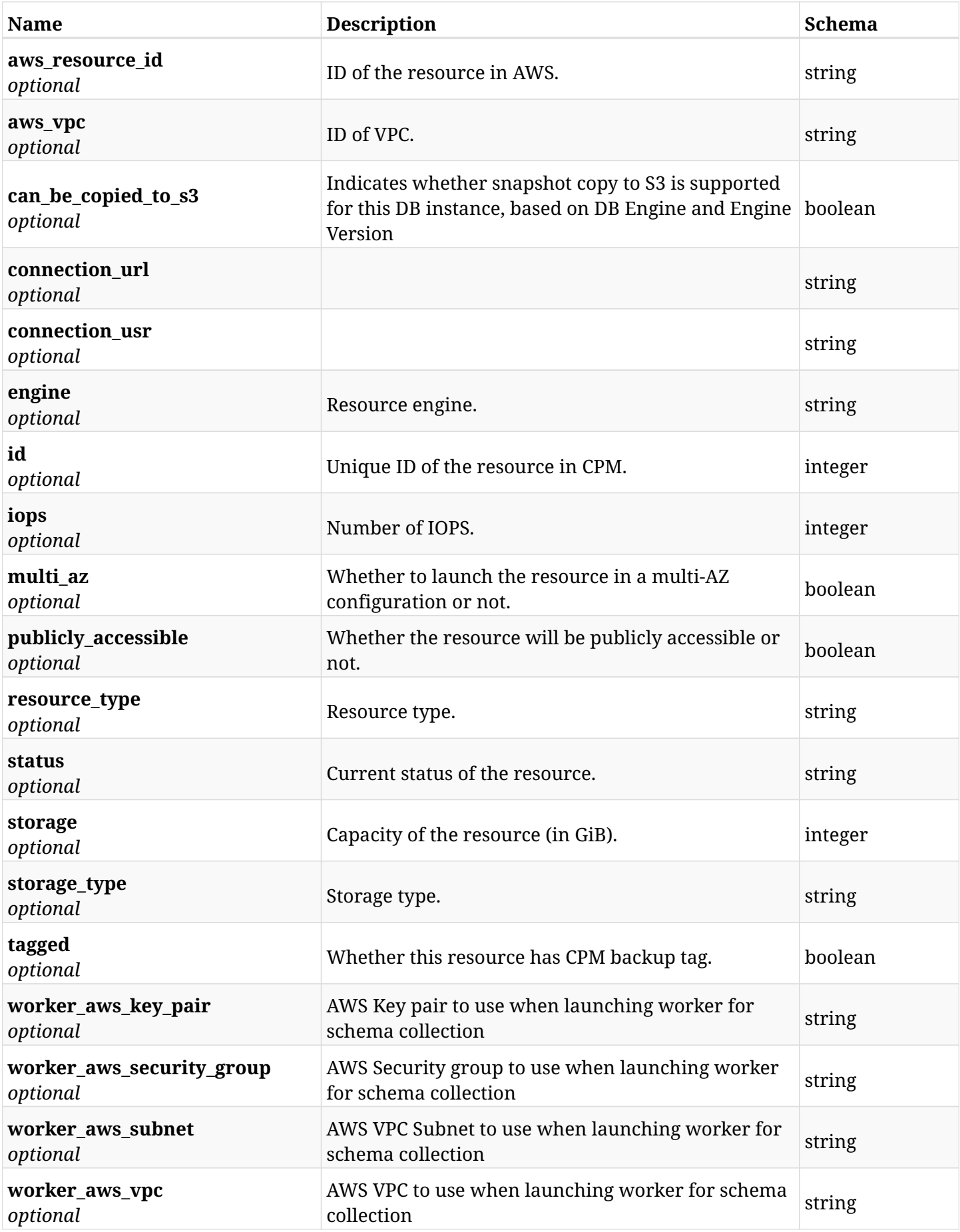

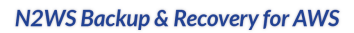

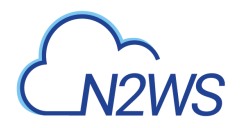

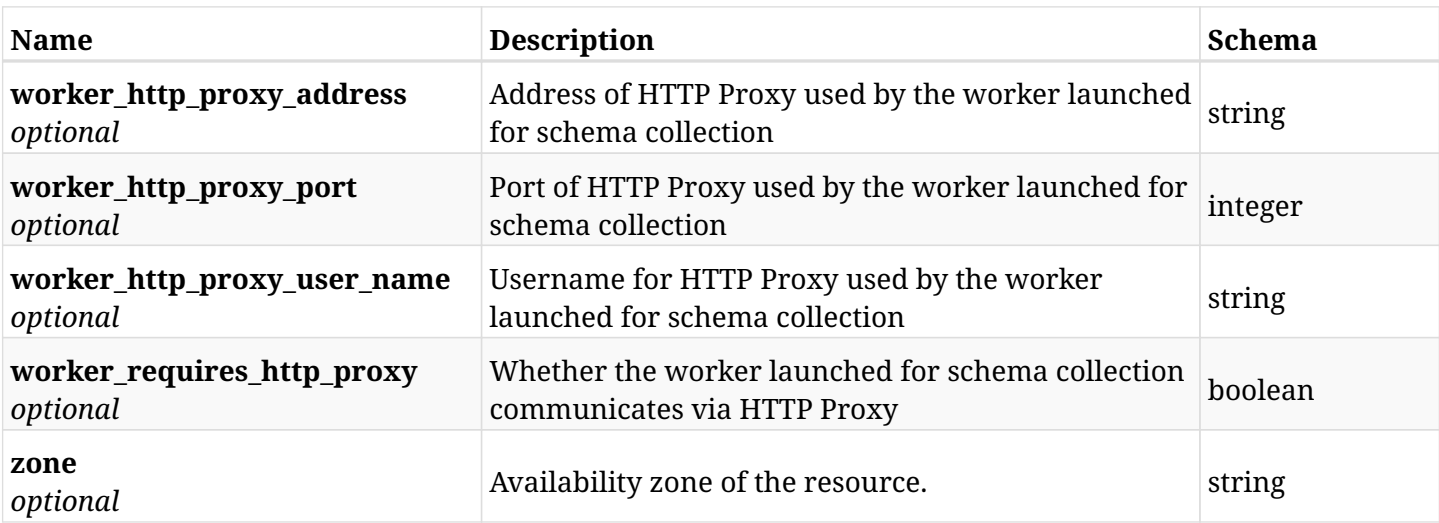

# **10.60.4. Produces**

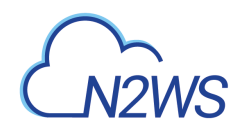

# **10.61. Update an RDS Database of a CPM policy**

PUT /api/aws/policies/{policy\_id}/targets/rds\_databases/{id}/

## **10.61.1. Description**

This endpoint updates the 'RDS database' options of the CPM policy whose ID is passed in the URL path.

#### **Permissions and Restrictions:**

- \* Any authenticated user can update his own options.
- \* Root user can also update the options of the managed users.
- \* Authenticated delegate user with allow\_backup\_changes can update the options of their original user.
	- *Initial Release:* 2.0.0
	- *Last Modified Version:* 2.0.0

## **10.61.2. Parameters**

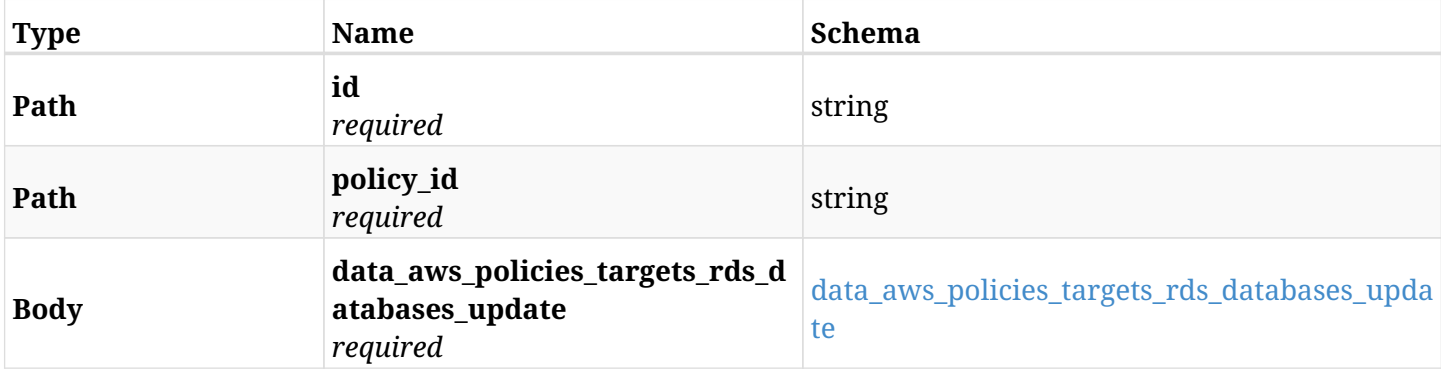

#### <span id="page-547-0"></span>**data\_aws\_policies\_targets\_rds\_databases\_update**

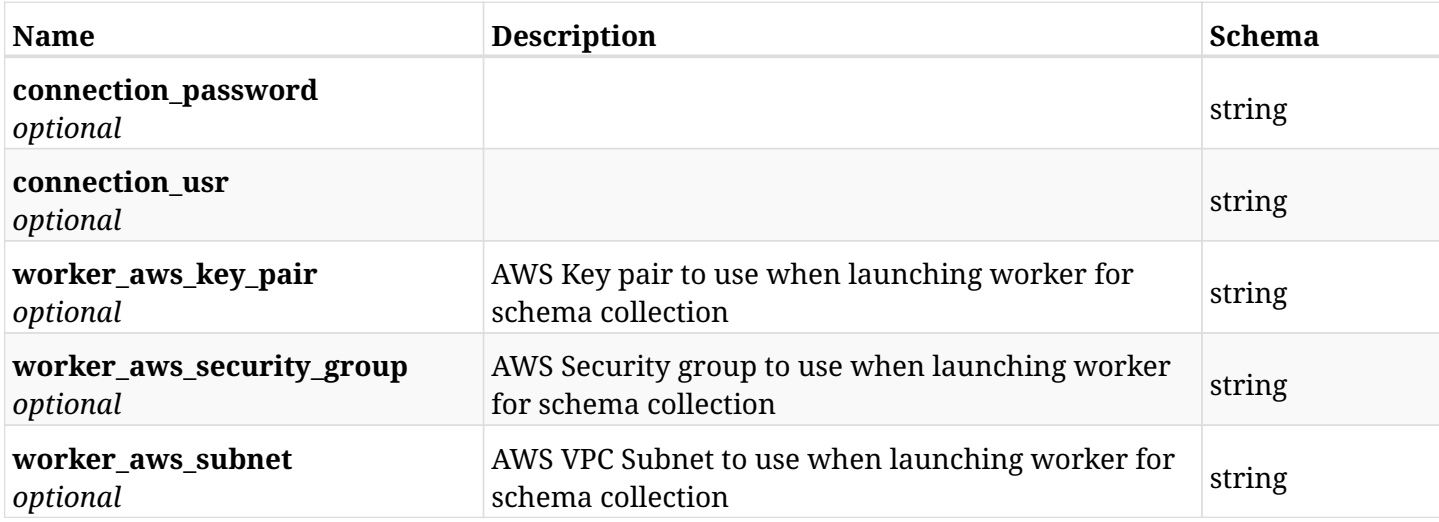

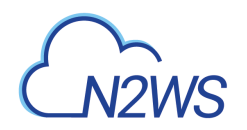

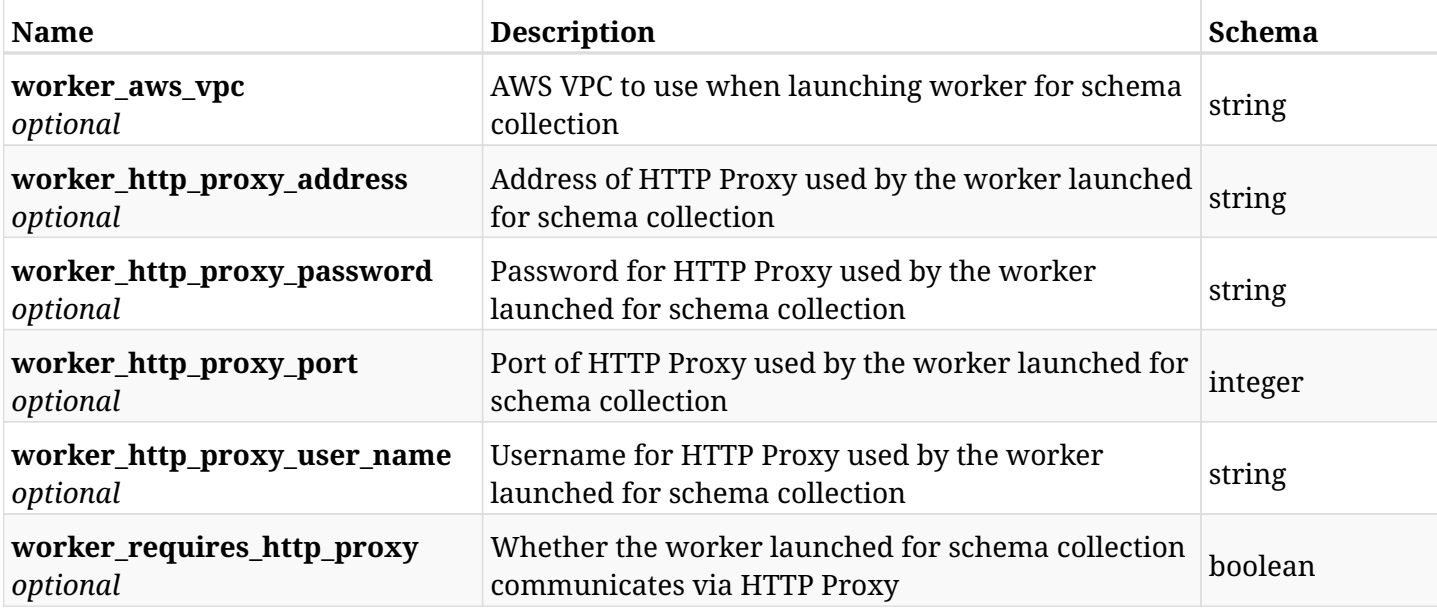

# **10.61.3. Responses**

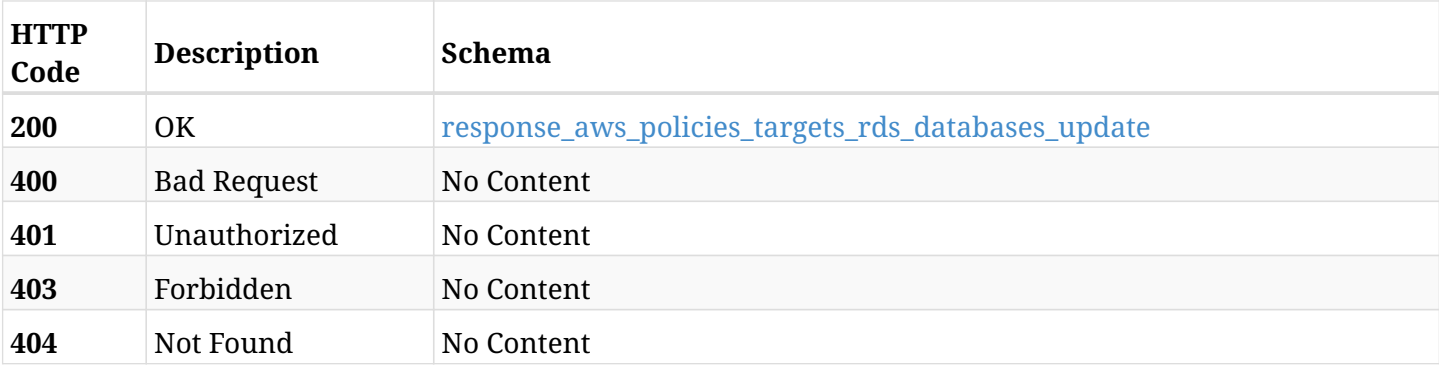

## <span id="page-548-0"></span>**response\_aws\_policies\_targets\_rds\_databases\_update**

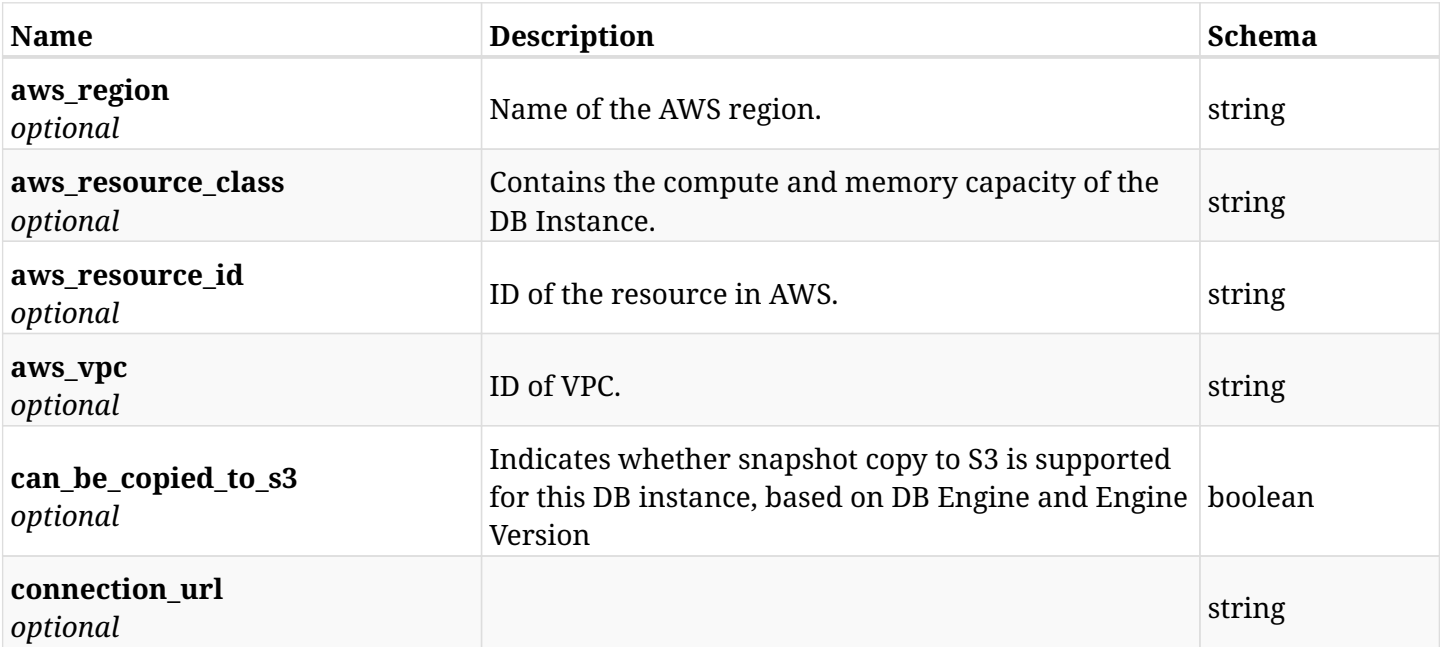

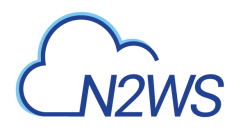

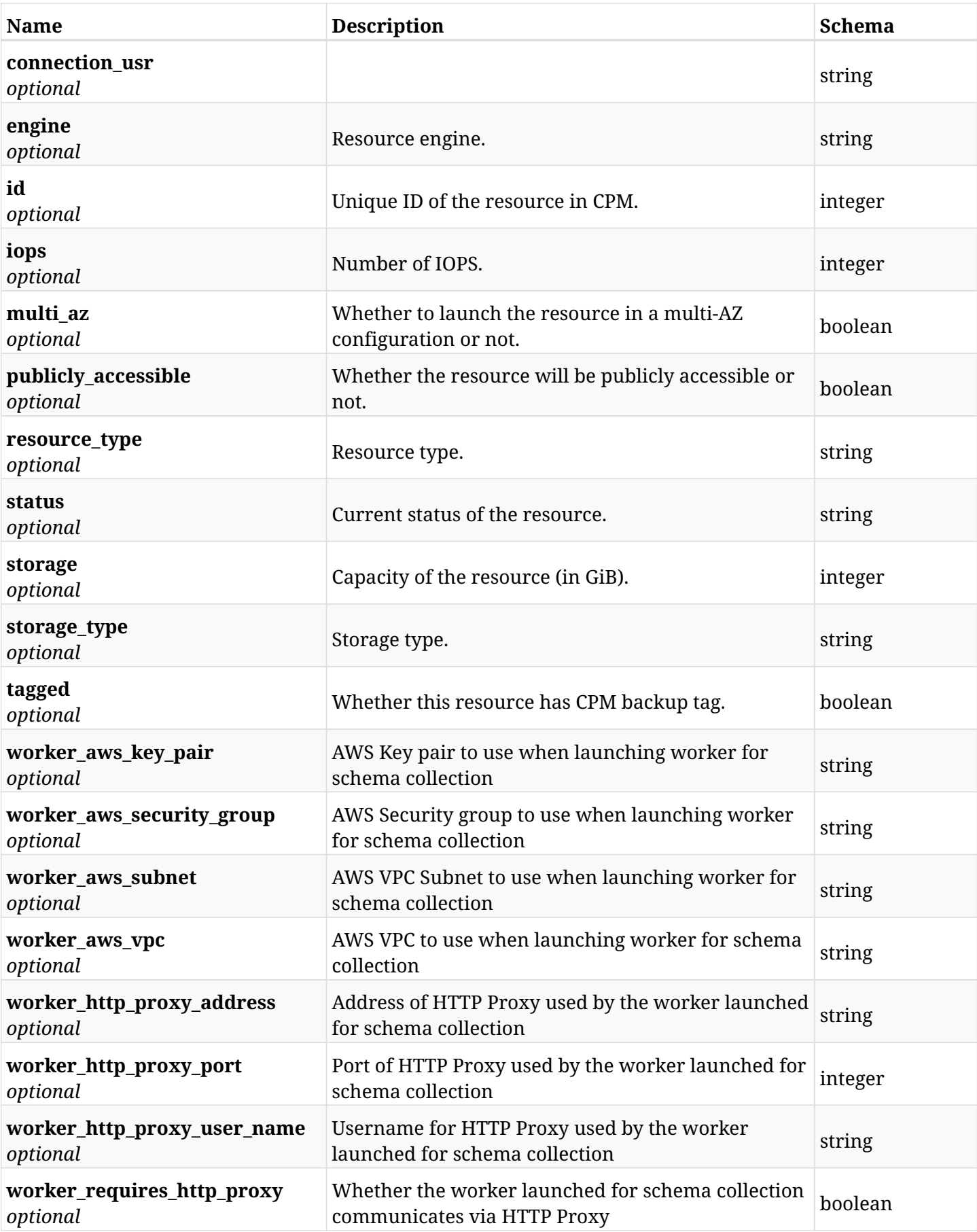

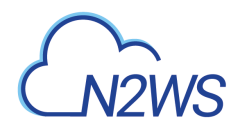

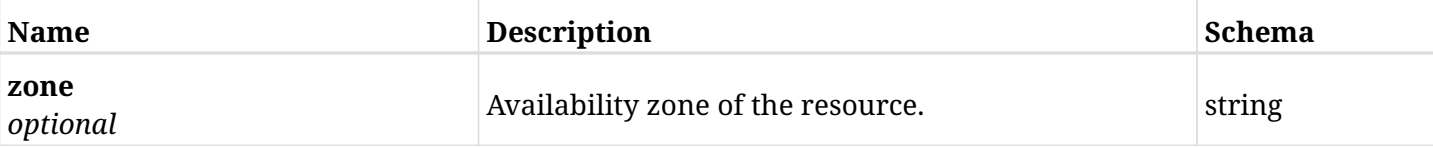

## **10.61.4. Consumes**

• application/json

## **10.61.5. Produces**

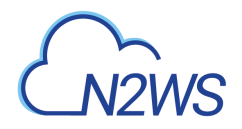

# **10.62. Delete a RDS database from a CPM policy**

DELETE /api/aws/policies/{policy\_id}/targets/rds\_databases/{id}/

# **10.62.1. Description**

This endpoint deletes a RDS database from the CPM policy whose ID is passed in the URL path.

#### **Permissions and Restrictions:**

- \* Any authenticated user can delete his own databases.
- \* Root user can also delete databases for the managed users.
- \* Authenticated delegate user with allow\_backup\_changes can delete databases for his original user.
	- *Initial Release:* 1.0.0
	- *Last Modified Version:* 1.0.0

## **10.62.2. Parameters**

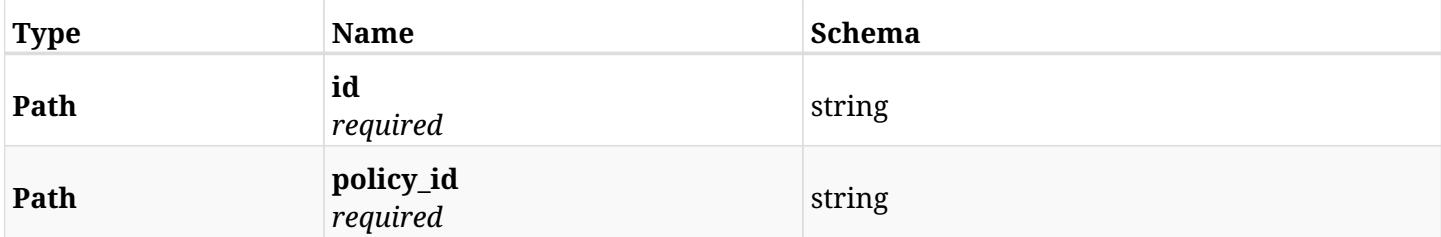

### **10.62.3. Responses**

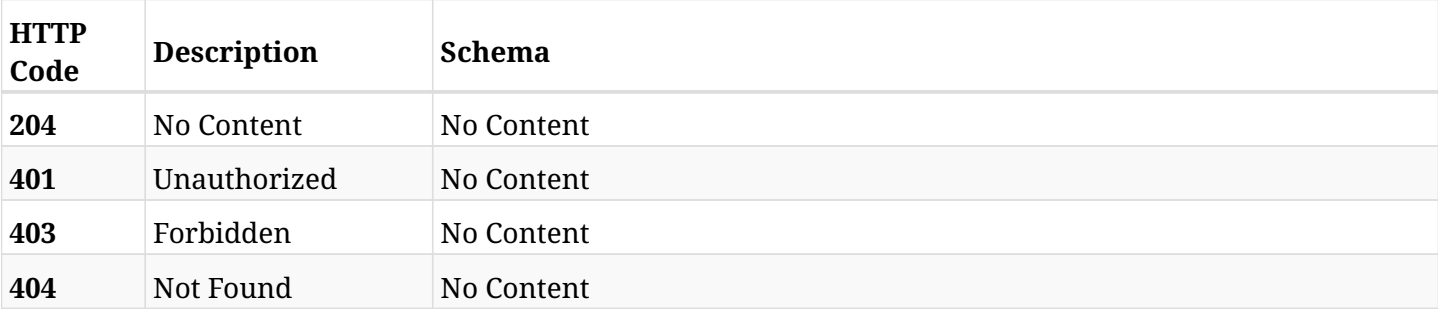

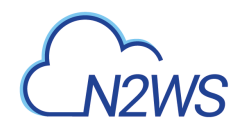

# **10.63. Add a Redshift cluster to a CPM policy**

POST /api/aws/policies/{policy\_id}/targets/redshift\_clusters/

## **10.63.1. Description**

This endpoint adds a Redshift cluster to a CPM policy.

#### **Permissions and Restrictions:**

- \* Any authenticated user can add a cluster to a CPM policy.
- \* Root user can also add a cluster to a CPM policy for the managed users.

\* Authenticated delegate user with allow\_backup\_changes can add a cluster to a CPM policy for his original user.

- *Initial Release:* 1.1.0
- *Last Modified Version:* 1.1.0

## **10.63.2. Parameters**

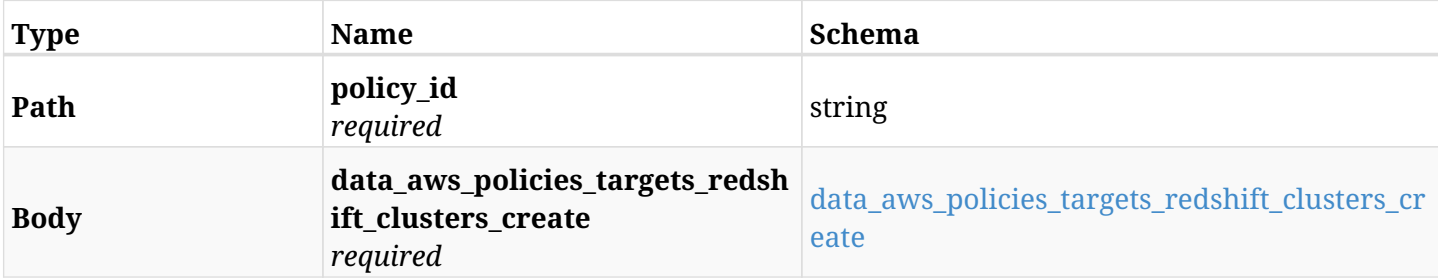

#### <span id="page-552-0"></span>**data\_aws\_policies\_targets\_redshift\_clusters\_create**

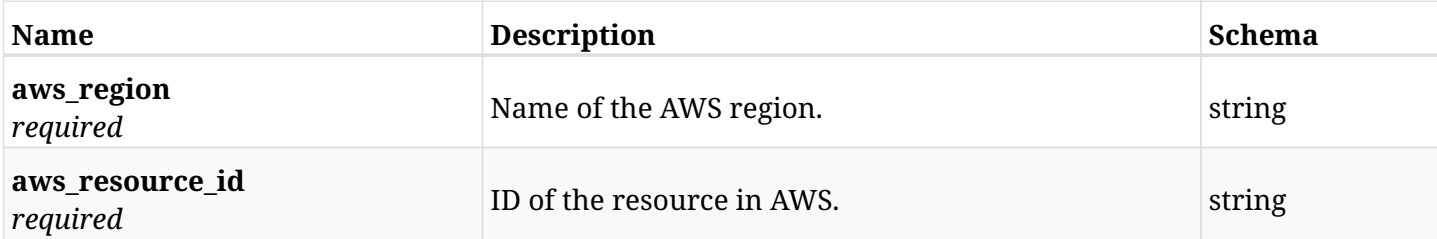

## **10.63.3. Responses**

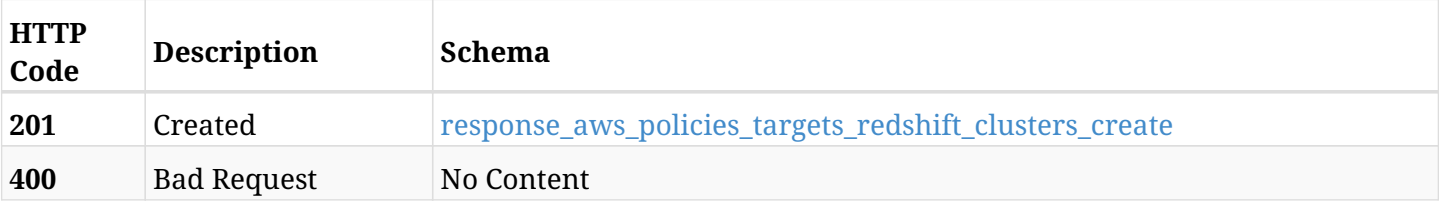

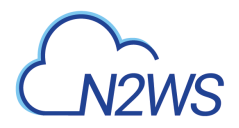

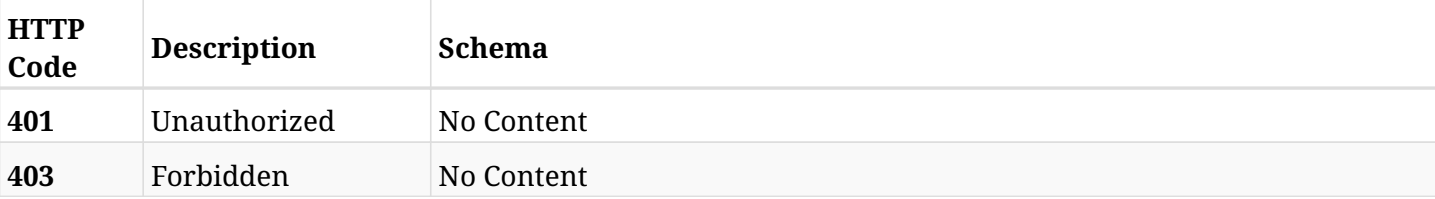

#### <span id="page-553-0"></span>**response\_aws\_policies\_targets\_redshift\_clusters\_create**

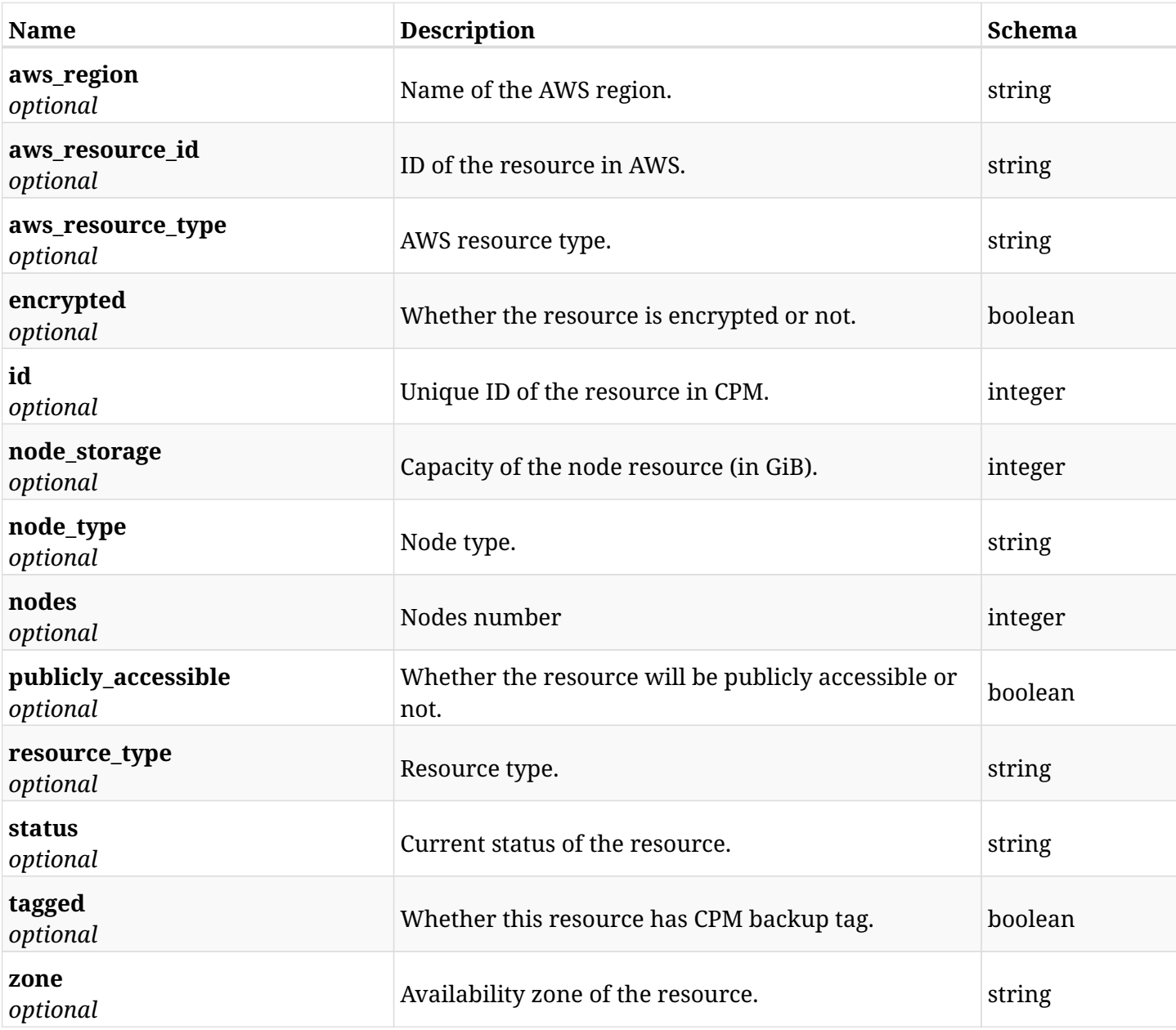

## **10.63.4. Consumes**

• application/json

# **10.63.5. Produces**

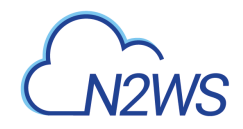

# **10.64. List the protected Redshift clusters of a CPM policy**

GET /api/aws/policies/{policy\_id}/targets/redshift\_clusters/

## **10.64.1. Description**

This endpoint returns the protected Redshift clusters of the CPM policy whose ID is passed in the URL path.

### **Permissions and Restrictions:**

- \* Any authenticated user can get his own protected databases.
- \* Root user can also get the protected clusters of the managed users.
- \* Delegates can get the protected clusters of their original user.
	- *Initial Release:* 1.1.0
	- *Last Modified Version:* 1.5.0

## **10.64.2. Parameters**

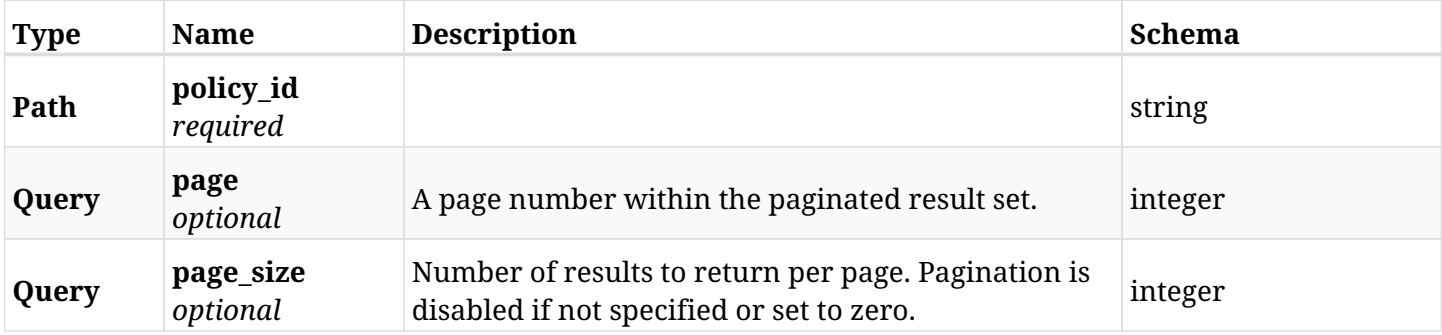

## **10.64.3. Responses**

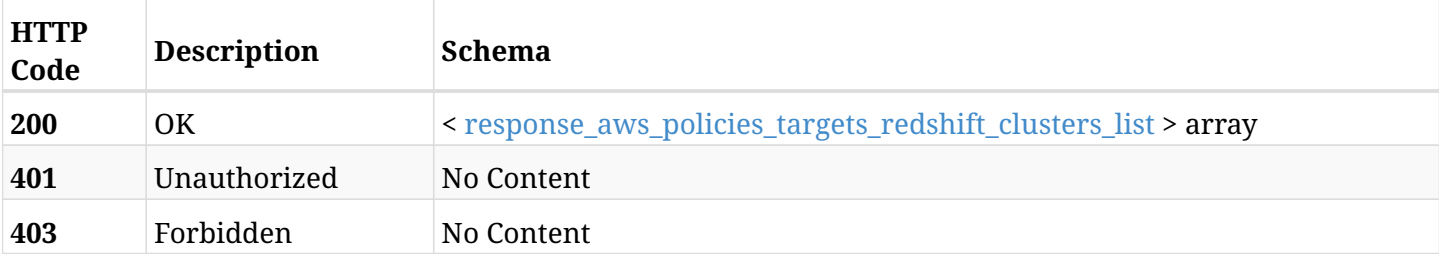

#### <span id="page-554-0"></span>**response\_aws\_policies\_targets\_redshift\_clusters\_list**

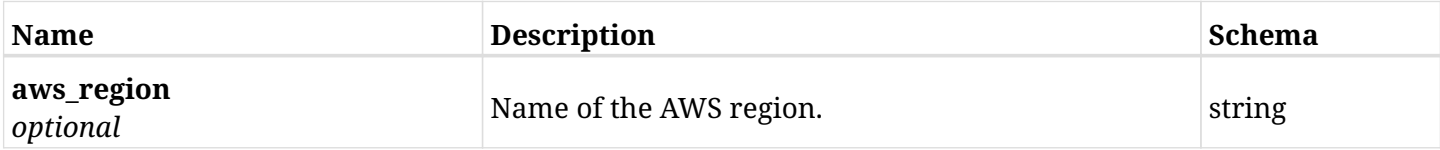

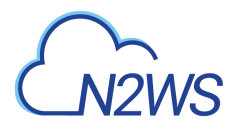

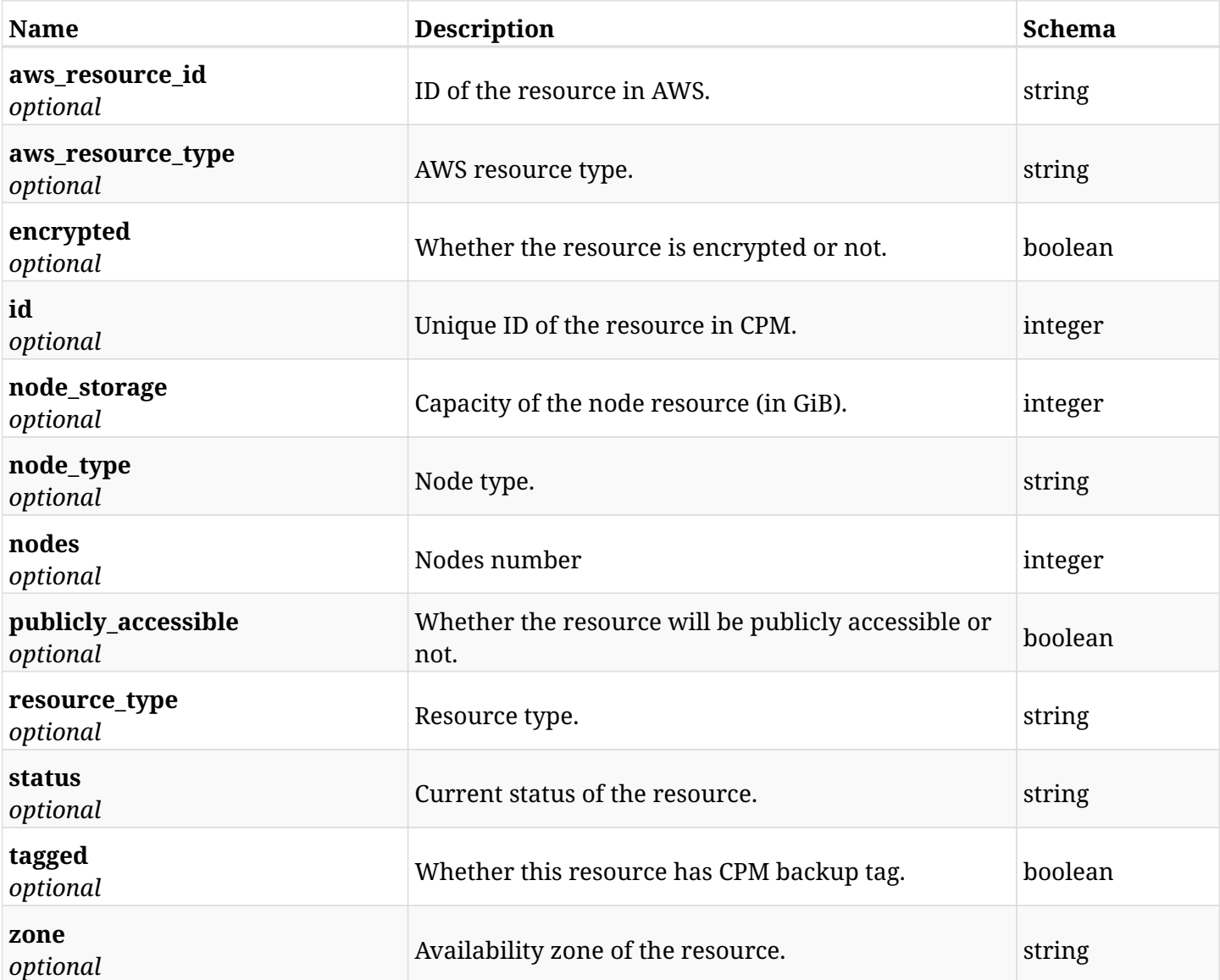

## **10.64.4. Produces**

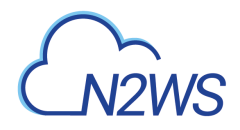

# **10.65. Retrieve a protected Redshift cluster of a CPM policy**

GET /api/aws/policies/{policy\_id}/targets/redshift\_clusters/{id}/

## **10.65.1. Description**

This endpoint returns a protected Redshift cluster of the CPM policy whose ID is passed in the URL path.

- \* Any authenticated user can get his own clusters.
- \* Root user can also get the protected clusters of the managed users.
- \* Delegates can get the protected clusters of their original user.
	- *Initial Release:* 1.1.0
	- *Last Modified Version:* 1.5.0

### **10.65.2. Parameters**

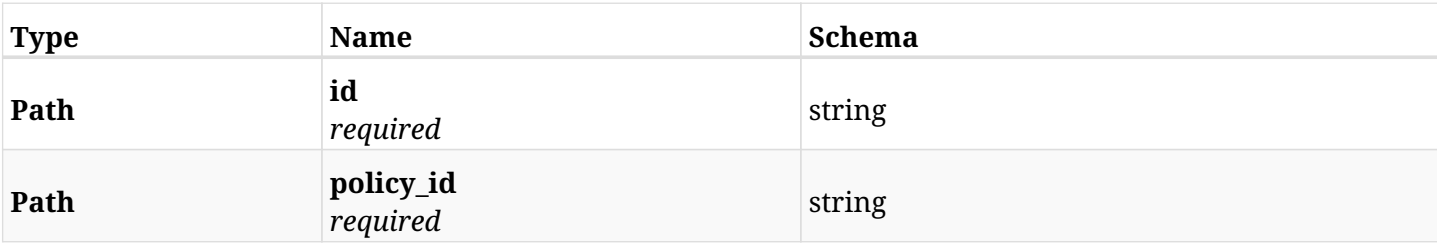

## **10.65.3. Responses**

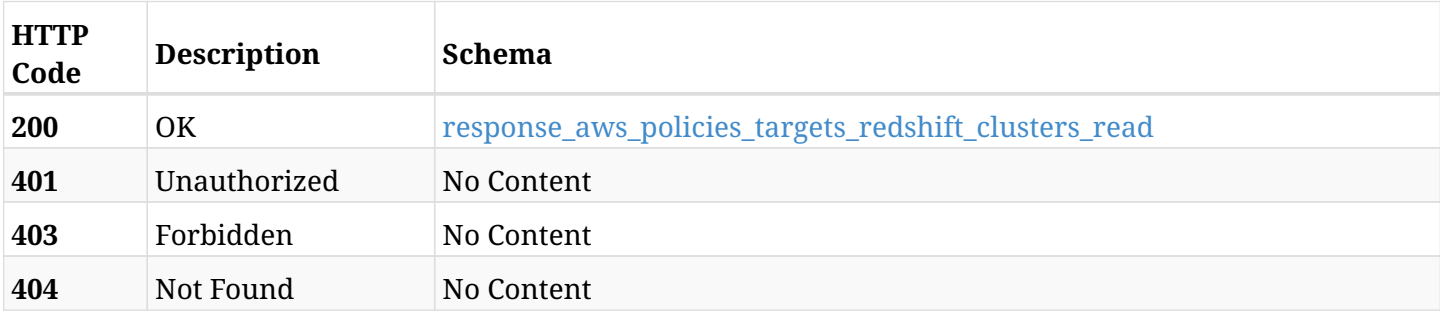

#### <span id="page-556-0"></span>**response\_aws\_policies\_targets\_redshift\_clusters\_read**

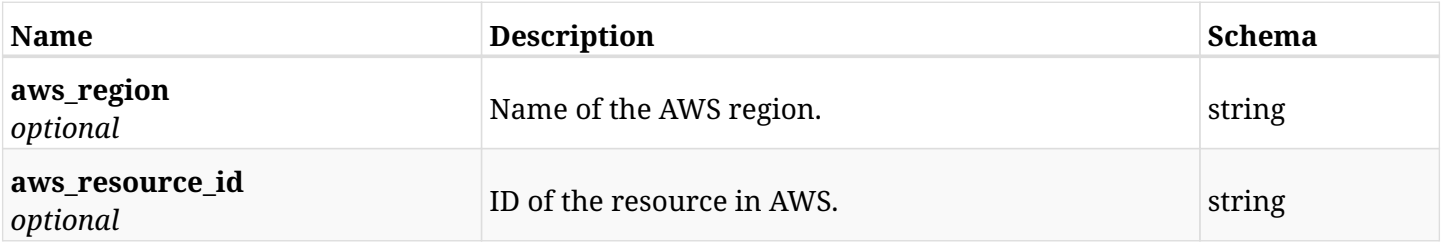

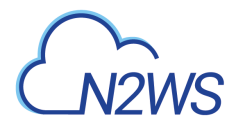

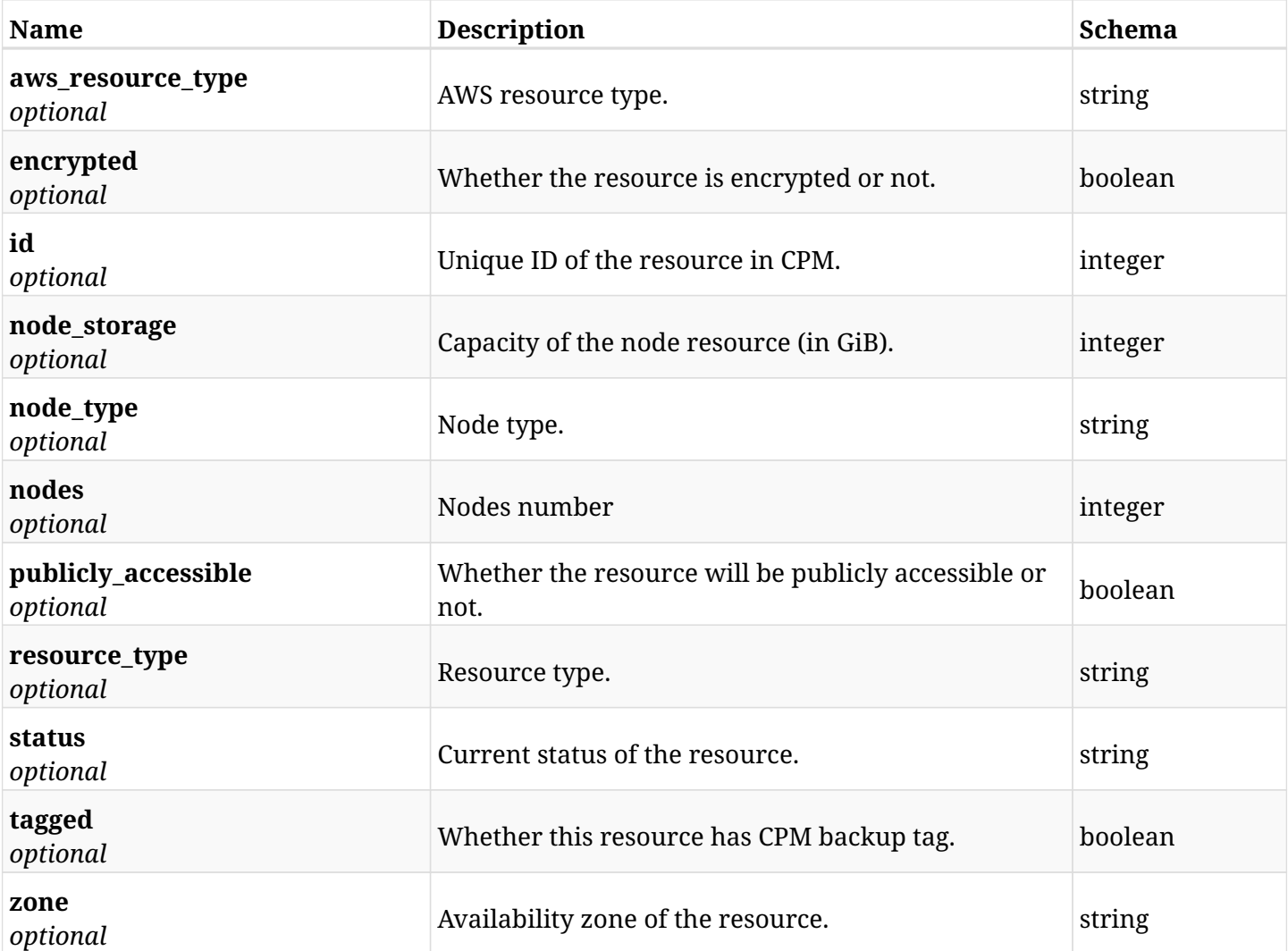

# **10.65.4. Produces**

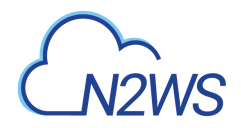

# **10.66. Delete a Redshift cluster from a CPM policy**

DELETE /api/aws/policies/{policy\_id}/targets/redshift\_clusters/{id}/

## **10.66.1. Description**

This endpoint deletes a Redshift cluster from the CPM policy whose ID is passed in the URL path.

#### **Permissions and Restrictions:**

- \* Any authenticated user can delete his own clusters.
- \* Root user can also delete clusters for the managed users.
- \* Authenticated delegate user with allow\_backup\_changes can delete clusters for his original user.
	- *Initial Release:* 1.1.0
	- *Last Modified Version:* 1.1.0

## **10.66.2. Parameters**

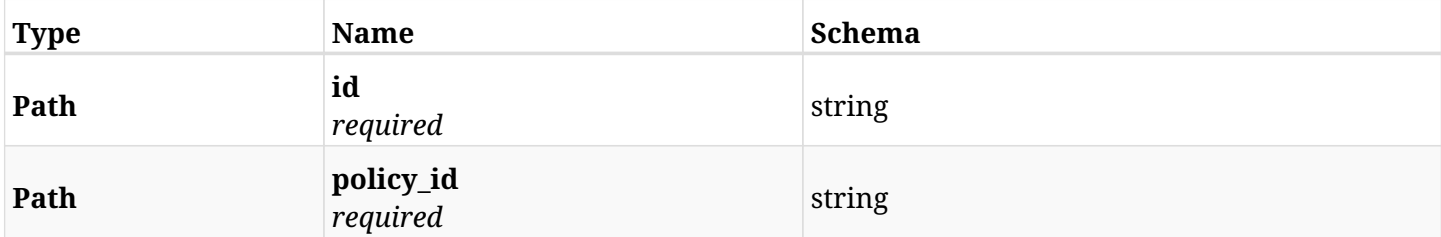

### **10.66.3. Responses**

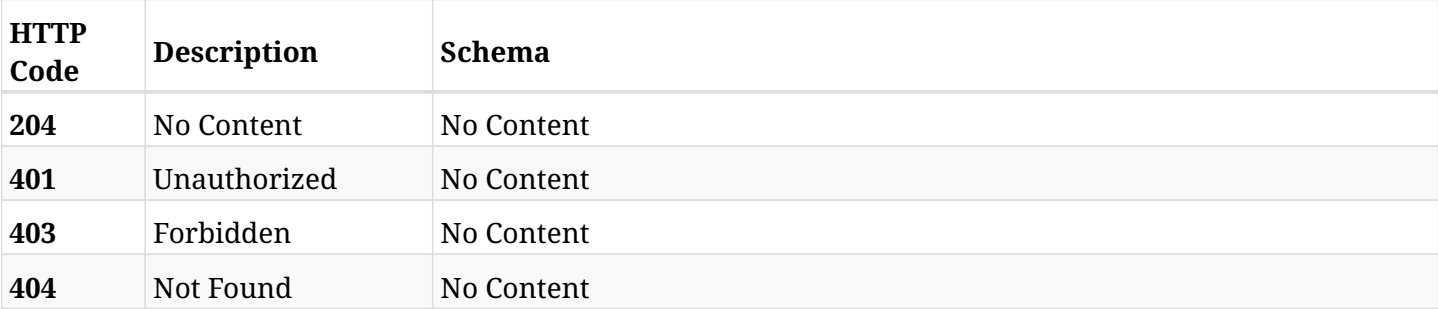

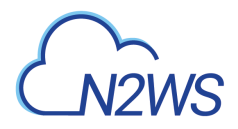

# **10.67. Add a S3 Sync target to CPM policy**

POST /api/aws/policies/{policy\_id}/targets/s3syncs/

## **10.67.1. Description**

This endpoint adds a S3 Sync target to CPM policy

#### **Permissions and Restrictions:**

- \* Any authenticated user can add his own S3 sync targets.
- \* Root user can also add the S3 sync targets the managed users.
- \* Delegates can add the S3 sync targets of their original user.
	- *Initial Release:* 1.5.0
	- *Last Modified Version:* 1.5.0

### **10.67.2. Parameters**

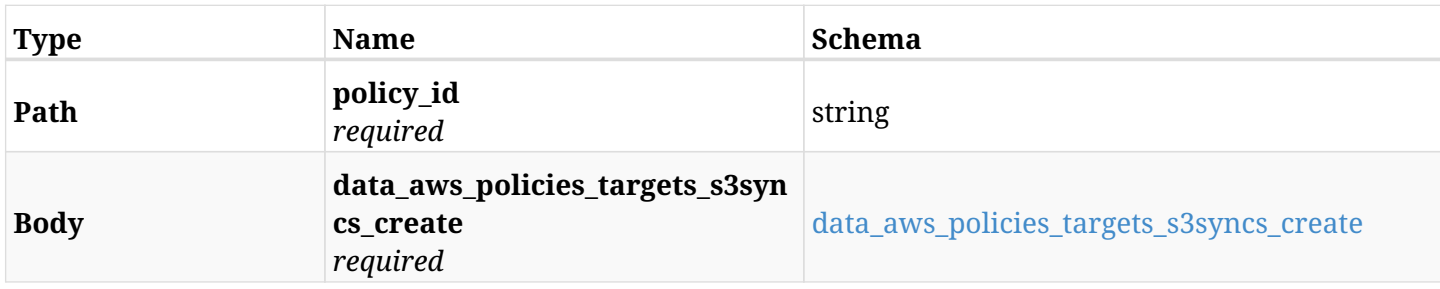

#### <span id="page-559-0"></span>**data\_aws\_policies\_targets\_s3syncs\_create**

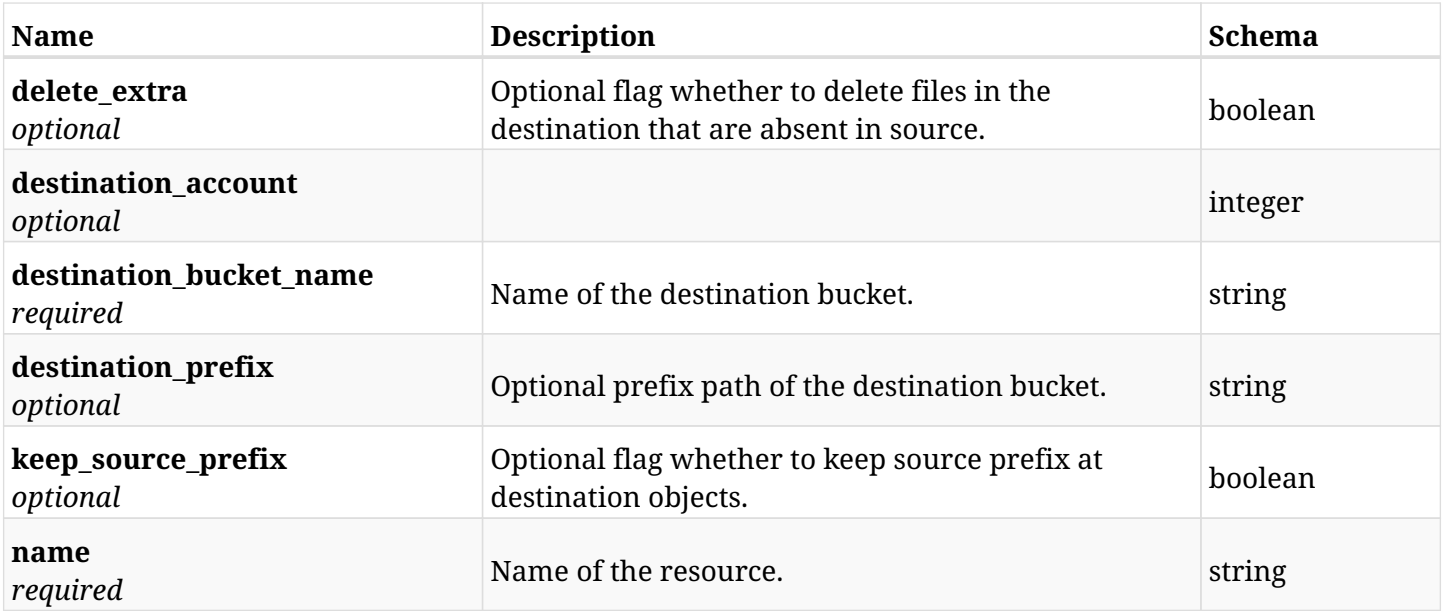

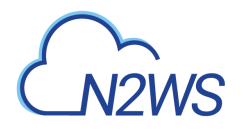

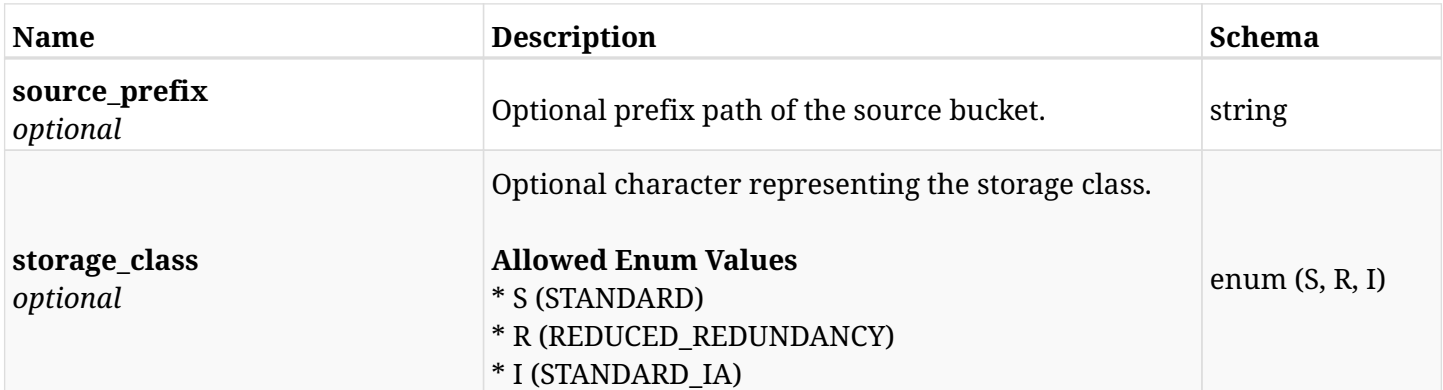

## **10.67.3. Responses**

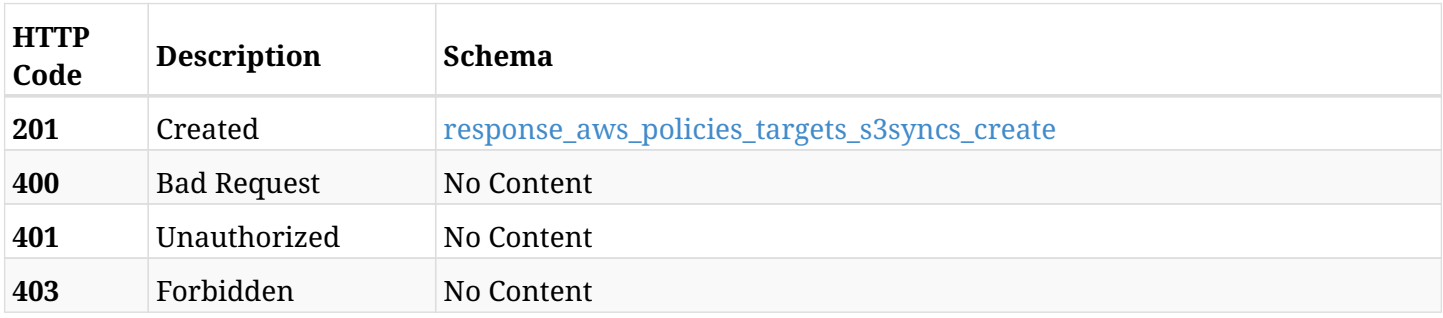

### <span id="page-560-0"></span>**response\_aws\_policies\_targets\_s3syncs\_create**

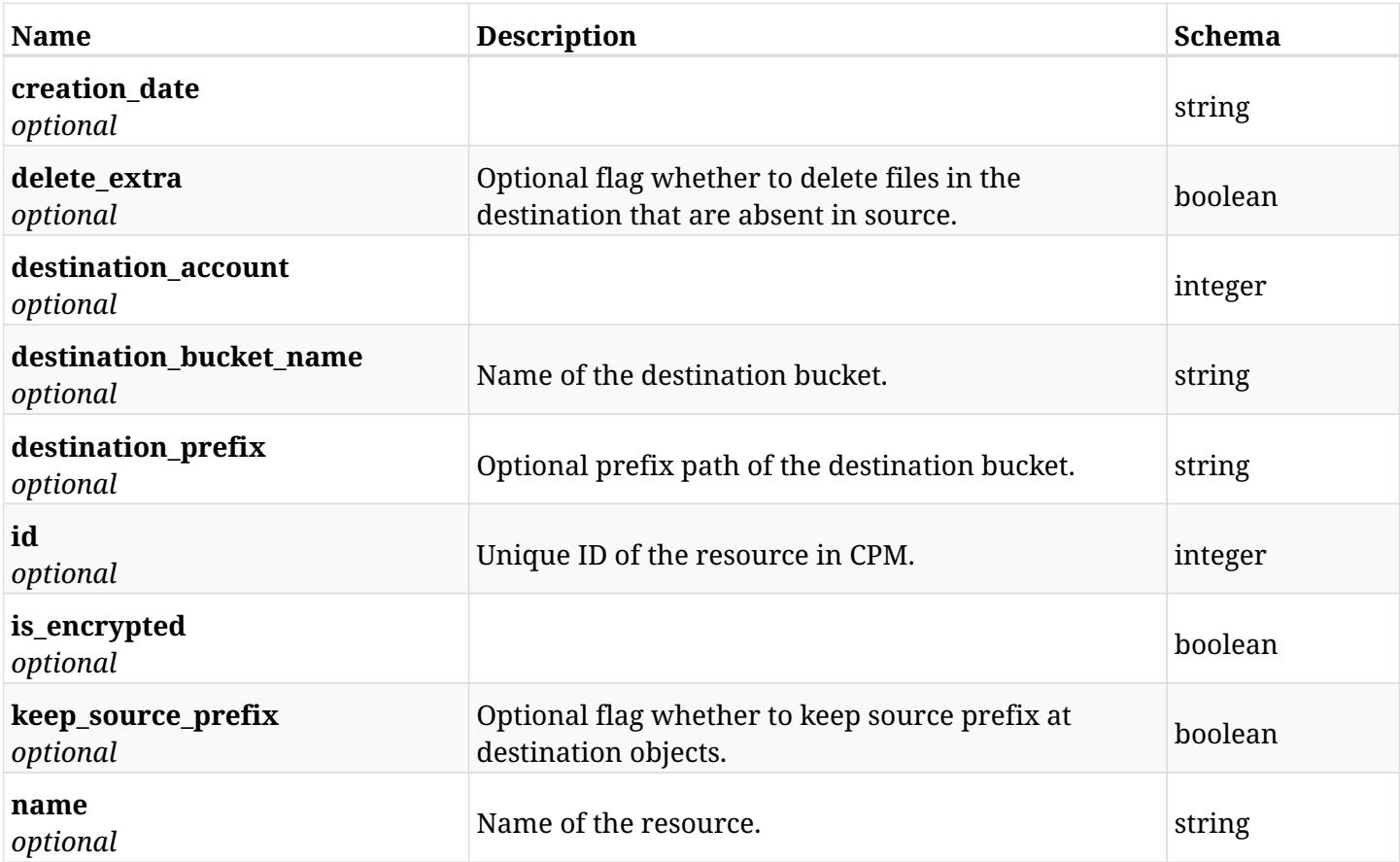

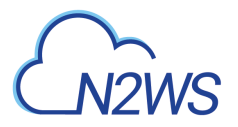

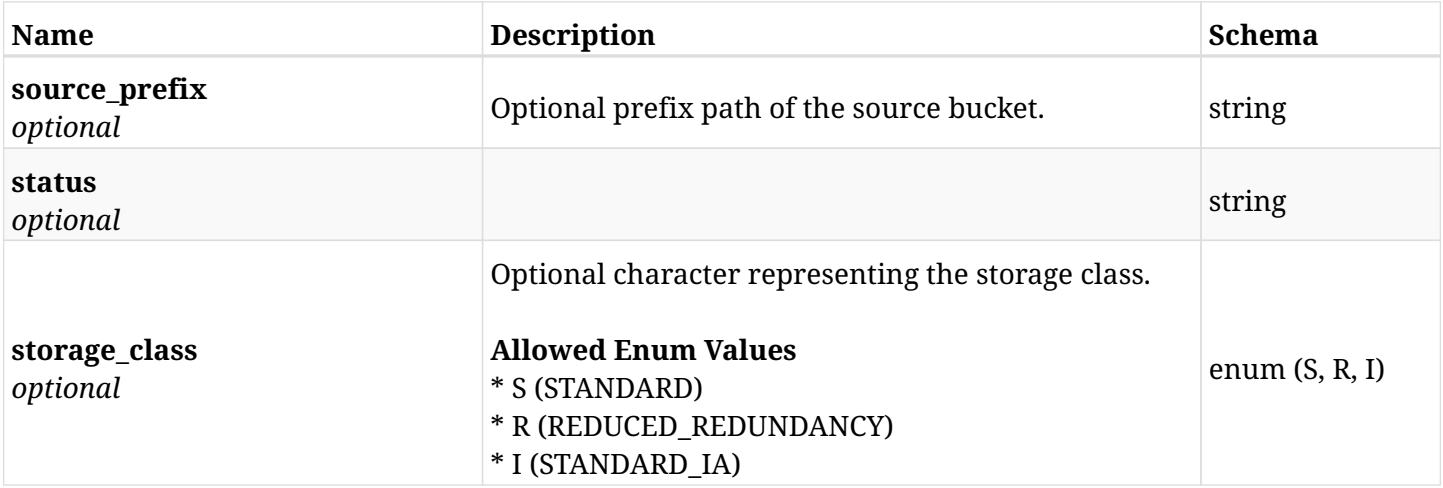

## **10.67.4. Consumes**

• application/json

# **10.67.5. Produces**

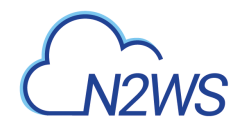

# **10.68. List S3 sync targets of CPM policy**

GET /api/aws/policies/{policy\_id}/targets/s3syncs/

## **10.68.1. Description**

This endpoint returns the S3 sync targets of CPM policy whose ID is passed in the URL path.

#### **Permissions and Restrictions:**

- \* Any authenticated user can get his own S3 sync targets.
- \* Root user can also get the S3 sync targets the managed users.
- \* Delegates can get the S3 sync targets of their original user.
	- *Initial Release:* 1.5.0
	- *Last Modified Version:* 1.5.0

## **10.68.2. Parameters**

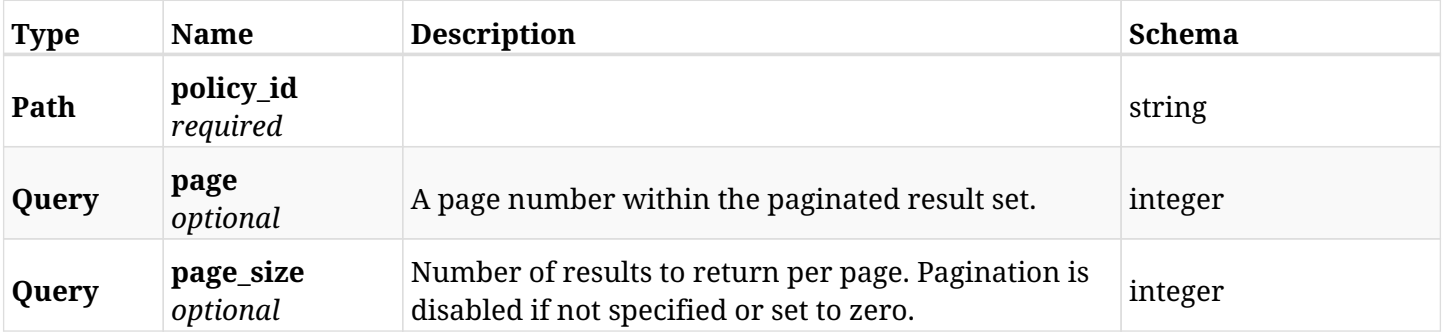

### **10.68.3. Responses**

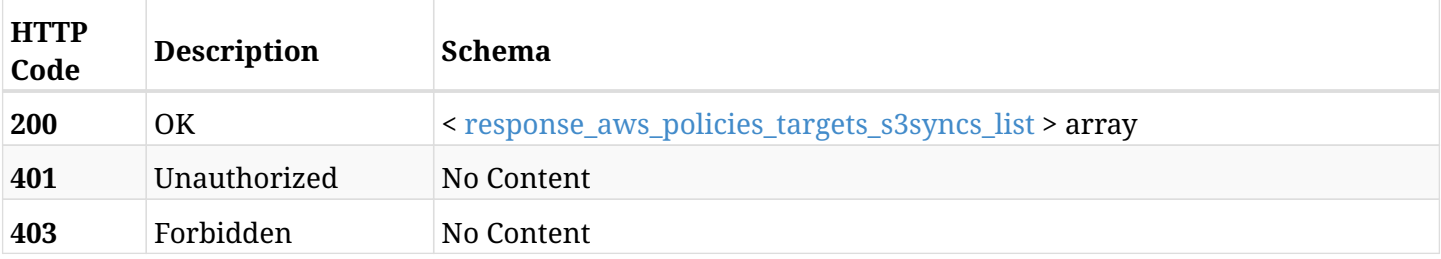

#### <span id="page-562-0"></span>**response\_aws\_policies\_targets\_s3syncs\_list**

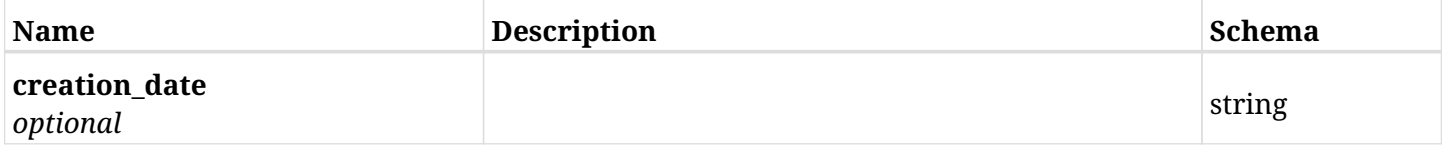

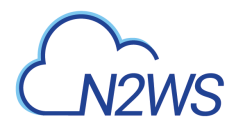

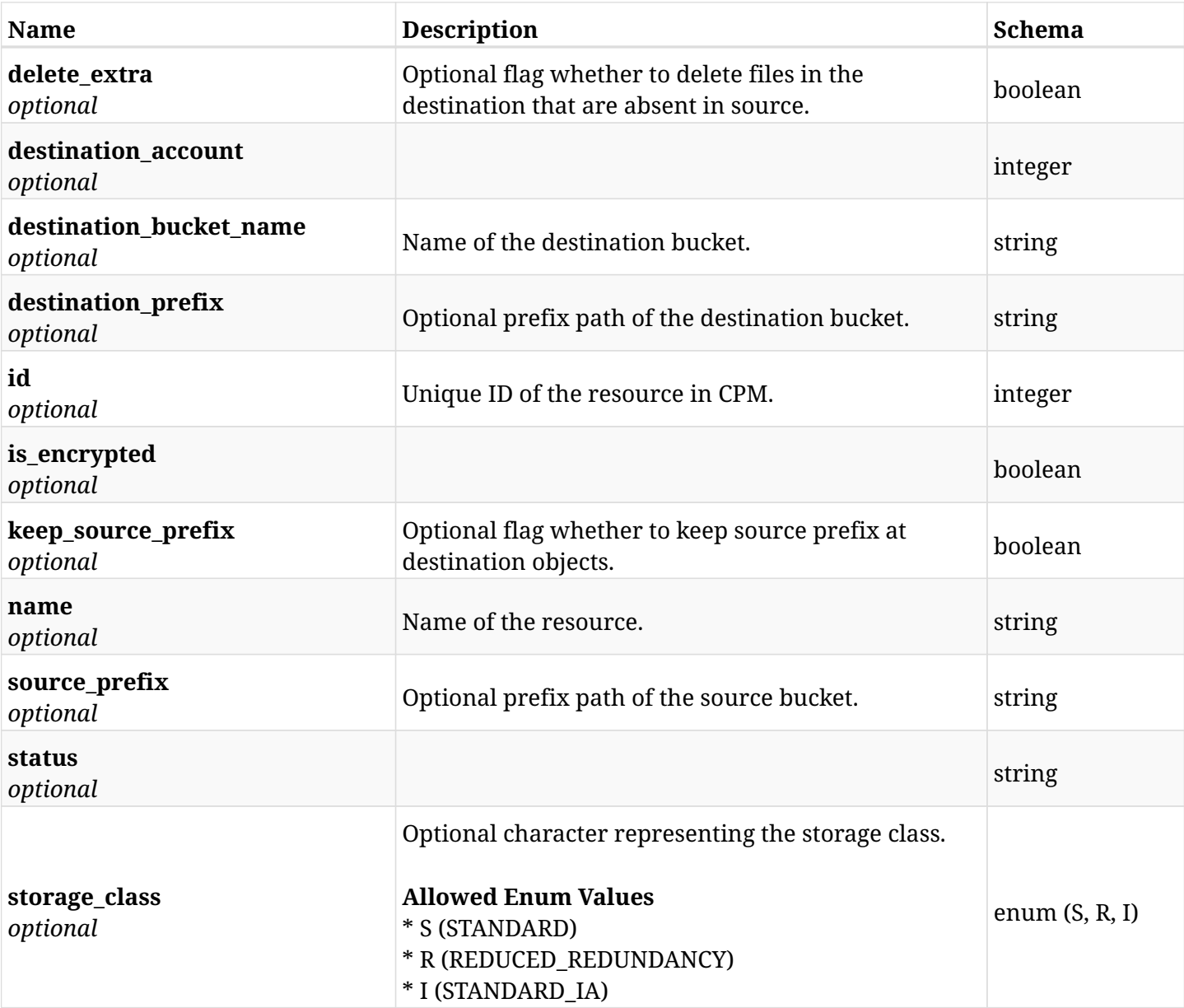

## **10.68.4. Produces**

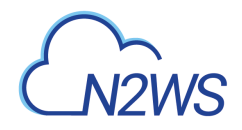

# **10.69. Retrieve a S3 Sync target of a CPM policy**

GET /api/aws/policies/{policy\_id}/targets/s3syncs/{id}/

## **10.69.1. Description**

This endpoint returns a S3 Sync target of a CPM policy whose ID is passed in the URL path **Permissions and Restrictions:**

- \* Any authenticated user can get his own S3 sync targets.
- \* Root user can also get the S3 sync targets the managed users.
- \* Delegates can get the S3 sync targets of their original user.
	- *Initial Release:* 1.5.0
	- *Last Modified Version:* 1.5.0

### **10.69.2. Parameters**

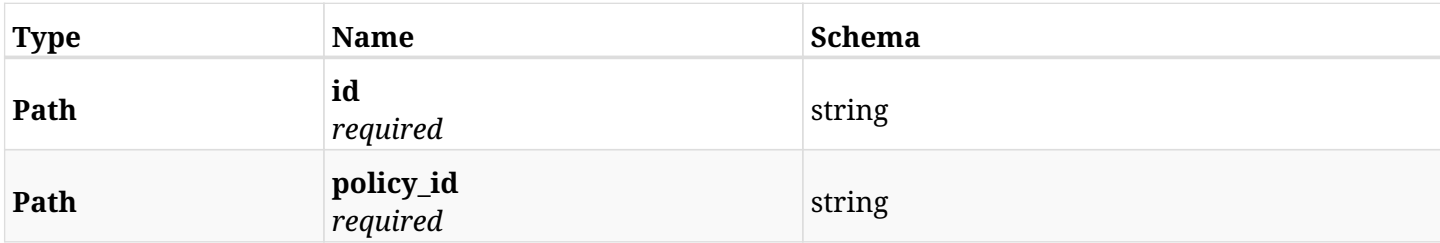

## **10.69.3. Responses**

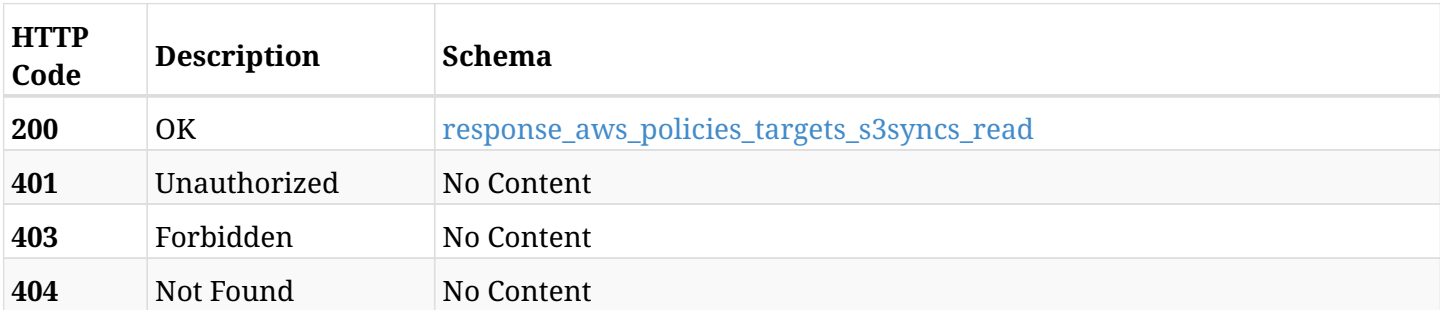

#### <span id="page-564-0"></span>**response\_aws\_policies\_targets\_s3syncs\_read**

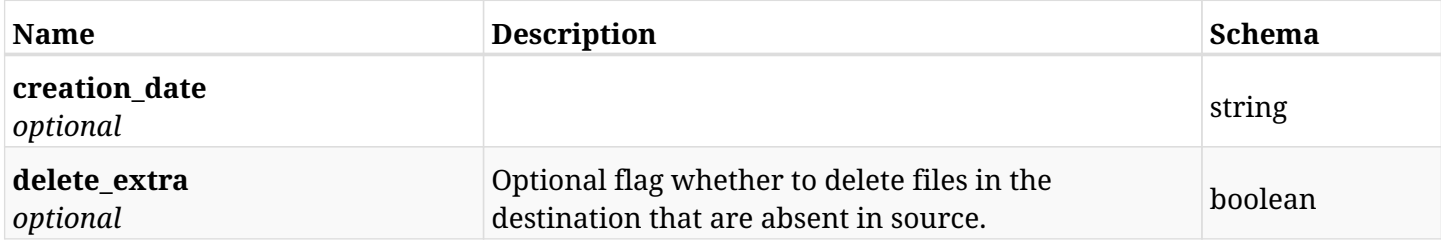

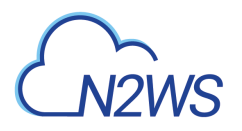

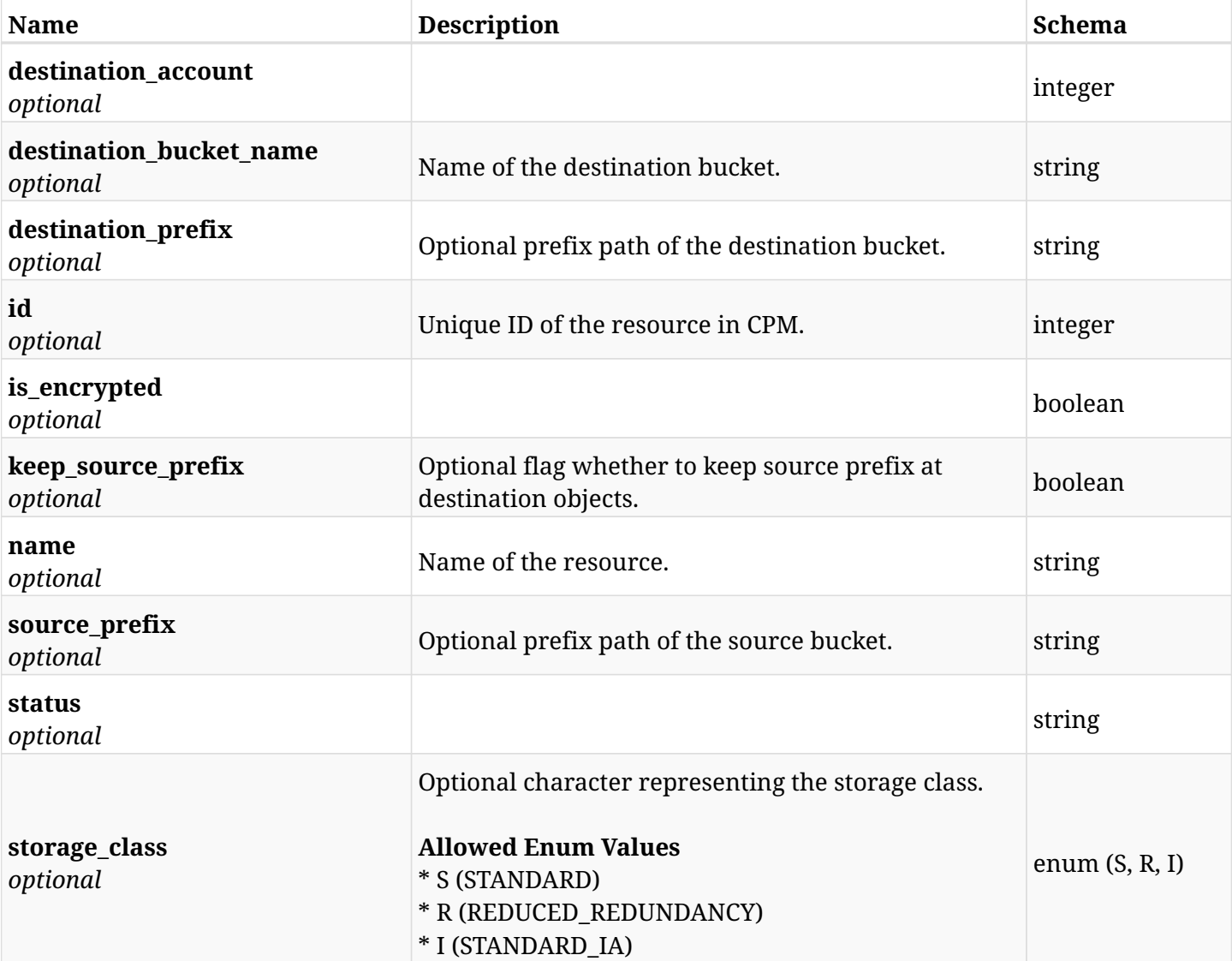

# **10.69.4. Produces**

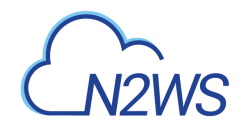

# **10.70. Update a S3 Sync target to CPM policy**

PUT /api/aws/policies/{policy\_id}/targets/s3syncs/{id}/

## **10.70.1. Description**

This endpoint updates a S3 Sync target to CPM policy

#### **Permissions and Restrictions:**

- \* Any authenticated user can update his own S3 sync targets.
- \* Root user can also update the S3 sync targets the managed users.
- \* Delegates can update the S3 sync targets of their original user.
	- *Initial Release:* 1.5.0
	- *Last Modified Version:* 1.5.0

### **10.70.2. Parameters**

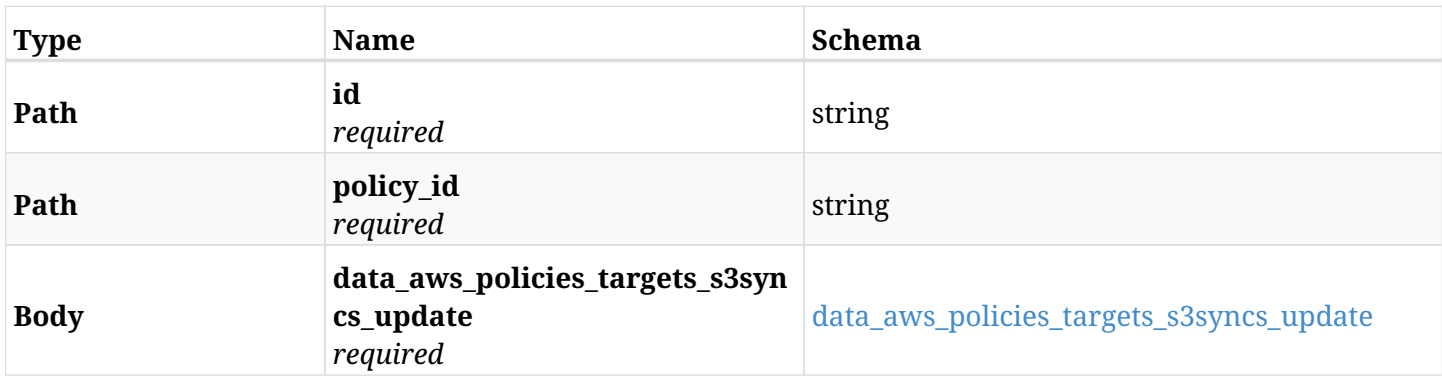

#### <span id="page-566-0"></span>**data\_aws\_policies\_targets\_s3syncs\_update**

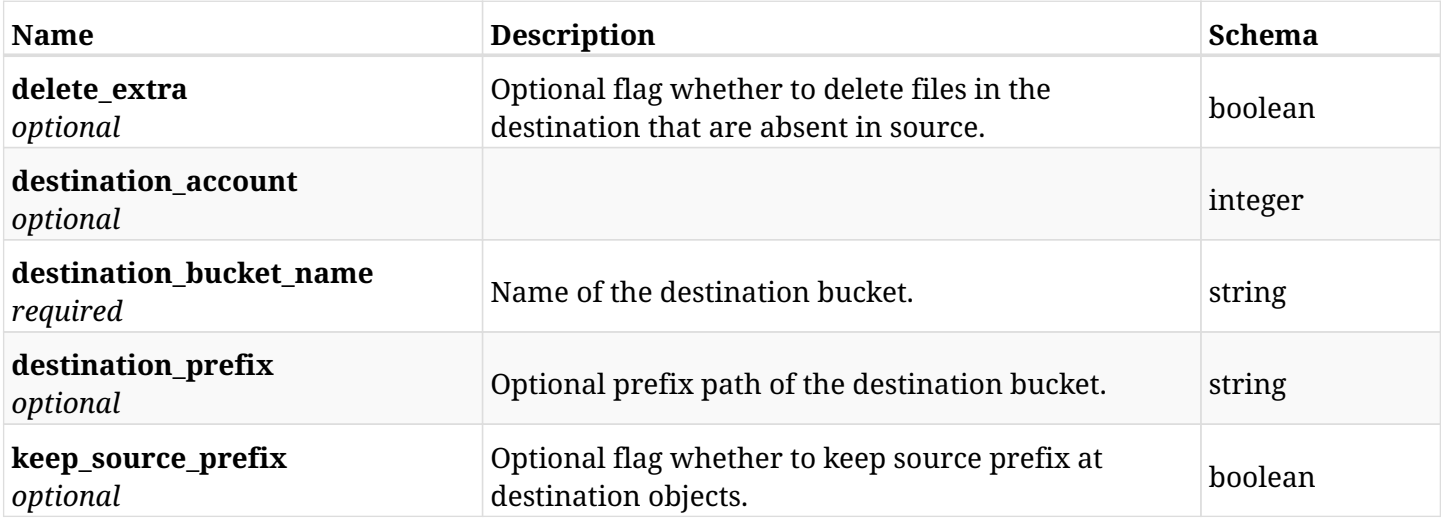

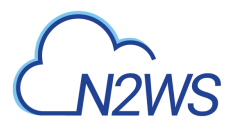

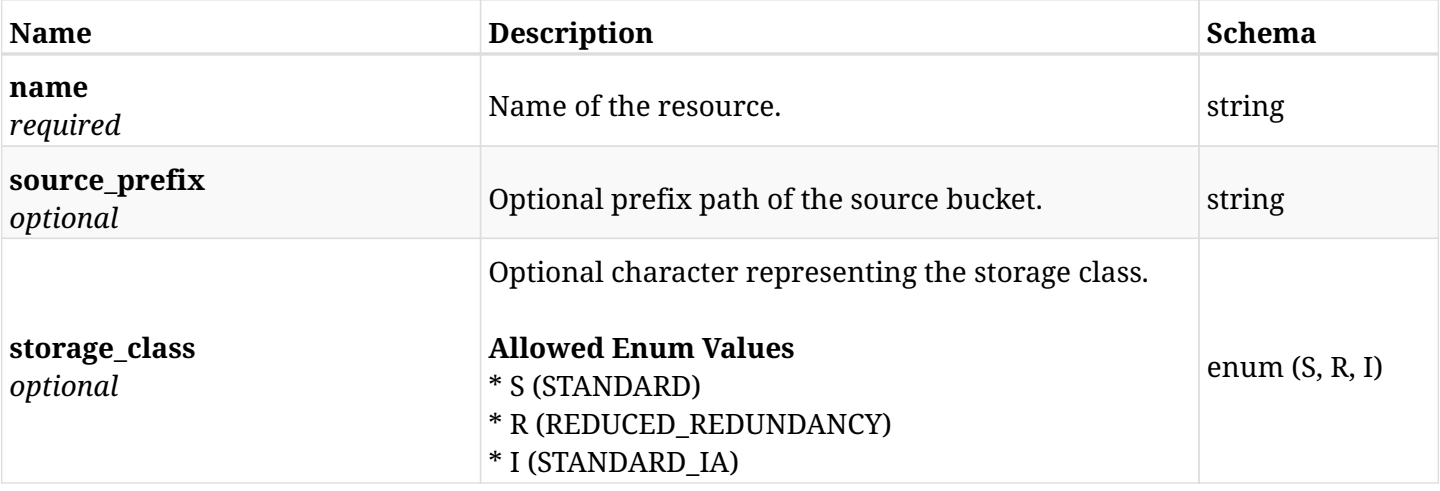

# **10.70.3. Responses**

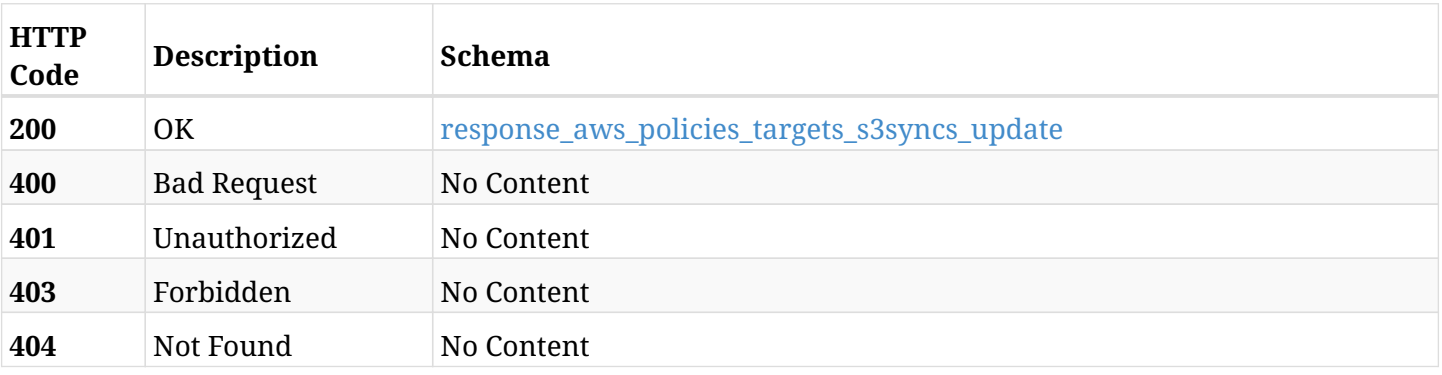

## <span id="page-567-0"></span>**response\_aws\_policies\_targets\_s3syncs\_update**

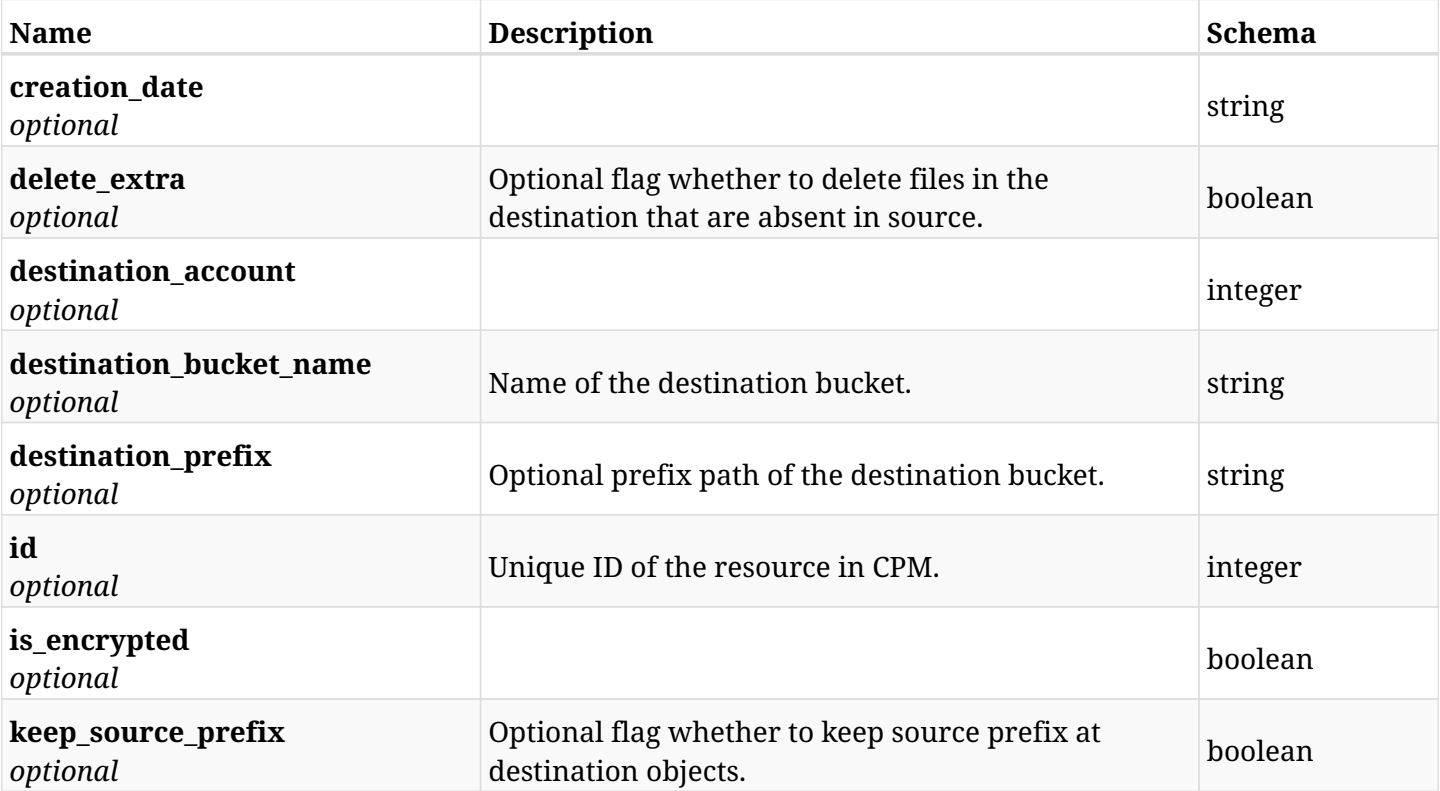

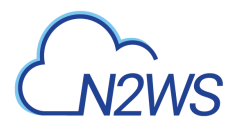

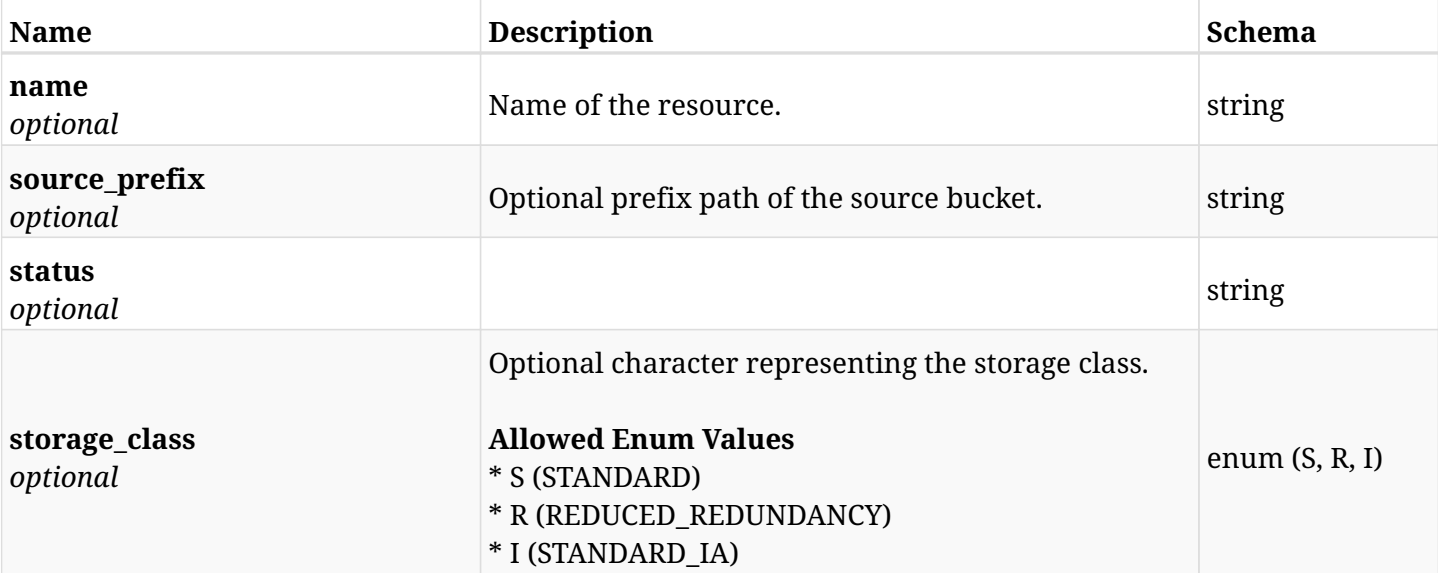

# **10.70.4. Consumes**

• application/json

# **10.70.5. Produces**

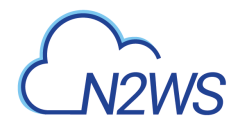

# **10.71. Delete a S3 Sync target from CPM policy**

DELETE /api/aws/policies/{policy\_id}/targets/s3syncs/{id}/

## **10.71.1. Description**

Delete a S3 Sync target from CPM policy

#### **Permissions and Restrictions:**

- \* Any authenticated user can delete his own S3 sync targets.
- \* Root user can also delete the S3 sync targets the managed users.
- \* Delegates can delete the S3 sync targets of their original user.
	- *Initial Release:* 1.5.0
	- *Last Modified Version:* 1.5.0

### **10.71.2. Parameters**

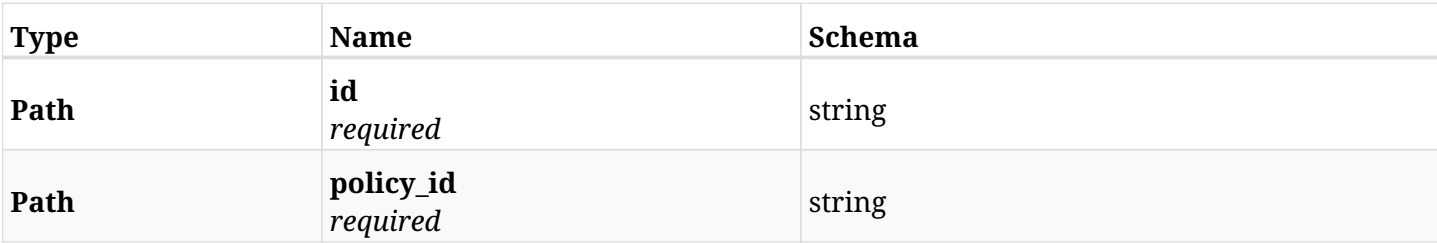

### **10.71.3. Responses**

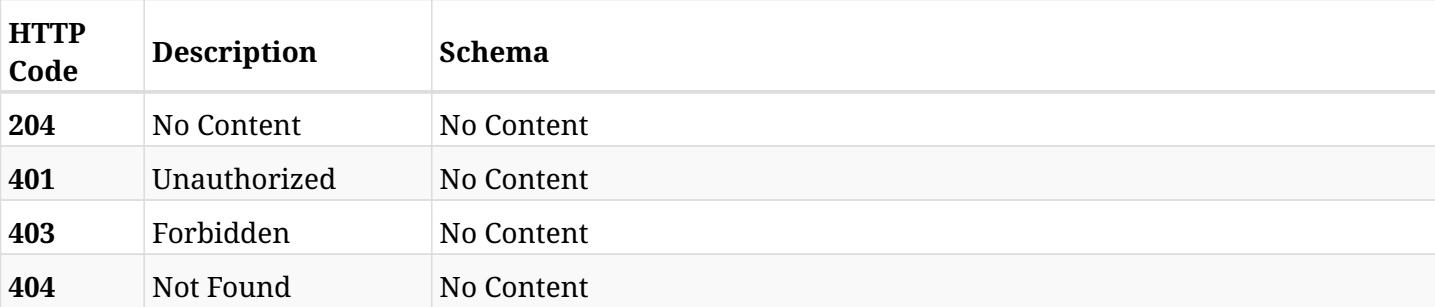

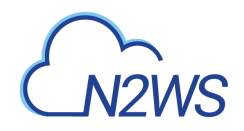

# **10.72. Add an EC2 volume to a CPM policy**

POST /api/aws/policies/{policy\_id}/targets/volumes/

# **10.72.1. Description**

This endpoint adds an EC2 volume to a CPM policy.

#### **Permissions and Restrictions:**

- \* Any authenticated user can add a volume to a CPM policy.
- \* Root user can also add a volume to a CPM policy for the managed users.

\* Authenticated delegate user with allow\_backup\_changes can add a volume to a CPM policy for his original user.

- *Initial Release:* 1.0.0
- *Last Modified Version:* 1.0.0

## **10.72.2. Parameters**

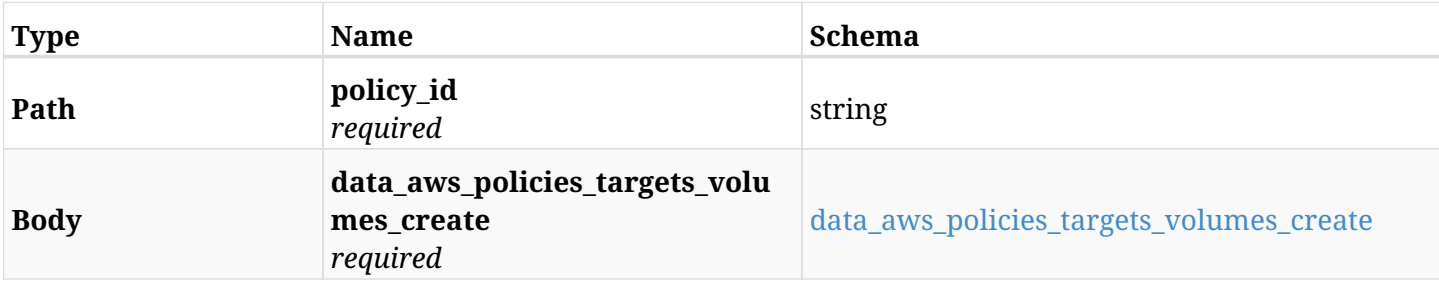

#### <span id="page-570-0"></span>**data\_aws\_policies\_targets\_volumes\_create**

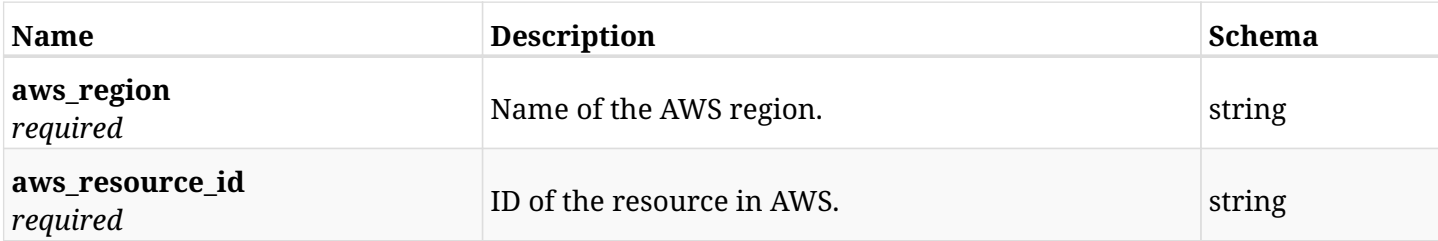

## **10.72.3. Responses**

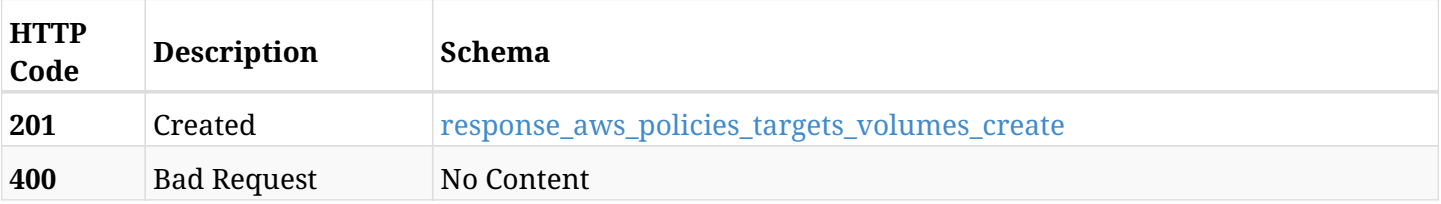

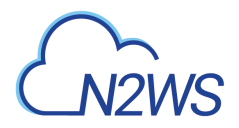

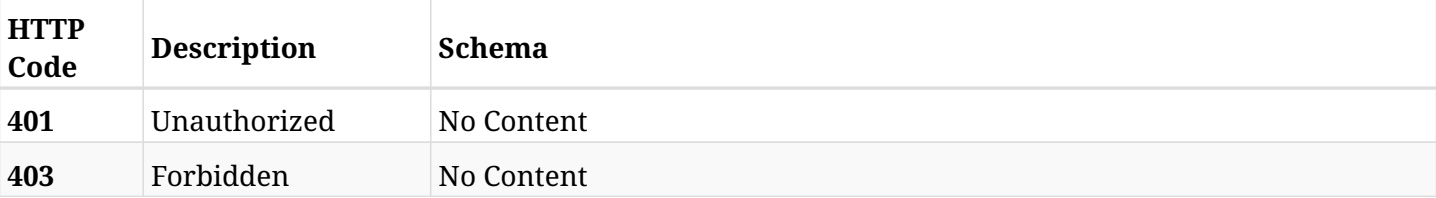

### <span id="page-571-0"></span>**response\_aws\_policies\_targets\_volumes\_create**

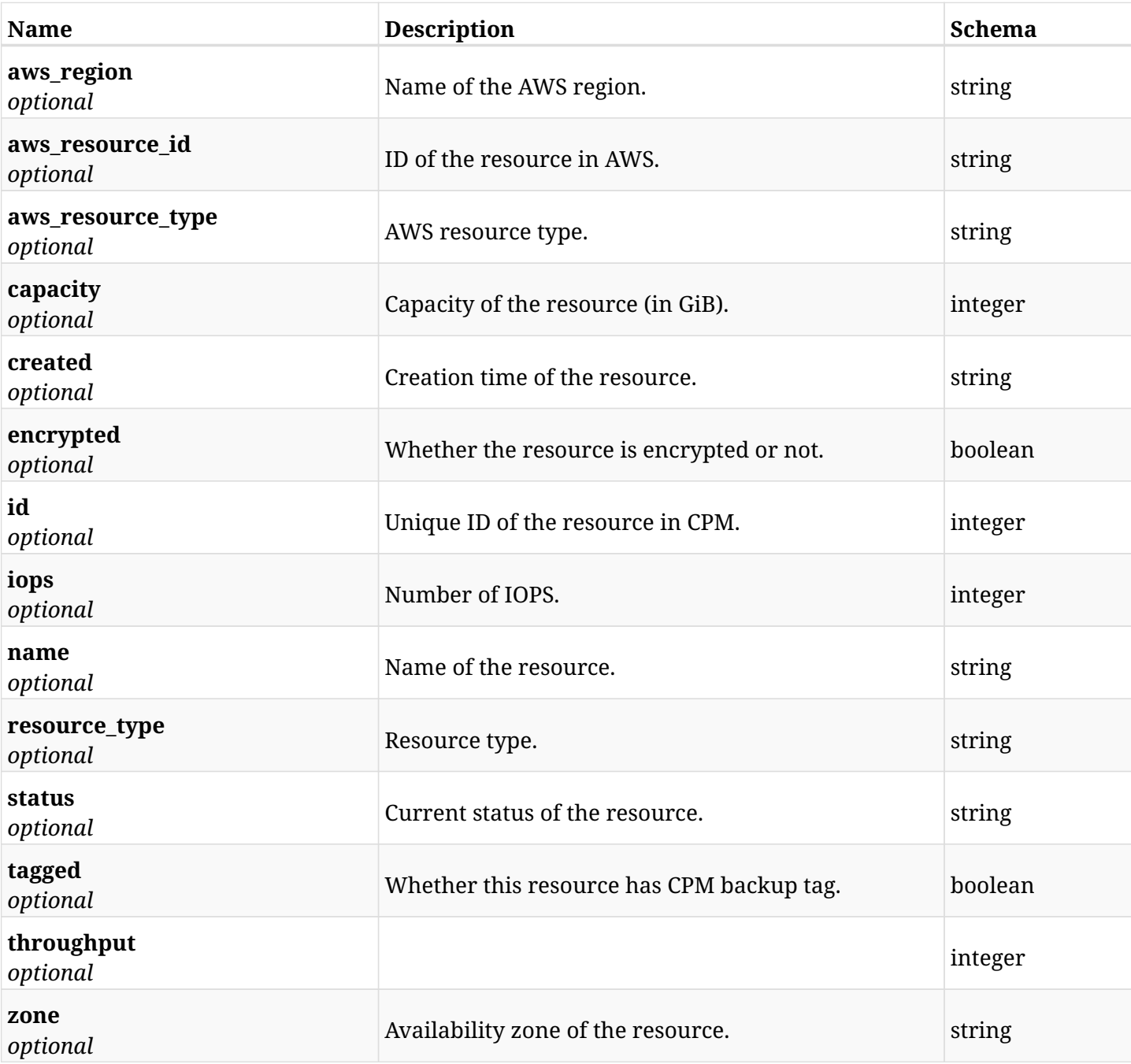

## **10.72.4. Consumes**

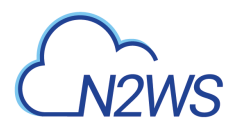

## **10.72.5. Produces**

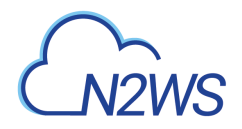

# **10.73. List the protected EC2 volumes of a CPM policy**

GET /api/aws/policies/{policy\_id}/targets/volumes/

## **10.73.1. Description**

This endpoint returns the protected EC2 volumes of the CPM policy whose ID is passed in the URL path.

#### **Permissions and Restrictions:**

- \* Any authenticated user can get his own protected volumes.
- \* Root user can also get the protected volumes of the managed users.
- \* Delegates can get the protected volumes of their original user.
	- *Initial Release:* 1.0.0
	- *Last Modified Version:* 1.0.0

## **10.73.2. Parameters**

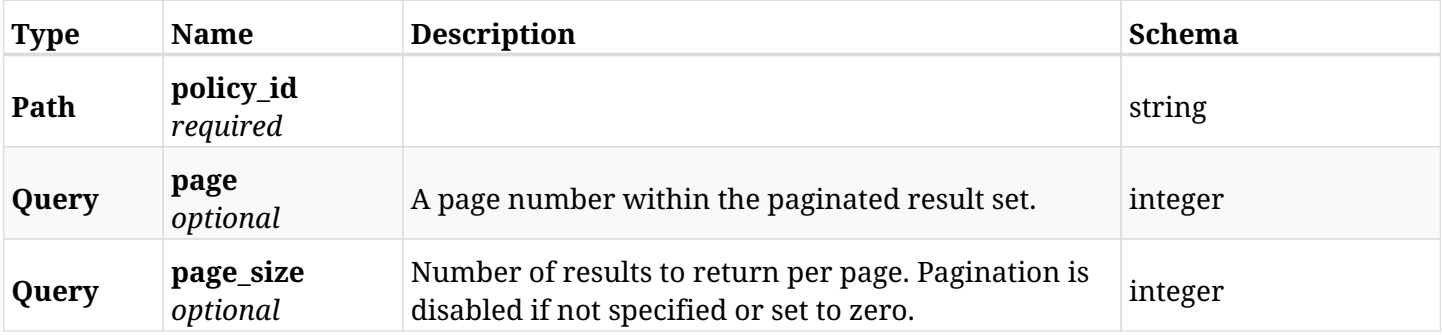

### **10.73.3. Responses**

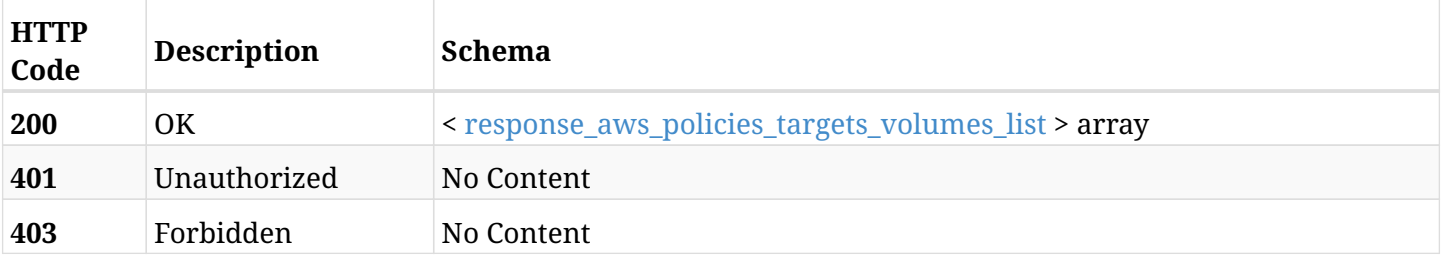

#### <span id="page-573-0"></span>**response\_aws\_policies\_targets\_volumes\_list**

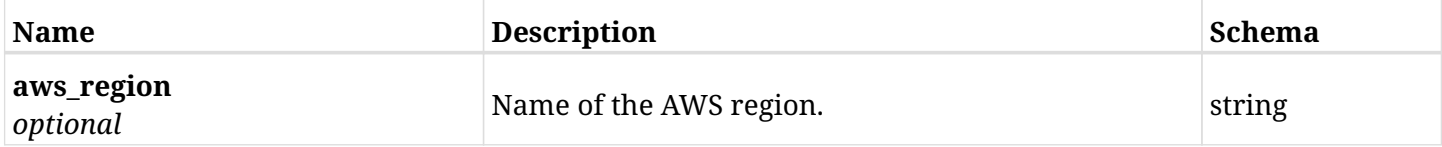

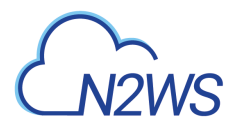

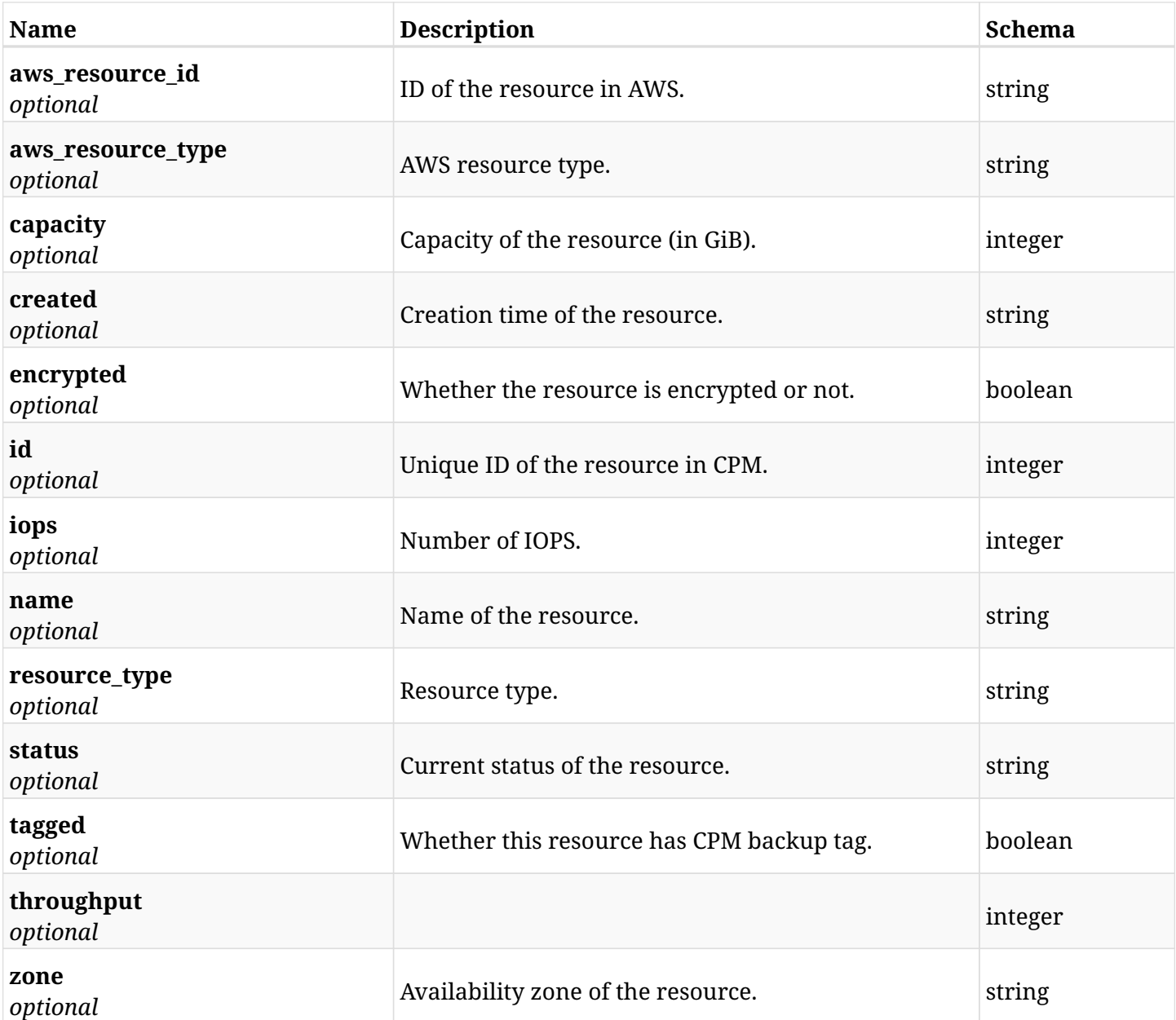

## **10.73.4. Produces**

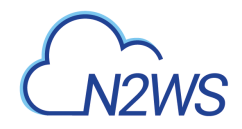

# **10.74. Retrieve a protected EC2 volume of a CPM policy**

GET /api/aws/policies/{policy\_id}/targets/volumes/{id}/

## **10.74.1. Description**

This endpoint returns a protected EC2 volume of the CPM policy whose ID is passed in the URL path.

- \* Any authenticated user can get his own volumes instances.
- \* Root user can also get the protected volumes of the managed users.
- \* Delegates can get the protected volumes of their original user.
	- *Initial Release:* 1.0.0
	- *Last Modified Version:* 1.0.0

### **10.74.2. Parameters**

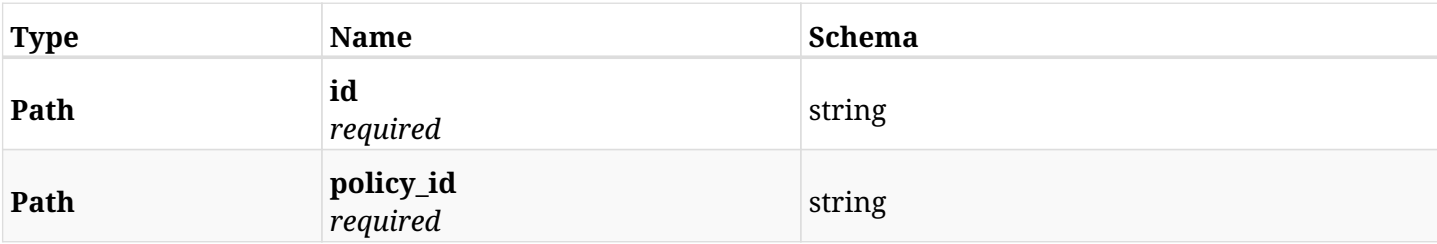

## **10.74.3. Responses**

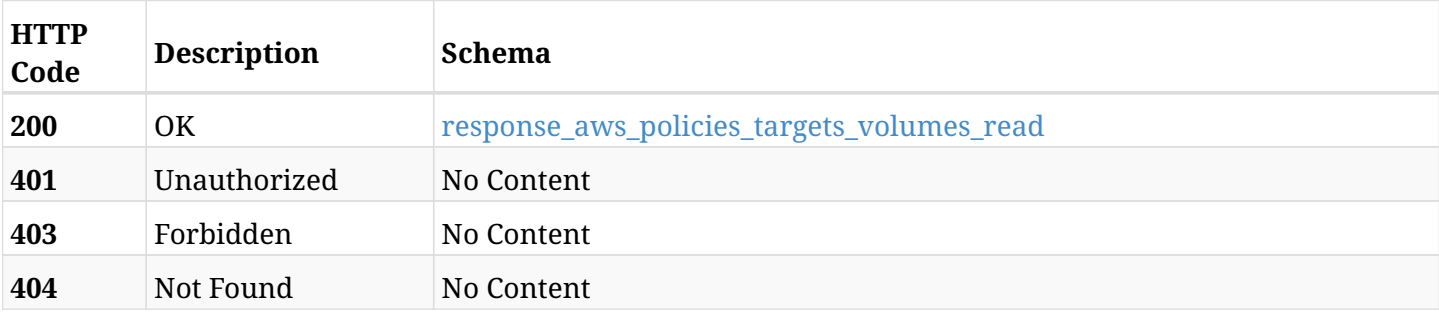

#### <span id="page-575-0"></span>**response\_aws\_policies\_targets\_volumes\_read**

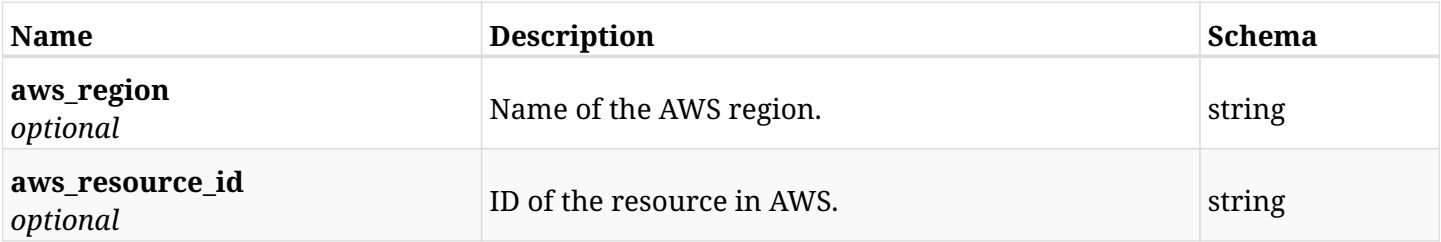
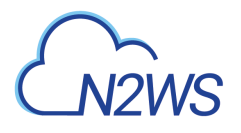

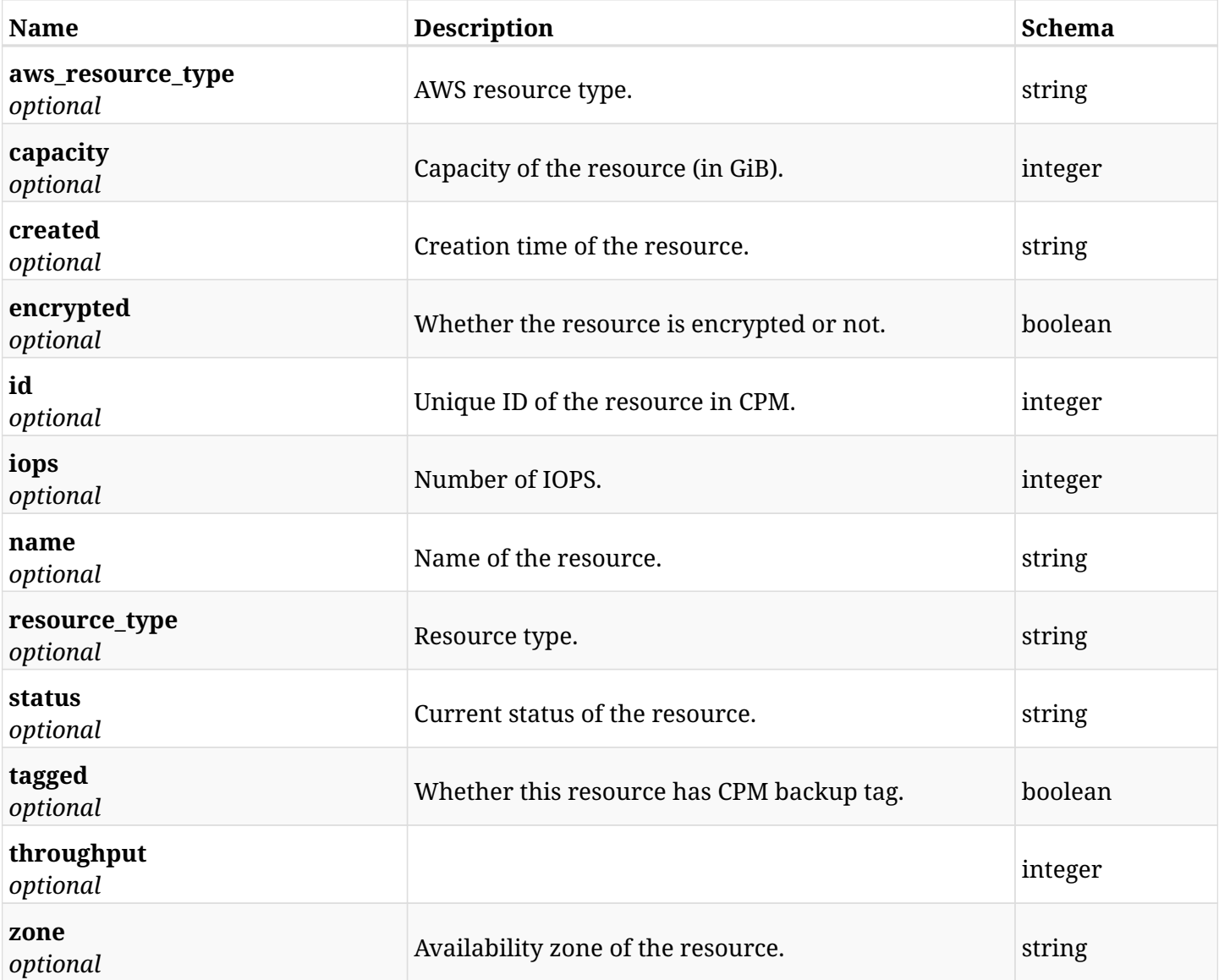

# **10.74.4. Produces**

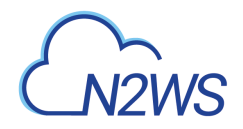

# **10.75. Delete an EC2 volume from a CPM policy**

DELETE /api/aws/policies/{policy\_id}/targets/volumes/{id}/

## **10.75.1. Description**

This endpoint deletes an EC2 volume from the CPM policy whose ID is passed in the URL path.

#### **Permissions and Restrictions:**

- \* Any authenticated user can delete his own volumes.
- \* Root user can also delete volumes for the managed users.
- \* Authenticated delegate user with allow\_backup\_changes can delete volumes for his original user.
	- *Initial Release:* 1.0.0
	- *Last Modified Version:* 1.0.0

## **10.75.2. Parameters**

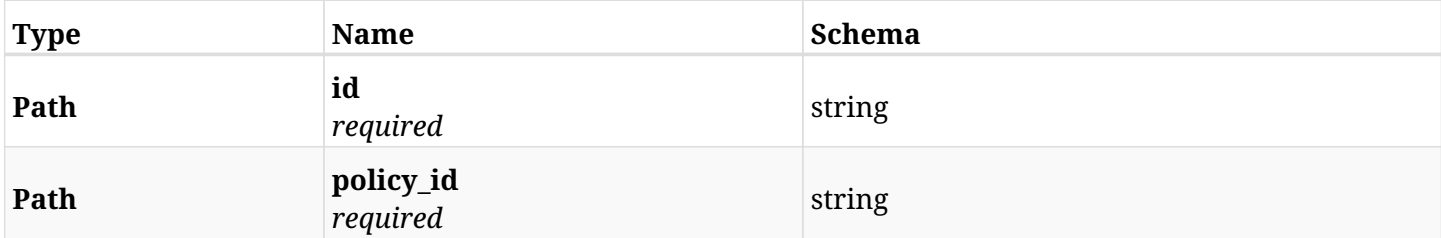

### **10.75.3. Responses**

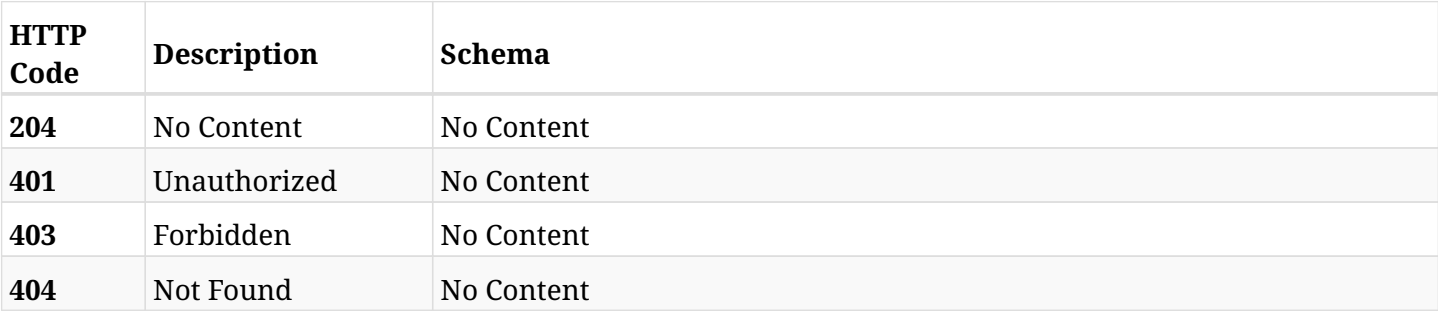

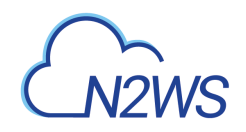

# **Chapter 11. AWS Prohibited Permissions**

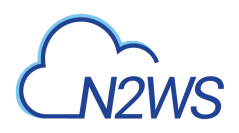

# **11.1. List initial Prohibited Permissions of Users and Roles of DR Accounts.**

GET /api/aws/prohibited\_permissions/

## **11.1.1. Description**

This endpoint returns the list of initial Prohibited Permissions of Users and Roles of DR Accounts.

Optional pagination parameters are listed below.

#### **Permissions and Restrictions:**

\* Any authenticated user can get the list of Prohibited Permissions.

- *Initial Release:* 1.6.0
- *Last Modified Version:* 1.6.0

## **11.1.2. Responses**

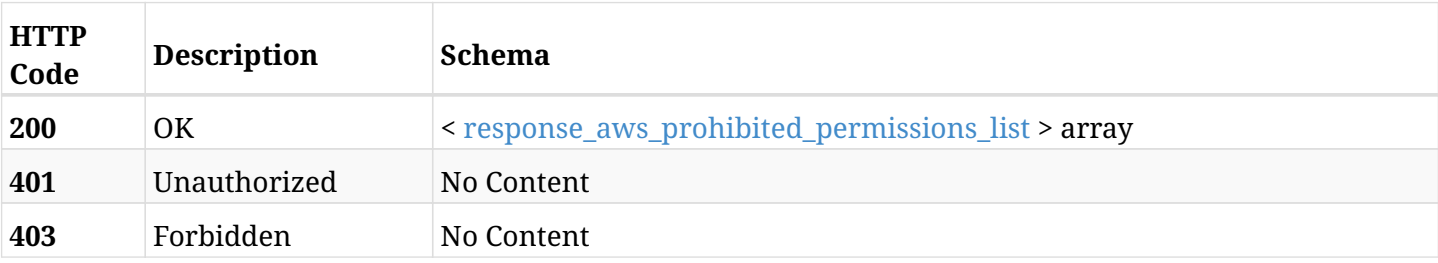

#### <span id="page-579-0"></span>**response\_aws\_prohibited\_permissions\_list**

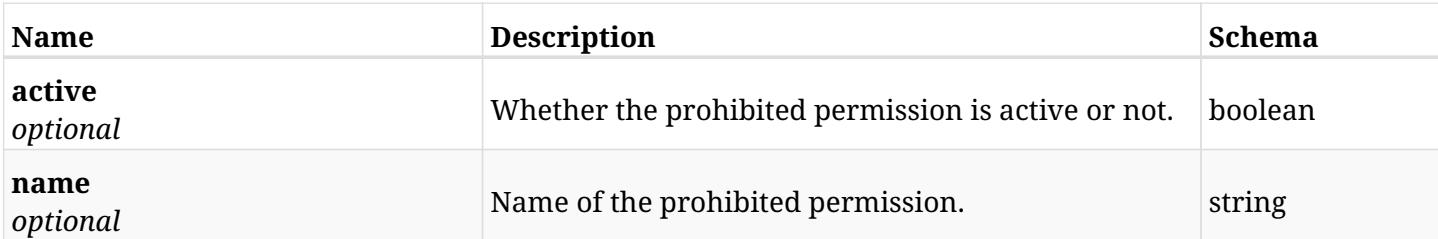

## **11.1.3. Produces**

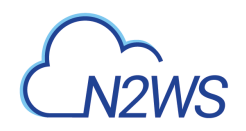

# **Chapter 12. AWS Recoveries**

# **12.1. List CPM recovery records**

GET /api/aws/recoveries/

## **12.1.1. Description**

This endpoint returns a list of CPM recovery records.

Optional filters, sorting and pagination parameters are listed below.

#### **Permissions and Restrictions:**

- \* Any authenticated user can get his own recovery records.
- \* Root user can also get the recovery records of the managed users.
- \* Delegates can get the recovery records of their original user.
	- *Initial Release:* 1.0.0
	- *Last Modified Version:* 1.3.0

## **12.1.2. Parameters**

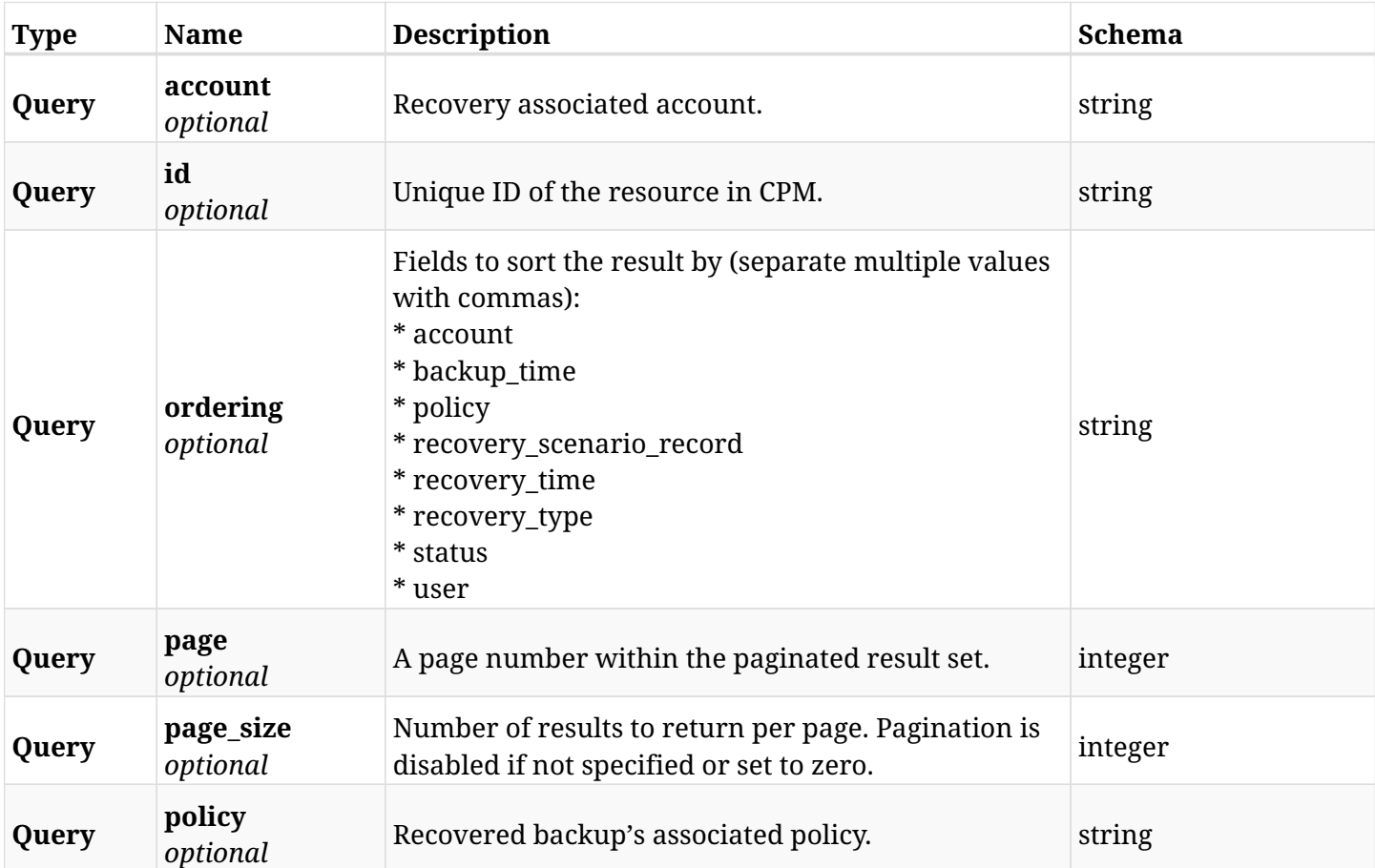

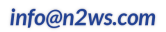

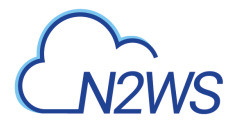

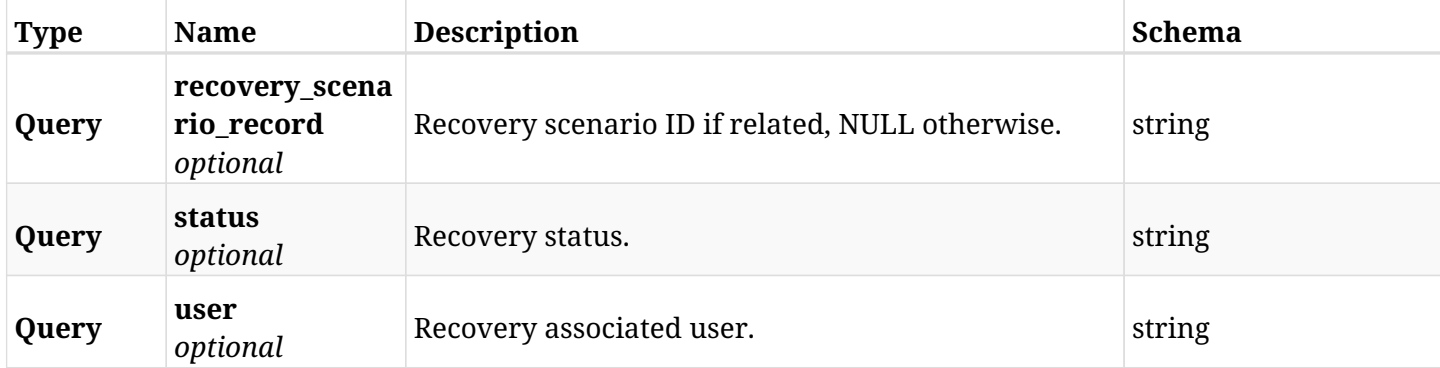

# **12.1.3. Responses**

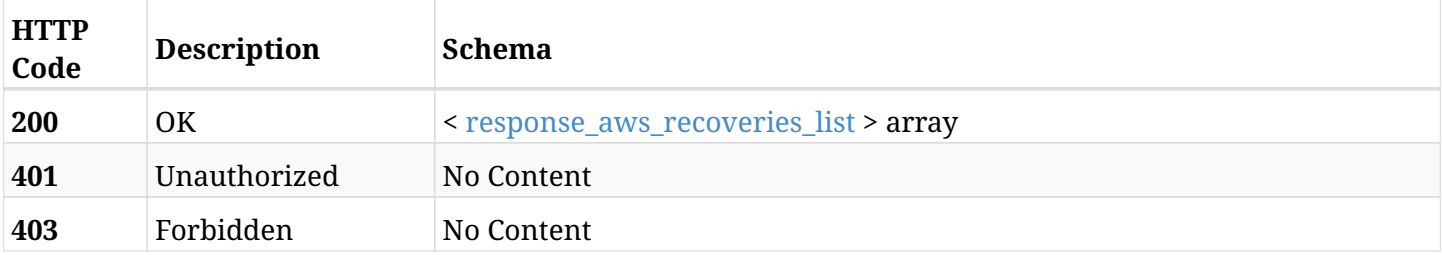

# <span id="page-582-0"></span>**response\_aws\_recoveries\_list**

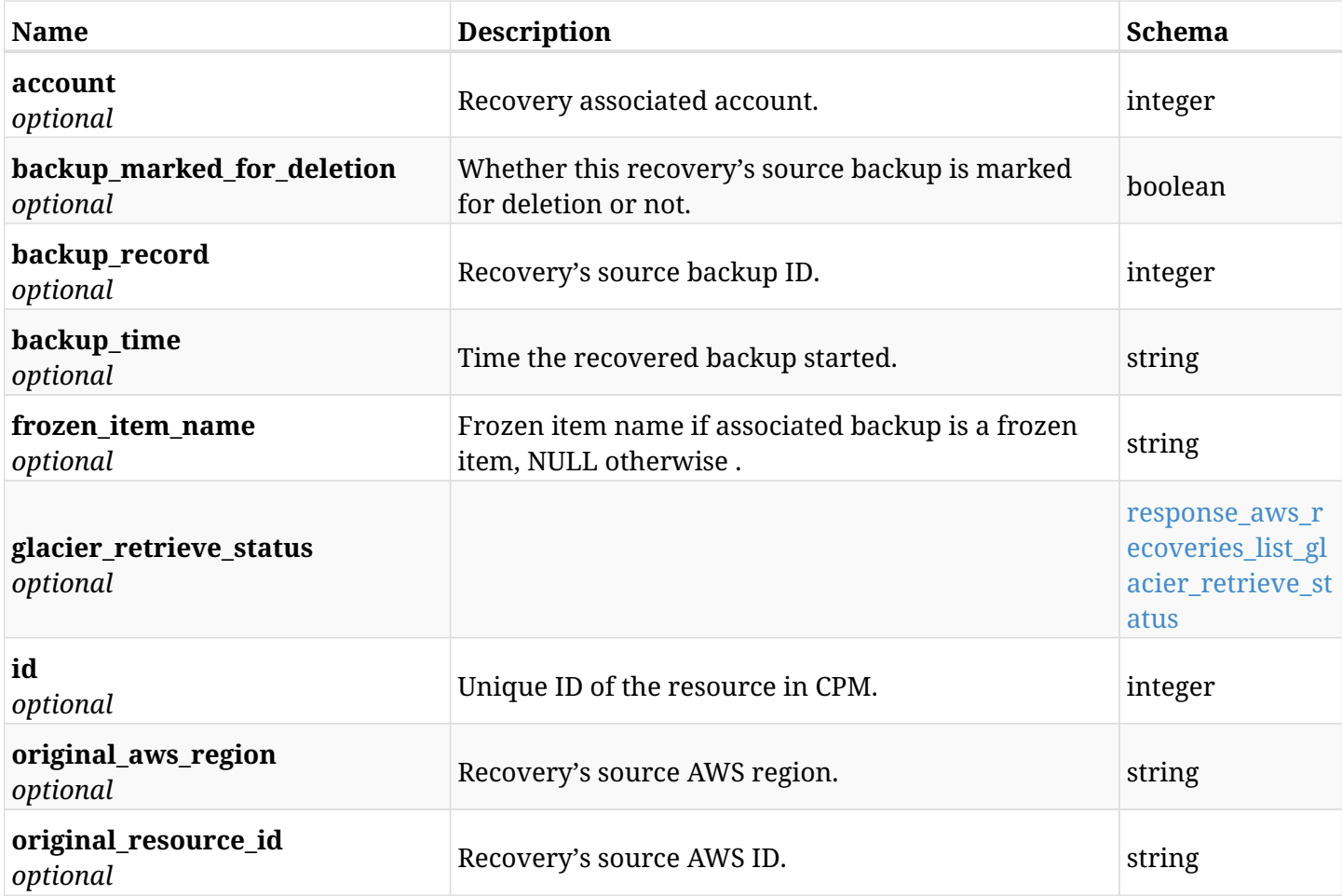

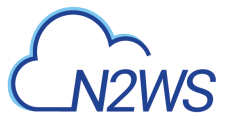

<span id="page-583-0"></span>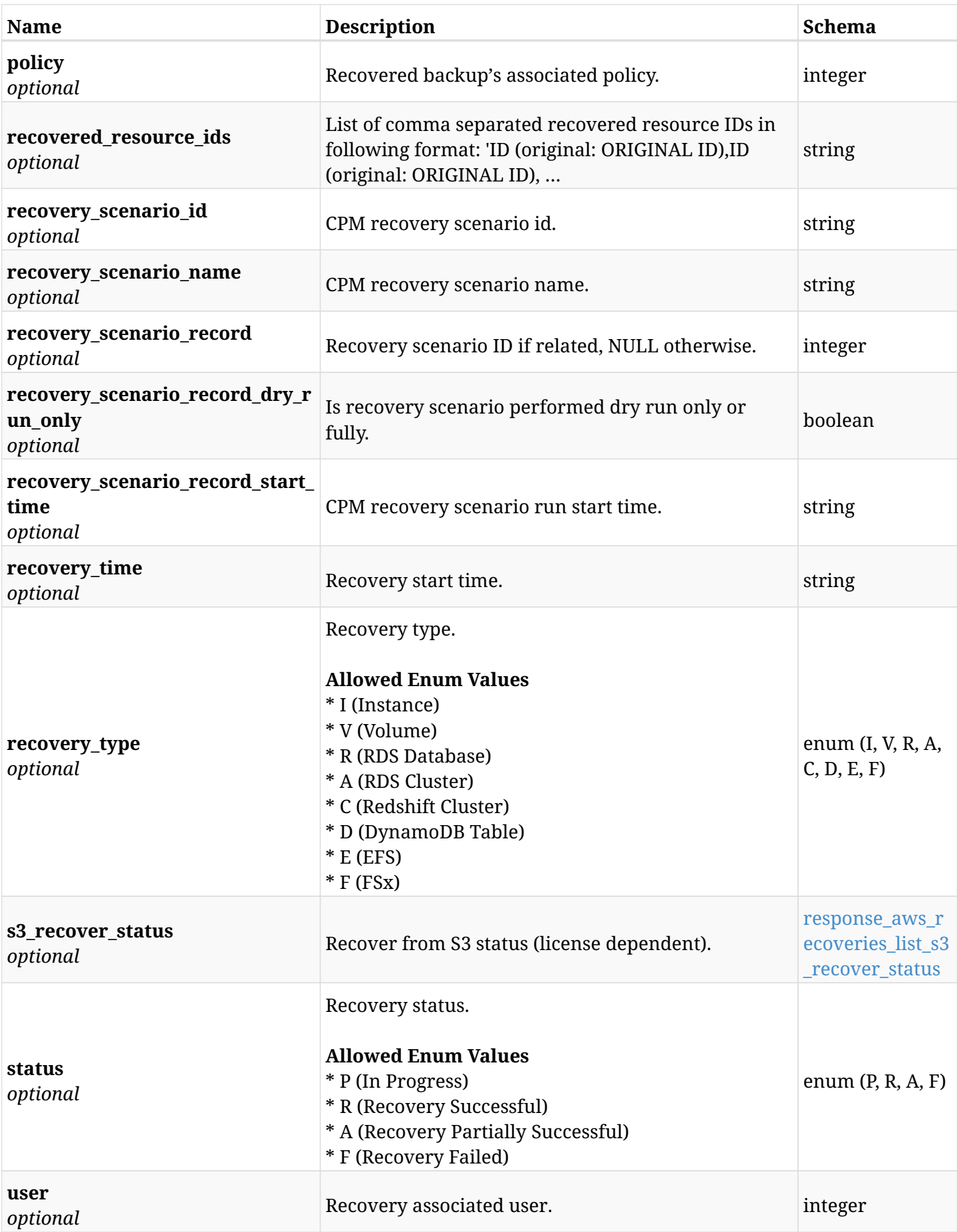

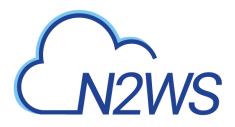

### **response\_aws\_recoveries\_list\_glacier\_retrieve\_status**

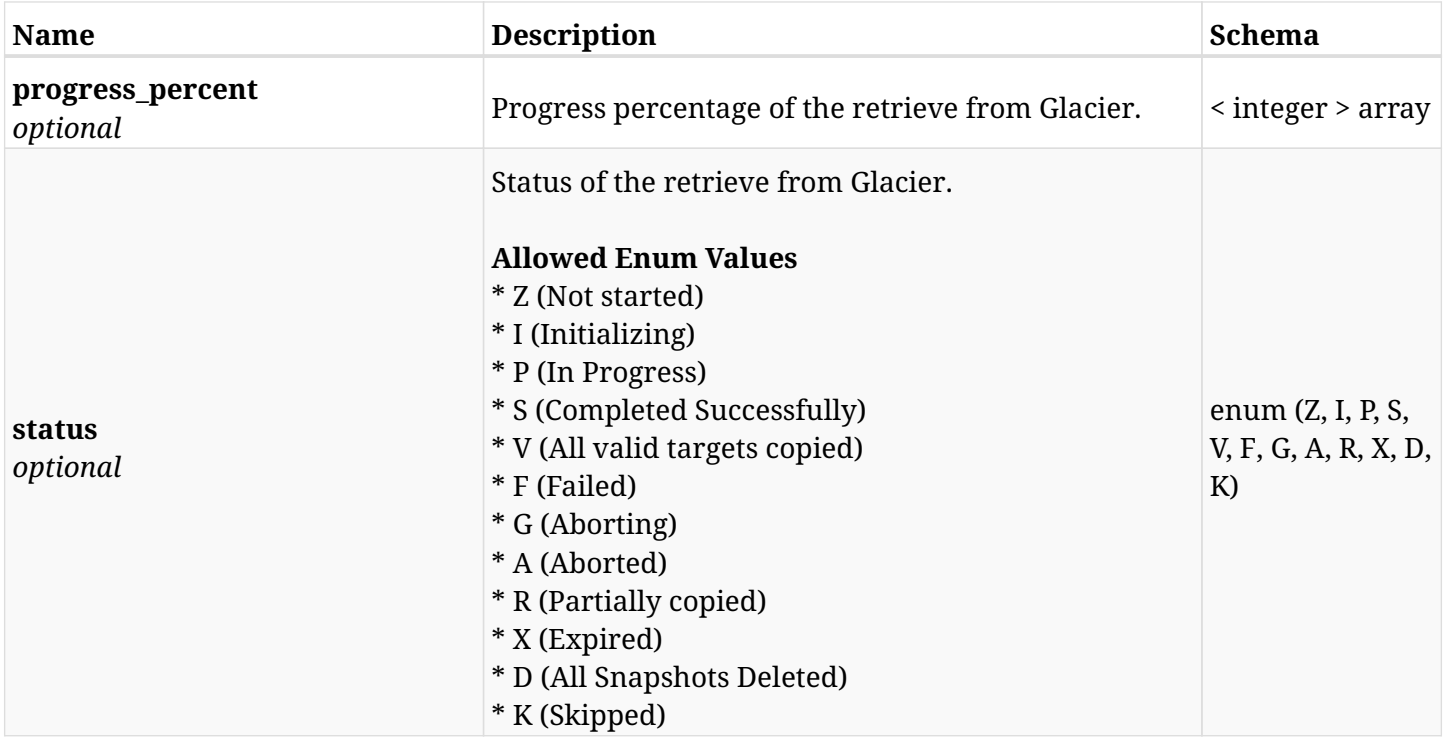

### <span id="page-584-0"></span>**response\_aws\_recoveries\_list\_s3\_recover\_status**

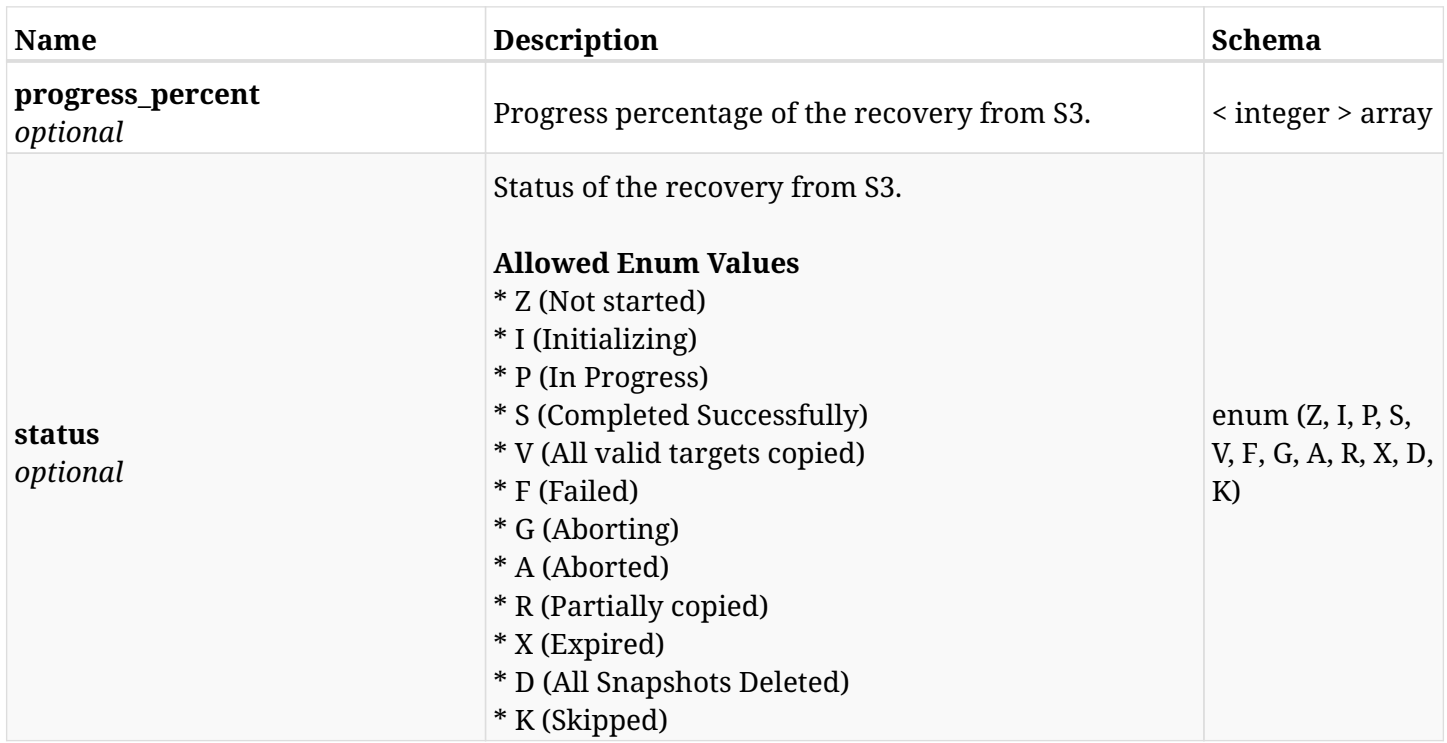

## **12.1.4. Produces**

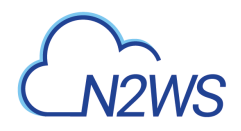

# **12.2. Retrieve a CPM recovery record**

GET /api/aws/recoveries/{id}/

## **12.2.1. Description**

This endpoint returns the CPM recovery record for the ID passed in the URL path.

#### **Permissions and Restrictions:**

- \* Any authenticated user can get his own recovery records.
- \* Root user can also get the recovery records of the managed users.
- \* Delegates can get the recovery records of their original user.
	- *Initial Release:* 1.0.0
	- *Last Modified Version:* 1.3.0

## **12.2.2. Parameters**

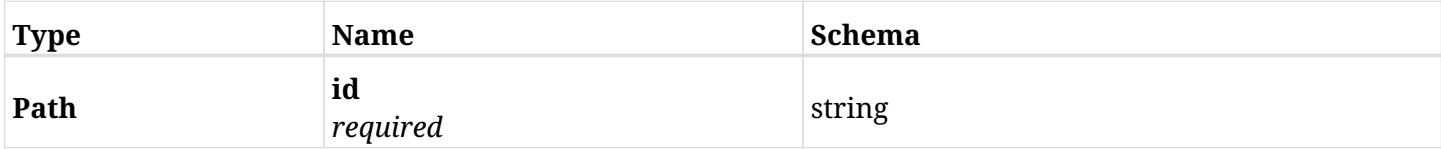

### **12.2.3. Responses**

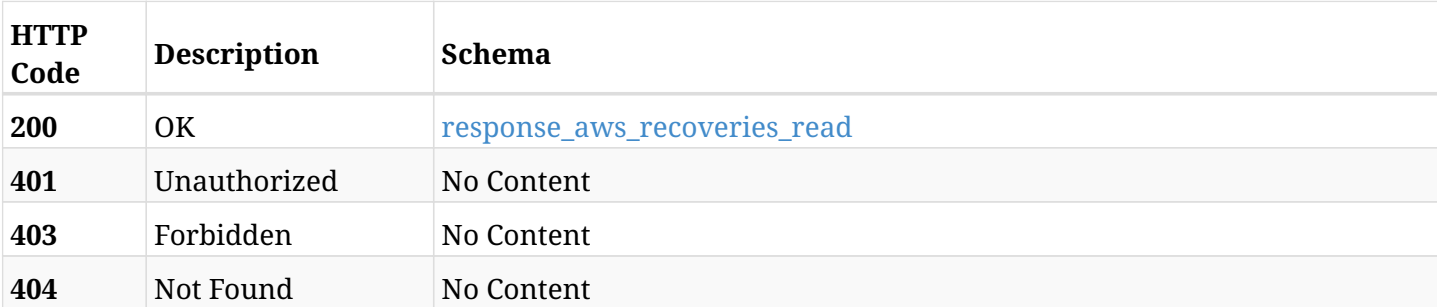

#### <span id="page-585-0"></span>**response\_aws\_recoveries\_read**

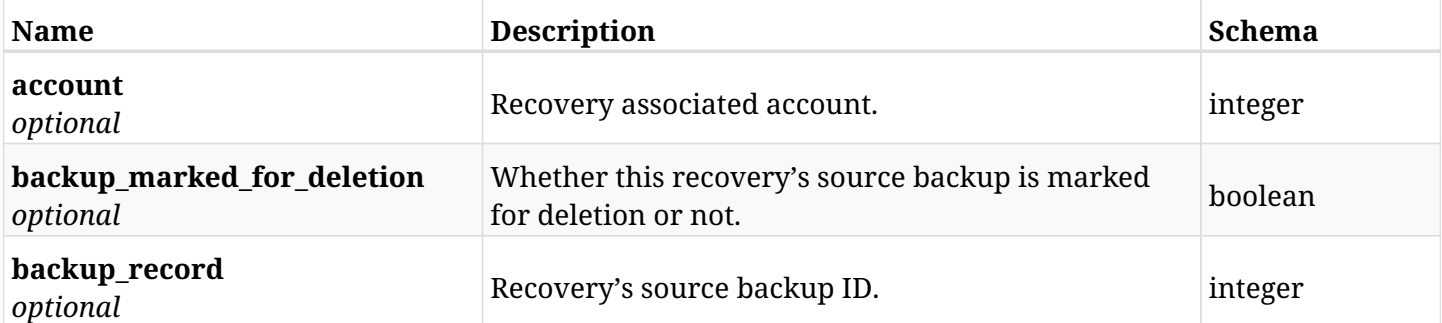

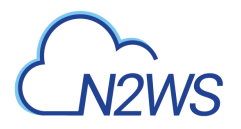

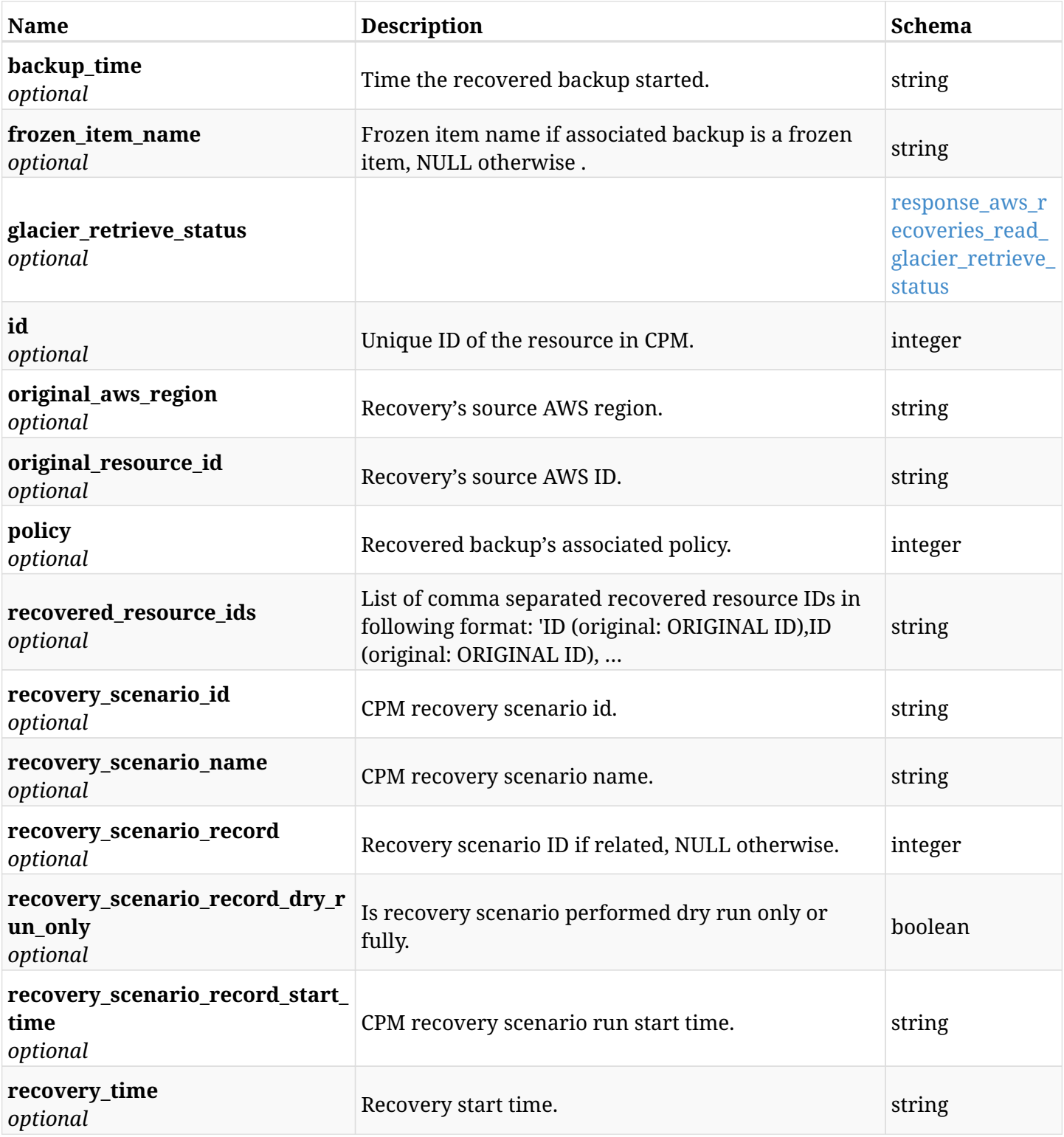

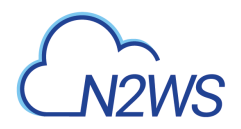

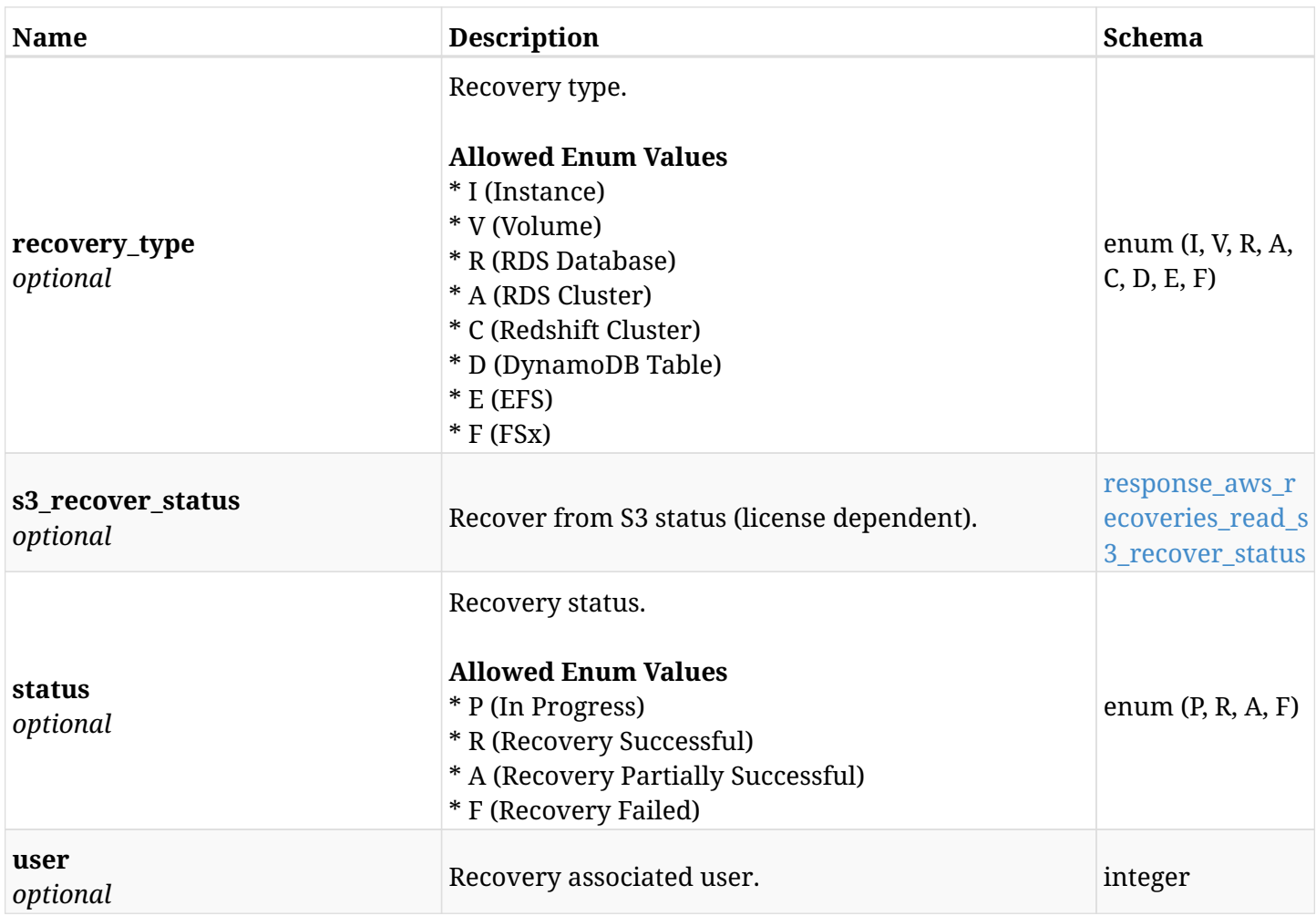

## <span id="page-587-0"></span>**response\_aws\_recoveries\_read\_glacier\_retrieve\_status**

<span id="page-587-1"></span>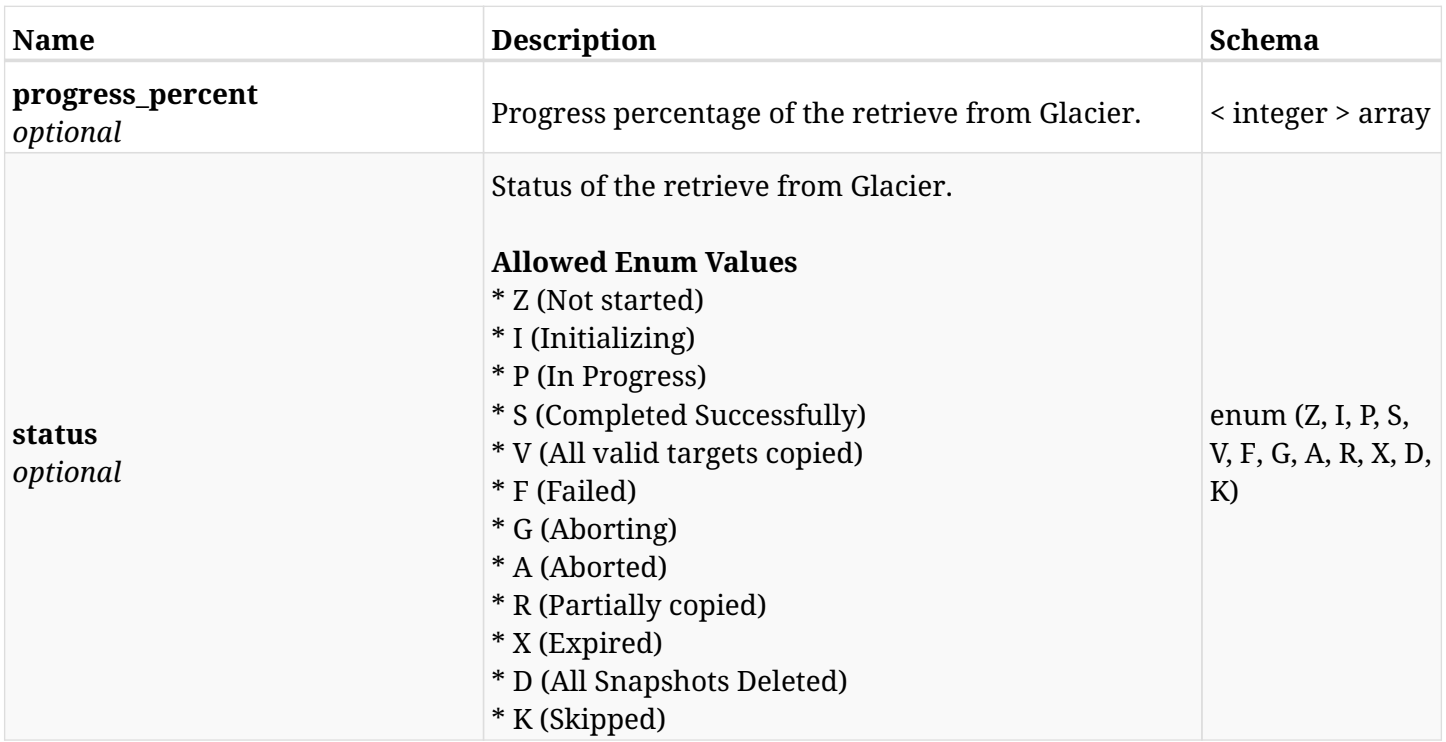

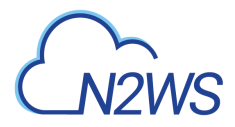

## **response\_aws\_recoveries\_read\_s3\_recover\_status**

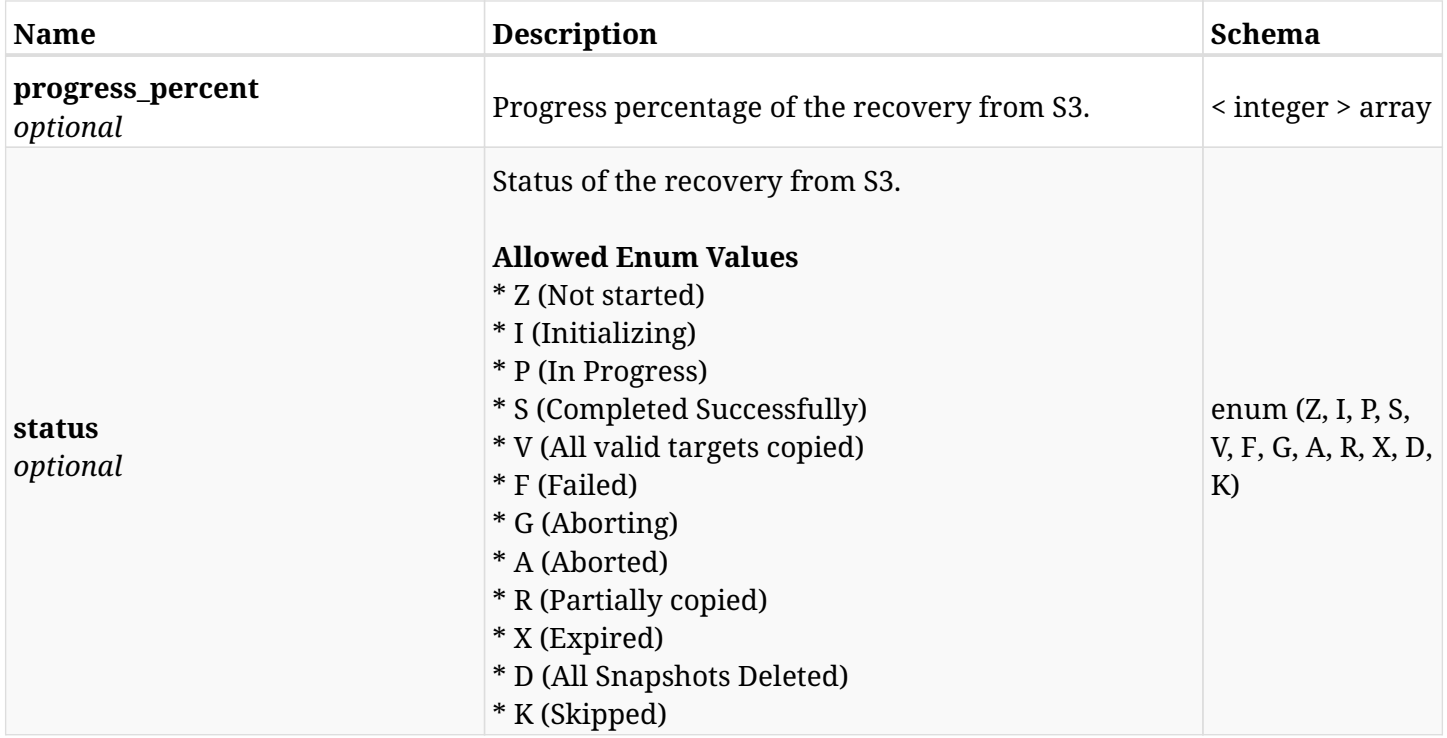

# **12.2.4. Produces**

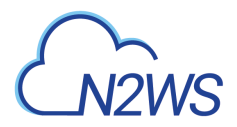

# **12.3. Delete a CPM recovery record**

DELETE /api/aws/recoveries/{id}/

## **12.3.1. Description**

This endpoint deletes the CPM recovery record for the ID passed in the URL path.

#### **Permissions and Restrictions:**

- \* Any authenticated user can delete his own recovery records.
- \* Root user can also delete recovery records for the managed users.
	- *Initial Release:* 1.0.0
	- *Last Modified Version:* 1.0.0

### **12.3.2. Parameters**

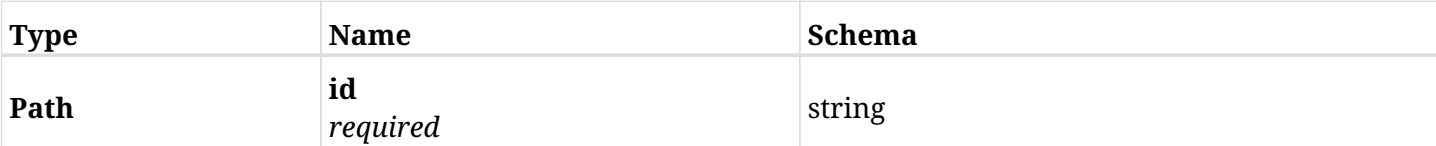

### **12.3.3. Responses**

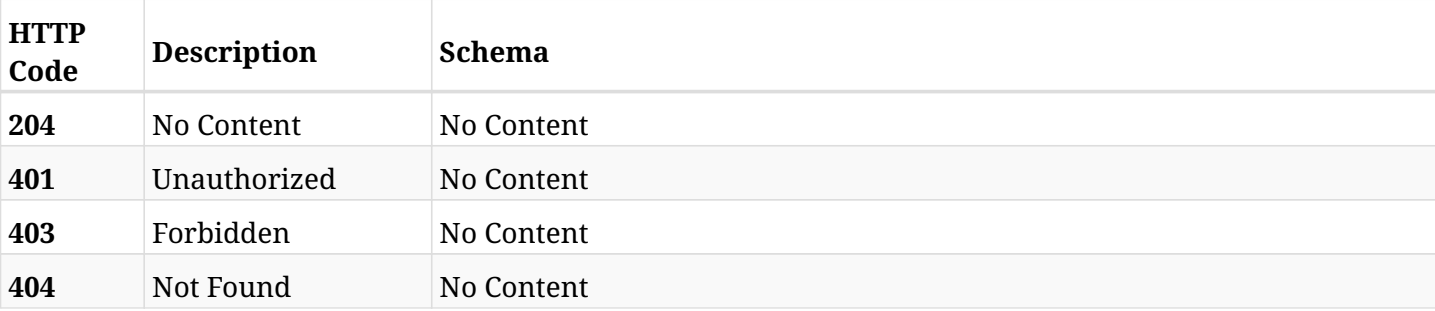

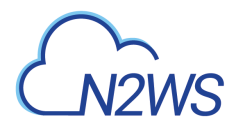

# **12.4. List the selected logs**

GET /api/aws/recoveries/{id}/logs/

# **12.4.1. Description**

This endpoint returns a list of logs for the ID passed in the URL path.

#### **Permissions and Restrictions:**

- \* Any authenticated user can get his own logs.
- \* Root user can also get the logs of the managed users.
- \* Delegates can get the logs of their original user.

#### **CSV Media Type:**

\* text/csv media type is supported in addition to the application/json type.

- *Initial Release:* 1.0.0
- *Last Modified Version:* 1.0.0

## **12.4.2. Parameters**

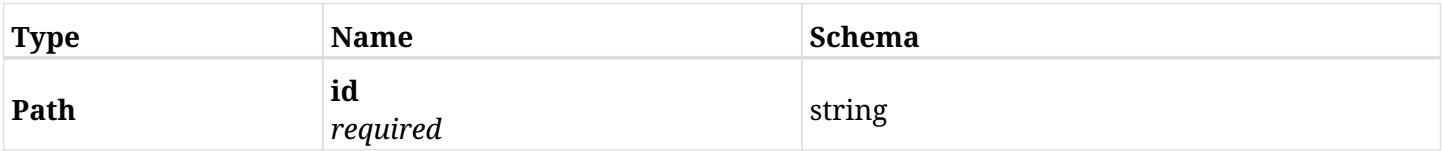

## **12.4.3. Responses**

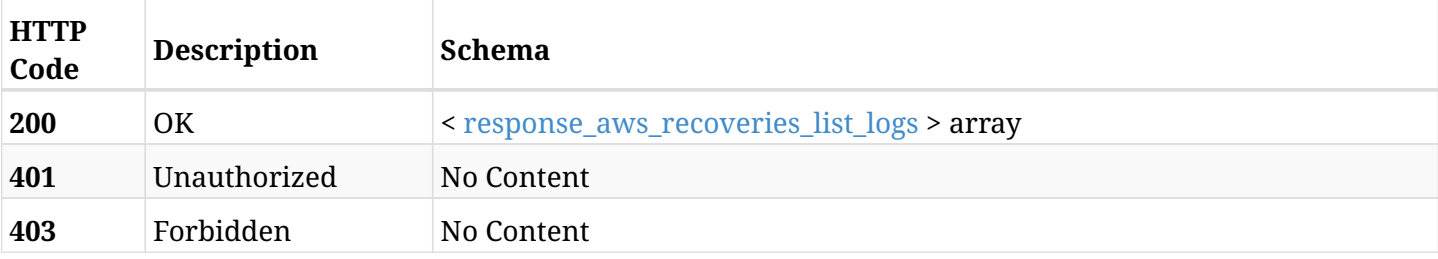

#### <span id="page-590-0"></span>**response\_aws\_recoveries\_list\_logs**

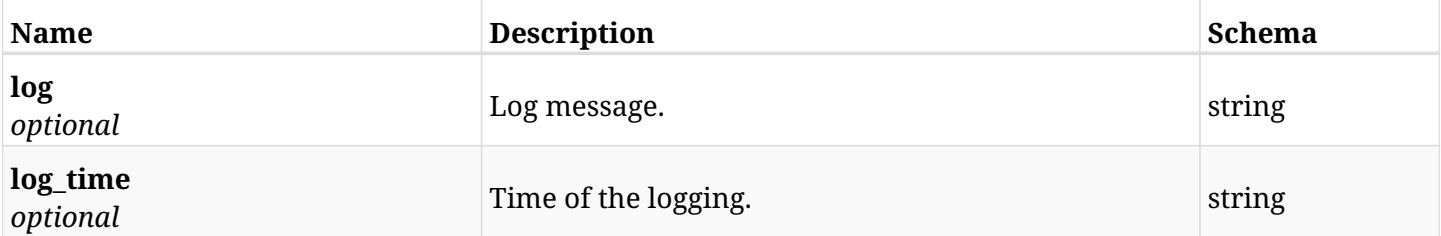

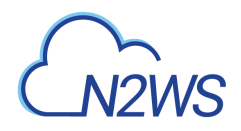

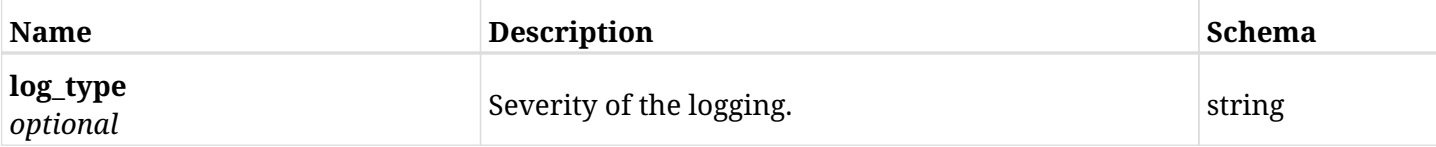

# **12.4.4. Produces**

- application/json
- text/csv

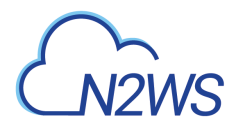

# **12.5. Abort an on going recovery from S3**

POST /api/aws/recoveries/{recovery\_id}/recover\_from\_s3/abort/

## **12.5.1. Description**

This endpoint aborts an on going recovery from S3.

#### **Permissions and Restrictions:**

\* Any authenticated user with change backup and copy to S3 permissions can run abort.

- *Initial Release:* 1.3.0
- *Last Modified Version:* 1.3.0

### **12.5.2. Parameters**

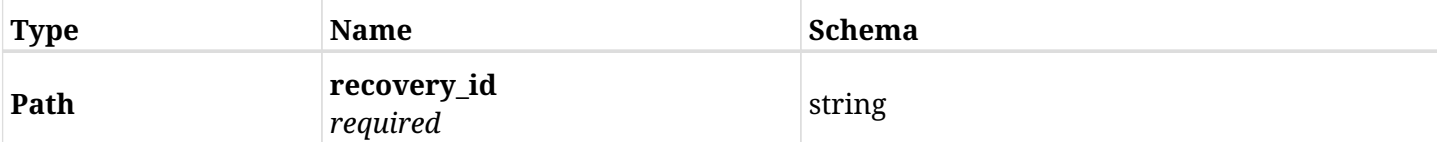

# **12.5.3. Responses**

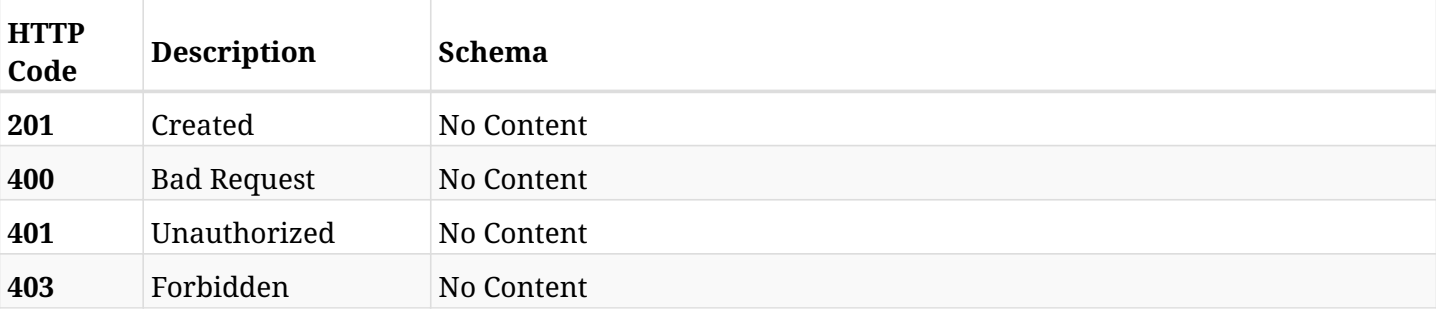

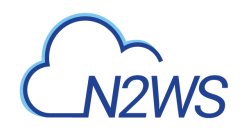

# **Chapter 13. AWS Recovery Scenarios**

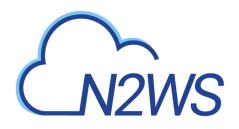

# **13.1. Create a CPM recovery scenario**

POST /api/aws/recovery\_scenarios/

## **13.1.1. Description**

This endpoint creates a new CPM recovery scenario.

#### **Permissions and Restrictions:**

- \* Any authenticated user can create a new recovery scenario for himself.
- \* Root user can also create a new recovery scenario for the managed users.

\* Authenticated delegate user with allow\_backup\_changes can create a new recovery scenario for his original user.

- *Initial Release:* 1.4.0
- *Last Modified Version:* 1.5.0

## **13.1.2. Parameters**

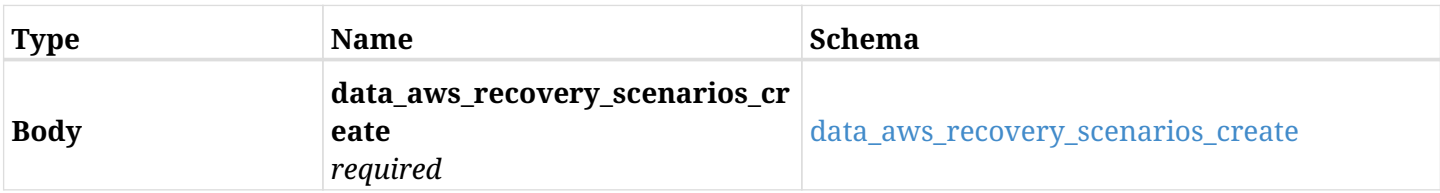

#### <span id="page-594-0"></span>**data\_aws\_recovery\_scenarios\_create**

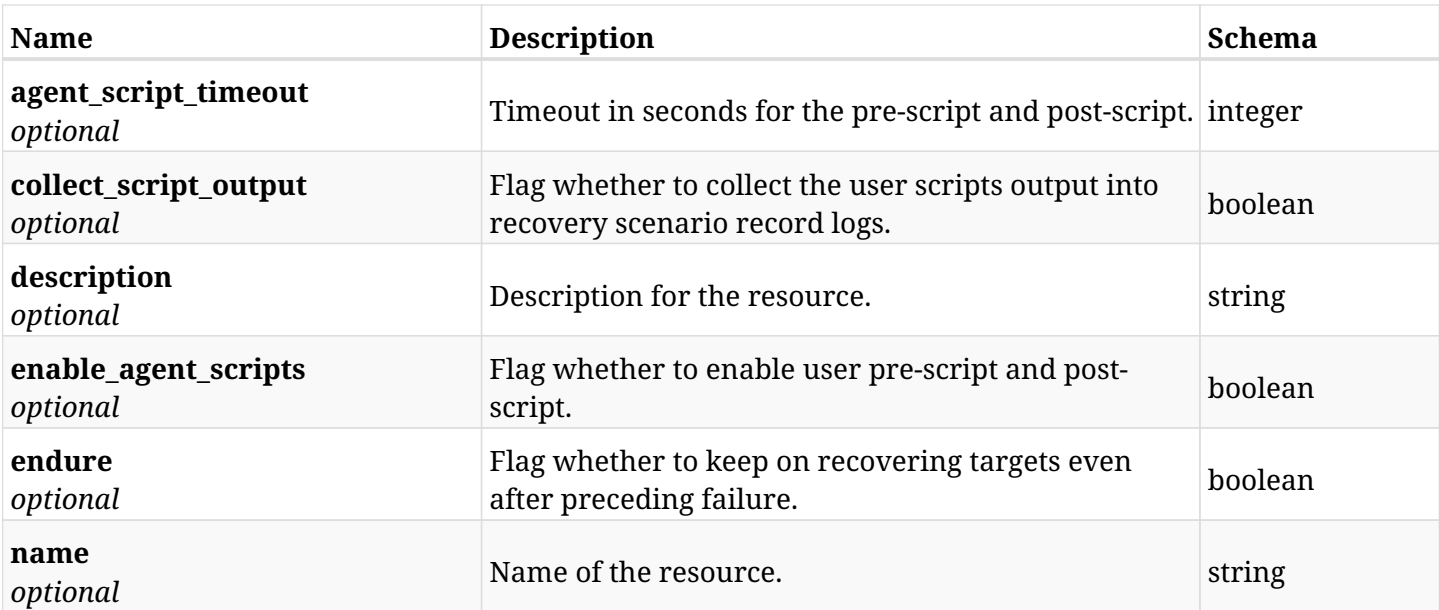

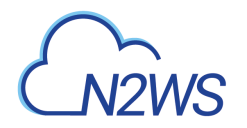

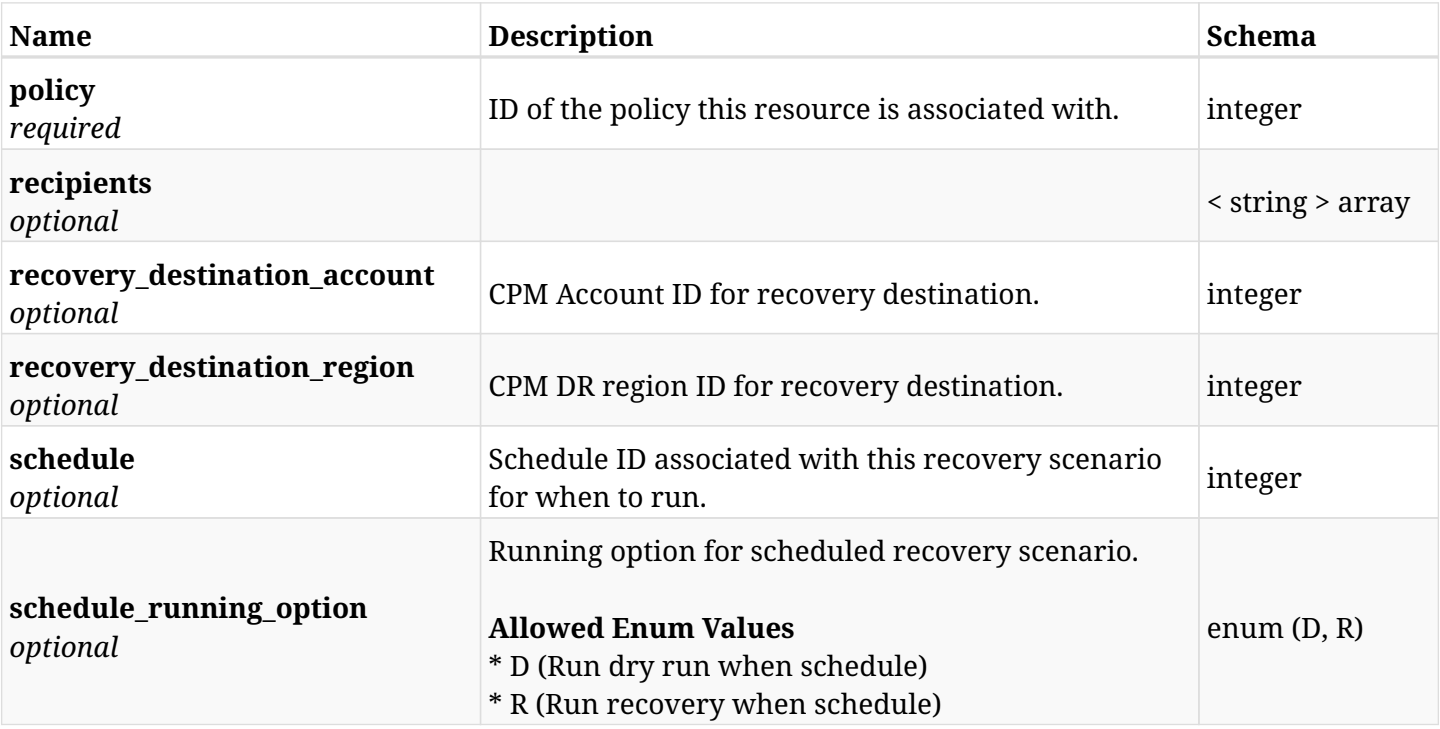

# **13.1.3. Responses**

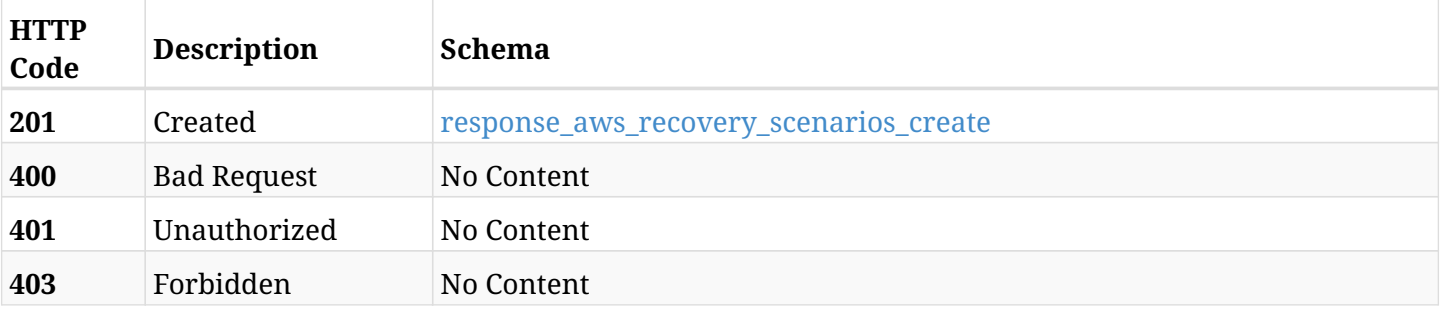

### <span id="page-595-0"></span>**response\_aws\_recovery\_scenarios\_create**

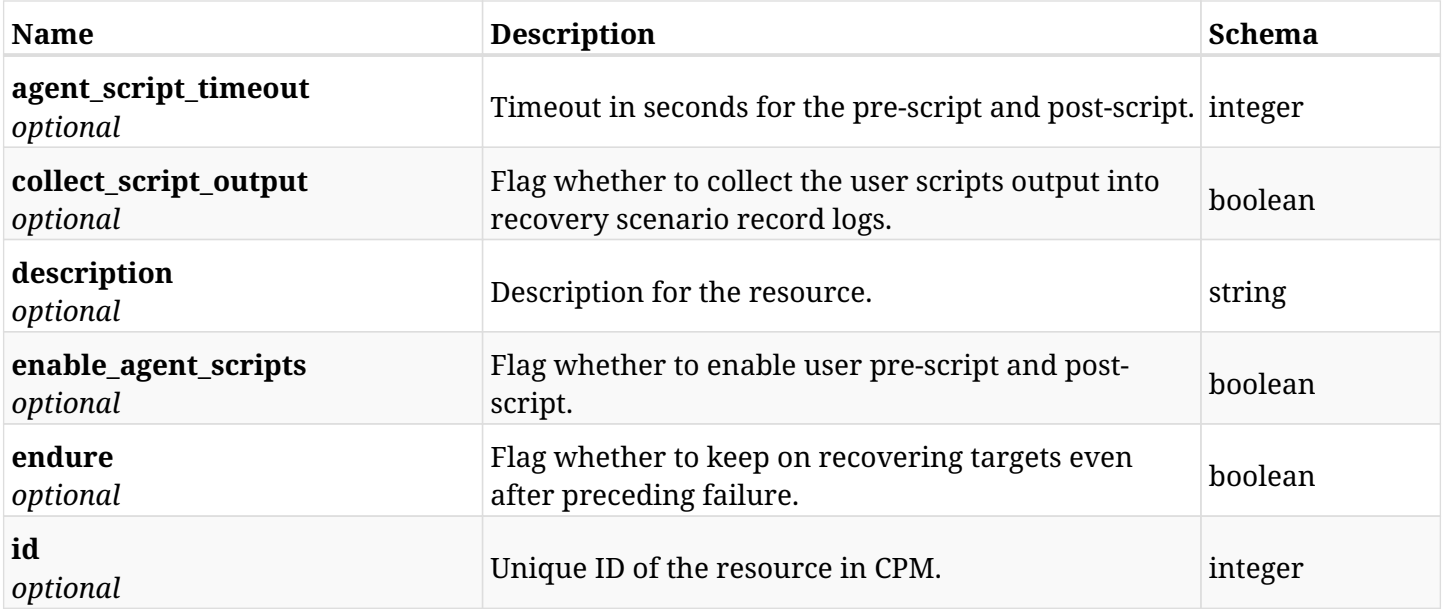

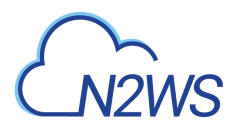

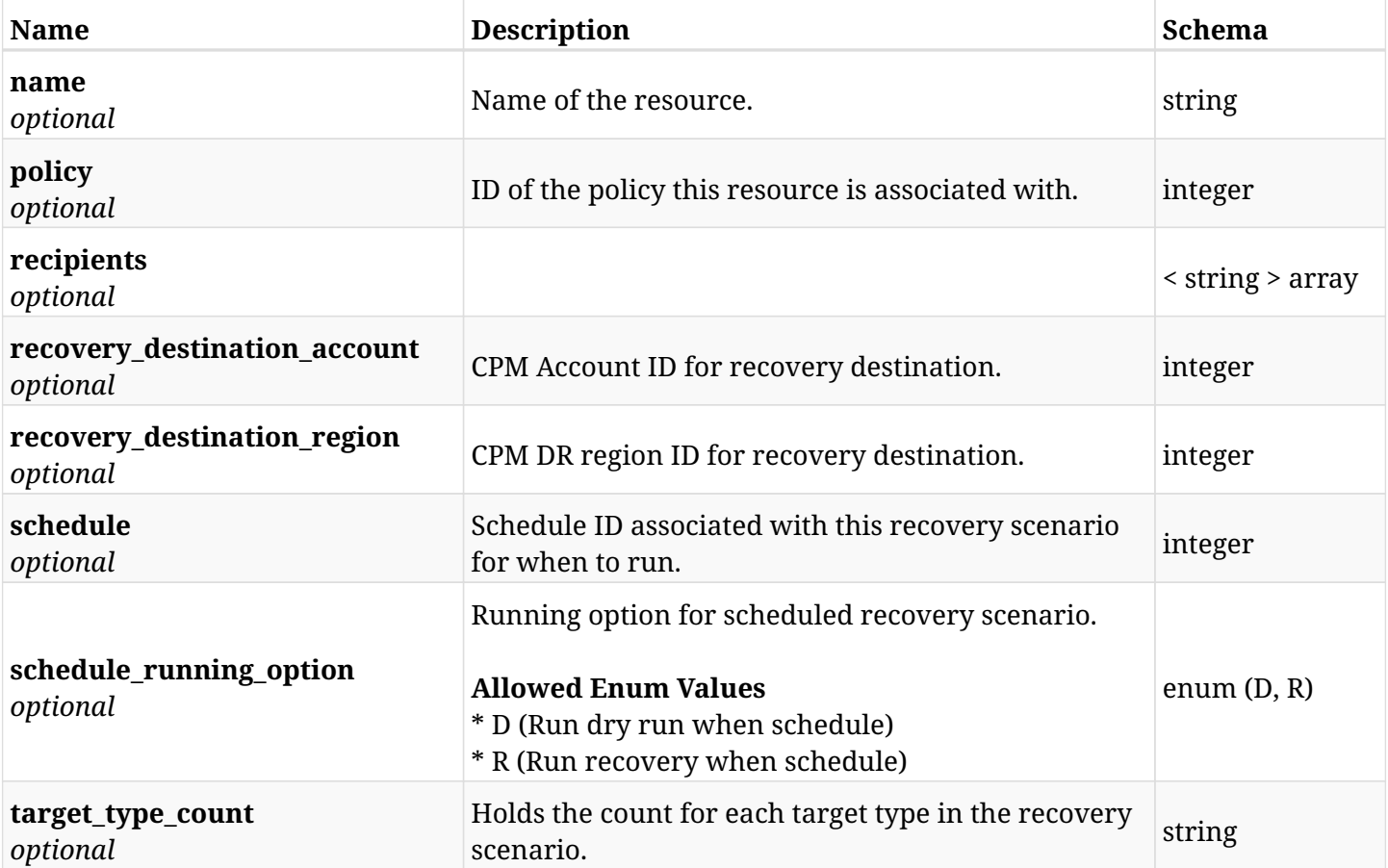

## **13.1.4. Consumes**

• application/json

# **13.1.5. Produces**

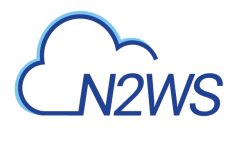

# **13.2. List CPM recovery scenarios**

GET /api/aws/recovery\_scenarios/

## **13.2.1. Description**

This endpoint returns a list of CPM recovery scenarios.

Optional filters, sorting and pagination parameters are listed below.

#### **Permissions and Restrictions:**

- \* Any authenticated user can get his own recovery scenarios.
- \* Root user can also get the recovery scenarios of the managed users.
- \* Delegates can get the recovery scenarios of their original user.
	- *Initial Release:* 1.4.0
	- *Last Modified Version:* 1.5.0

## **13.2.2. Parameters**

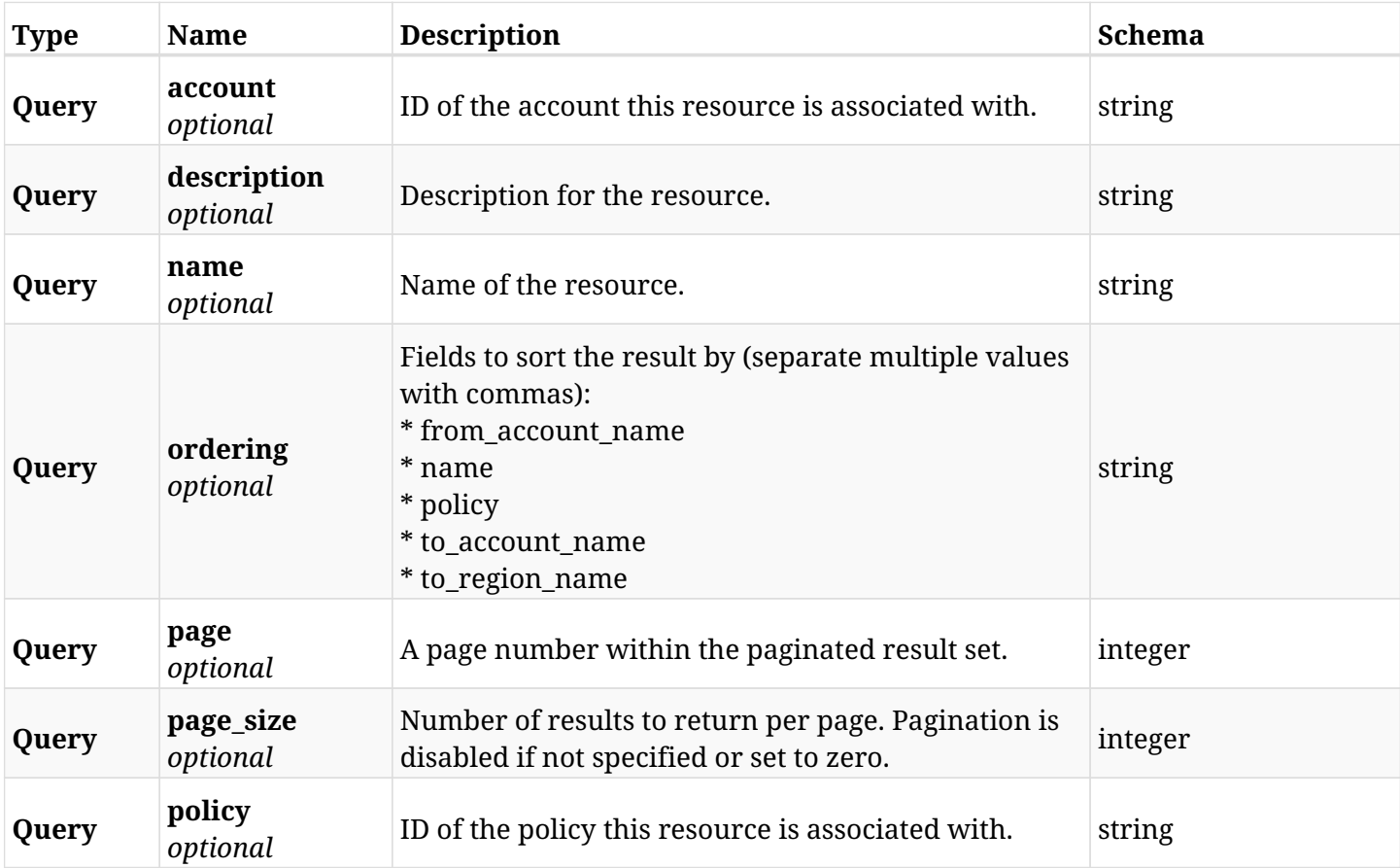

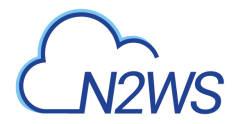

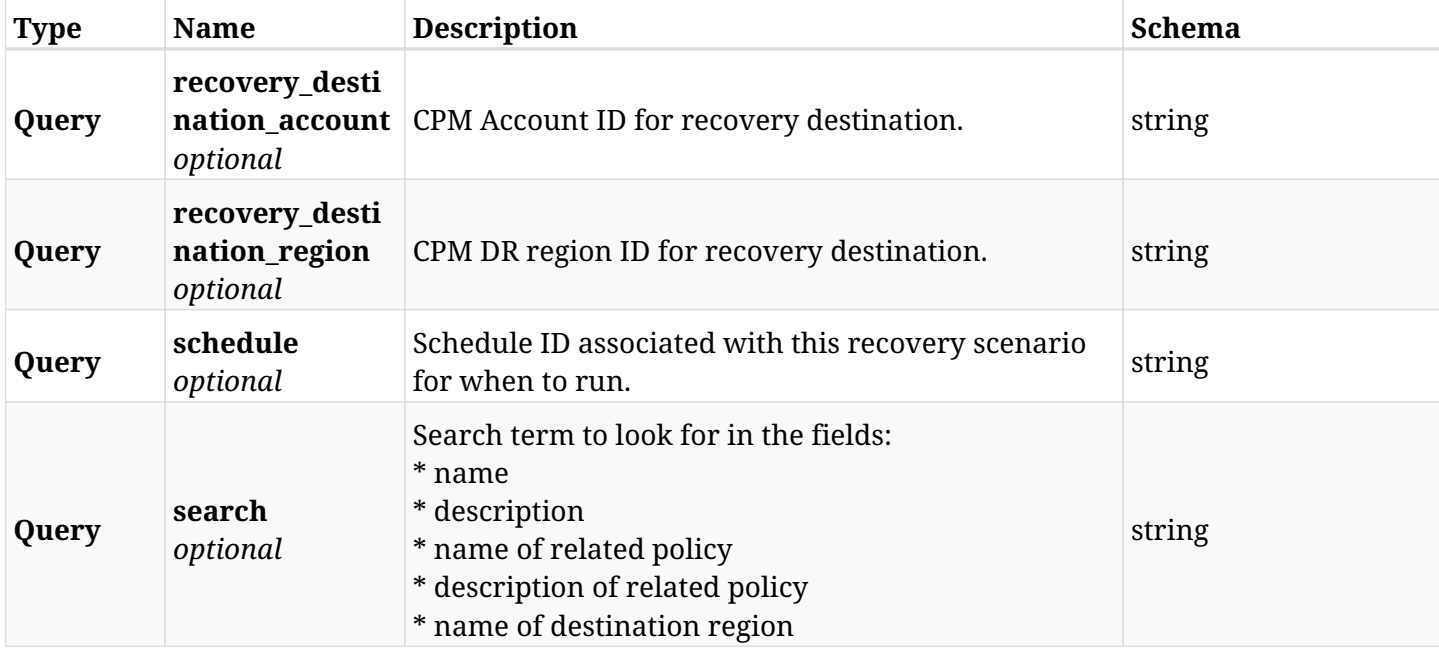

# **13.2.3. Responses**

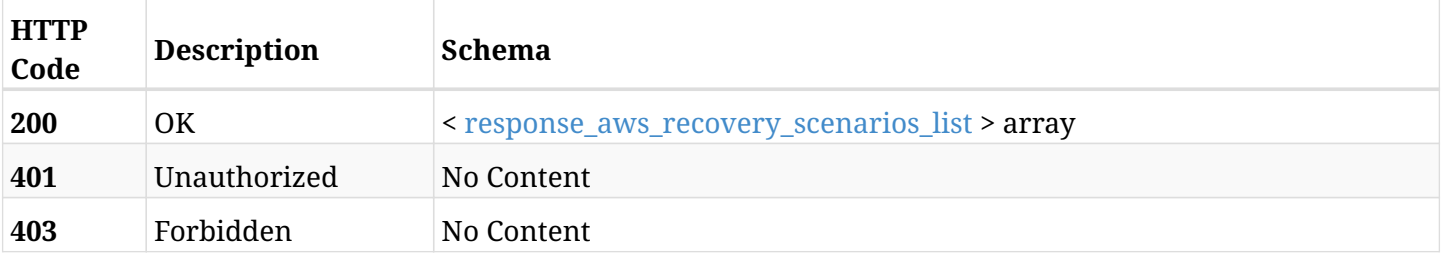

## <span id="page-598-0"></span>**response\_aws\_recovery\_scenarios\_list**

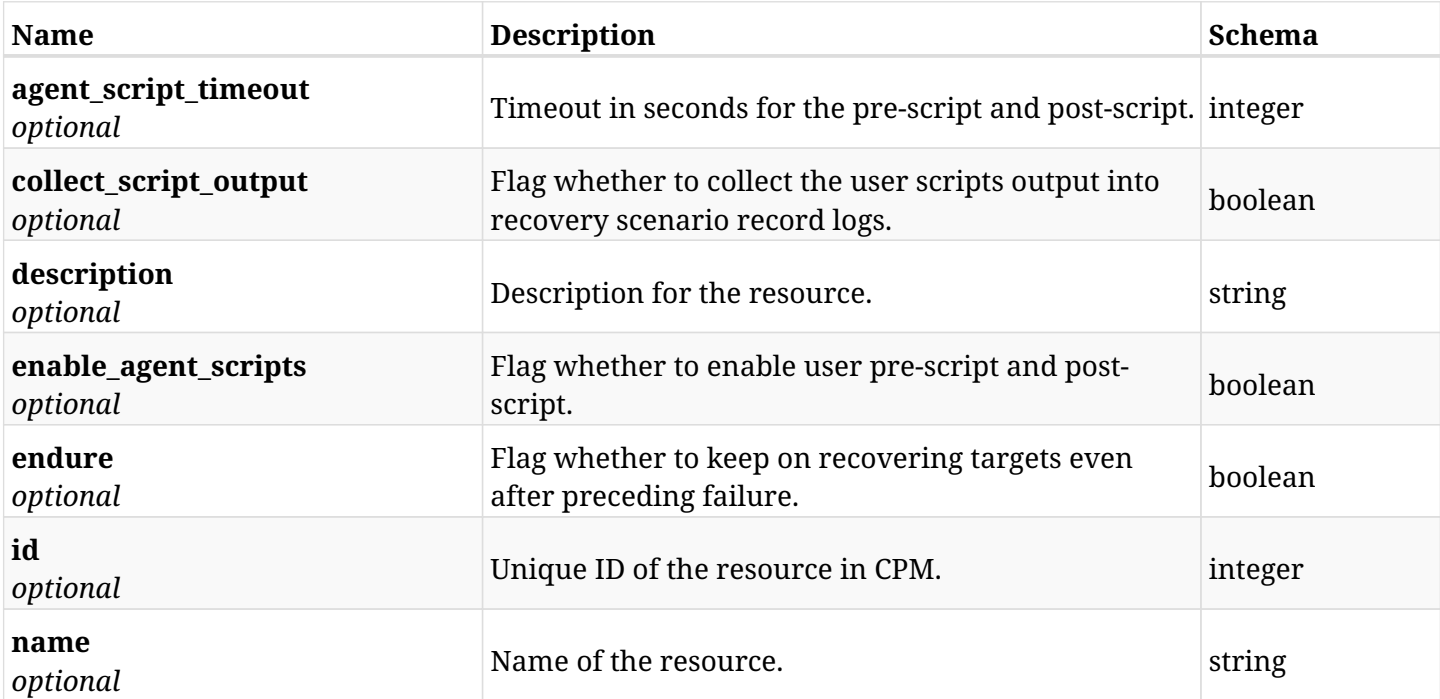

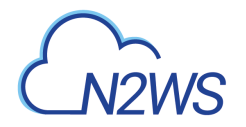

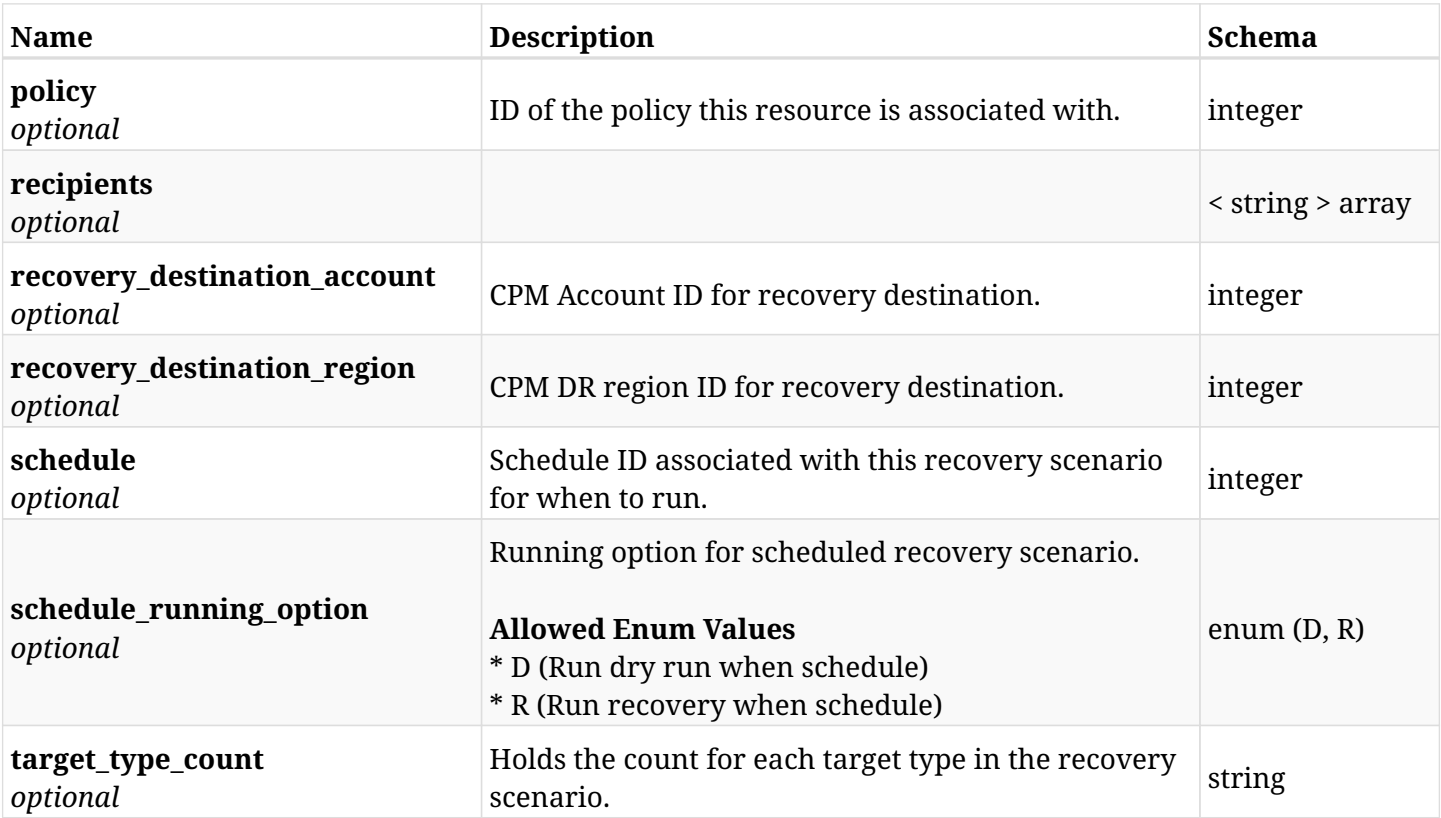

# **13.2.4. Produces**

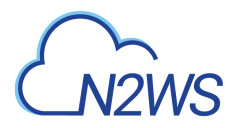

# **13.3. List CPM recovery scenario records**

GET /api/aws/recovery\_scenarios/records/

## **13.3.1. Description**

This endpoint returns a list of CPM recovery scenario records.

Optional filters, sorting and pagination parameters are listed below.

#### **Permissions and Restrictions:**

- \* Any authenticated user can get his own recovery scenario records.
- \* Root user can also get the recovery scenario records of the managed users.
- \* Delegates can get the recovery scenario records of their original user.
	- *Initial Release:* 1.4.0
	- *Last Modified Version:* 1.4.0

### **13.3.2. Parameters**

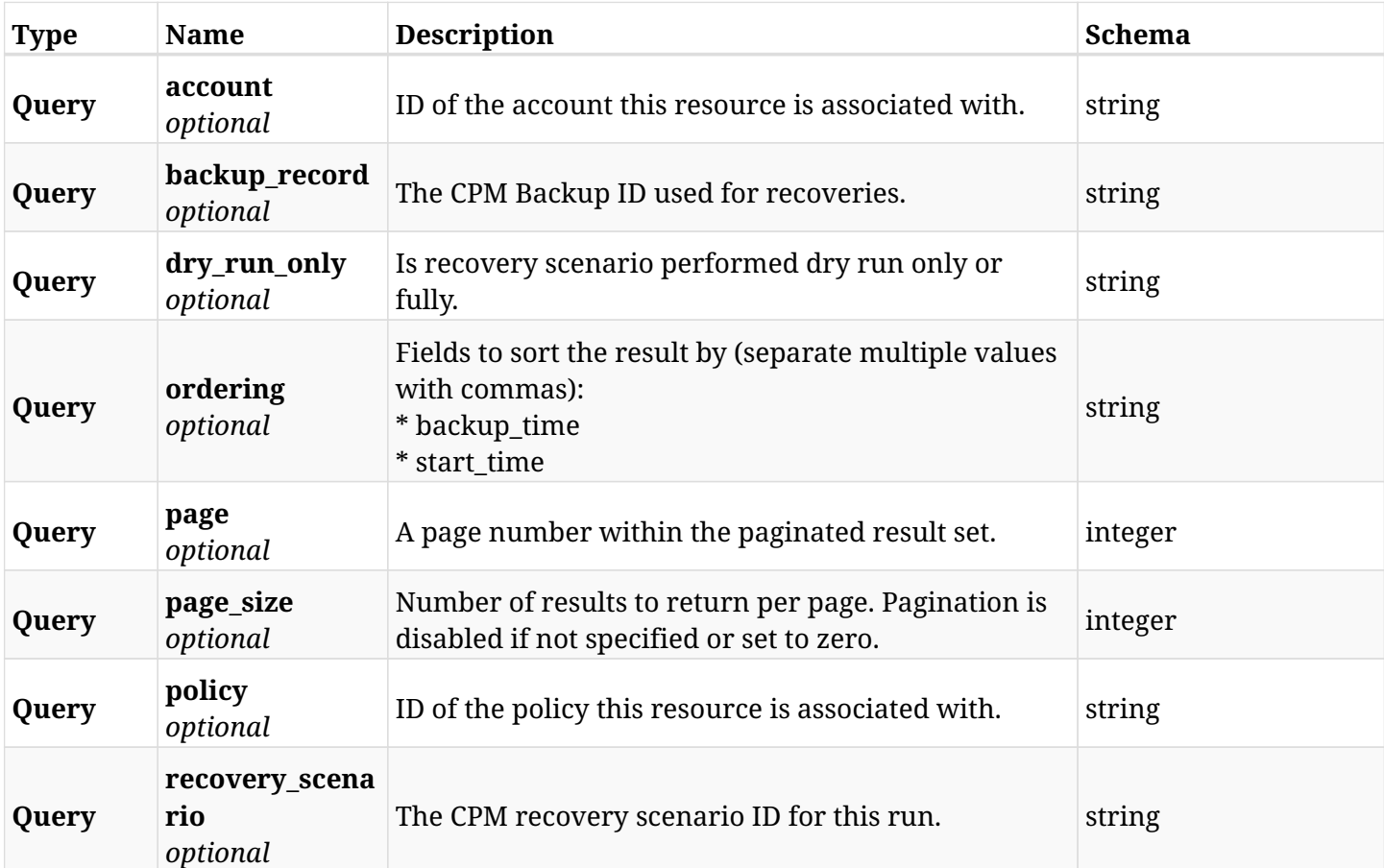

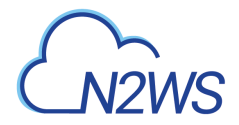

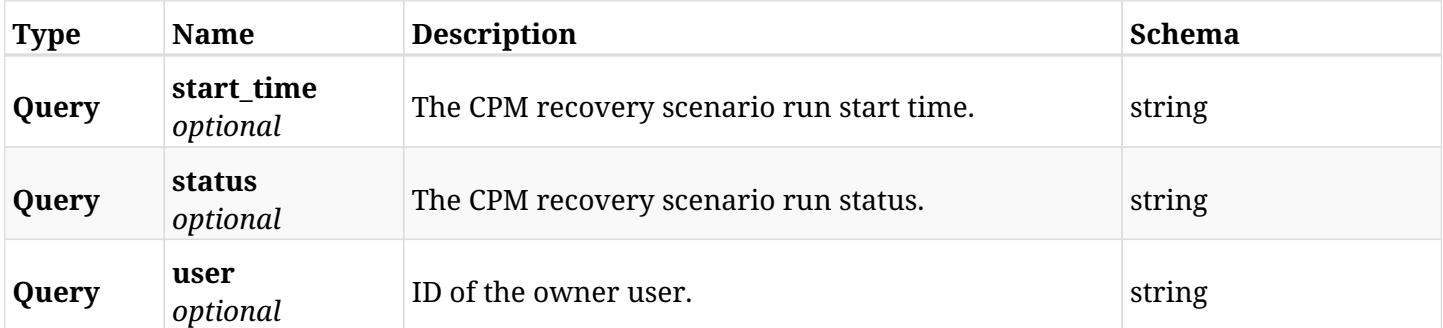

# **13.3.3. Responses**

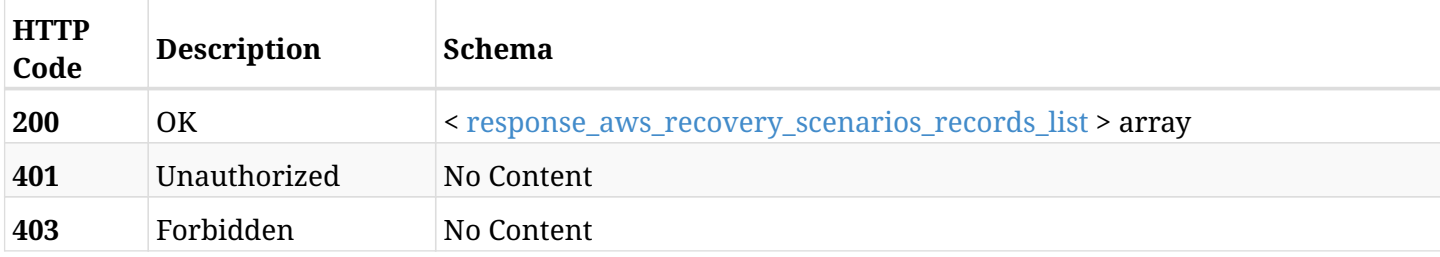

## <span id="page-601-0"></span>**response\_aws\_recovery\_scenarios\_records\_list**

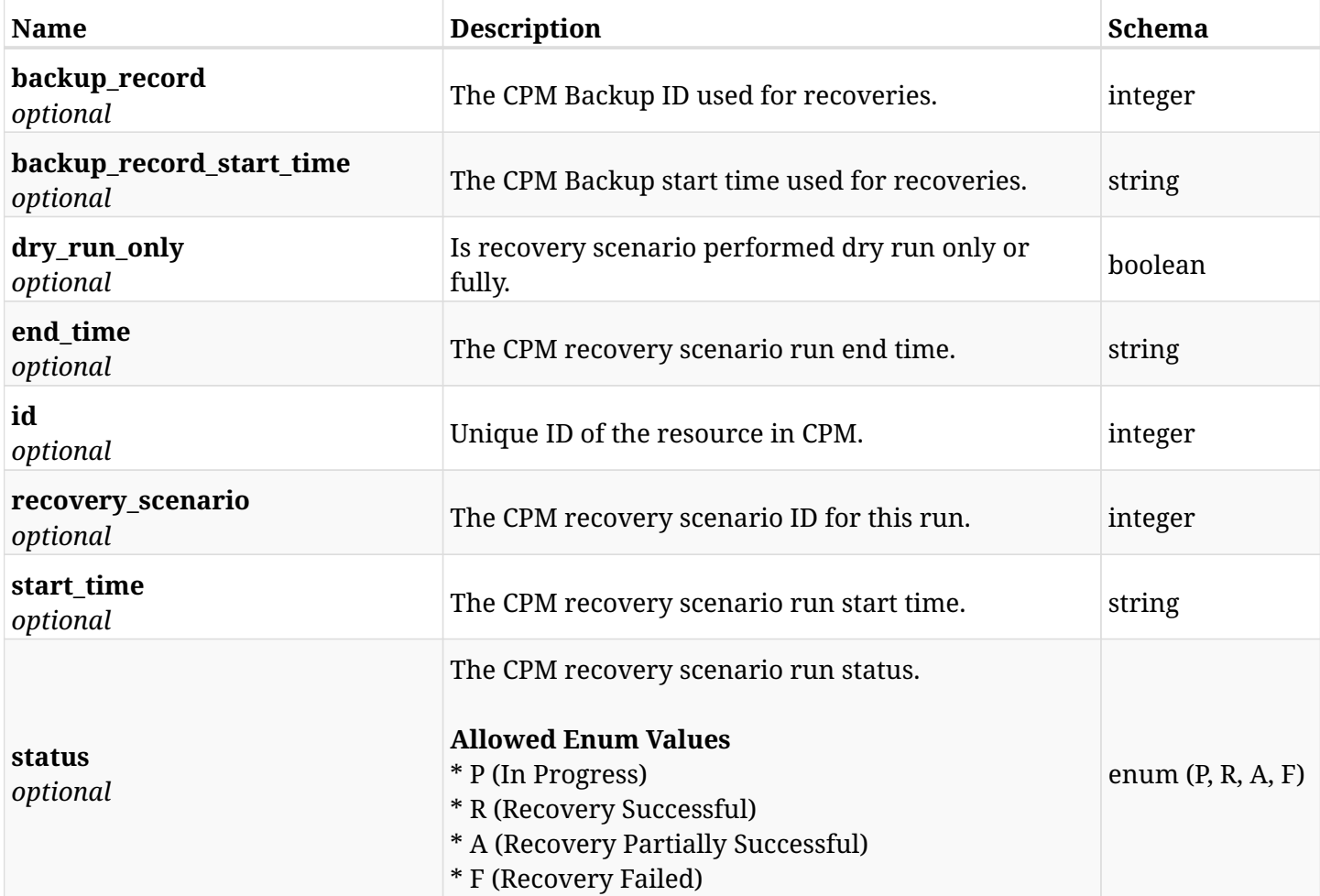

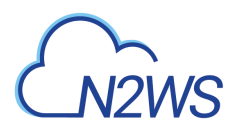

## **13.3.4. Produces**

# **13.4. Retrieve a CPM recovery scenario record**

GET /api/aws/recovery\_scenarios/records/{id}/

# **13.4.1. Description**

This endpoint returns the CPM recovery scenario record.

#### **Permissions and Restrictions:**

- \* Any authenticated user can get his own recovery scenario records.
- \* Root user can also get the recovery scenario records of the managed users.
- \* Delegates can get the recovery scenario records of their original user.
	- *Initial Release:* 1.4.0
	- *Last Modified Version:* 1.4.0

## **13.4.2. Parameters**

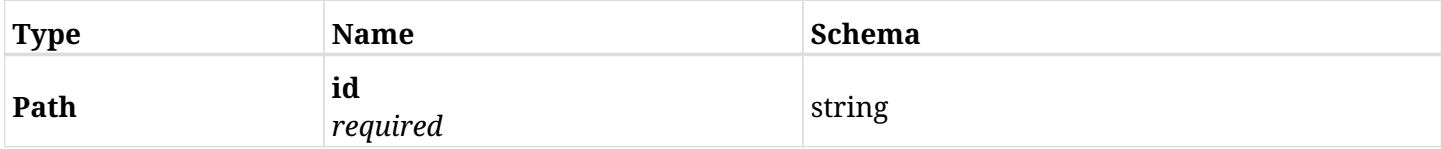

### **13.4.3. Responses**

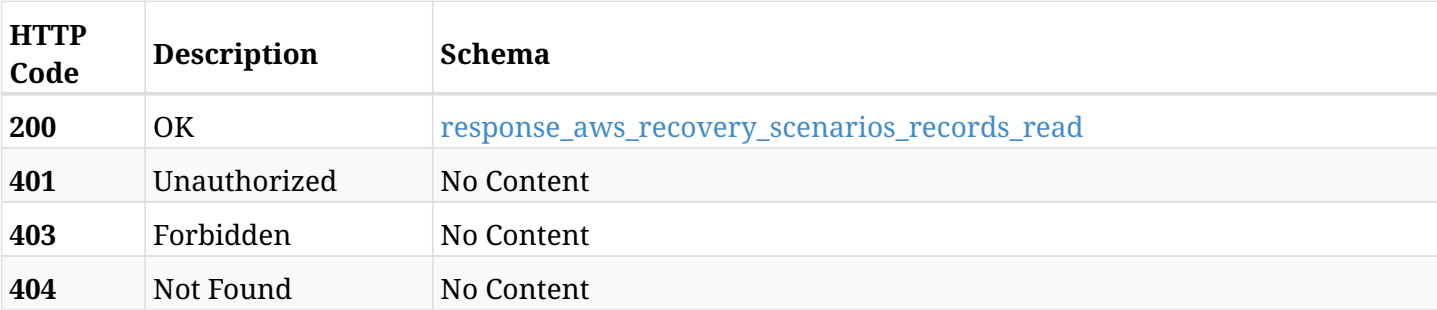

#### <span id="page-603-0"></span>**response\_aws\_recovery\_scenarios\_records\_read**

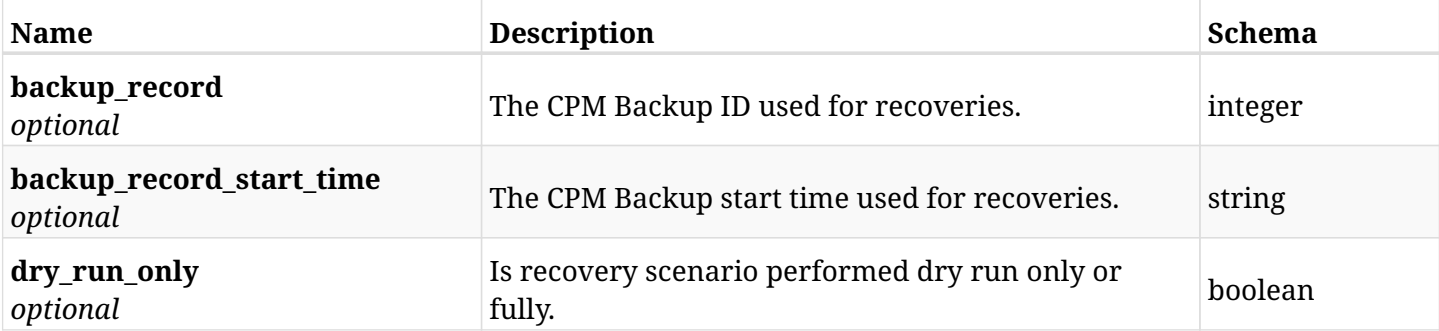

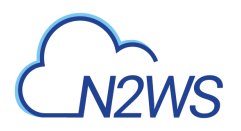

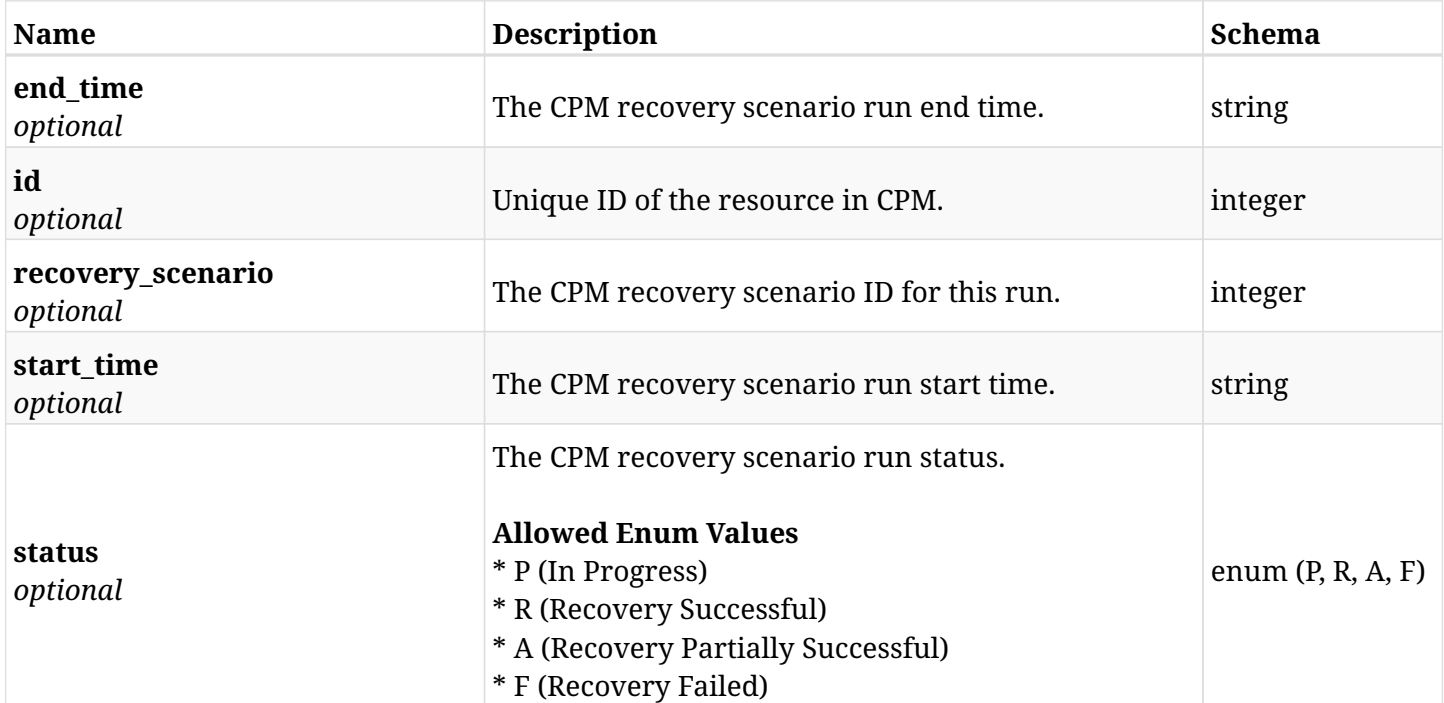

# **13.4.4. Produces**

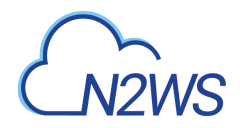

# **13.5. Update a resource**

PUT /api/aws/recovery\_scenarios/records/{id}/

# **13.5.1. Description**

None

- *Initial Release:* 1.0.0
- *Last Modified Version:* 1.0.0

### **13.5.2. Parameters**

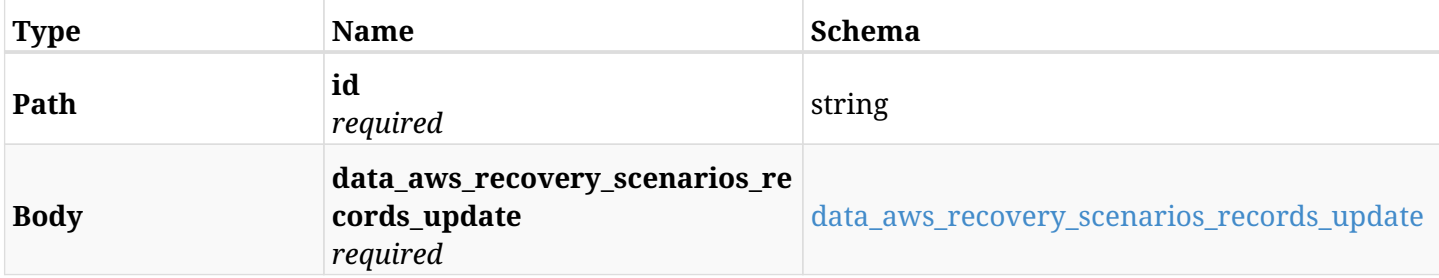

#### <span id="page-605-0"></span>**data\_aws\_recovery\_scenarios\_records\_update**

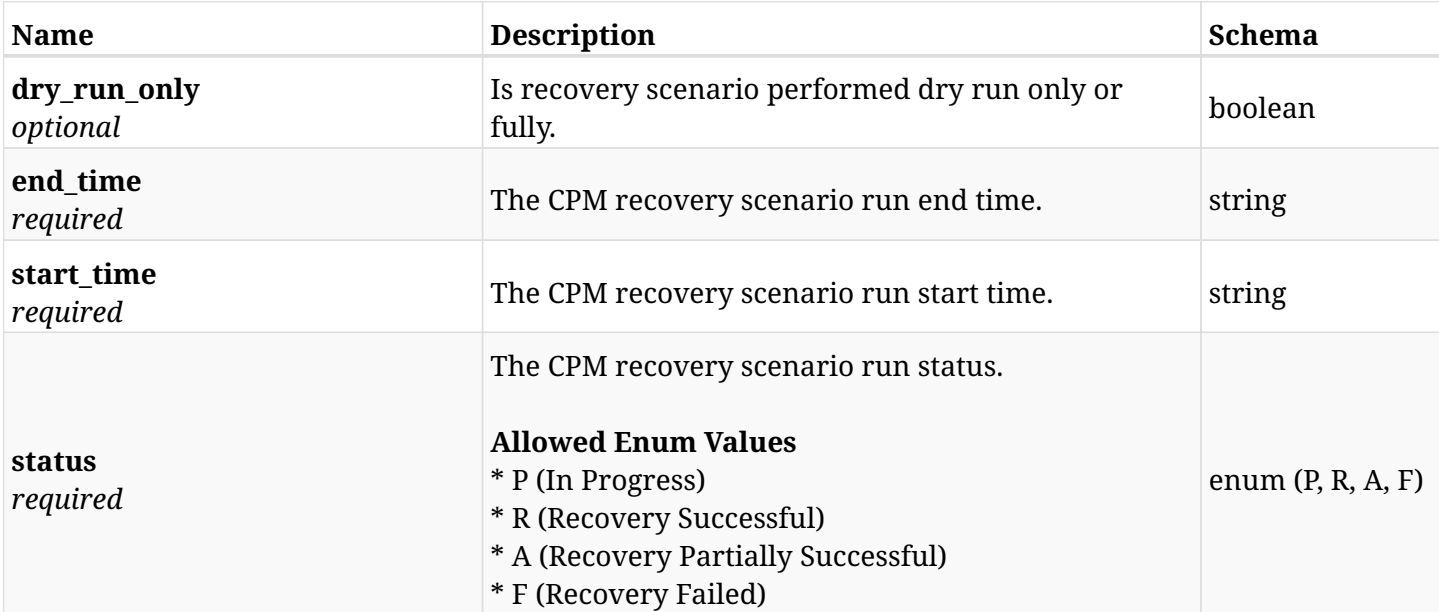

## **13.5.3. Responses**

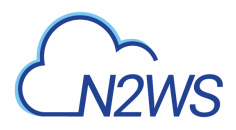

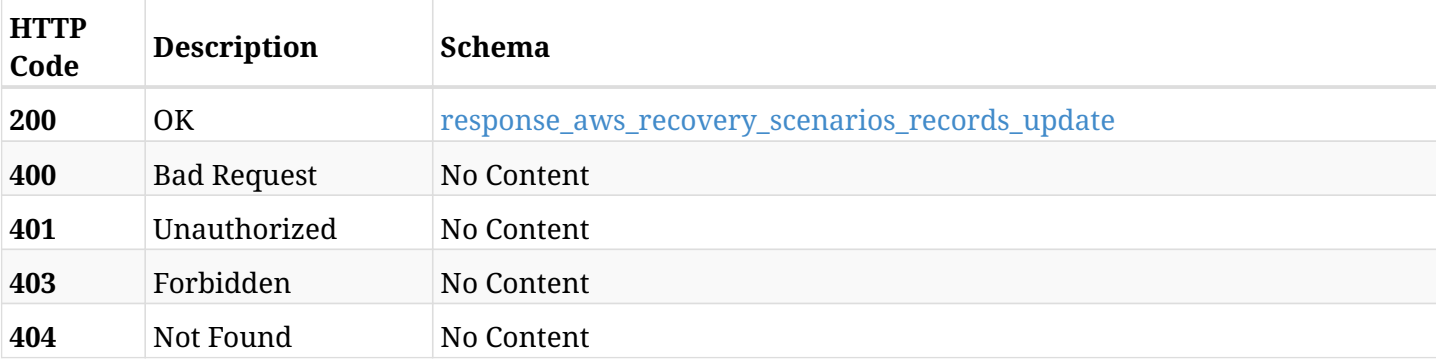

## <span id="page-606-0"></span>**response\_aws\_recovery\_scenarios\_records\_update**

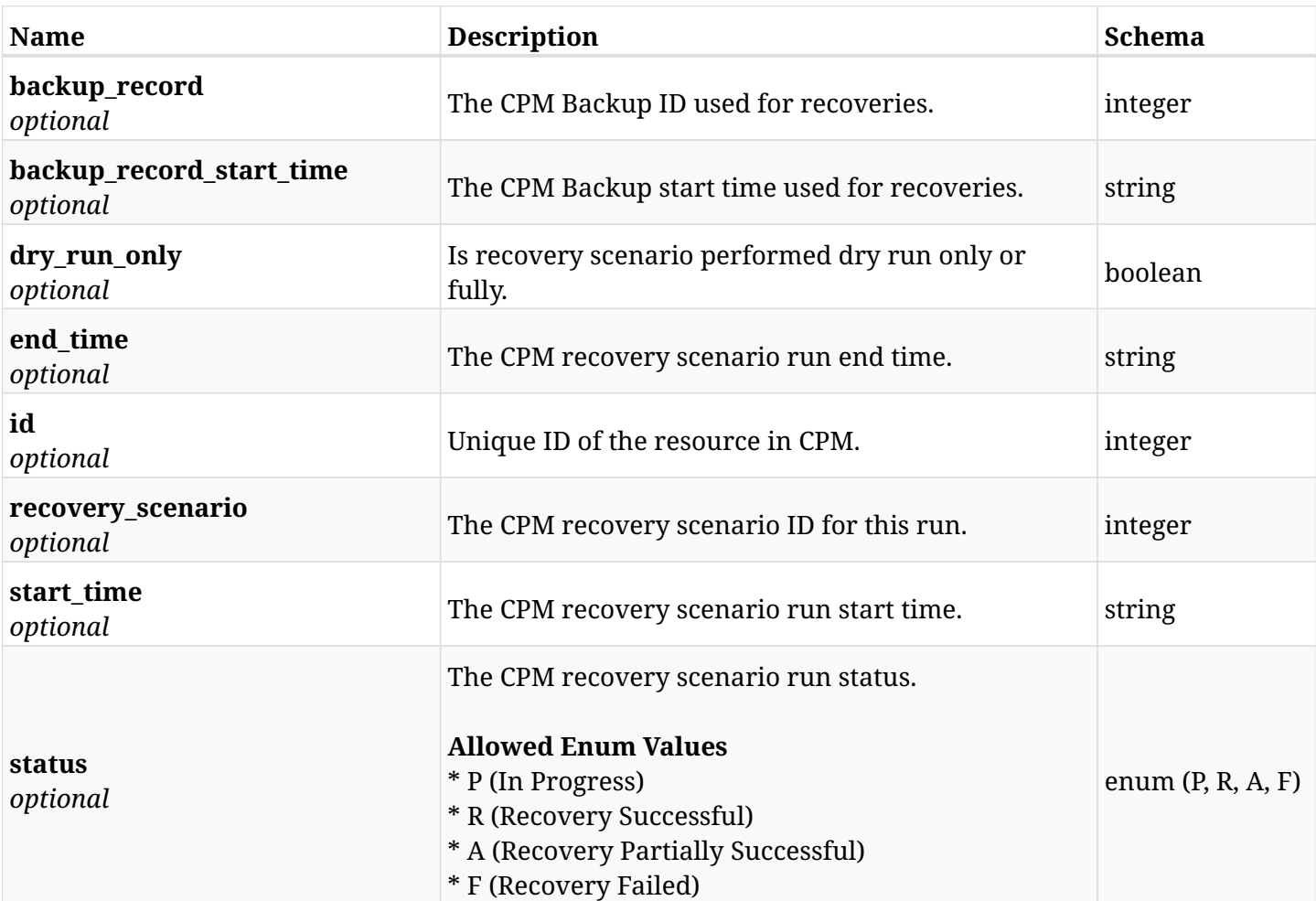

# **13.5.4. Consumes**

• application/json

# **13.5.5. Produces**

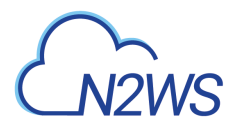

# **13.6. Delete a CPM recovery scenario record**

DELETE /api/aws/recovery\_scenarios/records/{id}/

## **13.6.1. Description**

This endpoint deletes the CPM recovery scenario record for the ID passed in the URL path.

#### **Permissions and Restrictions:**

- \* Any authenticated user can delete his own recovery scenario records.
- \* Root user can also delete recovery scenario records for the managed users.
	- *Initial Release:* 1.4.0
	- *Last Modified Version:* 1.4.0

## **13.6.2. Parameters**

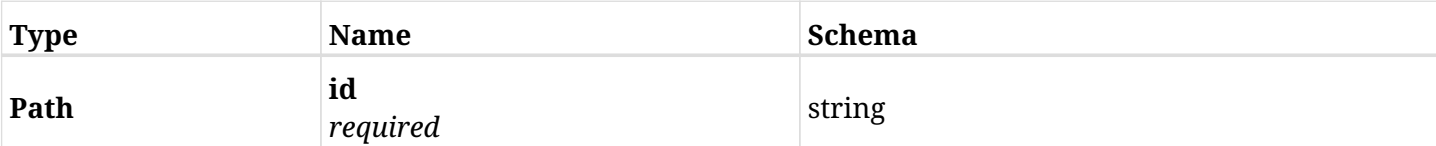

### **13.6.3. Responses**

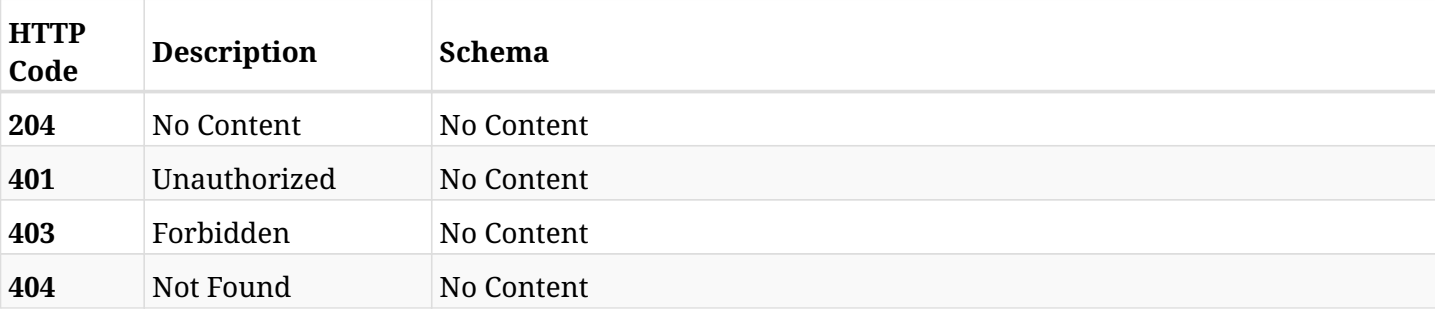

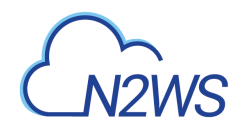

# **13.7. List of recovery scenario record logs.**

GET /api/aws/recovery\_scenarios/records/{id}/logs/

# **13.7.1. Description**

This endpoint returns a list of recovery scenario record logs for the policy, scenario and scenario\_id passed in the URL path.

### **Permissions and Restrictions:**

- \* Any authenticated user can get his own logs.
- \* Root user can also get the logs of the managed users.
- \* Delegates can get the logs of their original user.

#### **CSV Media Type:**

\* text/csv media type is supported in addition to the application/json type.

- *Initial Release:* 1.4.0
- *Last Modified Version:* 1.4.0

## **13.7.2. Parameters**

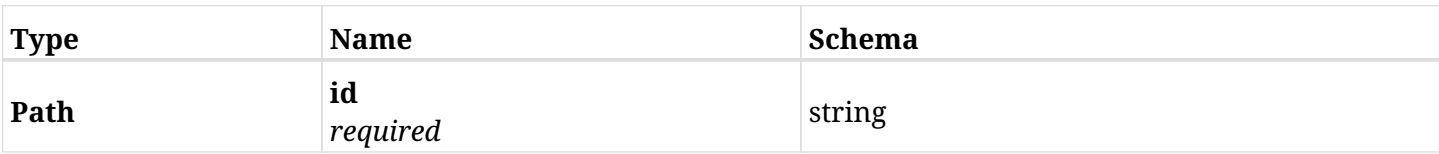

## **13.7.3. Responses**

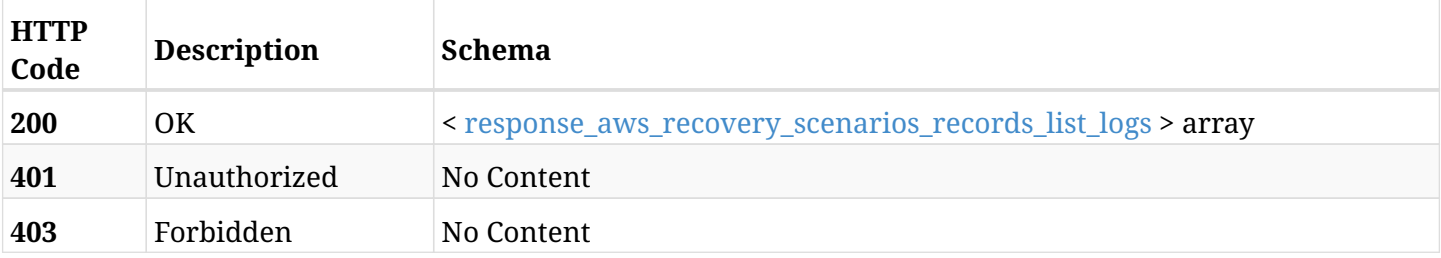

#### <span id="page-608-0"></span>**response\_aws\_recovery\_scenarios\_records\_list\_logs**

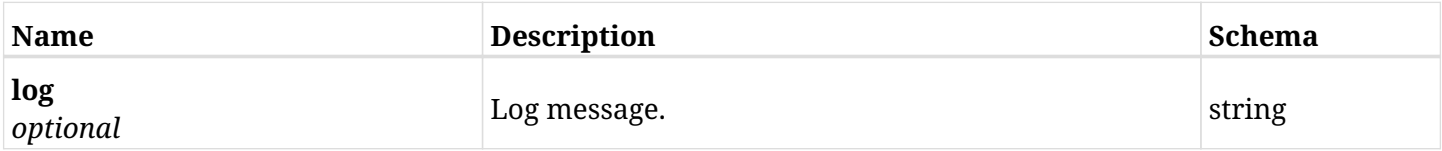

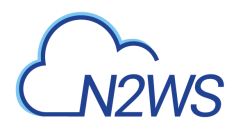

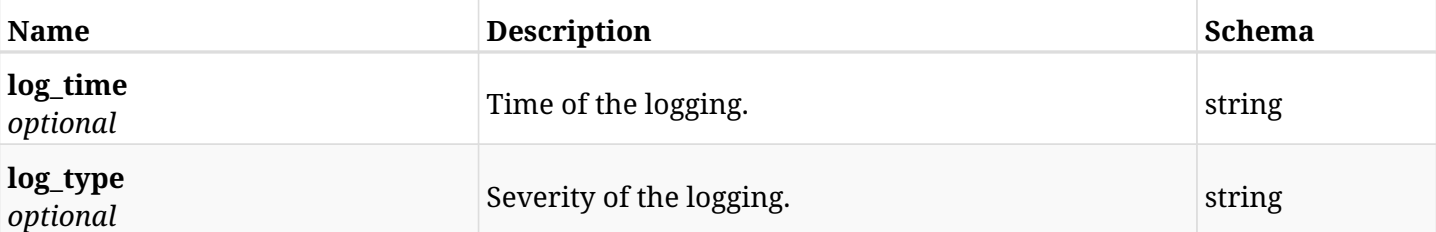

# **13.7.4. Produces**

- application/json
- text/csv

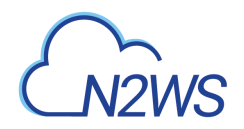

# **13.8. Retrieve a CPM recovery scenario**

GET /api/aws/recovery\_scenarios/{id}/

## **13.8.1. Description**

This endpoint returns the CPM recovery scenario for the ID passed in the URL path. The URL also contains the policy ID of the scenario.

#### **Permissions and Restrictions:**

- \* Any authenticated user can get his own recovery scenarios.
- \* Root user can also get the recovery scenarios of the managed users.
- \* Delegates can get the recovery scenarios of their original user.
	- *Initial Release:* 1.4.0
	- *Last Modified Version:* 1.5.0

### **13.8.2. Parameters**

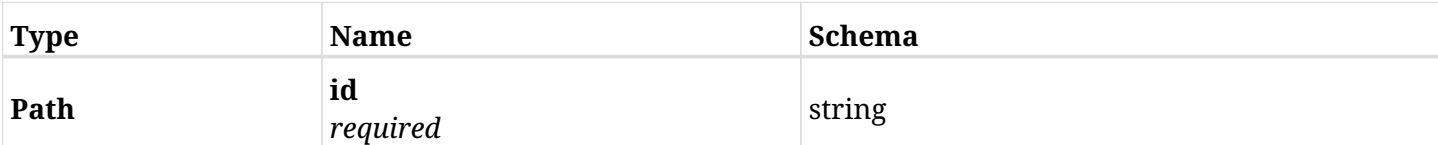

### **13.8.3. Responses**

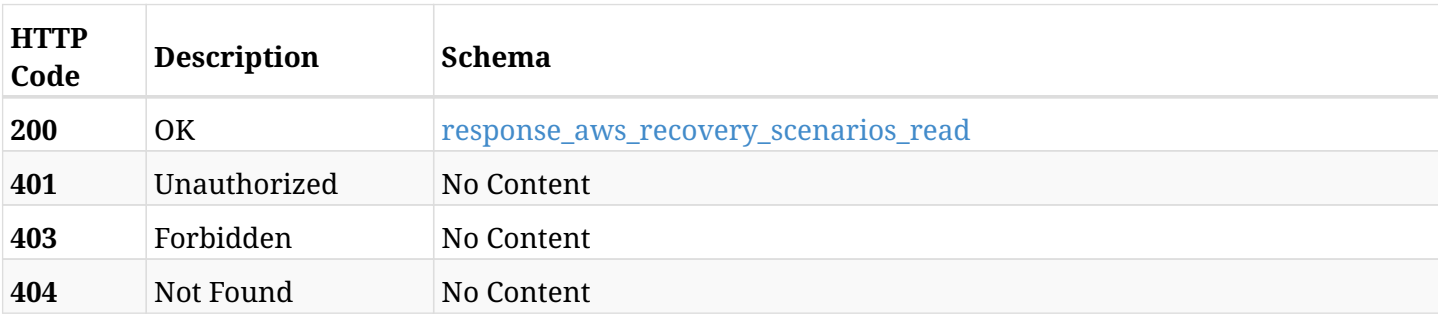

#### <span id="page-610-0"></span>**response\_aws\_recovery\_scenarios\_read**

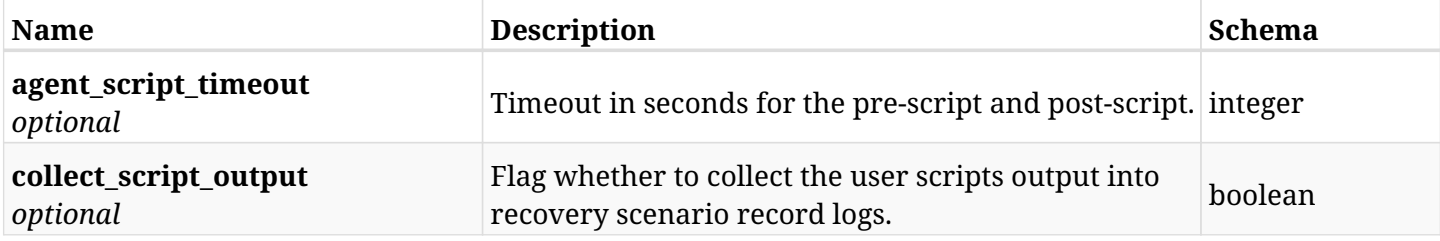

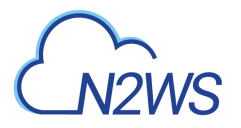

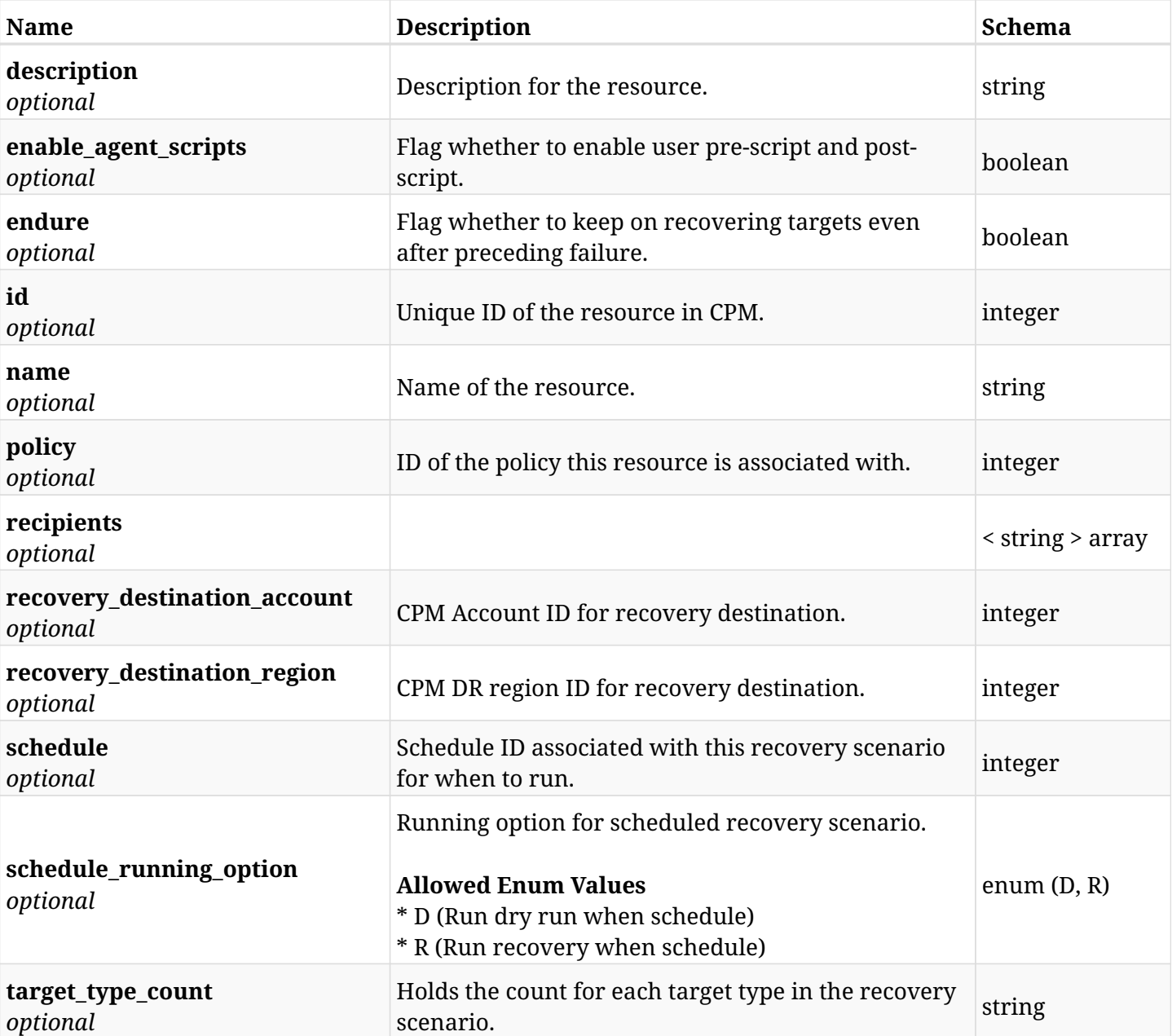

# **13.8.4. Produces**
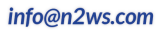

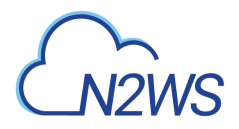

# **13.9. Update a CPM recovery scenario**

PUT /api/aws/recovery\_scenarios/{id}/

## **13.9.1. Description**

This endpoint updates the CPM recovery scenario for the ID passed in the URL path.

#### **Permissions and Restrictions:**

- \* Any authenticated user can update his own recovery scenarios.
- \* Root user can also update recovery scenarios for the managed users.

\* Authenticated delegate user with allow\_backup\_changes can update recovery scenarios for his original user.

- *Initial Release:* 1.4.0
- *Last Modified Version:* 1.5.0

#### **13.9.2. Parameters**

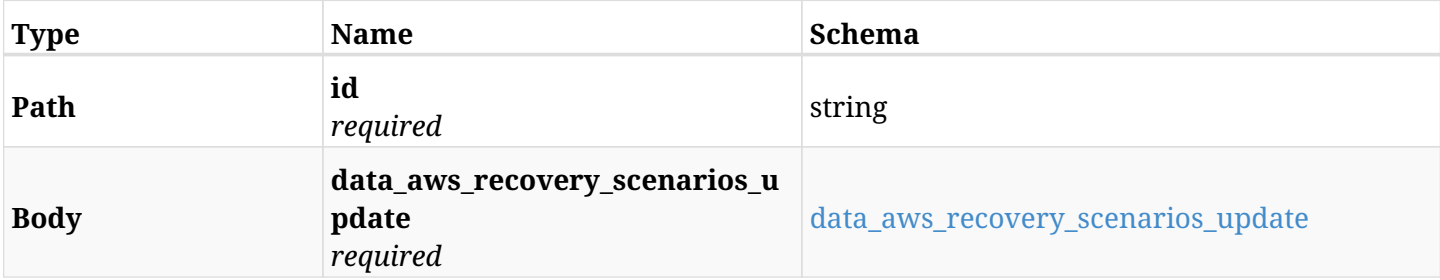

#### <span id="page-612-0"></span>**data\_aws\_recovery\_scenarios\_update**

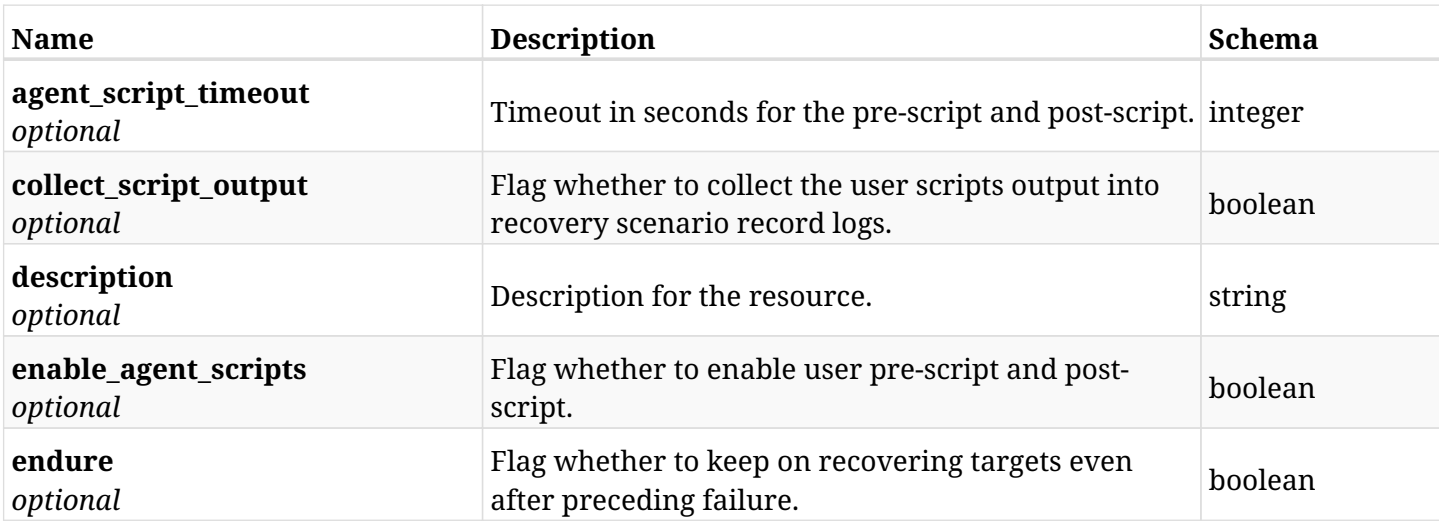

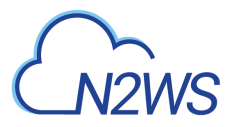

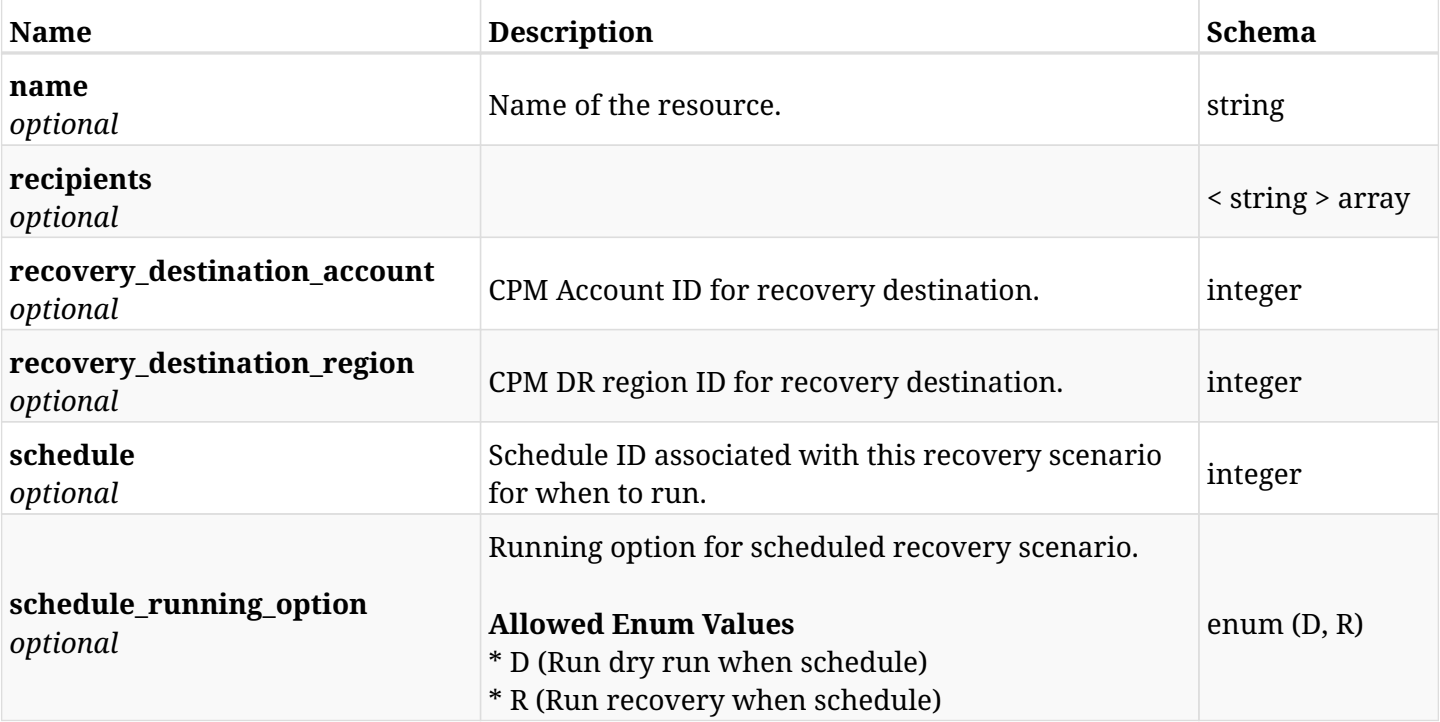

# **13.9.3. Responses**

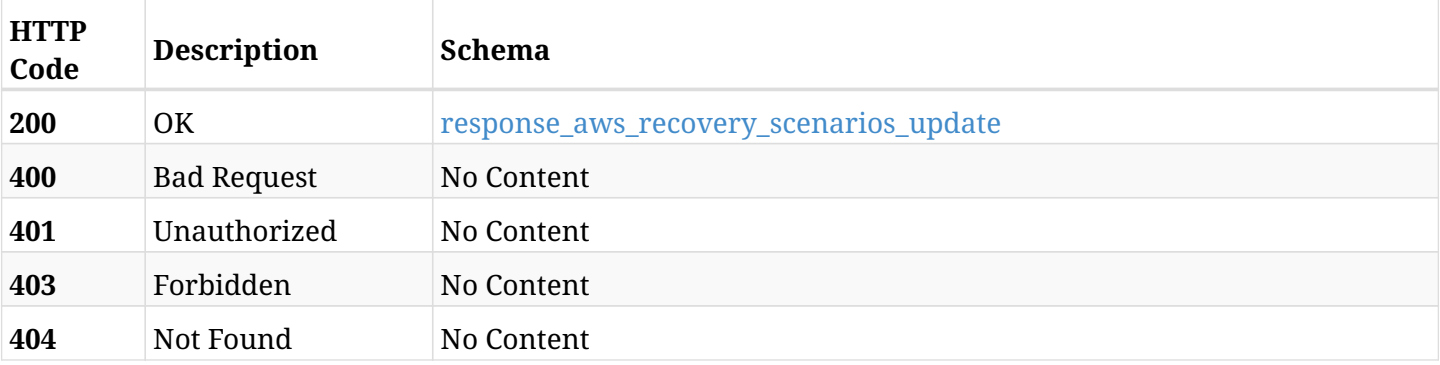

# <span id="page-613-0"></span>**response\_aws\_recovery\_scenarios\_update**

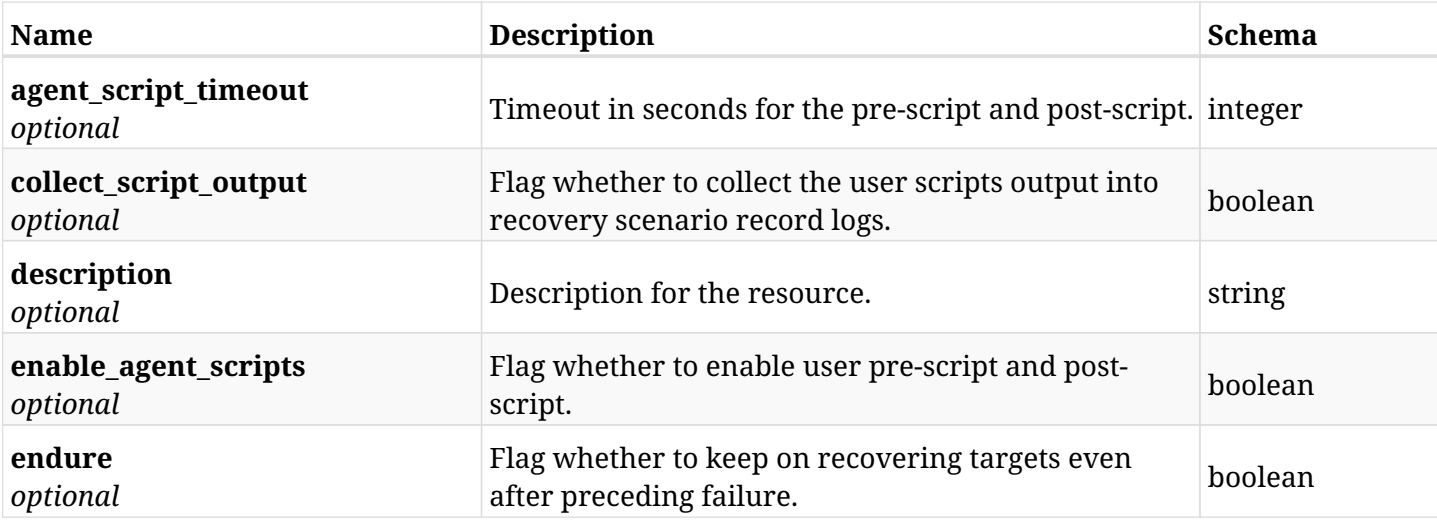

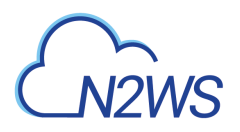

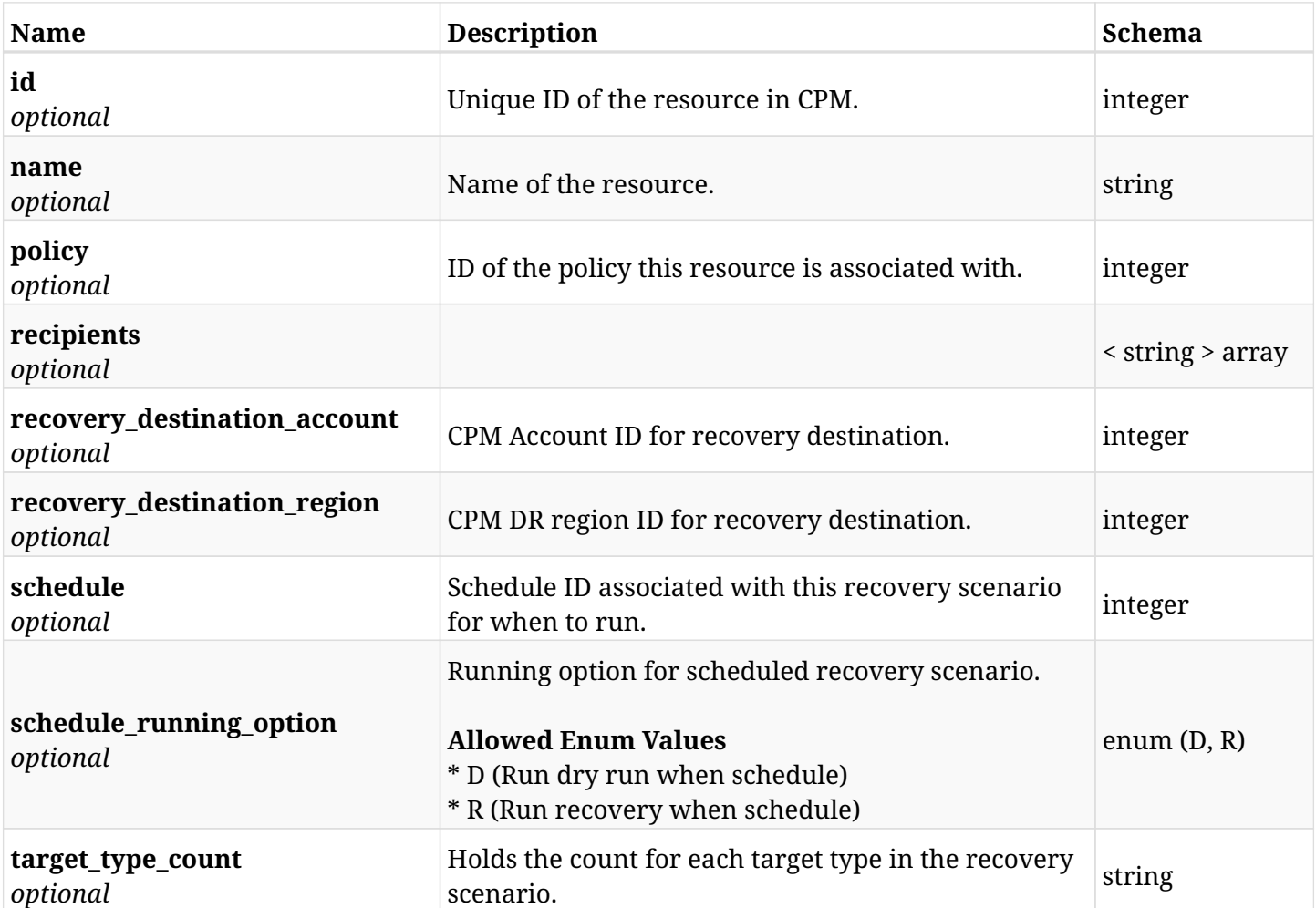

## **13.9.4. Consumes**

• application/json

# **13.9.5. Produces**

# **13.10. Delete a CPM recovery scenario**

DELETE /api/aws/recovery\_scenarios/{id}/

## **13.10.1. Description**

This endpoint deletes the CPM recovery scenario for the ID passed in the URL path.

#### **Permissions and Restrictions:**

- \* Any authenticated user can delete his own recovery scenarios.
- \* Root user can also delete recovery scenarios for the managed users.
- \* Authenticated delegate user with allow\_backup\_changes can delete recovery scenarios for his original user.
	- *Initial Release:* 1.4.0
	- *Last Modified Version:* 1.4.0

#### **13.10.2. Parameters**

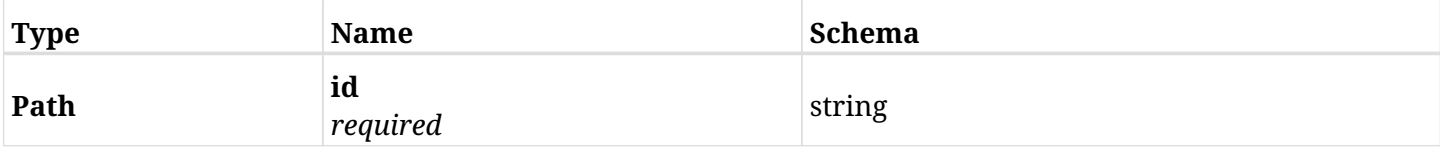

#### **13.10.3. Responses**

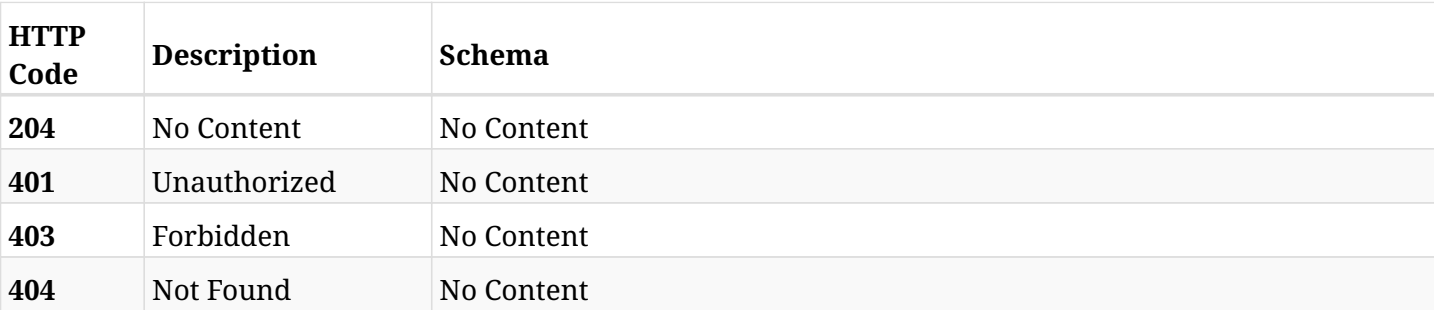

# **13.11. Run a CPM recovery scenario**

POST /api/aws/recovery\_scenarios/{scenario\_id}/recover/

## **13.11.1. Description**

This endpoint runs the CPM recovery scenario for the ID passed in the URL path.

#### **Permissions and Restrictions:**

- \* Any authenticated user can run his own recovery scenarios.
- \* Root user can also run recovery scenarios for the managed users.
- \* Authenticated delegate user with allow\_perform\_recovery can run recovery scenarios for his original user.
	- *Initial Release:* 1.4.0
	- *Last Modified Version:* 1.4.0

## **13.11.2. Parameters**

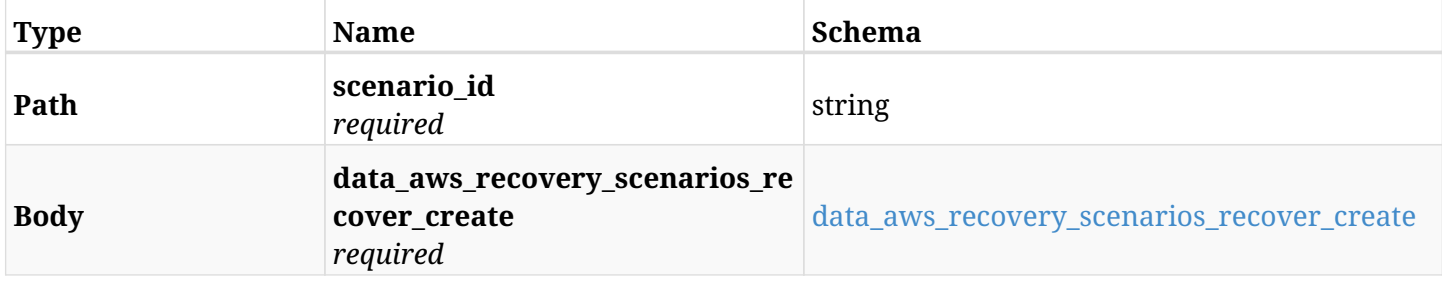

#### <span id="page-616-0"></span>**data\_aws\_recovery\_scenarios\_recover\_create**

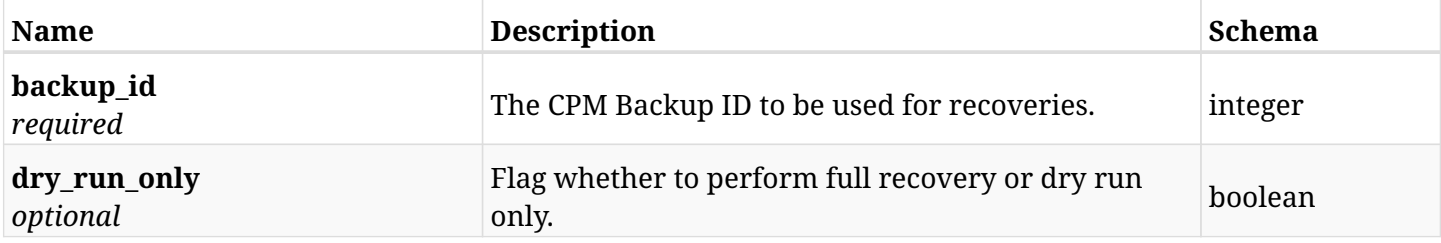

#### **13.11.3. Responses**

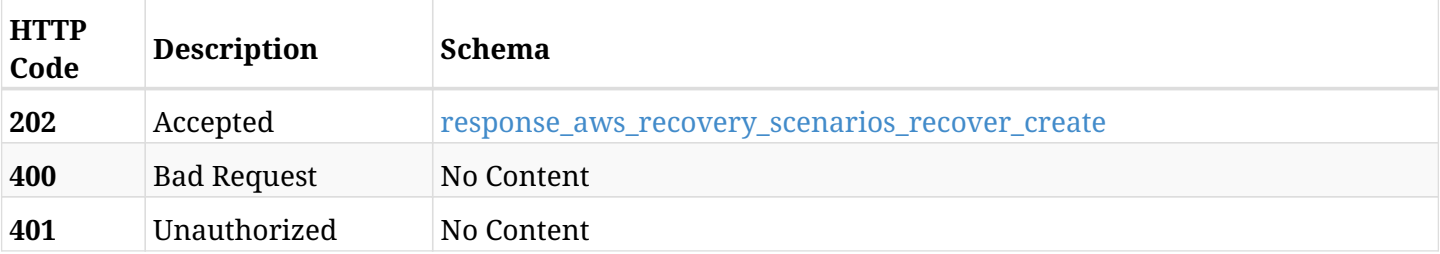

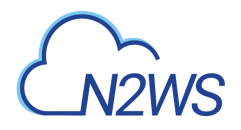

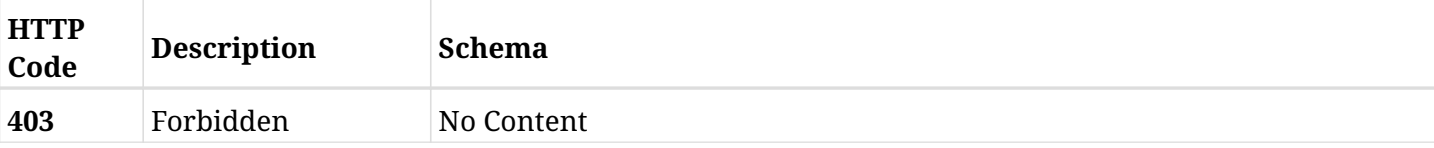

#### <span id="page-617-0"></span>**response\_aws\_recovery\_scenarios\_recover\_create**

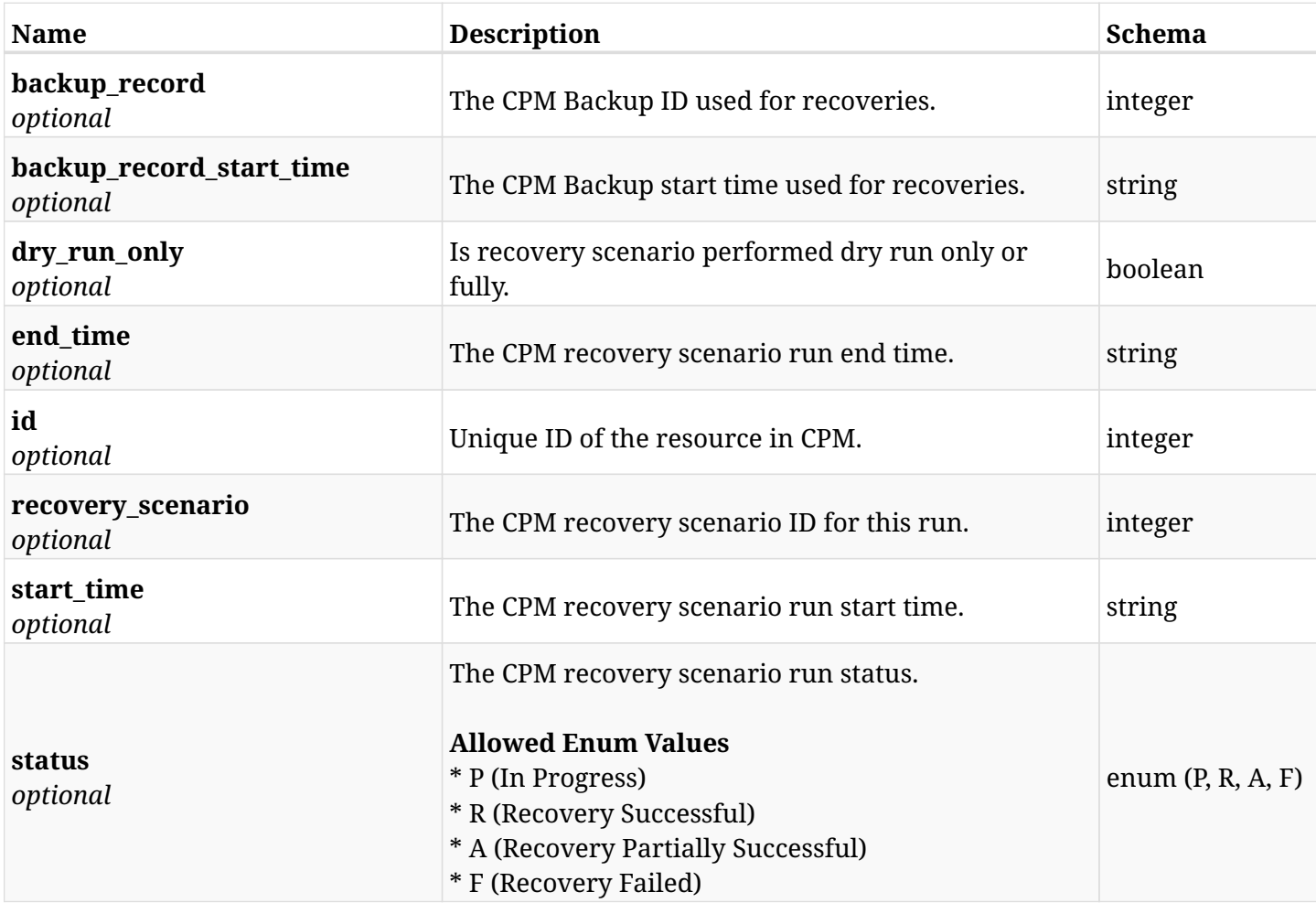

#### **13.11.4. Consumes**

• application/json

# **13.11.5. Produces**

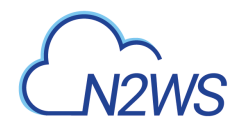

# **13.12. Create a CPM recovery scenario target**

POST /api/aws/recovery\_scenarios/{scenario\_id}/targets/

## **13.12.1. Description**

This endpoint creates a new CPM recovery scenario target.

#### **Permissions and Restrictions:**

- \* Any authenticated user can create a new recovery scenario target for himself.
- \* Root user can also create a new recovery scenario target for the managed users.

\* Authenticated delegate user with allow\_backup\_changes can create a new recovery scenario target for his original user.

- *Initial Release:* 1.4.0
- *Last Modified Version:* 1.6.0

#### **13.12.2. Parameters**

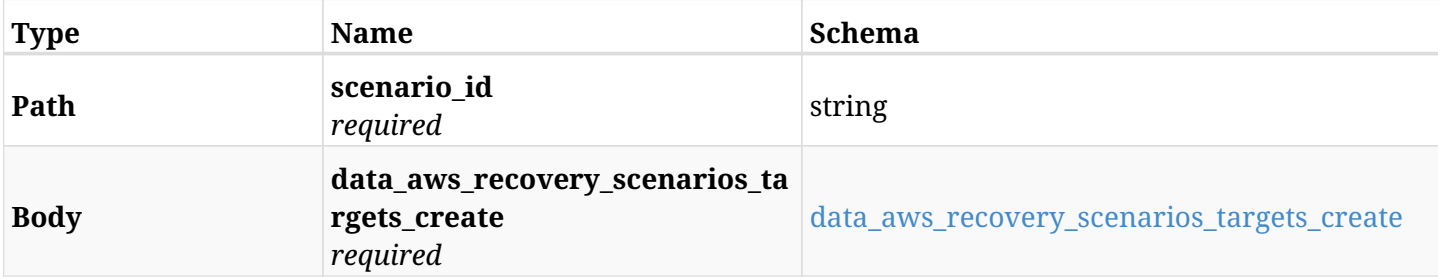

#### <span id="page-618-0"></span>**data\_aws\_recovery\_scenarios\_targets\_create**

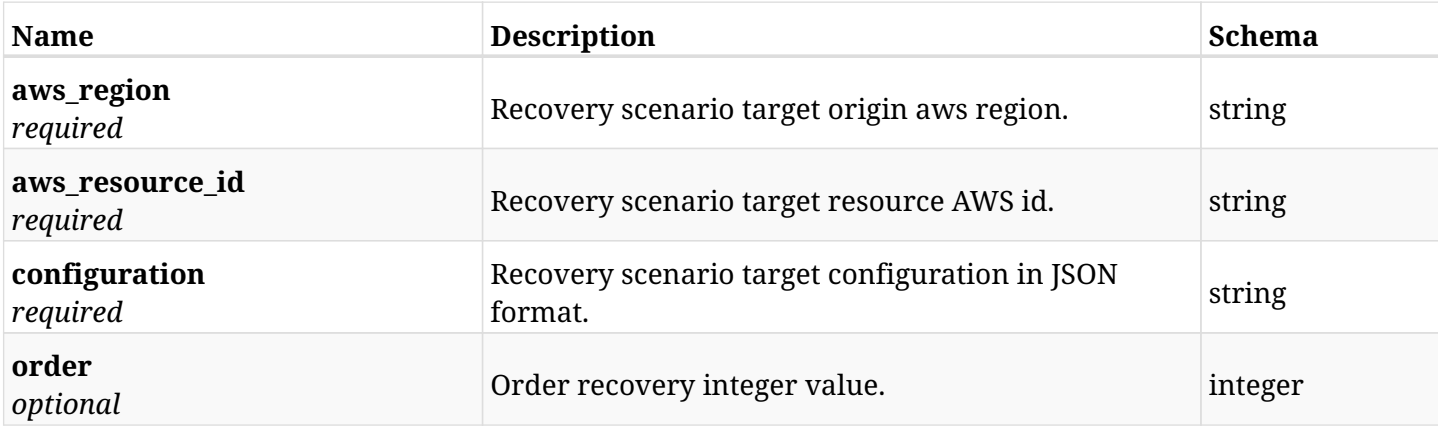

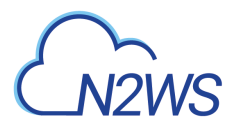

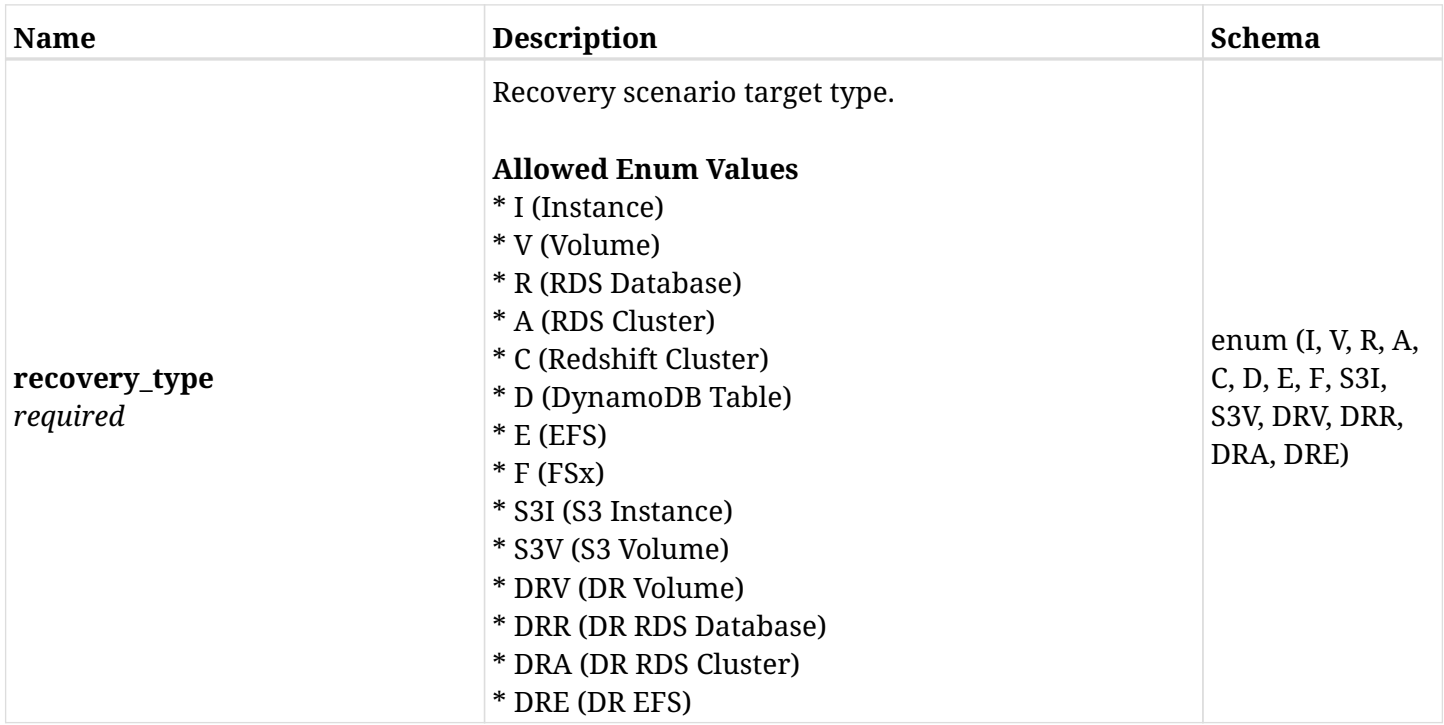

# **13.12.3. Responses**

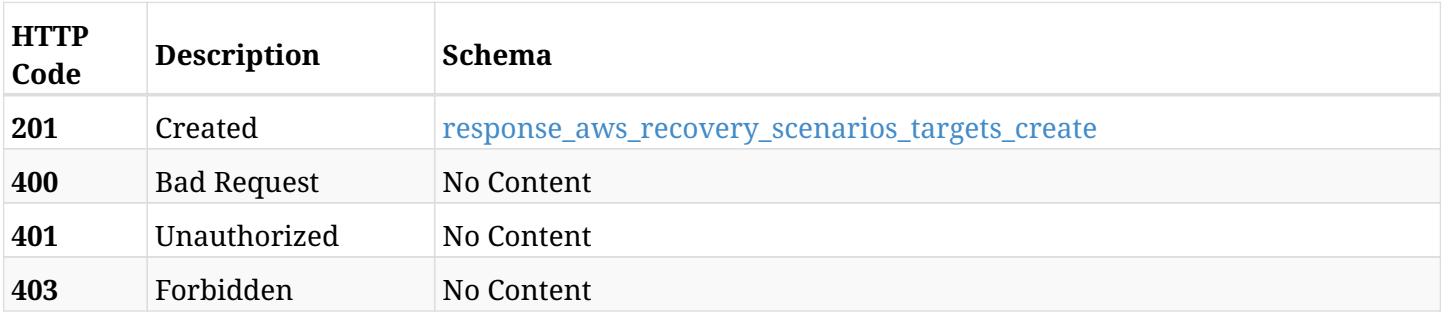

## <span id="page-619-0"></span>**response\_aws\_recovery\_scenarios\_targets\_create**

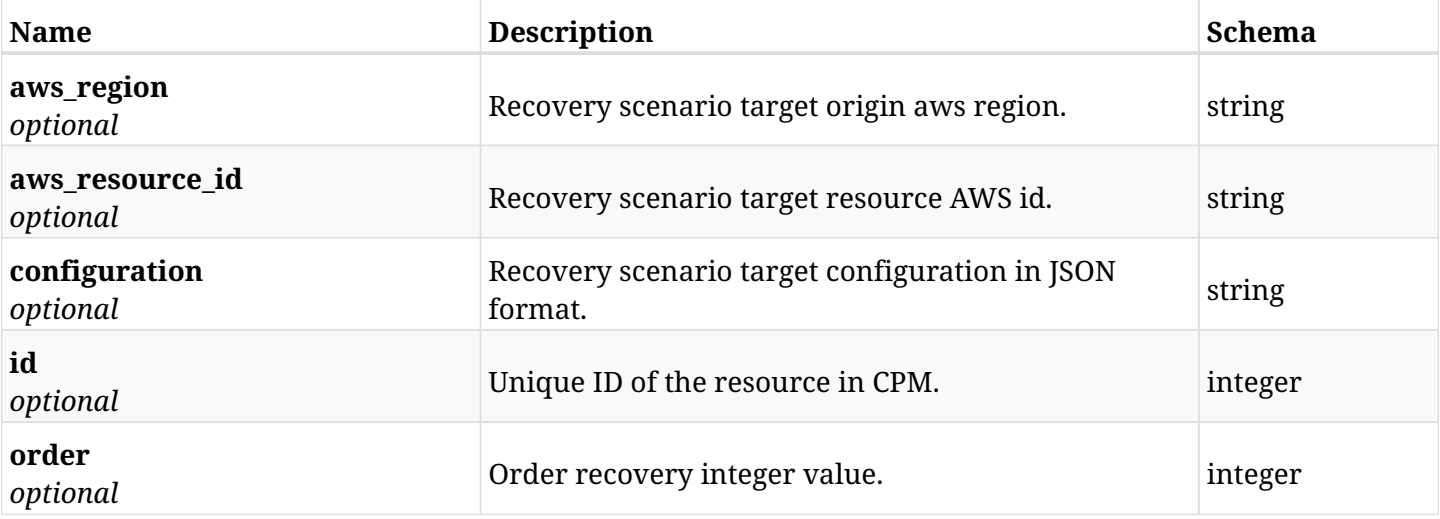

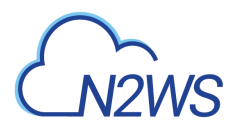

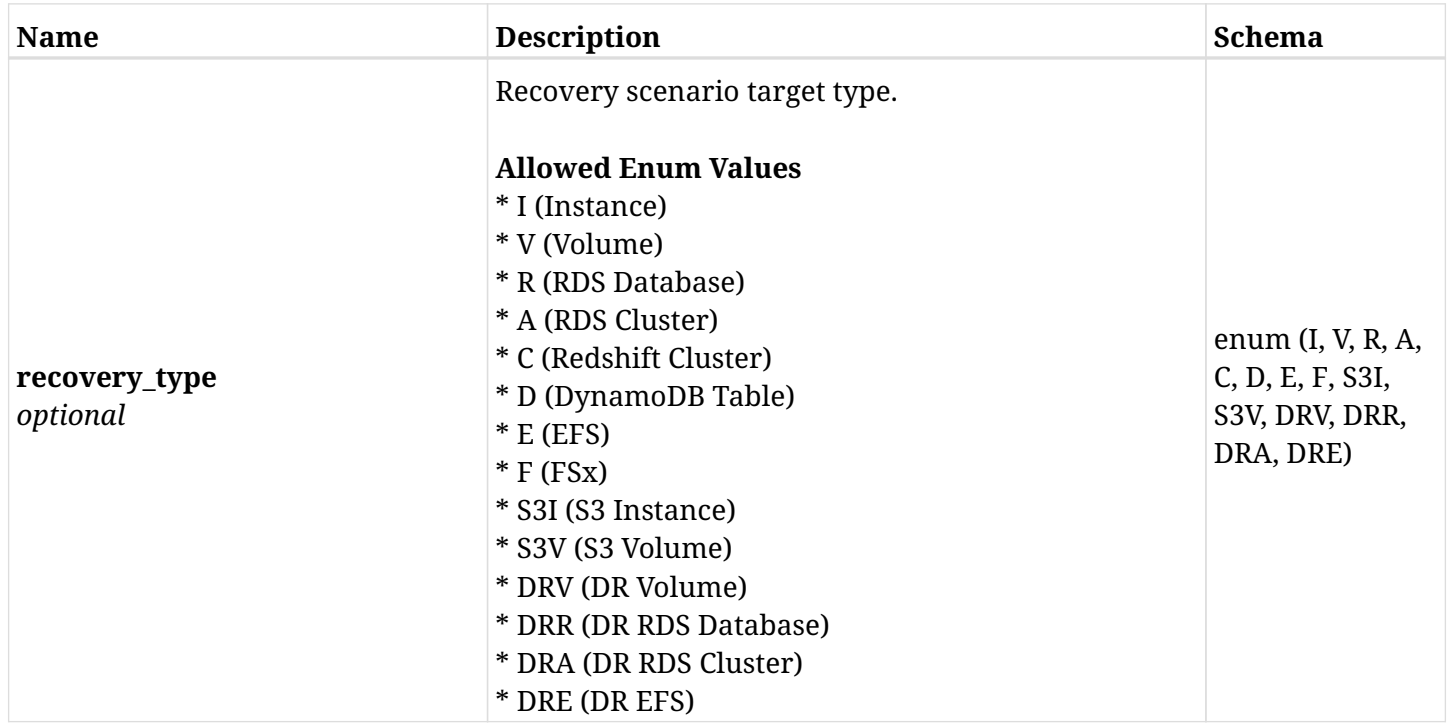

#### **13.12.4. Consumes**

• application/json

# **13.12.5. Produces**

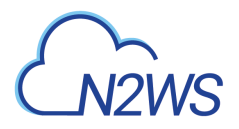

# **13.13. List CPM recovery scenario targets**

GET /api/aws/recovery\_scenarios/{scenario\_id}/targets/

## **13.13.1. Description**

This endpoint returns a list of CPM recovery scenario targets.

Optional sorting and pagination parameters are listed below.

#### **Permissions and Restrictions:**

- \* Any authenticated user can get his own recovery scenario targets.
- \* Root user can also get the recovery scenario targets of the managed users.
- \* Delegates can get the recovery scenario targets of their original user.
	- *Initial Release:* 1.4.0
	- *Last Modified Version:* 1.6.0

#### **13.13.2. Parameters**

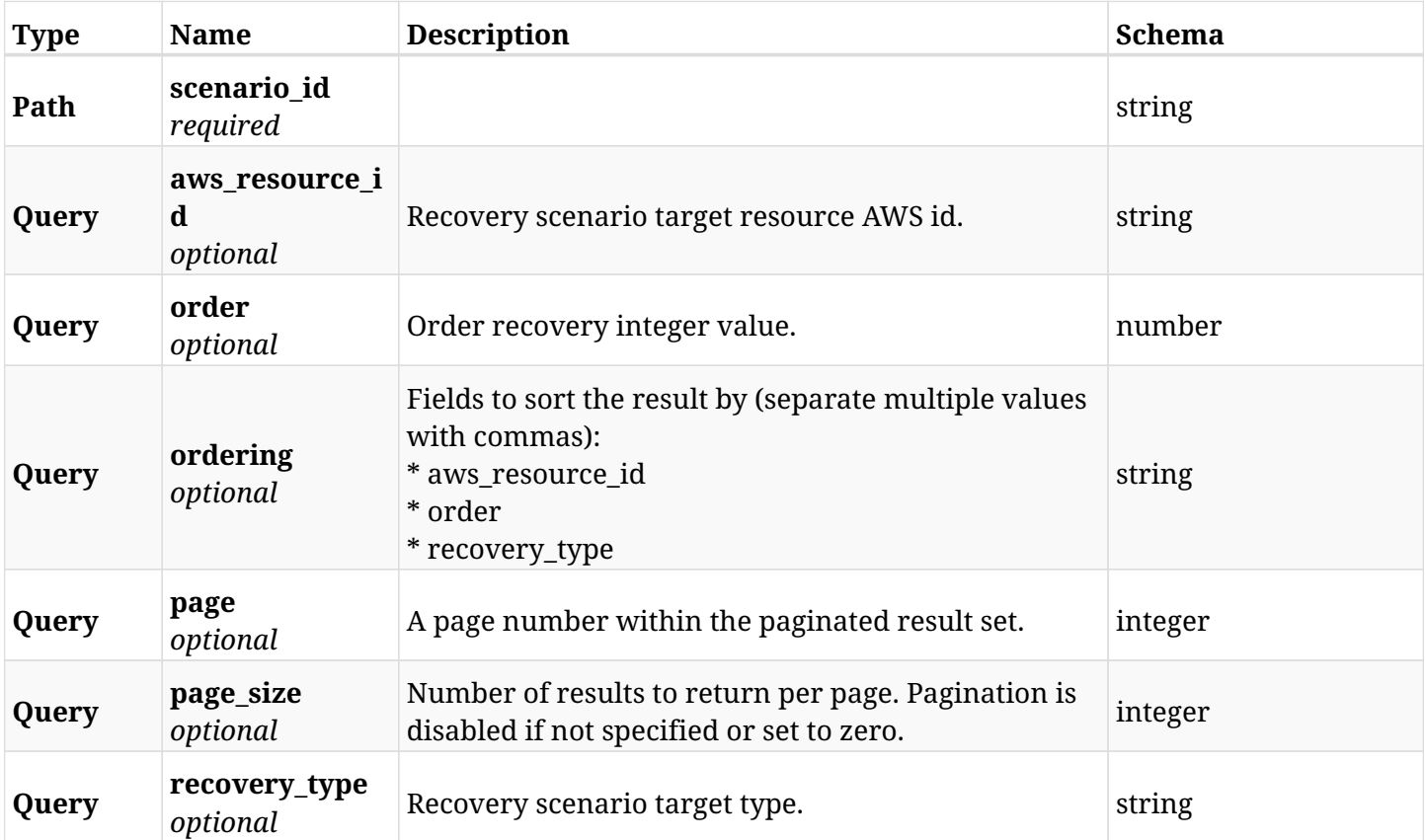

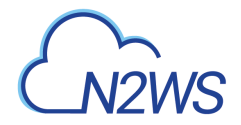

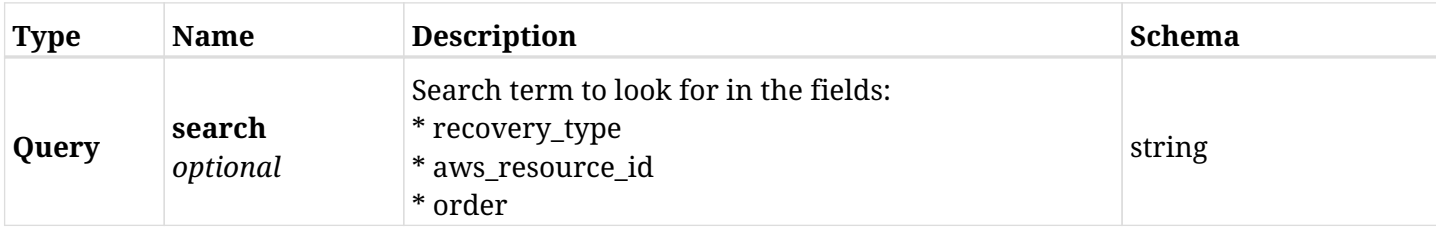

# **13.13.3. Responses**

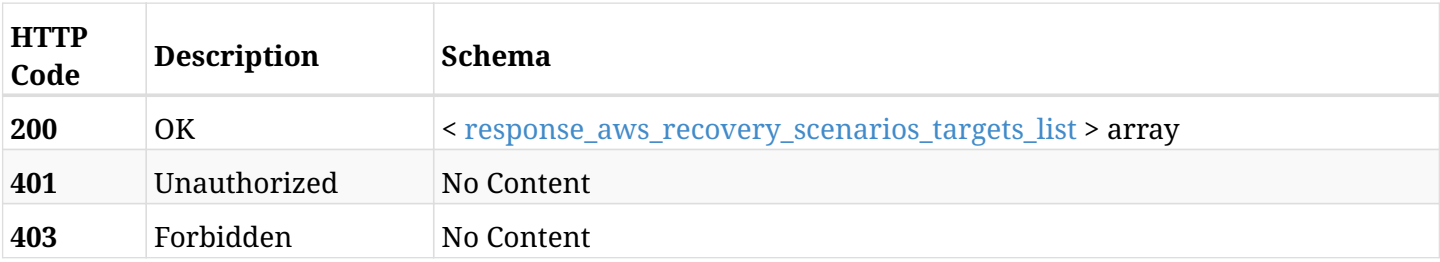

#### <span id="page-622-0"></span>**response\_aws\_recovery\_scenarios\_targets\_list**

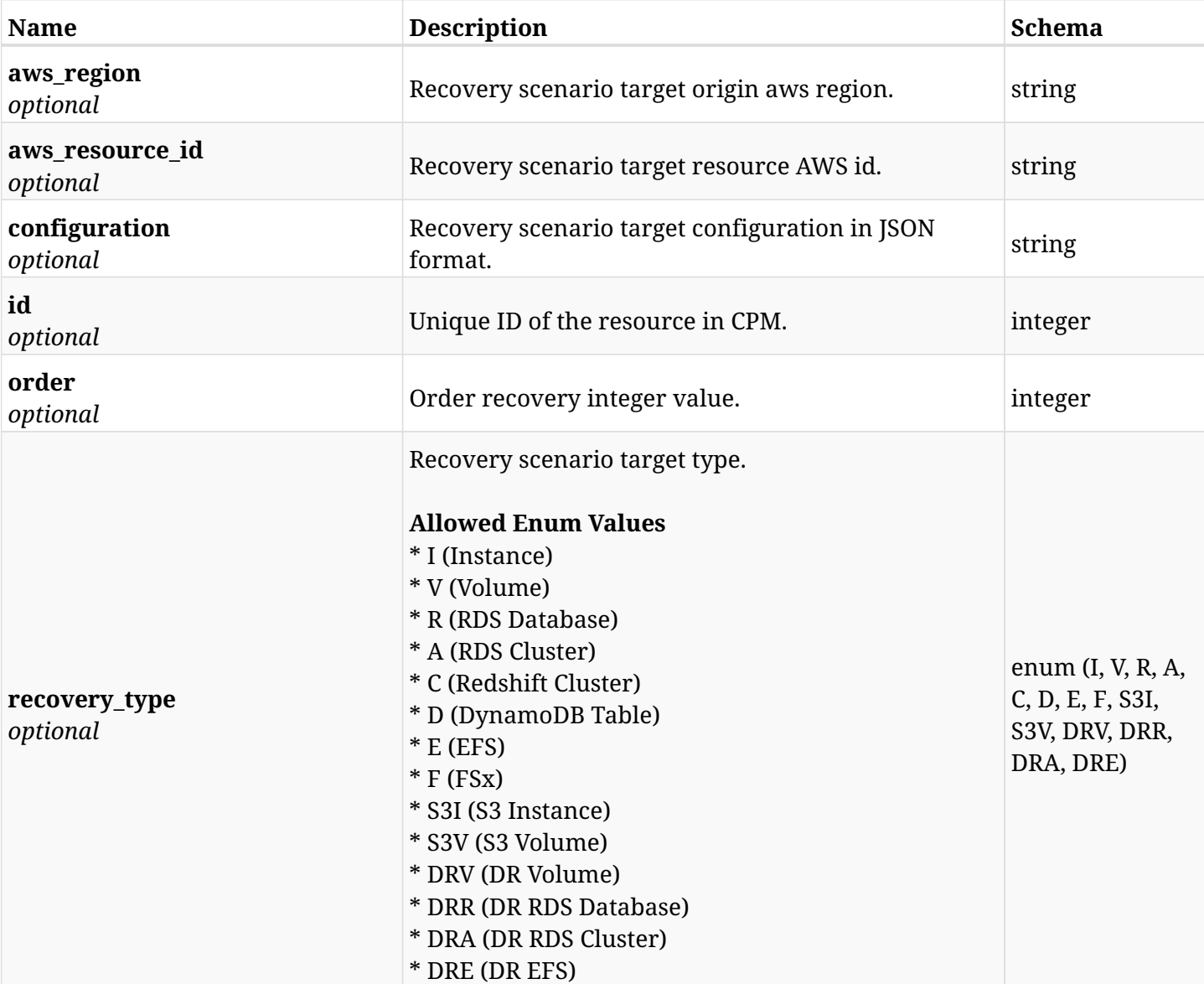

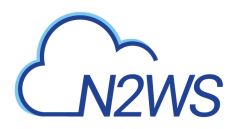

## **13.13.4. Produces**

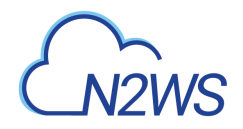

# **13.14. Retrieve a CPM recovery scenario target**

GET /api/aws/recovery\_scenarios/{scenario\_id}/targets/{id}/

# **13.14.1. Description**

This endpoint returns the CPM recovery scenario target for the ID passed in the URL path.

#### **Permissions and Restrictions:**

- \* Any authenticated user can get his own recovery scenario targets.
- \* Root user can also get the recovery scenario targets of the managed users.
- \* Delegates can get the recovery scenario targets of their original user.
	- *Initial Release:* 1.4.0
	- *Last Modified Version:* 1.6.0

#### **13.14.2. Parameters**

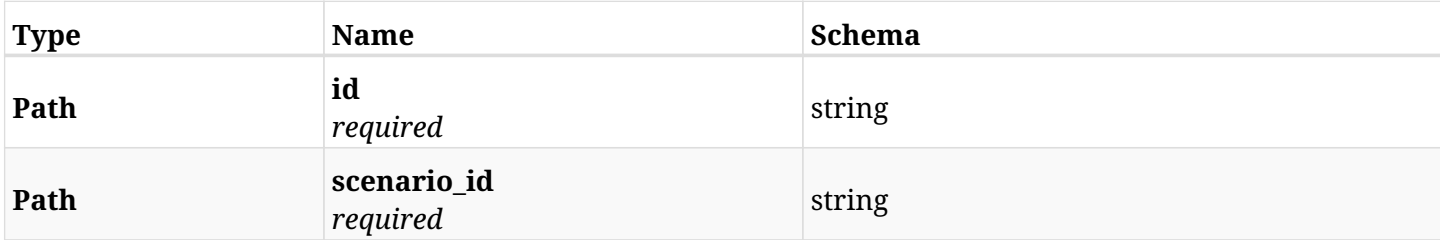

#### **13.14.3. Responses**

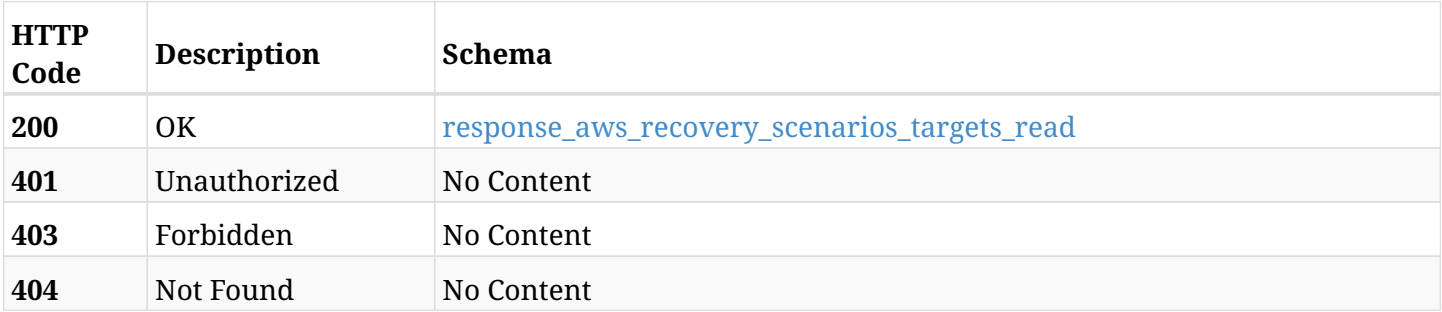

#### <span id="page-624-0"></span>**response\_aws\_recovery\_scenarios\_targets\_read**

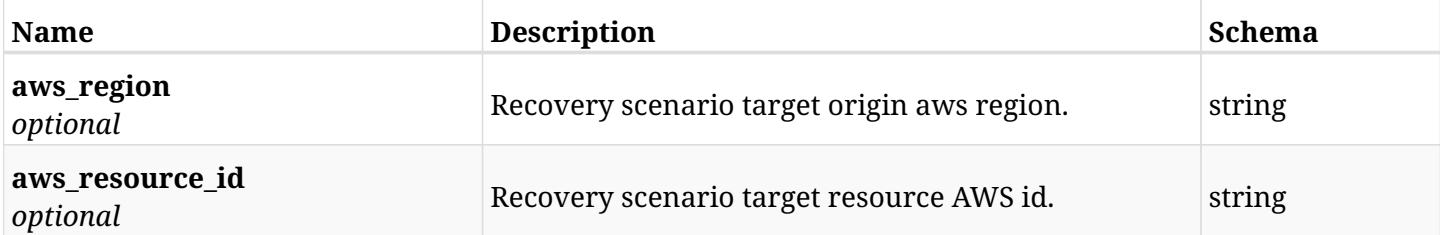

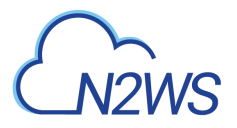

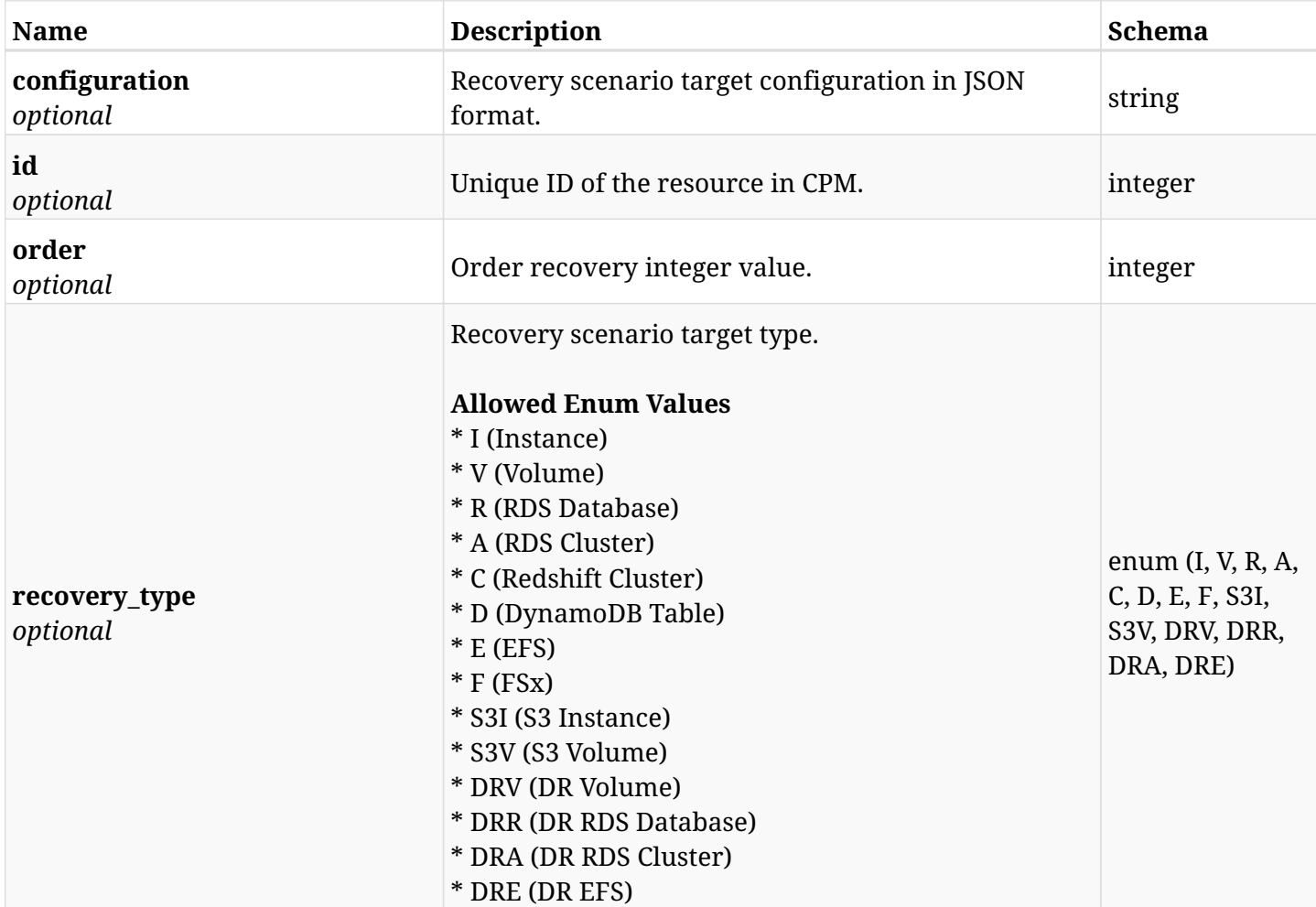

# **13.14.4. Produces**

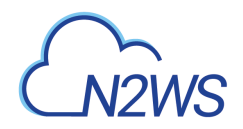

# **13.15. Update a CPM recovery scenario target**

PUT /api/aws/recovery\_scenarios/{scenario\_id}/targets/{id}/

## **13.15.1. Description**

This endpoint updates the CPM recovery scenario target for the ID passed in the URL path.

#### **Permissions and Restrictions:**

- \* Any authenticated user can update his own recovery scenario targets.
- \* Root user can also update recovery scenario targets for the managed users.

\* Authenticated delegate user with allow\_backup\_changes can update recovery scenario targets for his original user.

- *Initial Release:* 1.4.0
- *Last Modified Version:* 1.6.0

#### **13.15.2. Parameters**

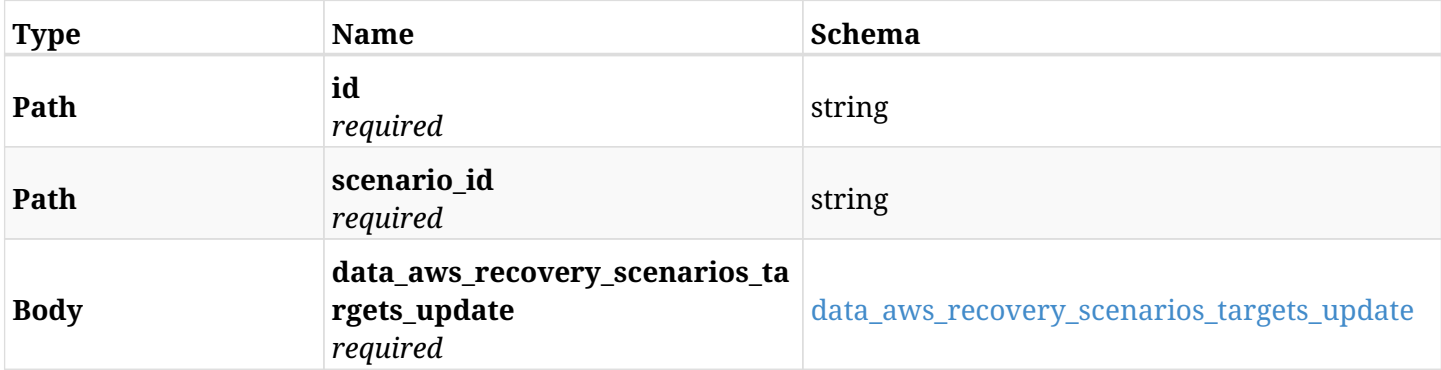

#### <span id="page-626-0"></span>**data\_aws\_recovery\_scenarios\_targets\_update**

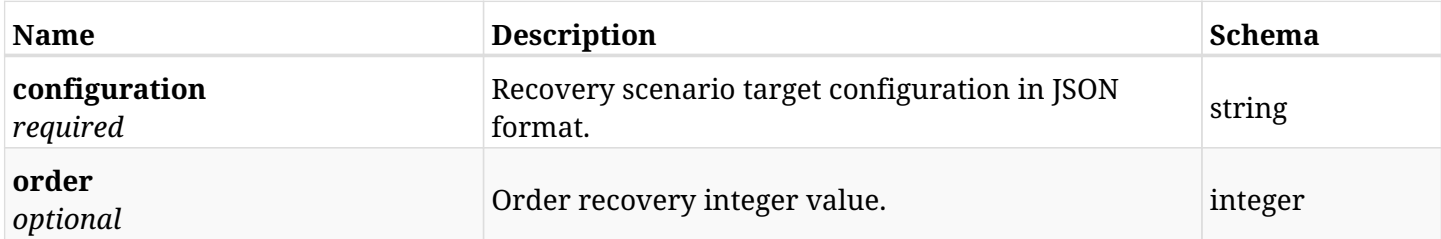

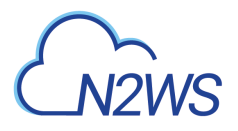

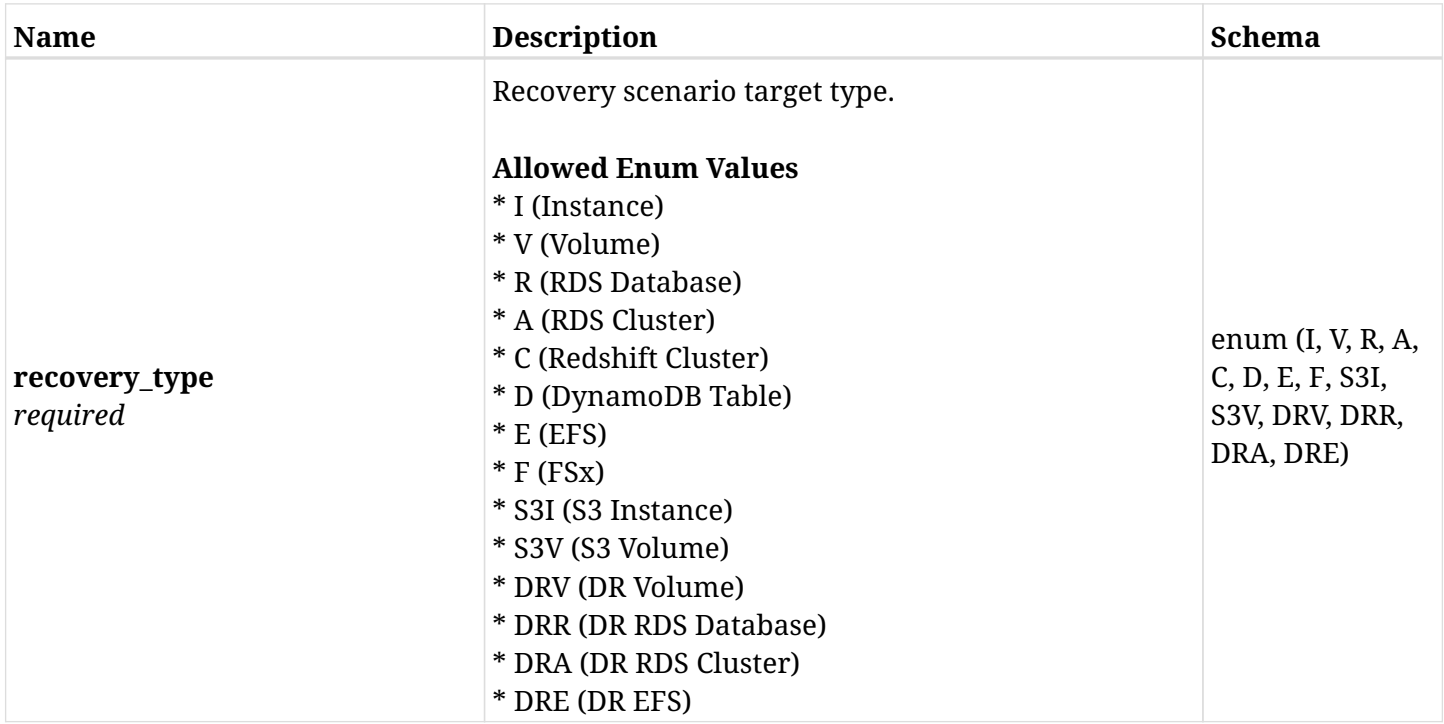

# **13.15.3. Responses**

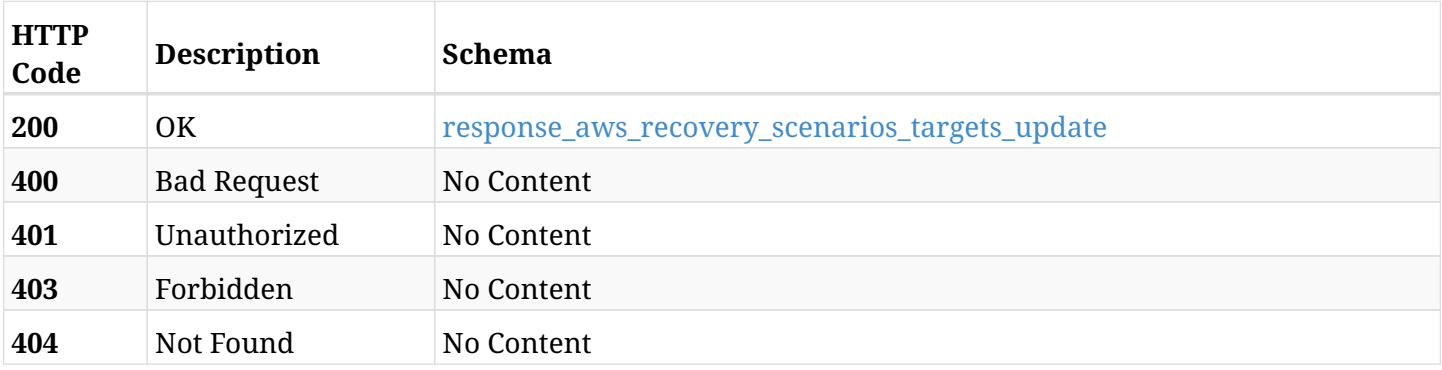

#### <span id="page-627-0"></span>**response\_aws\_recovery\_scenarios\_targets\_update**

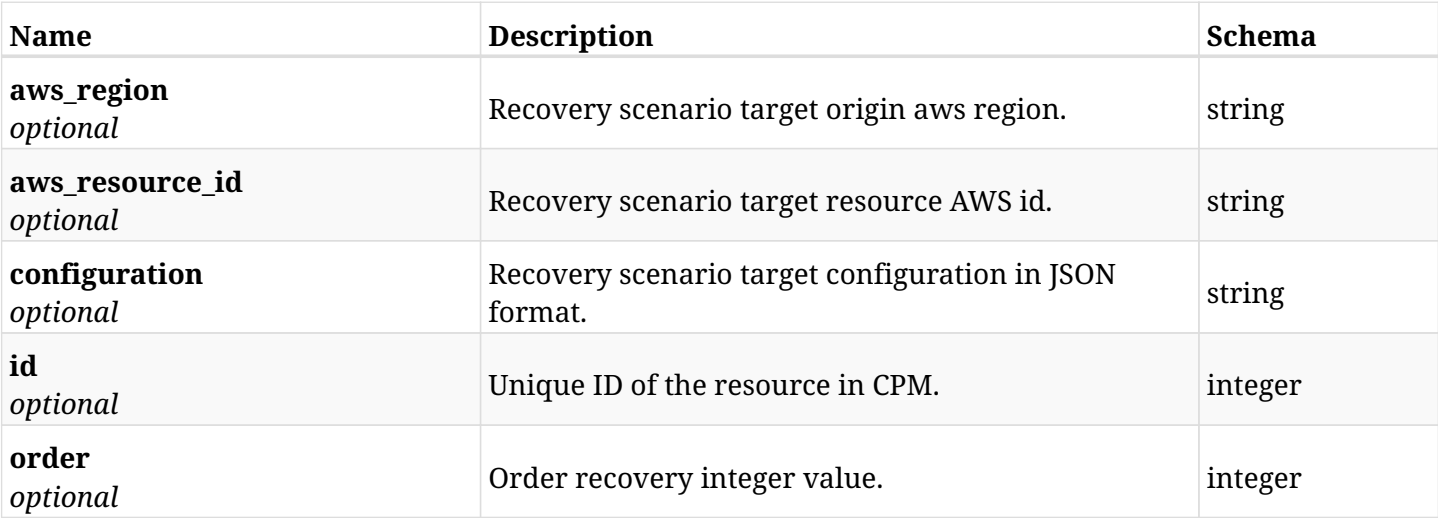

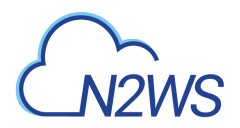

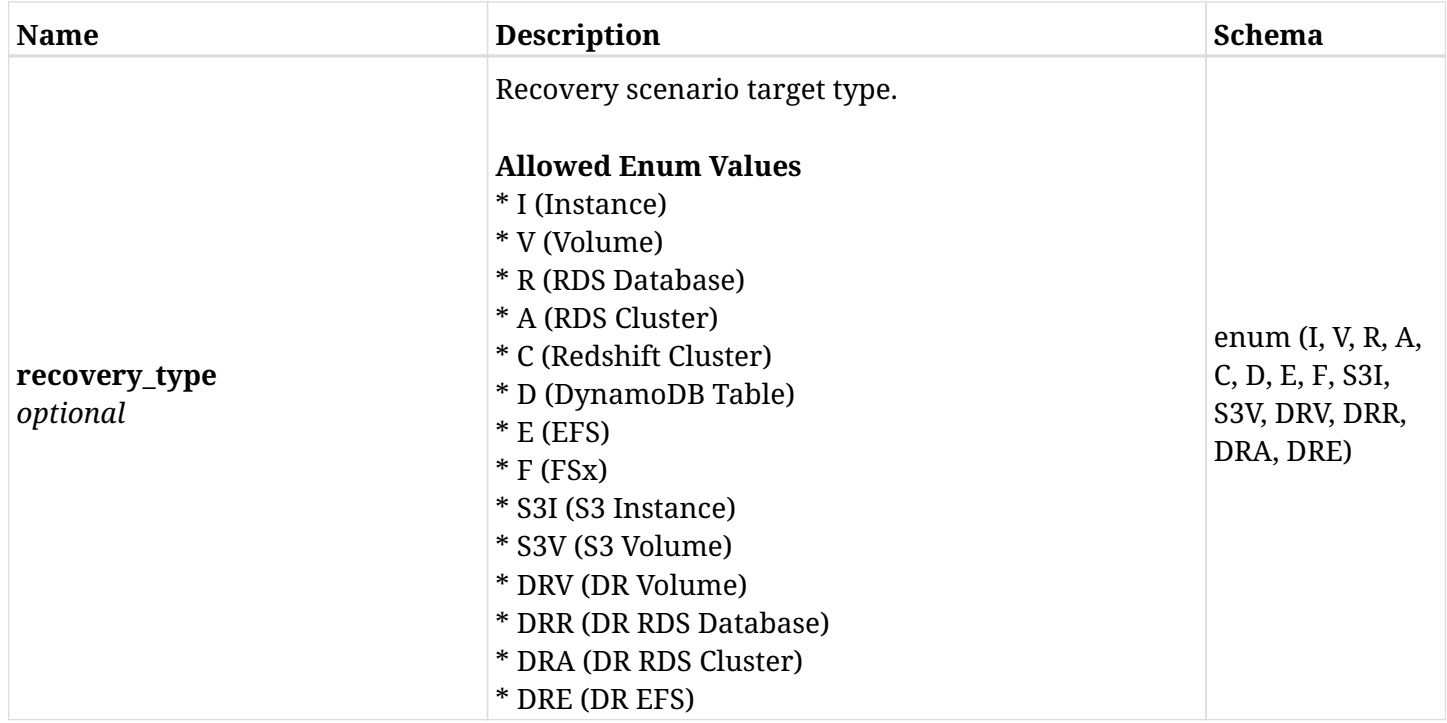

#### **13.15.4. Consumes**

• application/json

# **13.15.5. Produces**

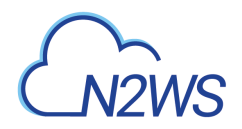

# **13.16. Delete a CPM recovery scenario target**

DELETE /api/aws/recovery\_scenarios/{scenario\_id}/targets/{id}/

## **13.16.1. Description**

This endpoint deletes the CPM recovery scenario target for the ID passed in the URL path.

#### **Permissions and Restrictions:**

- \* Any authenticated user can delete his own recovery scenario targets.
- \* Root user can also delete recovery scenario targets for the managed users.

\* Authenticated delegate user with allow\_backup\_changes can delete recovery scenario targets for his original user.

- *Initial Release:* 1.4.0
- *Last Modified Version:* 1.4.0

#### **13.16.2. Parameters**

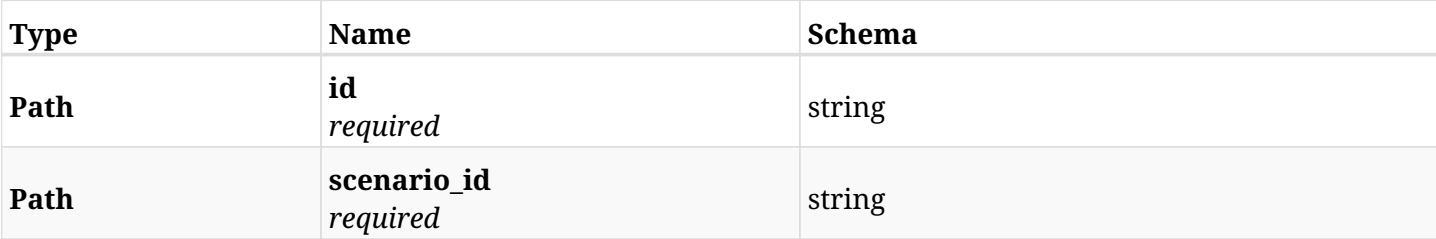

#### **13.16.3. Responses**

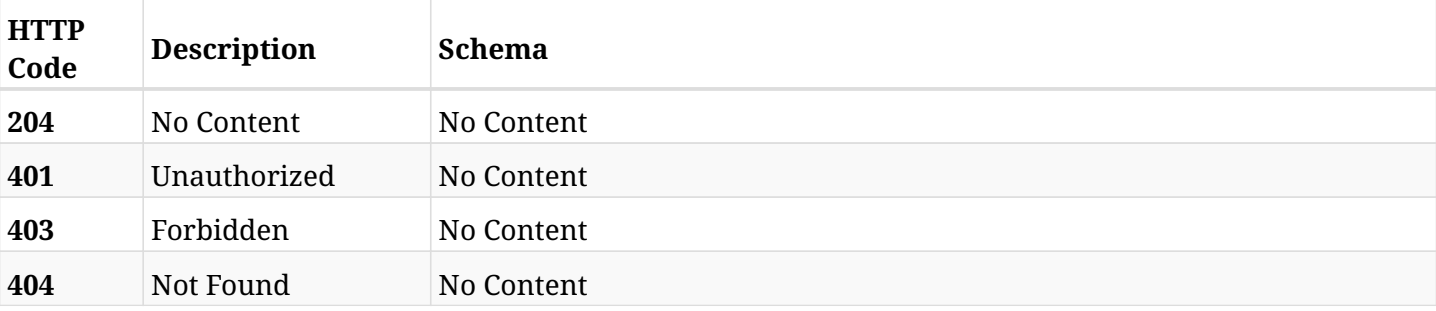

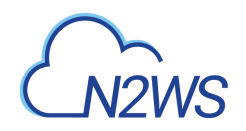

# **Chapter 14. AWS Regions**

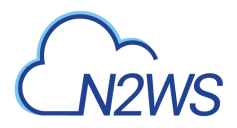

# **14.1. List enabled DR target regions**

GET /api/aws/regions/

## **14.1.1. Description**

This endpoint returns the list of enabled DR target regions.

Optional pagination parameters are listed below.

#### **Permissions and Restrictions:**

\* Any authenticated user can get the list of enabled regions.

- *Initial Release:* 1.0.0
- *Last Modified Version:* 2.0.0

#### **14.1.2. Parameters**

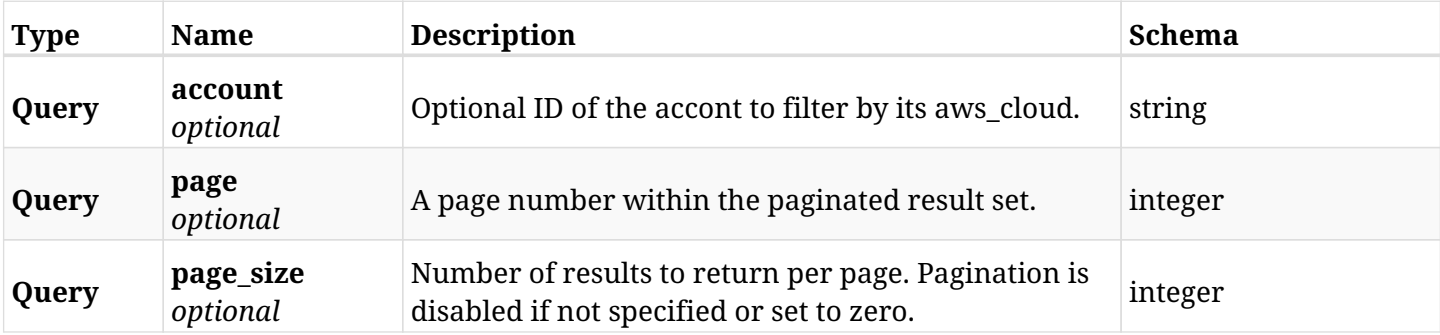

#### **14.1.3. Responses**

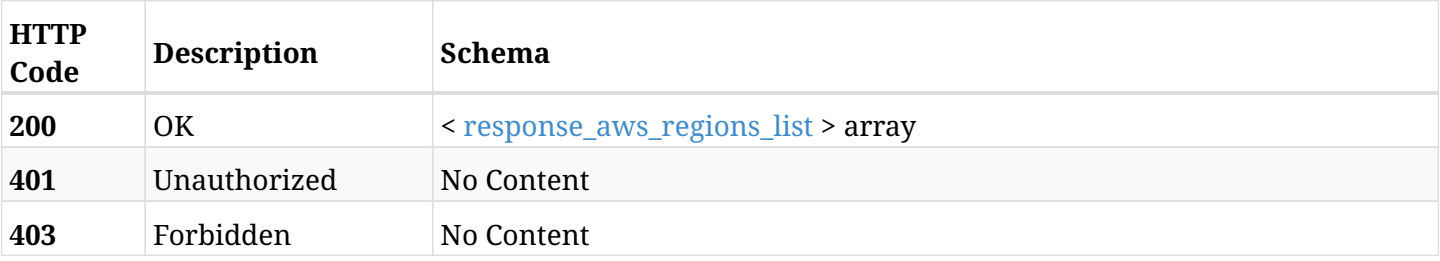

#### <span id="page-631-0"></span>**response\_aws\_regions\_list**

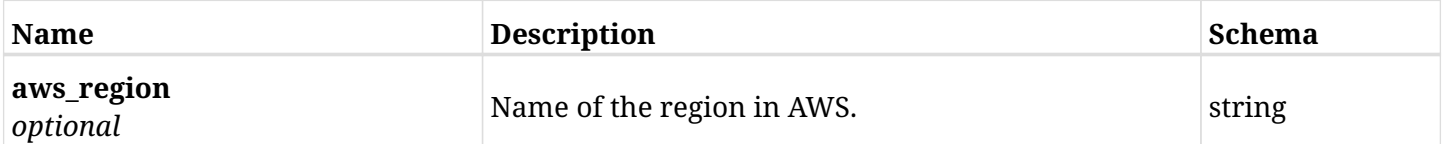

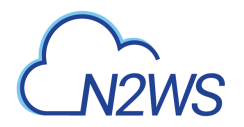

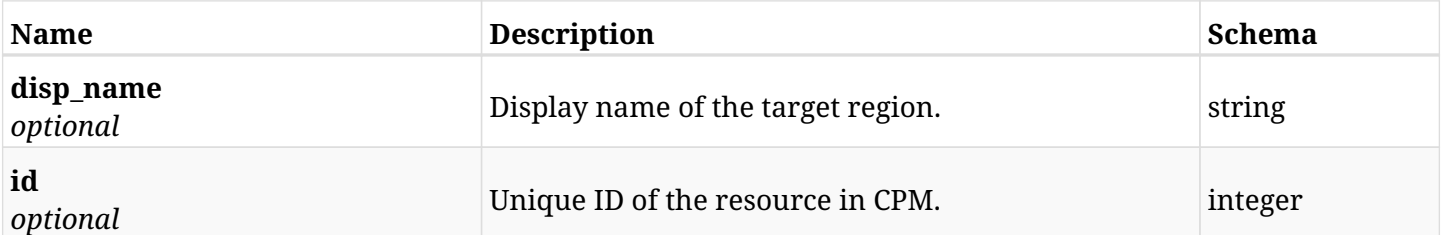

# **14.1.4. Produces**

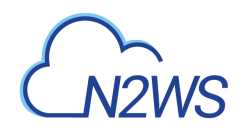

# **Chapter 15. AWS Resource Control**

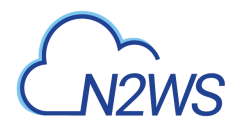

# **15.1. Create a CPM resource control group**

POST /api/aws/resource\_control/groups/

## **15.1.1. Description**

This endpoint creates a new CPM resource control group.

#### **Permissions and Restrictions:**

- \* Any authenticated user can create a new resource control group for himself.
- \* Root user can also create a new resource control group for the managed users.

\* Authenticated delegate user with allow\_backup\_changes can create a new resource control group for his original user.

- *Initial Release:* 1.2.0
- *Last Modified Version:* 1.4.0

#### **15.1.2. Parameters**

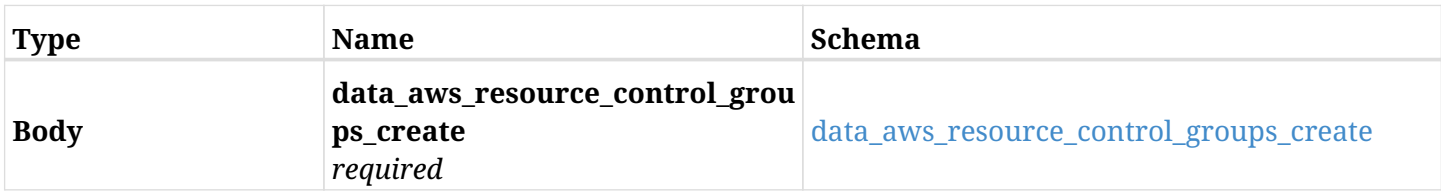

#### <span id="page-634-0"></span>**data\_aws\_resource\_control\_groups\_create**

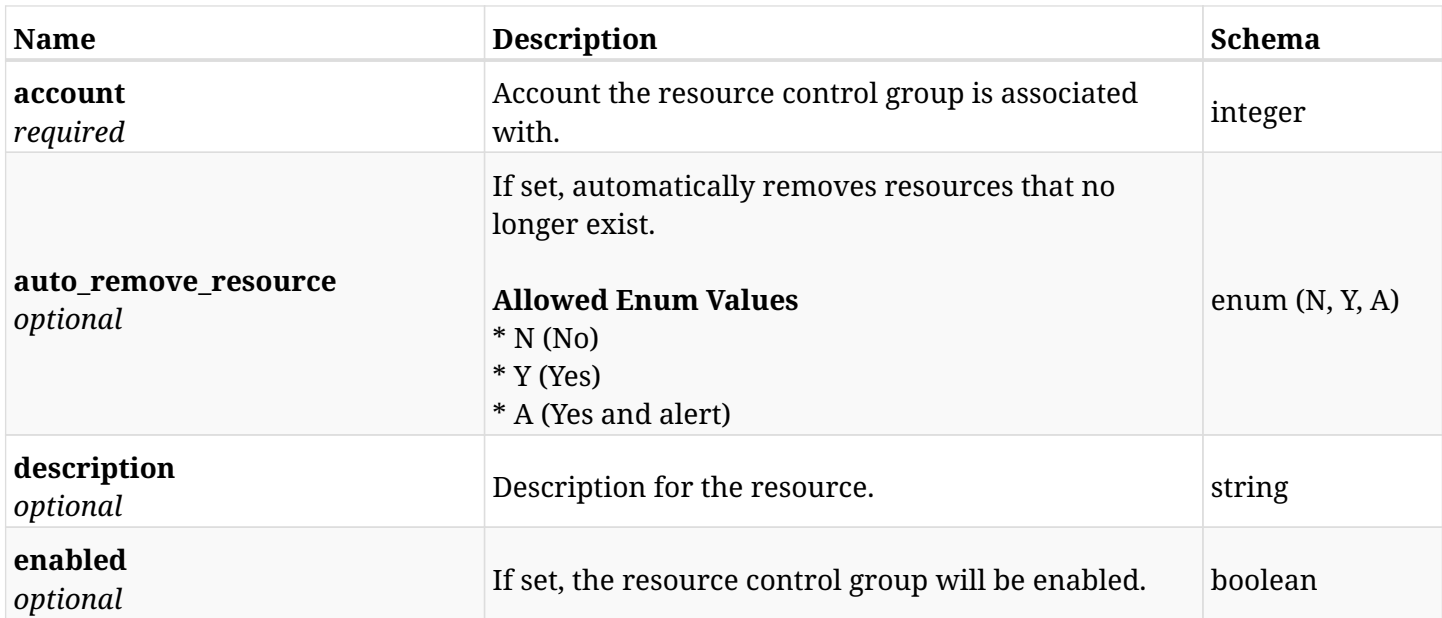

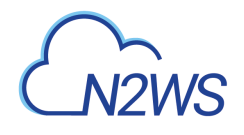

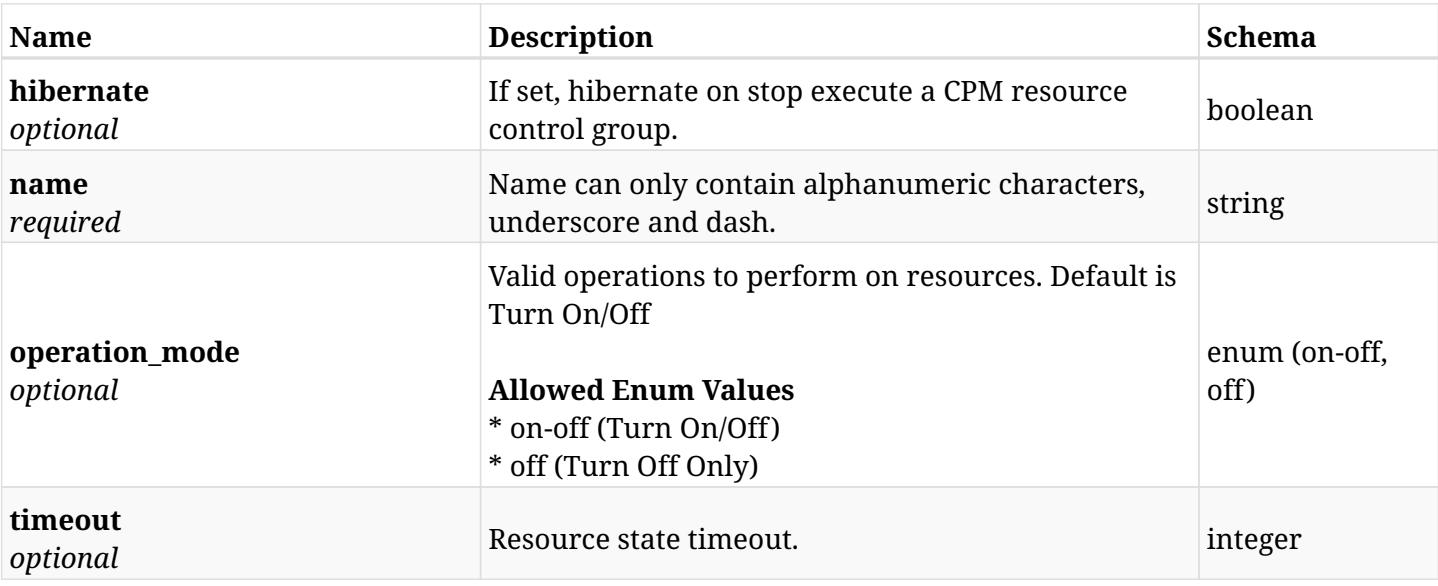

# **15.1.3. Responses**

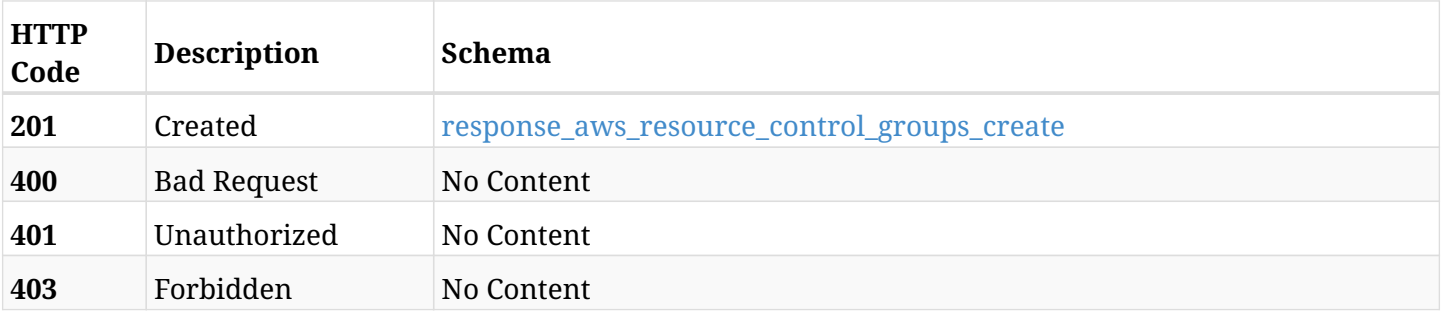

#### <span id="page-635-0"></span>**response\_aws\_resource\_control\_groups\_create**

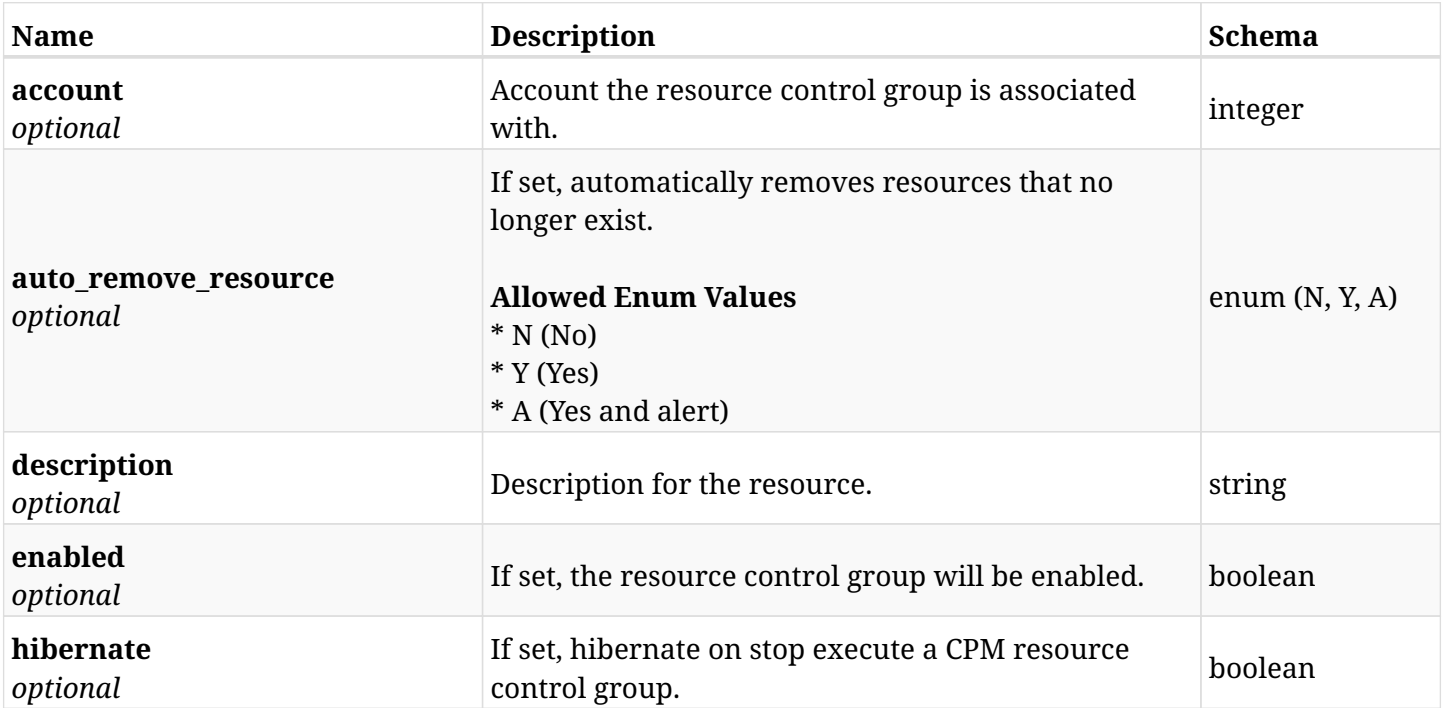

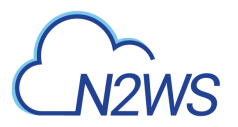

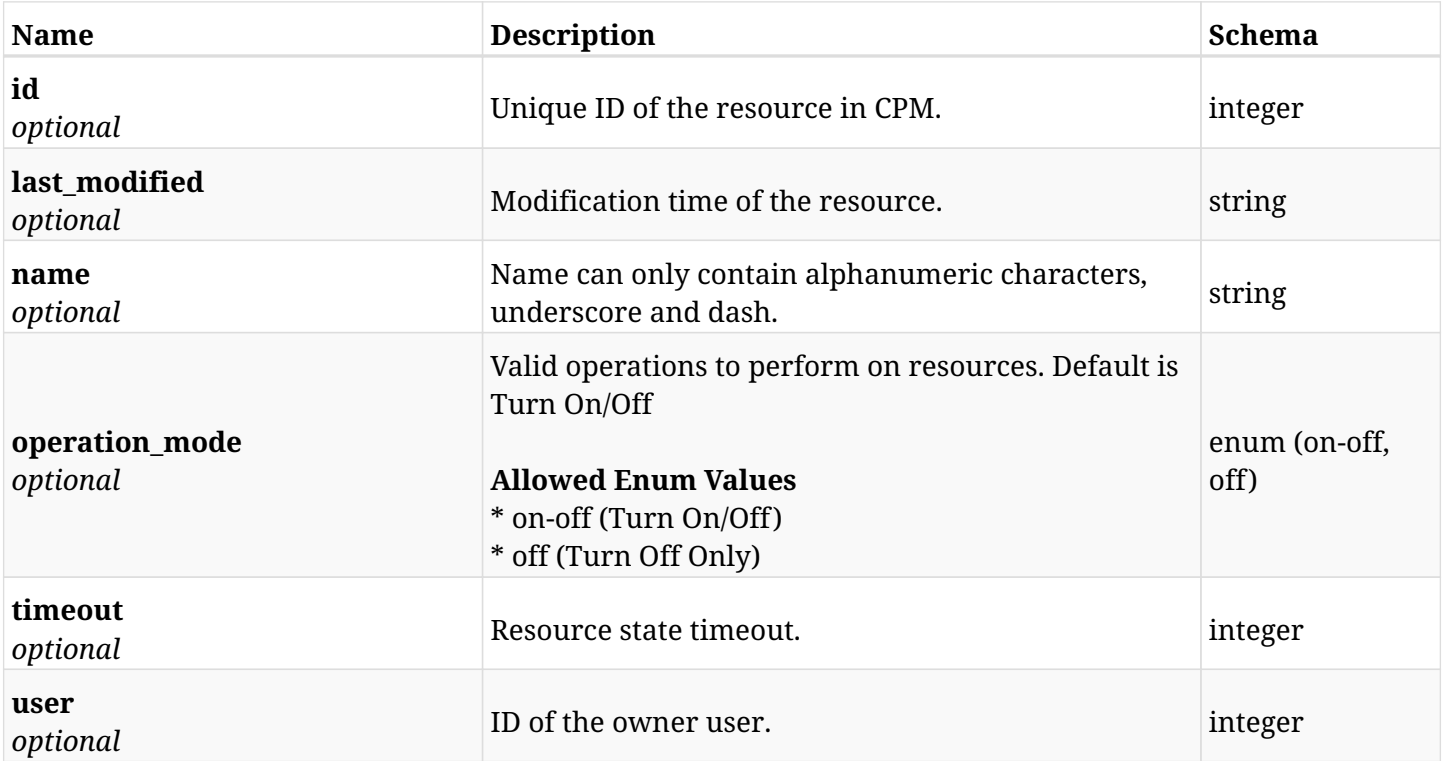

# **15.1.4. Consumes**

• application/json

# **15.1.5. Produces**

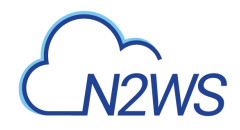

# **15.2. List CPM resource control groups**

GET /api/aws/resource\_control/groups/

# **15.2.1. Description**

This endpoint returns a list of CPM resource control groups.

Optional filters, sorting and pagination parameters are listed below.

#### **Permissions and Restrictions:**

- \* Any authenticated user can get his own resource control groups.
- \* Root user can also get the resource control groups of the managed users.
- \* Delegates can get the resource control groups of their original user.
	- *Initial Release:* 1.2.0
	- *Last Modified Version:* 1.2.0

#### **15.2.2. Parameters**

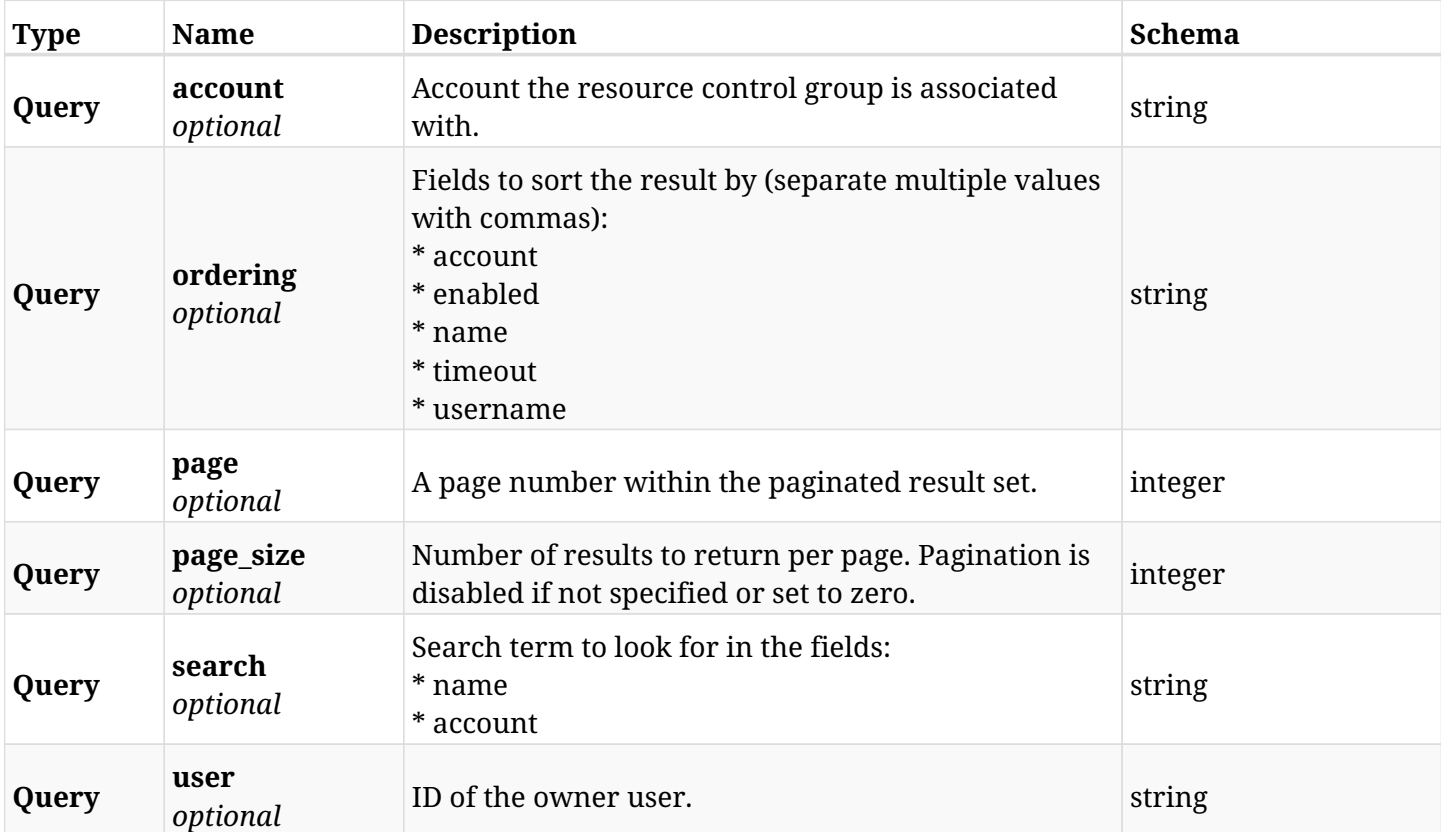

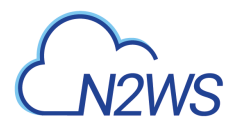

# **15.2.3. Responses**

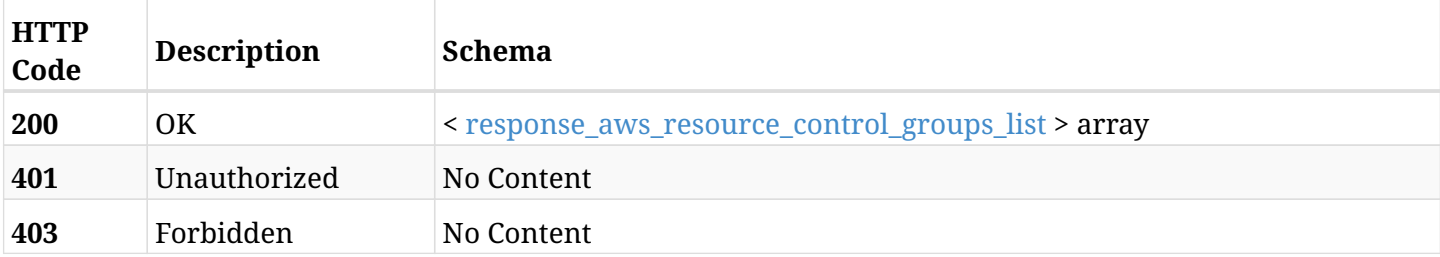

#### <span id="page-638-0"></span>**response\_aws\_resource\_control\_groups\_list**

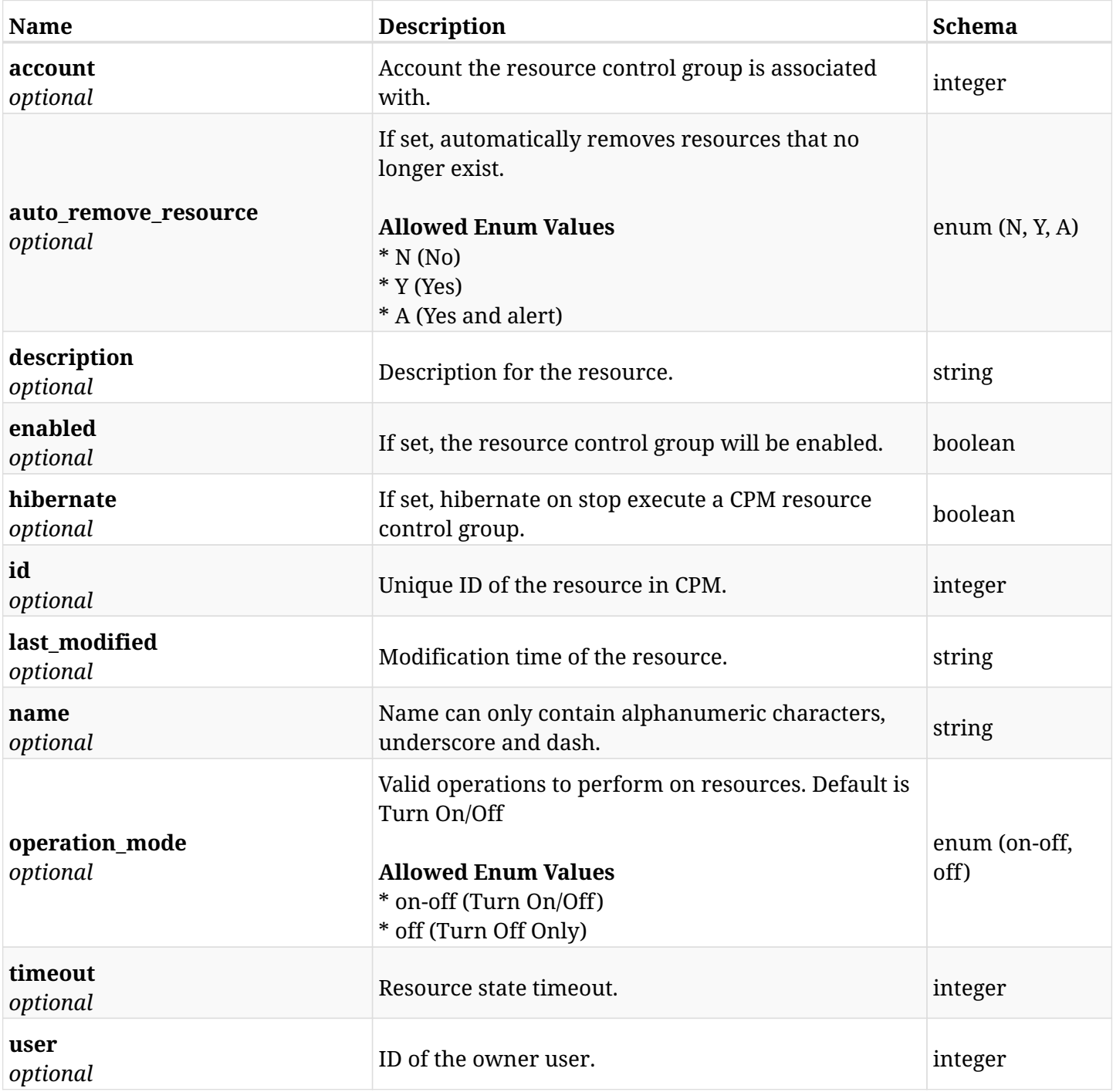

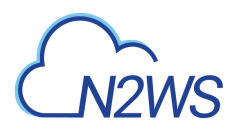

## **15.2.4. Produces**

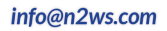

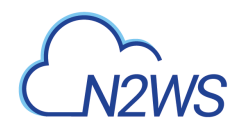

# **15.3. Create a CPM resource control group schedule**

POST /api/aws/resource\_control/groups/{group\_id}/schedules/

# **15.3.1. Description**

This endpoint creates a new CPM resource control group schedule.

#### **Permissions and Restrictions:**

- \* Any authenticated user can create a new resource control group schedule for himself.
- \* Root user can also create a new resource control group schedule for the managed users.

\* Authenticated delegate user with allow\_backup\_changes can create a new resource control group schedule for his original user.

- *Initial Release:* 1.2.0
- *Last Modified Version:* 1.4.0

#### **15.3.2. Parameters**

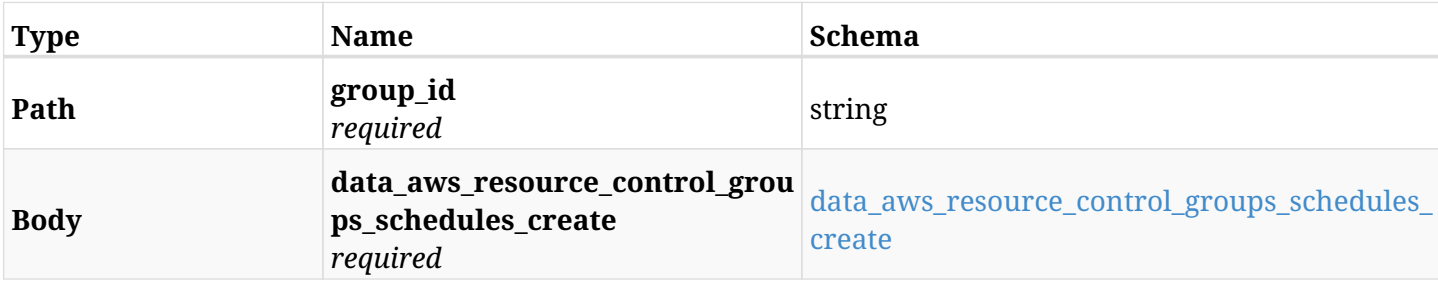

#### <span id="page-640-0"></span>**data\_aws\_resource\_control\_groups\_schedules\_create**

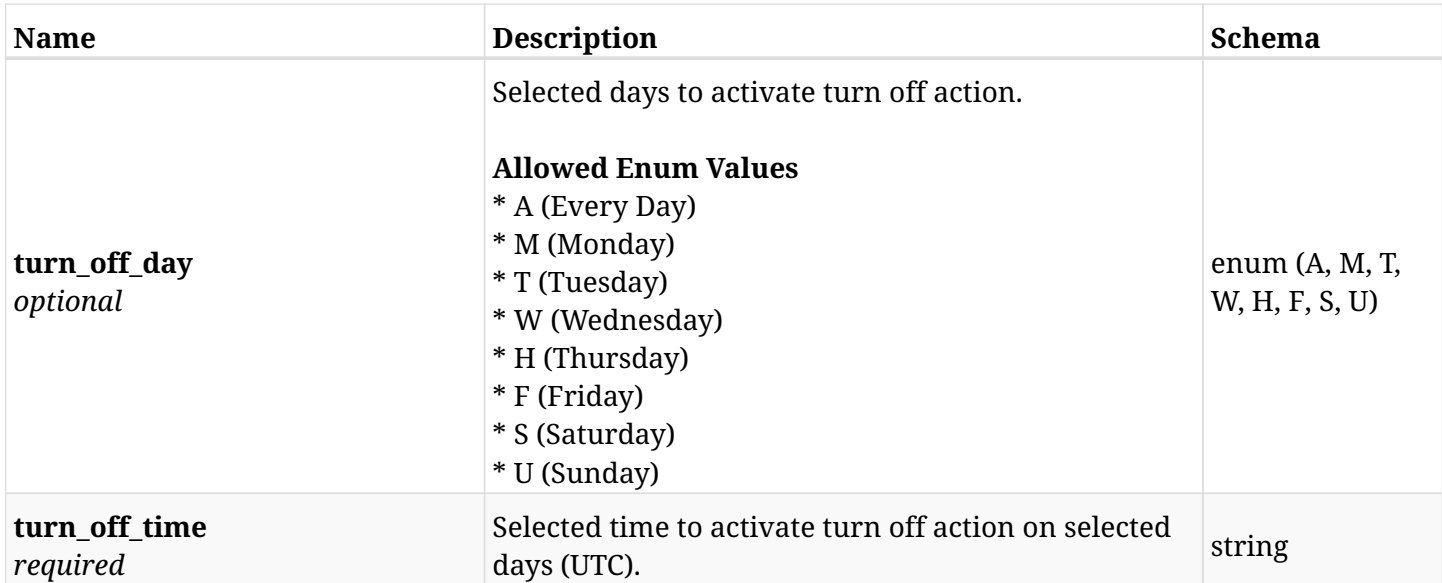

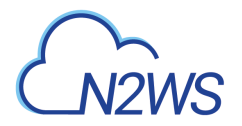

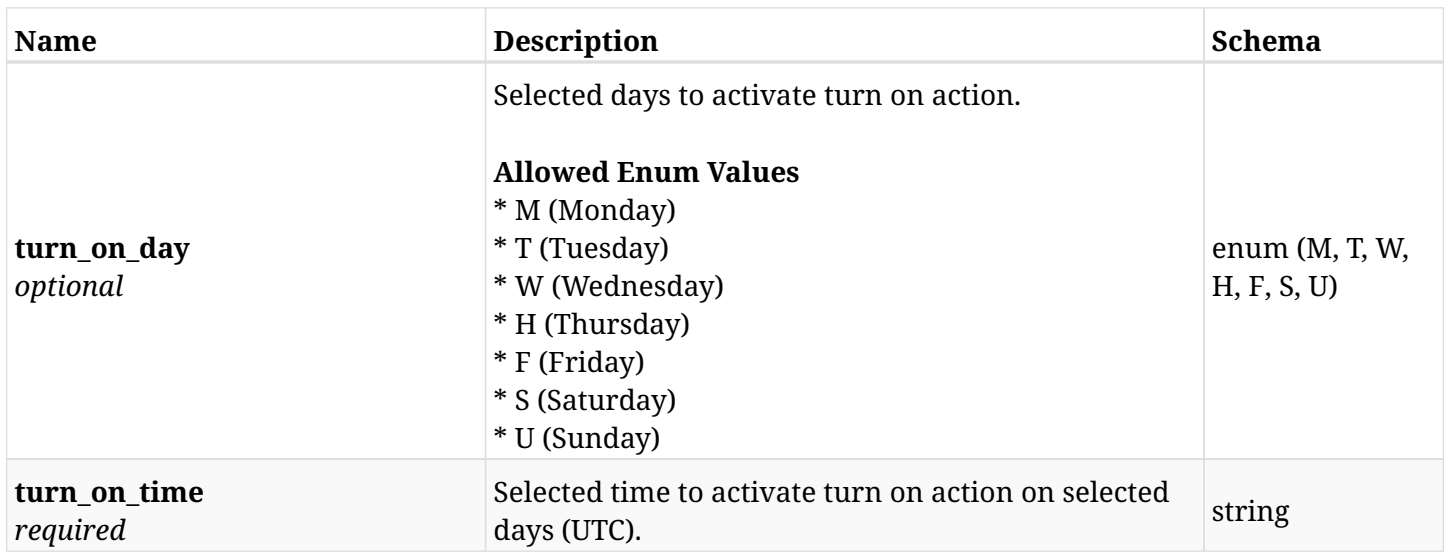

# **15.3.3. Responses**

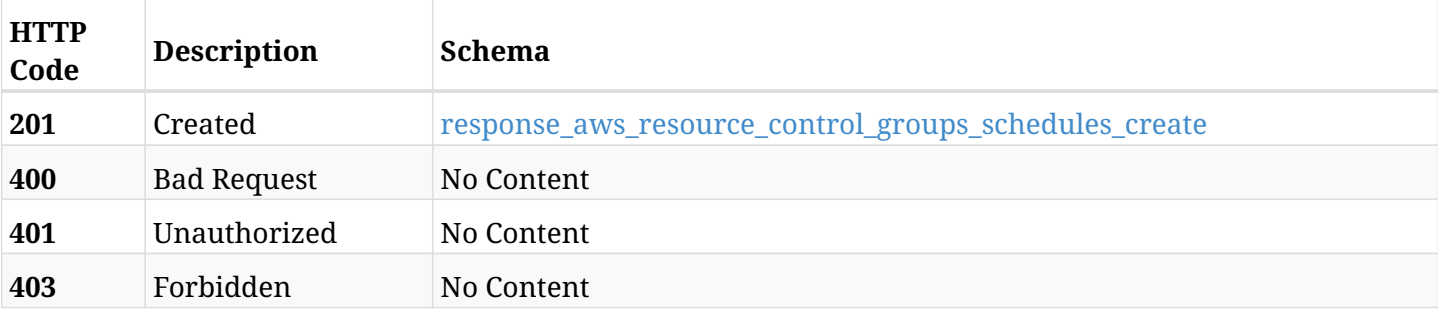

# <span id="page-641-0"></span>**response\_aws\_resource\_control\_groups\_schedules\_create**

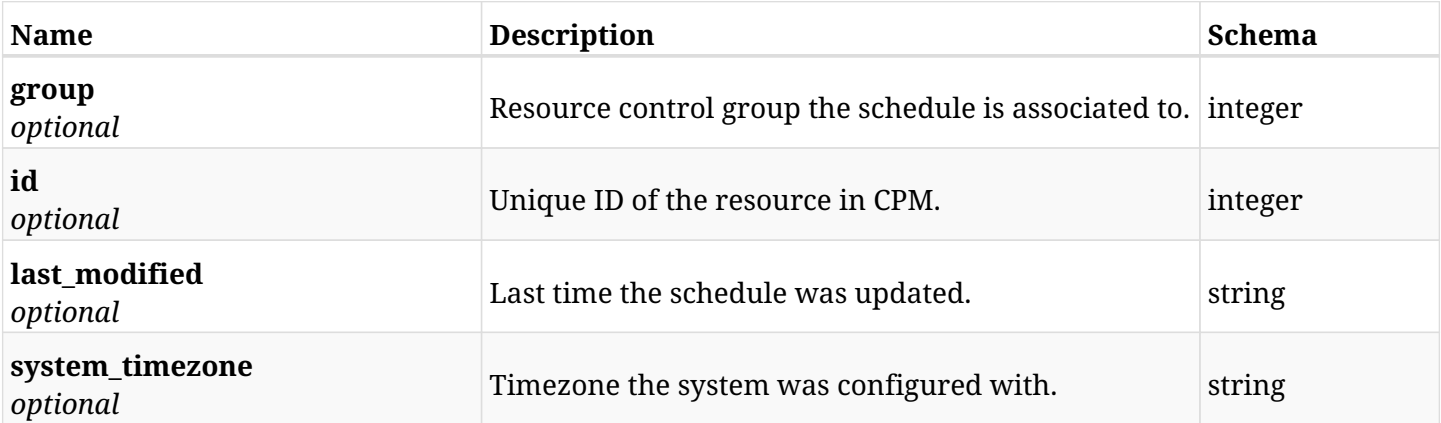

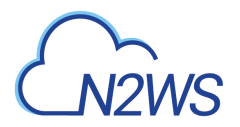

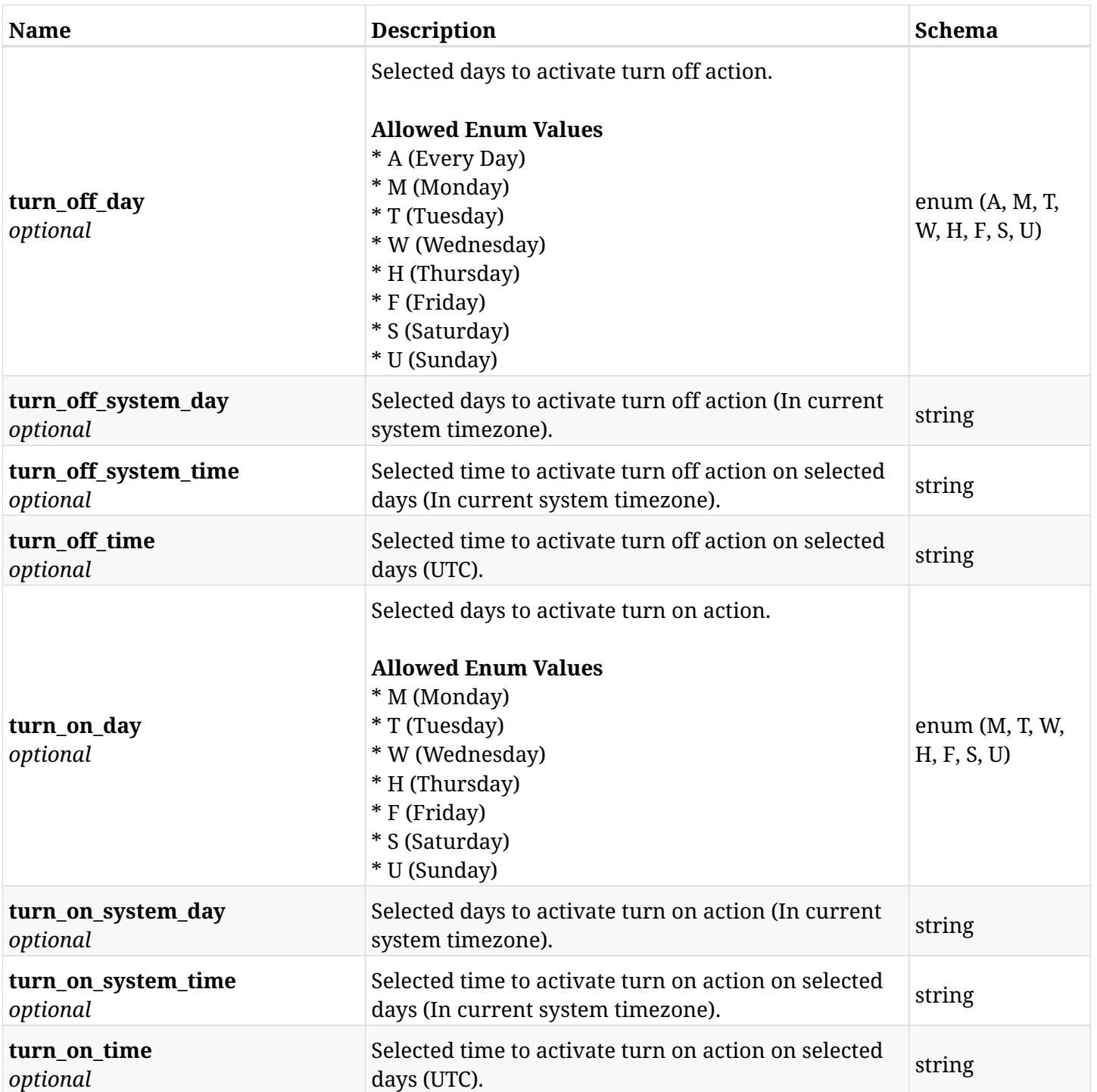

# **15.3.4. Consumes**

• application/json

# **15.3.5. Produces**

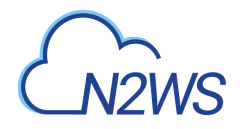

# **15.4. List CPM resource control group schedules**

GET /api/aws/resource\_control/groups/{group\_id}/schedules/

# **15.4.1. Description**

This endpoint returns a list of CPM resource control group schedules.

Optional filters, sorting and pagination parameters are listed below.

#### **Permissions and Restrictions:**

- \* Any authenticated user can get his own resource control group schedules.
- \* Root user can also get the resource control groups of the managed users.
- \* Delegates can get the resource control group schedules of their original user.
	- *Initial Release:* 1.2.0
	- *Last Modified Version:* 2.0.0

#### **15.4.2. Parameters**

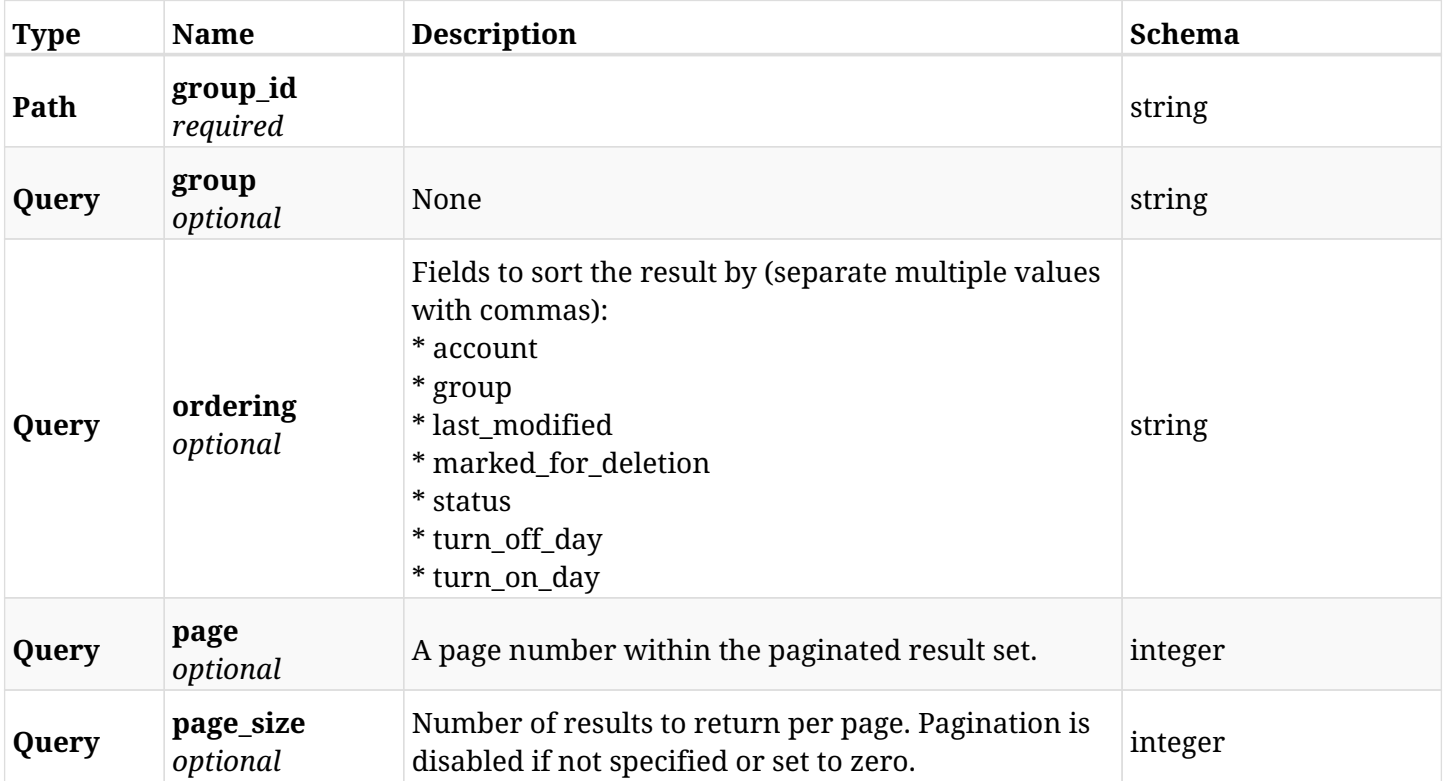

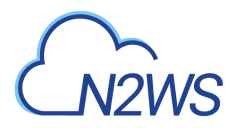

# **15.4.3. Responses**

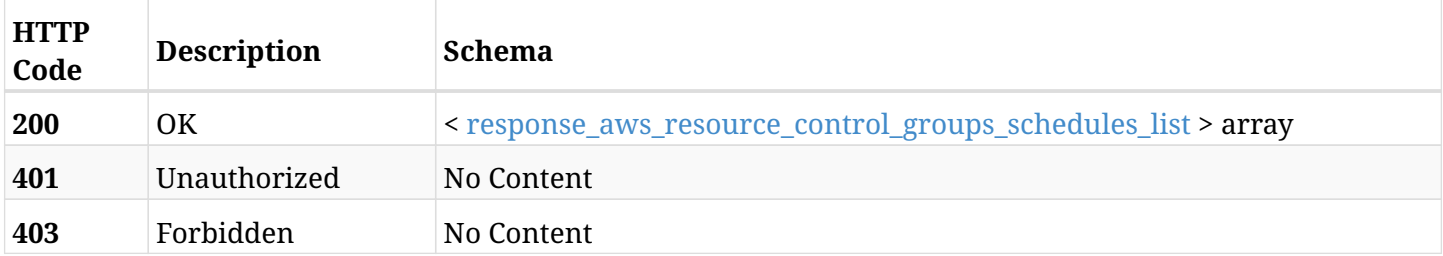

#### <span id="page-644-0"></span>**response\_aws\_resource\_control\_groups\_schedules\_list**

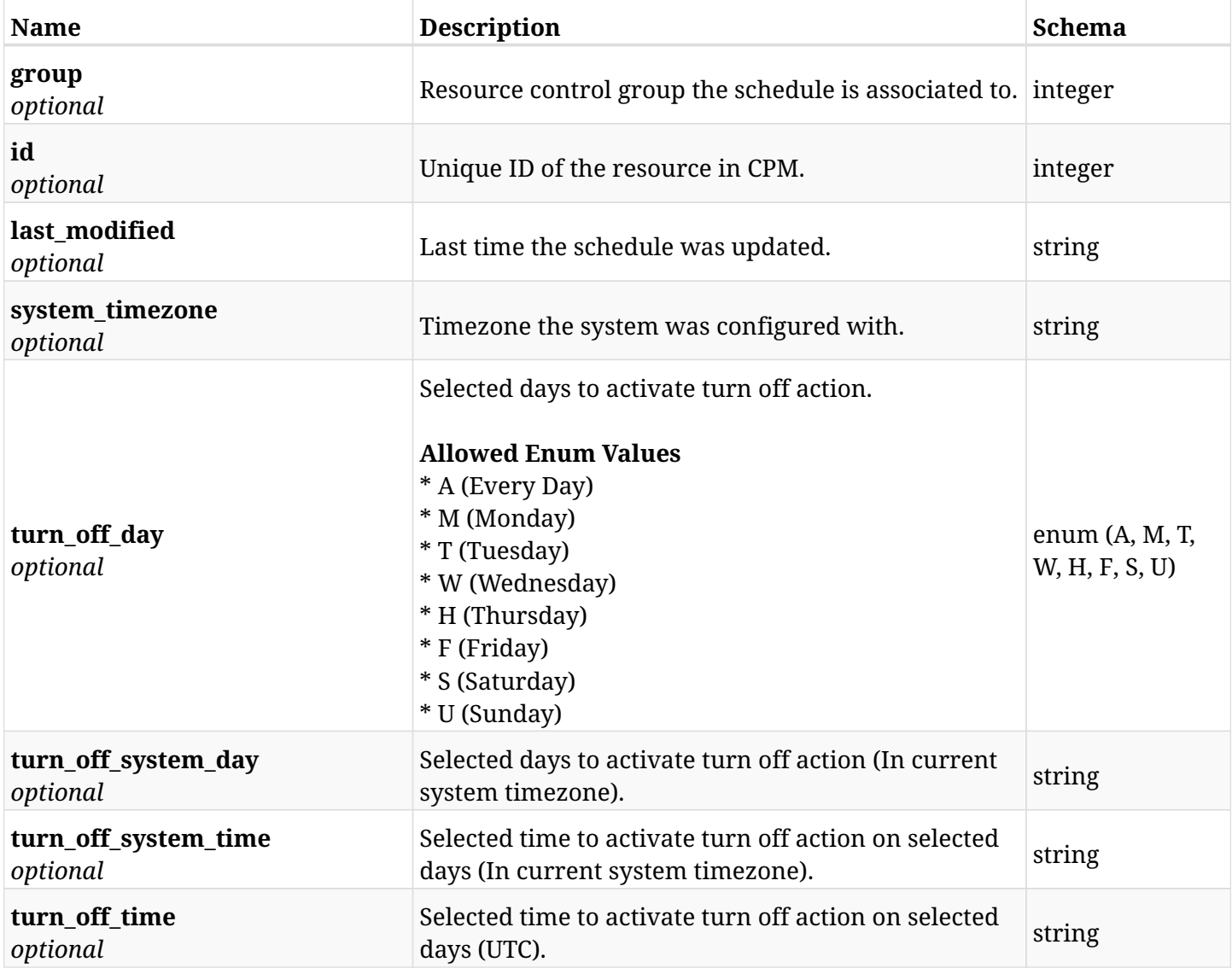

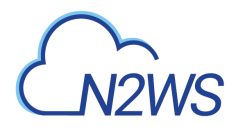

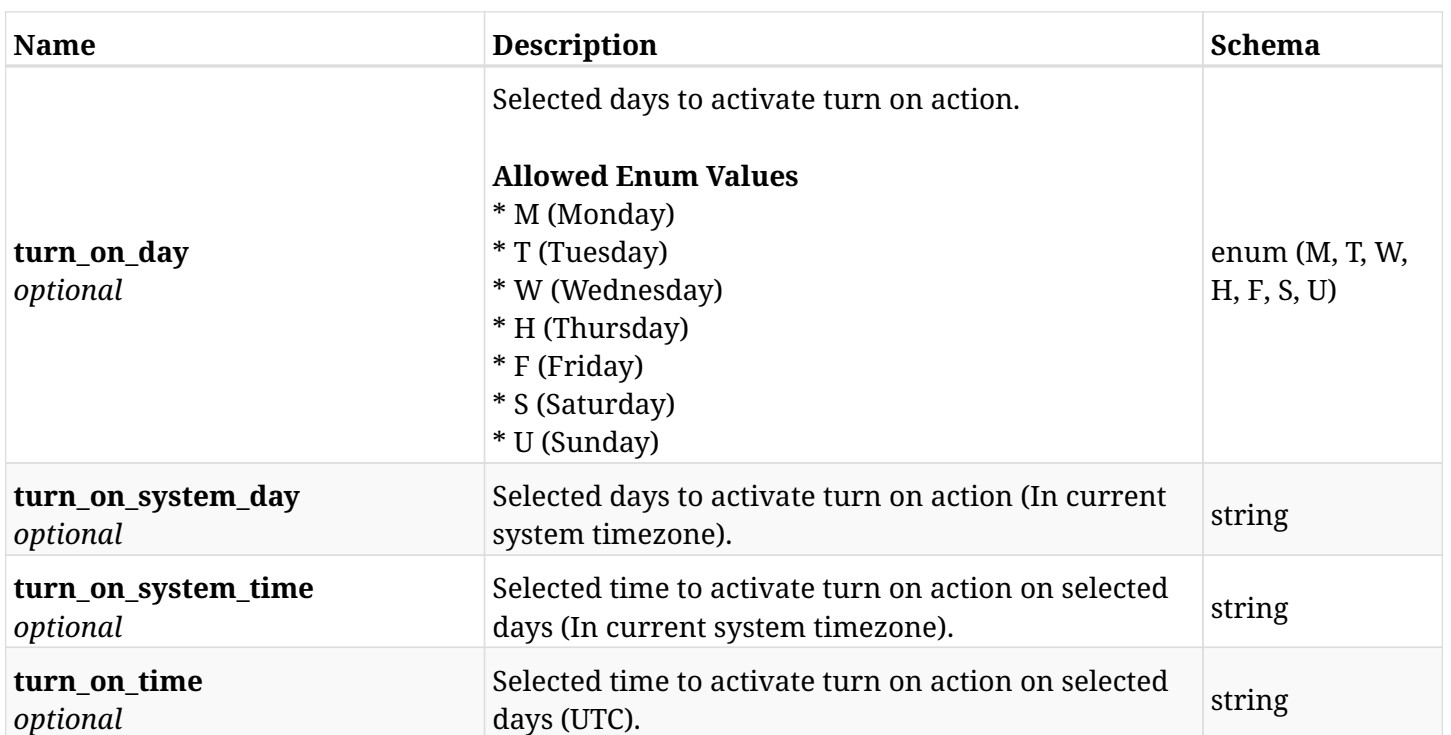

## **15.4.4. Produces**

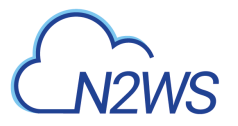

# **15.5. Retrieve a CPM resource control group schedule**

GET /api/aws/resource\_control/groups/{group\_id}/schedules/{id}/

# **15.5.1. Description**

This endpoint returns the CPM resource control group schedule for the ID passed in the URL path.

#### **Permissions and Restrictions:**

- \* Any authenticated user can get his own resource control group schedule.
- \* Root user can also get the resource control group schedule of the managed users.
- \* Delegates can get the resource control group schedule of their original user.
	- *Initial Release:* 1.2.0
	- *Last Modified Version:* 2.0.0

#### **15.5.2. Parameters**

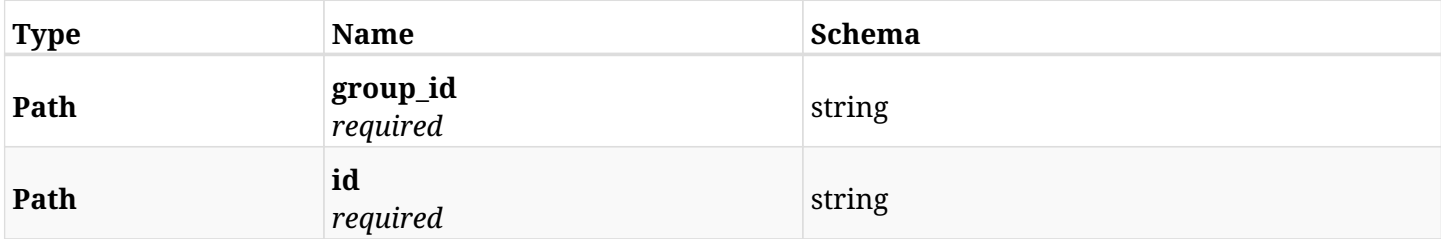

#### **15.5.3. Responses**

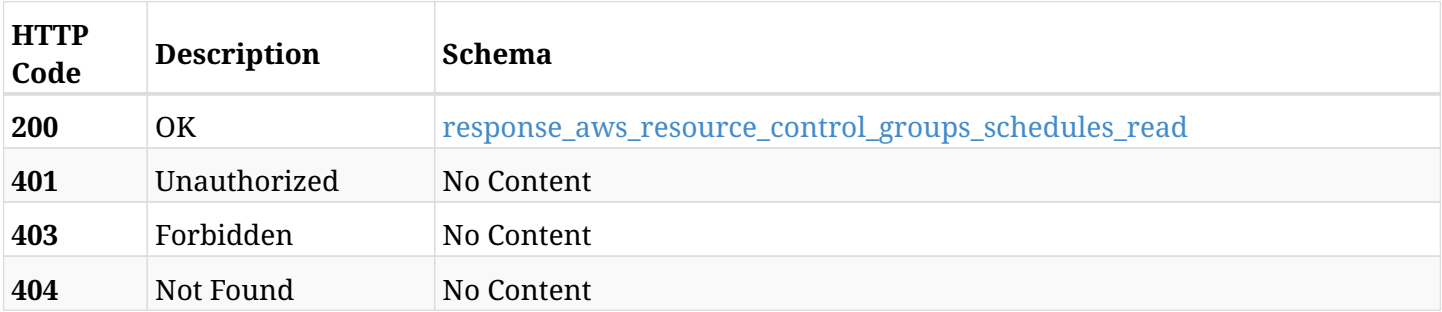

#### <span id="page-646-0"></span>**response\_aws\_resource\_control\_groups\_schedules\_read**

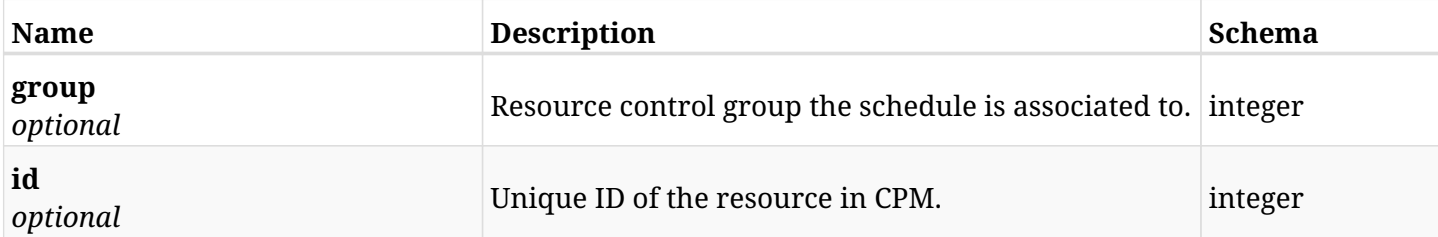

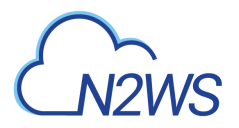

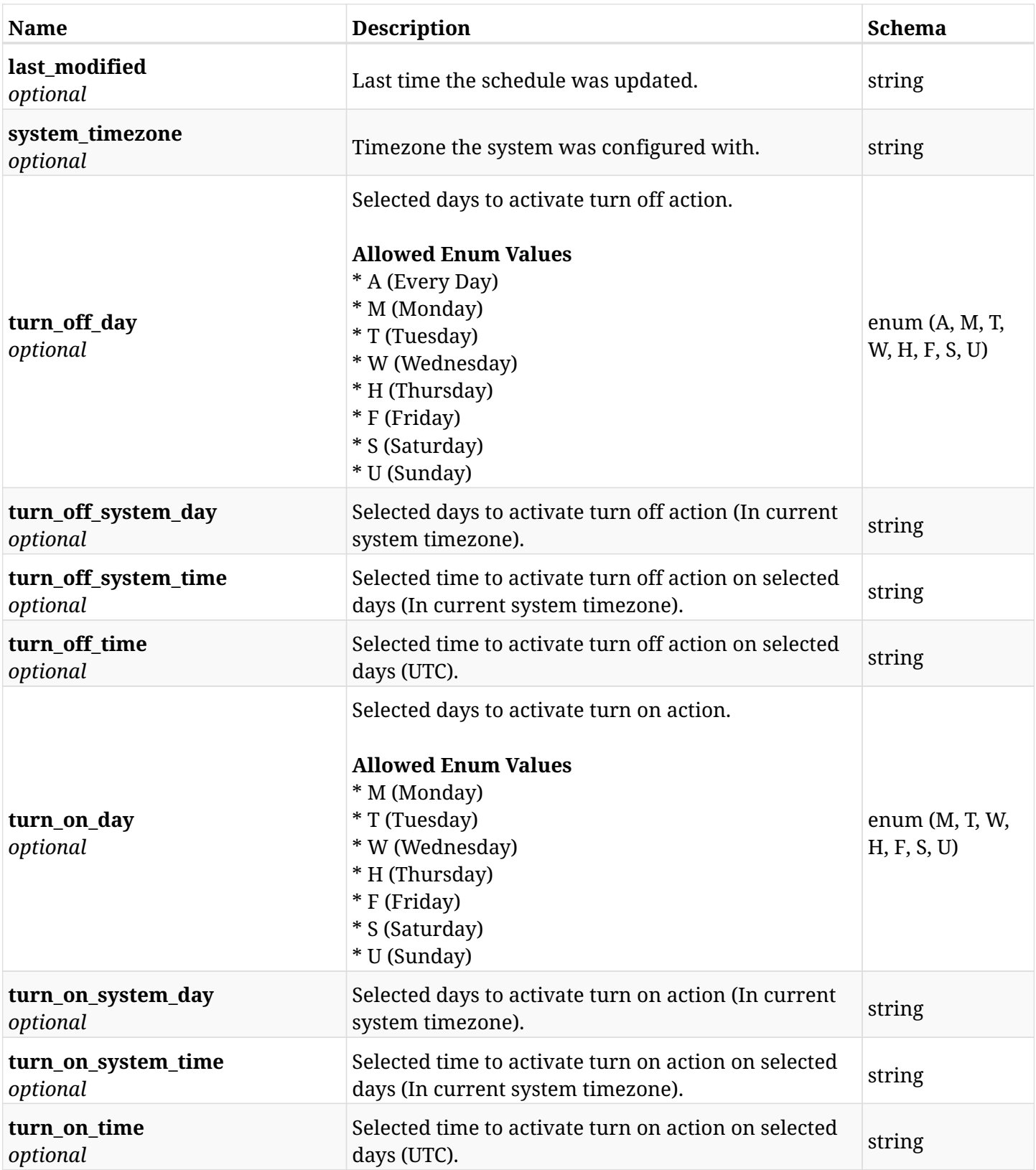

# **15.5.4. Produces**
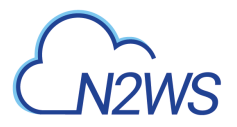

## **15.6. Delete a CPM resource control group schedule**

DELETE /api/aws/resource\_control/groups/{group\_id}/schedules/{id}/

## **15.6.1. Description**

This endpoint deletes the CPM resource control group schedule for the ID passed in the URL path.

#### **Permissions and Restrictions:**

- \* Any authenticated user can delete his own resource control group schedule.
- \* Root user can also delete resource control group schedule for the managed users.

\* Authenticated delegate user with allow\_backup\_changes can delete resource control group schedule for his original user.

- *Initial Release:* 1.2.0
- *Last Modified Version:* 1.2.0

### **15.6.2. Parameters**

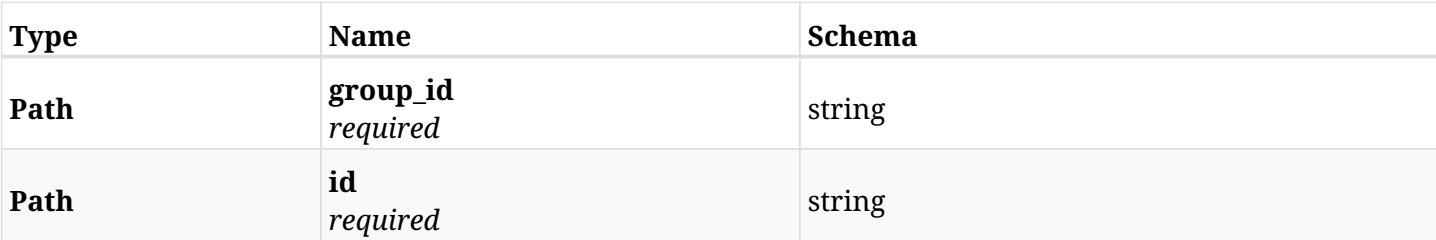

## **15.6.3. Responses**

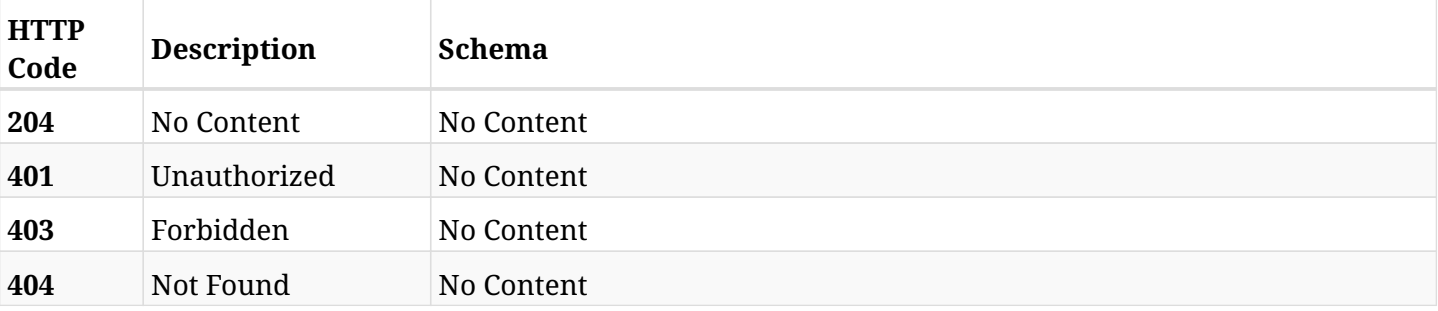

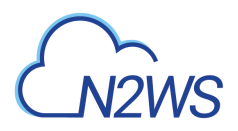

# **15.7. List all the targets associated with a CPM resource control group**

GET /api/aws/resource\_control/groups/{group\_id}/targets/

## **15.7.1. Description**

This endpoint returns all targets associated with the CPM resource control group whose ID is passed in the URL path.

#### **Permissions and Restrictions:**

- \* Any authenticated user can get his own targets.
- \* Root user can also get the resource control group targets of the managed users.
- \* Delegates can get the resource control group targets of their original user.
	- *Initial Release:* 1.2.0
	- *Last Modified Version:* 1.2.0

### **15.7.2. Parameters**

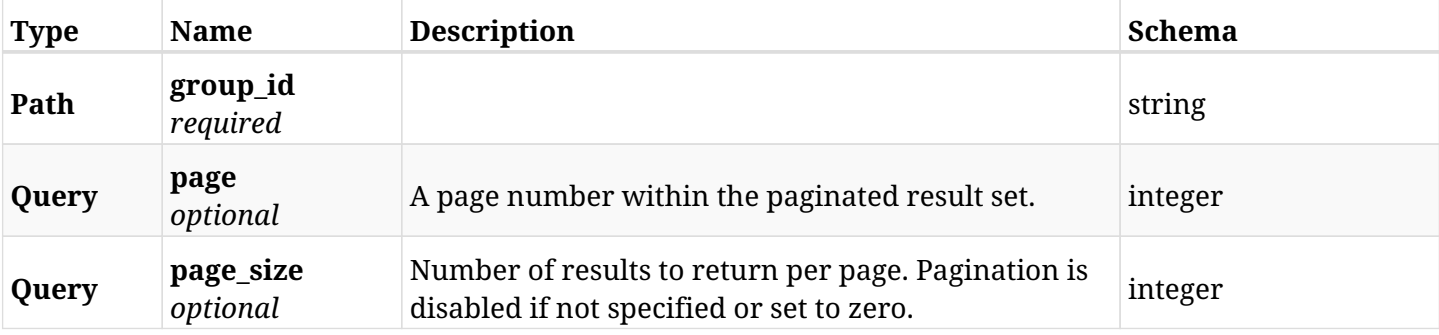

#### **15.7.3. Responses**

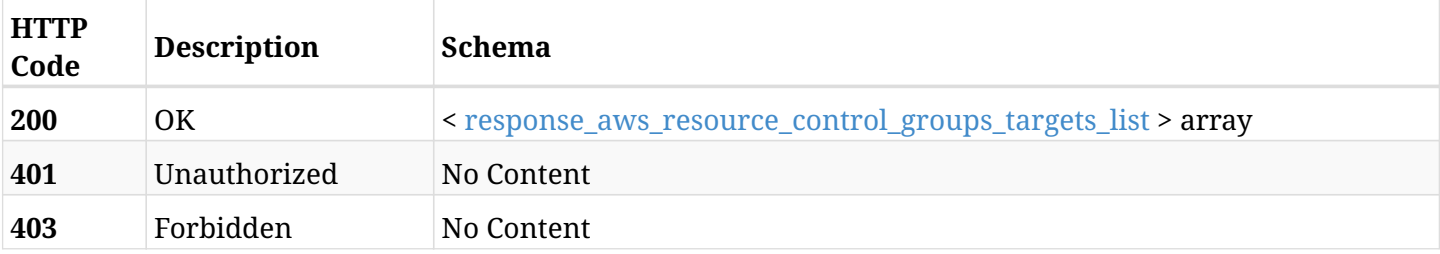

#### <span id="page-649-0"></span>**response\_aws\_resource\_control\_groups\_targets\_list**

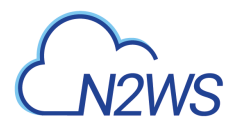

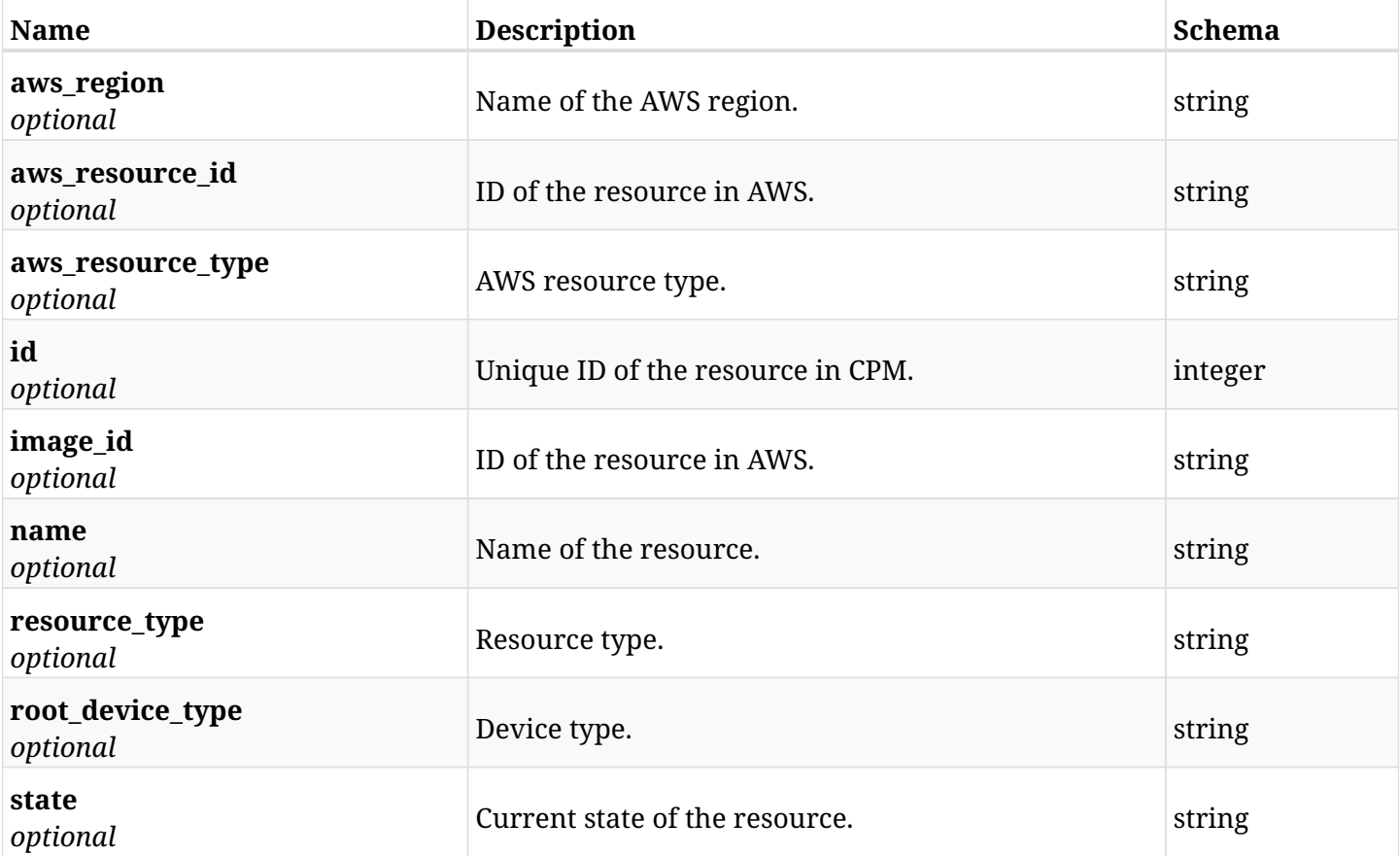

## **15.7.4. Produces**

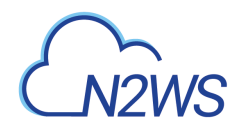

## **15.8. Add an EC2 instance to a CPM resource control group**

POST /api/aws/resource\_control/groups/{group\_id}/targets/instances/

## **15.8.1. Description**

This endpoint adds an EC2 instance to a CPM resource control group.

#### **Permissions and Restrictions:**

- \* Any authenticated user can add an instance to a CPM resource control group.
- \* Root user can also add an instance to a CPM resource control group for the managed users.

\* Authenticated delegate user with allow\_backup\_changes can add an instance to a CPM resource control group for his original user.

\* Number of instances allowed to be added is limited by the license.

- *Initial Release:* 1.2.0
- *Last Modified Version:* 1.2.0

## **15.8.2. Parameters**

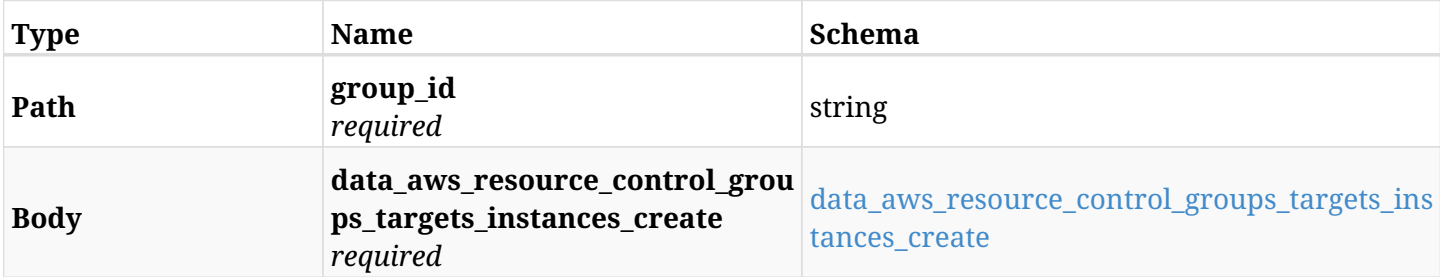

<span id="page-651-0"></span>**data\_aws\_resource\_control\_groups\_targets\_instances\_create**

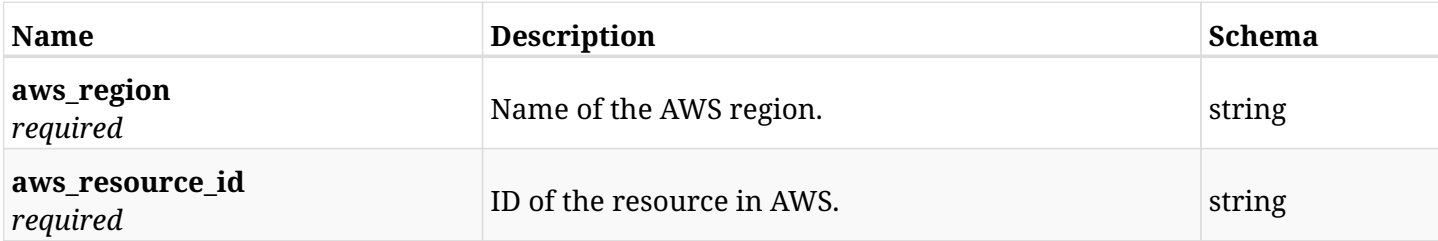

### **15.8.3. Responses**

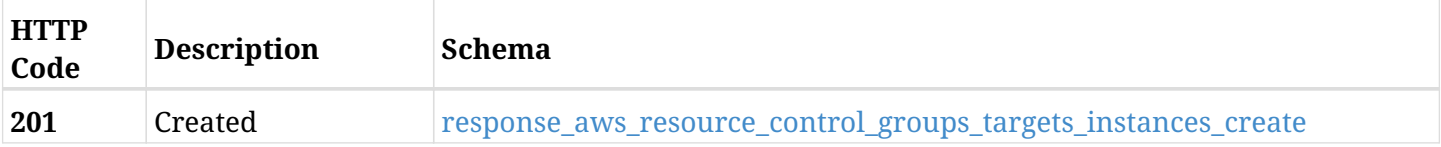

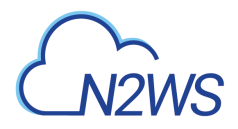

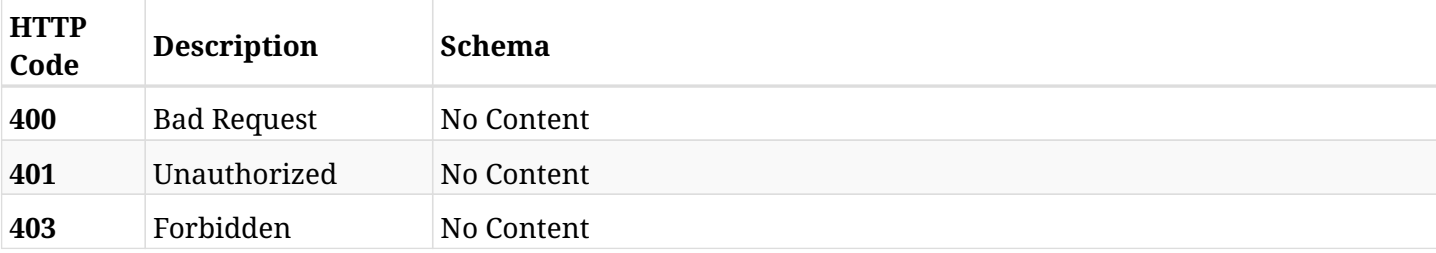

#### <span id="page-652-0"></span>**response\_aws\_resource\_control\_groups\_targets\_instances\_create**

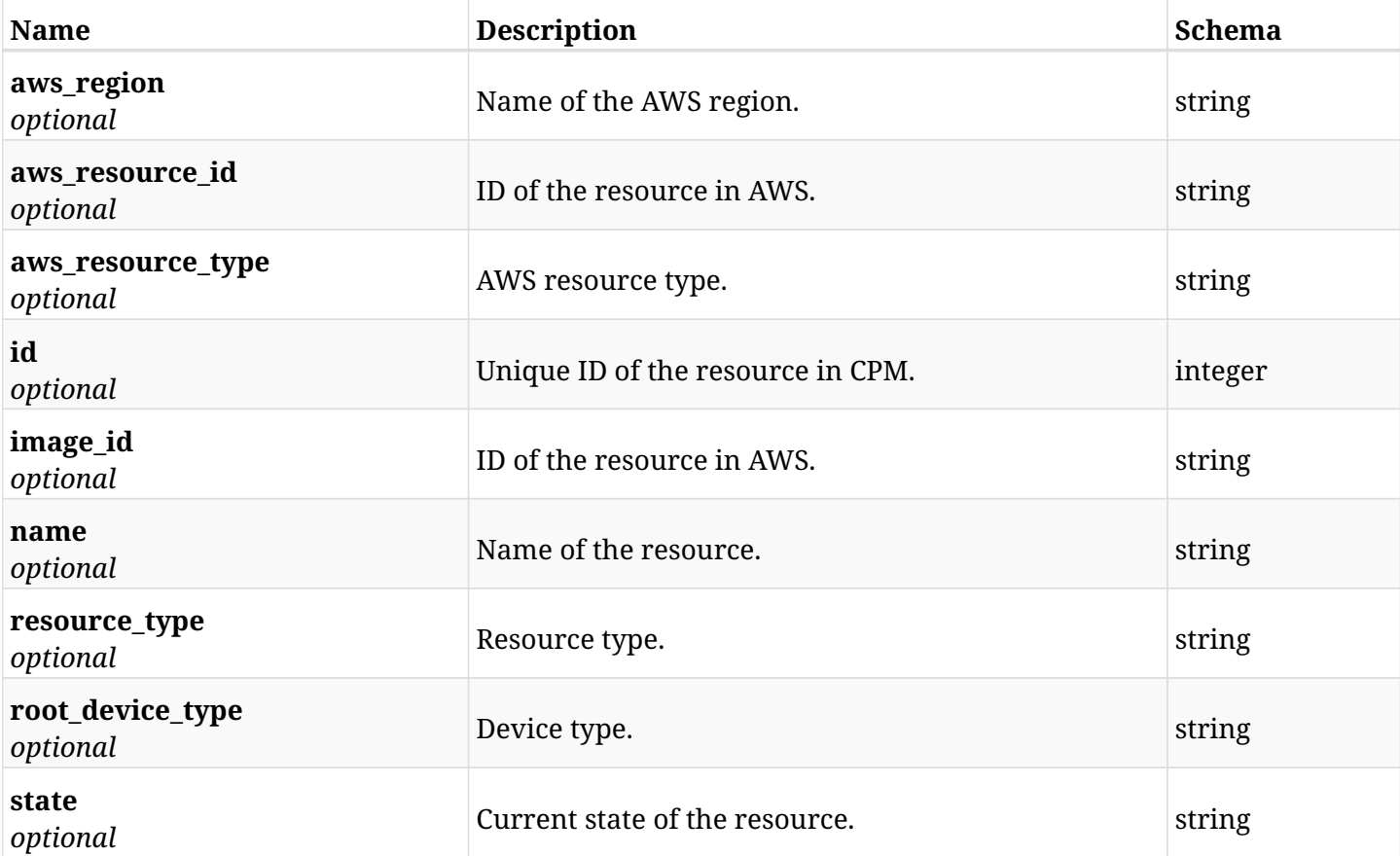

## **15.8.4. Consumes**

• application/json

## **15.8.5. Produces**

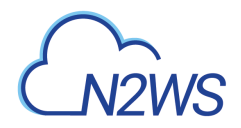

## **15.9. List the EC2 instances of a resource control group**

GET /api/aws/resource\_control/groups/{group\_id}/targets/instances/

## **15.9.1. Description**

This endpoint returns the EC2 instances of the CPM resource control group whose ID is passed in the URL path.

#### **Permissions and Restrictions:**

- \* Any authenticated user can get his own instances.
- \* Root user can also get the instances of the managed users.
- \* Delegates can get the instances of their original user.
	- *Initial Release:* 1.2.0
	- *Last Modified Version:* 1.2.0

### **15.9.2. Parameters**

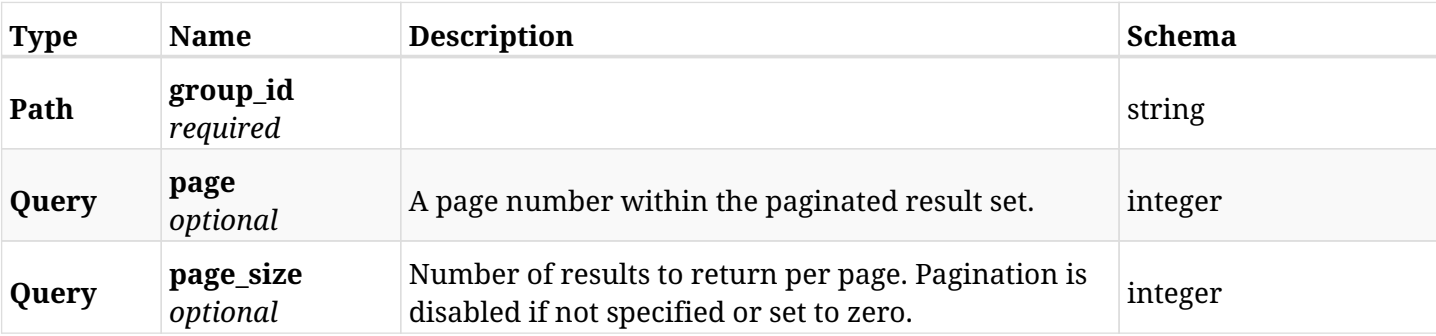

#### **15.9.3. Responses**

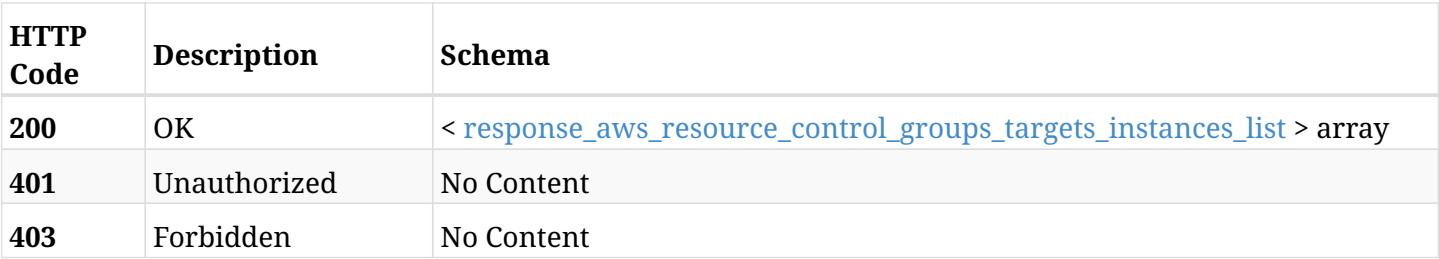

#### <span id="page-653-0"></span>**response\_aws\_resource\_control\_groups\_targets\_instances\_list**

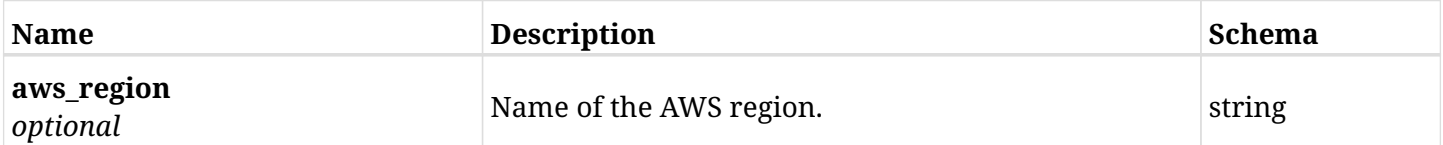

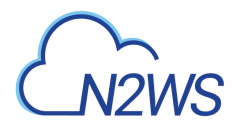

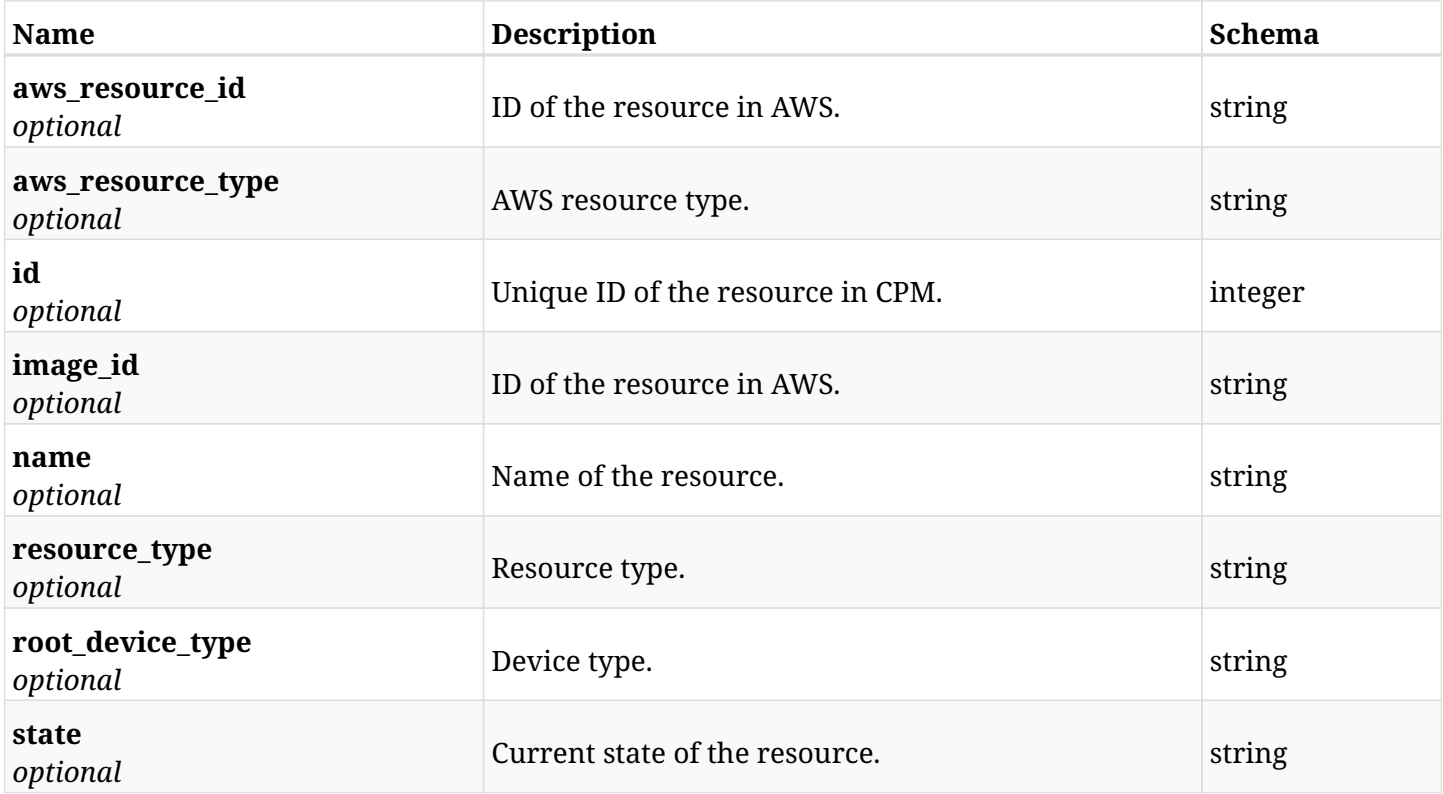

## **15.9.4. Produces**

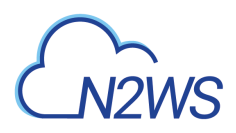

# **15.10. Retrieve an EC2 instance of a CPM resource control group**

GET /api/aws/resource\_control/groups/{group\_id}/targets/instances/{id}/

## **15.10.1. Description**

This endpoint returns an EC2 instance of the CPM resource control group whose ID is passed in the URL path.

- \* Any authenticated user can get his own instances.
- \* Root user can also get the instances of the managed users.
- \* Delegates can get the instances of their original user.
	- *Initial Release:* 1.2.0
	- *Last Modified Version:* 1.2.0

### **15.10.2. Parameters**

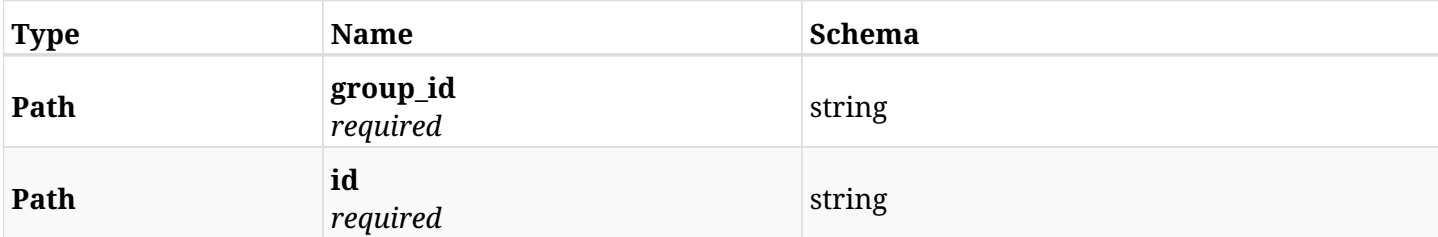

### **15.10.3. Responses**

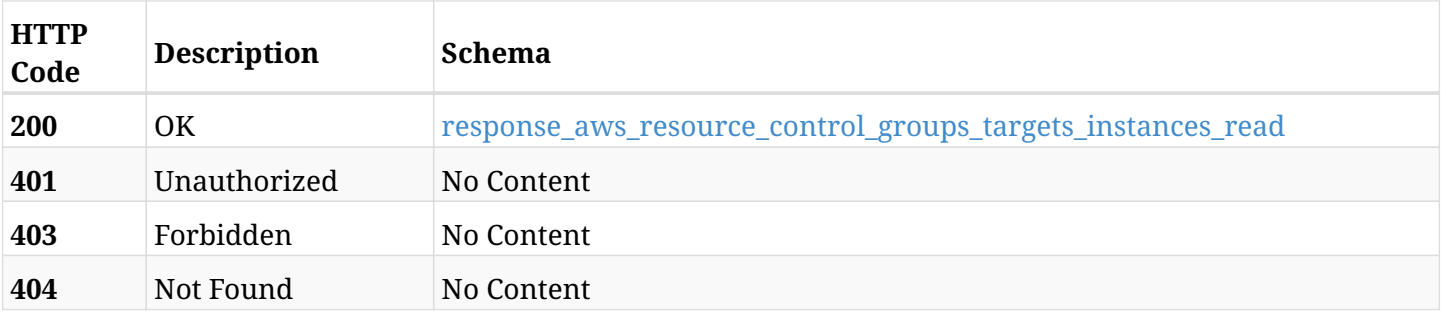

#### <span id="page-655-0"></span>**response\_aws\_resource\_control\_groups\_targets\_instances\_read**

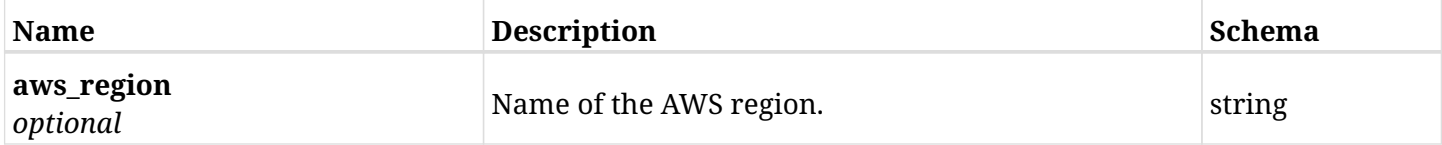

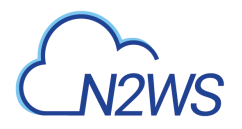

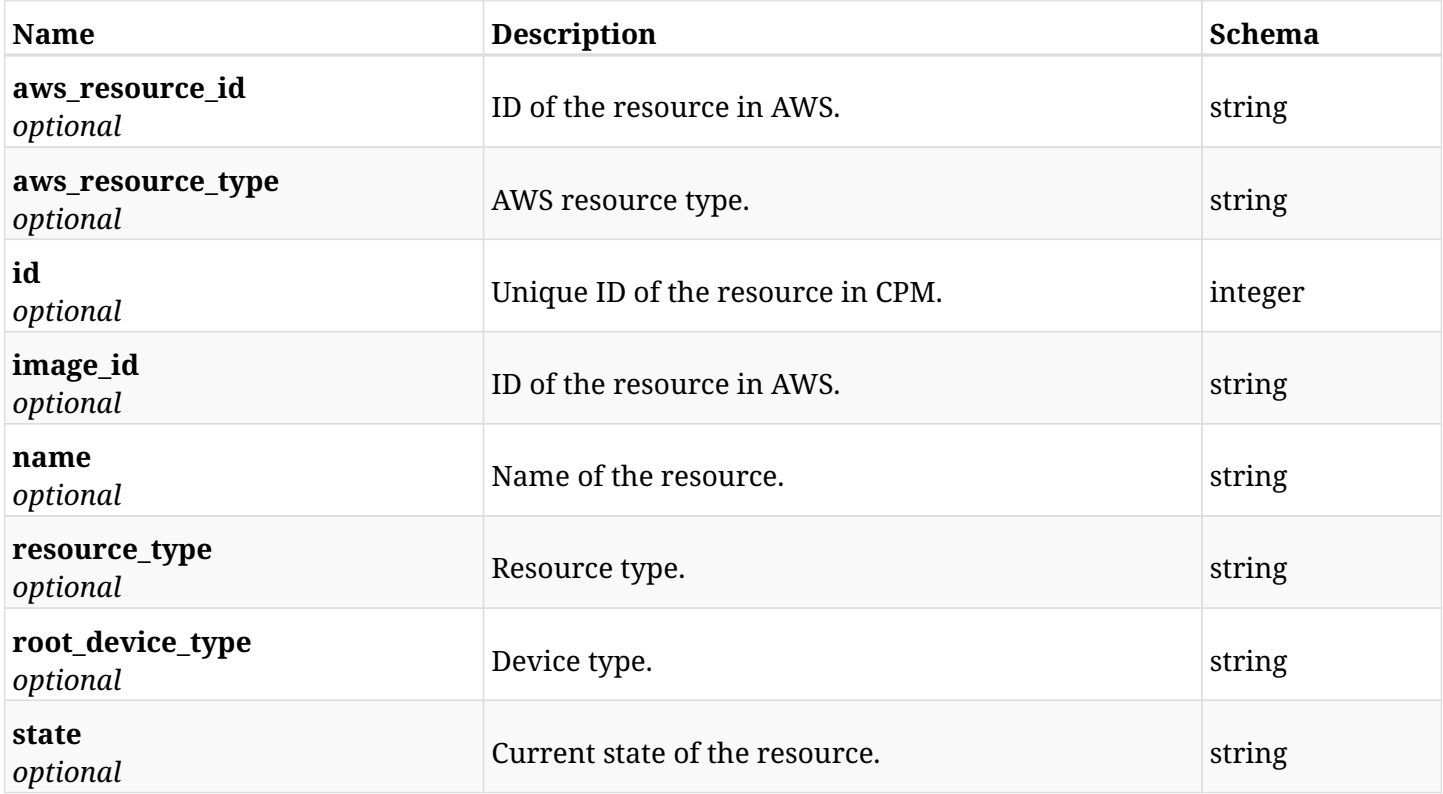

## **15.10.4. Produces**

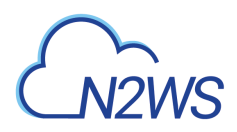

# **15.11. Delete an EC2 instance from a CPM resource control group**

DELETE /api/aws/resource\_control/groups/{group\_id}/targets/instances/{id}/

## **15.11.1. Description**

This endpoint deletes an EC2 instance from the CPM resource control group whose ID is passed in the URL path.

#### **Permissions and Restrictions:**

- \* Any authenticated user can delete his own instances.
- \* Root user can also delete instances for the managed users.
- \* Authenticated delegate user with allow\_backup\_changes can delete instances for his original user.
	- *Initial Release:* 1.2.0
	- *Last Modified Version:* 1.2.0

### **15.11.2. Parameters**

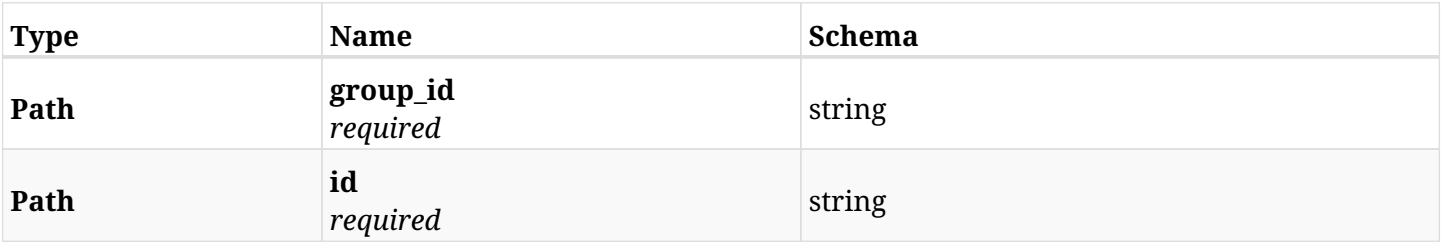

## **15.11.3. Responses**

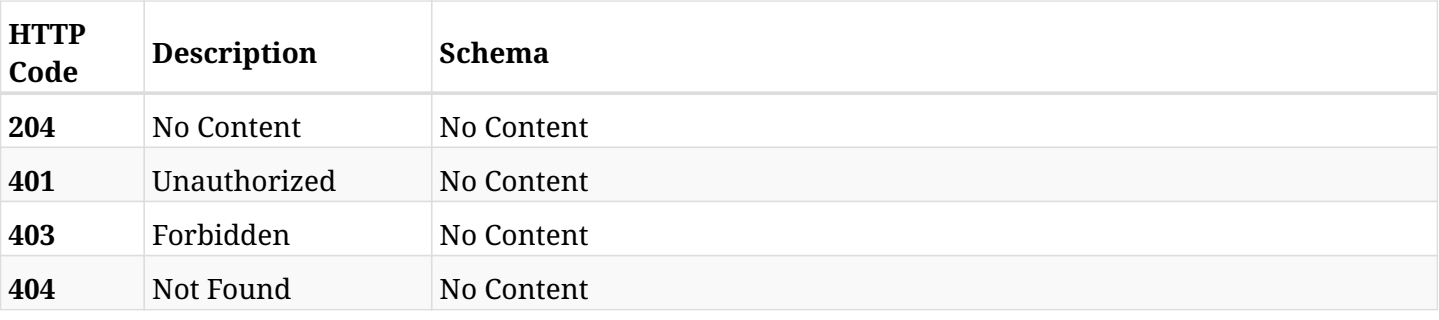

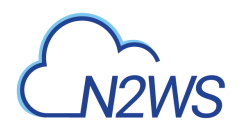

# **15.12. Add an RDS database to a CPM resource control group**

POST /api/aws/resource\_control/groups/{group\_id}/targets/rds\_databases/

## **15.12.1. Description**

This endpoint adds an RDS database to a CPM resource control group.

#### **Permissions and Restrictions:**

- \* Any authenticated user can add a database to a CPM resource control group.
- \* Root user can also add a database to a CPM resource control group for the managed users.

\* Authenticated delegate user with allow\_backup\_changes can add a database to a CPM resource control group for his original user.

\* Number of database allowed to be added is limited by the license.

- *Initial Release:* 1.2.0
- *Last Modified Version:* 1.2.0

### **15.12.2. Parameters**

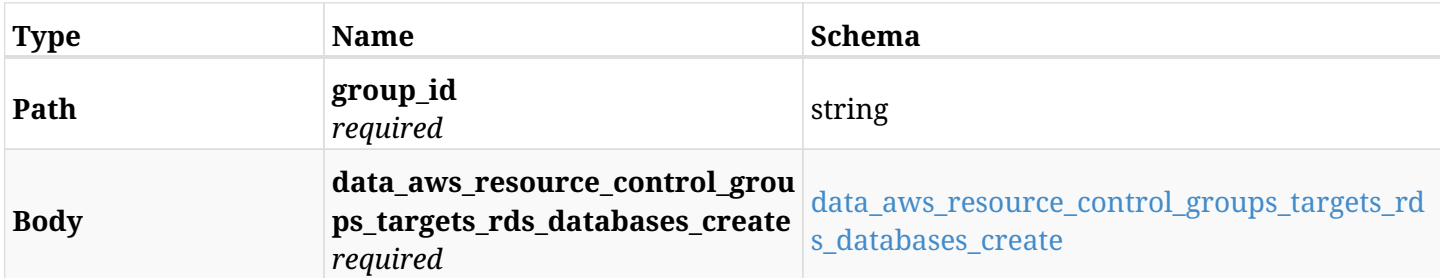

#### <span id="page-658-0"></span>**data\_aws\_resource\_control\_groups\_targets\_rds\_databases\_create**

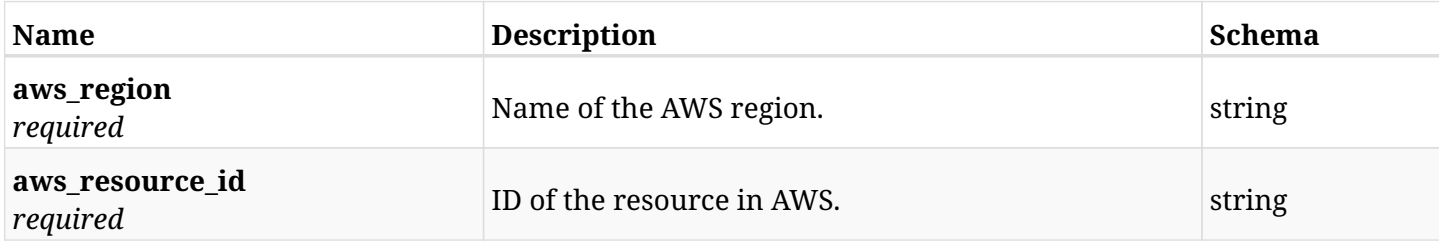

### **15.12.3. Responses**

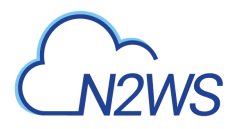

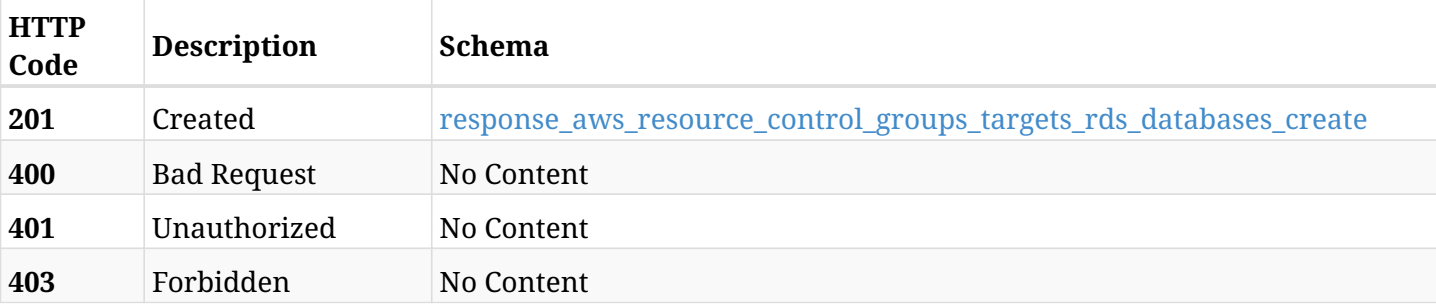

### <span id="page-659-0"></span>**response\_aws\_resource\_control\_groups\_targets\_rds\_databases\_create**

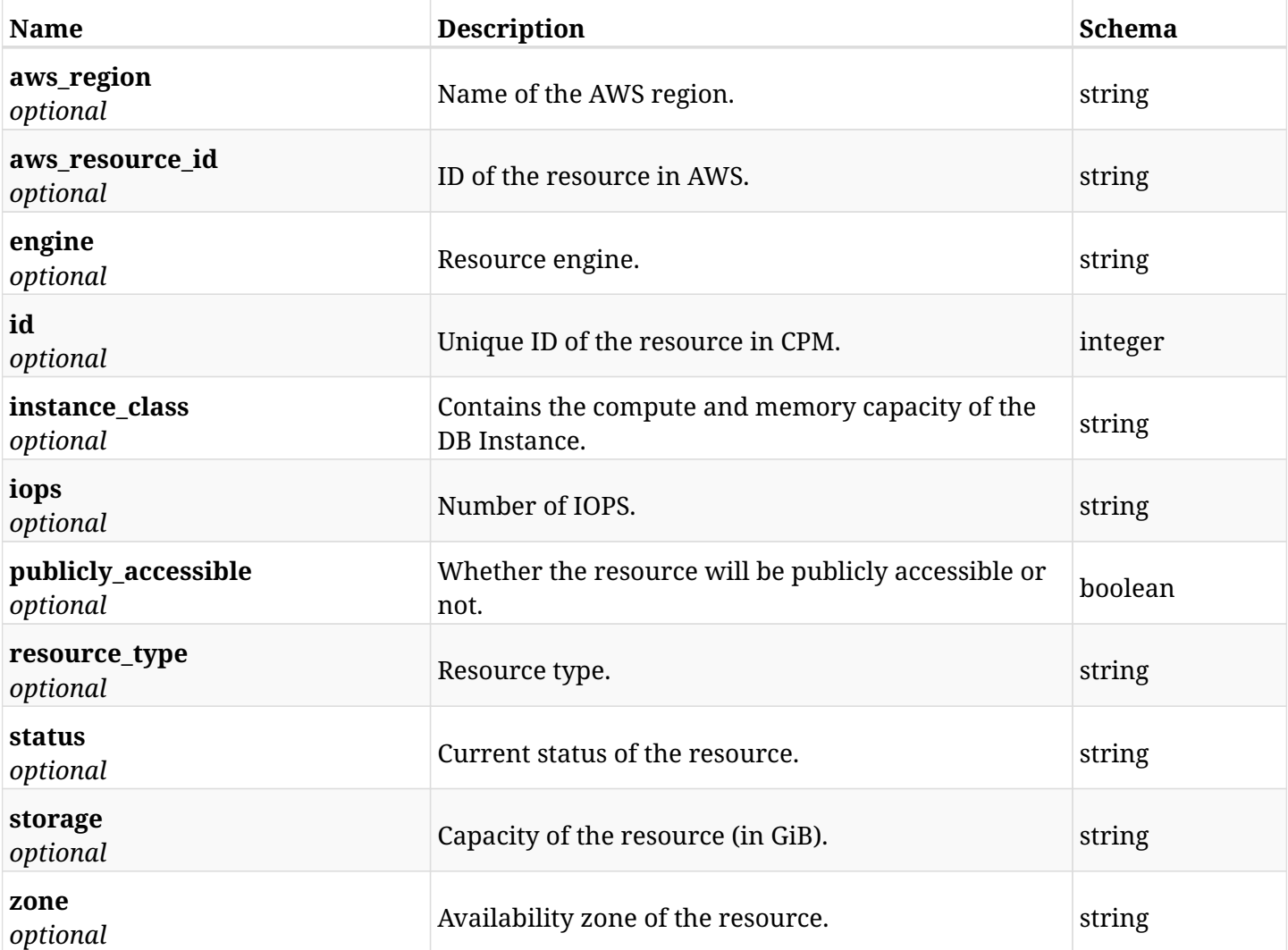

## **15.12.4. Consumes**

• application/json

## **15.12.5. Produces**

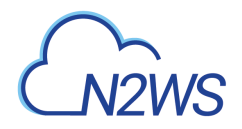

## **15.13. List the RDS databases of a resource control group**

GET /api/aws/resource\_control/groups/{group\_id}/targets/rds\_databases/

## **15.13.1. Description**

This endpoint returns the RDS databases of the CPM resource control group whose ID is passed in the URL path.

#### **Permissions and Restrictions:**

- \* Any authenticated user can get his own databases.
- \* Root user can also get the databases of the managed users.
- \* Delegates can get the databases of their original user.
	- *Initial Release:* 1.2.0
	- *Last Modified Version:* 1.2.0

## **15.13.2. Parameters**

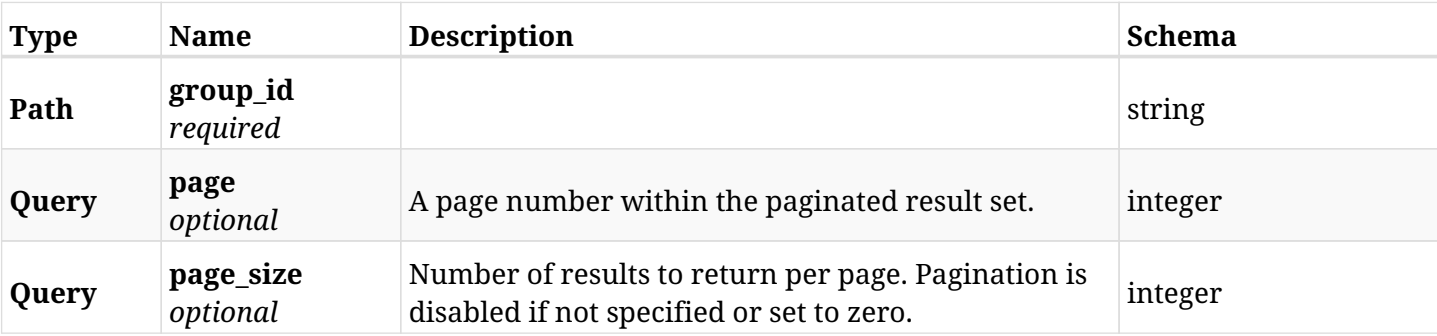

### **15.13.3. Responses**

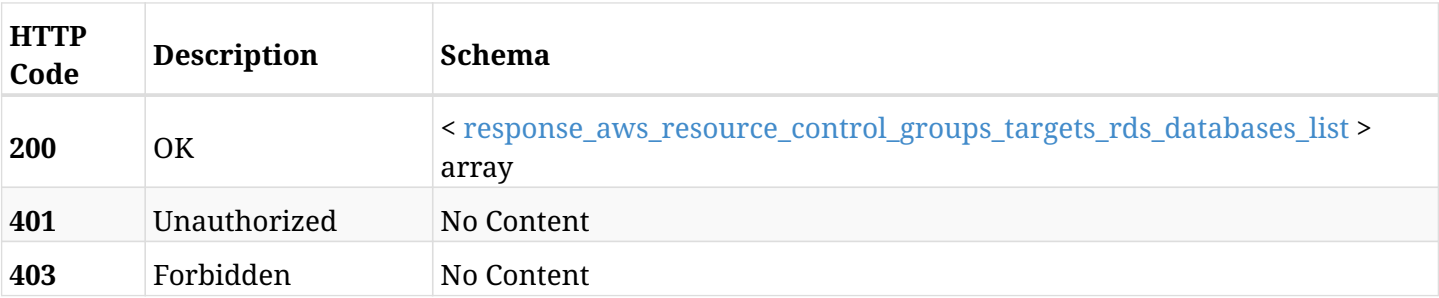

<span id="page-660-0"></span>**response\_aws\_resource\_control\_groups\_targets\_rds\_databases\_list**

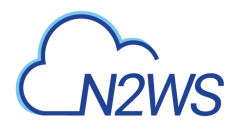

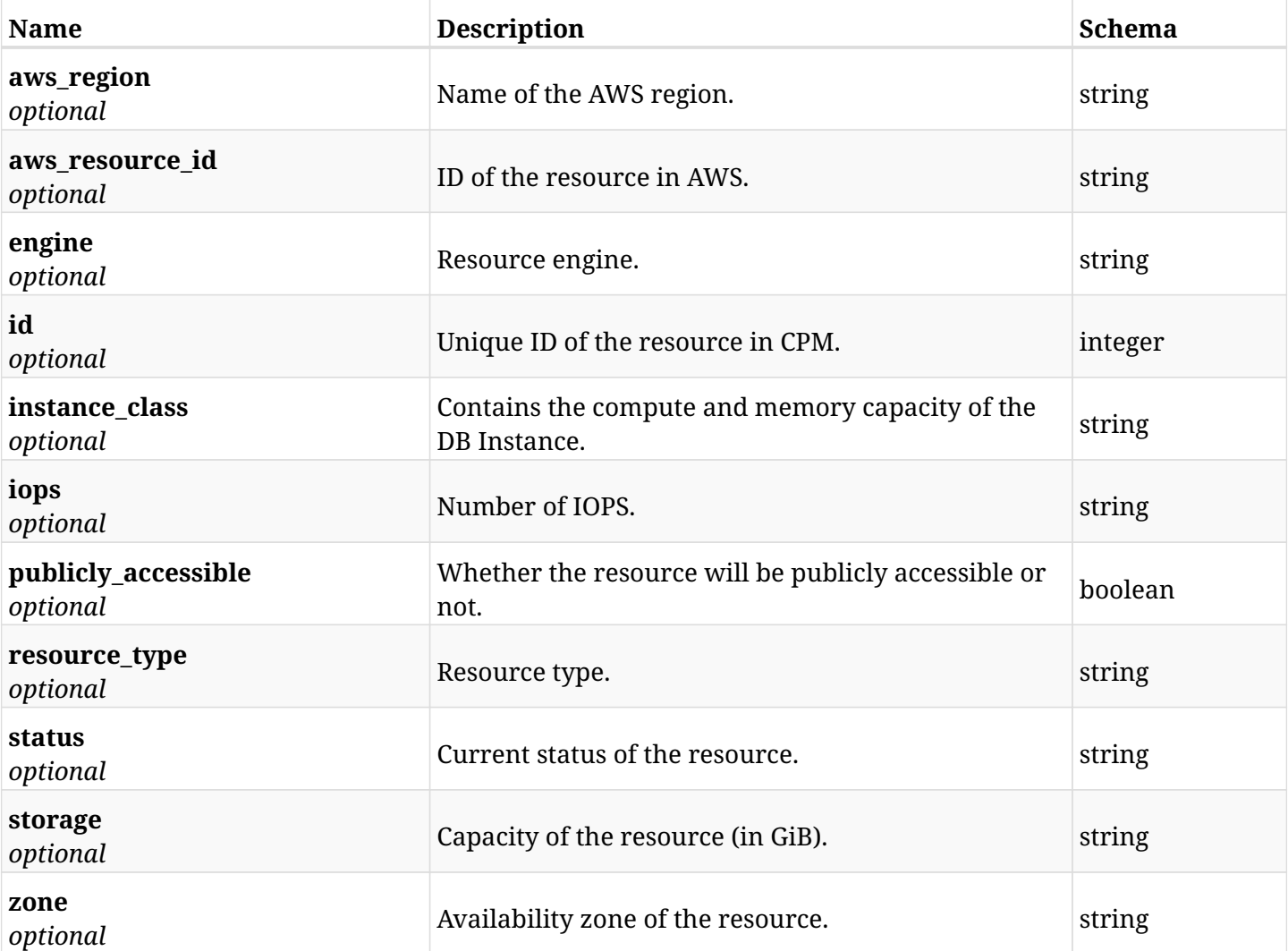

## **15.13.4. Produces**

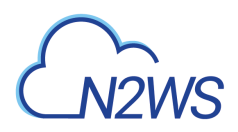

# **15.14. Retrieve an RDS database of a CPM resource control group**

GET /api/aws/resource\_control/groups/{group\_id}/targets/rds\_databases/{id}/

## **15.14.1. Description**

This endpoint returns an RDS database of the CPM resource control group whose ID is passed in the URL path.

- \* Any authenticated user can get his own database.
- \* Root user can also get the database of the managed users.
- \* Delegates can get the database of their original user.
	- *Initial Release:* 1.2.0
	- *Last Modified Version:* 1.2.0

## **15.14.2. Parameters**

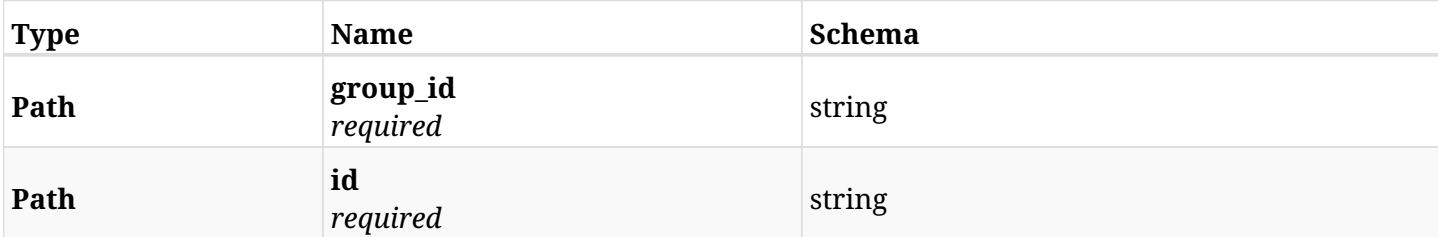

### **15.14.3. Responses**

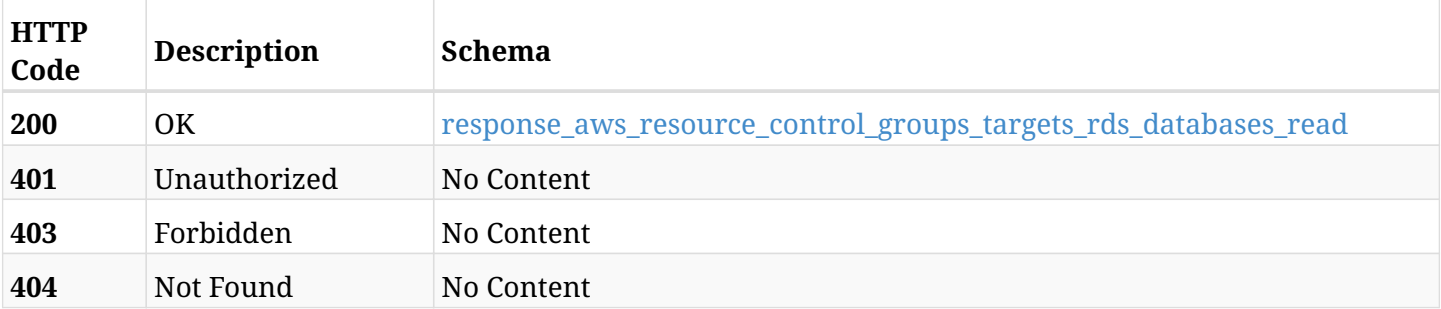

#### <span id="page-662-0"></span>**response\_aws\_resource\_control\_groups\_targets\_rds\_databases\_read**

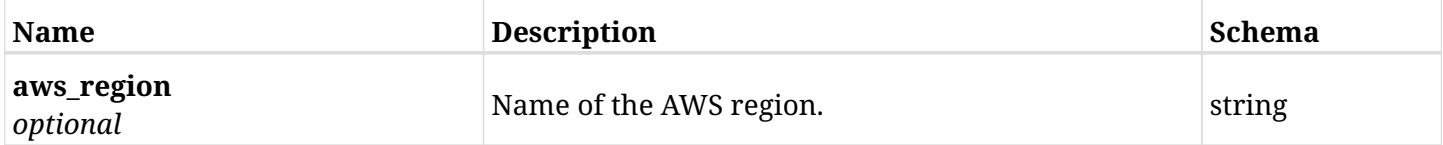

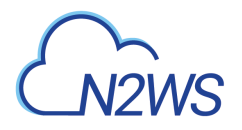

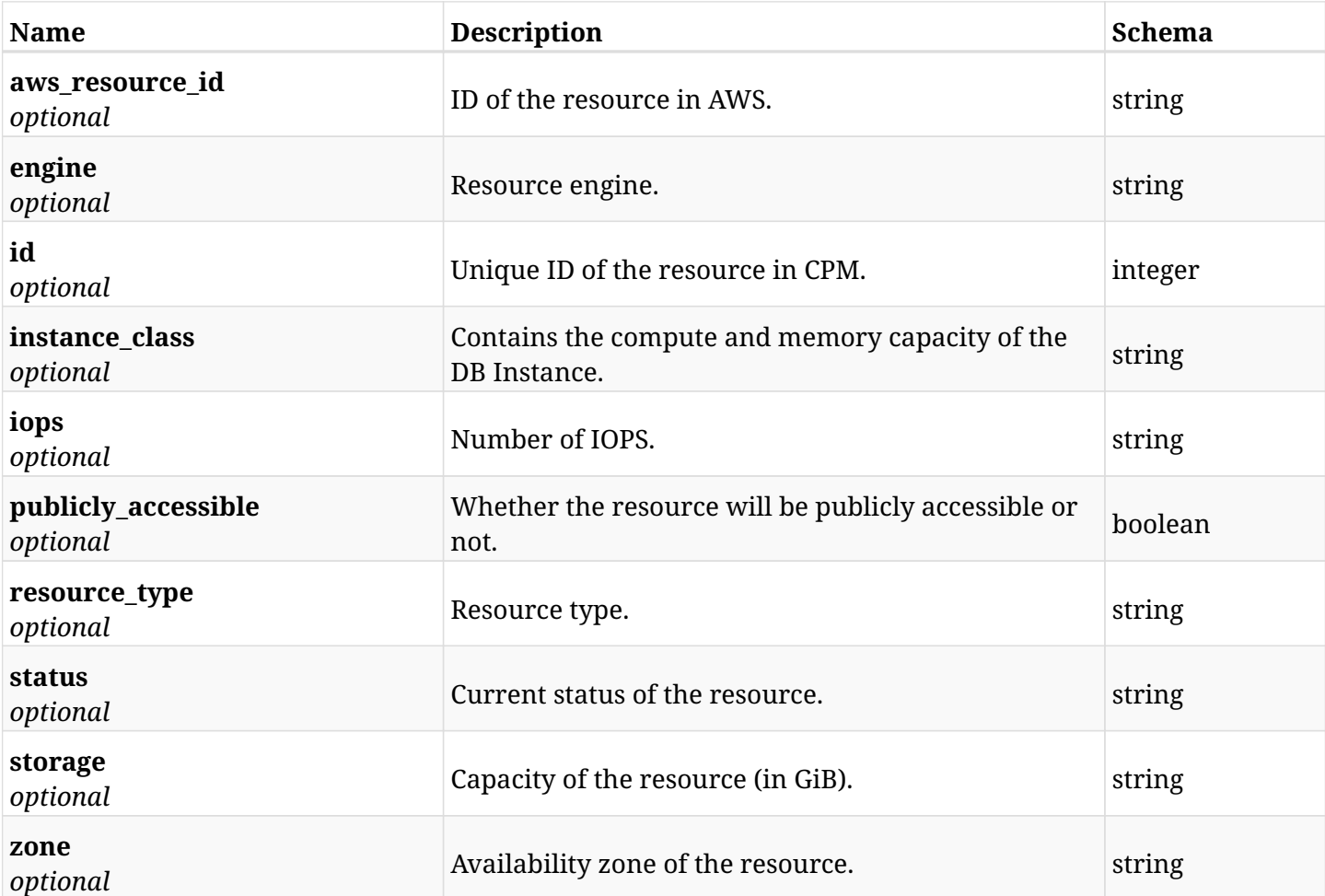

## **15.14.4. Produces**

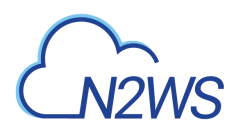

# **15.15. Delete an RDS database from a CPM resource control group**

DELETE /api/aws/resource\_control/groups/{group\_id}/targets/rds\_databases/{id}/

## **15.15.1. Description**

This endpoint deletes an RDS database from the CPM resource control group whose ID is passed in the URL path.

#### **Permissions and Restrictions:**

- \* Any authenticated user can delete his own databases.
- \* Root user can also delete instances for the managed users.
- \* Authenticated delegate user with allow\_backup\_changes can delete database for his original user.
	- *Initial Release:* 1.2.0
	- *Last Modified Version:* 1.2.0

#### **15.15.2. Parameters**

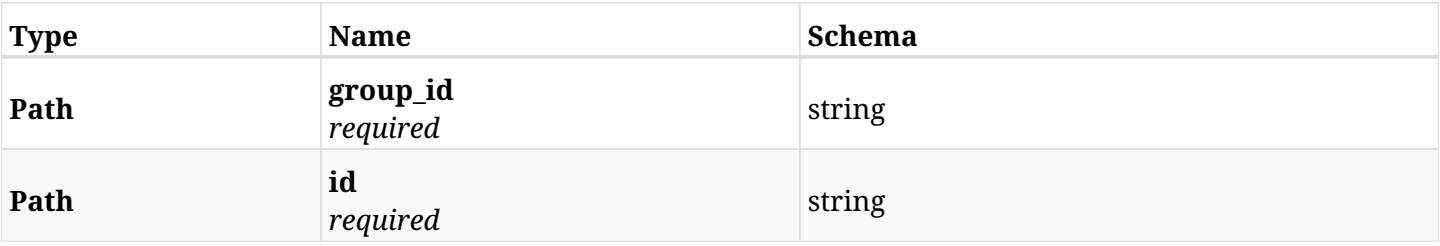

#### **15.15.3. Responses**

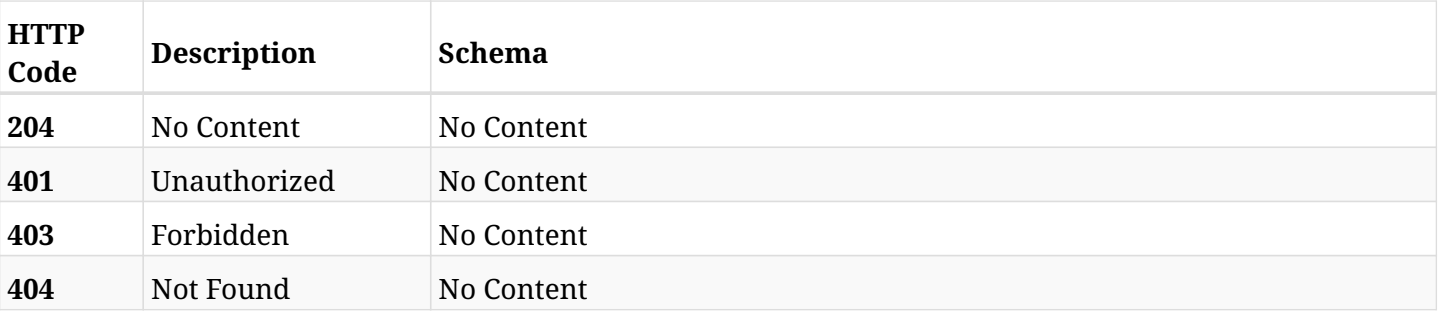

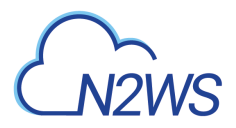

## **15.16. Retrieve a CPM resource control group**

GET /api/aws/resource\_control/groups/{id}/

## **15.16.1. Description**

This endpoint returns the CPM resource control group for the ID passed in the URL path.

#### **Permissions and Restrictions:**

- \* Any authenticated user can get his own resource control groups.
- \* Root user can also get the resource control groups of the managed users.
- \* Delegates can get the resource control groups of their original user.
	- *Initial Release:* 1.2.0
	- *Last Modified Version:* 1.2.0

## **15.16.2. Parameters**

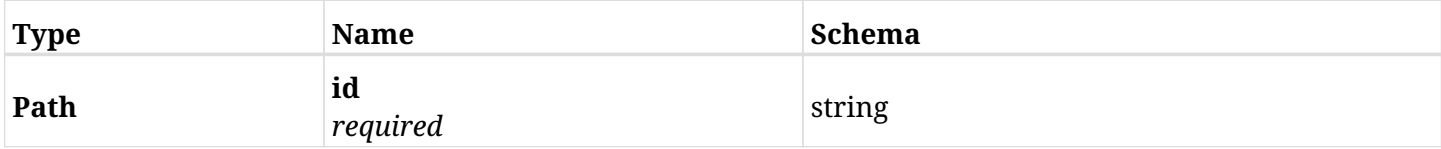

#### **15.16.3. Responses**

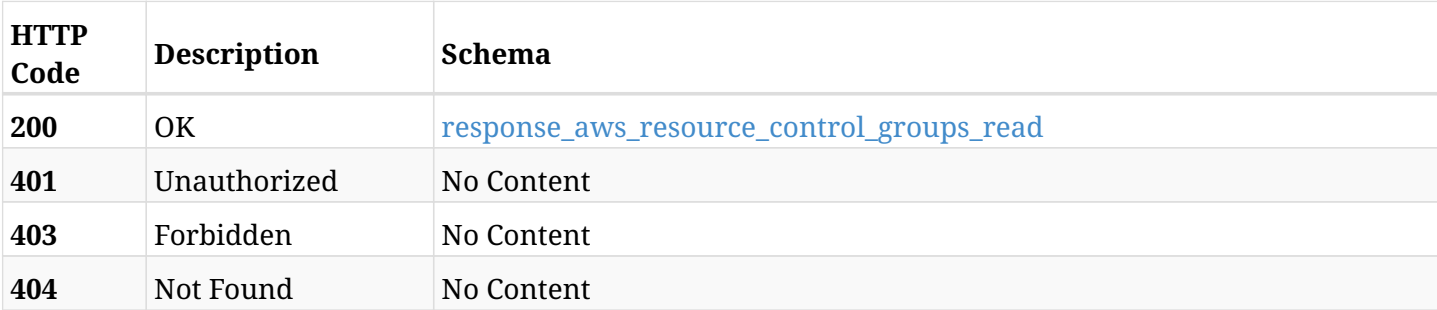

#### <span id="page-665-0"></span>**response\_aws\_resource\_control\_groups\_read**

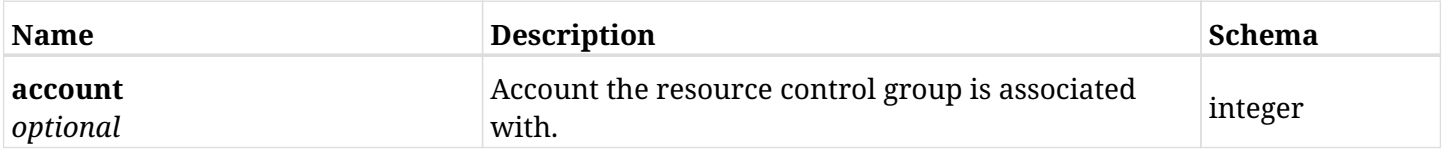

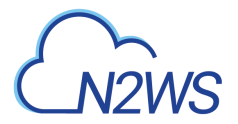

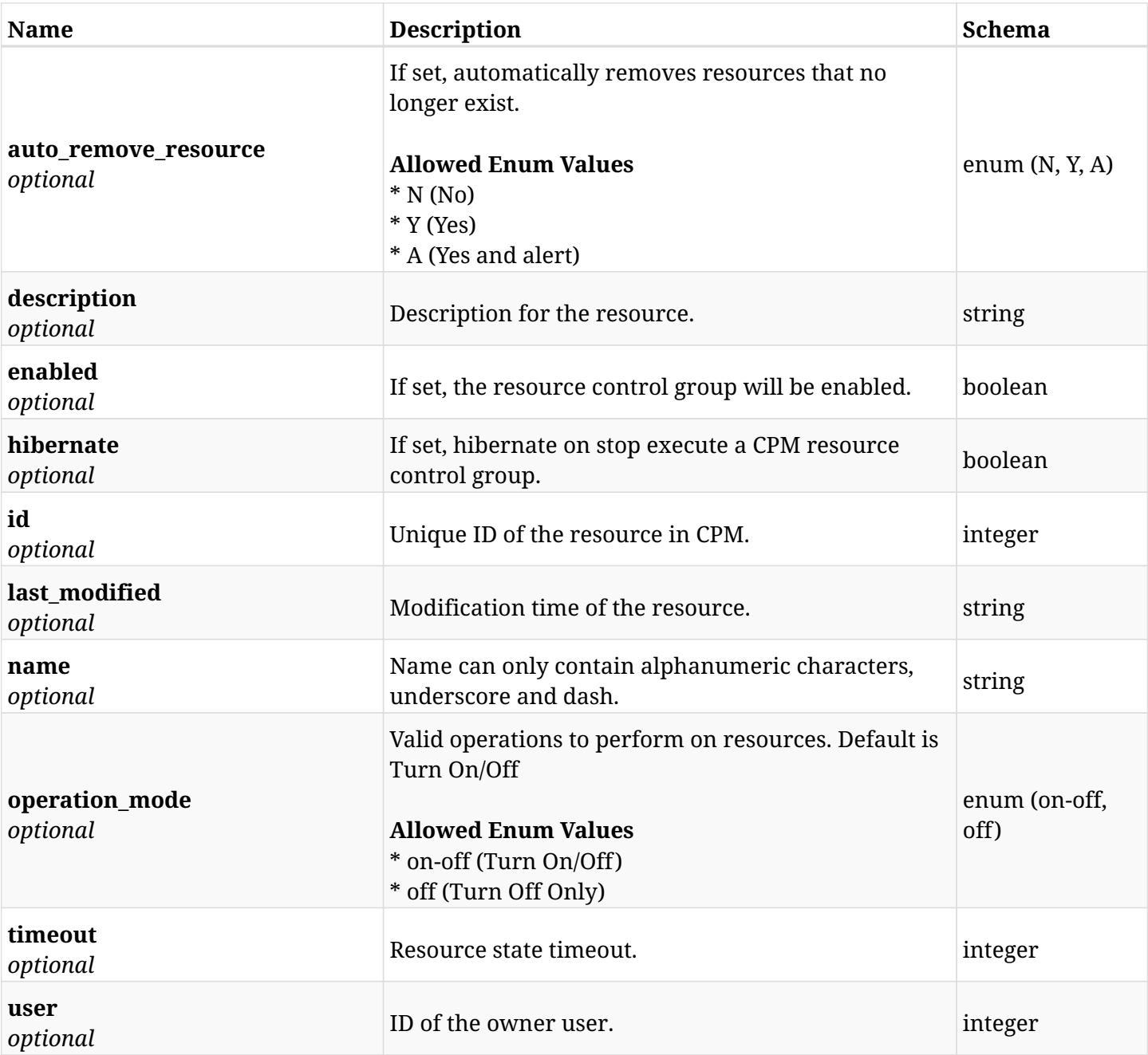

## **15.16.4. Produces**

## **15.17. Update a CPM resource control group**

PUT /api/aws/resource\_control/groups/{id}/

## **15.17.1. Description**

This endpoint updates the CPM resource control group for the ID passed in the URL path.

#### **Permissions and Restrictions:**

- \* Any authenticated user can update his own resource control groups.
- \* Root user can also update resource control groups for the managed users.

\* Authenticated delegate user with allow\_backup\_changes can update resource control groups for his original user.

- *Initial Release:* 1.2.0
- *Last Modified Version:* 1.2.0

## **15.17.2. Parameters**

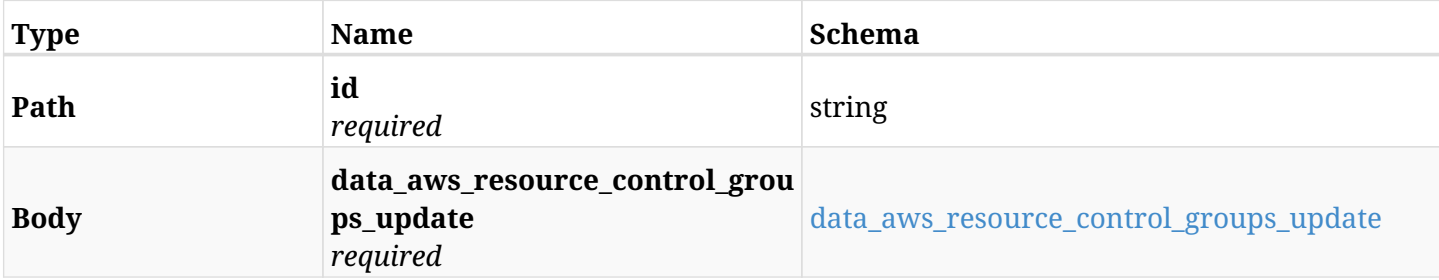

#### <span id="page-667-0"></span>**data\_aws\_resource\_control\_groups\_update**

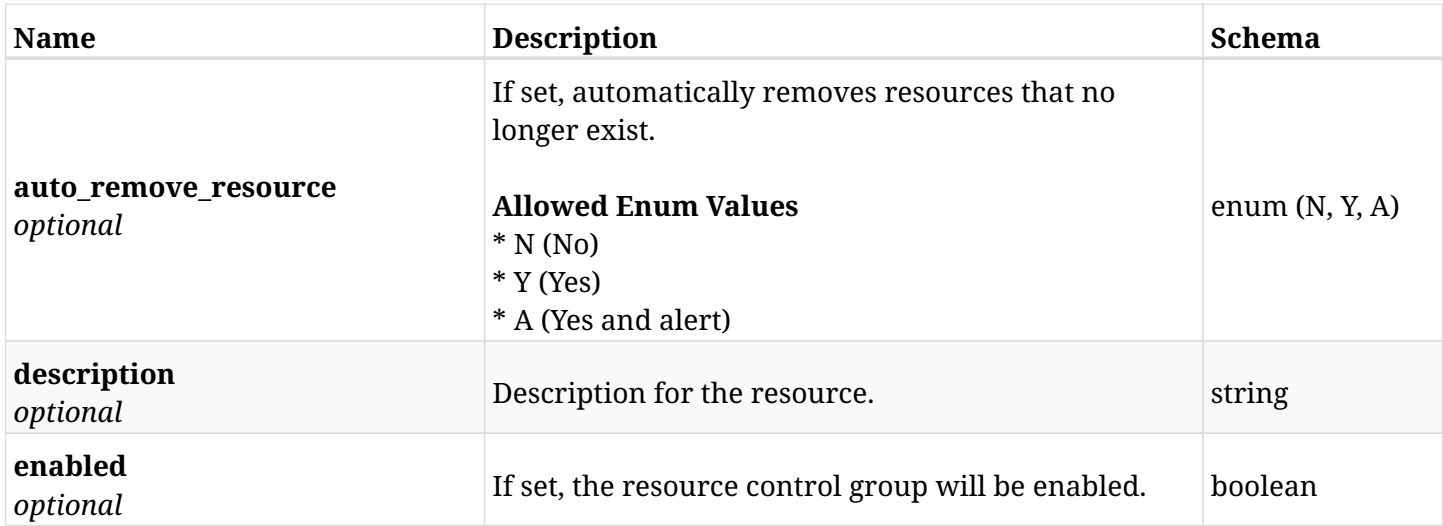

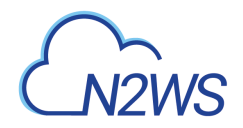

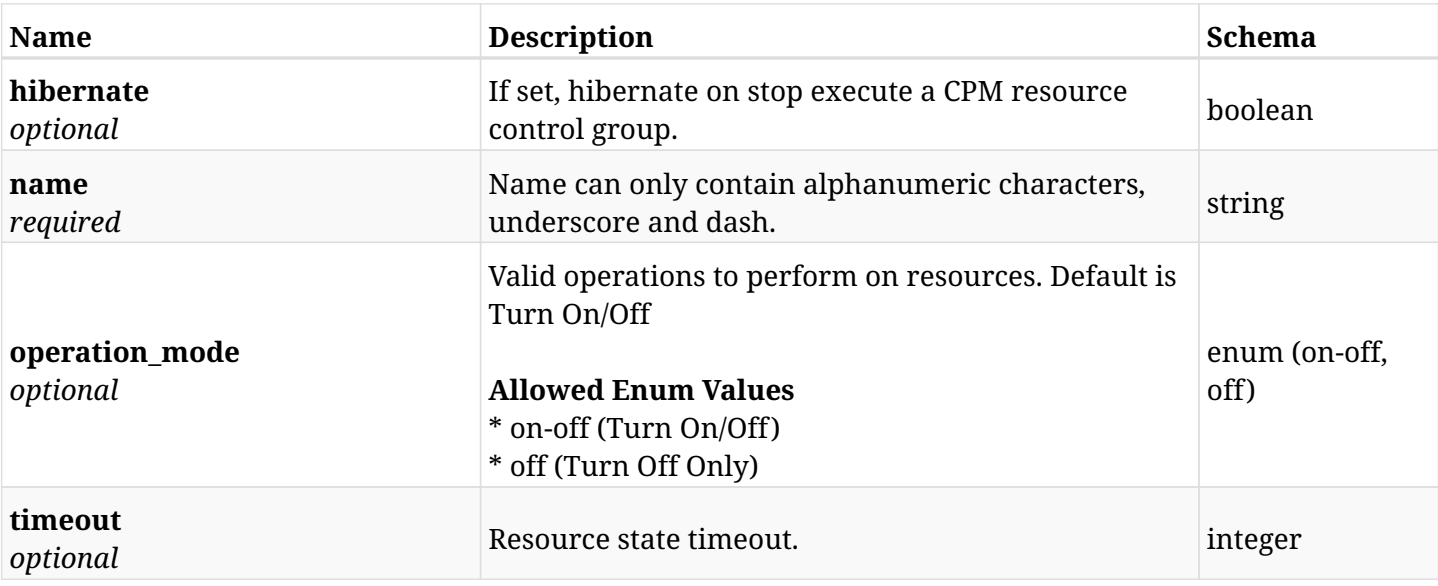

## **15.17.3. Responses**

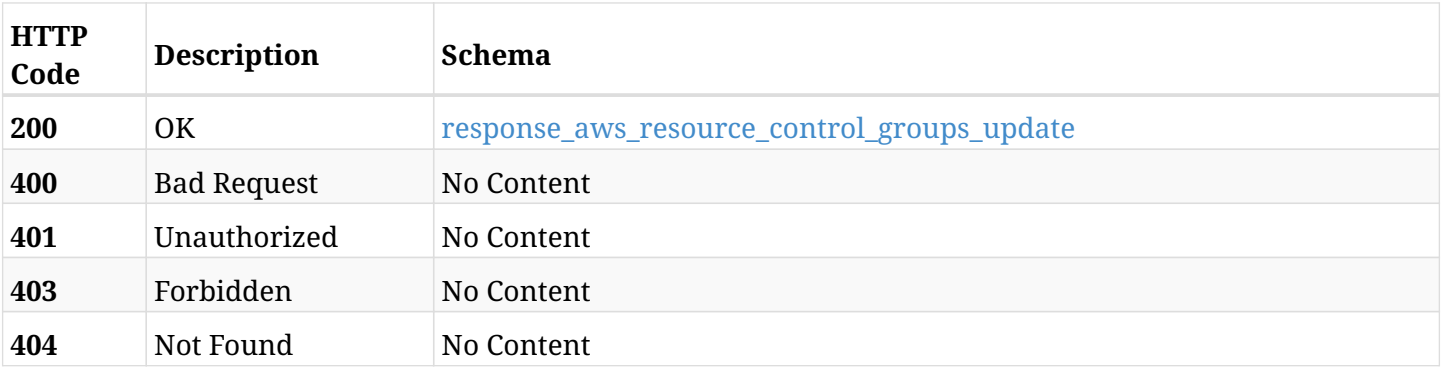

### <span id="page-668-0"></span>**response\_aws\_resource\_control\_groups\_update**

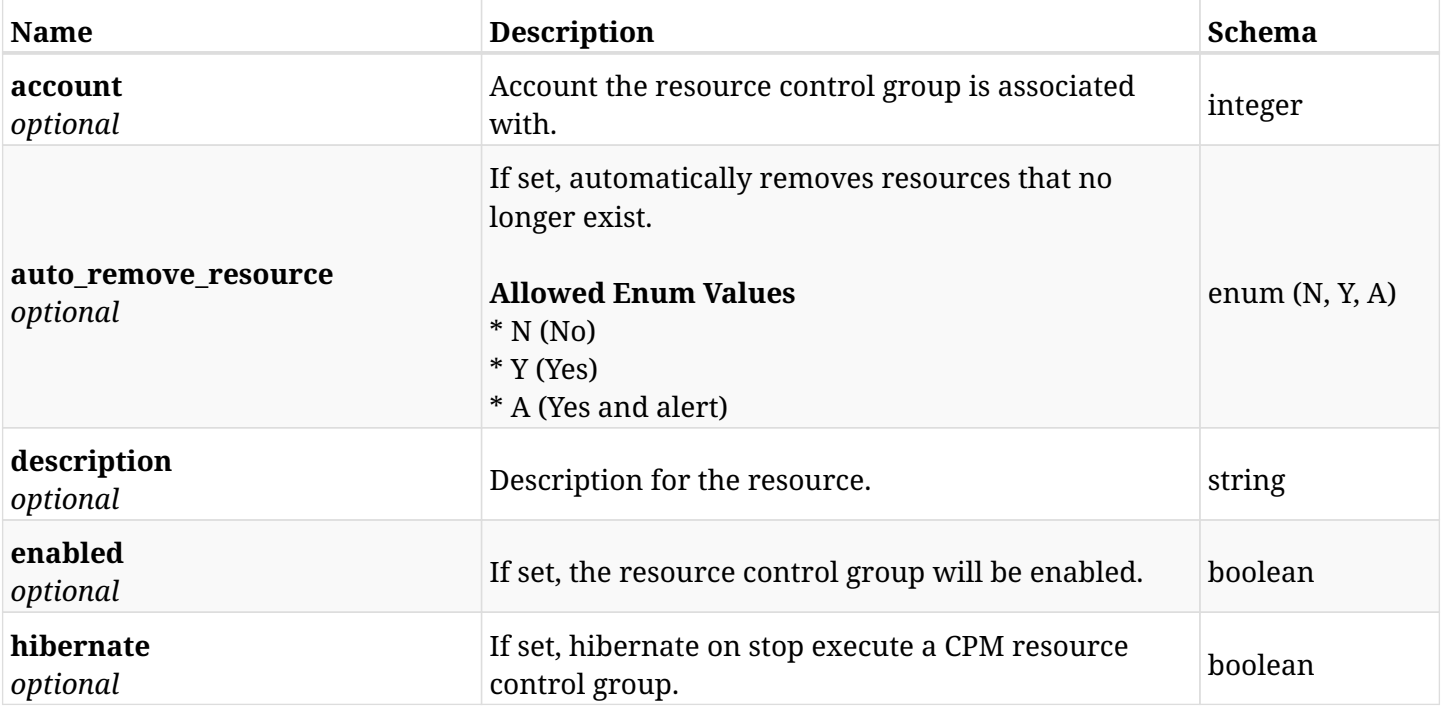

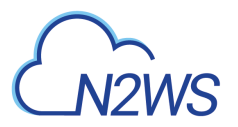

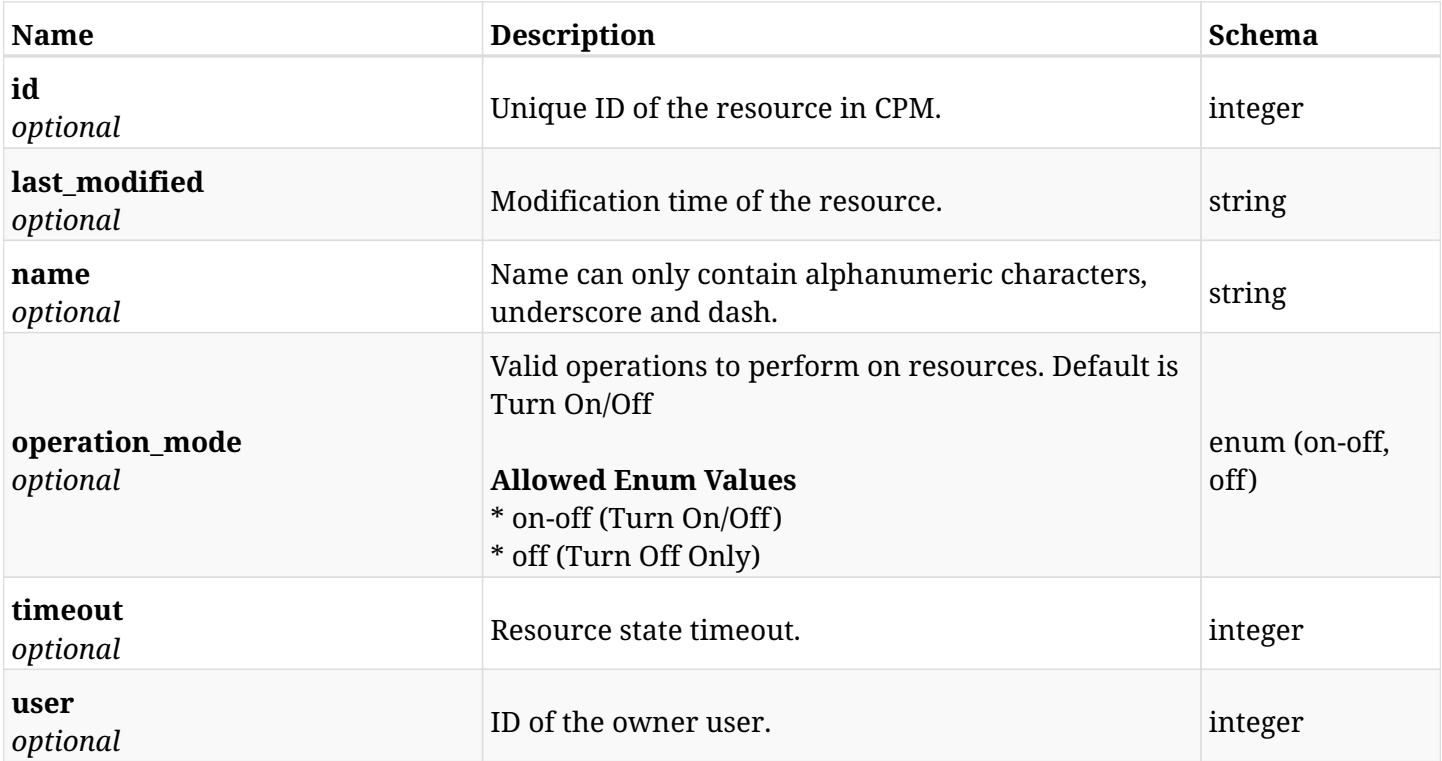

## **15.17.4. Consumes**

• application/json

## **15.17.5. Produces**

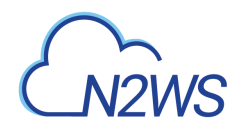

## **15.18. Delete a CPM resource control group**

DELETE /api/aws/resource\_control/groups/{id}/

## **15.18.1. Description**

This endpoint deletes the CPM resource control group for the ID passed in the URL path.

#### **Permissions and Restrictions:**

- \* Any authenticated user can delete his own resource control groups.
- \* Root user can also delete resource control groups for the managed users.

\* Authenticated delegate user with allow\_backup\_changes can delete resource control groups for his original user.

- *Initial Release:* 1.2.0
- *Last Modified Version:* 1.2.0

### **15.18.2. Parameters**

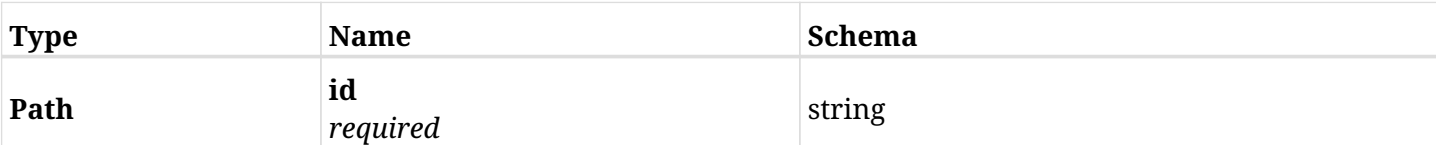

### **15.18.3. Responses**

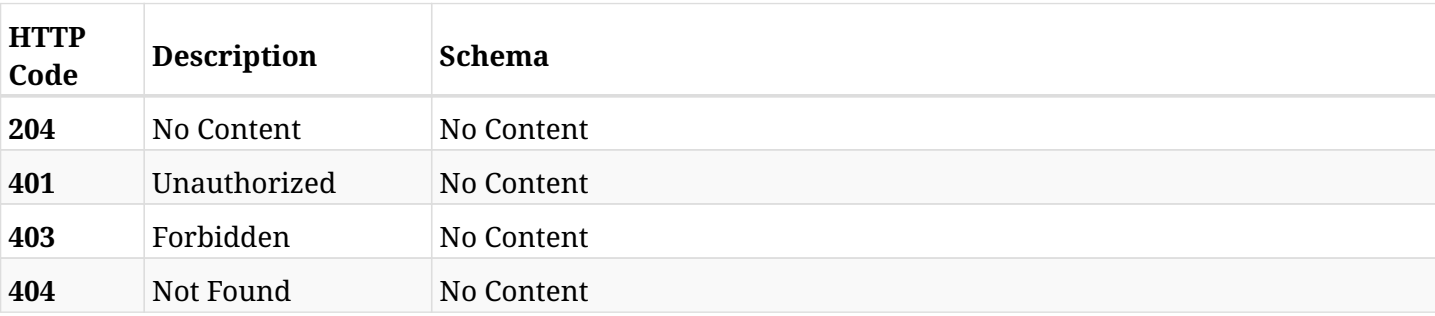

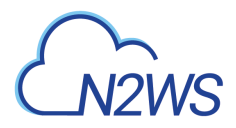

## **15.19. Execute a CPM resource control group ASAP**

POST /api/aws/resource\_control/groups/{id}/start/

## **15.19.1. Description**

This endpoint execute a CPM resource control group.

#### **Permissions and Restrictions:**

- \* Any authenticated user can execute a CPM resource control group for himself.
- \* Root user can also execute a CPM resource control group for the managed users.

\* Authenticated delegate user with allow\_backup\_changes can execute a CPM resource control group for his original user.

- *Initial Release:* 1.2.0
- *Last Modified Version:* 1.2.0

#### **15.19.2. Parameters**

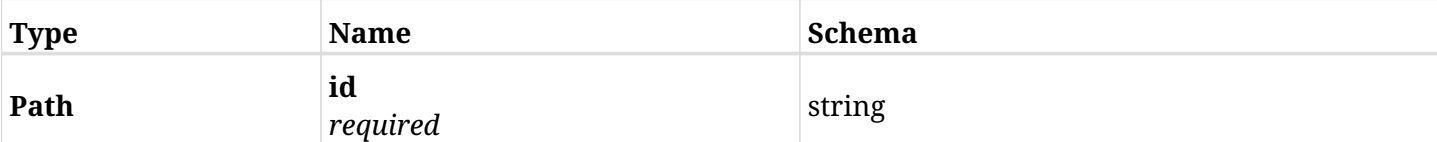

#### **15.19.3. Responses**

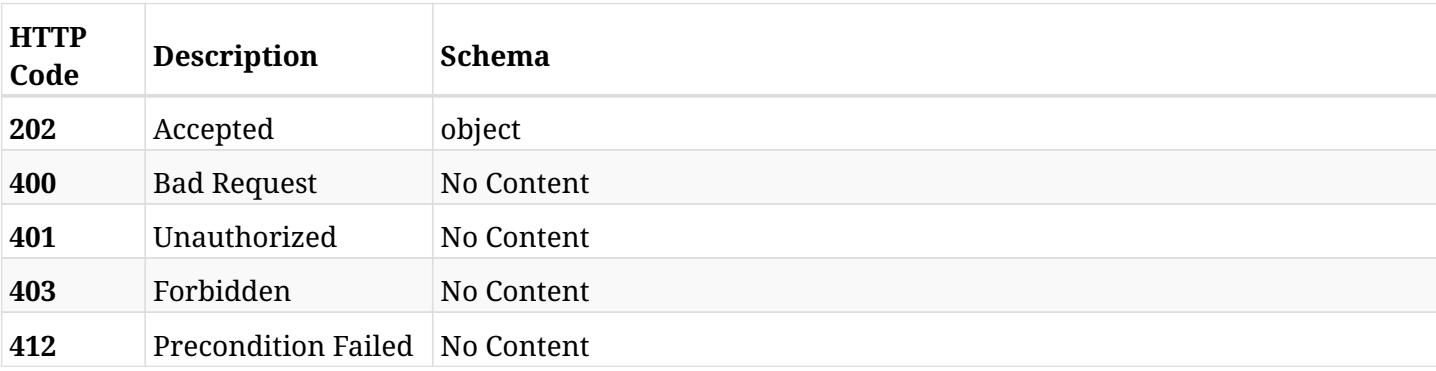

## **15.19.4. Produces**

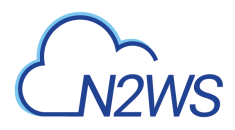

## **15.20. Stop execute a CPM resource control group ASAP**

POST /api/aws/resource\_control/groups/{id}/stop/

## **15.20.1. Description**

This endpoint stops execute a CPM resource control group.

#### **Permissions and Restrictions:**

- \* Any authenticated user can stop execute a CPM resource control group for himself.
- \* Root user can also stop execute a CPM resource control group for the managed users.

\* Authenticated delegate user with allow\_backup\_changes can stop execute a CPM resource control group for his original user.

- *Initial Release:* 1.2.0
- *Last Modified Version:* 1.2.0

#### **15.20.2. Parameters**

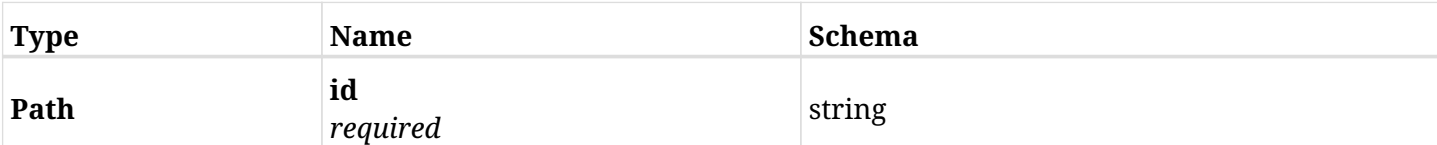

#### **15.20.3. Responses**

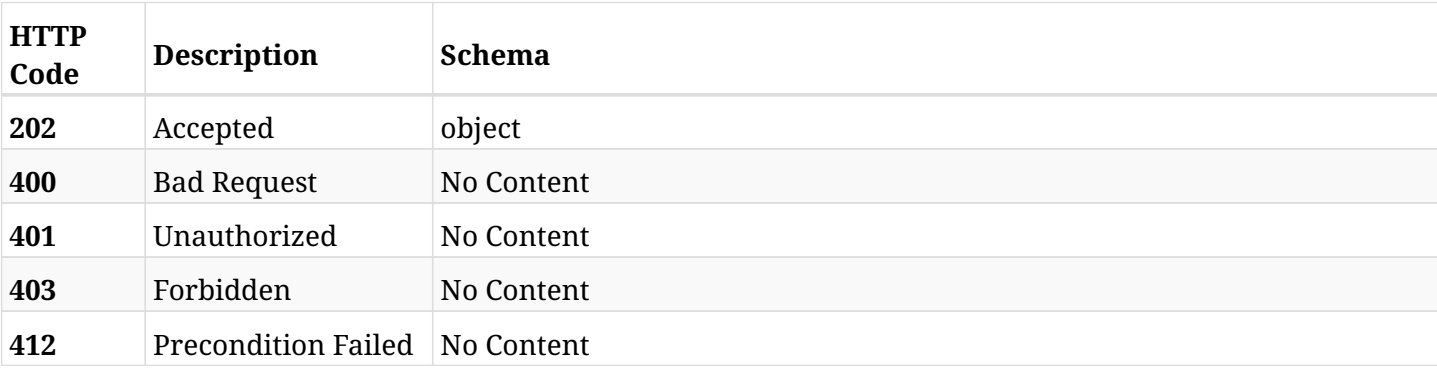

## **15.20.4. Produces**

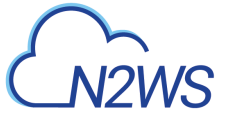

## **15.21. List CPM resource control records**

GET /api/aws/resource\_control/records/

## **15.21.1. Description**

This endpoint returns a list of CPM resource control records.

Optional filters, sorting and pagination parameters are listed below.

#### **Permissions and Restrictions:**

- \* Any authenticated user can get his own resource control records.
- \* Root user can also get the resource control records of the managed users.
- \* Delegates can get the resource control records of their original user.
- \* This API is license dependent.
	- *Initial Release:* 1.2.0
	- *Last Modified Version:* 1.4.0

## **15.21.2. Parameters**

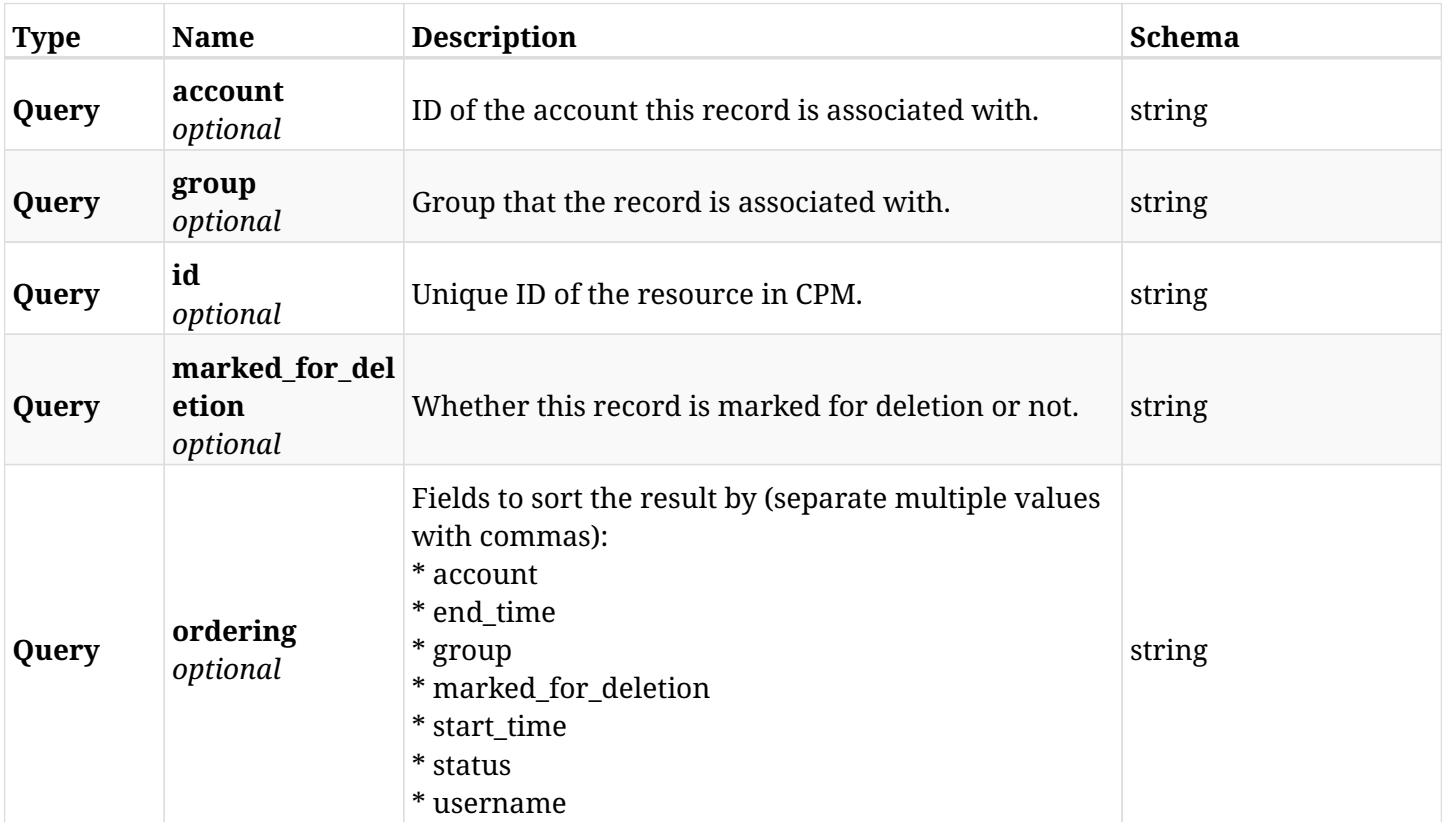

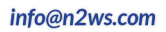

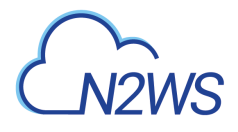

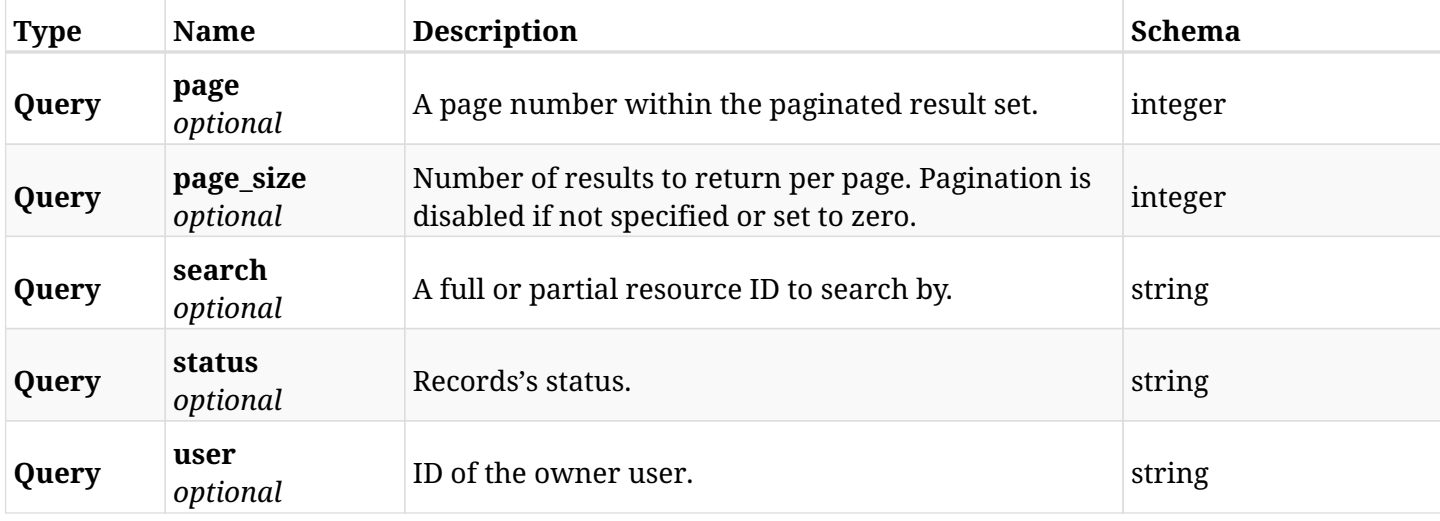

## **15.21.3. Responses**

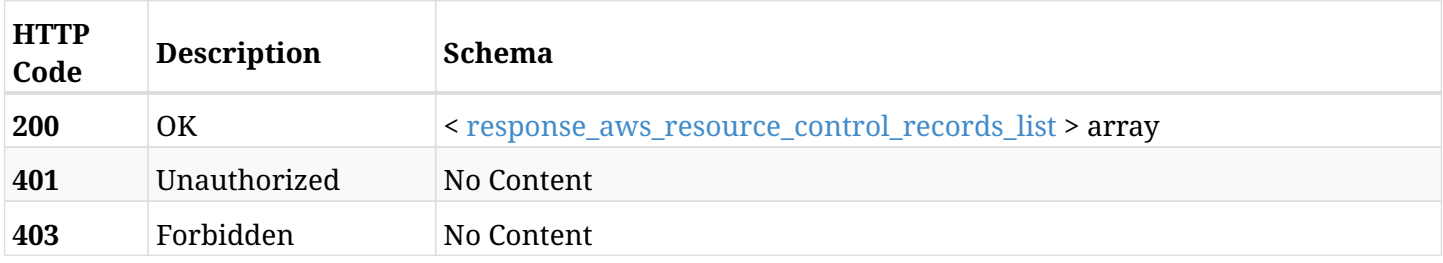

## <span id="page-674-0"></span>**response\_aws\_resource\_control\_records\_list**

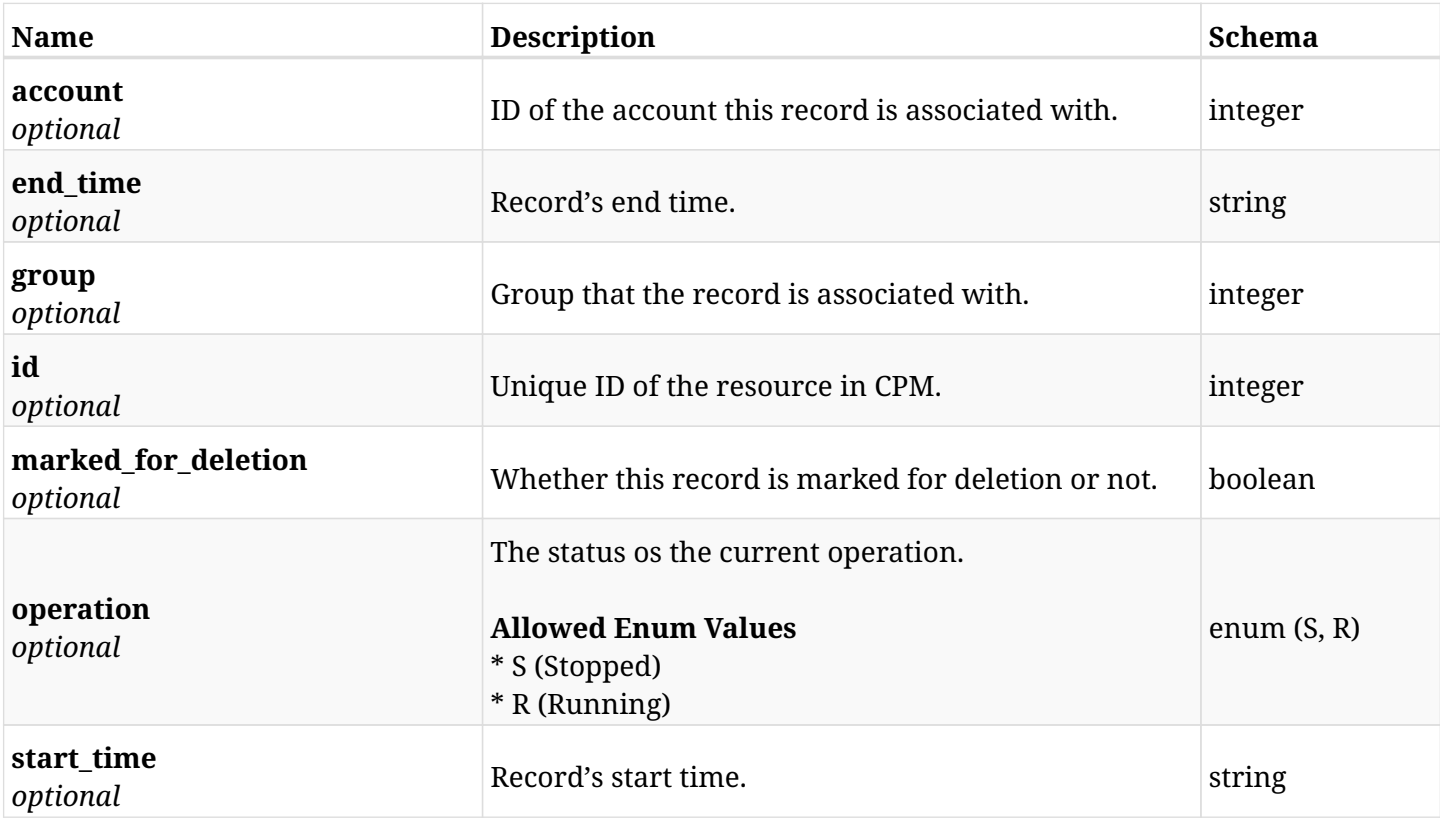

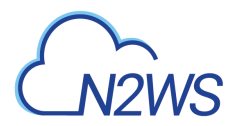

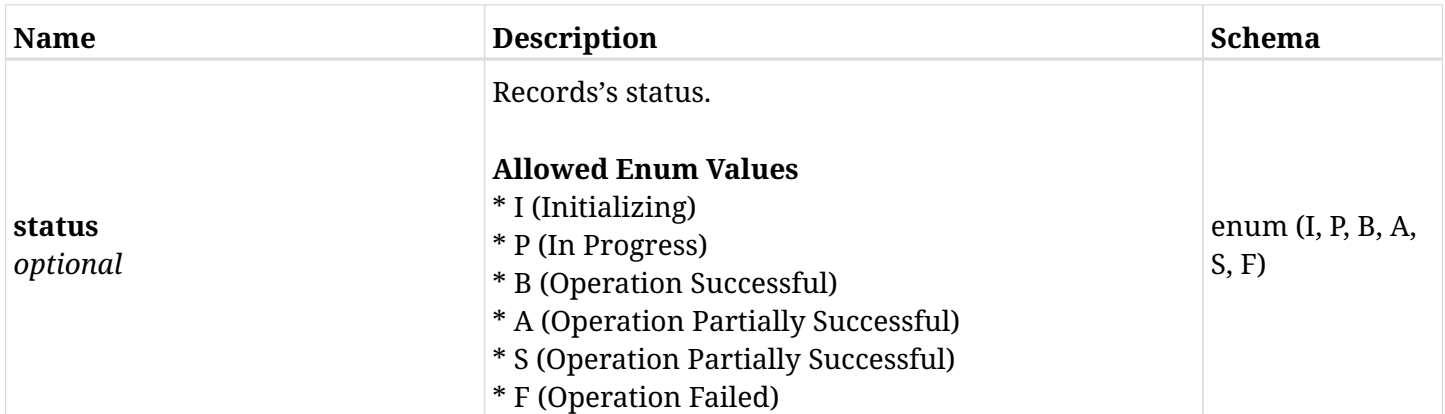

## **15.21.4. Produces**

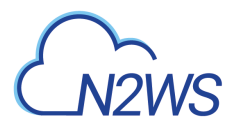

## **15.22. Retrieve a CPM resource control record**

GET /api/aws/resource\_control/records/{id}/

## **15.22.1. Description**

This endpoint returns the CPM resource control record for the ID passed in the URL path.

#### **Permissions and Restrictions:**

- \* Any authenticated user can get his own resource control record.
- \* Root user can also get the resource control record of the managed users.
- \* Delegates can get the resource control record of their original user.
- \* This API is license dependent.
	- *Initial Release:* 1.2.0
	- *Last Modified Version:* 1.2.0

#### **15.22.2. Parameters**

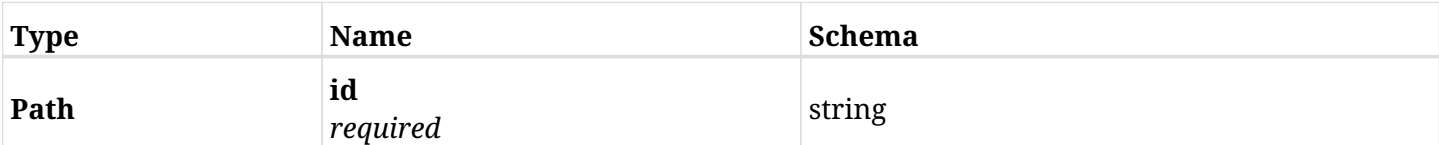

#### **15.22.3. Responses**

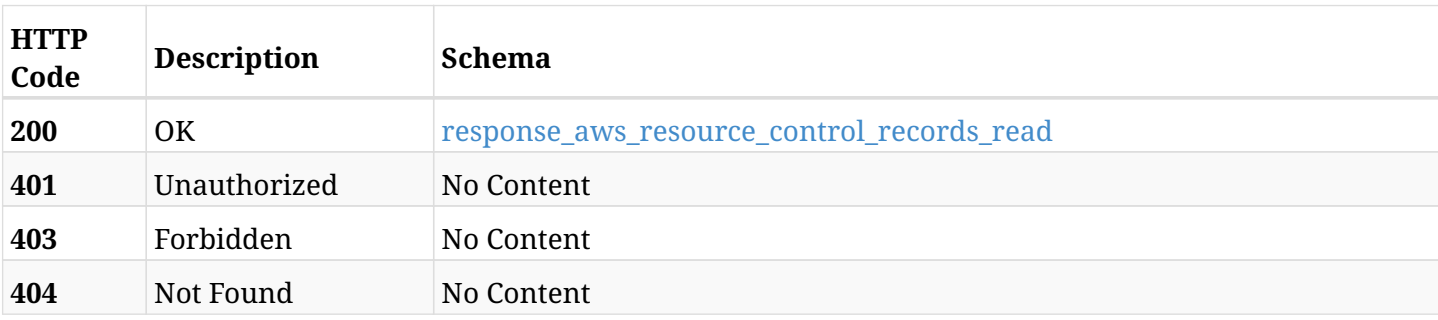

#### <span id="page-676-0"></span>**response\_aws\_resource\_control\_records\_read**

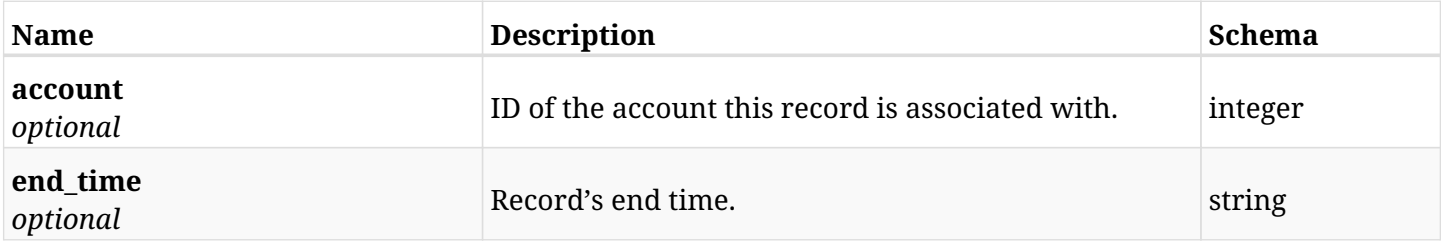

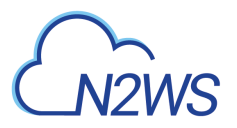

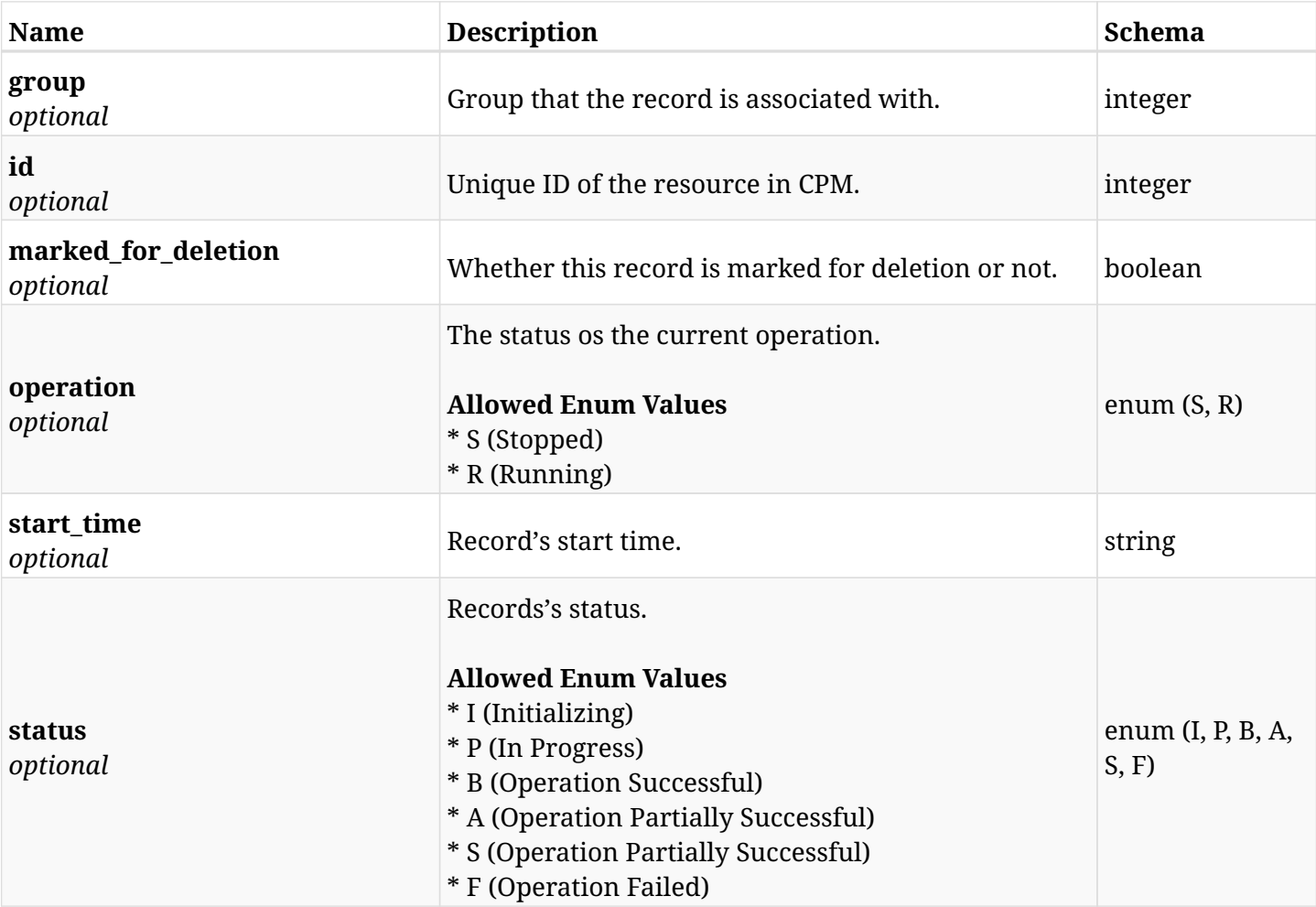

## **15.22.4. Produces**

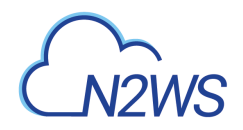

## **15.23. Delete a CPM resource control record**

DELETE /api/aws/resource\_control/records/{id}/

## **15.23.1. Description**

This endpoint deletes the CPM resource control record for the ID passed in the URL path.

#### **Permissions and Restrictions:**

- \* Any authenticated regular user can delete his own resource control record.
- \* Root user can also delete resource control record for the managed users.

\* Authenticated delegate user with IsAllowResourceControl can delete the resource control record for his original user.

\* This API is license dependent.

- *Initial Release:* 1.2.0
- *Last Modified Version:* 1.2.0

#### **15.23.2. Parameters**

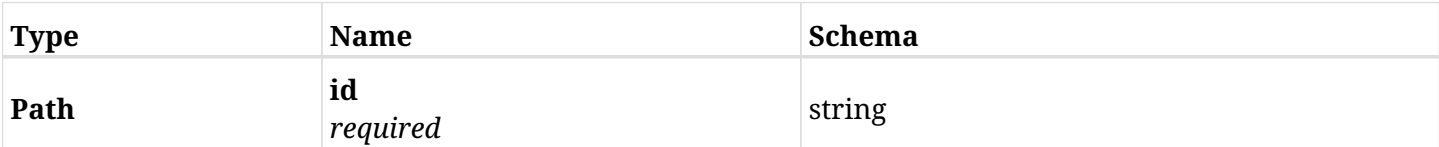

#### **15.23.3. Responses**

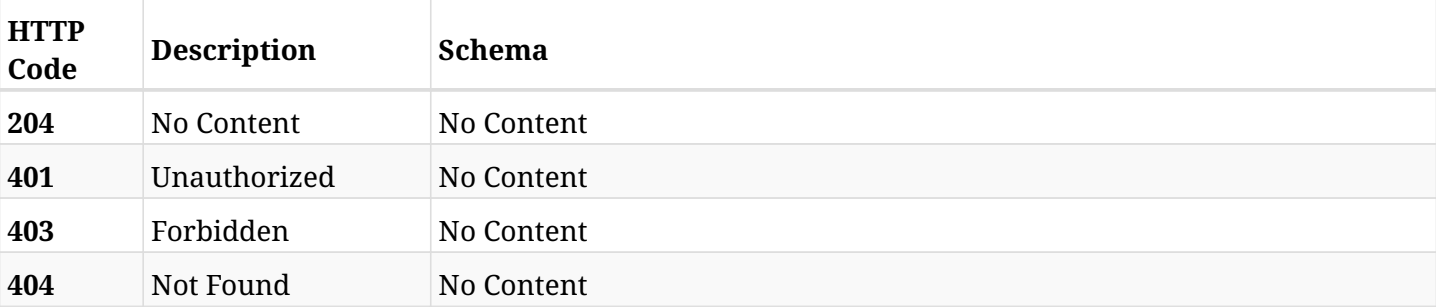

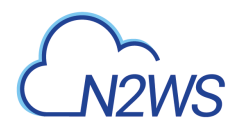

## **15.24. List the selected logs**

GET /api/aws/resource\_control/records/{id}/logs/

## **15.24.1. Description**

This endpoint returns a list of logs for the ID passed in the URL path.

#### **Permissions and Restrictions:**

- \* Any authenticated user can get his own logs.
- \* Root user can also get the logs of the managed users.
- \* Delegates can get the logs of their original user.

#### **CSV Media Type:**

\* text/csv media type is supported in addition to the application/json type.

- *Initial Release:* 1.2.0
- *Last Modified Version:* 1.2.0

## **15.24.2. Parameters**

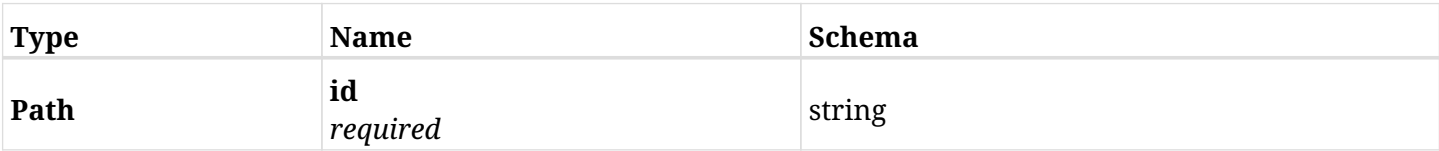

#### **15.24.3. Responses**

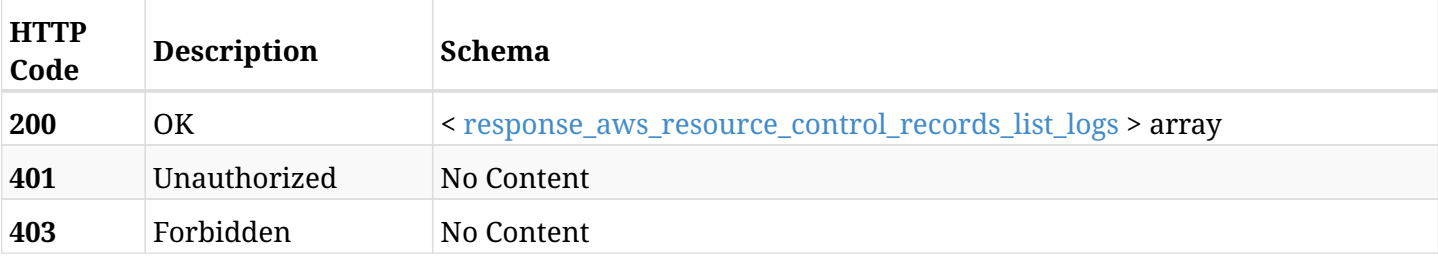

#### <span id="page-679-0"></span>**response\_aws\_resource\_control\_records\_list\_logs**

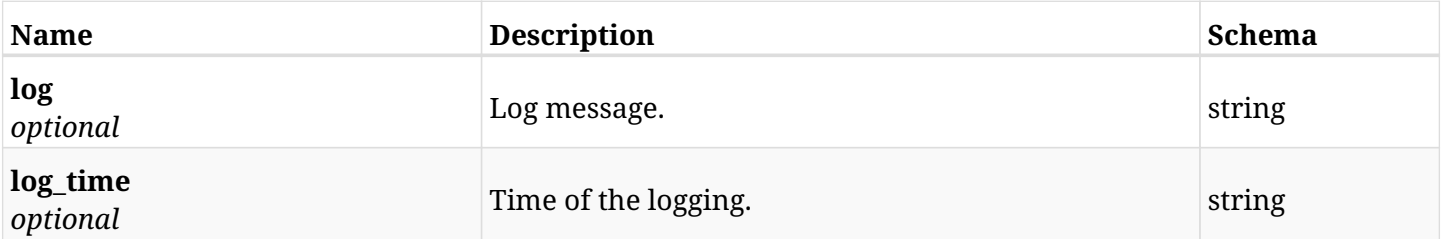

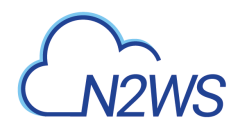

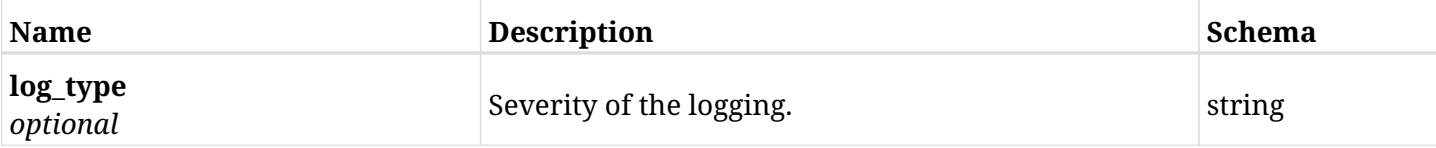

## **15.24.4. Produces**

- application/json
- text/csv

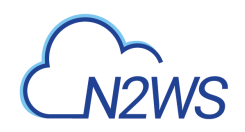

# **Chapter 16. AWS Resource Types**

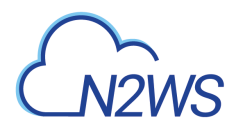

## **16.1. List target resource types**

GET /api/aws/resource\_types/

## **16.1.1. Description**

This endpoint returns the list of target resource types (e.g. instances).

Optional pagination parameters are listed below.

#### **Permissions and Restrictions:**

\* Any authenticated user can get the list of target resource types.

- *Initial Release:* 1.4.0
- *Last Modified Version:* 2.0.0

### **16.1.2. Parameters**

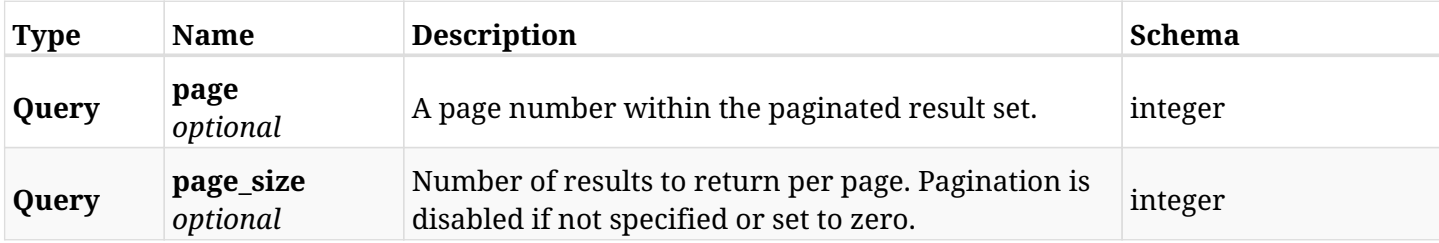

#### **16.1.3. Responses**

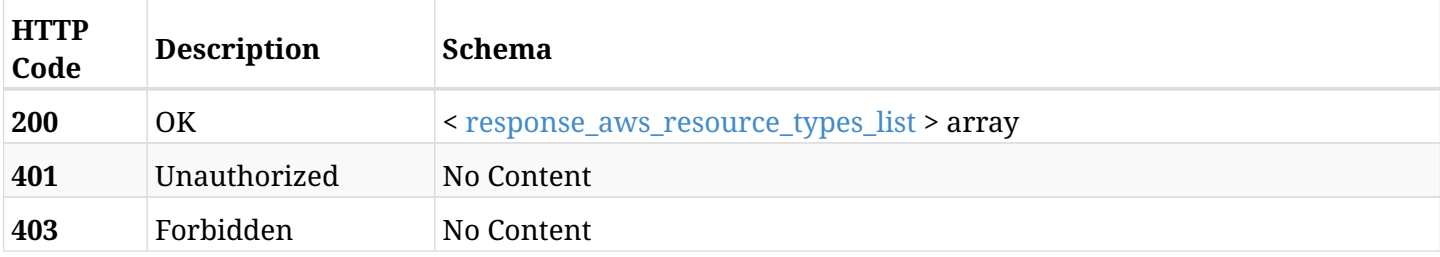

#### <span id="page-682-0"></span>**response\_aws\_resource\_types\_list**

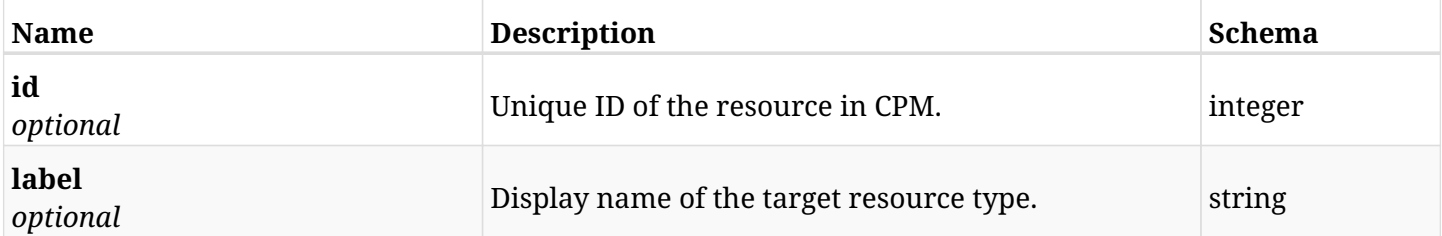

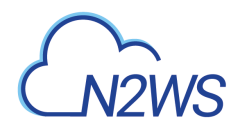

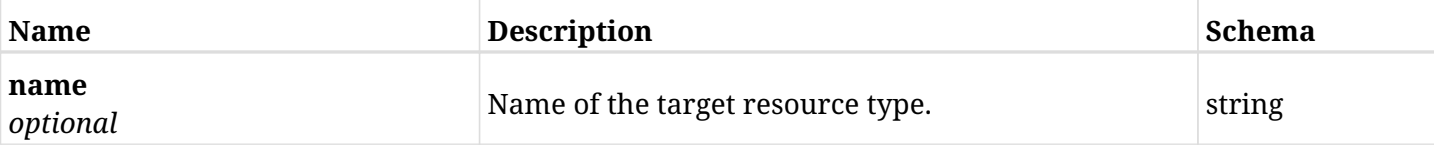

## **16.1.4. Produces**
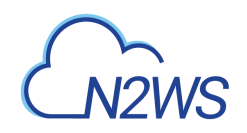

# **Chapter 17. AWS S3 Repositories**

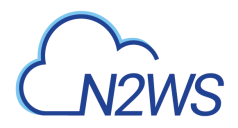

## **17.1. Create a S3 repository**

POST /api/aws/s3\_repositories/

## **17.1.1. Description**

This endpoint creates a S3 repository.

#### **Permissions and Restrictions:**

- \* Any authenticated user can create a new S3 repository for himself.
- \* Root user can also create a new S3 repository for the managed users.

\* Authenticated delegate user with allowed\_change\_account can create a new S3 repository for his original user.

\* Maximum number of allowed S3 repositories is limited by the license.

- *Initial Release:* 1.1.0
- *Last Modified Version:* 1.1.0

### **17.1.2. Parameters**

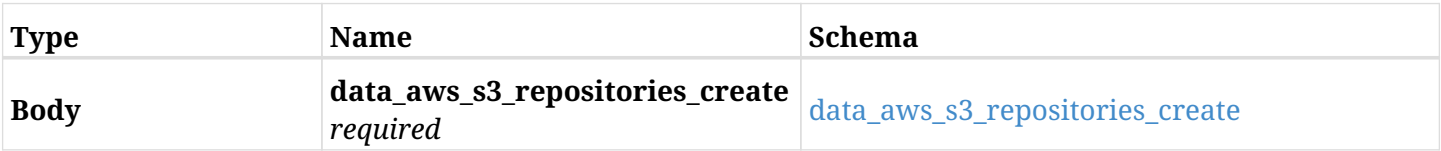

#### <span id="page-685-0"></span>**data\_aws\_s3\_repositories\_create**

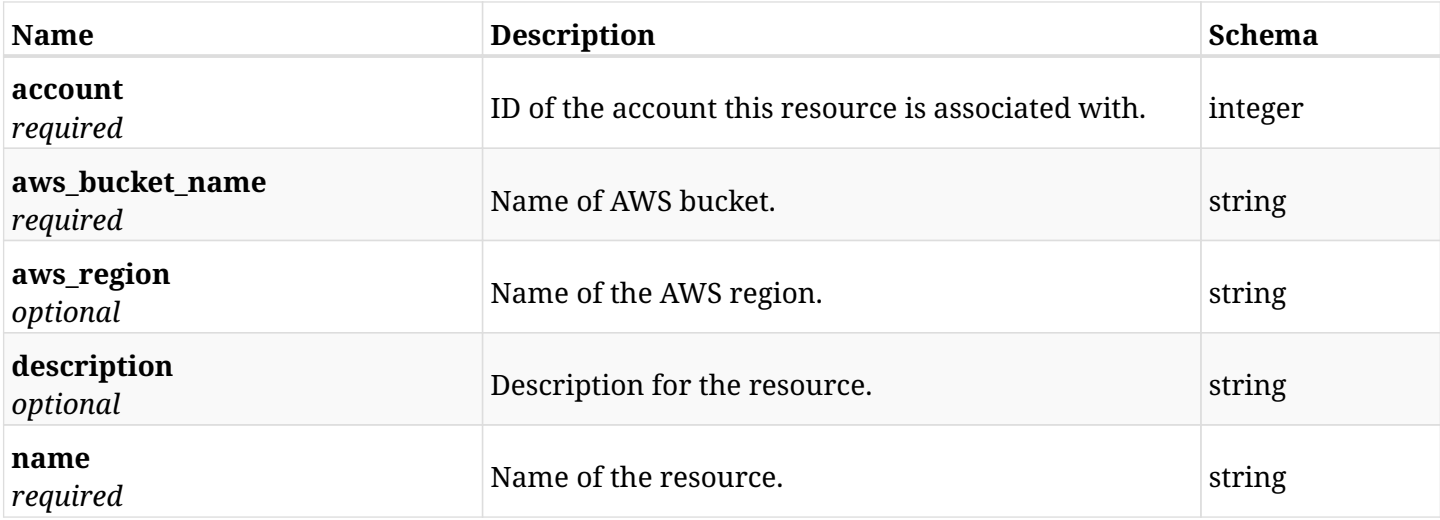

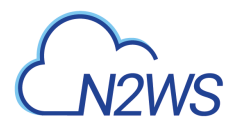

## **17.1.3. Responses**

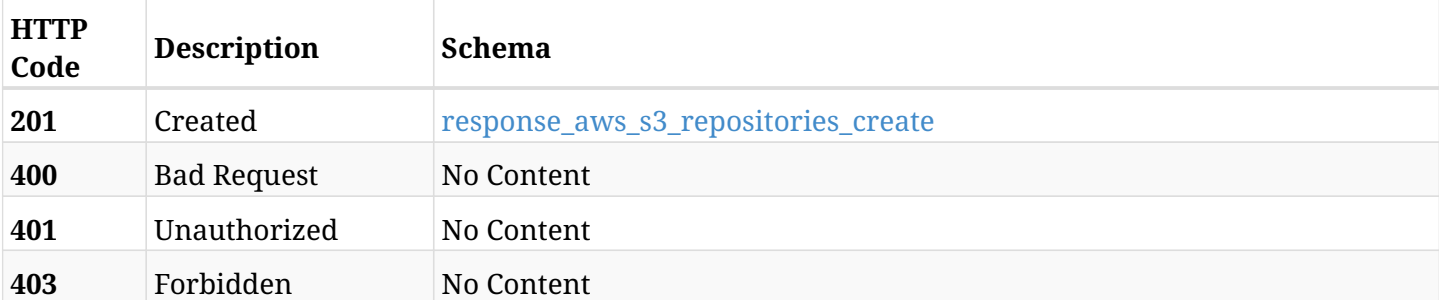

### <span id="page-686-0"></span>**response\_aws\_s3\_repositories\_create**

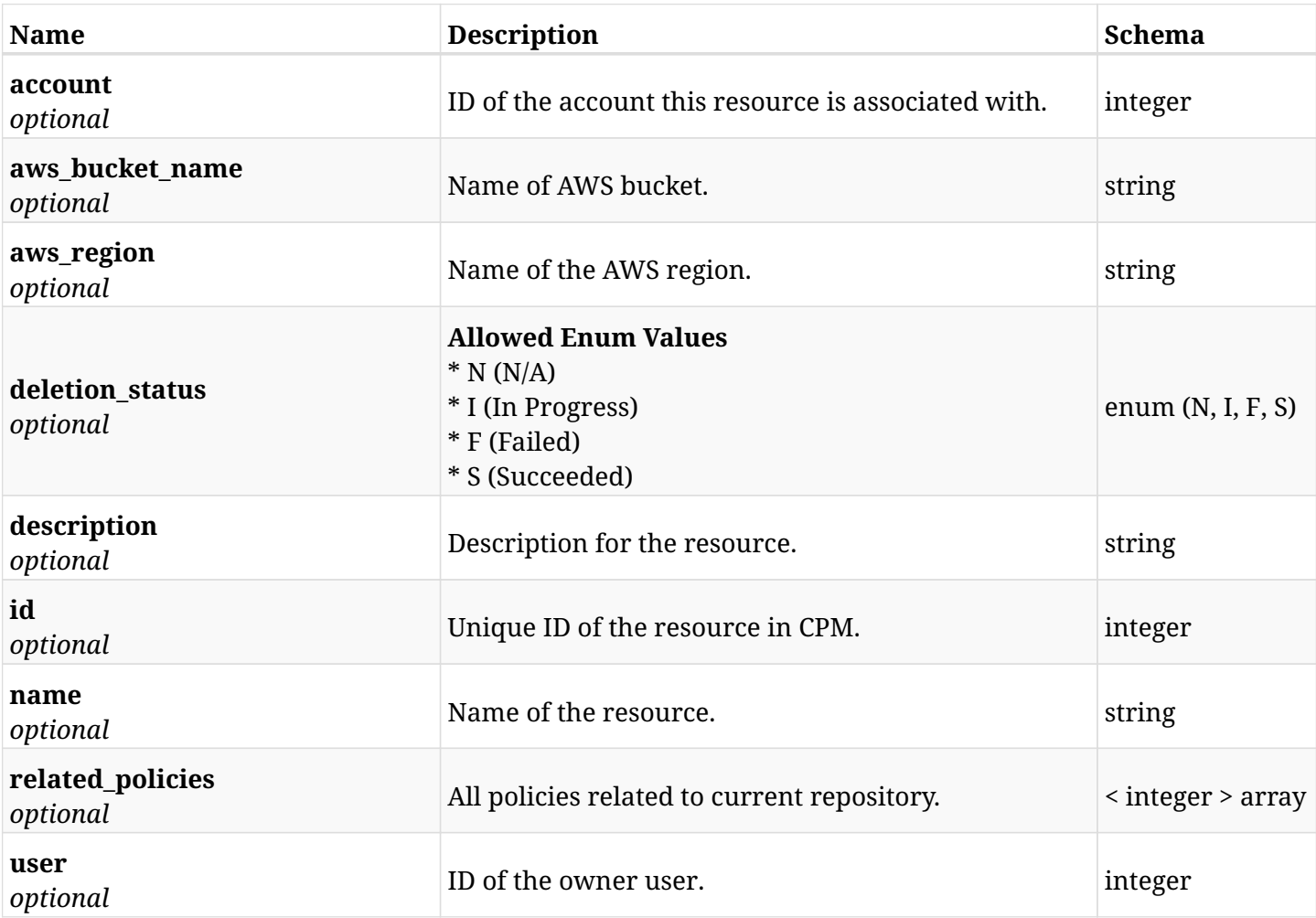

## **17.1.4. Consumes**

• application/json

## **17.1.5. Produces**

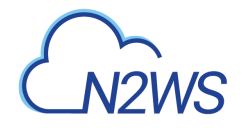

## **17.2. List S3 repositories**

GET /api/aws/s3\_repositories/

## **17.2.1. Description**

This endpoint returns a list of S3 repositories.

Optional filters, sorting and pagination parameters are listed below.

#### **Permissions and Restrictions:**

- \* Any authenticated user can get his own S3 repositories.
- \* Root user can also get the S3 repositories of the managed users.
- \* Delegates can get the S3 repositories of their original user.
	- *Initial Release:* 1.1.0
	- *Last Modified Version:* 1.3.0

### **17.2.2. Parameters**

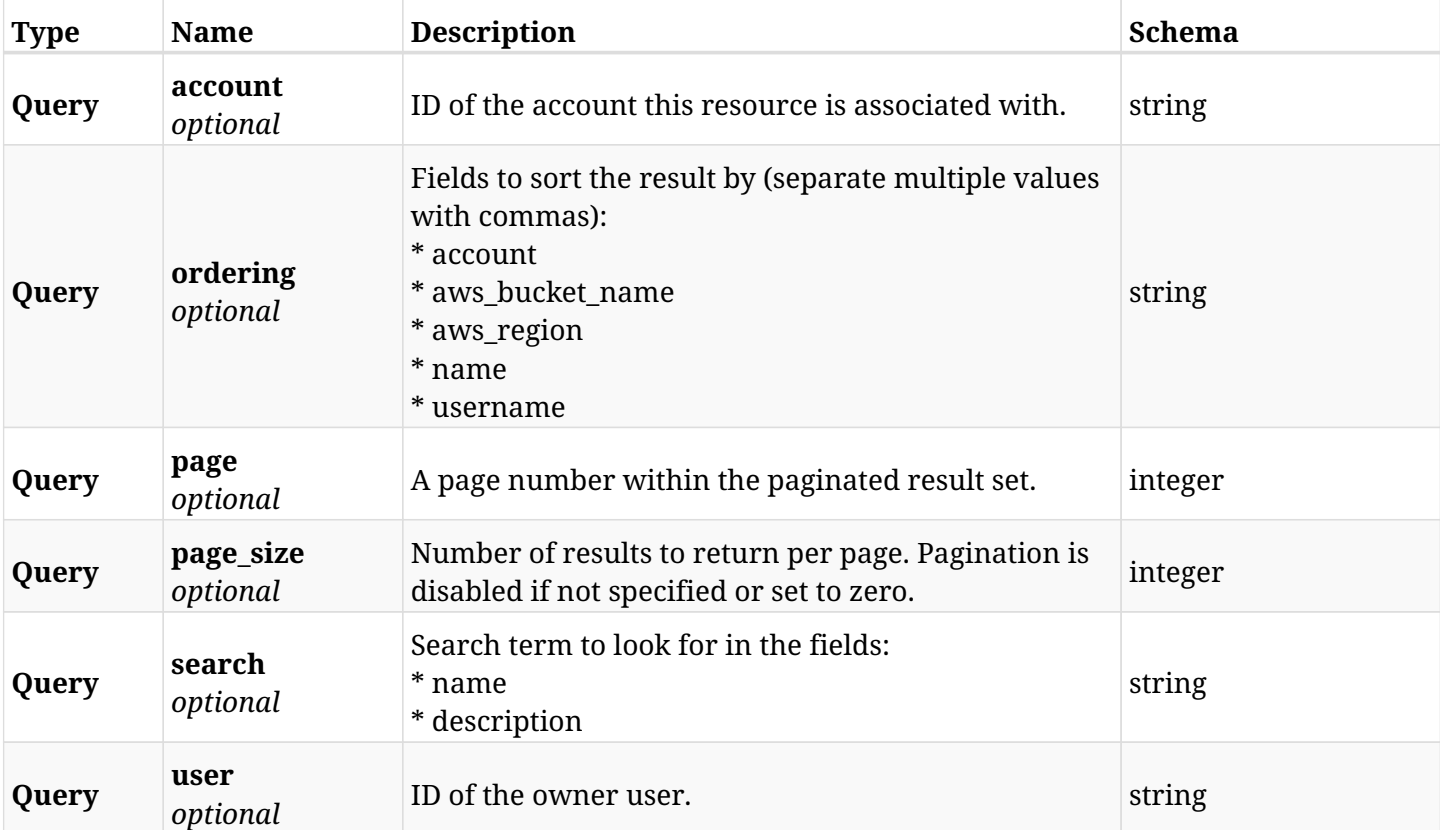

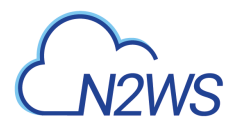

## **17.2.3. Responses**

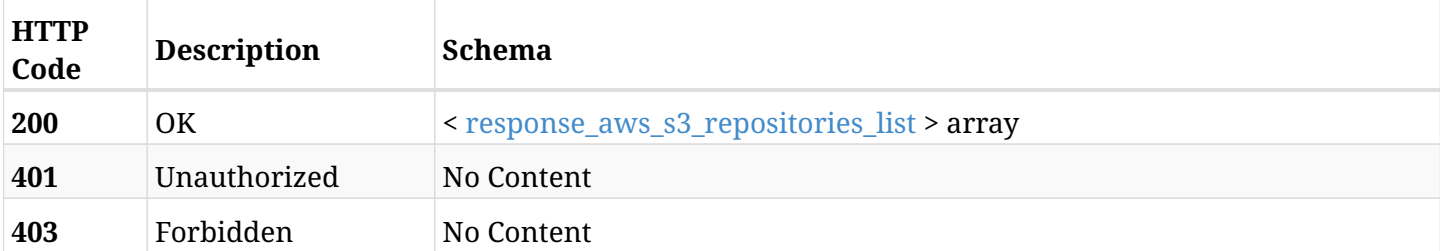

### <span id="page-688-0"></span>**response\_aws\_s3\_repositories\_list**

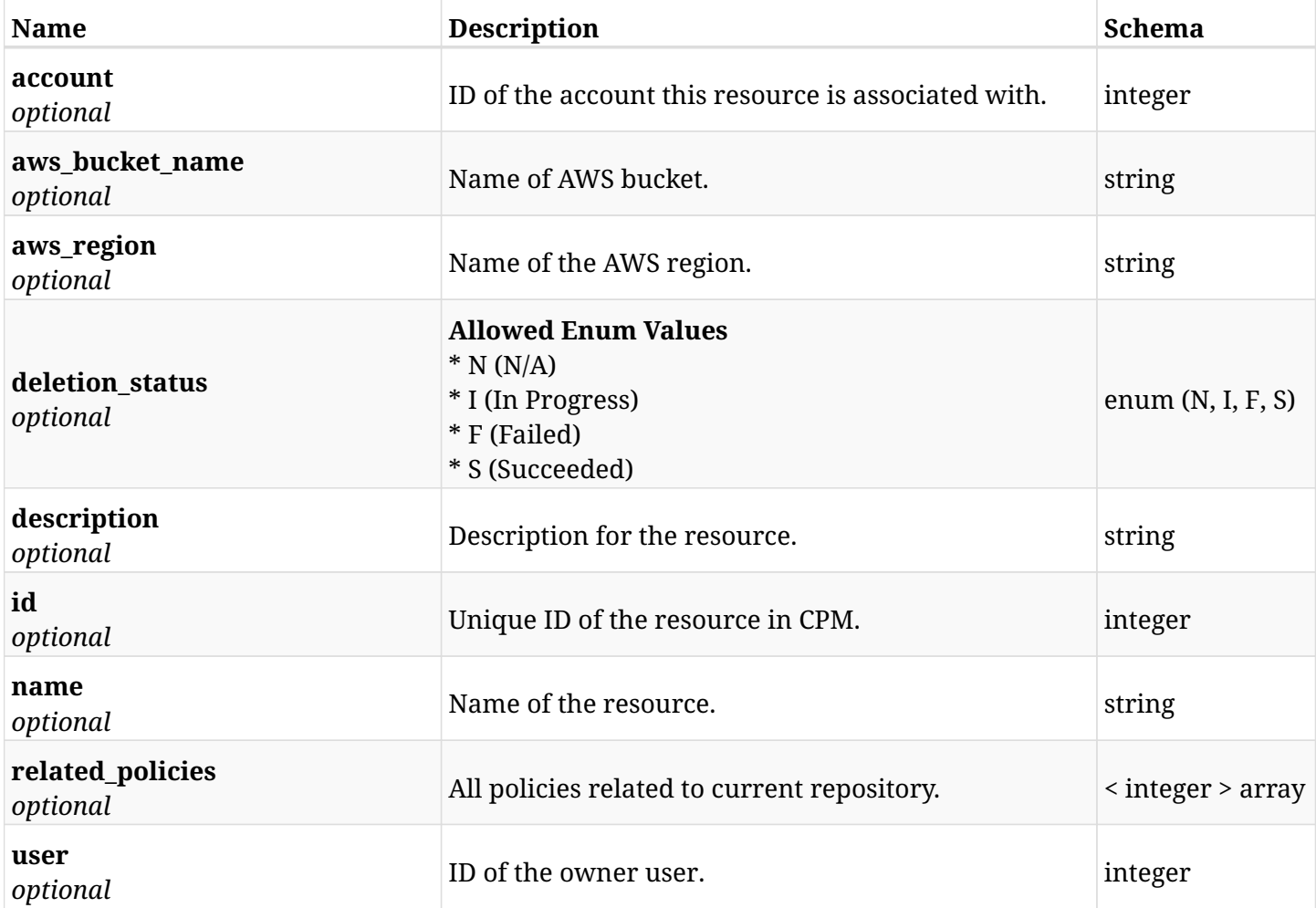

## **17.2.4. Produces**

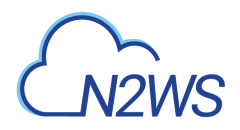

## **17.3. Retrieve a S3 repository**

GET /api/aws/s3\_repositories/{id}/

## **17.3.1. Description**

This endpoint returns the S3 repository for the ID passed in the URL path.

#### **Permissions and Restrictions:**

- \* Any authenticated user can get his own S3 repositories.
- \* Root user can also get the S3 repositories of the managed users.
- \* Delegates can get the S3 repositories of their original user.
	- *Initial Release:* 1.1.0
	- *Last Modified Version:* 1.3.0

## **17.3.2. Parameters**

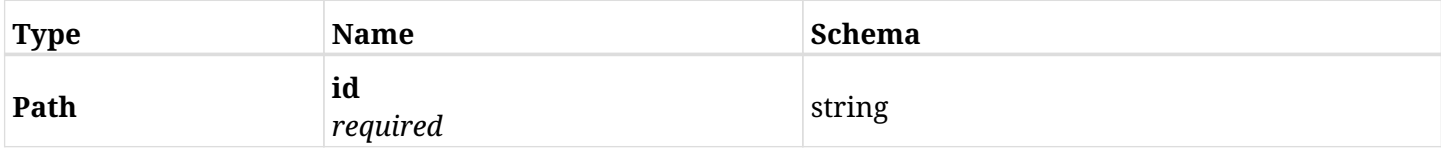

### **17.3.3. Responses**

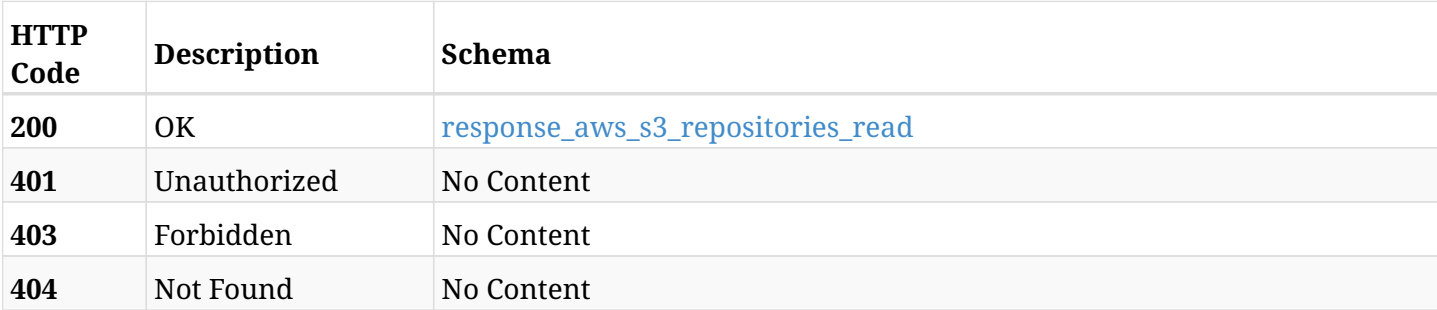

#### <span id="page-689-0"></span>**response\_aws\_s3\_repositories\_read**

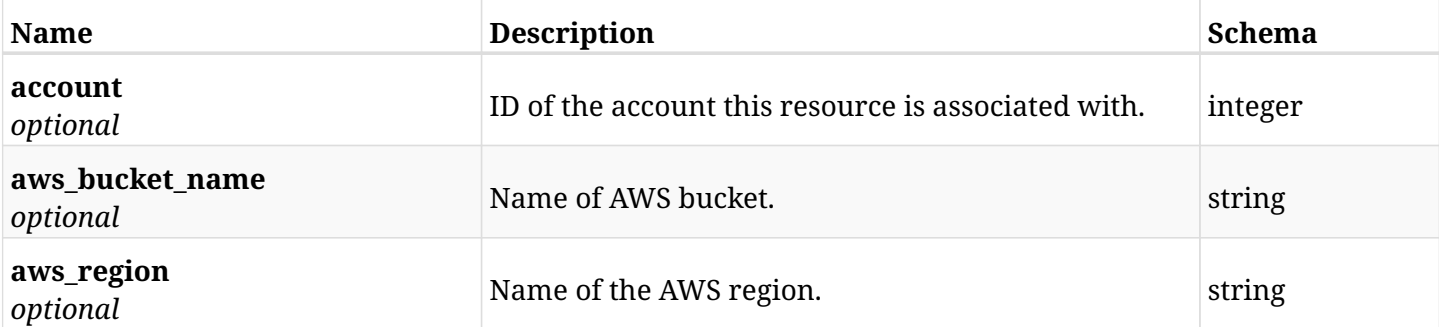

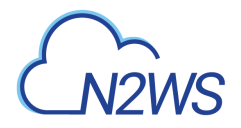

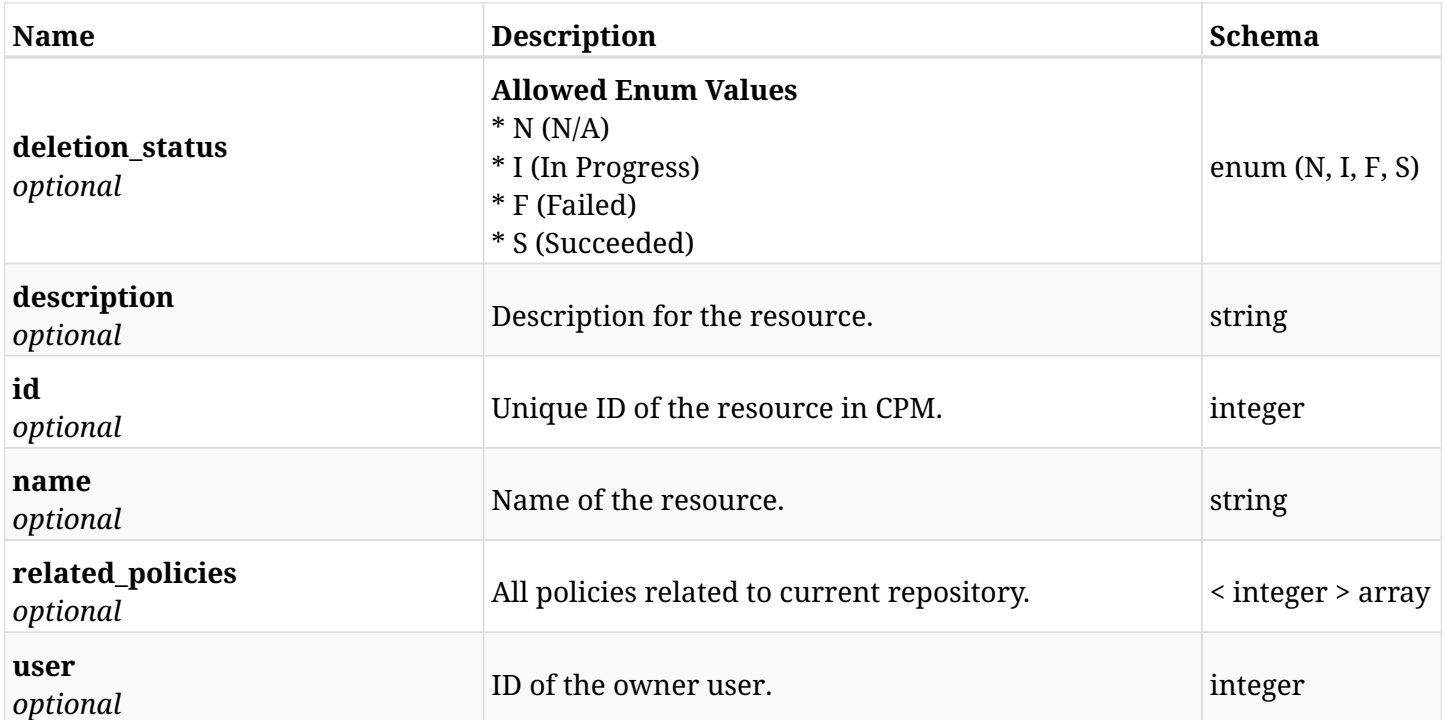

## **17.3.4. Produces**

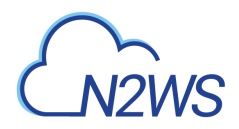

## **17.4. Update a S3 repository**

PUT /api/aws/s3\_repositories/{id}/

## **17.4.1. Description**

This endpoint updates the S3 repository for the ID passed in the URL path.

#### **Permissions and Restrictions:**

- \* Any authenticated user can update his own S3 repositories.
- \* Root user can also update S3 repositories for the managed users.
- \* Authenticated delegate user with allowed\_change\_account can update S3 repositories for his original user.
	- *Initial Release:* 1.1.0
	- *Last Modified Version:* 1.1.0

## **17.4.2. Parameters**

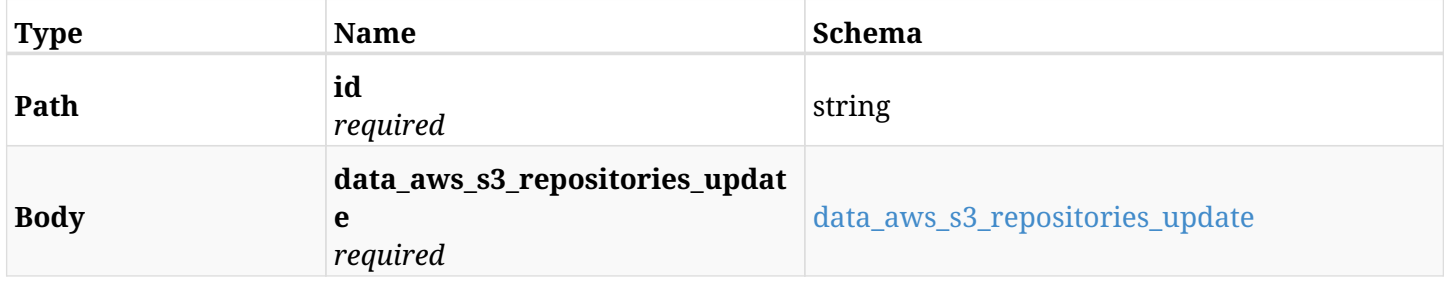

#### <span id="page-691-0"></span>**data\_aws\_s3\_repositories\_update**

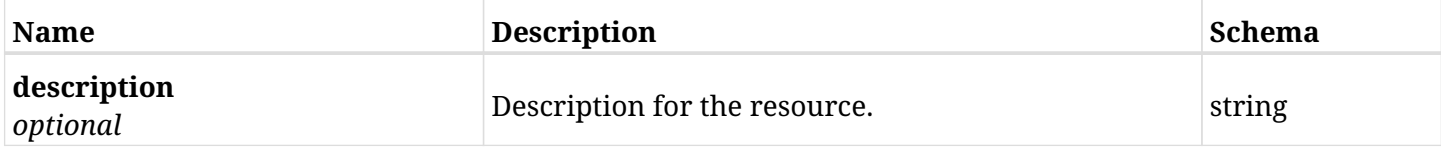

### **17.4.3. Responses**

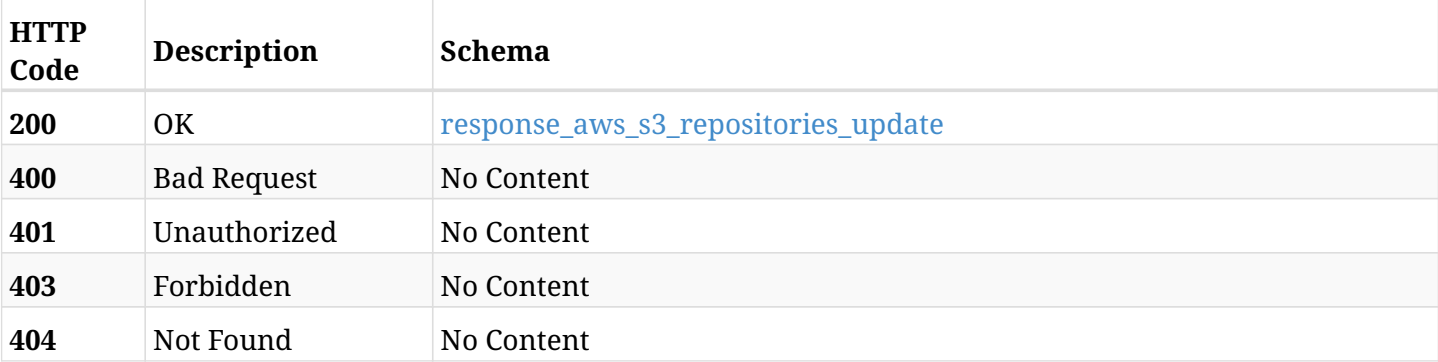

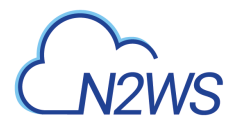

#### <span id="page-692-0"></span>**response\_aws\_s3\_repositories\_update**

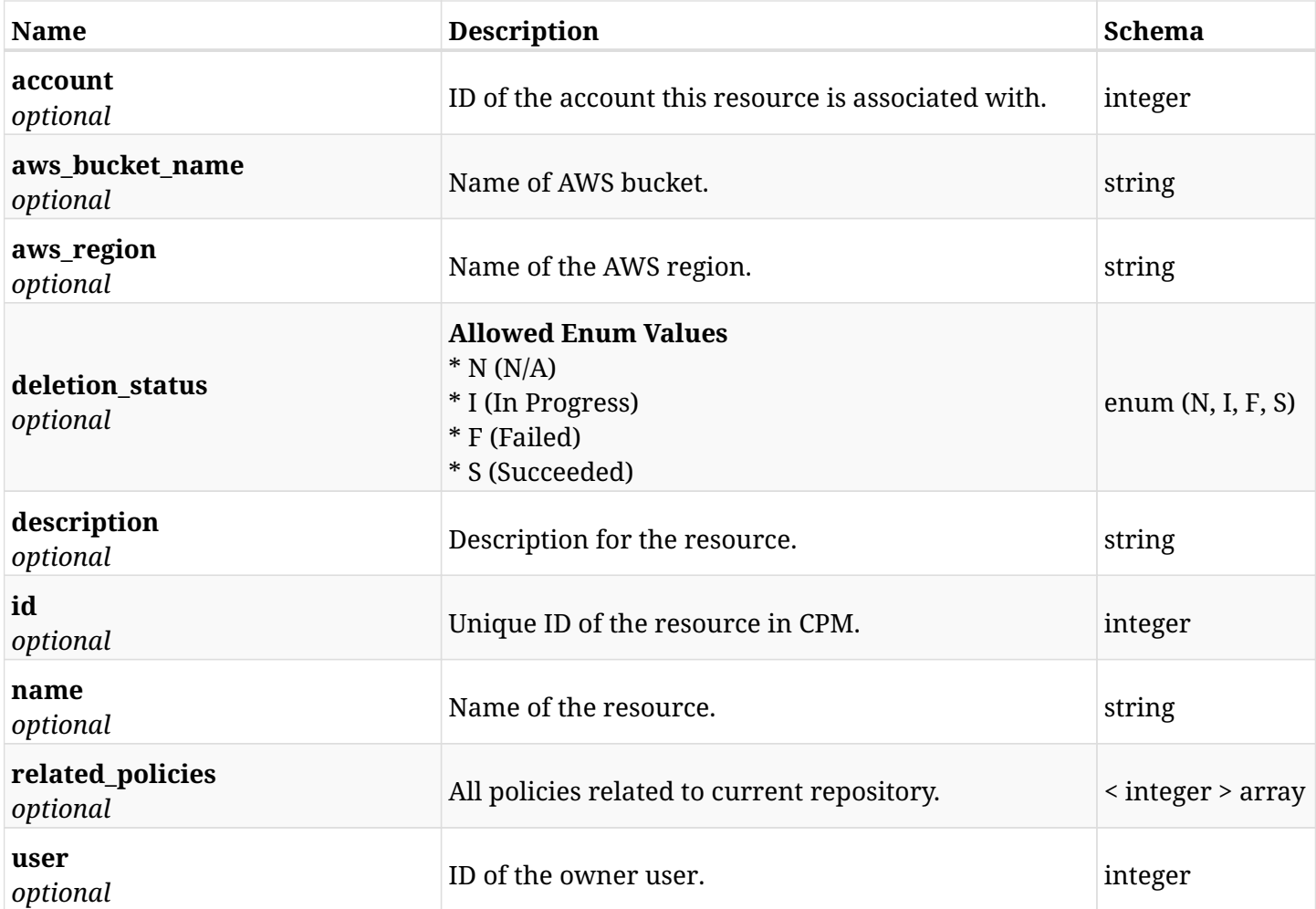

## **17.4.4. Consumes**

• application/json

## **17.4.5. Produces**

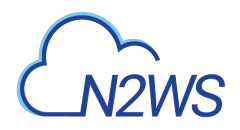

## **17.5. Delete a S3 repository**

DELETE /api/aws/s3\_repositories/{id}/

## **17.5.1. Description**

This endpoint deletes the S3 repository for the ID passed in the URL path.

#### **Permissions and Restrictions:**

- \* Any authenticated user can delete his own S3 repositories.
- \* Root user can also delete S3 repositories for the managed users.
- \* Authenticated delegate user with allowed\_change\_account can delete S3 repositories for his original user.
	- *Initial Release:* 1.1.0
	- *Last Modified Version:* 1.1.0

## **17.5.2. Parameters**

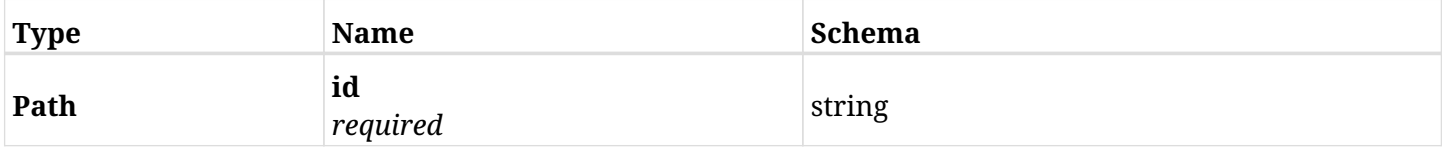

#### **17.5.3. Responses**

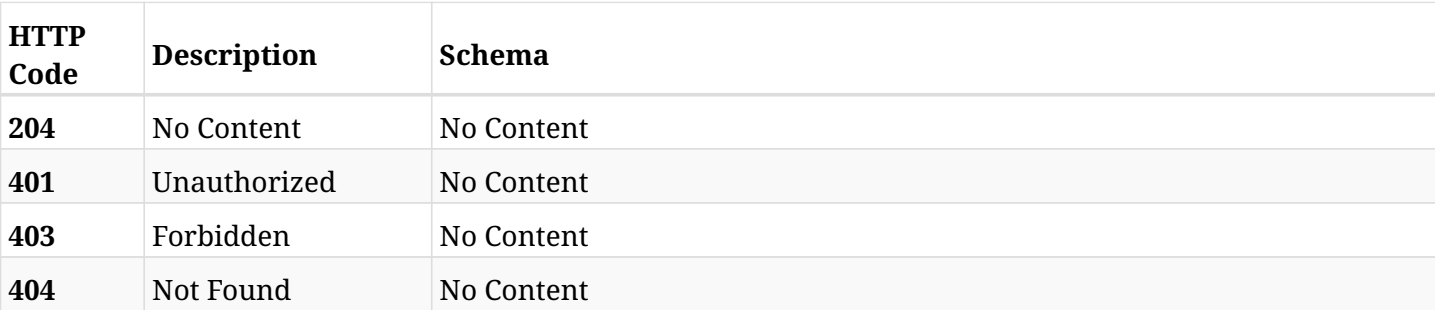

## **17.6. Delete a S3 repository, even if deleting the actual data from the repository is not possible.**

DELETE /api/aws/s3\_repositories/{id}/force/

### **17.6.1. Description**

This endpoint deletes the S3 repository for the ID passed in the URL path.

An attempt is made to delete the data in the repository as well, but if that is not possible, the repository is deleted anyway.

#### **Permissions and Restrictions:**

- \* Any authenticated user can delete his own S3 repositories.
- \* Root user can also delete S3 repositories for the managed users.
- \* Authenticated delegate user with allowed\_change\_account can delete S3 repositories for his original user.
	- *Initial Release:* 1.5.0
	- *Last Modified Version:* 1.5.0

#### **17.6.2. Parameters**

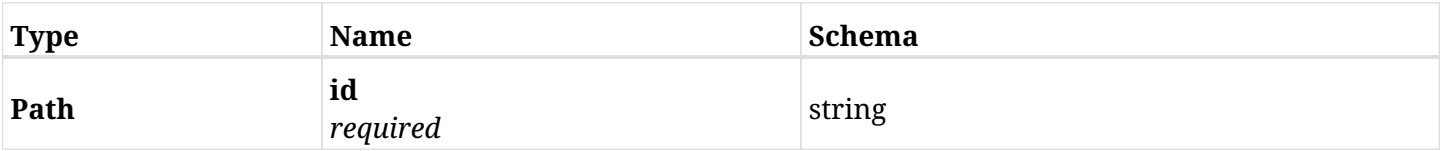

### **17.6.3. Responses**

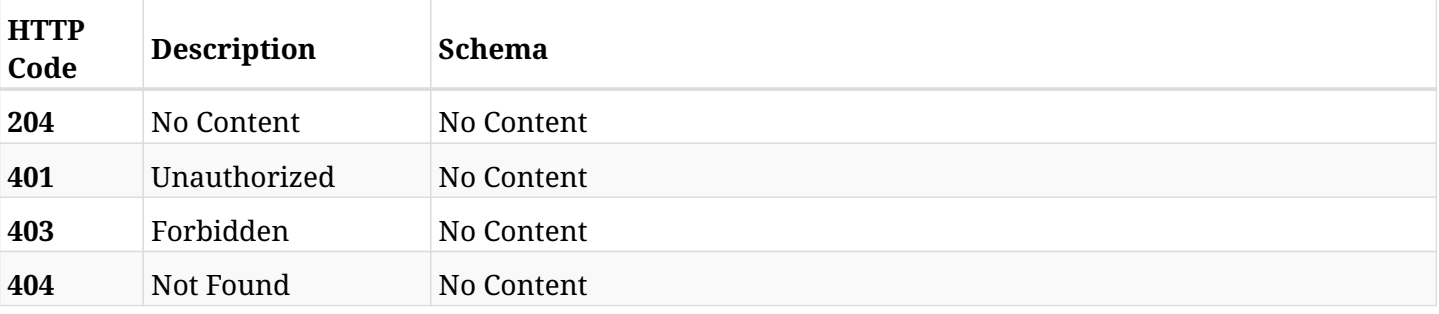

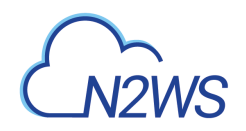

# **Chapter 18. AWS Settings**

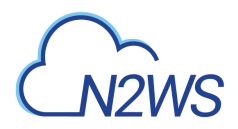

## **18.1. Change CPM capture VPC settings**

POST /api/aws/settings/capture\_vpc/

### **18.1.1. Description**

This endpoint changes the CPM capture VPC settings policy.

#### **Permissions and Restrictions:**

- \* Only the root user can create the capture VPC settings.
- \* This API is license dependent.
	- *Initial Release:* 1.3.0
	- *Last Modified Version:* 1.3.0

#### **18.1.2. Parameters**

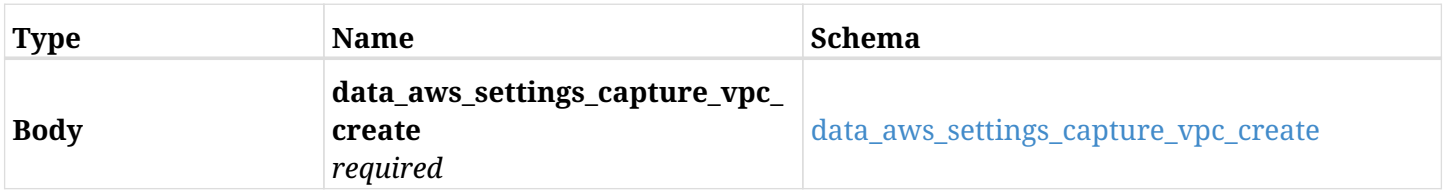

#### <span id="page-696-0"></span>**data\_aws\_settings\_capture\_vpc\_create**

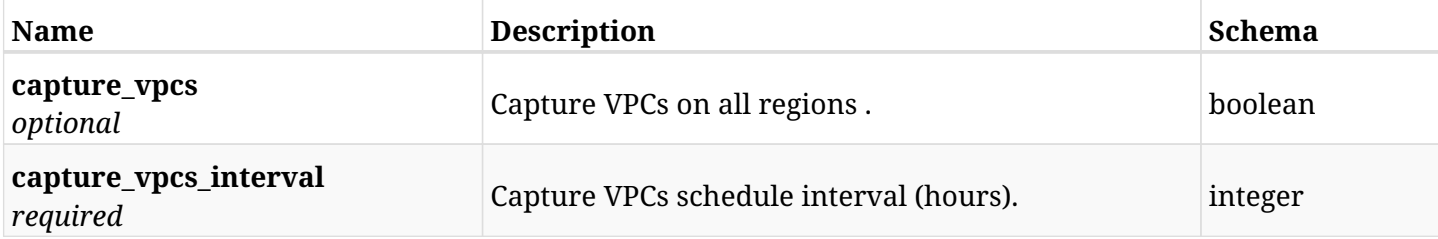

### **18.1.3. Responses**

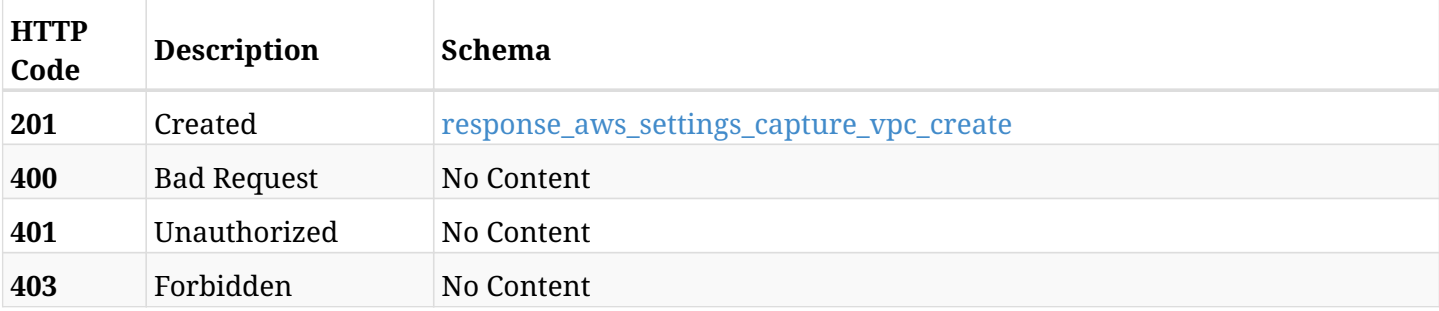

#### <span id="page-696-1"></span>**response\_aws\_settings\_capture\_vpc\_create**

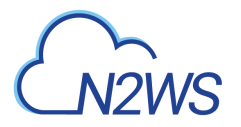

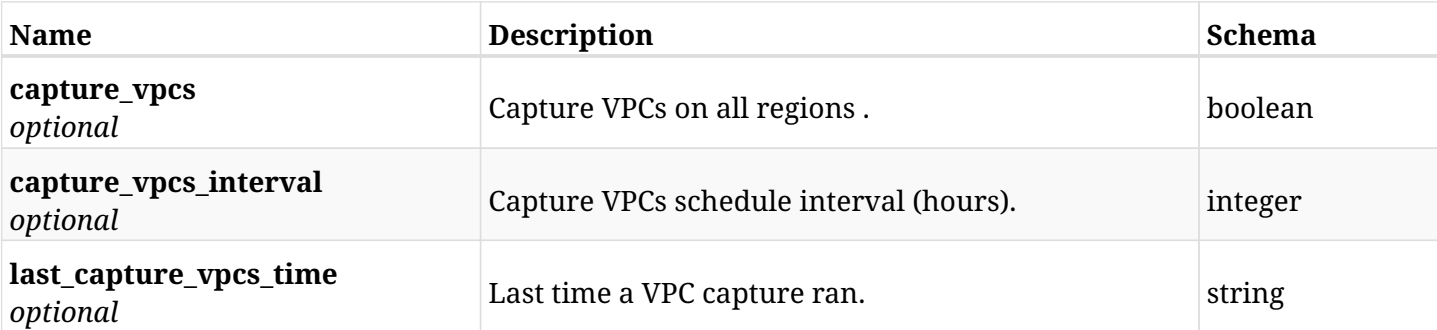

## **18.1.4. Consumes**

• application/json

## **18.1.5. Produces**

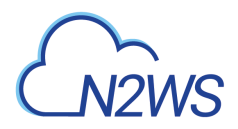

## **18.2. Retrieve CPM capture VPC settings**

GET /api/aws/settings/capture\_vpc/

## **18.2.1. Description**

This endpoint returns the CPM capture VPC settings.

#### **Permissions and Restrictions:**

- \* Only root user can get the capture VPC settings.
- \* This API is license dependent.
	- *Initial Release:* 1.3.0
	- *Last Modified Version:* 1.3.0

#### **18.2.2. Parameters**

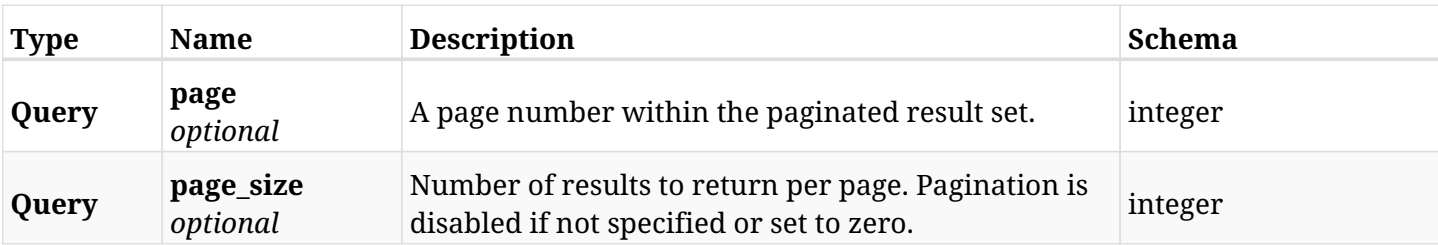

### **18.2.3. Responses**

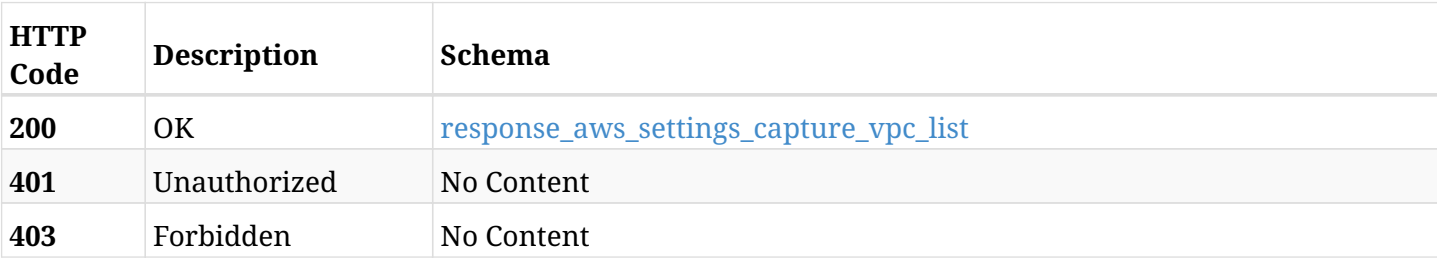

#### <span id="page-698-0"></span>**response\_aws\_settings\_capture\_vpc\_list**

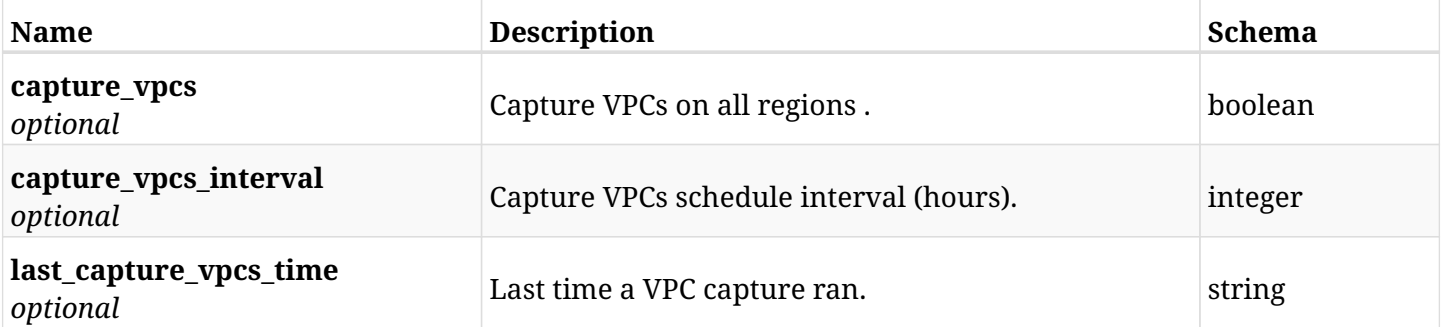

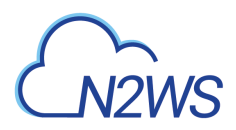

## **18.2.4. Produces**

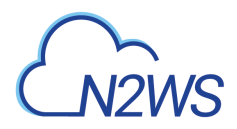

## **18.3. List the selected logs**

GET /api/aws/settings/capture\_vpc/logs/

## **18.3.1. Description**

This endpoint returns a list of logs for the ID passed in the URL path.

#### **Permissions and Restrictions:**

- \* Any authenticated user can get his own logs.
- \* Root user can also get the logs of the managed users.
- \* Delegates can get the logs of their original user.

#### **CSV Media Type:**

\* text/csv media type is supported in addition to the application/json type.

- *Initial Release:* 1.3.0
- *Last Modified Version:* 1.3.0

#### **18.3.2. Responses**

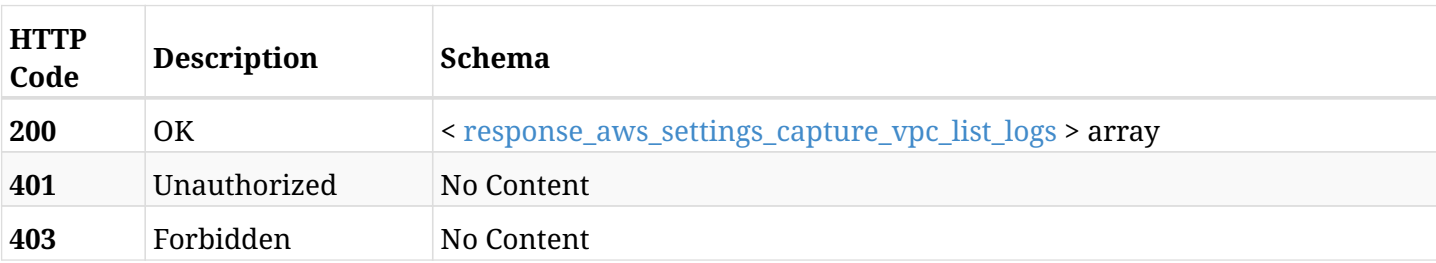

#### <span id="page-700-0"></span>**response\_aws\_settings\_capture\_vpc\_list\_logs**

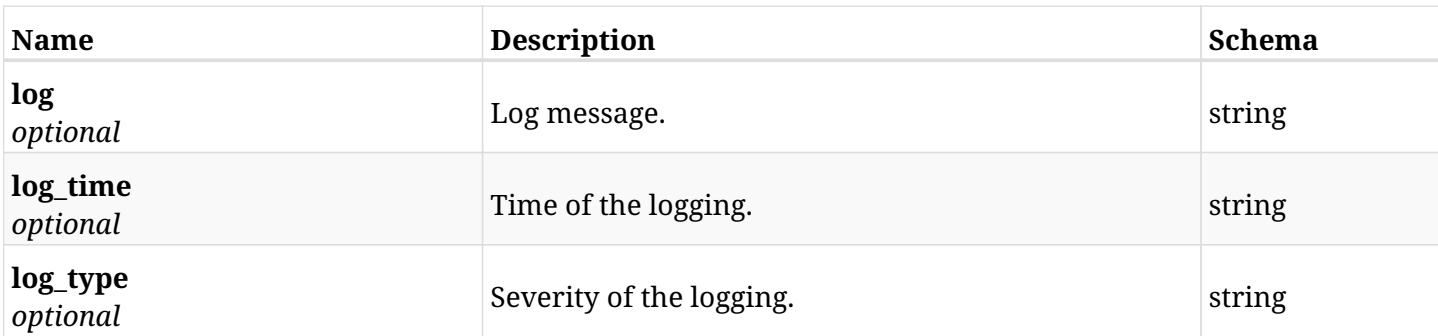

## **18.3.3. Produces**

- application/json
- text/csv

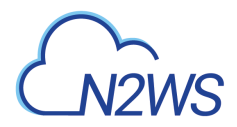

## **18.4. Run the capture VPC operation**

POST /api/aws/settings/capture\_vpc/run/

## **18.4.1. Description**

This endpoint runs the CPM capture VPC operation.

#### **Permissions and Restrictions:**

- \* Only root user can perform this operation.
- \* This API is license dependent.
	- *Initial Release:* 1.3.0
	- *Last Modified Version:* 1.3.0

#### **18.4.2. Responses**

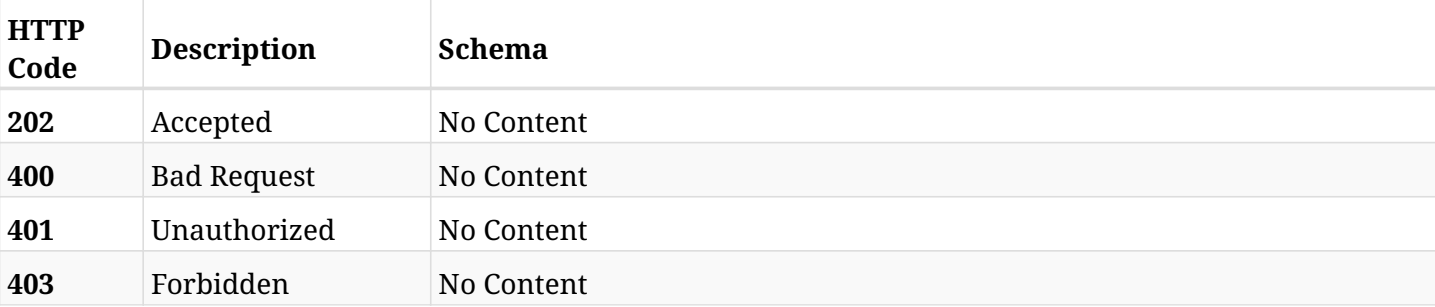

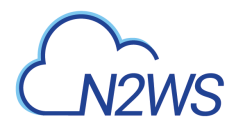

## **18.5. Change CPM cost explorer settings**

POST /api/aws/settings/cost\_explorer/

### **18.5.1. Description**

This endpoint changes the CPM cost explorer settings policy.

#### **Permissions and Restrictions:**

\* Only root user and his delegates can change the cost explorer settings.

- *Initial Release:* 1.5.0
- *Last Modified Version:* 1.5.0

### **18.5.2. Parameters**

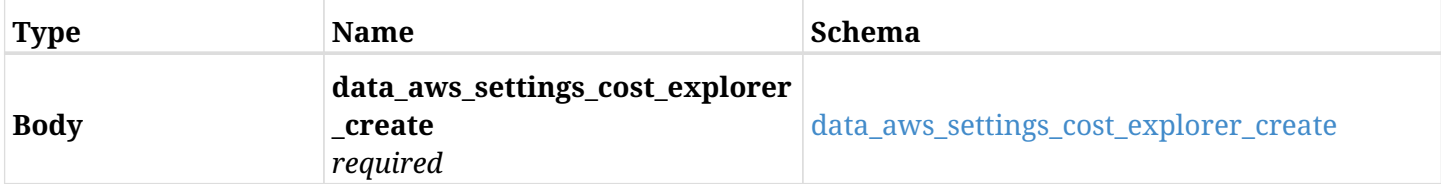

#### <span id="page-702-0"></span>**data\_aws\_settings\_cost\_explorer\_create**

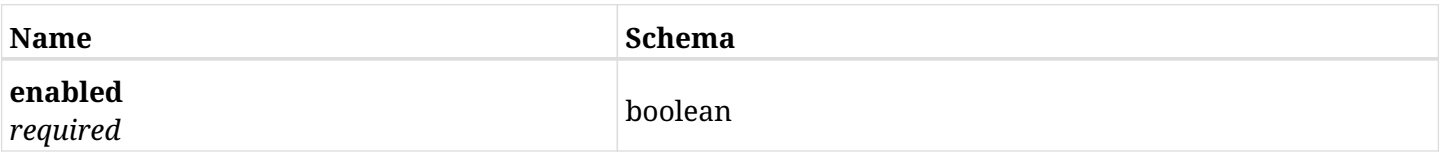

#### **18.5.3. Responses**

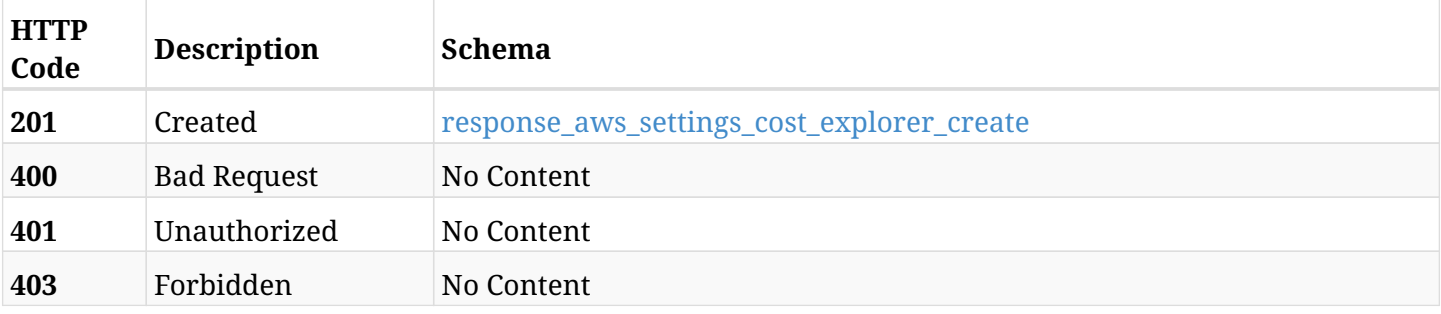

#### <span id="page-702-1"></span>**response\_aws\_settings\_cost\_explorer\_create**

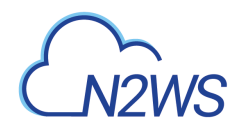

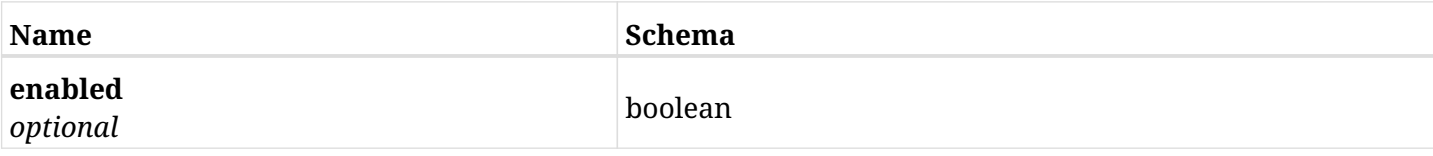

## **18.5.4. Consumes**

• application/json

### **18.5.5. Produces**

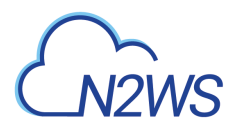

## **18.6. Retrieve the CPM cost explorer settings**

GET /api/aws/settings/cost\_explorer/

## **18.6.1. Description**

This endpoint returns the CPM cost explorer settings.

#### **Permissions and Restrictions:**

\* Only root user and his delegates can get the cost explorer settings.

- *Initial Release:* 1.5.0
- *Last Modified Version:* 1.5.0

#### **18.6.2. Responses**

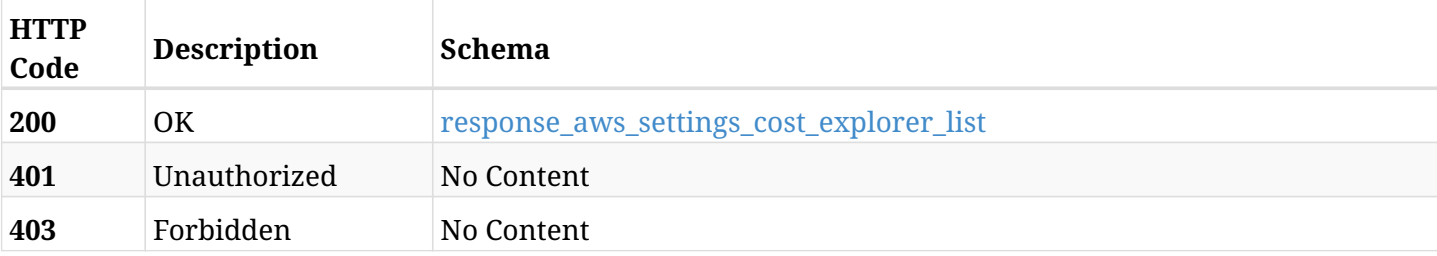

#### <span id="page-704-0"></span>**response\_aws\_settings\_cost\_explorer\_list**

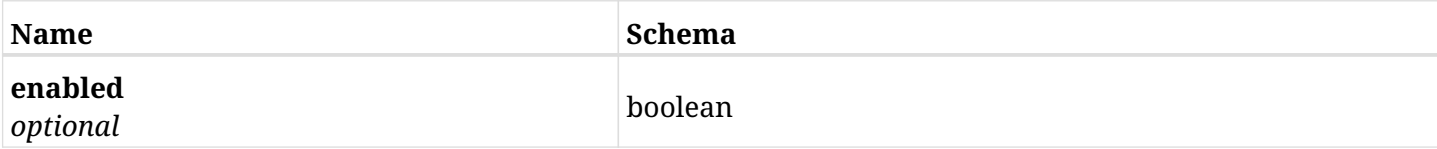

### **18.6.3. Produces**

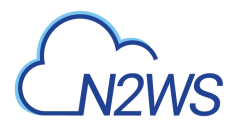

## **18.7. Change CPM file level recovery settings**

POST /api/aws/settings/file\_level\_recovery/

## **18.7.1. Description**

This endpoint changes the CPM's file level recovery settings policy.

#### **Permissions and Restrictions:**

\* Only the root user can create file level recovery settings.

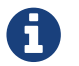

This endpoint is deprecated and will be removed in future release.

- *Initial Release:* 1.2.0
- *Last Modified Version:* 1.2.0
- *Deprecated since:* **1.4.0**

#### **18.7.2. Parameters**

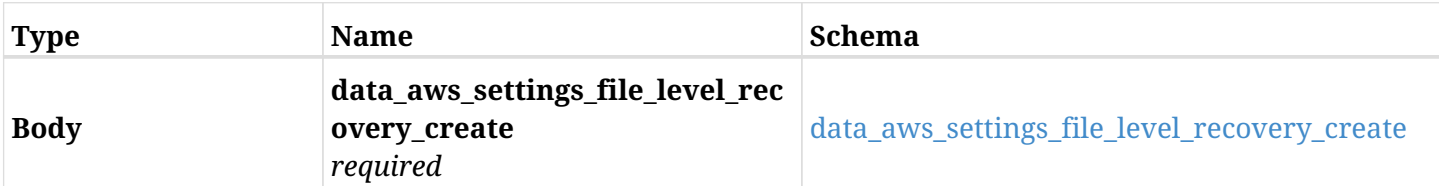

#### <span id="page-705-0"></span>**data\_aws\_settings\_file\_level\_recovery\_create**

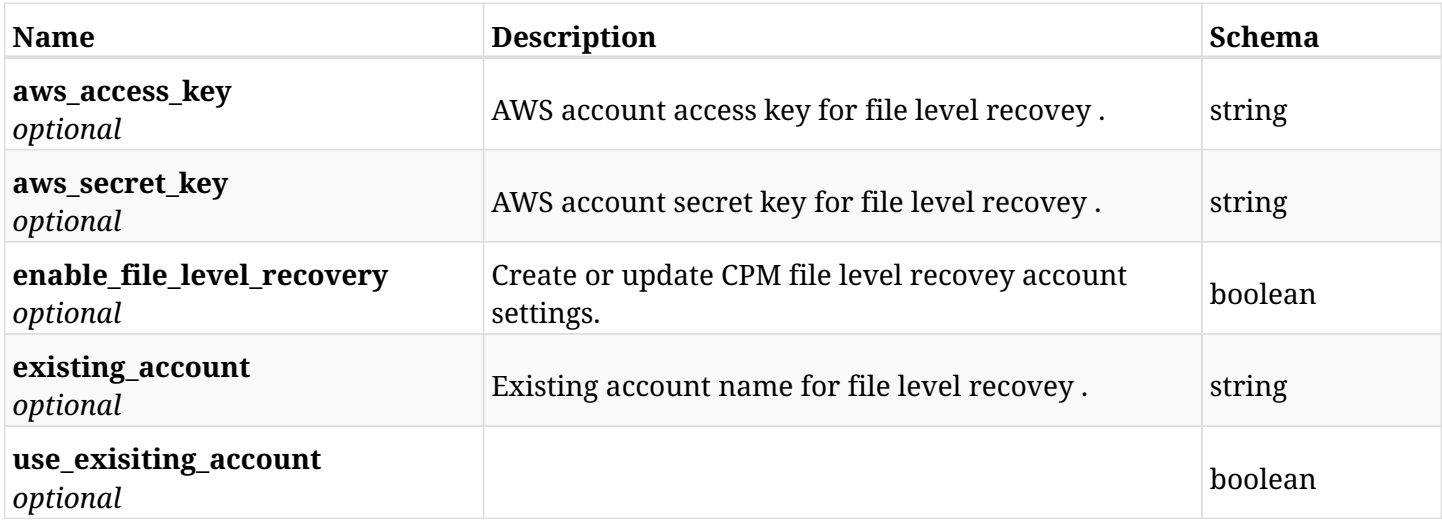

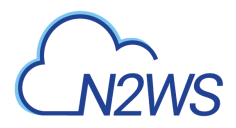

## **18.7.3. Responses**

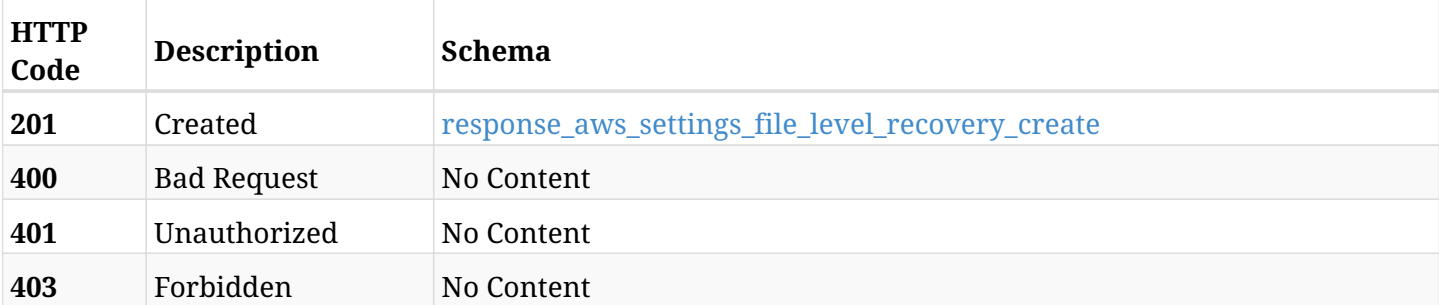

### <span id="page-706-0"></span>**response\_aws\_settings\_file\_level\_recovery\_create**

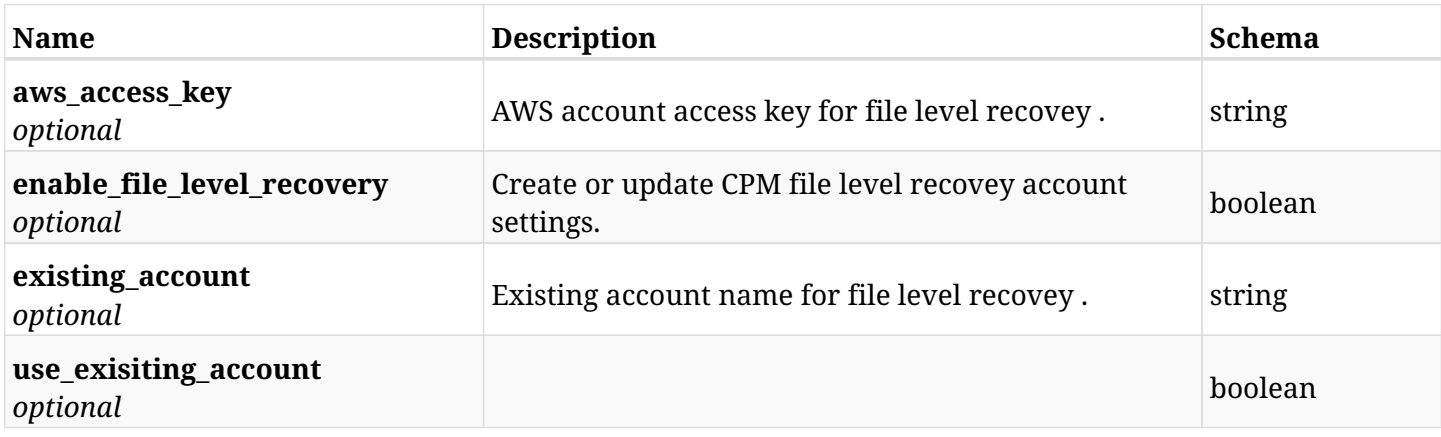

## **18.7.4. Consumes**

• application/json

## **18.7.5. Produces**

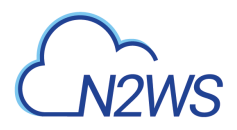

## **18.8. Get CPM file level recovery settings**

GET /api/aws/settings/file\_level\_recovery/

## **18.8.1. Description**

This endpoint returns the CPM's file level recovery settings.

#### **Permissions and Restrictions:**

\* Only root user can get the file level recovery settings.

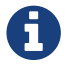

This endpoint is deprecated and will be removed in future release.

- *Initial Release:* 1.2.0
- *Last Modified Version:* 1.2.0
- *Deprecated since:* **1.4.0**

#### **18.8.2. Parameters**

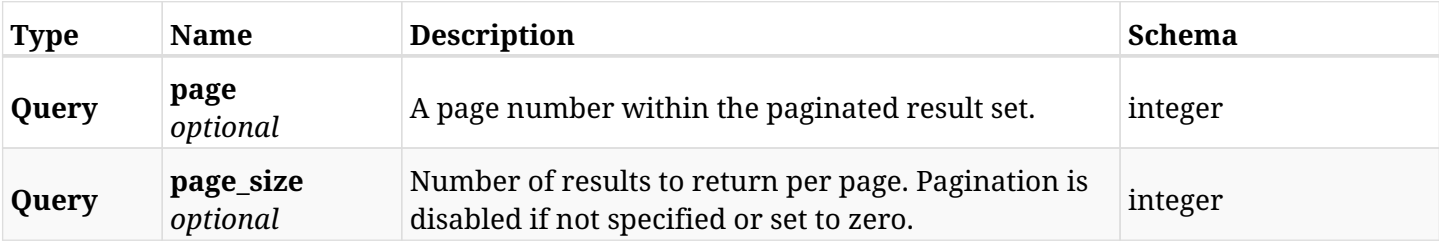

#### **18.8.3. Responses**

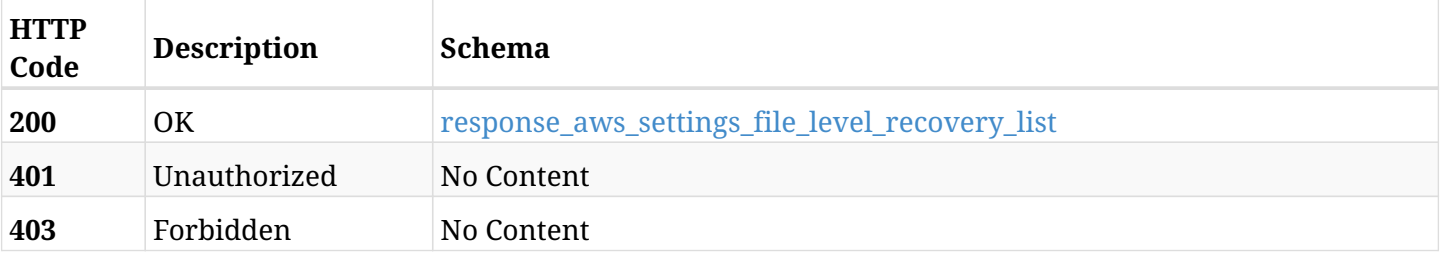

#### <span id="page-707-0"></span>**response\_aws\_settings\_file\_level\_recovery\_list**

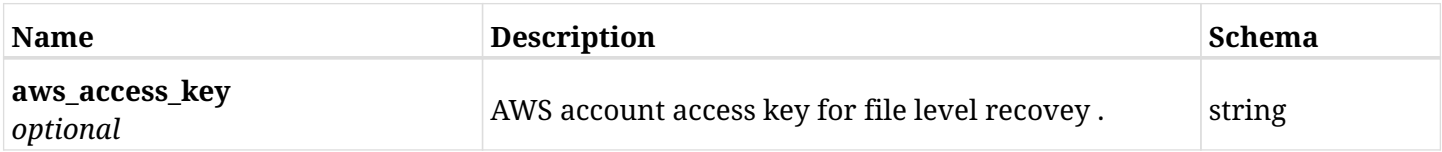

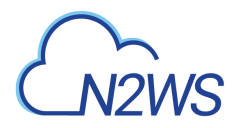

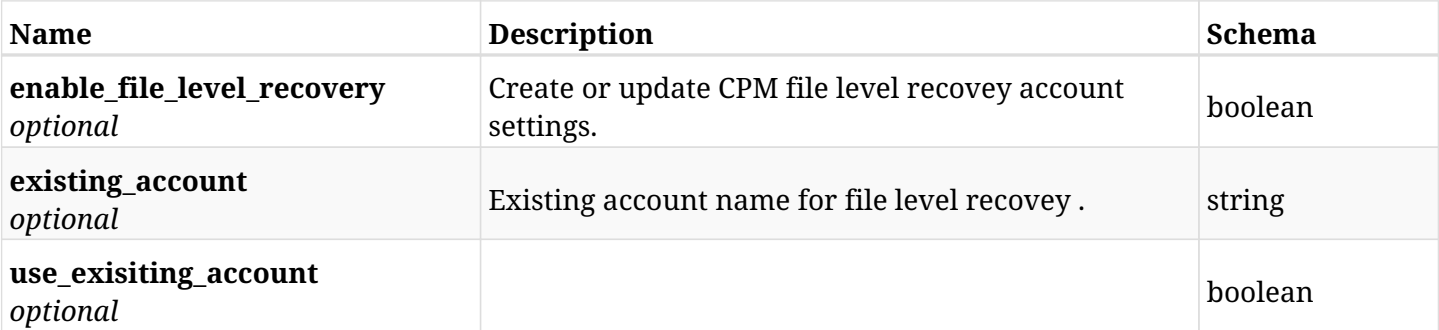

## **18.8.4. Produces**

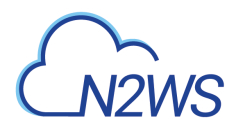

## **18.9. Change CPM Secured DR Account check settings**

POST /api/aws/settings/secured\_dr\_account\_check/

## **18.9.1. Description**

This endpoint changes the CPM Secured DR Account check settings policy.

#### **Permissions and Restrictions:**

\* Only the root user can update Secured DR Account settings.

- *Initial Release:* 1.6.0
- *Last Modified Version:* 1.6.0

### **18.9.2. Parameters**

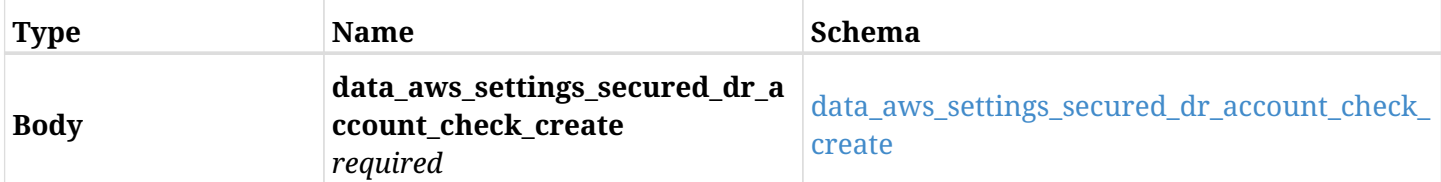

#### <span id="page-709-0"></span>**data\_aws\_settings\_secured\_dr\_account\_check\_create**

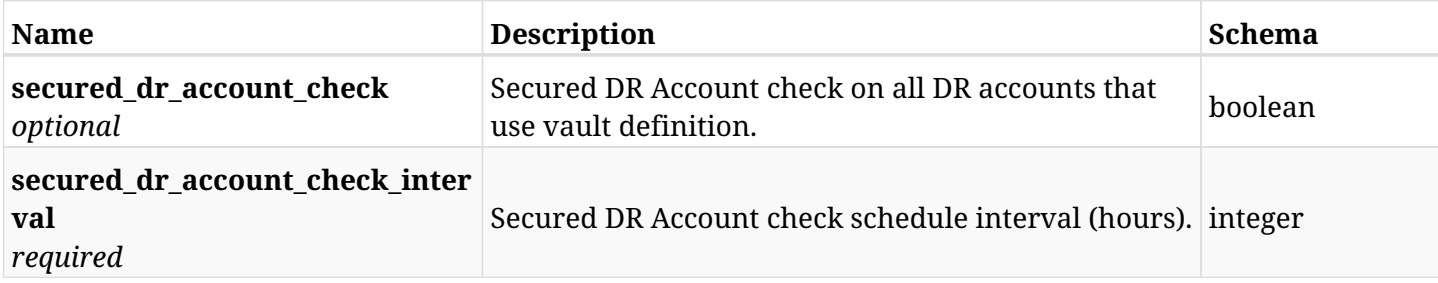

### **18.9.3. Responses**

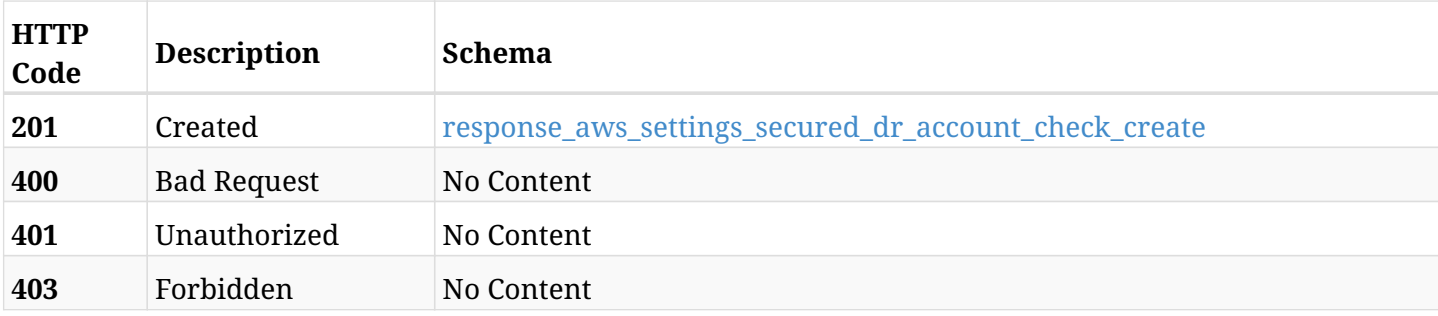

#### <span id="page-709-1"></span>**response\_aws\_settings\_secured\_dr\_account\_check\_create**

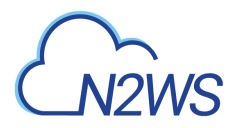

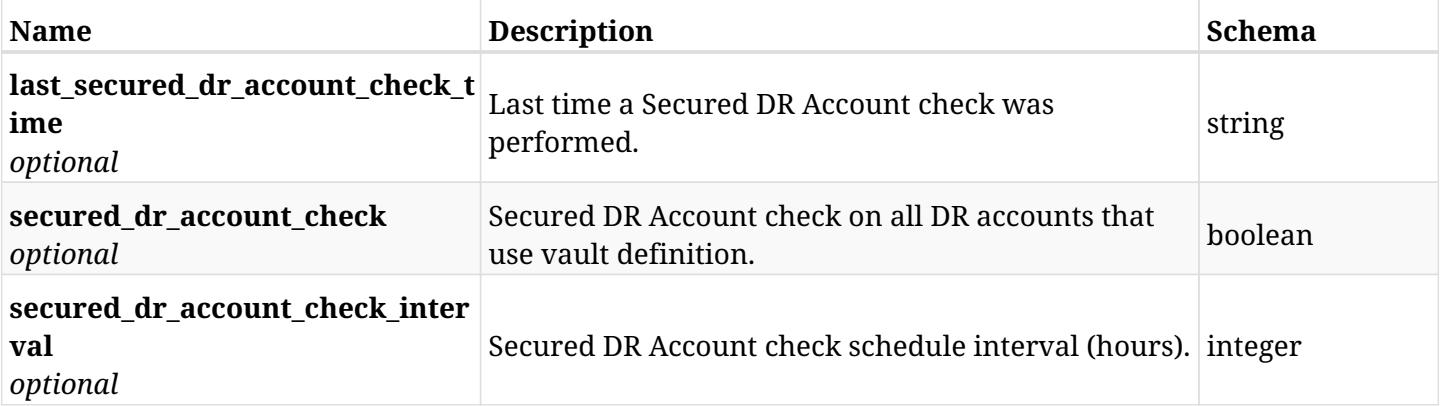

## **18.9.4. Consumes**

• application/json

## **18.9.5. Produces**

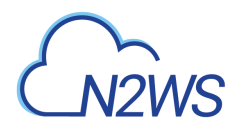

## **18.10. Retrieve CPM Secured DR Account check settings**

GET /api/aws/settings/secured\_dr\_account\_check/

## **18.10.1. Description**

This endpoint returns the CPM Secured DR Account check settings.

#### **Permissions and Restrictions:**

\* Only root user can get the Secured DR Account check settings.

- *Initial Release:* 1.6.0
- *Last Modified Version:* 1.6.0

#### **18.10.2. Parameters**

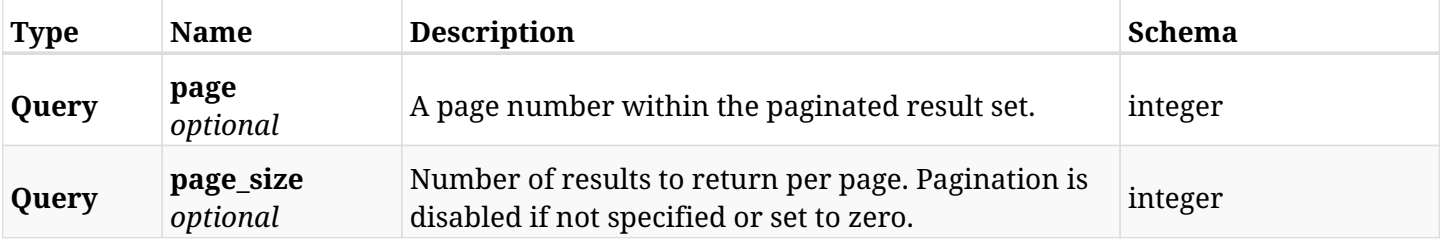

#### **18.10.3. Responses**

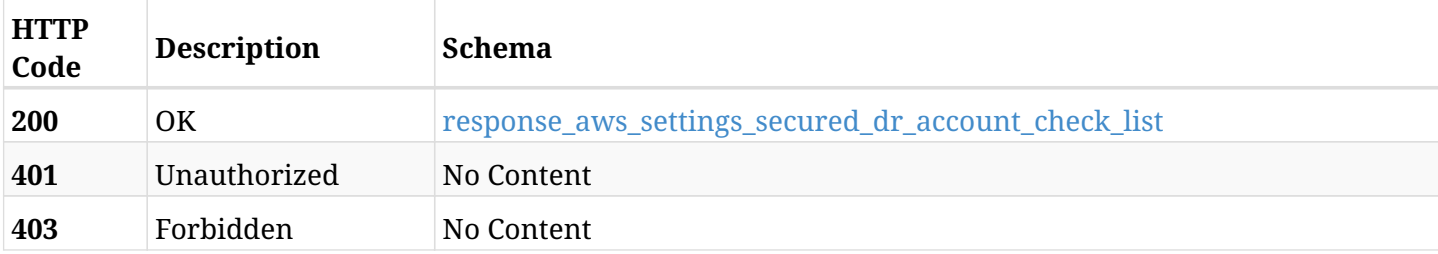

#### <span id="page-711-0"></span>response aws settings secured dr account check list

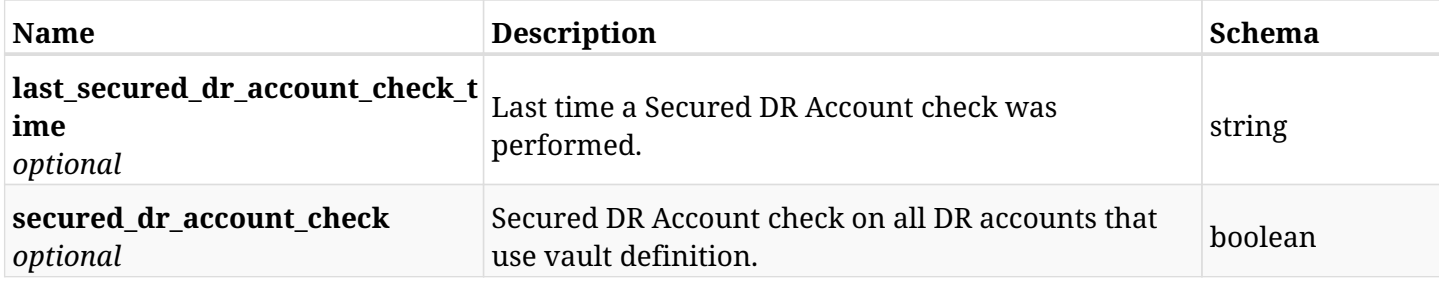

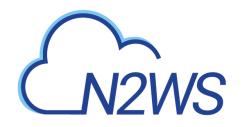

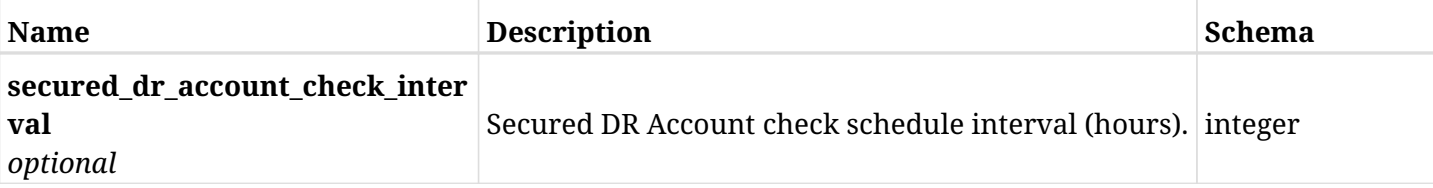

## **18.10.4. Produces**

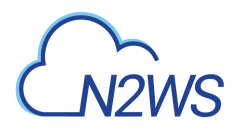

## **18.11. List the selected logs**

GET /api/aws/settings/secured\_dr\_account\_check/logs/

## **18.11.1. Description**

This endpoint returns a list of logs for the ID passed in the URL path.

#### **Permissions and Restrictions:**

- \* Any authenticated user can get his own logs.
- \* Root user can also get the logs of the managed users.
- \* Delegates can get the logs of their original user.

#### **CSV Media Type:**

\* text/csv media type is supported in addition to the application/json type.

- *Initial Release:* 1.6.0
- *Last Modified Version:* 1.6.0

### **18.11.2. Responses**

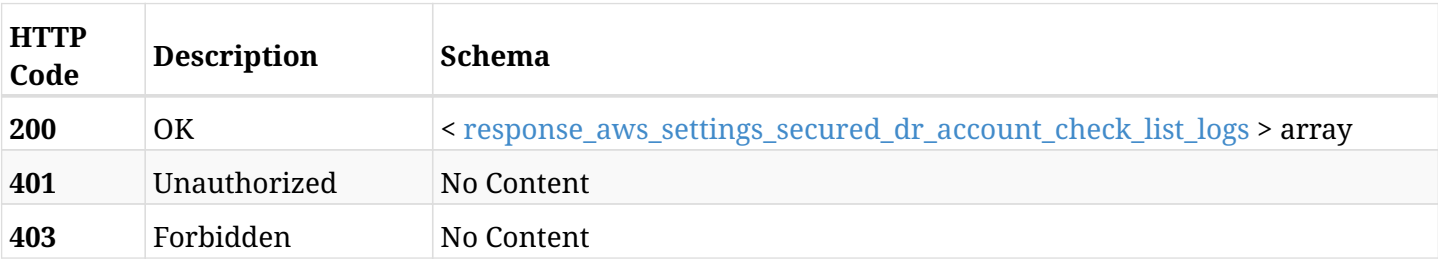

#### <span id="page-713-0"></span>**response\_aws\_settings\_secured\_dr\_account\_check\_list\_logs**

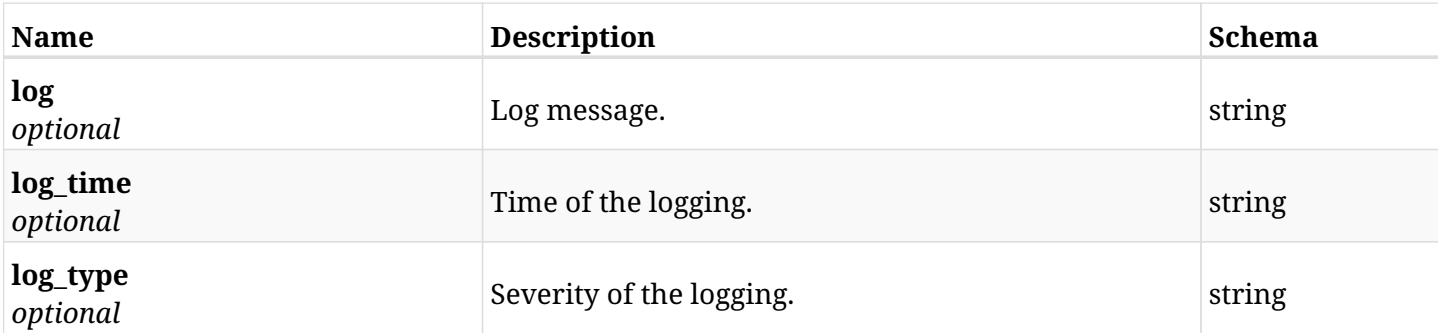

## **18.11.3. Produces**

- application/json
- text/csv

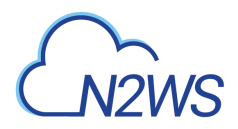

## **18.12. Run the Secured DR Account check operation**

POST /api/aws/settings/secured\_dr\_account\_check/run/

## **18.12.1. Description**

This endpoint runs the CPM Secured DR Account check operation.

#### **Permissions and Restrictions:**

\* Only root user can perform this operation.

- *Initial Release:* 1.6.0
- *Last Modified Version:* 1.6.0

#### **18.12.2. Responses**

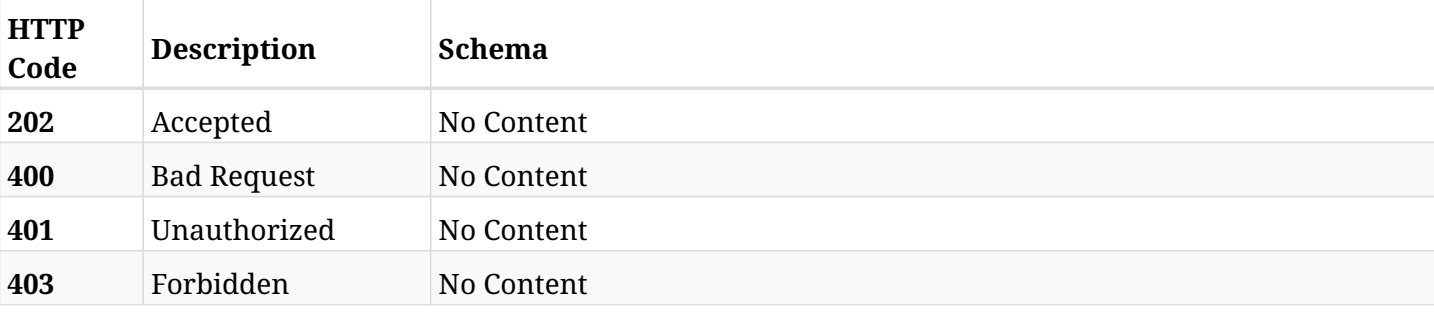

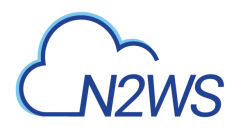

## **18.13. Change CPM watermark settings**

POST /api/aws/settings/watermark/

## **18.13.1. Description**

This endpoint changes the CPM watermark settings.

#### **Permissions and Restrictions:**

\* Only root user and his delegates can change the watermark settings.

- *Initial Release:* 1.6.0
- *Last Modified Version:* 1.6.0

### **18.13.2. Parameters**

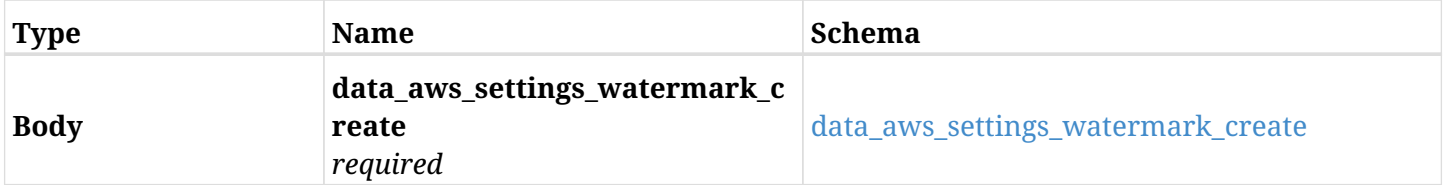

#### <span id="page-715-0"></span>**data\_aws\_settings\_watermark\_create**

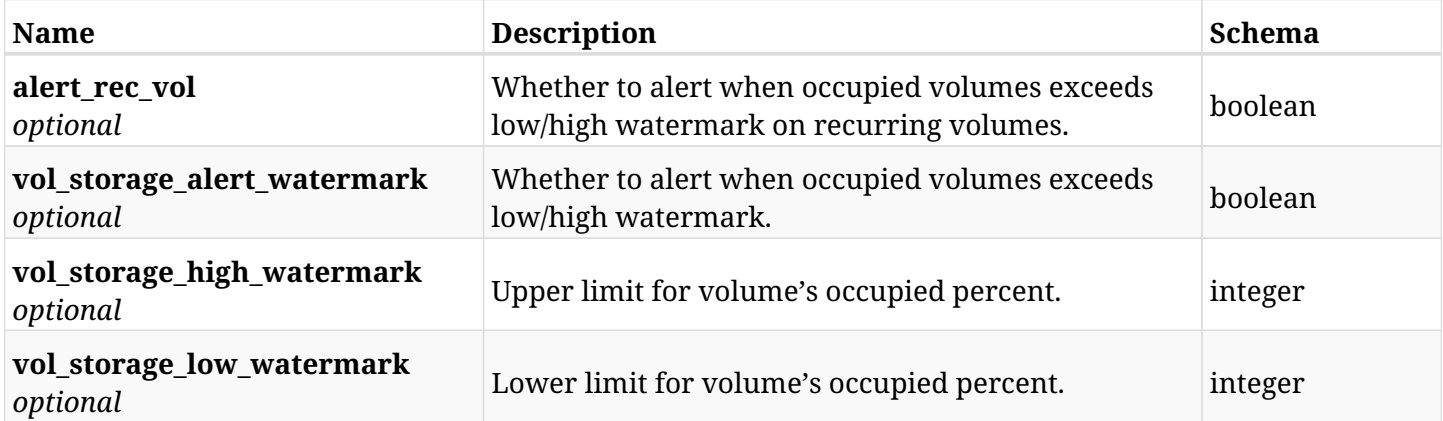

## **18.13.3. Responses**

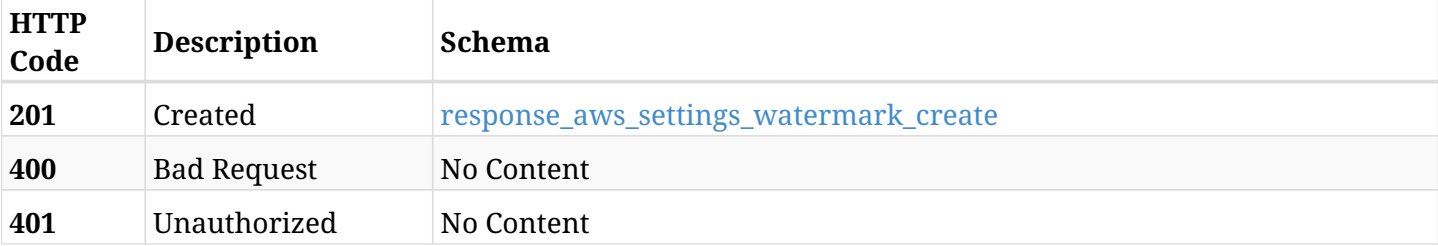

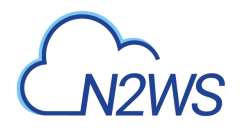

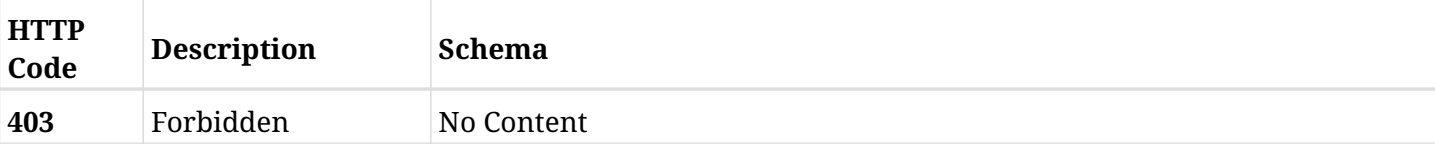

#### <span id="page-716-0"></span>**response\_aws\_settings\_watermark\_create**

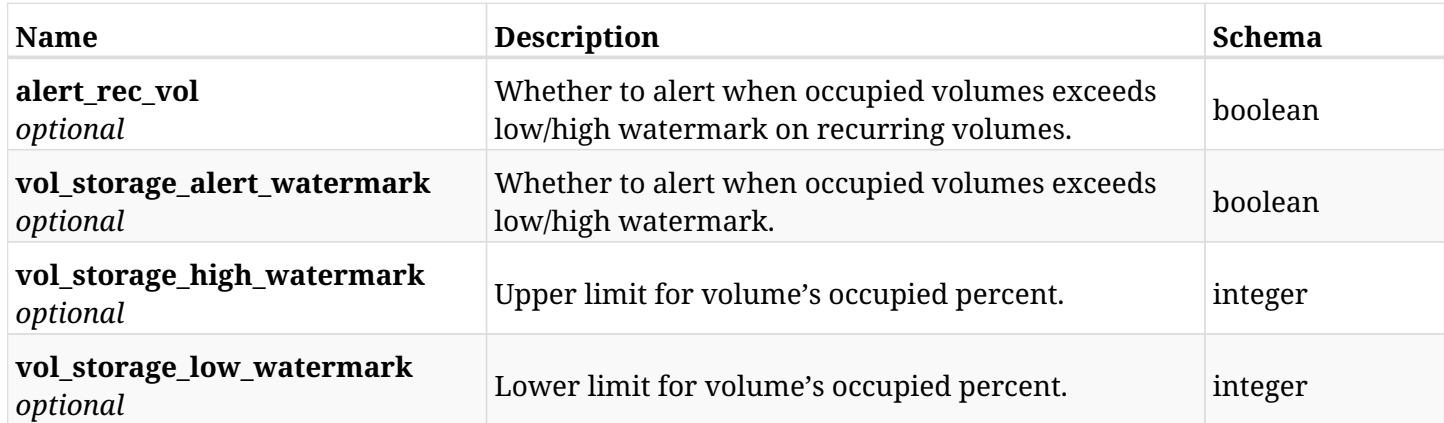

### **18.13.4. Consumes**

• application/json

## **18.13.5. Produces**

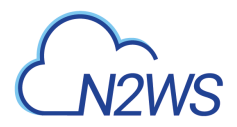

## **18.14. Retrieve the CPM watermark settings**

GET /api/aws/settings/watermark/

## **18.14.1. Description**

This endpoint returns the CPM watermark settings.

#### **Permissions and Restrictions:**

\* Only root user and his delegates can get the watermark settings.

- *Initial Release:* 1.6.0
- *Last Modified Version:* 1.6.0

#### **18.14.2. Responses**

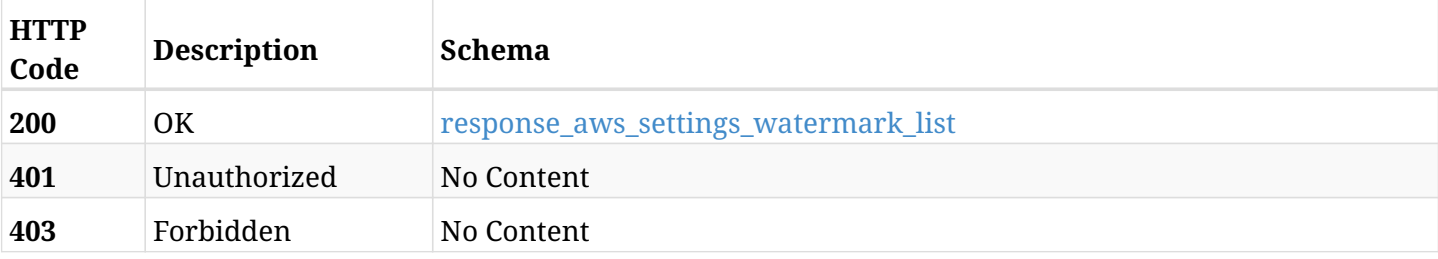

#### <span id="page-717-0"></span>**response\_aws\_settings\_watermark\_list**

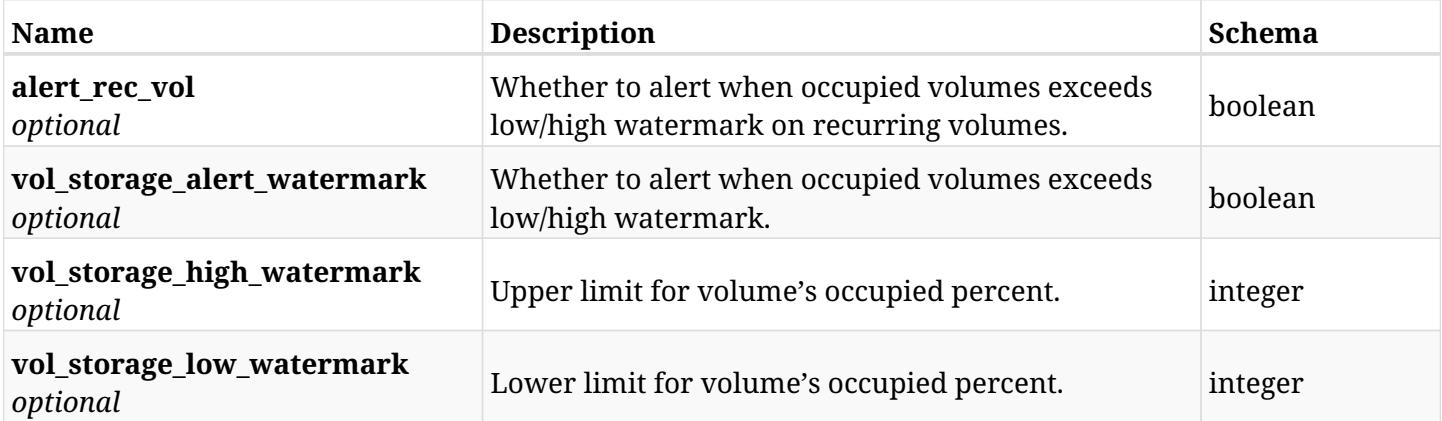

### **18.14.3. Produces**

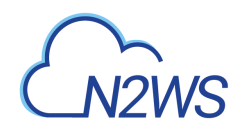

# **Chapter 19. AWS System**

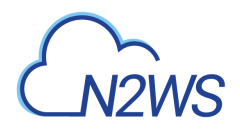

## **19.1. List volumes occupied percent.**

GET /api/aws/system/volumes/occupied\_percent/

## **19.1.1. Description**

This endpoint returns the volumes occupied percent.

#### **Permissions and Restrictions:**

\* Only root user and his delegates can get the volumes occupied percent.

- *Initial Release:* 1.6.0
- *Last Modified Version:* 1.6.0

#### **19.1.2. Parameters**

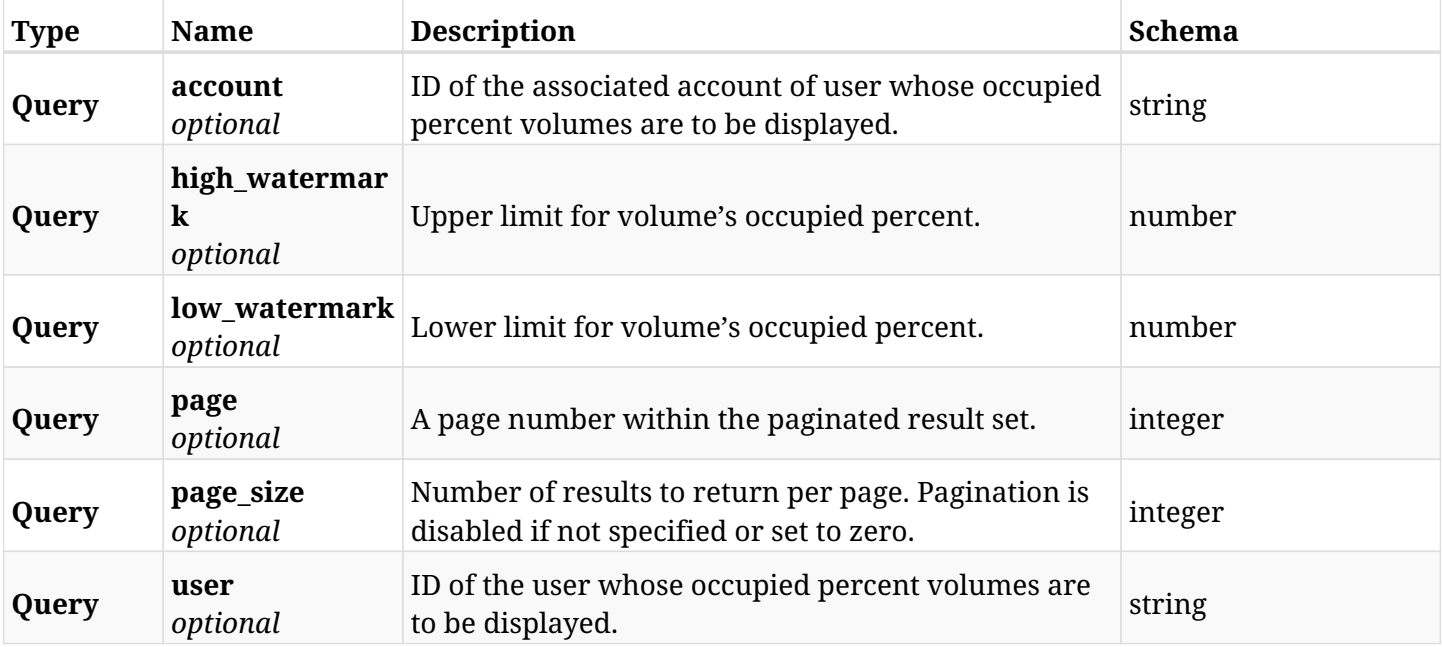

#### **19.1.3. Responses**

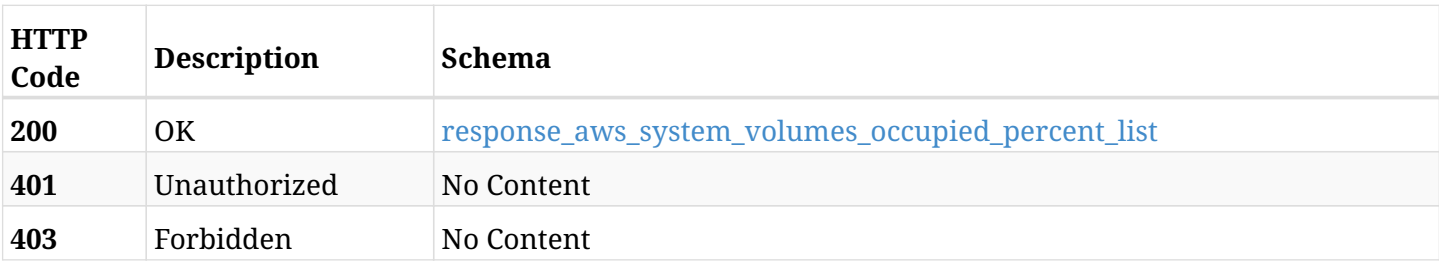

#### <span id="page-719-0"></span>**response\_aws\_system\_volumes\_occupied\_percent\_list**
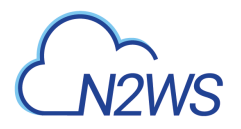

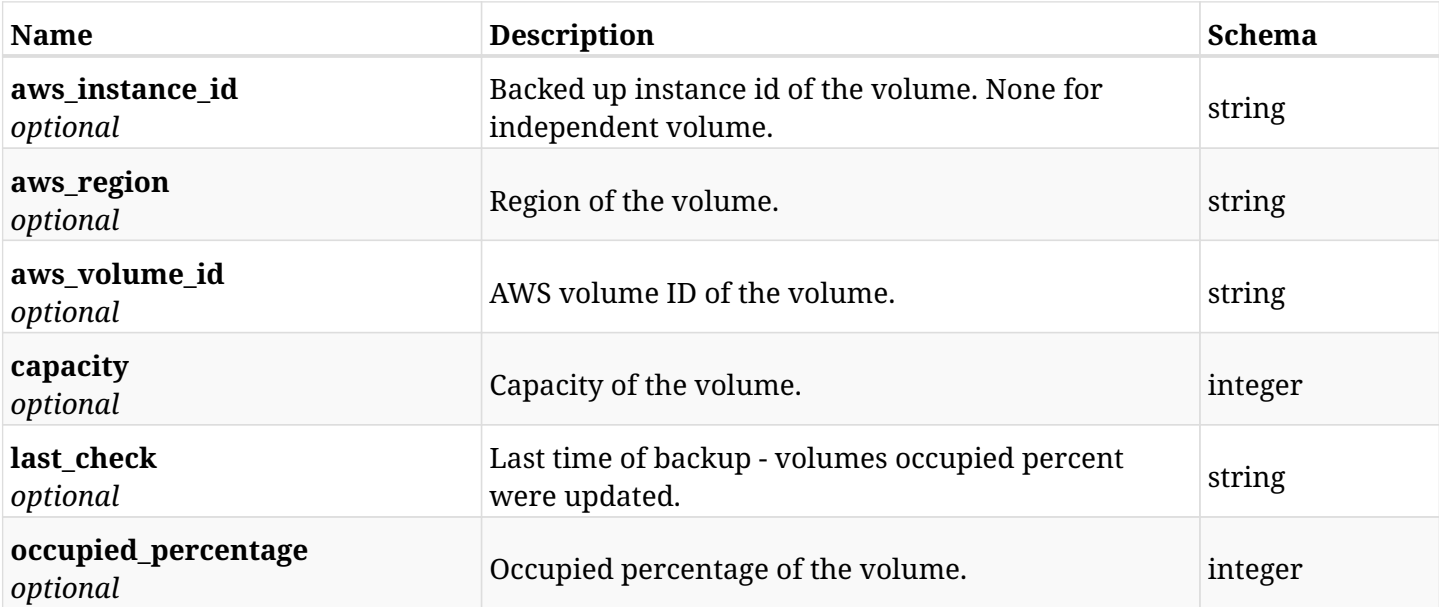

# **19.1.4. Produces**

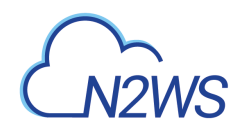

# **Chapter 20. AWS Worker Tags**

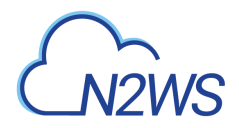

# **20.1. Create a worker tag**

POST /api/aws/worker\_tags/

# **20.1.1. Description**

This endpoint creates a worker tag.

#### **Permissions and Restrictions:**

- \* Any authenticated user can create a new worker tag for himself.
- \* Root user can also create a new worker tag for the managed users.

\* Authenticated delegate user with allowed\_change\_account can create a new worker tag for his original user.

- *Initial Release:* 1.5.0
- *Last Modified Version:* 1.5.0

#### **20.1.2. Parameters**

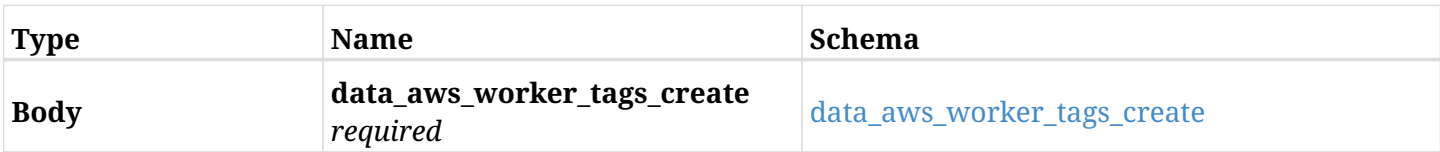

#### <span id="page-722-0"></span>**data\_aws\_worker\_tags\_create**

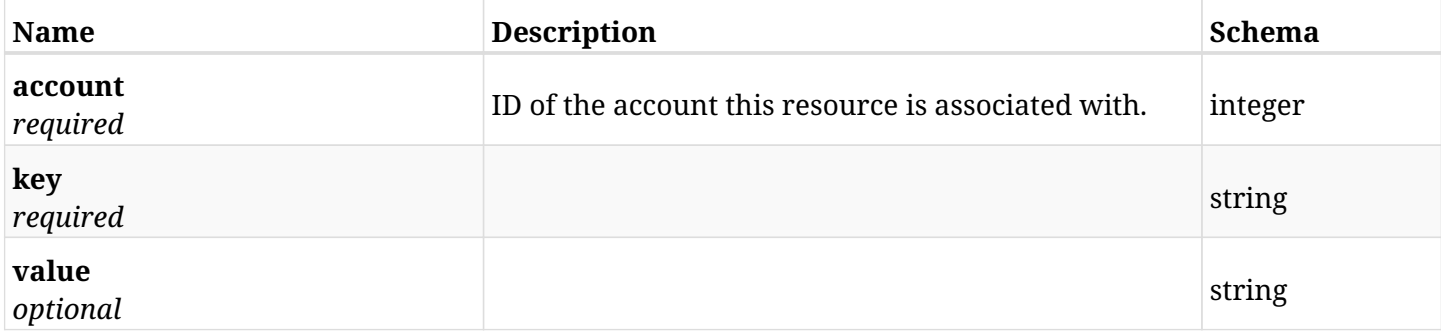

#### **20.1.3. Responses**

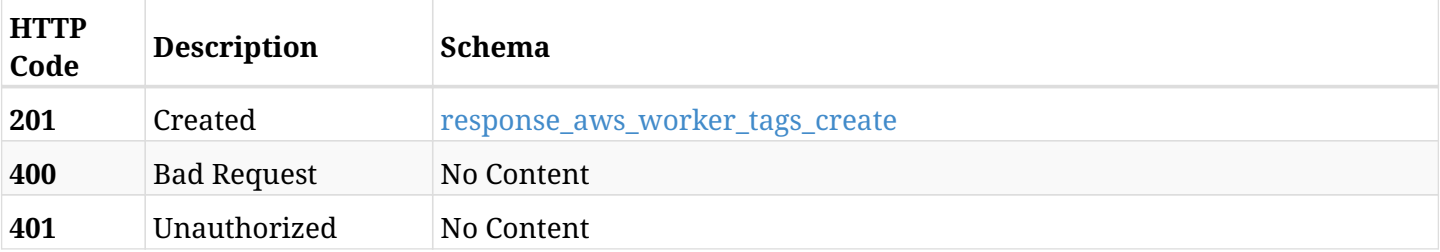

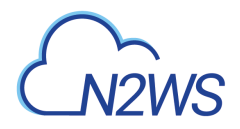

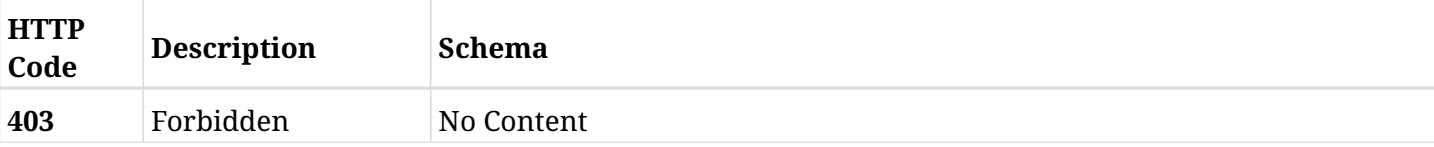

#### <span id="page-723-0"></span>**response\_aws\_worker\_tags\_create**

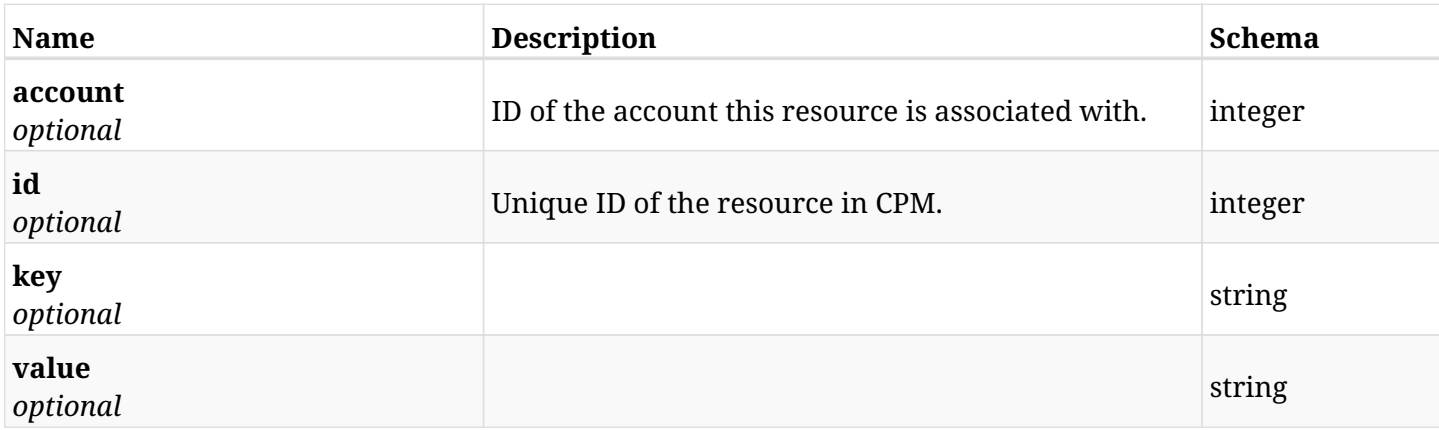

### **20.1.4. Consumes**

• application/json

# **20.1.5. Produces**

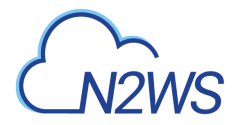

# **20.2. List worker tags**

GET /api/aws/worker\_tags/

# **20.2.1. Description**

This endpoint returns a list of worker tags.

Optional filters, sorting and pagination parameters are listed below.

#### **Permissions and Restrictions:**

- \* Any authenticated user can get his own worker tags.
- \* Root user can also get the worker tags of the managed users.
- \* Delegates can get the worker tags of their original user.
	- *Initial Release:* 1.5.0
	- *Last Modified Version:* 1.5.0

#### **20.2.2. Parameters**

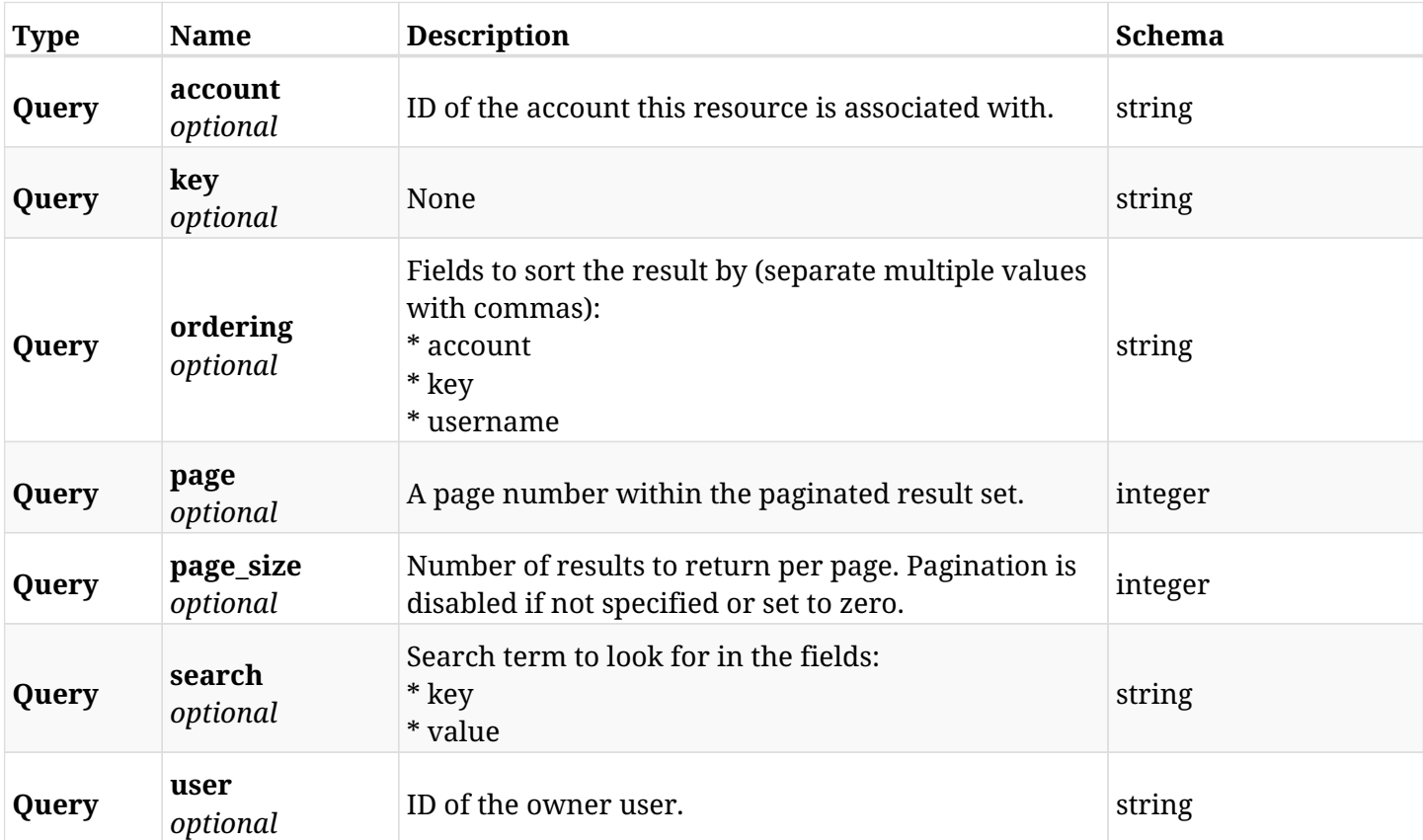

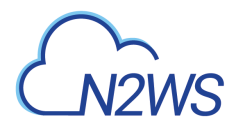

# **20.2.3. Responses**

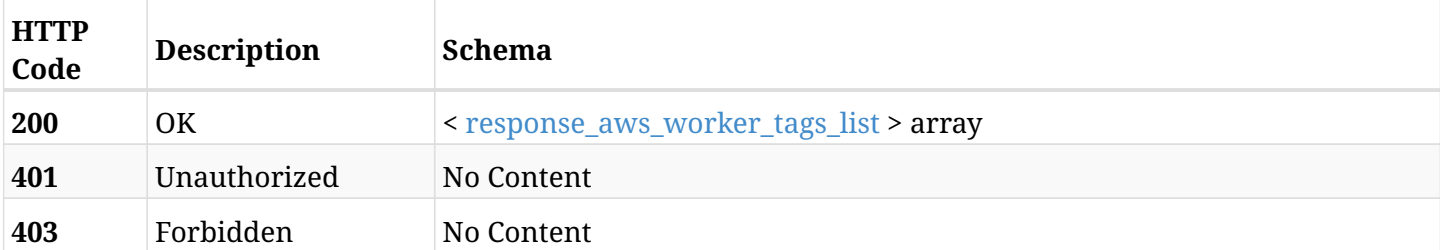

### <span id="page-725-0"></span>**response\_aws\_worker\_tags\_list**

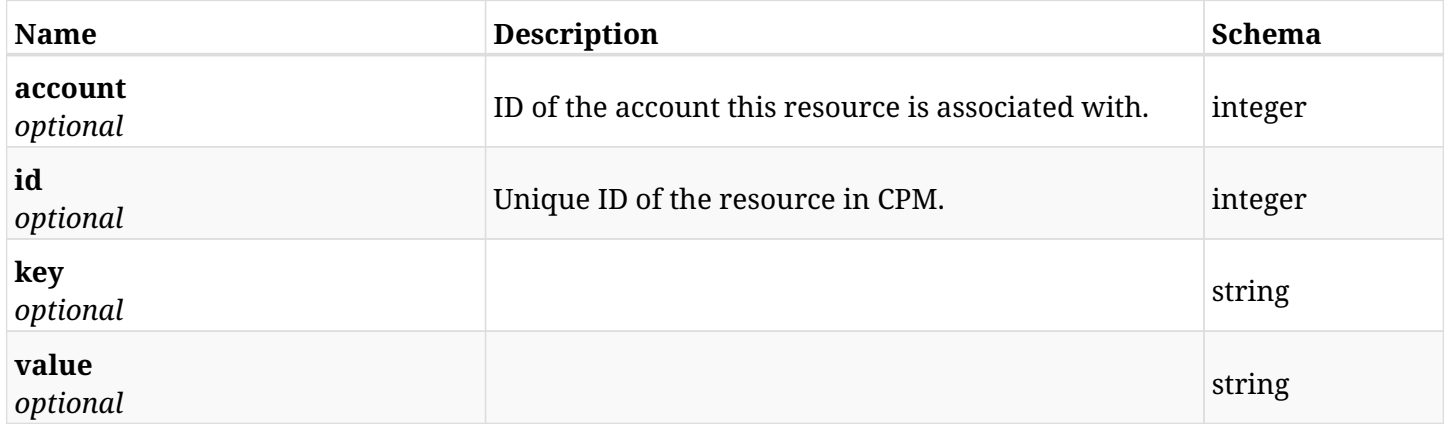

## **20.2.4. Produces**

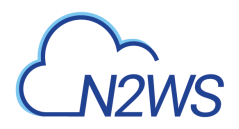

# **20.3. Retrieve a worker tag**

GET /api/aws/worker\_tags/{id}/

## **20.3.1. Description**

This endpoint returns the worker tag for the ID passed in the URL path.

#### **Permissions and Restrictions:**

- \* Any authenticated user can get his own worker tags.
- \* Root user can also get the worker tags of the managed users.
- \* Delegates can get the worker tags of their original user.
	- *Initial Release:* 1.5.0
	- *Last Modified Version:* 1.5.0

# **20.3.2. Parameters**

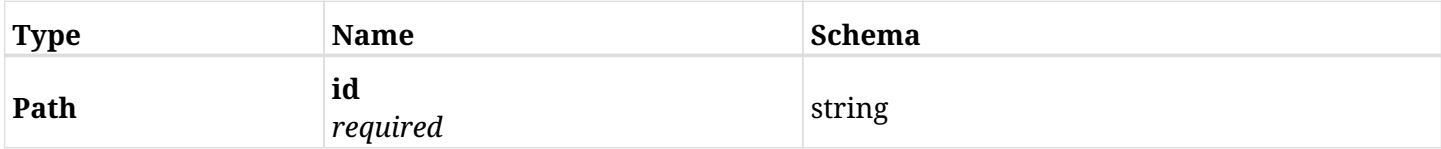

### **20.3.3. Responses**

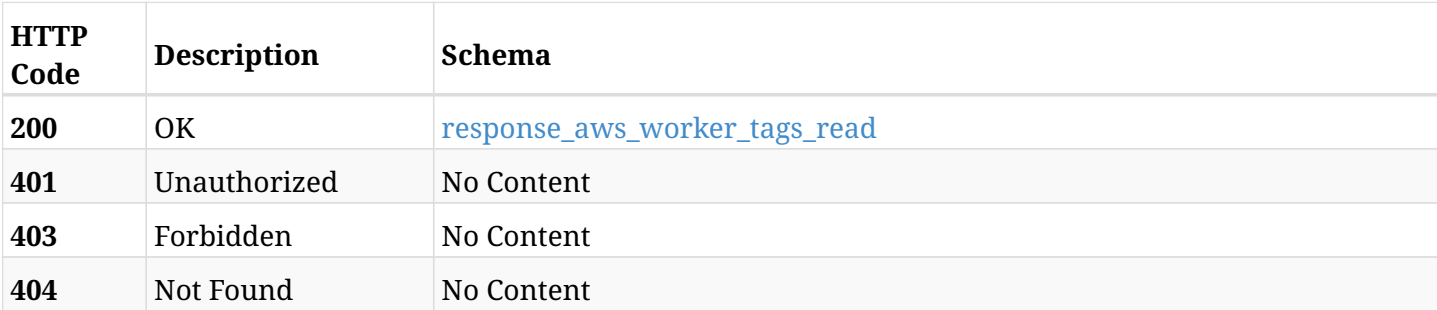

#### <span id="page-726-0"></span>**response\_aws\_worker\_tags\_read**

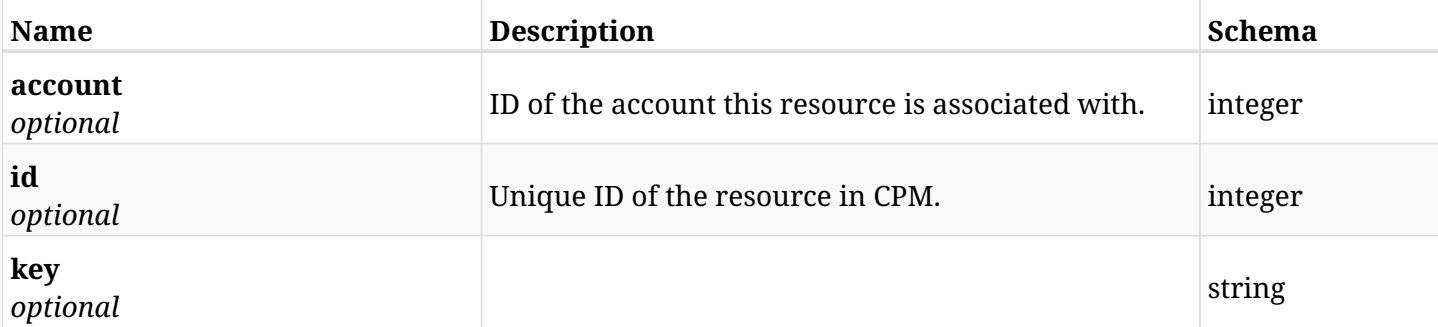

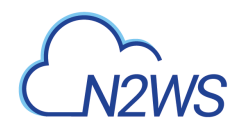

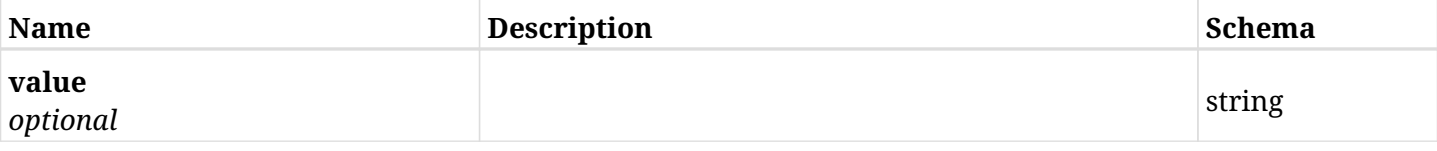

# **20.3.4. Produces**

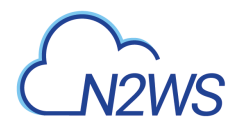

# **20.4. Update a worker tag**

PUT /api/aws/worker\_tags/{id}/

# **20.4.1. Description**

This endpoint updates the worker tag for the ID passed in the URL path.

#### **Permissions and Restrictions:**

- \* Any authenticated user can update his own worker tags.
- \* Root user can also update worker tags for the managed users.
- \* Authenticated delegate user with allowed\_change\_account can update worker tags for his original user.
	- *Initial Release:* 1.5.0
	- *Last Modified Version:* 1.5.0

# **20.4.2. Parameters**

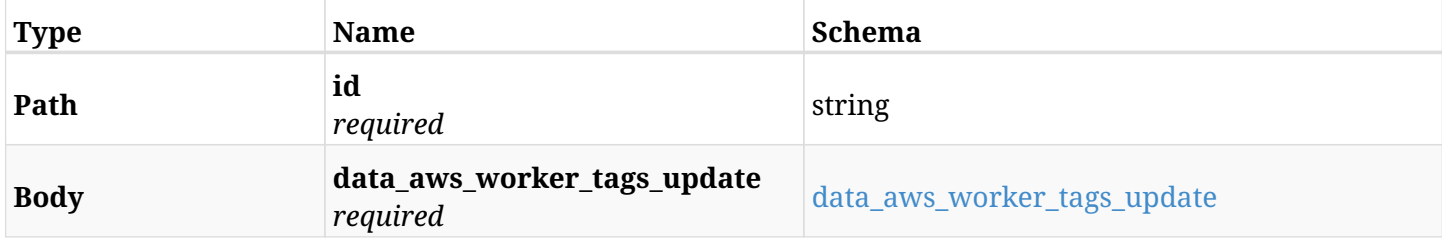

#### <span id="page-728-0"></span>**data\_aws\_worker\_tags\_update**

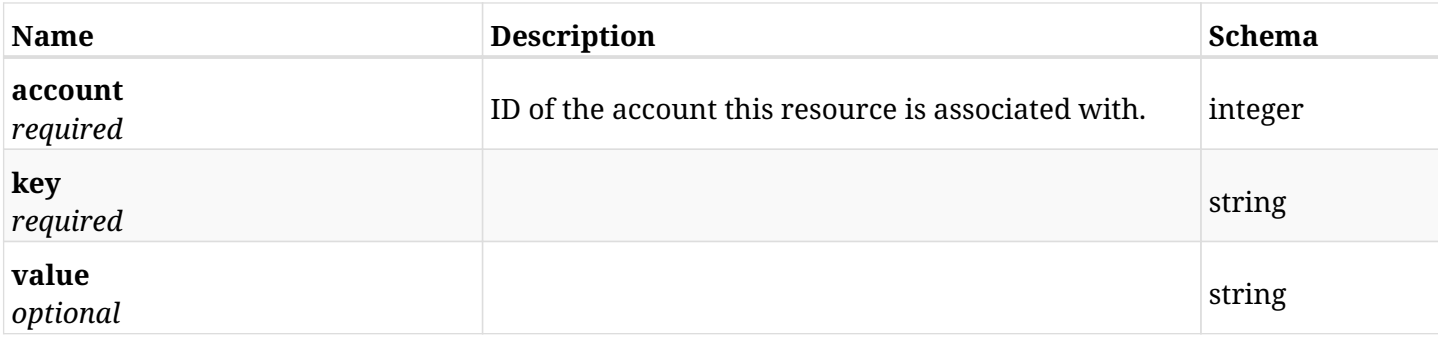

### **20.4.3. Responses**

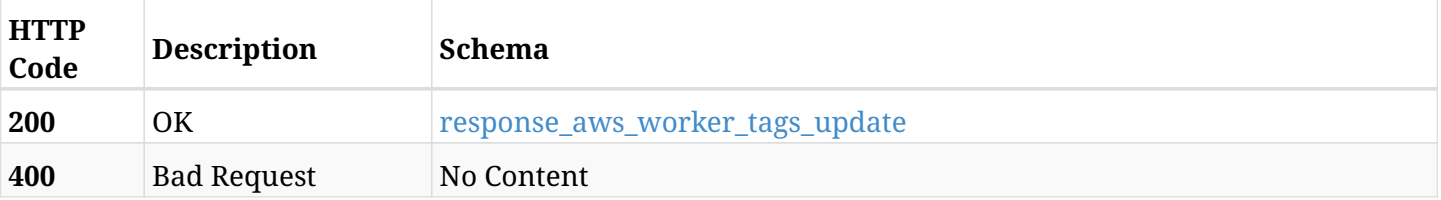

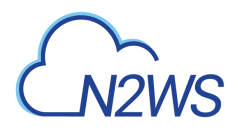

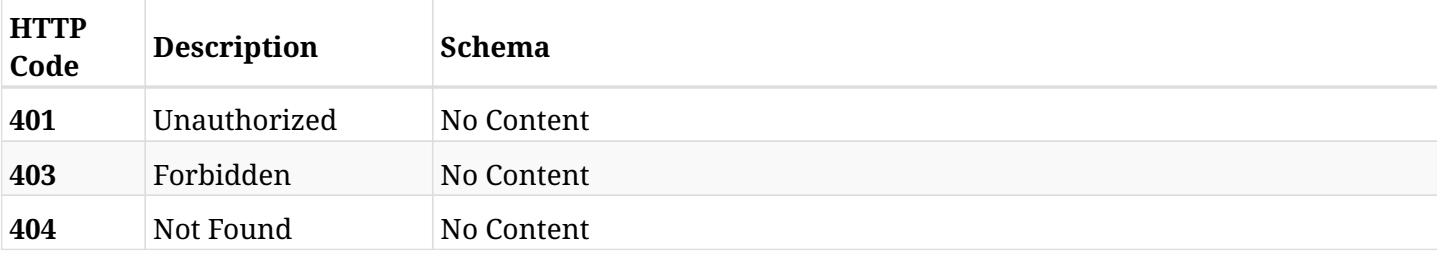

#### <span id="page-729-0"></span>**response\_aws\_worker\_tags\_update**

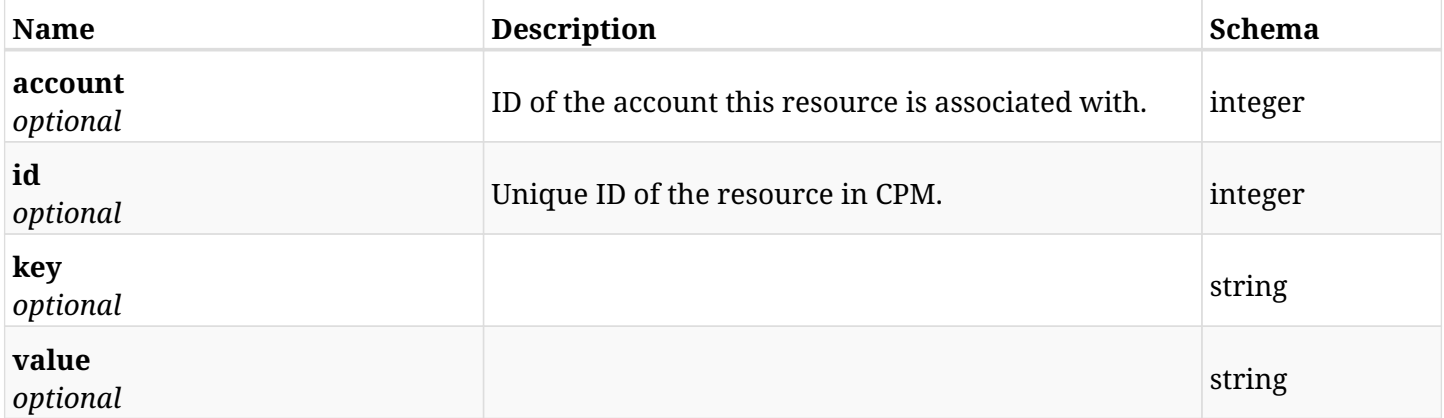

# **20.4.4. Consumes**

• application/json

# **20.4.5. Produces**

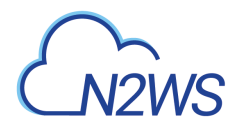

# **20.5. Delete a worker tag**

DELETE /api/aws/worker\_tags/{id}/

# **20.5.1. Description**

This endpoint deletes the worker tag for the ID passed in the URL path.

#### **Permissions and Restrictions:**

- \* Any authenticated user can delete his own worker tags.
- \* Root user can also delete worker tags for the managed users.
- \* Authenticated delegate user with allowed\_change\_account can delete worker tags for his original user.
	- *Initial Release:* 1.5.0
	- *Last Modified Version:* 1.5.0

# **20.5.2. Parameters**

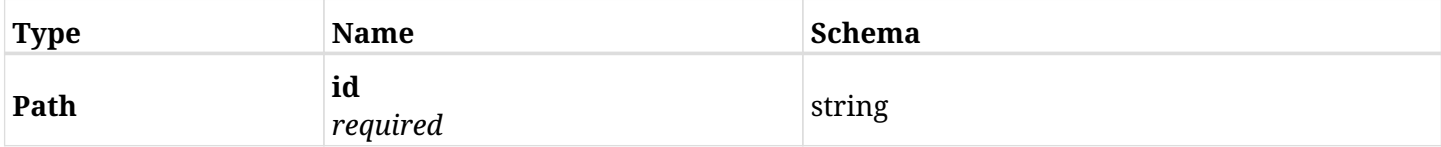

### **20.5.3. Responses**

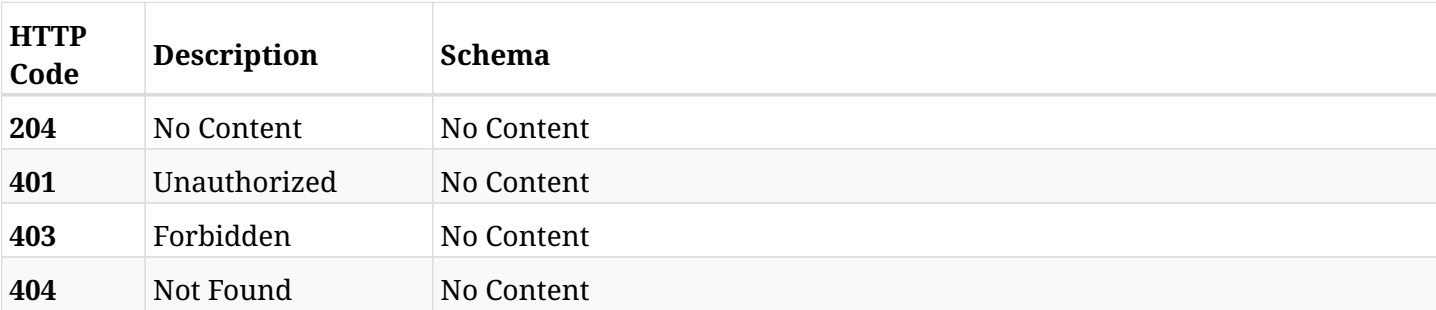

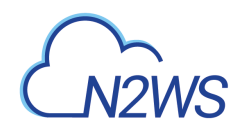

# **Chapter 21. AWS Workers**

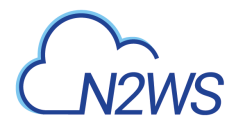

# **21.1. Create a worker configuration**

POST /api/aws/workers/

# **21.1.1. Description**

This endpoint creates a new worker configuration.

#### **Permissions and Restrictions:**

- \* Any authenticated user can create a new worker configuration for himself.
- \* Root user can also create a new worker configuration for the managed users.

\* Authenticated delegate user with allowed\_change\_account can create a new worker configuration for his original user.

\* Maximum number of allowed worker configurations is limited by the license.

- *Initial Release:* 1.1.0
- *Last Modified Version:* 1.6.0

#### **21.1.2. Parameters**

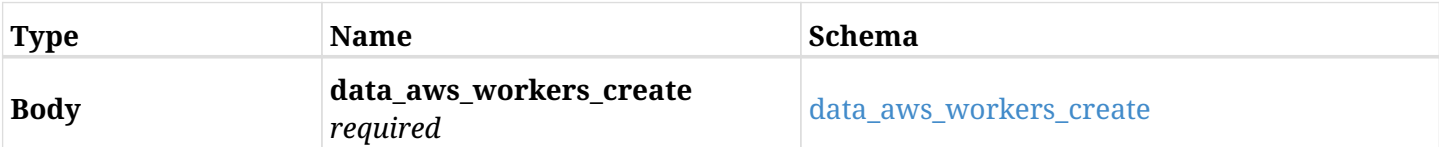

#### <span id="page-732-0"></span>**data\_aws\_workers\_create**

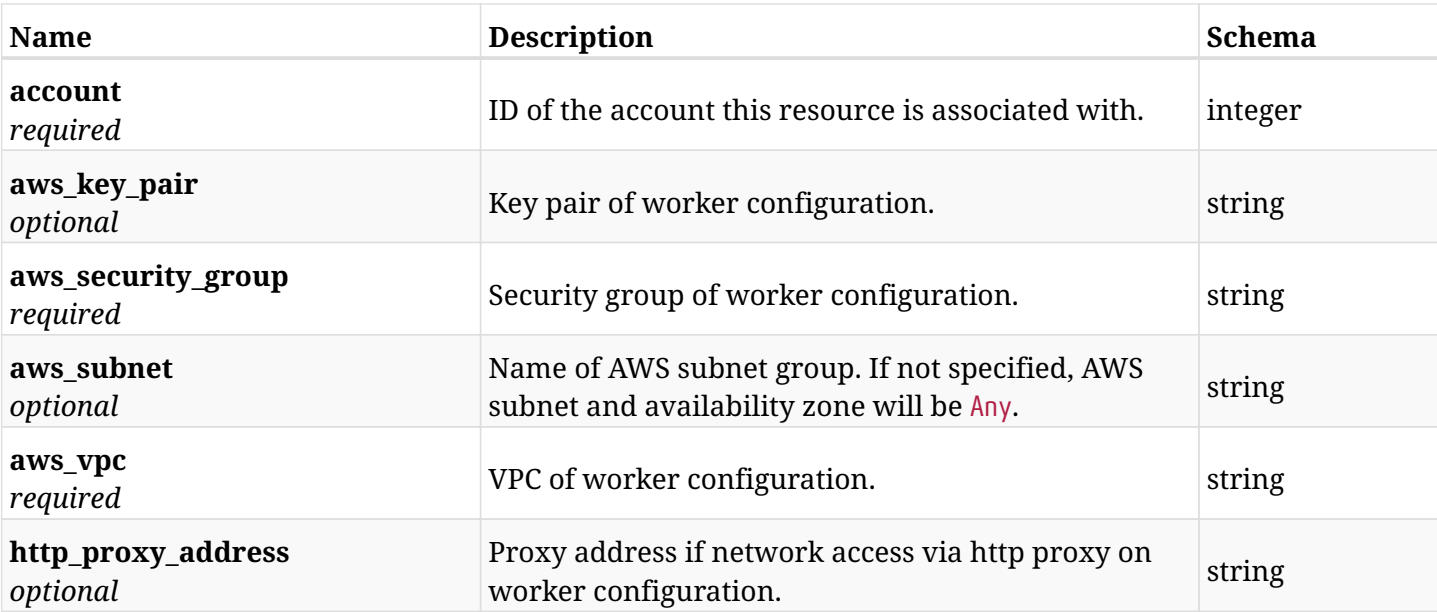

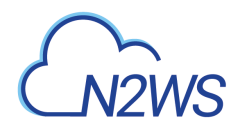

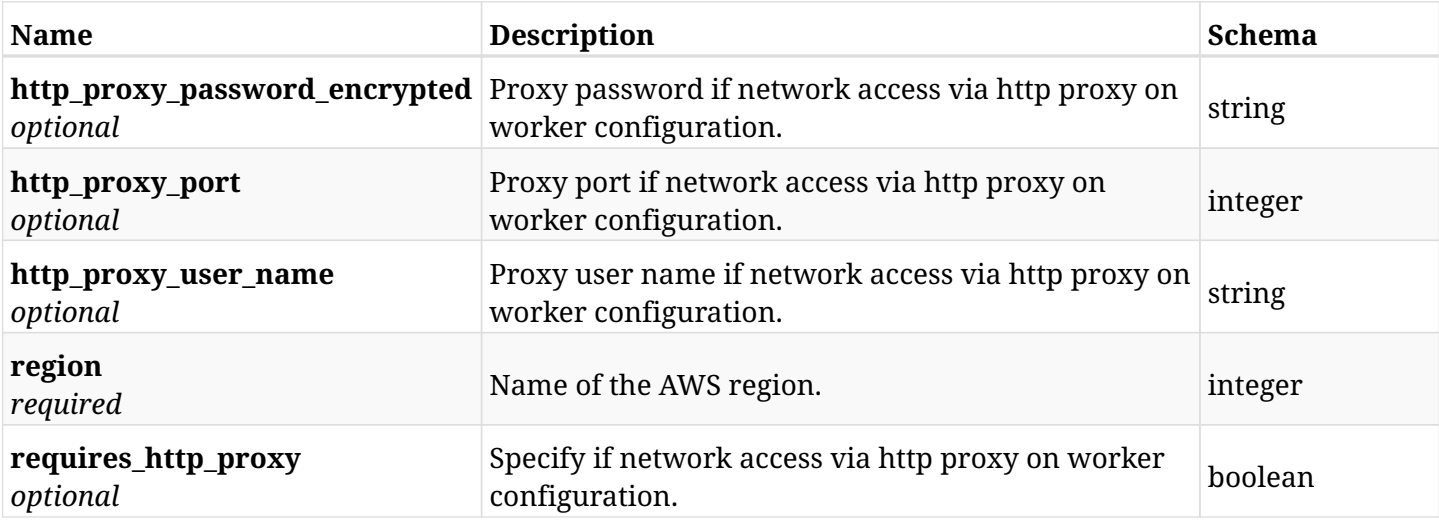

# **21.1.3. Responses**

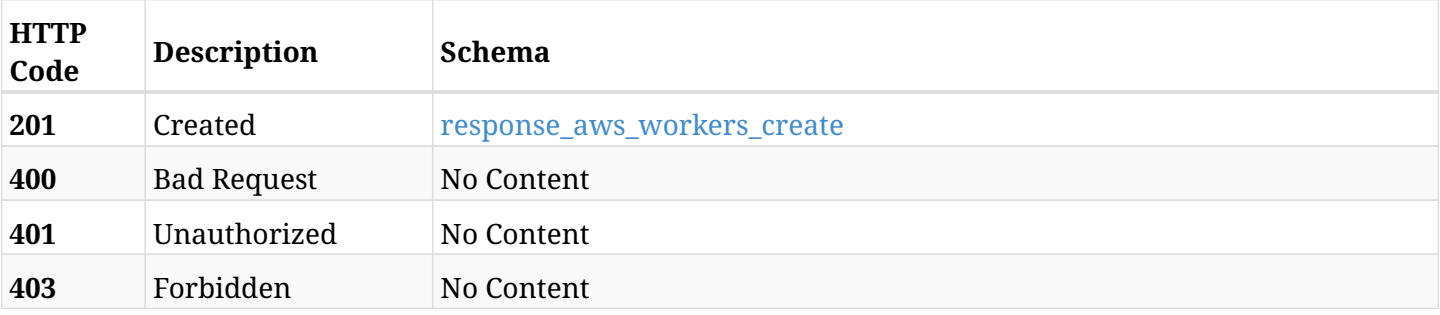

# <span id="page-733-0"></span>**response\_aws\_workers\_create**

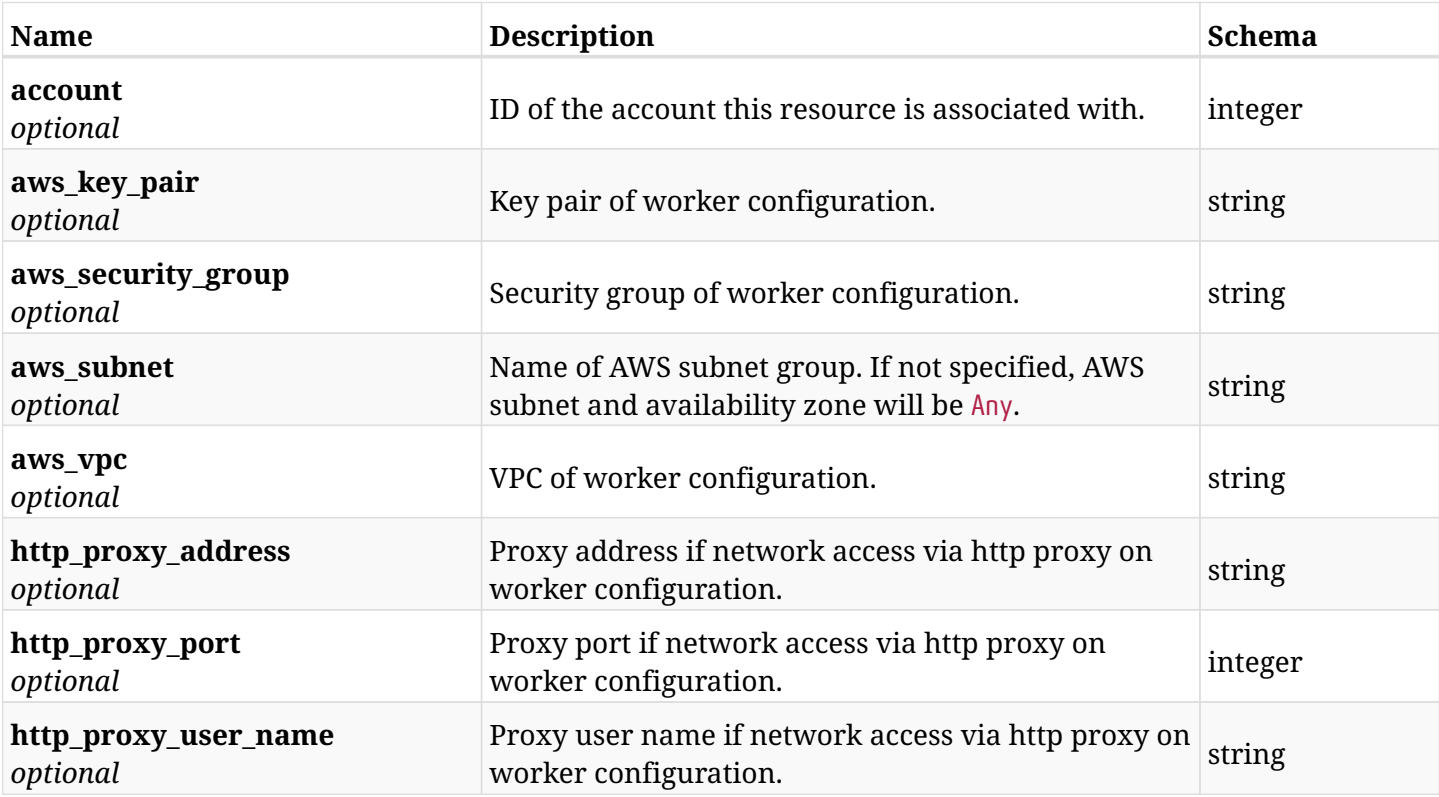

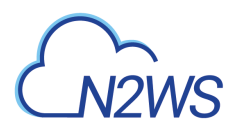

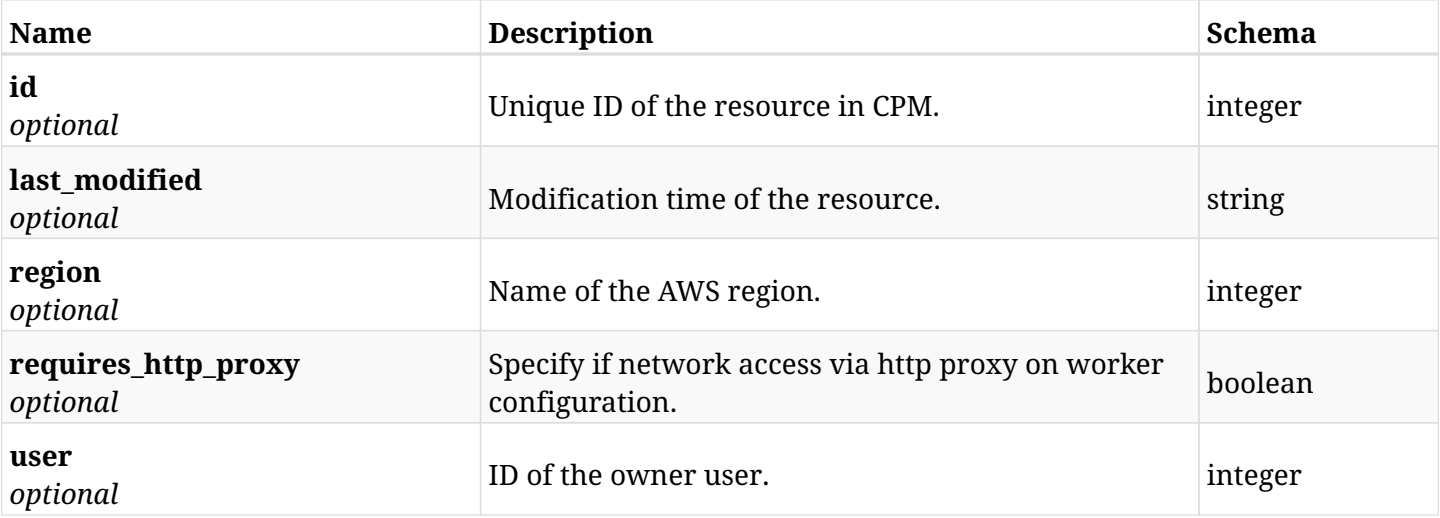

# **21.1.4. Consumes**

• application/json

# **21.1.5. Produces**

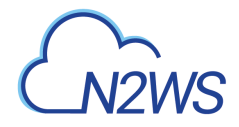

# **21.2. List worker configurations**

GET /api/aws/workers/

# **21.2.1. Description**

This endpoint returns a list of all worker configurations.

Optional filters, sorting and pagination parameters are listed below.

#### **Permissions and Restrictions:**

- \* Any authenticated user can get his own worker configurations.
- \* Root user can also get the worker configurations of the managed users.
- \* Delegates can get the worker configurations of their original user.
	- *Initial Release:* 1.1.0
	- *Last Modified Version:* 1.1.0

#### **21.2.2. Parameters**

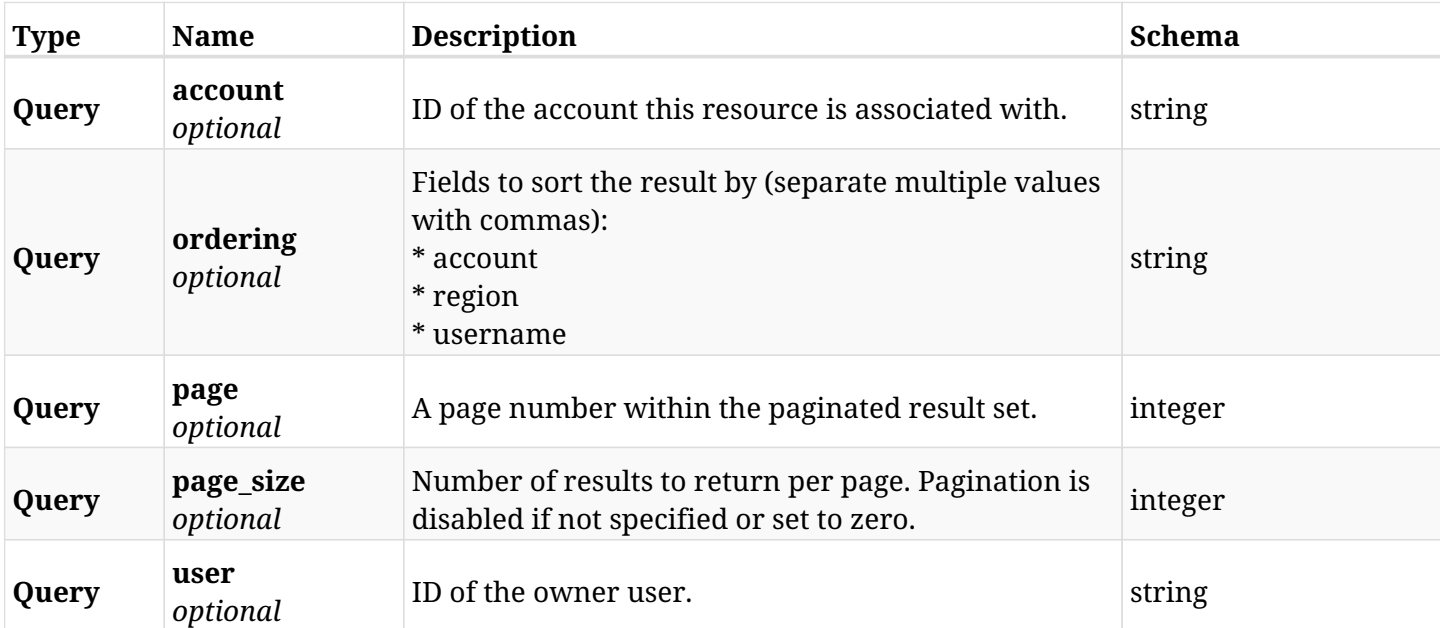

#### **21.2.3. Responses**

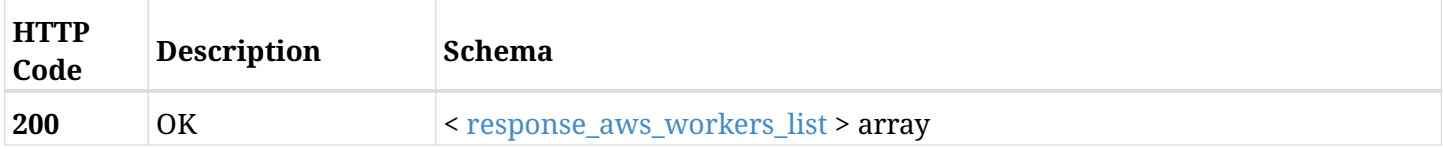

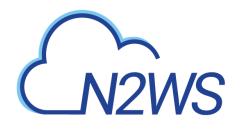

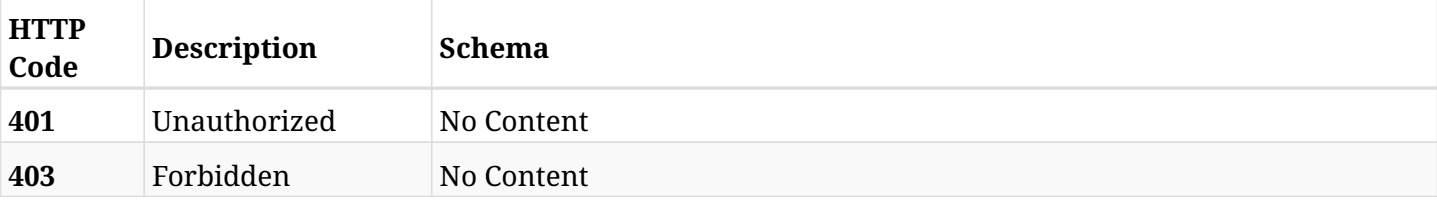

#### <span id="page-736-0"></span>**response\_aws\_workers\_list**

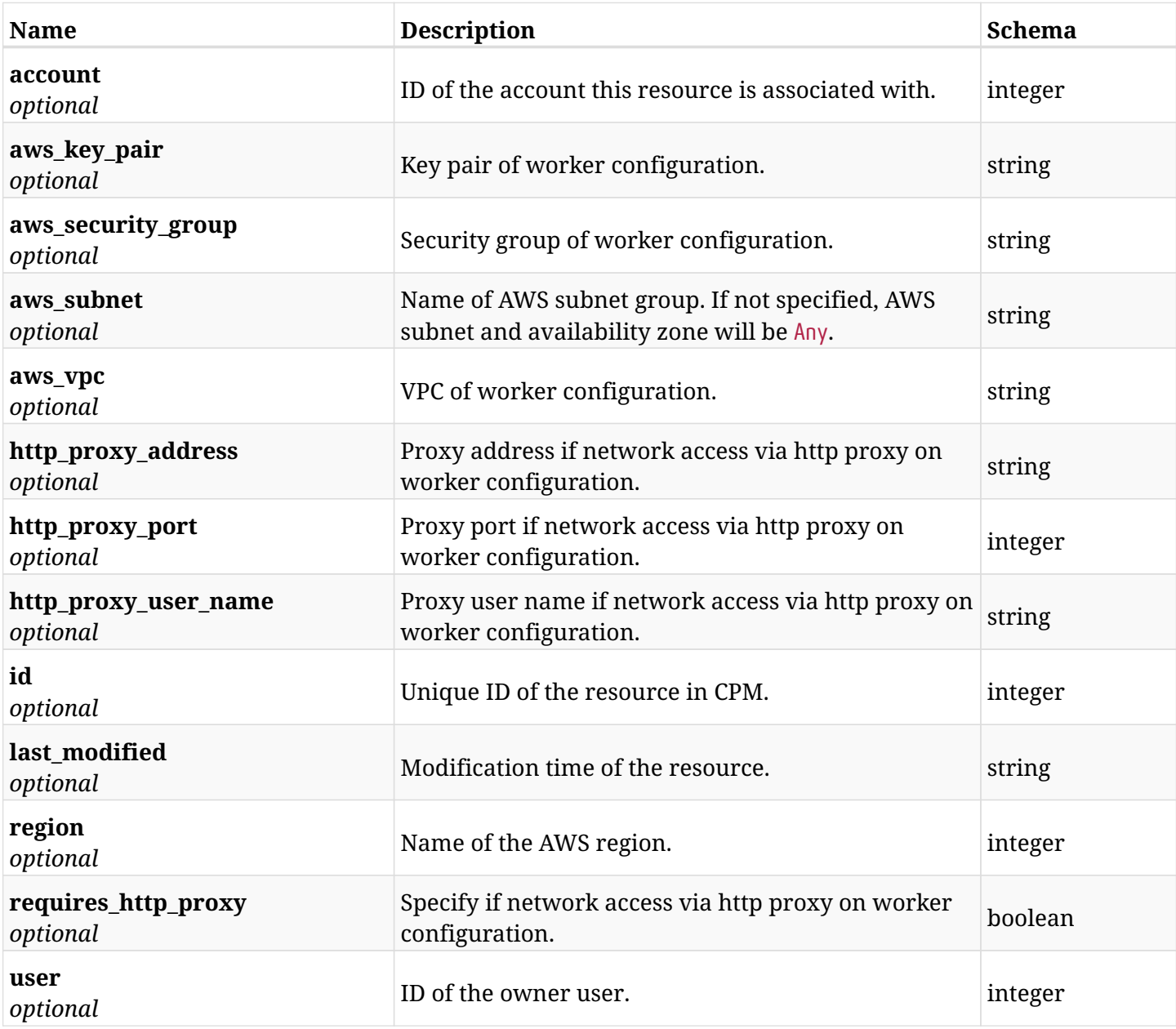

# **21.2.4. Produces**

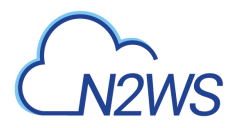

# **21.3. Start a worker configuration test session**

POST /api/aws/workers/{configuration\_id}/test/

# **21.3.1. Description**

This endpoint starts the worker configuration test for the worker configuration passed in the parameters.

#### **Permissions and Restrictions:**

- \* Any authenticated user can test his own worker configuration.
- \* Root user can also start a worker configuration test for the managed users.

\* Authenticated delegate user with allowed\_change\_account can a test worker configuration for his original user.

- *Initial Release:* 1.4.0
- *Last Modified Version:* 1.7.0

## **21.3.2. Parameters**

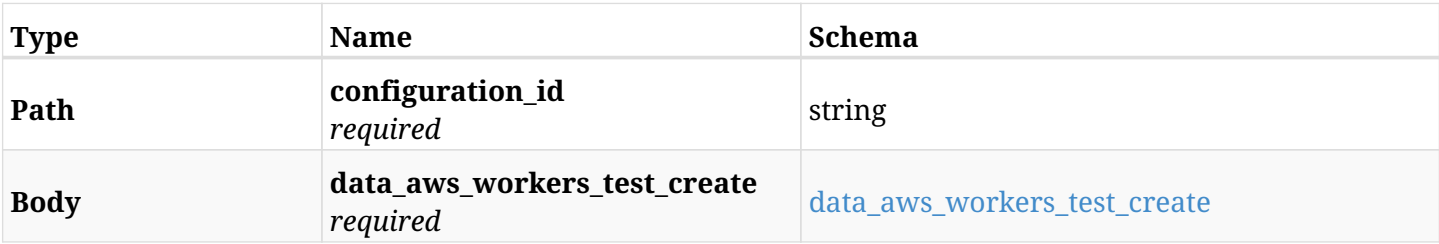

#### <span id="page-737-0"></span>**data\_aws\_workers\_test\_create**

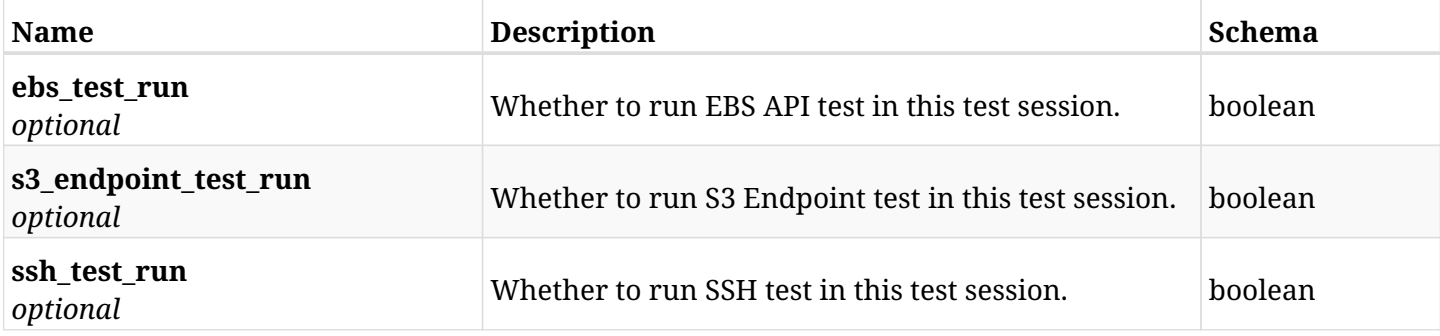

## **21.3.3. Responses**

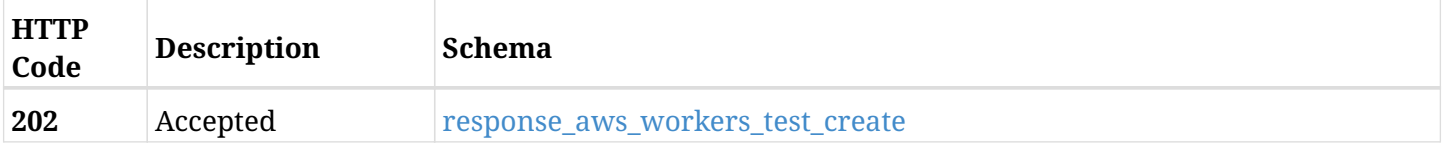

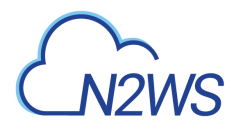

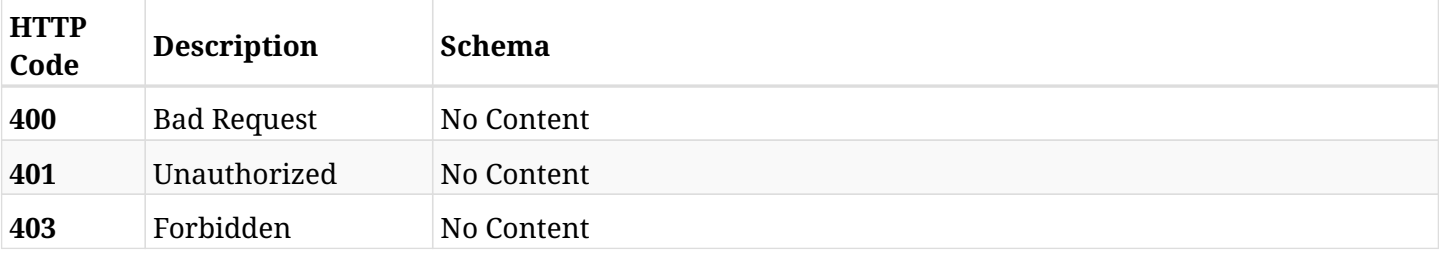

#### <span id="page-738-0"></span>**response\_aws\_workers\_test\_create**

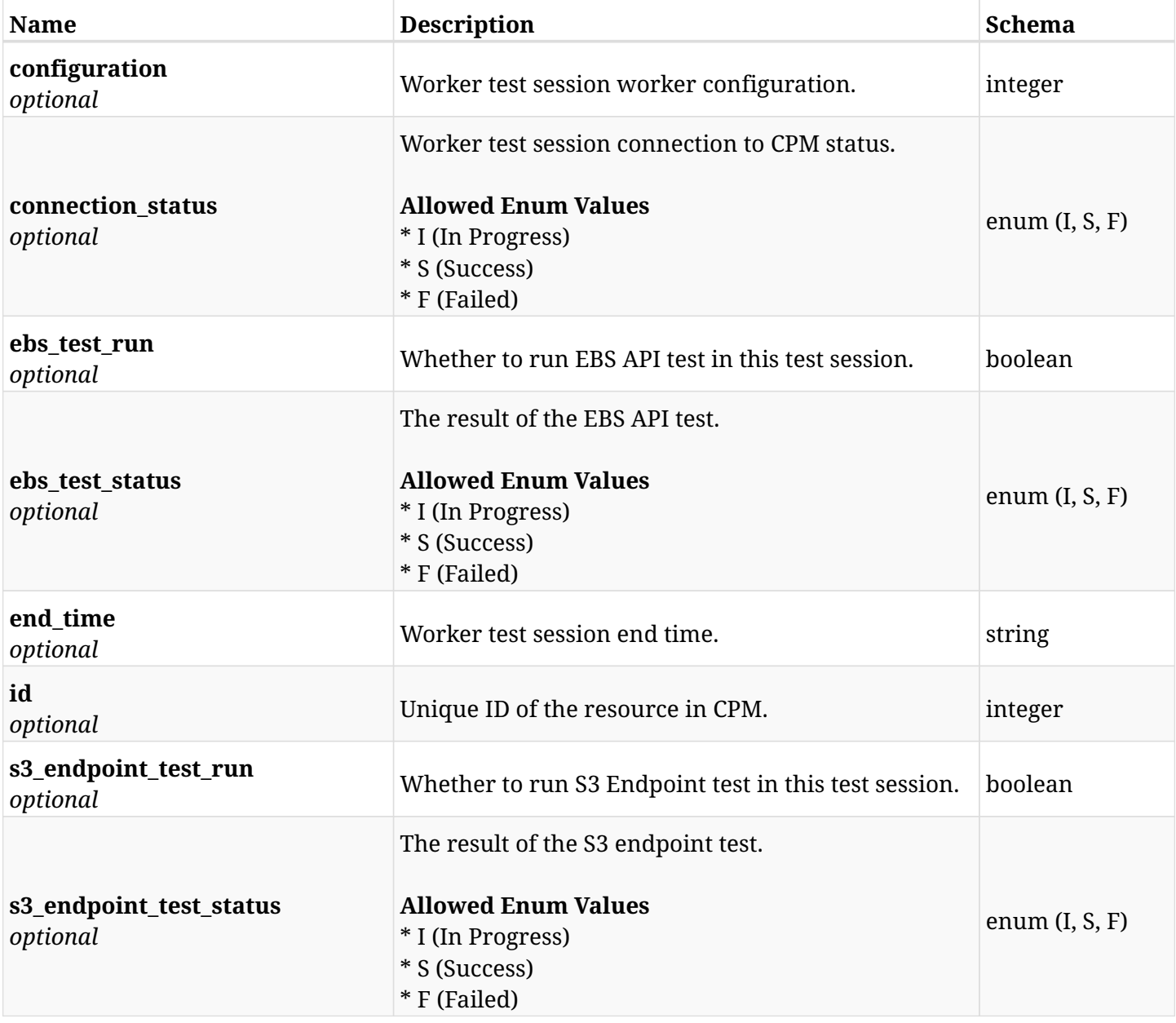

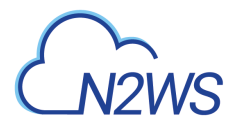

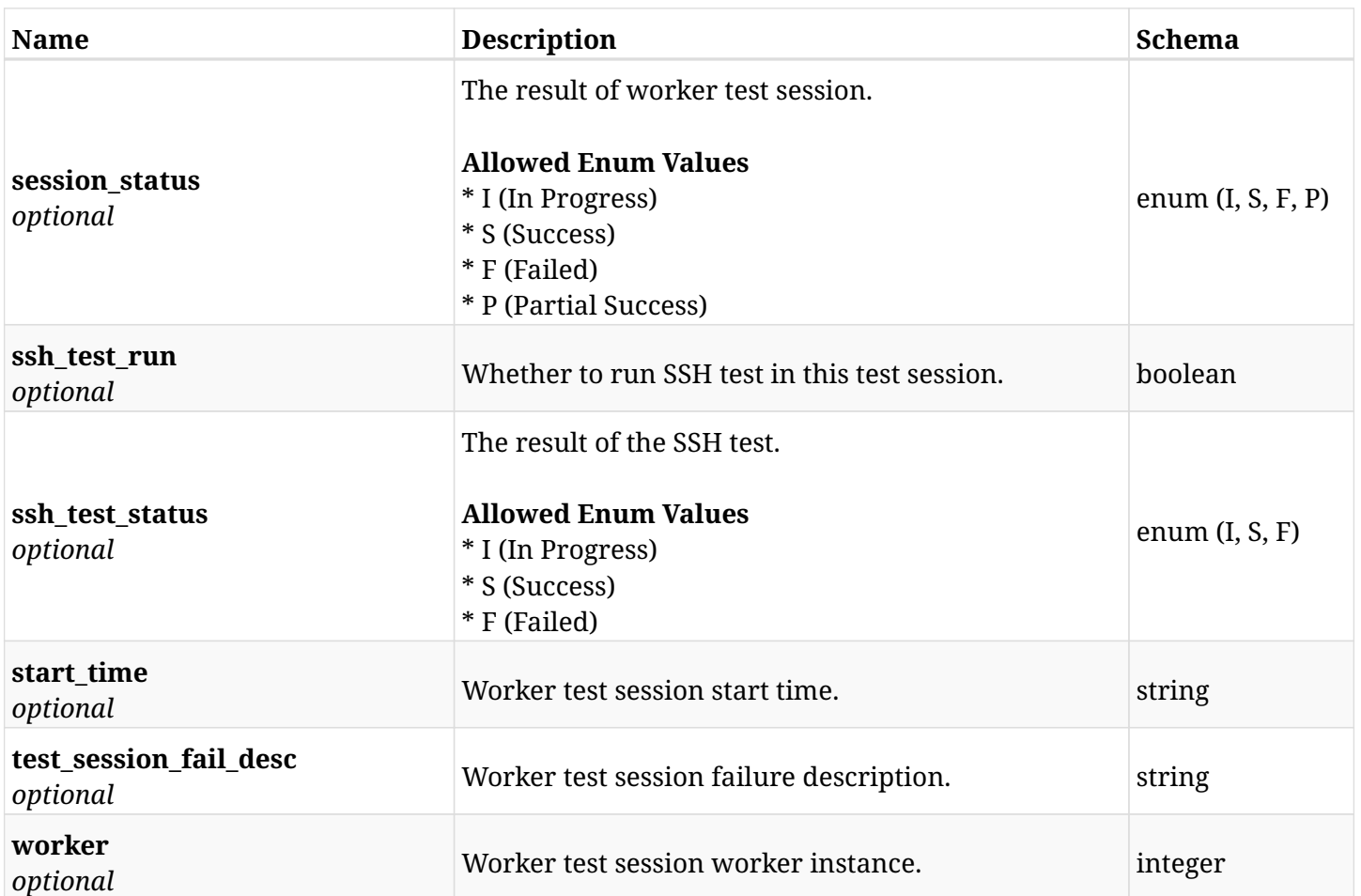

# **21.3.4. Consumes**

• application/json

# **21.3.5. Produces**

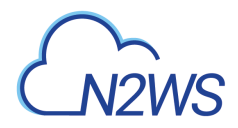

# **21.4. List resources**

GET /api/aws/workers/{configuration\_id}/test/

# **21.4.1. Description**

#### None

- *Initial Release:* 1.0.0
- *Last Modified Version:* 1.0.0

### **21.4.2. Parameters**

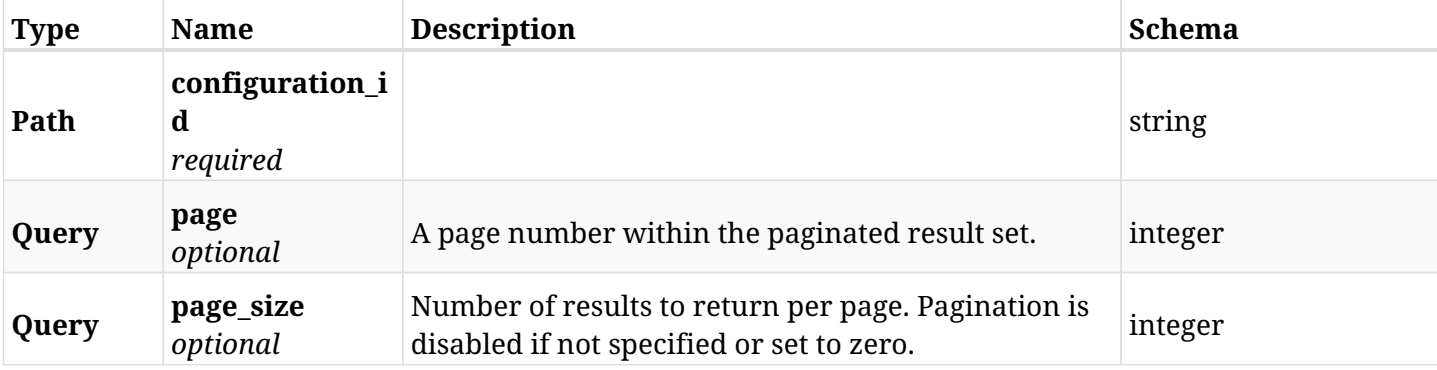

# **21.4.3. Responses**

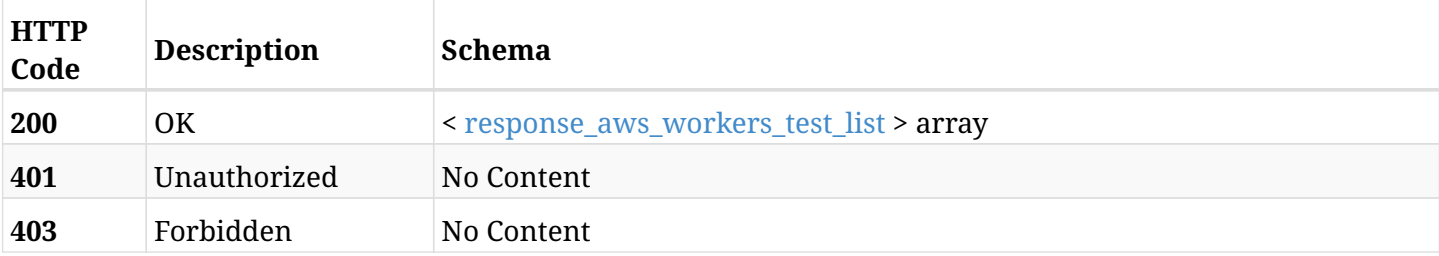

#### <span id="page-740-0"></span>**response\_aws\_workers\_test\_list**

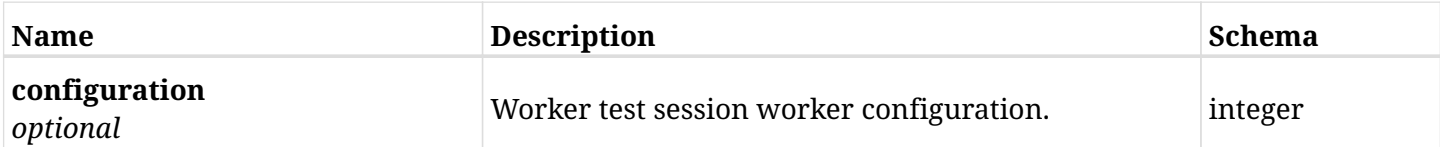

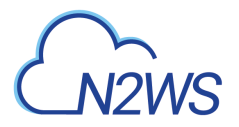

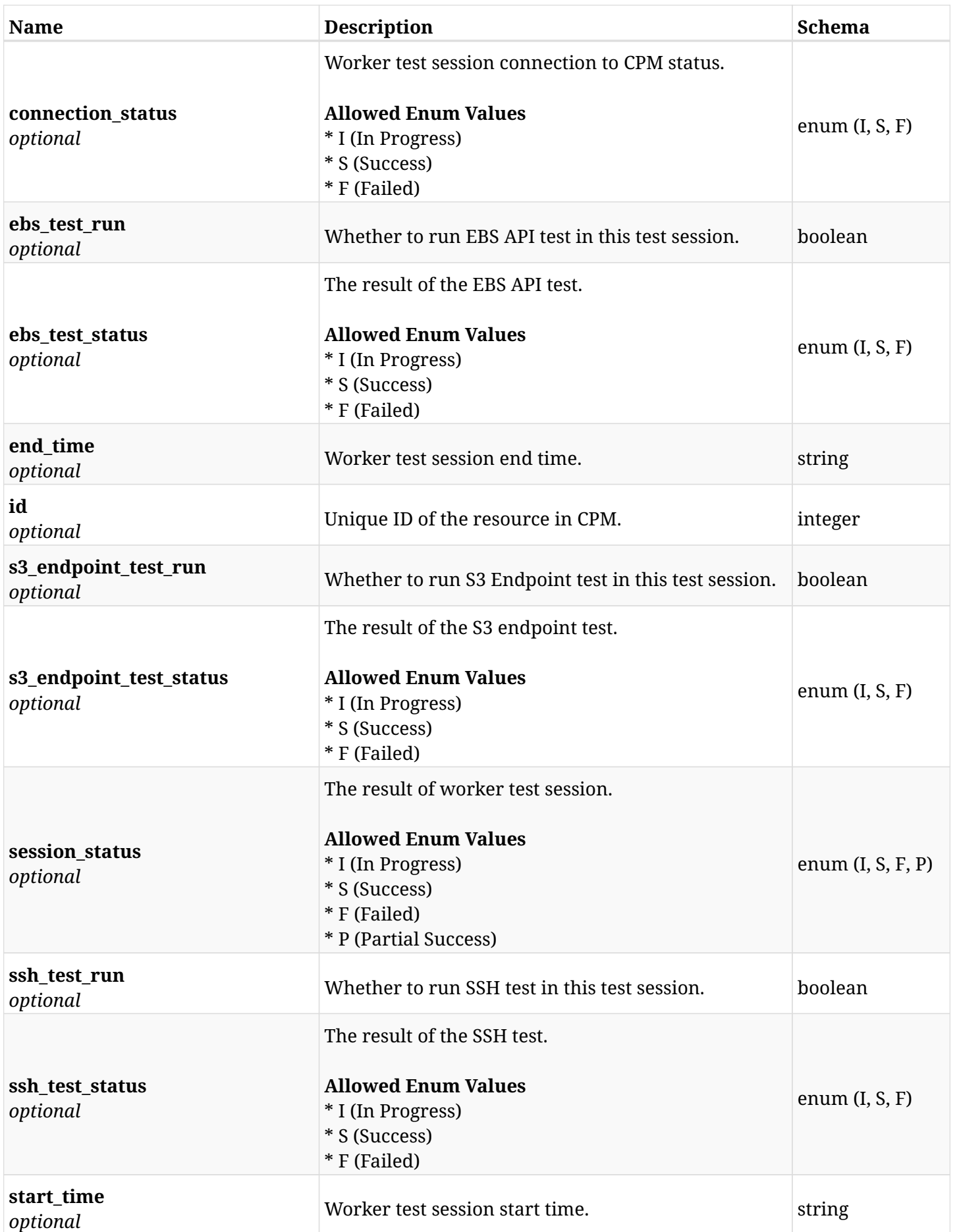

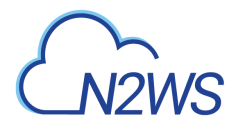

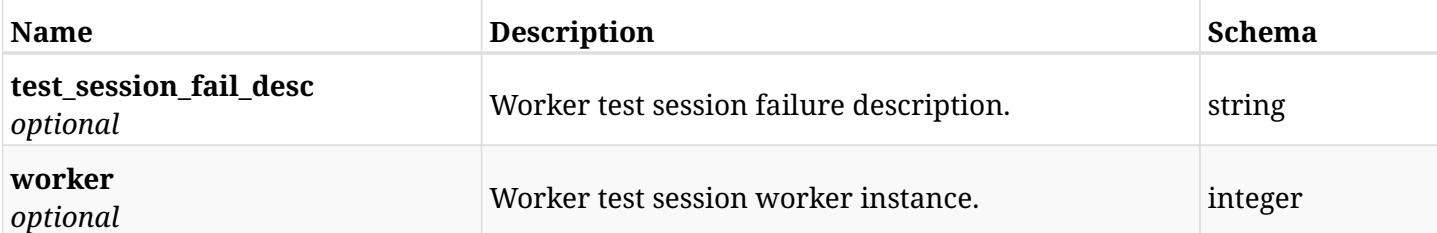

# **21.4.4. Produces**

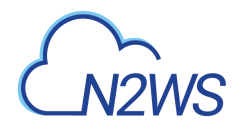

# **21.5. Retrieve a worker configuration test session**

GET /api/aws/workers/{configuration\_id}/test/{id}/

# **21.5.1. Description**

This endpoint retrieves the worker configuration test session for the ID passed in the URL path.

#### **Permissions and Restrictions:**

- \* Any authenticated user can retrieve his own worker configuration test session.
- \* Root user can also retrieve a worker configuration test session for the managed users.

\* Authenticated delegate user with allowed\_change\_account can retrieve a test session worker configuration for his original user.

- *Initial Release:* 1.4.0
- *Last Modified Version:* 1.7.0

### **21.5.2. Parameters**

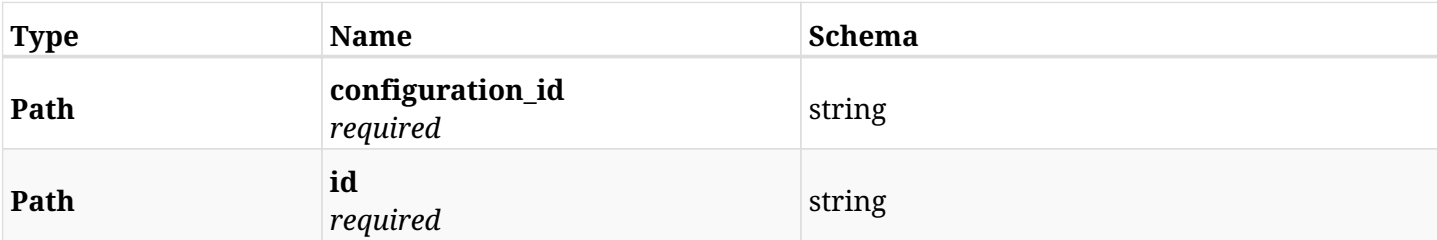

### **21.5.3. Responses**

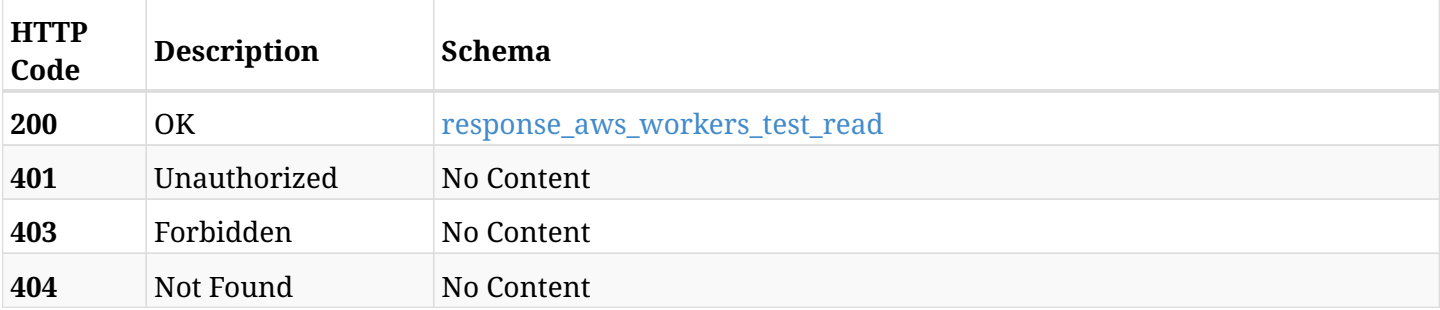

#### <span id="page-743-0"></span>**response\_aws\_workers\_test\_read**

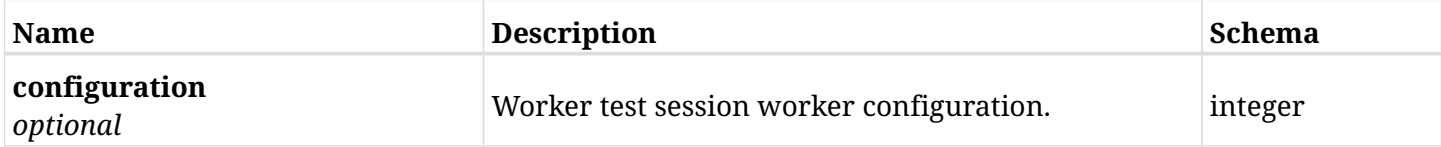

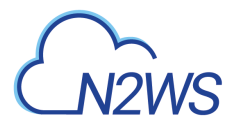

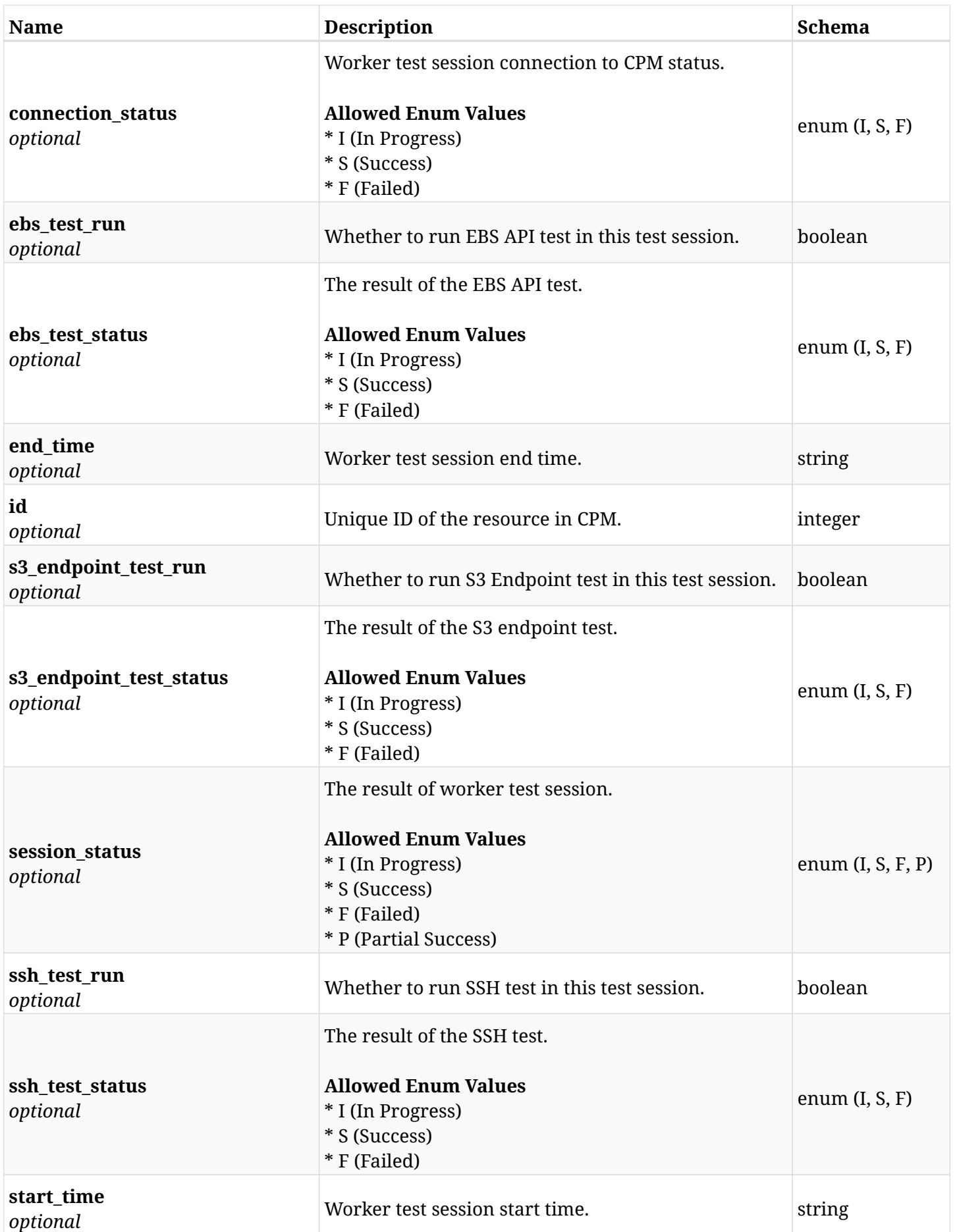

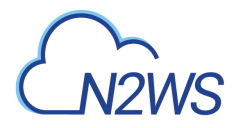

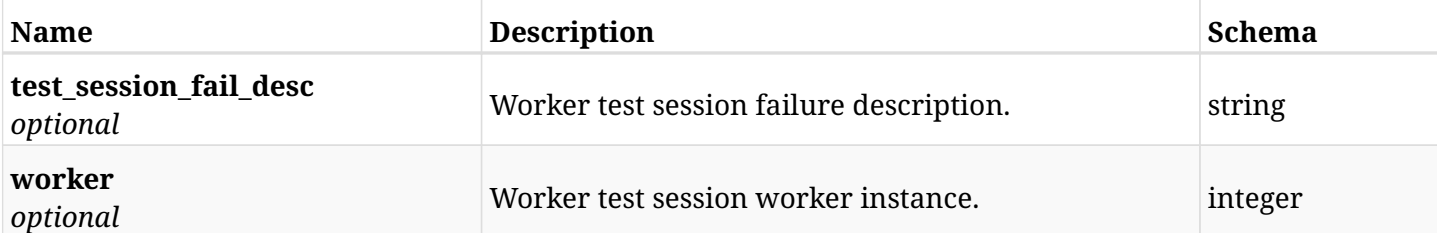

# **21.5.4. Produces**

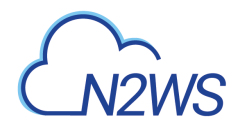

# **21.6. List workers test session logs**

GET /api/aws/workers/{configuration\_id}/test/{id}/logs/

# **21.6.1. Description**

This endpoint returns a list of all worker configuration test session logs.

#### **Permissions and Restrictions:**

- \* Any authenticated user can get his own worker configuration test session logs.
- \* Root user can get worker configuration test session logs for the managed users.

\* Authenticated delegate user with allowed\_change\_account can get test session worker configuration logs for his original user.

- *Initial Release:* 1.7.0
- *Last Modified Version:* 1.7.0

### **21.6.2. Parameters**

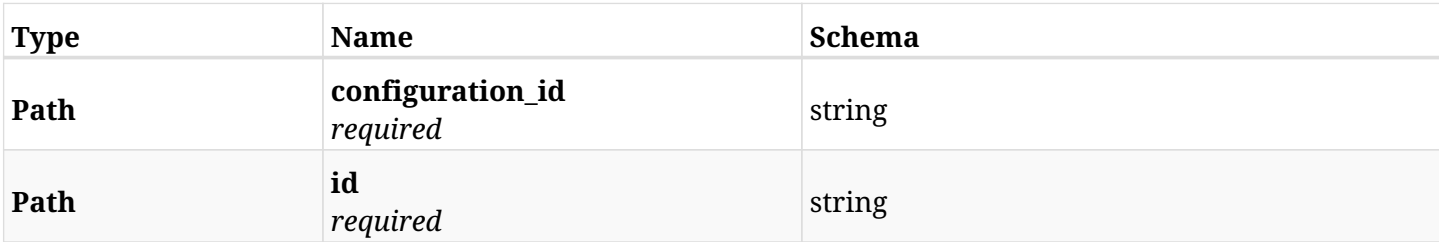

# **21.6.3. Responses**

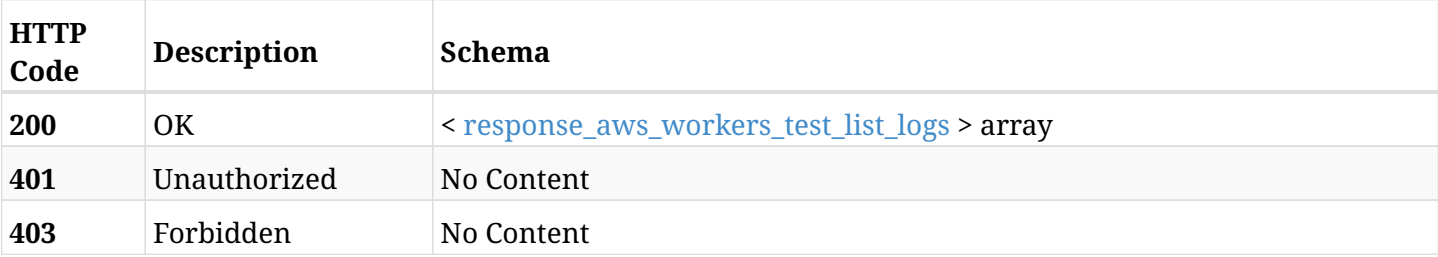

#### <span id="page-746-0"></span>**response\_aws\_workers\_test\_list\_logs**

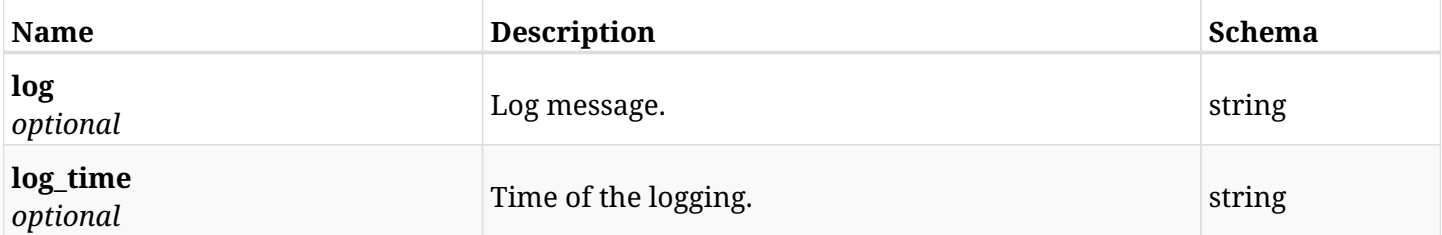

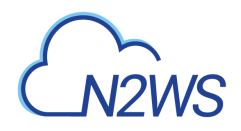

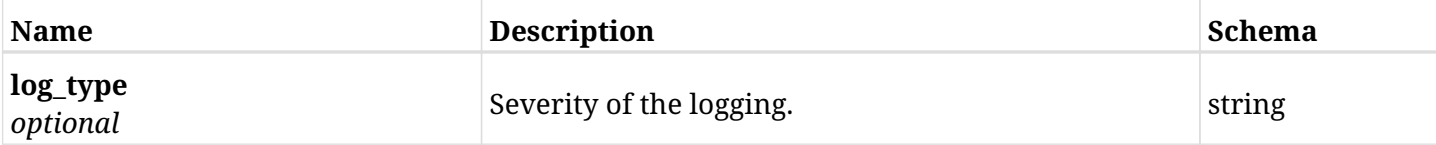

# **21.6.4. Produces**

- application/json
- text/csv

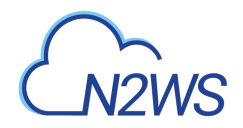

# **21.7. Retrieve a worker configuration**

GET /api/aws/workers/{id}/

# **21.7.1. Description**

This endpoint returns the worker configuration for the ID passed in the URL path.

#### **Permissions and Restrictions:**

- \* Any authenticated user can get his own worker configuration.
- \* Root user can also get the worker configuration of the managed users.
- \* Delegates can get the worker configuration of their original user.
	- *Initial Release:* 1.1.0
	- *Last Modified Version:* 1.1.0

# **21.7.2. Parameters**

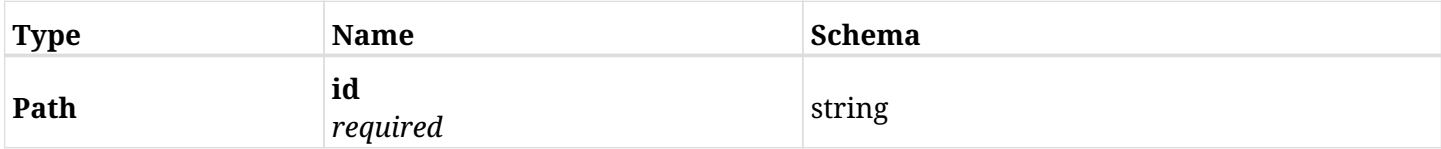

#### **21.7.3. Responses**

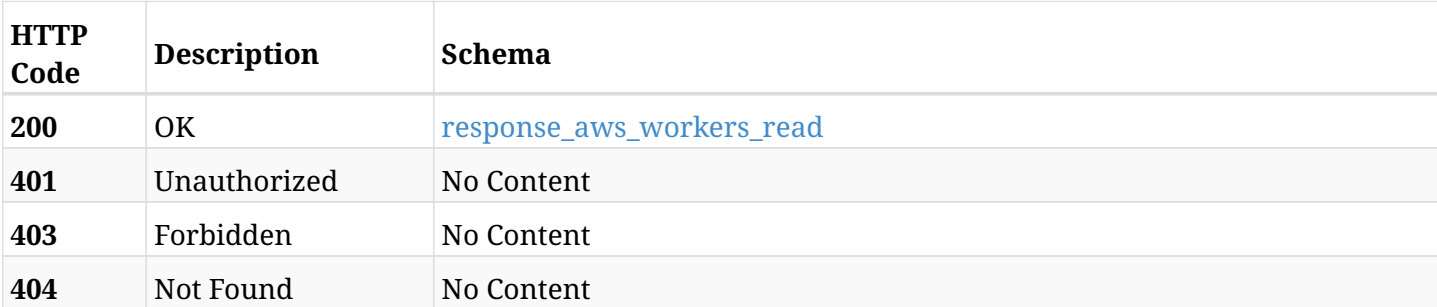

#### <span id="page-748-0"></span>**response\_aws\_workers\_read**

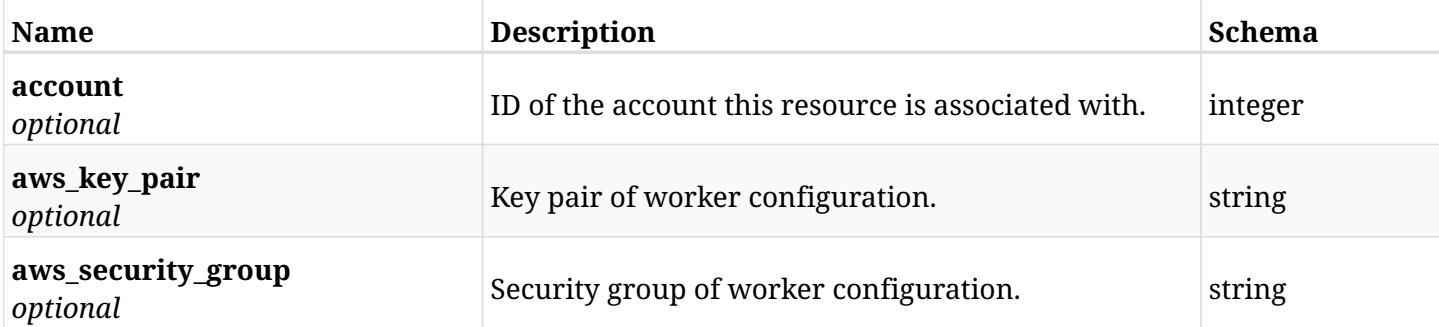

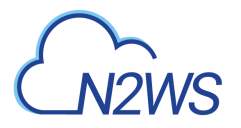

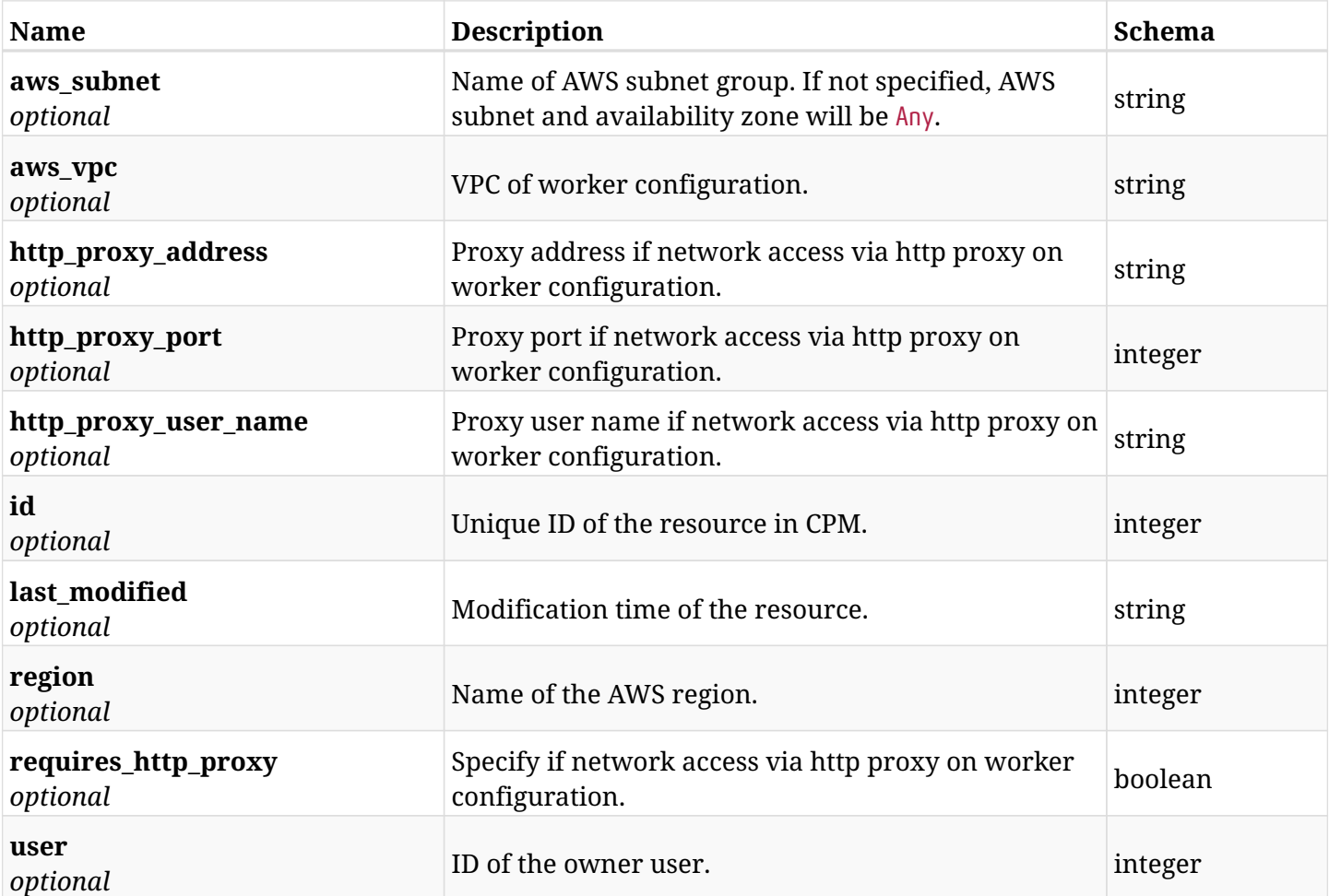

# **21.7.4. Produces**

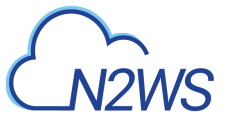

# **21.8. Update worker configuration**

PUT /api/aws/workers/{id}/

# **21.8.1. Description**

This endpoint updates the worker configuration for the ID passed in the URL path.

#### **Permissions and Restrictions:**

- \* Any authenticated user can update his own worker configuration.
- \* Root user can also update a worker configuration for the managed users.

\* Authenticated delegate user with allowed\_change\_account can update a worker configuration for his original user.

- *Initial Release:* 1.1.0
- *Last Modified Version:* 1.6.0

### **21.8.2. Parameters**

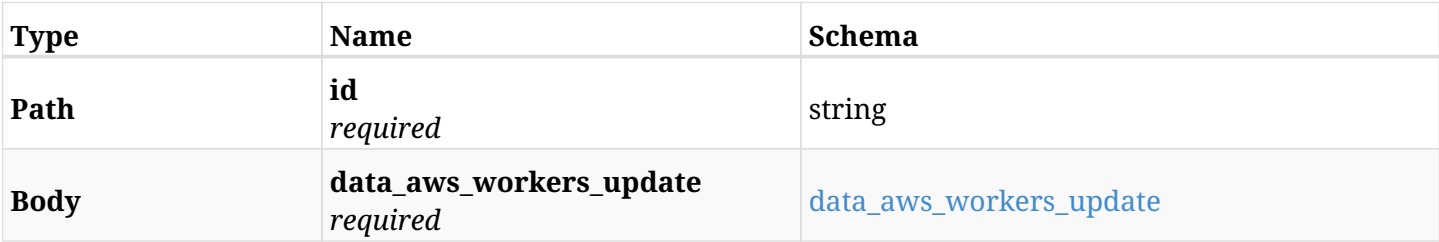

#### <span id="page-750-0"></span>**data\_aws\_workers\_update**

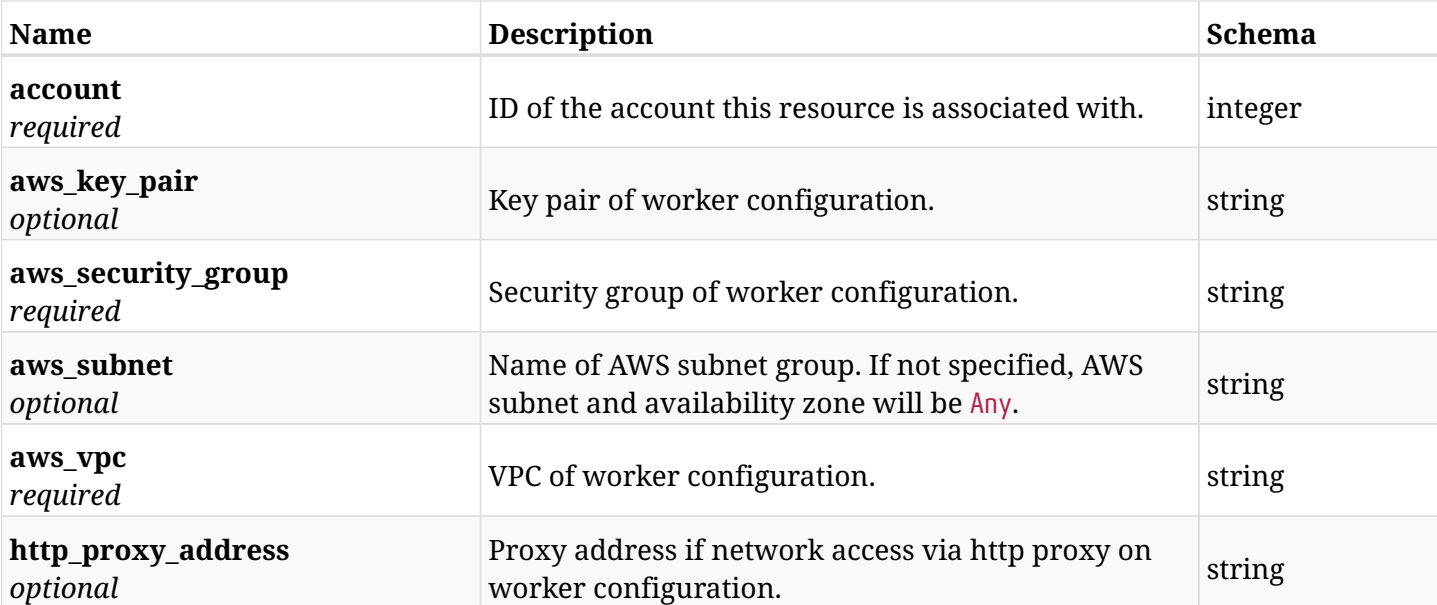

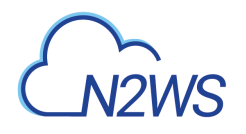

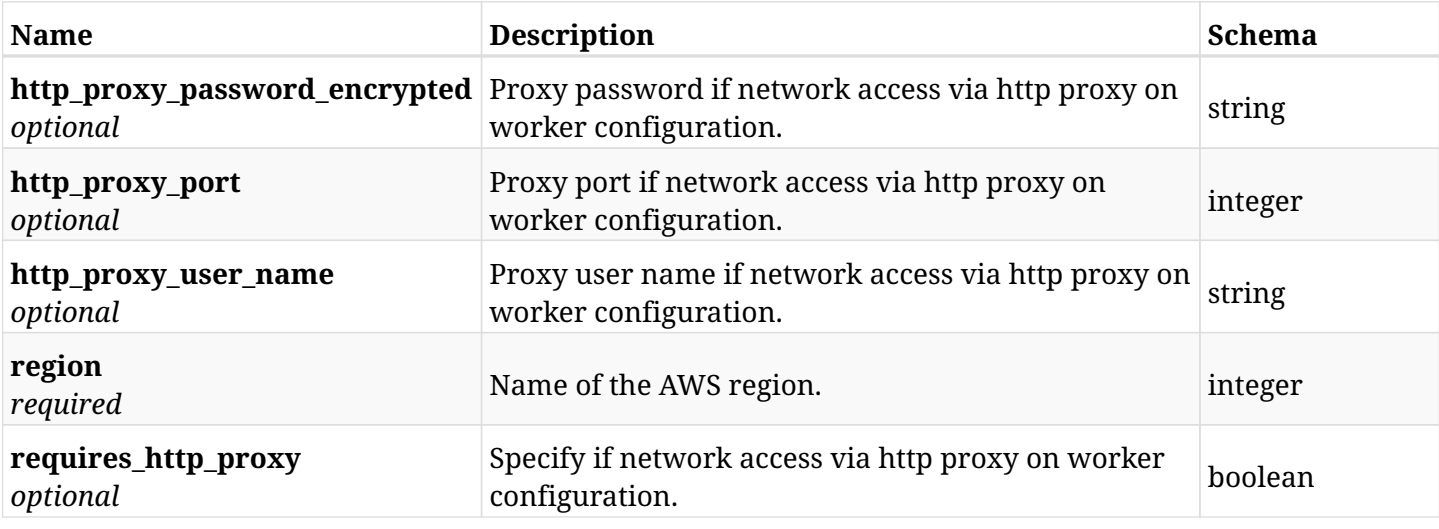

# **21.8.3. Responses**

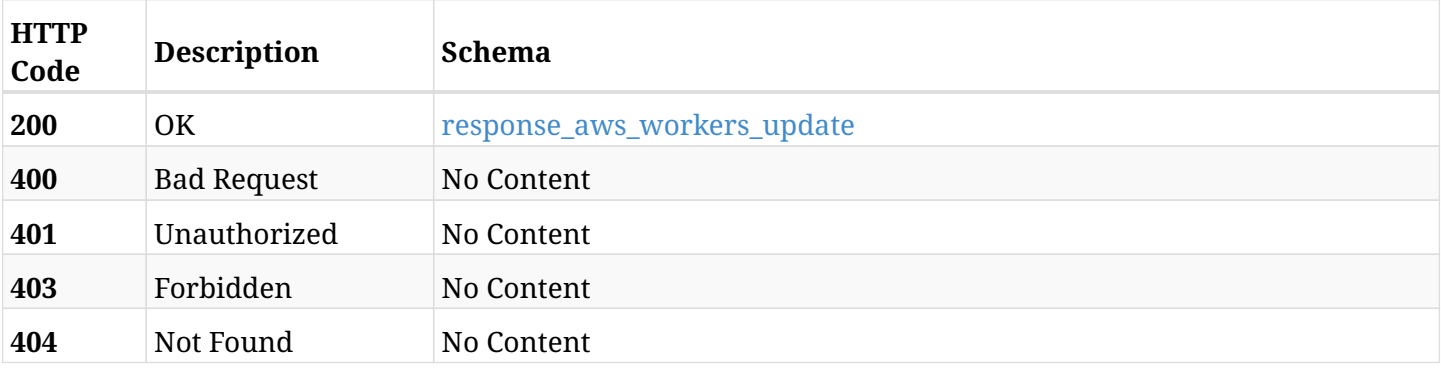

## <span id="page-751-0"></span>**response\_aws\_workers\_update**

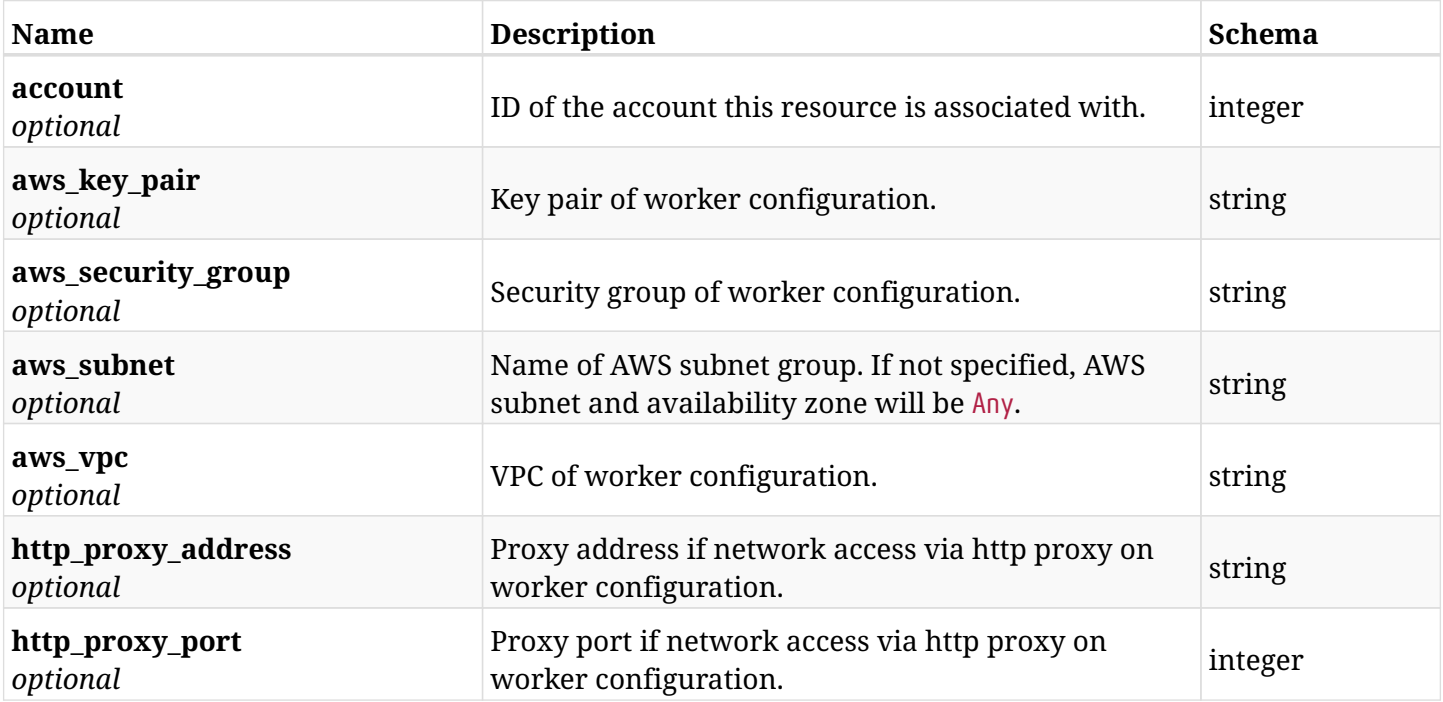

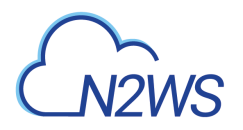

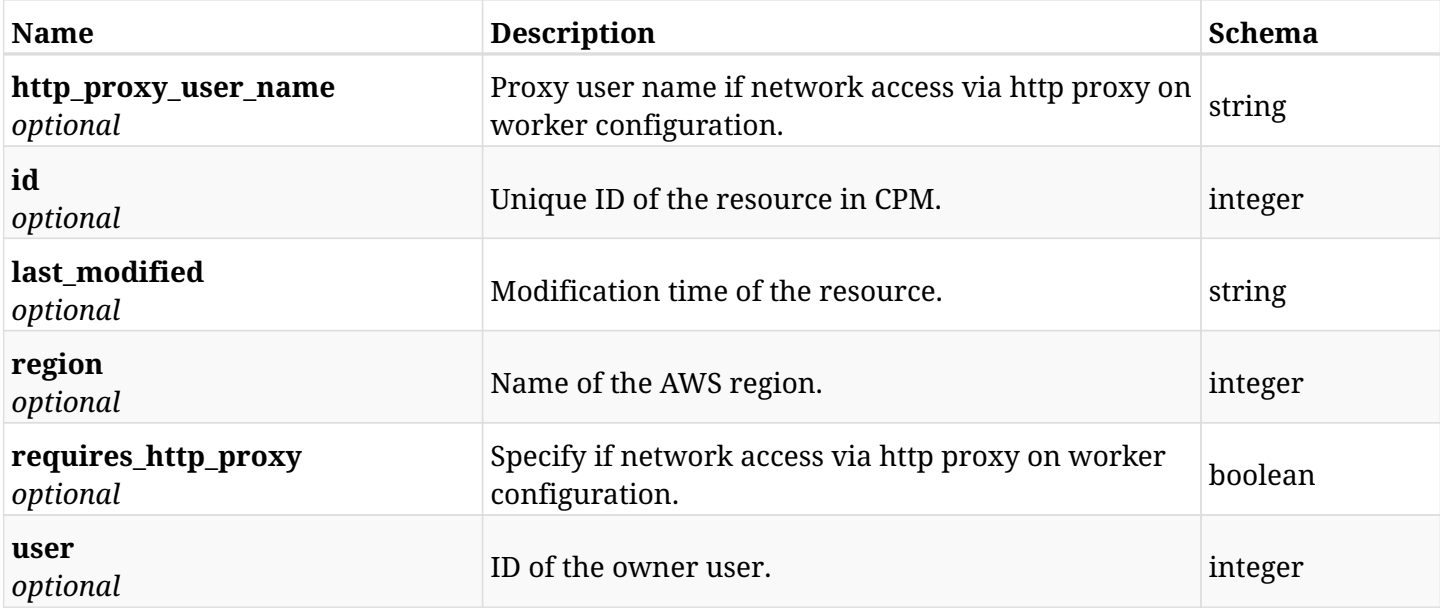

# **21.8.4. Consumes**

• application/json

# **21.8.5. Produces**

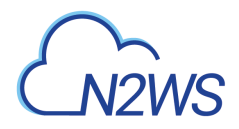

# **21.9. Delete a worker configuration**

DELETE /api/aws/workers/{id}/

# **21.9.1. Description**

This endpoint deletes the worker configuration for the ID passed in the URL path.

#### **Permissions and Restrictions:**

- \* Any authenticated user can delete his own worker configuration.
- \* Root user can also delete a worker configuration for the managed users.

\* Authenticated delegate user with allowed\_change\_account can a delete worker configuration for his original user.

- *Initial Release:* 1.1.0
- *Last Modified Version:* 1.1.0

### **21.9.2. Parameters**

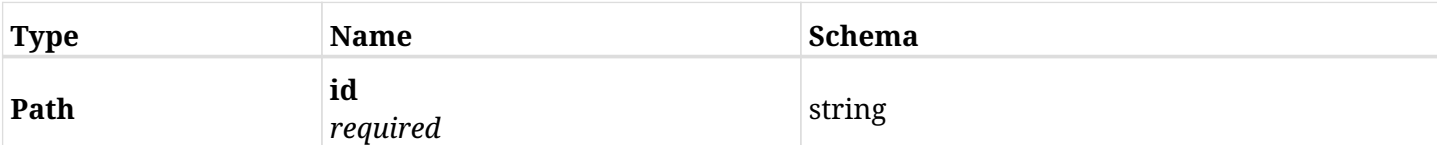

### **21.9.3. Responses**

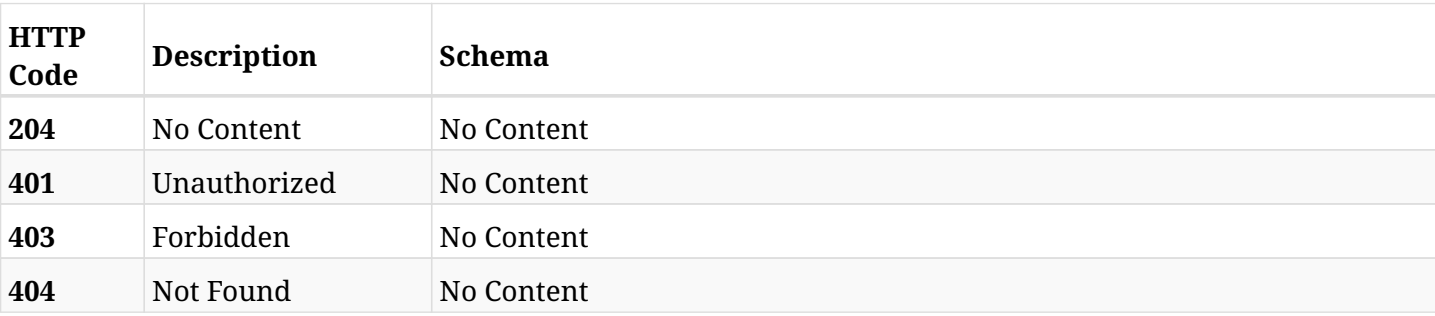

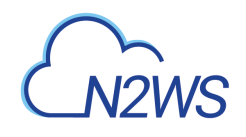

# **Chapter 22. Agents**

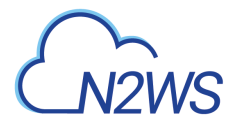

# **22.1. List CPM agents**

GET /api/agents/

# **22.1.1. Description**

This endpoint returns a list of CPM agents.

Optional filters, sorting and pagination parameters are listed below.

#### **Permissions and Restrictions:**

- \* Any authenticated user can get his own agents.
- \* Root user can also get the agents of the managed users.
- \* Delegates can get the agents of their original user.
	- *Initial Release:* 1.1.0
	- *Last Modified Version:* 1.1.0

#### **22.1.2. Parameters**

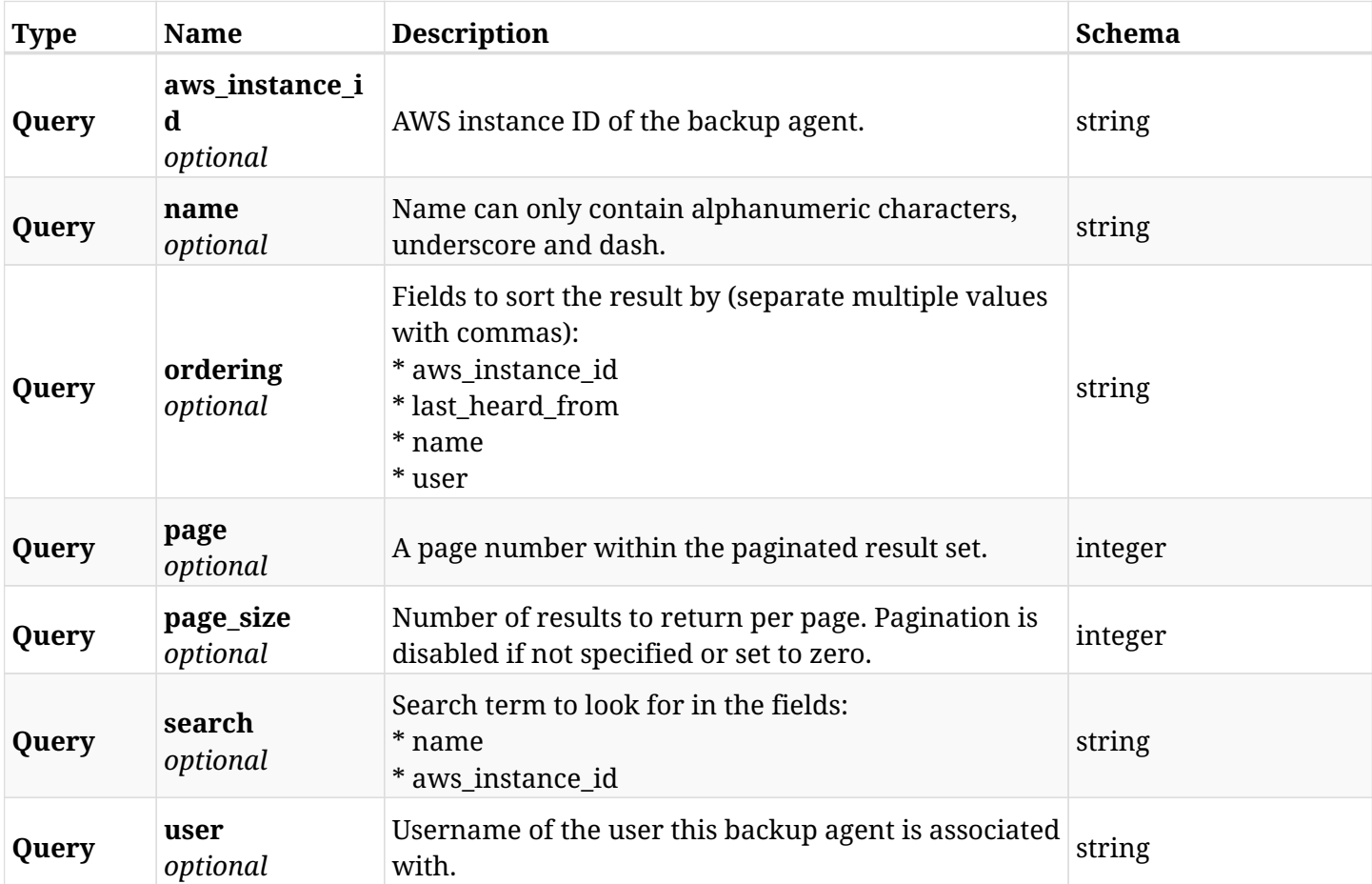
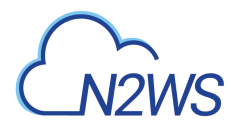

## **22.1.3. Responses**

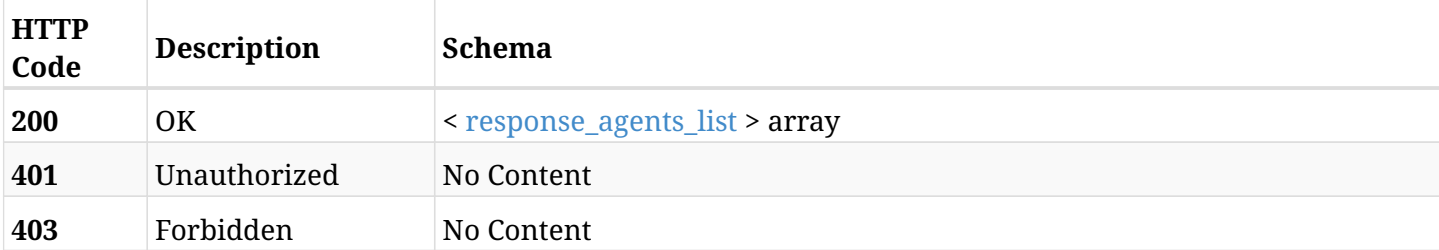

## <span id="page-756-0"></span>**response\_agents\_list**

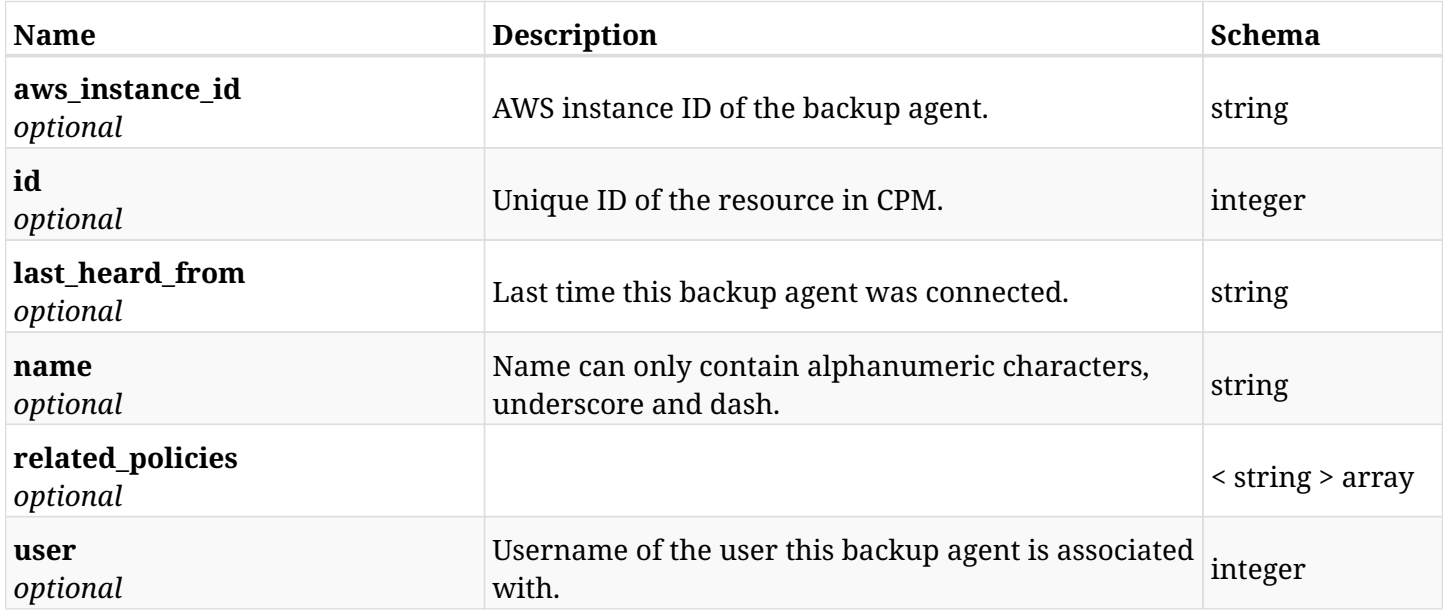

## **22.1.4. Produces**

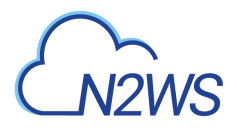

# **22.2. Configure multiple agents**

POST /api/agents/configuration/

## **22.2.1. Description**

This endpoint configures multiple agents.

#### **Permissions and Restrictions:**

\* Only the root user can change agents configuration.

- *Initial Release:* 1.4.0
- *Last Modified Version:* 1.4.0

#### **22.2.2. Parameters**

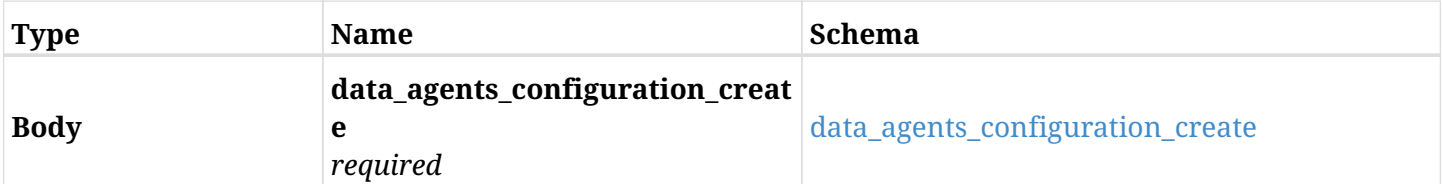

#### <span id="page-757-0"></span>**data\_agents\_configuration\_create**

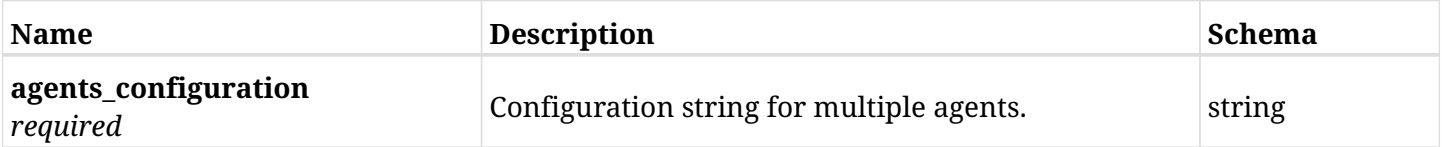

#### **22.2.3. Responses**

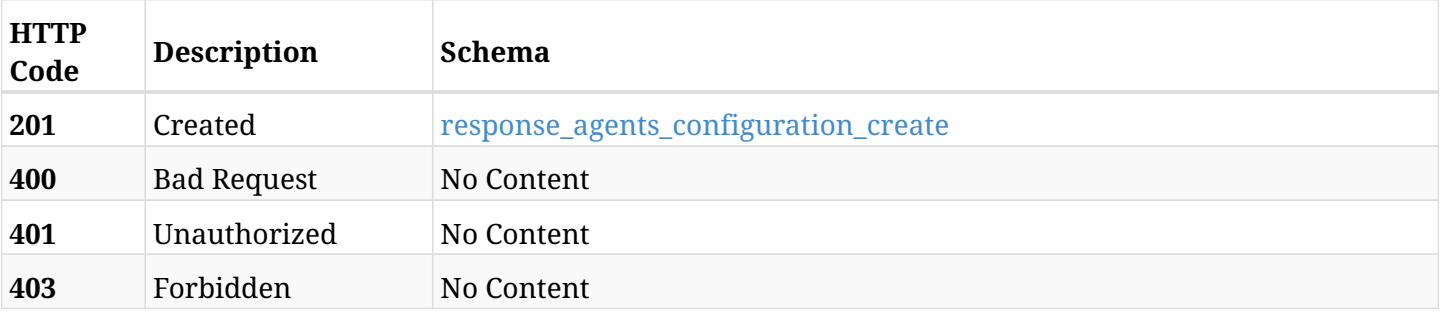

#### <span id="page-757-1"></span>**response\_agents\_configuration\_create**

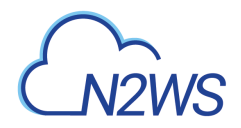

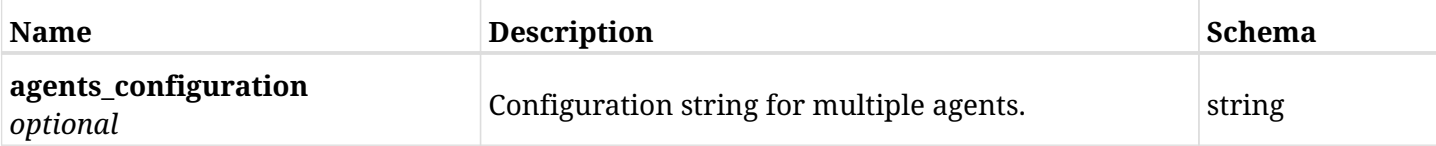

## **22.2.4. Consumes**

• application/json

## **22.2.5. Produces**

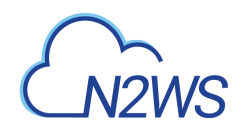

# **Chapter 23. Alerts**

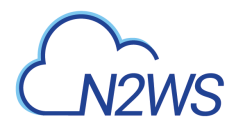

# **23.1. Get CPM alerts list**

GET /api/alerts/

## **23.1.1. Description**

This endpoint returns the CPM's alerts.

#### **Permissions and Restrictions:**

\* Any authenticated user can see his own alerts.

- *Initial Release:* 1.2.0
- *Last Modified Version:* 1.2.0

#### **23.1.2. Parameters**

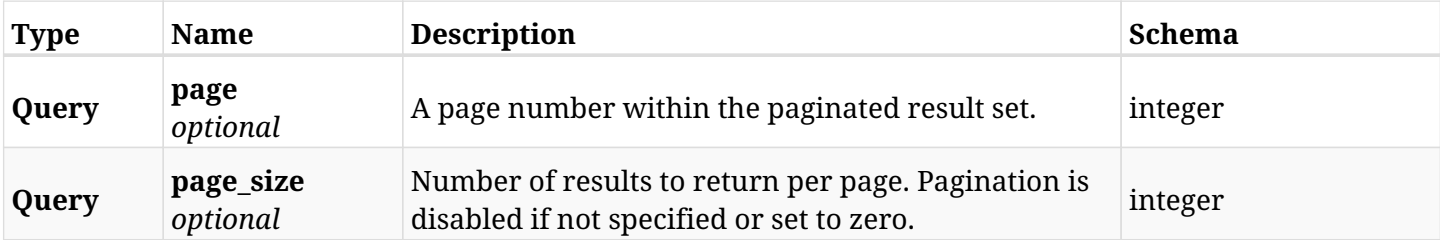

## **23.1.3. Responses**

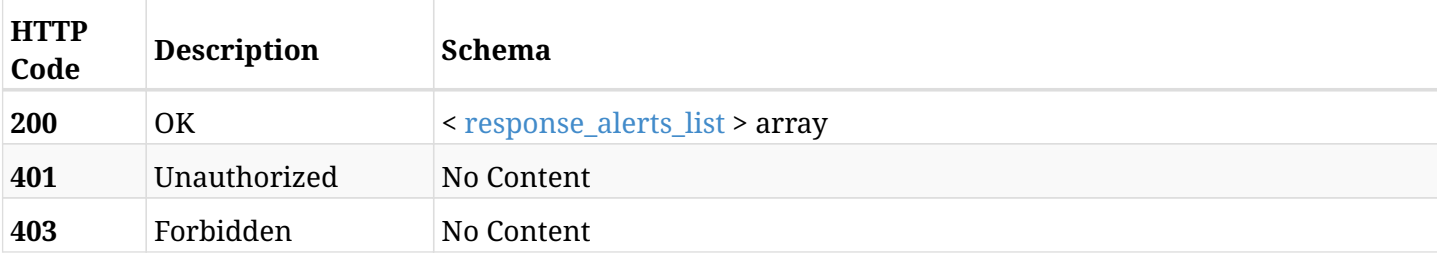

#### <span id="page-760-0"></span>**response\_alerts\_list**

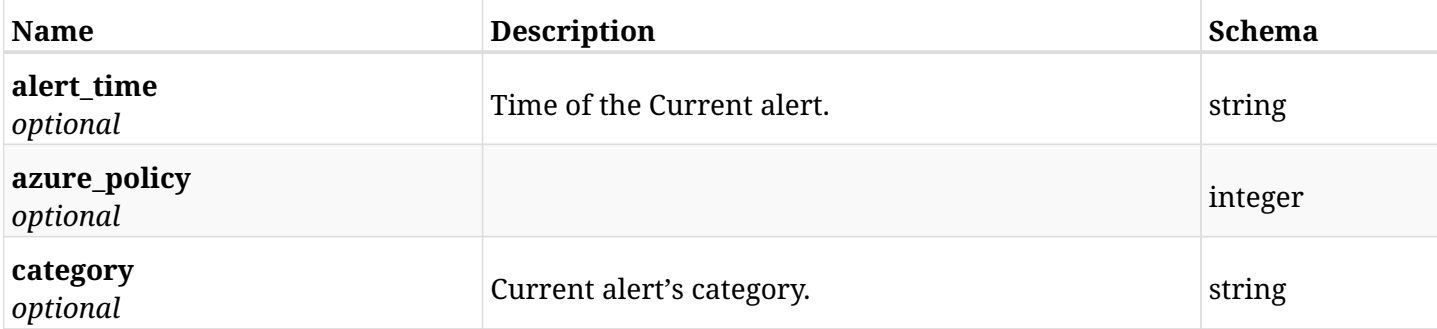

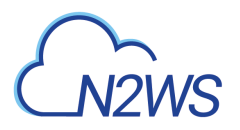

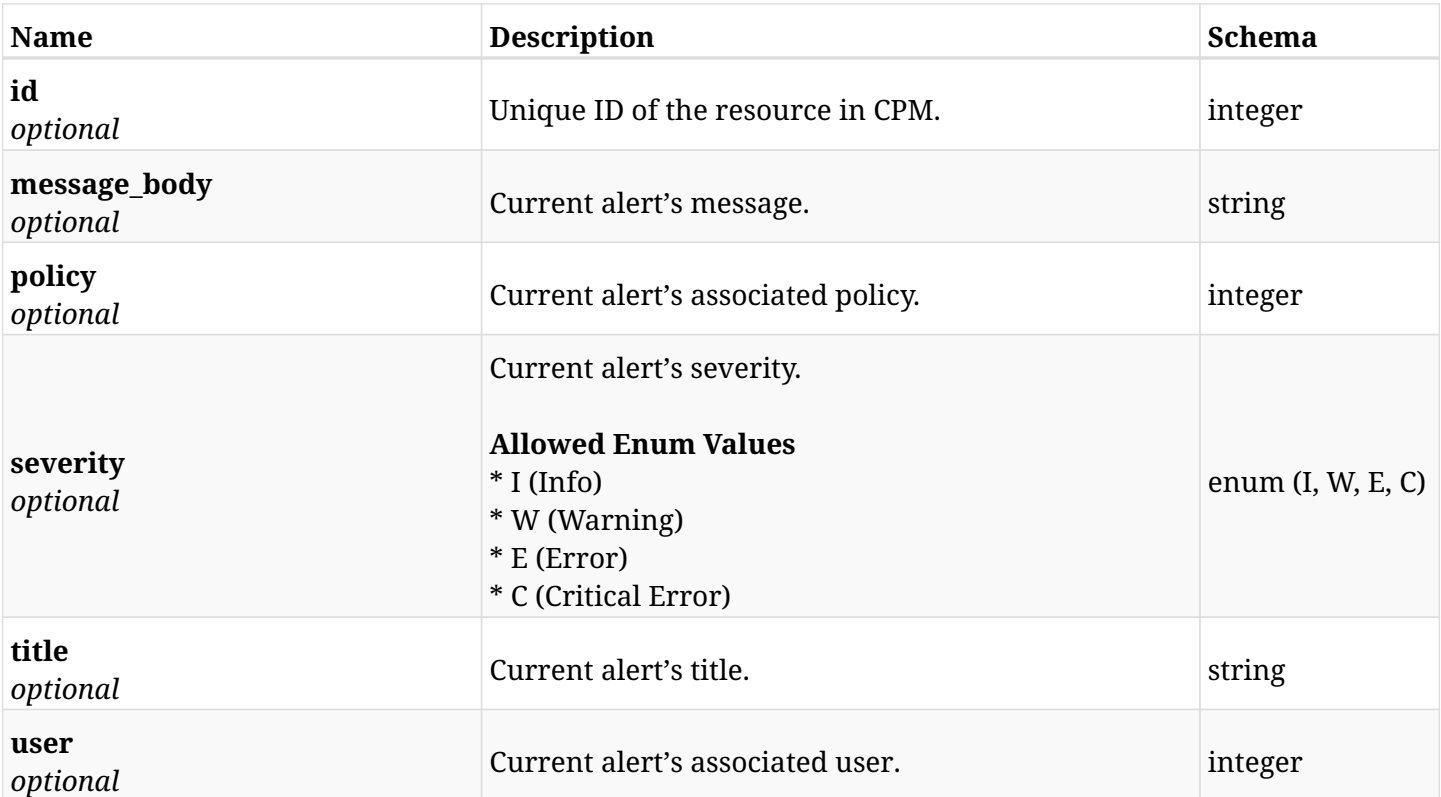

## **23.1.4. Produces**

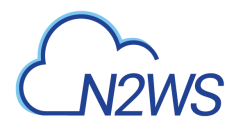

# **23.2. Delete all CPM alerts**

DELETE /api/alerts/

## **23.2.1. Description**

This endpoint deletes all CPM alerts.

#### **Permissions and Restrictions:**

\* Any authenticated user can delete his own alerts.

- *Initial Release:* 1.2.0
- *Last Modified Version:* 1.2.0

## **23.2.2. Responses**

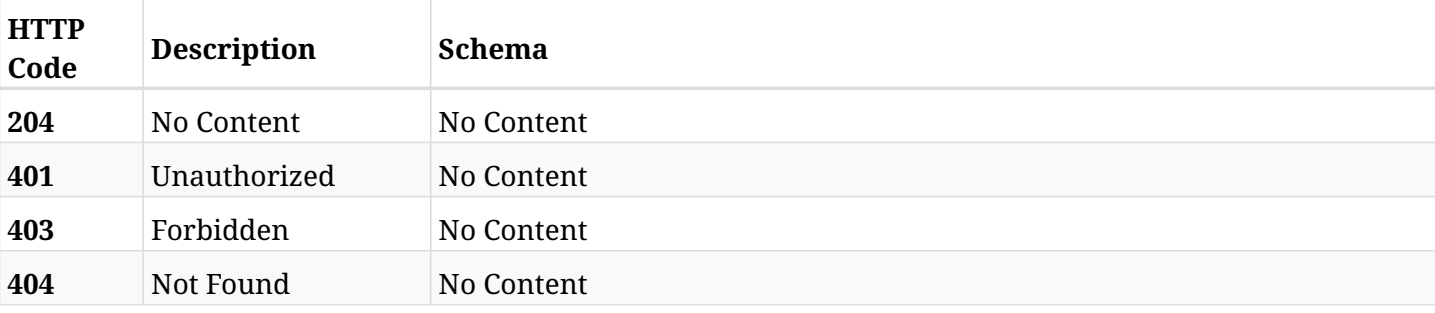

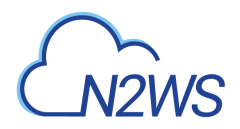

# **23.3. Retrieve a CPM alert**

GET /api/alerts/{id}/

## **23.3.1. Description**

This endpoint returns a specific CPM alert.

#### **Permissions and Restrictions:**

\* Any authenticated user can retrieve his own alert.

- *Initial Release:* 1.2.0
- *Last Modified Version:* 1.2.0

#### **23.3.2. Parameters**

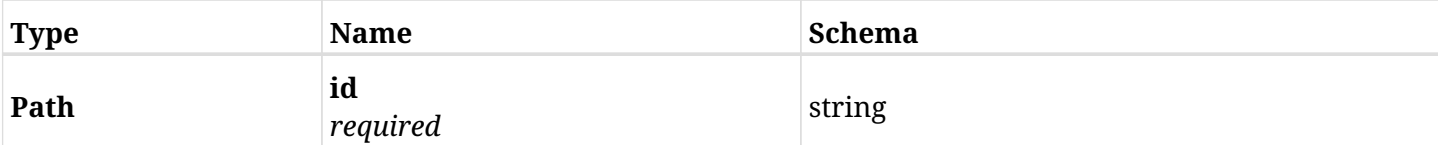

## **23.3.3. Responses**

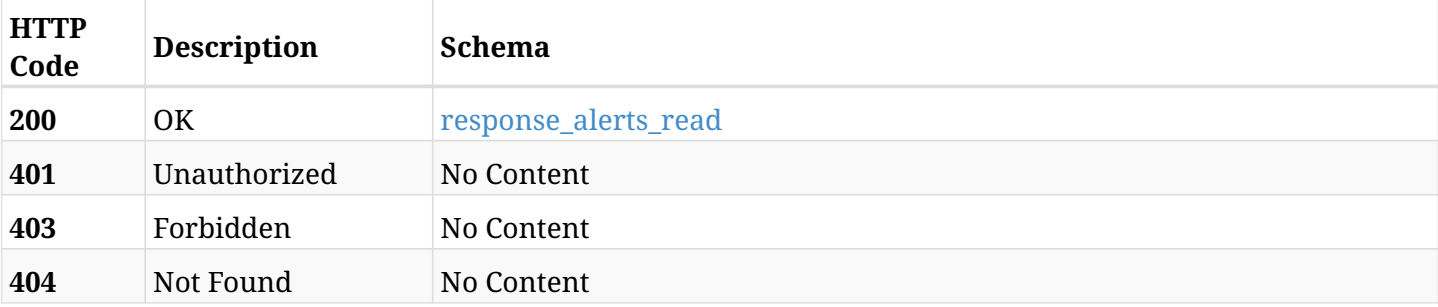

#### <span id="page-763-0"></span>**response\_alerts\_read**

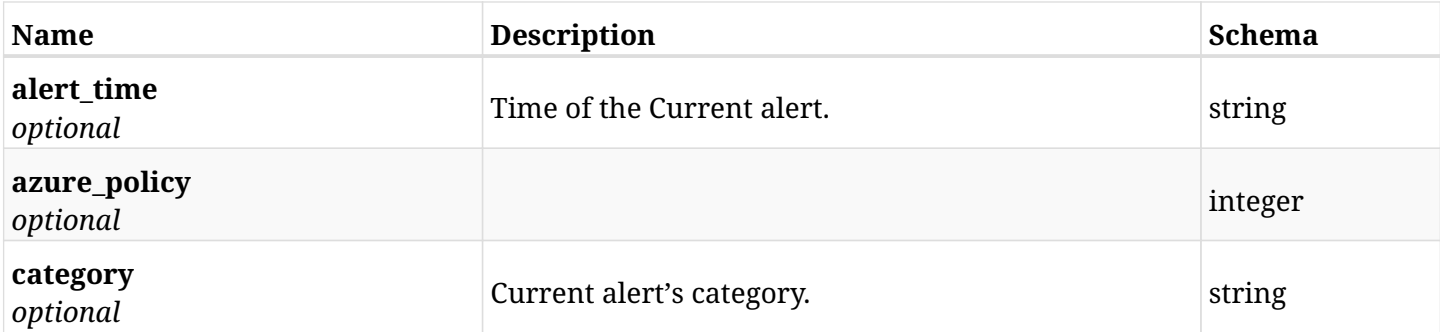

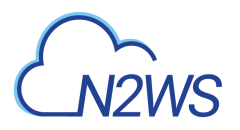

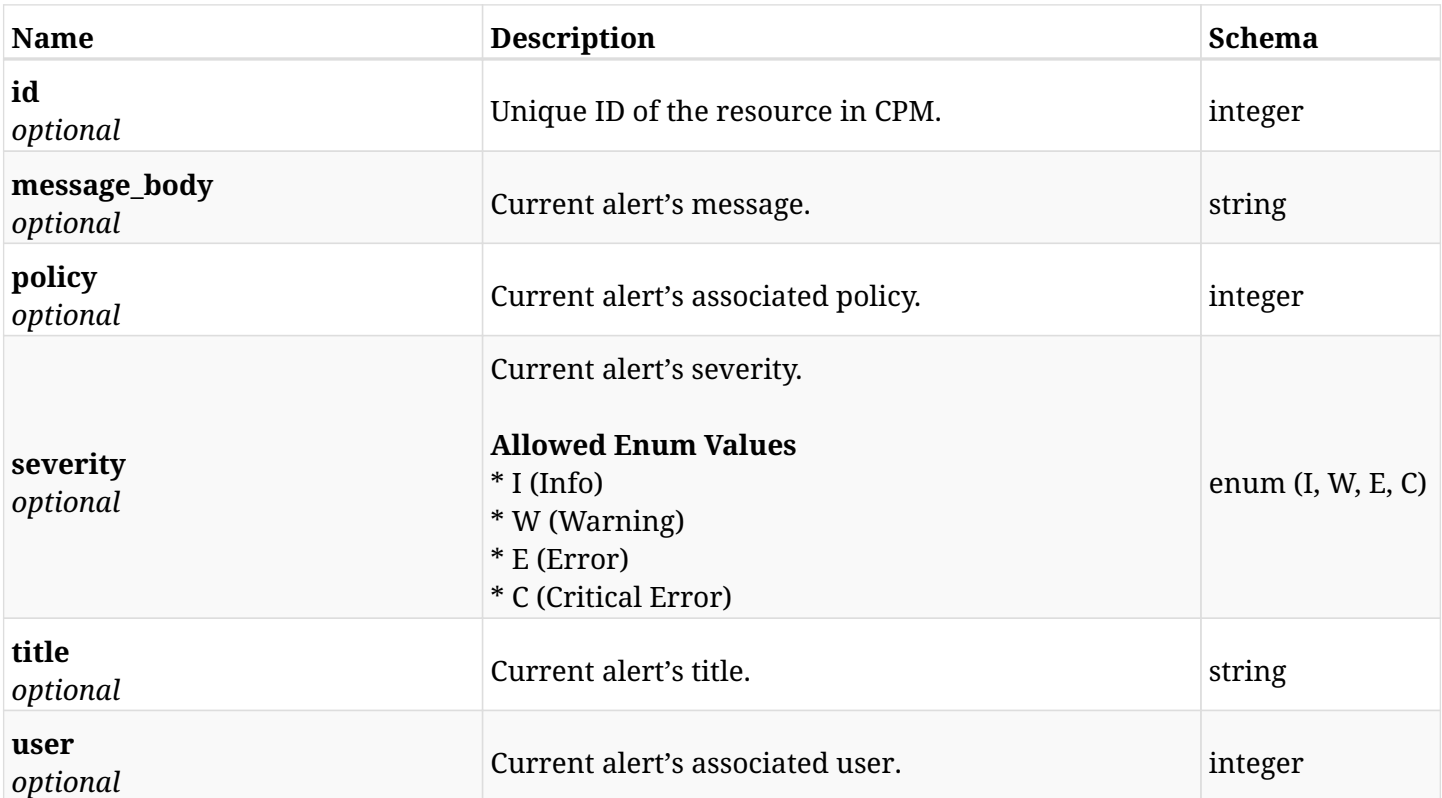

## **23.3.4. Produces**

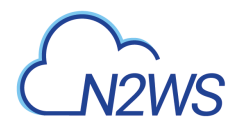

# **23.4. Delete a CPM alert**

DELETE /api/alerts/{id}/

## **23.4.1. Description**

This endpoint deletes a CPM alert.

#### **Permissions and Restrictions:**

\* Any authenticated user can delete his own alert.

- *Initial Release:* 1.2.0
- *Last Modified Version:* 1.2.0

#### **23.4.2. Parameters**

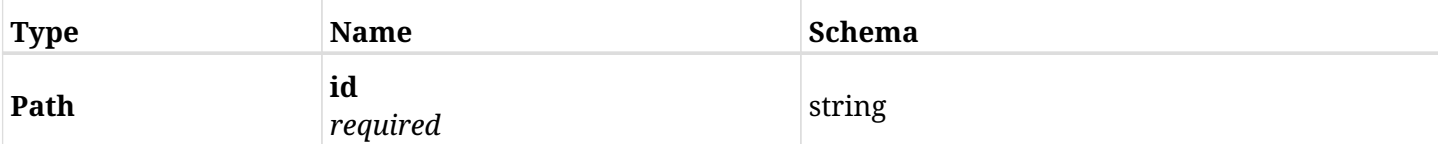

## **23.4.3. Responses**

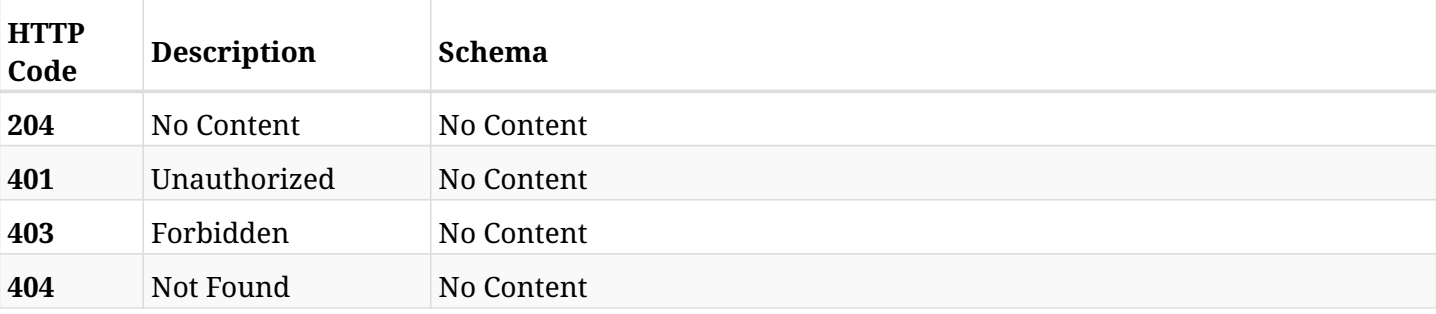

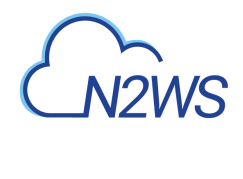

# **Chapter 24. Aws**

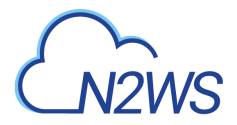

# **24.1. List AWS clouds**

GET /api/aws/clouds/

## **24.1.1. Description**

This endpoint returns list of AWS clouds.

- *Initial Release:* 2.0.0
- *Last Modified Version:* 2.0.0

#### **24.1.2. Parameters**

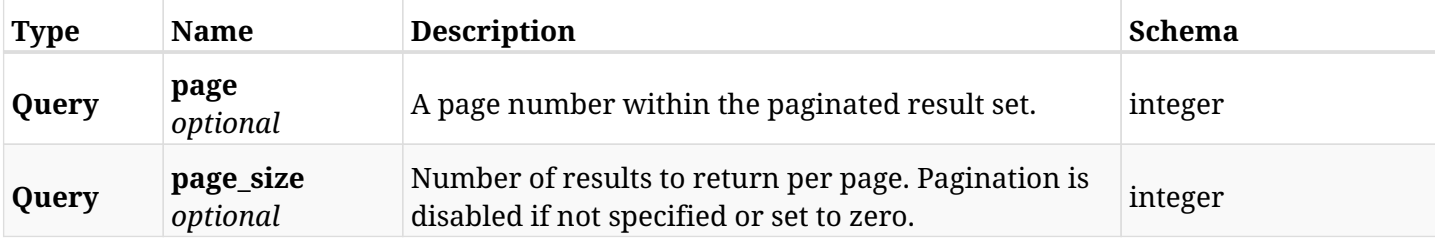

#### **24.1.3. Responses**

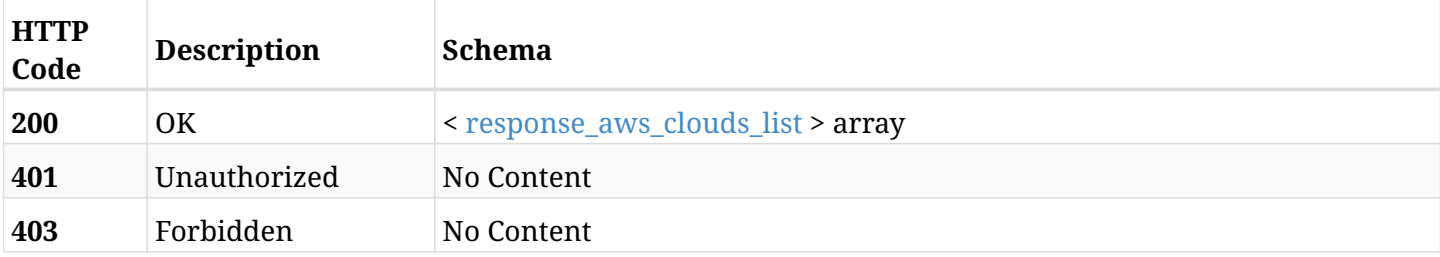

#### <span id="page-767-0"></span>**response\_aws\_clouds\_list**

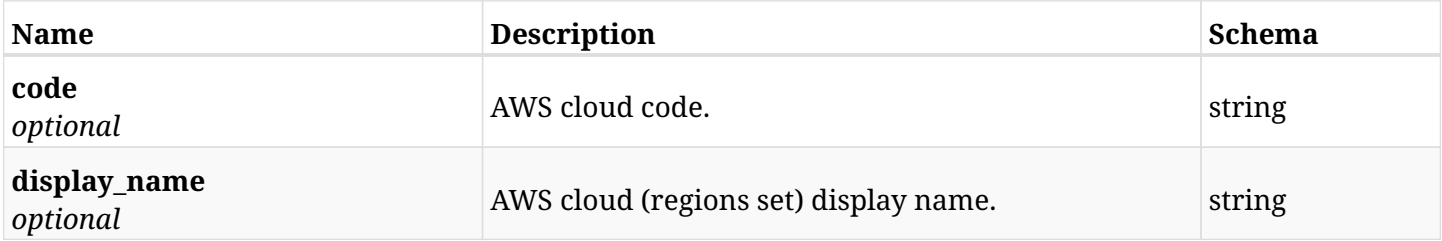

## **24.1.4. Produces**

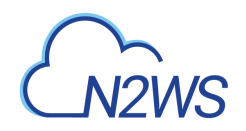

# **Chapter 25. Azure Accounts**

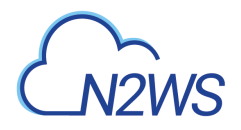

# **25.1. Create a CPM Azure account**

POST /api/azure/accounts/

## **25.1.1. Description**

This endpoint creates a new Azure account.

#### **Permissions and Restrictions:**

- \* Any authenticated user with 'allow\_account\_changes' can create new accounts for himself.
- \* Root user can also create account for the managed users.

\* Authenticated delegate user with allow\_backup\_changes and with allow\_account\_changes can create a new account for his original user.

\* All users are limited to the maximum number of allowed accounts according to the license.

- *Initial Release:* 2.0.0
- *Last Modified Version:* 2.0.0

#### **25.1.2. Parameters**

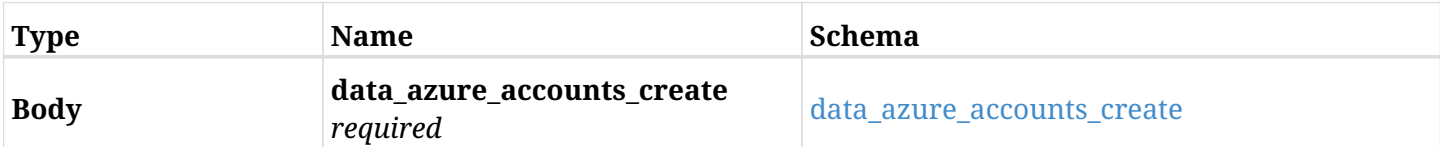

#### <span id="page-769-0"></span>**data\_azure\_accounts\_create**

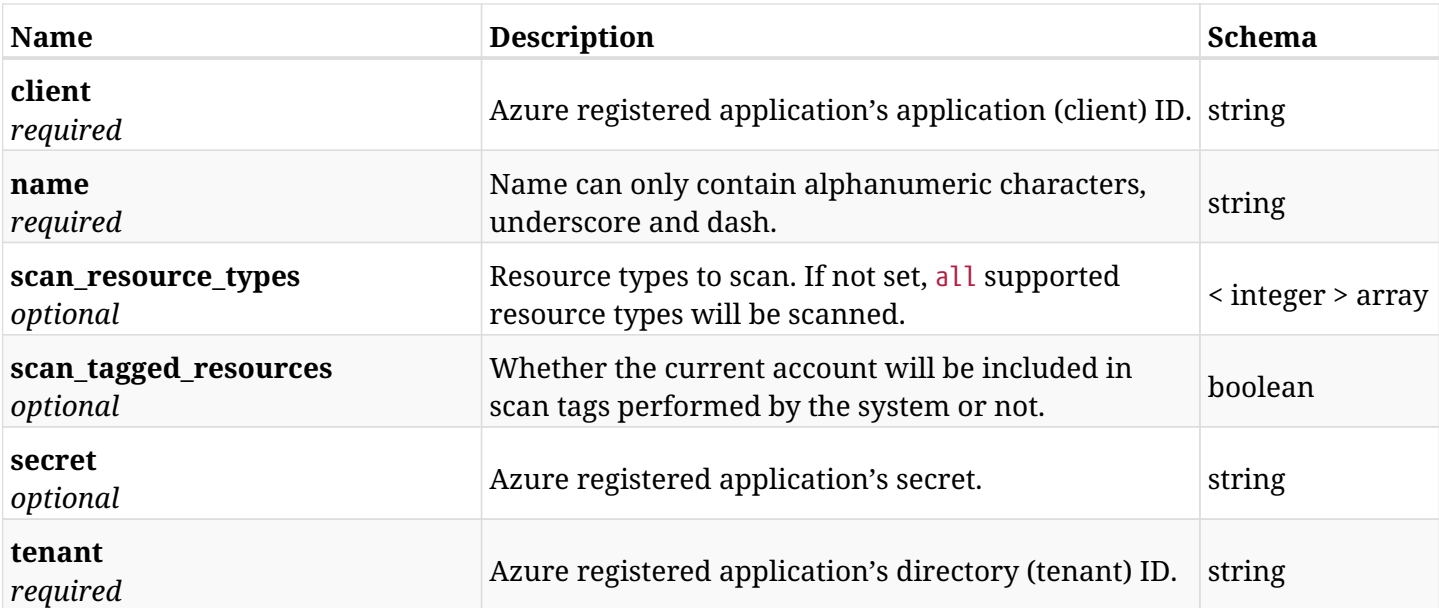

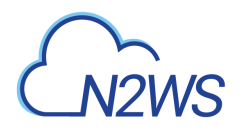

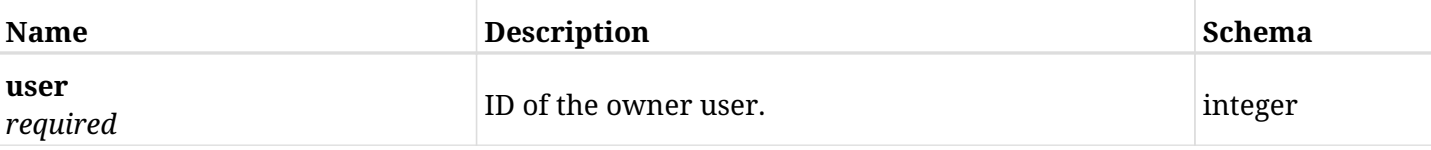

## **25.1.3. Responses**

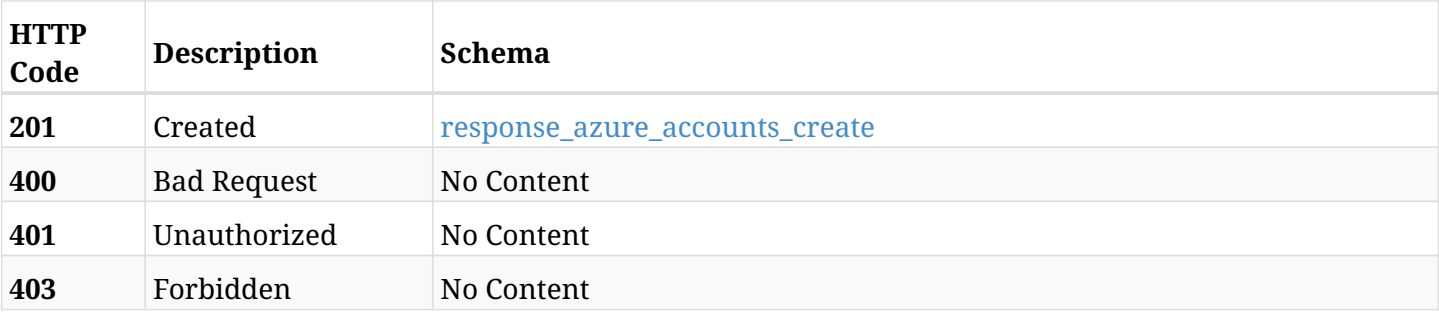

#### <span id="page-770-0"></span>**response\_azure\_accounts\_create**

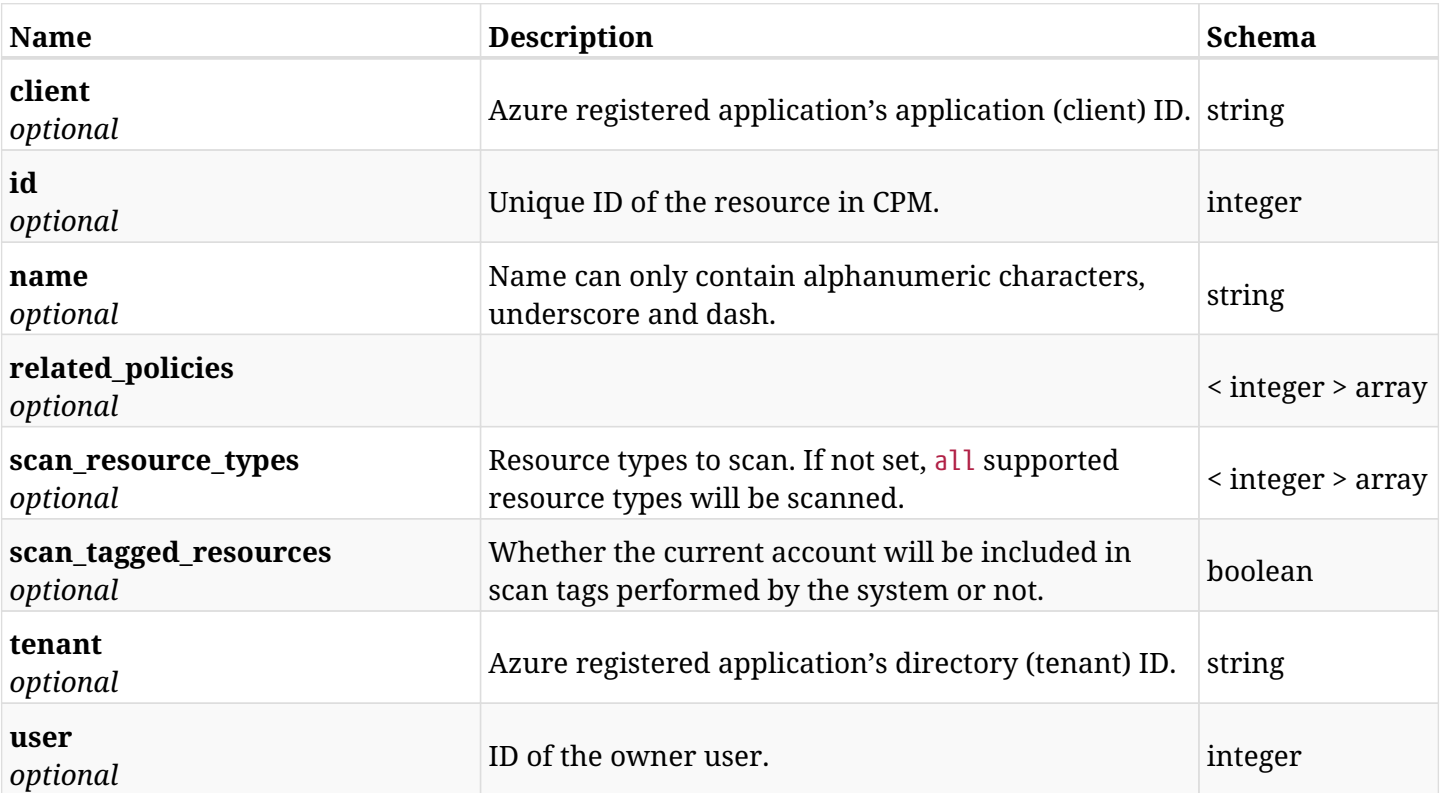

## **25.1.4. Consumes**

• application/json

## **25.1.5. Produces**

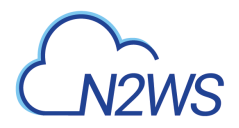

# **25.2. List CPM Azure accounts**

GET /api/azure/accounts/

## **25.2.1. Description**

This endpoint returns a list of CPM Azure accounts.

Optional filters, sorting and pagination parameters are listed below.

#### **Permissions and Restrictions:**

- \* Any authenticated user can get his own accounts.
- \* Root user can also get the accounts of the managed users.
- \* Delegates can get the accounts of their original user.
	- *Initial Release:* 2.0.0
	- *Last Modified Version:* 2.0.0

#### **25.2.2. Parameters**

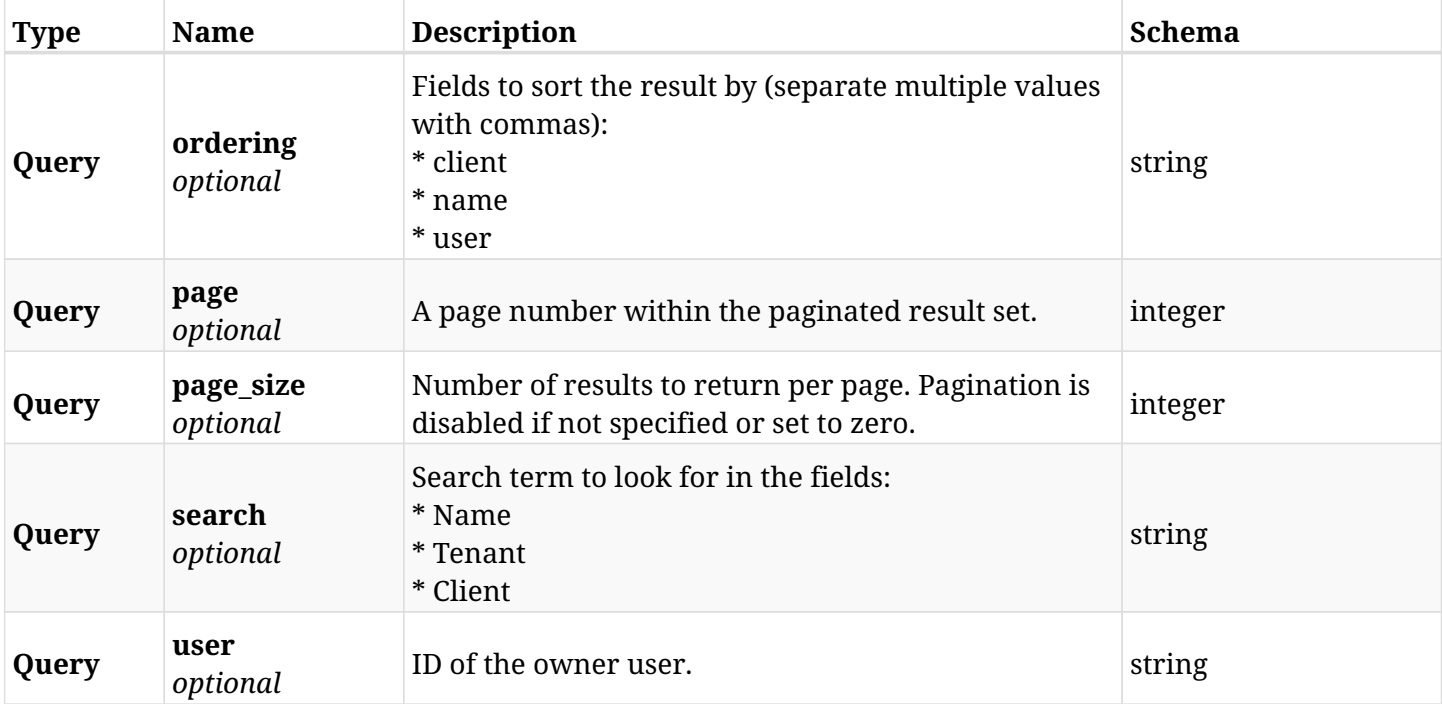

#### **25.2.3. Responses**

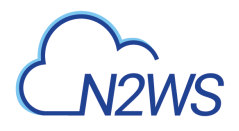

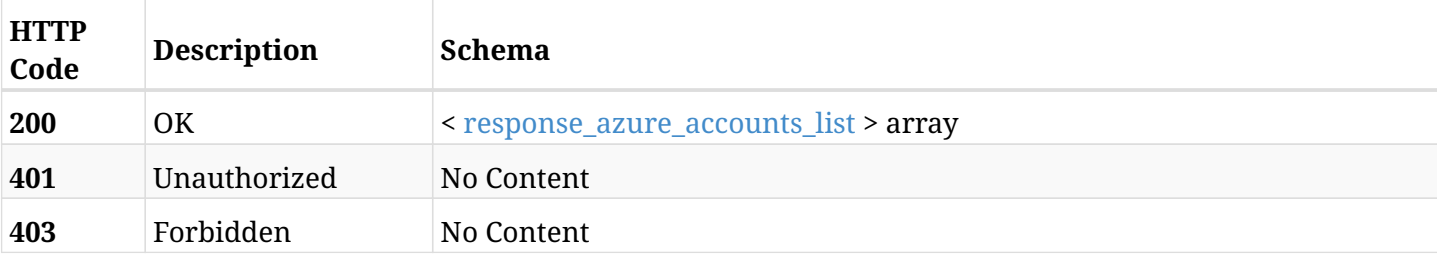

#### <span id="page-772-0"></span>**response\_azure\_accounts\_list**

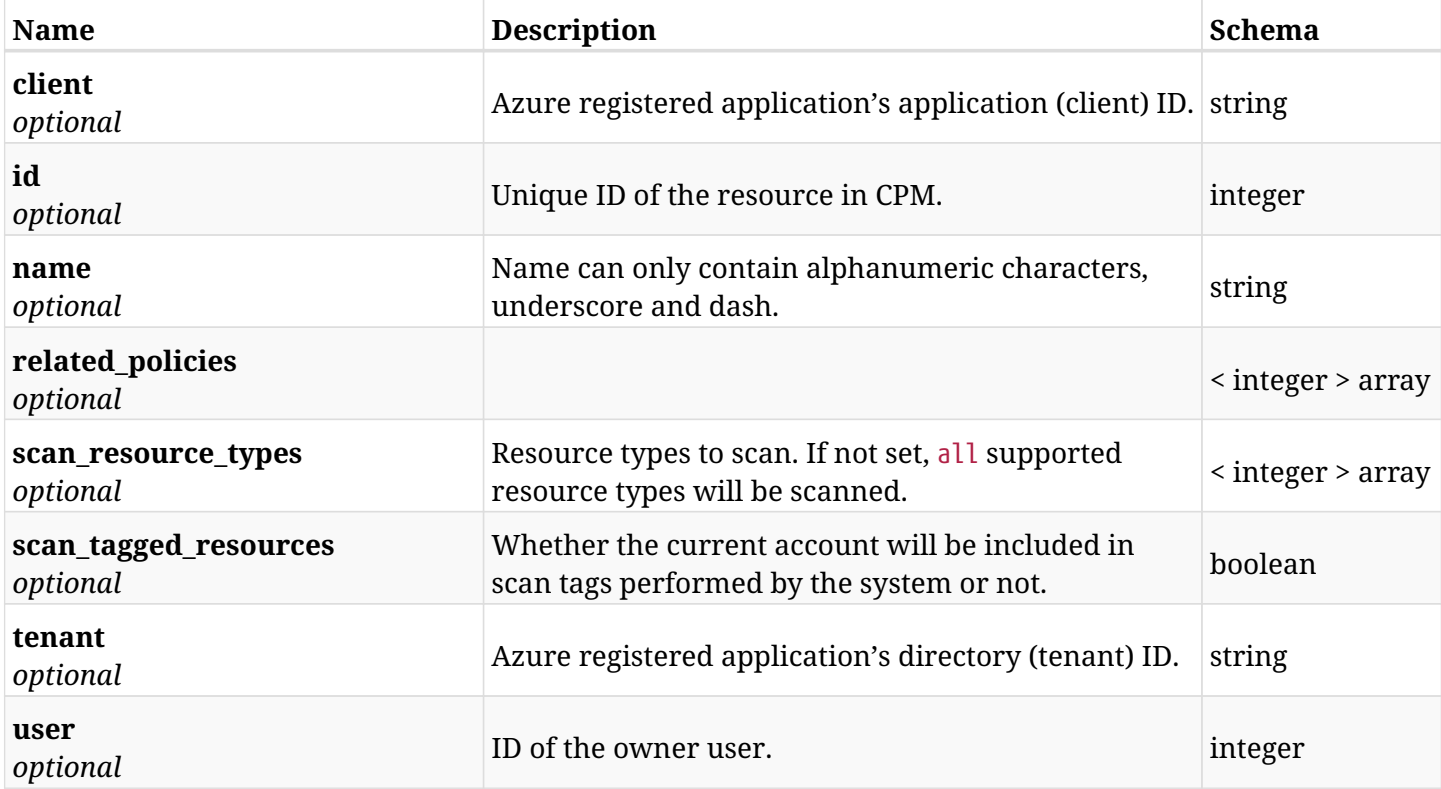

## **25.2.4. Produces**

# **25.3. Retrieve a CPM Azure account**

GET /api/azure/accounts/{id}/

## **25.3.1. Description**

This endpoint returns the CPM Azure account for the ID passed in the URL path.

Optional filters, sorting and pagination parameters are listed below.

#### **Permissions and Restrictions:**

- \* Any authenticated user can get his own accounts.
- \* Root user can also get the accounts of the managed users.
- \* Delegates can get the accounts of their original user.
	- *Initial Release:* 2.0.0
	- *Last Modified Version:* 2.0.0

#### **25.3.2. Parameters**

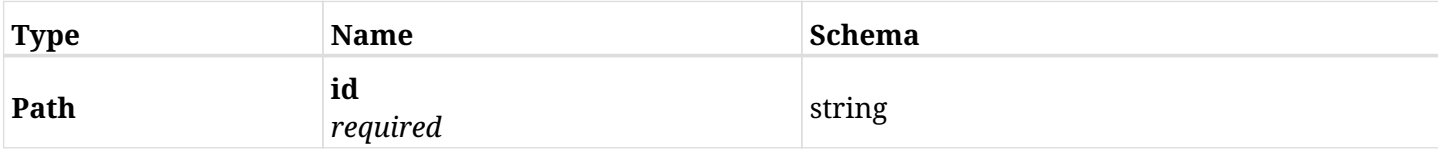

## **25.3.3. Responses**

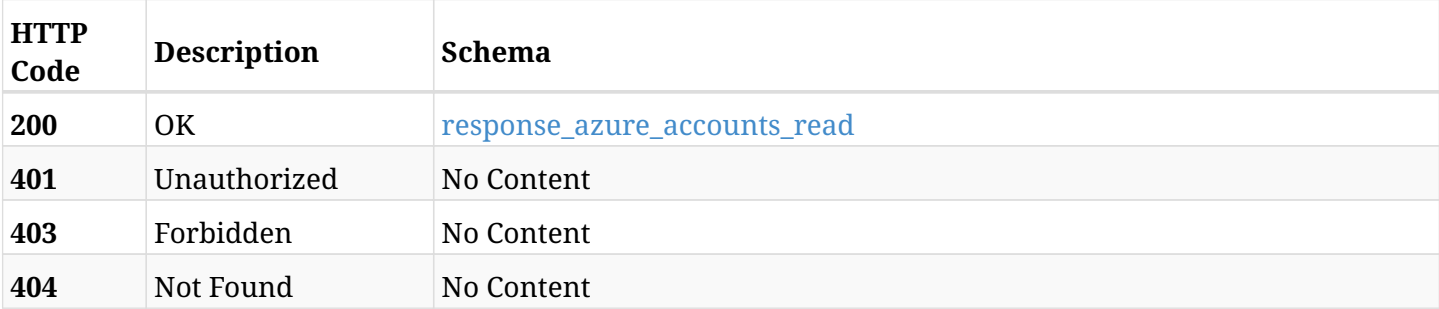

#### <span id="page-773-0"></span>**response\_azure\_accounts\_read**

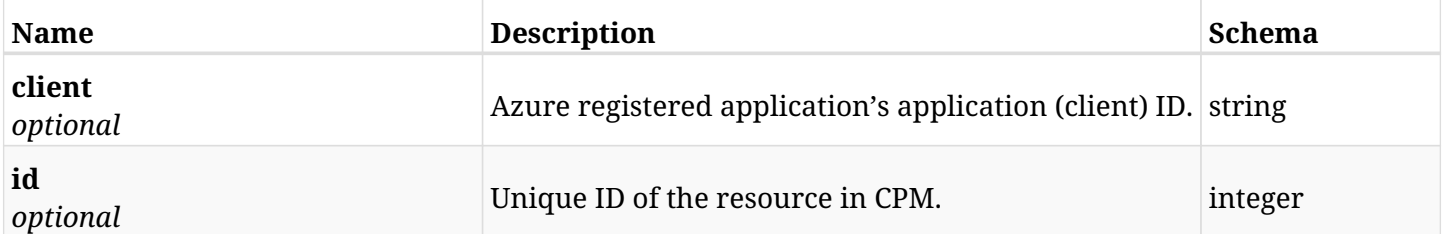

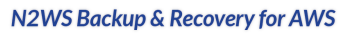

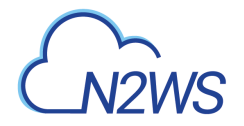

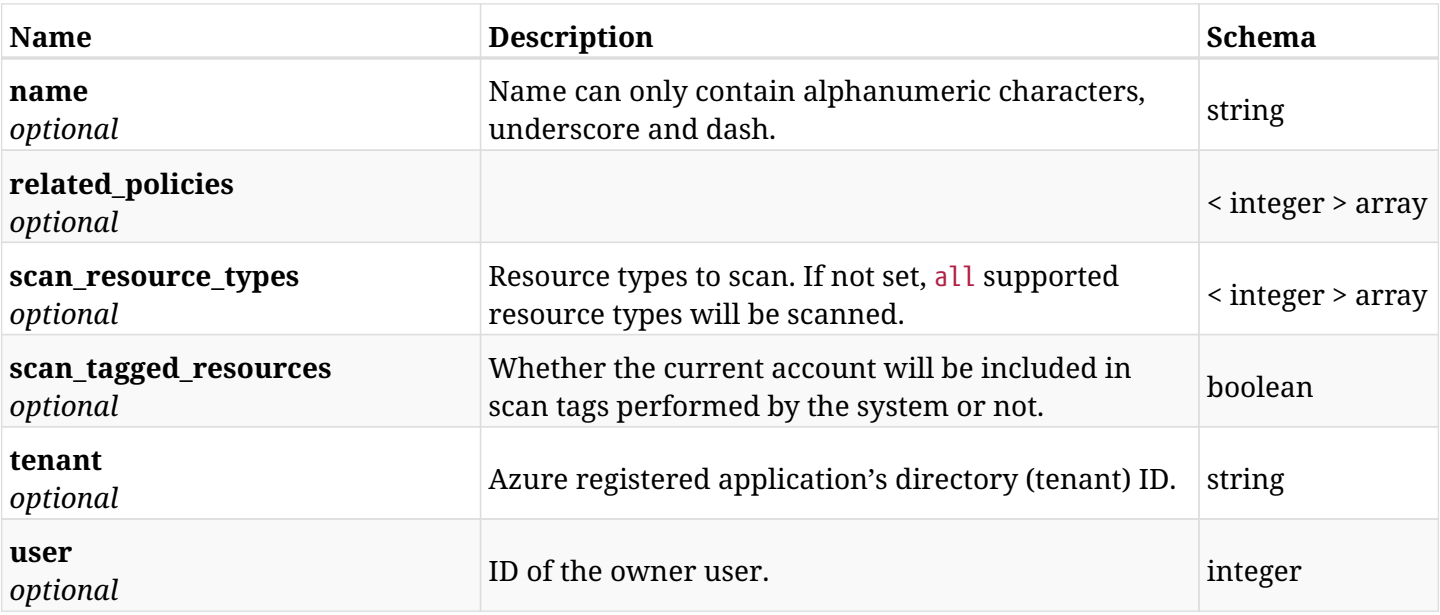

## **25.3.4. Produces**

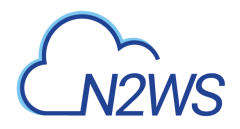

# **25.4. Update a CPM Azure account**

PUT /api/azure/accounts/{id}/

## **25.4.1. Description**

This endpoint updates the Azure account for the ID passed in the URL path.

#### **Permissions and Restrictions:**

- \* Any authenticated user with allow\_account\_changes can update accounts.
- \* Root user can also update accounts for the managed users.

\* Authenticated delegate user with allow\_backup\_changes and with allow\_account\_changes can update accounts for his original user.

- *Initial Release:* 2.0.0
- *Last Modified Version:* 2.0.0

## **25.4.2. Parameters**

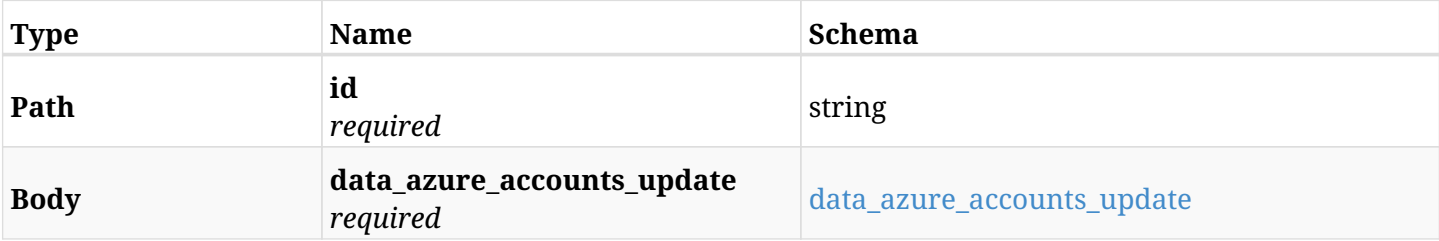

#### <span id="page-775-0"></span>**data\_azure\_accounts\_update**

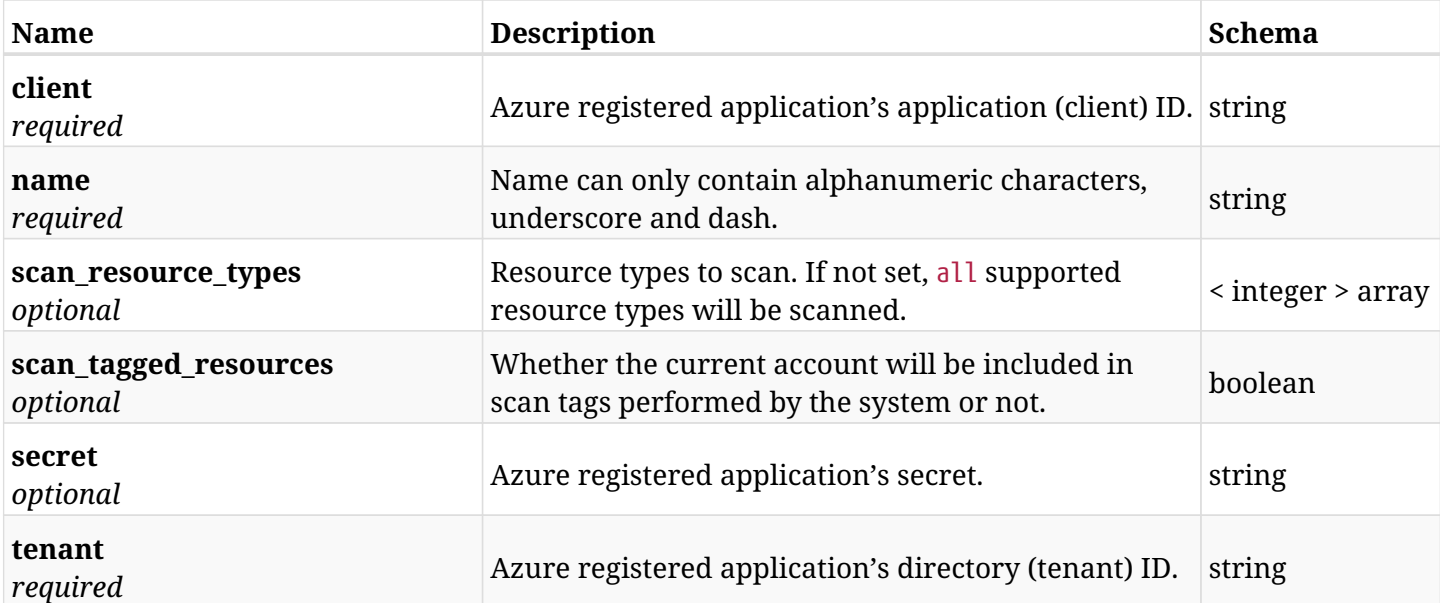

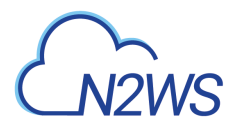

## **25.4.3. Responses**

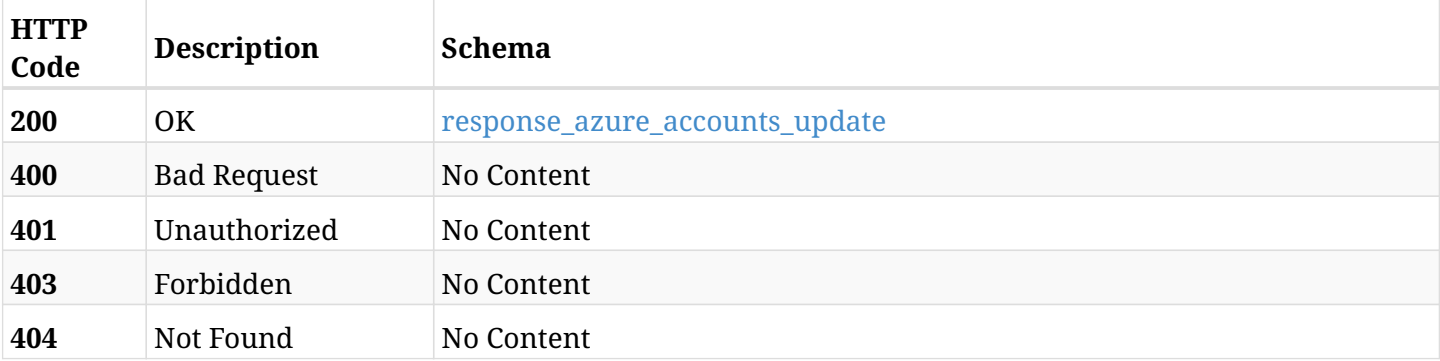

## <span id="page-776-0"></span>**response\_azure\_accounts\_update**

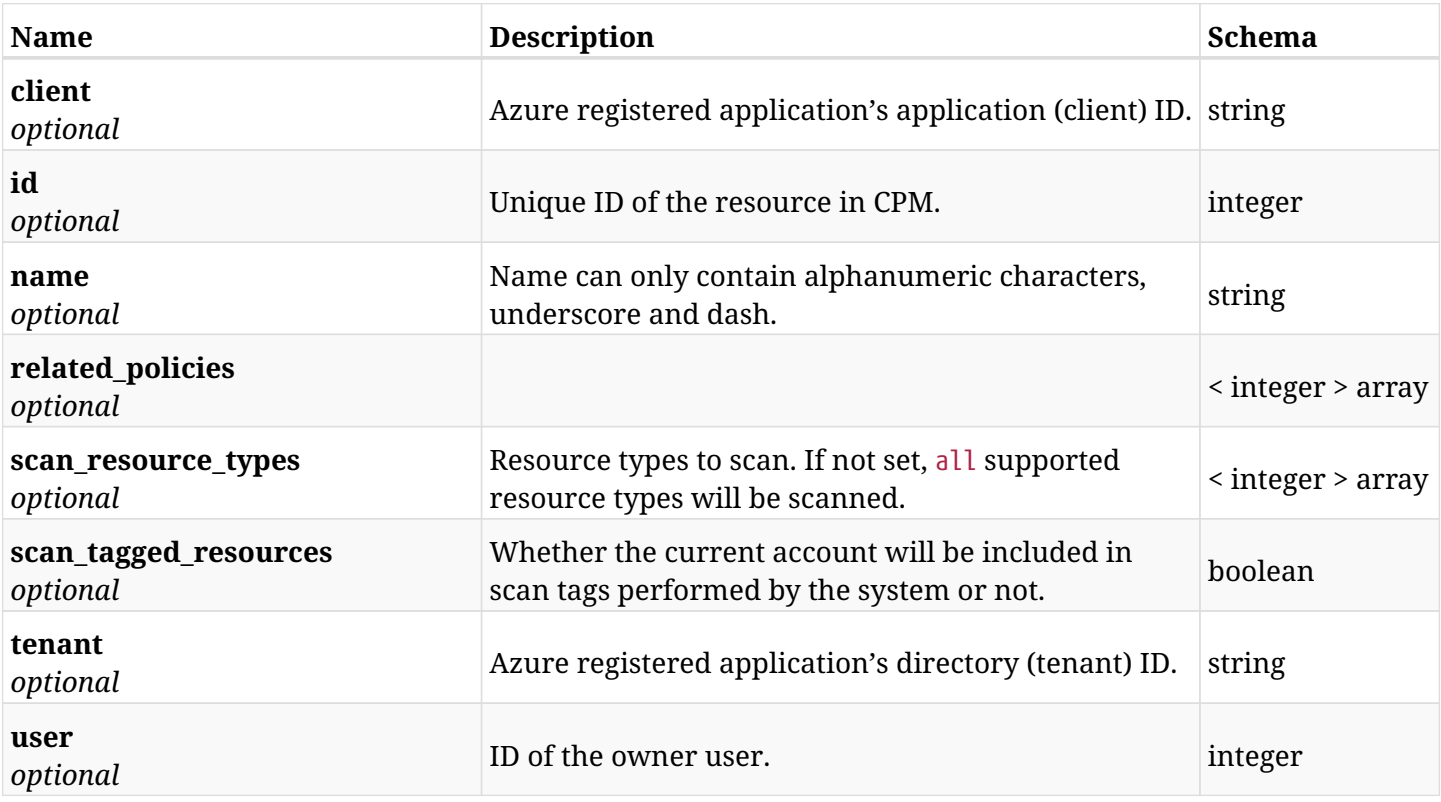

## **25.4.4. Consumes**

• application/json

## **25.4.5. Produces**

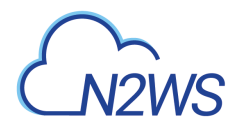

# **25.5. Delete a CPM Azure account**

DELETE /api/azure/accounts/{id}/

## **25.5.1. Description**

This endpoint deletes the CPM Azure account for the ID passed in the URL path. The snapshots associated with the deleted account will **not be deleted**.

#### **Permissions and Restrictions:**

- \* Any authenticated regular user can delete his own accounts.
- \* Root user can also delete accounts for the managed users.

\* Authenticated delegate user with allow\_backup\_changes and with allow\_account\_changes can delete the account for his original user.

- *Initial Release:* 2.0.0
- *Last Modified Version:* 2.0.0

#### **25.5.2. Parameters**

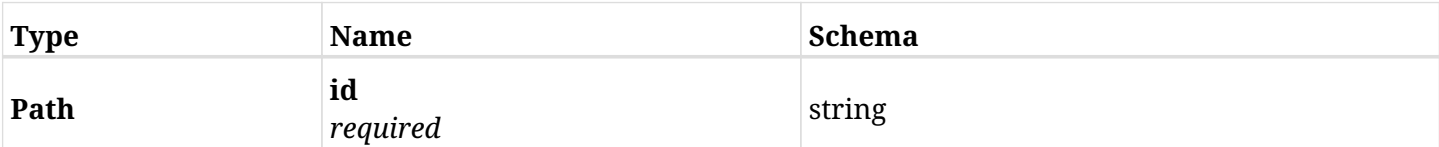

## **25.5.3. Responses**

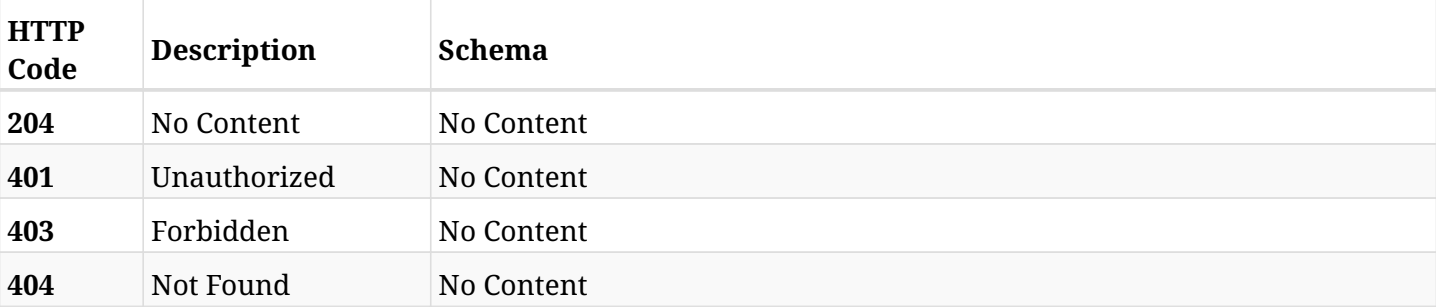

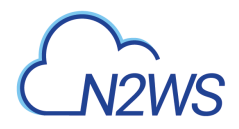

# **25.6. Delete all snapshots of a CPM account**

DELETE /api/azure/accounts/{id}/snapshots/

## **25.6.1. Description**

This endpoint deletes all snapshots of the CPM account whose ID is passed in the URL path.

#### **Permissions and Restrictions:**

- \* Any authenticated regular user can delete his own snapshots.
- \* Root user can also delete snapshots for the managed users.

\* Authenticated delegate user with allow\_backup\_changes and with allow\_account\_changes can delete the snapshots for his original user.

- *Initial Release:* 2.0.0
- *Last Modified Version:* 2.0.0

#### **25.6.2. Parameters**

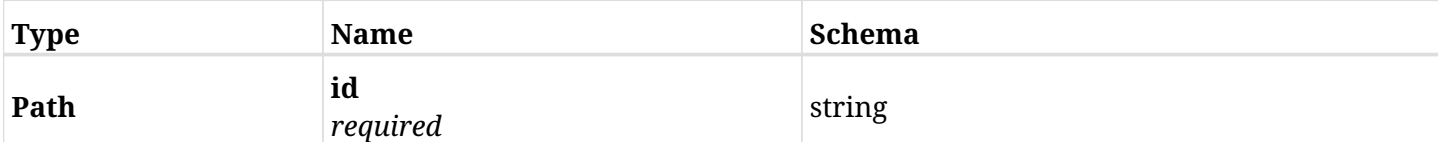

#### **25.6.3. Responses**

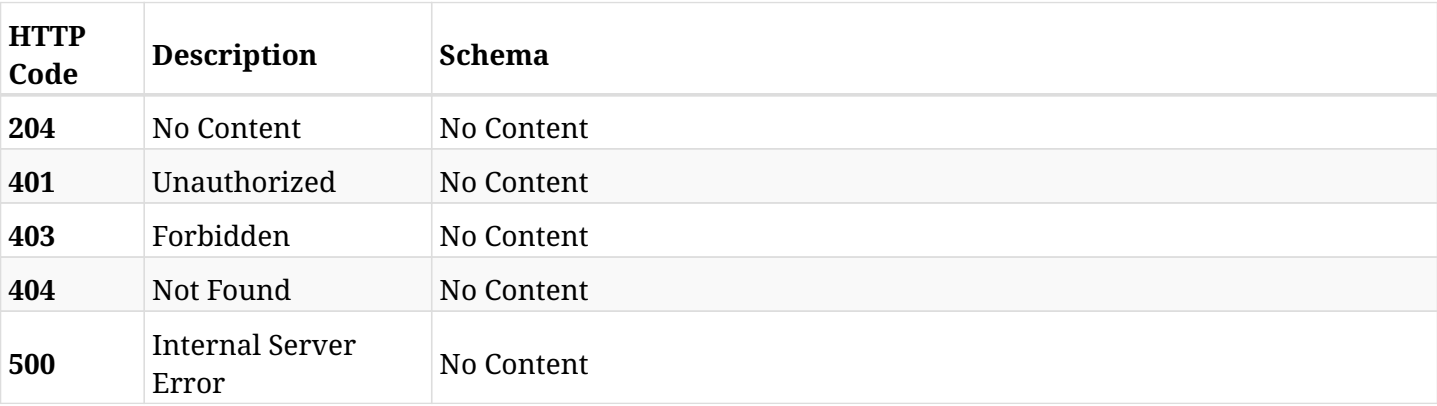

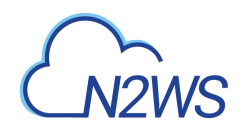

# **Chapter 26. Azure Backups**

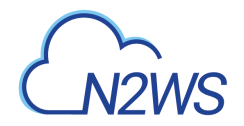

# **26.1. List CPM Azure backup records**

GET /api/azure/backups/

## **26.1.1. Description**

This endpoint returns a list of CPM Azure backup records.

Optional filters, sorting and pagination parameters are listed below.

#### **Permissions and Restrictions:**

- \* Any authenticated user can get his own Azure backups.
- \* Root user can also get the Azure backup records of the managed users.
- \* Delegates can get the Azure backup records of their original user.
	- *Initial Release:* 2.0.0
	- *Last Modified Version:* 2.0.0

#### **26.1.2. Parameters**

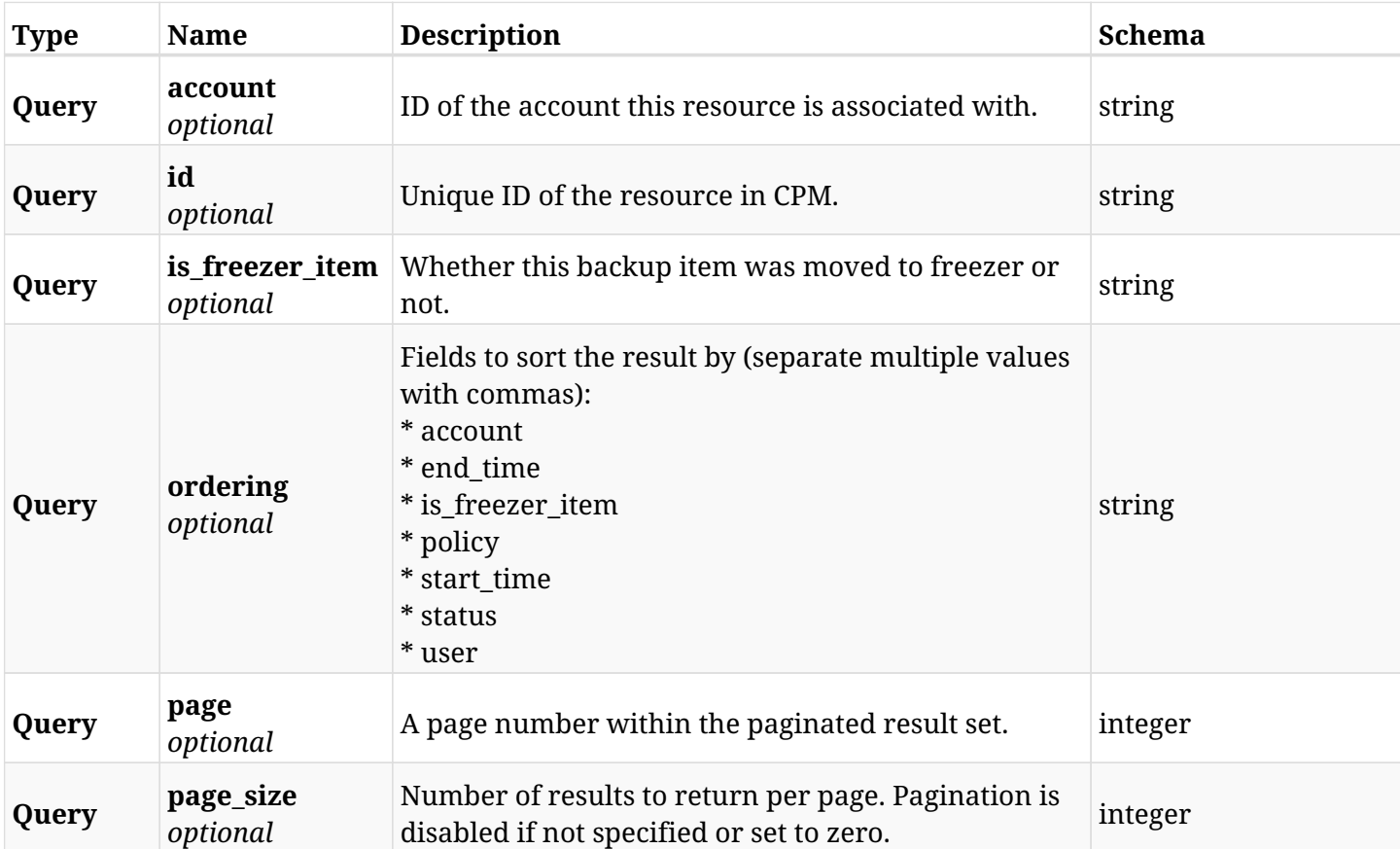

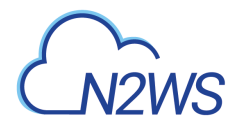

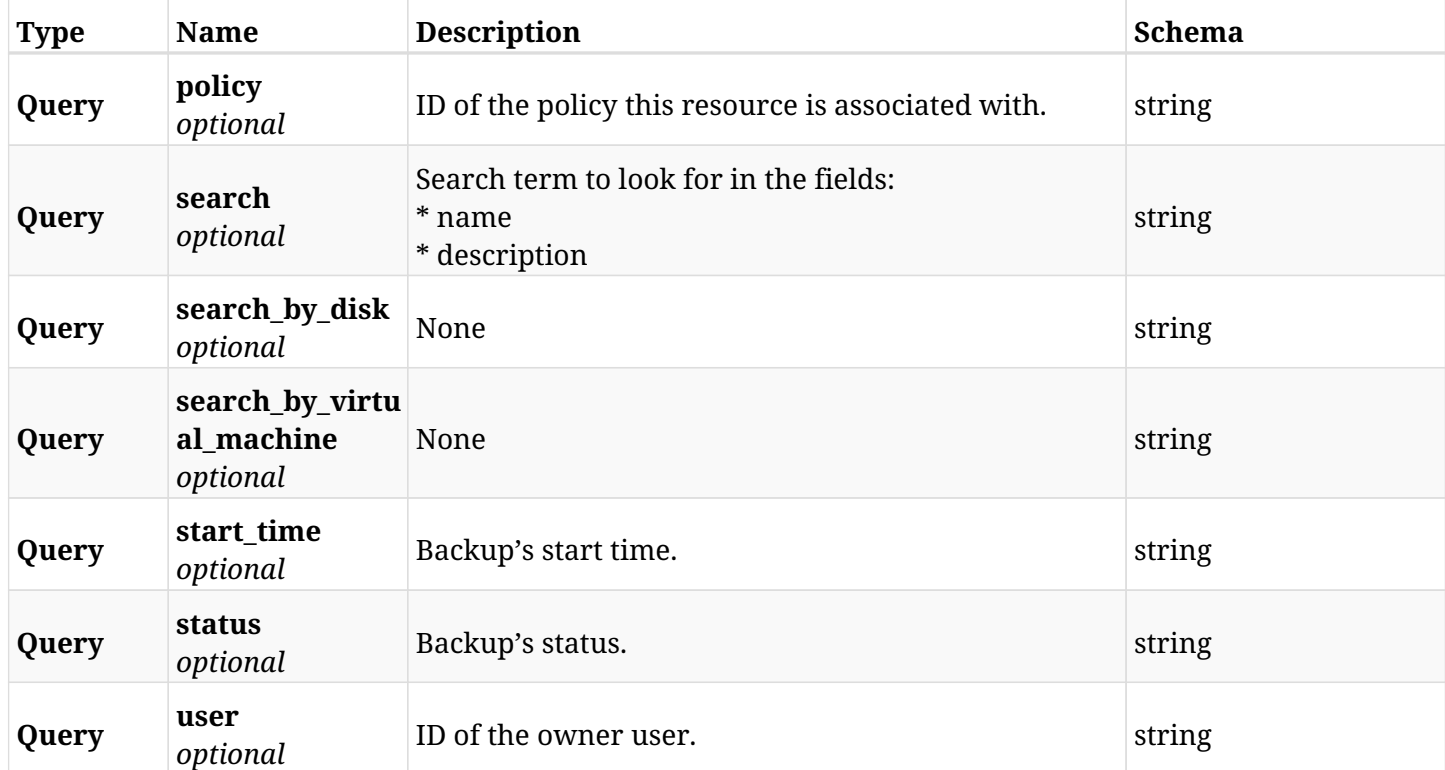

## **26.1.3. Responses**

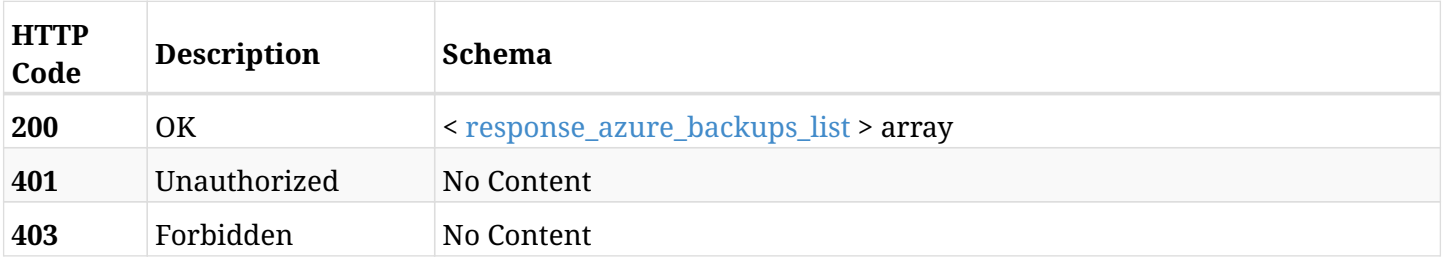

## <span id="page-781-0"></span>**response\_azure\_backups\_list**

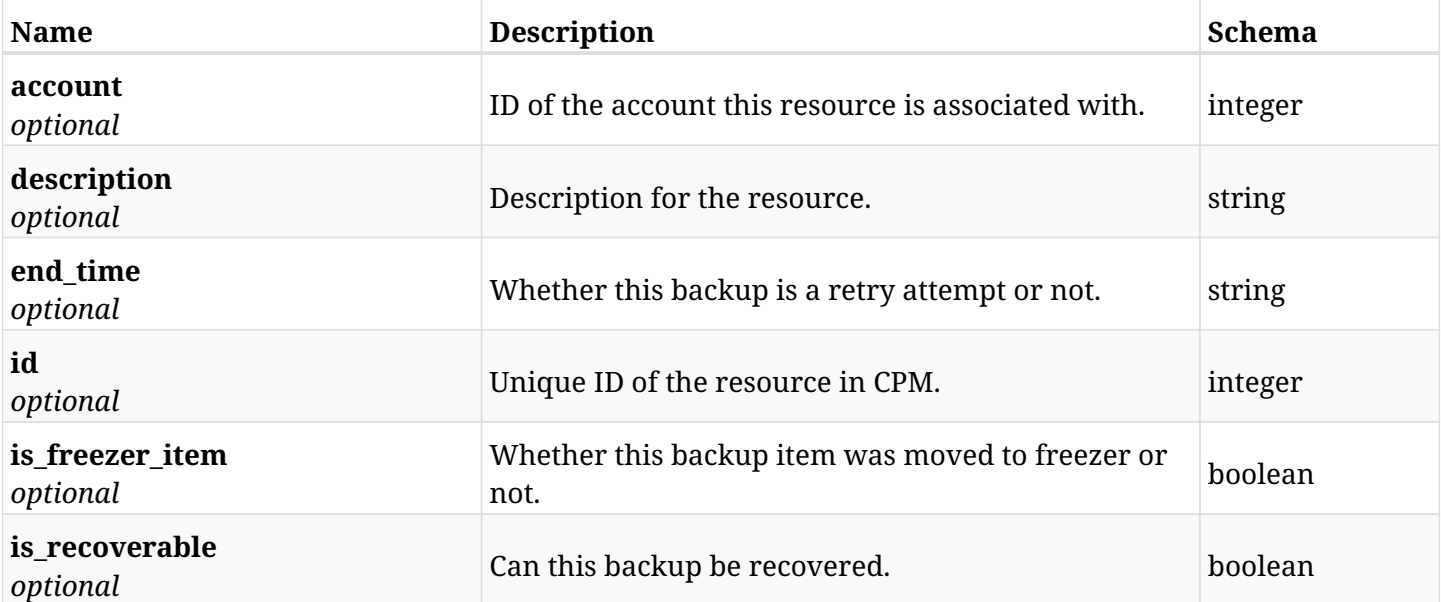

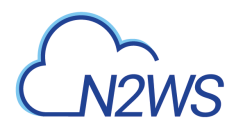

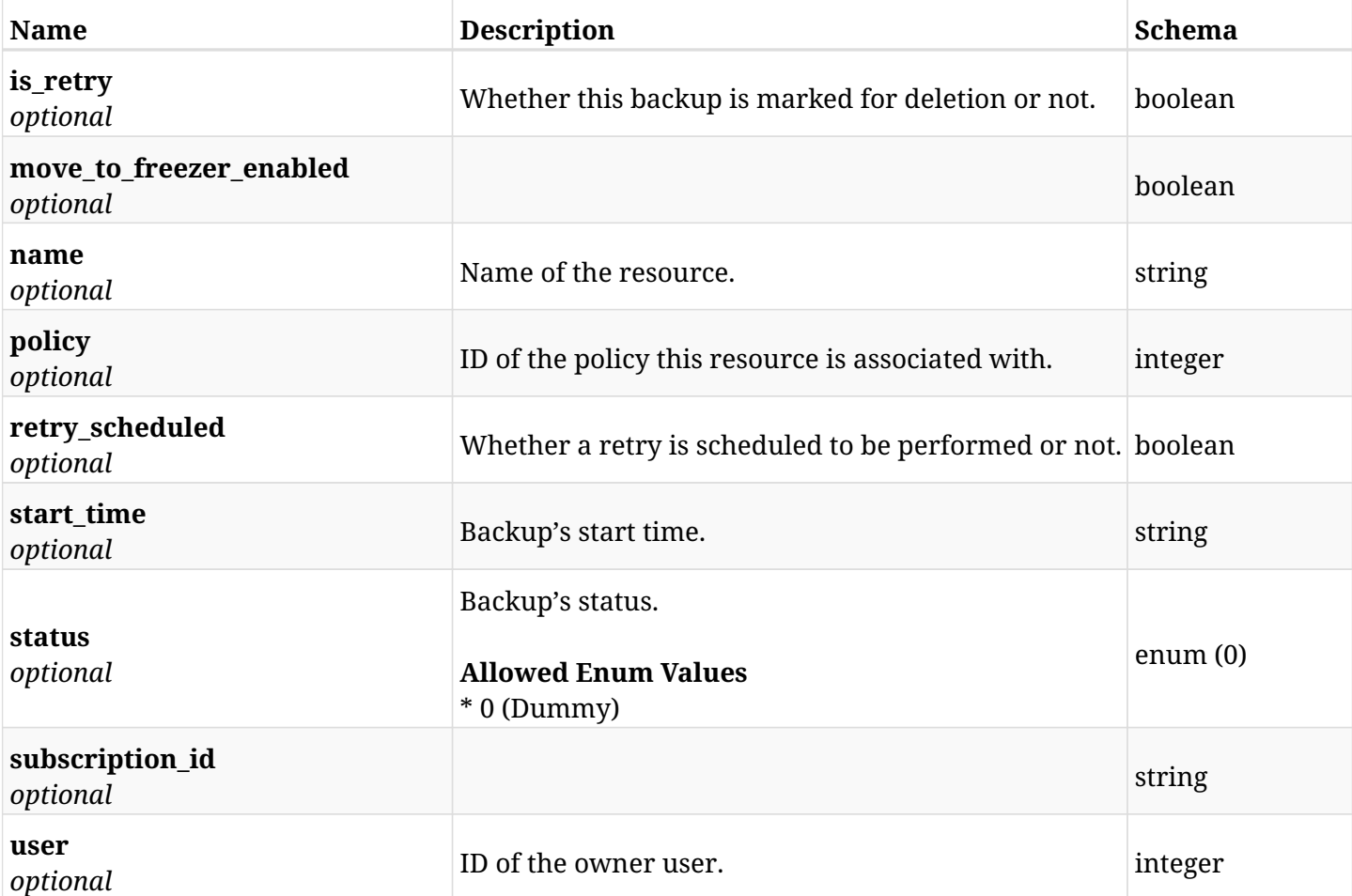

## **26.1.4. Produces**

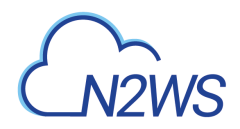

# **26.2. List backup snapshots**

GET /api/azure/backups/{backup\_id}/snapshots/

## **26.2.1. Description**

This endpoint returns a list of snapshot records.

Optional filters and pagination parameters are listed below.

#### **Permissions and Restrictions:**

- \* Any authenticated user can get his own snapshots.
- \* Root user and his delegates can also get the snapshots of managed users.
- \* Delegates can get the snapshots of their original user.
	- *Initial Release:* 2.0.0
	- *Last Modified Version:* 2.0.0

#### **26.2.2. Parameters**

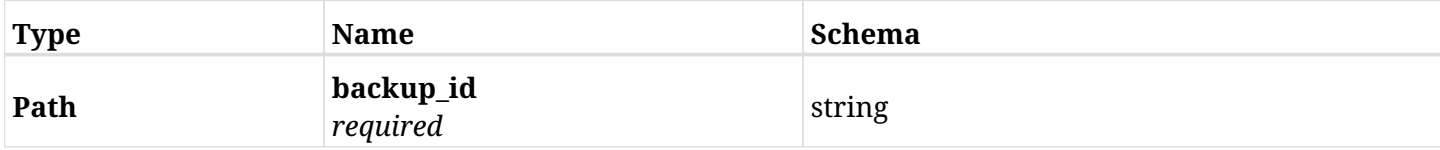

## **26.2.3. Responses**

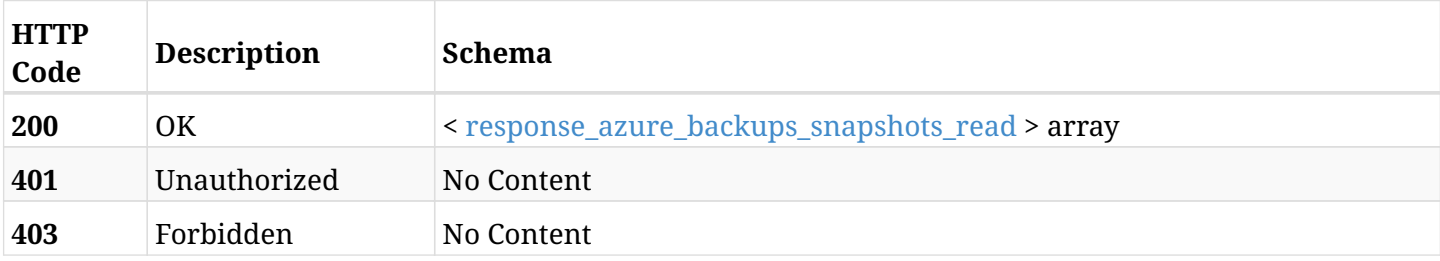

#### <span id="page-783-0"></span>**response\_azure\_backups\_snapshots\_read**

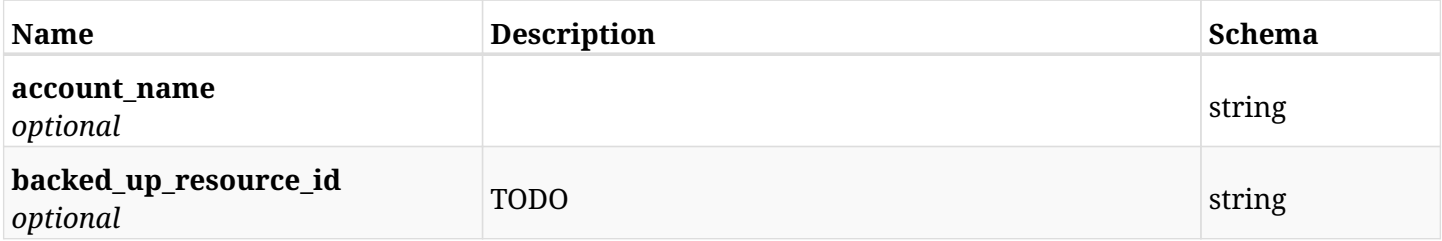

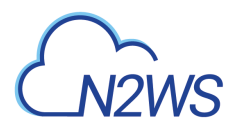

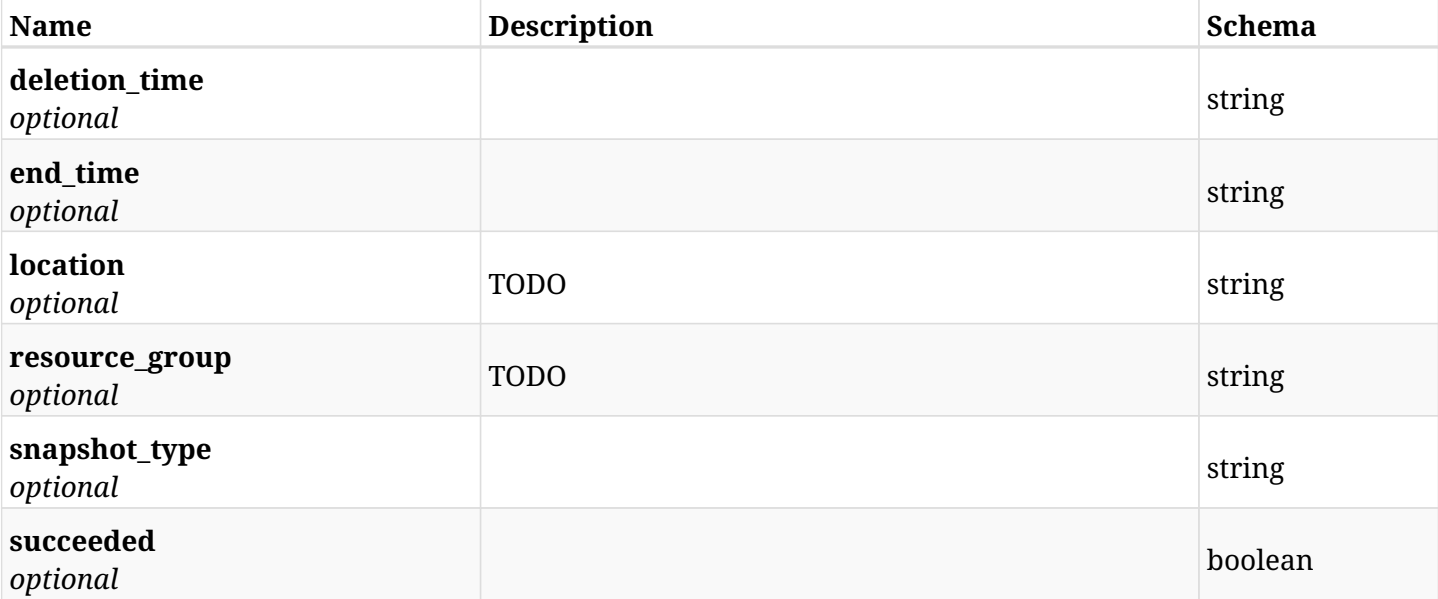

## **26.2.4. Produces**

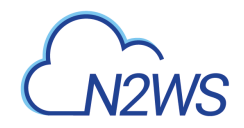

# **26.3. Delete all snapshots of a backup record**

DELETE /api/azure/backups/{backup\_id}/snapshots/

## **26.3.1. Description**

This endpoint deletes all snapshots of the backup record whose ID is passed in the URL path.

#### **Permissions and Restrictions:**

- \* Any authenticated regular user can delete all his own snapshots.
- \* Root user can also delete all snapshots for the managed users.
- \* Authenticated delegate user with allow\_backup\_changes can delete all snapshots for his original user.
	- *Initial Release:* 1.0.0
	- *Last Modified Version:* 1.0.0

## **26.3.2. Parameters**

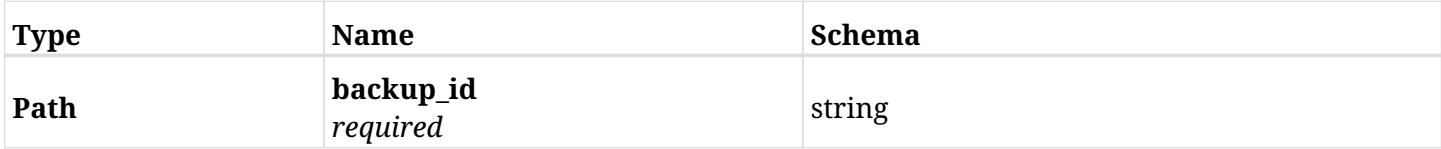

#### **26.3.3. Responses**

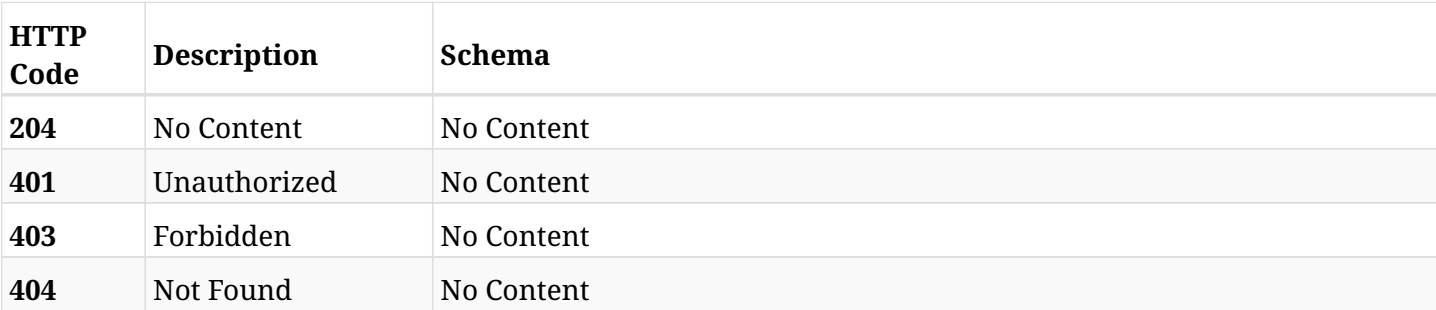

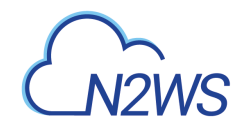

# **26.4. List the disk snapshots of a backup record**

GET /api/azure/backups/{backup\_id}/snapshots/disks/

## **26.4.1. Description**

This endpoint returns a list of the disk snapshots of the backup record for the ID passed in the URL path.

#### **Permissions and Restrictions:**

- \* Any authenticated user can get his own snapshots.
- \* Root user can also get the snapshots of the managed users.
- \* Delegates can get the snapshots of their original user.
	- *Initial Release:* 2.0.0
	- *Last Modified Version:* 2.0.0

## **26.4.2. Parameters**

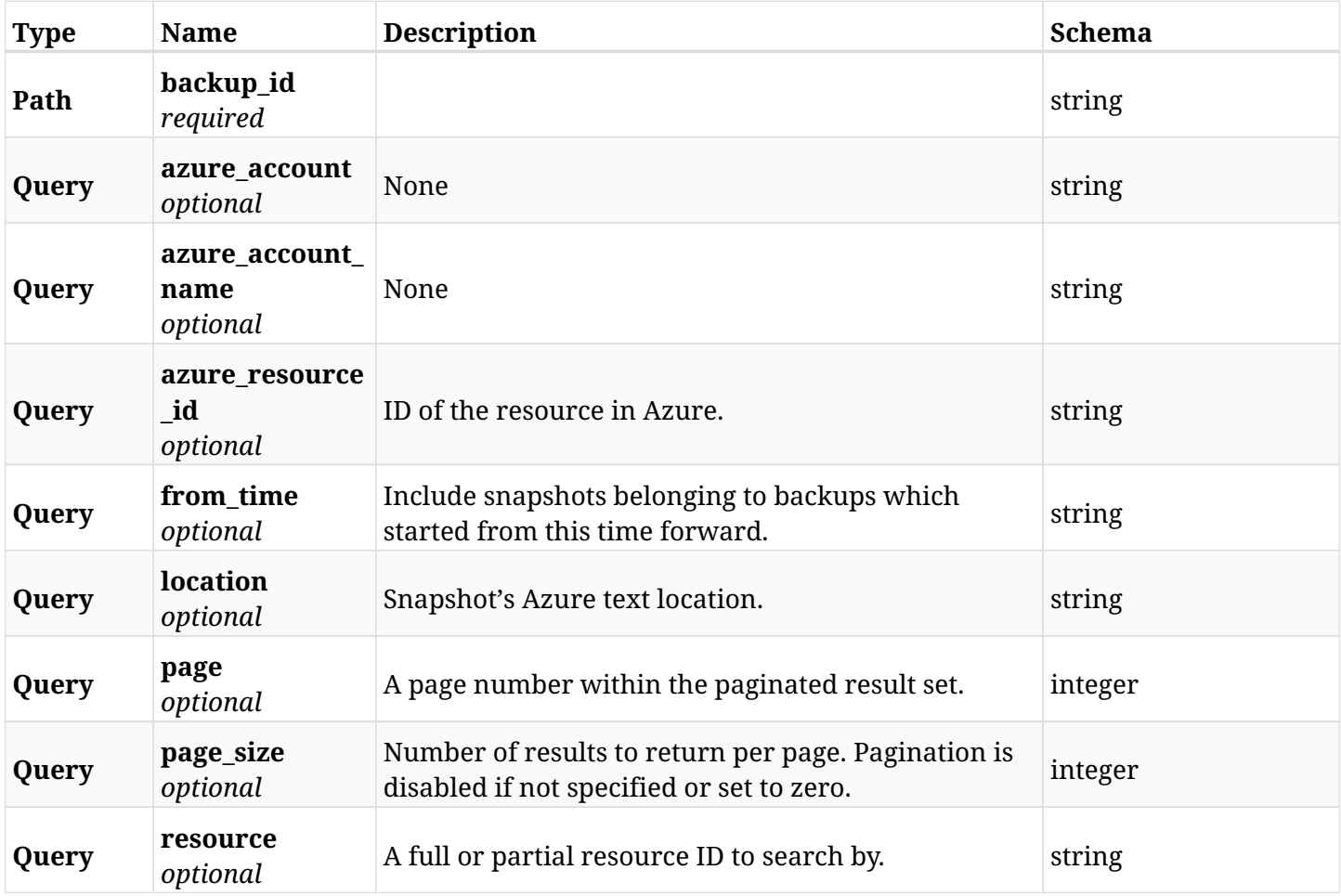

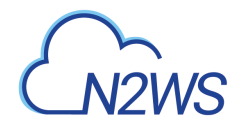

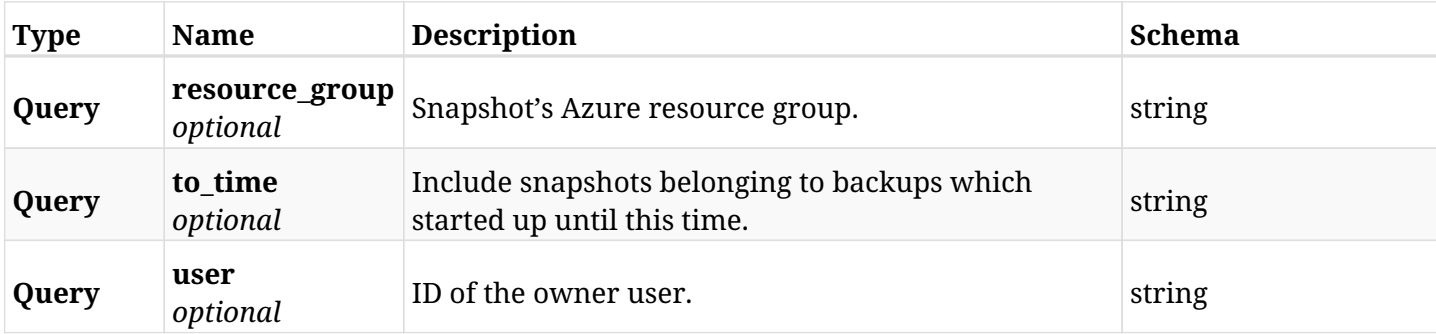

## **26.4.3. Responses**

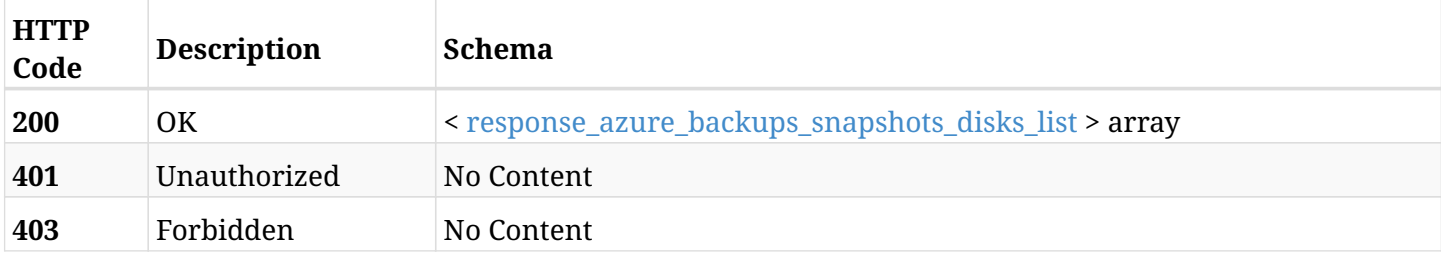

## <span id="page-787-0"></span>**response\_azure\_backups\_snapshots\_disks\_list**

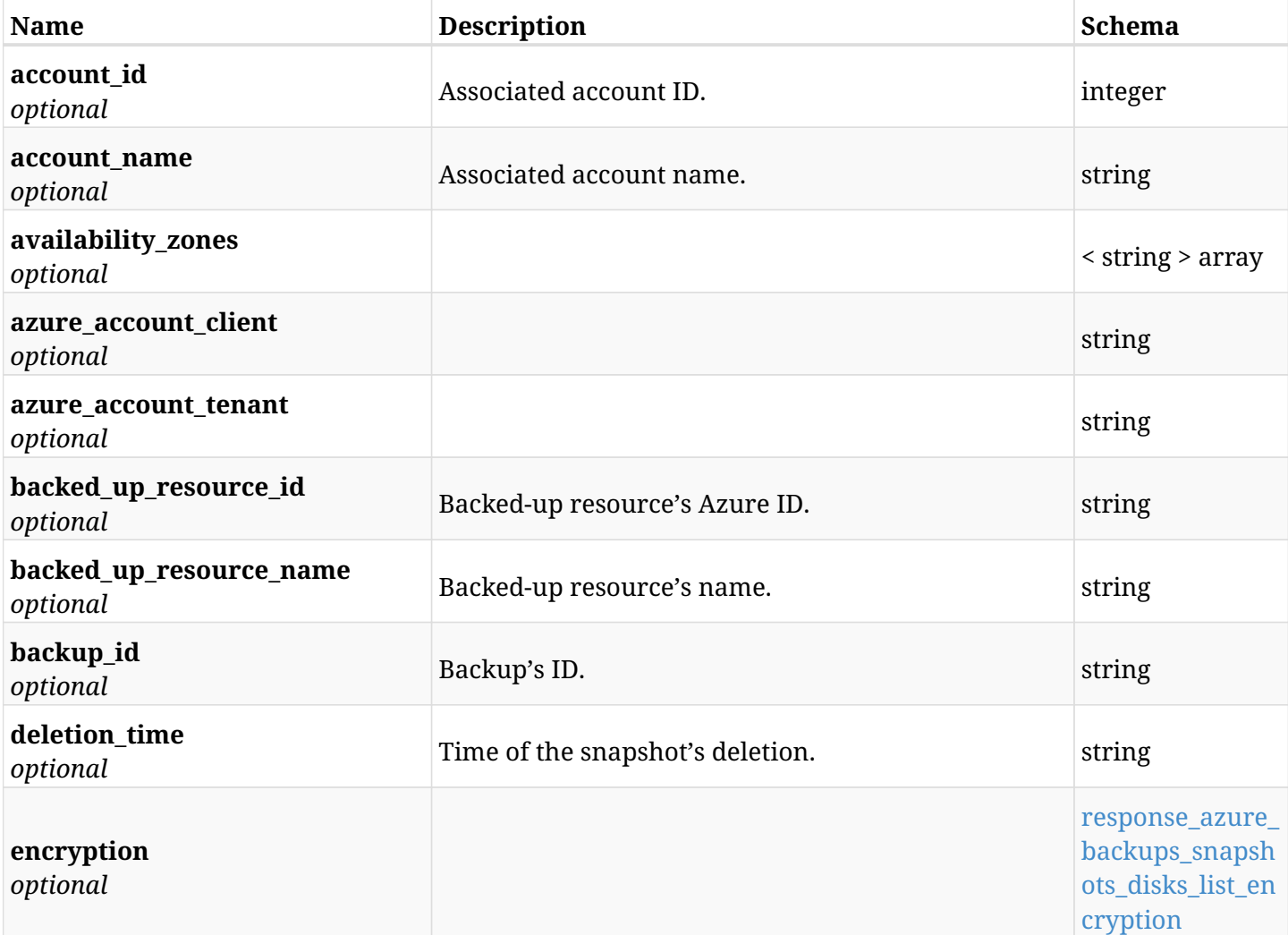

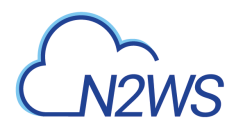

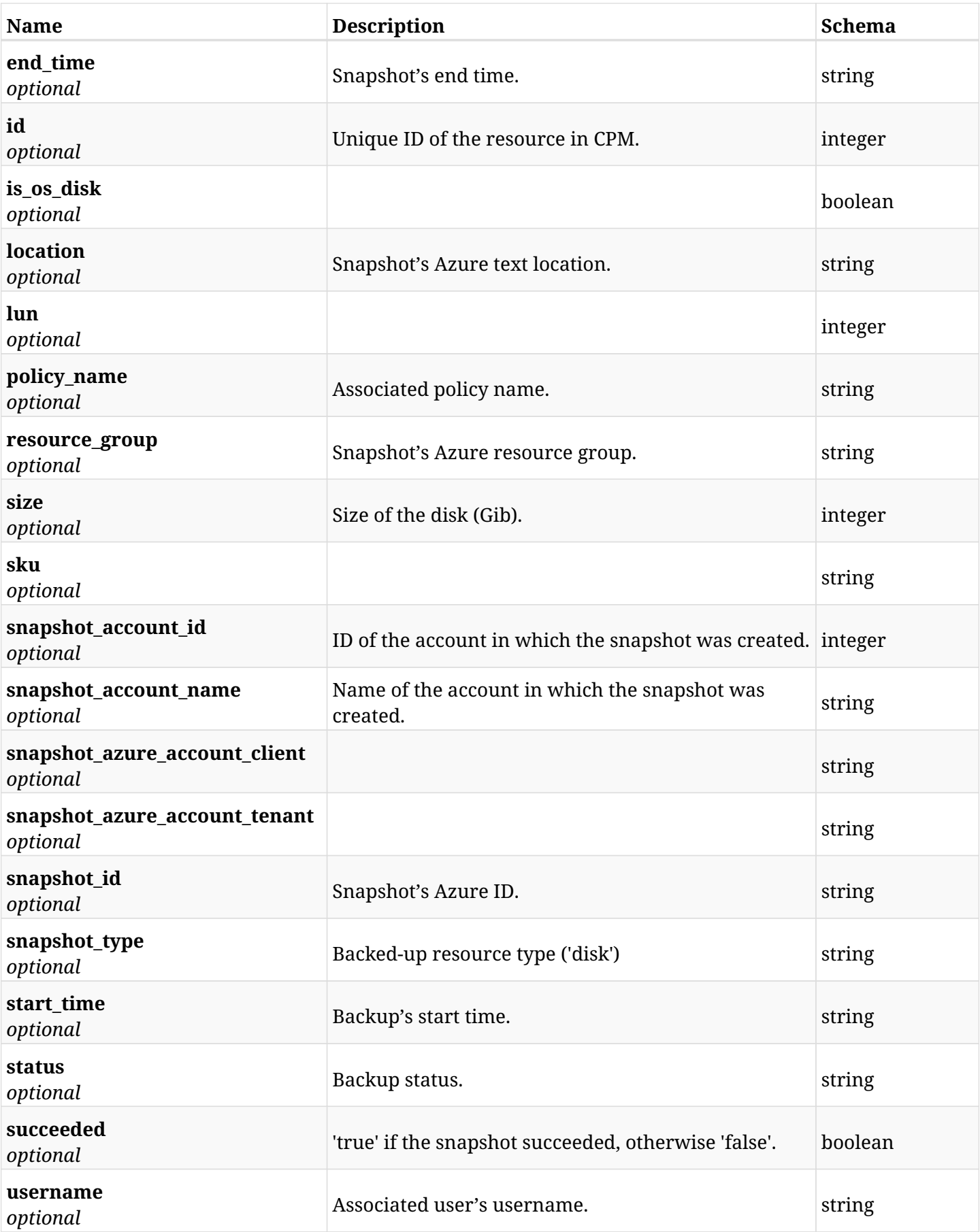

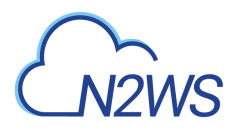

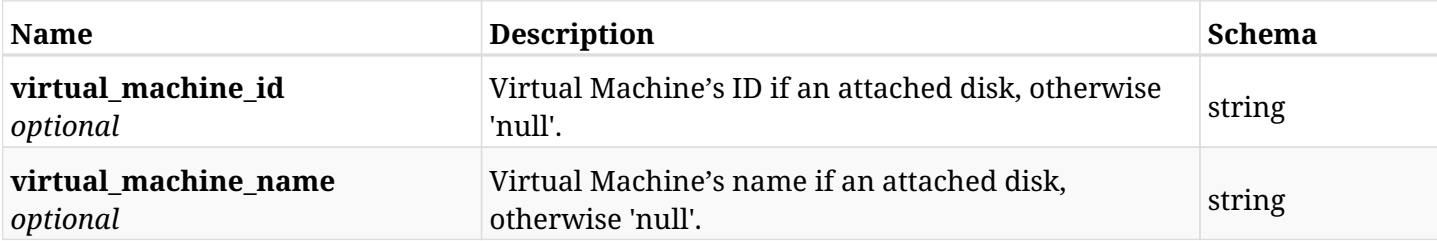

## <span id="page-789-0"></span>**response\_azure\_backups\_snapshots\_disks\_list\_encryption**

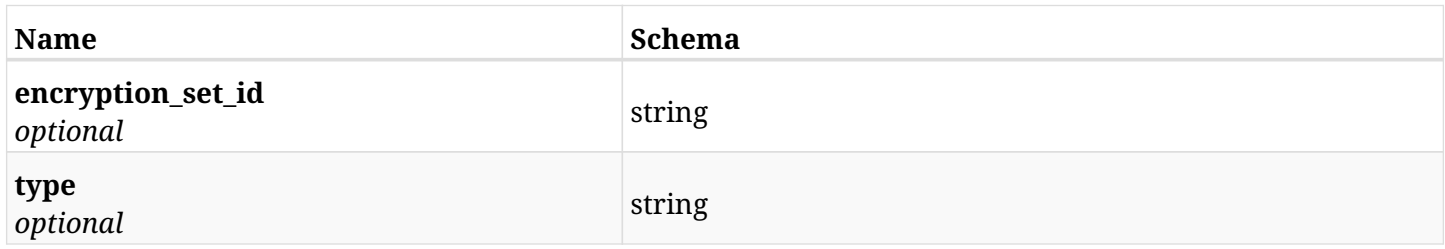

## **26.4.4. Produces**

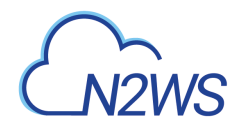

# **26.5. Retrieve a disk snapshot of a backup record**

GET /api/azure/backups/{backup\_id}/snapshots/disks/{id}/

## **26.5.1. Description**

This endpoint returns the disk snapshot of the backup record for the ID passed in the URL path.

#### **Permissions and Restrictions:**

- \* Any authenticated user can get his own snapshots of a backup record.
- \* Root user can also get the snapshots of a backup record of the managed users.
- \* Delegates can get the snapshots of a backup record of their original user.
	- *Initial Release:* 2.0.0
	- *Last Modified Version:* 2.0.0

## **26.5.2. Parameters**

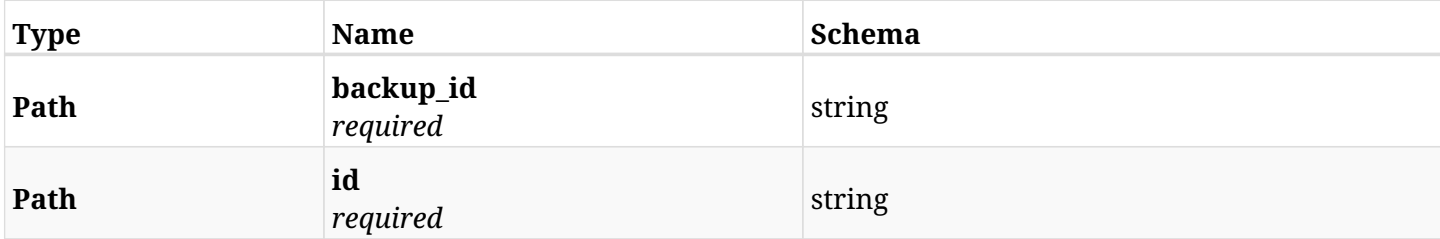

#### **26.5.3. Responses**

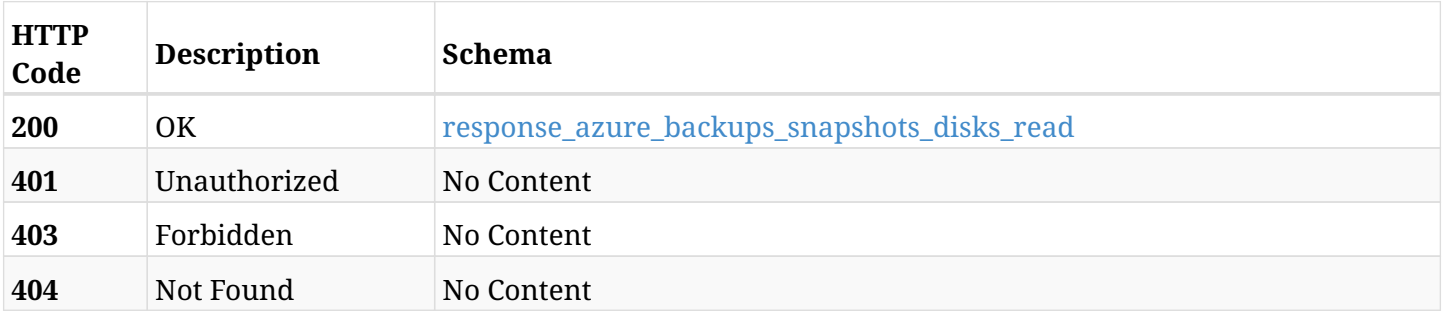

#### <span id="page-790-0"></span>**response\_azure\_backups\_snapshots\_disks\_read**

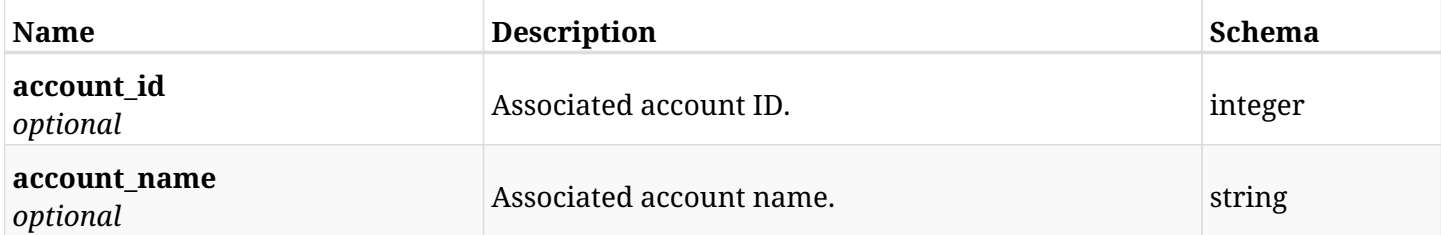

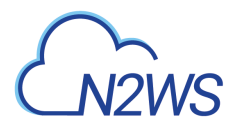

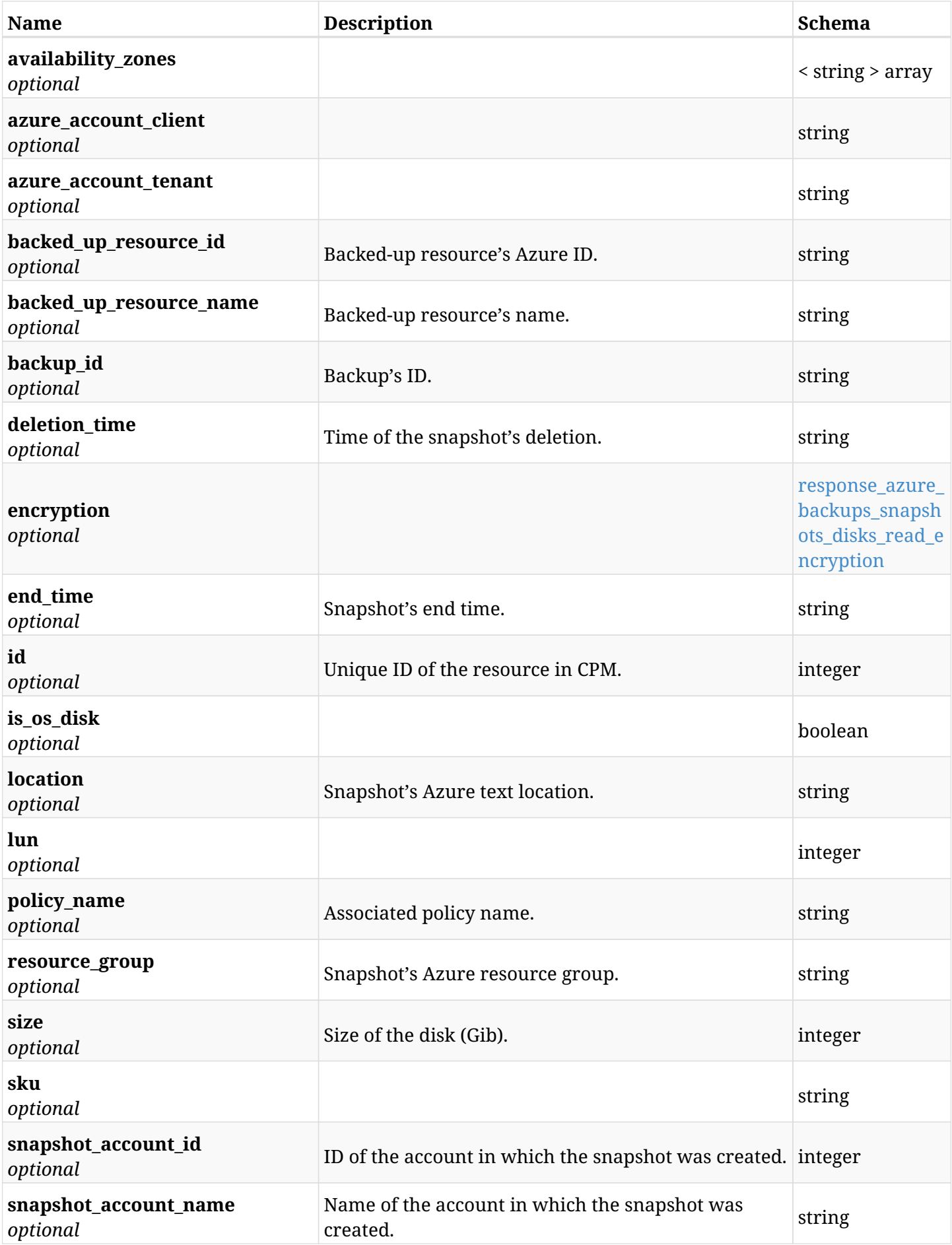
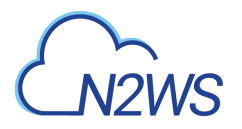

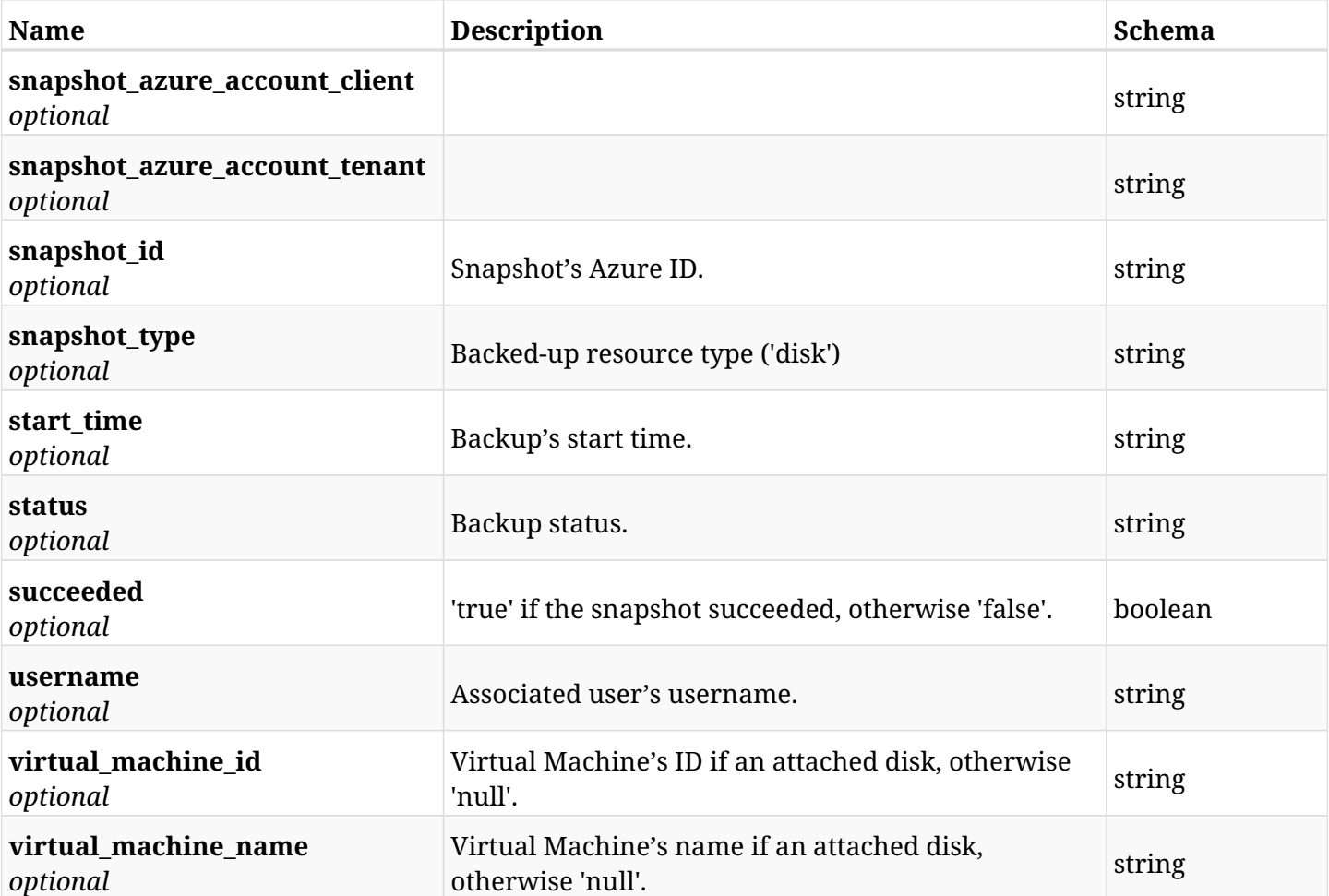

# **response\_azure\_backups\_snapshots\_disks\_read\_encryption**

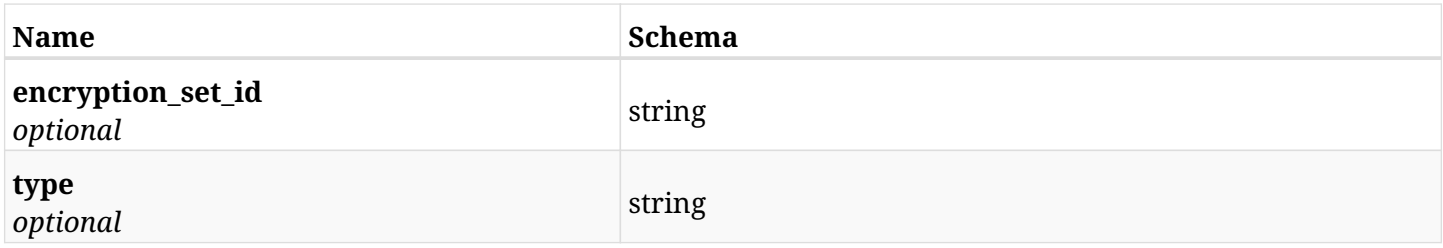

## **26.5.4. Produces**

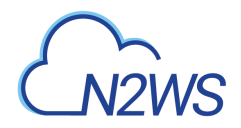

# **26.6. Delete a disk snapshot of a backup record**

DELETE /api/azure/backups/{backup\_id}/snapshots/disks/{id}/

## **26.6.1. Description**

This endpoint deletes the disk snapshot of the backup record for the ID passed in the URL path.

#### **Permissions and Restrictions:**

- \* Any authenticated regular user can delete his own snapshot of a backup record.
- \* Root user can also delete snapshot of a backup record for the managed users.
- \* Authenticated delegate user with allow\_backup\_changes

can delete the snapshot of a backup record for his original user.

- *Initial Release:* 2.0.0
- *Last Modified Version:* 2.0.0

#### **26.6.2. Parameters**

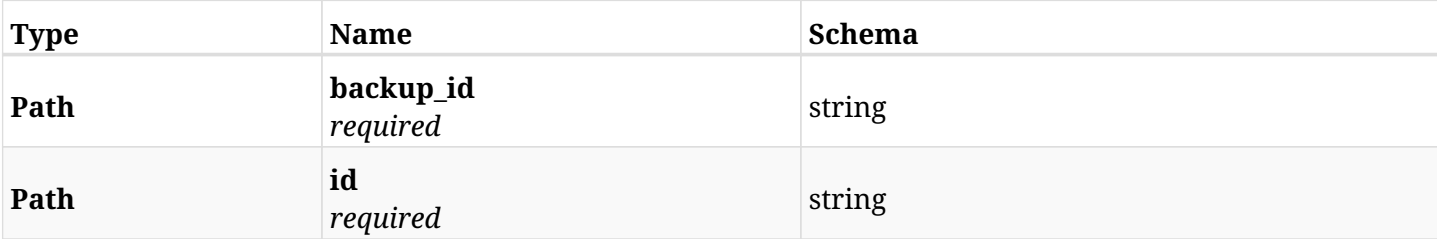

### **26.6.3. Responses**

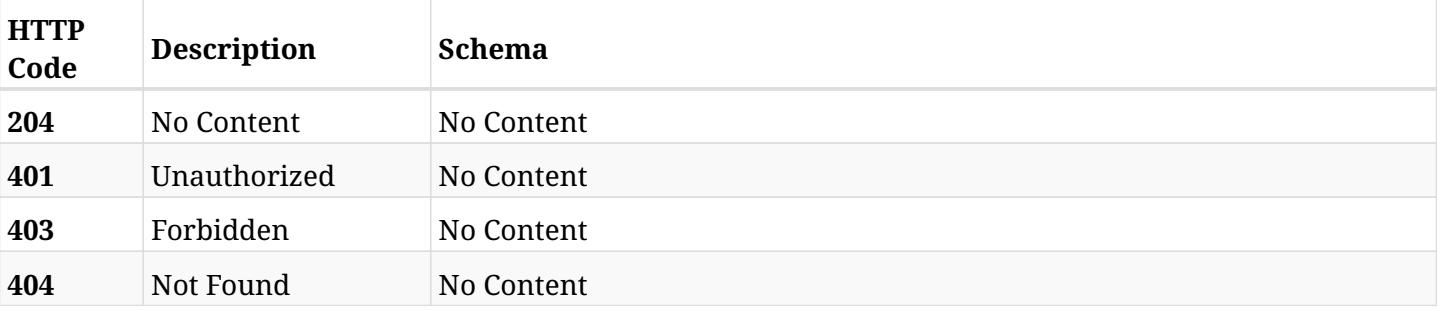

info@n2ws.com

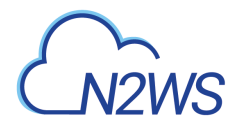

# **26.7. Recover disk from backup**

POST /api/azure/backups/{backup\_id}/snapshots/disks/{snapshot\_record\_id}/recover/

**N2WS Backup & Recovery for AWS** 

## **26.7.1. Description**

This endpoint recovers the disk of a backup record for the ID passed in the URL path.

#### **Permissions and Restrictions:**

- \* Recover is possible on successful backup that wasn't deleted.
- \* Any authenticated user can recover his own snapshots.
- \* Root user can also recover the snapshots of the managed users.
- \* Authenticated delegate users with allow\_recovery can recover the snapshots for their original user.

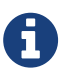

The path parameter **snapshot\_record\_id** refers to **id** attribute which returns in the response body of GET /api/backups/{backup\_id}/snapshots/disks/

- *Initial Release:* 2.0.0
- *Last Modified Version:* 2.0.0

### **26.7.2. Parameters**

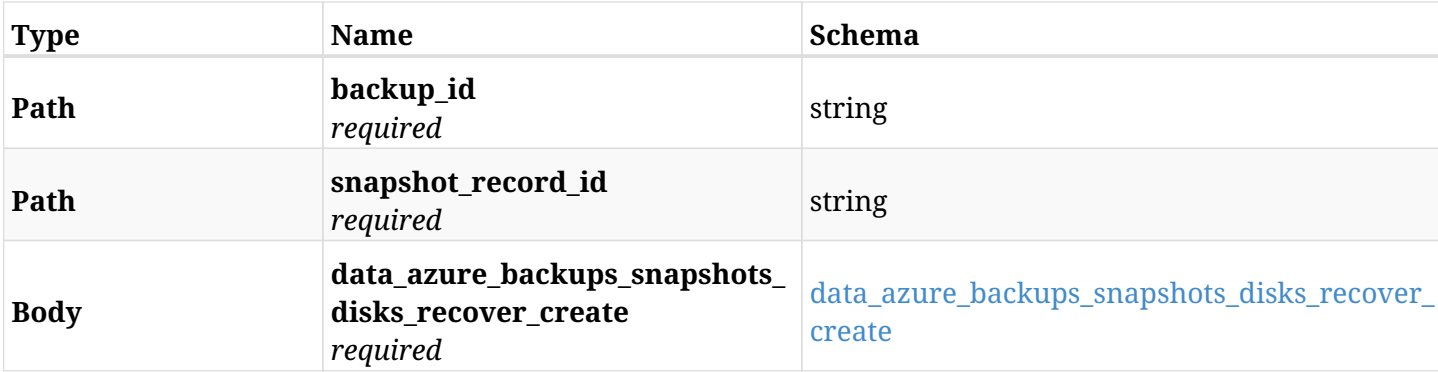

#### <span id="page-794-0"></span>**data\_azure\_backups\_snapshots\_disks\_recover\_create**

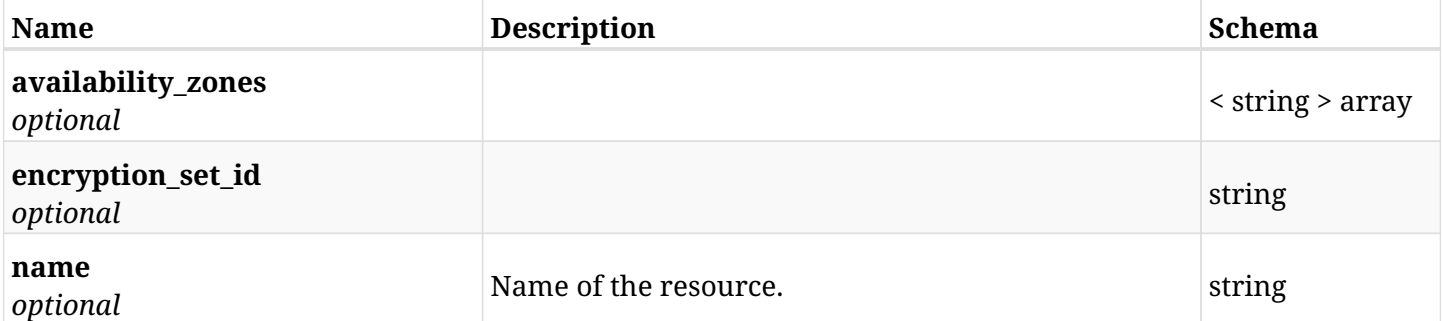

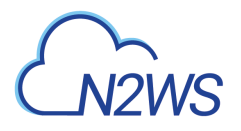

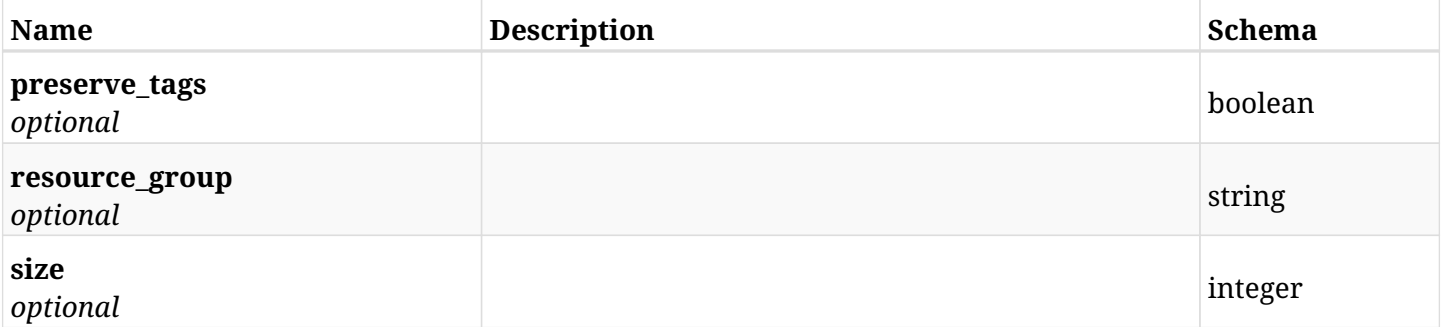

# **26.7.3. Responses**

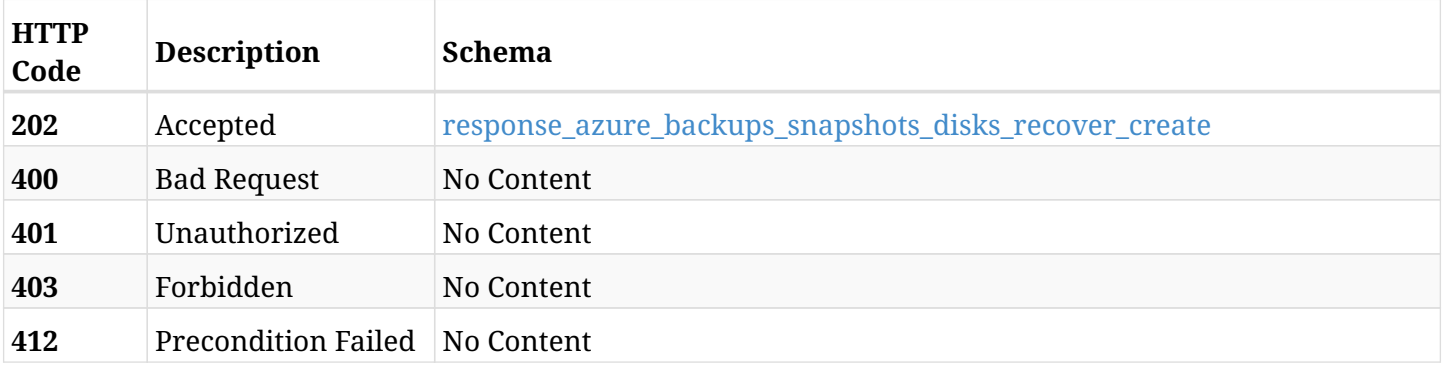

### <span id="page-795-0"></span>**response\_azure\_backups\_snapshots\_disks\_recover\_create**

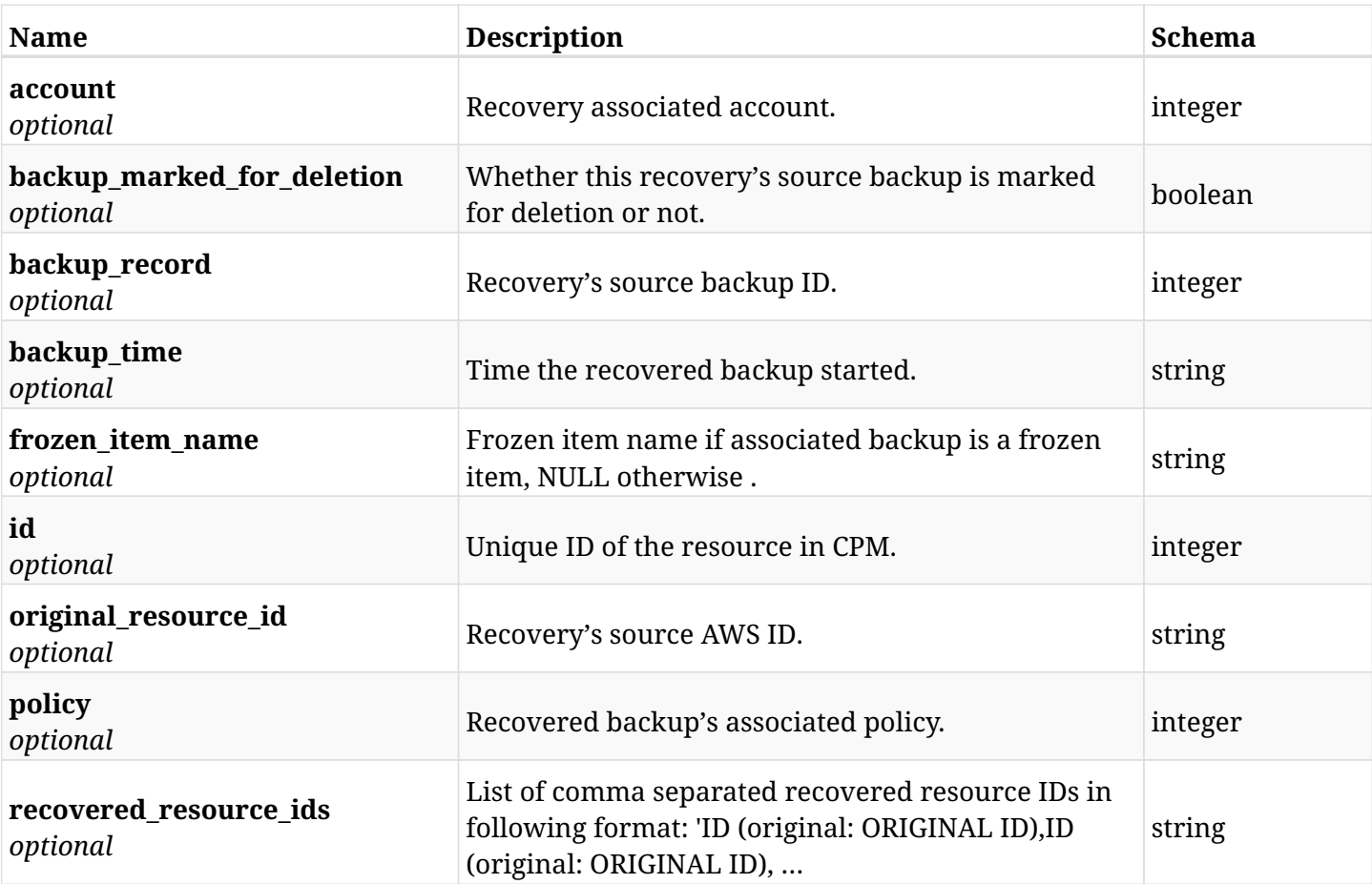

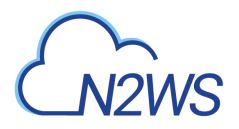

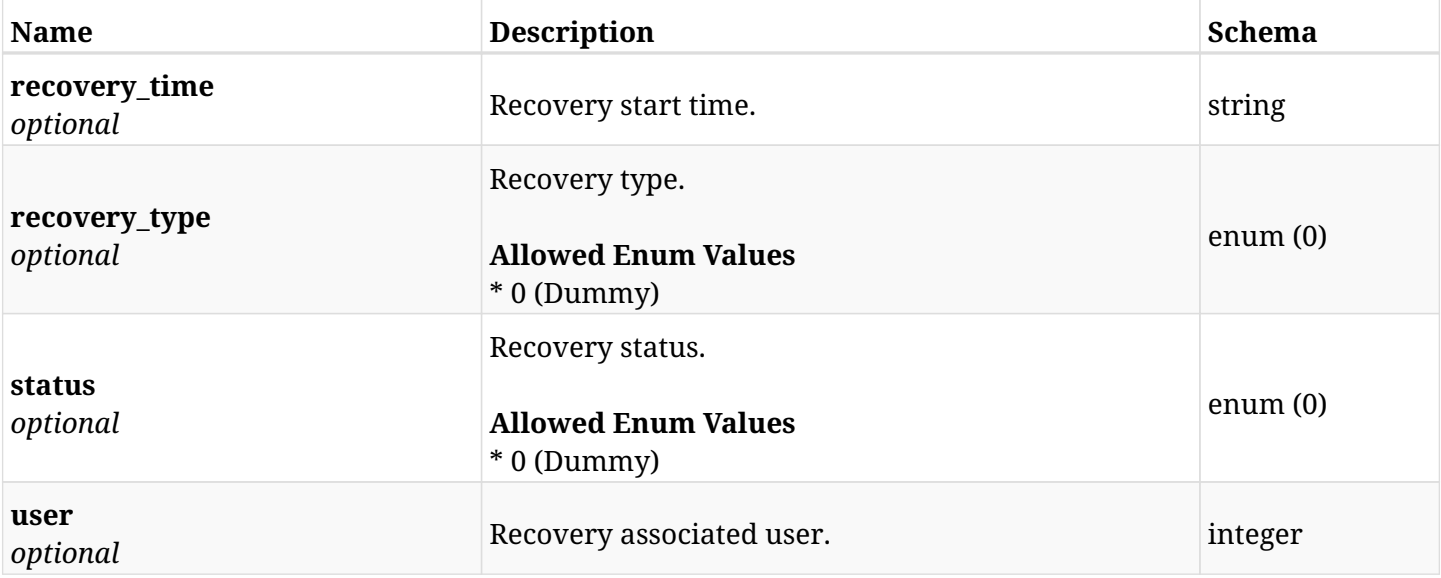

## **26.7.4. Consumes**

• application/json

# **26.7.5. Produces**

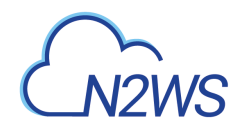

# **26.8. List all virtual machines of a backup record**

GET /api/azure/backups/{backup\_id}/snapshots/virtual\_machines/

## **26.8.1. Description**

This endpoint returns a list of virtual machines of the backup record for the ID passed in the URL path.

#### **Permissions and Restrictions:**

- \* Any authenticated user can get his own virtual machines.
- \* Root user can also get the virtual machines of the managed users.
- \* Delegates can get the virtual machines of their original user.
	- *Initial Release:* 2.0.0
	- *Last Modified Version:* 2.0.0

## **26.8.2. Parameters**

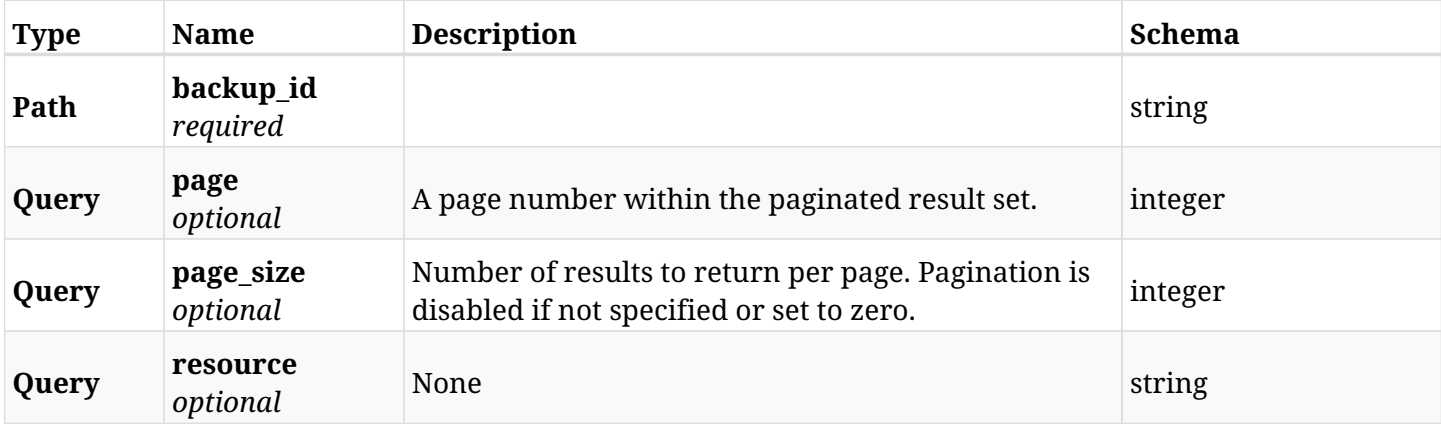

#### **26.8.3. Responses**

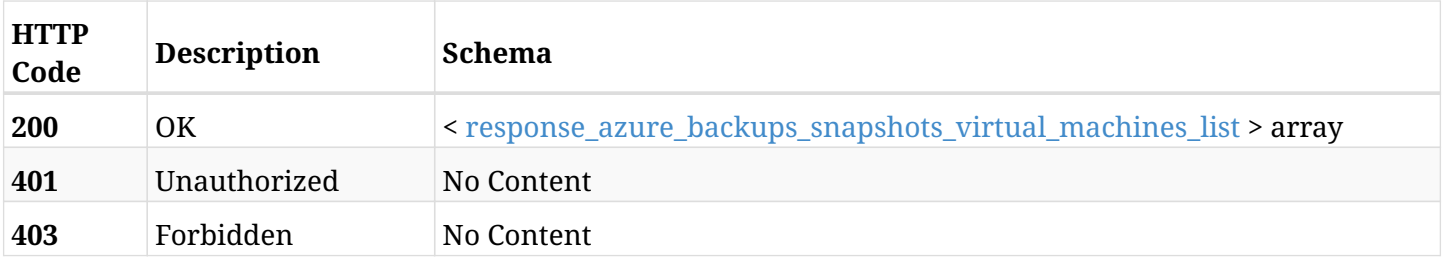

<span id="page-797-0"></span>**response\_azure\_backups\_snapshots\_virtual\_machines\_list**

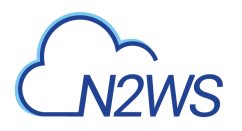

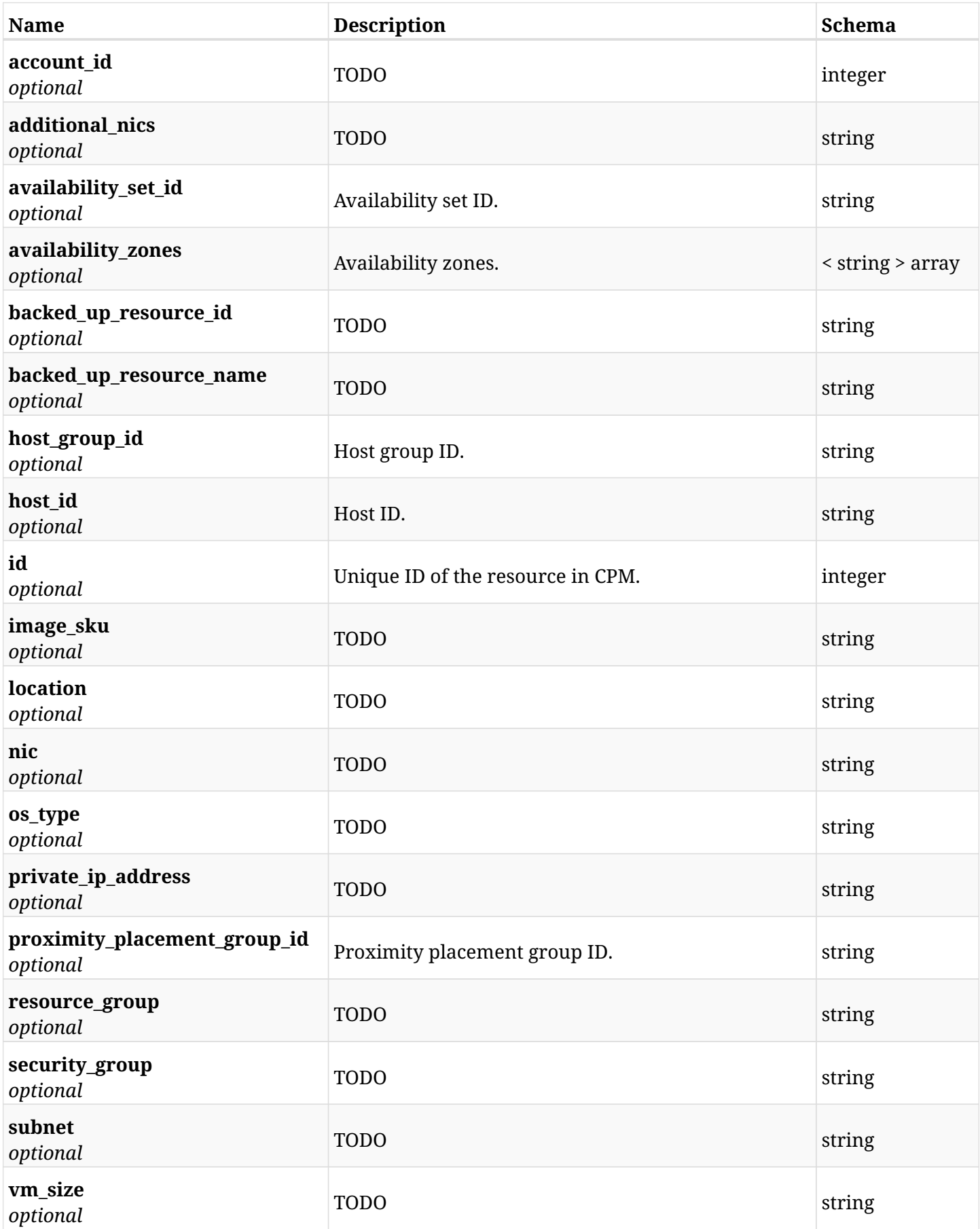

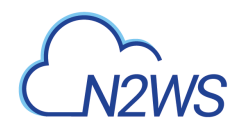

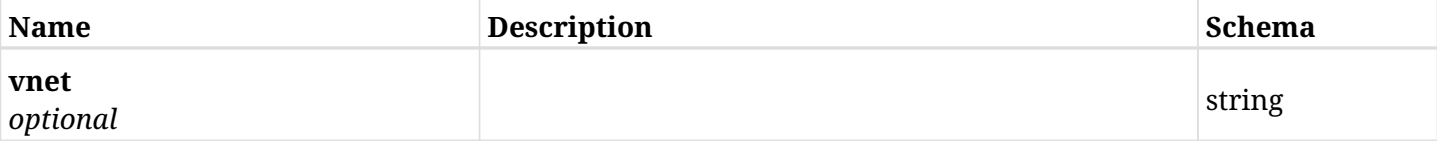

## **26.8.4. Produces**

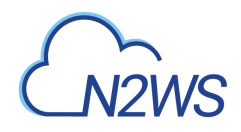

# **26.9. Retrieve an virtual machine of a backup record**

GET /api/azure/backups/{backup\_id}/snapshots/virtual\_machines/{id}/

## **26.9.1. Description**

This endpoint returns the virtual machine of the backup record for the ID passed in the URL path.

#### **Permissions and Restrictions:**

- \* Any authenticated user can get his own virtual machine.
- \* Root user can also get the virtual machine of the managed users.
- \* Delegates can get the virtual machine of their original user.
	- *Initial Release:* 2.0.0
	- *Last Modified Version:* 2.0.0

## **26.9.2. Parameters**

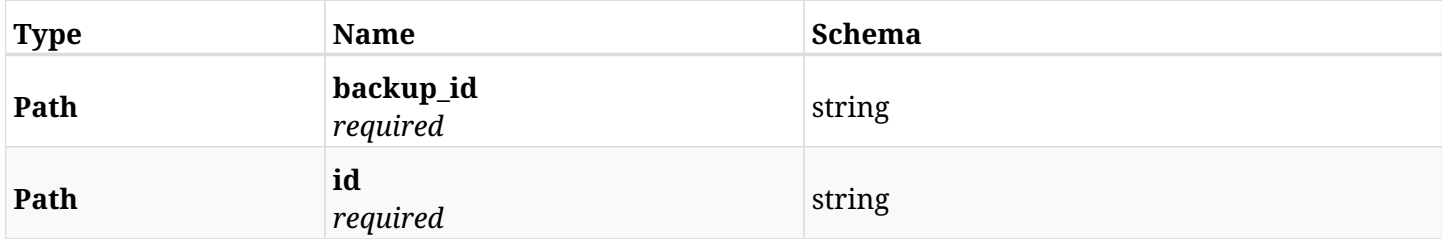

#### **26.9.3. Responses**

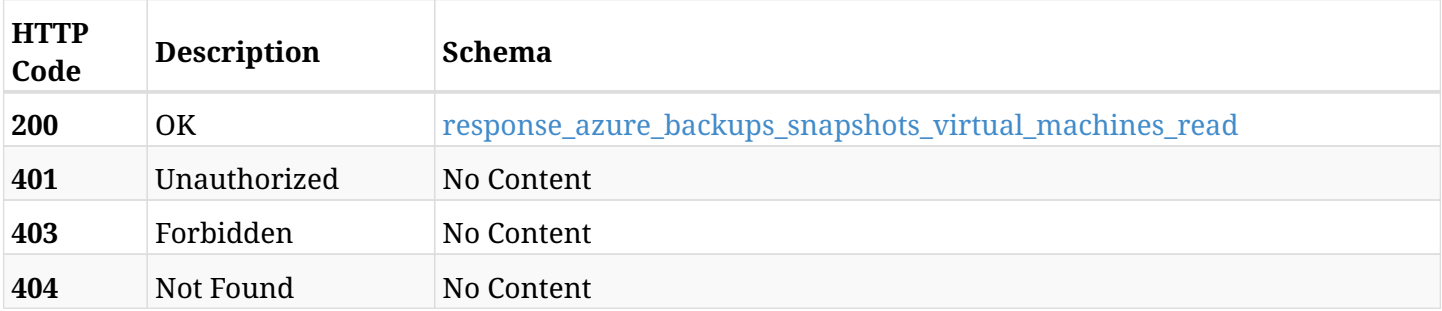

#### <span id="page-800-0"></span>**response\_azure\_backups\_snapshots\_virtual\_machines\_read**

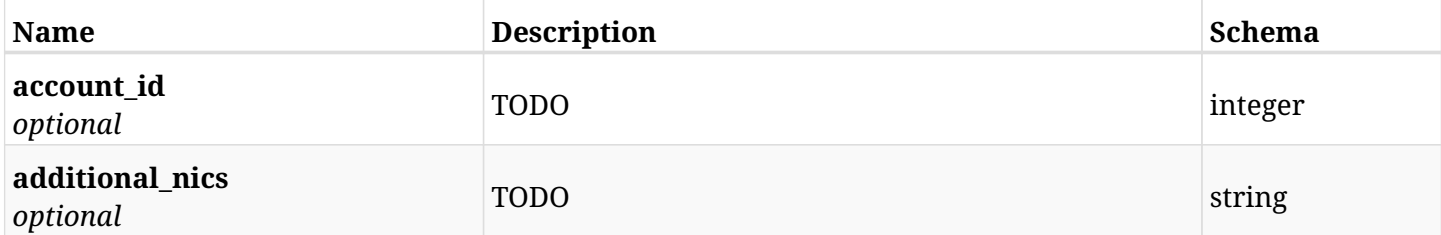

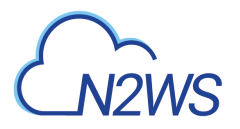

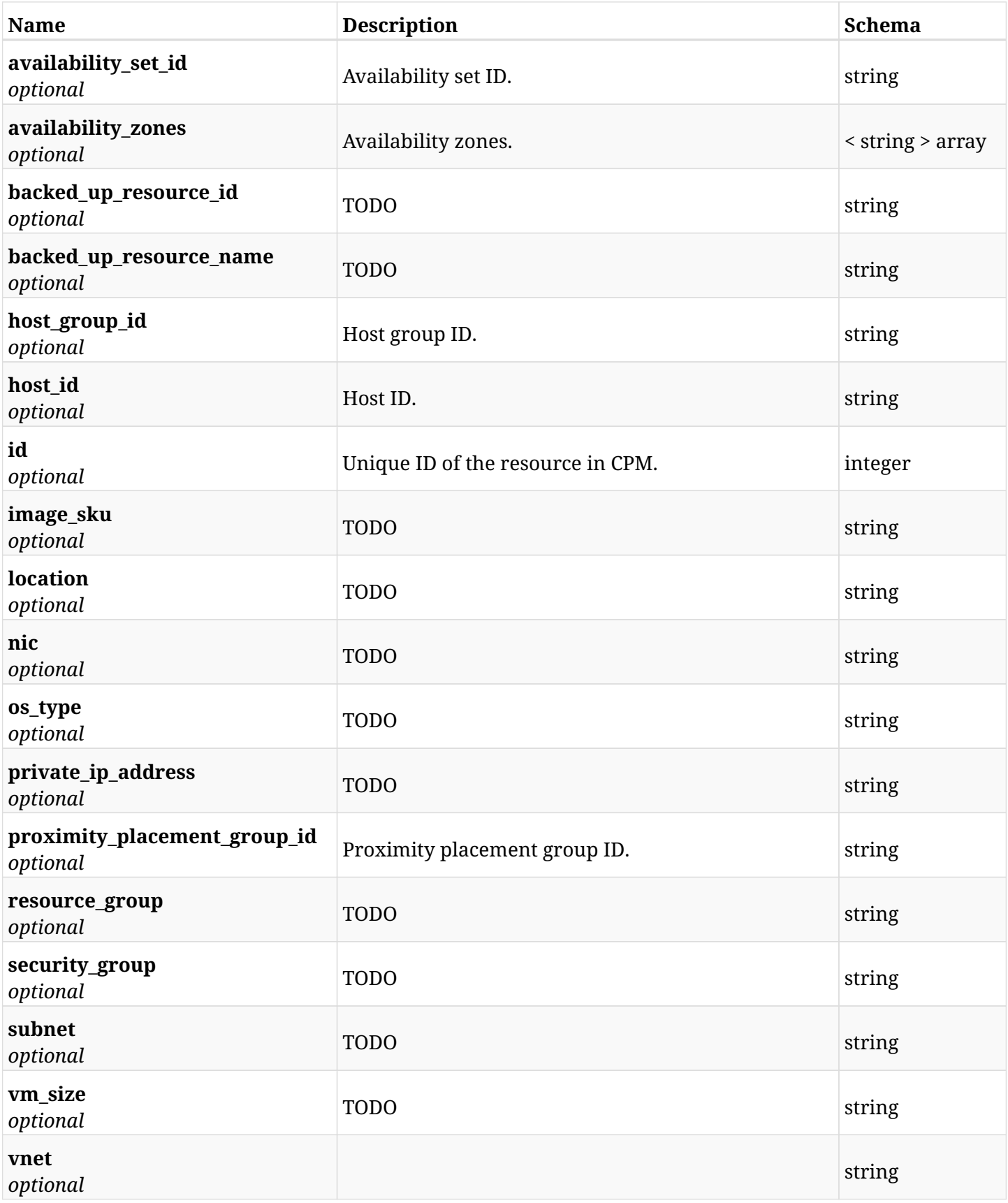

# **26.9.4. Produces**

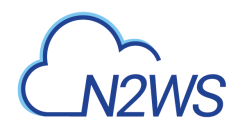

# **26.10. Recover virtual machine from backup**

POST /api/azure/backups/{backup\_id}/snapshots/virtual\_machines/{snapshot\_record\_id}/recover/

## **26.10.1. Description**

This endpoint recovers the virtual machines of a backup record for the ID passed in the URL path. if destination location is not given, recovery will be done to original location.

#### **Permissions and Restrictions:**

- \* Recover is possible on successful backup that wasn't deleted.
- \* Any authenticated user can recover his own snapshots.
- \* Root user can also recover the snapshots of the managed users.
- \* Authenticated delegate users with allow\_recovery can recover the snapshots for their original user.

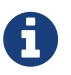

The path parameter **snapshot\_record\_id** refers to **id** attribute which returns in the response body of GET /api/backups/{backup\_id}/snapshots/virtual\_machines/

- *Initial Release:* 2.0.0
- *Last Modified Version:* 2.0.0

#### **26.10.2. Parameters**

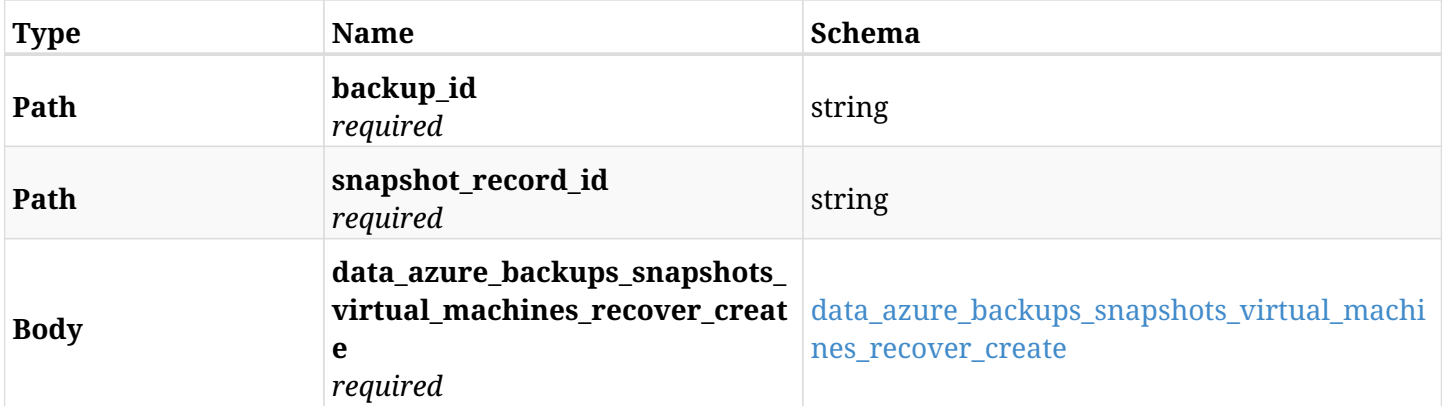

#### <span id="page-802-0"></span>**data\_azure\_backups\_snapshots\_virtual\_machines\_recover\_create**

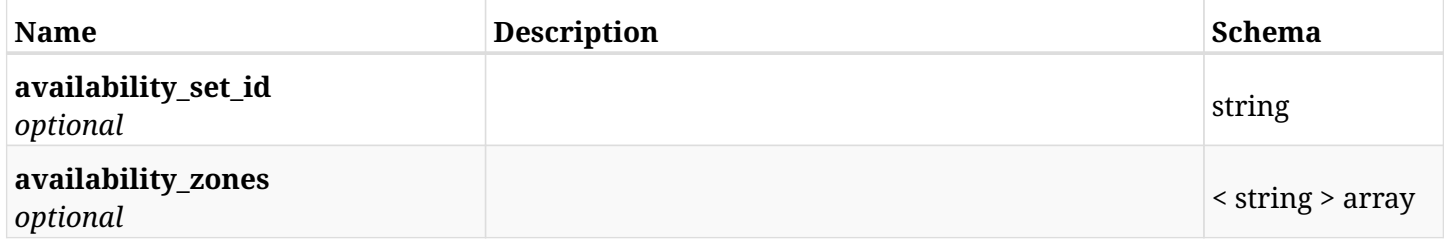

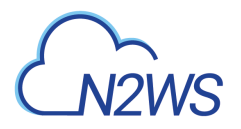

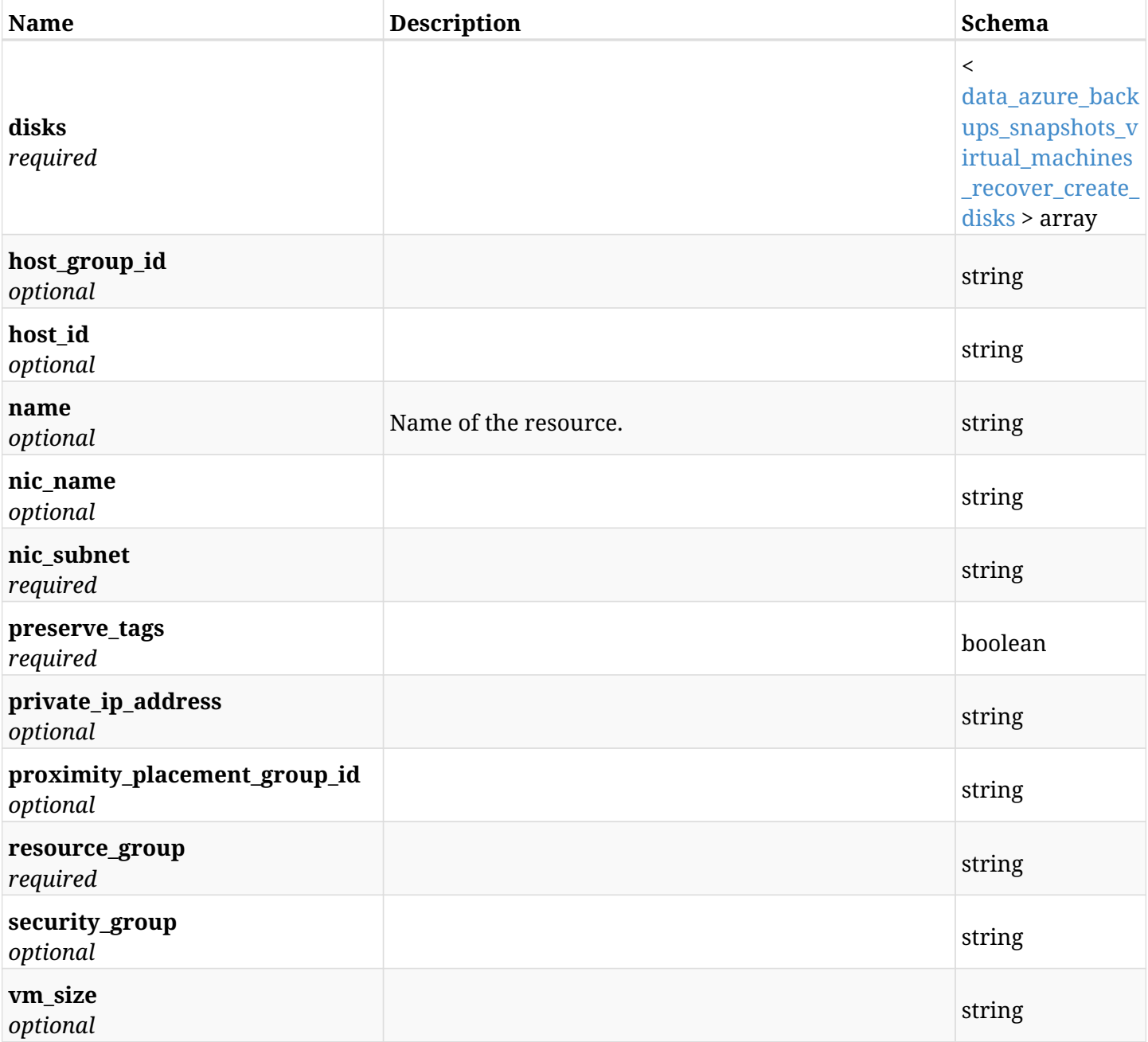

### <span id="page-803-0"></span>**data\_azure\_backups\_snapshots\_virtual\_machines\_recover\_create\_disks**

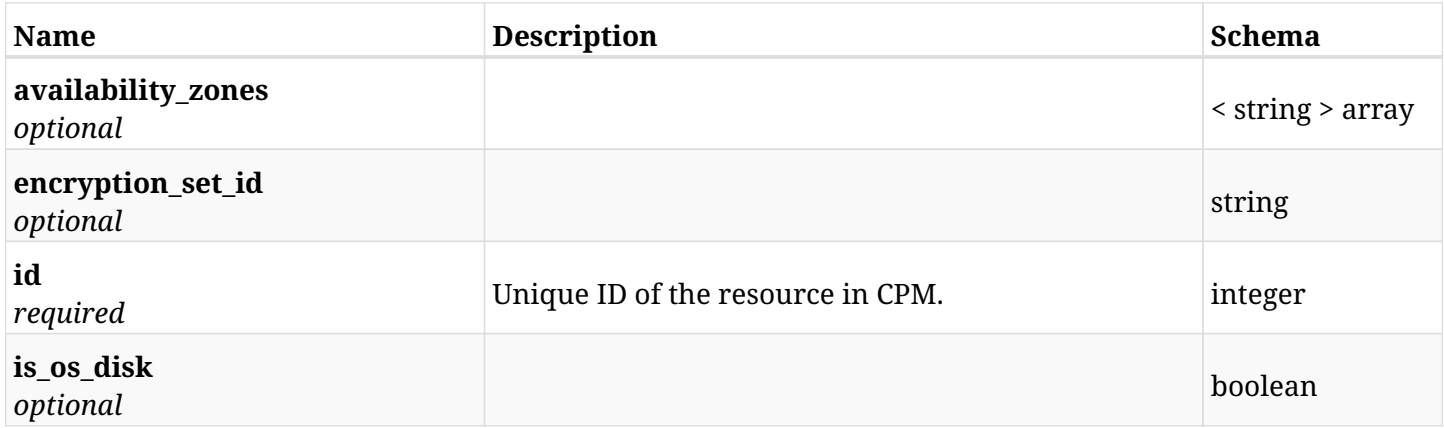

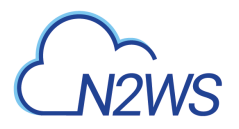

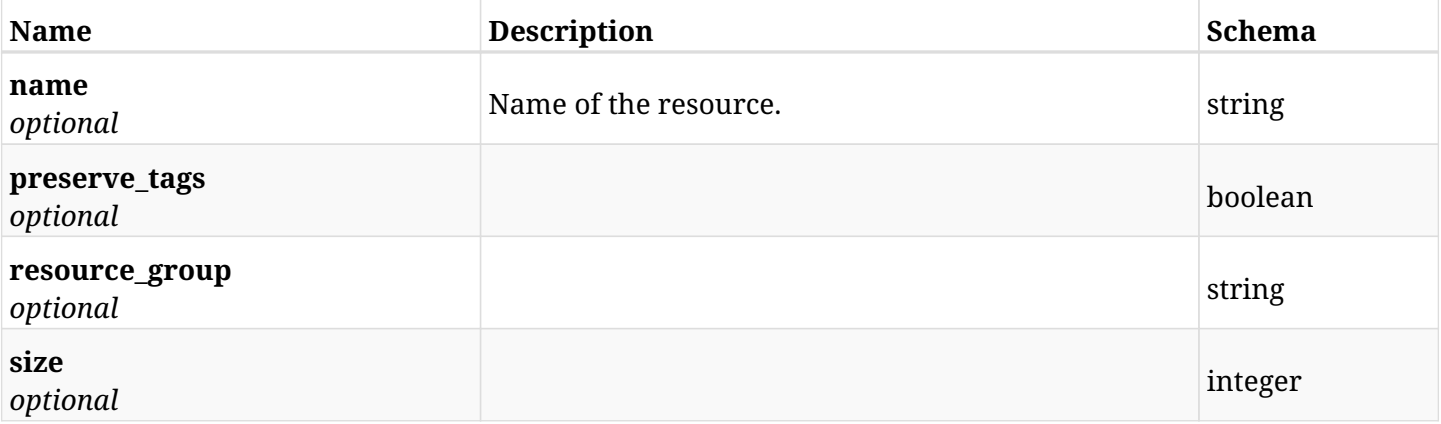

# **26.10.3. Responses**

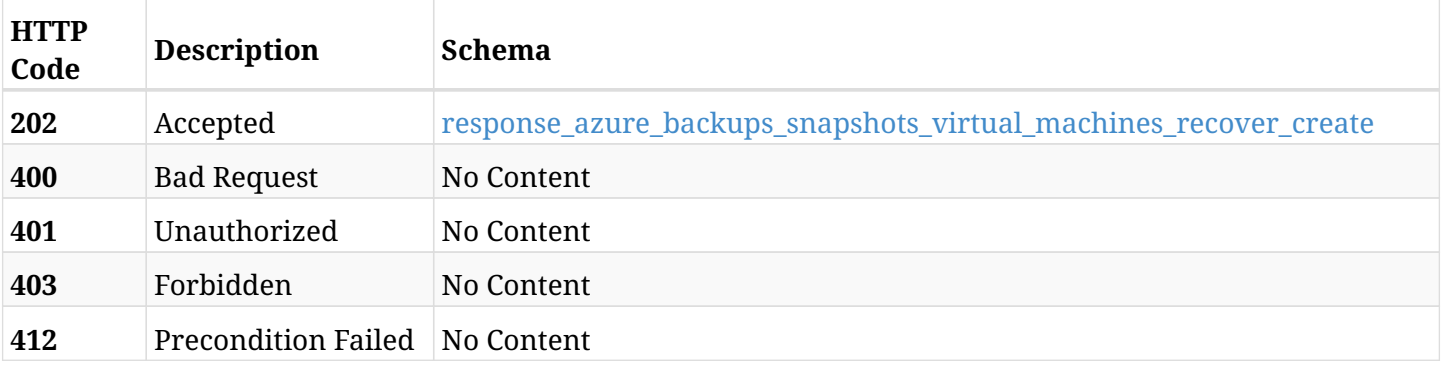

### <span id="page-804-0"></span>**response\_azure\_backups\_snapshots\_virtual\_machines\_recover\_create**

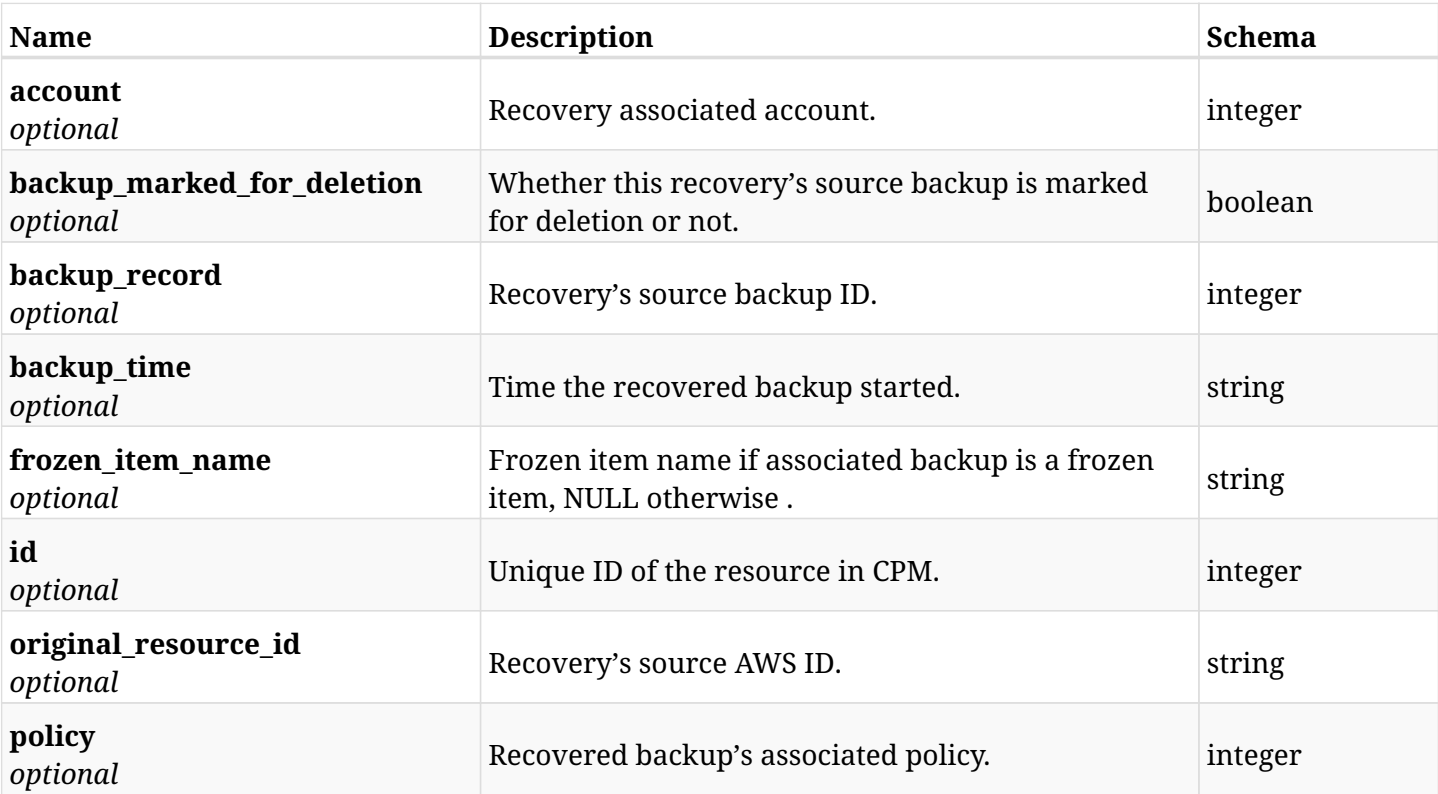

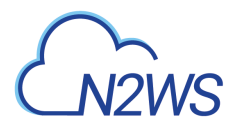

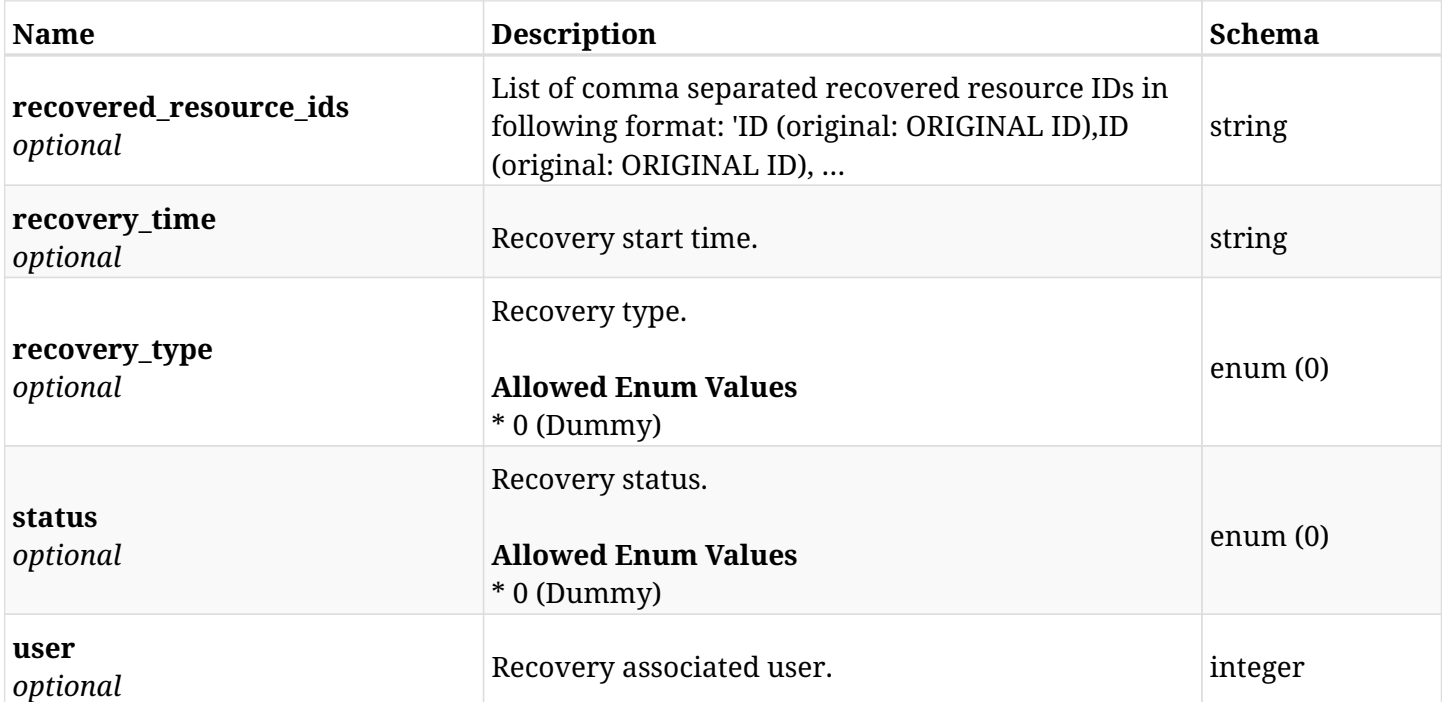

## **26.10.4. Consumes**

• application/json

# **26.10.5. Produces**

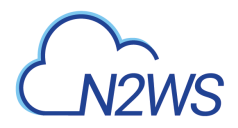

# **26.11. Move a backup record to the freezer**

POST /api/azure/backups/{backup\_id}/to\_freezer/

## **26.11.1. Description**

This endpoint moves a backup record to the freezer.

#### **Permissions and Restrictions:**

\* Any authenticated user with change backup permissions can move a backup to the freezer.

- *Initial Release:* 2.0.0
- *Last Modified Version:* 2.0.0

### **26.11.2. Parameters**

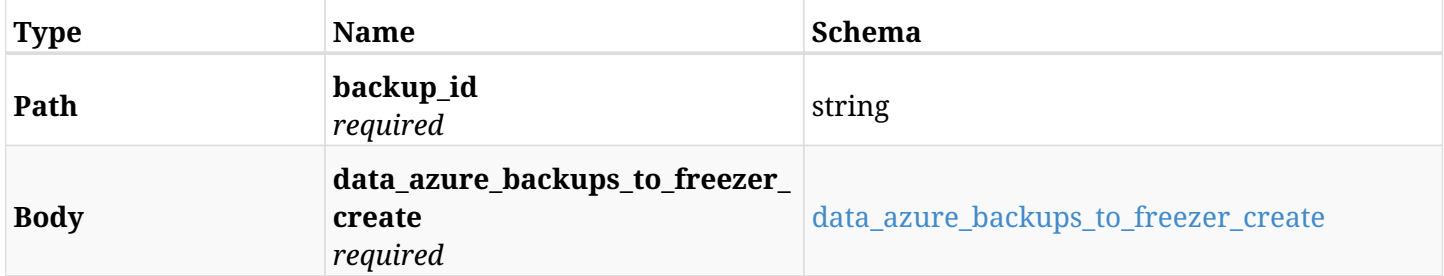

#### <span id="page-806-0"></span>**data\_azure\_backups\_to\_freezer\_create**

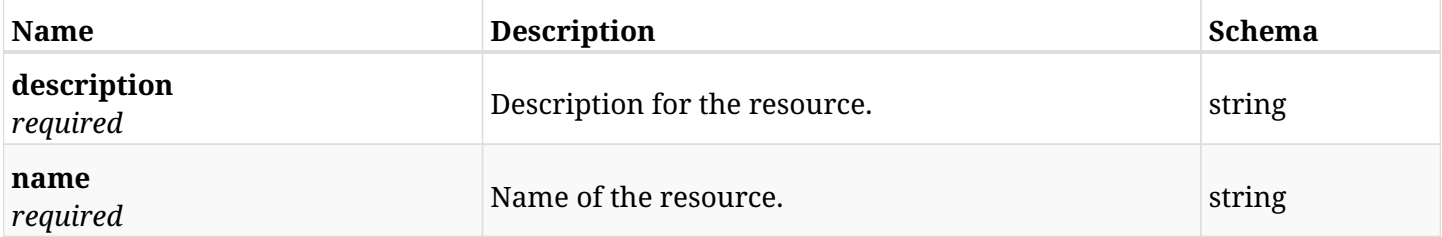

### **26.11.3. Responses**

<span id="page-806-1"></span>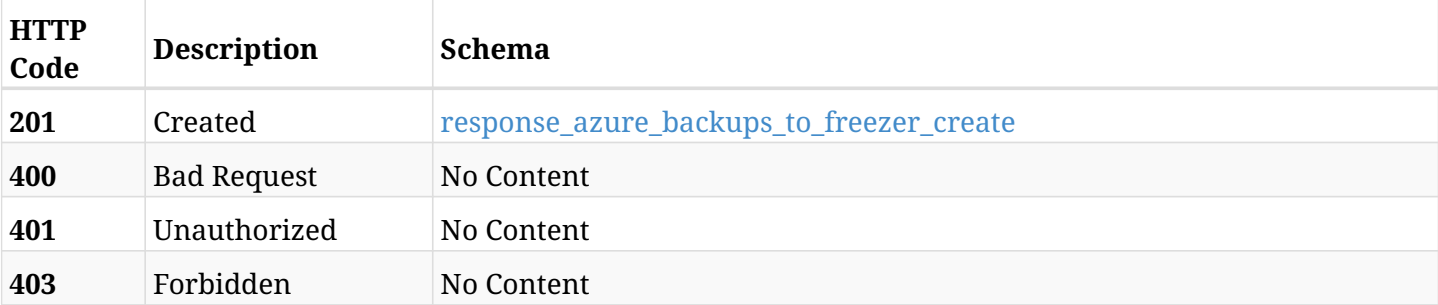

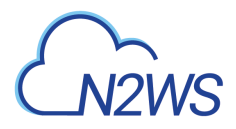

# **response\_azure\_backups\_to\_freezer\_create**

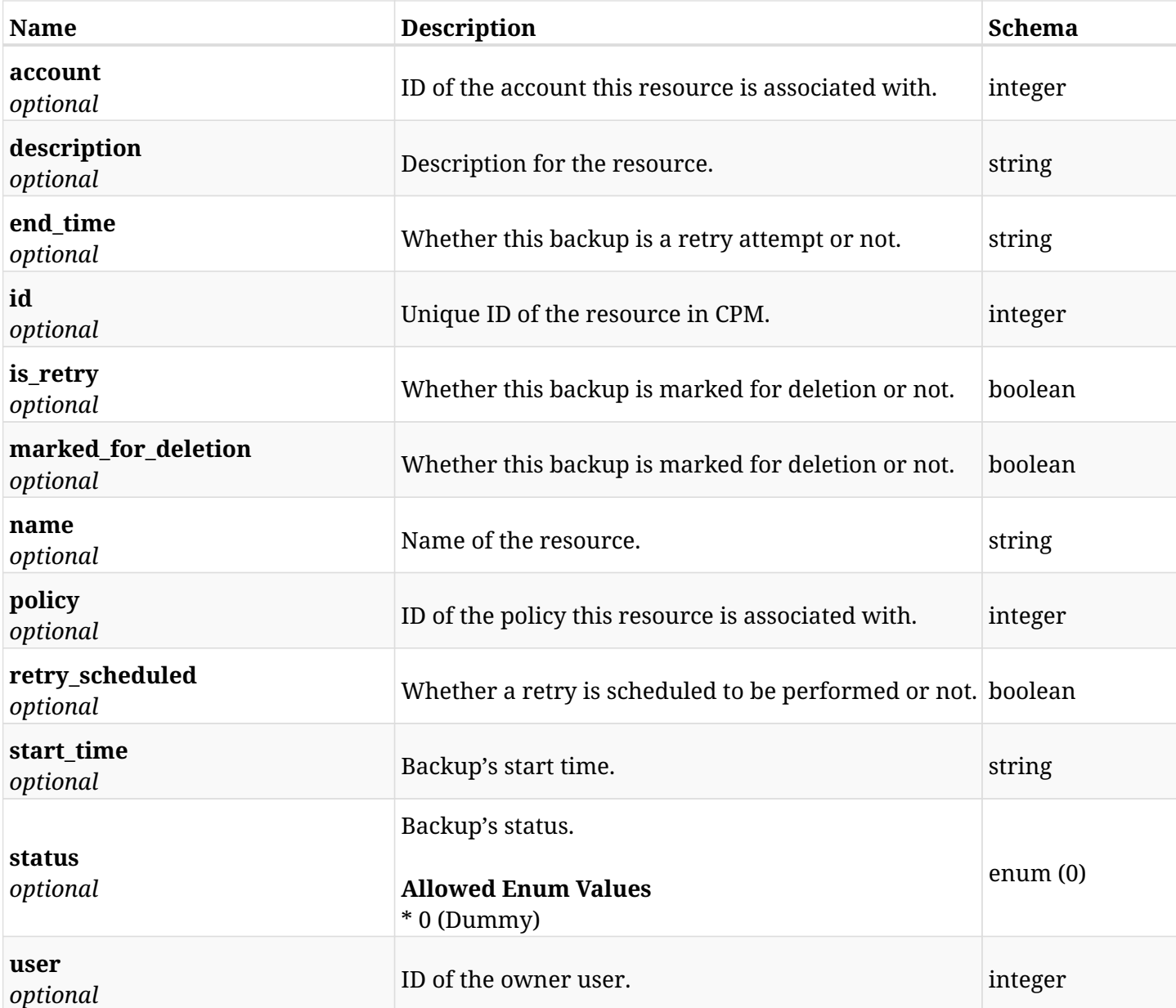

### **26.11.4. Consumes**

• application/json

# **26.11.5. Produces**

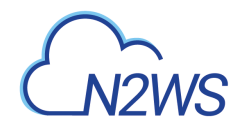

# **26.12. Retrieve a CPM Azure backup record**

GET /api/azure/backups/{id}/

## **26.12.1. Description**

This endpoint returns the CPM Azure backup record for the ID passed in the URL path.

#### **Permissions and Restrictions:**

- \* Any authenticated user can get his own Azure backup records.
- \* Root user can also get the Azure backup records of the managed users.
- \* Delegates can get the Azure backup records of their original user.
	- *Initial Release:* 2.0.0
	- *Last Modified Version:* 2.0.0

## **26.12.2. Parameters**

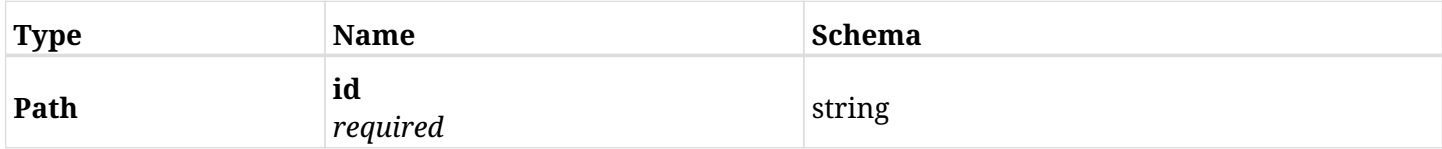

#### **26.12.3. Responses**

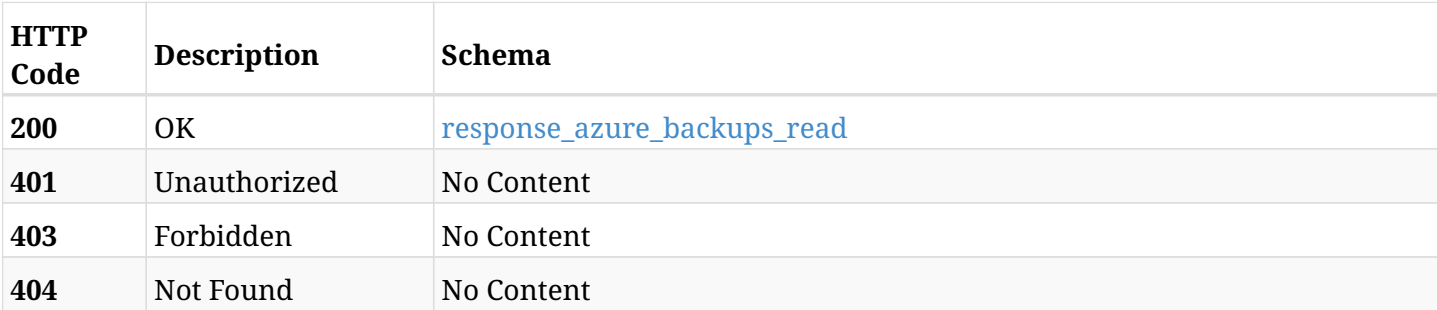

#### <span id="page-808-0"></span>**response\_azure\_backups\_read**

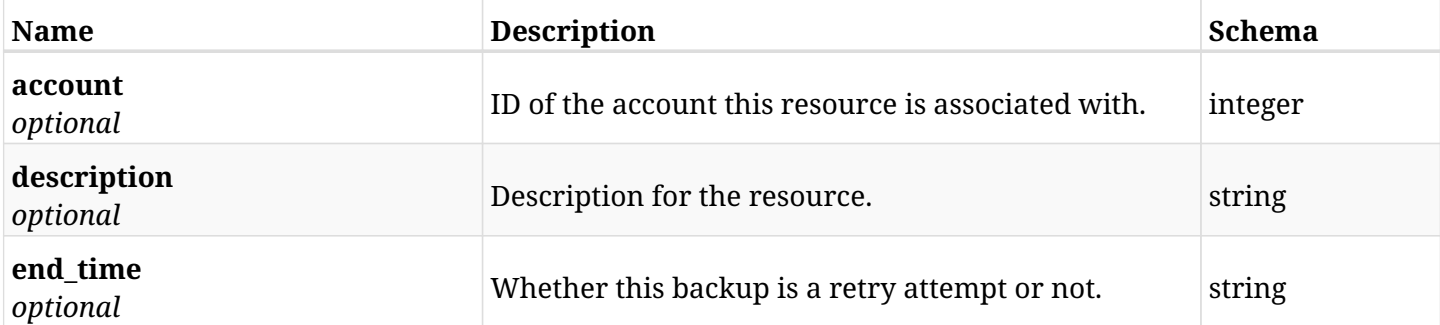

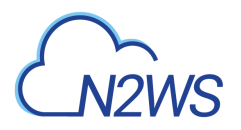

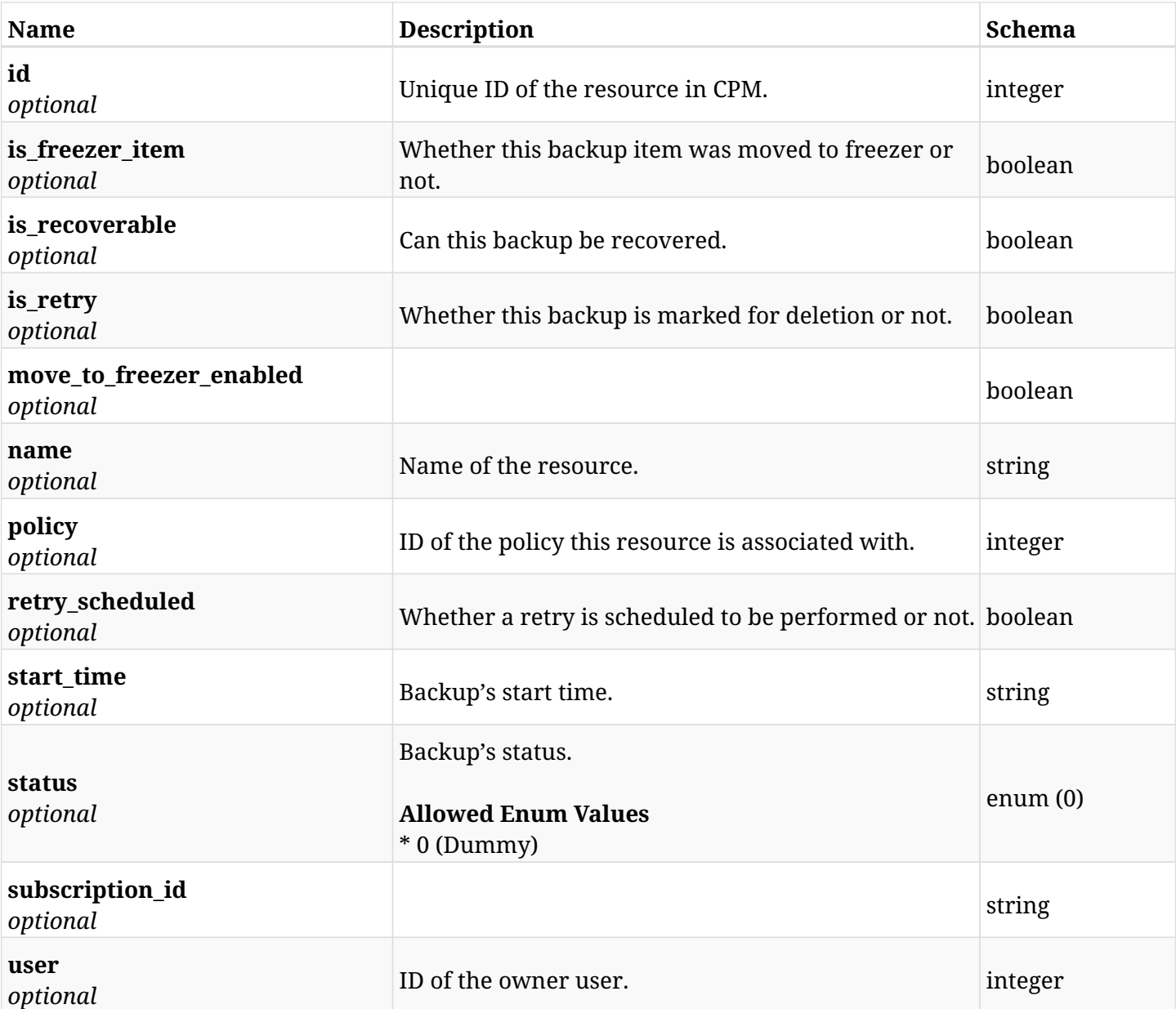

# **26.12.4. Produces**

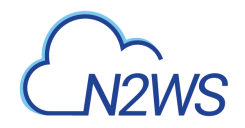

# **26.13. Update a CPM Azure freezer backup record**

PUT /api/azure/backups/{id}/

## **26.13.1. Description**

This endpoint updates the Azure freezer backup record for the ID passed in the URL path.

#### **Permissions and Restrictions:**

- \* Any authenticated user with allow\_backup\_changes can update freezer Azure backup record.
- \* Root user can also update freezer Azure backup record for the managed users.

\* Authenticated delegate user with `allow\_backup\_changes`can update freezer Azure backup record for his original user.

- *Initial Release:* 2.0.0
- *Last Modified Version:* 2.0.0

### **26.13.2. Parameters**

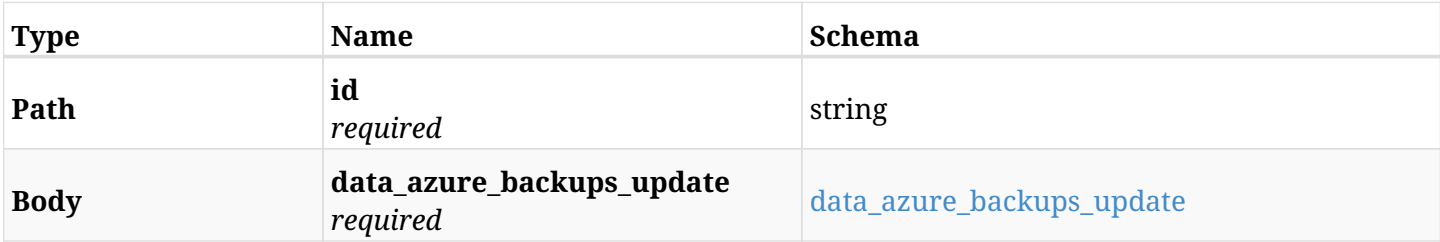

#### <span id="page-810-0"></span>**data\_azure\_backups\_update**

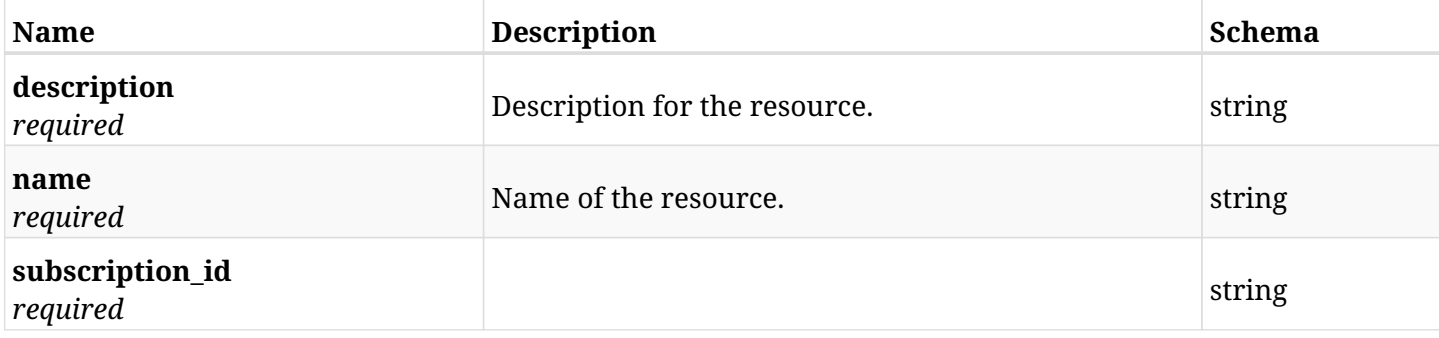

### **26.13.3. Responses**

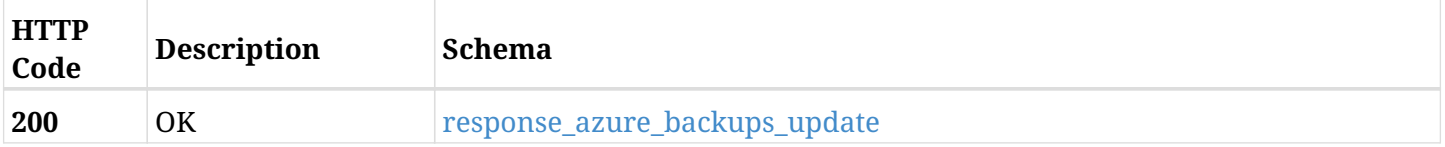

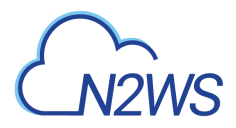

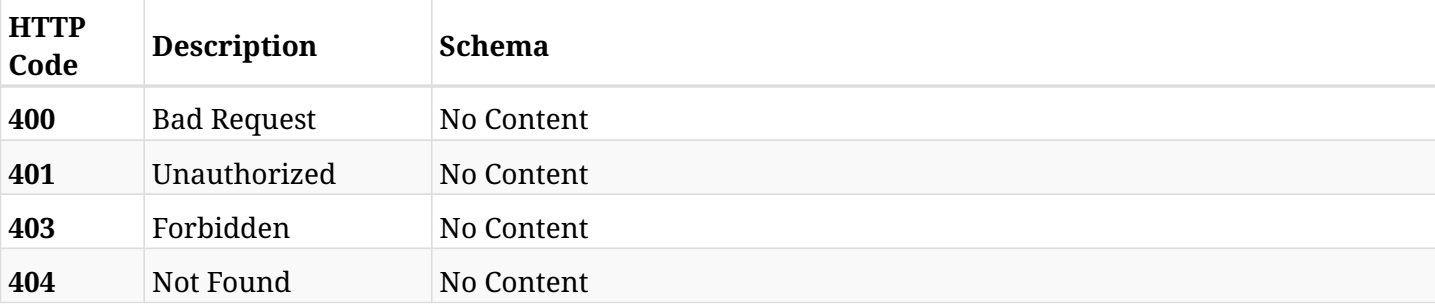

# <span id="page-811-0"></span>**response\_azure\_backups\_update**

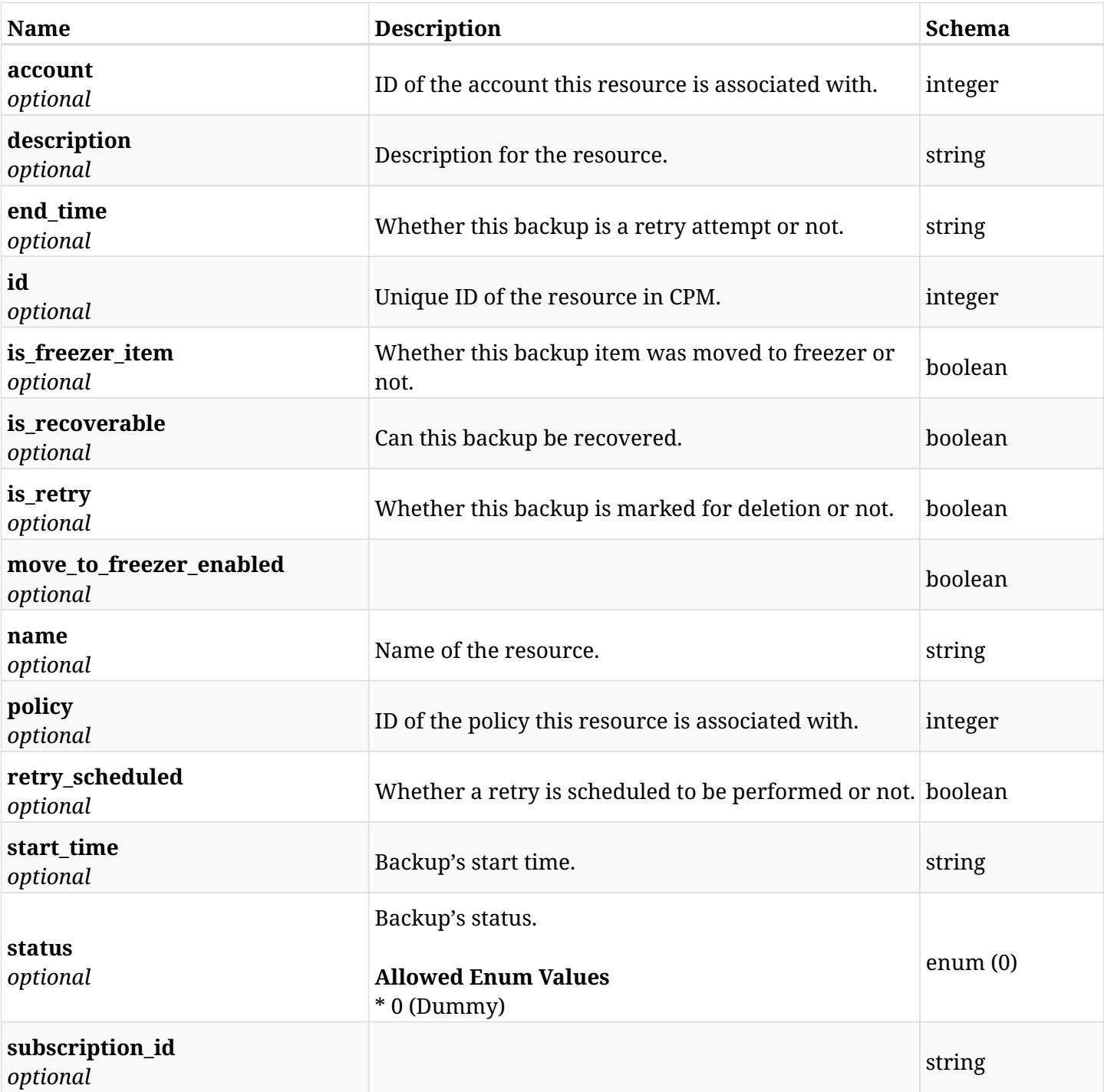

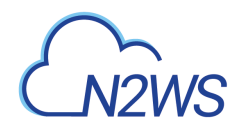

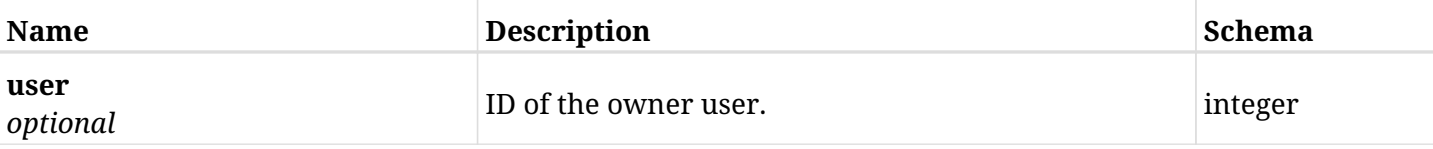

## **26.13.4. Consumes**

• application/json

## **26.13.5. Produces**

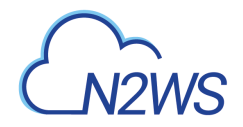

# **26.14. Delete an Azure CPM freezer Azure backup record**

DELETE /api/azure/backups/{id}/

## **26.14.1. Description**

This endpoint deletes the CPM freezer Azure backup record for the ID passed in the URL path.

#### **Permissions and Restrictions:**

- \* Any authenticated regular user can delete his own freezer Azure backup record.
- \* Root user can also delete freezer Azure backup record for the managed users.

\* Authenticated delegate user with allow\_backup\_changes can delete the freezer Azure backup record for his original user.

- *Initial Release:* 2.0.0
- *Last Modified Version:* 2.0.0

### **26.14.2. Parameters**

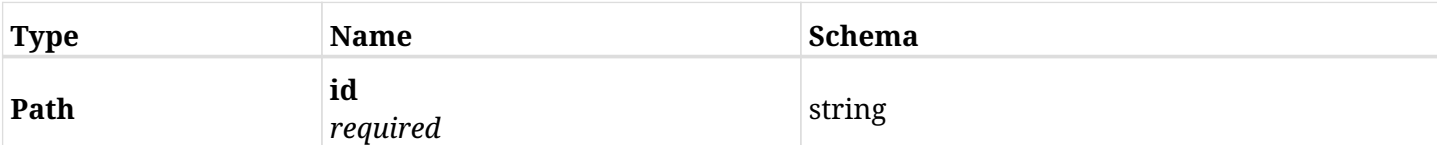

### **26.14.3. Responses**

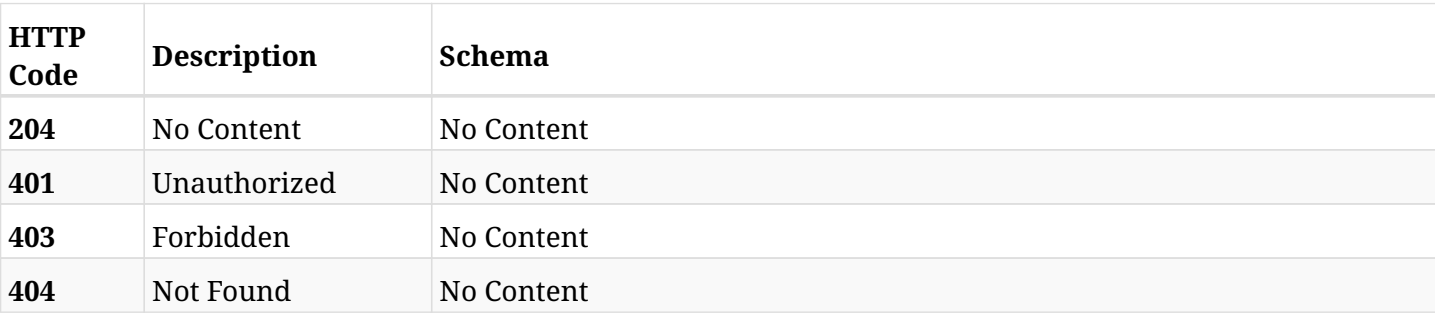

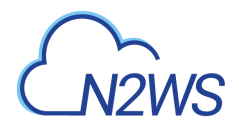

# **26.15. List the selected logs**

GET /api/azure/backups/{id}/logs/

## **26.15.1. Description**

This endpoint returns a list of logs for the ID passed in the URL path.

#### **Permissions and Restrictions:**

- \* Any authenticated user can get his own logs.
- \* Root user can also get the logs of the managed users.
- \* Delegates can get the logs of their original user.

#### **CSV Media Type:**

\* text/csv media type is supported in addition to the application/json type.

- *Initial Release:* 2.0.0
- *Last Modified Version:* 2.0.0

### **26.15.2. Parameters**

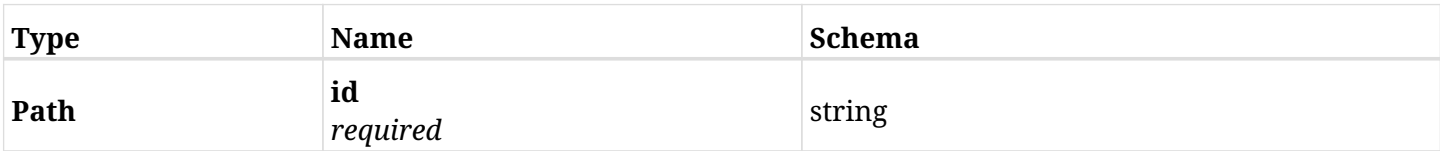

#### **26.15.3. Responses**

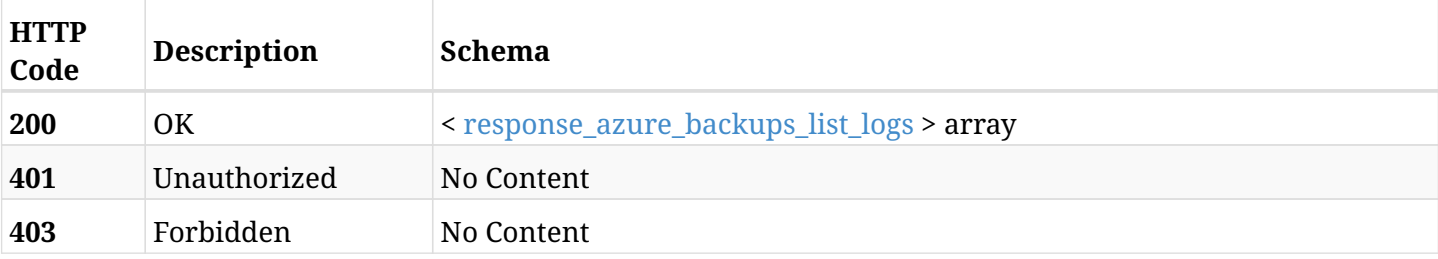

#### <span id="page-814-0"></span>**response\_azure\_backups\_list\_logs**

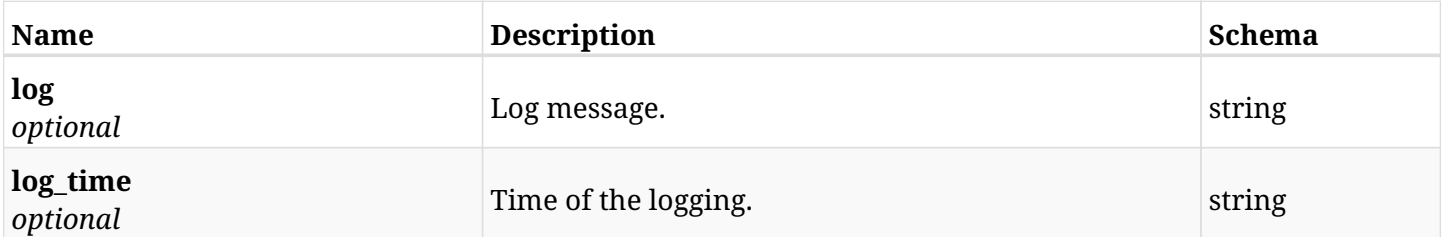

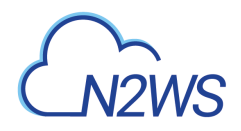

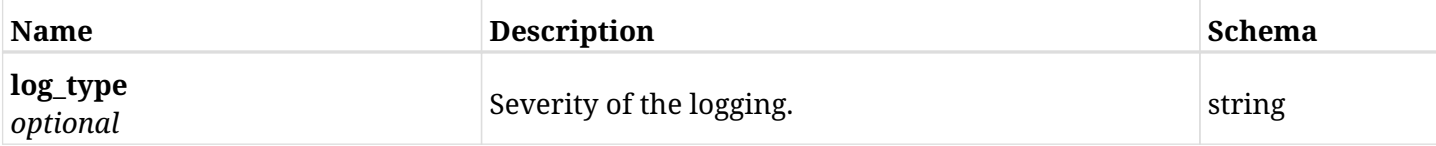

## **26.15.4. Produces**

- application/json
- text/csv

# **Chapter 27. Azure Policies**

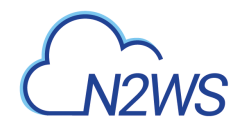

# **27.1. Create an Azure Policy**

POST /api/azure/policies/

## **27.1.1. Description**

This endpoint creates a new Azure Policy.

#### **Permissions and Restrictions:**

- \* Any authenticated user can create a new policy for himself.
- \* Root user can also create a new policy for the managed users.
- \* Authenticated delegate user with allow\_backup\_changes can create a new policy for his original user.
- \* Only root user is allowed to create 'cpmdata' policy.
	- *Initial Release:* 2.0.0
	- *Last Modified Version:* 2.0.0

#### **27.1.2. Parameters**

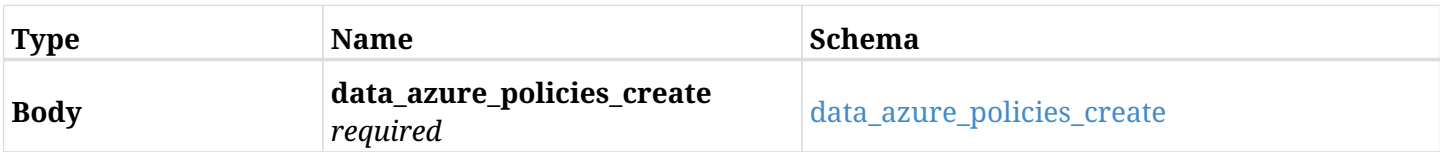

#### <span id="page-817-0"></span>**data\_azure\_policies\_create**

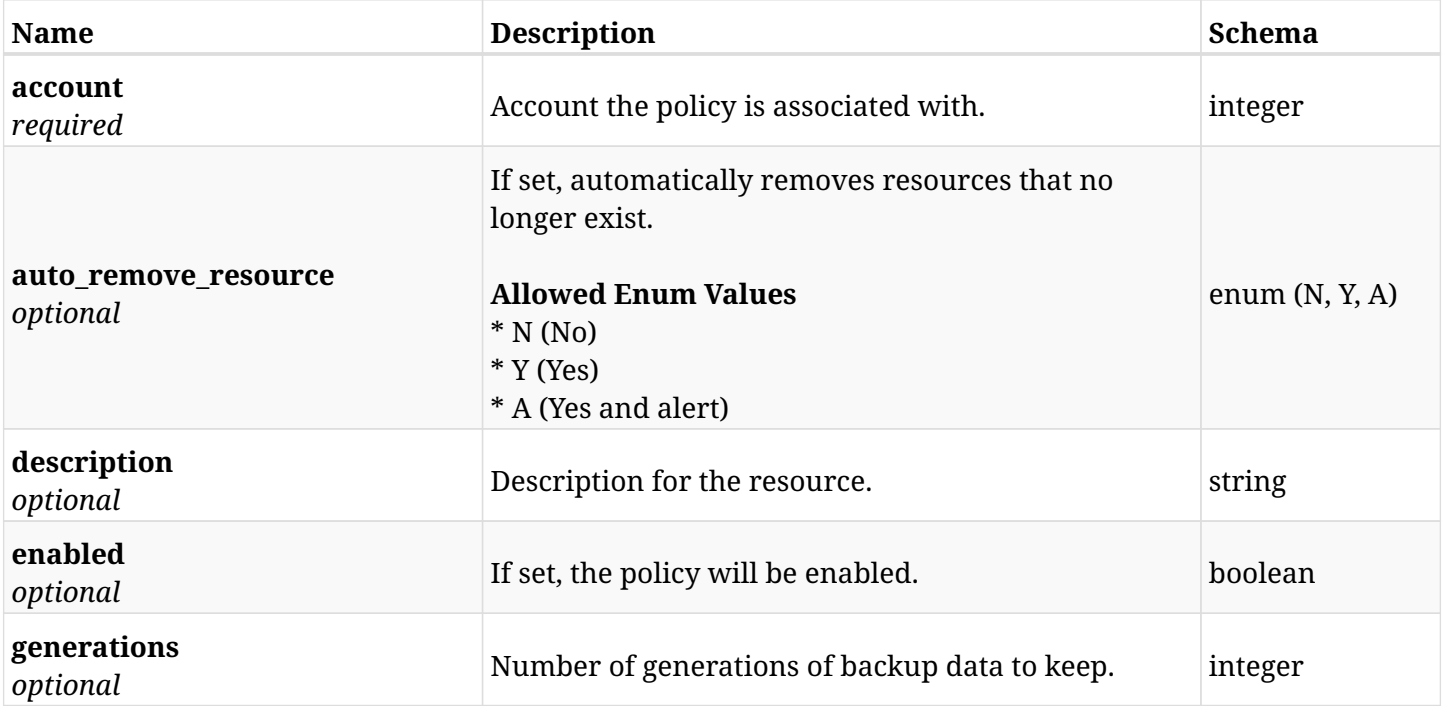

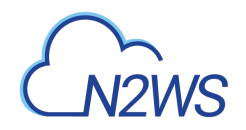

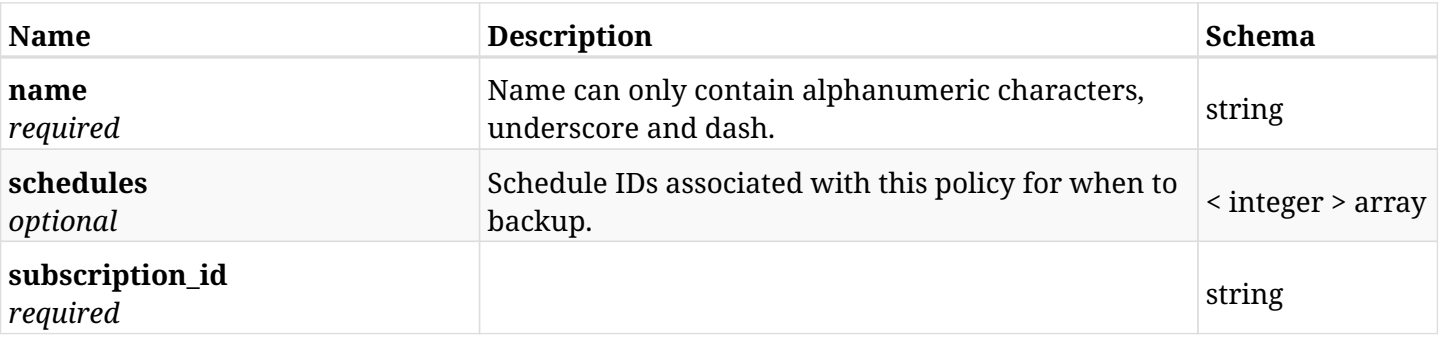

# **27.1.3. Responses**

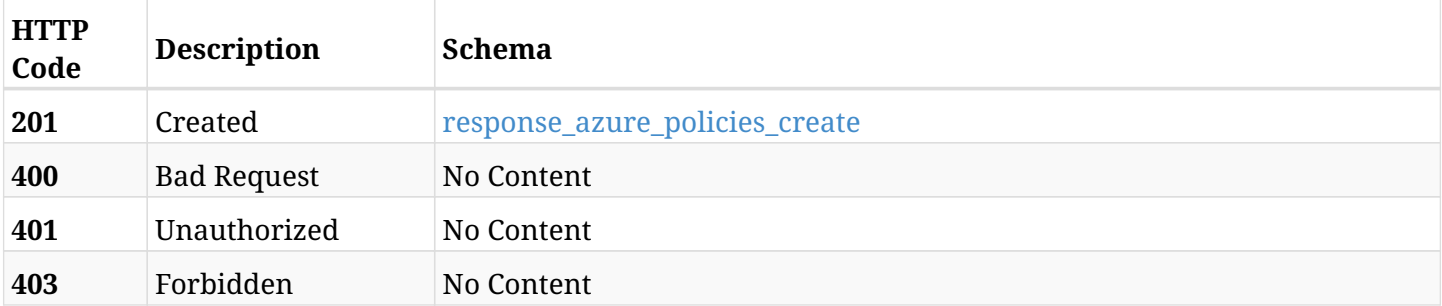

### <span id="page-818-0"></span>**response\_azure\_policies\_create**

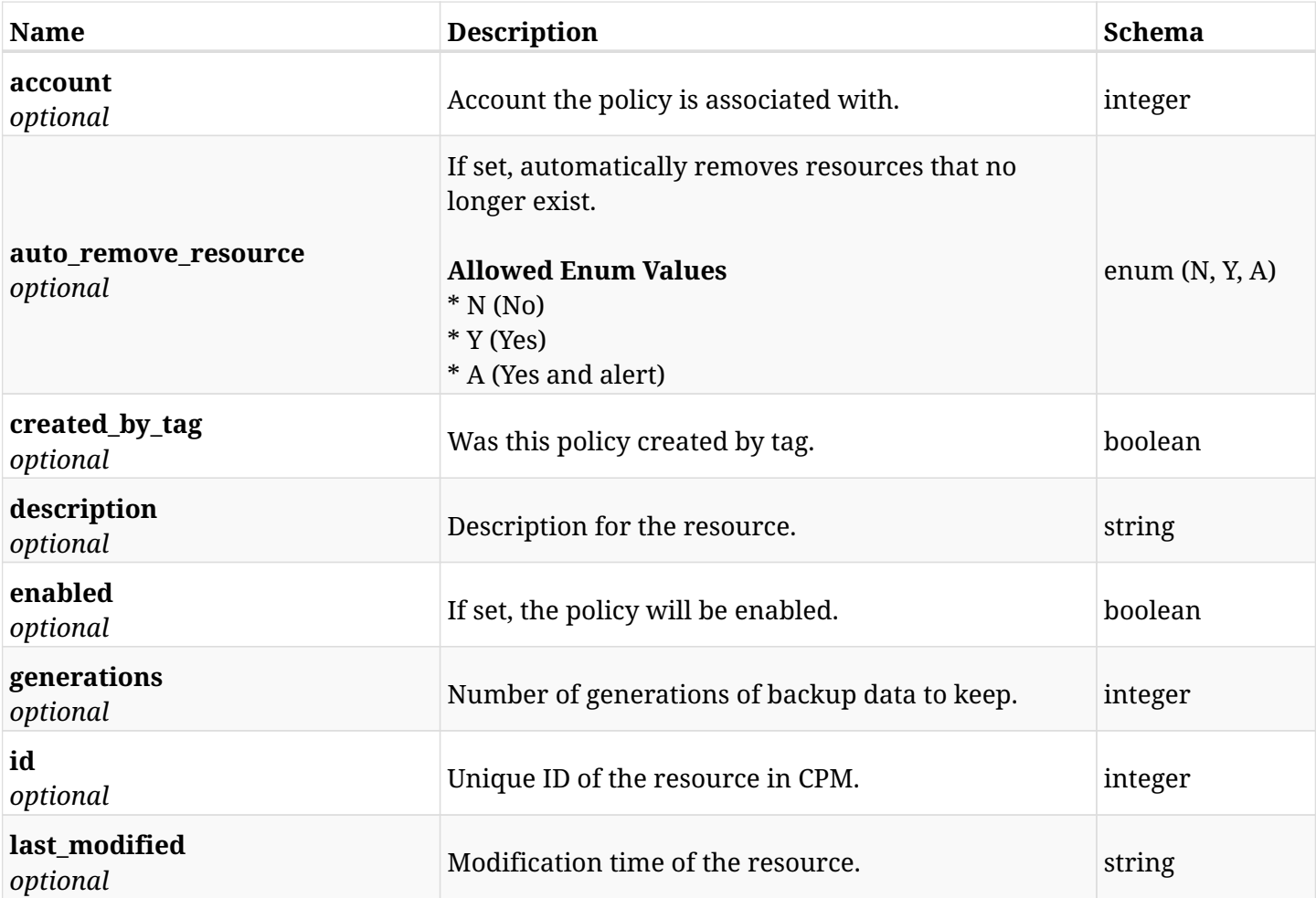

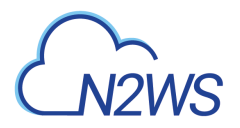

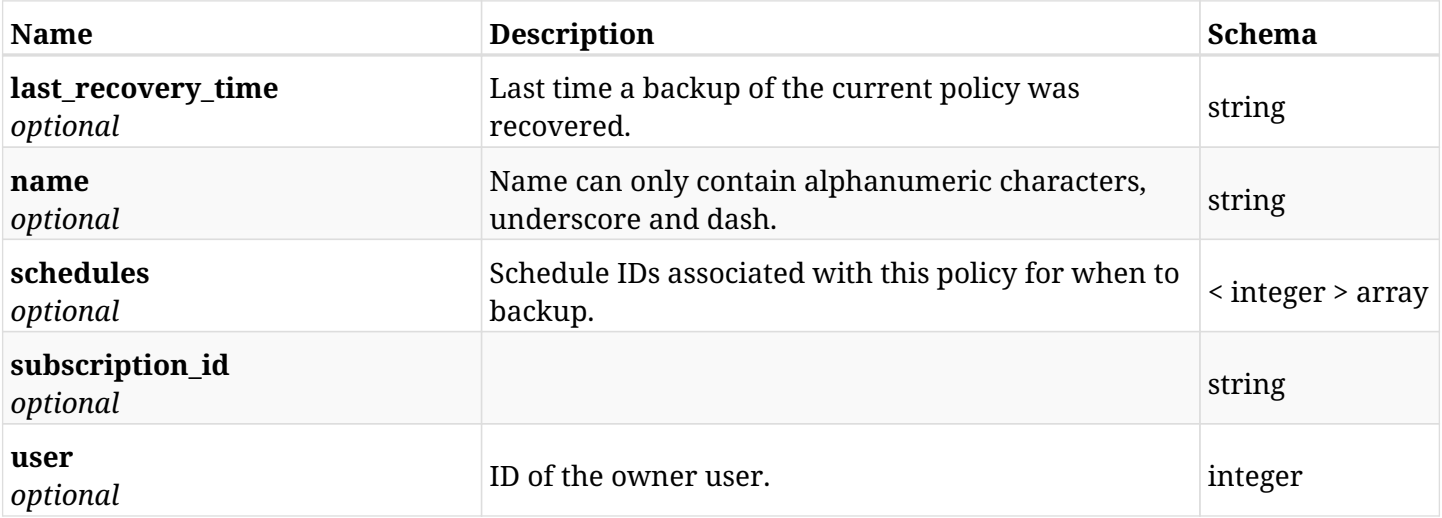

## **27.1.4. Consumes**

• application/json

# **27.1.5. Produces**

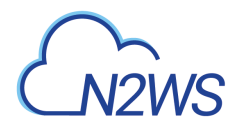

# **27.2. List Azure Policies**

GET /api/azure/policies/

## **27.2.1. Description**

This endpoint returns a list of Azure Policies.

Optional filters, sorting and pagination parameters are listed below.

#### **Permissions and Restrictions:**

- \* Any authenticated user can get his own policies.
- \* Root user can also get the policies of the managed users.
- \* Delegates can get the policies of their original user.
	- *Initial Release:* 2.0.0
	- *Last Modified Version:* 2.0.0

#### **27.2.2. Parameters**

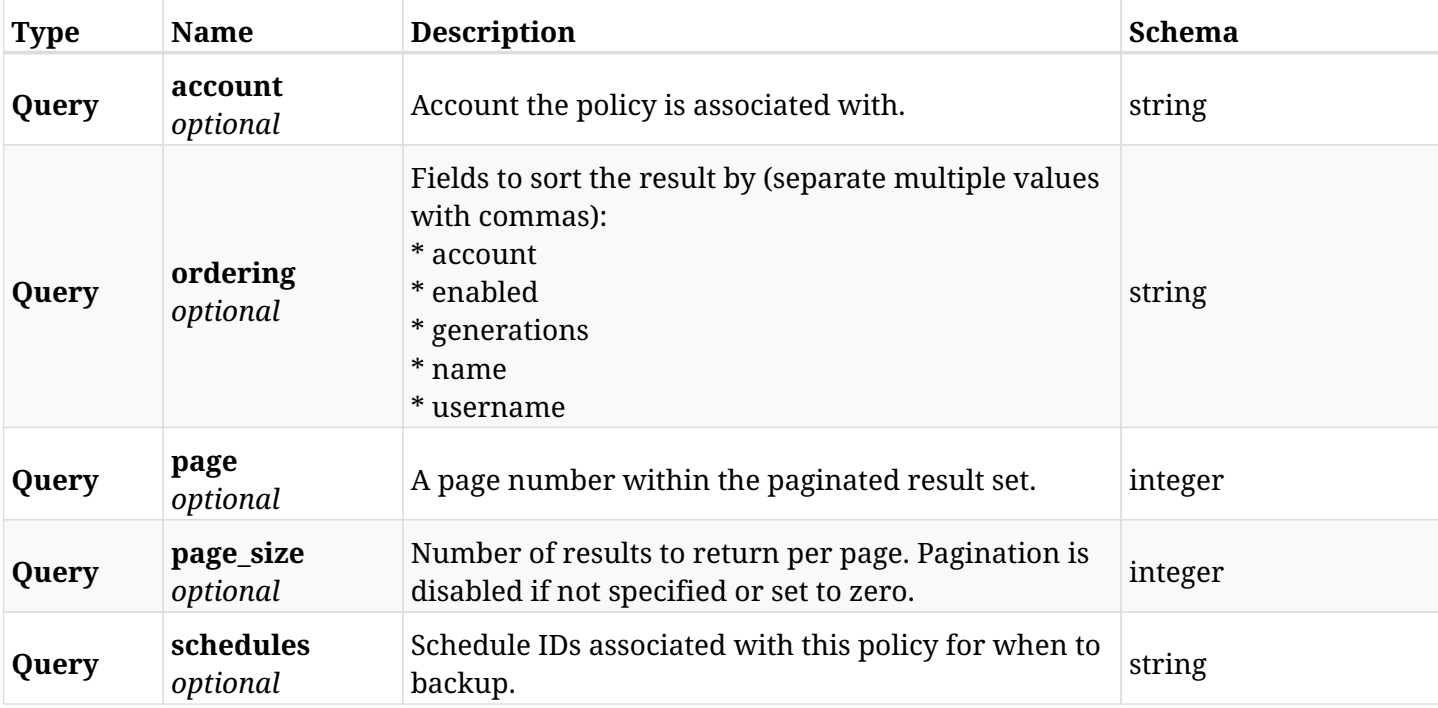

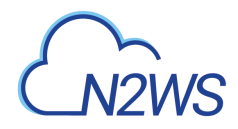

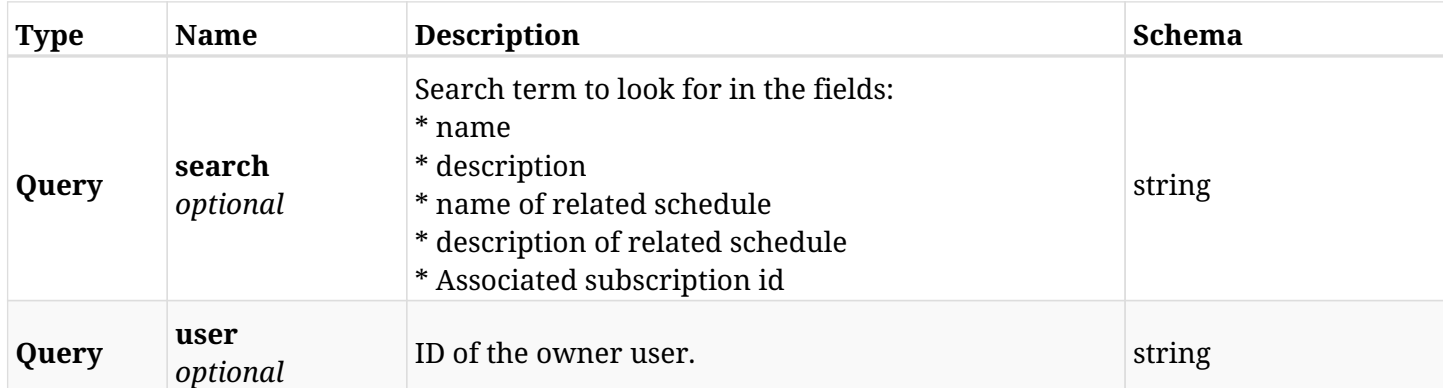

# **27.2.3. Responses**

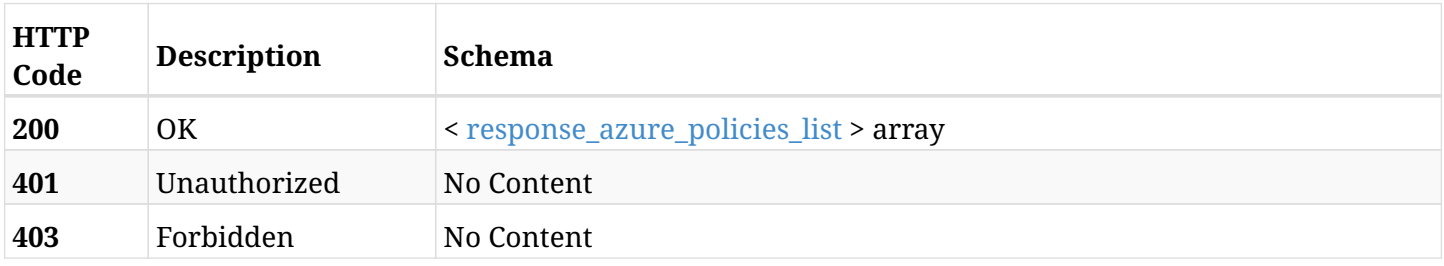

# <span id="page-821-0"></span>**response\_azure\_policies\_list**

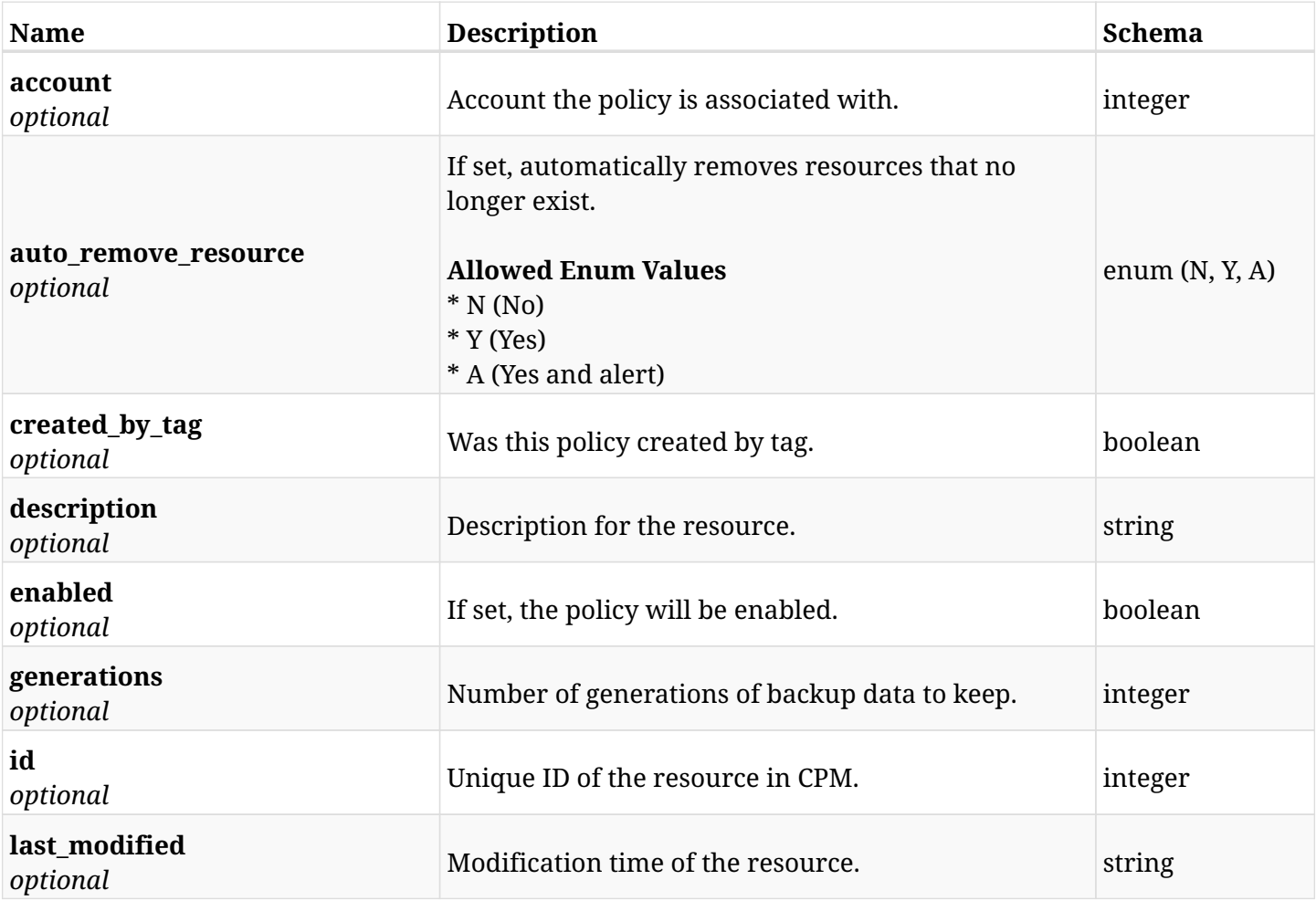

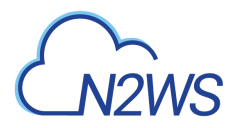

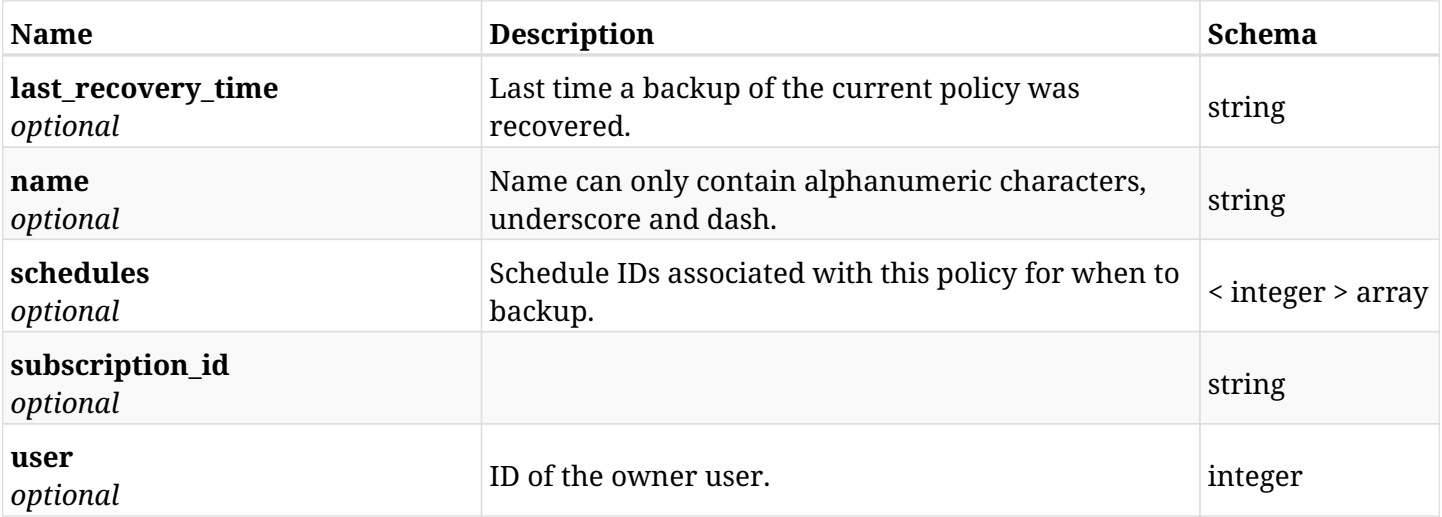

# **27.2.4. Produces**

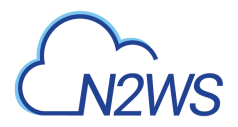

# **27.3. Retrieve an Azure Policy**

GET /api/azure/policies/{id}/

## **27.3.1. Description**

This endpoint returns the Azure Policy for the ID passed in the URL path.

#### **Permissions and Restrictions:**

- \* Any authenticated user can get his own policies.
- \* Root user can also get the policies of the managed users.
- \* Delegates can get the policies of their original user.
	- *Initial Release:* 2.0.0
	- *Last Modified Version:* 2.0.0

### **27.3.2. Parameters**

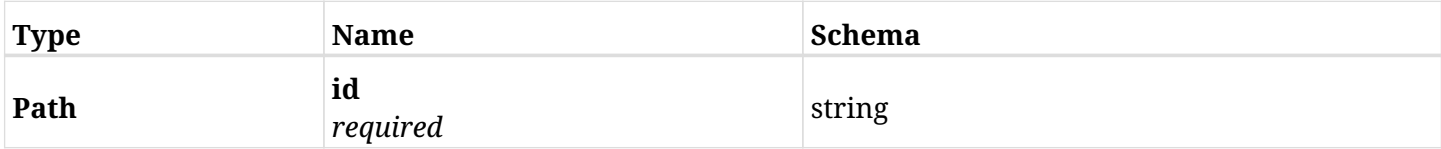

#### **27.3.3. Responses**

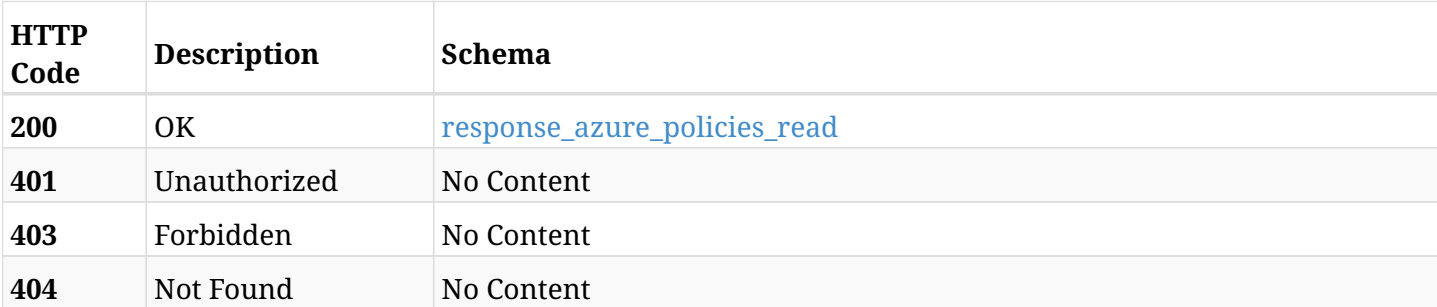

#### <span id="page-823-0"></span>**response\_azure\_policies\_read**

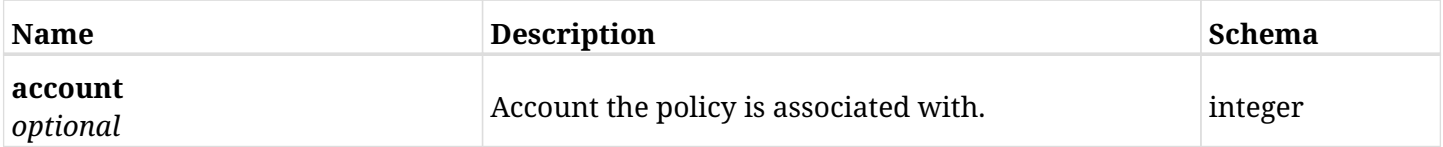

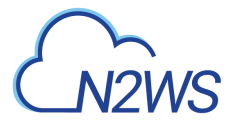

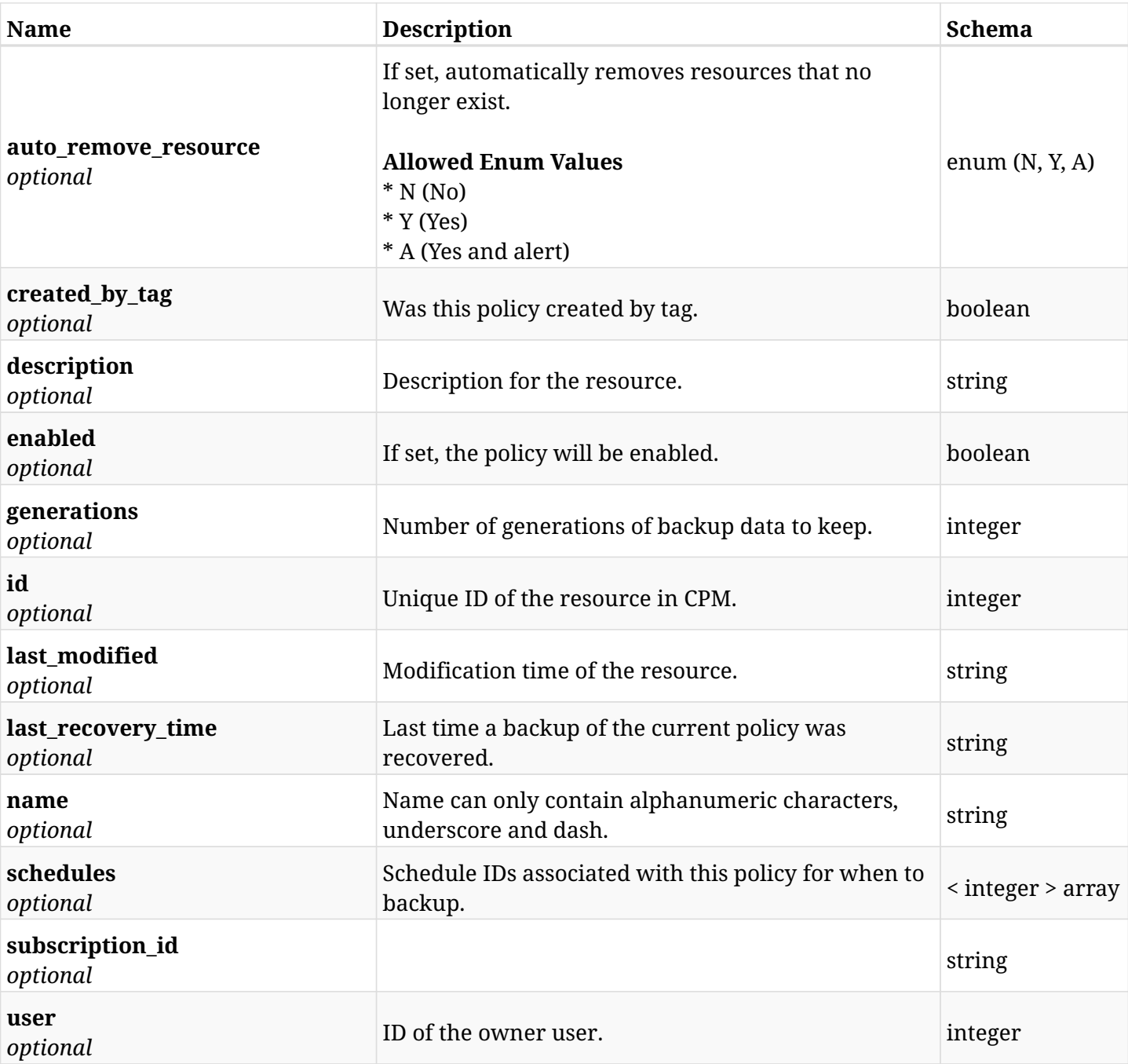

# **27.3.4. Produces**

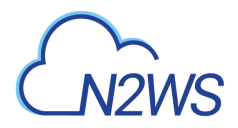

# **27.4. Update an Azure Policy**

PUT /api/azure/policies/{id}/

## **27.4.1. Description**

This endpoint updates the Azure Policy for the ID passed in the URL path.

#### **Permissions and Restrictions:**

- \* Any authenticated user can update his own policies.
- \* Root user can also update policies for the managed users.
- \* Authenticated delegate user with allow\_backup\_changes can update policies for his original user.
	- *Initial Release:* 2.0.0
	- *Last Modified Version:* 2.0.0

## **27.4.2. Parameters**

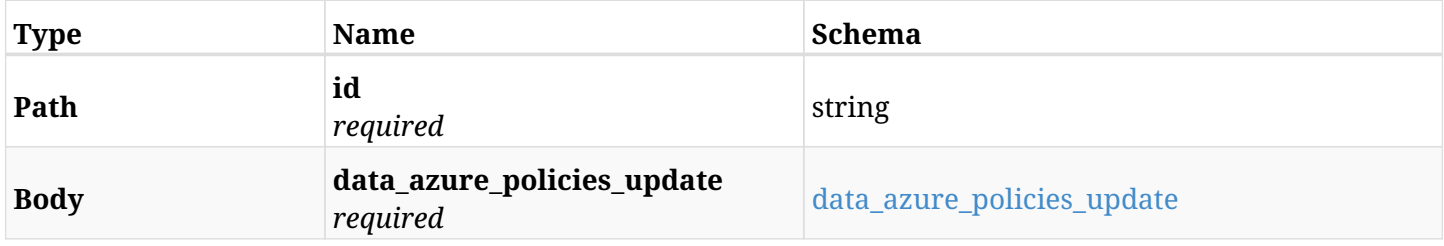

#### <span id="page-825-0"></span>**data\_azure\_policies\_update**

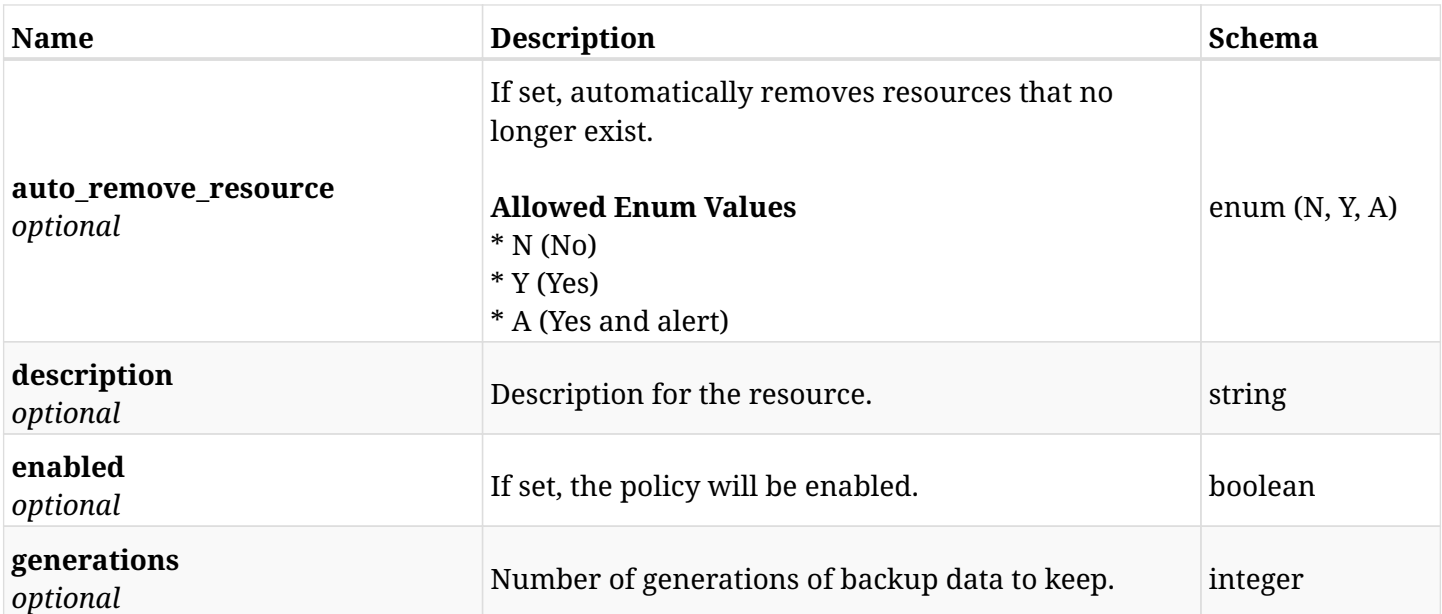

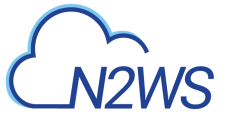

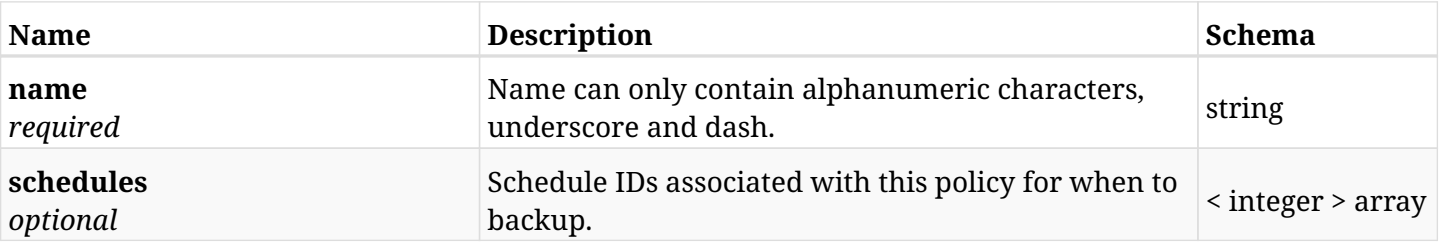

# **27.4.3. Responses**

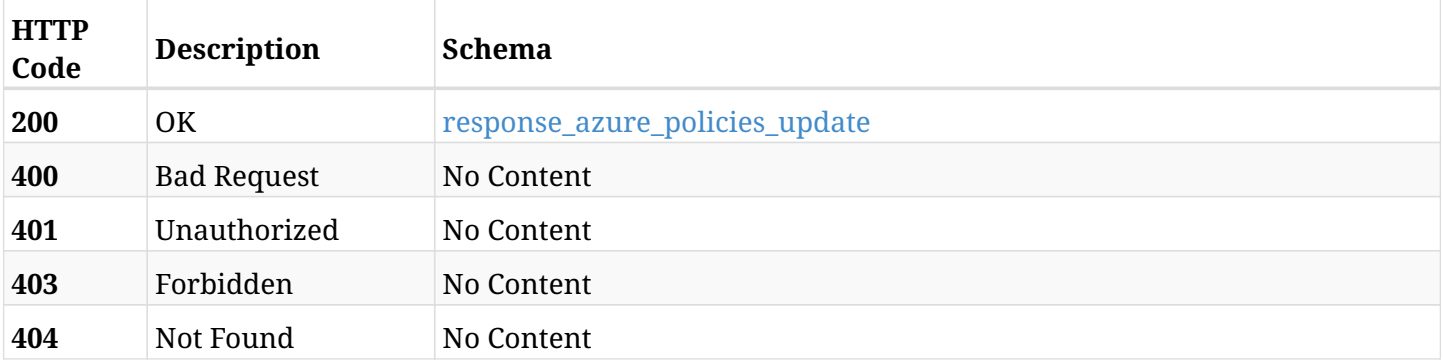

### <span id="page-826-0"></span>**response\_azure\_policies\_update**

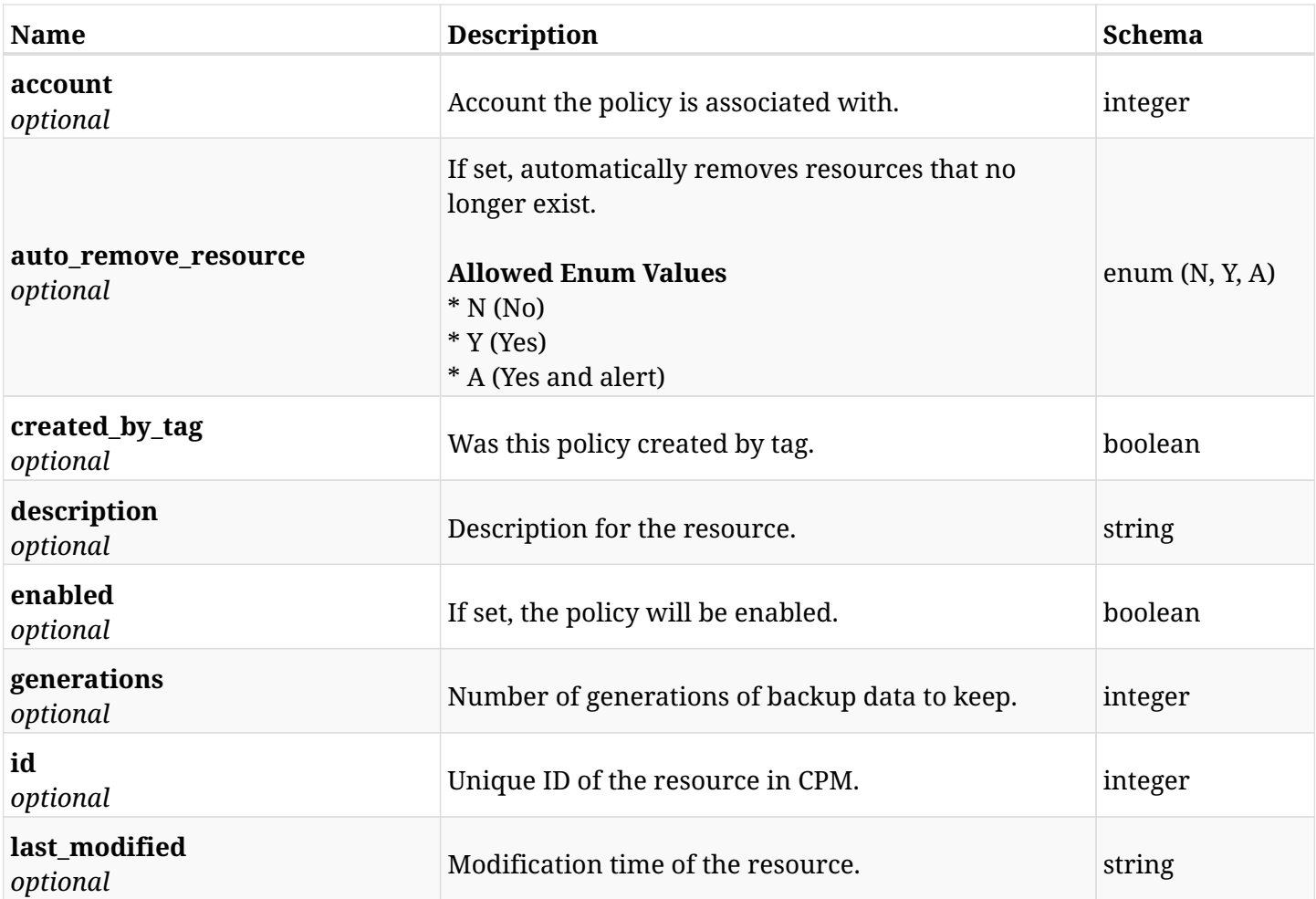

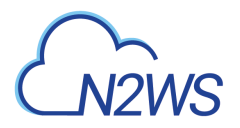

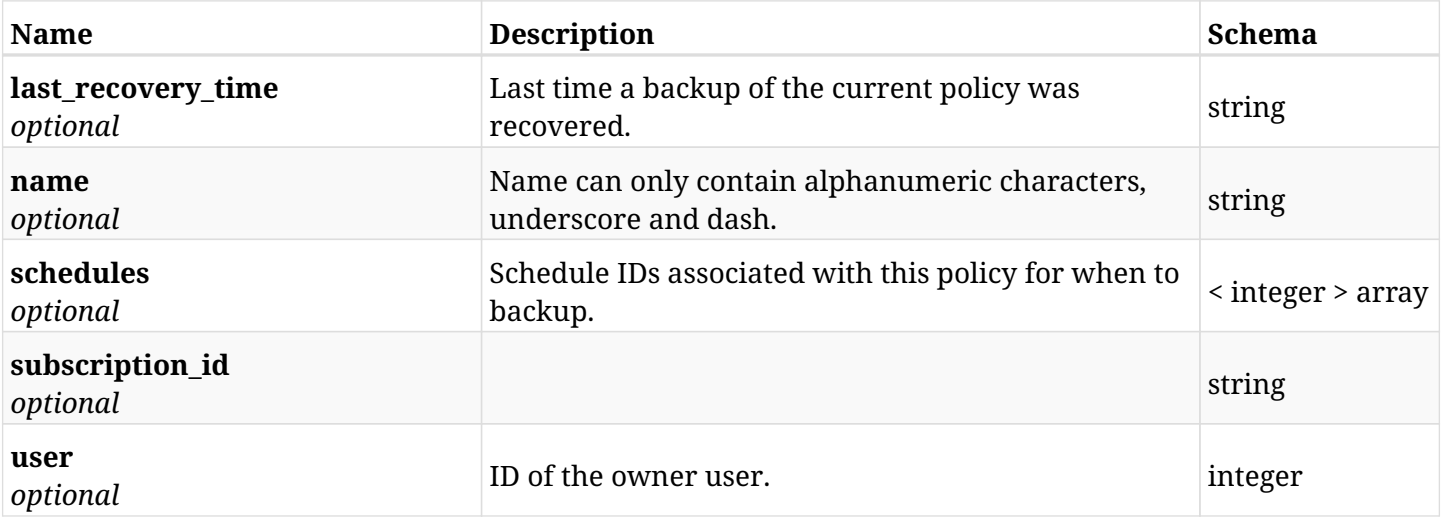

## **27.4.4. Consumes**

• application/json

# **27.4.5. Produces**
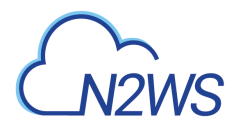

# **27.5. Delete an Azure Policy**

DELETE /api/azure/policies/{id}/

## **27.5.1. Description**

This endpoint deletes the Azure Policy for the ID passed in the URL path.

#### **Permissions and Restrictions:**

- \* Any authenticated user can delete his own policies.
- \* Root user can also delete policies for the managed users.
- \* Authenticated delegate user with allow\_backup\_changes can delete policies for his original user.
	- *Initial Release:* 2.0.0
	- *Last Modified Version:* 2.0.0

## **27.5.2. Parameters**

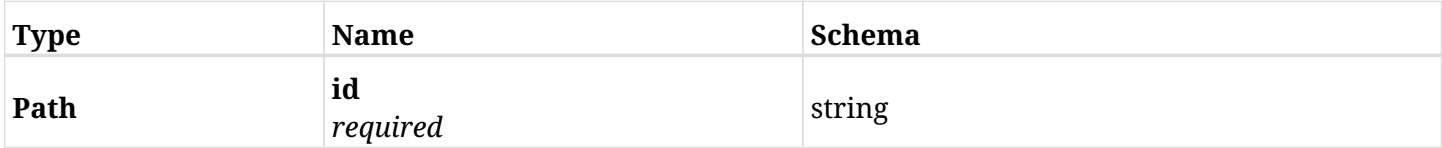

## **27.5.3. Responses**

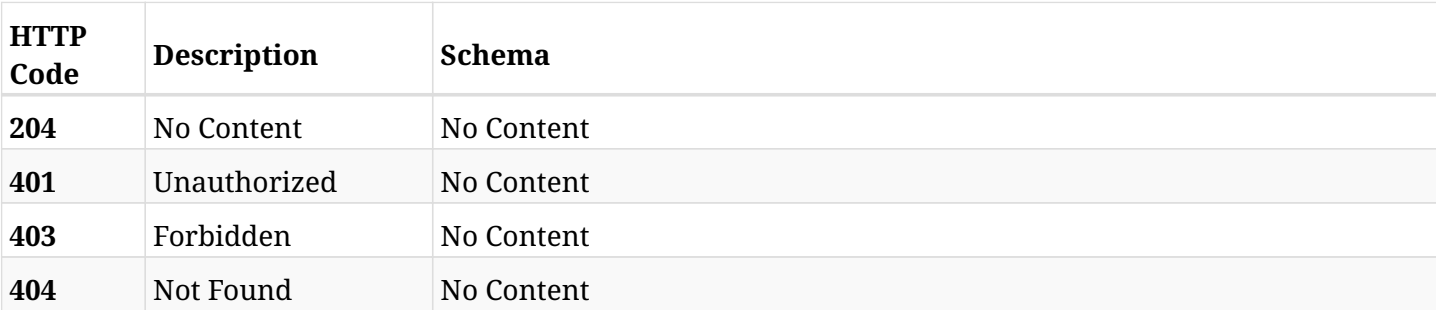

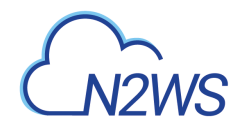

# **27.6. Create a CPM policy backup ASAP**

POST /api/azure/policies/{id}/backups/

## **27.6.1. Description**

This endpoint creates a new CPM policy backup.

#### **Permissions and Restrictions:**

- \* Any authenticated user can create a new policy backup for himself.
- \* Root user can also create a new policy backup for the managed users.

\* Authenticated delegate user with allow\_backup\_changes can create a new policy backup for his original user.

- *Initial Release:* 2.0.0
- *Last Modified Version:* 2.0.0

## **27.6.2. Parameters**

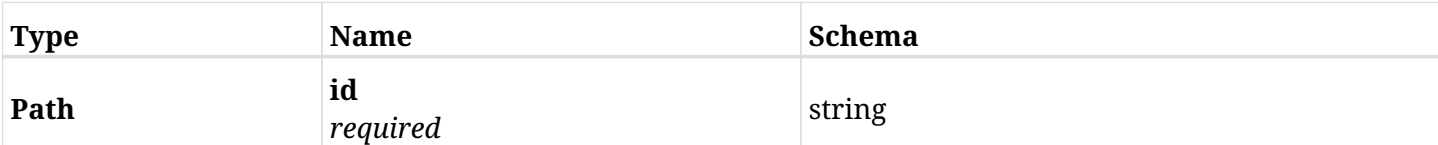

### **27.6.3. Responses**

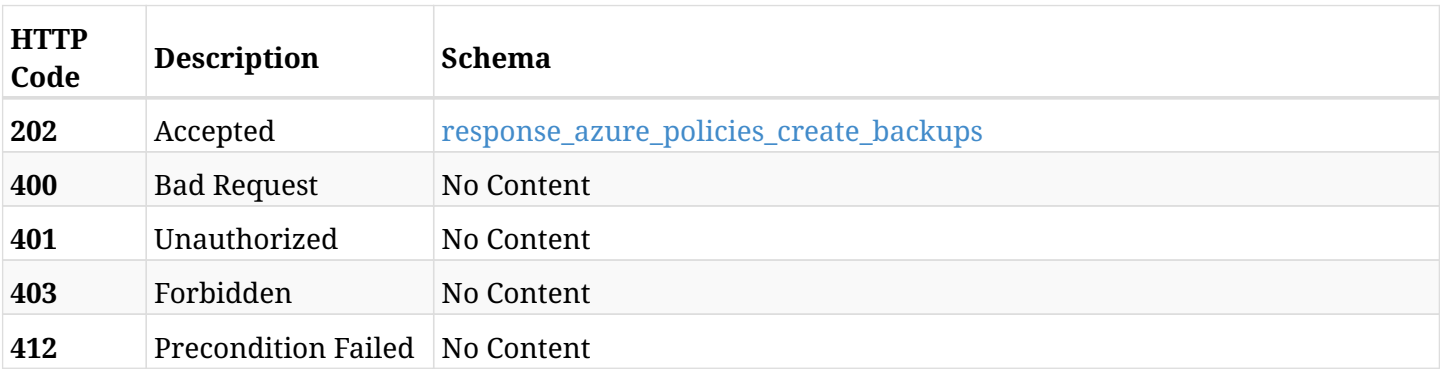

#### <span id="page-829-0"></span>**response\_azure\_policies\_create\_backups**

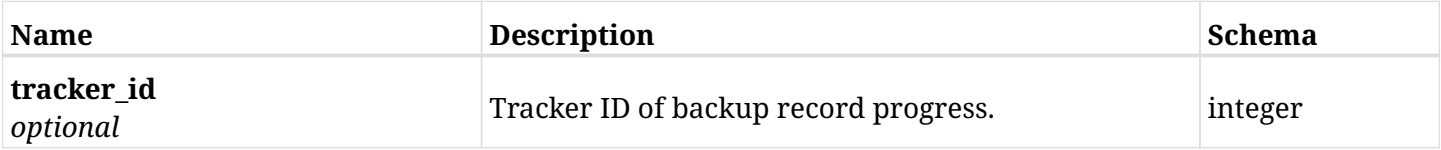

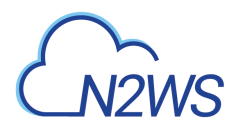

## **27.6.4. Produces**

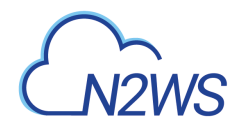

# **27.7. Retrieve options of a CPM policy**

GET /api/azure/policies/{id}/options/

## **27.7.1. Description**

This endpoint returns the options of the CPM policy whose ID is passed in the URL path.

#### **Permissions and Restrictions:**

- \* Policy options will show only if the policy name is NOT cpmdata.
- \* Any authenticated user can get his own policy options.
- \* Root user can also get the policy options of the managed users.
- \* Delegates can get the policy options of their original user.
	- *Initial Release:* 2.0.0
	- *Last Modified Version:* 2.0.0

## **27.7.2. Parameters**

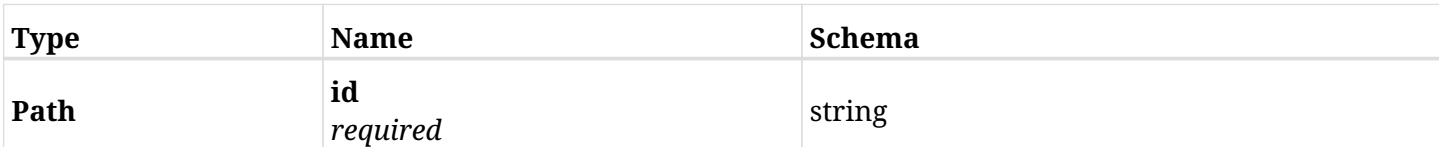

## **27.7.3. Responses**

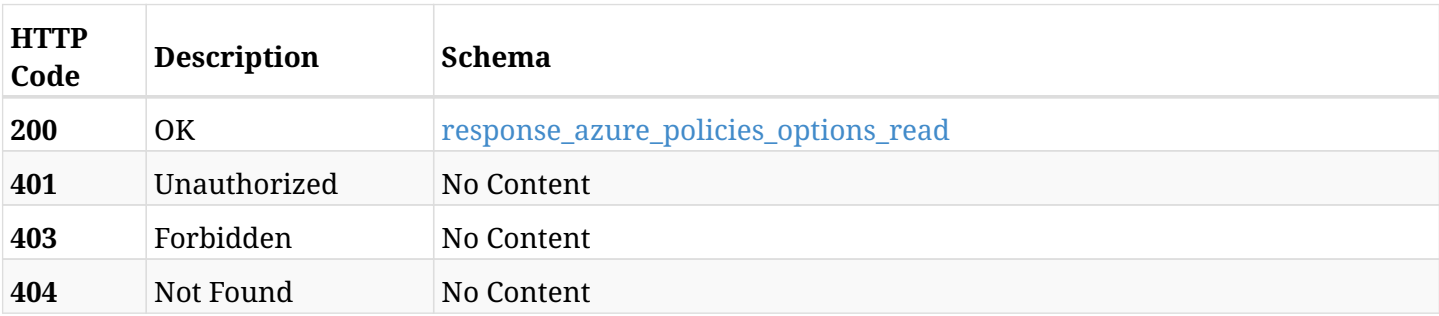

### <span id="page-831-0"></span>**response\_azure\_policies\_options\_read**

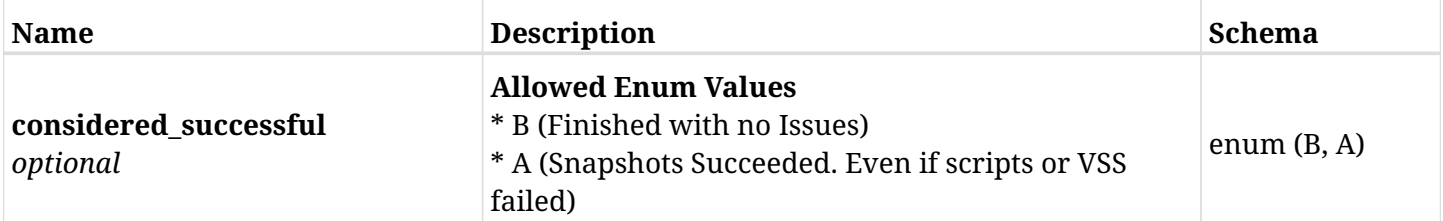

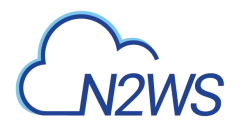

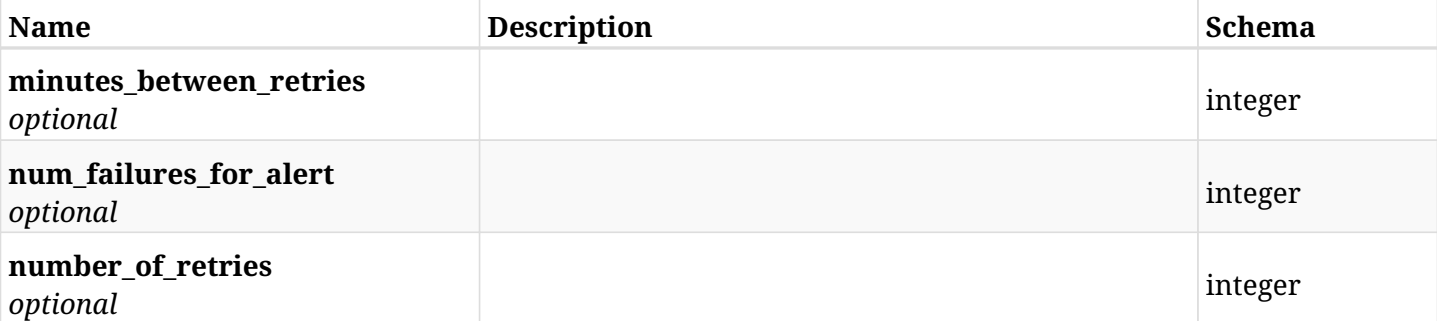

# **27.7.4. Produces**

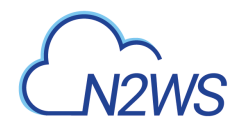

# **27.8. Update options of a CPM policy**

PUT /api/azure/policies/{id}/options/

## **27.8.1. Description**

This endpoint updates the options of CPM policy whose ID is passed in the URL path.

#### **Permissions and Restrictions:**

- \* Policy options will be updated only if policy name is NOT cpmdata.
- \* Any authenticated user can update his own policy options.
- \* Root user can also update the policy options of the managed users.
- \* Delegates can update the policy options of their original user.
	- *Initial Release:* 2.0.0
	- *Last Modified Version:* 2.0.0

### **27.8.2. Parameters**

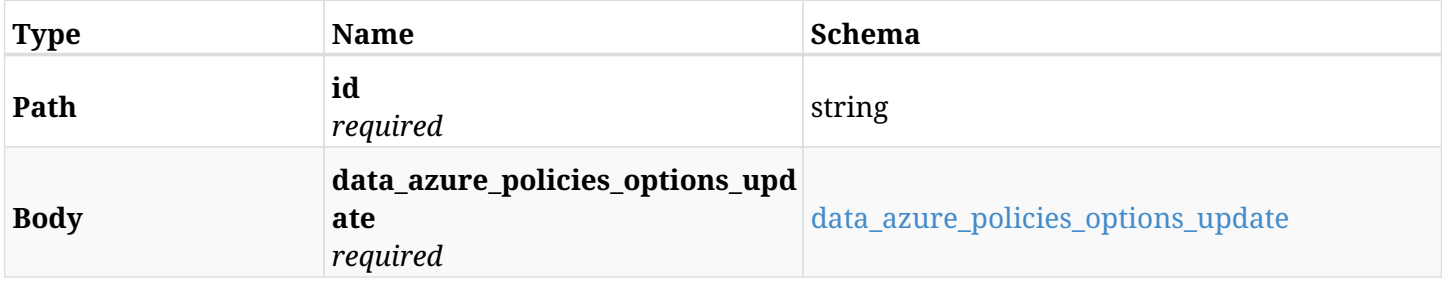

#### <span id="page-833-0"></span>**data\_azure\_policies\_options\_update**

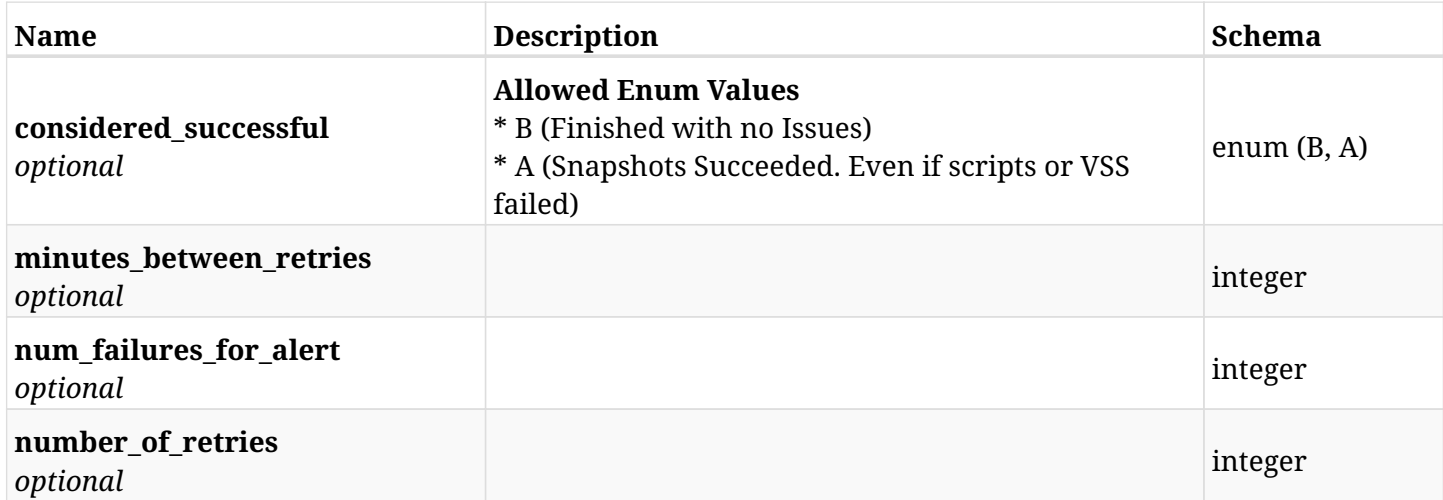

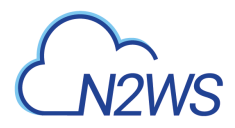

# **27.8.3. Responses**

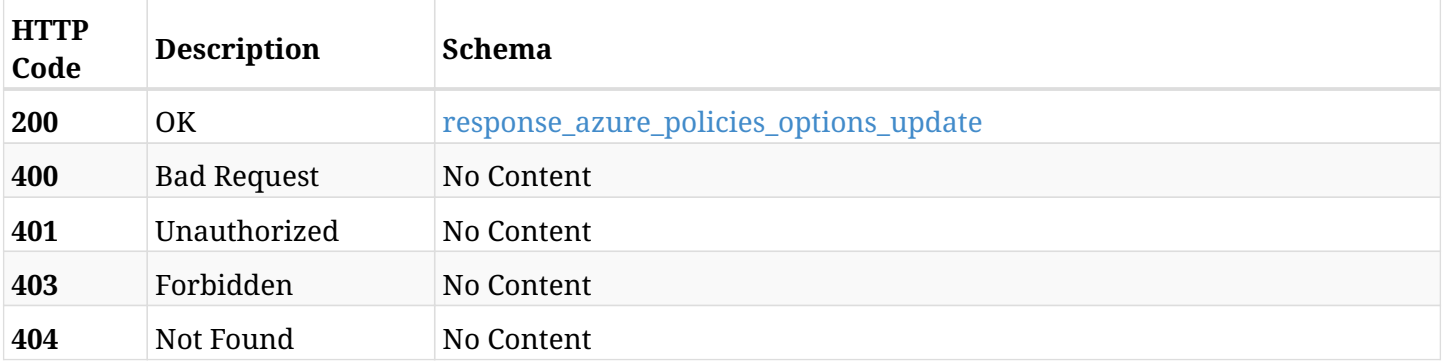

## <span id="page-834-0"></span>**response\_azure\_policies\_options\_update**

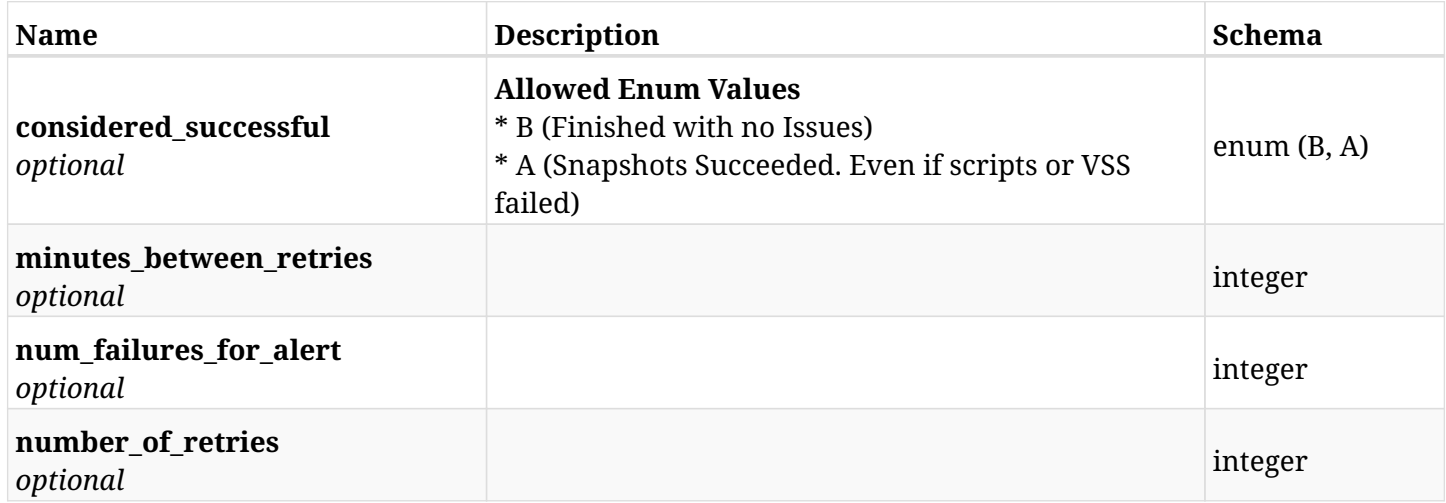

# **27.8.4. Consumes**

• application/json

### **27.8.5. Produces**

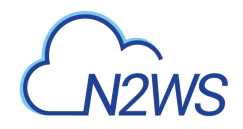

# **27.9. Delete all snapshots of a CPM policy**

DELETE /api/azure/policies/{id}/snapshots/

## **27.9.1. Description**

This endpoint deletes all snapshots of the CPM policy whose ID is passed in the URL path.

### **Permissions and Restrictions:**

- \* Any authenticated user can delete his own snapshots.
- \* Root user can also delete snapshots for the managed users.
- \* Authenticated delegate user with allow\_backup\_changes can delete snapshots for his original user.
	- *Initial Release:* 1.0.0
	- *Last Modified Version:* 2.0.0

## **27.9.2. Parameters**

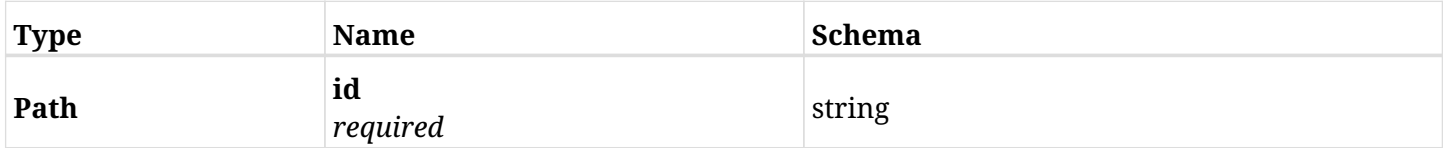

## **27.9.3. Responses**

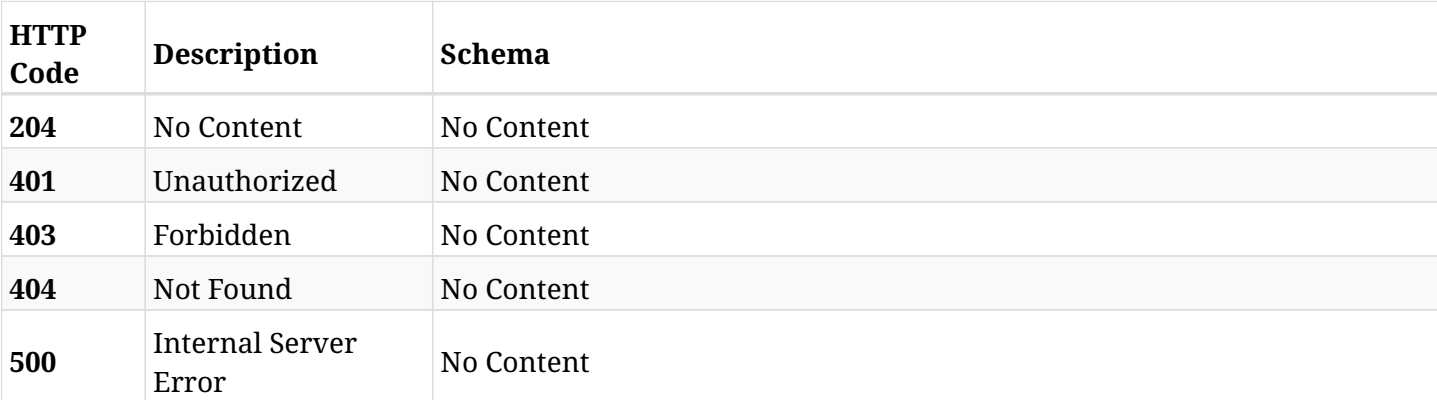

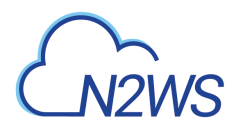

# **27.10. List a policy's future scheduled run times**

GET /api/azure/policies/{policy\_id}/run\_times/

## **27.10.1. Description**

This endpoint returns a list of the future scheduled run times for a policy.

#### **Before you can list policy scheduled run times you need:**

- \* An enabled policy with at least one valid target attached.
- \* At least one schedule set to the policy.
	- *Initial Release:* 1.0.0
	- *Last Modified Version:* 2.0.0

### **27.10.2. Parameters**

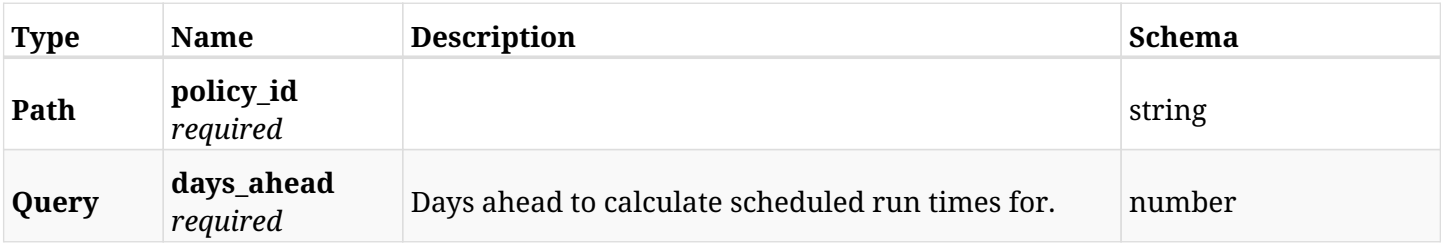

## **27.10.3. Responses**

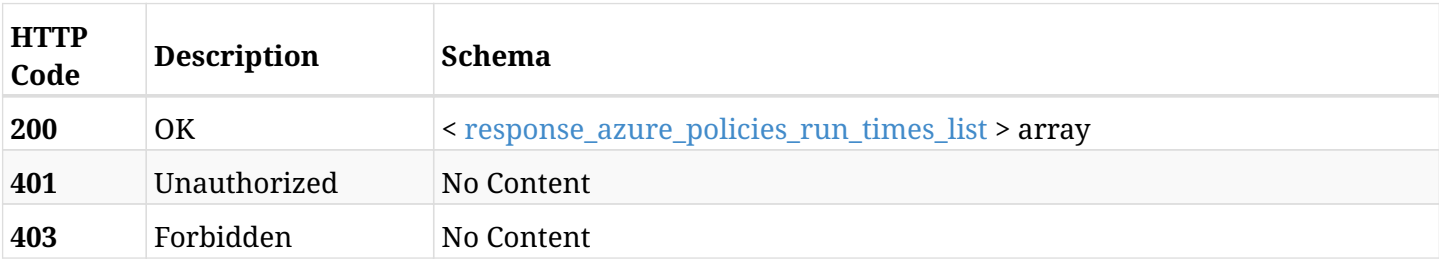

#### <span id="page-836-0"></span>**response\_azure\_policies\_run\_times\_list**

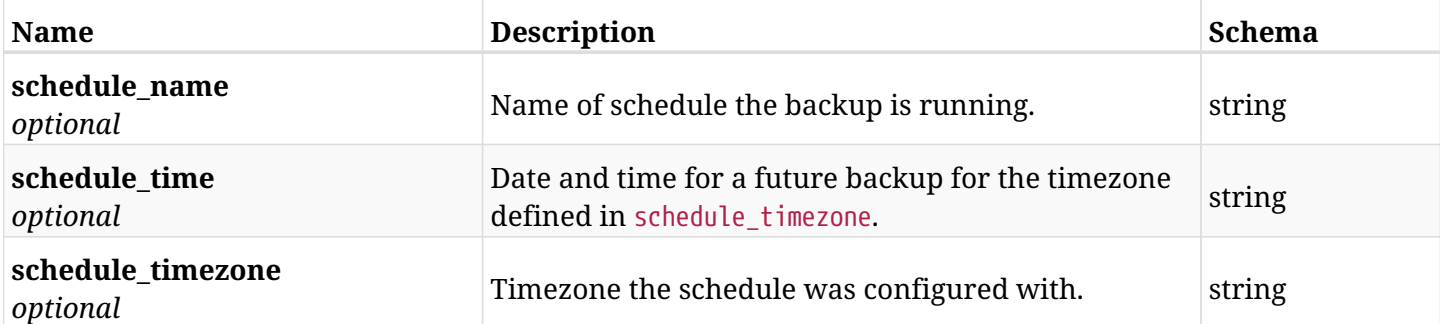

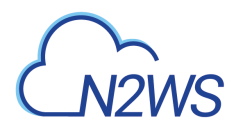

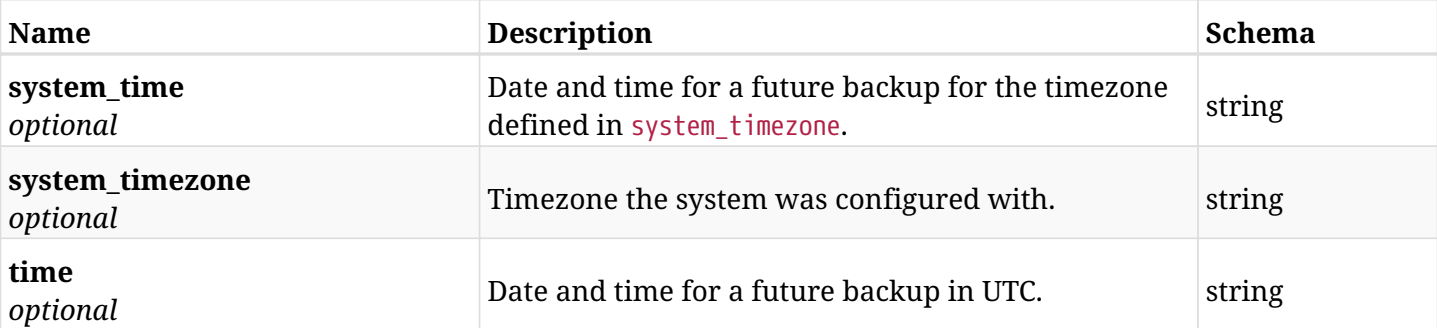

# **27.10.4. Produces**

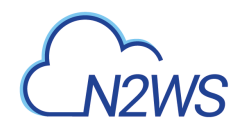

# **27.11. Add a disk to a CPM Azure policy**

POST /api/azure/policies/{policy\_id}/targets/disks/

# **27.11.1. Description**

This endpoint adds an disk to a CPM Azure policy.

### **Permissions and Restrictions:**

- \* Any authenticated user can add a disk to a CPM Azure policy.
- \* Root user can also add a disk to a CPM Azure policy for the managed users.

\* Authenticated delegate user with allow\_backup\_changes can add a disk to a CPM Azure policy for his original user.

- *Initial Release:* 2.0.0
- *Last Modified Version:* 2.0.0

## **27.11.2. Parameters**

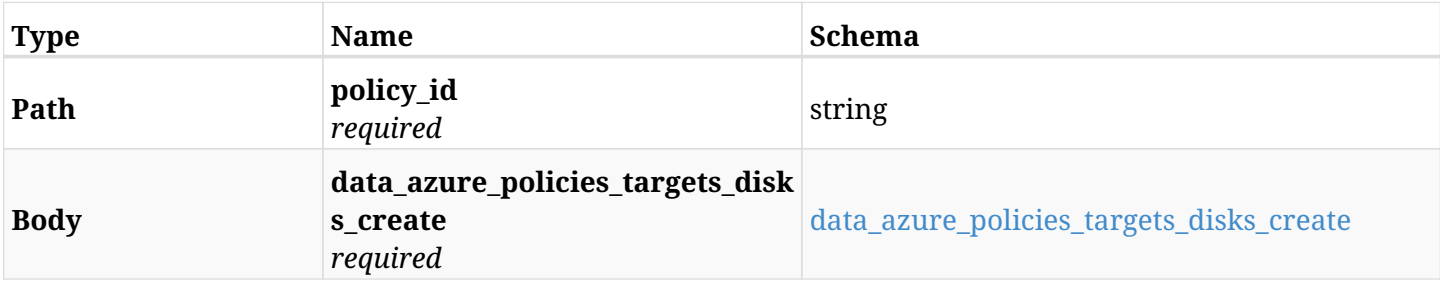

#### <span id="page-838-0"></span>**data\_azure\_policies\_targets\_disks\_create**

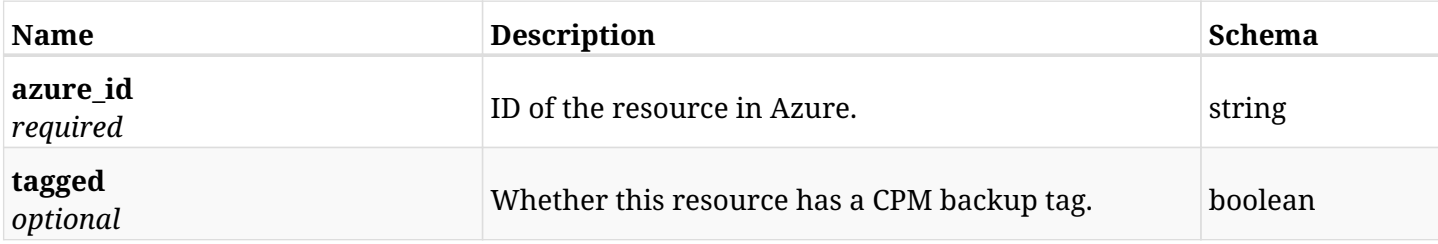

## **27.11.3. Responses**

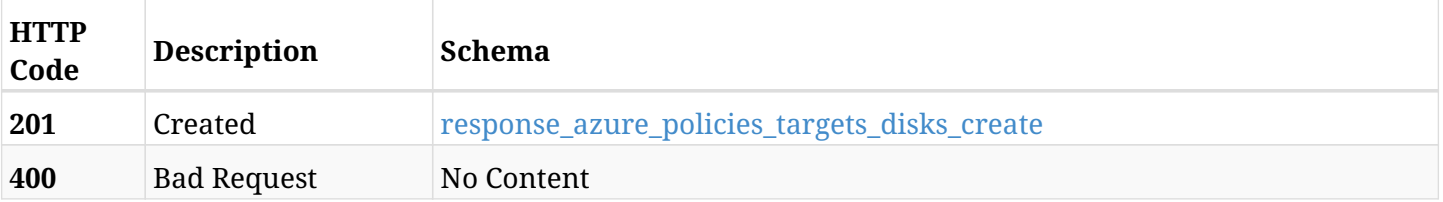

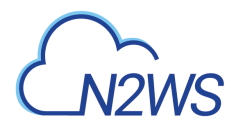

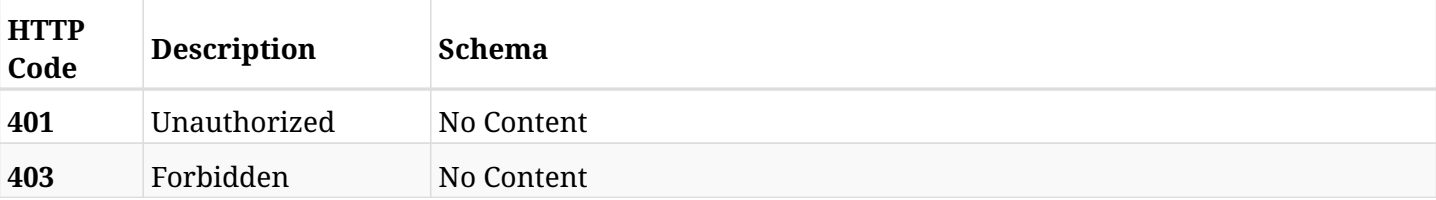

### <span id="page-839-0"></span>**response\_azure\_policies\_targets\_disks\_create**

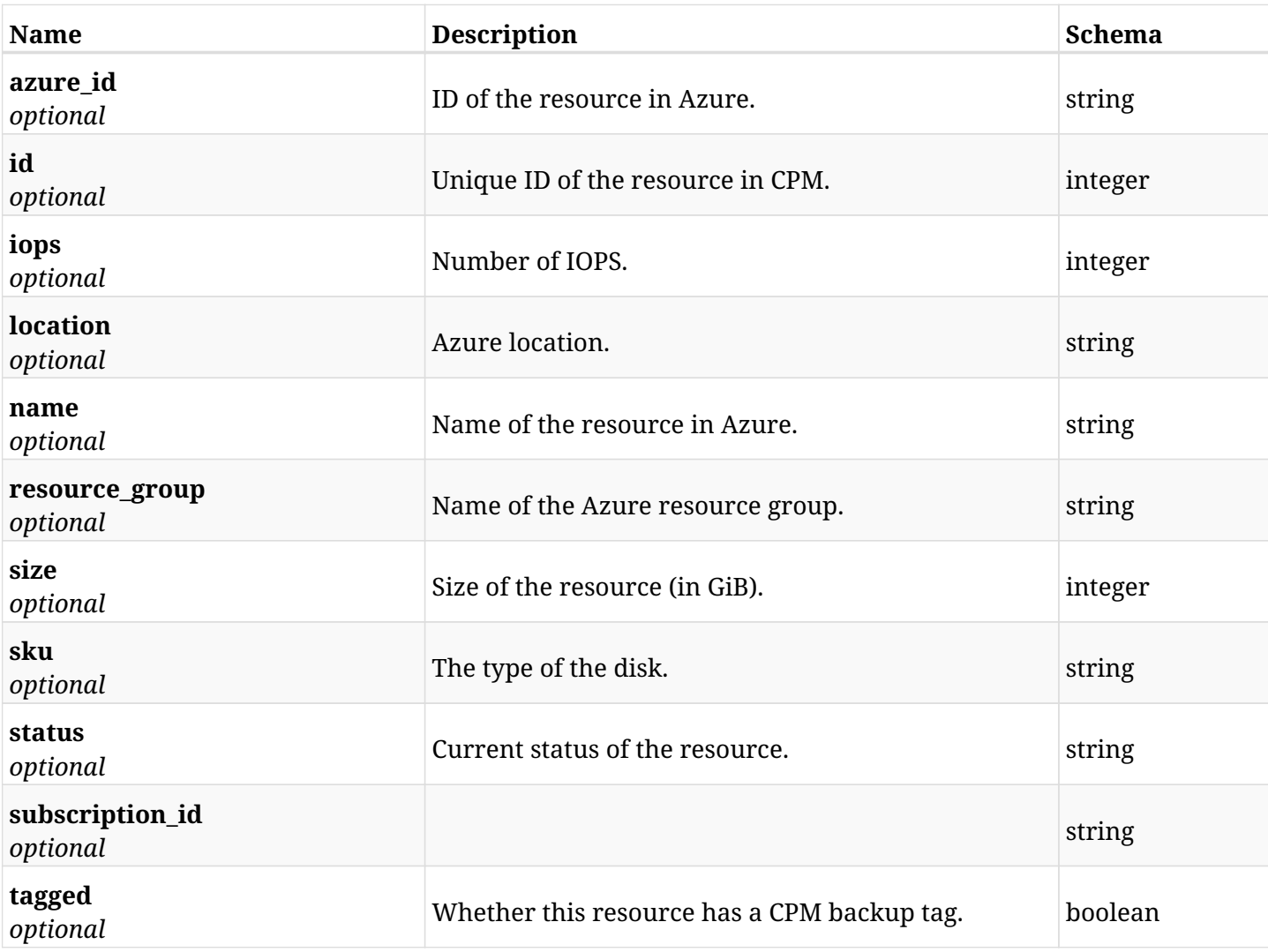

# **27.11.4. Consumes**

• application/json

# **27.11.5. Produces**

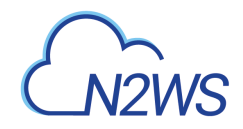

# **27.12. List the protected disks of a CPM Azure policy**

GET /api/azure/policies/{policy\_id}/targets/disks/

# **27.12.1. Description**

This endpoint returns the protected disks of the CPM Azure policy whose ID is passed in the URL path.

### **Permissions and Restrictions:**

- \* Any authenticated user can get his own protected disks.
- \* Root user can also get the protected disks of the managed users.
- \* Delegates can get the protected disks of their original user.
	- *Initial Release:* 2.0.0
	- *Last Modified Version:* 2.0.0

## **27.12.2. Parameters**

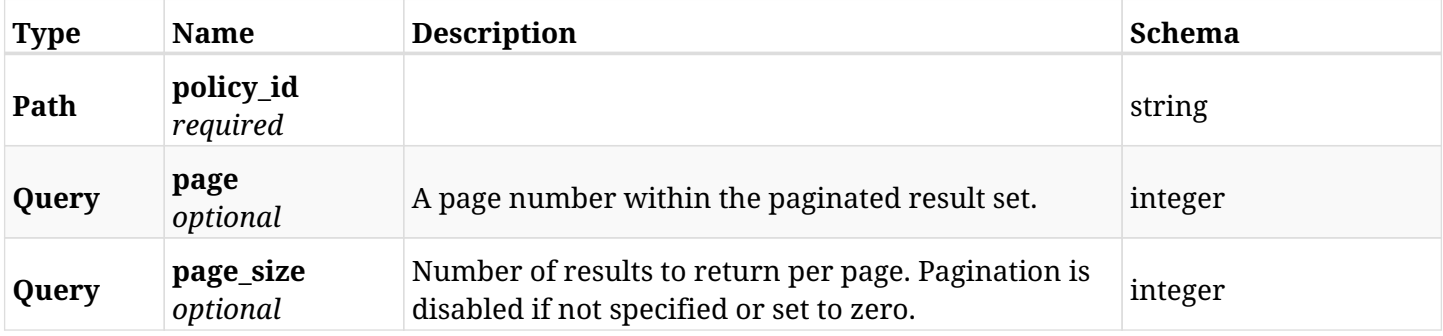

### **27.12.3. Responses**

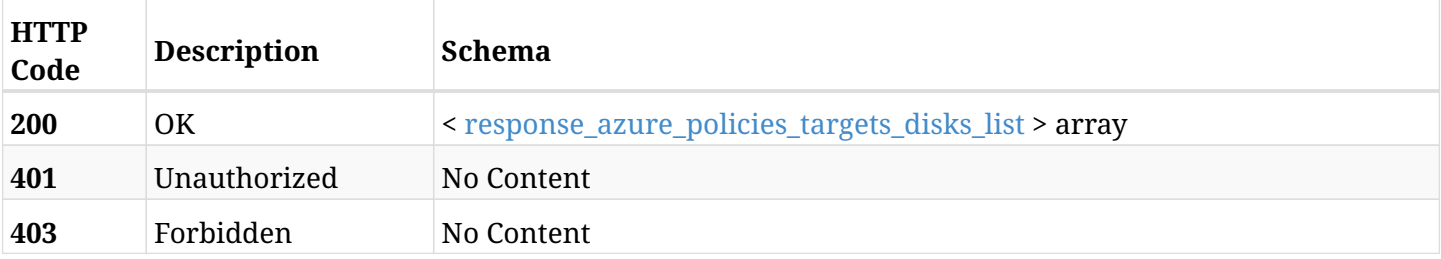

#### <span id="page-840-0"></span>**response\_azure\_policies\_targets\_disks\_list**

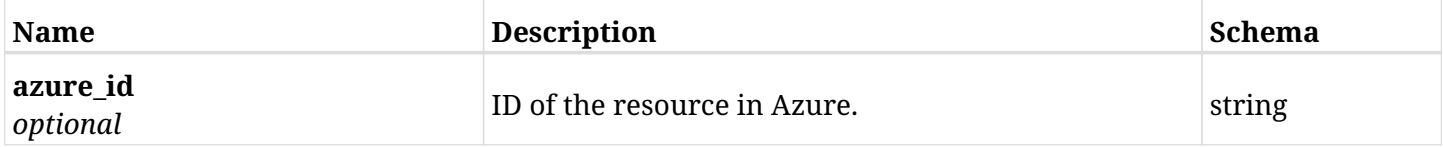

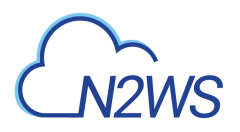

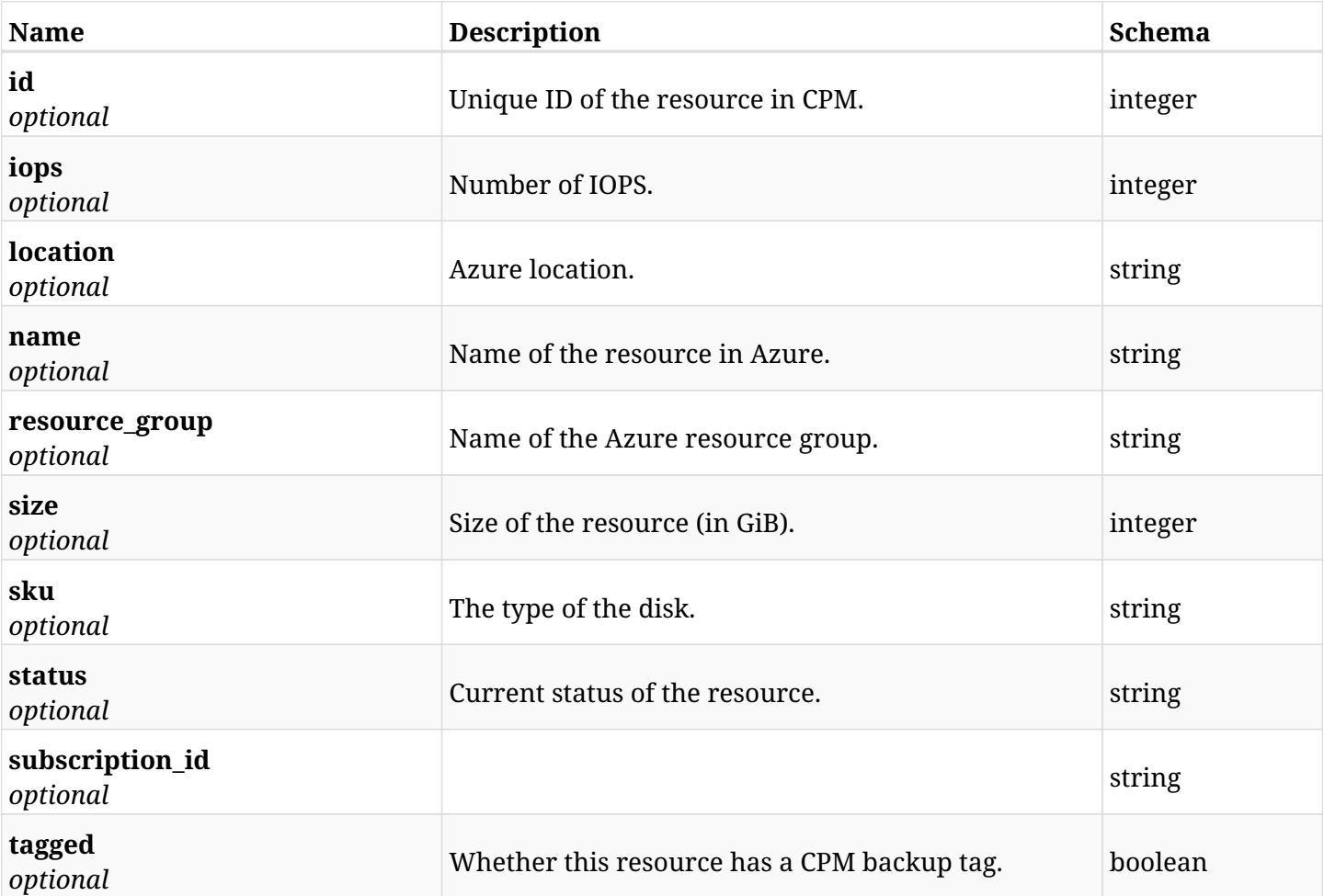

# **27.12.4. Produces**

# **27.13. Retrieve a protected disk of a CPM Azure policy**

GET /api/azure/policies/{policy\_id}/targets/disks/{id}/

## **27.13.1. Description**

This endpoint returns a protected disk of the CPM Azure policy whose ID is passed in the URL path.

- \* Any authenticated user can get his own disks virtual machines.
- \* Root user can also get the protected disks of the managed users.
- \* Delegates can get the protected disks of their original user.
	- *Initial Release:* 2.0.0
	- *Last Modified Version:* 2.0.0

### **27.13.2. Parameters**

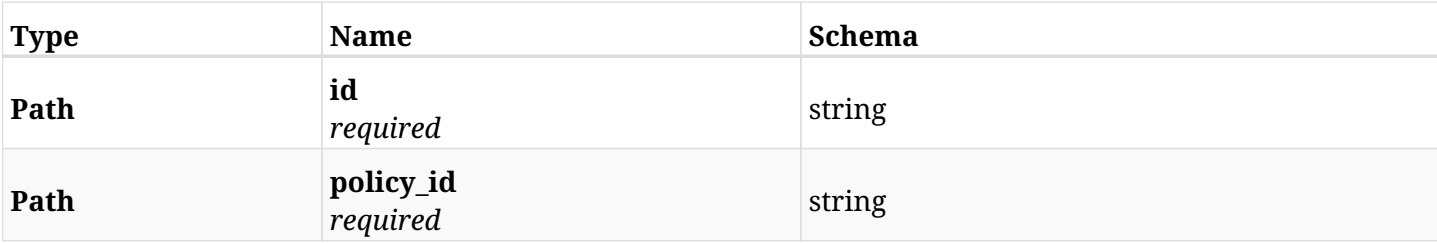

## **27.13.3. Responses**

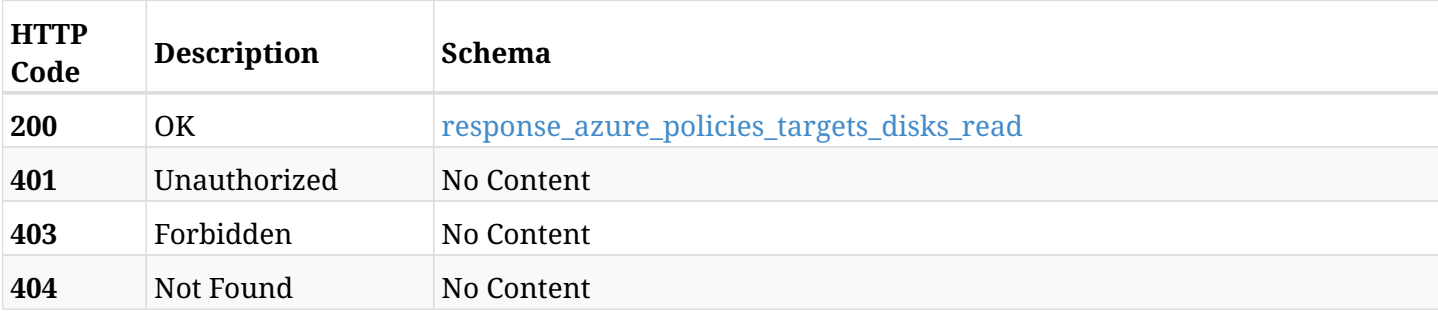

#### <span id="page-842-0"></span>**response\_azure\_policies\_targets\_disks\_read**

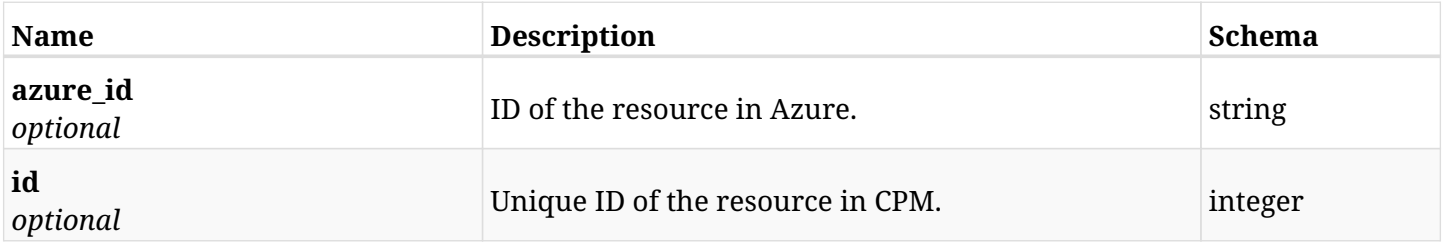

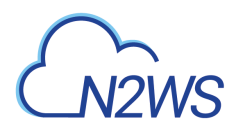

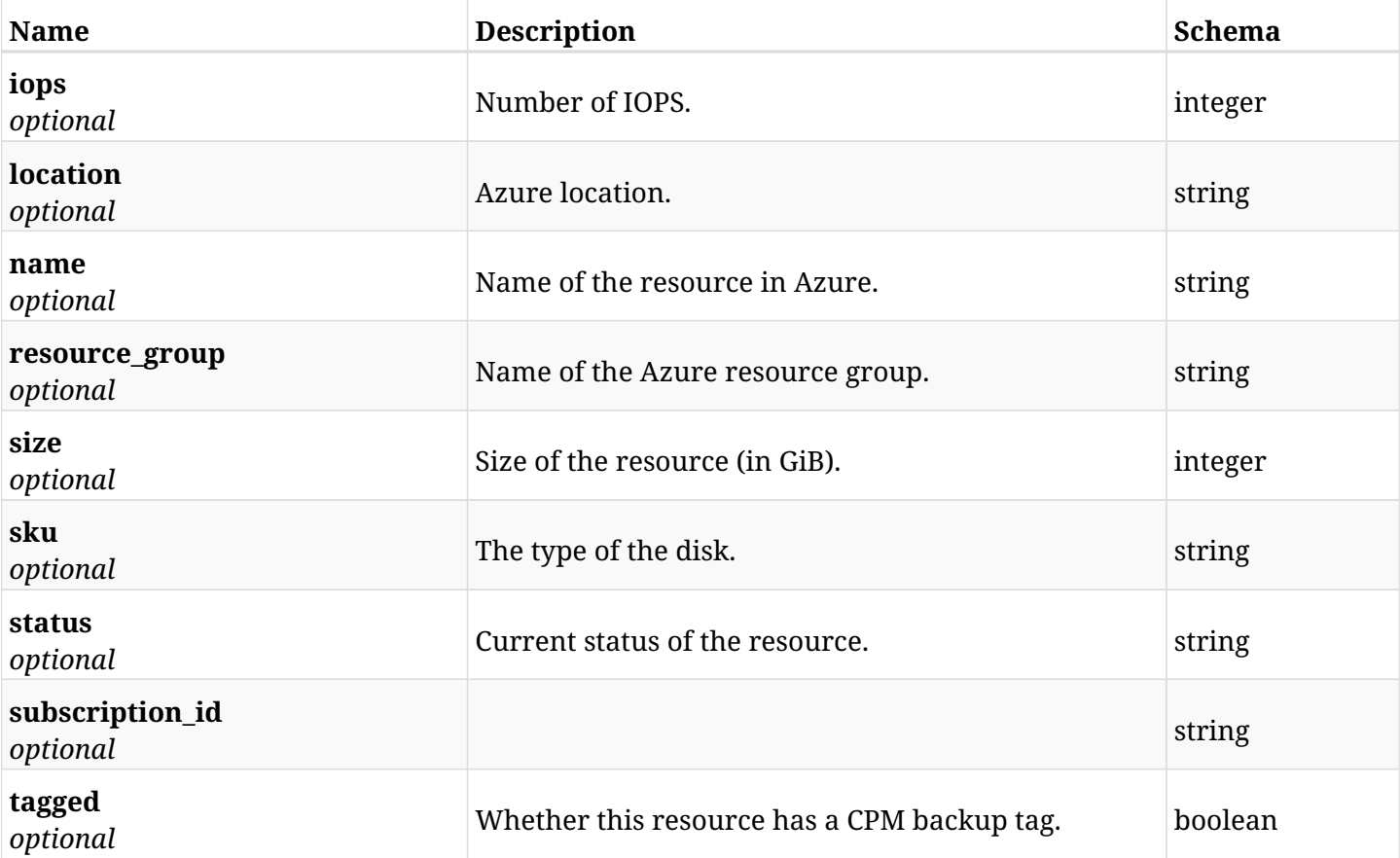

# **27.13.4. Produces**

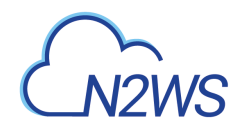

# **27.14. Delete a disk from a CPM Azure policy**

DELETE /api/azure/policies/{policy\_id}/targets/disks/{id}/

## **27.14.1. Description**

This endpoint deletes an disk from the CPM Azure policy whose ID is passed in the URL path.

#### **Permissions and Restrictions:**

- \* Any authenticated user can delete his own disks.
- \* Root user can also delete disks for the managed users.
- \* Authenticated delegate user with allow\_backup\_changes can delete disks for his original user.
	- *Initial Release:* 2.0.0
	- *Last Modified Version:* 2.0.0

## **27.14.2. Parameters**

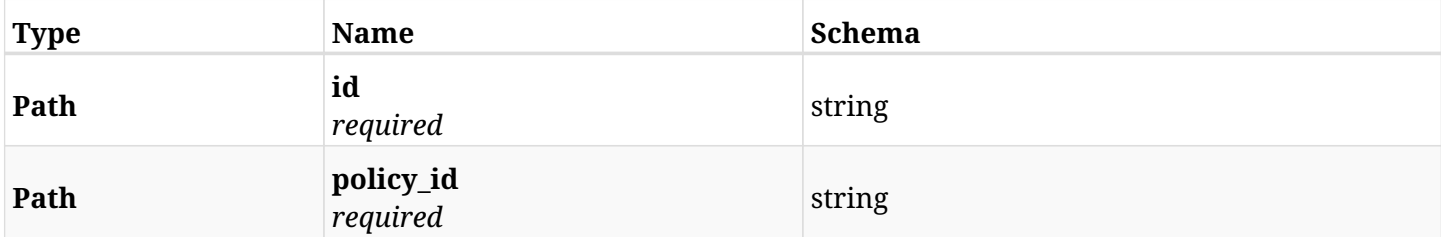

### **27.14.3. Responses**

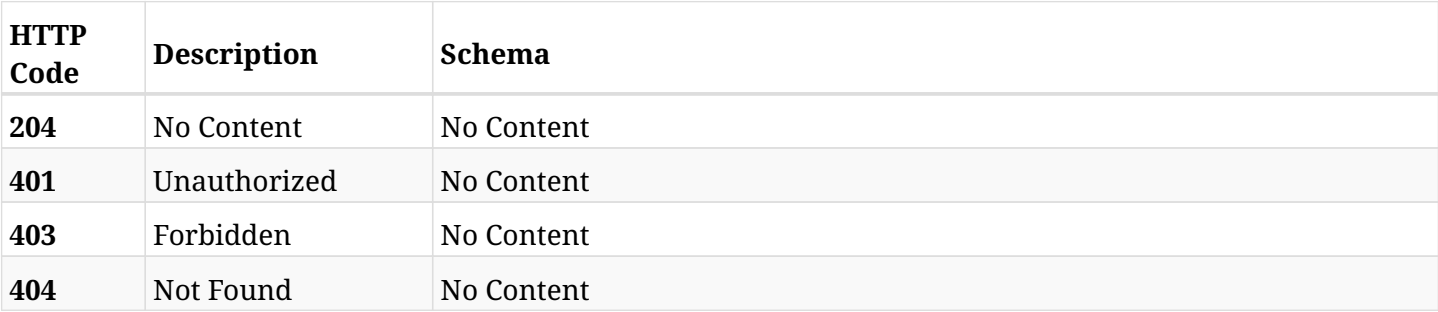

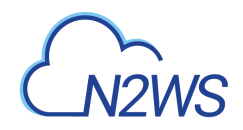

# **27.15. Add a virtual machine to a CPM policy**

POST /api/azure/policies/{policy\_id}/targets/virtual\_machines/

# **27.15.1. Description**

This endpoint adds a virtual machine to a CPM policy.

#### **Permissions and Restrictions:**

- \* Any authenticated user can add an instance to a CPM policy.
- \* Root user can also add an instance to a CPM policy for the managed users.

\* Authenticated delegate user with allow\_backup\_changes can add an instance to a CPM policy for his original user.

\* Number of instances allowed to be added is limited by the license.

- *Initial Release:* 2.0.0
- *Last Modified Version:* 2.0.0

## **27.15.2. Parameters**

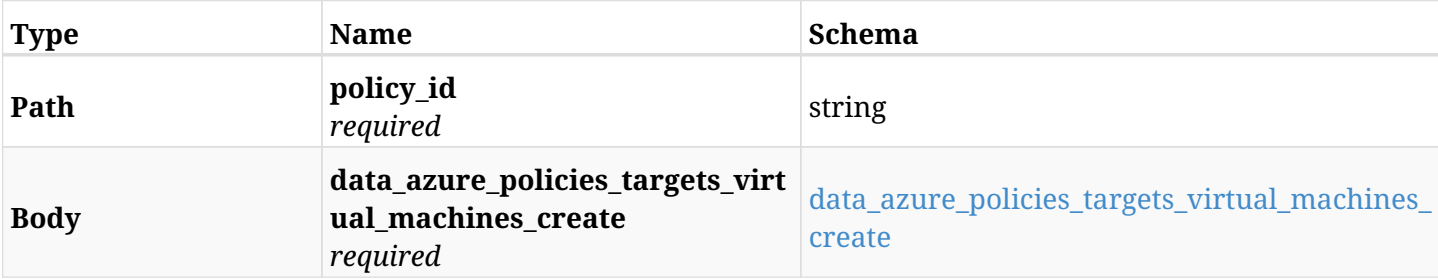

#### <span id="page-845-0"></span>**data\_azure\_policies\_targets\_virtual\_machines\_create**

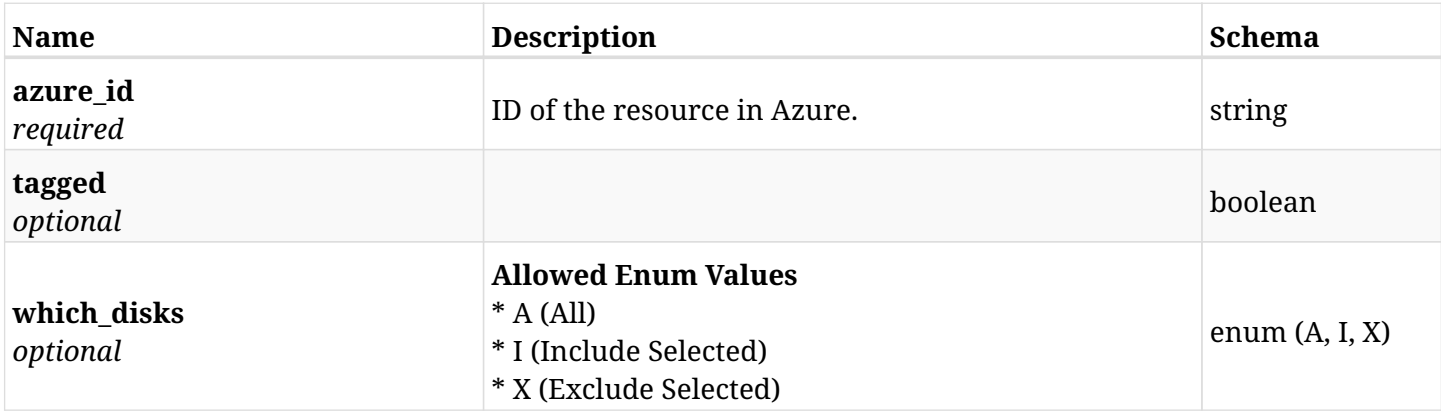

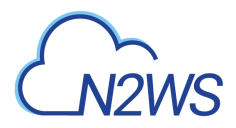

# **27.15.3. Responses**

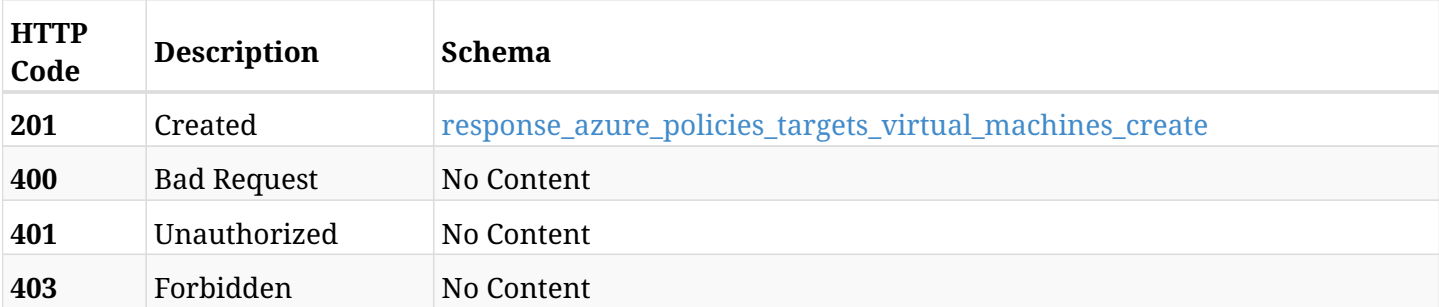

## <span id="page-846-0"></span>**response\_azure\_policies\_targets\_virtual\_machines\_create**

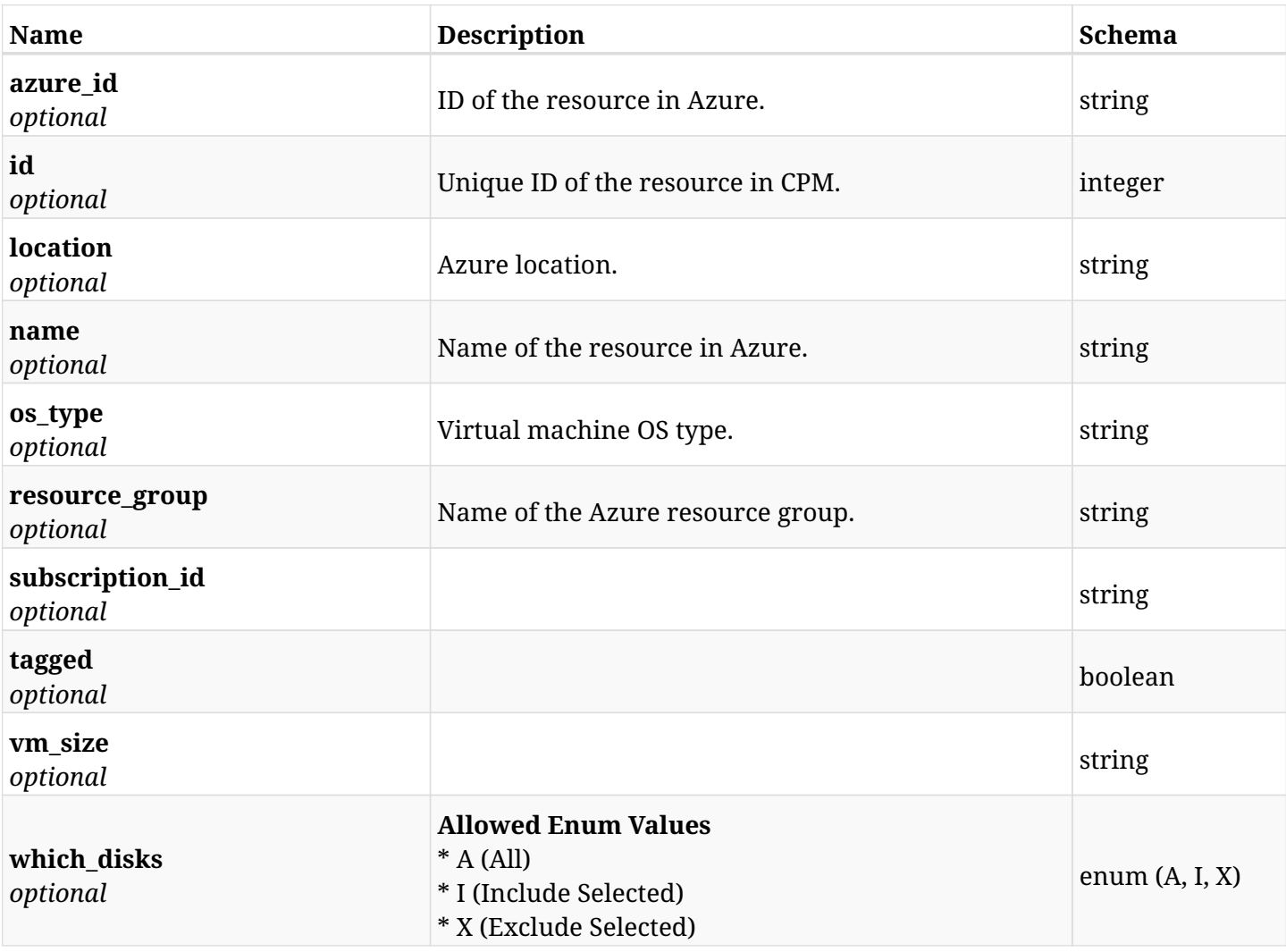

## **27.15.4. Consumes**

• application/json

# **27.15.5. Produces**

# **27.16. List the protected virtual machines of a CPM policy**

GET /api/azure/policies/{policy\_id}/targets/virtual\_machines/

# **27.16.1. Description**

This endpoint returns the protected virtual machines of the CPM policy whose ID is passed in the URL path.

### **Permissions and Restrictions:**

- \* Any authenticated user can get his own protected instances.
- \* Root user can also get the protected instances of the managed users.
- \* Delegates can get the protected instances of their original user.
	- *Initial Release:* 2.0.0
	- *Last Modified Version:* 2.0.0

## **27.16.2. Parameters**

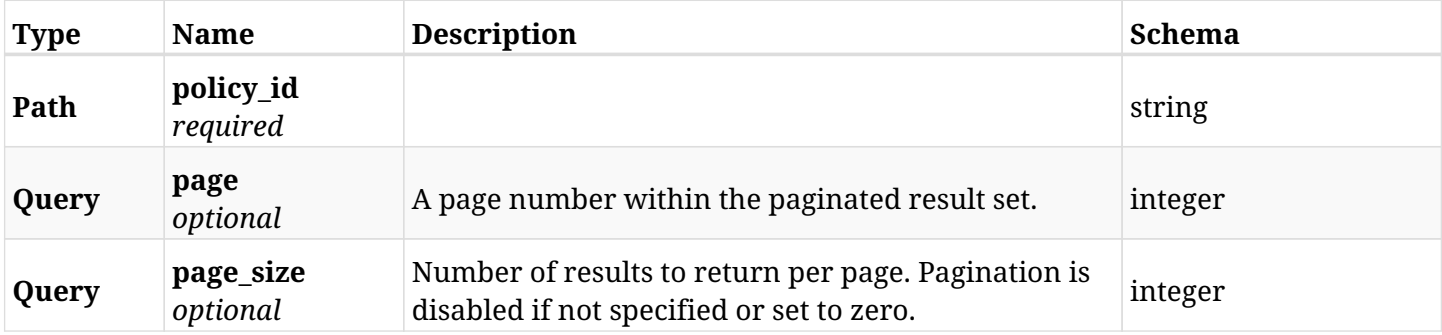

## **27.16.3. Responses**

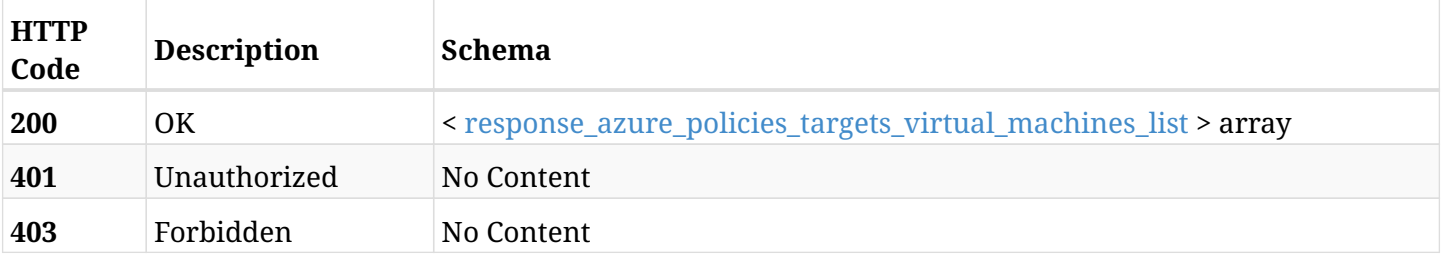

### <span id="page-847-0"></span>**response\_azure\_policies\_targets\_virtual\_machines\_list**

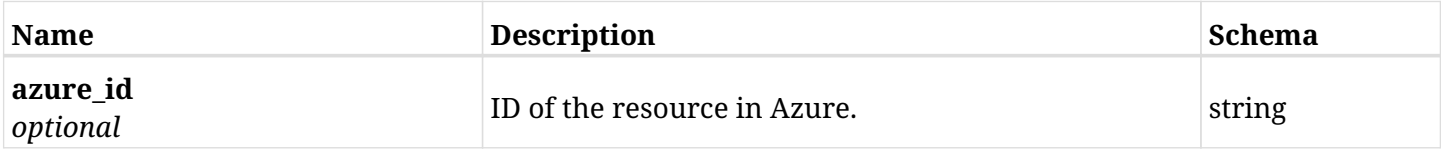

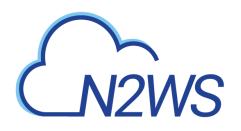

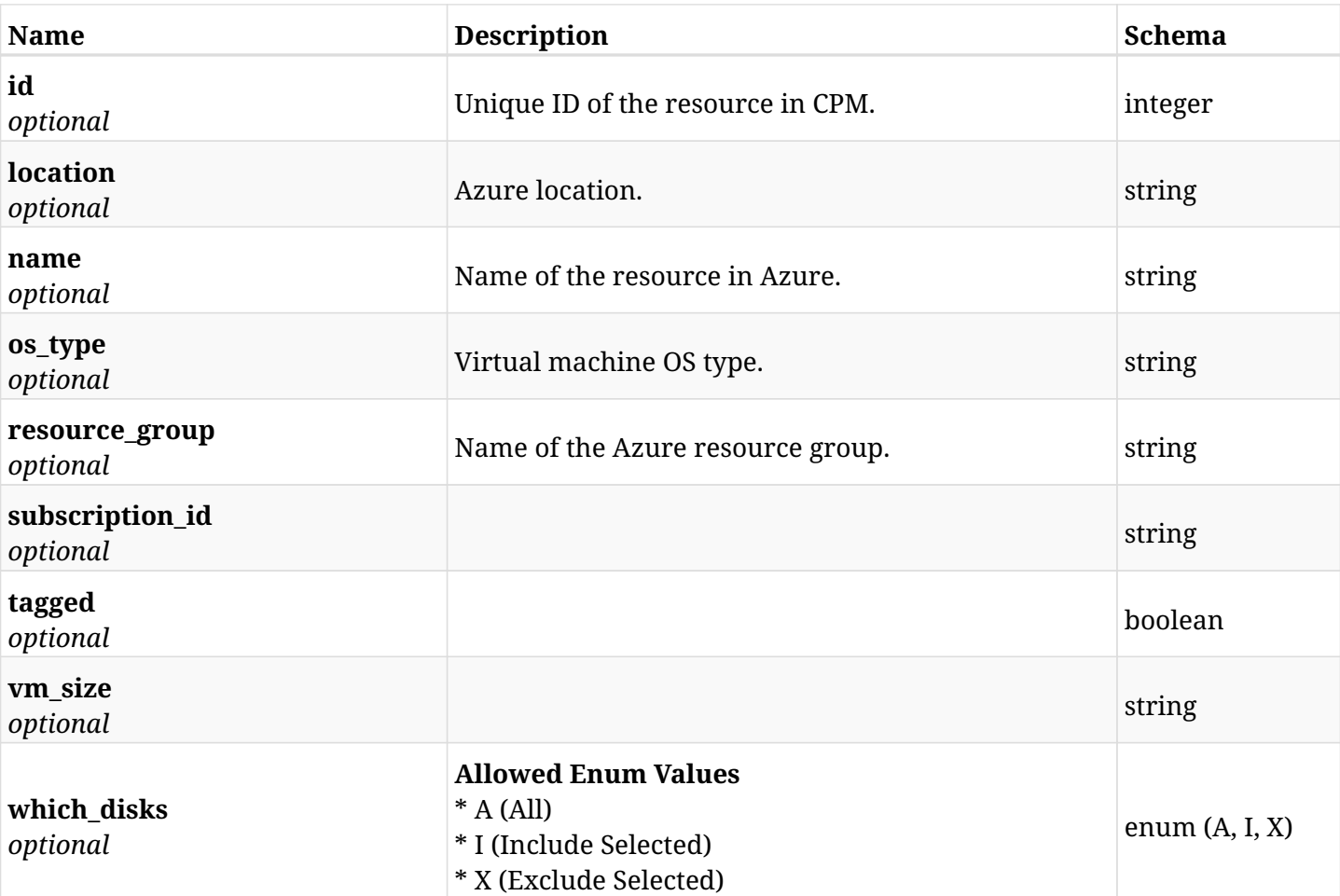

# **27.16.4. Produces**

# **27.17. Retrieve a protected virtual machine of a CPM policy**

GET /api/azure/policies/{policy\_id}/targets/virtual\_machines/{id}/

# **27.17.1. Description**

This endpoint returns a protected virtual machine of the CPM policy whose ID is passed in the URL path.

- \* Any authenticated user can get his own protected instances.
- \* Root user can also get the protected instances of the managed users.
- \* Delegates can get the protected instances of their original user.
	- *Initial Release:* 2.0.0
	- *Last Modified Version:* 2.0.0

### **27.17.2. Parameters**

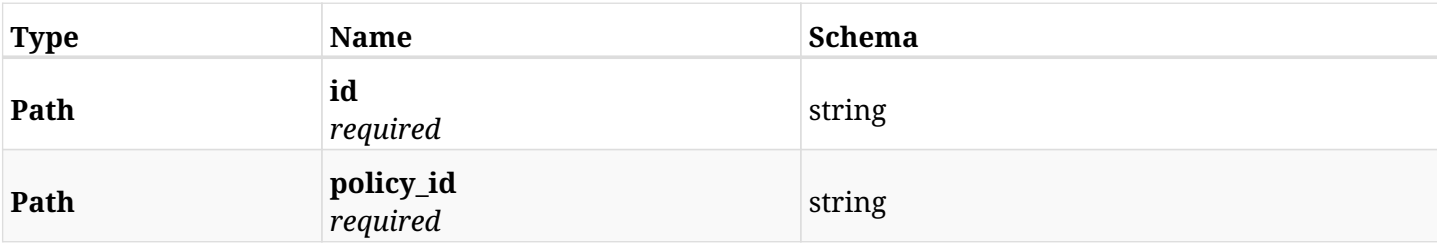

## **27.17.3. Responses**

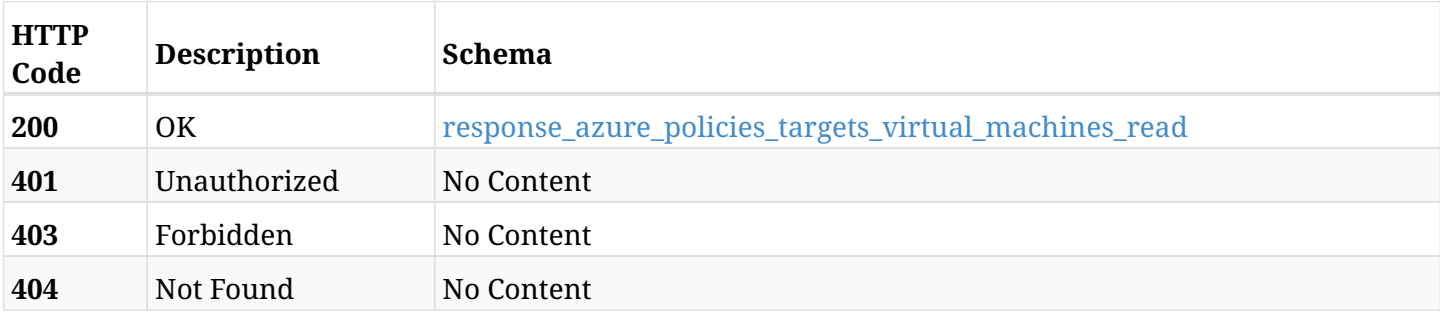

#### <span id="page-849-0"></span>**response\_azure\_policies\_targets\_virtual\_machines\_read**

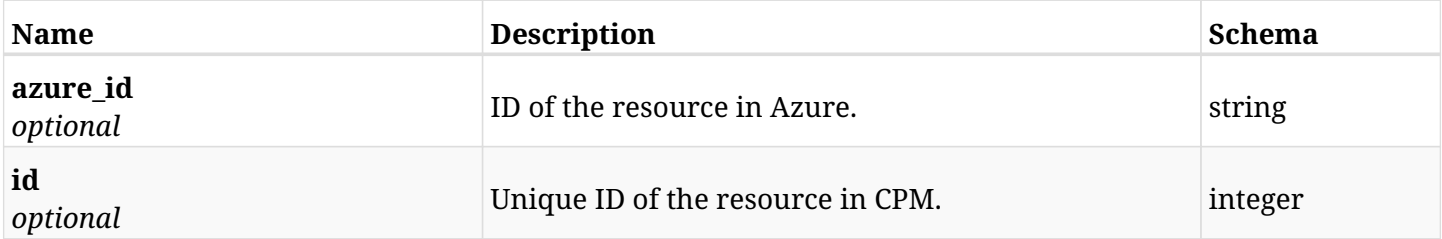

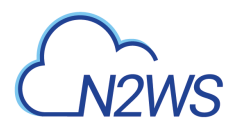

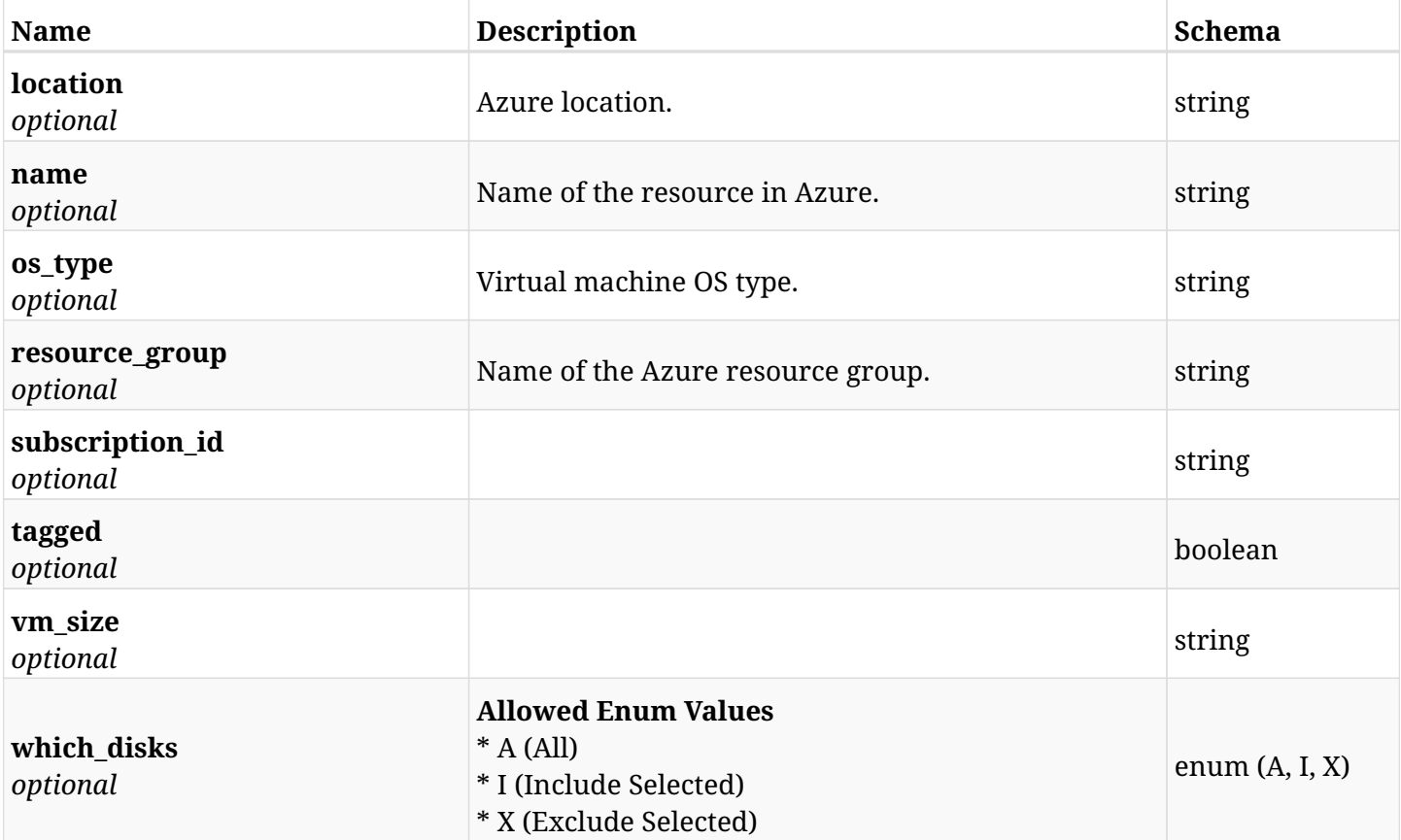

# **27.17.4. Produces**

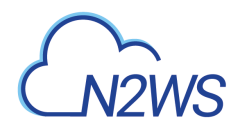

# **27.18. Update a virtual machine of a CPM policy**

PUT /api/azure/policies/{policy\_id}/targets/virtual\_machines/{id}/

## **27.18.1. Description**

This endpoint updates a virtual machine of a CPM policy.

#### **Permissions and Restrictions:**

- \* Any authenticated user can update an instance of a CPM policy.
- \* Root user can also update an instance of a CPM policy for the managed users.

\* Authenticated delegate user with allow\_backup\_changes can update an instance of a CPM policy for his original user.

- *Initial Release:* 2.0.0
- *Last Modified Version:* 2.0.0

## **27.18.2. Parameters**

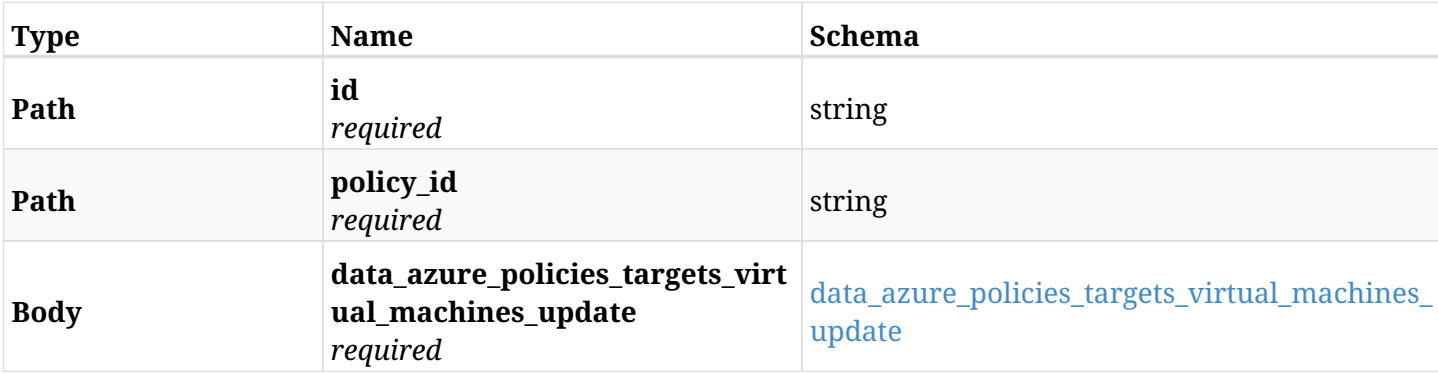

#### <span id="page-851-0"></span>**data\_azure\_policies\_targets\_virtual\_machines\_update**

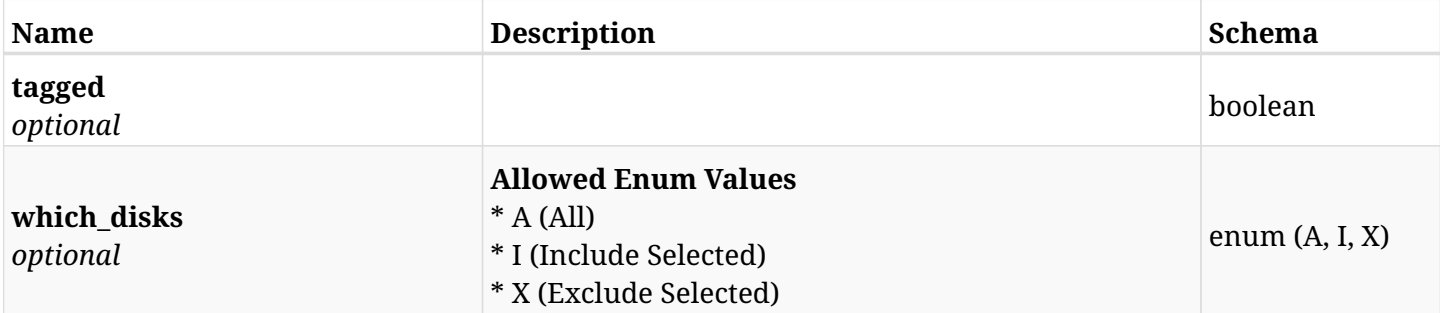

### **27.18.3. Responses**

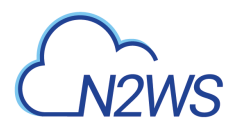

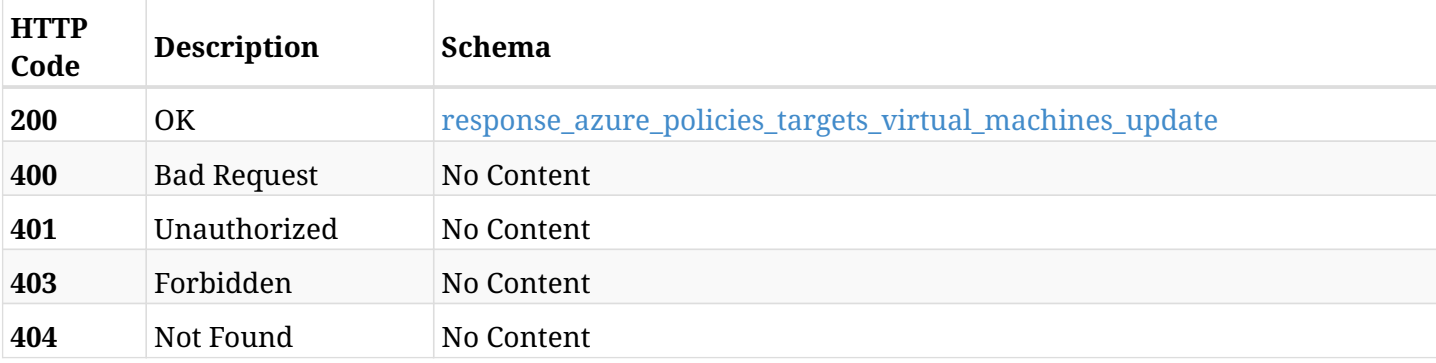

## <span id="page-852-0"></span>**response\_azure\_policies\_targets\_virtual\_machines\_update**

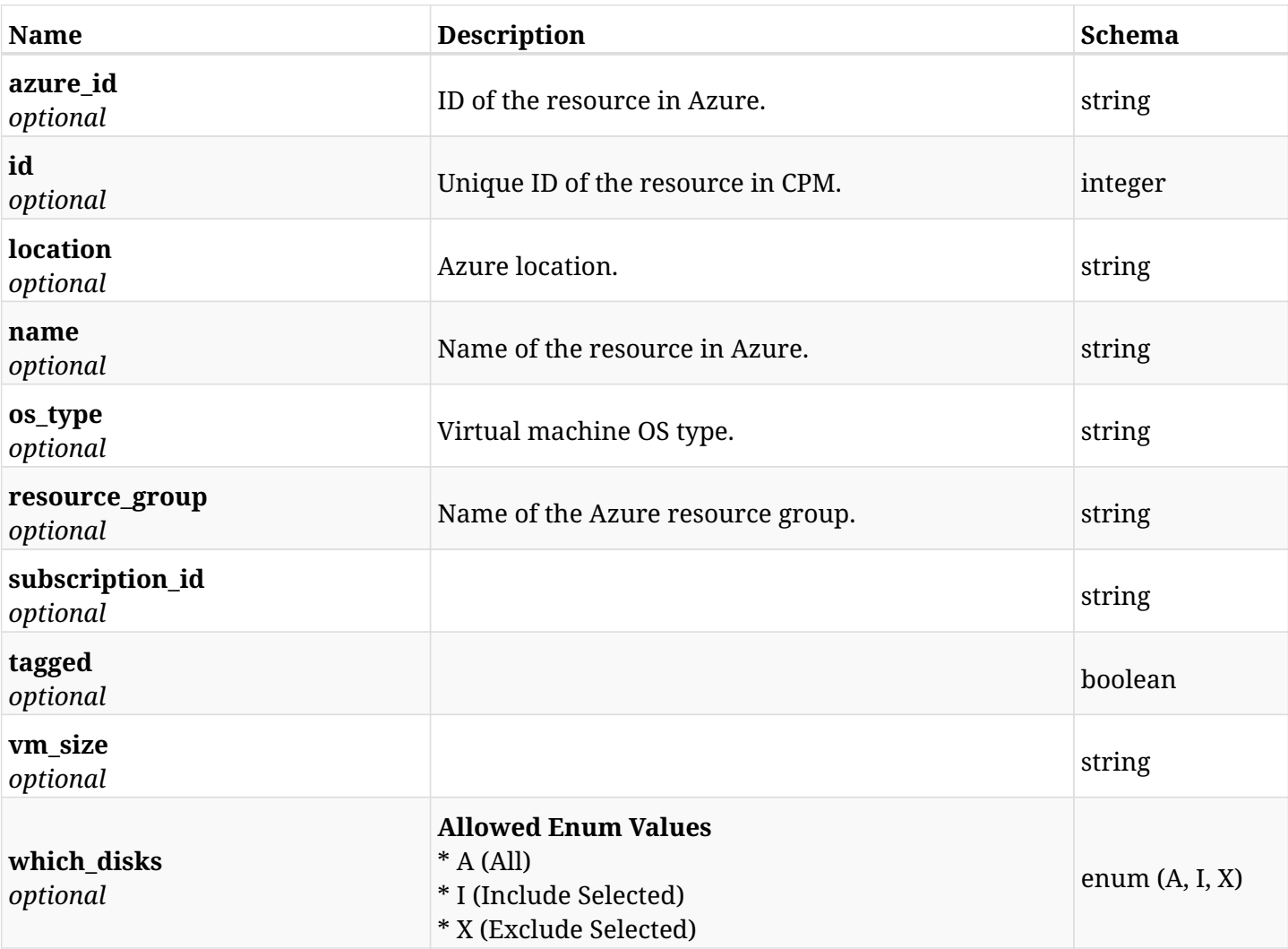

# **27.18.4. Consumes**

• application/json

# **27.18.5. Produces**

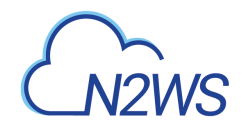

# **27.19. Delete a virtual machine from a CPM policy**

DELETE /api/azure/policies/{policy\_id}/targets/virtual\_machines/{id}/

# **27.19.1. Description**

This endpoint deletes a virtual machine from the CPM policy whose ID is passed in the URL path.

### **Permissions and Restrictions:**

- \* Any authenticated user can delete his own instances.
- \* Root user can also delete instances for the managed users.
- \* Authenticated delegate user with allow\_backup\_changes can delete instances for his original user.
	- *Initial Release:* 2.0.0
	- *Last Modified Version:* 2.0.0

## **27.19.2. Parameters**

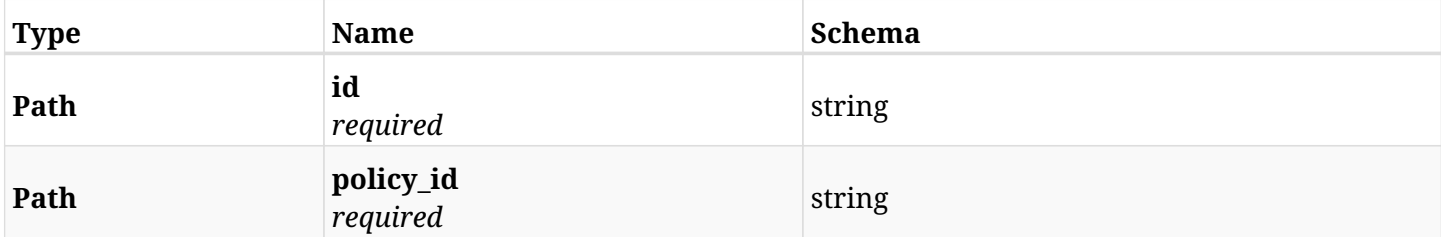

### **27.19.3. Responses**

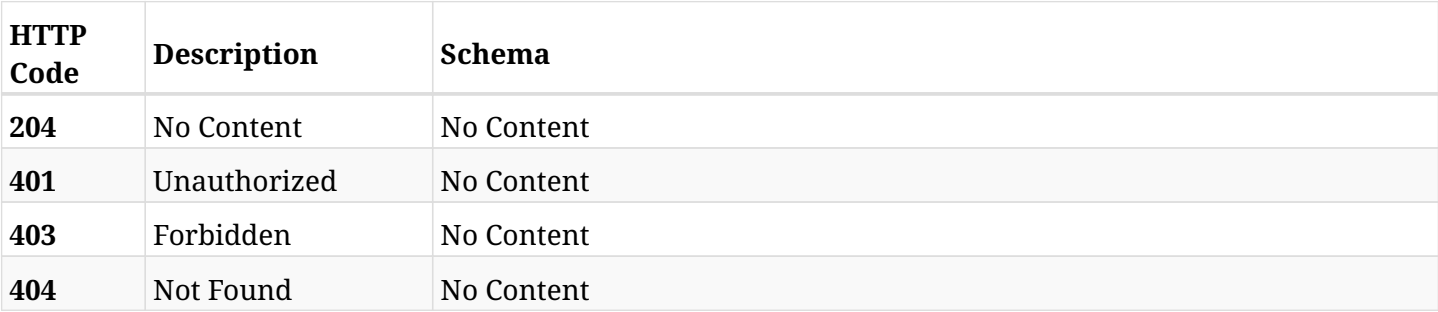

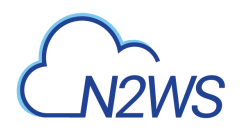

# **27.20. Add a disk selected for a virtual machine backup target to a CPM policy**

POST /api/azure/policies/{policy\_id}/targets/virtual\_machines/{virtual\_machine\_id}/disks/

## **27.20.1. Description**

This endpoint adds a disk selected for a virtual machine backup target to a CPM policy.

### **Permissions and Restrictions:**

- \* Any authenticated user can add a volume to a CPM policy.
- \* Root user can also add a volume to a CPM policy for the managed users.

\* Authenticated delegate user with allow\_backup\_changes can add a volume to a CPM policy for his original user.

- *Initial Release:* 2.0.0
- *Last Modified Version:* 2.0.0

### **27.20.2. Parameters**

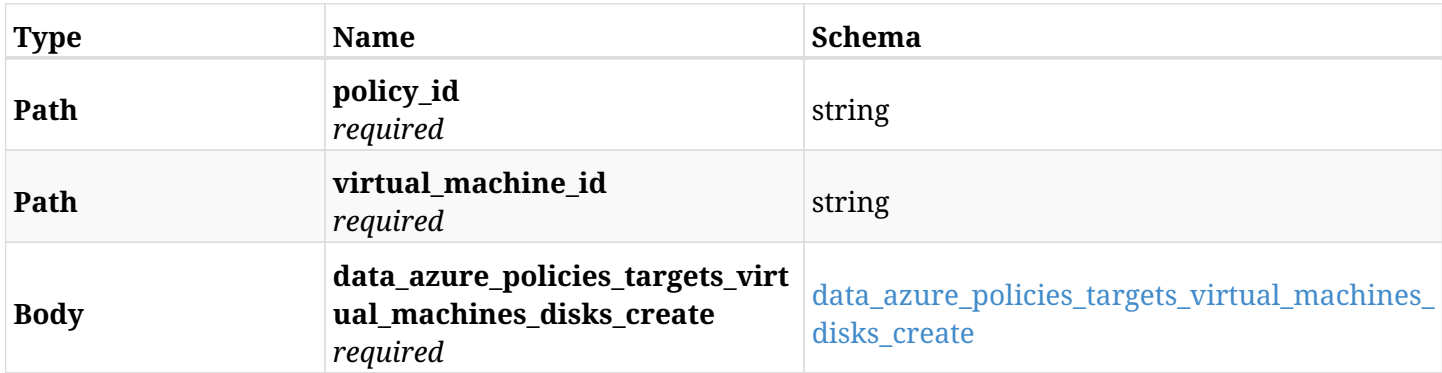

#### <span id="page-854-0"></span>**data\_azure\_policies\_targets\_virtual\_machines\_disks\_create**

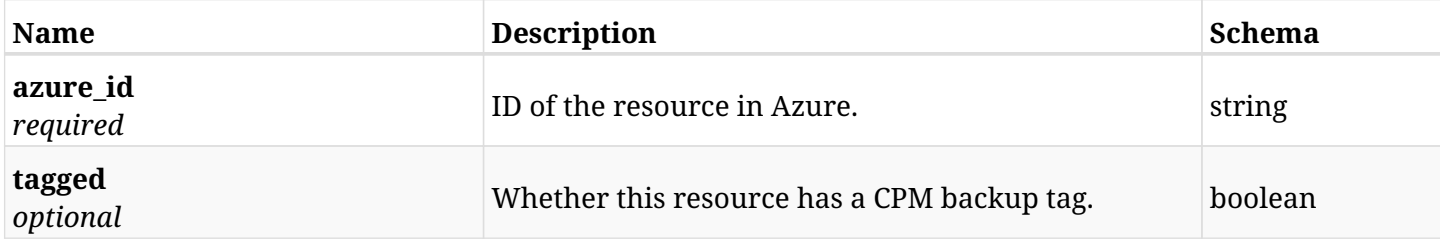

### **27.20.3. Responses**

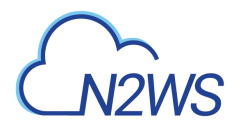

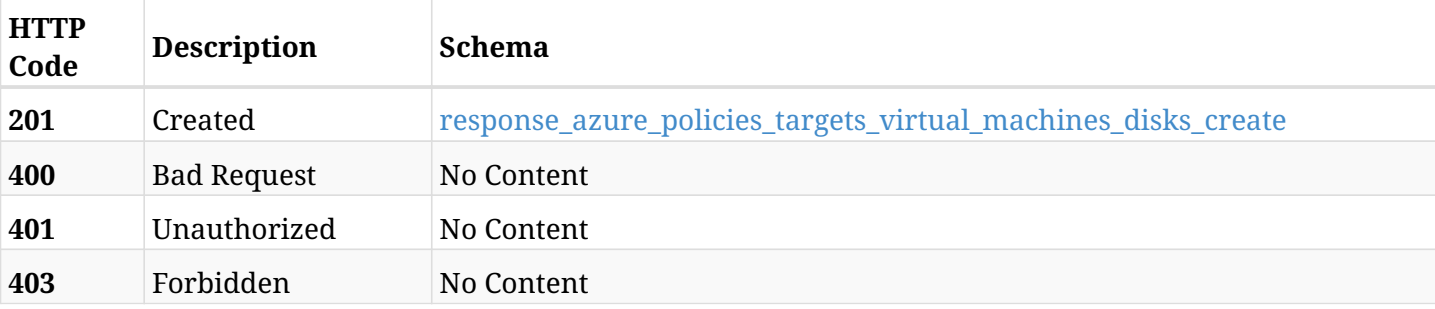

## <span id="page-855-0"></span>**response\_azure\_policies\_targets\_virtual\_machines\_disks\_create**

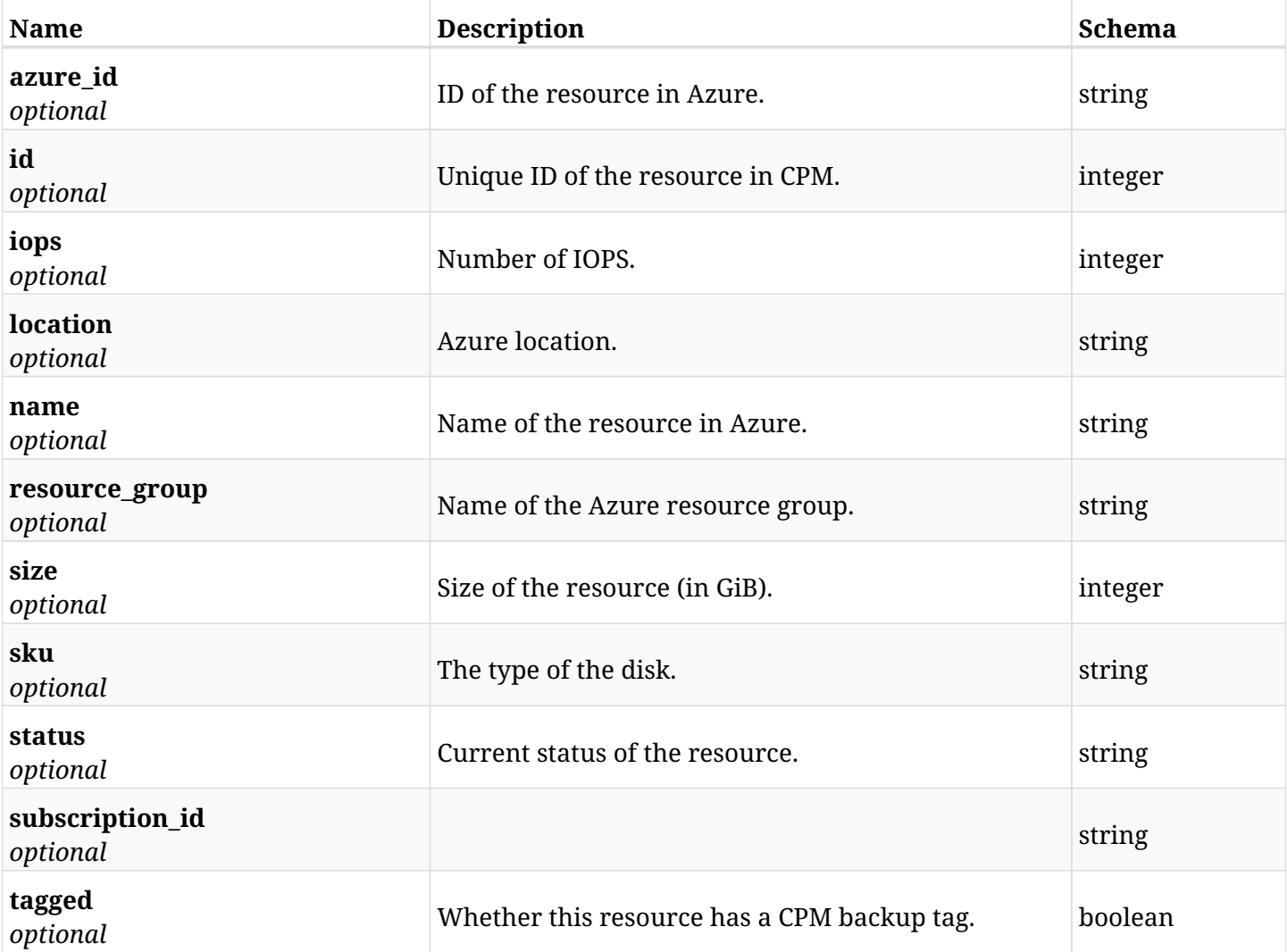

## **27.20.4. Consumes**

• application/json

# **27.20.5. Produces**

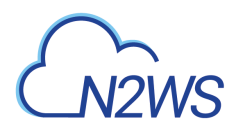

# **27.21. List the disks selected for a virtual machine backup target of a CPM policy**

GET /api/azure/policies/{policy\_id}/targets/virtual\_machines/{virtual\_machine\_id}/disks/

## **27.21.1. Description**

This endpoint returns the disks selected for a virtual machine backup target of the CPM policy whose ID is passed in the URL path.

#### **Permissions and Restrictions:**

- \* Any authenticated user can get his own protected volumes.
- \* Root user can also get the protected volumes of the managed users.
- \* Delegates can get the protected volumes of their original user.
	- *Initial Release:* 2.0.0
	- *Last Modified Version:* 2.0.0

### **27.21.2. Parameters**

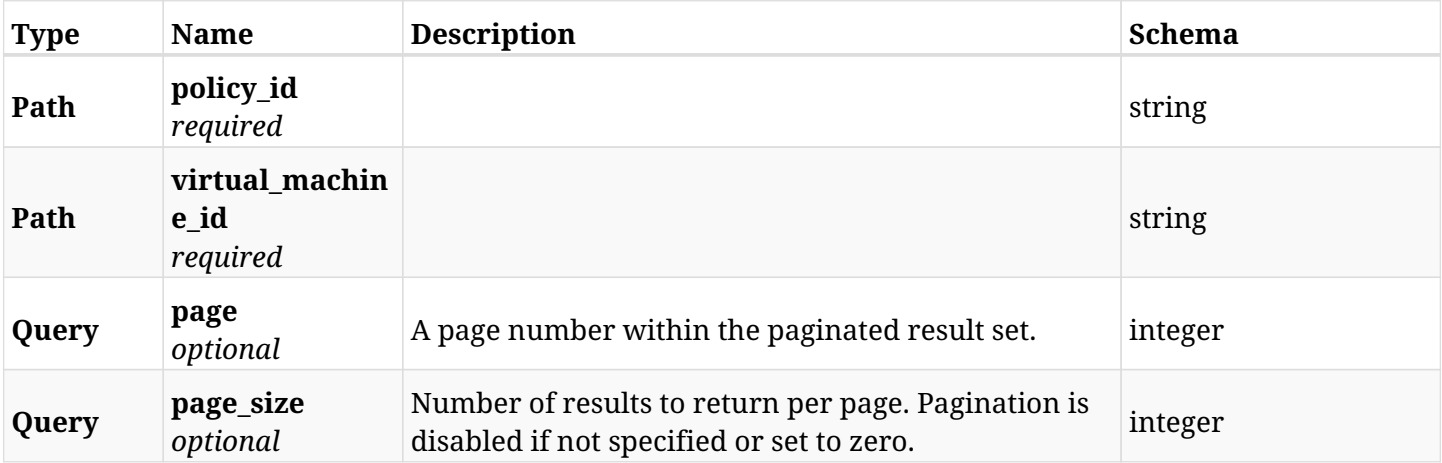

## **27.21.3. Responses**

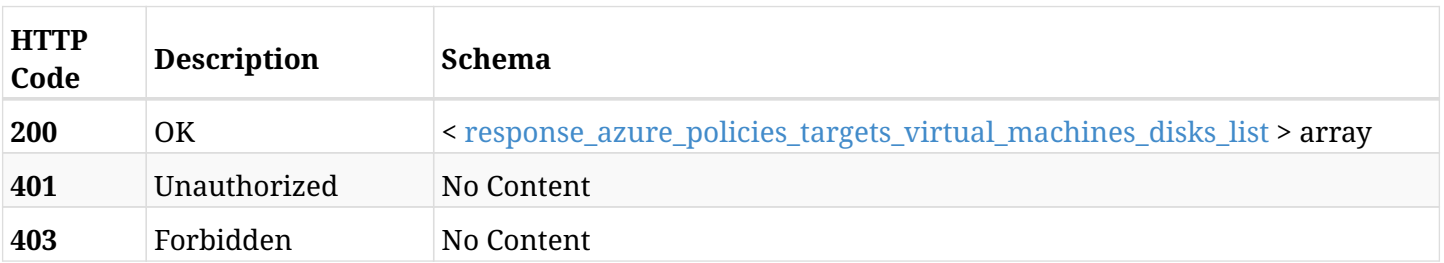

<span id="page-856-0"></span>**response\_azure\_policies\_targets\_virtual\_machines\_disks\_list**

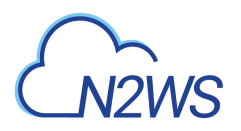

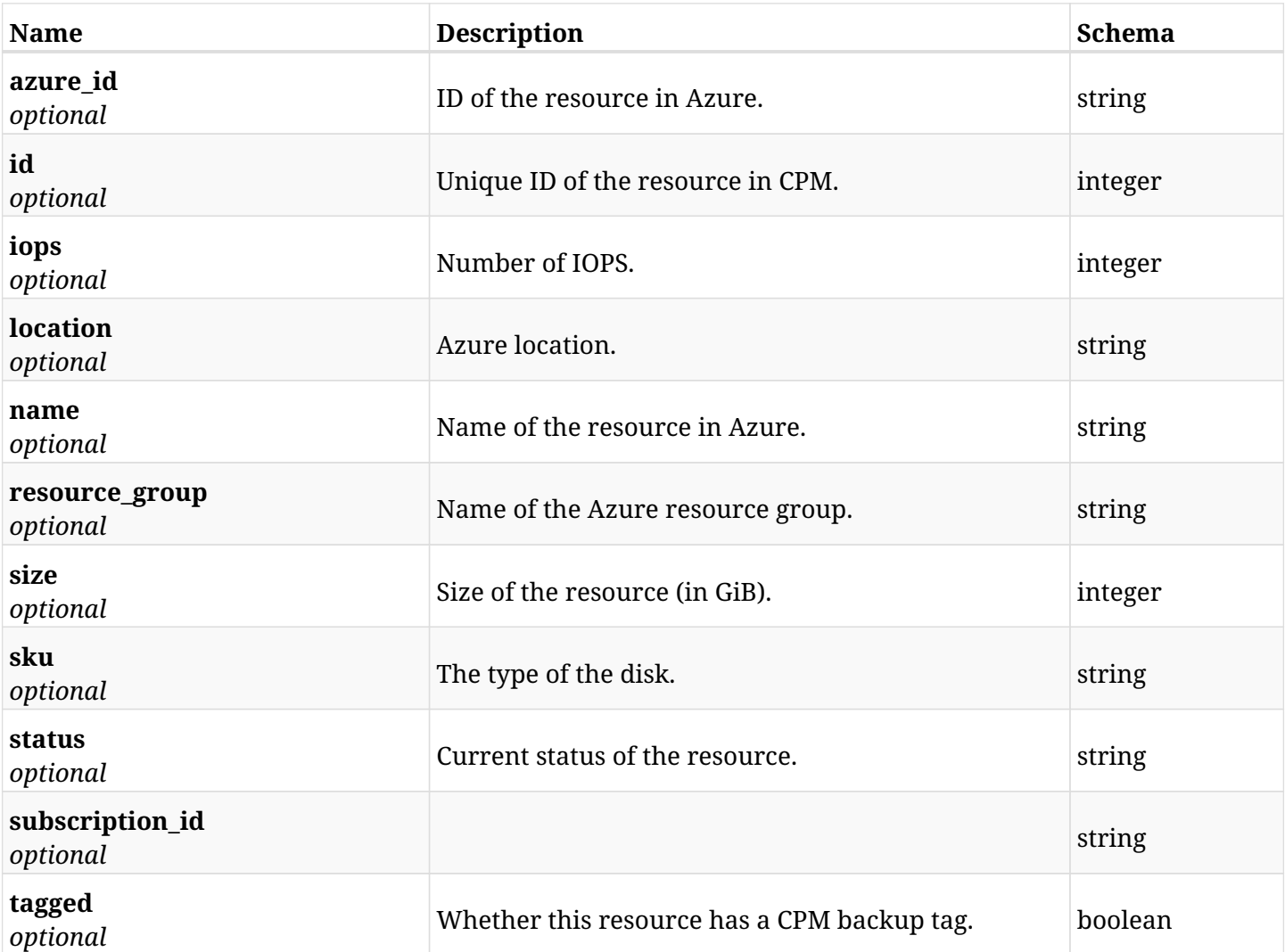

# **27.21.4. Produces**

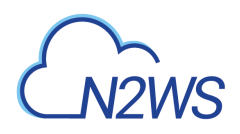

# **27.22. Retrieve a disk selected for a virtual machine backup target of a CPM policy**

GET /api/azure/policies/{policy\_id}/targets/virtual\_machines/{virtual\_machine\_id}/disks/{id}/

## **27.22.1. Description**

This endpoint returns a disk selected for a virtual machine backup target of the CPM policy whose ID is passed in the URL path.

- \* Any authenticated user can get his own volumes instances.
- \* Root user can also get the protected volumes of the managed users.
- \* Delegates can get the protected volumes of their original user.
	- *Initial Release:* 2.0.0
	- *Last Modified Version:* 2.0.0

## **27.22.2. Parameters**

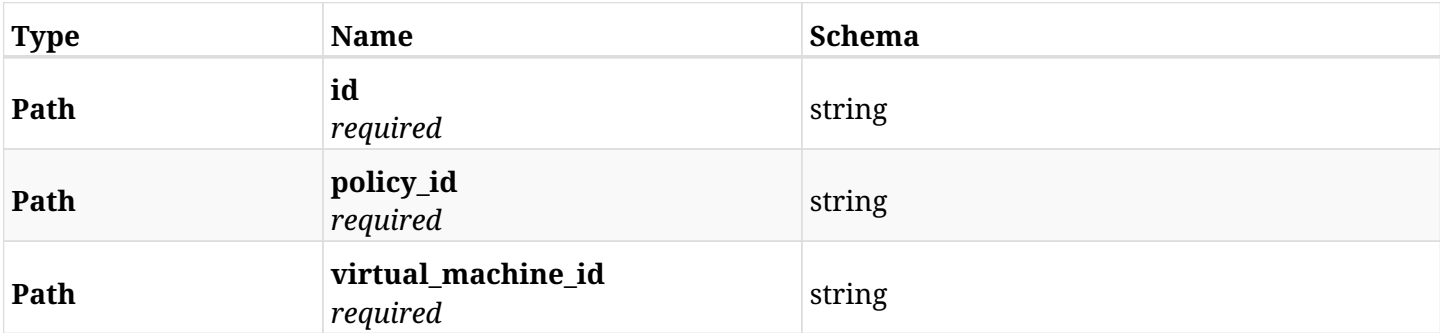

### **27.22.3. Responses**

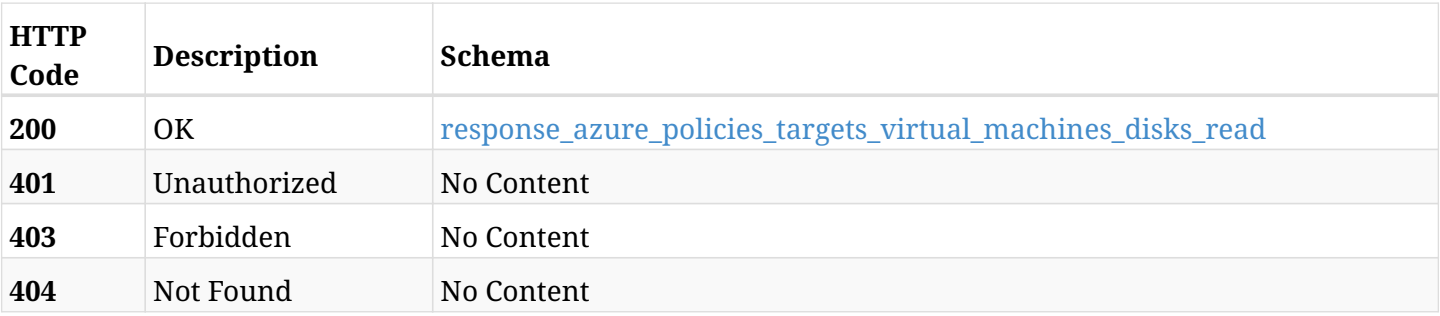

#### <span id="page-858-0"></span>**response\_azure\_policies\_targets\_virtual\_machines\_disks\_read**

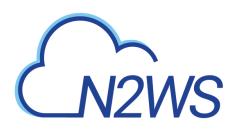

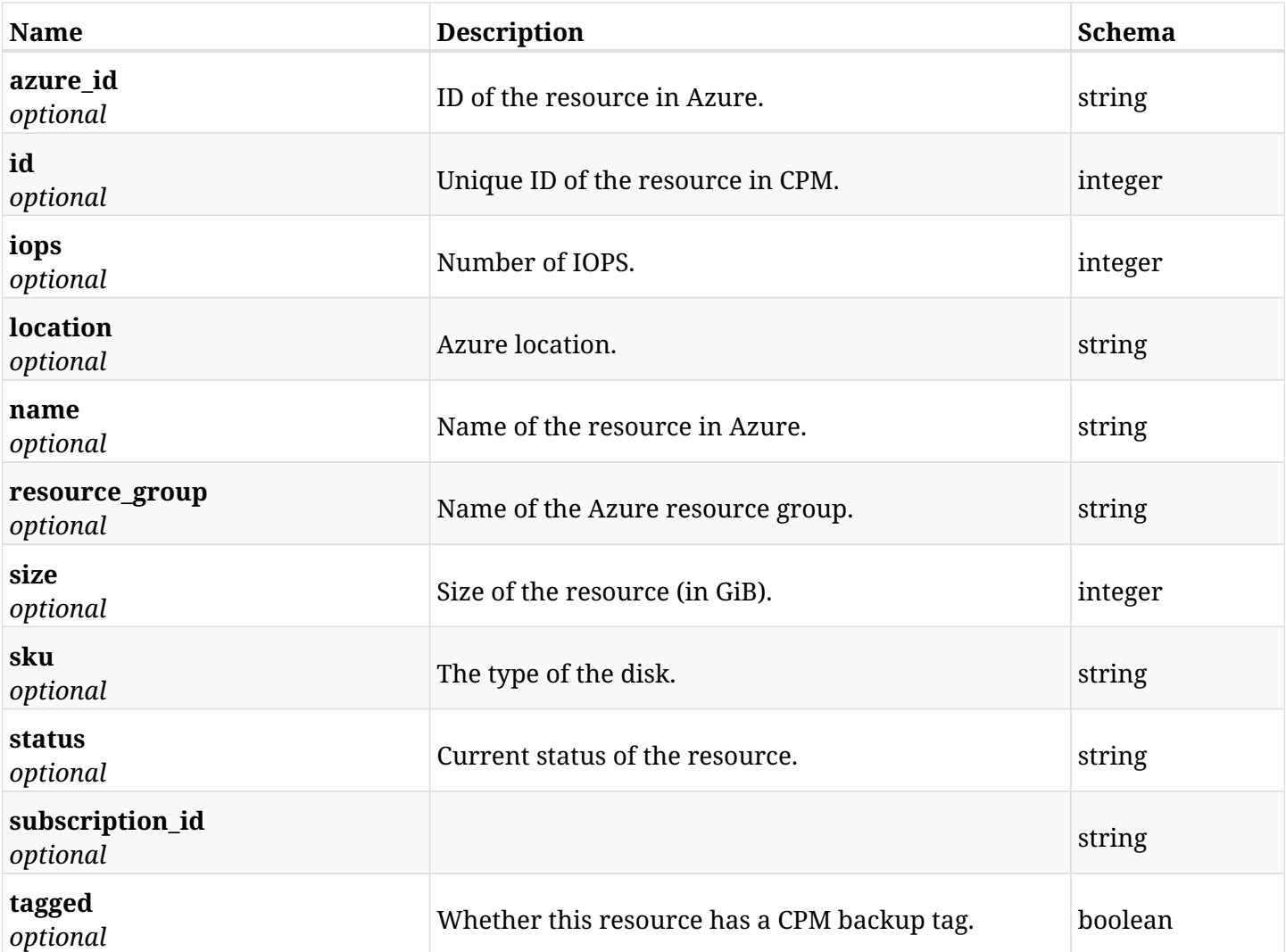

# **27.22.4. Produces**

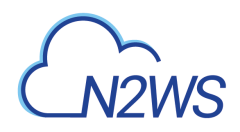

# **27.23. Delete a disk selected for a virtual machine backup target from a CPM policy**

#### DELETE

/api/azure/policies/{policy\_id}/targets/virtual\_machines/{virtual\_machine\_id}/disks/{id}/

### **27.23.1. Description**

This endpoint deletes a disk selected for a virtual machine backup target from the CPM policy whose ID is passed in the URL path.

#### **Permissions and Restrictions:**

- \* Any authenticated user can delete his own volumes.
- \* Root user can also delete volumes for the managed users.
- \* Authenticated delegate user with allow\_backup\_changes can delete volumes for his original user.
	- *Initial Release:* 2.0.0
	- *Last Modified Version:* 2.0.0

### **27.23.2. Parameters**

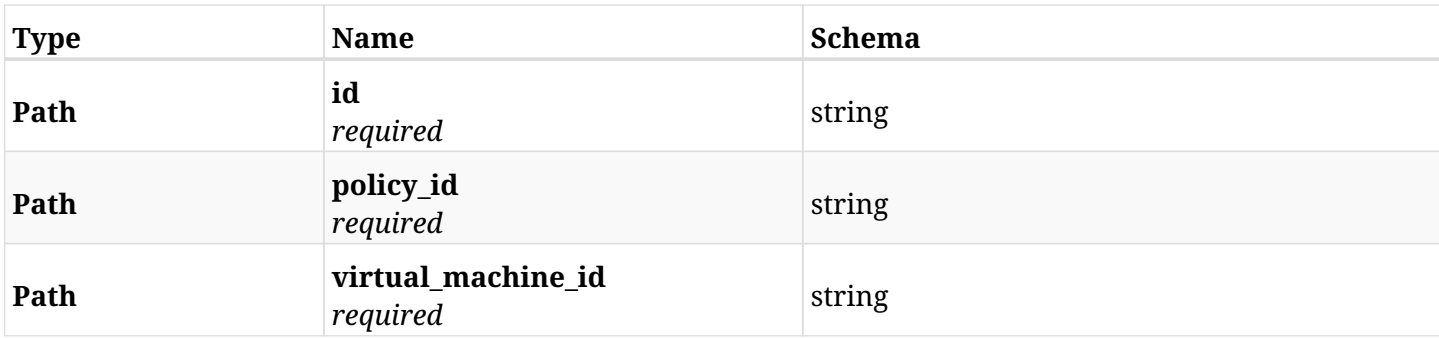

### **27.23.3. Responses**

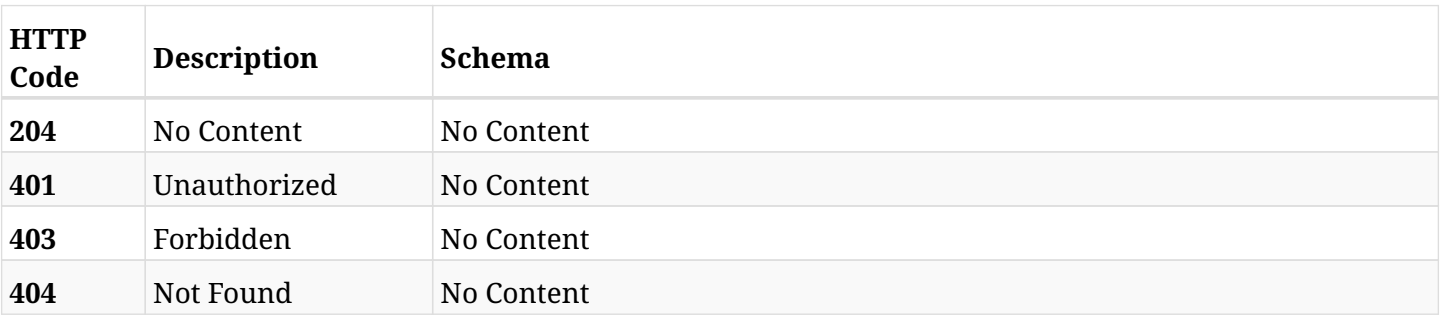

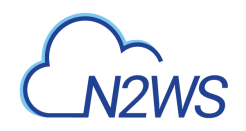

# **Chapter 28. Azure Recoveries**

# **28.1. List CPM recovery records**

GET /api/azure/recoveries/

## **28.1.1. Description**

This endpoint returns a list of CPM recovery records.

Optional filters, sorting and pagination parameters are listed below.

#### **Permissions and Restrictions:**

- \* Any authenticated user can get his own recovery records.
- \* Root user can also get the recovery records of the managed users.
- \* Delegates can get the recovery records of their original user.
	- *Initial Release:* 1.0.0
	- *Last Modified Version:* 2.0.0

## **28.1.2. Parameters**

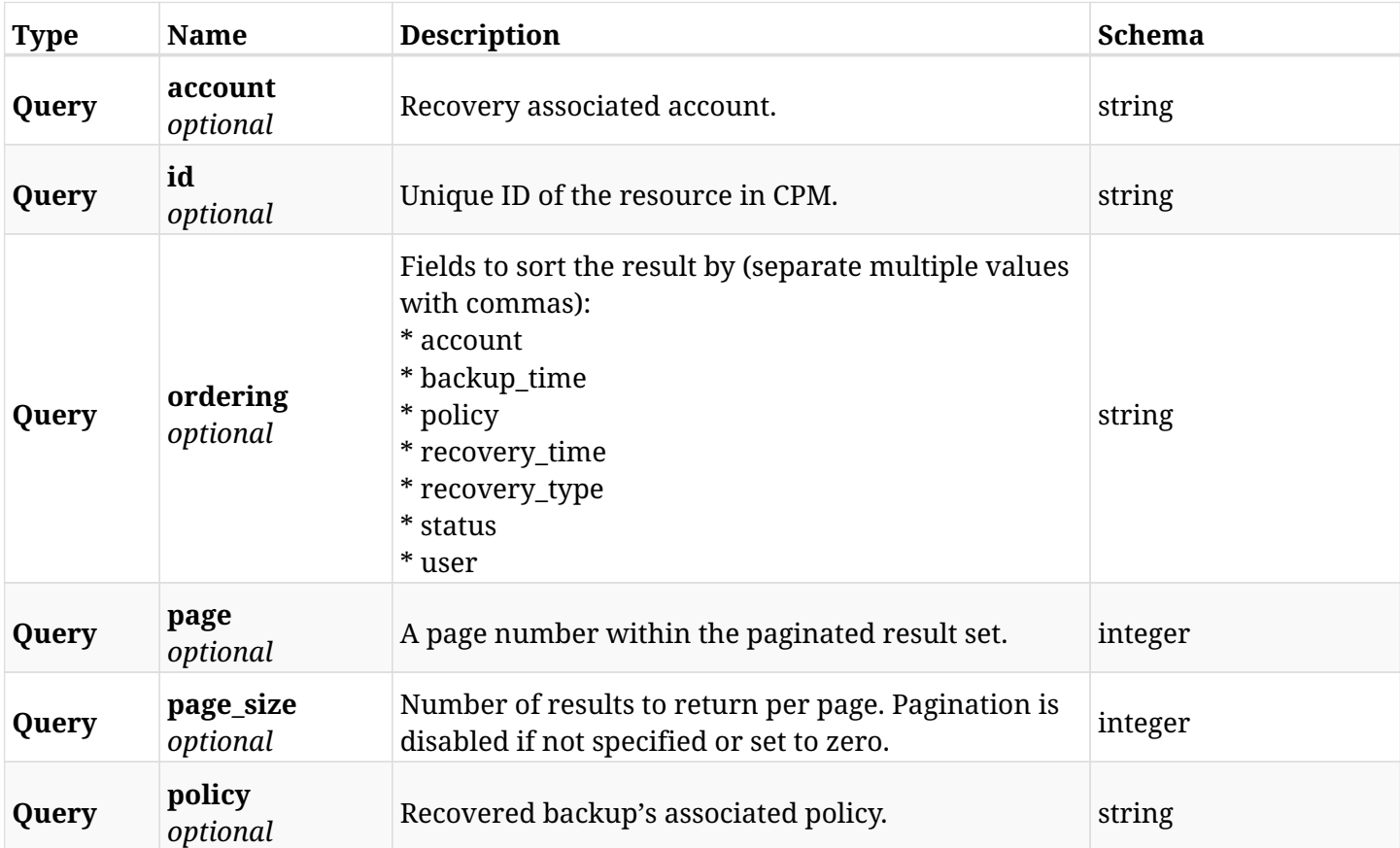

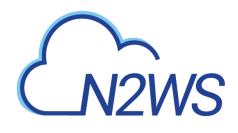

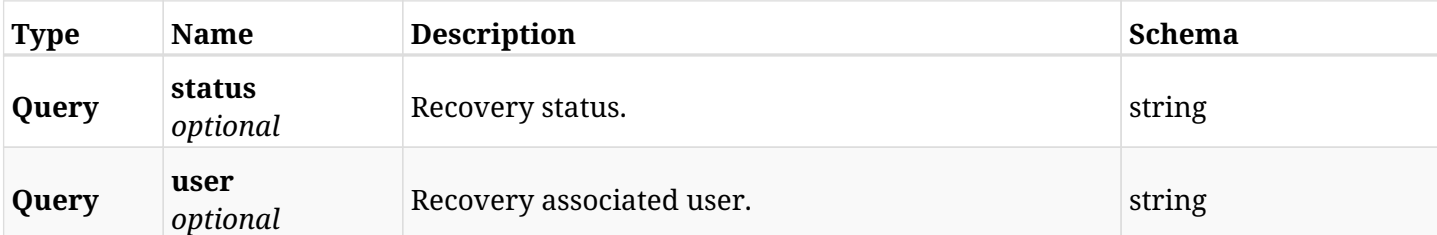

# **28.1.3. Responses**

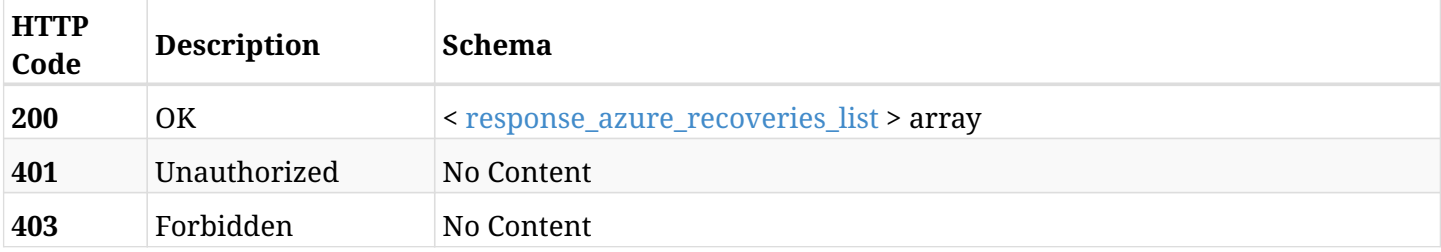

## <span id="page-863-0"></span>**response\_azure\_recoveries\_list**

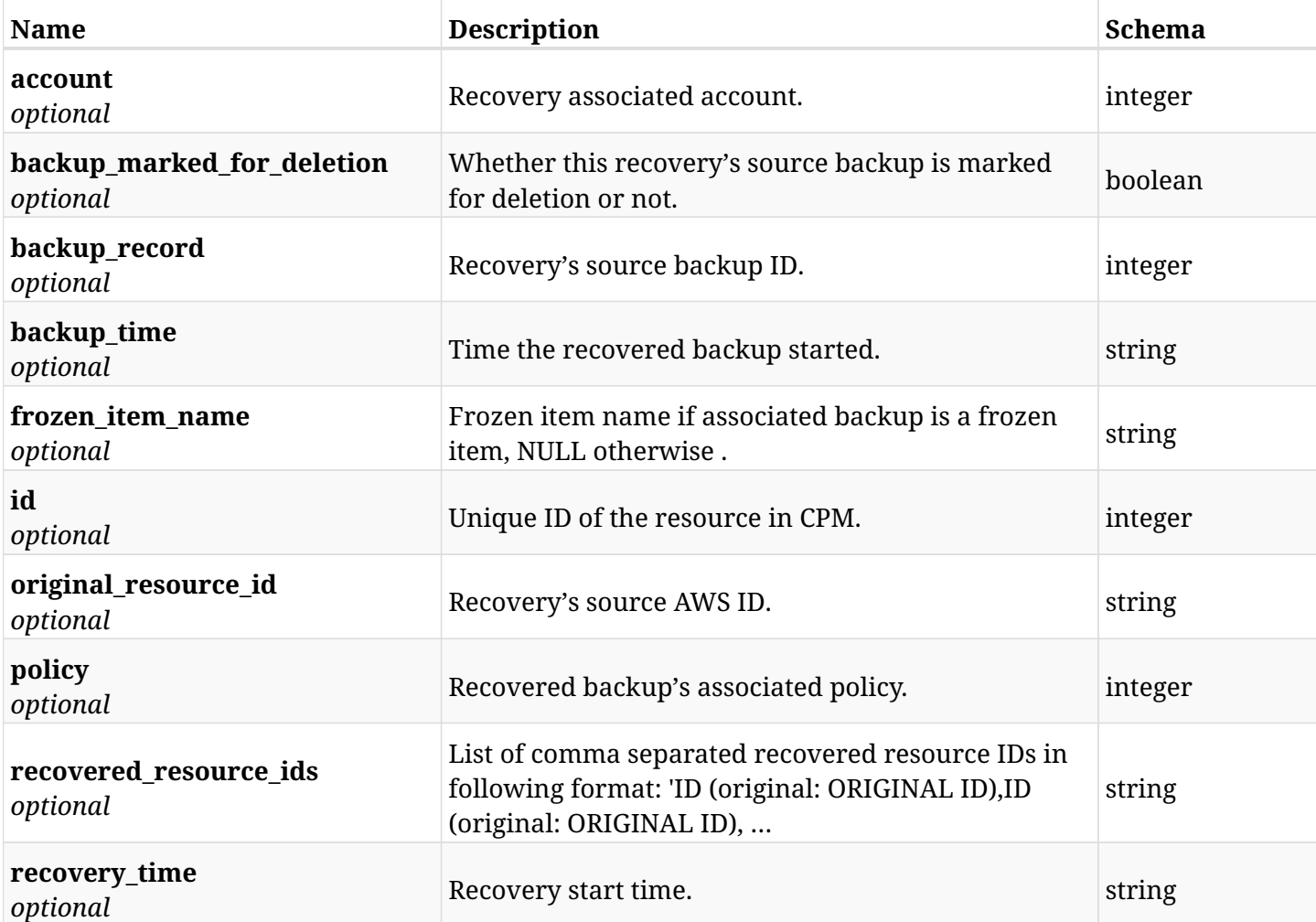
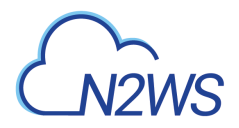

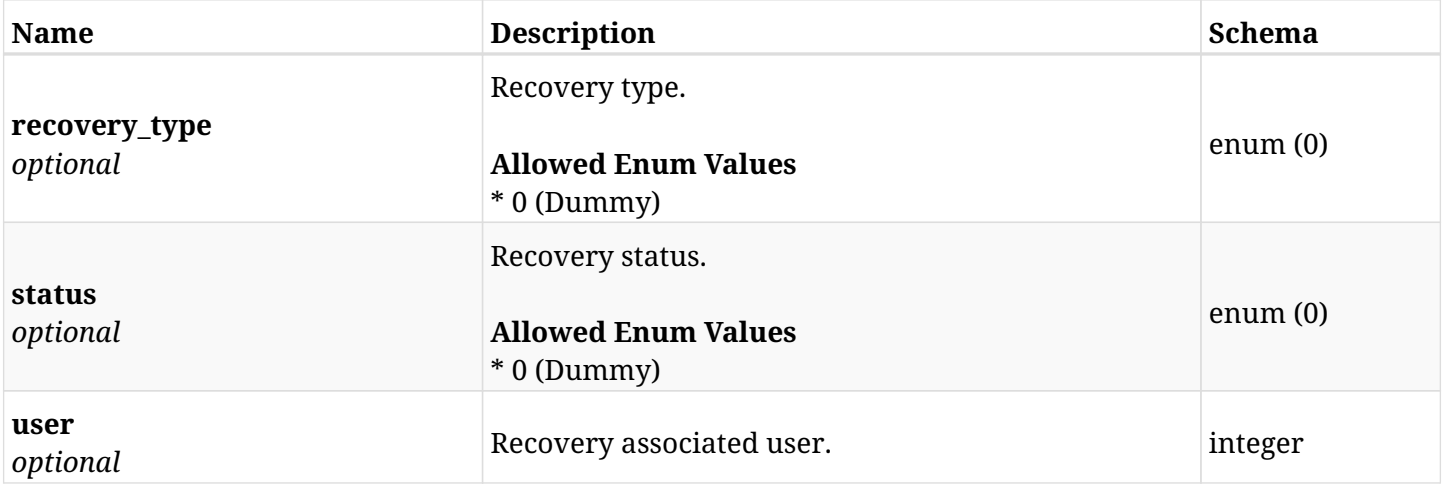

# **28.1.4. Produces**

• application/json

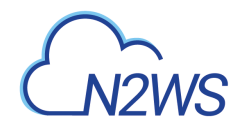

# **28.2. Retrieve a CPM recovery record**

GET /api/azure/recoveries/{id}/

# **28.2.1. Description**

This endpoint returns the CPM recovery record for the ID passed in the URL path.

### **Permissions and Restrictions:**

- \* Any authenticated user can get his own recovery records.
- \* Root user can also get the recovery records of the managed users.
- \* Delegates can get the recovery records of their original user.
	- *Initial Release:* 1.0.0
	- *Last Modified Version:* 2.0.0

# **28.2.2. Parameters**

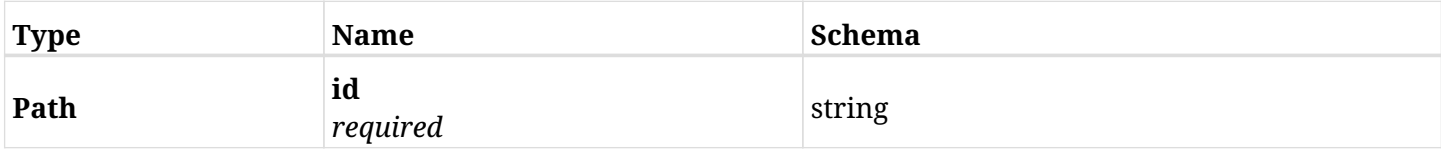

### **28.2.3. Responses**

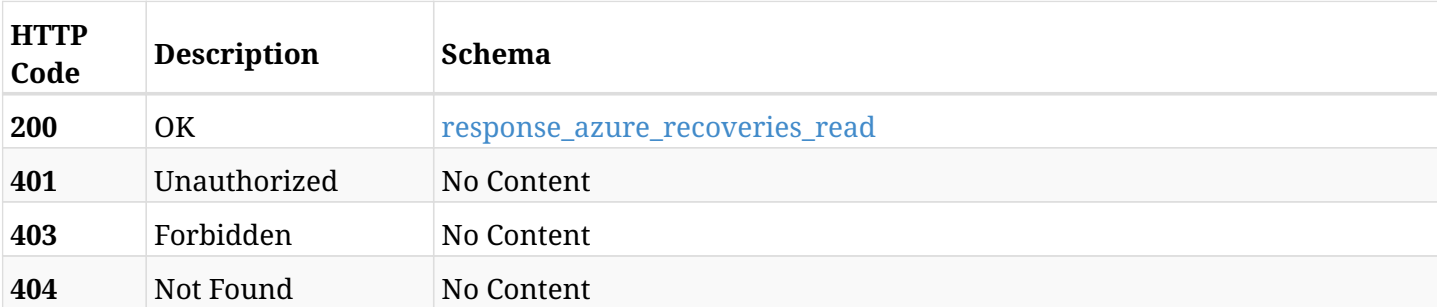

#### <span id="page-865-0"></span>**response\_azure\_recoveries\_read**

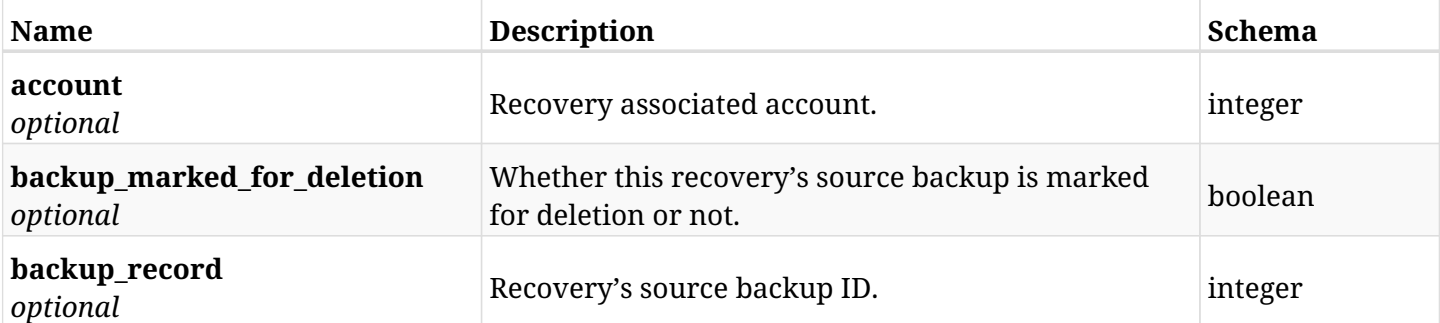

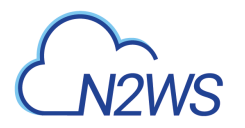

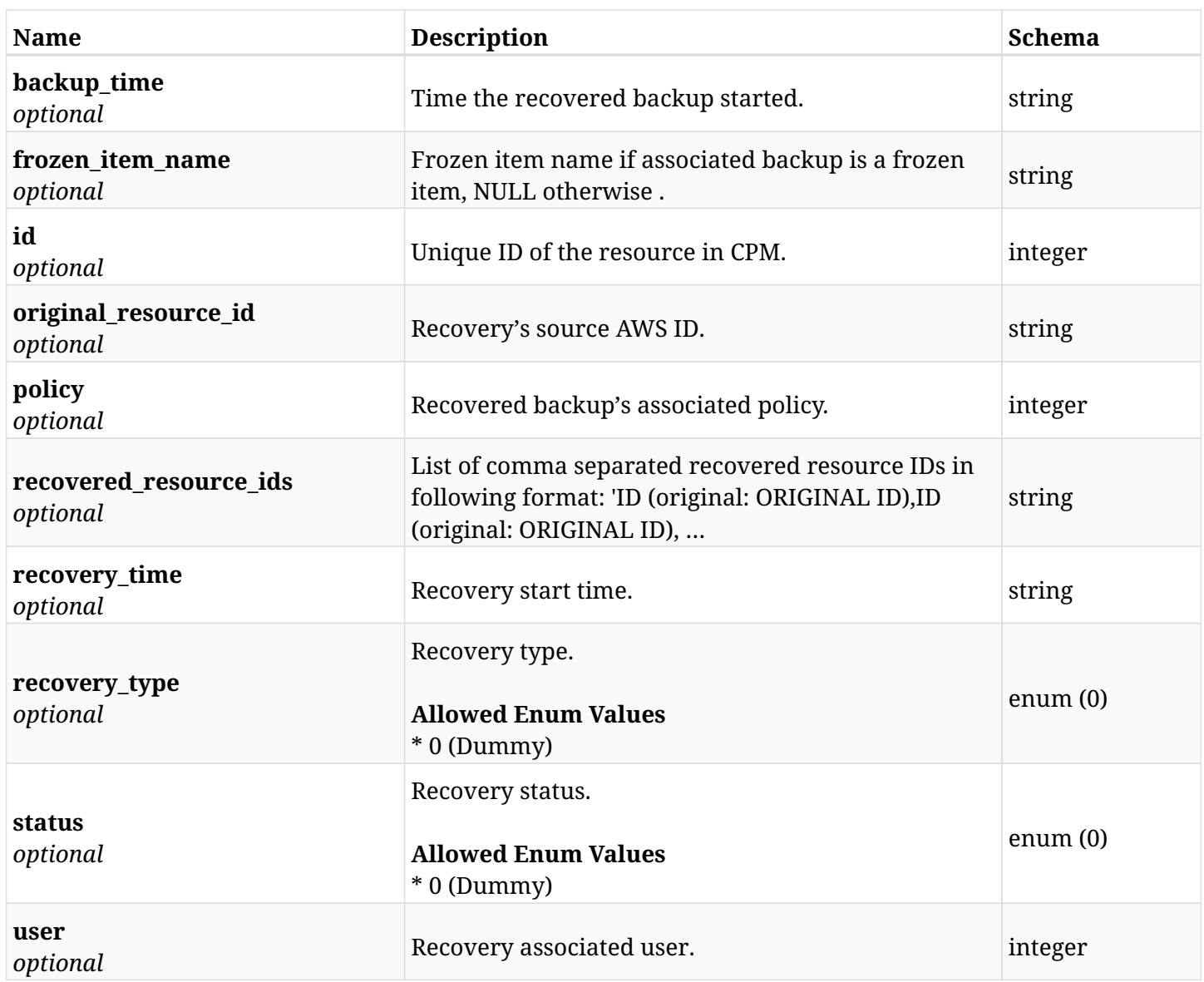

# **28.2.4. Produces**

• application/json

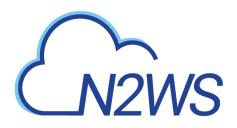

# **28.3. Delete a CPM recovery record**

DELETE /api/azure/recoveries/{id}/

# **28.3.1. Description**

This endpoint deletes the CPM recovery record for the ID passed in the URL path.

### **Permissions and Restrictions:**

- \* Any authenticated user can delete his own recovery records.
- \* Root user can also delete recovery records for the managed users.
	- *Initial Release:* 1.0.0
	- *Last Modified Version:* 1.0.0

### **28.3.2. Parameters**

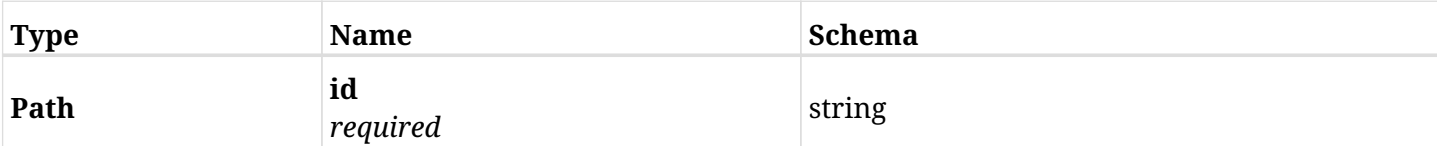

## **28.3.3. Responses**

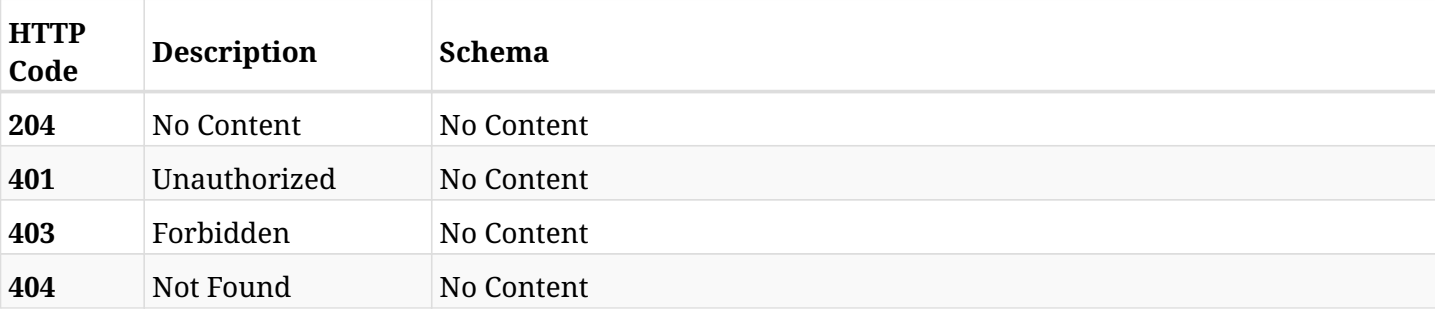

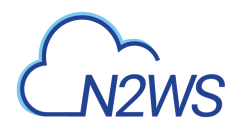

# **28.4. List the selected logs**

GET /api/azure/recoveries/{id}/logs/

# **28.4.1. Description**

This endpoint returns a list of logs for the ID passed in the URL path.

### **Permissions and Restrictions:**

- \* Any authenticated user can get his own logs.
- \* Root user can also get the logs of the managed users.
- \* Delegates can get the logs of their original user.

### **CSV Media Type:**

\* text/csv media type is supported in addition to the application/json type.

- *Initial Release:* 1.0.0
- *Last Modified Version:* 1.0.0

# **28.4.2. Parameters**

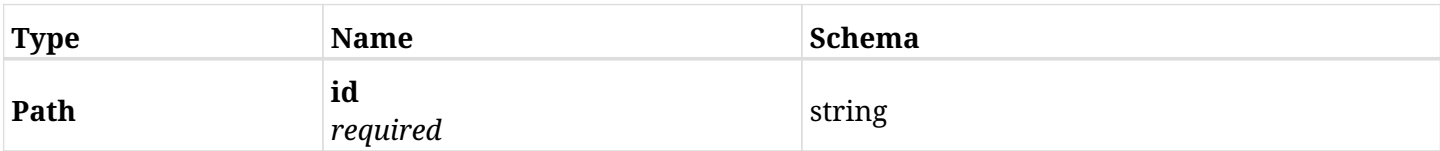

### **28.4.3. Responses**

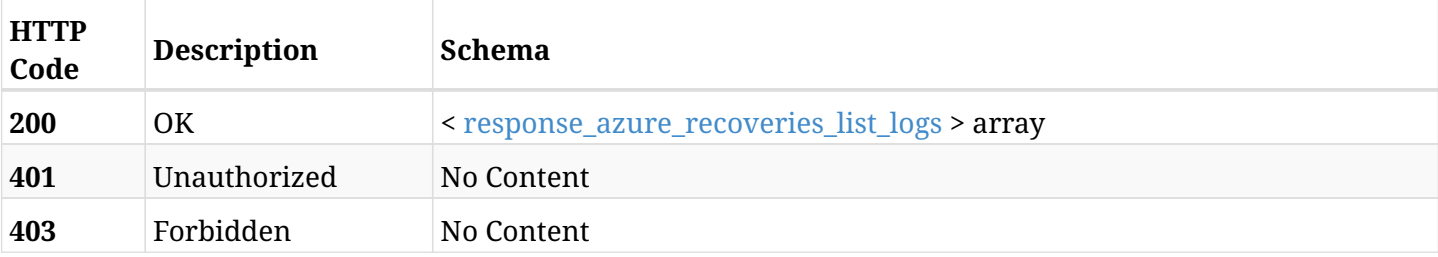

### <span id="page-868-0"></span>**response\_azure\_recoveries\_list\_logs**

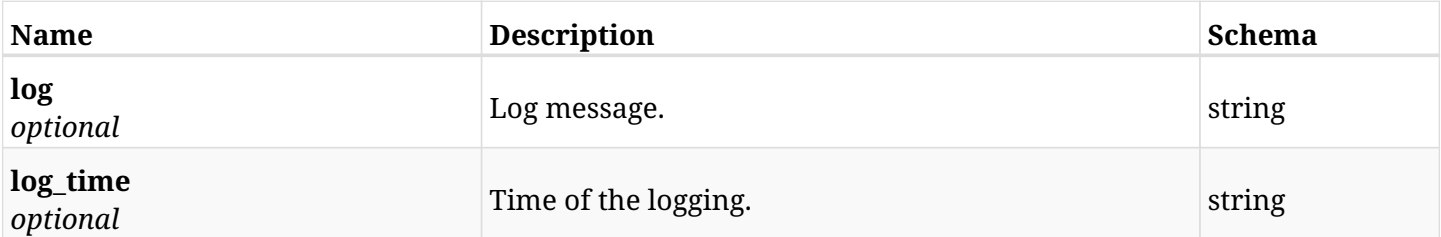

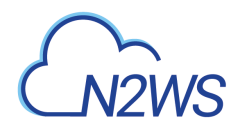

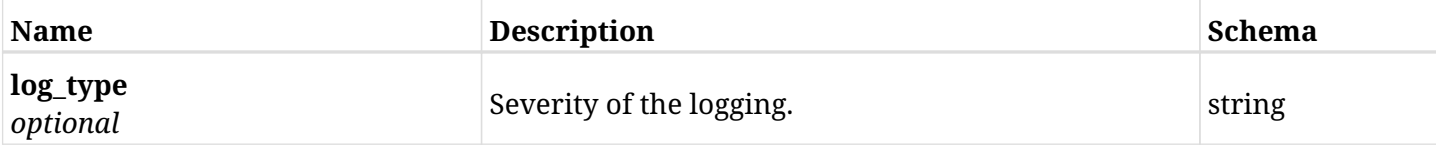

# **28.4.4. Produces**

- application/json
- text/csv

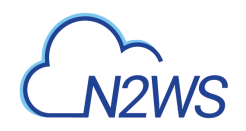

# **Chapter 29. Azure Reports**

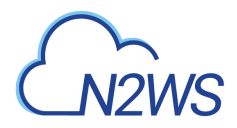

# **29.1. Azure Backup report**

GET /api/azure/reports/backups/

# **29.1.1. Description**

This endpoint returns a list of Azure backup report items.

Optional filters, sorting and pagination parameters are listed below.

### **Permissions and Restrictions:**

- \* Any authenticated user can get his own backups.
- \* Root user and his delegates can also get the backups of the managed users.
- \* Delegates can get the backups of their original user.

### **CSV Media Type:**

- \* text/csv media type is supported in addition to the application/json type.
- \* page and page\_size parameters are not supported.
	- *Initial Release:* 2.0.0
	- *Last Modified Version:* 2.0.0

# **29.1.2. Parameters**

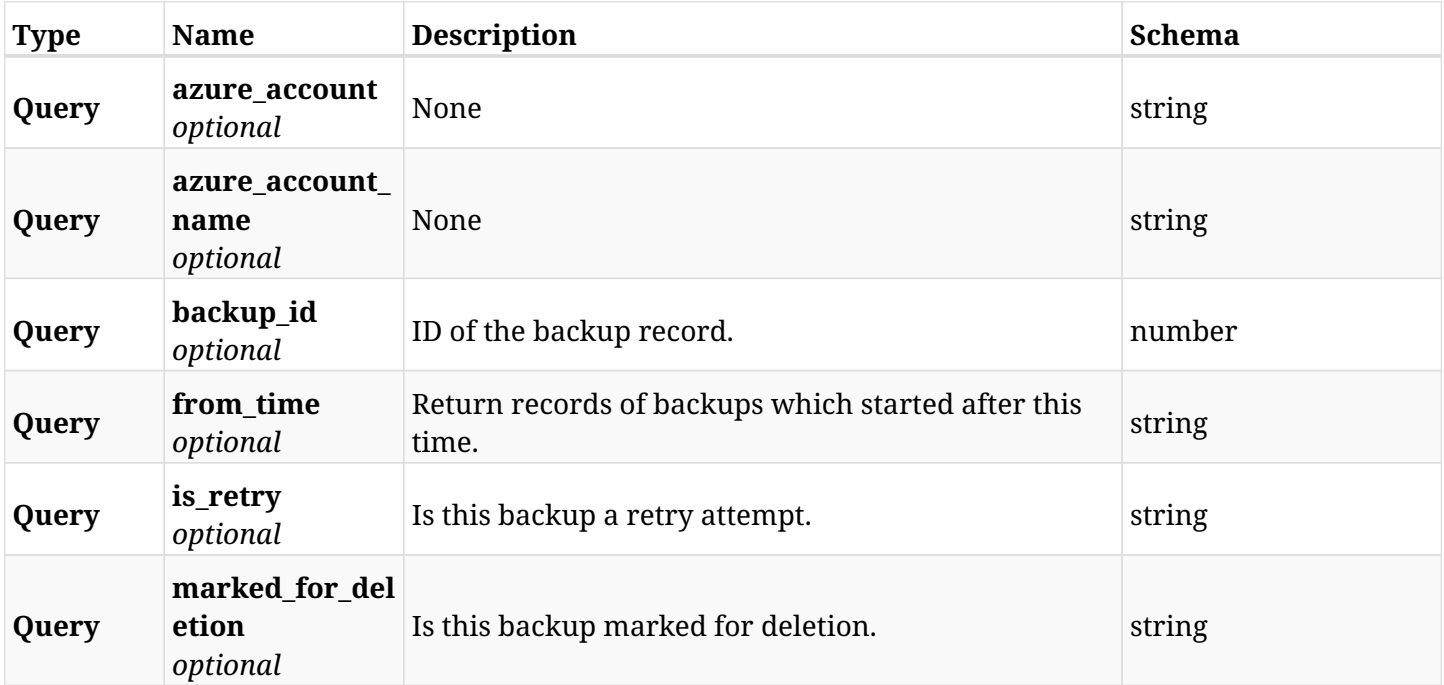

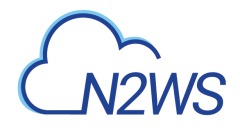

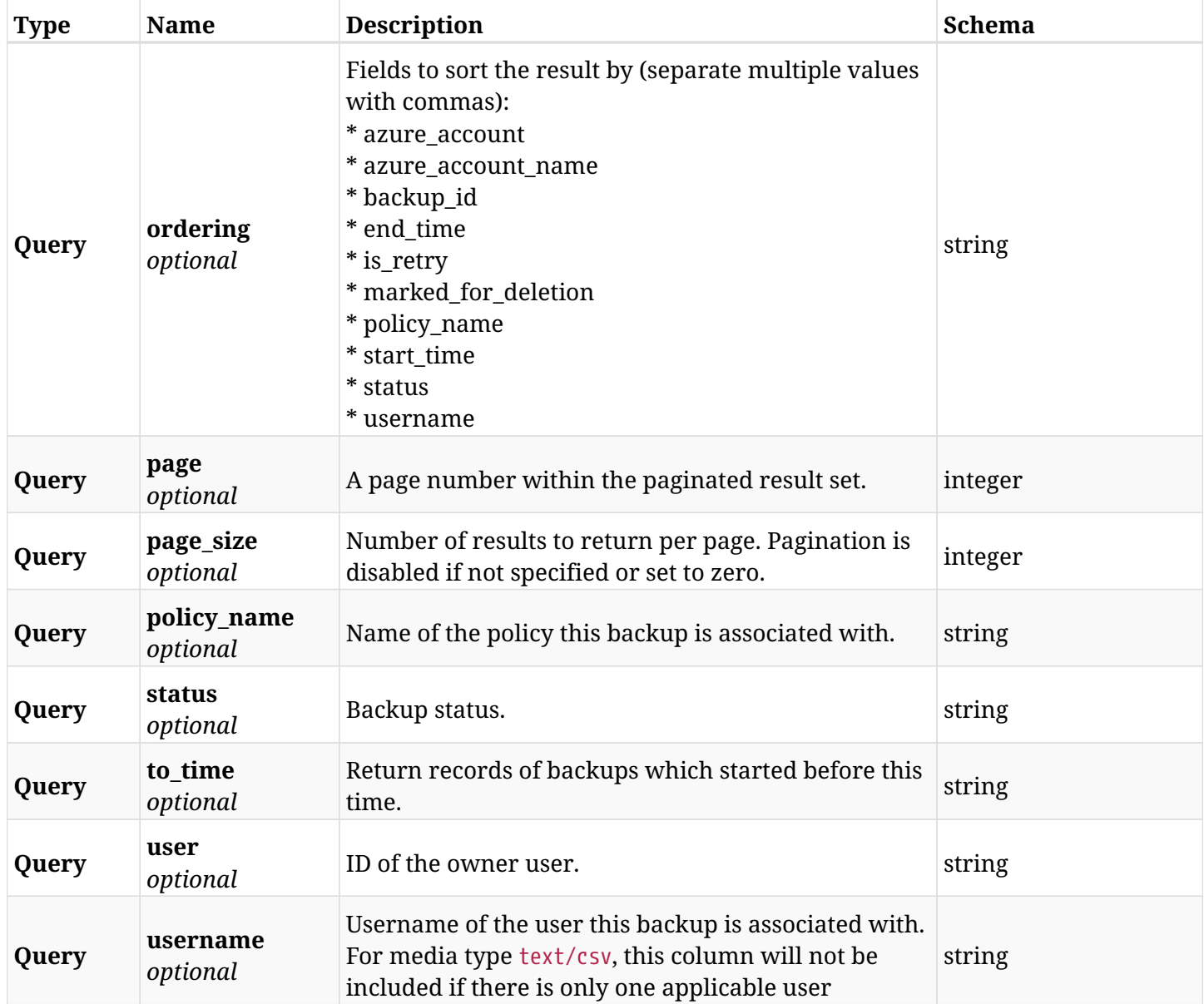

# **29.1.3. Responses**

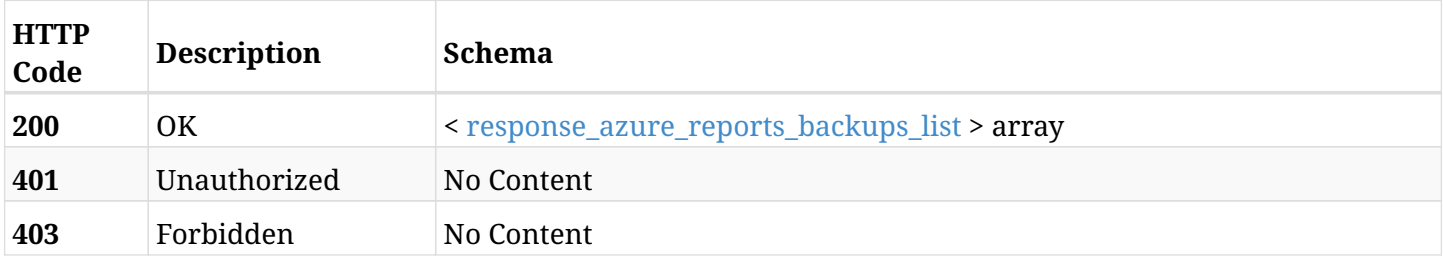

## <span id="page-872-0"></span>**response\_azure\_reports\_backups\_list**

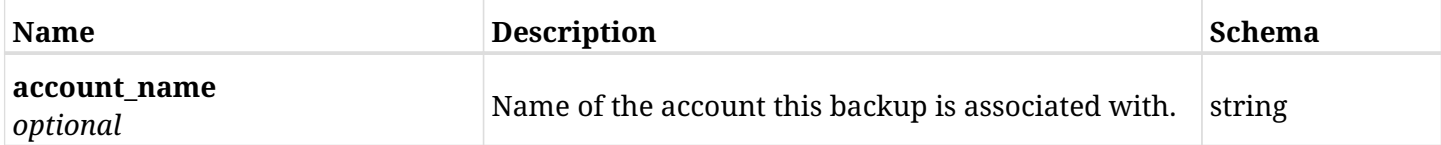

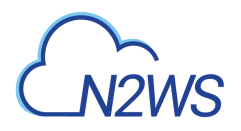

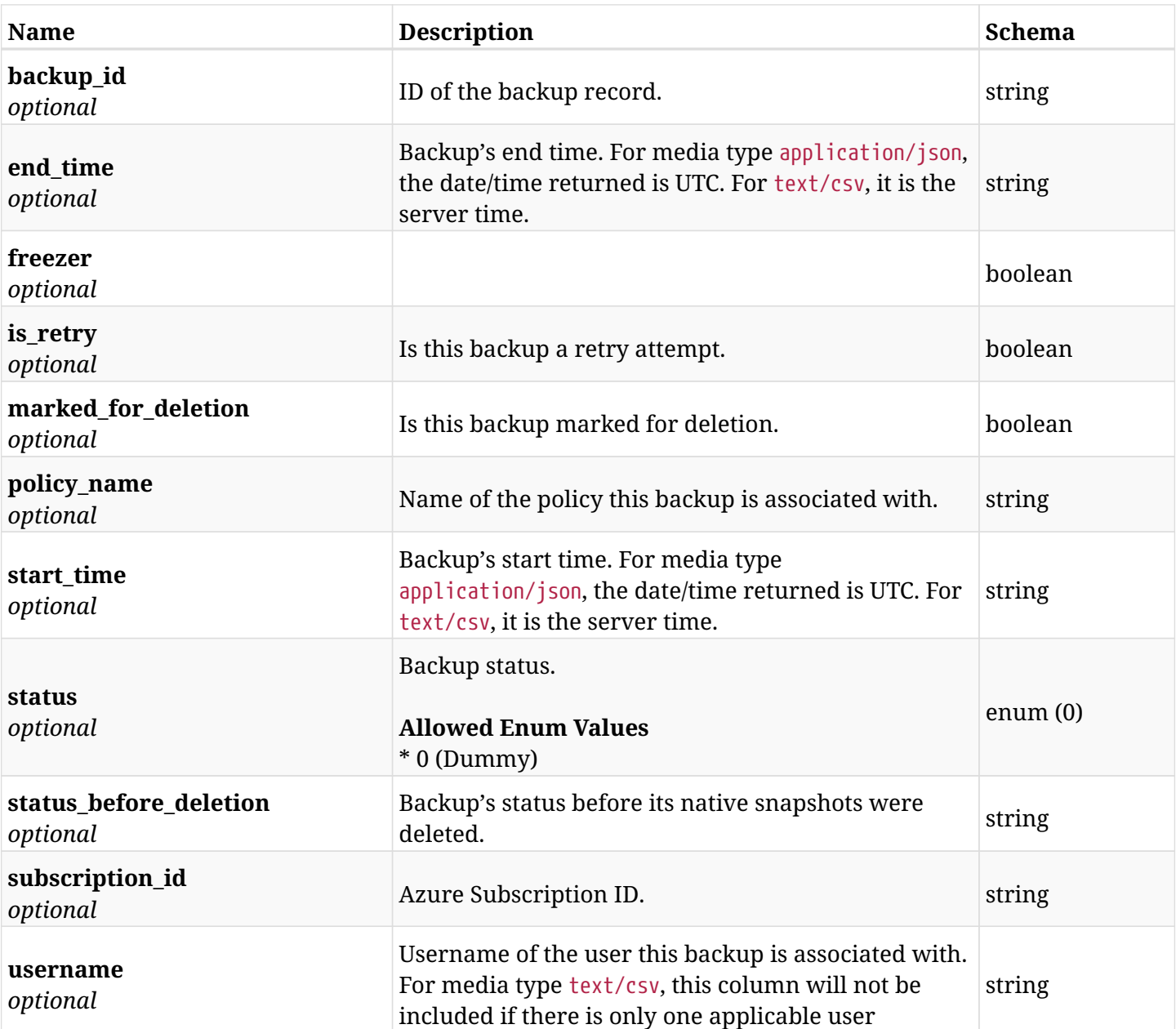

# **29.1.4. Produces**

- application/json
- text/csv

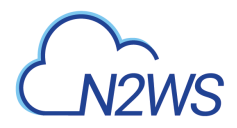

# **29.2. Azure protected resources report**

GET /api/azure/reports/protected\_resources/

# **29.2.1. Description**

This endpoint returns a list of Azure protected resource records.

Optional filters and pagination parameters are listed below.

### **Permissions and Restrictions:**

- \* Any authenticated user can get records of his own instances.
- \* Root user and his delegates can also get records of all other users.
- \* Delegates can get the snapshots of their original user.

### **CSV Media Type:**

- \* text/csv media type is supported in addition to the application/json type.
- \* page and page\_size parameters are not supported.
	- *Initial Release:* 1.0.0
	- *Last Modified Version:* 2.0.0

# **29.2.2. Parameters**

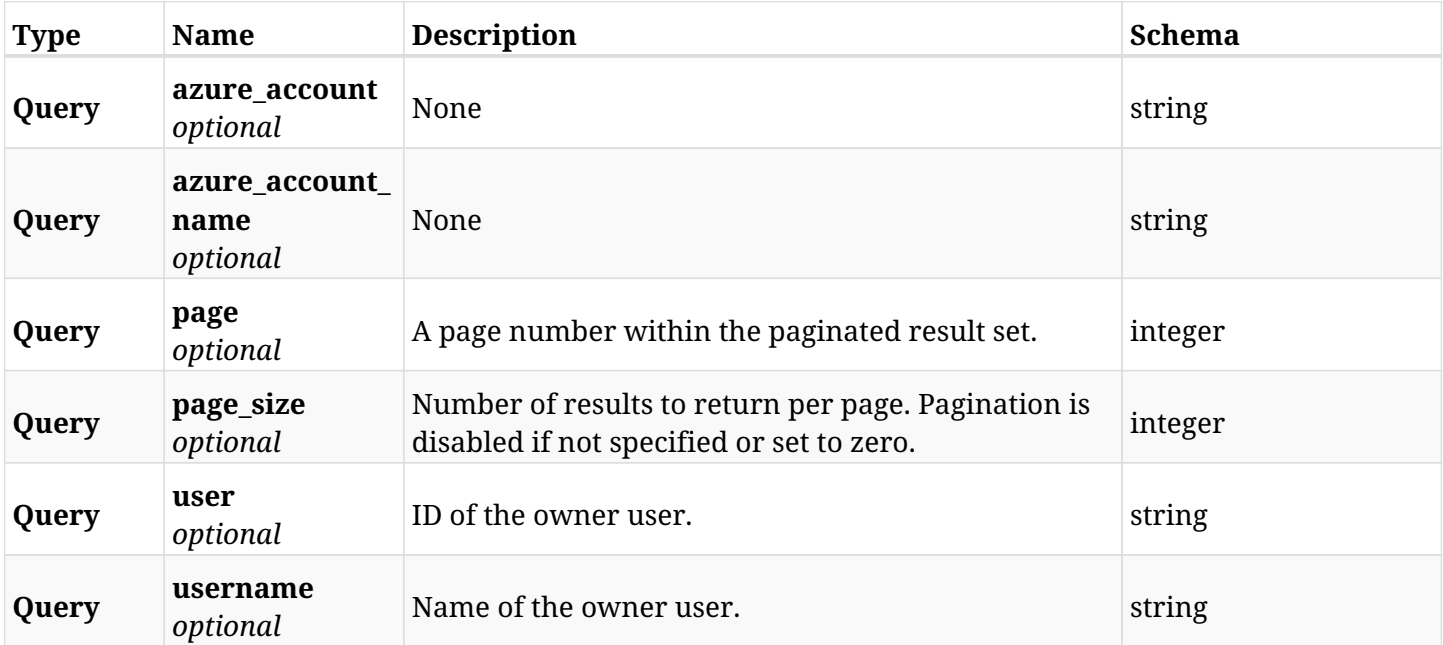

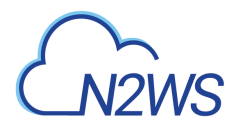

# **29.2.3. Responses**

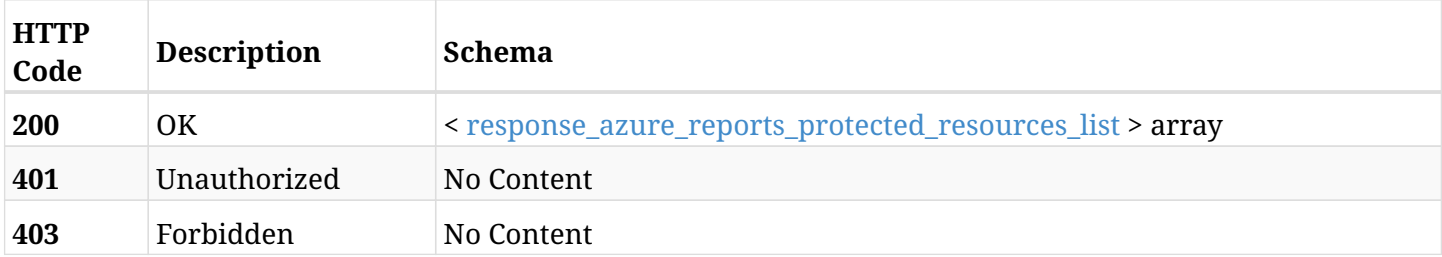

# <span id="page-875-0"></span>**response\_azure\_reports\_protected\_resources\_list**

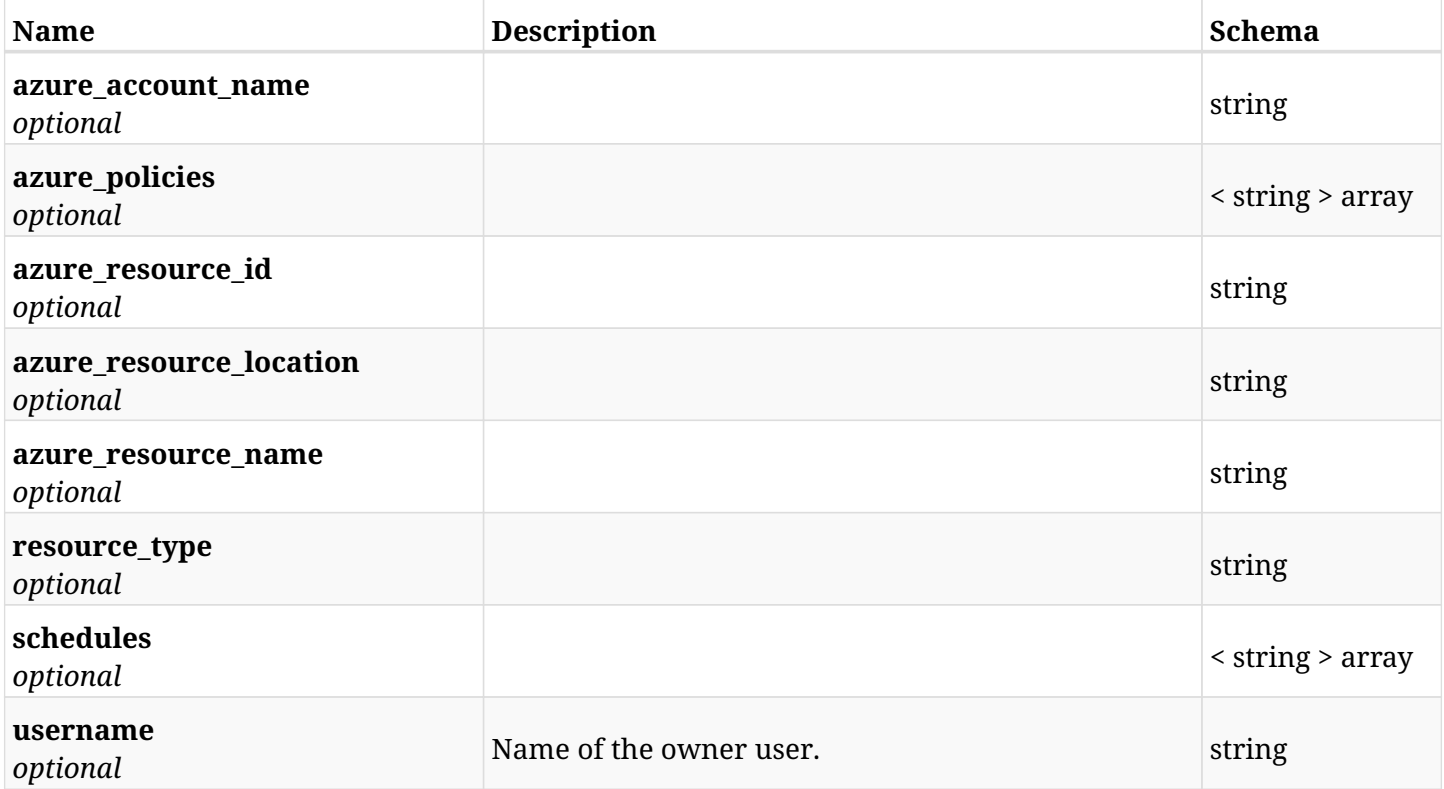

# **29.2.4. Produces**

- application/json
- text/csv

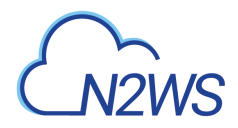

# **29.3. Snapshots report**

GET /api/azure/reports/snapshots/

# **29.3.1. Description**

This endpoint returns a list of snapshot records.

Optional filters and pagination parameters are listed below.

### **Permissions and Restrictions:**

- \* Any authenticated user can get his own snapshots.
- \* Root user and his delegates can also get the snapshots of managed users.
- \* Delegates can get the snapshots of their original user.

### **CSV Media Type:**

- \* text/csv media type is supported in addition to the application/json type.
- \* Supported parameters for media type text/csv: account, from\_time, to\_time.
	- *Initial Release:* 1.0.0
	- *Last Modified Version:* 2.0.0

# **29.3.2. Parameters**

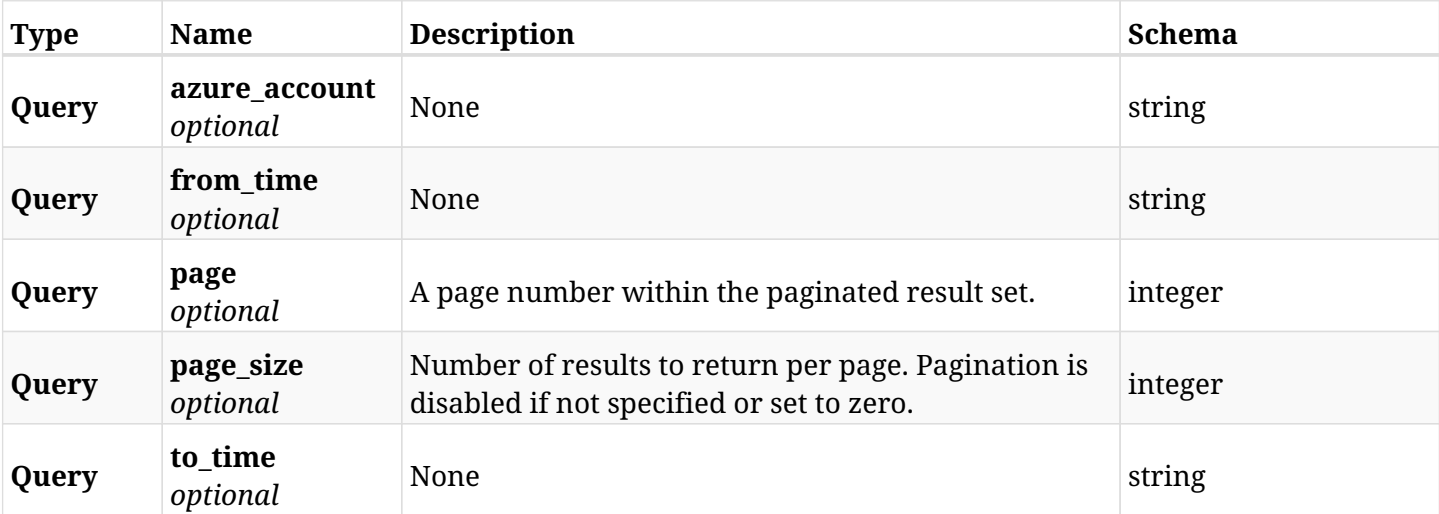

### **29.3.3. Responses**

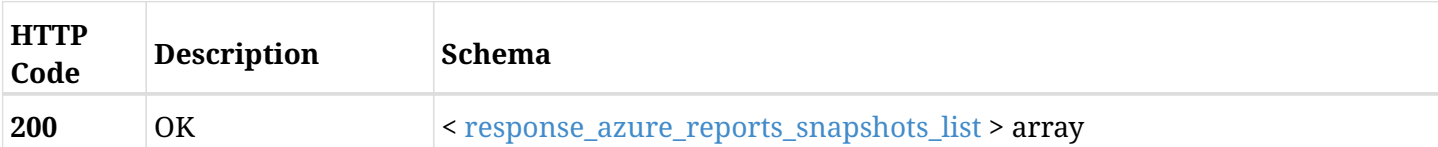

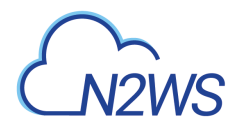

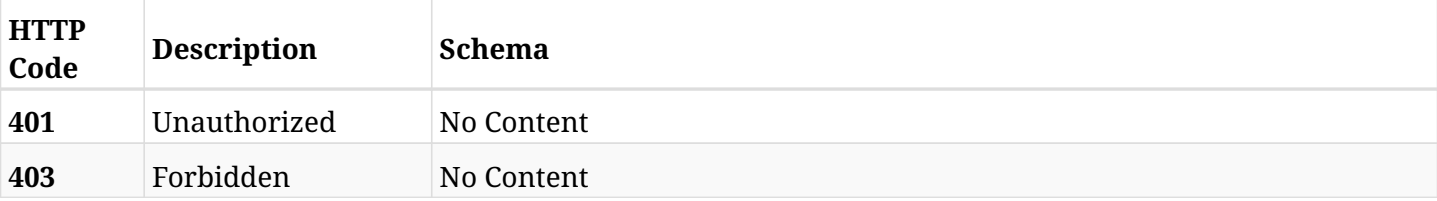

### <span id="page-877-0"></span>**response\_azure\_reports\_snapshots\_list**

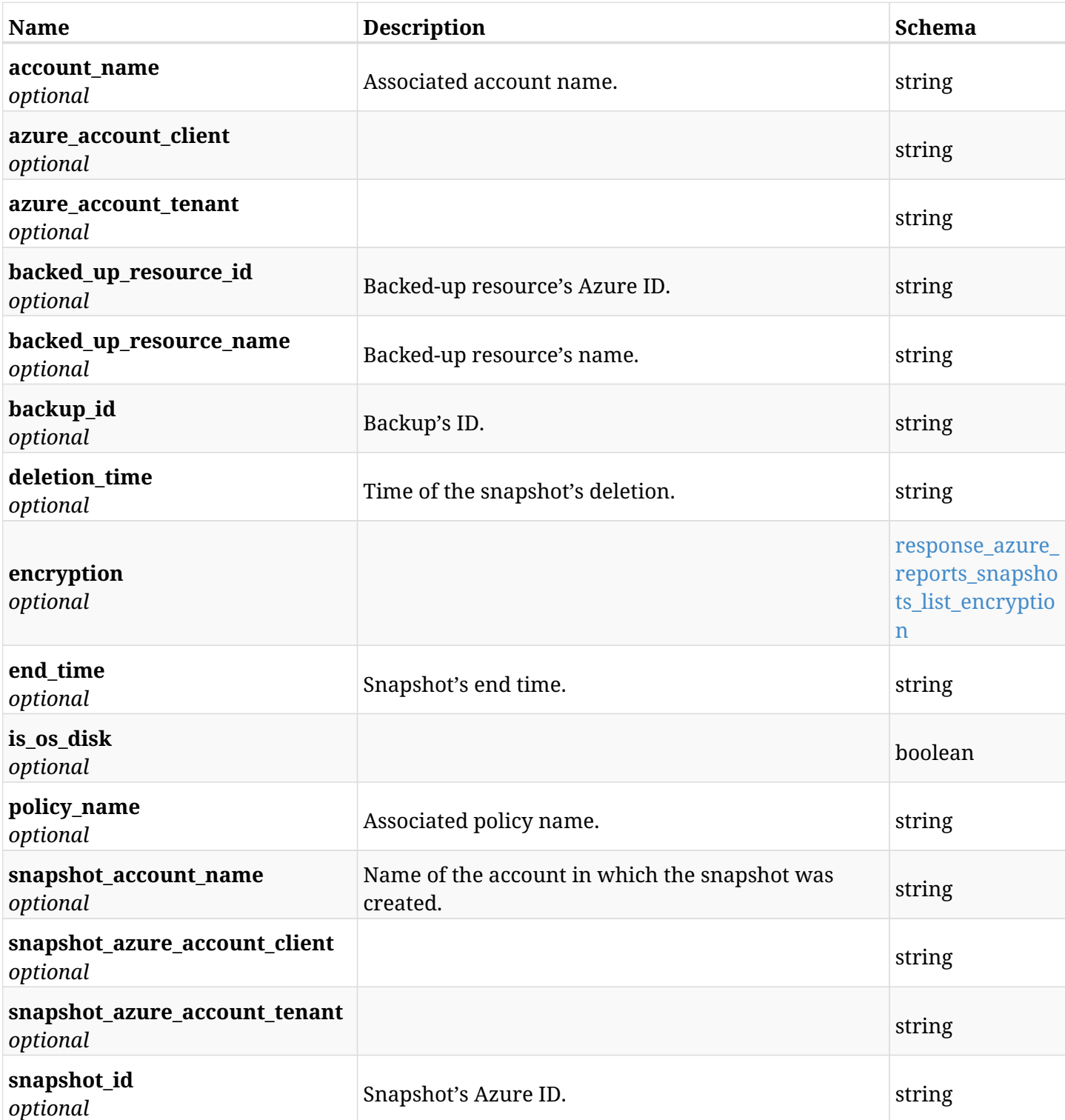

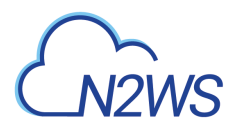

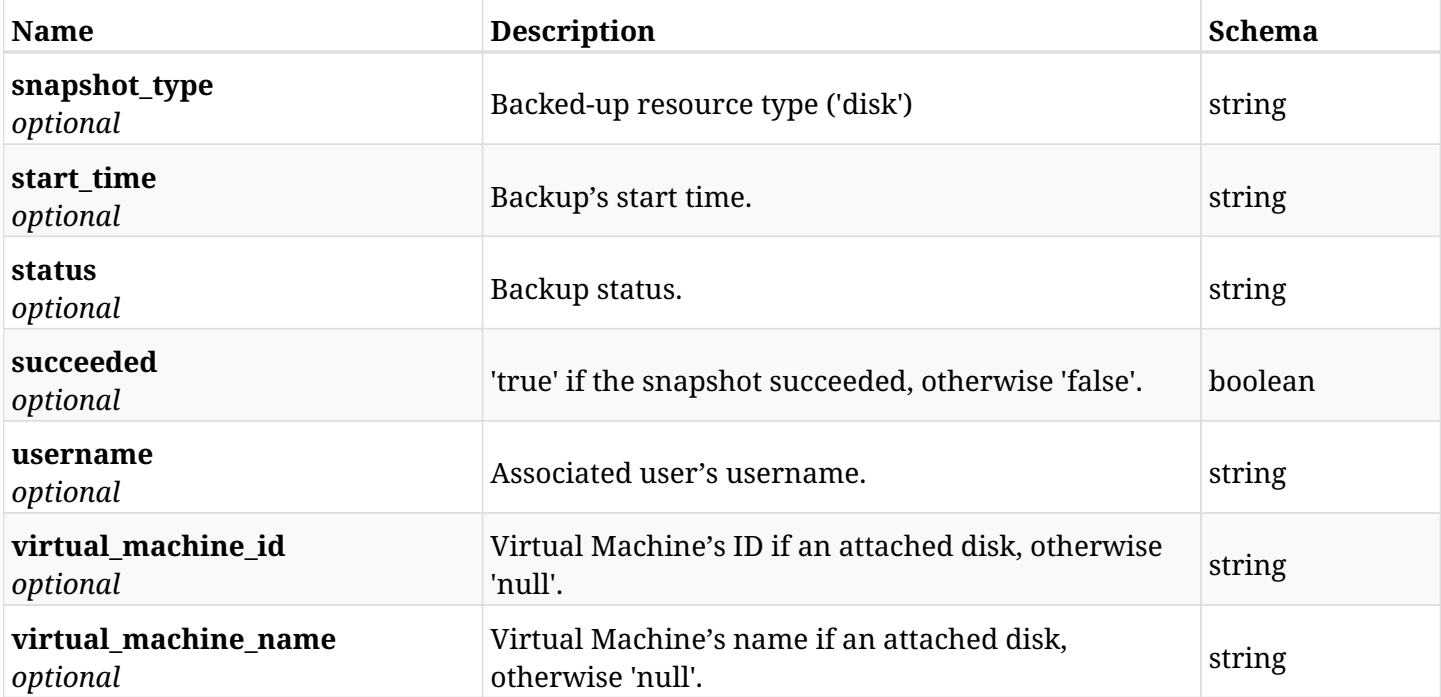

### <span id="page-878-0"></span>**response\_azure\_reports\_snapshots\_list\_encryption**

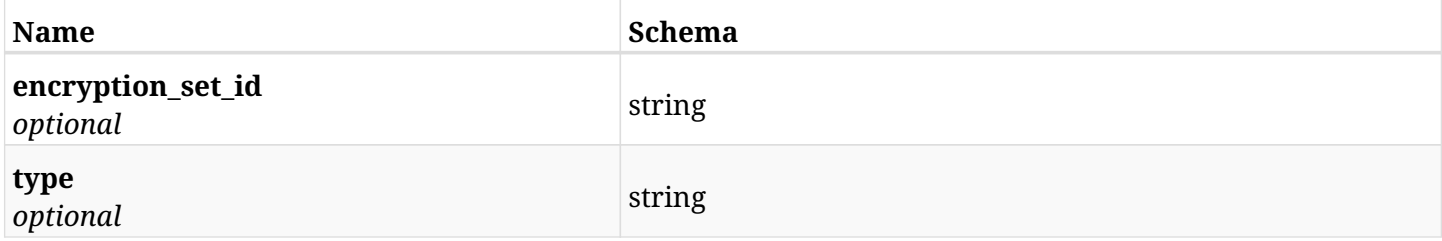

# **29.3.4. Produces**

- application/json
- text/csv

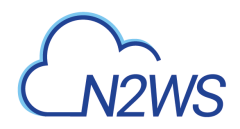

# **29.4. Summary report**

GET /api/azure/reports/summary/

# **29.4.1. Description**

This endpoint creates a summary report in PDF format.

Optional filters parameters are listed below.

### **Permissions and Restrictions:**

\* Any authenticated user can create this report for his resources.

### **PDF Media Type:**

- \* application/pdf media type is the only one supported for this endpoint.
- \* page and page\_size parameters are not supported.
	- *Initial Release:* 1.0.0
	- *Last Modified Version:* 2.0.0

### **29.4.2. Parameters**

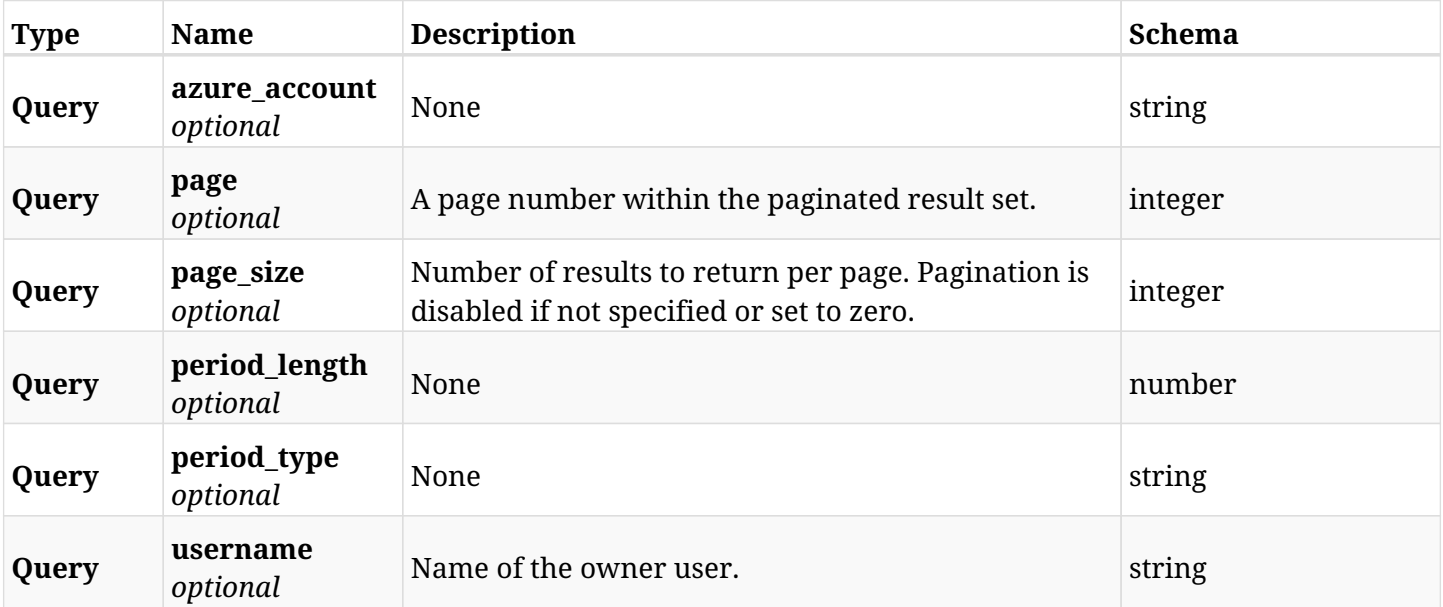

## **29.4.3. Responses**

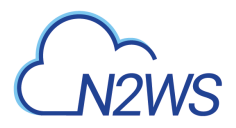

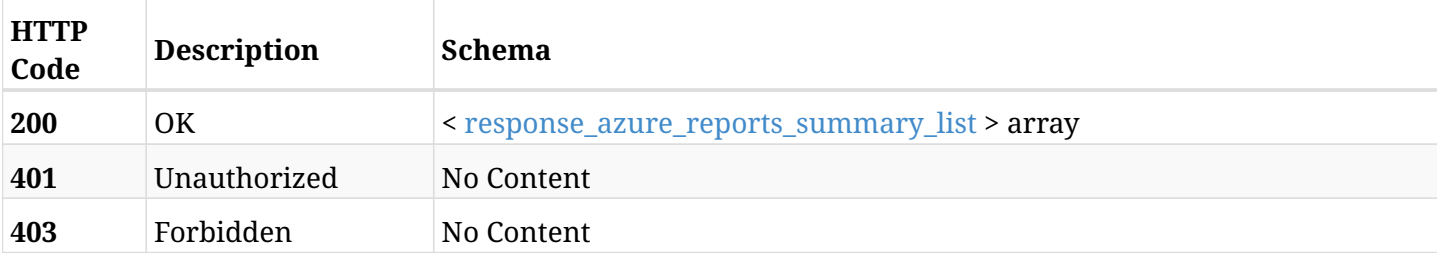

### <span id="page-880-0"></span>**response\_azure\_reports\_summary\_list**

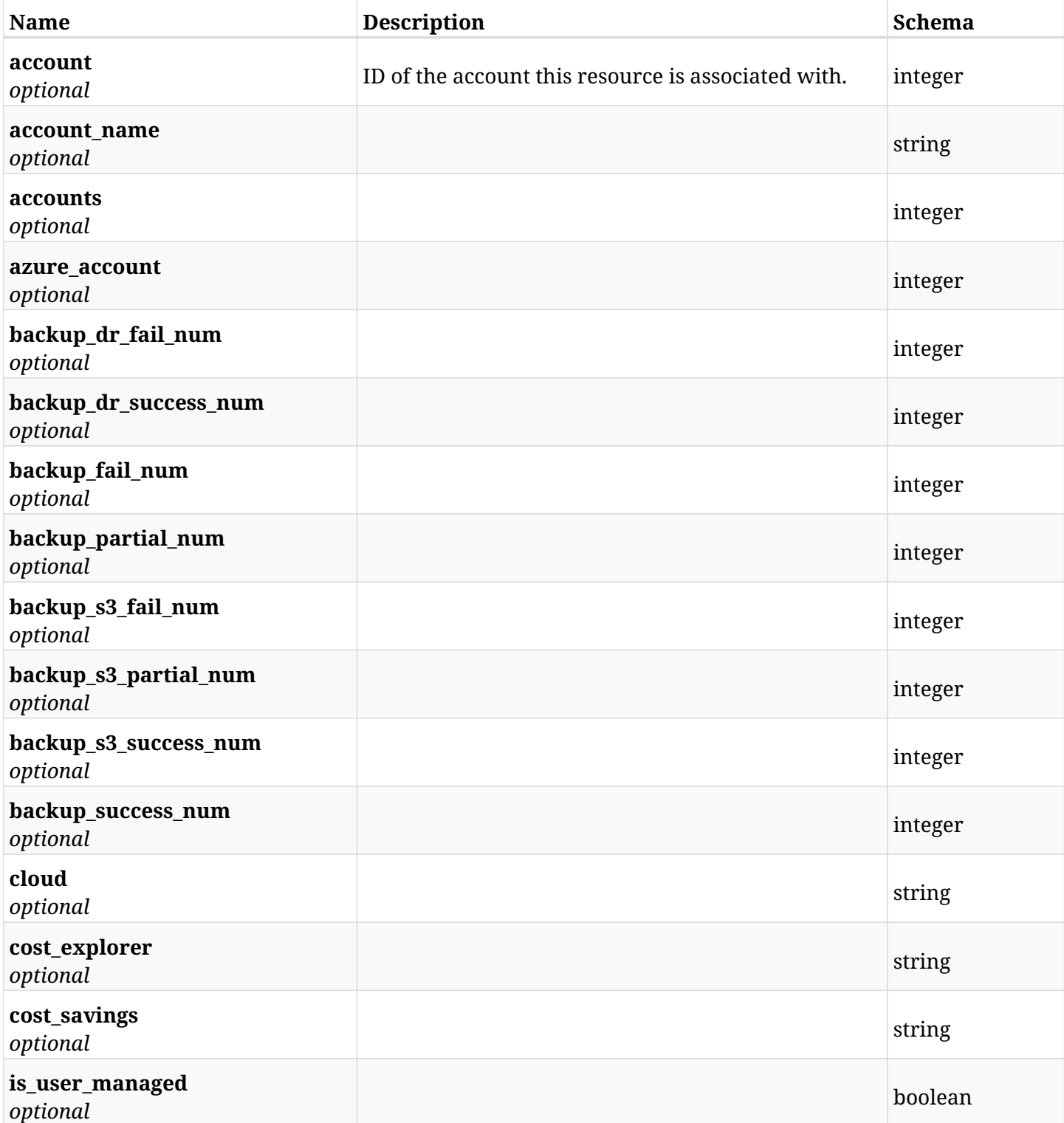

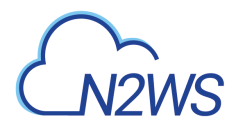

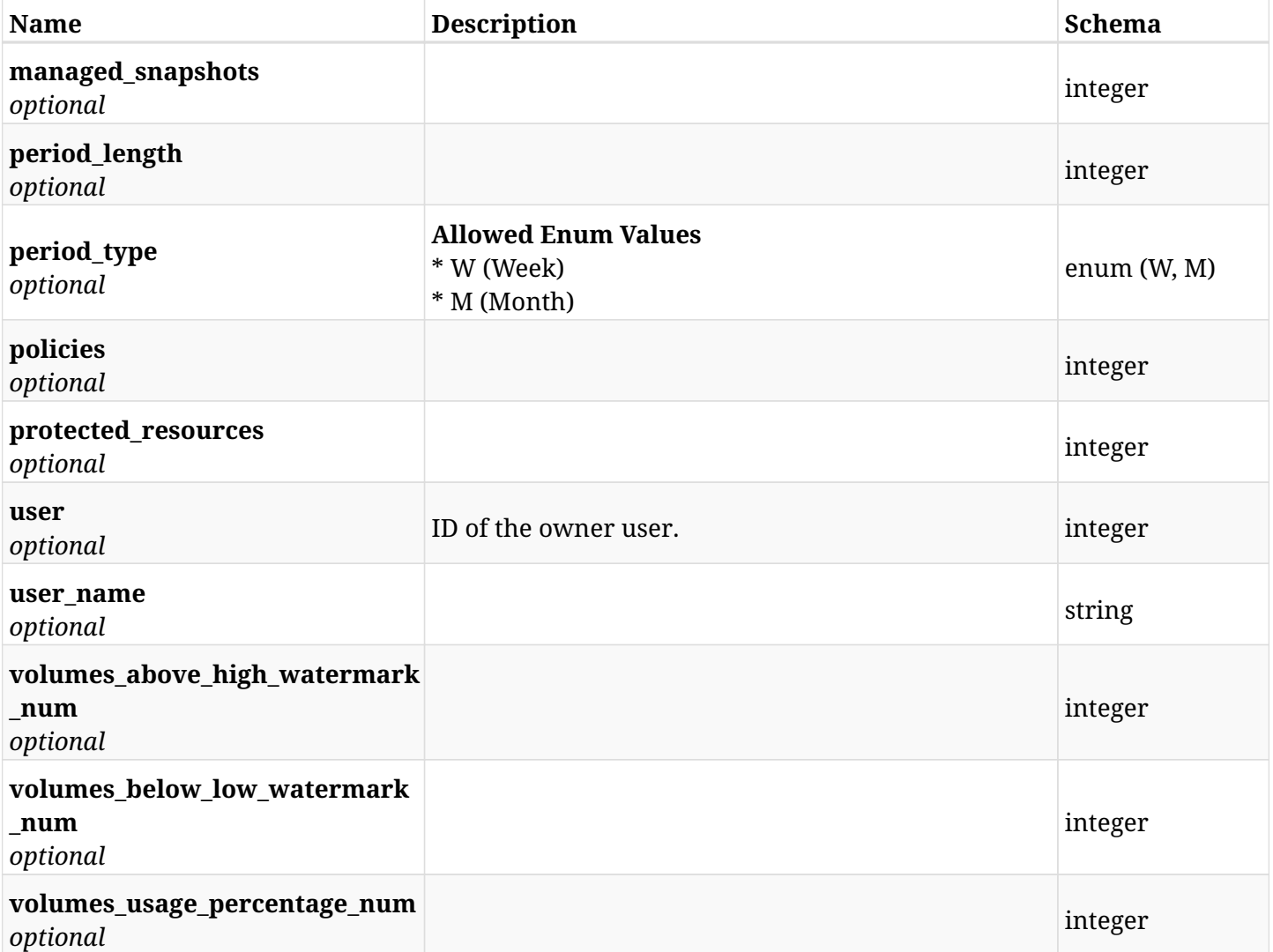

# **29.4.4. Produces**

• application/pdf

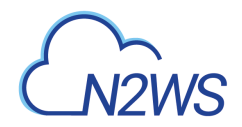

# **29.5. User/Account detailed usage reports**

GET /api/azure/reports/usage/detailed/

# **29.5.1. Description**

This endpoint returns a list of user/account %susage records. The usages of user's accounts are detailed.

Optional filters, sorting and pagination parameters are listed below.

### **Permissions and Restrictions:**

- \* Any authenticated user can get his own usage records.
- \* Root user and his delegates can also get the usage records of other users (managed and independent).
- \* Delegates can get the usage records of their original user.

### **CSV Media Type:**

- \* text/csv media type is supported in addition to the application/json type.
- \* page and page\_size parameters are not supported.
- \* A cryptographic signature is added as the last row of the report.
	- *Initial Release:* 2.0.0
	- *Last Modified Version:* 2.0.0

### **29.5.2. Parameters**

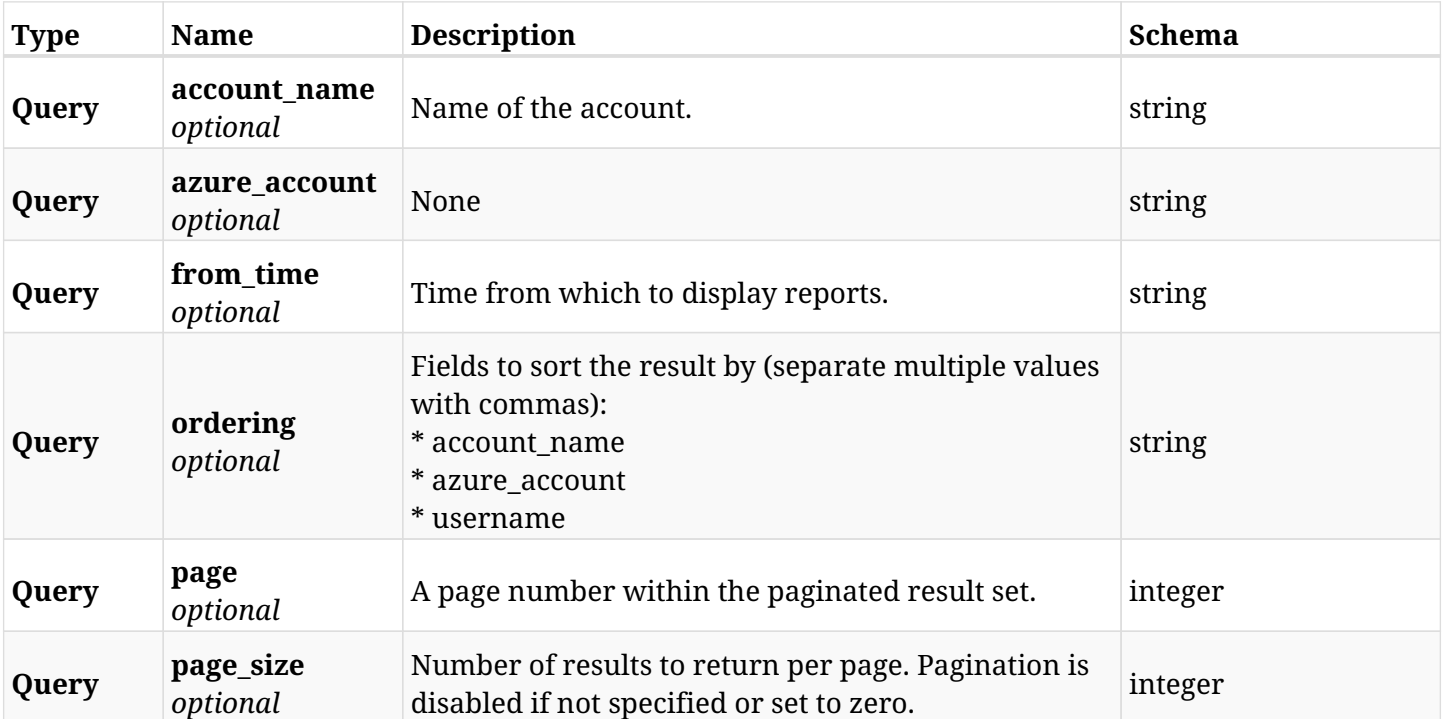

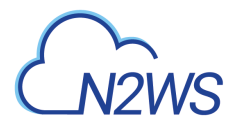

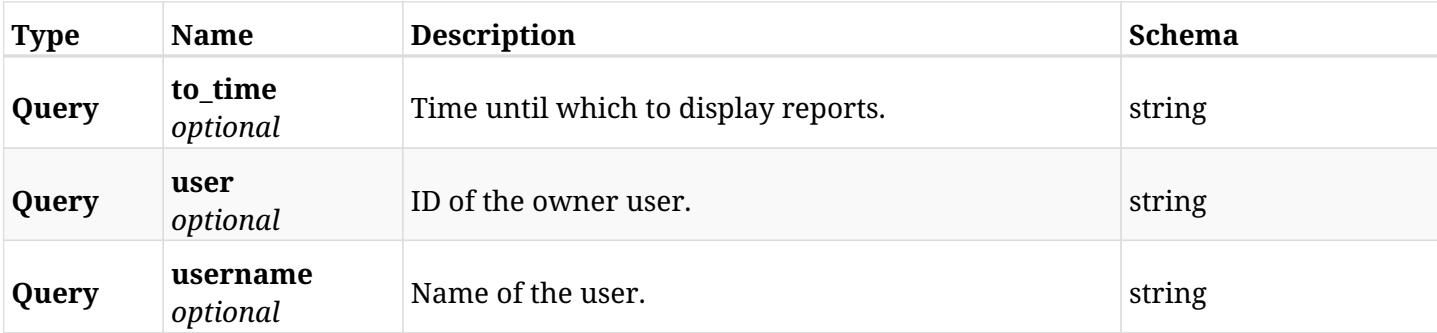

# **29.5.3. Responses**

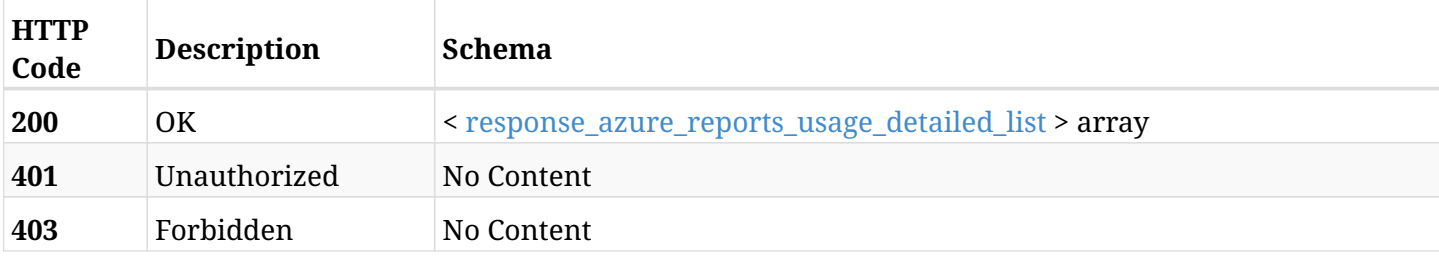

# <span id="page-883-0"></span>**response\_azure\_reports\_usage\_detailed\_list**

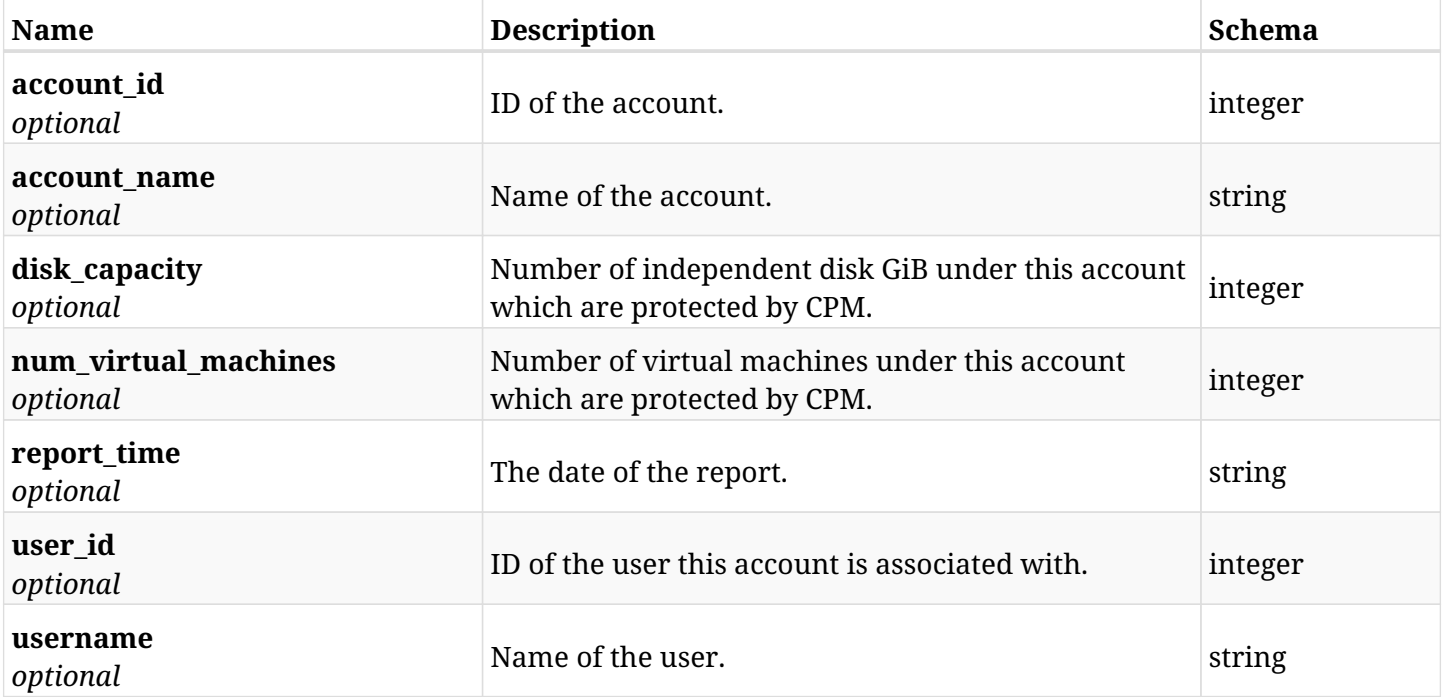

# **29.5.4. Produces**

- application/json
- text/csv

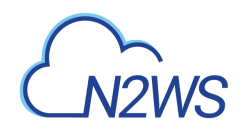

# **Chapter 30. Azure Resource Types**

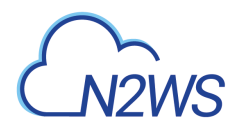

# **30.1. List target resource types**

GET /api/azure/resource\_types/

# **30.1.1. Description**

This endpoint returns the list of target resource types (e.g. Virtual Machines).

Optional pagination parameters are listed below.

### **Permissions and Restrictions:**

\* Any authenticated user can get the list of target resource types.

- *Initial Release:* 2.0.0
- *Last Modified Version:* 2.0.0

## **30.1.2. Parameters**

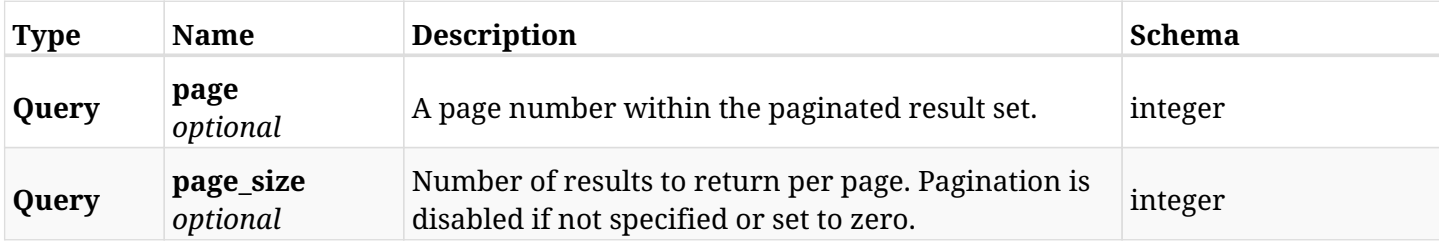

## **30.1.3. Responses**

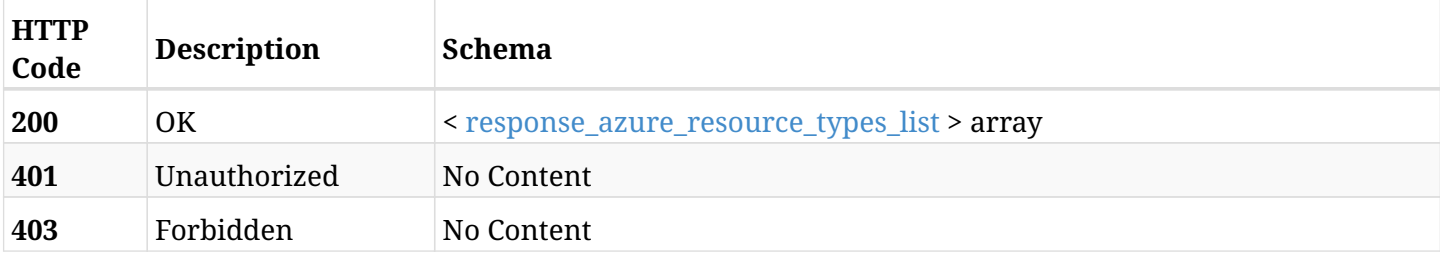

#### <span id="page-885-0"></span>**response\_azure\_resource\_types\_list**

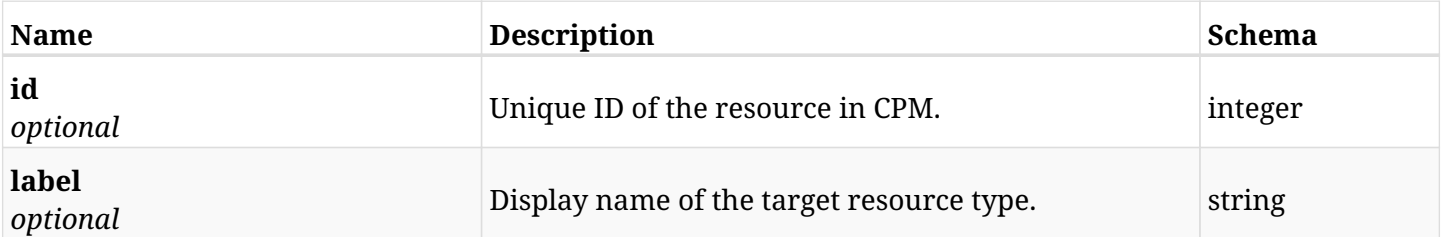

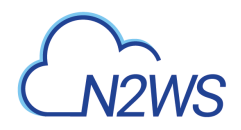

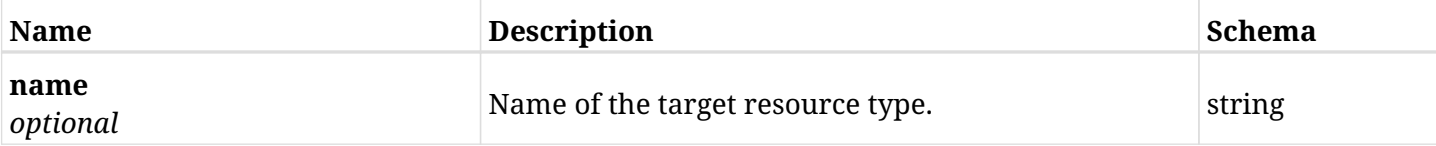

# **30.1.4. Produces**

• application/json

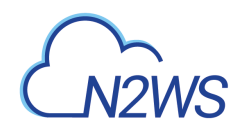

# **Chapter 31. Delegates**

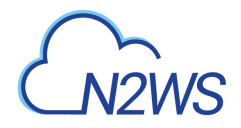

# **31.1. Create a CPM delegate user**

POST /api/delegates/

# **31.1.1. Description**

This endpoint creates a new CPM delegate user.

### **Permissions and Restrictions:**

- \* Only the root user can create a new CPM user.
- \* Delegate users cannot be created for users authenticated via an external identity provider.
	- *Initial Release:* 1.0.0
	- *Last Modified Version:* 1.5.0

### **31.1.2. Parameters**

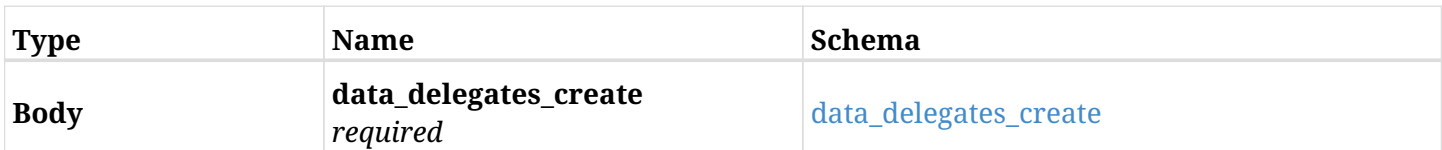

### <span id="page-888-0"></span>**data\_delegates\_create**

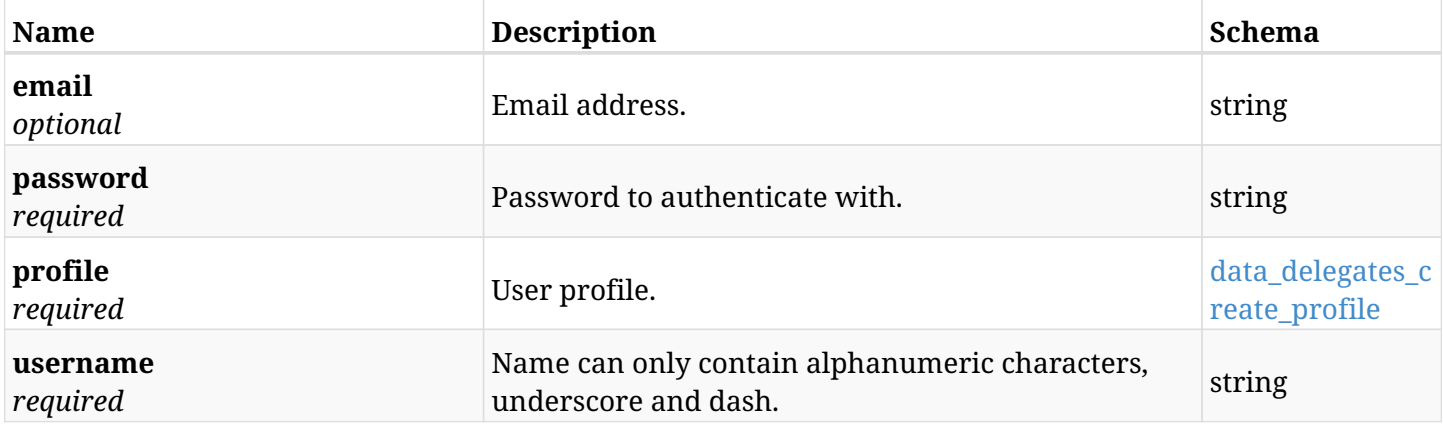

### <span id="page-888-1"></span>**data\_delegates\_create\_profile**

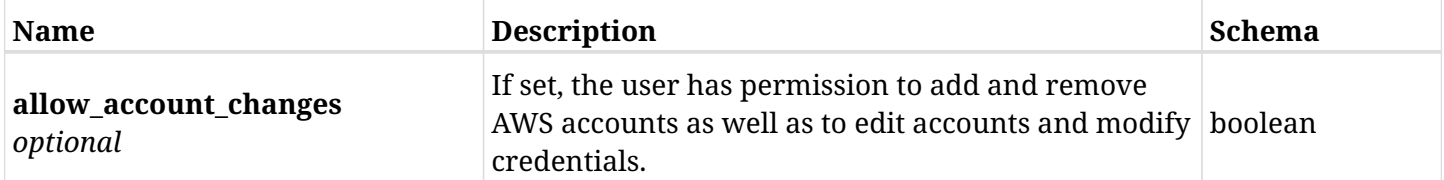

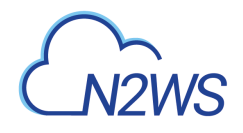

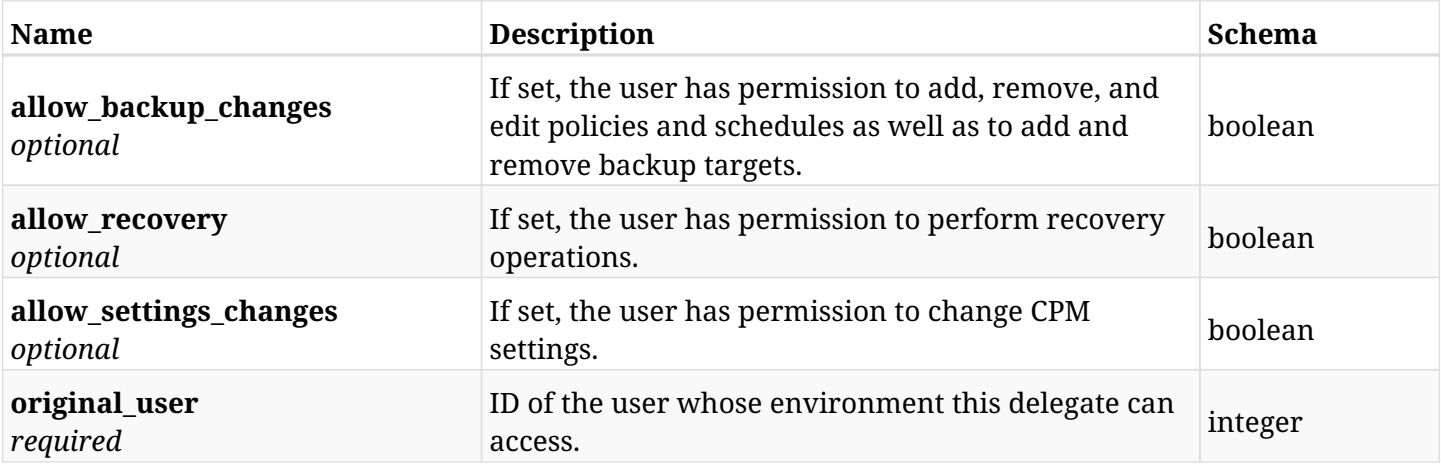

# **31.1.3. Responses**

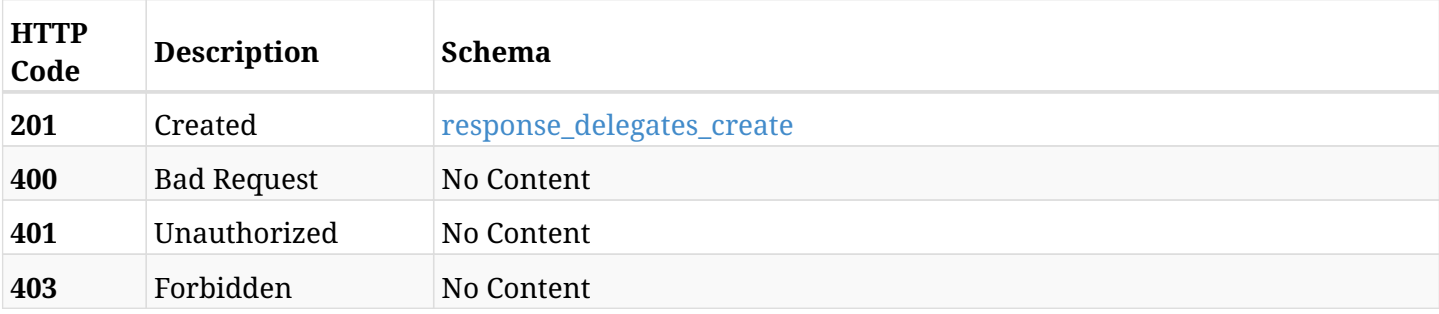

# <span id="page-889-0"></span>**response\_delegates\_create**

<span id="page-889-1"></span>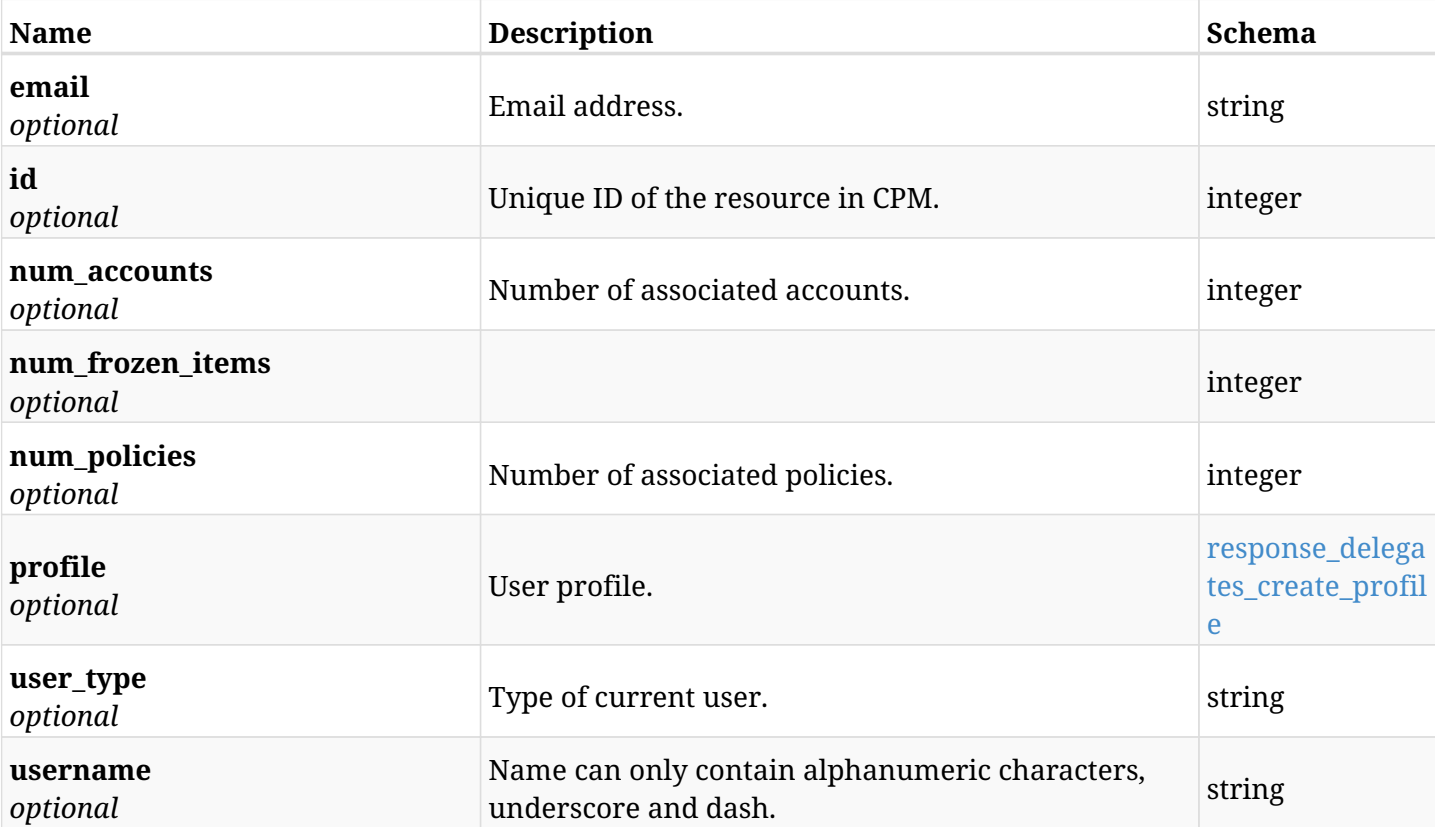

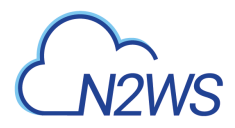

# **response\_delegates\_create\_profile**

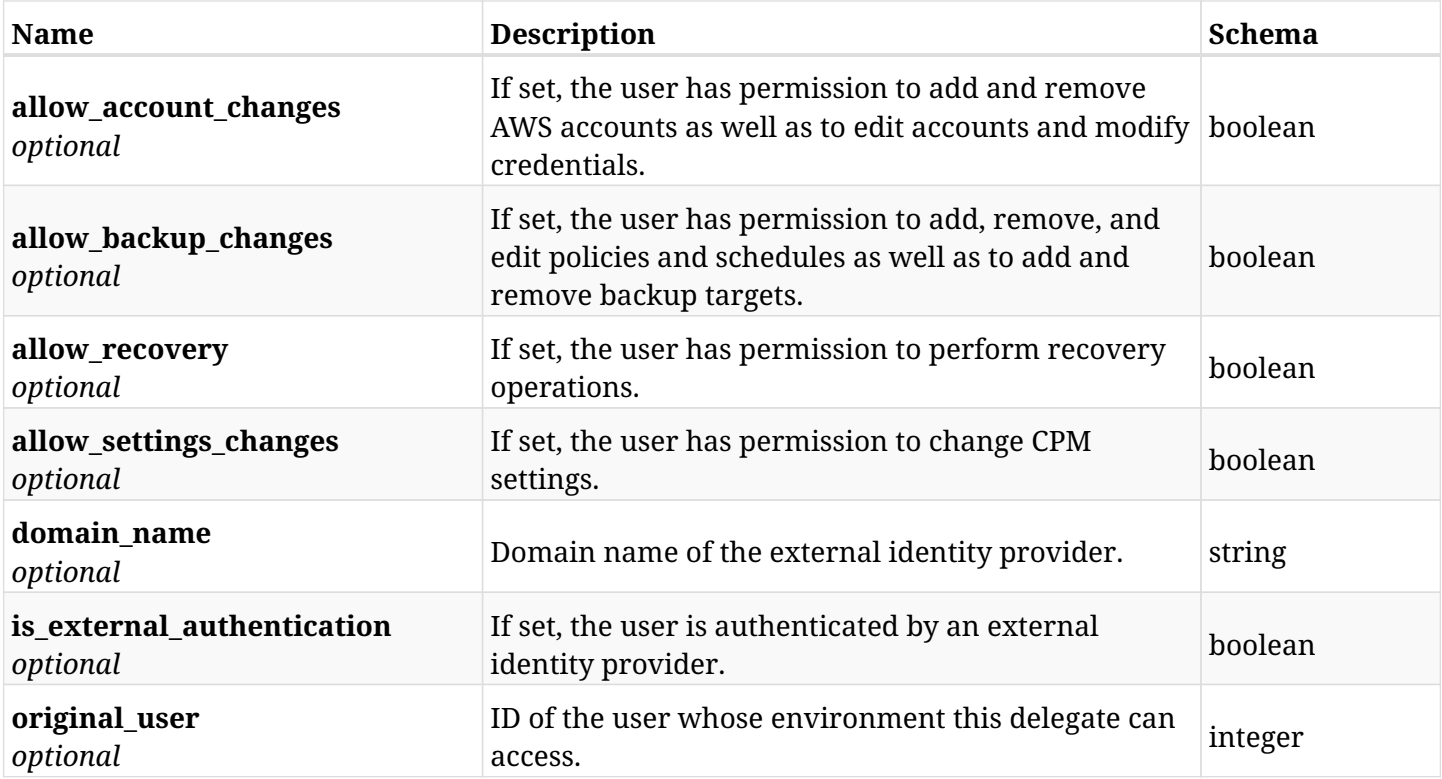

### **31.1.4. Consumes**

• application/json

# **31.1.5. Produces**

• application/json

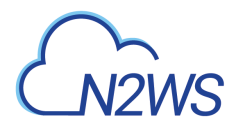

# **31.2. List CPM delegate users**

GET /api/delegates/

# **31.2.1. Description**

This endpoint returns a list of CPM delegate users.

Optional filters, sorting and pagination parameters are listed below.

### **Permissions and Restrictions:**

\* Only the root user can get the list of CPM delegate users.

- *Initial Release:* 1.0.0
- *Last Modified Version:* 1.5.0

## **31.2.2. Parameters**

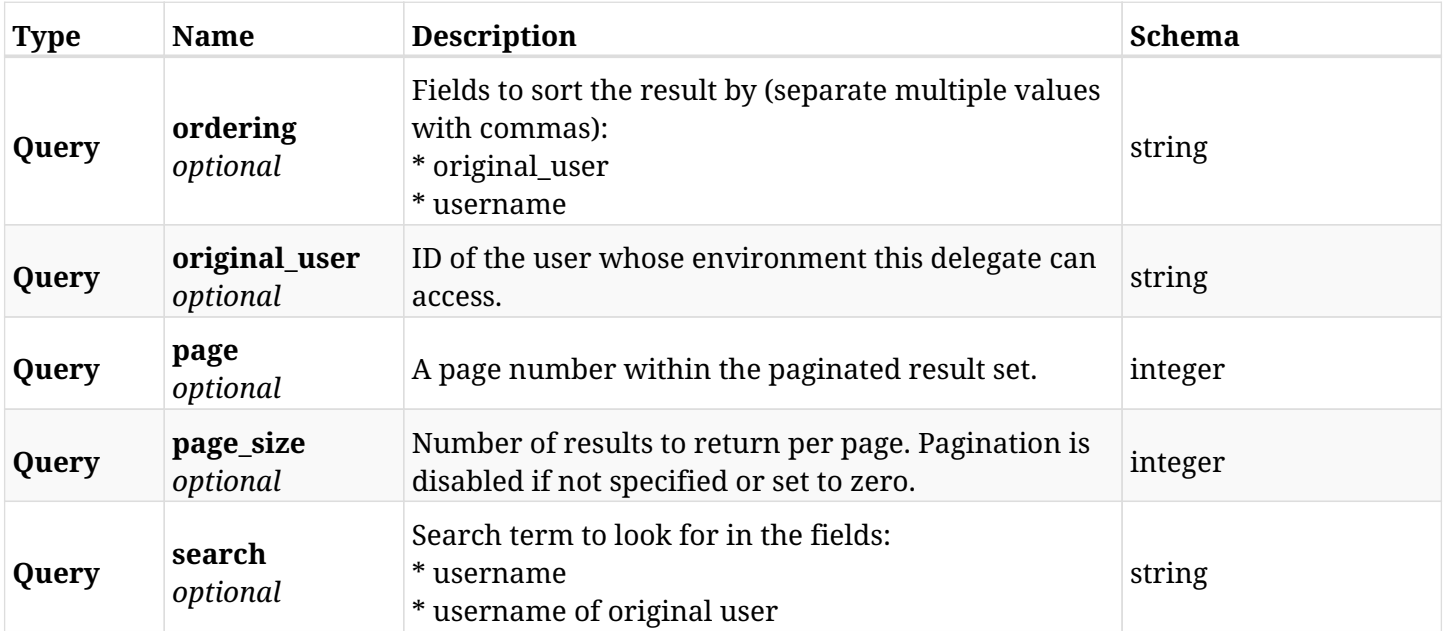

# **31.2.3. Responses**

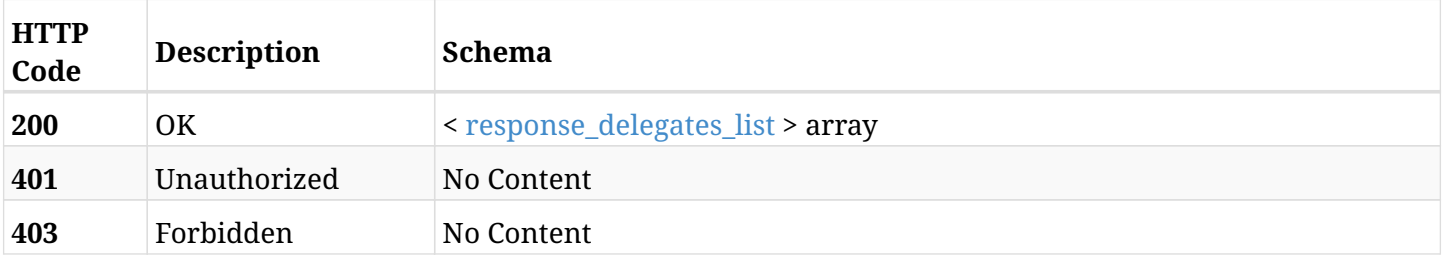

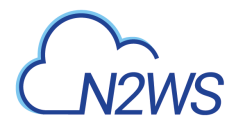

# <span id="page-892-0"></span>**response\_delegates\_list**

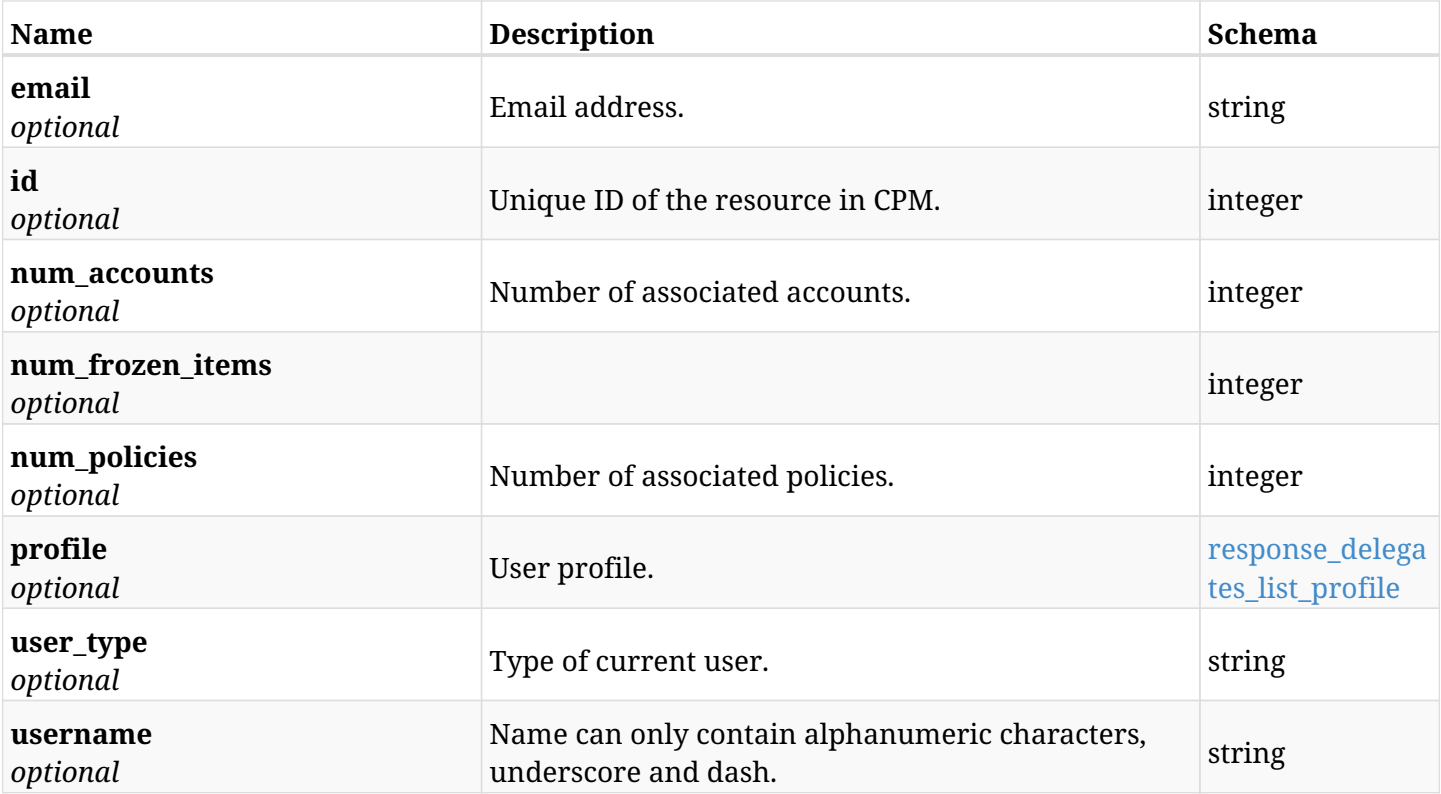

# <span id="page-892-1"></span>**response\_delegates\_list\_profile**

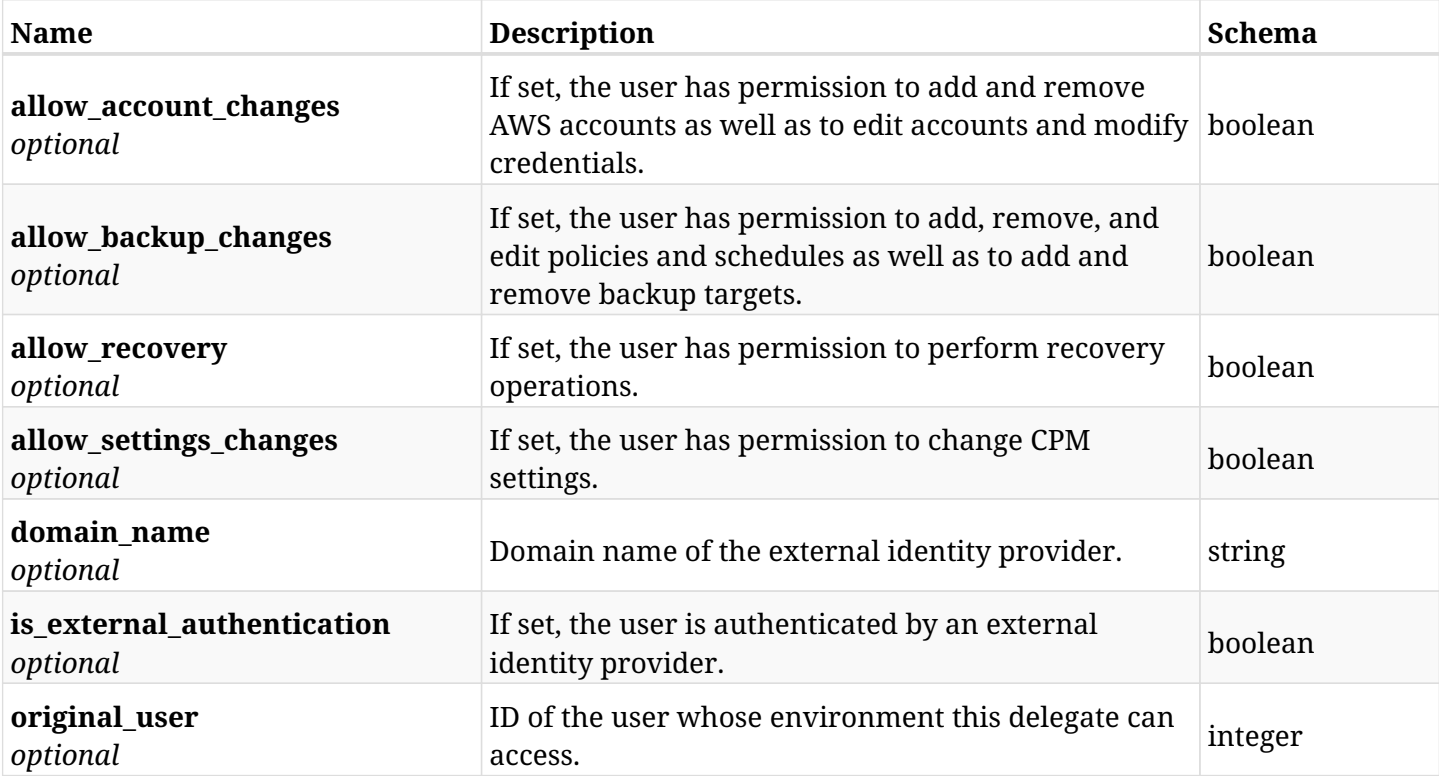

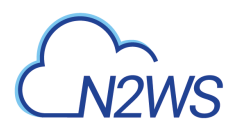

# **31.2.4. Produces**

• application/json

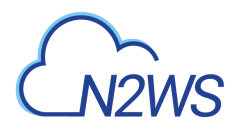

# **31.3. Retrieve a CPM delegate user**

GET /api/delegates/{id}/

# **31.3.1. Description**

This endpoint returns the CPM delegate user whose ID is passed in the URL path.

### **Permissions and Restrictions:**

\* Only the root user can get the requested CPM delegate user.

- *Initial Release:* 1.0.0
- *Last Modified Version:* 1.5.0

## **31.3.2. Parameters**

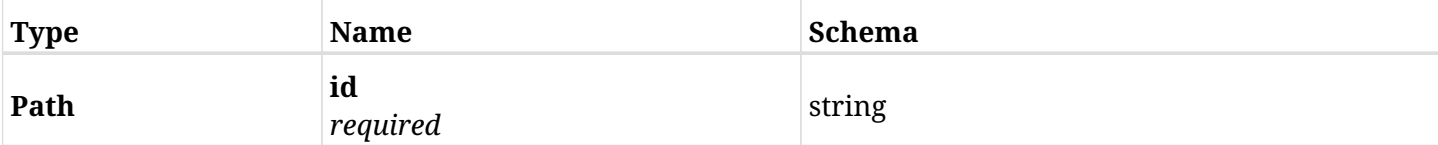

# **31.3.3. Responses**

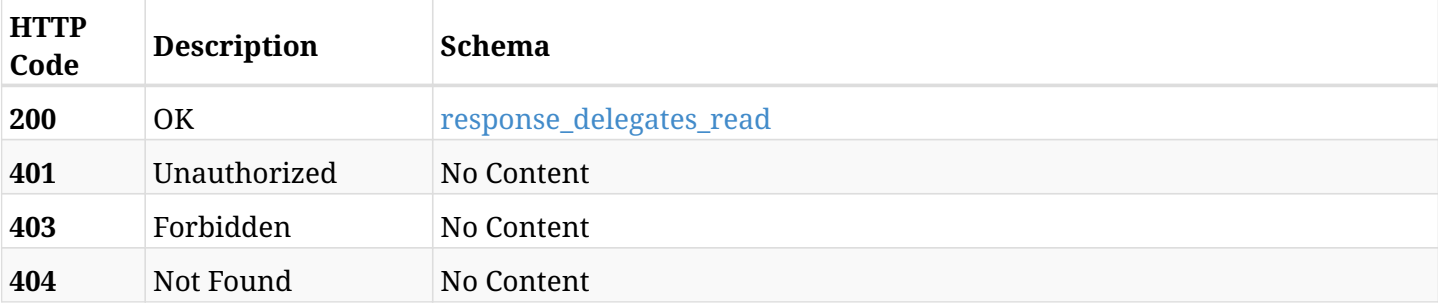

### <span id="page-894-0"></span>**response\_delegates\_read**

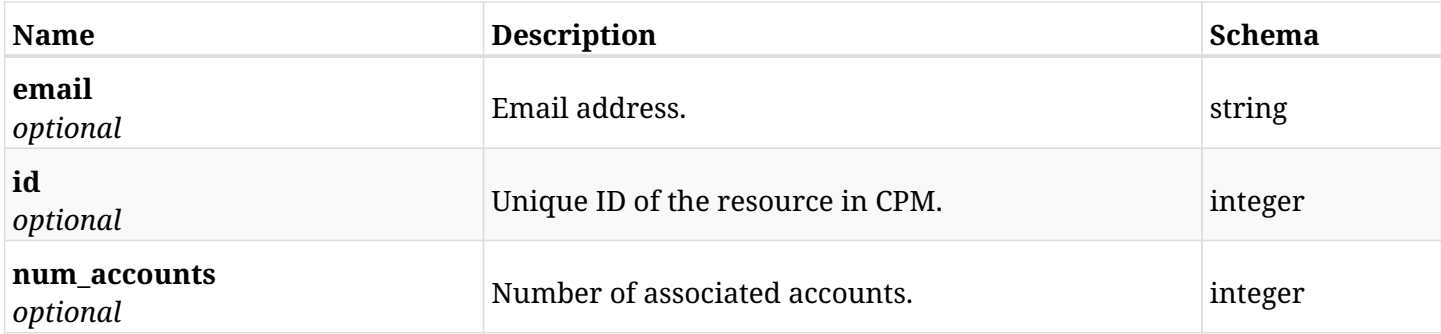

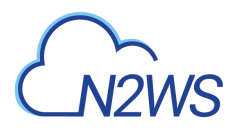

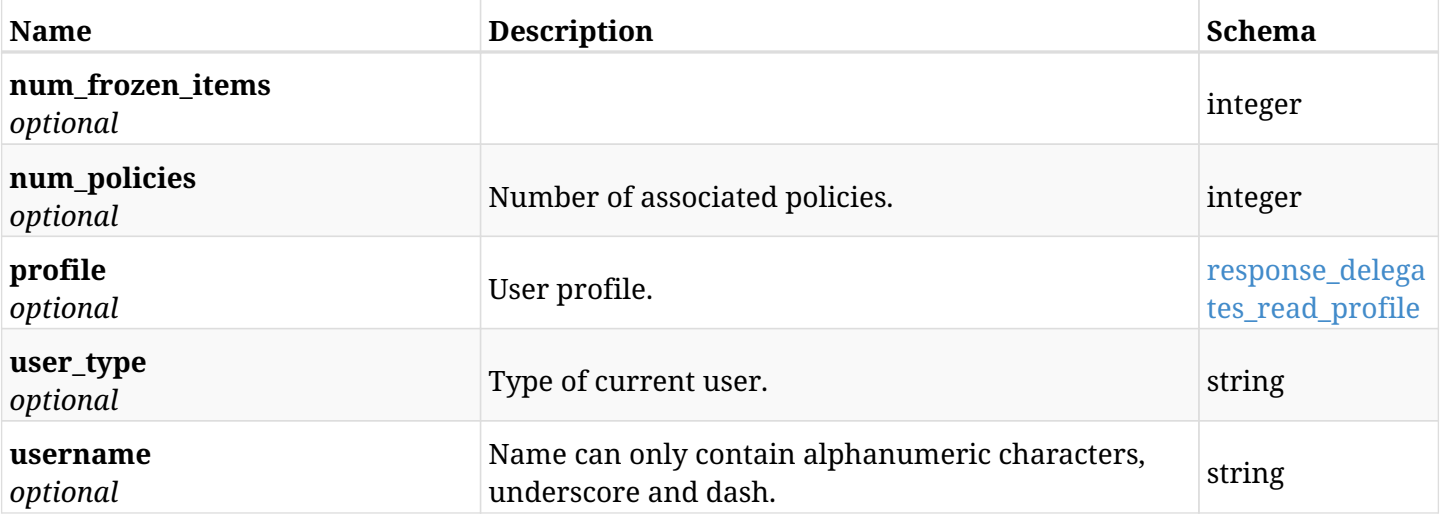

# <span id="page-895-0"></span>**response\_delegates\_read\_profile**

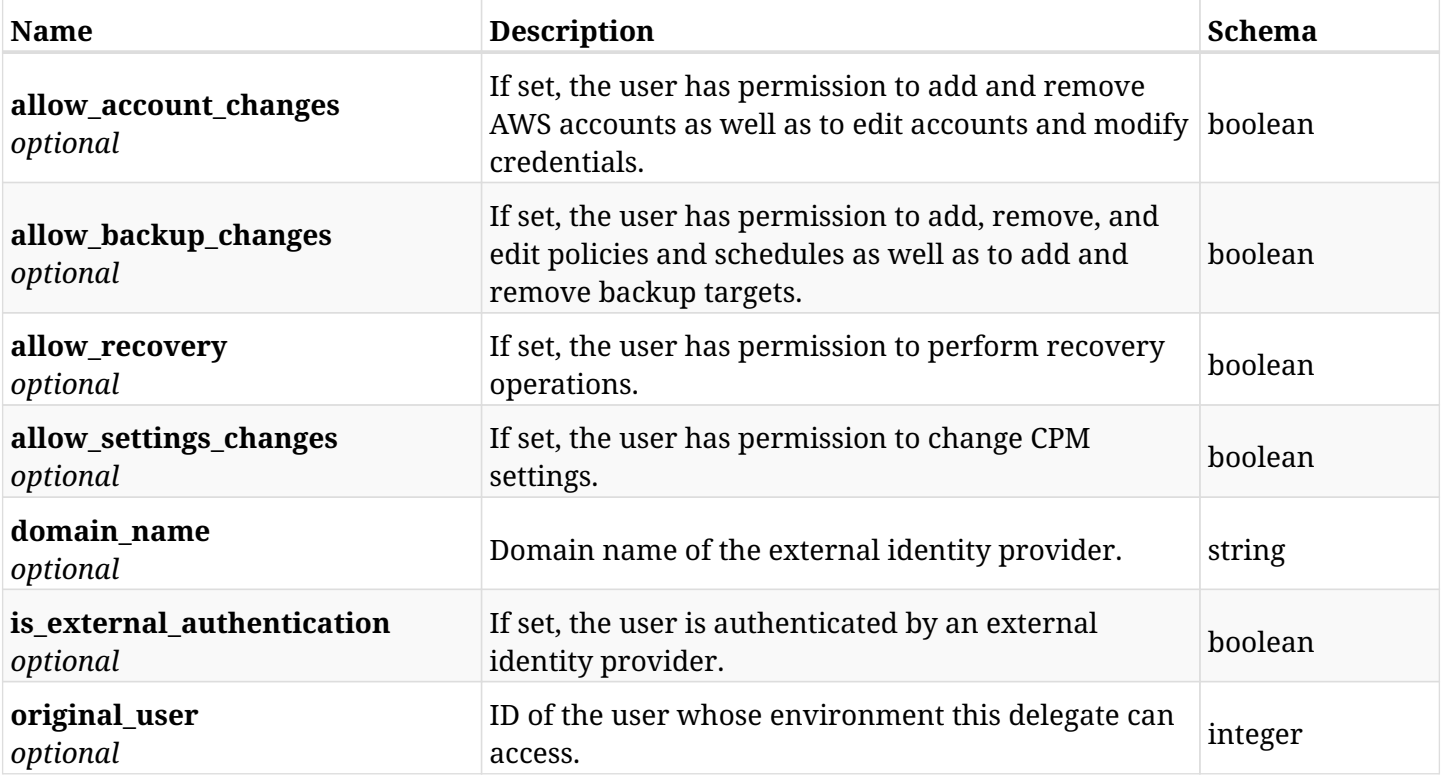

# **31.3.4. Produces**

• application/json

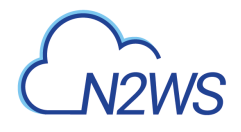

# **31.4. Update a CPM delegate user**

PUT /api/delegates/{id}/

# **31.4.1. Description**

This endpoint updates the CPM delegate user whose ID is passed in the URL path.

### **Permissions and Restrictions:**

- \* Only the root user can update other CPM delegate users.
- \* Delegate users authenticated via an external identity provider cannot be updated.
	- *Initial Release:* 1.0.0
	- *Last Modified Version:* 1.5.0

### **31.4.2. Parameters**

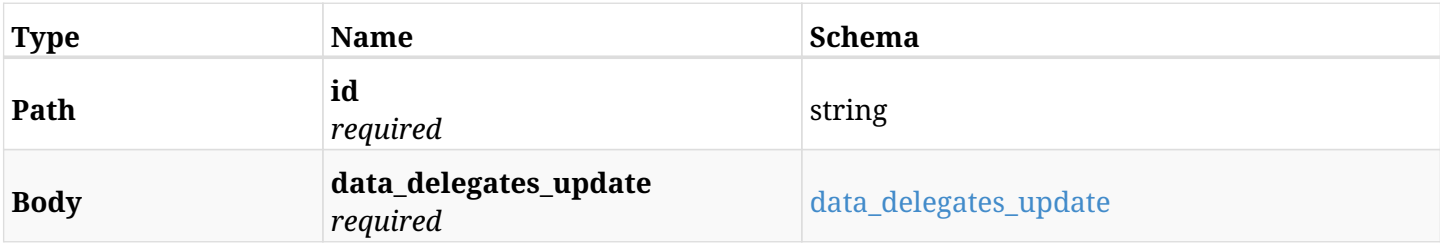

### <span id="page-896-0"></span>**data\_delegates\_update**

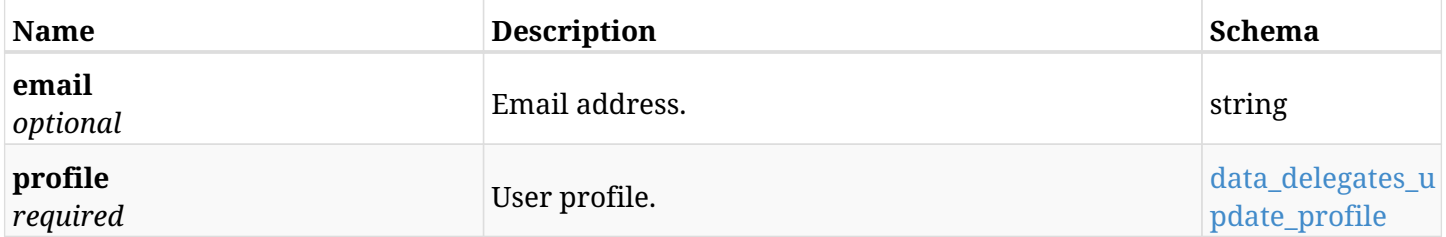

### <span id="page-896-1"></span>**data\_delegates\_update\_profile**

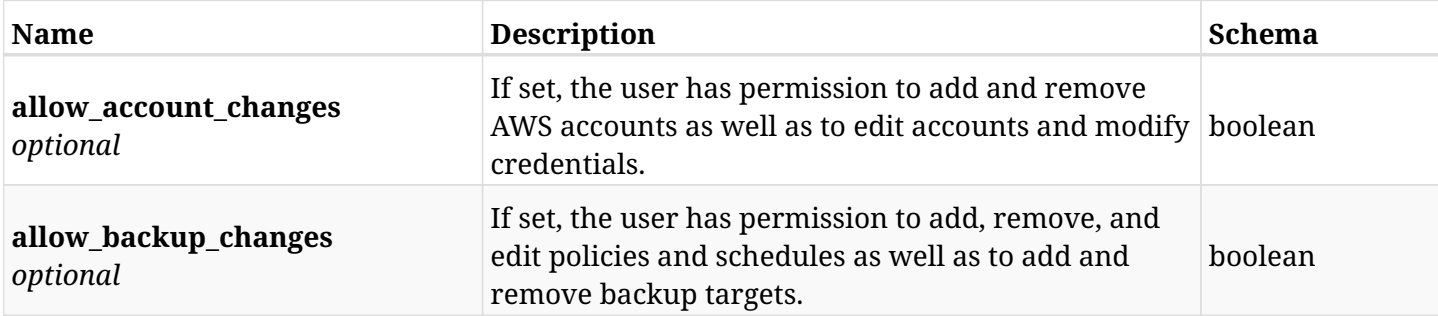

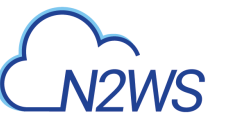

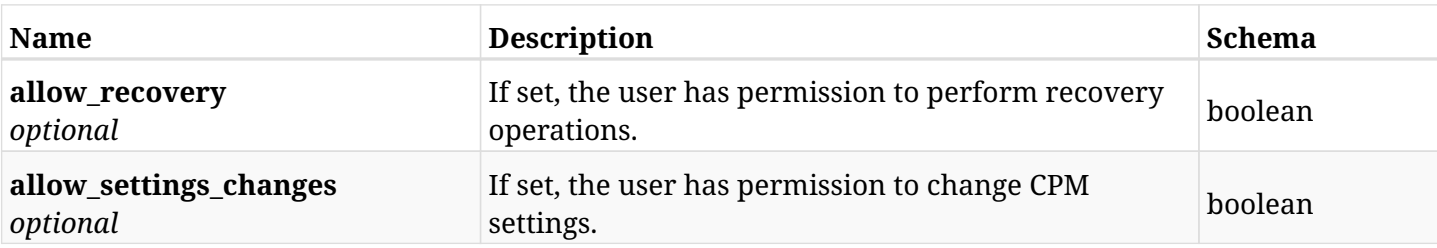

# **31.4.3. Responses**

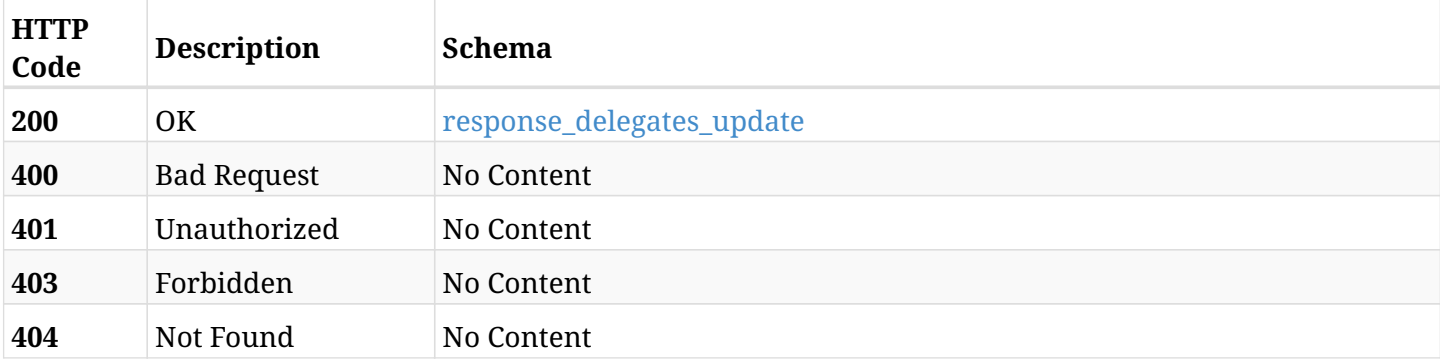

# <span id="page-897-0"></span>**response\_delegates\_update**

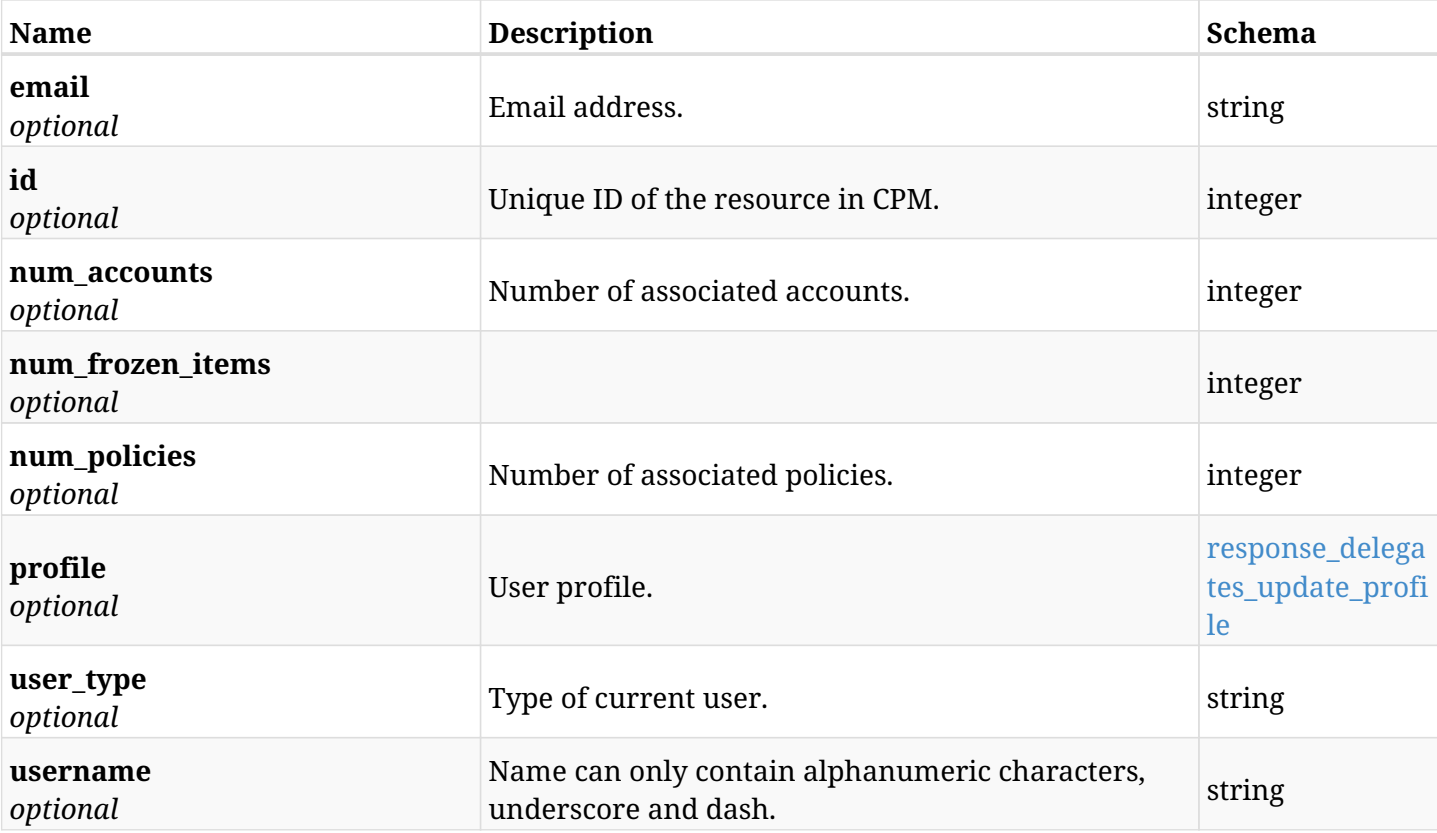

# <span id="page-897-1"></span>**response\_delegates\_update\_profile**

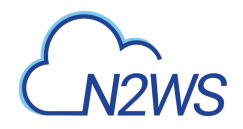

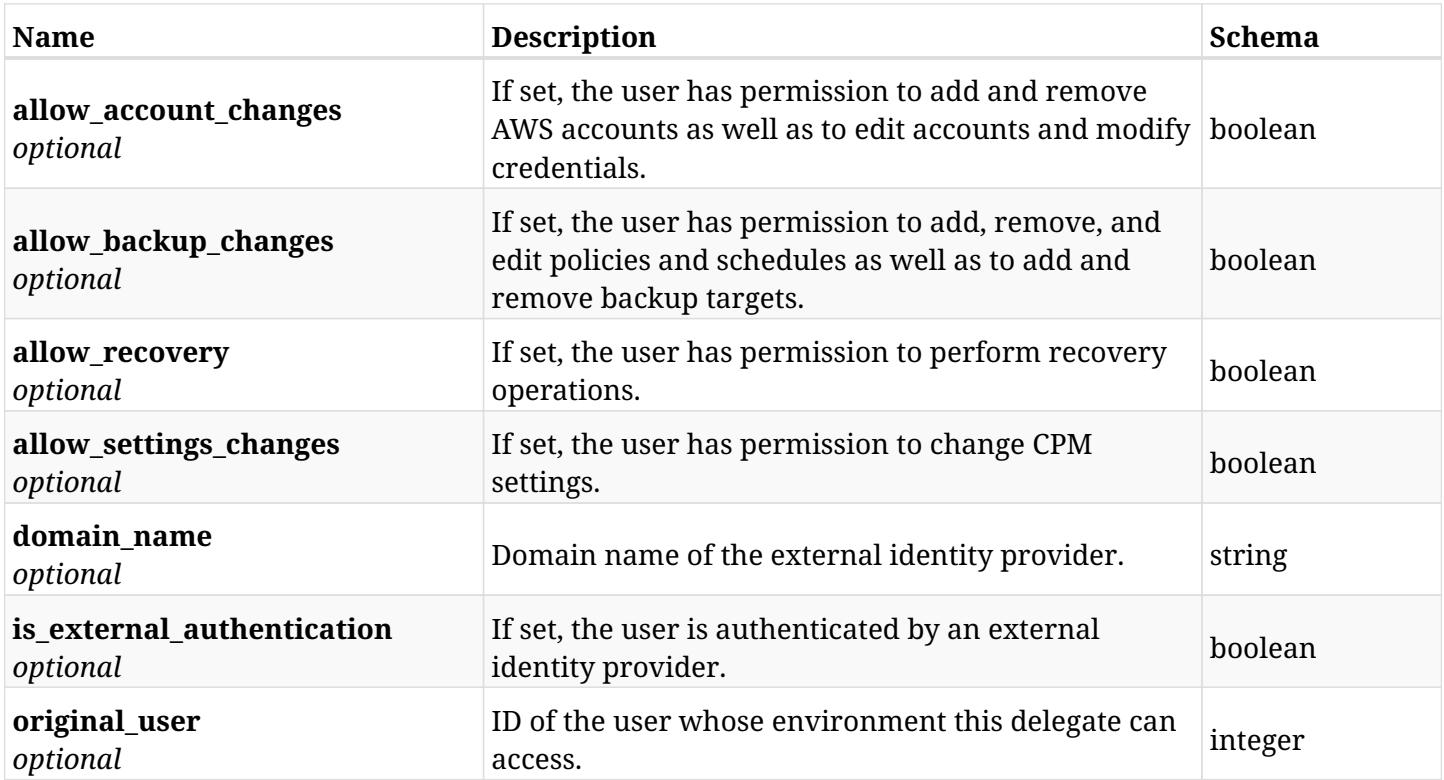

# **31.4.4. Consumes**

• application/json

# **31.4.5. Produces**

• application/json

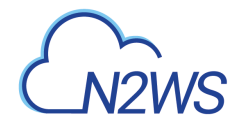

# **31.5. Delete a CPM delegate user**

DELETE /api/delegates/{id}/

# **31.5.1. Description**

This endpoint deletes the CPM delegate user whose ID is passed in the URL path. All the associated CPM accounts of the deleted user will **be deleted** as well.

### **Permissions and Restrictions:**

\* Only the root user can delete other CPM delegate users.

- *Initial Release:* 1.0.0
- *Last Modified Version:* 1.0.0

### **31.5.2. Parameters**

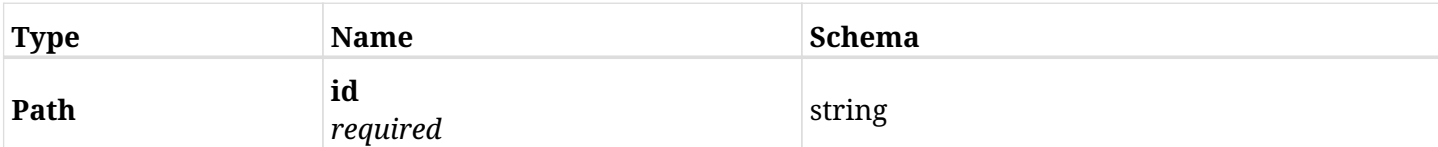

# **31.5.3. Responses**

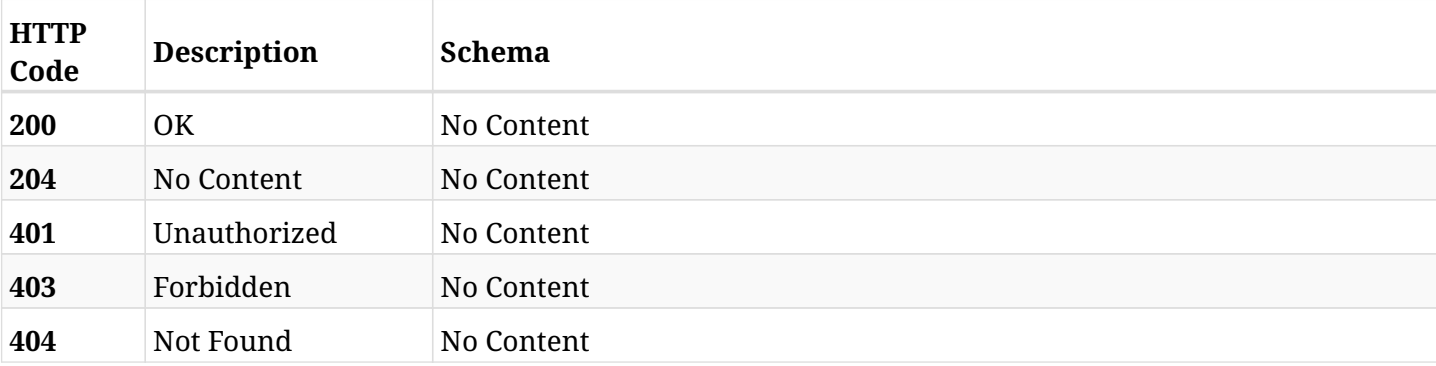
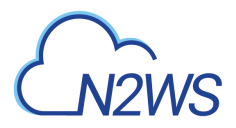

# **31.6. Reset a CPM delegate user password**

POST /api/delegates/{id}/reset\_password/

# **31.6.1. Description**

Reset password of the user whose ID is passed in the URL path.

#### **Permissions and Restrictions:**

- \* Only the root user can reset password of another CPM user.
- \* Root user cannot reset password for himself.
- \* Password of users authenticated via an external identity provider cannot be reset.
	- *Initial Release:* 1.0.0
	- *Last Modified Version:* 1.0.0

# **31.6.2. Parameters**

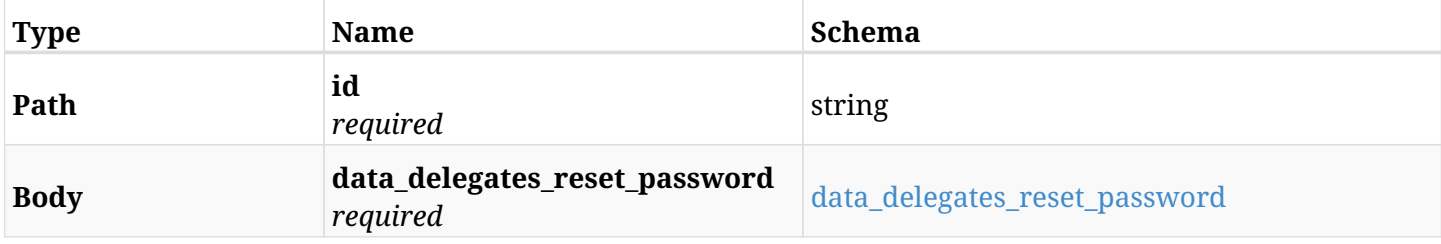

#### <span id="page-900-0"></span>**data\_delegates\_reset\_password**

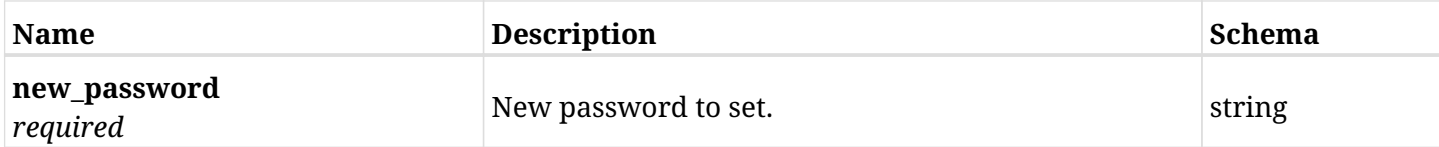

#### **31.6.3. Responses**

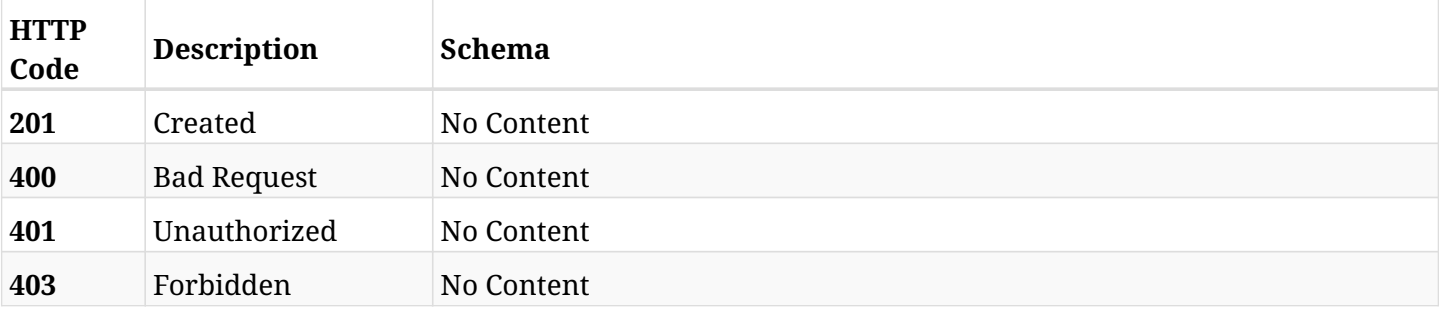

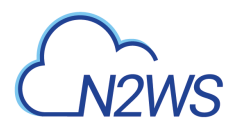

# **31.6.4. Consumes**

• application/json

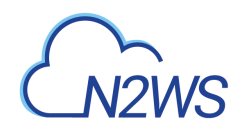

# **Chapter 32. Freezer**

# **32.1. List CPM freezer records**

GET /api/freezer/

# **32.1.1. Description**

This endpoint returns a list of CPM freezer records.

Optional filters, sorting and pagination parameters are listed below.

#### **Permissions and Restrictions:**

- \* Any authenticated user can get his own freezer records.
- \* Root user can also get the freezer records of the managed users.
- \* Delegates can get the backup records of their original user.

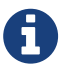

This endpoint is deprecated and will be removed in future release. Use GET /api/backups/?is\_freezer\_item=true instead.

- *Initial Release:* 1.0.0
- *Last Modified Version:* 1.0.0
- *Deprecated since:* **1.1.0**

#### **32.1.2. Parameters**

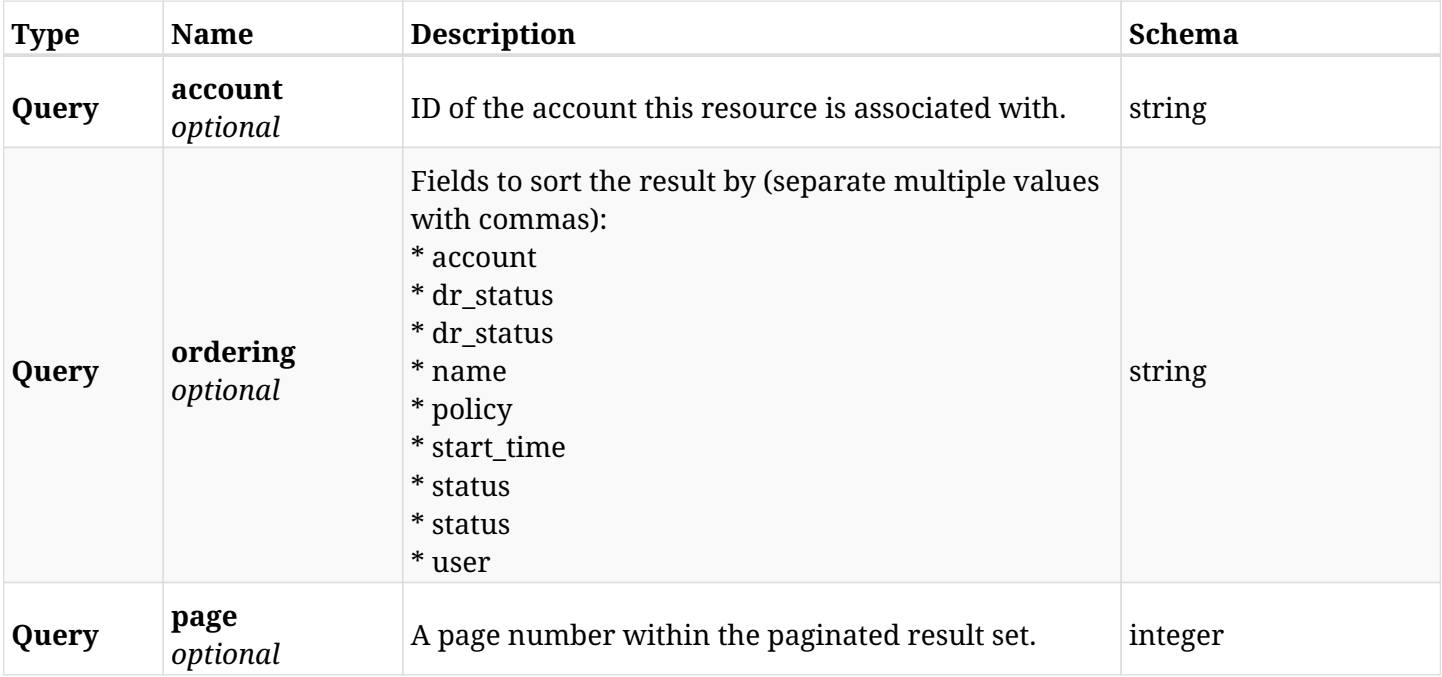

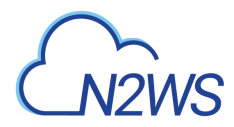

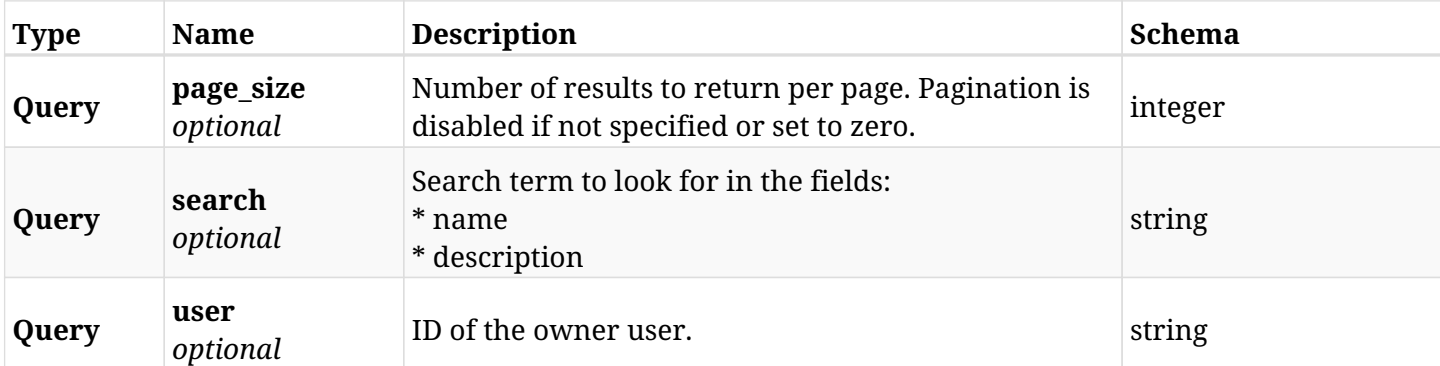

# **32.1.3. Responses**

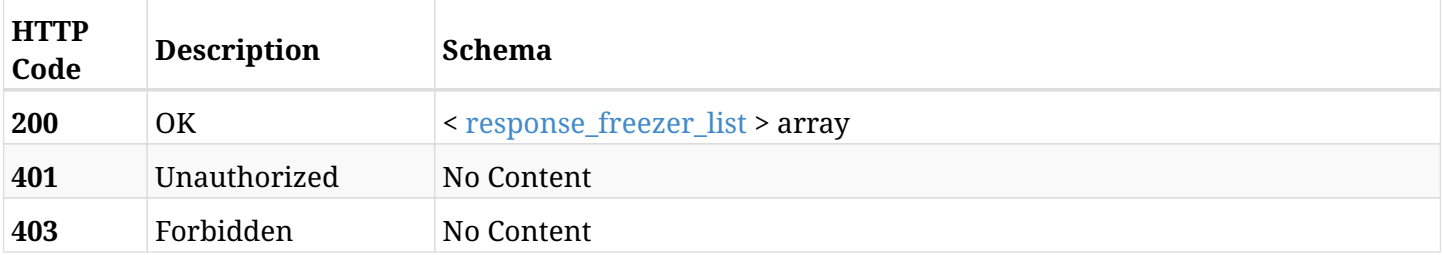

# <span id="page-904-0"></span>**response\_freezer\_list**

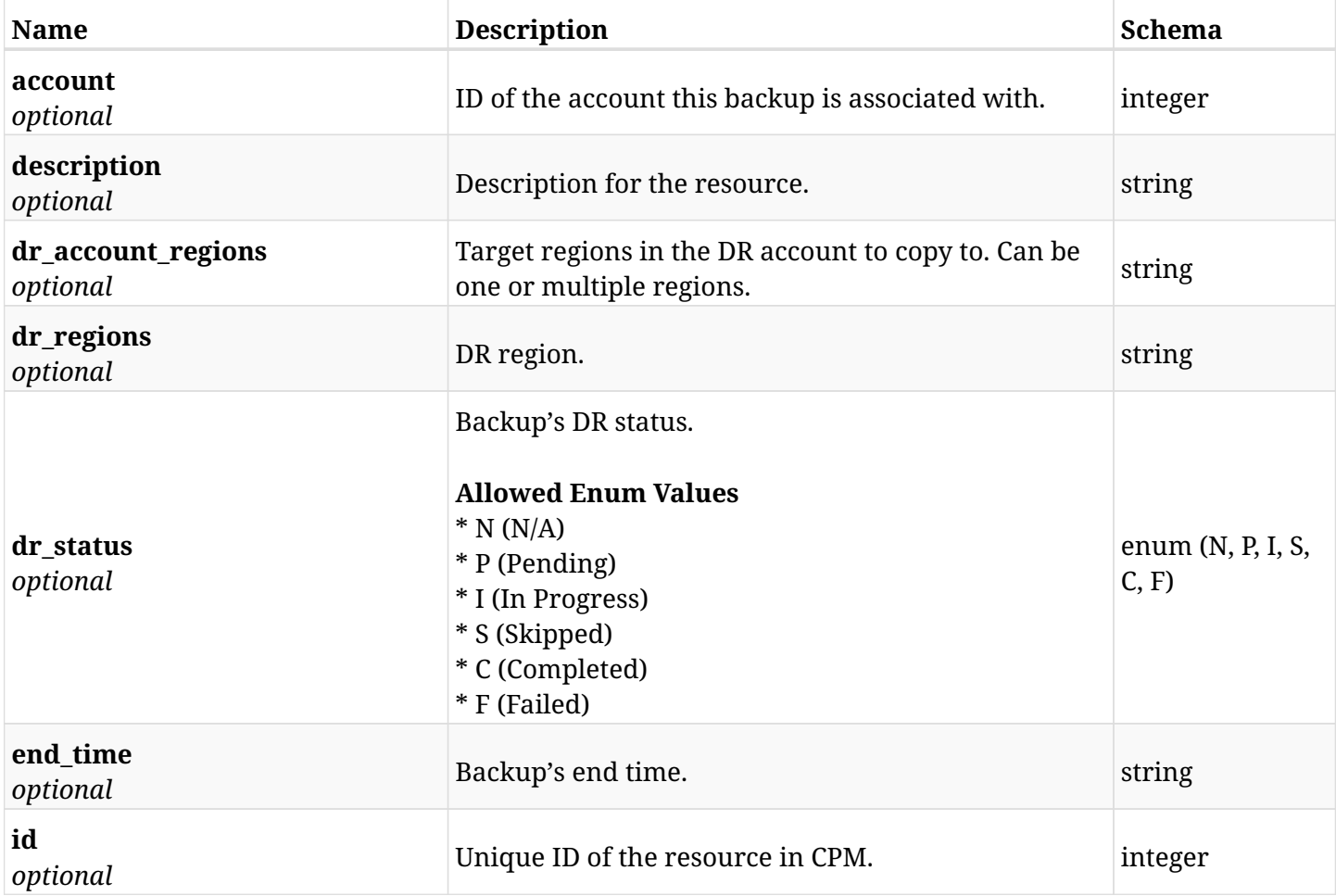

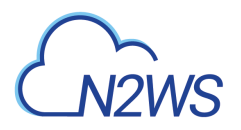

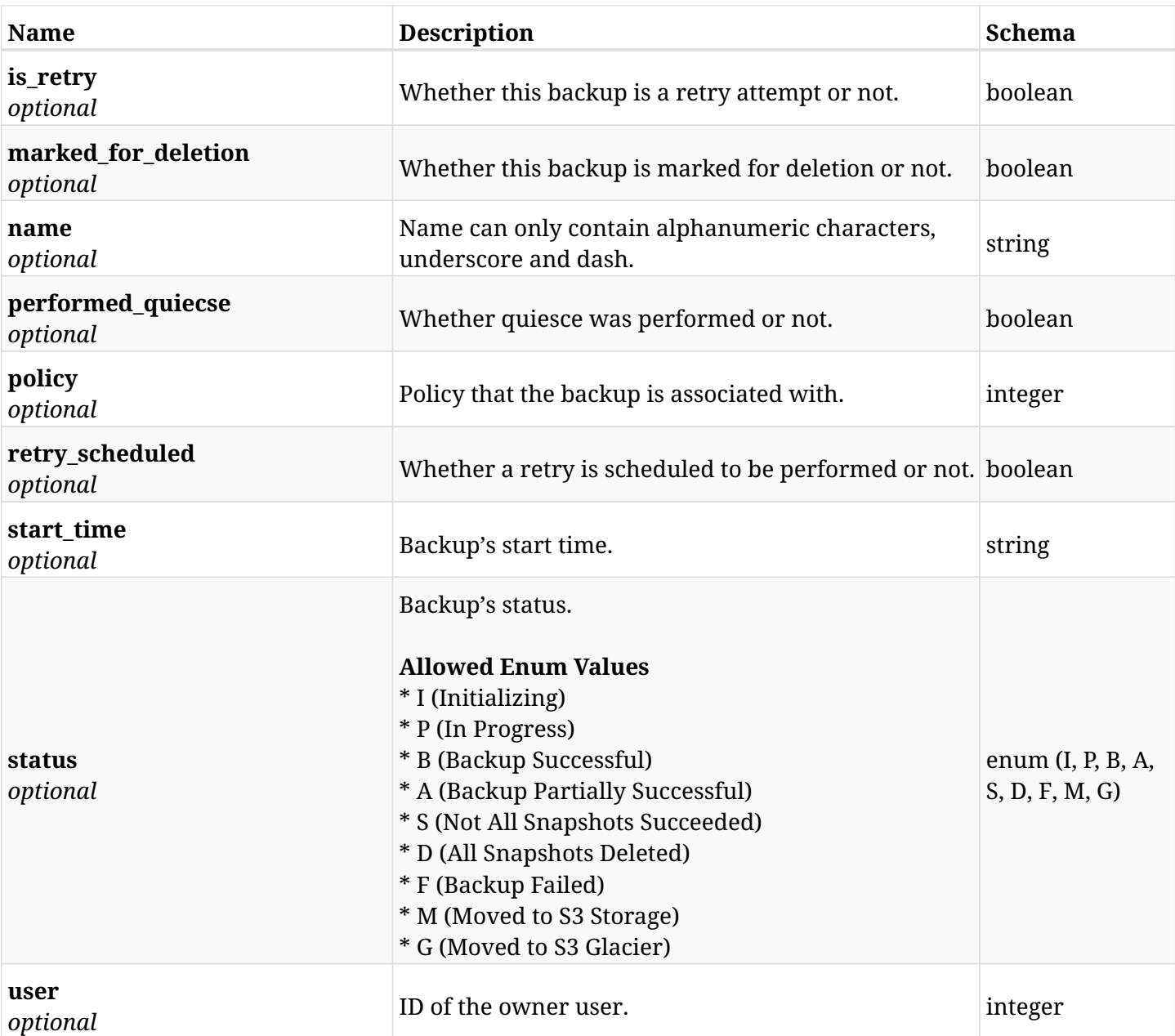

# **32.1.4. Produces**

• application/json

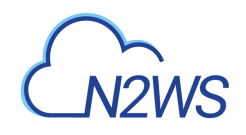

# **Chapter 33. Reports**

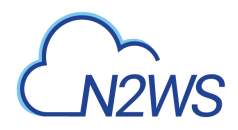

# **33.1. Audit report**

GET /api/reports/audit/

### **33.1.1. Description**

This endpoint returns a list of user audit records.

Optional filters, sorting, search and pagination parameters are listed below.

#### **Permissions and Restrictions:**

- \* Only an admin user can access this API.
- \* An admin user can view the audit records of all users (root, managed, independent, delegates).

#### **CSV Media Type:**

- \* text/csv media type is supported in addition to the application/json type.
- \* page and page\_size parameters are not supported.
	- *Initial Release:* 1.0.0
	- *Last Modified Version:* 2.0.0

#### **33.1.2. Parameters**

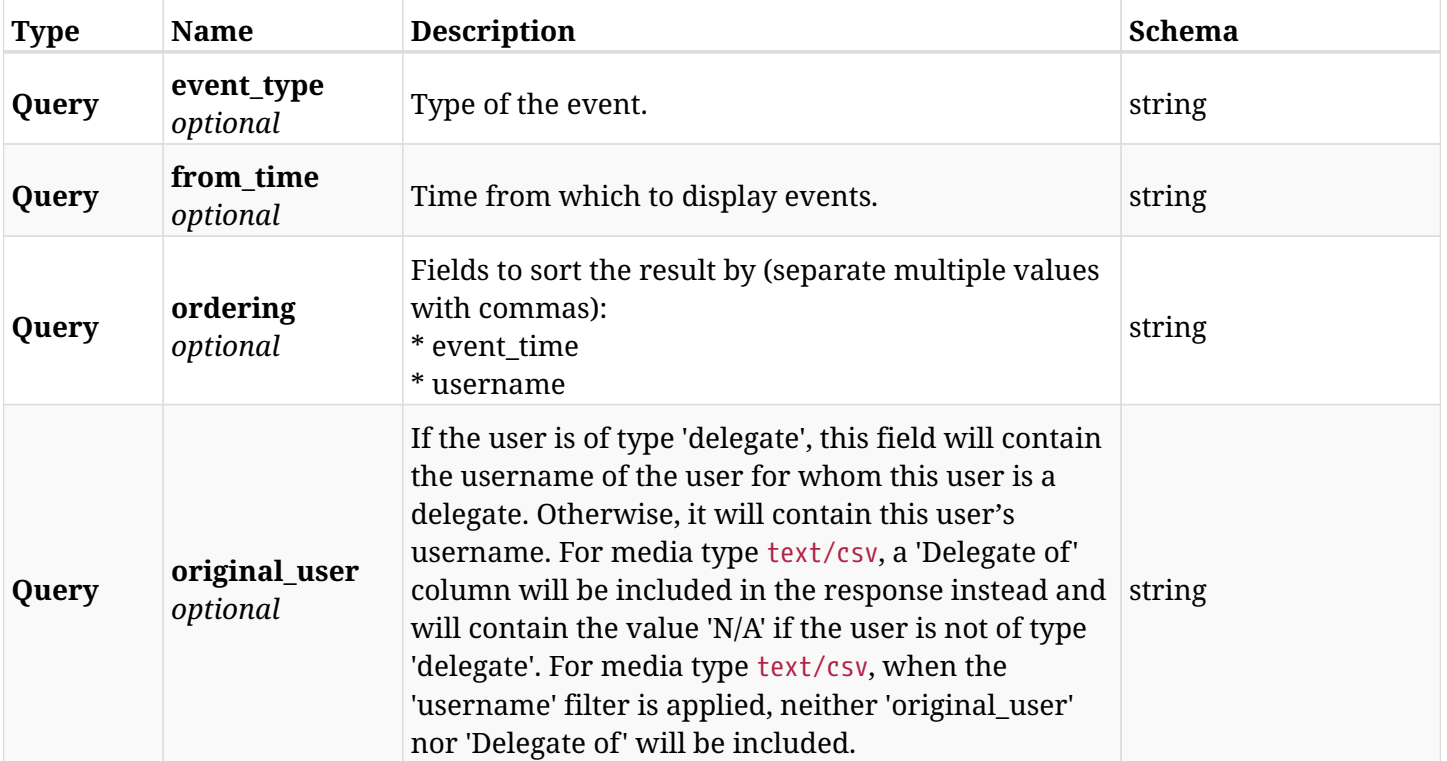

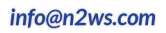

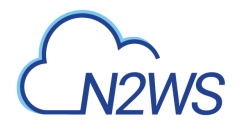

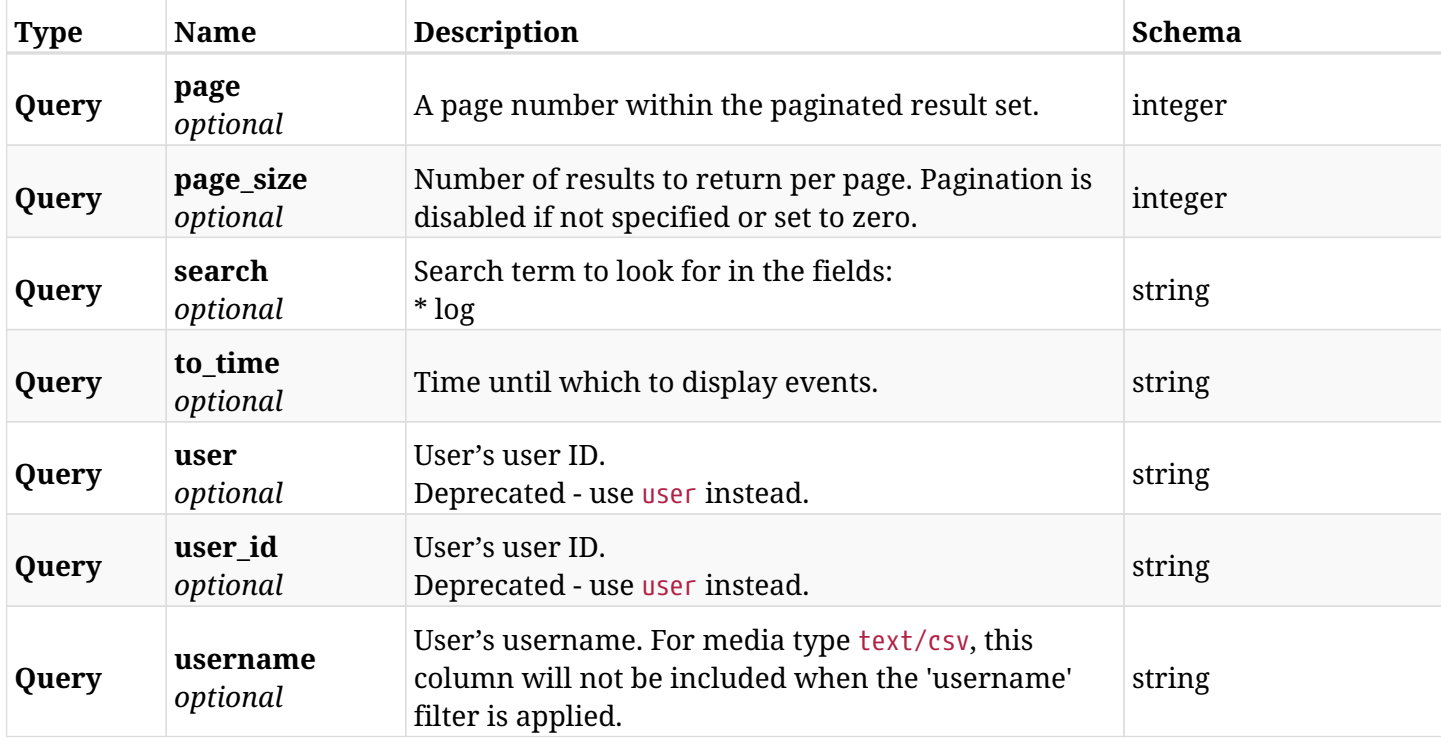

# **33.1.3. Responses**

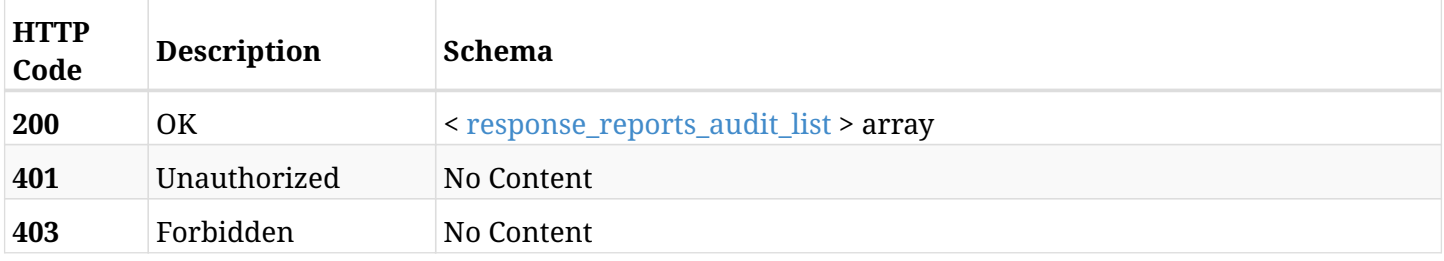

### <span id="page-908-0"></span>**response\_reports\_audit\_list**

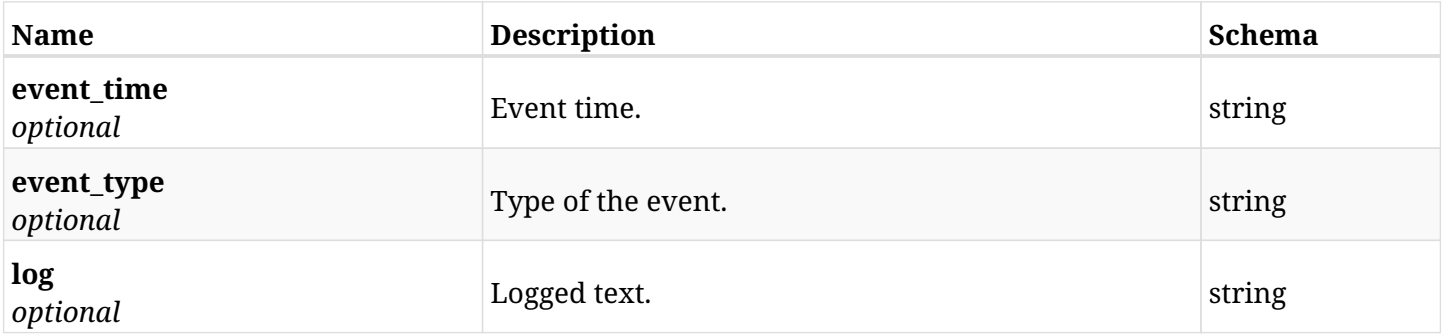

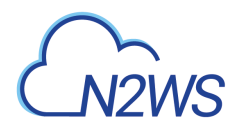

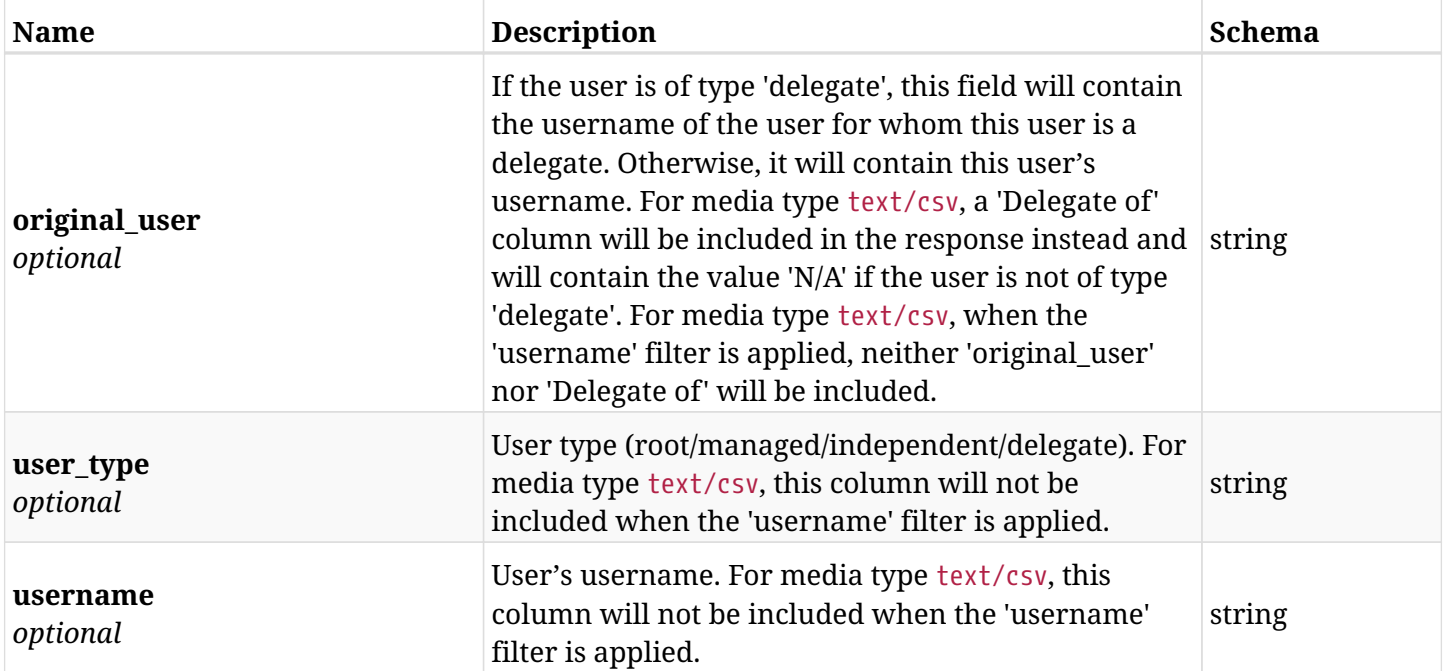

# **33.1.4. Produces**

- application/json
- text/csv

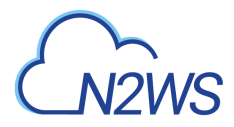

# **33.2. Backup report**

GET /api/reports/backups/

### **33.2.1. Description**

This endpoint returns a list of backup report items.

Optional filters, sorting and pagination parameters are listed below.

#### **Permissions and Restrictions:**

- \* Any authenticated user can get his own backups.
- \* Root user and his delegates can also get the backups of the managed users.
- \* Delegates can get the backups of their original user.

#### **CSV Media Type:**

- \* text/csv media type is supported in addition to the application/json type.
- \* page and page\_size parameters are not supported.
	- *Initial Release:* 1.0.0
	- *Last Modified Version:* 2.0.0

### **33.2.2. Parameters**

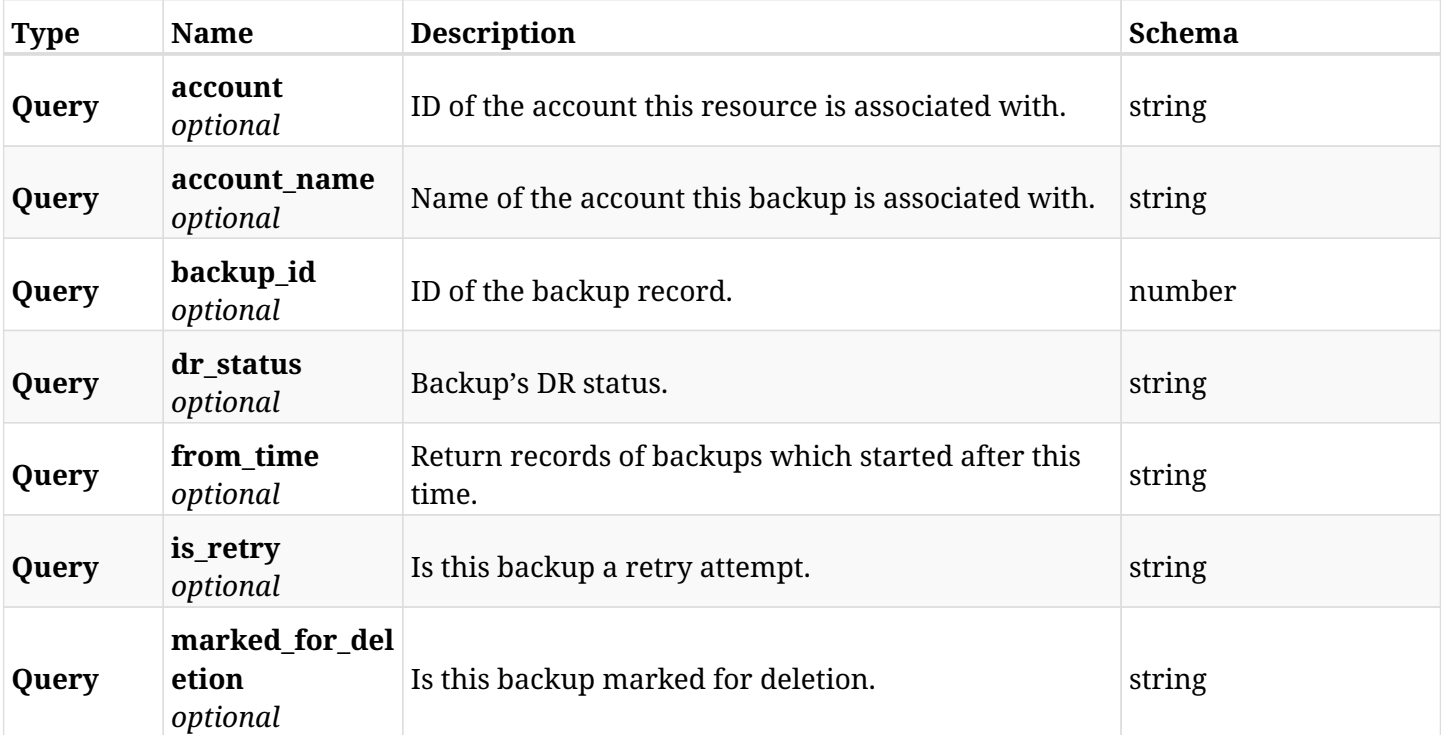

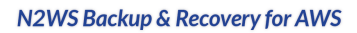

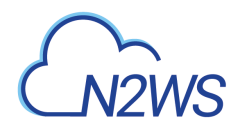

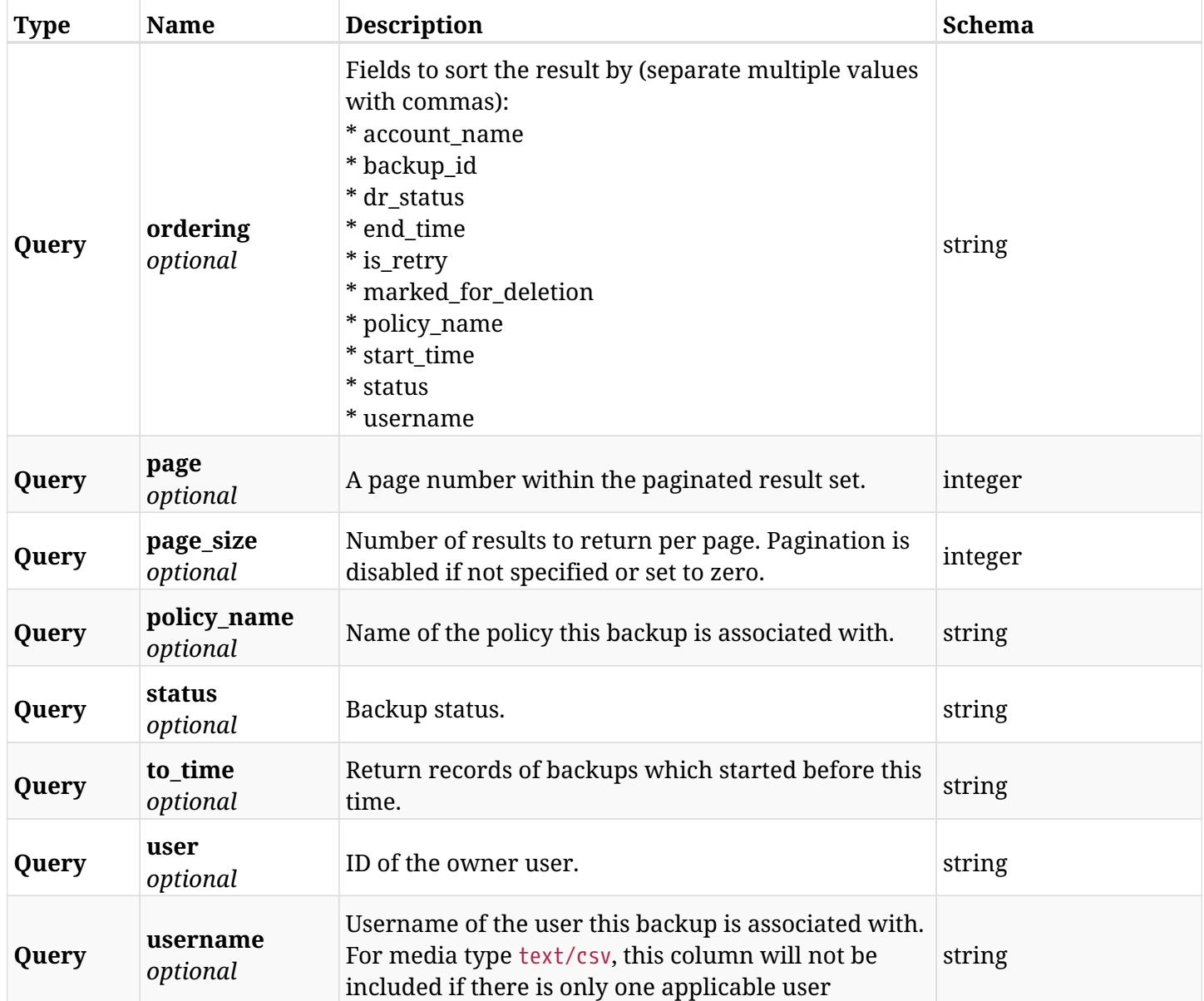

# **33.2.3. Responses**

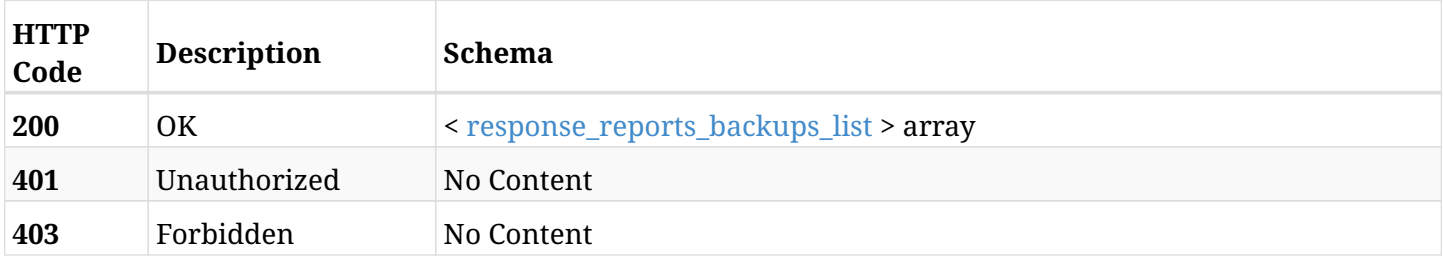

# <span id="page-911-0"></span>**response\_reports\_backups\_list**

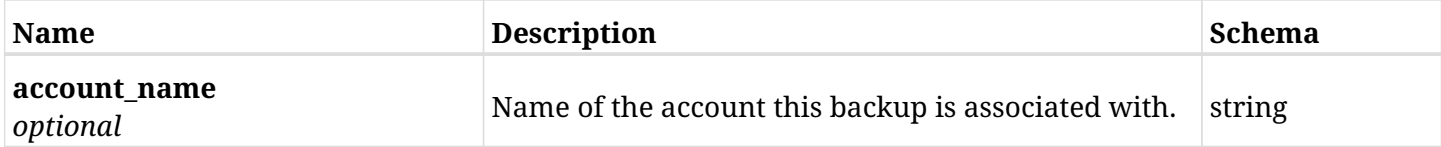

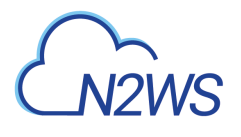

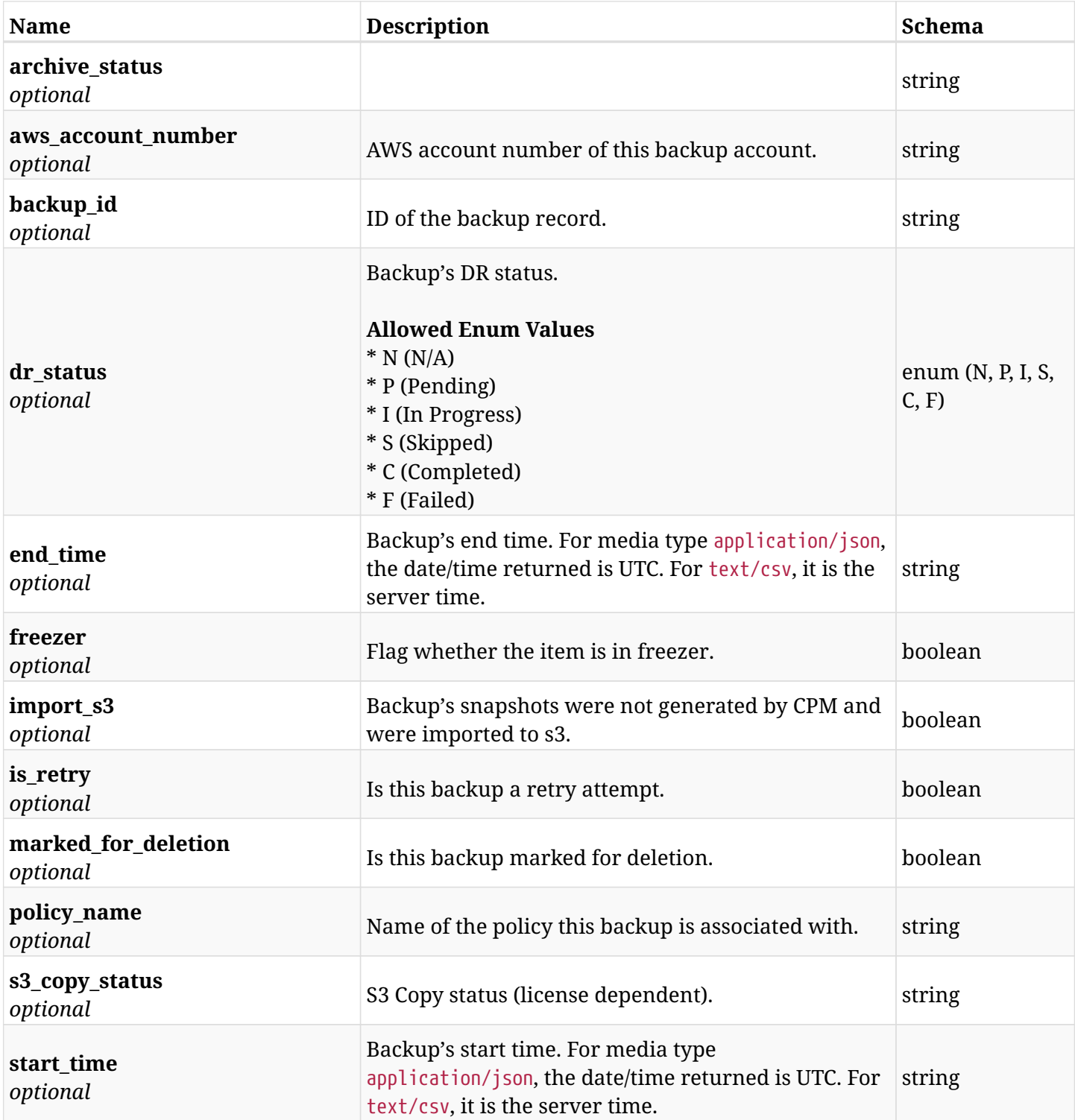

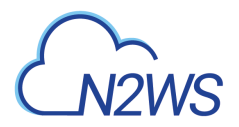

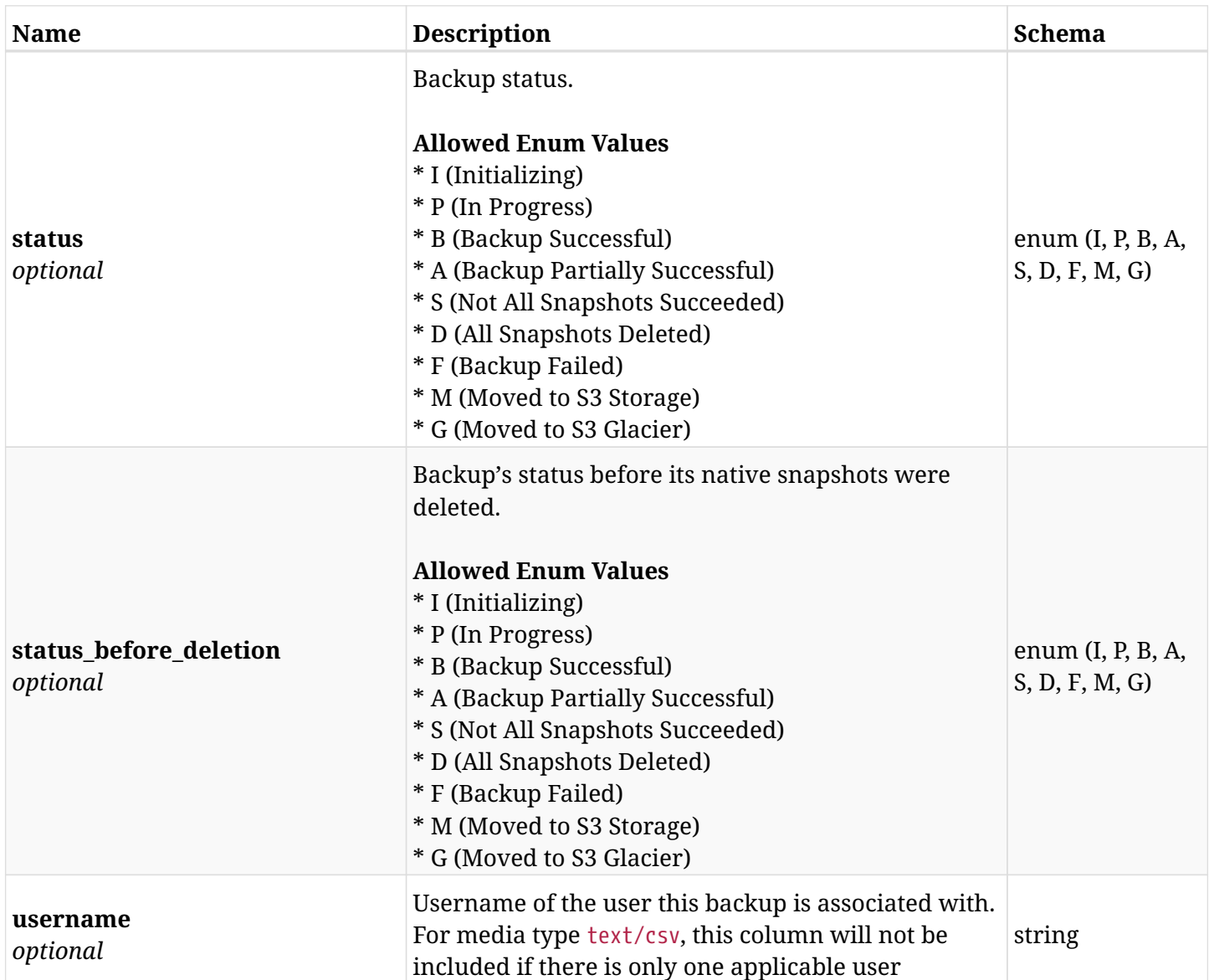

# **33.2.4. Produces**

- application/json
- text/csv

# **33.3. Protected resources report**

GET /api/reports/protected\_resources/

### **33.3.1. Description**

This endpoint returns a list of protected resource records.

Optional filters and pagination parameters are listed below.

#### **Permissions and Restrictions:**

- \* Any authenticated user can get records of his own instances.
- \* Root user and his delegates can also get records of all other users.
- \* Delegates can get the snapshots of their original user.

#### **CSV Media Type:**

- \* text/csv media type is supported in addition to the application/json type.
- \* page and page\_size parameters are not supported.
	- *Initial Release:* 1.0.0
	- *Last Modified Version:* 2.0.0

### **33.3.2. Parameters**

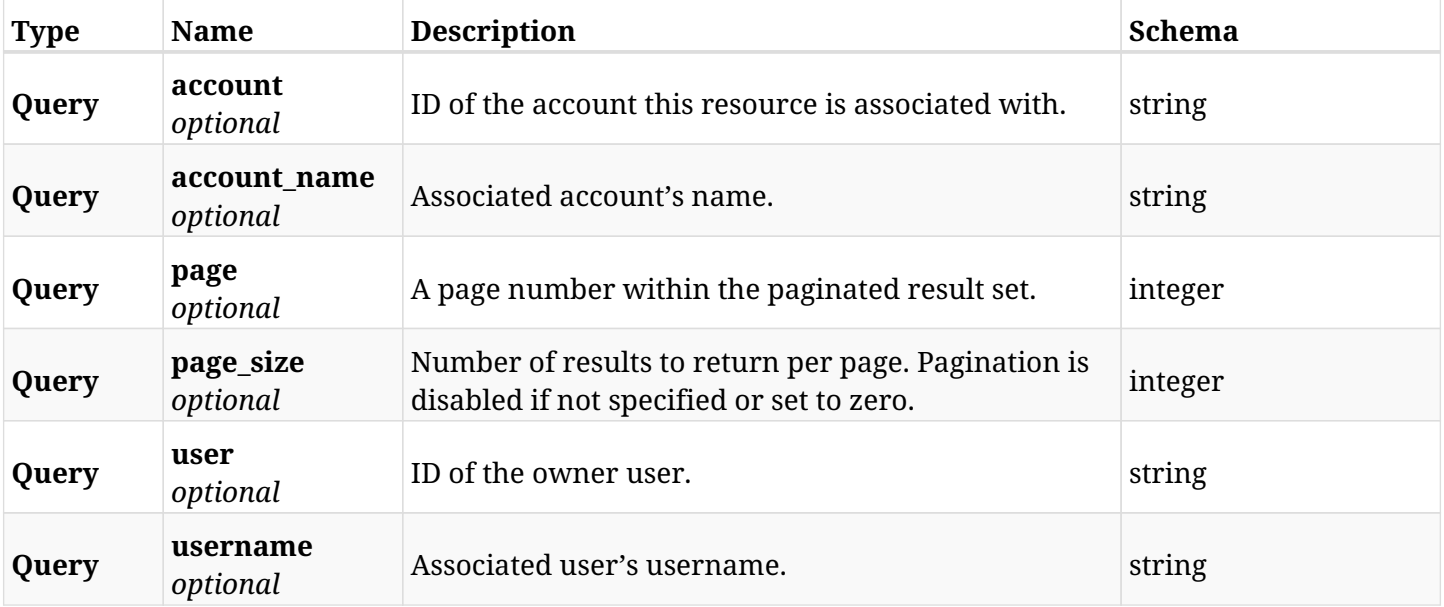

### **33.3.3. Responses**

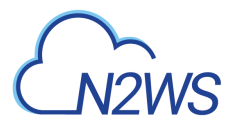

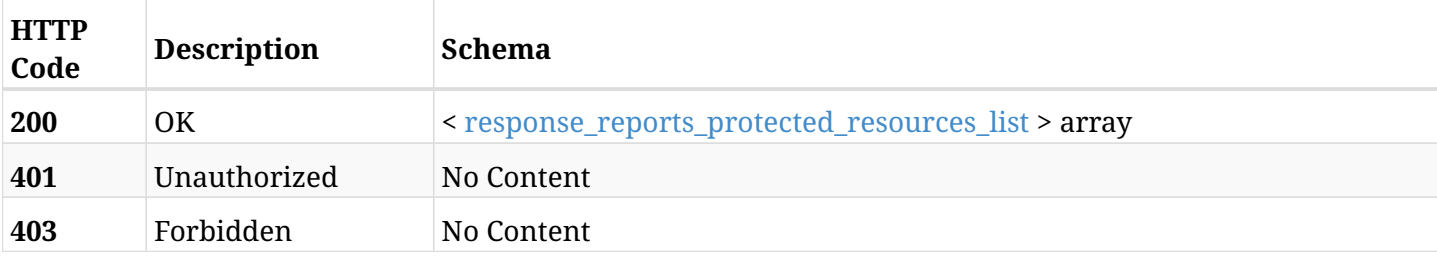

#### <span id="page-915-0"></span>**response\_reports\_protected\_resources\_list**

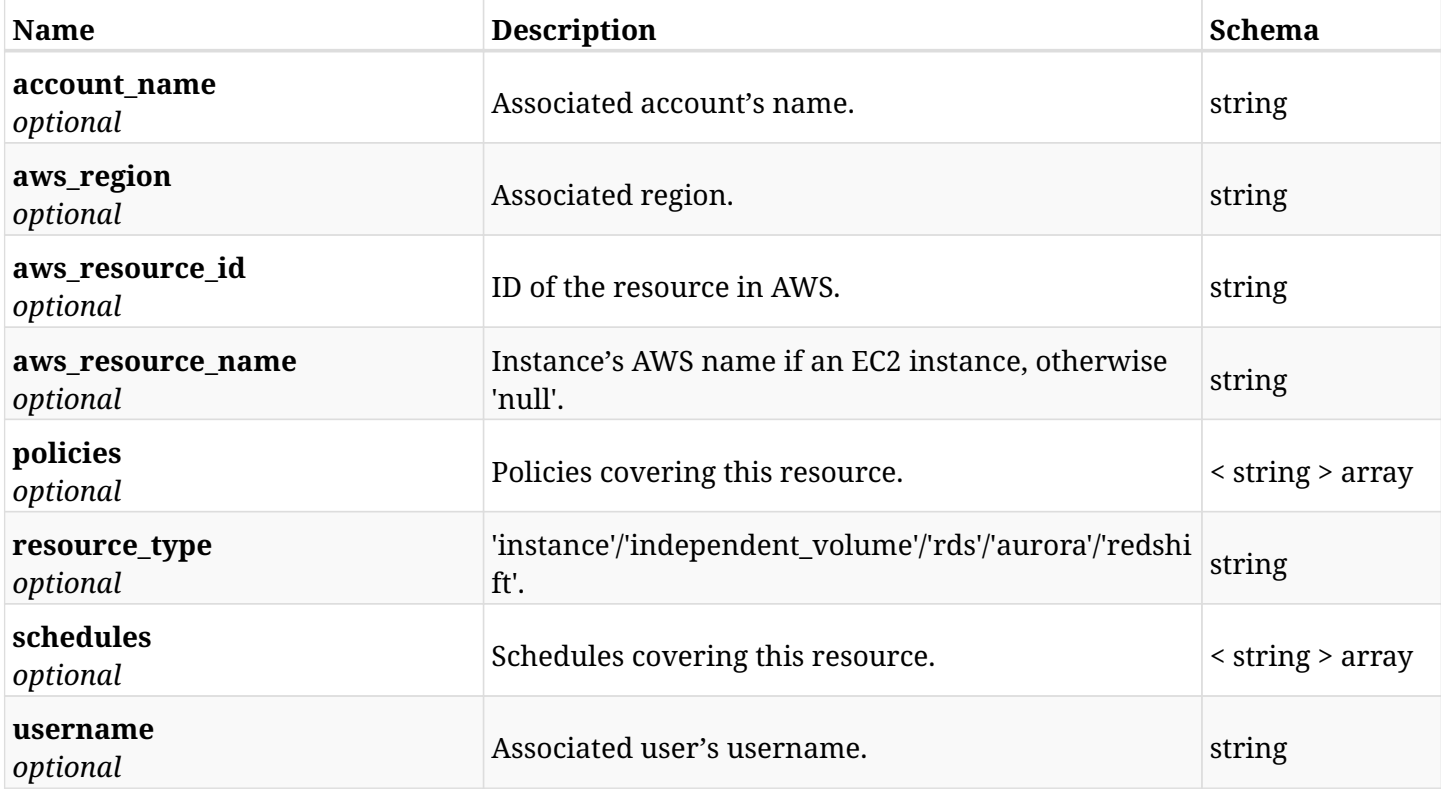

# **33.3.4. Produces**

- application/json
- text/csv

# **33.4. Protected RDS database configurations report**

GET /api/reports/protected\_resources/rds\_databases/config/

# **33.4.1. Description**

This endpoint returns the configuration section of all protected RDS database records.

Optional filters and pagination parameters are listed below.

#### **Permissions and Restrictions:**

- \* Any authenticated user can get records of his own instances.
- \* Root user and his delegates can also get records of all other users.
- \* Delegates can get the records of their original user.
	- *Initial Release:* 2.0.0
	- *Last Modified Version:* 2.0.0

#### **33.4.2. Parameters**

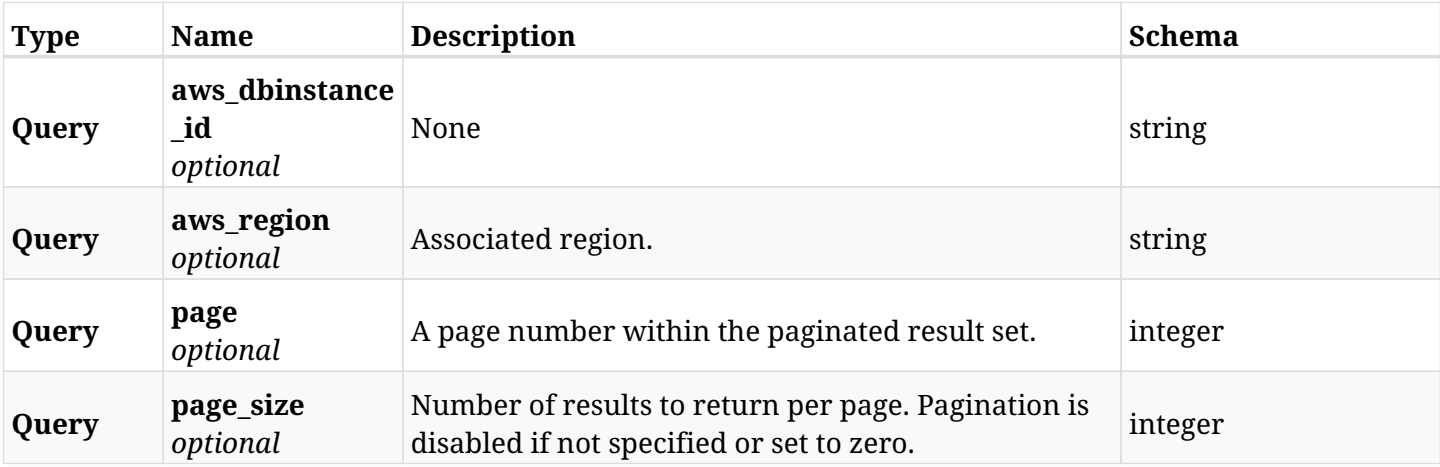

#### **33.4.3. Responses**

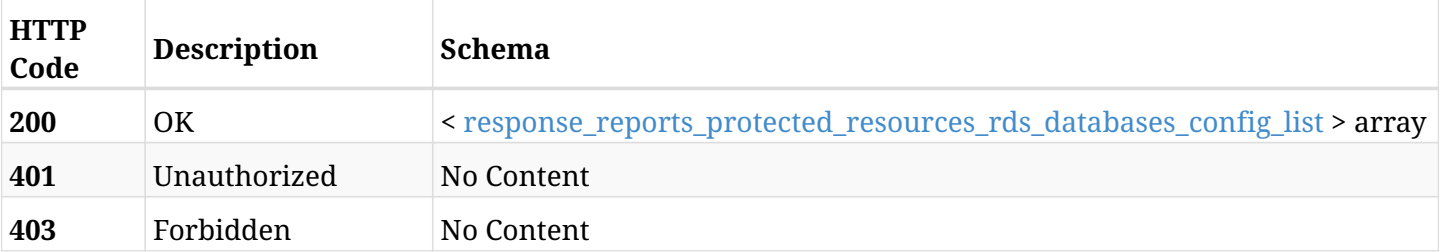

<span id="page-916-0"></span>**response\_reports\_protected\_resources\_rds\_databases\_config\_list**

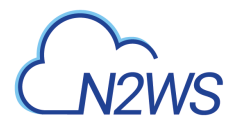

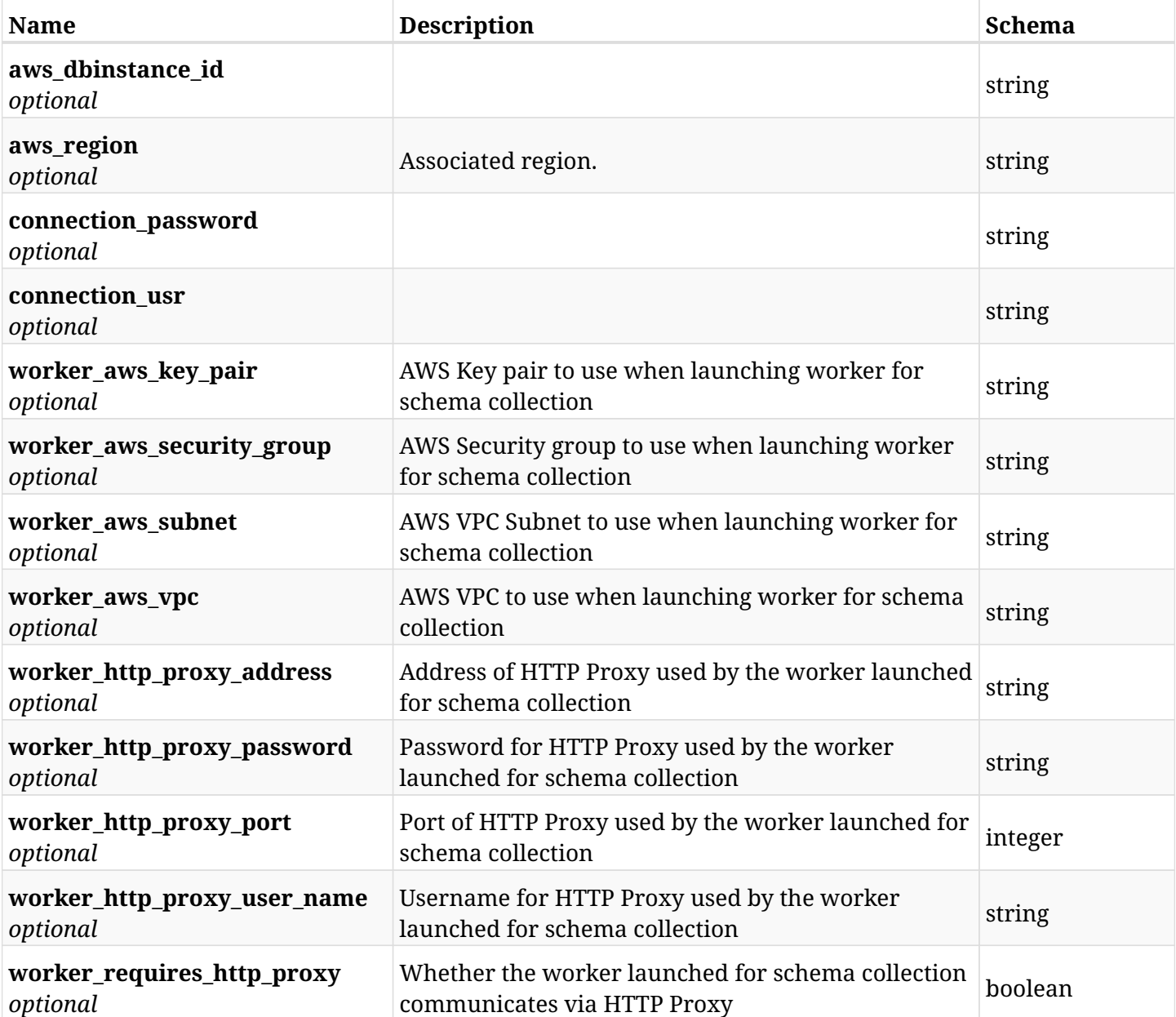

# **33.4.4. Produces**

• application/json

# **33.5. Resource Control operations report**

GET /api/reports/resource\_control\_operations/

# **33.5.1. Description**

This endpoint returns a list of Resource Control operations report items.

Optional filters, sorting and pagination parameters are listed below.

#### **Permissions and Restrictions:**

- \* Any authenticated user can get his own operations.
- \* Root user and his delegates can also get the operations of the managed users.
- \* Delegates can get the operations of their original user.

#### **CSV Media Type:**

- \* text/csv media type is supported in addition to the application/json type.
- \* page and page\_size parameters are not supported.
	- *Initial Release:* 1.3.0
	- *Last Modified Version:* 2.0.0

# **33.5.2. Parameters**

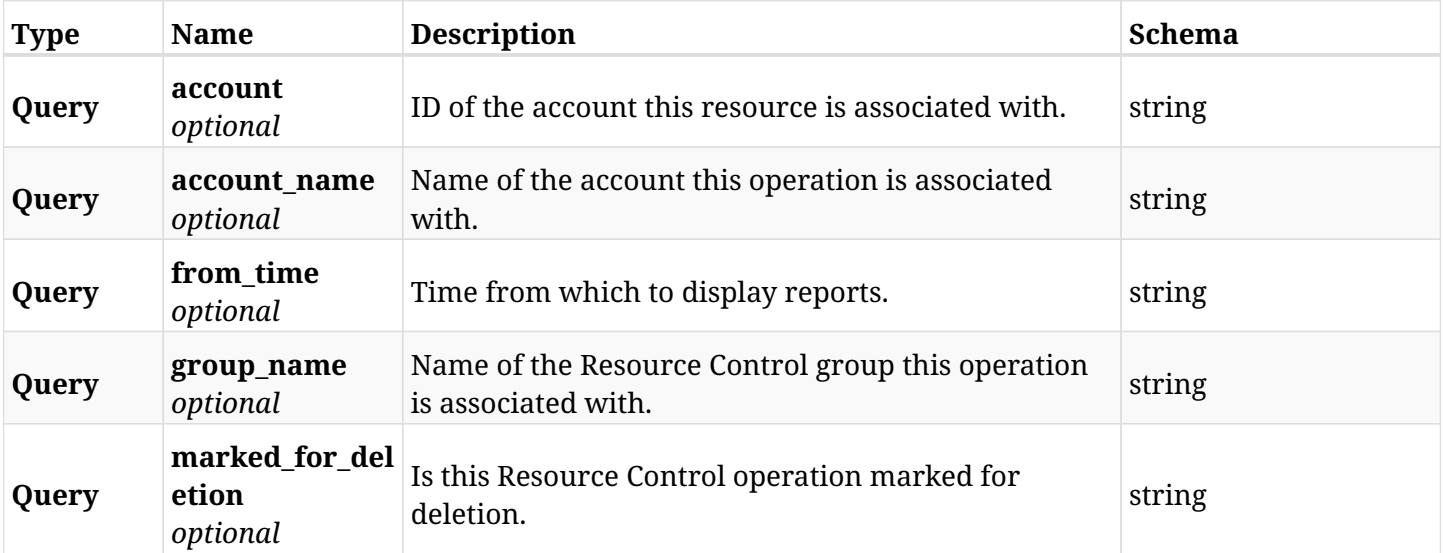

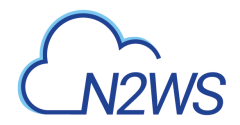

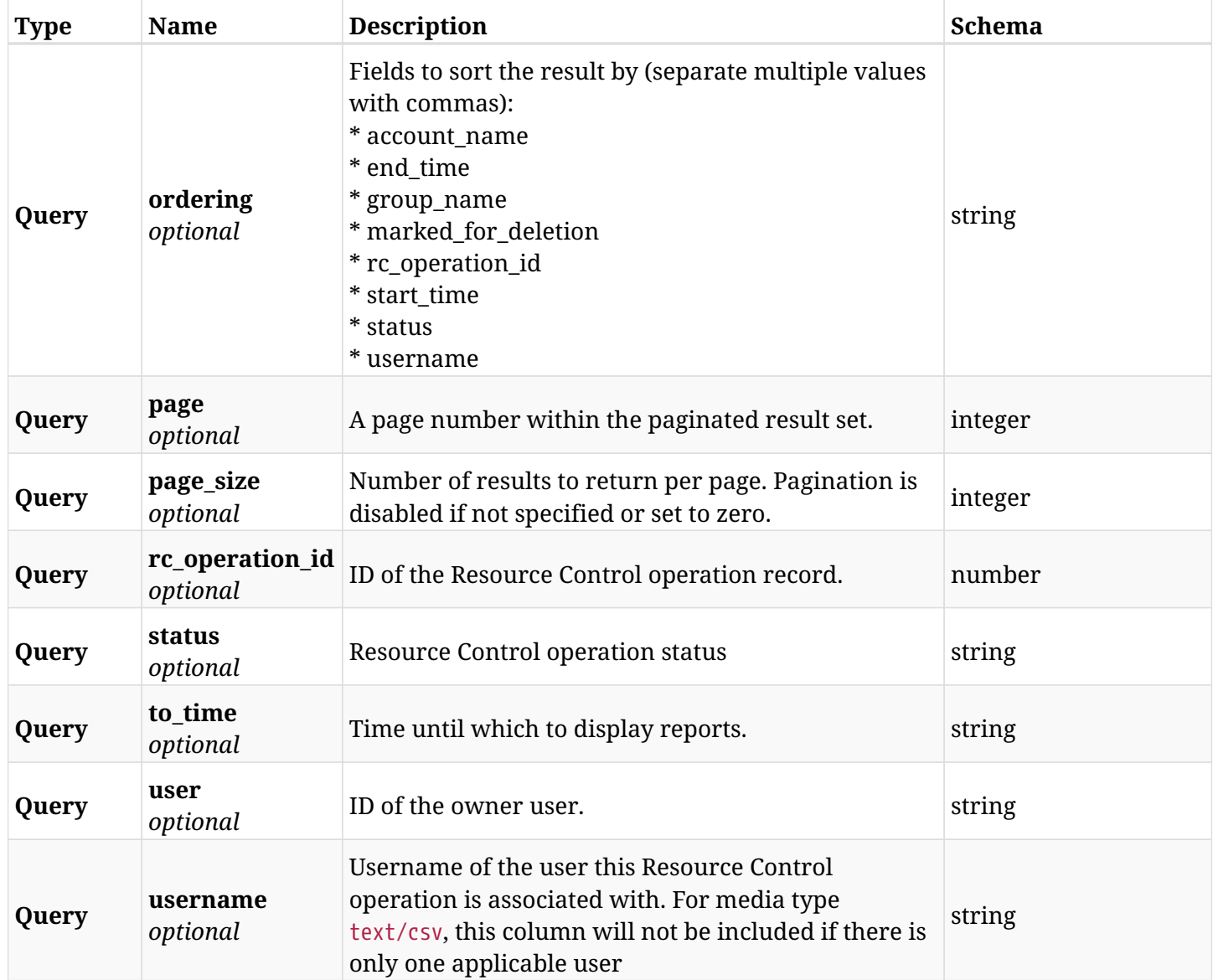

# **33.5.3. Responses**

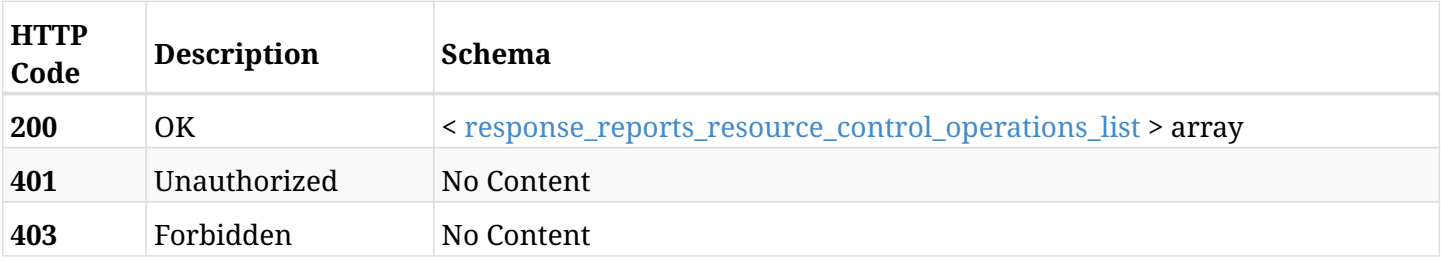

# <span id="page-919-0"></span>**response\_reports\_resource\_control\_operations\_list**

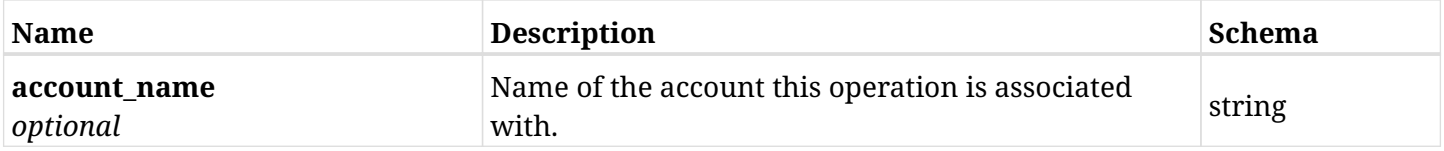

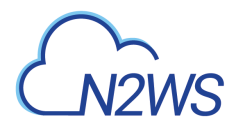

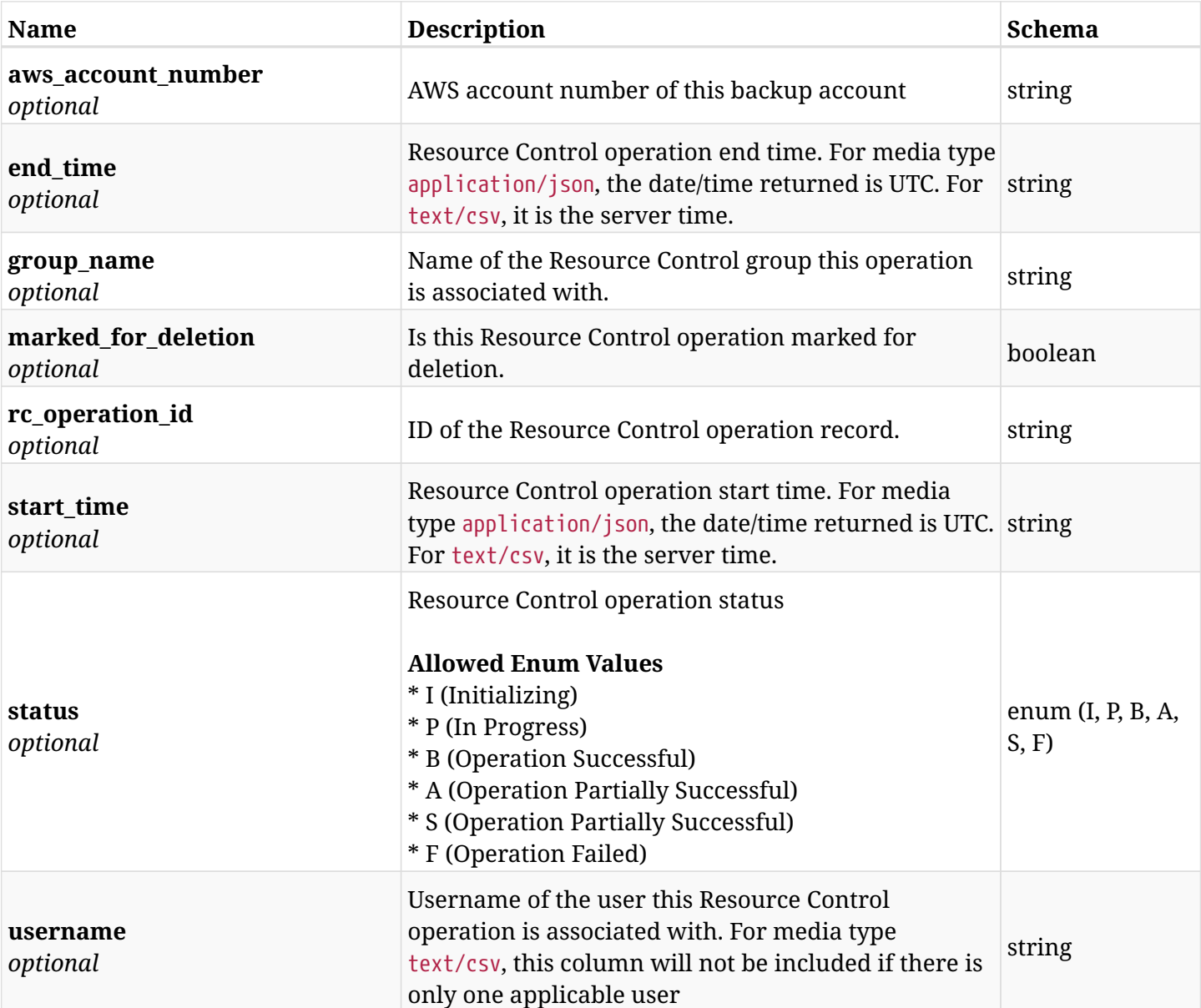

# **33.5.4. Produces**

- application/json
- text/csv

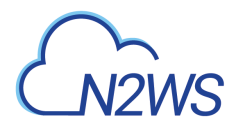

# **33.6. Snapshots report**

GET /api/reports/snapshots/

### **33.6.1. Description**

This endpoint returns a list of snapshot records.

Optional filters and pagination parameters are listed below.

#### **Permissions and Restrictions:**

- \* Any authenticated user can get his own snapshots.
- \* Root user and his delegates can also get the snapshots of managed users.
- \* Delegates can get the snapshots of their original user.

#### **CSV Media Type:**

- \* text/csv media type is supported in addition to the application/json type.
- \* Supported parameters for media type text/csv: account, from\_time, to\_time.
	- *Initial Release:* 1.0.0
	- *Last Modified Version:* 2.0.0

### **33.6.2. Parameters**

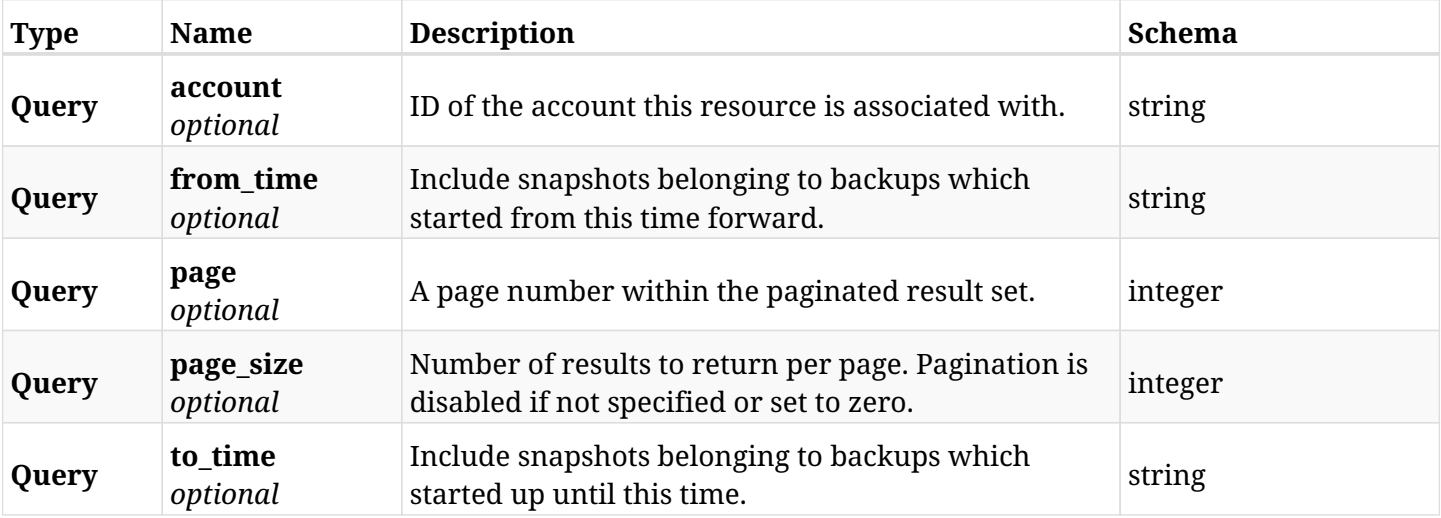

#### **33.6.3. Responses**

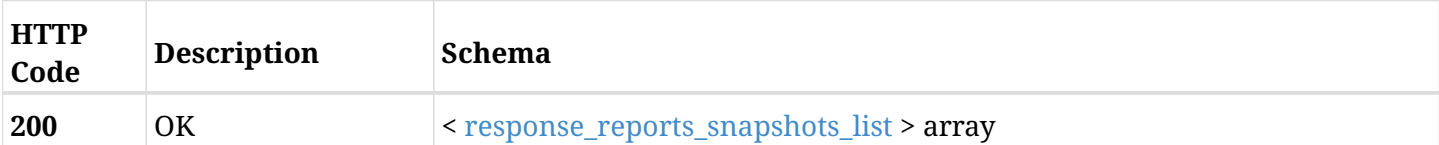

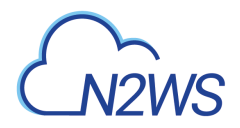

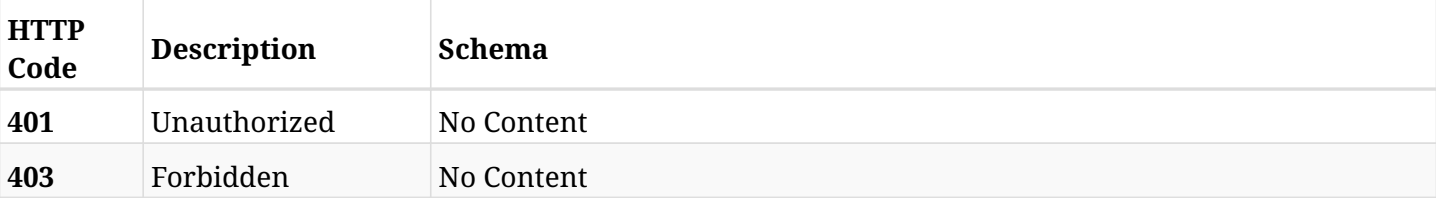

#### <span id="page-922-0"></span>**response\_reports\_snapshots\_list**

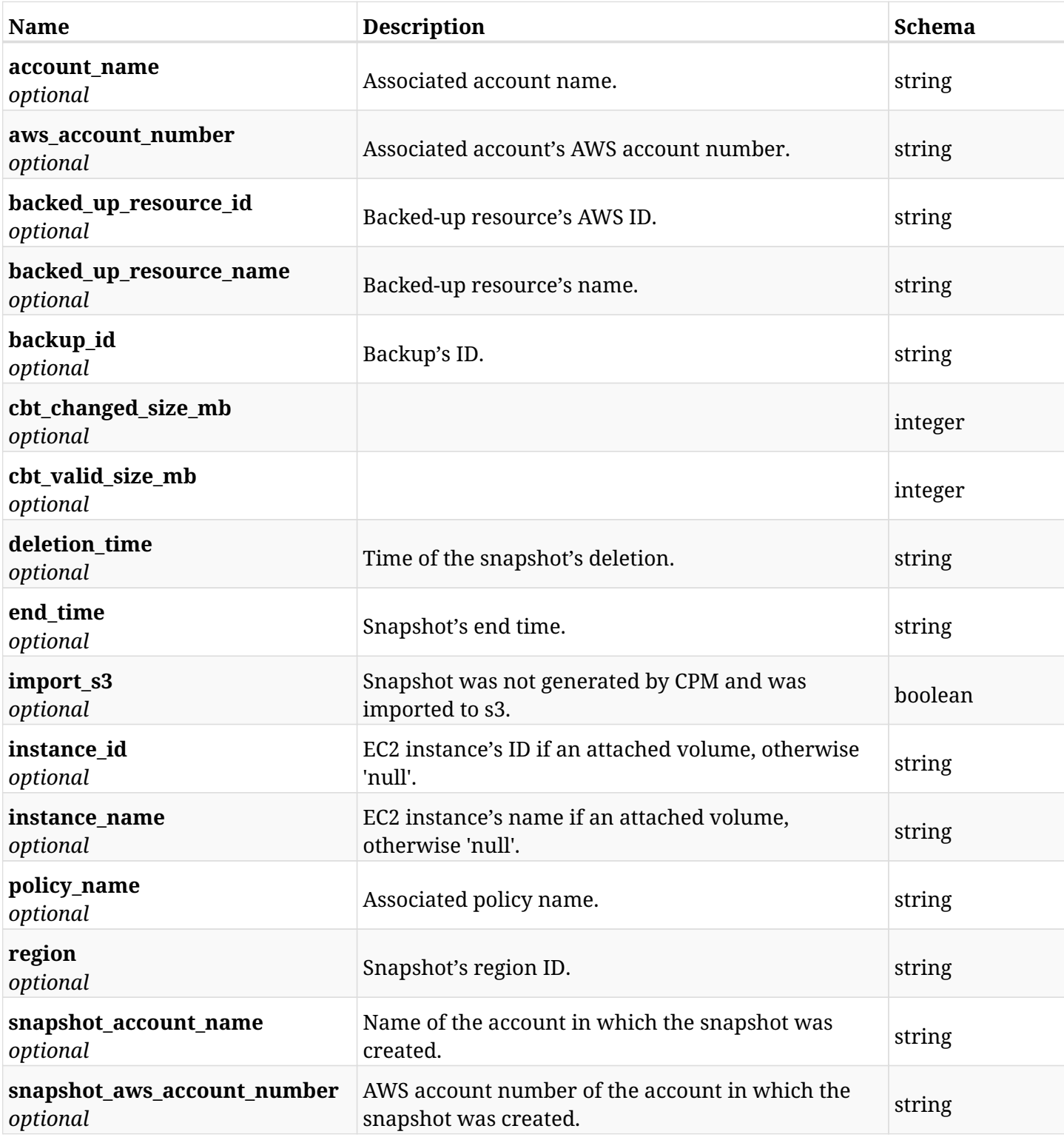

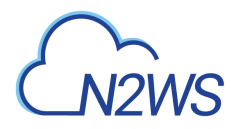

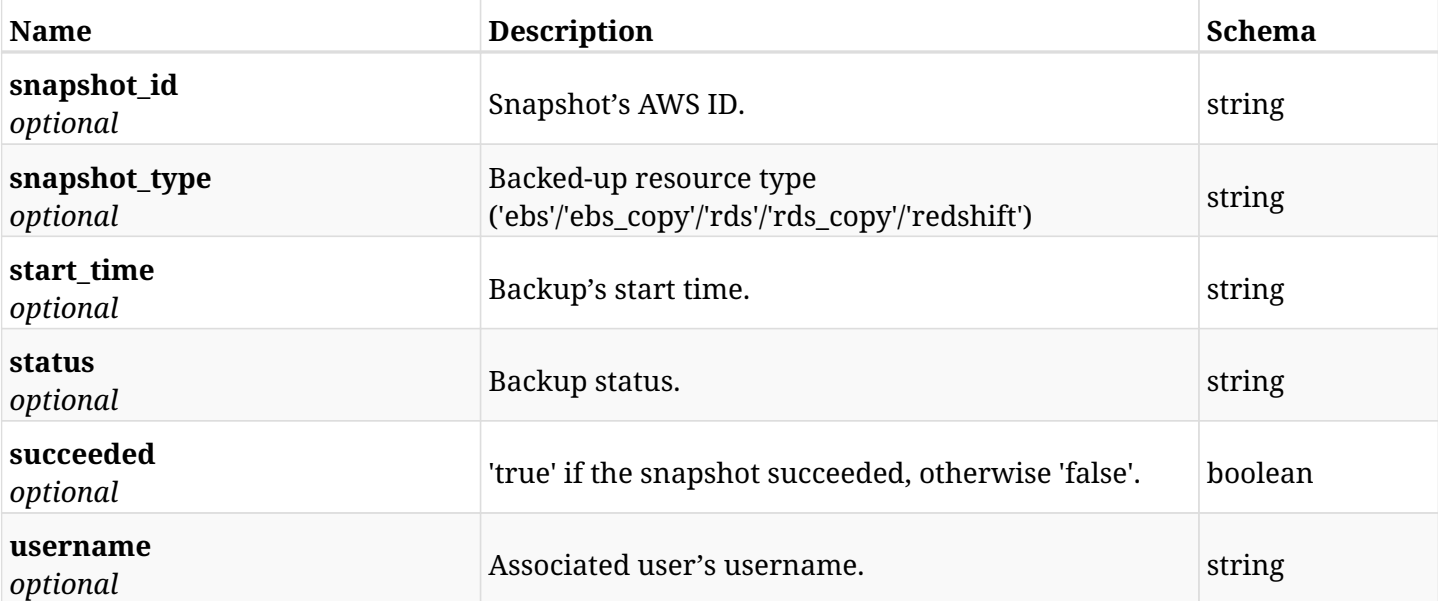

# **33.6.4. Produces**

- application/json
- text/csv

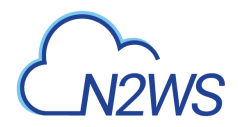

# **33.7. Summary report**

GET /api/reports/summary/

### **33.7.1. Description**

This endpoint creates a summary report in PDF format.

Optional filters parameters are listed below.

#### **Permissions and Restrictions:**

\* Any authenticated user can create this report for his resources.

#### **PDF Media Type:**

- \* application/pdf media type is the only one supported for this endpoint.
- \* page and page\_size parameters are not supported.
	- *Initial Release:* 1.0.0
	- *Last Modified Version:* 2.0.0

#### **33.7.2. Parameters**

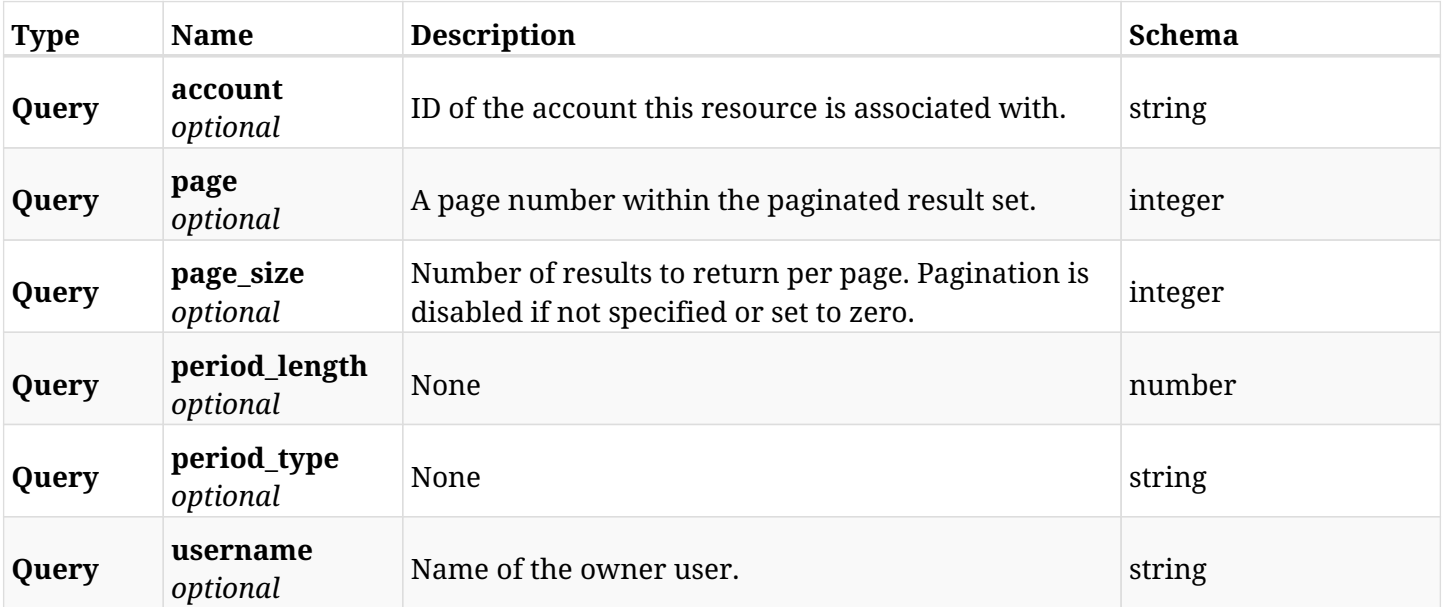

#### **33.7.3. Responses**

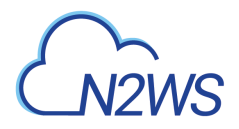

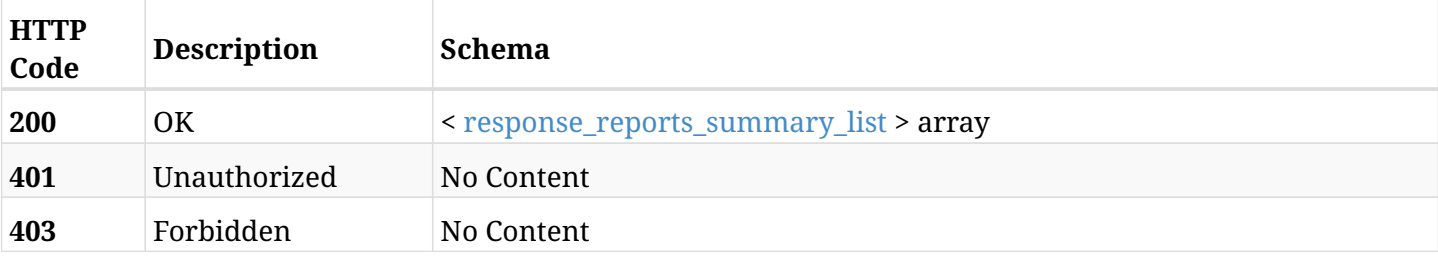

#### <span id="page-925-0"></span>**response\_reports\_summary\_list**

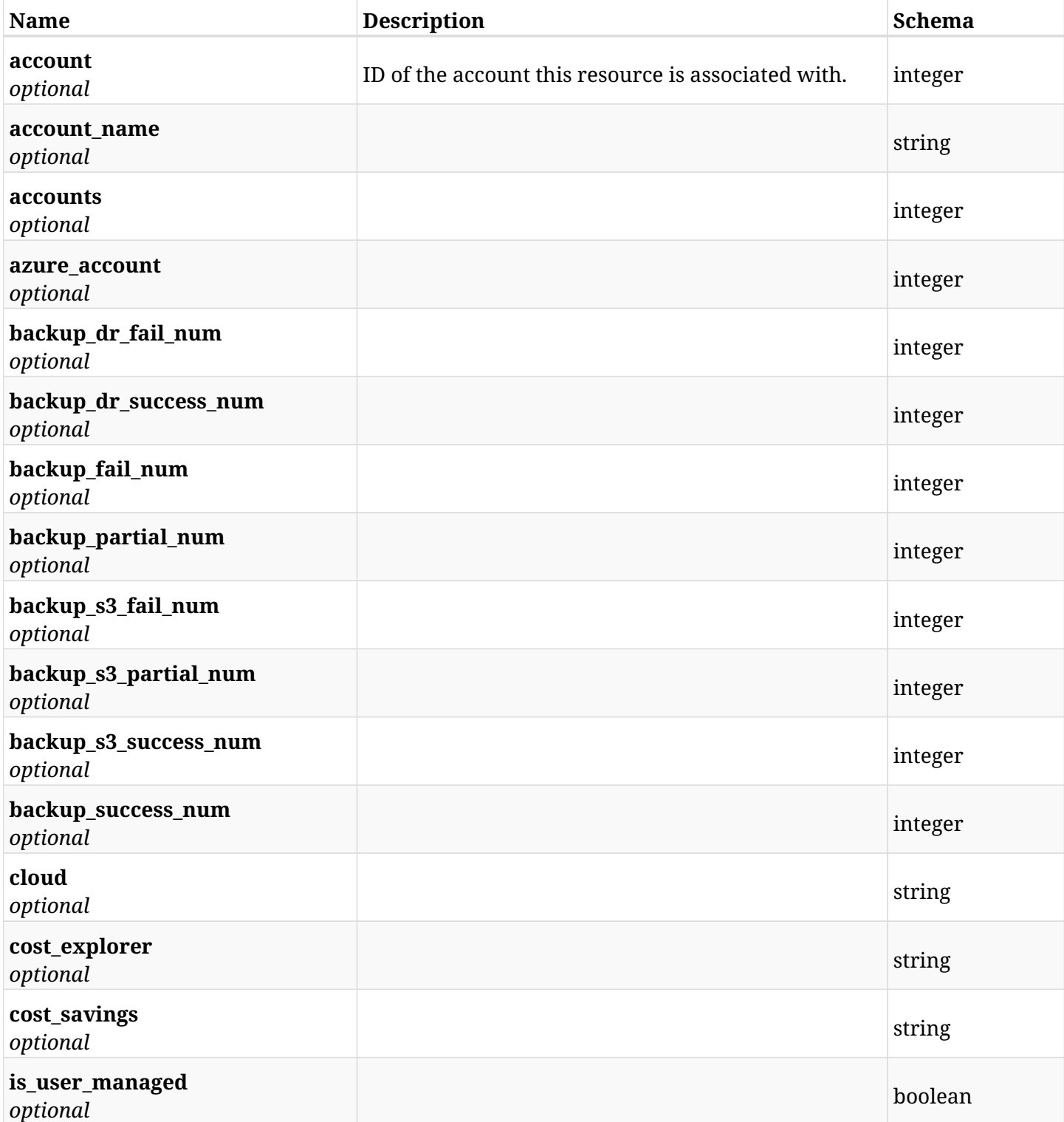

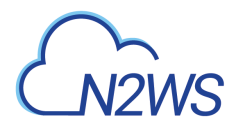

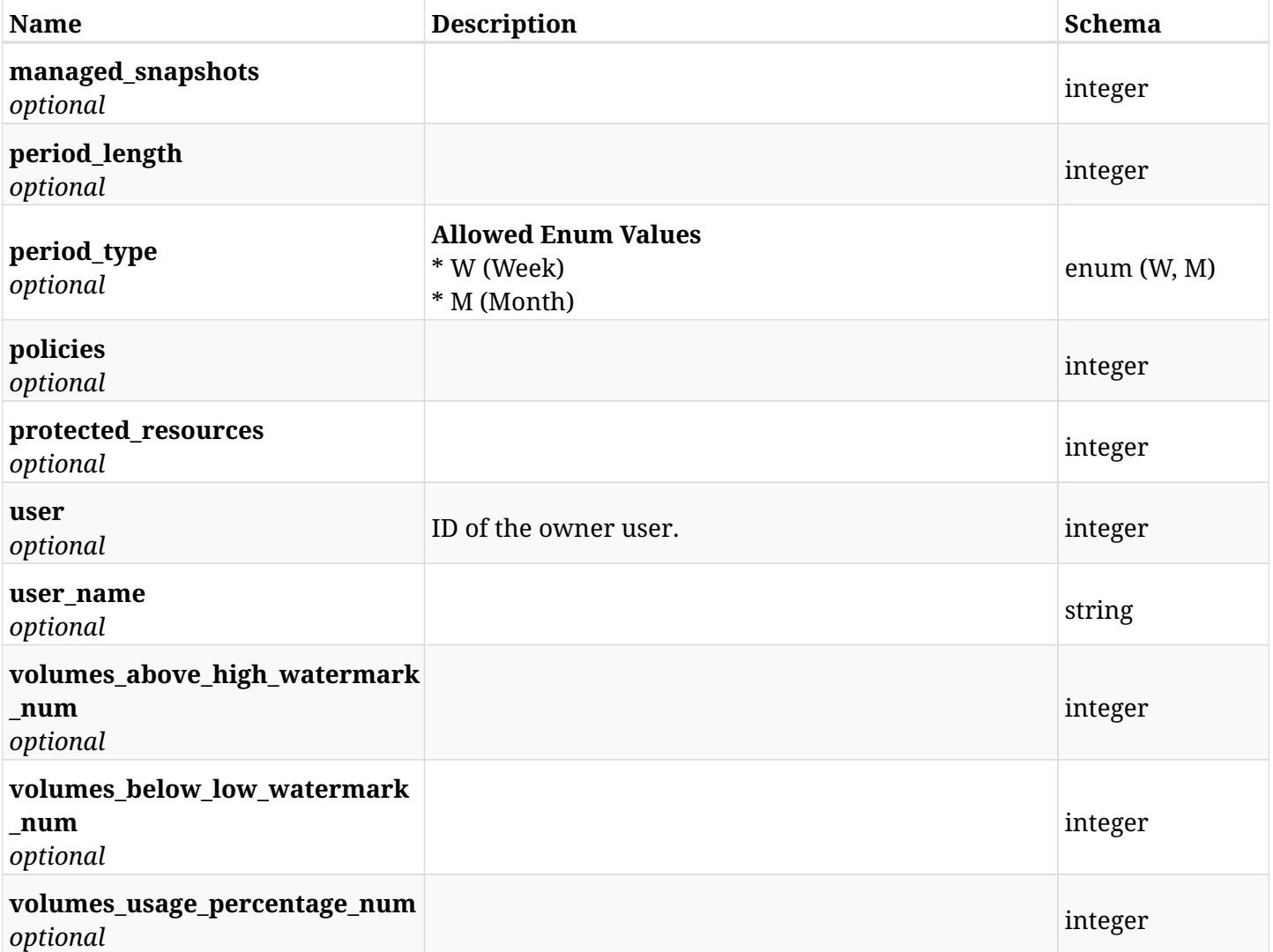

# **33.7.4. Produces**

• application/pdf

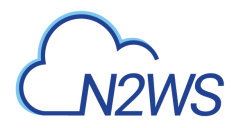

# **33.8. Account usage report**

GET /api/reports/usage/

### **33.8.1. Description**

This endpoint returns a list of account usage records.

Optional filters, sorting and pagination parameters are listed below.

#### **Permissions and Restrictions:**

- \* Any authenticated user can get his own usage records.
- \* Root user and his delegates can also get the usage records of other users (managed and independent).
- \* Delegates can get the usage records of their original user.

#### **CSV Media Type:**

- \* text/csv media type is supported in addition to the application/json type.
- \* page and page\_size parameters are not supported.
- \* In the generated report there will also be a "Total Non-Instance Storage (GiB)" column.
- \* A cryptographic signature is added as the last row of the report.

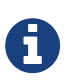

This endpoint is deprecated and will be removed in future release. Use GET /api/reports/usage/summary/ or GET /api/reports/usage/detailed/ instead.

- *Initial Release:* 1.0.0
- *Last Modified Version:* 2.0.0
- *Deprecated since:* **1.3.0**

#### **33.8.2. Parameters**

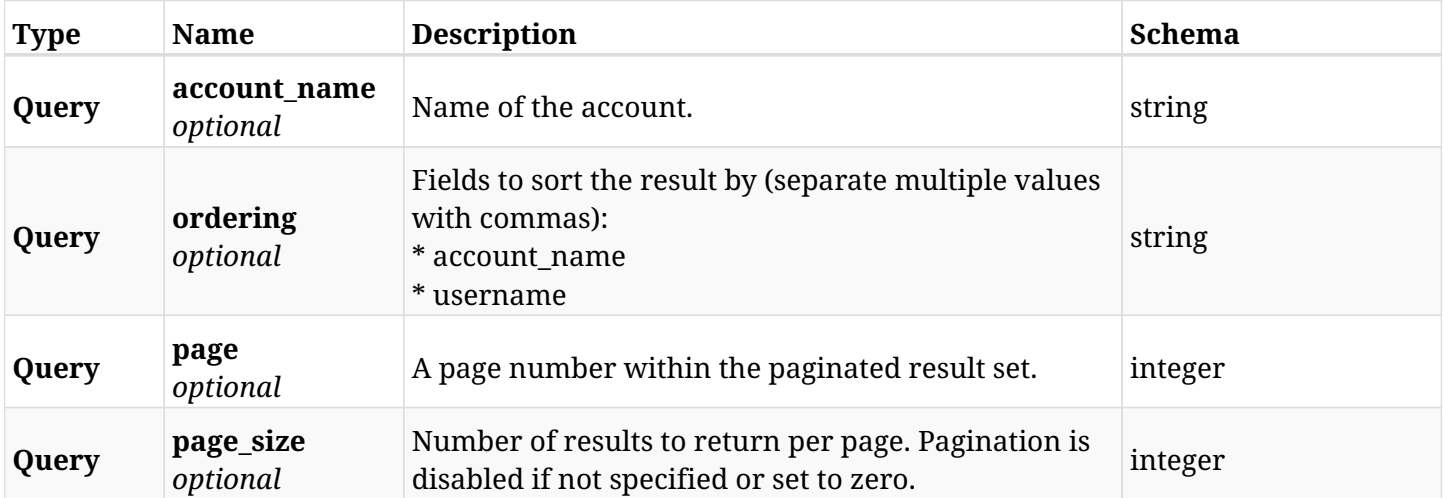

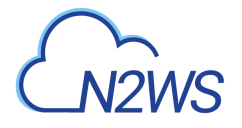

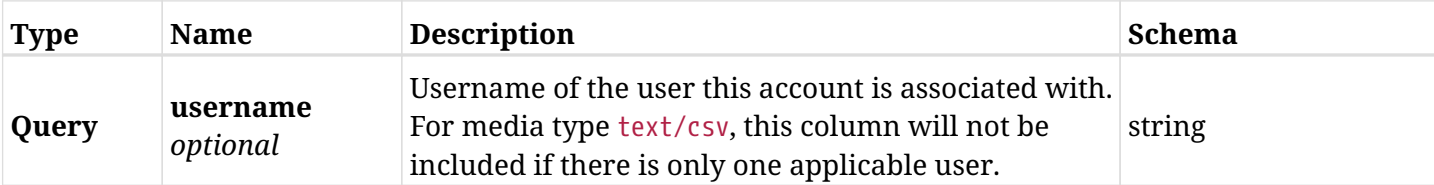

# **33.8.3. Responses**

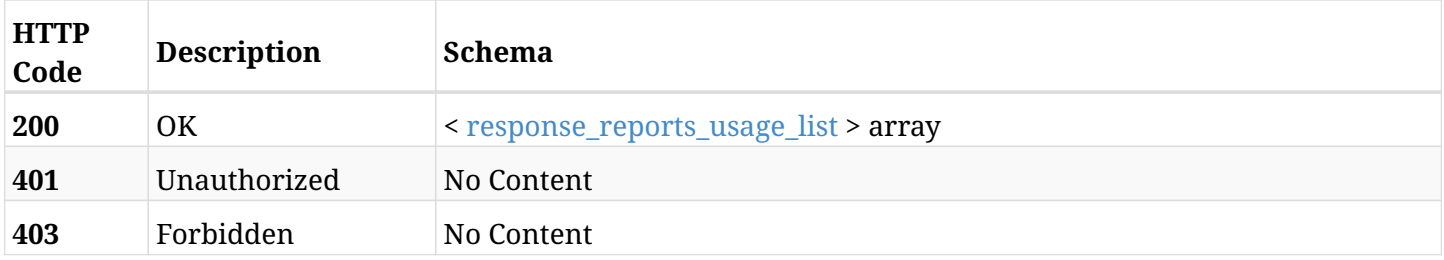

### <span id="page-928-0"></span>**response\_reports\_usage\_list**

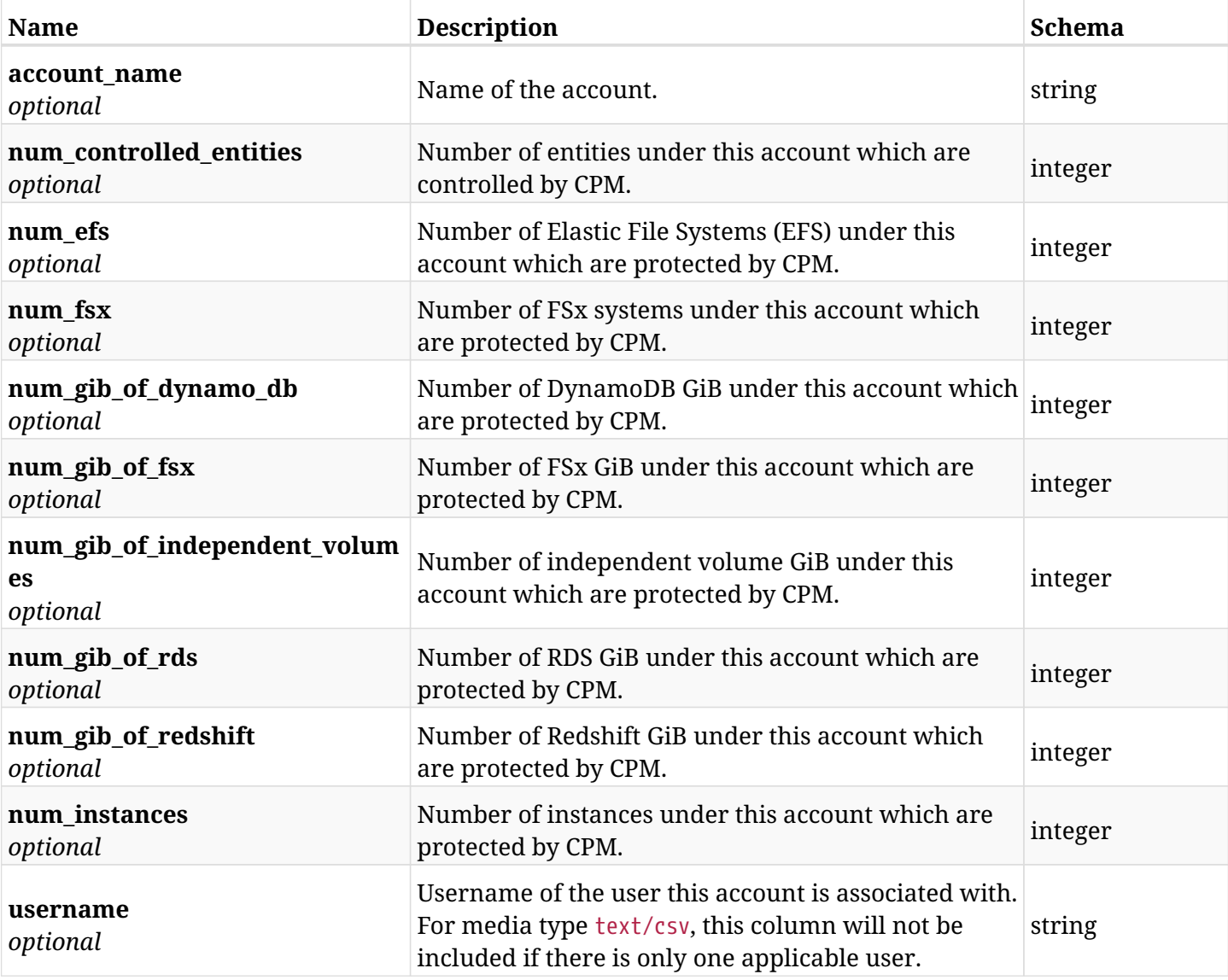

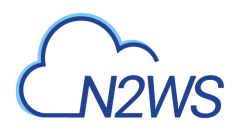

# **33.8.4. Produces**

- application/json
- text/csv

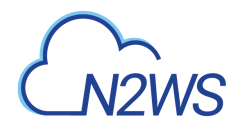

# **33.9. Anonymized account usage report**

GET /api/reports/usage/anonymized/

### **33.9.1. Description**

This endpoint returns a list of the anonymized account usage records.

#### **Permissions and Restrictions:**

- \* Only root user and his delegates are permitted access to this report.
- \* Root user and his delegates get the usage records of all users (root, managed and independent).

#### **CSV Media Type:**

- \* text/csv media type is supported in addition to the application/json type.
- \* page and page\_size parameters are not supported.
- \* In the generated report there will also be a "Total Non-Instance Storage (GiB)" column.
- \* A cryptographic signature is added as the last row of the report.
	- *Initial Release:* 1.0.0
	- *Last Modified Version:* 2.0.0

#### **33.9.2. Responses**

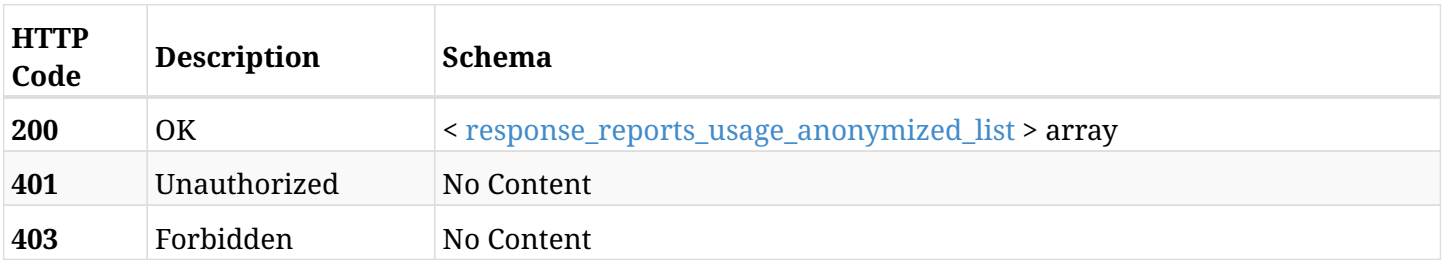

#### <span id="page-930-0"></span>**response\_reports\_usage\_anonymized\_list**

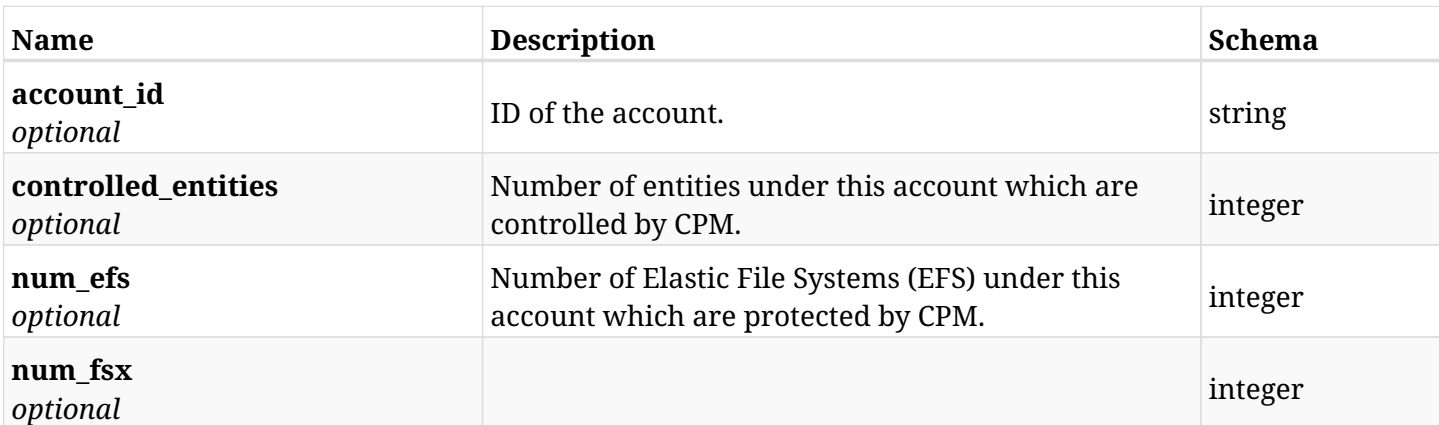

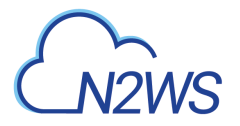

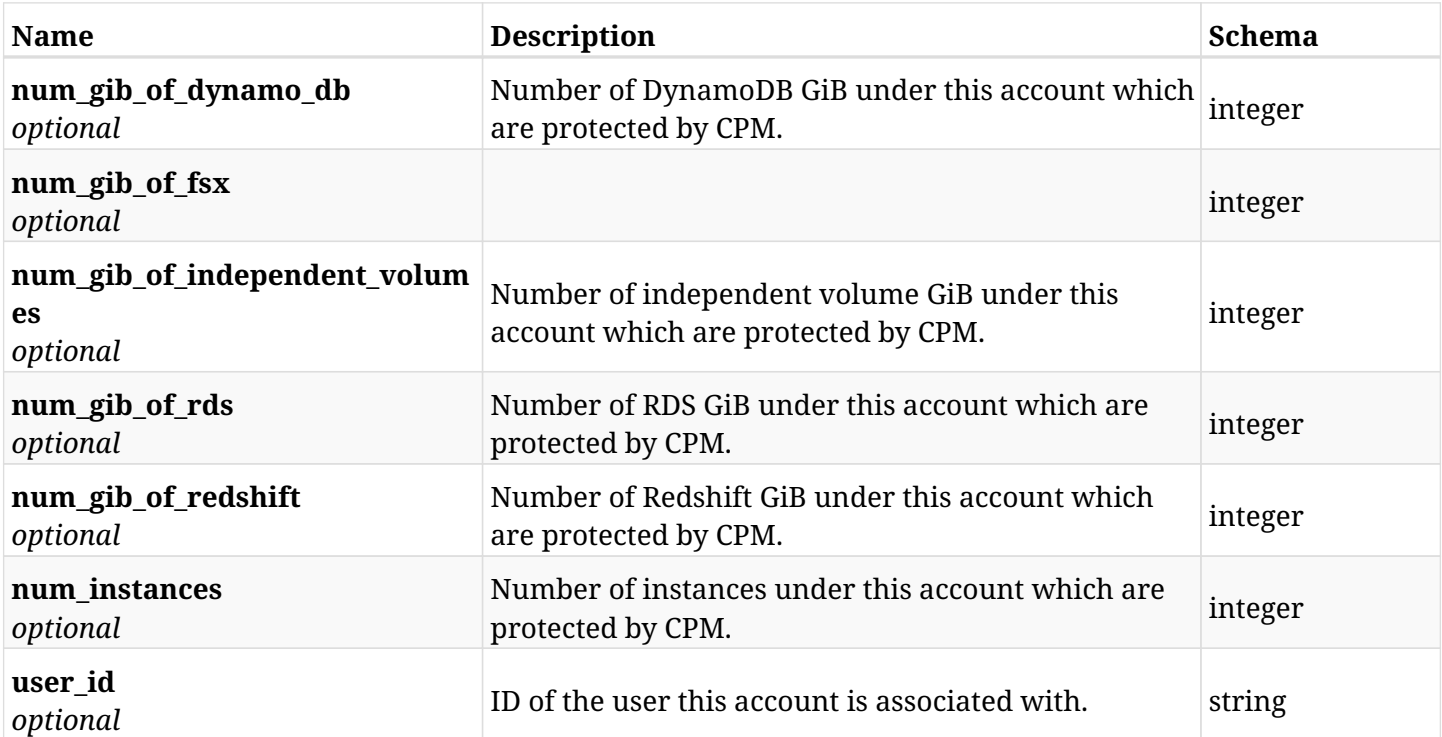

# **33.9.3. Produces**

- application/json
- text/csv

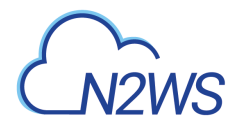

# **33.10. User/Account detailed usage reports**

GET /api/reports/usage/detailed/

### **33.10.1. Description**

This endpoint returns a list of user/account usage records. The usages of user's accounts are detailed.

Optional filters, sorting and pagination parameters are listed below.

#### **Permissions and Restrictions:**

- \* Any authenticated user can get his own usage records.
- \* Root user and his delegates can also get the usage records of other users (managed and independent).
- \* Delegates can get the usage records of their original user.

#### **CSV Media Type:**

- \* text/csv media type is supported in addition to the application/json type.
- \* page and page\_size parameters are not supported.
- \* In the generated report there will also be a "Total Non-Instance Storage (GiB)" column.
- \* A cryptographic signature is added as the last row of the report.
	- *Initial Release:* 1.3.0
	- *Last Modified Version:* 2.0.0

#### **33.10.2. Parameters**

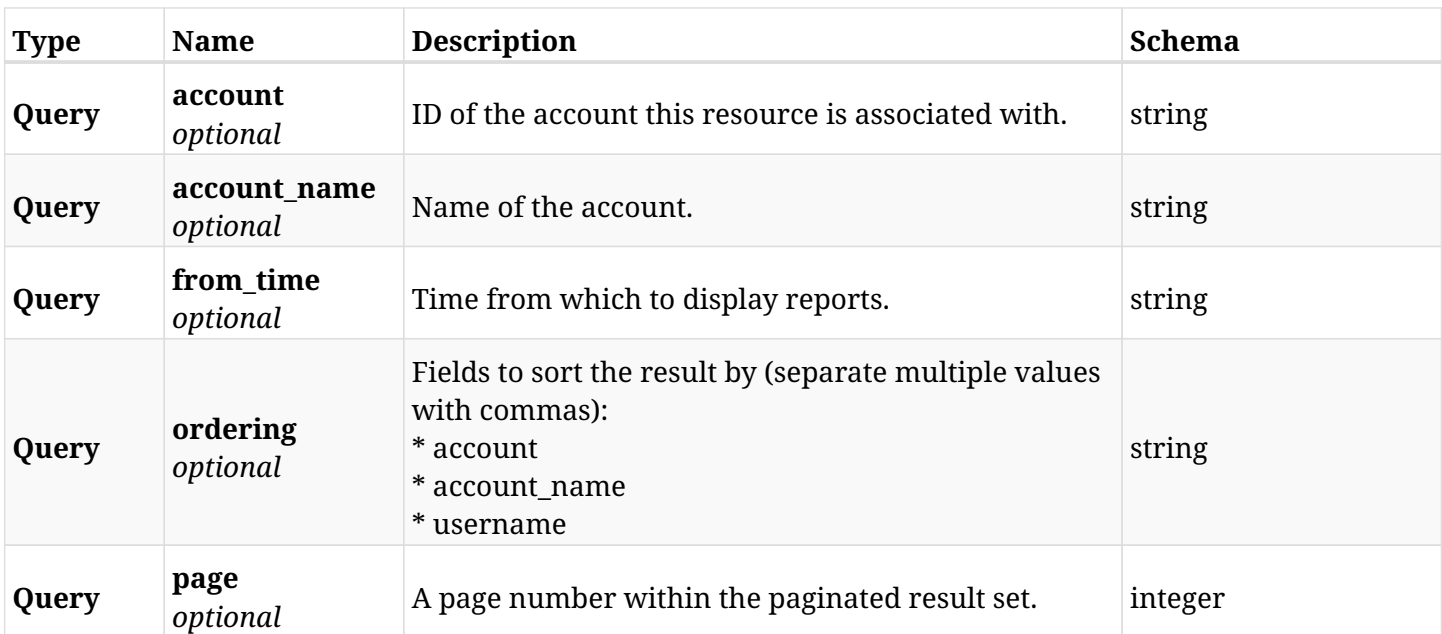

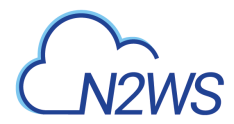

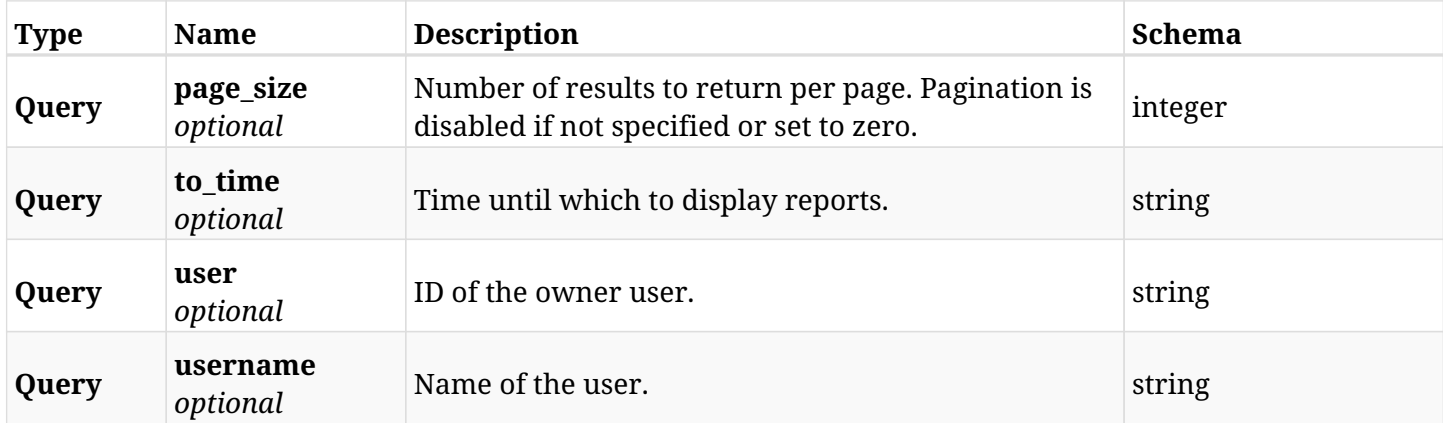

# **33.10.3. Responses**

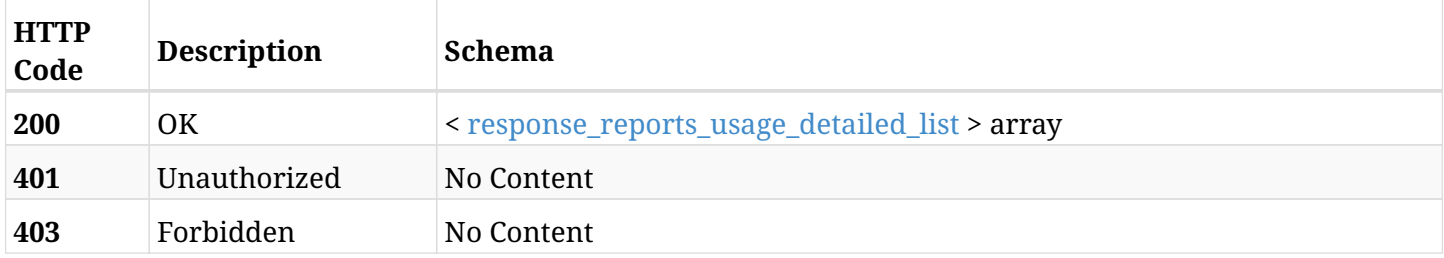

### <span id="page-933-0"></span>**response\_reports\_usage\_detailed\_list**

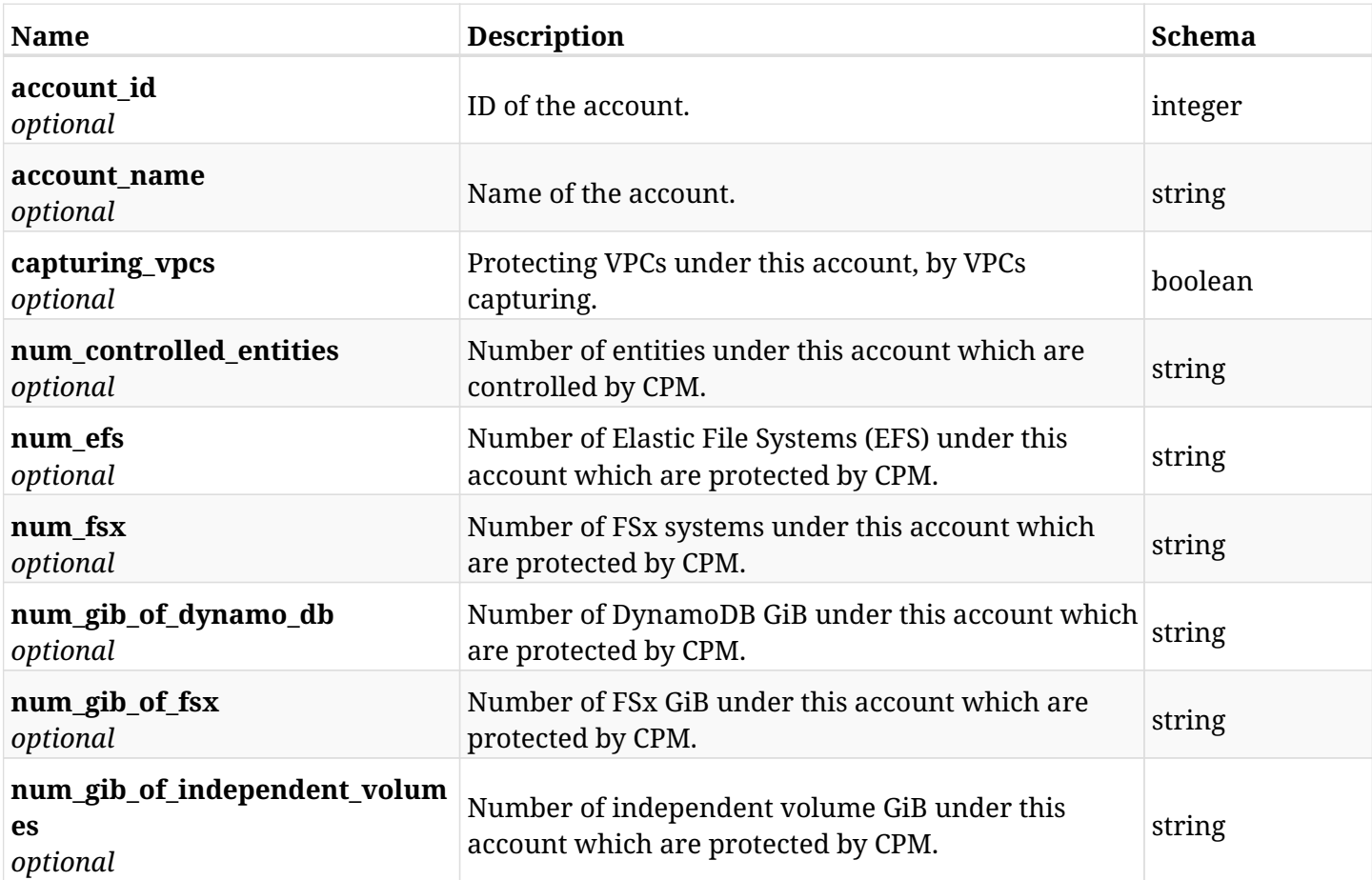

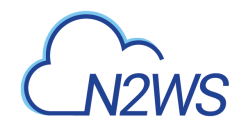

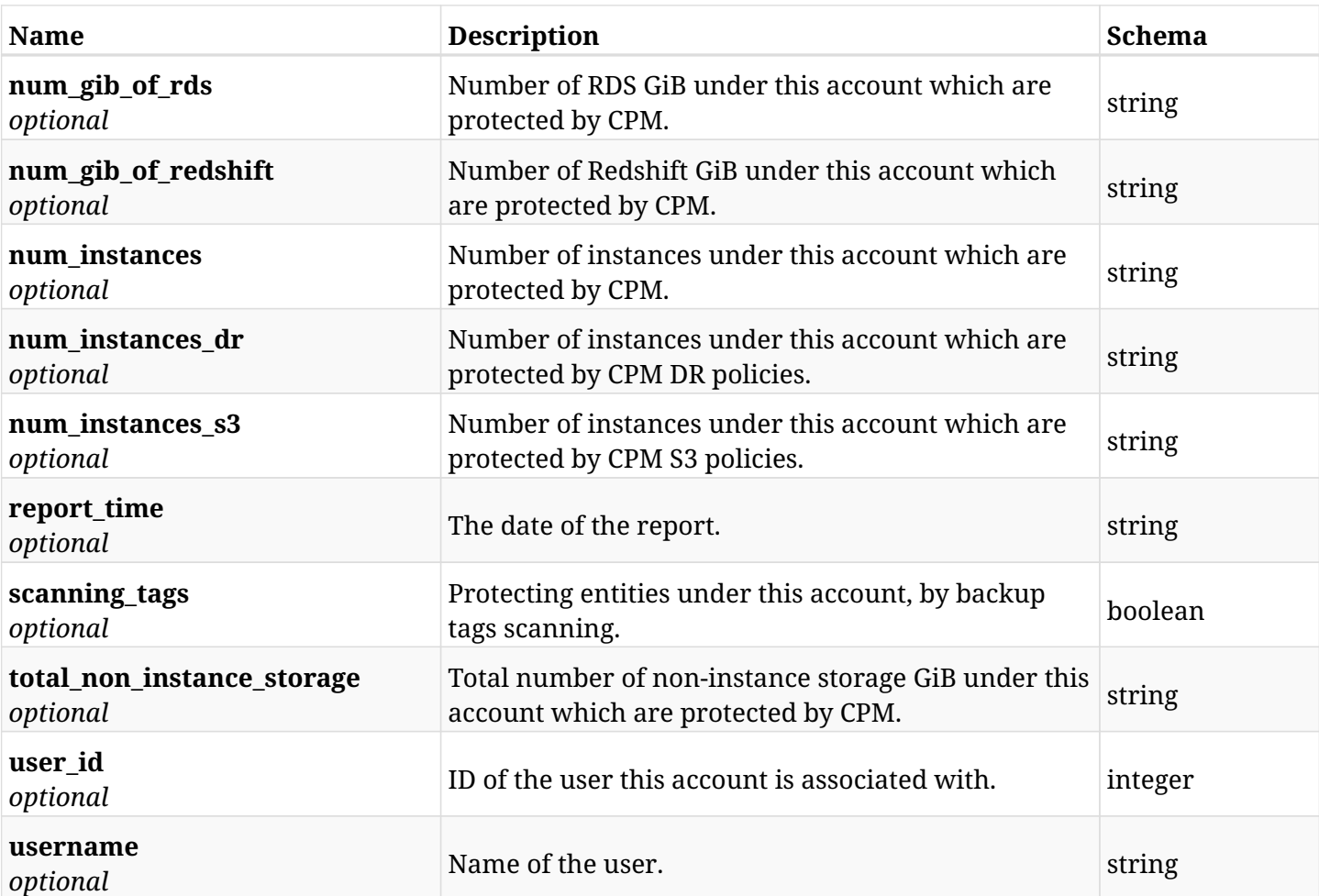

# **33.10.4. Produces**

- application/json
- text/csv

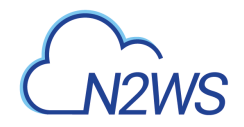

# **33.11. User/Account detailed anonymous usage reports**

GET /api/reports/usage/detailed/anonymous/

# **33.11.1. Description**

This endpoint returns a list of user/account anonymous usage records. The usages of user's accounts are detailed.

Optional filters, sorting and pagination parameters are listed below.

#### **Permissions and Restrictions:**

- \* Any authenticated user can get his own usage records.
- \* Root user and his delegates can also get the usage records of other users (managed and independent).
- \* Delegates can get the usage records of their original user.

#### **CSV Media Type:**

- \* text/csv media type is supported in addition to the application/json type.
- \* page and page\_size parameters are not supported.
- \* In the generated report there will also be a "Total Non-Instance Storage (GiB)" column.
- \* A cryptographic signature is added as the last row of the report.
	- *Initial Release:* 1.4.0
	- *Last Modified Version:* 2.0.0

### **33.11.2. Parameters**

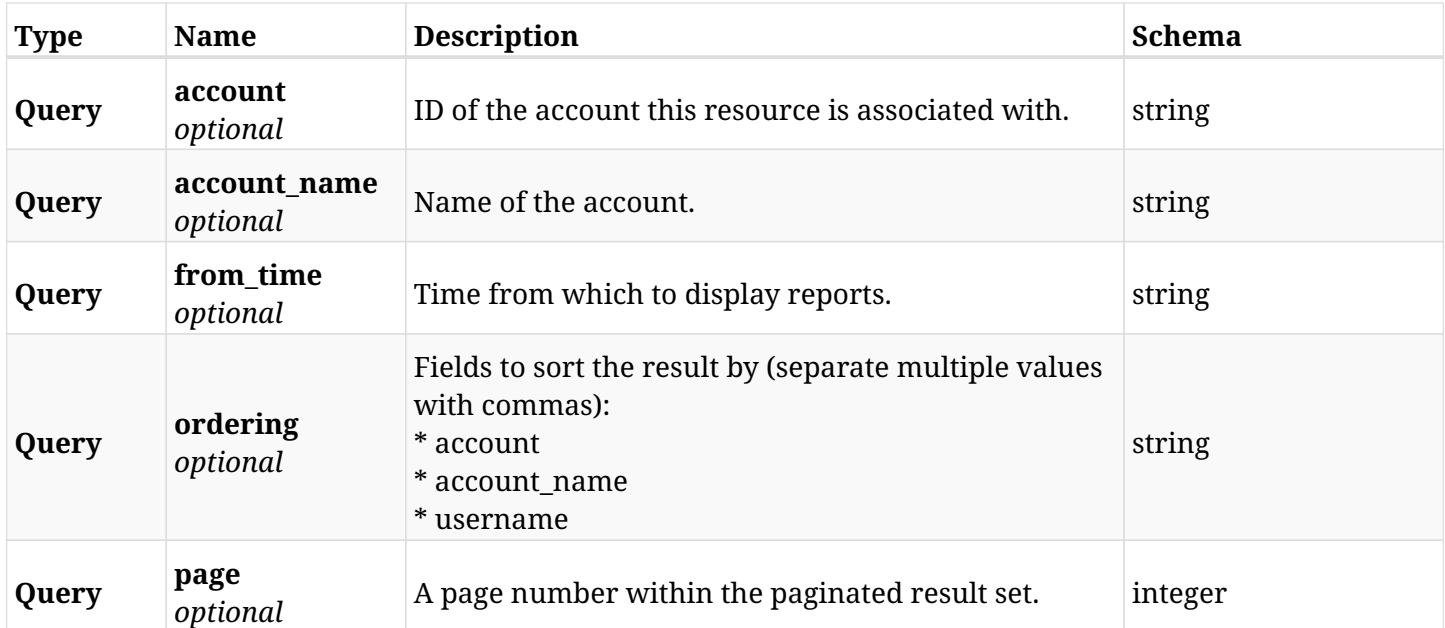
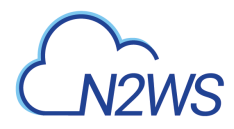

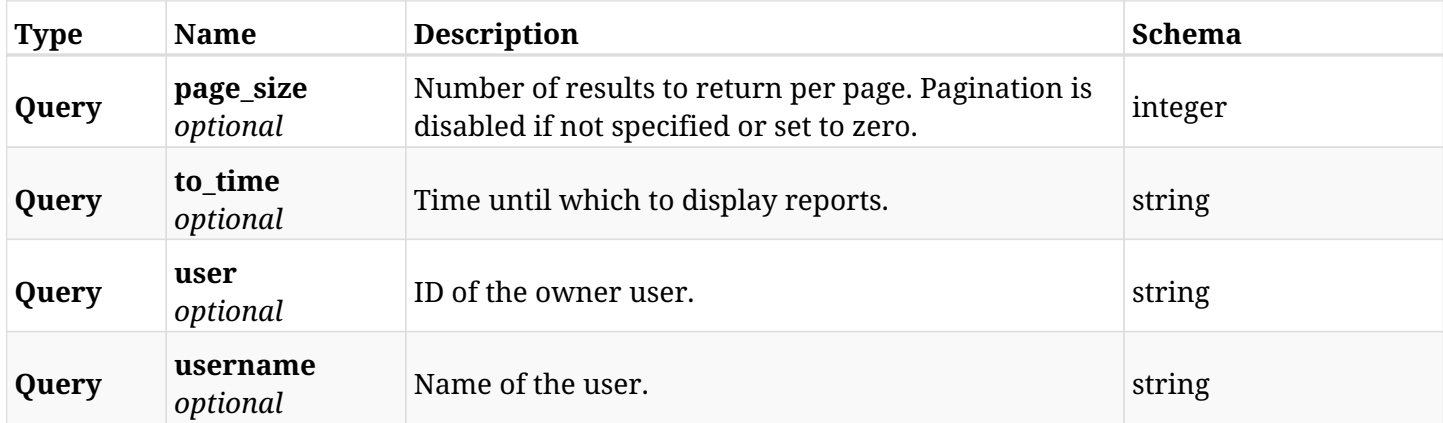

# **33.11.3. Responses**

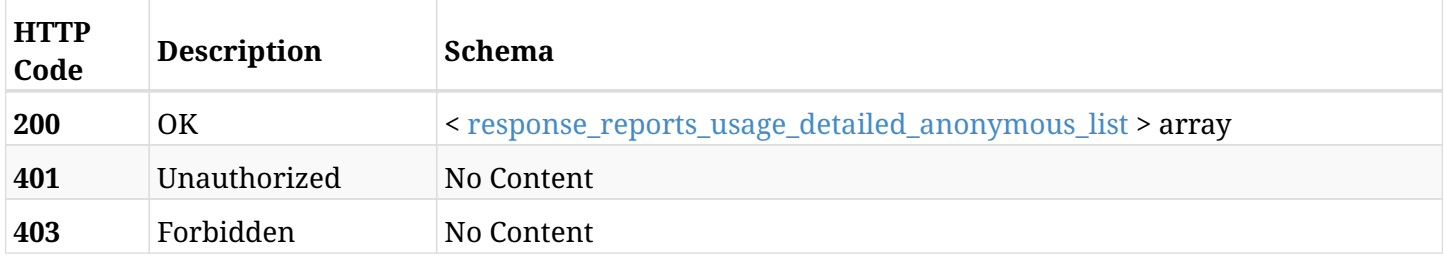

### <span id="page-936-0"></span>**response\_reports\_usage\_detailed\_anonymous\_list**

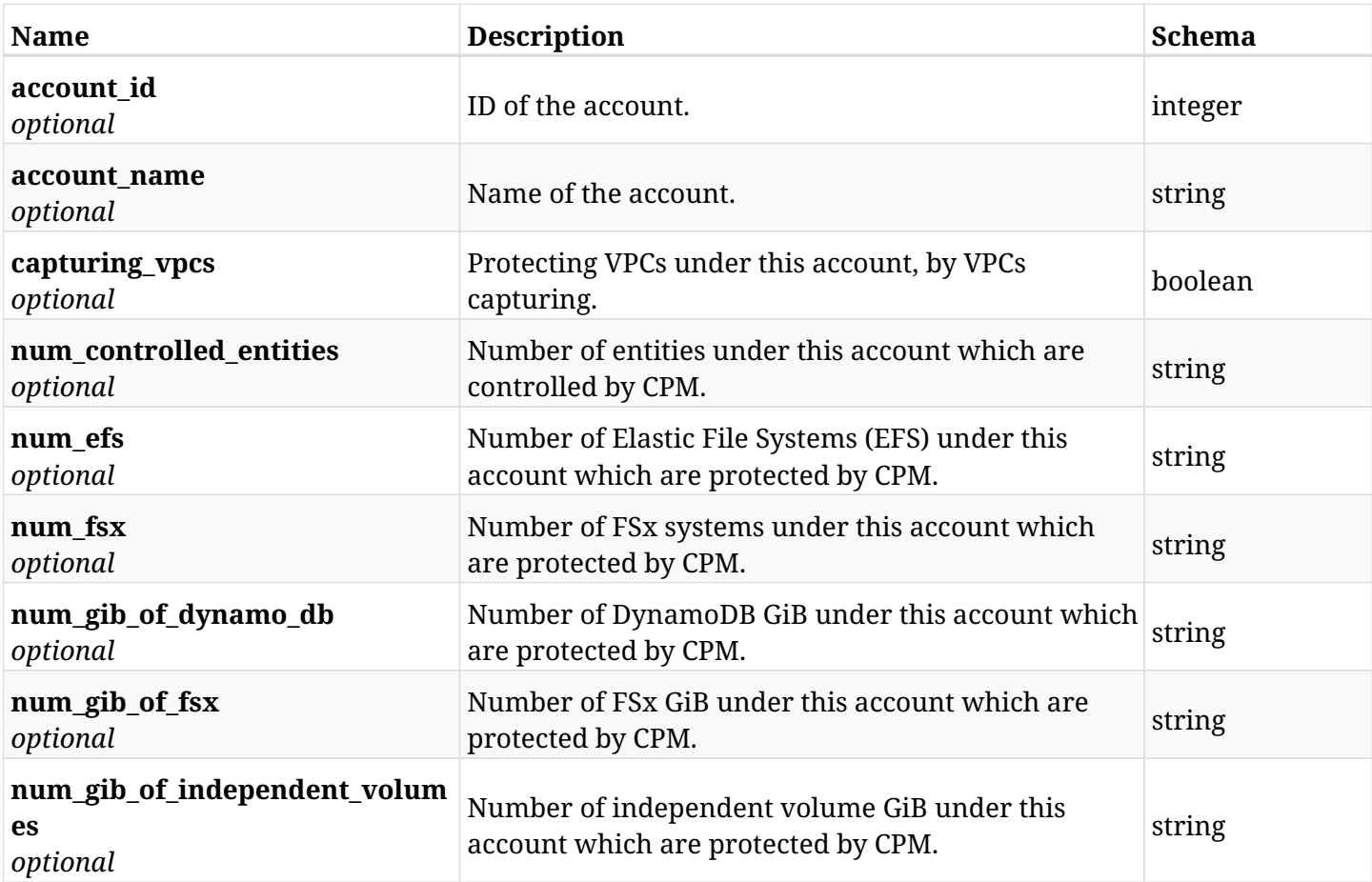

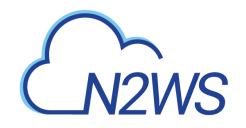

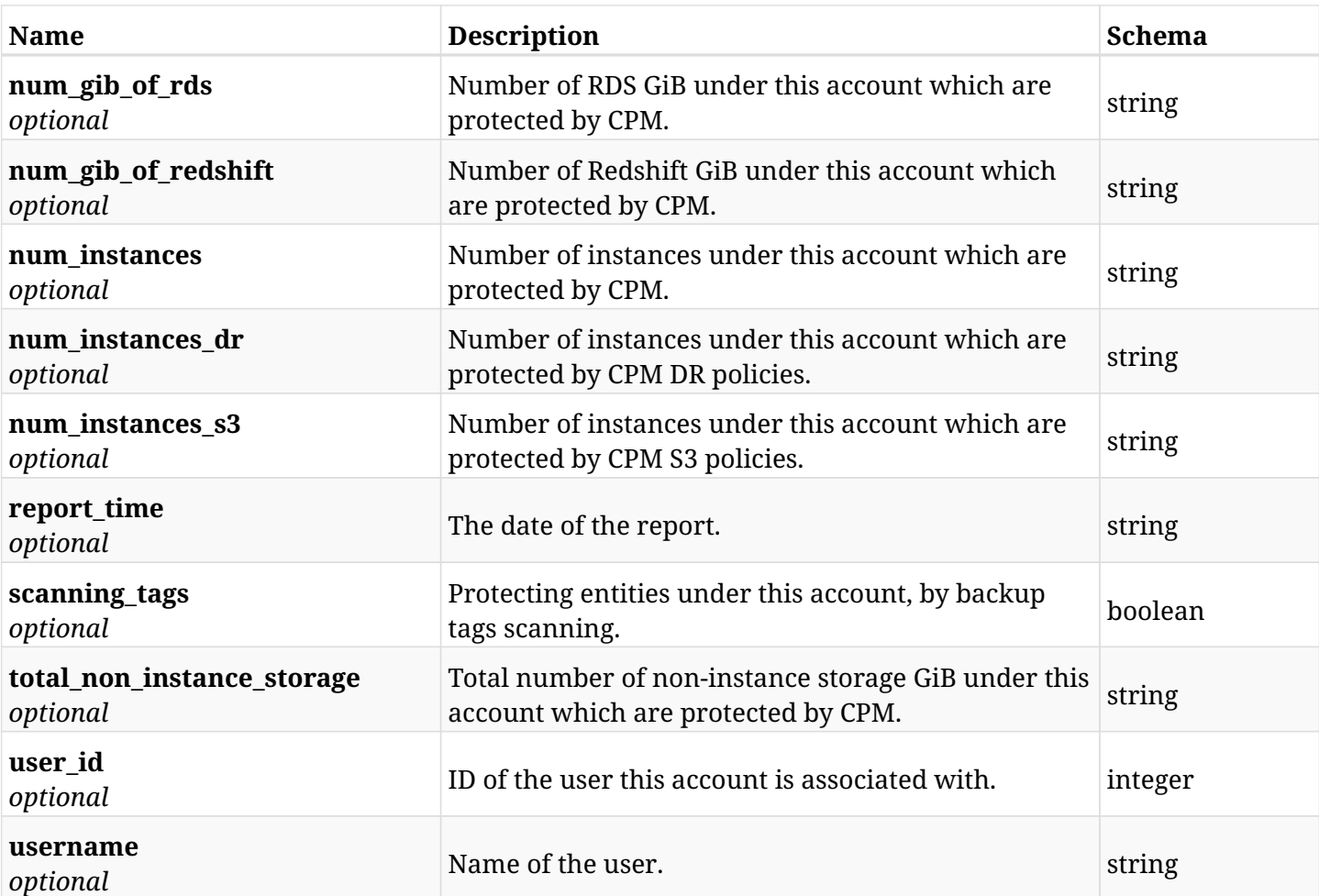

# **33.11.4. Produces**

- application/json
- text/csv

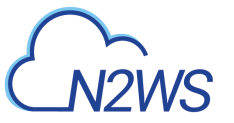

# **33.12. User/Account summary usage reports**

GET /api/reports/usage/summary/

### **33.12.1. Description**

This endpoint returns a list of user/account usage records. The usages of user's accounts are summarised.

Optional filters, sorting and pagination parameters are listed below.

### **Permissions and Restrictions:**

- \* Any authenticated user can get his own usage records.
- \* Root user and his delegates can also get the usage records of other users (managed and independent).
- \* Delegates can get the usage records of their original user.

### **CSV Media Type:**

- \* text/csv media type is supported in addition to the application/json type.
- \* page and page\_size parameters are not supported.
- \* In the generated report there will also be a "Total Non-Instance Storage (GiB)" column.
- \* A cryptographic signature is added as the last row of the report.
	- *Initial Release:* 1.3.0
	- *Last Modified Version:* 2.0.0

### **33.12.2. Parameters**

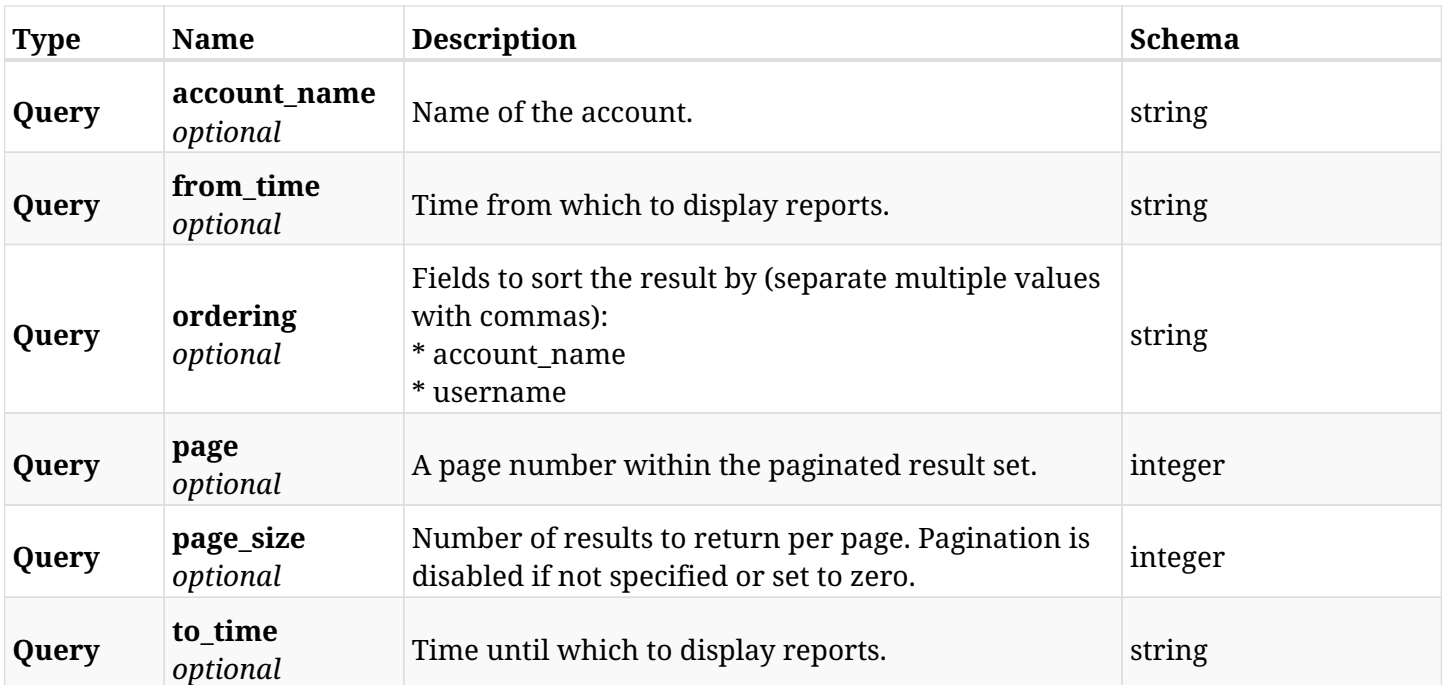

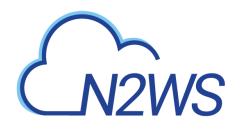

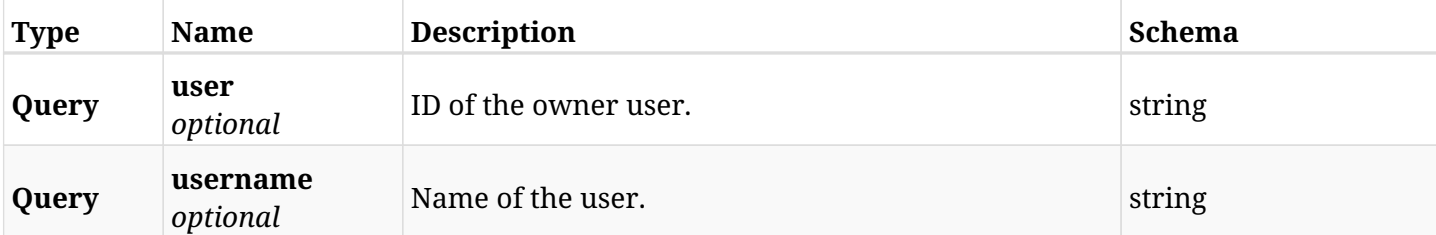

## **33.12.3. Responses**

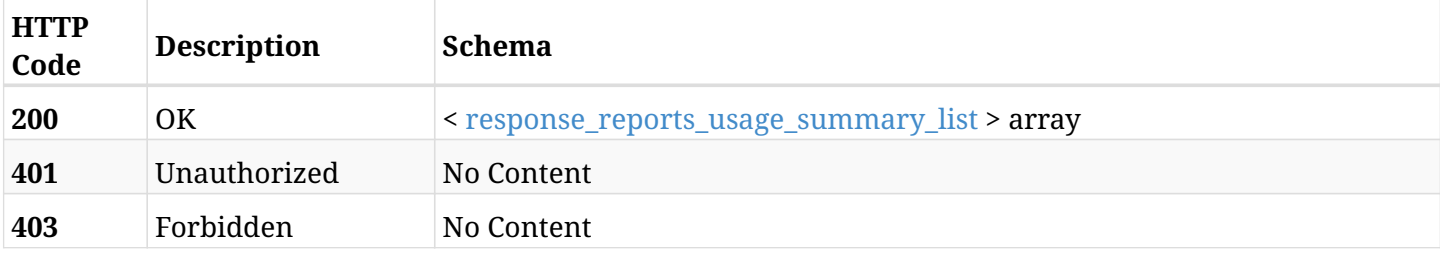

### <span id="page-939-0"></span>**response\_reports\_usage\_summary\_list**

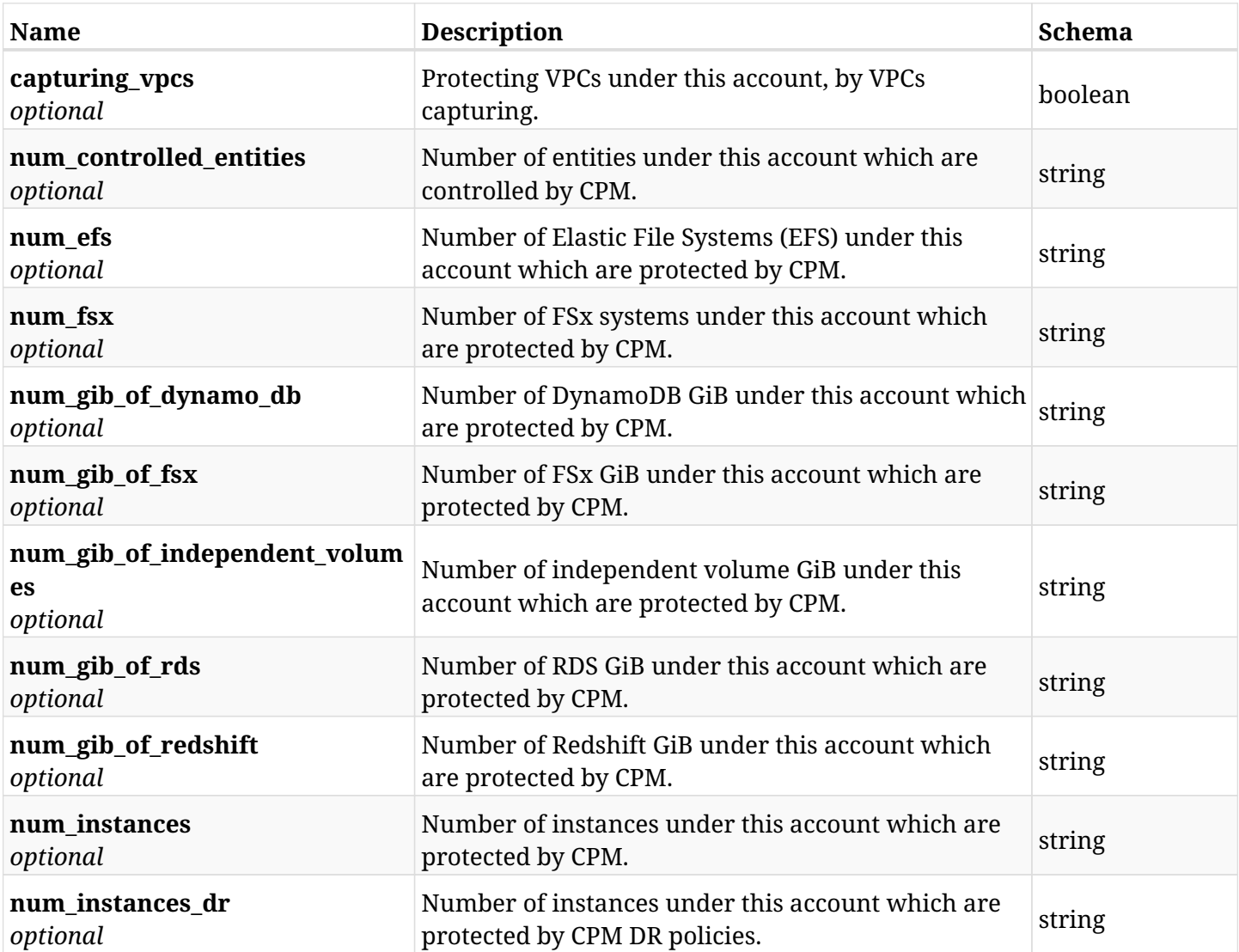

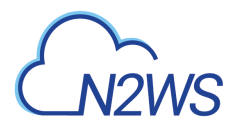

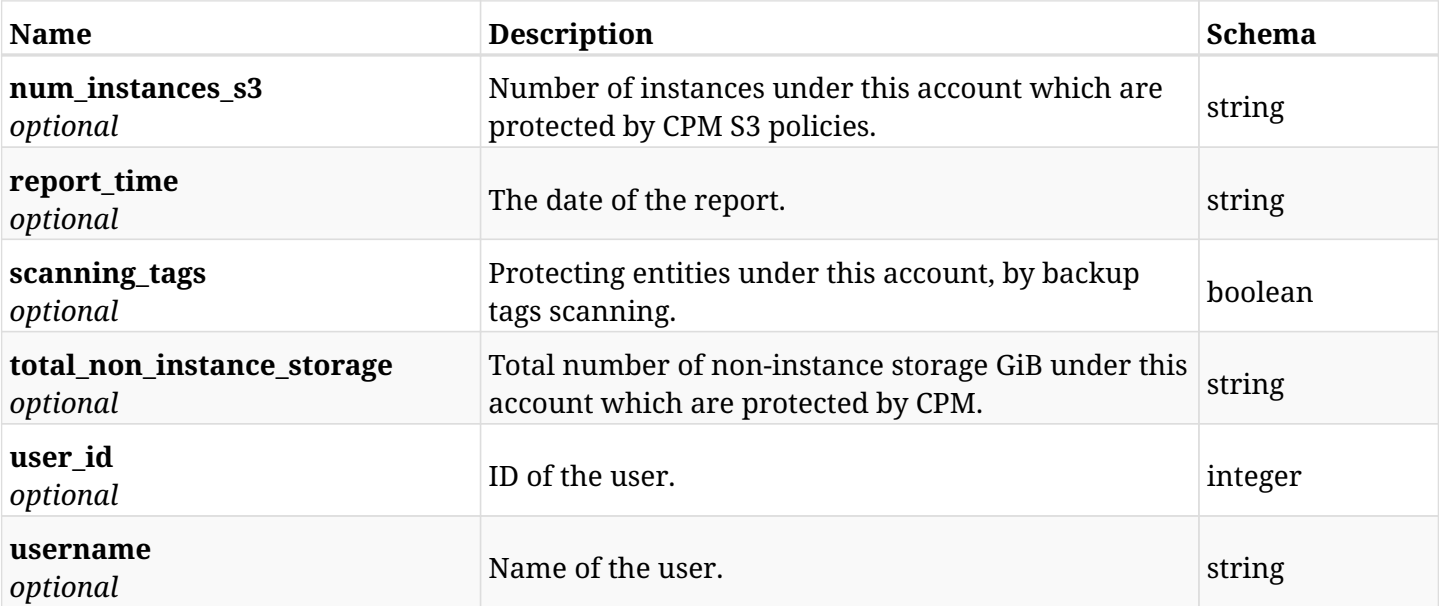

### **33.12.4. Produces**

- application/json
- text/csv

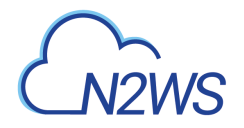

# **33.13. User/Account anonymous summary usage reports**

GET /api/reports/usage/summary/anonymous/

### **33.13.1. Description**

This endpoint returns a list of user/account anonymous usage records. The usages of user's accounts are summarised.

Optional filters, sorting and pagination parameters are listed below.

### **Permissions and Restrictions:**

- \* Any authenticated user can get his own usage records.
- \* Root user and his delegates can also get the usage records of other users (managed and independent).
- \* Delegates can get the usage records of their original user.

#### **CSV Media Type:**

- \* text/csv media type is supported in addition to the application/json type.
- \* page and page\_size parameters are not supported.
- \* In the generated report there will also be a "Total Non-Instance Storage (GiB)" column.
- \* A cryptographic signature is added as the last row of the report.
	- *Initial Release:* 1.4.0
	- *Last Modified Version:* 2.0.0

### **33.13.2. Parameters**

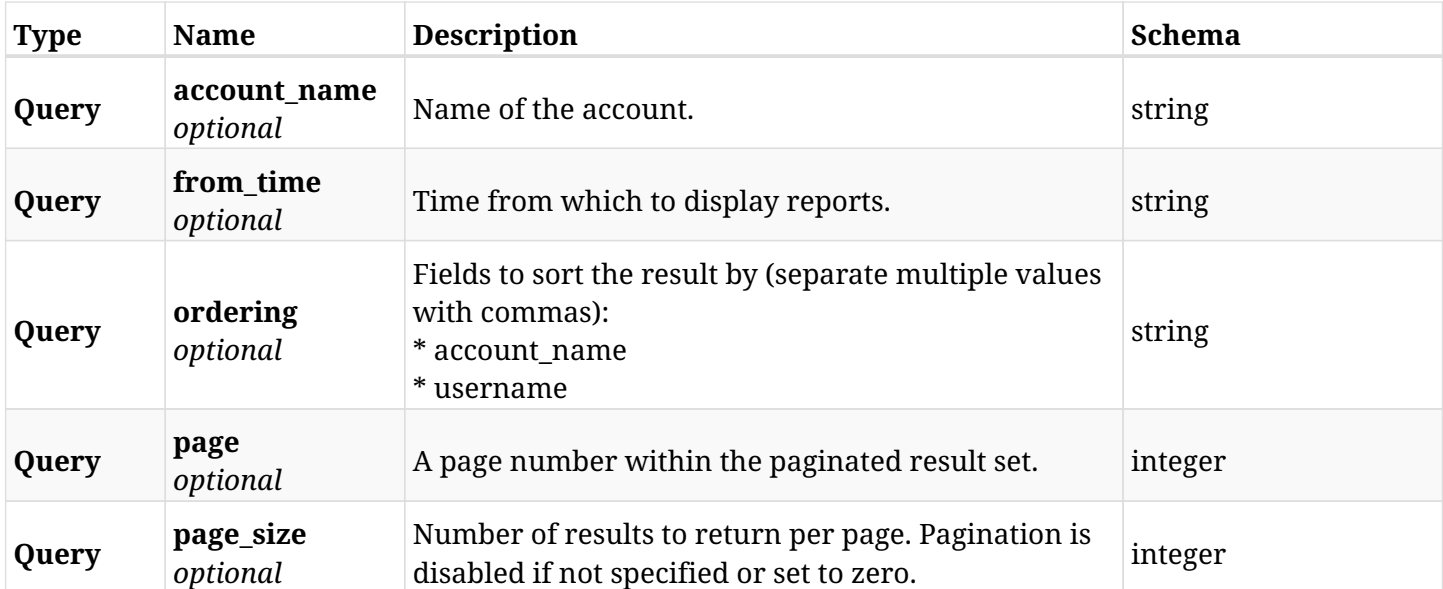

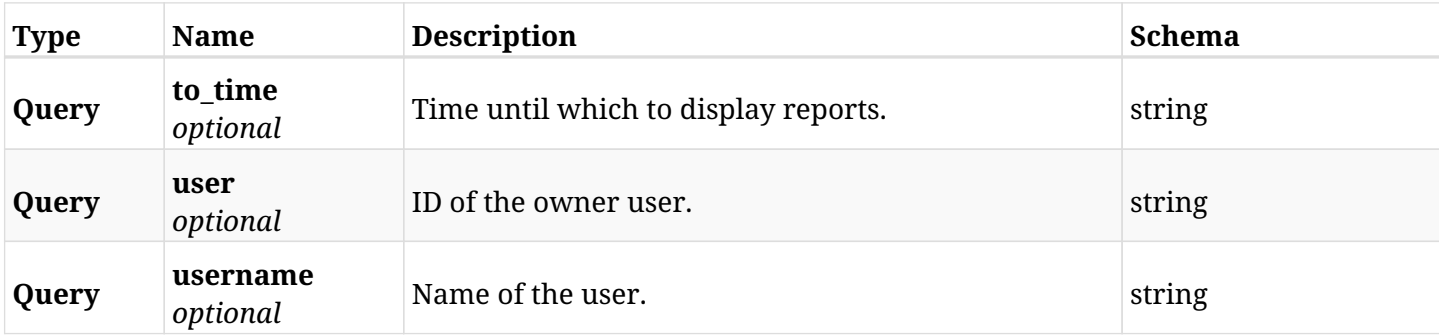

# **33.13.3. Responses**

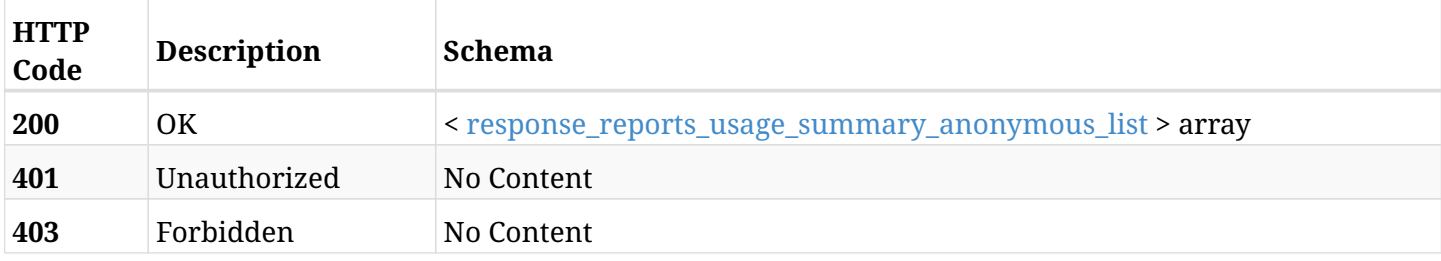

### <span id="page-942-0"></span>**response\_reports\_usage\_summary\_anonymous\_list**

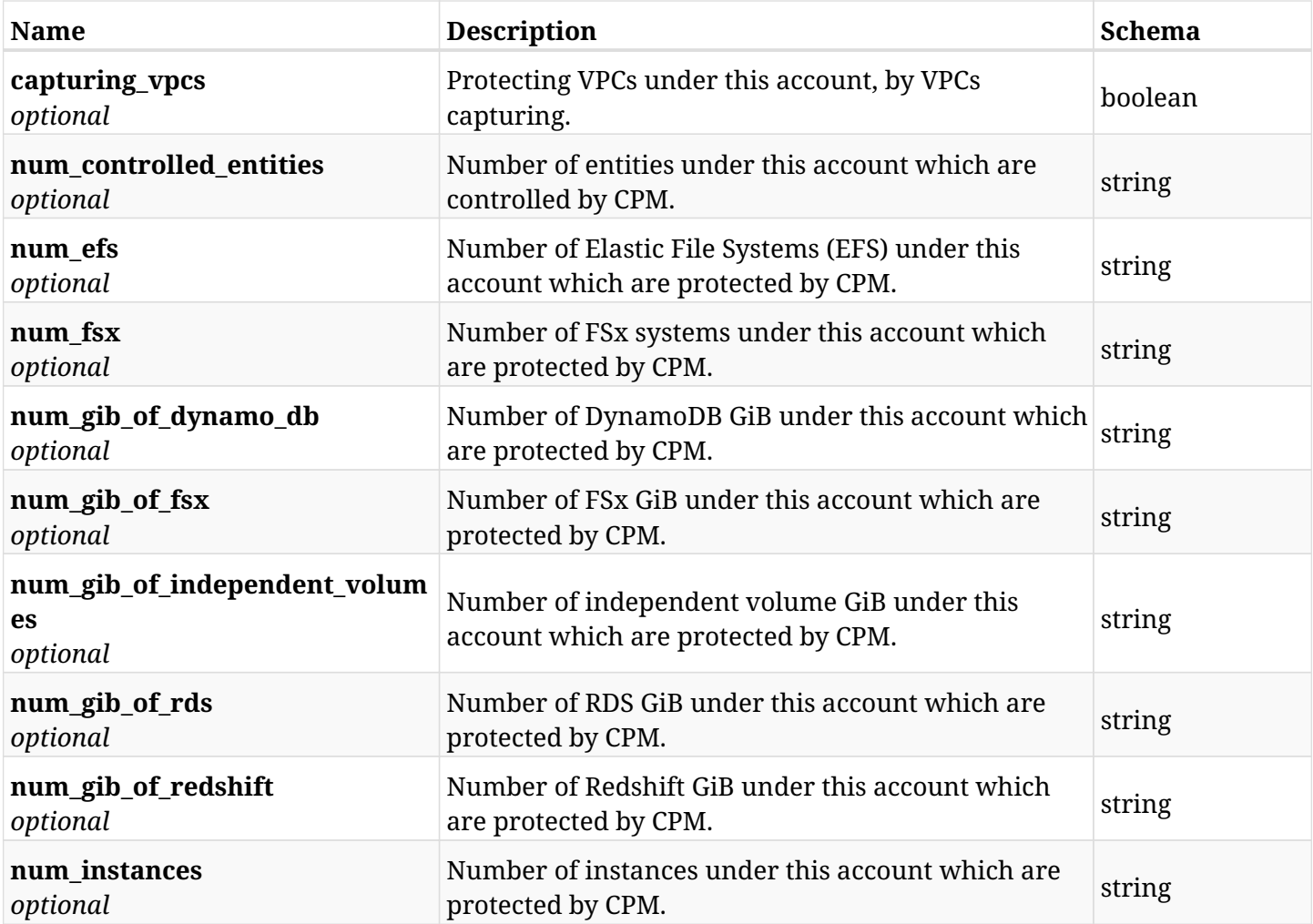

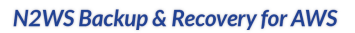

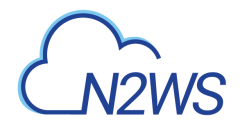

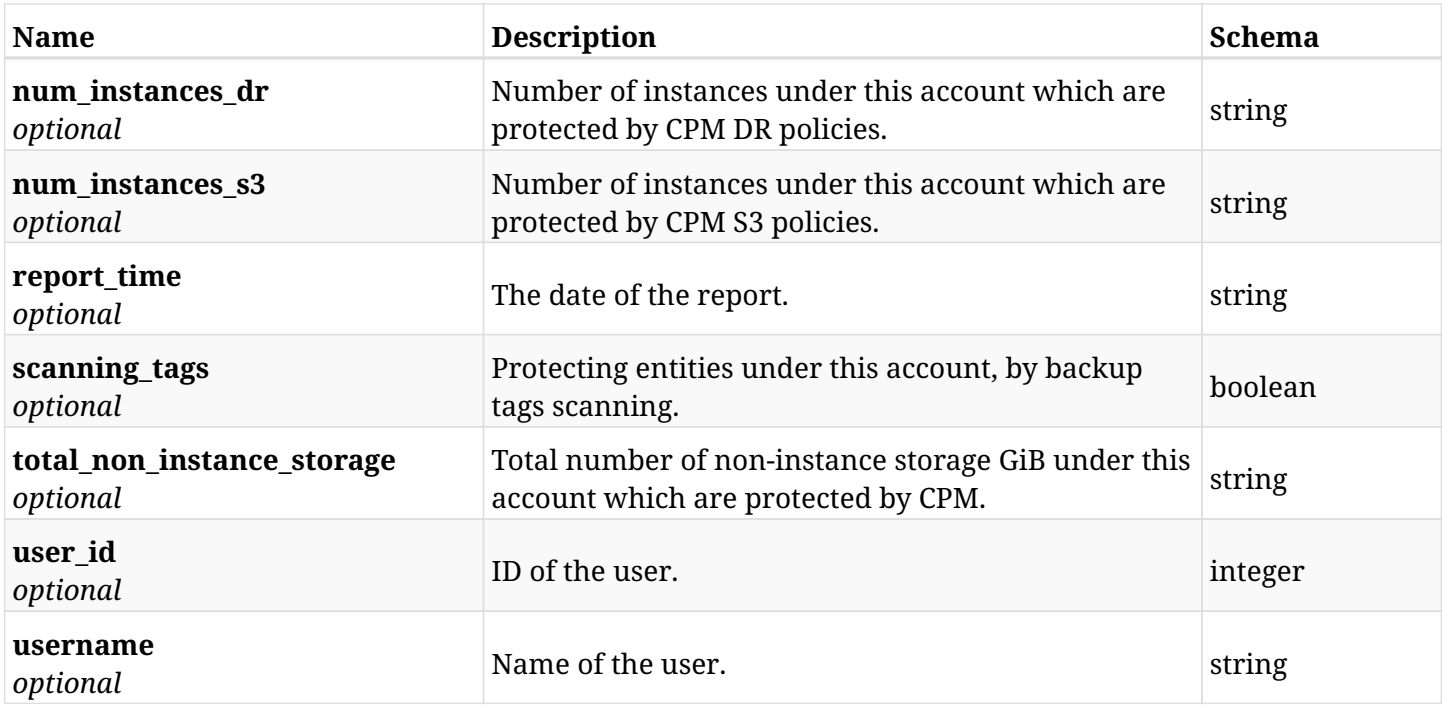

## **33.13.4. Produces**

- application/json
- text/csv

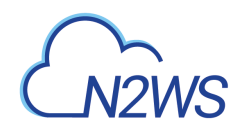

# **Chapter 34. Scheduled Reports**

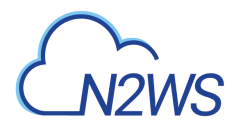

# **34.1. Create a scheduled report**

POST /api/scheduled\_reports/

### **34.1.1. Description**

This endpoint creates a new scheduled report.

#### **Permissions and Restrictions:**

\* The permission for API is dependent on the selected report type.

- *Initial Release:* 1.3.0
- *Last Modified Version:* 1.3.0

### **34.1.2. Parameters**

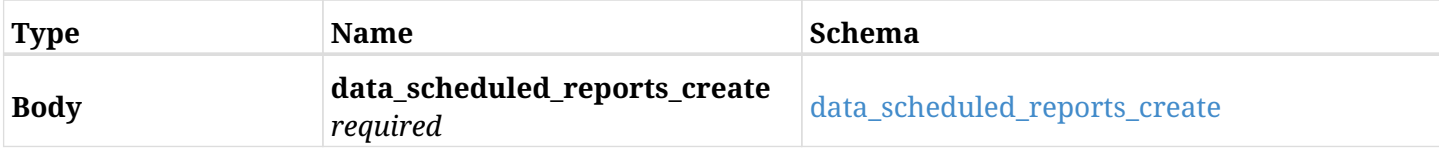

### <span id="page-945-0"></span>**data\_scheduled\_reports\_create**

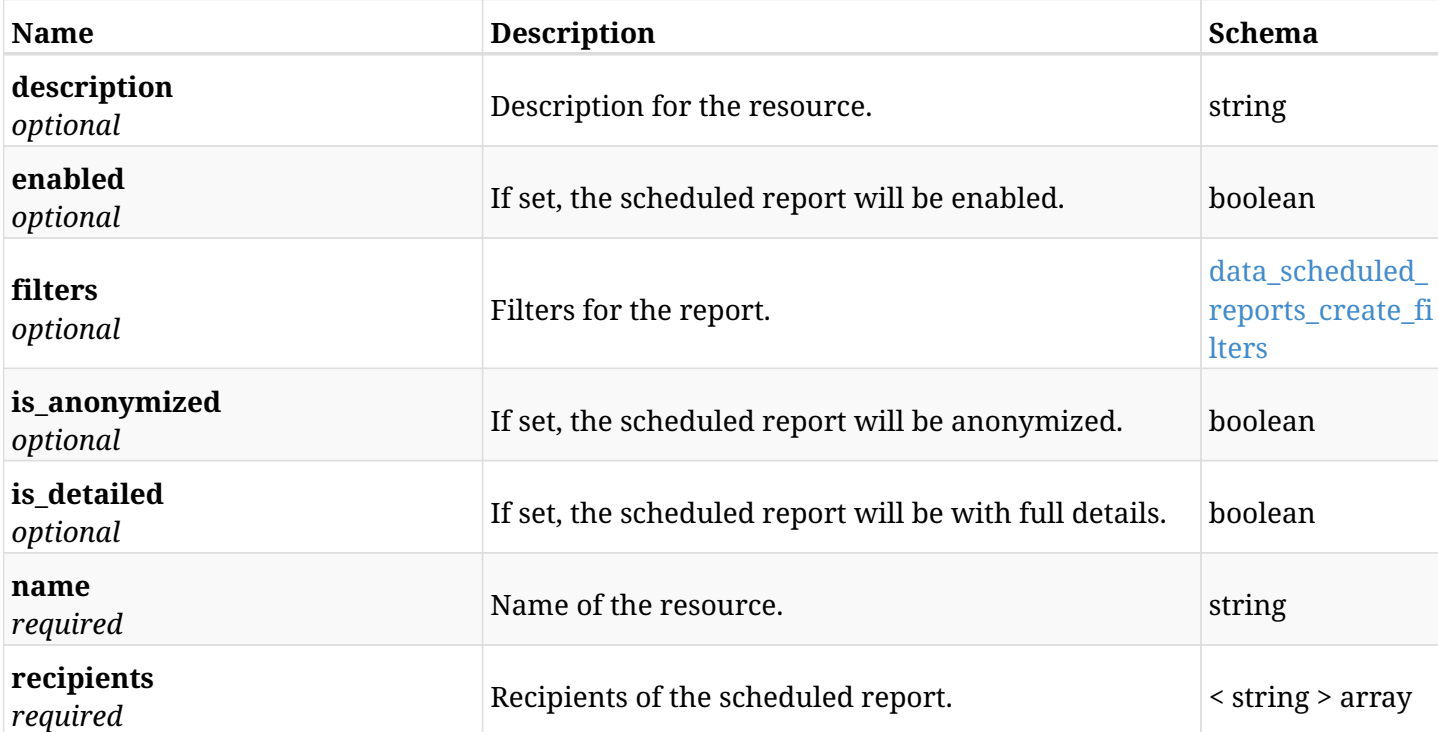

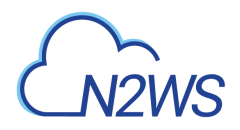

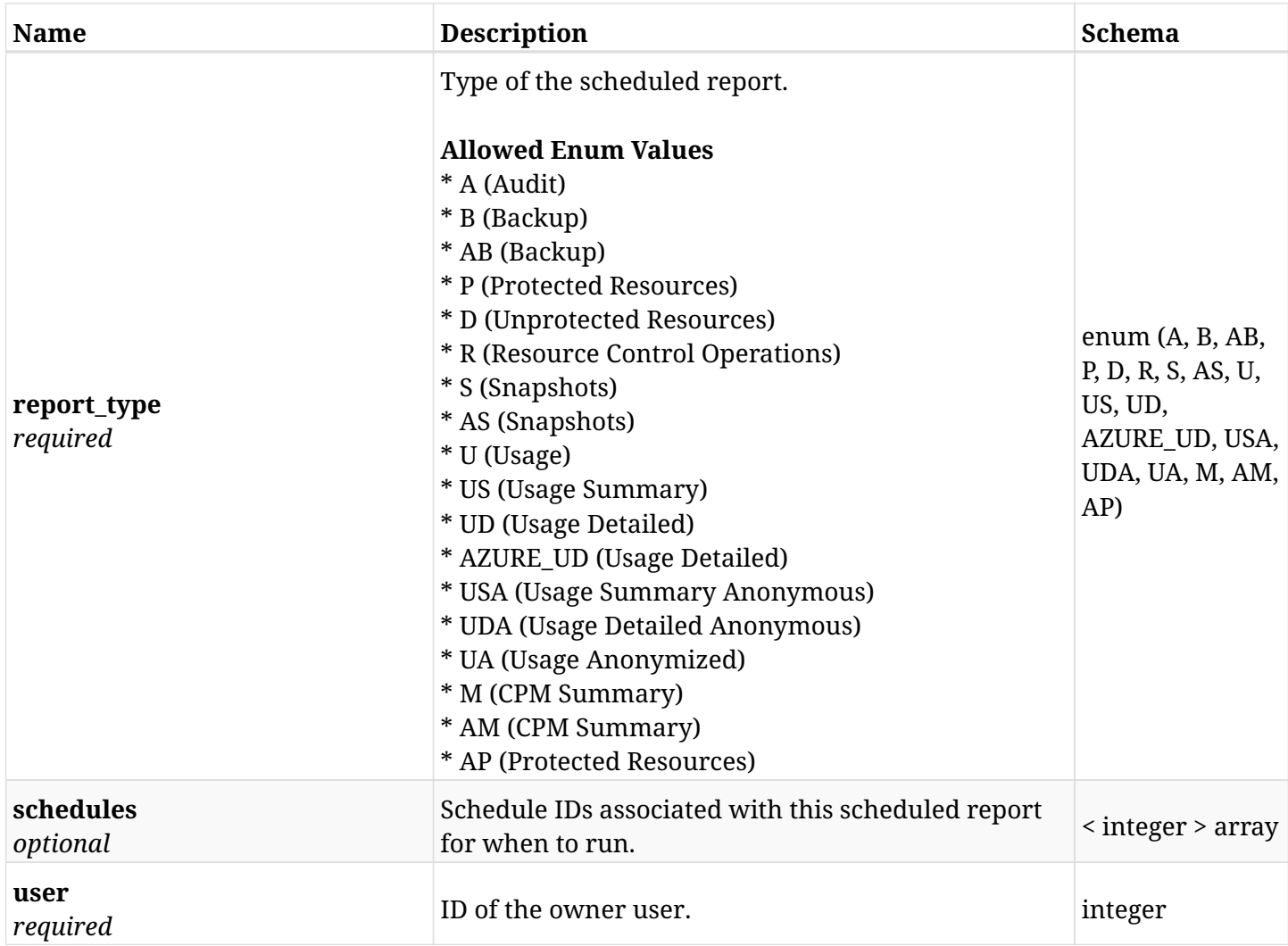

### <span id="page-946-0"></span>**data\_scheduled\_reports\_create\_filters**

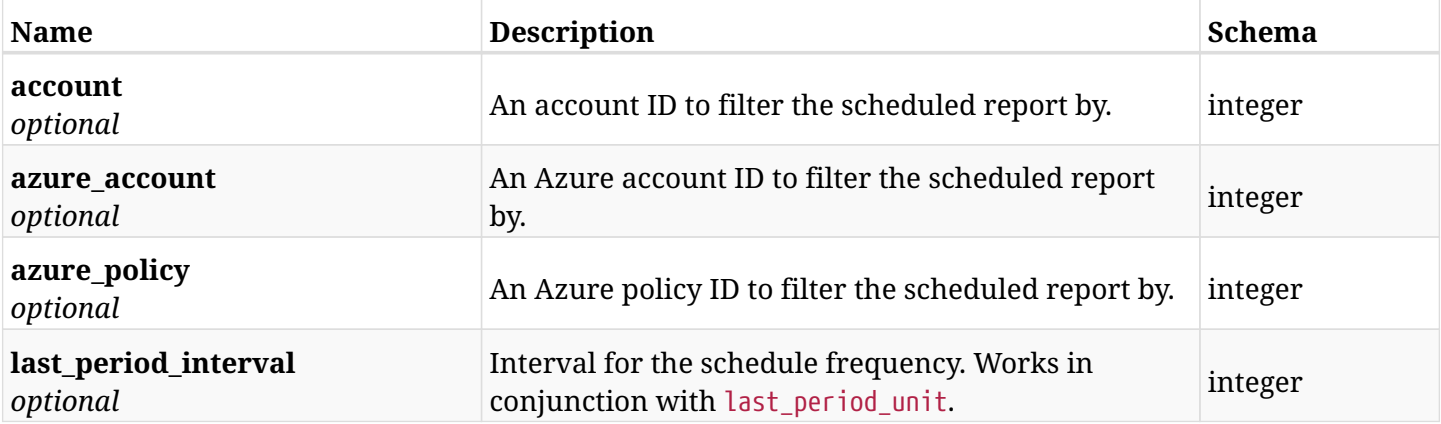

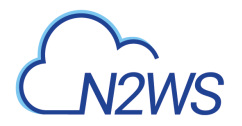

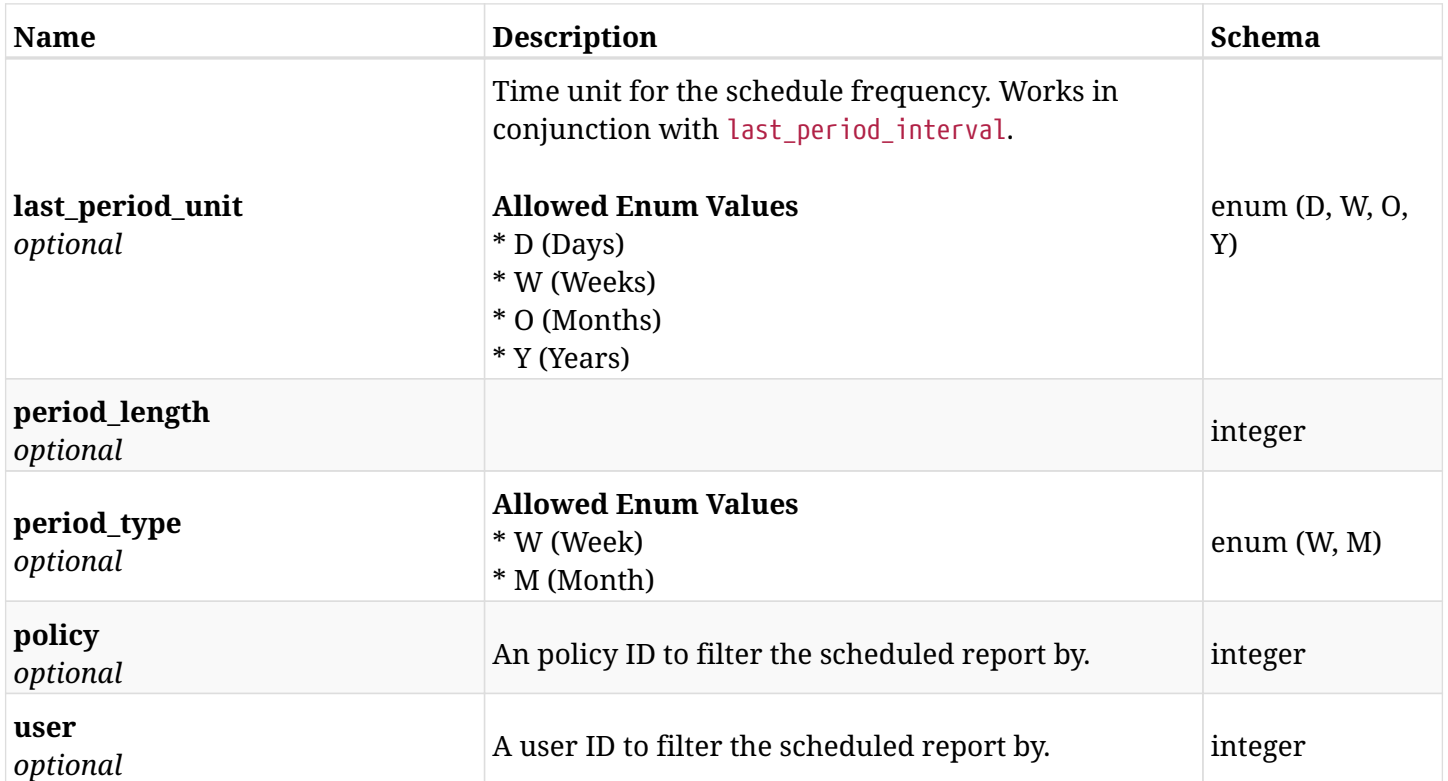

# **34.1.3. Responses**

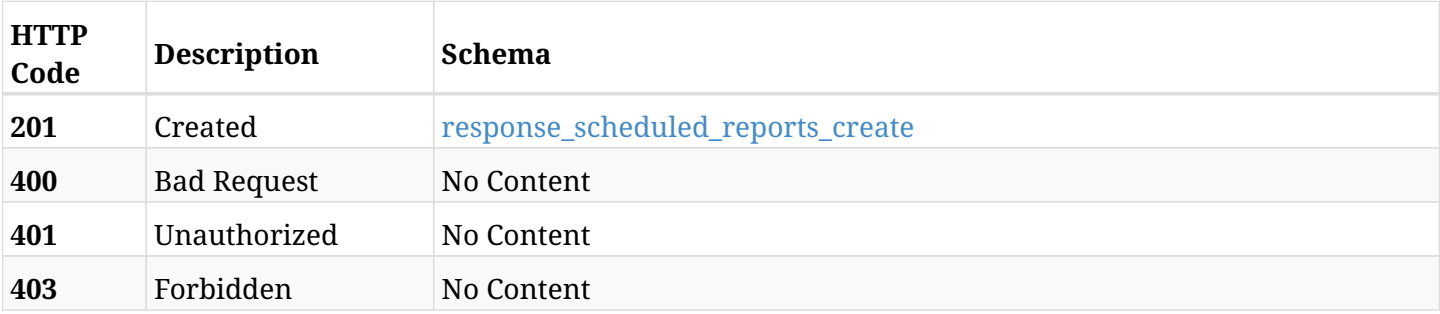

### <span id="page-947-0"></span>**response\_scheduled\_reports\_create**

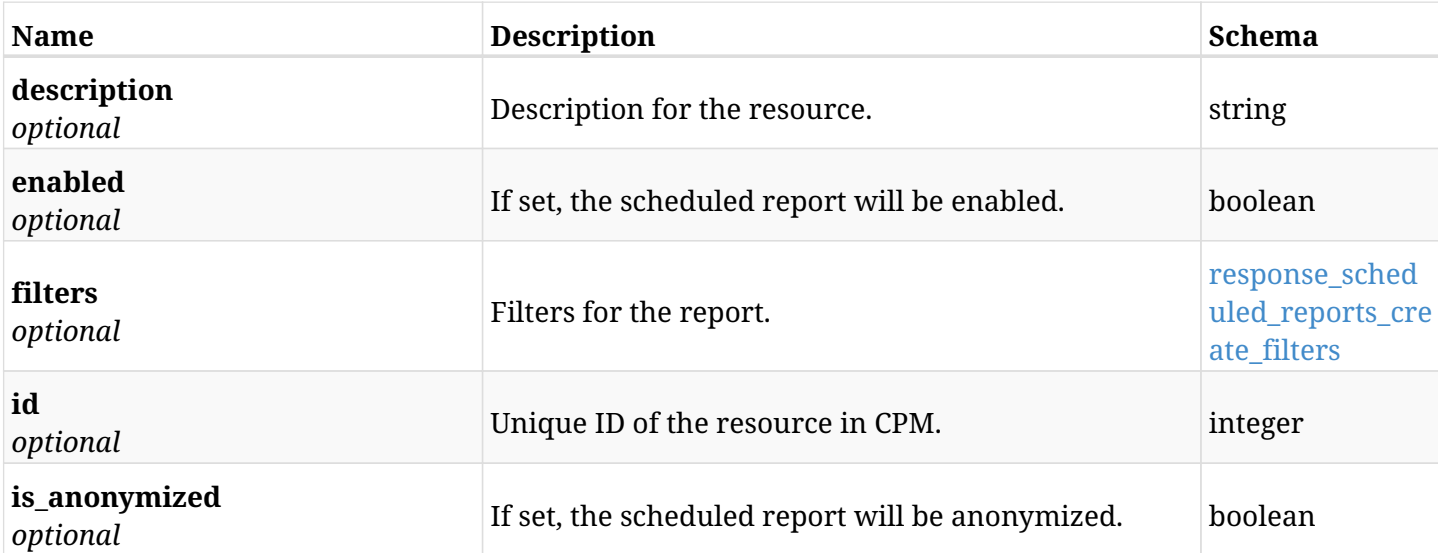

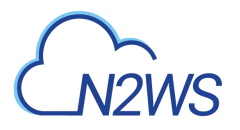

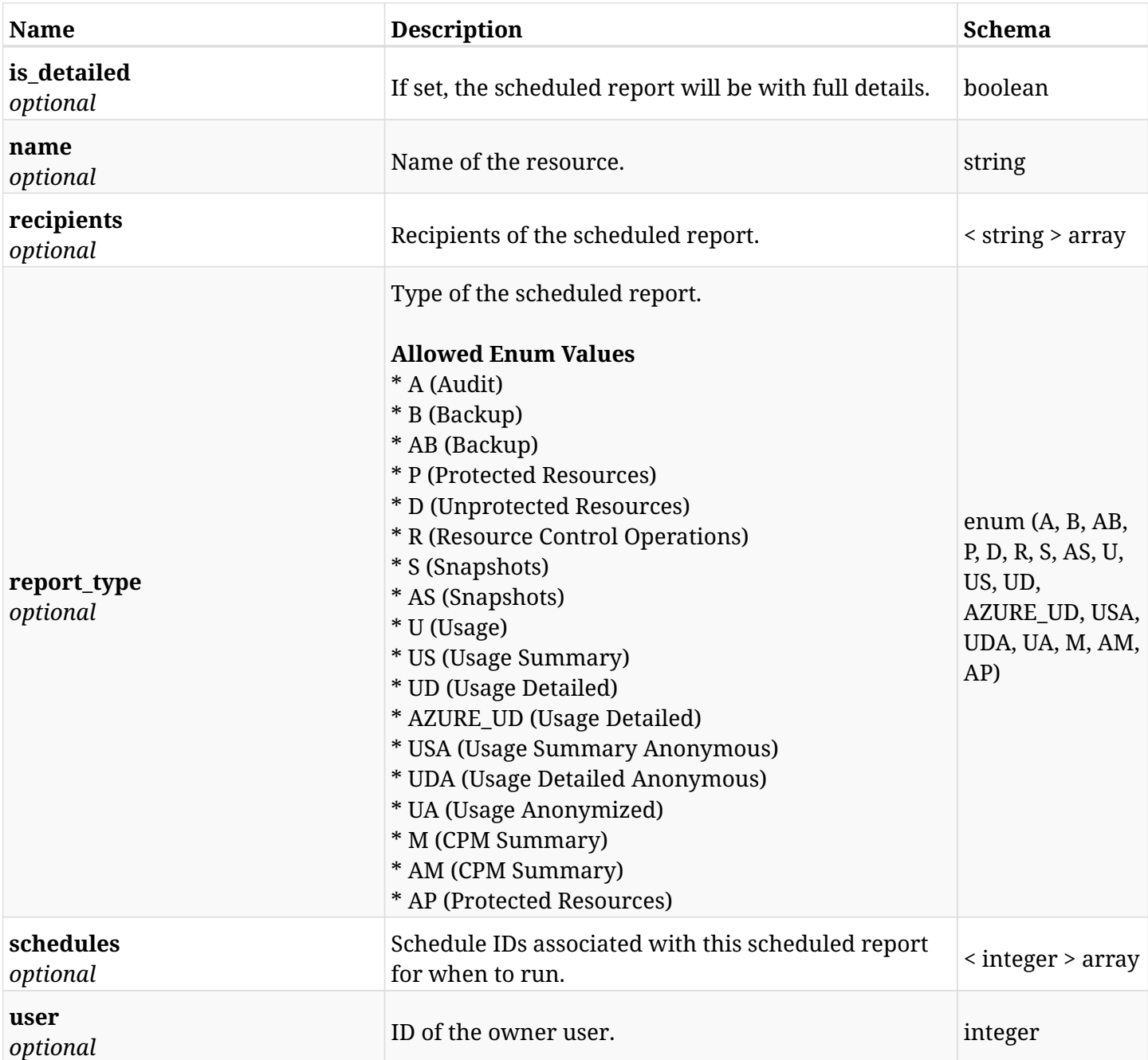

### <span id="page-948-0"></span>**response\_scheduled\_reports\_create\_filters**

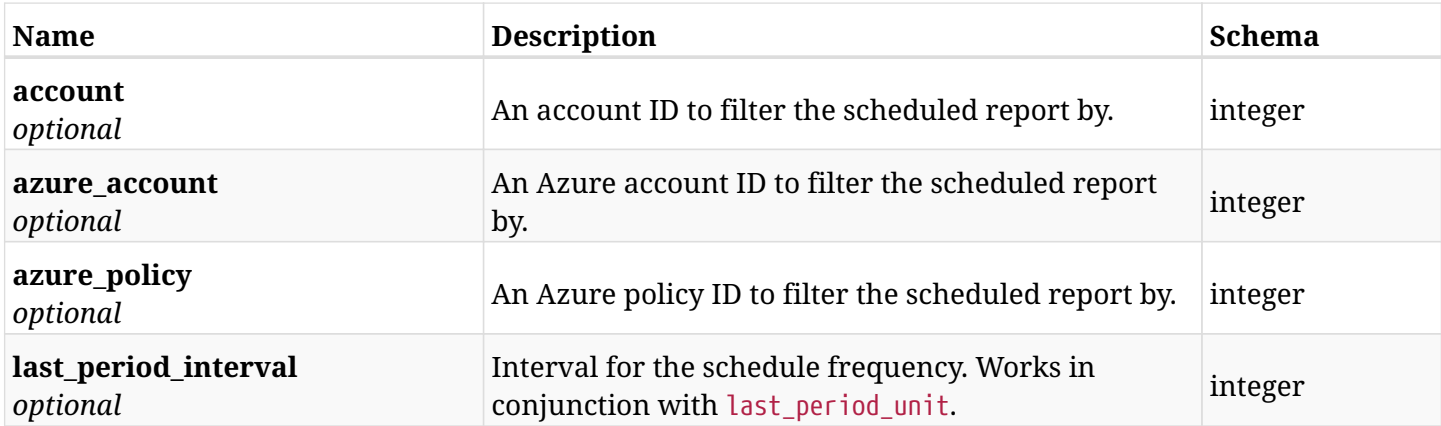

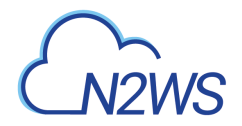

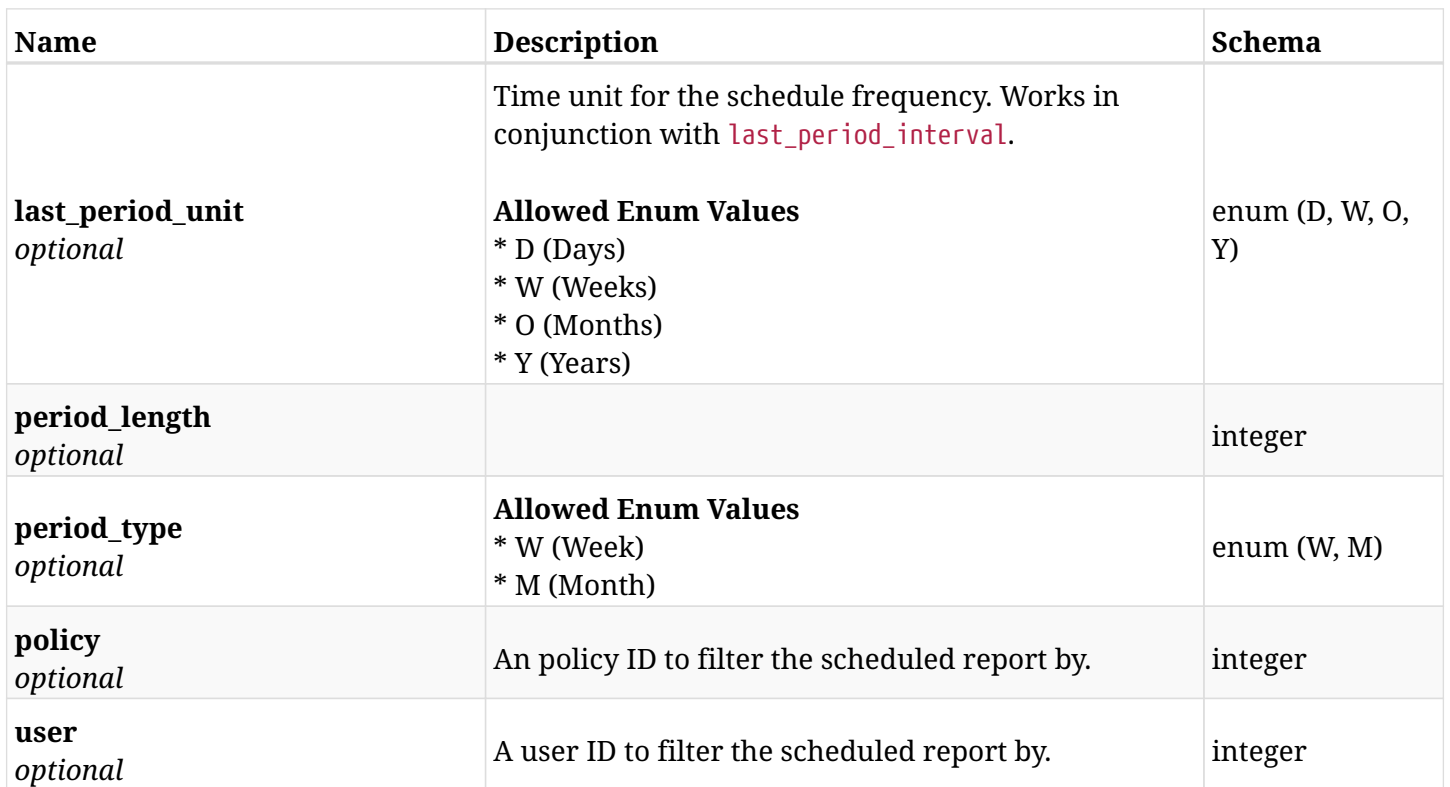

### **34.1.4. Consumes**

• application/json

# **34.1.5. Produces**

• application/json

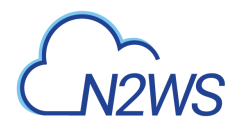

# **34.2. List scheduled reports**

GET /api/scheduled\_reports/

### **34.2.1. Description**

This endpoint returns a list of scheduled reports.

Optional filters, sorting and pagination parameters are listed below.

#### **Permissions and Restrictions:**

\* The permission for API is dependent on the selected report type.

- *Initial Release:* 1.3.0
- *Last Modified Version:* 1.3.0

### **34.2.2. Parameters**

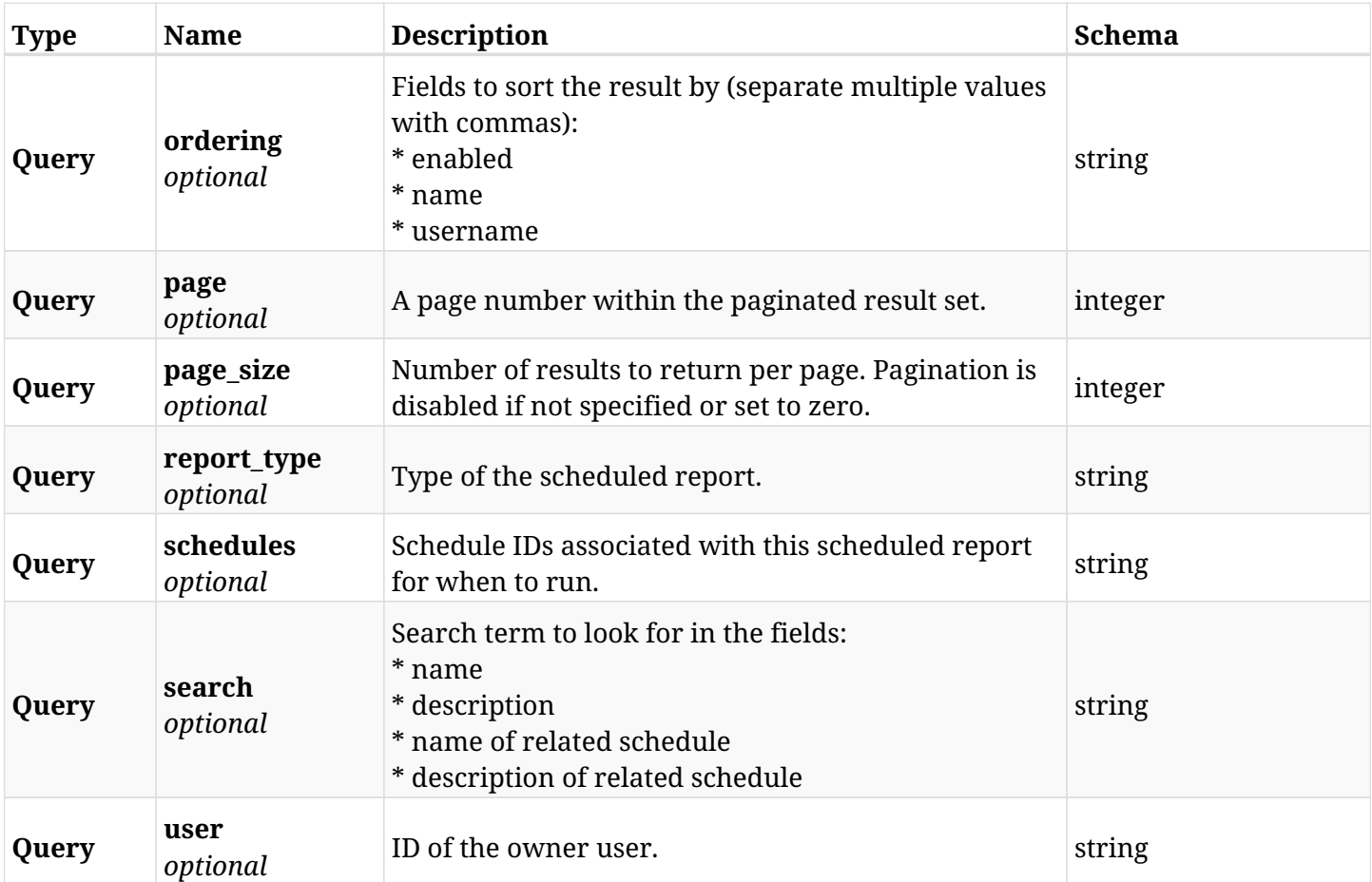

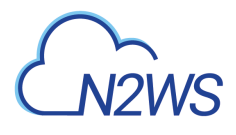

# **34.2.3. Responses**

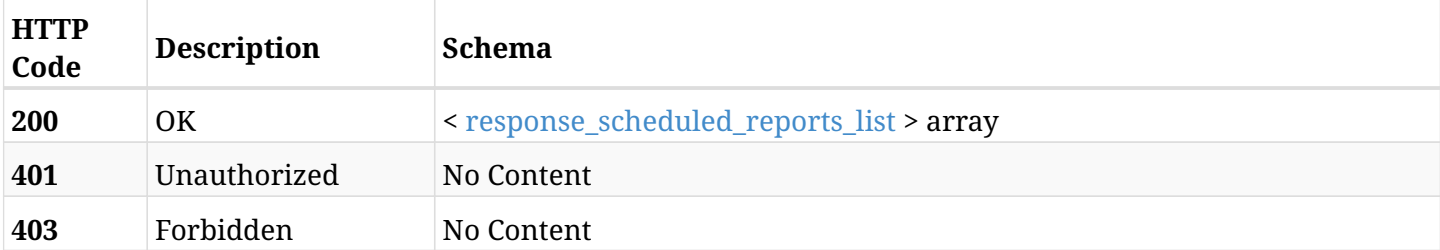

## <span id="page-951-0"></span>**response\_scheduled\_reports\_list**

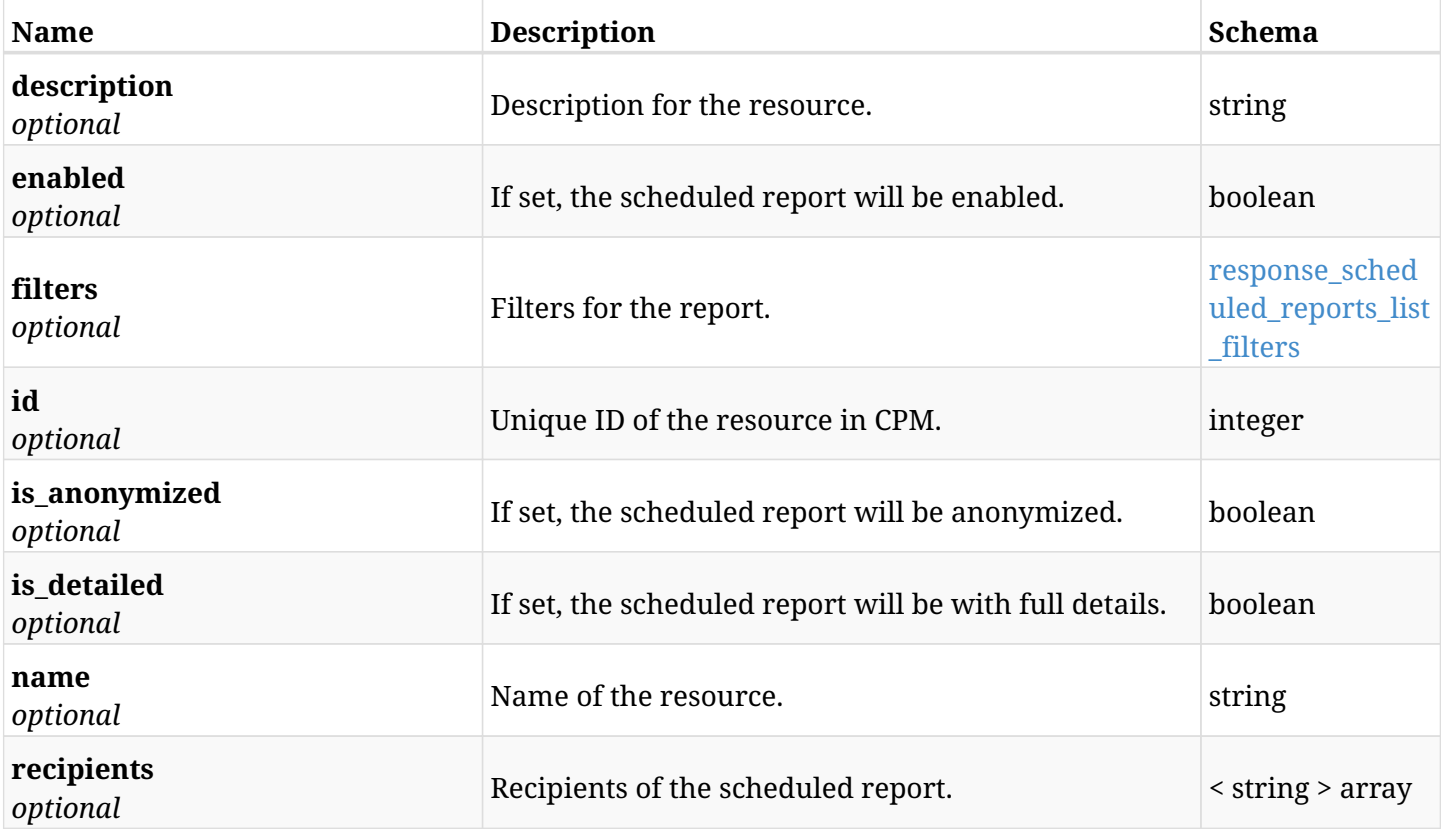

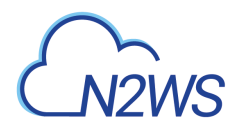

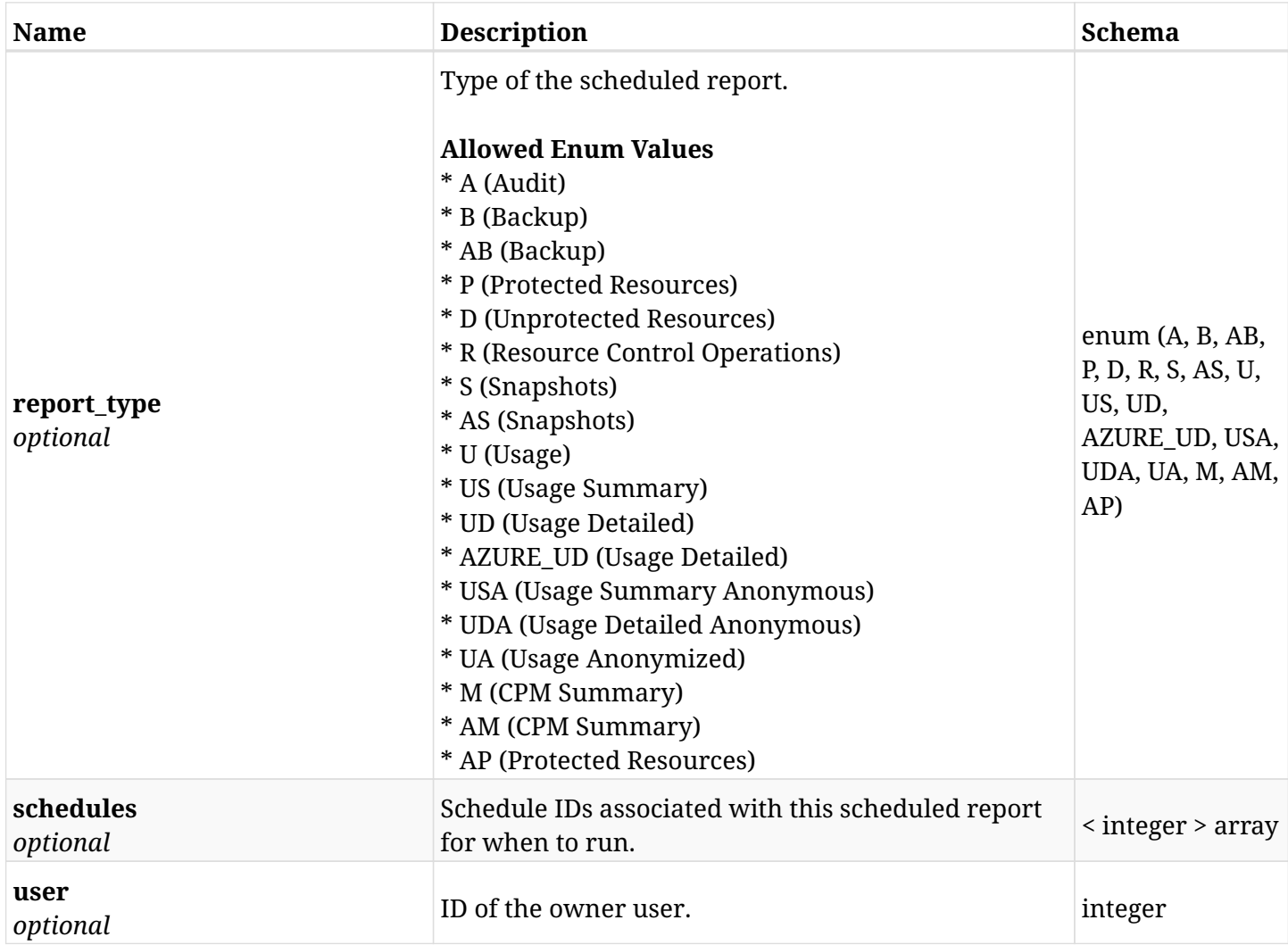

### <span id="page-952-0"></span>**response\_scheduled\_reports\_list\_filters**

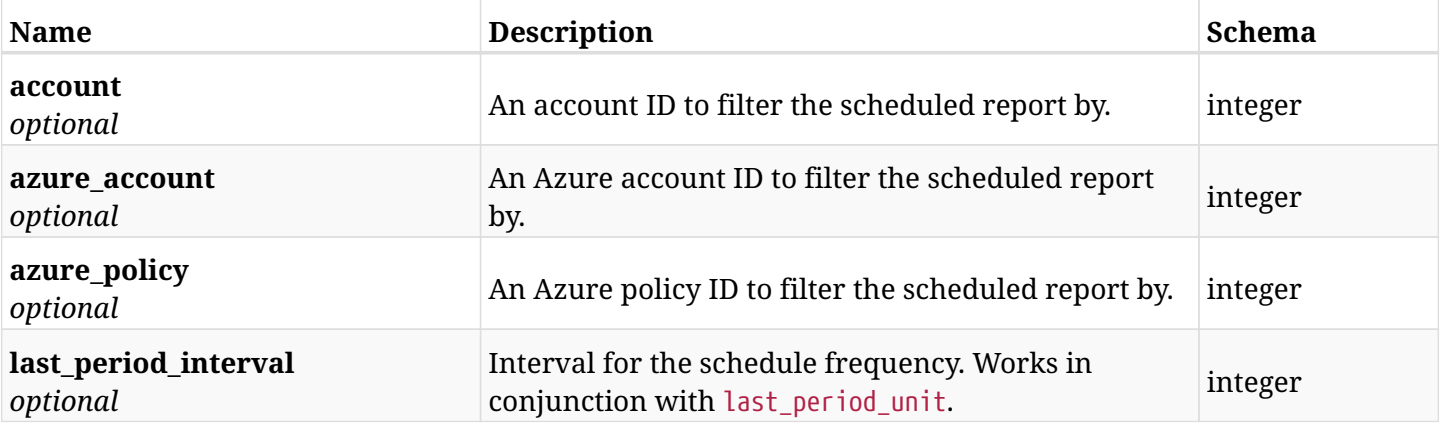

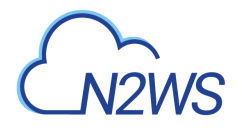

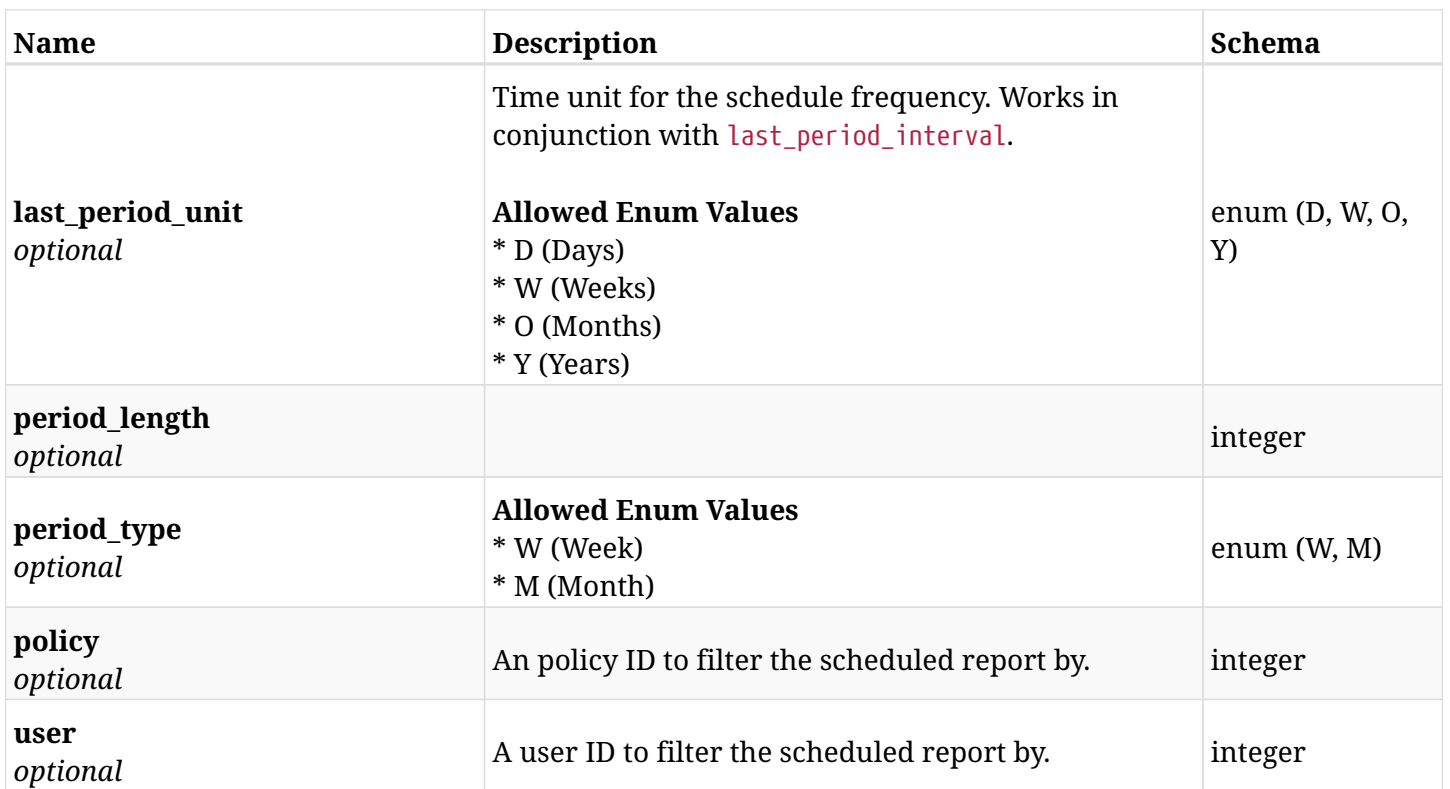

## **34.2.4. Produces**

• application/json

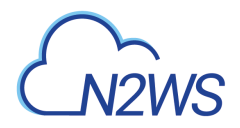

# **34.3. Retrieve a scheduled report**

GET /api/scheduled\_reports/{id}/

### **34.3.1. Description**

This endpoint returns the scheduled report for the ID passed in the URL path.

#### **Permissions and Restrictions:**

\* The permission for API is dependent on the selected report type.

- *Initial Release:* 1.3.0
- *Last Modified Version:* 1.3.0

### **34.3.2. Parameters**

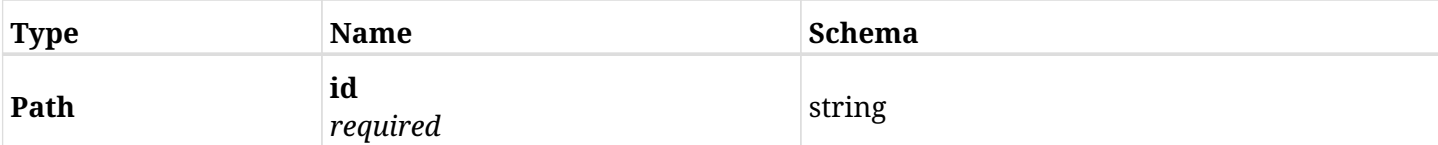

# **34.3.3. Responses**

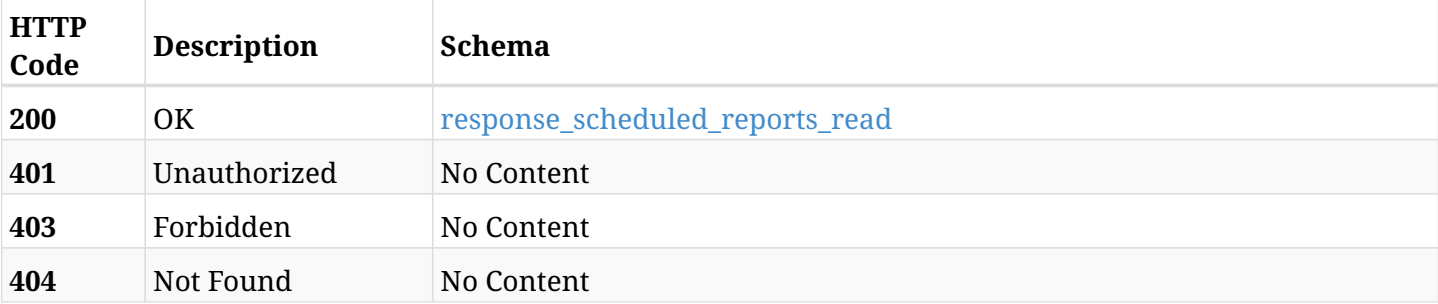

#### <span id="page-954-0"></span>**response\_scheduled\_reports\_read**

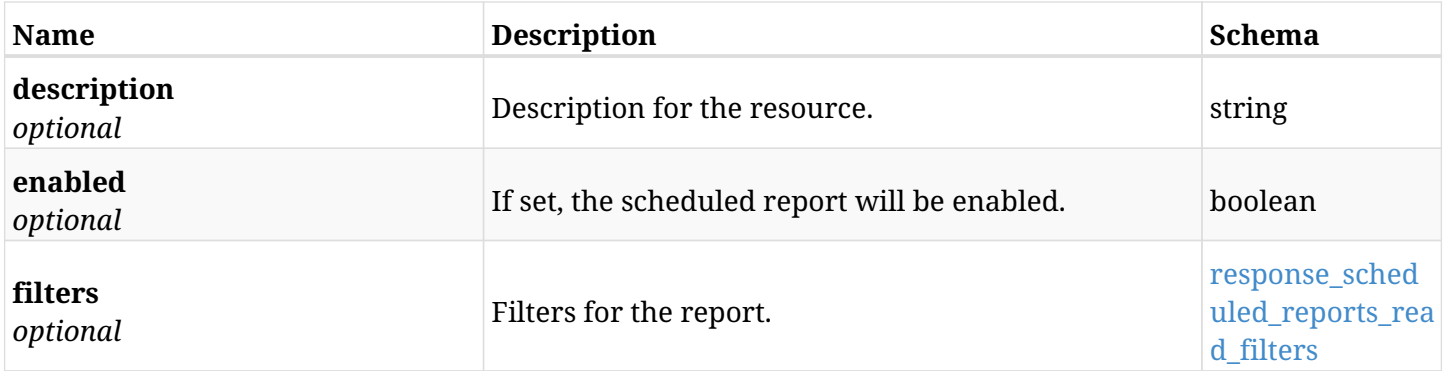

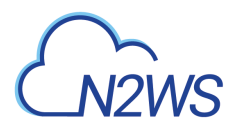

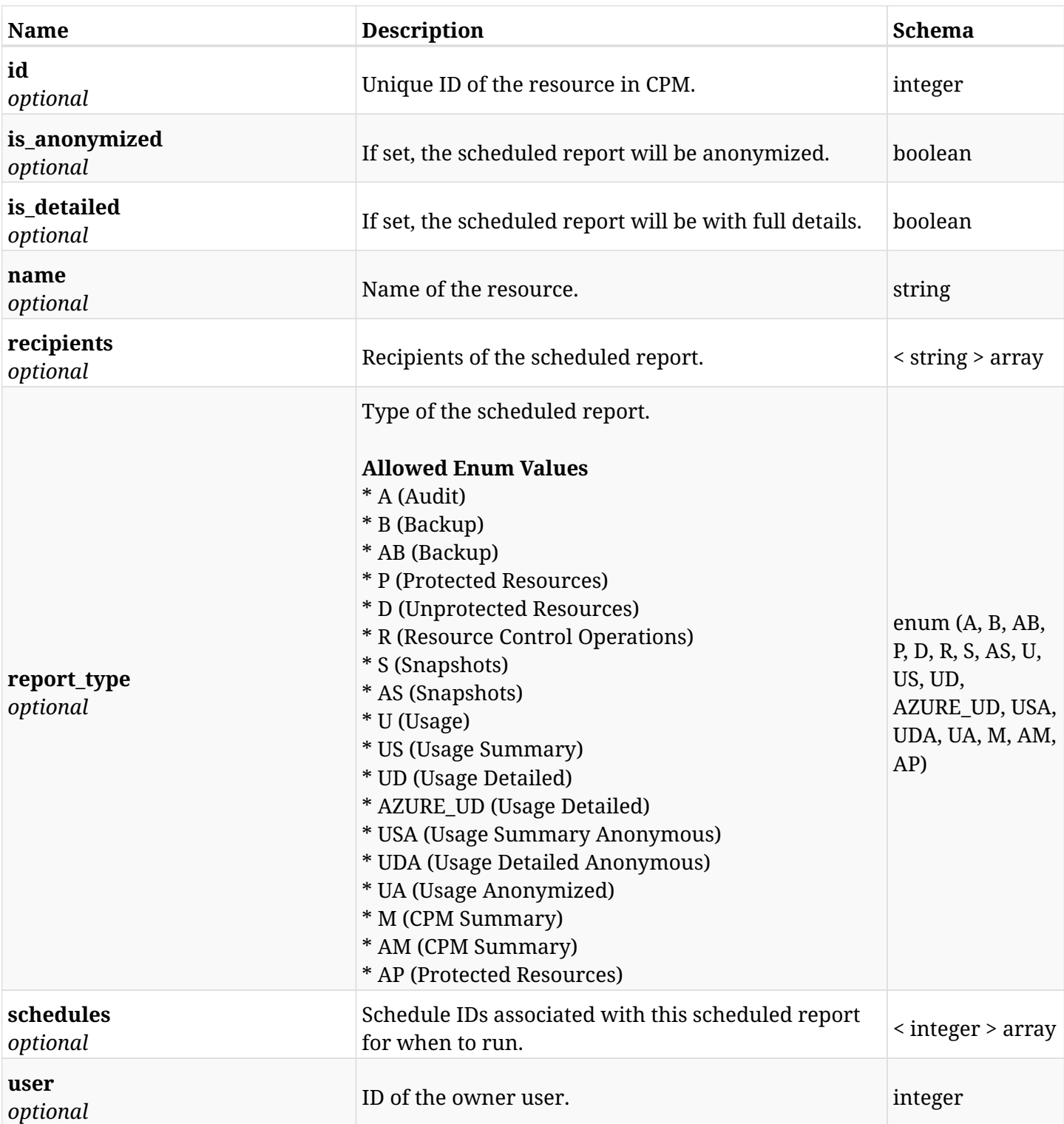

### <span id="page-955-0"></span>**response\_scheduled\_reports\_read\_filters**

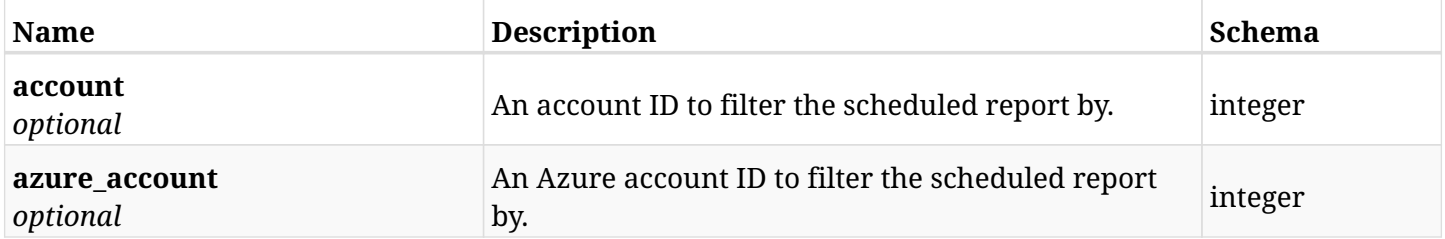

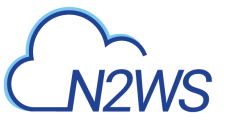

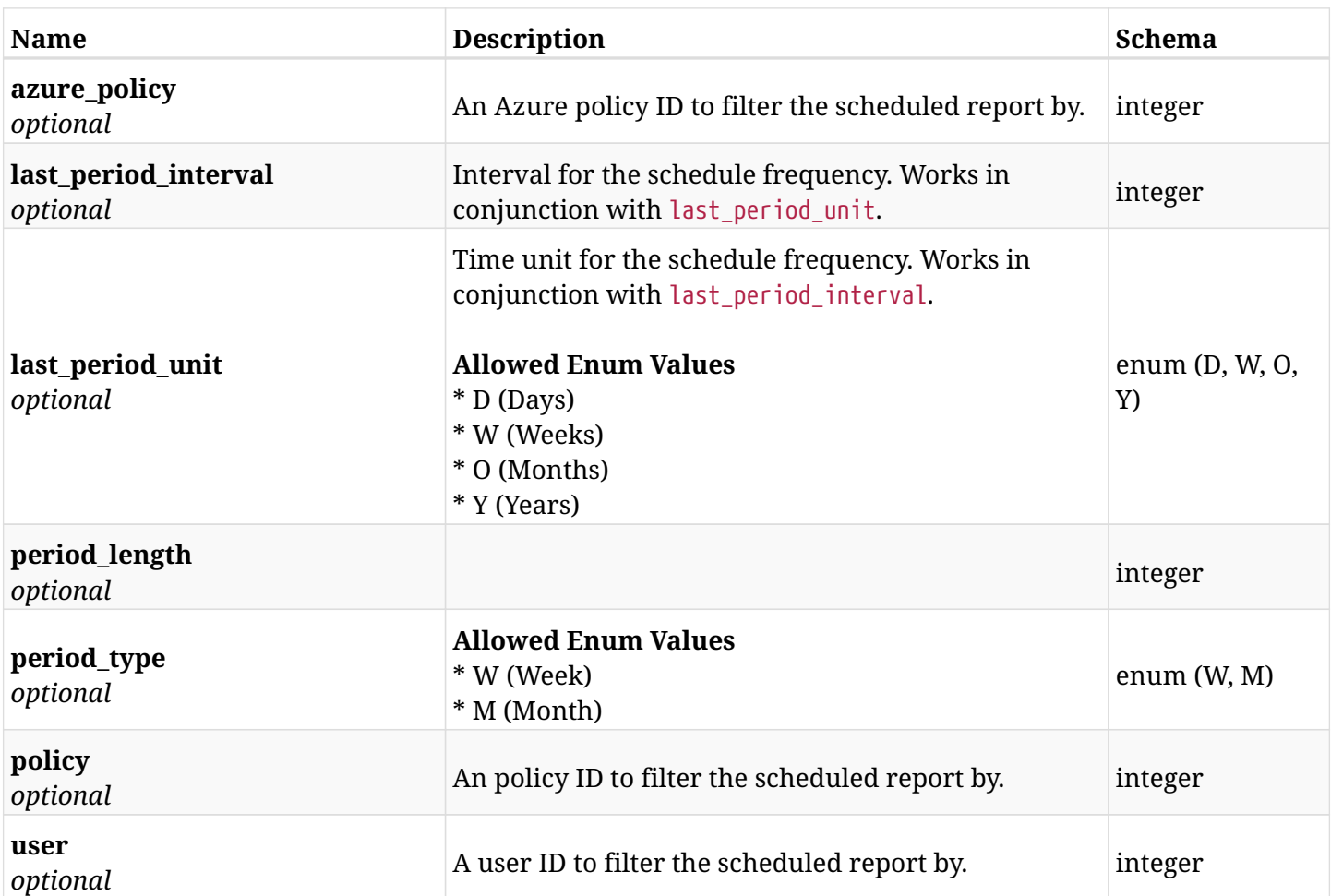

# **34.3.4. Produces**

• application/json

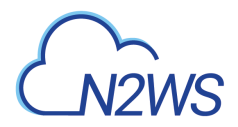

# **34.4. Update a scheduled report**

PUT /api/scheduled\_reports/{id}/

### **34.4.1. Description**

This endpoint updates the scheduled report for the ID passed in the URL path.

#### **Permissions and Restrictions:**

\* The permission for API is dependent on the selected report type.

- *Initial Release:* 1.3.0
- *Last Modified Version:* 1.3.0

### **34.4.2. Parameters**

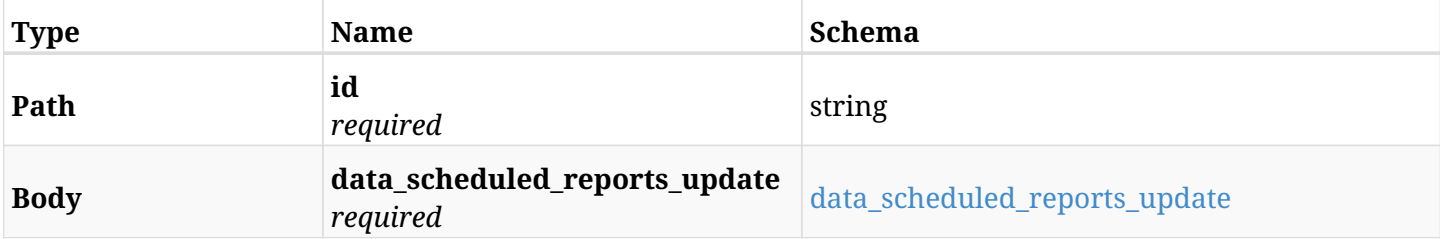

### <span id="page-957-0"></span>**data\_scheduled\_reports\_update**

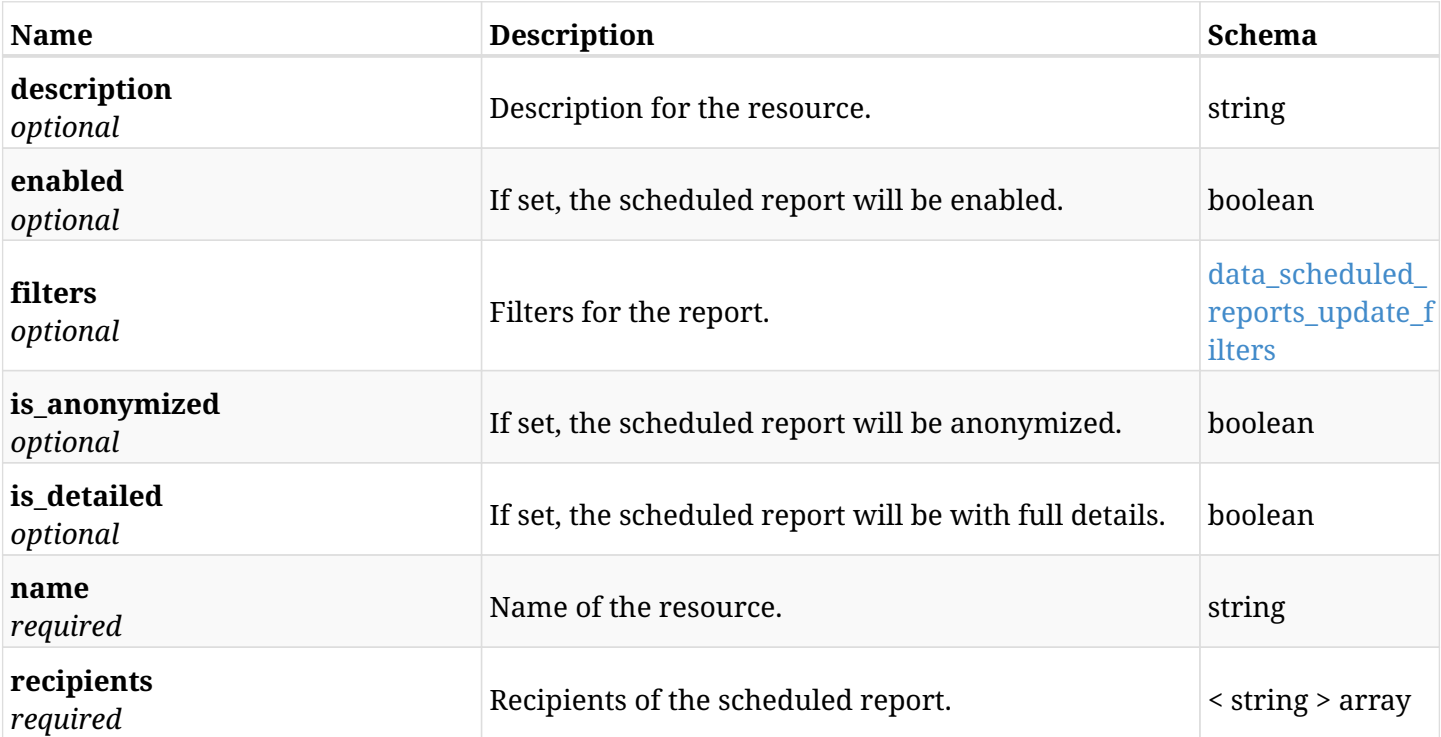

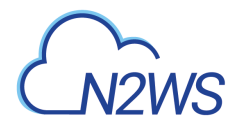

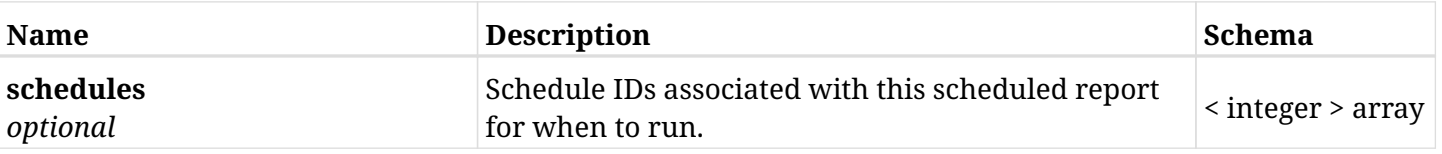

### <span id="page-958-0"></span>**data\_scheduled\_reports\_update\_filters**

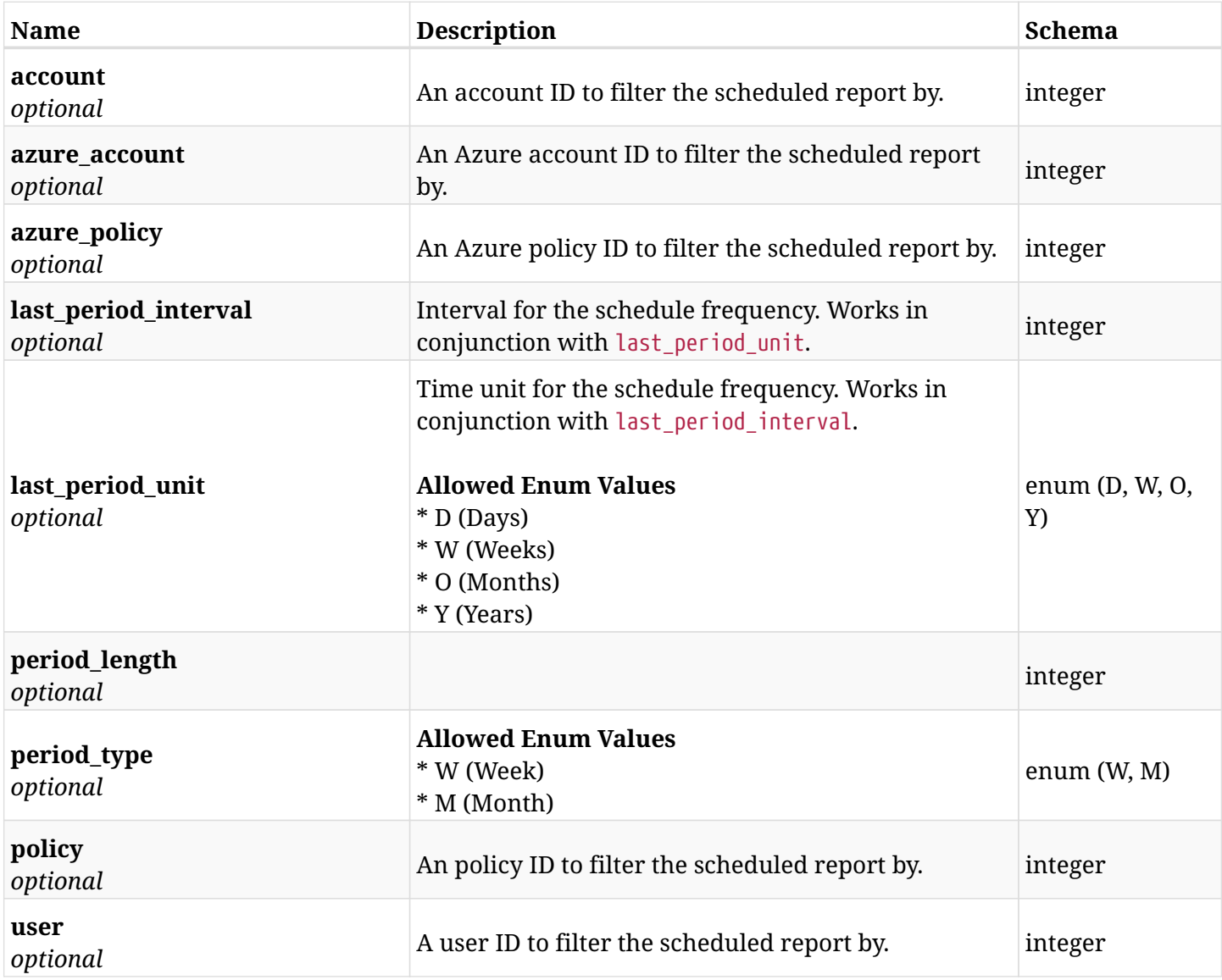

# **34.4.3. Responses**

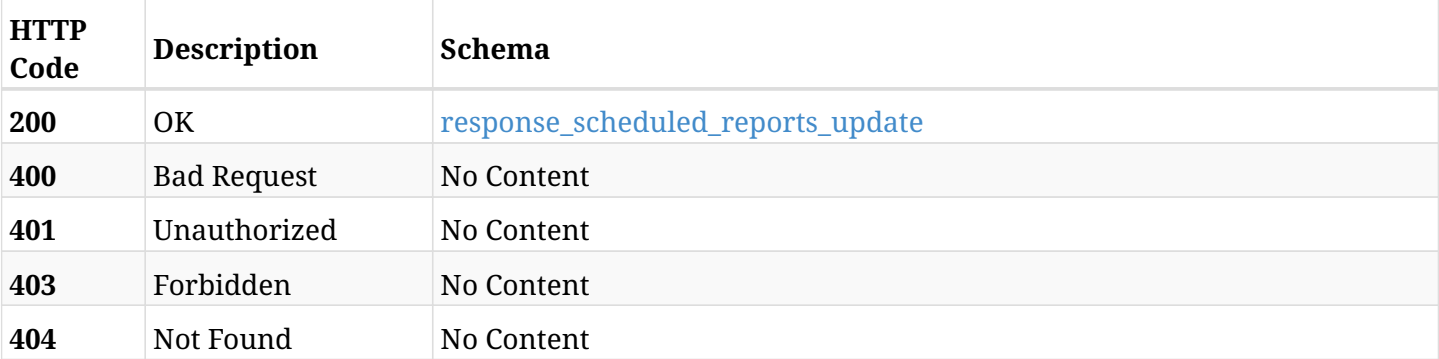

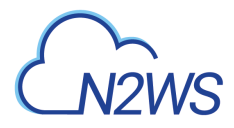

### <span id="page-959-0"></span>**response\_scheduled\_reports\_update**

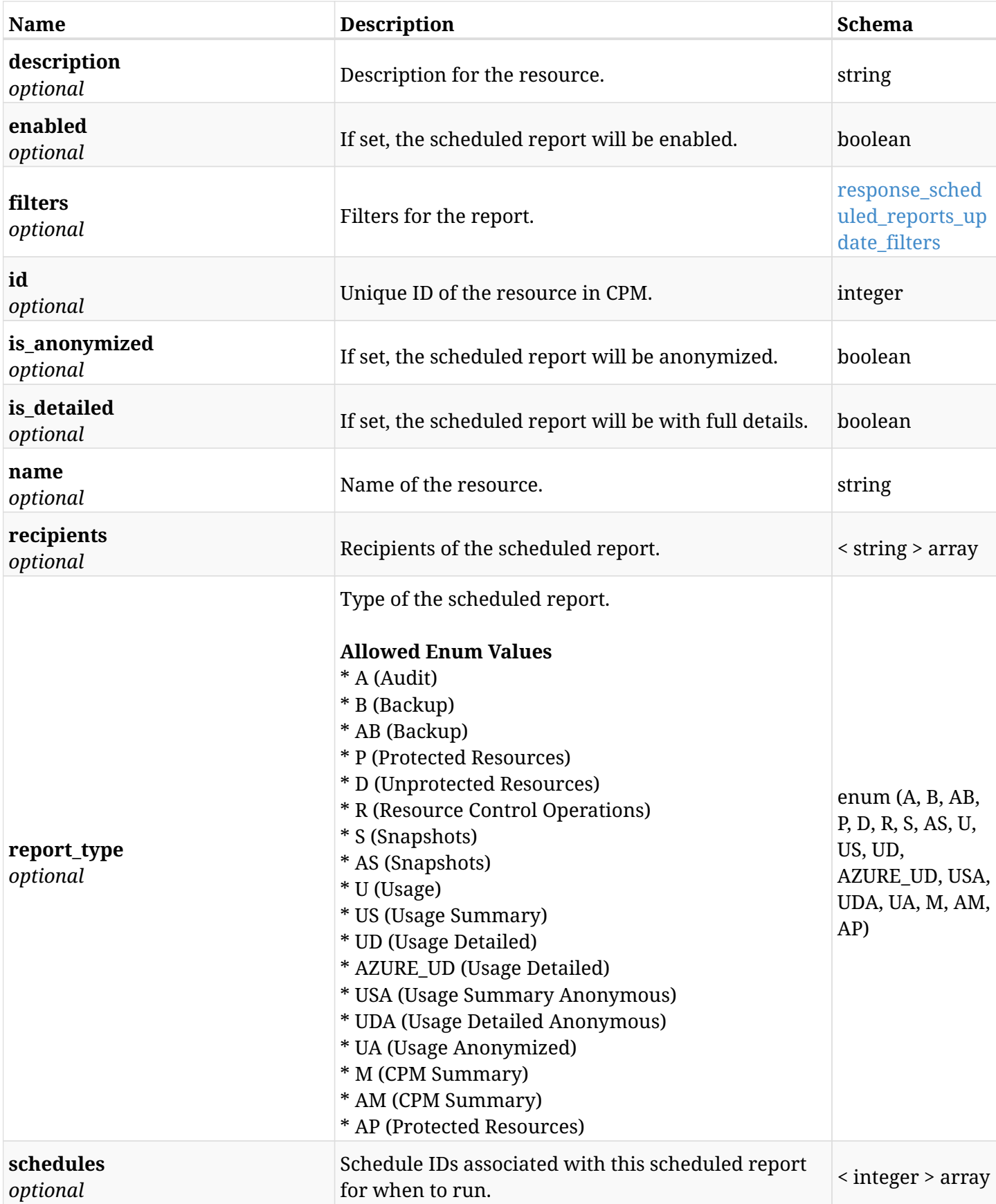

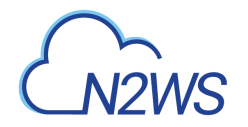

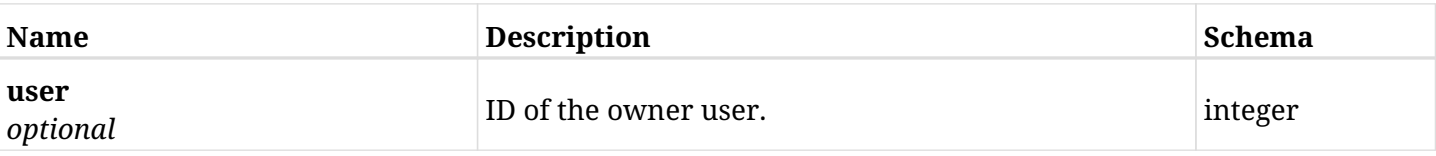

### <span id="page-960-0"></span>**response\_scheduled\_reports\_update\_filters**

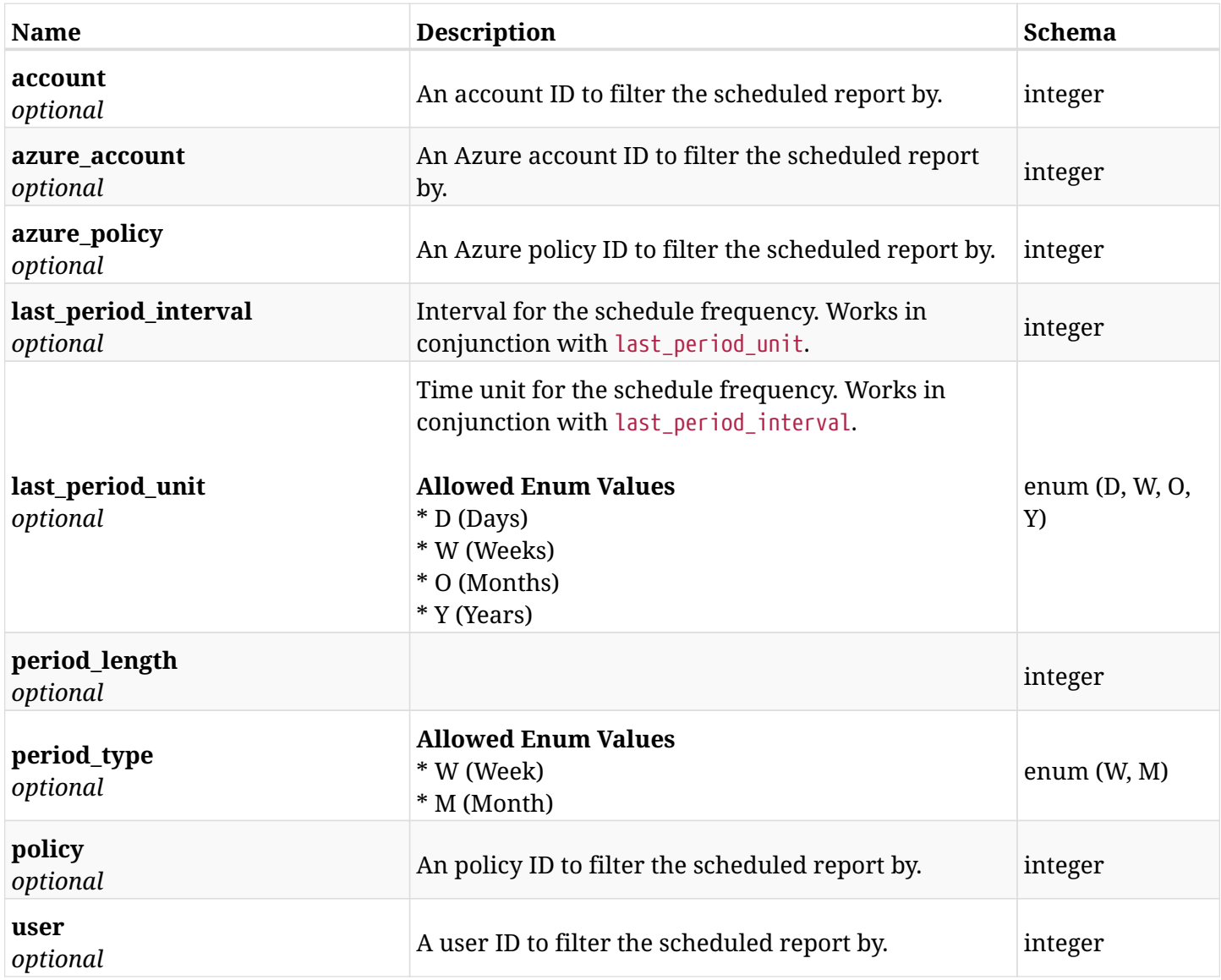

### **34.4.4. Consumes**

• application/json

### **34.4.5. Produces**

• application/json

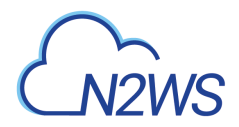

# **34.5. Delete a scheduled report**

DELETE /api/scheduled\_reports/{id}/

## **34.5.1. Description**

This endpoint deletes the scheduled report for the ID passed in the URL path.

#### **Permissions and Restrictions:**

\* The permission for API is dependent on the selected report type.

- *Initial Release:* 1.3.0
- *Last Modified Version:* 1.3.0

### **34.5.2. Parameters**

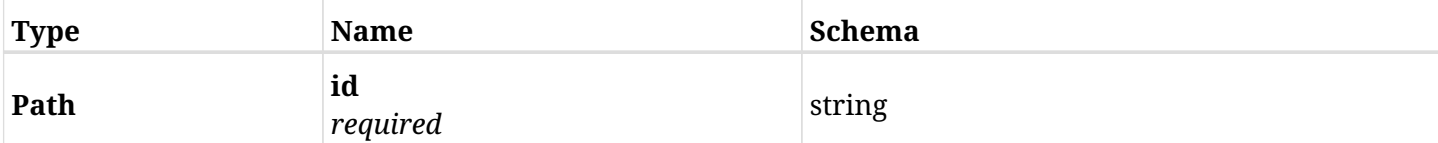

### **34.5.3. Responses**

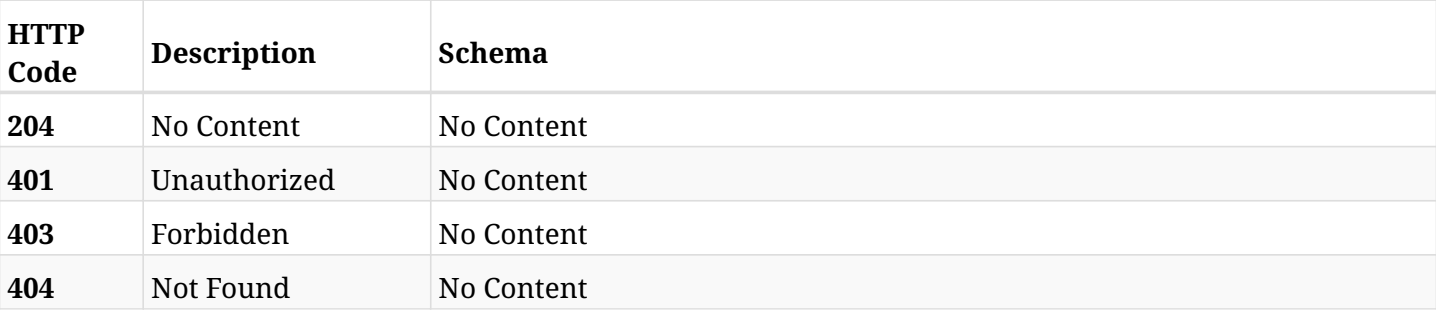

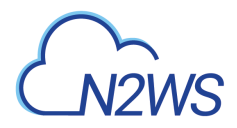

# **34.6. Run a scheduled report immediately**

POST /api/scheduled\_reports/{scheduled\_report\_id}/run/

### **34.6.1. Description**

This endpoint runs a scheduled report for the ID passed in the URL path immediately.

#### **Permissions and Restrictions:**

\* The permission for API is dependent on the selected report type.

- *Initial Release:* 1.3.0
- *Last Modified Version:* 1.3.0

### **34.6.2. Parameters**

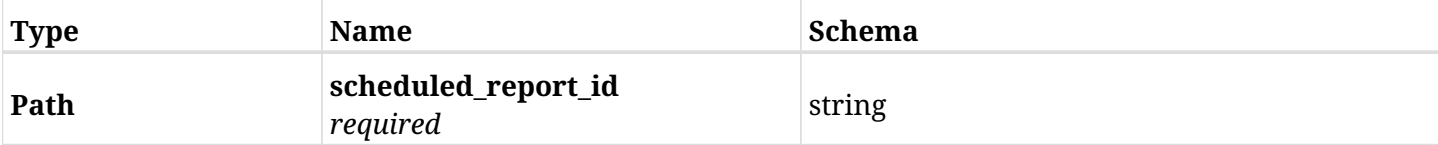

### **34.6.3. Responses**

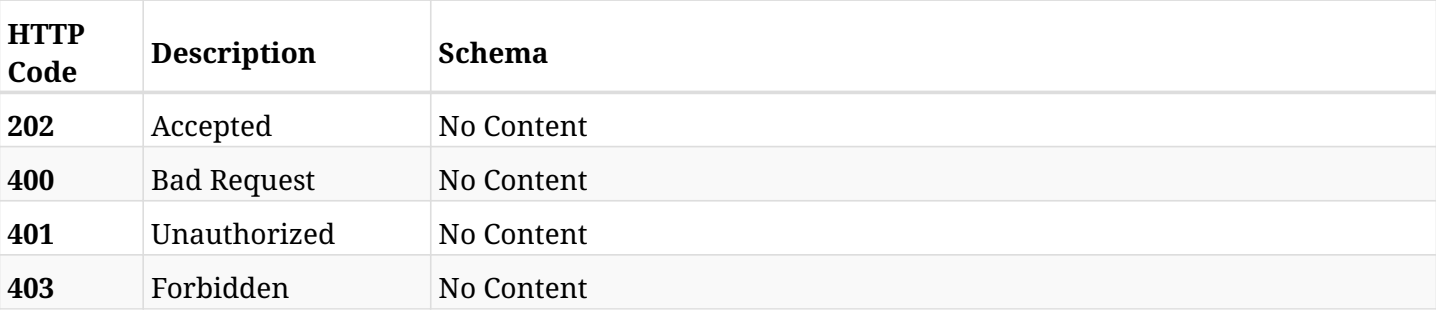

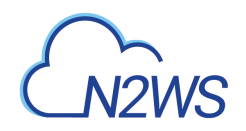

# **Chapter 35. Schedules**

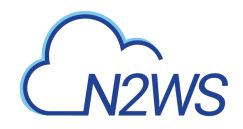

# **35.1. Create a CPM schedule**

POST /api/schedules/

### **35.1.1. Description**

This endpoint creates a new CPM schedule.

### **Permissions and Restrictions:**

- \* Any authenticated user can create a new schedule for himself.
- \* Root user can also create a new schedule for the managed users.
- \* Authenticated delegate user with allow\_backup\_changes can create a new schedule for his original user.
	- *Initial Release:* 1.0.0
	- *Last Modified Version:* 1.4.0

### **35.1.2. Parameters**

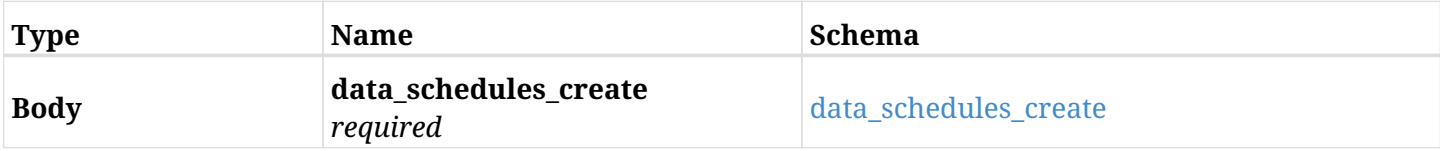

### <span id="page-964-0"></span>**data\_schedules\_create**

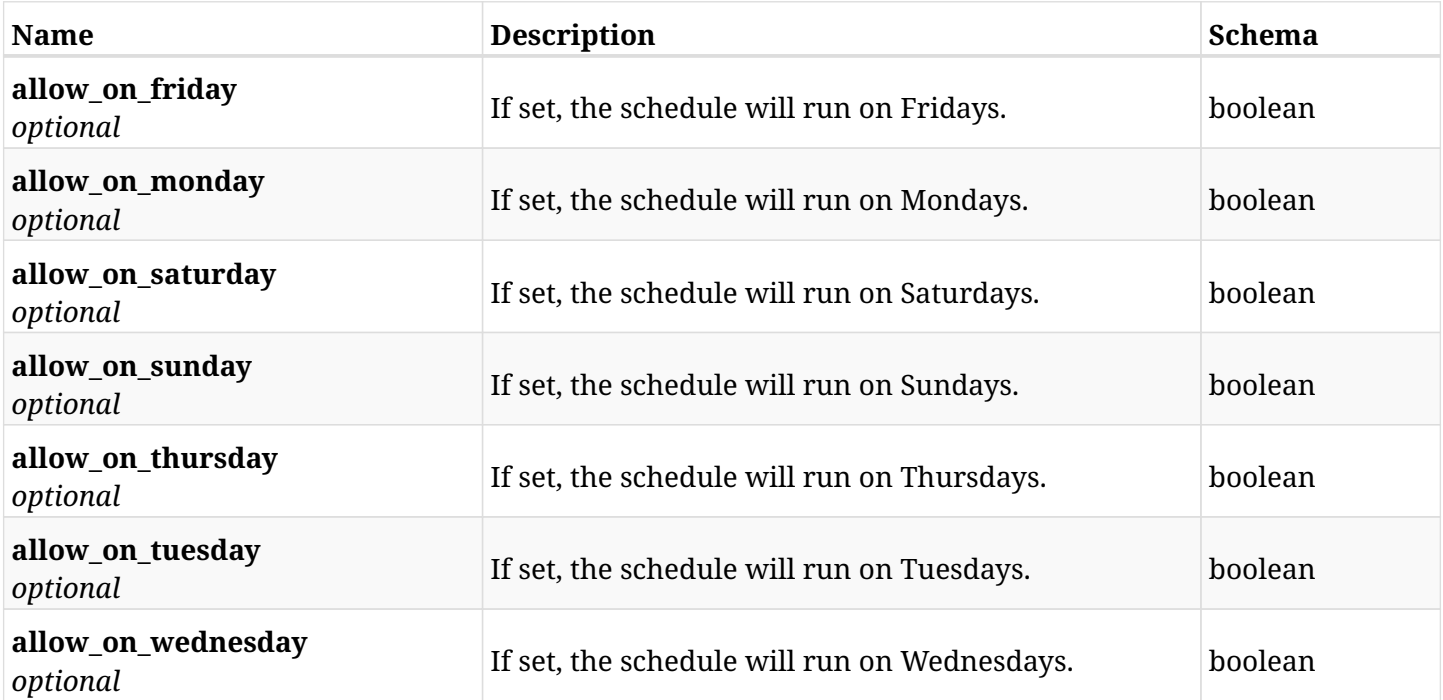

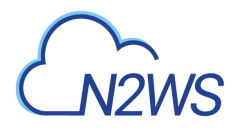

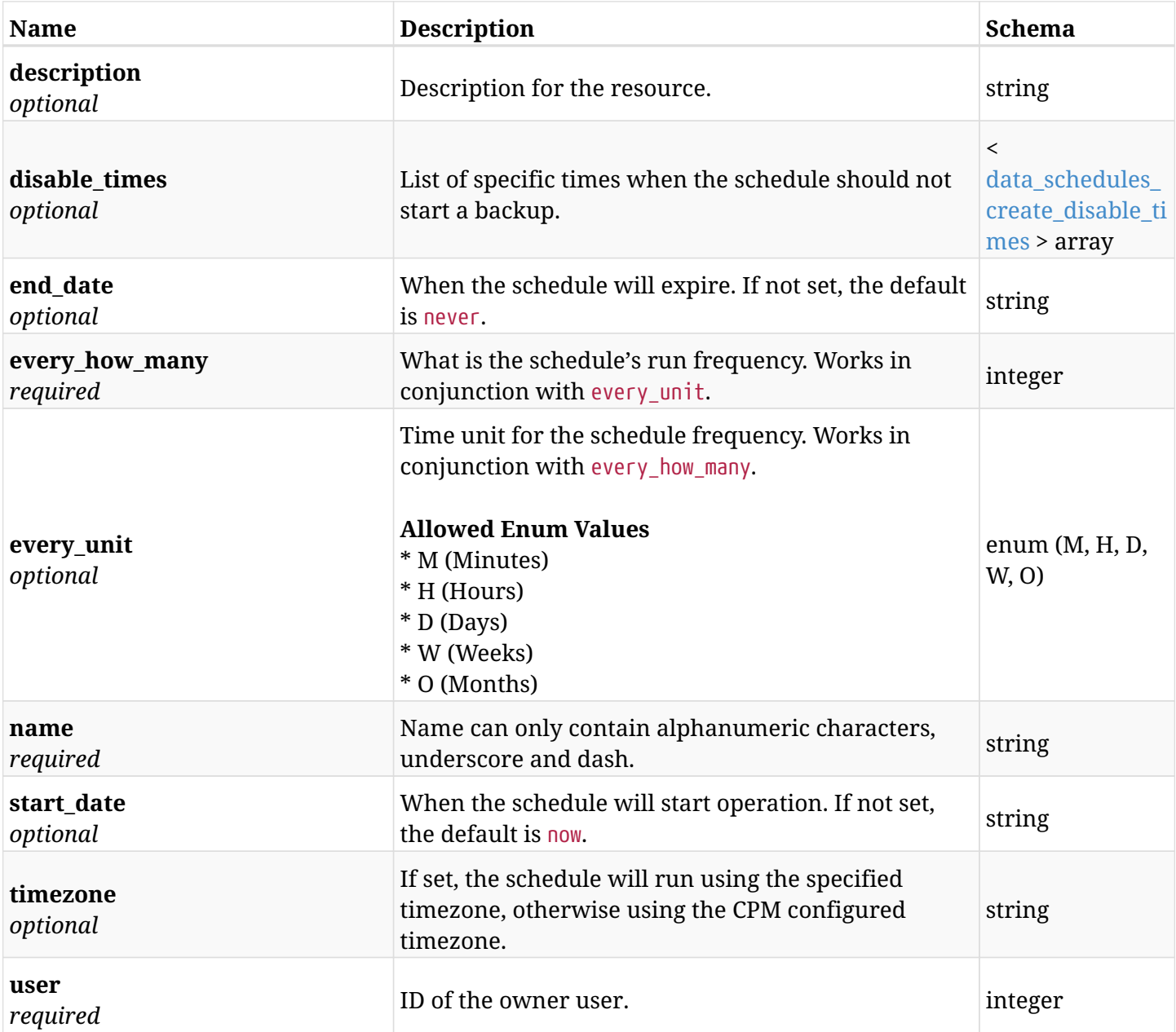

# <span id="page-965-0"></span>**data\_schedules\_create\_disable\_times**

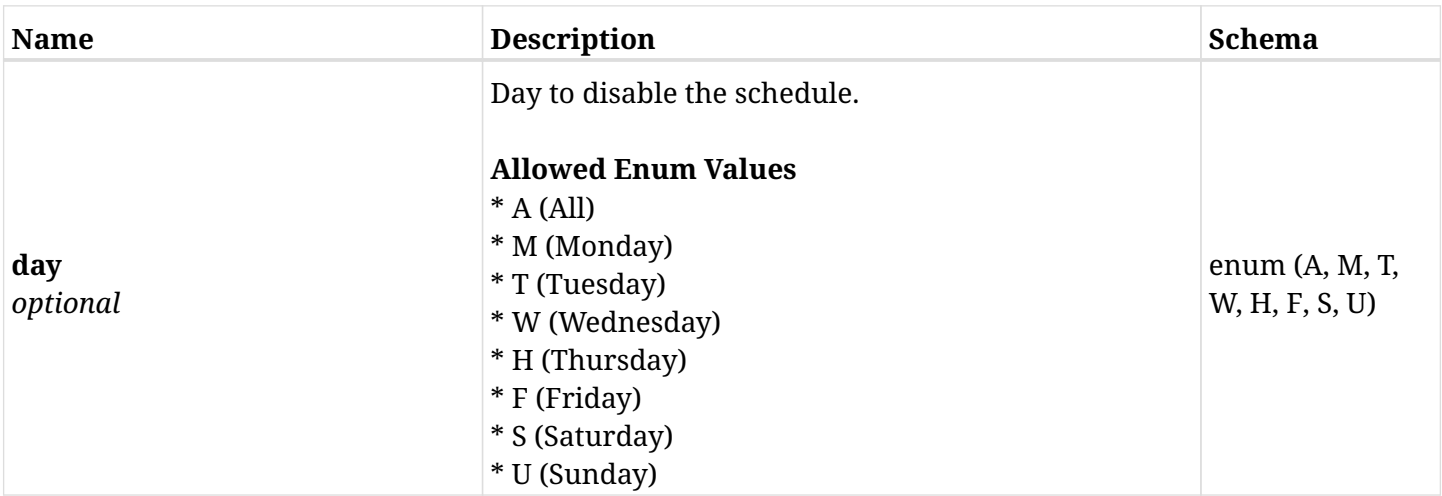

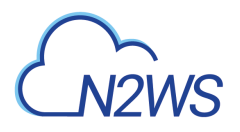

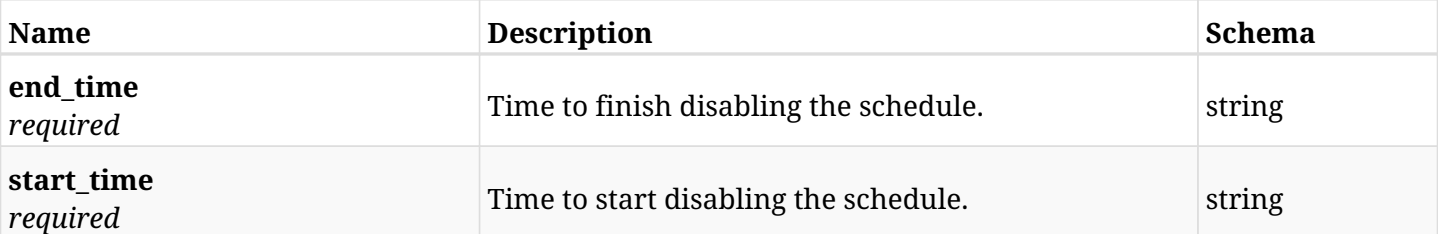

## **35.1.3. Responses**

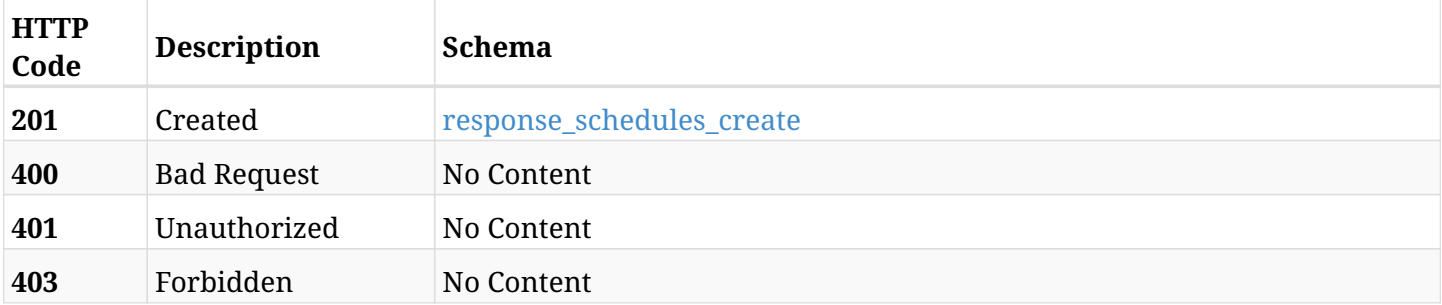

### <span id="page-966-0"></span>**response\_schedules\_create**

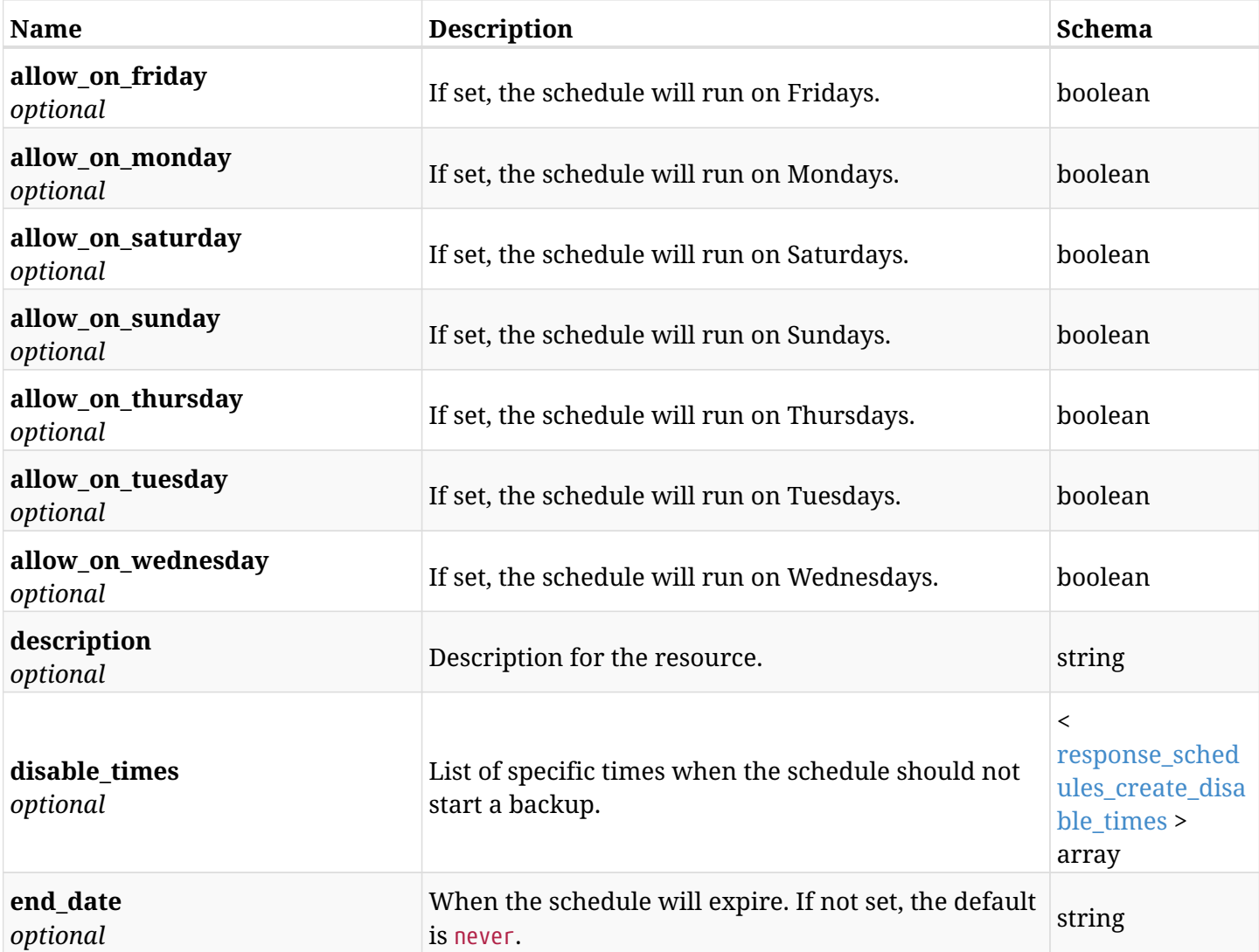

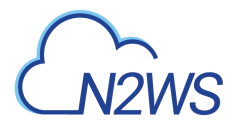

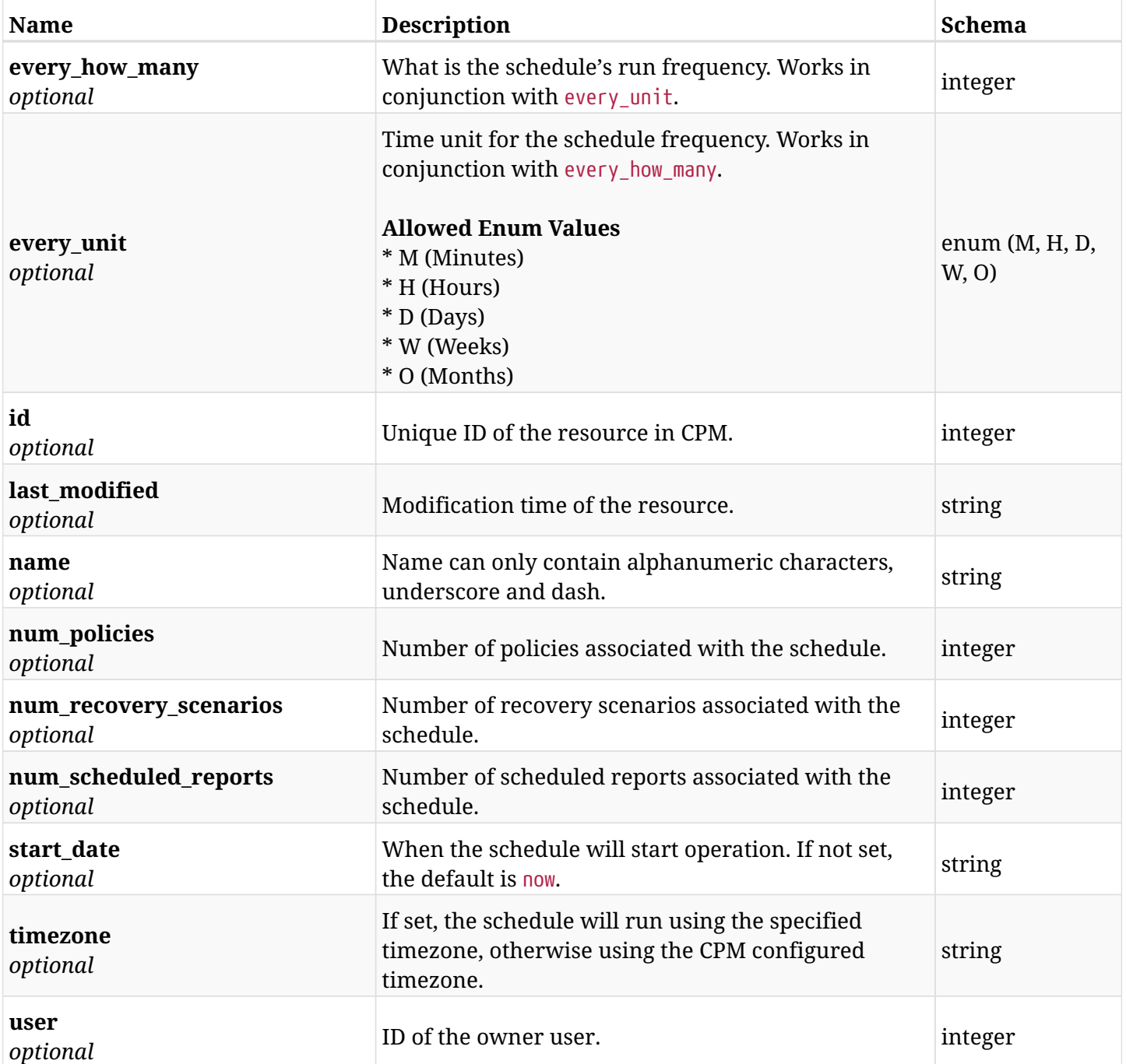

<span id="page-967-0"></span>**response\_schedules\_create\_disable\_times**

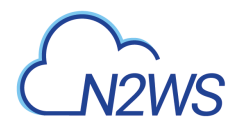

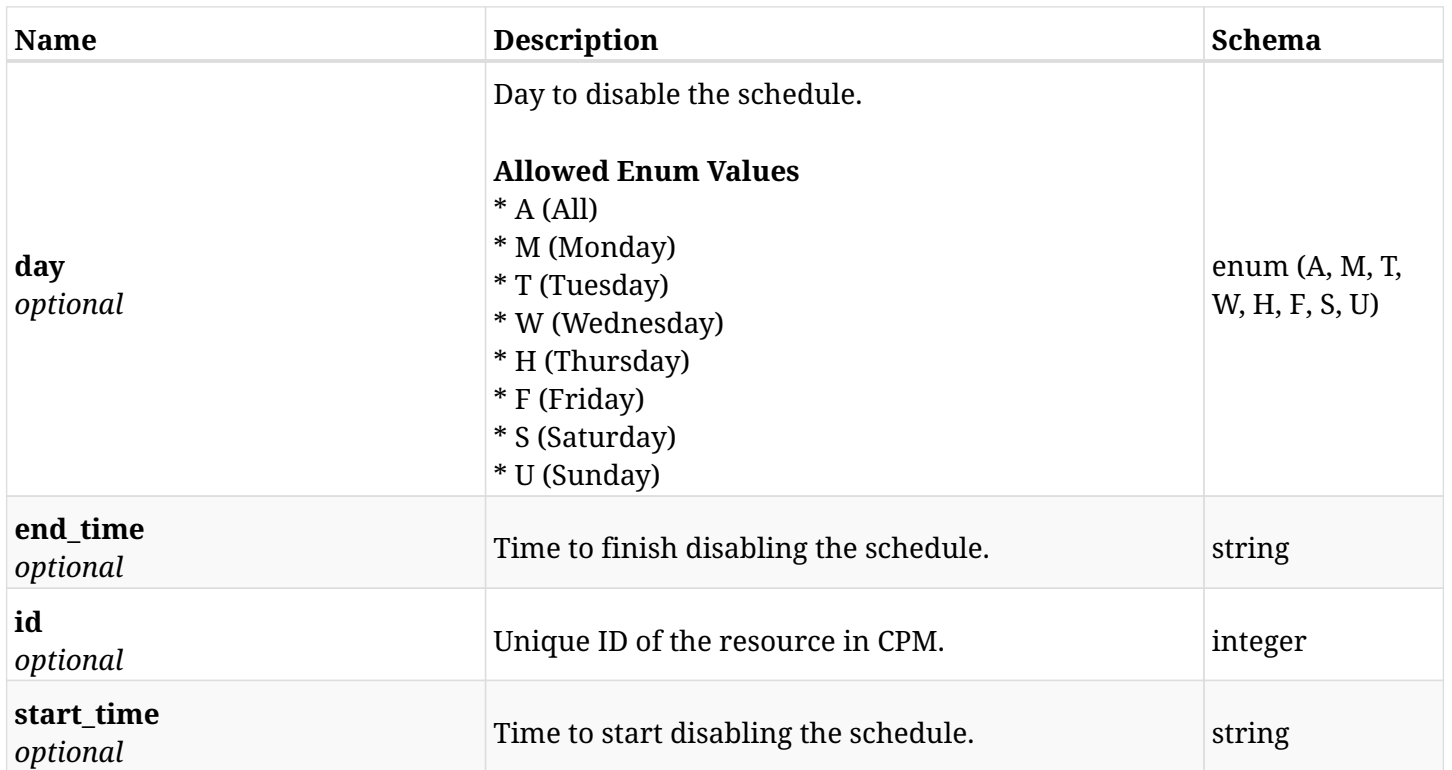

### **35.1.4. Consumes**

• application/json

## **35.1.5. Produces**

• application/json

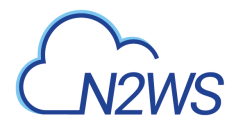

# **35.2. List CPM schedules**

GET /api/schedules/

### **35.2.1. Description**

This endpoint returns a list of CPM schedules.

Optional filters, sorting and pagination parameters are listed below.

#### **Permissions and Restrictions:**

- \* Any authenticated user can get his own schedules.
- \* Root user can also get the schedules of the managed users.
- \* Delegates can get the schedules of their original user.
	- *Initial Release:* 1.0.0
	- *Last Modified Version:* 1.5.0

### **35.2.2. Parameters**

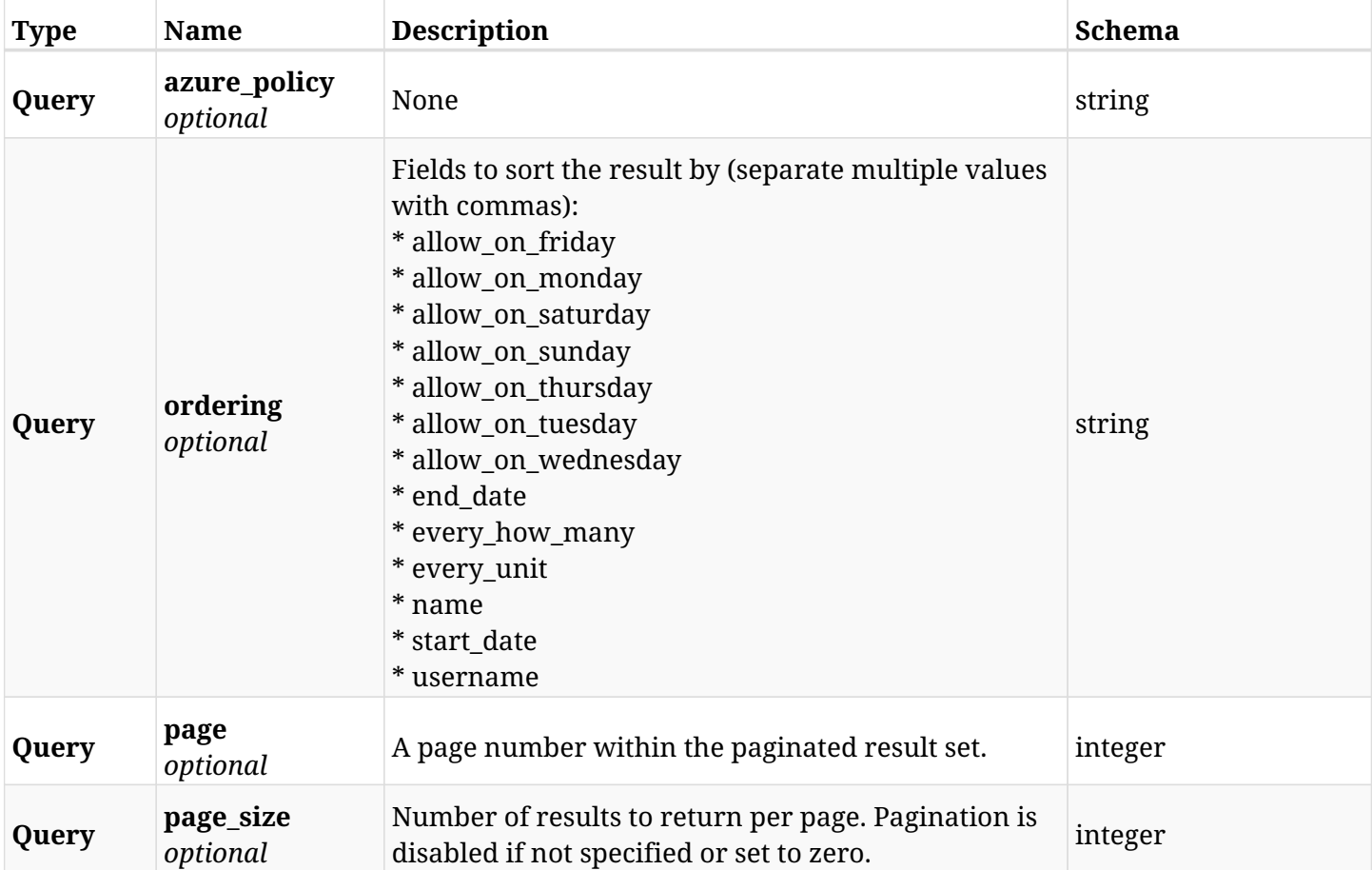

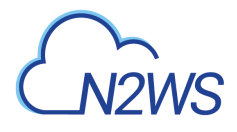

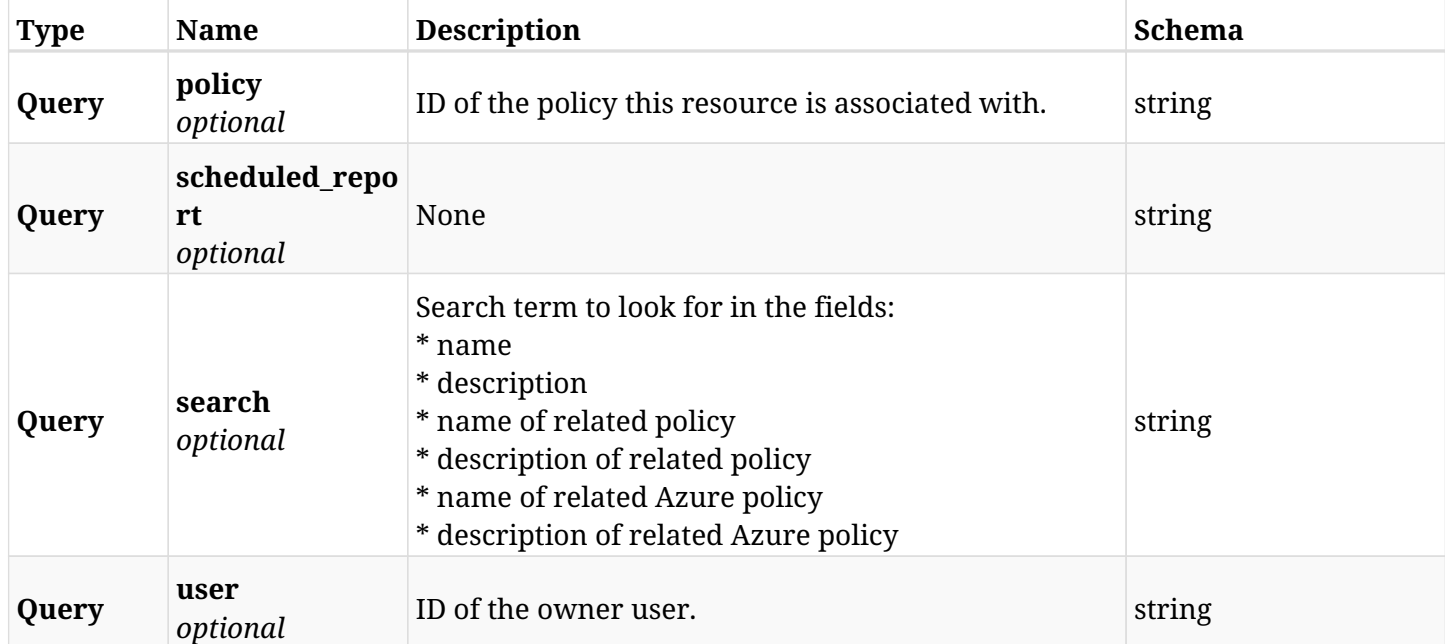

# **35.2.3. Responses**

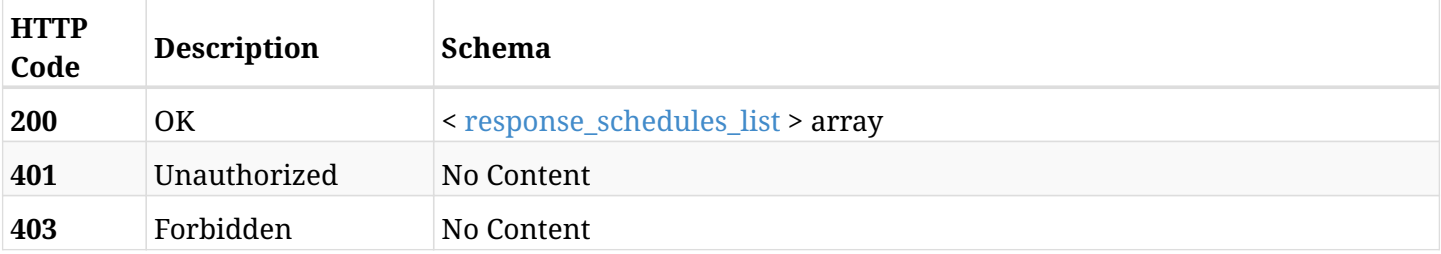

## <span id="page-970-0"></span>**response\_schedules\_list**

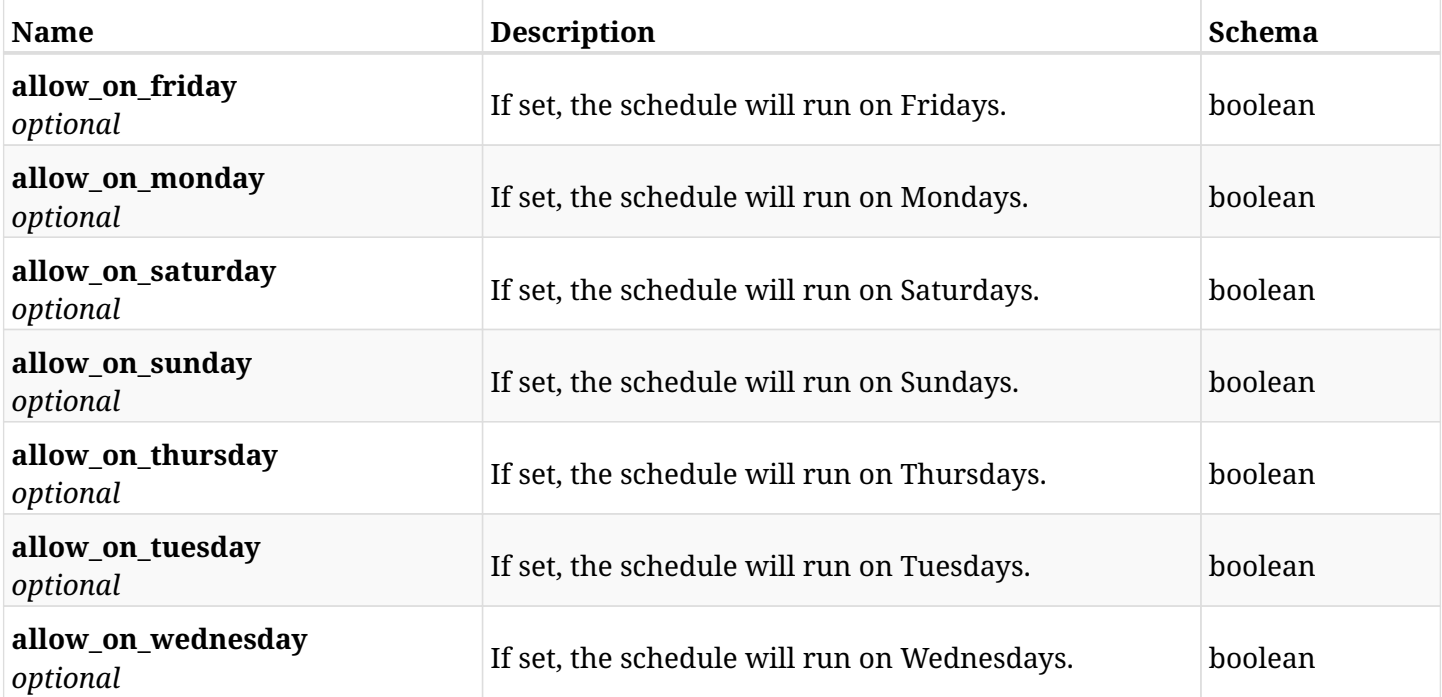

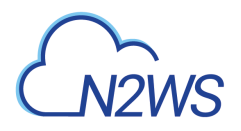

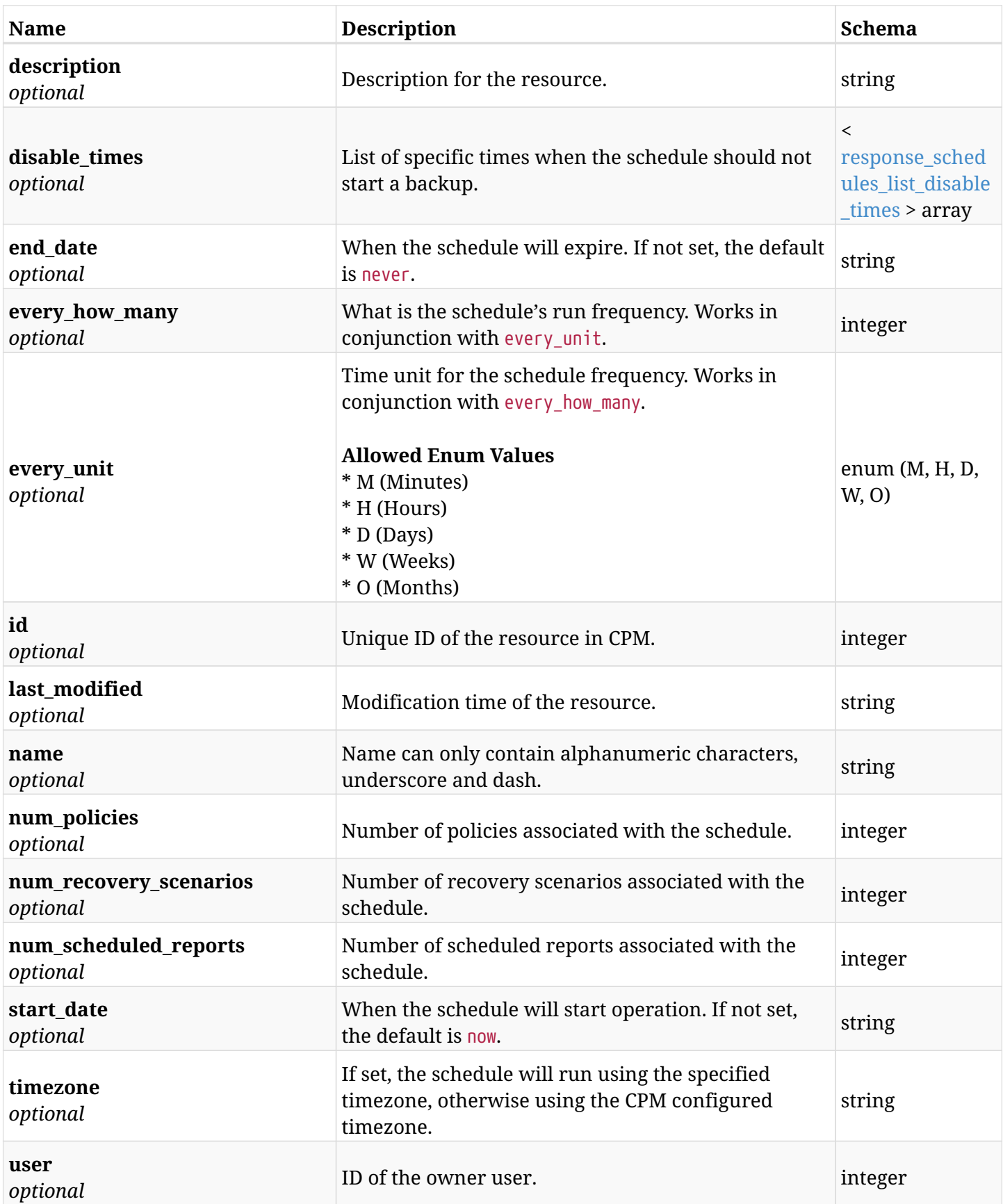

## <span id="page-971-0"></span>**response\_schedules\_list\_disable\_times**
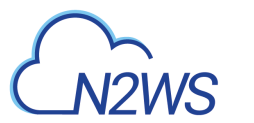

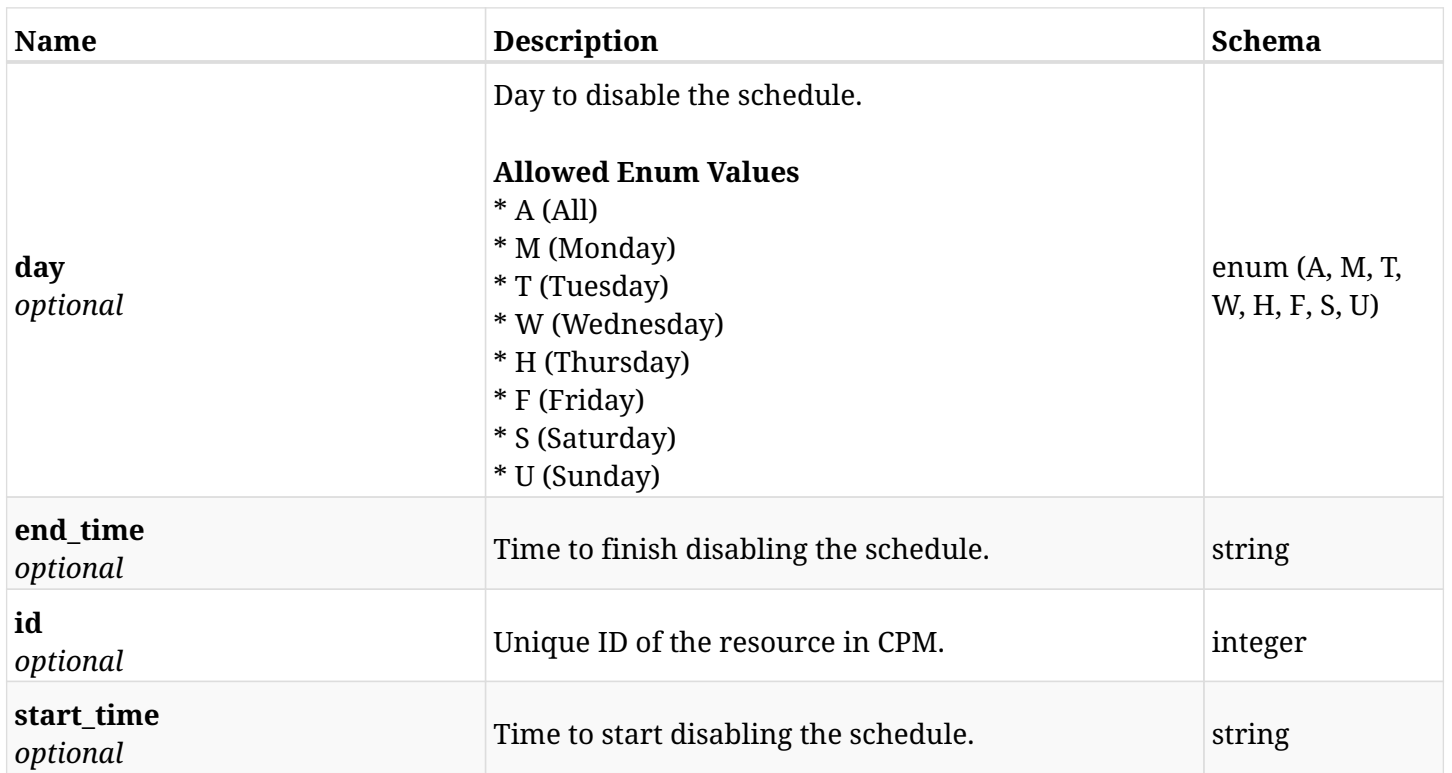

# **35.2.4. Produces**

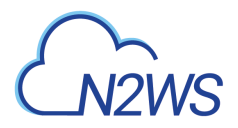

# **35.3. Retrieve a CPM schedule**

GET /api/schedules/{id}/

### **35.3.1. Description**

This endpoint returns the CPM schedule for the ID passed in the URL path.

#### **Permissions and Restrictions:**

- \* Any authenticated user can get his own schedules.
- \* Root user can also get the schedules of the managed users.
- \* Delegates can get the schedules of their original user.
	- *Initial Release:* 1.0.0
	- *Last Modified Version:* 1.5.0

# **35.3.2. Parameters**

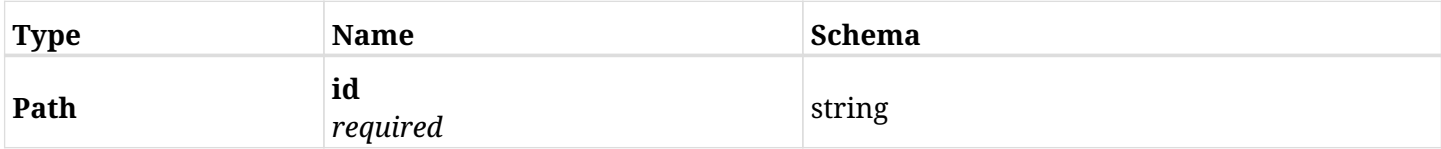

### **35.3.3. Responses**

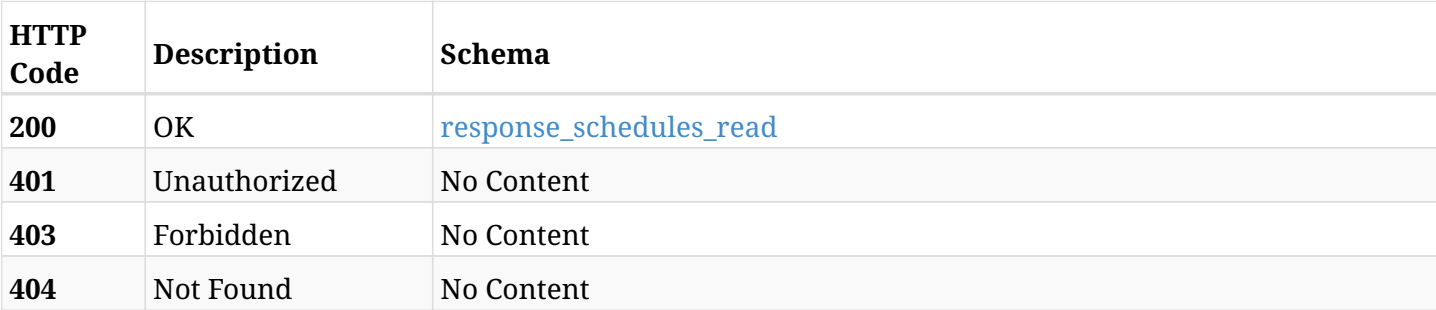

#### <span id="page-973-0"></span>**response\_schedules\_read**

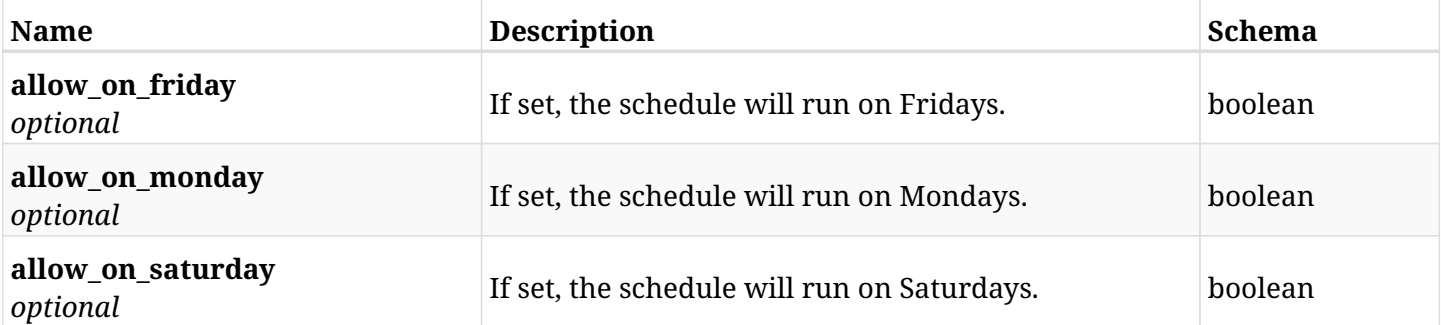

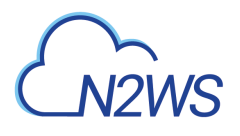

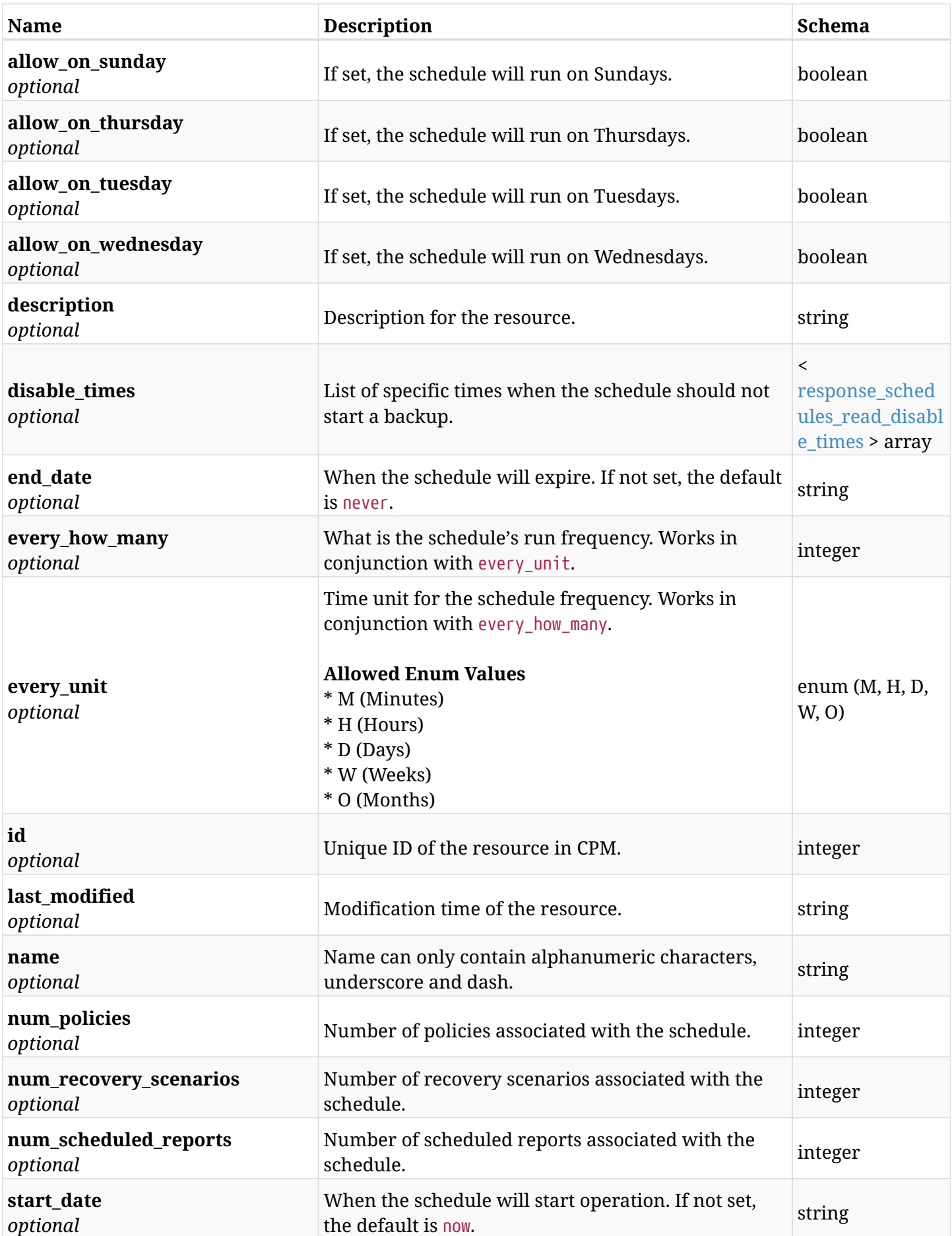

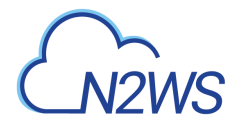

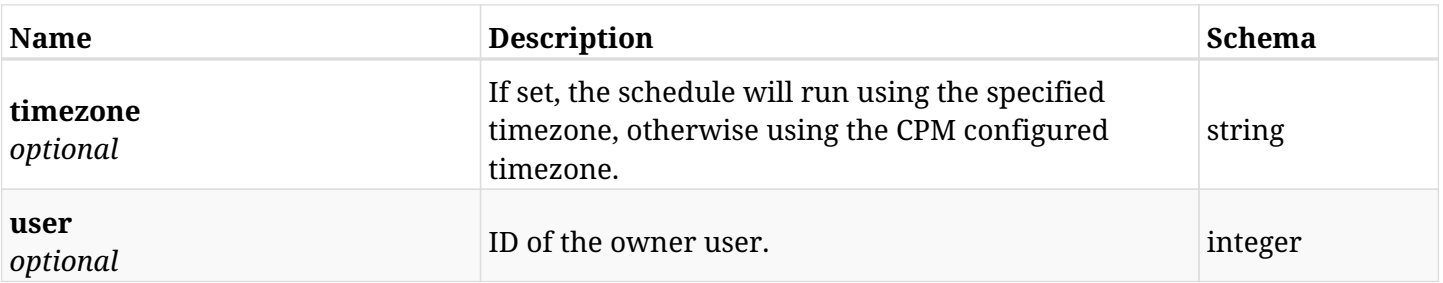

# <span id="page-975-0"></span>**response\_schedules\_read\_disable\_times**

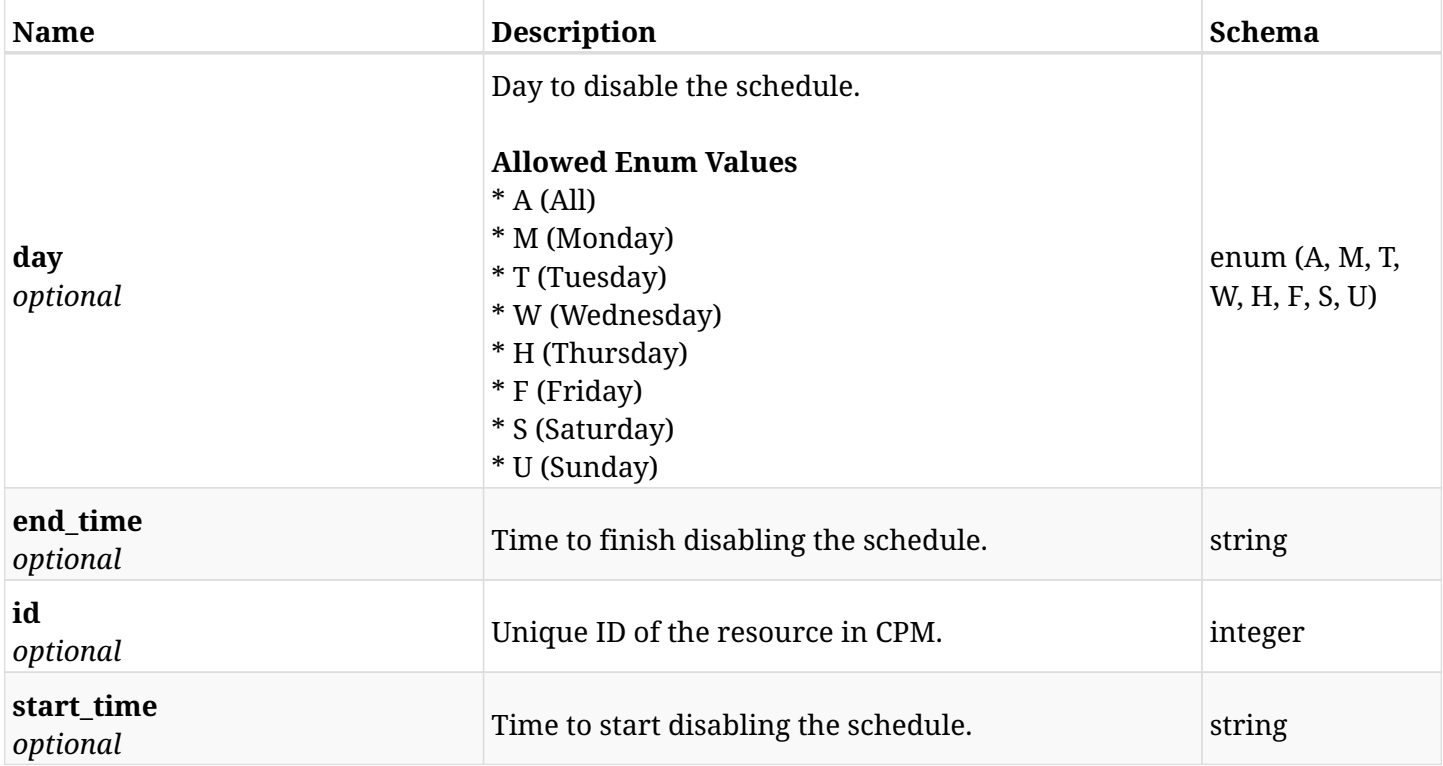

# **35.3.4. Produces**

# **35.4. Update a CPM schedule**

PUT /api/schedules/{id}/

# **35.4.1. Description**

This endpoint updates the CPM schedule for the ID passed in the URL path.

#### **Permissions and Restrictions:**

- \* Any authenticated user can update his own schedules.
- \* Root user can also update schedules for the managed users.
- \* Authenticated delegate user with allow\_backup\_changes can update schedules for his original user.
	- *Initial Release:* 1.0.0
	- *Last Modified Version:* 1.4.0

### **35.4.2. Parameters**

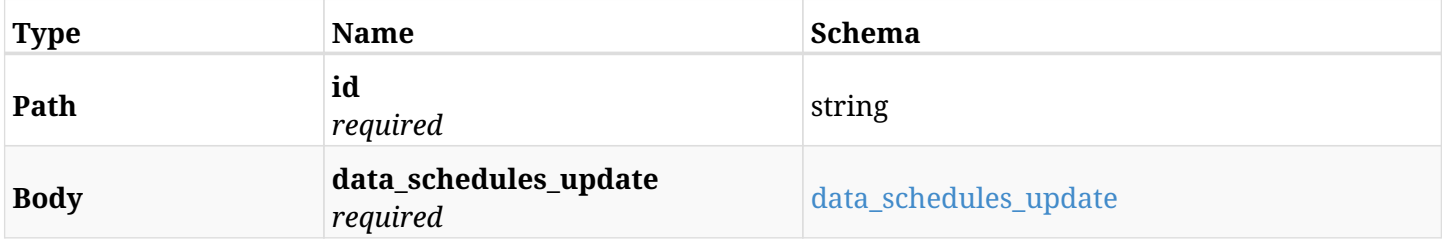

#### <span id="page-976-0"></span>**data\_schedules\_update**

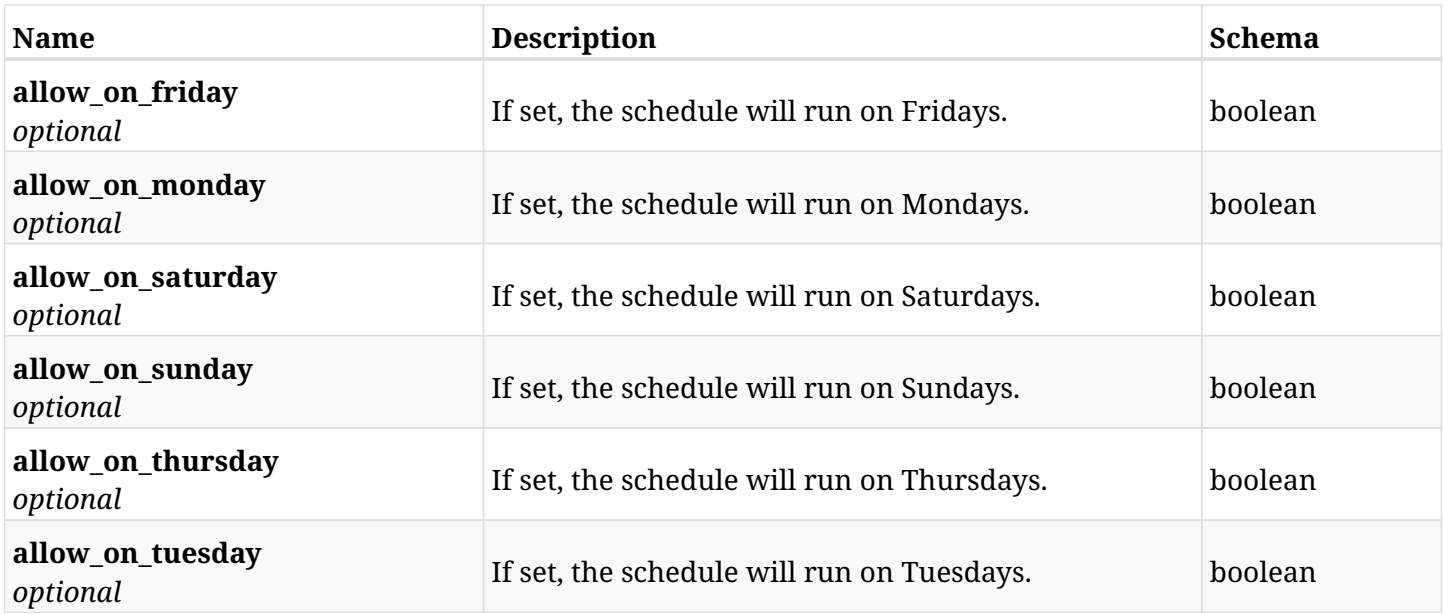

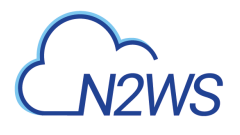

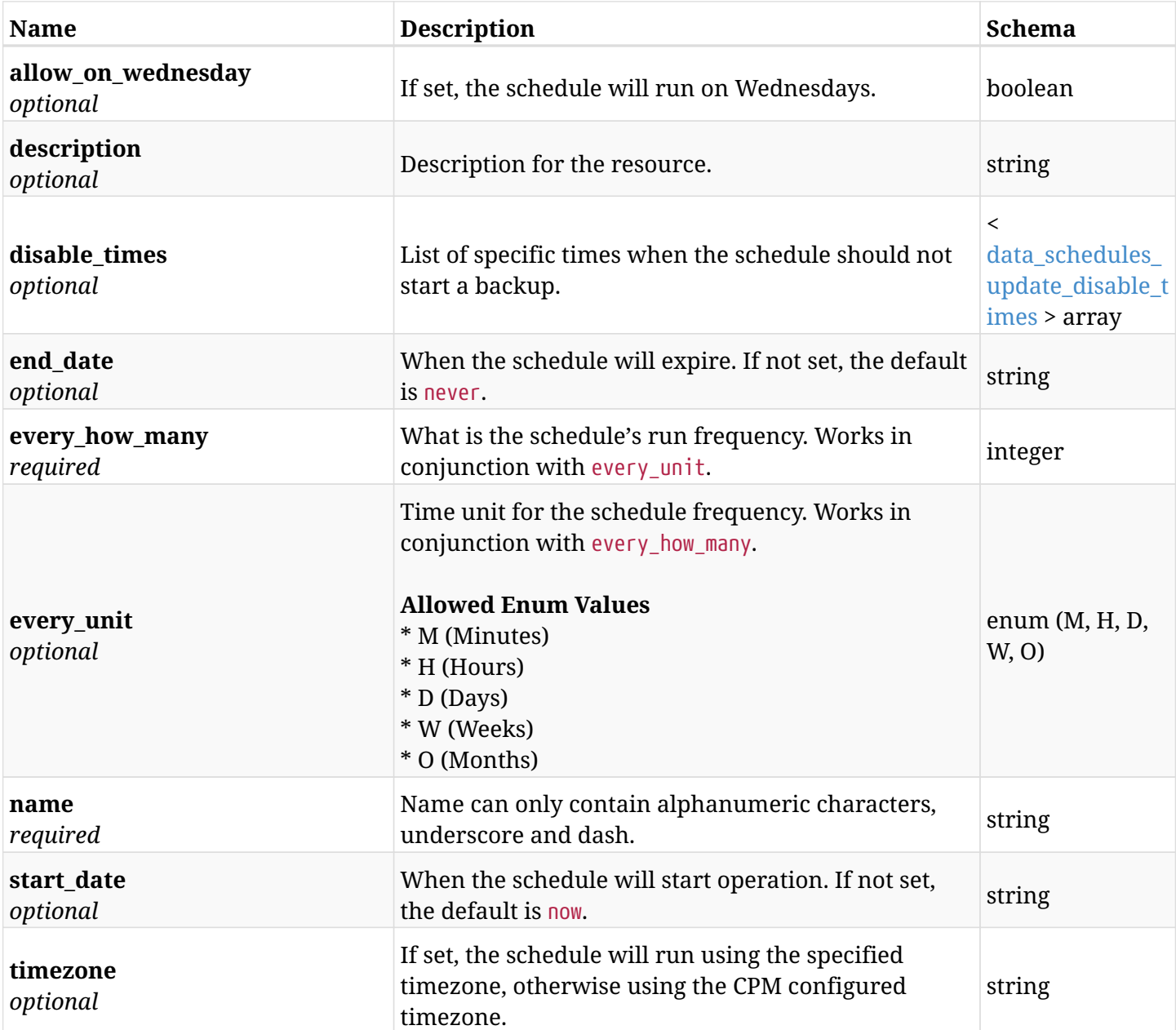

# <span id="page-977-0"></span>**data\_schedules\_update\_disable\_times**

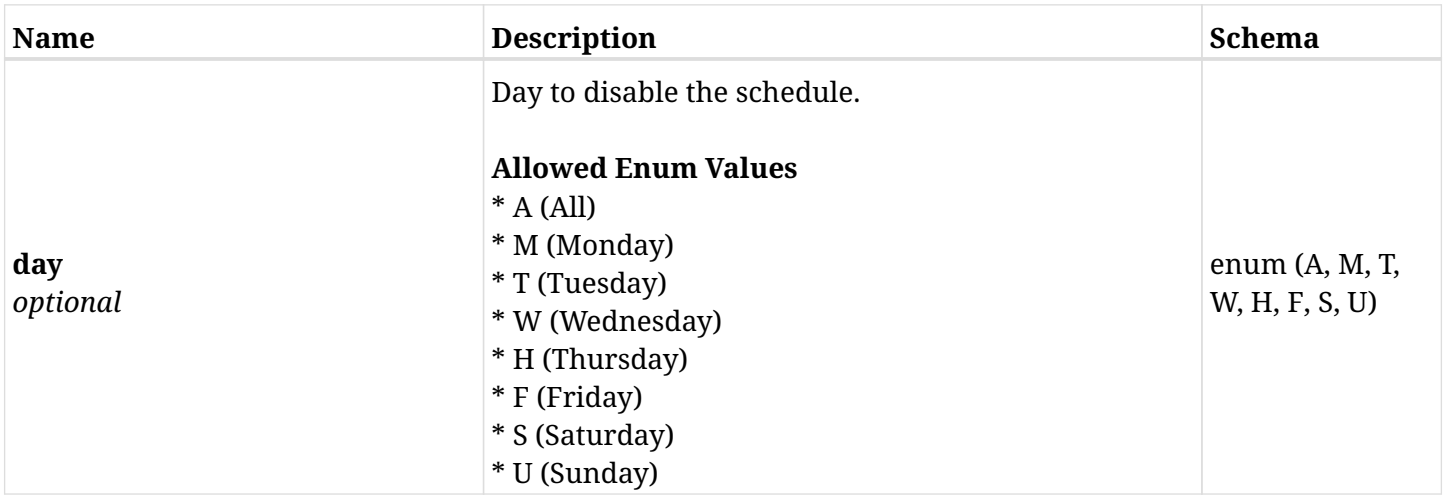

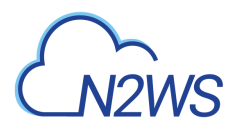

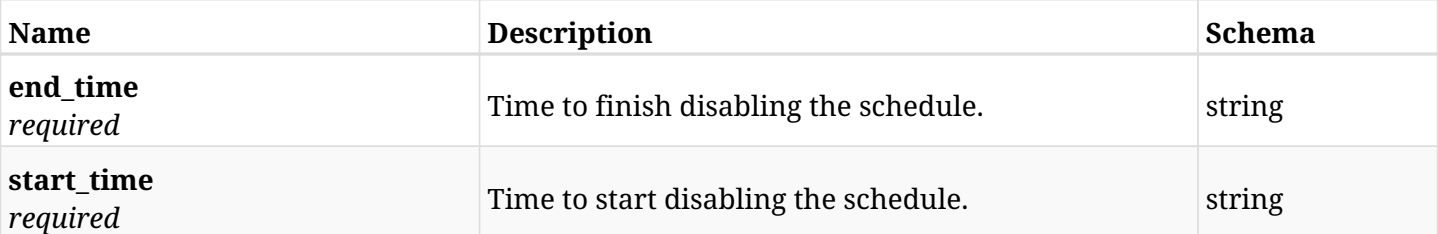

# **35.4.3. Responses**

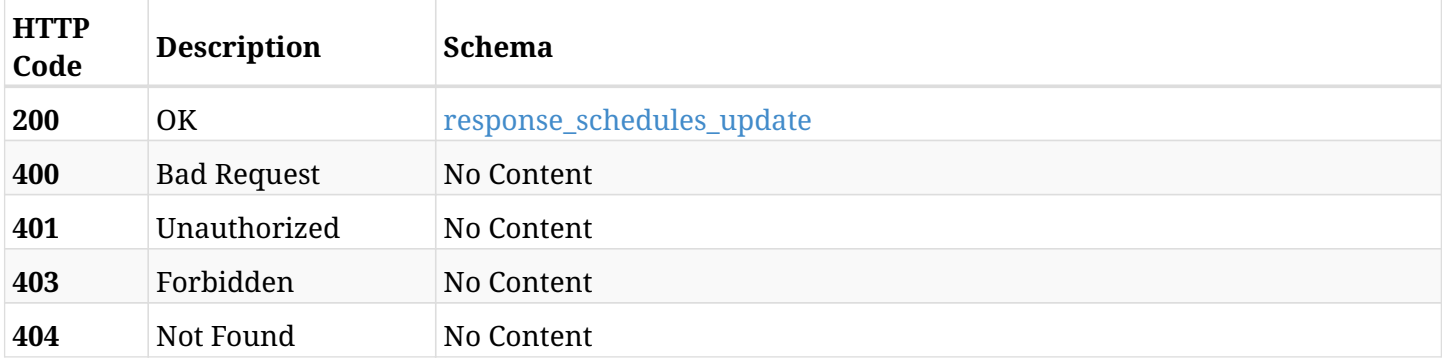

### <span id="page-978-0"></span>**response\_schedules\_update**

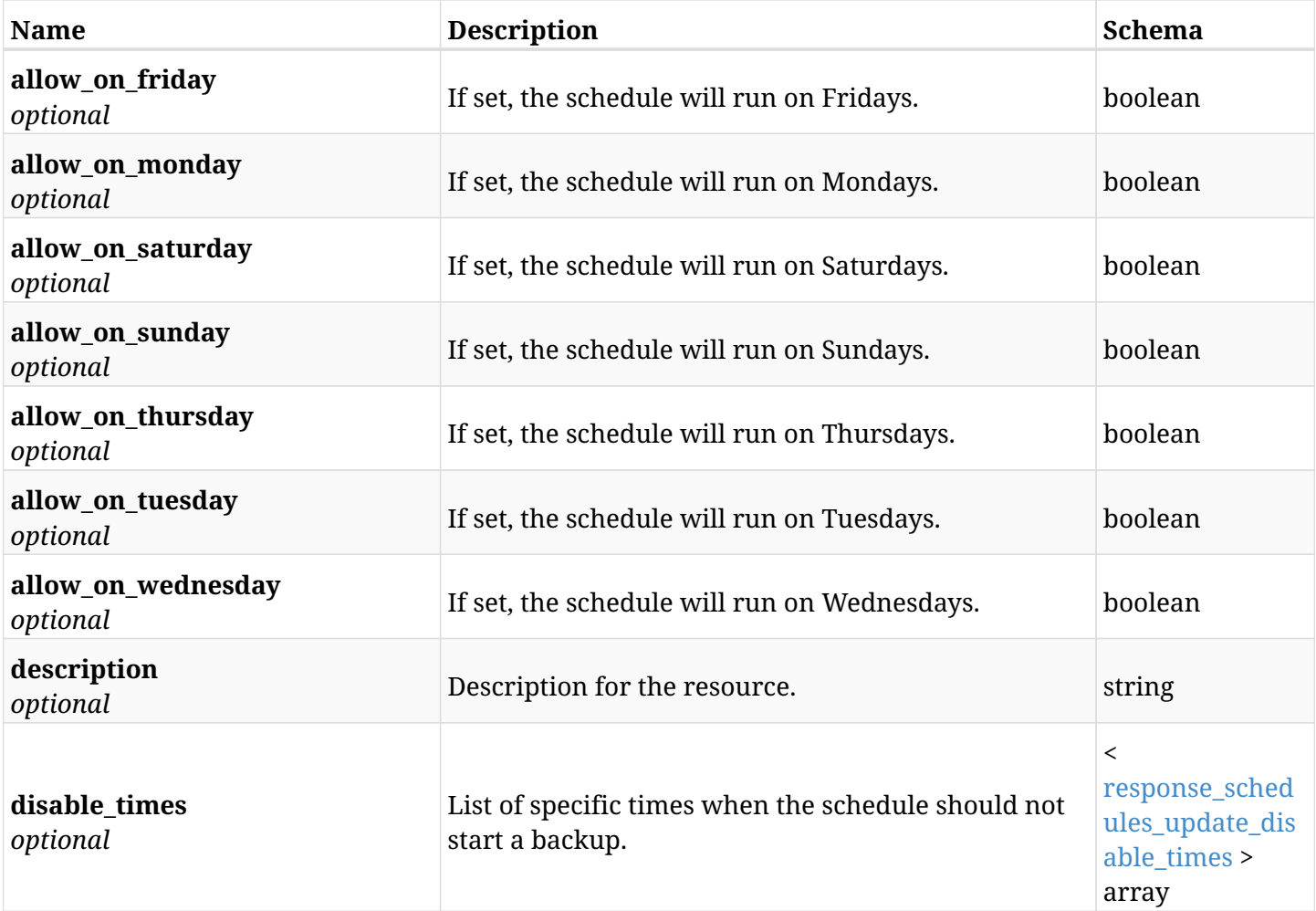

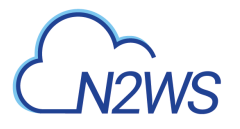

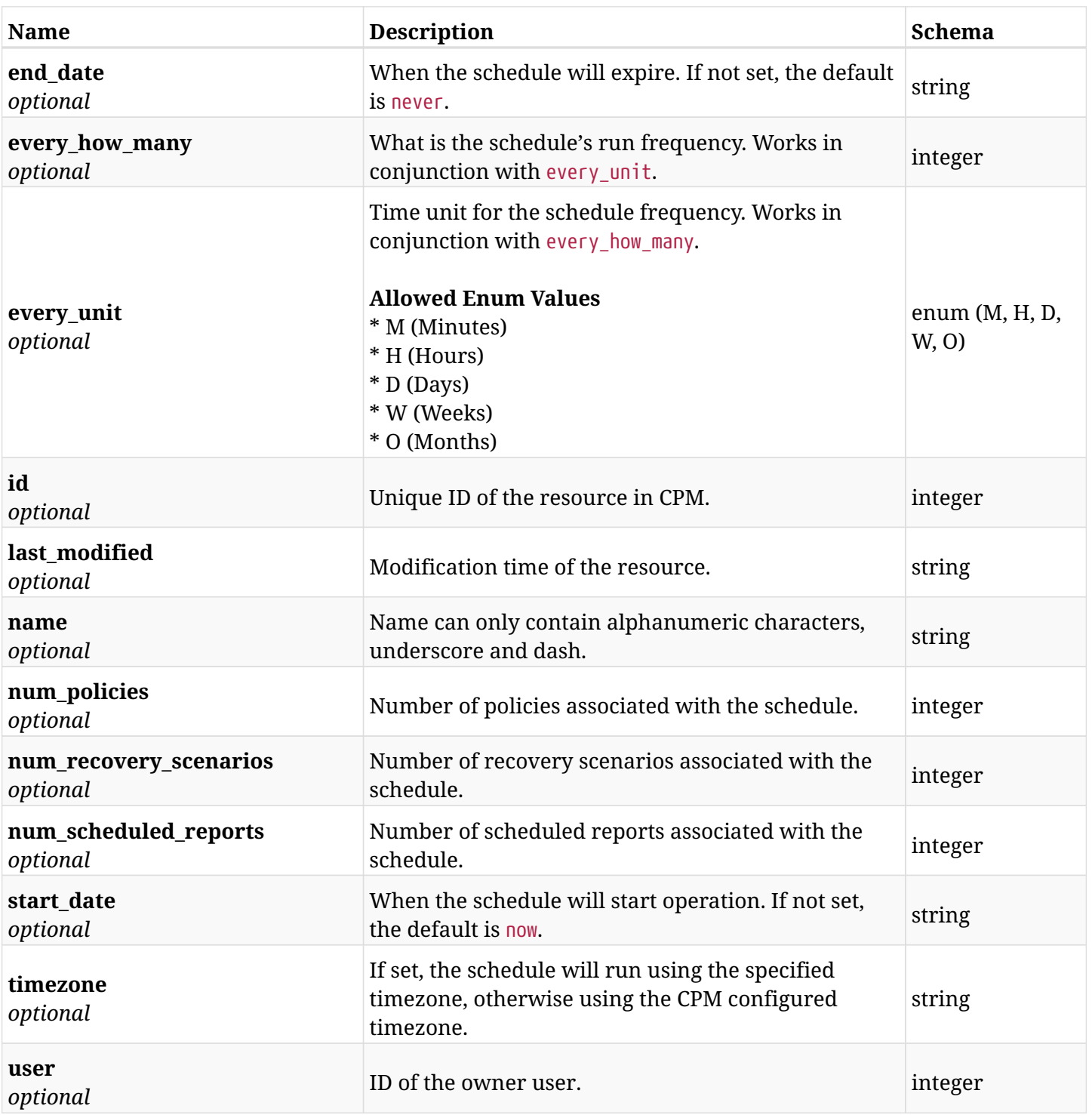

# <span id="page-979-0"></span>**response\_schedules\_update\_disable\_times**

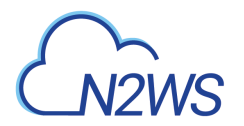

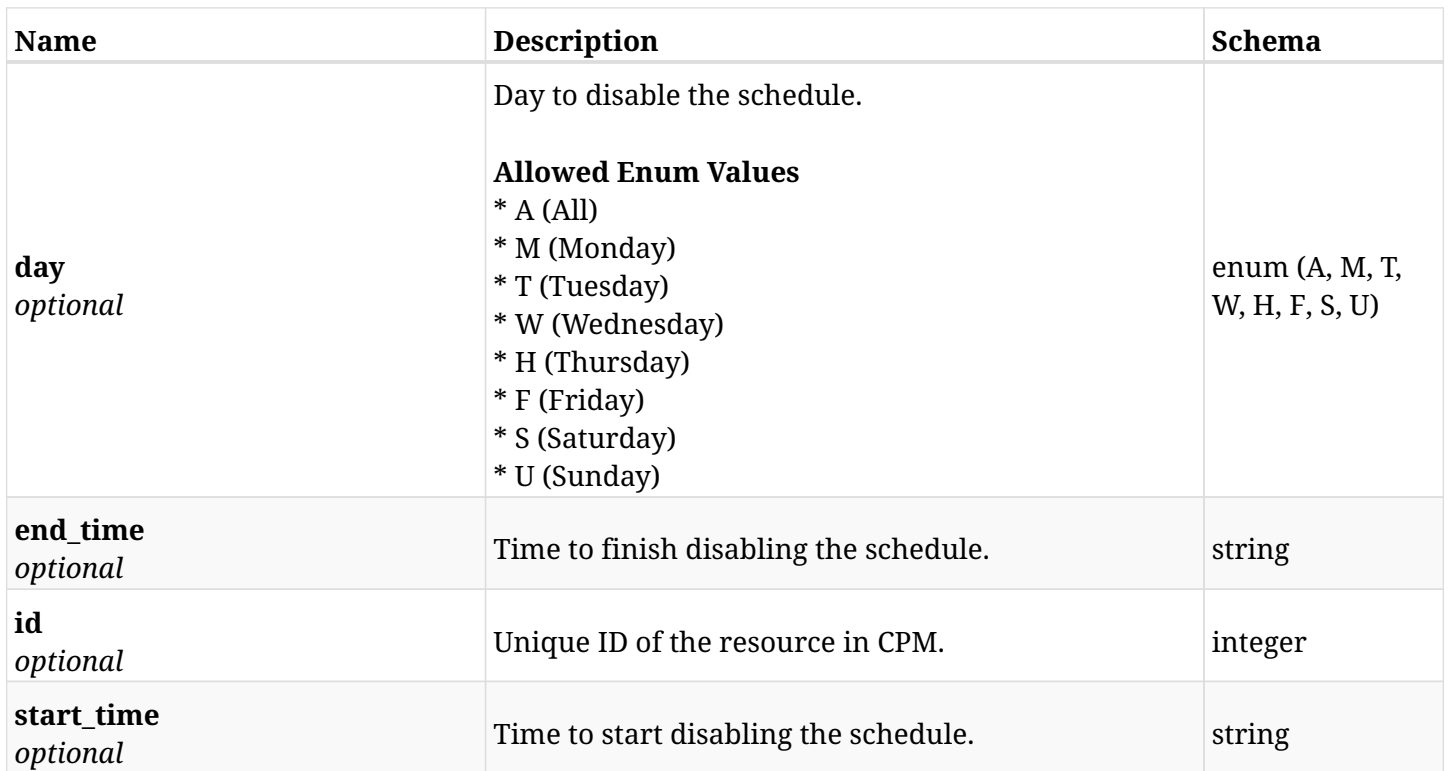

### **35.4.4. Consumes**

• application/json

# **35.4.5. Produces**

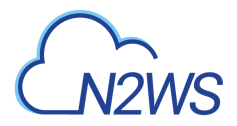

# **35.5. Delete a CPM schedule**

DELETE /api/schedules/{id}/

# **35.5.1. Description**

This endpoint deletes the CPM schedule for the ID passed in the URL path.

#### **Permissions and Restrictions:**

- \* Any authenticated user can delete his own schedules.
- \* Root user can also delete schedules for the managed users.
- \* Authenticated delegate user with allow\_backup\_changes can delete schedules for his original user.
	- *Initial Release:* 1.0.0
	- *Last Modified Version:* 1.0.0

### **35.5.2. Parameters**

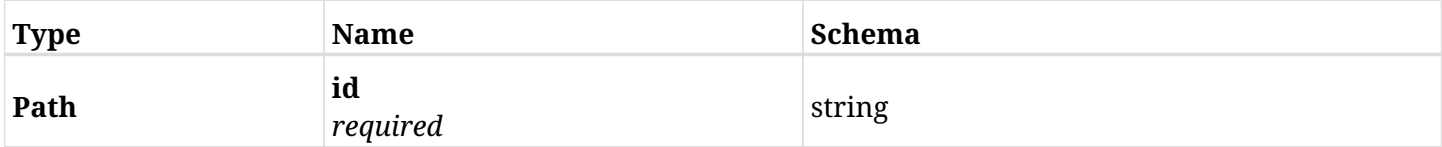

### **35.5.3. Responses**

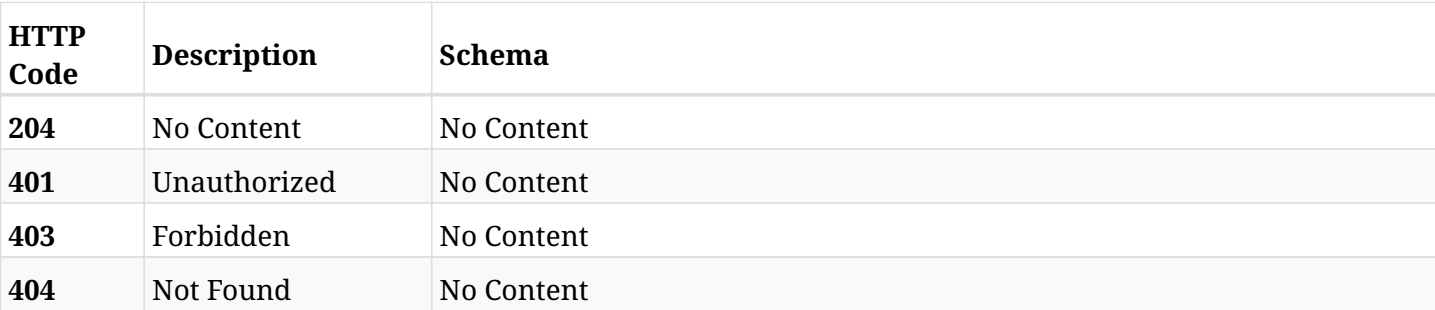

# **35.6. Add a disable time to a schedule**

POST /api/schedules/{schedule\_id}/disable\_times/

# **35.6.1. Description**

This endpoint adds a disable time to a schedule.

#### **Permissions and Restrictions:**

- \* Any authenticated user can add a disable time to a schedule.
- \* Root user can also add a disable time to a schedule for the managed users.

\* Authenticated delegate user with allow\_backup\_changes can add a disable time to a schedule for his original user.

- *Initial Release:* 1.2.0
- *Last Modified Version:* 1.2.0

#### **35.6.2. Parameters**

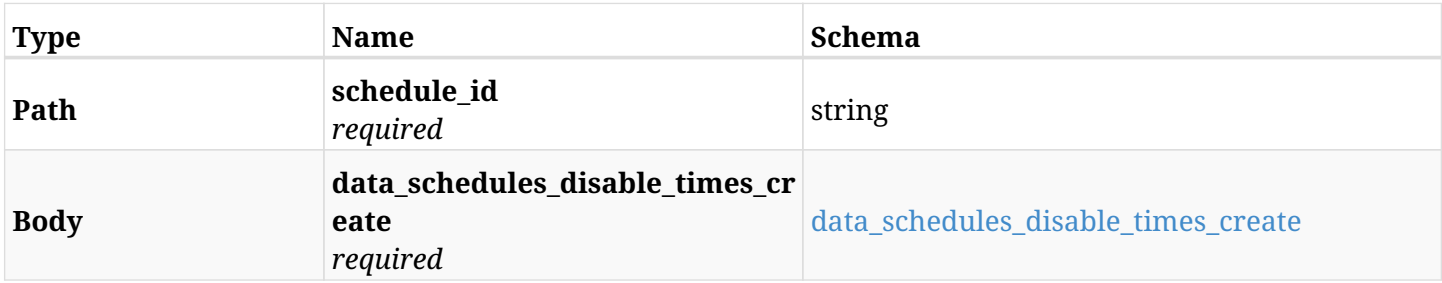

#### <span id="page-982-0"></span>**data\_schedules\_disable\_times\_create**

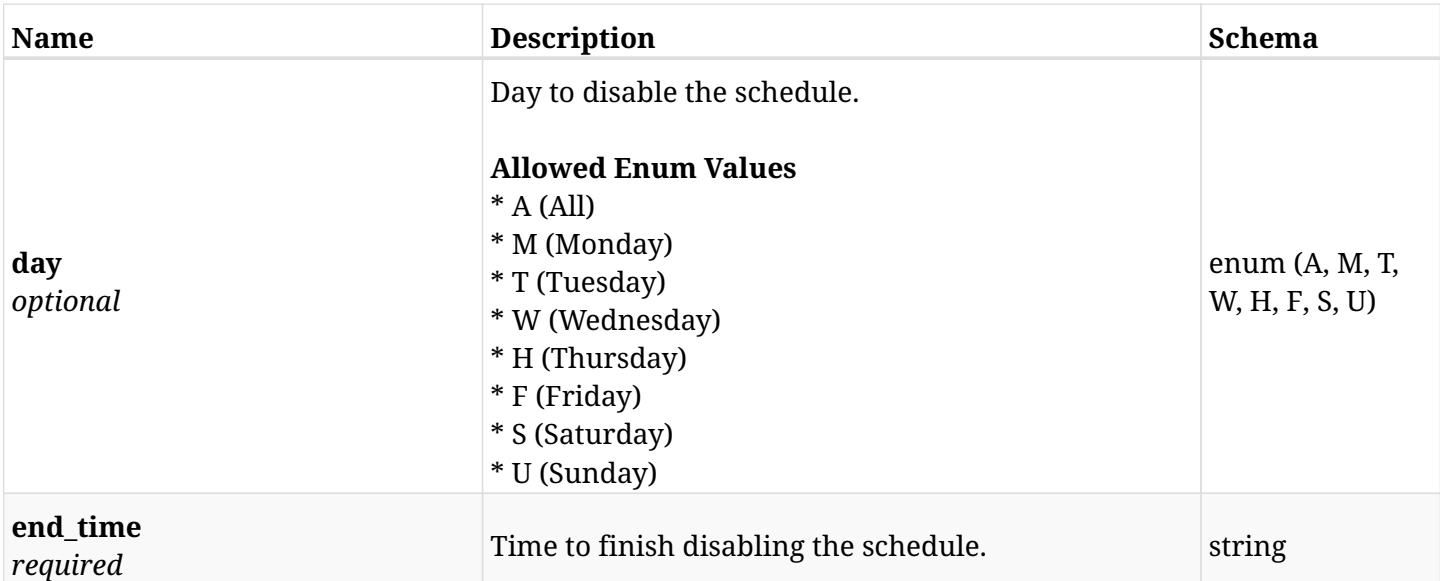

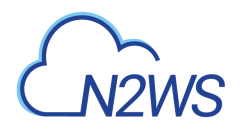

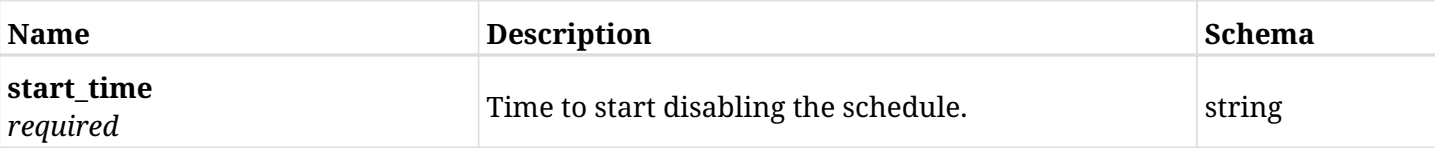

# **35.6.3. Responses**

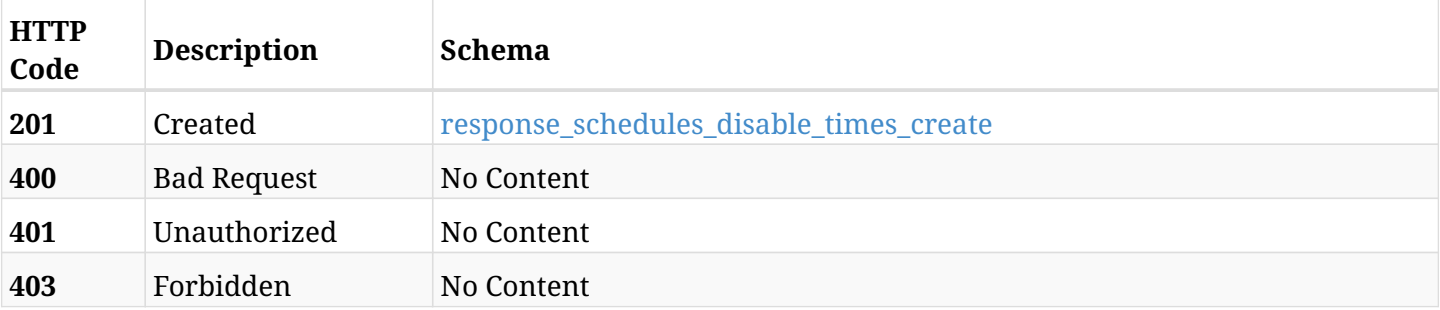

#### <span id="page-983-0"></span>**response\_schedules\_disable\_times\_create**

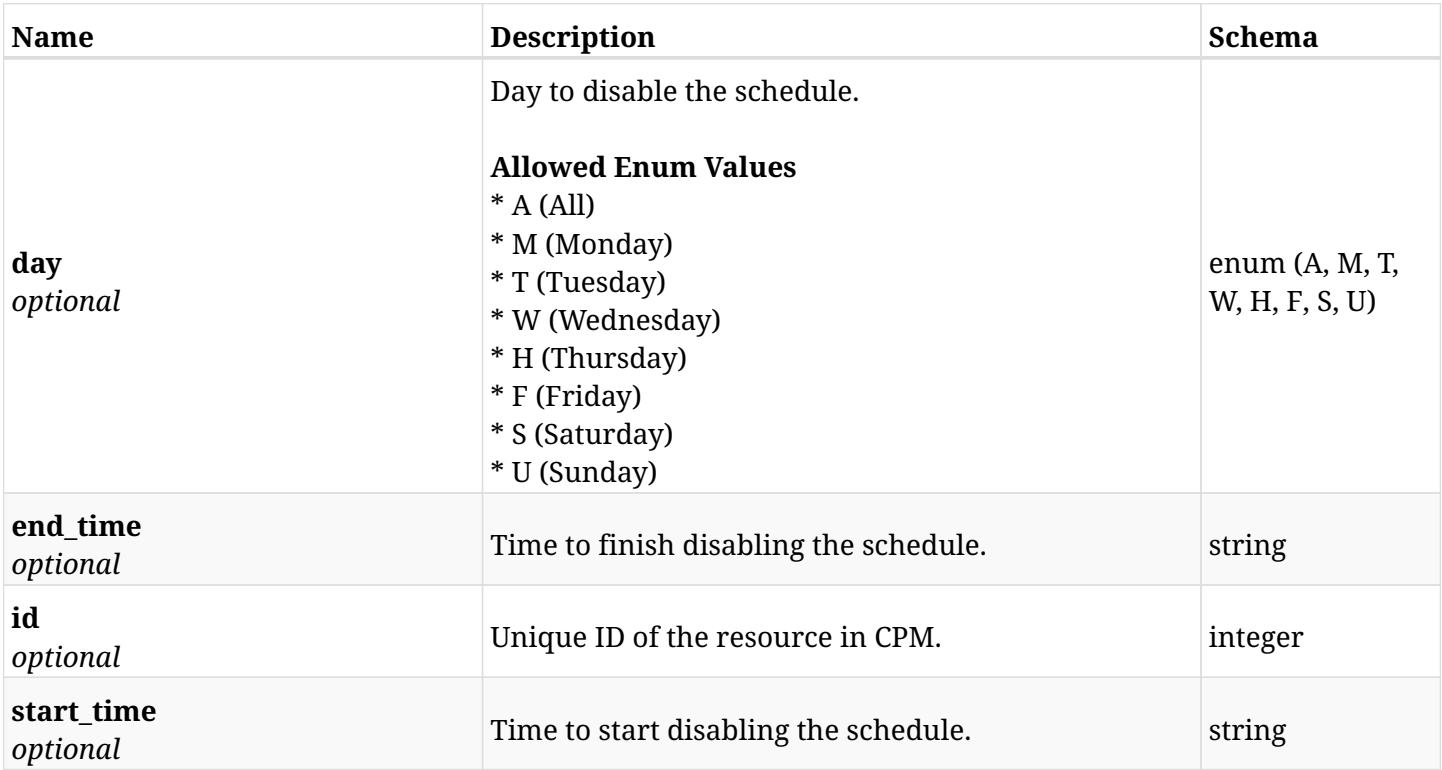

# **35.6.4. Consumes**

• application/json

# **35.6.5. Produces**

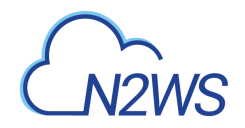

# **35.7. List the disable times of a schedule**

GET /api/schedules/{schedule\_id}/disable\_times/

# **35.7.1. Description**

This endpoint returns the disable times of the schedulewhose ID is passed in the URL path.

#### **Permissions and Restrictions:**

- \* Any authenticated user can get his own disable times.
- \* Root user can also get the disable times of the managed users.
- \* Delegates can get the disable times of their original user.
	- *Initial Release:* 1.2.0
	- *Last Modified Version:* 1.2.0

# **35.7.2. Parameters**

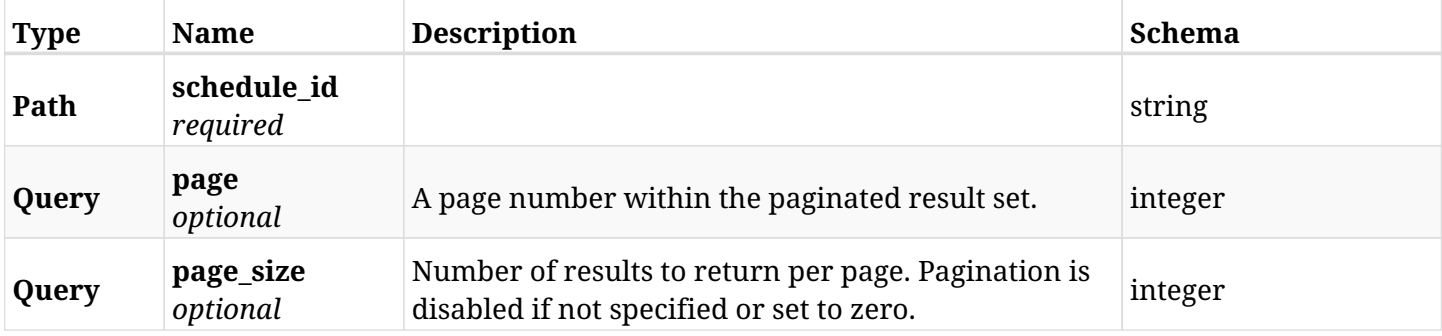

#### **35.7.3. Responses**

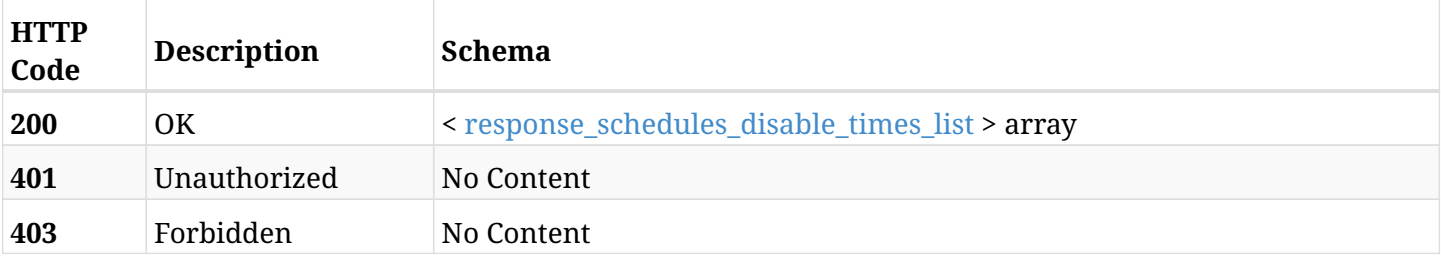

#### <span id="page-984-0"></span>**response\_schedules\_disable\_times\_list**

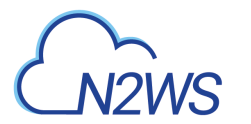

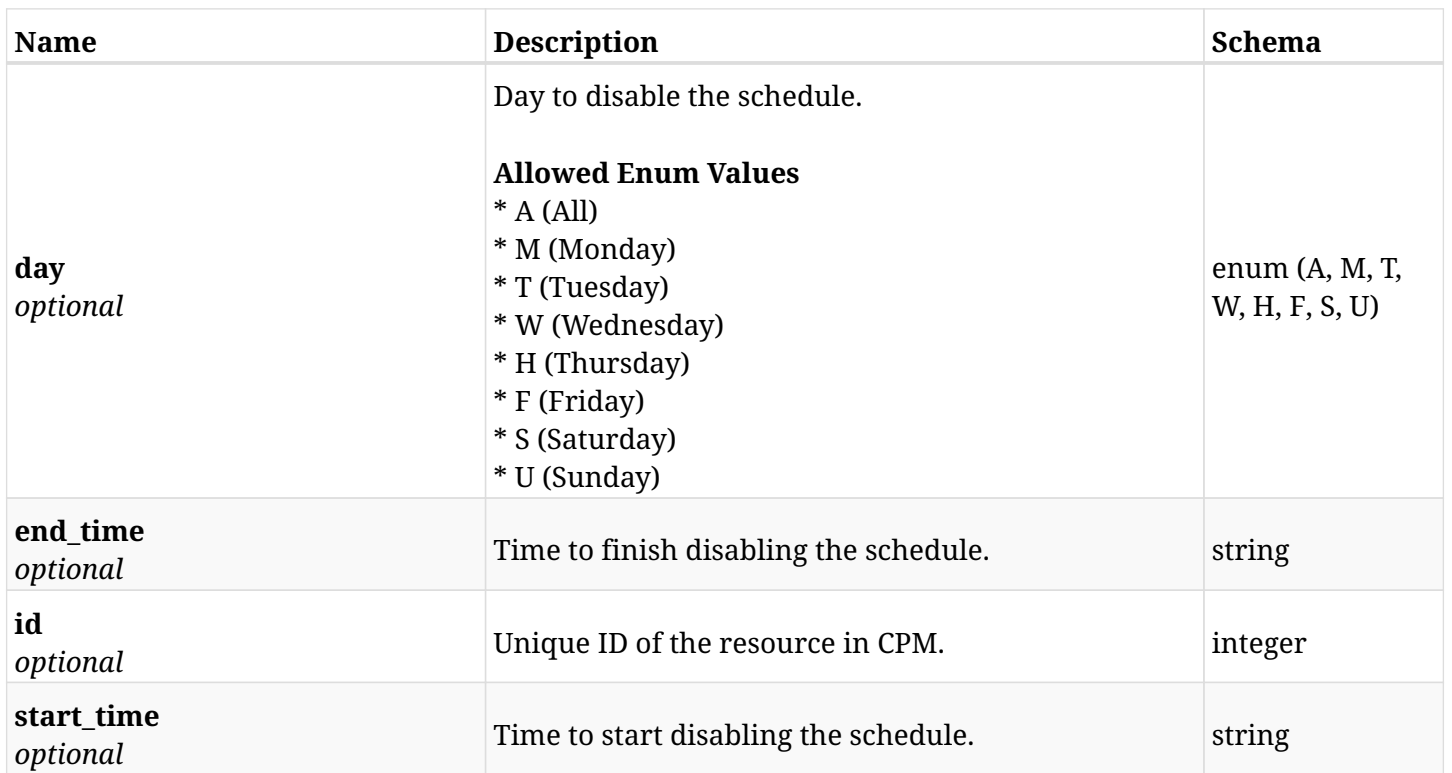

# **35.7.4. Produces**

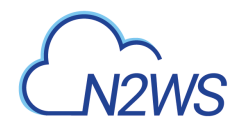

# **35.8. Retrieve a disable time of a schedule**

GET /api/schedules/{schedule\_id}/disable\_times/{id}/

# **35.8.1. Description**

This endpoint returns a disable time of the schedule whose ID is passed in the URL path.

- \* Any authenticated user can get his own disable times.
- \* Root user can also get the disable times of the managed users.
- \* Delegates can get the disable times of their original user.
	- *Initial Release:* 1.2.0
	- *Last Modified Version:* 1.2.0

#### **35.8.2. Parameters**

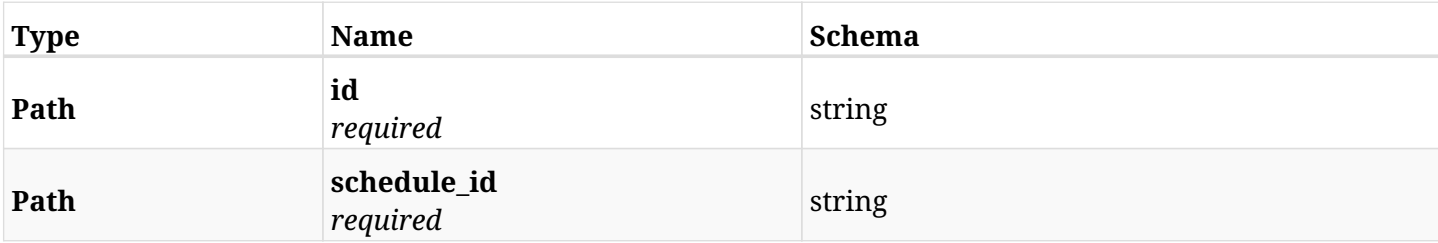

### **35.8.3. Responses**

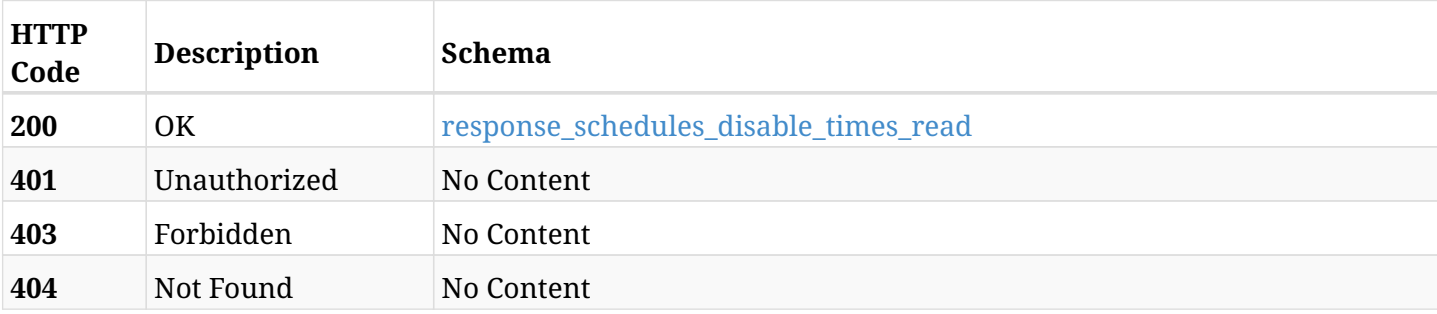

#### <span id="page-986-0"></span>**response\_schedules\_disable\_times\_read**

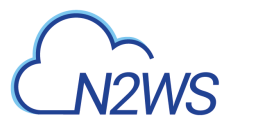

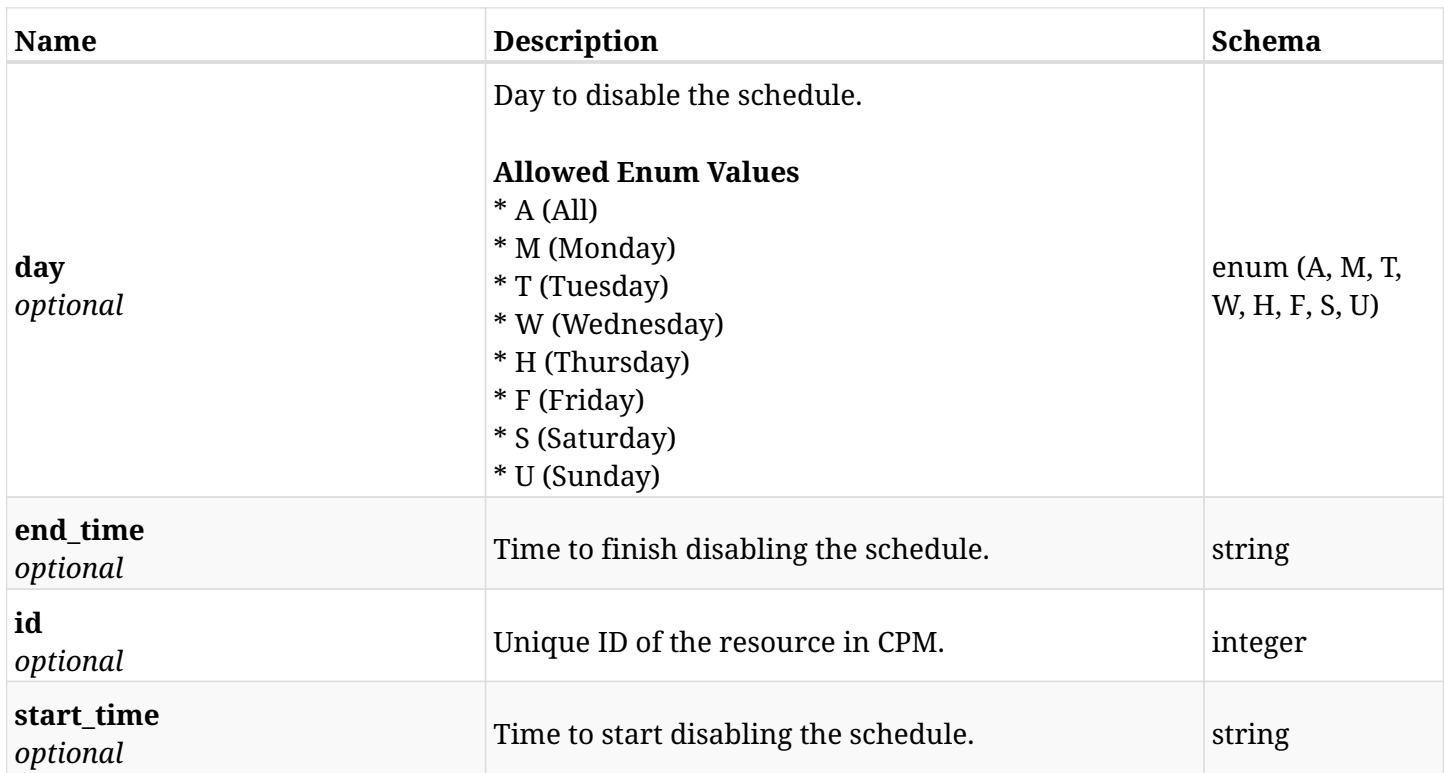

# **35.8.4. Produces**

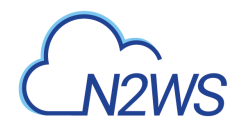

# **35.9. Delete a disable time from a schedule**

DELETE /api/schedules/{schedule\_id}/disable\_times/{id}/

# **35.9.1. Description**

This endpoint deletes a disable time from the schedule whose ID is passed in the URL path.

#### **Permissions and Restrictions:**

- \* Any authenticated user can delete his own disable times.
- \* Root user can also delete disable times for the managed users.
- \* Authenticated delegate user with allow\_backup\_changes can delete disable times for his original user.
	- *Initial Release:* 1.2.0
	- *Last Modified Version:* 1.2.0

### **35.9.2. Parameters**

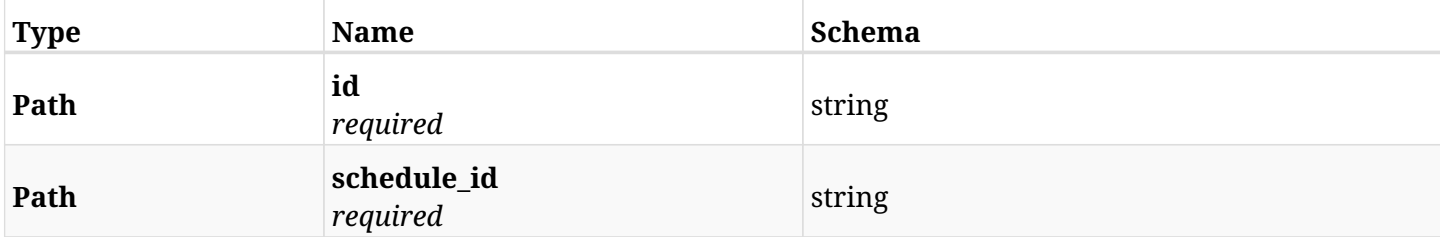

#### **35.9.3. Responses**

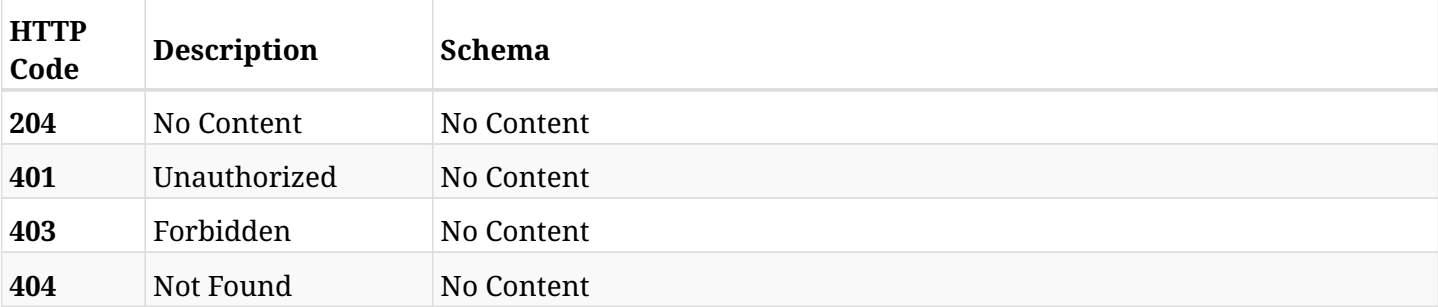

info@n2ws.com

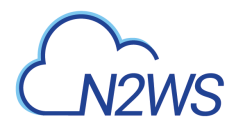

# **35.10. List a schedule's future run times**

GET /api/schedules/{schedule\_id}/run\_times/

### **35.10.1. Description**

This endpoint returns a list of the future run times for a schedule.\* Any authenticated user can list the schedule run times.

\* Root user can also list schedule run times for the managed users.

- \* Authenticated delegate user with allow\_backup\_changes can list schedule run times for his original user.
	- *Initial Release:* 1.4.0
	- *Last Modified Version:* 1.4.0

#### **35.10.2. Parameters**

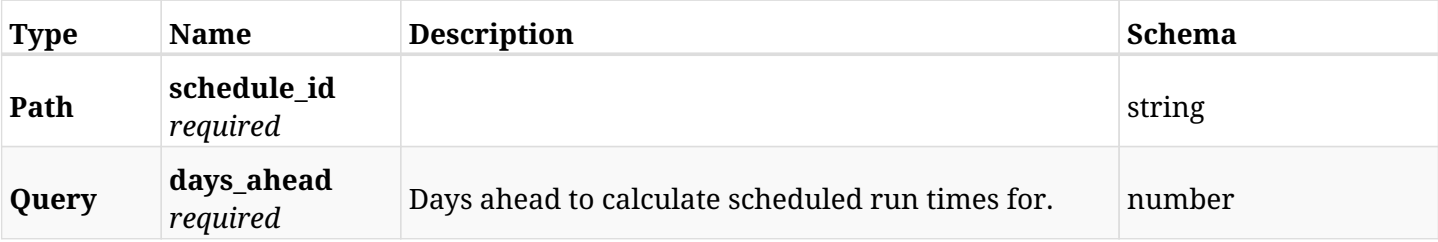

#### **35.10.3. Responses**

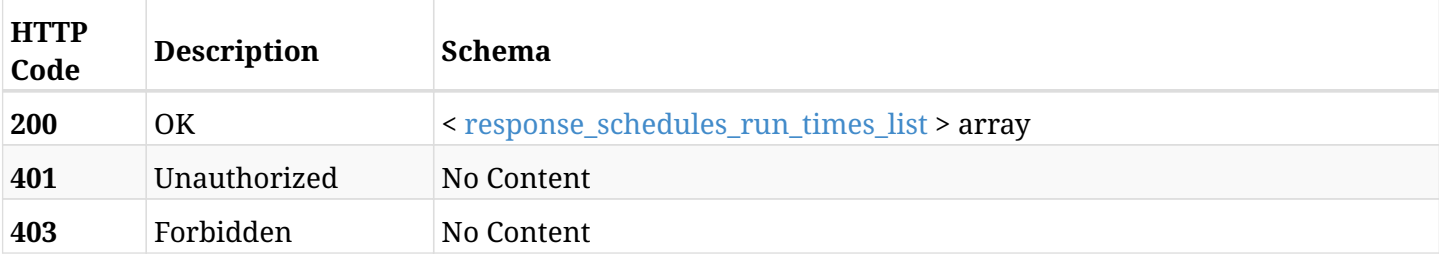

#### <span id="page-989-0"></span>**response\_schedules\_run\_times\_list**

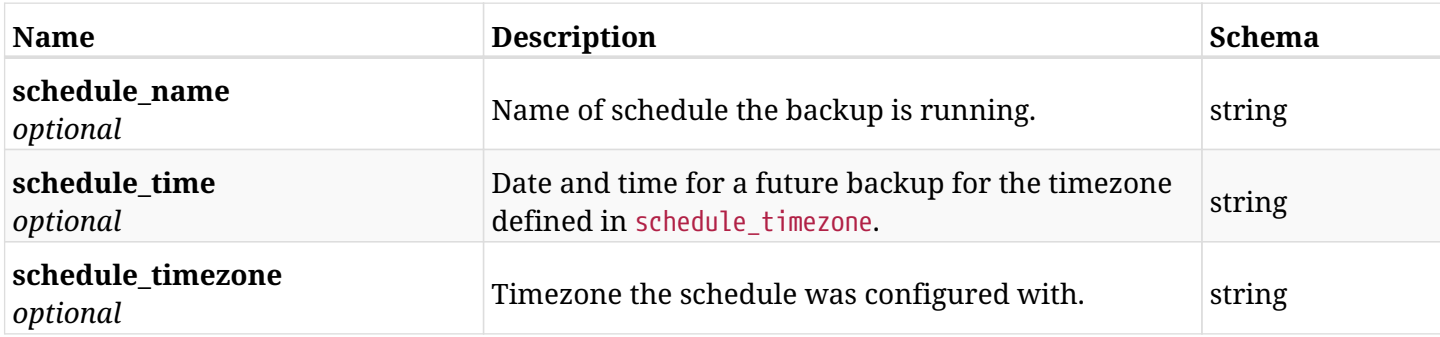

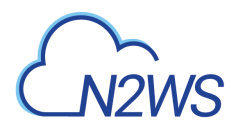

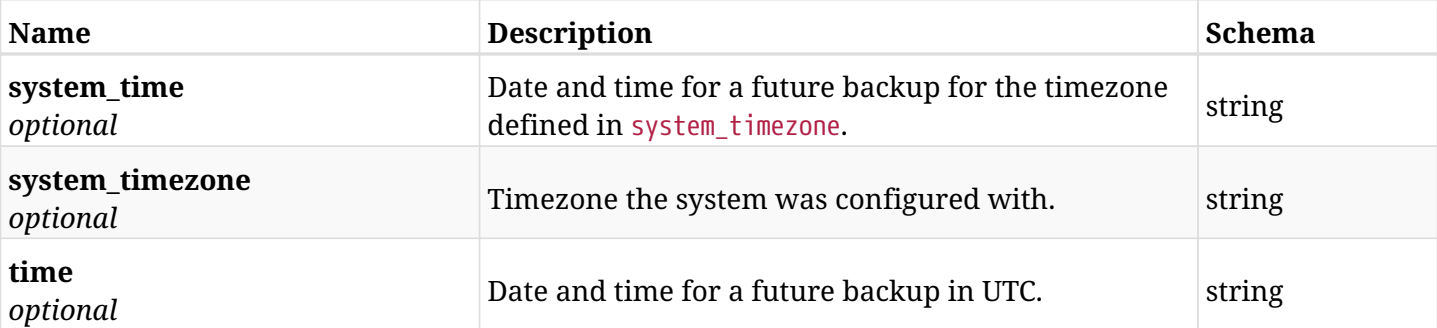

# **35.10.4. Produces**

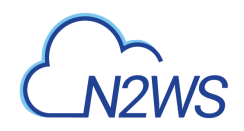

# **Chapter 36. Settings**

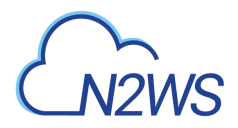

# **36.1. Change CPM activation key**

POST /api/settings/activation\_key/

### **36.1.1. Description**

This endpoint changes the CPM activation key.

#### **Permissions and Restrictions:**

\* Only the root user can change the CPM activation key.

- *Initial Release:* 1.4.0
- *Last Modified Version:* 1.4.0

#### **36.1.2. Parameters**

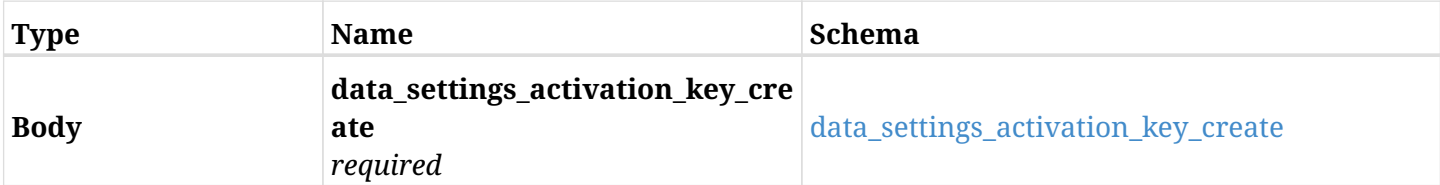

#### <span id="page-992-0"></span>**data\_settings\_activation\_key\_create**

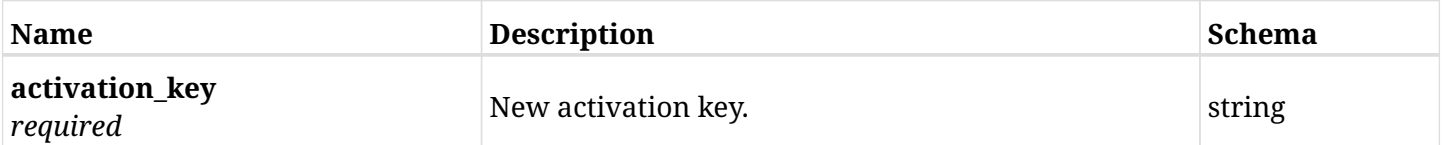

#### **36.1.3. Responses**

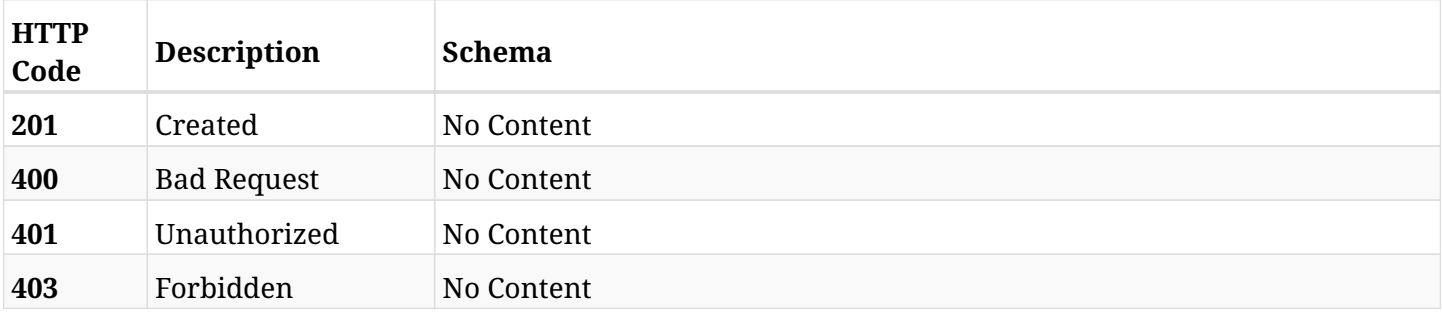

### **36.1.4. Consumes**

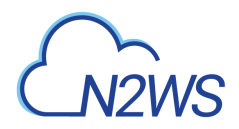

# **36.2. Change CPM cleanup settings**

POST /api/settings/cleanup/

# **36.2.1. Description**

This endpoint changes the CPM cleanup settings policy.

#### **Permissions and Restrictions:**

\* Only the root user can create the cleanup settings.

- *Initial Release:* 1.1.0
- *Last Modified Version:* 2.0.0

#### **36.2.2. Parameters**

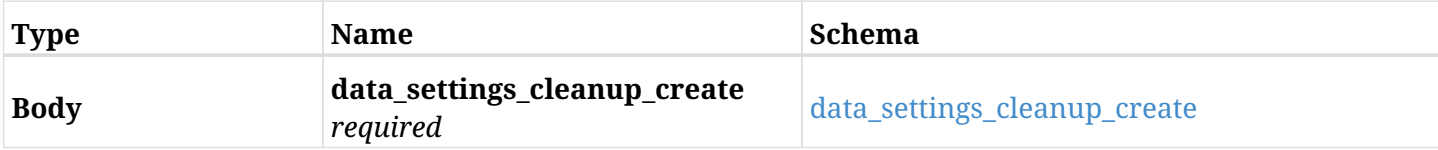

#### <span id="page-993-0"></span>**data\_settings\_cleanup\_create**

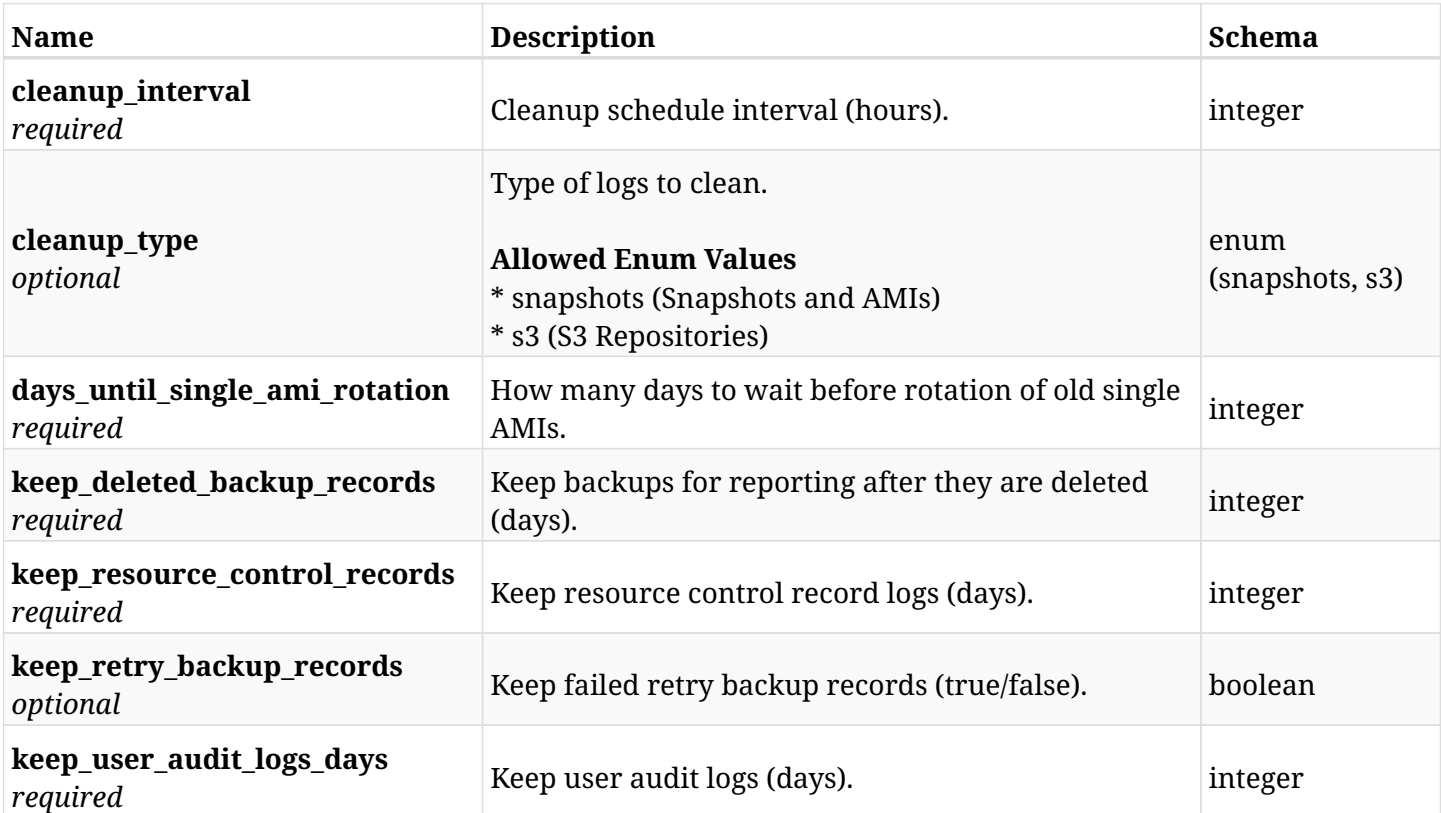

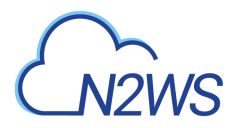

# **36.2.3. Responses**

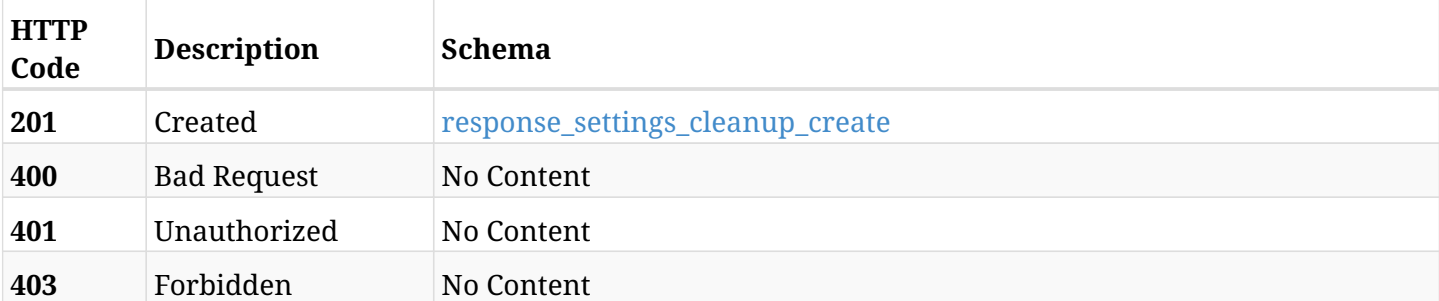

### <span id="page-994-0"></span>**response\_settings\_cleanup\_create**

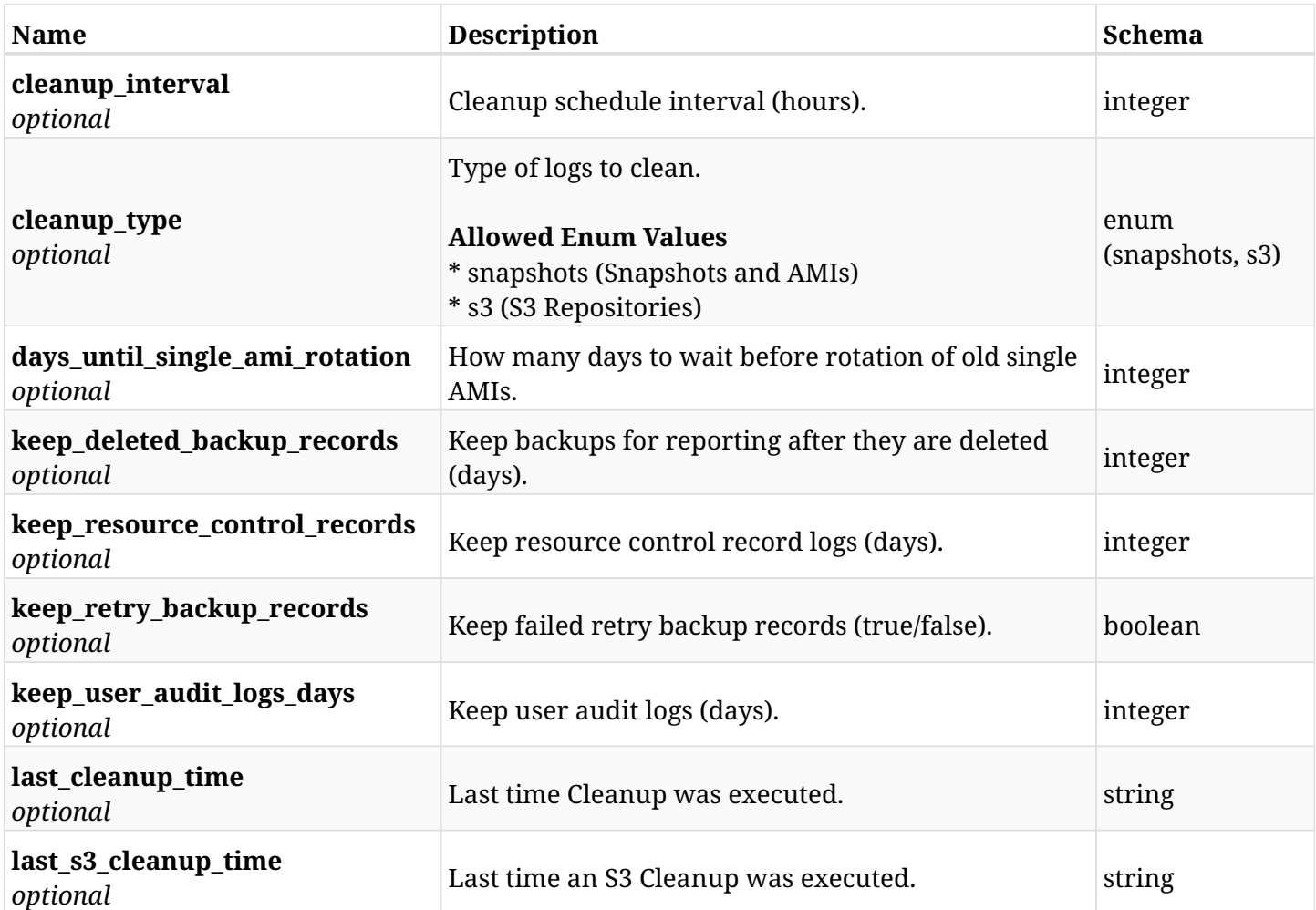

# **36.2.4. Consumes**

• application/json

# **36.2.5. Produces**

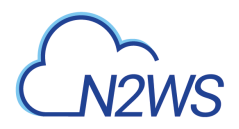

# **36.3. Retrieve CPM cleanup settings**

GET /api/settings/cleanup/

# **36.3.1. Description**

This endpoint returns the CPM cleanup settings.

#### **Permissions and Restrictions:**

\* Only root user can get the cleanup settings.

- *Initial Release:* 1.1.0
- *Last Modified Version:* 2.0.0

#### **36.3.2. Parameters**

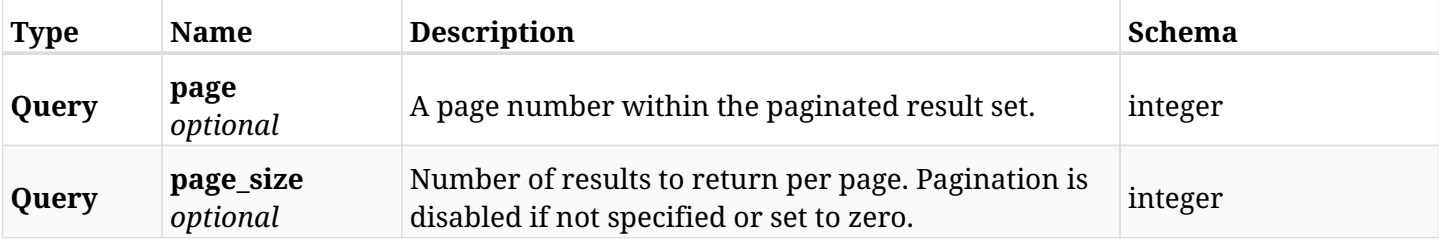

#### **36.3.3. Responses**

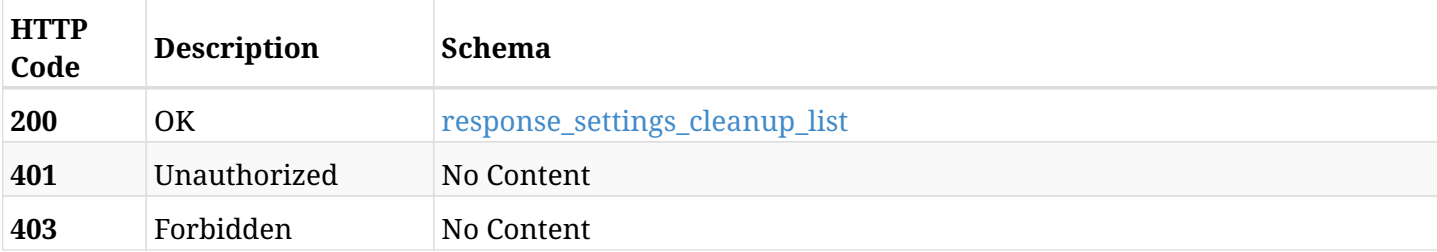

#### <span id="page-995-0"></span>**response\_settings\_cleanup\_list**

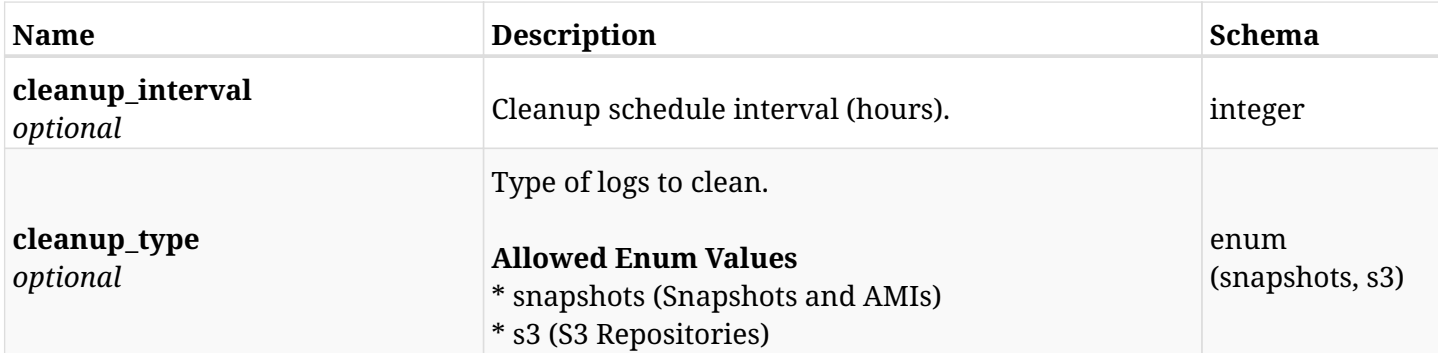

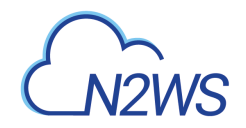

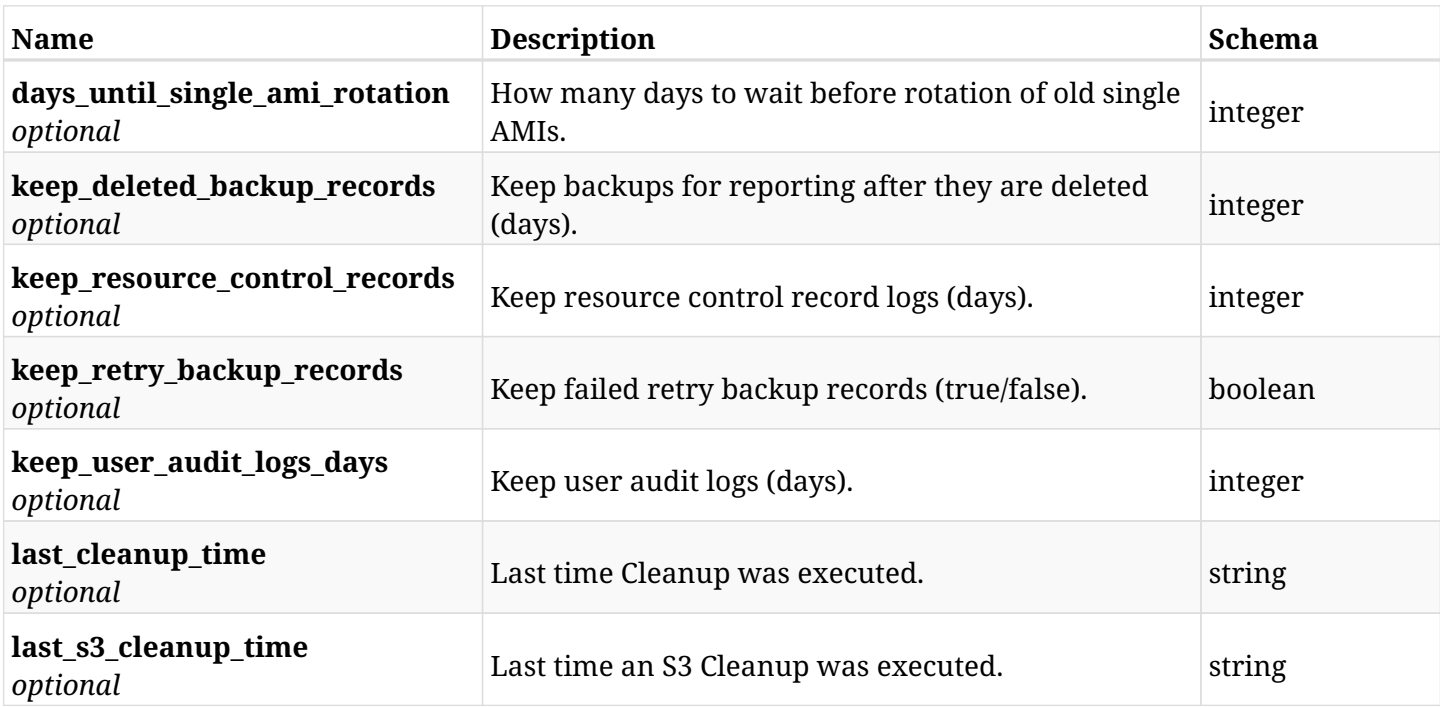

# **36.3.4. Produces**

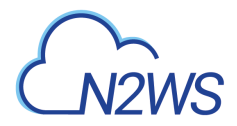

# **36.4. List cleanup logs**

GET /api/settings/cleanup/logs/

### **36.4.1. Description**

This endpoint returns a list of logs for the ID passed in the URL path.

#### **Permissions and Restrictions:**

- \* Any authenticated user can get his own logs.
- \* Root user can also get the logs of the managed users.
- \* Delegates can get the logs of their original user.

#### **CSV Media Type:**

\* text/csv media type is supported in addition to the application/json type.

- *Initial Release:* 1.1.0
- *Last Modified Version:* 1.1.0

#### **36.4.2. Responses**

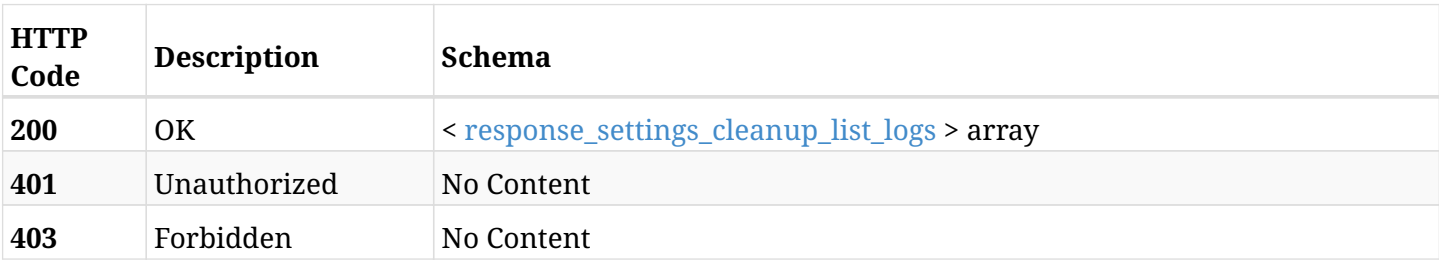

#### <span id="page-997-0"></span>**response\_settings\_cleanup\_list\_logs**

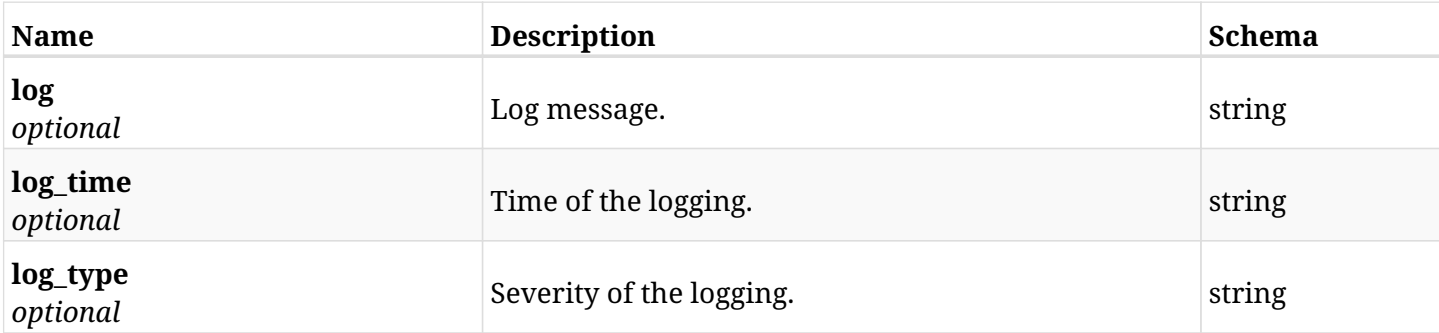

# **36.4.3. Produces**

- application/json
- text/csv

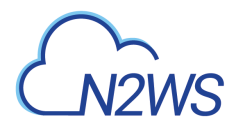

# **36.5. Run the cleanup operation**

POST /api/settings/cleanup/run/

# **36.5.1. Description**

This endpoint runs the CPM cleanup operation.

#### **Permissions and Restrictions:**

\* Only root user can perform this operation.

- *Initial Release:* 1.1.0
- *Last Modified Version:* 1.1.0

### **36.5.2. Responses**

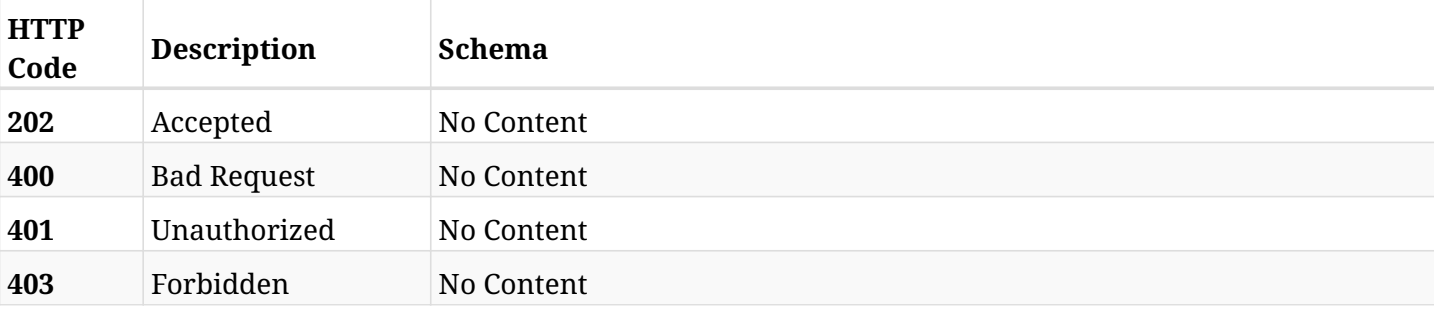

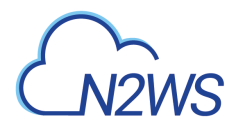

# **36.6. List S3 cleanup logs**

GET /api/settings/cleanup/s3\_logs/

### **36.6.1. Description**

This endpoint returns a list of logs for the ID passed in the URL path.

#### **Permissions and Restrictions:**

- \* Any authenticated user can get his own logs.
- \* Root user can also get the logs of the managed users.
- \* Delegates can get the logs of their original user.

#### **CSV Media Type:**

\* text/csv media type is supported in addition to the application/json type.

- *Initial Release:* 1.4.0
- *Last Modified Version:* 1.4.0

#### **36.6.2. Responses**

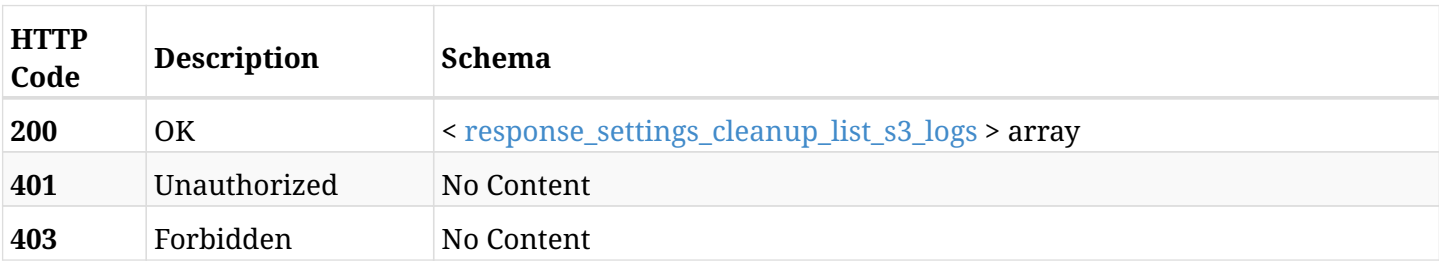

#### <span id="page-999-0"></span>**response\_settings\_cleanup\_list\_s3\_logs**

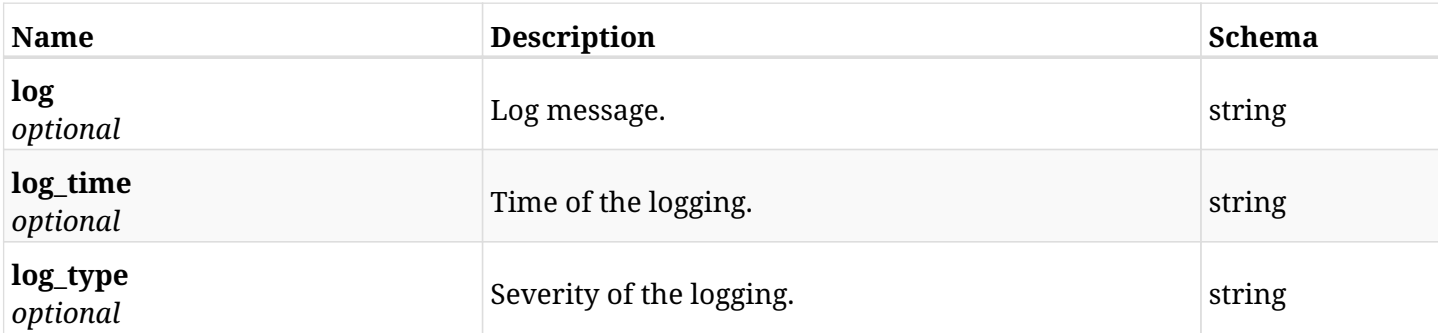

### **36.6.3. Produces**

- application/json
- text/csv

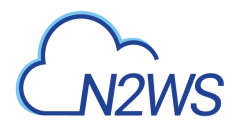

# **36.7. Download CPM's certificate**

GET /api/settings/cpm\_certificate/

# **36.7.1. Description**

This endpoint to download CPM certificate.

#### **Permissions and Restrictions:**

\* Only root user can download the CPM certificate.

- *Initial Release:* 1.2.0
- *Last Modified Version:* 1.2.0

#### **36.7.2. Parameters**

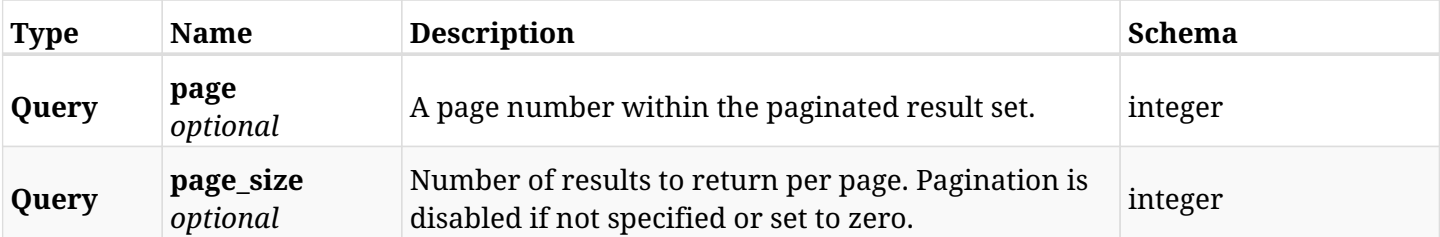

#### **36.7.3. Responses**

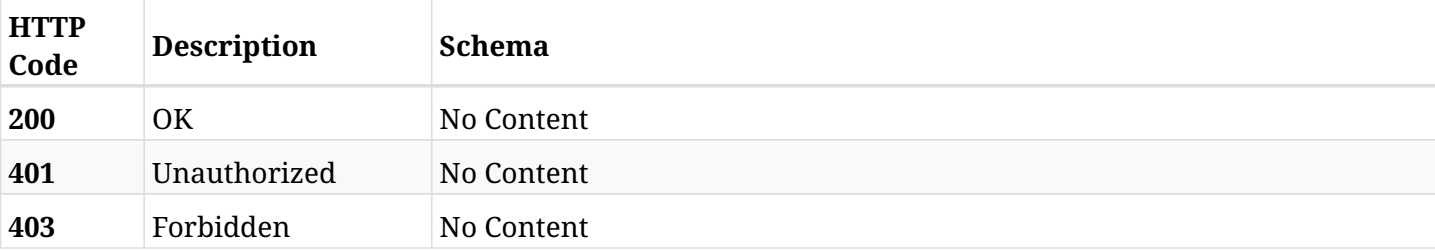

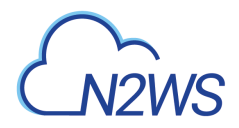

# **36.8. Update CPM log mode settings**

POST /api/settings/cpm\_log\_mode/

# **36.8.1. Description**

This endpoint changes the CPM log mode settings.

#### **Permissions and Restrictions:**

\* Only the root user can change this settings.

- *Initial Release:* 1.3.0
- *Last Modified Version:* 1.3.0

#### **36.8.2. Parameters**

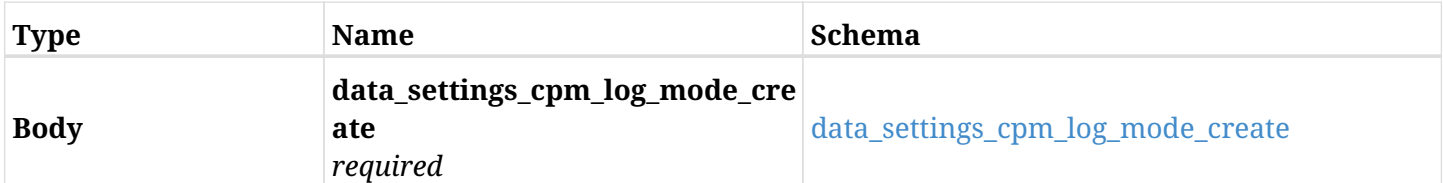

#### <span id="page-1001-0"></span>**data\_settings\_cpm\_log\_mode\_create**

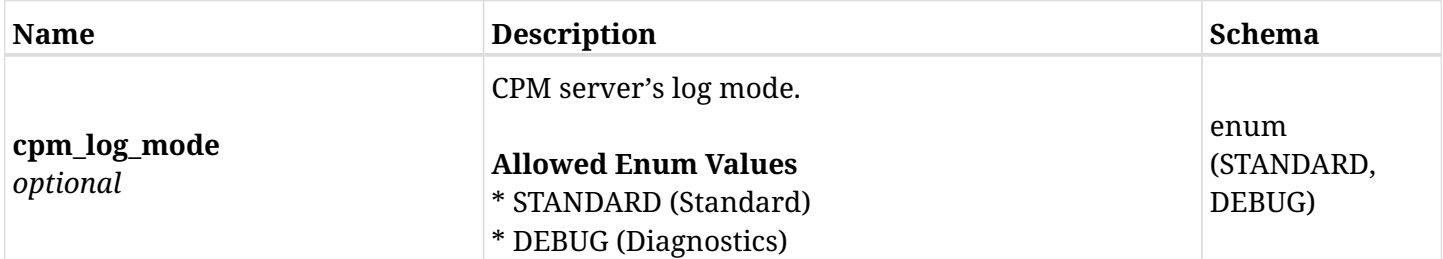

### **36.8.3. Responses**

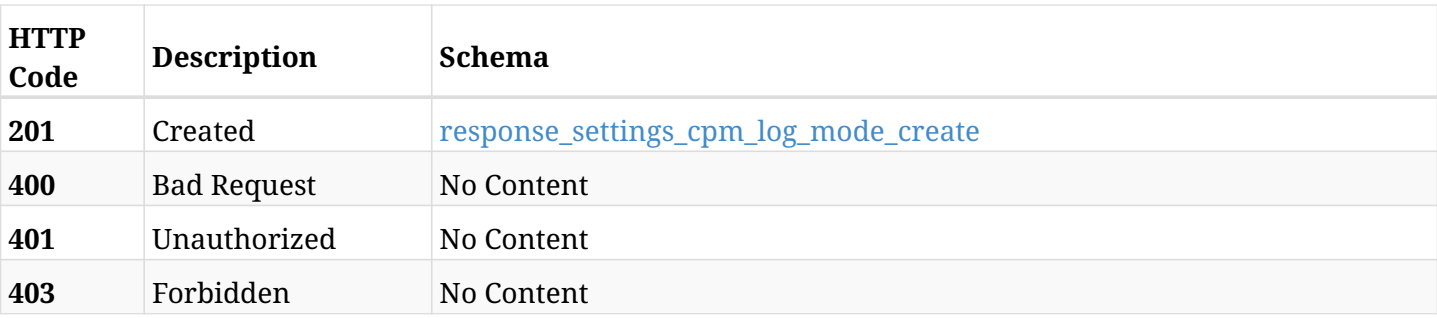

#### <span id="page-1001-1"></span>**response\_settings\_cpm\_log\_mode\_create**

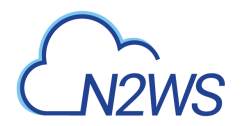

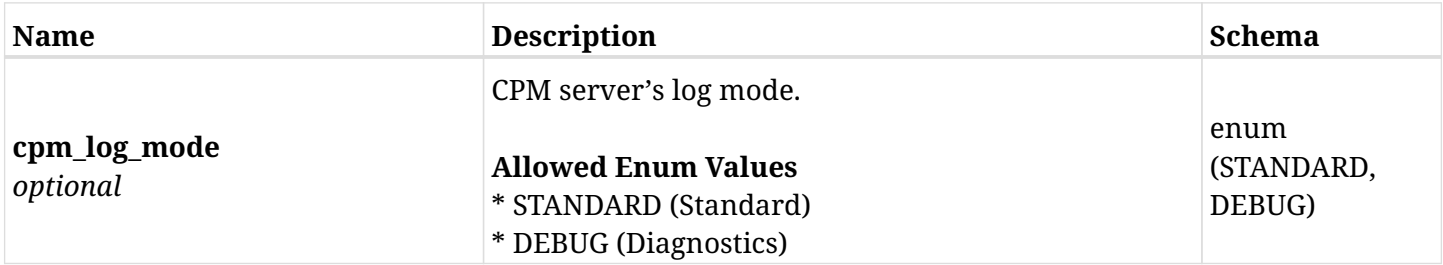

# **36.8.4. Consumes**

• application/json

# **36.8.5. Produces**

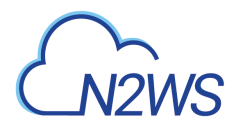

# **36.9. Retrieve CPM log mode settings**

GET /api/settings/cpm\_log\_mode/

# **36.9.1. Description**

This endpoint returns the CPM log mode settings.

#### **Permissions and Restrictions:**

\* Only root user can get the this settings.

- *Initial Release:* 1.3.0
- *Last Modified Version:* 1.3.0

#### **36.9.2. Parameters**

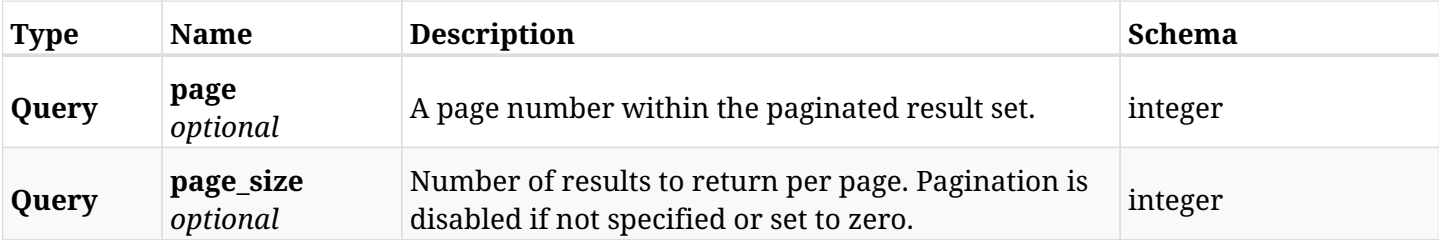

#### **36.9.3. Responses**

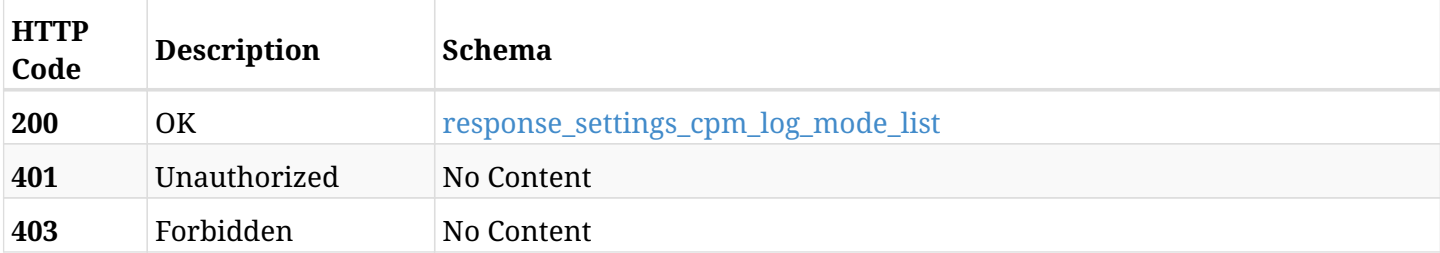

#### <span id="page-1003-0"></span>**response\_settings\_cpm\_log\_mode\_list**

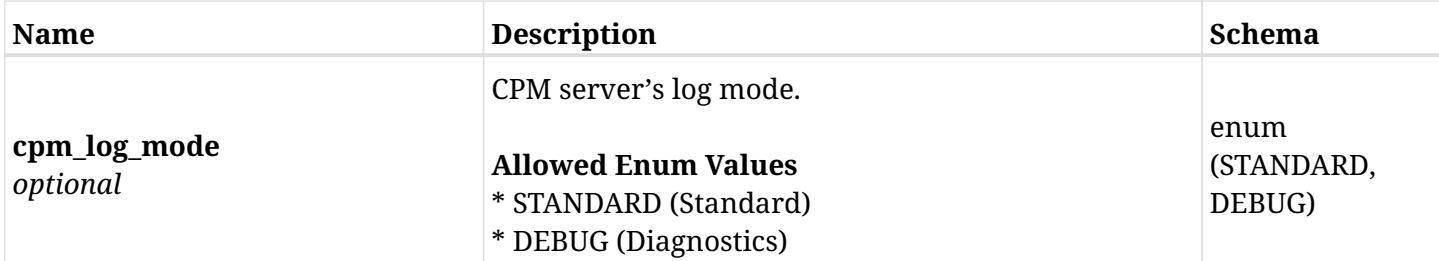

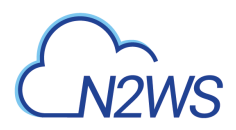

# **36.9.4. Produces**

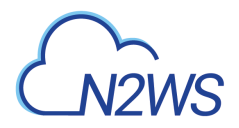

# **36.10. Download CPM's metadata**

GET /api/settings/cpm\_metadata/

# **36.10.1. Description**

This endpoint to download CPM's metadata.

#### **Permissions and Restrictions:**

\* Only root user can download the CPM's metadata.

- *Initial Release:* 1.2.0
- *Last Modified Version:* 1.4.0

### **36.10.2. Responses**

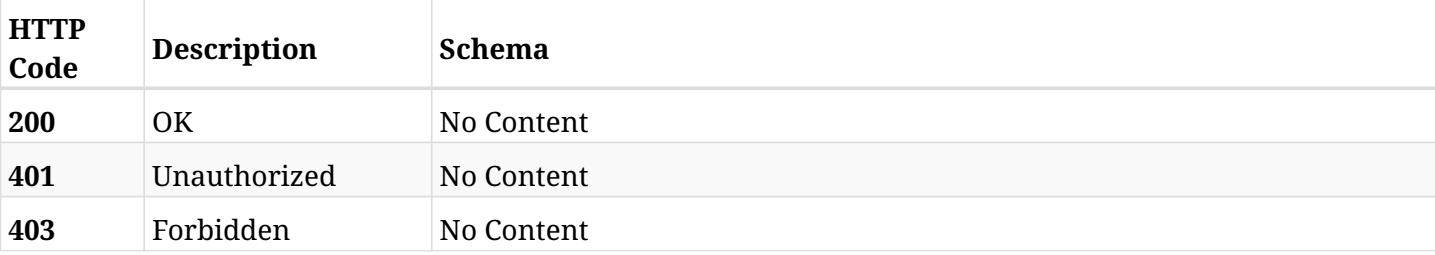

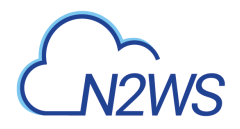

# **36.11. Create CPM email identity settings**

POST /api/settings/email\_identity/

## **36.11.1. Description**

This endpoint changes the CPM email identity settings.

#### **Permissions and Restrictions:**

\* Only the root user can change the email identity settings settings.

- *Initial Release:* 1.3.0
- *Last Modified Version:* 1.3.0

#### **36.11.2. Parameters**

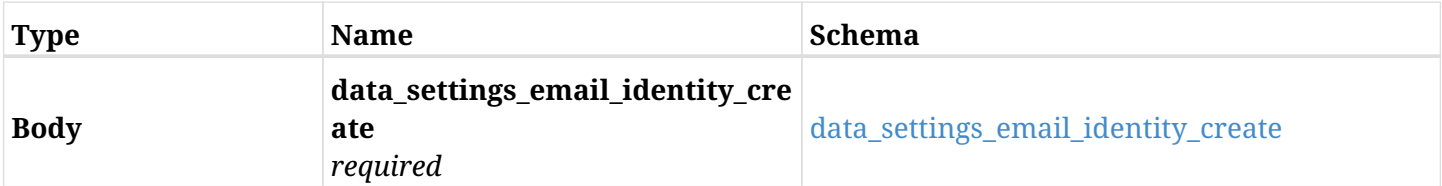

#### <span id="page-1006-0"></span>**data\_settings\_email\_identity\_create**

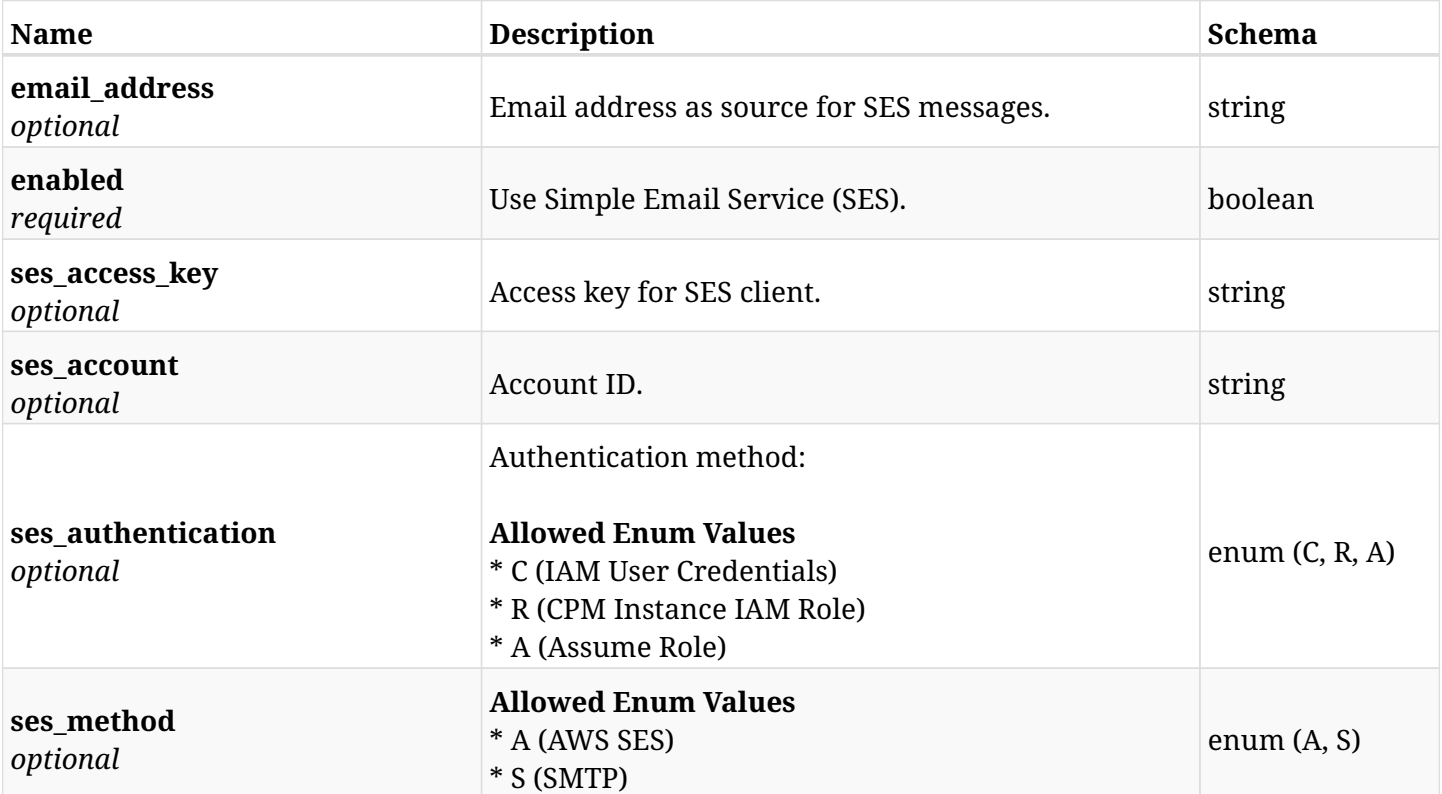

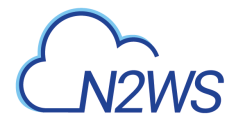

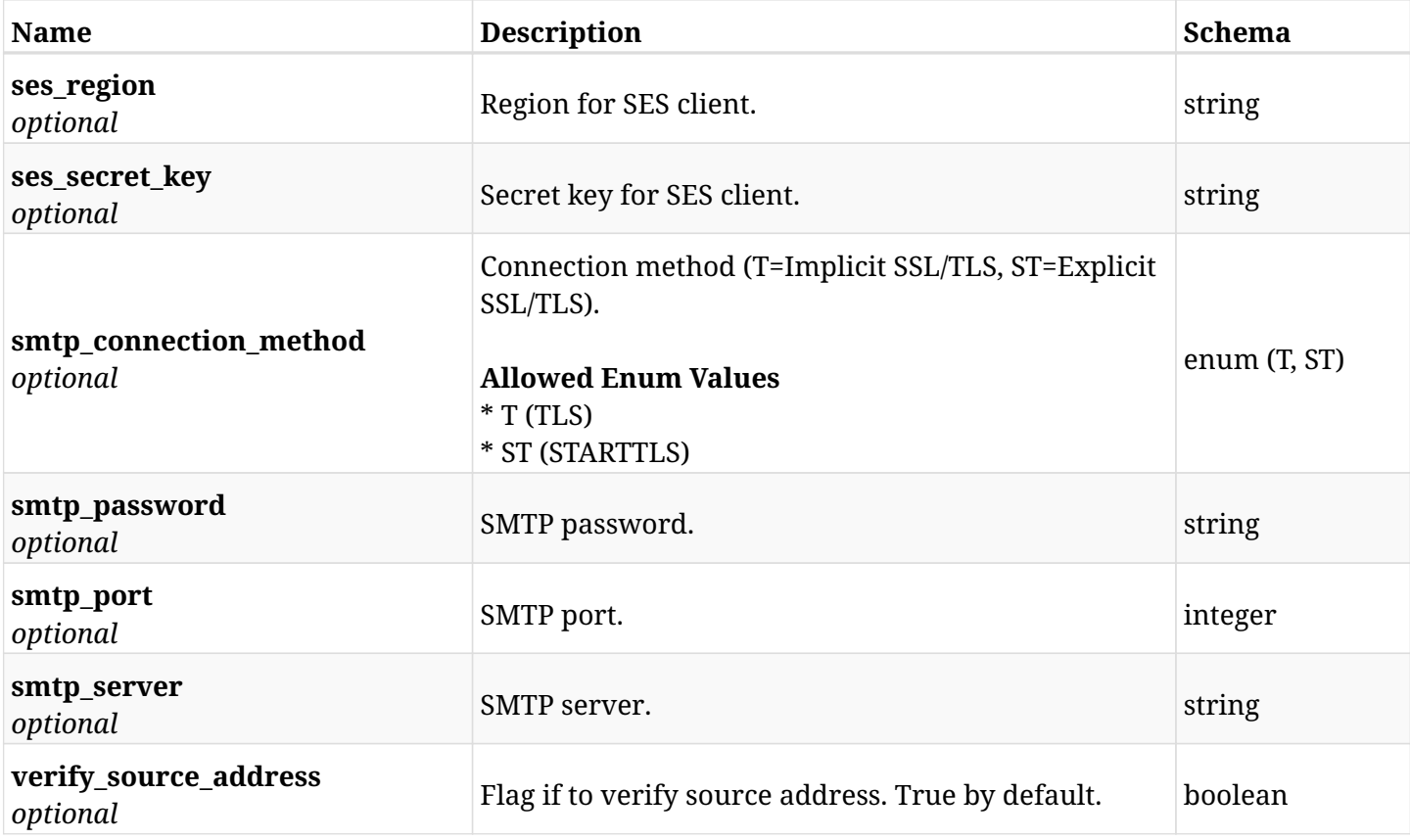

# **36.11.3. Responses**

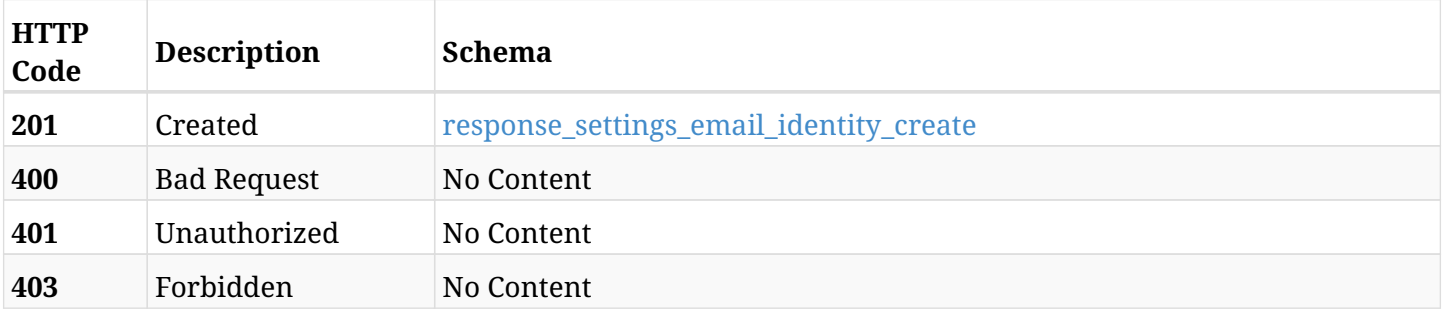

#### <span id="page-1007-0"></span>**response\_settings\_email\_identity\_create**

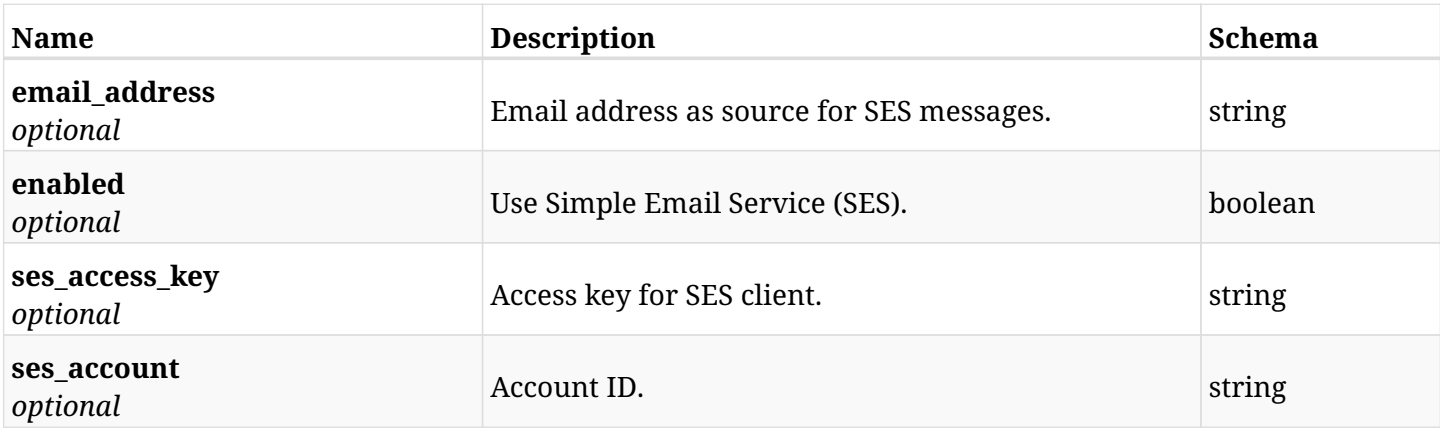
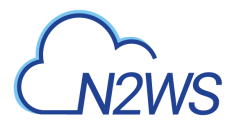

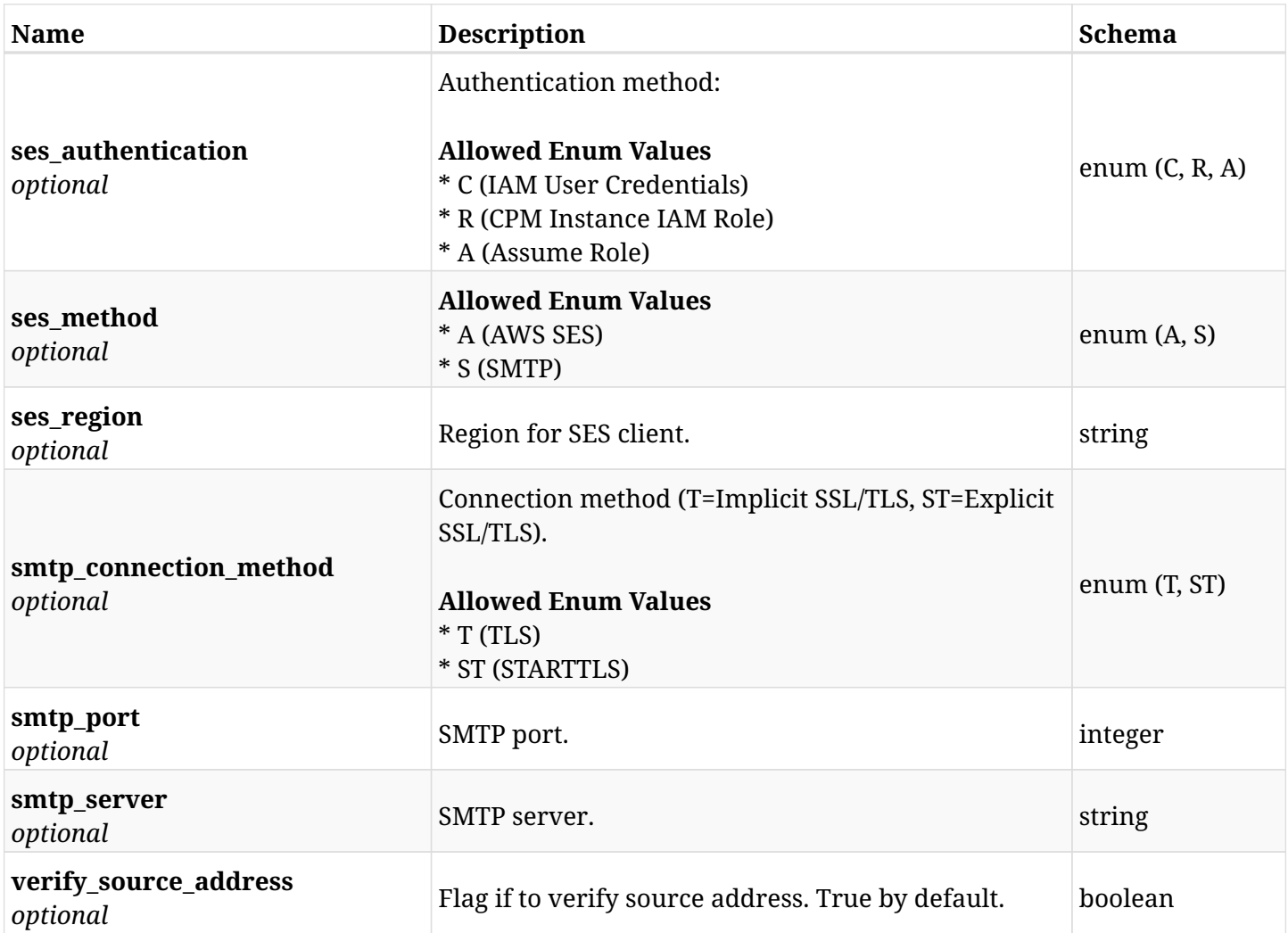

# **36.11.4. Consumes**

• application/json

# **36.11.5. Produces**

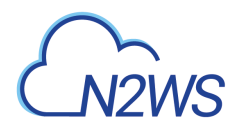

# **36.12. Retrieve the CPM email identity settings**

GET /api/settings/email\_identity/

# **36.12.1. Description**

This endpoint retrieve the CPM email identity settings.

#### **Permissions and Restrictions:**

\* Only root user can get the email identity settings.

- *Initial Release:* 1.3.0
- *Last Modified Version:* 1.3.0

### **36.12.2. Parameters**

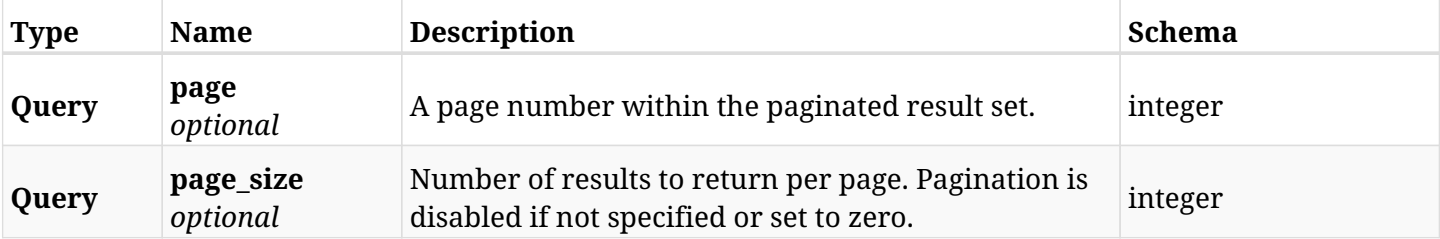

### **36.12.3. Responses**

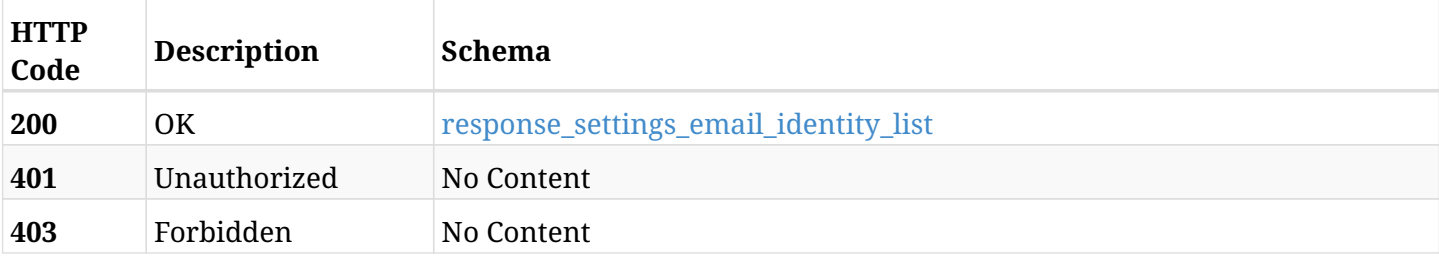

#### <span id="page-1009-0"></span>**response\_settings\_email\_identity\_list**

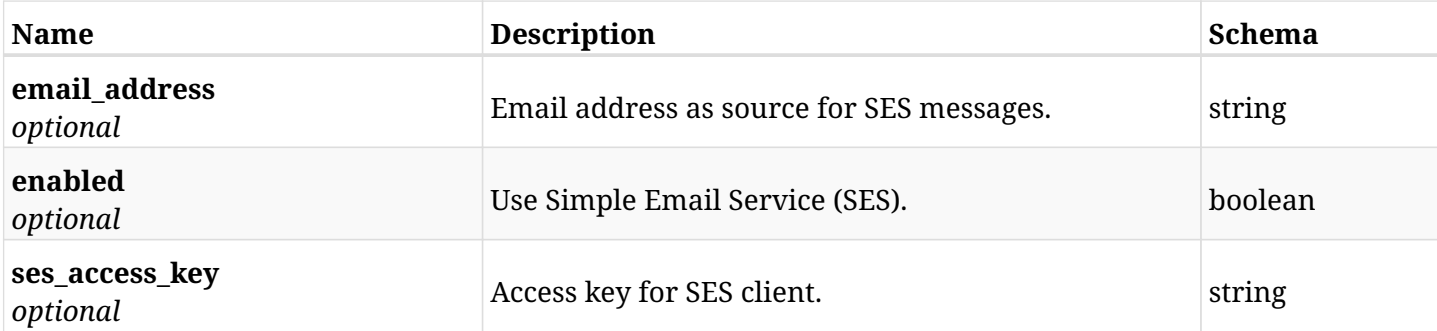

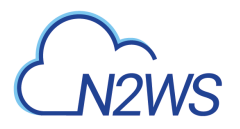

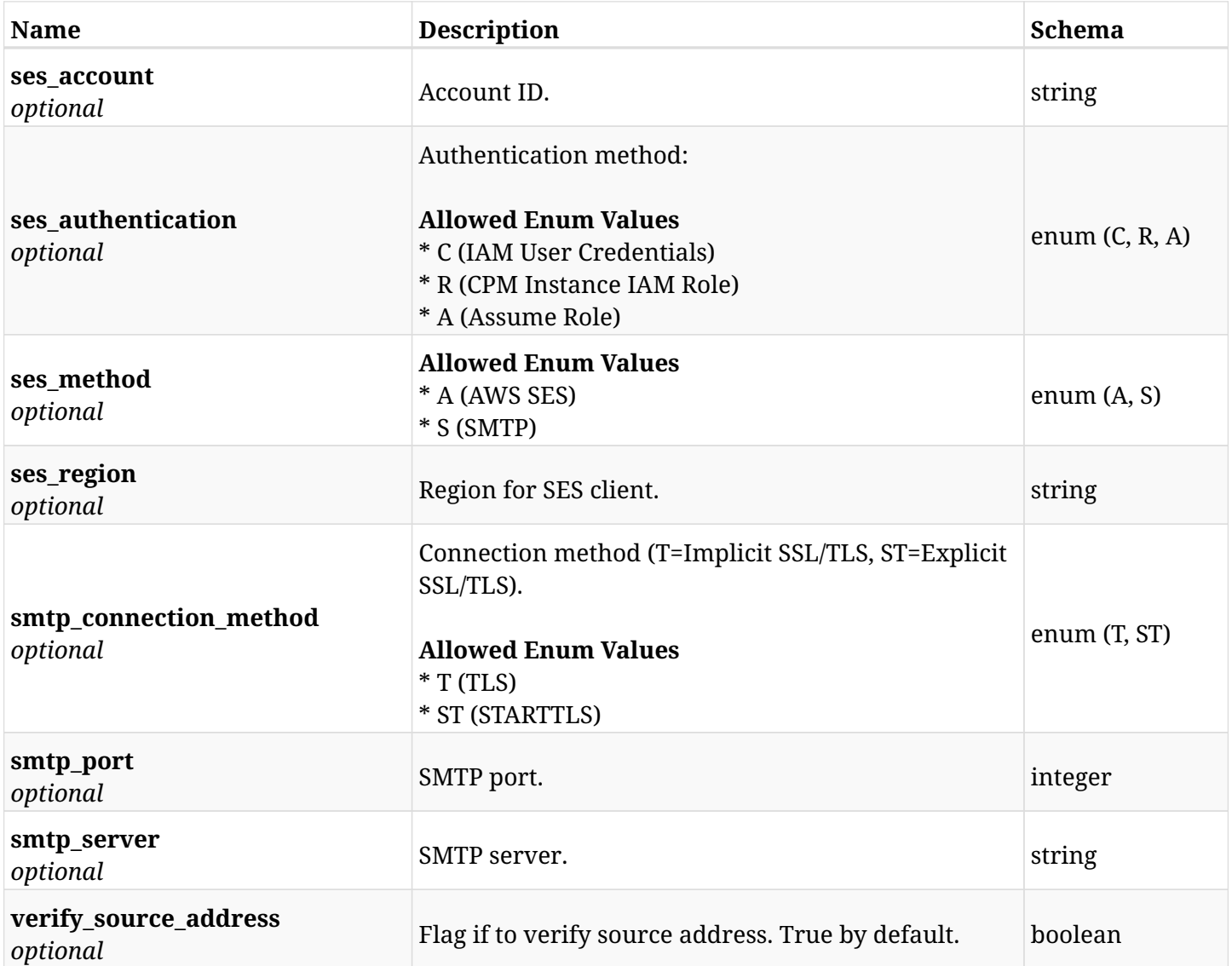

# **36.12.4. Produces**

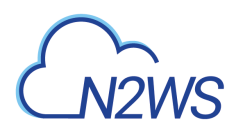

# **36.13. Send email verification request for CPM email identity**

POST /api/settings/email\_identity/verify/

### **36.13.1. Description**

This endpoint sends email verification request for CPM email identity or checks existing verification.

#### **Permissions and Restrictions:**

- \* Only the root user can send an email identity verification request.
	- *Initial Release:* 1.4.0
	- *Last Modified Version:* 1.4.0

#### **36.13.2. Parameters**

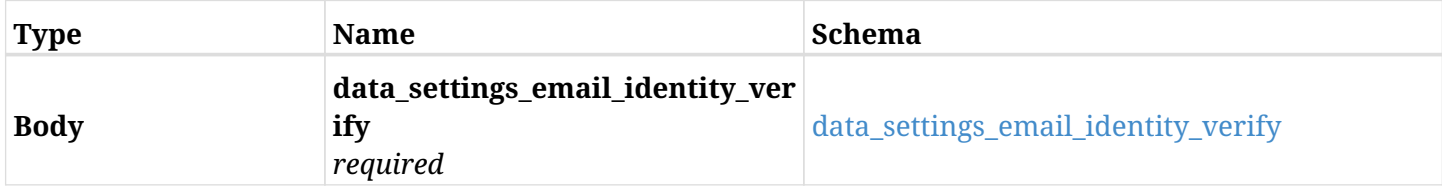

#### <span id="page-1011-0"></span>**data\_settings\_email\_identity\_verify**

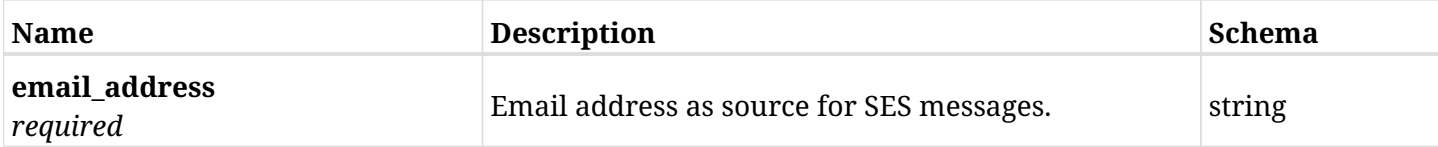

#### **36.13.3. Responses**

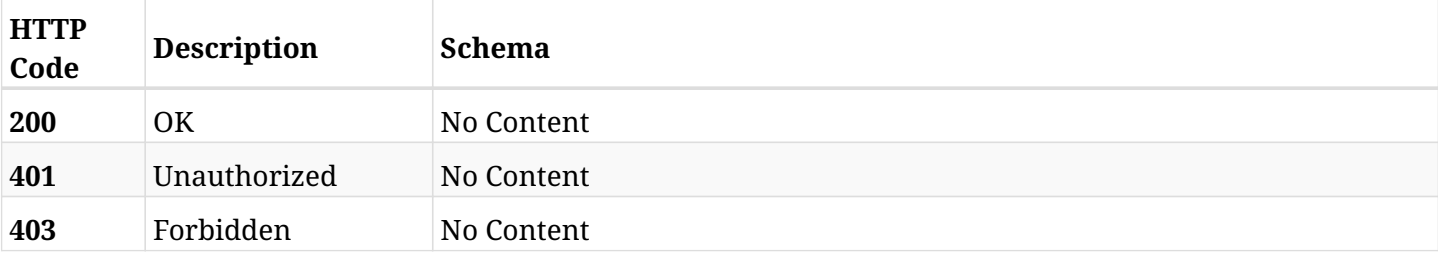

# **36.13.4. Consumes**

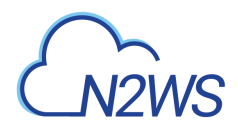

# **36.14. Retrieve this email verification request status**

GET /api/settings/email\_identity/verify\_status/

# **36.14.1. Description**

This endpoint retrieves this email verification request status.

#### **Permissions and Restrictions:**

\* Only the root user can retrieve the email identity verification request status.

- *Initial Release:* 1.4.0
- *Last Modified Version:* 1.4.0

### **36.14.2. Parameters**

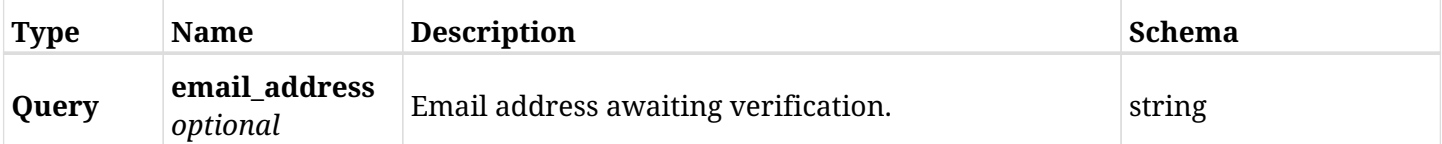

#### **36.14.3. Responses**

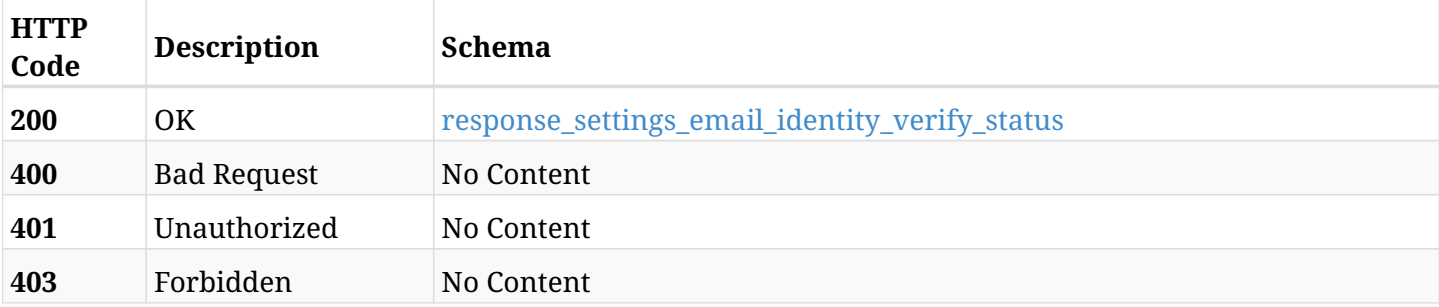

#### <span id="page-1012-0"></span>**response\_settings\_email\_identity\_verify\_status**

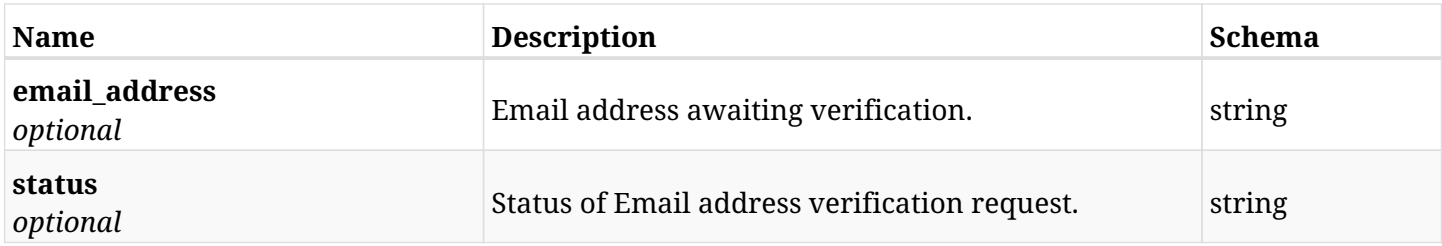

### **36.14.4. Produces**

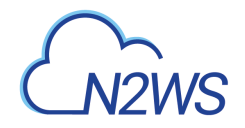

# **36.15. Create CPM identifier settings**

POST /api/settings/identifier/

# **36.15.1. Description**

This endpoint changes the CPM identifier settings.

#### **Permissions and Restrictions:**

- \* Only the root user can change the identifier settings.
- \* Note: Using this API will generate a new CPM's UUID identifer and override the existing one.
	- *Initial Release:* 1.1.0
	- *Last Modified Version:* 1.4.0

#### **36.15.2. Parameters**

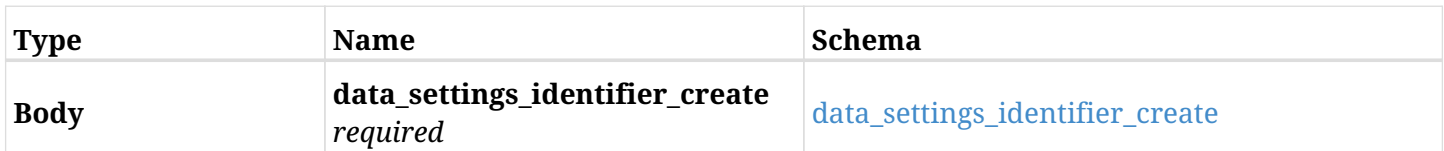

#### <span id="page-1013-0"></span>**data\_settings\_identifier\_create**

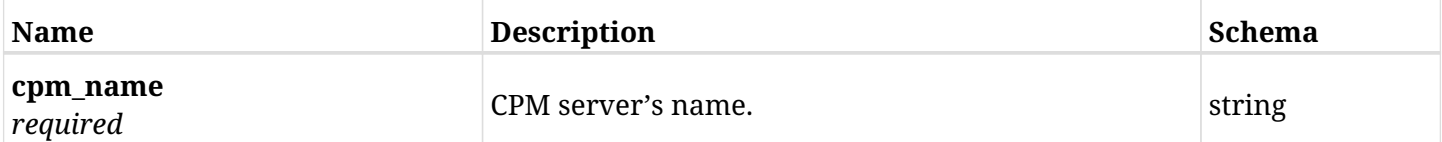

#### **36.15.3. Responses**

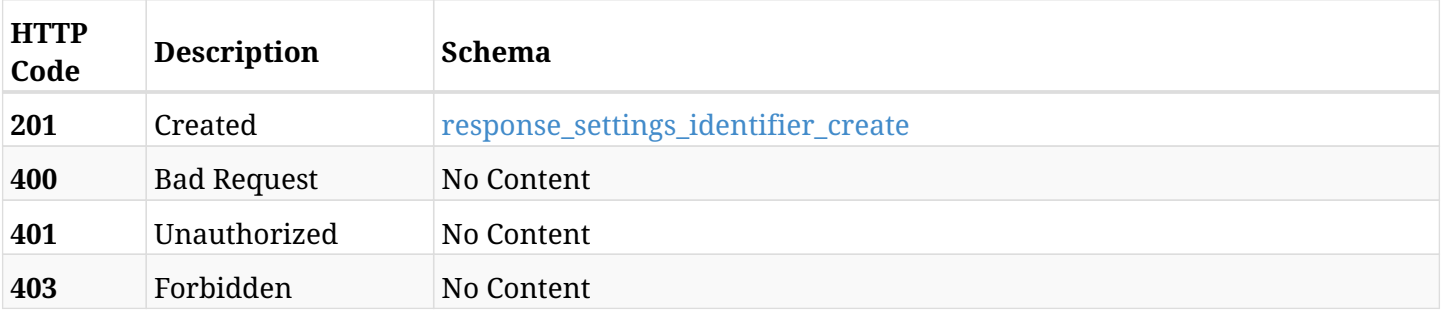

#### <span id="page-1013-1"></span>**response\_settings\_identifier\_create**

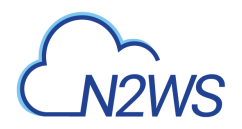

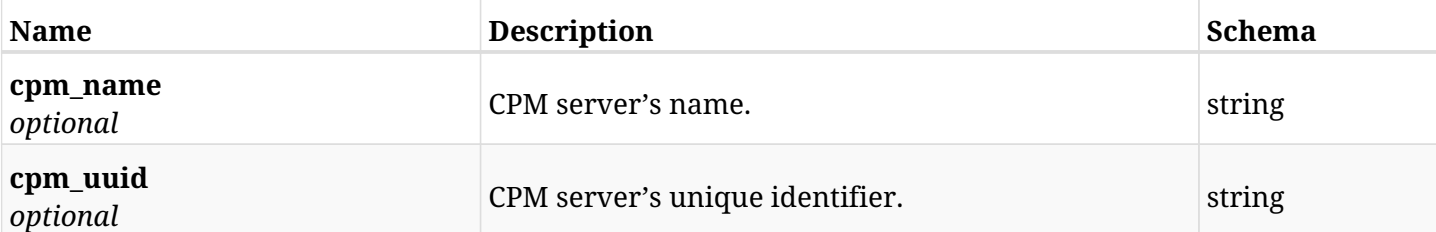

# **36.15.4. Consumes**

• application/json

# **36.15.5. Produces**

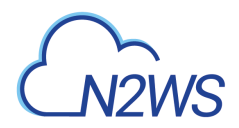

# **36.16. Retrieve the CPM identifier settings**

GET /api/settings/identifier/

# **36.16.1. Description**

This endpoint returns the CPM identifier settings.

#### **Permissions and Restrictions:**

\* Only root user can get the cleanup settings.

- *Initial Release:* 1.1.0
- *Last Modified Version:* 1.1.0

#### **36.16.2. Responses**

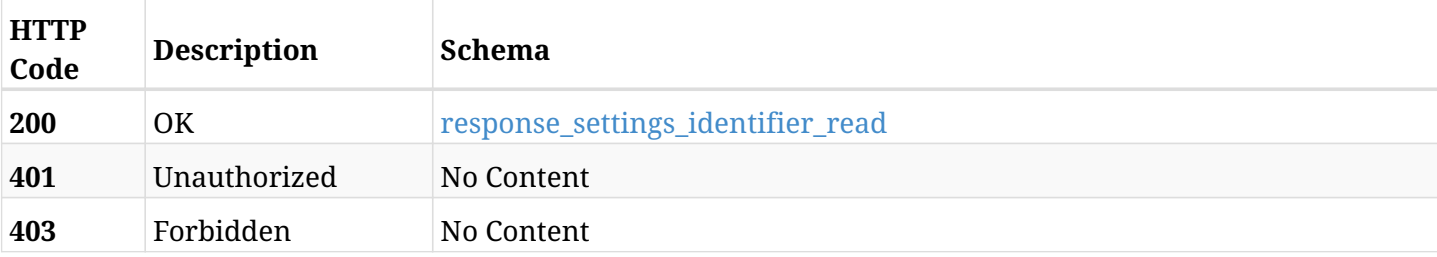

#### <span id="page-1015-0"></span>**response\_settings\_identifier\_read**

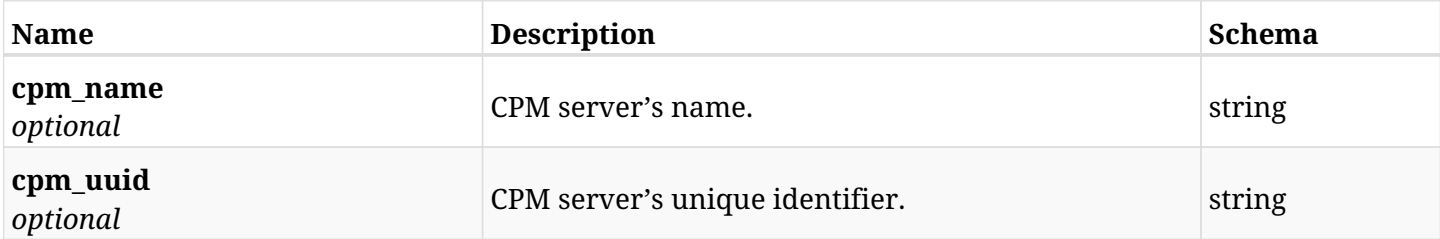

# **36.16.3. Produces**

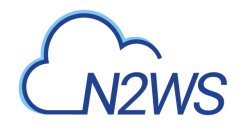

# **36.17. Update CPM identifier settings**

PUT /api/settings/identifier/

# **36.17.1. Description**

This endpoint changes the CPM identifier settings.

#### **Permissions and Restrictions:**

- \* Only the root user can change the identifier settings.
- \* Note: Using this API will not override the existing CPM's UUID identifier.
	- *Initial Release:* 1.4.0
	- *Last Modified Version:* 1.4.0

#### **36.17.2. Parameters**

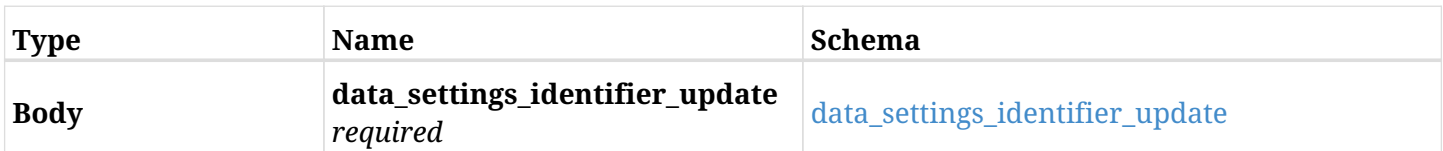

#### <span id="page-1016-0"></span>**data\_settings\_identifier\_update**

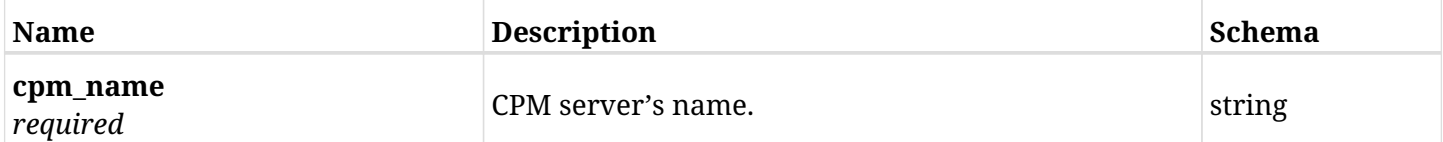

#### **36.17.3. Responses**

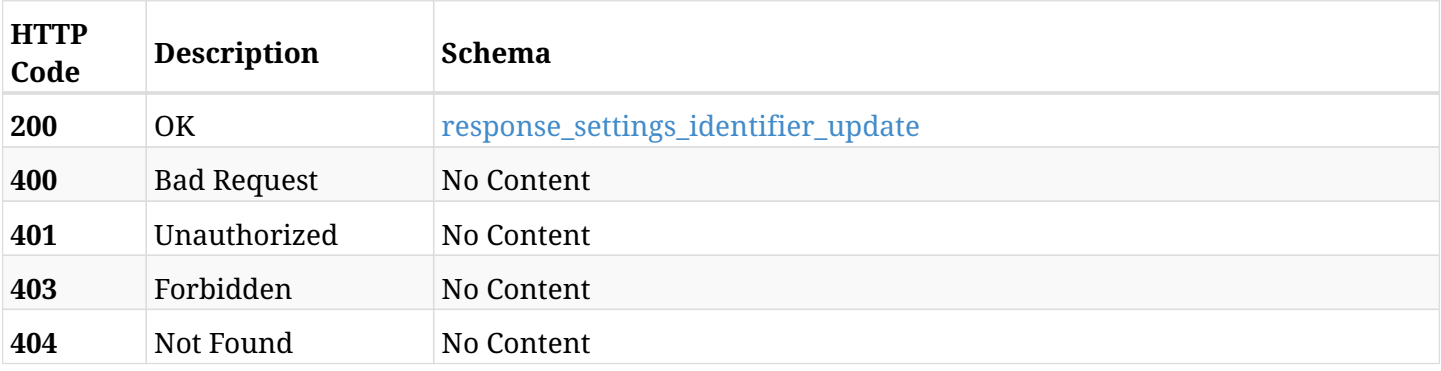

#### <span id="page-1016-1"></span>**response\_settings\_identifier\_update**

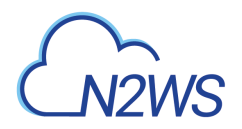

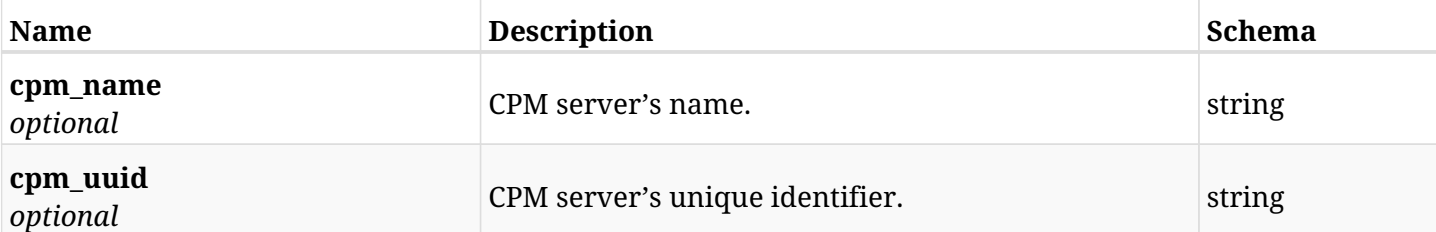

# **36.17.4. Consumes**

• application/json

# **36.17.5. Produces**

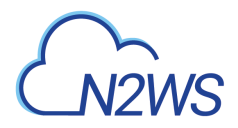

# **36.18. Change CPM identity provider settings**

POST /api/settings/identity\_provider/

### **36.18.1. Description**

This endpoint changes the CPM identity provider settings policy.

#### **Permissions and Restrictions:**

\* Only the root user can change the identity provider settings.

- *Initial Release:* 1.0.0
- *Last Modified Version:* 1.4.0

### **36.18.2. Parameters**

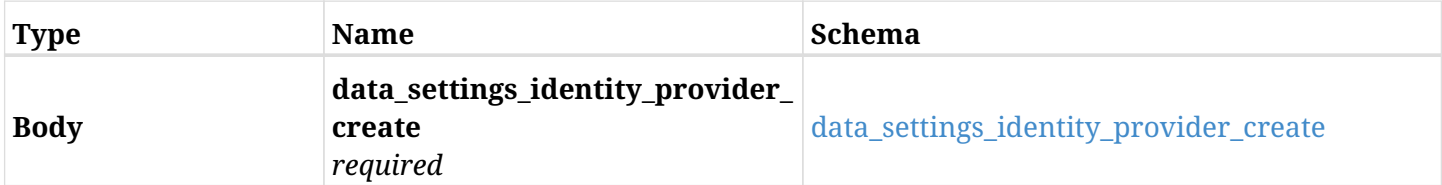

#### <span id="page-1018-0"></span>**data\_settings\_identity\_provider\_create**

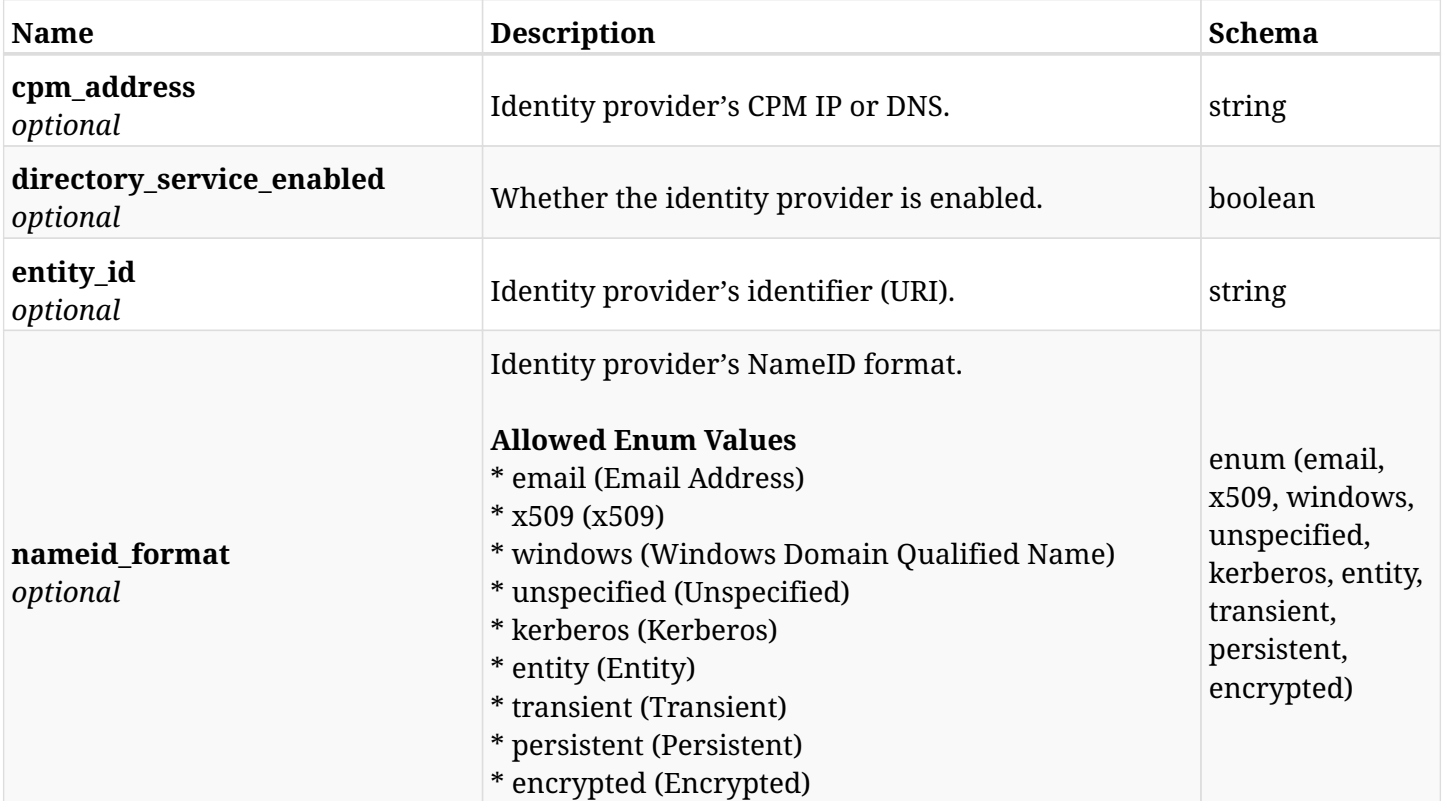

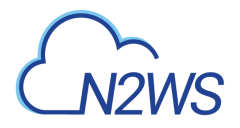

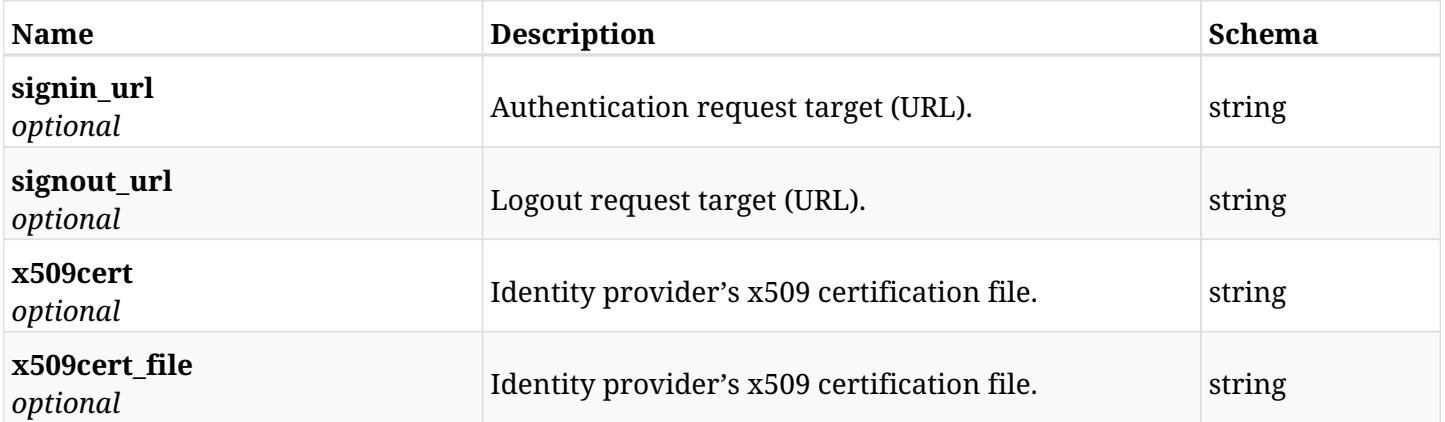

# **36.18.3. Responses**

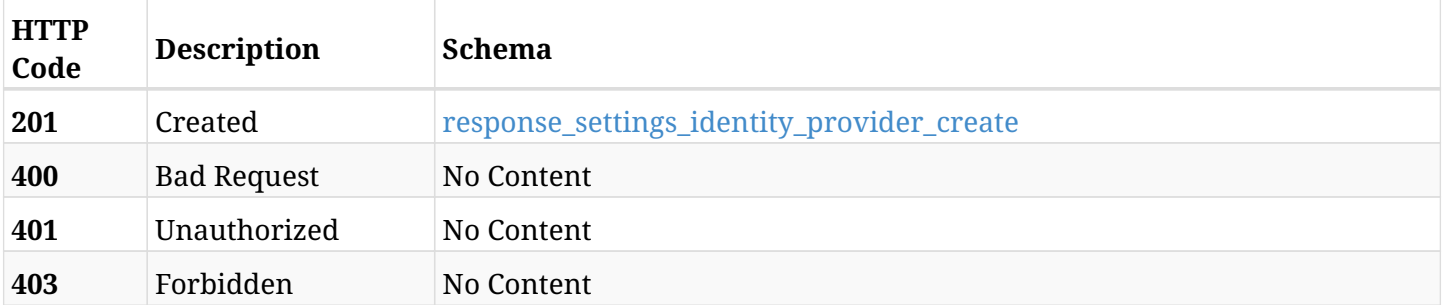

# <span id="page-1019-0"></span>**response\_settings\_identity\_provider\_create**

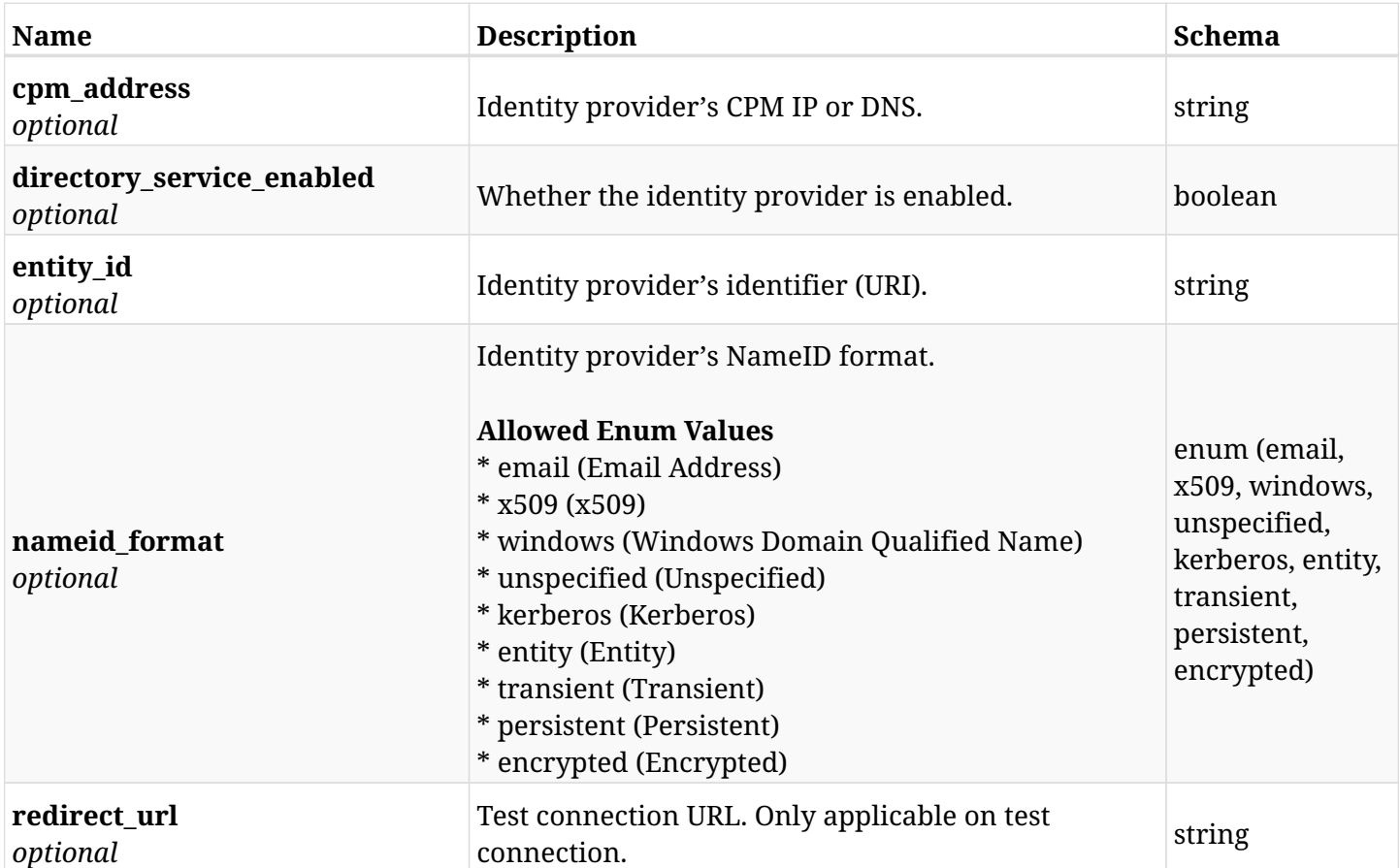

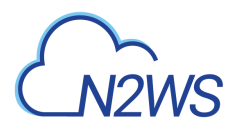

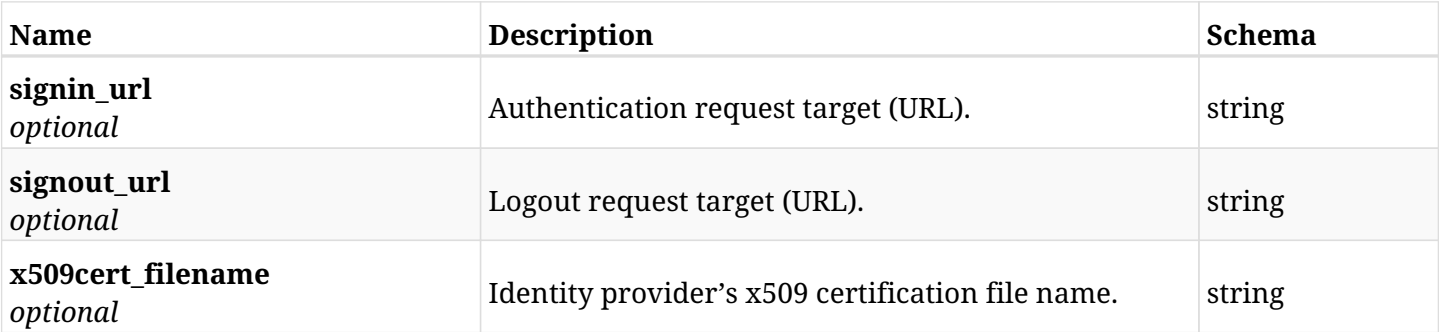

# **36.18.4. Consumes**

• application/json

# **36.18.5. Produces**

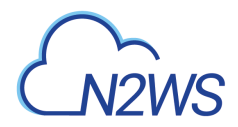

# **36.19. Retrieve the CPM identity provider settings**

GET /api/settings/identity\_provider/

# **36.19.1. Description**

This endpoint returns the CPM identity provider settings.

#### **Permissions and Restrictions:**

\* Only root user can get the identity provider settings.

- *Initial Release:* 1.0.0
- *Last Modified Version:* 1.4.0

#### **36.19.2. Responses**

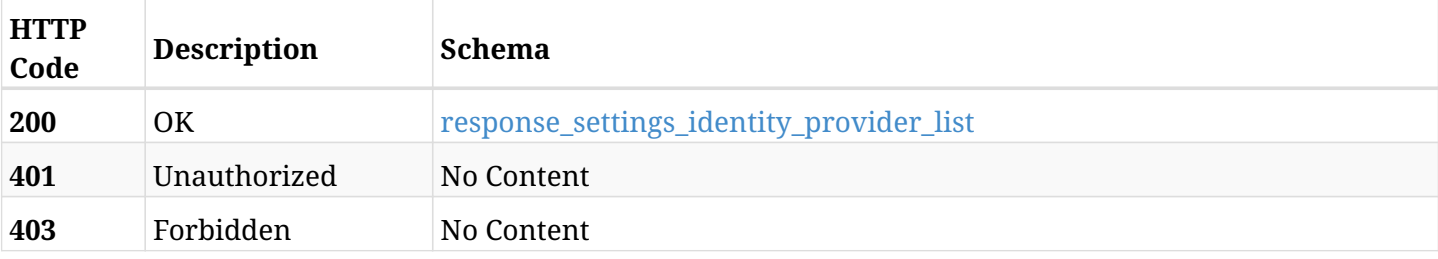

#### <span id="page-1021-0"></span>**response\_settings\_identity\_provider\_list**

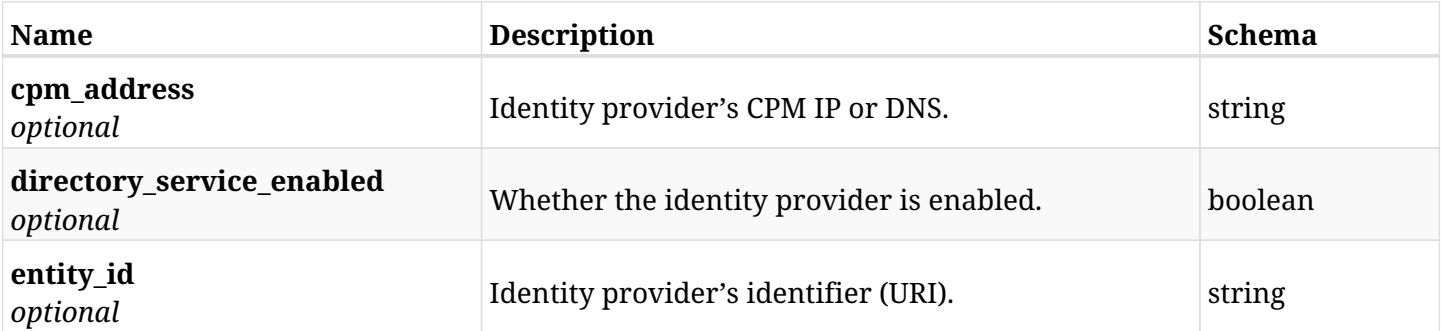

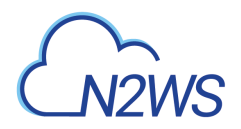

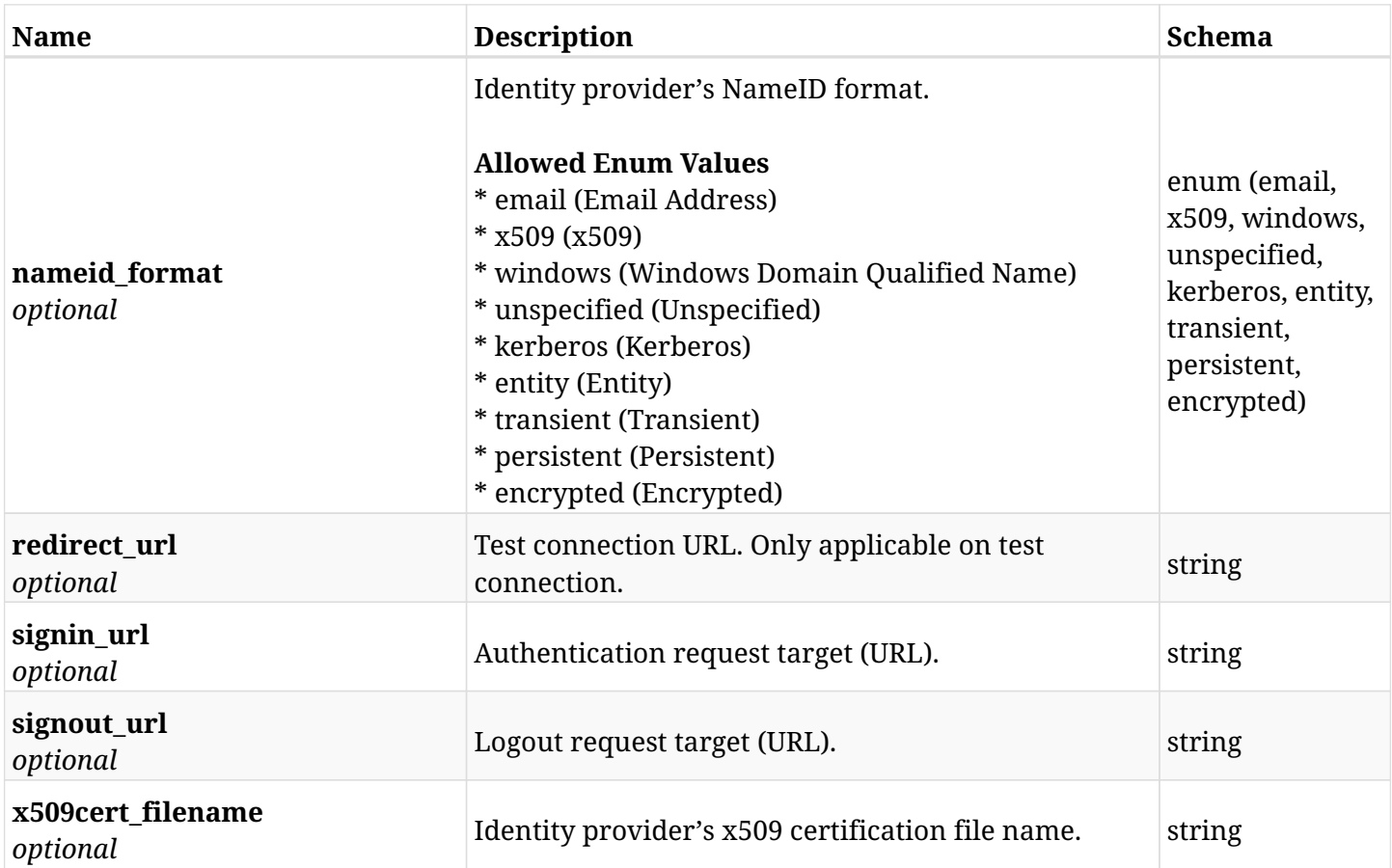

# **36.19.3. Produces**

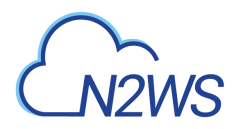

# **36.20. Retrieve the CPM IP and DNS addresses**

GET /api/settings/identity\_provider/cpm\_addresses/

## **36.20.1. Description**

This endpoint returns a list of CPM IP and DNS addresses.

#### **Permissions and Restrictions:**

\* Only root user can get the identity provider settings.

- *Initial Release:* 1.4.0
- *Last Modified Version:* 1.4.0

#### **36.20.2. Responses**

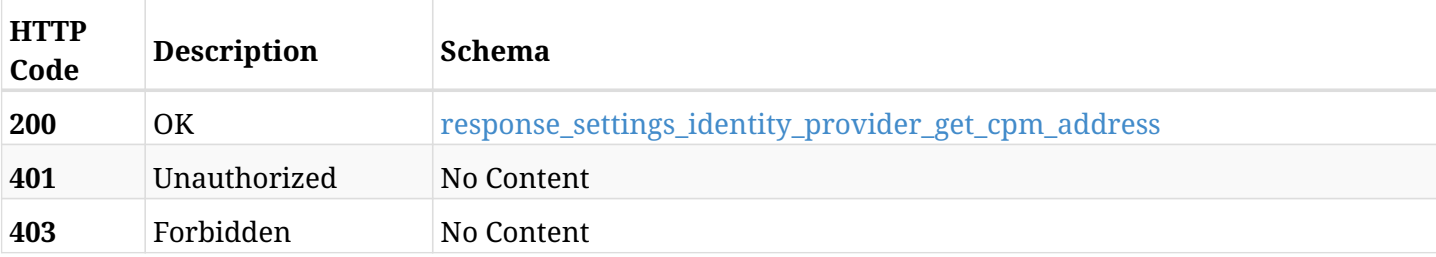

#### <span id="page-1023-0"></span>**response\_settings\_identity\_provider\_get\_cpm\_address**

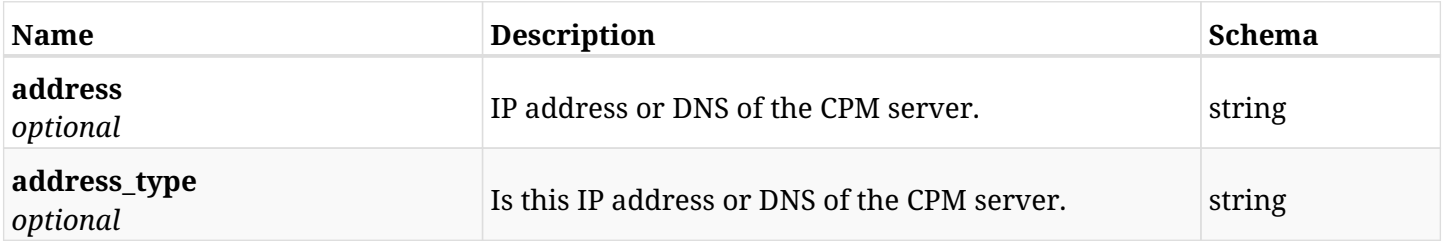

## **36.20.3. Produces**

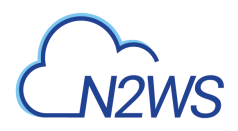

# **36.21. List the settings for the CPM identity provider's groups**

GET /api/settings/identity\_provider/groups/

### **36.21.1. Description**

This endpoint returns a list of settings for the CPM identity provider's groups.

#### **Permissions and Restrictions:**

- \* Only root user can get the identity provider settings.
	- *Initial Release:* 1.1.0
	- *Last Modified Version:* 1.1.0

#### **36.21.2. Parameters**

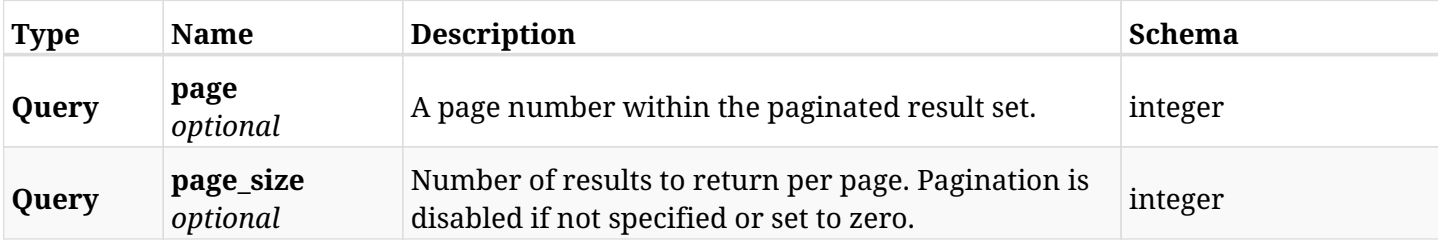

#### **36.21.3. Responses**

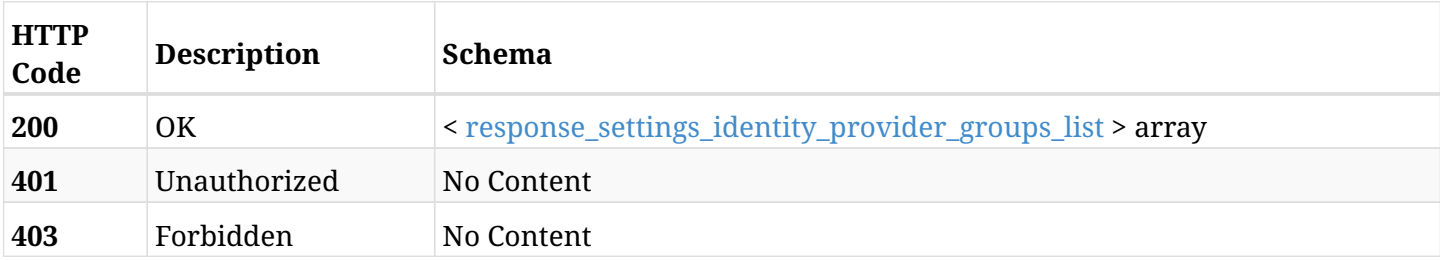

#### <span id="page-1024-0"></span>**response\_settings\_identity\_provider\_groups\_list**

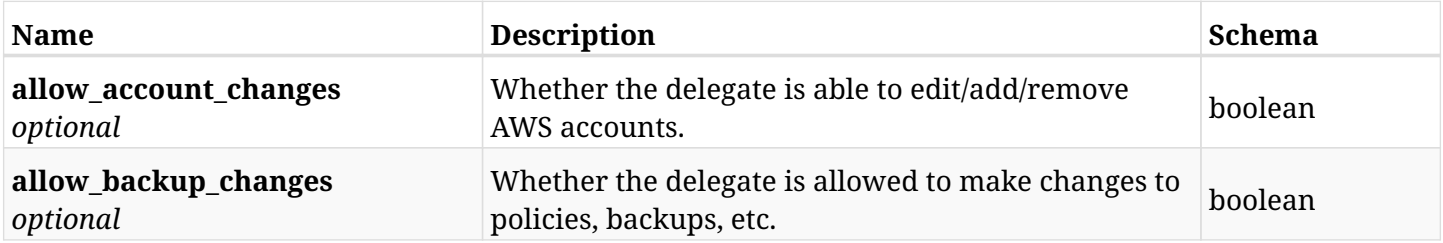

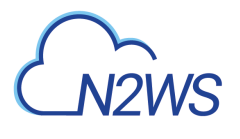

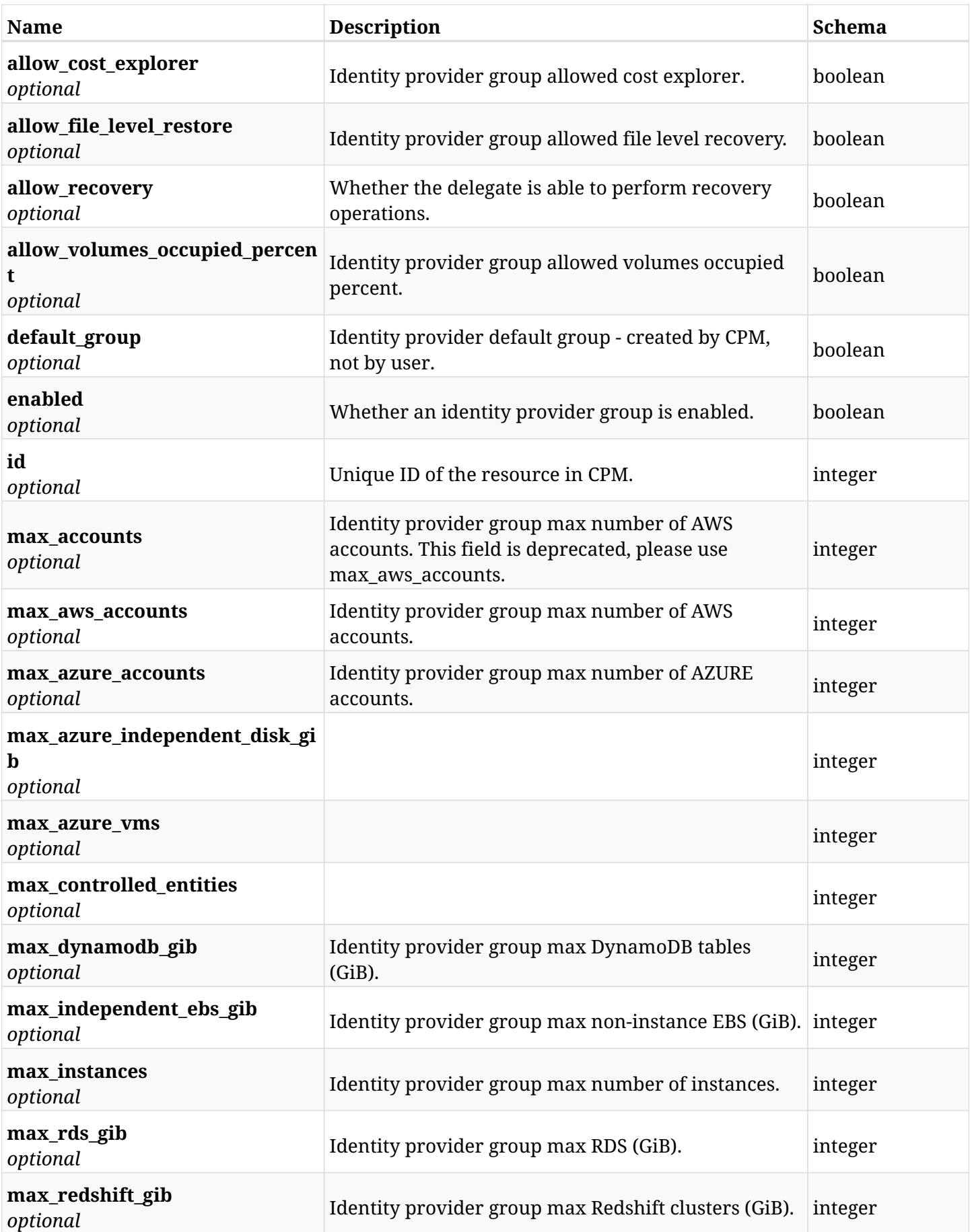

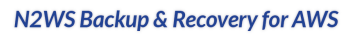

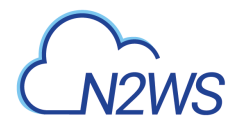

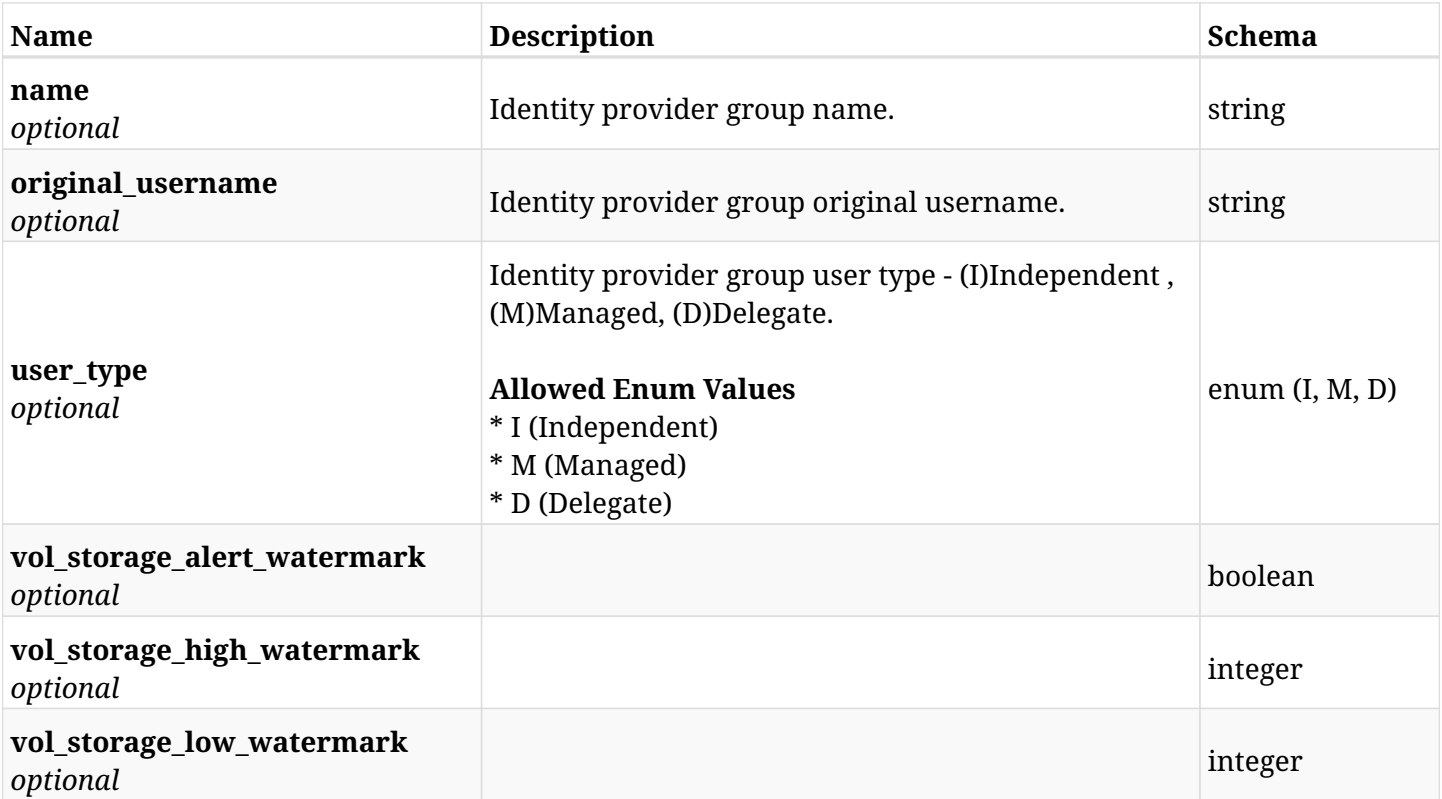

# **36.21.4. Produces**

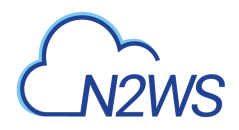

# **36.22. Create a CPM identity provider's group settings**

POST /api/settings/identity\_provider/groups/delegates/

# **36.22.1. Description**

This endpoint creates a new CPM identity provider's group settings.

#### **Permissions and Restrictions:**

\* Only root user can create the identity provider settings.

- *Initial Release:* 1.1.0
- *Last Modified Version:* 1.4.0

#### **36.22.2. Parameters**

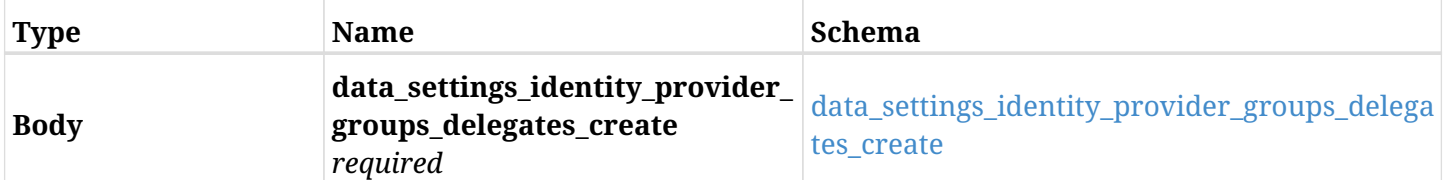

#### <span id="page-1027-0"></span>**data\_settings\_identity\_provider\_groups\_delegates\_create**

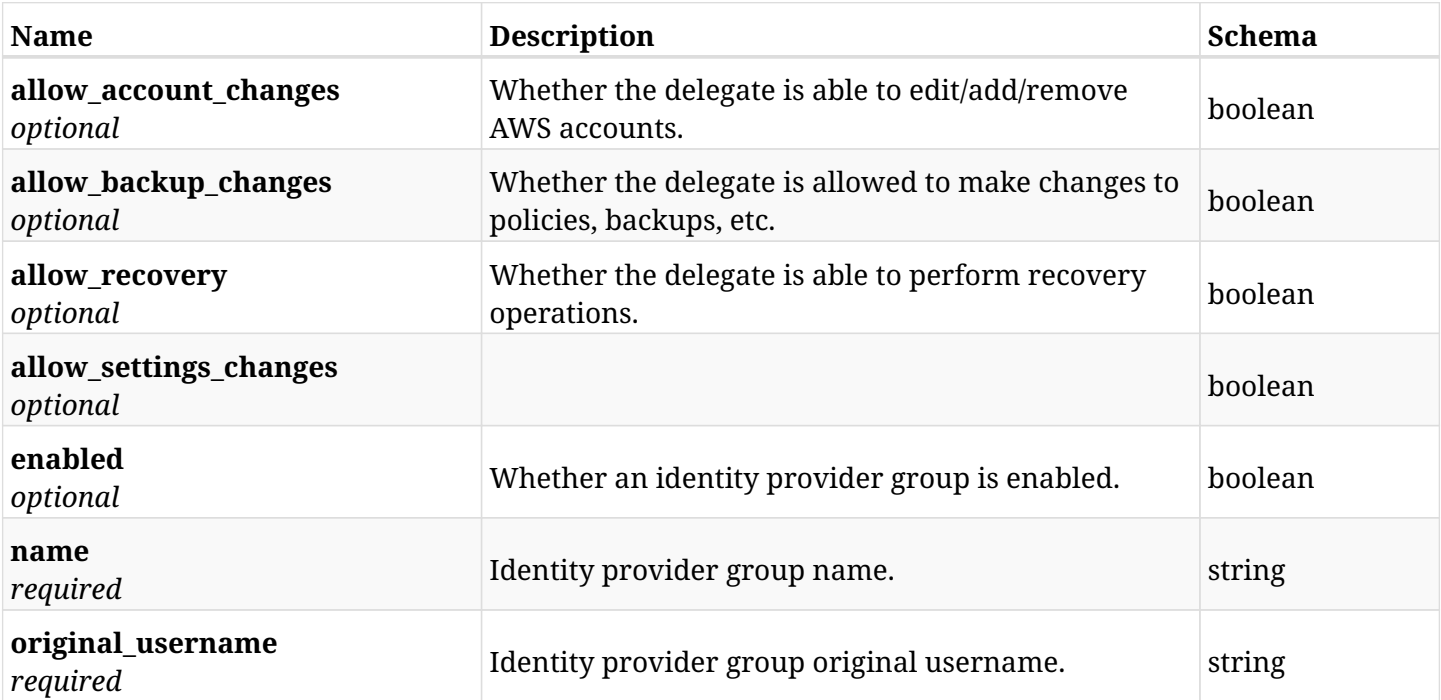

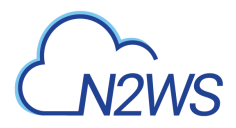

# **36.22.3. Responses**

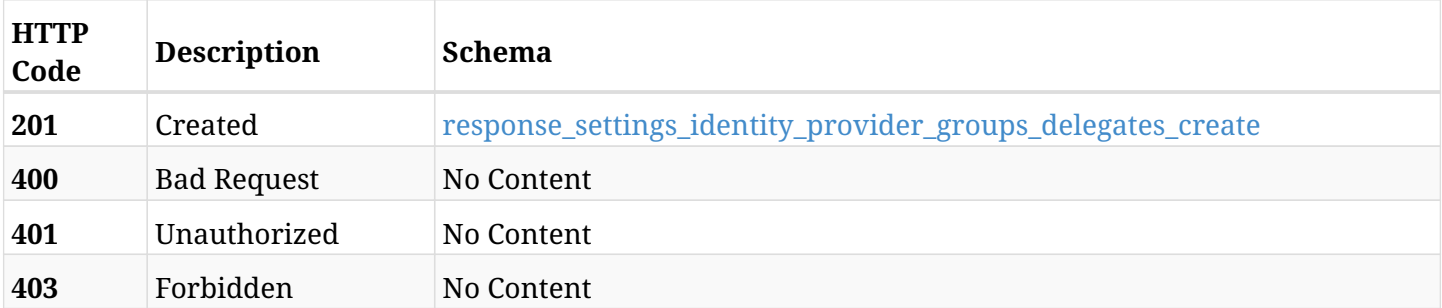

### <span id="page-1028-0"></span>**response\_settings\_identity\_provider\_groups\_delegates\_create**

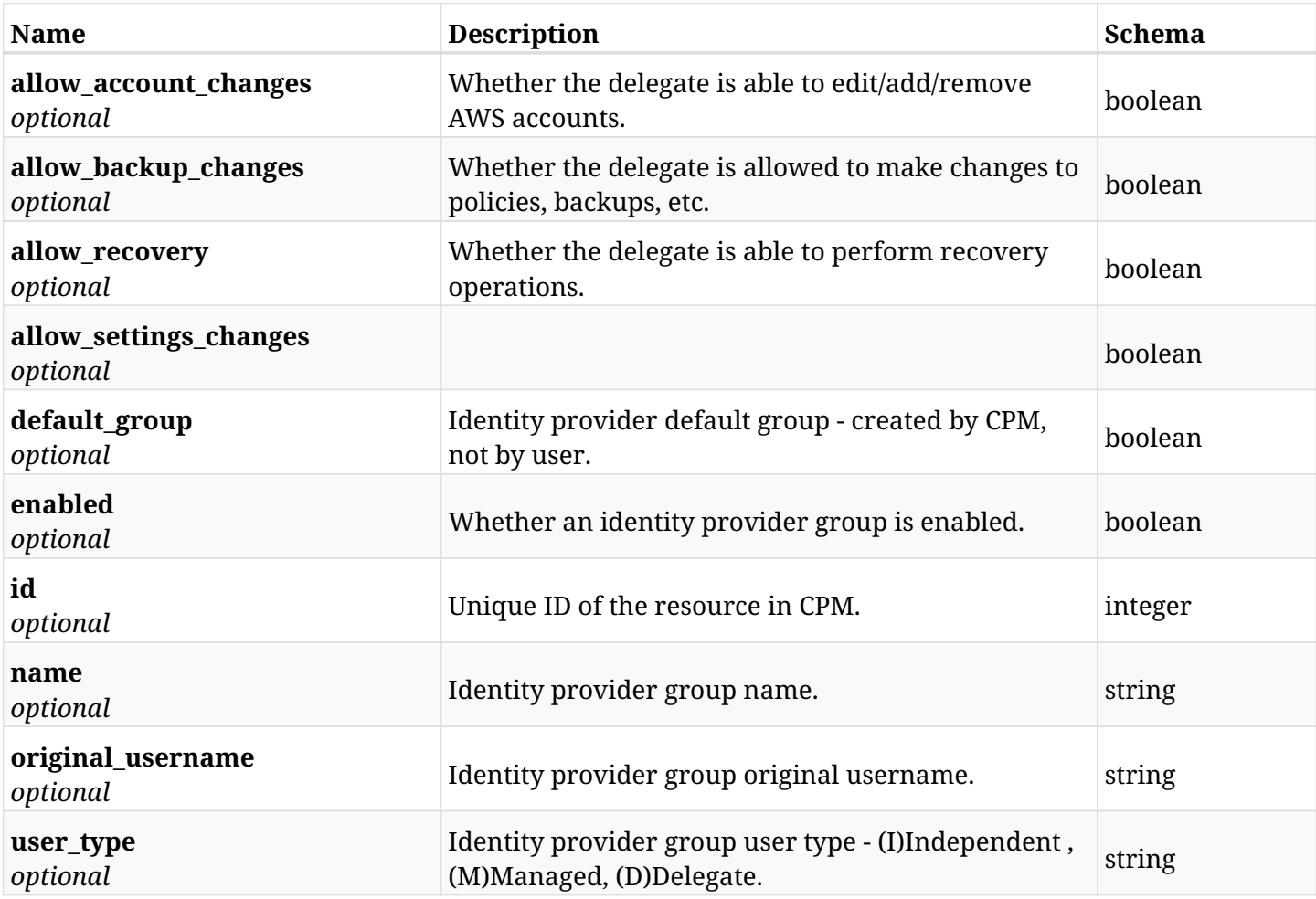

# **36.22.4. Consumes**

• application/json

# **36.22.5. Produces**

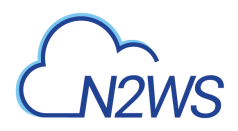

# **36.23. List the settings for the CPM identity provider's groups**

GET /api/settings/identity\_provider/groups/delegates/

### **36.23.1. Description**

This endpoint returns a list of settings for the CPM identity provider's groups.

#### **Permissions and Restrictions:**

- \* Only root user can get the identity provider settings.
	- *Initial Release:* 1.4.0
	- *Last Modified Version:* 1.4.0

#### **36.23.2. Parameters**

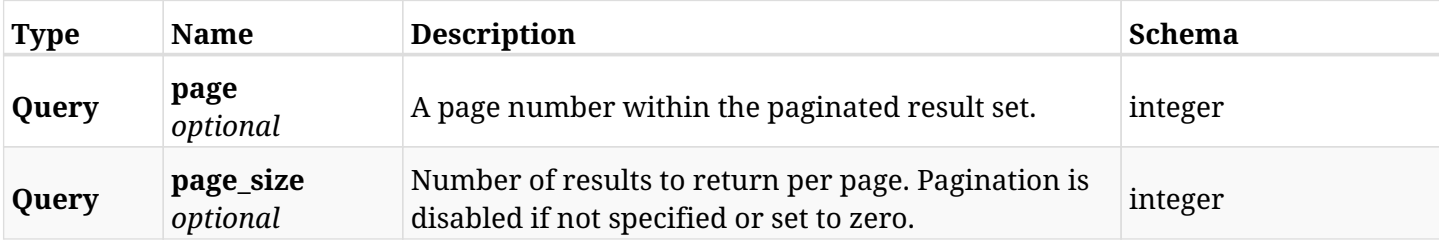

#### **36.23.3. Responses**

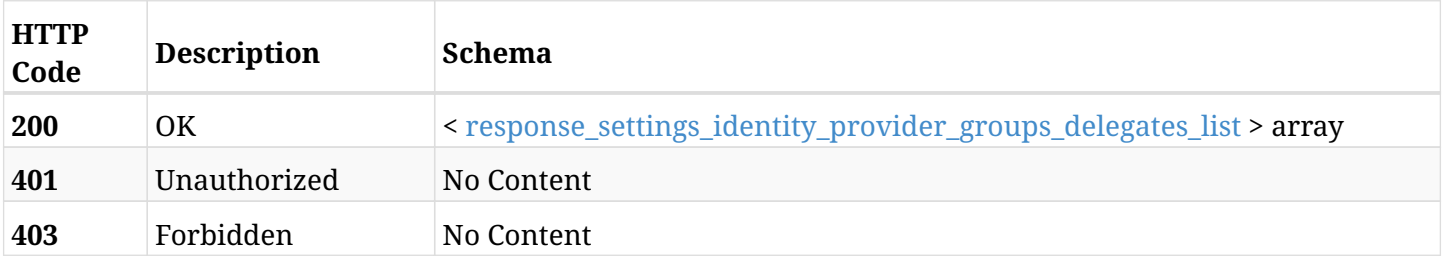

#### <span id="page-1029-0"></span>**response\_settings\_identity\_provider\_groups\_delegates\_list**

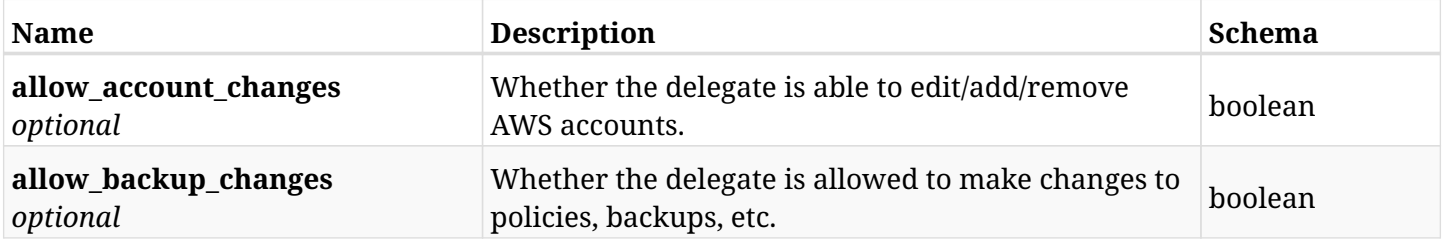

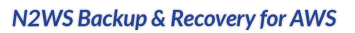

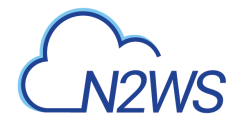

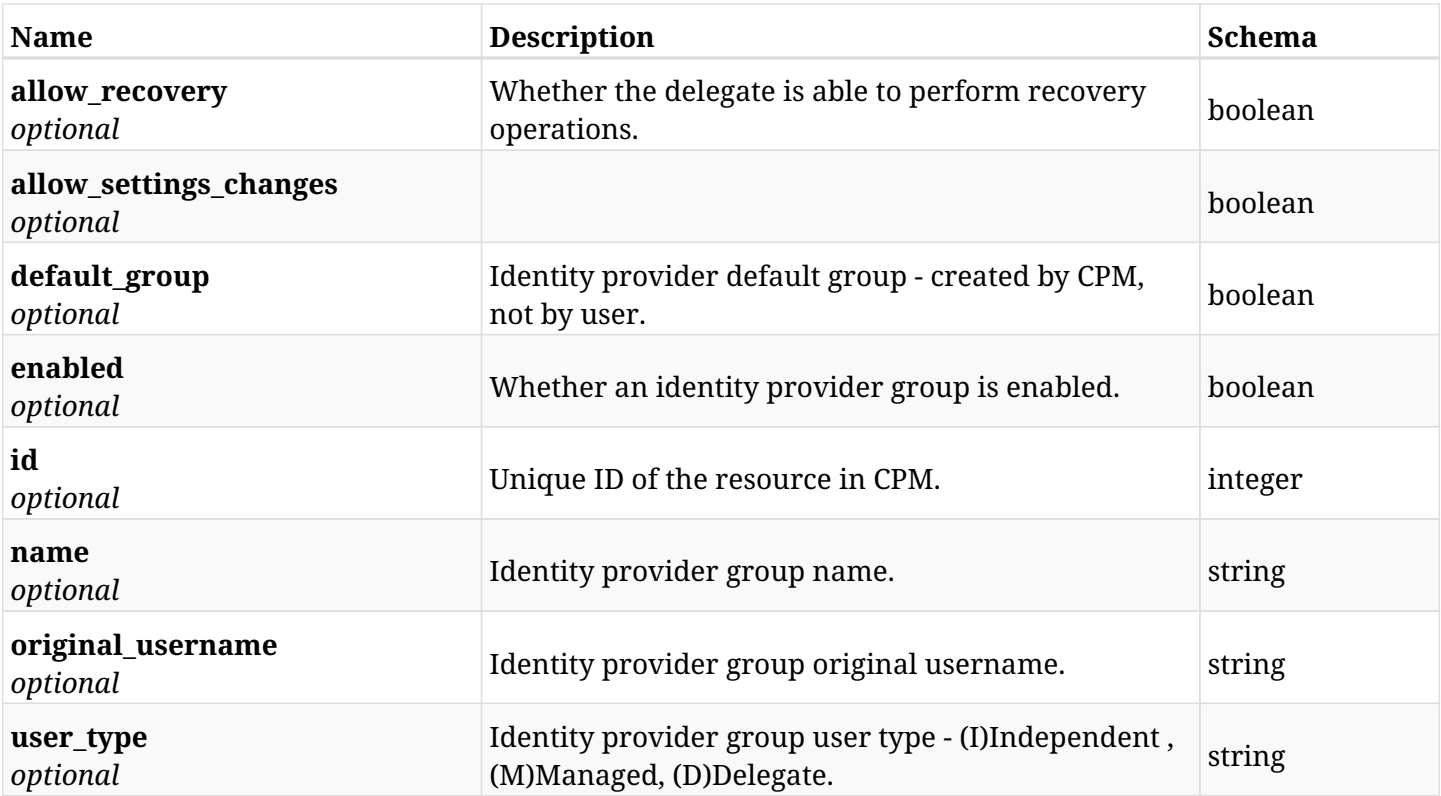

# **36.23.4. Produces**

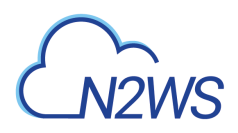

# **36.24. Retrieve the settings for the CPM identity provider's groups.**

GET /api/settings/identity\_provider/groups/delegates/{id}/

### **36.24.1. Description**

This endpoint returns the settings for the CPM identity provider's groups.

#### **Permissions and Restrictions:**

- \* Only root user can get the identity provider settings.
	- *Initial Release:* 1.4.0
	- *Last Modified Version:* 1.4.0

#### **36.24.2. Parameters**

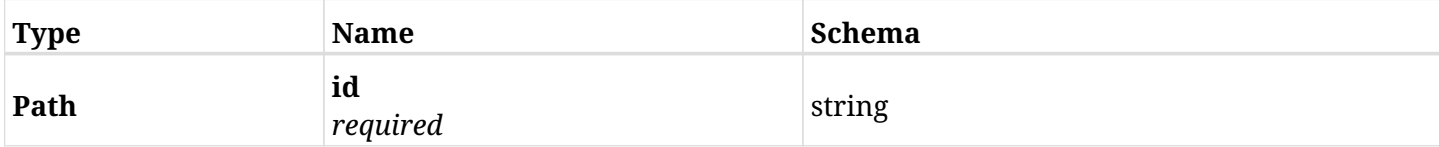

#### **36.24.3. Responses**

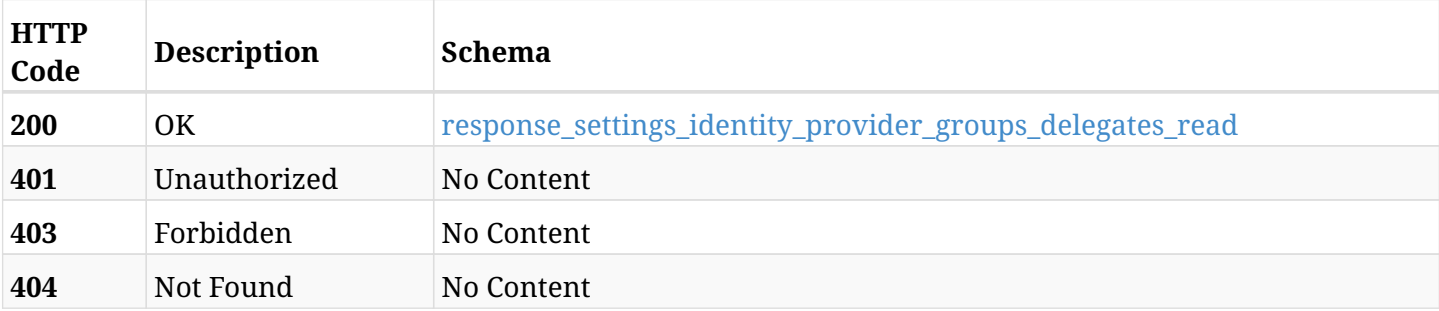

#### <span id="page-1031-0"></span>**response\_settings\_identity\_provider\_groups\_delegates\_read**

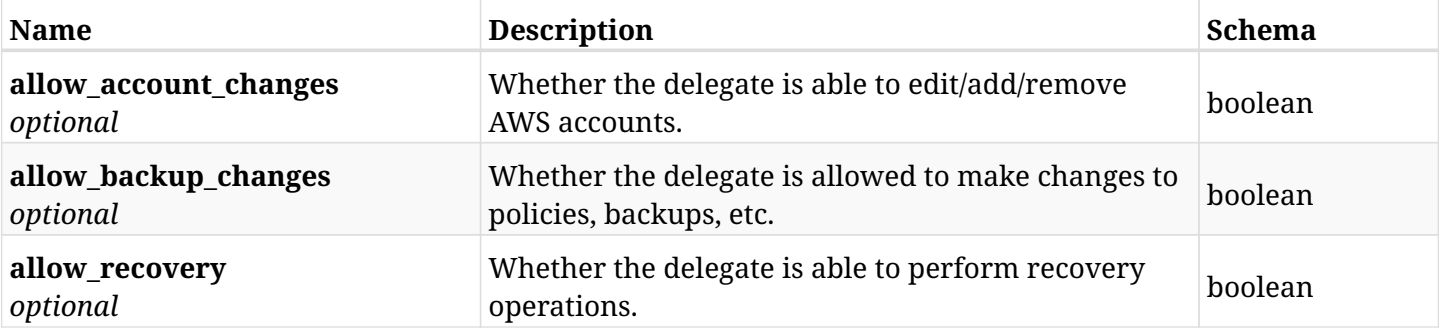

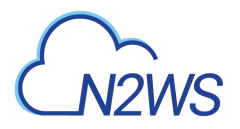

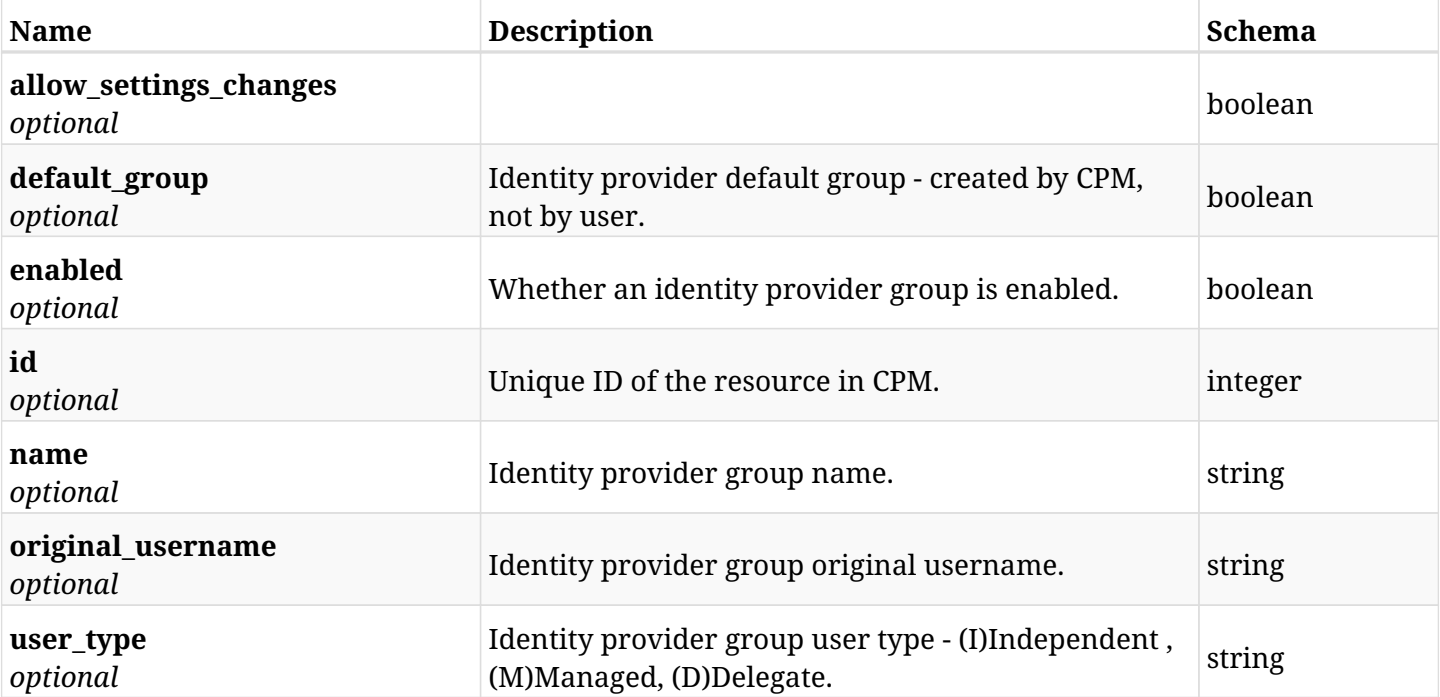

# **36.24.4. Produces**

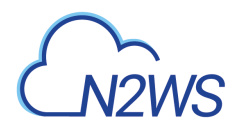

# **36.25. Update a CPM identity provider's group settings**

PUT /api/settings/identity\_provider/groups/delegates/{id}/

# **36.25.1. Description**

This endpoint updates a CPM identity provider's group settings.

#### **Permissions and Restrictions:**

\* Only root user can update the identity provider settings.

- *Initial Release:* 1.4.0
- *Last Modified Version:* 1.4.0

### **36.25.2. Parameters**

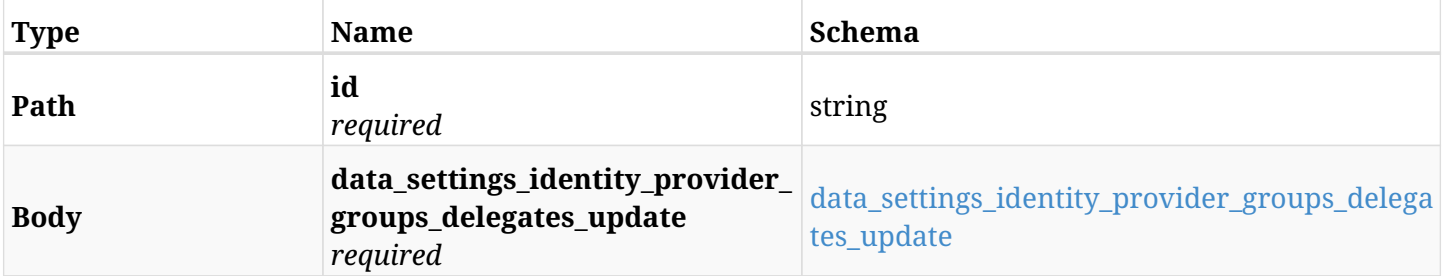

#### <span id="page-1033-0"></span>**data\_settings\_identity\_provider\_groups\_delegates\_update**

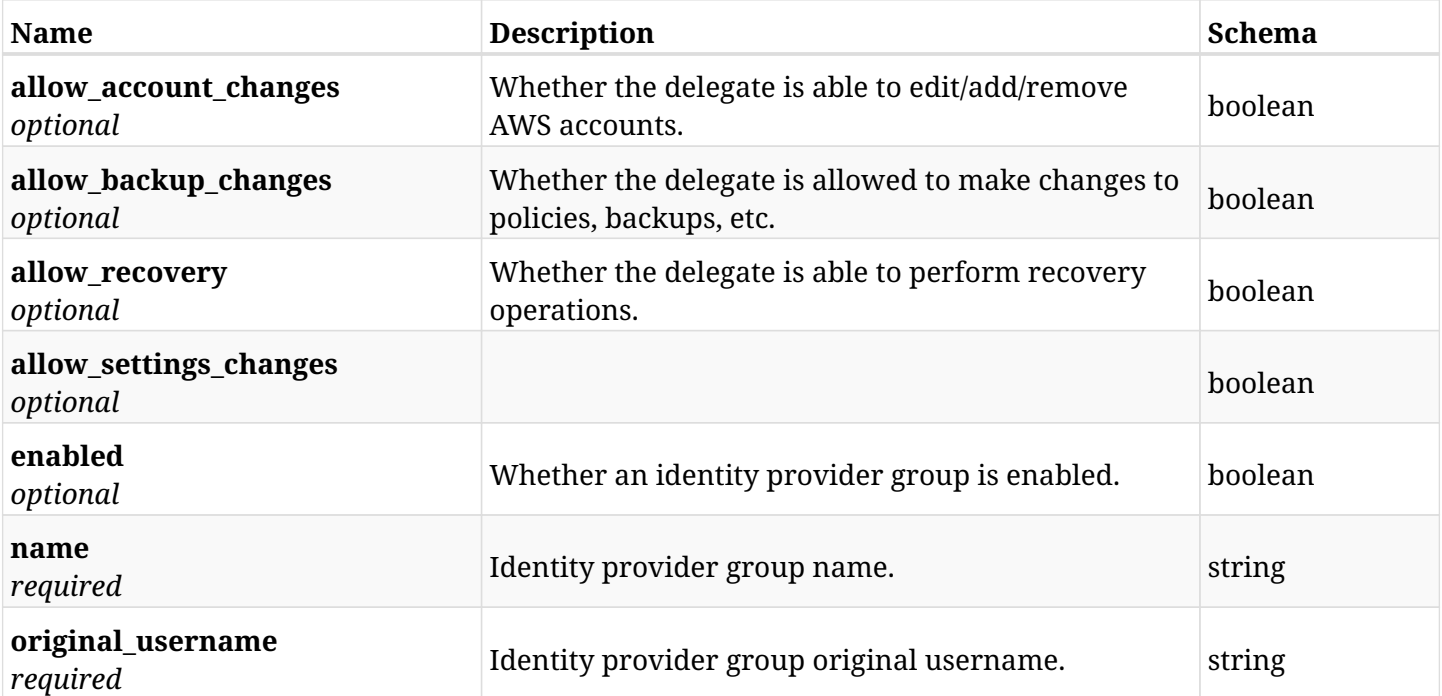

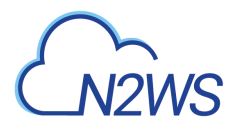

# **36.25.3. Responses**

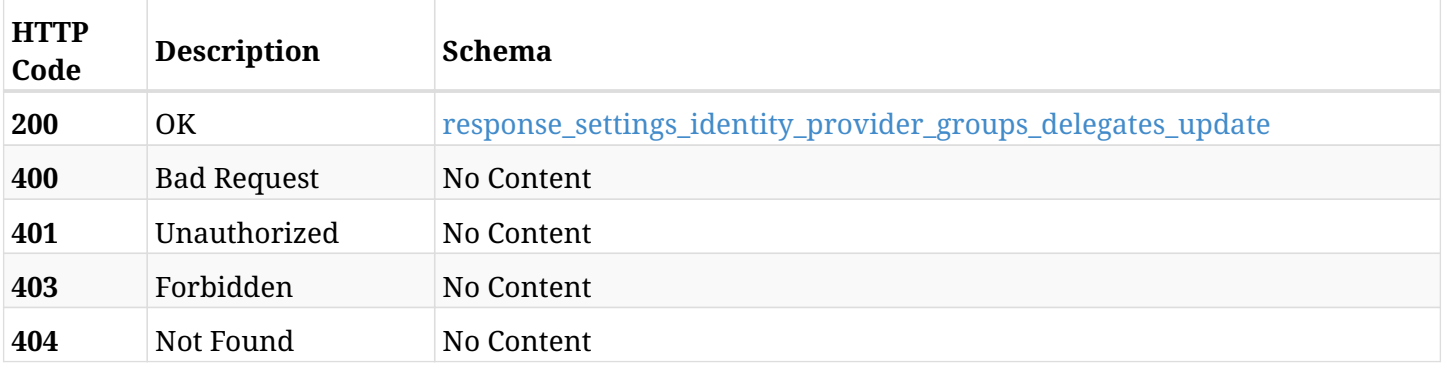

## <span id="page-1034-0"></span>**response\_settings\_identity\_provider\_groups\_delegates\_update**

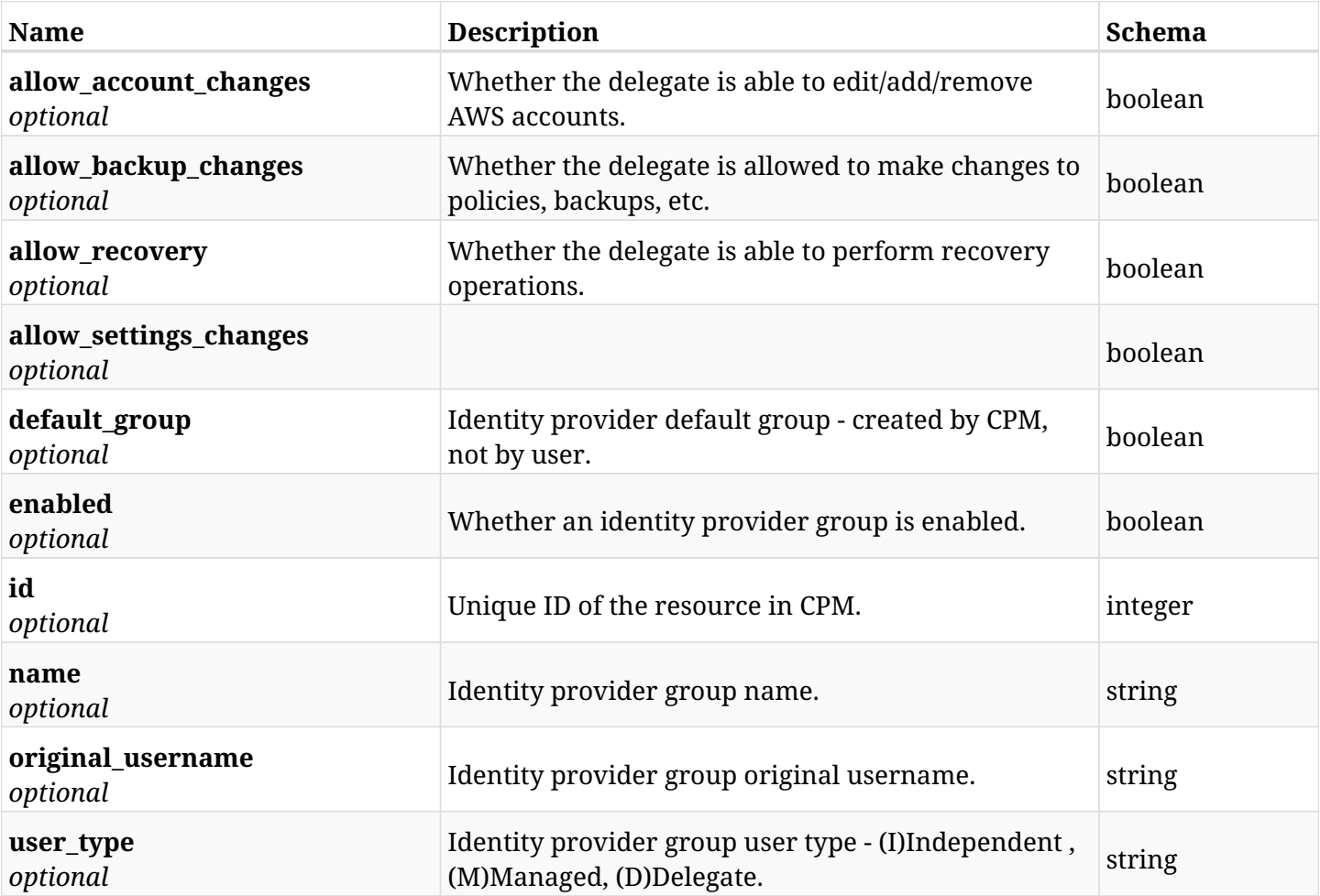

# **36.25.4. Consumes**

• application/json

### **36.25.5. Produces**

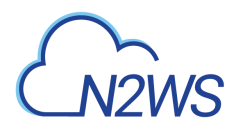

# **36.26. Delete a CPM identity provider's group settings**

DELETE /api/settings/identity\_provider/groups/delegates/{id}/

## **36.26.1. Description**

This endpoint deletes the settings for a CPM identity provider's group.

#### **Permissions and Restrictions:**

\* Only root user can delete the identity provider settings.

- *Initial Release:* 1.1.0
- *Last Modified Version:* 1.1.0

### **36.26.2. Parameters**

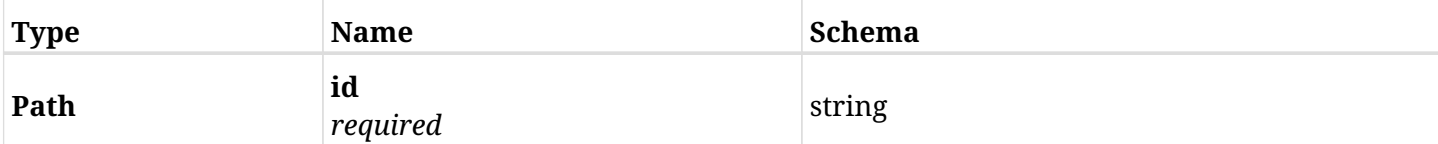

#### **36.26.3. Responses**

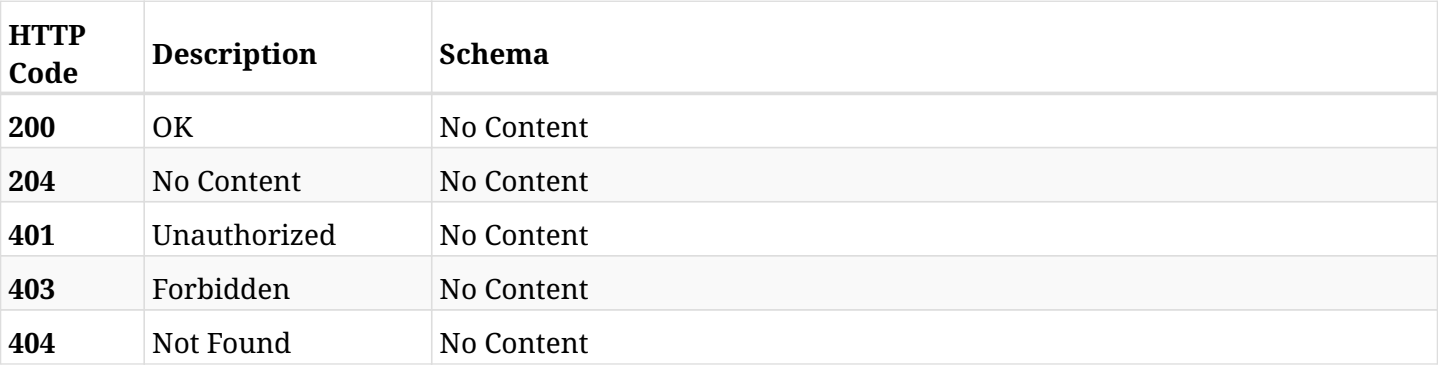

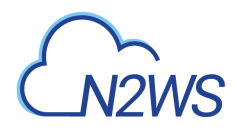

# **36.27. Create a CPM identity provider's group settings**

POST /api/settings/identity\_provider/groups/users/

# **36.27.1. Description**

This endpoint creates a new CPM identity provider's group settings.

#### **Permissions and Restrictions:**

\* Only root user can create the identity provider settings.

- *Initial Release:* 1.1.0
- *Last Modified Version:* 1.4.0

#### **36.27.2. Parameters**

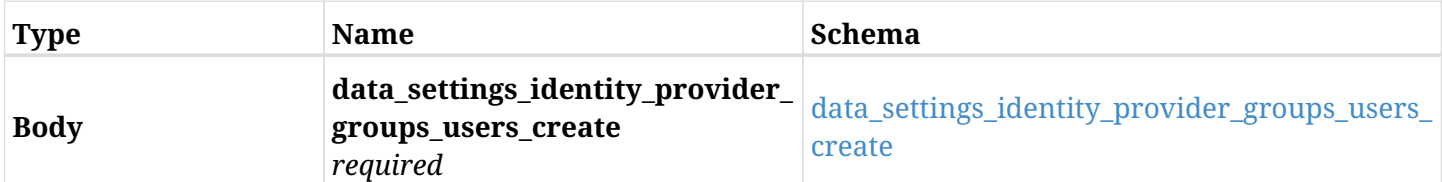

#### <span id="page-1036-0"></span>**data\_settings\_identity\_provider\_groups\_users\_create**

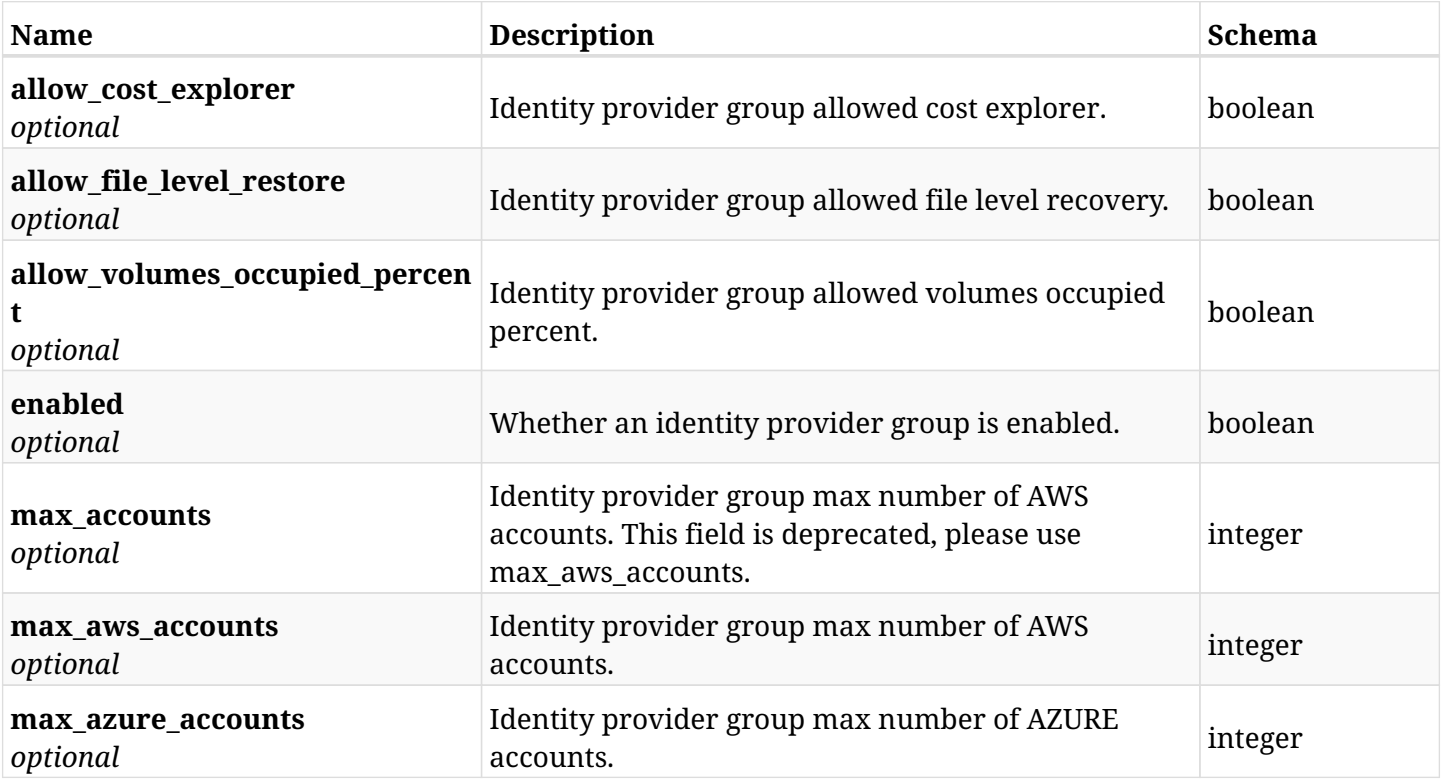

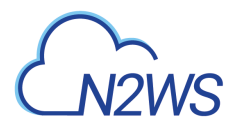

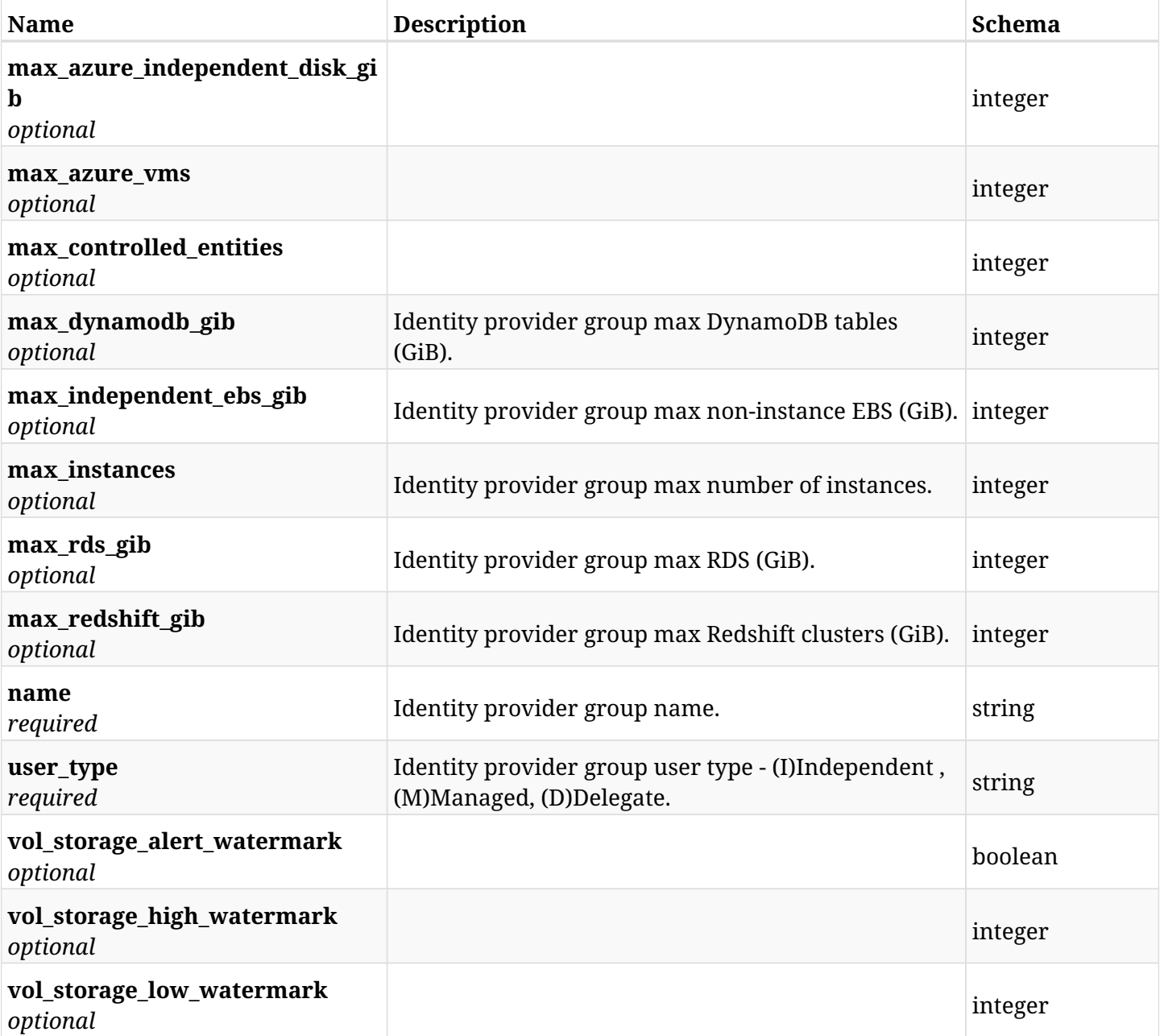

# **36.27.3. Responses**

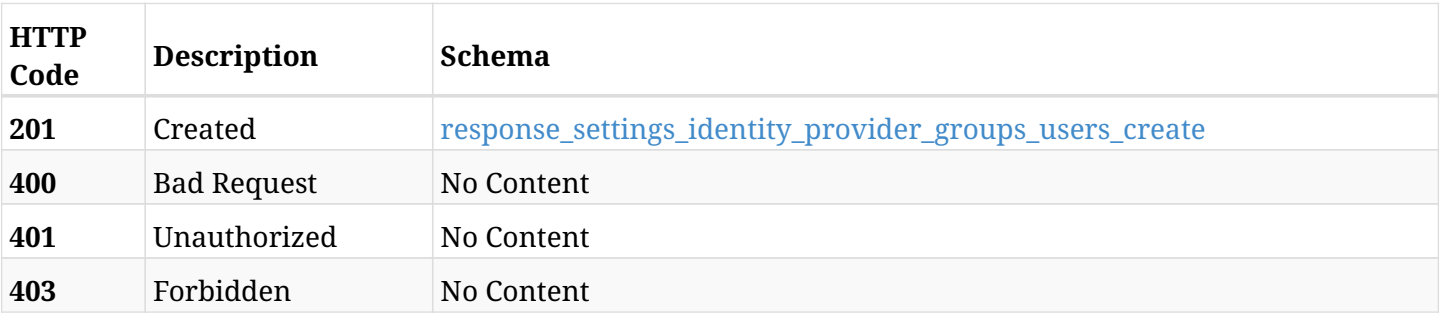

<span id="page-1037-0"></span>**response\_settings\_identity\_provider\_groups\_users\_create**

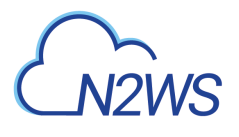

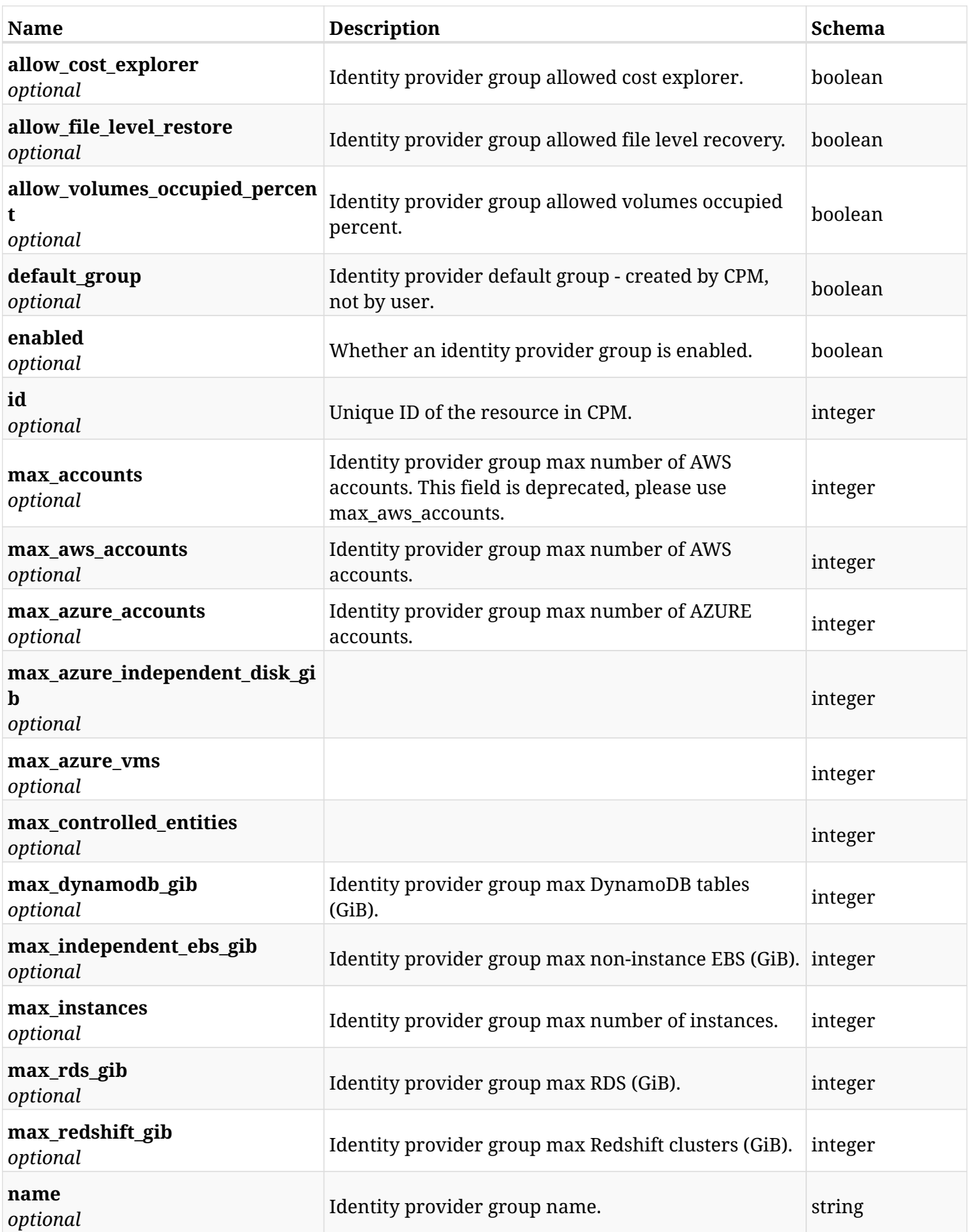

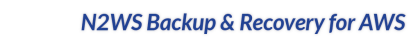

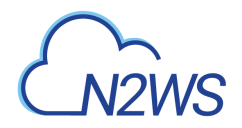

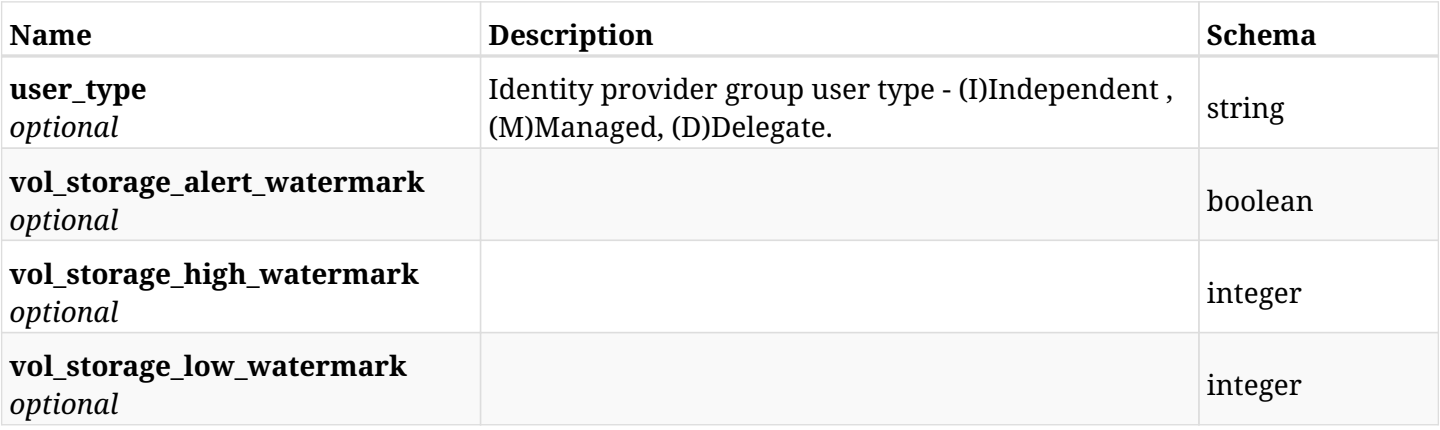

# **36.27.4. Consumes**

• application/json

# **36.27.5. Produces**

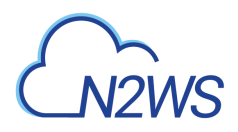

# **36.28. List the settings for the CPM identity provider's groups**

GET /api/settings/identity\_provider/groups/users/

### **36.28.1. Description**

This endpoint returns a list of settings for the CPM identity provider's groups.

#### **Permissions and Restrictions:**

- \* Only root user can get the identity provider settings.
	- *Initial Release:* 1.4.0
	- *Last Modified Version:* 1.4.0

#### **36.28.2. Parameters**

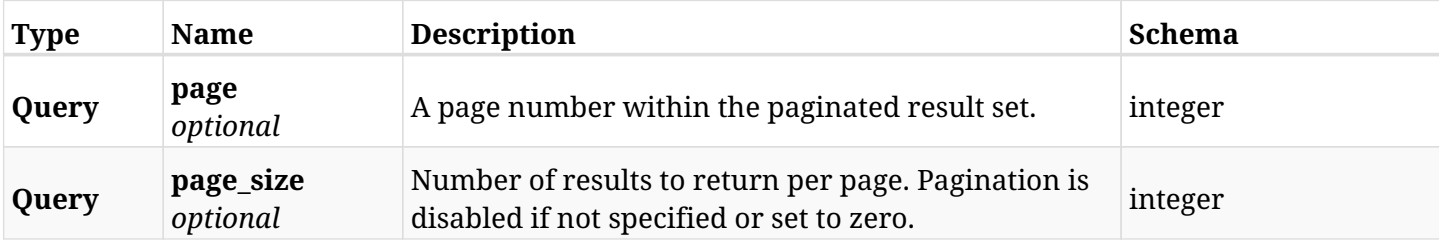

#### **36.28.3. Responses**

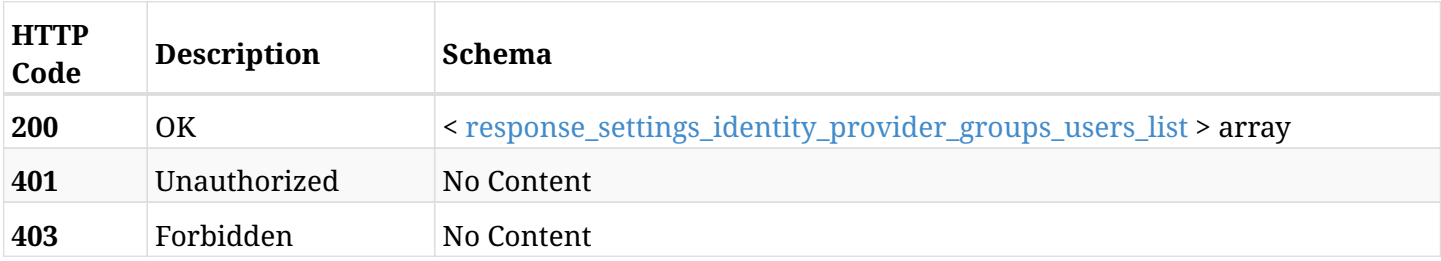

#### <span id="page-1040-0"></span>**response\_settings\_identity\_provider\_groups\_users\_list**

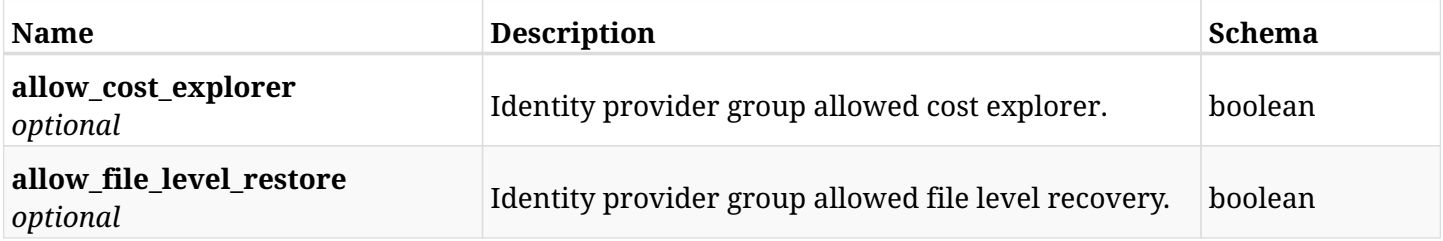

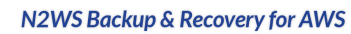

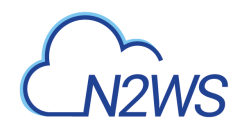

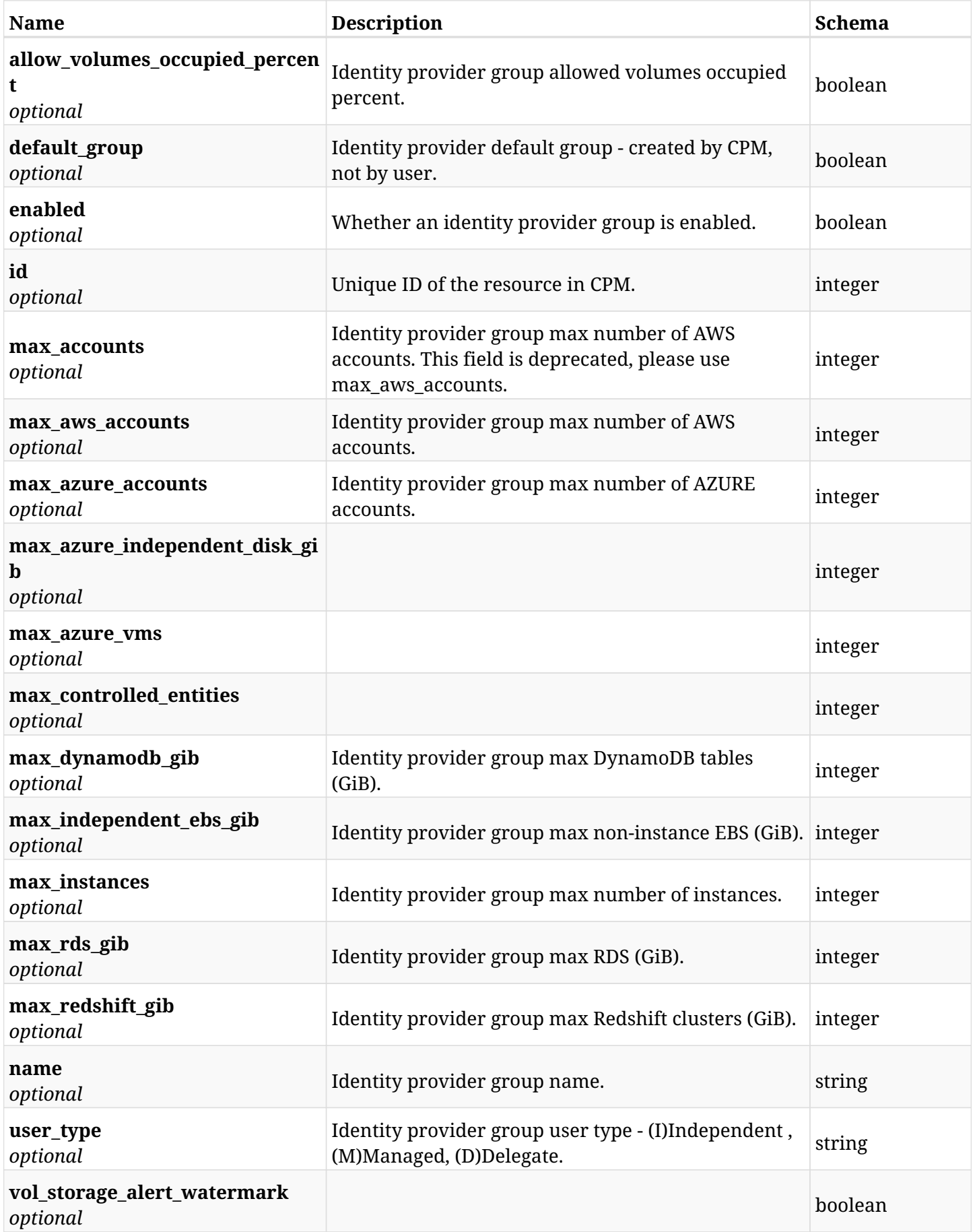

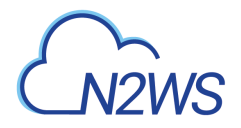

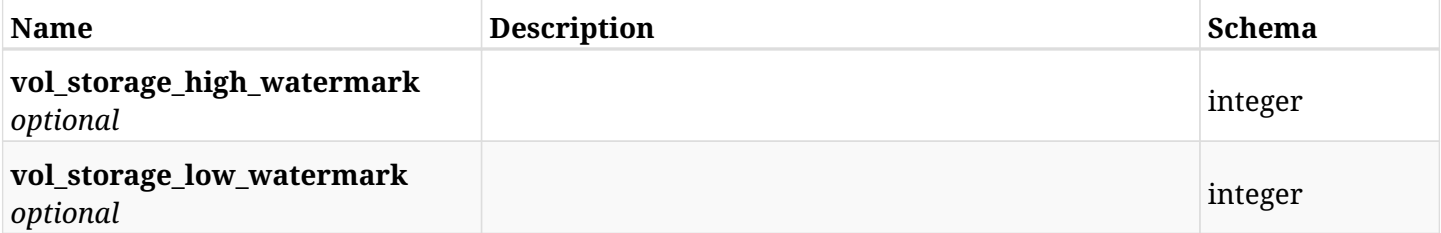

# **36.28.4. Produces**

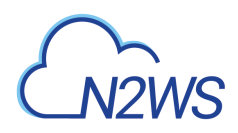

# **36.29. Retrieve the settings for the CPM identity provider's groups.**

GET /api/settings/identity\_provider/groups/users/{id}/

### **36.29.1. Description**

This endpoint returns the settings for the CPM identity provider's groups.

#### **Permissions and Restrictions:**

- \* Only root user can get the identity provider settings.
	- *Initial Release:* 1.4.0
	- *Last Modified Version:* 1.4.0

#### **36.29.2. Parameters**

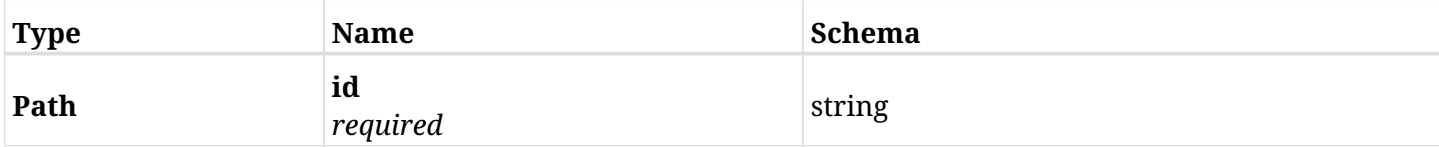

#### **36.29.3. Responses**

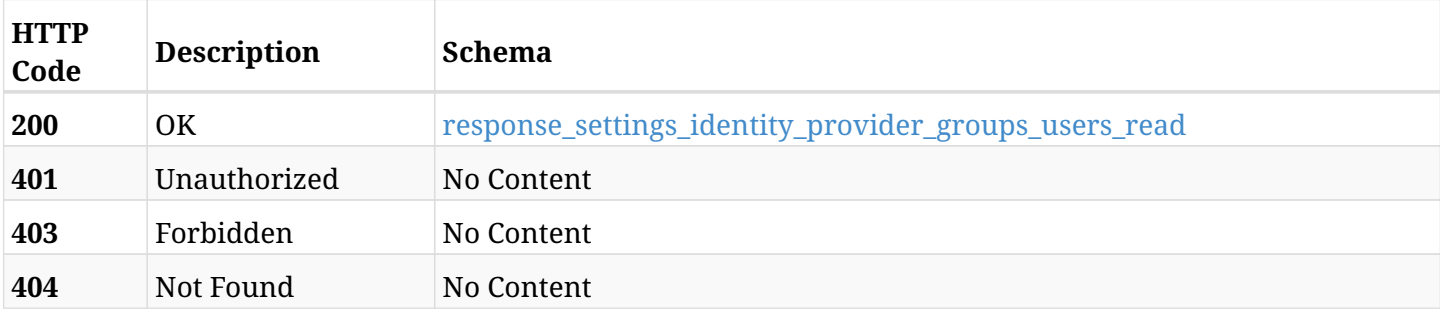

#### <span id="page-1043-0"></span>**response\_settings\_identity\_provider\_groups\_users\_read**

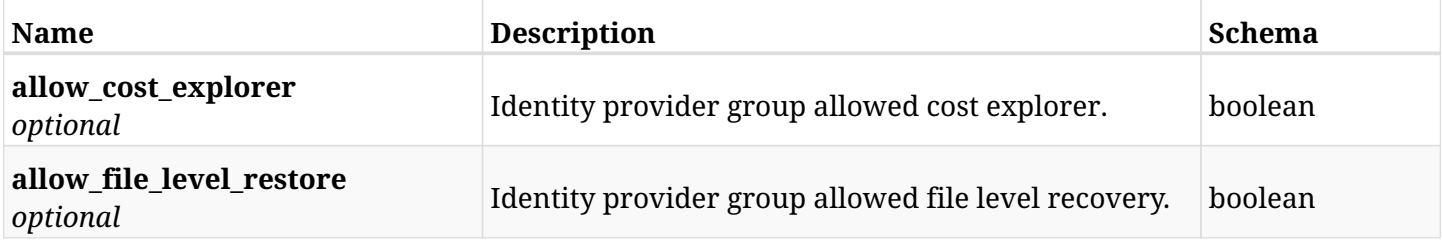
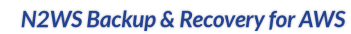

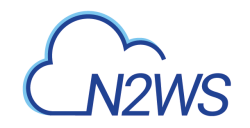

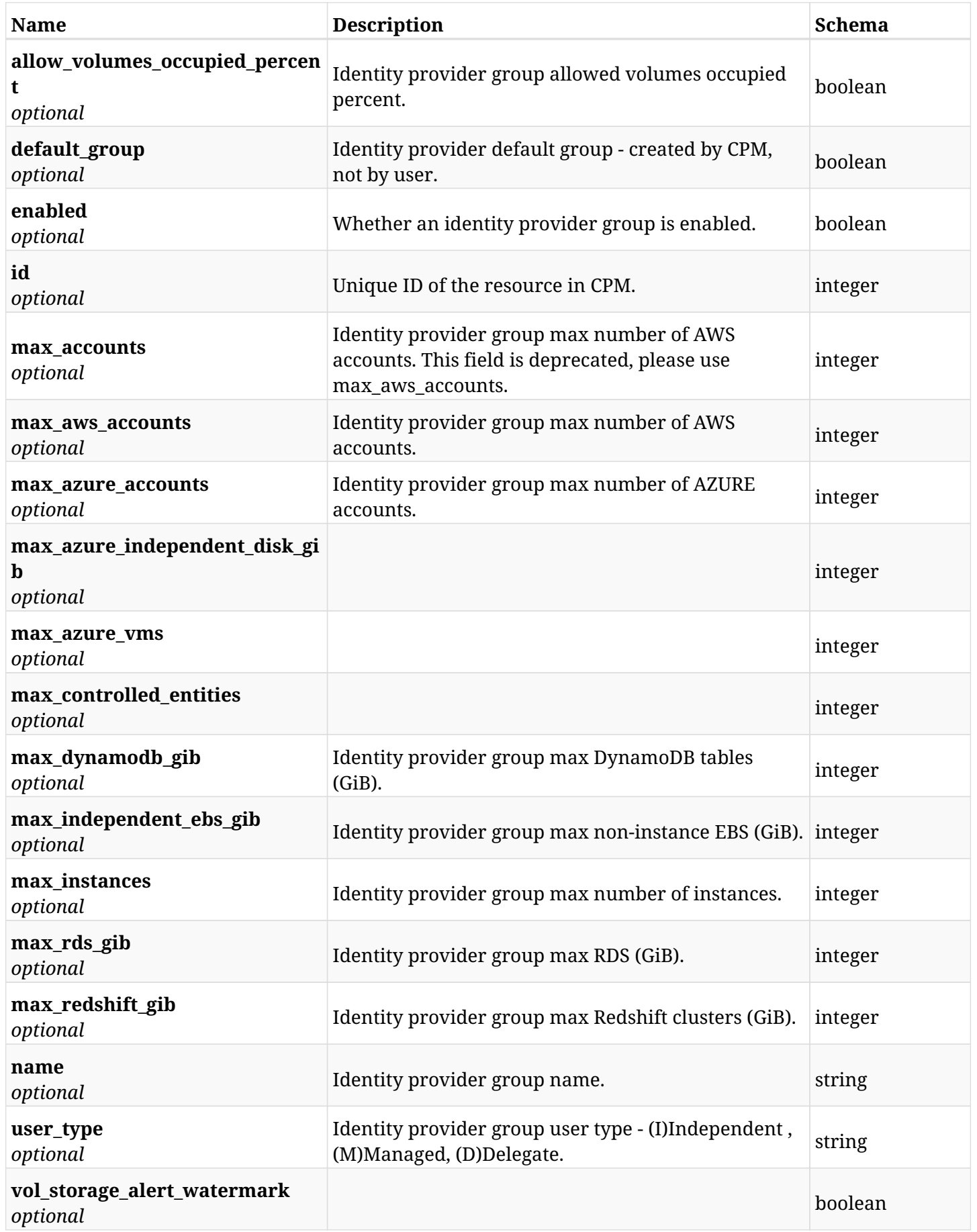

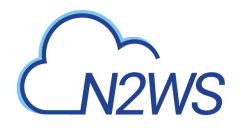

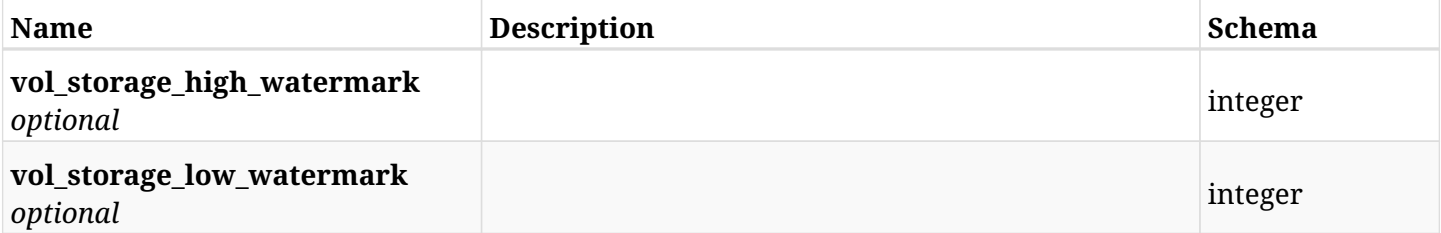

# **36.29.4. Produces**

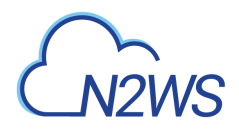

# **36.30. Update a CPM identity provider's group settings**

PUT /api/settings/identity\_provider/groups/users/{id}/

## **36.30.1. Description**

This endpoint updates a CPM identity provider's group settings.

#### **Permissions and Restrictions:**

\* Only root user can update the identity provider settings.

- *Initial Release:* 1.4.0
- *Last Modified Version:* 1.4.0

### **36.30.2. Parameters**

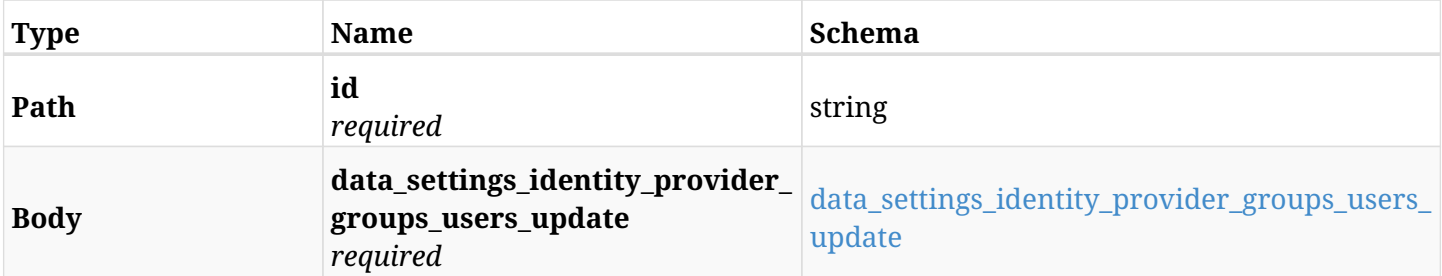

#### <span id="page-1046-0"></span>**data\_settings\_identity\_provider\_groups\_users\_update**

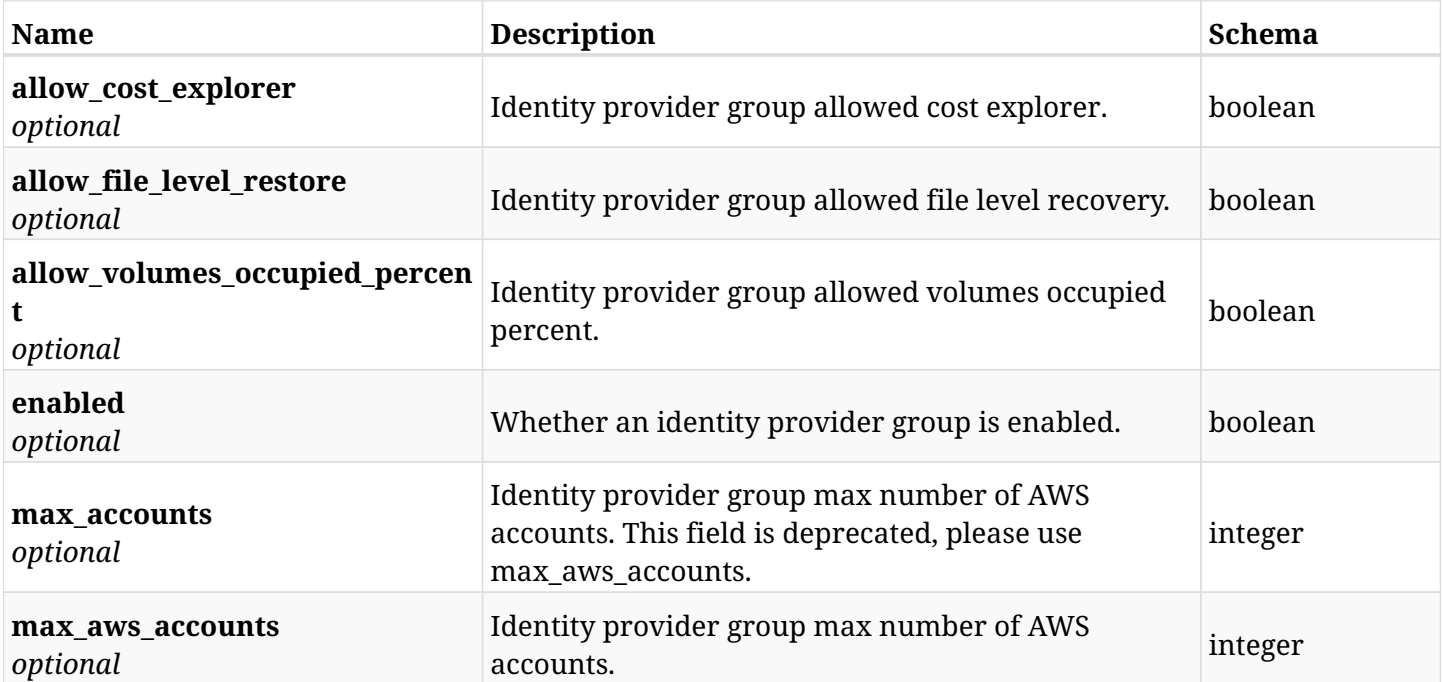

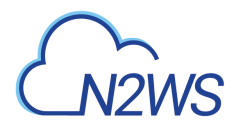

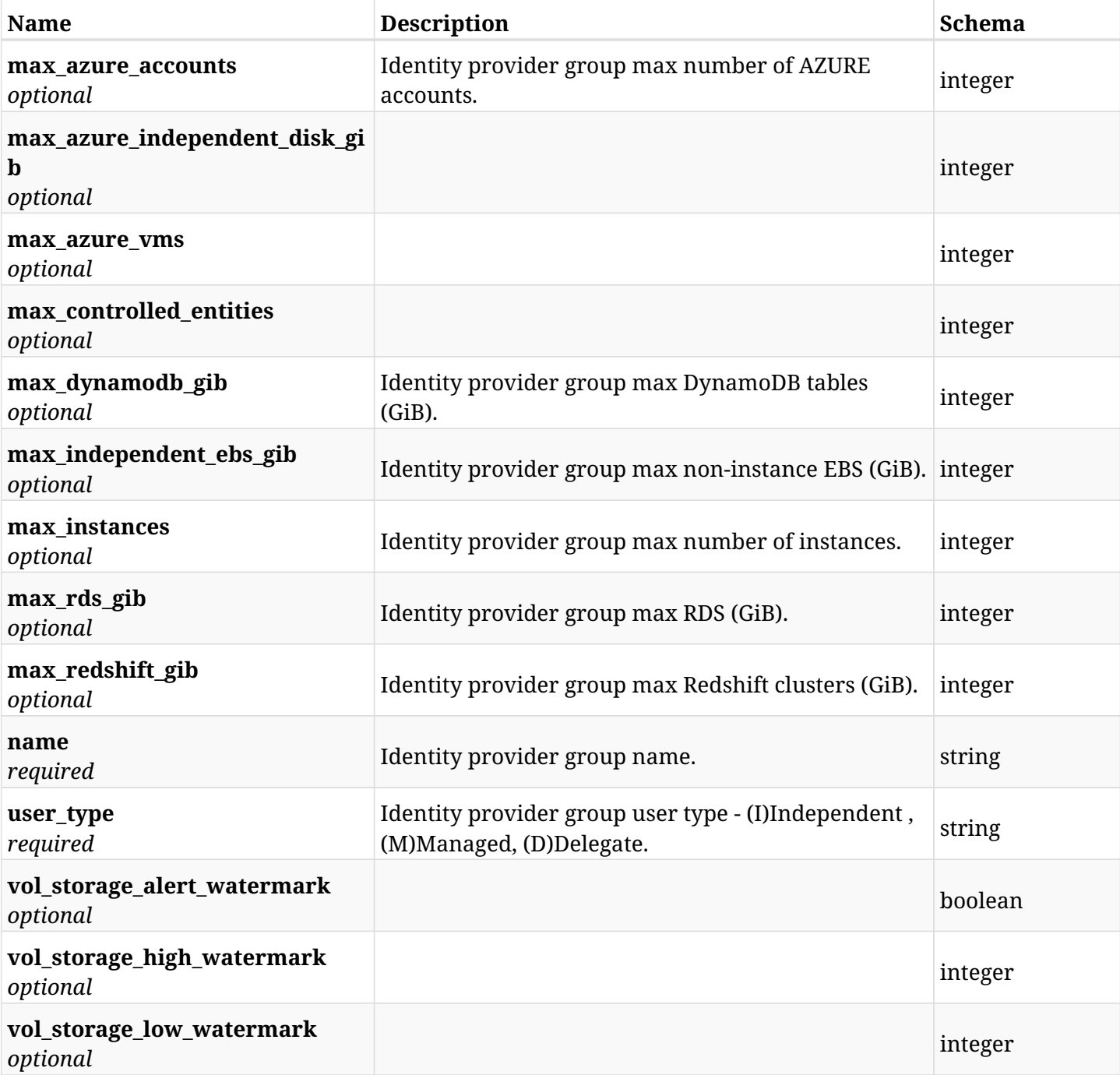

# **36.30.3. Responses**

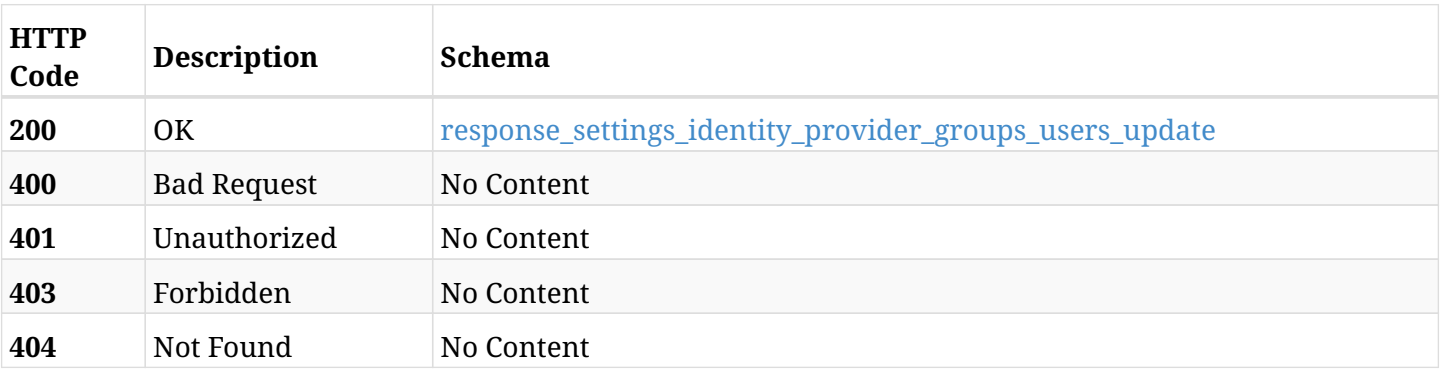

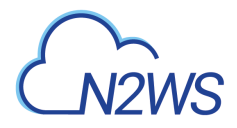

## <span id="page-1048-0"></span>**response\_settings\_identity\_provider\_groups\_users\_update**

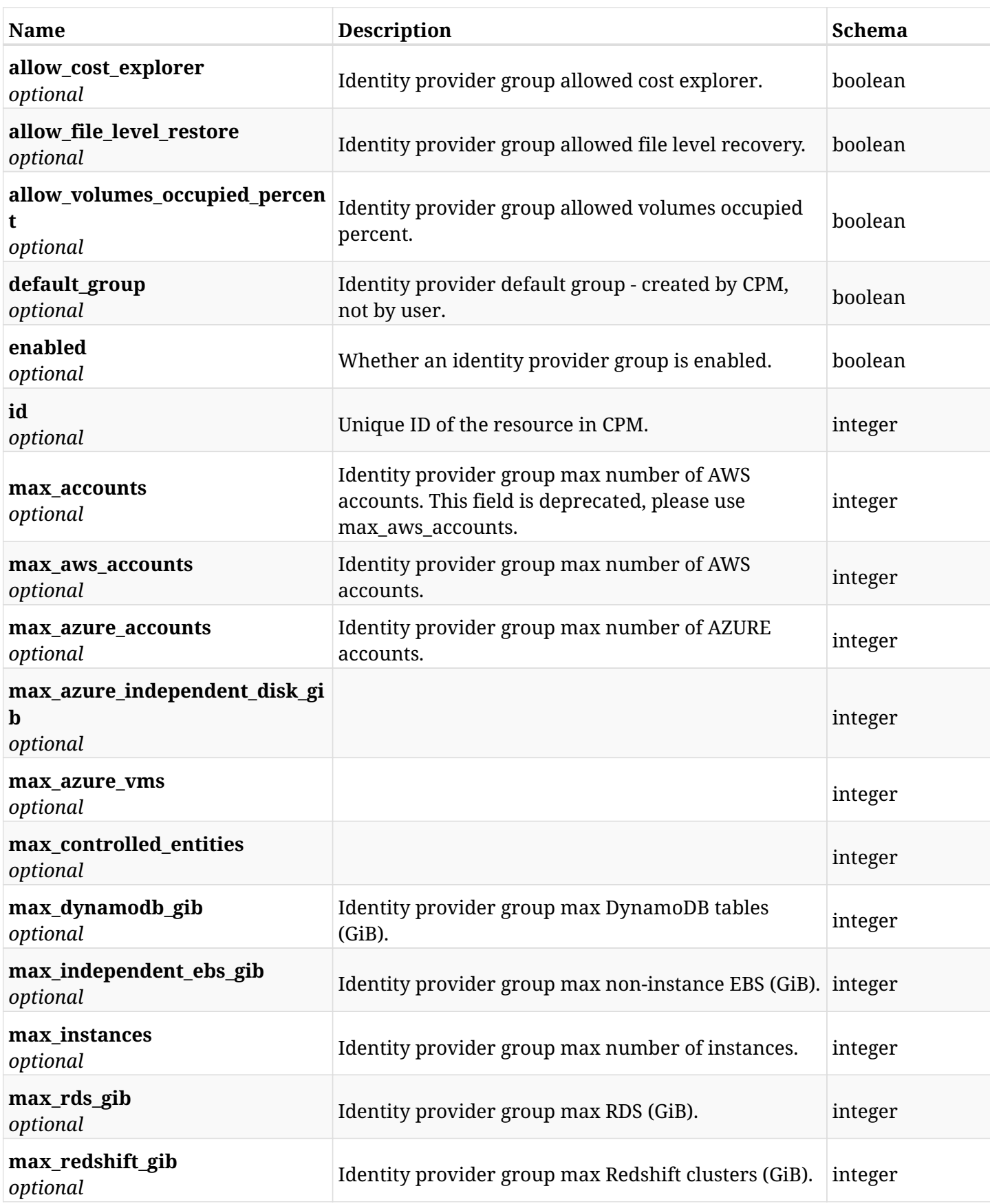

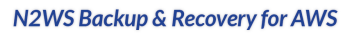

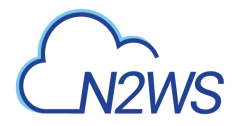

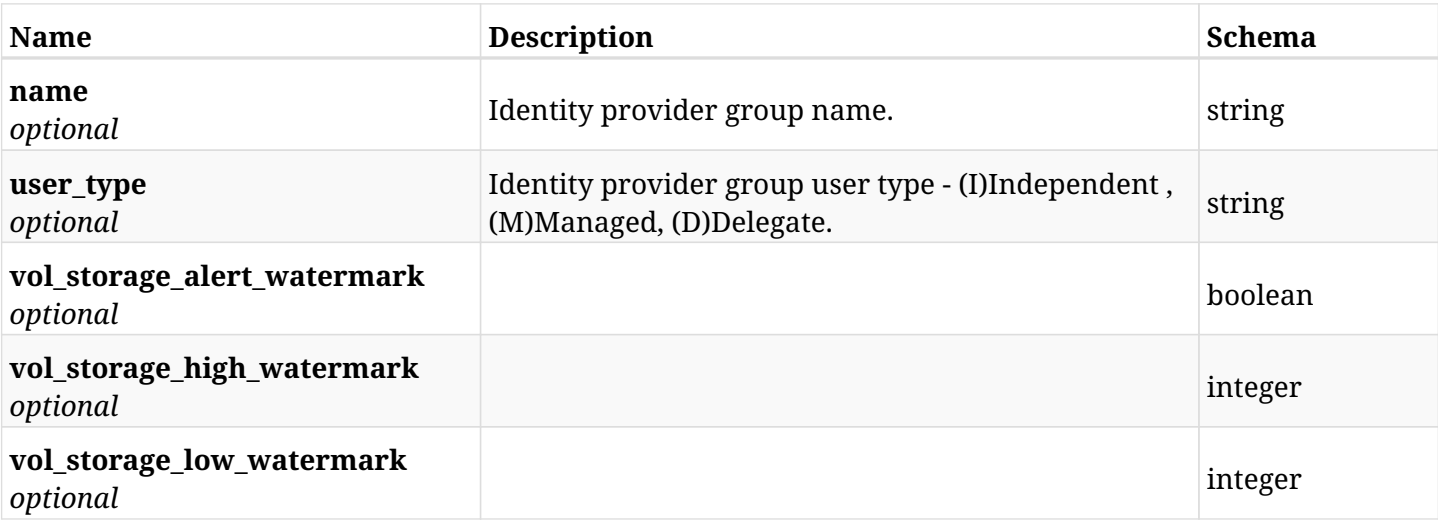

# **36.30.4. Consumes**

• application/json

# **36.30.5. Produces**

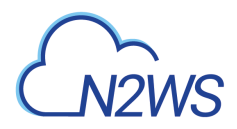

# **36.31. Delete a CPM identity provider's group settings**

DELETE /api/settings/identity\_provider/groups/users/{id}/

## **36.31.1. Description**

This endpoint deletes the settings for a CPM identity provider's group.

#### **Permissions and Restrictions:**

\* Only root user can delete the identity provider settings.

- *Initial Release:* 1.1.0
- *Last Modified Version:* 1.1.0

## **36.31.2. Parameters**

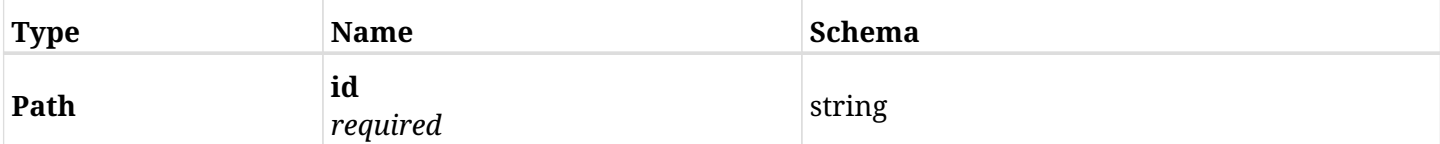

#### **36.31.3. Responses**

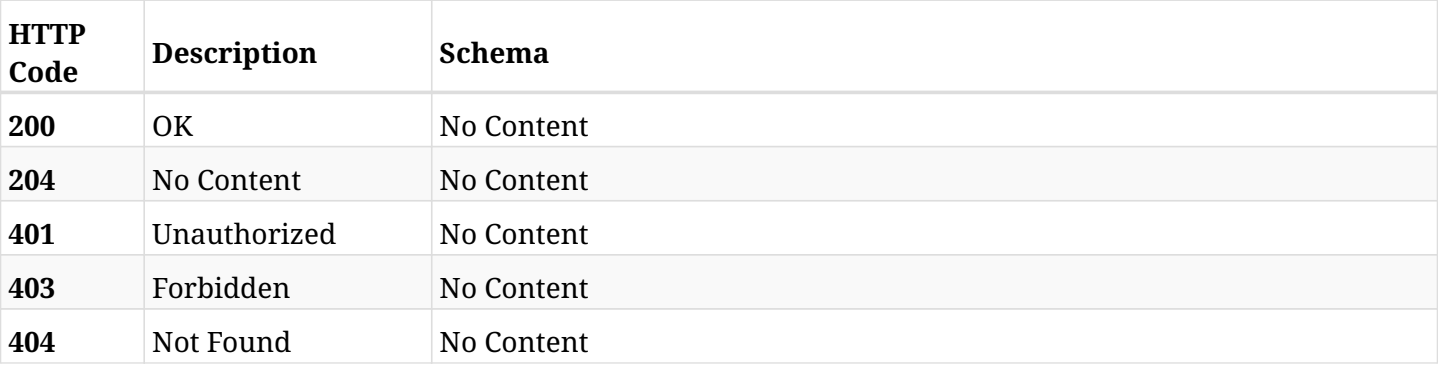

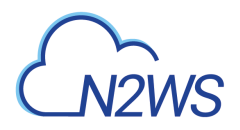

# **36.32. Test the CPM active directory connection**

POST /api/settings/identity\_provider/test\_connection/

## **36.32.1. Description**

This endpoint tests the CPM active directory connection.

#### **Permissions and Restrictions:**

\* Only root user can test the CPM active directory connection, limited by the license.

- *Initial Release:* 1.2.0
- *Last Modified Version:* 1.4.0

## **36.32.2. Parameters**

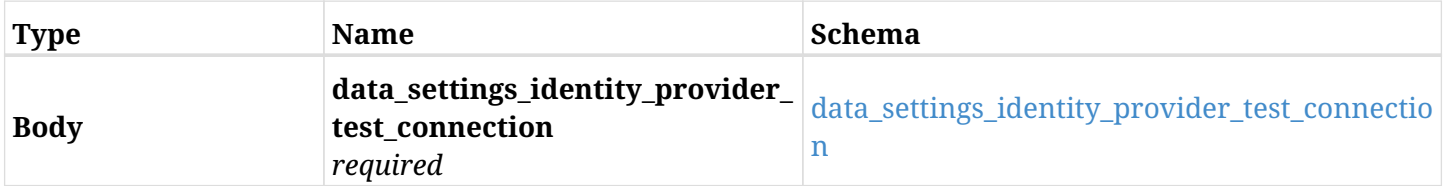

#### <span id="page-1051-0"></span>**data\_settings\_identity\_provider\_test\_connection**

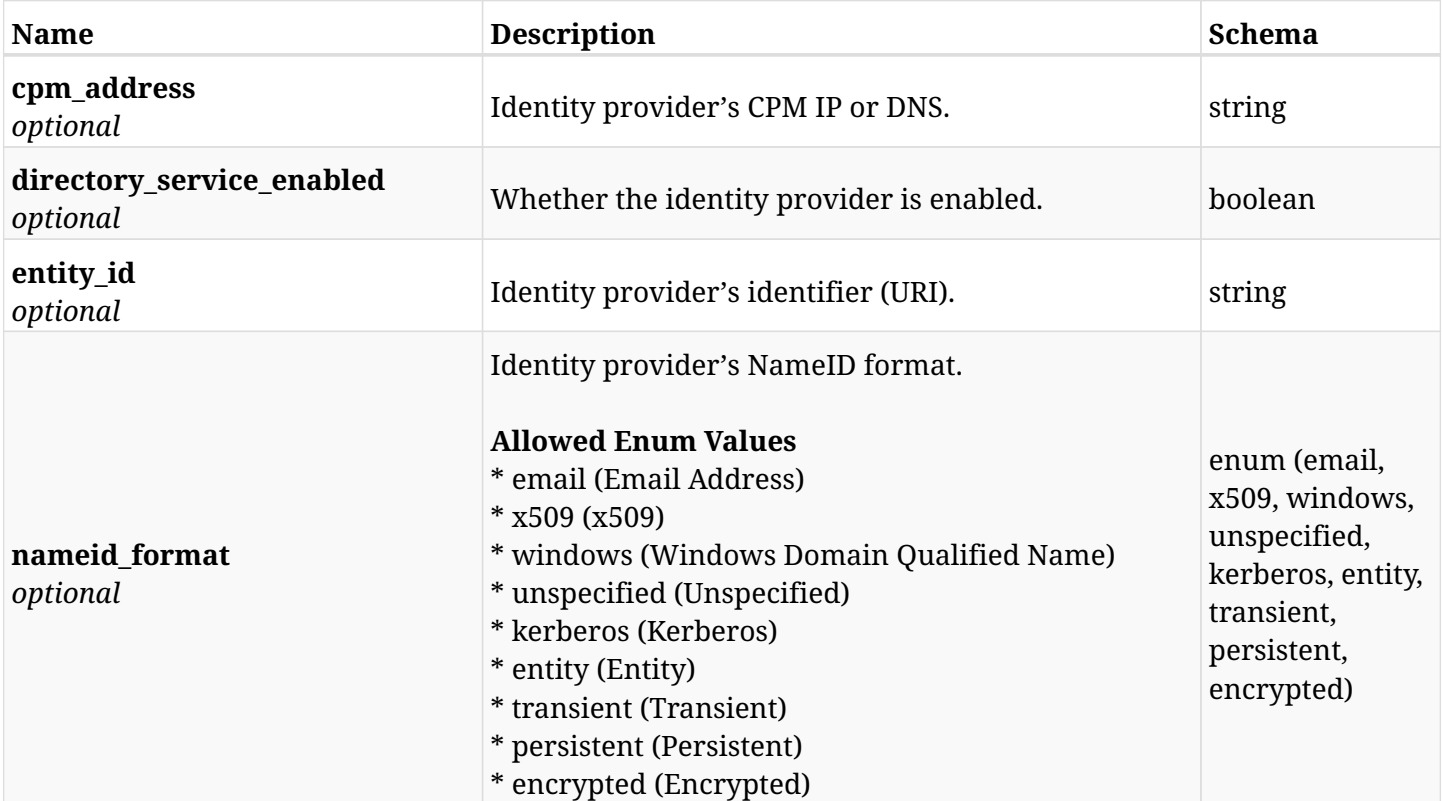

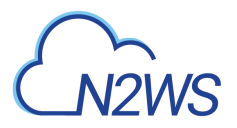

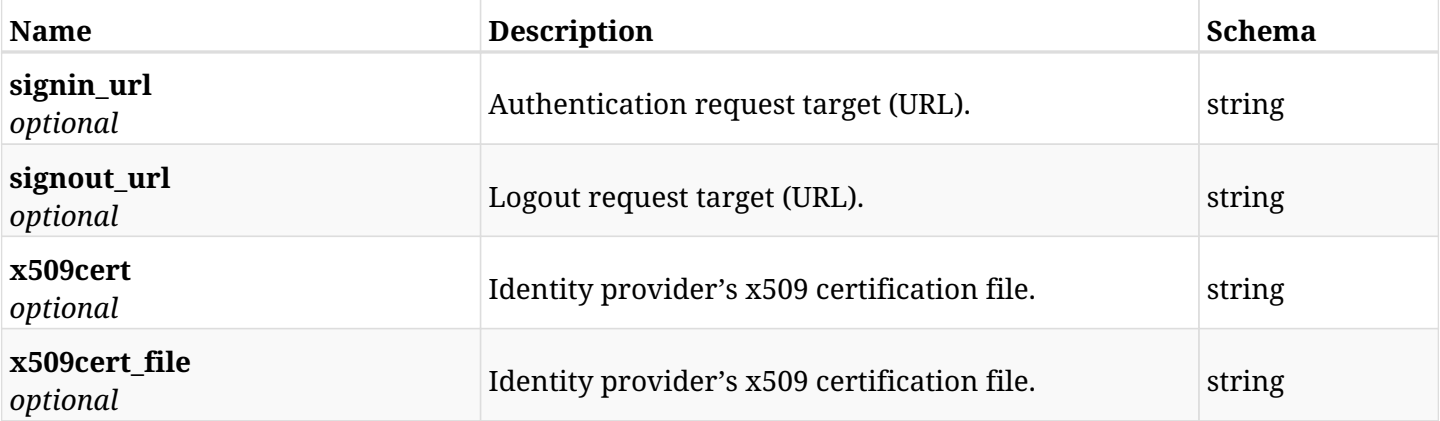

# **36.32.3. Responses**

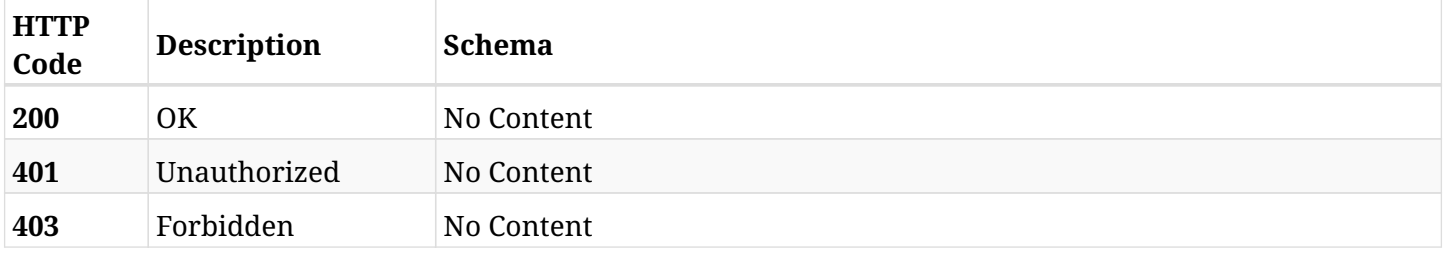

# **36.32.4. Consumes**

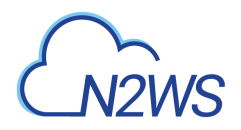

# **36.33. Create CPM notifications settings**

POST /api/settings/notifications/

## **36.33.1. Description**

This endpoint creates the CPM notifications settings policy.

#### **Permissions and Restrictions:**

- \* Any authenticated user can change his own settings.
- \* Using IAM role is only allowed for root user.
	- *Initial Release:* 1.2.0
	- *Last Modified Version:* 1.4.0

### **36.33.2. Parameters**

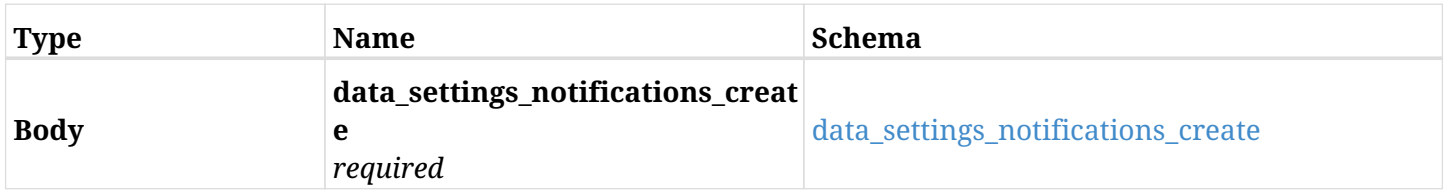

#### <span id="page-1053-0"></span>**data\_settings\_notifications\_create**

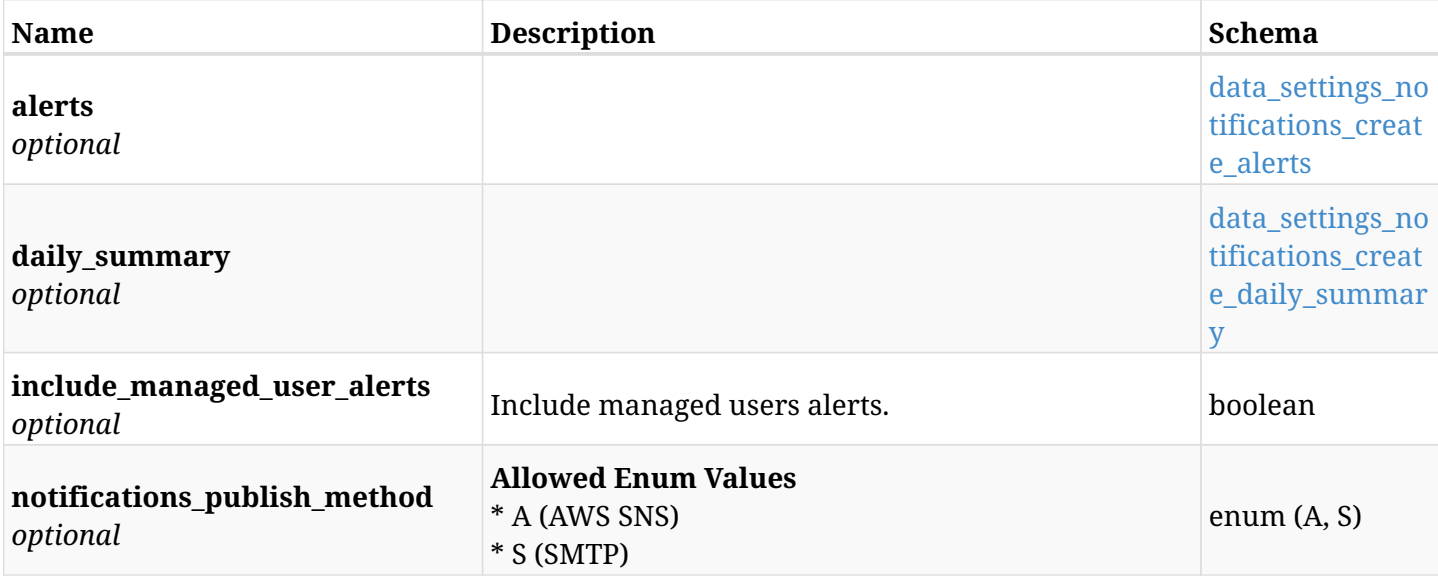

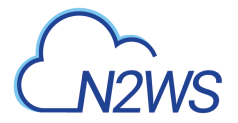

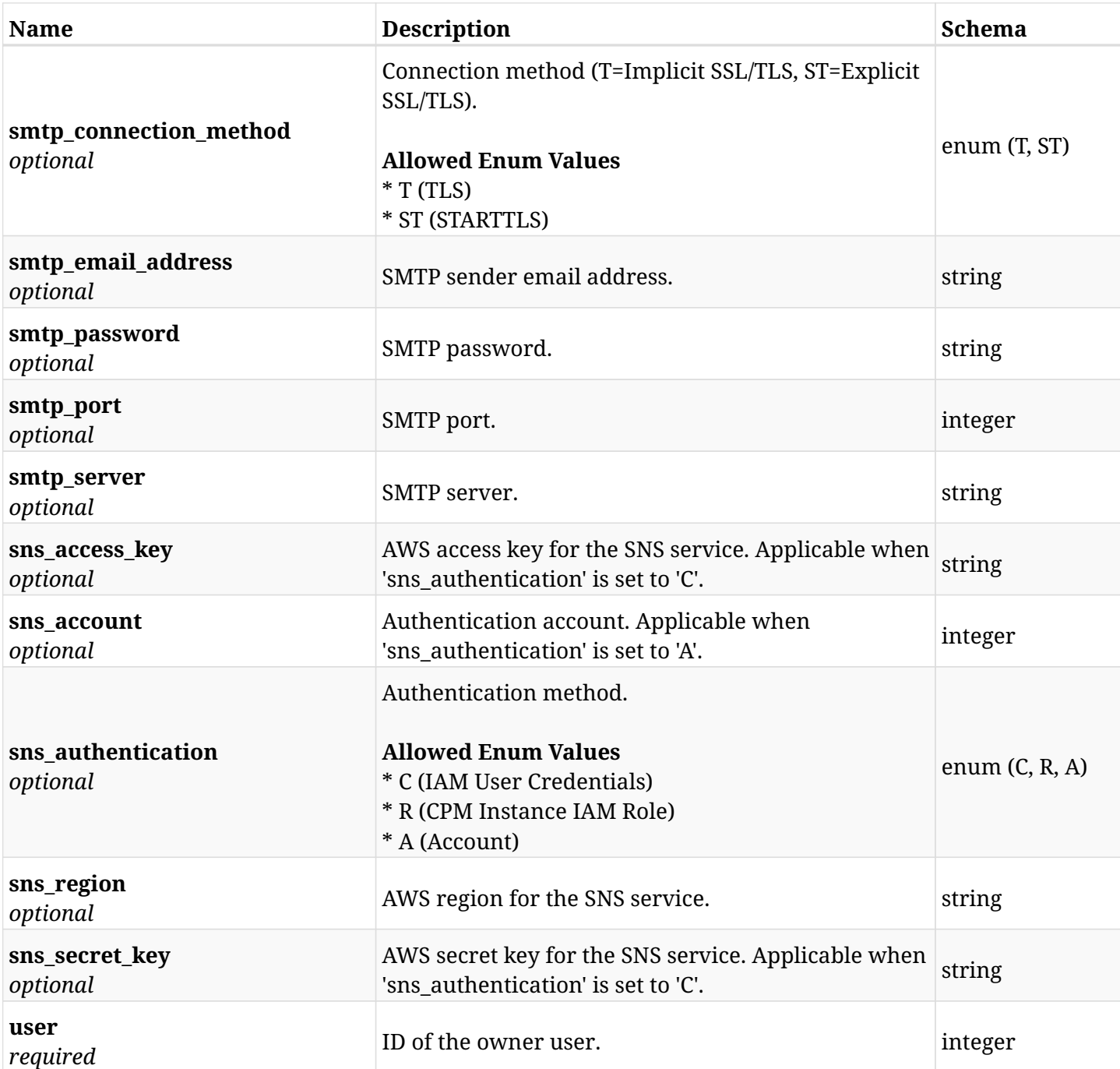

## <span id="page-1054-0"></span>**data\_settings\_notifications\_create\_alerts**

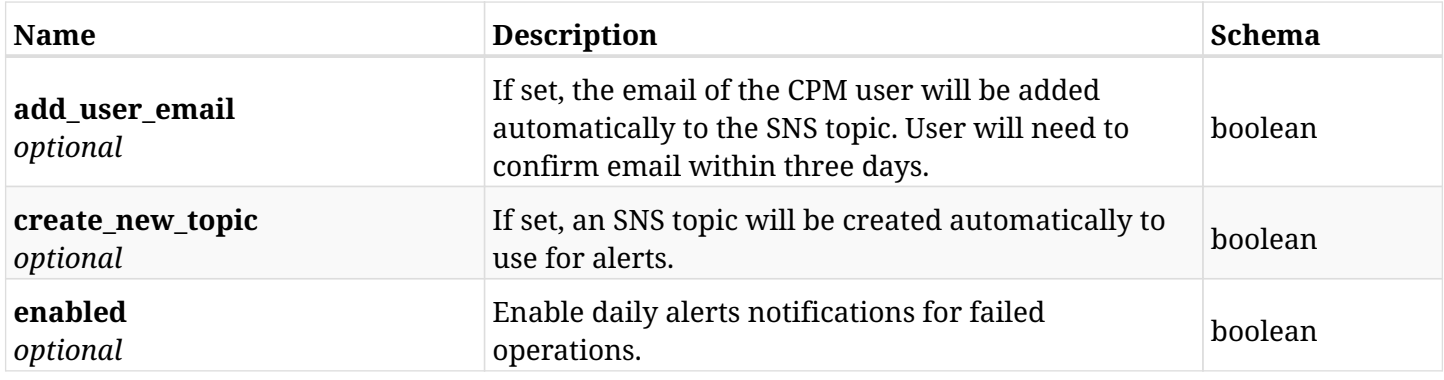

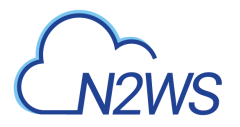

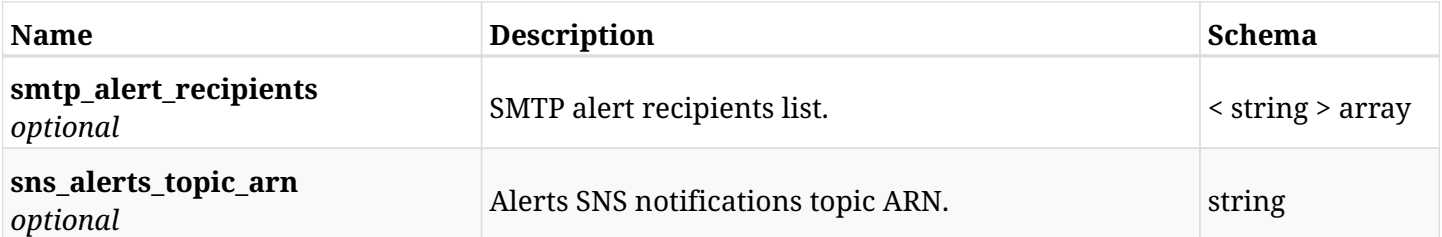

## <span id="page-1055-0"></span>**data\_settings\_notifications\_create\_daily\_summary**

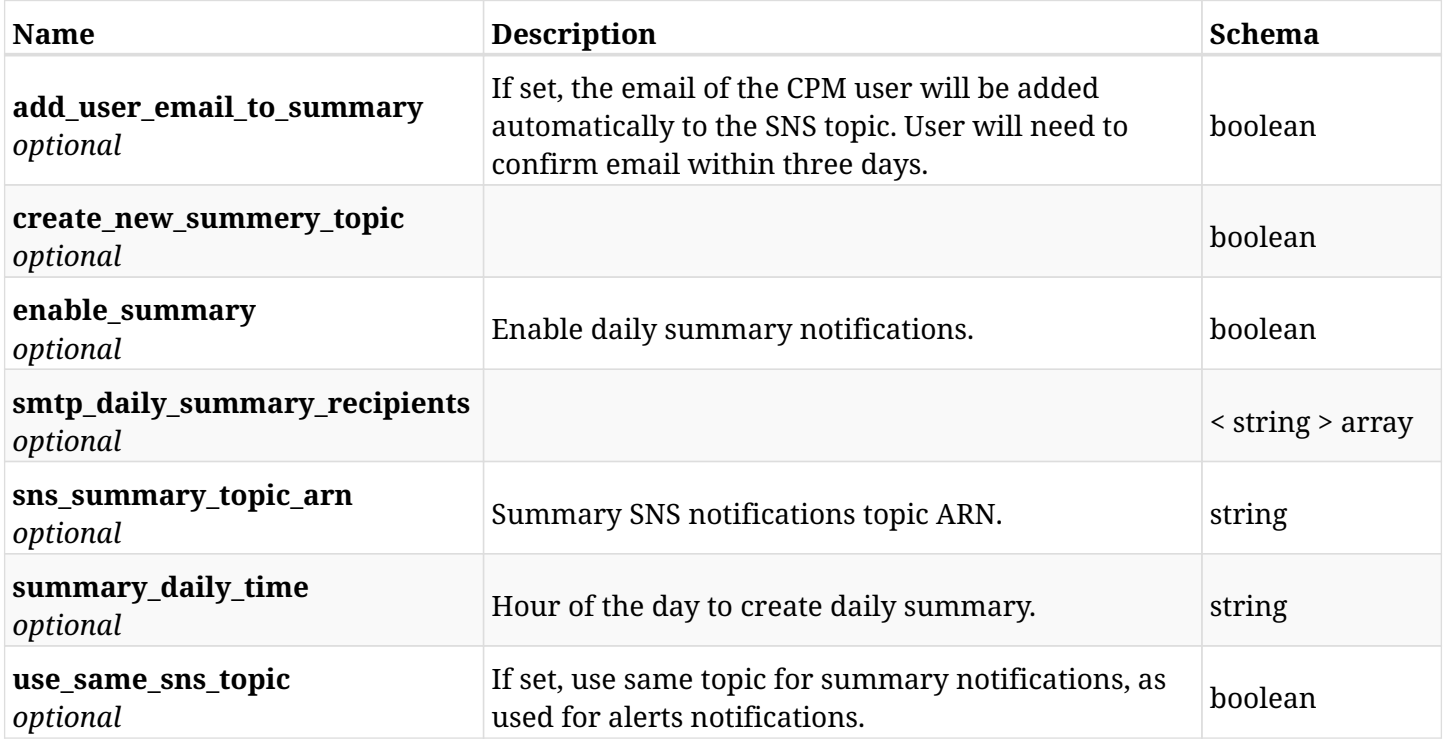

# **36.33.3. Responses**

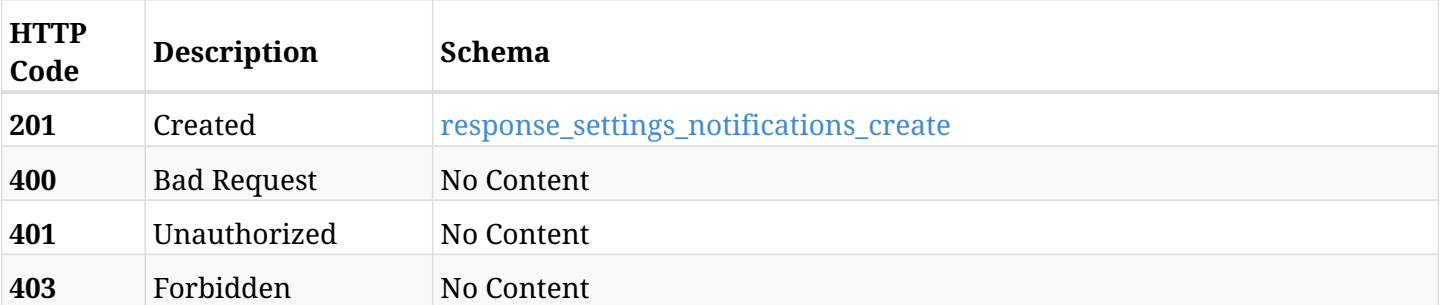

## <span id="page-1055-1"></span>**response\_settings\_notifications\_create**

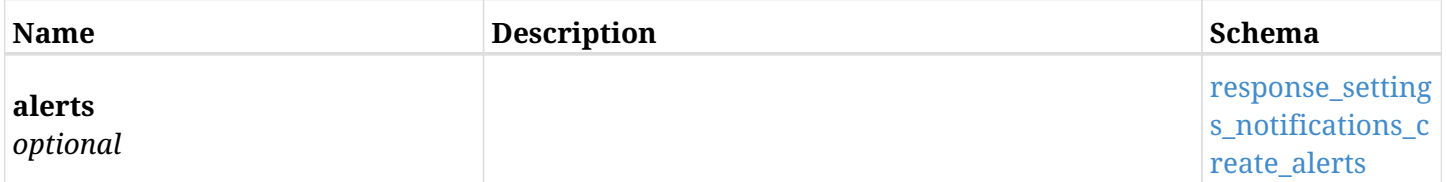

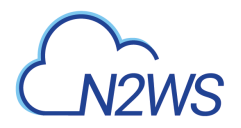

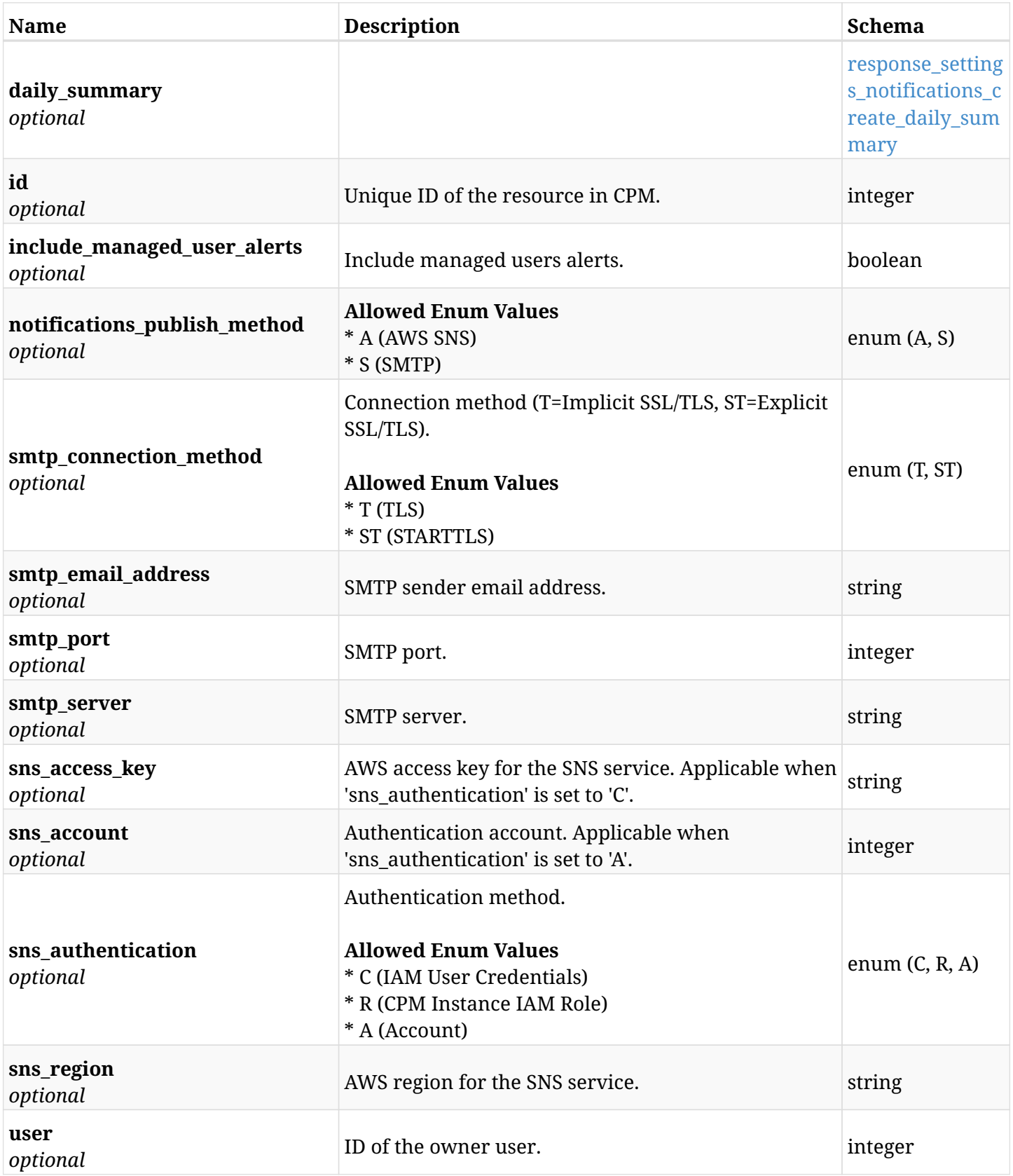

<span id="page-1056-0"></span>**response\_settings\_notifications\_create\_alerts**

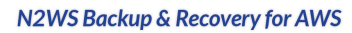

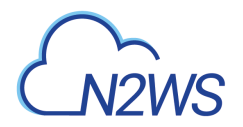

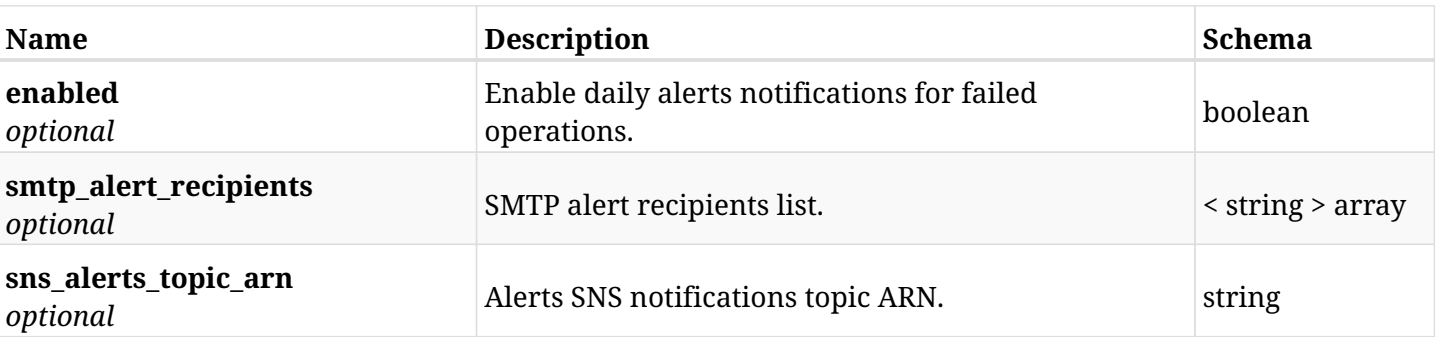

## <span id="page-1057-0"></span>**response\_settings\_notifications\_create\_daily\_summary**

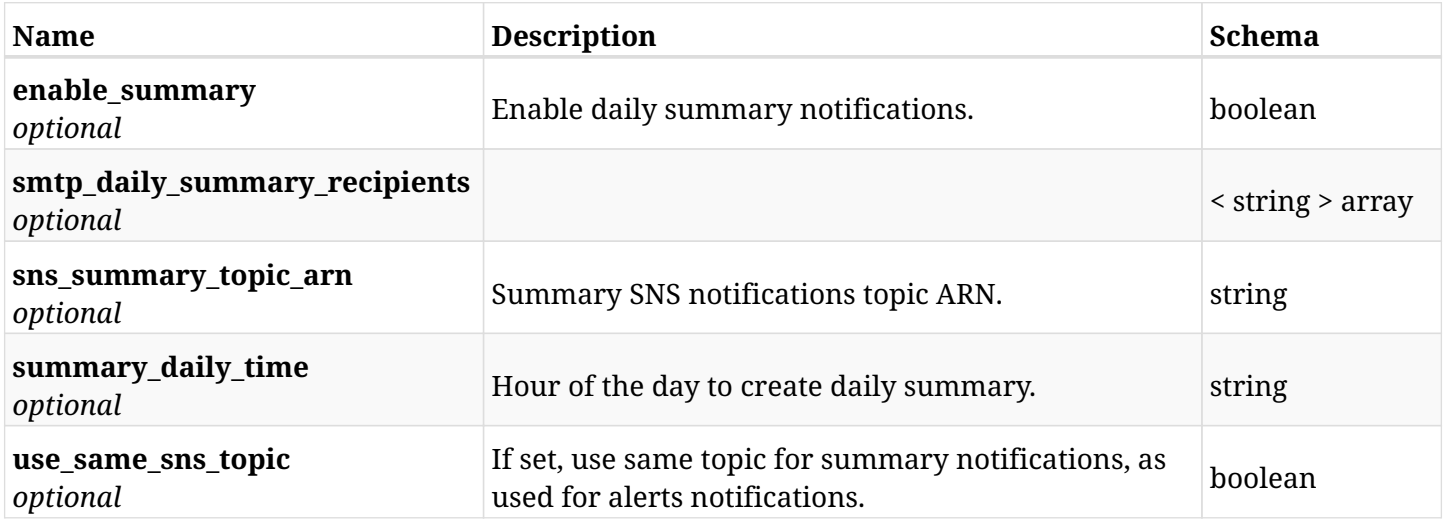

### **36.33.4. Consumes**

• application/json

# **36.33.5. Produces**

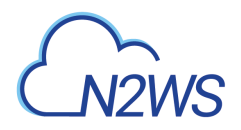

# **36.34. Get CPM notifications settings**

GET /api/settings/notifications/

## **36.34.1. Description**

This endpoint returns the CPM notifications settings.

#### **Permissions and Restrictions:**

\* Any authenticated user can get his own settings.

- *Initial Release:* 1.2.0
- *Last Modified Version:* 1.4.0

## **36.34.2. Parameters**

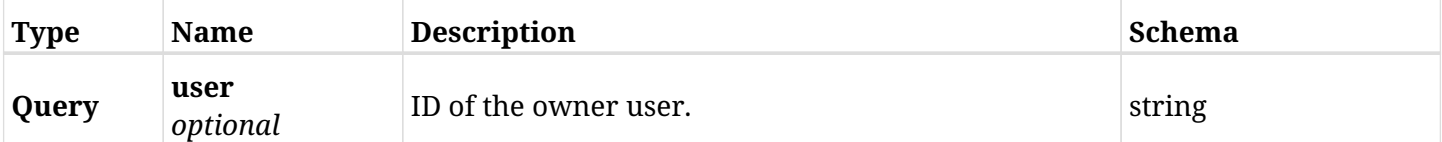

## **36.34.3. Responses**

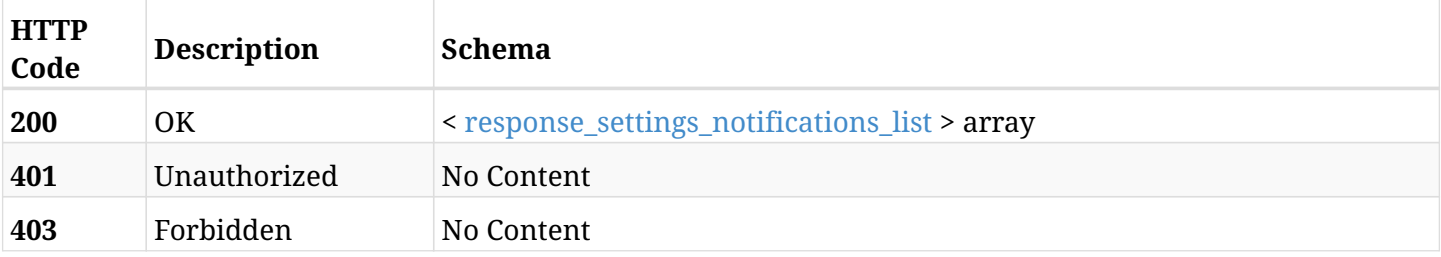

### <span id="page-1058-0"></span>**response\_settings\_notifications\_list**

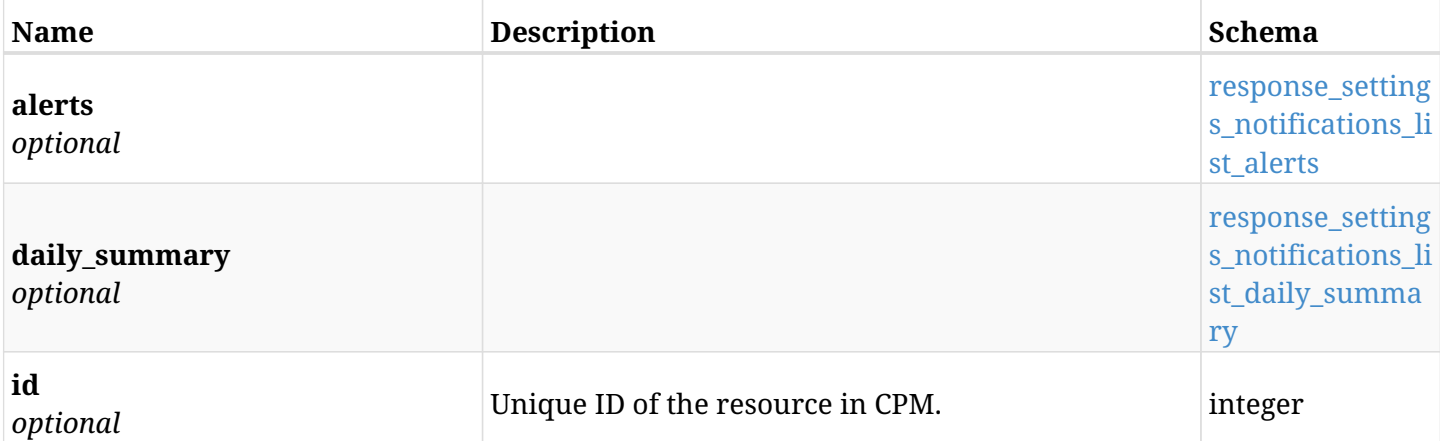

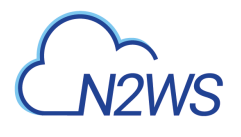

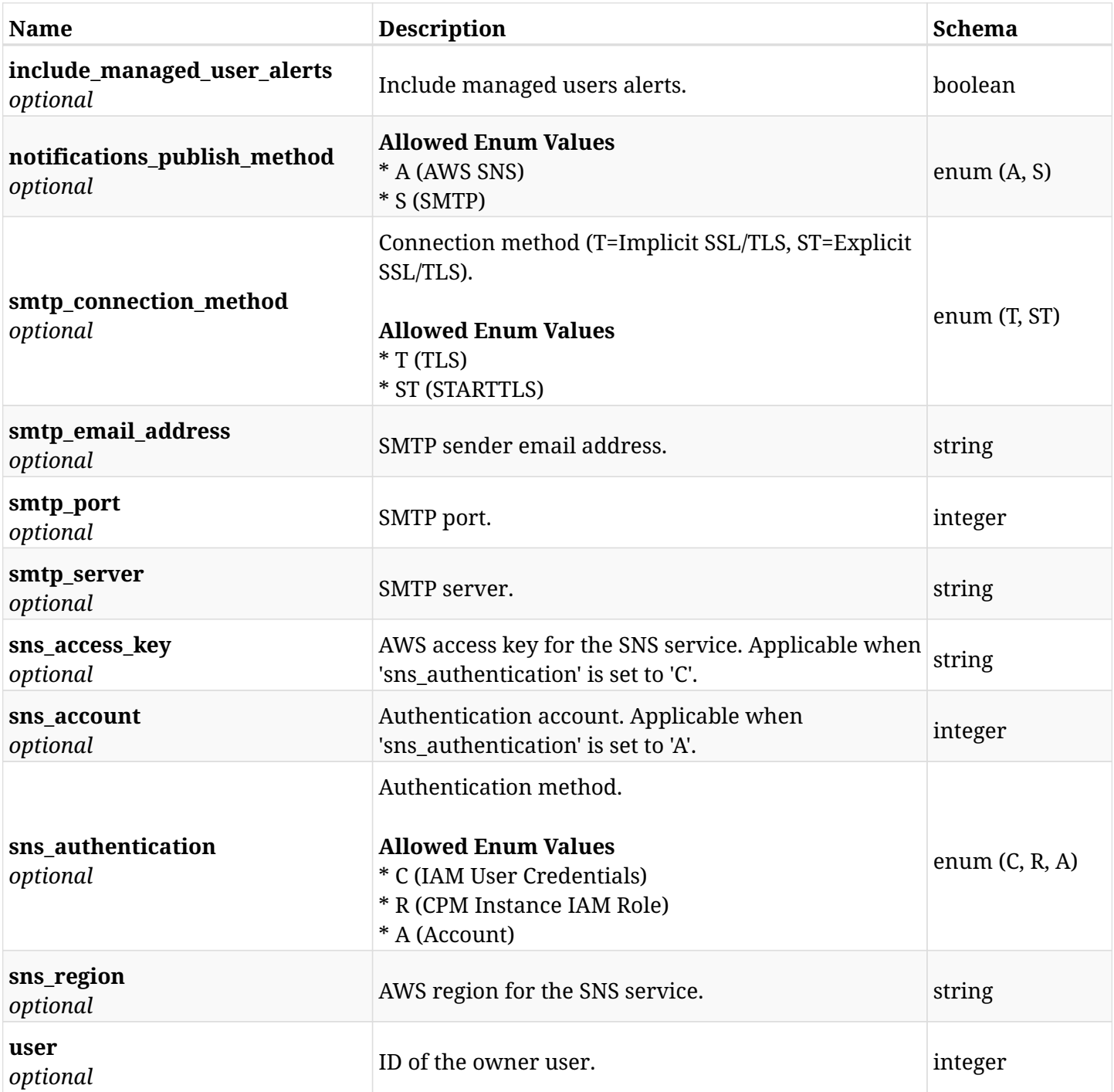

# <span id="page-1059-0"></span>**response\_settings\_notifications\_list\_alerts**

<span id="page-1059-1"></span>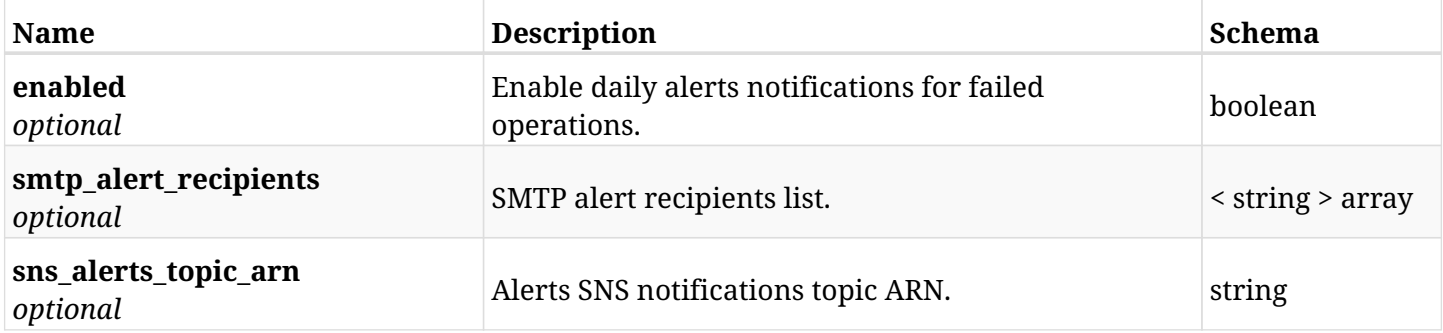

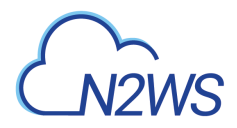

## **response\_settings\_notifications\_list\_daily\_summary**

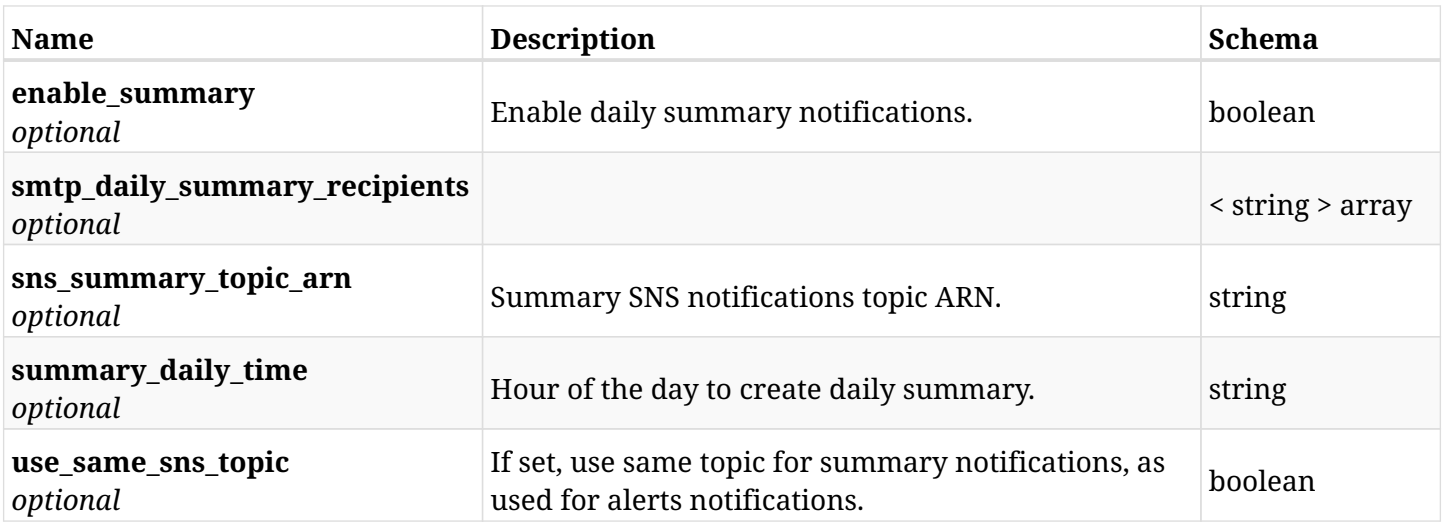

# **36.34.4. Produces**

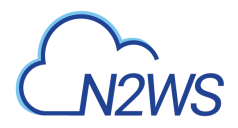

# **36.35. Retrieve a CPM notifications settings**

GET /api/settings/notifications/{id}/

## **36.35.1. Description**

This endpoint returns the CPM notifications settings for the ID passed in the URL path.

#### **Permissions and Restrictions:**

- \* Any authenticated non-delegate user can get his own CPM notifications.
- \* Root user can also get the CPM notifications of the managed users.
	- *Initial Release:* 1.4.0
	- *Last Modified Version:* 1.4.0

### **36.35.2. Parameters**

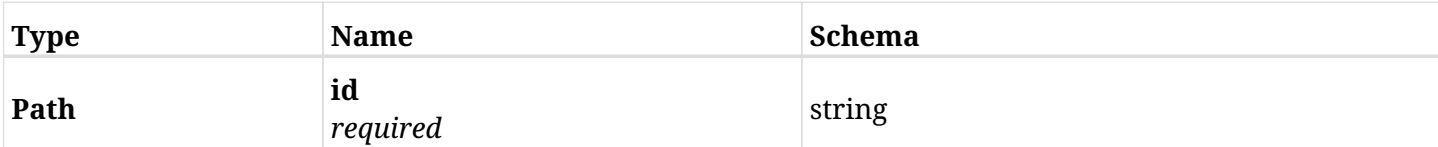

## **36.35.3. Responses**

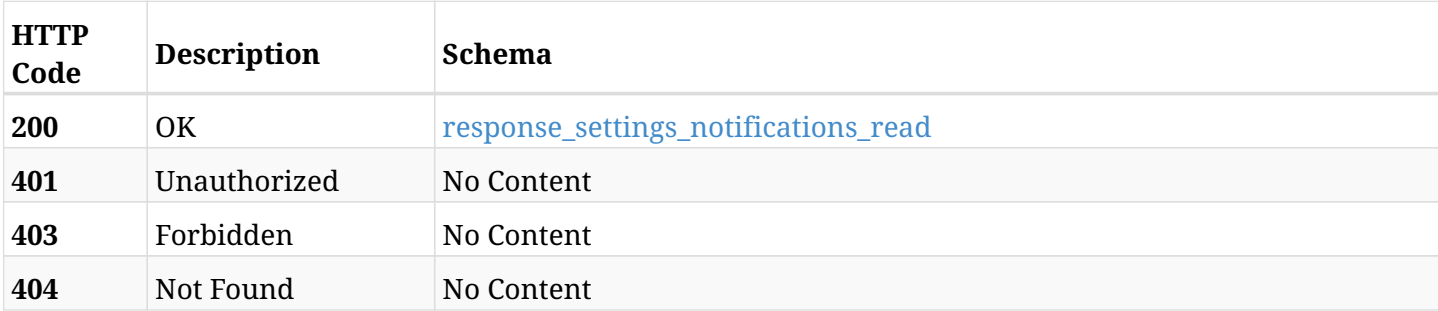

#### <span id="page-1061-0"></span>**response\_settings\_notifications\_read**

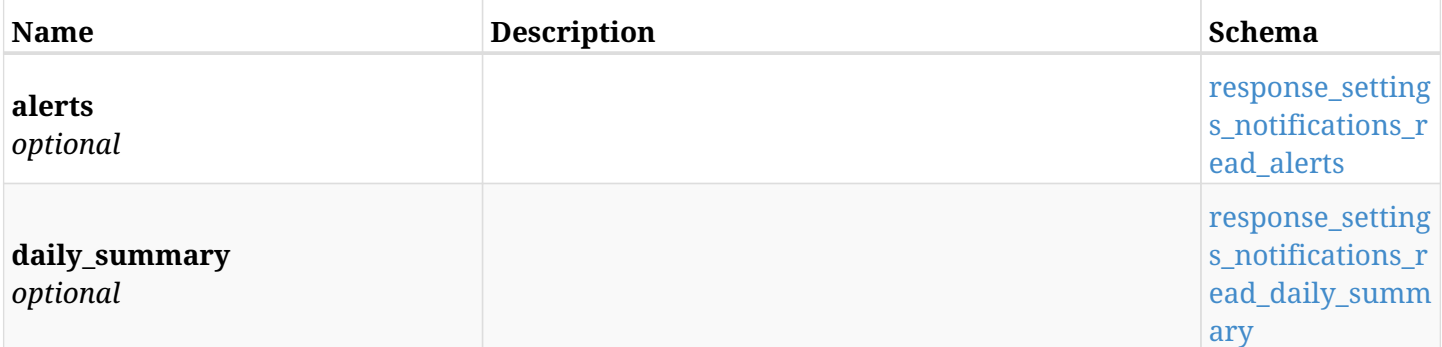

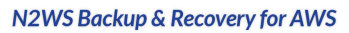

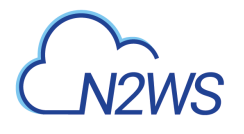

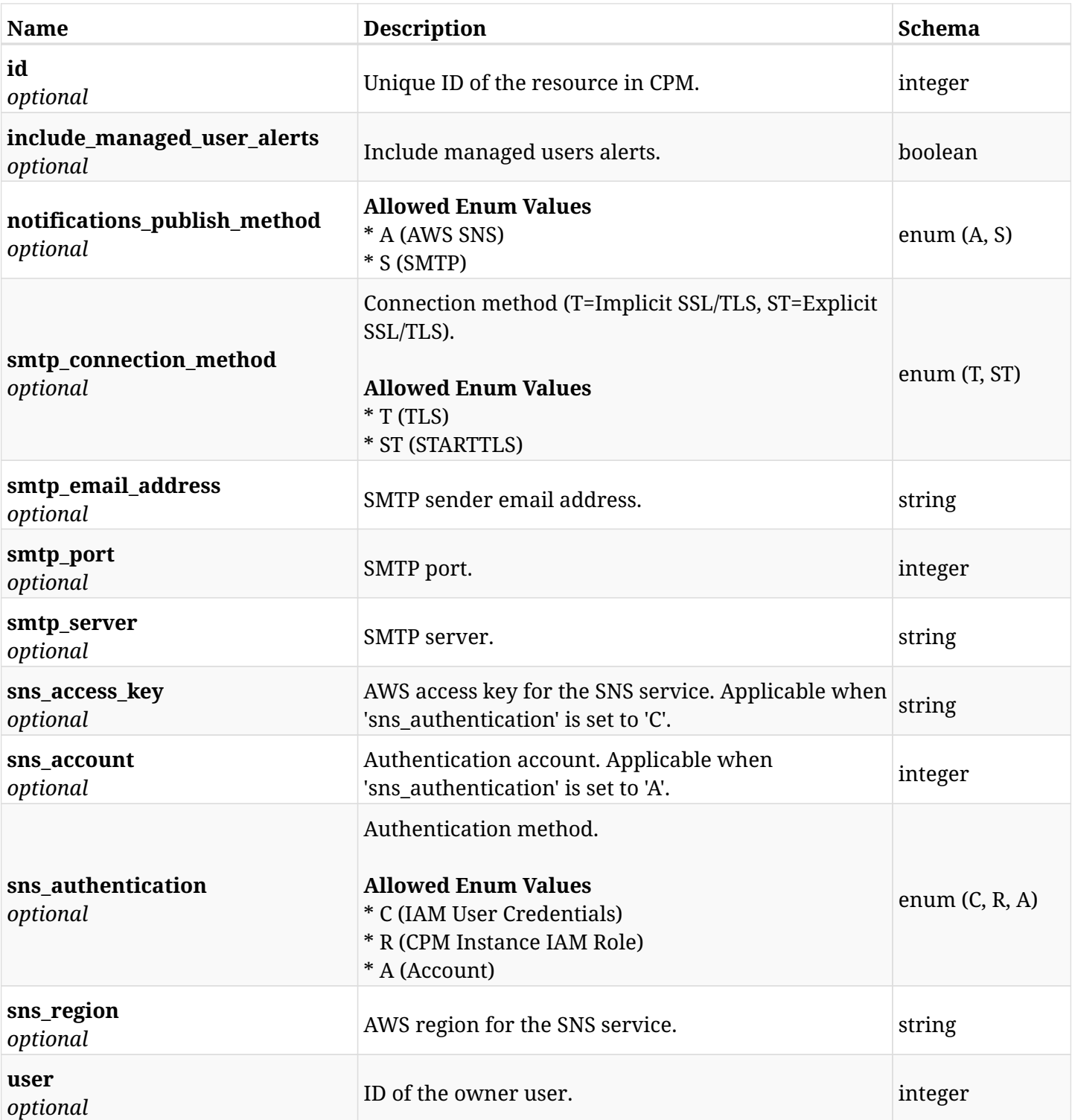

# <span id="page-1062-0"></span>**response\_settings\_notifications\_read\_alerts**

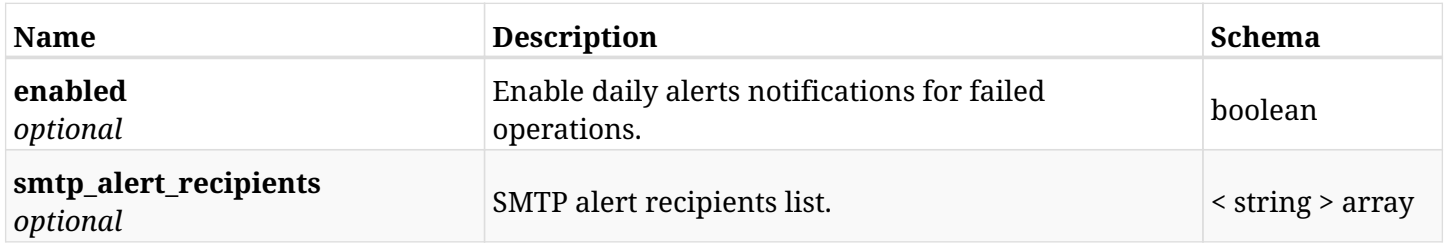

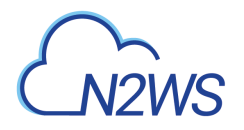

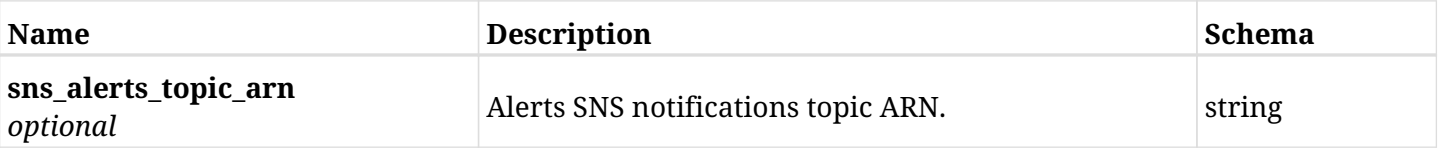

## <span id="page-1063-0"></span>**response\_settings\_notifications\_read\_daily\_summary**

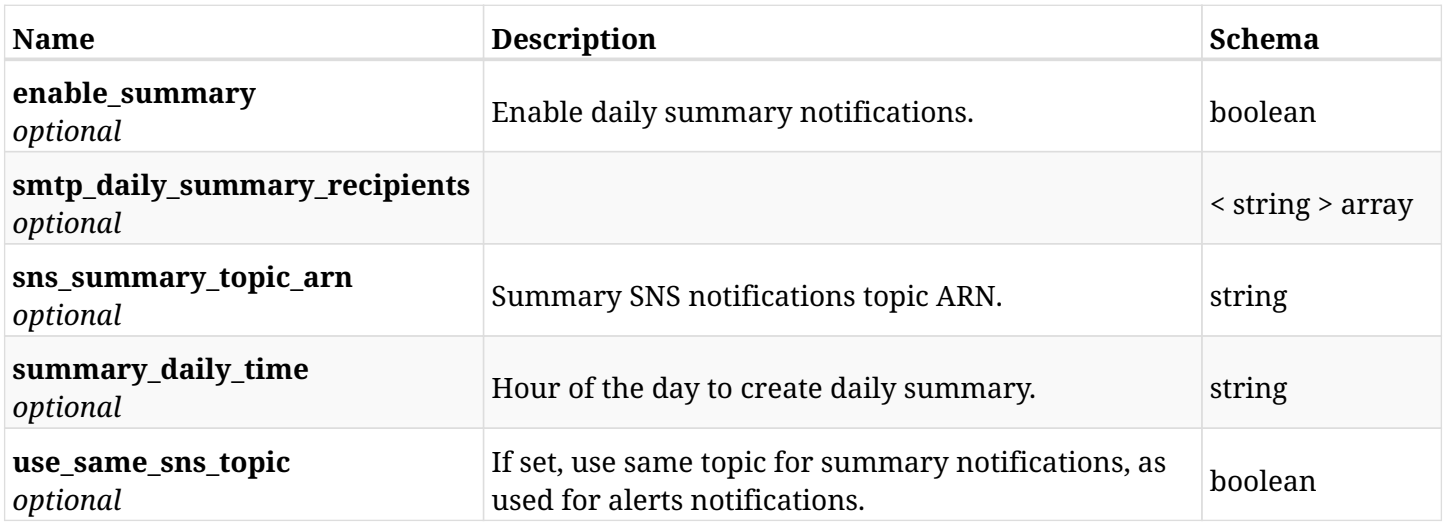

# **36.35.4. Produces**

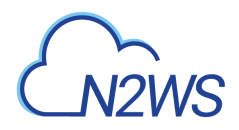

# **36.36. Change CPM notifications settings**

PUT /api/settings/notifications/{id}/

## **36.36.1. Description**

This endpoint changes the CPM notifications settings policy.

#### **Permissions and Restrictions:**

- \* Any authenticated user can change his own settings.
- \* Using IAM role is only allowed for root user.
	- *Initial Release:* 1.5.0
	- *Last Modified Version:* 1.5.0

### **36.36.2. Parameters**

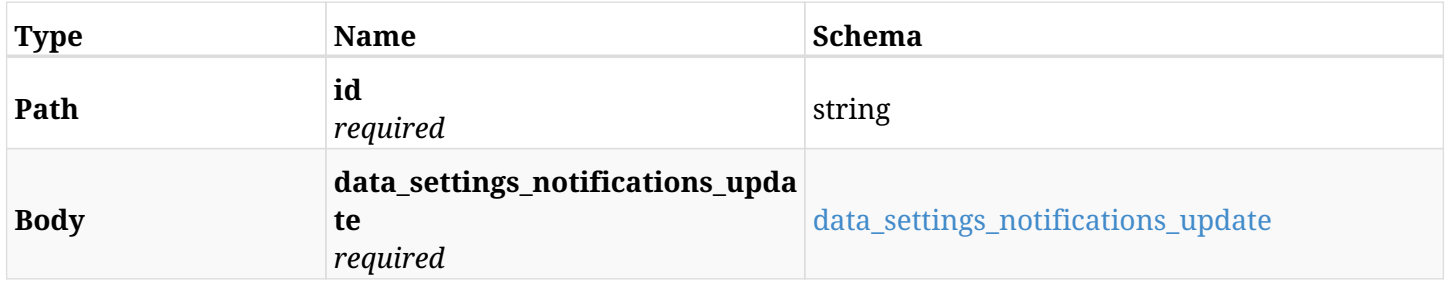

#### <span id="page-1064-0"></span>**data\_settings\_notifications\_update**

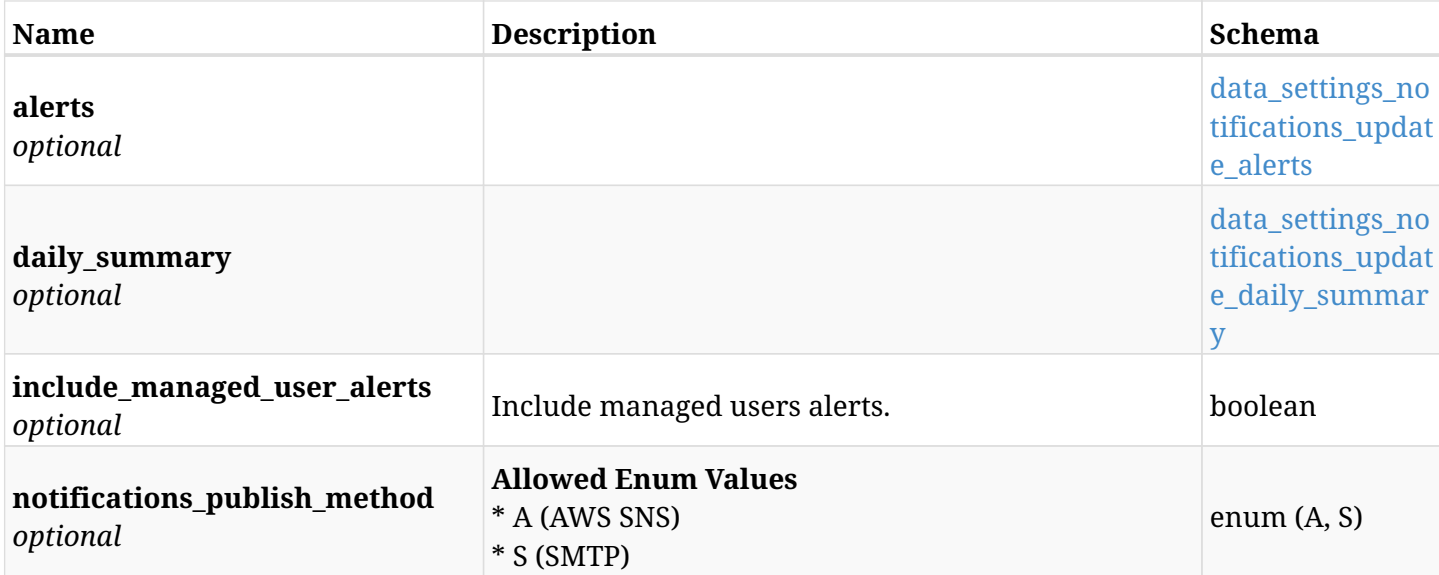

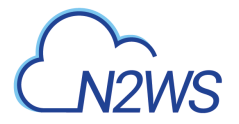

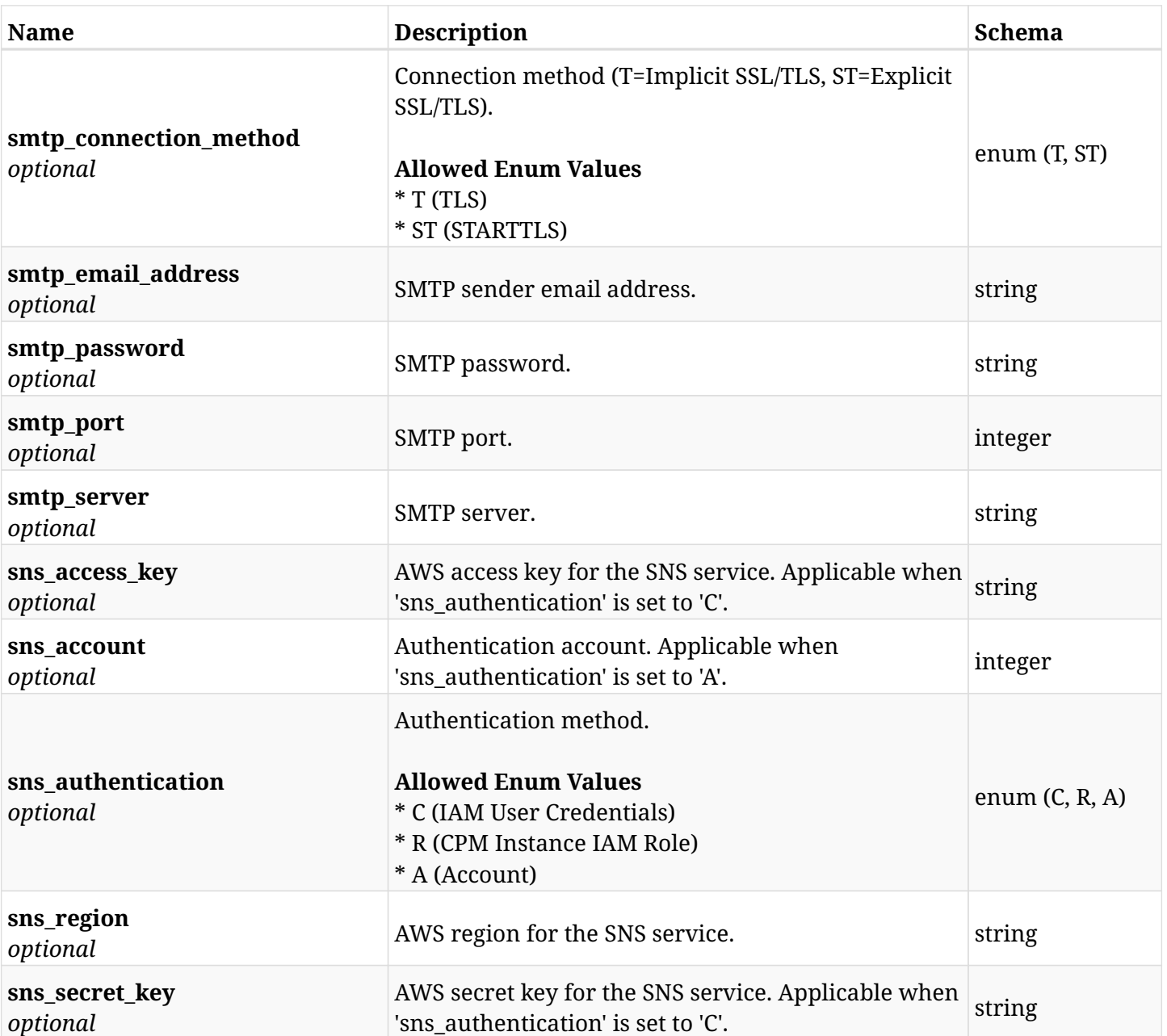

## <span id="page-1065-0"></span>**data\_settings\_notifications\_update\_alerts**

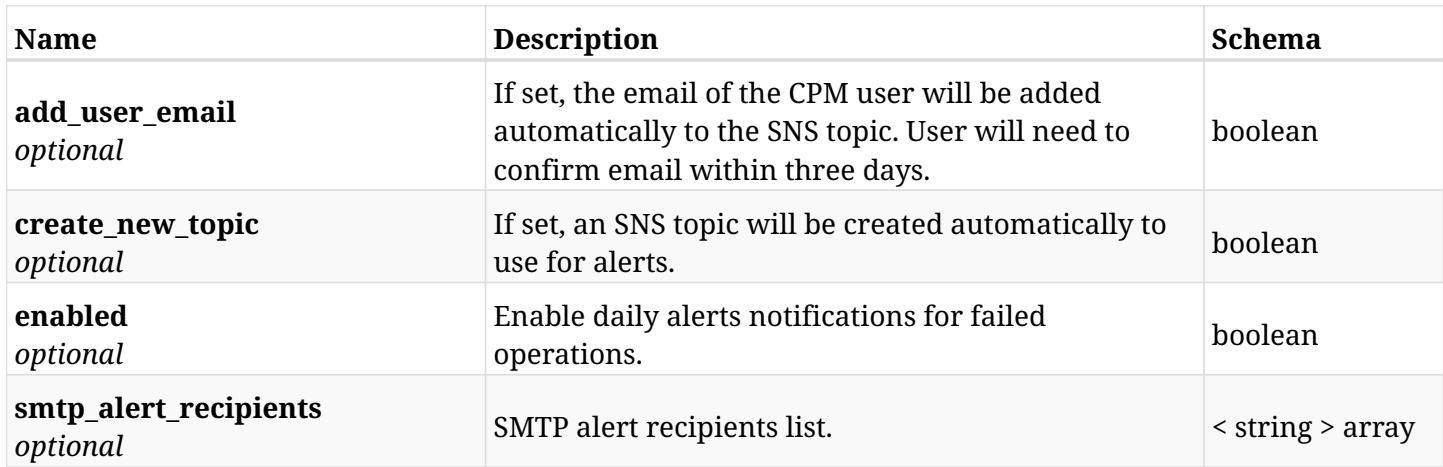

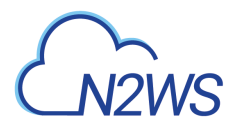

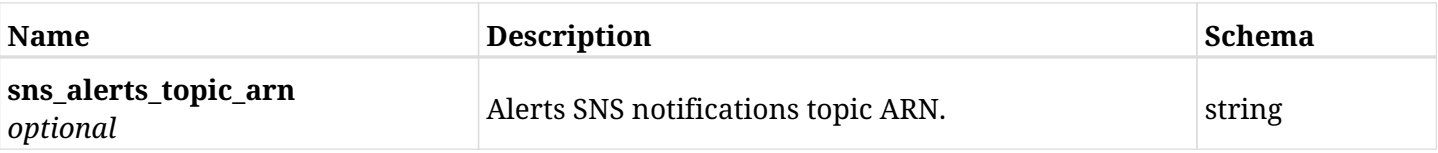

## <span id="page-1066-0"></span>**data\_settings\_notifications\_update\_daily\_summary**

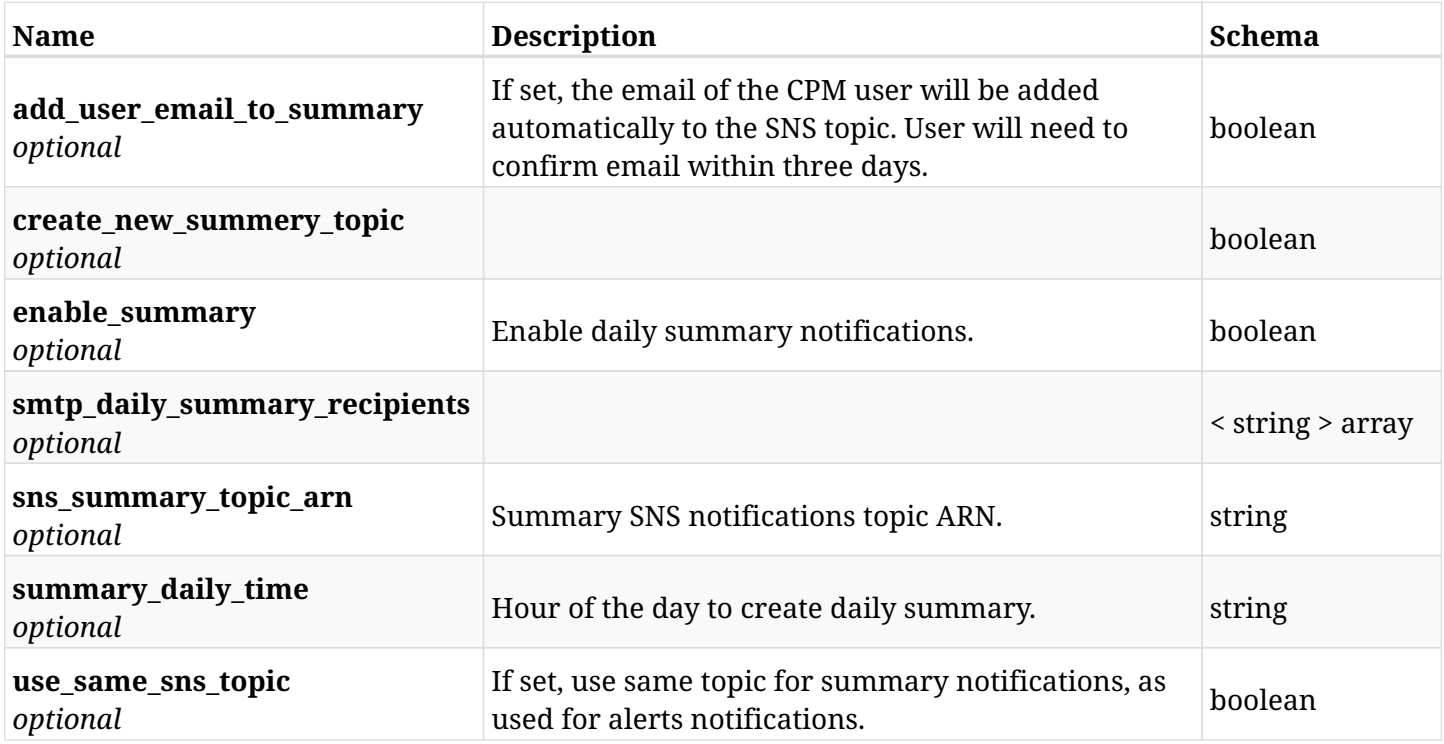

# **36.36.3. Responses**

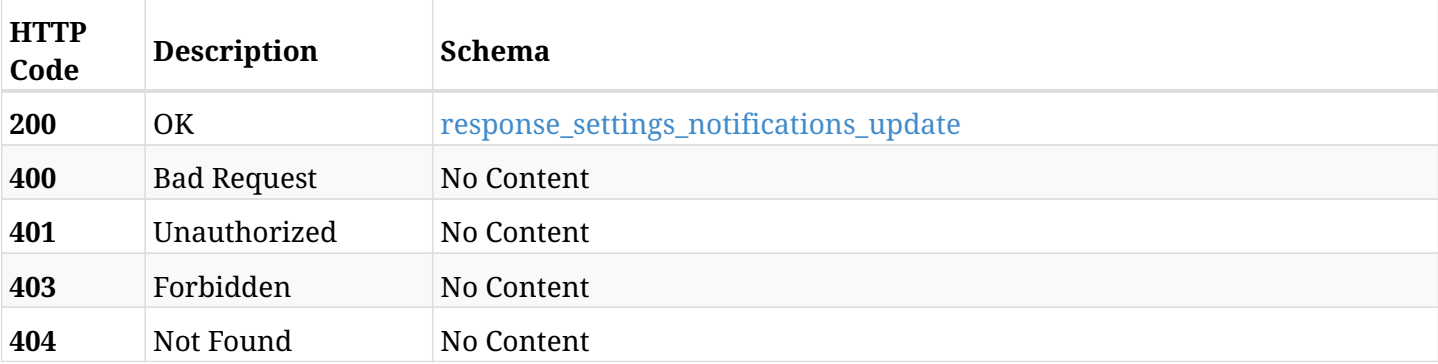

## <span id="page-1066-1"></span>**response\_settings\_notifications\_update**

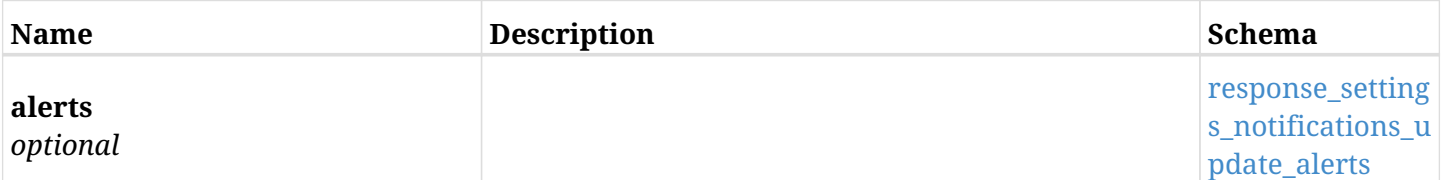

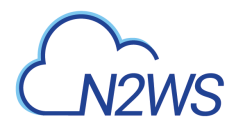

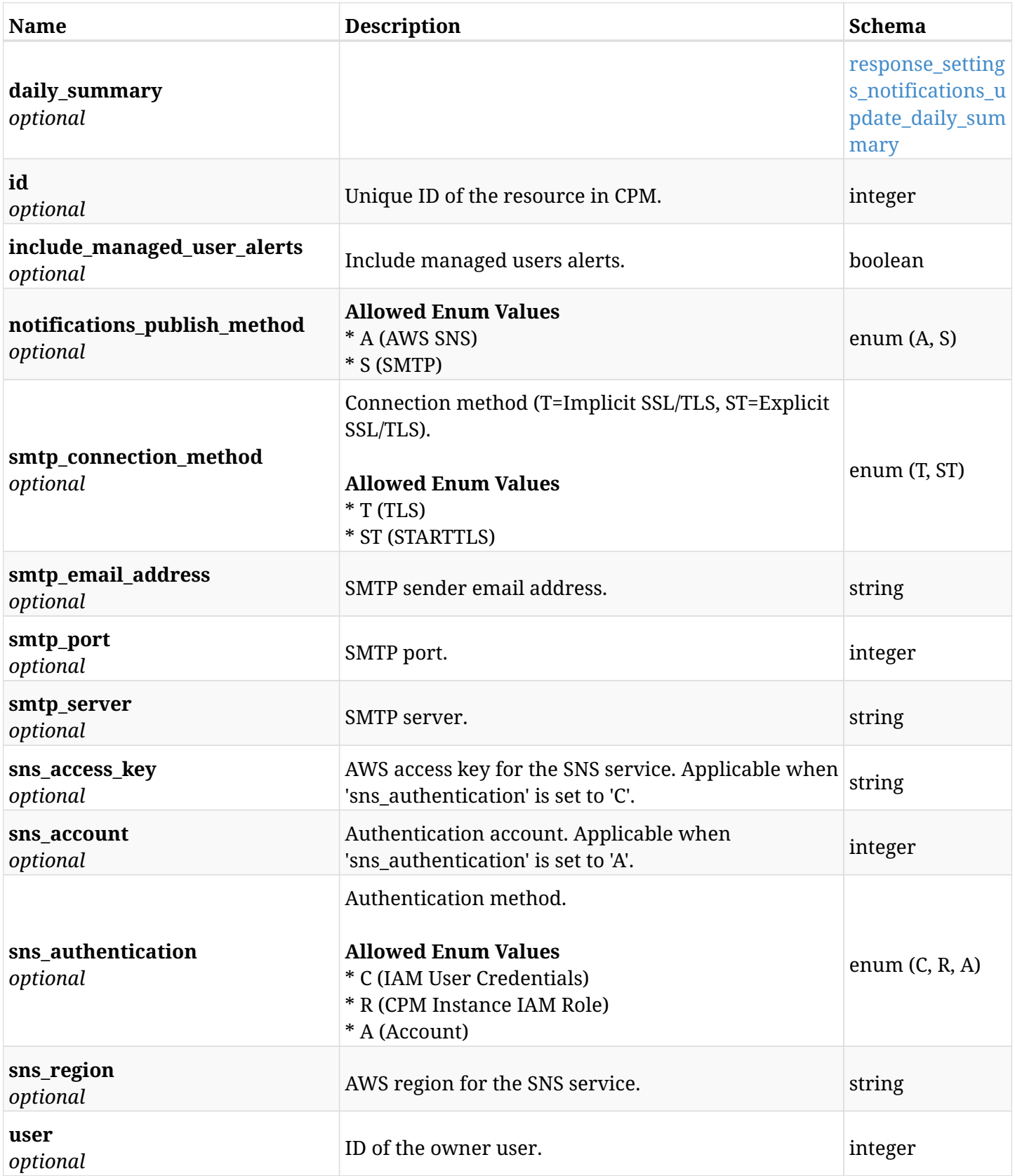

<span id="page-1067-0"></span>**response\_settings\_notifications\_update\_alerts**

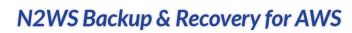

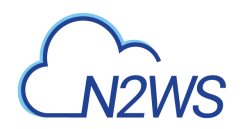

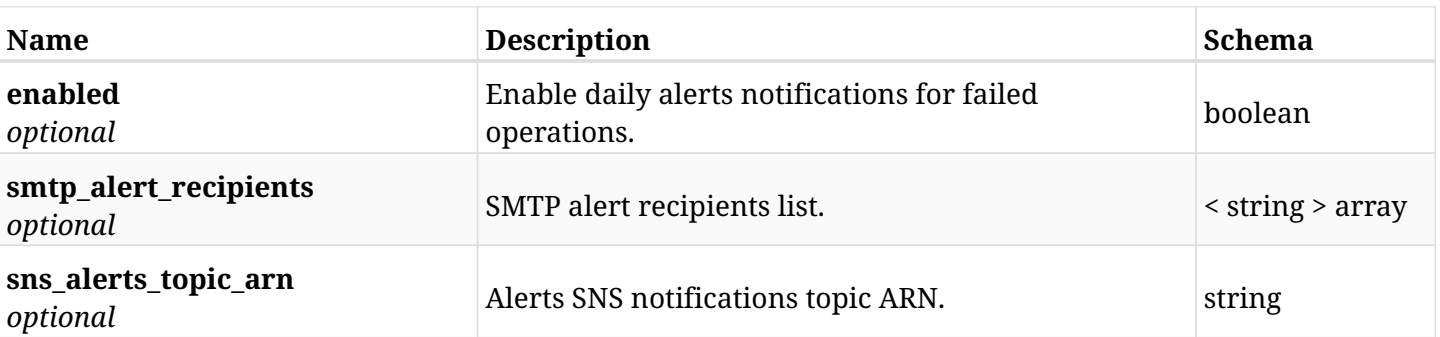

## <span id="page-1068-0"></span>**response\_settings\_notifications\_update\_daily\_summary**

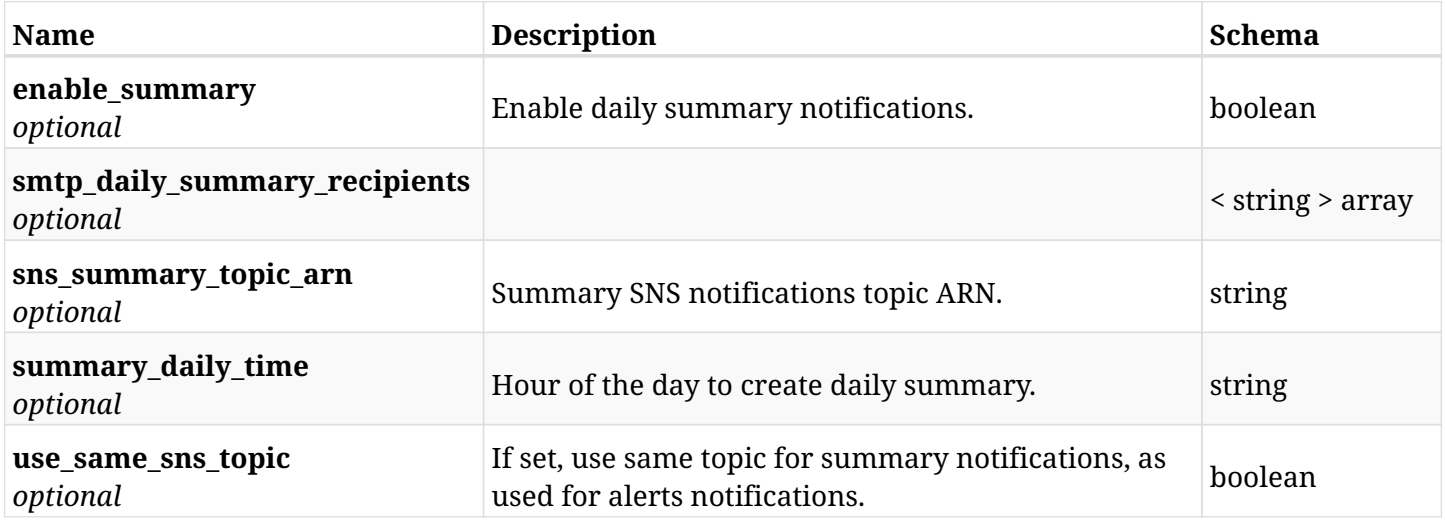

### **36.36.4. Consumes**

• application/json

# **36.36.5. Produces**

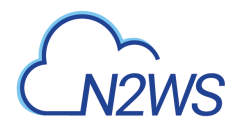

# **36.37. Test daily summary settings**

POST /api/settings/notifications/{id}/test\_daily\_summary/

## **36.37.1. Description**

This endpoint tests daily summary settings for the ID passed in the URL path.

#### **Permissions and Restrictions:**

- \* Any authenticated non-delegate user can test his own settings.
- \* Root user can also test the settings of the managed users.
	- *Initial Release:* 1.4.0
	- *Last Modified Version:* 1.4.0

### **36.37.2. Parameters**

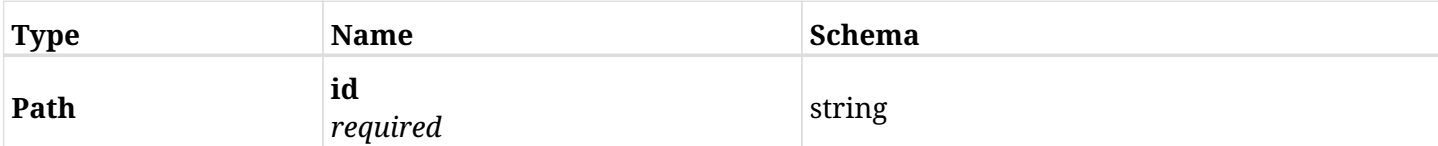

## **36.37.3. Responses**

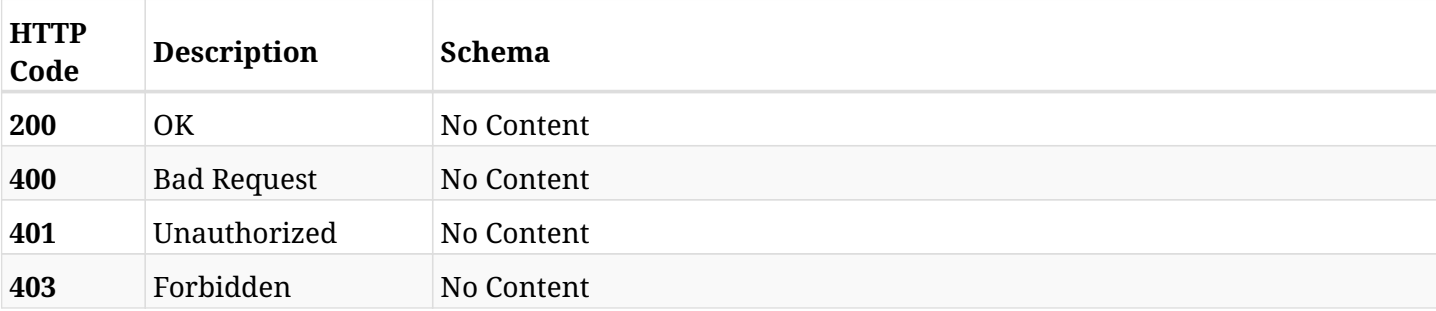

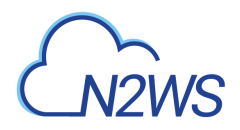

# **36.38. Change CPM proxy settings**

POST /api/settings/proxy/

## **36.38.1. Description**

This endpoint changes the CPM proxy settings policy.

#### **Permissions and Restrictions:**

\* Only the root user can change the proxy settings.

- *Initial Release:* 1.0.0
- *Last Modified Version:* 1.0.0

## **36.38.2. Parameters**

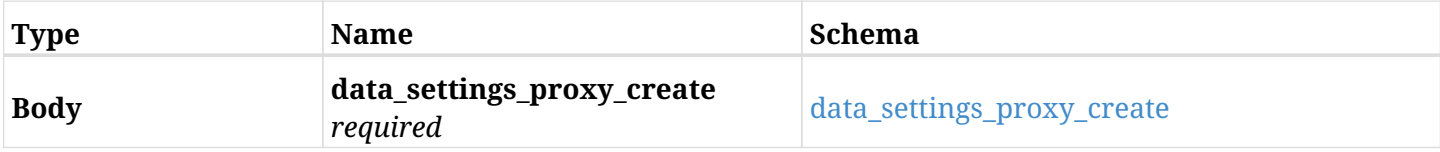

### <span id="page-1070-0"></span>**data\_settings\_proxy\_create**

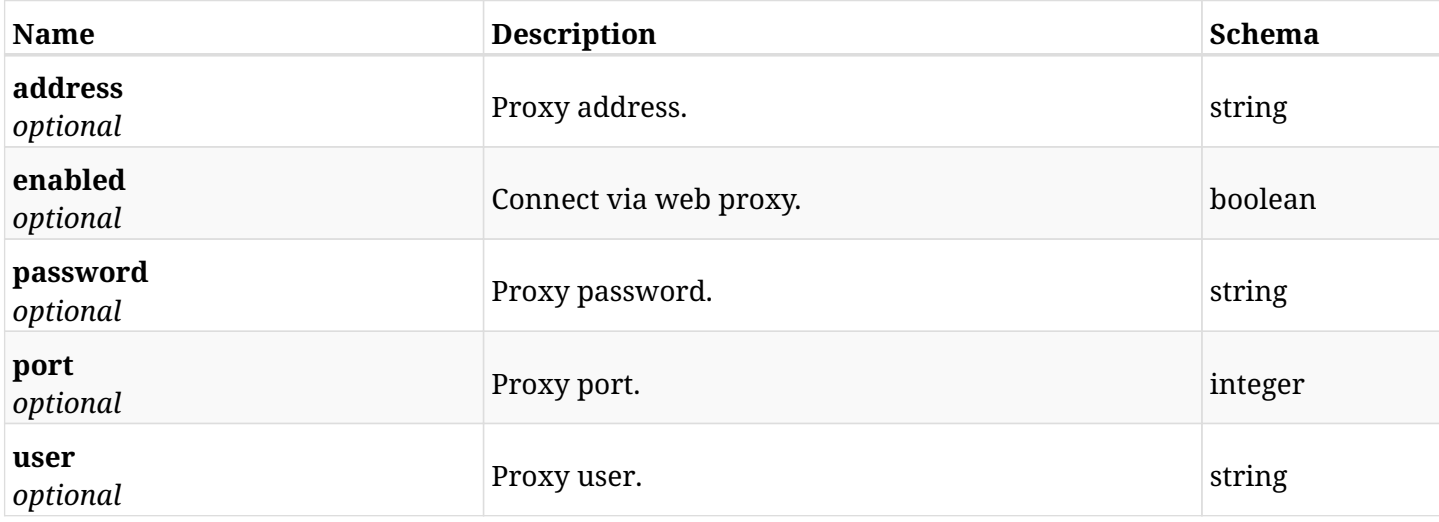

## **36.38.3. Responses**

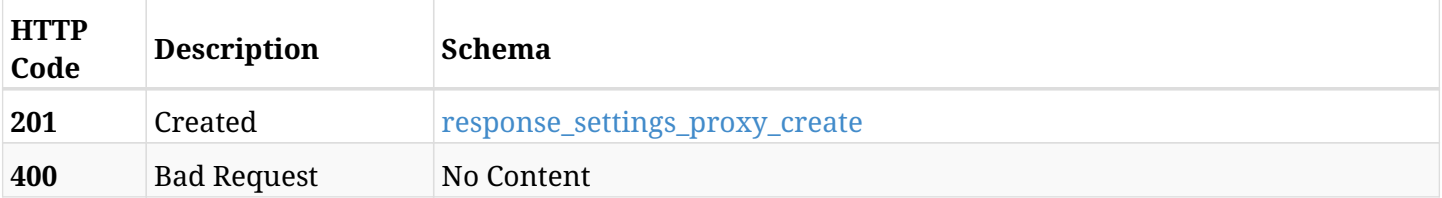

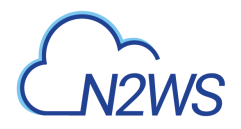

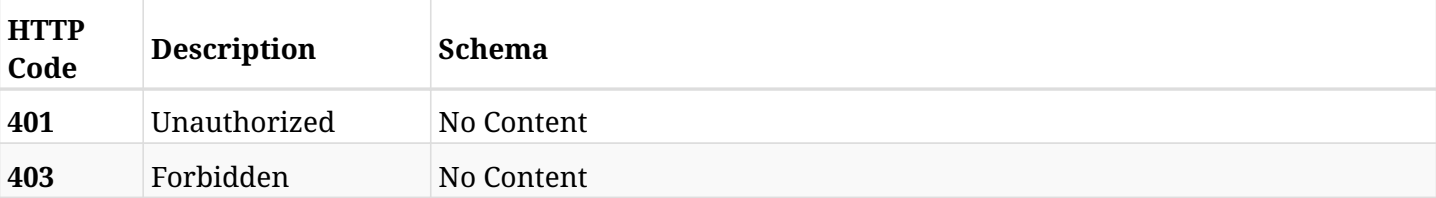

## <span id="page-1071-0"></span>**response\_settings\_proxy\_create**

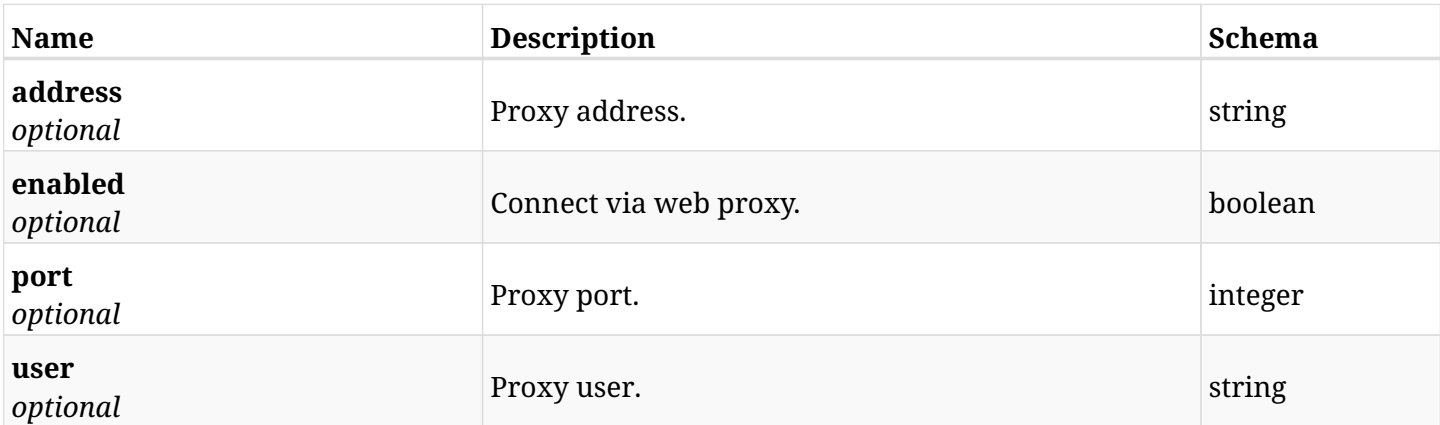

# **36.38.4. Consumes**

• application/json

## **36.38.5. Produces**

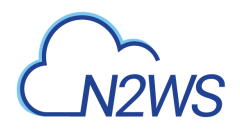

# **36.39. Retrieve the CPM proxy settings**

GET /api/settings/proxy/

# **36.39.1. Description**

This endpoint returns the CPM proxy settings.

#### **Permissions and Restrictions:**

\* Only root user can get the proxy settings.

- *Initial Release:* 1.0.0
- *Last Modified Version:* 1.0.0

## **36.39.2. Parameters**

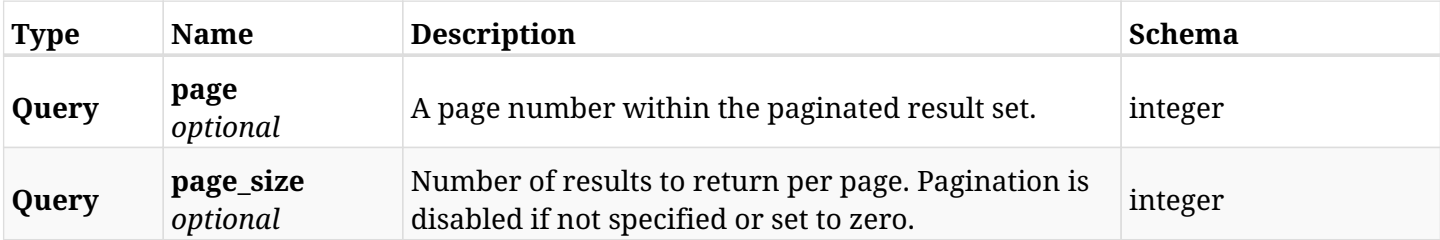

### **36.39.3. Responses**

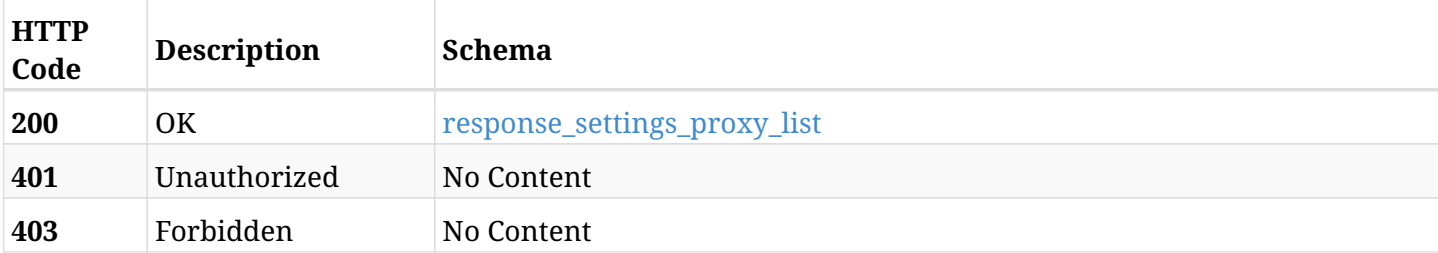

#### <span id="page-1072-0"></span>**response\_settings\_proxy\_list**

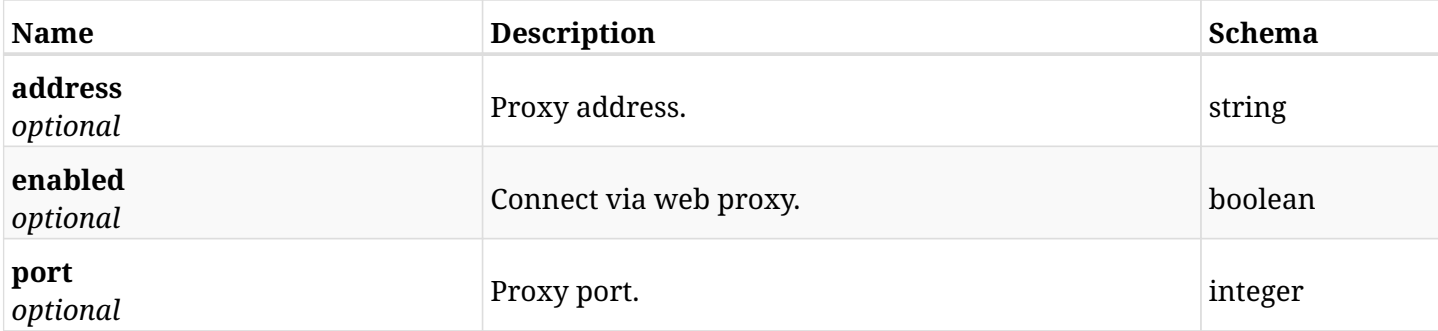

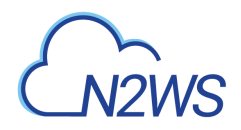

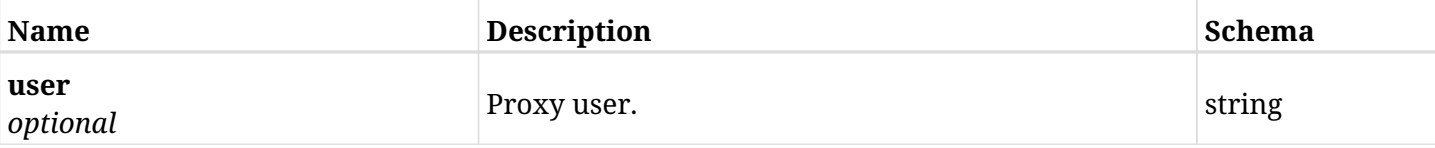

## **36.39.4. Produces**

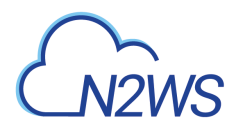

# **36.40. Test the CPM proxy settings connection**

POST /api/settings/proxy/test\_connection/

## **36.40.1. Description**

This endpoint tests the CPM proxy settings connection.

#### **Permissions and Restrictions:**

\* Only root user can test the CPM proxy settings connection, limited by the license.

- *Initial Release:* 1.3.0
- *Last Modified Version:* 1.3.0

## **36.40.2. Parameters**

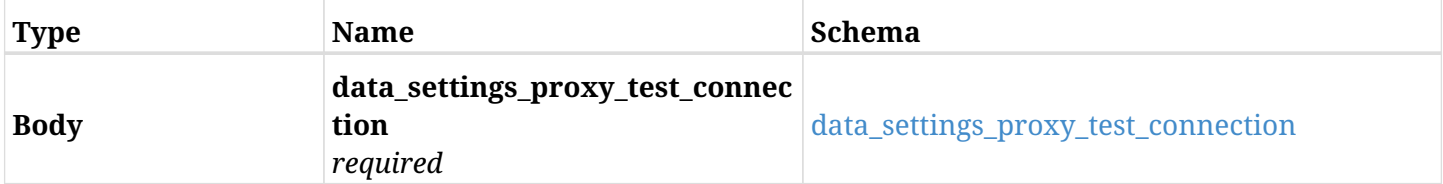

#### <span id="page-1074-0"></span>**data\_settings\_proxy\_test\_connection**

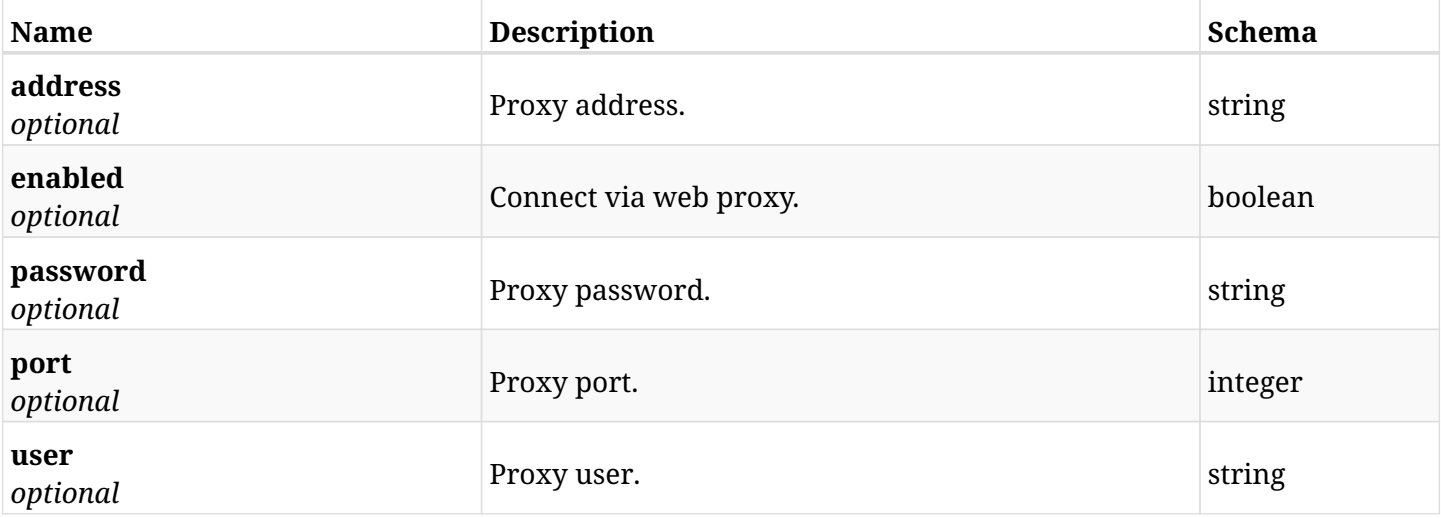

## **36.40.3. Responses**

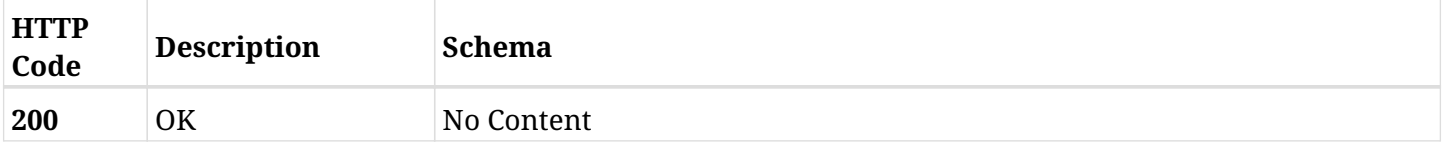

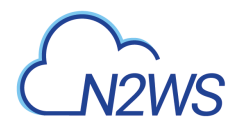

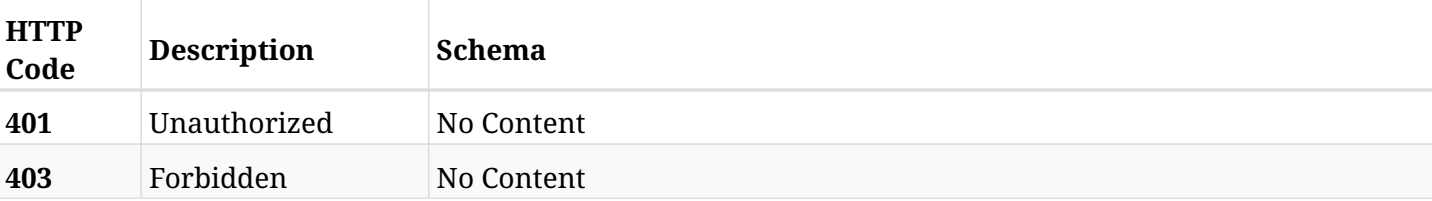

## **36.40.4. Consumes**

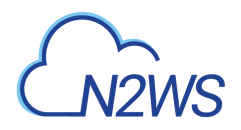

# **36.41. Create CPM security settings**

POST /api/settings/security/

# **36.41.1. Description**

This endpoint changes the CPM security settings.

#### **Permissions and Restrictions:**

\* Only the root user can change the security settings.

- *Initial Release:* 1.3.0
- *Last Modified Version:* 1.3.0

## **36.41.2. Parameters**

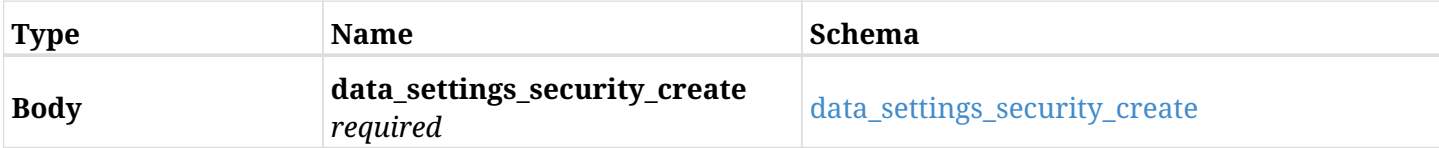

#### <span id="page-1076-0"></span>**data\_settings\_security\_create**

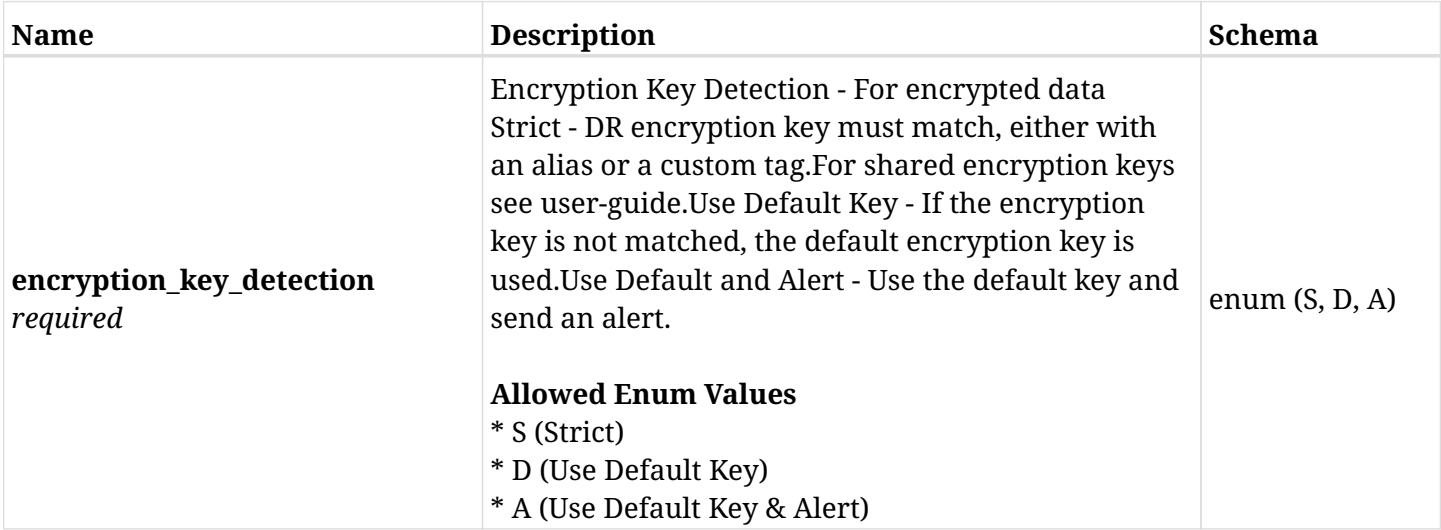

## **36.41.3. Responses**

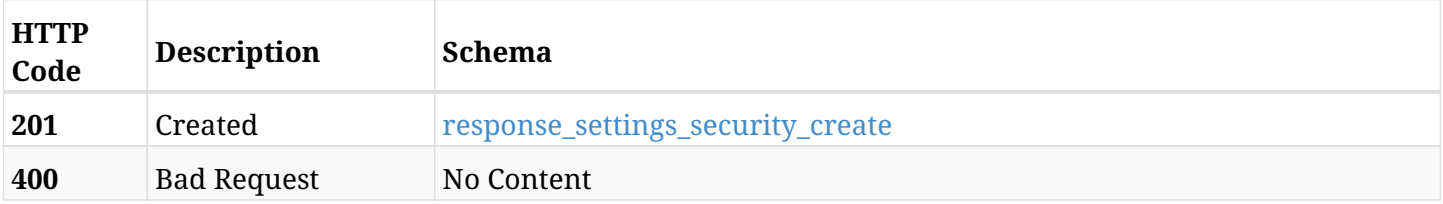

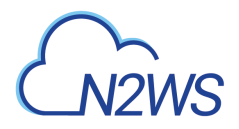

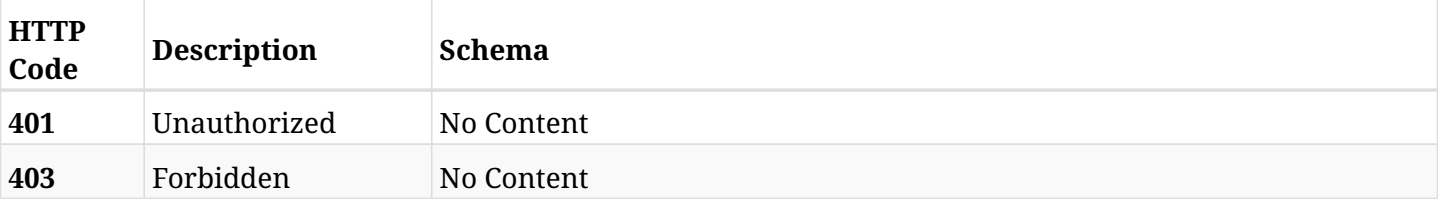

### <span id="page-1077-0"></span>**response\_settings\_security\_create**

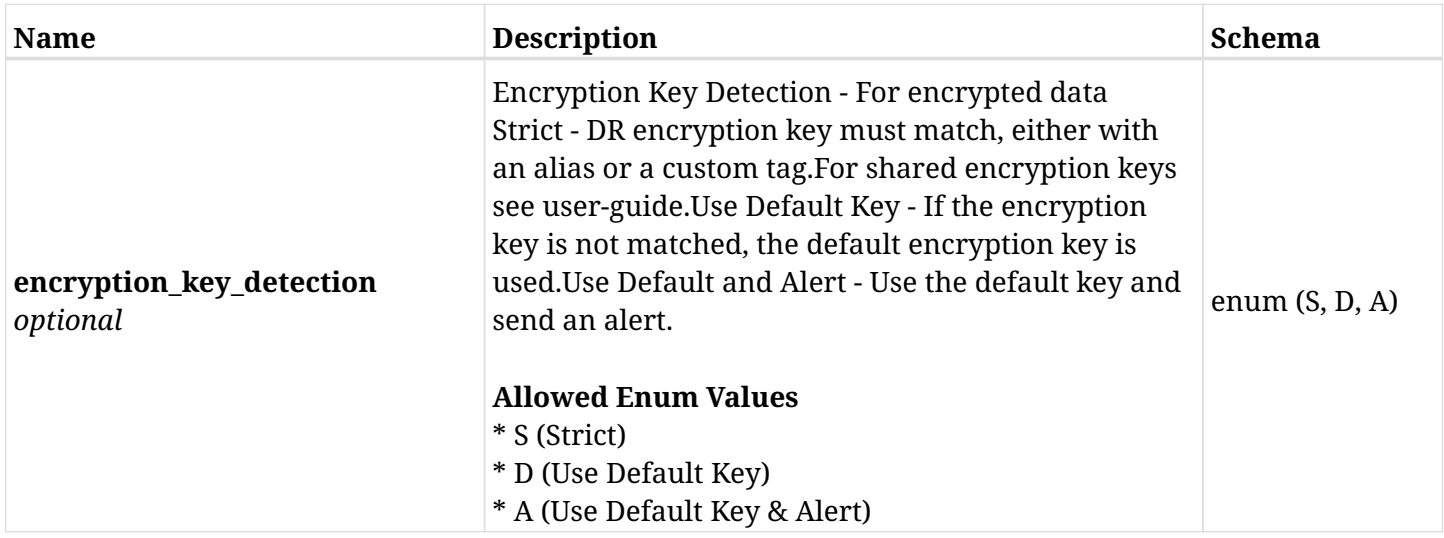

# **36.41.4. Consumes**

• application/json

# **36.41.5. Produces**

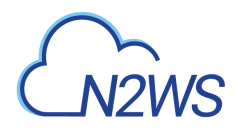

# **36.42. Retrieve the CPM security settings**

GET /api/settings/security/

# **36.42.1. Description**

This endpoint returns the CPM security settings.

#### **Permissions and Restrictions:**

\* Only root user can get the security settings.

- *Initial Release:* 1.3.0
- *Last Modified Version:* 1.3.0

## **36.42.2. Parameters**

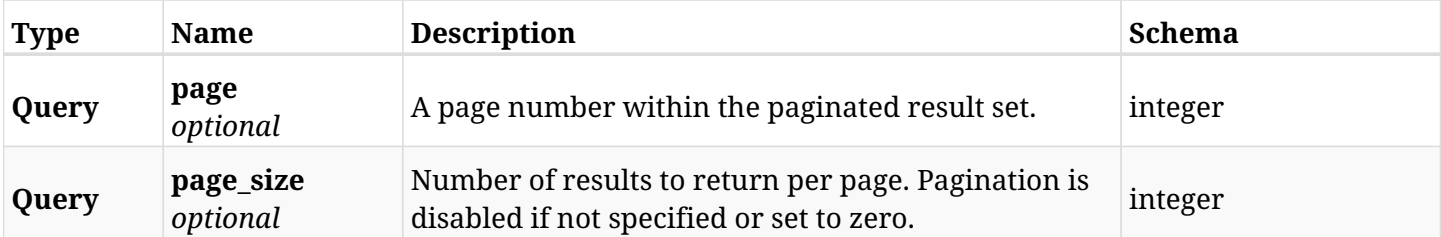

### **36.42.3. Responses**

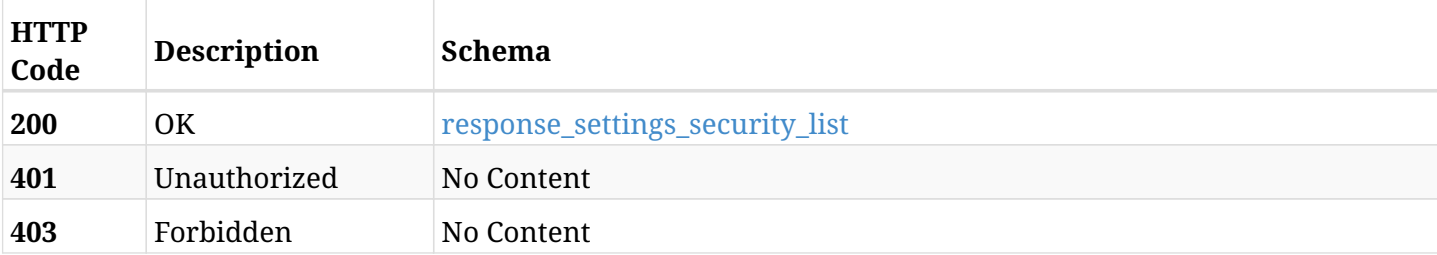

#### <span id="page-1078-0"></span>**response\_settings\_security\_list**

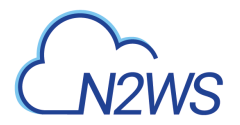

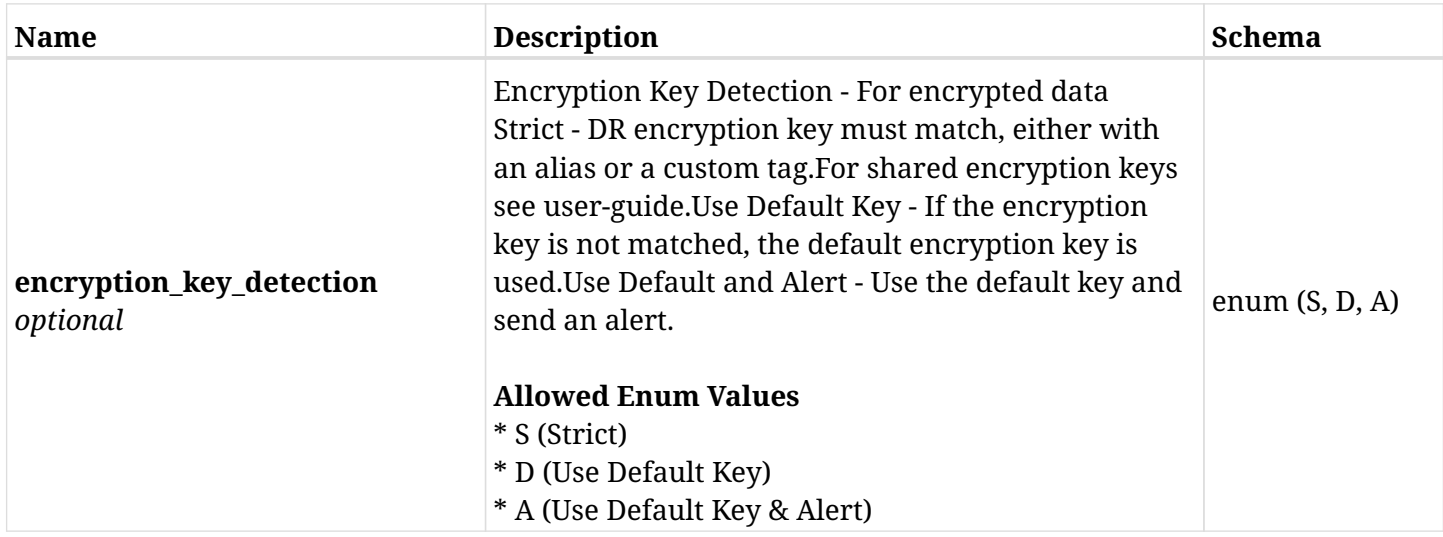

# **36.42.4. Produces**
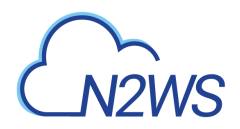

# **36.43. Change the CPM tag scan settings**

POST /api/settings/tagscan/

## **36.43.1. Description**

This endpoint changes the CPM tag scan settings.

#### **Permissions and Restrictions:**

\* Only the root user can change the tag scan settings.

- *Initial Release:* 1.1.0
- *Last Modified Version:* 1.1.0

## **36.43.2. Parameters**

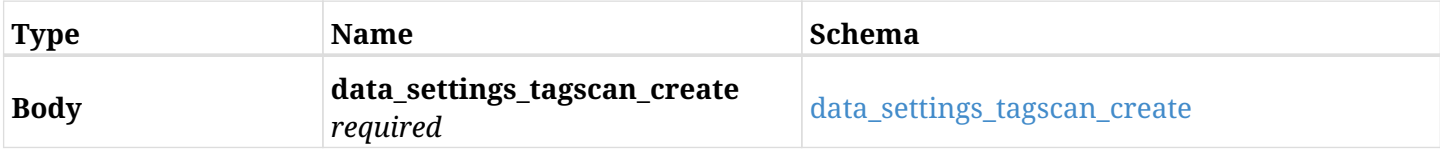

#### <span id="page-1080-0"></span>**data\_settings\_tagscan\_create**

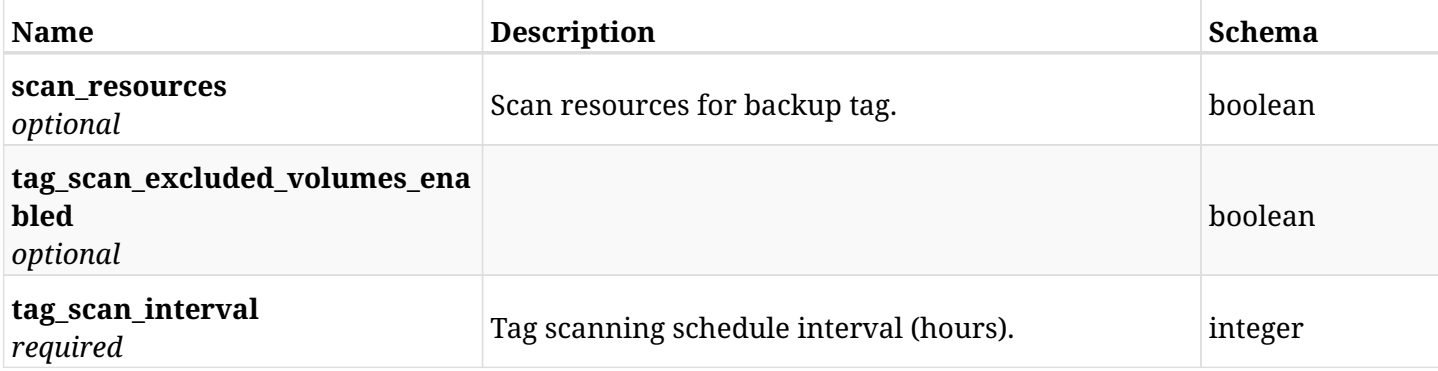

## **36.43.3. Responses**

<span id="page-1080-1"></span>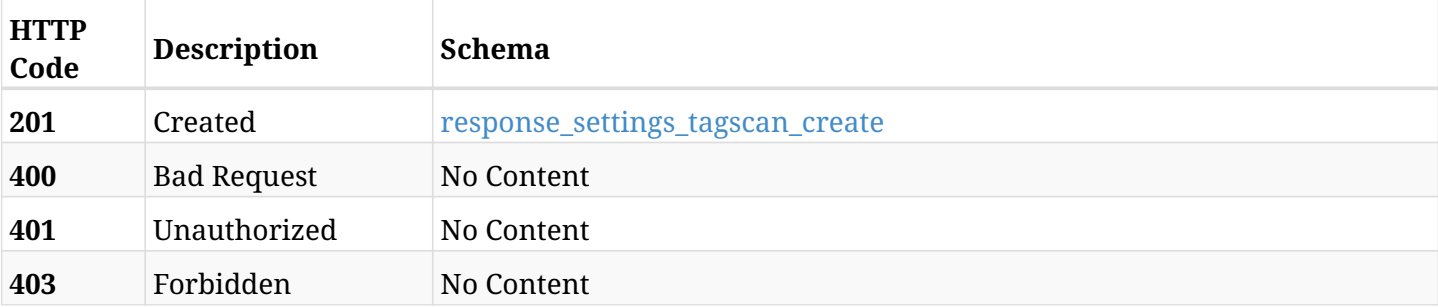

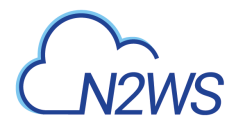

## **response\_settings\_tagscan\_create**

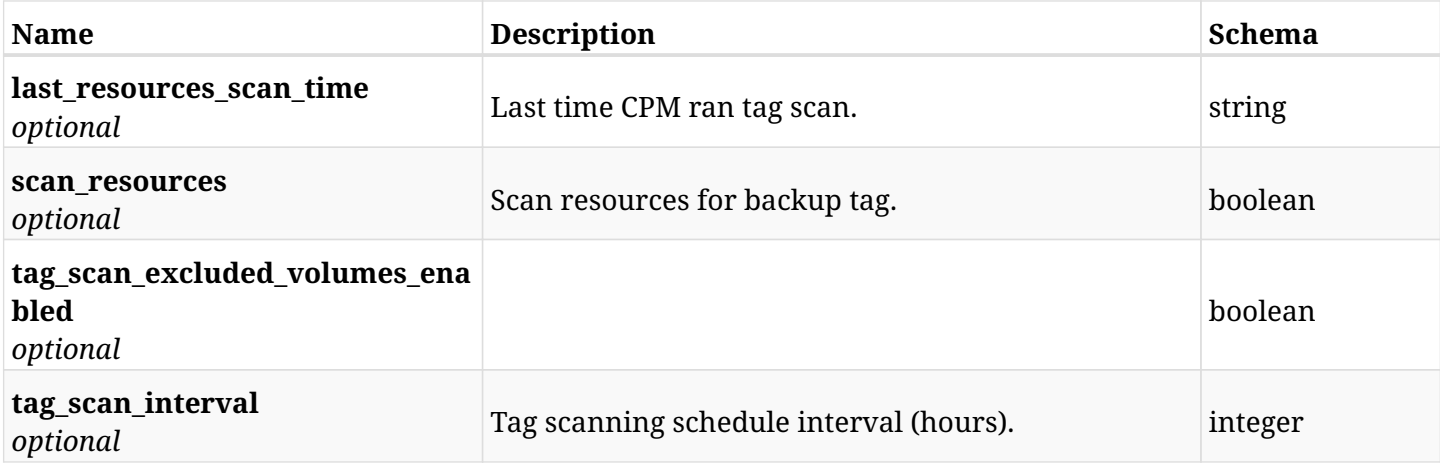

## **36.43.4. Consumes**

• application/json

## **36.43.5. Produces**

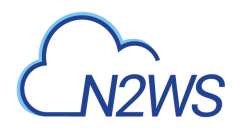

# **36.44. Retrieve the CPM tag scan settings**

GET /api/settings/tagscan/

## **36.44.1. Description**

This endpoint returns the CPM tag scan settings.

#### **Permissions and Restrictions:**

\* Only root user can get the tag scan settings.

- *Initial Release:* 1.1.0
- *Last Modified Version:* 1.1.0

## **36.44.2. Parameters**

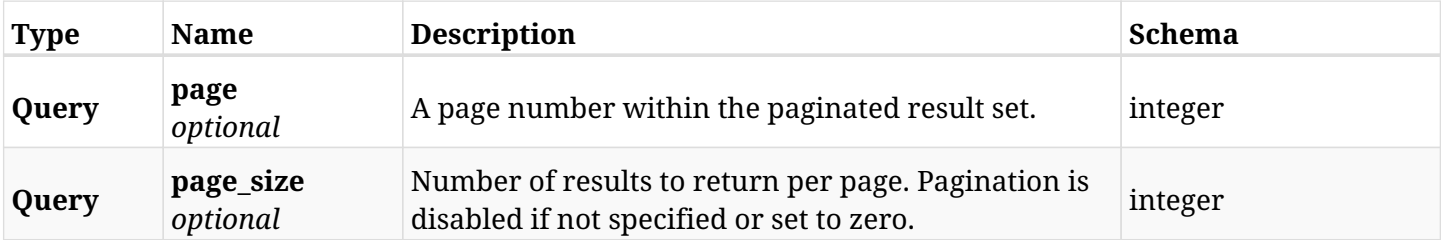

## **36.44.3. Responses**

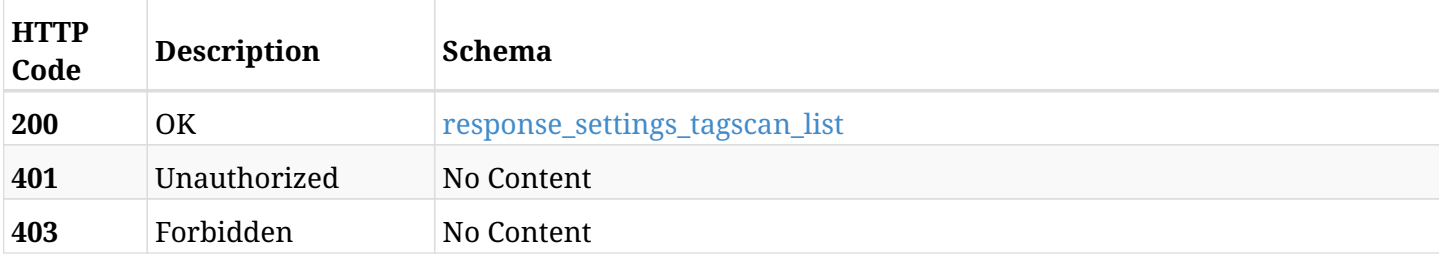

#### <span id="page-1082-0"></span>**response\_settings\_tagscan\_list**

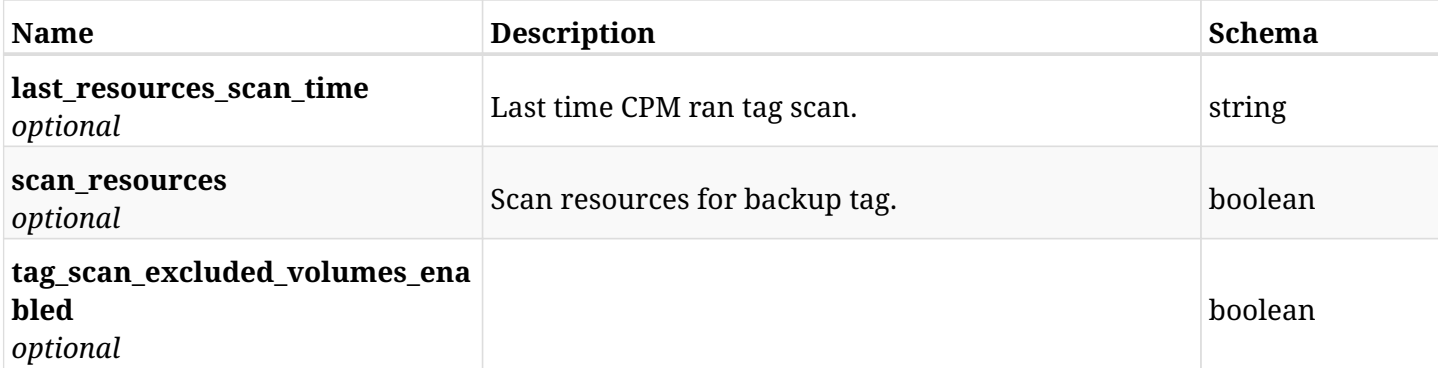

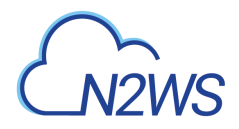

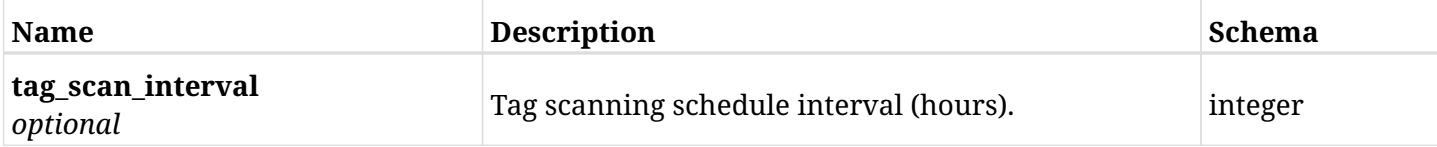

## **36.44.4. Produces**

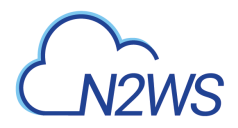

# **36.45. List the selected logs**

GET /api/settings/tagscan/logs/

## **36.45.1. Description**

This endpoint returns a list of logs for the ID passed in the URL path.

#### **Permissions and Restrictions:**

- \* Any authenticated user can get his own logs.
- \* Root user can also get the logs of the managed users.
- \* Delegates can get the logs of their original user.

#### **CSV Media Type:**

\* text/csv media type is supported in addition to the application/json type.

- *Initial Release:* 1.1.0
- *Last Modified Version:* 1.1.0

## **36.45.2. Responses**

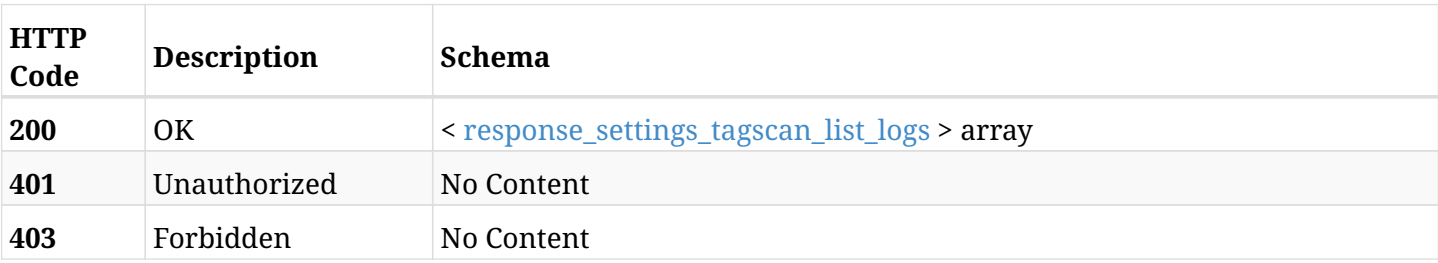

#### <span id="page-1084-0"></span>**response\_settings\_tagscan\_list\_logs**

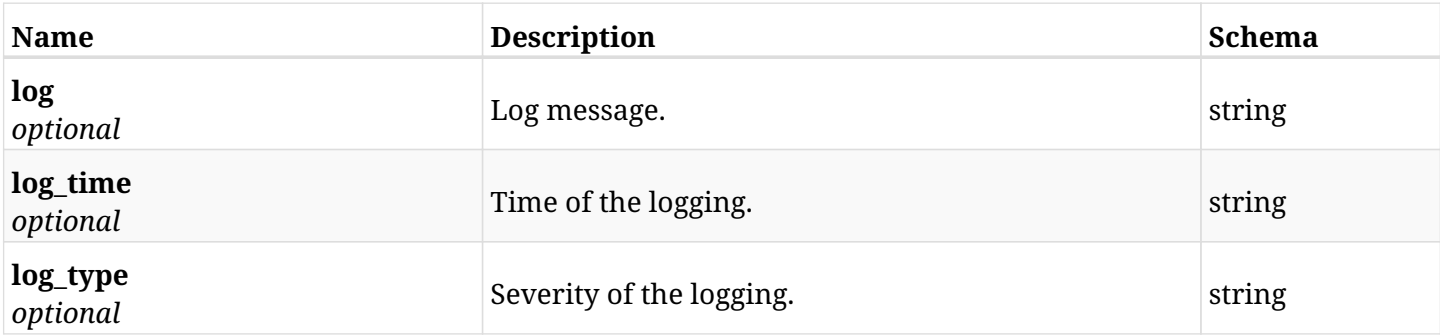

## **36.45.3. Produces**

- application/json
- text/csv

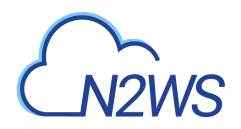

# **36.46. Run the tag scan operation**

POST /api/settings/tagscan/run/

## **36.46.1. Description**

This endpoint runs the CPM's tag scan operation.

#### **Permissions and Restrictions:**

\* Only root user can perform this operation.

- *Initial Release:* 1.2.0
- *Last Modified Version:* 1.2.0

## **36.46.2. Responses**

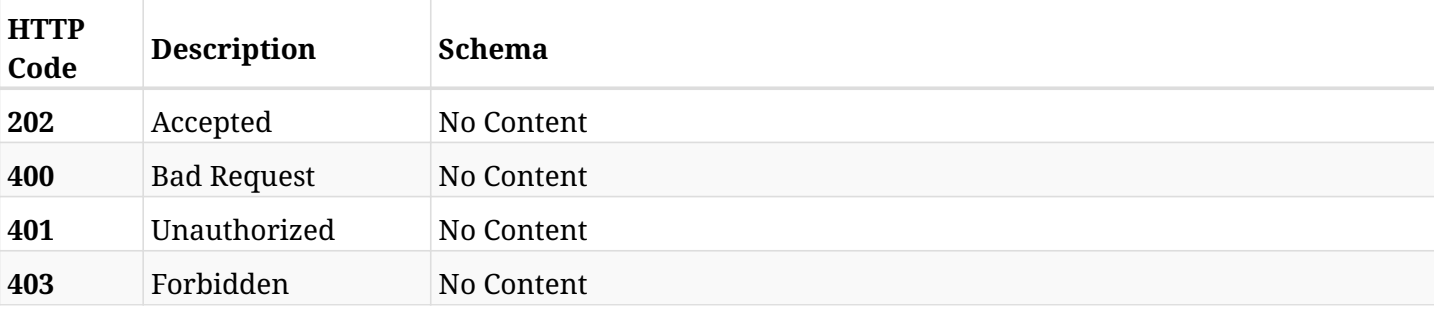

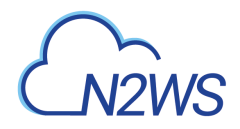

# **36.47. Upload a new upgrade CPM patch**

POST /api/settings/upgrade\_patches/

## **36.47.1. Description**

This endpoint uploads a new upgrade patch.

#### **Permissions and Restrictions:**

\* Only the root user can upload an upgrade patch.

- *Initial Release:* 1.4.0
- *Last Modified Version:* 1.4.0

## **36.47.2. Parameters**

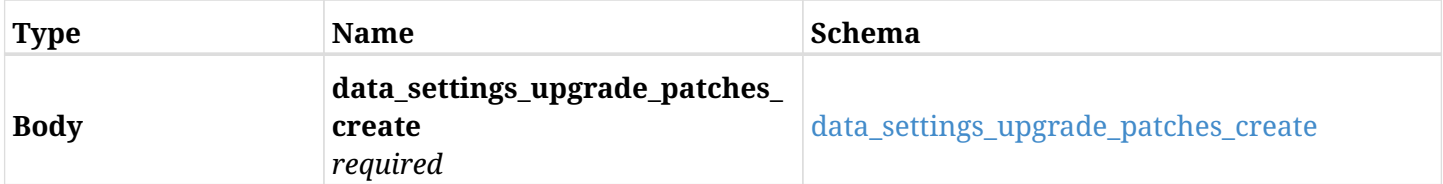

#### <span id="page-1086-0"></span>**data\_settings\_upgrade\_patches\_create**

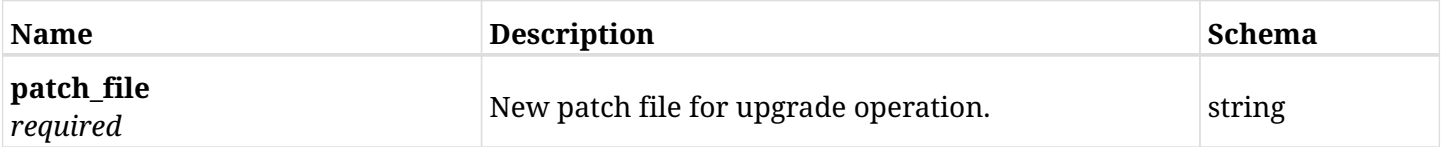

#### **36.47.3. Responses**

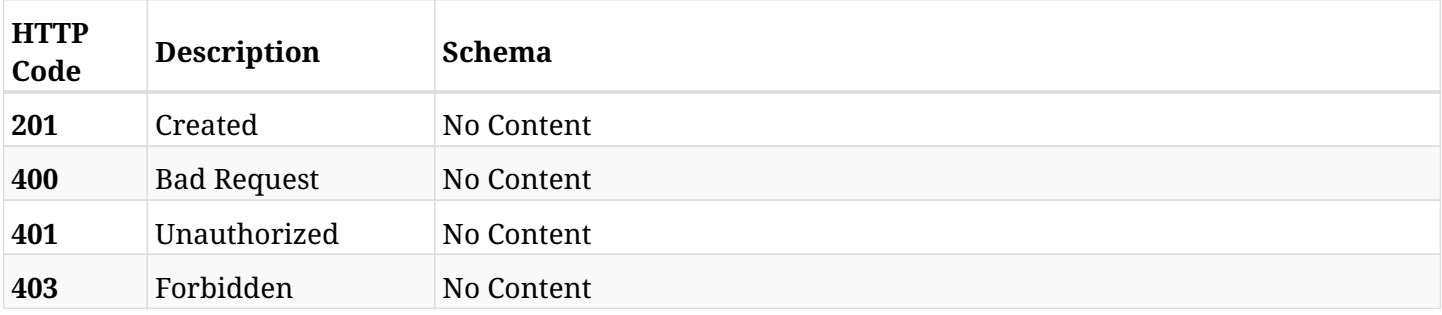

## **36.47.4. Consumes**

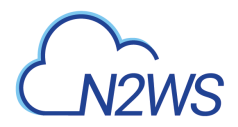

# **36.48. Retrieve a list of CPM upgrade pathces**

GET /api/settings/upgrade\_patches/

## **36.48.1. Description**

This endpoint returns a list of CPM upgrade patches.

#### **Permissions and Restrictions:**

\* Only root user can get the CPM patches list.

- *Initial Release:* 1.4.0
- *Last Modified Version:* 1.4.0

## **36.48.2. Parameters**

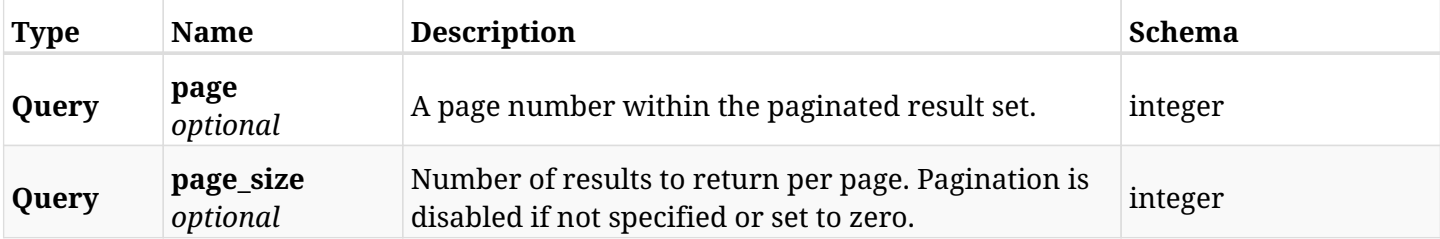

## **36.48.3. Responses**

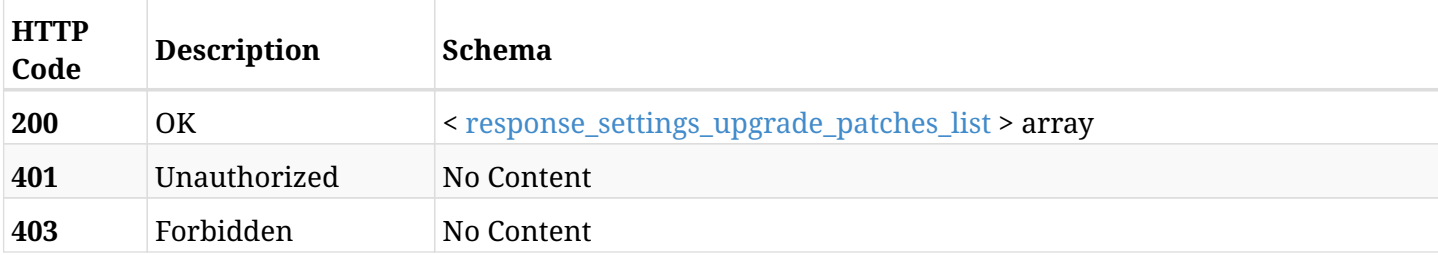

#### <span id="page-1087-0"></span>**response\_settings\_upgrade\_patches\_list**

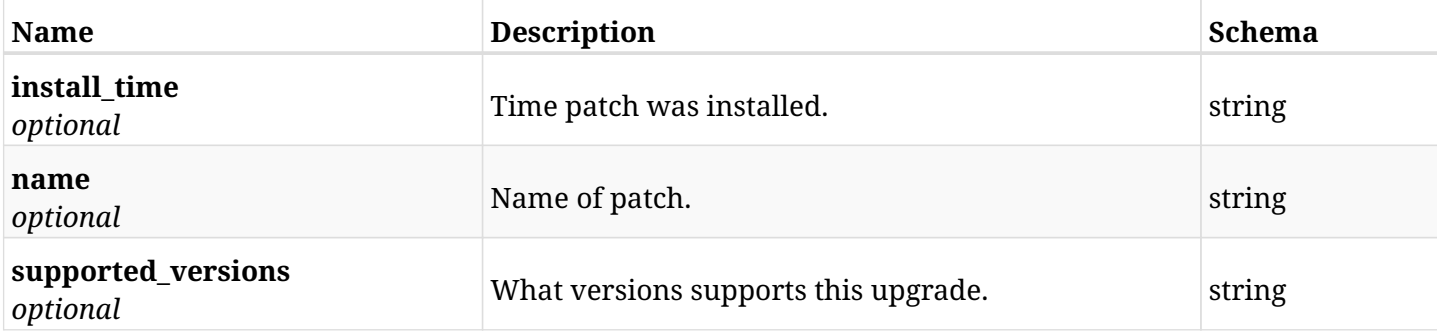

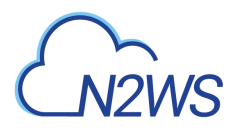

## **36.48.4. Produces**

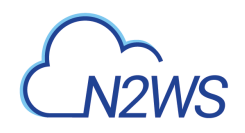

# **Chapter 37. System**

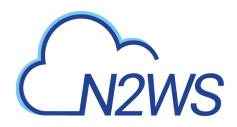

# **37.1. Information about recent backup activity of CPM**

GET /api/system/dashboard/activity/

## **37.1.1. Description**

This endpoint returns a summary of recent backups, DR operations and S3 copies that were performed recently.

- *Initial Release:* 1.4.0
- *Last Modified Version:* 1.4.0

## **37.1.2. Parameters**

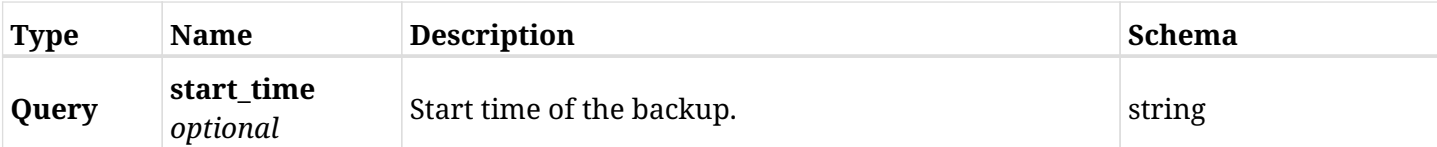

## **37.1.3. Responses**

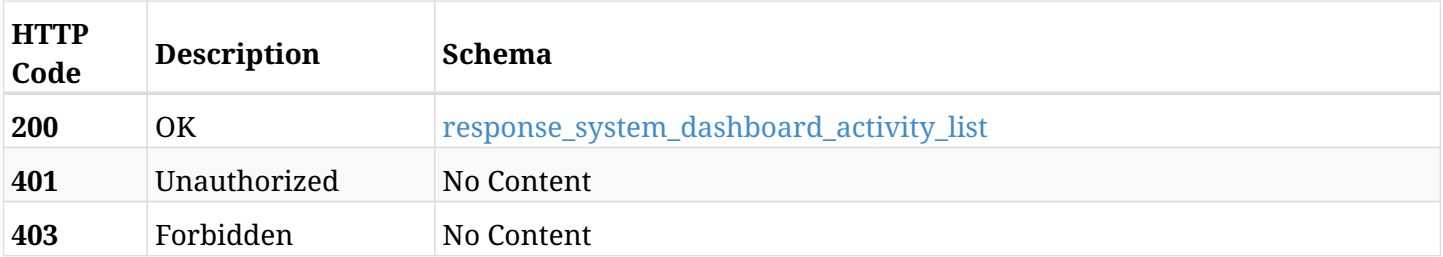

#### <span id="page-1090-0"></span>**response\_system\_dashboard\_activity\_list**

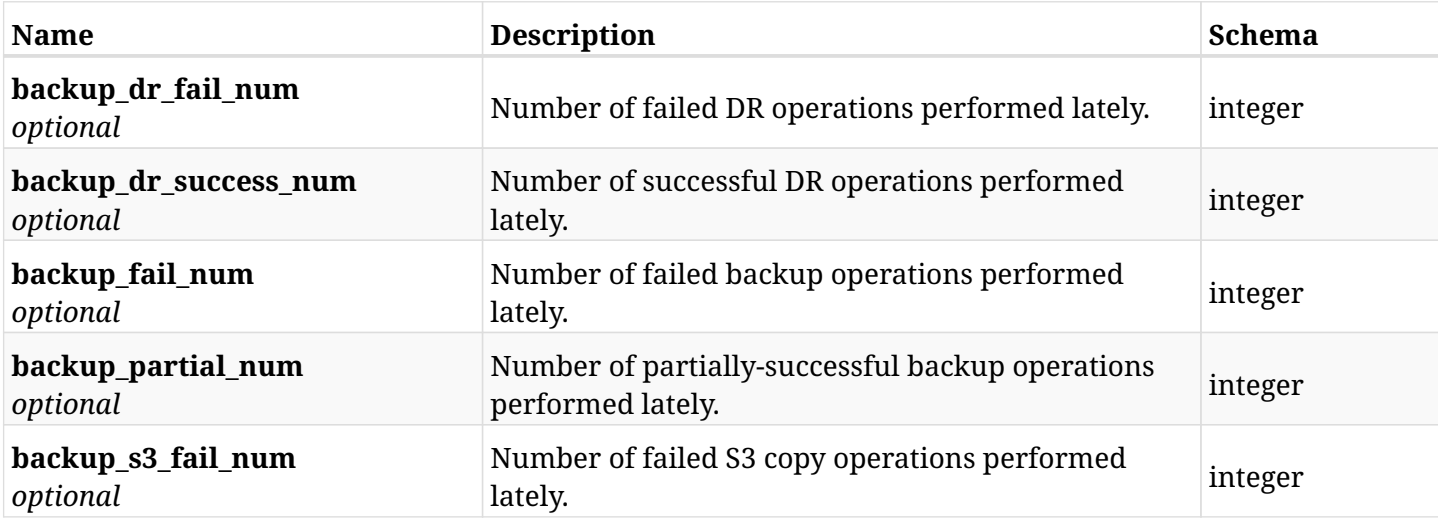

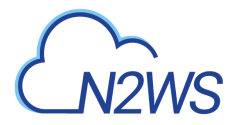

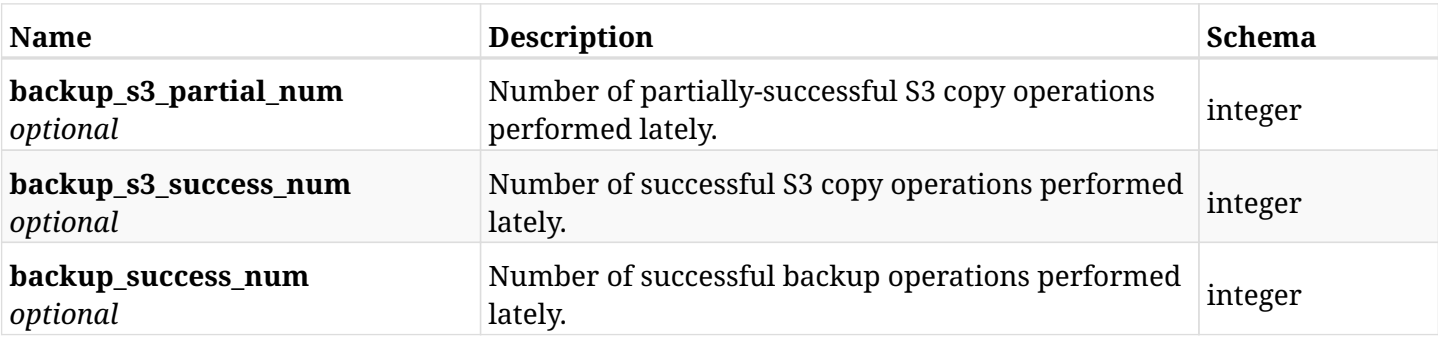

## **37.1.4. Produces**

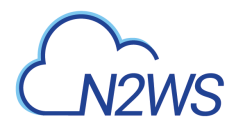

# **37.2. Information about the protection provided CPM.**

GET /api/system/dashboard/state/

## **37.2.1. Description**

This endpoint returns a summary of backup definitions and protected resources.

- *Initial Release:* 1.4.0
- *Last Modified Version:* 1.4.0

#### **37.2.2. Responses**

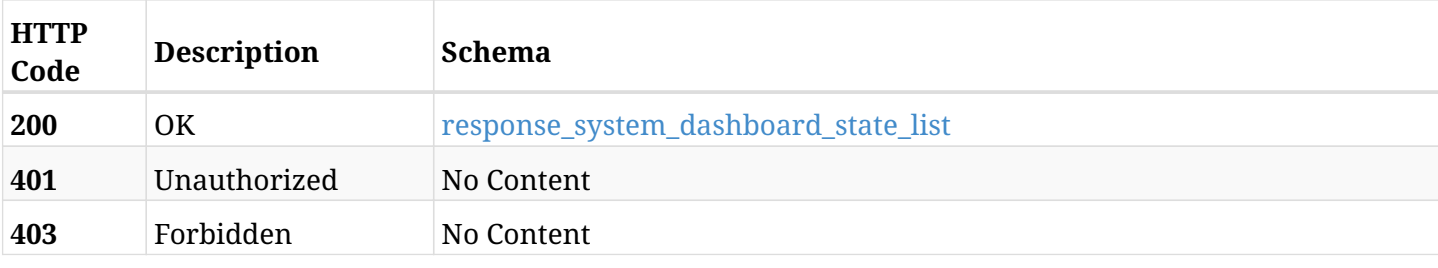

#### <span id="page-1092-0"></span>**response\_system\_dashboard\_state\_list**

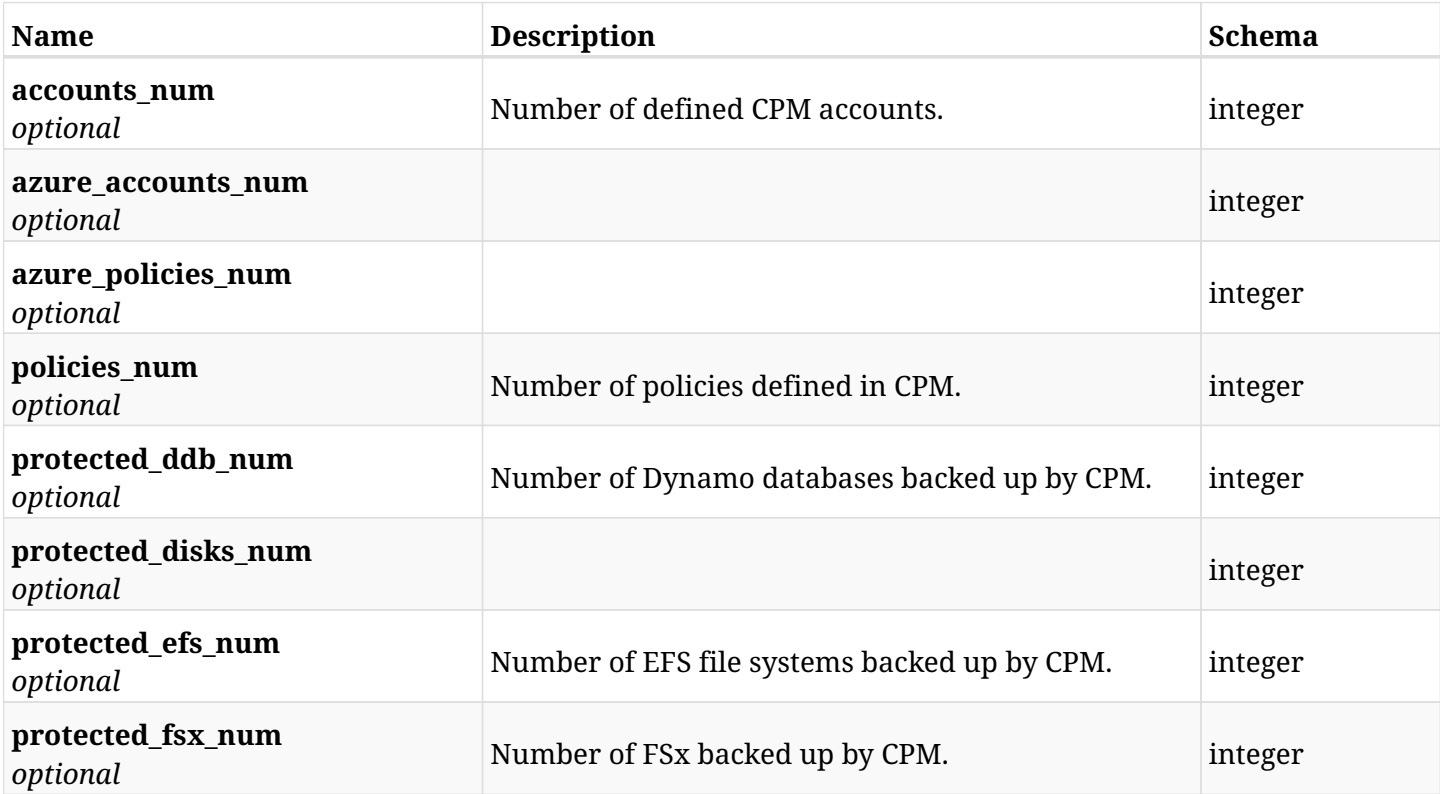

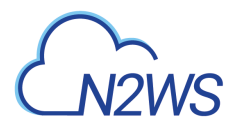

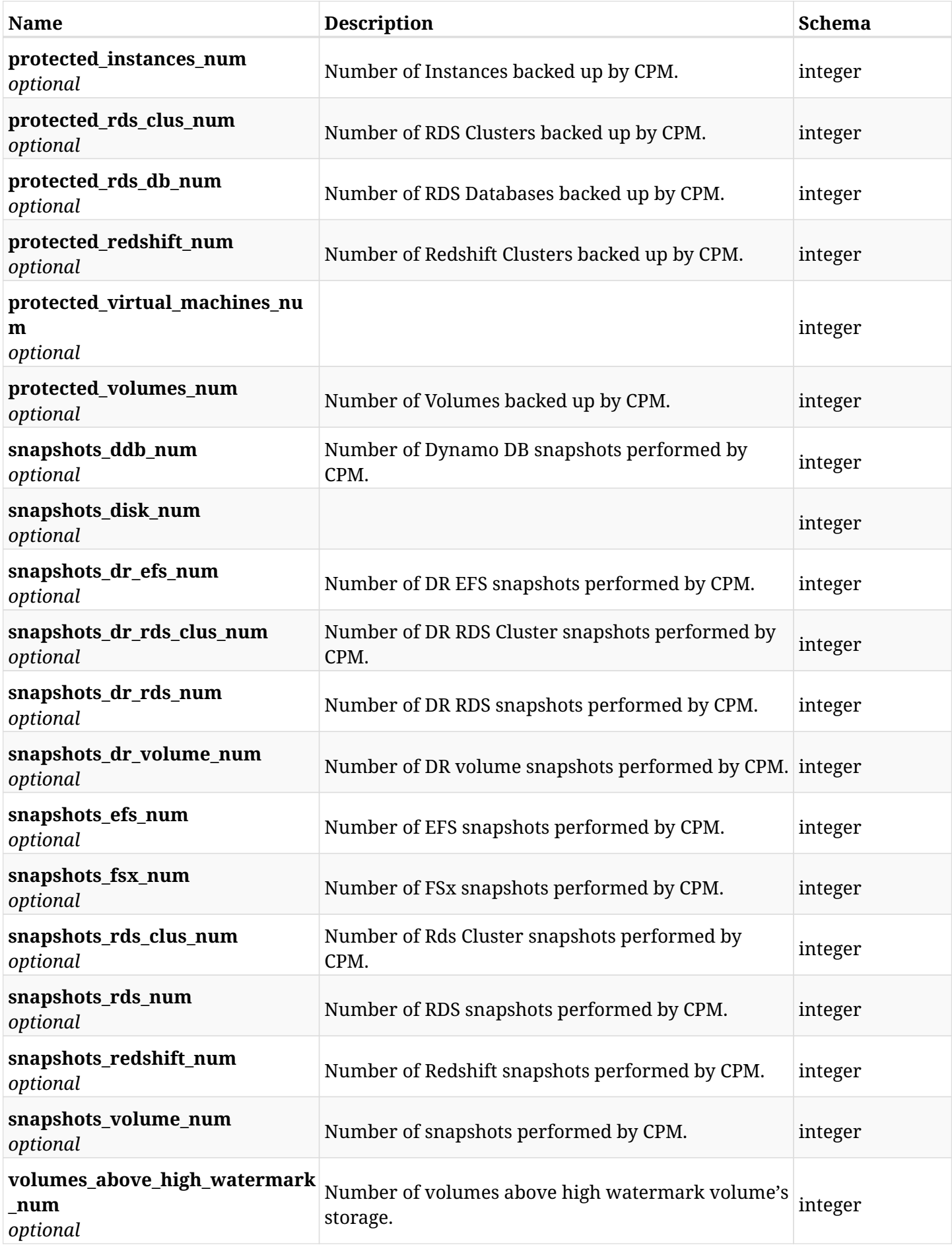

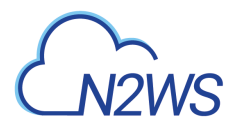

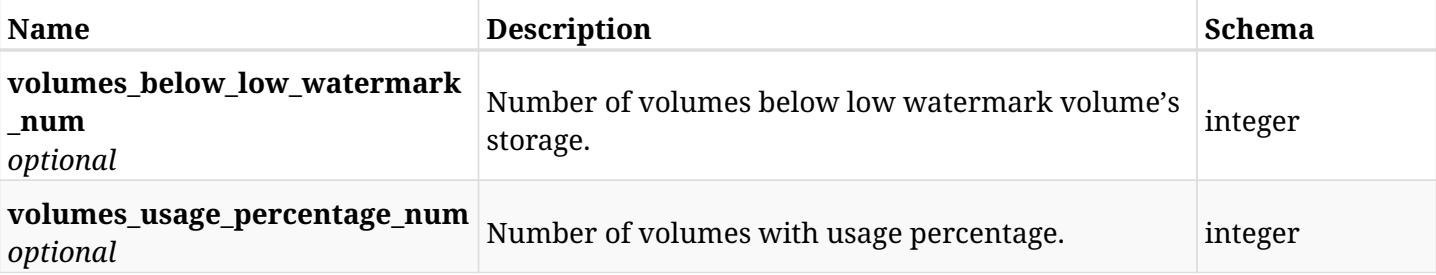

## **37.2.3. Produces**

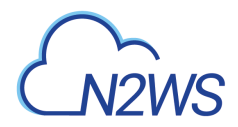

# **37.3. Download a zipped file containing the CPM server log**

GET /api/system/support\_logs/

## **37.3.1. Description**

This endpoint downloads a zipped file containing the CPM server log.

#### **Permissions and Restrictions:**

\* Only root user and his delegates are permitted download this zipped file.

#### **Sample cURL Request:**

curl -OJ -X GET https://\$HOST/api/system/support\_logs/ -H 'Accept: application/json;' -H 'Authorization: Bearer \$TOKEN'

- *Initial Release:* 1.1.0
- *Last Modified Version:* 1.4.0

#### **37.3.2. Parameters**

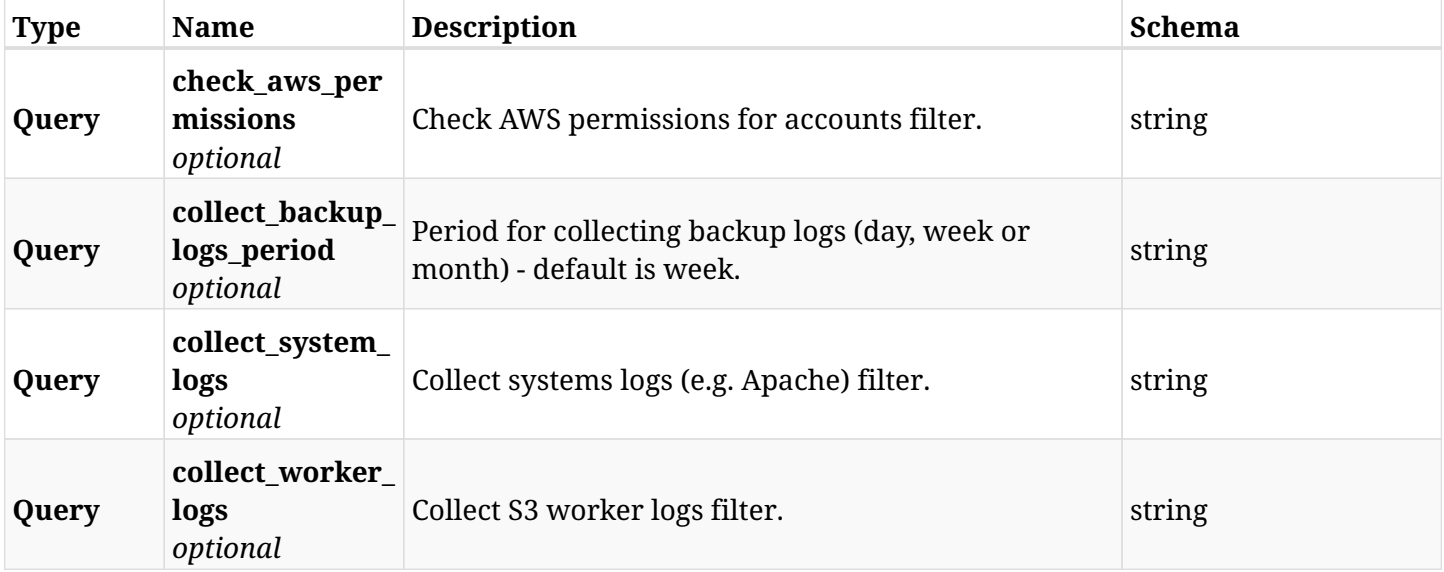

## **37.3.3. Responses**

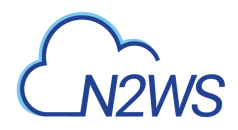

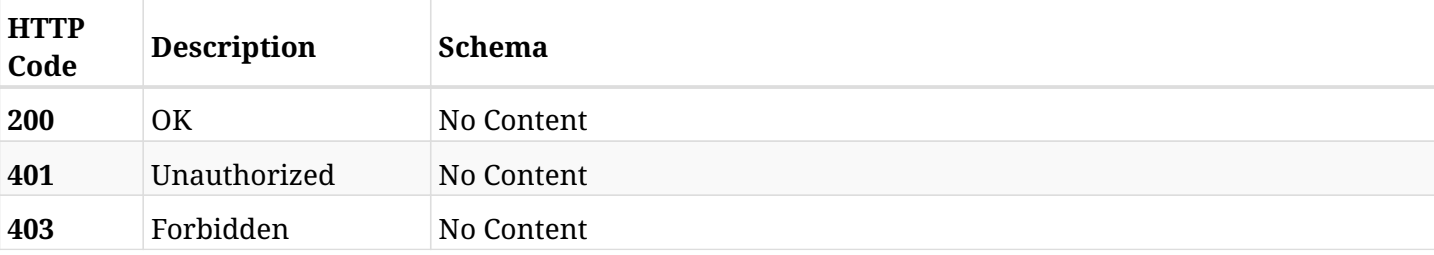

## **37.3.4. Produces**

• application/x-bzip2

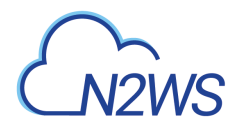

# **37.4. List CPM long-running async tasks**

GET /api/system/tasks/

## **37.4.1. Description**

This endpoint returns a list of CPM long-running async tasks .

Optional filters, sorting and pagination parameters are listed below.

#### **Permissions and Restrictions:**

\* Any authenticated user can perform this operation.

- *Initial Release:* 1.6.0
- *Last Modified Version:* 1.6.0

## **37.4.2. Parameters**

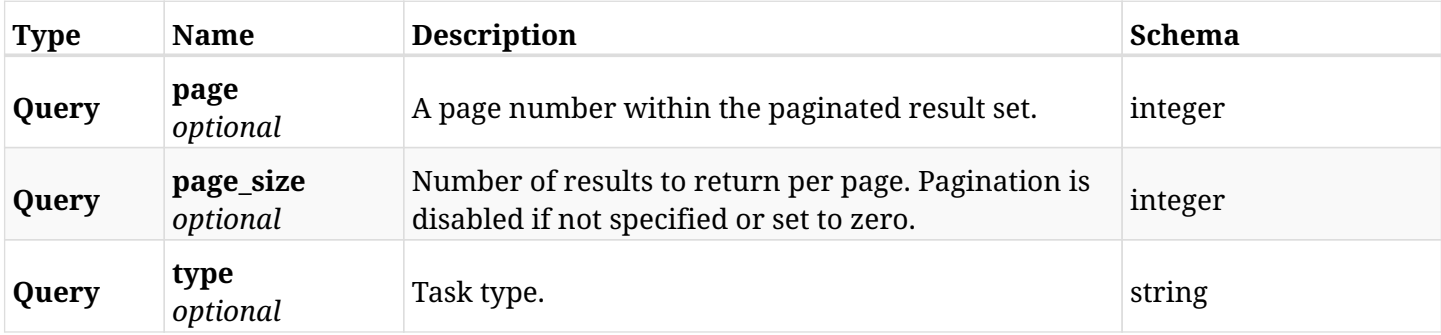

#### **37.4.3. Responses**

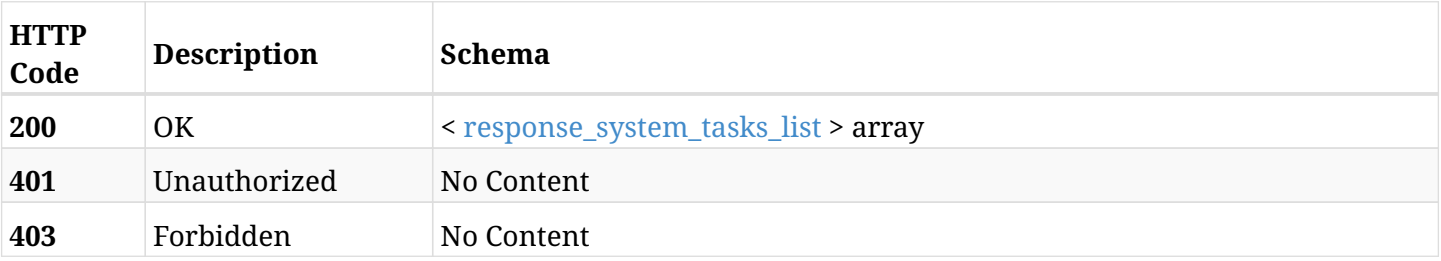

#### <span id="page-1097-0"></span>**response\_system\_tasks\_list**

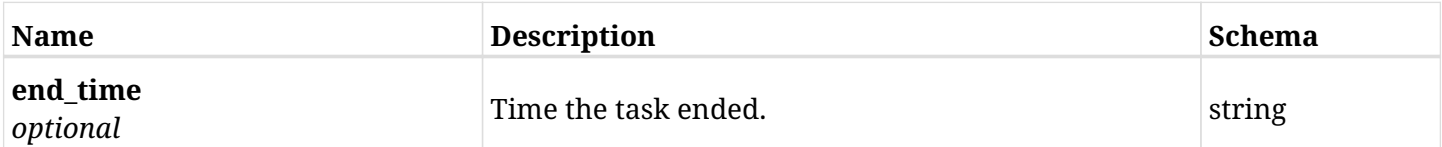

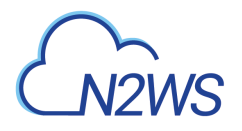

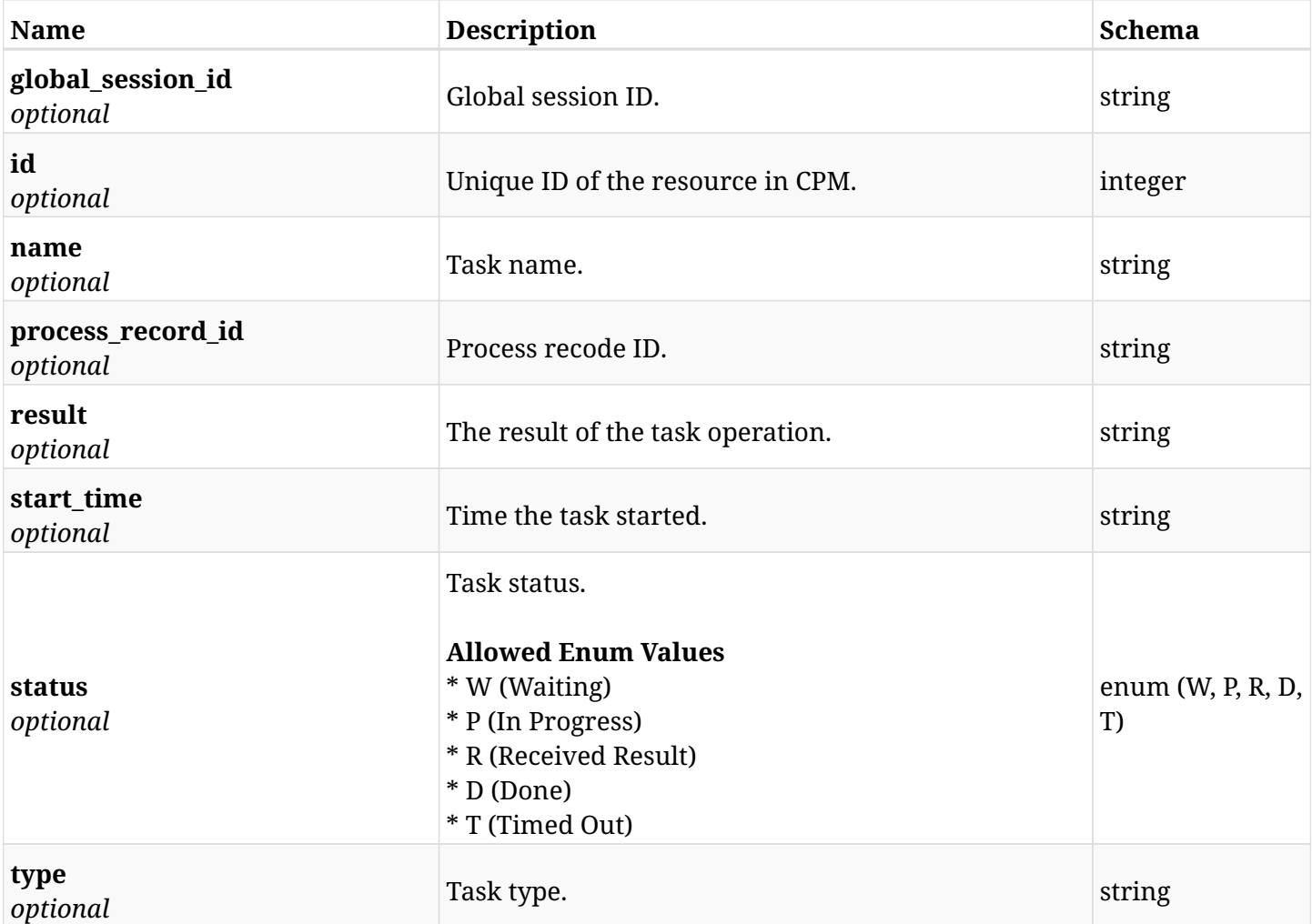

## **37.4.4. Produces**

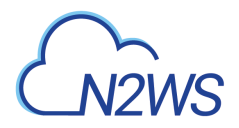

# **37.5. Retrieve a CPM long-running async task**

GET /api/system/tasks/{id}/

## **37.5.1. Description**

This endpoint returns the CPM long-running async task for the ID passed in the URL path.

Optional filters, sorting and pagination parameters are listed below.

#### **Permissions and Restrictions:**

\* Any authenticated user can perform this operation.

- *Initial Release:* 1.6.0
- *Last Modified Version:* 1.6.0

## **37.5.2. Parameters**

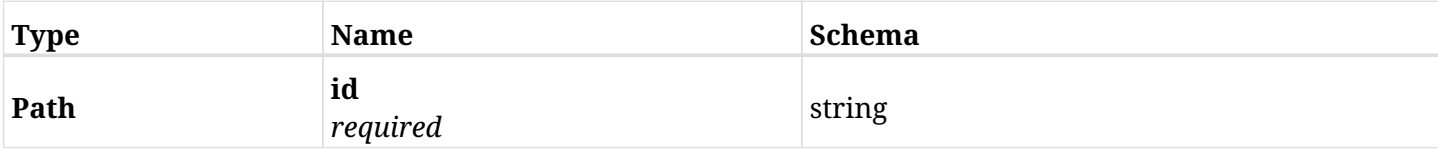

## **37.5.3. Responses**

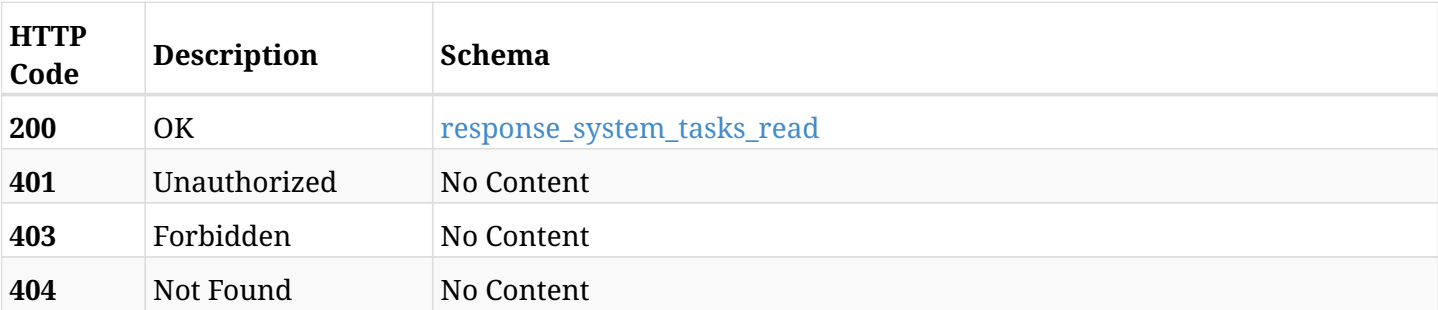

#### <span id="page-1099-0"></span>**response\_system\_tasks\_read**

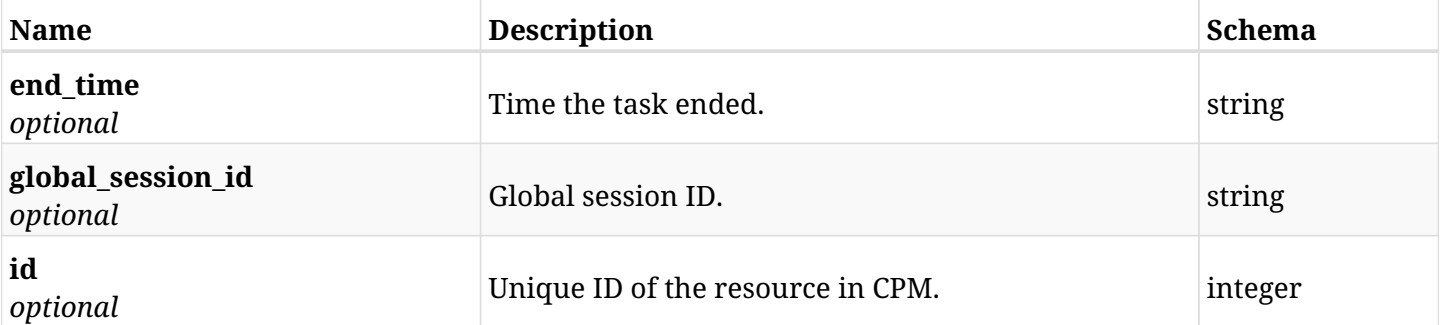

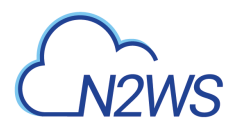

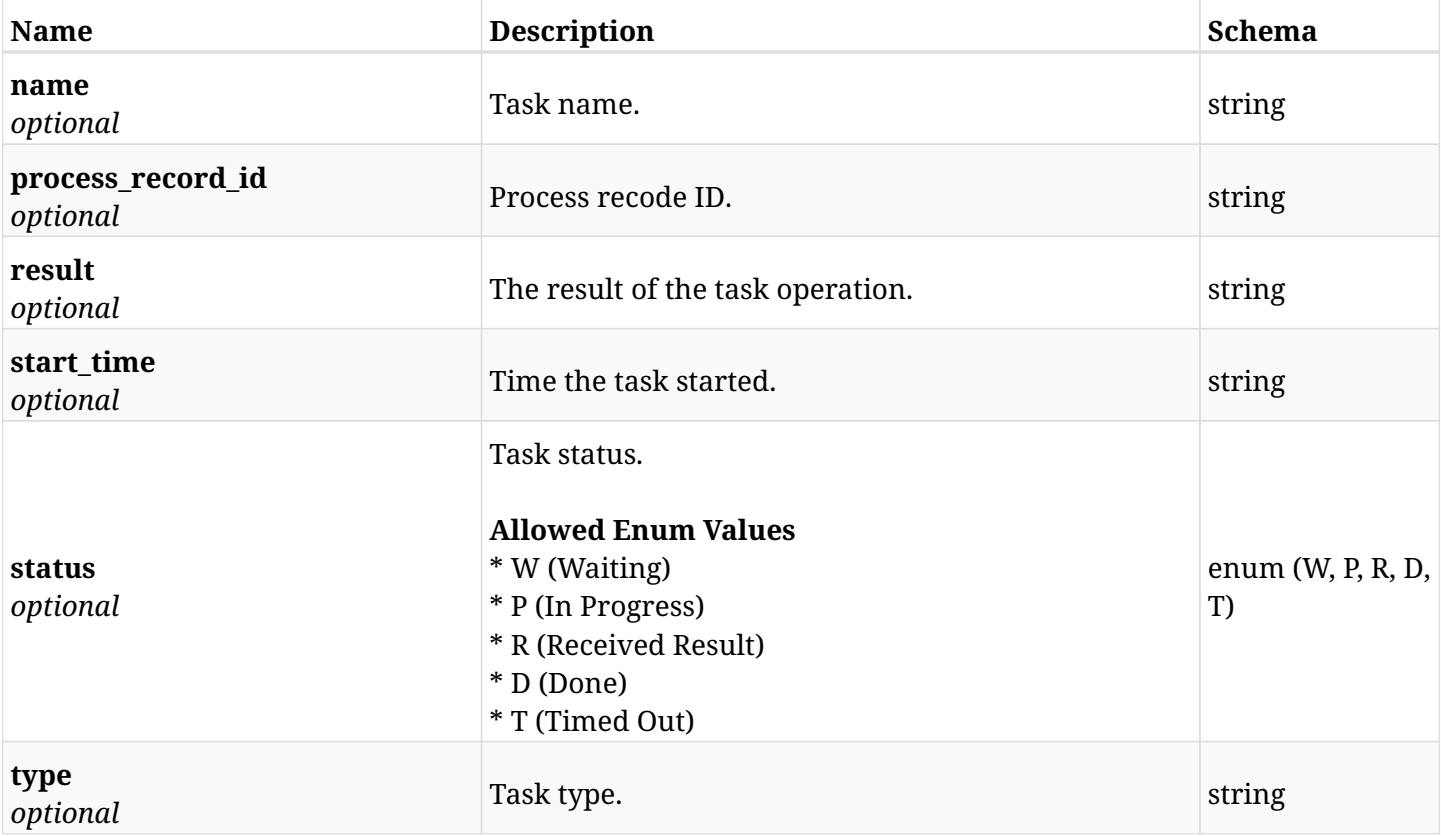

## **37.5.4. Produces**

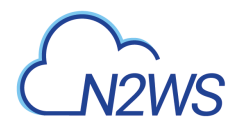

# **37.6. Return CPM supported time zones**

GET /api/system/timezones/

## **37.6.1. Description**

This endpoint returns CPM supported time zones.

- *Initial Release:* 1.4.0
- *Last Modified Version:* 1.4.0

## **37.6.2. Parameters**

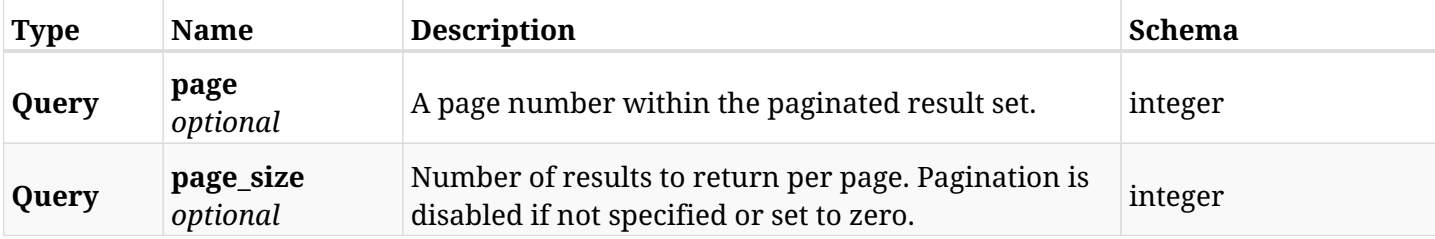

#### **37.6.3. Responses**

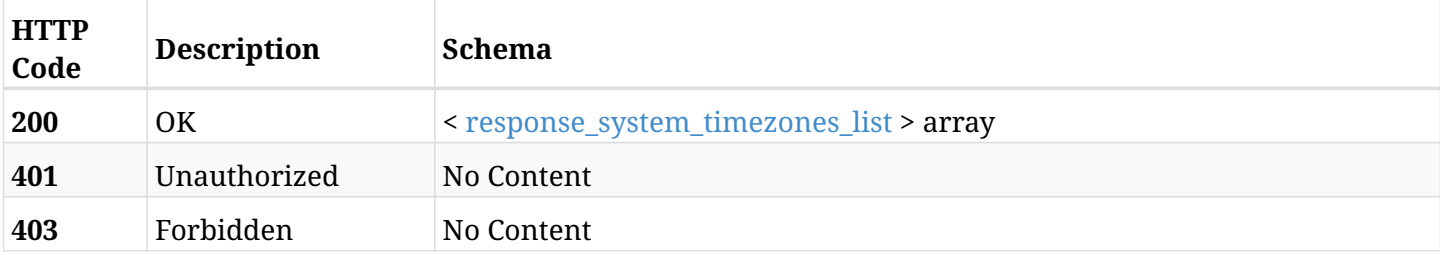

#### <span id="page-1101-0"></span>**response\_system\_timezones\_list**

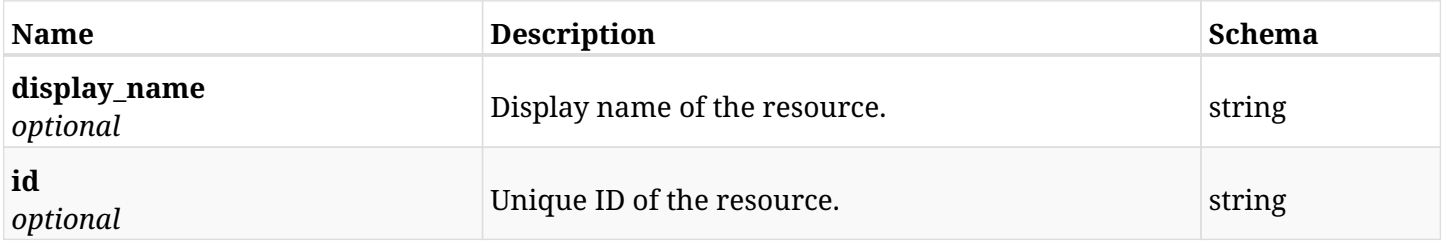

## **37.6.4. Produces**

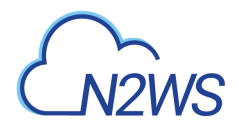

# **37.7. Version information**

GET /api/system/version/

## **37.7.1. Description**

This endpoint returns version information.

- *Initial Release:* 1.4.0
- *Last Modified Version:* 1.4.0

## **37.7.2. Responses**

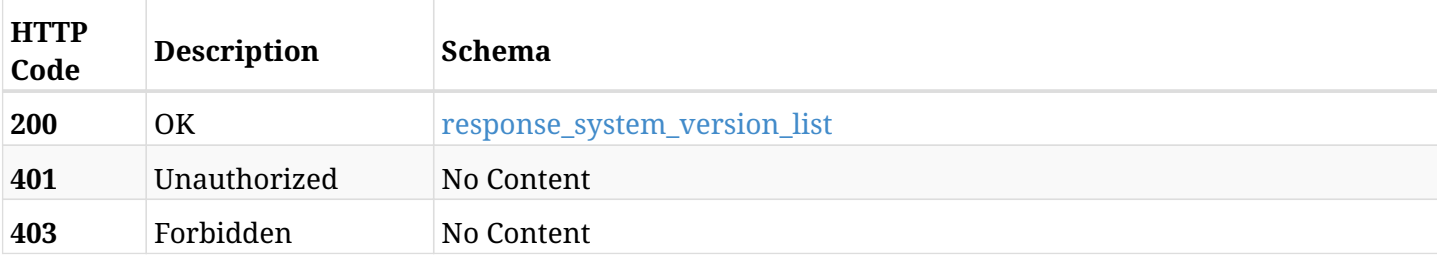

#### <span id="page-1102-0"></span>**response\_system\_version\_list**

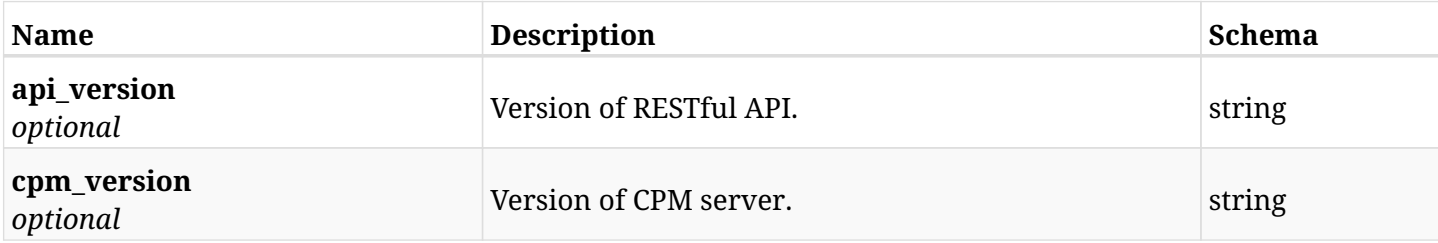

## **37.7.3. Produces**

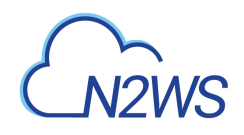

# **Chapter 38. Token**

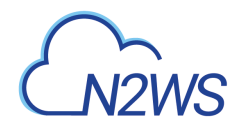

## **38.1. Generate** Access **&** Refresh **tokens**

POST /api/token/obtain/api\_key/

## **38.1.1. Description**

This endpoint generates Access & Refresh tokens.

\* The Access is a short-lived token (1 hour by default) which is used to authenticate later calls for the API. \* The Refresh is a long-lived token (1 day by default) which is used to renew the Access token upon

expiration.

- *Initial Release:* 1.0.0
- *Last Modified Version:* 1.0.0

## **38.1.2. Parameters**

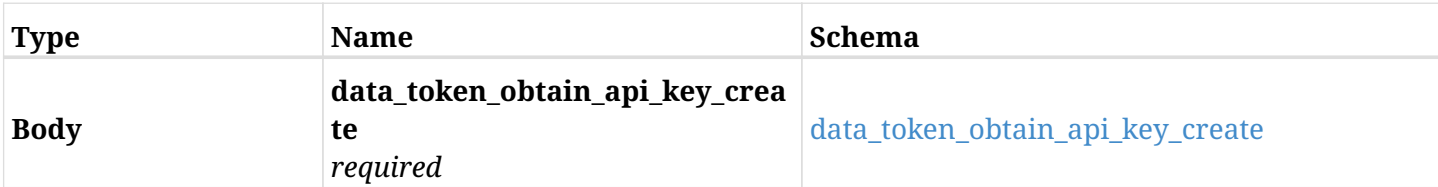

#### <span id="page-1104-0"></span>**data\_token\_obtain\_api\_key\_create**

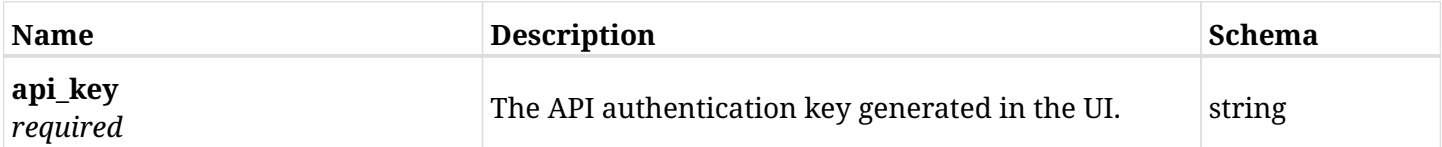

#### **38.1.3. Responses**

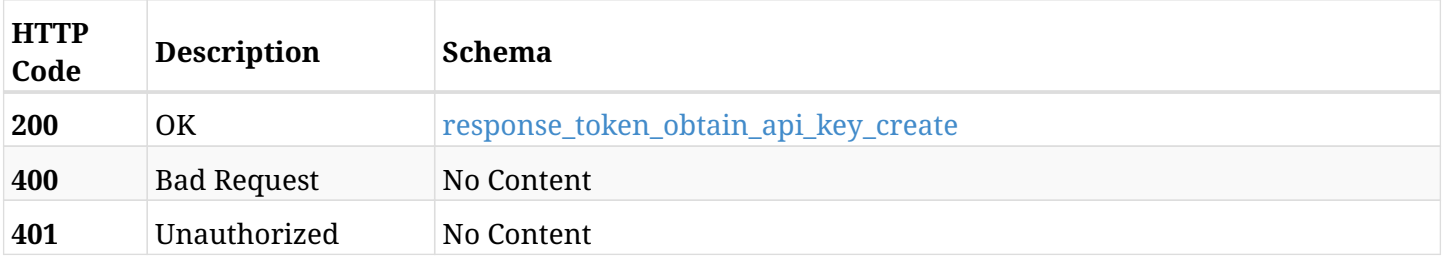

#### <span id="page-1104-1"></span>**response\_token\_obtain\_api\_key\_create**

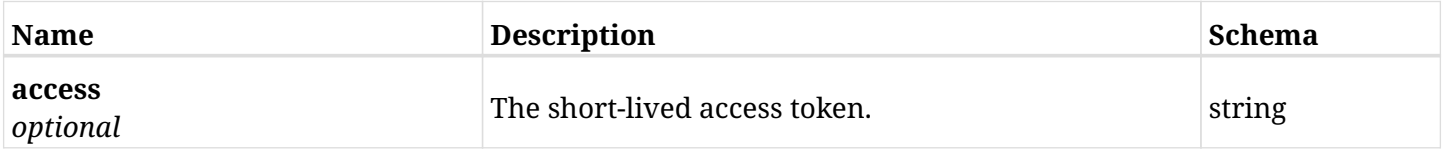

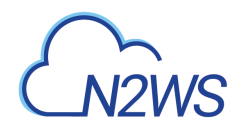

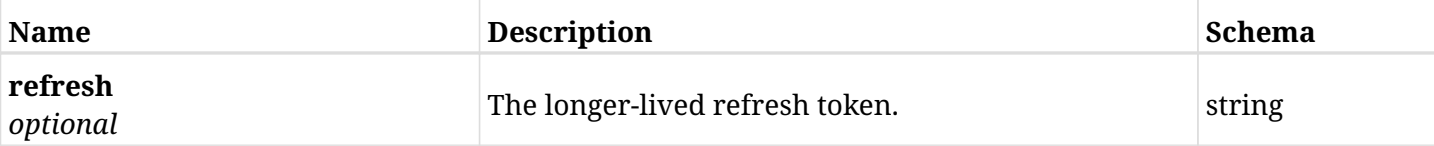

## **38.1.4. Consumes**

• application/json

## **38.1.5. Produces**

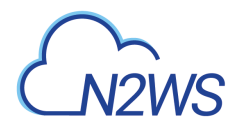

# **38.2. Refresh an** Access **token**

POST /api/token/refresh/

## **38.2.1. Description**

This endpoint generates a brand new Access token with renewed expiration time from the Refresh token.

- *Initial Release:* 1.0.0
- *Last Modified Version:* 1.0.0

## **38.2.2. Parameters**

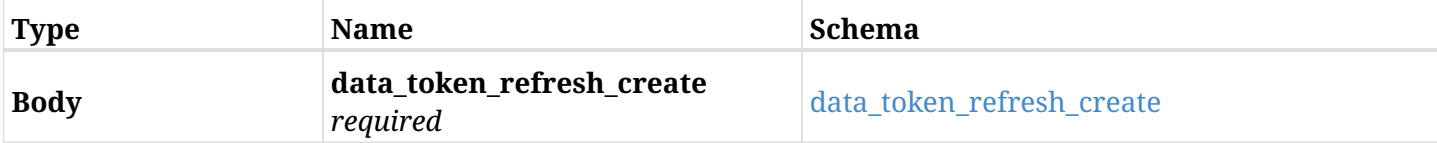

#### <span id="page-1106-0"></span>**data\_token\_refresh\_create**

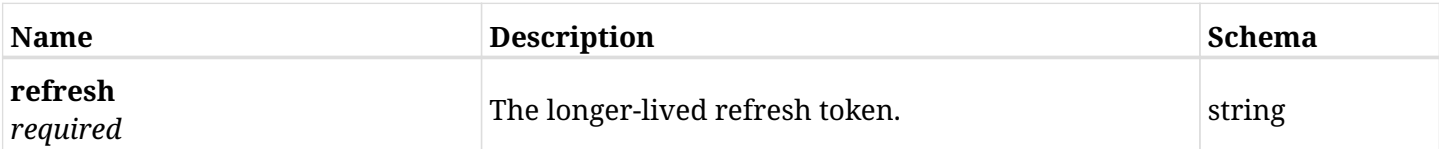

## **38.2.3. Responses**

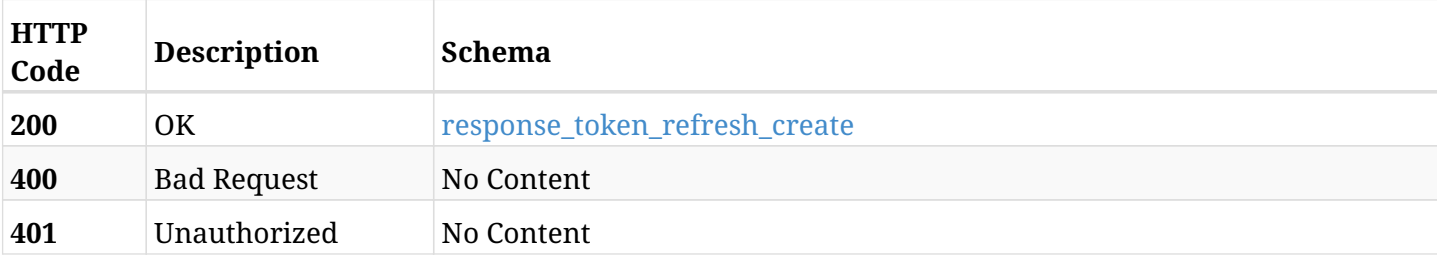

#### <span id="page-1106-1"></span>**response\_token\_refresh\_create**

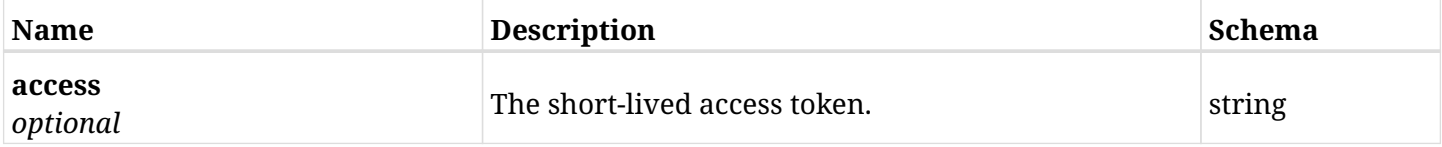

## **38.2.4. Consumes**

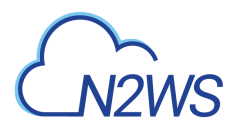

## **38.2.5. Produces**

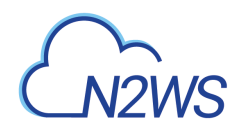

# **Chapter 39. Users**

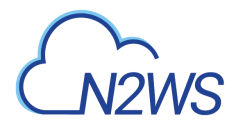

## **39.1. Create a CPM user**

POST /api/users/

## **39.1.1. Description**

This endpoint creates a new CPM user.

#### **Permissions and Restrictions:**

- \* Only the root user can create a new CPM user.
- \* Maximum number of allowed users is limited by the license.
	- *Initial Release:* 1.0.0
	- *Last Modified Version:* 1.4.0

#### **39.1.2. Parameters**

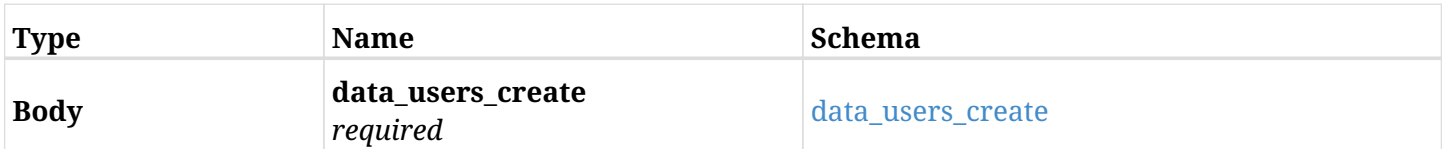

#### <span id="page-1109-0"></span>**data\_users\_create**

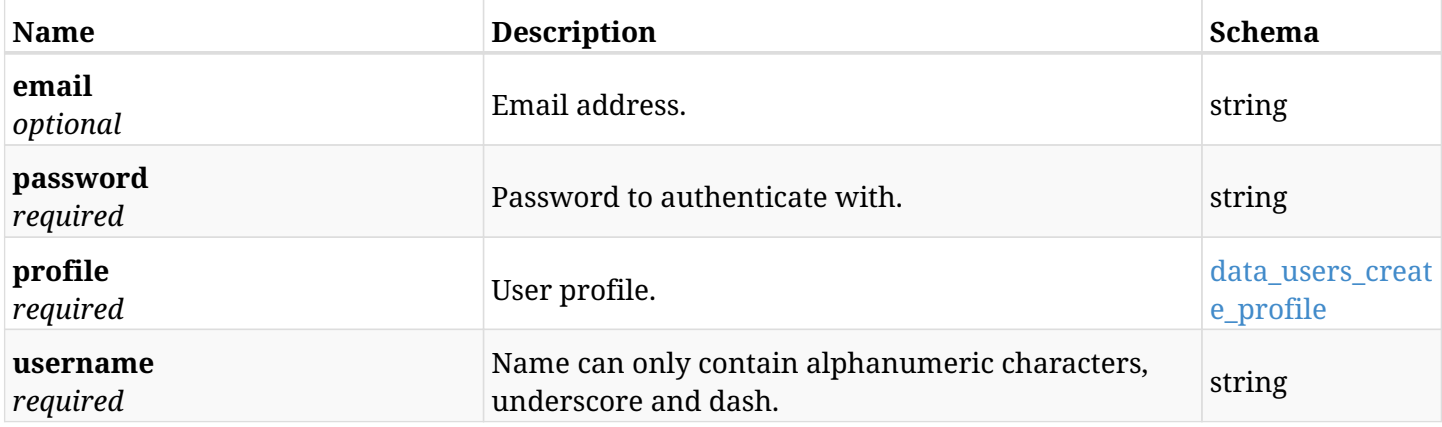

#### <span id="page-1109-1"></span>**data\_users\_create\_profile**

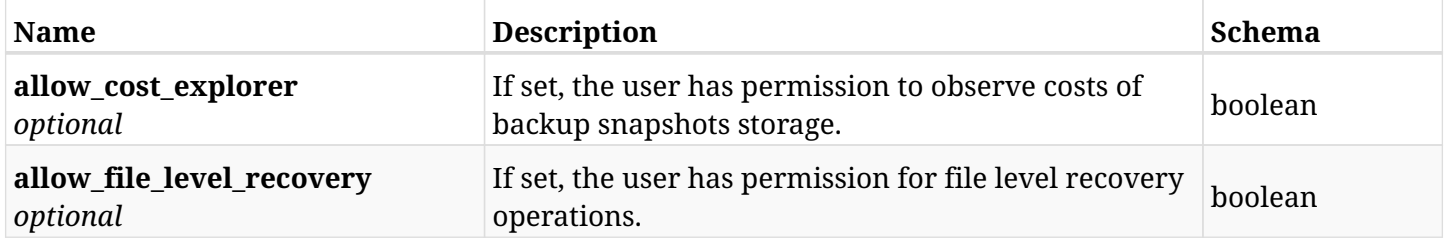

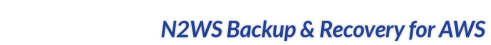

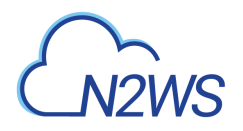

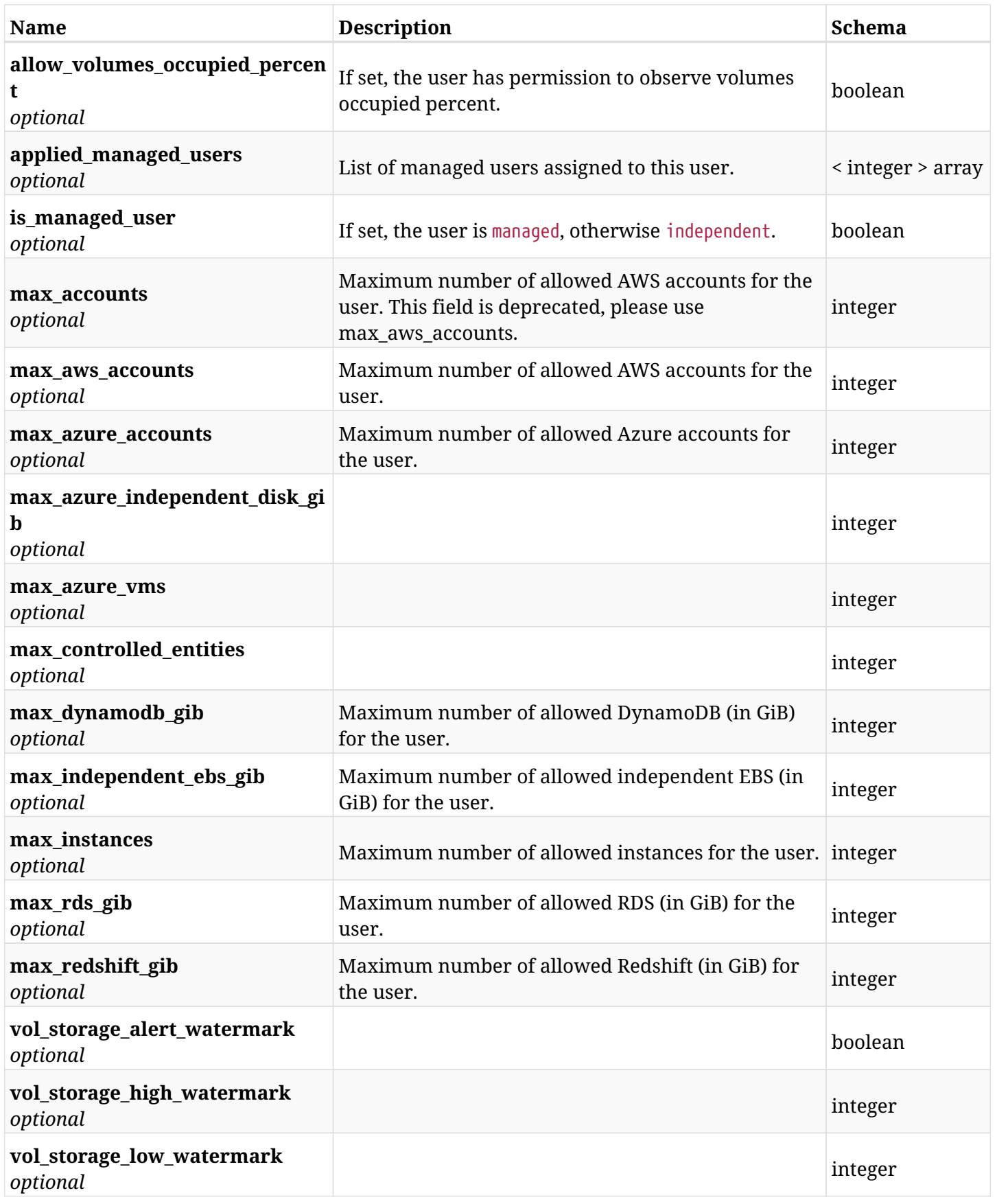

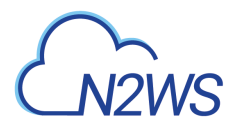

## **39.1.3. Responses**

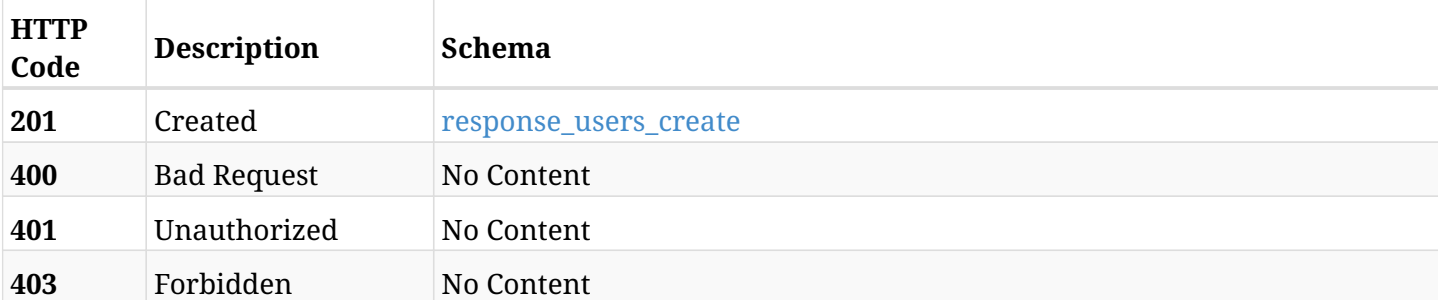

#### <span id="page-1111-0"></span>**response\_users\_create**

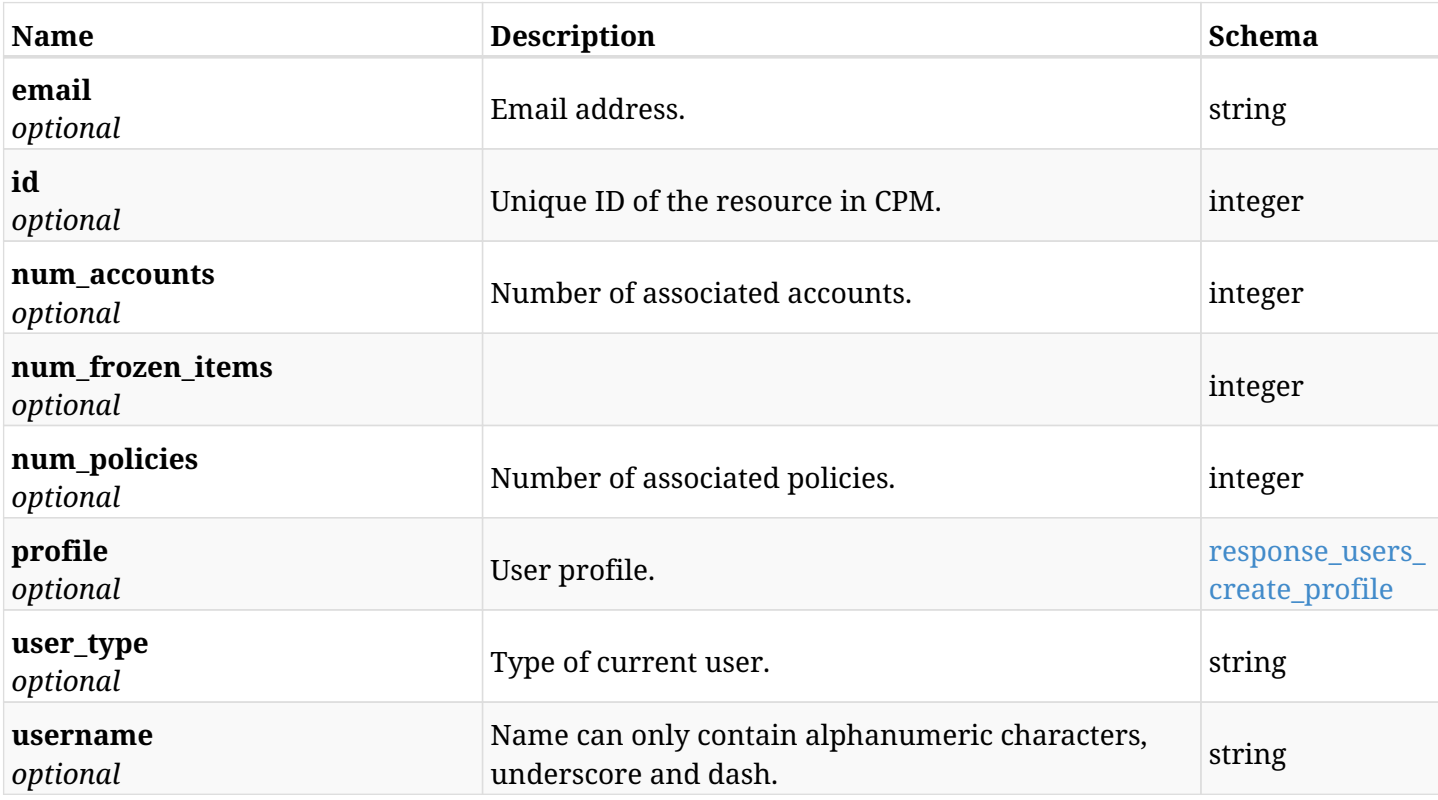

## <span id="page-1111-1"></span>**response\_users\_create\_profile**

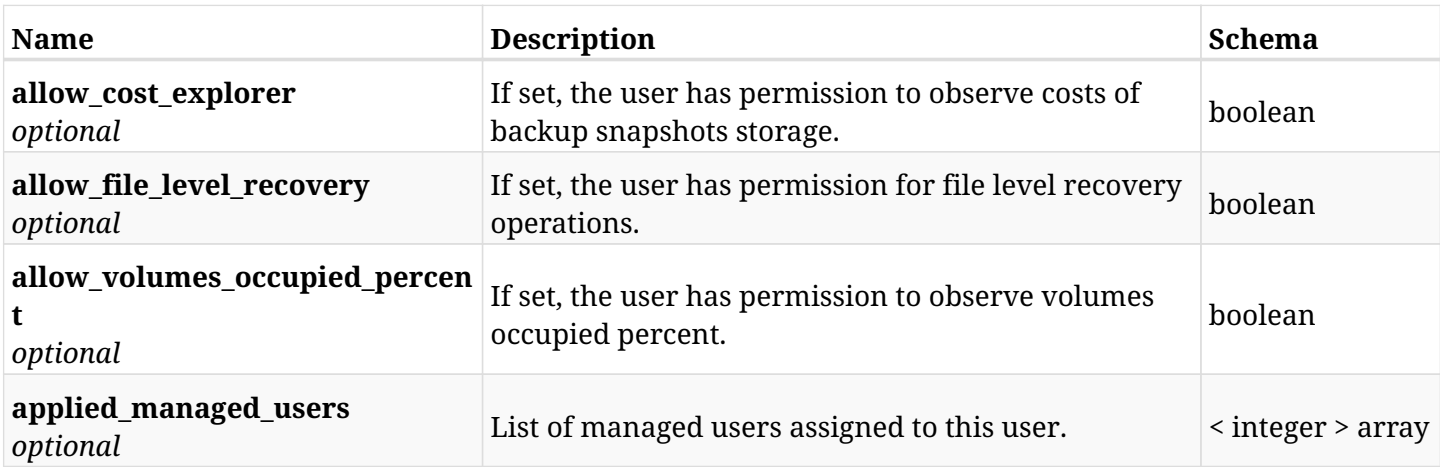

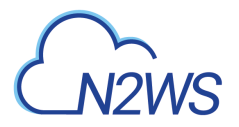

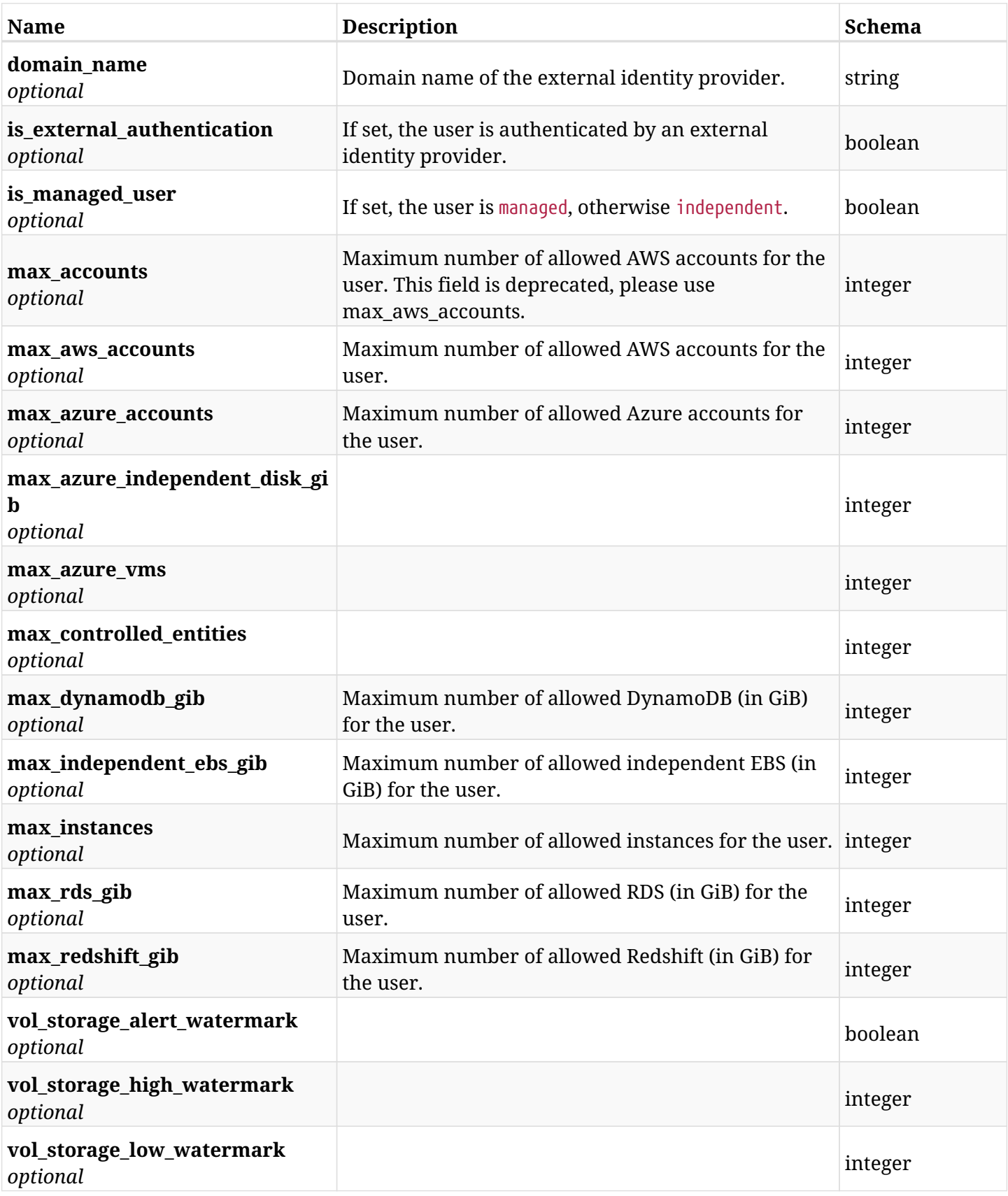

## **39.1.4. Consumes**

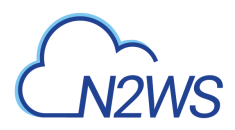

## **39.1.5. Produces**

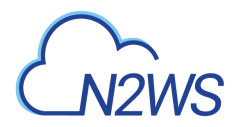

## **39.2. List CPM users**

GET /api/users/

## **39.2.1. Description**

This endpoint returns a list of CPM users.

Optional filters, sorting and pagination parameters are listed below.

#### **Permissions and Restrictions:**

\* Only an admin user can get the list of CPM users.

- *Initial Release:* 1.0.0
- *Last Modified Version:* 1.4.0

## **39.2.2. Parameters**

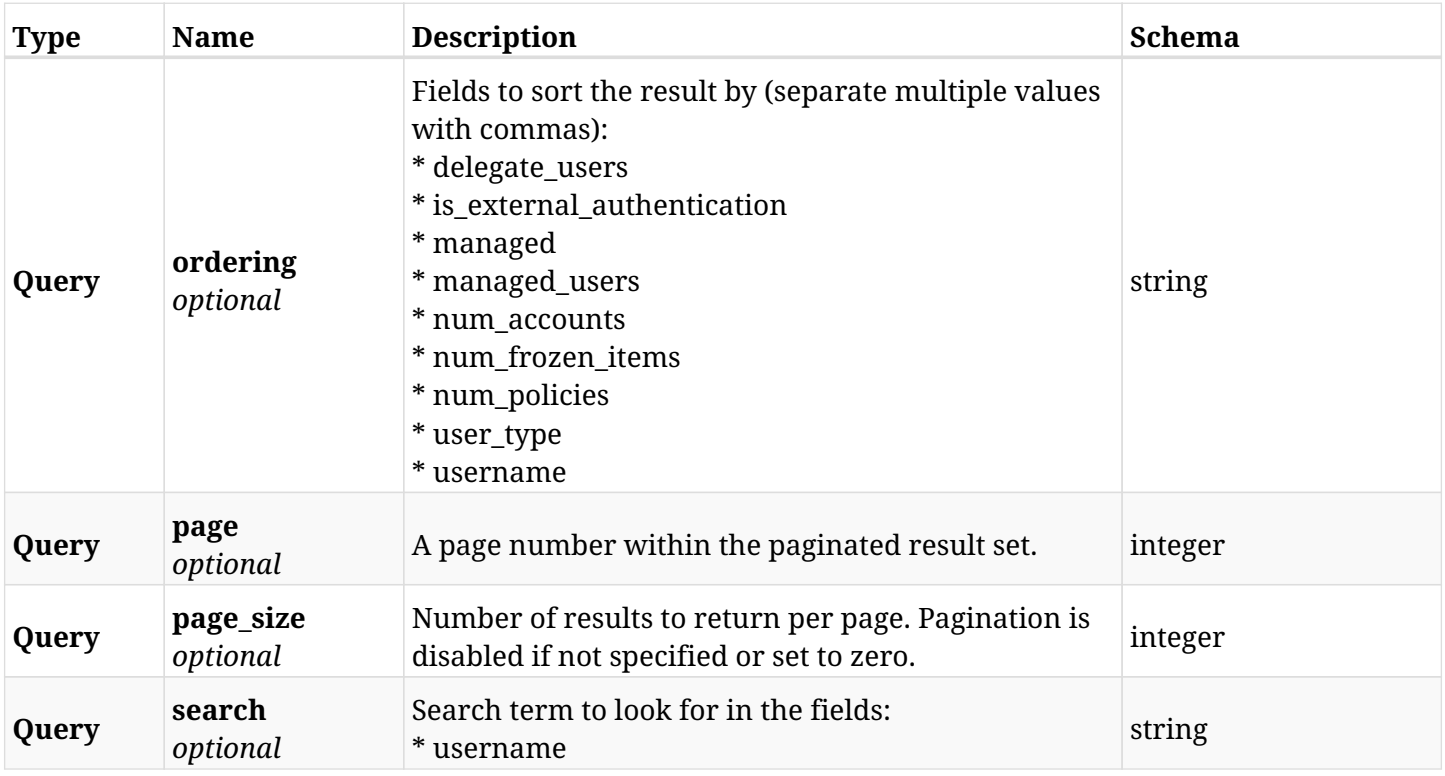

## **39.2.3. Responses**

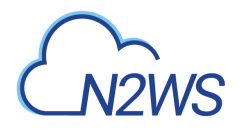

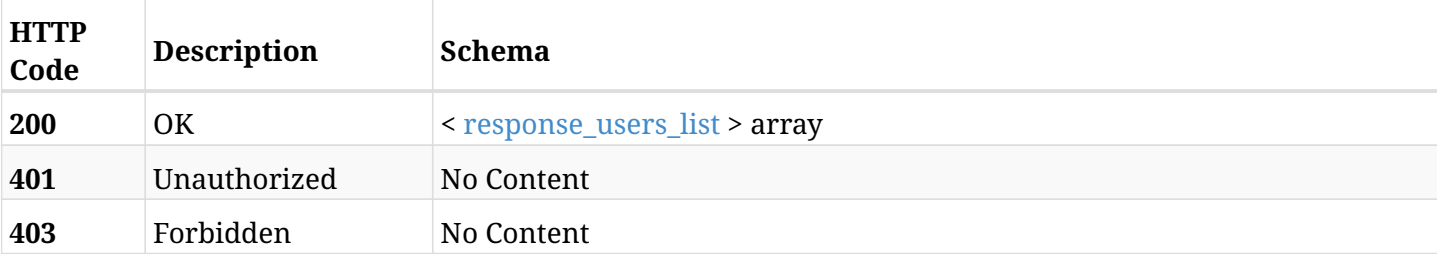

## <span id="page-1115-0"></span>**response\_users\_list**

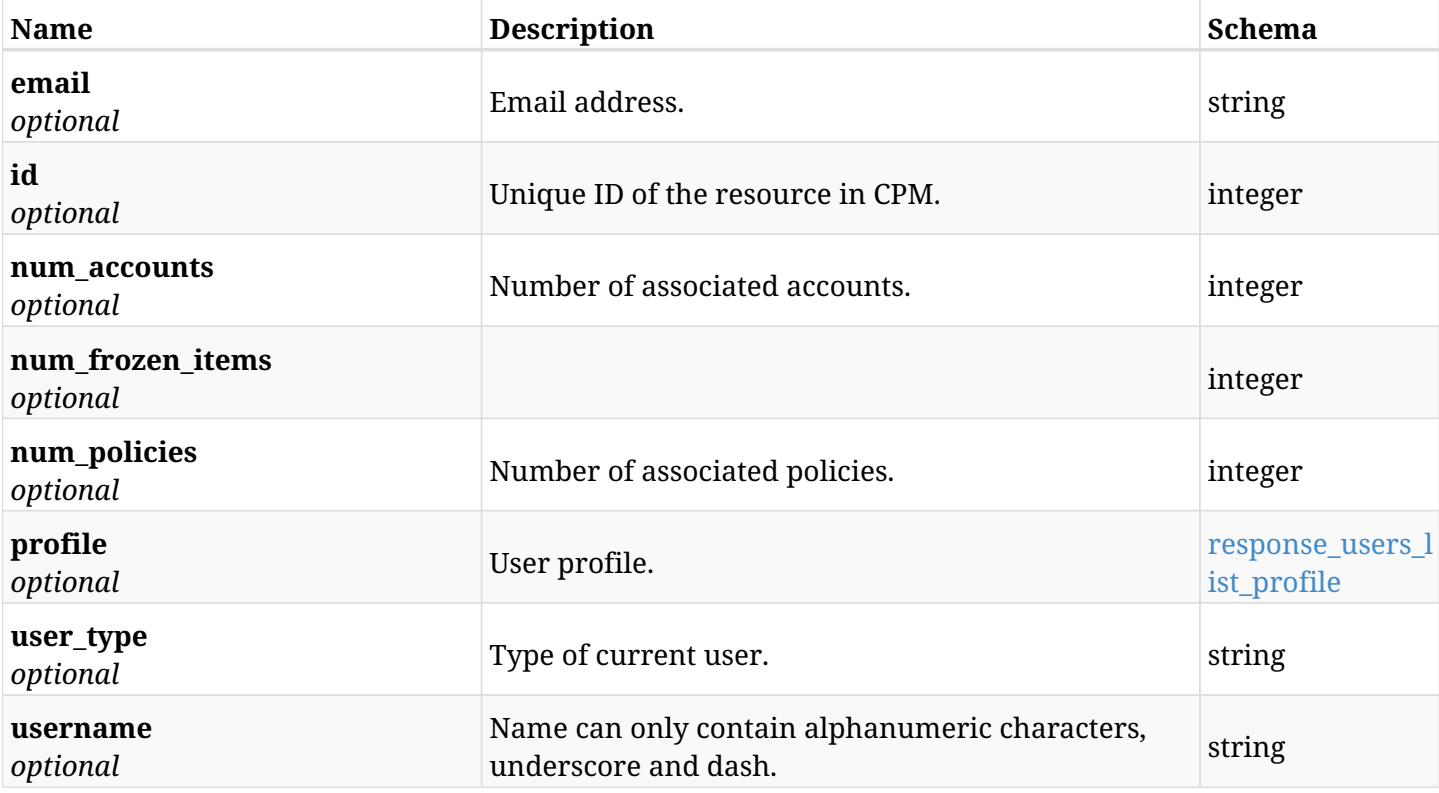

## <span id="page-1115-1"></span>**response\_users\_list\_profile**

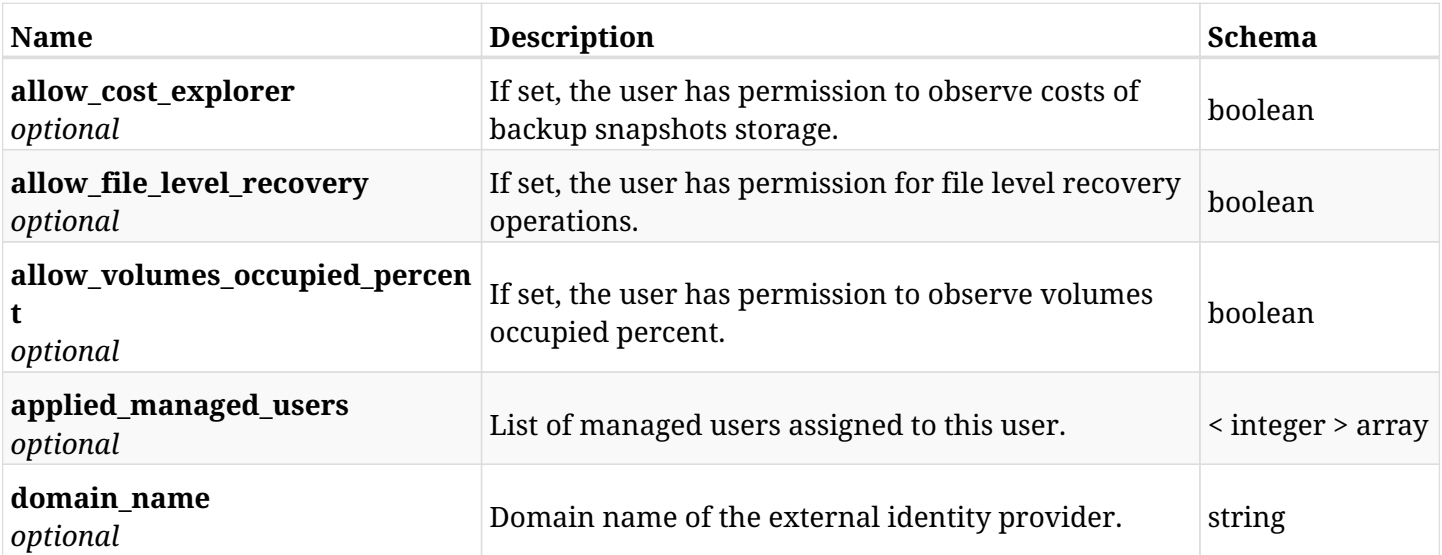
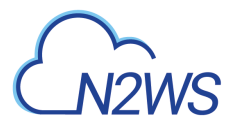

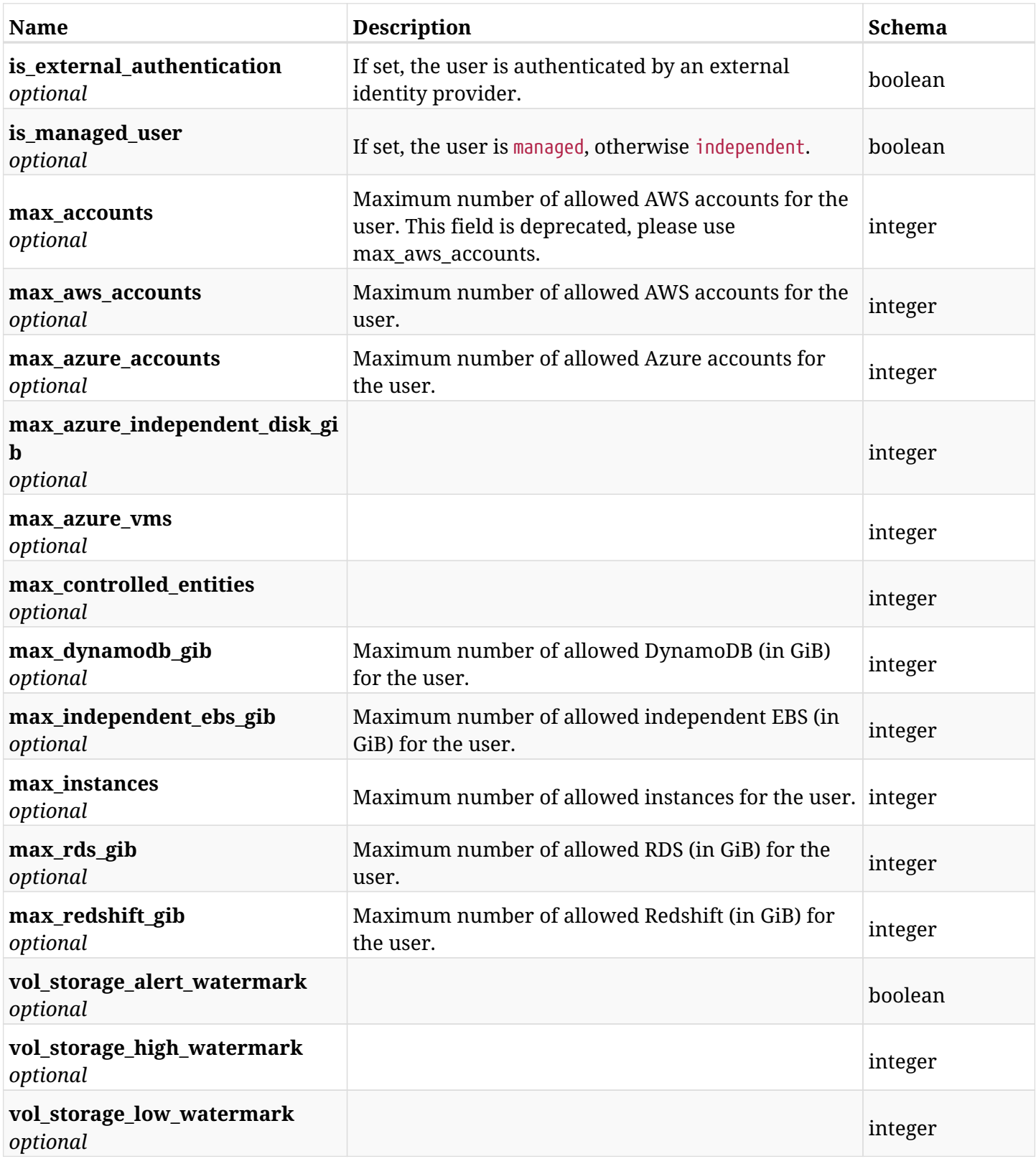

# **39.2.4. Produces**

# **39.3. Change a CPM user password**

POST /api/users/me/change\_password/

## **39.3.1. Description**

Change the password of the current user.

### **Permissions and Restrictions:**

- \* Authenticated local CPM user can change his own password.
- \* Password of user authenticated via an external identity provider cannot be changed.
	- *Initial Release:* 1.0.0
	- *Last Modified Version:* 1.0.0

#### **39.3.2. Parameters**

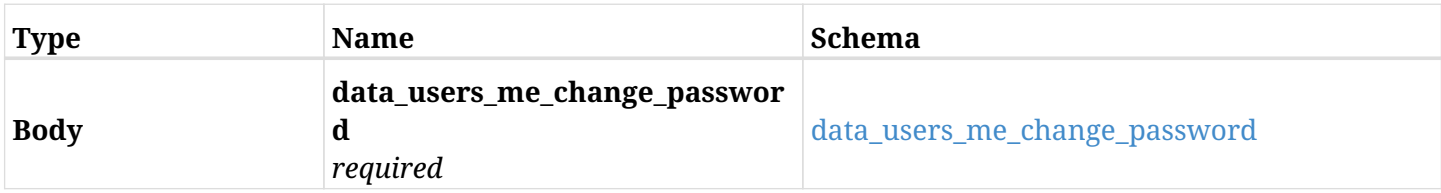

#### <span id="page-1117-0"></span>**data\_users\_me\_change\_password**

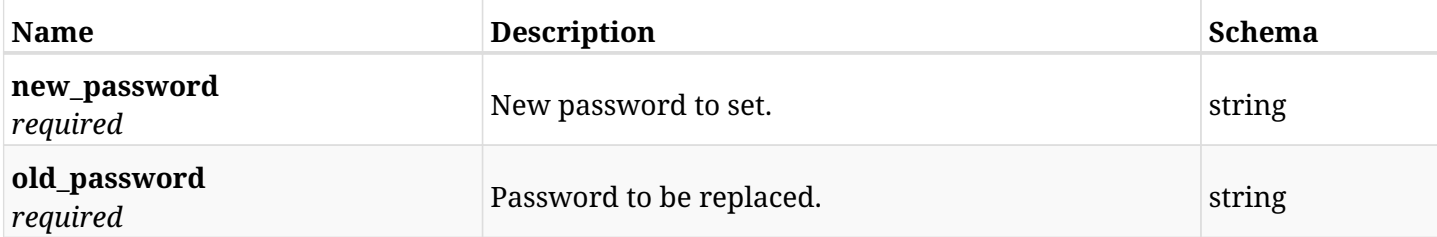

## **39.3.3. Responses**

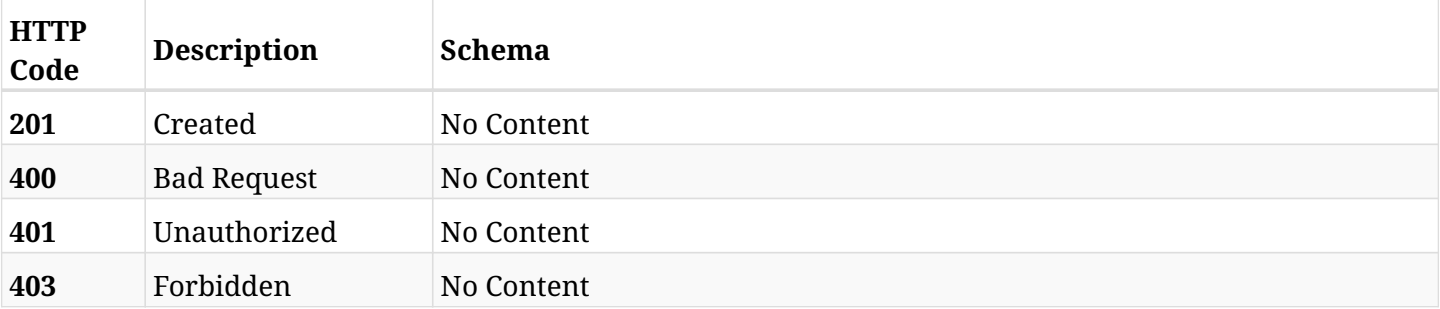

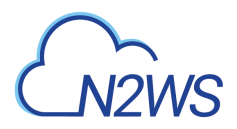

# **39.3.4. Consumes**

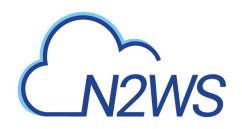

# **39.4. Retrieve a CPM user**

GET /api/users/{id}/

# **39.4.1. Description**

This endpoint returns the CPM user whose ID is passed in the URL path.

#### **Permissions and Restrictions:**

\* Only an admin user can get the requested CPM user.

- *Initial Release:* 1.0.0
- *Last Modified Version:* 1.4.0

## **39.4.2. Parameters**

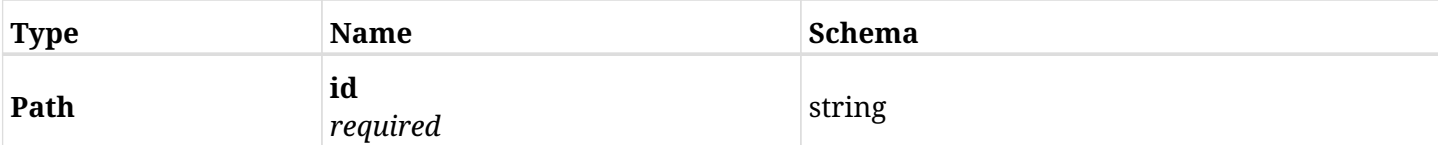

## **39.4.3. Responses**

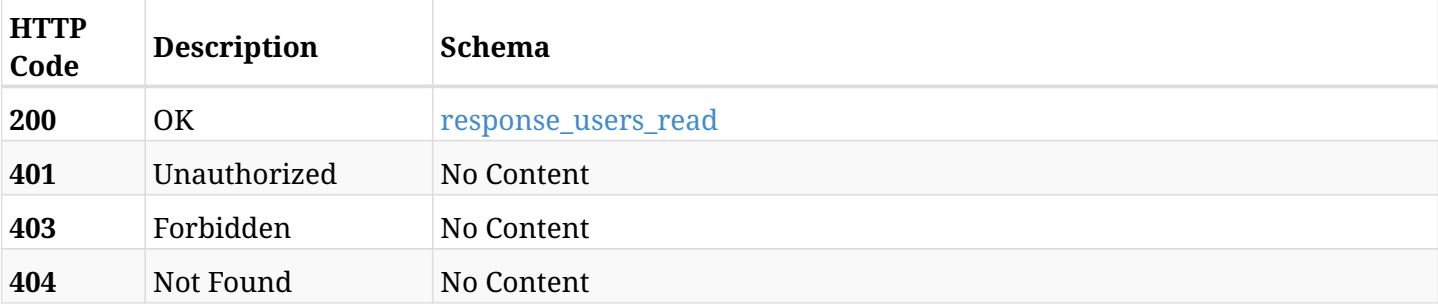

#### <span id="page-1119-0"></span>**response\_users\_read**

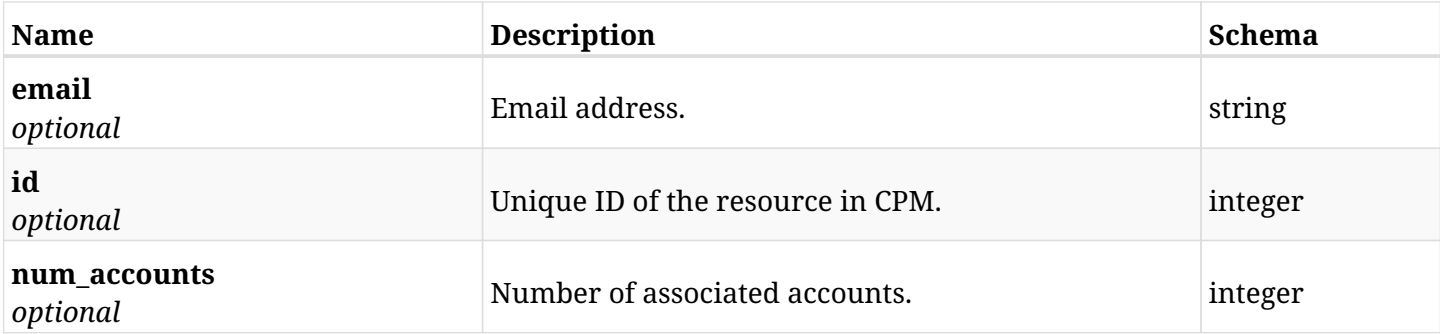

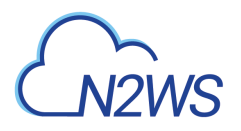

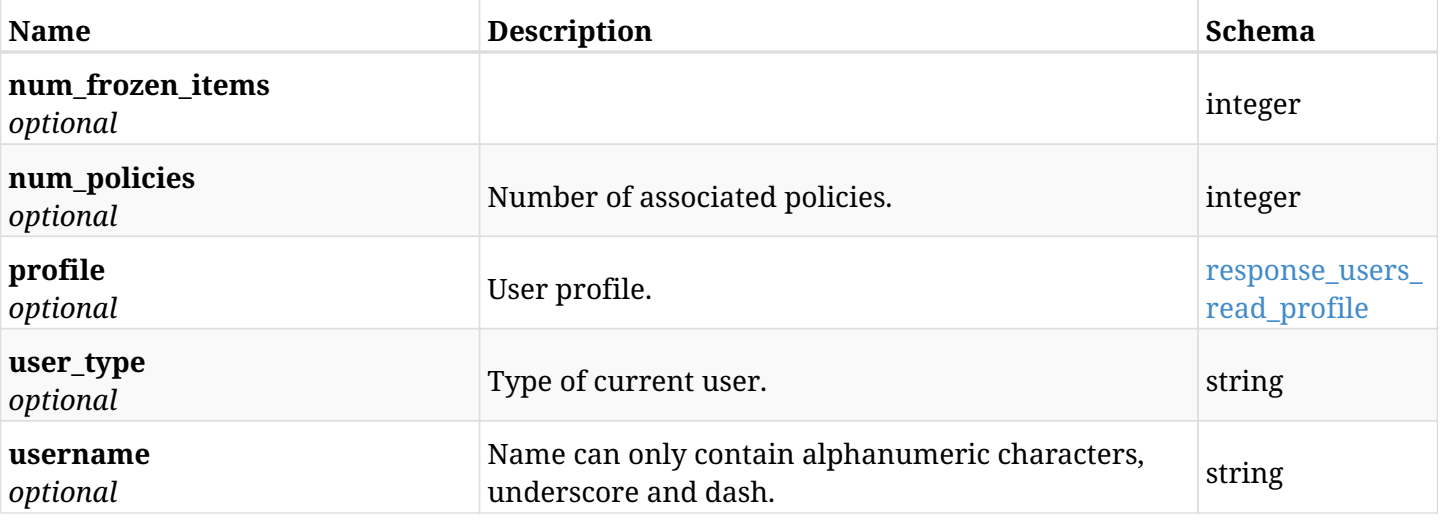

### <span id="page-1120-0"></span>**response\_users\_read\_profile**

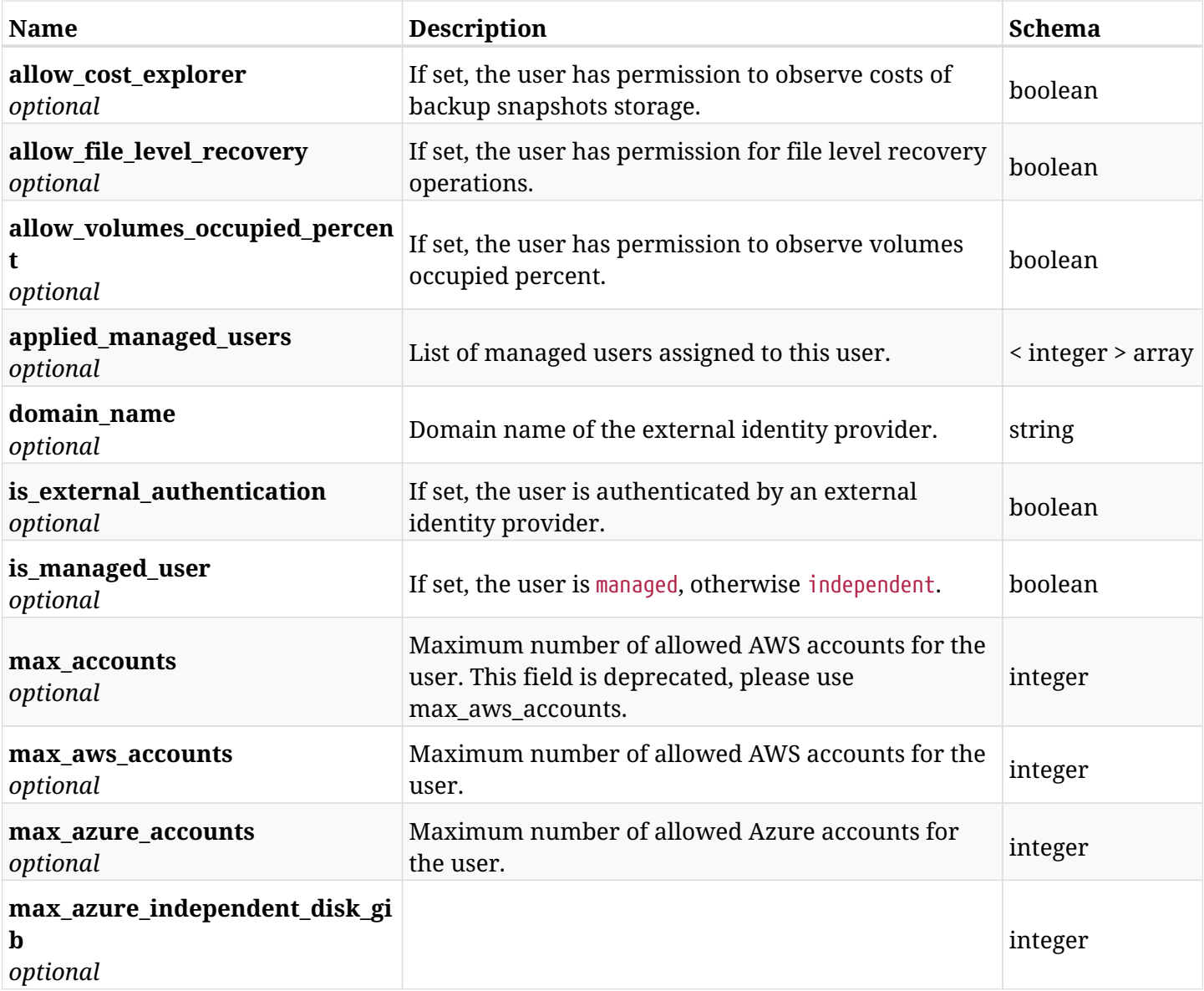

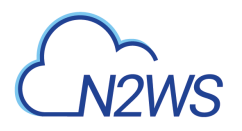

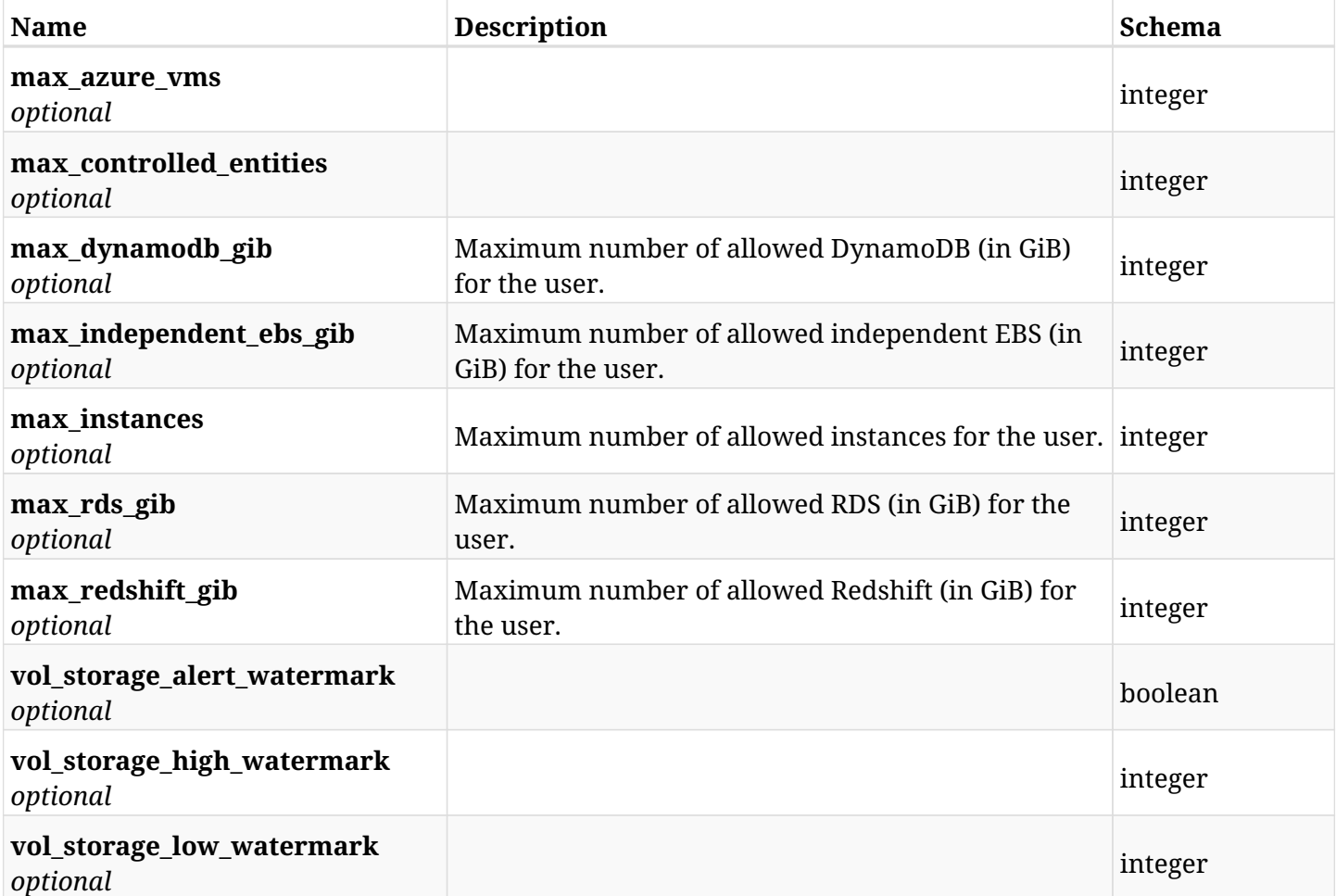

# **39.4.4. Produces**

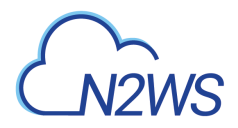

# **39.5. Update a CPM user**

PUT /api/users/{id}/

## **39.5.1. Description**

This endpoint updates the CPM user whose ID is passed in the URL path.

#### **Permissions and Restrictions:**

- \* Only the root user can update other CPM users.
- \* Root user cannot be updated with profile as other users.
- \* Users authenticated via an external identity provider cannot be updated.
	- *Initial Release:* 1.0.0
	- *Last Modified Version:* 1.4.0

## **39.5.2. Parameters**

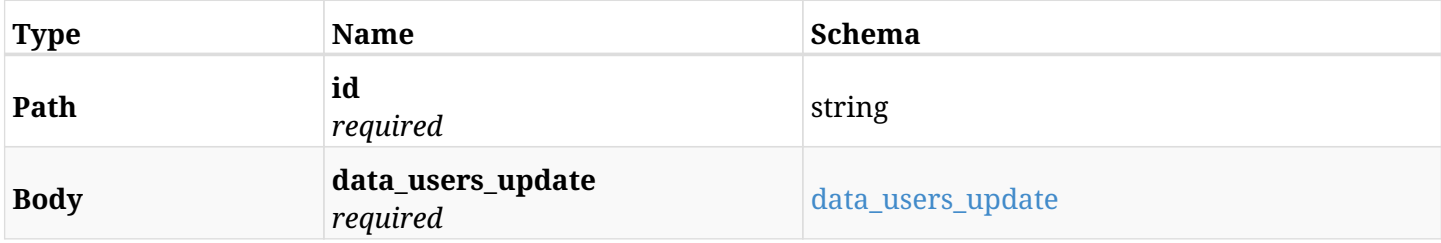

#### <span id="page-1122-0"></span>**data\_users\_update**

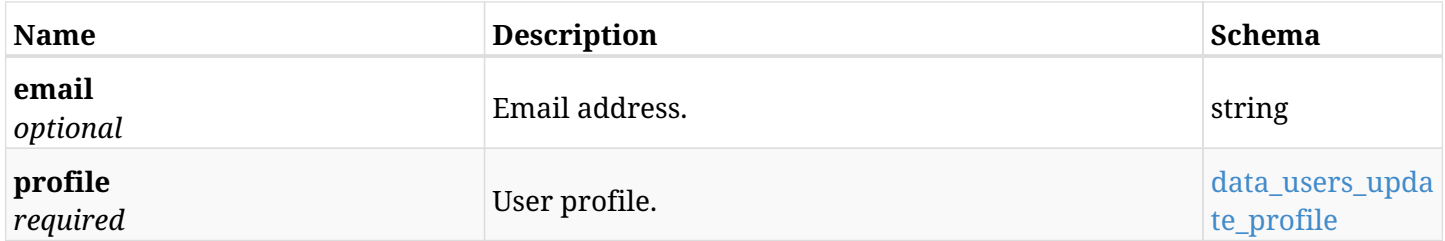

#### <span id="page-1122-1"></span>**data\_users\_update\_profile**

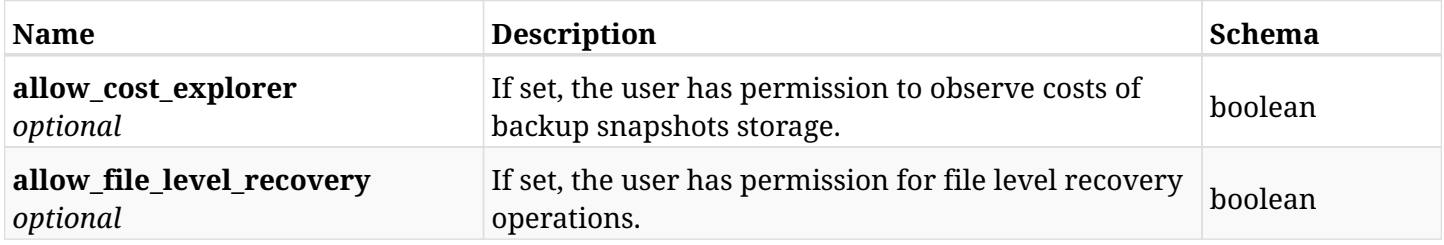

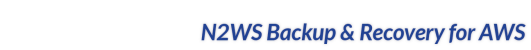

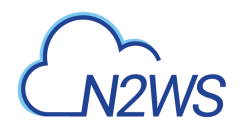

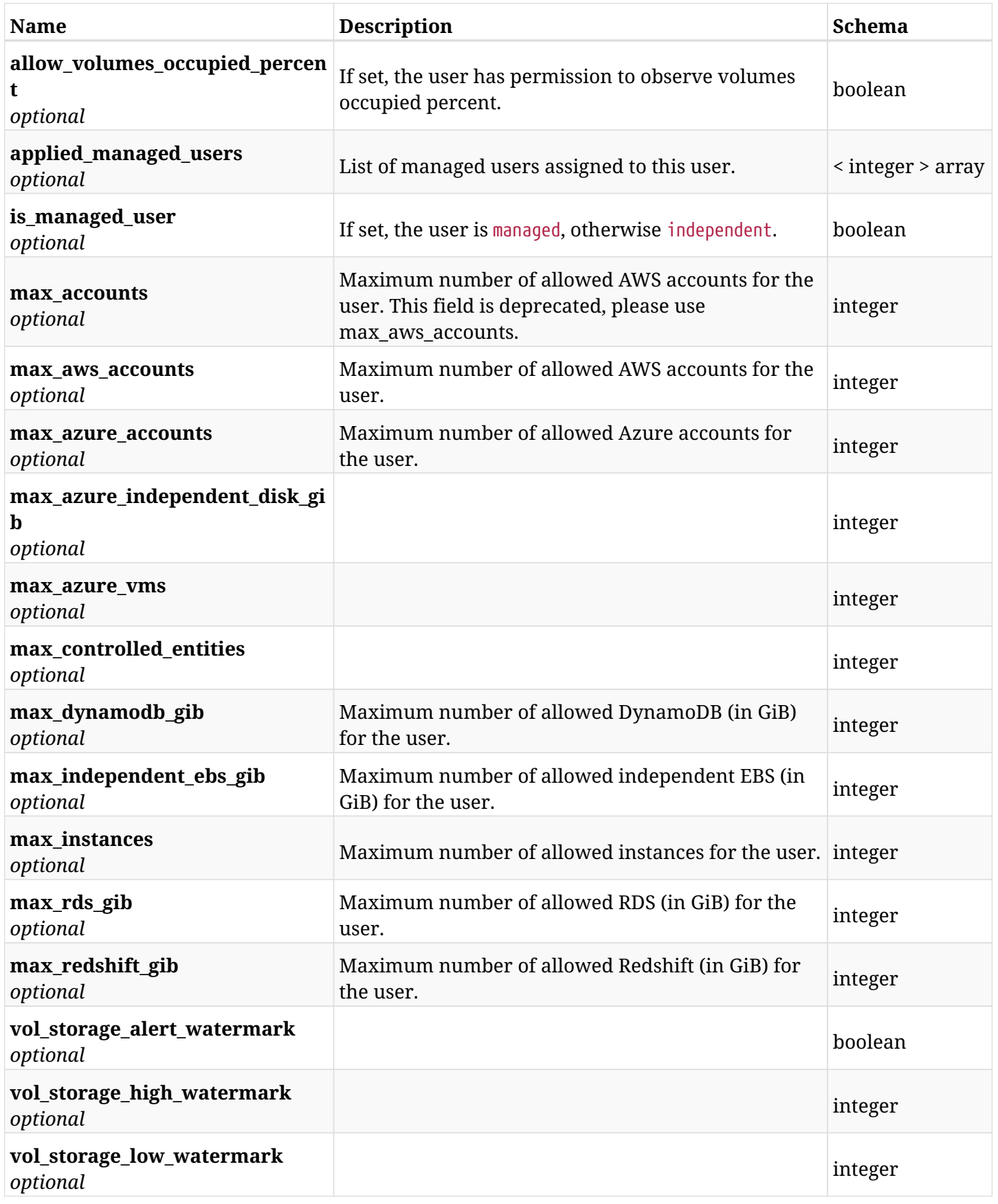

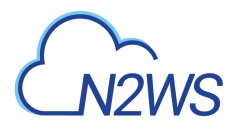

# **39.5.3. Responses**

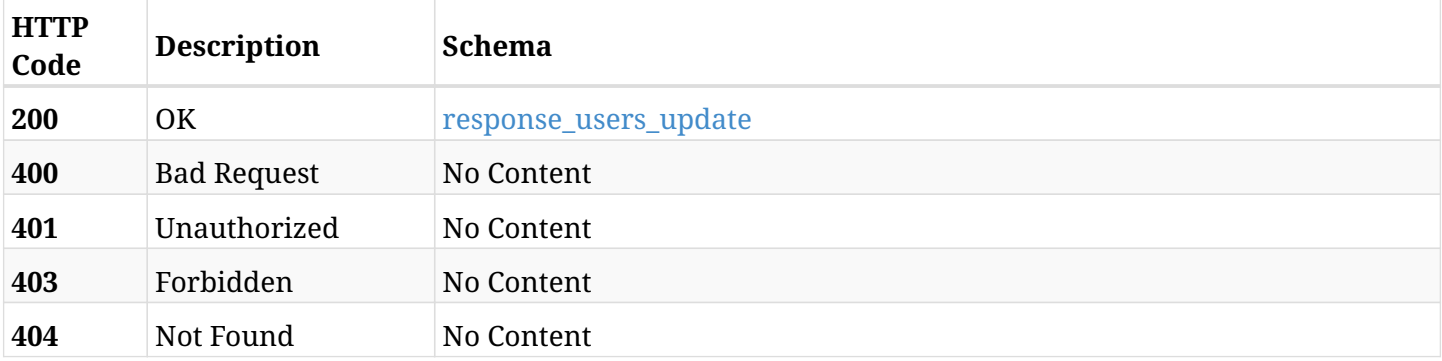

# <span id="page-1124-0"></span>**response\_users\_update**

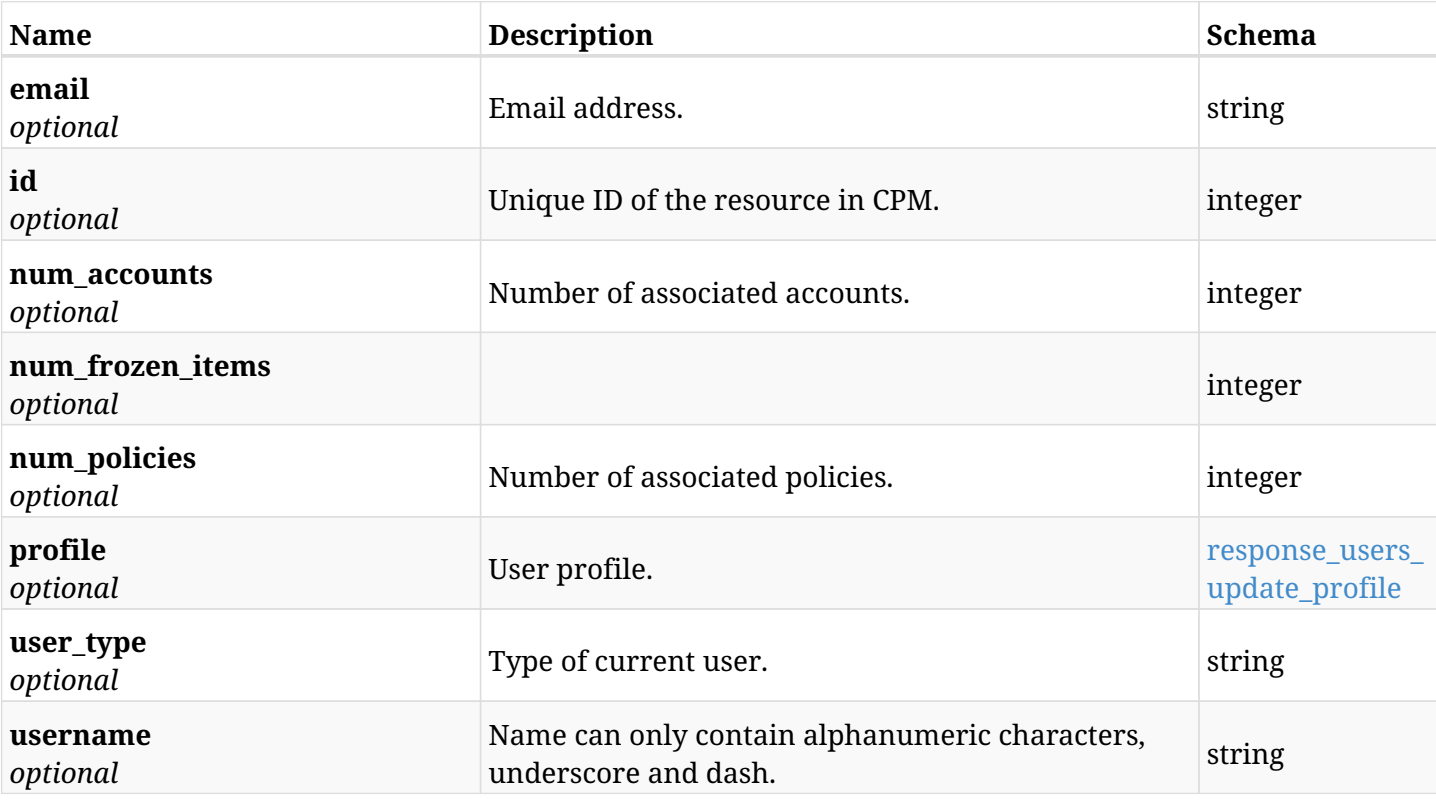

### <span id="page-1124-1"></span>**response\_users\_update\_profile**

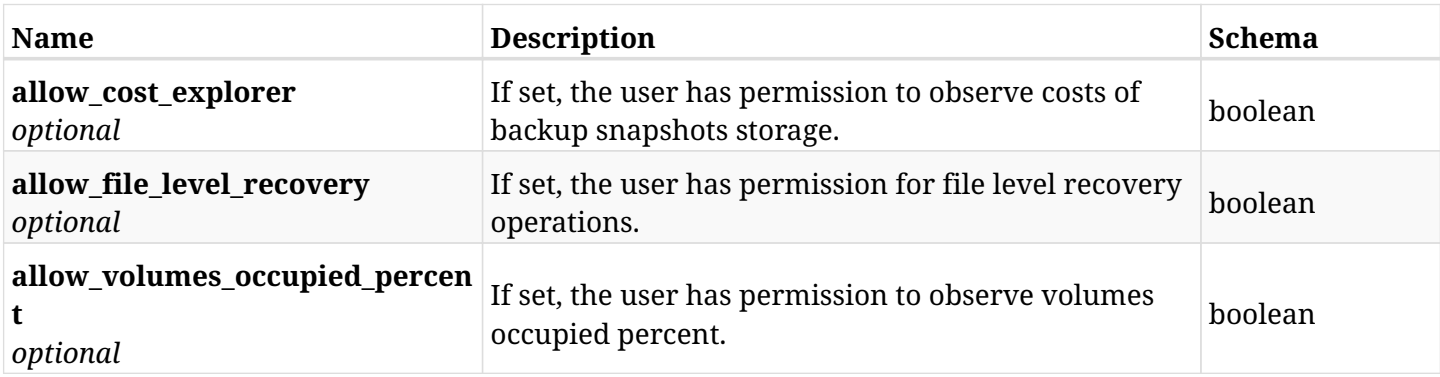

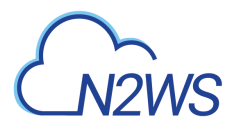

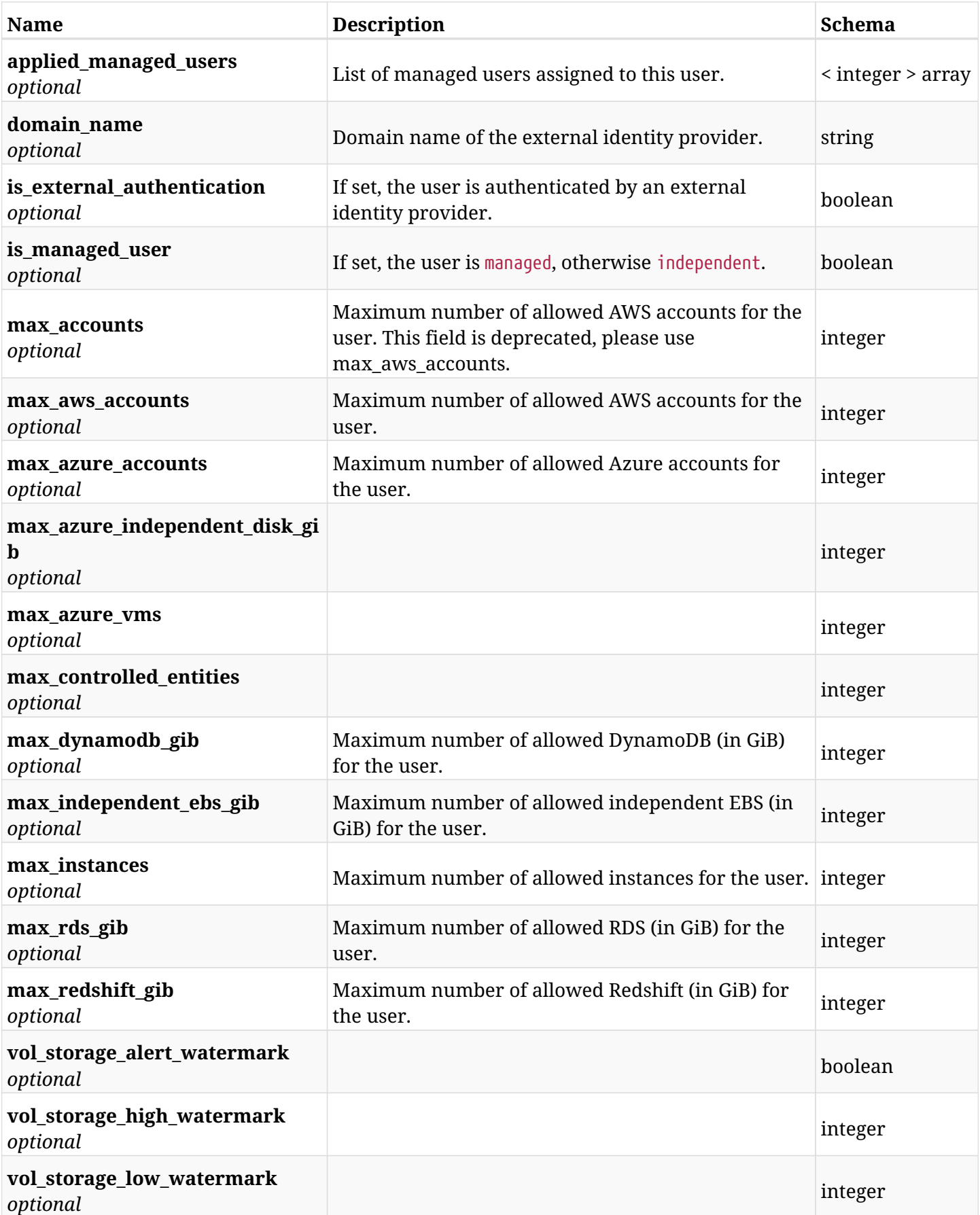

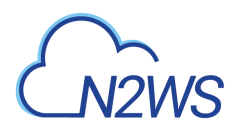

# **39.5.4. Consumes**

• application/json

# **39.5.5. Produces**

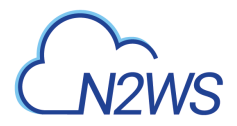

# **39.6. Delete a CPM user**

DELETE /api/users/{id}/

## **39.6.1. Description**

This endpoint deletes the CPM user whose ID is passed in the URL path. All the associated CPM accounts of the deleted user will **be deleted** as well.

#### **Permissions and Restrictions:**

- \* Only the root user can delete other CPM users.
- \* Root user cannot be deleted.
- \* CPM user cannot be deleted if he has delegates.
	- *Initial Release:* 1.0.0
	- *Last Modified Version:* 1.0.0

### **39.6.2. Parameters**

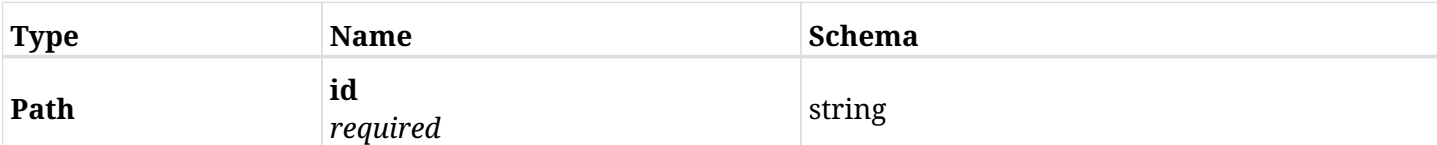

## **39.6.3. Responses**

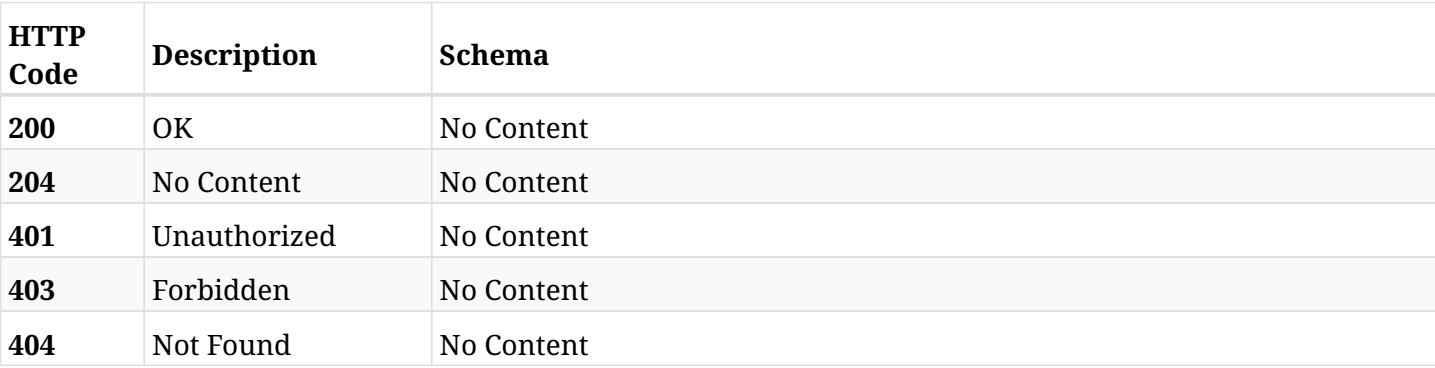

# **39.7. Reset a CPM user password**

POST /api/users/{id}/reset\_password/

## **39.7.1. Description**

Reset password of the user whose ID is passed in the URL path.

#### **Permissions and Restrictions:**

- \* Only the root user can reset password of another CPM user.
- \* Root user cannot reset password for himself.
- \* Password of users authenticated via an external identity provider cannot be reset.
	- *Initial Release:* 1.0.0
	- *Last Modified Version:* 1.0.0

## **39.7.2. Parameters**

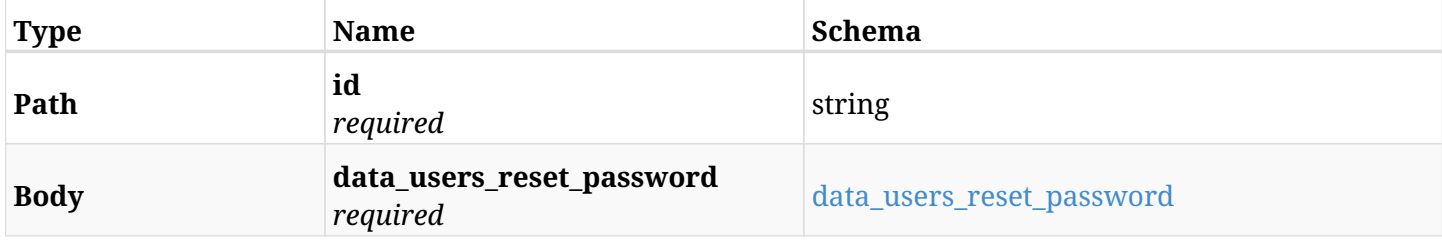

#### <span id="page-1128-0"></span>**data\_users\_reset\_password**

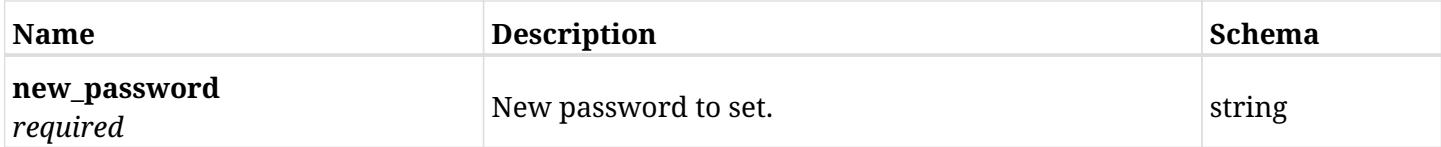

### **39.7.3. Responses**

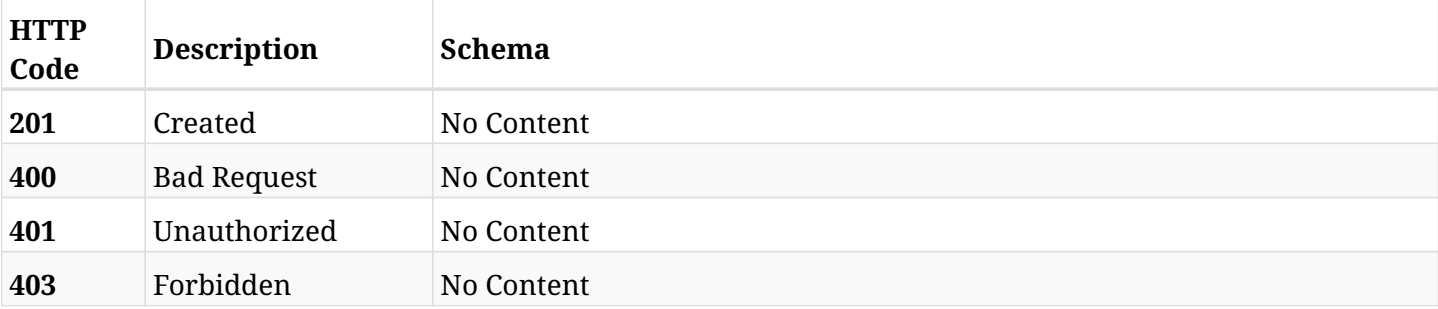

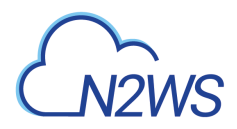

# **39.7.4. Consumes**